#### **PL/SQL**

Packages and Types Reference 10*g* Release 1 (10.1) **Part No. B10802-01**

December 2003

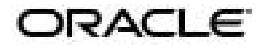

PL/SQL Packages and Types Reference, 10*g* Release 1 (10.1)

Part No. B10802-01

Copyright © 1998, 2003 Oracle Corporation. All rights reserved.

Primary Author: Den Raphaely

Contributing Authors: Gina Abeles, Cathy Baird, Deanna Bradshaw, Craig Foch, Laurel Hale, Paul Lane, Jeff Levinger, Roza Leyderman, Chuck Murray, Eric Paapanen, Kathy Rich, Vivian Schupmann, Ingrid Stuart, Randy Urbano

Contributors: Ted Burroughs, Shelley, Higgins, Jennifer Polk, Colin McGregor, Chuck Murray, Richard Smith

Graphics Production Specialist: Valarie Moore

The Programs (which include both the software and documentation) contain proprietary information of Oracle; they are provided under a license agreement containing restrictions on use and disclosure and are also protected by copyright, patent and other intellectual and industrial property laws. Reverse engineering, disassembly or decompilation of the Programs, except to the extent required to obtain interoperability with other independently created software or as specified by law, is prohibited.

The information contained in this document is subject to change without notice. If you find any problems in the documentation, please report them to us in writing. Oracle does not warrant that this document is error-free. Except as may be expressly permitted in your license agreement for these Programs, no part of these Programs may be reproduced or transmitted in any form or by any means, electronic or mechanical, for any purpose, without the express written permission of Oracle.

If the Programs are delivered to the U.S. Government or anyone licensing or using the programs on behalf of the U.S. Government, the following notice is applicable:

**Restricted Rights Notice** Programs delivered subject to the DOD FAR Supplement are "commercial computer software" and use, duplication, and disclosure of the Programs, including documentation, shall be subject to the licensing restrictions set forth in the applicable Oracle license agreement. Otherwise, Programs delivered subject to the Federal Acquisition Regulations are "restricted computer software" and use, duplication, and disclosure of the Programs shall be subject to the restrictions in FAR 52.227-19, Commercial Computer Software - Restricted Rights (June, 1987). Oracle, 500 Oracle Parkway, Redwood City, CA 94065.

The Programs are not intended for use in any nuclear, aviation, mass transit, medical, or other inherently dangerous applications. It shall be the licensee's responsibility to take all appropriate fail-safe, backup, redundancy, and other measures to ensure the safe use of such applications if the Programs are used for such purposes, and Oracle disclaims liability for any damages caused by such use of the Programs.

Oracle is a registered trademark, and ConText, Oracle Store, Oracle7, Oracle8, Oracle8*i*, Oracle9*i*, PL/SQL, Pro\*C, and SQL\*Plus are trademarks or registered trademarks of Oracle Corporation. Other names may be trademarks of their respective owners.

# **Contents**

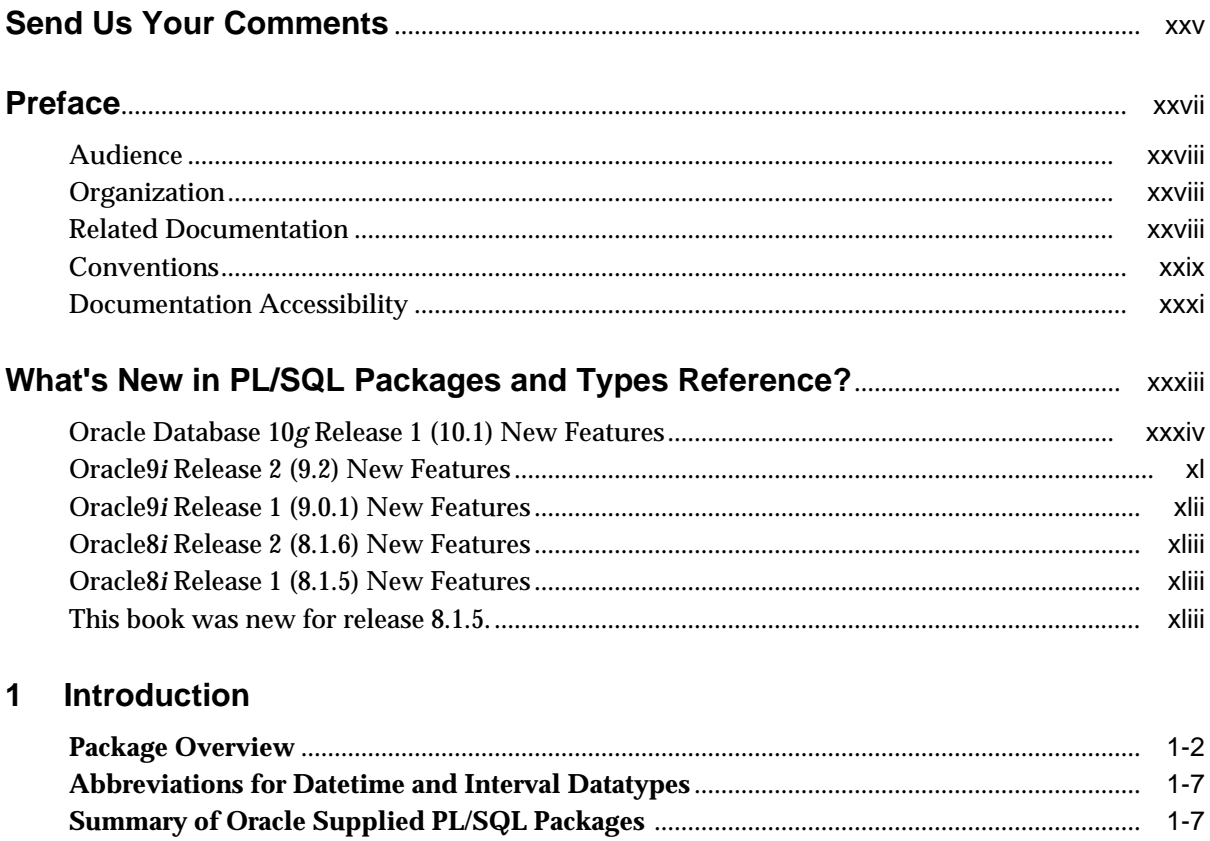

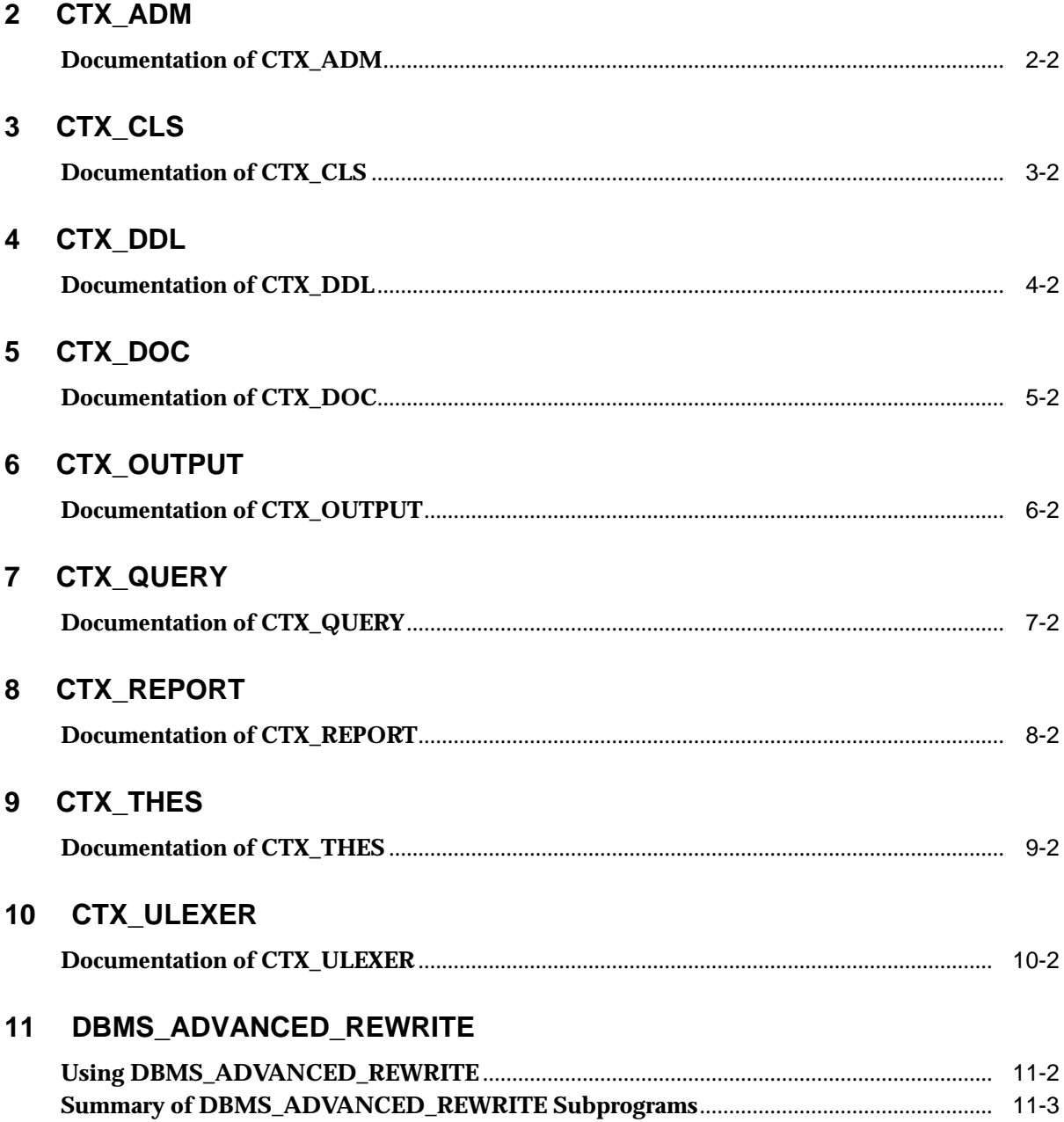

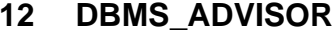

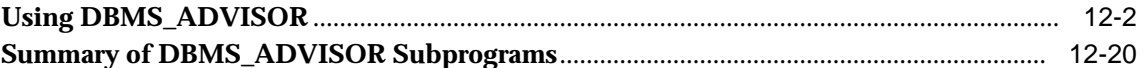

#### $13$ **DBMS\_ALERT**

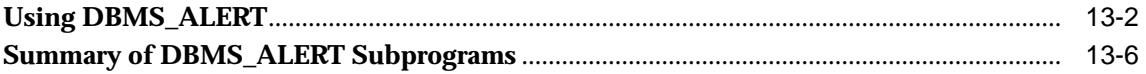

#### $14$ **DBMS\_APPLICATION\_INFO**

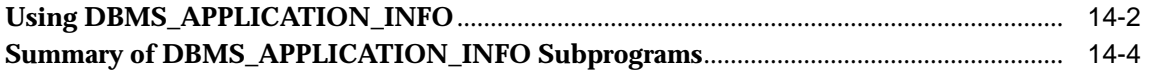

#### $15$ DBMS\_APPLY\_ADM

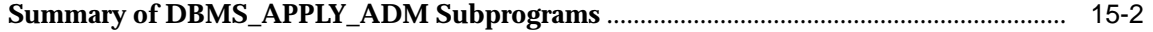

#### 16 **DBMS\_AQ**

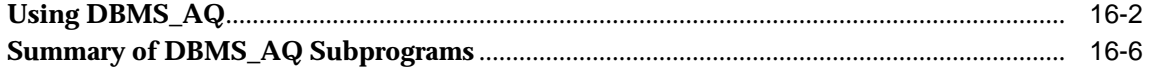

#### $17$ **DBMS\_AQADM**

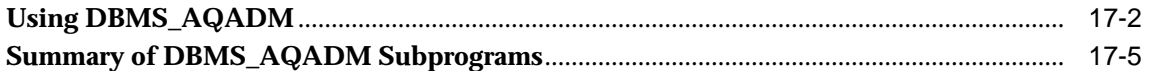

#### 18 **DBMS\_AQELM**

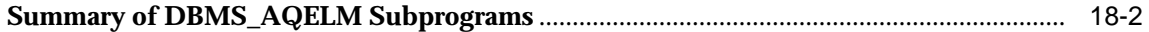

#### 19 DBMS\_CAPTURE\_ADM

#### 20 DBMS\_CDC\_PUBLISH

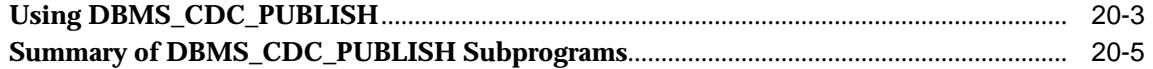

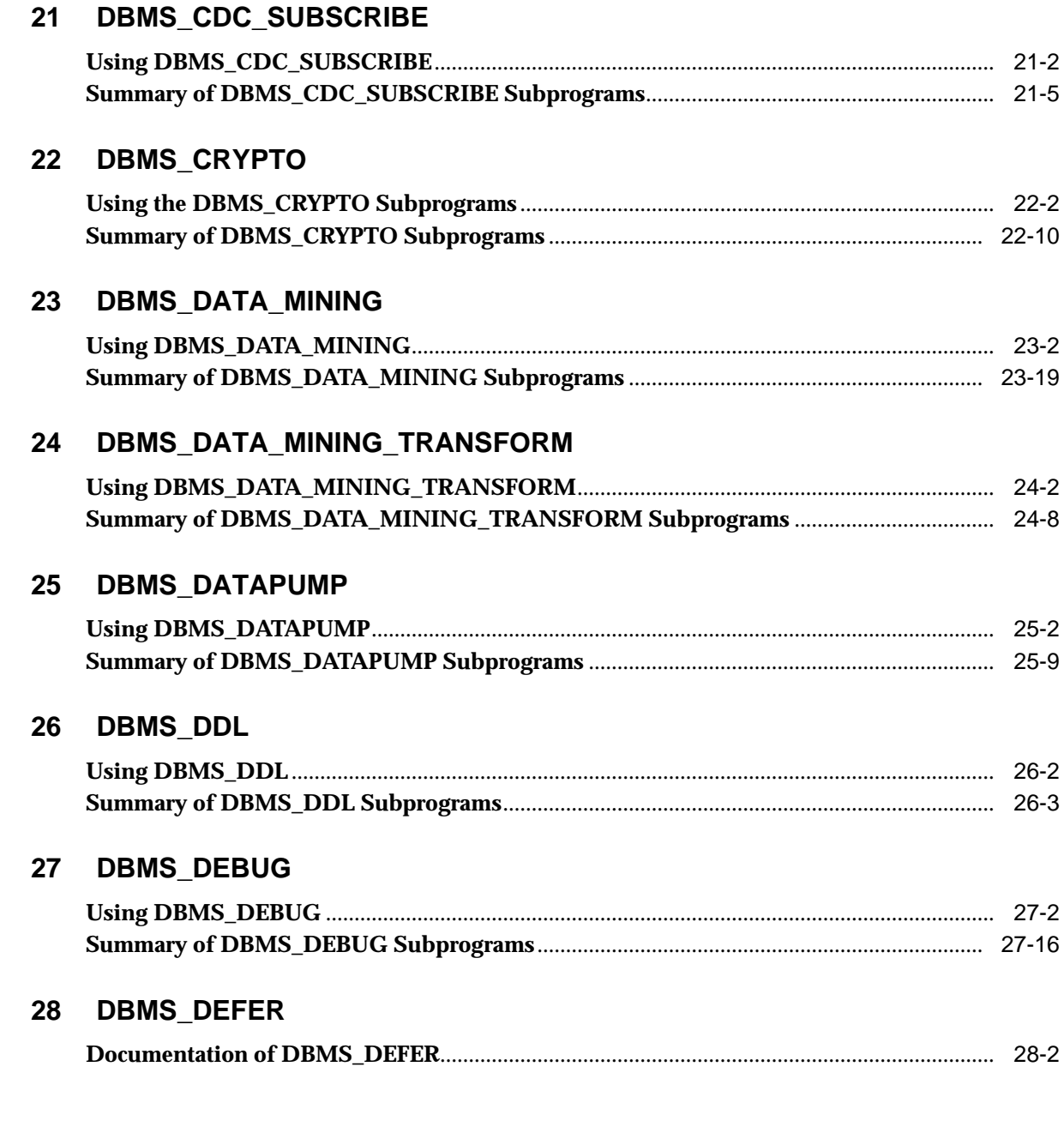

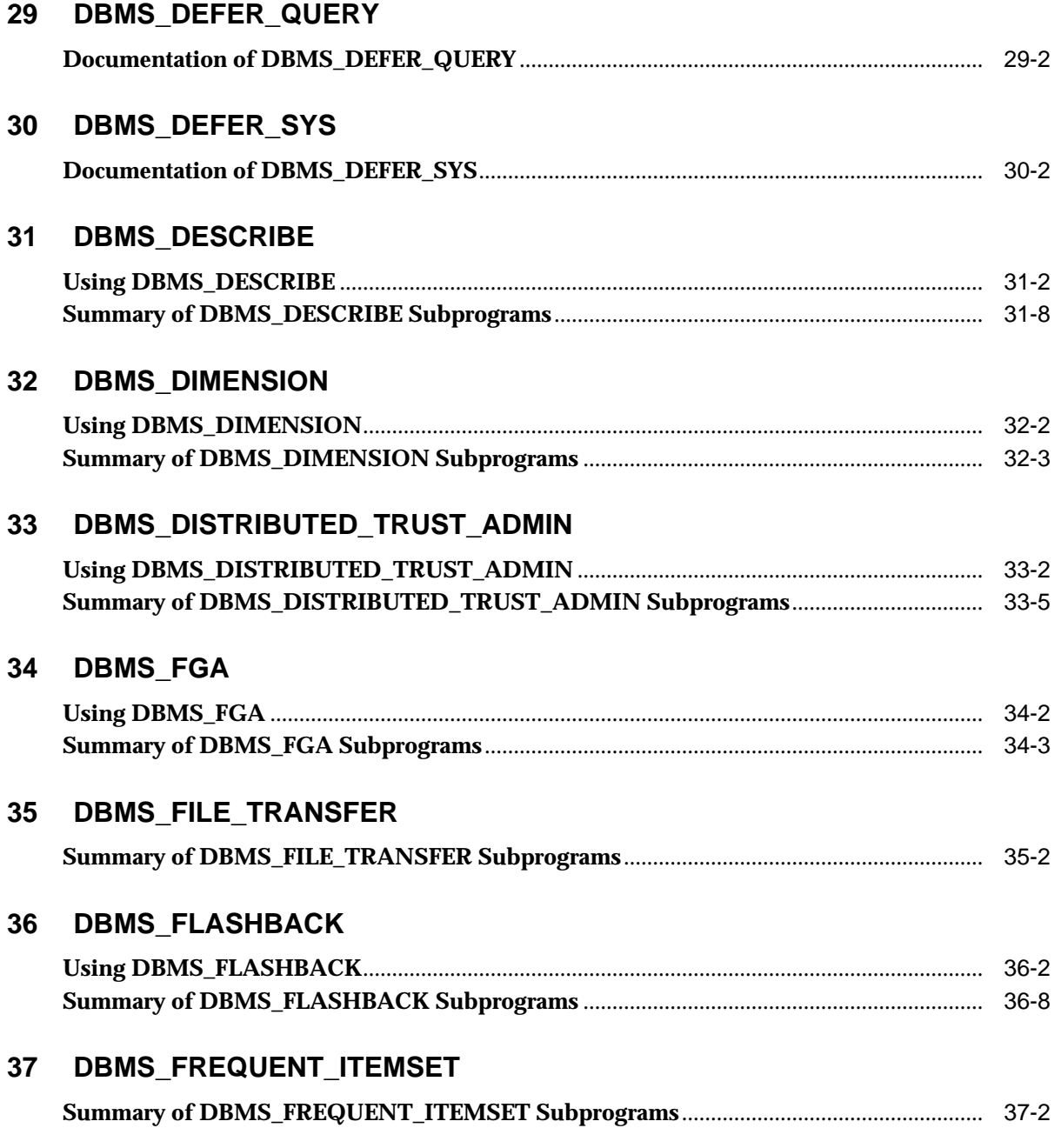

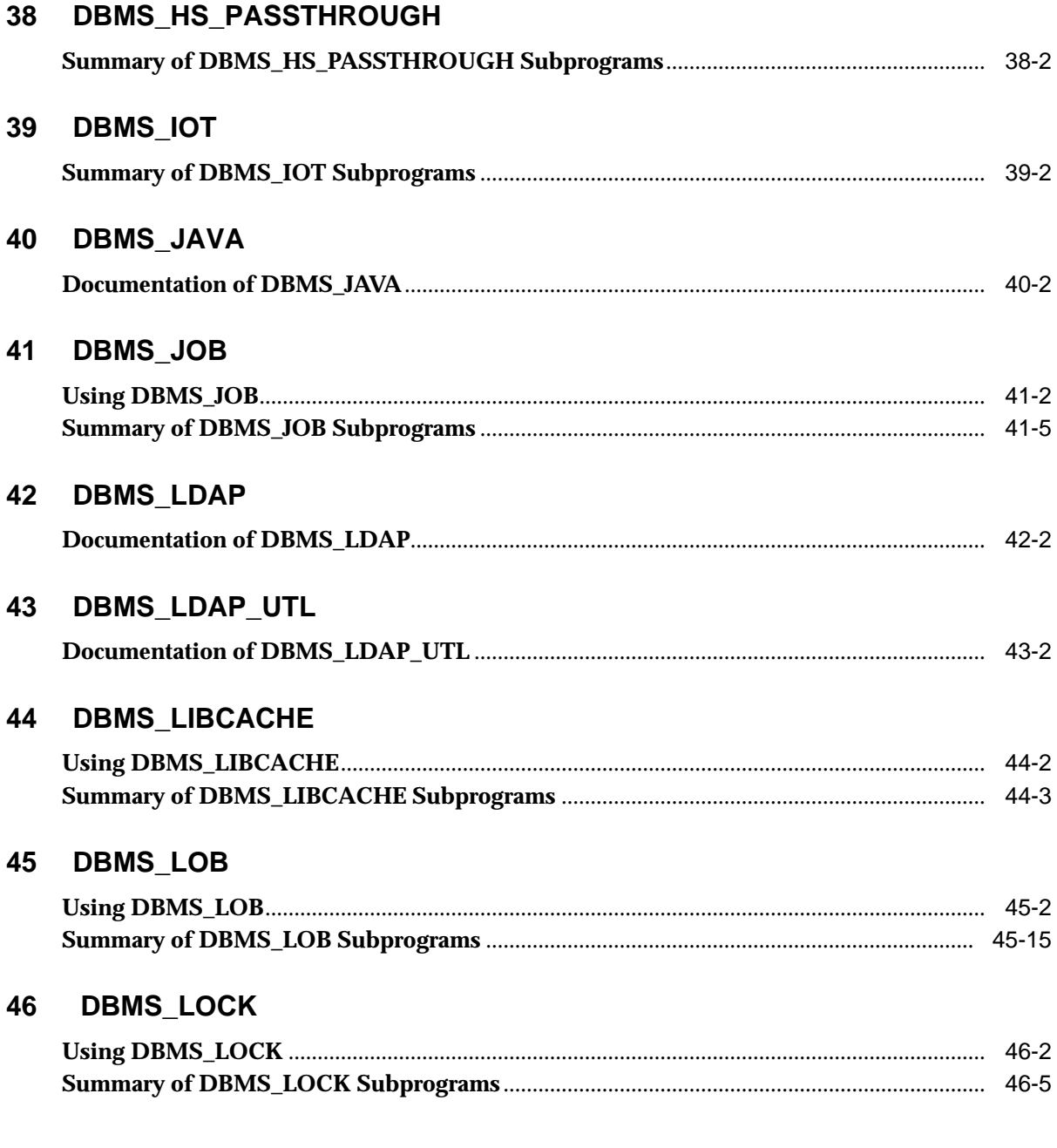

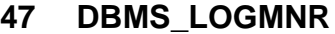

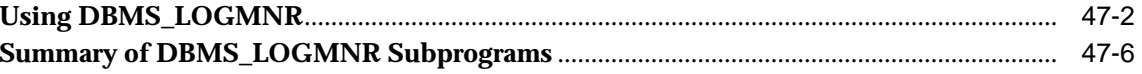

### 48 DBMS\_LOGMNR\_D

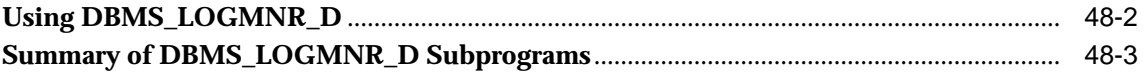

#### 49 DBMS\_LOGSTDBY

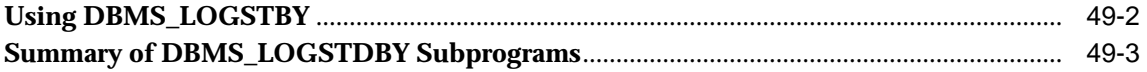

#### 50 DBMS\_METADATA

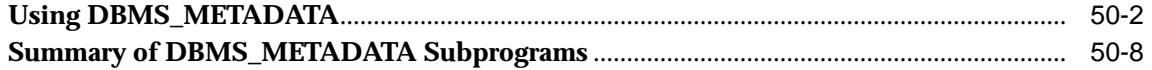

### 51 DBMS\_MGWADM

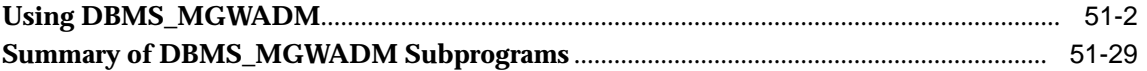

#### 52 DBMS\_MGWMSG

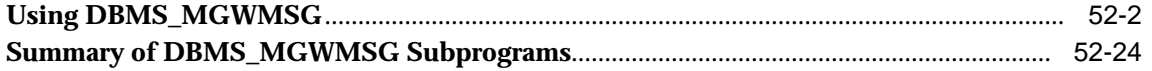

### 53 DBMS\_MONITOR

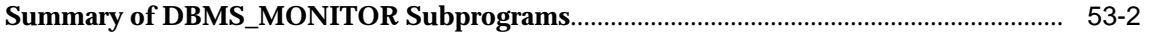

### 54 DBMS\_MVIEW

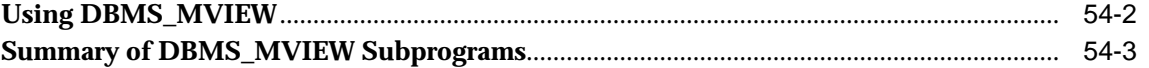

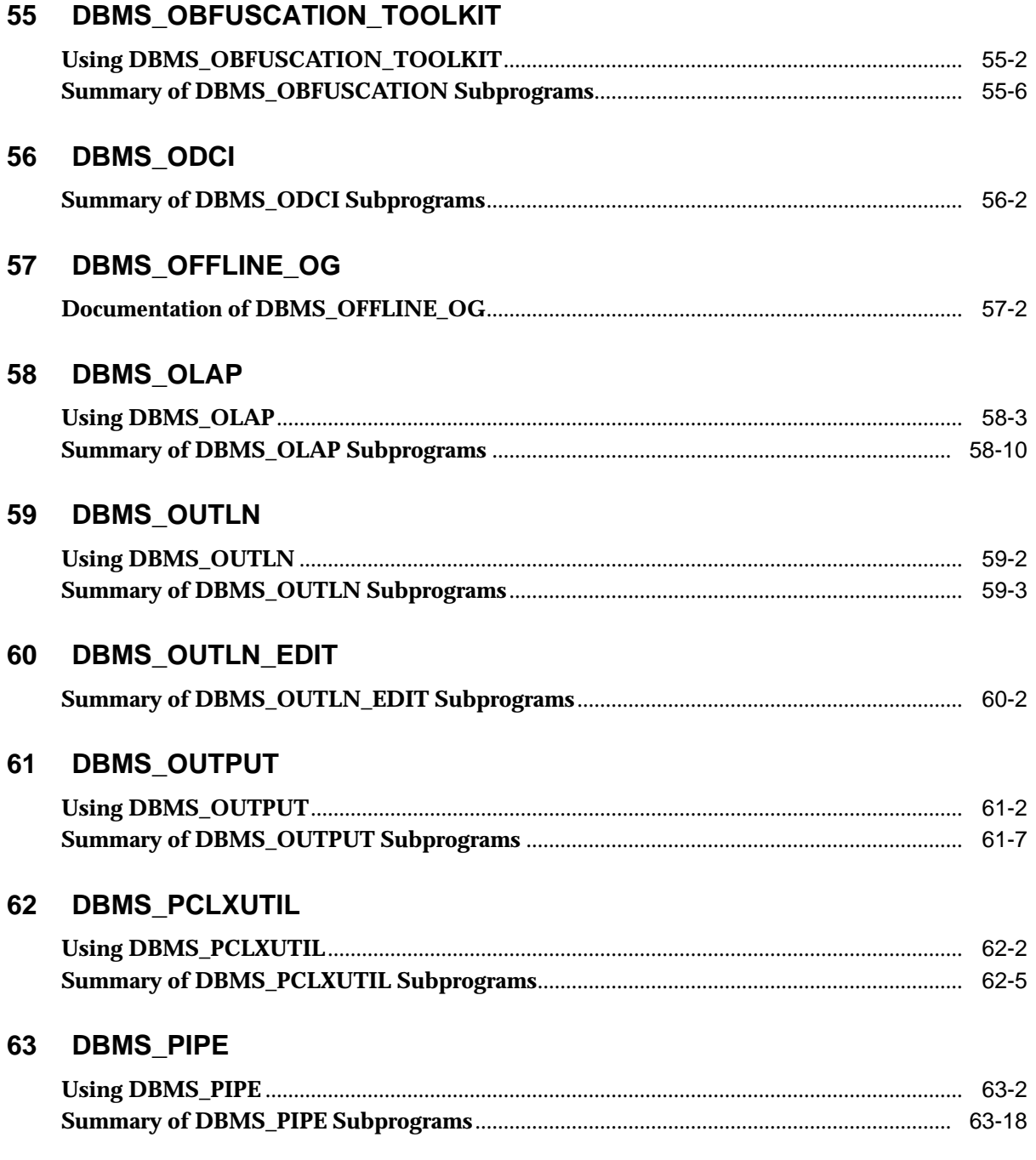

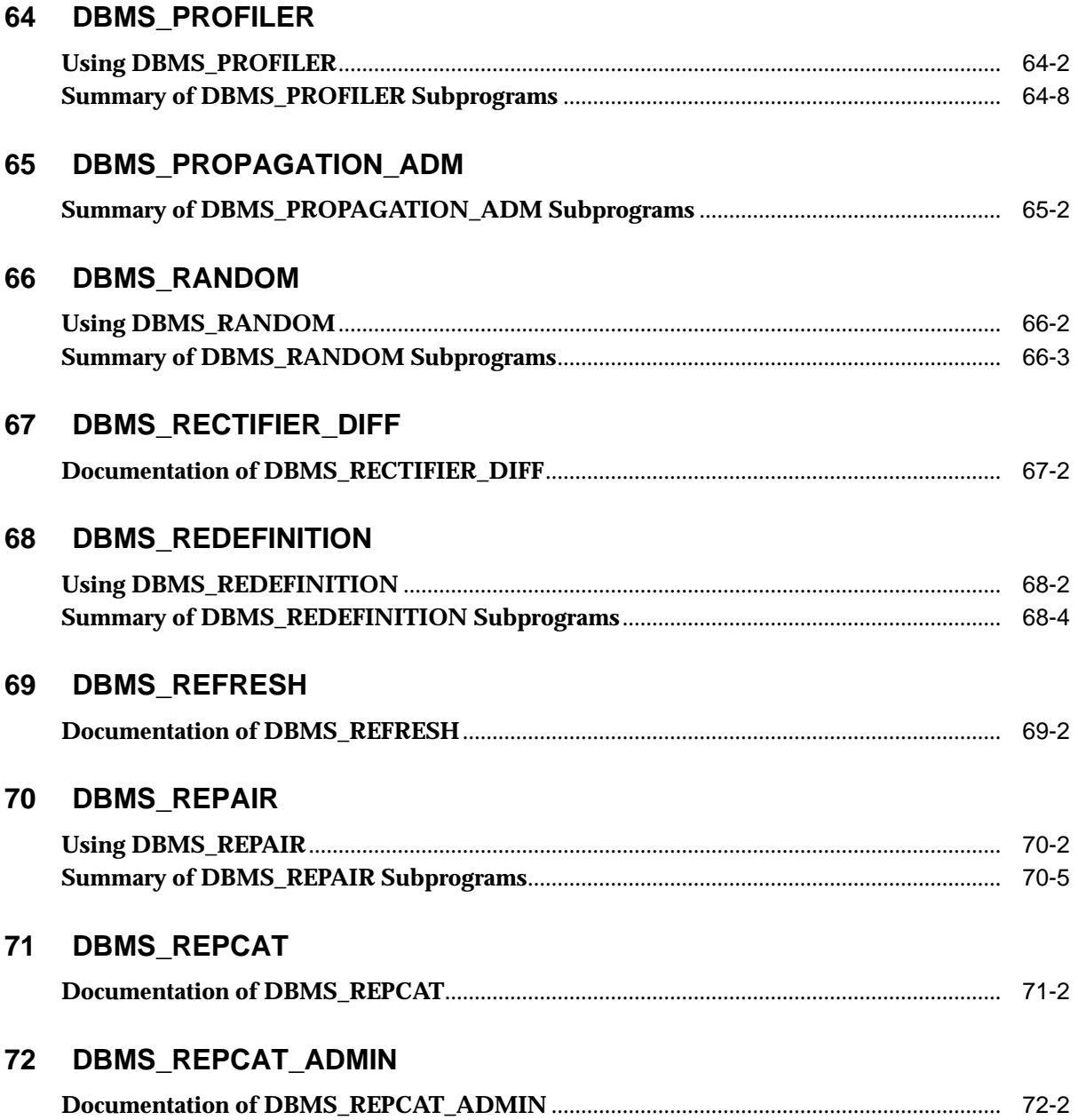

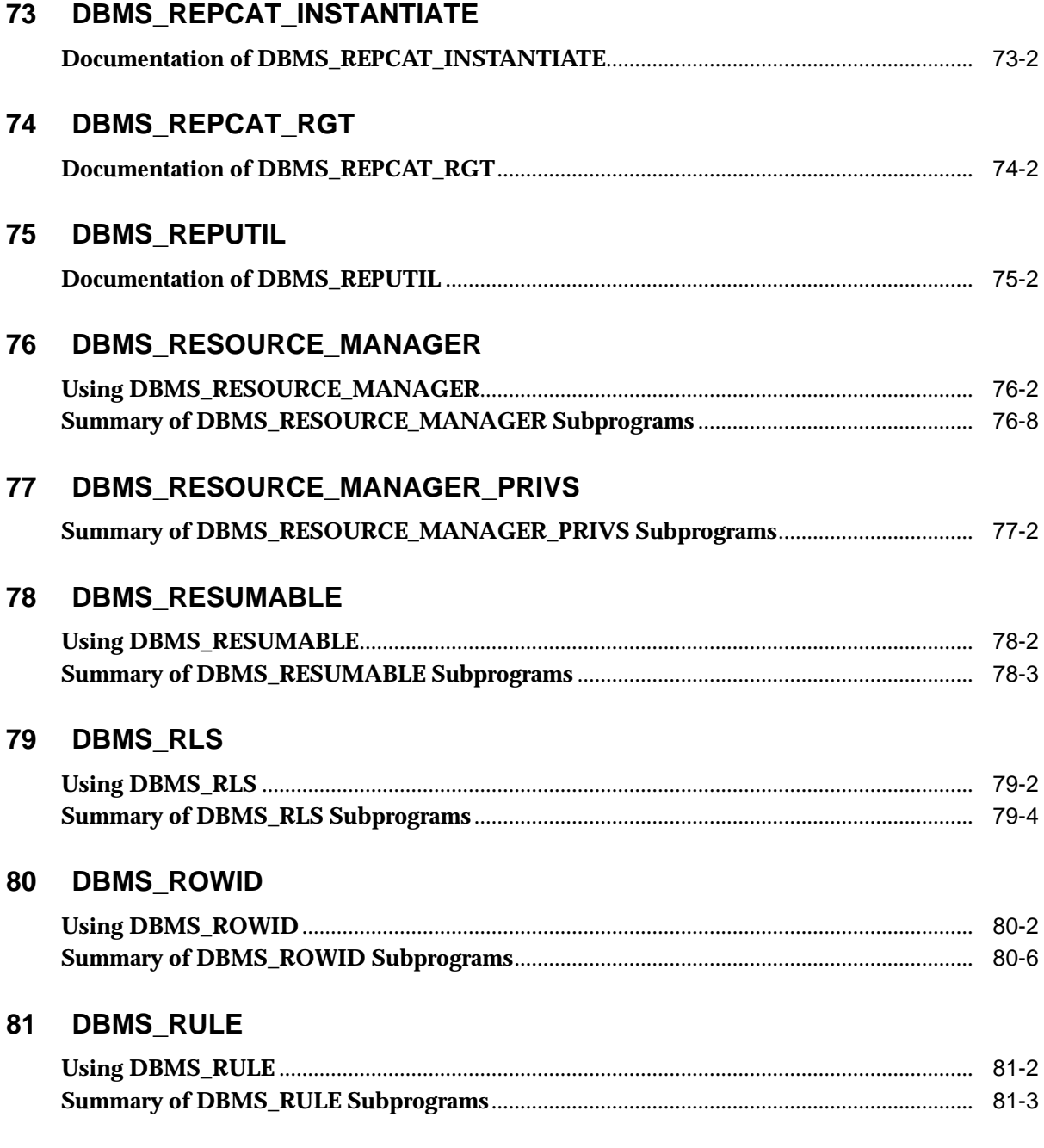

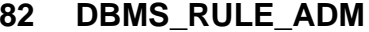

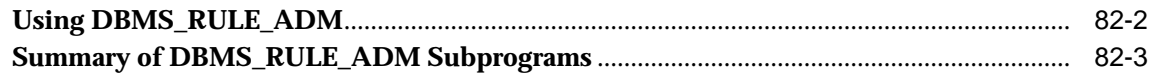

#### 83 **DBMS\_SCHEDULER**

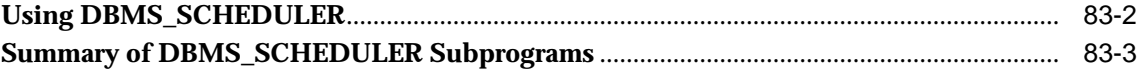

#### 84 DBMS\_SERVER\_ALERT

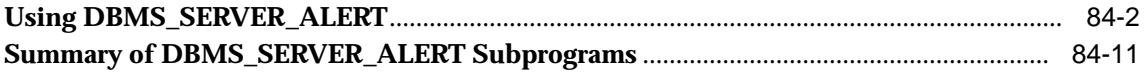

#### 85 **DBMS\_SERVICE**

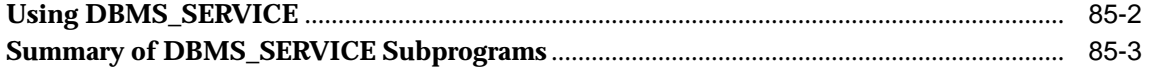

#### **DBMS\_SESSION** 86

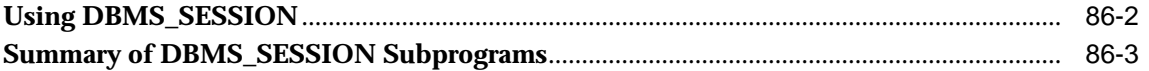

#### 87 DBMS\_SHARED\_POOL

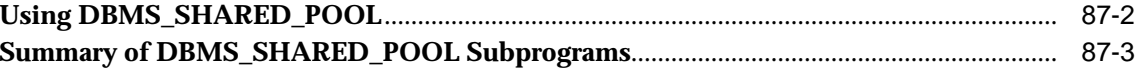

#### 88 **DBMS\_SPACE**

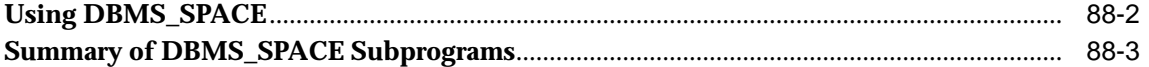

#### 89 **DBMS\_SPACE\_ADMIN**

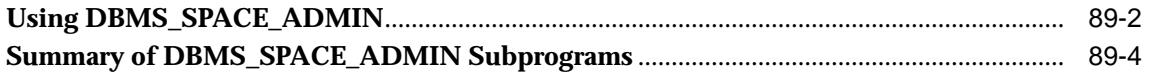

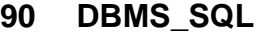

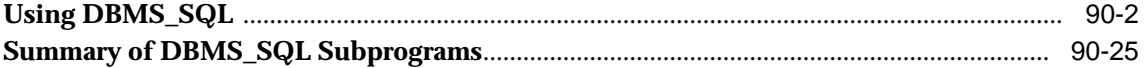

#### **[91 DBMS\\_SQLTUNE](#page-1812-0)**

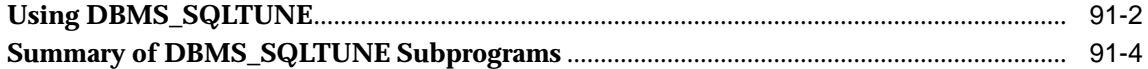

### **[92 DBMS\\_STAT\\_FUNCS](#page-1842-0)**

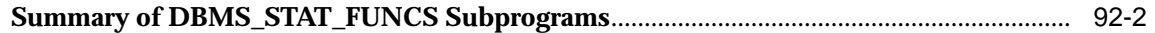

#### **[93 DBMS\\_STATS](#page-1852-0)**

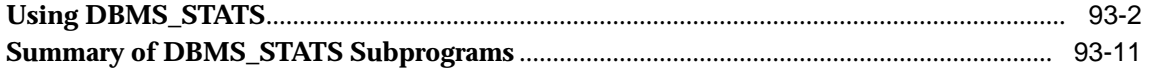

#### **[94 DBMS\\_STORAGE\\_MAP](#page-1986-0)**

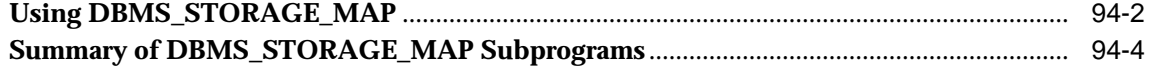

#### **[95 DBMS\\_STREAMS](#page-2002-0)**

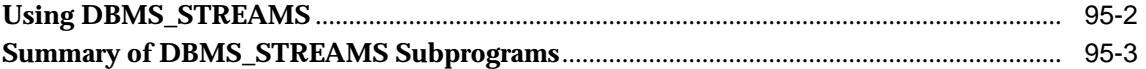

#### **[96 DBMS\\_STREAMS\\_ADM](#page-2014-0)**

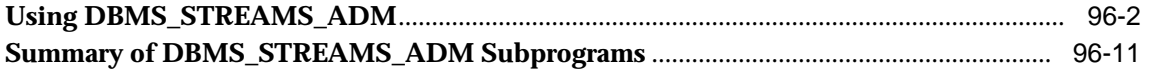

#### **[97 DBMS\\_STREAMS\\_AUTH](#page-2124-0)**

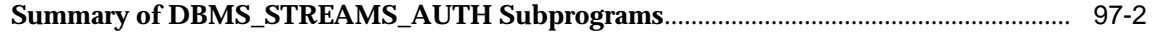

#### **[98 DBMS\\_STREAMS\\_MESSAGING](#page-2134-0)**

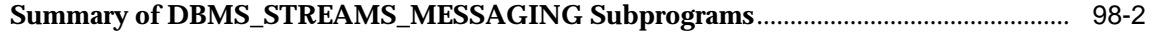

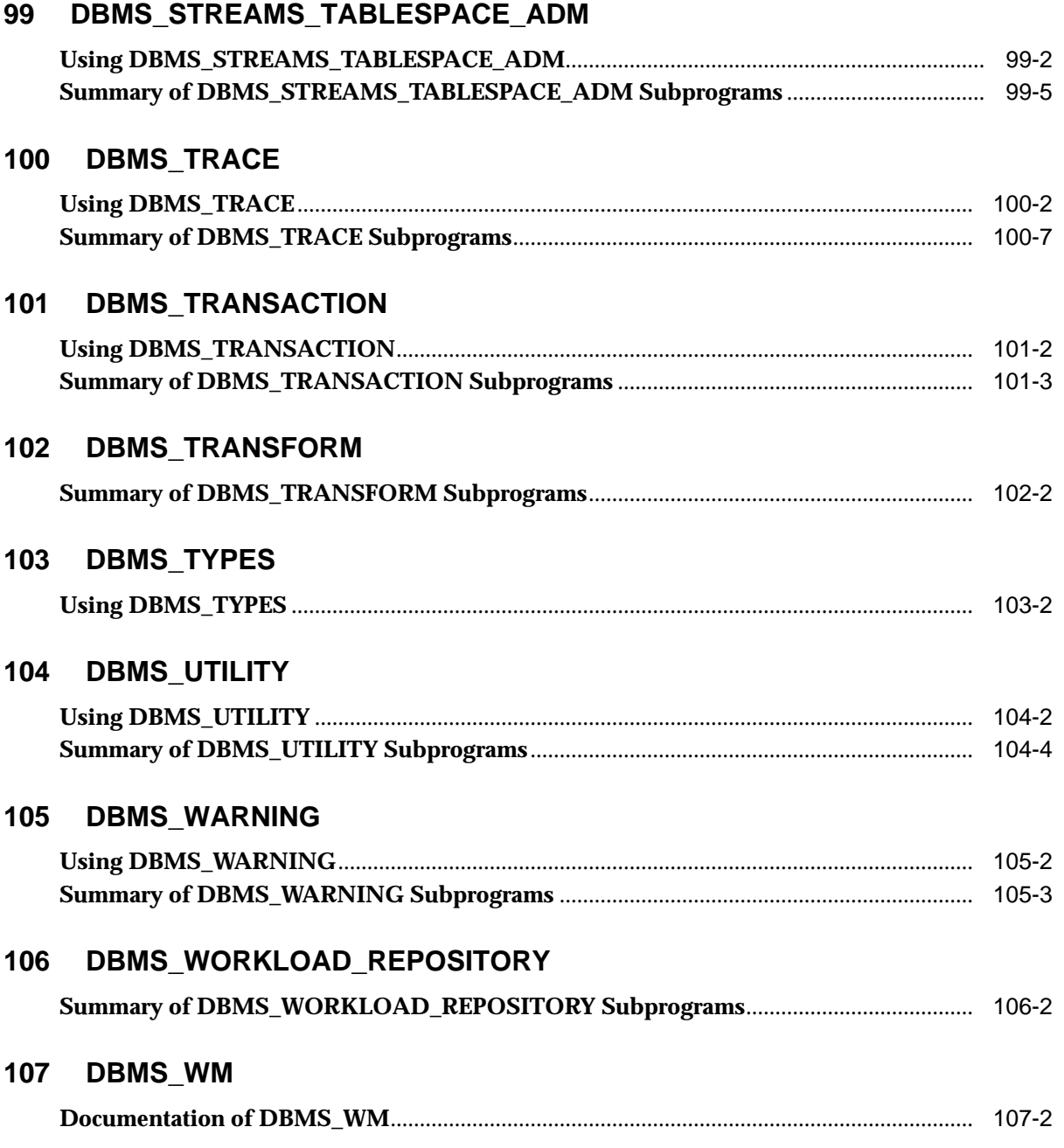

#### 108 DBMS\_XDB

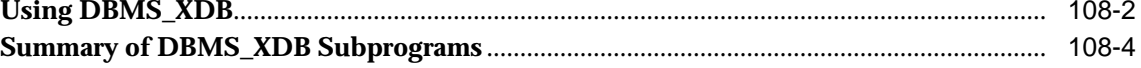

#### 109 DBMS\_XDB\_VERSION

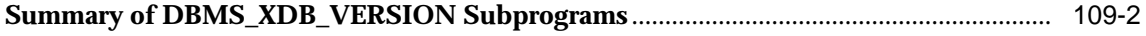

#### 110 DBMS\_TTS

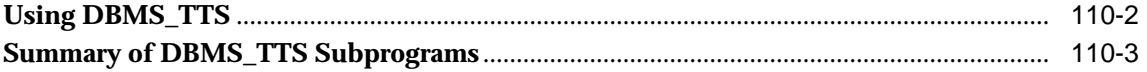

#### 111 DBMS\_XDBT

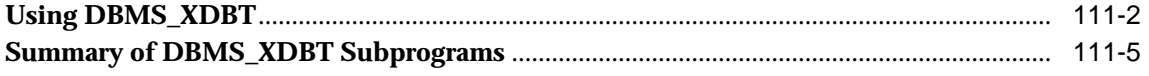

### 112 DBMS\_XDBZ

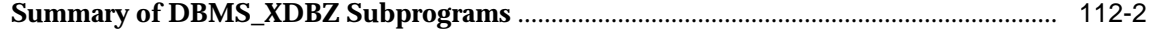

#### 113 DBMS\_XMLDOM

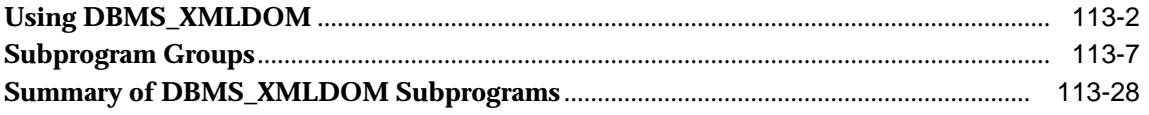

#### 114 DBMS\_XMLGEN

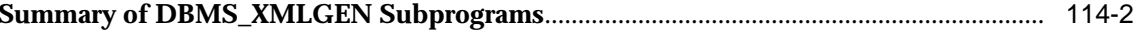

#### 115 DBMS\_XMLPARSER

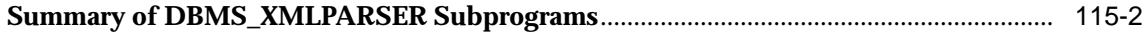

#### 116 DBMS\_XMLQUERY

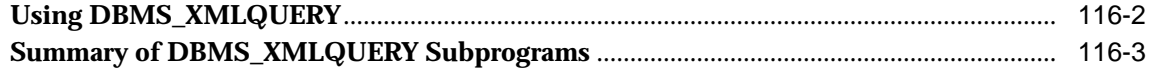

#### 117 DBMS\_XMLSAVE

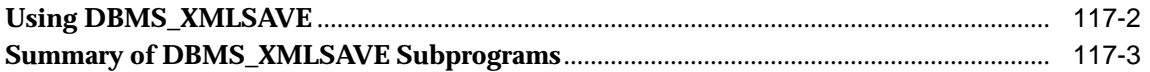

#### 118 DBMS\_XMLSCHEMA

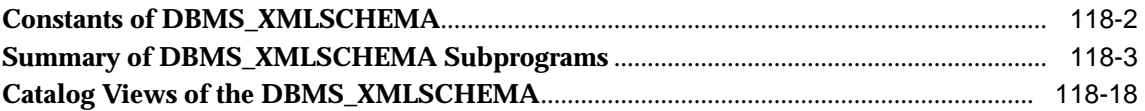

#### 119 DBMS\_XMLSTORE

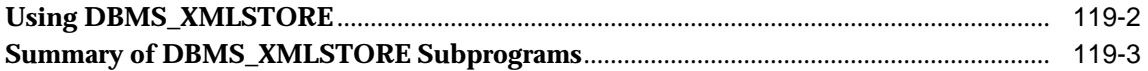

#### 120 DBMS\_XPLAN

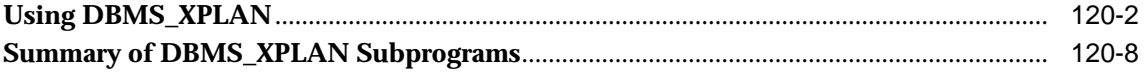

### 121 DBMS\_XSLPROCESSOR

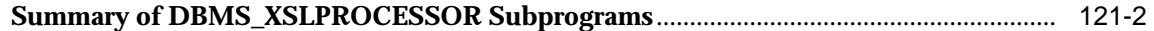

#### 122 DEBUG\_EXTPROC

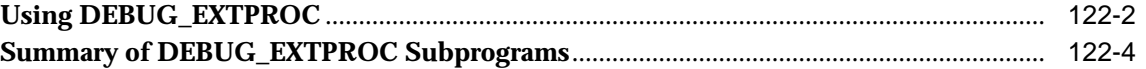

#### 123 **HTF**

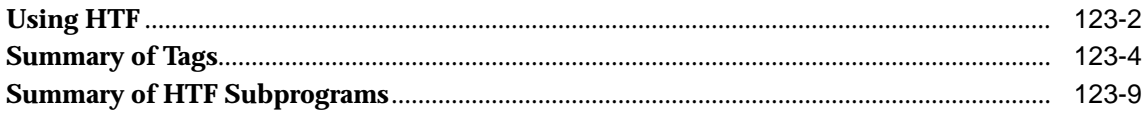

### 124 HTMLDB\_CUSTOM\_AUTH

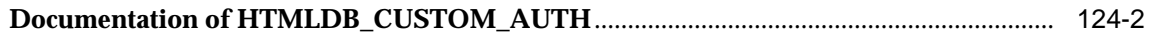

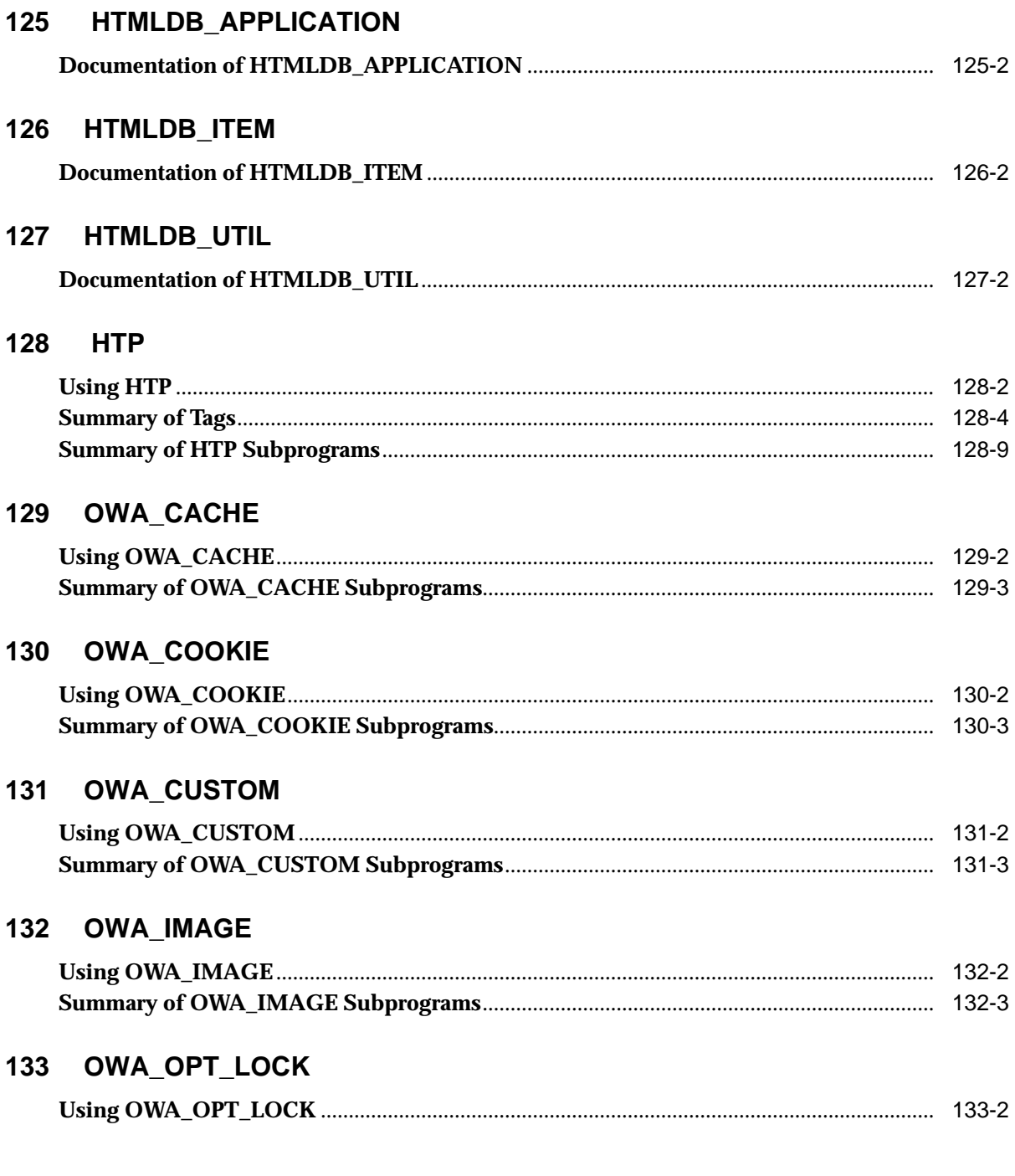

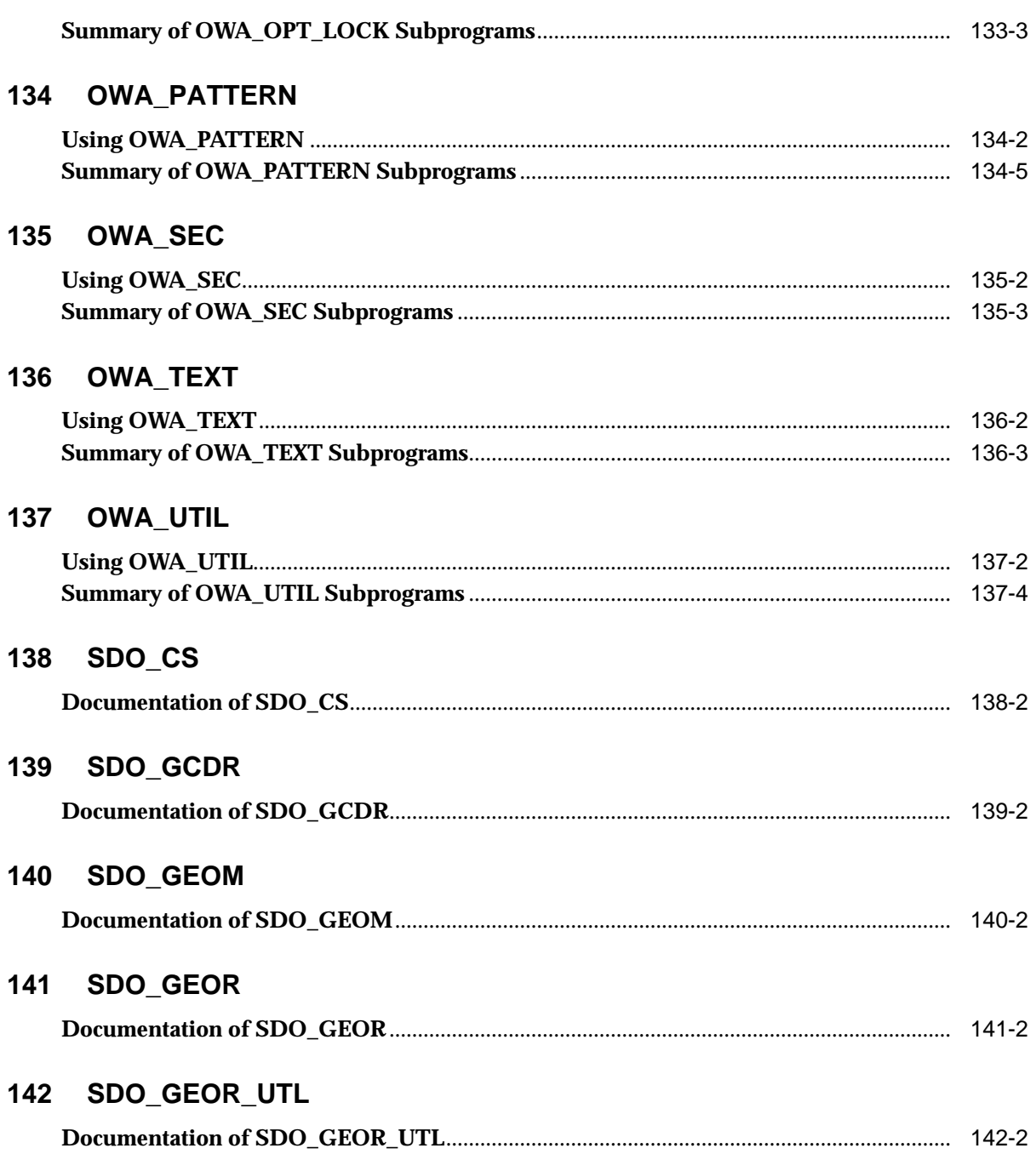

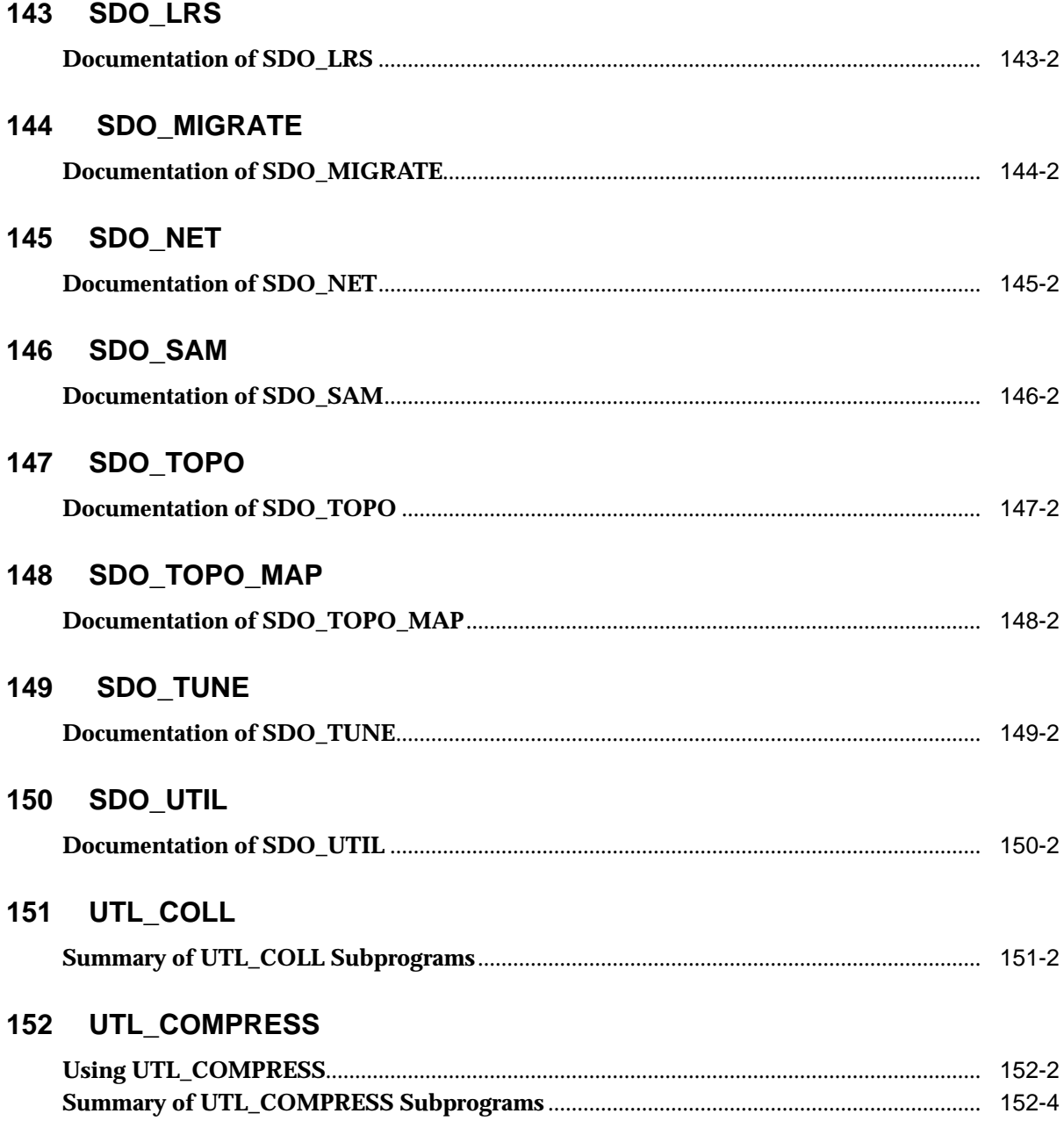

### 153 UTL\_DBWS

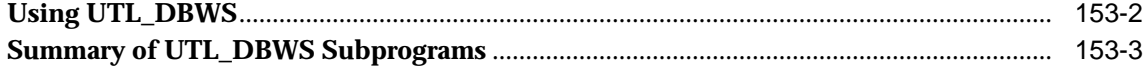

### 154 UTL\_ENCODE

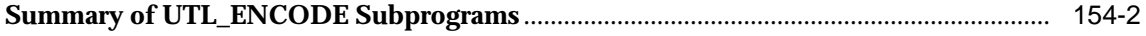

#### 155 UTL\_FILE

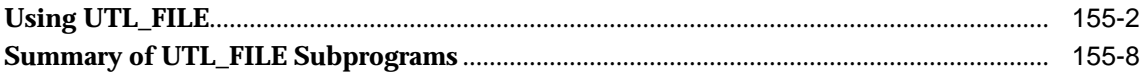

### 156 UTL\_HTTP

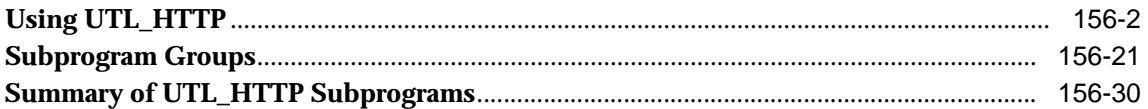

### 157 UTL\_I18N

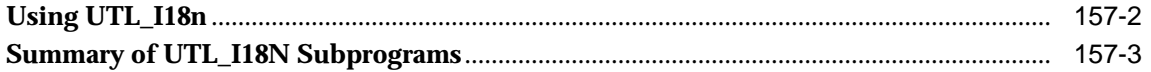

#### 158 UTL\_INADDR

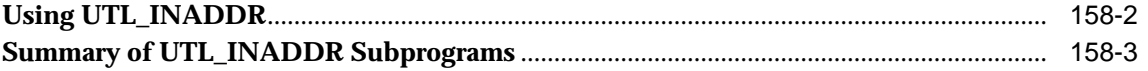

### 159 UTL\_LMS

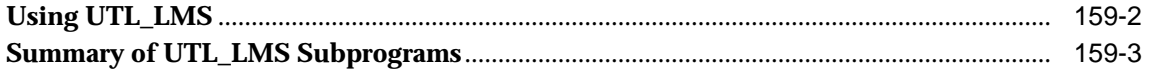

### 160 UTL\_MAIL

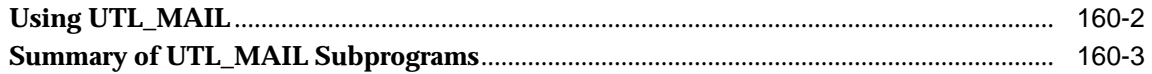

### 161 UTL\_RAW

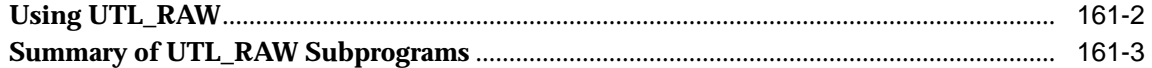

### 162 UTL\_RECOMP

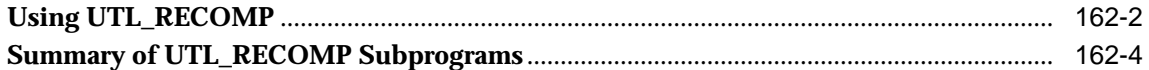

### 163 UTL\_REF

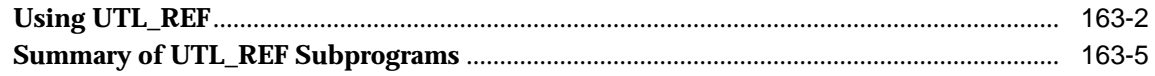

### 164 UTL\_SMTP

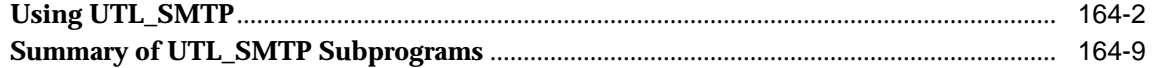

### 165 UTL\_TCP

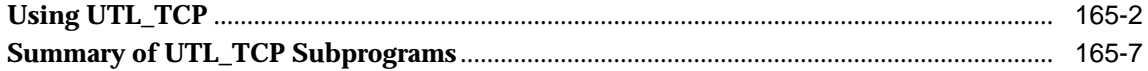

#### 166 UTL\_URL

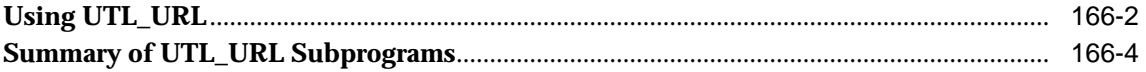

### 167 WPG\_DOCLOAD

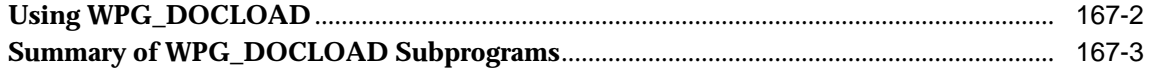

### 168 ANYDATA TYPE

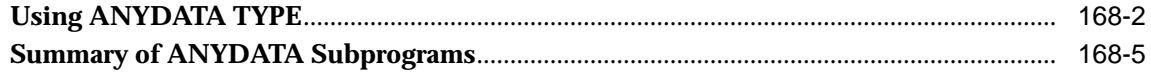

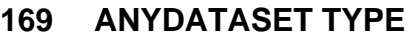

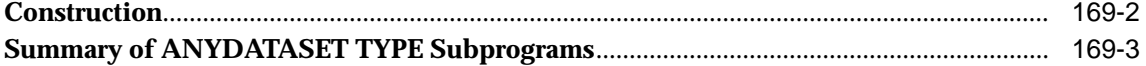

### **[170 ANYTYPE TYPE](#page-3478-0)**

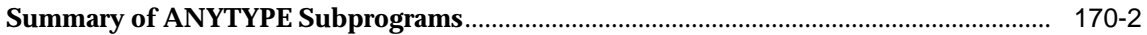

### **[171 Oracle Streams AQ TYPEs](#page-3492-0)**

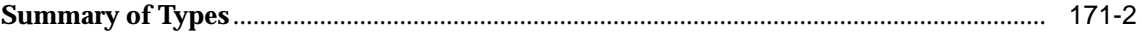

#### **[172 Database URI TYPEs](#page-3516-0)**

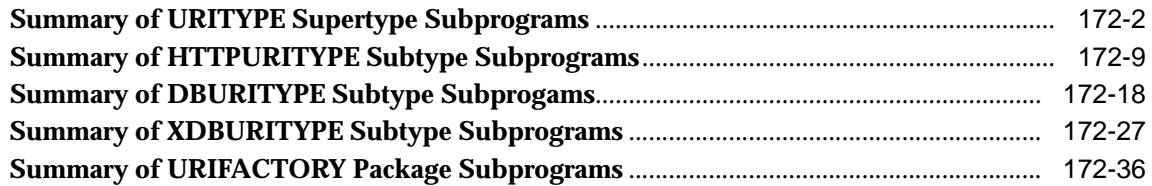

### **[173 JMS Types](#page-3558-0)**

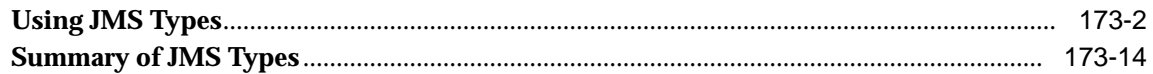

### **[174 Logical Change Record TYPEs](#page-3628-0)**

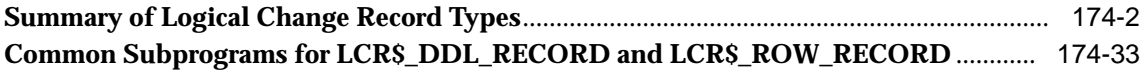

### **[175](#page-3674-0) interMedia ORDAudio TYPE**

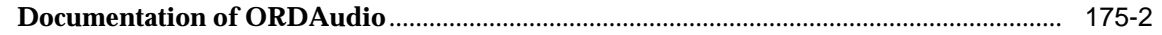

#### **[176](#page-3676-0) interMedia ORDDoc TYPE**

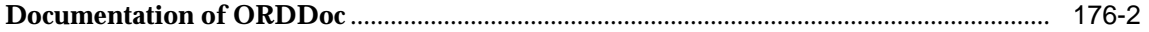

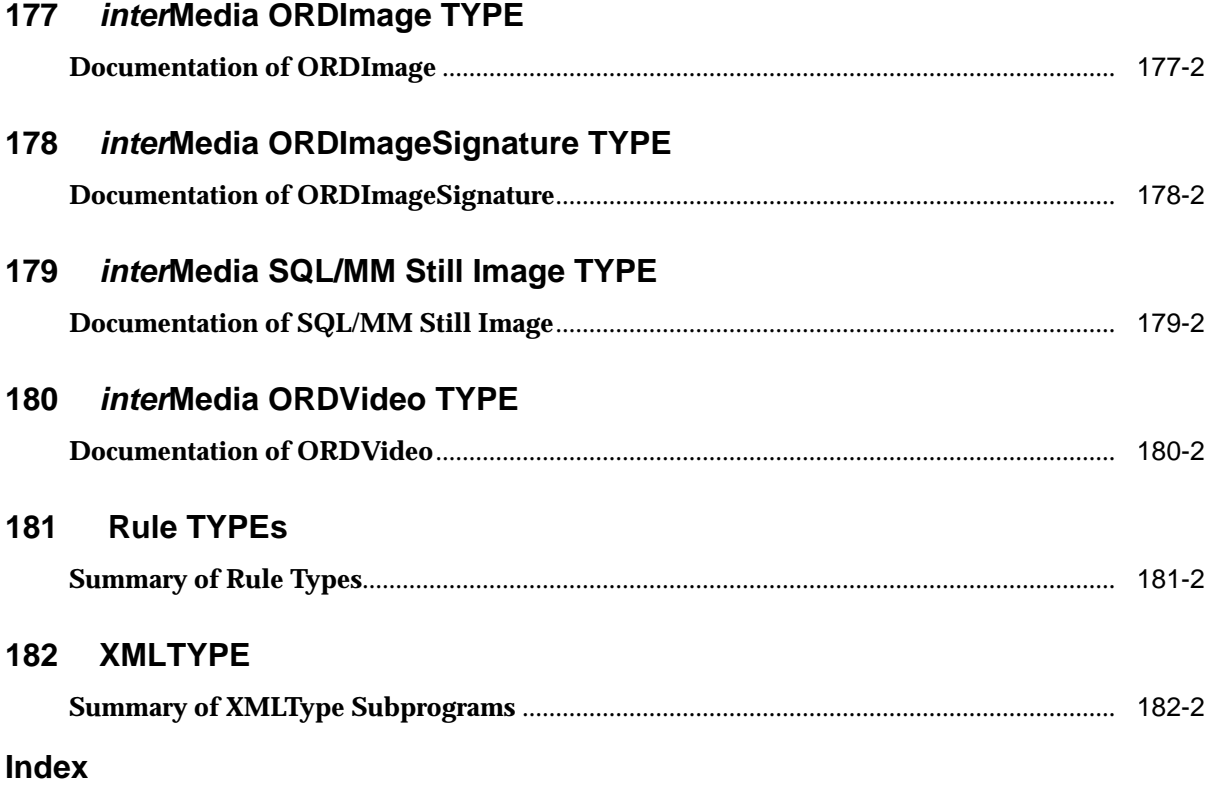

# **Send Us Your Comments**

#### <span id="page-24-0"></span>**PL/SQL Packages and Types Reference, 10g Release 1 (10.1)**

#### **Part No. B10802-01**

Oracle Corporation welcomes your comments and suggestions on the quality and usefulness of this document. Your input is an important part of the information used for revision.

- Did you find any errors?
- Is the information clearly presented?
- Do you need more information? If so, where?
- Are the examples correct? Do you need more examples?
- What features did you like most?

If you find any errors or have any other suggestions for improvement, please indicate the document title and part number, and the chapter, section, and page number (if available). You can send comments to us in the following ways:

- Electronic mail: infodev\_us@oracle.com
- FAX: (650) 506-7227 Attn: Server Technologies Documentation Manager
- Postal service:

Oracle Corporation Server Technologies Documentation 500 Oracle Parkway, Mailstop 4op11 Redwood Shores, CA 94065 **USA** 

If you would like a reply, please give your name, address, telephone number, and (optionally) electronic mail address.

If you have problems with the software, please contact your local Oracle Support Services.

# **Preface**

<span id="page-26-0"></span>This reference manual describes the Oracle PL/SQL packages shipped with the Oracle database server. This information applies to versions of the Oracle database server that run on all platforms unless otherwise specified.

This preface contains these topics:

- [Audience](#page-27-0)
- [Organization](#page-27-1)
- [Related Documentation](#page-27-2)
- [Conventions](#page-28-0)
- [Documentation Accessibility](#page-30-0)

## <span id="page-27-0"></span>**Audience**

*PL/SQL Packages and Types Reference* is intended for programmers, systems analysts, project managers, and others interested in developing database applications. This manual assumes a working knowledge of application programming and familiarity with SQL to access information in relational database systems. Some sections also assume a knowledge of basic object-oriented programming.

# <span id="page-27-1"></span>**Organization**

See [Table 1–1, " Summary of Oracle Supplied PL/SQL Packages" on page 1-8](#page-51-0) for information about the organization of this reference.

## <span id="page-27-2"></span>**Related Documentation**

For more information, see these Oracle resources:

- *Oracle Database Application Developer's Guide Fundamentals*
- *PL/SQL User's Guide and Reference*

Many books in the documentation set use the sample schemas of the seed database, which is installed by default when you install Oracle. Refer to *Oracle Database Sample Schemas* for information on how these schemas were created and how you can use them yourself.

Printed documentation is available for sale in the Oracle Store at

```
http://oraclestore.oracle.com/
```
To download free release notes, installation documentation, white papers, or other collateral, please visit the Oracle Technology Network (OTN). You must register online before using OTN; registration is free and can be done at

http://otn.oracle.com/admin/account/membership.html

If you already have a username and password for OTN, then you can go directly to the documentation section of the OTN Web site at

http://otn.oracle.com/docs/index.htm

# <span id="page-28-0"></span>**Conventions**

This section describes the conventions used in the text and code examples of this documentation set. It describes:

- [Conventions in Text](#page-28-1)
- [Conventions in Code Examples](#page-29-0)

#### **Conventions in Text**

We use various conventions in text to help you more quickly identify special terms. The following table describes those conventions and provides examples of their use.

<span id="page-28-1"></span>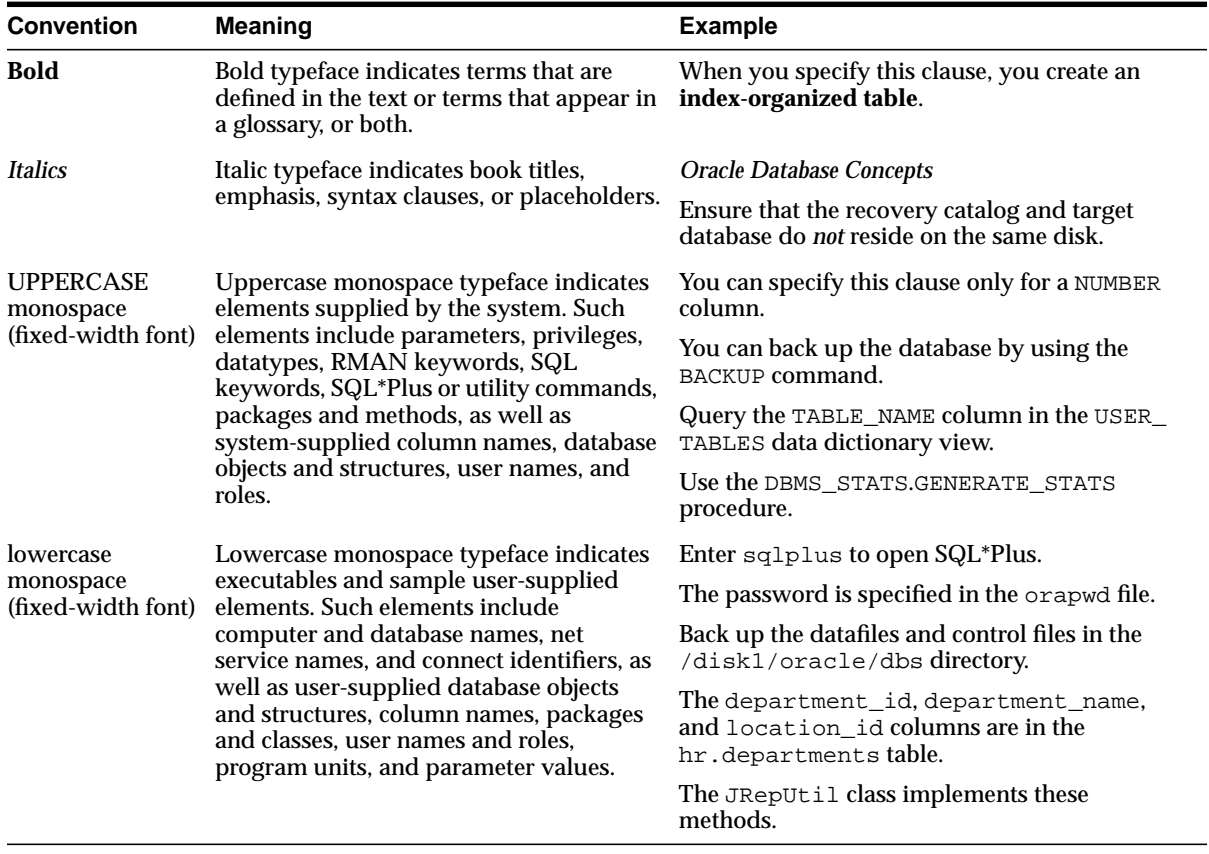

#### <span id="page-29-0"></span>**Conventions in Code Examples**

Code examples illustrate SQL, PL/SQL, SQL\*Plus, or other command-line statements. They are displayed in a monospace (fixed-width) font and separated from normal text as shown in this example:

```
SELECT username FROM dba_users WHERE username = 'MIGRATE';
```
The following table describes typographic conventions used in code examples and provides examples of their use.

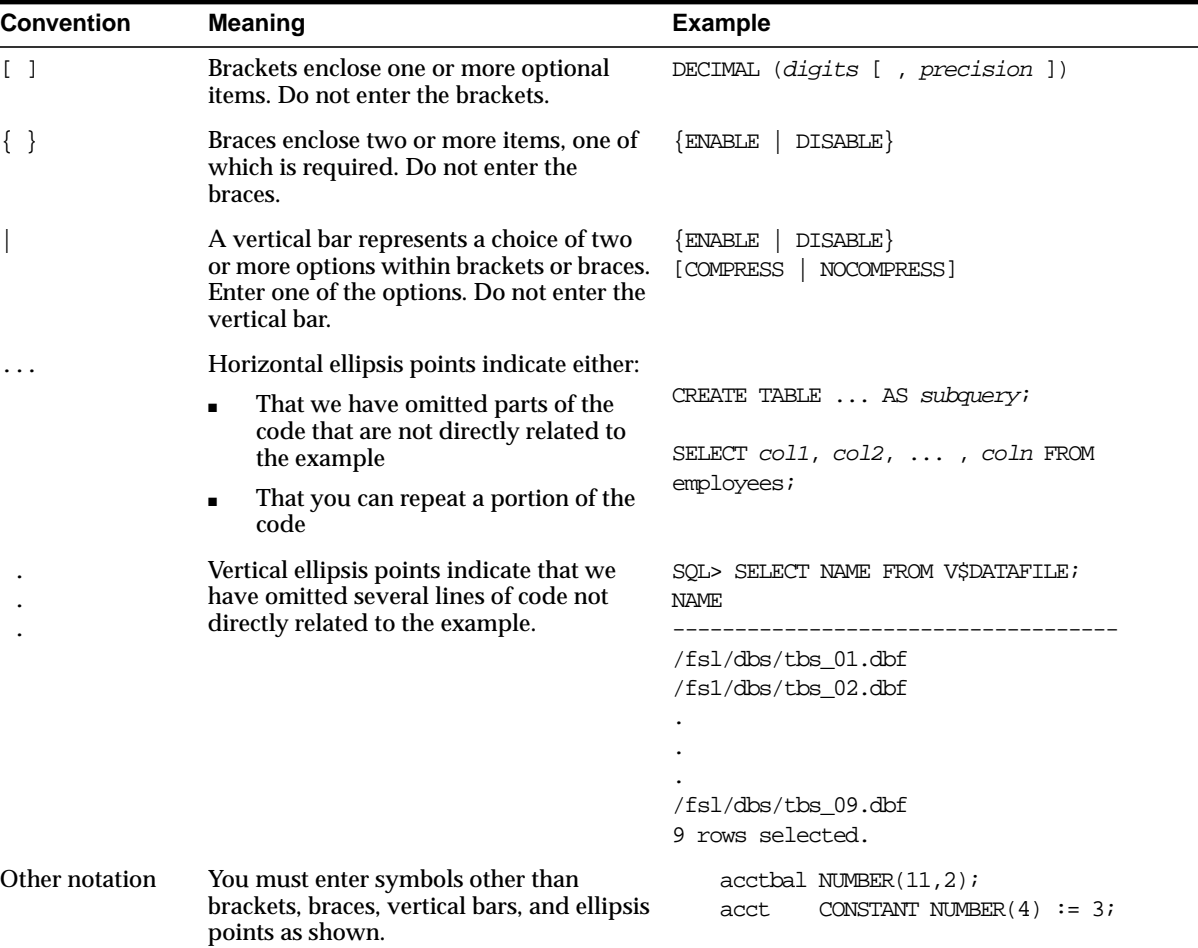

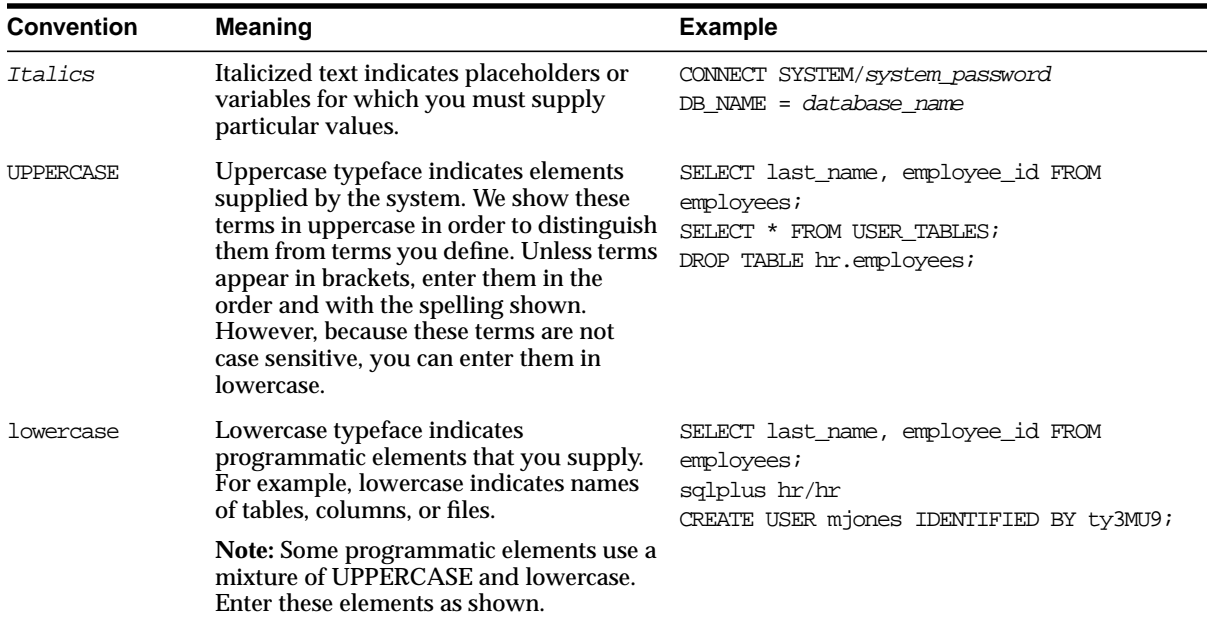

## <span id="page-30-0"></span>**Documentation Accessibility**

Our goal is to make Oracle products, services, and supporting documentation accessible, with good usability, to the disabled community. To that end, our documentation includes features that make information available to users of assistive technology. This documentation is available in HTML format, and contains markup to facilitate access by the disabled community. Standards will continue to evolve over time, and Oracle is actively engaged with other market-leading technology vendors to address technical obstacles so that our documentation can be accessible to all of our customers. For additional information, visit the Oracle Accessibility Program Web site at

http://www.oracle.com/accessibility/

**Accessibility of Code Examples in Documentation** JAWS, a Windows screen reader, may not always correctly read the code examples in this document. The conventions for writing code require that closing braces should appear on an otherwise empty line; however, JAWS may not always read a line of text that consists solely of a bracket or brace.

#### **Accessibility of Links to External Web Sites in Documentation** This

documentation may contain links to Web sites of other companies or organizations that Oracle does not own or control. Oracle neither evaluates nor makes any representations regarding the accessibility of these Web sites.

# <span id="page-32-0"></span>**What's New in PL/SQL Packages and Types Reference?**

The following sections describe the new features in Oracle PL/SQL Packages and Types Reference:

- [Oracle Database 10g Release 1 \(10.1\) New Features](#page-33-0)
	- [New Packages](#page-33-1)
	- [New Types](#page-35-0)
	- [Updated Packages](#page-35-1)
	- [Updated Types](#page-38-0)
- [Oracle9i Release 2 \(9.2\) New Features](#page-39-0)
- [Oracle9i Release 1 \(9.0.1\) New Features](#page-41-0)
- [Oracle8i Release 2 \(8.1.6\) New Features](#page-42-0)
- [Oracle8i Release 1 \(8.1.5\) New Features](#page-42-1)

# <span id="page-33-1"></span><span id="page-33-0"></span>**Oracle Database 10***g* **Release 1 (10.1) New Features**

#### **New Packages**

- [DBMS\\_ADVANCED\\_REWRITE](#page-82-1)
- **DBMS ADVISOR**
- [DBMS\\_CRYPTO](#page-442-1)
- [DBMS\\_DATAPUMP](#page-580-1)
- [DBMS\\_DATA\\_MINING](#page-466-1)
- [DBMS\\_DATA\\_MINING\\_TRANSFORM](#page-542-1)
- **[DBMS\\_DIMENSION](#page-714-1)**
- [DBMS\\_FILE\\_TRANSFER](#page-740-1)
- **[DBMS\\_FREQUENT\\_ITEMSET](#page-762-1)**
- DBMS JAVA
- [DBMS\\_MONITOR](#page-1162-1)
- [DBMS\\_SCHEDULER](#page-1568-1)
- **[DBMS\\_SERVER\\_ALERT](#page-1646-1)**
- [DBMS\\_SERVICE](#page-1662-1)
- **[DBMS\\_SQLTUNE](#page-1812-1)**
- **[DBMS\\_STAT\\_FUNCS](#page-1842-1)**
- [DBMS\\_STREAMS\\_AUTH](#page-2124-1)
- **[DBMS\\_STREAMS\\_MESSAGING](#page-2134-1)**
- **[DBMS\\_STREAMS\\_TABLESPACE\\_ADM](#page-2142-1)**
- **[DBMS\\_WARNING](#page-2258-1)**
- **[DBMS\\_WORKLOAD\\_REPOSITORY](#page-2268-1)**
- [DBMS\\_XDBZ](#page-2346-1)
- **[DBMS\\_XMLSTORE](#page-2606-1)**
- [HTF](#page-2652-1)
- **HTMLDB CUSTOM AUTH**
- **HTMLDB APPLICATION**
- [HTMLDB\\_ITEM](#page-2796-1)
- [HTMLDB\\_UTIL](#page-2798-1)
- [HTP](#page-2800-1)
- OWA CACHE
- [OWA\\_COOKIE](#page-2950-1)
- [OWA\\_CUSTOM](#page-2958-1)
- [OWA\\_IMAGE](#page-2962-1)
- [OWA\\_OPT\\_LOCK](#page-2968-1)
- [OWA\\_PATTERN](#page-2976-1)
- OWA SEC
- OWA TEXT
- [OWA\\_UTIL](#page-3008-1)
- [SDO\\_GCDR](#page-3042-1)
- [SDO\\_GEOR](#page-3046-1)
- [SDO\\_GEOR\\_UTL](#page-3048-1)
- [SDO\\_NET](#page-3054-1)
- [SDO\\_SAM](#page-3056-1)
- [SDO\\_TOPO](#page-3058-1)
- [SDO\\_TOPO\\_MAP](#page-3060-1)
- [UTL\\_COMPRESS](#page-3070-1)
- [UTL\\_DBWS](#page-3086-1)
- [UTL\\_I18N](#page-3256-1)
- [UTL\\_LMS](#page-3282-1)
- [UTL\\_MAIL](#page-3290-1)
- UTL RECOMP
- [WPG\\_DOCLOAD](#page-3434-1)

#### <span id="page-35-0"></span>**New Types**

- [Database URI TYPEs](#page-3516-1)
- [XMLTYPE](#page-3702-1)

#### <span id="page-35-1"></span>**Updated Packages**

- [DBMS\\_APPLICATION\\_INFO](#page-190-1)
- [DBMS\\_APPLY\\_ADM](#page-206-1)
- [DBMS\\_AQ](#page-266-1)
- [DBMS\\_AQADM](#page-288-1)
- [DBMS\\_AQELM](#page-342-1)
- [DBMS\\_CAPTURE\\_ADM](#page-354-1)
- [DBMS\\_CDC\\_PUBLISH](#page-388-1)
- [DBMS\\_CDC\\_SUBSCRIBE](#page-424-1)
- [DBMS\\_DDL](#page-628-1)
- [DBMS\\_DESCRIBE](#page-702-1)
- [DBMS\\_DISTRIBUTED\\_TRUST\\_ADMIN](#page-720-1)
- [DBMS\\_FGA](#page-730-1)
- [DBMS\\_JOB](#page-806-1)
- [DBMS\\_LIBCACHE](#page-828-1)
- [DBMS\\_LOB](#page-834-1)
- [DBMS\\_LOGMNR](#page-932-1)
- [DBMS\\_LOGMNR\\_D](#page-954-1)
- [DBMS\\_METADATA](#page-994-1)
- [DBMS\\_MGWADM](#page-1060-0)
- **[DBMS\\_MGWMSG](#page-1124-0)**
- [DBMS\\_MVIEW](#page-1178-0)
- [DBMS\\_OBFUSCATION\\_TOOLKIT](#page-1208-0)
- [DBMS\\_OLAP](#page-1234-0)
- [DBMS\\_OUTLN](#page-1268-0)
- [DBMS\\_OUTLN\\_EDIT](#page-1278-0)
- [DBMS\\_OUTPUT](#page-1286-0)
- [DBMS\\_PROPAGATION\\_ADM](#page-1360-0)
- [DBMS\\_REDEFINITION](#page-1384-0)
- [DBMS\\_REDEFINITION](#page-1384-0)
- [DBMS\\_RESOURCE\\_MANAGER](#page-1428-0)
- [DBMS\\_RLS](#page-1484-0)
- [DBMS\\_ROWID](#page-1508-0)
- DBMS RULE
- [DBMS\\_RULE\\_ADM](#page-1542-0)
- [DBMS\\_SESSION](#page-1670-0)
- **DBMS SPACE**
- [DBMS\\_SQL](#page-1750-0)
- [DBMS\\_STATS](#page-1852-0)
- [DBMS\\_STREAMS](#page-2002-0)
- [DBMS\\_STREAMS\\_ADM](#page-2014-0)
- [DBMS\\_TTS](#page-2324-0)
- DBMS TYPES
- [DBMS\\_UTILITY](#page-2216-0)
- [DBMS\\_WM](#page-2278-0)
- [DBMS\\_XDB](#page-2280-0)
- [DBMS\\_XDB\\_VERSION](#page-2310-0)
- [DBMS\\_XMLGEN](#page-2508-0)
- **BBMS\_XMLSCHEMA**
- [DBMS\\_XPLAN](#page-2620-0)
- [DBMS\\_XSLPROCESSOR](#page-2634-0)
- [DBMS\\_WM](#page-2278-0)
- [SDO\\_CS](#page-3040-0)
- [SDO\\_GEOM](#page-3044-0)
- [SDO\\_LRS](#page-3050-0)
- [SDO\\_MIGRATE](#page-3052-0)
- [SDO\\_TUNE](#page-3062-0)
- [SDO\\_UTIL](#page-3064-0)
- [UTL\\_ENCODE](#page-3104-0)
- [UTL\\_FILE](#page-3120-0)
- [UTL\\_RAW](#page-3298-0)
- [UTL\\_URL](#page-3426-0)

#### **Updated Types**

- **[ANYDATA TYPE](#page-3440-0)**
- [ANYDATASET TYPE](#page-3458-0)
- [Oracle Streams AQ TYPEs](#page-3492-0)
- [Logical Change Record TYPEs](#page-3628-0)
- [Rule TYPEs](#page-3686-0)

## **Oracle9***i* **Release 2 (9.2) New Features**

This release includes the following new chapters:

- Advanced Queuing Types
- DBMS\_APPLY\_ADM
- DBMS\_CAPTURE\_ADM
- DBMS\_LOGSTDBY
- DBMS\_MGWADM
- DBMS\_MGWMSG
- DBMS\_PROPAGATION\_ADM
- DBMS\_RULE
- DBMS\_RULE\_ADM
- DBMS\_STORAGE\_MAP
- DBMS\_STREAMS
- DBMS\_STREAMS\_ADM
- DBMS\_XDB
- DBMS\_XDBT
- DBMS\_XDB\_VERSION
- DBMS\_XMLDOM
- DBMS\_XMLPARSER
- DBMS\_XPLAN
- DBMS\_XSLPROCESSOR
- JMS Types
- Logical Change Record Types
- Rule Types

This release includes changes to the following chapters:

- DBMS\_DDL
- DBMS\_FLASHBACK
- DBMS\_LOB
- DBMS\_LOGMNR
- DBMS\_LOGMNR\_CDC\_PUBLISH
- DBMS\_LOGMNR\_CDC\_SUBSCRIBE
- DBMS\_LOGMNR\_D
- DBMS\_METADATA
- DBMS\_REDEFINITION
- DBMS\_RLS
- DBMS\_SPACE\_ADMIN
- DBMS\_STATS
- DBMS\_TRANSFORM
- DBMS WM
- DBMS\_XMLGEN
- DBMS\_XMLQUERY
- DBMS\_XMLSAVE
- DBMS\_XMLSchema
- UTL\_FILE
- UTL\_HTTP

## **Oracle9***i* **Release 1 (9.0.1) New Features**

This release includes the following new packages:

- DBMS\_AQELM
- DBMS\_ENCODE
- DBMS FGA
- DBMS\_FLASHBACK
- DBMS\_LDAP
- DBMS\_LibCache
- DBMS\_LOGMNR\_CDC\_PUBLISH
- DBMS LOGMNR CDC SUBSCRIBE
- DBMS\_METADATA
- DBMS\_ODCI
- DBMS\_OUTLN\_EDIT
- DBMS\_REDEFINITION
- DBMS\_TRANSFORM
- DBMS URL
- DBMS\_WM
- DBMS\_XMLGEN
- DBMS\_XMLQuery
- DMBS\_XMLSave
- UTL\_ENCODE

This release includes new information about types:

- DBMS\_TYPES
- ANYDATA\_TYPE
- ANYDATASET\_TYPE
- ANYTYPE\_TYPE

This release includes enhancements to the following packages:

- UTL\_FILE
- UTL\_HTTP
- UTL RAW

## **Oracle8***i* **Release 2 (8.1.6) New Features**

This release included the following new packages

- DBMS\_BACKUP\_RESTORE
- DBMS\_OBFUSCATION\_TOOLKIT
- UTL\_INADDR
- UTL\_SMTP
- UTL TCP

This release included enhancements to the following packages:

- DBMS DEBUG
- DBMS\_DISTRIBUTED\_TRUST\_ADMIN
- DBMS\_LOGMINER
- DBMS\_LOGMINER\_D
- DBMS\_PCLXUTIL
- DMBS\_PROFILER
- DBMS REPAIR
- DBMS\_RESOURCE\_MANAGER
- DBMS\_ROWID
- DBMS\_SQL
- DBMS\_UTILITY
- UTL\_HTTP

## **Oracle8***i* **Release 1 (8.1.5) New Features**

This book was new for release 8.1.5.

**1**

## **Introduction**

Oracle supplies many PL/SQL packages with the Oracle server to extend database functionality and provide PL/SQL access to SQL features. You can use the supplied packages when creating your applications or for ideas in creating your own stored procedures.

**Note:** This manual covers the packages provided with the Oracle database server. Packages supplied with other products, such as Oracle Developer or the Oracle Application Server, are not covered.

This chapter contains the following topics:

- [Package Overview](#page-45-0)
- [Abbreviations for Datetime and Interval Datatypes](#page-50-0)
- [Summary of Oracle Supplied PL/SQL Packages](#page-50-1)

**See Also:** *Oracle Database Application Developer's Guide - Fundamentals* for information on how to create your own packages

#### <span id="page-45-0"></span>**Package Overview**

A *package* is an encapsulated collection of related program objects stored together in the database. Program objects are procedures, functions, variables, constants, cursors, and exceptions.

Packages have many advantages over standalone procedures and functions. For example, they:

- Let you organize your application development more efficiently.
- Let you grant privileges more efficiently.
- Let you modify package objects without recompiling dependent schema objects.
- Enable Oracle to read multiple package objects into memory at once.
- Let you *overload* procedures or functions. Overloading means creating multiple procedures with the same name in the same package, each taking arguments of different number or datatype.
- Can contain global variables and cursors that are available to all procedures and functions in the package.

#### **Package Components**

PL/SQL packages have two parts: the specification and the body, although sometimes the body is unnecessary. The specification is the interface to your application; it declares the types, variables, constants, exceptions, cursors, and subprograms available for use. The body fully defines cursors and subprograms, and so implements the specification.

Unlike subprograms, packages cannot be called, parameterized, or nested. However, the formats of a package and a subprogram are similar:

```
CREATE PACKAGE name AS -- specification (visible part)
    -- public type and item declarations
    -- subprogram specifications
END [name];
CREATE PACKAGE BODY name AS -- body (hidden part)
    -- private type and item declarations
    -- subprogram bodies
[BEGIN
    -- initialization statements]
```
END [name];

The specification holds public declarations that are visible to your application. The body holds implementation details and private declarations that are hidden from your application. You can debug, enhance, or replace a package body without changing the specification. You can change a package body without recompiling calling programs because the implementation details in the body are hidden from your application.

#### **Using Oracle Supplied Packages**

Most Oracle supplied packages are automatically installed when the database is created and the CATPROC.SQL script is run. For example, to create the DBMS\_ALERT package, the DBMSALRT.SQL and PRVTALRT.PLB scripts must be run when connected as the user SYS. These scripts are run automatically by the CATPROC.SQL script.

Certain packages are not installed automatically. Special installation instructions for these packages are documented in the individual chapters.

To call a PL/SQL function from SQL, you must either own the function or have EXECUTE privileges on the function. To select from a view defined with a PL/SQL function, you must have SELECT privileges on the view. No separate EXECUTE privileges are needed to select from the view. Instructions on special requirements for packages are documented in the individual chapters.

#### **Creating New Packages**

To create packages and store them permanently in an Oracle database, use the CREATE PACKAGE and CREATE PACKAGE BODY statements. You can execute these statements interactively from SQL\*Plus or Enterprise Manager.

To create a new package, do the following:

**1.** Create the package specification with the CREATE PACKAGE statement.

You can declare program objects in the package specification. Such objects are called *public* objects. Public objects can be referenced outside the package, as well as by other objects in the package.

**Note:** It is often more convenient to add the OR REPLACE clause in the CREATE PACKAGE statement.

**2.** Create the package body with the CREATE PACKAGE BODY statement.

You can declare and define program objects in the package body.

- You must define public objects declared in the package specification.
- You can declare and define additional package objects, called *private* objects. Private objects are declared in the package body rather than in the package specification, so they can be referenced only by other objects in the package. They cannot be referenced outside the package.

#### **See Also:**

- *PL/SQL User's Guide and Reference*
- *Oracle Database Application Developer's Guide Fundamentals*

for more information on creating new packages

■ *Oracle Database Concepts*

for more information on storing and executing packages

#### **Separating the Specification and Body**

The specification of a package declares the public types, variables, constants, and subprograms that are visible outside the immediate scope of the package. The body of a package defines the objects declared in the specification, as well as private objects that are not visible to applications outside the package.

Oracle stores the specification and body of a package separately in the database. Other schema objects that call or reference public program objects depend only on the package specification, not on the package body. Using this distinction, you can change the definition of a program object in the package body without causing Oracle to invalidate other schema objects that call or reference the program object. Oracle invalidates dependent schema objects only if you change the declaration of the program object in the package specification.

**Creating a New Package: Example** The following example shows a package specification for a package named EMPLOYEE\_MANAGEMENT. The package contains one stored function and two stored procedures.

```
CREATE PACKAGE employee_management AS
    FUNCTION hire_emp (name VARCHAR2, job VARCHAR2,
       mgr NUMBER, hiredate DATE, sal NUMBER, comm NUMBER,
       deptno NUMBER) RETURN NUMBER;
   PROCEDURE fire_emp (emp_id NUMBER);
```

```
 PROCEDURE sal_raise (emp_id NUMBER, sal_incr NUMBER);
END employee_management;
```
The body for this package defines the function and the procedures:

```
CREATE PACKAGE BODY employee_management AS
    FUNCTION hire_emp (name VARCHAR2, job VARCHAR2,
       mgr NUMBER, hiredate DATE, sal NUMBER, comm NUMBER,
       deptno NUMBER) RETURN NUMBER IS
```
The function accepts all arguments for the fields in the employee table except for the employee number. A value for this field is supplied by a sequence. The function returns the sequence number generated by the call to this function.

```
new_empno NUMBER(10);
 BEGIN
    SELECT emp_sequence.NEXTVAL INTO new_empno FROM dual;
    INSERT INTO emp VALUES (new_empno, name, job, mgr,
      hiredate, sal, comm, deptno);
   RETURN (new_empno);
 END hire_emp;
 PROCEDURE fire_emp(emp_id IN NUMBER) AS
```
The procedure deletes the employee with an employee number that corresponds to the argument  $emp\_id$ . If no employee is found, then an exception is raised.

```
 BEGIN
      DELETE FROM emp WHERE empno = emp_id;IF SOL%NOTFOUND THEN
       raise_application_error(-20011, 'Invalid Employee
          Number: ' || TO_CHAR(emp_id));
   END IF;
END fire_emp;
PROCEDURE sal_raise (emp_id IN NUMBER, sal_incr IN NUMBER) AS
```
The procedure accepts two arguments.  $Emp \text{ id is a number that corresponds to an}$ employee number. Sal\_incr is the amount by which to increase the employee's salary.

BEGIN

-- If employee exists, then update salary with increase.

```
 UPDATE emp
         SET sal = sal + sal_incr
         WHERE empno = emp id;
       IF SQL%NOTFOUND THEN
          raise_application_error(-20011, 'Invalid Employee
             Number: ' || TO_CHAR(emp_id));
       END IF;
    END sal_raise;
END employee_management;
```
**Note:** If you want to try this example, then first create the sequence number emp\_sequence. You can do this using the following SQL\*Plus statement:

```
SQL> CREATE SEQUENCE emp_sequence
    > START WITH 8000 INCREMENT BY 10;
```
#### **Referencing Package Contents**

To reference the types, items, and subprograms declared in a package specification, use the dot notation. For example:

package\_name.type\_name package\_name.item\_name package\_name.subprogram\_name

### <span id="page-50-0"></span>**Abbreviations for Datetime and Interval Datatypes**

Many of the datetime and interval datatypes have names that are too long to be used with the procedures and functions in the replication management API. Therefore, you must use abbreviations for these datatypes instead of the full names. The following table lists each datatype and its abbreviation. No abbreviation is necessary for the DATE and TIMESTAMP datatypes.

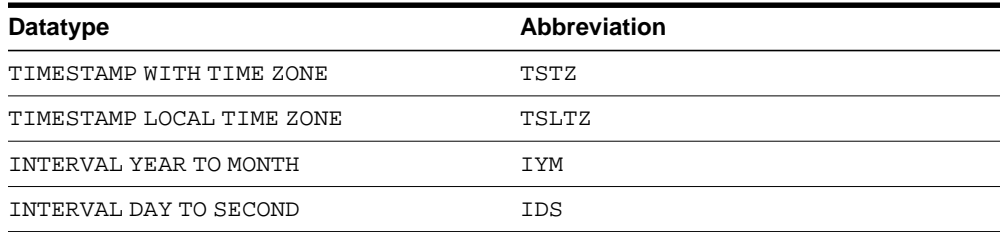

For example, if you want to use the DBMS DEFER QUERY.GET datatype ARG function to determine the value of a TIMESTAMP LOCAL TIME ZONE argument in a deferred call, then you substitute TSLTZ for datatype. Therefore, you run the DBMS\_DEFER\_QUERY.GET\_TSLTZ\_ARG function.

### <span id="page-50-1"></span>**Summary of Oracle Supplied PL/SQL Packages**

[Table 1–1](#page-51-0) lists the supplied PL/SQL server packages. These packages run as the invoking user, rather than the package owner. Unless otherwise noted, the packages are callable through public synonyms of the same name.

#### **Caution:**

- The procedures and functions provided in these packages and their external interfaces are reserved by Oracle and are subject to change.
- Modifying Oracle supplied packages can cause internal errors and database security violations. Do not modify supplied packages.

| <b>Package Name</b>   | <b>Description</b>                                                                                                    |
|-----------------------|----------------------------------------------------------------------------------------------------|
| CTX_ADM               | Lets you administer servers and the data dictionary.                                                                                                    |
| CTX_CLS               | Lets you generate CTXRULE rules for a set of<br>documents.                                                                                                |
| CTX DDL               | Lets you create and manage the preferences, section lists<br>and stopgroups required for Text indexes.                                                    |
| CTX_DOC               | Lets you request document services.                                                                                                    |
| CTX_OUTPUT            | Lets you manage the index log.                                                                                                    |
| CTX_QUERY             | Lets you generate query feedback, count hits, and create<br>stored query expressions.                                                                     |
| CTX_REPORT            | Lets you create various index reports.                                                                                                    |
| CTX_THES              | Lets you to manage and browse thesauri.                                                                                                    |
| CTX_ULEXER            | For use with the user-lexer.                                                                                                    |
| DBMS_ADVANCED_REWRITE | Contains interfaces for advanced query rewrite users to<br>create, drop, and maintain functional equivalence<br>declarations for query rewrite.           |
| DBMS_ADVISOR          | Part of the SQLAccess Advisor, an expert system that<br>identifies and helps resolve performance problems<br>relating to the execution of SQL statements. |
| DBMS ALERT            | Provides support for the asynchronous notification of<br>database events.                                                                                 |
| DBMS APPLICATION INFO | Lets you register an application name with the database<br>for auditing or performance tracking purposes.                                                 |
| DBMS APPLY ADM        | Provides administrative procedures to start, stop, and<br>configure an apply process.                                                                     |
| DBMS_AQ               | Lets you add a message (of a predefined object type)<br>onto a queue or to dequeue a message.                                                             |
| DBMS_AQADM            | Lets you perform administrative functions on a queue or<br>queue table for messages of a predefined object type.                                          |
| DBMS_AQELM            | Provides procedures to manage the configuration of<br>Advanced Queuing asynchronous notification by e-mail<br>and HTTP.                                   |
| DBMS_CAPTURE_ADM      | Describes administrative procedures to start, stop, and<br>configure a capture process; used in Streams.                                                  |

<span id="page-51-0"></span>**Table 1–1 Summary of Oracle Supplied PL/SQL Packages**

| <b>Package Name</b>            | <b>Description</b>                                                                                                    |
|--------------------------------|----------------------------------------------------------------------------------------------------|
| DBMS_CDC_PUBLISH               | Identifies new data that has been added to, modified, or<br>removed from, relational tables and publishes the<br>changed data in a form that is usable by an application.          |
| DBMS_CDC_SUBSCRIBE             | Lets you view and query the change data that was<br>captured and published with the DBMS_LOGMNR_CDC_<br>PUBLISH package.                                                           |
| DBMS_CRYPTO                    | Lets you encrypt and decrypt stored data, can be used in<br>conjunction with PL/SQL programs running network<br>communications, and supports encryption and hashing<br>algorithms. |
| DBMS_DATA_MINING               | Lets you use data mining to discover hidden<br>patterns and use that knowledge to make<br>predictions.                                                                             |
| DBMS_DATA_MINING_<br>TRANSFORM | Provides set of data transformation utilities<br>available for use with the DBMS DATA MINING<br>package for preparing mining data.                                                 |
| DBMS_DATAPUMP                  | Lets you move all, or part of, a database between<br>databases, including both data and metadata.                                                                                  |
| DBMS DDL                       | Provides access to some SQL DDL statements from<br>stored procedures, and provides special administration<br>operations not available as DDLs.                                     |
| DBMS DEBUG                     | Implements server-side debuggers and provides a way<br>to debug server-side PL/SQL program units.                                                                                  |
| DBMS DEFER                     | Provides the user interface to a replicated transactional<br>deferred remote procedure call facility. Requires the<br>Distributed Option.                                          |
| DBMS DEFER QUERY               | Permits querying the deferred remote procedure calls<br>(RPC) queue data that is not exposed through views.<br>Requires the Distributed Option.                                    |
| DMBS_DEFER_SYS                 | Provides the system administrator interface to a<br>replicated transactional deferred remote procedure call<br>facility. Requires the Distributed Option.                          |
| DBMS_DESCRIBE                  | Describes the arguments of a stored procedure with full<br>name translation and security checking.                                                                                 |
| DBMS DIMENSION                 | Enables you to verify dimension relationships and<br>provides an alternative to the Enterprise Manager<br>Dimension Wizard for displaying a dimension definition                   |

**Table 1–1 (Cont.) Summary of Oracle Supplied PL/SQL Packages**

| <b>Package Name</b>             | <b>Description</b>                                                                                                    |
|---------------------------------|----------------------------------------------------------------------------------------------------|
| DBMS DISTRIBUTED TRUST<br>ADMIN | Maintains the Trusted Database List, which is used to<br>determine if a privileged database link from a particular<br>server can be accepted.                |
| DBMS_FGA                        | Provides fine-grained security functions.                                                                                                    |
| DMBS_FILE_TRANSFER              | Lets you copy a binary file within a database or to<br>transfer a binary file between databases.                                                             |
| DMBS FLASHBACK                  | Lets you flash back to a version of the database at a<br>specified wall-clock time or a specified system change<br>number (SCN).                             |
| DBMS FREQUENT ITEMSET           | Enables frequent itemset counting.                                                                                                    |
| DBMS_HS_PASSTHROUGH             | Lets you use Heterogeneous Services to send<br>pass-through SQL statements to non-Oracle systems.                                                            |
| DBMS IOT                        | Creates a table into which references to the chained rows<br>for an Index Organized Table can be placed using the<br>ANALYZE command.                        |
| DBMS_JAVA                       | Provides a PL/SQL interface for accessing database<br>functionality from Java                                                                                |
| DBMS_JOB                        | Lets you schedule administrative procedures that you<br>want performed at periodic intervals; it is also the<br>interface for the job queue.                 |
| DBMS_LDAP                       | Provides functions and procedures to access data from<br><b>LDAP</b> servers.                                                                                |
| DBMS_LDAP_UTL                   | Provides the Oracle Extension utility functions for<br>LDAP.                                                                                                 |
| DBMS_LIBCACHE                   | Prepares the library cache on an Oracle instance by<br>extracting SQL and PL/SQL from a remote instance and<br>compiling this SQL locally without execution. |
| DBMS_LOB                        | Provides general purpose routines for operations on<br>Oracle Large Object (LOBS) datatypes - BLOB, CLOB<br>(read/write), and BFILES (read-only).            |
| DBMS_LOCK                       | Lets you request, convert and release locks through<br>Oracle Lock Management services.                                                                      |
| DBMS_LOGMNR                     | Provides functions to initialize and run the log reader.                                                                                                    |
| DBMS_LOGMNR_D                   | Queries the dictionary tables of the current database, and<br>creates a text based file containing their contents.                                           |

**Table 1–1 (Cont.) Summary of Oracle Supplied PL/SQL Packages**

| <b>Package Name</b>      | <b>Description</b>                                                                                                    |
|--------------------------|----------------------------------------------------------------------------------------------------|
| DBMS LOGSTDBY            | Describes procedures for configuring and managing the<br>logical standby database environment.                                                                                                    |
| DBMS METADATA            | Lets callers easily retrieve complete database object<br>definitions (metadata) from the dictionary.                                                                                                    |
| DBMS MGWADM              | Describes the Messaging Gateway administrative<br>interface; used in Advanced Queuing.                                                                                                    |
| DBMS MGWMSG              | Describes object types-used by the canonical message<br>types to convert message bodies-and helper methods,<br>constants, and subprograms for working with the<br>Messaging Gateway message types; used in Advanced<br>Queuing. |
| DBMS_MONITOR             | Let you use PL/SQL for controlling additional tracing<br>and statistics gathering.                                                                                                    |
| DBMS MVIEW               | Lets you refresh snapshots that are not part of the same<br>refresh group and purge logs. DBMS_SNAPSHOT is a<br>synonym.                                                                                                    |
| DBMS_OBFUSCATION_TOOLKIT | Provides procedures for Data Encryption Standards.                                                                                                    |
| DBMS ODCI                | Returns the CPU cost of a user function based on the<br>elapsed time of the function.                                                                                                    |
| DBMS OFFLINE OG          | Provides public APIs for offline instantiation of master<br>groups.                                                                                                    |
| DBMS OLAP                | Provides procedures for summaries, dimensions, and<br>query rewrites.                                                                                                    |
| DBMS_OUTLN               | Provides the interface for procedures and functions<br>associated with management of stored outlines.<br>Synonymous with OUTLN_PKG                                                                                              |
| DBMS_OUTLN_EDIT          | Lets you edit an invoker's rights package.                                                                                                    |
| DBMS_OUTPUT              | Accumulates information in a buffer so that it can be<br>retrieved later.                                                                                                    |
| DBMS_PCLXUTIL            | Provides intra-partition parallelism for creating<br>partition-wise local indexes.                                                                                                    |
| DBMS_PIPE                | Provides a DBMS pipe service which enables messages<br>to be sent between sessions.                                                                                                    |
| DBMS PROFILER            | Provides a Probe Profiler API to profile existing PL/SQL<br>applications and identify performance bottlenecks.                                                                                                    |

**Table 1–1 (Cont.) Summary of Oracle Supplied PL/SQL Packages**

| <b>Package Name</b>            | <b>Description</b>                                                                                                    |
|--------------------------------|----------------------------------------------------------------------------------------------------|
| DBMS_PROPAGATION_ADM           | Provides administrative procedures for configuring<br>propagation from a source queue to a destination queue.                                                                  |
| DBMS RANDOM                    | Provides a built-in random number generator.                                                                                                    |
| DBMS_RECTIFIER_DIFF            | Provides APIs used to detect and resolve data<br>inconsistencies between two replicated sites.                                                                                 |
| DBMS_REDEFINITION              | Lets you perform an online reorganization of tables.                                                                                                    |
| DBMS REFRESH                   | Lets you create groups of snapshots that can be refreshed<br>together to a transactionally consistent point in time.<br>Requires the Distributed Option.                       |
| DBMS_REPAIR                    | Provides data corruption repair procedures.                                                                                                    |
| DBMS REPCAT                    | Provides routines to administer and update the<br>replication catalog and environment. Requires the<br><b>Replication Option.</b>                                              |
| DBMS_REPCAT_ADMIN              | Lets you create users with the privileges needed by the<br>symmetric replication facility. Requires the Replication<br>Option.                                                 |
| DBMS_REPCAT_INSTATIATE         | Instantiates deployment templates. Requires the<br>Replication Option.                                                                                                    |
| DBMS_REPCAT_RGT                | Controls the maintenance and definition of refresh group<br>templates. Requires the Replication Option.                                                                        |
| DBMS_REPUTIL                   | Provides routines to generate shadow tables, triggers,<br>and packages for table replication.                                                                                  |
| DBMS_RESOURCE_MANAGER          | Maintains plans, consumer groups, and plan directives;<br>it also provides semantics so that you may group<br>together changes to the plan schema.                             |
| DBMS RESOURCE MANAGER<br>PRIVS | Maintains privileges associated with resource consumer<br>groups.                                                                                                    |
| DBMS RESUMABLE                 | Lets you suspend large operations that run out of space<br>or reach space limits after executing for a long time, fix<br>the problem, and make the statement resume execution. |
| DBMS_RLS                       | Provides row level security administrative interface.                                                                                                    |
| DBMS_ROWID                     | Provides procedures to create rowids and to interpret<br>their contents.                                                                                                    |
| DBMS RULE                      | Describes the EVALUATE procedure used in Streams.                                                                                                    |

**Table 1–1 (Cont.) Summary of Oracle Supplied PL/SQL Packages**

| <b>Package Name</b> | <b>Description</b>                                                                                                    |
|---------------------|----------------------------------------------------------------------------------------------------|
| DBMS_RULE_ADM       | Describes the administrative interface for creating and<br>managing rules, rule sets, and rule evaluation contexts;<br>used in Streams.                                                   |
| DBMS SCHEDULER      | Provides a collection of scheduling functions that are<br>callable from any PL/SQL program.                                                                                               |
| DBMS_SERVER_ALERT   | Lets you issue alerts when some threshold has been<br>violated.                                                                                                    |
| DBMS_SERVICE        | Lets you create, delete, activate and deactivate services<br>for a single instance.                                                                                                    |
| DBMS SESSION        | Provides access to SQL ALTER SESSION statements,<br>and other session information, from stored procedures.                                                                                |
| DBMS SHARED POOL    | Lets you keep objects in shared memory, so that they<br>will not be aged out with the normal LRU mechanism.                                                                               |
| DBMS_SPACE          | Provides segment space information not available<br>through standard SQL.                                                                                                    |
| DBMS_SPACE_ADMIN    | Provides tablespace and segment space administration<br>not available through the standard SQL.                                                                                           |
| DBMS_SQL            | Lets you use dynamic SQL to access the database.                                                                                                    |
| DBMS_SQLTUNE        | Provides the interface to tune SQL statements.                                                                                                    |
| DBMS_STAT_FUNCS     | Provides statistical functions.                                                                                                    |
| DBMS_STATS          | Provides a mechanism for users to view and modify<br>optimizer statistics gathered for database objects.                                                                                  |
| DBMS_STORAGE_MAP    | Communicates with FMON to invoke mapping<br>operations.                                                                                                    |
| DBMS STREAMS        | Describes the interface to convert SYS. AnyData objects<br>into LCR objects and an interface to annotate redo entries<br>generated by a session with a binary tag.                        |
| DBMS_STREAMS_ADMIN  | Describes administrative procedures for adding and<br>removing simple rules, without transformations, for<br>capture, propagation, and apply at the table, schema,<br>and database level. |
| DBMS_STREAMS_AUTH   | Provides interfaces for granting privileges to Streams<br>administrators and revoking privileges from Streams<br>administrators.                                                          |

**Table 1–1 (Cont.) Summary of Oracle Supplied PL/SQL Packages**

| <b>Package Name</b>            | <b>Description</b>                                                                                                    |
|--------------------------------|----------------------------------------------------------------------------------------------------|
| DBMS_STREAMS_MESSAGING         | Provides interfaces to enqueue messages into and<br>dequeue messages from a SYS. Any Data queue.                                        |
| DBMS STREAMS TABLESPACE<br>ADM | Provides administrative procedures for copying<br>tablespaces between databases and moving tablespaces<br>from one database to another. |
| DBMS_TRACE                     | Provides routines to start and stop PL/SQL tracing.                                                                                     |
| DBMS_TRANSACTION               | Provides access to SQL transaction statements from<br>stored procedures and monitors transaction activities.                            |
| DBMS_TRANSFORM                 | Provides an interface to the message format<br>transformation features of Oracle Advanced Queuing.                                      |
| DBMS_TTS                       | Checks if the transportable set is self-contained.                                                                                      |
| DBMS_TYPES                     | Consists of constants, which represent the built-in and<br>user-defined types.                                                          |
| DBMS_UTILITY                   | Provides various utility routines.                                                                                                    |
| DBMS_WARNING                   | Provides the interface to query, modify and delete<br>current system or session settings.                                               |
| DBMS_WORKLOAD_REPOSITORY       | lets you manage the Workload Repository, performing<br>operations such as managing snapshots and baselines.                             |
| DBMS_WM                        | Describes how to use the programming interface to<br>Oracle Database Workspace Manager to work with long<br>transactions.               |
| DBMS_XDB                       | Describes Resource Management and Access Control<br>APIs for PL/SQL                                                                     |
| DBMS XDB VERSION               | <b>Describes versioning APIs</b>                                                                                                    |
| DBMS_XDBT                      | Describes how an administrator can create a ConText<br>index on the XML DB hierarchy and configure it for<br>automatic maintenance      |
| DBMS_XDBZ                      | Controls the Oracle XML DB repository security, which<br>is based on Access Control Lists (ACLs).                                       |
| DBMS_XMLGEN                    | Converts the results of a SQL query to a canonical XML<br>format.                                                                       |
| DBMS XMLDOM                    | Explains access to XMLType objects                                                                                                    |
| DBMS_XMLPARSER                 | Explains access to the contents and structure of XML<br>documents.                                                                      |

**Table 1–1 (Cont.) Summary of Oracle Supplied PL/SQL Packages**

| <b>Package Name</b> | <b>Description</b>                                                                                                    |
|---------------------|----------------------------------------------------------------------------------------------------|
| DMBS_XMLQUERY       | Provides database-to-XMLType functionality.                                                                                                    |
| DBMS XMLSAVE        | Provides XML-to-database-type functionality.                                                                                                    |
| DBMS_XMLSCHEMA      | Explains procedures to register and delete XML schemas.                                                                                                    |
| DBMS XMLSTORE       | Provides the ability to store XML data in relational<br>tables.                                                                                                    |
| DBMS_XPLAN          | Describes how to format the output of the EXPLAIN<br>PLAN command.                                                                                                    |
| DBMS_XSLPROCESSOR   | Explains access to the contents and structure of XML<br>documents.                                                                                                    |
| DEBUG EXTPROC       | Lets you debug external procedures on platforms with<br>debuggers that attach to a running process.                                                                                                    |
| HTF                 | Hypertext functions generate HTML tags.                                                                                                    |
| HTMLDB APPLICATION  | Enables users to take advantage of global variables                                                                                                    |
| HTMLDB CUSTOM AUTH  | Enables users to create form elements dynamically based<br>on a SQL query instead of creating individual items page<br>by page.                                                                                |
| HTMLDB ITEM         | Enables users to create form elements dynamically based<br>on a SQL query instead of creating individual items page<br>by page.                                                                                |
| HTMLDB_UTIL         | Provides utilities for getting and setting session state,<br>getting files, checking authorizations for users, resetting<br>different states for users, and also getting and setting<br>preferences for users. |
| <b>HTP</b>          | Hypertext procedures generate HTML tags.                                                                                                    |
| OWA_CACHE           | Provides an interface that enables the PL/SQL Gateway<br>cache to improve the performance of PL/SQL web<br>applications.                                                                                       |
| OWA_COOKIE          | Provides an interface for sending and retrieving<br>HTTP cookies from the client's browser.                                                                                                    |
| OWA_CUSTOM          | Provides a Global PLSQL Agent Authorization callback<br>function                                                                                                    |
| OWA IMAGE           | Provides an interface to access the coordinates where a<br>user clicked on an image.                                                                                                    |

**Table 1–1 (Cont.) Summary of Oracle Supplied PL/SQL Packages**

| <b>Package Name</b> | <b>Description</b>                                                                                                    |
|---------------------|----------------------------------------------------------------------------------------------------|
| OWA_OPT_LOCK        | Contains subprograms that impose optimistic locking<br>strategies so as to prevent lost updates.                                                                                                    |
| OWA PATTERN         | Provides an interface to locate text patterns within<br>strings and replace the matched string with another<br>string.                                                                                                    |
| OWA SEC             | Provides an interface for custom authentication.                                                                                                    |
| OWA_TEXT            | Contains subprograms used by OWA_PATTERN for<br>manipulating strings. They are externalized so you can<br>use them directly.                                                                                                    |
| OWA UTIL            | Contains utility subprograms for performing operations<br>such as getting the value of CGI environment variables,<br>printing the data that is returned to the client, and<br>printing the results of a query in an HTML table. |
| SDO_CS              | Provides functions for coordinate system transformation.                                                                                                    |
| SDO_GCDR            | Contains the Oracle Spatial geocoding subprograms,<br>which let you geocode unformatted postal addresses.                                                                                                    |
| SDO_GEOM            | Provides functions implementing geometric operations<br>on spatial objects.                                                                                                    |
| SDO_GEOR            | Contains functions and procedures for the Spatial<br>GeoRaster feature, which lets you store, index, query,<br>analyze, and deliver raster image data and its associated<br>Spatial vector geometry data and metadata.          |
| SDO_GEOR_UTL        | Contains utility functions and procedures for the Spatial<br>GeoRaster feature, including those related to using<br>triggers with GeoRaster data.                                                                               |
| SDO_LRS             | Provides functions for linear referencing system support.                                                                                                    |
| SDO_MIGRATE         | Provides functions for migrating spatial data from<br>previous releases.                                                                                                    |
| SDO NET             | Provides functions and procedures for working with<br>data modeled as nodes and links in a network.                                                                                                    |
| SDO_SAM             | Contains functions and procedures for spatial analysis<br>and data mining.                                                                                                    |
| SDO_TOPO            | Provides procedures for creating and managing Spatial<br>topologies.                                                                                                    |

**Table 1–1 (Cont.) Summary of Oracle Supplied PL/SQL Packages**

| <b>Package Name</b> | <b>Description</b>                                                                                                    |
|---------------------|----------------------------------------------------------------------------------------------------|
| SDO TOPO MAP        | Contains subprograms for editing Spatial topologies<br>using a cache (TopoMap object).                                                                           |
| SDO_TUNE            | Provides functions for selecting parameters that<br>determine the behavior of the spatial indexing scheme<br>used in Oracle Spatial.                             |
| SDO_UTIL            | Provides utility functions and procedures for Oracle<br>Spatial.                                                                                                 |
| UTL_COLL            | Enables PL/SQL programs to use collection locators to<br>query and update.                                                                                       |
| UTL_COMPRESS        | Provides a set of data compression utilities.                                                                                                    |
| UTL_DBWS            | Provides database web services.                                                                                                    |
| UTL ENCODE          | Provides functions that encode RAW data into a<br>standard encoded format so that the data can be<br>transported between hosts.                                  |
| UTL_FILE            | Enables your PL/SQL programs to read and write<br>operating system text files and provides a restricted<br>version of standard operating system stream file I/O. |
| UTL_HTTP            | Enables HTTP callouts from PL/SQL and SQL to access<br>data on the Internet or to call Oracle Web Server<br>Cartridges.                                          |
| UTL_I18N            | Provides a set of services (Oracle Globalization Service)<br>that help developers build multilingual applications.                                               |
| UTL_INADDR          | Provides a procedure to support internet addressing.                                                                                                    |
| UTL_LMS             | Retrieves and formats error messages in different<br>languages.                                                                                                  |
| UTL MAIL            | A utility for managing email which includes commonly<br>used email features, such as attachments, CC, BCC, and<br>return receipt.                                |
| UTL RAW             | Provides SQL functions for RAW datatypes that concat,<br>substr to and from RAWS.                                                                                |
| UTL RECOMP          | Recompiles invalid PL/SQL modules, Java classes,<br>indextypes and operators in a database, either<br>sequentially or in parallel.                               |
| UTL REF             | Enables a PL/SQL program to access an object by<br>providing a reference to the object.                                                                          |

**Table 1–1 (Cont.) Summary of Oracle Supplied PL/SQL Packages**

| Package Name                          | <b>Description</b>                                                                                                    |
|---------------------------------------|----------------------------------------------------------------------------------------------------|
| UTL SMTP                              | Provides PL/SQL functionality to send emails.                                                                                                    |
| UTL_TCP                               | Provides PL/SQL functionality to support simple<br>TCP/IP-based communications between servers and the<br>outside world.                                                                        |
| UTL_URL                               | Provides escape and unescape mechanisms for URL<br>characters.                                                                                                    |
| WPG_DOCLOAD                           | Provides an interface to download files, BLOBs and<br><b>BFILES.</b>                                                                                                    |
| ANYDATA TYPE                          | A self-describing data instance type containing an<br>instance of the type plus a description                                                                                                   |
| ANYDATASET TYPE                       | Contains a description of a given type plus a set of data<br>instances of that type                                                                                                    |
| ANYTYPE TYPE                          | Contains a type description of any persistent SQL type,<br>named or unnamed, including object types and<br>collection types; or, it can be used to construct new<br>transient type descriptions |
| Oracle Streams AQ Types               | Describes the types used in Advanced Queuing                                                                                                    |
| Database URI Type                     | Contains URI Support, UriType Super Type,<br>HttpUriType Subtype, DBUriType Subtype,<br>XDBUriType Subtype, UriFactory Package                                                                  |
| JMS TYPES                             | Describes JMS types so that a PL/SQL application can<br>use JMS queues of JMS types                                                                                                    |
| LOGICAL CHANGE RECORD<br>TYPES        | Describes LCR types, which are message payloads that<br>contain information about changes to a database, used in<br><b>Streams</b>                                                              |
| interMedia ORDAudio Type              | Supports the storage and management of audio data.                                                                                                    |
| interMedia ORDDoc Type                | Supports the storage and management of heterogeneous<br>media data including image, audio, and video.                                                                                           |
| interMedia ORDImage Type              | Supports the storage, management, and manipulation of<br>image data.                                                                                                    |
| interMedia<br>ORDImageSignature Type  | Supports content-based retrieval of images (image<br>matching).                                                                                                    |
| interMedia SQL/MM Still<br>Image Type | Provides support for the SQL/MM Still Image Standard,<br>which lets you store, retrieve, and modify images in the<br>database and locate images using visual predicates.                        |

**Table 1–1 (Cont.) Summary of Oracle Supplied PL/SQL Packages**

| Package Name | <b>Description</b>                                                              |
|--------------|---------------------------------------------------------------------------------|
|              | interMedia ORDVideo Type Supports the storage and management of video data.     |
| RULES TYPES  | Describes the types used with rules, rule sets, and<br>evaluation contexts      |
| XMLType      | Describes the types and functions used for native XML<br>support in the server. |

**Table 1–1 (Cont.) Summary of Oracle Supplied PL/SQL Packages**

## **2 CTX\_ADM**

This Oracle Text package lets you administer servers and the data dictionary. Note that you must install this package in order to use it.

■ [Documentation of CTX\\_ADM](#page-65-0)

## <span id="page-65-0"></span>**Documentation of CTX\_ADM**

For a complete description of this package within the context of Oracle Text, see CTX\_ADM in the *Oracle Text Reference.*

# **3 CTX\_CLS**

This Oracle Text package enables generation of CTXRULE rules for a set of documents.

■ [Documentation of CTX\\_CLS](#page-67-0)

## <span id="page-67-0"></span>**Documentation of CTX\_CLS**

For a complete description of this package within the context of Oracle Text, see CTX\_CLS in the *Oracle Text Reference.*

## **4 CTX\_DDL**

This Oracle Text package lets you create and manage the preferences, section groups, and stoplists required for Text indexes. Note that you must install this package in order to use it.

■ [Documentation of CTX\\_DDL](#page-69-0)

## <span id="page-69-0"></span>**Documentation of CTX\_DDL**

For complete description of this package within the context of Oracle Text, see CTX\_ DDL in the *Oracle Text Reference.*

# **5 CTX\_DOC**

This Oracle Text package lets you request document services. Note that you must install this package in order to use it.

■ [Documentation of CTX\\_DOC](#page-71-0)

## <span id="page-71-0"></span>**Documentation of CTX\_DOC**

For a complete description of this package within the context of Oracle Text, see CTX\_DOC in the *Oracle Text Reference.*
## **6 CTX\_OUTPUT**

This Oracle Text package lets you manage the index log. Note that you must install this package in order to use it.

■ [Documentation of CTX\\_OUTPUT](#page-73-0)

## <span id="page-73-0"></span>**Documentation of CTX\_OUTPUT**

For a complete description of this package within the context of Oracle Text, see CTX\_OUTPUT in the *Oracle Text Reference.*

## **7 CTX\_QUERY**

This Oracle Text package lets you generate query feedback, count hits, and create stored query expressions. Note that you must install this package in order to use it.

■ [Documentation of CTX\\_QUERY](#page-75-0)

## <span id="page-75-0"></span>**Documentation of CTX\_QUERY**

For a complete description of this package within the context of Oracle Text, see CTX\_QUERY in the *Oracle Text Reference.*

## **8 CTX\_REPORT**

This Oracle Text package lets you create various index reports. Note that you must install this package in order to use it.

■ [Documentation of CTX\\_REPORT](#page-77-0)

## <span id="page-77-0"></span>**Documentation of CTX\_REPORT**

For a complete description of this package within the context of Oracle Text, see CTX\_REPORT in the *Oracle Text Reference.*

## **9 CTX\_THES**

This Oracle Text package lets you to manage and browse thesauri. Note that you must install this package in order to use it.

■ [Documentation of CTX\\_THES](#page-79-0)

## <span id="page-79-0"></span>**Documentation of CTX\_THES**

For a complete description of this package within the context of Oracle Text, see CTX\_THES in the *Oracle Text Reference.*

## **10 CTX\_ULEXER**

This Oracle Text package is for use with the user-lexer. Note that you must install this package in order to use it.

■ [Documentation of CTX\\_ULEXER](#page-81-0)

## <span id="page-81-0"></span>**Documentation of CTX\_ULEXER**

For a complete description of this package within the context of Oracle Text, see CTX\_ULEXER in the *Oracle Text Reference.*

# **11**

## **DBMS\_ADVANCED\_REWRITE**

DBMS\_ADVANCED\_REWRITE contains interfaces for advanced query rewrite users. Using this package, you can create, drop, and maintain functional equivalence declarations for query rewrite.

**See Also:** *Oracle Data Warehousing Guide* for more information about query rewrite

This chapter contains the following topics:

- [Using DBMS\\_ADVANCED\\_REWRITE](#page-83-0)
	- [Security Model](#page-83-1)
- **[Summary of DBMS\\_ADVANCED\\_REWRITE Subprograms](#page-84-0)**

## <span id="page-83-0"></span>**Using DBMS\_ADVANCED\_REWRITE**

■ [Security Model](#page-83-1)

## <span id="page-83-1"></span>**Security Model**

No privileges to access these procedures are granted to anyone by default. To gain access to these procedures, you must connect as SYSDBA and explicitly grant execute access to the desired database administrators.

You can control security on this package by granting the EXECUTE privilege to selected database administrators or roles. For example, the user er can be given access to use this package by the following statement, executed as SYSDBA:

GRANT EXECUTE ON DBMS\_ADVANCED\_REWRITE TO er;

You may want to write a separate cover package on top of this package for restricting the alert names used. Instead of granting the EXECUTE privilege on the DBMS\_ADVANCED\_REWRITE package directly, you can then grant it to the cover package.

## <span id="page-84-0"></span>**Summary of DBMS\_ADVANCED\_REWRITE Subprograms**

| Subprogram                                                              | <b>Description</b>                                                                                                    |
|-------------------------------------------------------------------------|----------------------------------------------------------------------------------------------------|
| <b>ALTER REWRITE</b><br><b>EQUIVALENCE</b><br>Procedure on page 11-4    | Changes the mode of the rewrite equivalence declaration to the<br>mode you specify                                                                                                    |
| DECLARE_REWRITE<br><b>EQUIVALENCE</b><br>Procedures on page 11-5        | Creates a declaration indicating that source_stmt is<br>functionally equivalent to destination_stmt for as long as<br>the equivalence declaration remains enabled, and that<br>destination_stmt is more favorable in terms of<br>performance |
| <b>DROP REWRITE</b><br><b>EQUIVALENCE</b><br>Procedure on page 11-8     | Drops the specified rewrite equivalence declaration                                                                                                    |
| <b>VALIDATE REWRITE</b><br><b>EQUIVALENCE</b><br>Procedure on page 11-9 | Validates the specified rewrite equivalence declaration using<br>the same validation method as described with the validate<br>parameter                                                                                                    |

**Table 11–1 DBMS\_ADVANCED\_REWRITE Package Subprograms**

## <span id="page-85-0"></span>**ALTER\_REWRITE\_EQUIVALENCE Procedure**

This procedure changes the mode of the rewrite equivalence declaration to the mode you specify.

**Syntax**

DBMS\_ADVANCED\_REWRITE.ALTER\_REWRITE\_EQUIVALENCE ( name VARCHAR2, mode VARCHAR2);

#### **Parameters**

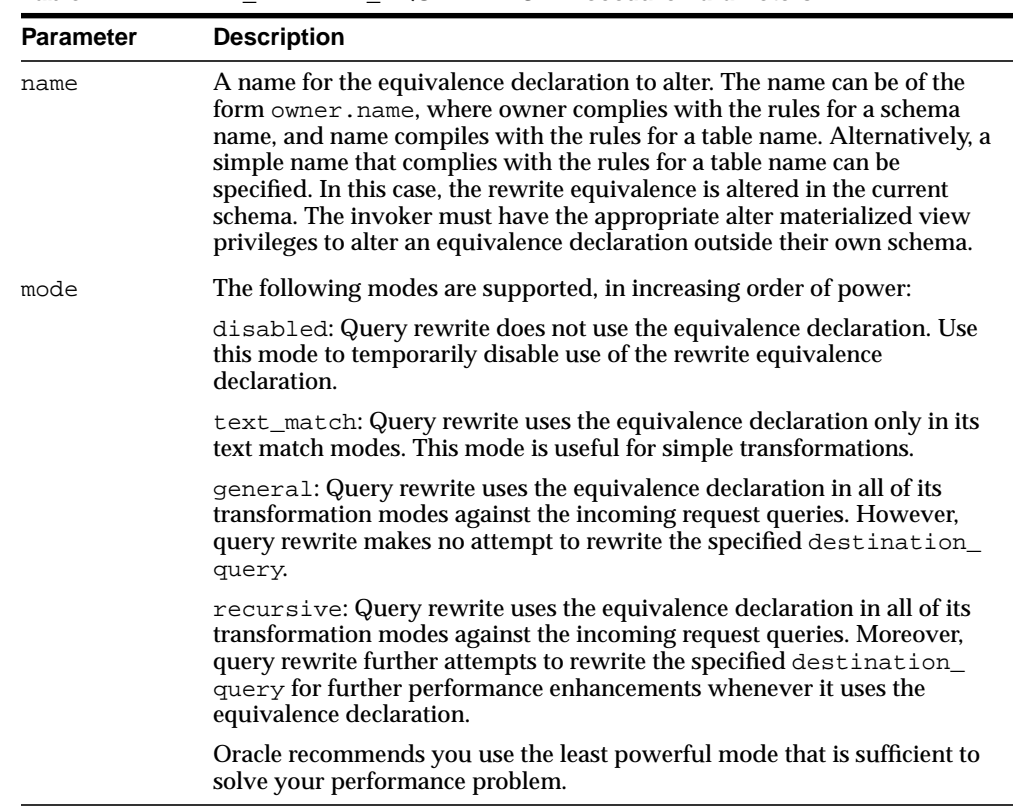

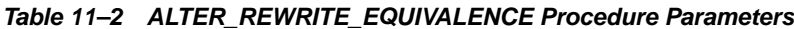

### <span id="page-86-0"></span>**DECLARE\_REWRITE\_EQUIVALENCE Procedures**

This procedure creates a declaration indicating that source\_stmt is functionally equivalent to destination\_stmt for as long as the equivalence declaration remains enabled, and that destination\_stmt is more favorable in terms of performance. The scope of the declaration is system wide. The query rewrite engine uses such declarations to perform rewrite transformations in QUERY\_REWRITE\_ INTEGRITY=trusted and stale\_tolerated modes.

#### **Syntax**

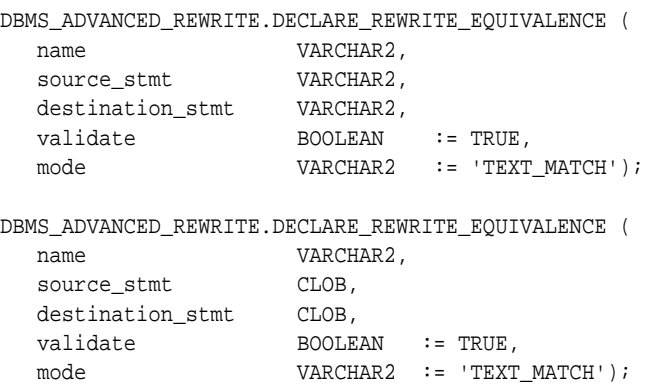

#### **Parameters**

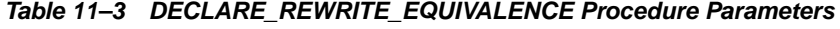

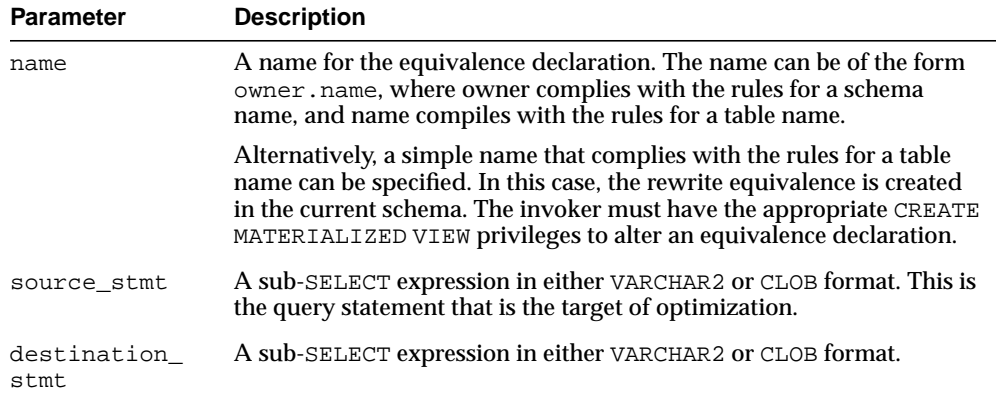

| <b>Parameter</b> | <b>Description</b>                                                                                                    |
|------------------|----------------------------------------------------------------------------------------------------|
| validate         | A Boolean indicating whether to validate that the specified source_<br>stmt is functionally equivalent to the specified destination_stmt.<br>If validate is specified as TRUE, DECLARE_REWRITE_<br>EQUIVALENCE evaluates the two sub-SELECTs and compares their<br>results. If the results are not the same, DECLARE_REWRITE_<br>EQUIVALENCE does not create the rewrite equivalence and returns an<br>error condition. If FALSE, DECLARE_REWRITE_EQUIVALENCE does<br>not validate the equivalence. |
| mode             | The following modes are supported, in increasing order of power:                                                                                                    |
|                  | disabled: Query rewrite does not use the equivalence declaration.<br>Use this mode to temporarily disable use of the rewrite equivalence<br>declaration.                                                                                                    |
|                  | text_match: Query rewrite uses the equivalence declaration only in<br>its text match modes. This mode is useful for simple transformations.                                                                                                    |
|                  | general: Query rewrite uses the equivalence declaration in all of its<br>transformation modes against the incoming request queries. However,<br>query rewrite makes no attempt to rewrite the specified<br>destination query.                                                                                                    |
|                  | recursive: Query rewrite uses the equivalence declaration in all of<br>its transformation modes against the incoming request queries.<br>Moreover, query rewrite further attempts to rewrite the specified<br>destination_query for further performance enhancements<br>whenever it uses the equivalence declaration.                                                                                                    |
|                  | Oracle recommends you use the least powerful mode that is sufficient<br>to solve your performance problem.                                                                                                    |

**Table 11–3 DECLARE\_REWRITE\_EQUIVALENCE Procedure Parameters**

#### **Usage Notes**

Query rewrite using equivalence declarations occurs simultaneously and in concert with query rewrite using materialized views. The same query rewrite engine is used for both. The query rewrite engine uses the same rewrite rules to rewrite queries using both equivalence declarations and materialized views. Because the rewrite equivalence represents a specific rewrite crafted by a sophisticated user, the query rewrite engine gives priority to rewrite equivalences over materialized views when it is possible to perform a rewrite with either a materialized view or a rewrite equivalence. For this same reason, the cost-based optimizer (specifically, cost-based rewrite) will not choose an unrewritten query plan over a query plan that is rewritten to use a rewrite equivalence even if the cost of the un-rewritten plan appears more favorable. Query rewrite matches properties of the incoming request query against the equivalence declaration's source\_stmt or the materialized

view's defining statement, respectively, and derives an equivalent relational expression in terms of the equivalence declaration's destination\_stmt or the materialized view's container table, respectively.

## <span id="page-89-0"></span>**DROP\_REWRITE\_EQUIVALENCE Procedure**

This procedure drops the specified rewrite equivalence declaration.

#### **Syntax**

DBMS\_ADVANCED\_REWRITE.DROP\_REWRITE\_EQUIVALENCE ( name **VARCHAR2**);

### **Parameters**

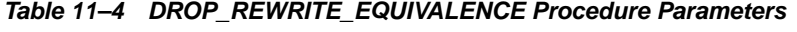

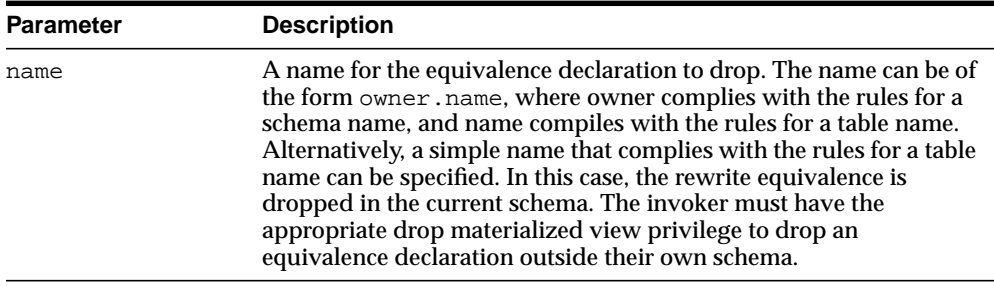

### <span id="page-90-0"></span>**VALIDATE\_REWRITE\_EQUIVALENCE Procedure**

This procedure validates the specified rewrite equivalence declaration using the same validation method as described with the VALIDATE parameter in ["VALIDATE\\_REWRITE\\_EQUIVALENCE Procedure" on page 11-9](#page-90-0).

#### **Syntax**

DBMS\_ADVANCED\_REWRITE.VALIDATE\_REWRITE\_EQUIVALENCE ( name VARCHAR2);

#### **Parameters**

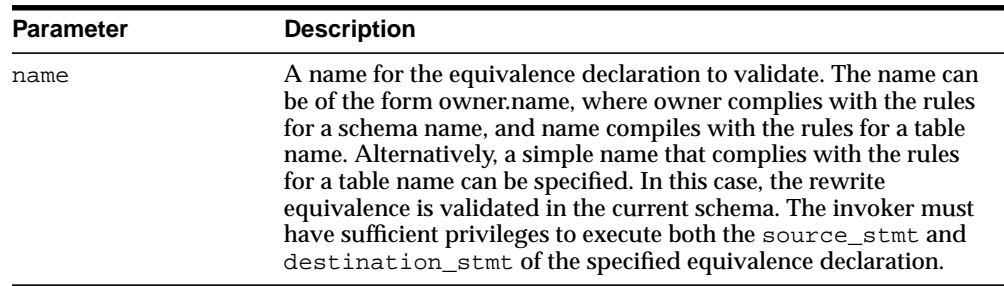

#### **Table 11–5 VALIDATE\_REWRITE\_EQUIVALENCE Procedure Parameters**

## **12 DBMS\_ADVISOR**

DBMS\_ADVISOR is part of the Server Manageability suite of Advisors, a set of expert systems that identifies and helps resolve performance problems relating to the various database server components.

#### **See Also:**

- *Oracle Data Warehousing Guide* for information regarding the SQLAccess Advisor
- *Oracle Database Administrator's Guide* for information regarding the Segment Advisor
- *Oracle Database Performance Tuning Guide* for information regarding the SQLTuning Advisor
- *Oracle 2 Day DBA* for information regarding the Undo Advisor

This chapter contains the following topics:

- [Using DBMS\\_ADVISOR](#page-93-0)
	- [Security Model](#page-93-1)
	- [Subprograms Used in All Advisors](#page-93-2)
	- [Subprograms Used in SQLAccess Advisor](#page-94-0)
	- **[Parameters](#page-96-0)**
- [Summary of DBMS\\_ADVISOR Subprograms](#page-111-0)

## <span id="page-93-0"></span>**Using DBMS\_ADVISOR**

- [Security Model](#page-93-1)
- [Subprograms Used in All Advisors](#page-93-2)
- [Subprograms Used in SQLAccess Advisor](#page-94-0)
- **[Parameters](#page-96-0)**

### <span id="page-93-1"></span>**Security Model**

Security on this package can be controlled by granting EXECUTE on this package to selected users or roles. You might want to write a cover package on top of this one that restricts the alert names used. EXECUTE privilege on this cover package can then be granted rather than on this package. In addition, there is an ADVISOR privilege, which is required by DBMS\_ADVISOR procedures.

### <span id="page-93-3"></span><span id="page-93-2"></span>**Subprograms Used in All Advisors**

[Table 12–1](#page-93-3) lists DBMS\_ADVISOR procedures that are used in all Advisors.

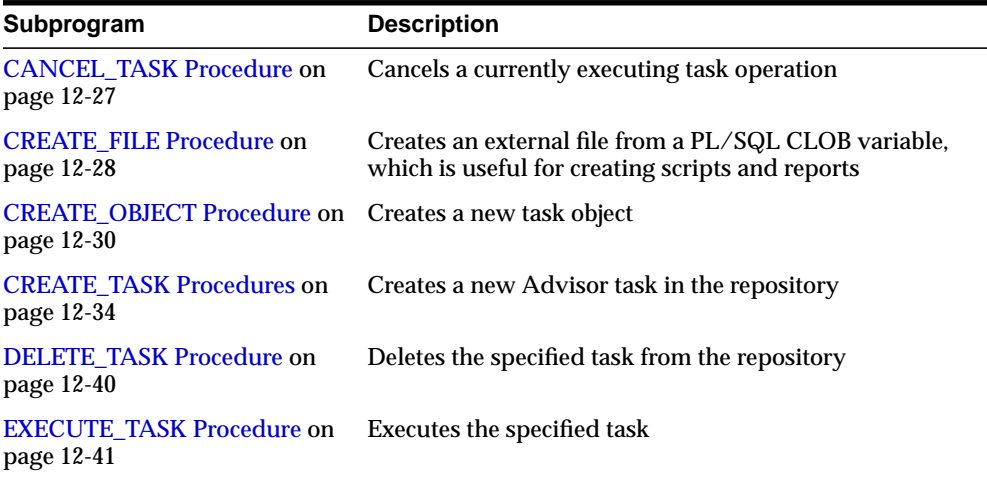

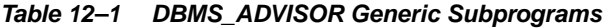

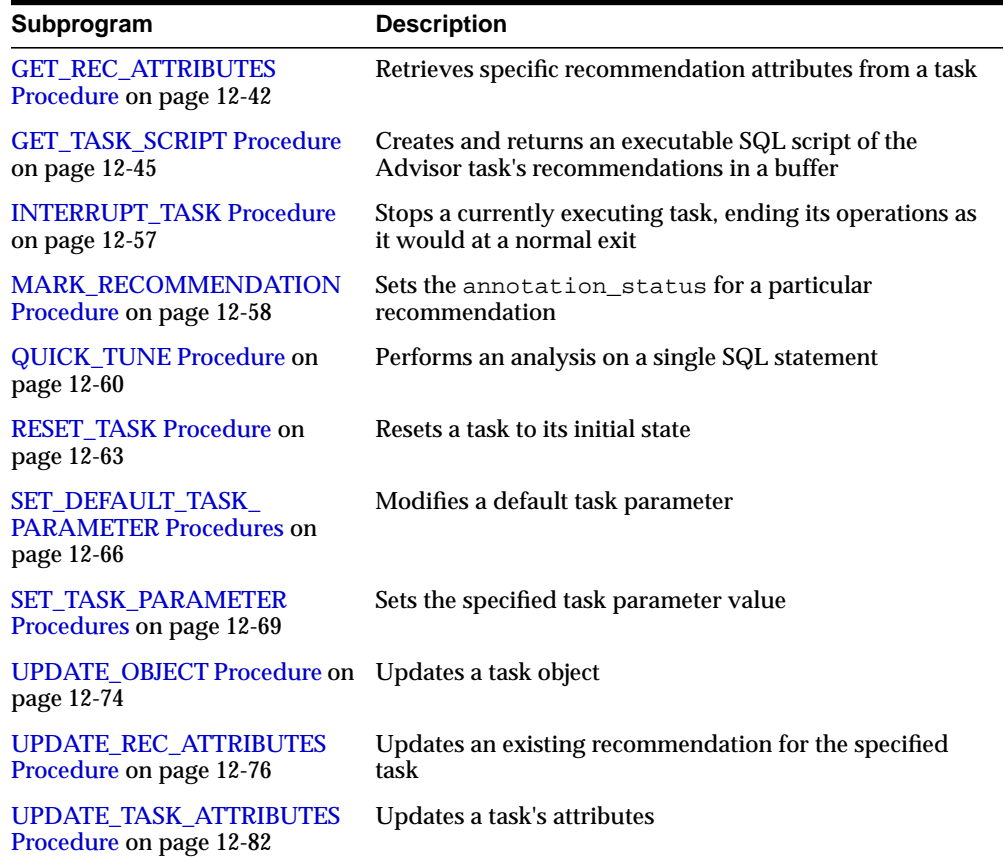

#### **Table 12–1 DBMS\_ADVISOR Generic Subprograms(Cont.)**

## <span id="page-94-1"></span><span id="page-94-0"></span>**Subprograms Used in SQLAccess Advisor**

[Table 12–2](#page-94-1) lists DBMS\_ADVISOR procedures that are used in the SQLAccess Advisor.

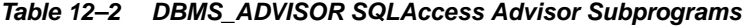

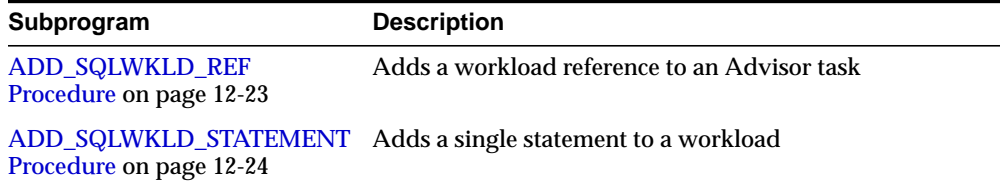

| Subprogram                                                            | <b>Description</b>                                                                                                    |
|-----------------------------------------------------------------------|----------------------------------------------------------------------------------------------------|
| <b>CREATE_SQLWKLD Procedure</b><br>on page 12-32                      | Creates a new workload object                                                                                                    |
| <b>DELETE_SQLWKLD Procedure</b><br>on page 12-36                      | Deletes an entire workload object                                                                                                    |
| DELETE_SQLWKLD_REF<br>Procedure on page 12-37                         | Deletes an entire workload object                                                                                                    |
| DELETE_SQLWKLD_<br><b>STATEMENT Procedure on</b><br>page 12-38        | Deletes one or more statements from a workload                                                                                                    |
| IMPORT_SQLWKLD_SCHEMA<br>Procedure on page 12-47                      | Imports data into a workload from the current SQL cache                                                                                                    |
| IMPORT_SQLWKLD_<br><b>SQLCACHE Procedure on</b><br>page 12-49         | Imports data into a workload from the current SQL cache                                                                                                    |
| IMPORT_SQLWKLD_STS<br>Procedure on page 12-51                         | Imports data into a workload from a SQL Tuning Set into<br>a SQL workload data object                                                                                                    |
| IMPORT_SQLWKLD_SUMADV<br>Procedure on page 12-53                      | Imports data into a workload from the current SQL cache                                                                                                    |
| <b>IMPORT_SQLWKLD_USER</b><br>Procedure on page 12-55                 | Imports data into a workload from the current SQL cache                                                                                                    |
| SET_DEFAULT_SQLWKLD_<br><b>PARAMETER Procedure on</b><br>page 12-64   | Imports data into a workload from schema evidence                                                                                                    |
| SET_SQLWKLD_PARAMETER<br>Procedure on page 12-67                      | Sets the value of a workload parameter                                                                                                    |
| <b>TUNE_MVIEW Procedure on</b><br>page 12-71                          | Shows how to decompose a materialized view into two<br>or more materialized views or to restate the materialized<br>view in a way that is more advantageous for fast refresh<br>and query rewrite |
| <b>UPDATE SQLWKLD</b><br><b>ATTRIBUTES Procedure on</b><br>page 12-78 | Updates a workload object                                                                                                    |
| UPDATE_SQLWKLD_<br><b>STATEMENT Procedure on</b><br>page 12-80        | Updates one or more SQL statements in a workload                                                                                                    |

**Table 12–2 DBMS\_ADVISOR SQLAccess Advisor Subprograms(Cont.)**

#### <span id="page-96-0"></span>**Parameters**

The Oracle Database includes a number of advisors for different subsystems in the database to automatically determine how the operation of the corresponding subcomponents could be further optimized. The SQL Tuning and SQLAccess Advisor, for example, provide recommendations for running SQL statements faster. Memory advisors help size the various memory components without resorting to trial-and-error techniques. The Segment Advisor handles all space-related issues, such as recommending wasted-space reclamation, predicting the sizes of new tables and indexes, and analyzing growth trends, and the Undo Advisor lets you size the undo tablespace. You should see the specific documentation for each Advisor for details regarding how parameters are used.

This section includes:

- **[Generic Advisor Parameters](#page-96-1)**
- **[SQLAccess Advisor Task Parameters](#page-97-0)**
- **[SQL Workload Object Parameters](#page-105-0)**
- **[Segment Advisor Parameters](#page-109-0)**

#### <span id="page-96-1"></span>**Generic Advisor Parameters**

The generic Advisor parameters are the following:

- DAYS\_TO\_EXPIRE
- END SNAPSHOT
- END TIME
- INSTANCE
- JOURNALING
- MODE
- START\_SNAPSHOT
- START TIME
- TARGET OBJECTS
- TIME\_LIMIT

See your Advisor-specific documentation for further information.

### <span id="page-97-0"></span>**SQLAccess Advisor Task Parameters**

[Table 12–3](#page-97-1) lists SQLAccess Advisor task parameters.

<span id="page-97-1"></span>**Table 12–3 SQLAccess Advisor Task Parameters**

| <b>Parameter</b>          | Datatype | <b>Description</b>                                                                                                    |
|---------------------------|----------|----------------------------------------------------------------------------------------------------|
| ACTION LIST               |          | STRINGLIST Contains a fully qualified list of actions that are eligible for processing in a<br>SQL Workload object. The list elements are comma-delimited, and quoted<br>names are supported.                                                                                                  |
|                           |          | An action can be any string. If an action is not quoted, it will be changed to<br>uppercase lettering and stripped of leading and trailing spaces. An action<br>string is not scanned for correctness.                                                                                         |
|                           |          | During a task execution, if a SQL statement's action does not match a name in<br>the action list, it will not be processed by the task. An action name is case<br>sensitive.                                                                                                    |
|                           |          | Possible values are:                                                                                                    |
|                           |          | Single action                                                                                                    |
|                           |          | Comma-delimited action list                                                                                                    |
|                           |          | ADVISOR UNUSED (default)                                                                                                    |
| COMMENTED_<br>FILTER LIST | NUMBER   | Comma-delimited list of strings. When set, SQLAccess Advisor will filter out<br>any SQL statement that contain any of the specified strings in the first 20<br>characters of its text.                                                                                                    |
| CREATION<br>COST          | STRING   | When set to true (default), the SQL Access Advisor will weigh the cost of<br>creation of the access structure (index or materialized view) against the<br>frequency of the query and potential improvement in the query execution<br>time. When set to false, the cost of creation is ignored. |
| DAYS_TO_<br><b>EXPIRE</b> | NUMBER   | Specifies the expiration time in days for the current SQLAccess Advisor task.<br>The value is relative to the last modification date. Once the task expires, it will<br>become a candidate for removal by an automatic purge operation.                                                        |
|                           |          | Specifies the expiration time in days for the current Access Advisor task. The<br>value is relative to the last modification date.                                                                                                    |
|                           |          | Once the task expires, it will become a candidate for removal by an automatic<br>purge operation.                                                                                                    |
|                           |          | Possible values are:                                                                                                    |
|                           |          | An integer in the range of 0 to 2147483647                                                                                                    |
|                           |          | ADVISOR UNLIMITED                                                                                                    |
|                           |          | ADVISOR UNUSED                                                                                                    |
|                           |          | The default value is 30.                                                                                                    |

| <b>Parameter</b>           | Datatype | <b>Description</b>                                                                                                    |
|----------------------------|----------|----------------------------------------------------------------------------------------------------|
| DEF_INDEX_<br>OWNER        | STRING   | Specifies the default owner for new index recommendations. When a script is<br>created, this value will be used to qualify the index name.                              |
|                            |          | Possible values are:                                                                                                    |
|                            |          | Existing schema name. Quoted identifiers are supported.                                                                                                    |
|                            |          | ADVISOR_UNUSED (default)                                                                                                    |
| DEF_INDEX_<br>TABLESPACE   | STRING   | Specifies the default tablespace for new index recommendations. When a<br>script is created, this value will be used to specify a tablespace clause.                    |
|                            |          | Possible values are:                                                                                                    |
|                            |          | Existing tablespace name. Quoted identifiers are supported.                                                                                                    |
|                            |          | ADVISOR_UNUSED. No tablespace clause will be present in the script for<br>indexes. The default value is ADVISOR UNUSED.                                                 |
| DEF_MVIEW_<br><b>OWNER</b> | STRING   | Specifies the default owner for new materialized view recommendations.<br>When a script is created, this value will be used to qualify the materialized<br>view name.   |
|                            |          | Possible values are:                                                                                                    |
|                            |          | Existing schema name. Quoted identifiers are supported.                                                                                                    |
|                            |          | ADVISOR_UNUSED (default)                                                                                                    |
| DEF_MVIEW_<br>TABLESPACE   | STRING   | Specifies the default tablespace for new materialized view recommendations.<br>When a script is created, this value will be used to specify a tablespace clause.        |
|                            |          | Possible values are:                                                                                                    |
|                            |          | Existing tablespace name. Quoted identifiers are supported.                                                                                                    |
|                            |          | ADVISOR_UNUSED. No tablespace clause will be present in the script for<br>materialized views. The default value is ADVISOR UNUSED.                                      |
| DEF_MVLOG_<br>TABLSPACE    | STRING   | Specifies the default tablespace for new materialized view log<br>recommendations. When a script is created, this value will be used to specify a<br>tablespace clause. |
|                            |          | Possible values are:                                                                                                    |
|                            |          | Existing tablespace name. Quoted identifiers are supported.                                                                                                    |
|                            |          | ADVISOR_UNUSED. No tablespace clause will be present in the script for<br>materialized view logs. The default value is ADVISOR_UNUSED.                                  |

**Table 12–3 SQLAccess Advisor Task Parameters(Cont.)**

| <b>Parameter</b>                 | Datatype | <b>Description</b>                                                                                                    |
|----------------------------------|----------|----------------------------------------------------------------------------------------------------|
| DML<br>VOLATILITY                | STRING   | When set to TRUE, the SQLAccess advisor will consider the impact of index<br>maintenance and materialized view refresh in determining the<br>recommendations. It will limit the access structure recommendations<br>involving columns or tables that are frequently updated. For example, if there<br>are too many DMLs on a column, it may favor a Btree index over a bitmap<br>index on that column. For this process to be effective, the workload must<br>include DML (insert/update/delete/merge/direct path inserts) statements<br>that represent the update behavior of the application. |
|                                  |          | See the related parameter refresh_mode.                                                                                                    |
| END_TIME                         | STRING   | Specifies an end time for selecting SQL statements. If the statement did not<br>execute on or before the specified time, it will not be processed.                                                                                                    |
|                                  |          | Each date must be in the standard Oracle form of MM-DD-YYY HH24:MI:SS.<br>where:                                                                                                    |
|                                  |          | DD is the numeric date<br>MM is the numeric month<br>YYYY is the numeric year<br>HH is the hour in 24 hour format<br>MI is the minute<br>SS is the second                                                                                                    |
| <b>EVALUATION</b><br><b>ONLY</b> | STRING   | If set to TRUE, causes SQLAccess Advisor to analyze the workload, but only<br>comment on how well the current configuration is supporting it. No tuning<br>recommendations will be generated.                                                                                                    |
|                                  |          | Possible values are:                                                                                                    |
|                                  |          | FALSE (default) and TRUE                                                                                                    |
| EXECUTION                        |          | STRINGLIST The type of recommendations that is desired. Possible values:                                                                                                    |
| TYPE                             |          | FULL All supported recommendation types will be considered.                                                                                                    |
|                                  |          | INDEX_ONLY The SQLAccess Advisor will only consider index solutions as<br>recommendations.                                                                                                    |
|                                  |          | MVIEW_ONLY The SQLAccess Advisor will consider materialized view and<br>materialized view log solutions as recommendations.                                                                                                    |
|                                  |          | MVIEW_LOG_ONLY The SQLAccess Advisor will only consider materialized<br>view log solutions as recommendations.                                                                                                    |
|                                  |          | The default value is FULL.                                                                                                    |

**Table 12–3 SQLAccess Advisor Task Parameters(Cont.)**

| Parameter  | Datatype      | <b>Description</b>                                                                                                    |
|------------|---------------|----------------------------------------------------------------------------------------------------|
| INDEX NAME | STRING        | Specifies the method by which new index names are formed.                                                                                                    |
| TEMPLATE   |               | If the TASK_ID is omitted from the template, names generated by two<br>concurrently executing SQLAccess Advisor tasks may conflict and cause<br>undesirable effects. So it is recommended that you include the TASK_ID in the<br>template. Once formatted, the maximum size of a name is 30 characters. |
|            |               | Valid keywords are:                                                                                                    |
|            |               | Any literal value up to 22 characters.                                                                                                    |
|            |               | <b>TABLE</b>                                                                                                    |
|            |               | Causes the parent table name to be substituted into the index name. If the<br>name is too long, it will be trimmed to fit.                                                                                                    |
|            |               | <b>TASK ID</b>                                                                                                    |
|            |               | Causes the current task identifier number to be inserted in hexadecimal form.                                                                                                    |
|            |               | <b>SEQ</b>                                                                                                    |
|            |               | Causes a sequence number to be inserted in hexadecimal form. Because this<br>number is used to guarantee uniqueness, it is a required token.                                                                                                    |
|            |               | The default template is:                                                                                                    |
|            |               | TABLE_IDX\$\$_TASK_IDSEQ                                                                                                    |
| JOURNALING | <b>NUMBER</b> | Controls the logging of messages to the journal (USER_ADVISOR_JOURNAL<br>view). The higher the setting, the more information is logged to the journal.                                                                                                    |
|            |               | Valid settings are:                                                                                                    |
|            |               | 0: no journal messages                                                                                                    |
|            |               | 1: informational messages only                                                                                                    |
|            |               | 2: warning messages                                                                                                    |
|            |               | 3: explanation of errors                                                                                                    |
|            |               | 4: explanation of fatal errors (default)                                                                                                    |
|            |               | 5-9: debug messages                                                                                                    |

**Table 12–3 SQLAccess Advisor Task Parameters(Cont.)**

| Parameter               | <b>Datatype</b> | <b>Description</b>                                                                                                    |
|-------------------------|-----------------|----------------------------------------------------------------------------------------------------|
| MODE                    | STRING          | Specifies the mode by which Access Advisor will operate during an analysis.                                                                                                    |
|                         |                 | Valid values are:                                                                                                    |
|                         |                 | LIMITED Indicates the Advisor will attempt to a quick job by limiting the<br>search-space of candidate recommendations, and correspondingly, the results<br>may be of a low quality.                                                       |
|                         |                 | COMPREHENSIVE Indicates the Advisor will search a large pool of candidates<br>that may take long to run, but the resulting recommendations will be of the<br>highest quality.                                                              |
|                         |                 | The default value is COMPREHENSIVE.                                                                                                    |
| MODULE LIST             | STRINGLIST      | Contains a fully qualified list of application modules that are eligible for<br>processing in a SQL Workload object. The list elements are comma-delimited,<br>and quoted names are supported.                                             |
|                         |                 | A module can be any string. If a module is not quoted, it will be changed to<br>uppercase lettering and stripped of leading and trailing spaces. A module<br>string is not scanned for correctness.                                        |
|                         |                 | During a workload import operation, if a SQL statement's application module<br>does not match a name in the module list, it will not be stored in the workload<br>object.                                                                  |
|                         |                 | Possible values are:                                                                                                    |
|                         |                 | Single application                                                                                                    |
|                         |                 | Comma-delimited module list                                                                                                    |
|                         |                 | ADVISOR_UNUSED (default)                                                                                                    |
| MVIEW_NAME_<br>TEMPLATE | STRING          | Specifies the method by which new materialized view names are formed.                                                                                                    |
|                         |                 | If the TASK_ID is omitted from the template, names generated by two<br>concurrently executing SQLAccess Advisor tasks may conflict and cause<br>undesirable effects. So it is recommended that you include the TASK_ID in the<br>template. |
|                         |                 | The format is any combination of keyword tokens and literals. However, once<br>formatted, the maximum size of a name is 30 characters.                                                                                                    |
|                         |                 | Valid tokens are:                                                                                                    |
|                         |                 | Any literal value up to 22 characters.                                                                                                    |
|                         |                 | TASK ID Causes the current task identifier number to be inserted in<br>hexadecimal form.                                                                                                    |
|                         |                 | SEQ Causes a sequence number to be inserted in hexadecimal form. Because<br>this number is used to guarantee uniqueness, it is a required token.                                                                                           |
|                         |                 | The default template is: MV\$\$_TASK_IDSEQ                                                                                                    |

**Table 12–3 SQLAccess Advisor Task Parameters(Cont.)**

| <b>Parameter</b>             | Datatype   | <b>Description</b>                                                                                                    |
|------------------------------|------------|----------------------------------------------------------------------------------------------------|
| ORDER LIST                   | STRINGLIST | Contains the primary natural order in which the Access Advisor processes<br>workload elements during the analysis operation. To determine absolute<br>natural order, Access Advisor sorts the workload using ORDER_LIST values.<br>A comma must separate multiple order keys. |
|                              |            | Possible values are:                                                                                                    |
|                              |            | BUFFER_GETS Sets the order using the SQL statement's buffer-get count<br>value.                                                                                                    |
|                              |            | CPU_TIME Sets the order using the SQL statement's CPU time value.                                                                                                    |
|                              |            | DISK READS Sets the order using the SQL statement's disk-read count value.                                                                                                    |
|                              |            | ELAPSED_TIME Sets the order using the SQL statement's elapsed time value.                                                                                                    |
|                              |            | EXECUTIONS Sets the order using the SQL statement's execution frequency<br>value.                                                                                                    |
|                              |            | OPTIMIZER COST Sets the order using the SQL statement's optimizer cost<br>value.                                                                                                    |
|                              |            | $I/O$ Sets the order using the SQL statement's I/O count value.                                                                                                    |
|                              |            | PRIORITY Sets the order using the user-supplied business priority value.                                                                                                    |
|                              |            | All values are accessed in descending order, where a high value is considered<br>more interesting than a low value.                                                                                                    |
|                              |            | The default value is PRIORITY, OPTIMIZER COST.                                                                                                    |
| REFRESH MODE STRING          |            | Specifies whether materialized views are refreshed ON_DEMAND or ON_<br>COMMIT. This will be used to weigh the impact of materialized view refresh<br>when the parameter $dml$ volatility is set to TRUE.                                                                      |
|                              |            | Possible values are:                                                                                                    |
|                              |            | ON_DEMAND (default) and ON_COMMIT                                                                                                    |
| REPORT DATE STRING<br>FORMAT |            | This is the default date and time formatting template. The default format is<br>DD/MM/YYYYHH24:MI.                                                                                                    |

**Table 12–3 SQLAccess Advisor Task Parameters(Cont.)**

| Parameter                 | Datatype | <b>Description</b>                                                                                                    |
|---------------------------|----------|----------------------------------------------------------------------------------------------------|
| SQL_LIMIT                 | NUMBER   | Specifies the number of SQL statements to be analyzed. The SQL_LIMIT filter<br>is applied after all other filters have been applied. For example, if only<br>statements referencing the table foo.bar are to be accepted, the SQL_LIMIT<br>value will be only apply to those statements.                                                                                                    |
|                           |          | When used in conjunction with the parameter ORDER_LIST, SQLAccess<br>Advisor will process the most interesting SQL statements by ordering the<br>statements according to the specified sort keys.                                                                                                    |
|                           |          | Possible values:                                                                                                    |
|                           |          | An integer in the range of 1 to 2147483647                                                                                                    |
|                           |          | ADVISOR UNLIMITED                                                                                                    |
|                           |          | ADVISOR UNUSED (default)                                                                                                    |
| START_TIME                | STRING   | Specifies a start time for selecting SQL statements. If the statement did not<br>execute on or before the specified time, it will not be processed.                                                                                                    |
|                           |          | Each date must be in the standard Oracle form of MM-DD-YYY HH24:MI:SS,<br>where:                                                                                                    |
|                           |          | DD is the numeric date<br>MM is the numeric month<br>YYYY is the numeric year<br>HH is the hour in 24 hour format<br>MI is the minute<br>SS is the second                                                                                                    |
| STORAGE_<br><b>CHANGE</b> | NUMBER   | Contains the amount of space adjustment that can be consumed by<br>SQLAccess Advisor recommendations. Zero or negative values are only<br>permitted if the workload type is marked as FULL.                                                                                                    |
|                           |          | When the SQLAccess Advisor produces a set of recommendations, the<br>resultant physical structures must be able to fit into the budgeted space. A<br>space budget is computed by adding the STORAGE_CHANGE value to the<br>space quantity currently used by existing access structures. A negative<br>STORAGE_CHANGE value may force SQLAccess Advisor to remove existing<br>structures in order to shrink space demand. |
|                           |          | Possible values:                                                                                                    |
|                           |          | Any valid integer including negative values, zero and positive values. The<br>default value is ADVISOR UNLIMITED.                                                                                                    |

**Table 12–3 SQLAccess Advisor Task Parameters(Cont.)**

| Parameter                     | Datatype | <b>Description</b>                                                                                                    |
|-------------------------------|----------|----------------------------------------------------------------------------------------------------|
| USERNAME_<br>LIST             |          | STRINGLIST Contains a fully qualified list of usernames that are eligible for processing in a<br>workload object. The list elements are comma-delimited, and quoted names<br>are supported.                                                                                                    |
|                               |          | During a task execution, if a SQL statement's username does not match a<br>name in the username list, it will not be processed by the task. A username is<br>not case sensitive unless it is quoted.                                                                                                    |
|                               |          | Possible values:                                                                                                    |
|                               |          | Single username                                                                                                    |
|                               |          | comma-delimited username list                                                                                                    |
|                               |          | ADVISOR UNUSED                                                                                                    |
|                               |          | The default value is ADVISOR_UNUSED.                                                                                                    |
| VALID TABLE TABLELIST<br>LIST |          | Contains a fully qualified list of tables that are eligible for tuning. The list<br>elements are comma-delimited, and quoted identifiers are supported.<br>Wildcard specifications are supported for tables. The default value is all tables<br>within the user's scope are eligible for tuning. Supported wildcard character is<br>%. A % wildcard matches any set of consecutive characters. |
|                               |          | When a SQL statement is processed, it will not be accepted unless at least one<br>referenced table is specified in the valid table list. If the list is unused, then all<br>table references within a SQL statement are considered valid.                                                                                                    |
|                               |          | Valid syntax for a table reference is:                                                                                                    |
|                               |          | schema.table                                                                                                    |
|                               |          | schema                                                                                                    |
|                               |          | schema. % (equivalent to schema)                                                                                                    |
|                               |          | Possible values:                                                                                                    |
|                               |          | Single table reference                                                                                                    |
|                               |          | comma-delimited table reference list                                                                                                    |
|                               |          | ADVISOR UNUSED                                                                                                    |
|                               |          | The default value is ADVISOR_UNUSED.                                                                                                    |
| WORKLOAD_<br>SCOPE            | STRING   | Describes the level of application coverage the workload represents. Possible<br>values are FULL and PARTIAL.                                                                                                    |
|                               |          | FULL Should be used if the workload contains all interesting application SQL<br>statements for the targeted tables.                                                                                                    |
|                               |          | PARTIAL (default) Should be used if the workload contains anything less than<br>a full representation of the interesting application SQL statements for the<br>targeted tables.                                                                                                    |

**Table 12–3 SQLAccess Advisor Task Parameters(Cont.)**

#### <span id="page-105-0"></span>**SQL Workload Object Parameters**

[Table 12–4](#page-105-1) lists SQLAccess Advisor object parameters.

<span id="page-105-1"></span>**Table 12–4 SQL Workload Object Parameters**

| <b>Name</b>              | Datatype   | <b>Description</b>                                                                                                    |
|--------------------------|------------|----------------------------------------------------------------------------------------------------|
| <b>ACTION LIST</b>       | STRINGLIST | Contains a fully qualified list of actions that are eligible for saving in a<br>workload.                                                                                                    |
|                          |            | An action can be any string. If an action is not quoted, it will be changed to<br>uppercase lettering and stripped of leading and trailing spaces. An action<br>string is not scanned for correctness. |
|                          |            | During a workload import operation, if a SQL statements action does not<br>match a name in the action list, it will not be stored in the workload object.<br>An action name is case sensitive.         |
|                          |            | Possible values:                                                                                                    |
|                          |            | Single action                                                                                                    |
|                          |            | comma-delimited action list                                                                                                    |
|                          |            | ADVISOR UNUSED                                                                                                    |
|                          |            | The default value is ADVISOR_UNUSED.                                                                                                    |
| COMMENTED<br>FILTER LIST | NUMBER     | Comma-delimited list of strings. When set, SQLAccess Advisor will filter out<br>any SQL statement that contain any of the specified strings in the first 20<br>characters of its text.                 |
| DAYS TO<br><b>EXPIRE</b> | NUMBER     | Specifies the expiration time in days for the current SQL Workload object.<br>The value is relative to the last modification date.                                                                     |
|                          |            | Once the data expires, it will become a candidate for removal by an<br>automatic purge operation.                                                                                                    |
|                          |            | Possible values:                                                                                                    |
|                          |            | An integer in the range of 0 to 2147483647                                                                                                    |
|                          |            | ADVISOR UNLIMITED                                                                                                    |
|                          |            | ADVISOR UNUSED                                                                                                    |
|                          |            | The default value is 30.                                                                                                    |

| Name                  | <b>Datatype</b> | <b>Description</b>                                                                                                    |
|-----------------------|-----------------|----------------------------------------------------------------------------------------------------|
| END_TIME              | STRING          | Specifies an end time for selecting SQL statements. If the statement did not<br>execute on or before the specified time, it will not be processed.                                                                                                    |
|                       |                 | Each date must be in the standard Oracle form of MM-DD-YYY<br>HH24:MI:SS, where:                                                                                                    |
|                       |                 | DD is the numeric date<br>MM is the numeric month<br>YYYY is the numeric year<br>HH is the hour in 24 hour format<br>MI is the minute<br>SS is the second                                                                                                    |
| INVALID<br>TABLE LIST | TABLELIST       | Contains a fully qualified list of tables that are not eligible for tuning. The list<br>elements are comma-delimited, and quoted identifiers are supported.<br>Wildcard specifications are supported for both schemas and tables. The<br>default value is all tables within the users scope are eligible for tuning. The<br>supported wildcard character is $\frac{1}{2}$ . A $\frac{1}{2}$ wildcard matches any set of<br>consecutive characters. |
|                       |                 | When a SQL statement is processed, it will not be accepted if any referenced<br>table matches an entry in the invalid table list.                                                                                                    |
|                       |                 | Valid syntax for a table reference is:                                                                                                    |
|                       |                 | schema.table                                                                                                    |
|                       |                 | schema                                                                                                    |
|                       |                 | schema. % (Equivalent to schema)                                                                                                    |
|                       |                 | Possible values:                                                                                                    |
|                       |                 | Single table reference                                                                                                    |
|                       |                 | comma-delimited table reference list                                                                                                    |
|                       |                 | ADVISOR_UNUSED                                                                                                    |
|                       |                 | The default value is ADVISOR UNUSED.                                                                                                    |
|                       |                 | Note that SQLAccess Advisor maintains an internal list of non-tunable tables<br>regardless of the contents of the INVALID_TABLE_LIST parameter. No<br>table that is owned by SYS, SYSTEM or any other pre-defined Oracle schema<br>can be tuned.                                                                                                    |

**Table 12–4 SQL Workload Object Parameters(Cont.)**

| Name                   | Datatype | <b>Description</b>                                                                                                    |
|------------------------|----------|----------------------------------------------------------------------------------------------------|
| JOURNALING             | NUMBER   | Controls the logging of messages to the journal (USER_ADVISOR_JOURNAL<br>view). The higher the setting, the more information is logged to the journal.                                                |
|                        |          | Valid settings are:                                                                                                    |
|                        |          | 0: no journal messages                                                                                                    |
|                        |          | 1: informational messages only                                                                                                    |
|                        |          | 2: warning messages                                                                                                    |
|                        |          | 3: explanation of errors                                                                                                    |
|                        |          | 4: explanation of fatal errors (default)                                                                                                    |
|                        |          | 5-9: debug messages                                                                                                    |
| MODULE LIST            |          | STRINGLIST Contains a fully qualified list of application modules that are eligible for<br>saving in a SQL Workload object. The list elements are comma-delimited,<br>and quoted names are supported. |
|                        |          | A module can be any string. If a module is not quoted, it will be changed to<br>uppercase lettering and stripped of leading and trailing spaces. A module<br>string is not scanned for correctness.   |
|                        |          | During a workload import operation, if a SQL statements application<br>module does not match a name in the module list, it will not be stored in the<br>workload objecttask.                          |
|                        |          | Possible values:                                                                                                    |
|                        |          | Single module                                                                                                    |
|                        |          | comma-delimited module list                                                                                                    |
|                        |          | ADVISOR UNUSED                                                                                                    |
|                        |          | The default value is ADVISOR_UNUSED.                                                                                                    |
| ORDER LIST             | STRING   | Contains the primary natural order in which the SQLAccess Advisor<br>processes workload elements during the import operation.                                                                         |
|                        |          | Possible values are: BUFFER_GETS, OPTIMIZER_COST, CPU_TIME, DISK_<br>READS, ELAPSED_TIME, EXECUTIONS, and PRIORITY.                                                                                   |
| REPORT_DATE_<br>FORMAT |          | This parameter is not used.                                                                                                    |

**Table 12–4 SQL Workload Object Parameters(Cont.)**
| Name                     | Datatype | <b>Description</b>                                                                                                    |
|--------------------------|----------|----------------------------------------------------------------------------------------------------|
| SQL LIMIT                | NUMBER   | Specifies the maximum number of SQL statements to be saved during a<br>Workload import operation. The SQL_LIMIT filter is applied after all other<br>filters have been applied. For example, if only statements referencing the<br>table foo bar are to be accepted, the SQL_LIMIT value will be only apply<br>to those statements. |
|                          |          | When used in conjunction with the parameter ORDER_LIST, Access Advisor<br>will process and save the most interesting SQL statements by ordering the<br>statements according to the specified sort keys.                                                                                                    |
|                          |          | Possible values:                                                                                                    |
|                          |          | An integer in the range of 1 to 2147483647                                                                                                    |
|                          |          | ADVISOR UNLIMITED                                                                                                    |
|                          |          | ADVISOR UNUSED                                                                                                    |
|                          |          | The default value is ADVISOR_UNLIMITED.                                                                                                    |
| START_TIME               | STRING   | Specifies a start time for selecting SQL statements. If the statement did not<br>execute on or before the specified time, it will not be processed.                                                                                                    |
|                          |          | Each date must be in the standard Oracle form of MM-DD-YYY<br>HH24:MI:SS, where:                                                                                                    |
|                          |          | DD is the numeric date<br>MM is the numeric month<br>YYYY is the numeric year<br>HH is the hour in 24 hour format<br>MI is the minute<br>SS is the second                                                                                                    |
| USERNAME LIST STRINGLIST |          | Contains a fully qualified list of usernames that are eligible for processing in<br>a SQL Workload object. The list elements are comma-delimited, and quoted<br>names are supported.                                                                                                    |
|                          |          | During a workload import operation, if a SQL statements username does not<br>match a name in the username list, it will not be stored in the workload<br>object. A Username is not case sensitive unless it is quoted.                                                                                                    |
|                          |          | Possible values:                                                                                                    |
|                          |          | Single username                                                                                                    |
|                          |          | comma-delimited username list                                                                                                    |
|                          |          | ADVISOR UNUSED                                                                                                    |
|                          |          | The default value is ADVISOR_UNUSED.                                                                                                    |

**Table 12–4 SQL Workload Object Parameters(Cont.)**

| <b>Name</b>         | Datatype  | <b>Description</b>                                                                                                    |
|---------------------|-----------|----------------------------------------------------------------------------------------------------|
| VALID TABLE<br>LIST | TABLELIST | Contains a fully qualified list of tables that are eligible for tuning. The list<br>elements are comma-delimited, and quoted identifiers are supported.<br>Wildcard specifications are supported for tables. The default value is all<br>tables within the user's scope are eligible for tuning. The supported wildcard<br>character is $\epsilon$ . A $\epsilon$ wildcard matches any set of consecutive characters. |
|                     |           | When a SQL statement is processed, it will not be accepted unless at least<br>one referenced table is specified in the valid table list. If the list is unused,<br>then all table references within a SQL statement are considered valid.                                                                                                    |
|                     |           | When using the IMPORT_SQLWKLD_SCHEMA procedure, the valid_table_<br>list parameter cannot contain wildcards such as SCO% or SCOTT. EMP%.<br>The only form of wildcards supported is SCOTT. \$, which specifies all tables<br>in a given schema.                                                                                                    |
|                     |           | Valid syntax for a table reference is:                                                                                                    |
|                     |           | schema.table                                                                                                    |
|                     |           | schema                                                                                                    |
|                     |           | schema. % (Equivalent to schema)                                                                                                    |
|                     |           | Possible values:                                                                                                    |
|                     |           | Single table reference                                                                                                    |
|                     |           | comma-delimited table reference list                                                                                                    |
|                     |           | ADVISOR UNUSED                                                                                                    |
|                     |           | The default value is ADVISOR UNUSED.                                                                                                    |

**Table 12–4 SQL Workload Object Parameters(Cont.)**

# **Segment Advisor Parameters**

[Table 12–5](#page-109-0) lists the input task parameters that can be set in the Segment Advisor using the SET\_TASK\_PARAMETER procedure.

<span id="page-109-0"></span>**Table 12–5 Segment Advisor Task Parameters**

| <b>Parameter</b> | <b>Default Value</b> | <b>Possible Values</b>                                                                                                | <b>Description</b>            |
|------------------|----------------------|----------------------------------------------------------------------------------------------------|-------------------------------|
| MODE             |                      | COMPREHENSIVE LIMITED: Analysis restricted to<br>statistics available in Automatic<br>Workload Repository.            | The data to use for analysis. |
|                  |                      | COMPREHENSIVE: Comprehensive<br>analysis based on sampling and<br><b>Automatic Workload Repository</b><br>statistics. |                               |

| <b>Parameter</b> | <b>Default Value</b> | <b>Possible Values</b>                                                                     | <b>Description</b>                                                           |
|------------------|----------------------|--------------------------------------------------------------------------------------------|------------------------------------------------------------------------------|
| TIME LIST        | UNLIMITED            | UNLIMITED                                                                                  | The time limit for which the<br>Advisor should run. Specified in<br>seconds. |
| RECOMMEND<br>ALL | TRUE                 | TRUE: Generate recommendations on<br>all segments specified by the user.                   | Whether to generate<br>recommendations for all<br>segments.                  |
|                  |                      | FALSE: Generate recommendations for<br>only those objects that are eligible for<br>shrink. |                                                                              |

**Table 12–5 Segment Advisor Task Parameters(Cont.)**

# **Summary of DBMS\_ADVISOR Subprograms**

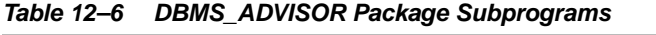

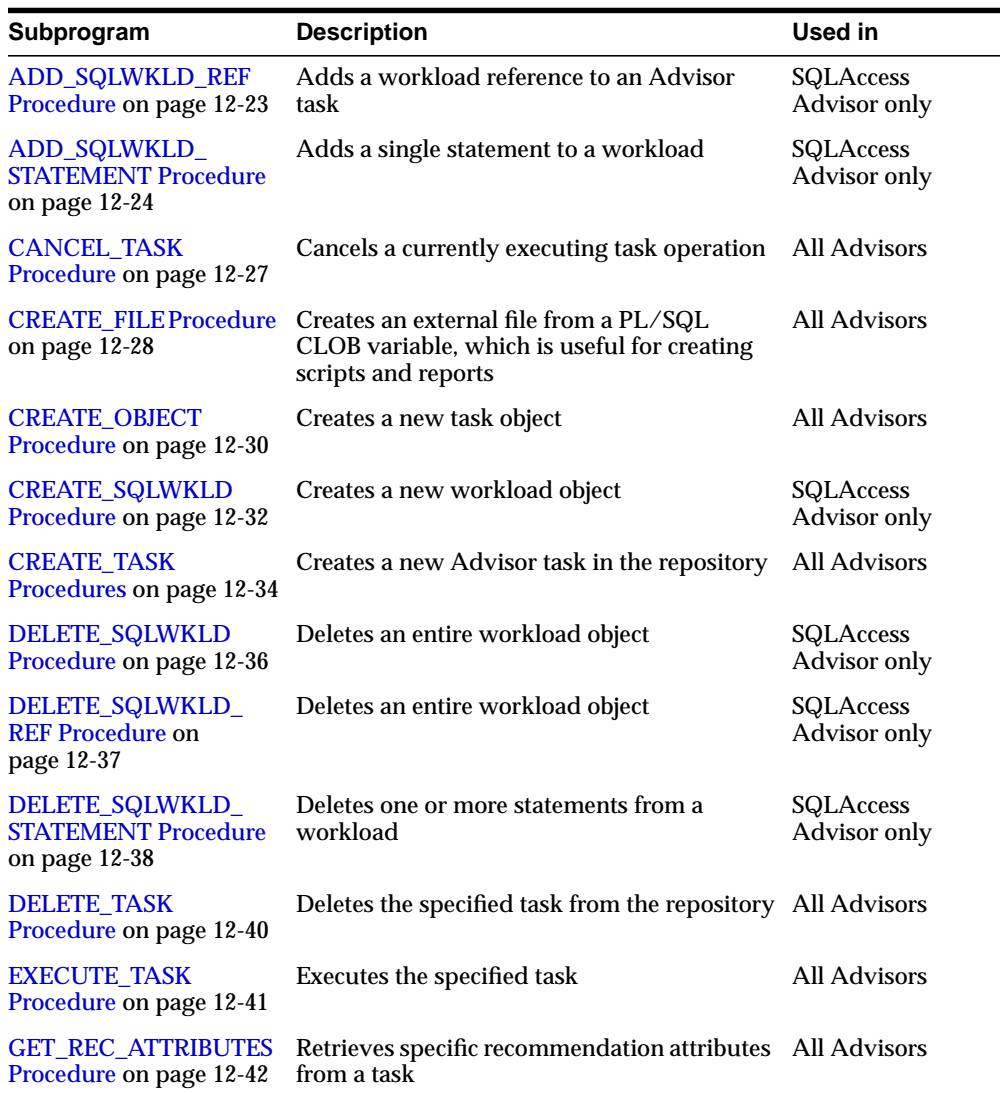

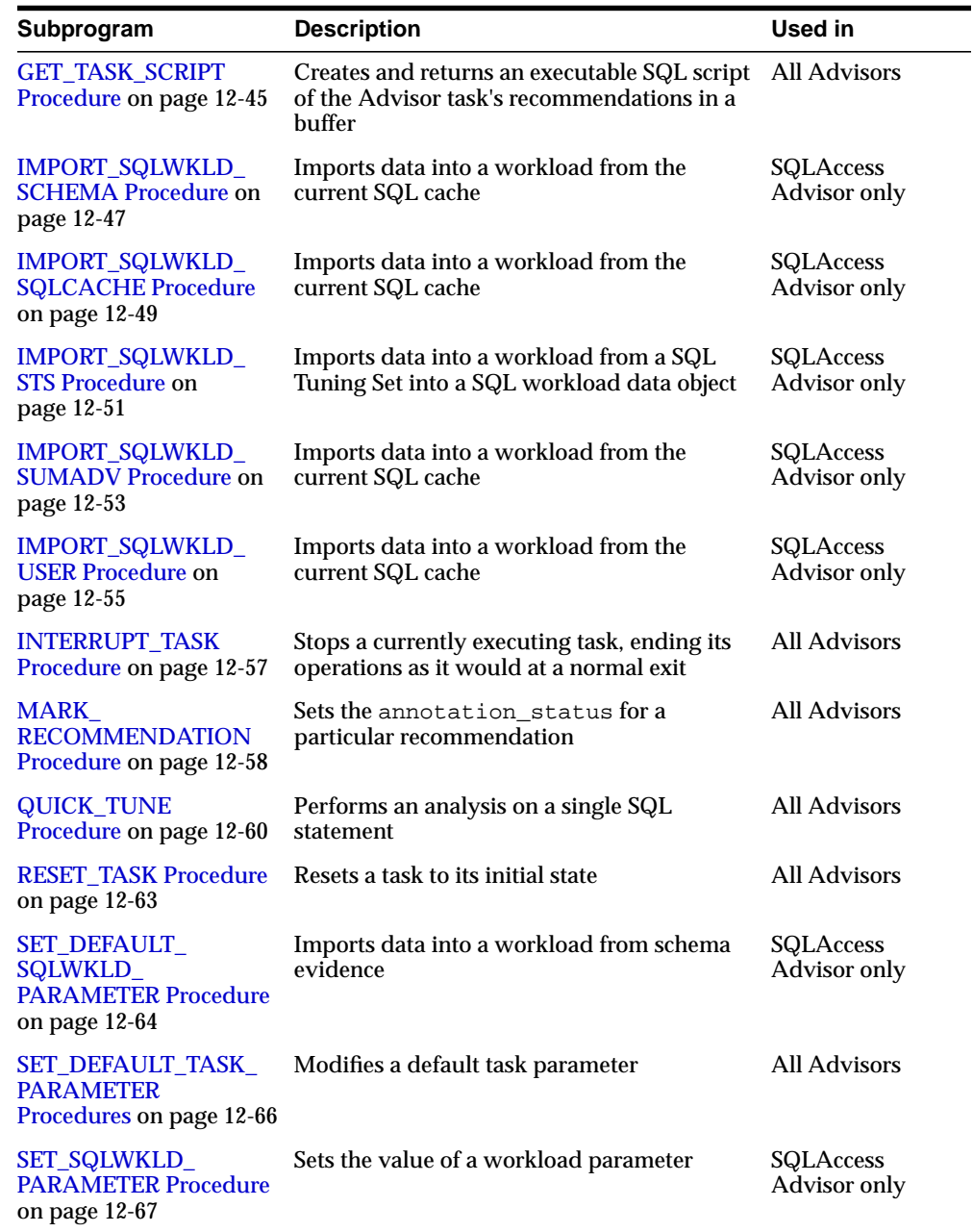

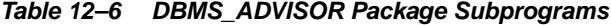

| Subprogram                                                             | <b>Description</b>                                                                                                    | Used in                          |
|------------------------------------------------------------------------|----------------------------------------------------------------------------------------------------|----------------------------------|
| <b>SET TASK</b><br><b>PARAMETER</b><br>Procedures on page 12-69        | Sets the specified task parameter value                                                                                                    | <b>All Advisors</b>              |
| <b>TUNE_MVIEW</b><br>Procedure on page 12-71                           | Shows how to decompose a materialized<br>view into two or more materialized views or<br>to restate the materialized view in a way that<br>is more advantageous for fast refresh and<br>query rewrite | <b>SQLAccess</b><br>Advisor only |
| <b>UPDATE OBJECT</b><br>Procedure on page 12-74                        | Updates a task object                                                                                                    | <b>All Advisors</b>              |
| <b>UPDATE_REC_</b><br><b>ATTRIBUTES Procedure</b><br>on page 12-76     | Updates an existing recommendation for the All Advisors<br>specified task                                                                                                    |                                  |
| <b>UPDATE_SQLWKLD_</b><br><b>ATTRIBUTES Procedure</b><br>on page 12-78 | Updates a workload object                                                                                                    | <b>SQLAccess</b><br>Advisor only |
| UPDATE_SQLWKLD_<br><b>STATEMENT Procedure</b><br>on page 12-80         | Updates one or more SQL statements in a<br>workload                                                                                                    | <b>SQLAccess</b><br>Advisor only |
| <b>UPDATE_TASK_</b><br><b>ATTRIBUTES Procedure</b><br>on page 12-82    | Updates a task's attributes                                                                                                    | All Advisors                     |

**Table 12–6 DBMS\_ADVISOR Package Subprograms**

# <span id="page-114-0"></span>**ADD\_SQLWKLD\_REF Procedure**

This procedure establishes a link between the current SQLAccess Advisor task and a SQL Workload object. The link allows an advisor task to access interesting data for doing an analysis. The link also provides a stable view of the data. Once a connection between a SQLAccess Advisor task and a SQL Workload object is made, the workload is protected from removal or modification.

## **Syntax**

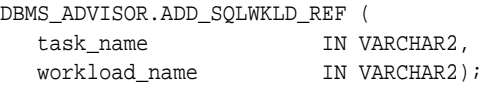

# **Parameters**

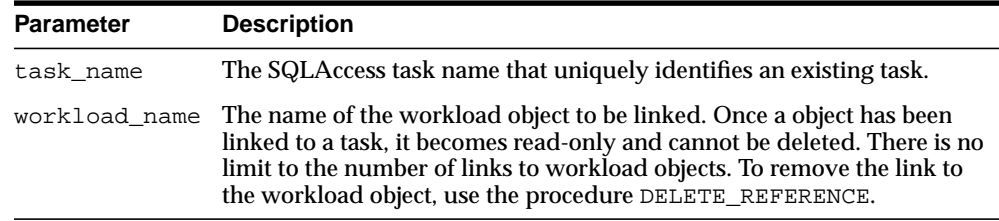

#### **Table 12–7 ADD\_SQLWKLD\_REF Procedure Parameters**

```
DECLARE
   task_id NUMBER;
  task_name VARCHAR2(30);
   workload_name VARCHAR2(30);
BEGIN
   task_name := 'My Task';
   workload_name := 'My Workload';
DBMS_ADVISOR.CREATE_TASK(DBMS_ADVISOR.SQLACCESS_ADVISOR, task_id, task_name);
DBMS_ADVISOR.CREATE_SQLWKLD(workload_name, 'My Workload');
DBMS_ADVISOR.ADD_SQLWKLD_REF(task_name, workload_name);
END;
/
```
# <span id="page-115-0"></span>**ADD\_SQLWKLD\_STATEMENT Procedure**

This procedure adds a single statement to the specified workload.

# **Syntax**

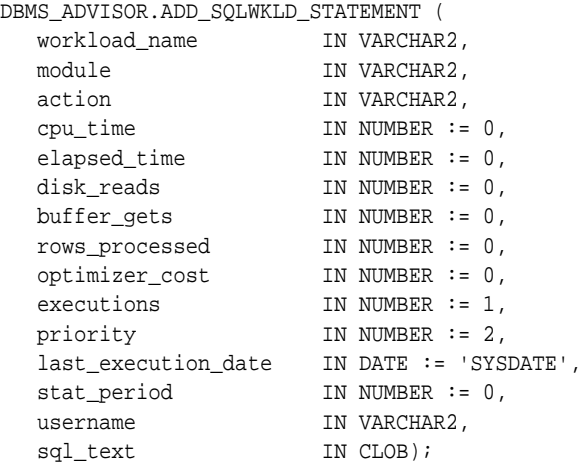

# **Parameters**

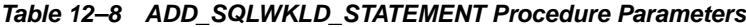

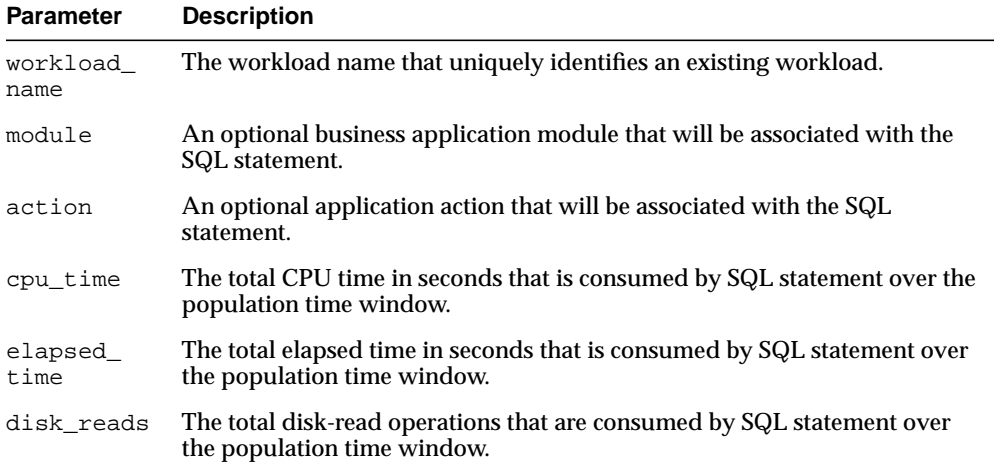

| <b>Parameter</b>          | <b>Description</b>                                                                                                    |
|---------------------------|----------------------------------------------------------------------------------------------------|
|                           | buffer_gets The total buffer-get operations that are consumed by SQL statement over<br>the population time window.                                                                                                    |
| rows_<br>processed        | The average number of rows processed by the statement over the<br>population time window.                                                                                                    |
| optimizer<br>cost         | The optimizer's calculated cost value.                                                                                                    |
| executions                | The total execution count by the SQL statement over the population time<br>window.                                                                                                    |
| priority                  | The relative priority of the SQL statement. The value must be one of the<br>following: 1-HIGH, 2-MEDIUM, or 3-LOW.                                                                                                    |
| last<br>execution<br>date | The date and time at which the SQL statement last executed. If the value is<br>NULL, then the current date and time will be used.                                                                                                    |
|                           | stat_period Time interval in seconds from which statement statistics were calculated.                                                                                                    |
| username                  | The Oracle user name that executed the SQL statement. Because a<br>username is an Oracle identifier, the username value must be entered<br>exactly as it is stored in the server. For example, if the user SCOTT is the<br>executing user, then you must provide the user identifier SCOTT in all<br>uppercase letters. It will not recognize the user scott as a match for<br>SCOTT. |
| sql_text                  | The complete SQL statement. To increase the quality of a recommendation,<br>the SQL statement should not contain bind variables.                                                                                                    |

**Table 12–8 ADD\_SQLWKLD\_STATEMENT Procedure Parameters**

#### **Usage Notes**

A workload cannot be modified or deleted if it is currently referenced by an active task. A task is considered active if it is not in its initial state. See ["RESET\\_TASK](#page-154-0) [Procedure" on page 12-63](#page-154-0) for directions on setting a task to its initial state.

```
DECLARE
   workload_name VARCHAR2(30);
BEGIN
   workload_name := 'My Workload';
DBMS_ADVISOR.CREATE_SQLWKLD(workload_name, 'My Workload');
DBMS_ADVISOR.ADD_SQLWKLD_STATEMENT(workload_name, 'MONTHLY', 'ROLLUP',
```
END; /

 100,400,5041,103,640445,680000,2, 1,SYSDATE,1,'SH','SELECT avg(amount\_sold) FROM sh.sales');

# <span id="page-118-0"></span>**CANCEL\_TASK Procedure**

This procedure causes a currently executing operation to terminate. This call does a soft interrupt. It will not break into a low-level database access call like a hard interrupt such as Ctrl-C. The SQLAccess Advisor periodically checks for soft interrupts and acts appropriately. As a result, this operation may take a few seconds to respond to a call.

#### **Syntax**

DBMS\_ADVISOR.CANCEL\_TASK ( task\_name IN VARCHAR2);

### **Parameters**

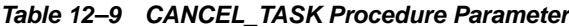

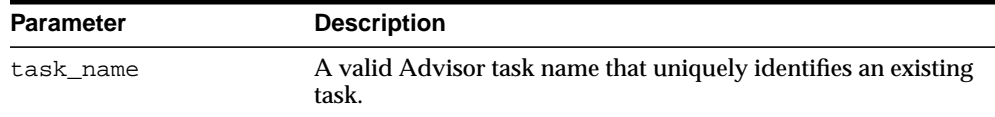

# **Usage Notes**

A cancel command effective restores the task to its condition prior to the start of the cancelled operation. Therefore, a cancelled task or data object cannot be resumed.

Because all Advisor task procedures are synchronous, to cancel an operation, you must use a separate database session.

```
DECLARE
   task_id NUMBER;
 task name VARCHAR2(30);
   workload_name VARCHAR2(30);
BEGIN
  task name := 'My Task';
   workload_name := 'My Workload';
DBMS_ADVISOR.CREATE_TASK(DBMS_ADVISOR.SOLACCESS_ADVISOR, task_id, task_name);
DBMS_ADVISOR.CANCEL_TASK('My Task');
END;
/
```
# <span id="page-119-0"></span>**CREATE\_FILE Procedure**

This procedure creates an external file from a PL/SQL CLOB variable, which is used for creating scripts and reports. CREATE\_FILE accepts a CLOB input parameter and writes the character string contents to the specified file.

### **Syntax**

```
DBMS_ADVISOR.CREATE_FILE (
   buffer IN CLOB,
   location IN VARCHAR2,
  filename IN VARCHAR2);
```
### **Parameters**

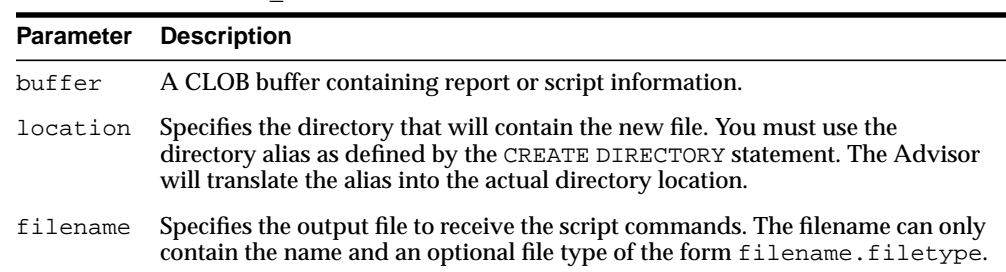

#### **Table 12–10 CREATE\_FILE Procedure Parameters**

# **Usage Notes**

All formatting must be embedded within the CLOB.

The Oracle server restricts file access within Oracle Stored Procedures. This means that file locations and names must adhere to the known file permissions in the server.

### **Examples**

```
CREATE DIRECTORY MY_DIR as '/homedir/user4/gssmith';
GRANT READ,WRITE ON DIRECTORY MY_DIR TO PUBLIC;
```
#### DECLARE

```
 task_id NUMBER;
task name VARCHAR2(30);
 workload_name VARCHAR2(30);
```

```
BEGIN
   task_name := 'My Task';
  workload_name := 'My Workload';
DBMS_ADVISOR.CREATE_TASK(DBMS_ADVISOR.SQLACCESS_ADVISOR, task_id, task_name);
DBMS_ADVISOR.CREATE_SQLWKLD(workload_name, 'My Workload');
DBMS_ADVISOR.ADD_SQLWKLD_REF(task_name, workload_name);
DBMS_ADVISOR.ADD_SQLWKLD_STATEMENT(workload_name, 'MONTHLY', 'ROLLUP',
                                      100,400,5041,103,640445,680000,2,
                                      1,SYSDATE,1,'SH','SELECT avg(amount_sold)
FROM sh.sales');
DBMS_ADVISOR.EXECUTE_TASK(task_name);
DBMS_ADVISOR.CREATE_FILE(DBMS_ADVISOR.GET_TASK_SCRIPT(task_name),
    'MY_DIR','script.sql');
```
END; /

# <span id="page-121-0"></span>**CREATE\_OBJECT Procedure**

This procedure creates a new task object.

# **Syntax**

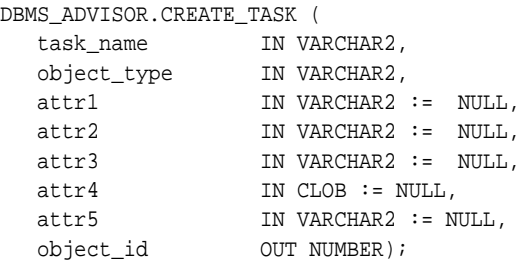

# **Parameters**

#### **Table 12–11 CREATE\_OBJECT Procedure Parameters**

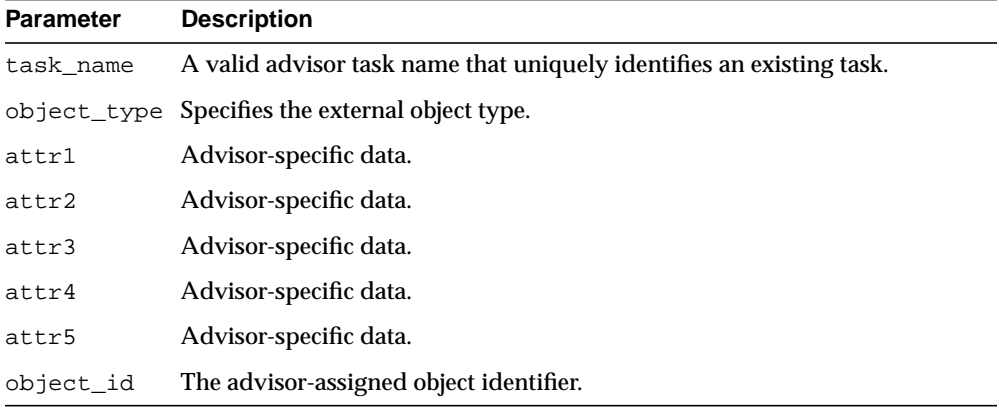

The attribute parameters have different values depending upon the object type. See *Oracle Database Administrator's Guide* for details regarding these parameters and object types.

# **Return Values**

Returns the new object identifier.

# **Usage Notes**

Task objects are typically used as input data for a particular advisor. Segment advice can be generated at the object, segment, or tablespace level. If for the object level, advice is generated on all partitions of the object (if the object is partitioned). The advice is not cascaded to any dependent objects. If for the segment level, advice can be obtained on a single segment, such as the partition or subpartition of a table, index, or lob column. If for a tablespace level, target advice for every segment in the tablespace will be generated.

See *Oracle Database Administrator's Guide* for further information regarding the Segment Advisor.

```
DECLARE
   task_id NUMBER;
   task_name VARCHAR2(30);
   obj_id NUMBER;
BEGIN
   task_name := 'My Task';
DBMS_ADVISOR.CREATE_TASK(DBMS_ADVISOR.SQLACCESS_ADVISOR, task_id, task_name);
DBMS_ADVISOR.CREATE_OBJECT (task_name,'SQL',NULL,NULL,NULL,
                                'SELECT * FROM SH.SALES',obj_id);
END;
/
```
# <span id="page-123-0"></span>**CREATE\_SQLWKLD Procedure**

This procedure creates a new private SQL Workload object for the user. A SQL Workload object manages a SQL workload on behalf of the SQLAccess Advisor. A SQL Workload object must exist prior to performing any other SQL Workload operations, such as importing or updating SQL statements.

# **Syntax**

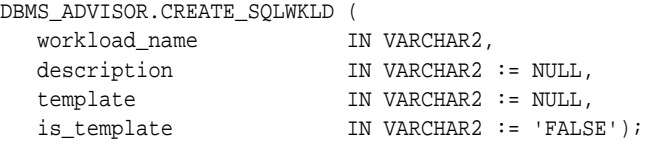

### **Parameters**

**Table 12–12 CREATE\_SQLWKLD Procedure Parameters**

| <b>Parameter</b> | <b>Description</b>                                                                                                    |
|------------------|----------------------------------------------------------------------------------------------------|
| workload<br>name | A name that uniquely identifies the created workload. If not specified, the<br>system will generate a unique name. Names can be up to 30 characters<br>long. |
| description      | Specifies an optional workload description. Descriptions can be up to 256<br>characters.                                                                     |
| template         | An optional SQL Workload name of an existing workload data object or<br>data object template.                                                                |
| is_template      | An optional value that enables you to set the newly created workload as a<br>template. Valid values are TRUE and FALSE.                                      |

# **Return Values**

The SQLAccess Advisor returns a unique workload object identifier number that must be used for subsequent activities within the new SQL Workload object.

# **Usage Notes**

By default, workload objects are created using built-in default settings. To create a workload using the parameter settings of an existing workload or workload template, the user may specify an existing workload name.

Once a SQL Workload object is present, it can then be referenced by one or more SQLAccess Advisor tasks using the ADD\_SQLWKLD\_REF procedure.

```
DECLARE
  workload_name VARCHAR2(30);
BEGIN
  workload_name := 'My Workload';
DBMS_ADVISOR.CREATE_SQLWKLD(workload_name, 'My Workload');
END;
/
```
# <span id="page-125-0"></span>**CREATE\_TASK Procedures**

This procedure creates a new Advisor task in the repository.

# **Syntax**

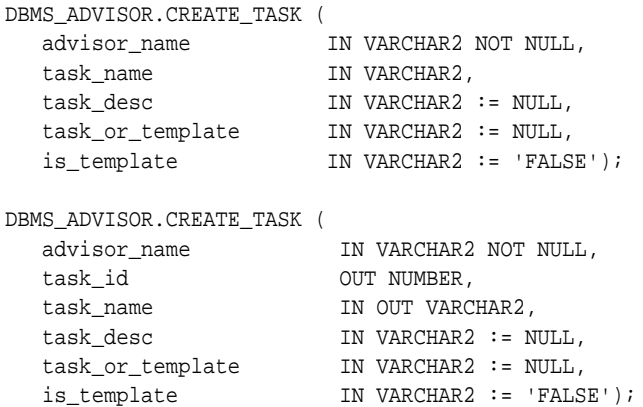

# **Parameters**

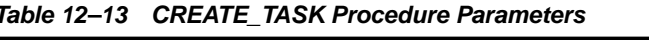

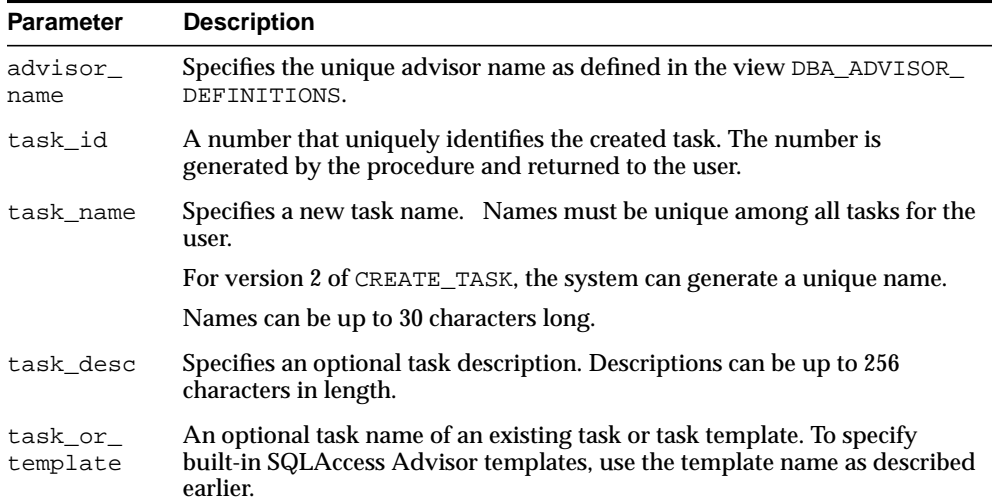

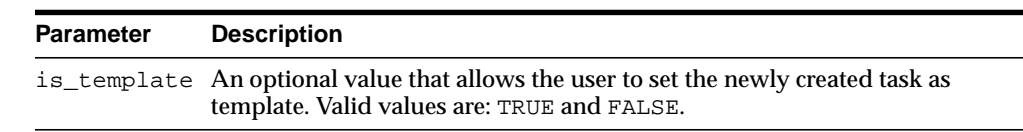

#### **Table 12–13 CREATE\_TASK Procedure Parameters**

#### **Return Values**

Returns a unique task ID number and a unique task name if one is not specified.

#### **Usage Notes**

A task must be associated with an advisor, and once the task has been created, it is permanently associated with the original advisor. By default, tasks are created using built-in default settings. To create a task using the parameter settings of an existing task or task template, the user may specify an existing task name.

For the SQLAccess Advisor, use the identifier DBMS ADVISOR. SQLACCESS ADVISOR as the advisor name.

The SQLAccess Advisor provides three built-in task templates, using the following constants:

■ DBMS\_ADVISOR.SQLACCESS\_OLTP

Parameters are preset to favor an OLTP application environment.

■ DBMS\_ADVISOR.SQLACCESS\_WAREHOUSE

Parameters are preset to favor a data warehouse application environment.

■ DBMS\_ADVISOR.SQLACCESS\_GENERAL

Parameters are preset to favor a hybrid application environment where both OLTP and data warehouse operations may occur. For the SQLAccess Advisor, this is the default template.

```
DECLARE
   task_id NUMBER;
   task_name VARCHAR2(30);
BEGIN
   task_name := 'My Task';
DBMS_ADVISOR.CREATE_TASK(DBMS_ADVISOR.SQLACCESS_ADVISOR, task_id, task_name);
END;
/
```
# <span id="page-127-0"></span>**DELETE\_SQLWKLD Procedure**

This procedure deletes an existing SQL Workload object from the repository.

#### **Syntax**

DBMS\_ADVISOR.DELETE\_SQLWKLD ( workload\_name IN VARCHAR2);

# **Parameters**

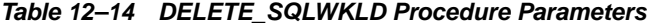

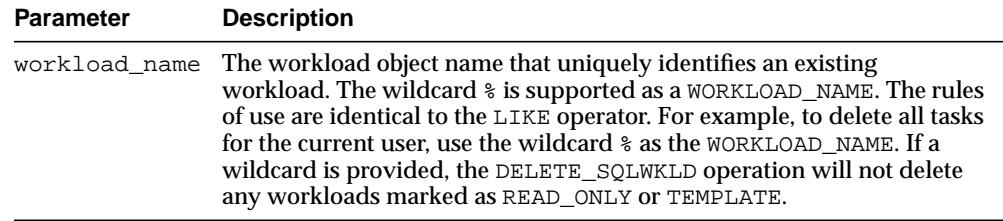

#### **Usage Notes**

A workload cannot be modified or deleted if it is currently referenced by an active task. A task is considered active if it is not in its initial state. See the ["RESET\\_TASK](#page-154-0) [Procedure" on page 12-63](#page-154-0) to set a task to its initial state.

```
DECLARE
   workload_name VARCHAR2(30);
BEGIN
   workload_name := 'My Workload';
DBMS_ADVISOR.CREATE_SQLWKLD(workload_name, 'My Workload');
DBMS_ADVISOR.DELETE_SQLWKLD(workload_name);
END;
/
```
# <span id="page-128-0"></span>**DELETE\_SQLWKLD\_REF Procedure**

This procedure removes a link between the current SQLAccess task and a SQL Workload data object.

#### **Syntax**

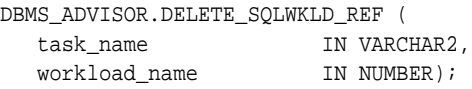

#### **Parameters**

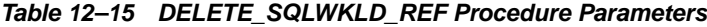

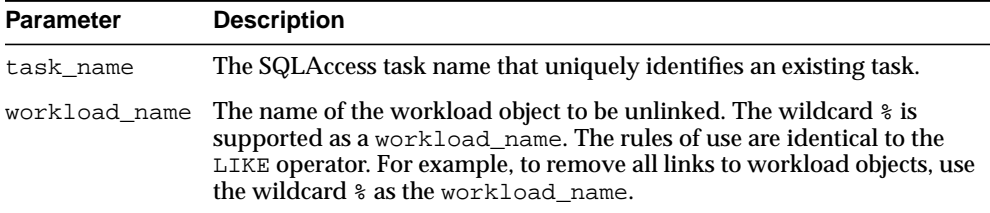

```
DECLARE
   task_id NUMBER;
  task_name VARCHAR2(30);
   workload_name VARCHAR2(30);
BEGIN
   task_name := 'My Task';
   workload_name := 'My Workload';
DBMS_ADVISOR.CREATE_TASK(DBMS_ADVISOR.SQLACCESS_ADVISOR, task_id, task_name);
DBMS_ADVISOR.CREATE_SQLWKLD(workload_name, 'My Workload');
DBMS_ADVISOR.ADD_SQLWKLD_REF(task_name, workload_name);
DBMS_ADVISOR.ADD_SQLWKLD_STATEMENT(workload_name, 'MONTHLY', 'ROLLUP',
                                       100,400,5041,103,640445,680000,2,
                                       1,SYSDATE,1,'SH','SELECT avg(amount_sold)
FROM sh.sales');
DBMS_ADVISOR.DELETE_SQLWKLD_REF(task_name, workload_name);
END;
/
```
# <span id="page-129-0"></span>**DELETE\_SQLWKLD\_STATEMENT Procedure**

This procedure deletes one or more statements from a workload.

## **Syntax**

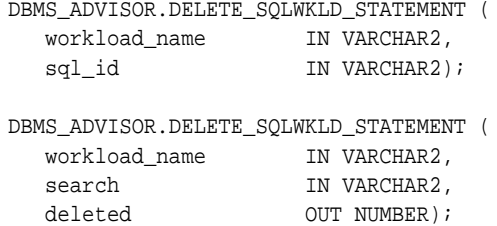

## **Parameters**

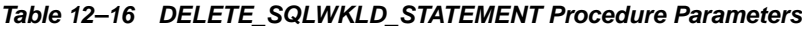

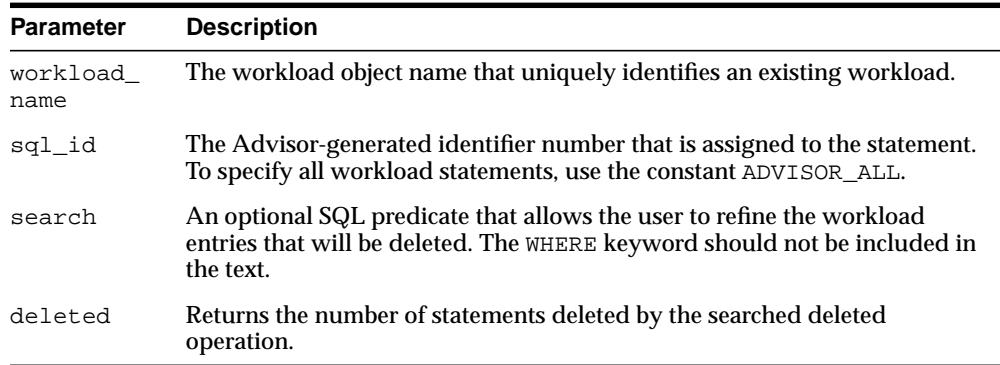

# **Usage Notes**

A workload cannot be modified or deleted if it is currently referenced by an active task. A task is considered active if it is not in its initial state. See the ["RESET\\_TASK](#page-154-0) [Procedure" on page 12-63](#page-154-0) to set a task to its initial state.

# **Examples**

DECLARE workload\_name VARCHAR2(30); deleted NUMBER; id NUMBER;

```
BEGIN
   workload_name := 'My Workload';
DBMS_ADVISOR.CREATE_SQLWKLD(workload_name, 'My Workload');
DBMS_ADVISOR.ADD_SQLWKLD_STATEMENT(workload_name, 'MONTHLY', 'ROLLUP',
                                      100,400,5041,103,640445,680000,2,
                                      1,SYSDATE,1,'SH','SELECT avg(amount_sold)
FROM sh.sales');
DBMS_ADVISOR.ADD_SQLWKLD_STATEMENT(workload_name, 'YEARLY', 'ROLLUP',
                                      100,400,5041,103,640445,680000,2,
                                      1,SYSDATE,1,'SH','SELECT avg(amount_sold)
FROM sh.sales');
DBMS_ADVISOR.DELETE_SQLWKLD_STATEMENT(workload_name,'module =
    ''MONTHLY''',deleted);
   SELECT min(sql_id) INTO id FROM USER_ADVISOR_SQLW_STMTS
   WHERE workload_name = 'My Workload';
DBMS_ADVISOR.DELETE_SQLWKLD_STATEMENT(workload_name, id);
END;
/
```
# <span id="page-131-0"></span>**DELETE\_TASK Procedure**

This procedure deletes an existing task from the repository.

### **Syntax**

DBMS\_ADVISOR.DELETE\_TASK ( task\_name IN VARCHAR2);

# **Parameters**

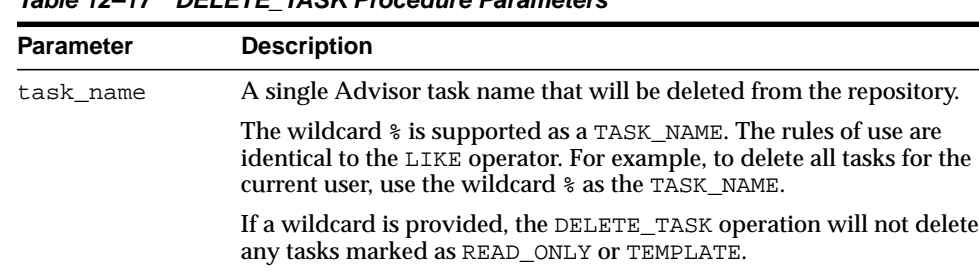

#### **Table 12–17 DELETE\_TASK Procedure Parameters**

```
DECLARE
  task_id NUMBER;
 task name VARCHAR2(30);
BEGIN
  task_name := 'My Task';
DBMS_ADVISOR.CREATE_TASK(DBMS_ADVISOR.SQLACCESS_ADVISOR, task_id, task_name);
DBMS_ADVISOR.DELETE_TASK(task_name);
END;
/
```
# <span id="page-132-0"></span>**EXECUTE\_TASK Procedure**

This procedure performs the Advisor analysis or evaluation for the specified task.

#### **Syntax**

DBMS\_ADVISOR.EXECUTE\_TASK ( task\_name IN VARCHAR2);

## **Parameters**

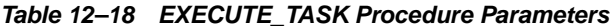

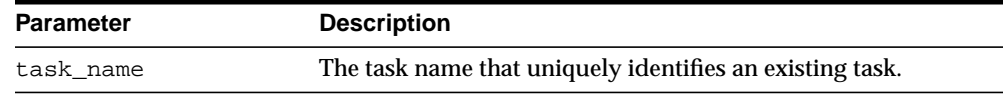

### **Usage Notes**

Task execution is a synchronous operation. Control will not be returned to the caller until the operation has completed, or a user-interrupt was detected.

Upon return, you can check the DBA\_ADVISOR\_LOG table for the execution status.

```
DECLARE
   task_id NUMBER;
   task_name VARCHAR2(30);
   workload_name VARCHAR2(30);
BEGIN
   task_name := 'My Task';
  workload_name := 'My Workload';
DBMS_ADVISOR.CREATE_TASK(DBMS_ADVISOR.SQLACCESS_ADVISOR, task_id, task_name);
DBMS_ADVISOR.CREATE_SQLWKLD(workload_name, 'My Workload');
DBMS_ADVISOR.ADD_SQLWKLD_REF(task_name, workload_name);
DBMS_ADVISOR.ADD_SQLWKLD_STATEMENT(workload_name, 'MONTHLY', 'ROLLUP',
                                       100,400,5041,103,640445,680000,2,
                                       1,SYSDATE,1,'SH','SELECT avg(amount_sold)
FROM sh.sales');
DBMS_ADVISOR.EXECUTE_TASK(task_name);
END;
/
```
# <span id="page-133-0"></span>**GET\_REC\_ATTRIBUTES Procedure**

This procedure retrieves a specified attribute of a new object as recommended by Advisor analysis.

#### **Syntax**

```
DBMS_ADVISOR.GET_REC_ATTRIBUTES (
 workload_name IN VARCHAR2,
 rec_id IN NUMBER,
 action_id IN NUMBER,
 attribute_name IN VARCHAR2,
value \qquad \qquad \text{OUT VARCHAR2)};
```
#### **Parameters**

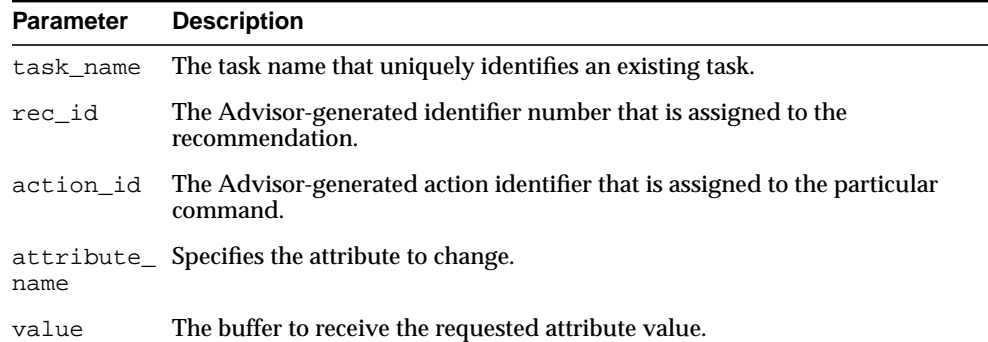

#### **Table 12–19 GET\_REC\_ATTRIBUTES Procedure Parameters**

### **Return Values**

The requested attribute value is returned in the VALUE argument.

### **Usage Notes**

This will name and assign ownership to new objects such as indexes and materialized views during the analysis operation. However, it will not necessarily choose appropriate names, so you can manually set the owner, name and tablespace values for new objects.

```
DECLARE
  task_id NUMBER;
  task_name VARCHAR2(30);
  workload_name VARCHAR2(30);
   attribute VARCHAR2(100);
BEGIN
 task_name := 'My Task';
   workload_name := 'My Workload';
DBMS_ADVISOR.CREATE_TASK(DBMS_ADVISOR.SQLACCESS_ADVISOR, task_id, task_name);
DBMS_ADVISOR.CREATE_SQLWKLD(workload_name, 'My Workload');
DBMS_ADVISOR.ADD_SQLWKLD_REF(task_name, workload_name);
DBMS_ADVISOR.ADD_SQLWKLD_STATEMENT(workload_name, 'MONTHLY', 'ROLLUP',
                                      100,400,5041,103,640445,680000,2,
                                      1,SYSDATE,1,'SH','SELECT avg(amount_sold)
FROM sh.sales WHERE promo_id = 10');
DBMS_ADVISOR.EXECUTE_TASK(task_name);
DBMS_ADVISOR.GET_REC_ATTRIBUTES(task_name, 1, 1, 'NAME', attribute);
END;
/
```
# **GET\_TASK\_REPORT Procedure**

This procedure creates and returns an XML report for the specified task.

# **Syntax**

```
DBMS_ADVISOR.GET_TASK_REPORT (
 task_name IN VARCHAR2,
 type IN VARCHAR2 := 'TEXT',
 level IN VARCHAR2 := 'TYPICAL',
 section IN VARCHAR2 := 'ALL',
 owner_name IN VARCHAR2 := NULL)
RETURN CLOB;
```
## **Parameters**

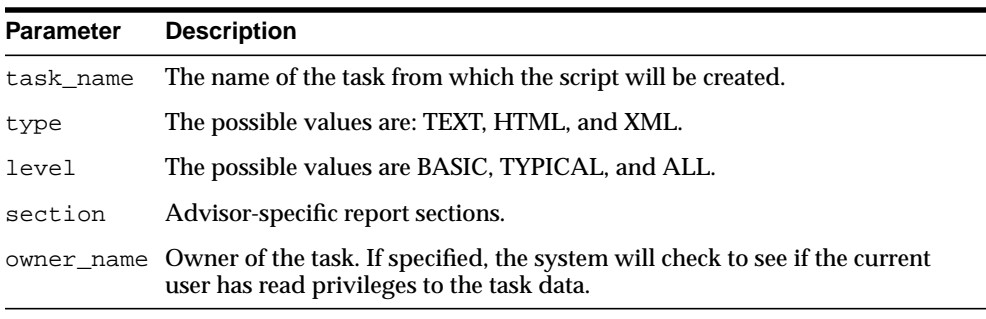

#### **Table 12–20 GET\_TASK\_REPORT Procedure Parameters**

## **Return Values**

Returns the buffer receiving the script.

# <span id="page-136-0"></span>**GET\_TASK\_SCRIPT Procedure**

This procedure creates a SQL\*Plus-compatible SQL script and sends the output to file. The script will contain all of the accepted recommendations from the specified task.

# **Syntax**

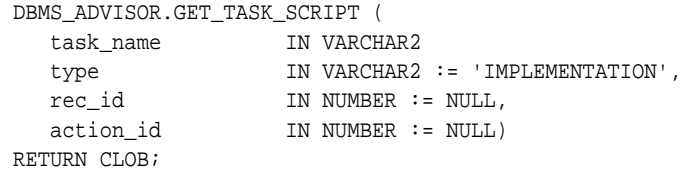

# **Parameters**

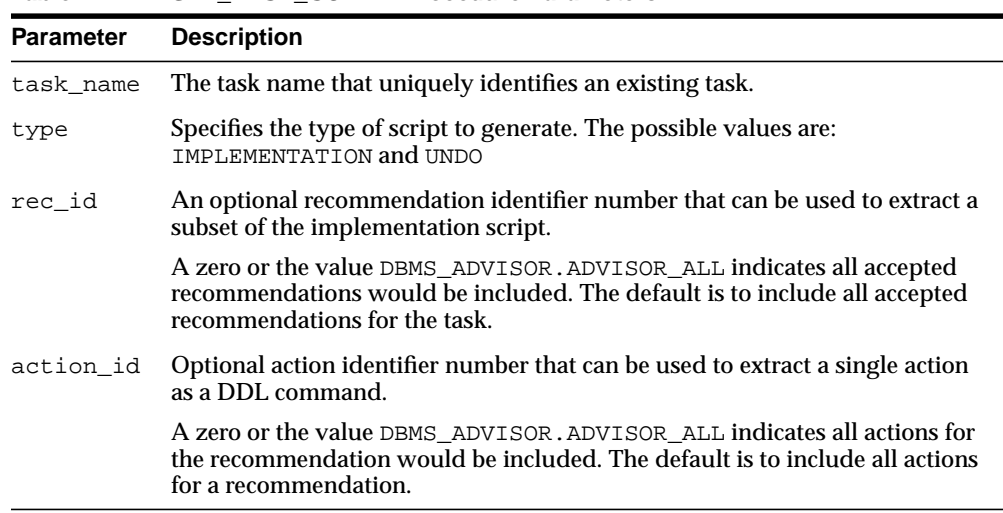

#### **Table 12–21 GET\_TASK\_SCRIPT Procedure Parameters**

# **Return Values**

Returns the script as a CLOB buffer.

## **Usage Notes**

 Though the script is ready to execute, Oracle recommends that the user review the script for acceptable locations for new materialized views and indexes.

For a recommendation to appear in a generated script, it must be marked as accepted.

```
DECLARE
  task_id NUMBER;
 task name VARCHAR2(30);
  workload_name VARCHAR2(30);
  buf CLOB;
BEGIN
  task_name := 'My Task';
  workload_name := 'My Workload';
DBMS_ADVISOR.CREATE_TASK(DBMS_ADVISOR.SQLACCESS_ADVISOR, task_id, task_name);
DBMS_ADVISOR.CREATE_SQLWKLD(workload_name, 'My Workload');
DBMS_ADVISOR.ADD_SQLWKLD_REF(task_name, workload_name);
DBMS_ADVISOR.ADD_SQLWKLD_STATEMENT(workload_name, 'MONTHLY', 'ROLLUP',
                                      100,400,5041,103,640445,680000,2,
                                       1,SYSDATE,1,'SH','SELECT avg(amount_sold)
FROM sh.sales');
DBMS_ADVISOR.EXECUTE_TASK(task_name);
 buf := DBMS ADVISOR.GET TASK SCRIPT(task name);
END;
/
```
# <span id="page-138-0"></span>**IMPORT\_SQLWKLD\_SCHEMA Procedure**

This procedure constructs and loads a SQL workload based on schema evidence. The workload is also referred to as a hypothetical workload.

# **Syntax**

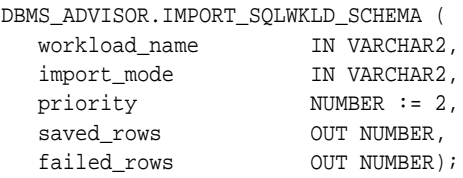

# **Parameters**

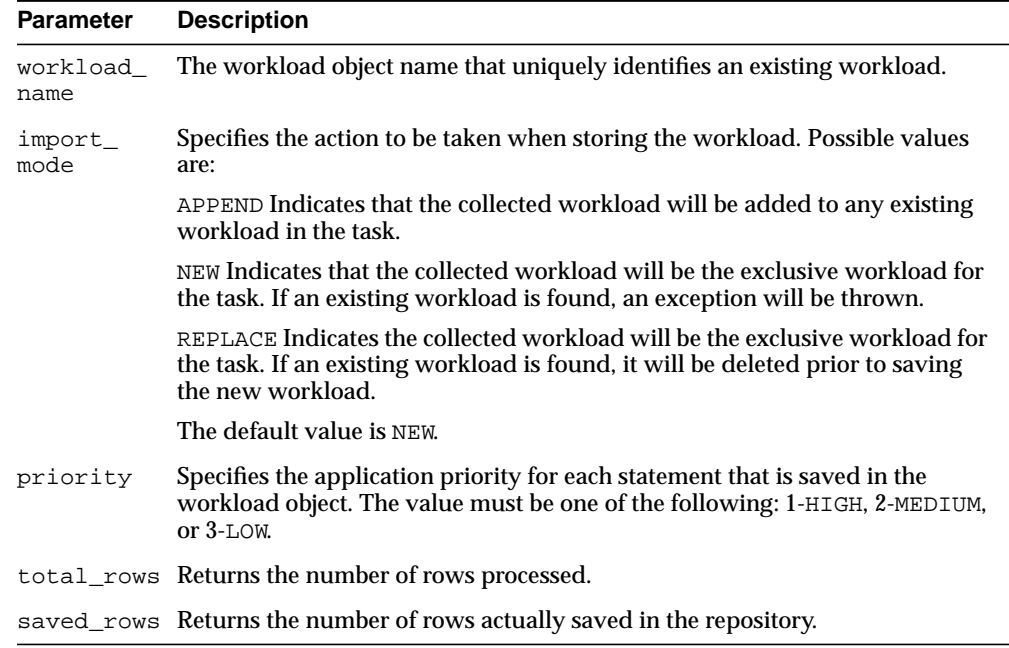

#### **Table 12–22 IMPORT\_SQLWKLD\_SCHEMA Procedure Parameters**

## **Return Values**

This call returns the number of rows processed and the number of rows saved and failed as output parameters.

#### **Usage Notes**

To successfully import a hypothetical workload, the target schemas must contain dimension or primary/foreign key information.

If the VALID\_TABLE\_LIST parameter is not set, the search space may become very large and require a significant amount of time to complete. Oracle recommends that you limit your search space to specific set of tables.

If a task contains valid recommendations from a prior run, adding or modifying task will mark the task as invalid, preventing the viewing and reporting of potentially valuable recommendation data.

```
DECLARE
   workload_name VARCHAR2(30);
   saved NUMBER;
  failed NUMBER;
BEGIN
   workload_name := 'My Workload';
DBMS_ADVISOR.CREATE_SQLWKLD(workload_name, 'My Workload');
DBMS_ADVISOR.SET_SQLWKLD_PARAMETER(workload_name,'VALID_TABLE_LIST','SH.%');
DBMS_ADVISOR.IMPORT_SQLWKLD_SCHEMA(workload_name, 'REPLACE', 1, saved,
     failed);
END;
/
```
# <span id="page-140-0"></span>**IMPORT\_SQLWKLD\_SQLCACHE Procedure**

This procedure creates a SQL workload from the current contents of the server's SQL cache.

# **Syntax**

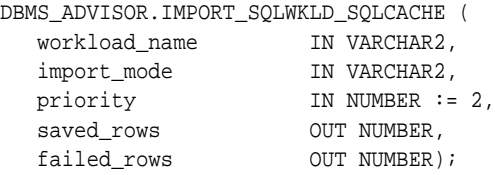

# **Parameters**

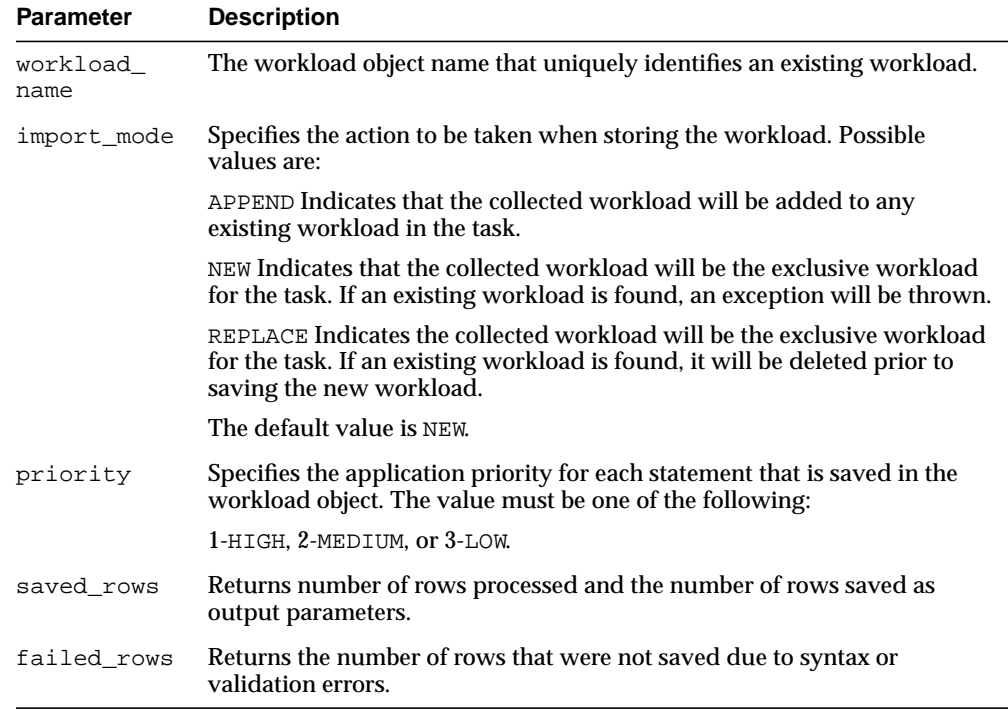

#### **Table 12–23 IMPORT\_SQLWKLD\_SQLCACHE Procedure Parameters**

## **Return Values**

This call returns the number of rows processed and the number of rows saved and failed as output parameters.

#### **Usage Notes**

A workload cannot be modified or deleted if it is currently referenced by an active task. A task is considered active if it is not in its initial state. See ["RESET\\_TASK](#page-154-0) [Procedure" on page 12-63](#page-154-0) to set a task to its initial state.

```
DECLARE
  workload_name VARCHAR2(30);
  saved NUMBER;
  failed NUMBER;
BEGIN
  workload_name := 'My Workload';
DBMS_ADVISOR.CREATE_SQLWKLD(workload_name, 'My Workload');
DBMS_ADVISOR.SET_SQLWKLD_PARAMETER(workload_name,'VALID_TABLE_LIST','SH.%');
DBMS_ADVISOR.IMPORT_SQLWKLD_SQLCACHE(workload_name, 'REPLACE', 1, saved,
   failed);
END;
/
```
# <span id="page-142-0"></span>**IMPORT\_SQLWKLD\_STS Procedure**

This procedure loads a SQL workload from an existing SQL Tuning Set. A SQL Tuning Set is typically created from the server workload repository using various time and data filters.

# **Syntax**

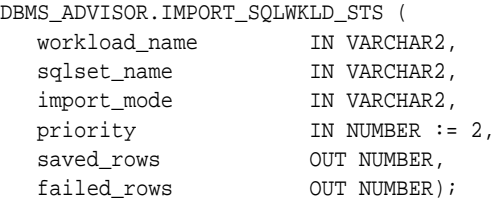

# **Parameters**

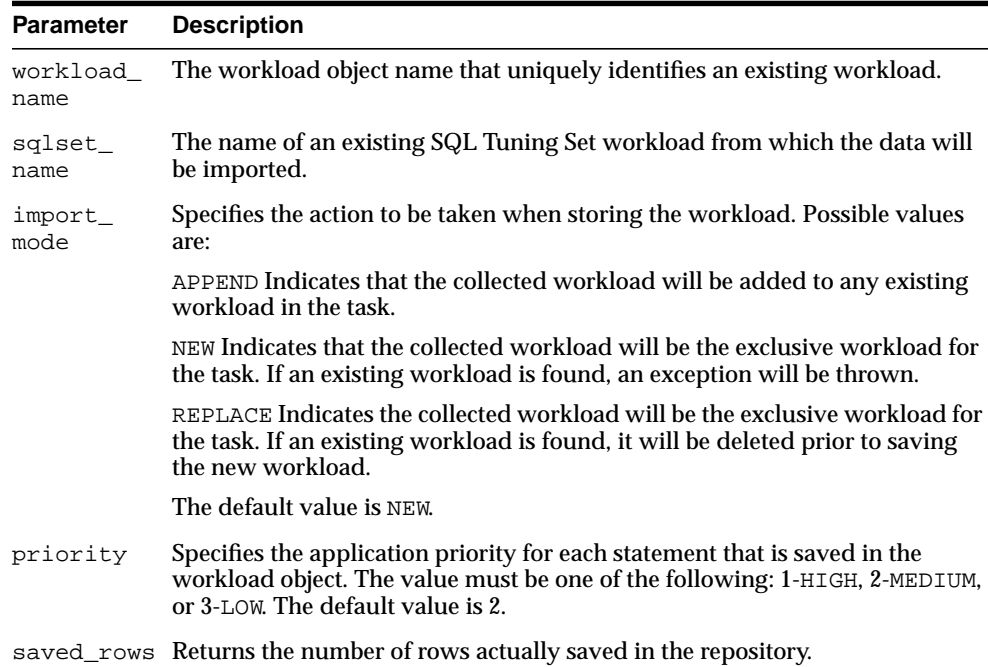

#### **Table 12–24 IMPORT\_SQLWKLD\_STS Procedure Parameters**

| Parameter | <b>Description</b>                                                         |
|-----------|----------------------------------------------------------------------------|
| failed    | Returns the number of rows that were not saved due to syntax or validation |
| rows      | errors.                                                                    |

**Table 12–24 IMPORT\_SQLWKLD\_STS Procedure Parameters(Cont.)**

#### **Return Values**

This call returns the number of rows processed and the number of rows saved and failed as output parameters.

### **Usage Notes**

A workload cannot be modified or deleted if it is currently referenced by an active task. A task is considered active if it is not in its initial state. See ["RESET\\_TASK](#page-154-0) [Procedure" on page 12-63](#page-154-0) to set a task to its initial state.

```
DECLARE
   workload_name VARCHAR2(30);
  saved NUMBER;
  failed NUMBER;
BEGIN
  workload_name := 'My Workload';
DBMS_ADVISOR.CREATE_SQLWKLD(workload_name, 'My Workload');
DBMS_ADVISOR.SET_SQLWKLD_PARAMETER(workload_name,'VALID_TABLE_LIST','SH.%');
DBMS_ADVISOR.IMPORT_SQLWKLD_STS(workload_name, 'MY_SQLSET', 'REPLACE', 1,
     saved, failed);
END;
/
```
# **IMPORT\_SQLWKLD\_SUMADV Procedure**

This procedure collects a SQL workload from a Summary Advisor workload. This procedure is intended to assist 9*i* Summary Advisor users in the migration to SQLAccess Advisor.

#### **Syntax**

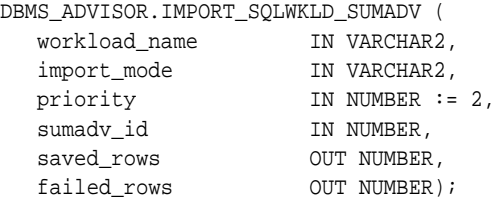

#### **Parameters**

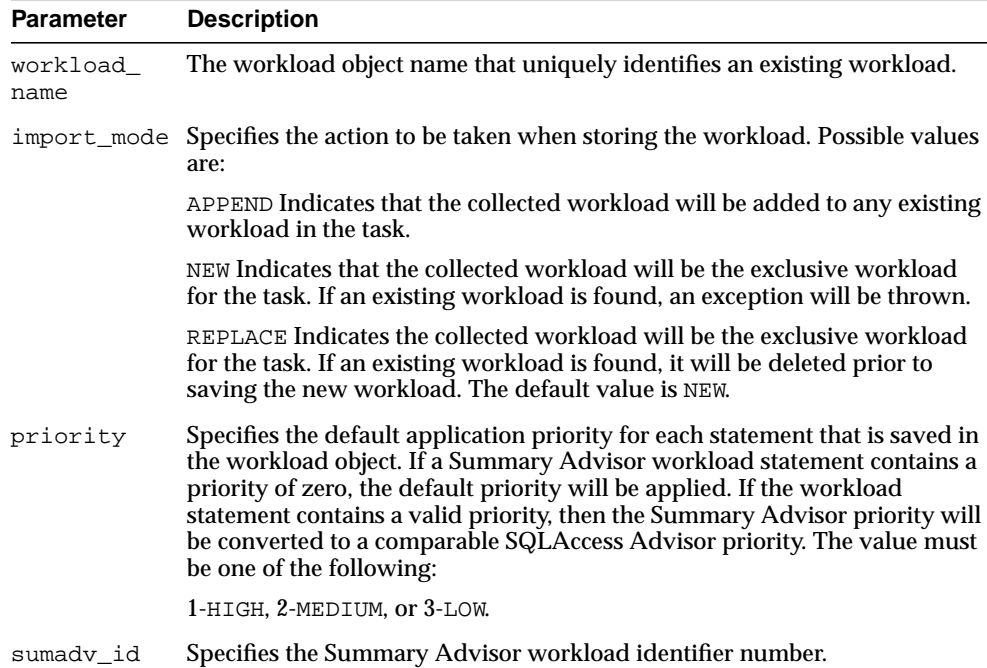

#### **Table 12–25 IMPORT\_SQLWKLD\_SUMADV Procedure Parameters**

| Parameter | <b>Description</b>                                                                                |
|-----------|---------------------------------------------------------------------------------------------------|
|           | saved_rows Returns the number of rows actually saved in the repository.                           |
|           | failed_rows Returns the number of rows that were not saved due to syntax or<br>validation errors. |

**Table 12–25 IMPORT\_SQLWKLD\_SUMADV Procedure Parameters(Cont.)**

#### **Return Values**

This call returns the number of rows processed and the number of rows saved and failed as output parameters.

#### **Usage Notes**

A workload cannot be modified or deleted if it is currently referenced by an active task. A task is considered active if it is not in its initial state. See ["RESET\\_TASK](#page-154-0) [Procedure" on page 12-63](#page-154-0) to set a task to its initial state.

```
DECLARE
 workload name VARCHAR2(30);
  saved NUMBER;
  failed NUMBER;
 sumadv id NUMBER;
BEGIN
  workload_name := 'My Workload';
 sumadv id := 394;
DBMS_ADVISOR.CREATE_SQLWKLD(workload_name, 'My Workload');
DBMS_ADVISOR.SET_SQLWKLD_PARAMETER(workload_name,'VALID_TABLE_LIST','SH.%');
DBMS_ADVISOR.IMPORT_SQLWKLD_SUMADV(workload_name, 'REPLACE', 1, sumadv_id,
    saved, failed);
END;
/
```
# **IMPORT\_SQLWKLD\_USER Procedure**

This procedure collects a SQL workload from a specified user table.

#### **Syntax**

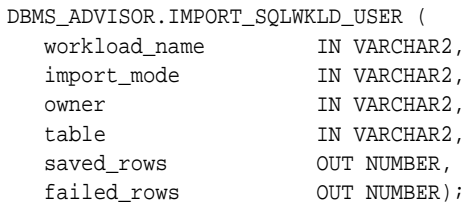

#### **Parameters**

| <b>Parameter</b> | <b>Description</b>                                                                                                    |
|------------------|----------------------------------------------------------------------------------------------------|
| workload name    | The workload object name that uniquely identifies an existing<br>workload.                                                                                                    |
| import_mode      | Specifies the action to be taken when storing the workload. Possible<br>values are:                                                                                                    |
|                  | <b>APPEND</b>                                                                                                    |
|                  | Indicates that the collected workload will be added to any existing<br>workload in the task.                                                                                                    |
|                  | <b>NEW</b>                                                                                                    |
|                  | Indicates that the collected workload will be the exclusive workload for<br>the task. If an existing workload is found, an exception will be thrown.                                                 |
|                  | <b>REPLACE</b>                                                                                                    |
|                  | Indicates the collected workload will be the exclusive workload for the<br>task. If an existing workload is found, it will be deleted prior to saving<br>the new workload. The default value is NEW. |
| owner            | Specifies the owner name of the table or view from which workload<br>data will be collected.                                                                                                    |
| table            | Specifies the name of the table or view from which workload data will<br>be collected.                                                                                                    |
| saved rows       | Returns the number of rows actually saved in the workload object.                                                                                                    |

**Table 12–26 IMPORT\_SQLWKLD\_USER Procedure Parameters**

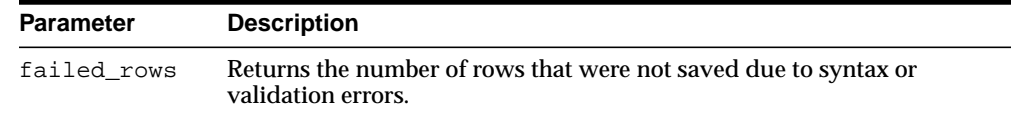

#### **Table 12–26 IMPORT\_SQLWKLD\_USER Procedure Parameters**

#### **Return Values**

This call returns the number of rows processed and the number of rows saved and failed as output parameters.

#### **Usage Notes**

A workload cannot be modified or deleted if it is currently referenced by an active task. A task is considered active if it is not in its initial state. See ["RESET\\_TASK](#page-154-0) [Procedure" on page 12-63](#page-154-0) to set a task to its initial state.

```
DECLARE
   workload_name VARCHAR2(30);
  saved NUMBER;
  failed NUMBER;
BEGIN
  workload name := 'My Workload';
DBMS_ADVISOR.CREATE_SQLWKLD(workload_name, 'My Workload');
DBMS_ADVISOR.SET_SQLWKLD_PARAMETER(workload_name,'VALID_TABLE_LIST','SH.%');
DBMS_ADVISOR.IMPORT_SQLWKLD_USER(workload_name, 'REPLACE', 'SH',
     'USER_WORKLOAD',
                                     saved, failed);
END;
/
```
# **INTERRUPT\_TASK Procedure**

This procedure stops a currently executing task. The task will end its operations as it would at a normal exit. The user will be able to access any recommendations that exist to this point.

#### **Syntax**

```
DBMS_ADVISOR.INTERRUPT_TASK (
  task_name IN VARCHAR2);
```
#### **Parameters**

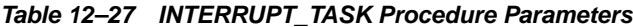

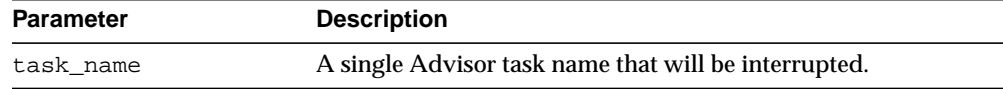

```
DECLARE
   task_id NUMBER;
  task_name VARCHAR2(30);
BEGIN
   task_name := 'My Task';
```

```
DBMS_ADVISOR.CREATE_TASK(DBMS_ADVISOR.SQLACCESS_ADVISOR, task_id, task_name);
DBMS_ADVISOR.INTERRUPT_TASK('My Task');
END;
/
```
# **MARK\_RECOMMENDATION Procedure**

This procedure marks a recommendation for import or implementation.

#### **Syntax**

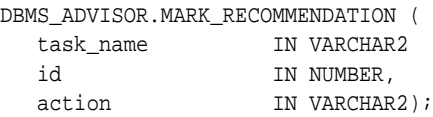

#### **Parameters**

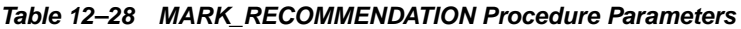

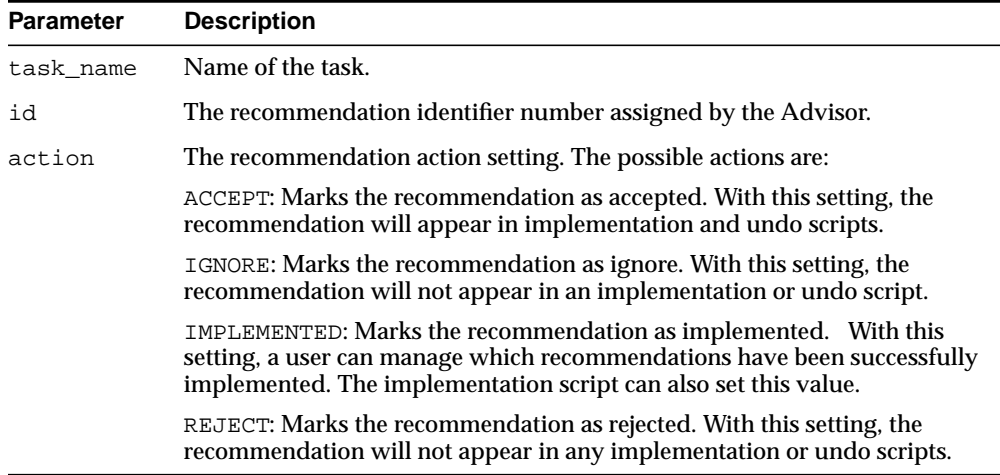

#### **Usage Notes**

For a recommendation to be implemented, it must be marked as accepted. By default, all recommendations are considered accepted and will appear in any generated scripts.

#### **Examples**

DECLARE task\_id NUMBER; task\_name VARCHAR2(30); workload\_name VARCHAR2(30);

```
 attribute VARCHAR2(100);
  rec_id NUMBER;
BEGIN
   task_name := 'My Task';
  workload_name := 'My Workload';
DBMS_ADVISOR.CREATE_TASK(DBMS_ADVISOR.SQLACCESS_ADVISOR, task_id, task_name);
DBMS_ADVISOR.CREATE_SQLWKLD(workload_name, 'My Workload');
DBMS_ADVISOR.ADD_SQLWKLD_REF(task_name, workload_name);
DBMS_ADVISOR.ADD_SQLWKLD_STATEMENT(workload_name, 'MONTHLY', 'ROLLUP',
                                      100,400,5041,103,640445,680000,2,
                                      1,SYSDATE,1,'SH','SELECT avg(amount_sold)
FROM sh.sales WHERE promo_id = 10');
DBMS_ADVISOR.EXECUTE_TASK(task_name);
 rec_id := 1;DBMS_ADVISOR.MARK_RECOMMENDATION(task_name, rec_id, 'REJECT');
END;
/
```
# **QUICK\_TUNE Procedure**

This procedure performs an analysis and generates recommendations for a single SQL statement.

This provides a shortcut method of all necessary operations to analyze the specified SQL statement. The operation creates a task using the specified task name. The task will be created using a specified Advisor task template. Finally, the task will be executed and the results will be saved in the repository.

#### **Syntax**

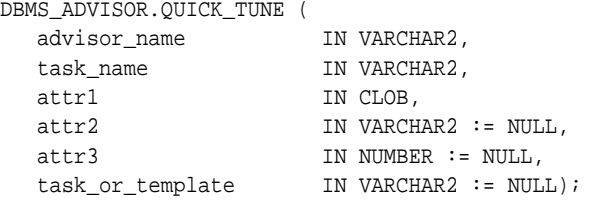

#### **Parameters**

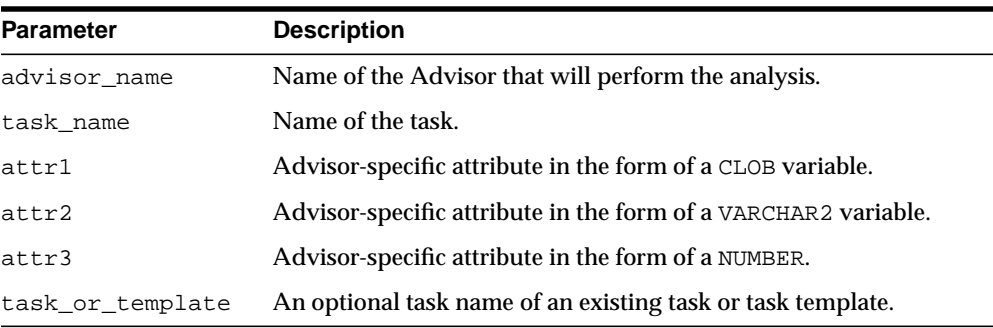

#### **Table 12–29 QUICK\_TUNE Procedure Parameters**

#### **Usage Notes**

If indicated by the user, the final recommendations can be implemented by the procedure.

The task will be created using either a specified SQLAccess task template or the built-in default template of SQLACCESS\_GENERAL. The workload will only contain the specified statement, and all task parameters will be defaulted.

attr1 must be the single SQL statement to tune.

```
DECLARE
   task_name VARCHAR2(30);
BEGIN
  task_name := 'My Task';
DBMS_ADVISOR.QUICK_TUNE(DBMS_ADVISOR.SQLACCESS_ADVISOR, task_name,
                   'SELECT avg(amount_sold) FROM sh.sales WHERE promo_id=10');
END;
/
```
# **RESET\_SQLWKLD Procedure**

This procedure resets a workload to its initial starting point. This has the effect of removing all journal messages, log messages, and recalculating necessary volatility and usage statistics.

#### **Syntax**

```
DBMS_ADVISOR.RESET_SQLWKLD (
   workload_name IN VARCHAR2);
```
#### **Parameters**

**Table 12–30 RESET\_SQLWKLD Procedure Parameters**

| Parameter     | <b>Description</b>                                                             |
|---------------|--------------------------------------------------------------------------------|
| workload name | The SQL Workload object name that uniquely identifies an<br>existing workload. |

#### **Usage Notes**

RESET\_SQLWKLD should be executed after any workload adjustments such as adding or removing SQL statements.

```
DECLARE
 workload name VARCHAR2(30);
BEGIN
  workload_name := 'My Workload';
DBMS_ADVISOR.CREATE_SQLWKLD(workload_name, 'My Workload');
DBMS_ADVISOR.ADD_SQLWKLD_STATEMENT(workload_name, 'MONTHLY', 'ROLLUP',
                                       100,400,5041,103,640445,680000,2,
                                       1,SYSDATE,1,'SH','SELECT avg(amount_sold)
FROM sh.sales WHERE promo_id = 10');
DBMS_ADVISOR.RESET_SQLWKLD(workload_name);
END;
/
```
# <span id="page-154-0"></span>**RESET\_TASK Procedure**

This procedure resets a task to its initial state. All intermediate and recommendation data will be removed from the task. The task status will be set to INITIAL.

#### **Syntax**

```
DBMS_ADVISOR.RESET_TASK (
  task_name IN VARCHAR2);
```
#### **Parameters**

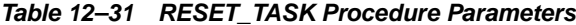

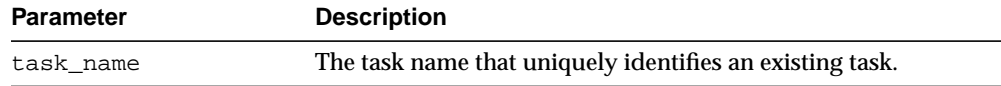

```
DECLARE
  task_id NUMBER;
  task_name VARCHAR2(30);
 workload name VARCHAR2(30);
BEGIN
  task_name := 'My Task';
 workload name := 'My Workload';
DBMS_ADVISOR.CREATE_TASK(DBMS_ADVISOR.SQLACCESS_ADVISOR, task_id, task_name);
DBMS_ADVISOR.CREATE_SOLWKLD(workload_name, 'My Workload');
DBMS_ADVISOR.ADD_SQLWKLD_REF(task_name, workload_name);
DBMS_ADVISOR.ADD_SQLWKLD_STATEMENT(workload_name, 'MONTHLY', 'ROLLUP',
                                      100,400,5041,103,640445,680000,2,
                                       1,SYSDATE,1,'SH','SELECT avg(amount_sold)
FROM sh.sales WHERE promo_id = 10');
DBMS_ADVISOR.EXECUTE_TASK(task_name);
DBMS_ADVISOR.RESET_TASK(task_name);
END;
/
```
# **SET\_DEFAULT\_SQLWKLD\_PARAMETER Procedure**

This procedure modifies the default value for a user parameter within a SQL Workload object or SQL Workload object template. A user parameter is a simple variable that stores various attributes that affect workload collection, tuning decisions and reporting. When a default value is changed for a parameter, workload objects will inherit the new value when they are created.

#### **Syntax**

```
DBMS_ADVISOR.SET_DEFAULT_SQLWKLD_PARAMETER (
  parameter IN VARCHAR2,
  value IN VARCHAR2);
DBMS_ADVISOR.SET_DEFAULT_SQLWKLD_PARAMETER (
parameter IN VARCHAR2,
value IN NUMBER);
```
#### **Parameters**

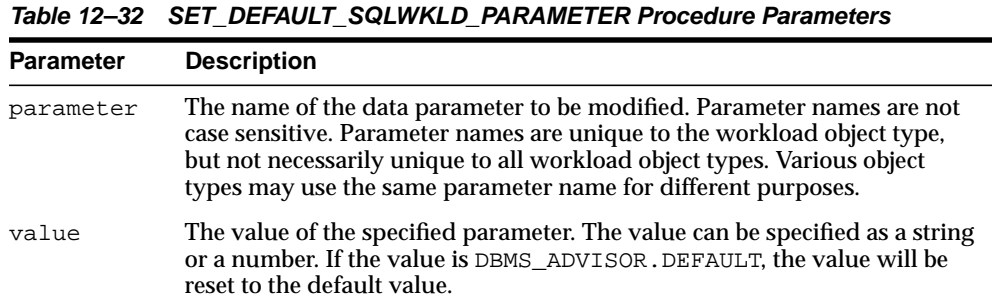

#### **Usage Notes**

A parameter will only affect operations that modify the workload collection. Therefore, parameters should be set prior to importing or adding new SQL statements to a workload. If a parameter is set after data has been placed in a workload object, it will have no effect on the existing data.

#### **Examples**

BEGIN DBMS\_ADVISOR.SET\_DEFAULT\_SQLWKLD\_PARAMETER('VALID\_TABLE\_LIST','SH.%'); END; /

# **SET\_DEFAULT\_TASK\_PARAMETER Procedures**

This procedure modifies the default value for a user parameter within a task or a template. A user parameter is a simple variable that stores various attributes that affect various Advisor operations. When a default value is changed for a parameter, tasks will inherit the new value when they are created.

#### **Syntax**

```
DBMS_ADVISOR.SET_DEFAULT_TASK_PARAMETER (
  advisor_name IN VARCHAR2<br>parameter IN VARCHAR2,
 parameter IN VARCHAR2,
value IN VARCHAR2);
DBMS_ADVISOR.SET_DEFAULT_TASK_PARAMETER (
 advisor_name IN VARCHAR2
 parameter IN VARCHAR2,
value IN NUMBER);
```
#### **Parameters**

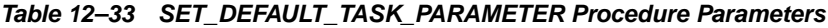

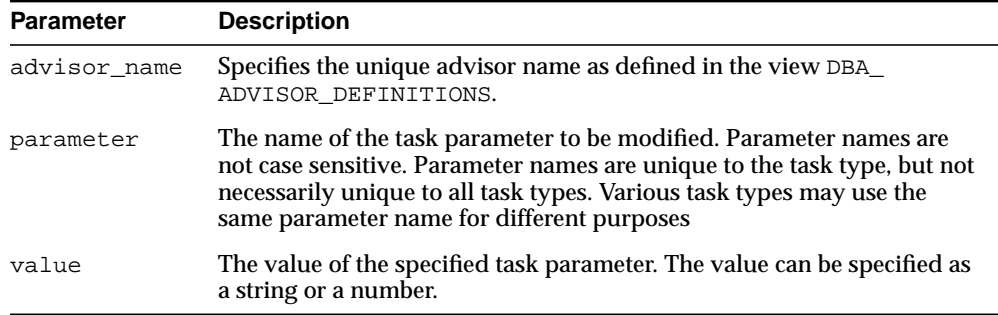

### **Examples**

BEGIN

```
DBMS_ADVISOR.SET_DEFAULT_TASK_PARAMETER(DBMS_ADVISOR.SQLACCESS_ADVISOR,
    'VALID_TABLE_LIST', 'SH.%');
END;
/
```
# **SET\_SQLWKLD\_PARAMETER Procedure**

This procedure modifies a user parameter within a SQL Workload object or SQL Workload object template. A user parameter is a simple variable that stores various attributes that affect workload collection, tuning decisions and reporting.

#### **Syntax**

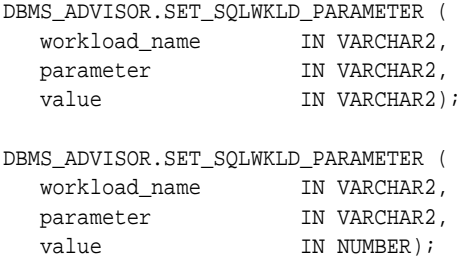

#### **Parameters**

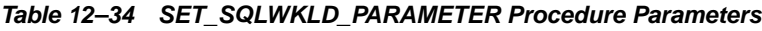

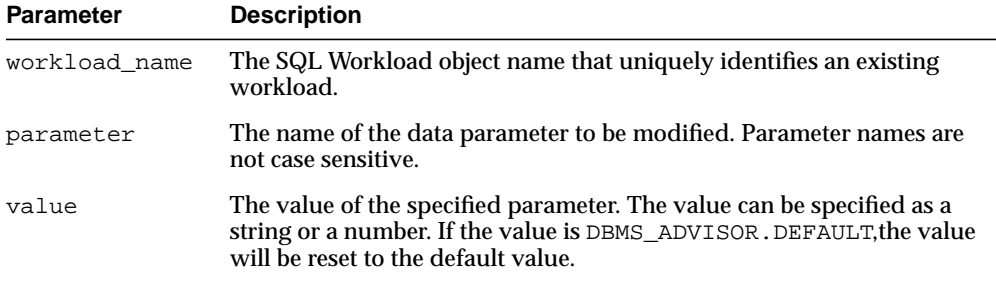

#### **Usage Notes**

A parameter will only affect operations that modify the workload collection. Therefore, parameters should be set prior to importing or adding new SQL statements to a workload. If a parameter is set after data has been placed in a workload object, it will have no effect on the existing data.

#### **Examples**

DECLARE workload\_name VARCHAR2(30); BEGIN workload\_name := 'My Workload'; DBMS\_ADVISOR.CREATE\_SQLWKLD(workload\_name, 'My Workload'); DBMS\_ADVISOR.SET\_SQLWKLD\_PARAMETER(workload\_name, 'VALID\_TABLE\_LIST','SH.%'); END; /

# **SET\_TASK\_PARAMETER Procedures**

This procedure modifies a user parameter within an Advisor task or a template. A user parameter is a simple variable that stores various attributes that affect workload collection, tuning decisions and reporting.

#### **Syntax**

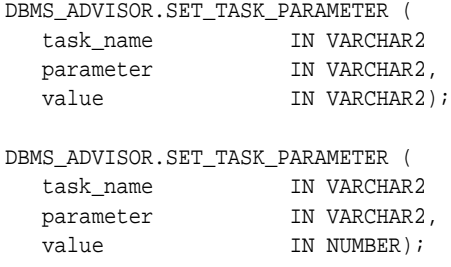

#### **Parameters**

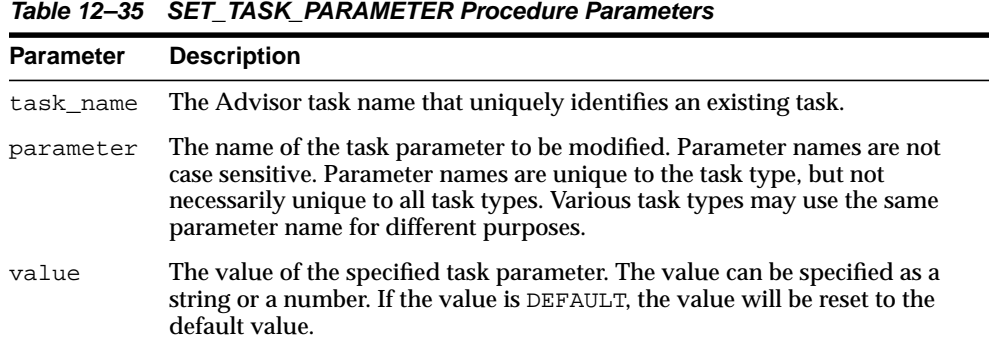

#### **Usage Notes**

A task cannot be modified unless it is in its initial state. See ["RESET\\_TASK](#page-154-0) [Procedure" on page 12-63](#page-154-0) to set a task to its initial state. See your Advisor-specific documentation for further information on using this procedure.

#### **Examples**

DECLARE task\_id NUMBER;

```
 task_name VARCHAR2(30);
BEGIN
  task_name := 'My Task';
DBMS_ADVISOR.CREATE_TASK(DBMS_ADVISOR.SQLACCESS_ADVISOR, task_id, task_name);
DBMS_ADVISOR.SET_TASK_PARAMETER(task_name, 'VALID_TABLELIST',
   'SH.%,SCOTT.EMP');
END;
/
```
# **TUNE\_MVIEW Procedure**

This procedure shows how to decompose a materialized view into two or more materialized views and to restate the materialized view in a way that is more advantageous for fast refresh and query rewrite. It also shows how to fix materialized view logs and to enable query rewrite.

#### **Syntax**

```
DBMS_ADVISOR.TUNE_MVIEW (
    task_name IN OUT VARCHAR2,
   mv_create_stmt IN [CLOB | VARCHAR2]);
```
#### **Parameters**

| <b>Parameter</b> | <b>Description</b>                                                                                                    |
|------------------|----------------------------------------------------------------------------------------------------|
| task name        | The task name for looking up the results in a catalog view. If<br>not specified, the system will generate a name and return. |
| my create stmt   | The original materialized view creation statement.                                                                           |

**Table 12–36 TUNE\_MVIEW Procedure Parameters**

**See Also:** *Oracle Data Warehousing Guide* for more information about using the TUNE\_MVIEW procedure

#### **Usage Notes**

Executing TUNE MVIEW generates two sets of output results: one is for CREATE implementation and the other is for undoing the CREATE MATERIALIZED VIEW implementation. The output results are accessible through USER\_TUNE\_MVIEW and DBA\_TUNE\_MVIEW views. You can also use DBMS\_ADVISOR.GET\_TASK\_SCRIPT and DBMS\_ADVISOR.CREATE\_FILE to output the TUNE\_MVIEW results into a script file for later execution.

#### **USER\_TUNE\_MVIEW and DBA\_TUNE\_MVIEW Views**

These views are to get the result after executing the TUNE\_MVIEW procedure.

| <b>Column Name</b> | <b>Column Description</b>                                                                                                    |
|--------------------|----------------------------------------------------------------------------------------------------|
| OWNER              | The materialized view owner's name                                                                                                    |
| TASK NAME          | The task name as a key to access the set of recommendations                                                                                          |
| SCRIPT_TYPE        | Recommendation ID used to indicate the row is for<br>IMPLEMENTATION or UNDO script.                                                                  |
| ACTION ID          | Action ID used as the command order number                                                                                                    |
| STATEMENT          | For TUNE_MVIEW output, this column represents the following<br>statements, and includes statement properties such as<br>REFRESH and REWRITE options: |
|                    | <b>CREATE MATERIALIZED VIEW LOG</b>                                                                                                    |
|                    | ALTER MATERIALIZED VIEW LOG FORCE                                                                                                    |
|                    | <b>[CREATE   DROP] MATERIALIZED VIEW</b>                                                                                                    |

**Table 12–37 USER\_TUNE\_MVIEW and DBA\_TUNE\_MVIEW Views**

#### **Examples**

name VARCHAR2(30);

```
DBMS_ADVISOR.TUNE_MVIEW.(name, 'SELECT AVG(C1) FROM my_fact_table WHERE c10 =
7');
```
The following is an example to show how to use TUNE\_MVIEW to optimize a CREATE MATERIALIZED VIEW statement:

NAME VARCHAR2(30) := 'my\_tune\_mview\_task'; EXECUTE DBMS\_ADVISOR.TUNE\_MVIEW (name, 'CREATE MATERIALIZED VIEW MY\_MV REFRESH FAST AS SELECT C2, AVG(C1) FROM MY FACT TABLE WHERE C10 = 7 GROUP BY C2');

You can view the CREATE output results by querying USER\_TUNE\_MVIEW or DBA\_ TUNE\_MVIEW as the following example:

```
SELECT * FROM USER TUNE MVIEW WHERE TASK NAME='my tune mview task' AND
SCRIPT_TYPE='CREATE';
```
Alternatively, you can save the output results in an external script file as in the following example:

```
CREATE DIRECTORY TUNE RESULTS AS ''/myscript dir'' ;
GRANT READ, WRITE ON DIRECTORY TUNE_RESULTS TO PUBLIC;
EXECUTE DBMS_ADVISOR.CREATE_FILE(DBMS_ADVISOR.GET_TASK_SCRIPT('my_tune_mview_
task'), -
```
'/homes/tune','my\_tune\_mview\_create.sql');

The preceding statement will save the CREATE output results in /myscript\_ dir/my\_tune\_mview\_create.sql.

# **UPDATE\_OBJECT Procedure**

This procedure updates an existing task object. Task objects are typically used as input data for a particular advisor. Segment advice can be generated at the object, segment, or tablespace level.

#### **Syntax**

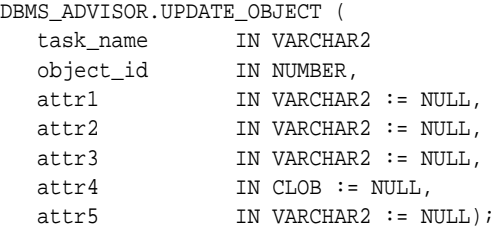

#### **Parameters**

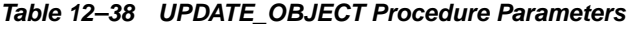

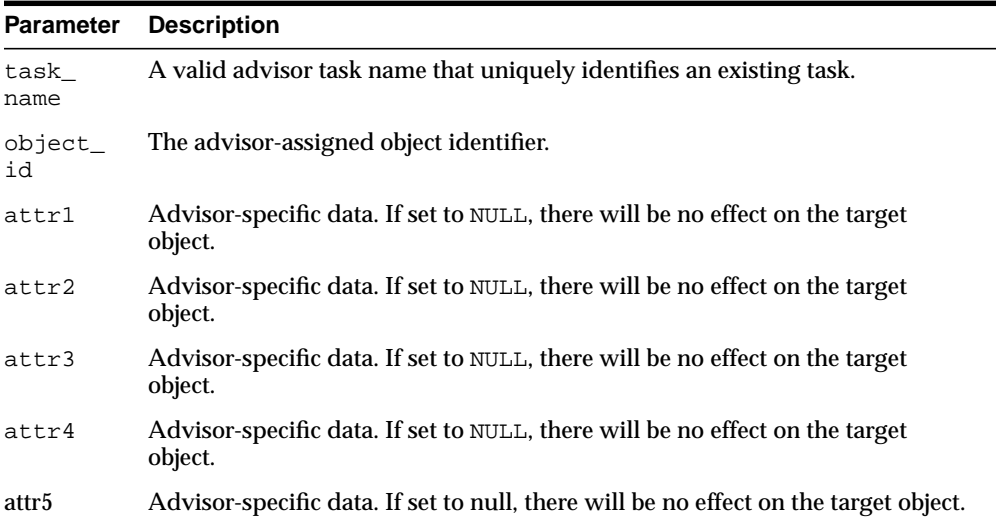

The attribute parameters have different values depending upon the object type. See *Oracle Database Administrator's Guide* for details regarding these parameters and object types.

#### **Usage Notes**

If for the object level, advice is generated on all partitions of the object (if the object is partitioned). The advice is not cascaded to any dependent objects. If for the segment level, advice can be obtained on a single segment, such as the partition or subpartition of a table, index, or lob column. If for a tablespace level, target advice for every segment in the tablespace will be generated.

See *Oracle Database Administrator's Guide* for further information regarding the Segment Advisor.

```
DECLARE
   task_id NUMBER;
   task_name VARCHAR2(30);
   obj_id NUMBER;
BEGIN
   task_name := 'My Task';
DBMS_ADVISOR.CREATE_TASK(DBMS_ADVISOR.SQLACCESS_ADVISOR, task_id, task_name);
DBMS_ADVISOR.CREATE_OBJECT (task_name,'SQL',NULL,NULL,NULL,
                               'SELECT * FROM SH.SALES',obj_id);
DBMS_ADVISOR.UPDATE_OBJECT (task_name, obj_id,NULL,NULL,NULL,
                               'SELECT count(*) FROM SH.SALES');
END;
/
```
# **UPDATE\_REC\_ATTRIBUTES Procedure**

This procedure updates the owner, name, and tablespace for a recommendation.

#### **Syntax**

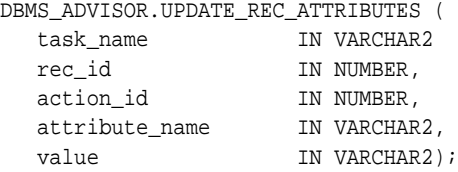

#### **Parameters**

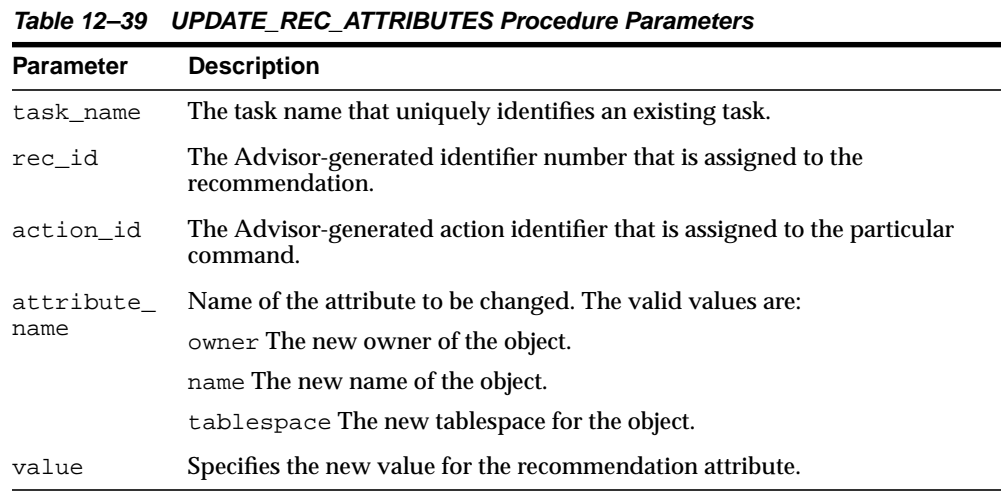

### **Usage Notes**

Recommendation attributes cannot be modified unless the task has successfully executed.

```
DECLARE
   task_id NUMBER;
  task_name VARCHAR2(30);
  workload name VARCHAR2(30);
```

```
 attribute VARCHAR2(100);
BEGIN
   task_name := 'My Task';
   workload_name := 'My Workload';
DBMS_ADVISOR.CREATE_TASK(DBMS_ADVISOR.SQLACCESS_ADVISOR, task_id, task_name);
DBMS_ADVISOR.CREATE_SQLWKLD(workload_name, 'My Workload');
DBMS_ADVISOR.ADD_SQLWKLD_REF(task_name, workload_name);
DBMS_ADVISOR.ADD_SQLWKLD_STATEMENT(workload_name, 'MONTHLY', 'ROLLUP',
                                      100,400,5041,103,640445,680000,2,
                                      1,SYSDATE,1,'SH','SELECT avg(amount_sold)
FROM sh.sales WHERE promo_id = 10');
DBMS_ADVISOR.EXECUTE_TASK(task_name);
attribute := 'SH';
DBMS_ADVISOR.UPDATE_REC_ATTRIBUTES(task_name, 1, 3, 'OWNER', attribute);
END;
/
```
# **UPDATE\_SQLWKLD\_ATTRIBUTES Procedure**

This procedure changes various attributes of a SQL Workload object or template.

#### **Syntax**

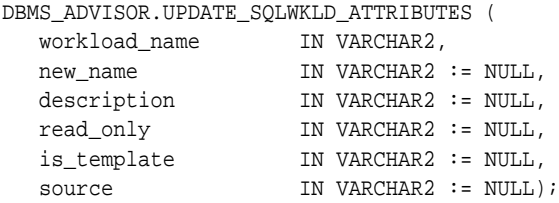

#### **Parameters**

**Table 12–40 UPDATE\_SQLWKLD\_ATTRIBUTES Procedure Parameters**

| <b>Parameter</b> | <b>Description</b>                                                                                                    |
|------------------|----------------------------------------------------------------------------------------------------|
| workload name    | The workload object name that uniquely identifies an existing<br>workload.                                                                                                    |
| new_name         | The new workload object name. If the value is NULL or contains the<br>value ADVISOR UNUSED, the workload will not be renamed. A task<br>name can be up to 30 characters long. |
| description      | A new workload description. If the value is NULL or contains the value<br>ADVISOR_UNUSED, the description will not be changed. Names can be<br>up to 256 characters long.     |
| read_only        | Set to TRUE so it cannot be changed.                                                                                                    |
| is_template      | TRUE if workload is to be used as a template.                                                                                                    |
| source           | Indicates a source application name that initiated the workload<br>creation. If the value is NULL or contains the value ADVISOR UNUSED.<br>the source will not be changed.    |

```
DECLARE
   workload_name VARCHAR2(30);
BEGIN
   workload_name := 'My Workload';
DBMS_ADVISOR.CREATE_SOLWKLD(workload_name, 'My Workload');
```
DBMS\_ADVISOR.ADD\_SQLWKLD\_STATEMENT(workload\_name, 'MONTHLY', 'ROLLUP', 100,400,5041,103,640445,680000,2, 1,SYSDATE,1,'SH','SELECT AVG(amount\_sold) FROM sh.sales WHERE promo\_id = 10'); DBMS\_ADVISOR.UPDATE\_SQLWKLD\_ATTRIBUTES(workload\_name,'New workload name'); END; /

# **UPDATE\_SQLWKLD\_STATEMENT Procedure**

This procedure updates an existing SQL statement in a specified SQL workload.

### **Syntax**

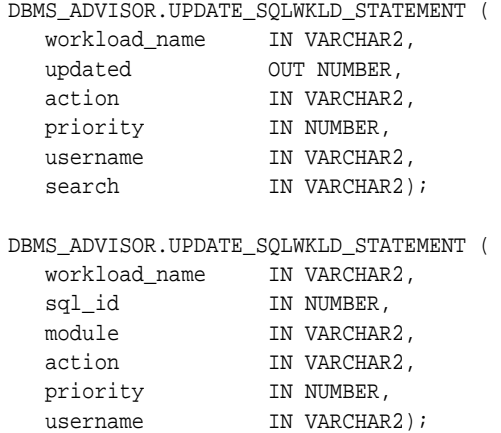

# **Parameters**

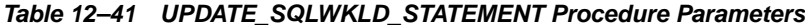

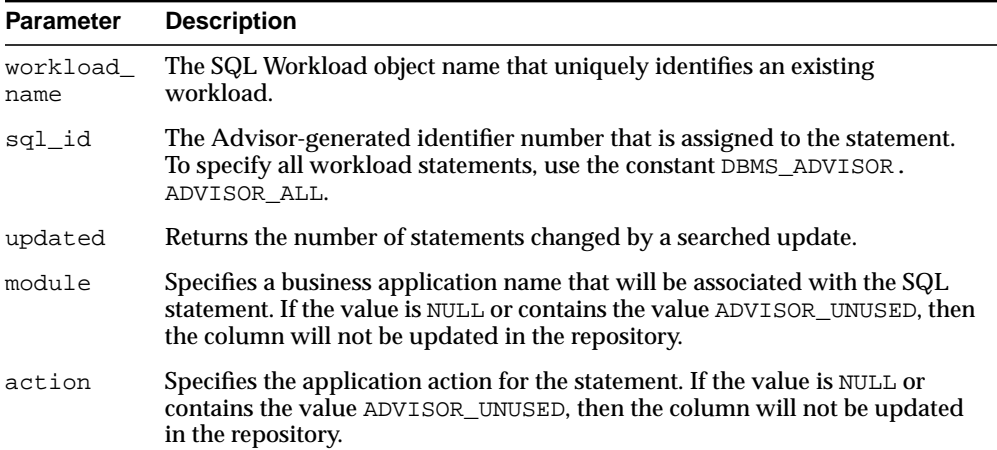

| <b>Parameter</b> | <b>Description</b>                                                                                                    |
|------------------|----------------------------------------------------------------------------------------------------|
| priority         | The relative priority of the SQL statement. The value must be one of the<br>following:                                                                                                    |
|                  | $1$ - HIGH, $2$ - MEDIUM, or $3$ - LOW                                                                                                    |
|                  | If the value is NULL or contains the value ADVISOR_UNUSED, then the<br>column will not be updated in the repository.                                                                                                    |
| username         | The Oracle user name that executed the SQL statement. If the value is NULL<br>or contains the value ADVISOR_UNUSED, then the column will not be<br>updated in the repository.                                                                                                    |
|                  | Because a username is an Oracle identifier, the username value must be<br>entered exactly like it is stored in the server. For example, if the user SCOTT<br>is the executing user, then you must provide the user identifier SCOTT in all<br>uppercase letters. It will not recognize the user scott as a match for SCOTT. |
| search           | An optional SQL predicate that allows the user to refine the workload<br>entries that will be updated. The WHERE keyword should not be included in<br>the text.                                                                                                    |

**Table 12–41 UPDATE\_SQLWKLD\_STATEMENT Procedure Parameters(Cont.)**

#### **Usage Notes**

A workload cannot be modified or deleted if it is currently referenced by an active task. A task is considered active if it is not in its initial state. See ["RESET\\_TASK](#page-154-0) [Procedure" on page 12-63](#page-154-0) to set a task to its initial state.

```
DECLARE
   workload_name VARCHAR2(30);
   updated NUMBER;
BEGIN
   workload_name := 'My Workload';
DBMS_ADVISOR.CREATE_SQLWKLD(workload_name, 'My Workload');
DBMS_ADVISOR.ADD_SQLWKLD_STATEMENT(workload_name, 'MONTHLY', 'ROLLUP',
                                       100,400,5041,103,640445,680000,2,
                                       1,SYSDATE,1,'SH','SELECT AVG(amount_sold)
FROM sh.sales WHERE promo_id = 10');
DBMS_ADVISOR.UPDATE_SQLWKLD_STATEMENT(workload_name, 'module = ''MONTHLY''',
   updated, 'YEARLY', NULL, NULL, NULL);
END;
/
```
# **UPDATE\_TASK\_ATTRIBUTES Procedure**

This procedure changes various attributes of a task or a task template.

### **Syntax**

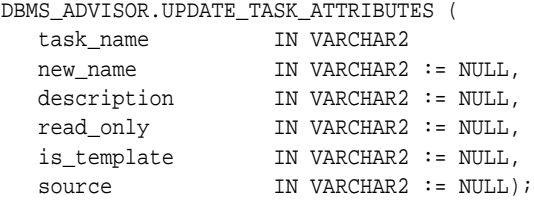

#### **Parameters**

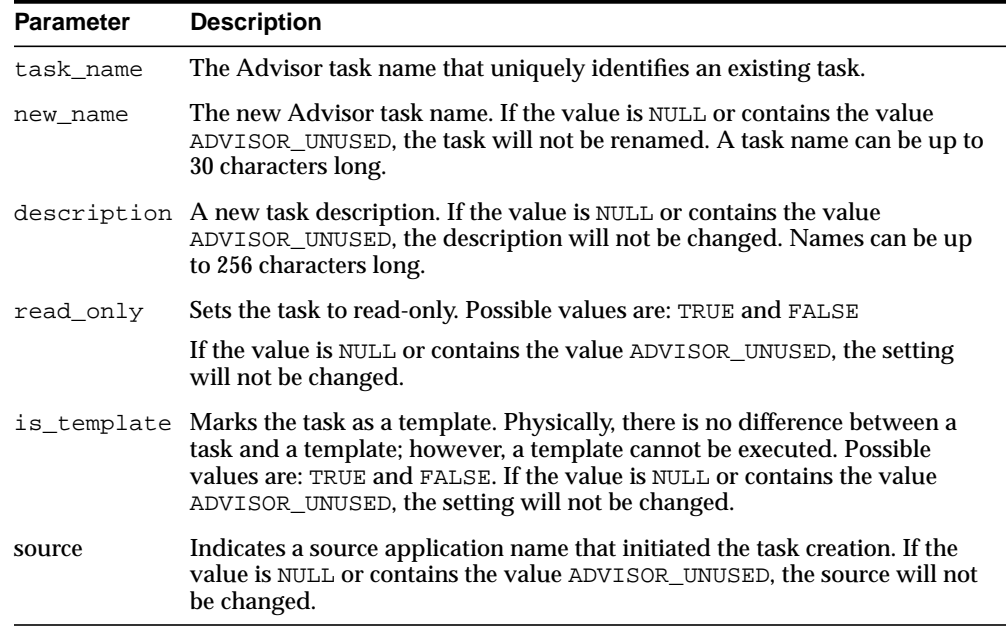

÷

#### **Table 12–42 UPDATE\_TASK\_ATTRIBUTES Procedure Parameters**

### **Examples**

DECLARE task\_id NUMBER;

```
 task_name VARCHAR2(30);
BEGIN
   task_name := 'My Task';
```
DBMS\_ADVISOR.CREATE\_TASK(DBMS\_ADVISOR.SQLACCESS\_ADVISOR, task\_id, task\_name); DBMS\_ADVISOR.UPDATE\_TASK\_ATTRIBUTES(task\_name,'New Task Name'); DBMS\_ADVISOR.UPDATE\_TASK\_ATTRIBUTES('New Task Name',NULL,'New description'); END;

```
/
```
# **13 DBMS\_ALERT**

DBMS\_ALERT supports asynchronous notification of database events (alerts). By appropriate use of this package and database triggers, an application can notify itself whenever values of interest in the database are changed.

This chapter contains the following topics:

- [Using DBMS\\_ALERT](#page-177-0)
	- [Overview](#page-177-1)
	- [Security Model](#page-177-2)
	- [Constants](#page-177-3)
	- [Restrictions](#page-178-0)
	- [Exceptions](#page-178-1)
	- [Restrictions](#page-178-0)
	- [Examples](#page-180-0)
- **BUMMANG SUMMANGE SUPPRES**

# <span id="page-177-0"></span>**Using DBMS\_ALERT**

- [Overview](#page-177-1)
- **[Security Model](#page-177-2)**
- **[Constants](#page-177-3)**
- **[Restrictions](#page-178-0)**
- [Exceptions](#page-178-1)
- **[Restrictions](#page-178-0)**
- **[Examples](#page-180-0)**

### <span id="page-177-1"></span>**Overview**

Suppose a graphics tool is displaying a graph of some data from a database table. The graphics tool can, after reading and graphing the data, wait on a database alert (WAITONE) covering the data just read. The tool automatically wakes up when the data is changed by any other user. All that is required is that a trigger be placed on the database table, which performs a signal (SIGNAL) whenever the trigger is fired.

# <span id="page-177-2"></span>**Security Model**

Security on this package can be controlled by granting EXECUTE on this package to selected users or roles. You might want to write a cover package on top of this one that restricts the alert names used. EXECUTE privilege on this cover package can then be granted rather than on this package.

# <span id="page-177-3"></span>**Constants**

maxwait constant integer  $:=$  86400000; -- 1000 days

The maximum time to wait for an alert (this is essentially forever).

# <span id="page-178-0"></span>**Restrictions**

Because database alerters issue commits, they cannot be used with Oracle Forms. For more information on restrictions on calling stored procedures while Oracle Forms is active, refer to your Oracle Forms documentation.

# <span id="page-178-1"></span>**Exceptions**

DBMS\_ALERT raises the application error -20000 on error conditions. [Table 13–1](#page-179-0) shows the messages and the procedures that can raise them.

# **Operational Notes**

The following notes relate to general and specific applications:

- Alerts are transaction-based. This means that the waiting session is not alerted until the transaction signalling the alert commits. There can be any number of concurrent signalers of a given alert, and there can be any number of concurrent waiters on a given alert.
- A waiting application is blocked in the database and cannot do any other work.
- **A**n application can register for multiple events and can then wait for any of them to occur using the WAITANY procedure.
- $\blacksquare$  An application can also supply an optional  $t$  imeout parameter to the WAITONE or WAITANY procedures. A timeout of 0 returns immediately if there is no pending alert.
- The signalling session can optionally pass a message that is received by the waiting session.
- Alerts can be signalled more often than the corresponding application wait calls. In such cases, the older alerts are discarded. The application always gets the latest alert (based on transaction commit times).
- If the application does not require transaction-based alerts, the DBMS\_PIPE package may provide a useful alternative.

**See Also:** [Chapter 63, "DBMS\\_PIPE"](#page-1308-0)

■ If the transaction is rolled back after the call to SIGNAL, no alert occurs.

- It is possible to receive an alert, read the data, and find that no data has changed. This is because the data changed after the *prior* alert, but before the data was read for that *prior* alert.
- Usually, Oracle is event-driven; this means that there are no polling loops. There are two cases where polling loops can occur:
	- Shared mode. If your database is running in shared mode, a polling loop is required to check for alerts from another instance. The polling loop defaults to one second and can be set by the SET\_DEFAULTS procedure.
	- WAITANY procedure. If you use the WAITANY procedure, and if a signalling session does a signal but does not commit within one second of the signal, a polling loop is required so that this uncommitted alert does not camouflage other alerts. The polling loop begins at a one second interval and exponentially backs off to 30-second intervals.

<span id="page-179-0"></span>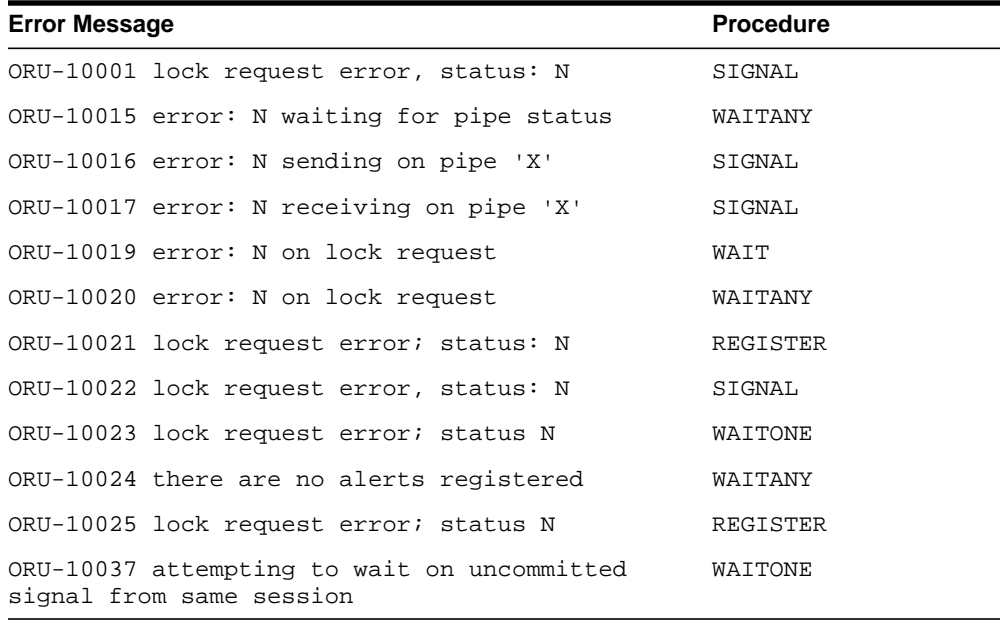

#### **Table 13–1 DBMS\_ALERT Error Messages**
#### **Examples**

Suppose you want to graph average salaries by department, for all employees. Your application needs to know whenever EMP is changed. Your application would look similar to this code:

```
DBMS_ALERT.REGISTER('emp_table_alert');
    <<readagain>>:
   /* ... read the emp table and graph it */
      DBMS_ALERT.WAITONE('emp_table_alert', :message, :status);
      if status = 0 then goto <<readagain>>; else
       /* ... error condition */
```
The EMP table would have a trigger similar to this:

```
CREATE TRIGGER emptrig AFTER INSERT OR UPDATE OR DELETE ON emp
     BEGIN
       DBMS_ALERT.SIGNAL('emp_table_alert', 'message_text');
    END;
```
When the application is no longer interested in the alert, it makes this request:

DBMS\_ALERT.REMOVE('emp\_table\_alert');

This reduces the amount of work required by the alert signaller. If a session exits (or dies) while registered alerts exist, the alerts are eventually cleaned up by future users of this package.

The example guarantees that the application always sees the latest data, although it may not see every intermediate value.

## **Summary of DBMS\_ALERT Subprograms**

| Subprogram                                     | <b>Description</b>                                                                      |
|------------------------------------------------|-----------------------------------------------------------------------------------------|
| <b>REGISTER Procedure on</b><br>page 13-7      | Receives messages from an alert                                                         |
| <b>REMOVE Procedure on</b><br>page 13-8        | Disables notification from an alert                                                     |
| <b>REMOVEALL Procedure</b><br>on page 13-9     | Removes all alerts for this session from the registration list                          |
| <b>SET DEFAULTS</b><br>Procedure on page 13-10 | Sets the polling interval                                                               |
| SIGNAL Procedure on<br>page 13-11              | Signals an alert (send message to registered sessions)                                  |
| <b>WAITANY Procedure on</b><br>page 13-12      | Waits time out seconds to receive alert message from an alert<br>registered for session |
| <b>WAITONE Procedure on</b><br>page 13-13      | Waits time out seconds to receive message from named alert                              |

**Table 13–2 DBMS\_ALERT Package Subprograms**

#### <span id="page-182-0"></span>**REGISTER Procedure**

This procedure lets a session register interest in an alert.

#### **Syntax**

DBMS\_ALERT.REGISTER ( name IN VARCHAR2);

#### **Parameters**

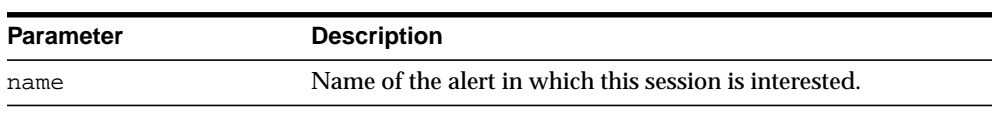

**Table 13–3 REGISTER Procedure Parameters**

**Caution: Alert names beginning with 'ORA\$' are reserved for use for products provided by Oracle. Names must be 30 bytes or less. The name is case insensitive.**

#### **Usage Notes**

A session can register interest in an unlimited number of alerts. Alerts should be deregistered when the session no longer has any interest, by calling REMOVE.

#### <span id="page-183-0"></span>**REMOVE Procedure**

This procedure enables a session that is no longer interested in an alert to remove that alert from its registration list. Removing an alert reduces the amount of work done by signalers of the alert.

#### **Syntax**

DBMS\_ALERT.REMOVE ( name IN VARCHAR2);

#### **Parameters**

**Table 13–4 REMOVE Procedure Parameters**

| <b>Parameter</b> | <b>Description</b>                                                            |
|------------------|-------------------------------------------------------------------------------|
| name             | Name of the alert (case-insensitive) to be removed from<br>registration list. |

#### **Usage Notes**

Removing alerts is important because it reduces the amount of work done by signalers of the alert. If a session dies without removing the alert, that alert is eventually (but not immediately) cleaned up.

#### <span id="page-184-0"></span>**REMOVEALL Procedure**

This procedure removes all alerts for this session from the registration list. You should do this when the session is no longer interested in any alerts.

This procedure is called automatically upon first reference to this package during a session. Therefore, no alerts from prior sessions which may have terminated abnormally can affect this session.

This procedure always performs a commit.

#### **Syntax**

DBMS\_ALERT.REMOVEALL;

#### <span id="page-185-0"></span>**SET\_DEFAULTS Procedure**

In case a polling loop is required, use the SET\_DEFAULTS procedure to set the polling interval.

**Syntax**

DBMS\_ALERT.SET\_DEFAULTS ( sensitivity IN NUMBER);

#### **Parameters**

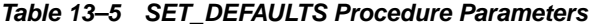

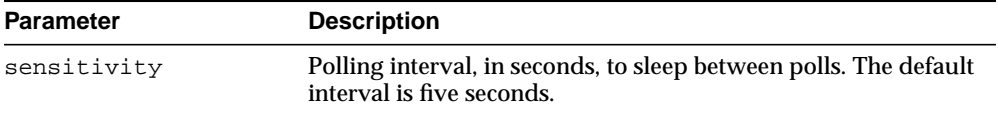

#### <span id="page-186-0"></span>**SIGNAL Procedure**

This procedure signals an alert. The effect of the SIGNAL call only occurs when the transaction in which it is made commits. If the transaction rolls back, SIGNAL has no effect.

All sessions that have registered interest in this alert are notified. If the interested sessions are currently waiting, they are awakened. If the interested sessions are not currently waiting, they are notified the next time they do a wait call.

Multiple sessions can concurrently perform signals on the same alert. Each session, as it signals the alert, blocks all other concurrent sessions until it commits. This has the effect of serializing the transactions.

#### **Syntax**

```
DBMS_ALERT.SIGNAL (
   name IN VARCHAR2,
   message IN VARCHAR2);
```
#### **Parameters**

| <b>Parameter</b> | <b>Description</b>                                                                                                    |
|------------------|----------------------------------------------------------------------------------------------------|
| name             | Name of the alert to signal.                                                                                                    |
| message          | Message, of 1800 bytes or less, to associate with this alert.                                                                                                    |
|                  | This message is passed to the waiting session. The waiting session<br>might be able to avoid reading the database after the alert occurs by<br>using the information in the message. |

**Table 13–6 SIGNAL Procedure Parameters**

#### <span id="page-187-0"></span>**WAITANY Procedure**

Call this procedure to wait for an alert to occur for any of the alerts for which the current session is registered.

#### **Syntax**

```
DBMS_ALERT.WAITANY (
  name OUT VARCHAR2,
   message OUT VARCHAR2,
   status OUT INTEGER,
   timeout IN NUMBER DEFAULT MAXWAIT);
```
#### **Parameters**

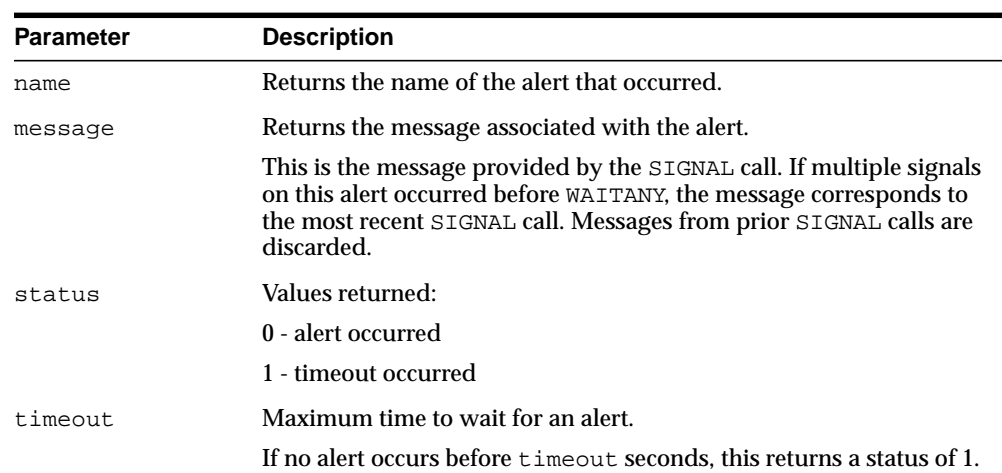

#### **Table 13–7 WAITANY Procedure Parameters**

#### **Usage Notes**

An implicit COMMIT is issued before this procedure is executed. The same session that waits for the alert may also first signal the alert. In this case remember to commit after the signal and before the wait; otherwise, DBMS\_LOCK.REQUEST (which is called by DBMS\_ALERT) returns status 4.

#### **Exceptions**

-20000, ORU-10024: there are no alerts registered.

#### <span id="page-188-0"></span>**WAITONE Procedure**

This procedure waits for a specific alert to occur. An implicit COMMIT is issued before this procedure is executed. A session that is the first to signal an alert can also wait for the alert in a subsequent transaction. In this case, remember to commit after the signal and before the wait; otherwise, DBMS\_LOCK.REQUEST (which is called by DBMS\_ALERT) returns status 4.

#### **Syntax**

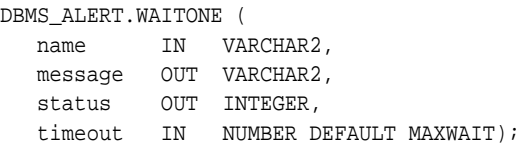

#### **Parameters**

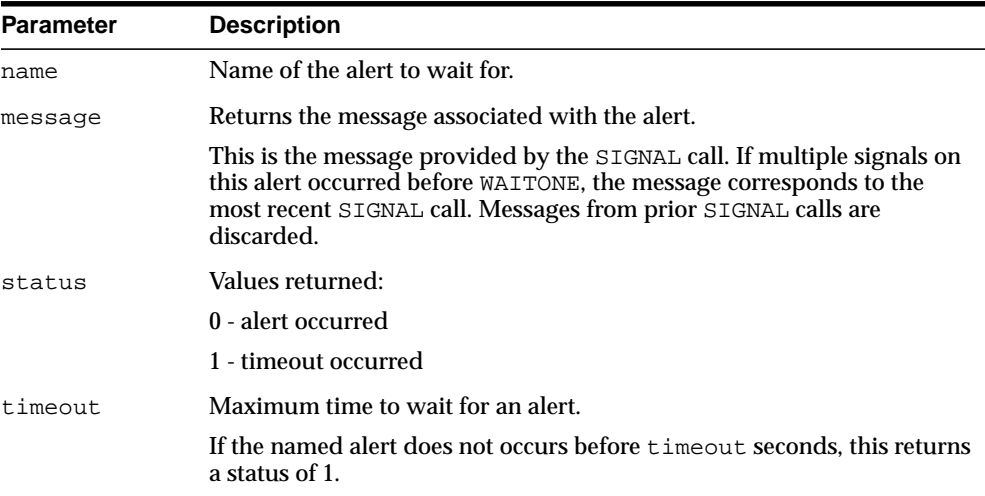

#### **Table 13–8 WAITONE Procedure Parameters**

# **14**

# **DBMS\_APPLICATION\_INFO**

Application developers can use the DBMS\_APPLICATION\_INFO package with Oracle Trace and the SQL trace facility to record names of executing modules or transactions in the database for later use when tracking the performance of various modules and debugging.

This chapter contains the following topics:

- [Using DBMS\\_APPLICATION\\_INFO](#page-191-0)
	- [Overview](#page-191-1)
	- [Security Model](#page-191-2)
	- [Operational Notes](#page-191-3)
- [Summary of DBMS\\_APPLICATION\\_INFO Subprograms](#page-193-0)

### <span id="page-191-0"></span>**Using DBMS\_APPLICATION\_INFO**

- **[Overview](#page-191-1)**
- **[Security Model](#page-191-2)**
- **[Operational Notes](#page-191-3)**

#### <span id="page-191-1"></span>**Overview**

Registering the application allows system administrators and performance tuning specialists to track performance by module. System administrators can also use this information to track resource use by module. When an application registers with the database, its name and actions are recorded in the V\$SESSION and V\$SQLAREA views.

#### <span id="page-191-2"></span>**Security Model**

**Note:** The public synonym for DBMS\_APPLICATION\_INFO is not dropped before creation so that you can redirect the public synonym to point to your own package.

No further privileges are required. The DBMSAPIN.SQL script is already run by catproc.

#### <span id="page-191-3"></span>**Operational Notes**

Your applications should set the name of the module and name of the action automatically each time a user enters that module. The module name could be the name of a form in an Oracle Forms application, or the name of the code segment in an Oracle Precompilers application. The action name should usually be the name or description of the current transaction within a module.

If you want to gather your own statistics based on module, you can implement a wrapper around this package by writing a version of this package in another schema that first gathers statistics and then calls the SYS version of the package.

The public synonym for DBMS\_APPLICATION\_INFO can then be changed to point to the DBA's version of the package.

## <span id="page-193-0"></span>**Summary of DBMS\_APPLICATION\_INFO Subprograms**

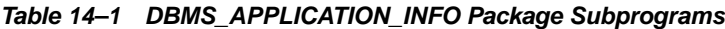

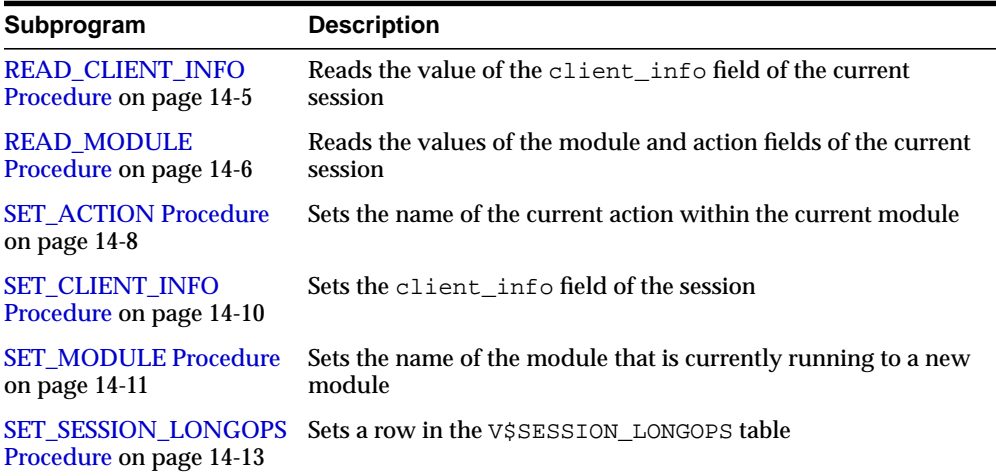

#### <span id="page-194-0"></span>**READ\_CLIENT\_INFO Procedure**

This procedure reads the value of the client\_info field of the current session.

#### **Syntax**

DBMS\_APPLICATION\_INFO.READ\_CLIENT\_INFO ( client\_info OUT VARCHAR2);

#### **Parameters**

| <b>Parameter</b> | <b>Description</b>                                                           |
|------------------|------------------------------------------------------------------------------|
| client info      | Last client information value supplied to the SET_CLIENT_<br>INFO procedure. |

**Table 14–2 READ\_CLIENT\_INFO Procedure Parameters**

#### <span id="page-195-0"></span>**READ\_MODULE Procedure**

This procedure reads the values of the module and action fields of the current session.

#### **Syntax**

```
DBMS_APPLICATION_INFO.READ_MODULE (
   module_name OUT VARCHAR2,
  action name OUT VARCHAR2);
```
#### **Parameters**

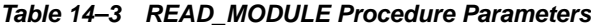

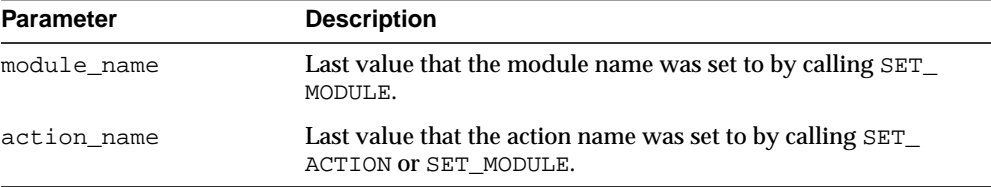

#### **Usage Notes**

Module and action names for a registered application can be retrieved by querying V\$SQLAREA or by calling the READ\_MODULE procedure. Client information can be retrieved by querying the V\$SESSION view, or by calling the [READ\\_CLIENT\\_INFO](#page-194-0) [Procedure](#page-194-0).

#### **Examples**

The following sample query illustrates the use of the MODULE and ACTION column of the V\$SQLAREA.

SELECT sql\_text, disk\_reads, module, action FROM v\$sqlarea WHERE module = 'add\_employee'; SQL\_TEXT DISK\_READS MODULE ACTION ------------------- ---------- ------------------ ---------------- INSERT INTO emp 1 add\_employee insert into emp (ename, empno, sal, mgr, job, hiredate, comm, deptno) VALUES (name, next.emp\_seq, manager, title, SYSDATE, commission, department) 1 row selected.

#### <span id="page-197-0"></span>**SET\_ACTION Procedure**

This procedure sets the name of the current action within the current module.

#### **Syntax**

DBMS\_APPLICATION\_INFO.SET\_ACTION ( action\_name IN VARCHAR2);

#### **Parameters**

**Usage Notes**

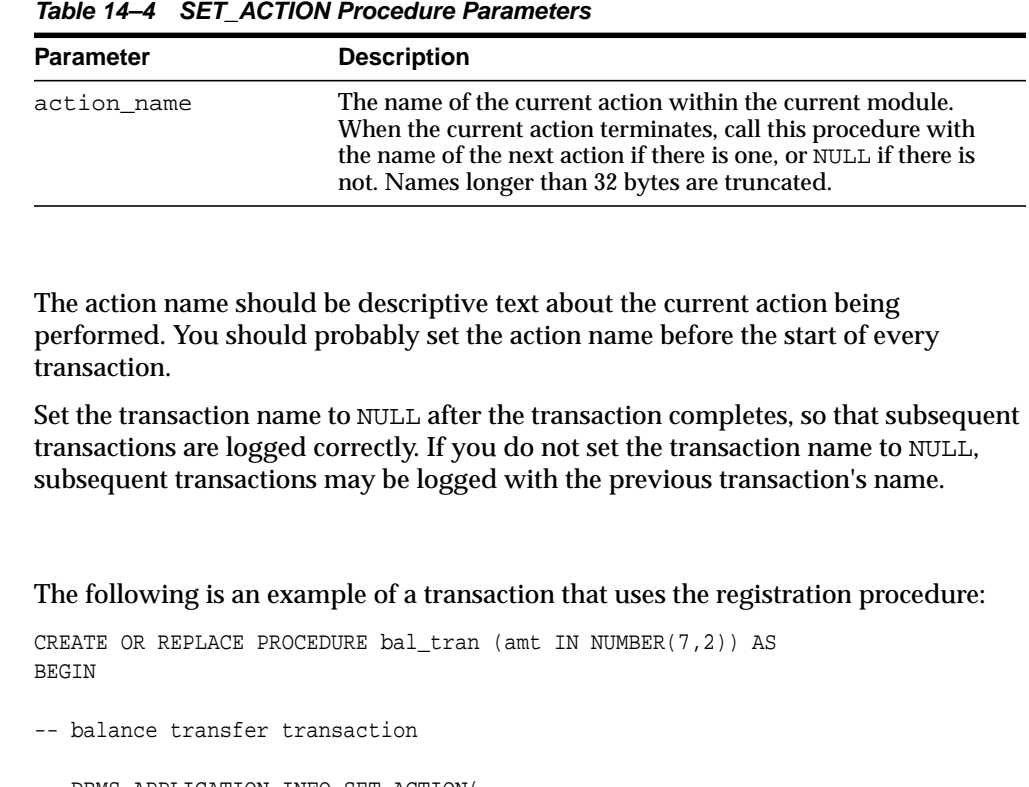

#### **Example**

```
 DBMS_APPLICATION_INFO.SET_ACTION(
    action_name => 'transfer from chk to sav');
UPDATE chk SET bal = bal + :amtWHERE \text{acct#} = : \text{acct};
UPDATE sav SET bal = bal - : amt
   WHERE \text{acct#} = : \text{acct};
```
 COMMIT; DBMS\_APPLICATION\_INFO.SET\_ACTION(null);

END;

#### <span id="page-199-0"></span>**SET\_CLIENT\_INFO Procedure**

This procedure supplies additional information about the client application.

#### **Syntax**

DBMS\_APPLICATION\_INFO.SET\_CLIENT\_INFO ( client\_info IN VARCHAR2);

#### **Parameters**

| <b>Parameter</b> | <b>Description</b>                                                                                                    |
|------------------|----------------------------------------------------------------------------------------------------|
| client info      | Supplies any additional information about the client<br>application. This information is stored in the V\$SESSION<br>view. Information exceeding 64 bytes is truncated. |

**Table 14–5 SET\_CLIENT\_INFO Procedure Parameters**

**Note:** CLIENT\_INFO is readable and writable by any user. For storing secured application attributes, you can use the application context feature.

#### <span id="page-200-0"></span>**SET\_MODULE Procedure**

This procedure sets the name of the current application or module.

#### **Syntax**

DBMS\_APPLICATION\_INFO.SET\_MODULE ( module\_name IN VARCHAR2, action\_name IN VARCHAR2);

#### **Parameters**

| <b>Parameter</b> | <b>Description</b>                                                                                                    |
|------------------|----------------------------------------------------------------------------------------------------|
| module name      | Name of module that is currently running. When the current<br>module terminates, call this procedure with the name of the<br>new module if there is one, or NULL if there is not. Names<br>longer than 48 bytes are truncated. |
| action name      | Name of current action within the current module. If you do<br>not want to specify an action, this value should be NULL.<br>Names longer than 32 bytes are truncated.                                                          |

**Table 14–6 SET\_MODULE Procedure Parameters**

#### **Usage Notes**

#### **Example**

```
CREATE or replace PROCEDURE add_employee(
   name VARCHAR2,
   salary NUMBER,
  manager NUMBER,
  title VARCHAR2,
   commission NUMBER,
   department NUMBER) AS
BEGIN
   DBMS_APPLICATION_INFO.SET_MODULE(
    module_name => 'add_employee',
     action_name => 'insert into emp');
   INSERT INTO emp
     (ename, empno, sal, mgr, job, hiredate, comm, deptno)
     VALUES (name, emp_seq.nextval, salary, manager, title, SYSDATE,
             commission, department);
```

```
DBMS_APPLICATION_INFO.SET_MODULE(null,null);
END;
```
#### <span id="page-202-0"></span>**SET\_SESSION\_LONGOPS Procedure**

This procedure sets a row in the V\$SESSION\_LONGOPS view. This is a view that is used to indicate the on-going progress of a long running operation. Some Oracle functions, such as parallel execution and Server Managed Recovery, use rows in this view to indicate the status of, for example, a database backup.

Applications may use the SET\_SESSION\_LONGOPS procedure to advertise information on the progress of application specific long running tasks so that the progress can be monitored by way of the V\$SESSION\_LONGOPS view.

#### **Syntax**

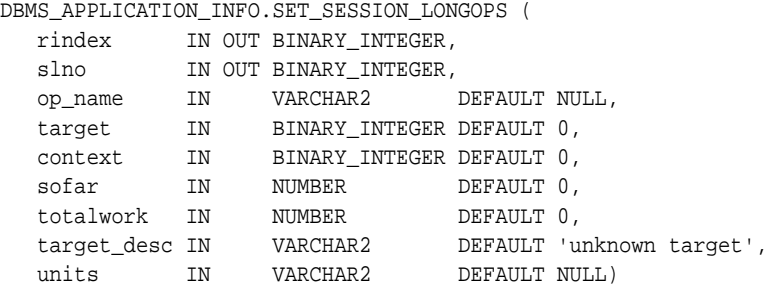

set\_session\_longops\_nohint constant BINARY\_INTEGER := -1;

#### **Parameters**

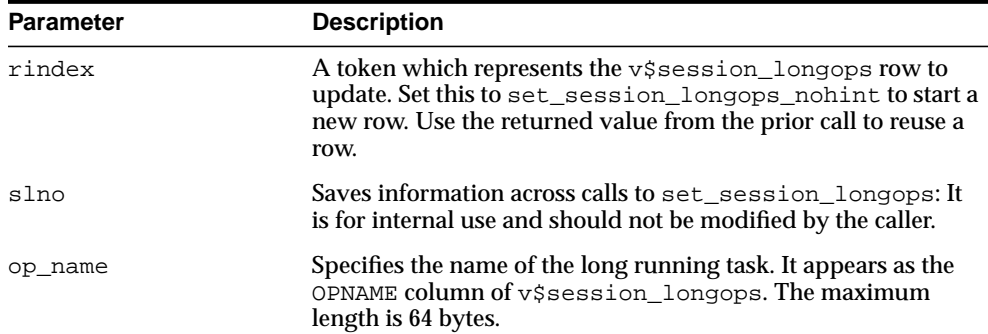

#### **Table 14–7 SET\_SESSION\_LONGOPS Procedure Parameters**

| <b>Parameter</b> | <b>Description</b>                                                                                                    |
|------------------|----------------------------------------------------------------------------------------------------|
| target           | Specifies the object that is being worked on during the long<br>running operation. For example, it could be a table ID that is<br>being sorted. It appears as the TARGET column of<br>v\$session longops.                                       |
| context          | Any number the client wants to store. It appears in the<br>CONTEXT column of v\$session_longops.                                                                                                    |
| sofar            | Any number the client wants to store. It appears in the SOFAR<br>column of $v$ \$session_longops. This is typically the amount<br>of work which has been done so far.                                                                           |
| totalwork        | Any number the client wants to store. It appears in the<br>TOTALWORK column of v\$session_longops. This is<br>typically an estimate of the total amount of work needed to be<br>done in this long running operation.                            |
| target desc      | Specifies the description of the object being manipulated in this<br>long operation. This provides a caption for the target<br>parameter. This value appears in the TARGET_DESC field of<br>v\$session_longops. The maximum length is 32 bytes. |
| units            | Specifies the units in which sofar and totalwork are being<br>represented. It appears as the UNITS field of v\$session_<br>longops. The maximum length is 32 bytes.                                                                             |

**Table 14–7 SET\_SESSION\_LONGOPS Procedure Parameters**

#### **Example**

This example performs a task on 10 objects in a loop. As the example completes each object, Oracle updates V\$SESSION\_LONGOPS on the procedure's progress.

```
DECLARE
        rindex BINARY_INTEGER;
       slno BINARY_INTEGER;
       totalwork number;
sofar number;
obj BINARY_INTEGER;
      BEGIN
       rindex := dbms_application_info.set_session_longops_nohint;
      sofar := 0; totalwork := 10;
        WHILE sofar < 10 LOOP
         -- update obj based on sofar
```

```
 -- perform task on object target
   sofar := sofar +1;
    dbms_application_info.set_session_longops(rindex, slno,
       "Operation X", obj, 0, sofar, totalwork, "table", "tables");
  END LOOP;
 END;
```
# **15**

# **DBMS\_APPLY\_ADM**

The DBMS APPLY ADM package, one of a set of Streams packages, provides administrative interfaces to start, stop, and configure an apply process. This package includes subprograms for configuring apply handlers, setting enqueue destinations for events, and specifying execution directives for events. This package also provides administrative subprograms that set the instantiation SCN for objects at a destination database. This package also includes subprograms for managing apply errors.

**See Also:** *Oracle Streams Concepts and Administration* and *Oracle Streams Replication Administrator's Guide* for more information about this package and apply processes

This chapter contains the following topic:

[Summary of DBMS\\_APPLY\\_ADM Subprograms](#page-207-0)

## <span id="page-207-0"></span>**Summary of DBMS\_APPLY\_ADM Subprograms**

| Subprogram                                              | <b>Description</b>                                                                                                    |
|---------------------------------------------------------|----------------------------------------------------------------------------------------------------|
| <b>ALTER_APPLY Procedure on page 15-4</b>               | Alters an apply process                                                                                                    |
| <b>COMPARE_OLD_VALUES Procedure on</b><br>page 15-12    | Specifies whether to compare old value of one<br>or more columns in a row LCR with the<br>current value of the corresponding columns at<br>the destination site during apply     |
| <b>CREATE_APPLY Procedure on page 15-14</b>             | Creates an apply process                                                                                                    |
| DELETE_ALL_ERRORS Procedure on<br>page 15-22            | Deletes all the error transactions for the<br>specified apply process                                                                                                    |
| DELETE_ERROR Procedure on page 15-23                    | Deletes the specified error transaction                                                                                                    |
| DROP_APPLY Procedure on page 15-24                      | Drops an apply process                                                                                                    |
| <b>EXECUTE_ALL_ERRORS Procedure on</b><br>page 15-26    | Reexecutes the error transactions for the<br>specified apply process.                                                                                                    |
| <b>EXECUTE_ERROR Procedure on</b><br>page 15-27         | Reexecutes the specified error transaction                                                                                                    |
| <b>GET_ERROR_MESSAGE Functions on</b><br>page 15-28     | Returns the message payload from the error<br>queue for the specified message number and<br>transaction identifier                                                               |
| SET_DML_HANDLER Procedure on<br>page 15-30              | Alters operation options for a specified object<br>with a specified apply process                                                                                                |
| SET_ENQUEUE_DESTINATION<br>Procedure on page 15-36      | Sets the queue where an event that satisfies<br>the specified rule is enqueued automatically<br>by an apply process                                                              |
| <b>SET_EXECUTE Procedure on page 15-38</b>              | Specifies whether an event that satisfies the<br>specified rule is executed by an apply process                                                                                  |
| SET_GLOBAL_INSTANTIATION_SCN<br>Procedure on page 15-40 | Records the specified instantiation SCN for<br>the specified source database and, optionally,<br>for the schemas at the source database and the<br>tables owned by these schemas |

**Table 15–1 DBMS\_APPLY\_ADM Package Subprograms**

| Subprogram                                                    | <b>Description</b>                                                                                                    |
|---------------------------------------------------------------|----------------------------------------------------------------------------------------------------|
| SET_KEY_COLUMNS Procedures on<br>page 15-43                   | Records the set of columns to be used as the<br>substitute primary key for local apply<br>purposes and removes existing substitute<br>primary key columns for the specified object if<br>they exist |
| <b>SET PARAMETER Procedure on</b><br>page 15-45               | Sets an apply parameter to the specified value                                                                                                    |
| SET_SCHEMA_INSTANTIATION_SCN<br>Procedure on page 15-49       | Records the specified instantiation SCN for<br>the specified schema in the specified source<br>database and, optionally, for the tables owned<br>by the schema at the source database               |
| SET_TABLE_INSTANTIATION_SCN<br>Procedure on page 15-52        | Records the specified instantiation SCN for<br>the specified table in the specified source<br>database                                                                                              |
| <b>SET UPDATE CONFLICT HANDLER</b><br>Procedure on page 15-54 | Adds, updates, or drops an update conflict<br>handler for the specified object                                                                                                    |
| <b>START_APPLY Procedure on page 15-58</b>                    | Directs the apply process to start applying<br>events                                                                                                    |
| STOP_APPLY Procedure on page 15-59                            | Stops the apply process from applying any<br>events and rolls back any unfinished<br>transactions being applied                                                                                     |

**Table 15–1 DBMS\_APPLY\_ADM Package Subprograms**

**Note:** All procedures and functions commit unless specified otherwise.

 $\equiv$ 

 $=$ 

e.

#### <span id="page-209-0"></span>**ALTER\_APPLY Procedure**

This procedure alters an apply process.

#### **Syntax**

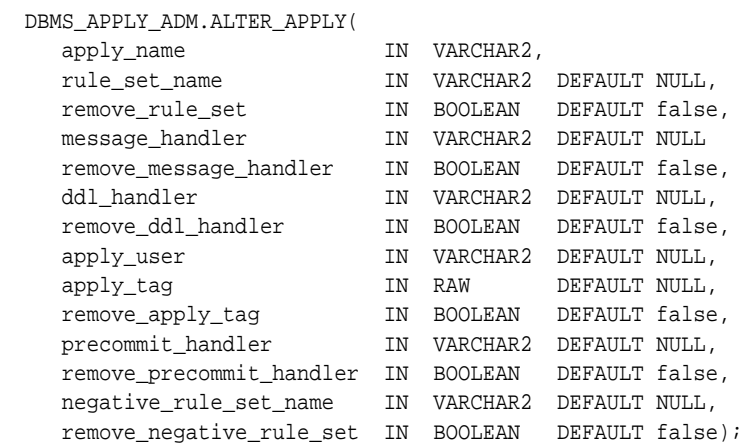

#### **Parameters**

**Table 15–2 ALTER\_APPLY Procedure Parameters**

| <b>Parameter</b> | <b>Description</b>                                                                                              |
|------------------|----------------------------------------------------------------------------------------------------|
| apply_name       | The name of the apply process being altered. You must<br>specify an existing apply process name. Do not specify |
|                  | an owner.                                                                                                    |

| <b>Parameter</b> | <b>Description</b>                                                                                                    |
|------------------|----------------------------------------------------------------------------------------------------|
| rule_set_name    | The name of the positive rule set for the apply process.<br>The positive rule set contains the rules that instruct the<br>apply process to apply events.                                                                                                    |
|                  | If you want to use a positive rule set for the apply<br>process, then you must specify an existing rule set in the<br>form [schema_name.]rule_set_name.For example,<br>to specify a positive rule set in the hr schema named<br>job_apply_rules, enter hr.job_apply_rules. If<br>the schema is not specified, then the current user is the<br>default. |
|                  | An error is returned if the specified rule set does not<br>exist. You can create a rule set and add rules to it using<br>the DBMS_STREAMS_ADM package or the DBMS_RULE_<br>ADM package.                                                                                                    |
|                  | If you specify NULL and the remove_rule_set<br>parameter is set to false, then retains any existing<br>positive rule set. If you specify NULL and the remove_<br>rule_set parameter is set to true, then removes any<br>existing positive rule set.                                                                                                    |
| remove rule set  | If true, then removes the positive rule set for the<br>specified apply process. If you remove the positive rule<br>set for an apply process, and the apply process does not<br>have a negative rule set, then the apply process dequeues<br>all events in its queue.                                                                                   |
|                  | If you remove the positive rule set for an apply process,<br>and a negative rule set exists for the apply process, then<br>the apply process dequeues all events in its queue that<br>are not discarded by the negative rule set.                                                                                                    |
|                  | If false, then retains the positive rule set for the<br>specified apply process.                                                                                                    |
|                  | If the rule_set_name parameter is non-NULL, then this<br>parameter should be set to false.                                                                                                    |

**Table 15–2 ALTER\_APPLY Procedure Parameters (Cont.)**

| Parameter              | <b>Description</b>                                                                                                    |
|------------------------|----------------------------------------------------------------------------------------------------|
| message_handler        | A user-defined procedure that processes non-LCR<br>messages in the queue for the apply process. You must<br>specify an existing procedure in one of the following<br>forms:                                                                                                    |
|                        | [schema_name.]procedure_name                                                                                                    |
|                        | [schema_name.]package_name.procedure_<br>name                                                                                                    |
|                        | If the procedure is in a package, then the package<br>name must be specified. For example, to specify a<br>procedure in the apply_pkg package in the hr schema<br>named process_msgs, enter hr.apply_<br>pkg.process_msgs. An error is returned if the<br>specified procedure does not exist.                                                               |
|                        | The user who invokes the ALTER_APPLY procedure<br>must have EXECUTE privilege on a specified message<br>handler. Also, if the schema_name is not specified, then<br>the user who invokes the ALTER_APPLY procedure is the<br>default.                                                                                                    |
| remove_message_handler | If true, then removes the message handler for the<br>specified apply process.                                                                                                    |
|                        | If false, then retains any message handler for the<br>specified apply process.                                                                                                    |
|                        | If the message_handler parameter is non-NULL, then<br>this parameter should be set to false.                                                                                                    |
| ddl_handler            | A user-defined procedure that processes DDL LCRs in<br>the queue for the apply process. You must specify an<br>existing procedure in the form [schema_<br>name. ] procedure_name. For example, to specify a<br>procedure in the hr schema named process_ddls,<br>enter hr. process_ddls. An error is returned if the<br>specified procedure does not exist. |
|                        | The user who invokes the ALTER_APPLY procedure<br>must have EXECUTE privilege on a specified DDL<br>handler. Also, if the schema_name is not specified, then<br>the user who invokes the ALTER_APPLY procedure is the<br>default.                                                                                                    |
|                        | All applied DDL LCRs commit automatically. Therefore,<br>if a DDL handler calls the EXECUTE member procedure<br>of a DDL LCR, then a commit is performed<br>automatically.                                                                                                    |

**Table 15–2 ALTER\_APPLY Procedure Parameters (Cont.)**

| <b>Parameter</b>   | <b>Description</b>                                                                                                    |
|--------------------|----------------------------------------------------------------------------------------------------|
| remove_ddl_handler | If true, then removes the DDL handler for the specified<br>apply process.                                                                                                    |
|                    | If false, then retains any DDL handler for the specified<br>apply process.                                                                                                    |
|                    | If the ddl_handler parameter is non-NULL, then this<br>parameter should be set to false.                                                                                                    |
| apply_user         | The user who applies all DML and DDL changes that<br>satisfy the apply process rule sets and who runs<br>user-defined apply handlers. If NULL, then the apply<br>user is not changed.                                                                                                    |
|                    | To change the apply user, the user who invokes the<br>ALTER_APPLY procedure must be granted DBA role.<br>Only the SYS user can set the apply_user to SYS.                                                                                                    |
|                    | If you change the apply user, then this procedure grants<br>the new apply user dequeue privilege on the queue used<br>by the apply process and configures the user as a secure<br>queue user of the queue. In addition, make sure the<br>apply user has the following privileges:                                                                        |
|                    | Execute privilege on the rule sets used by the apply<br>process                                                                                                    |
|                    | Execute privilege on all rule-based transformation<br>functions used in the rule set                                                                                                    |
|                    | Execute privilege on all apply handler procedures                                                                                                    |
|                    | Execute privilege on all packages, including<br>Oracle-supplied packages, that are invoked in<br>subprograms run by the apply process                                                                                                    |
|                    | These privileges must be granted directly to the apply<br>user. They cannot be granted through roles.                                                                                                    |
|                    | By default, this parameter is set to the user who created<br>the apply process by running either the CREATE_APPLY<br>procedure in this package or one of the following<br>procedures in the DBMS_STREAMS_ADM package with<br>the streams_type parameter set to apply: ADD_<br>GLOBAL_RULES, ADD_SCHEMA_RULES, ADD_TABLE_<br>RULES, and ADD_SUBSET_RULES. |
|                    | Note: If the specified user is dropped using DROP<br>USER CASCADE, then the apply_user for the apply<br>process is set to NULL automatically. You must specify an<br>apply user before the apply process can run.                                                                                                    |

**Table 15–2 ALTER\_APPLY Procedure Parameters (Cont.)**

| <b>Parameter</b> | <b>Description</b>                                                                                                    |
|------------------|----------------------------------------------------------------------------------------------------|
| apply_taq        | A binary tag that is added to redo entries generated by<br>the specified apply process. The tag is a binary value that<br>can be used to track LCRs.                                                                                            |
|                  | The tag is relevant only if a capture process at the<br>database where the apply process is running will capture<br>changes made by the apply process. If so, then the<br>captured changes will include the tag specified by this<br>parameter. |
|                  | If NULL, the default, then the apply tag for the apply<br>process is not changed.                                                                                                    |
|                  | The following is an example of a tag with a hexadecimal<br>value of 17:                                                                                                    |
|                  | HEXTORAW('17')                                                                                                    |
|                  | <b>See Also:</b> Oracle Streams Replication Administrator's Guide<br>for more information about tags                                                                                                    |
| remove_apply_taq | If true, then sets the apply tag for the specified apply<br>process to NULL, and the apply process generates redo<br>entries with NULL tags.                                                                                                    |
|                  | If false, then retains any apply tag for the specified<br>apply process.                                                                                                    |
|                  | If the apply_tag parameter is non-NULL, then this<br>parameter should be set to false.                                                                                                    |
|                  |                                                                                                    |

**Table 15–2 ALTER\_APPLY Procedure Parameters (Cont.)**

| <b>Parameter</b>         | <b>Description</b>                                                                                                    |
|--------------------------|----------------------------------------------------------------------------------------------------|
| precommit_handler        | A user-defined procedure that can receive internal<br>commit directives in the queue for the apply process<br>before they are processed by the apply process.<br>Typically, precommit handlers are used for auditing<br>commit information for transactions processed by an<br>apply process.                                                                                                    |
|                          | An internal commit directive is enqueued into a queue<br>when a capture process captures the commit directive for<br>a transaction that contains row LCRs that were captured,<br>and when a user or application enqueues messages into a<br>queue and then issues a COMMIT statement. For a<br>captured row LCR, a commit directive contains the<br>commit SCN of the transaction from the source database,<br>but for a user-enqueued event, the commit SCN is<br>generated by the apply process. |
|                          | You must specify an existing procedure in the form<br>[schema_name.]procedure_name.For example, to<br>specify a procedure in the hr schema named process_<br>commits, enter hr. process_commits. An error is<br>returned if the specified procedure does not exist.                                                                                                    |
|                          | The user who invokes the ALTER_APPLY procedure<br>must have EXECUTE privilege on a specified precommit<br>handler. Also, if the schema_name is not specified, then<br>the user who invokes the ALTER_APPLY procedure is the<br>default.                                                                                                    |
|                          | The precommit handler procedure must conform to the<br>following restrictions:                                                                                                    |
|                          | Any work that commits must be an autonomous<br>π<br>transaction.                                                                                                    |
|                          | Any rollback must be to a named savepoint created<br>in the procedure.                                                                                                    |
|                          | If a precommit handler raises an exception, then the<br>entire apply transaction is rolled back, and all of the<br>events in the transaction are moved to the error queue.                                                                                                    |
| remove_precommit_handler | If true, then removes the precommit handler for the<br>specified apply process.                                                                                                    |
|                          | If false, then retains any precommit handler for the<br>specified apply process.                                                                                                    |
|                          | If the precommit_handler parameter is non-NULL,<br>then this parameter should be set to false.                                                                                                    |
|                          |                                                                                                    |

**Table 15–2 ALTER\_APPLY Procedure Parameters (Cont.)**

| <b>Parameter</b>         | <b>Description</b>                                                                                                    |
|--------------------------|----------------------------------------------------------------------------------------------------|
| negative_rule_set_name   | The name of the negative rule set for the apply process.<br>The negative rule set contains the rules that instruct the<br>apply process to discard events.                                                                                                    |
|                          | If you want to use a negative rule set for the apply<br>process, then you must specify an existing rule set in the<br>form [schema_name.]rule_set_name.For example,<br>to specify a negative rule set in the hr schema named<br>neg_apply_rules, enter hr.neg_apply_rules. If<br>the schema is not specified, then the current user is the<br>default. |
|                          | An error is returned if the specified rule set does not<br>exist. You can create a rule set and add rules to it using<br>the DBMS_STREAMS_ADM package or the DBMS_RULE_<br>ADM package.                                                                                                    |
|                          | If you specify NULL and the remove_negative_rule_<br>set parameter is set to false, then retains any existing<br>negative rule set. If you specify NULL and the remove_<br>negative_rule_set parameter is set to true, then<br>removes any existing negative rule set.                                                                                 |
|                          | If you specify both a positive and a negative rule set for<br>an apply process, then the negative rule set is always<br>evaluated first.                                                                                                    |
| remove_negative_rule_set | If true, then removes the negative rule set for the<br>specified apply process. If you remove the negative rule<br>set for an apply process, and the apply process does not<br>have a positive rule set, then the apply process dequeues<br>all events in its queue.                                                                                   |
|                          | If you remove the negative rule set for an apply process,<br>and a positive rule set exists for the apply process, then<br>the apply process dequeues all events in its queue that<br>are not discarded by the positive rule set.                                                                                                    |
|                          | If false, then retains the negative rule set for the<br>specified apply process.                                                                                                    |
|                          | If the negative_rule_set_name parameter is<br>non-NULL, then this parameter should be set to false.                                                                                                    |

**Table 15–2 ALTER\_APPLY Procedure Parameters (Cont.)**

#### **Usage Notes**

An apply process is stopped and restarted automatically when you change the value of one or more of the following ALTER\_APPLY procedure parameters:
- message\_handler
- ddl\_handler
- apply\_user
- apply\_tag
- precommit\_handler

# **COMPARE\_OLD\_VALUES Procedure**

This procedure specifies whether to compare the old value of one or more columns in a row LCR with the current value of the corresponding columns at the destination site during apply. This procedure is relevant only for UPDATE and DELETE operations because only these operations result in old column values in row LCRs. The default is to compare old values for all columns.

**See Also:** *Oracle Streams Replication Administrator's Guide* for more information about conflict detection and resolution in a Streams environment

### **Syntax**

```
DBMS_APPLY_ADM.COMPARE_OLD_VALUES(
object_name IN VARCHAR2,
{ column_list IN VARCHAR2,
| column_table IN DBMS_UTILITY.LNAME_ARRAY,}
operation IN VARCHAR2 DEFAULT 'UPDATE',
compare IN BOOLEAN DEFAULT true,
  apply_database_link IN VARCHAR2 DEFAULT NULL);
```
**Note:** This procedure is overloaded. The column list and column\_table parameters are mutually exclusive.

| <b>Parameter</b> | <b>Description</b>                                                                                                    |
|------------------|----------------------------------------------------------------------------------------------------|
| object name      | The name of the source table specified as [schema<br>name. lobject_name. For example, hr.employees. If the<br>schema is not specified, then the current user is the default. |
| column list      | A comma-delimited list of the columns in the table. There must<br>be no spaces between entries.                                                                              |
|                  | Specify * to include all nonkey columns.                                                                                                    |

**Table 15–3 COMPARE\_OLD\_VALUES Procedure Parameters**

| <b>Parameter</b>    | <b>Description</b>                                                                                                    |
|---------------------|----------------------------------------------------------------------------------------------------|
| column_table        | Instead of a list, you can use a PL/SQL index-by table of type<br>DBMS UTILITY. LNAME ARRAY to contain the column names.<br>The first column name should be at position 1, the second at<br>position 2, and so on. The table does not need to be NULL<br>terminated. |
| operation           | The name of the operation, which can be specified as:                                                                                                    |
|                     | UPDATE for UPDATE operations                                                                                                    |
|                     | DELETE for DELETE operations<br>$\blacksquare$                                                                                                    |
|                     | * for both UPDATE and DELETE operations                                                                                                    |
| compare             | If compare is true, the old values of the specified columns are<br>compared during apply. If compare is false, the old values of<br>the specified columns are not compared during apply.                                                                             |
| apply_database_link | The name of the database link to a non-Oracle database. This<br>parameter should be set only when the destination database is<br>a non-Oracle database.                                                                                                    |

**Table 15–3 COMPARE\_OLD\_VALUES Procedure Parameters**

By default, an apply process uses the old column values in a row LCR to detect conflicts. You may choose not to compare old column values to avoid conflict detection for specific tables. For example, if you use a time column for conflict detection, then an apply process does not need to check old values for nonkey and non time columns.

**Note:** An apply process always compares old values for key columns when they are present in a row LCR. This procedure raises an error if a key column is specified and the compare parameter is set to false.

# **CREATE\_APPLY Procedure**

This procedure creates an apply process.

## **Syntax**

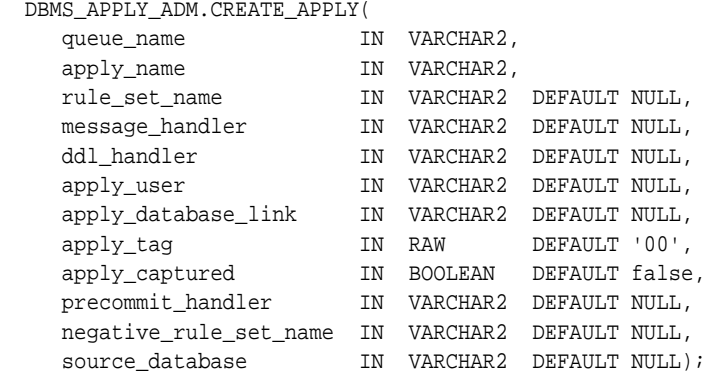

| <b>Parameter</b> | <b>Description</b>                                                                                                    |
|------------------|----------------------------------------------------------------------------------------------------|
| queue_name       | The name of the queue from which the apply process<br>dequeues LCRs and user messages. You must specify an<br>existing queue in the form [schema_name.] queue_name.<br>For example, to specify a queue in the hr schema named<br>streams queue, enter hr. streams queue. If the<br>schema is not specified, then the current user is the default. |
|                  | <b>Note:</b> The queue name setting cannot be altered after the<br>apply process is created.                                                                                                    |
| apply_name       | The name of the apply process being created. A NULL<br>specification is not allowed. Do not specify an owner.                                                                                                    |
|                  | The specified name must not match the name of an existing<br>apply process or messaging client.                                                                                                    |
|                  | <b>Note:</b> The apply name setting cannot be altered after the<br>apply process is created.                                                                                                    |

**Table 15–4 CREATE\_APPLY Procedure Parameters**

| <b>Parameter</b> | <b>Description</b>                                                                                                    |
|------------------|----------------------------------------------------------------------------------------------------|
| rule_set_name    | The name of the positive rule set for the apply process. The<br>positive rule set contains the rules that instruct the apply<br>process to apply events.                                                                                                    |
|                  | If you want to use a positive rule set for the apply process,<br>then you must specify an existing rule set in the form<br>[schema_name.]rule_set_name.For example, to<br>specify a positive rule set in the hr schema named job_<br>apply_rules, enter hr. job_apply_rules. If the<br>schema is not specified, then the current user is the default. |
|                  | If you specify NULL, and no negative rule set is specified,<br>then the apply process applies either all captured events or<br>all user-enqueued events in the queue, depending on the<br>setting of the apply_captured parameter.                                                                                                    |
|                  | An error is returned if the specified rule set does not exist.<br>You can create a rule set and add rules to it using the DBMS_<br>STREAMS_ADM package or the DBMS_RULE_ADM package.                                                                                                    |
| message handler  | A user-defined procedure that processes non-LCR messages<br>in the queue for the apply process. You must specify an<br>existing procedure in one of the following forms:                                                                                                    |
|                  | [schema name.]procedure name                                                                                                    |
|                  | [schema_name.]package_name.procedure_name                                                                                                    |
|                  | If the procedure is in a package, then the package_name<br>must be specified. For example, to specify a procedure in<br>the apply_pkg package in the hr schema named<br>process_msgs, enter hr.apply_pkg.process_msgs.<br>An error is returned if the specified procedure does not<br>exist.                                                          |
|                  | The user who invokes the CREATE_APPLY procedure must<br>have EXECUTE privilege on a specified message handler.<br>Also, if the schema_name is not specified, then the user<br>who invokes the CREATE_APPLY procedure is the default.                                                                                                    |
|                  | See "Usage Notes" on page 15-20 for more information<br>about a message handler procedure.                                                                                                    |

**Table 15–4 CREATE\_APPLY Procedure Parameters (Cont.)**

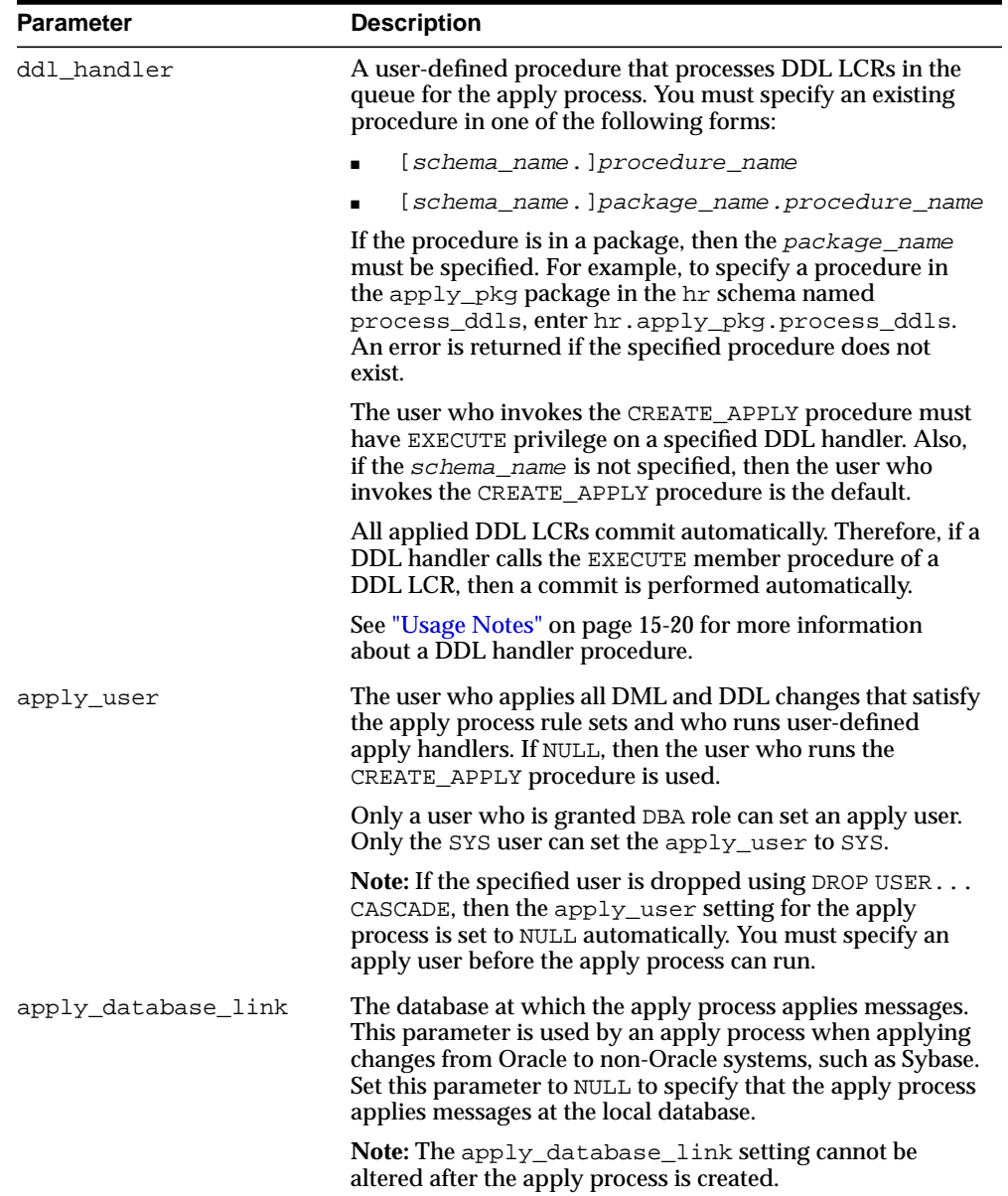

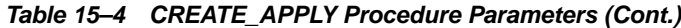

| <b>Parameter</b> | <b>Description</b>                                                                                                    |
|------------------|----------------------------------------------------------------------------------------------------|
| apply_tag        | A binary tag that is added to redo entries generated by the<br>specified apply process. The tag is a binary value that can be<br>used to track LCRs.                                                                                         |
|                  | The tag is relevant only if a capture process at the database<br>where the apply process is running will capture changes<br>made by the apply process. If so, then the captured changes<br>will include the tag specified by this parameter. |
|                  | By default, the tag for an apply process is the hexadecimal<br>equivalent of '00' (double zero).                                                                                                    |
|                  | The following is an example of a tag with a hexadecimal<br>value of 17:                                                                                                    |
|                  | HEXTORAW('17')                                                                                                    |
|                  | If NULL, then the apply process generates redo entries with<br>NULL tags.                                                                                                    |
|                  | See Also: Oracle Streams Replication Administrator's Guide for<br>more information about tags                                                                                                    |
| apply_captured   | Either true or false.                                                                                                    |
|                  | If true, then the apply process applies only the events in a<br>queue that were captured by a Streams capture process.                                                                                                    |
|                  | If false, then the apply process applies only the<br>user-enqueued events in a queue. These events are user<br>messages that were not captured by a Streams capture<br>process. These messages may or may not contain a<br>user-created LCR. |
|                  | To apply both captured and user-enqueued events in a<br>queue, you must create at least two apply processes.                                                                                                    |
|                  | <b>Note:</b> The apply_captured setting cannot be altered after<br>the apply process is created.                                                                                                    |
|                  | See Also: Oracle Streams Concepts and Administration for<br>more information about processing captured or<br>user-enqueued events with an apply process                                                                                      |

**Table 15–4 CREATE\_APPLY Procedure Parameters (Cont.)**

| <b>Parameter</b>  | <b>Description</b>                                                                                                    |
|-------------------|----------------------------------------------------------------------------------------------------|
| precommit_handler | A user-defined procedure that can receive internal commit<br>directives in the queue for the apply process before they are<br>processed by the apply process. Typically, precommit<br>handlers are used for auditing commit information for<br>transactions processed by an apply process.                                                                                                    |
|                   | An internal commit directive is enqueued into a queue<br>when a capture process captures the commit directive for a<br>transaction that contains row LCRs that were captured, and<br>when a user or application enqueues messages into a queue<br>and then issues a COMMIT statement. For a captured row<br>LCR, a commit directive contains the commit SCN of the<br>transaction from the source database, but for a<br>user-enqueued event, the commit SCN is generated by the<br>apply process. |
|                   | You must specify an existing procedure in one of the<br>following forms:                                                                                                    |
|                   | [schema_name.]procedure_name                                                                                                    |
|                   | [schema_name.]package_name.procedure_name                                                                                                    |
|                   | If the procedure is in a package, then the package_name<br>must be specified. For example, to specify a procedure in<br>the apply_pkg package in the hr schema named<br>process_commits, enterhr.apply_pkg.process_<br>commits. An error is returned if the specified procedure<br>does not exist.                                                                                                    |
|                   | The user who invokes the CREATE_APPLY procedure must<br>have EXECUTE privilege on a specified precommit handler.<br>Also, if the schema_name is not specified, then the user<br>who invokes the CREATE_APPLY procedure is the default.                                                                                                    |
|                   | If a precommit handler raises an exception, then the entire<br>apply transaction is rolled back, and all of the events in the<br>transaction are moved to the error queue.                                                                                                    |
|                   | The precommit handler procedure must conform to the<br>following restrictions:                                                                                                    |
|                   | Any work that commits must be an autonomous<br>transaction.                                                                                                    |
|                   | Any rollback must be to a named savepoint created in<br>the procedure.                                                                                                    |
|                   | See "Usage Notes" on page 15-20 for more information<br>about a precommit handler procedure.                                                                                                    |

**Table 15–4 CREATE\_APPLY Procedure Parameters (Cont.)**

| Parameter              | <b>Description</b>                                                                                                    |
|------------------------|----------------------------------------------------------------------------------------------------|
| negative rule set name | The name of the negative rule set for the apply process. The<br>negative rule set contains the rules that instruct the apply<br>process to discard events.                                                                                                    |
|                        | If you want to use a negative rule set for the apply process,<br>then you must specify an existing rule set in the form<br>[schema_name.]rule_set_name.For example, to<br>specify a negative rule set in the hr schema named neg_<br>apply_rules, enter hr.neg_apply_rules. If the<br>schema is not specified, then the current user is the default.                                             |
|                        | If you specify NULL, and no positive rule set is specified,<br>then the apply process applies either all captured events or<br>all user-enqueued events in the queue, depending on the<br>setting of the apply_captured parameter.                                                                                                    |
|                        | An error is returned if the specified rule set does not exist.<br>You can create a rule set and add rules to it using the DBMS_<br>STREAMS_ADM package or the DBMS_RULE_ADM package.                                                                                                    |
|                        | If you specify both a positive and a negative rule set for an<br>apply process, then the negative rule set is always evaluated<br>first.                                                                                                    |
| source database        | The global name of the source database of the changes that<br>will be applied by the apply process. The source database is<br>the database where the changes originated. If an apply<br>process applies captured events, then the apply process can<br>apply events from only one capture process at one source<br>database.                                                                     |
|                        | If NULL, then the source database name of the first LCR<br>received by the apply process is used for the source<br>database.                                                                                                    |
|                        | If you do not include the domain name, then it is appended<br>to the database name automatically. For example, if you<br>specify DBS1 and the domain is .NET, then DBS1.NET is<br>specified automatically.                                                                                                    |
|                        | The rules in the apply process rule sets determine which<br>events are dequeued by the apply process. If the apply<br>process dequeues an LCR with a source database that is<br>different than the source database for the apply process,<br>then an error is raised. You can determine the source<br>database for an apply process by querying the DBA_APPLY_<br>PROGRESS data dictionary view. |

**Table 15–4 CREATE\_APPLY Procedure Parameters (Cont.)**

<span id="page-225-0"></span>The user who invokes this procedure must be granted DBA role.

The apply\_user parameter specifies the user who applies changes that satisfy the apply process rule sets and who runs user-defined apply handlers. This user must have the necessary privileges to apply changes. This procedure grants the apply user dequeue privilege on the queue used by the apply process and configures the user as a secure queue user of the queue.

In addition, make sure the apply user has the following privileges:

- The necessary privileges to perform DML and DDL changes on the apply objects
- Execute privilege on the rule sets used by the apply process
- Execute privilege on all rule-based transformation functions used in the rule set
- Execute privilege on all apply handler procedures
- Execute privilege on all packages, including Oracle-supplied packages, that are invoked in subprograms run by the apply process

These privileges must be granted directly to the apply user. They cannot be granted through roles.

The following sections describe the PL/SQL procedures that are specified as message handlers, DDL handlers, and precommit handlers.

### **Message Handler and DDL Handler Procedure**

The procedure specified in both the message\_handler parameter and the ddl\_ handler parameter must have the following signature:

```
PROCEDURE handler_procedure (
 parameter name IN SYS.AnyData);
```
Here, handler\_procedure stands for the name of the procedure and parameter\_name stands for the name of the parameter passed to the procedure. For the message handler, the parameter passed to the procedure is a SYS.AnyData encapsulation of a user message. For the DDL handler procedure, the parameter passed to the procedure is a SYS.AnyData encapsulation of a DDL LCR.

**See Also:** [Chapter 174, "Logical Change Record TYPEs"](#page-3628-0) for information about DDL LCRs

#### **Precommit Handler Procedure**

The procedure specified in the precommit\_handler parameter must have the following signature:

PROCEDURE handler\_procedure ( parameter\_name IN NUMBER);

Here, handler\_procedure stands for the name of the procedure and parameter\_name stands for the name of the parameter passed to the procedure. The parameter passed to the procedure is the commit SCN of a commit directive.

# **DELETE\_ALL\_ERRORS Procedure**

This procedure deletes all the error transactions for the specified apply process.

## **Syntax**

DBMS\_APPLY\_ADM.DELETE\_ALL\_ERRORS( apply\_name IN VARCHAR2 DEFAULT NULL);

| <b>Parameter</b> | <b>Description</b>                                                                                                  |
|------------------|----------------------------------------------------------------------------------------------------|
| apply_name       | The name of the apply process that raised the errors while<br>processing the transactions. Do not specify an owner. |
|                  | If NULL, then all error transactions for all apply processes are<br>deleted.                                        |

**Table 15–5 DELETE\_ALL\_ERRORS Procedure Parameter**

# **DELETE\_ERROR Procedure**

This procedure deletes the specified error transaction.

## **Syntax**

DBMS\_APPLY\_ADM.DELETE\_ERROR( local\_transaction\_id IN VARCHAR2);

## **Parameter**

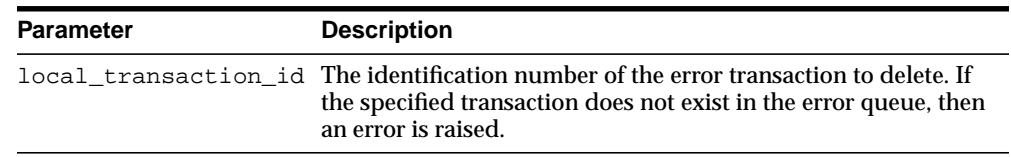

#### **Table 15–6 DELETE\_ERROR Procedure Parameter**

# **DROP\_APPLY Procedure**

This procedure drops an apply process.

### **Syntax**

 DBMS\_APPLY\_ADM.DROP\_APPLY( apply\_name IN VARCHAR2, drop unused rule sets IN BOOLEAN DEFAULT false);

### **Parameters**

| <b>Parameter</b>      | <b>Description</b>                                                                                                    |
|-----------------------|----------------------------------------------------------------------------------------------------|
| apply_name            | The name of the apply process being dropped. You must<br>specify an existing apply process name. Do not specify an<br>owner.                                                                                                    |
| drop_unused_rule_sets | If true, then drops any rule sets, positive and negative, used<br>by the specified apply process if these rule sets are not used<br>by any other Streams client, which includes capture<br>processes, propagations, apply processes, and messaging<br>clients. If this procedure drops a rule set, then this procedure<br>also drops any rules in the rule set that are not in another rule<br>set. |
|                       | If false, then does not drop the rule sets used by the<br>specified apply process, and the rule sets retain their rules.                                                                                                    |

**Table 15–7 DROP\_APPLY Procedure Parameters**

## **Usage Notes**

When you use this procedure to drop an apply process, information about rules created for the apply process using the DBMS\_STREAMS\_ADM package is removed from the data dictionary views for Streams rules. Information about such a rule is removed even if the rule is not in either rule set for the apply process. The following are the data dictionary views for Streams rules:

- ALL\_STREAMS\_GLOBAL\_RULES
- DBA\_STREAMS\_GLOBAL\_RULES
- ALL\_STREAMS\_MESSAGE\_RULES
- DBA\_STREAMS\_MESSAGE\_RULES
- ALL\_STREAMS\_SCHEMA\_RULES
- DBA\_STREAMS\_SCHEMA\_RULES
- ALL\_STREAMS\_TABLE\_RULES
- DBA\_STREAMS\_TABLE\_RULES

**See Also:** *Oracle Streams Concepts and Administration* for more information about Streams data dictionary views

# **EXECUTE\_ALL\_ERRORS Procedure**

This procedure reexecutes the error transactions for the specified apply process.

The transactions are reexecuted in commit SCN order. Error reexecution stops if an error is raised.

## **Syntax**

DBMS\_APPLY\_ADM.EXECUTE\_ALL\_ERRORS( apply\_name IN VARCHAR2 DEFAULT NULL, execute\_as\_user IN BOOLEAN DEFAULT false);

| <b>Parameter</b> | <b>Description</b>                                                                                                    |
|------------------|----------------------------------------------------------------------------------------------------|
| apply_name       | The name of the apply process that raised the errors while<br>processing the transactions. Do not specify an owner.                                                                                                    |
|                  | If NULL, then all error transactions for all apply processes are<br>reexecuted.                                                                                                    |
| execute as user  | If true, then reexecutes the transactions in the security context<br>of the current user.                                                                                                    |
|                  | If false, then reexecutes each transaction in the security<br>context of the original receiver of the transaction. The original<br>receiver is the user who was processing the transaction when<br>the error was raised. The DBA_APPLY_ERROR data dictionary<br>view lists the original receiver for each error transaction. |
|                  | The user who executes the transactions must have privileges to<br>perform DML and DDL changes on the apply objects and to<br>run any apply handlers. This user must also have dequeue<br>privileges on the queue used by the apply process.                                                                                  |

**Table 15–8 EXECUTE\_ALL\_ERRORS Procedure Parameters**

# **EXECUTE\_ERROR Procedure**

This procedure reexecutes the specified error transaction.

## **Syntax**

```
DBMS_APPLY_ADM.EXECUTE_ERROR(
  local_transaction_id IN VARCHAR2,
 execute_as_user IN BOOLEAN DEFAULT false);
```
### **Parameters**

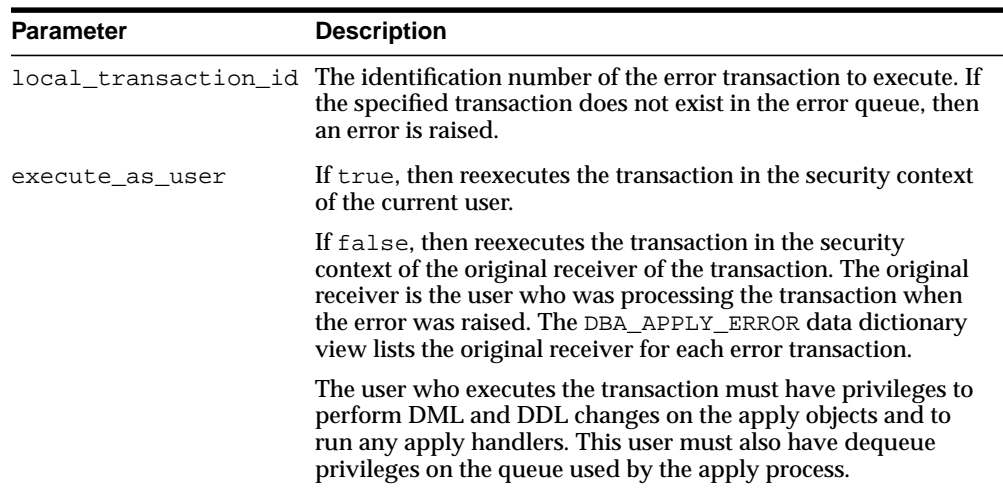

#### **Table 15–9 EXECUTE\_ERROR Procedure Parameters**

# **GET\_ERROR\_MESSAGE Functions**

This function returns the message payload from the error queue for the specified message number and transaction identifier. The message is an event, which may be a logical change record (LCR) or a non-LCR event.

One version of this function contains two OUT parameters. These OUT parameters contain the destination queue into which the event should be enqueued, if one exists, and whether or not the event should be executed. The destination queue is specified using the SET\_ENQUEUE\_DESTINATION procedure, and the execution directive is specified using the SET\_EXECUTE procedure.

#### **See Also:**

- ["SET\\_ENQUEUE\\_DESTINATION Procedure" on page 15-36](#page-241-0)
- ["SET\\_EXECUTE Procedure" on page 15-38](#page-243-0)

## **Syntax**

DBMS\_APPLY\_ADM.GET\_ERROR\_MESSAGE(

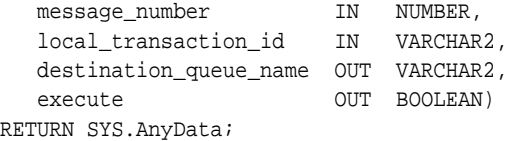

**Note:** This function is overloaded. One version of this function contains two OUT parameters, and the other does not.

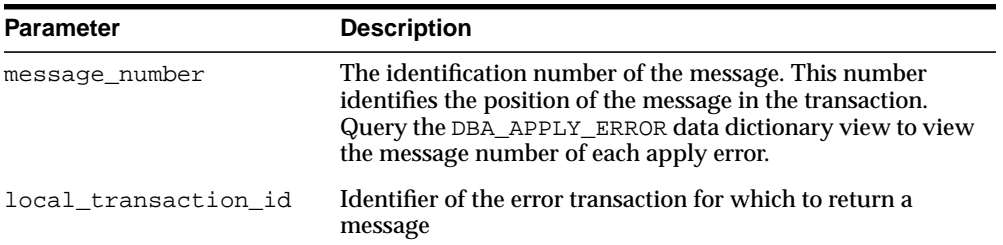

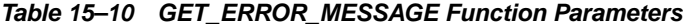

| <b>Parameter</b> | <b>Description</b>                                                                                                    |
|------------------|----------------------------------------------------------------------------------------------------|
|                  | destination queue name Contains the name of the queue into which the message<br>should be enqueued. If the message should not be<br>enqueued into a queue, then contains NULL. |
| execute          | Contains true if the message should be executed                                                                                                    |
|                  | Contains false if the message should not be executed                                                                                                    |

**Table 15–10 GET\_ERROR\_MESSAGE Function Parameters**

# **SET\_DML\_HANDLER Procedure**

This procedure sets a user procedure as a DML handler for a specified operation on a specified object. The user procedure alters the apply behavior for the specified operation on the specified object.

## **Syntax**

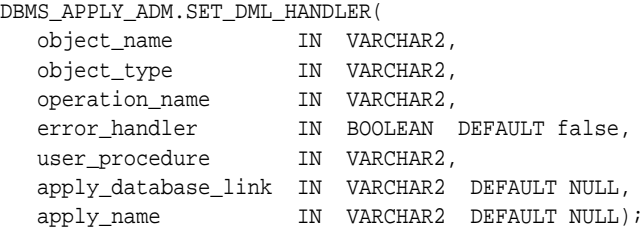

## **Parameters**

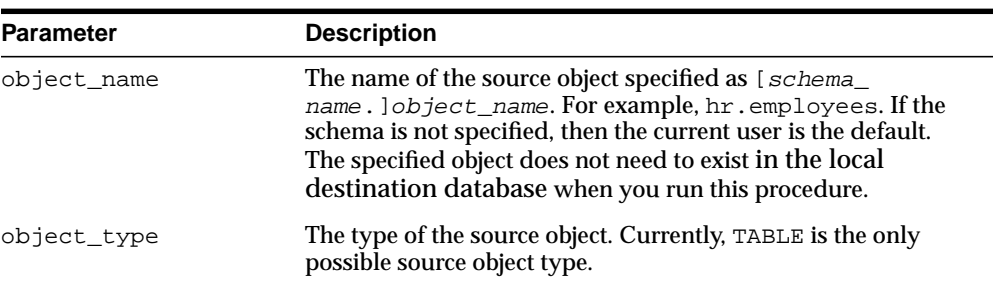

#### **Table 15–11 SET\_DML\_HANDLER Procedure Parameters**

| <b>Parameter</b>    | <b>Description</b>                                                                                                    |
|---------------------|----------------------------------------------------------------------------------------------------|
| operation_name      | The name of the operation, which can be specified as:                                                                                                    |
|                     | INSERT                                                                                                    |
|                     | <b>UPDATE</b>                                                                                                    |
|                     | DELETE                                                                                                    |
|                     | LOB_UPDATE                                                                                                    |
|                     | For example, suppose you run this procedure twice for the<br>hr. employees table. In one call, you set operation_name<br>to UPDATE and user_procedure to employees_update. In<br>another call, you set operation_name to INSERT and user_<br>procedure to employees_insert. Both times, you set<br>error handler to false.          |
|                     | In this case, the employees_update procedure is run for<br>UPDATE operations on the hr. employees table, and the<br>employees_insert procedure is run for INSERT operations<br>on the hr.employees table.                                                                                                    |
| error handler       | If true, then the specified user procedure is run when a row<br>LCR involving the specified operation on the specified object<br>raises an apply process error. The user procedure may try to<br>resolve possible error conditions, or it may simply notify<br>administrators of the error or log the error.                        |
|                     | If false, then the handler being set is run for all row LCRs<br>involving the specified operation on the specified object.                                                                                                    |
|                     | <b>Note:</b> Currently, error handlers are not supported when<br>applying changes to a non-Oracle database.                                                                                                    |
| user_procedure      | A user-defined procedure that is invoked during apply for the<br>specified operation on the specified object. If the procedure is a<br>DML handler, then it is invoked instead of the default apply<br>performed by Oracle. If the procedure is an error handler, then<br>it is invoked when the apply process encounters an error. |
|                     | Specify NULL to unset a DML handler that is set for the<br>specified operation on the specified object.                                                                                                    |
| apply_database_link | The name of the database link to a non-Oracle database. This<br>parameter should be set only when the destination database is<br>a non-Oracle database.                                                                                                    |

**Table 15–11 SET\_DML\_HANDLER Procedure Parameters (Cont.)**

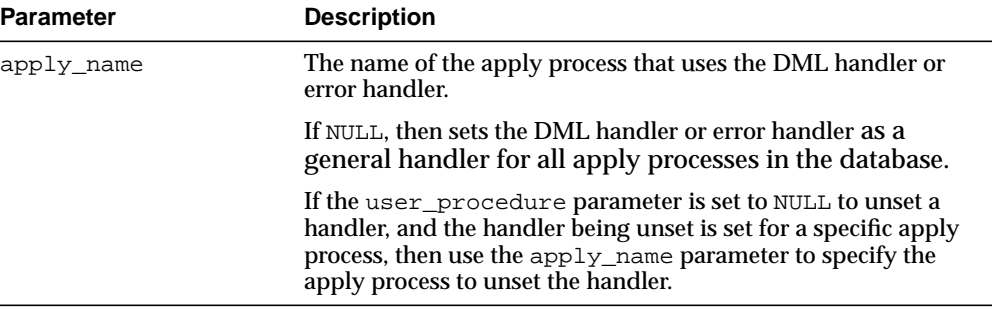

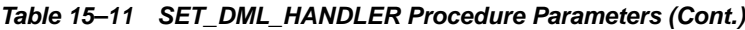

Run this procedure at the destination database. The SET\_DML\_HANDLER procedure provides a way for users to apply logical change records containing DML changes (row LCRs) using a customized apply.

If the error\_handler parameter is set to true, then it specifies that the user procedure is an error handler. An error handler is invoked only when a row LCR raises an apply process error. Such an error may result from a data conflict if no conflict handler is specified or if the update conflict handler cannot resolve the conflict. If the error\_handler parameter is set to false, then the user procedure is a DML handler, not an error handler, and a DML handler is always run instead of performing the specified operation on the specified object.

This procedure either sets a DML handler or an error handler for a particular operation on an object. It cannot set both a DML handler and an error handler for the same object and operation.

If the apply name parameter is non-NULL, then the DML handler or error handler is set for the specified apply process. In this case, this handler is not invoked for other apply processes at the local destination database. If the apply\_name parameter is NULL, the default, then the handler is set as a general handler for all apply processes at the destination database. When a handler is set for a specific apply process, then this handler takes precedence over any general handlers. For example, consider the following scenario:

- A DML handler named handler  $hr$  is specified for an apply process named apply hr for UPDATE operations on the hr.employees table.
- A general DML handler named handler gen also exists for UPDATE operations on the hr.employees table.

In this case, the apply hr apply process uses the handler hr DML handler for UPDATE operations on the hr.employees table.

At the source database, you must specify an unconditional supplemental log group for the columns needed by a DML or error handler.

**Attention:** Do not modify LONG, LONG RAW or LOB column data in an LCR. This includes DML handlers, error handlers, and rule-based transformation functions.

**Note:** Currently, setting an error handler for an apply process that is applying changes to a non-Oracle database is not supported.

The SET\_DML\_HANDLER procedure can be used to set either a DML handler or an error handler for row LCRs that perform a specified operation on a specified object. The following sections describe the signature of a DML handler procedure and the signature of an error handler procedure.

In either case, you must specify the full procedure name for the user\_procedure parameter in one of the following forms:

- [schema\_name.]package\_name.procedure\_name
- [schema\_name.]procedure\_name

If the procedure is in a package, then the package\_name must be specified. The user who invokes the SET\_DML\_HANDLER procedure must have EXECUTE privilege on the specified procedure. Also, if the  $\alpha$  name is not specified, then the user who invokes the SET\_DML\_HANDLER procedure is the default.

For example, suppose the procedure\_name has the following properties:

- hr is the schema name.
- apply pkg is the package name.
- employees\_default is the *procedure\_name*.

In this case, specify the following:

hr.apply\_pkg.employees\_default

The following restrictions apply to the user procedure:

- Do not execute COMMIT or ROLLBACK statements. Doing so may endanger the consistency of the transaction that contains the LCR.
- If you are manipulating a row using the EXECUTE member procedure for the row LCR, then do not attempt to manipulate more than one row in a row operation. You must construct and execute manually any DML statements that manipulate more than one row.
- If the command type is UPDATE or DELETE, then row operations resubmitted using the EXECUTE member procedure for the LCR must include the entire key in the list of old values. The key is the primary key or the smallest unique index that has at least one NOT NULL column, unless a substitute key has been specified by the SET\_KEY\_COLUMNS procedure. If there is no specified key, then the key consists of all non LOB, non LONG, and non LONG RAW columns.
- If the command type is INSERT, then row operations resubmitted using the EXECUTE member procedure for the LCR should include the entire key in the list of new values. Otherwise, duplicate rows are possible. The key is the primary key or the smallest unique index that has at least one NOT NULL column, unless a substitute key has been specified by the SET\_KEY\_COLUMNS procedure. If there is no specified key, then the key consists of all non LOB, non LONG, and non LONG RAW columns.

**See Also:** *Oracle Streams Replication Administrator's Guide* for information about and restrictions regarding DML handlers and LOB, LONG, and LONG RAW datatypes

### **Signature of a DML Handler Procedure**

The procedure specified in the user\_procedure parameter must have the following signature:

PROCEDURE user\_procedure ( parameter name IN SYS.AnyData);

Here, user\_procedure stands for the name of the procedure and parameter\_ name stands for the name of the parameter passed to the procedure. The parameter passed to the procedure is a SYS.AnyData encapsulation of a row LCR.

**See Also:** [Chapter 174, "Logical Change Record TYPEs"](#page-3628-0) for more information about LCRs

#### **Signature of an Error Handler Procedure**

The procedure you create for error handling must have the following signature:

```
PROCEDURE user_procedure (
   message IN SYS.AnyData,
    error_stack_depth IN NUMBER,
error_numbers IN DBMS_UTILITY.NUMBER_ARRAY,
error_messages IN emsg_array);
```
If you want to retry the DML operation within the error handler, then have the error handler procedure run the EXECUTE member procedure for the LCR. The last error raised is on top of the error stack. To specify the error message at the top of the error stack, use error numbers(1) and error messages(1).

#### **Note:**

 $\equiv$ 

- Each parameter is required and must have the specified datatype. However, you can change the names of the parameters.
- The emsg\_array value must be a user-defined array that is a table of type VARCHAR2 with at least 76 characters.

Running an error handler results in one of the following outcomes:

- The error handler successfully resolves the error and returns control to the apply process.
- The error handler fails to resolve the error, and the error is raised. The raised error causes the transaction to be rolled back and placed in the error queue.

# <span id="page-241-0"></span>**SET\_ENQUEUE\_DESTINATION Procedure**

This procedure sets the queue where an event that satisfies the specified rule is enqueued automatically by an apply process.

This procedure modifies the specified rule's action context to specify the queue. A rule action context is optional information associated with a rule that is interpreted by the client of the rules engine after the rule evaluates to TRUE for an event. In this case, the client of the rules engine is a Streams apply process. The information in an action context is an object of type SYS.RE\$NV\_LIST, which consists of a list of name-value pairs.

A queue destination specified by this procedure always consists of the following name-value pair in an action context:

- The name is APPLY\$\_ENQUEUE.
- The value is a SYS. AnyData instance containing the queue name specified as a VARCHAR2.

## **Syntax**

DBMS\_APPLY\_ADM.SET\_ENQUEUE\_DESTINATION( rule\_name IN VARCHAR2, destination queue name IN VARCHAR2);

**Table 15–12 SET\_ENQUEUE\_DESTINATION Procedure Parameters**

| <b>Parameter</b> | <b>Description</b>                                                                                                    |
|------------------|----------------------------------------------------------------------------------------------------|
| rule name        | The name of the rule, specified as [schema_name.]rule_<br>name. For example, to specify a rule named hr5 in the hr<br>schema, enter hr. hr 5 for this parameter. If the schema is<br>not specified, then the current user is the default. |

| <b>Parameter</b>       | <b>Description</b>                                                                                                    |  |  |
|------------------------|----------------------------------------------------------------------------------------------------|--|--|
| destination queue name | The name of the queue into which the apply process should<br>enqueue the event. Specify the queue in the form [schema_<br>name. ] queue_name. Only local queues can be specified.                        |  |  |
|                        | For example, to specify a queue in the hr schema named<br>streams_queue, enter hr.streams_queue. If the<br>schema is not specified, then the current user is the default.                                |  |  |
|                        | If NULL, then an existing name-value pair with the name<br>APPLY\$_ENQUEUE is removed. If no name-value pair exists<br>with the name APPLYS ENOUEUE for the rule, then no<br>action is taken.            |  |  |
|                        | If non-NULL and a name-value pair already exists for the<br>rule with the name APPLY\$ ENOUEUE, then it is removed.<br>and a new name-value pair with the value specified by this<br>parameter is added. |  |  |

**Table 15–12 SET\_ENQUEUE\_DESTINATION Procedure Parameters**

If an apply handler, such as a DML handler, DDL handler, or message handler, processes an event that is also enqueued into a destination queue, then the apply handler processes the event before it is enqueued.

The following are considerations for using this procedure:

- This procedure does not verify that the specified queue exists. If the queue does not exist, then an error is raised when an apply process tries to enqueue an event into it.
- Streams capture processes, propagations, and messaging clients ignore the action context created by this procedure.
- The apply user of the apply processes using the specified rule must have the necessary privileges to enqueue events into the specified queue. If the queue is a secure queue, then the apply user must be a secure queue user of the queue.
- The specified rule must be in the positive rule set for an apply process. If the rule is in the negative rule set for an apply process, then the apply process does not enqueue the event into the destination queue.
- If the commit SCN for an event is less than or equal to the relevant instantiation SCN for the event, then the event is not enqueued into the destination queue, even if the event satisfies the apply process rule sets.

# <span id="page-243-0"></span>**SET\_EXECUTE Procedure**

This procedure specifies whether an event that satisfies the specified rule is executed by an apply process.

This procedure modifies the specified rule's action context to specify event execution. A rule action context is optional information associated with a rule that is interpreted by the client of the rules engine after the rule evaluates to TRUE for an event. In this case, the client of the rules engine is a Streams apply process. The information in an action context is an object of type SYS.RE\$NV\_LIST, which consists of a list of name-value pairs.

An event execution directive specified by this procedure always consists of the following name-value pair in an action context:

- The name is APPLY\$\_EXECUTE.
- The value is a SYS. AnyData instance that contains NO as a VARCHAR2. When the value is NO, then an apply process does not execute the event and does not send the event to any apply handler.

## **Syntax**

DBMS\_APPLY\_ADM.SET\_EXECUTE( rule\_name IN VARCHAR2, execute IN BOOLEAN);

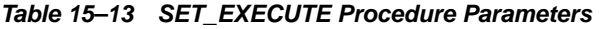

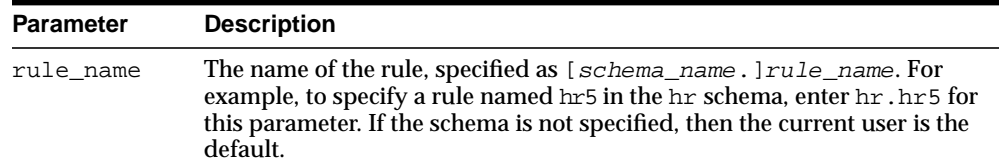

| <b>Parameter</b> | <b>Description</b>                                                                                                    |
|------------------|----------------------------------------------------------------------------------------------------|
| execute          | If $true$ , then removes the name-value pair with the name APPLY\$<br>EXECUTE for the specified rule. Removing the name-value pair means<br>that the apply process executes events that satisfy the rule. If no<br>name-value pair with name APPLY\$_EXECUTE exists for the rule, then no<br>action is taken.                                                                                          |
|                  | If false, then adds a name-value pair to the rule's action context. The<br>name is APPLY\$_EXECUTE and the value is NO. An apply process does<br>not execute an event that satisfies the rule and does not send the event to<br>any apply handler. If a name-value pair already exists for the rule with<br>the name APPLY\$ EXECUTE, then it is removed, and a new one with the<br>value NO is added. |
|                  | If NULL, then an error is raised.                                                                                                    |

**Table 15–13 SET\_EXECUTE Procedure Parameters**

If the event is a logical change record (LCR) and the event is not executed, then the change encapsulated in the LCR is not made to the relevant local database object. Also, if the event is not executed, then it is not sent to any apply handler.

#### **Note:**

- Streams capture processes, propagations, and messaging clients ignore the action context created by this procedure.
- The specified rule must be in the positive rule set for an apply process for the apply process to follow the execution directive. If the rule is in the negative rule set for an apply process, then the apply process ignores the execution directive for the rule.

# **SET\_GLOBAL\_INSTANTIATION\_SCN Procedure**

This procedure records the specified instantiation SCN for the specified source database and, optionally, for the schemas at the source database and the tables owned by these schemas. This procedure overwrites any existing instantiation SCN for the database, and, if it sets the instantiation SCN for a schema or a table, then it overwrites any existing instantiation SCN for the schema or table.

This procedure gives you precise control over which DDL LCRs from a source database are ignored and which DDL LCRs are applied by an apply process.

### **Syntax**

DBMS\_APPLY\_ADM.SET\_GLOBAL\_INSTANTIATION\_SCN( source\_database\_name IN VARCHAR2, instantiation\_scn IN NUMBER, apply\_database\_link IN VARCHAR2 DEFAULT NULL, recursive IN BOOLEAN DEFAULT false);

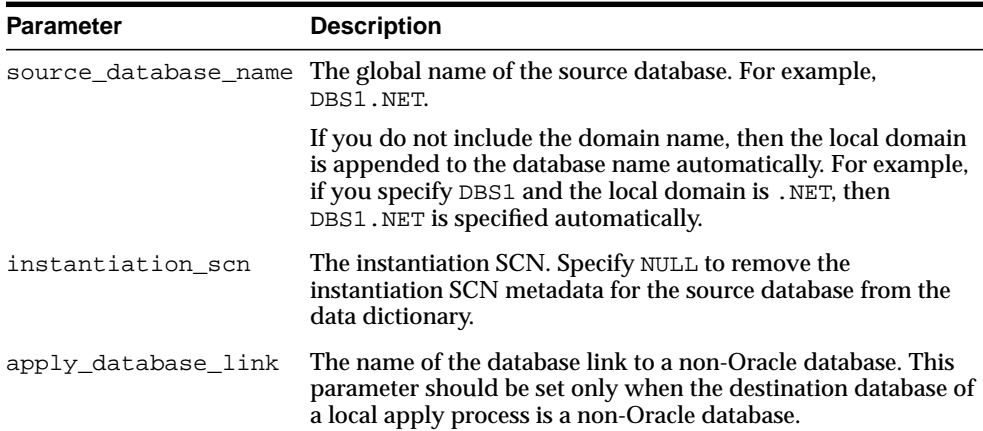

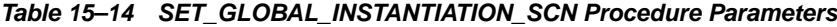

| <b>Parameter</b> | <b>Description</b>                                                                                                    |  |
|------------------|----------------------------------------------------------------------------------------------------|--|
| recursive        | If true, then sets the instantiation SCN for the source<br>database, all schemas in the source database, and all tables<br>owned by the schemas in the source database. This procedure<br>selects the schemas and tables from the ALL_USERS and ALL_<br>TABLES data dictionary views, respectively, at the source<br>database under the security context of the current user.                                                                                                    |  |
|                  | If false, then sets the global instantiation SCN for the source<br>database, but does not set the instantiation SCN for any<br>schemas or tables                                                                                                    |  |
|                  | <b>Note:</b> If recursive is set to true, then a database link from<br>the destination database to the source database is required.<br>This database link must have the same name as the global<br>name of the source database and must be accessible to the<br>current user. Also, a table must be accessible to the current<br>user in either the ALL TABLES or DBA TABLES data<br>dictionary view at the source database for this procedure to set<br>the instantiation SCN for the table at the destination database. |  |

**Table 15–14 SET\_GLOBAL\_INSTANTIATION\_SCN Procedure Parameters (Cont.)**

If the commit SCN of a DDL LCR for a database object from a source database is less than or equal to the instantiation SCN for that source database at a destination database, then the apply process at the destination database disregards the DDL LCR. Otherwise, the apply process applies the DDL LCR.

The global instantiation SCN specified by this procedure is used for a DDL LCR only if the DDL LCR does not have object\_owner, base\_table\_owner, and base table name specified. For example, the global instantiation SCN set by this procedure is used for DDL LCRs with a command\_type of CREATE USER.

If the recursive parameter is set to true, then this procedure sets the instantiation SCN for each schema at a source database and for the tables owned by these schemas. This procedure uses the SET\_SCHEMA\_INSTANTIATION\_SCN procedure to set the instantiation SCN for each schema, and it uses the SET\_ TABLE\_INSTANTIATION\_SCN procedure to set the instantiation SCN for each table. Each schema instantiation SCN is used for DDL LCRs on the schema, and each table instantiation SCN is used for DDL LCRs and row LCRs on the table.

If the recursive parameter is set to false, then this procedure does not set the instantiation SCN for any schemas or tables.

#### **Note:**

- Any instantiation SCN specified by this procedure is used only for LCRs captured by a capture process. It is not used for user-created LCRs.
- The instantiation SCN is not set for the SYS or SYSTEM schemas.

#### **See Also:**

- ["SET\\_SCHEMA\\_INSTANTIATION\\_SCN Procedure" on](#page-254-0) [page 15-49](#page-254-0)
- ["SET\\_TABLE\\_INSTANTIATION\\_SCN Procedure" on](#page-257-0) [page 15-52](#page-257-0)
- ["LCR\\$\\_DDL\\_RECORD Type" on page 174-3](#page-3630-0) for more information about DDL LCRs
- *Oracle Streams Replication Administrator's Guide*

# **SET\_KEY\_COLUMNS Procedures**

This procedure records the set of columns to be used as the substitute primary key for apply purposes and removes existing substitute primary key columns for the specified object if they exist. Unlike true primary keys, these columns may contain NULLs.

## **Syntax**

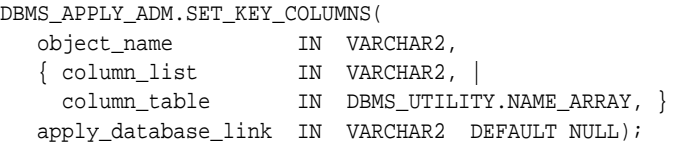

**Note:** This procedure is overloaded. The column\_list and column\_table parameters are mutually exclusive.

| <b>Parameter</b> | <b>Description</b>                                                                                                    |  |  |
|------------------|----------------------------------------------------------------------------------------------------|--|--|
| object_name      | The name of the table specified as [ $s$ chema_name.] $object$<br>name. For example, hr. employees. If the schema is not<br>specified, then the current user is the default. If the apply<br>process is applying changes to a non-Oracle database in a<br>heterogeneous environment, then the object name is not<br>verified. |  |  |
| column list      | A comma-delimited list of the columns in the table that you<br>want to use as the substitute primary key, with no spaces<br>between the column names.                                                                                                    |  |  |
|                  | If the column_list parameter is empty or NULL, then the<br>current set of key columns is removed.                                                                                                    |  |  |
| column_table     | A PL/SQL index-by table of type DBMS_UTILITY. NAME_<br>ARRAY of the columns in the table that you want to use as the<br>substitute primary key. The index for column_table must be<br>1-based, increasing, dense, and terminated by a NULL.                                                                                   |  |  |
|                  | If the column_table parameter is empty or NULL, then the<br>current set of key columns is removed.                                                                                                    |  |  |

**Table 15–15 SET\_KEY\_COLUMNS Procedure Parameters**

| Parameter | <b>Description</b>                                                                                                    |  |  |
|-----------|----------------------------------------------------------------------------------------------------|--|--|
|           | apply database link The name of the database link to a non-Oracle database. This<br>parameter should be set only when the destination database is<br>a non-Oracle database. |  |  |

**Table 15–15 SET\_KEY\_COLUMNS Procedure Parameters**

When not empty, this set of columns takes precedence over any primary key for the specified object. Do not specify substitute key columns if the object already has primary key columns and you want to use those primary key columns as the key.

Run this procedure at the destination database. At the source database, you must specify an unconditional supplemental log group for the substitute key columns.

### **Note:**

- Oracle recommends that each column you specify as a substitute key column be a NOT NULL column. You should also create a single index that includes all of the columns in a substitute key. Following these guidelines improves performance for updates, deletes, and piecewise updates to LOBs because Oracle can locate the relevant row more efficiently.
- You should not permit applications to update the primary key or substitute key columns of a table. This ensures that Oracle can identify rows and preserve the integrity of the data.
- If there is neither a primary key, nor a unique index that has at least one NOT NULL column, nor a substitute key for a table,then the key consists of all non LOB, non LONG, and non LONG RAW columns.

# **SET\_PARAMETER Procedure**

This procedure sets an apply parameter to the specified value.

## **Syntax**

DBMS\_APPLY\_ADM.SET\_PARAMETER ( apply\_name IN VARCHAR2, parameter IN VARCHAR2, value IN VARCHAR2);

## **Parameters**

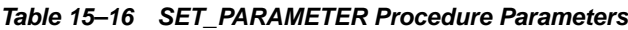

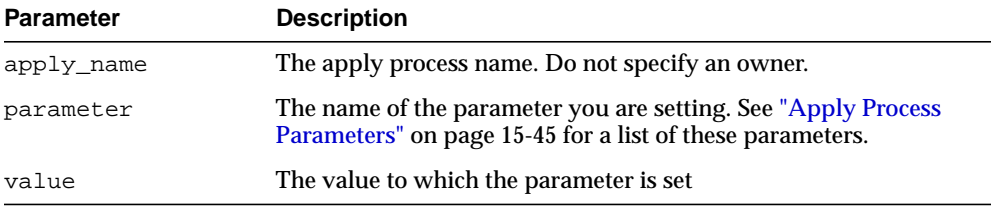

## <span id="page-250-0"></span>**Apply Process Parameters**

The following table lists the parameters for the apply process.

| <b>Parameter Name</b> | <b>Possible</b><br><b>Values</b> | <b>Default</b> | <b>Description</b>                                                                                                    |
|-----------------------|----------------------------------|----------------|----------------------------------------------------------------------------------------------------|
| commit_serialization  | full or<br>none                  | full           | The order in which applied transactions are<br>committed.                                                                                                    |
|                       |                                  |                | If full, then the apply process commits applied<br>transactions in the order in which they were<br>committed at the source database.                                                       |
|                       |                                  |                | If none, then the apply process may commit<br>transactions may commit in any order. Performance is<br>best if you specify none.                                                            |
|                       |                                  |                | Regardless of the specification, applied transactions<br>may execute in parallel subject to data dependencies<br>and constraint dependencies.                                              |
|                       |                                  |                | Logical standby environments typically specify full.                                                                                                    |
| disable_on_error      | Y or N                           | Υ              | If <i>x</i> , then the apply process is disabled on the first<br>unresolved error, even if the error is not fatal.                                                                         |
|                       |                                  |                | If N, then the apply process continues regardless of<br>unresolved errors.                                                                                                    |
| disable_on_limit      | Y or N                           | N              | If <i>x</i> , then the apply process is disabled if the apply<br>process terminates because it reached a value<br>specified by the time_limit parameter or<br>transaction_limit parameter. |
|                       |                                  |                | If N, then the apply process is restarted immediately<br>after stopping because it reached a limit.                                                                                        |
| maximum_scn           | A valid SCN<br>or infinite       |                | infinite The apply process is disabled before applying a<br>transaction with a commit SCN greater than or equal<br>to the value specified.                                                 |
|                       |                                  |                | If infinite, then the apply process runs regardless<br>of the SCN value.                                                                                                    |

**Table 15–17 Apply Process Parameters**
| <b>Parameter Name</b> | <b>Possible</b><br><b>Values</b>         | <b>Default</b> | <b>Description</b>                                                                                                    |
|-----------------------|------------------------------------------|----------------|----------------------------------------------------------------------------------------------------|
| parallelism           | A positive<br>integer                    | $\mathbf{1}$   | The number of transactions that may be concurrently<br>applied                                                                                                    |
|                       |                                          |                | Note:                                                                                                    |
|                       |                                          |                | When you change the value of this parameter, the<br>apply process is stopped and restarted<br>automatically. This may take some time<br>depending on the size of the transactions<br>currently being applied.                                                                                                    |
|                       |                                          |                | Setting the parallelism parameter to a number<br>$\blacksquare$<br>higher than the number of available parallel<br>execution servers may disable the apply process.<br>Make sure the PROCESSES and PARALLEL_MAX_<br>SERVERS initialization parameters are set<br>appropriately when you set the parallelism apply<br>process parameter. |
| startup_seconds       | 0, a positive<br>integer, or<br>infinite | $\mathbf 0$    | The maximum number of seconds to wait for another<br>instantiation of the same apply process to finish. If the<br>other instantiation of the same apply process does not<br>finish within this time, then the apply process does<br>not start.                                                                                          |
|                       |                                          |                | If infinite, then an apply process does not start<br>until another instantiation of the same apply process<br>finishes.                                                                                                    |
| time_limit            | A positive<br>integer or<br>infinite     |                | infinite The apply process stops as soon as possible after the<br>specified number of seconds since it started.                                                                                                    |
|                       |                                          |                | If infinite, then the apply process continues to run<br>until it is stopped explicitly.                                                                                                    |

**Table 15–17 Apply Process Parameters (Cont.)**

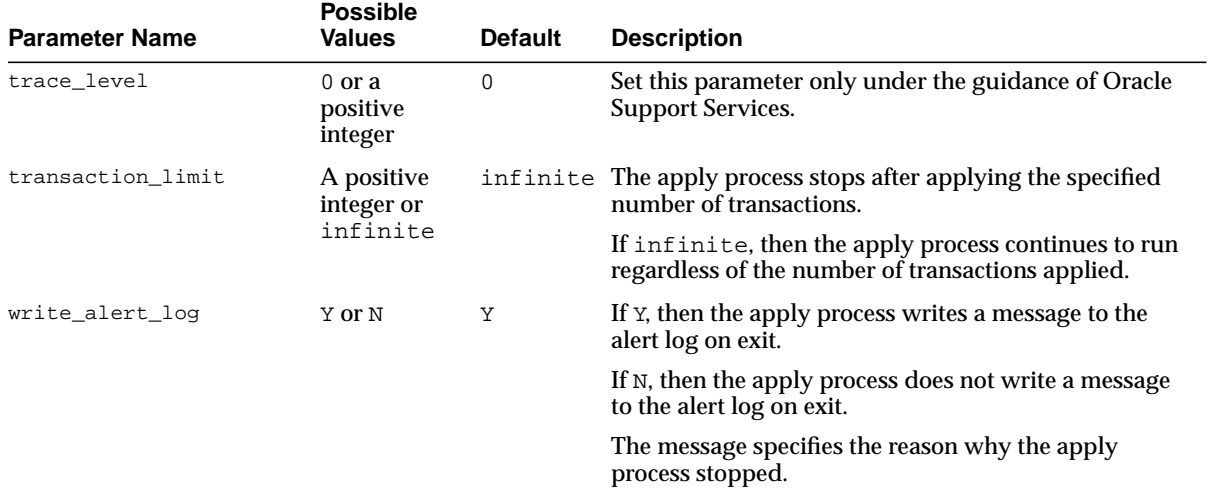

#### **Table 15–17 Apply Process Parameters (Cont.)**

## **Usage Notes**

When you alter a parameter value, a short amount of time may pass before the new value for the parameter takes effect.

#### **Note:**

- For all parameters that are interpreted as positive integers, the maximum possible value is 4,294,967,295. Where applicable, specify infinite for larger values.
- For parameters that require an SCN setting, any valid SCN value can be specified.

# <span id="page-254-0"></span>**SET\_SCHEMA\_INSTANTIATION\_SCN Procedure**

This procedure records the specified instantiation SCN for the specified schema in the specified source database and, optionally, for the tables owned by the schema at the source database. This procedure overwrites any existing instantiation SCN for the schema, and, if it sets the instantiation SCN for a table, it overwrites any existing instantiation SCN for the table.

This procedure gives you precise control over which DDL LCRs for a schema are ignored and which DDL LCRs are applied by an apply process.

## **Syntax**

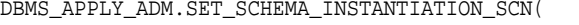

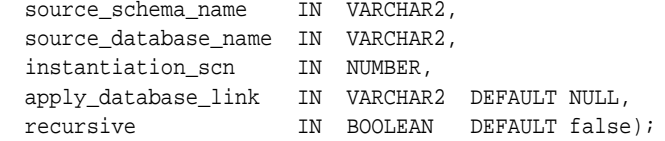

## **Parameters**

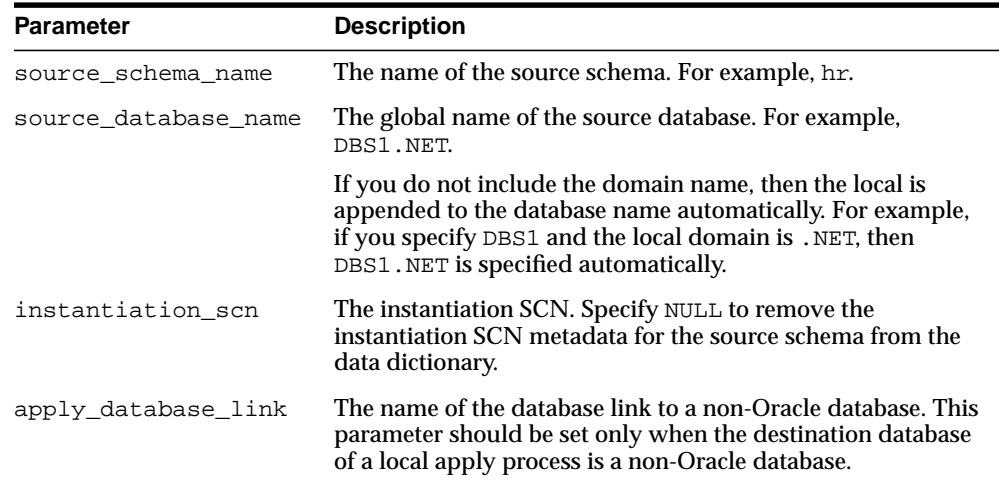

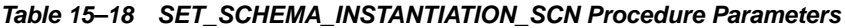

| <b>Parameter</b> | <b>Description</b>                                                                                                    |
|------------------|----------------------------------------------------------------------------------------------------|
| recursive        | If true, then sets the instantiation SCN for the specified<br>schema and all tables owned by the schema in the source<br>database. This procedure selects the tables owned by the<br>specified schema from the ALL_TABLES data dictionary view<br>at the source database under the security context of the<br>current user.                                                                                                    |
|                  | If false, then sets the instantiation SCN for specified<br>schema, but does not set the instantiation SCN for any tables                                                                                                    |
|                  | Note: If recursive is set to true, then a database link from<br>the destination database to the source database is required.<br>This database link must have the same name as the global<br>name of the source database and must be accessible to the<br>current user. Also, a table must be accessible to the current<br>user in either the ALL TABLES or DBA TABLES data<br>dictionary view at the source database for this procedure to<br>set the instantiation SCN for the table at the destination<br>database. |

**Table 15–18 SET\_SCHEMA\_INSTANTIATION\_SCN Procedure Parameters (Cont.)**

## **Usage Notes**

 If the commit SCN of a DDL LCR for a database object in a schema from a source database is less than or equal to the instantiation SCN for that database object at a destination database, then the apply process at the destination database disregards the DDL LCR. Otherwise, the apply process applies the DDL LCR.

The schema instantiation SCN specified by this procedure is used on the following types of DDL LCRs:

- $DDL$  LCRs with a command\_type of CREATE TABLE
- $DDL LCRs$  with a non-NULL object\_owner specified and no base\_table\_ owner nor base\_table\_name specified.

For example, the schema instantiation SCN set by this procedure is used for a DDL LCR with a command\_type of CREATE TABLE and ALTER USER.

The schema instantiation SCN specified by this procedure is not used for DDL LCRs with a command\_type of CREATE USER. A global instantiation SCN is needed for such DDL LCRs.

If the recursive parameter is set to TRUE, then this procedure sets the table instantiation SCN for each table at the source database owned by the schema. This procedure uses the SET\_TABLE\_INSTANTIATION\_SCN procedure to set the

instantiation SCN for each table. Each table instantiation SCN is used for DDL LCRs and row LCRs on the table.

If the recursive parameter is set to false, then this procedure does not set the instantiation SCN for any tables.

**Note:** Any instantiation SCN specified by this procedure is used only for LCRs captured by a capture process. It is not used for user-created LCRs.

#### **See Also:**

- ["SET\\_GLOBAL\\_INSTANTIATION\\_SCN Procedure" on](#page-245-0) [page 15-40](#page-245-0)
- ["SET\\_TABLE\\_INSTANTIATION\\_SCN Procedure" on](#page-257-0) [page 15-52](#page-257-0)
- ["LCR\\$\\_DDL\\_RECORD Type" on page 174-3](#page-3630-0) for more information about DDL LCRs
- *Oracle Streams Replication Administrator's Guide*

# <span id="page-257-0"></span>**SET\_TABLE\_INSTANTIATION\_SCN Procedure**

This procedure records the specified instantiation SCN for the specified table in the specified source database. This procedure overwrites any existing instantiation SCN for the particular table.

This procedure gives you precise control over which LCRs for a table are ignored and which LCRs are applied by an apply process.

# **Syntax**

#### DBMS\_APPLY\_ADM.SET\_TABLE\_INSTANTIATION\_SCN( source\_object\_name IN VARCHAR2, source database name IN VARCHAR2, instantiation\_scn IN NUMBER, apply\_database\_link IN VARCHAR2 DEFAULT NULL);

# **Parameters**

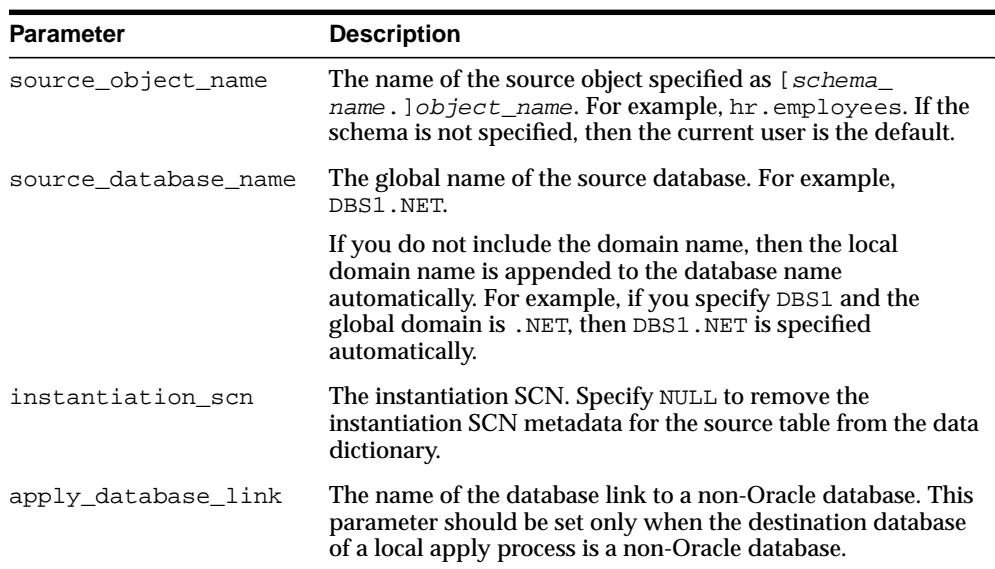

#### **Table 15–19 SET\_TABLE\_INSTANTIATION\_SCN Procedure Parameters**

# **Usage Notes**

If the commit SCN of an LCR for a table from a source database is less than or equal to the instantiation SCN for that table at some destination database, then the apply process at the destination database disregards the LCR. Otherwise, the apply process applies the LCR.

The table instantiation SCN specified by this procedure is used on the following types of LCRs:

- Row LCRs for the table
- DDL LCRs that have a non-NULL base table owner and base table name specified, except for DDL LCRs with a command\_type of CREATE TABLE

For example, the table instantiation SCN set by this procedure is used for DDL LCRs with a command\_type of ALTER TABLE or CREATE TRIGGER.

> **Note:** The instantiation SCN specified by this procedure is used only for LCRs captured by a capture process. It is not used for user-created LCRs.

#### **See Also:**

- ["SET\\_GLOBAL\\_INSTANTIATION\\_SCN Procedure" on](#page-245-0) [page 15-40](#page-245-0)
- ["SET\\_SCHEMA\\_INSTANTIATION\\_SCN Procedure" on](#page-254-0) [page 15-49](#page-254-0)
- ["LCR\\$\\_ROW\\_RECORD Type" on page 174-14](#page-3641-0) for more information about row LCRs
- "LCR\$ DDL\_RECORD Type" on page 174-3 for more information about DDL LCRs
- *Oracle Streams Replication Administrator's Guide*

# **SET\_UPDATE\_CONFLICT\_HANDLER Procedure**

This procedure adds, modifies, or removes an update conflict handler for the specified object.

# **Syntax**

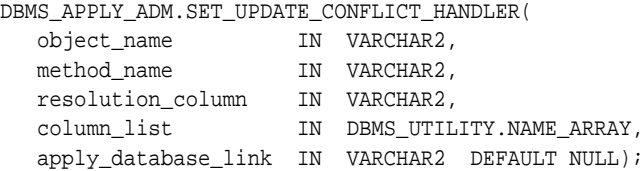

## **Parameters**

**Table 15–20 SET\_UPDATE\_CONFLICT\_HANDLER Procedure Parameters**

| <b>Parameter</b> | <b>Description</b>                                                                                                    |
|------------------|----------------------------------------------------------------------------------------------------|
| object name      | The schema and name of the table, specified as [schema<br>name. lobject_name, for which an update conflict handler is<br>being added, modified, or removed.                                                |
|                  | For example, if an update conflict handler is being added for<br>table employees owned by user hr, then specify<br>hr. employees. If the schema is not specified, then the current<br>user is the default. |

| <b>Parameter</b>  | <b>Description</b>                                                                                                    |
|-------------------|----------------------------------------------------------------------------------------------------|
| method name       | Type of update conflict handler to create.                                                                                                    |
|                   | You can specify one of the built-in handlers, which determine<br>whether the column list from the source database is applied for<br>the row or whether the values in the row at the destination<br>database are retained:                                                            |
|                   | MAXIMUM: Applies the column list from the source<br>$\blacksquare$<br>database if it has the greater value for the resolution<br>column. Otherwise, retains the values at the destination<br>database.                                                                               |
|                   | MINIMUM: Applies the column list from the source<br>$\blacksquare$<br>database if it has the lesser value for the resolution<br>column. Otherwise, retains the values at the destination<br>database.                                                                                |
|                   | OVERWRITE: Applies the column list from the source<br>$\blacksquare$<br>database, overwriting the column values at the destination<br>database                                                                                                    |
|                   | DISCARD: Retains the column list from the destination<br>$\blacksquare$<br>database, discarding the column list from the source<br>database                                                                                                    |
|                   | If NULL, then removes any existing update conflict handler<br>with the same object_name, resolution_column, and<br>column_list. If non-NULL, then replaces any existing update<br>conflict handler with the same object name and<br>resolution_column.                               |
| resolution_column | Name of the column used to uniquely identify an update<br>conflict handler. For the MAXIMUM and MINIMUM prebuilt<br>methods, the resolution column is also used to resolve the<br>conflict. The resolution column must be one of the columns<br>listed in the column_list parameter. |
|                   | NULL is not allowed for this parameter. For the OVERWRITE<br>and DISCARD prebuilt methods, you can any column in the<br>column list.                                                                                                    |

**Table 15–20 SET\_UPDATE\_CONFLICT\_HANDLER Procedure Parameters (Cont.)**

| <b>Parameter</b>    | <b>Description</b>                                                                                                    |
|---------------------|----------------------------------------------------------------------------------------------------|
| column list         | List of columns for which the conflict handler is called.                                                                                                    |
|                     | If a conflict occurs for one or more of the columns in the list<br>when an apply process tries to apply a row LCR, then the<br>conflict handler is called to resolve the conflict. The conflict<br>handler is not called if a conflict occurs only for columns that<br>are not in the list. |
|                     | Note: Prebuilt update conflict handlers do not support LOB,<br>LONG, LONG RAW, and user-defined type columns. Therefore,<br>you should not include these types of columns in the column<br>list parameter.                                                                                  |
| apply_database_link | The name of the database link to a non-Oracle database. This<br>parameter should be set only when the destination database is<br>a non-Oracle database.                                                                                                    |
|                     | <b>Note:</b> Currently, conflict handlers are not supported when<br>applying changes to a non-Oracle database.                                                                                                    |

**Table 15–20 SET\_UPDATE\_CONFLICT\_HANDLER Procedure Parameters (Cont.)**

## **Usage Notes**

If you want to modify an existing update conflict handler, then you specify the table and resolution column of an the existing update conflict handler. You can modify the prebuilt method or the column list.

If you want to remove an existing update conflict handler, then specify NULL for the prebuilt method and specify the table, column list, and resolution column of the existing update conflict handler.

If an update conflict occurs, then Oracle completes the following series of actions:

- **1.** Calls the appropriate update conflict handler to resolve the conflict
- **2.** If no update conflict handler is specified or if the update conflict handler cannot resolve the conflict, then calls the appropriate error handler for the apply process, table, and operation to handle the error
- **3.** If no error handler is specified or if the error handler cannot resolve the error, then raises an error and moves the transaction containing the row LCR that caused the error to the error queue

**Note:** Currently, setting an update conflict handler for an apply process that is applying to a non-Oracle database is not supported. **See Also:**

- ["Signature of an Error Handler Procedure" on page 15-34](#page-239-0) for information about setting an error handler
- *Oracle Streams Replication Administrator's Guide*

#### **Examples**

The following is an example for setting an update conflict handler for the employees table in the hr schema:

```
DECLARE
  cols DBMS_UTILITY.NAME_ARRAY;
BEGIN
 cols(1) := 'salary';
  cols(2) := 'commission_pct';
  DBMS_APPLY_ADM.SET_UPDATE_CONFLICT_HANDLER(
 object_name => 'hr.employees',
 method_name => 'MAXIMUM',
    resolution_column => 'salary',
    column_list => cols);
END;
/
```
This example sets a conflict handler that is called if a conflict occurs for the salary or commission\_pct column in the hr.employees table. If such a conflict occurs, then the salary column is evaluated to resolve the conflict. If a conflict occurs only for a column that is not in the column list, such as the job\_id column, then this conflict handler is not called.

# **START\_APPLY Procedure**

This procedure directs the apply process to start applying events.

#### **Syntax**

DBMS\_APPLY\_ADM.START\_APPLY( apply\_name IN VARCHAR2);

# **Parameter**

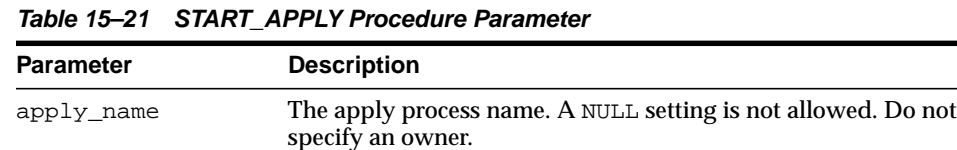

## **Usage Notes**

The start status is persistently recorded. Hence, if the status is START, then the apply process is started upon database instance startup. Each apply process is an Oracle background process and is prefixed by AP.

The enqueue and dequeue state of DBMS\_AQADM. START\_QUEUE and DBMS AQADM.STOP\_QUEUE have no effect on the start status of an apply process.

You can create the apply process using the following procedures:

- DBMS\_APPLY\_ADM.CREATE\_APPLY
- DBMS\_STREAMS\_ADM.ADD\_GLOBAL\_RULES
- DBMS\_STREAMS\_ADM.ADD\_SCHEMA\_RULES
- DBMS\_STREAMS\_ADM.ADD\_TABLE\_RULES
- DBMS\_STREAMS\_ADM.ADD\_SUBSET\_RULES

**See Also:** [Chapter 96, "DBMS\\_STREAMS\\_ADM"](#page-2014-0)

# **STOP\_APPLY Procedure**

This procedure stops the apply process from applying events and rolls back any unfinished transactions being applied.

## **Syntax**

```
DBMS_APPLY_ADM.STOP_APPLY(
  apply_name IN VARCHAR2,
  force IN BOOLEAN DEFAULT false);
```
## **Parameters**

| <b>Parameter</b> | <b>Description</b>                                                                                                    |
|------------------|----------------------------------------------------------------------------------------------------|
| apply_name       | The apply process name. A NULL setting is not allowed. Do not<br>specify an owner.                                                                                                    |
| force            | If true, then stops the apply process as soon as possible.                                                                                                    |
|                  | If false, then stops the apply process after ensuring that there<br>are no gaps in the set of applied transactions.                                                                                                    |
|                  | The behavior of the apply process depends on the setting<br>specified for the force parameter and the setting specified for the<br>commit_serialization apply process parameter. See "Usage<br>Notes" for more information. |

**Table 15–22 STOP\_APPLY Procedure Parameters**

# <span id="page-264-0"></span>**Usage Notes**

The stop status is persistently recorded. Hence, if the status is STOP, then the apply process is not started upon database instance startup.

The enqueue and dequeue state of DBMS\_AQADM.START\_QUEUE and DBMS\_ AQADM.STOP\_QUEUE have no effect on the STOP status of an apply process.

The following table describes apply process behavior for each setting of the force parameter in the STOP\_APPLY procedure and the commit\_serialization apply process parameter. In all cases, the apply process rolls back any unfinished transactions when it stops.

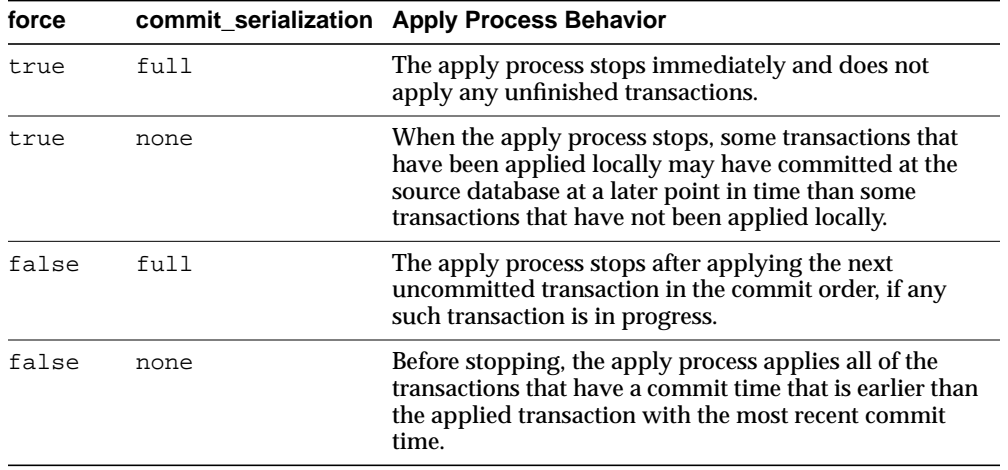

For example, assume that the commit\_serialization apply process parameter is set to none and there are three transactions: transaction 1 has the earliest commit time, transaction 2 is committed after transaction 1, and transaction 3 has the latest commit time. Also assume that an apply process has applied transaction 1 and transaction 3 and is in the process of applying transaction 2 when the STOP\_APPLY procedure is run. Given this scenario, if the force parameter is set to true, then transaction 2 is not applied, and the apply process stops (transaction 2 is rolled back). If, however, the force parameter is set to false, then transaction 2 is applied before the apply process stops.

A different scenario would result if the commit serialization apply process parameter is set to full. For example, assume that the commit serialization apply process parameter is set to full and there are three transactions: transaction A has the earliest commit time, transaction B is committed after transaction A, and transaction C has the latest commit time. In this case, the apply process has applied transaction A and is in the process of applying transactions B and C when the STOP\_APPLY procedure is run. Given this scenario, if the force parameter is set to true, then transactions B and C are not applied, and the apply process stops (transactions B and C are rolled back). If, however, the force parameter is set to false, then transaction B is applied before the apply process stops, and transaction C is rolled back.

**See Also:** ["SET\\_PARAMETER Procedure" on page 15-45](#page-250-0) for more information about the commit serialization apply process parameter

# **16 DBMS\_AQ**

The DBMS\_AQ package provides an interface to Oracle Streams Advanced Queuing (AQ).

## **See Also:**

- *Oracle Streams Advanced Queuing User's Guide and Reference*
- [Oracle Streams AQ TYPEs](#page-3492-0) for information about TYPEs to use with DBMS\_AQ.

This chapter contains the following topics:

- [Using DBMS\\_AQ](#page-267-2)
	- [Constants](#page-267-0)
	- [Data Structures](#page-267-1)
	- **[Operational Notes](#page-270-0)**
- [Summary of DBMS\\_AQ Subprograms](#page-271-0)

# <span id="page-267-2"></span>**Using DBMS\_AQ**

- [Constants](#page-267-0)
- [Data Structures](#page-267-1)
- [Operational Notes](#page-270-0)

# <span id="page-267-0"></span>**Constants**

When using enumerated constants such as BROWSE, LOCKED, or REMOVE, the PL/SQL constants must be specified with the scope of the packages defining it. All types associated with the operational interfaces have to be prepended with DBMS\_ AQ*.* For example: DBMS\_AQ.BROWSE. [Table 16–1](#page-267-3) lists the PL/SQL enumerated constants that require the prefix, DBMS\_AQ.

| <b>Parameter</b>               | <b>Options</b>                                |
|--------------------------------|-----------------------------------------------|
| visibility                     | IMMEDIATE, ON COMMIT                          |
| dequeue mode                   | BROWSE, LOCKED, REMOVE, REMOVE NODATA         |
| navigation                     | FIRST MESSAGE, NEXT MESSAGE, NEXT TRANSACTION |
| state                          | WAITING, READY, PROCESSED, EXPIRED            |
| sequence deviation BEFORE, TOP |                                               |
| wait                           | FOREVER, NO WAIT                              |
| delay                          | NO DELAY                                      |
| expiration                     | NEVER                                         |
| namespace                      | NAMESPACE AO, NAMESPACE ANONYMOUS             |

<span id="page-267-3"></span>**Table 16–1 Enumerated Constants**

# <span id="page-267-1"></span>**Data Structures**

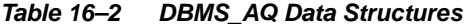

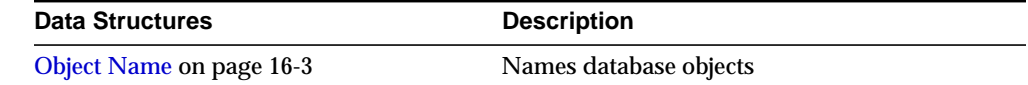

| <b>Data Structures</b>                              | <b>Description</b>                                                                                               |
|-----------------------------------------------------|----------------------------------------------------------------------------------------------------|
| Type Name on page 16-3                              | Defines queue types                                                                                              |
| Oracle Streams AQ PL/SQL Callback on<br>page $16-4$ | Specifies the user-defined PL/SQL procedure,<br>defined in the database to be invoked on<br>message notification |

**Table 16–2 (Cont.) DBMS\_AQ Data Structures**

#### <span id="page-268-0"></span>**Object Name**

The object\_name data structure names database objects. It applies to queues, queue tables, agent names, and object types.

#### **Syntax**

object\_name := VARCHAR2; object\_name := [schema\_name.]name;

## **Usage Notes**

Names for objects are specified by an optional schema name and a name. If the schema name is not specified, the current schema is assumed. The name must follow object name guidelines in *Oracle Database SQL Reference* with regard to reserved characters. Schema names, agent names, and object type names can be up to 30 bytes long. Queue names and queue table names can be up to 24 bytes long.

## <span id="page-268-1"></span>**Type Name**

The type\_name data structure defines queue types.

#### **Syntax**

type\_name := VARCHAR2; type\_name := object\_type | "RAW";

## **Attributes**

**Table 16–3 Type Name Attributes**

| <b>Attribute</b> | <b>Description</b>                                                 |
|------------------|--------------------------------------------------------------------|
| object type      | Maximum number of attributes in the object type is limited to 900. |

| <b>Attribute</b> | <b>Description</b>                                                                                                    |
|------------------|----------------------------------------------------------------------------------------------------|
| "RAW"            | To store payload of type RAW, Oracle Streams AQ creates a queue<br>table with a LOB column as the payload repository. The theoretical<br>maximum size of the message payload is the maximum amount of<br>data that can be stored in a LOB column. However, the maximum<br>size of the payload is determined by which programmatic<br>environment you use to access Oracle Streams AQ. For PL/SQL, Java<br>and precompilers the limit is 32K; for the OCI the limit is 4G. Because<br>the PL/SQL enqueue and dequeue interfaces accept RAW buffers as<br>the payload parameters you will be limited to 32K bytes. In OCI, the<br>maximum size of your RAW data will be limited to the maximum<br>amount of contiguous memory (as an OCIRaw is simply an array of<br>bytes) that the OCI Object Cache can allocate. Typically, this will be<br>at least 32K bytes and much larger in many cases. |
|                  | Because LOB columns are used for storing RAW payload, the Oracle<br>Streams AQ administrator can choose the LOB tablespace and<br>configure the LOB storage by constructing a LOB storage string in the<br>storage_clause parameter during queue table creation time.                                                                                                    |

**Table 16–3 (Cont.) Type Name Attributes**

# <span id="page-269-0"></span>**Oracle Streams AQ PL/SQL Callback**

The plsqlcallback data structure specifies the user-defined PL/SQL procedure, defined in the database to be invoked on message notification.

#### **Syntax**

If a notification message is expected for a RAW payload enqueue, then the PL/SQL callback must have the following signature:

procedure plsqlcallback( context IN RAW,

 reginfo IN SYS.AQ\$\_REG\_INFO, descr IN SYS.AQ\$\_DESCRIPTOR, payload IN RAW, payloadl IN NUMBER);

#### **Attributes**

**Table 16–4 Oracle Streams AQ PL/SQL Callback Attributes**

| <b>Attribute</b> | <b>Description</b>                                                                                                    |
|------------------|----------------------------------------------------------------------------------------------------|
| context          | Specifies the context for the callback function that was passed by dbms_<br>aq.register. See AQ\$_REG_INFO Type on page 171-10. |

| <b>Attribute</b> | <b>Description</b>                                                                                                    |
|------------------|----------------------------------------------------------------------------------------------------|
| reginfo          | See AQ\$_REG_INFO Type on page 171-10                                                                                                    |
| descr            | See AQ\$_DESCRIPTOR Type on page 171-5                                                                                                    |
| payload          | If a notification message is expected for a raw payload enqueue then this<br>contains the raw payload that was enqueued into a non persistent queue. In<br>case of a persistent queue with raw payload this parameter will be null. |
| payloadl         | Specifies the length of payload. If payload is null, payload $1 = 0$ .                                                                                                    |

**Table 16–4 (Cont.) Oracle Streams AQ PL/SQL Callback Attributes**

If the notification message is expected for an ADT payload enqueue, the PL/SQL callback must have the following signature:

```
procedure plsqlcallback(
  context IN RAW,
  reginfo IN SYS.AQ$_REG_INFO,
  descr IN SYS.AQ$_DESCRIPTOR,
  payload IN VARCHAR2,
  payloadl IN NUMBER);
```
# <span id="page-270-0"></span>**Operational Notes**

■ [DBMS\\_AQ and DBMS\\_AQADM Java Classes](#page-270-1)

## <span id="page-270-1"></span>**DBMS\_AQ and DBMS\_AQADM Java Classes**

Java interfaces are available for DBMS\_AQ and DBMS\_AQADM. The Java interfaces are provided in the \$ORACLE\_HOME/rdbms/jlib/aqapi.jar. Users are required to have EXECUTE privileges on the DBMS\_AQIN package to use these interfaces.

# <span id="page-271-0"></span>**Summary of DBMS\_AQ Subprograms**

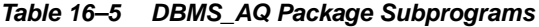

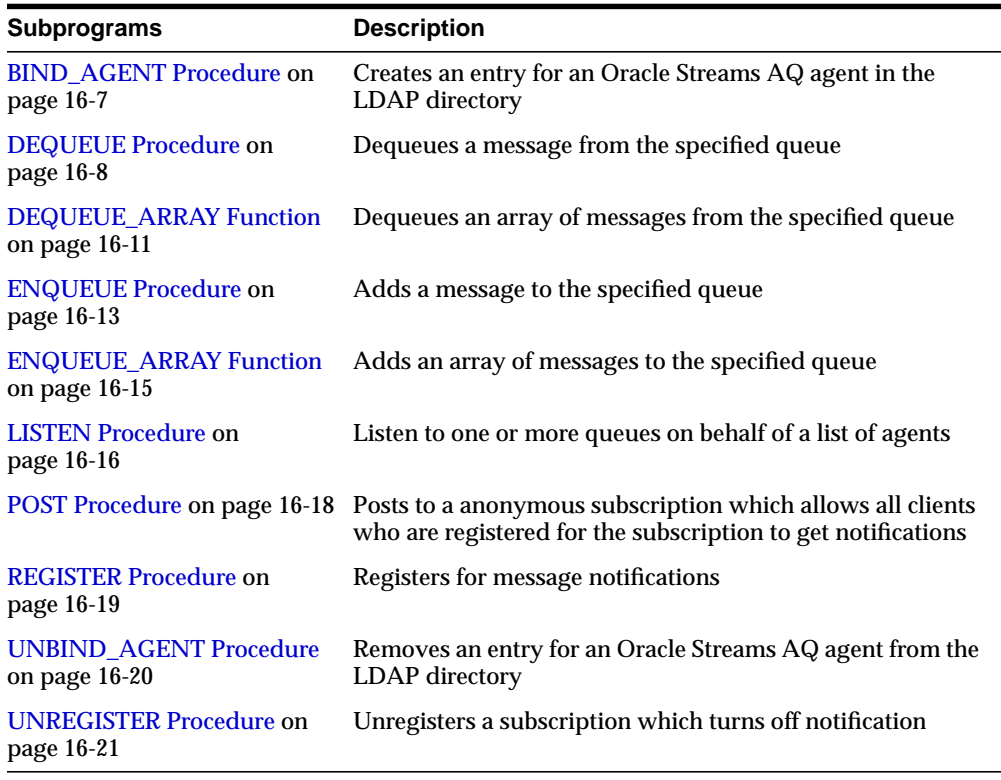

**Note:** DBMS\_AQ does not have a purity level defined; therefore, you cannot call any procedure in this package from other procedures that have RNDS, WNDS, RNPS or WNPS constraints defined.

 $\overline{\phantom{a}}$ 

# <span id="page-272-0"></span>**BIND\_AGENT Procedure**

This procedure creates an entry for an Oracle Streams AQ agent in the LDAP server.

## **Syntax**

DBMS\_AQ.BIND\_AGENT( agent IN SYS.AQ\$\_AGENT, certificate IN VARCHAR2 default NULL);

## **Parameters**

| <b>Parameter</b> | <b>Description</b>                                                                                                    |
|------------------|----------------------------------------------------------------------------------------------------|
| agent            | Agent that is to be registered in LDAP server.                                                                                                    |
| certificate      | Location (LDAP distinguished name) of the "organizational person" entry<br>in LDAP whose digital certificate (attribute usercertificate) is to be<br>used for this agent. Example: "cn=OE, cn=ACME, cn=com" is a<br>distinguished name for a OrganizationalPerson OE whose certificate will<br>be used with the specified agent. |

**Table 16–6 BIND\_AGENT Procedure Parameters**

# **Usage Notes**

In the LDAP server, digital certificates are stored as an attribute (usercertificate) of the OrganizationalPerson entity. The distinguished name for this Organizational Person must be specified when binding the agent.

# <span id="page-273-0"></span>**DEQUEUE Procedure**

This procedure dequeues a message from the specified queue.

## **Syntax**

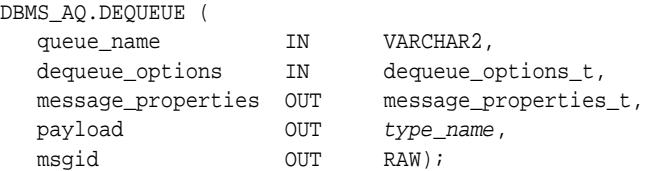

## **Parameters**

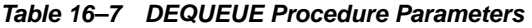

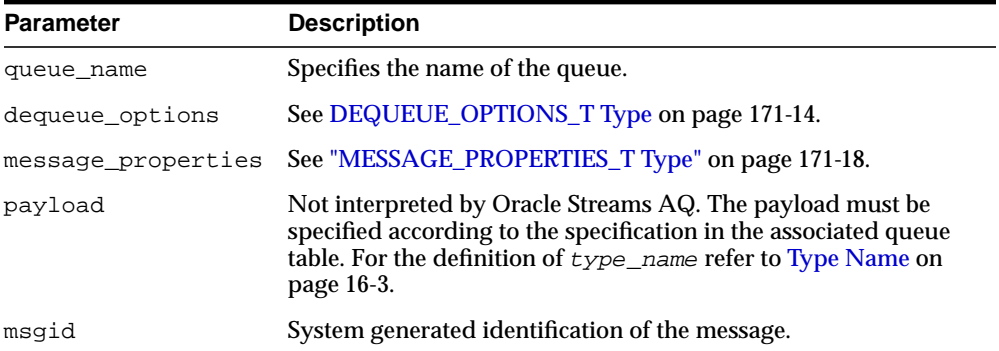

## **Usage Notes**

The search criteria for messages to be dequeued is determined by the following parameters in dequeue\_options:

- consumer\_name
- msqid

Msgid uniquely identifies the message to be dequeued. Only messages in the READY state are dequeued unless msgid is specified.

■ correlation

Correlation identifiers are application-defined identifiers that are not interpreted by Oracle Streams AQ.

■ deq condition

Dequeue condition is an expression based on the message properties, the message data properties and PL/SQL functions. A deq condition is specified as a Boolean expression using syntax similar to the WHERE clause of a SQL query. This Boolean expression can include conditions on message properties, user data properties (object payloads only), and PL/SQL or SQL functions (as specified in the where clause of a SQL query). Message properties include priority, corrid and other columns in the queue table.

To specify dequeue conditions on a message payload (object payload), use attributes of the object type in clauses. You must prefix each attribute with tab.user\_data as a qualifier to indicate the specific column of the queue table that stores the payload.

Example: tab.user\_data.orderstatus='EXPRESS''

The dequeue order is determined by the values specified at the time the queue table is created unless overridden by the msgid and correlation ID in dequeue\_ options.

The database-consistent read mechanism is applicable for queue operations. For example, a BROWSE call may not see a message that is enqueued after the beginning of the browsing transaction.

The default NAVIGATION parameter during dequeue is NEXT\_MESSAGE. This means that subsequent dequeues will retrieve the messages from the queue based on the snapshot obtained in the first dequeue. In particular, a message that is enqueued after the first dequeue command will be processed only after processing all the remaining messages in the queue. This is usually sufficient when all the messages have already been enqueued into the queue, or when the queue does not have a priority-based ordering. However, applications must use the FIRST\_ MESSAGE navigation option when the first message in the queue needs to be processed by every dequeue command. This usually becomes necessary when a higher priority message arrives in the queue while messages already-enqueued are being processed.

**Note:** It may be more efficient to use the FIRST\_MESSAGE navigation option when messages are concurrently enqueued. If the FIRST\_MESSAGE option is not specified, Oracle Streams AQ continually generates the snapshot as of the first dequeue command, leading to poor performance. If the FIRST\_MESSAGE option is specified, then Oracle Streams AQ uses a new snapshot for every dequeue command.

Messages enqueued in the same transaction into a queue that has been enabled for message grouping will form a group. If only one message is enqueued in the transaction, then this will effectively form a group of one message. There is no upper limit to the number of messages that can be grouped in a single transaction.

In queues that have not been enabled for message grouping, a dequeue in LOCKED or REMOVE mode locks only a single message. By contrast, a dequeue operation that seeks to dequeue a message that is part of a group will lock the entire group. This is useful when all the messages in a group need to be processed as an atomic unit.

When all the messages in a group have been dequeued, the dequeue returns an error indicating that all messages in the group have been processed. The application can then use the NEXT\_TRANSACTION to start dequeuing messages from the next available group. In the event that no groups are available, the dequeue will time out after the specified WAIT period.

#### **Using Secure Queues**

For secure queues, you must specify consumer\_name in the dequeue\_options parameter. See [DEQUEUE\\_OPTIONS\\_T Type on page 171-14](#page-3505-0) for more information about consumer name.

When you use secure queues, the following are required:

- You must have created a valid Oracle Streams AQ agent using DBMS\_ AQADM.CREATE\_AQ\_AGENT. See [CREATE\\_AQ\\_AGENT Procedure](#page-305-0) [on](#page-305-0) [page 17-18](#page-305-0).
- You must map the Oracle Streams AQ agent to a database user with dequeue privileges on the secure queue. Use DBMS\_AQADM.ENABLE\_DB\_ACCESS to do this. See [ENABLE\\_DB\\_ACCESS Procedure on page 17-35.](#page-322-0)

**See Also:** *Oracle Streams Concepts and Administration* for information about secure queues

# <span id="page-276-0"></span>**DEQUEUE\_ARRAY Function**

This function dequeues an array of messages and returns them in the form of an array of payloads, an array of message properties and an array of message IDs. This function returns the number of messages successfully dequeued.

## **Syntax**

```
DBMS_AQ.DEQUEUE_ARRAY (
  queue_name IN VARCHAR2,
 dequeue_options IN dequeue_options_t,
 array_size IN pls_integer,
   message_properties_array OUT message_properties_array_t,
   payload_array OUT "<COLLECTION_1>",
   msgid_array OUT msgid_array_t)
RETURN pls_integer;
```
## **Parameters**

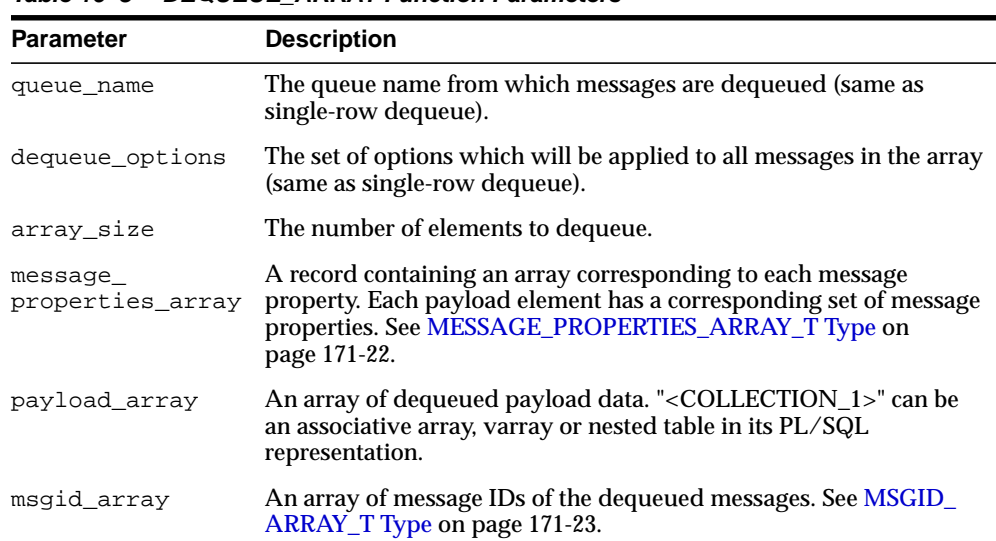

#### **Table 16–8 DEQUEUE\_ARRAY Function Parameters**

## **Usage Notes**

A nonzero wait time, as specified in dequeue\_options, is recognized only when there are no messages in the queue. If the queue contains messages that are eligible for dequeue, then the DEQUEUE\_ARRAY function will dequeue up to array\_size messages and return immediately.

Dequeue by message id is not supported. See [DEQUEUE Procedure on page 16-8](#page-273-0) for more information on the navigation parameter. Existing NAVIGATION modes are supported. In addition, two new NAVIGATION modes are supported for queues enabled for message grouping:

- FIRST\_MESSAGE\_MULTI\_GROUP
- NEXT\_MESSAGE\_MULTI\_GROUP

**See Also:** [DEQUEUE\\_OPTIONS\\_T Type on page 171-14](#page-3505-0)

For transaction grouped queues and ONE\_GROUP navigation, messages are dequeued from a single transaction group only, subject to the array\_size limit. In MULTI\_GROUP navigation, messages are dequeued across multiple transaction groups, still subject to the array\_size limit. ORA-25235 is returned to indicate the end of a transaction group.

# <span id="page-278-0"></span>**ENQUEUE Procedure**

This procedure adds a message to the specified queue.

# **Syntax**

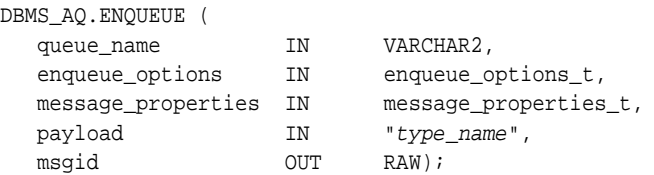

# **Parameters**

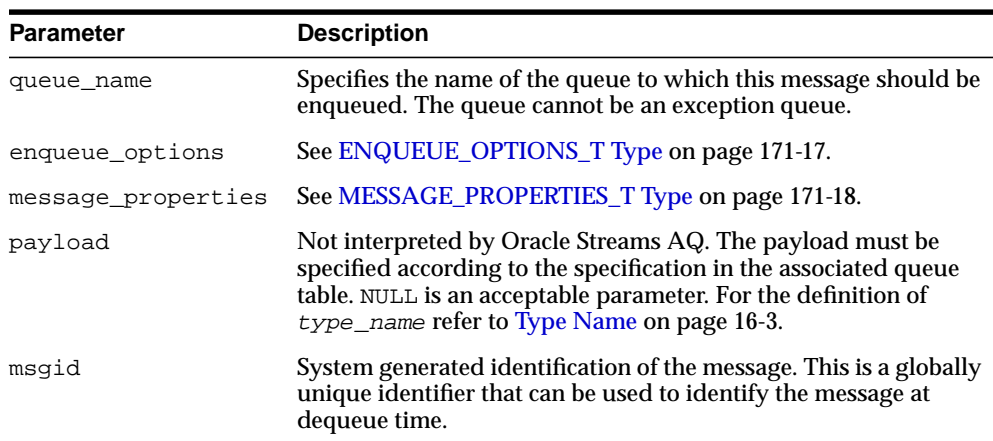

#### **Table 16–9 ENQUEUE Procedure Parameters**

# **Usage Notes**

The sequence\_deviation parameter in enqueue\_options can be used to change the order of processing between two messages. The identity of the other message, if any, is specified by the enqueue\_options parameter relative\_ msgid. The relationship is identified by the sequence\_deviation parameter.

Specifying sequence\_deviation for a message introduces some restrictions for the delay and priority values that can be specified for this message. The delay of this message must be less than or equal to the delay of the message before which

this message is to be enqueued. The priority of this message must be greater than or equal to the priority of the message before which this message is to be enqueued.

If a message is enqueued to a multiconsumer queue with no recipient, and if the queue has no subscribers (or rule-based subscribers that match this message), then Oracle error ORA\_24033 is raised. This is a warning that the message will be discarded because there are no recipients or subscribers to whom it can be delivered.

#### **Using Secure Queues**

For secure queues, you must specify the sender\_id in the messages\_ properties parameter. See [MESSAGE\\_PROPERTIES\\_T Type on page 171-18](#page-3509-0) for more information about sender\_id.

When you use secure queues, the following are required:

- You must have created a valid Oracle Streams AQ agent using DBMS AQADM.CREATE\_AQ\_AGENT. See [CREATE\\_AQ\\_AGENT Procedure](#page-305-0) [on](#page-305-0) [page 17-18](#page-305-0).
- You must map sender\_id to a database user with enqueue privileges on the secure queue. Use DBMS\_AQADM.ENABLE\_DB\_ACCESS to do this. See [ENABLE\\_DB\\_ACCESS Procedure on page 17-35](#page-322-0).

**See Also:** *Oracle Streams Concepts and Administration* for information about secure queues

# <span id="page-280-0"></span>**ENQUEUE\_ARRAY Function**

This function enqueues an array of payloads using a corresponding array of message properties. The output will be an array of message IDs of the enqueued messages.

## **Syntax**

```
DBMS_AQ.ENQUEUE_ARRAY (
queue_name IN VARCHAR2,
 enqueue_options IN enqueue_options_t,
 array_size IN pls_integer,
  message_properties_array IN message_properties_array_t,
 payload_array IN "<COLLECTION_1>",
 msgid_array OUT msgid_array_t)
RETURN pls_integer;
```
## **Parameters**

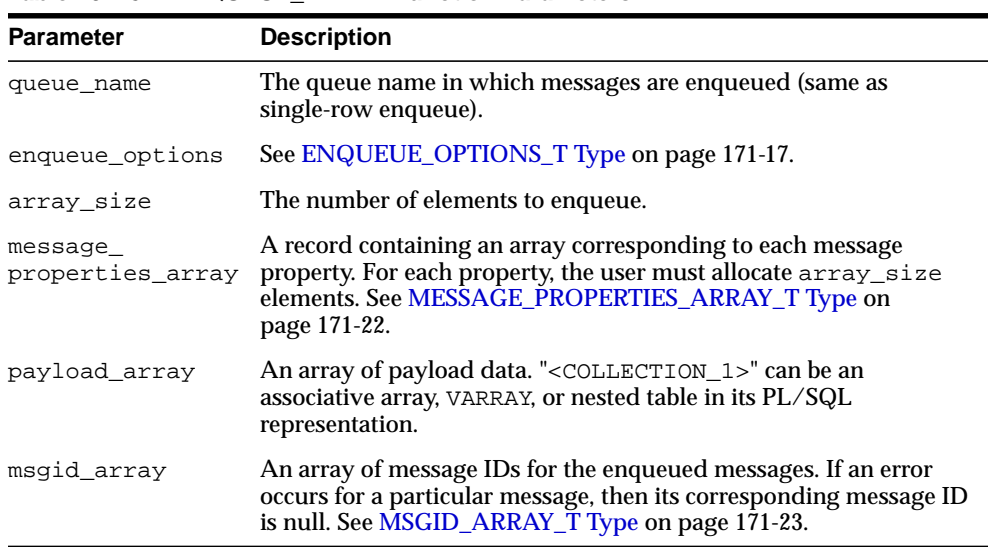

#### **Table 16–10 ENQUEUE\_ARRAY Function Parameters**

# <span id="page-281-0"></span>**LISTEN Procedure**

This procedure listens on one or more queues on behalf of a list of agents. The address field of the agent indicates the queue the agent wants to monitor. Only local queues are supported as addresses. Protocol is reserved for future use.

# **Syntax**

```
DBMS_AQ.LISTEN (
   agent_list IN aq$_agent_list_t,
  wait IN BINARY INTEGER DEFAULT DBMS AO.FOREVER,
  agent OUT sys.aq$_agent);
TYPE aq$_agent_list_t IS TABLE of aq$_agent INDEXED BY BINARY_INTEGER;
```
## **Parameters**

#### **Table 16–11 LISTEN Procedure Parameters**

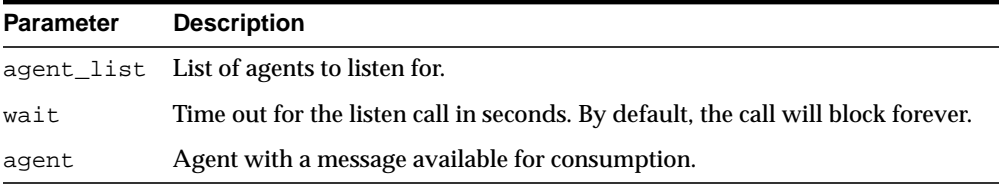

# **Usage Notes**

If agent-address is a multiconsumer queue, then agent-name is mandatory. For single-consumer queues, agent-name must not be specified.

This procedure takes a list of agents as an argument. You specify the queue to be monitored in the address field of each agent listed. You also must specify the name of the agent when monitoring multiconsumer queues. For single-consumer queues, an agent name must not be specified. Only local queues are supported as addresses. Protocol is reserved for future use.

This is a blocking call that returns when there is a message ready for consumption for an agent in the list. If there are messages for more than one agent, only the first agent listed is returned. If there are no messages found when the wait time expires, an error is raised.

e.

A successful return from the listen call is only an indication that there is a message for one of the listed agents in one the specified queues. The interested agent must still dequeue the relevant message.

**Note:** You cannot call listen on nonpersistent queues.

 $\overline{\phantom{0}}$ 

# <span id="page-283-0"></span>**POST Procedure**

This procedure posts to a list of anonymous subscriptions that allows all clients who are registered for the subscriptions to get notifications.

# **Syntax**

```
DBMS_AQ.POST (
  post_list IN SYS.AQ$_POST_INFO_LIST,
  count IN NUMBER);
```
## **Parameters**

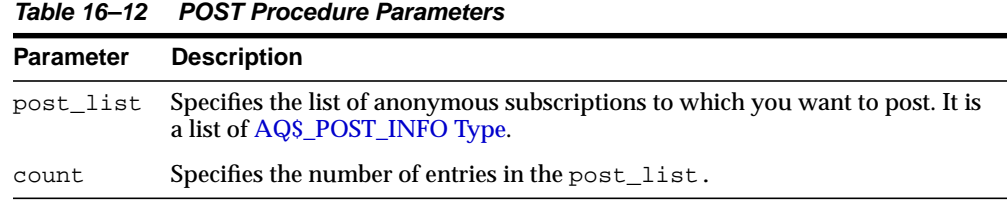

## **Usage Notes**

This procedure is used to post to anonymous subscriptions which allows all clients who are registered for the subscriptions to get notifications. Several subscriptions can be posted to at one time.

# <span id="page-284-0"></span>**REGISTER Procedure**

This procedure registers an e-mail address, user-defined PL/SQL procedure, or HTTP URL for message notification.

## **Syntax**

```
DBMS_AQ.REGISTER (
   reg_list IN SYS.AQ$_REG_INFO_LIST,
   count IN NUMBER);
```
## **Parameters**

| $180510 - 13112001$ $1111100$ $1000$ $1110$ $11100$ $11100$ |                                                                                                    |
|-------------------------------------------------------------|----------------------------------------------------------------------------------------------------|
| <b>Parameter</b>                                            | <b>Description</b>                                                                                                    |
| reg list                                                    | Specifies the list of subscriptions to which you want to register for message<br>notifications. It is a list of AQ\$ REG INFO Type. |
| count                                                       | Specifies the number of entries in the reglist.                                                                                     |

**Table 16–13 REGISTER Procedure Parameters**

## **Usage Notes**

This procedure is used to register for notifications. You can specify an e-mail address to which message notifications are sent, register a procedure to be invoked on a notification, or register an HTTP URL to which the notification is posted. Interest in several subscriptions can be registered at one time.

If you register for e-mail notifications, you should set the host name and port name for the SMTP server that will be used by the database to send e-mail notifications. If required, you should set the send-from e-mail address, which is set by the database as the sent from field. You need a Java-enabled database to use this feature.

If you register for HTTP notifications, you may want to set the host name and port number for the proxy server and a list of no-proxy domains that will be used by the database to post HTTP notifications.

**See Also:** [Chapter 18, "DBMS\\_AQELM"](#page-342-0) for more information on e-mail and HTTP notifications

# <span id="page-285-0"></span>**UNBIND\_AGENT Procedure**

This procedure removes the entry for an Oracle Streams AQ agent from the LDAP server.

# **Syntax**

DBMS\_AQ.UNBIND\_AGENT( agent IN SYS.AQ\$\_AGENT);

## **Parameters**

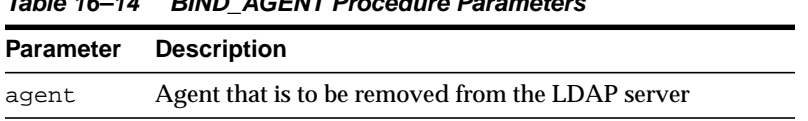

#### **Table 16–14 BIND\_AGENT Procedure Parameters**

# <span id="page-286-0"></span>**UNREGISTER Procedure**

This procedure unregisters a subscription which turns off notifications.

# **Syntax**

DBMS\_AQ.UNREGISTER ( reg\_list IN SYS.AQ\$\_REG\_INFO\_LIST, count IN NUMBER);

# **Parameters**

|          | <b>Parameter Description</b>                                                                                                    |
|----------|----------------------------------------------------------------------------------------------------|
| reg list | Specifies the list of subscriptions to which you want to register for message<br>notifications. It is a list of AQ\$_REG_INFO Type. |
| count    | Specifies the number of entries in the reg_list.                                                                                    |

**Table 16–15 UNREGISTER Procedure Parameters**

# **Usage Notes**

This procedure is used to unregister a subscription which turns off notifications. Several subscriptions can be unregistered from at one time.
# **17 DBMS\_AQADM**

The DBMS\_AQADM package provides procedures to manage Oracle Streams Advanced Queuing (AQ) configuration and administration information.

#### **See Also:**

- *Oracle Streams Advanced Queuing User's Guide and Reference*
- [Chapter 171, "Oracle Streams AQ TYPEs"](#page-3492-0) for information about the TYPEs to use with DBMS\_AQADM

This chapter contains the following topics:

- [Using DBMS\\_AQADM](#page-289-2)
	- [Constants](#page-289-0)
	- [Queue Table Subprograms](#page-289-1)
	- [Privilege Subprograms](#page-290-0)
	- [Queue Subprograms](#page-290-1)
	- [Subscriber Subprograms](#page-290-2)
	- [Notification Subprograms](#page-290-3)
	- [Propagation Subprograms](#page-291-0)
	- [Oracle Streams AQ Agent Subprograms](#page-291-2)
	- [Alias Subprograms](#page-291-1)
- [Using DBMS\\_AQADM](#page-289-2)

# <span id="page-289-2"></span>**Using DBMS\_AQADM**

- [Constants](#page-289-0)
- [Queue Table Subprograms](#page-289-1)
- [CREATE\\_QUEUE Procedure](#page-309-0)
- [GRANT\\_SYSTEM\\_PRIVILEGE Procedure](#page-327-0)
- [ADD\\_SUBSCRIBER Procedure](#page-296-0)
- [SCHEDULE\\_PROPAGATION Procedure](#page-335-0)
- [CREATE\\_AQ\\_AGENT Procedure](#page-305-0)
- [Alias Subprograms](#page-291-1)

# <span id="page-289-0"></span>**Constants**

When using enumerated constants, such as INFINITE, TRANSACTIONAL, or NORMAL\_QUEUE, the symbol must be specified with the scope of the packages defining it. All types associated with the administrative interfaces must be prepended with DBMS\_AQADM. For example: DBMS\_AQADM.NORMAL\_QUEUE.

**Table 17–1 Enumerated Types in the Administrative Interface**

| Parameter  | <b>Options</b>                                      |
|------------|-----------------------------------------------------|
| retention  | $0, 1, 2$ INFINITE                                  |
|            | message_grouping TRANSACTIONAL.NONE                 |
| queue_type | NORMAL QUEUE, EXCEPTION QUEUE, NON PERSISTENT QUEUE |

**See Also:** For more information on the Java classes and data structures used in both [DBMS\\_](#page-266-0)AQ and DBMS\_AQADM, see the DBMS [AQ](#page-266-0) package.

## <span id="page-289-1"></span>**Queue Table Subprograms**

- [CREATE\\_QUEUE\\_TABLE Procedure](#page-312-0)
- [ALTER\\_QUEUE\\_TABLE Procedure](#page-303-0)
- [DROP\\_QUEUE\\_TABLE Procedure](#page-321-0)
- [PURGE\\_QUEUE\\_TABLE Procedure](#page-329-0)
- **[MIGRATE\\_QUEUE\\_TABLE Procedure](#page-328-0)**
- ENABLE JMS TYPES Procedure

# <span id="page-290-0"></span>**Privilege Subprograms**

- [GRANT\\_SYSTEM\\_PRIVILEGE Procedure](#page-327-0)
- [REVOKE\\_SYSTEM\\_PRIVILEGE Procedure](#page-334-0)
- [GRANT\\_QUEUE\\_PRIVILEGE Procedure](#page-326-0)
- [REVOKE\\_QUEUE\\_PRIVILEGE Procedure](#page-333-0)

## <span id="page-290-1"></span>**Queue Subprograms**

- [CREATE\\_QUEUE Procedure](#page-309-0)
- [CREATE\\_NP\\_QUEUE Procedure](#page-307-0)
- [ALTER\\_QUEUE Procedure](#page-301-0)
- [DROP\\_QUEUE Procedure](#page-320-0)
- [START\\_QUEUE Procedure](#page-338-0)
- [STOP\\_QUEUE Procedure](#page-339-0)
- [QUEUE\\_SUBSCRIBERS Function](#page-331-0)

# <span id="page-290-2"></span>**Subscriber Subprograms**

- [ADD\\_SUBSCRIBER Procedure](#page-296-0)
- [ALTER\\_SUBSCRIBER Procedure](#page-304-0)
- [REMOVE\\_SUBSCRIBER Procedure](#page-332-0)

# <span id="page-290-3"></span>**Notification Subprograms**

**[GET\\_WATERMARK Procedure](#page-325-0)** 

■ [SET\\_WATERMARK Procedure](#page-337-0)

# <span id="page-291-0"></span>**Propagation Subprograms**

- [SCHEDULE\\_PROPAGATION Procedure](#page-335-0)
- [UNSCHEDULE\\_PROPAGATION Procedure](#page-340-0)
- [VERIFY\\_QUEUE\\_TYPES Procedure](#page-341-0)
- **[ALTER\\_PROPAGATION\\_SCHEDULE Procedure](#page-299-0)**
- [ENABLE\\_PROPAGATION\\_SCHEDULE Procedure](#page-324-0)
- [DISABLE\\_PROPAGATION\\_SCHEDULE Procedure](#page-318-0)

# <span id="page-291-2"></span>**Oracle Streams AQ Agent Subprograms**

- [CREATE\\_AQ\\_AGENT Procedure](#page-305-0)
- [ALTER\\_AQ\\_AGENT Procedure](#page-298-0)
- [DROP\\_AQ\\_AGENT Procedure](#page-319-0)
- ENABLE DB ACCESS Procedure
- [DISABLE\\_DB\\_ACCESS Procedure](#page-317-0)

# <span id="page-291-1"></span>**Alias Subprograms**

- [ADD\\_ALIAS\\_TO\\_LDAP Procedure](#page-295-0)
- [DEL\\_ALIAS\\_FROM\\_LDAP Procedure](#page-316-0)

# **Summary of DBMS\_AQADM Subprograms**

| <b>Subprograms</b>                                               | <b>Description</b>                                                                                                    |
|------------------------------------------------------------------|----------------------------------------------------------------------------------------------------|
| ADD_ALIAS_TO_LDAP<br>Procedure on page 17-8                      | Creates an alias for a queue, agent, or a JMS<br>ConnectionFactory in LDAP                                                                               |
| <b>ADD SUBSCRIBER Procedure</b><br>on page 17-9                  | Adds a default subscriber to a queue                                                                                                    |
| <b>ALTER_AQ_AGENT</b><br>Procedure on page 17-11                 | Alters an agent registered for Oracle Streams AQ Internet<br>access, and an Oracle Streams AQ agent that accesses<br>secure queues                       |
| ALTER_PROPAGATION_<br><b>SCHEDULE Procedure on</b><br>page 17-12 | Alters parameters for a propagation schedule                                                                                                    |
| page 17-14                                                       | ALTER_QUEUE Procedure on Alters existing properties of a queue                                                                                           |
| <b>ALTER_QUEUE_TABLE</b><br>Procedure on page 17-16              | Alters the existing properties of a queue table                                                                                                    |
| <b>ALTER_SUBSCRIBER</b><br>Procedure on page 17-17               | Alters existing properties of a subscriber to a specified<br>queue                                                                                       |
| <b>CREATE_AQ_AGENT</b><br>Procedure on page 17-18                | Registers an agent for Oracle Streams AQ Internet access<br>using HTTP/SMTP protocols, and creates an Oracle<br>Streams AQ agent to access secure queues |
| <b>CREATE_NP_QUEUE</b><br>Procedure on page 17-20                | Creates a nonpersistent RAW queue                                                                                                    |
| <b>CREATE QUEUE Procedure</b><br>on page $17-22$                 | Creates a queue in the specified queue table                                                                                                    |
| <b>CREATE_QUEUE_TABLE</b><br>Procedure on page 17-25             | Creates a queue table for messages of a predefined type                                                                                                  |
| DEL_ALIAS_FROM_LDAP<br>Procedure on page 17-29                   | Drops an alias for a queue, agent, or JMS<br><b>ConnectionFactory in LDAP</b>                                                                            |
| <b>DISABLE_DB_ACCESS</b><br>Procedure on page 17-30              | Revokes the privileges of a specific database user from an<br>Oracle Streams AQ Internet agent                                                           |

**Table 17–2 DBMS\_AQ ADM Package Subprograms**

| <b>Subprograms</b>                                                       | <b>Description</b>                                                                                                    |
|--------------------------------------------------------------------------|----------------------------------------------------------------------------------------------------|
| DISABLE_PROPAGATION_<br><b>SCHEDULE Procedure on</b><br>page 17-31       | Disables a propagation schedule                                                                                                    |
| DROP_AQ_AGENT<br>Procedure on page 17-32                                 | Drops an agent that was previously registered for Oracle<br><b>Streams AQ Internet access</b>                                                                                      |
| DROP_QUEUE Procedure on<br>page 17-33                                    | Drops an existing queue                                                                                                    |
| DROP_QUEUE_TABLE<br>Procedure on page 17-34                              | Drops an existing queue table                                                                                                    |
| <b>ENABLE_DB_ACCESS</b><br>Procedure on page 17-35                       | Grants an Oracle Streams AQ Internet agent the privileges<br>of a specific database user                                                                                           |
| <b>ENABLE_JMS_TYPES</b><br>Procedure on page 17-36                       | A precondition for the enqueue of JMS types and XML<br>types                                                                                                    |
| <b>ENABLE_PROPAGATION_</b><br><b>SCHEDULE Procedure on</b><br>page 17-37 | Enables a previously disabled propagation schedule                                                                                                    |
| <b>GET_WATERMARK</b><br>Procedure on page 17-38                          | Retrieves the value of watermark set by the SET_<br>WATERMARK Procedure                                                                                                    |
| <b>GRANT_QUEUE_PRIVILEGE</b><br>Procedure on page 17-39                  | Grants privileges on a queue to users and roles                                                                                                    |
| <b>GRANT_SYSTEM_</b><br><b>PRIVILEGE Procedure on</b><br>page 17-40      | Grants Oracle Streams AQ system privileges to users and<br>roles                                                                                                    |
| MIGRATE_QUEUE_TABLE<br>Procedure on page 17-41                           | Upgrades an 8.0-compatible queue table to an<br>8.1-compatible or higher queue table, or downgrades an<br>8.1-compatible or higher queue table to an 8.0-compatible<br>queue table |
| PURGE_QUEUE_TABLE<br>Procedure on page 17-42                             | Purges messages from queue tables                                                                                                    |
| <b>QUEUE_SUBSCRIBERS</b><br>Function on page 17-44                       | Returns the subscribers to an 8.0-compatible<br>multiconsumer queue in the PL/SQL index by table<br>collection type DBMS_AQADM.AQ\$_subscriber_list_t                              |
| <b>REMOVE_SUBSCRIBER</b><br>Procedure on page 17-45                      | Removes a default subscriber from a queue                                                                                                    |

**Table 17–2 (Cont.) DBMS\_AQ ADM Package Subprograms**

| <b>Subprograms</b>                                                   | <b>Description</b>                                                                                                    |
|----------------------------------------------------------------------|----------------------------------------------------------------------------------------------------|
| <b>REVOKE QUEUE</b><br><b>PRIVILEGE Procedure on</b><br>page 17-46   | Revokes privileges on a queue from users and roles                                                                                  |
| <b>REVOKE_SYSTEM_</b><br><b>PRIVILEGE Procedure on</b><br>page 17-47 | Revokes Oracle Streams AQ system privileges from users<br>and roles                                                                 |
| <b>SCHEDULE_PROPAGATION</b><br>Procedure on page 17-48               | Schedules propagation of messages from a queue to a<br>destination identified by a specific database link                           |
| on page $17-50$                                                      | SET_WATERMARK Procedure Used for Oracle Streams AQ notification to specify and<br>limit memory use                                  |
| page 17-51                                                           | START_QUEUE Procedure on Enables the specified queue for enqueuing or dequeuing                                                     |
| STOP_QUEUE Procedure on<br>page 17-52                                | Disables enqueuing or dequeuing on the specified queue                                                                              |
| <b>UNSCHEDULE</b><br><b>PROPAGATION Procedure</b><br>on page $17-53$ | Unschedules previously scheduled propagation of<br>messages from a queue to a destination identified by a<br>specific database link |
| <b>VERIFY_QUEUE_TYPES</b><br>Procedure on page 17-54                 | Verifies that the source and destination queues have<br>identical types                                                             |

**Table 17–2 (Cont.) DBMS\_AQ ADM Package Subprograms**

# <span id="page-295-0"></span>**ADD\_ALIAS\_TO\_LDAP Procedure**

This procedure creates an alias for a queue, agent, or a JMS ConnectionFactory in LDAP. The alias will be placed directly under the database server's distinguished name in LDAP hierarchy.

#### **Syntax**

DBMS\_AQADM.ADD\_ALIAS\_TO\_LDAP( alias IN VARCHAR2, obj\_location IN VARCHAR2);

#### **Parameters**

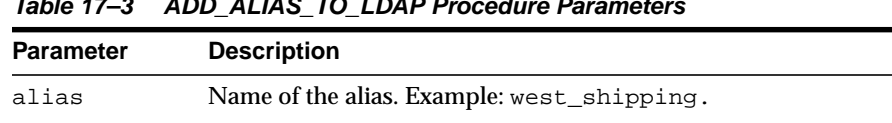

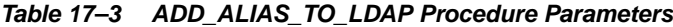

to which alias refers.

#### **Usage Notes**

This method can be used to create aliases for Queues, Agents, and JMS ConnectionFactory objects. These object must exist before the alias is created. These aliases can be used for JNDI lookup in JMS and Oracle Streams AQ Internet access.

obj\_location The distinguished name of the object (queue, agent or connection factory)

# <span id="page-296-0"></span>**ADD\_SUBSCRIBER Procedure**

This procedure adds a default subscriber to a queue.

## **Syntax**

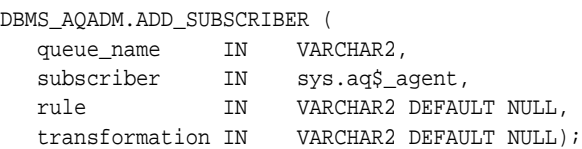

#### **Parameters**

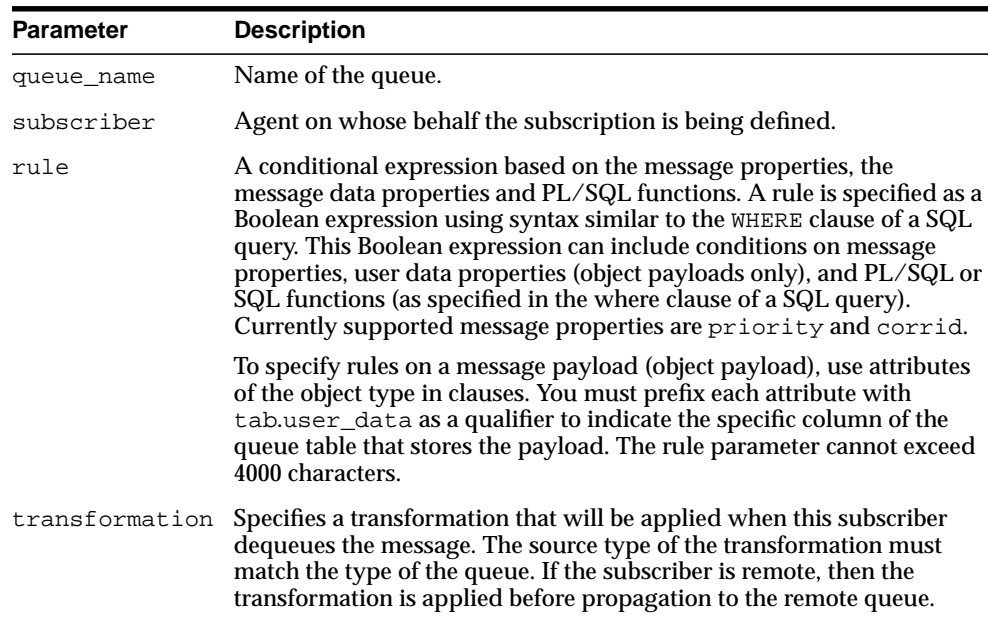

#### **Table 17–4 ADD\_SUBSCRIBER Procedure Parameters**

## **Usage Notes**

A program can enqueue messages to a specific list of recipients or to the default list of subscribers. This operation only succeeds on queues that allow multiple consumers. This operation takes effect immediately, and the containing transaction

is committed. Enqueue requests that are executed after the completion of this call will reflect the new behavior.

Any string within the rule must be quoted:

rule => 'PRIORITY <= 3 AND CORRID = ''FROM JAPAN'''

Note that these are all single quotation marks.

# <span id="page-298-0"></span>**ALTER\_AQ\_AGENT Procedure**

This procedure alters an agent registered for Oracle Streams AQ Internet access. It is also used to alter an Oracle Streams AQ agent that accesses secure queues.

**See Also:** *Oracle Streams Concepts and Administration* for information about secure queues

## **Syntax**

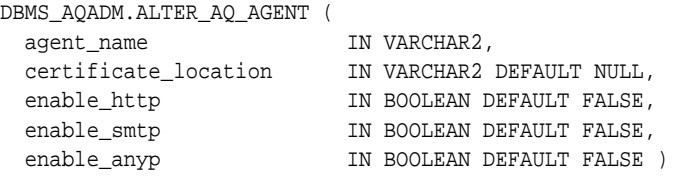

## **Parameters**

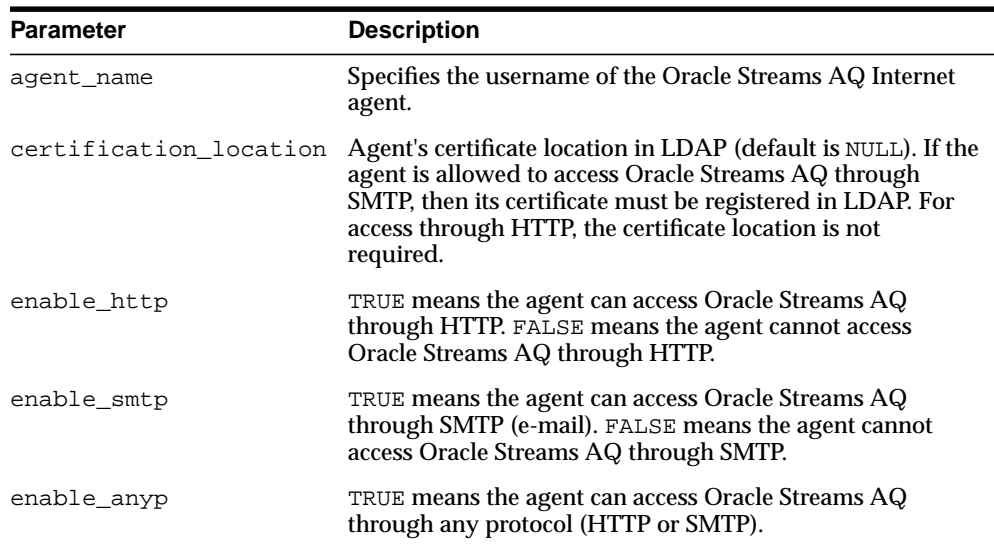

#### **Table 17–5 ALTER\_AQ\_AGENT Procedure Parameters**

# <span id="page-299-0"></span>**ALTER\_PROPAGATION\_SCHEDULE Procedure**

This procedure alters parameters for a propagation schedule.

## **Syntax**

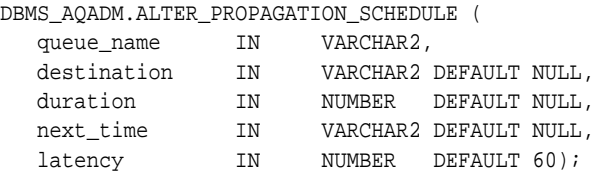

## **Parameters**

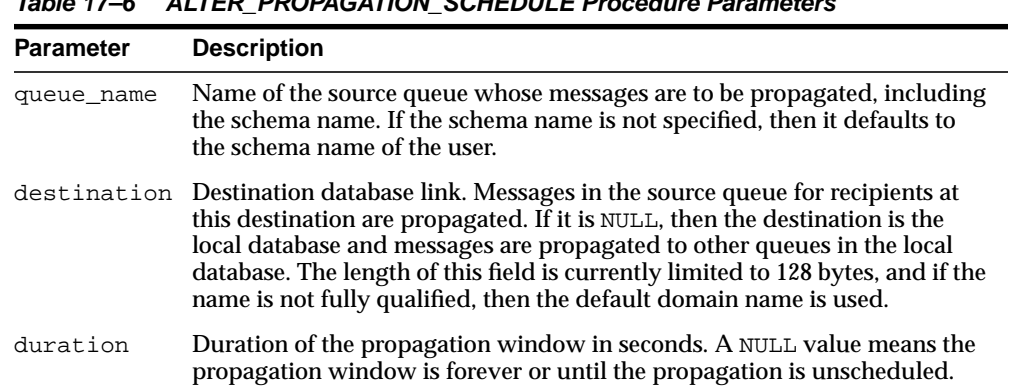

#### **Table 17–6 ALTER\_PROPAGATION\_SCHEDULE Procedure Parameters**

| <b>Parameter</b> | <b>Description</b>                                                                                                    |
|------------------|----------------------------------------------------------------------------------------------------|
| next_time        | Date function to compute the start of the next propagation window from<br>the end of the current window. If this value is NULL, then propagation is<br>stopped at the end of the current window. For example, to start the<br>window at the same time every day, next_time should be specified as<br>$SYSDATE + 1 - duration/86400.$                                                                                                    |
| latency          | Maximum wait, in seconds, in the propagation window for a message to be<br>propagated after it is enqueued. The default value is 60. Caution: if latency<br>is not specified for this call, then latency will over-write any existing value<br>with the default value.                                                                                                    |
|                  | For example, if the latency is 60 seconds and there are no messages to be<br>propagated during the propagation window, then messages from that<br>queue for the destination are not propagated for at least 60 more seconds.<br>It will be at least 60 seconds before the queue will be checked again for<br>messages to be propagated for the specified destination. If the latency is<br>600, then the queue will not be checked for 10 minutes and if the latency is<br>0, then a job queue process will be waiting for messages to be enqueued for<br>the destination and as soon as a message is enqueued it will be propagated. |

**Table 17–6 (Cont.) ALTER\_PROPAGATION\_SCHEDULE Procedure Parameters**

# <span id="page-301-0"></span>**ALTER\_QUEUE Procedure**

This procedure alters existing properties of a queue. The parameters max\_retries, retention\_time, and retry\_delay are not supported for nonpersistent queues.

# **Syntax**

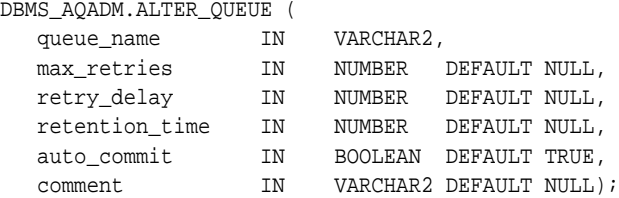

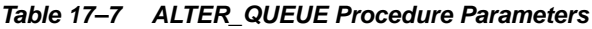

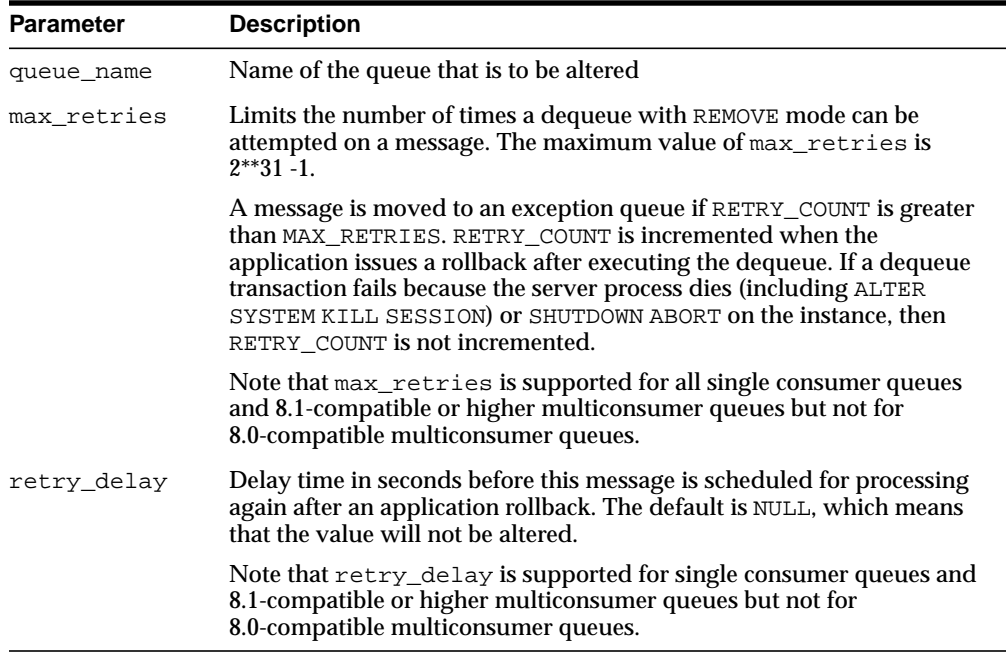

| <b>Parameter</b> | <b>Description</b>                                                                                                    |
|------------------|----------------------------------------------------------------------------------------------------|
|                  | retention time Retention time in seconds for which a message is retained in the queue<br>table after being dequeued. The default is NULL, which means that the<br>value will not be altered.                                                                                                    |
| auto_commit      | TRUE causes the current transaction, if any, to commit before the<br>ALTER_QUEUE operation is carried out. The ALTER_QUEUE operation<br>become persistent when the call returns. This is the default. FALSE<br>means the operation is part of the current transaction and becomes<br>persistent only when the caller enters a commit. |
|                  | Caution: This parameter has been deprecated.                                                                                                    |
| comment          | User-specified description of the queue. This user comment is added to<br>the queue catalog. The default value is NULL, which means that the<br>value will not be changed.                                                                                                    |

**Table 17–7 (Cont.) ALTER\_QUEUE Procedure Parameters**

# <span id="page-303-0"></span>**ALTER\_QUEUE\_TABLE Procedure**

This procedure alters the existing properties of a queue table.

## **Syntax**

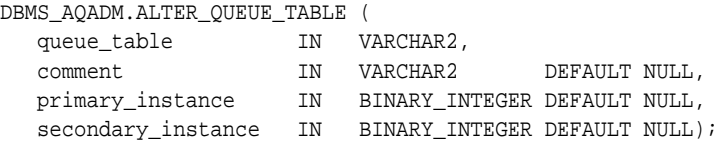

| <b>Parameter</b>   | <b>Description</b>                                                                                                    |
|--------------------|----------------------------------------------------------------------------------------------------|
| queue_table        | Name of a queue table to be created.                                                                                                    |
| comment            | Modifies the user-specified description of the queue table. This<br>user comment is added to the queue catalog. The default value is<br>NULL which means that the value will not be changed.                                                        |
| primary_instance   | This is the primary owner of the queue table. Queue monitor<br>scheduling and propagation for the queues in the queue table<br>will be done in this instance. The default value is NULL, which<br>means that the current value will not be changed. |
| secondary instance | The queue table fails over to the secondary instance if the<br>primary instance is not available. The default value is NULL,<br>which means that the current value will not be changed.                                                             |

**Table 17–8 ALTER\_QUEUE\_TABLE Procedure Parameters**

# <span id="page-304-0"></span>**ALTER\_SUBSCRIBER Procedure**

This procedure alters existing properties of a subscriber to a specified queue. Only the rule can be altered.

#### **Syntax**

```
DBMS_AQADM.ALTER_SUBSCRIBER (
queue_name IN VARCHAR2,
subscriber IN sys.aq$_agent,
rule IN VARCHAR2
  transformation IN VARCHAR2);
```
## **Parameters**

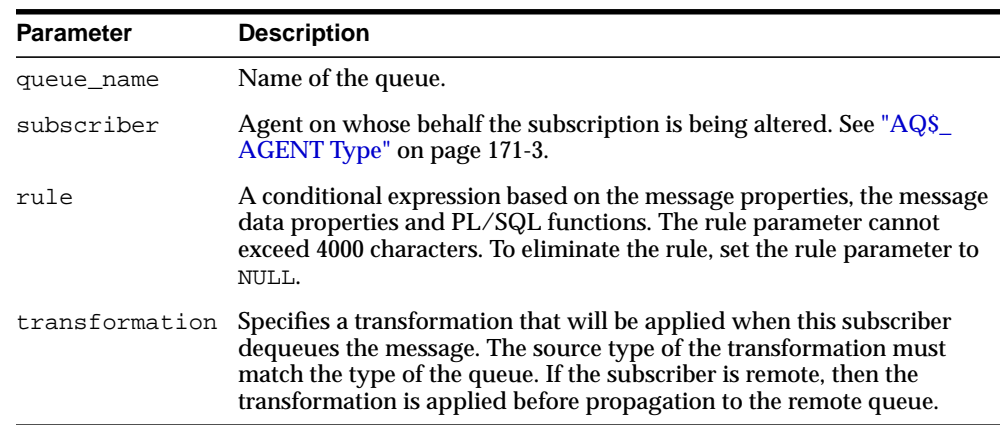

#### **Table 17–9 ALTER\_SUBSCRIBER Procedure Parameters**

## **Usage Notes**

This procedure alters both the rule and the transformation for the subscriber. If you want to retain the existing value for either of them, you must specify its old value. The current values for rule and transformation for a subscriber can be obtained from the schema.AQ\$queue\_table\_R and schema.AQ\$queue\_table\_S views.

# <span id="page-305-0"></span>**CREATE\_AQ\_AGENT Procedure**

This procedure registers an agent for Oracle Streams AQ Internet access using HTTP/SMTP protocols. It is also used to create an Oracle Streams AQ agent to access secure queues.

**See Also:** *Oracle Streams Concepts and Administration* for information about secure queues

## **Syntax**

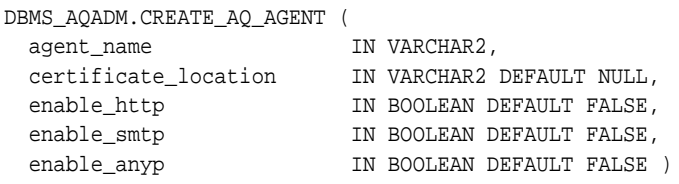

#### **Parameters**

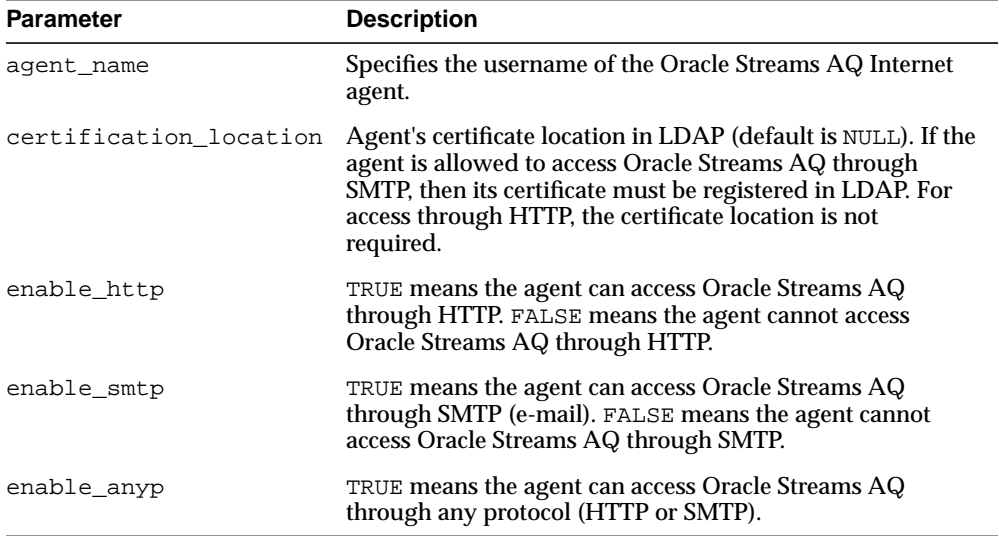

#### **Table 17–10 CREATE\_AQ\_AGENT Procedure Parameters**

# **Usage Notes**

The SYS.AQ\$INTERNET\_USERS view has a list of all Oracle Streams AQ Internet agents.

# <span id="page-307-0"></span>**CREATE\_NP\_QUEUE Procedure**

This procedure creates a nonpersistent RAW queue.

#### **Syntax**

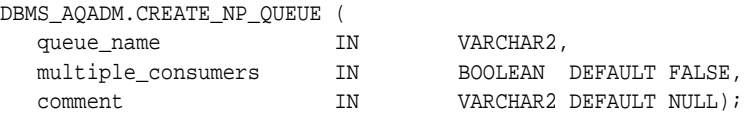

#### **Parameters**

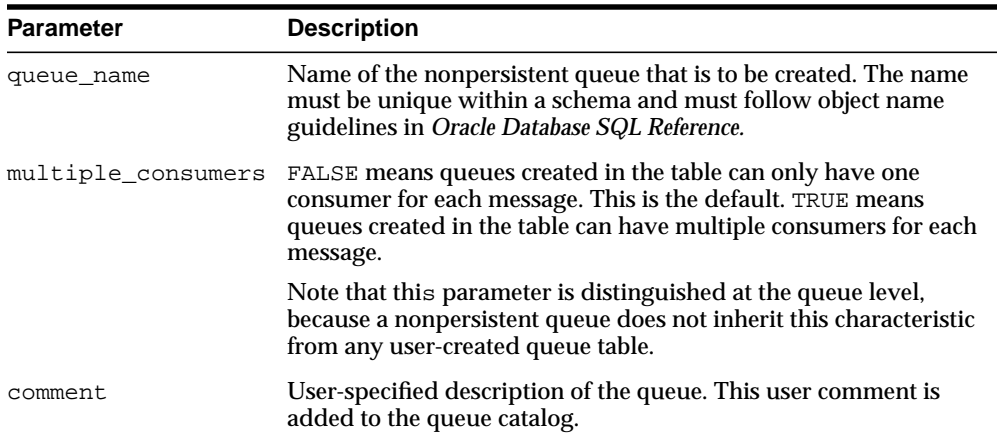

#### **Table 17–11 CREATE\_NP\_QUEUE Procedure Parameters**

#### **Usage Notes**

The queue may be either single-consumer or multiconsumer queue. All queue names must be unique within a schema. The queues are created in a 8.1-compatible or higher system-created queue table (AQ\$\_MEM\_SC or AQ\$\_MEM\_MC) in the same schema as that specified by the queue name.

If the queue name does not specify a schema name, the queue is created in the login user's schema. After a queue is created with CREATE\_NP\_QUEUE, it can be enabled by calling START\_QUEUE. By default, the queue is created with both enqueue and dequeue disabled.

You cannot dequeue from a nonpersistent queue. The only way to retrieve a message from a nonpersistent queue is by using the OCI notification mechanism. You cannot invoke the listen call on a nonpersistent queue.

# <span id="page-309-0"></span>**CREATE\_QUEUE Procedure**

This procedure creates a queue in the specified queue table.

## **Syntax**

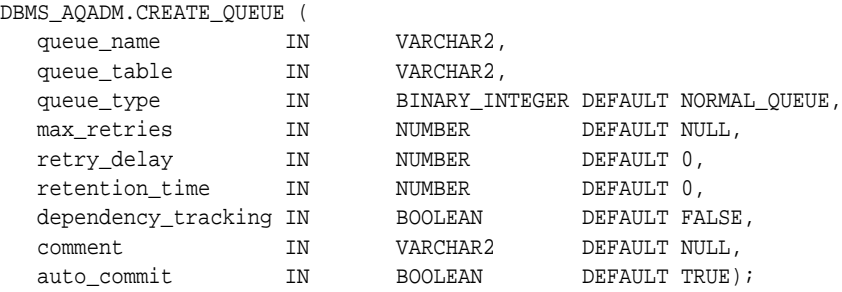

## **Parameters**

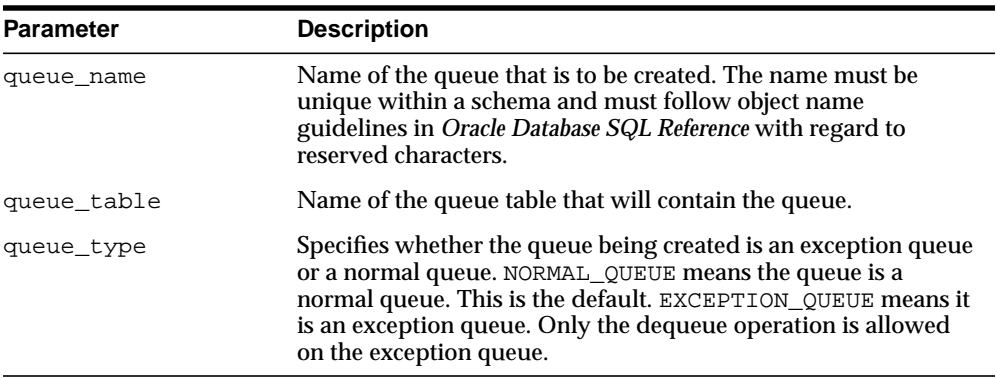

#### **Table 17–12 CREATE\_QUEUE Procedure Parameters**

| Parameter           | <b>Description</b>                                                                                                    |
|---------------------|----------------------------------------------------------------------------------------------------|
| max_retries         | Limits the number of times a dequeue with the REMOVE mode<br>can be attempted on a message. The maximum value of max_<br>retries is $2^{**}31 -1$ .                                                                                                    |
|                     | A message is moved to an exception queue if RETRY_COUNT is<br>greater than MAX_RETRIES. RETRY_COUNT is incremented<br>when the application issues a rollback after executing the<br>dequeue. If a dequeue transaction fails because the server<br>process dies (including ALTER SYSTEM KILL SESSION) or<br>SHUTDOWN ABORT on the instance, then RETRY COUNT is not<br>incremented. |
|                     | Note that max_retries is supported for all single consumer<br>queues and 8.1-compatible or higher multiconsumer queues but<br>not for 8.0-compatible multiconsumer queues.                                                                                                    |
| retry_delay         | Delay time, in seconds, before this message is scheduled for<br>processing again after an application rollback.                                                                                                    |
|                     | The default is 0, which means the message can be retried as<br>soon as possible. This parameter has no effect if max_retries<br>is set to 0. Note that retry_delay is supported for single<br>consumer queues and 8.1-compatible or higher multiconsumer<br>queues but not for 8.0-compatible multiconsumer queues.                                                                |
| retention_time      | Number of seconds for which a message is retained in the<br>queue table after being dequeued from the queue. INFINITE<br>means the message is retained forever. NUMBER is the number of<br>seconds for which to retain the messages. The default is 0, no<br>retention.                                                                                                    |
| dependency_tracking | Reserved for future use. FALSE is the default. TRUE is not<br>permitted in this release.                                                                                                    |
| comment             | User-specified description of the queue. This user comment is<br>added to the queue catalog.                                                                                                    |
| auto_commit         | TRUE causes the current transaction, if any, to commit before<br>the CREATE_QUEUE operation is carried out. The CREATE_<br>QUEUE operation becomes persistent when the call returns. This<br>is the default. FALSE means the operation is part of the current<br>transaction and becomes persistent only when the caller enters a<br>commit.                                       |
|                     | Caution: This parameter has been deprecated.                                                                                                    |

**Table 17–12 (Cont.) CREATE\_QUEUE Procedure Parameters**

## **Usage Notes**

All queue names must be unique within a schema. After a queue is created with CREATE\_QUEUE, it can be enabled by calling START\_QUEUE. By default, the queue is created with both enqueue and dequeue disabled.

# <span id="page-312-0"></span>**CREATE\_QUEUE\_TABLE Procedure**

This procedure creates a queue table for messages of a predefined type.

# **Syntax**

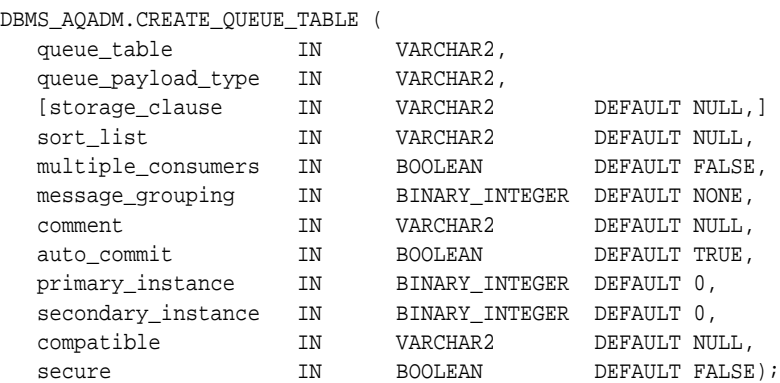

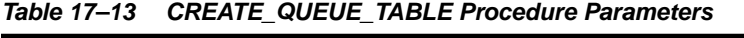

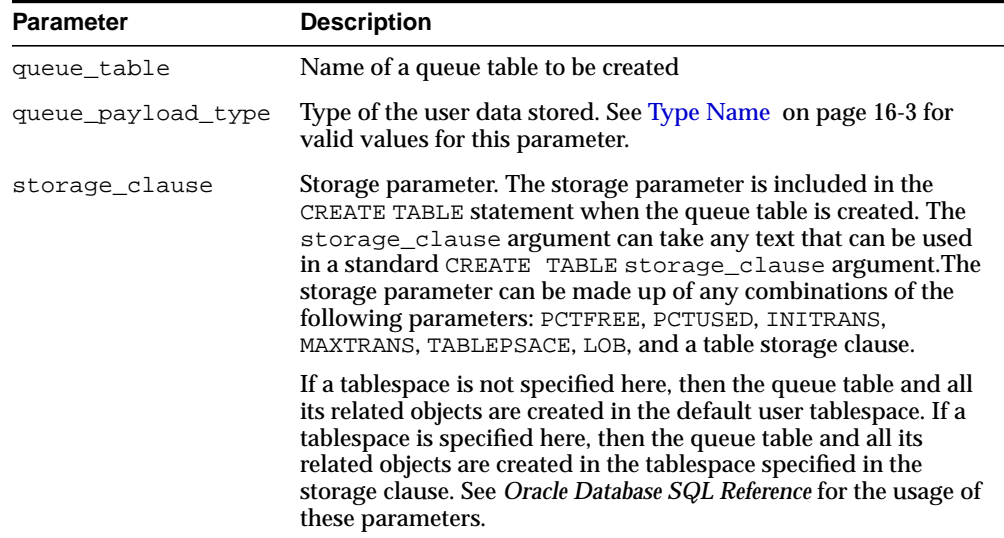

| <b>Parameter</b>   | <b>Description</b>                                                                                                    |
|--------------------|----------------------------------------------------------------------------------------------------|
| sort_list          | The columns to be used as the sort key in ascending order. This<br>parameter has the following format:                                                                                                    |
|                    | 'sort_column_1,sort_column_2'                                                                                                    |
|                    | The allowed column names are priority and enq_time. If<br>both columns are specified, then sort_column_1 defines the<br>most significant order.                                                                                                    |
|                    | After a queue table is created with a specific ordering<br>mechanism, all queues in the queue table inherit the same<br>defaults. The order of a queue table cannot be altered after the<br>queue table has been created.                                                                                                    |
|                    | If no sort list is specified, then all the queues in this queue table<br>are sorted by the enqueue time in ascending order. This order is<br>equivalent to FIFO order.                                                                                                    |
|                    | Even with the default ordering defined, a dequeuer is allowed to<br>choose a message to dequeue by specifying its msgid or<br>correlation.msgid, correlation, and sequence_<br>deviation take precedence over the default dequeueing order,<br>if they are specified.                                                                                    |
| multiple_consumers | FALSE means queues created in the table can only have one<br>consumer for each message. This is the default. TRUE means<br>queues created in the table can have multiple consumers for<br>each message.                                                                                                    |
| message_grouping   | Message grouping behavior for queues created in the table.<br>NONE means each message is treated individually.<br>TRANSACTIONAL means messages enqueued as part of one<br>transaction are considered part of the same group and can be<br>dequeued as a group of related messages.                                                                       |
| comment            | User-specified description of the queue table. This user comment<br>is added to the queue catalog.                                                                                                    |
| auto_commit        | TRUE causes the current transaction, if any, to commit before the<br>CREATE_QUEUE_TABLE operation is carried out. The CREATE_<br>QUEUE_TABLE operation becomes persistent when the call<br>returns. This is the default. FALSE means the operation is part of<br>the current transaction and becomes persistent only when the<br>caller enters a commit. |
|                    | Note: This parameter has been deprecated.                                                                                                    |

**Table 17–13 (Cont.) CREATE\_QUEUE\_TABLE Procedure Parameters**

| <b>Parameter</b>   | <b>Description</b>                                                                                                    |
|--------------------|----------------------------------------------------------------------------------------------------|
| primary_instance   | The primary owner of the queue table. Queue monitor<br>scheduling and propagation for the queues in the queue table<br>are done in this instance.                                                                                                    |
|                    | The default value for primary instance is 0, which means queue<br>monitor scheduling and propagation will be done in any<br>available instance.                                                                                                    |
| secondary_instance | The queue table fails over to the secondary instance if the<br>primary instance is not available. The default value is 0, which<br>means that the queue table will fail over to any available<br>instance.                                                                                                    |
| compatible         | The lowest database version with which the queue is<br>compatible. Currently the possible values are either 8.0, 8.1, or<br>10.0. If the database is in 10.1-compatible mode, the default<br>value is 10.0. If the database is in 8.1-compatible or<br>9.2-compatible mode, the default value is 8.1. If the database is<br>in 8.0 compatible mode, the default value is 8.0.                                                                                                    |
| secure             | This parameter must be set to TRUE if you want to use the queue<br>table for secure queues. Secure queues are queues for which AQ<br>agents must be associated explicitly with one or more database<br>users who can perform queue operations, such as enqueue and<br>dequeue. The owner of a secure queue can perform all queue<br>operations on the queue, but other users cannot perform queue<br>operations on a secure queue, unless they are configured as<br>secure queue users. |

**Table 17–13 (Cont.) CREATE\_QUEUE\_TABLE Procedure Parameters**

#### **Usage Notes**

The sort keys for dequeue ordering, if any, must be defined at table creation time. The following objects are created at this time:

- aq\$\_queue\_table\_name\_e, a default exception queue associated with the queue table
- aq\$queue\_table\_name, a read-only view, which is used by Oracle Streams AQ applications for querying queue data
- aq\$\_queue\_table\_name\_t, an index (or an index organized table (IOT) in the case of multiple consumer queues) for the queue monitor operations
- aq\$\_queue\_table\_name\_i, an index (or an index organized table in the case of multiple consumer queues) for dequeue operations

For 8.1-compatible or higher queue tables, the following index-organized tables are created:

- $a \notin \mathcal{A}$  and  $b$  and  $b$  are  $s$ , a table for storing information about the subscribers
- aq\$\_queue\_table\_name\_r, a table for storing information about rules on subscriptions

 $a \leq \frac{1}{2}$  queue table name h, an index-organized table for storing the dequeue history data

CLOB, BLOB, and BFILE are valid attributes for Oracle Streams AQ object type payloads. However, only CLOB and BLOB can be propagated using Oracle Streams AQ propagation in Oracle8*i* release 8.1.5 or later. See the *Oracle Streams Advanced Queuing User's Guide and Reference* for more information.

The default value of the compatible parameter depends on the database compatibility mode in the init.ora. If the database is in  $10.1$ -compatible mode, the default value is 10.0. If the database is in 8.1-compatible or 9.2-compatible mode, the default value is 8.1. If the database is in 8.0 compatible mode, the default value is 8.0

You can specify and modify the primary instance and secondary instance only in 8.1-compatible or higher mode. You cannot specify a secondary instance unless there is a primary instance.

# <span id="page-316-0"></span>**DEL\_ALIAS\_FROM\_LDAP Procedure**

This procedure drops an alias for a queue, agent, or JMS ConnectionFactory in LDAP.

## **Syntax**

DBMS\_AQ.DEL\_ALIAS\_FROM\_LDAP( alias IN VARCHAR2);

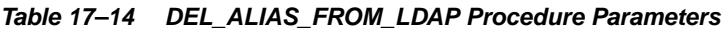

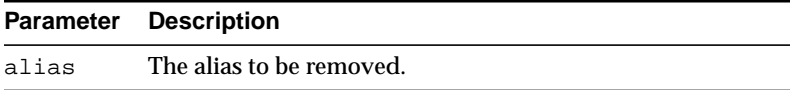

# <span id="page-317-0"></span>**DISABLE\_DB\_ACCESS Procedure**

This procedure revokes the privileges of a specific database user from an Oracle Streams AQ Internet agent.

## **Syntax**

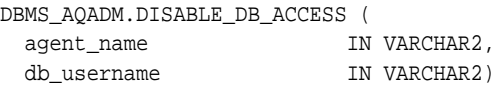

## **Parameters**

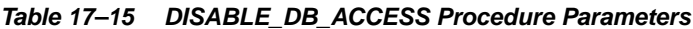

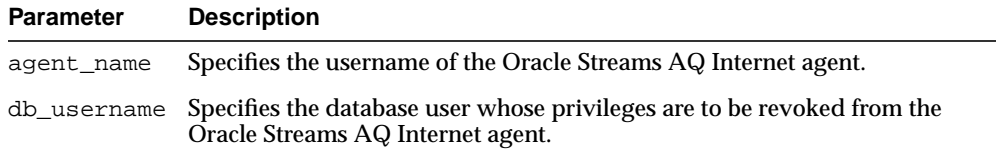

## **Usage Notes**

The Oracle Streams AQ Internet agent should have been previously granted those privileges using the [ENABLE\\_DB\\_ACCESS Procedure](#page-322-0).

# <span id="page-318-0"></span>**DISABLE\_PROPAGATION\_SCHEDULE Procedure**

This procedure disables a propagation schedule.

## **Syntax**

DBMS\_AQADM.DISABLE\_PROPAGATION\_SCHEDULE ( queue\_name IN VARCHAR2, destination IN VARCHAR2 DEFAULT NULL);

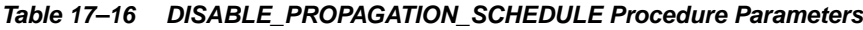

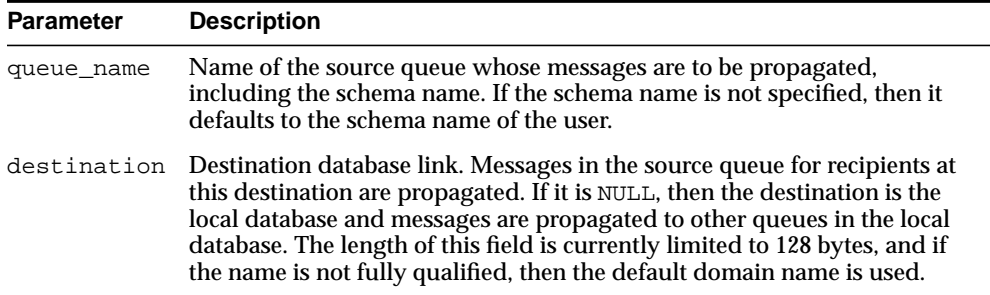

# <span id="page-319-0"></span>**DROP\_AQ\_AGENT Procedure**

This procedure drops an agent that was previously registered for Oracle Streams AQ Internet access.

**Syntax**

```
DBMS_AQADM.DROP_AQ_AGENT (
agent_name IN VARCHAR2)
```
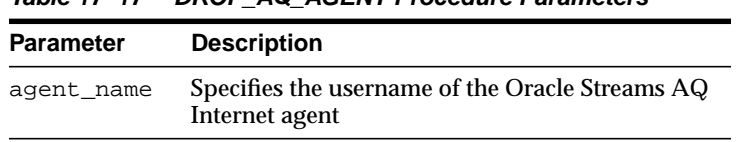

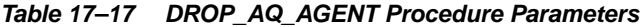

# <span id="page-320-0"></span>**DROP\_QUEUE Procedure**

This procedure drops an existing queue.

## **Syntax**

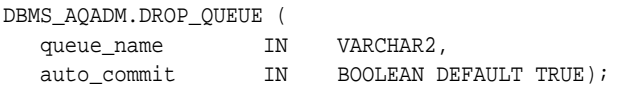

## **Parameters**

| <b>PROF GOLDL FROGGANG FURNICIOIS</b> |                                                                                                    |  |
|---------------------------------------|----------------------------------------------------------------------------------------------------|--|
| <b>Parameter</b>                      | <b>Description</b>                                                                                                    |  |
| queue name                            | Name of the queue that is to be dropped.                                                                                                    |  |
| auto commit                           | TRUE causes the current transaction, if any, to commit before the DROP_<br>QUEUE operation is carried out. The DROP_QUEUE operation becomes<br>persistent when the call returns. This is the default. FALSE means the<br>operation is part of the current transaction and becomes persistent only<br>when the caller enters a commit.<br>Caution: This parameter has been deprecated. |  |

**Table 17–18 DROP\_QUEUE Procedure Parameters**

## **Usage Notes**

DROP\_QUEUE is not allowed unless STOP\_QUEUE has been called to disable the queue for both enqueuing and dequeuing. All the queue data is deleted as part of the drop operation.

# <span id="page-321-0"></span>**DROP\_QUEUE\_TABLE Procedure**

This procedure drops an existing queue table.

## **Syntax**

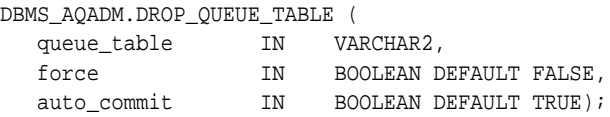

#### **Parameters**

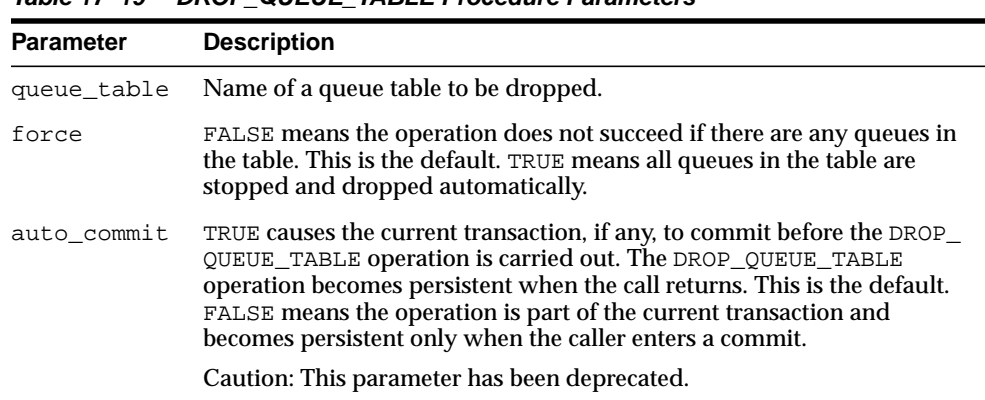

#### **Table 17–19 DROP\_QUEUE\_TABLE Procedure Parameters**

## **Usage Notes**

All the queues in a queue table must be stopped and dropped before the queue table can be dropped. You must do this explicitly unless the force option is used, in which case this is done automatically.

# <span id="page-322-0"></span>**ENABLE\_DB\_ACCESS Procedure**

This procedure grants an Oracle Streams AQ Internet agent the privileges of a specific database user.

#### **Syntax**

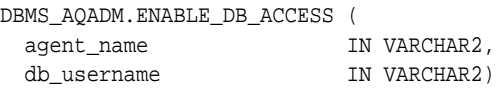

#### **Parameters**

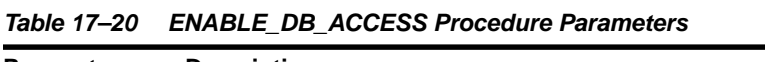

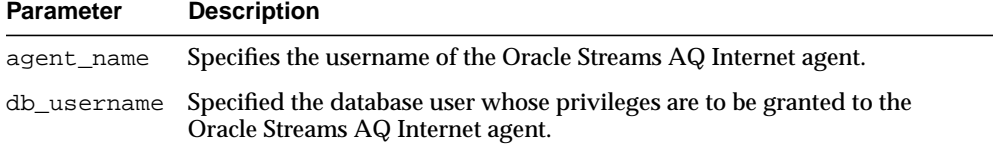

#### **Usage Notes**

The Oracle Streams AQ Internet agent should have been previously created using the [CREATE\\_AQ\\_AGENT Procedure.](#page-305-0)

For secure queues, the sender and receiver agent of the message must be mapped to the database user performing the enqueue or dequeue operation.

**See Also:** *Oracle Streams Concepts and Administration* for information about secure queues

The SYS.AQ\$INTERNET\_USERS view has a list of all Oracle Streams AQ Internet agents and the names of the database users whose privileges are granted to them.

# <span id="page-323-0"></span>**ENABLE\_JMS\_TYPES Procedure**

Enqueue of JMS types and XML types does not work with Oracle Streams Sys.Anydata queues unless you call this procedure after DBMS\_STREAMS\_ ADM.SET\_UP\_QUEUE. Enabling an Oracle Streams queue for these types may affect import/export of the queue table.

## **Syntax**

DBMS\_AQADM.ENABLE\_JMS\_TYPES ( queue\_table IN VARCHAR2);

#### **Parameters**

**Table 17–21 ENABLE\_JMS\_TYPES Procedure Parameters**

| <b>Parameter</b> | <b>Description</b>                                                        |
|------------------|---------------------------------------------------------------------------|
| queue table      | Specifies name of the queue table to be enabled for JMS and XML<br>types. |

 $\overline{\phantom{0}}$
# **ENABLE\_PROPAGATION\_SCHEDULE Procedure**

This procedure enables a previously disabled propagation schedule.

# **Syntax**

DBMS\_AQADM.ENABLE\_PROPAGATION\_SCHEDULE ( queue\_name IN VARCHAR2, destination IN VARCHAR2 DEFAULT NULL);

#### **Parameters**

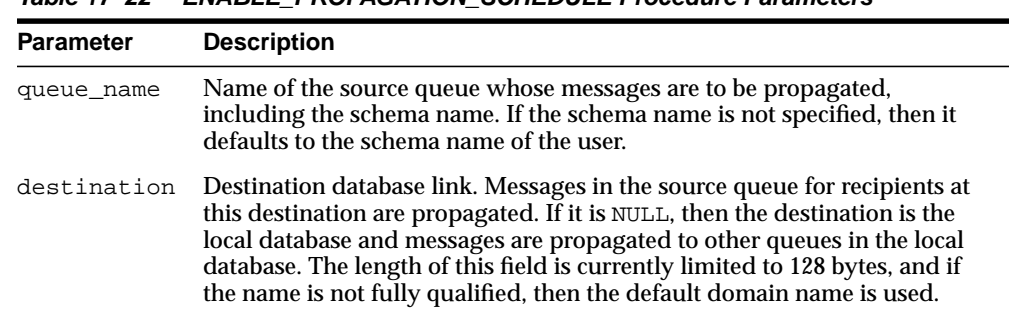

#### **Table 17–22 ENABLE\_PROPAGATION\_SCHEDULE Procedure Parameters**

# **GET\_WATERMARK Procedure**

This procedure retrieves the value of watermark set by SET\_WATERMARK.

# **Syntax**

DBMS\_AQADM.GET\_WATERMARK ( wmvalue OUT NUMBER);

**Table 17–23 GET\_WATERMARK Procedure Parameter**

| Parameter | <b>Description</b>            |
|-----------|-------------------------------|
| wmvalue   | Watermark value in megabytes. |

# **GRANT\_QUEUE\_PRIVILEGE Procedure**

This procedure grants privileges on a queue to users and roles. The privileges are ENQUEUE or DEQUEUE. Initially, only the queue table owner can use this procedure to grant privileges on the queues.

# **Syntax**

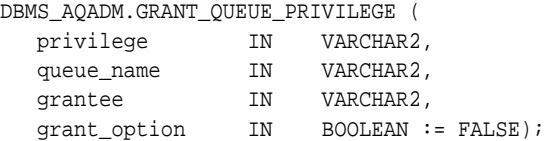

# **Parameters**

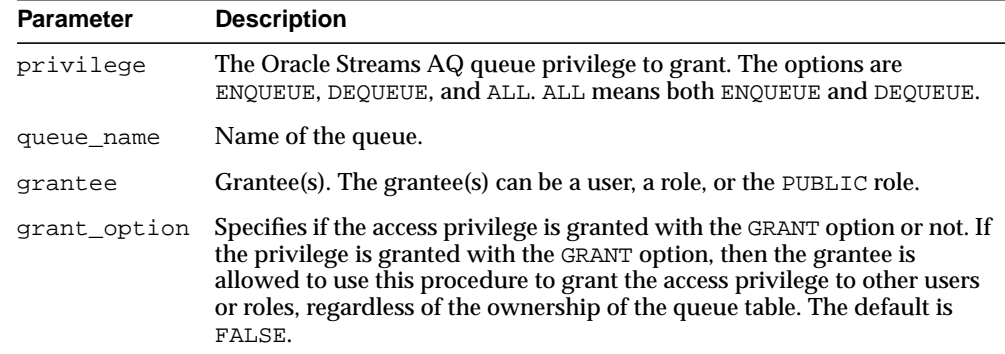

#### **Table 17–24 GRANT\_QUEUE\_PRIVILEGE Procedure Parameters**

# **GRANT\_SYSTEM\_PRIVILEGE Procedure**

This procedure grants Oracle Streams AQ system privileges to users and roles. The privileges are ENQUEUE\_ANY, DEQUEUE\_ANY, and MANAGE\_ANY. Initially, only SYS and SYSTEM can use this procedure successfully.

# **Syntax**

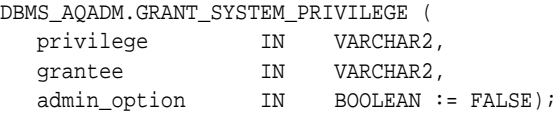

#### **Parameters**

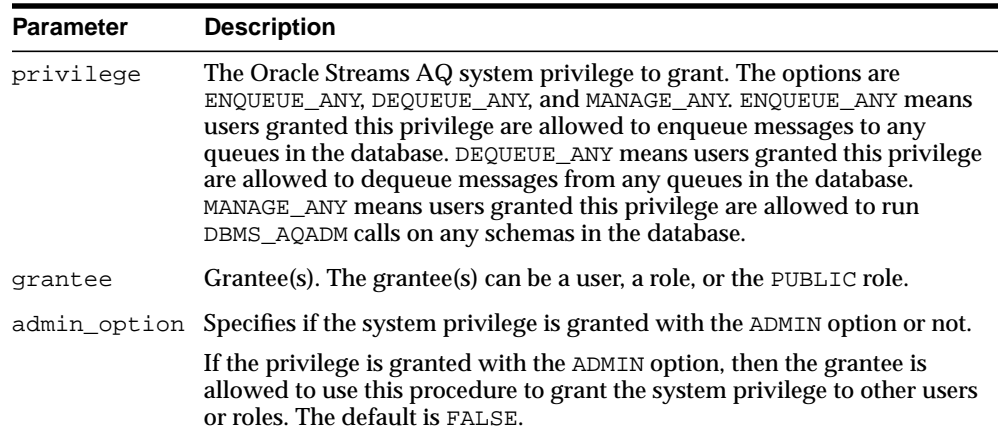

#### **Table 17–25 GRANT\_SYSTEM\_PRIVILEGE Procedure Parameters**

# **MIGRATE\_QUEUE\_TABLE Procedure**

This procedure upgrades an 8.0-compatible queue table to an 8.1-compatible or higher queue table, or downgrades an 8.1-compatible or higher queue table to an 8.0-compatible queue table.

# **Syntax**

DBMS\_AQADM.MIGRATE\_QUEUE\_TABLE ( queue\_table IN VARCHAR2, compatible IN VARCHAR2);

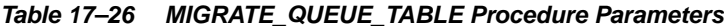

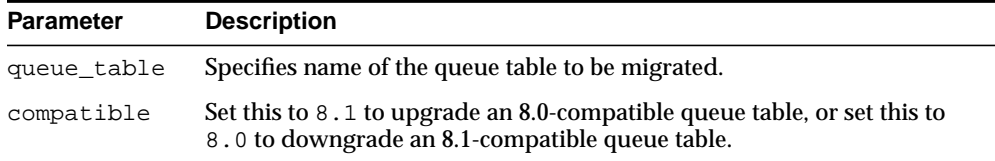

# **PURGE\_QUEUE\_TABLE Procedure**

This procedure purges messages from queue tables. You can perform various purge operations on both single-consumer and multiconsumer queue tables for persistent queues.

#### **Syntax**

```
DBMS_AQADM.PURGE_QUEUE_TABLE(
```
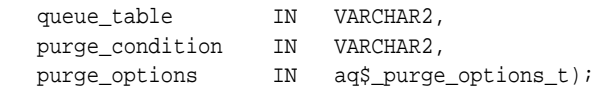

where type aq\$\_purge\_options\_t is described in [Chapter 171, "Oracle Streams](#page-3492-0) [AQ TYPEs"](#page-3492-0).

<span id="page-329-0"></span>

| <b>Parameter</b>                          | <b>Description</b>                                                                                                    |
|-------------------------------------------|----------------------------------------------------------------------------------------------------|
| queue_table (INVARCHAR2)                  | Specifies the name of the queue table to be purged.                                                                                                    |
| purge_condition (IN<br>VARCHAR2)          | Specifies the purge condition to use when purging the<br>queue table. The purge condition must be in the<br>format of a SQL WHERE clause, and it is case-sensitive.<br>The condition is based on the columns of $aq\$ queue_<br>table <b>view</b> .                                                                                        |
|                                           | To purge all queues in a queue table, set purge<br>condition to either NULL (a bare null word, no<br>quotes) or ' ' (two single quotes).                                                                                                    |
| purge_options IN aq\$_purge_<br>options_t | Type aq\$_purge_options_t contains a block<br>parameter. If block is TRUE, then an exclusive lock<br>on all the queues in the queue table is held while<br>purging the queue table. This will cause concurrent<br>enqueuers and dequeuers to block while the queue<br>table is purged. The purge call always succeeds if<br>block is TRUE. |
|                                           | The default for block is FALSE. This will not block<br>enqueuers and dequeuers, but it can cause the purge<br>to fail with an error during high concurrency times.                                                                                                    |

**Table 17–27 PURGE\_QUEUE\_TABLE Procedure Parameters**

# **Usage Notes**

You can purge selected messages from the queue table by specifying additional parameters in the API call. [Table 17–27](#page-329-0) describes these parameters. Messages can be enqueued to and dequeued from the queue table while the queue table is being purged.

A trace file is generated in the udump destination when you run this procedure. It details what the procedure is doing. The procedure commits after it has processed all the messages.

# **QUEUE\_SUBSCRIBERS Function**

This function returns the subscribers to an 8.0-compatible multiconsumer queue in the PL/SQL index by table collection type DBMS\_AQADM.AQ\$\_subscriber\_ list\_t. Each element of the collection is of type sys.aq\$\_agent. This functionality is provided for 8.1-compatible queues by the AQ\$queue\_table\_ name\_S view.

# **Syntax**

DBMS\_AQADM.QUEUE\_SUBSCRIBERS ( queue\_name IN VARCHAR2); RETURN aq\$\_subscriber\_list\_t IS

# **Parameters**

#### **Table 17–28 QUEUE\_SUBSCRIBERS Function Parameters**

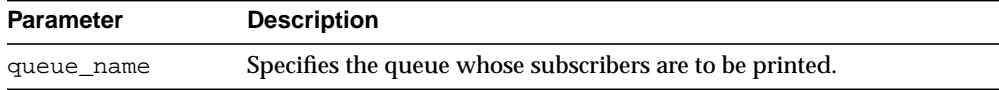

# **REMOVE\_SUBSCRIBER Procedure**

This procedure removes a default subscriber from a queue. This operation takes effect immediately, and the containing transaction is committed. All references to the subscriber in existing messages are removed as part of the operation.

# **Syntax**

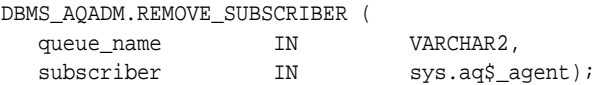

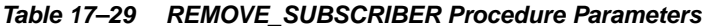

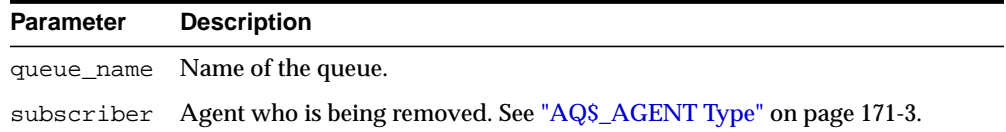

# **REVOKE\_QUEUE\_PRIVILEGE Procedure**

This procedure revokes privileges on a queue from users and roles. The privileges are ENQUEUE or DEQUEUE.

# **Syntax**

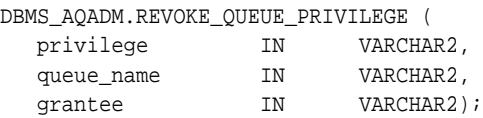

# **Parameters**

#### **Table 17–30 REVOKE\_QUEUE\_PRIVILEGE Procedure Parameters**

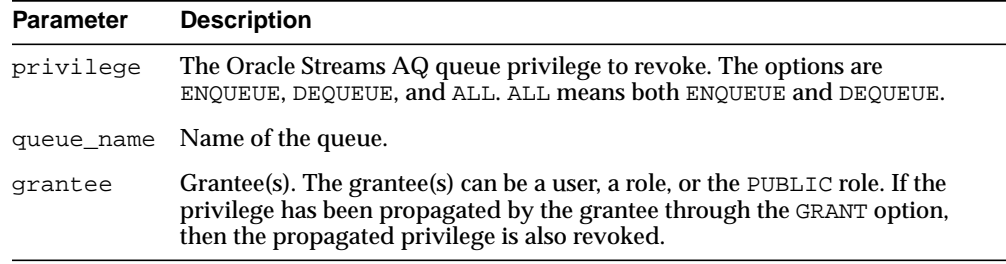

# **Usage Notes**

To revoke a privilege, the revoker must be the original grantor of the privilege. The privileges propagated through the GRANT option are revoked if the grantor's privileges are revoked.

# **REVOKE\_SYSTEM\_PRIVILEGE Procedure**

This procedure revokes Oracle Streams AQ system privileges from users and roles. The privileges are ENQUEUE\_ANY, DEQUEUE\_ANY and MANAGE\_ANY. The ADMIN option for a system privilege cannot be selectively revoked.

# **Syntax**

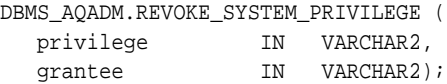

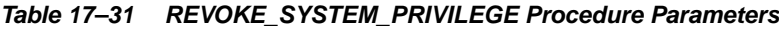

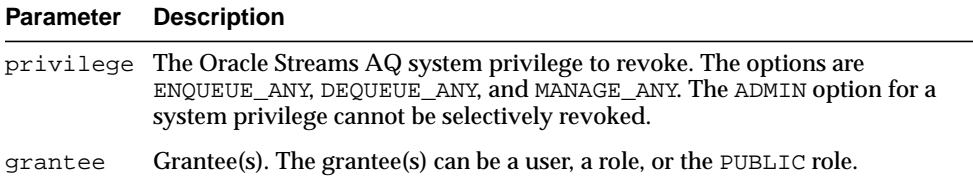

# **SCHEDULE\_PROPAGATION Procedure**

This procedure schedules propagation of messages from a queue to a destination identified by a specific database link.

# **Syntax**

```
DBMS_AQADM.SCHEDULE_PROPAGATION (
queue_name IN VARCHAR2,
destination IN VARCHAR2 DEFAULT NULL,
```
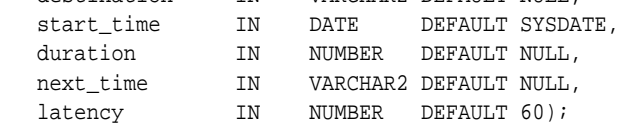

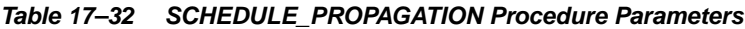

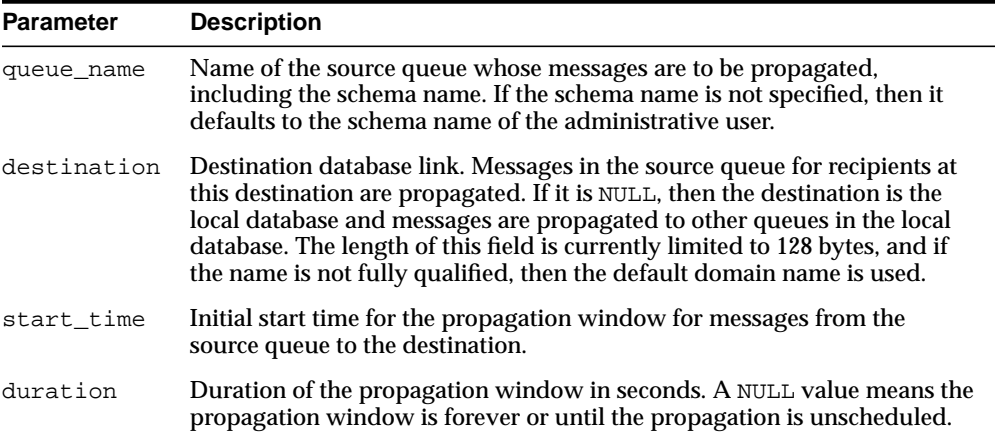

| <b>Parameter</b> | <b>Description</b>                                                                                                    |
|------------------|----------------------------------------------------------------------------------------------------|
| next_time        | Date function to compute the start of the next propagation window from<br>the end of the current window. If this value is NULL, then propagation is<br>stopped at the end of the current window. For example, to start the<br>window at the same time every day, next_time should be specified as<br>SYSDATE $+ 1 - duration/86400$ .                                            |
| latency          | Maximum wait, in seconds, in the propagation window for a message to<br>be propagated after it is enqueued.                                                                                                    |
|                  | For example, if the latency is 60 seconds and there are no messages to be<br>propagated during the propagation window, then messages from that<br>queue for the destination are not propagated for at least 60 more seconds.                                                                                                    |
|                  | It is at least 60 seconds before the queue is checked again for messages to<br>be propagated for the specified destination. If the latency is 600, then the<br>queue is not checked for 10 minutes, and if the latency is 0, then a job<br>queue process will be waiting for messages to be enqueued for the<br>destination. As soon as a message is enqueued, it is propagated. |

**Table 17–32 (Cont.) SCHEDULE\_PROPAGATION Procedure Parameters**

#### **Usage Notes**

Messages may also be propagated to other queues in the same database by specifying a NULL destination. If a message has multiple recipients at the same destination in either the same or different queues, then the message is propagated to all of them at the same time.

# **SET\_WATERMARK Procedure**

This procedure is used for Oracle Streams AQ notification to specify and limit memory use.

**Syntax**

DBMS\_AQADM.SET\_WATERMARK ( wmvalue IN NUMBER);

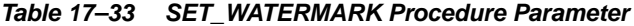

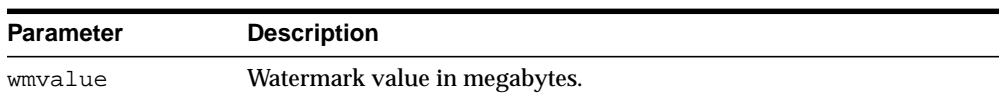

# **START\_QUEUE Procedure**

This procedure enables the specified queue for enqueuing or dequeuing.

# **Syntax**

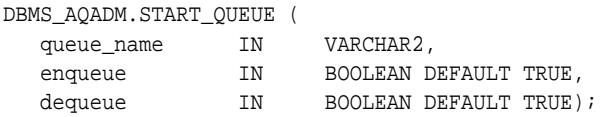

# **Parameters**

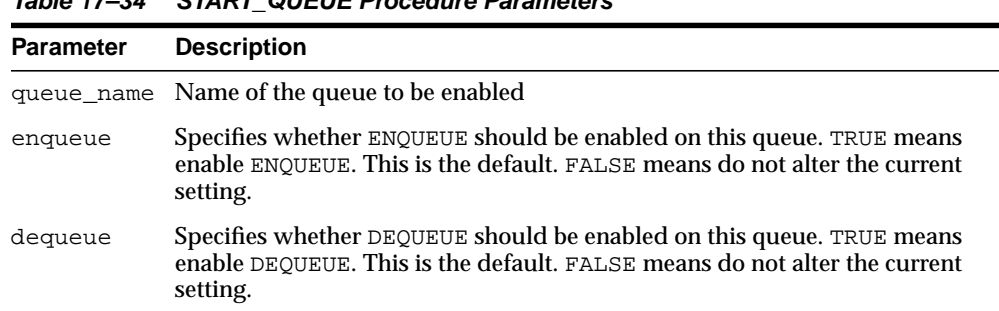

#### **Table 17–34 START\_QUEUE Procedure Parameters**

# **Usage Notes**

After creating a queue, the administrator must use START\_QUEUE to enable the queue. The default is to enable it for both ENQUEUE and DEQUEUE. Only dequeue operations are allowed on an exception queue. This operation takes effect when the call completes and does not have any transactional characteristics.

# **STOP\_QUEUE Procedure**

This procedure disables enqueuing or dequeuing on the specified queue.

# **Syntax**

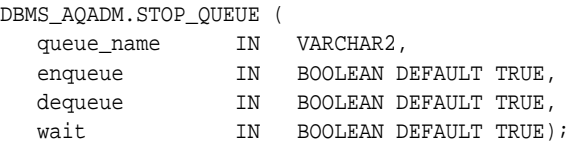

# **Parameters**

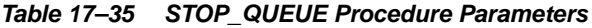

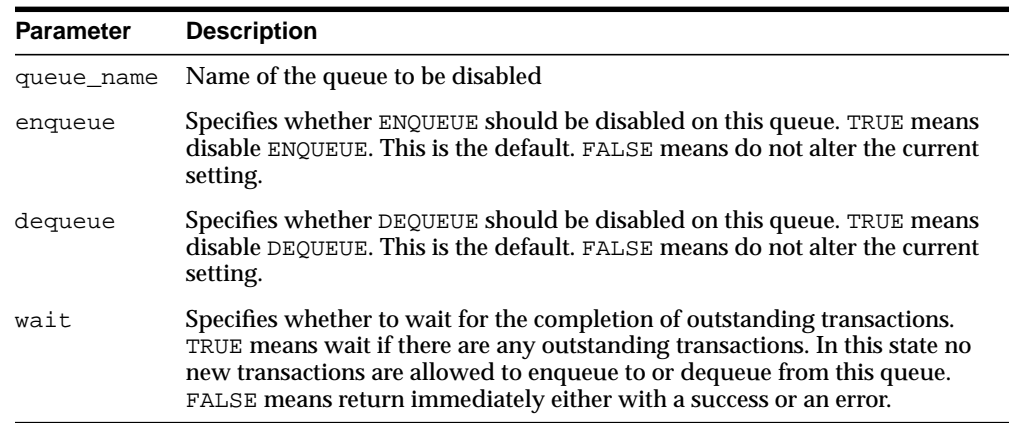

# **Usage Notes**

By default, this call disables both ENQUEUE and DEQUEUE. A queue cannot be stopped if there are outstanding transactions against the queue. This operation takes effect when the call completes and does not have any transactional characteristics.

# **UNSCHEDULE\_PROPAGATION Procedure**

This procedure unschedules previously scheduled propagation of messages from a queue to a destination identified by a specific database link.

# **Syntax**

DBMS\_AQADM.UNSCHEDULE\_PROPAGATION ( queue\_name IN VARCHAR2, destination IN VARCHAR2 DEFAULT NULL);

# **Parameters**

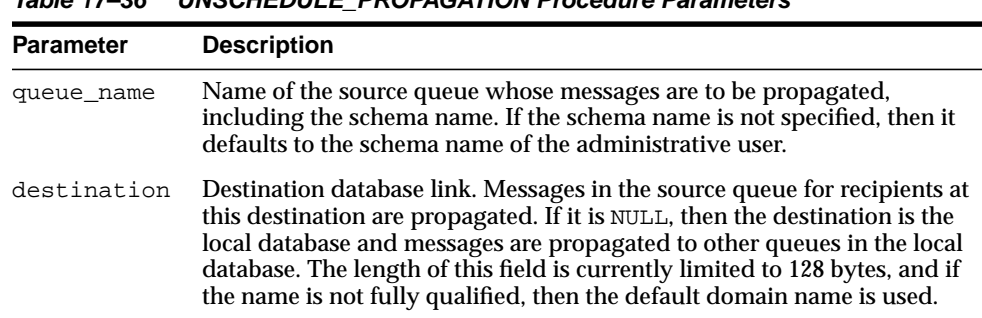

#### **Table 17–36 UNSCHEDULE\_PROPAGATION Procedure Parameters**

# **VERIFY\_QUEUE\_TYPES Procedure**

This procedure verifies that the source and destination queues have identical types. The result of the verification is stored in the table sys.aq\$\_message\_types, overwriting all previous output of this command.

#### **Syntax**

```
DBMS_AQADM.VERIFY_QUEUE_TYPES (
  src_queue_name IN VARCHAR2,
  dest_queue_name IN VARCHAR2,
destination IN VARCHAR2 DEFAULT NULL,
rc OUT BINARY_INTEGER);
```
**Table 17–37 VERIFY\_QUEUE\_TYPES Procedure Parameters**

| <b>Parameter</b> | <b>Description</b>                                                                                                    |
|------------------|----------------------------------------------------------------------------------------------------|
| src_queue_name   | Name of the source queue whose messages are to be propagated,<br>including the schema name. If the schema name is not specified, then<br>it defaults to the schema name of the user.                                                                                                    |
| dest queue name  | Name of the destination queue where messages are to be<br>propagated, including the schema name. If the schema name is not<br>specified, then it defaults to the schema name of the user.                                                                                                    |
| destination      | Destination database link. Messages in the source queue for<br>recipients at this destination are propagated. If it is NULL, then the<br>destination is the local database and messages are propagated to<br>other queues in the local database. The length of this field is<br>currently limited to 128 bytes, and if the name is not fully qualified,<br>then the default domain name is used. |
| rc               | Return code for the result of the procedure. If there is no error, and if<br>the source and destination queue types match, then the result is 1. If<br>they do not match, then the result is 0. If an Oracle error is<br>encountered, then it is returned in rc.                                                                                                    |

# **18 DBMS\_AQELM**

The DBMS\_AQELM package provides procedures to manage the configuration of Oracle Streams Advanced Queuing (AQ) asynchronous notification by e-mail and HTTP.

**See Also:** *Oracle Streams Advanced Queuing User's Guide and Reference* for detailed information about DBMS\_AQELM

This chapter contains the following topic:

**BUMMANG SUMMANG SUMPREY** [Summary of DBMS\\_AQELM Subprograms](#page-343-0)

# <span id="page-343-0"></span>**Summary of DBMS\_AQELM Subprograms**

| Subprogram                                     | <b>Description</b>                                                                                                    |
|------------------------------------------------|----------------------------------------------------------------------------------------------------|
| <b>GET_MAILHOST</b>                            | Gets the host name set by DBMS_AQELM. SET_MAILHOST for                                                                                                    |
| Procedure on page 18-3                         | the SMTP server                                                                                                    |
| <b>GET_MAILPORT</b><br>Procedure on page 18-4  | Gets the port number for the SMTP server set by the<br>DBMS_AQELM. SET_MAILPORT procedure or the default<br>value, which is 25                                  |
| <b>GET_PROXY Procedure</b>                     | Gets the proxy server name and no_proxy_domains set by                                                                                                    |
| on page 18-5                                   | DBMS_AQELM. SET_PROXY for HTTP notifications                                                                                                    |
| <b>GET_SENDFROM</b>                            | Gets the sent-from e-mail address set by DBMS_AQELM. SET_                                                                                                    |
| Procedure on page 18-6                         | SENDFROM procedure                                                                                                    |
| <b>SET MAILHOST</b>                            | Sets the host name for the SMTP server that the database will                                                                                                   |
| Procedure on page 18-7                         | uses send out e-mail notifications                                                                                                    |
| <b>SET MAILPORT</b><br>Procedure on page 18-8  | Sets the port number for the SMTP server                                                                                                    |
| <b>GET MAILHOST</b>                            | Gets the host name set by DBMS_AQELM. SET_MAILHOST for                                                                                                    |
| Procedure on page 18-3                         | the SMTP server                                                                                                    |
| <b>SET_PROXY Procedure on</b><br>page 18-9     | Sets the proxy server name to be used for requests of HTTP<br>protocol, excluding requests for hosts that belong to the<br>domain specified in no_proxy_domains |
| <b>SET SENDFROM</b><br>Procedure on page 18-11 | Sets the sent-from e-mail address                                                                                                    |

**Table 18–1 DBMS\_ALERT Package Subprograms**

# <span id="page-344-0"></span>**GET\_MAILHOST Procedure**

This procedure gets the host name set by DBMS\_AQELM.SET\_MAILHOST for the SMTP server.

# **Syntax**

DBMS\_AQELM.GET\_MAILHOST ( mailhost OUT VARCHAR2);

|          | Table 18–2 GET MAILHOST Procedure Parameters |
|----------|----------------------------------------------|
|          | <b>Parameter Description</b>                 |
| mailhost | SMTP server host name.                       |

**Table 18–2 GET\_MAILHOST Procedure Parameters**

# <span id="page-345-0"></span>**GET\_MAILPORT Procedure**

This procedure gets the port number for the SMTP server set by the DBMS\_AQELM. SET\_MAILPORT procedure or the default value, which is 25.

**Syntax**

DBMS\_AQELM.GET\_MAILPORT ( mailport OUT NUMBER);

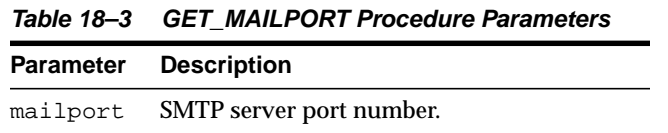

# <span id="page-346-0"></span>**GET\_PROXY Procedure**

This procedure gets the proxy server name and no\_proxy\_domains set by DBMS\_ AQELM.SET\_PROXY for HTTP notifications.

# **Syntax**

```
DBMS_AQELM.GET_PROXY (
  proxy OUT VARCHAR2,
  no_proxy_domains OUT VARCHAR2);
```

| <b>Parameter</b> | <b>Description</b>                                  |
|------------------|-----------------------------------------------------|
| proxy            | Proxy server host and port number.                  |
|                  | no_proxy_domains List of no-proxy domains or hosts. |

**Table 18–4 GET\_PROXY Procedure Parameters**

# <span id="page-347-0"></span>**GET\_SENDFROM Procedure**

This procedure gets the sent-from e-mail address set by DBMS\_AQELM.SET\_ SENDFROM procedure.

**Syntax**

```
DBMS_AQELM.GET_SENDFROM (
 sendfrom OUT VARCHAR2);
```
#### **Parameters**

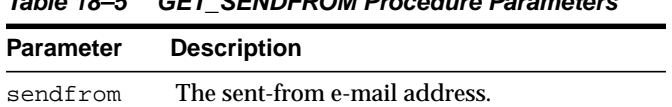

#### **Table 18–5 GET\_SENDFROM Procedure Parameters**

# <span id="page-348-0"></span>**SET\_MAILHOST Procedure**

This procedure sets the host name for the SMTP server. The database uses this SMTP server host name to send out e-mail notifications.

# **Syntax**

```
DBMS_AQELM.SET_MAILHOST (
  mailhost IN VARCHAR2);
```
# **Parameters**

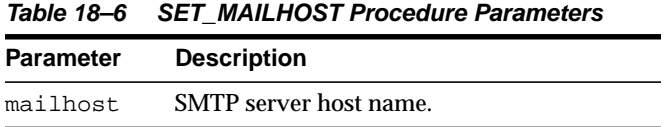

# **Usage Notes**

As part of the configuration for e-mail notifications, a user with AQ ADMINISTRATOR\_ROLE or with EXECUTE permissions on the DBMS\_AQELM package needs to set the host name before registering for e-mail notifications.

# <span id="page-349-0"></span>**SET\_MAILPORT Procedure**

This procedure sets the port number for the SMTP server.

#### **Syntax**

DBMS\_AQELM.SET\_MAILPORT ( mailport IN NUMBER);

# **Parameters**

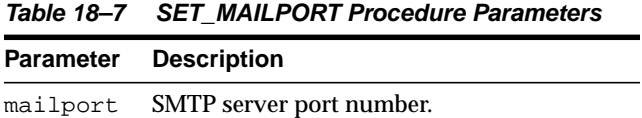

# **Usage Notes**

As part of the configuration for e-mail notifications, a user with AQ ADMINISTRATOR\_ROLE or with EXECUTE permissions on DBMS\_AQELM package needs to set the port number before registering for e-mail notifications. The database uses this SMTP server port number to send out e-mail notifications. If not set, the SMTP mailport defaults to 25

# <span id="page-350-0"></span>**SET\_PROXY Procedure**

This procedure sets the proxy server name to be used for requests of HTTP protocol, excluding requests for hosts that belong to the domain specified in no\_proxy\_ domains.

#### **Syntax**

```
DBMS_AQELM.SET_PROXY (
  proxy IN VARCHAR2,
  no_proxy_domains IN VARCHAR2 DEFAULT NULL);
```
#### **Parameters**

| <b>Parameter</b> | <b>Description</b>                                                                                                    |
|------------------|----------------------------------------------------------------------------------------------------|
| proxy            | Proxy server host and port number. The syntax is<br>"[http://]host[:port][/]". For example,<br>"www-proxy.my-company.com:80".                                                                                                    |
|                  | no_proxy_domains List of no-proxy domains or hosts. The syntax is a list of host or<br>domains, with optional port numbers separated by a comma, a<br>semi-colon, or a space. For example, "corp.my-company.com,<br>eng.my-company.com:80". |

**Table 18–8 SET\_PROXY Procedure Parameters**

# **Usage Notes**

The proxy server name can include an optional TCP/IP port number at which the proxy server listens. If the port is not specified for the proxy server, port 80 is assumed.

no\_proxy\_domains is a list of domains or hosts for which HTTP requests should be sent directly to the destination HTTP server instead of going through a proxy server. Optionally, a port number can be specified for each domain or host. If the port number is specified, the no-proxy restriction is only applied to the request at that port of the particular domain or host. When no\_proxy\_domains is NULL and the proxy server is set, all requests go through the proxy server. When the proxy server is not set, http send sends the requests to the target Web servers directly.

As part of the configuration for HTTP notifications, a user with AQ\_ ADMINISTRATOR\_ROLE or with EXECUTE permissions on the DBMS\_AQELM package can choose to set the proxy server name and a list of no\_proxy\_domains, if required, before registering for HTTP notifications. The database will use this information to post HTTP notifications.

# <span id="page-352-0"></span>**SET\_SENDFROM Procedure**

This procedure sets the sent-from e-mail address. This e-mail address is used in the sent-from field in all the e-mail notifications sent out by the database to the registered e-mail addresses.

#### **Syntax**

```
DBMS_AQELM.SET_SENDFROM (
  sendfrom IN VARCHAR2);
```
# **Parameters**

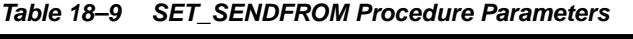

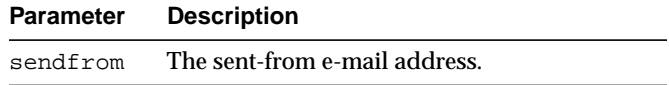

#### **Usage Notes**

As part of the configuration for e-mail notifications, a user with AQ\_ ADMINISTRATOR\_ROLE or with EXECUTE permissions on the DBMS\_AQELM package should set the sent-from address before registering for e-mail notifications

# **19**

# **DBMS\_CAPTURE\_ADM**

The DBMS\_CAPTURE\_ADM package, one of a set of Streams packages, provides administrative interfaces for starting, stopping, and configuring a capture process. The source of the captured changes is the redo logs, and the repository for the captured changes is a queue (created using the DBMS\_STEAMS\_ADM.SET\_UP\_ QUEUE procedure or the DBMS\_AQADM package).

**See Also:** *Oracle Streams Concepts and Administration* and *Oracle Streams Replication Administrator's Guide* for more information about this package and capture processes

This chapter contains the following topic:

**BUMMARY OF DRIMS\_CAPTURE\_ADM Subprograms** 

# <span id="page-355-0"></span>**Summary of DBMS\_CAPTURE\_ADM Subprograms**

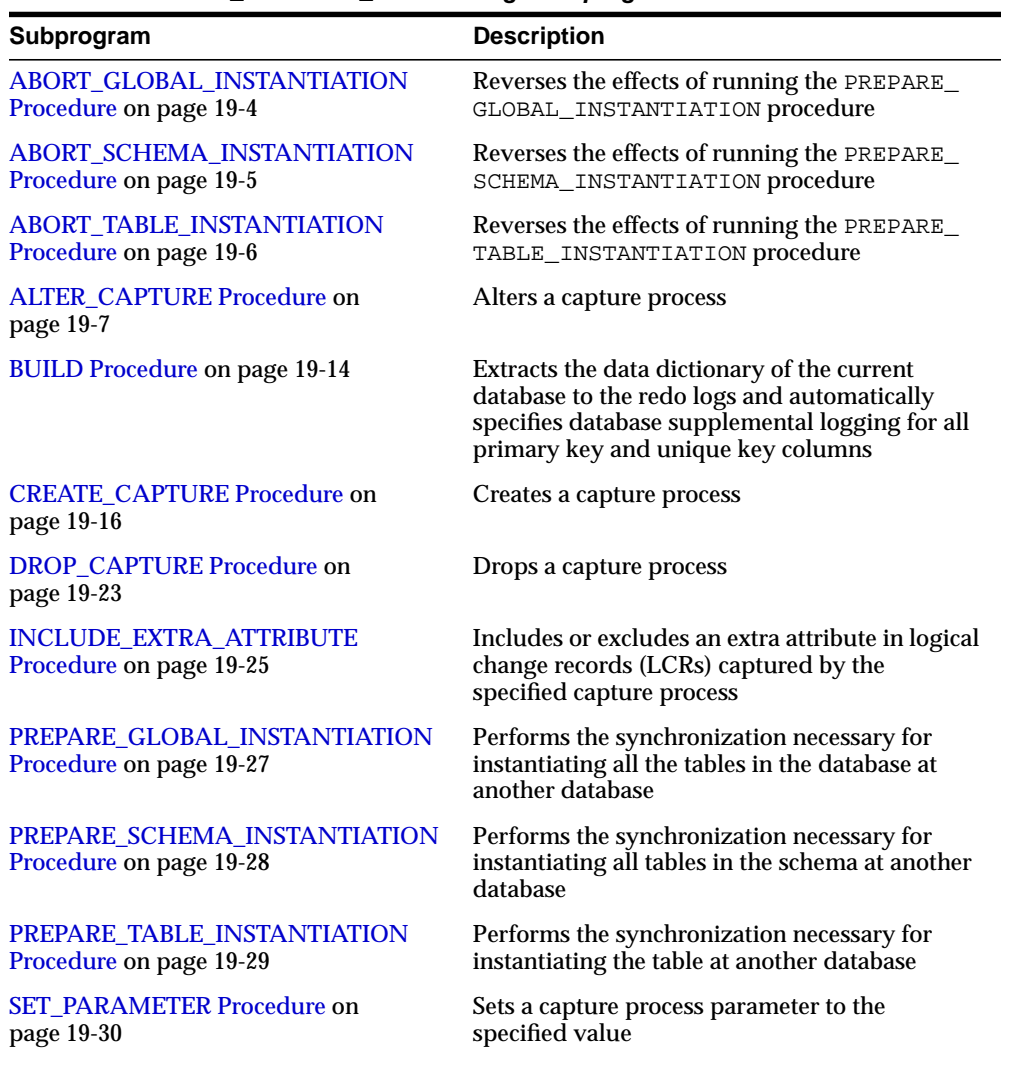

#### **Table 19–1 DBMS\_CAPTURE\_ADM Package Subprograms**

| Subprogram                                      | <b>Description</b>                                                                                                    |
|-------------------------------------------------|----------------------------------------------------------------------------------------------------|
| <b>START_CAPTURE Procedure on</b><br>page 19-33 | Starts the capture process, which mines redo<br>logs and enqueues the mined redo information<br>into the associated queue |
| <b>STOP_CAPTURE Procedure on</b><br>page 19-34  | Stops the capture process from mining redo<br>logs                                                                        |

**Table 19–1 (Cont.) DBMS\_CAPTURE\_ADM Package Subprograms**

**Note:** All procedures commit unless specified otherwise.

# <span id="page-357-0"></span>**ABORT\_GLOBAL\_INSTANTIATION Procedure**

This procedure reverses the effects of running the PREPARE\_GLOBAL\_ INSTANTIATION procedure. Specifically, running this procedure removes data dictionary information related to the database instantiation.

**Syntax**

DBMS\_CAPTURE\_ADM.ABORT\_GLOBAL\_INSTANTIATION();

# <span id="page-358-0"></span>**ABORT\_SCHEMA\_INSTANTIATION Procedure**

This procedure reverses the effects of running the PREPARE\_SCHEMA\_ INSTANTIATION procedure. Specifically, running this procedure removes data dictionary information related to the schema instantiation.

# **Syntax**

DBMS\_CAPTURE\_ADM.ABORT\_SCHEMA\_INSTANTIATION( schema\_name IN VARCHAR2);

# **Parameter**

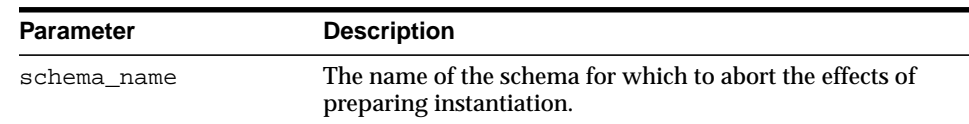

#### **Table 19–2 ABORT\_SCHEMA\_INSTANTIATION Procedure Parameter**

# <span id="page-359-0"></span>**ABORT\_TABLE\_INSTANTIATION Procedure**

This procedure reverses the effects of running the PREPARE\_TABLE\_ INSTANTIATION procedure. Specifically, running this procedure removes data dictionary information related to the table instantiation.

#### **Syntax**

DBMS\_CAPTURE\_ADM.ABORT\_TABLE\_INSTANTIATION( table\_name IN VARCHAR2);

| <b>Parameter</b> | <b>Description</b>                                                                                                    |
|------------------|----------------------------------------------------------------------------------------------------|
| table name       | The name of the table for which to abort the effects of<br>preparing instantiation, specified as [schema_<br>name. lobject_name. For example, hr. employees. If the<br>schema is not specified, then the current user is the default. |

**Table 19–3 ABORT\_TABLE\_INSTANTIATION Procedure Parameter**
## **ALTER\_CAPTURE Procedure**

This procedure alters a capture process.

**See Also:** *Oracle Streams Concepts and Administration* for more information about altering a capture process

## **Syntax**

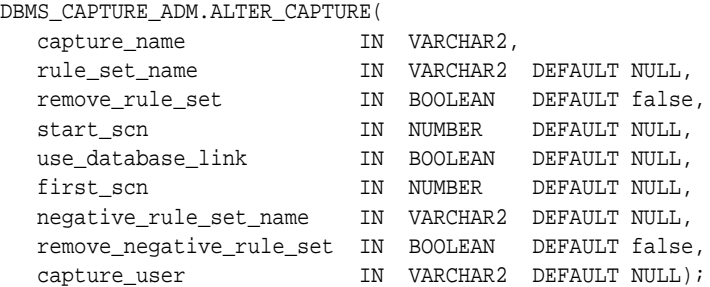

## **Parameters**

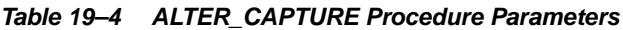

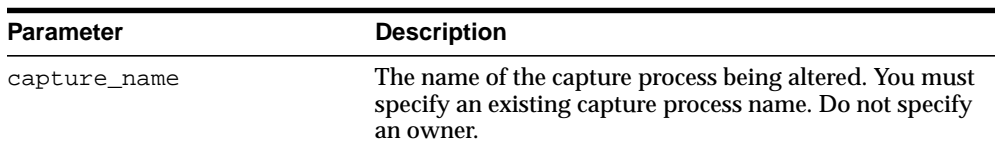

| <b>Parameter</b> | <b>Description</b>                                                                                                    |
|------------------|----------------------------------------------------------------------------------------------------|
| rule_set_name    | The name of the positive rule set for the capture process.<br>The positive rule set contains the rules that instruct the<br>capture process to capture changes.                                                                                                    |
|                  | If you want to use a positive rule set for the capture<br>process, then you must specify an existing rule set in the<br>form [schema_name.]rule_set_name.Forexample,<br>to specify a positive rule set in the HR schema named<br>job_capture_rules, enter hr.job_capture_<br>rules. If the schema is not specified, then the current<br>user is the default.           |
|                  | An error is returned if the specified rule set does not<br>exist. You can create a rule set and add rules to it using<br>the DBMS_STREAMS_ADM package or the DBMS_RULE_<br>ADM package.                                                                                                    |
|                  | If you specify NULL and the remove_rule_set<br>parameter is set to false, then retains any existing<br>positive rule set. If you specify NULL and the remove_<br>rule_set parameter is set to true, then removes any<br>existing positive rule set.                                                                                                    |
|                  | <b>See Also:</b> Oracle Streams Concepts and Administration for<br>more information about the changes that can be captured<br>by a capture process                                                                                                    |
| remove_rule_set  | If true, then removes the positive rule set for the<br>specified capture process. If you remove a positive rule<br>set for a capture process, and the capture process does<br>not have a negative rule set, then the capture process<br>captures all supported changes to all objects in the<br>database, excluding database objects in the SYS and<br>SYSTEM schemas. |
|                  | If you remove a positive rule set for a capture process,<br>and the capture process has a negative rule set, then the<br>capture process captures all supported changes that are<br>not discarded by the negative rule set.                                                                                                    |
|                  | If false, then retains the positive rule set for the<br>specified capture process.                                                                                                    |
|                  | If the rule_set_name parameter is non-NULL, then this<br>parameter should be set to false.                                                                                                    |
|                  |                                                                                                    |

**Table 19–4 (Cont.) ALTER\_CAPTURE Procedure Parameters**

| <b>Parameter</b>  | <b>Description</b>                                                                                                    |
|-------------------|----------------------------------------------------------------------------------------------------|
| start_scn         | A valid SCN for the database from which the capture<br>process should start capturing changes. The SCN value<br>specified must be greater than or equal to the first SCN<br>for the capture process. An error is returned if an invalid<br>SCN is specified.                                                                                                    |
| use database link | If true, then specifies that the capture process at a<br>downstream database uses a database link to the source<br>database for administrative purposes relating to the<br>capture process. If you want a capture process that is not<br>using a database link currently to begin using a database<br>link, then specify true. In this case, a database link with<br>the same name as the global name of the source database<br>must exist at the downstream database.                                                                                                    |
|                   | If false, then specifies either that the capture process is<br>running on the source database or that the capture<br>process at a downstream database does not use a<br>database link to the source database. If you want a<br>capture process that is using a database link currently to<br>stop using a database link, then specify false. In this<br>case, you must prepare source database objects for<br>instantiation manually when you add or change capture<br>process rules that pertain to these objects.<br>If NULL, then the current value of this parameter for the<br>capture process is not changed. |

**Table 19–4 (Cont.) ALTER\_CAPTURE Procedure Parameters**

| <b>Parameter</b> | <b>Description</b>                                                                                                    |
|------------------|----------------------------------------------------------------------------------------------------|
| first scn        | Specifies the lowest SCN in the redo log from which a<br>capture process can capture changes. If you specify a<br>new first SCN for the capture process, then the specified<br>first SCN must meet the following requirements: |
|                  | It must be greater than the current first SCN for the<br>capture process.                                                                                                    |
|                  | It must be less than or equal to the current applied<br>SCN for the capture process. However, this<br>requirement does not apply if the current applied<br>SCN for the capture process is zero.                                |
|                  | It must be less than or equal to the required<br>checkpoint SCN for the capture process.                                                                                                    |
|                  | An error is returned if the specified SCN does not meet<br>the first three requirements. See "Usage Notes" on<br>page 19-13 for information about determining an SCN<br>value that meets all of these conditions.              |
|                  | When the first SCN is modified, the capture process<br>purges information from its LogMiner data dictionary<br>that is required to restart it at an earlier SCN.                                                               |
|                  | Also, if the specified first SCN is higher than the current<br>start SCN for the capture process, then the start SCN is<br>set automatically to the new value of the first SCN.                                                |
|                  |                                                                                                    |

**Table 19–4 (Cont.) ALTER\_CAPTURE Procedure Parameters**

| Parameter                | <b>Description</b>                                                                                                    |
|--------------------------|----------------------------------------------------------------------------------------------------|
| negative_rule_set_name   | The name of the negative rule set for the capture process.<br>The negative rule set contains the rules that instruct the<br>capture process to discard changes.                                                                                                    |
|                          | If you want to use a negative rule set for the capture<br>process, then you must specify an existing rule set in the<br>form [schema_name.]rule_set_name.Forexample,<br>to specify a negative rule set in the hr schema named<br>neg_capture_rules, enter hr.neg_capture_<br>rules. If the schema is not specified, then the current<br>user is the default.           |
|                          | An error is returned if the specified rule set does not<br>exist. You can create a rule set and add rules to it using<br>the DBMS_STREAMS_ADM package or the DBMS_RULE_<br>ADM package.                                                                                                    |
|                          | If you specify NULL and the remove_negative_rule_<br>set parameter is set to false, then retains any existing<br>negative rule set. If you specify NULL and the remove_<br>negative_rule_set parameter is set to true, then<br>removes any existing negative rule set.                                                                                                 |
|                          | If you specify both a positive and a negative rule set for a<br>capture process, then the negative rule set is always<br>evaluated first.                                                                                                    |
| remove_negative_rule_set | If true, then removes the negative rule set for the<br>specified capture process. If you remove a negative rule<br>set for a capture process, and the capture process does<br>not have a positive rule set, then the capture process<br>captures all supported changes to all objects in the<br>database, excluding database objects in the SYS and<br>SYSTEM schemas. |
|                          | If you remove a negative rule set for a capture process,<br>and a positive rule set exists for the capture process, then<br>the capture process captures all changes that are not<br>discarded by the positive rule set.                                                                                                    |
|                          | If false, then retains the negative rule set for the<br>specified capture process.                                                                                                    |
|                          | If the negative_rule_set_name parameter is<br>non-NULL, then this parameter should be set to false.                                                                                                    |

**Table 19–4 (Cont.) ALTER\_CAPTURE Procedure Parameters**

| <b>Parameter</b> | <b>Description</b>                                                                                                    |
|------------------|----------------------------------------------------------------------------------------------------|
| capture_user     | The user who captures DML and DDL changes that<br>satisfy the capture process rule sets. If NULL, then the<br>capture user is not changed.                                                                                                    |
|                  | To change the capture user, the user who invokes the<br>ALTER_CAPTURE procedure must be granted DBA role.<br>Only the SYS user can set the capture_user to SYS.                                                                                                    |
|                  | If you change the capture user, then this procedure<br>grants the new capture user enqueue privilege on the<br>queue used by the capture process and configures the<br>user as a secure queue user of the queue. In addition,<br>make sure the capture user has the following privileges: |
|                  | Execute privilege on the rule sets used by the<br>capture process                                                                                                    |
|                  | Execute privilege on all rule-based transformation<br>$\blacksquare$<br>functions used in the rule set                                                                                                    |
|                  | Execute privilege on all packages, including<br>п<br>Oracle-supplied packages, that are invoked in<br>rule-based transformations run by the capture<br>process                                                                                                    |
|                  | These privileges must be granted directly to the capture<br>user. They cannot be granted through roles.                                                                                                    |
|                  | By default, this parameter is set to the user who created<br>the capture process by running either the CREATE<br>CAPTURE procedure in this package or one of the<br>following procedures in the DBMS_STREAMS_ADM<br>package with the streams_type parameter set to<br>capture:            |
|                  | ADD GLOBAL RULES                                                                                                    |
|                  | ADD_SCHEMA_RULES                                                                                                    |
|                  | ADD TABLE RULES                                                                                                    |
|                  | ADD SUBSET RULES                                                                                                    |
|                  | <b>Note:</b> If the specified user is dropped using DROP<br>USER CASCADE, then the capture_user setting for<br>the capture process is set to NULL automatically. You<br>must specify a capture user before the capture process<br>can run.                                                |

**Table 19–4 (Cont.) ALTER\_CAPTURE Procedure Parameters**

## <span id="page-366-0"></span>**Usage Notes**

If you want to alter the first SCN for a capture process, then value specified must meet the conditions in the description for the first\_scn parameter. The following query determines the current first SCN, applied SCN, and required checkpoint SCN for each capture process in a database:

```
SELECT CAPTURE_NAME, FIRST_SCN, APPLIED_SCN, REQUIRED_CHECKPOINT_SCN
FROM DBA_CAPTURE;
```
Also, a capture process is stopped and restarted automatically when you change the value of one or more of the following ALTER\_CAPTURE procedure parameters:

- start\_scn
- capture\_user

## **BUILD Procedure**

This procedure extracts the data dictionary of the current database to the redo log and automatically specifies database supplemental logging by running the following SQL statement:

ALTER DATABASE ADD SUPPLEMENTAL LOG DATA;

## **Syntax**

```
DBMS_CAPTURE_ADM.BUILD(
first scn OUT NUMBER);
```
**Note:** This procedure is overloaded. One version of this procedure contains the OUT parameter first\_scn, and the other does not.

## **Parameters**

**Table 19–5 BUILD Procedure Parameter**

| <b>Parameter</b> | <b>Description</b>                                                                                                    |
|------------------|----------------------------------------------------------------------------------------------------|
| first scn        | Contains the lowest SCN value corresponding to the data dictionary<br>extracted to the redo log that can be specified as a first SCN for a<br>capture process |

#### **Usage Notes**

You can run this procedure multiple times at a source database.

If you plan to capture changes originating at a source database with a capture process, then this procedure must be executed at the source database at least once. When the capture process is started, either at a local source database or at a downstream database, the capture process uses the extracted information in the redo log to create a LogMiner data dictionary.

After executing this procedure, you can query the FIRST\_CHANGE# column of the V\$ARCHIVED\_LOG dynamic performance view where the DICTIONARY\_BEGIN column is YES to determine the lowest SCN value for the database that can be specified as a first SCN for a capture process. The first SCN for a capture process is the lowest SCN in the redo log from which the capture process can capture changes.You can specify the first SCN for a capture process when you run the

CREATE\_CAPTURE or ALTER\_CAPTURE procedure in the DBMS\_CAPTURE\_ADM package.

## **CREATE\_CAPTURE Procedure**

This procedure creates a capture process.

#### **See Also:**

- *Oracle Streams Concepts and Administration* for more information about creating a capture process
- [Chapter 82, "DBMS\\_RULE\\_ADM"](#page-1542-0) for more information about rules and rule sets

## **Syntax**

DBMS\_CAPTURE\_ADM.CREATE\_CAPTURE(

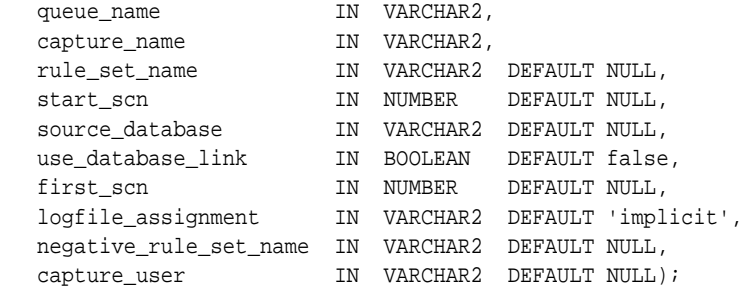

## **Parameters**

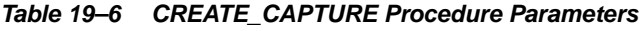

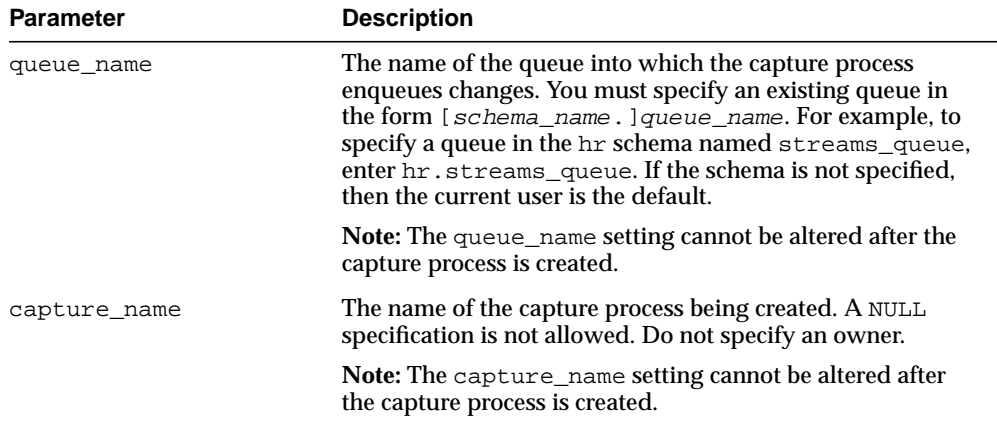

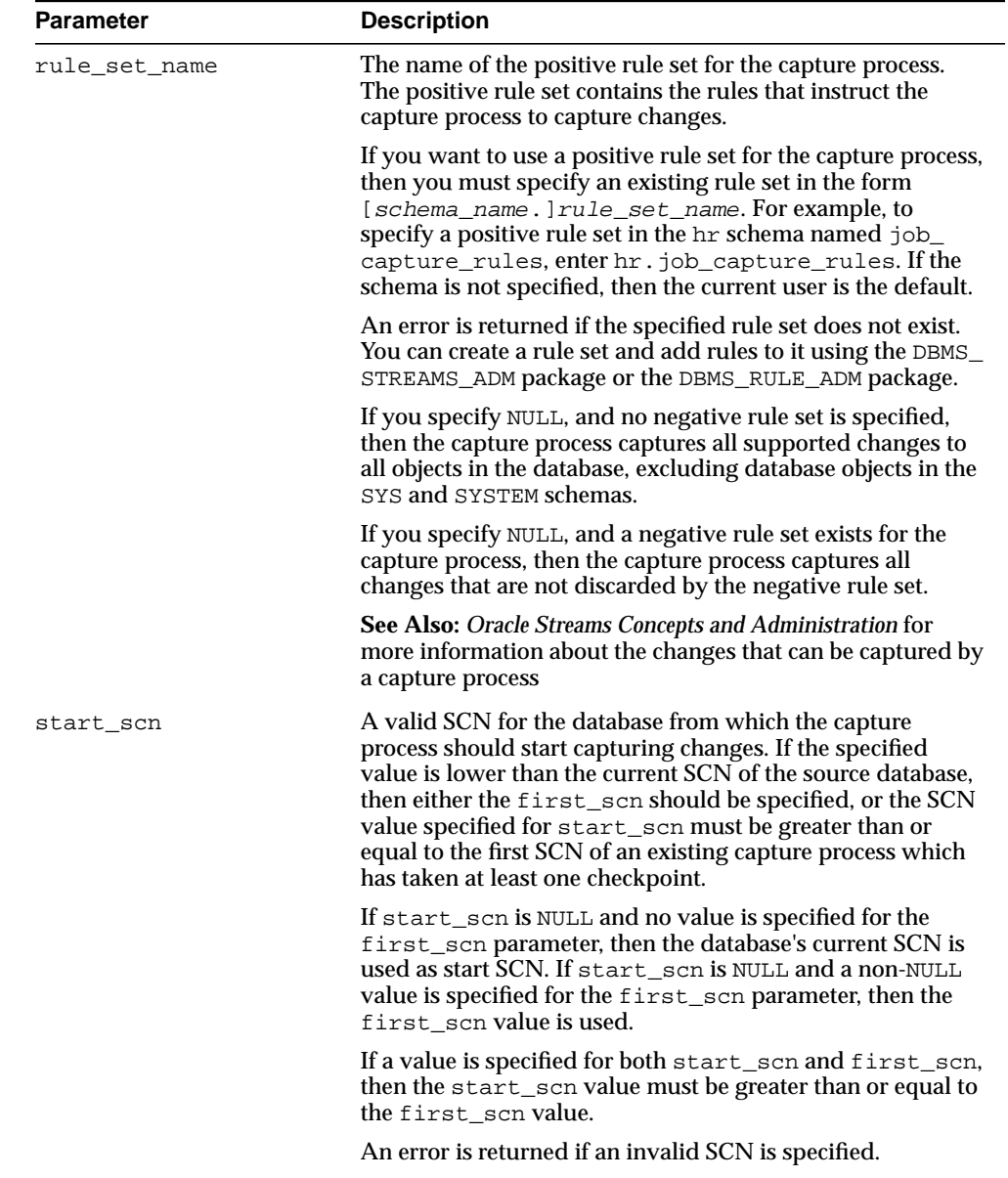

#### **Table 19–6 (Cont.) CREATE\_CAPTURE Procedure Parameters**

| <b>Parameter</b>  | <b>Description</b>                                                                                                    |
|-------------------|----------------------------------------------------------------------------------------------------|
| source database   | The global name of the source database. The source<br>database is where the changes to be captured originated.                                                                                                    |
|                   | If you do not include the domain name, then it is appended<br>to the database name automatically. For example, if you<br>specify DBS1 and the domain is .NET, then DBS1.NET is<br>specified automatically.                                                                                                    |
|                   | If NULL, or if the specified name is the same as the global<br>name of the current database, then local capture is assumed<br>and only the default values for use_database_link and<br>first_scn can be specified.                                                                                                    |
| use database link | If true, then specifies that the capture process at a<br>downstream database uses a database link to the source<br>database for administrative purposes relating to the capture<br>process. The capture process uses the database link to<br>prepare database objects for instantiation at the source<br>database and run the DBMS_CAPTURE_ADM. BUILD<br>procedure at the source database, if necessary. |
|                   | If false, then specifies either that the capture process is<br>running on the source database or that the capture process<br>at a downstream database does not use a database link to<br>the source database. In this case, you must perform the<br>following administrative tasks manually:                                                                                                    |
|                   | Run the DBMS_CAPTURE_ADM. BUILD procedure at the<br>$\blacksquare$<br>source database to extract the data dictionary at the<br>source database to the redo log when a capture process<br>is created                                                                                                    |
|                   | Obtain the first SCN for the downstream capture<br>process if the first SCN is not specified during capture<br>process creation. The first SCN is needed to create and<br>maintain a capture process.                                                                                                    |
|                   | Prepare source database objects for instantiation<br>$\blacksquare$                                                                                                    |

**Table 19–6 (Cont.) CREATE\_CAPTURE Procedure Parameters**

| <b>Parameter</b>   | <b>Description</b>                                                                                                    |
|--------------------|----------------------------------------------------------------------------------------------------|
| first_scn          | Specifies the lowest SCN in the redo log from which a<br>capture process can capture changes. A non-NULL value for<br>this parameter is valid only if the DBMS_CAPTURE_<br>ADM. BUILD procedure has been run at least once at the<br>source database.                                                                                                    |
|                    | You can query the FIRST_CHANGE# column of the<br>V\$ARCHIVED_LOG dynamic performance view where the<br>DICTIONARY BEGIN column is YES to determine whether<br>the DBMS_CAPTURE_ADM. BUILD procedure has been run<br>on a source database. Any of the values returned by such a<br>query can be used as a first_scn value if the redo log<br>containing that SCN value is still available.    |
| logfile_assignment | If implicit, the default, then the capture process at a<br>downstream database scans all redo log files added by log<br>transport services or manually from the source database to<br>the downstream database.                                                                                                    |
|                    | If explicit, then a redo log file is scanned by a capture<br>process at a downstream database only if the capture<br>process name is specified in the FOR logminer_session_<br>name clause when the redo log file is added manually to the<br>downstream database. If explicit, then log transport<br>services cannot be used to add redo log files to the capture<br>process being created. |
|                    | If you specify explicit for this parameter for a local<br>capture process, then the local capture process cannot use<br>the online redo log to find changes. In this case, the capture<br>process must use the archived redo log.                                                                                                    |
|                    | See Also: "Usage Notes" on page 19-20 for information<br>about adding redo log files manually                                                                                                    |

**Table 19–6 (Cont.) CREATE\_CAPTURE Procedure Parameters**

| <b>Parameter</b> | <b>Description</b>                                                                                                    |
|------------------|----------------------------------------------------------------------------------------------------|
|                  | negative_rule_set_name The name of the negative rule set for the capture process.<br>The negative rule set contains the rules that instruct the<br>capture process to discard changes.                                                                                                    |
|                  | If you want to use a negative rule set for the capture<br>process, then you must specify an existing rule set in the<br>form [schema_name.]rule_set_name.Forexample,to<br>specify a negative rule set in the hr schema named neg_<br>capture_rules, enter hr.neg_capture_rules. If the<br>schema is not specified, then the current user is the default. |
|                  | If you specify NULL, and no positive rule set is specified,<br>then the capture process captures all supported changes to<br>all objects in the database, excluding database objects in the<br>SYS and SYSTEM schemas.                                                                                                    |
|                  | If you specify NULL, and a positive rule set exists for the<br>capture process, then the capture process captures all<br>changes that are not discarded by the positive rule set.                                                                                                    |
|                  | An error is returned if the specified rule set does not exist.<br>You can create a rule set and add rules to it using the DBMS_<br>STREAMS_ADM package or the DBMS_RULE_ADM package.                                                                                                    |
|                  | If you specify both a positive and a negative rule set for a<br>capture process, then the negative rule set is always<br>evaluated first.                                                                                                    |
| capture_user     | The user who captures DML and DDL changes that satisfy<br>the capture process rule sets. If NULL, then the user who<br>runs the CREATE_CAPTURE procedure is used.                                                                                                    |
|                  | Only a user who is granted DBA role can set a capture user.<br>Only the SYS user can set the capture_user to SYS.                                                                                                    |
|                  | Note: If the specified user is dropped using DROP USER<br>CASCADE, then the capture_user setting for the capture<br>process is set to NULL automatically. You must specify a<br>capture user before the capture process can run.                                                                                                    |

**Table 19–6 (Cont.) CREATE\_CAPTURE Procedure Parameters**

#### <span id="page-373-0"></span>**Usage Notes**

The user who invokes this procedure must be granted DBA role.

The capture\_user parameter specifies the user who captures changes that satisfy the capture process rule sets. This user must have the necessary privileges to capture changes. This procedure grants the capture user enqueue privilege on the

queue used by the capture process and configures the user as a secure queue user of the queue.

In addition, make sure the capture user has the following privileges:

- Execute privilege on the rule sets used by the capture process
- Execute privilege on all rule-based transformation functions used in the rule set
- Execute privilege on all packages, including Oracle-supplied packages, that are invoked in rule-based transformations run by the capture process

These privileges must be granted directly to the capture user. They cannot be granted through roles.

#### **Note:**

- A capture user does not require privileges on a database object to capture changes to the database object. The capture process may pass these changes to a rule-based transformation function. Therefore, make sure you consider security implications when you configure a capture process.
- Creation of the first capture process in a database may take some time because the data dictionary is duplicated during this creation.

If you specify explicit for the logfile\_assignment parameter, then you add a redo log file manually to a downstream database using the following statement:

```
ALTER DATABASE REGISTER LOGICAL LOGFILE
file name FOR capture process;
```
Here,  $file$  name is the name of the redo log file being added and capture process is the name of the capture process that will use the redo log file at the downstream database. The capture process is equivalent to the logminer session\_name and must be specified. The redo log file must be present at the site running the downstream database. You must transfer this file manually to the site running the downstream database using the DBMS\_FILE\_TRANSFER package, FTP, or some other transfer method.

**See Also:** *Oracle Database SQL Reference* for more information about the ALTER DATABASE statement and *Oracle Data Guard Concepts and Administration* for more information registering redo log files

## **DROP\_CAPTURE Procedure**

This procedure drops a capture process.

#### **See Also:**

- ["STOP\\_CAPTURE Procedure" on page 19-34](#page-387-0)
- *Oracle Streams Concepts and Administration* for more information about Streams data dictionary views

#### **Syntax**

DBMS\_CAPTURE\_ADM.DROP\_CAPTURE( capture\_name IN VARCHAR2, drop\_unused\_rule\_sets IN BOOLEAN DEFAULT false);

## **Parameters**

| <b>Parameter</b>      | <b>Description</b>                                                                                                    |
|-----------------------|----------------------------------------------------------------------------------------------------|
| capture name          | The name of the capture process being dropped. Specify an<br>existing capture process name. Do not specify an owner.                                                                                                    |
| drop_unused_rule_sets | If true, then drops any rule sets, positive and negative, used<br>by the specified capture process if these rule sets are not used<br>by any other Streams client, which includes capture<br>processes, propagations, apply processes, and messaging<br>clients. If this procedure drops a rule set, then this procedure<br>also drops any rules in the rule set that are not in another rule<br>set. |
|                       | If false, then does not drop the rule sets used by the<br>specified capture process, and the rule sets retain their rules.                                                                                                    |

**Table 19–7 DROP\_CAPTURE Procedure Parameters**

## **Usage Notes**

When you use this procedure to drop a capture process, information about rules created for the capture process using the DBMS\_STREAMS\_ADM package is removed from the data dictionary views for Streams rules. Information about such a rule is removed even if the rule is not in either rule set for the capture process.

The following are the data dictionary views for Streams rules:

ALL\_STREAMS\_GLOBAL\_RULES

- DBA\_STREAMS\_GLOBAL\_RULES
- ALL\_STREAMS\_MESSAGE\_RULES
- DBA\_STREAMS\_MESSAGE\_RULES
- ALL\_STREAMS\_SCHEMA\_RULES
- DBA\_STREAMS\_SCHEMA\_RULES
- ALL\_STREAMS\_TABLE\_RULES
- DBA\_STREAMS\_TABLE\_RULES

**Note:** A capture process must be stopped before it can be dropped.

## **INCLUDE\_EXTRA\_ATTRIBUTE Procedure**

This procedure includes or excludes an extra attribute in logical change records (LCRs) captured by the specified capture process.

## **Syntax**

DBMS\_CAPTURE\_ADM.INCLUDE\_EXTRA\_ATTRIBUTE( capture\_name IN VARCHAR2, attribute\_name IN VARCHAR2, include IN BOOLEAN DEFAULT true);

## **Parameters**

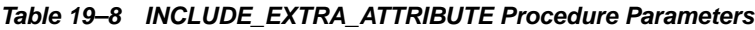

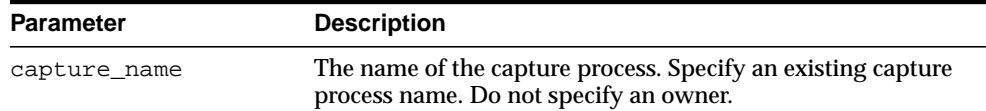

| <b>Parameter</b> | <b>Description</b>                                                                                                    |
|------------------|----------------------------------------------------------------------------------------------------|
| attribute name   | The name of the attribute to be included in or excluded from<br>LCRs captured by the capture process. The following names<br>are valid settings:                                                                |
|                  | row_id                                                                                                    |
|                  | The rowid of the row changed in a row LCR. This attribute<br>is not included in DDL LCRs, nor in row LCRs for<br>index-organized tables. The type is VARCHAR2.                                                  |
|                  | serial#<br>$\blacksquare$                                                                                                    |
|                  | The serial number of the session that performed the<br>change captured in the LCR. The type is NUMBER.                                                                                                    |
|                  | session#<br>$\blacksquare$                                                                                                    |
|                  | The identifier of the session that performed the change<br>captured in the LCR. The type is NUMBER.                                                                                                    |
|                  | thread#<br>$\blacksquare$                                                                                                    |
|                  | The thread number of the instance in which the change<br>captured in the LCR was performed. Typically, the thread<br>number is relevant only in a Real Application Clusters<br>environment. The type is NUMBER. |
|                  | tx_name<br>$\blacksquare$                                                                                                    |
|                  | The name of the transaction that includes the LCR. The<br>type is VARCHAR2.                                                                                                    |
|                  | username<br>$\blacksquare$                                                                                                    |
|                  | The name of the user who performed the change captured<br>in the LCR. The type is VARCHAR2.                                                                                                    |
| include          | If true, then the specified attribute is included in LCRs<br>captured by the capture process                                                                                                    |
|                  | If false, then the specified attribute is excluded from LCRs<br>captured by the capture process                                                                                                    |

**Table 19–8 INCLUDE\_EXTRA\_ATTRIBUTE Procedure Parameters**

## **Usage Notes**

The redo log contains information about each change made to a database, and some of this information is not captured by a capture process unless you use this procedure to instruct a capture process to capture it. This procedure enables you to specify extra information in the redo log that a capture process should capture. If you want to exclude an extra attribute that is being captured by a capture process, then specify the attribute and specify false for the include parameter.

## **PREPARE\_GLOBAL\_INSTANTIATION Procedure**

This procedure performs the synchronization necessary for instantiating all the tables in the database at another database.

This procedure records the lowest SCN of each object in the database for instantiation. SCNs subsequent to the lowest SCN for an object can be used for instantiating the object. Running this procedure prepares all current and future objects in the database for instantiation.

## **Syntax**

DBMS\_CAPTURE\_ADM.PREPARE\_GLOBAL\_INSTANTIATION;

## **Usage Notes**

Run this procedure at the source database.

If you use a capture process to capture all of the changes to a database, then use this procedure to prepare the tables in the database for instantiation after the capture process has been configured.

## **PREPARE\_SCHEMA\_INSTANTIATION Procedure**

This procedure performs the synchronization necessary for instantiating all tables in the schema at another database.

This procedure records the lowest SCN of each object in the schema for instantiation. SCNs subsequent to the lowest SCN for an object can be used for instantiating the object. Running this procedure prepares all current and future objects in the schema for instantiation.

## **Syntax**

DBMS\_CAPTURE\_ADM.PREPARE\_SCHEMA\_INSTANTIATION( schema\_name IN VARCHAR2);

## **Parameter**

#### **Table 19–9 PREPARE\_SCHEMA\_INSTANTIATION Procedure Parameter**

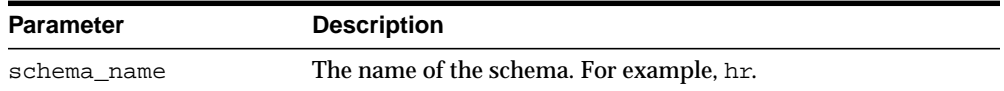

## **Usage Notes**

Run this procedure at the source database. If you use a capture process to capture all of the changes to schema, then use this procedure to prepare the tables in the schema for instantiation after the capture process has been configured.

## **PREPARE\_TABLE\_INSTANTIATION Procedure**

This procedure performs the synchronization necessary for instantiating the table at another database.

This procedure records the lowest SCN of the table for instantiation. SCNs subsequent to the lowest SCN for an object can be used for instantiating the object.

## **Syntax**

DBMS\_CAPTURE\_ADM.PREPARE\_TABLE\_INSTANTIATION( table\_name IN VARCHAR2);

## **Parameters**

| <b>Parameter</b> | <b>Description</b>                                                                                                    |
|------------------|----------------------------------------------------------------------------------------------------|
| table name       | The name of the table specified as [schema_name.]object_<br>name. For example, hr. employees. If the schema is not<br>specified, then the current user is the default. |

**Table 19–10 PREPARE\_TABLE\_INSTANTIATION Procedure Parameter**

## **Usage Notes**

Run this procedure at the source database. If you use a capture process to capture all of the changes to schema, then use this procedure to prepare the tables in the schema for instantiation after the capture process has been configured.

## **SET\_PARAMETER Procedure**

This procedure sets a capture process parameter to the specified value.

## **Syntax**

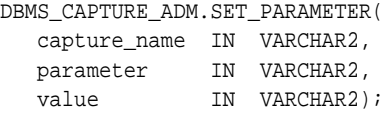

## **Parameters**

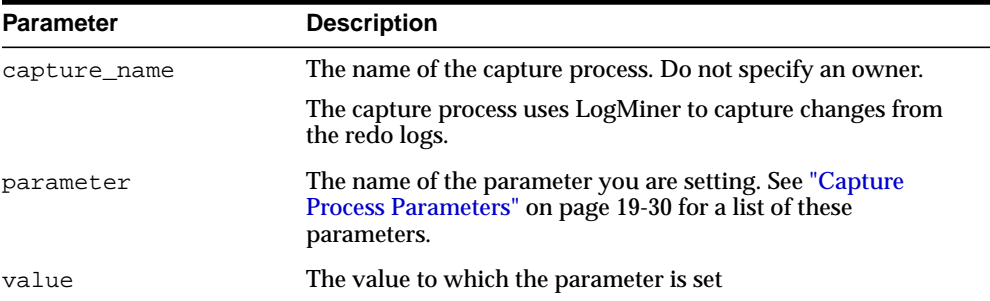

#### **Table 19–11 SET\_PARAMETER Procedure Parameters**

## **Usage Notes**

When you alter a parameter value, a short amount of time may pass before the new value for the parameter takes effect.

## <span id="page-383-0"></span>**Capture Process Parameters**

The following table lists the parameters for the capture process.

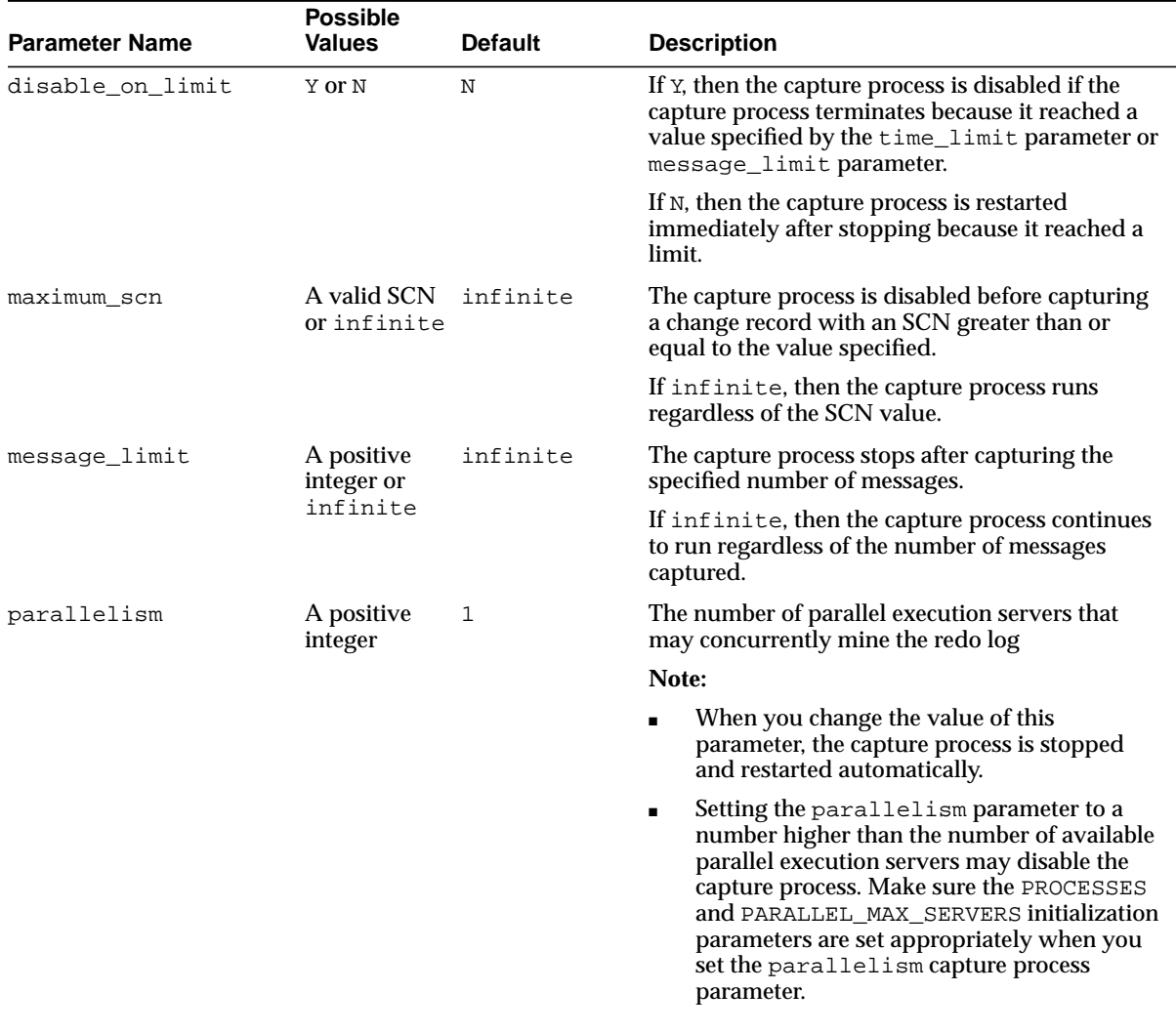

#### **Table 19–12 Capture Process Parameters**

| <b>Parameter Name</b> | <b>Possible</b><br><b>Values</b>         | <b>Default</b> | <b>Description</b>                                                                                                    |
|-----------------------|------------------------------------------|----------------|----------------------------------------------------------------------------------------------------|
| startup_seconds       | 0, a positive<br>integer, or<br>infinite | $\Omega$       | The maximum number of seconds to wait for<br>another instantiation of the same capture process<br>to finish. If the other instantiation of the same<br>capture process does not finish within this time,<br>then the capture process does not start. This<br>parameter is useful only if you are starting the<br>capture process manually. |
|                       |                                          |                | If infinite, then a capture process does not<br>start until another instantiation of the same<br>capture process finishes.                                                                                                    |
| time_limit            | A positive<br>integer or<br>infinite     | infinite       | The capture process stops as soon as possible<br>after the specified number of seconds since it<br>started.                                                                                                    |
|                       |                                          |                | If infinite, then the capture process continues<br>to run until it is stopped explicitly.                                                                                                    |
| trace_level           | $0$ or $a$<br>positive<br>integer        | $\Omega$       | Set this parameter only under the guidance of<br><b>Oracle Support Services.</b>                                                                                                    |
| write_alert_loq       | Y or N                                   | Υ              | If <i>x</i> , then the capture process writes a message to<br>the alert log on exit.                                                                                                    |
|                       |                                          |                | If N, then the capture process does not write a<br>message to the alert log on exit.                                                                                                    |
|                       |                                          |                | The message specifies the reason the capture<br>process stopped.                                                                                                    |

**Table 19–12 (Cont.) Capture Process Parameters**

#### **Note:**

- For all parameters that are interpreted as positive integers, the maximum possible value is 4,294,967,295. Where applicable, specify infinite for larger values.
- For parameters that require an SCN setting, any valid SCN value can be specified.

## **START\_CAPTURE Procedure**

This procedure starts the capture process, which mines redo logs and enqueues the mined redo information into the associated queue.

The start status is persistently recorded. Hence, if the status is ENABLED, then the capture process is started upon database instance startup.

The capture process is a background Oracle process and is prefixed by c.

The enqueue and dequeue state of DBMS\_AQADM.START\_QUEUE and DBMS\_ AQADM.STOP\_QUEUE have no effect on the start status of a capture process.

**See Also:** [Chapter 96, "DBMS\\_STREAMS\\_ADM"](#page-2014-0)

## **Syntax**

DBMS\_CAPTURE\_ADM.START\_CAPTURE( capture\_name IN VARCHAR2);

## **Parameters**

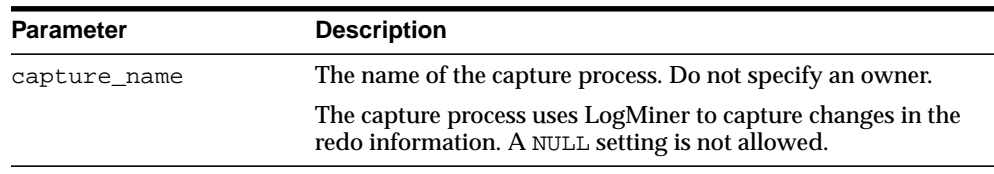

#### **Table 19–13 START\_CAPTURE Procedure Parameter**

## **Usage Notes**

You can create the capture process using the following procedures:

- DBMS\_CAPTURE\_ADM.CREATE\_CAPTURE
- DBMS\_STREAMS\_ADM.ADD\_GLOBAL\_RULES
- DBMS\_STREAMS\_ADM.ADD\_SCHEMA\_RULES
- DBMS\_STREAMS\_ADM.ADD\_TABLE\_RULES

## <span id="page-387-0"></span>**STOP\_CAPTURE Procedure**

This procedure stops the capture process from mining redo logs.

The stop status is persistently recorded. Hence, if the status is DISABLED, then the capture process is not started upon database instance startup.

The enqueue and dequeue state of DBMS\_AQADM.START\_QUEUE and DBMS\_ AQADM.STOP\_QUEUE have no effect on the stop status of a capture process.

## **Syntax**

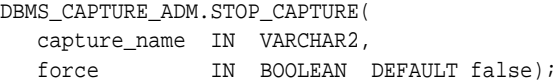

## **Parameters**

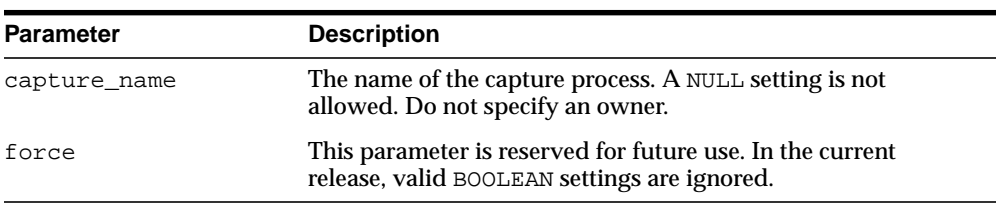

#### **Table 19–14 STOP\_CAPTURE Procedure Parameters**

# **20**

## **DBMS\_CDC\_PUBLISH**

The DBMS CDC PUBLISH package is used by a publisher to set up an Oracle Change Data Capture system to capture and publish change data from one or more Oracle relational source tables.

Change Data Capture captures and publishes only committed data. Oracle Change Data Capture identifies new data that has been added to, updated in, or removed from relational tables, and publishes the change data in a form that is usable by subscribers.

Typically, a Change Data Capture system has one **publisher** who captures and publishes changes for any number of Oracle relational source tables. The publisher then provides subscribers (applications or individuals) with access to the published data.

**Note:** In previous releases, this package was named DBMS\_ LOGMNR\_CDC\_PUBLISH. Beginning with release 10*g,* the LOGMNR string has been removed from the name, resulting in the name DBMS CDC PUBLISH. Although both variants of the name are still supported, the variant with the LOGMNR string has been deprecated and may not be supported in a future release

**See Also:** *Oracle Data Warehousing Guide* for more information about Oracle Change Data Capture and [DBMS\\_CDC\\_SUBSCRIBE](#page-424-0) for information on the package used to subscribe to published change data

This chapter contains the following topics:

- [Using DBMS\\_CDC\\_PUBLISH](#page-390-1)
	- [Overview](#page-390-0)
	- [Security Model](#page-390-2)
	- [Deprecated Subprograms](#page-391-0)
- [Summary of DBMS\\_CDC\\_PUBLISH Subprograms](#page-392-0)

## <span id="page-390-1"></span>**Using DBMS\_CDC\_PUBLISH**

- **[Overview](#page-390-0)**
- **[Security Model](#page-390-2)**
- [Deprecated Subprograms](#page-391-0)

## <span id="page-390-0"></span>**Overview**

Through the DBMS CDC PUBLISH package, the publisher creates and maintains change sources, change sets, and change tables, and eventually drops them when they are no longer useful.

The publisher, typically a database administrator, is concerned primarily with the source of the data and with creating the schema objects that describe the structure of the capture system: change sources, change sets, and change tables.

Most Change Data Capture systems have one publisher and many subscribers. The publisher accomplishes the following main objectives:

- **1.** Determines which source table changes need to be published.
- **2.** Decides whether to capture changes asynchronously or synchronously.
- **3.** Uses the procedures in the DBMS CDC PUBLISH package to capture change data from the source tables and make it available by creating and administering the change source, change set, and change table objects.
- **4.** Allows controlled access to subscribers by using the SQL GRANT and REVOKE statements to grant and revoke the SELECT privilege on change tables for users and roles. (This is necessary to allow the subscribers to subscribe to the change data using the DBMS\_CDC\_SUBSCRIBE package.)

## <span id="page-390-2"></span>**Security Model**

To use the DBMS\_CDC\_PUBLISH package, the publisher must have the EXECUTE\_ CATALOG\_ROLE privilege.

## <span id="page-391-0"></span>**Deprecated Subprograms**

The following subprograms have been deprecated beginning with release 10*g*:

■ DBMS\_CDC\_PUBLISH.DROP\_SUBSCRIBER\_VIEW

Dropping a subscriber view is now performed automatically by Change Data Capture.

■ DBMS\_CDC\_PUBLISH.DROP\_SUBSCRIPTION with a subscription handle

When dropping a subscription, the publisher should now specify the name of the subscription to be dropped, not the subscription handle.

## <span id="page-392-0"></span>**Summary of DBMS\_CDC\_PUBLISH Subprograms**

[Table 20–1](#page-392-1) describes the subprograms in the DBMS\_CDC\_PUBLISH supplied package and the mode or modes with which each can be used. A value of *All* in Mode column of [Table 20–1](#page-392-1) indicates that the subprogram can be used with synchronous and both modes of asynchronous Change Data Capture.

| Subprogram                                                                | <b>Mode</b>  | <b>Description</b>                                                                                           |
|---------------------------------------------------------------------------|--------------|----------------------------------------------------------------------------------------------------|
| ALTER_AUTOLOG_CHANGE_<br><b>SOURCE Procedure on</b><br>page 20-7          | Asynchronous | Changes one or more properties of an existing AutoLog<br>change source                                       |
| <b>ALTER_CHANGE_SET</b><br>Procedure on page 20-9                         | All          | Changes one or more of the properties of an existing<br>change set                                           |
| <b>ALTER_CHANGE_TABLE</b><br>Procedure on page 20-13                      | All          | Adds or drops columns for an existing change table, or<br>changes the properties of an existing change table |
| <b>CREATE_AUTOLOG_</b><br><b>CHANGE_SOURCE Procedure</b><br>on page 20-16 | Asynchronous | Creates an AutoLog change source                                                                             |
| <b>CREATE_CHANGE_SET</b><br>Procedure on page 20-19                       | All          | Creates a change set                                                                                         |
| <b>CREATE_CHANGE_TABLE</b><br>Procedure on page 20-22                     | All          | Creates a change table in a specified schema                                                                 |
| DROP_CHANGE_SET<br>Procedure on page 20-27                                | All          | Drops an existing change set                                                                                 |
| <b>DROP CHANGE SOURCE</b><br>Procedure on page 20-28                      | Asynchronous | Drops an existing AutoLog change source                                                                      |
| DROP_CHANGE_TABLE<br>Procedure on page 20-29                              | All          | Drops an existing change table                                                                               |
| DROP_SUBSCRIPTION<br>Procedure on page 20-31                              | All          | Allows a publisher to drop a subscription that was created<br>by a subscriber                                |

<span id="page-392-1"></span>**Table 20–1 DBMS\_CDC\_PUBLISH Package Subprograms**

| Subprogram                                           | Mode | <b>Description</b>                                                        |
|------------------------------------------------------|------|---------------------------------------------------------------------------|
| PURGE Procedure on page 20-33 All                    |      | Removes unneeded rows from all change tables in the<br>staging database   |
| <b>PURGE CHANGE SET</b><br>Procedure on page 20-34   | All  | Removes unneeded rows from all change tables in a<br>specified change set |
| <b>PURGE CHANGE TABLE</b><br>Procedure on page 20-35 | All  | Removes unneeded rows from a specified change table                       |

**Table 20–1 (Cont.) DBMS\_CDC\_PUBLISH Package Subprograms**

## <span id="page-394-0"></span>**ALTER\_AUTOLOG\_CHANGE\_SOURCE Procedure**

This procedure changes the properties of an existing AutoLog change source.

## **Syntax**

DBMS\_CDC\_PUBLISH.ALTER\_AUTOLOG\_CHANGE\_SOURCE( change\_source\_name IN VARCHAR2, description IN VARCHAR2 DEFAULT NULL, remove\_description IN VARCHAR2 DEFAULT 'N', first\_scn IN NUMBER DEFAULT NULL);

## **Parameters**

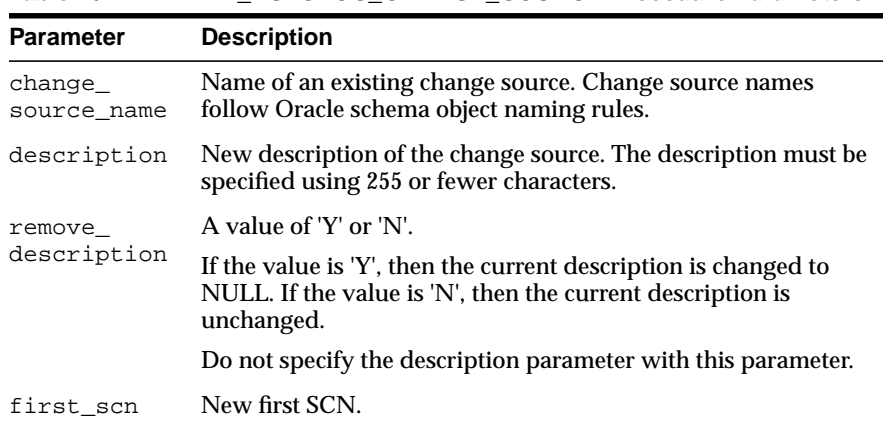

### **Table 20–2 ALTER\_AUTOLOG\_CHANGE\_SOURCE Procedure Parameters**

## **Exceptions**

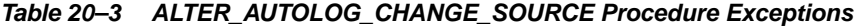

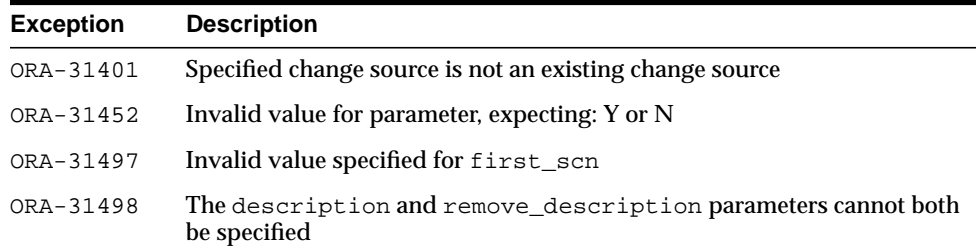

| <b>Exception</b> | <b>Description</b>                                      |
|------------------|---------------------------------------------------------|
| ORA-31499        | Null value specified for required parameter             |
| ORA-31501        | Specified change source is not an AutoLog change source |
| ORA-31504        | Cannot alter or drop predefined change source           |
| ORA-31507        | Specified parameter value longer than maximum length    |

**Table 20–3 (Cont.) ALTER\_AUTOLOG\_CHANGE\_SOURCE Procedure Exceptions**

## **Usage Notes**

- Properties supplied to this procedure with a NULL value are unchanged.
- This procedure can be used to change more than one property at a time.
- This procedure can be used in determining which redo logs are no longer needed for an asynchronous AutoLog change set.

**See Also:** The section on asynchronous Change Data Capture and redo log files in *Oracle Data Warehousing Guide* for information on how the publisher can use the ALTER\_AUTOLOG\_CHANGE\_SOURCE procedure in determining which redo log files are no longer needed for an asynchronous AutoLog change set
# **ALTER\_CHANGE\_SET Procedure**

This procedure changes the properties of an existing change set that was created with the CREATE\_CHANGE\_SET procedure.

# **Syntax**

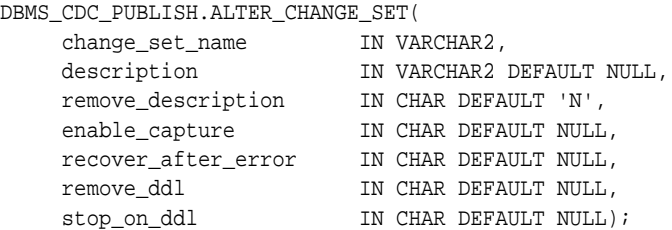

## **Parameters**

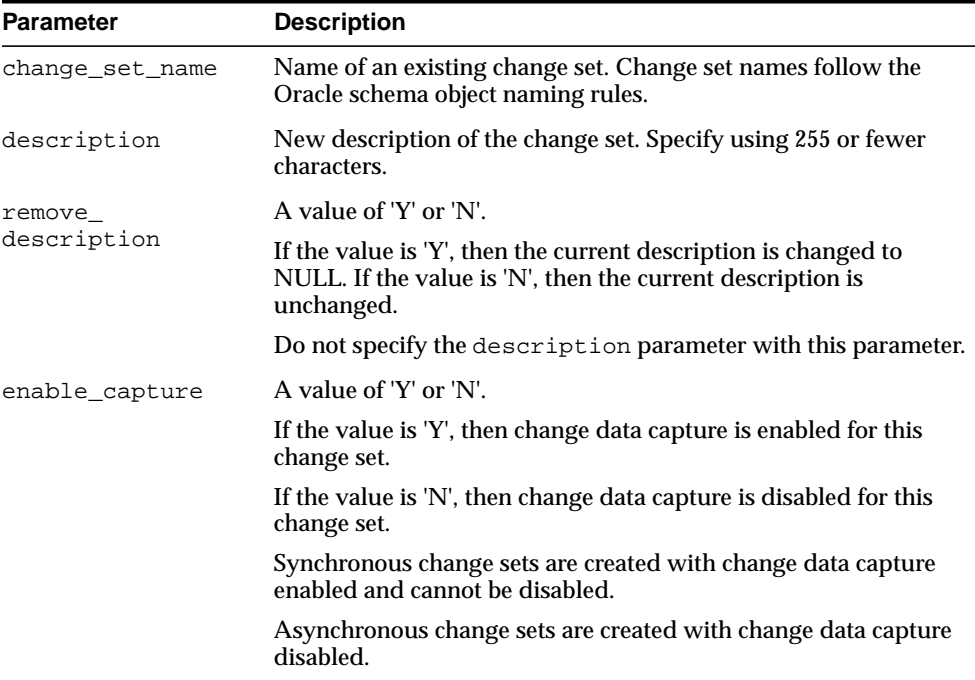

#### **Table 20–4 ALTER\_CHANGE\_SET Procedure Parameters**

| <b>Parameter</b>        | <b>Description</b>                                                                                                    |
|-------------------------|----------------------------------------------------------------------------------------------------|
| recover_after_<br>error | A value of 'Y' or 'N'.                                                                                                    |
|                         | If the value is 'Y', then Change Data Capture will attempt to<br>recover from earlier capture errors.                                                                               |
|                         | If the value is 'N', then Change Data Capture will not attempt to<br>recover from earlier capture errors.                                                                           |
| remove_ddl              | A value of 'Y' or 'N'.                                                                                                    |
|                         | If the value is 'Y' and the value of the recover_after_error<br>parameter is 'Y', then any DDL records that may have caused<br>capture errors will be filtered out during recovery. |
|                         | If the value is 'N', then DDL records that may have caused capture<br>errors will not be filtered out during recovery.                                                              |
|                         | This parameter has meaning only when the $recover\_after\_$<br>error parameter is specified with a value of 'Y'.                                                                    |
| stop on ddl             | A value of 'Y' or 'N'.                                                                                                    |
|                         | If the value is 'Y', then Change Data Capture stops when a DDL<br>event is detected.                                                                                                |
|                         | If the value is 'N', then Change Data Capture continues when a<br>DDL event is detected.                                                                                            |
|                         | See the Usage Notes for additional information about this<br>parameter.                                                                                                    |
|                         |                                                                                                    |

**Table 20–4 (Cont.) ALTER\_CHANGE\_SET Procedure Parameters**

# **Exceptions**

**Table 20–5 ALTER\_CHANGE\_SET Procedure Exceptions**

| <b>Exception</b> | <b>Description</b>                                                            |
|------------------|-------------------------------------------------------------------------------|
| ORA-31410        | Specified change set is not an existing change set                            |
| ORA-31452        | Invalid value for parameter, expecting: Y or N                                |
| ORA-31455        | Invalid lock handle while acquiring lock                                      |
| ORA-31469        | Cannot enable Change Data Capture for change set                              |
| ORA-31498        | The description and remove_description parameters cannot both<br>be specified |
| ORA-31499        | Null value specified for required parameter                                   |
| ORA-31505        | Cannot alter or drop predefined change set                                    |

| <b>Exception</b> | <b>Description</b>                                   |
|------------------|------------------------------------------------------|
| ORA-31507        | Specified parameter value longer than maximum length |
| ORA-31514        | Change set disabled due to capture error             |

**Table 20–5 (Cont.) ALTER\_CHANGE\_SET Procedure Exceptions**

# **Usage Notes**

- The publisher can use this procedure for asynchronous and synchronous Change Data Capture. However, the predefined synchronous change set, SYNC\_SET, cannot be altered, and the following parameters cannot be altered for publisher-defined synchronous change sets: enable\_capture, recover\_ after\_error, remove\_ddl, and stop\_on\_ddl.
- Properties supplied to this procedure with a NULL value are unchanged.
- This procedure can alter more than one parameter at a time.
- The effect of the stop\_on\_ddl parameter is as follows:
	- **–** When the stop\_on\_ddl parameter is set to 'Y', asynchronous Change Data Capture stops if DDL is encountered during change data capture. Some DDL statements can adversely affect capture, such as a statement that drops a source table column that is being captured. The publisher has an opportunity to analyze and adjust to DDL changes that may adversely affect change tables while capture is stopped, thereby preventing possible errors during capture.

Because these statements do not affect the column data itself, Change Data Capture does not stop capturing change data when the stop\_on\_ddl parameter is set to 'Y' and any of the following statements is encountered:

- **\*** ANALYZE TABLE
- **\*** LOCK TABLE
- **\*** GRANT privileges to access a table
- **\*** REVOKE privileges to access a table
- **\*** COMMENT on a table
- **\*** COMMENT on a column

These statements can be issued on the source database without concern for their impact on Change Data Capture processing.

**–** When the stop\_on\_ddl parameter is set to 'N', Change Data Capture does not stop if DDL is encountered during change data capture. If a change set does not stop on DDL, but a DDL change occurs that affects change tables, that change can result in a capture error. (There are also system conditions that can cause capture errors, such as being out of disk space.)

**See Also:** The Change Data Capture chapter in *Oracle Data Warehousing Guide* for information on the effects of, and how to recover from, a capture error

Whenever a DDL statement causes processing to stop, a message is written to the alert log indicating for which change set processing has been stopped and the DDL statement that caused it to be stopped. Similarly, whenever DDL statements are ignored by Change Data Capture and processing continues, a message is written to the alert log indicating which DDL statement was ignored.

- The publisher can attempt to recover an asynchronous change set after a capture error by specifying 'Y' for the recover\_after\_error parameter. Capture errors can occur when any of the following is true:
	- **–** The stop\_on\_ddl parameter is set to 'Y' and there is a DDL record in the change data. In this case, to recover from the error, the publisher must also specify 'Y' for the remove\_ddl parameter.
	- **–** The stop\_on\_ddl parameter is set to 'N' and there is a DDL record that affects capture. For example, if the publisher drops and re-creates a change table, it causes an error the next time that Change Data Capture attempts to add change data to the named change table.
	- **–** A miscellaneous error occurs, such as running out of disk space, or a redo log file error (such as ORA-01688: unable to extend table *string*.*string* partition *string* by *string* in tablespace *string*).

**See Also:** The Change Data Capture chapter in *Oracle Data Warehousing Guide* for more information on how to recover from a capture error

# **ALTER\_CHANGE\_TABLE Procedure**

This procedure adds columns to, or drops columns from, or changes the properties of, a change table that was created with the CREATE\_CHANGE\_TABLE procedure.

# **Syntax**

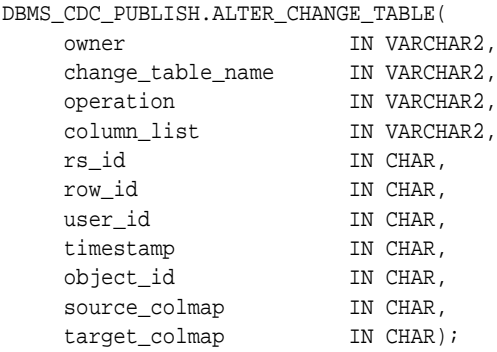

# **Parameters**

| <b>Parameter</b>  | <b>Description</b>                                                                                                    |
|-------------------|----------------------------------------------------------------------------------------------------|
| owner             | The schema that owns the change table.                                                                                                    |
| change table name | The change table that is being altered. Change table names<br>follow the Oracle schema object naming rules.                                                                            |
| operation         | Either the value ADD or DROP to indicate whether to add or drop<br>the user columns specified with the column_list parameter<br>and any control columns specified by other parameters. |
| column list       | User column names and datatypes for each column of the source<br>table that should be added to, or dropped from, the change<br>table. The list is comma-delimited.                     |

**Table 20–6 ALTER\_CHANGE\_TABLE Procedure Parameters**

| <b>Parameter</b> | <b>Description</b>                                                                                                    |
|------------------|----------------------------------------------------------------------------------------------------|
| rs_id            | Each listed parameter specifies a particular control column, as                                                           |
| row_id           | follows:                                                                                                    |
| user_id          | The $rs\_id$ parameter specifies the $rs$ ID\$ control column.                                                            |
| timestamp        | The row_id parameter specifies the ROW_ID\$ control<br>column.                                                            |
| object_id        | The user_id parameter specifies the USERNAME\$ control                                                                    |
| source_colmap    | column.                                                                                                    |
| target_colmap    | The timestamp parameter specifies the TIMESTAMP\$<br>control column.                                                      |
|                  | The object_id parameter specifies the SYS_NC_OID\$<br>control column.                                                     |
|                  | The source_colmap parameter specifies the SOURCE_<br>COLMAP\$ control column.                                             |
|                  | The target_colmap parameter specifies the TARGET_<br>COLMAP\$ control column.                                             |
|                  | Each parameter must have a value of either 'Y' or 'N', where:                                                             |
|                  | 'Y': Adds the specified control column to, or drops it from<br>the change table, as indicated by the operation parameter. |
|                  | 'N': Neither adds the specified control column, nor drops it<br>from the change table.                                    |

**Table 20–6 (Cont.) ALTER\_CHANGE\_TABLE Procedure Parameters**

**See Also:** The Change Data Capture chapter in *Oracle Data Warehousing Guide* for a complete description of control columns

# **Exceptions**

| <b>Exception</b> | <b>Description</b>                                           |
|------------------|--------------------------------------------------------------|
| ORA-31403        | Specified change table already contains the specified column |
| ORA-31409        | One or more values for input parameters are incorrect        |
| ORA-31415        | Specified change set does not exist                          |
| ORA-31416        | Invalid SOURCE COLMAP value                                  |
| ORA-31417        | Column list contains control column control-column-name      |

**Table 20–7 ALTER\_CHANGE\_TABLE Procedure Exceptions**

| <b>Exception</b> | <b>Description</b>                                                        |
|------------------|---------------------------------------------------------------------------|
| ORA-31421        | Change table does not exist                                               |
| ORA-31422        | Specified owner schema does not exist                                     |
| ORA-31423        | Specified change table does not contain the specified column              |
| ORA-31454        | Invalid value specified for operation parameter, expecting ADD<br>or DROP |
| ORA-31455        | Nothing to alter                                                          |
| ORA-31456        | Error executing a procedure in the DBMS_CDC_UTILITY<br>package            |
| ORA-31459        | System triggers for DBMS_CDC_PUBLISH package are not<br>installed         |
| ORA-31471        | Invalid OBJECT ID value                                                   |

**Table 20–7 (Cont.) ALTER\_CHANGE\_TABLE Procedure Exceptions**

# **Usage Notes**

- The publisher can use this procedure for asynchronous and synchronous Change Data Capture.
- The publisher cannot add and drop user columns in the same call to the ALTER\_CHANGE\_TABLE procedure; these schema changes require separate calls.
- The publisher must not specify the name of the control columns in the column\_ list parameter.
- When altering an asynchronous change table, the publisher must accept the default value or specify 'N' for the source\_colmap and object\_id parameters.

**See Also:** *Oracle Data Warehousing Guide* for information about the impact on subscriptions when a publisher adds a column to a change table

# **CREATE\_AUTOLOG\_CHANGE\_SOURCE Procedure**

This procedure creates an AutoLog change source. An AutoLog change source is based on of a set of redo log files automatically copied by log transport services to the system on which the staging database resides.

## **Syntax**

```
DBMS_CDC_PUBLISH.CREATE_AUTOLOG_CHANGE_SOURCE(
    change_source_name IN VARCHAR2,
 description IN VARCHAR2 DEFAULT NULL,
 source_database IN VARCHAR2,
first_scn IN NUMBER);
```
## **Parameters**

**Table 20–8 CREATE\_AUTOLOG\_CHANGE\_SOURCE Procedure Parameters**

| <b>Parameter</b>       | <b>Description</b>                                                                                       |
|------------------------|----------------------------------------------------------------------------------------------------|
| change_source_<br>name | Name of the change source. Change source names follow the<br>Oracle schema object naming rules.          |
| description            | Description of the change source. Specify using 255 or fewer<br>characters.                              |
| source_database        | Global name of the change source's source database instance.                                             |
| first scn              | The SCN of the start of a LogMiner dictionary that is in the<br>change source's archived redo log files. |

# **Exceptions**

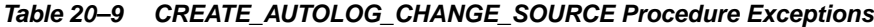

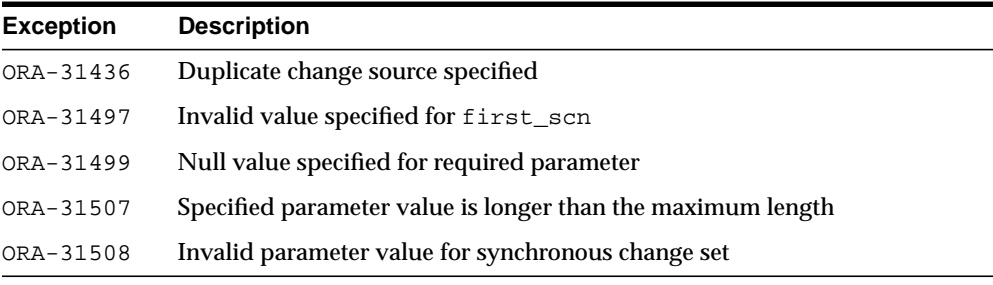

# **Usage Notes**

- The publisher can use this procedure for asynchronous Change Data Capture only.
- The publisher must take care when specifying a value for the source database parameter. Change Data Capture does not validate this value when creating the change source. The publisher can query the GLOBAL\_NAME column in the GLOBAL\_NAME view at the source database for the source\_database parameter value.
- The publisher must configure log transport services to automatically copy the log files to the system on which the staging database resides.

**See Also:** The section on performing asynchronous AutoLog publishing in *Oracle Data Warehousing Guide* for information on configuring log transport services to automatically copy the log files to the system on which the staging database resides

- An AutoLog change source must begin with an archived redo log file that contains a LogMiner dictionary. The CREATE\_AUTOLOG\_CHANGE\_SOURCE first\_scn parameter indicates the SCN for this dictionary extraction and is the point at which the change source can begin capturing changes. The publisher can determine the value for the first\_scn parameter using either of the following methods:
	- **–** Direct DBMS\_CAPTURE\_ADM.BUILD to return the value when the dictionary is built:

```
SET SERVEROUTPUT ON
VARIABLE FSCN NUMBER;
BEGIN
  :FSCN := 0;
DBMS_CAPTURE_ADM.BUILD(:FSCN);
 DBMS_OUTPUT.PUT_LINE('The first_scn value is ' || :FSCN);
END;
/
The first_scn value is 207722
```
**–** Make the following query on the source database. If this query returns multiple distinct values for first\_change#, then the data dictionary has been extracted more than once and the publisher should choose the first change# value that is the most appropriate to the change source.

```
SELECT DISTINCT FIRST_CHANGE#, NAME
```
 FROM V\$ARCHIVED\_LOG WHERE DICTIONARY\_BEGIN = 'YES';

**See Also:** The section on performing asynchronous AutoLog publishing in *Oracle Data Warehousing Guide* for information on archived redo log files and the LogMiner dictionary

■ For the asynchronous mode of Change Data Capture, the amount of change data captured is dependent on the level of supplemental logging enabled at the source database.

**See Also:** The Change Data Capture chapter in *Oracle Data Warehousing Guide* for information about supplemental logging

# **CREATE\_CHANGE\_SET Procedure**

This procedure allows the publisher to create a change set. For asynchronous Change Data Capture, the publisher can optionally provide beginning and ending date values at which to begin and end change data capture.

# **Syntax**

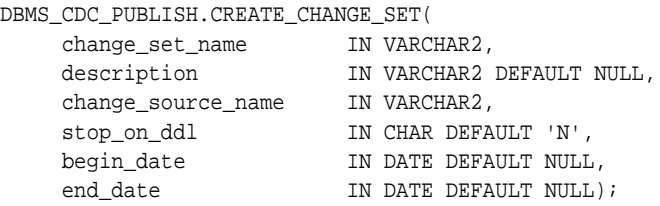

# **Parameters**

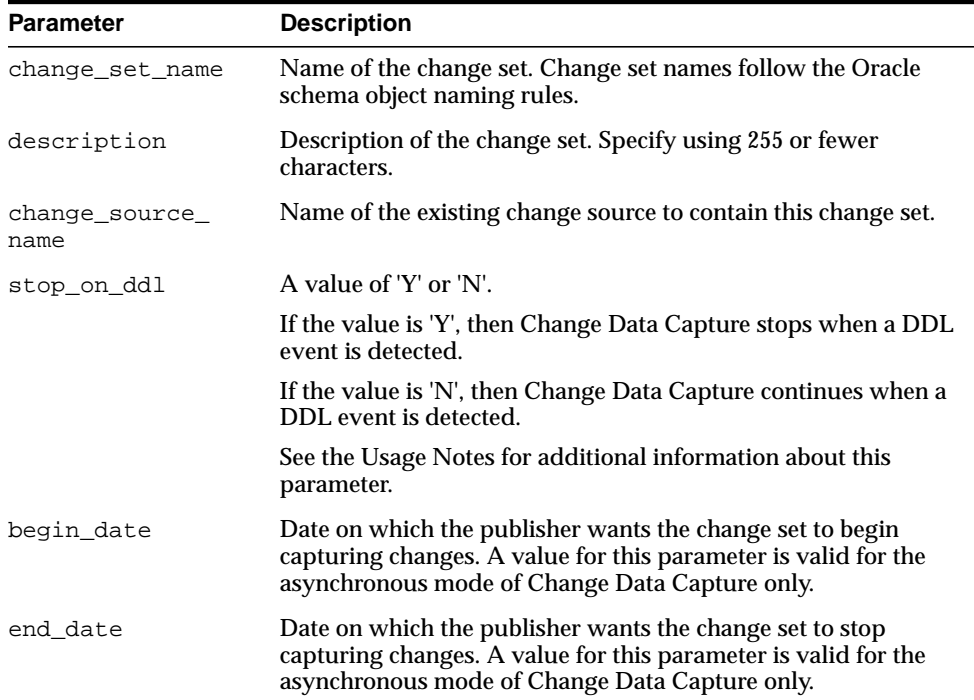

#### **Table 20–10 CREATE\_CHANGE\_SET Procedure Parameters**

# **Exceptions**

| <b>Exception</b> | <b>Description</b>                                       |
|------------------|----------------------------------------------------------|
| ORA-31401        | Specified change source is not an existing change source |
| ORA-31407        | The end_date must be greater than the begin_date         |
| ORA-31437        | Duplicate change set specified                           |
| ORA-31452        | Invalid value for parameter, expecting: Y or N           |
| ORA-31499        | Null value specified for required parameter              |
| ORA-31503        | Invalid date supplied for begin_date or end_date         |
| ORA-31507        | Specified parameter value longer than maximum length     |
| ORA-31508        | Invalid parameter value for synchronous change set       |
|                  |                                                          |

**Table 20–11 CREATE\_CHANGE\_SET Procedure Exceptions**

- The publisher can use this procedure for asynchronous and synchronous Change Data Capture. However, the default values for the following parameters are the only supported values for synchronous change sets: begin\_ date, end\_date, and stop\_on\_ddl.
- The begin\_date and end\_date parameters are optional. The publisher can specify neither of them, one of them, or both. The effect of these parameters is as follows:
	- **–** When a begin\_date is specified, changes from transactions that begin on or after that date are captured.
	- **–** When a begin\_date is not specified, capture starts with the earliest available change data.
	- **–** When an end\_date is specified, changes from transactions that are committed on or before that date are captured.
	- **–** When an end\_date is not specified, Change Data Capture continues indefinitely.
- The effect of the stop\_on\_ddl parameter is as follows:
	- **–** When the stop\_on\_ddl parameter is set to 'Y', asynchronous Change Data Capture stops if DDL is encountered during change data capture. Some DDL statements can adversely affect capture, such as a statement that drops

a source table column that is being captured. The publisher has an opportunity to analyze and adjust to DDL changes that may adversely affect change tables while capture is stopped, thereby preventing possible errors during capture.

Because these statements do not affect the column data itself, Change Data Capture does not stop capturing change data when the stop\_on\_ddl parameter is set to 'Y' and any of the following statements is encountered:

- **\*** ANALYZE TABLE
- **\*** LOCK TABLE
- **\*** GRANT privileges to access a table
- **\*** REVOKE privileges to access a table
- **\*** COMMENT on a table
- **\*** COMMENT on a column

These statements can be issued on the source database without concern for their impact on Change Data Capture processing.

**–** When the stop\_on\_ddl parameter is set to 'N', Change Data Capture does not stop if DDL is encountered during change data capture. If a change set does not stop on DDL, but a DDL change occurs that affects capture, that change can result in a capture error.

**See Also:** The Change Data Capture chapter in *Oracle Data Warehousing Guide* for information on the effects of, and how to recover from, a capture error

Whenever a DDL statement causes processing to stop, a message is written to the alert log indicating for which change set processing has been terminated and the DDL statement that caused it to be terminated. Similarly, whenever DDL statements are ignored by Change Data Capture and processing continues, a message is written to the alert log indicating which DDL statement was ignored.

# **CREATE\_CHANGE\_TABLE Procedure**

This procedure creates a change table in a specified schema.

**Note:** Oracle recommends that the publisher be certain that the source table that will be referenced in a CREATE\_CHANGE\_TABLE procedure has been created prior to calling this procedure, particularly if the change set that will be specified in the procedure has the stop\_on\_ddl parameter set to 'Y'.

# **Syntax**

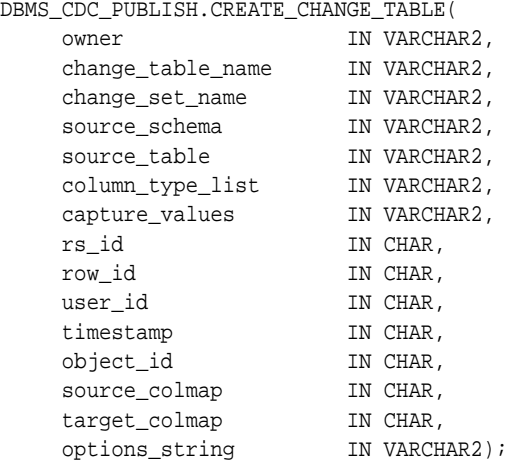

# **Parameters**

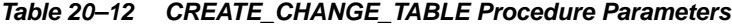

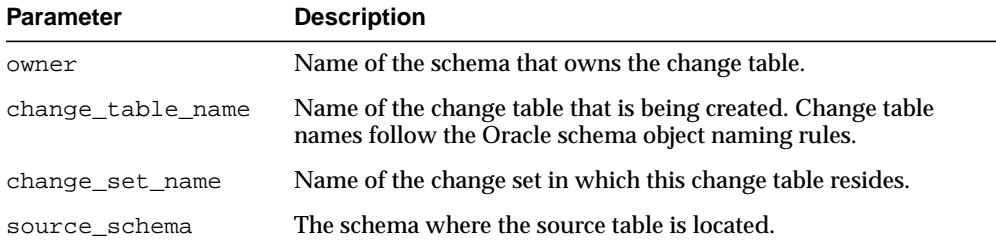

| <b>Parameter</b>           | <b>Description</b>                                                                                                    |
|----------------------------|----------------------------------------------------------------------------------------------------|
| source_table               | The source table from which the change records are captured.                                                                                                    |
| column_type_list           | The user columns and datatypes that are being tracked. Specify<br>using a comma-delimited list.                                                                                                    |
| capture_values             | One of the following capture values for update operations:                                                                                                    |
|                            | OLD: Captures the original values from the source table.                                                                                                    |
|                            | NEW: Captures the changed values from the source table.                                                                                                    |
|                            | BOTH: Captures the original and changed values from the<br>source table.                                                                                                    |
| rs_id                      | Each listed parameter specifies a particular control column as<br>follows:                                                                                                    |
| row_id                     | The rs_id parameter specifies the RSID\$ control column.                                                                                                    |
| user_id<br>timestamp       | The row_id parameter specifies the ROW_ID\$ control<br>$\blacksquare$<br>column.                                                                                                    |
| object_id<br>source_colmap | The user_id parameter specifies the USERNAME\$ control<br>column.                                                                                                    |
| target_colmap              | The timestamp parameter specifies the TIMESTAMP\$<br>control column.                                                                                                    |
|                            | The object_id parameter specifies the SYS_NC_OID\$<br>$\blacksquare$<br>control column.                                                                                                    |
|                            | The source_colmap parameter specifies the SOURCE_<br>COLMAP\$ control column.                                                                                                    |
|                            | The target_colmap parameter specifies the TARGET_<br>COLMAP\$ control column.                                                                                                    |
|                            | Each parameter can have a value of 'Y' or 'N', where:                                                                                                    |
|                            | 'Y': Adds the specified control column to the change table.                                                                                                    |
|                            | 'N': Does not add the specified control column to the change<br>table.                                                                                                    |
| options_string             | The syntactically correct options to be passed to a CREATE<br>TABLE DDL statement. The options string is appended to the<br>generated CREATE TABLE DDL statement after the closing<br>parenthesis that defines the columns of the table. See the Usage<br>Notes for more information. |

**Table 20–12 (Cont.) CREATE\_CHANGE\_TABLE Procedure Parameters**

**See Also:** The Change Data Capture chapter in *Oracle Data Warehousing Guide* for a complete description of control columns

# **Exceptions**

**Table 20–13 CREATE\_CHANGE\_TABLE Procedure Exceptions**

| <b>Exception</b> | <b>Description</b>                                                       |
|------------------|--------------------------------------------------------------------------|
| ORA-31402        | Unrecognized parameter specified                                         |
| ORA-31409        | One or more values for input parameters are incorrect                    |
| ORA-31415        | Specified change set does not exist                                      |
| ORA-31416        | Invalid SOURCE COLMAP value                                              |
| ORA-31417        | Column list contains control column <i>control-column-name</i>           |
| ORA-31418        | Specified source schema does not exist                                   |
| ORA-31419        | Specified source table does not exist                                    |
| ORA-31420        | Unable to submit the purge job                                           |
| ORA-31421        | Change table does not exist                                              |
| ORA-31422        | Owner schema does not exist                                              |
| ORA-31438        | Duplicate change table                                                   |
| ORA-31447        | Cannot create change tables in the SYS schema                            |
| ORA-31450        | Invalid value for change_table_name                                      |
| ORA-31451        | Invalid value for capture_values, expecting: OLD, NEW, or<br><b>BOTH</b> |
| ORA-31452        | Invalid value for parameter, expecting: Y or N                           |
| ORA-31459        | System triggers for DBMS_CDC_PUBLISH package are not<br>installed        |
| ORA-31467        | No column found in the source table                                      |
| ORA-31471        | Invalid OBJECT_ID value                                                  |

- The publisher can use this procedure for asynchronous and synchronous Change Data Capture.
- A change table is a database table that contains the change data resulting from DML statements (INSERT, UPDATE, and DELETE) made to a source table. A given change table can capture changes from only one source table.
- A change table is a database table that contains the change data in these two types of columns:
	- **–** User columns, which are copies of actual columns of source tables that reside in the change table.
	- **–** Control columns, which maintain special metadata for each change row in the change table. Information such as the DML operation performed, the capture time (time stamp), and changed column vectors are examples of control columns. The publisher must not specify the name of the control columns in the user column list.
- The publisher must not attempt to control a change table's partitioning properties. Change Data Capture automatically manages the change table partitioning as part of its change table management.
- When creating a change table for asynchronous Change Data Capture, the publisher must accept the default value or specify 'N' for the source\_colmap and object id parameters.
- When the publisher specifies the rs—id parameter, the RSID\$ column is added to the change table. The RSID\$ column value reflects an operation's capture order within a transaction, but not across transactions. The publisher cannot use the RSID\$ column value by itself to order committed operations across transactions; it must be used in conjunction with the CSCN\$ column value.
- The publisher can control a change table's physical properties, tablespace properties, and so on, by specifying the options\_string parameter. With the options\_string parameter, the publisher can set any option that is valid for the CREATE TABLE DDL statement (except for partitioning properties).

**Note:** How the publisher defines the options string parameter can have an effect on the performance and operations in a Change Data Capture system. For example, if the publisher places several constraints in the options column, it can have a noticeable effect on performance. Also, if the publisher uses NOT NULL constraints and a particular column is not changed in an incoming change row, then the constraint can cause the INSERT operation to fail and the transaction that contains the INSERT operation to be rolled back.

Oracle recommends that change tables not be created in system tablespaces. This can be accomplished if the publisher's default tablespace is not the system

tablespace or if the publisher specifies a tablespace in the options\_string parameter. If a tablespace is not specified by the publisher, and the publisher's default table space is the system tablespace, then Change Data Capture creates change tables in the system tablespace.

**See Also:** The Change Data Capture chapter in*Oracle Data Warehousing Guide* for more information on, and examples of, creating change tables in tablespaces managed by the publisher

# **DROP\_CHANGE\_SET Procedure**

This procedure drops an existing change set that was created with the CREATE\_ CHANGE\_SET procedure.

#### **Syntax**

DBMS\_CDC\_PUBLISH.DROP\_CHANGE\_SET( change\_set\_name IN VARCHAR2);

# **Parameters**

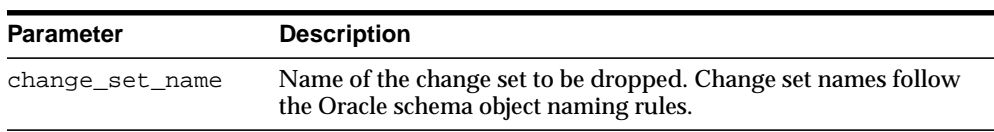

#### **Table 20–14 DROP\_CHANGE\_SET Procedure Parameters**

# **Exceptions**

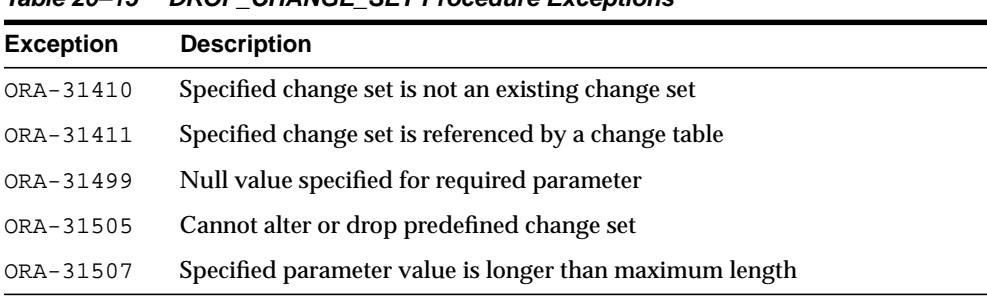

#### **Table 20–15 DROP\_CHANGE\_SET Procedure Exceptions**

- The publisher can use this procedure for asynchronous and synchronous Change Data Capture.
- The change set to be dropped cannot contain any change tables.
- The predefined synchronous change set, SYNC\_SET, cannot be dropped.

# **DROP\_CHANGE\_SOURCE Procedure**

This procedure drops an existing AutoLog change source that was created with the CREATE\_AUTOLOG\_CHANGE\_SOURCE procedure.

## **Syntax**

DBMS\_CDC\_PUBLISH.DROP\_CHANGE\_SOURCE( change\_source\_name IN VARCHAR2);

## **Parameters**

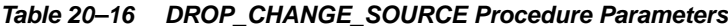

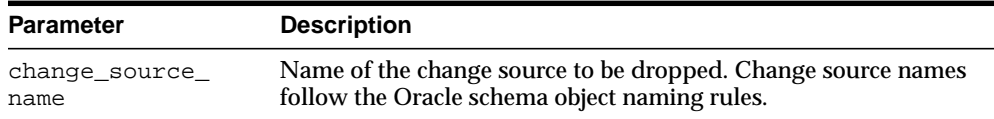

# **Exceptions**

#### **Table 20–17 DROP\_CHANGE\_SOURCE Procedure Exceptions**

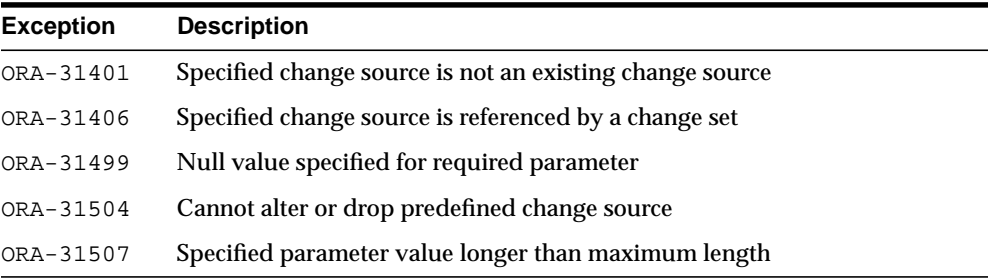

- The change source to be dropped cannot contain any change sets.
- The predefined change sources, HOTLOG\_SOURCE and SYNC\_SOURCE, cannot be dropped.

# **DROP\_CHANGE\_TABLE Procedure**

This procedure drops an existing change table that was created with the CREATE\_ CHANGE\_TABLE procedure.

## **Syntax**

DBMS\_CDC\_PUBLISH.DROP\_CHANGE\_TABLE( owner IN VARCHAR2, change\_table\_name IN VARCHAR2, force\_flag IN CHAR);

# **Parameters**

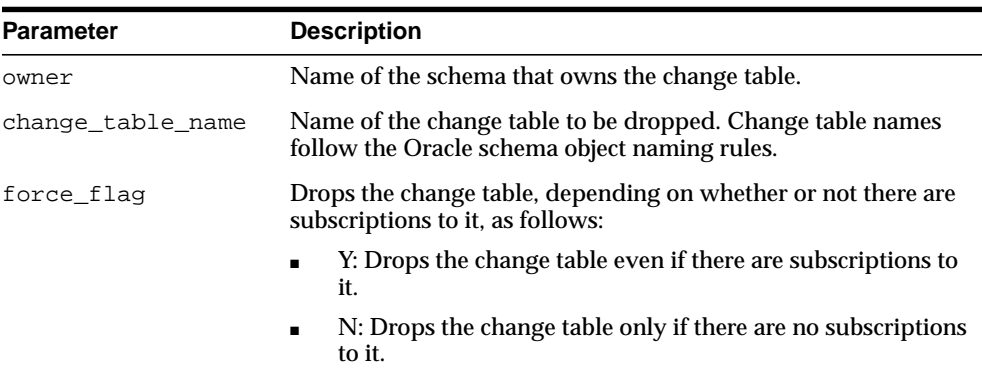

#### **Table 20–18 DROP\_CHANGE\_TABLE Procedure Parameters**

# **Exceptions**

#### **Table 20–19 DROP\_CHANGE\_TABLE Procedure Exceptions**

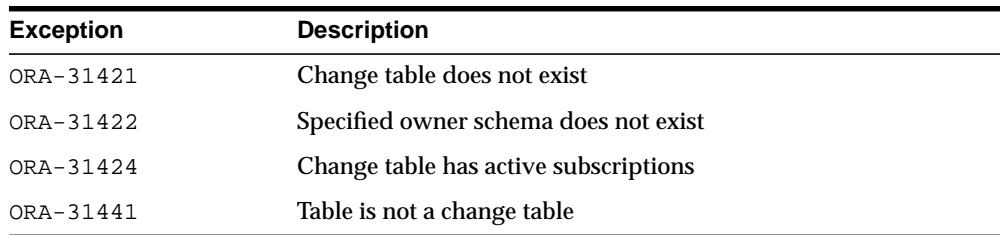

- The publisher can use this procedure for asynchronous and synchronous Change Data Capture.
- If the publisher wants to drop a change table while there are active subscriptions to that table, he or she must call the DROP\_CHANGE\_TABLE procedure using the force\_flag => 'Y' parameter. This tells Change Data Capture to override its normal safeguards and allow the change table to be dropped despite active subscriptions. The subscriptions that include the dropped table will no longer be valid, and subscribers will lose access to the change data.

# **DROP\_SUBSCRIPTION Procedure**

This procedure allows a publisher to drop a subscription that was created by a subscriber with a prior call to the DBMS\_CDC\_SUBSCRIBE.CREATE\_ SUBSCRIPTION procedure.

## **Syntax**

```
DBMS_CDC_PUBLISH.DROP_SUBSCRIPTION(
     subscription_name IN VARCHAR2);
```
## **Parameters**

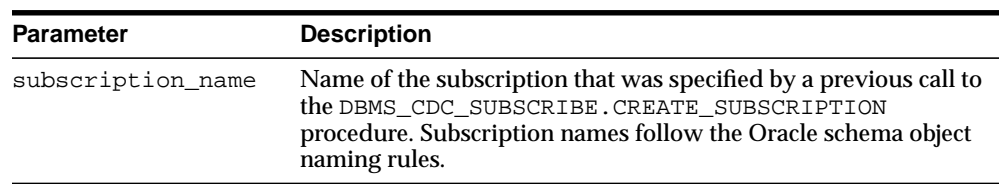

#### **Table 20–20 DROP\_SUBSCRIPTION Procedure Parameters**

# **Exceptions**

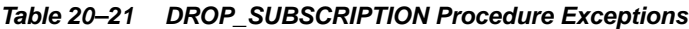

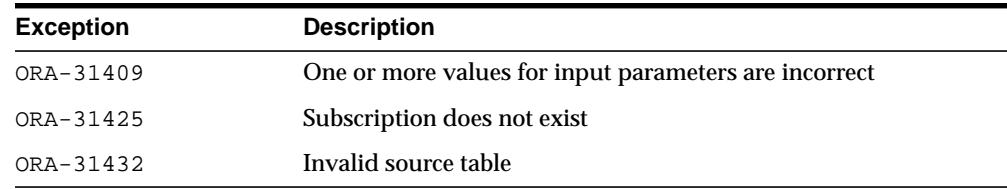

- The publisher can use this procedure for asynchronous and synchronous Change Data Capture.
- This procedure works the same way as the DBMS\_CDC\_SUBSCRIBE.DROP\_ SUBSCRIPTION procedure.
- This procedure provides the publisher with a way to drop subscriptions that have not been dropped by the subscriber. It is possible that a subscription that is no longer needed still exists and is holding change data in a change table

indefinitely. The publisher can use this procedure to remove such a subscription so that a purge operation can clean up its change data. Oracle recommends that the publisher attempt to verify that the subscription is not needed prior to dropping it. If that is not possible, the publisher should inform the subscription owner that the subscription has been dropped. (Ideally, subscribers drop subscriptions that are no longer needed using the DBMS\_CDC\_ SUBSCRIBE.DROP\_SUBSCRIPTION procedure and the publisher need not use the DBMS\_CDC\_SUBSCRIBE.DROP\_SUBSCRIPTION procedure.)

# **PURGE Procedure**

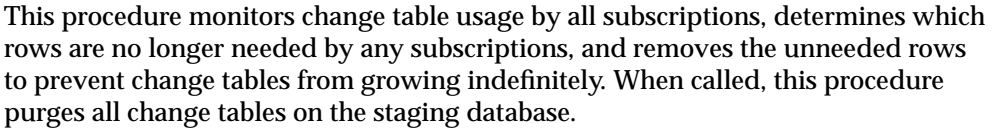

## **Syntax**

DBMS\_CDC\_PUBLISH.PURGE;

## **Exceptions**

Only standard Oracle exceptions (for example, a privilege violation) are returned during a purge operation.

- The publisher can use this procedure for asynchronous and synchronous Change Data Capture.
- The publisher can run this procedure manually or automatically:
	- **–** The publisher can run this procedure manually from the command line to purge data from change tables.
	- **–** The publisher can run this procedure in a script to routinely perform a purge operation and control the growth of change tables.
- Note that the DBMS\_CDC\_PUBLISH. PURGE procedure (used by the publisher and the Change Data Capture default purge job) is distinct from the DBMS\_ CDC SUBSCRIBE. PURGE WINDOW procedure (used by subscribers). A call to the DBMS\_CDC\_PUBLISH.PURGE procedure physically removes unneeded rows from change tables. A call to the DBMS\_CDC\_SUBSCRIBE.PURGE\_ WINDOW procedure, logically removes change rows from a subscription window, but does not physically remove rows from the underlying change tables.

# **PURGE\_CHANGE\_SET Procedure**

This procedure removes unneeded rows from all change tables in the named change set. This procedure allows a finer granularity purge operation than the basic PURGE procedure.

## **Syntax**

DBMS\_CDC\_PUBLISH.PURGE\_CHANGE\_SET( change\_set\_name in VARCHAR2);

## **Parameters**

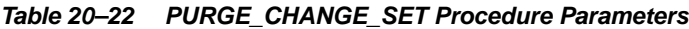

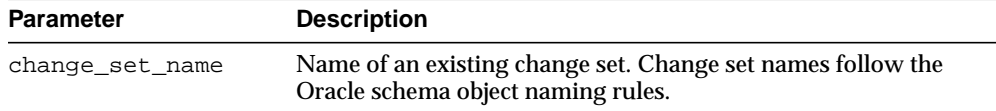

# **Exceptions**

**Table 20–23 PURGE\_CHANGE\_SET Procedure Exceptions**

| <b>Exception</b> | <b>Description</b>                       |
|------------------|------------------------------------------|
| ORA-31410        | Change set is not an existing change set |

- The publisher can use this procedure for asynchronous and synchronous Change Data Capture.
- The publisher can run this procedure manually from the command line or in a script to purge unneeded rows from change tables in a specific change set.
- Note that the DBMS\_CDC\_PUBLISH. PURGE\_CHANGE\_SET procedure (used by the publisher) is distinct from the DBMS\_CDC\_SUBSCRIBE.PURGE\_WINDOW procedure (used by subscribers). A call to the DBMS\_CDC\_PUBLISH.PURGE\_ CHANGE\_SET procedure physically removes unneeded rows from change tables in the specified change set. A call to the DBMS CDC SUBSCRIBE. PURGE WINDOW procedure, logically removes change rows from a subscription window, but does not physically remove rows from the underlying change tables.

# **PURGE\_CHANGE\_TABLE Procedure**

This procedure removes unneeded rows from the named change table. This procedure allows a finer granularity purge operation than the basic PURGE procedure or the PURGE\_CHANGE\_SET procedure.

## **Syntax**

DBMS\_CDC\_PUBLISH.PURGE\_CHANGE\_TABLE( owner in VARCHAR2, change\_table\_name in VARCHAR2);

# **Parameters**

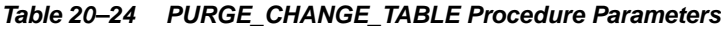

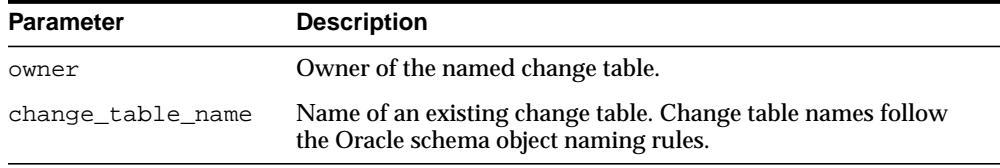

# **Exceptions**

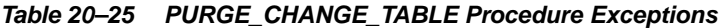

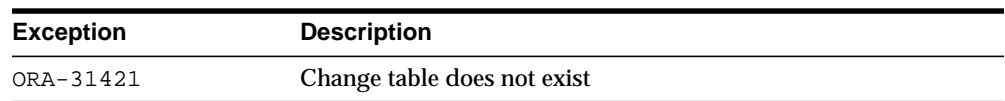

- The publisher can use this procedure for asynchronous and synchronous Change Data Capture.
- The publisher can run this procedure manually from the command line or in a script to purge unneeded rows from a specified change table.
- Note that the DBMS\_CDC\_PUBLISH.PURGE\_CHANGE\_TABLE procedure (used by the publisher) is distinct from the DBMS\_CDC\_SUBSCRIBE.PURGE\_WINDOW procedure (used by subscribers). A call to the DBMS\_CDC\_PUBLISH.PURGE\_ CHANGE\_TABLE procedure physically removes unneeded rows from the specified change table. A call to the DBMS\_CDC\_SUBSCRIBE.PURGE\_WINDOW

procedure, logically removes change rows from a subscription window, but does not physically remove rows from the underlying change tables.

# **21**

# **DBMS\_CDC\_SUBSCRIBE**

The DBMS CDC SUBSCRIBE package lets subscribers view and query change data that was captured and published with the DBMS\_CDC\_PUBLISH package.

A Change Data Capture system usually has one publisher and many subscribers. The **subscribers** (applications or individuals), use the Oracle supplied package, DBMS CDC SUBSCRIBE, to access published data.

Be aware that Change Data Capture grants EXECUTE privileges to PUBLIC on the DBMS\_CDC\_SUBSCRIBE procedure.

**Note:** In previous releases, this package was named DBMS\_ LOGMNR\_CDC\_SUBSCRIBE. Beginning with release 10*g,* the LOGMNR string has been removed from the name, resulting in the name DBMS CDC SUBSCRIBE. Although both variants of the name are still supported, the variant with the LOGMNR string has been deprecated and may not be supported in a future release.

**See Also:** *Oracle Data Warehousing Guide* for more information about Oracle Change Data Capture and [DBMS\\_CDC\\_PUBLISH](#page-388-0) for information on the package for publishing change data.

This chapter contains the following topics:

- [Using DBMS\\_CDC\\_SUBSCRIBE](#page-425-1)
	- **[Overview](#page-425-0)**
	- [Deprecated Subprograms](#page-426-0)
- [Summary of DBMS\\_CDC\\_SUBSCRIBE Subprograms](#page-428-0)

# <span id="page-425-1"></span>**Using DBMS\_CDC\_SUBSCRIBE**

- **[Overview](#page-425-0)**
- [Deprecated Subprograms](#page-426-0)

# <span id="page-425-0"></span>**Overview**

The primary role of the subscriber is to use the change data. Through the DBMS\_ CDC\_SUBSCRIBE package, each subscriber registers interest in a set of source tables by subscribing to them.

Once the publisher sets up the system to capture data into change tables (which are viewed as publications by subscribers) and grants subscribers access to the change tables, subscribers can access and query the published change data for any of the source tables of interest. Using the procedures in the DBMS CDC SUBSCRIBE package, the subscriber accomplishes the following main objectives:

- **1.** Indicates the change data of interest by creating a subscription and associated subscriber views on published source tables and source columns
- **2.** Activates the subscription to indicate that the subscriber is ready to receive change data
- **3.** Extends the subscription window to receive a new set of change data
- **4.** Uses SQL SELECT statements to retrieve change data from the subscriber views
- **5.** Purges the subscription window when finished processing a block of changes
- **6.** Drops the subscription when finished with the subscription

[Figure 21–1](#page-426-1) provides a graphical flowchart of the information provided in [Table 21–1.](#page-428-1) The flowchart shows the order in which subscribers most typically use the procedures in the DBMS\_CDC\_SUBSCRIBE package. A subscriber would typically create a subscription, subscribe to one or more source tables and columns, activate the subscription, extend the subscription window, query the subscriber views, purge the subscription window, and then either extend the subscription window again or drop the subscription.

**Note:** If a subscriber uses the PURGE\_WINDOW procedure immediately after using an EXTEND\_WINDOW procedure, then change data may be lost without ever being processed.

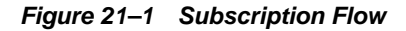

<span id="page-426-1"></span>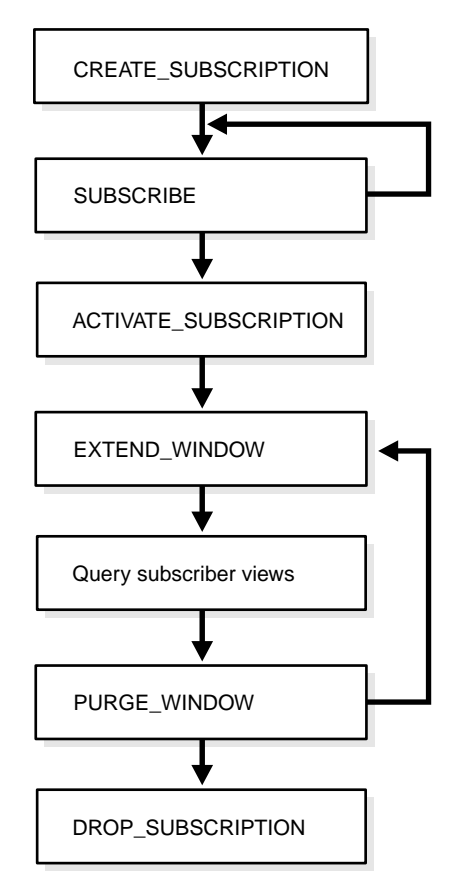

# <span id="page-426-0"></span>**Deprecated Subprograms**

The following DBMS\_CDC\_SUBSCRIBE procedures have been deprecated beginning with release 10*g*:

■ GET\_SUBSCRIPTION\_HANDLE

Subscribers no longer explicitly specify subscription handles. Subscribers should use the CREATE\_SUBSCRIPTION procedure instead to specify a subscription name.

■ PREPARE\_SUBSCRIBER\_VIEW

Subscribers no longer need to prepare subscriber views. This work is now done automatically by Change Data Capture.

DROP\_SUBSCRIBER\_VIEW

Subscribers no longer need to drop subscriber views. This work is now done automatically by Change Data Capture.

If an existing application uses these deprecated DBMS\_CDC\_SUBSCRIBE procedures with release 10*g*, note the following changes in behavior:

- Subscriber views are persistent for the life of the subscription.
- Some error conditions, particularly with regard to subscriber view management, no longer occur.
- If a publisher alters a publication such that it contains different control columns, the subscriber must call DBMS\_CDC\_SUBSCRIBE.EXTEND\_WINDOW to see the new column structure.

**Note:** Oracle recommends that you do not use deprecated procedures in new applications. Support for deprecated features is for backward compatibility only.

In addition, the use of the subscription\_handle parameter with the following DBMS\_CDC\_SUBSCRIBE procedures has been deprecated beginning with release 10*g*:

- **SUBSCRIBE**
- ACTIVATE\_SUBSCRIPTION
- EXTEND\_WINDOW
- PURGE\_WINDOW
- DROP\_SUBSCRIPTION

# <span id="page-428-1"></span><span id="page-428-0"></span>**Summary of DBMS\_CDC\_SUBSCRIBE Subprograms**

| <b>Procedures</b>                              | <b>Description</b>                                                                                                    |
|------------------------------------------------|----------------------------------------------------------------------------------------------------|
| <b>ACTIVATE_SUBSCRIPTION</b>                   | Indicates that a subscription is ready to start accessing                                                                                                    |
| Procedure on page 21-6                         | change data                                                                                                    |
| <b>CREATE SUBSCRIPTION</b>                     | Creates a subscription and associates it with one change                                                                                                    |
| Procedure on page 21-8                         | set                                                                                                    |
| <b>DROP SUBSCRIPTION</b>                       | Drops a subscription that was created with a prior call to                                                                                                    |
| Procedure on page 21-10                        | the CREATE_SUBSCRIPTION procedure                                                                                                    |
| <b>EXTEND WINDOW Procedure</b>                 | Sets a subscription window high boundary so that new                                                                                                    |
| on page 21-11                                  | change data can be seen                                                                                                    |
| <b>PURGE_WINDOW Procedure</b><br>on page 21-13 | Sets the low boundary for a subscription window to notify<br>Change Data Capture that the subscriber is finished<br>processing a set of change data                                                                |
| <b>SUBSCRIBE Procedure on</b><br>page 21-15    | Specifies a source table and the source columns for which<br>the subscriber wants to access change data and specifies<br>the subscriber view through which the subscriber sees<br>change data for the source table |

**Table 21–1 DBMS\_CDC\_SUBSCRIBE Package Procedures**

# <span id="page-429-0"></span>**ACTIVATE\_SUBSCRIPTION Procedure**

This procedure indicates that a subscription is ready to start accessing change data.

#### **Syntax**

DBMS\_CDC\_SUBSCRIBE.ACTIVATE\_SUBSCRIPTION( subscription\_name IN VARCHAR2);

# **Parameters**

**Table 21–2 ACTIVATE\_SUBSCRIPTION Procedure Parameters**

| <b>Parameter</b>  | <b>Description</b>                                                                                                    |
|-------------------|----------------------------------------------------------------------------------------------------|
| subscription name | The name of the subscription that was specified for a previous<br>call to the CREATE_SUBSCRIPTION procedure. Subscription<br>names follow the Oracle schema object naming rules. |

# **Exceptions**

| <b>Exception</b> | <b>Description</b>                                    |
|------------------|-------------------------------------------------------|
| ORA-31409        | One or more values for input parameters are incorrect |
| ORA-31425        | Subscription does not exist                           |
| ORA-31426        | Cannot modify active subscriptions                    |
| ORA-31469        | Cannot enable Change Data Capture for change set      |
| ORA-31514        | Change set disabled due to capture error              |

**Table 21–3 ACTIVATE\_SUBSCRIPTION Procedure Exceptions**

- The ACTIVATE\_SUBSCRIPTION procedure indicates that the subscriber is finished subscribing to tables, and the subscription is ready to start accessing change data.
- Once the subscriber activates the subscription:
	- **–** No additional source tables can be added to the subscription.
	- **–** Change Data Capture holds the available data for the source tables and sets the subscription window to empty.
- **–** The subscriber must use the EXTEND\_WINDOW procedure to see the initial set of change data.
- **–** The subscription cannot be activated again.
- A subscription cannot be activated if the underlying change set has reached its end\_date parameter value.

# <span id="page-431-0"></span>**CREATE\_SUBSCRIPTION Procedure**

This procedure creates a subscription that is associated with one change set. This procedure replaces the deprecated GET\_SUBSCRIPTION\_HANDLE procedure.

## **Syntax**

```
DBMS_CDC_SUBSCRIBE.CREATE_SUBSCRIPTION(
 change_set_name IN VARCHAR2,
 description IN VARCHAR2,
subscription_name IN VARCHAR2);
```
#### **Parameters**

| <b>Parameter</b>  | <b>Description</b>                                                                                                    |
|-------------------|----------------------------------------------------------------------------------------------------|
| change set name   | The name of an existing change set to which the subscriber<br>subscribes.                                                                                                    |
| description       | A description of the subscription (which might include, for<br>example, the purpose for which it is used). The description must<br>be specified using 255 or fewer characters.            |
| subscription name | A unique name for a subscription that must consist of 30<br>characters or fewer and cannot have a prefix of CDC\$.<br>Subscription names follow the Oracle schema object naming<br>rules. |

**Table 21–4 CREATE\_SUBSCRIPTION Procedure Parameters**

# **Exceptions**

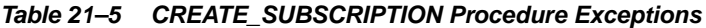

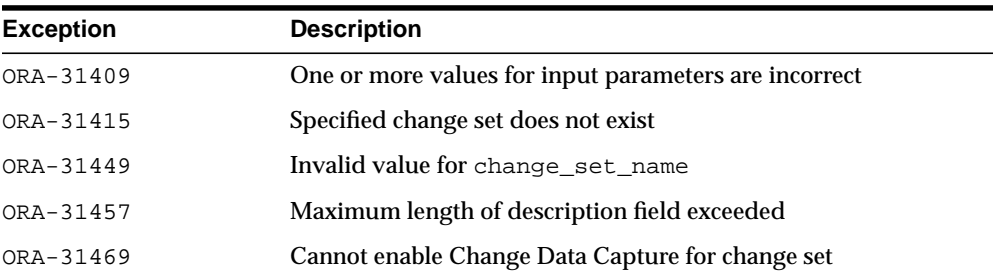
| <b>Exception</b> | <b>Description</b>                           |
|------------------|----------------------------------------------|
| ORA-31506        | Duplicate subscription name specified        |
| ORA-31510        | Name uses reserved prefix CDC\$              |
| ORA-31511        | Name exceeds maximum length of 30 characters |

**Table 21–5 (Cont.) CREATE\_SUBSCRIPTION Procedure Exceptions**

#### **Usage Notes**

- The CREATE\_SUBSCRIPTION procedure allows a subscriber to register interest in a change set associated with source tables of interest.
- A subscriber can query the ALL\_PUBLISHED\_COLUMNS view to see all the published source tables for which the subscriber has privileges and the change sets in which the source table columns are published.
- Subscriptions are not shared among subscribers; rather, each subscription name is validated against a given subscriber's login ID.
- Subscriptions cannot be created if the underlying change set has reached its end\_date parameter value.

# **DROP\_SUBSCRIPTION Procedure**

#### This procedure drops a subscription.

#### **Syntax**

DBMS\_CDC\_SUBSCRIBE.DROP\_SUBSCRIPTION( subscription\_name IN VARCHAR2);

#### **Parameters**

**Table 21–6 DROP\_SUBSCRIPTION Procedure Parameters**

| Parameter         | <b>Description</b>                                                                                                    |  |
|-------------------|----------------------------------------------------------------------------------------------------|--|
| subscription name | The name of the subscription that was specified for a previous<br>call to the CREATE_SUBSCRIPTION procedure. Subscription<br>names follow the Oracle schema object naming rules. |  |

#### **Exceptions**

|                  | $1800$ $21$ $-1$ $-1000$ $0000$ $001$ $1000$ $1000$ $0000$ $0000$ |  |
|------------------|-------------------------------------------------------------------|--|
| <b>Exception</b> | <b>Description</b>                                                |  |
| ORA-31409        | One or more values for input parameters are incorrect             |  |
| ORA-31425        | Subscription does not exist                                       |  |

**Table 21–7 DROP\_SUBSCRIPTION Procedure Exceptions**

#### **Usage Notes**

Subscribers should be diligent about dropping subscriptions that are no longer needed so that change data will not be held in the change tables unnecessarily.

# **EXTEND\_WINDOW Procedure**

This procedure sets the subscription window high boundary so that new change data can be seen.

#### **Syntax**

DBMS\_CDC\_SUBSCRIBE.EXTEND\_WINDOW( subscription\_name IN VARCHAR2);

#### **Parameters**

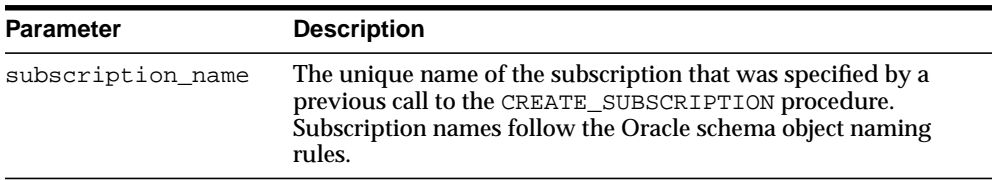

#### **Table 21–8 EXTEND\_WINDOW Procedure Parameters**

#### **Exceptions**

| <b>Exception</b> | <b>Description</b>                                    |  |
|------------------|-------------------------------------------------------|--|
| ORA-31409        | One or more values for input parameters are incorrect |  |
| ORA-31425        | Subscription does not exist                           |  |
| ORA-31429        | Subscription has not been activated                   |  |
| ORA-31432        | Invalid source table                                  |  |
| ORA-31469        | Cannot enable Change Data Capture for change set      |  |
| ORA-31509        | Publication does not exist                            |  |
| ORA-31514        | Change set disabled due to capture error              |  |

**Table 21–9 EXTEND\_WINDOW Procedure Exceptions**

#### **Usage Notes**

■ Until the subscriber calls the EXTEND\_WINDOW procedure to begin receiving change data, the subscription window remains empty.

- **–** The first time that the subscriber calls the EXTEND\_WINDOW procedure, it establishes the initial boundaries for the subscription window.
- **–** Subsequent calls to the EXTEND\_WINDOW procedure extend the high boundary of the subscription window so that new change data can be seen.
- Oracle recommends that subscribers not view change tables directly. Instead, subscribers should use the DBMS\_CDC\_SUBSCRIBE package and access data through subscriber views only. Control column values are guaranteed to be consistent only when viewed through subscriber views that have been updated with a call to the EXTEND\_WINDOW procedure.
- When the underlying change set for a subscription has reached its end date parameter value, subsequent calls to the EXTEND\_WINDOW procedure will not raise the high boundary.

## **PURGE\_WINDOW Procedure**

This procedure sets the low boundary of the subscription window so that the subscription no longer sees any change data, effectively making the subscription window empty. The subscriber calls this procedure to notify Change Data Capture that the subscriber is finished processing a block of change data.

#### **Syntax**

```
DBMS_CDC_SUBSCRIBE.PURGE_WINDOW(
    subscription_name IN VARCHAR2);
```
#### **Parameters**

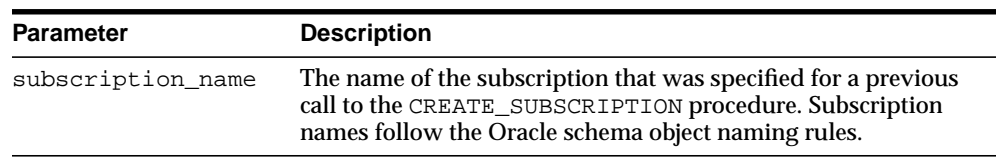

#### **Table 21–10 PURGE\_WINDOW Procedure Parameters**

#### **Exceptions**

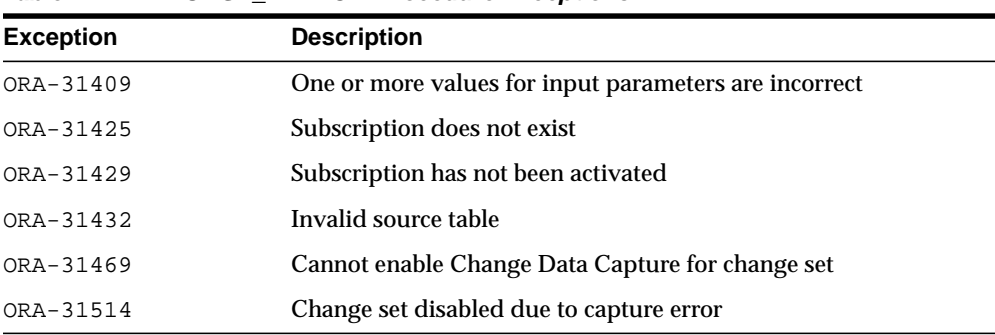

#### **Table 21–11 PURGE\_WINDOW Procedure Exceptions**

#### **Usage Notes**

■ When finished with a set of changes, the subscriber purges the subscription window with the PURGE\_WINDOW procedure. By this action, the subscriber performs the following functions:

- **–** Informs Change Data Capture that the subscriber is finished with the current set of change data.
- **–** Enables Change Data Capture to remove change data that is no longer needed by any subscribers.

Change Data Capture manages the change data to ensure that it is available as long as there are subscribers who need it.

■ When the underlying change set for a subscription has reached its end\_date parameter value, subsequent calls to the PURGE\_WINDOW procedure will not move the low boundary.

## **SUBSCRIBE Procedure**

This procedure specifies a source table and the source columns for which the subscriber wants to access change data. In addition, it specifies the subscriber view through which the subscriber sees change data for the source table.

#### **Syntax**

There are two versions of syntax for the SUBSCRIBE procedure, as follow:

■ Using source schema and source table

When this syntax is used, Change Data Capture will attempt to find a single publication ID that contains the specified source\_table and column\_list. If such a publication cannot be found, then Change Data Capture returns an error.

```
DBMS_CDC_SUBSCRIBE.SUBSCRIBE(
    subscription_name IN VARCHAR2,
 source_schema IN VARCHAR2,
 source_table IN VARCHAR2,
 column_list IN VARCHAR2,
 subscriber_view IN VARCHAR2);
```
■ Using publication IDs

When this syntax is used, Change Data Capture will use the publication ID to identify the change table. If the columns specified in the column\_list parameter are not in the identified change table, then Change Data Capture returns an error.

```
DBMS_CDC_SUBSCRIBE.SUBSCRIBE(
 subscription_name IN VARCHAR2,
 publication_id IN NUMBER,
 column_list IN VARCHAR2,
  subscriber_view IN VARCHAR2);
```
#### **Parameters**

| <b>Parameter</b>  | <b>Description</b>                                                                                                    |  |
|-------------------|----------------------------------------------------------------------------------------------------|--|
| subscription name | The name of a subscription that was specified for, or returned<br>by, a previous call to the CREATE_SUBSCRIPTION procedure.<br>Subscription names follow the Oracle schema object naming<br>rules.                                     |  |
| source schema     | The name of the schema where the source table resides.                                                                                                    |  |
| source_table      | The name of a published source table.                                                                                                    |  |
| column_list       | A comma-delimited list of columns from the published source<br>table or publication.                                                                                                    |  |
| subscriber view   | Unique name for the subscriber view for this source table or<br>publication that must consist of 30 or fewer characters and must<br>not have a prefix of CDC\$. Subscriber view names follow the<br>Oracle schema object naming rules. |  |
| publication id    | A valid publication_id, which the subscriber can obtain<br>from the ALL PUBLISHED COLUMNS view.                                                                                                    |  |

**Table 21–12 SUBSCRIBE Procedure Parameters**

#### **Exceptions**

| <b>Exception</b> | <b>Description</b>                                    |
|------------------|-------------------------------------------------------|
| ORA-31409        | One or more values for input parameters are incorrect |
| ORA-31425        | Subscription does not exist                           |
| ORA-31426        | Cannot modify active subscriptions                    |
| ORA-31427        | Specified source table already subscribed             |
| ORA-31428        | No publication contains all the specified columns     |
| ORA-31432        | Invalid source table                                  |
| ORA-31466        | No publications found                                 |
| ORA-31469        | Cannot enable Change Data Capture for change set      |
| ORA-31510        | Name uses reserved prefix CDC\$                       |
| ORA-31511        | Name exceeds maximum length of 30 characters          |

**Table 21–13 SUBSCRIBE Procedure Exceptions**

#### **Usage Notes**

- The SUBSCRIBE procedure allows a subscriber to subscribe to one or more published source tables and to specific columns in each source table. Each call to the SUBSCRIBE procedure can specify only a single source table or publication ID. The subscriber can make multiple calls to the SUBSCRIBE procedure to include multiple source tables or publications IDs in a subscription.
- If the columns of interest are all in a single publication, the subscriber can call the SUBSCRIBE procedure using the source\_schema and source\_table parameters or using the publication\_id parameter. However, if there are multiple publications on a single source table and these publications share some columns, and if any of the shared columns will be used by a single subscription, then the subscriber should call the SUBSCRIBE procedure using the publication\_id parameter.
- The subscriber can subscribe to any valid publication ID on which the subscriber has privileges to access. The subscriber can find valid publication IDs on which the subscriber has access by querying the ALL\_PUBLISHED\_ COLUMNS view.
- A subscriber can query the ALL\_PUBLISHED\_COLUMNS view to see all the published source table columns accessible to the subscriber.
- Subscriptions must be created before a subscriber calls the SUBSCRIBE procedure. Change Data Capture does not guarantee that there will be any change data available at the moment the subscription is created.
- Subscribers can subscribe only to published columns from the source table. All of the columns specified in a single call to the SUBSCRIBE procedure must come from the same publication. Any control columns associated with the underlying change table are added to the subscription automatically.
- All specified source tables or publications must be in the change set that is associated with the named subscription.
- A single source table can have more than one publication defined on it. A subscriber can subscribe to one or more of these publications. However a subscriber can subscribe to a particular publication only once.
- Each publication in a subscription has its own subscriber view. Subscriber views are used to query the change data encompassed by the subscription's current window. Subscriber views are created in the schema of the subscriber.

■ A subscriber cannot subscribe to a publication within a change set that has reached its end\_date parameter value.

# **22 DBMS\_CRYPTO**

DBMS\_CRYPTO provides an interface to encrypt and decrypt stored data, and can be used in conjunction with PL/SQL programs running network communications. It provides support for several industry-standard encryption and hashing algorithms, including the Advanced Encryption Standard (AES) encryption algorithm. AES has been approved by the National Institute of Standards and Technology (NIST) to replace the Data Encryption Standard (DES).

**See Also:** *Oracle Database Security Guide* for further information about using this package and about encrypting data in general.

This chapter contains the following topics:

- [Using the DBMS\\_CRYPTO Subprograms](#page-443-1)
	- **[Overview](#page-443-0)**
	- **[Security Model](#page-444-0)**
	- **[Types](#page-444-1)**
	- [Algorithms](#page-445-0)
	- **[Restrictions](#page-446-0)**
	- **[Exceptions](#page-447-0)**
	- [Operational Notes](#page-447-1)
- [Summary of DBMS\\_CRYPTO Subprograms](#page-451-0)

# <span id="page-443-1"></span>**Using the DBMS\_CRYPTO Subprograms**

- **[Overview](#page-443-0)**
- **[Security Model](#page-444-0)**
- **[Types](#page-444-1)**
- [Algorithms](#page-445-0)
- [Restrictions](#page-446-0)
- **[Exceptions](#page-447-0)**
- **[Operational Notes](#page-447-1)**

#### <span id="page-443-0"></span>**Overview**

DBMS\_CRYPTO contains basic cryptographic functions and procedures. To use this package correctly and securely, a general level of security expertise is assumed.

The DBMS\_CRYPTO package enables encryption and decryption for common Oracle datatypes, including RAW and large objects (LOBs), such as images and sound. Specifically, it supports BLOBs and CLOBs. In addition, it provides Globalization Support for encrypting data across different database character sets.

The following cryptographic algorithms are supported:

- Data Encryption Standard (DES), Triple DES (3DES, 2-key and 3-key)
- Advanced Encryption Standard (AES)
- MD5, MD4, and SHA-1 cryptographic hashes
- MD5 and SHA-1 Message Authentication Code (MAC)

Block cipher modifiers are also provided with DBMS\_CRYPTO. You can choose from several padding options, including PKCS (Public Key Cryptographic Standard) #5, and from four block cipher chaining modes, including Cipher Block Chaining (CBC).

[Table 22–1](#page-444-2) lists the DBMS\_CRYPTO package features in comparison to the other PL/SQL encryption package, the DBMS\_OBFUSCATION\_TOOLKIT.

| <b>Package Feature</b>                          | <b>DBMS CRYPTO</b>             | <b>DBMS OBFUSCATION TOOLKIT</b> |
|-------------------------------------------------|--------------------------------|---------------------------------|
| Cryptographic algorithms                        | DES, 3DES, AES, RC4, 3DES 2KEY | DES, 3DES                       |
| Padding forms                                   | PKCS5, zeroes                  | none supported                  |
| Block cipher chaining modes                     | CBC, CFB, ECB, OFB             | <b>CBC</b>                      |
| Cryptographic hash algorithms                   | MD5, SHA-1, MD4                | MD <sub>5</sub>                 |
| Keyed hash (MAC) algorithms                     | HMAC_MD5, HMAC_SH1             | none supported                  |
| Cryptographic pseudo-random number<br>generator | RAW, NUMBER, BINARY INTEGER    | RAW. VARCHAR2                   |
| Database types                                  | RAW. CLOB. BLOB                | RAW, VARCHAR2                   |

<span id="page-444-2"></span>**Table 22–1 DBMS\_CRYPTO and DBMS\_OBFUSCATION\_TOOLKIT Feature Comparison**

DBMS\_CRYPTO is intended to replace the DBMS\_OBFUSCATION\_TOOLKIT, providing greater ease of use and support for a range of algorithms to accommodate new and existing systems. Specifically, 3DES\_2KEY and MD4 are provided for backward compatibility. It is not recommended that you use these algorithms because they do not provide the same level of security as provided by 3DES, AES, MD5, or SHA-1.

# <span id="page-444-0"></span>**Security Model**

 Oracle Database installs this package in the SYS schema. You can then grant package access to existing users and roles as needed.

# <span id="page-444-1"></span>**Types**

Parameters for the DBMS\_CRYPTO subprograms use these datatypes:

| $1000$ $22$ $2000$ $000$ $11$ $10$ $200$ $000$ |                                                                                       |
|------------------------------------------------|---------------------------------------------------------------------------------------|
| <b>Type</b>                                    | <b>Description</b>                                                                    |
| <b>BLOB</b>                                    | A source or destination binary LOB                                                    |
| <b>CLOB</b>                                    | A source or destination character LOB (excluding NCLOB)                               |
| PLS INTEGER                                    | Specifies a cryptographic algorithm type (used with BLOB,<br>CLOB, and RAW datatypes) |
| RAW                                            | A source or destination RAW buffer                                                    |

**Table 22–2 DBMS\_CRYPTO Datatypes**

# <span id="page-445-3"></span><span id="page-445-0"></span>**Algorithms**

The following cryptographic algorithms, modifiers, and cipher suites are predefined in this package.

**Table 22–3 DBMS\_CRYPTO Cryptographic Hash Functions**

| Name     | <b>Description</b>                                              |
|----------|-----------------------------------------------------------------|
| HASH MD4 | Produces a 128-bit hash, or message digest of the input message |
| HASH MD5 | Also produces a 128-bit hash, but is more complex than MD4      |
| HASH SH1 | Secure Hash Algorithm (SHA). Produces a 160-bit hash.           |

<span id="page-445-4"></span>**Table 22–4 DBMS\_CRYPTO MAC (Message Authentication Code) Functions**

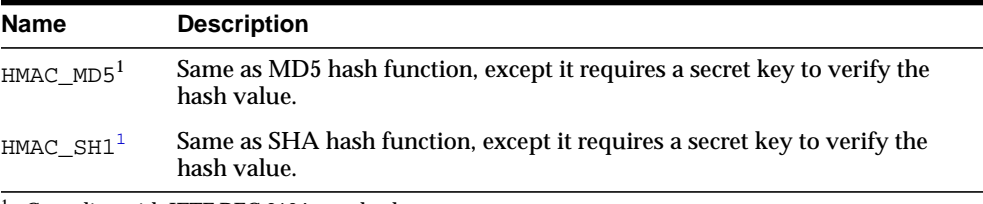

<span id="page-445-1"></span><sup>1</sup> Complies with IETF RFC 2104 standard

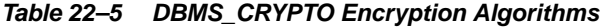

<span id="page-445-2"></span>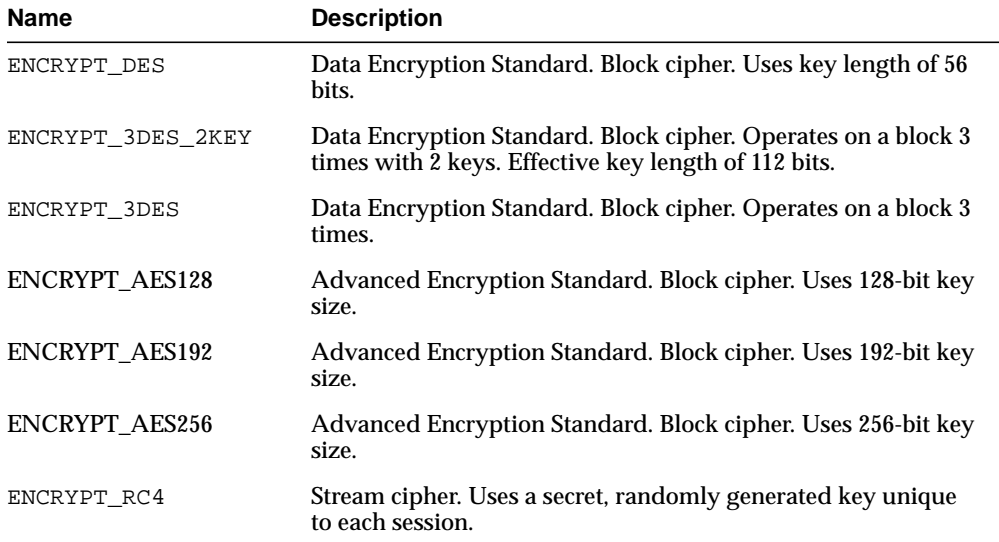

<span id="page-446-6"></span>

| <b>Description</b><br>Name |                                           |
|----------------------------|-------------------------------------------|
| DES CBC PKCS5              | ENCRYPT $DES1 + CHAIN CBC2 + PAD PKCS53$  |
| DES3 CBC PKCS5             | $ENCRYPT_3DES1 + CHAIN_CBC2 + PAD_PKCS53$ |

**Table 22–6 DBMS\_CRYPTO Block Cipher Suites**

<span id="page-446-3"></span><sup>1</sup> See Table 22-5, " DBMS\_CRYPTO Encryption Algorithms"

<span id="page-446-4"></span><sup>2</sup> See [Table 22–7, " DBMS\\_CRYPTO Block Cipher Chaining Modifiers"](#page-446-1)

<span id="page-446-5"></span><sup>3</sup> See [Table 22–8, " DBMS\\_CRYPTO Block Cipher Padding Modifiers"](#page-446-2)

#### **Table 22–7 DBMS\_CRYPTO Block Cipher Chaining Modifiers**

<span id="page-446-1"></span>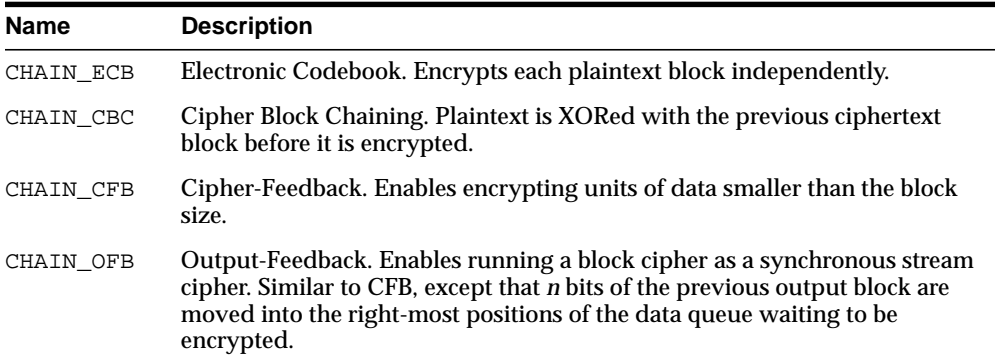

#### **Table 22–8 DBMS\_CRYPTO Block Cipher Padding Modifiers**

<span id="page-446-2"></span>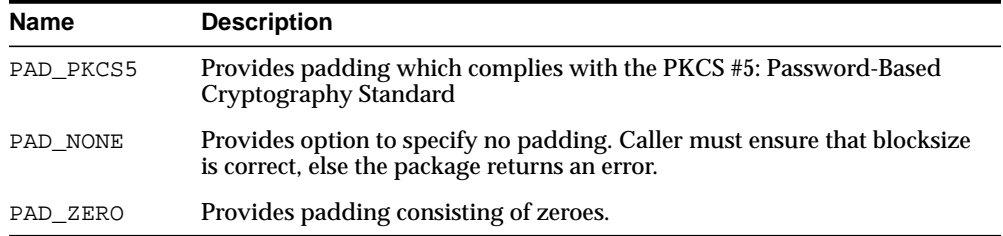

## <span id="page-446-0"></span>**Restrictions**

The VARCHAR2 datatype is not directly supported by DBMS\_CRYPTO. Before you can perform cryptographic operations on data of the type VARCHAR2, you must convert it to the uniform database character set AL32UTF8, and then convert it to the RAW datatype. After performing these conversions, you can then encrypt it with the DBMS\_CRYPTO package.

**See Also:** ["Conversion Rules" on page 22-8](#page-449-0) for information about converting datatypes.

# <span id="page-447-3"></span><span id="page-447-0"></span>**Exceptions**

[Table 22–9](#page-447-3) lists exceptions that have been defined for DBMS\_CRYPTO.

| <b>Exception</b>       | Code  | <b>Description</b>                                                                                                    |
|------------------------|-------|----------------------------------------------------------------------------------------------------|
| CipherSuiteInva<br>lid | 28827 | The specified cipher suite is not defined.                                                                            |
| CipherSuiteNull        | 28829 | No value has been specified for the cipher suite to be<br>used.                                                       |
| KeyNull                | 28239 | The encryption key has not been specified or contains a<br>NULL value.                                                |
| KeyBadSize             | 28234 | DES keys: Specified key size is too short. DES keys<br>$\blacksquare$<br>must be at least 8 bytes (64 bits).          |
|                        |       | AES keys: Specified key size is not supported. AES<br>$\blacksquare$<br>keys must be 128, 192, or 256 bits in length. |
| DoubleEncryptio<br>n   | 28233 | Source data was previously encrypted.                                                                                 |

**Table 22–9 DBMS\_CRYPTO Exceptions**

# <span id="page-447-1"></span>**Operational Notes**

- [When to Use Encrypt and Decrypt Procedures or Functions](#page-447-2)
- [When to Use Hash or Message Authentication Code \(MAC\) Functions](#page-448-0)
- [About Generating and Storing Encryption Keys](#page-448-1)
- **[Conversion Rules](#page-449-0)**

#### <span id="page-447-2"></span>**When to Use Encrypt and Decrypt Procedures or Functions**

This package includes both ENCRYPT and DECRYPT procedures and functions. The procedures are used to encrypt or decrypt LOB datatypes (overloaded for CLOB and BLOB datatypes). In contrast, the ENCRYPT and DECRYPT functions are used to

encrypt and decrypt RAW datatypes. Data of type VARCHAR2 must be converted to RAW before you can use DBMS\_CRYPTO functions to encrypt it.

#### <span id="page-448-0"></span>**When to Use Hash or Message Authentication Code (MAC) Functions**

This package includes two different types of one-way hash functions: the HASH function and the MAC function. Hash functions operate on an arbitrary-length input message, and return a fixed-length hash value. One-way hash functions work in one direction only. It is easy to compute a hash value from an input message, but it is extremely difficult to generate an input message that hashes to a particular value. Note that hash values should be at least 128 bits in length to be considered secure.

You can use hash values to verify whether data has been altered. For example, before storing data, Laurel runs DBMS\_CRYPTO.HASH against the stored data to create a hash value. When she retrieves the stored data at a later date, she can again run the hash function against it, using the same algorithm. If the second hash value is identical to the first one, then the data has not been altered. Hash values are similar to "file fingerprints" and are used to ensure data integrity.

The HASH function included with DBMS\_CRYPTO, is a one-way hash function that you can use to generate a hash value from either RAW or LOB data. The MAC function is also a one-way hash function, but with the addition of a secret key. It works the same way as the DBMS CRYPTO. HASH function, except only someone with the key can verify the hash value.

MACs can be used to authenticate files between users. They can also be used by a single user to determine if her files have been altered, perhaps by a virus. A user could compute the MAC of his files and store that value in a table. If the user did not use a MAC function, then the virus could compute the new hash value after infection and replace the table entry. A virus cannot do that with a MAC because the virus does not know the key.

#### <span id="page-448-1"></span>**About Generating and Storing Encryption Keys**

The DBMS\_CRYPTO package can generate random material for encryption keys, but it does not provide a mechanism for maintaining them. Application developers must take care to ensure that the encryption keys used with this package are securely generated and stored. Also note that the encryption and decryption operations performed by DBMS\_CRYPTO occur on the server, not on the client. Consequently, if the key is sent over the connection between the client and the server, the connection must be protected by using network encryption. Otherwise, the key is vulnerable to capture over the wire.

Although DBMS\_CRYPTO cannot generate keys on its own, it does provide tools you can use to aid in key generation. For example, you can use the RANDOMBYTES function to generate random material for keys. (Calls to the RANDOMBYTES function behave like calls to the DESGETKEY and DES3GETKEY functions of the DBMS\_ OBFUSCATION TOOLKIT package.)

When generating encryption keys for DES, it is important to remember that some numbers are considered weak and semiweak keys. Keys are considered weak or semiweak when the pattern of the algorithm combines with the pattern of the initial key value to produce ciphertext that is more susceptible to cryptanalysis. To avoid this, filter out the known weak DES keys. Lists of the known weak and semiweak DES keys are available on several public Internet sites.

#### **See Also:**

- *Oracle Advanced Security Administrator's Guide for information* about configuring network encryption and SSL.
- ["Key Management" on page 55-3](#page-1210-0) for a full discussion about securely storing encryption keys
- ["RANDOMBYTES Function" on page 22-21](#page-462-0)

#### <span id="page-449-0"></span>**Conversion Rules**

- To convert VARCHAR2 to RAW, use the UTL\_I18N.STRING\_TO\_RAW function to perform the following steps:
	- **1.** Convert VARCHAR2 in the current database character set to VARCHAR2 in the AL32UTF8 database character.
	- **2.** Convert VARCHAR2 in the AL32UTF8 database character set to RAW.

Syntax example:

```
UTL I18N.STRING TO RAW (string, 'AL32UTF8');
```
- To convert RAW to VARCHAR2, use the UTL\_I18N.RAW\_TO\_CHAR function to perform the following steps:
	- **1.** Convert RAW to VARCHAR2 in the AL32UTF8 database character set.
	- **2.** Convert VARCHAR2 in the AL32UTF8 database character set to VARCHAR2 in the database character set you wish to use.

Syntax example:

UTL\_I18N.RAW\_TO\_CHAR (data, 'AL32UTF8');

**See Also:** [Chapter 157, "UTL\\_I18N"](#page-3256-0) for information about using the UTL\_I18N PL/SQL package.

■ If you want to store encrypted data of the RAW datatype in a VARCHAR2 database column, then use RAWTOHEX or UTL\_ENCODE.BASE64\_ENCODE to make it suitable for VARCHAR2 storage. These functions expand data size by 2 and 4/3, respectively.

# <span id="page-451-0"></span>**Summary of DBMS\_CRYPTO Subprograms**

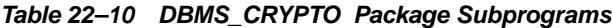

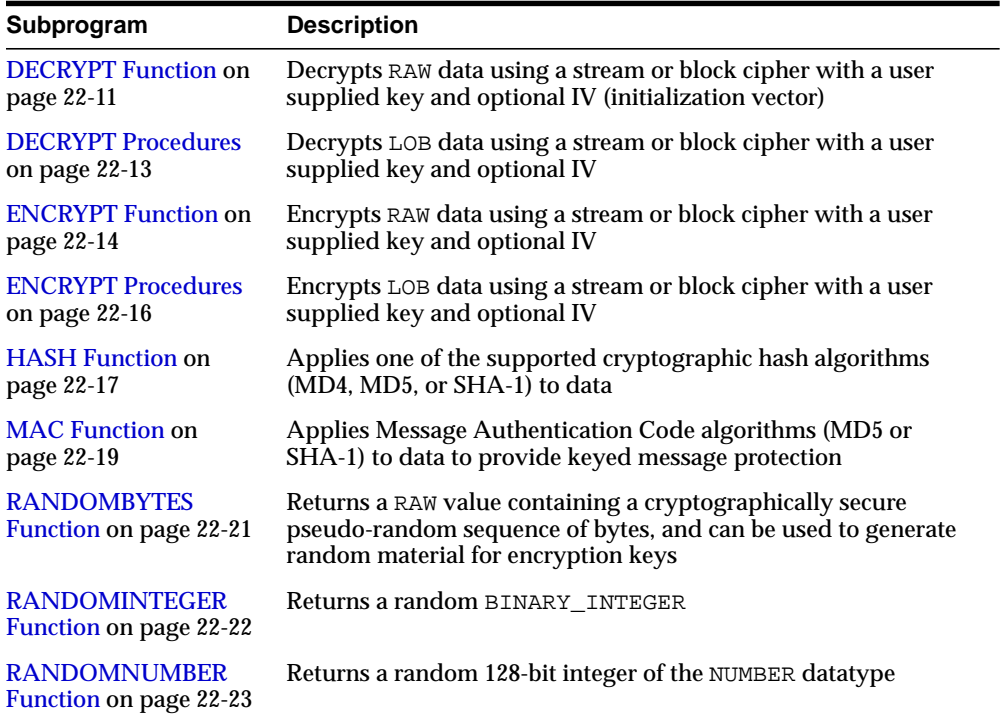

# <span id="page-452-0"></span>**DECRYPT Function**

This function decrypts RAW data using a stream or block cipher with a user supplied key and optional IV (initialization vector).

#### **Syntax**

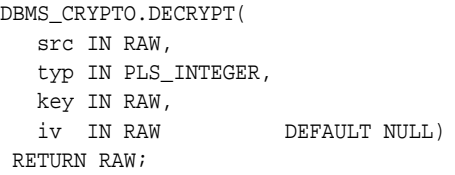

#### **Pragmas**

pragma restrict\_references(decrypt, WNDS, RNDS, WNPS, RNPS);

#### **Parameters**

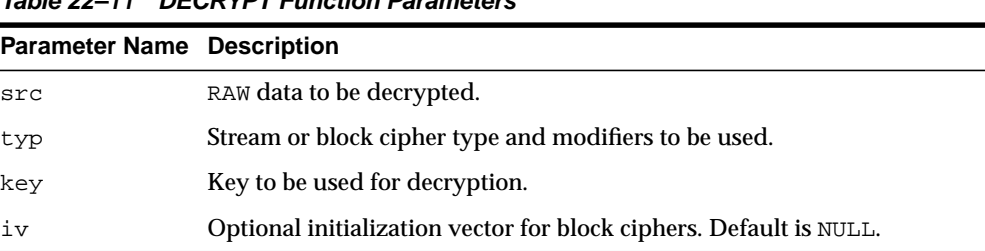

#### **Table 22–11 DECRYPT Function Parameters**

#### **Usage Notes**

■ To retrieve original plaintext data, DECRYPT must be called with the same cipher, modifiers, key, and IV that was used to encrypt the data originally.

> **See Also:** ["Usage Notes"](#page-455-1) for the ENCRYPT function [on page 22-14](#page-455-1) for additional information about the ciphers and modifiers available with this package.

■ If VARCHAR2 data is converted to RAW before encryption, then it must be converted back to the appropriate database character set by using the UTL\_ I18N package.

**See Also:** ["Conversion Rules" on page 22-8](#page-449-0) for a discussion of the VARCHAR2 to RAW conversion process.

# <span id="page-454-0"></span>**DECRYPT Procedures**

These procedures decrypt LOB data using a stream or block cipher with a user supplied key and optional IV (initialization vector).

#### **Syntax**

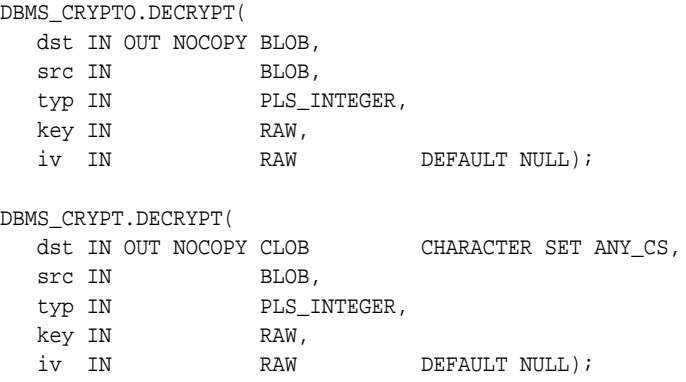

#### **Pragmas**

pragma restrict\_references(decrypt, WNDS, RNDS, WNPS, RNPS);

#### **Parameters**

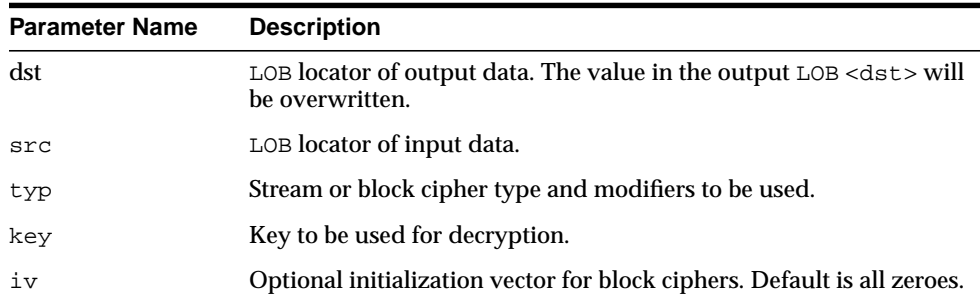

#### **Table 22–12 DECRYPT Procedure Parameters**

# <span id="page-455-0"></span>**ENCRYPT Function**

This function encrypts RAW data using a stream or block cipher with a user supplied key and optional IV (initialization vector).

#### **Syntax**

```
DBMS_CRYPTO.ENCRYPT(
   src IN RAW,
   typ IN PLS_INTEGER,
   key IN RAW,
   iv IN RAW DEFAULT NULL)
 RETURN RAW;
```
#### **Pragmas**

pragma restrict references(encrypt, WNDS, RNDS, WNPS, RNPS);

#### **Parameters**

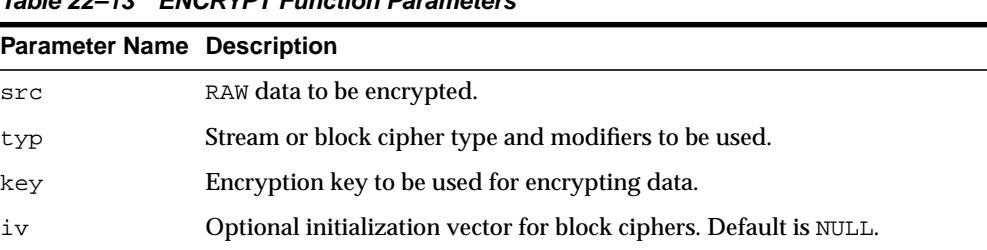

#### **Table 22–13 ENCRYPT Function Parameters**

#### <span id="page-455-1"></span>**Usage Notes**

- Block ciphers may be modified with chaining and padding type modifiers. The chaining and padding type modifiers are added to the block cipher to produce a cipher suite. Cipher Block Chaining (CBC) is the most commonly used chaining type, and PKCS #5 is the recommended padding type. See [Table 22–7](#page-446-1) and [Table 22–8 on page 22-5](#page-446-2) for block cipher chaining and padding modifier constants that have been defined for this package.
- To improve readability, you can define your own package-level constants to represent the cipher suites you use for encryption and decryption. For example, the following example defines a cipher suite that uses DES, cipher block chaining mode, and no padding:

```
DES_CBC_NONE CONSTANT PLS_INTEGER := DBMS_CRYPTO.ENCRYPT_DES
                                     + DBMS_CRYPTO.CHAIN_CBC
                                      + DBMS_CRYPTO.PAD_NONE;
```
See [Table 22–6 on page 22-5](#page-446-6) for the block cipher suites already defined as constants for this package.

■ To encrypt VARCHAR2 data, it should first be converted to the AL32UTF8 character set.

> **See Also:** ["Conversion Rules" on page 22-8](#page-449-0) for a discussion of the conversion process.

■ Stream ciphers, such as RC4, are not recommended for stored data encryption.

# <span id="page-457-0"></span>**ENCRYPT Procedures**

These procedures encrypt LOB data using a stream or block cipher with a user supplied key and optional IV (initialization vector).

#### **Syntax**

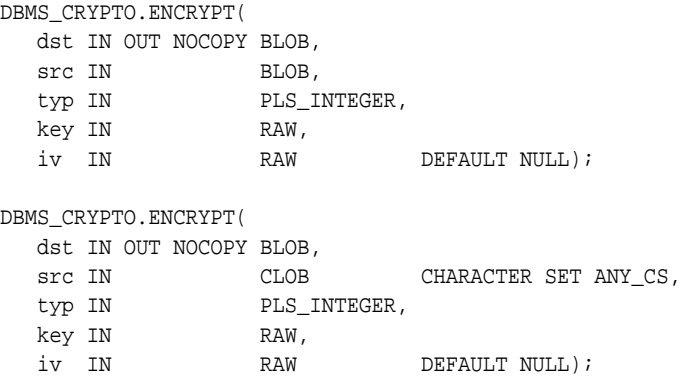

#### **Pragmas**

pragma restrict\_references(encrypt, WNDS, RNDS, WNPS, RNPS);

#### **Parameters**

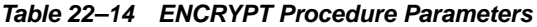

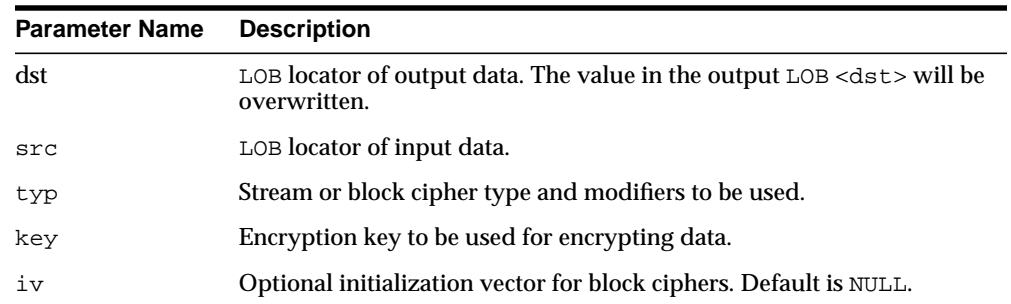

#### **Usage Notes**

See ["Conversion Rules" on page 22-8](#page-449-0) for usage notes about using the ENCRYPT procedure.

#### <span id="page-458-0"></span>**HASH Function**

A one-way hash function takes a variable-length input string, the data, and converts it to a fixed-length (generally smaller) output string called a *hash value*. The hash value serves as a unique identifier (like a fingerprint) of the input data. You can use the hash value to verify whether data has been changed or not.

Note that a one-way hash function is a hash function that works in one direction. It is easy to compute a hash value from the input data, but it is hard to generate data that hashes to a particular value. Consequently, one-way hash functions work well to ensure data integrity. Refer to ["When to Use Hash or Message Authentication](#page-448-0) [Code \(MAC\) Functions" on page 22-7](#page-448-0) for more information about using one-way hash functions.

This function applies to data one of the supported cryptographic hash algorithms listed in [Table 22–3 on page 22-4](#page-445-3).

#### **Syntax**

```
DBMS_CRYPTO.Hash (
    src IN RAW,
   typ IN PLS_INTEGER)
 RETURN RAW;
DBMS_CRYPTO.Hash (
   src IN BLOB,
   typ IN PLS_INTEGER)
 RETURN RAW;
DBMS_CRYPTO.Hash (
   src IN CLOB CHARACTER SET ANY_CS,
   typ IN PLS_INTEGER)
 RETURN RAW;
```
#### **Pragmas**

pragma restrict\_references(hash, WNDS, RNDS, WNPS, RNPS);

#### **Parameters**

**Parameter Name Description** src The source data to be hashed. typ The hash algorithm to be used.

**Table 22–15 HASH Function Parameters**

#### **Usage Note**

Oracle recommends that you use the SHA-1 (Secure Hash Algorithm), specified with the constant, HASH\_SH1, because it is more resistant to brute-force attacks than MD4 or MD5. If you must use a Message Digest algorithm, then MD5 provides greater security than MD4.

## <span id="page-460-0"></span>**MAC Function**

A Message Authentication Code, or MAC, is a key-dependent one-way hash function. MACs have the same properties as the one-way hash function described in ["HASH Function" on page 22-17,](#page-458-0) but they also include a key. Only someone with the identical key can verify the hash. Also refer to ["When to Use Hash or Message](#page-448-0) [Authentication Code \(MAC\) Functions" on page 22-7](#page-448-0) for more information about using MACs.

This function applies MAC algorithms to data to provide keyed message protection. See [Table 22–4 on page 22-4](#page-445-4) for a list of MAC algorithms that have been defined for this package.

#### **Syntax**

```
DBMS_CRYPTO.MAC (
    src IN RAW,
   typ IN PLS_INTEGER,
   key IN RAW)
  RETURN RAW;
DBMS_CRYPTO.MAC (
    src IN BLOB,
   typ IN PLS_INTEGER
   key IN RAW)
 RETURN RAW;
DBMS_CRYPTO.MAC (
    src IN CLOB CHARACTER SET ANY_CS,
   typ IN PLS_INTEGER
   key IN RAW)
  RETURN RAW;
```
#### **Pragmas**

pragma restrict\_references(mac, WNDS, RNDS, WNPS, RNPS);

#### **Parameters**

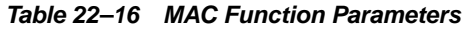

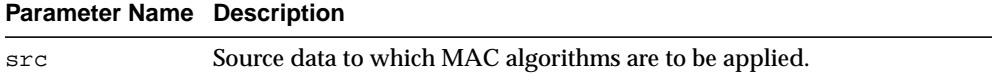

| <b>Parameter Name Description</b> |                                   |
|-----------------------------------|-----------------------------------|
| typ                               | MAC algorithm to be used.         |
| key                               | Key to be used for MAC algorithm. |

**Table 22–16 MAC Function Parameters**

# <span id="page-462-0"></span>**RANDOMBYTES Function**

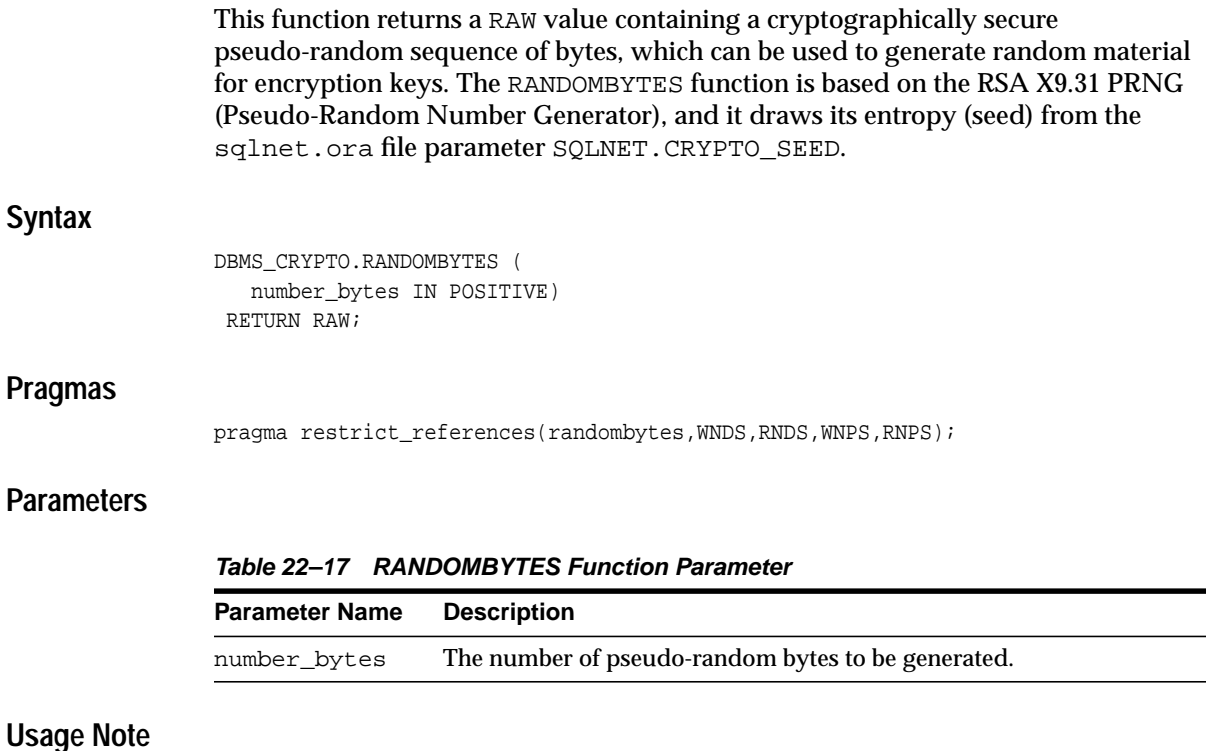

- The number\_bytes value should not exceed the maximum length of a RAW variable.
- The SQLNET. CRYPTO\_SEED parameter can be set by entering 10 to 70 random characters with the following syntax in the sqlnet.ora file:

SQLNET.CRYPTO\_SEED = <10 to 70 random characters>

**See Also:** *Oracle Advanced Security Administrator's Guide* for more information about the SQLNET.CRYPTO\_SEED parameter and its use.

# <span id="page-463-0"></span>**RANDOMINTEGER Function**

This function returns an integer in the complete range available for the Oracle BINARY\_INTEGER datatype.

**Syntax**

DBMS\_CRYPTO.RANDOMINTEGER RETURN BINARY\_INTEGER;

#### **Pragmas**

pragma restrict\_references(randominteger, WNDS, RNDS, WNPS, RNPS);

# <span id="page-464-0"></span>**RANDOMNUMBER Function**

This function returns an integer in the Oracle NUMBER datatype in the range of  $[0..2^{**}128-1]$ .

**Syntax**

DBMS\_CRYPTO.RandomNumber RETURN NUMBER;

#### **Pragmas**

pragma restrict\_references(randomnumber, WNDS, RNDS, WNPS, RNPS);

# **23**

# **DBMS\_DATA\_MINING**

Oracle Data Mining (ODM) is designed for programmers, systems analysts, project managers, and others interested in developing database applications that use data mining to discover hidden patterns and use that knowledge to make predictions.

This chapter contains the following topics:

- [Using DBMS\\_DATA\\_MINING](#page-467-0)
	- [Overview](#page-467-1)
	- [Constants](#page-468-0)
	- [Data Types](#page-471-0)
	- [Exceptions](#page-474-0)
	- [User Views](#page-475-0)
	- [Constants](#page-468-0)
- [Summary of DBMS\\_DATA\\_MINING Subprograms](#page-484-0)

# <span id="page-467-0"></span>**Using DBMS\_DATA\_MINING**

- **[Overview](#page-467-1)**
- **[Constants](#page-468-0)**
- [Data Types](#page-471-0)
- **[Exceptions](#page-474-0)**
- **[User Views](#page-475-0)**
- **[Constants](#page-468-0)**

#### <span id="page-467-1"></span>**Overview**

Oracle Data Mining (ODM) embeds data mining in the Oracle database. The data never leaves the database — the data, its preparation, model building, and model scoring activities all remain in the database. This enables Oracle to provide an infrastructure for data analysts and application developers to integrate data mining seamlessly with database applications.

ODM provides two interfaces that support in-database data mining: a Java interface and a PL/SQL interface. The Java interface is described in *Oracle Data Mining Application Developer's Guide.*

You can use the package to build a mining model, test the model, and apply this model to your data to obtain predictive and descriptive information. For detailed examples of how to perform these tasks, see the sample programs in *Oracle Data Mining Application Developer's Guide.* The sample code is in the demo directory.

General information about both the Java and the PL/SQL interface is contained in *Oracle Data Mining Application Developer's Guide*. See *Oracle Data Mining Concepts for a discussion of data mining concepts.*

This chapter contains an overview of the development methodology, followed by information on data types, settings, and constants, as well as detailed descriptions of the PL/SQL subprograms. The [DBMS\\_DATA\\_MINING\\_TRANSFORM](#page-542-0) package supports data pre-processing for data mining.
## <span id="page-468-0"></span>**Constants**

[Table 23–1](#page-468-0) through [Table 23–8](#page-470-0) list the constants to be used for various settings in the settings table.

**Table 23–1 DBMS\_DATA\_MINING Constants Summary: Mining Function**

| <b>Constant</b>      | <b>Purpose</b>                                                                                                |
|----------------------|----------------------------------------------------------------------------------------------------|
| association          | Parameter value for mining function in CREATE<br>MODEL, representing association mining function.             |
| attribute_importance | Parameter value for mining function in CREATE<br>MODEL, representing attribute importance mining<br>function. |
| classification       | Parameter value for mining_function in CREATE_<br>MODEL, representing classification mining function.         |
| regression           | Parameter value for mining function in CREATE<br>MODEL, representing regression mining function.              |
| clustering           | Parameter value for mining function in CREATE<br>MODEL, representing clustering mining function.              |
| feature_extraction   | Parameter value for mining_function in CREATE_<br>MODEL, representing feature extraction mining function.     |

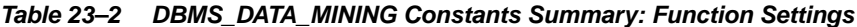

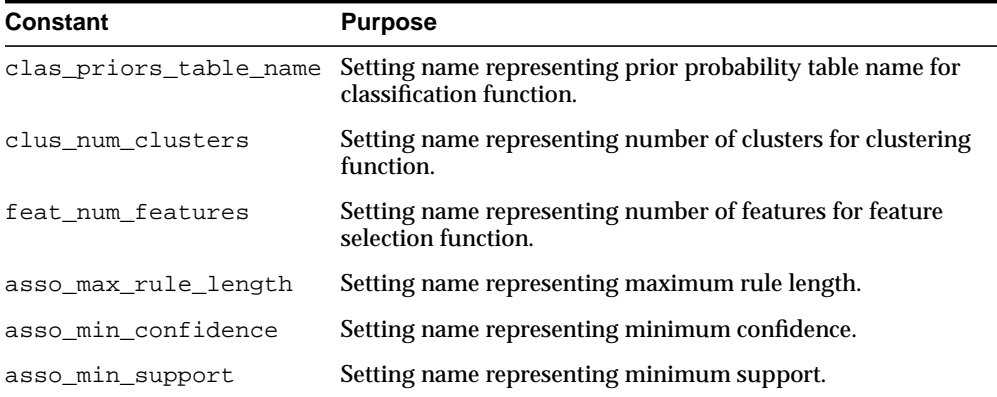

| <b>Constant</b>                | <b>Purpose</b>                                                                                 |
|--------------------------------|------------------------------------------------------------------------------------------------|
| algo_name                      | Setting name representing the mining algorithm.                                                |
| algo_apriori_association_rules | Setting value for Apriori algorithm for<br>association rules.                                  |
| algo_naive_bayes               | Setting value for Naive Bayes (NB) algorithm for<br>classification.                            |
| algo_support_vector_machines   | Setting value for Support Vector Machines (SVM)<br>algorithm for classification or regression. |
| algo nonnegative matrix factor | Setting value for Non-Negative Matrix<br>Factorization (NMF) for feature selection.            |
| algo_kmeans                    | Setting value for k-Means (KM) for clustering.                                                 |
| algo ai mdl                    | Setting value for Minimum Description Length<br>based algorithm for Attribute Importance.      |

**Table 23–3 DBMS\_DATA\_MINING Constants Summary: Algorithm Settings**

**Table 23–4 DBMS\_DATA\_MINING Constants Summary: Adaptive Bayes Network**

| <b>Constant</b>        | <b>Purpose</b>                                                                                                    |
|------------------------|----------------------------------------------------------------------------------------------------|
| abns_model_type        | Setting name representing ABN model type.                                                                                                    |
| abns single feature    | Setting value representing single feature ABN model.                                                                                              |
| abns multi feature     | Setting value representing multi feature ABN model.                                                                                               |
| abns naive bayes       | Setting value representing Naive Bayes ABN model.                                                                                                 |
| abns max build minutes | Setting name representing maximum time threshold to<br>complete an ABN model build.                                                               |
| abns max nb predictors | Setting name representing the maximum number of Naive<br>Bayes predictors to be considered for building an ABN<br>model of type abns_naive_bayes. |

**Table 23–5 DBMS\_DATA\_MINING Constants Summary: Naive Bayes**

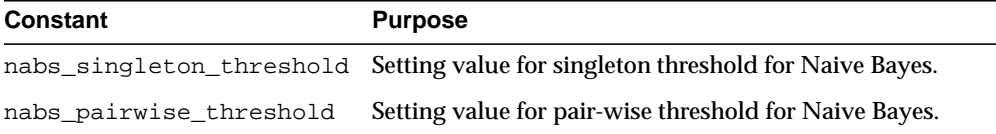

| <b>Constant</b>      | <b>Purpose</b>                                                                  |
|----------------------|---------------------------------------------------------------------------------|
| syms_kernel_function | Setting name representing the kernel function for SVM.                          |
| syms linear          | Setting value for Linear Kernel for SVM.                                        |
| svms_quassian        | Setting value for Gaussian Kernel for SVM.                                      |
|                      | syms_kernel_cache_size Setting name representing for Kernel Cache Size for SVM. |
| syms_conv_tolerance  | Setting name representing tolerance for SVM.                                    |
| syms std dev         | Setting name representing standard deviation for SVM.                           |
|                      | svms_complexity_factor Setting name representing complexity factor for SVM.     |
| syms_epsilon         | Setting name representing epsilon for SVM Regression.                           |

**Table 23–6 DBMS\_DATA\_MINING Constants Summary: Support Vector Machines**

**Table 23–7 DBMS\_DATA\_MINING Constants Summary: Non-Negative Matrix Factorization**

| <b>Constant</b>     | <b>Purpose</b>                                   |
|---------------------|--------------------------------------------------|
| nmfs num iterations | Setting name representing number of iterations.  |
| nmfs conv tolerance | Setting name representing convergence tolerance. |
| nmfs_random_seed    | Setting name representing random seed for NMF.   |

**Table 23–8 DBMS\_DATA\_MINING Constants Summary: k-Means**

<span id="page-470-0"></span>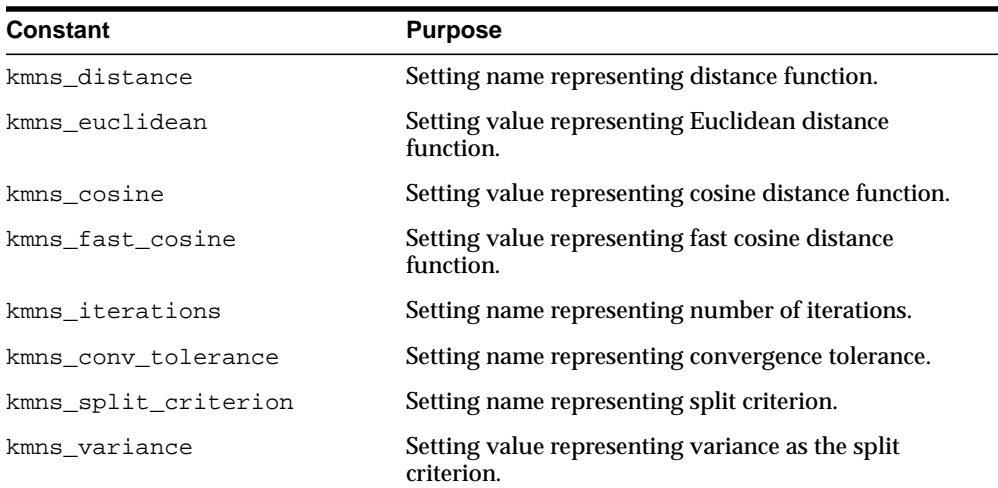

| <b>Constant</b>           | <b>Purpose</b>                                                                        |
|---------------------------|---------------------------------------------------------------------------------------|
| kmns size                 | Setting value representing size as the split criterion.                               |
| kmns block growth         | Setting name representing growth factor for memory<br>allocated to hold cluster data. |
| kmns num bins             | Setting value for number of histogram bins.                                           |
| kmns min pct attr support | Setting value for minimum percentage report<br>required for attributes in rules.      |

**Table 23–8 (Cont.) DBMS\_DATA\_MINING Constants Summary: k-Means**

## <span id="page-471-0"></span>**Data Types**

The DBMS\_DATA\_MINING and the DBMS\_DATA\_MINING\_TRANSFORM packages use the data types shown in [Table 23–9.](#page-471-0)

| Data Type       | <b>Purpose</b>                                                                                                    |
|-----------------|----------------------------------------------------------------------------------------------------|
| DM ABN Detail   | This type represents each row of the model detail output<br>generated by GET_MODEL_DETAILS_ABN.                                                                                                    |
| DM ABN Details  | This type represents the ABN model details generated by GET_<br>MODEL DETAILS ABN.                                                                                                    |
| DM Centroid     | This type represents the centroid of a cluster. It is used when<br>retrieving cluster details using GET_MODEL_DETAILS_KM.                                                                                                    |
| DM_Child        | This type represents each child node of a cluster.                                                                                                    |
| DM Children     | This type represents a set of children nodes for a given cluster<br>identifier.                                                                                                    |
| DM Cluster      | This type represents a cluster retrieved using GET_MODEL_<br>DETAILS KM.                                                                                                    |
| DM Clusters     | This type represents a set of clusters.                                                                                                    |
| DM Conditional  | This type represents each conditional probability from a set of<br>conditional probabilities associated with each mining attribute<br>used in a Naive Bayes or Adaptive Bayes Network model.                                                                           |
| DM_Conditionals | This type represents conditional probabilities associated with a<br>given mining attribute used in a Naive Bayes or Adaptive<br>Bayes Network model. It is used when retrieving model details<br>using GET_MODEL_DETAILS_NB or GET_MODEL_DETAILS_<br>ABN respectively. |

**Table 23–9 DBMS\_DATA\_MINING Summary of Data Types**

| Data Type                 | <b>Purpose</b>                                                                                                    |
|---------------------------|----------------------------------------------------------------------------------------------------|
| DM Histogram Bin          | This type represents a histogram associated with a cluster<br>identifier. It is used when retrieving cluster details using GET_<br>MODEL_DETAILS_KM. |
| DM_Histograms             | This type represents a set of histograms.                                                                                                    |
| DM_Item                   | This type represents an item in a set of items.                                                                                                    |
| DM Items                  | This type represents the set of items in an ItemSet.                                                                                                 |
| DM_ItemSet                | This type represents an ItemSet.                                                                                                    |
| DM_ItemSets               | This type represents frequent itemsets in Association models.                                                                                        |
| DM_Model_Settings         | This type represents the algorithm settings retrieved using the<br>GET_MODEL_SETTINGS function.                                                      |
| DM_Model_Signature        | This type represents a list of model signature attributes<br>generated by GET_MODEL_SIGNATURE.                                                       |
| DM_Modelname_List         | This type represents a list of model names provided as input<br>for the parameter model_names in EXPORT_MODEL and<br>IMPORT_MODEL procedures.        |
| DM NB Detail              | his type represents the each row of the model detail output<br>generated by GET_MODEL_DETAILS_NB.                                                    |
| DM NB Details             | This type represents the NB model details generated by GET_<br>MODEL DETAILS NB.                                                                     |
| DM Nested<br>Categoricals | This type represents a nested table of categorical attributes,<br>used for representing wide data.                                                   |
| DM_Nested_Numericals      | This type represents a nested table of numerical attributes,<br>used for representing wide data.                                                     |
| DM NMF Attribute          | This type represents each attribute in an attribute set for NMF<br>model details.                                                                    |
|                           | DM_NMF_Attribute_Set This type represents a set of attributes that correspond to a<br>feature identifier, returned by GET_MODEL_DETAILS_NMF.         |
| DM_NMF_Feature            | This type represents a feature in a NMF model.                                                                                                    |
| DM_NMF_Feature_Set        | This type represents a set of features returned by GET_MODEL_<br>DETAILS NMF.                                                                        |
| DM Predicate              | This type represents each predicate in the set of predicates in a<br>rule.                                                                           |

**Table 23–9 DBMS\_DATA\_MINING Summary of Data Types**

| Data Type           | <b>Purpose</b>                                                                                                    |
|---------------------|----------------------------------------------------------------------------------------------------|
| DM Predicates       | This type represents a set of predicates that constitute either<br>the antecedent or the consequent of a rule.                                                   |
| DM Ranked Attribute | This type represents an entry in the set of ranked attribute<br>returned by GET_MODEL_DETAILS_AI, ranked by the<br>attribute's importance.                       |
|                     | DM_Ranked_Attributes This type represents a list of ranked attributes returned by<br>GET MODEL DETAILS AI.                                                       |
| DM Rule             | This type represents each rule in a list of rules generated by<br>either GET_ASSOCIATION_RULES or GET_MODEL_DETAILS_<br>KM.                                      |
| DM Rules            | This type represents rules retrieved for Association Rules or<br>k-means models using GET_ASSOCIATION_RULES and GET_<br>MODEL_DETAILS_KM respectively.           |
| DM_SVM_Attribute    | This type represents each attribute in an attribute set for SVM<br>model details.                                                                                |
|                     | DM SVM Attribute Set This type represents a set of attributes returned by GET<br>MODEL_DETAILS_SVM for a linear model.                                           |
| DM SVM Linear Coeff | This type represents an entry in the set of linear coefficients<br>returned by GET_MODEL_DETAILS_SVM.                                                            |
| Set                 | DM_SVM_Linear_Coeff_ This type represents the set of linear coefficients returned by<br>GET_MODEL_DETAILS_SVM for an SVM model built using the<br>linear kernel. |

**Table 23–9 DBMS\_DATA\_MINING Summary of Data Types**

# <span id="page-474-0"></span>**Exceptions**

[Table 23–10](#page-474-0) lists the errors generated by DBMS\_DATA\_MINING.

**Table 23–10 DBMS DATA\_MINING Errors Summary**

| <b>Oracle Error</b> | <b>Description</b>                                            |
|---------------------|---------------------------------------------------------------|
| ORA-40201           | Invalid input parameter %s.                                   |
| ORA-40202           | Column %s does not exist in the input table %s.               |
| ORA-40203           | Model %s does not exist.                                      |
| ORA-40204           | Model %s already exists.                                      |
| ORA-40205           | Invalid setting name %s.                                      |
| ORA-40206           | Invalid setting value for setting name %s.                    |
| ORA-40207           | Duplicate or multiple function settings.                      |
| ORA-40208           | Duplicate or multiple algorithm settings for function %s.     |
| ORA-40209           | Invalid setting: % for function % s.                          |
| ORA-40211           | Algorithm name: %s is invalid.                                |
| ORA-40212           | Invalid target data type in input data for function: %.       |
| ORA-40213           | Contradictory values for settings: %s, %s.                    |
| ORA-40214           | Duplicate setting: %s.                                        |
| ORA-40215           | Model %s is incompatible with current operation.              |
| ORA-40216           | Feature not supported.                                        |
| ORA-40219           | Apply result table %s is incompatible with current operation. |
| ORA-40220           | Maximum number of attributes exceeded.                        |
| ORA-40221           | Maximum target cardinality exceeded.                          |
| ORA-40222           | Data mining model export failed, job name=%s, error=%s.       |
| ORA-40223           | Data mining model import failed, job name=%s, error=%s.       |
| ORA-40225           | Model is currently in use by another process.                 |
| ORA-40251           | No support vectors were found.                                |
| ORA-40252           | No target values were found.                                  |
| ORA-40253           | No target counter examples were found.                        |
| ORA-40261           | Input data for model build contains negative values.          |

| <b>Oracle Error</b> | <b>Description</b>                                         |
|---------------------|------------------------------------------------------------|
| ORA-40262           | NMF: number of features not between [1, %s].               |
| ORA-40271           | No statistically significant features were found.          |
| ORA-40272           | Apply rules prohibited for this model mode.                |
| ORA-40273           | Invalid model type % for Adaptive Bayes Network algorithm. |

**Table 23–10 (Cont.) DBMS DATA\_MINING Errors Summary**

## <span id="page-475-0"></span>**User Views**

[Table 23–11](#page-475-0) lists the user views provided by Oracle to obtain information about the models generated using DBMS\_DATA\_MINING

**Table 23–11 DBMS\_DATA\_MINING Summary of User Views**

| <b>User View</b> | <b>Purpose</b>                             |
|------------------|--------------------------------------------|
| DM USER MODELS   | Lists all models in a given user's schema. |

## **Operational Notes**

The development methodology for data mining using the DBMS\_DATA\_MINING interface is divided into two phases.

The first phase includes your application data analysis and design, where you perform the following two steps:

- **1.** Analyze your problem, and choose the mining function and algorithm.
- **2.** Analyze the data to be used for building mining models (build data), testing predictive models (test data), and the new data on which the model will be applied (scoring data).

The second phase involves developing a mining application using DBMS\_DATA\_ MINING and DBMS\_DATA\_MINING\_TRANSFORM packages.

**3.** Prepare the build, test, and scoring data using the DBMS\_DATA\_MINING\_ TRANSFORM package or other third-party tool or direct SQL or PL/SQL utility scripts in a manner suitable for the chosen mining function and algorithm. An important caveat is that the three datasets referred to earlier have to be prepared in an identical manner for mining results to be meaningful. This is an optional step, required only if your data is not prepared for mining.

- **4.** Prepare a settings table that overrides the default mining algorithm for a given mining function, and the default algorithm settings. This is also an optional step.
- **5.** Build a mining model for the given training dataset.
- **6.** For predictive models (classification and regression), test the model for its accuracy and measures of performance. This amounts to applying the model on the test data (that is, scoring the test data), and computing various metrics on the apply results.
- **7.** Retrieve the model signature to determine the mining attributes that will be used by a given model for scoring. This information will help ascertain that the scoring data is suitable for a given model. This is an optional step.
- **8.** Apply a classification, regression, clustering, or feature extraction model to new data to generate predictions and/or descriptive summaries and patterns about the data.
- **9.** Retrieve the model details to understand why a model scored the data in a particular manner. This is an optional step.
- **10.** Repeat steps 3 through 9 until you obtain satisfactory results.

See *Oracle Data Mining Application Developer's Guide* for more general discussion of the PL/SQL interface to Oracle Data Mining.

## **Settings Table**

The settings table is a simple relational table with a *fixed* schema. You can choose the name of the settings table, but the column names and their types must be defined as specified:

```
(setting_name VARCHAR2(30),
setting_value VARCHAR2(128))
```
The values provided in the settings table override the default values assumed by the system. The values inserted into the  $setting$  name column are one or more of several constants defined in the DBMS\_DATA\_MINING package. Depending on what the setting name denotes, the value for the  $setting_value$  column can be a predefined constant or the actual numerical or string value corresponding to the setting itself. The setting value column is defined to be VARCHAR2, so you must cast numerical inputs to string using the TO\_CHAR function before input into the settings table.

[Table 23–12](#page-477-0) through [Table 23–17](#page-480-0) list the various setting names and the valid setting values, with a brief explanation of each setting

<span id="page-477-0"></span>

| <b>Algorithm Settings</b> | <b>Setting Value (with Permissible Value Ranges)</b>                                                                                                    |
|---------------------------|----------------------------------------------------------------------------------------------------|
| algo_name                 | Classification: One of:                                                                                                    |
|                           | algo naive bayes<br>algo_support_vector_machines<br>algo_adaptive_bayes_network                                                                                      |
|                           | Regression:                                                                                                    |
|                           | algo_support_vector_machines                                                                                                    |
|                           | <b>Association Rules:</b>                                                                                                    |
|                           | algo_apriori_association_rules                                                                                                    |
|                           | Clustering:                                                                                                    |
|                           | algo_kmeans                                                                                                    |
|                           | <b>Feature Extraction:</b>                                                                                                    |
|                           | algo_non_negative_matrix_factor                                                                                                    |
|                           | Attribute Importance:                                                                                                    |
|                           | algo_ai_mdl                                                                                                    |
| clas_priors_table_name    | VARCHAR2 string denoting the name of a relational table of<br>fixed schema containing prior probabilities. The schema of<br>this table is provided in on page 23-17. |
|                           | This input is applicable only for classification algorithms.<br>The prior probabilities table must be present in the current<br>user's schema.                       |
| clus_num_clusters         | $TO_CHAR(numeric\_expr >= 1)$                                                                                                    |
|                           | Number of clusters generated by a clustering algorithm.                                                                                                    |
|                           | Default value is 10.                                                                                                    |
| feat_num_features         | TO_CHAR(numeric_expr >= $1$ )                                                                                                    |
|                           | Number of features to be extracted.                                                                                                    |
|                           | Default value estimated from the data by the algorithm.                                                                                                    |
| asso_max_rule_length      | $TO_CHAR (2 \leq numberic\_expr \leq 20)$                                                                                                    |
|                           | Maximum rule length for AR algorithm.                                                                                                    |
|                           | Default value is 4.                                                                                                    |
|                           |                                                                                                    |

. **Table 23–12 DBMS\_DATA\_MINING Function Settings**

| <b>Algorithm Settings</b> | <b>Setting Value (with Permissible Value Ranges)</b> |
|---------------------------|------------------------------------------------------|
| asso_min_confidence       | $TO\_CHAR(0 \leq numeric\_expr \leq 1)$              |
|                           | Minimum confidence value for AR algorithm.           |
|                           | Default value is 0.1.                                |
| asso min support          | TO CHAR( $0 \le$ numeric expr $\le$ 1)               |
|                           | Minimum support value for AR algorithm.              |
|                           | Default value is 0.1.                                |

**Table 23–12 DBMS\_DATA\_MINING Function Settings**

**Table 23–13 Algorithm Settings for Adaptive Bayes Network**

| <b>Setting Name</b>    | <b>Setting Value (with Permissible Value Ranges)</b>                                                                                                    |
|------------------------|----------------------------------------------------------------------------------------------------|
| abns_model_type        | Model type for Adaptive Bayes Network:                                                                                                    |
|                        | abns single feature                                                                                                    |
|                        | abns_multi_feature                                                                                                    |
|                        | abns naive bayes<br>$\blacksquare$                                                                                                    |
|                        | Default value is abns_multi_feature.                                                                                                    |
|                        | abns max build minutes TO CHAR (numeric expr $> = 0$ )                                                                                                    |
|                        | The maximum time threshold for completion of model<br>build. Default value is 0, which implies no time limit.                                               |
| abns max nb predictors | TO_CHAR(numeric_expr > 0)                                                                                                    |
|                        | Maximum number of Naive Bayes predictors to be<br>considered for model build, when the model type is chosen<br>to be abns naive bayes. Default value is 10. |
| abns max predictors    | TO CHAR (numeric expr $> 0$ )                                                                                                    |
|                        | Default is 25.                                                                                                    |

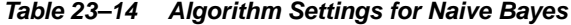

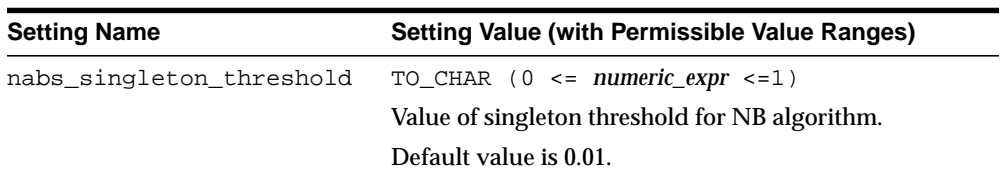

| <b>Setting Name</b>     | Setting Value (with Permissible Value Ranges) |
|-------------------------|-----------------------------------------------|
| nabs pairwise threshold | $TO_CHAR$ (0 <= numeric_expr <=1)             |
|                         | Value of pairwise threshold for NB algorithm. |
|                         | Default value is 0.01.                        |

**Table 23–14 (Cont.) Algorithm Settings for Naive Bayes**

| <b>Setting Name</b>    | <b>Setting Value (with Permissible Value Ranges)</b>                              |
|------------------------|-----------------------------------------------------------------------------------|
| svms_kernel_function   | <b>Kernel for Support Vector Machines:</b>                                        |
|                        | syms_linear (for Linear Kernel)                                                   |
|                        | svms_gaussian (for Gaussian Kernel)                                               |
|                        | Default value is syms linear.                                                     |
|                        | syms_kernel_cache_size_TO_CHAR(numeric_expr > 0)                                  |
|                        | Value of kernel cache size for SVM algorithm. Applies to<br>Gaussian kernel only. |
|                        | Default value is 50000000 bytes.                                                  |
| svms_conv_tolerance    | TO CHAR (numeric expr $> 0$ )                                                     |
|                        | Convergence tolerance for SVM algorithm.                                          |
|                        | Default value is 0.001.                                                           |
| svms std dev           | $TO_CHAR$ ( <i>numeric_expr</i> > 0)                                              |
|                        | Value of standard deviation for SVM algorithm.                                    |
|                        | This is applicable only for Gaussian kernel.                                      |
|                        | Default value estimated from the data by the algorithm.                           |
| svms_complexity_factor | $TO_CHAR$ ( <i>numeric_expr</i> > 0)                                              |
|                        | Value of complexity factor for SVM algorithm.                                     |
|                        | Default value estimated from the data by the algorithm.                           |
| svms_epsilon           | TO CHAR (numeric expr $> 0$ )                                                     |
|                        | Value of epsilon factor for SVM Regression.                                       |
|                        | Default value estimated from the data by the algorithm.                           |

**Table 23–15 Algorithm Settings for Support Vector Machines**

| <b>Setting Name</b> | <b>Setting Value (with Permissible Value Ranges)</b> |
|---------------------|------------------------------------------------------|
| nmfs_random_seed    | TO_CHAR(numeric_expr)                                |
|                     | Seed for random generator.                           |
|                     | Default value is $-1$ .                              |
| nmfs num iterations | TO CHAR(1 $\le$ numeric expr $\le$ 500)              |
|                     | Maximum number of iterations for NMF algorithm.      |
|                     | Default value is 50.                                 |
| nmfs conv tolerance | $TO_CHAR(0 < numeric\_expr \leq 0.5)$                |
|                     | Convergence tolerance for NMF algorithm.             |
|                     | Default value is 0.05.                               |

**Table 23–16 Algorithm Settings for Non-Negative Matrix Factorization**

#### <span id="page-480-0"></span>**Table 23–17 Algorithm Settings for k-Means**

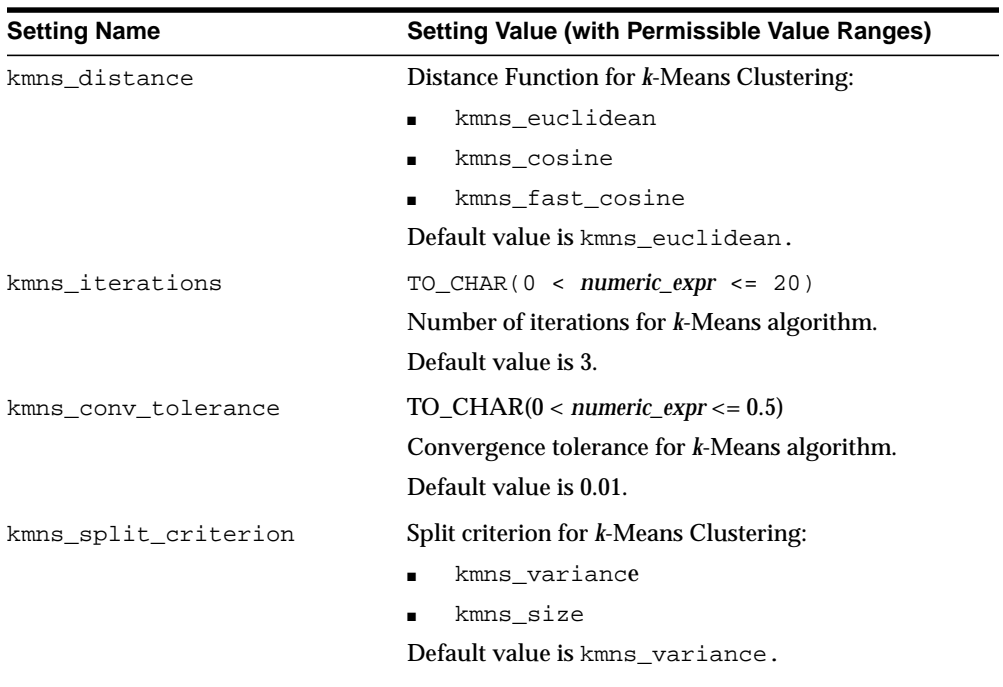

| <b>Setting Name</b>       | <b>Setting Value (with Permissible Value Ranges)</b>                                                                                                    |
|---------------------------|----------------------------------------------------------------------------------------------------|
| kmns_num_bins             | Number of histogram bins. Specifies the number of<br>bins in the attribute histogram produced by k-Means.<br>The bin boundaries for each attribute are computed<br>globally on the entire training data set. The binning<br>method is equi-width. All attributes have the same<br>number of bins with the exception of attributes with a<br>single value that have only one bin.                                                                                                    |
|                           | Range $> 0$ .                                                                                                    |
|                           | Default value is 10.                                                                                                    |
| kmns block growth         | $TO_{CHAR} (1 < numeric\_expr \le 5)$                                                                                                    |
|                           | Growth factor for memory allocated to hold cluster<br>data.                                                                                                    |
|                           | Default value is 2.                                                                                                    |
| kmns_min_pct_attr_support | Minimum percentage support required for attributes<br>in rules. Specifies the minimum percentage of values<br>for an attribute in a given cluster required to include<br>this attribute in the rule description of the cluster.<br>That is, if the required support level is not met, the<br>attribute would be omitted from the rule. This would<br>allow retaining in the rule only the well-represented<br>attributes. Setting the parameter value too high in<br>data with missing values can result in very short or<br>even empty rules. |
|                           | Range $>= 0$ and $<= 1$ .                                                                                                    |
|                           | Default is 0.1.                                                                                                    |

**Table 23–17 (Cont.) Algorithm Settings for k-Means**

You can create a settings table as shown in the example that follows for an SVM classification model, and edit the individual values using SQL DML.

```
CREATE TABLE drugstore_settings (
   setting_name VARCHAR2(30),
   setting_value VARCHAR2(128))
BEGIN
-- override the default for convergence tolerance for SVM Classification
INSERT INTO drugstore_model_settings (setting_name, setting_value)
VALUES (dbms_data_mining.svms_conv_tolerance, TO_CHAR(0.081));
COMMIT;
END;
```
The table function GET\_DEFAULT\_SETTINGS provides you all the default settings for mining functions and algorithms. If you intend to override all the default settings, you can create a seed settings table and edit them using SQL DML.

```
BEGIN
CREATE TABLE drug_store_settings AS
SELECT setting_name, setting_value
    FROM TABLE (DBMS_DATA_MINING.GET_DEFAULT_SETTINGS
    WHERE setting_name LIKE 'SVMS_%';
-- update the values using appropriate DML
END;
```
You can also create a settings table based on another model's settings using  $GET$ MODEL\_SETTINGS, as shown in the following example:

```
BEGIN
CREATE TABLE my_new_model_settings AS
SELECT setting_name, setting_value
  FROM TABLE (DBMS_DATA_MINING.GET_MODEL_SETTINGS('my_other_
model'));
END;
```
#### <span id="page-482-0"></span>**Prior Probabilities Table**

Consult *Oracle Data Mining Concepts* for an explanation of the prior probabilities table. You can specify a prior probabilities table as an optional function setting when building classification models.

You must create the prior probabilities table using the fixed schema shown in the following code samples. For numerical targets, use the following schema:

target\_value NUMBER prior\_probability NUMBER

For categorical targets, use the following schema:

target\_value VARCHAR2 prior\_probability NUMBER

Next, provide the name of the prior probabilities table as input to the  $setting$ value column in the settings table, with the corresponding value for the  $setting$ name column to be DBMS\_DATA\_MINING.clas\_priors\_table\_name, as shown:

```
BEGIN
INSERT INTO drugstore_settings (setting_name, setting_value)
VALUES (DBMS_DATA_MINING.class_priors_table_name, 'census_priors');
```
COMMIT; END;

## **Cost Matrix Table**

Consult *Oracle Data Mining Concepts* for an explanation of the cost matrix. You must create a cost matrix table with the fixed schema shown in the following code samples. For numerical targets, use the following schema:

actual\_target\_value NUMBER predicted\_target\_value NUMBER cost NUMBER

For categorical targets, use the following schema:

actual target value VARCHAR2 predicted\_target\_value VARCHAR2 cost NUMBER

The DBMS\_DATA\_MINING package enables you to evaluate the cost of predictions from classification models in an iterative manner during the experimental phase of mining, and to eventually apply the optimal cost matrix to predictions on the actual scoring data in a production environment.

The data input to each COMPUTE procedure in the package is the result generated from applying the model on test data. In addition, if you also provide a cost matrix as an input, the COMPUTE procedure generates test results taking the cost matrix into account. This enables you to experiment with various costs for a given prediction against the same APPLY results, without rebuilding the model and applying it against the same test data for every iteration.

Once you arrive at an optimal cost matrix, you can then input this cost matrix to the RANK\_APPLY procedure along with the results of APPLY on your scoring data. RANK\_APPLY will provide your new data ranked by cost.

# **Summary of DBMS\_DATA\_MINING Subprograms**

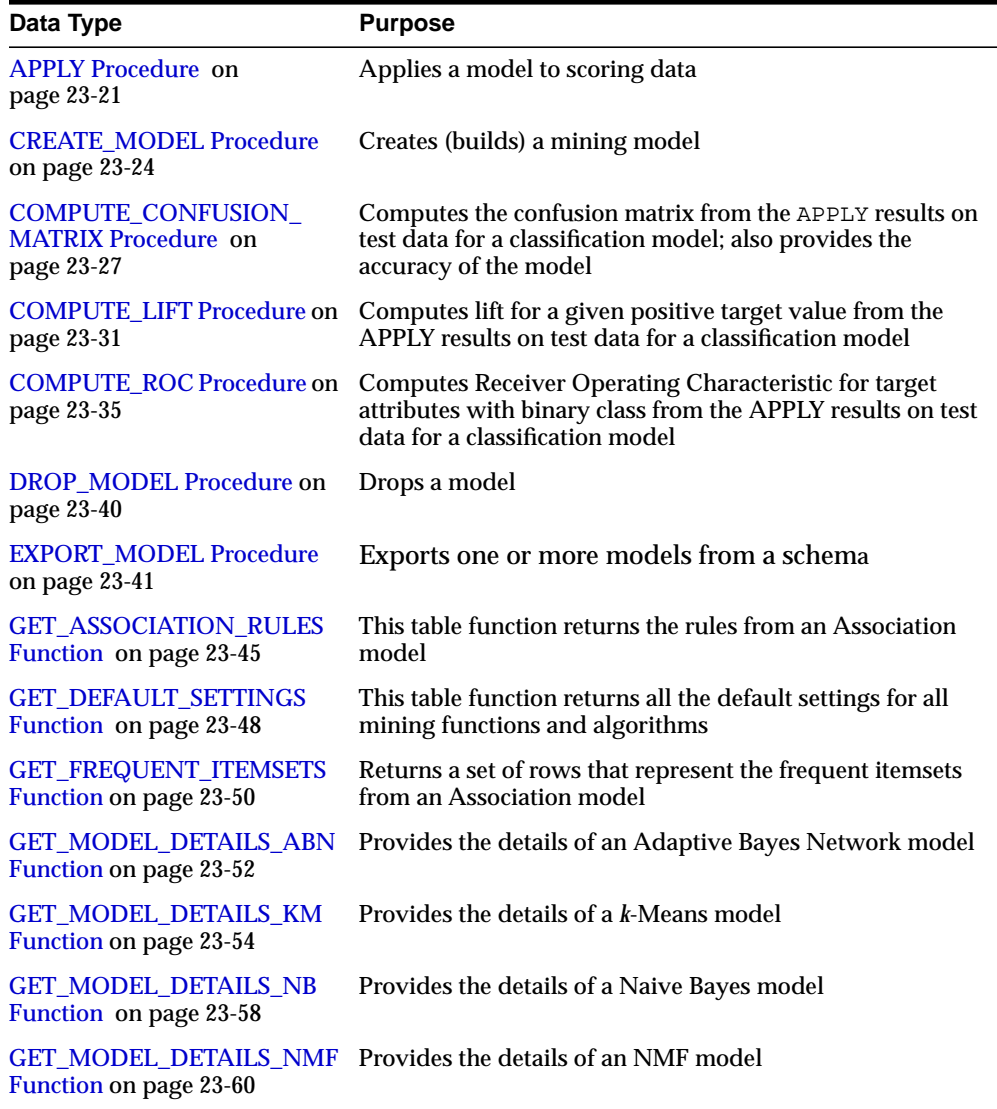

### . **Table 23–18 DBMS\_DATA\_MINING Package Subprograms**

| Data Type                                                   | <b>Purpose</b>                                                                 |
|-------------------------------------------------------------|--------------------------------------------------------------------------------|
| <b>Function on page 23-62</b>                               | GET MODEL DETAILS SVM Provides the details of a SVM model with a linear kernel |
| <b>GET MODEL SETTINGS</b><br><b>Function</b> on page 23-64  | Provides the settings used to build a model                                    |
| <b>GET MODEL SIGNATURE</b><br><b>Function</b> on page 23-66 | Provides the signature of a model                                              |
| <b>IMPORT MODEL Procedure</b><br>on page 23-68              | Imports one or more models into the current schema                             |
| <b>RANK APPLY Procedure on</b><br>page 23-72                | Ranks the predictions from the APPLY results for a<br>classification model     |
| <b>RENAME MODEL Procedure</b><br>on page 23-75              | Renames a model                                                                |

**Table 23–18 (Cont.) DBMS\_DATA\_MINING Package Subprograms**

## <span id="page-486-0"></span>**APPLY Procedure**

This procedure applies a mining model to the data to be scored, and generates the APPLY results in a table. This operation is applicable for predictive models (classification, regression) and also for descriptive models (clustering, feature extraction).

### **Syntax**

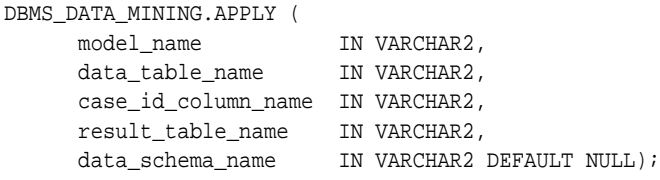

## **Parameters**

| <b>Parameter</b>    | <b>Description</b>                                    |
|---------------------|-------------------------------------------------------|
| model name          | Name of the model (see Rules and Limitations).        |
| data table name     | Name of table or view representing data to be scored. |
| case id column name | Name of the case identifier column.                   |
| result table name   | Name of the table to store apply results.             |
| data_schema_name    | Name of the schema containing the data to be scored.  |

**Table 23–19 APPLY Procedure Parameters**

## **Usage Notes**

The data provided for APPLY should match the data provided to CREATE\_MODEL in terms of the schema definition and relevant content. The GET\_MODEL\_SIGNATURE function provides this information. If the data provided as input to CREATE\_MODEL has been pre-processed, then the data input to APPLY must also be pre-processed using the statistics from the CREATE\_MODEL data pre-processing. The case identifier is not considered to be a mining attribute during APPLY.

You must provide the name of the table in which the results of the apply operation are to be stored. APPLY creates a table with an algorithm-specific fixed schema in the user schema that owns the model.

The behavior of an APPLY operation is analogous to a SQL query operation, even though it is packaged as a procedure. It does not update the model contents and does not have any contention with CREATE\_MODEL, DROP\_MODEL, or RENAME MODEL operations. The corollary is that if you potentially drop or rename a model while a model is being applied to scoring data, the APPLY operation may discontinue with partial or unpredictable results.

The schema for the apply results from each of the supported algorithms is listed in subsequent sections. The case\_id column will match the case identifier column name provided by you. The type of incoming  $case - id$  column is preserved in Apply output.

#### **Classification Algorithms**

The table containing the APPLY results for all classification models has the same schema. For numerical targets, the results table will have the schema as shown:

case\_id VARCHAR2/NUMBER prediction NUMBER probability NUMBER

For categorical targets, the results table will have the following schema:

case\_id VARCHAR2/NUMBER prediction VARCHAR2 probability NUMBER

#### **Regression using Support Vector Machines**

The results table will have the following schema:

case\_id VARCHAR2/NUMBER prediction NUMBER

#### **Clustering using k-Means**

Clustering is an unsupervised mining function, and hence there are no targets. The results of an APPLY operation will contain simply the cluster identifier corresponding to a case, and the associated probability. The results table will have the schema as shown:

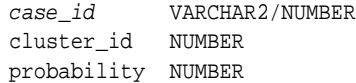

#### **Feature Extraction using NMF**

Feature extraction is also an unsupervised mining function, and hence there are no targets. The results of an APPLY operation will contain simply the feature identifier corresponding to a case, and the associated match quality. The results table will have the schema as shown:

```
case_id VARCHAR2/NUMBER
feature_id NUMBER
match_quality NUMBER
```
## **Examples**

```
BEGIN
/* build a model with name census_model.
 * (See example under CREATE_MODEL)
 */
/* if build data was pre-processed in any manner,
  * perform the same pre-processing steps on the
  * scoring data also.
  * (See examples in the section on DBMS_DATA_MINING_TRANSFORM)
  */
/* apply the model to data to be scored */
dbms_data_mining.apply(
  model_name => 'census_model',
 data_table_name => 'census_2d_apply',
  case_id_column_name => 'person_id',
  result_table_name => 'census_apply_result');
END;
/
-- View Apply Results
SELECT case_id, prediction, probability
 FROM census_apply_result;
```
## <span id="page-489-0"></span>**CREATE\_MODEL Procedure**

This procedure creates a mining model for a given mining function using a specified mining algorithm.

### **Syntax**

```
DBMS_DATA_MINING.CREATE_MODEL (
 model_name IN VARCHAR2,
mining_function IN VARCHAR2,
 data_table_name IN VARCHAR2,
      case_id_column_name IN VARCHAR2,
      target_column_name IN VARCHAR2 DEFAULT NULL,
      settings_table_name IN VARCHAR2 DEFAULT NULL,
      data_schema_name IN VARCHAR2 DEFAULT NULL,
     settings schema name IN VARCHAR2 DEFAULT NULL);
```
## **Parameters**

#### **Table 23–20 CREATE\_MODEL Procedure Parameters**

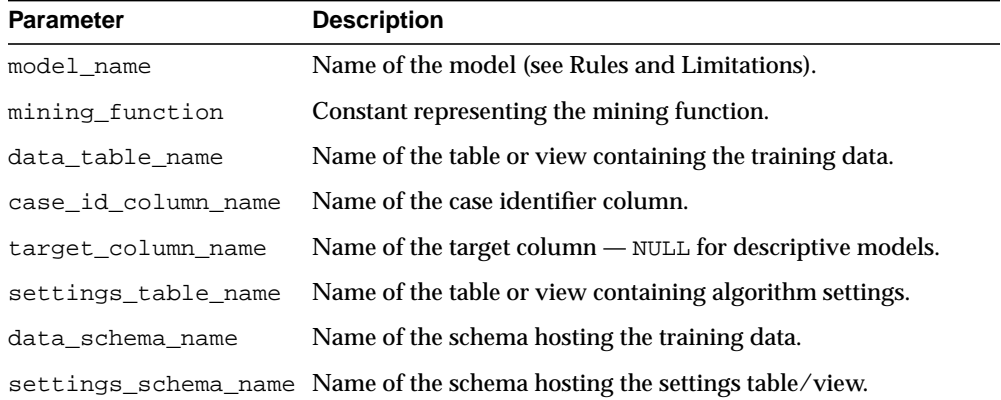

### **Usage Notes**

The data provided to all subsequent operations such as APPLY must match the data provided to CREATE\_MODEL in schema and relevant content. If the data provided as input to CREATE\_MODEL has been pre-processed, then the data input to subsequent operations such as APPLY must also be pre-processed using the statistics from the CREATE\_MODEL data pre-processing. The case identifier column is not considered to be a mining attribute during CREATE\_MODEL.

You can view the default settings for each algorithm through GET DEFAULT SETTINGS. You can override the defaults by providing a settings table specifying your choice of mining algorithm and relevant overriding algorithm settings.

Once a model has been built, information about the attributes used for model build can be obtained from GET\_MODEL\_SIGNATURE. To inspect or review model contents, you can use any of the algorithm-specific GET\_MODEL\_DETAILS functions.

The behavior of the CREATE MODEL is analogous to a SQL DDL CREATE operation. It contends with RENAME\_MODEL and DROP\_MODEL operations.

**Note:** The CREATE\_MODEL operation creates a set of system tables in the owner's schema to store the patterns and information that constitutes a mining model for a particular algorithm.The names of these tables have the prefix DM\$. The number, schema, and content of these tables is Oracle proprietary and may change from release to release. You must not direct any queries or updates against these system tables.

### **Examples**

Assume that you need to build a classification model using Support Vector Machines algorithm.

```
/* prepare a settings table to override default
  * settings (Naïve Bayes is the default classifier)
 */
CREATE TABLE census_settings (
 setting_name VARCHAR2(30),
 setting_value VARCHAR2(128));
BEGIN
/* indicate that SVM is the chosen classifier */
INSERT INTO census_settings VALUES (
dbms_data_mining.algo_name, dbms_data_mining.algo_support_vector_machines);
/* override the default value for complexity factor */
INSERT INTO census_settings (setting_name, setting_value)
VALUES (dbms_data_mining.svms_complexity_factor, TO_CHAR(0.081));
COMMIT;
/* build a model with name census model */
dbms_data_mining.create_model(
  model_name => 'census_model',
  mining_function => DBMS_DATA_MINING.CLASSIFICATION,
  data_table_name => 'census_2d_build',
```

```
 case_id_column_name => 'person_id',
  target_column_name => 'class',
 settings_table_name => 'census_settings');
END;
/
```
## <span id="page-492-0"></span>**COMPUTE\_CONFUSION\_MATRIX Procedure**

This procedure computes the confusion matrix for a classification model and also provides the accuracy of the model. See *Oracle Data Mining Concepts* for a description of confusion matrix.

The inputs are a table containing the results of applying the model on the test data, and a table that contains only the target and case identifier columns from the test data.

## **Syntax**

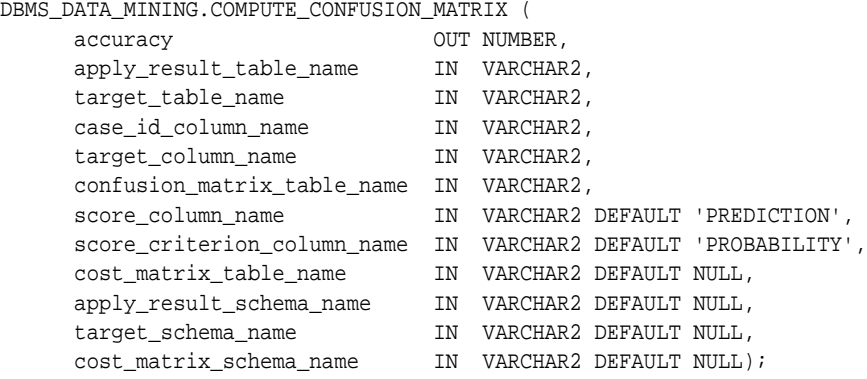

## **Parameters**

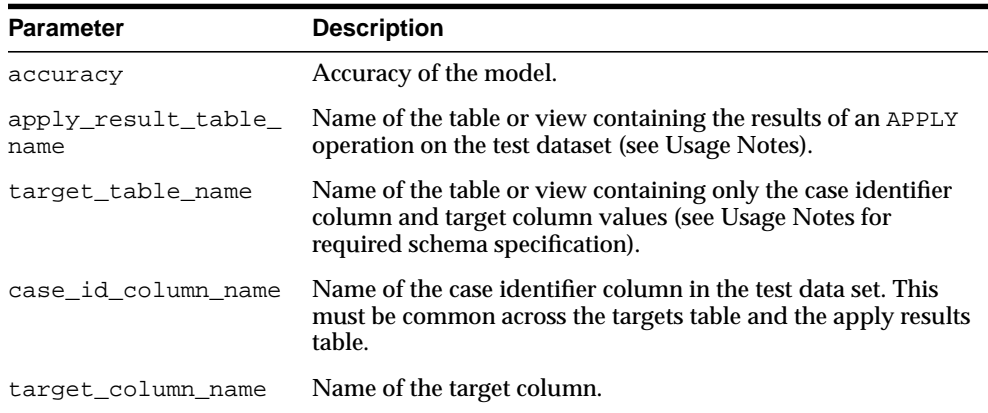

#### **Table 23–21 COMPUTE\_CONFUSION\_MATRIX Procedure Parameters**

| <b>Parameter</b>                | <b>Description</b>                                                                                                    |
|---------------------------------|----------------------------------------------------------------------------------------------------|
| confusion matrix<br>table_name  | Name of the table into which the confusion matrix is to be<br>generated.                                                                                                    |
| score_column_name               | Name of the column representing the score from the apply<br>results table. In the fixed schema table generated by APPLY,<br>this column has the name PREDICTION, which is the default.                                                                                                    |
| score_criterion_<br>column name | Name of the column representing the ranking factor for the<br>score from the apply results table. In the fixed schema table<br>generated by APPLY for classification models, this column has<br>the name PROBABILITY, which is the default. Values in this<br>column must be represented numerically. |
| cost_matrix_table_<br>name      | Name of the fixed-schema cost matrix table.                                                                                                    |
| name                            | apply_result_schema_ Name of the schema hosting the APPLY results table.                                                                                                    |
| target_schema_name              | Name of the schema hosting the targets table.                                                                                                    |
| cost matrix schema<br>name      | Name of the schema hosting the cost matrix table.                                                                                                    |

**Table 23–21 (Cont.) COMPUTE\_CONFUSION\_MATRIX Procedure Parameters**

## **Usage Notes**

You can also provide a cost matrix as an optional input in order to have the cost of predictions reflected in the results.

It is important to note that the data inputs to COMPUTE\_CONFUSION\_MATRIX do not always have to be generated using APPLY. As long as the schema of the two input tables matches the ones discussed in this section, with appropriate content, the procedure can provide the confusion matrix and accuracy as outputs. The quality of the results is dependent on the quality of the data.

The data provided for testing your classification model must match the data provided to CREATE\_MODEL in schema and relevant content. If the data provided as input to CREATE\_MODEL has been pre-processed, then the data input to APPLY must also be pre-processed using the statistics from the CREATE\_MODEL data pre-processing.

Before you use the COMPUTE\_CONFUSION\_MATRIX procedure, you must prepare two data input streams from your test data.

First, you must APPLY the model on your test data. The parameter apply\_ result\_table\_name in the COMPUTE\_CONFUSION\_MATRIX procedure represents the table that will be generated in your schema as a result of the APPLY operation.

Next, you must create a table or view containing only the case identifier column and the target column in its schema. The parameter target table name reflects this input. The schema for this view or table name for a numerical target attribute is:

```
(case_identifier_column_name VARCHAR2/NUMBER,
target column name NUMBER)
```
The schema for this view or table name for a categorical target attribute is:

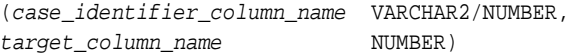

You must provide the name of the table in which the confusion matrix is to be generated. The resulting fixed schema table will always be created in the schema owning the model.

For numerical target attributes, the confusion matrix table will have the schema:

(actual\_target\_value NUMBER, predicted\_target\_value NUMBER, value NUMBER)

For categorical target attributes, the confusion matrix table will have the schema:

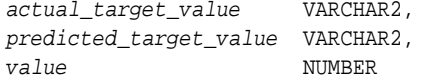

### **Examples**

Assume that you have built a classification model census\_model using the Naive Bayes algorithm, and you have been provided the test data in a table called census\_2d\_test, with case identifier column name person\_id, and the target column name class.

```
DECLARE
   v_sql_stmt VARCHAR2(4000);
   v_accuracy NUMBER;
BEGIN
/* apply the model census_model on test data */
dbms_data_mining.apply(
   model_name => 'census_model',
```

```
 data_table_name => 'census_2d_test',
  case_id_column_name => 'person_id',
 result table name => 'census test result');
CREATE VIEW census_2d_test_view as select person_id, class from census_2d_test;
/* now compute the confusion matrix from the two
 * data streams, also providing a cost matrix as input.
 */
dbms_data_mining.compute_confusion_matrix (
  accuracy => v_accuracy,
  apply_result_table_name => 'census_test_result',
  target_table_name => 'census_2d_test_view',
  case_id_column_name => 'person_id',
  target_column_name => 'class',
 confusion matrix table name => 'census confusion matrix',
  cost_matrix_table_name => 'census_cost_matrix');
dbms_output.put_line('Accuracy of the model: ' || v_accuracy);
END;
/
-- View the confusion matrix using Oracle SQL
SELECT actual_target_value, predicted_target_value, value
  FROM census_confusion_matrix;
```
## <span id="page-496-0"></span>**COMPUTE\_LIFT Procedure**

This procedure computes a lift table for a given positive target for a classification model. See *Oracle Data Mining Concepts* for a description of lift.

The inputs are a table containing the results of applying the model on the test data, and a table that contains only the target and case identifier columns from the test data.

## **Syntax**

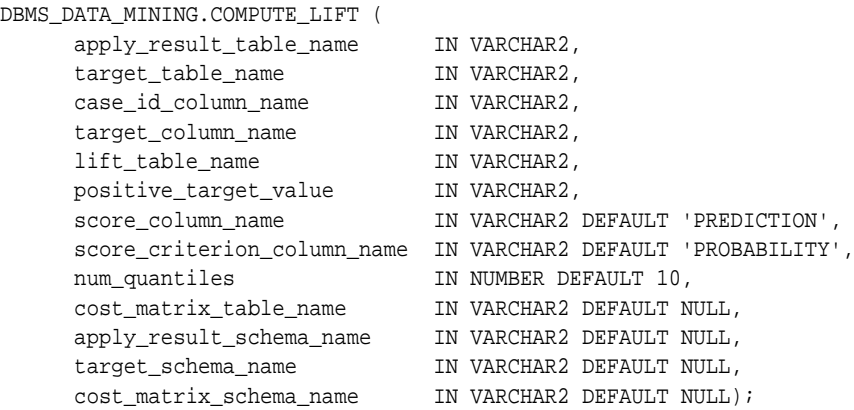

## **Parameters**

| <b>Parameter</b>        | <b>Description</b>                                                                                                    |
|-------------------------|----------------------------------------------------------------------------------------------------|
| apply_result_table_name | Name of the table or view containing the results of an<br>APPLY operation on the test dataset (see Usage Notes).                                         |
| target table name       | Name of the table or view containing only the case<br>identifier column and target column values (see Usage<br>Notes for required schema specification). |
| case_id_column_name     | Name of the case identifier column in the test data set.<br>This must be common across the targets table and the<br>apply results table.                 |
| target column name      | Name of the target column.                                                                                                    |

**Table 23–22 COMPUTE\_LIFT Procedure Parameters**

| <b>Parameter</b>                | <b>Description</b>                                                                                                    |
|---------------------------------|----------------------------------------------------------------------------------------------------|
| lift_table_name                 | Name of the table into which the lift table is to be<br>generated.                                                                                                    |
| positive_target_value           | Value of the positive target. If the target column is of<br>NUMBER type, use TO_CHAR() operator to provide the<br>value as a string.                                                                                                    |
| score_column_name               | Name of the column representing the score in the apply<br>results table. In the fixed schema table generated by<br>APPLY, this column has the name PREDICTION, which is<br>the default.                                                                                                    |
| score_criterion_column_<br>name | Name of the column representing the ranking factor for<br>the score in the apply results table. In the fixed schema<br>table generated by APPLY for classification models, this<br>column has the name PROBABILITY, which is the default.<br>Values in this column must be represented numerically. |
| num_quantiles                   | Number of quantiles required in the lift table.                                                                                                    |
| cost_matrix_table_name          | Name of the cost matrix table.                                                                                                    |
| apply_result_schema_<br>name    | Name of the schema hosting the APPLY results table.                                                                                                    |
| target_schema_name              | Name of the schema hosting the targets table.                                                                                                    |
| cost_matrix_schema_name         | Name of the schema hosting the cost matrix table.                                                                                                    |

**Table 23–22 (Cont.) COMPUTE\_LIFT Procedure Parameters**

### **Usage Notes**

You can also provide a cost matrix as an optional input to have the cost of predictions reflected in the results.

It is important to note that the data inputs to COMPUTE\_LIFT do not always have to be generated using APPLY. As long as the schema of the two input tables matches the ones discussed in this section, with appropriate content, the procedure can provide the lift table as output. The quality of the results depends on the quality of the data.

The data provided for testing your classification model must match the data provided to CREATE\_MODEL in schema and relevant content. If the data provided as input to CREATE\_MODEL has been pre-processed, then the data input to APPLY must also be pre-processed using the statistics from the CREATE\_MODEL data pre-processing.

Before you use the COMPUTE\_LIFT procedure, you must prepare two data input streams from your test data.

First, you must APPLY the model on your test data. The parameter apply\_ result\_table\_name in the COMPUTE\_LIFT procedure represents the table that will be generated in your schema as a result of the APPLY operation.

Next, you must create a table or view containing only the case identifier column and the target column in its schema. The parameter target table name reflects this input. The schema for this view or table name for a numerical target attribute is:

```
(case_identifier_column_name VARCHAR2/NUMBER,
target_column_name NUMBER)
```
The schema for this view or table name for a categorical target attribute is:

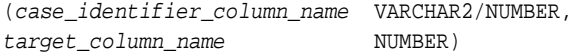

You must provide the name of the table in which the lift table is to be generated. The resulting fixed schema table is always created in the schema that owns the model.

The resulting lift table will have the following schema:

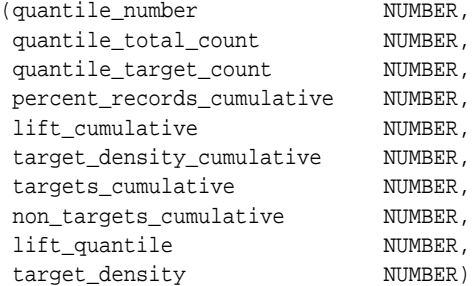

The output columns are explained in *Oracle Data Mining Concepts*.

#### **Examples**

Assume that you have built a classification model census\_model using the Naive Bayes algorithm, and you have been provided the test data in a table called census\_2d\_test, with case identifier column name person\_id, and the target column name class.

```
DECLARE
   v_sql_stmt VARCHAR2(4000);
```

```
BEGIN
/* apply the model census model on test data */dbms_data_mining.apply(
   model_name => 'census_model',
  data table name => 'census 2d test,
   case_id_column_name => 'person_id',
   result_table_name => 'census_test_result');
/* next create a view from test data that projects
  * only the case identifier and target column
  */
/* now compute lift with the default 10 quantiles
  * from the two data streams
  */
dbms_data_mining.compute_lift (
   apply_result_table_name => 'census_test_result',
   target_table_name => 'census_2d_test_view',
   case_id_column_name => 'person_id',
  target column name => 'class',
   lift_table_name => 'census_lift',
   positive_target_value => '1',
  cost matrix table name => 'census cost matrix');
END;
/
-- View the lift table contents using SQL
SELECT *
  FROM census lift;
```
## <span id="page-500-0"></span>**COMPUTE\_ROC Procedure**

This procedure computes the receiver operating characteristic (ROC) for a binary classification model. See *Oracle Data Mining Concepts* for a description of receiver operating characteristic.

The inputs are a table containing the results of applying the model on the test data, and a table that contains only the target and case identifier columns from the test data.

## **Syntax**

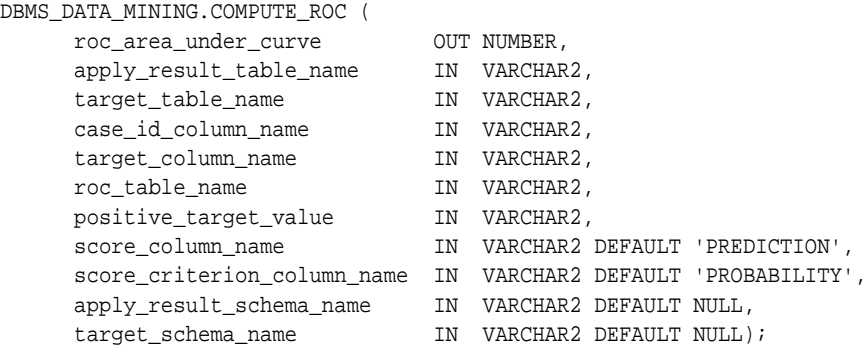

### **Parameters**

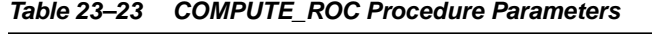

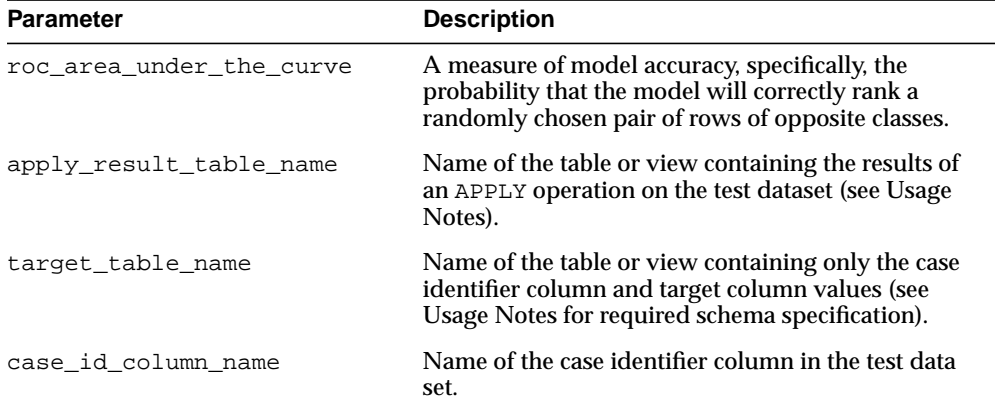

| <b>Parameter</b>            | <b>Description</b>                                                                                                    |
|-----------------------------|----------------------------------------------------------------------------------------------------|
| roc table name              | Name of the table into which ROC results are to be<br>generated.                                                                                                    |
| score column name           | Name of the column representing the score in the<br>apply results table. In the fixed schema table<br>generated by APPLY, this column has the name<br>PREDICTION, which is the default.                                                                                                    |
| score_criterion_column_name | Name of the column representing the ranking factor<br>for the score in the apply results table. In the fixed<br>schema table generated by APPLY for classification<br>models, this column has the name PROBABILITY,<br>which is the default. Values in this column must be<br>represented numerically. |
| apply_result_schema_name    | Name of the schema hosting the APPLY results table.                                                                                                    |
| target schema name          | Name of the schema hosting the targets table.                                                                                                    |

**Table 23–23 (Cont.) COMPUTE\_ROC Procedure Parameters**

## **Usage Notes**

It is important to note that the data inputs to COMPUTE\_ROC do not always have to be generated using APPLY. As long as the schema of the two input tables matches the ones discussed in this section, with appropriate content, the procedure can provide the ROC table as output. The quality of the results depends on the quality of the data.

The data provided for testing your classification model must match the data provided to CREATE\_MODEL in schema and relevant content. If the data provided as input to CREATE\_MODEL has been pre-processed, then the data input to APPLY must also be pre-processed using the statistics from the CREATE\_MODEL data pre-processing.

Before you use the COMPUTE\_ROC procedure, you must prepare two data input streams from your test data.

First, you must APPLY the model on your test data. The parameter  $\text{apply}_$ result\_table\_name in the COMPUTE\_ROC procedure represents the table that will be generated in your schema as a result of the APPLY operation.

Next, you must create a table or view containing only the case identifier column and the target column in its schema. The parameter target\_table\_name reflects this input. The schema for this view or table name for a numerical target attribute is:

case\_identifier\_column\_name VARCHAR2/NUMBER,

target\_column\_name NUMBER

The schema for this view or table name for a categorical target attribute is:

case\_identifier\_column\_name VARCHAR2/NUMBER, target\_column\_name VARCHAR2

You must provide the name of the table in which the ROC table is to be generated. The resulting fixed schema table will always be created in the schema that owns the model. The resulting ROC table will have the following schema:

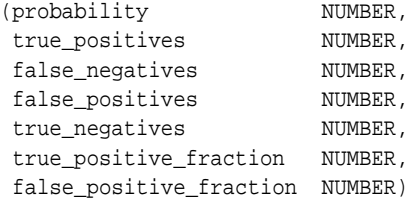

The output columns are explained in [Table 23–24](#page-502-0).

<span id="page-502-0"></span>

| <b>Output Column</b>        | <b>Description</b>                                                                                                    |
|-----------------------------|----------------------------------------------------------------------------------------------------|
| probability                 | Minimum predicted positive class probability resulting in a<br>positive class prediction. Thus, different threshold values<br>result in different hit rates and false_alarm_rates. |
| true negatives              | Negative cases in the test data with predicted probabilities<br>below the probability_threshold (correctly predicted).                                                             |
| true_positives              | Positive cases in the test data with predicted probabilities<br>above the probability_threshold (correctly predicted).                                                             |
| false_negatives             | Positive cases in the test data with predicted probabilities<br>below the probability_threshold (incorrectly<br>predicted).                                                        |
| false_positives             | Negative cases in the test data with predicted probabilities<br>above the probability_threshold (incorrectly<br>predicted).                                                        |
| true positive<br>fraction   | true_positives/(true_positives + false_<br>negatives)                                                                                                    |
| false_positive_<br>fraction | $false\_positives/(false\_positives + true\_negatives)$                                                                                                    |

**Table 23–24 COMPUTE\_ROC Output**

The typical use scenario is to examine the true positive fraction and false\_positive\_fraction to determine the most desirable probability\_ threshold. This threshold is then used to predict class values in subsequent apply operations. For example, to identify positively predicted cases in probability rank order from an apply result table, given a probability\_threshold:

```
select case_id_column_name from apply_result_table_name where probability >
probability_threshold order by probability DESC;
```
There are two procedures one might use to identify the most desirable probability\_threshold. One procedure applies when the relative cost of positive class versus negative class prediction errors are known to the user. The other applies when such costs are not well known to the user. In the first instance, one can apply the relative costs to the ROC table to compute the minimum cost probability\_threshold. Suppose the relative cost ratio, Positive Class Error Cost / Negative Class Error Cost = 20. Then execute a query like:

```
WITH cost AS (
   SELECT probability_threshold, 20 * false_negatives + false positives cost
   FROM ROC table
   GROUP BY probability_threshold),
     minCost AS (
       SELECT min(cost) minCost
        FROM cost)
       SELECT max(probability_threshold)probability_threshold
         FROM cost, minCost
    WHERE cost = minCost;
```
If relative costs are not well known, the user simply scans the values in the table (in sorted order) and makes a determination about which of the displayed trade-offs (misclassified positives versus misclassified negatives) is most desirable:

select \* from ROC table order by probability threshold

### **Examples**

Assume that you have built a classification model census\_model using the SVM algorithm, and you have been provided the test data in a table called census\_2d\_ test, with case identifier column name person\_id, and the target column name class.

```
DECLAPE
  v_sql_stmt VARCHAR2(4000);
  v_accuracy NUMBER;
BEGIN
```
```
/* apply the model census_model on test data */
DBMS_DATA_MINING.apply(
   model_name => 'census_model',
  data_table_name => 'census_2d_test',
   case_id_column_name => 'person_id',
   result_table_name => 'census_test_result');
/* next create a view from test data that projects
  * only the case identifier and target column
  */
v_sql_stmt :=
'CREATE VIEW census_2d_test_view AS ' ||
'SELECT person_id, class FROM census_2d_test';
EXECUTE IMMEDIATE v_sql_stmt;
/* now compute the receiver operating characterestics from
  * the two data streams, also providing a cost matrix
  * as input.
  */
DBMS_DATA_MINING.compute_roc (
   accuracy => v_accuracy,
   apply_result_table_name => 'census_test_result',
   target_table_name => 'census_2d_test_view',
   case_id_column_name => 'person_id',
   target_column_name => 'class',
  roc_table_name => 'census_roc',
   cost_matrix_table_name => 'census_cost_matrix');
END;
/
-- View the ROC results using Oracle SQL
SELECT *
```

```
 FROM census_roc;
```
# **DROP\_MODEL Procedure**

This procedure drops an existing mining model from the user's schema.

#### **Syntax**

DBMS\_DATA\_MINING.DROP\_MODEL (model\_name IN VARCHAR2);

### **Parameters**

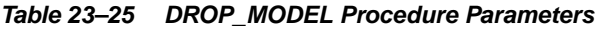

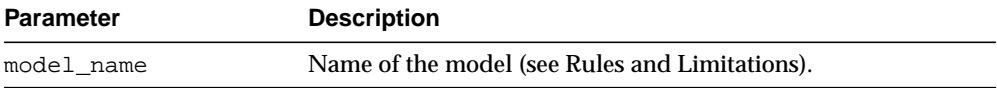

# **Usage Notes**

You can use DROP\_MODEL to drop an existing mining model.

The behavior of the DROP\_MODEL is similar to a SQL DDL DROP operation. It blocks RENAME\_MODEL and CREATE\_MODEL operations. It does not block or block on APPLY, which is a SQL query-like operation that does not update any model data.

If an APPLY operation is using a model, and you attempt to drop the model during that time, the DROP will succeed and APPLY will return indeterminate results. This is in line with the conventional behavior in the RDBMS, where DDL operations do not block on Query operations.

# **Examples**

Assume the existence of a model census\_model. The following example shows how to drop this model.

```
BEGIN
  DBMS_DATA_MINING.drop_model(model_name => 'census_model');
END;
/
```
# **EXPORT\_MODEL Procedure**

This procedure exports specified data mining models into a dump file set.

# **Syntax**

DBMS\_DATA\_MINING.EXPORT\_MODEL (

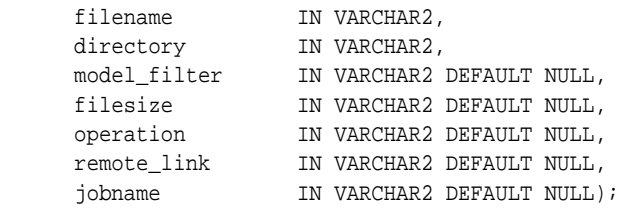

# **Parameters**

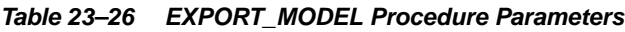

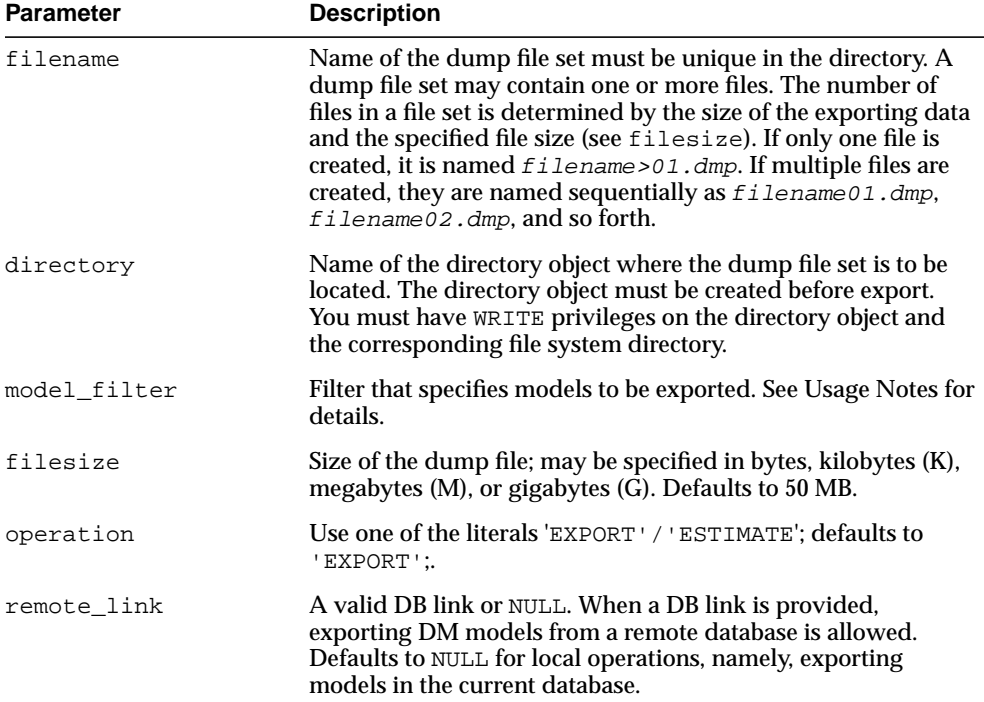

| <b>Parameter</b> | <b>Description</b>                                                                                                    |
|------------------|----------------------------------------------------------------------------------------------------|
| jobname          | Name of the export job, limited to 30 characters. Must be<br>unique to that schema, that is, there is no active job using the<br>same name. If not supplied, a default name is provided in the<br>form of usernam_exp_datapump_job_id> <dm_seq>, for<br/>example, SCOTT_exp_13410. A log file is created in the dump<br/>file with name jobname. log.</dm_seq> |

**Table 23–26 (Cont.) EXPORT\_MODEL Procedure Parameters**

# **Usage Notes**

Use EXPORT\_MODEL to export all or specific data mining models from the source. This procedure creates a dump file set that includes one or more files. The location of the dump files is specified by parameter directory, which is the name of a directory object created before this procedure is called. The user must have WRITE privileges on this directory object. The dump file name must be unique. When the export operation completes successfully, the dump file name is automatically expanded to  $f$  i lename 01. dmp even if there is only one file in the dump set.

A log file is created for every successful export operation in the directory mapped by directory. If jobname is specified, the log is named jobname.log. If jobname is set to NULL (the default), the log is named as USERNAME\_exp\_ nnnn. log, where nnnn is a number. If jobname is provided, it must be unique. Parameter model\_filter is used to specify models to be exported; its use is indicated in the following table:

| Value                          | <b>Meaning</b>                                         | <b>Notes</b>                                                                                                    |
|--------------------------------|--------------------------------------------------------|----------------------------------------------------------------------------------------------------|
| NULL                           | Default. Export all<br>models from the user<br>schema. | none                                                                                                    |
| ALL                            | Export all models<br>from the user schema.             | Same as NULL:<br>useful to improve<br>code readability.                                                                      |
| A valid WHERE clause, such as: | Specify which models<br>are to be exported.            | Any string that can<br>be appended to<br>'select name<br>from dm_user_<br>models where'<br>and make it a valid<br>SQL query. |

**Table 23–27 Table MODEL\_FILTER for Export**

| Value                                      | <b>Meaning</b>                                             | <b>Notes</b> |
|--------------------------------------------|------------------------------------------------------------|--------------|
| 'name= "super model"'                      | Export the named<br>model.                                 | none         |
| 'name IN<br>("model1", "model2", "model3") | Export 3 named<br>models.                                  | none         |
| 'ALGORITHM NAME= "NAIVE BAYES"'            | Export all NB models.                                      | none         |
| 'FUNCTION NAME="CLASSIFICATION"'           | Export all<br>classification models.                       | none         |
| 'name LIKE "NB\ MODEL%"ESCAPE"\"'          | Export all models<br>whose names start<br>with "NB MODEL". | none         |

**Table 23–27 (Cont.) Table MODEL\_FILTER for Export**

EXPORT\_MODEL is not mutually exclusive with the DDL-like operations such as CREATE MODEL, DROP MODEL, and RENAME MODEL. In other words, if an export operation is currently underway and the model is dropped at that time, then the results in the exported dump file are unpredictable.

## **Examples**

The following example shows exporting one model from the current user schema into a dump file. The dump file will be located in operating system directory /home/models, which is mapped to a directory object DM\_DUMP. The directory object DM\_DUMP must be created before executing the sample, and the user must be granted WRITE privileges on it.

```
DECLARE
   job_name VARCHAR2(32) := 'model_exp_001';
 filename VARCHAR2(32);
BEGIN
 filename := job_name;
  DBMS_DATA_MINING.export_model(
                    filename =>filename,
                    directory =>'DM_DUMP',
                    metadata_filter => 'name=''NB_MODEL_01''',
                    remote_link => NULL,
                    filesize => '30M',
                    operation => 'EXPORT',
                    job_name => job_name);
  dbms_output.put_line(
                    'Export_model '||job_name||' completed sucessfully!');
```
#### EXPORT\_MODEL Procedure

END; /

# **GET\_ASSOCIATION\_RULES Function**

This table function returns the rules from an Association model. The rows are an enumeration of the rules generated during the creation of the model.

# **Syntax**

DBMS\_DATA\_MINING.GET\_ASSOCIATION\_RULES ( model\_name IN VARCHAR2) RETURN DM\_Rules pipelined;

# **Parameters**

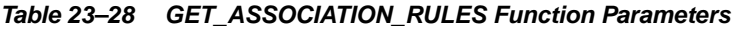

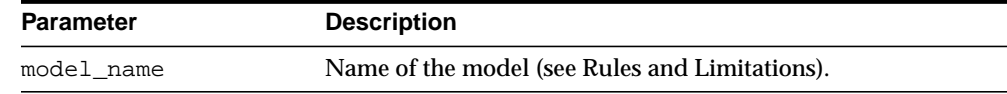

# **Return Values**

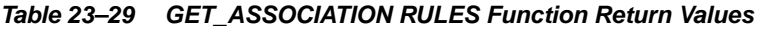

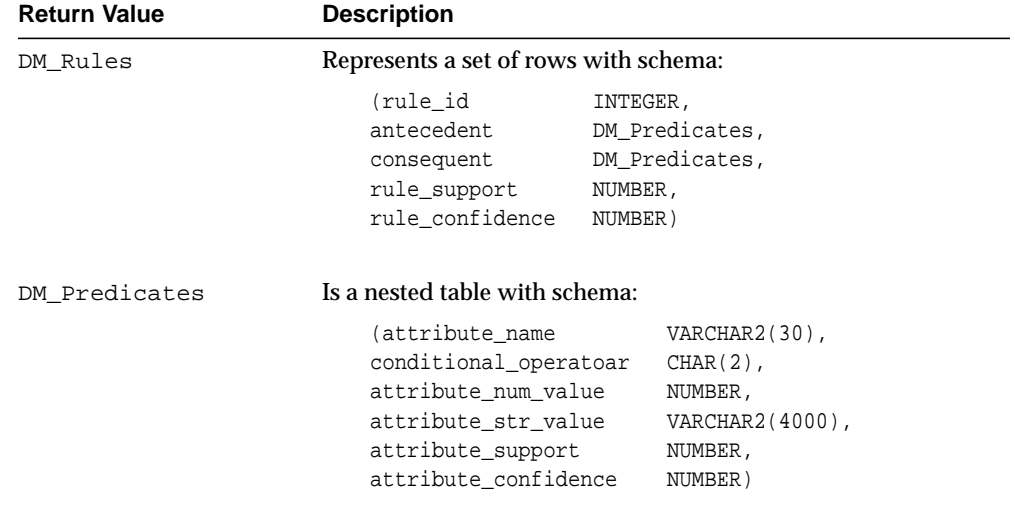

#### **Pragmas**

RNDS, WNDS, RNPS, WNPS

#### **Usage Notes**

The table function *pipes* out rows with the schema:

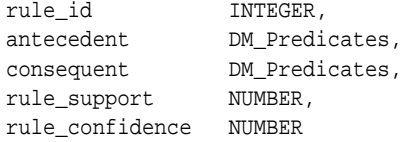

DM Predicates is a collection of DM Predicate objects. When un-nested, each object maps to a row of the form:

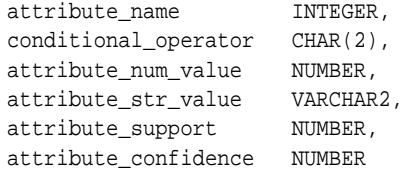

The significance of piped output is that each row is materialized by the table function as soon as it is read from model storage, without any latency or wait for the generation of the complete DM\_Rules object. All GET operations use pipelining. For more information on pipelined, parallel table functions, consult the *PL/SQL User's Guide and Reference.*

The examples shown in this section describe how to un-nest the values from each of the columns discussed earlier.

#### **Examples**

The following example demonstrates an Association model build followed by an invocation of GET\_ASSOCIATION\_RULES table function from Oracle SQL.

```
-- prepare a settings table to override default settings
CREATE TABLE market_settings AS
SELECT *
  FROM TABLE(DBMS_DATA_MINING.GET_DEFAULT_SETTINGS)
 WHERE setting_name LIKE 'ASSO_%';
BEGIN
-- update the value of the minimum confidence
UPDATE census_settings
```

```
 SET setting_value = TO_CHAR(0.081)
  WHERE setting_name = DBMS_DATA_MINING.asso_min_confidence;
/* build an AR model */
DBMS_DATA_MINING.CREATE_MODEL(
   model_name => 'market_model',
   function => DBMS_DATA_MINING.ASSOCIATION,
   data_table_name => 'market_build',
   case_id_column_name => 'item_id',
   target_column_name => NULL,
   settings_table_name => 'census_settings');
END;
/
-- View the (unformatted) rules from SQL/Plus
SELECT rule_id, antecedent, consequent, rule_support,
        rule_confidence
   FROM GET_ASSOCIATION_RULES('market_model'));
-- see ardemo.sql for retrieving formatted rules
/
```
# **GET\_DEFAULT\_SETTINGS Function**

This table function returns all the default settings for all mining functions and algorithms supported in the DBMS\_DATA\_MINING package.

#### **Syntax**

DBMS\_DATA\_MINING.GET\_DEFAULT\_SETTINGS;

#### **Return Values**

#### **Table 23–30 GET\_ASSOCIATION RULES Function Return Values**

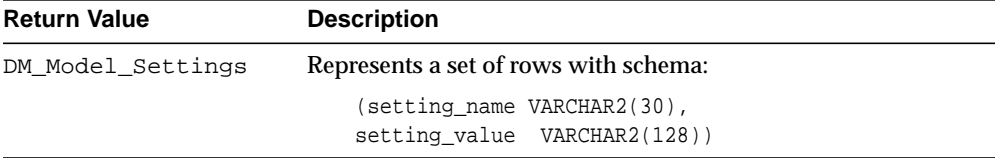

#### **Pragmas**

RNDS, WNDS, RNPS, WNPS

#### **Usage Notes**

The table function pipes out rows with the schema:

(setting\_name VARCHAR2(30), setting\_value VARCHAR2(128))

This function is particularly useful if you do not know what settings are associated with a particular function or algorithm, and you want to override some or all of them.

### **Examples**

For example, if you want to override some or all of *k*-Means clustering settings, you can create a settings table as shown, and update individual settings as required.

```
BEGIN
  CREATE TABLE mysettings AS
  SELECT *
   FROM TABLE(DBMS_DATA_MINING.GET_DEFAULT_SETTINGS)
```

```
WHERE setting_name LIKE 'KMNS%';
 -- now update individual settings as required
 UPDATE mysettings
    SET setting_value = 0.02
  WHERE setting_name = dbms_data_mining.kmns_min_pct_attr_support;
END;
/
```
# **GET\_FREQUENT\_ITEMSETS Function**

This table function returns a set of rows that represent the frequent itemsets from an Association model. The rows are an enumeration of the frequent itemsets generated during the creation of the model. For a detailed description of frequent itemsets, consult *Oracle Data Mining Concepts*.

# **Syntax**

DBMS\_DATA\_MINING.GET\_FREQUENT\_ITEMSETS ( model\_name IN VARCHAR2) RETURN DM\_ItemSets pipelined;

#### **Parameters**

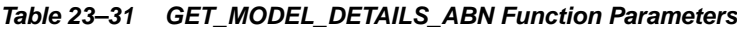

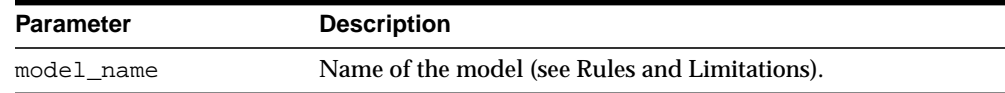

# **Return Values**

#### **Table 23–32 GET\_FREQUENT\_ITEMSETS Function Return Values**

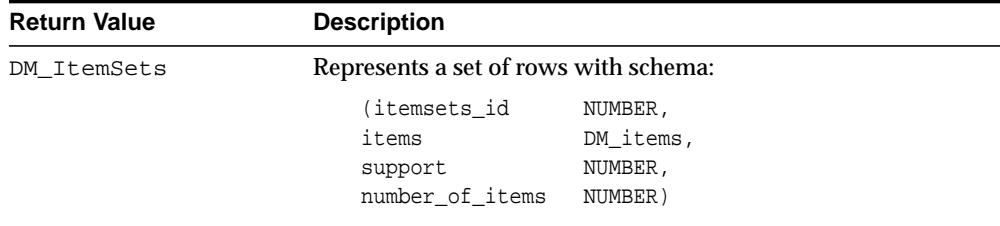

#### **Pragmas**

RNDS, WNDS, RNPS, WNPS

# **Usage Notes**

The table function *pipes* out rows with the schema:

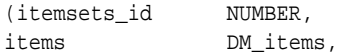

support NUMBER, number\_of\_items NUMBER)

DM\_Items is a nested table of VARCHAR2 strings representing individual item names.

The examples shown in this section describe how to un-nest the values from each of the columns discussed in the preceding sections.

#### **Examples**

The following example demonstrates an Association model build followed by an invocation of GET\_FREQUENT\_ITEMSETS table function from Oracle SQL.

```
-- prepare a settings table to override default settings
CREATE TABLE market_settings AS
 SELECT *
  FROM TABLE(DBMS_DATA_MINING.GET_DEFAULT_SETTINGS)
WHERE setting name LIKE 'ASSO %';
BEGIN
-- update the value of the minimum confidence
UPDATE census_settings
   SET setting_value = TO_CHAR(0.081)
WHERE setting_name = DBMS_DATA_MINING.asso_min_confidence;
/* build a AR model */
DBMS_DATA_MINING.CREATE_MODEL(
  model_name => 'market_model',
  function => DBMS_DATA_MINING.ASSOCIATION,
  data_table_name => 'market_build',
  case_id_column_name => 'item_id',
  target_column_name => NULL,
 settings_table_name => 'census_settings');
END;
/
-- View the (unformatted) Itemsets from SQL/Plus
SELECT itemset_id, items, support, number_of_items
 FROM TABLE(DBMS_DATA_MINING.GET_FREQUENT_ITEMSETS('market_model'));
```
# **GET\_MODEL\_DETAILS\_ABN Function**

This table function returns a set of rows that provide the details of an Adaptive Bayes Network model.

# **Syntax**

```
DBMS_DATA_MINING.GET_MODEL_DETAILS_ABN (
    model_name IN VARCHAR2)
  RETURN DM_ABN_Details
```
# **Parameters**

#### **Table 23–33 GET\_MODEL\_DETAILS\_ABN Function Parameters**

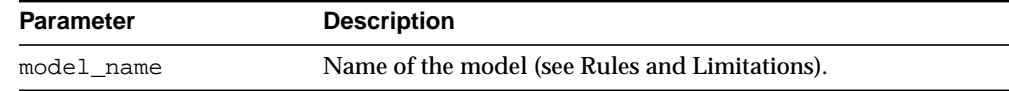

### **Return Values**

#### **Table 23–34 GET\_MODEL\_DETAILS\_ABN Function Return Values**

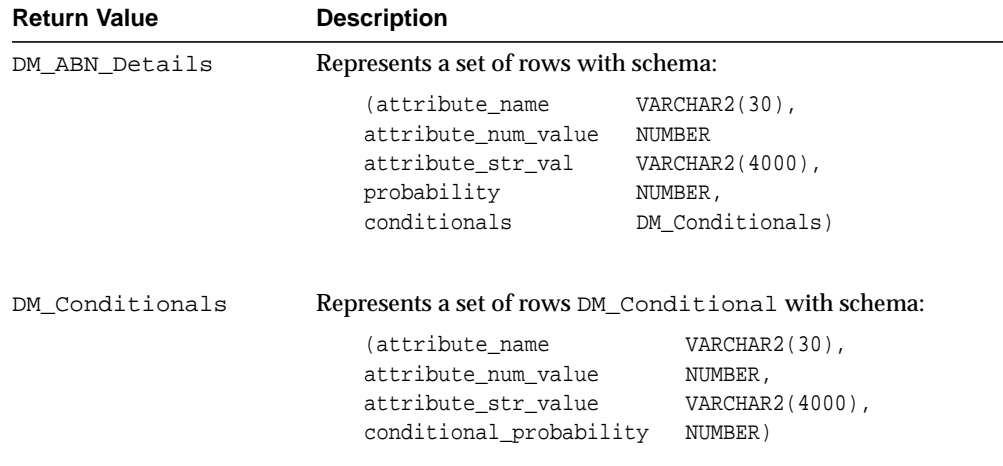

#### **Pragmas**

RNDS, WNDS, RNPS, WNPS.

#### **Usage Notes**

The table function *pipes* out rows with the schema:

The examples shown in this section describe how to un-nest the values from each of the columns discussed earlier.

This function returns details only for 'single feature' ABN model.

#### **Examples**

The following example demonstrates an ABN model build followed by an invocation of GET\_MODEL\_DETAILS\_ABN table function from Oracle SQL.

```
BEGIN
   -- prepare a settings table to override default algorithm
  CREATE TABLE abn_settings (setting_name VARCHAR2(30),
   setting_value
VARCHAR2(128));
   INSERT INTO abn_settings VALUES (dbms_data_mining.algo_name,
     dbms_data_mining.algo_adaptive_bayes_network);
   -- create a model
   DBMS_DATA_MINING.CREATE_MODEL (
     model_name => 'abn_model',
     function => DBMS_DATA_MINING.CLASSIFICATION,
    data_table_name => 'abn_build',
     case_id_column_name => 'id',
    target_column_name => NULL,
    settings_table_name => 'abn_settings');
END;
/
-- View the (unformatted) results from SQL/Plus
SELECT *
     FROM TABLE(DBMS_DATA_MINING.GET_MODEL_DETAILS_ABN('abn_model');
```
# **GET\_MODEL\_DETAILS\_KM Function**

This table function returns a set of rows that provide the details of a *k*-Means clustering model. The rows are an enumeration of the clustering patterns generated during the creation of the model.

# **Syntax**

DBMS\_DATA\_MINING.GET\_MODEL\_DETAILS\_KM ( model\_name IN VARCHAR2) RETURN DM Clusters pipelined;

## **Parameters**

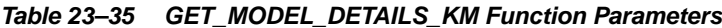

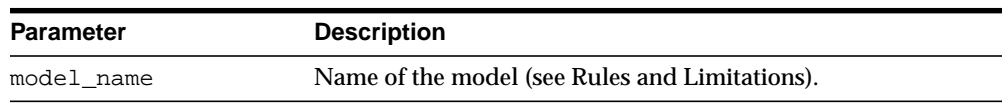

## **Return Values**

#### **Table 23–36 GET\_MODEL\_DETAILS\_KM Function Return Values**

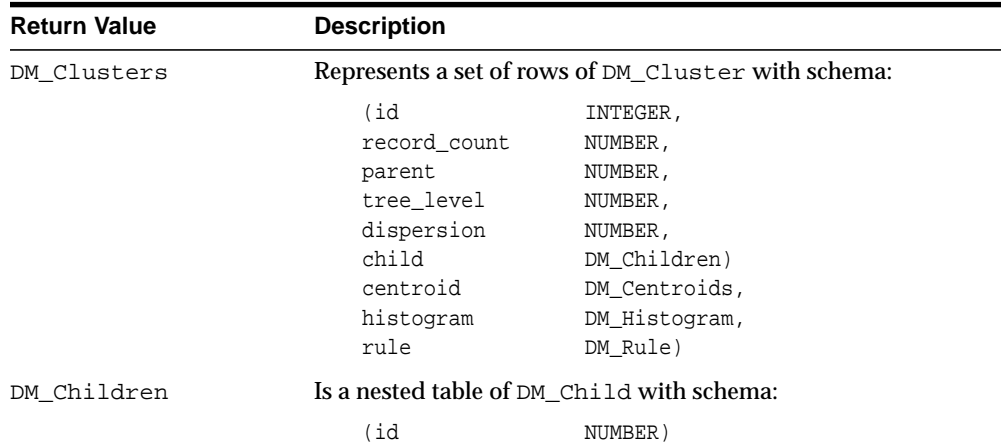

| <b>Return Value</b> | <b>Description</b>                                                                                                    |  |
|---------------------|----------------------------------------------------------------------------------------------------|--|
| DM Centroids        | Is a nested table of DM Centroid with schema:                                                                                                    |  |
|                     | (attribute_name<br>VARCHAR2(30)<br>NUMBER,<br>mean<br>mode_value<br>VARCHAR2(30),<br>variance<br>NUMBER);                                                                                                    |  |
| DM Histograms       | Is a nested table of DM_Histogram_bin with schema:                                                                                                    |  |
|                     | (attribute_name<br>VARCHAR2(30),<br>bin_id<br>NUMBER,<br>lower_bound<br>NUMBER,<br>upper_bound<br>NUMBER,<br>label<br>VARCHAR2(4000),<br>NUMBER)<br>count                                                              |  |
| DM Rule             | Is an object with schema:                                                                                                    |  |
|                     | (rule id<br>INTEGER,<br>antecedent<br>DM_Predicates,<br>DM Predicates,<br>consequent<br>rule_support<br>NUMBER,<br>rule confidence<br>NUMBER)                                                                          |  |
| DM Predicates       | Is a nested table of DM Predicate with schema:                                                                                                    |  |
|                     | (attribute_name<br>VARCHAR2(30),<br>conditional_operator<br>$CHAR(2)$ ,<br>attribute_num_value<br>NUMBER,<br>attribute_str_value<br>VARCHAR2(4000),<br>attribute_support<br>NUMBER,<br>attribute_confidence<br>NUMBER) |  |

**Table 23–36 (Cont.) GET\_MODEL\_DETAILS\_KM Function Return Values**

# **Pragmas**

RNDS, WNDS, RNPS, WNPS

# **Usage Notes**

The table function *pipes* out rows with the schema:

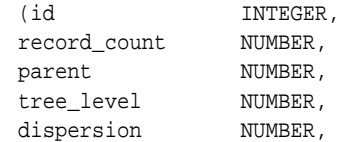

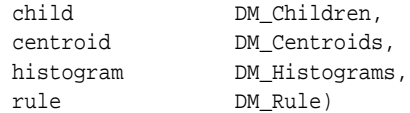

Each DM\_Children value is a nested table of id's.

Each DM\_Centroid value is itself as nested table that, when un-nested, can return rows of the form:

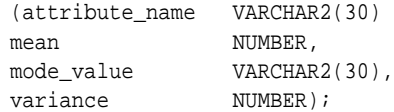

Each DM\_Histogram value is itself a nested table that, when un-nested, can return rows of the form:

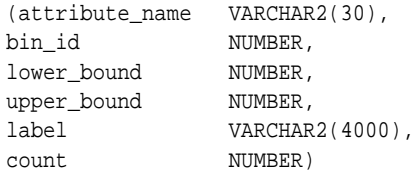

Each DM\_Rule value is an object with two nested DM\_Predicate columns:

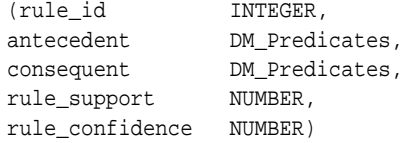

DM\_Predicates is a collection of DM\_Predicate objects. When un-nested, each object maps to a row of the form:

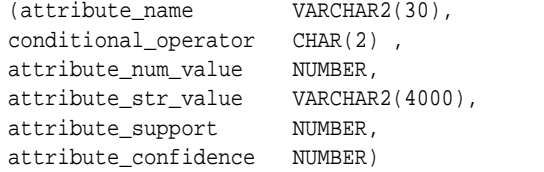

The examples shown in this section describe how to un-nest the values from each of the columns discussed earlier.

## **Examples**

The following example demonstrates a *k*-Means clustering model build followed by an invocation of GET\_MODEL\_DETAILS\_KM table function from Oracle SQL.

```
BEGIN
-- create a settings table
UPDATE cluster_settings
    SET setting_value = 3
  WHERE setting_name = DBMS_DATA_MINING.kmeans_block_growth;
/* build a k-Means clustering model */
DBMS_DATA_MINING.CREATE_MODEL(
   model_name => 'eight_clouds',
   function => DBMS_DATA_MINING.CLUSTERING,
   data_table_name => 'eight_clouds_build',
   case_id_column_name => 'id',
   target_column_name => NULL,
   settings_table_name => 'cluster_settings');
END;
/
-- View the (unformatted) rules from SQL/Plus
SELECT id, record_count, parent, tree_level, dispersion,
        child, centroid, histogram, rule
  FROM TABLE(DBMS_DATA_MINING_GET_MODEL_DETAILS_KM('eight_clouds'));
```
# **GET\_MODEL\_DETAILS\_NB Function**

This table function returns a set of rows that provide the details of a Naive Bayes model. The rows are an enumeration of the patterns generated during the creation of the model.

#### **Syntax**

DBMS\_DATA\_MINING.GET\_MODEL\_DETAILS\_NB ( model\_name IN VARCHAR2) RETURN DM\_NB\_Details pipelined;

## **Parameters**

#### **Table 23–37 GET\_MODEL\_DETAILS\_NB Function Parameters**

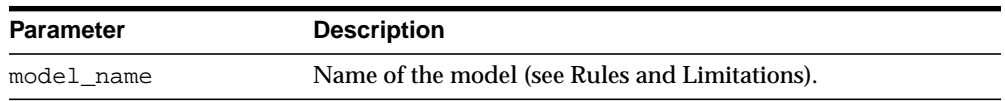

## **Return Values**

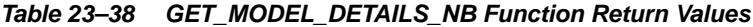

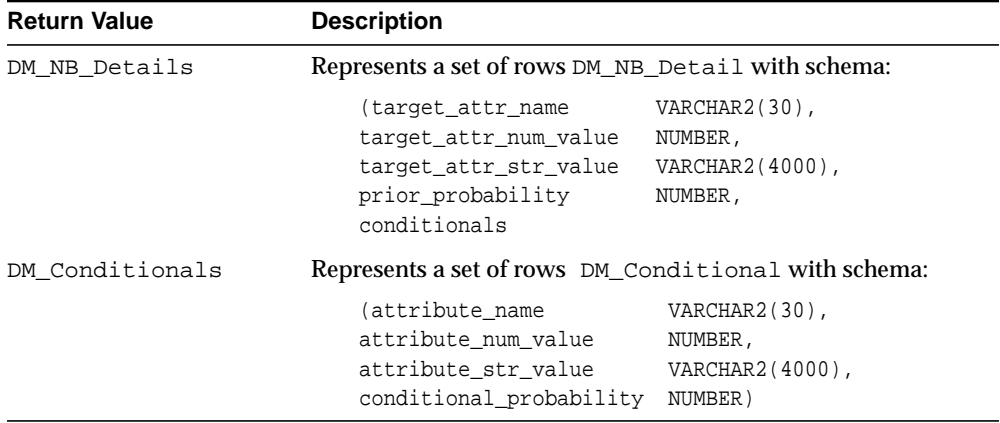

#### **Pragmas**

RNDS, WNDS, RNPS, WNPS

### **Usage Notes**

#### The table function *pipes* out rows with the schema:

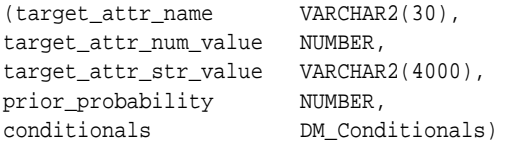

Each DM\_Conditionals value is itself as nested table that, when un-nested, can return rows of type DM\_Conditional, of the form:

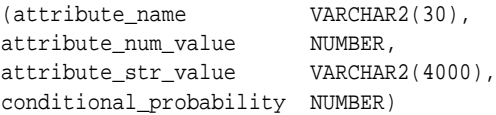

The examples shown in this section describe how to un-nest the values from each of the columns discussed earlier.

## **Examples**

Assume that you have built a classification model census\_model using the Naive Bayes algorithm. You can retrieve the model details as shown in this example.

-- You can view the Naive Bayes model details in many ways

-- Consult the Oracle Application Developer's Guide -

- -- Object-Relational Features for different ways of
- -- accessing Oracle Objects.

-- View the (unformatted) details from SQL/Plus SELECT attribute\_name, attribute\_num\_value, attribute\_str\_value, prior\_probability, conditionals, FROM TABLE(DBMS\_DATA\_MINING.GET\_MODEL\_DETAILS\_NB('census\_model');

See nbdemo.sql for generation of formatted rules.

# **GET\_MODEL\_DETAILS\_NMF Function**

This table function returns a set of rows that provide the details of a Non-Negative Matrix Factorization model.

#### **Syntax**

DBMS\_DATA\_MINING.GET\_MODEL\_DETAILS\_NMF ( model\_name IN VARCHAR2) RETURN DM NMF Details pipelined;

# **Parameters**

#### **Table 23–39 GET\_MODEL\_DETAILS\_NMF Function Parameters**

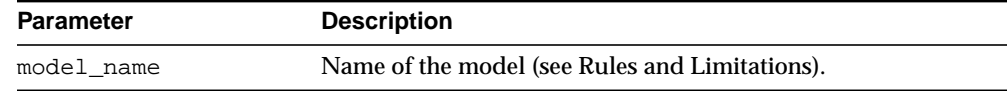

### **Return Values**

#### **Table 23–40 GET\_MODEL\_DETAILS\_NMF Function Return Values**

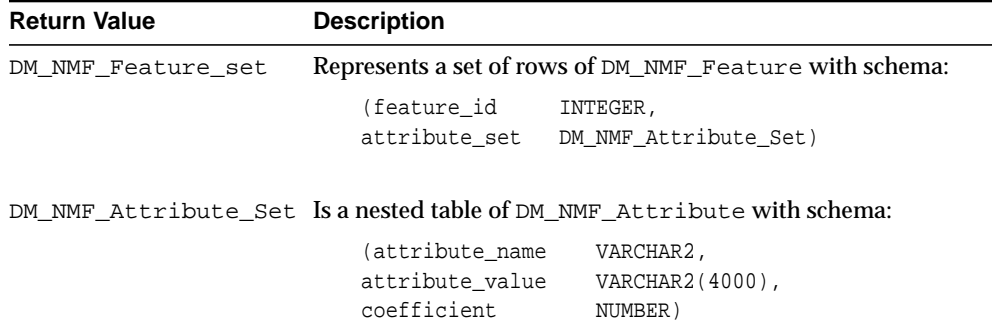

#### **Pragmas**

RNDS, WNDS, RNPS, WNPS

## **Usage Notes**

The table function *pipe*s out rows with the schema:

(feature\_id INTEGER, attribute\_set DM\_NMF\_Attribute\_Set)

Each DM\_NMF\_Feature\_Set value is itself as nested table that, when un-nested, can return rows of the form:

```
(attribute_name) VARCHAR2,
attribute_value VARCHAR2(4000),
coefficient NUMBER)
```
The examples shown in this section describe how to un-nest the values from each of the columns discussed earlier.

# **Examples**

Assume you have built an NMF model called my\_nmf\_model. You can retrieve model details as shown:

```
--View (unformatted) details from SQL/Plus
SELECT feature_id, attribute_set
FROM TABLE(DBMS_DATA_MINING.GET_MODEL_DETAILS_NMF(
         'my_nmf_model'));
```
# **GET\_MODEL\_DETAILS\_SVM Function**

This table function returns a set of rows that provide the details of a Support Vector Machines model. This is applicable only for classification or regression models built using a linear kernel. For any other kernel, the table function returns ORA-40215.

#### **Syntax**

DBMS\_DATA\_MINING.GET\_MODEL\_DETAILS\_SVM ( model\_name IN VARCHAR2) RETURN DM\_SVM\_Linear\_Coeff pipelined;

## **Parameters**

#### **Table 23–41 GET\_MODEL\_DETAILS\_SVM Function Parameters**

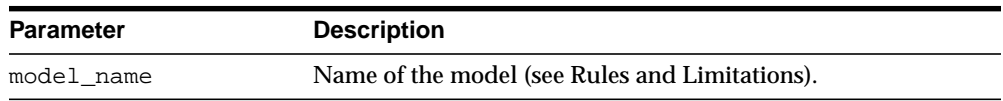

## **Return Values**

#### **Table 23–42 GET\_MODEL\_DETAILS\_SVM Function Return Values**

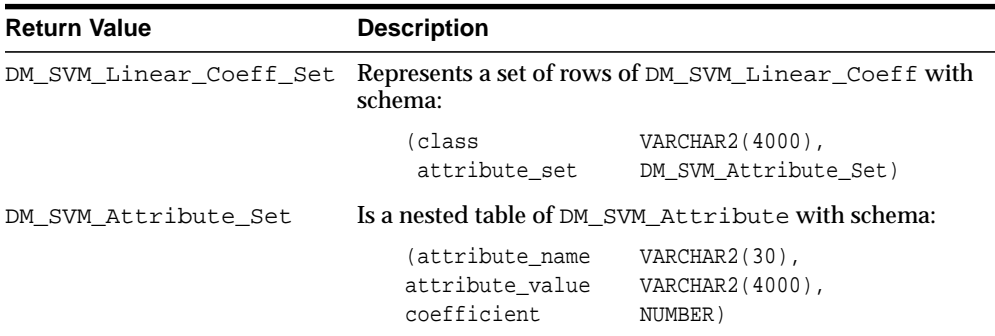

## **Usage Notes**

#### The table function *pipe*s out rows with the schema:

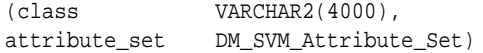

class represents classification target values. For regression targets, class is NULL. For each classification target value for classification models or once only for regression models, the DM\_SVM\_Attribute\_Set value is itself a nested table that, when un-nested, can return rows of the form:

```
(attribute_name VARCHAR2(30),
attribute_value VARCHAR2(4000),
coefficient NUMBER)
```
The examples shown in this section describe how to un-nest the values from each of the columns discussed earlier.

### **Examples**

The following example demonstrates an SVM model build followed by an invocation of GET\_MODEL\_DETAILS\_SVM table function from Oracle SQL:

```
 -- Create SVM model
BEGIN
   dbms_data_mining.create_model(
     model_name => 'SVM_Clas_sample',
     mining_function => dbms_data_mining.classification,
     data_table_name => 'svmc_sample_build_prepared',
     case_id_column_name => 'id',
     target_column_name => 'affinity_card',
     settings_table_name => 'svmc_sample_settings');
END;
/
-- Display model details
SELECT *
 FROM TABLE(dbms_data_mining.get_model_details_svm('SVM_Clas_sample'))
ORDER BY class;
```
# **GET\_MODEL\_SETTINGS Function**

This table function returns the list of settings that were used to build the model.

### **Syntax**

DBMS\_DATA\_MINING.GET\_MODEL\_SETTINGS( model name IN VARCHAR2) RETURN DM Model Settings pipelined;

### **Parameters**

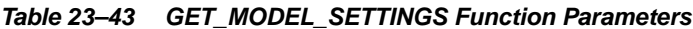

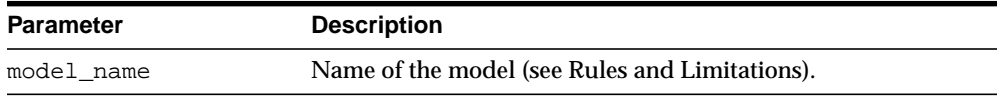

# **Return Values**

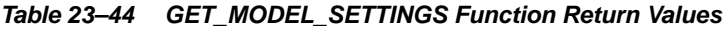

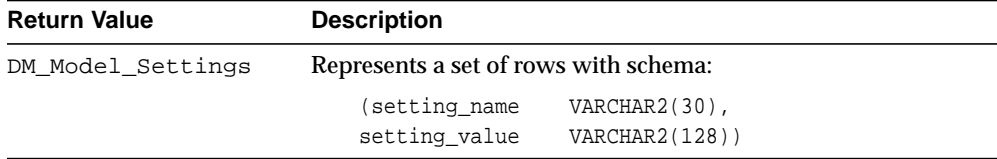

# **Pragmas**

RNDS, WNDS, RNPS, WNPS

# **Usage Notes**

You can use this table function to determine the settings that were used to build the model. This is purely for informational purposes only — you cannot alter the model to adopt new settings.

# **Examples**

Assume that you have built a classification model census\_model using the Naive Bayes algorithm. You can retrieve the model settings using Oracle SQL as follows:

SELECT setting\_name, setting\_value FROM TABLE(DBMS\_DATA\_MINING.GET\_MODEL\_SETTINGS('census\_model'));

# **GET\_MODEL\_SIGNATURE Function**

This table function returns the model signature, which is a set of rows that provide the name and type of each attribute required as input to the APPLY operation.

The case identifier is not considered a mining attribute. For classification and regression models, the target attribute is also not considered part of the model signature.

#### **Syntax**

DBMS\_DATA\_MINING.GET\_MODEL\_SIGNATURE( model name IN VARCHAR2) RETURN DM Model Signature pipelined;

#### **Parameters**

#### **Table 23–45 GET\_MODEL\_SIGNATURE Function Parameters**

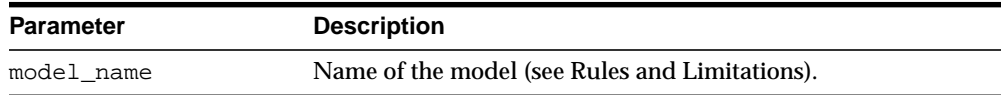

#### **Return Values**

#### **Table 23–46 GET\_MODEL\_SIGNATURE Function Return Values**

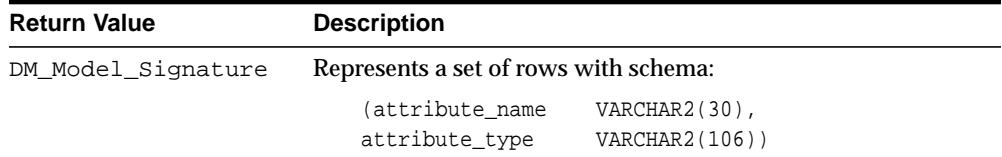

#### **Pragmas**

RNDS, WNDS, RNPS, WNPS

#### **Usage Notes**

You can use this table function to get the list of attributes used for building the model. This is particularly helpful to describe a model when an APPLY operation on test or scoring data is done a significant time period after the model is built, or after it is imported into another schema.

# **Examples**

Assume that you have built a classification model census\_model using the Naive Bayes algorithm. You can retrieve the model details using Oracle SQL as follows:

SELECT attribute\_name, attribute\_type FROM TABLE(DBMS\_DATA\_MINING.GET\_MODEL\_SIGNATURE('census\_model');

# **IMPORT\_MODEL Procedure**

This procedure imports specified data mining models from a dump file set or from a remote database.

#### **Syntax**

```
DBMS_DATA_MINING.IMPORT_MODEL (
   filename IN VARCHAR2,
   directory IN VARCHAR2,
   model_names IN VARCHAR2 DEFAULT NULL,
   operation IN VARCHAR2 DEFAULT NULL,
   remote_link IN VARCHAR2 DEFAULT NULL,
   jobname IN VARCHAR2 DEFAULT NULL,
   schema_remap IN VARCHAR2 DEFAULT NULL);
```
## **Parameters**

| <b>Parameter</b> | <b>Description</b>                                                                                                    |
|------------------|----------------------------------------------------------------------------------------------------|
| filename         | Name of the dump file set. If there are multiple files in the set,<br>you may use "%U" to specify the file set. See Usage Notes for<br>details.                                                                                                    |
| directory        | Name of the directory object where the dump file is located.<br>The directory object must be created before the import<br>operation and you must be granted both READ and WRITE<br>privileges.                                                                 |
| model_names      | Specify the names of models to be imported. See Usage Notes<br>for details.                                                                                                    |
| operation        | Use one of the literals 'IMPORT' / ' $SQL$ FILE' ; defaults to<br>'IMPORT'. When set to 'SQL_FILE', DDLs that create those<br>database objects in the dump file set are generated in a text file<br>in the dump directory. The DDL file is named job_name.sql. |
| remote_link      | A valid DB link or NULL. When a DB link is provided, this<br>allows moving DM models from the remote database to the<br>local database. Default value is NULL for importing into the<br>current database from a dump file set.                                 |

**Table 23-47 IMPORT\_MODEL Procedure Parameters** 

| <b>Parameter</b> | <b>Description</b>                                                                                                    |
|------------------|----------------------------------------------------------------------------------------------------|
| job name         | Name of the import job, limited to 30 characters. It must be<br>unique to that schema, that is, there is no active import job<br>using the same name. If not supplied, a default name is<br>provided in the form of username_imp_nnnn. For example,<br>"SCOTT imp 76102".                                                                                             |
| schema remap     | Specify schema remapping. Must be specified when importing<br>from a dump file set created by a different user. It must be<br>specified in the form of 'FROM_NAME: TO_NAME'. For example,<br>to remap schema from SCOTT to MARY, set schema<br>remap=>'SCOTT:MARY'. You need IMP FULL DATABASE<br>privileges to do schema remapping if you do not have a SYS<br>role. |

**Table 23–47 (Cont.) IMPORT\_MODEL Procedure Parameters**

# **Usage Notes**

Use IMPORT MODEL to import all or specific data mining models from a dump or from a remote database by means of a DB link.

The dump file set must be created by expdp or EXPORT\_MODEL procedure. The dump files must be located in the directory mapped by the directory object. The user must have READ and WRITE privileges on the directory object. In order to import models from a dump created by another user, you must have IMP\_FULL\_ DATABASE privilege or have SYS role.

When import operation completes successfully, a log is created in the directory mapped by directory object. If jobname is provided, the log is named jobname.log. If jobname is NULL (the default) the log is named username\_imp\_ nnnn. log, where nnnn is a number. If the dump file set contains multiple files, you can use "%U" in the filename. For example, if your dump file set contains 3 files, archive01.dmp, archive02.dmp, and archive03.dmp, you may specify filename=>'archive%U'.

Use the parameter model\_names to specify which models to import. The use of model\_names is dependent on the operation, whether the source is a dump file set or a remote database. When importing from dump files, model names are the sole useful reference. In this case, you can either assign model\_names with comma-delimited model names or a WHERE clause with names explicitly specified. When importing from a remote database, model\_names can be specified in the same fashion as in the EXPORT\_MODEL procedure. Details are listed in [Table 23–48.](#page-535-0)

<span id="page-535-0"></span>

| Value                                                | Source*                  | <b>Meaning</b>                                                     | <b>Notes</b>                                                                                                    |
|------------------------------------------------------|--------------------------|--------------------------------------------------------------------|----------------------------------------------------------------------------------------------------|
| <b>NULL</b>                                          |                          | dump/remote Default. Import all<br>models from the<br>user schema. |                                                                                                    |
| ' ALL '                                              |                          | dump/remote Importall models<br>from the user<br>schema.           | Same as NULL;<br>useful to improve<br>code readability.                                                                        |
| Comma-separated model names                          | dump/remote Import named | models.                                                            | Examples:<br>'mymodel'<br>or<br>'model1,<br>model2,<br>model3                                                                  |
| A valid WHERE clause, such as:                       |                          | Specify which<br>models are to be<br>imported.                     | Any string that<br>can be appended<br>to 'select<br>name from dm<br>user_models<br>where' and<br>make it a valid<br>SQL query. |
| 'name=''super_model'''                               |                          | dump/remote Import super_<br>model.                                |                                                                                                    |
| 'name IN<br>$($ "model1", "model2",<br>$"model3"$ )' | dump/remote Import model | model1, model2,<br>and model3.                                     |                                                                                                    |
| 'ALGORITHM<br>NAME="NAIVE_BAYES"'                    | remote                   | Import all NB<br>models.                                           |                                                                                                    |
| ' FUNCTION<br>NAME="CLASSIFICATION"'                 | remote                   | Import all<br>classification<br>models.                            |                                                                                                    |
| 'name LIKE "NB\<br>MODEL%"ESCAPE"\" '                | remote                   | Import all models<br>whose name start<br>with 'NB_MODEL'.          |                                                                                                    |

**Table 23–48 Table MODEL\_FILTER for Import**

IMPORT\_MODEL is not mutually exclusive with the DDL-like operations such as CREATE\_MODEL, DROP\_MODEL, and RENAME\_MODEL. In other words, if an import operation is underway, models with the same name are dropped at that time, and the results in the schema are unpredictable.

# **Examples**

The following example shows user MARY imports all models from a dump file, model\_exp\_001.dmp, created by user SCOTT. The dump file is located in the file system directory mapped to a directory object called DM\_DUMP. Note that if user MARY does not have IMP\_FULL\_DATABASE privileges, IMPORT\_MODEL will raise an error.

```
-- import all models
declare
 file_name VARCHAR2(40);
BEGIN
   file_name := 'model_exp_001.dmp';
   DBMS_DATA_MINING.import_model(
                filename=>file_name,
                   directory=>'DM_DUMP',
                 schema_remap=>'SCOTT:MARY');
   dbms_output.put_line(
'DBMS_DATA_MINING.import_model of all models from SCOTT done!');
END;
/
```
# **RANK\_APPLY Procedure**

This procedure ranks the results of an APPLY operation based on a top-N specification for predictive and descriptive model results. For classification models, you can provide a cost matrix as input, and obtain the ranked results with costs applied to the predictions.

# **Syntax**

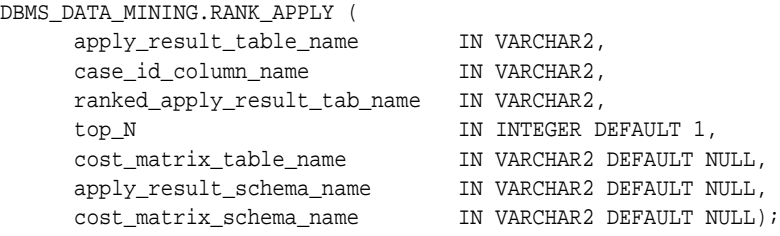

#### **Parameters**

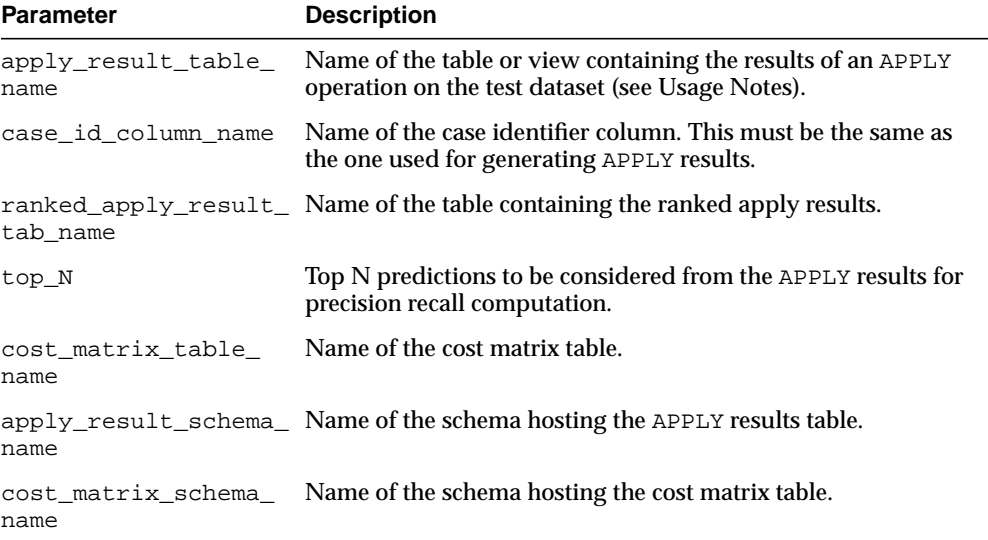

#### **Table 23–49 RANK\_APPLY Procedure Parameters**

### **Usage Notes**

You can use RANK APPLY to generate ranked apply results, based on a top-N filter and also with application of cost for predictions, if a cost matrix is provided.

The behavior of RANK\_APPLY is similar to that of APPLY with respect to other DDL-like operations such as CREATE\_MODEL, DROP\_MODEL, and RENAME\_MODEL. The procedure does not depend on the model; the only input of relevance is the apply results generated in a fixed schema table from APPLY.

The main intended use of RANK\_APPLY is for the generation of the final APPLY results against the scoring data in a production setting. You can apply the model against test data using APPLY, compute various test metrics against various cost matrix tables, and use the candidate cost matrix for RANK\_APPLY.

The schema for the apply results from each of the supported algorithms is listed in subsequent sections. The case\_id column will be the same case identifier column as that of the apply results.

#### **Classification Models — NB, ABN, SVM**

For numerical targets, the ranked results table will have the schema as shown:

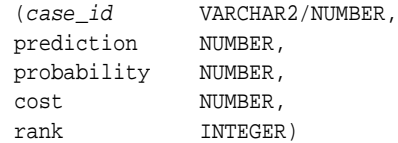

For categorical targets, the ranked results table will have the following schema:

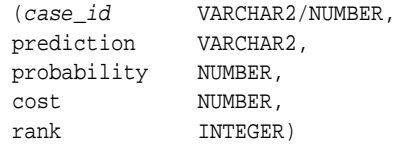

#### **Clustering using k-Means**

Clustering is an unsupervised mining function, and hence there are no targets. The results of an APPLY operation contains simply the cluster identifier corresponding to a case, and the associated probability. Cost matrix is not considered here. The ranked results table will have the schema as shown, and contains the cluster ids ranked by top-N.

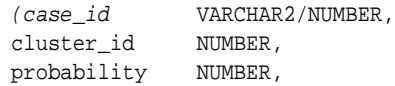

rank INTEGER)

#### **Feature Extraction using NMF**

Feature extraction is also an unsupervised mining function, and hence there are no targets. The results of an APPLY operation contains simply the feature identifier corresponding to a case, and the associated match quality. Cost matrix is not considered here. The ranked results table will have the schema as shown, and contains the feature ids ranked by top-N.

```
(case_id VARCHAR2/NUMBER,
feature_id NUMBER,
match_quality NUMBER,
rank INTEGER)
```
### **Examples**

```
BEGIN
/* build a model with name census_model.
  * (See example under CREATE_MODEL)
  */
/* if build data was pre-processed in any manner,
  * perform the same pre-processing steps on apply
  * data also.
  * (See examples in the section on DBMS_DATA_MINING_TRANSFORM)
  */
/* apply the model to data to be scored */
DBMS_DATA_MINING.rank_apply(
   apply_result_table_name => 'census_apply',
  case id column name => 'person id',
   ranked_apply_result_tab_name => 'census_ranked_apply',
  topN \implies 3,
  cost matrix table name => 'census cost matrix');
END;
/
-- View Apply Results
SELECT *
  FROM census_ranked_apply;
```
## **RENAME\_MODEL Procedure**

This procedure renames a mining model to a specified new name.

## **Syntax**

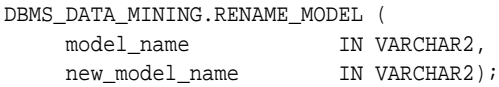

**Table 23–50 RENAME\_MODEL Procedure Parameters**

## **Parameters**

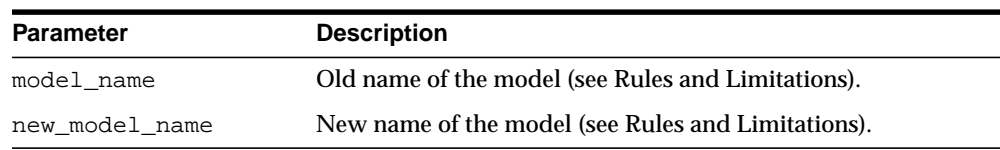

## **Usage Notes**

You can use RENAME\_MODEL to rename an existing mining model.

The behavior of the RENAME\_MODEL is similar to a SQL DDL RENAME operation. It blocks DROP\_MODEL and CREATE\_MODEL operations. It does not block APPLY, which is a SQL query-like operation that does not update any model data.

If an APPLY operation is using a model, and you attempt to rename the model during that time, the RENAME will succeed and APPLY will return indeterminate results. This is in line with the conventional behavior in the RDBMS, where DDL operations do not block on query operations.

## **Examples**

Assume the existence of a model census\_model. The following example shows how to rename this model.

```
BEGIN
   DBMS_DATA_MINING.rename_model(
    model name => 'census model',
    new_model_name => 'census_new_model');
END;
/
```
RENAME\_MODEL Procedure

# **24**

## **DBMS\_DATA\_MINING\_TRANSFORM**

The DBMS\_DATA\_MINING\_TRANSFORM package is a set of data transformation utilities available for use with the [DBMS\\_DATA\\_MINING](#page-466-0) package for preparing mining data.

This chapter contains the following topics:

- [Using DBMS\\_DATA\\_MINING\\_TRANSFORM](#page-543-1)
	- [Overview](#page-543-0)
	- [Types](#page-543-2)
	- [Supported Transformation Methods](#page-544-0)
	- [Transformation Operations](#page-545-0)
	- [Transformation Methodology](#page-547-0)
- [Summary of DBMS\\_DATA\\_MINING\\_TRANSFORM Subprograms](#page-549-0)

## <span id="page-543-1"></span>**Using DBMS\_DATA\_MINING\_TRANSFORM**

## <span id="page-543-0"></span>**Overview**

The DBMS DATA MINING TRANSFORM package has two motivations:

- It is a basic utility package for preprocessing mining data before providing it as input to routines in the DBMS\_DATA\_MINING package.
- It is a learning tool that shows how to use SQL to perform common mining transforms. The inputs and outputs for this package are simple views and tables that are not Oracle proprietary. You can study these objects to help you create data transforms that are specific to your application data. The source code for this package is in dbmsdmxf.sql (for UNIX, the path is  $$ORACLE$  $HOME/dm/admin/dbmsdmxf$ .  $sq1)$  and is available for inspection.

The main principle behind the design of this package is the fact that SQL has enough power to perform most of the common mining transforms efficiently. For example, binning can be done using CASE expression or DECODE function, and linear normalization is a simple algebraic expression of the form  $(x - shift)/scale$  where x is the data value that is being transformed.

However, the queries that perform the transforms can be rather lengthy. So it is desirable to have some convenience routines that will help in generating queries. Thus, the goal of this package is to provide query generation services for the most common mining transforms, as well as to provide a framework that can be easily extended for implementing other transforms.

**Note:** Use of this package for preprocessing data input to DBMS DATA MINING operations is not mandatory. You can use any third-party tool or any home-grown utilities that are customized for your application.

## <span id="page-543-2"></span>**Types**

| Data Type   | <b>Purpose</b>                                                        |
|-------------|-----------------------------------------------------------------------|
| Column List | List of column names representing mining attributes,<br>defined to be |
|             | VARRAY(1000) OF VARCHAR2(32);                                         |

**Table 24–1 Summary of Data Types**

## <span id="page-544-0"></span>**Supported Transformation Methods**

The DBMS\_DATA\_MINING\_TRANSFORM package supports the following transformations for *numerical* and *categorical* attributes, which map to the NUMBER and VARCHAR2/CHAR Oracle data types respectively.

## **Binning**

Binning involves mapping both continuous and discrete values to discrete values of reduced cardinality. For example, the age of persons can be binned into discrete numeric bins: 1-20 to 1, 21-40 to 2, and so on. Popular car manufacturers such as Ford, Chrysler, BMW, Volkswagen can be binned into discrete categorical bins: {Ford, Chrysler} to US\_Car\_Makers, and {BMW, Volkswagen} to European\_Car\_ Makers. The package supports binning for both categorical and numerical attributes.

**Note:** This chapter uses standard interval notation for number sets: [a,b] is the set of all real numbers greater than or equal to a and less than or equal to b; [a,b) is the set of all real numbers greater than or equal to a and less than b. (b is in the set [a,b]; b is not in the set [a,b).)

#### **Top-N Frequency Categorical Binning**

The bin definition for each attribute is computed based on the occurrence frequency of values that are computed from the data. The user specifies a particular number of bins, say *N*. Each of the bins  $bin_1, \ldots, bin_N$  corresponds to the values with top frequencies. The bin  $bin_{N+1}$  corresponds to all remaining values.

#### **Equi-Width Numerical Binning**

The bin definition for each attribute is computed based on the  $min$  and  $max$  values that are computed from the data. The user specifies a particular number of bins, say N. Each of the bins  $bin_1,\ldots,bin_n$  span ranges of equal width of size  $inc = (max$ – min)/N, and  $bin_{0}$  spans range (–inf, min) and  $bin_{N+1}$  range (max, + inf).

#### **Quantile Numerical Binning**

The definition for each relevant column is computed based on the  $min$  values for each quantile, where quantiles are computed from the data using NTILE function. Bins  $bin_1, \ldots, bin_{N-1}$  span ranges  $[\min_{\tau}, \min_{\tau+1}]$  and  $bin_m$  range  $[\min_{N}, \max_{N}].$ Bins with equal left and right boundaries are collapsed.

## **Normalization**

Normalization involves scaling continuous values down to specific range — as in –1.0 to 1.0 or 0.0 to 1.0 such that  $x_{new} = (x_{old} - shift)/scale$ . It applies only to numerical attributes.

## **Min-Max Normalization**

The normalization definition for each attribute is computed based on the  $min$  and max values that are computed from the data. The values for  $shift$  and  $scale$  are computed to be  $shift = min$ , and  $scale = (max - min)$  respectively.

#### **Z-Score Normalization**

The normalization definition for each attribute is computed based on the values for mean and standard deviation that are computed from the data. The values for shift and scale are computed to be  $shift = mean$ , and scale = standard deviation respectively.

## **Winsorizing and Trimming (Clipping)**

Some computations on attribute values can be significantly affected by extreme values. One approach to achieving a more robust computation is to winsorize or trim the data as a preprocessing step. Winsorizing involves setting the tail values of a particular attribute to some specified quantile of the data, while trimming removes the tails. In other words, trimmed values are ignored in further computations. This is achieved by setting the tails to NULL. For example, for a 90% winsorization, the bottom 5% are set equal to the minimum value in the 6th percentile, while the upper 5% are set equal to the value corresponding to the maximum value in the 95th percentile.

## <span id="page-545-0"></span>**Transformation Operations**

The package provides three classes of convenience routines. The first two classes of routines define the transformation, and the last class of routines generate the queries that provide the transformed data.

- Create the transform definition table using CREATE routines. The generated table is a transform-specific and has a pre-defined fixed schema. Each routine is equivalent to the SQL statement CREATE TABLE  $table$  (...)
- **•** Define the transform that is, populate the transform definition table using INSERT routines. Each routine is equivalent to the SQL statement INSERT INTO table SELECT...

■ Generate the query for transformation using XFORM routines. Each routine is equivalent to the SQL statement CREATE VIEW view AS SELECT ...

## **Creating a Transform Definition Table**

You must use CREATE\_BIN\_NUM or CREATE\_BIN\_CAT routines to create the bin definition tables. You must use CREATE\_NORM\_LIN to create the normalization definition table. You must use CREATE\_CLIP to create the clipping definition table.

Usually, the consistency and integrity of transform definition tables is guaranteed by the creation process. Alternatively, it can be achieved by leveraging an integrity constraints mechanism. This can be done either by altering the tables created with CREATE routines, or by creating the tables manually with the necessary integrity constraints.

## **Defining the Transform**

The most common way of defining the transform (populating the transform definition tables) for each attribute is based on data inspection using some predefined methods (also known as automatic transform definition). Some of the most popular methods have been captured by the INSERT routines in the package. For example, the z-score normalization method estimates mean and standard deviation from the data to be used as a shift and scale parameters of the linear normalization transform.

You can bin numerical attributes using INSERT\_BIN\_NUM\_EQWIDTH or INSERT\_ BIN\_NUM\_QTILE and categorical attributes using INSERT\_BIN\_CAT\_FREQ. You can normalize numerical attributes using INSERT\_NORM\_LIN\_ZSCORE or INSERT\_NORM\_LIN\_MINMAX. You can either winsorize numerical attributes using INSERT\_CLIP\_WINZOR\_TAIL or trim them using INSERT\_CLIP\_TRIM\_TAIL. You can invoke these routines several times to transform all relevant attributes from various data sources till the definition table fully represents all mining attributes for a given problem.

After performing automatic transform definition, some or all of the definitions can be adjusted by issuing SQL DML statements against the transform definition tables, thus providing virtually infinite flexibility in defining custom transforms.

The INSERT routines enable flexible transform definitions in several ways:

■ The data provided to the INSERT routines do not necessarily have to be the data used for a particular model creation. It can be any data that contains adequate representation of the mining attributes.

- The INSERT routines can be called any number of times against the same or different dataset until all the attributes have their transformations defined. You can selectively exclude one or more attributes for a particular iteration of the INSERT. In the most extreme case, each individual attribute can potentially have a unique transformation definition.
- You do not have to separately feed in numerical and categorical attributes, since categorical binning automatically skips over NUMBER columns in your table, and numerical binning and the normalization and clipping routines skip over VARCHAR2/CHAR columns in your input data.

## **Generating the Query for the Transform**

Query generation is driven by the simple transform-specific definition tables with a predefined schema. Query generation routines should be viewed as macros, and transform definition tables as parameters used in macro expansions. Similar to using #define macros in the C language, the invoker is responsible for ensuring the correctness of the expanded macro, that is, that the result is a valid SQL query.

You can generate the views representing the transformation queries for binning using XFORM\_BIN\_CAT and XFORM\_BIN\_NUM, and for normalization using XFORM\_NORM\_LIN, and for clipping using XFORM\_CLIP.

If your data contains a combination of numerical and categorical attributes, you must essentially feed the results of one transformation step to the next step. For example, the results of XFORM\_BIN\_CAT can be fed to XFORM\_BIN\_NUM or vice versa. The order is irrelevant since numerical and categorical transforms work on disjoint sets of attributes.

## <span id="page-547-0"></span>**Transformation Methodology**

Given a dataset for a particular mining problem, any preprocessing and transformations on the mining data must be uniform across all mining operations. In other words, if the build data is preprocessed according to a particular transform definition, then it follows that the test data and the scoring data must be preprocessed using the same definition.

The general usage of routines in this package can be explained using this example. Assume that your input table for model build contains *both* numerical and categorical data that require to be binned. A possible sequence of operations will be:

Invoke CREATE BIN NUM to generate a numerical bin definition table.

- Invoke INSERT\_BIN\_NUM\_EQWIDTH to define the transforms for all numerical attributes in the build data input (For the sake of simplicity, let us assume that all numericals are to be binned into 10 bins.)
- Next invoke XFORM BIN NUM with the numerical bin table and the build data table as inputs. The resulting object is a view that represents a SQL query against the build data table that performs numerical binning. Assume that you have named this result object build bin num view.
- Since you still have the categorical attributes to be binned, invoke CREATE\_ BIN CAT to create a categorical bin definition table.
- Next, invoke INSERT\_BIN\_CAT\_FREQ to define the transforms for all categorical attributes. (For the sake of simplicity, let us assume that all categorical attributes are to be binned into 10 bins.)
- As the final step, invoke XFORM\_BIN\_CAT with the categorical bin table and the view name provided by XFORM\_BIN\_NUM, namely build\_bin\_num\_view, as the inputs. This essentially amounts to combining the transformations from both stages.
- The object resulting from this operation is a view that represents a SQL query against your build data table, influenced by the contents of the categorical bin boundary table also. Provide this view name as the data input to the CREATE\_ MODEL procedure in the DBMS DATA MINING package.

If this happens to be a classification model, and you want to APPLY this model to scoring data, you must prepare the scoring data similar to the build data. You can achieve this in two simple steps:

- First, call XFORM BIN NUM with the scoring data table and the numerical bin boundary table as inputs. The resulting object is a view that represents an SQL query against your scoring data table, influenced by the contents of the numerical bin boundary table. Assume that you have named this result object apply\_bin\_num\_view.
- As the next and final step, invoke XFORM\_BIN\_CAT with the categorical bin table and the view name provided by XFORM\_BIN\_NUM, namely apply\_bin num view, as the inputs.
- The object resulting from this operation is now a view that represents an SQL query against your scoring data table, influenced by the contents of the categorical bin boundary table also. Provide this view name as the data input to the APPLY procedure in the DBMS\_DATA\_MINING package.

## <span id="page-549-0"></span>**Summary of DBMS\_DATA\_MINING\_TRANSFORM Subprograms**

| Subprogram                                                | <b>Purpose</b>                                                                                                    |
|-----------------------------------------------------------|----------------------------------------------------------------------------------------------------|
| <b>CREATE_BIN_CAT Procedure on</b><br>page 24-10          | Creates a categorical bin definition table                                                                             |
| <b>CREATE_BIN_NUM Procedure on</b><br>page 24-11          | Creates a numerical bin definition table                                                                               |
| <b>CREATE_CLIP Procedure on</b><br>page 24-12             | Creates a clipping definition table                                                                                    |
| <b>CREATE_NORM_LIN Procedure on</b><br>page 24-13         | Creates a normalization definition table                                                                               |
| <b>INSERT_BIN_CAT_FREQ Procedure</b><br>on page 24-14     | Populates the categorical bin definition table,<br>applying frequency-based binning on the categorical<br>input data   |
| INSERT_BIN_NUM_EQWIDTH<br>Procedure on page 24-16         | Populates the numerical bin definition table,<br>applying equi-width binning on the numerical input<br>data            |
| <b>INSERT_BIN_NUM_QTILE</b><br>Procedure on page 24-18    | Populates the numerical bin definition table,<br>applying quantile binning on the numerical input<br>data              |
| <b>INSERT_CLIP_TRIM_TAIL</b><br>Procedure on page 24-20   | Populates the clipping definition table, applying<br>trimming based on tail fraction on the numerical<br>input data    |
| <b>INSERT_CLIP_WINSOR_TAIL</b><br>Procedure on page 24-22 | Populates the clipping definition table, applying<br>winsorizing based on tail fraction on the numerical<br>input data |
| <b>INSERT_NORM_LIN_ZSCORE</b><br>Procedure on page 24-24  | Populates the normalization definition table<br>applying z-score normalization on the numerical<br>input data          |
| <b>INSERT_NORM_LIN_MINMAX</b><br>Procedure on page 24-26  | Populates the normalization definition table,<br>applying min-max normalization on the numerical<br>input data         |
| <b>XFORM BIN CAT Procedure on</b><br>page 24-28           | Creates the view representing the transformed<br>output with binned categorical data                                   |

**Table 24–2 DBMS\_DATA\_MINING\_TRANSFORM Package Subprograms**

**Table 24–2 (Cont.) DBMS\_DATA\_MINING\_TRANSFORM Package Subprograms**

| Subprogram                         | <b>Purpose</b>                                |
|------------------------------------|-----------------------------------------------|
| XFORM_BIN_NUM Procedure on         | Creates the view representing the transformed |
| page 24-31                         | output with binned numerical data             |
| <b>XFORM_CLIP Procedure on</b>     | Creates the view representing the transformed |
| page 24-34                         | output with clipped numerical data            |
| <b>XFORM_NORM_LIN Procedure on</b> | Creates the view representing the transformed |
| page 24-36                         | output with normalized numerical data         |

## <span id="page-551-0"></span>**CREATE\_BIN\_CAT Procedure**

This procedure creates a categorical binning definition table. This table is used as input to INSERT\_BIN\_CAT\_FREQ and XFORM\_BIN\_CAT procedures.

#### **Syntax**

```
DBMS_DATA_MINING_TRANSFORM.CREATE_BIN_CAT (
     bin_table_name IN VARCHAR2,
    bin schema name IN VARCHAR2 DEFAULT NULL);
```
## **Parameters**

#### **Table 24–3 CREATE\_BIN\_CAT Procedure Parameters**

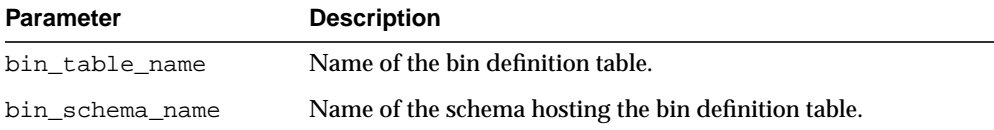

## **Usage Notes**

The generated bin definition table will have the predefined schema:

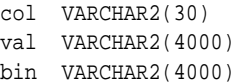

## **Examples**

BEGIN

```
 DBMS_DATA_MINING_TRANSFORM.CREATE_BIN_CAT('build_bin_cat_table');
END;
```
## <span id="page-552-0"></span>**CREATE\_BIN\_NUM Procedure**

This procedure creates a numerical binning definition table. This table is used as input to INSERT\_BIN\_NUM\_EQWIDTH, INSERT\_BIN\_NUM\_QTILE, and XFORM\_ BIN\_NUM procedures.

## **Syntax**

```
DBMS_DATA_MINING_TRANSFORM.CREATE_BIN_NUM (
     bin_table_name IN VARCHAR2,
    bin_schema_name IN VARCHAR2 DEFAULT NULL);
```
## **Parameters**

**Table 24–4 CREATE\_BIN\_NUM Procedure Parameters**

| <b>Parameter</b> | <b>Description</b>                                   |
|------------------|------------------------------------------------------|
| bin table name   | Name of the bin definition table.                    |
| bin schema name  | Name of the schema hosting the bin definition table. |

## **Usage Notes**

The generated bin definition table will have the predefined schema:

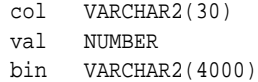

## **Examples**

BEGIN DBMS\_DATA\_MINING\_TRANSFORM.CREATE\_BIN\_NUM('build\_bin\_num\_table'); END;

## <span id="page-553-0"></span>**CREATE\_CLIP Procedure**

This procedure creates a clipping definition table. This table is used as input to INSERT\_CLIP\_WINSOR\_TAIL, INSERT\_CLIP\_TRIM\_TAIL, and XFORM\_CLIP procedures.

## **Syntax**

```
DBMS_DATA_MINING_TRANSFORM.CREATE_CLIP (
     clip_table_name IN VARCHAR2,
    clip_schema_name IN VARCHAR2 DEFAULT NULL);
```
## **Parameters**

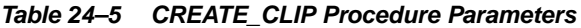

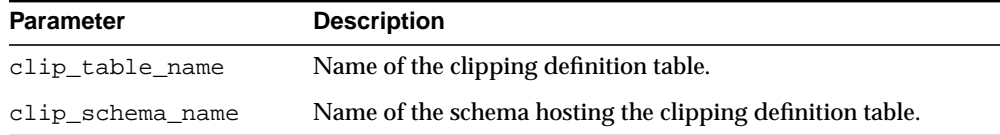

## **Usage Notes**

The generated clipping definition table will have the predefined schema:

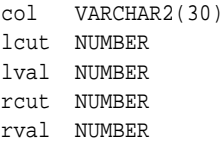

## **Examples**

```
BEGIN
  DBMS_DATA_MINING_TRANSFORM.CREATE_CLIP('build_clip_table');
END;
```
## <span id="page-554-0"></span>**CREATE\_NORM\_LIN Procedure**

This procedure creates a linear normalization definition table. This table is used as input to INSERT\_NORM\_LIN\_MINMAX, INSERT\_NORM\_LIN\_ZSCORE, XFORM\_ NORM\_LIN procedures.

## **Syntax**

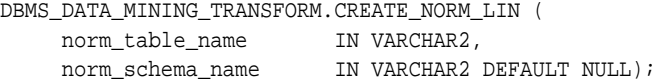

## **Parameters**

#### **Table 24–6 CREATE\_NORMALIZE\_LIN Procedure Parameters**

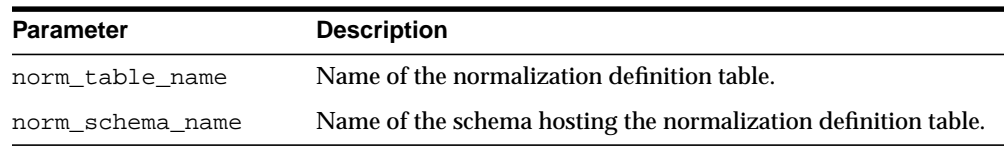

## **Usage Notes**

The generated normalization table will have the predefined schema:

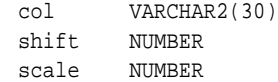

## **Examples**

BEGIN DBMS\_DATA\_MINING\_TRANSFORM.CREATE\_NORM\_LIN('build\_norm\_table'); END;

## <span id="page-555-0"></span>**INSERT\_BIN\_CAT\_FREQ Procedure**

This procedure finds the categorical binning definition for every VARCHAR2, CHAR column in the data table that is not specified in the exclusion list and inserts the definition into the categorical binning definition table created using CREATE\_BIN\_ CAT.

Definition for each relevant column is computed based on the occurrence frequency of column values that are computed from the data table. Each of the  $bin_{m}(\mathbb{N})$ bins  $bin_1, \ldots, bin_N$  corresponds to the values with top frequencies when  $N > 0$ or bottom frequencies when  $N < 0$ , and  $bin_{N+1}$  to all remaining values, where  $bin_{\tau}$  = I. Ordering ties among identical frequencies are broken by ordering on column values (ASC for  $N > 0$  or DESC for  $N < 0$ ). When the number of distinct values  $C < N$  only  $C+1$  bins will be created.

The parameter  $default\_num (D)$  is used for pruning based on the number of values that fall into the default bin. When  $D > 0$  only columns that have at least D defaults are kept while others are ignored. When  $D < 0$  only columns that have at most D values are kept. No pruning is done when D is NULL or  $D = 0$ . Parameter bin\_support (SUP) is used for restricting bins to frequent (SUP  $> 0$ ) values  $frq >=$  $SUP*tot$ , or infrequent (SUP < 0) ones  $Frq \le -SUP*tot$ , where  $Frq$  is a given value count and  $tot$  is a sum of all counts as computed from the data. No support filtering is done when  $SUP$  is NULL or when  $SUP = 0$ .

## **Syntax**

```
DBMS_DATA_MINING_TRANSFORM.INSERT_BIN_CAT_FREQ (
 bin_table_name IN VARCHAR2,
 data_table_name IN VARCHAR2,
 bin_num IN PLS_INTEGER DEFAULT 9,
 exclude_list IN Column_List DEFAULT NULL,
 default_num IN PLS_INTEGER DEFAULT 2,
 bin_support NUMBER DEFAULT NULL,
 bin_schema_name IN VARCHAR2 DEFAULT NULL,
 data_schema_name IN VARCHAR2 DEFAULT NULL);
```
#### **Parameters**

| <b>Parameter</b> | <b>Description</b>                                                                         |
|------------------|--------------------------------------------------------------------------------------------|
| bin table name   | Name of the categorical bin table generated using CREATE<br>BIN CAT procedure.             |
| data table name  | Name of the table containing the data.                                                     |
| bin num          | Number of bins.                                                                            |
| exclude list     | List of columns (attributes) to be excluded from this iteration of<br>the binning proces.s |
| default num      | Number of default values.                                                                  |
| bin_support      | Bin support as a fraction.                                                                 |
| bin schema name  | Name of the schema hosting the bin definition table.                                       |
| data schema name | Name of the schema hosting the table with data.                                            |

**Table 24–7 INSERT\_BIN\_CAT\_FREQ Procedure Parameters**

#### **Usage Notes**

For a given input table, you can iteratively call this routine several times with different specifications for number of bins for a given input table. For each iteration, you can selectively exclude attributes (that is, column names) using the exclude\_ list parameter for a particular binning specification.

Columns with all NULLs are ignored. No bin definitions are populated when bin\_ num = 0, or bin\_num, is NULL.

#### **Examples**

The simplest invocation of this routine populates bin definitions in the cat  $\phi$  bin table for all the categorical attributes found in build\_table.

```
BEGIN
    DBMS_DATA_MINING_TRANSFORM.INSERT_BIN_NUM(
    'cat bin table', 'build table');
END;
/
```
## <span id="page-557-0"></span>**INSERT\_BIN\_NUM\_EQWIDTH Procedure**

This procedure finds the numerical binning definition for every NUMBER column in the data table that is not specified in the exclusion list and inserts the definition into the numerical binning definition table that was created using CREATE\_BIN\_NUM.

Definition for each relevant column is computed based on the  $min$  and  $max$  values that are computed from the data table. Each of the  $\text{bin\_num}(N)$  bins  $\text{bin}_1, \ldots$ ,  $bin_{N}$  span ranges of equal width  $inc = (max - min)$  / N where  $bin_{T} = I$  when  $N > 0$  or  $bin_{\tau} = N + 1 - I$  when  $N < 0$ , and  $bin_{\tau} = bin_{N+1} = NULL$ . The values of values column are rounded to round\_num significant digits prior to scoring them in the definition table.

## **Syntax**

```
DBMS_DATA_MINING_TRANSFORM.INSERT_BIN_NUM_EQWIDTH (
     bin_table_name IN VARCHAR2,
    data_table_name IN VARCHAR2,<br>bin_num IN PLS_INTEGER DEFAULT 10,
bin_num IN PLS_INTEGER DEFAULT 10,
 exclude_list IN Column_List DEFAULT NULL,
 round_num IN PLS_INTEGER DEFAULT 6,
 bin_schema_name IN VARCHAR2 DEFAULT NULL,
    data_schema_name IN VARCHAR2 DEFAULT NULL);
```
## **Parameters**

**Table 24–8 INSERT\_BIN\_EQWIDTH Procedure Parameters**

| <b>Parameter</b> | <b>Description</b>                                                                         |
|------------------|--------------------------------------------------------------------------------------------|
| bin table name   | Name of the categorical bin table generated using CREATE<br>BIN NUM procedure.             |
| data table name  | Name of the table containing the data.                                                     |
| bin num          | Number of bins.                                                                            |
| exclude_list     | List of columns (attributes) to be excluded from this iteration of<br>the binning process. |
| round num        | Number of significant digits.                                                              |
| bin schema name  | Name of the schema hosting the bin definition table.                                       |
| data schema name | Name of the schema hosting the table with data.                                            |

## **Usage Notes**

For a given input table, you can iteratively call this routine several times with different specifications for number of bins for a given input table. For each iteration, you can selectively exclude attributes (that is, column names) using the exclude\_ list parameter for a particular binning specification.

Columns with all NULLs or only one unique value are ignored. No bin definitions are populated when bin\_num = 0, or bin\_num is NULL.

For example, when  $N=2$ ,  $col='mycol'$ ,  $min=10$ , and  $max = 21$ , the following three rows are inserted into the definition table (inc =  $5.5$ ):

```
 COL VAL BIN
 ----- ----- -----
 mycol 10 NULL
 mycol 15.5 1
 mycol 21 2
```
## **Examples**

The simplest invocation of this routine populates bin definitions in the num\_bin\_ table for all the numerical attributes found in build table.

```
BEGIN
   DBMS_DATA_MINING_TRANSFORM.INSERT_BIN_NUM(
    'num_bin_table', 'build_table');
END;
/
```
## <span id="page-559-0"></span>**INSERT\_BIN\_NUM\_QTILE Procedure**

This procedure finds a numerical binning definition for every NUMBER column in the data table that is not specified in the exclusion list and inserts the definition into the binning definition table that was created using CREATE\_BIN\_NUM.

The definition for each relevant column is computed based on the  $min$  values for each quantile, where quantiles are computed from the data using NTILE function. Bins  $bin_1, \ldots, bin_{N-1}$  span ranges  $[\min_{\tau} \min_{\tau+1}]$  and  $bin_N$  range  $[\min_N, \max_N]$ with  $bin_{\tau} = I$  when  $N > 0$  or  $bin_{\tau} = N+1-I$  when  $N < 0$ , and  $bin_{\tau} = bin_{N+1} = NULL$ . Bins with equal left and right boundaries are collapsed.

## **Syntax**

```
DBMS_DATA_MINING_TRANSFORM.INSERT_BIN_NUM_QTILE (
 bin_table_name IN VARCHAR2,
 data_table_name IN VARCHAR2,
 bin_num IN PLS_INTEGER DEFAULT 10,
 exclude_list IN Column_List DEFAULT NULL,
 bin_schema_name IN VARCHAR2 DEFAULT NULL,
 data_schema_name IN VARCHAR2 DEFAULT NULL);
```
## **Parameters**

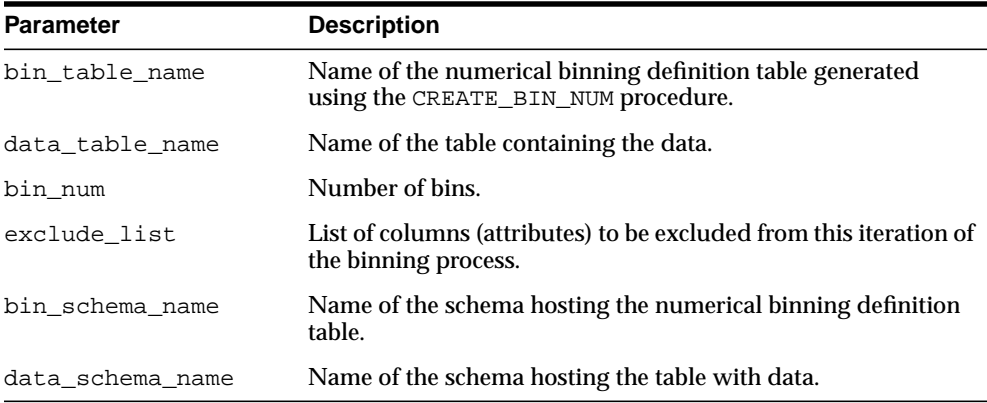

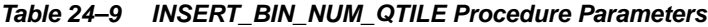

## **Usage Notes**

For a given input table, you can iteratively call this routine several times with different specifications for bin\_num for a given input table. For each iteration, you can selectively exclude attributes (that is, column names) using the exclude\_list parameter for a particular specification. Columns with all NULLs are ignored.

**Example 1. When**  $N = 4$ **, col='mycol', and data is {1, 2, 2, 2, 2, 3, 4}, the** following three rows are inserted into the definition table:

COL VAL BIN ----- ----- ---- mycol 1 NULL mycol 2 1 mycol 4 2

```
Here quantities are \{1,2\}, \{2,2\}, \{2,3\}, \{4\} and \min(1) = 1, \min(2) = 2,
min(3) = 2, min(4) = 4, max(4) = 4, and ranges are [1, 2), [2, 2), [2, 4],[4,4]. After collapsing [1,2), [2,4].
```
## **Examples**

The simplest invocation of this routine populates numerical binning definitions in the num bin table for all the numerical attributes found in build table.

```
BEGIN
     DBMS_DATA_MINING_TRANSFORM.INSERT_BIN_NUM_QTILE(
     'num_bin_table', 'build_table');
END;
```
## <span id="page-561-0"></span>**INSERT\_CLIP\_TRIM\_TAIL Procedure**

This procedure finds the trimming definition for every NUMBER column in the data table that is not specified in the exclusion list and inserts the definition into the clipping definition table that was created using CREATE\_CLIP.

The definition for each relevant column is computed based on the non-NULL values sorted in ascending order such that  $val(1) < val(2) < ... < val(M)$ , where N is a total number of non-NULL values in a column:

```
lcut = val(1 + floor(N * q))1va1 = NULLrcut = val(N-floor(*N*q))rval = NULL
```
where  $q = ABS(NVL(tail\_frac, 0))$ . Nothing is done when  $q > = 0.5$ .

## **Syntax**

```
DBMS_DATA_MINING_TRANSFORM.INSERT_CLIP_TRIM_TAIL (
```
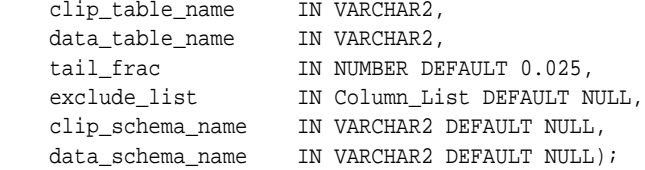

## **Parameters**

#### **Table 24–10 INSERT\_CLIP\_TRIM\_TAIL Procedure Parameters**

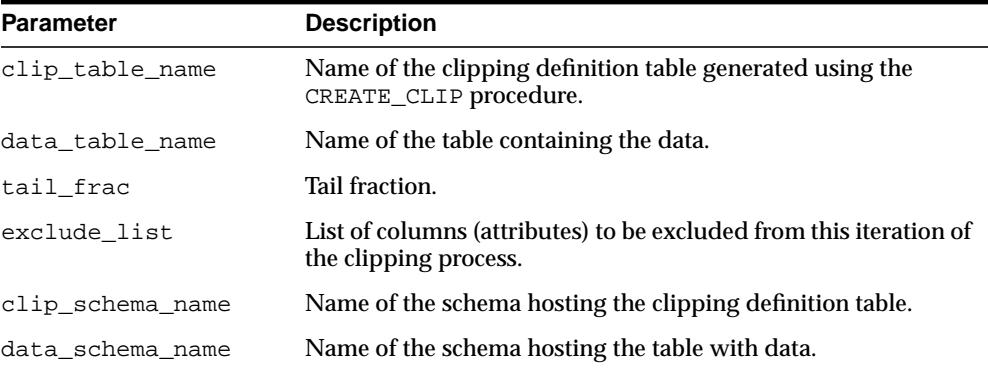

## **Usage Notes**

For a given input table, you can iteratively call this routine several times with different specifications for tail\_frac for a given input table. For each iteration, you can selectively exclude attributes (that is, column names) using the exclude\_ list parameter for a particular specification.

Example 1. When  $q = 0.2$ ,  $col = 'mycol'$ , and data is  $\{1, 2, 2, 2, 3, 4, 4\}$ , the following row is inserted into the definition table:

```
COL LCUT LVAL RCUT RVAL
   ----- ----- ----- ----- -----
   mycol 2 NULL 4 NULL
Here 1 + \text{floor}(N^*q) = 1 + \text{floor}(7^*0.2) = 2, lcut = val(2) = 2.
N - \text{floor}(N^*q) = 7 - \text{floor}(7^*0.2) = 6, rcut = val(6) = 4.
```
## **Examples**

The simplest invocation of this routine populates clipping definitions in the clip\_ table for all the numerical attributes found in build table.

```
BEGIN
     DBMS_DATA_MINING_TRANSFORM.INSERT_CLIP_TRIM_TAIL(
     'clip_table', 'build_table');
END;
```
## <span id="page-563-0"></span>**INSERT\_CLIP\_WINSOR\_TAIL Procedure**

This procedure finds winsorizing definition for every NUMBER column in the data table that is not specified in the exclusion list and inserts the definition into the clipping definition table that was created using CREATE\_CLIP.

Definition for each relevant column is computed based on the non-NULL values sorted in ascending order such that val(1) < val(2) < ... < val(N), where N is a total number of non-NULL values in a column:

```
lcut = val(1 + floor(N * q))1val = 1cut
rcut = val(N-floor(N*q))rval = rcut
```
where  $q = ABS(NVL(tail\_frag, 0))$ . Nothing is done when  $q > = 0.5$ .

## **Syntax**

```
DBMS_DATA_MINING_TRANSFORM.INSERT_CLIP_WINSOR_TAIL (
```
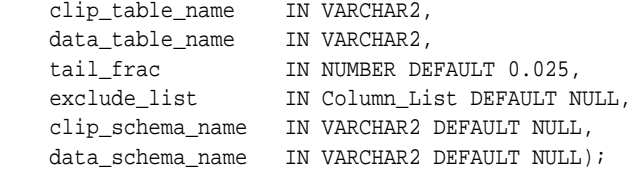

## **Parameters**

#### **Table 24–11 INSERT\_CLIP\_WINSOR\_TAIL Procedure Parameters**

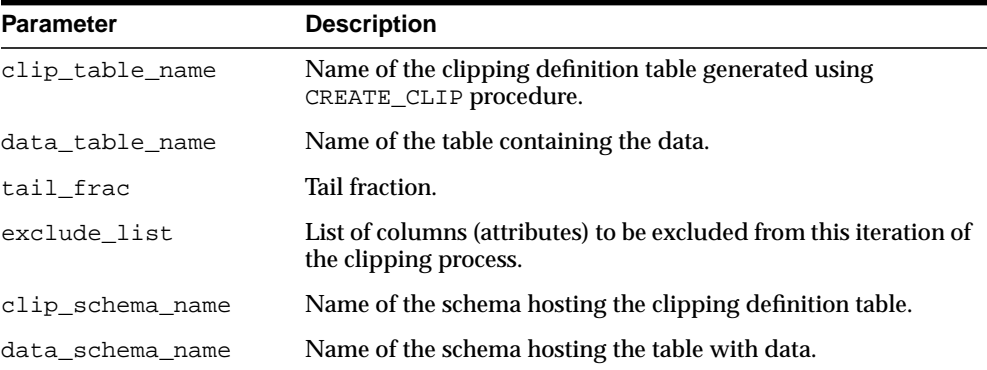

## **Usage Notes**

For a given input table, you can iteratively call this routine several times with different specifications for tail\_frac for a given input table. For each iteration, you can selectively exclude attribute (that is, column names using the exclude\_list parameter for a particular specification. Columns with all NULLs are ignored.

Example 1. When  $q = 0.2$ ,  $col = 'mycol'$ , and data is  $\{1, 2, 2, 2, 3, 4, 4\}$ , the following row is inserted into the definition table:

```
COL LCUT LVAL RCUT RVAL
   ----- ----- ----- ----- -----
   mycol 2 2 4 4
Here 1 + \text{floor}(N^*q) = 1 + \text{floor}(7^*0.2) = 2, lcut = val(2) = 2.
N - \text{floor}(N^*q) = 7 - \text{floor}(7^*0.2) = 6, rcut = val(6) = 4.
```
## **Examples**

The simplest invocation of this routine populates clipping definitions in the clip\_ table for all the numerical attributes found in build table.

```
BEGIN
     DBMS_DATA_MINING_TRANSFORM.INSERT_CLIP_WINSOR_TAIL(
     'clip_table', 'build_table');
END;
```
## <span id="page-565-0"></span>**INSERT\_NORM\_LIN\_ZSCORE Procedure**

This procedure finds the normalization definition for every NUMBER column in the data table that is not specified in the exclusion list and inserts the definition based on z-score normalization into the table that was created using CREATE\_NORM\_LIN.

Definition for each relevant column is computed based on the *min* and *max* values that are computed from the data table, such that  $shift = min$  and  $scale =$  $max - min$ . The values of shift and scale are rounded to round num significant digits prior to storing them in the definition table.

## **Syntax**

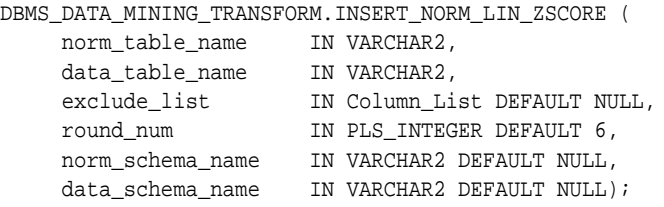

## **Parameters**

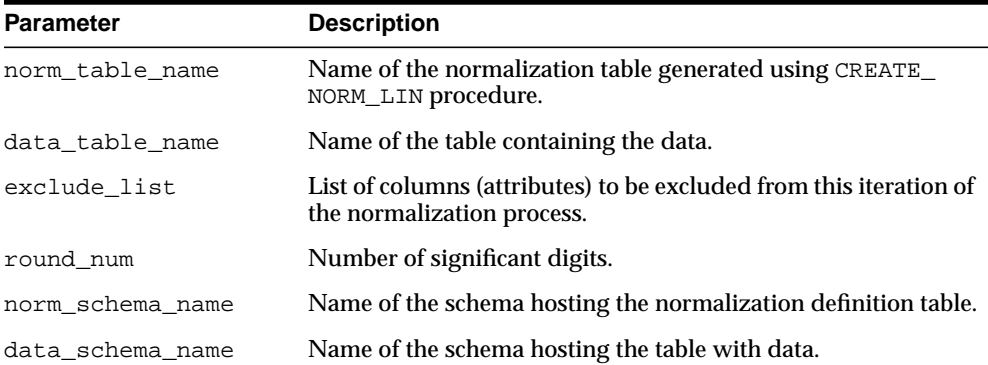

#### **Table 24–12 INSERT\_BIN\_NORM\_LIN\_ZSCORE Procedure Parameters**

## **Usage Notes**

For a given input table, you can iteratively call this routine several times with selective exclusion of attributes (that is, column names) using the exclude\_list parameter for a particular binning specification.

Columns with all NULLs or only one unique value are ignored.

## **Examples**

The simplest invocation of this routine populates normalization definitions in the norm\_zscore\_table for all the numerical attributes found in build\_table.

```
BEGIN
   DBMS_DATA_MINING_TRANSFORM.INSERT_NORM_LIN_ZSCORE(
   'norm_zscore_table', 'build_table');
END;
/
```
## <span id="page-567-0"></span>**INSERT\_NORM\_LIN\_MINMAX Procedure**

This procedure finds the normalization definition for every NUMBER column in the data table that is not specified in the exclusion list and inserts the definition based on min-max normalization into the table that was created using CREATE\_NORM\_ LIN.

Definition for each relevant column is computed based on the mean and standard deviation that are computed from the data table, such that  $shift = mean$  and scale = stddev. The values of shift and scale are rounded to round\_num significant digits prior to storing them in the definition table.

## **Syntax**

```
DBMS_DATA_MINING_TRANSFORM.INSERT_NORM_LIN_MINMAX (
 norm_table_name IN VARCHAR2,
 data_table_name IN VARCHAR2,
 exclude_list IN Column_List DEFAULT NULL,
 round_num IN PLS_INTEGER DEFAULT 6,
     norm_schema_name IN VARCHAR2 DEFAULT NULL,
    data_schema_name IN VARCHAR2 DEFAULT NULL);
```
## **Parameters**

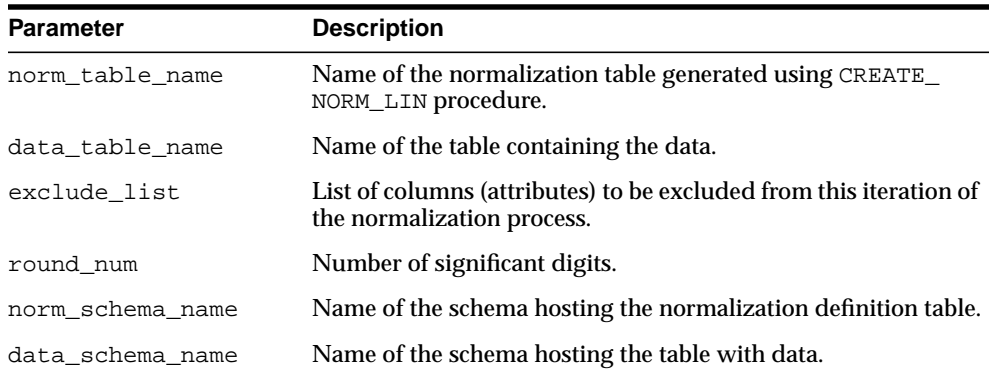

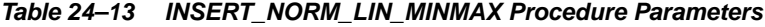

#### **Usage Notes**

For a given input table, you can iteratively call this routine several times with selective exclusion of attributes (that is, column names) using the exclude\_list parameter for a particular normalization specification.

Columns with all NULLs or only one unique value are ignored.

## **Examples**

The simplest invocation of this routine populates normalization definitions in the norm\_minmax\_table for all the numerical attributes found in build\_table.

#### BEGIN

```
DBMS_DATA_MINING_TRANSFORM.INSERT_NORM_LIN_MINMAX(
    'norm_minmax_table', 'build_table');
END;
```
## <span id="page-569-0"></span>**XFORM\_BIN\_CAT Procedure**

This procedure creates the view that performs categorical binning. Only the columns that are specified in the definition table are transformed; the remaining columns do not change.

## **Syntax**

```
DBMS_DATA_MINING_TRANSFORM.XFORM_BIN_CAT (
 bin_table_name IN VARCHAR2,
 data_table_name IN VARCHAR2,
 xform_view_name IN VARCHAR2,
 literal_flag IN BOOLEAN DEFAULT FALSE,
 bin_schema_name IN VARCHAR2 DEFAULT NULL,
 data_schema_name IN VARCHAR2 DEFAULT NULL,
     xform_schema_name IN VARCHAR2 DEFAULT NULL);
```
## **Parameters**

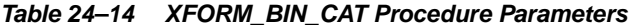

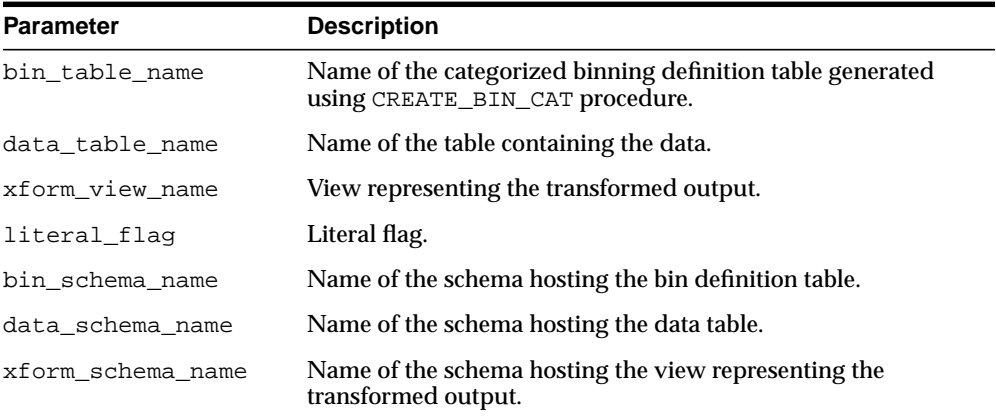

## **Usage Notes**

The bin table created by CREATE\_BIN\_CAT and populated with bin definitions by INSERT\_BIN\_CAT\_FREQ is used to guide the query generation process to construct categorical binning expressions of the following form:

DECODE(" $col$ ",  $val_1$ ,  $bin_1$ , ...

 $val_N$ , bin<sub>N</sub>, NULL, NULL,  $bin_{N+1}$ ) "col"

This expression maps values  $val_1, \ldots, val_N$  into N bins  $bin_1, \ldots, bin_N$  and other values into  $bin_{N+1}$ , while NULL values remain unchanged.  $bin_{N+1}$  is optional. If not specified, it defaults to NULL. To specify  $bin_{N+1}$  provide a row with val set to NULL.

The literal flag parameter indicates whether the values in  $bin$  are valid SQL literals. When the flag is set to TRUE, the value of  $bin$  is used as is in query generation; otherwise it is converted into a valid text literal (surrounded by quotes and each single quote is replaced by two single quotes). By default, the flag is set to FALSE. One example of when it can be set to TRUE is in cases when all  $bin$  are numbers. In that case the transformed column will be numeric as opposed to textual (default behavior).

Note that col is case-sensitive since it generates quoted identifiers. In cases when there are multiple entries with the same  $colval$  combination with different  $bin$ , the behavior is undefined — any one of the  $bin$  values might be used.

#### **Examples**

Example 1. bin cat contains four rows with  $col = 'mycol'$ :

 ${col = 'mycol', val = 'Waltham', \qquad bin = 'MA'}$  ${col = 'mycol', val = 'Burlington', bin = 'MA'}$  ${col = 'mycol', val = 'Redwood Shores', bin = 'CA'}$  ${col = 'mycol', val = NULL, bin = 'OTHER'}$ 

the following expression is generated:

DECODE("mycol", 'Waltham', 'MA', 'Burlington', 'MA', 'Redwood Shores', 'CA', NULL, NULL, 'OTHER') "mycol"

Example 2.  $bin\_cat$  contains three rows with  $col = 'mycol'$ :

 ${col = 'mycol', val = 'Waltham', \qquad bin = 'MA'}$  ${col = 'mycol', val = 'Burlington', bin = 'MA'}$  ${col = 'mycol', val = 'Redwood Shores', bin = 'CA'}$ 

the following expression is generated:

DECODE("mycol", 'Waltham', 'MA',

```
 'Burlington', 'MA',
 'Redwood Shores', 'CA') "mycol"
```
#### Example 3. For the definition:

```
COL VAL BIN
----- ---------- ---
mycol Waltham 1
mycol Burlington 1
mycol Redwood Shores 2
```
the following expression is generated when the literal flag is set to FALSE:

DECODE ("mycol", 'Waltham', '1', 'Burlington' '1', 'Redwood Shores', '2') "mycol"

and when the flag is set to TRUE:

DECODE("mycol", 'Waltham', %"| "Waltham',  $1,$ <br>'Burlington', 1, 'Redwood Shores', 2) "mycol"

The simplest invocation of this routine generates a view build\_view that represents the transformation query on build\_table based on bin definitions in the cat\_bin\_table.

#### BEGIN

```
DBMS_DATA_MINING_TRANSFORM.XFORM_BIN_CAT(
    'cat_bin_table', 'build_table', 'build_view');
END;
/
```
## <span id="page-572-0"></span>**XFORM\_BIN\_NUM Procedure**

This procedure creates the view that performs numerical binning. Only the columns that are specified in the definition table are transformed; the remaining columns do not change.

## **Syntax**

```
DBMS_DATA_MINING_TRANSFORM.XFORM_BIN_NUM (
     bin_table_name IN VARCHAR2,
     data_table_name IN VARCHAR2,
     xform_view_name IN VARCHAR2,
     literal_flag IN BOOLEAN DEFAULT FALSE,
     bin_schema_name IN VARCHAR2 DEFAULT NULL,
     data_schema_name IN VARCHAR2 DEFAULT NULL,
     xform_schema_name IN VARCHAR2 DEFAULT NULL);
```
## **Parameters**

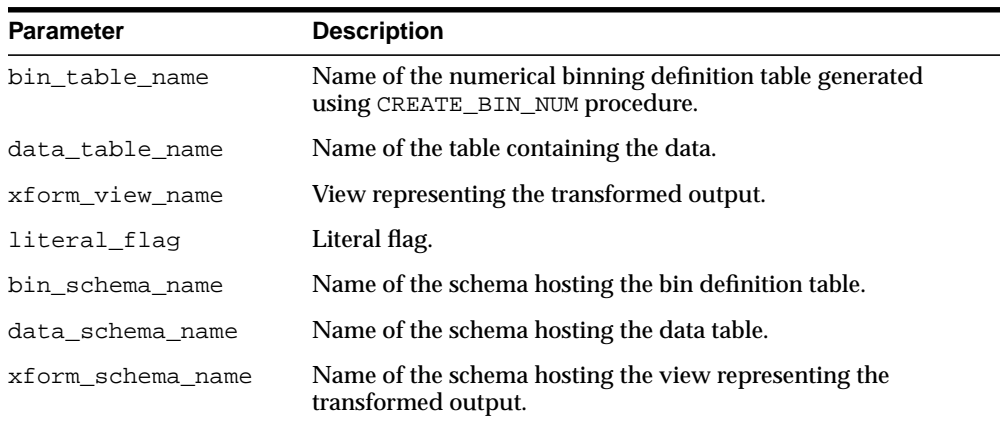

#### **Table 24–15 XFORM\_BIN\_NUM Procedure Parameters**

## **Usage Notes**

The bin table created by CREATE BIN NUM and populated with bin definitions by INSERT\_BIN\_NUM\_EQWIDTH or INSERT\_BIN\_NUM\_QTILE is used to guide the query generation process to construct numerical binning expressions of the following form:

CASE WHEN " $col$ " <  $val_0$  THEN 'bin<sub>0</sub>'

```
WHEN "col" <= val<sub>1</sub> THEN 'bin_1'
     WHEN "col" <= val_{N} THEN 'bin_{N}'
     WHEN "col" IS NOT NULL THEN 'bin_{M+1}'
END "col"
```
This expression maps values in the range [val<sub>0</sub>;val<sub>N</sub>] into N bins  $bin_1, \ldots, bin_N$ , values outside of this range into  $bin_{0}$  or  $bin_{N+1}$ , such that

```
(-\inf i \ val_0) \rightarrow \lim_0[val<sub>0</sub>; val<sub>1</sub>) -> bin<sub>1</sub>
(val_{N-1}; val_{N}] \rightarrow bin_{N}(val_{N}i + inf) -> bin_{N+1}
```
NULL values remain unchanged.  $bin_{n+1}$  is optional. If it is not specified, the values ("col" > val<sub>N</sub>) are mapped to NULL. To specify  $bin_{N+1}$ , provide a row with val set to NULL. The order of the WHEN ... THEN pairs is based on the ascending order of val for a given col.

The literal\_flag parameter indicates whether the values in  $bin$  are valid SQL literals. When the flag is set to  $TRUE$ , the value of  $bin$  is used as is in query generation; otherwise it is converted into a valid text literal (surrounded by quotes and each single quote is replaced by two single quotes). By default, the flag is set to FALSE. One example of when it can be set to TRUE is in cases when all bin are numbers. In that case the transformed column will be numeric as opposed to textual (default behavior).

Note that  $col$  is case-sensitive since it generates quoted identifiers. In cases where there are multiple entries with the same  $col$ , val combination with different  $bin$ , the behavior is undefined — any one of the  $bin$  values might be used.

## **Examples**

**Example 1.** bin\_num contains four rows with  $col = 'mycol'$ :

```
\{col = 'mycol', val = 15.5, bin = 'small' \}{col = 'mycol', val = 10, bin = 'tiny' }{col = 'mycol', val = 20, bin = 'large'}{col = 'mycol', val = NULL, bin = 'huge'}
```
the following expression is generated:

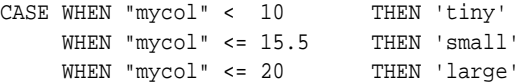

```
 WHEN "mycol" IS NOT NULL THEN 'huge'
 END "mycol"
```
Example 2. bin num contains three rows with  $col = 'mycol':$ 

 $\{col = 'mycol', val = 15.5, bin = NULL\}$  ${col = 'mycol', val = 10, bin = 'tiny' }$  ${col = 'mycol', val = 20, bin = 'large'}$ 

the following expression is generated:

```
CASE WHEN "mycol" < 10 THEN NULL
     WHEN "mycol" <= 15.5 THEN 'small'
     WHEN "mycol" <= 20 THEN 'large'
END "mycol"
```
Example 3. For the definition:

COL VAL BIN ----- ---- -- mycol 10 NULL mycol 15.5 1 mycol 21 2

the following expression is generated when the literal flag is set to FALSE:

CASE WHEN "mycol" < 10 THEN NULL WHEN "mycol" <= 15.5 THEN '1' WHEN "mycol" <= 20 THEN '2' END "mycol"

and when the flag is set to TRUE:

```
CASE WHEN "mycol" < 10 THEN NULL
     WHEN "mycol" <= 15.5 THEN 1
    WHEN "mycol" <= 20 THEN 2
     END "mycol"
```
The simplest invocation of this routine generates a view build  $\vee$  view that represents the transformation query on build\_table based on transform definitions in bin definitions in the num bin table.

```
BEGIN
   DBMS_DATA_MINING_TRANSFORM.XFORM_BIN_NUM(
   'num_bin_table', 'build_table', 'build_view');
END;
/
```
## <span id="page-575-0"></span>**XFORM\_CLIP Procedure**

This procedure creates the view that performs clipping. Only the columns that are specified in the transform definition are clipped; the remaining columns do not change.

### **Syntax**

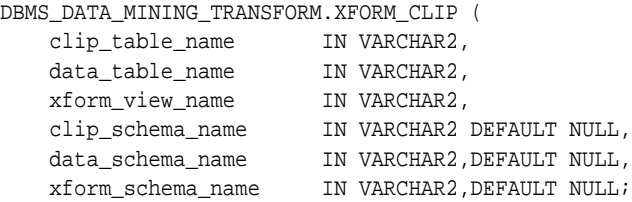

## **Parameters**

#### **Table 24–16 XFORM\_CLIP Procedure Parameters**

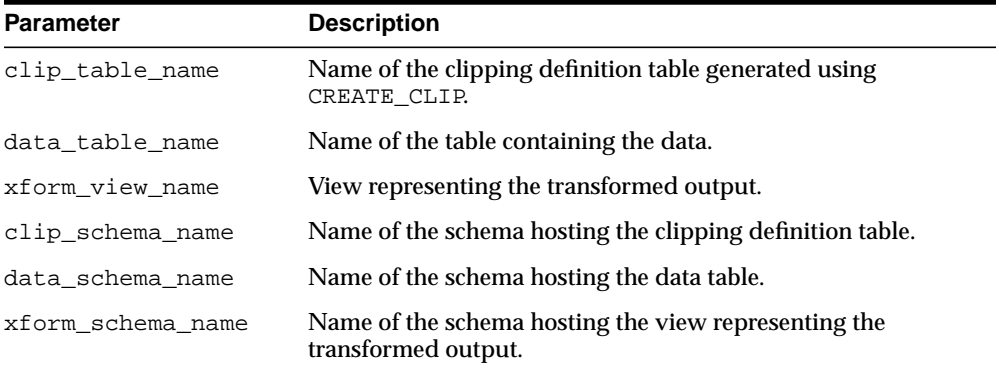

## **Usage Notes**

The clipping definition table created by CREATE\_CLIP and populated with clipping definitions by INSERT\_CLIP\_WINSOR\_TAIL or INSERT\_CLIP\_TRIM\_TAIL is used to guide query generation process to construct clipping expressions of the following form:

```
CASE WHEN "col" < lcut THEN lval
     WHEN "col" > rcut THEN rval
                      ELSE "col"
```
END  $"co1"$ 

Note that  $col$  is case-sensitive since it generates quoted identifiers. When there are multiple entries in the transform definition table for the same  $col$ , the behavior is undefined. Any one of the definitions may be used in query generation. NULL values remain unchanged.

Example 1 (Winsorizing). When  $col = \text{my\_col}$ ,  $lcut = -1.5$ ,  $lval = -1.5$ , and  $rcut = 4.5$  and  $rval = 4.5$ , the following expression is generated:

```
CASE WHEN "my_col" < –1.5 THEN NULL
    WHEN "my_col" > 4.5 THEN NULL
                        ELSE "my_col"
END "my_col"
```
#### **Examples**

The simplest invocation of this routine generates a view object build view that represents the transformation query on build\_table based on transform definitions in clipping definitions in the clip\_table.

```
BEGIN
     DBMS_DATA_MINING_TRANSFORM.XFORM_CLIP(
     'clip_table', 'build_table', 'build_view');
END;
```
### **XFORM\_NORM\_LIN Procedure**

This procedure creates the view that performs linear normalization. Only the columns that are specified in the definition table are transformed; the remaining columns do not change.

#### **Syntax**

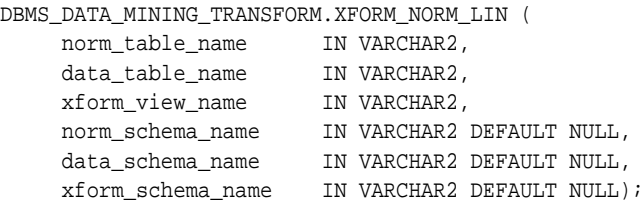

#### **Parameters**

#### **Table 24–17 XFORM\_NORM\_LIN Procedure Parameters**

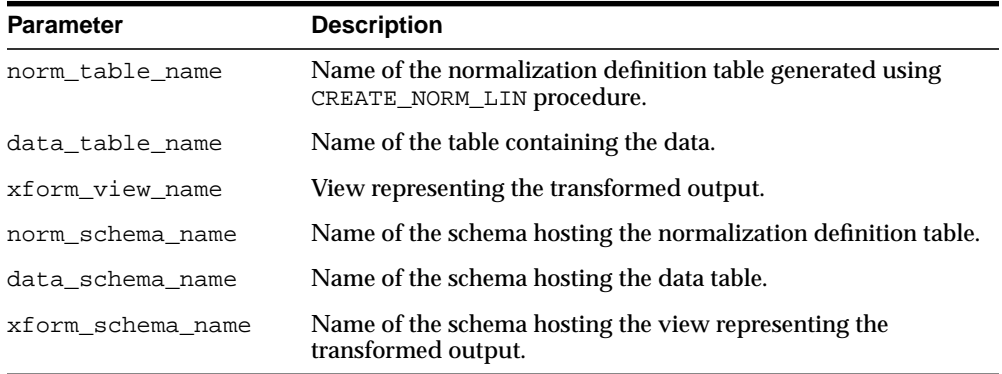

#### **Usage Notes**

The normalization table created by CREATE\_NORM\_LIN and populated with definitions by either INSERT\_NORM\_LIN\_ZSCORE or INSERT\_NORM\_LIN\_MINMAX is used to guide the query generation process to construct normalization expressions of the following form:

```
("col" - shift)/scale "col"
```
Note that  $col$  is case-sensitive since it generates quoted identifiers. When there are multiple entries in the transform definition table for the same  $co1$ , the behavior is undefined. Any one of the definitions may be used in query generation. NULL values remain unchanged.

For example, when  $col = \text{my\_col}$ , shift = -1.5, and scale = 20. The following expression is generated:

("my\_col" - (-1.5))/20 "my\_col"

#### **Examples**

The simplest invocation of this routine generates a view build\_view that represents the transformation query on build\_table based on normalization definitions in the norm\_minmax\_table.

#### BEGIN

```
DBMS_DATA_MINING_TRANSFORM.XFORM_NORM_LIN(
    'norm_minmax_table', 'build_table', 'build_view');
END;
```
XFORM\_NORM\_LIN Procedure

# **25**

# **DBMS\_DATAPUMP**

The DBMS\_DATAPUMP package is used to move all, or part of, a database between databases, including both data and metadata.

**See Also:** *Oracle Database Utilities* for more information on the concepts behind the DBMS\_DATAPUMP API, how it works, and how it is implemented in the Data Pump Export and Import utilities

This chapter contains the following topics:

- [Using DBMS\\_DATAPUMP](#page-581-0)
	- [Overview](#page-581-1)
	- [Security Model](#page-581-2)
	- [Constants](#page-582-0)
	- [Types](#page-583-0)
- [Summary of DBMS\\_DATAPUMP Subprograms](#page-588-0)

# <span id="page-581-0"></span>**Using DBMS\_DATAPUMP**

- **[Overview](#page-581-1)**
- **[Security Model](#page-581-2)**
- **[Constants](#page-582-0)**
- **[Types](#page-583-0)**

#### <span id="page-581-1"></span>**Overview**

The support and functionality provided by DBMS\_DATAPUMP is as follows:

- The source and target databases can have different hardware, operating systems, character sets, and time zones.
- All object types and datatypes existing in Oracle Database 10g are supported.
- Data and metadata can be transferred between databases without using any intermediary files.
- A subset of a database can be moved based upon object type and names of objects.
- Schema names, datafile names, and tablespace names can be transformed at import time.
- Previously aborted export and import jobs can be restarted without duplicating or omitting any data or metadata from the original job.
- The resources applied to an export or import job can be modified.
- Data in an Oracle proprietary format can be unloaded and loaded.

# <span id="page-581-2"></span>**Security Model**

Security for the DBMS DATAPUMP package is implemented through roles.

#### **Roles**

The existing EXP\_FULL\_DATABASE and IMP\_FULL\_DATABASE roles will be used to allow privileged users to take full advantage of the API. The Data Pump API will

use these roles to determine whether privileged application roles should be assigned to the processes comprising the job.

#### **EXP\_FULL\_DATABASE**

The EXP\_FULL\_DATABASE role affects only Export operations. It allows users running these operations to do the following:

- Perform the operation outside of the scope of their schema
- Monitor jobs that were initiated by another user
- Export objects (for example, TABLESPACE definitions) that unprivileged users cannot reference

Although the SYS schema does not have the EXP\_FULL\_DATABASE role assigned to it, all security checks performed by Data Pump that require the EXP\_FULL\_ DATABASE role will also grant access to the SYS schema.

#### **IMP\_FULL\_DATABASE**

The IMP\_FULL\_DATABASE role affects only Import and SQL\_FILE operations. It allows users running these operations to do the following:

- Perform the operation outside of the scope of their schema
- Monitor jobs that were initiated by another user
- Import objects (for example, DIRECTORY definitions) that unprivileged users cannot create

Although the SYS schema does not have the IMP\_FULL\_DATABASE role assigned to it, all security checks performed by Data Pump that require the IMP\_FULL\_ DATABASE role will also grant access to the SYS schema.

#### <span id="page-582-0"></span>**Constants**

There are several public constants defined for use with the DBMS\_DATAPUMP.GET\_ STATUS procedure. All such constants are defined as part of the DBMS\_DATAPUMP package. Any references to these constants must be prefixed by DBMS\_DATAPUMP. and followed by the symbols in the following lists:

#### **Mask Bit Definitions**

The following mask bit definitions are used for controlling the return of data through the DBMS\_DATAPUMP.GET\_STATUS procedure.

KU\$ STATUS WIP  $\sim$  CONSTANT BINARY INTEGER := 1;

- KU\$\_STATUS\_JOB\_DESC CONSTANT BINARY\_INTEGER := 2;
- KU\$ STATUS JOB STATUS CONSTANT BINARY INTEGER  $:= 4;$
- KU\$ STATUS JOB ERROR CONSTANT BINARY INTEGER  $:= 8;$

#### **Dump File Type Definitions**

The following definitions are used for identifying types of dump files returned through the DBMS\_DATAPUMP.GET\_STATUS procedure.

- KU\$ DUMPFILE TYPE DISK CONSTANT BINARY INTEGER  $:= 0;$
- KU\$ DUMPFILE TYPE TEMPLATE CONSTANT BINARY INTEGER  $:= 3;$

#### <span id="page-583-0"></span>**Types**

The types described in this section are defined in the SYS schema for use by the GET\_STATUS function. *The way in which these types are defined and used may be different than what you are accustomed to. Be sure to read this section carefully.*

The collection of types defined for use with the GET\_STATUS procedure are version-specific and include version information in the names of the types. Once introduced, these types will always be provided and supported in future versions of Oracle Database and will not change. However, in future releases of Oracle Database, new versions of these types might be created that provide new or different information. The new versions of these types will have different version information embedded in the type names.

For example, in Oracle Database 10*g*, release 1 (10.1), there is a sys.ku\$ Status1010 type, and in the next Oracle Database release, there could be a sys.ku\$\_Status1110 type defined. Both types could be used with the GET\_ STATUS procedure.

Public synonyms have been defined for each of the types used with the GET STATUS procedure. This makes it easier to use the types and means that you do not have to be concerned with changes to the actual type names or schemas where they reside. Oracle recommends that you use these synonyms whenever possible.

For each of the types, there is a version-specific synonym and a generic synonym. For example, the version-specific synonym ku\$\_Status1010 is defined for the sys.ku\$\_Status1010 type.

The generic synonym always describes the latest version of that type. For example, in Oracle Database 10*g*, release 1, the generic synonym ku\$\_Status is defined as

ku\$\_Status1010. In a future release, there might be a ku\$\_Status1110 synonym for sys.ku\$Status1110. Because the ku\$\_Status generic synonym always points to the latest definition, it would now point to ku\$\_Status1110 rather than to ku\$ Status1010.

The choice of whether to use version-specific synonyms or generic synonyms makes a significant difference in how you work. Using version-specific names protects your code from changes in future releases of Oracle Database because those types will continue to exist and be supported. However, access to new information will require code changes to use new synonym names for each of the types. Using the generic names implies that you always want the latest definition of the types and are prepared to deal with changes in different releases of Oracle Database.

When the version of Oracle Database that you are using changes, any C code that accesses types through generic synonym names will need to be recompiled.

**Note:** Languages other than PL/SQL must ensure that their type definitions are properly aligned with the version-specific definitions.

**See Also:** [GET\\_STATUS Procedure on page 25-20](#page-599-0) for additional information about how types are used

#### **Worker Status Types**

The worker status types describe what each worker process in a job is doing. The schema, object name, and object type of an object being processed will be provided. For workers processing user data, the partition name for a partitioned table (if any), the number of bytes processed in the partition, and the number of rows processed in the partition are also returned. Workers processing metadata provide status on the last object that was processed. No status for idle threads is returned.

The percent done refers to the amount completed for the current data item being processed. It is not updated for metadata objects.

The worker status types are defined as follows:

```
CREATE TYPE sys.ku$_WorkerStatus1010 AS OBJECT (
worker number NUMBER,
process_name VARCHAR2(30),
state VARCHAR2(30),
schema VARCHAR2(30).
name VARCHAR2(4000),
```

```
object_type VARCHAR2(200),
partition VARCHAR2(30),
completed_objects NUMBER,
total objects NUMBER,
completed_rows NUMBER,
completed_bytes NUMBER,
percent_done NUMBER )
/
CREATE PUBLIC SYNONYM ku$_WorkerStatus1010 FOR sys.ku$_WorkerStatus1010;
CREATE TYPE sys.ku$_WorkerStatusList1010 AS TABLE OF sys.ku$_WorkerStatus1010
/
CREATE PUBLIC SYNONYM ku$_WorkerStatusList1010 FOR sys.ku$_WorkerStatusList1010;
```
#### **Log Entry and Error Types**

These types provide informational and error text to attached clients and the log stream. The ku\$LogLine.errorNumber type is set to NULL for informational messages but is specified for error messages. Each log entry may contain several lines of text messages.

The log entry and error types are defined as follows:

```
CREATE TYPE sys.ku$_LogLine1010 AS OBJECT (
logLineNumber NUMBER,
errorNumber NUMBER,
LogText VARCHAR2(2000) )
/
CREATE PUBLIC SYNONYM ku$_LogLine1010 FOR sys.ku$_LogLine1010;
CREATE TYPE sys.ku$_LogEntry1010 AS TABLE OF sys.ku$_LogLine1010
/
CREATE PUBLIC SYNONYM ku$_LogEntry1010 FOR sys.ku$_LogEntry1010;
```
#### **Job Status Types**

The job status type returns status about a job. Usually, the status concerns a running job but it could also be about a stopped job when a client attaches. It is typically requested at attach time, when the client explicitly requests status from interactive mode and every N seconds when the client has requested status periodically.

The job status types are defined as follows (percent\_done applies to data only):

```
CREATE TYPE sys.ku$_DumpFile1010 AS OBJECT (
file_name VARCHAR2(4000).
file_type NUMBER,
file_size NUMBER,
file bytes written NUMBER)
```

```
CREATE TYPE sys.ku$_DumpFileSet1010 AS TABLE OF sys.ku$_DumpFile1010;
CREATE TYPE sys.ku$_JobStatus1010 AS OBJECT (
job_name VARCHAR2(30),
operation VARCHAR2(30),
job_mode VARCHAR2(30),
bytes_processed NUMBER,
total_bytes NUMBER,
percent_done NUMBER,
degree NUMBER,
error_count NUMBER,
state VARCHAR2(30),
phase NUMBER,
-<br>restart_count NUMBER,
worker_status_list ku$_WorkerStatusList1010,
files ku$_DumpFileSet1010)
CREATE PUBLIC SYNONYM ku$_JobStatus1010
FOR sys.ku$_JobStatus1010;
```
#### **Job Description Types**

The job description type holds all the environmental information about the job such as parameter settings and dump file set members. There are a couple of subordinate types required as well.

The job description types are defined as follows:

```
CREATE TYPE sys.ku$_ParamValue1010 AS OBJECT (
param_name    VARCHAR2(30),
param_op VARCHAR2(30),
param_type VARCHAR2(30),
param_length NUMBER,
param_value_n NUMBER,
param_value_t VARCHAR2(2000) );
CREATE TYPE sys.ku$_ParamValues1010 AS TABLE OF sys.ku$_ParamValue1010;
CREATE TYPE sys.ku$_JobDesc1010 AS OBJECT (
job_name VARCHAR2(30),
guid RAW(16),
operation VARCHAR2(30),
job_mode VARCHAR2(30),
remote_link VARCHAR2(4000),
owner VARCHAR2(30),
```

```
instance VARCHAR2(16),
db_version VARCHAR2(30),
creator_privs VARCHAR2(30),
start_time DATE,
max_degree NUMBER,
log file VARCHAR2(4000),
sql_file VARCHAR2(4000),
params ku$_ParamValues1010)
```
#### **Status Types**

The status type is an aggregate of some the previous types defined and is the return value for the GET\_STATUS call. The mask attribute indicates which types of information are being returned to the caller. It is created by a client's shadow process from information it retrieves off the status queue or directly from the master table.

For errors, the ku\$\_LogEntry that is returned has already had its log lines ordered for proper output. That is, the original ku\$\_LogEntry objects have been ordered from outermost context to innermost.

The status types are defined as follows:

```
CREATE TYPE sys.ku$_Status1010 AS OBJECT
(
mask MUMBER, \frac{1}{10} Indicates which status types are present*/
wip k\mu\zeta have kus and k\mu\zeta and k /* Work-In-Progress: std. exp/imp msgs */
job description ku$ JobDesc1010, /* Complete job description */
job_status ku$_JobStatus1010, /* Detailed job status + per-worker sts */
error ku$_LogEntry1010 /* Multi-level contextual errors */
\lambda
```
# <span id="page-588-0"></span>**Summary of DBMS\_DATAPUMP Subprograms**

| Subprogram                                        | <b>Description</b>                                                                                                    |
|---------------------------------------------------|----------------------------------------------------------------------------------------------------|
| <b>ADD FILE Procedure on</b><br>page 25-10        | Adds dump files to the dump file set for an Export,<br>Import, or SQL_FILE operation. In addition to dump files,<br>other types of files can also be added by using the<br>FILETYPE parameter provided with this procedure |
| <b>ATTACH Function on</b><br>page 25-14           | Used to gain access to a Data Pump job that is in the<br>Defining, Executing, Idling, or Stopped state                                                                                                    |
| <b>DATA_FILTER Procedures on</b><br>page 25-16    | Specifies restrictions on the rows that are to be retrieved                                                                                                    |
| <b>DETACH</b> Procedure on<br>page 25-19          | Specifies that the user has no further interest in using the<br>handle                                                                                                    |
| <b>GET_STATUS Procedure on</b><br>page 25-20      | Monitors the status of a job or waits for the completion of<br>a job or for more details on API errors                                                                                                    |
| <b>LOG_ENTRY Procedure on</b><br>page 25-23       | Inserts a message into the log file.                                                                                                    |
| <b>METADATA_FILTER</b><br>Procedure on page 25-25 | Provides filters that allow you to restrict the items that are<br>included in a job                                                                                                    |
| METADATA_TRANSFORM<br>Procedure on page 25-31     | Specifies transformations to be applied to objects as they<br>are processed in the specified job                                                                                                    |
| <b>METADATA_REMAP</b><br>Procedure on page 25-28  | Specifies a remapping to be applied to objects as they are<br>processed in the specified job                                                                                                    |
| <b>OPEN Function on page 25-34</b>                | Declares a new job using the Data Pump API, the handle<br>returned being used as a parameter for calls to all other<br>procedures except ATTACH                                                                            |
| <b>SET PARALLEL Procedure on</b><br>page 25-38    | Adjusts the degree of parallelism within a job                                                                                                    |
| <b>SET_PARAMETER Procedures</b><br>on page 25-40  | Specifies job-processing options                                                                                                    |
| <b>START_JOB Procedure on</b><br>page 25-45       | Begins or resumes execution of a job                                                                                                    |
| <b>STOP_JOB Procedure on</b><br>page 25-47        | Terminates a job, but optionally, preserves the state of the<br>job                                                                                                    |

**Table 25–1 DBMS\_DATAPUMP Package Subprograms**

# <span id="page-589-0"></span>**ADD\_FILE Procedure**

This procedure adds files to the dump file set for an Export, Import, or SQL\_FILE operation or specifies the log file or the output file for a SQL\_FILE operation.

#### **Syntax**

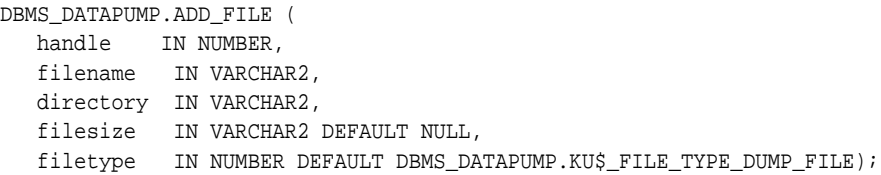

#### **Parameters**

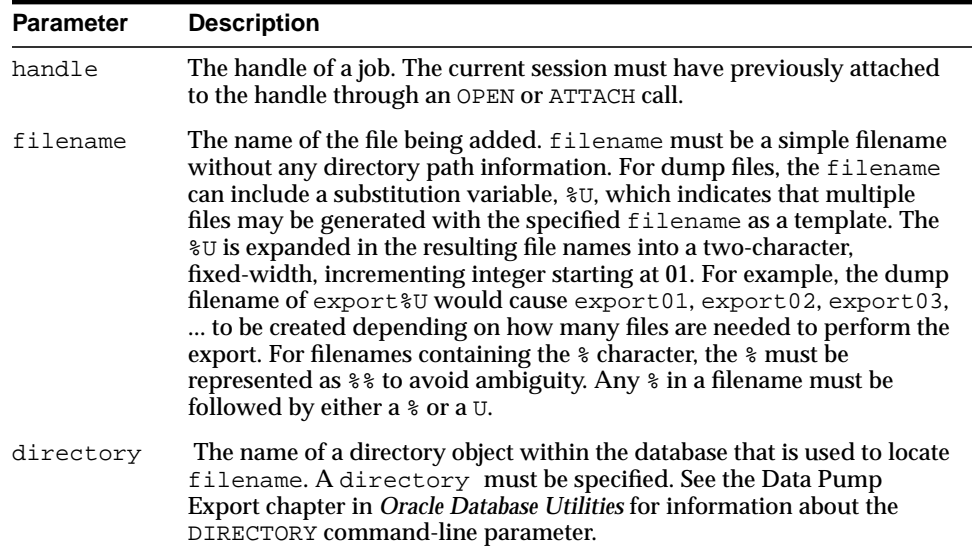

#### **Table 25–2 ADD\_FILE Procedure Parameters**

| <b>Parameter</b> | <b>Description</b>                                                                                                    |
|------------------|----------------------------------------------------------------------------------------------------|
| filesize         | The size of the dump file that is being added. It may be specified as the<br>number of bytes, number of kilobytes (if followed by K), number of<br>megabytes (if followed by M) or number of gigabytes (if followed by G).<br>An Export operation will write no more than the specified number of<br>bytes to the file. Once the file is full, it will be closed. If there is<br>insufficient space on the device to write the specified number of bytes,<br>the Export operation will fail, but it can be restarted. If not specified,<br>filesize will default to an unlimited size. For Import and SQL_FILE<br>operations, filesize is ignored. The minimum value for filesize is<br>ten times the default Data Pump block size, which is 4 kilobytes.<br>filesize may only be specified for dump files. |
| filetype         | The type of the file to be added. The legal values are as follows and<br>must be preceded by DBMS_DATAPUMP.:                                                                                                    |
|                  | KU\$_FILE_TYPE_DUMP_FILE (dump file for a job)                                                                                                    |
|                  | KU\$_FILE_TYPE_LOG_FILE (log file for a job)                                                                                                    |
|                  | KU\$_FILE_TYPE_SQL_FILE (output for SQL_FILE job)                                                                                                    |

**Table 25–2 (Cont.) ADD\_FILE Procedure Parameters**

#### **Exceptions**

- INVALID\_HANDLE. The specified handle is not attached to a Data Pump job.
- INVALID\_ARGVAL. An invalid value was supplied for an input parameter.
- INVALID\_STATE. The job is completing, or the job is past the defining state for an import or SQL\_FILE job or is past the defining state for LOG and SQL files.
- FILE\_ERROR. Oracle does not have the requested operating system access to the specified file or the file has already been specified for the current operation.
- INVALID\_OPERATION. A dump file was specified for a Network Import or ESTIMATE\_ONLY export operation.
- SUCCESS\_WITH\_INFO. The procedure succeeded, but further information is available through the GET\_STATUS procedure.
- NO\_SUCH\_JOB. The specified job does not exist.

#### **Usage Notes**

■ Adds files to a Data Pump job. Three types of files may be added to jobs: Dump files to contain the data that is being moved, log files to record the messages associated with an operation, and SQL files to record the output of a SQL\_FILE

operation. Log and SQL files will overwrite previously existing files. Dump files will never overwrite previously existing files. Instead, an error will be generated.

- Import and SQL\_FILE operations require that all dump files be specified during the definition phase of the job. For Export operations, dump files can be added at any time. For example, if the user ascertains that the file space is running low during an Export, additional dump files may be added through this API. If the specified dump file already exists for an Export operation, an error will be returned.
- For Export operations, the parallelism setting should be less than or equal to the number of dump files in the dump file set. If there are not enough dump files, the job will not be able to maximize parallelism to the degree specified by the SET\_PARALLEL procedure.
- For Import operations, the parallelism setting should also be less than or equal to the number of dump files in the dump file set. If there are not enough dump files, the performance will not be optimal as multiple threads of execution try to access the same dump file.
- **If the substitution variable (** $U$ ) is included in a filename, multiple dump files may be specified through a single call to ADD\_FILE. For Export operations, the new dump files will be created as they are needed. Enough dump files will be created to allow all of the processes specified by the current SET\_PARALLEL value to be active. If one of the dump files fills, it will be closed and a new dump file (with a new generated name) will be created to take its place. If multiple ADD FILES with substitution variables have been specified for dump files in a job, they will be used to generate dump files in a round robin fashion. For example, if  $\exp\{8U, \exp\{8U\} \}$  and  $\exp\{8U\}$  were all specified for a job having a parallelism of 6, the initial dump files created would look like: expa01, expb01, expc01, expa02, expb02, and expc02.
- **If presented with dump file specifications,**  $\exp(\frac{1}{2}X)$  **and**  $\exp(\frac{1}{2}X)$  **and**  $\exp(\frac{1}{2}X)$  **and**  $\exp(\frac{1}{2}X)$  **and**  $\exp(\frac{1}{2}X)$  **and**  $\exp(\frac{1}{2}X)$  **and**  $\exp(\frac{1}{2}X)$  **and**  $\exp(\frac{1}{2}X)$  **and**  $\exp(\frac{1}{2}X)$  **and**  $\exp(\frac{1}{2}X)$ Import or SQL\_FILE operation will begin by attempting to open the dump files, expa01, expb01, and expc01.If the dump file containing the master table is not found in this set, the operation will expand its search for dump files by incrementing the substitution variable and looking up the new filenames (for example, expa02, expb02, and expc02). The DataPump API will keep expanding the search until it locates the dump file containing the master table. If the DataPump API determines that the dump file does not exist or is not part of the current dump set at any iteration, the DataPump API will stop incrementing the substitution variable for the dump file specification that was

in error. Once the master table is found, the master table will be used to ascertain when all of dump files in the dump file set have been located.

# <span id="page-593-0"></span>**ATTACH Function**

This function gains access to a previously-created job.

#### **Syntax**

```
DBMS_DATAPUMP.ATTACH(
    job_name IN VARCHAR2 DEFAULT NULL,
    job_owner IN VARCHAR2 DEFAULT NULL)
 RETURN NUMBER;
```
#### **Parameters**

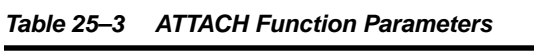

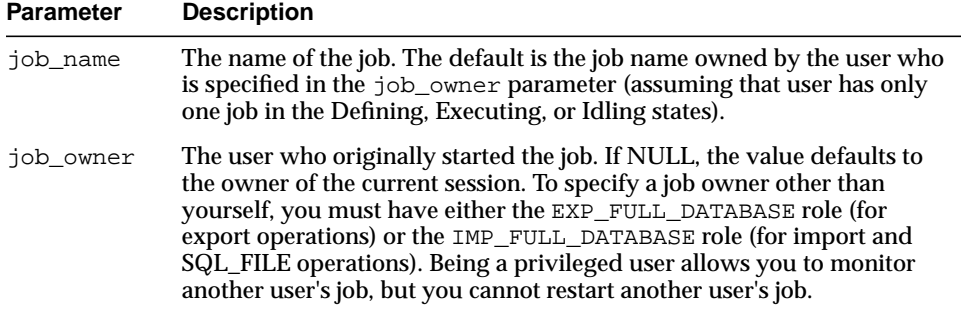

#### **Return Values**

An opaque handle for the job. This handle is used as input to the following procedures: ADD\_FILE, DATA\_FILTER, DETACH, STOP\_JOB, GET\_STATUS, LOG\_ ENTRY, METADATA\_FILTER, METADATA\_REMAP, METADATA\_TRANSFORM, SET\_ PARALLEL, and START JOB.

#### **Exceptions**

- INVALID\_ARGVAL. An invalid value was supplied for an input parameter.
- SUCCESS\_WITH\_INFO. The procedure succeeded, but further information is available through the GET\_STATUS procedure.
- NO\_SUCH\_JOB. The specified job does not exist.
- INVALID\_OPERATION. The specified operation is not valid in this context.

**Usage Notes**

- If the job was in the Stopped state, the job is placed into the Idling state. Once the ATTACH succeeds, you can monitor the progress of the job or control the job. The stream of KU\$\_STATUS\_WIP and KU\$\_STATUS\_JOB\_ERROR messages returned through the GET\_STATUS procedure will be returned to the newly attached job starting at the approximate time of the client's attachment. There will be no repeating of status and error messages that were processed before the client attached to a job.
- If you want to perform a second attach to a job, you must do so from a different session.
- If the ATTACH fails, use a null handle in a subsequent call to GET\_STATUS for more information about the failure.

# <span id="page-595-0"></span>**DATA\_FILTER Procedures**

This procedure specifies restrictions on the rows that are to be retrieved.

#### **Syntax**

```
DBMS_DATAPUMP.DATA_FILTER (
   handle IN NUMBER,
name IN VARCHAR2,
 value IN NUMBER,
   table_name IN VARCHAR2 DEFAULT NULL,
  schema name IN VARCHAR2 DEFAULT NULL);
DBMS_DATAPUMP.DATA_FILTER(
  handle IN NUMBER,
 name IN VARCHAR2,
 value IN VARCHAR2,
 table name IN VARCHAR2 DEFAULT NULL,
  schema_name IN VARCHAR2 DEFAULT NULL);
```
#### **Parameters**

| <b>Parameter</b> | <b>Description</b>                                                                                                    |  |
|------------------|----------------------------------------------------------------------------------------------------|--|
| handle           | The handle that is returned from the OPEN procedure.                                                                                                    |  |
| name             | The name of the filter.                                                                                                    |  |
| value            | The value of the filter.                                                                                                    |  |
| table name       | The name of the table on which the data filter is applied. If no<br>table name is supplied, the filter applies to all tables in the job.                                                                                         |  |
| schema name      | The name of the schema that owns the table on which the filter<br>is applied. If no schema name is specified, the filter applies to<br>all schemas in the job. If you supply a schema name you must<br>also supply a table name. |  |

**Table 25–4 DATA\_FILTER Procedure Parameters**

#### **Exceptions**

- INVALID\_HANDLE. The specified handle is not attached to a Data Pump job.
- INVALID\_ARGVAL. There can be several reasons for this message:
	- **–** A bad filter name is specified
- **–** The mode is TRANSPORTABLE, which does not support data filters
- **–** The specified table does not exist
- **–** The filter has already been set for the specified values of schema\_name and table\_name
- INVALID\_STATE. The user called DATA\_FILTER when the job was not in the Defining state.
- INCONSISTENT\_ARGS. The value parameter is missing or its datatype does not match the filter name. Or a schema name was supplied, but not a table name.
- PRIVILEGE ERROR. A schema name was supplied, but the user did not have the EXP\_FULL\_DATABASE or IMP\_FULL\_DATABASE role.
- SUCCESS\_WITH\_INFO. The procedure succeeded, but further information is available through the GET\_STATUS procedure.
- NO\_SUCH\_JOB. The specified job does not exist.

#### **Usage Notes**

■ Each data filter can only appear once in each table (for example, you cannot supply multiple SUBQUERY filters to a table) or once in each job. If different filters using the same name are applied to both a particular table and to the whole job, the filter parameter supplied for the specific table will take precedence.

With the exception of the INCLUDE ROWS filter, data filters are not supported on tables having nested tables or domain indexes defined upon them. Data filters are not supported in jobs performed in Transportable Tablespace mode.

The available data filters are described in [Table 25–5.](#page-596-0)

<span id="page-596-0"></span>

| <b>Name</b>     | <b>Datatype</b> | <b>Operations</b><br>that Support<br>Filter | <b>Description</b>                                                                                                    |
|-----------------|-----------------|---------------------------------------------|----------------------------------------------------------------------------------------------------|
| INCLUDE<br>ROWS | number          | EXPORT.<br><b>IMPORT</b>                    | If nonzero, this filter specifies that user data<br>for the specified table should be included in<br>the job. The default is 1. |

**Table 25–5 Data Filters**

| <b>Name</b>              | <b>Datatype</b> | <b>Operations</b><br>that Support<br><b>Filter</b> | <b>Description</b>                                                                                                    |
|--------------------------|-----------------|----------------------------------------------------|----------------------------------------------------------------------------------------------------|
| PARTITION<br><b>EXPR</b> | text            | EXPORT,<br><b>IMPORT</b>                           | For Export jobs, this filter specifies which<br>partitions are unloaded from the database.<br>For Import jobs, it specifies which table<br>partitions are loaded into the database.<br>Partition names are included in the job if<br>their names satisfy the specified expression.<br>Double quotation marks around partition<br>names are required only if the partition<br>names contain special characters. |
|                          |                 |                                                    | PARTITION_EXPR is not supported on jobs<br>across a network link.                                                                                                    |
|                          |                 |                                                    | Default=All partitions are processed.                                                                                                    |
| <b>SUBOUERY</b>          | text            | EXPORT,<br><b>IMPORT</b>                           | Specifies a subquery that is added to the end<br>of the SELECT statement for the table. If you<br>specify a WHERE clause in the subquery, you<br>can restrict the rows that are selected.<br>Specifying an ORDER BY clause orders the<br>rows dumped in the export which improves<br>performance when migrating from<br>heap-organized tables to index-organized<br>tables.                                    |

**Table 25–5 (Cont.) Data Filters**

# <span id="page-598-0"></span>**DETACH Procedure**

This procedure specifies that the user has no further interest in using the handle.

#### **Syntax**

DBMS\_DATAPUMP.DETACH( handle IN NUMBER);

#### **Parameters**

| <b>Parameter</b> | <b>Description</b>                                                                                                    |
|------------------|----------------------------------------------------------------------------------------------------|
| handle           | The handle of the job. The current session must have<br>previously attached to the handle through an OPEN or ATTACH<br>call. |

**Table 25–6 DETACH Procedure Parameters**

#### **Exceptions**

- INVALID\_HANDLE. The specified handle is not attached to a Data Pump job.
- SUCCESS\_WITH\_INFO. The procedure succeeded, but further information is available through the GET\_STATUS procedure.
- NO\_SUCH\_JOB. The specified job does not exist.

#### **Usage Notes**

■ Through this call, you specify that you have no further interest in using the handle. Resources associated with a completed job cannot be reclaimed until all users are detached from the job. An implicit detach from a handle is performed when the user's session is exited or aborted. An implicit detach from a handle is also performed upon the expiration of the timeout associated with a STOP\_JOB that was applied to the job referenced by the handle. All previously allocated DBMS DATAPUMP handles are released when an instance is restarted.

# <span id="page-599-0"></span>**GET\_STATUS Procedure**

This procedure monitors the status of a job or wait for the completion of a job.

#### **Syntax**

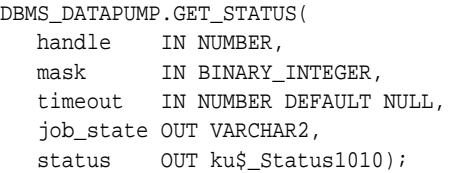

#### **Parameters**

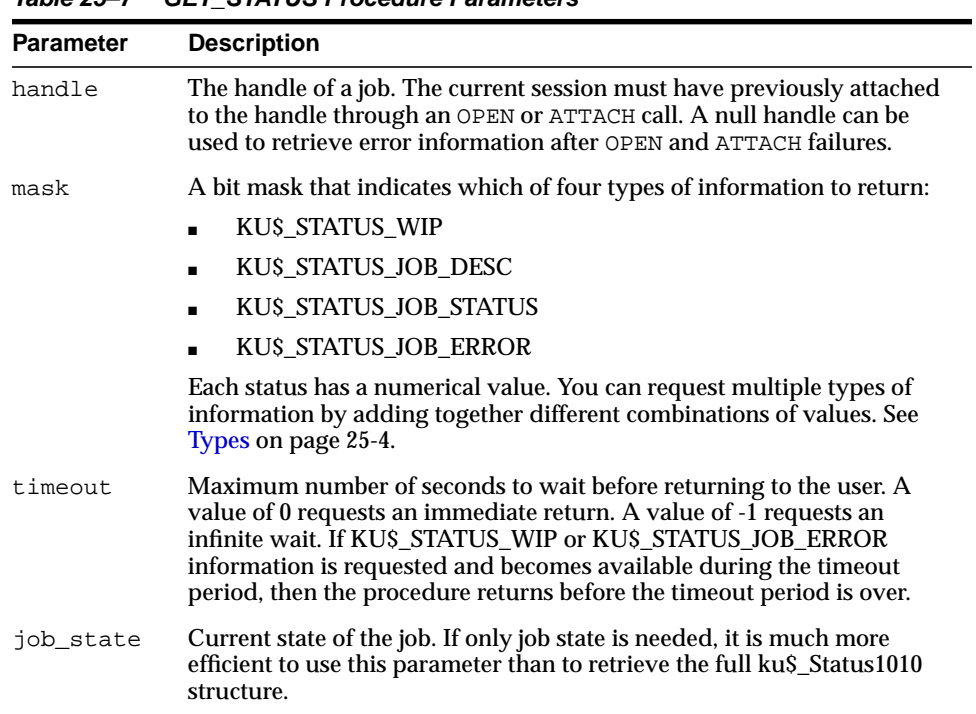

**Table 25–7 GET\_STATUS Procedure Parameters**

| <b>Parameter</b> | <b>Description</b>                                                                                                    |
|------------------|----------------------------------------------------------------------------------------------------|
| status           | A ku\$ Status is returned. The ku\$ Status mask indicates what kind of<br>information is included. This could be none if only KU\$_STATUS_WIP<br>or KU\$_STATUS_JOB_ERROR information is requested and the timeout<br>period expires. |

**Table 25–7 (Cont.) GET\_STATUS Procedure Parameters**

#### **Exceptions**

- INVALID\_HANDLE. The specified handle is not attached to a Data Pump job.
- INVALID VALUE. The mask or timeout contains an illegal value.
- SUCCESS WITH INFO. The procedure succeeded, but further information is available through the GET\_STATUS procedure.
- NO SUCH JOB. The specified job does not exist.

#### **Usage Notes**

The GET STATUS procedure is used to monitor the progress of an ongoing job and to receive error notification. You can request various type of information using the mask parameter. The KU\$\_STATUS\_JOB\_DESC and KU\$\_STATUS\_JOB\_STATUS values are classified as synchronous information because the information resides in the master table. The KU\$ STATUS\_WIP and KU\$\_STATUS\_JOB\_ERROR values are classified as asynchronous because the messages that embody these types of information can be generated at any time by various layers in the Data Pump architecture.

- If synchronous information *only* is requested, the timeout is ignored.
- If asynchronous information is requested, the interface will wait a *maximum* of timeout seconds before returning to the client. If a message of the requested asynchronous information type is received, the call will complete prior to timeout seconds. If synchronous information was also requested, it will be returned whenever the procedure returns.
- The job state is always returned, as long as it can be determined.

#### **Error Handling**

There are two types of error scenarios that need to be handled using the GET\_ STATUS procedure:

- Errors resulting from other procedure calls: For example, the SET\_PARAMETER procedure may produce an INCONSISTENT\_ARGS exception. The client should  $immediately call GET$   $SITATUS$  with mask=8 (errors) and timeout=0. The returned ku\$\_Status.error will contain a ku\$\_LogEntry that describes the inconsistency in more detail.
- Errors resulting from events asynchronous to the client(s): An example might be Table already exists when trying to create a table. The ku\$ Status.error will contain a ku\$ LogEntry with all error lines (from all processing layers that added context about the error) properly ordered.

After a job has begun, a client's main processing loop will typically consist of a call to GET STATUS with an infinite timeout (-1) "listening" for KU\$ STATUS\_WIP and KU\$ STATUS JOB ERROR messages. If status was requested, then JOB STATUS information will also be in the request.

When the ku\$\_Status is interpreted, the following guidelines should be used:

- ku\$ Status.ku\$ JobStatus.percent done refers only to the amount of data that has been processed in a job. Metadata is not considered in the calculation. It is determined using the following formulas:
	- **–** EXPORT or network IMPORT--(bytes\_processed/estimated\_ bytes) \* 100
	- **–** IMPORT--(bytes\_processed/total\_expected\_bytes) \* 100
	- **–** SQL\_FILE or estimate-only EXPORT--0.00 if not done or 100.00 if done

The effects of the QUERY and PARTITION EXPR data filters are not considered in computing percent\_done.

It is expected that the status returned will be transformed by the caller into more user-friendly status. For example, when percent done is not zero, an estimate of completion time could be produced using the following formula:

((SYSDATE - start time) / ku\$\_Status.ku\$\_JobStatus.percent\_done) \* 100

■ The caller should not use ku\$\_Status.ku\$\_JobStatus.percent\_done for determining whether the job has completed. Instead, the caller should only rely on the state of the job as found in job\_state.

# <span id="page-602-0"></span>**LOG\_ENTRY Procedure**

This procedure inserts a message into the log file.

#### **Syntax**

DBMS\_DATAPUMP.LOG\_ENTRY( handle IN NUMBER, message IN VARCHAR2 log\_file\_only IN NUMBER DEFAULT 0);

#### **Parameters**

| <b>Parameter</b> | <b>Description</b>                                                                                                    |
|------------------|----------------------------------------------------------------------------------------------------|
| handle           | The handle of a job. The current session must have previously<br>attached to the handle through an OPEN or ATTACH call.                            |
| message          | A text line to be added to the log file.                                                                                                    |
| log file only    | Specified text should be written only to the log file. It should not<br>be returned in GET_STATUS work-in-progress (KU\$_STATUS_<br>WIP) messages. |

**Table 25–8 LOG\_ENTRY Procedure Parameters**

#### **Exceptions**

- INVALID\_HANDLE. The specified handle is not attached to a Data Pump job.
- SUCCESS WITH INFO. The procedure succeeded, but further information is available through the GET\_STATUS procedure.
- NO\_SUCH\_JOB. The specified job does not exist.

#### **Usage Notes**

The message is added to the log file. If  $\log_{10}$  file  $\log_{10}$  is zero (the default), the message is also broadcast as a KU\$\_STATUS\_WIP message through the GET\_ STATUS procedure to all users attached to the job.

The LOG\_ENTRY procedure allows applications to tailor the log stream to match the abstractions provided by the application. For example, the command-line interface supports INCLUDE and EXCLUDE parameters defined by the user. Identifying these values as calls to the underlying METADATA\_FILTER procedure would be

confusing to users. Instead, the command-line interface can enter text into the log describing the settings for the INCLUDE and EXCLUDE parameters.

Lines entered in the log stream from  $LOG\_ENTRY$  are prefixed by the string, ";;; "

# <span id="page-604-0"></span>**METADATA\_FILTER Procedure**

This procedure provides filters that allow you to restrict the items that are included in a job.

#### **Syntax**

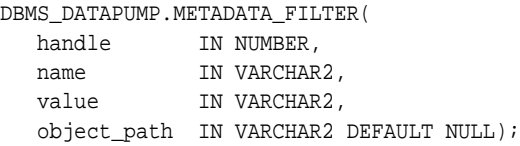

#### **Parameters**

| <b>Parameter</b> | <b>Description</b>                                                                                                    |
|------------------|----------------------------------------------------------------------------------------------------|
| handle           | The handle returned from the OPEN procedure.                                                                                                    |
| name             | The name of the filter. See Table 25–10 for descriptions of the available<br>filters.                                                                                                    |
| value            | The value of the filter.                                                                                                    |
|                  | object_path The object path to which the filter applies. If the default is used, the<br>filter applies to all applicable objects. Lists of the object paths supported<br>for each mode are contained in the catalog views for DATABASE_<br>EXPORT_OBJECTS, SCHEMA_EXPORT_OBJECTS, and TABLE_EXPORT_<br>OBJECTS. (Note that the TABLE_EXPORT_OBJECTS view is applicable<br>to both Table and Tablespace mode because their object paths are the<br>same.) |
|                  | For an import operation, object paths reference the mode used to create<br>the dump file rather than the mode being used for the import.                                                                                                    |

**Table 25–9 METADATA\_FILTER Procedure Parameters**

[Table 25–10](#page-605-0) describes the name, object type, datatype, operations that support the filter, and the meaning of the filters available with the METADATA\_FILTER procedure. The datatype for all the filters is a text expression. All operations support all filters.

<span id="page-605-0"></span>

| <b>Name</b>                                          | <b>Object Type</b>                        | <b>Meaning</b>                                                                                                    |  |
|------------------------------------------------------|-------------------------------------------|----------------------------------------------------------------------------------------------------|--|
| INCLUDE_<br>NAME EXPR                                |                                           | Named objects Defines which object names are included in (INCLUDE_<br>NAME_EXPR), or excluded from (EXCLUDE_NAME_EXPR),<br>the job. You use the object_type parameter to limit                                                                                                    |  |
| and                                                  |                                           | the filter to a particular object type.                                                                                                    |  |
| EXCLUDE_<br>NAME EXPR                                |                                           | For Table mode, identifies which tables are to be<br>processed.                                                                                                    |  |
|                                                      |                                           | SCHEMA EXPR Schema objects Restricts the job to objects whose owning schema name is<br>satisfied by the expression.                                                                                                    |  |
|                                                      |                                           | For Table mode, only a single SCHEMA_EXPR filter is<br>supported. If specified, it must only specify a single<br>schema (for example, 'IN (''SCOTT'')').                                                                                                    |  |
|                                                      |                                           | For Schema mode, identifies which users are to be<br>processed.                                                                                                    |  |
| TABLESPACE TABLE,<br>EXPR                            | CLUSTER,<br>INDEX,<br>ROLLBACK<br>SEGMENT | Restricts the job to objects stored in a tablespace whose<br>name is satisfied by the expression.                                                                                                    |  |
|                                                      |                                           | For Tablespace mode, identifies which tablespaces are to<br>be processed. If a partition of an object is stored in the<br>tablespace, the entire object is added to the job.                                                                                                    |  |
|                                                      |                                           | For Transportable mode, identifies which tablespaces are<br>to be processed. If a table has a single partition in the<br>tablespace set, all partitions must be in the tablespace set.<br>An index is not included within the tablespace set unless<br>all of its partitions are in the tablespace set. A domain<br>index is not included in the tablespace set unless all of its<br>secondary objects are included in the tablespace set. |  |
| INCLUDE_<br>PATH EXPR<br>and<br>EXCLUDE<br>PATH EXPR | All                                       | Defines which object paths are included in, or excluded<br>from, the job. You use these filters to select only certain<br>object types from the database or dump file set. Objects<br>of paths satisfying the condition are included<br>(INCLUDE_PATH_EXPR) or excluded (EXCLUDE_PATH_<br>EXPR) from the operation. The object_path parameter<br>is not supported for these filters.                                                       |  |

**Table 25–10 Filters Provided by METADATA\_FILTER Procedure**

#### **Exceptions**

- INVALID\_HANDLE. The specified handle is not attached to a Data Pump job.
- INVALID\_ARGVAL. This exception can indicate any of the following conditions:
	- **–** An object\_path was specified for an INCLUDE\_PATH\_EXPR or EXCLUDE\_PATH\_EXPR filter.
- The specified object path is not supported for the current mode.
- **–** The SCHEMA\_EXPR filter specified multiple schemas for a Table mode job.
- INVALID\_STATE. The user called the METADATA\_FILTER procedure after the job left the defining state.
- INCONSISTENT\_ARGS. The filter value is of the wrong datatype or is missing.
- SUCCESS WITH INFO. The procedure succeeded but further information is available through the GET STATUS procedure.
- NO\_SUCH\_JOB. The specified job does not exist.

#### **Usage Notes**

- Metadata filters identify a set of objects to be included or excluded from a Data Pump operation. Except for EXCLUDE\_PATH\_EXPR and INCLUDE\_PATH\_EXPR, dependent objects of an identified object will be processed along with the identified object. For example, if an index is identified for inclusion by a filter, grants upon that index will also be included by the filter. Likewise, if a table is excluded by a filter, then indexes, constraints, grants and triggers upon the table will also be excluded by the filter.
- Filters allow a user to restrict the items that are included in a job. For example, a user could request a full export, but without Package Specifications or Package Bodies.
- If multiple filters are specified for a object type, they are implicitly 'ANDed' together (that is, objects participating in the job must pass all of the filters applied to their object types).
- The same filter name can be specified multiple times within a job. For example, specifying NAME\_EXPR as '!=''EMP''' and NAME\_EXPR as '!=''DEPT''' on a TABLE-mode export would produce a file set containing all of the tables except for EMP and DEPT.

# <span id="page-607-0"></span>**METADATA\_REMAP Procedure**

This procedure specifies a remapping to be applied to objects as they are processed in the specified job.

**Syntax**

```
DBMS_DATAPUMP.METADATA_REMAP (
 handle IN NUMBER,
name IN VARCHAR2,
   old_value IN VARCHAR2,
  value IN VARCHAR2,
   object_type IN VARCHAR2 DEFAULT NULL);
```
#### **Parameters**

| <b>Parameter</b> | <b>Description</b>                                                                                                    |  |  |
|------------------|----------------------------------------------------------------------------------------------------|--|--|
| handle           | The handle for the current job. The current session must have<br>previously attached to the handle through a call to the OPEN procedure.                                                                                                    |  |  |
| name             | The name of the remap. See Table 25–12 for descriptions of the available<br>remaps.                                                                                                    |  |  |
| old_value        | Specifies which value in the dump file set should be reset to value.                                                                                                    |  |  |
| value            | The value of the parameter for the remap. This signifies the new value<br>that old value should be translated into.                                                                                                    |  |  |
|                  | object_type Designates the object type to which the remap applies. The list of object<br>types supported for each mode are contained in the DATABASE<br>EXPORT OBJECTS, SCHEMA EXPORT OBJECTS, TABLE EXPORT<br>OBJECTS, and TABLESPACE_EXPORT_OBJECTS catalog views.                              |  |  |
|                  | By default, the remap applies to all applicable objects within the job.<br>The object_type parameter allows a caller to specify different<br>parameters for different object types within a job. Remaps that explicitly<br>specify an object type override remaps that apply to all object types. |  |  |

**Table 25–11 METADATA\_REMAP Procedure Parameters**

[Table 25–12](#page-608-0) describes the remaps provided by the METADATA\_REMAP procedure.

<span id="page-608-0"></span>

| Name                     | Datatype | <b>Object Type</b>                                                                                                   | <b>Meaning</b>                                                                                                    |
|--------------------------|----------|----------------------------------------------------------------------------------------------------|----------------------------------------------------------------------------------------------------|
| REMAP<br><b>SCHEMA</b>   | Text     | Schema objects                                                                                                    | Any schema object in the job that matches<br>the object_type parameter and was<br>located in the old value schema will be<br>moved to the value schema.                  |
| REMAP<br>TABLESPACE      | Text     | TABLE, INDEX,<br>ROLLBACK<br>SEGMENT,<br>MATERIALIZED<br>VIEW,<br>MATERIALIZED<br>VIEW<br>LOG, TABLE<br><b>SPACE</b> | Any storage segment in the job that<br>matches the object_type parameter<br>and was located in the old_value<br>tablespace will be relocated to the value<br>tablespace. |
| REMAP<br><b>DATAFILE</b> | Text     | LIBRARY,<br>TABLESPACE,<br>DIRECTORY                                                                                 | Any datafile reference in the job that<br>matches the object_type parameter<br>and referenced the old value datafile<br>will be redefined to use the value<br>datafile.  |

**Table 25–12 Remaps Provided by the METADATA\_REMAP Procedure**

#### **Exceptions**

- INVALID\_HANDLE. The specified handle is not attached to a Data Pump job.
- INVALID\_ARGVAL. This message can indicate any of the following:
	- **–** The job's mode does not include the specified object\_type.
	- The remap has already been specified for the specified old\_value and object\_type.
- INVALID\_OPERATION. Remaps are only supported for SQL\_FILE and Import operations. The job's operation was Export, which does not support the use of metadata remaps.
- INVALID\_STATE. The user called METADATA\_REMAP after the job had started (that is, the job was not in the defining state).
- INCONSISTENT\_ARGS. There was no value supplied or it was of the wrong datatype for the remap.
- SUCCESS\_WITH\_INFO. The procedure succeeded, but further information is available through the GET\_STATUS procedure.
- NO\_SUCH\_JOB. The specified job does not exist.

#### **Usage Notes**

- The METADATA\_REMAP procedure is only supported for Import and SQL\_FILE operations. It enables you to apply commonly desired, predefined remappings to the definition of objects as part of the transfer. If you need remaps that are not supported within this procedure, you should do a preliminary SQL\_FILE operation to produce a SQL script corresponding to the dump file set. By editing the DDL directly and then executing it, you can produce any remappings that you need.
- Transforms for the DataPump API are a subset of the remaps implemented by the DBMS\_METADATA.SET\_TRANSFORM\_PARAMETER API. Multiple remaps can be defined for a single job. However, each remap defined must be unique according its parameters. That is, two remaps cannot specify conflicting or redundant remaps.

# <span id="page-610-0"></span>**METADATA\_TRANSFORM Procedure**

This procedure specifies transformations to be applied to objects as they are processed in the specified job.

#### **Syntax**

```
DBMS_DATAPUMP.METADATA_TRANSFORM (
 handle IN NUMBER,
 name IN VARCHAR2,
 value IN VARCHAR2,
   object_type IN VARCHAR2 DEFAULT NULL);
```
#### **Parameters**

| <b>Parameter</b> | <b>Description</b>                                                                                                    |  |  |
|------------------|----------------------------------------------------------------------------------------------------|--|--|
| handle           | The handle for the current job. The current session must have<br>previously attached to the handle through a call to the OPEN procedure.                                                                                                    |  |  |
| name             | The name of the transformation. See Table 25–14 for descriptions of the<br>available transforms.                                                                                                    |  |  |
| value            | The value of the parameter for the transform.                                                                                                    |  |  |
|                  | object_type Designates the object type to which the transform applies. The list of<br>object types supported for each mode are contained in the DATABASE<br>EXPORT OBJECTS, SCHEMA EXPORT OBJECTS, TABLE EXPORT<br>OBJECTS, and TABLESPACE_EXPORT_OBJECTS catalog views.                                                   |  |  |
|                  | By default, the transform applies to all applicable objects within the job.<br>The object_type parameter allows a caller to specify different<br>transform parameters for different object types within a job. Transforms<br>that explicitly specify an object type override transforms that apply to<br>all object types. |  |  |

**Table 25–13 METADATA\_TRANSFORM Procedure Parameters**

[Table 25–14](#page-610-1) describes the transforms provided by the METADATA\_TRANSFORM procedure.

| Name                  | <b>Datatype</b> | <b>Object Type</b> | <b>Meaning</b>                                                                     |
|-----------------------|-----------------|--------------------|------------------------------------------------------------------------------------|
| SEGMENT<br>ATTRIBUTES | NUMBER          |                    | TABLE, INDEX If nonzero (TRUE), emit storage segment<br>parameters. Defaults to 1. |

<span id="page-610-1"></span>**Table 25–14 Transforms Provided by the METADATA\_TRANFORM Procedure**

| <b>Name</b> | Datatype | <b>Object Type</b> | Meaning                                                                                                    |
|-------------|----------|--------------------|----------------------------------------------------------------------------------------------------|
| STORAGE     | NUMBER   | TABLE              | If nonzero (TRUE), emit storage clause.<br>(Ignored if SEGMENT_ATTRIBUTES is<br>zero.) Defaults to nonzero (TRUE). |

**Table 25–14 (Cont.) Transforms Provided by the METADATA\_TRANFORM Procedure**

#### **Exceptions**

- INVALID\_HANDLE. The specified handle is not attached to a Data Pump job.
- INVALID\_ARGVAL. This message can indicate any of the following:
	- **–** The mode is transportable, which doesn't support transforms.
	- **–** The job's mode does not include the specified object\_type.
	- **–** The transform has already been specified for the specified value and object\_type.
- INVALID\_OPERATION. Transforms are only supported for SQL\_FILE and Import operations. The job's operation was Export which does not support the use of metadata transforms.
- INVALID\_STATE. The user called METADATA\_TRANSFORM after the job had started (that is, the job was not in the defining state).
- INCONSISTENT\_ARGS. There was no value supplied or it was of the wrong datatype for the transform.
- SUCCESS\_WITH\_INFO. The procedure succeeded, but further information is available through the GET\_STATUS procedure.
- NO\_SUCH\_JOB. The specified job does not exist.

#### **Usage Notes**

- The METADATA\_TRANSFORM procedure is only supported for Import and SQL\_ FILE operations. It enables you to apply commonly desired, predefined transformations to the definition of objects as part of the transfer. If you need transforms that are not supported within this procedure, you should do a preliminary SQL\_FILE operation to produce a SQL script corresponding to the dump file set. By editing the DDL directly and then executing it, you can produce any transformations that you need.
- Transforms for the DataPump API are a subset of the transforms implemented by the DBMS\_METADATA.SET\_TRANSFORM\_PARAMETER API. Multiple
transforms can be defined for a single job. However, each transform defined must be unique according its parameters. That is, two transforms cannot specify conflicting or redundant transformations.

# **OPEN Function**

This function is used to declare a new job using the Data Pump API. The handle that is returned is used as a parameter for calls to all other procedures except ATTACH.

# **Syntax**

```
DBMS_DATAPUMP.OPEN (
   operation IN VARCHAR2,
  mode IN VARCHAR2,
   remote_link IN VARCHAR2 DEFAULT NULL,
 job_name IN VARCHAR2 DEFAULT NULL,
 version IN VARCHAR2 DEFAULT 'COMPATIBLE')
 RETURN NUMBER;
```
# **Parameters**

**Table 25–15 OPEN Function Parameters**

| <b>Parameter</b> | <b>Meaning</b>                                                                                                    |
|------------------|----------------------------------------------------------------------------------------------------|
| operation        | The type of operation to be performed. Table 25–16 contains<br>descriptions of valid operation types.                                                                                          |
| mode             | The scope of the operation to be performed. Table 25-17 contains<br>descriptions of valid modes. Specifying NULL generates an error.                                                           |
|                  | remote link If the value of this parameter is non-null, it provides the name of a<br>database link to the remote database that will be the source of data and<br>metadata for the current job. |

| <b>Parameter</b> | <b>Meaning</b>                                                                                                    |
|------------------|----------------------------------------------------------------------------------------------------|
| job_name         | The name of the job. The name is limited to 30 characters; it will be<br>truncated if more than 30 characters are used. It may consist of printable<br>characters and spaces. It is implicitly qualified by the schema of the user<br>executing the OPEN procedure and must be unique to that schema (that<br>is, there cannot be other Data Pump jobs using the same name).     |
|                  | The name is used to identify the job both within the API and with other<br>database components such as identifying the job in the DBA_<br>RESUMABLE view if the job becomes suspended through lack of<br>resources. If no name is supplied, a system generated name will be<br>provided for the job in the following format:<br>"SYS_ <operation>_<mode>_%N".</mode></operation> |
|                  | The default job name is formed where $\gamma$ expands to a two-digit<br>incrementing integer starting at '01' (for example, "SYS_IMPORT_<br>FULL_03"). The name supplied for the job will also be used to name the<br>master table and other resources associated with the job.                                                                                                  |
| version          | The version of database objects to be extracted. This option is only valid<br>for Export, network Import, and SQL_FILE operations. Database objects<br>or attributes that are incompatible with the version will not be extracted.<br>Legal values for this parameter are as follows:                                                                                            |
|                  | COMPATIBLE $\overline{\phantom{a}}$ (default) the version of the metadata corresponds<br>to the database compatibility level and the compatibility release<br>level for feature (as given in the V\$COMPATIBILITY view).<br>Database compatibility must be set to 9.2 or higher.                                                                                                 |
|                  | LATEST - the version of the metadata corresponds to the database<br>version.                                                                                                    |
|                  | A specific database version, for example, '10.0.0'. In Oracle<br>Database10g, this value cannot be lower than 10.0.0.                                                                                                    |

**Table 25–15 (Cont.) OPEN Function Parameters**

[Table 25–16](#page-614-0) describes the valid operation types for the OPEN procedure.

<span id="page-614-0"></span>

| <b>Operation</b> | <b>Description</b>                                                                                             |
|------------------|----------------------------------------------------------------------------------------------------|
| EXPORT           | Saves data and metadata to a dump file set or obtains an<br>estimate of the size of the data for an operation. |
| IMPORT           | Restores data and metadata from a dump file set or across a<br>database link.                                  |

**Table 25–16 Valid Operation Types for the OPEN Procedure**

| <b>Operation</b> | <b>Description</b>                                                                                                    |
|------------------|----------------------------------------------------------------------------------------------------|
| SOL FILE         | Displays the metadata within a dump file set, or from across a<br>network link, as a SQL script. The location of the SQL script is<br>specified through the ADD_FILE procedure. |

**Table 25–16 (Cont.) Valid Operation Types for the OPEN Procedure**

[Table 25–17](#page-615-0) describes the valid modes for the OPEN procedure.

<span id="page-615-0"></span>

| Mode          | <b>Description</b>                                                                                                    |
|---------------|----------------------------------------------------------------------------------------------------|
| <b>FULL</b>   | Operates on the full database or full dump file set except for<br>the SYS, XDB, ORDSYS, MDSYS, CTXSYS, ORDPLUGINS, and<br>LBACSYS schemas.                                                                                                    |
| SCHEMA        | Operates on a set of selected schemas. Defaults to the schema<br>of the current user. All objects in the selected schemas are<br>processed. Users cannot specify SYS, XDB, ORDSYS, MDSYS,<br>CTXSYS, ORDPLUGINS, or LBACSYS schemas for this mode. |
| TARLE         | Operates on a set of selected tables. Defaults to all of the tables<br>in the current user's schema. Only tables and their dependent<br>objects are processed.                                                                                     |
| TABLESPACE    | Operates on a set of selected tablespaces. No defaulting is<br>performed. Tables that have storage in the specified<br>tablespaces are processed in the same manner as in Table<br>mode.                                                           |
| TRANSPORTABLE | Operates on metadata for tables (and their dependent objects)<br>within a set of selected tablespaces to perform a transportable<br>tablespace export/import.                                                                                      |

**Table 25–17 Valid Modes for the OPEN Procedure**

# **Return Values**

■ An opaque handle for the job. This handle is used as input to the following procedures: SET\_PARALLEL, ADD\_FILE, DETACH, STOP\_JOB, GET\_STATUS, LOG\_ENTRY, METADATA\_FILTER, DATA\_FILTER, METADATA\_TRANSFORM, METADATA\_REMAP, SET\_PARAMETER, and START\_JOB.

# **Exceptions**

■ INVALID\_ARGVAL. An invalid operation or mode was specified. A NULL or invalid value was supplied for an input parameter. The error message text identifies the parameter.

- JOB\_EXISTS. A table already exists with the specified job name.
- PRIVILEGE\_ERROR. The user does not have the necessary privileges or roles to use the specified mode.
- INTERNAL\_ERROR. The job was created under the wrong schema or the master table was of the wrong format.
- SUCCESS\_WITH\_INFO. The procedure succeeded, but further information is available through the GET\_STATUS procedure.
- NO SUCH JOB. The specified job does not exist.

### **Usage Notes**

- When the job is created, a master table is created for the job under the caller's schema within the caller's default tablespace. A handle referencing the job is returned that attaches the current session to the job. Once attached, the handle remains valid until either an explicit or implicit detach occurs. The handle is only valid in the caller's session. Other handles can be attached to the same job from a different session by using the ATTACH procedure.
- If the OPEN fails, call GET\_STATUS with a null handle to retrieve additional information about the failure.

# **SET\_PARALLEL Procedure**

This procedure adjusts the degree of parallelism within a job.

## **Syntax**

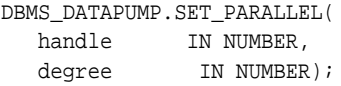

## **Parameters**

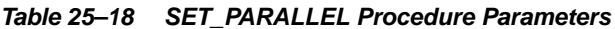

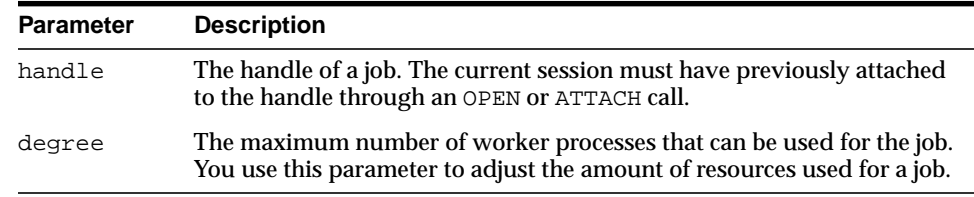

# **Exceptions**

- INVALID\_HANDLE. The specified handle is not attached to a Data Pump job.
- INVALID\_OPERATION. The SET\_PARALLEL procedure is only valid for export and import operations.
- INVALID\_ARGVAL. An invalid value was supplied for an input parameter.
- SUCCESS\_WITH\_INFO. The procedure succeeded, but further information is available through the GET\_STATUS procedure.
- NO\_SUCH\_JOB. The specified job does not exist.

# **Usage Notes**

- The SET\_PARALLEL procedure is only available in the Enterprise Edition of the Oracle database.
- The SET\_PARALLEL procedure can be executed by any session attached to a job. The job must be in one of the following states: Defining, Idling, or Executing.
- The effect of decreasing the degree of parallelism may be delayed because ongoing work needs to find an orderly completion point before SET\_PARALLEL can take effect.
- Decreasing the parallelism will not result in fewer worker processes associated with the job. It will only decrease the number of worker processes that will be executing at any given time.
- Increasing the parallelism will take effect immediately if there is work that can be performed in parallel.
- The degree of parallelism requested by a user may be decreased based upon settings in the resource manager or through limitations introduced by the PROCESSES or SESSIONS initialization parameters in the init.ora file.
- **•** To parallelize an Export job to a degree of n, the user should supply n files in the dump file set or specify a substitution variable in a file specification. Otherwise, some of the worker processes will be idle while waiting for files.
- SQL\_FILE operations always operate with a degree of 1. Jobs running in the Transportable mode always operate with a degree of 1.

# **SET\_PARAMETER Procedures**

This procedure is used to specify job-processing options.

# **Syntax**

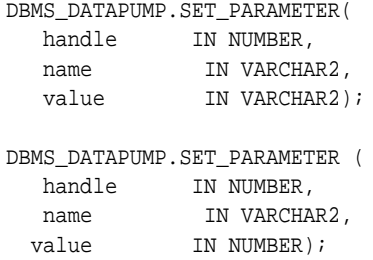

# **Parameters**

| <b>Parameter</b> | <b>Description</b>                                                                                            |
|------------------|----------------------------------------------------------------------------------------------------|
| handle           | The handle of a job. The current session must have previously<br>attached to the handle through an OPEN call. |
| name             | The name of the parameter. Table 25–20 describes the valid<br>parameter names.                                |
| value            | The value for the specified parameter.                                                                        |

**Table 25–19 SET\_PARAMETER Procedure Parameters**

[Table 25–20](#page-620-0) describes the valid options for the name parameter of the SET\_ PARAMETER procedure.

| <b>Parameter Name Datatype</b> |      | <b>Supported</b><br><b>Operations</b>  | <b>Meaning</b>                                                                                                    |
|--------------------------------|------|----------------------------------------|----------------------------------------------------------------------------------------------------|
| CLIENT_<br>COMMAND             | Text | All                                    | An opaque string used to describe the current operation<br>from the client's perspective. The command-line<br>procedures will use this string to store the original<br>command used to invoke the job.                                                                                                    |
| <b>ESTIMATE</b>                | Text | <b>Export</b> and<br>Import            | Specifies that the estimate method for the size of the tables<br>should be performed before starting the job.                                                                                                    |
|                                |      |                                        | If BLOCKS, a size estimate for the user tables is calculated<br>using the count of blocks allocated to the user tables.                                                                                                    |
|                                |      |                                        | If STATISTICS, a size estimate for the user tables is<br>calculated using the statistics associated with each table. If<br>no statistics are available for a table, the size of the table is<br>estimated using BLOCKS.                                                                                                    |
|                                |      |                                        | The ESTIMATE parameter cannot be used in Transportable<br>Tablespace mode.                                                                                                    |
|                                |      |                                        | $Default = BLOGKS.$                                                                                                    |
| ESTIMATE_ONLY Number           |      | Export                                 | Specifies that only the estimation portion of an export job<br>should be performed. This option is useful for estimating<br>the size of dump files when the size of the export is<br>unknown.                                                                                                    |
| FLASHBACK_SCN NUMBER           |      | <b>Export</b> and<br>network<br>Import | System change number (SCN) to serve as transactionally<br>consistent point for reading user data. If neither<br>FLASHBACK_SCN nor FLASHBACK_TIME is specified,<br>there will be no transactional consistency between<br>partitions, except for logical standby databases and<br>Streams targets. FLASHBACK_SCN is not supported in<br>Transportable mode. |
| FLASHBACK_<br>TIME             | Text | <b>Export and</b><br>network<br>Import | Either the date and time used to determine a consistent<br>point for reading user data or a string of the form TO_<br>TIMESTAMP().                                                                                                    |
|                                |      |                                        | If neither FLASHBACK_SCN nor FLASHBACK_TIME is<br>specified, there will be no transactional consistency<br>between partitions.                                                                                                    |
|                                |      |                                        | FLASHBACK_SCN and FLASHBACK_TIME cannot both be<br>specified for the same job. FLASHBACK_TIME is not<br>supported in Transportable mode.                                                                                                    |
|                                |      |                                        |                                                                                                    |

<span id="page-620-0"></span>**Table 25–20 Valid Options for the name Parameter in the SET\_PARAMETER Procedure**

| <b>Parameter Name Datatype</b>            |        | <b>Supported</b><br><b>Operations</b> | <b>Meaning</b>                                                                                                    |
|-------------------------------------------|--------|---------------------------------------|----------------------------------------------------------------------------------------------------|
| INCLUDE<br>METADATA                       | NUMBER | <b>Export</b> and<br>Import           | If nonzero, metadata for objects will be moved in addition<br>to user table data.                                                                                             |
|                                           |        |                                       | If zero, metadata for objects will not moved. This<br>parameter converts an Export operation into an unload of<br>user data and an Import operation into a load of user data. |
|                                           |        |                                       | INCLUDE_METADATA is not supported in Transportable<br>mode.                                                                                                    |
|                                           |        |                                       | $Default = 1.$                                                                                                    |
| REUSE_<br><b>DATAFILES</b>                | NUMBER | Import                                | If nonzero, tablespace data files can be created using<br>preexisting data files for tablespace creations. REUSE_<br>DATAFILES is only supported in Full mode.                |
|                                           |        |                                       | Default=0                                                                                                    |
| $\mathtt{SKIP\_}$<br>UNUSABLE_<br>INDEXES | NUMBER | Import                                | If nonzero, rows will be inserted into tables having<br>unusable indexes. SKIP_UNUSABLE_INDEXES is not<br>supported in Transportable mode.                                    |
|                                           |        |                                       | Default=1                                                                                                    |
| TABLE_EXISTS_ lext<br><b>ACTION</b>       |        | Import                                | Specifies the action to be performed when data is loaded<br>into a preexisting table. The possible actions are:<br>TRUNCATE, REPLACE, APPEND, and SKIP.                       |
|                                           |        |                                       | If INCLUDE METADATA=0, only TRUNCATE and APPEND<br>are supported.                                                                                                    |
|                                           |        |                                       | If TRUNCATE, rows are removed from a preexisting table<br>before inserting rows from the Import.                                                                              |
|                                           |        |                                       | Note that if TRUNCATE is specified on tables referenced by<br>foreign key constraints, the TRUNCATE will be modified<br>into a REPLACE.                                       |
|                                           |        |                                       | If REPLACE, preexisting tables are replaced with new<br>definitions. Before creating the new table, the old table is<br>dropped.                                              |
|                                           |        |                                       | If APPEND, new rows are added to the existing rows in the<br>table.                                                                                                    |
|                                           |        |                                       | If SKIP, the preexisting table is left unchanged.                                                                                                    |
|                                           |        |                                       | TABLE_EXISTS_ACTION is not supported in<br>Transportable mode.                                                                                                    |
|                                           |        |                                       | The default is SKIP if metadata is included in the import.<br>The default is APPEND if INCLUDE METADATA is set to 0.                                                          |

**Table 25–20 (Cont.) Valid Options for the name Parameter in the SET\_PARAMETER Procedure**

| <b>Parameter Name Datatype</b> |        | <b>Supported</b><br><b>Operations</b> | <b>Meaning</b>                                                                                                    |
|--------------------------------|--------|---------------------------------------|----------------------------------------------------------------------------------------------------|
| TABLESPACE<br>DATAFTLE         | Text   | Import                                | Specifies the full file specification for a datafile in the<br>transportable tablespace set. TABLESPACE_DATAFILE is<br>only valid for transportable mode imports.                                                                                                    |
|                                |        |                                       | TABLESPACE_DATAFILE can be specified multiple times,<br>but the value specified for each occurrence must be<br>different.                                                                                                    |
| TTS FULL<br>CHECK              | NUMBER | Export                                | If nonzero, verifies that a transportable tablespace set has<br>no dependencies (specifically, IN pointers) on objects<br>outside the set, and vice versa. Only valid for<br>Transportable mode Exports.                                                                       |
|                                |        |                                       | Default=0.                                                                                                    |
| USER METADATA NUMBER           |        | Export and<br>network<br>Import       | For schema-mode operations, specifies that the metadata<br>to re-create the users' schemas (for example, privilege<br>grants to the exported schemas) should also be part of the<br>operation if set to nonzero. Users must be privileged to<br>explicitly set this parameter. |
|                                |        |                                       | The USER_METADATA parameter cannot be used in Table,<br>Tablespace, or Transportable Tablespace mode.                                                                                                    |
|                                |        |                                       | Default=1 if user has EXP_FULL_DATABASE role; 0<br>otherwise.                                                                                                    |

**Table 25–20 (Cont.) Valid Options for the name Parameter in the SET\_PARAMETER Procedure**

# **Exceptions**

- INVALID\_HANDLE. The specified handle is not attached to a Data Pump job.
- INVALID\_ARGVAL. This exception could be due to any of the following causes:
	- **–** An invalid name was supplied for an input parameter
	- **–** The wrong datatype was used for value
	- **–** A value was not supplied
	- **–** The supplied value was not allowed for the specified parameter name
	- **–** A flashback parameter had been established after a different flashback parameter had already been established
	- **–** A parameter was specified that did not support duplicate definitions
- INVALID\_OPERATION. The operation specified is invalid in this context.
- INVALID\_STATE. The specified job is not in the Defining state.
- INCONSISTENT\_ARGS. Either the specified parameter is not supported for the current operation type or it is not supported for the current mode.
- PRIVILEGE\_ERROR. The user does not have the EXP\_FULL\_DATABASE or IMP\_FULL\_DATABASE role required for the specified parameter.
- SUCCESS\_WITH\_INFO. The procedure succeeded, but further information is available through the GET\_STATUS procedure.
- NO\_SUCH\_JOB. The specified job does not exist.

## **Usage Notes**

■ The SET\_PARAMETER procedure is used to specify optional features for the current job. See [Table 25–20](#page-620-0) for a list of supported options.

# **START\_JOB Procedure**

This procedure begins or resumes execution of a job.

# **Syntax**

DBMS\_DATAPUMP.START\_JOB ( handle IN NUMBER, skip\_current IN NUMBER DEFAULT 0);

# **Parameters**

| <b>Parameter</b> | <b>Description</b>                                                                                                    |
|------------------|----------------------------------------------------------------------------------------------------|
| handle           | The handle of a job. The current session must have previously attached<br>to the handle through either the OPEN or ATTACH procedure.                                                                                                    |
| skip_<br>current | If nonzero, causes actions that were 'in progress' on a previous<br>execution of the job to be skipped when the job restarts. The skip will<br>only be honored for Import jobs. This mechanism allows the user to skip<br>actions that trigger fatal bugs and cause the premature termination of a<br>job. Multiple actions can be skipped on a restart. The log file will<br>identify which actions are skipped. If a domain index was being<br>processed, all pieces of the domain index are skipped even if the error<br>occurred in only a subcomponent of the domain index. |
|                  | A description of the actions skipped is entered into the log file. skip<br>current is ignored for the initial START_JOB in a job.                                                                                                    |
|                  | If zero, no data or metadata is lost upon a restart.                                                                                                    |

**Table 25–21 START\_JOB Procedure Parameters**

# **Exceptions**

- INVALID\_HANDLE. The specified handle is not attached to a Data Pump job.
- INVALID\_STATE. The causes of this exception can be any of the following:
	- **–** No files have been defined for an Export, non-network Import, or SQL\_ FILE job
	- **–** An ADD\_FILE procedure has not been called to define the output for a SQL\_FILE job
	- **–** A TABLESPACE\_DATAFILE parameter has not been defined for a Transportable Import job
- **–** A TABLESPACE\_EXPR metadata filter has not been defined for a Transportable or Tablespace mode Export or Network job
- **–** The dump file set on an Import of SQL\_FILE job was either incomplete or missing a master table specification
- INVALID\_OPERATION. Unable to restore master table from a dump file set.
- INTERNAL ERROR. An inconsistency was detected when the job was started. Additional information may be available through the GET\_STATUS procedure.
- SUCCESS\_WITH\_INFO. The procedure succeeded, but further information is available through the GET\_STATUS procedure.
- NO SUCH JOB. The specified job does not exist.

### **Usage Notes**

- When this procedure is called to request that the corresponding job be started or restarted, the state of the job is changed from either the Defining or Idling state to the Executing state.
- If the SET\_PARALLEL procedure was not called prior to the START\_JOB procedure, the initial level of parallelism used in the job will be 1. If SET\_ PARALLEL was called prior to the job starting, the degree specified by the last SET\_PARALLEL call determines the parallelism for the job. On restarts, the parallelism is determined by the previous parallel setting for the job, unless it is overridden by another SET\_PARALLEL call.
- To restart a stopped job, an ATTACH must be performed prior to executing the START\_JOB procedure.

# **STOP\_JOB Procedure**

This procedure terminates a job, but optionally, preserves the state of the job.

# **Syntax**

DBMS\_DATAPUMP.STOP\_JOB ( handle IN NUMBER, immediate IN NUMBER DEFAULT 0, keep\_master IN NUMBER DEFAULT NULL, delay IN NUMBER DEFAULT 0);

# **Parameters**

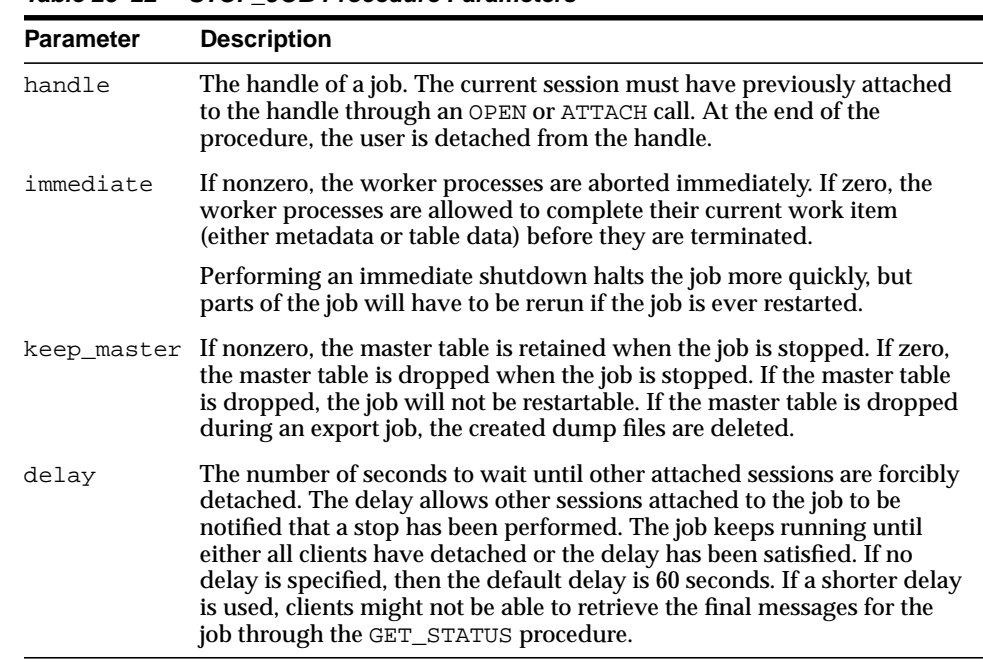

#### **Table 25–22 STOP\_JOB Procedure Parameters**

# **Exceptions**

■ INVALID\_HANDLE. The specified handle is not attached to a Data Pump job.

- INVALID STATE. The job is already in the process of being stopped or completed.
- SUCCESS WITH INFO. The procedure succeeded, but further information is available through the GET\_STATUS procedure.
- NO\_SUCH\_JOB. The specified job does not exist.

# **Usage Notes**

- This procedure is used to request that the corresponding job stop executing.
- The termination of a job that is in an Executing state may take several minutes to complete in an orderly fashion.
- For jobs in the Defining, Idling, or Completing states, this procedure is functionally equivalent to the DETACH procedure.
- Once a job is stopped, it can be restarted using the ATTACH and START\_JOB procedures, provided the master table and the dump file set are left intact.
- If the KEEP\_MASTER parameter is not specified, and the job is in the Defining state or has a mode of Transportable, the master table is dropped. Otherwise, the master table is retained.

# **26 DBMS\_DDL**

This package provides access to some SQL data definition language (DDL) statements from stored procedures. It also provides special administration operations that are not available as DDLs.

This chapter contains the following topics:

- [Using DBMS\\_DDL](#page-629-0)
	- [Security Model](#page-629-1)
	- [Operational Notes](#page-629-2)
- [Summary of DBMS\\_DDL Subprograms](#page-630-0)

# <span id="page-629-0"></span>**Using DBMS\_DDL**

- [Security Model](#page-629-1)
- [Operational Notes](#page-629-2)

# <span id="page-629-1"></span>**Security Model**

This package runs with the privileges of the calling user, rather than the package owner SYS.

# <span id="page-629-2"></span>**Operational Notes**

The ALTER\_COMPILE procedure commits the current transaction, performs the operation, and then commits again.

# <span id="page-630-0"></span>**Summary of DBMS\_DDL Subprograms**

| Subprogram                                                               | <b>Description</b>                                                                                |
|--------------------------------------------------------------------------|---------------------------------------------------------------------------------------------------|
| <b>ALTER COMPILE Procedure on</b><br>page 26-4                           | Compiles the PL/SQL object                                                                        |
| <b>ALTER TABLE NOT</b><br><b>REFERENCEABLE Procedure on</b><br>page 26-5 | Reorganizes object tables and swizzles references                                                 |
| <b>ALTER TABLE REFERENCEABLE</b><br>Procedure on page 26-5               | Reorganizes object tables and swizzles<br>references                                              |
| <b>IS TRIGGER FIRE ONCE Function</b><br>on page 26-8                     | Returns TRUE if the specified DML or DDL trigger is<br>set to fire once. Otherwise, returns FALSE |
| <b>SET TRIGGER FIRING PROPERTY</b><br>Procedure on page 26-9             | Sets the specified DML or DDL trigger's firing<br>property                                        |

**Table 26–1 DBMS\_DDL Package Subprograms**

# <span id="page-631-0"></span>**ALTER\_COMPILE Procedure**

#### This procedure is equivalent to the following SQL statement:

ALTER PROCEDURE|FUNCTION|PACKAGE [<schema>.] <name> COMPILE [BODY]

**Syntax**

DBMS\_DDL.ALTER\_COMPILE ( type VARCHAR2, schema VARCHAR2, name VARCHAR2);

## **Parameters**

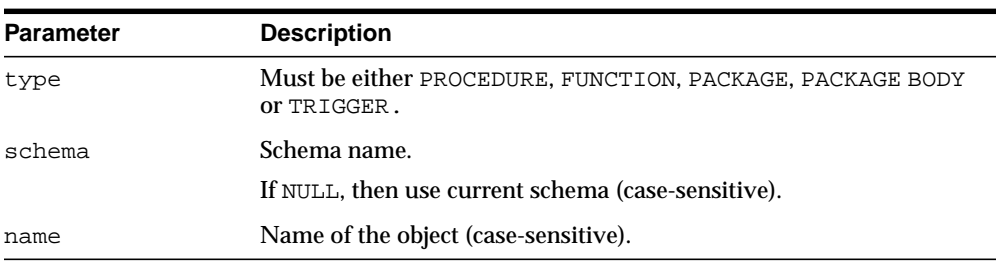

#### **Table 26–2 ALTER\_COMPILE Procedure Parameters**

# **Exceptions**

**Table 26–3 ALTER\_COMPILE Procedure Exceptions**

| <b>Exception</b> | <b>Description</b>                                                          |
|------------------|-----------------------------------------------------------------------------|
| ORA-20000:       | Insufficient privileges or object does not exist.                           |
| ORA-20001:       | Remote object, cannot compile.                                              |
| $ORA - 20002:$   | Bad value for object type                                                   |
|                  | Should be either PACKAGE, PACKAGE BODY, PROCEDURE,<br>FUNCTION, OF TRIGGER. |

# <span id="page-632-0"></span>**ALTER\_TABLE\_NOT\_REFERENCEABLE Procedure**

This procedure alters the given object table table\_schema.table\_name so it becomes not the default referenceable table for the schema affected\_schema. This is equivalent to SQL

ALTER TABLE [<table\_schema>.]<table\_name> NOT REFERENCEABLE FOR <affected\_ schema>

which is currently not supported or available as a DDL statement.

### **Syntax**

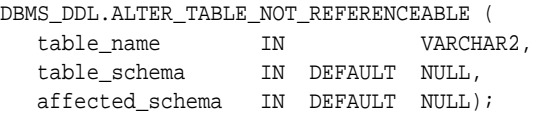

# **Parameters**

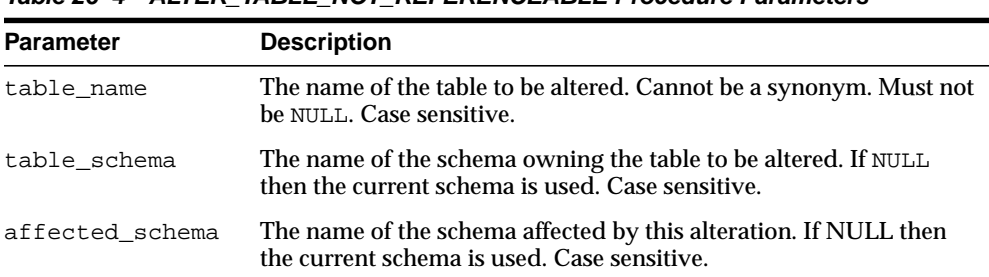

#### **Table 26–4 ALTER\_TABLE\_NOT\_REFERENCEABLE Procedure Parameters**

# **Usage Notes**

This procedure simply reverts for the affected schema to the default table referenceable for PUBLIC; that is., it simply undoes the previous ALTER\_TABLE\_ REFERENCEABLE call for this specific schema. The affected schema must a particular schema (cannot be PUBLIC).

The user that executes this procedure must own the table (that is, the schema is the same as the user), and the affected schema must be the same as the user.

If the user executing this procedure has ALTER ANY TABLE and SELECT ANY TABLE and DROP ANY TABLE privileges, the user doesn't have to own the table and the affected schema can be any valid schema.

# <span id="page-634-0"></span>**ALTER\_TABLE\_REFERENCEABLE Procedure**

This procedure alters the given object table table\_schema.table\_name so it becomes the referenceable table for the given schema affected\_schema. This is equivalent to SQL

ALTER TABLE [<table\_schema>.]<table\_name> REFERENCEABLE FOR <affected\_schema>

which is currently not supported or available as a DDL statement.

### **Syntax**

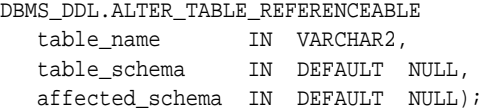

# **Parameters**

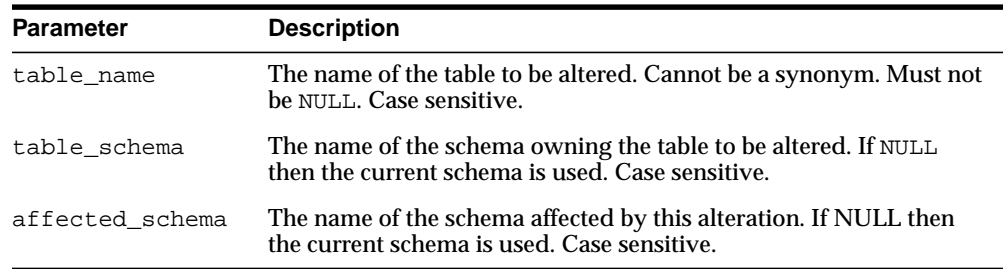

#### **Table 26–5 ALTER\_TABLE\_REFERENCEABLE Procedure Parameters**

# **Usage Notes**

When you create an object table, it automatically becomes referenceable, unless you use the OID AS clause when creating the table. The OID AS clause makes it possible for you to create an object table and to assign to the new table the same EOID as another object table of the same type. After you create a new table using the OID AS clause, you end up with two object table with the same EOID; the new table is not referenceable, the original one is. All references that used to point to the objects in the original table still reference the same objects in the same original table.

If you execute this procedure on the new table, it will make the new table the referenceable table replacing the original one; thus, those references now point to the objects in the new table instead of the original table.

# <span id="page-635-0"></span>**IS\_TRIGGER\_FIRE\_ONCE Function**

This function returns TRUE if the specified DML or DDL trigger is set to fire once. Otherwise, it returns FALSE.

A fire once trigger fires in a user session but does not fire in the following cases:

- For changes made by a Streams apply process
- For changes made by executing one or more Streams apply errors using the EXECUTE\_ERROR or EXECUTE\_ALL\_ERRORS procedure in the DBMS\_APPLY\_ ADM package

**Note:** Only DML and DDL triggers can be fire once. All other types of triggers always fire.

#### **See Also:** ["SET\\_TRIGGER\\_FIRING\\_PROPERTY Procedure" on](#page-636-0) [page 26-9](#page-636-0)

### **Syntax**

DBMS\_DDL.IS\_TRIGGER\_FIRE\_ONCE trig\_owner IN VARCHAR2, trig\_name IN VARCHAR2) RETURN BOOLEAN;

# **Parameters**

#### **Table 26–6 IS\_TRIGGER\_FIRE\_ONCE Function Parameters**

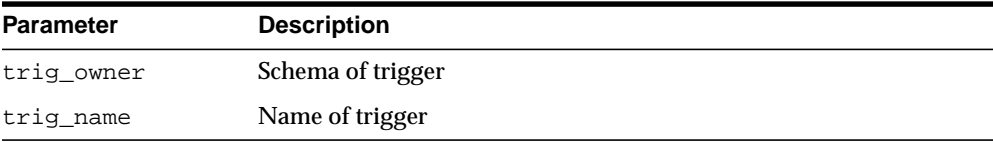

# <span id="page-636-0"></span>**SET\_TRIGGER\_FIRING\_PROPERTY Procedure**

This procedure sets the specified DML or DDL trigger's firing property. Use this procedure to control a DML or DDL trigger's firing property for changes:

- Applied by a Streams apply process
- Made by executing one or more Streams apply errors using the EXECUTE ERROR or EXECUTE\_ALL\_ERRORS procedure in the DBMS\_APPLY\_ADM package.

### **Syntax**

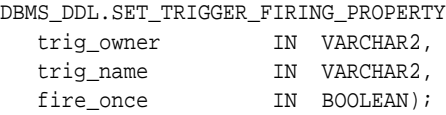

## **Parameters**

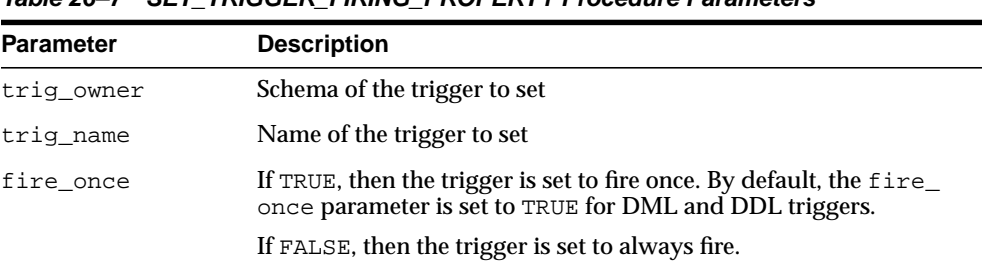

#### **Table 26–7 SET\_TRIGGER\_FIRING\_PROPERTY Procedure Parameters**

# **Usage Notes**

You can specify one of the following settings for a trigger's firing property:

- If the fire\_once parameter is set to TRUE for a trigger, then the trigger does not fire for these types of changes.
- If the fire\_once parameter is set to FALSE for a trigger, then the trigger fires for these types of changes.

Regardless of the firing property set by this procedure, a trigger continues to fire when changes are made by means other than the apply process or apply error execution. For example, if a user session or an application makes a change, then the trigger continues to fire, regardless of the firing property.

#### **Note:**

- If you dequeue an error transaction from the error queue and execute it without using the DBMS\_APPLY\_ADM package, then relevant changes resulting from this execution cause a trigger to fire, regardless of the trigger firing property.
- Only DML and DDL triggers can be fire once. All other types of triggers always fire.

**See Also:** *Oracle Streams Concepts and Administration* for more information about the apply process and controlling a trigger's firing property

# **27 DBMS\_DEBUG**

DBMS\_DEBUG is a PL/SQL interface to the PL/SQL debugger layer, Probe, in the Oracle server.

This API is primarily intended to implement server-side debuggers and it provides a way to debug server-side PL/SQL program units.

**Note:** The term *program unit* refers to a PL/SQL program of any type (procedure, function, package, package body, trigger, anonymous block, object type, or object type body).

This chapter contains the following topics:

- [Using DBMS\\_DEBUG](#page-639-0)
	- [Overview](#page-639-1)
	- **[Constants](#page-640-0)**
	- [Variables](#page-640-1)
	- [Types](#page-640-2)
	- [Exceptions](#page-642-0)
	- [Operational Notes](#page-644-0)
- [Summary of DBMS\\_DEBUG Subprograms](#page-653-0)

# <span id="page-639-0"></span>**Using DBMS\_DEBUG**

- **[Overview](#page-639-1)**
- **[Constants](#page-640-0)**
- **[Variables](#page-640-1)**
- [Types](#page-640-2)
- **[Exceptions](#page-642-0)**
- **[Operational Notes](#page-644-0)**

# <span id="page-639-1"></span>**Overview**

To debug server-side code, you must have two database sessions: one session to run the code in debug mode (the target session), and a second session to supervise the target session (the debug session).

The target session becomes available for debugging by making initializing calls with DBMS\_DEBUG. This marks the session so that the PL/SQL interpreter runs in debug mode and generates debug events. As debug events are generated, they are posted from the session. In most cases, debug events require return notification: the interpreter pauses awaiting a reply.

Meanwhile, the debug session must also initialize itself using DBMS\_DEBUG: This tells it which target session to supervise. The debug session may then call entry points in DBMS\_DEBUG to read events that were posted from the target session and to communicate with the target session.

The following subprograms are run in the target session (the session that is to be debugged):

- **[SYNCHRONIZE Function](#page-694-0)**
- DEBUG ON Procedure
- [DEBUG\\_OFF Procedure](#page-658-0)

DBMS DEBUG does not provide an interface to the PL/SQL compiler, but it does depend on debug information optionally generated by the compiler. Without debug information, it is not possible to examine or modify the values of parameters or variables.

# <span id="page-640-0"></span>**Constants**

A breakpoint status may have the following value:

■ breakpoint\_status\_unused—breakpoint is not in use

Otherwise, the status is a mask of the following values:

- breakpoint\_status\_active—a line breakpoint
- breakpoint\_status\_disabled—breakpoint is currently disabled
- breakpoint\_status\_remote—a shadow breakpoint (a local representation of a remote breakpoint)

# <span id="page-640-1"></span>**Variables**

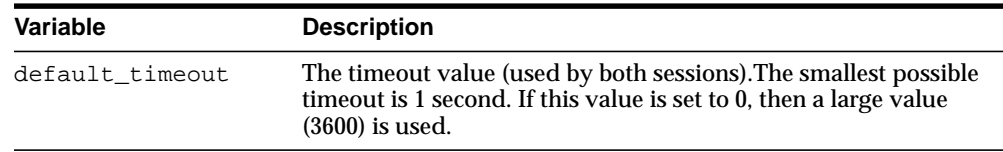

# <span id="page-640-2"></span>**Types**

- [BACKTRACE\\_TABLE Type](#page-640-3)
- [BREAKPOINT\\_INFO Type](#page-641-0)
- [BREAKPOINT\\_TABLE Type](#page-641-1)
- [INDEX\\_TABLE Type](#page-641-2)
- [PROGRAM\\_INFO Types](#page-641-3)
- [RUNTIME\\_INFO Type](#page-642-1)
- **[VC2\\_TABLE Type](#page-642-2)**

# <span id="page-640-3"></span>**BACKTRACE\_TABLE Type**

This type is used by PRINT\_BACKTRACE.

TYPE backtrace\_table IS TABLE OF program\_info INDEX BY BINARY\_INTEGER;

# <span id="page-641-0"></span>**BREAKPOINT\_INFO Type**

This type gives information about a breakpoint, such as its current status and the program unit in which it was placed.

```
TYPE breakpoint_info IS RECORD
(
   -- These fields are duplicates of 'program_info':
  Name VARCHAR2(30),
  Owner VARCHAR2(30),
 DbLink VARCHAR2(30),
 Line# BINARY_INTEGER,
   LibunitType BINARY_INTEGER,
   Status BINARY_INTEGER -- see breakpoint_status_* in following sections
);
```
# <span id="page-641-1"></span>**BREAKPOINT\_TABLE Type**

This type is used by SHOW\_BREAKPOINTS.

TYPE breakpoint\_table IS TABLE OF breakpoint\_info INDEX BY BINARY\_INTEGER;

## <span id="page-641-2"></span>**INDEX\_TABLE Type**

This type is used by GET\_INDEXES to return the available indexes for an indexed table.

TYPE index\_table IS table of BINARY\_INTEGER INDEX BY BINARY\_INTEGER;

### <span id="page-641-3"></span>**PROGRAM\_INFO Types**

This type specifies a program location. It is a line number in a program unit. This is used for stack backtraces and for setting and examining breakpoints. The read-only fields are currently ignored by Probe for breakpoint operations. They are set by Probe only for stack backtraces.

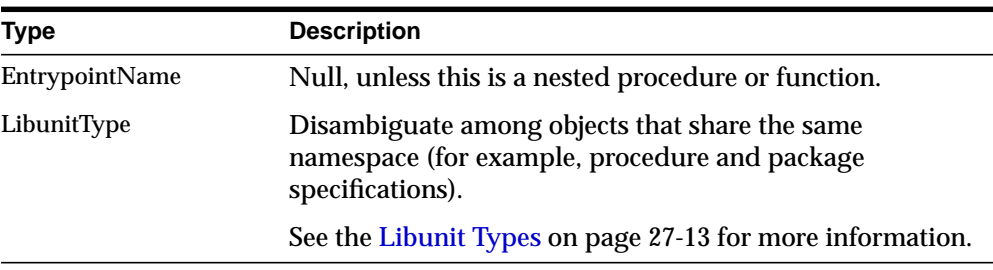

```
TYPE program_info IS RECORD
(
    -- The following fields are used when setting a breakpoint
    Namespace BINARY_INTEGER, -- See 'NAMESPACES' in following sections
   Name VARCHAR2(30), -- name of the program unit
   Owner VARCHAR2(30), -- owner of the program unit
   Dblink VARCHAR2(30), -- database link, if remote
    Line# BINARY_INTEGER,
    -- Read-only fields (set by Probe when doing a stack backtrace)
    LibunitType BINARY_INTEGER,
    EntrypointName VARCHAR2(30)
);
```
## <span id="page-642-1"></span>**RUNTIME\_INFO Type**

This type gives context information about the running program.

```
TYPE runtime_info IS RECORD
(
    Line# BINARY_INTEGER, -- (duplicate of program.line#)
   Terminated BINARY_INTEGER, -- has the program terminated?
   Breakpoint BINARY_INTEGER, -- breakpoint number
    StackDepth BINARY_INTEGER, -- number of frames on the stack
    InterpreterDepth BINARY_INTEGER, -- <reserved field>
   Reason BINARY_INTEGER, -- reason for suspension
   Program program_info -- source location
);
```
#### <span id="page-642-2"></span>**VC2\_TABLE Type**

This type is used by SHOW\_SOURCE.

TYPE vc2\_table IS TABLE OF VARCHAR2(90) INDEX BY BINARY\_INTEGER;

# <span id="page-642-0"></span>**Exceptions**

These values are returned by the various functions called in the debug session (SYNCHRONIZE, CONTINUE, SET\_BREAKPOINT, and so on). If PL/SQL exceptions worked across client/server and server/server boundaries, then these would all be exceptions rather than error codes.

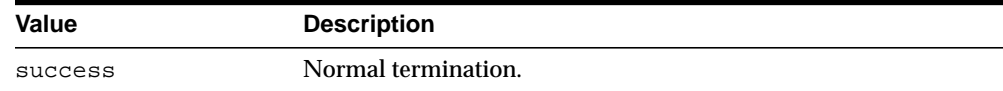

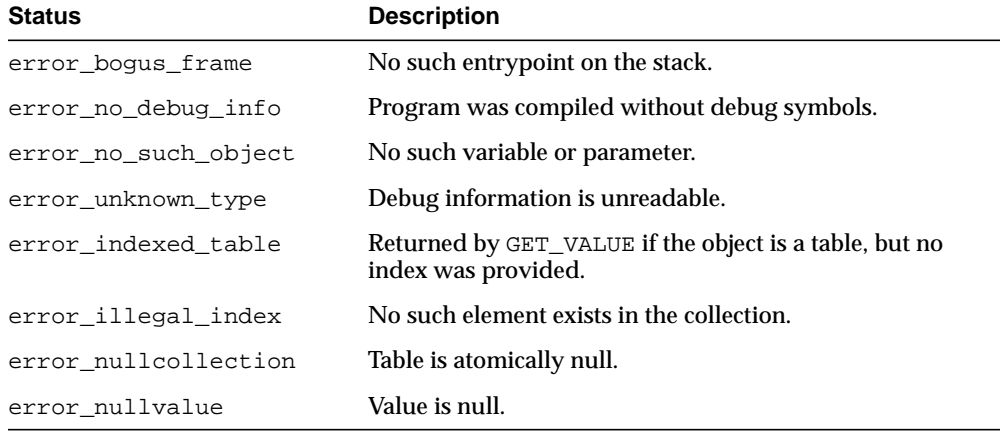

Statuses returned by GET\_VALUE and SET\_VALUE:

Statuses returned by SET\_VALUE:

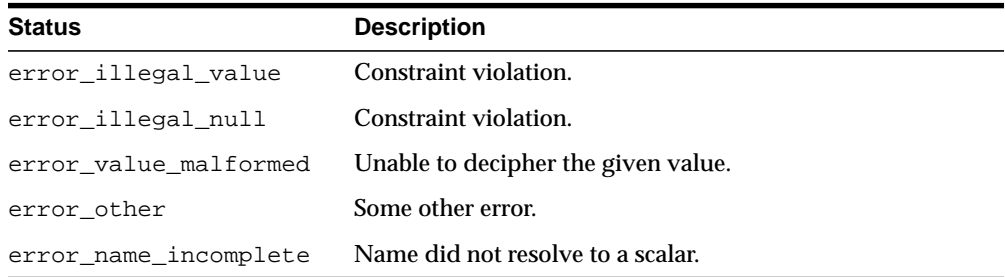

Statuses returned by the breakpoint functions:

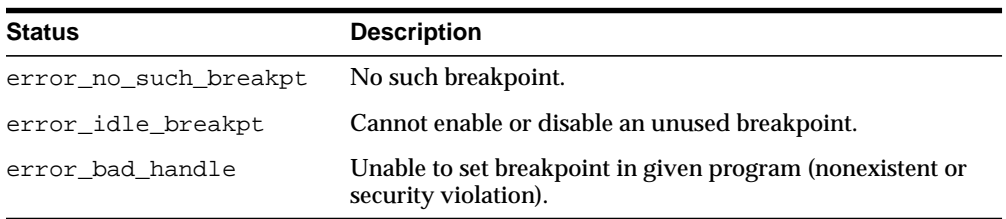

General error codes (returned by many of the DBMS\_DEBUG subprograms):

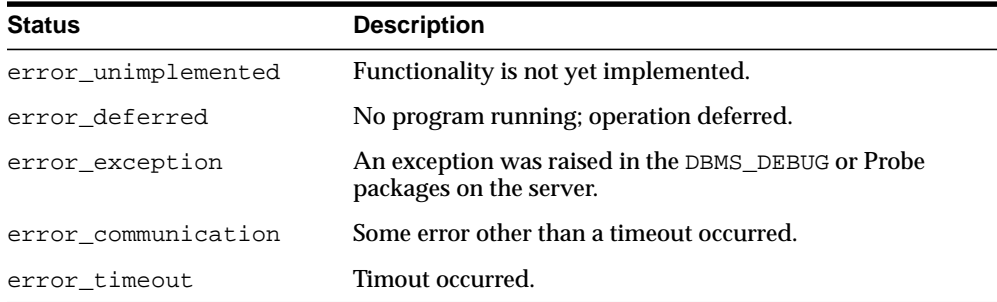

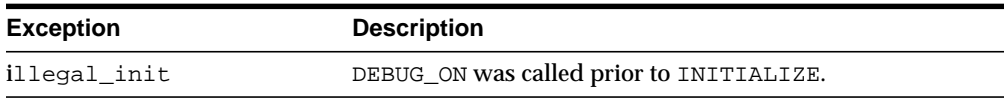

The following exceptions are raised by procedure SELF\_CHECK:

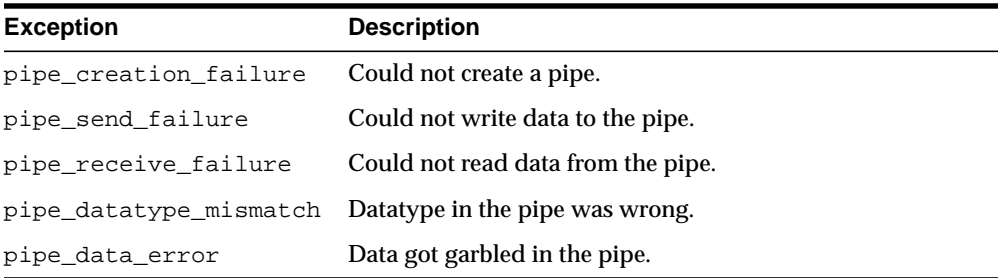

# <span id="page-644-0"></span>**Operational Notes**

There are two ways to ensure that debug information is generated: through a session switch, or through individual recompilation.

To set the session switch, enter the following statement:

ALTER SESSION SET PLSQL\_DEBUG = true;

This instructs the compiler to generate debug information for the remainder of the session. It does not recompile any existing PL/SQL.

To generate debug information for existing PL/SQL code, use one of the following statements (the second recompiles a package or type body):

ALTER [PROCEDURE | FUNCTION | PACKAGE | TRIGGER | TYPE] <name> COMPILE DEBUG;

ALTER [PACKAGE | TYPE] <name> COMPILE DEBUG BODY;

[Figure 27–1](#page-645-0) and [Figure 27–2](#page-646-0) illustrate the flow of operations in the session to be debugged and in the debugging session.

**Figure 27–1 Target Session**

<span id="page-645-0"></span>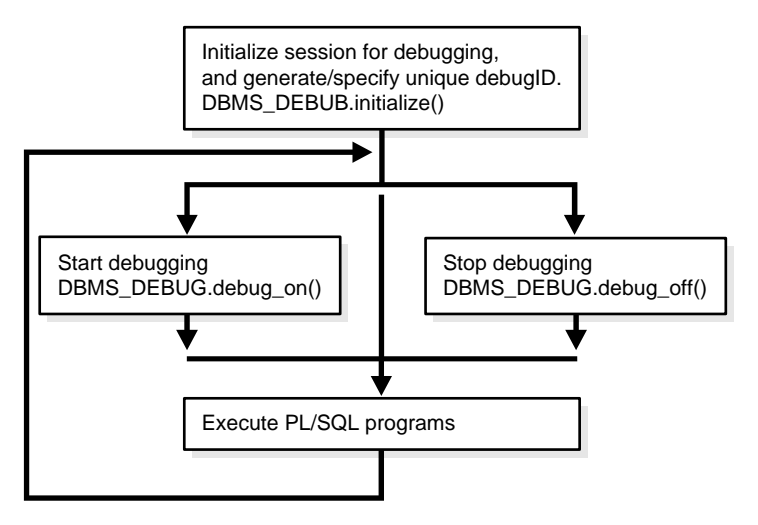

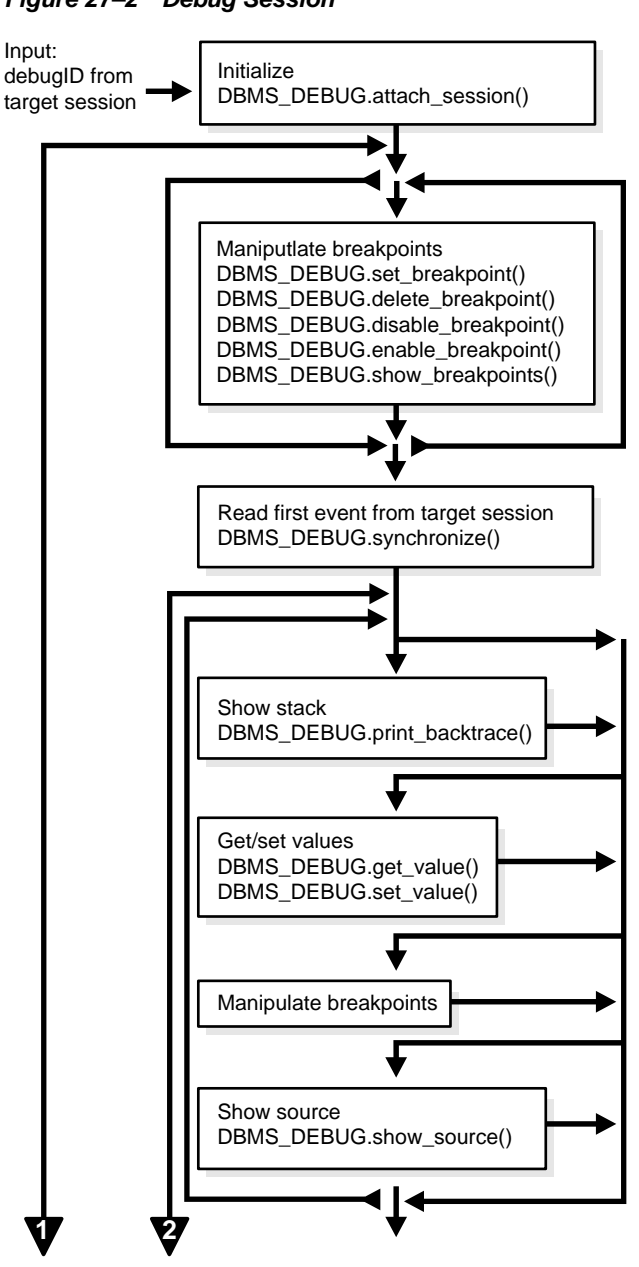

#### <span id="page-646-0"></span>**Figure 27–2 Debug Session**

**Figure 27–3 Debug Session (Cont.)**

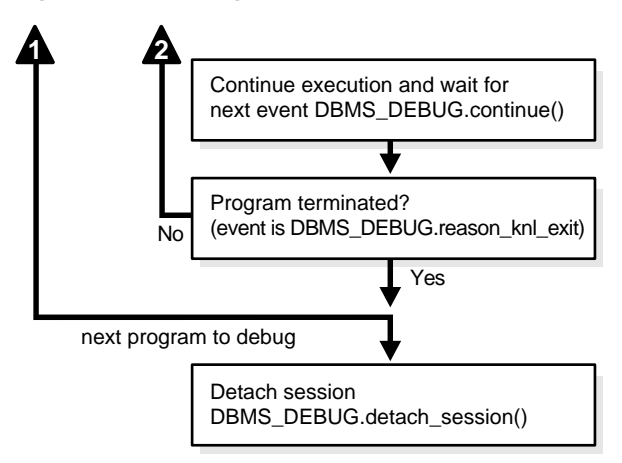

## **Control of the Interpreter**

The interpreter pauses execution at the following times:

- **1.** At startup of the interpreter so any deferred breakpoints may be installed prior to execution.
- **2.** At any line containing an enabled breakpoint.
- **3.** At any line where an *interesting* event occurs. The set of interesting events is specified by the flags passed to DBMS\_DEBUG.CONTINUE in the breakflags parameter.

## **Session Termination**

There is no event for session termination. Therefore, it is the responsibility of the debug session to check and make sure that the target session has not ended. A call to DBMS\_DEBUG.SYNCHRONIZE after the target session has ended causes the debug session to hang until it times out.

### **Deferred Operations**

The diagram suggests that it is possible to set breakpoints prior to having a target session. This is true. In this case, Probe caches the breakpoint request and transmits it to the target session at first synchronization. However, if a breakpoint request is deferred in this fashion, then:
- SET\_BREAKPOINT does not set the breakpoint number (it can be obtained later from SHOW\_BREAKPOINTS if necessary).
- SET\_BREAKPOINT does not validate the breakpoint request. If the requested source line does not exist, then an error silently occurs at synchronization, and no breakpoint is set.

### **Diagnostic Output**

To debug Probe, there are *diagnostics* parameters to some of the calls in DBMS\_ DEBUG. These parameters specify whether to place diagnostic output in the RDBMS tracefile. If output to the RDBMS tracefile is disabled, these parameters have no effect.

### **Common and Debug Session Sections**

#### **Common Section**

The following subprograms may be called in either the target or the debug session:

- [PROBE\\_VERSION Procedure](#page-681-0)
- [SELF\\_CHECK Procedure](#page-682-0)
- **[SET\\_TIMEOUT Function](#page-686-0)**

#### **Target Session**

The following subprograms may be called only in the target session:

- [INITIALIZE Function](#page-676-0)
- DEBUG ON Procedure
- DEBUG OFF Procedure
- [SET\\_TIMEOUT\\_BEHAVIOUR Procedure](#page-687-0)
- [GET\\_TIMEOUT\\_BEHAVIOUR Function](#page-672-0)

#### **Debug Session Section**

The following subprograms should be run in the debug session only:

- [ATTACH\\_SESSION Procedure](#page-656-0)
- **[SYNCHRONIZE Function](#page-694-0)**
- [SHOW\\_FRAME\\_SOURCE Procedure](#page-691-0)
- [SHOW\\_SOURCE Procedures](#page-692-0)
- [GET\\_MORE\\_SOURCE Procedure](#page-669-0)
- [PRINT\\_BACKTRACE Procedure](#page-679-0)
- [CONTINUE Function](#page-657-0)
- **[SET\\_BREAKPOINT Function](#page-683-0)**
- [DELETE\\_BREAKPOINT Function](#page-660-0)
- [SET\\_OER\\_BREAKPOINT Function](#page-685-0)
- **[DELETE\\_OER\\_BREAKPOINT Function](#page-661-0)**
- [ENABLE\\_BREAKPOINT Function](#page-664-0)
- **[DISABLE\\_BREAKPOINT Function](#page-663-0)**
- **[SHOW\\_BREAKPOINTS Procedures](#page-690-0)**
- **[SET\\_VALUE Function](#page-688-0)n**
- **[GET\\_VALUE Function](#page-673-0)**
- **[TARGET\\_PROGRAM\\_RUNNING Procedure](#page-695-0)**
- [DETACH\\_SESSION Procedure](#page-662-0)
- [GET\\_RUNTIME\\_INFO Function](#page-671-0)
- [PRINT\\_INSTANTIATIONS Procedure](#page-680-0)
- [PING Procedure](#page-678-0)
- [GET\\_LINE\\_MAP Function](#page-670-0)
- [GET\\_RUNTIME\\_INFO Function](#page-671-0)
- [GET\\_INDEXES Function](#page-668-0)
- [EXECUTE Procedure](#page-665-0)

### **OER Breakpoints**

Exceptions that are declared in PL/SQL programs are known as user-defined exceptions. In addition, there are Oracle Errors (OERs) that are returned from the Oracle kernel. To tie the two mechanisms together, PL/SQL provides the exception init pragma that turns a user-defined exception into an OER, so that a PL/SQL handler may be used for it, and so that the PL/SQL engine can return OERs to the Oracle kernel. As of the current release, the only information available about an OER is its number. If two user-defined exceptions are exception\_init'd to the same OER, they are indistinguishable.

#### **Namespaces**

Program units on the server reside in different namespaces. When setting a breakpoint, specify the desired namespace.

- **1.** Namespace\_cursor contains cursors (anonymous blocks).
- **2.** Namespace\_pgkspec\_or\_toplevel contains:
	- Package specifications.
	- Procedures and functions that are not nested inside other packages, procedures, or functions.
	- Object types.
- **3.** Namespace\_pkg\_body contains package bodies and type bodies.
- **4.** Namespace\_trigger contains triggers.

### **Libunit Types**

These values are used to disambiguate among objects in a given namespace. These constants are used in PROGRAM\_INFO when Probe is giving a stack backtrace.

- LibunitType\_cursor
- LibunitType\_procedure
- LibunitType\_function
- LibunitType\_package
- LibunitType\_package\_body
- LibunitType\_trigger
- LibunitType\_Unknown

## <span id="page-650-0"></span>**Breakflags**

These are values to use for the breakflags parameter to CONTINUE, in order to tell Probe what events are of interest to the client. These flags may be combined.

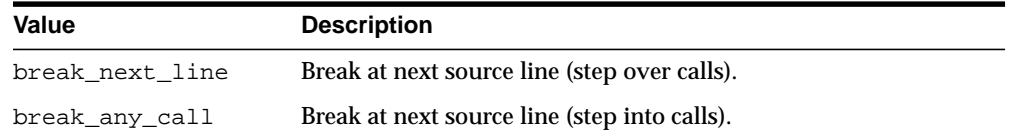

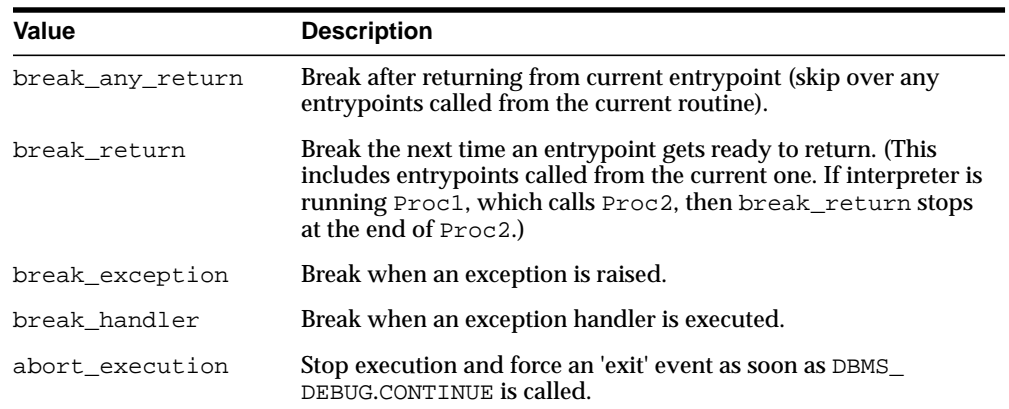

## <span id="page-651-0"></span>**Information Flags**

These are flags which may be passed as the info\_requested parameter to SYNCHRONIZE, CONTINUE, and GET\_RUNTIME\_INFO.

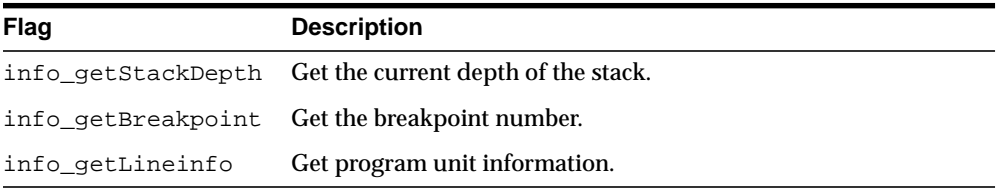

## **Reasons for Suspension**

After CONTINUE is run, the program either runs to completion or breaks on some line.

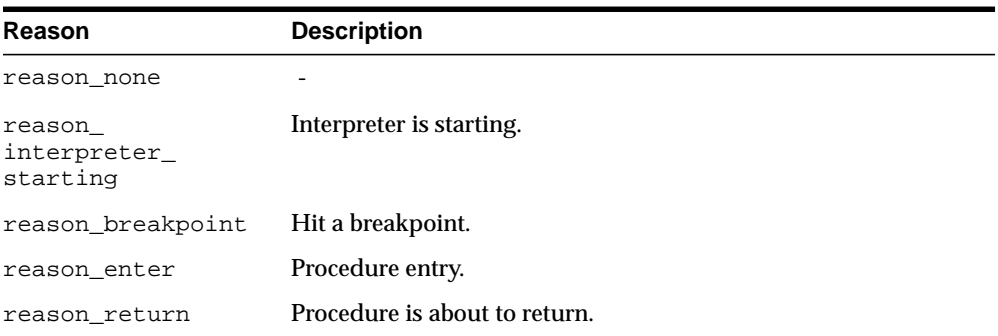

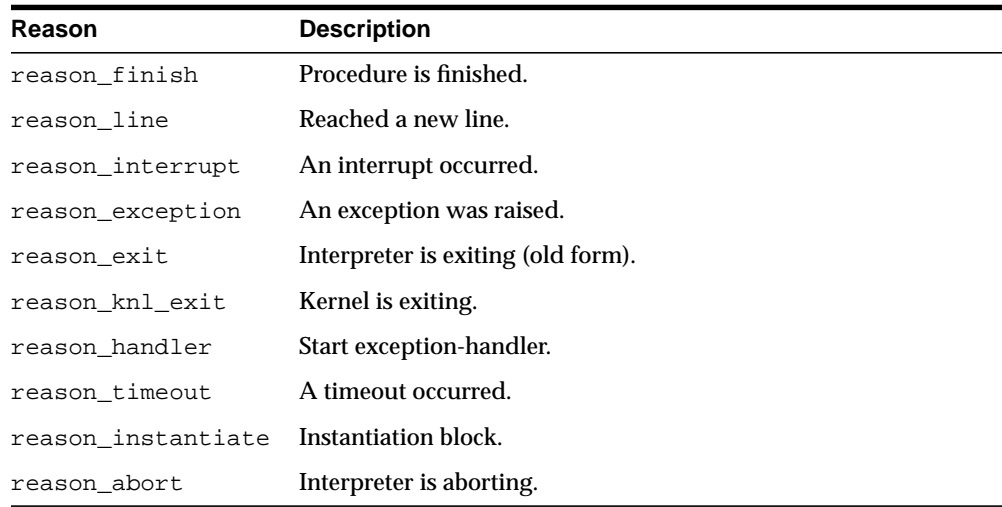

# **Summary of DBMS\_DEBUG Subprograms**

| Subprogram                                                       | <b>Description</b>                                                                   |
|------------------------------------------------------------------|--------------------------------------------------------------------------------------|
| <b>ATTACH_SESSION</b><br>Procedure on page 27-19                 | Notifies the debug session about the target debugID                                  |
| <b>CONTINUE Function on</b><br>page 27-20                        | Continues execution of the target program                                            |
| <b>DEBUG_OFF Procedure on</b><br>page 21                         | Turns debug-mode off                                                                 |
| <b>DEBUG_ON Procedure on</b><br>page 27-22                       | Turns debug-mode on                                                                  |
| <b>DELETE BREAKPOINT</b><br>Function on page 27-23               | Deletes a breakpoint                                                                 |
| <b>DELETE_OER</b><br><b>BREAKPOINT Function on</b><br>page 27-24 | Deletes an OER breakpoint                                                            |
| <b>DETACH_SESSION</b><br>Procedure on page 27-25                 | Stops debugging the target program                                                   |
| <b>DISABLE BREAKPOINT</b><br>Function on page 27-26              | Disables a breakpoint                                                                |
| <b>ENABLE BREAKPOINT</b><br>Function on page 27-27               | Activates an existing breakpoint                                                     |
| <b>EXECUTE Procedure on</b><br>page 27-28                        | Executes SQL or PL/SQL in the target session                                         |
| <b>GET INDEXES Function on</b><br>page 27-31                     | Returns the set of indexes for an indexed table                                      |
| <b>GET MORE SOURCE</b><br>Procedure on page 27-32                | Provides additional source in the event of buffer overflow<br>when using SHOW_SOURCE |
| <b>GET_LINE_MAP Function</b><br>on page 27-33                    | Returns information about line numbers in a program unit                             |
| <b>GET RUNTIME INFO</b><br>Function on page 27-34                | Returns information about the current program                                        |

**Table 27–1 DBMS\_DEBUG Package Subprograms**

| Subprogram                                                         | <b>Description</b>                                                      |
|--------------------------------------------------------------------|-------------------------------------------------------------------------|
| <b>GET_TIMEOUT_</b><br><b>BEHAVIOUR Function on</b><br>page 27-35  | Returns the current timeout behavior                                    |
| <b>GET_VALUE Function on</b><br>page 27-36                         | Gets a value from the currently-running program                         |
| <b>INITIALIZE Function on</b><br>page 27-39                        | Sets debugID in target session                                          |
| <b>PING Procedure on</b><br>page 27-41                             | Pings the target session to prevent it from timing out                  |
| PRINT_BACKTRACE<br>Procedure on page 27-42                         | Prints a stack backtrace                                                |
| PRINT_INSTANTIATIONS<br>Procedure on page 27-43                    | Prints a stack backtrace                                                |
| <b>PROBE_VERSION</b><br>Procedure on page 27-44                    | Returns the version number of DBMS_DEBUG on the server                  |
| <b>SELF_CHECK Procedure on</b><br>page 27-45                       | Performs an internal consistency check                                  |
| <b>SET_BREAKPOINT</b><br>Function on page 27-46                    | Sets a breakpoint in a program unit                                     |
| SET_OER_BREAKPOINT<br>Function on page 27-48                       | Sets an OER breakpoint                                                  |
| <b>SET_TIMEOUT Function on</b><br>page 27-49                       | Sets the timeout value                                                  |
| <b>SET_TIMEOUT_</b><br><b>BEHAVIOUR Procedure on</b><br>page 27-50 | Tells Probe what to do with the target session when a<br>timeout occurs |
| <b>SET_VALUE Function on</b><br>page 27-51                         | Sets a value in the currently-running program                           |
| <b>SHOW BREAKPOINTS</b><br>Procedures on page 27-53                | Returns a listing of the current breakpoints                            |
| <b>SHOW_FRAME_SOURCE</b><br>Procedure on page 27-54                | Fetches the frame source                                                |
| <b>SHOW_SOURCE</b><br>Procedures on page 27-55                     | Fetches program source                                                  |

**Table 27–1 (Cont.) DBMS\_DEBUG Package Subprograms**

| Subprogram                                                         | <b>Description</b>                                                                                     |
|--------------------------------------------------------------------|----------------------------------------------------------------------------------------------------|
| <b>SYNCHRONIZE Function</b><br>on page $27-57$                     | Waits for program to start running                                                                     |
| <b>TARGET PROGRAM</b><br><b>RUNNING Procedure on</b><br>page 27-58 | Returns TRUE if the target session is currently executing a<br>stored procedure, or FALSE if it is not |

**Table 27–1 (Cont.) DBMS\_DEBUG Package Subprograms**

# <span id="page-656-0"></span>**ATTACH\_SESSION Procedure**

This procedure notifies the debug session about the target program.

## **Syntax**

DBMS\_DEBUG.ATTACH\_SESSION ( debug\_session\_id IN VARCHAR2, diagnostics IN BINARY\_INTEGER := 0);

## **Parameters**

| <b>Parameter</b> | <b>Description</b>                                    |
|------------------|-------------------------------------------------------|
| debug session id | Debug ID from a call to INITIALIZE in target session. |
| diagnostics      | Generate diagnostic output if nonzero.                |

**Table 27–2 ATTACH\_SESSION Procedure Parameters**

# <span id="page-657-0"></span>**CONTINUE Function**

This function passes the given breakflags (a mask of the events that are of interest) to Probe in the target process. It tells Probe to continue execution of the target process, and it waits until the target process runs to completion or signals an event.

If info\_requested is not NULL, then calls GET\_RUNTIME\_INFO.

## **Syntax**

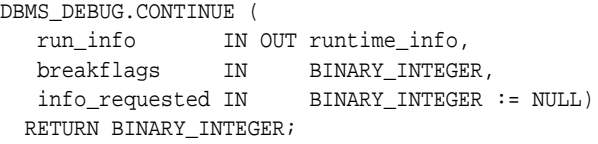

## **Parameters**

#### **Table 27–3 CONTINUE Function Parameters**

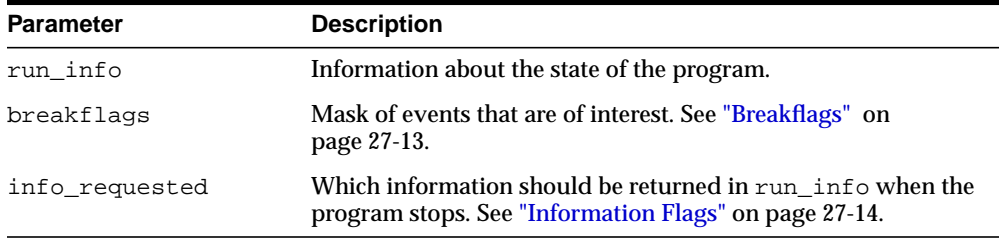

## **Return Values**

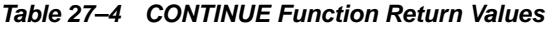

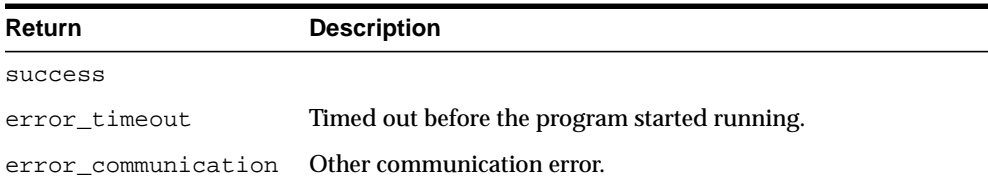

# <span id="page-658-0"></span>**DEBUG\_OFF Procedure**

**Caution: There must be a debug session waiting if immediate is** TRUE**.**

This procedure notifies the target session that debugging should no longer take place in that session. It is not necessary to call this function before ending the session.

## **Syntax**

DBMS\_DEBUG.DEBUG\_OFF;

 $\frac{1}{2}$  . The set of the set of the set of the set of the set of the set of the set of the set of the set of the set of the set of the set of the set of the set of the set of the set of the set of the set of the set of

## **Usage Notes**

The server does not handle this entrypoint specially. Therefore, it attempts to debug this entrypoint.

# <span id="page-659-0"></span>**DEBUG\_ON Procedure**

This procedure marks the target session so that all PL/SQL is run in debug mode. This must be done before any debugging can take place.

## **Syntax**

```
DBMS_DEBUG.DEBUG_ON (
   no_client_side_plsql_engine BOOLEAN := TRUE,
  immediate BOOLEAN := FALSE);
```
## **Parameters**

| <b>Parameter</b>               | <b>Description</b>                                                                                                    |
|--------------------------------|----------------------------------------------------------------------------------------------------|
| no client side<br>plsql_engine | Should be left to its default value unless the debugging session<br>is taking place from a client-side PL/SQL engine.                                        |
| immediate                      | If this is TRUE, then the interpreter immediately switches itself<br>into debug-mode, instead of continuing in regular mode for<br>the duration of the call. |

**Table 27–5 DEBUG\_ON Procedure Parameters**

# <span id="page-660-0"></span>**DELETE\_BREAKPOINT Function**

This function deletes a breakpoint.

## **Syntax**

DBMS\_DEBUG.DELETE\_BREAKPOINT ( breakpoint IN BINARY\_INTEGER) RETURN BINARY\_INTEGER;

## **Parameters**

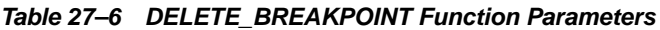

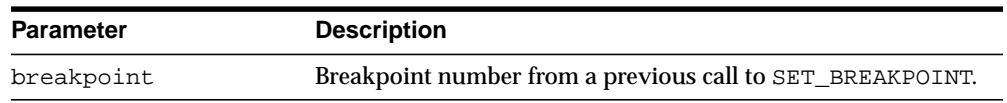

## **Return Values**

#### **Table 27–7 DELETE\_BREAKPOINT Function Return Values**

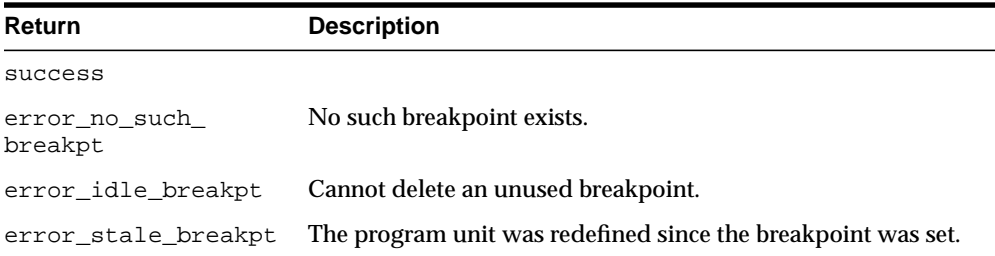

# <span id="page-661-0"></span>**DELETE\_OER\_BREAKPOINT Function**

This function deletes an OER breakpoint.

## **Syntax**

DBMS\_DEBUG.DELETE\_OER\_BREAKPOINT ( oer IN PLS\_INTEGER) RETURN PLS\_INTEGER;

## **Parameters**

#### **Table 27–8 DELETE\_OER\_BREAKPOINT Function Parameters**

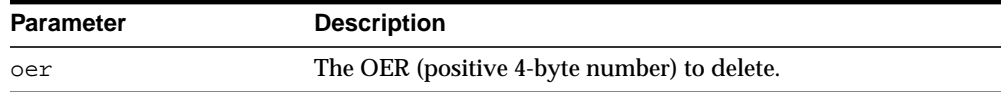

# <span id="page-662-0"></span>**DETACH\_SESSION Procedure**

This procedure stops debugging the target program. This procedure may be called at any time, but it does not notify the target session that the debug session is detaching itself, and it does not terminate execution of the target session. Therefore, care should be taken to ensure that the target session does not hang itself.

### **Syntax**

DBMS\_DEBUG.DETACH\_SESSION;

# <span id="page-663-0"></span>**DISABLE\_BREAKPOINT Function**

This function makes an existing breakpoint inactive but leaves it in place.

## **Syntax**

DBMS\_DEBUG.DISABLE\_BREAKPOINT ( breakpoint IN BINARY\_INTEGER) RETURN BINARY\_INTEGER;

## **Parameters**

#### **Table 27–9 DISABLE\_BREAKPOINT Function Parameters**

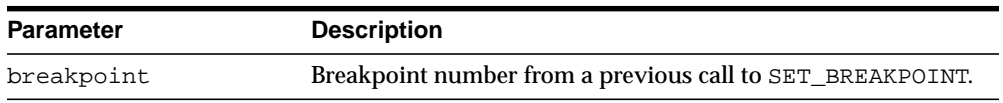

## **Return Values**

#### **Table 27–10 DISABLE\_BREAKPOINT Function Return Values**

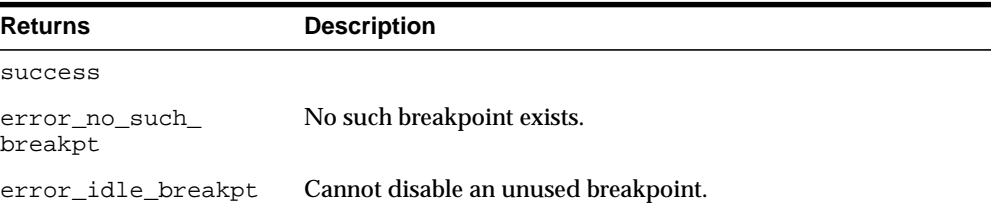

# <span id="page-664-0"></span>**ENABLE\_BREAKPOINT Function**

This function is the reverse of disabling. This enables a previously disabled breakpoint.

## **Syntax**

DBMS\_DEBUG.ENABLE\_BREAKPOINT ( breakpoint IN BINARY\_INTEGER) RETURN BINARY\_INTEGER;

## **Parameters**

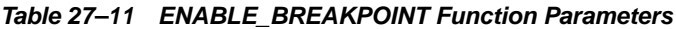

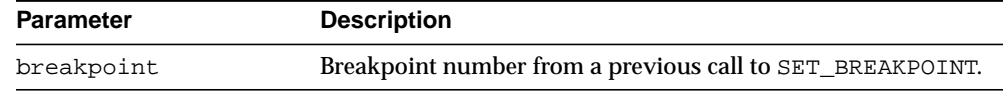

## **Return Values**

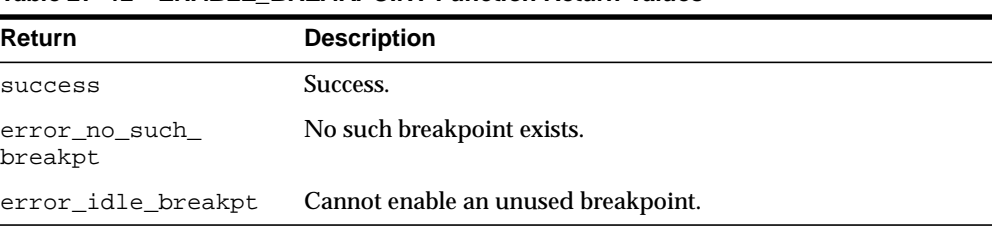

#### **Table 27–12 ENABLE\_BREAKPOINT Function Return Values**

# <span id="page-665-0"></span>**EXECUTE Procedure**

This procedure executes SQL or PL/SQL code in the target session. The target session is assumed to be waiting at a breakpoint (or other event). The call to DBMS\_ DEBUG.EXECUTE occurs in the debug session, which then asks the target session to execute the code.

## **Syntax**

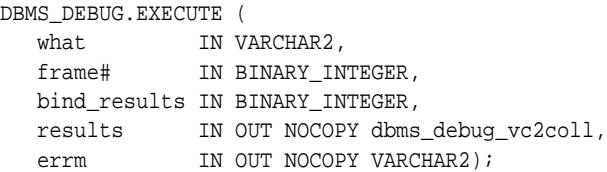

### **Parameters**

#### **Table 27–13 EXECUTE Procedure Parameters**

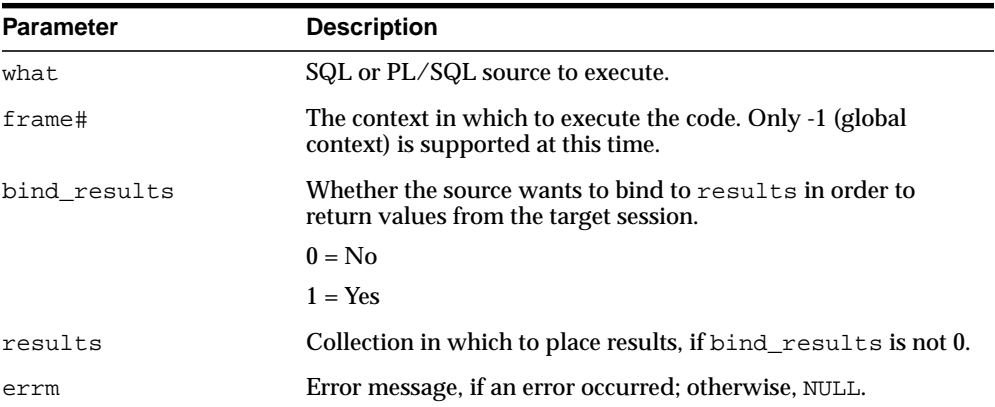

## **Examples**

#### **Example 1**

This example executes a SQL statement. It returns no results.

#### DECLARE

```
 coll sys.dbms_debug_vc2coll; -- results (unused)
 errm VARCHAR2(100);
```

```
BEGIN
    dbms_debug.execute('insert into emp(ename,empno,deptno) ' ||
                       'values(''LJE'', 1, 1)',
                      -1, 0, coll, errm);
END;
```
#### **Example 2**

This example executes a PL/SQL block, and it returns no results. The block is an autonomous transaction, which means that the value inserted into the table becomes visible in the debug session.

```
DECLARE
```

```
 coll sys.dbms_debug_vc2coll;
    errm VARCHAR2(100);
BEGIN
    dbms_debug.execute(
        'DECLARE PRAGMA autonomous_transaction; ' ||
        'BEGIN ' ||
        ' insert into emp(ename, empno, deptno) ' ||
        ' values(''LJE'', 1, 1); ' ||
        ' COMMIT; ' ||
        'END;',
       -1, 0, coll, errm);
END;
```
#### **Example 3**

This example executes a PL/SQL block, and it returns some results.

```
DECLARE
   coll sys.dbms_debug_vc2coll;
   errm VARCHAR2(100);
BEGIN
   dbms_debug.execute(
      'DECLARE ' ||
      ' pp SYS.dbms_debug_vc2coll := SYS.dbms_debug_vc2coll(); ' || ' x PLS_INTEGER; ' ||
       ' i PLS_INTEGER := 1; ' ||
       'BEGIN ' ||
       ' SELECT COUNT(*) INTO x FROM emp; ' ||
       pp.EXTEMD(x * 6); ' ' FOR c IN (SELECT * FROM emp) LOOP ' ||
      ' pp(i) := 'Ename: ' | | c.ename: i := i+1; ' | ' pp(i) := ''Empno: '' || c.empno; i := i+1; ' ||
      ' pp(i) := 'Job: ''\ | \ c.job; \ i := i+1;' \ ||
```

```
 ' pp(i) := ''Mgr: '' || c.mgr; i := i+1; ' ||
 ' pp(i) := ''Sal: '' || c.sal; i := i+1; ' ||
\text{pp(i)} := \text{null}; i := i+1; ' ||
     ' END LOOP; ' ||
    ' :1 := pp;' ||
     'END;',
      -1, 1, coll, errm);
   each := coll.FIRST;
   WHILE (each IS NOT NULL) LOOP
    dosomething(coll(each));
     each := coll.NEXT(each);
   END LOOP;
END;
```
# <span id="page-668-0"></span>**GET\_INDEXES Function**

Given a name of a variable or parameter, this function returns the set of its indexes, if it is an indexed table. An error is returned if it is not an indexed table.

## **Syntax**

```
DBMS_DEBUG.GET_INDEXES (
   varname IN VARCHAR2,
   frame# IN BINARY_INTEGER,
   handle IN program_info,
   entries OUT index_table)
RETURN BINARY_INTEGER;
```
## **Parameters**

| <b>Parameter</b> | <b>Description</b>                                                                                                    |
|------------------|----------------------------------------------------------------------------------------------------|
| varname          | Name of the variable to get index information about.                                                                                                    |
| frame#           | Number of frame in which the variable or parameter resides;<br>NULL for a package variable.                                                                  |
| handle           | Package description, if object is a package variable.                                                                                                    |
| entries          | 1-based table of the indexes. If non-NULL, then $entries(1)$<br>contains the first index of the table, $entries(2)$ contains the<br>second index, and so on. |

**Table 27–14 GET\_INDEXES Function Parameters**

## **Return Values**

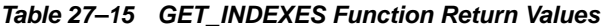

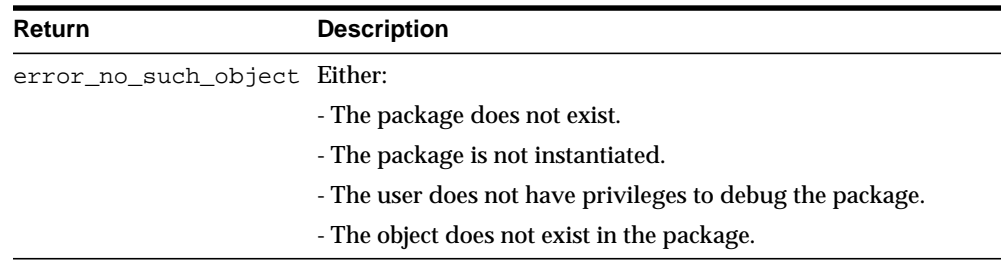

# <span id="page-669-0"></span>**GET\_MORE\_SOURCE Procedure**

When source does not fit in the buffer provided by that version of the [SHOW\\_](#page-692-0) [SOURCE Procedures](#page-692-0) which produce a formatted buffer, this procedure provides additional source.

### **Syntax**

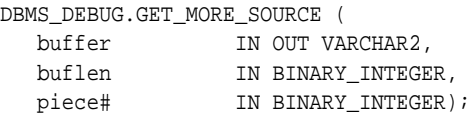

### **Parameters**

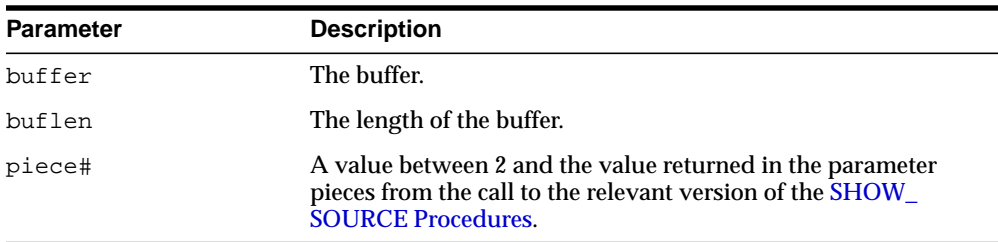

#### **Table 27–16 GET\_MORE\_SOURCE Procedure Parameters**

## **Usage Notes**

This procedure should be called only after the version of SHOW\_SOURCE that returns a formatted buffer.

## <span id="page-670-0"></span>**GET\_LINE\_MAP Function**

This function finds line and entrypoint information about a program so that a debugger can determine the source lines at which it is possible to place breakpoints.

### **Syntax**

```
DBMS_DEBUG.GET_LINE_MAP (
 program IN program_info,
 maxline OUT BINARY_INTEGER,
  number_of_entry_points OUT BINARY_INTEGER,
   linemap OUT RAW)
  RETURN BINARY_INTEGER;
```
## **Parameters**

| <b>Parameter</b>           | <b>Description</b>                                                                                                    |
|----------------------------|----------------------------------------------------------------------------------------------------|
| program                    | A top-level program unit (procedure / package / function /<br>package body, and so on). Its Namespace, Name, and Owner<br>fields must be initialized, the remaining fields are ignored.                                                                                                    |
| maxline                    | The largest source code line number in 'program'.                                                                                                    |
| number_of_entry_<br>points | The number of subprograms in 'program'                                                                                                    |
| linemap                    | A bitmap representing the executable lines of 'program'. If line<br>number N is executable, bit number N MOD 8 will be set to 1<br>at linemap position $N \angle 8$ . The length of returned linemap is<br>either maxline divided by 8 (plus one if maxline MOD 8 is<br>not zero) or 32767 in the unlikely case of maxline being<br>larger than $32767 * 8$ . |

**Table 27–17 GET\_LINE\_MAP Function Parameters**

## **Return Values**

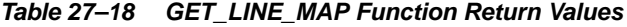

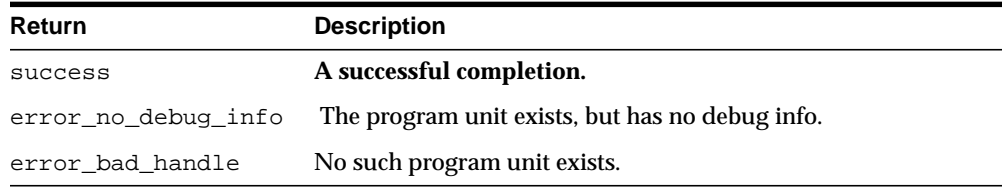

# <span id="page-671-0"></span>**GET\_RUNTIME\_INFO Function**

This function returns information about the current program. It is only needed if the info\_requested parameter to SYNCHRONIZE or CONTINUE was set to 0.

**Note:** This is currently only used by client-side PL/SQL.

## **Syntax**

```
DBMS_DEBUG.GET_RUNTIME_INFO (
   info_requested IN BINARY_INTEGER,
   run_info OUT runtime_info)
  RETURN BINARY_INTEGER;
```
## **Parameters**

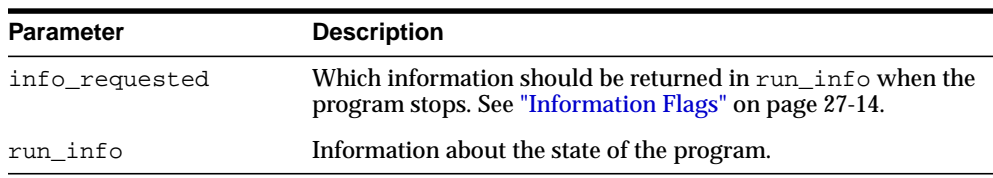

#### **Table 27–19 GET\_RUNTIME\_INFO Function Parameters**

# <span id="page-672-0"></span>**GET\_TIMEOUT\_BEHAVIOUR Function**

This procedure returns the current timeout behavior. This call is made in the target session.

### **Syntax**

DBMS\_DEBUG.GET\_TIMEOUT\_BEHAVIOUR RETURN BINARY\_INTEGER;

### **Parameters**

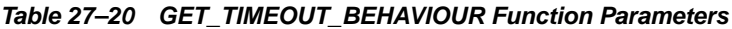

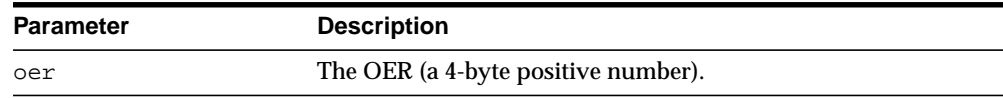

## **Return Values**

#### **Table 27–21 GET\_TIMEOUT\_BEHAVIOUR Function Return Values**

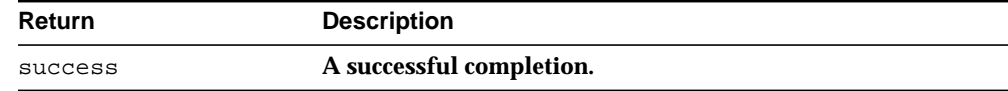

## **Information Flags**

info\_getOerInfo CONSTANT PLS\_INTEGER:= 32;

## **Usage Notes**

Less functionality is supported on OER breakpoints than on code breakpoints. In particular, note that:

- No "breakpoint number" is returned the number of the OER is used instead. Thus it is impossible to set duplicate breakpoints on a given OER (it is a no-op).
- It is not possible to disable an OER breakpoint (although clients are free to simulate this by deleting it).
- OER breakpoints are deleted using delete\_oer\_breakpoint.

# <span id="page-673-0"></span>**GET\_VALUE Function**

This function gets a value from the currently-running program. There are two overloaded GET\_VALUE functions.

## **Syntax**

```
DBMS_DEBUG.GET_VALUE (
   variable_name IN VARCHAR2,
   frame# IN BINARY_INTEGER,
  scalar_value OUT VARCHAR2,
  format IN VARCHAR2 := NULL)
RETURN BINARY_INTEGER;
```
## **Parameters**

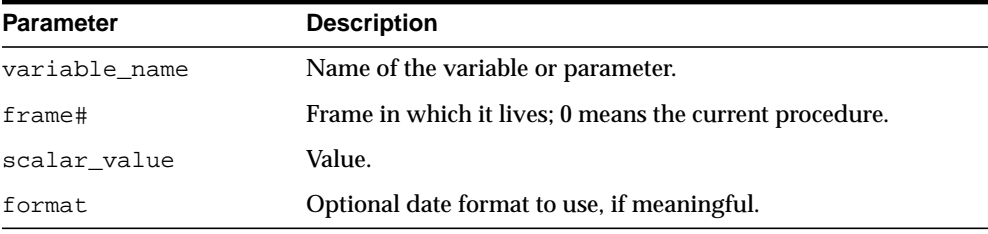

#### **Table 27–22 GET\_VALUE Function Parameters**

## **Return Values**

#### **Table 27–23 GET\_VALUE Function Return Values**

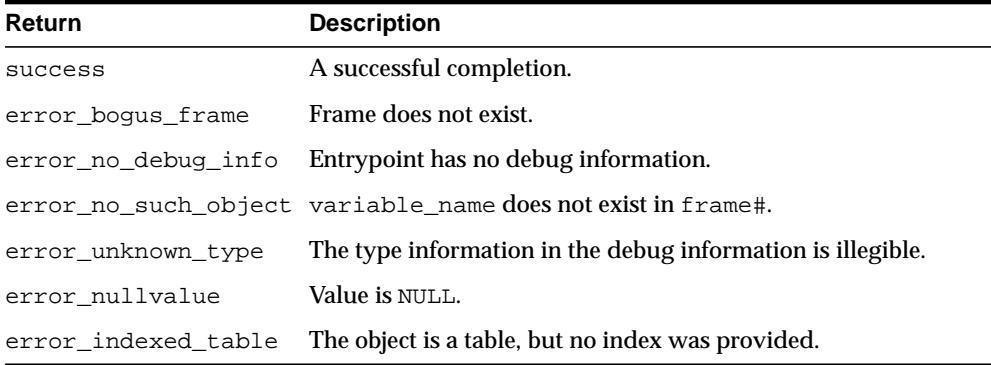

This form of GET\_VALUE is for fetching package variables. Instead of a frame#, it takes a handle, which describes the package containing the variable.

### **Syntax**

```
DBMS_DEBUG.GET_VALUE (
   variable_name IN VARCHAR2,
   handle IN program_info,
   scalar_value OUT VARCHAR2,
  format IN VARCHAR2 := NULL)
RETURN BINARY_INTEGER;
```
## **Parameters**

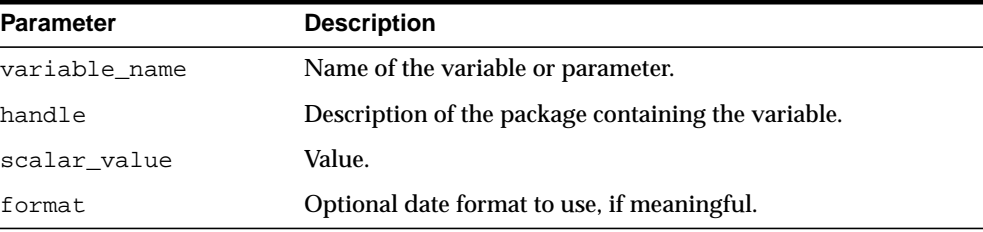

#### **Table 27–24 GET\_VALUE Function Parameters**

## **Return Values**

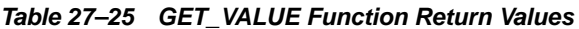

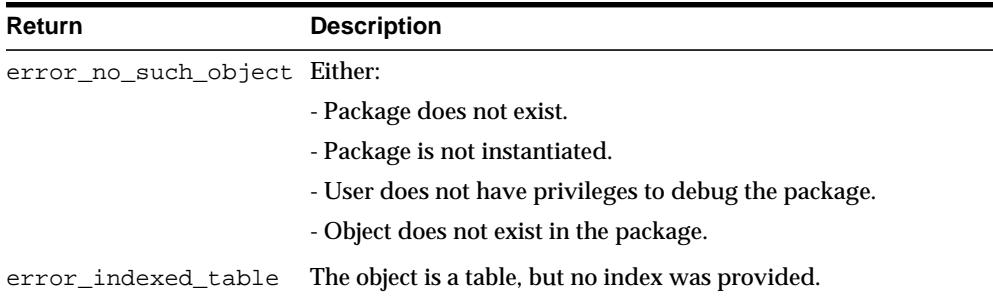

## **Examples**

This example illustrates how to get the value with a given package PACK in schema SCOTT, containing variable VAR:

DECLARE

```
 handle dbms_debug.program_info;
   resultbuf VARCHAR2(500);
   retval BINARY_INTEGER;
BEGIN
   handle.Owner := 'SCOTT';
  handle.Name := 'PACK';
   handle.namespace := dbms_debug.namespace_pkgspec_or_toplevel;
   retval := dbms_debug.get_value('VAR', handle, resultbuf, NULL);
END;
```
# <span id="page-676-0"></span>**INITIALIZE Function**

This function initializes the target session for debugging.

## **Syntax**

```
DBMS_DEBUG.INITIALIZE (
   debug_session_id IN VARCHAR2 := NULL,
  diagnostics IN BINARY_INTEGER := 0)
  RETURN VARCHAR2;
```
## **Parameters**

| <b>Parameter</b> | <b>Description</b>                                            |
|------------------|---------------------------------------------------------------|
| debug session id | Name of session ID. If NULL, then a unique ID is generated.   |
| diagnostics      | Indicates whether to dump diagnostic output to the tracefile. |
|                  | $0 = (default)$ no diagnostics                                |
|                  | $1 = print$ diagnostics                                       |

**Table 27–26 INITIALIZE Function Parameters**

## **Return Values**

The newly-registered debug session ID (debugID)

## **Usage Notes**

You cannot use DBMS\_DEBUG and the JDWP-based debugging interface simultaneously. This call will either fail with an ORA-30677 error if the session is currently being debugged with the JDWP-based debugging interface or, if the call succeeds, any further use of the JDWP-based interface to debug this session will be disallowed.

Calls to DBMS\_DEBUG will succeed only if either the caller or the specified debug role carries the DEBUG CONNECT SESSION privilege. Failing that, an ORA-1031 error will be raised. Other exceptions are also possible if a debug role is specified but the password does not match, or if the calling user has not been granted the role, or the role is application-enabled and this call does not originate from within the role-enabling package.

The CREATE ANY PROCEDURE privilege does not affect the visibility of routines through the debugger. A privilege DEBUG for each object has been introduced with a corresponding DEBUG ANY PROCEDURE variant. These are required in order to see routines owned by users other than the session's login user.

Authentication of the debug role and the check for DEBUG CONNECT SESSION privilege will be done in the context of the caller to this routine. If the caller is a definer's rights routine or has been called from one, only privileges granted to the defining user, the debug role, or PUBLIC will be used to check for DEBUG CONNECT SESSION. If this call is from within a definer's rights routine, the debug role, if specified, must be one that has been granted to that definer, but it need not also have been granted to the session login user or be enabled in the calling session at the time the call is made.

The checks made by the debugger after this call is made looking for the DEBUG privilege on individual procedures will be done in the context of the session's login user, the roles that were enabled at session level at the moment this call was made (even if those roles were not available within a definer's rights environment of the call), and the debug role.

## <span id="page-678-0"></span>**PING Procedure**

This procedure pings the target session to prevent it from timing out. Use this procedure when execution is suspended in the target session, for example at a breakpoint.

If the timeout\_behaviour is set to retry\_on\_timeout then this procedure is not necessary.

### **Syntax**

DBMS\_DEBUG.PING;

### **Exceptions**

Oracle will display the no\_target\_program exception if there is no target program or if the target session is not currently waiting for input from the debug session.

### **Usage Notes**

Timeout options for the target session are registered with the target session by calling set timeout behaviour.

- retry\_on\_timeout Retry. Timeout has no effect. This is like setting the timeout to an infinitely large value.
- continue on timeout Continue execution, using same event flags.
- nodebug\_on\_timeout Turn debug-mode OFF (in other words, call debug\_ off) and then continue execution. No more events will be generated by this target session unless it is re-initialized by calling debug\_on.
- $\Box$  abort on timeout Continue execution, using the abort execution flag, which should cause the program to terminate immediately. The session remains in debug-mode.

```
retry_on_timeout CONSTANT BINARY_INTEGER:= 0;
continue_on_timeout CONSTANT BINARY_INTEGER:= 1;
nodebug_on_timeout CONSTANT BINARY_INTEGER:= 2;
abort on timeout CONSTANT BINARY INTEGER:= 3;
```
# <span id="page-679-0"></span>**PRINT\_BACKTRACE Procedure**

This procedure prints a backtrace listing of the current execution stack. This should only be called if a program is currently running.

There are two overloaded PRINT\_BACKTRACE procedures.

## **Syntax**

```
DBMS_DEBUG.PRINT_BACKTRACE (
  listing IN OUT VARCHAR2);
```

```
DBMS_DEBUG.PRINT_BACKTRACE (
   backtrace OUT backtrace_table);
```
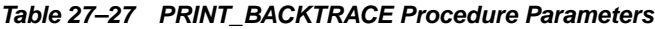

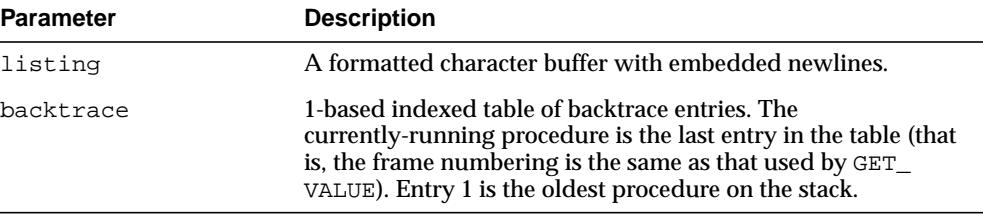

# <span id="page-680-0"></span>**PRINT\_INSTANTIATIONS Procedure**

This procedure returns a list of the packages that have been instantiated in the current session.

### **Syntax**

```
DBMS_DEBUG.PRINT_INSTANTIATIONS (
   pkgs IN OUT NOCOPY backtrace_table,
   flags IN BINARY_INTEGER);
```
## **Parameters**

| <b>Parameter</b> | <b>Description</b>                                                                                                    |
|------------------|----------------------------------------------------------------------------------------------------|
| pkqs<br>(OUT)    | The instantiated packages                                                                                                    |
| flags            | Bitmask of options:                                                                                                    |
|                  | 1 - show specs<br>$\blacksquare$                                                                                                    |
|                  | 2 - show bodies<br>$\blacksquare$                                                                                                    |
|                  | 4 - show local instantiations<br>$\blacksquare$                                                                                                  |
|                  | 8 - show remote instantiations (NYI)<br>$\blacksquare$                                                                                           |
|                  | 16 - do a fast job. The routine does not test whether debug<br>$\blacksquare$<br>information exists or whether the libunit is<br>shrink-wrapped. |

**Table 27–28 PRINT\_INSTANTIATIONS Procedure Parameters**

## **Exceptions**

no\_target\_program - target session is not currently executing

## **Usage Notes**

On return, pkgs contains a program\_info for each instantiation. The valid fields are: Namespace, Name, Owner, and LibunitType.

In addition, Line# contains a bitmask of:

- 1 the libunit contains debug info
- 2 the libunit is shrink-wrapped

# <span id="page-681-0"></span>**PROBE\_VERSION Procedure**

This procedure returns the version number of DBMS\_DEBUG on the server.

## **Syntax**

DBMS\_DEBUG.PROBE\_VERSION ( major out BINARY\_INTEGER, minor out BINARY INTEGER);

## **Parameters**

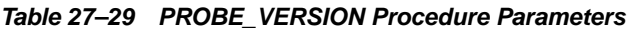

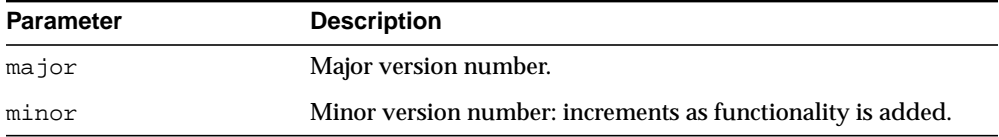

# <span id="page-682-0"></span>**SELF\_CHECK Procedure**

This procedure performs an internal consistency check. SELF\_CHECK also runs a communications test to ensure that the Probe processes are able to communicate.

If SELF\_CHECK does not return successfully, then an incorrect version of DBMS\_ DEBUG was probably installed on this server. The solution is to install the correct version (pbload.sql loads DBMS\_DEBUG and the other relevant packages).

## **Syntax**

DBMS\_DEBUG.SELF\_CHECK ( timeout IN binary\_integer  $:= 60$ ;

## **Parameters**

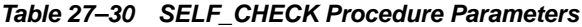

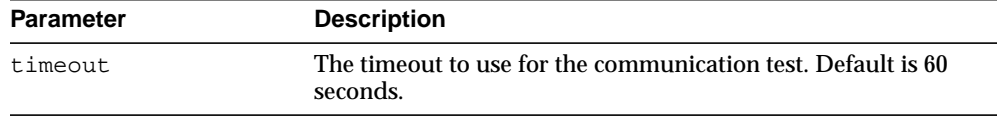

## **Exceptions**

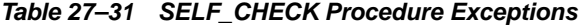

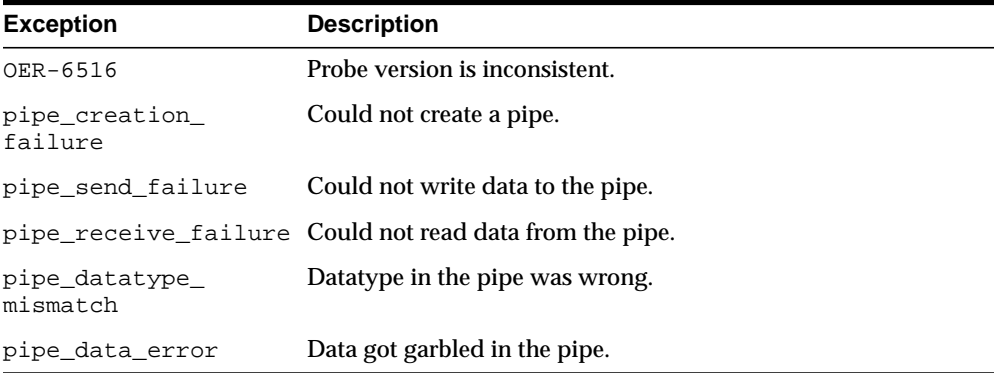

All of these exceptions are fatal. They indicate a serious problem with Probe that prevents it from working correctly.

# <span id="page-683-0"></span>**SET\_BREAKPOINT Function**

This function sets a breakpoint in a program unit, which persists for the current session. Execution pauses if the target program reaches the breakpoint.

**Syntax**

```
DBMS_DEBUG.SET_BREAKPOINT (
 program IN program_info,
 line# IN BINARY_INTEGER,
   breakpoint# OUT BINARY_INTEGER,
   fuzzy IN BINARY_INTEGER := 0,
   iterations IN BINARY_INTEGER := 0)
  RETURN BINARY_INTEGER;
```
### **Parameters**

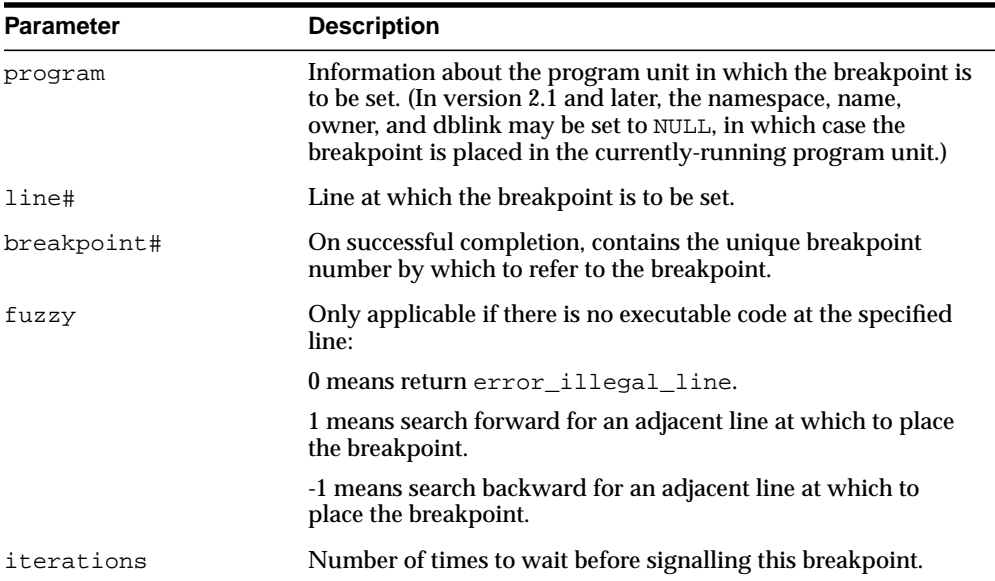

#### **Table 27–32 SET\_BREAKPOINT Function Parameters**
<u> 1989 - Johann Barnett, fransk politiker (d. 1989)</u>

# **Return Values**

**Note:** The fuzzy and iterations parameters are not yet implemented.

**Table 27–33 SET\_BREAKPOINT Function Return Values**

 $\frac{1}{\sqrt{2\pi}}\left(\frac{1}{\sqrt{2\pi}}\right)^{1/2}\left(\frac{1}{\sqrt{2\pi}}\right)^{1/2}$ 

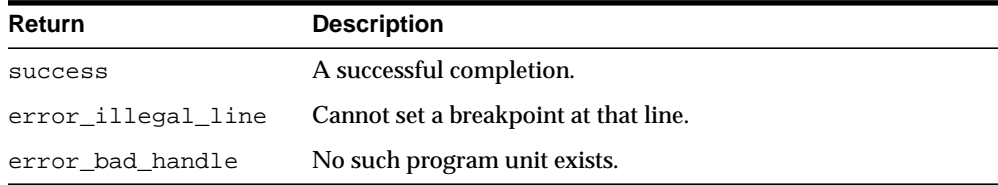

# **SET\_OER\_BREAKPOINT Function**

This function sets an OER breakpoint.

# **Syntax**

DBMS\_DEBUG.SET\_OER\_BREAKPOINT ( oer IN PLS\_INTEGER) RETURN PLS\_INTEGER;

### **Parameters**

#### **Table 27–34 SET\_OER\_BREAKPOINT Function Parameters**

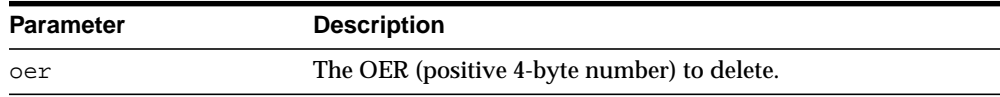

# **Return Values**

#### **Table 27–35 SET\_OER\_BREAKPOINT Function Return Values**

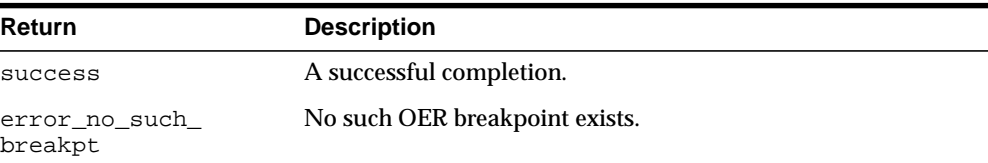

# **SET\_TIMEOUT Function**

This function sets the timeout value and returns the new timeout value.

# **Syntax**

DBMS\_DEBUG.SET\_TIMEOUT ( timeout BINARY\_INTEGER) RETURN BINARY\_INTEGER;

# **Parameters**

| <b>Parameter</b> | <b>Description</b>                                                             |
|------------------|--------------------------------------------------------------------------------|
| timeout          | The timeout to use for communication between the target and<br>debug sessions. |

**Table 27–36 SET\_TIMEOUT Function Parameters**

# **SET\_TIMEOUT\_BEHAVIOUR Procedure**

This procedure tells Probe what to do with the target session when a timeout occurs. This call is made in the target session.

#### **Syntax**

DBMS\_DEBUG.SET\_TIMEOUT\_BEHAVIOUR ( behaviour IN PLS\_INTEGER);

#### **Parameters**

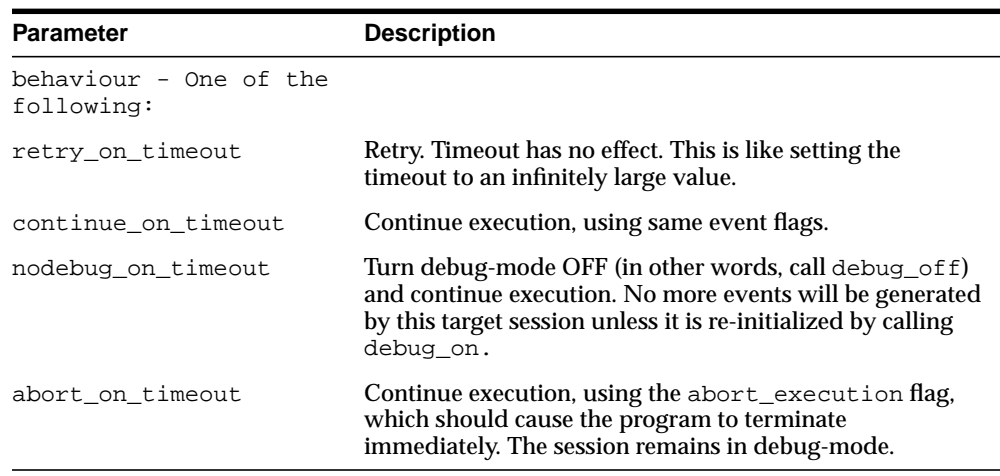

#### **Table 27–37 SET\_TIMEOUT\_BEHAVIOUR Procedure Parameters**

## **Exceptions**

unimplemented - the requested behavior is not recognized

#### **Usage Notes**

The default behavior (if this procedure is not called) is continue\_on\_timeout, since it allows a debugger client to reestablish control (at the next event) but does not cause the target session to hang indefinitely.

# **SET\_VALUE Function**

This function sets a value in the currently-running program. There are two overloaded SET\_VALUE functions.

# **Syntax**

```
DBMS_DEBUG.SET_VALUE (
  frame# IN binary_integer,
   assignment_statement IN varchar2)
  RETURN BINARY_INTEGER;
DBMS_DEBUG.SET_VALUE (
  handle IN program_info, assignment_statement IN VARCHAR2)
  RETURN BINARY_INTEGER;
```
# **Parameters**

| <b>Parameter</b> | <b>Description</b>                                                                                                    |
|------------------|----------------------------------------------------------------------------------------------------|
| frame#           | Frame in which the value is to be set; 0 means the currently<br>executing frame.                                                       |
| handle           | Description of the package containing the variable.                                                                                    |
|                  | assignment_statement An assignment statement (which must be legal PL/SQL) to run<br>in order to set the value. For example, $x := 3$ ; |
|                  | Only scalar values are supported in this release. The right side<br>of the assignment statement must be a scalar.                      |

**Table 27–38 SET\_VALUE Function Parameters**

# **Return Values**

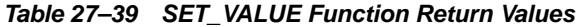

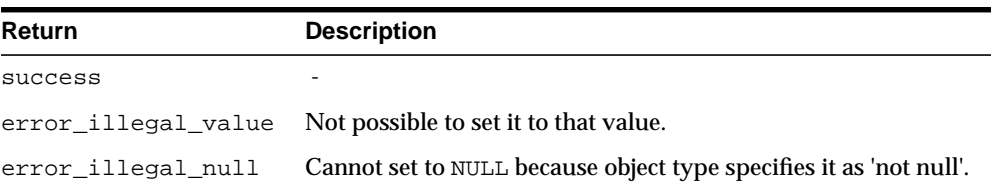

| Return                       | <b>Description</b>                                                                                  |
|------------------------------|----------------------------------------------------------------------------------------------------|
| error value<br>malformed     | Value is not a scalar.                                                                              |
| error_name_<br>incomplete    | The assignment statement does not resolve to a scalar. For<br>example, $x := 3$ ; if x is a record. |
| error no such object Either: |                                                                                                    |
|                              | - Package does not exist.                                                                           |
|                              | - Package is not instantiated.                                                                      |
|                              | - User does not have privileges to debug the package.                                               |
|                              | - Object does not exist in the package.                                                             |

**Table 27–39 SET\_VALUE Function Return Values**

#### **Usage Notes**

In some cases, the PL/SQL compiler uses temporaries to access package variables, and does not guarantee to update such temporaries. It is possible, although unlikely, that modification to a package variable using SET\_VALUE might not take effect for a line or two.

# **Examples**

To set the value of SCOTT.PACK.var to 6:

```
DECLARE
   handle dbms_debug.program_info;
   retval BINARY_INTEGER;
BEGIN
   handle.Owner := 'SCOTT';
  handle.Name := 'PACK';
   handle.namespace := dbms_debug.namespace_pkgspec_or_toplevel;
   retval := dbms_debug.set_value(handle, 'var := 6;');
END;
```
# **SHOW\_BREAKPOINTS Procedures**

There are two overloaded procedures that return a listing of the current breakpoints. There are three overloaded SHOW\_BREAKPOINTS procedures.

### **Syntax**

```
DBMS_DEBUG.SHOW_BREAKPOINTS (
    listing IN OUT VARCHAR2);
DBMS_DEBUG.SHOW_BREAKPOINTS (
    listing OUT breakpoint_table);
DBMS_DEBUG.SHOW_BREAKPOINTS (
    code_breakpoints OUT breakpoint_table,
    oer_breakpoints OUT oer_table);
```
# **Parameters**

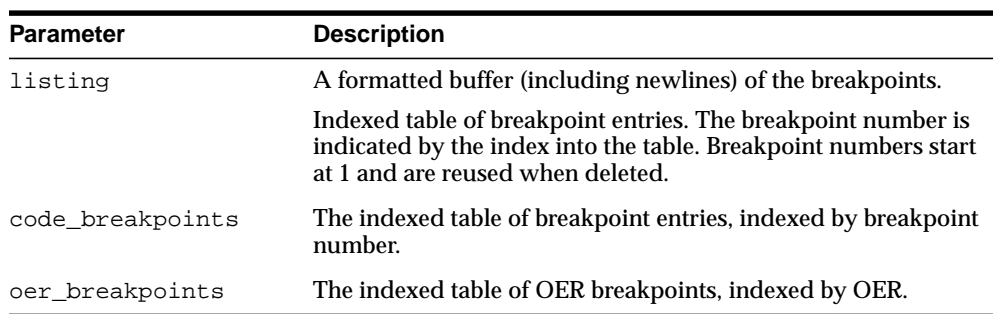

#### **Table 27–40 SHOW\_BREAKPOINTS Procedure Parameters**

# **SHOW\_FRAME\_SOURCE Procedure**

The procedure gets the source code. There are two overloaded SHOW\_SOURCE procedures.

#### **Syntax**

```
DBMS_DEBUG.SHOW_FRAME_SOURCE (
 first_line IN BINARY_INTEGER,
 last_line IN BINARY_INTEGER,
 source IN OUT NOCOPY vc2_table,
  frame_num IN BINARY_INTEGER);
```
#### **Parameters**

| <b>Parameter</b> | <b>Description</b>                                                                                 |
|------------------|----------------------------------------------------------------------------------------------------|
| first line       | Line number of first line to fetch. (PL/SQL programs always<br>start at line 1 and have no holes.) |
| last line        | Line number of last line to fetch. No lines are fetched past the<br>end of the program.            |
| source           | The resulting table, which may be indexed by line#.                                                |
| frame num        | 1-based frame number.                                                                              |

**Table 27–41 SHOW\_FRAME\_SOURCE Procedure Parameters**

#### **Usage Notes**

- You use this function only when backtrace shows an anonymous unit is executing at a given frame position and you need to view the source n order to set a breakpoint.
- If frame number is top of the stack and it's an anonymous block then SHOW\_ SOURCE can also be used.
- If it's a stored PLSQL package/function/procedure then use SQL as described in the [Usage Notes](#page-693-0) to [SHOW\\_SOURCE Procedures](#page-692-0).

# <span id="page-692-0"></span>**SHOW\_SOURCE Procedures**

The procedure gets the source code. There are two overloaded SHOW\_SOURCE procedures.

# **Syntax**

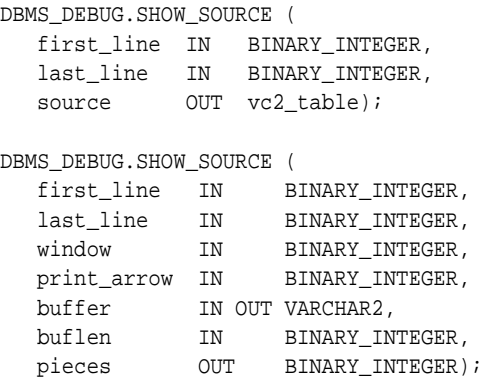

# **Parameters**

| <b>Parameter</b> | <b>Description</b>                                                                                 |
|------------------|----------------------------------------------------------------------------------------------------|
| first line       | Line number of first line to fetch. (PL/SQL programs always<br>start at line 1 and have no holes.) |
| last line        | Line number of last line to fetch. No lines are fetched past the<br>end of the program.            |
| source           | The resulting table, which may be indexed by line#.                                                |
| window           | 'Window' of lines (the number of lines around the current<br>source line).                         |
| print arrow      | Nonzero means to print an arrow before the current line.                                           |
| buffer           | Buffer in which to place the source listing.                                                       |
| buflen           | Length of buffer.                                                                                  |
| pieces           | Set to nonzero if not all the source could be placed into the<br>given buffer.                     |

**Table 27–42 SHOW\_SOURCE Procedure Parameters**

# **Return Values**

An indexed table of source-lines. The source lines are stored starting at  $first$ line. If any error occurs, then the table is empty.

#### <span id="page-693-0"></span>**Usage Notes**

The best way to get the source code (for a program that is being run) is to use SQL. For example:

```
DECLARE
     info DBMS_DEBUG.runtime_info;
BEGIN
   -- call DBMS_DEBUG.SYNCHRONIZE, CONTINUE,
    -- or GET_RUNTIME_INFO to fill in 'info'
   SELECT text INTO <br/> <br/>ther> FROM all_source
    WHERE owner = info.Program.Owner
     AND name = info.Program.Name
    AND line = info.Line#;
END;
```
However, this does not work for nonpersistent programs (for example, anonymous blocks and trigger invocation blocks). For nonpersistent programs, call SHOW\_ SOURCE. There are two flavors: one returns an indexed table of source lines, and the other returns a packed (and formatted) buffer.

The second overloading of SHOW\_SOURCE returns the source in a formatted buffer, complete with line-numbers. It is faster than the indexed table version, but it does not guarantee to fetch all the source.

If the source does not fit in bufferlength ( $\text{buflen}$ ), then additional pieces can be retrieved using the GET MORE SOURCE procedure (pieces returns the number of additional pieces that need to be retrieved).

# **SYNCHRONIZE Function**

This function waits until the target program signals an event. If info\_requested is not NULL, then it calls GET\_RUNTIME\_INFO.

# **Syntax**

```
DBMS_DEBUG.SYNCHRONIZE (
   run_info OUT runtime_info,
   info_requested IN BINARY_INTEGER := NULL)
  RETURN BINARY_INTEGER;
```
# **Parameters**

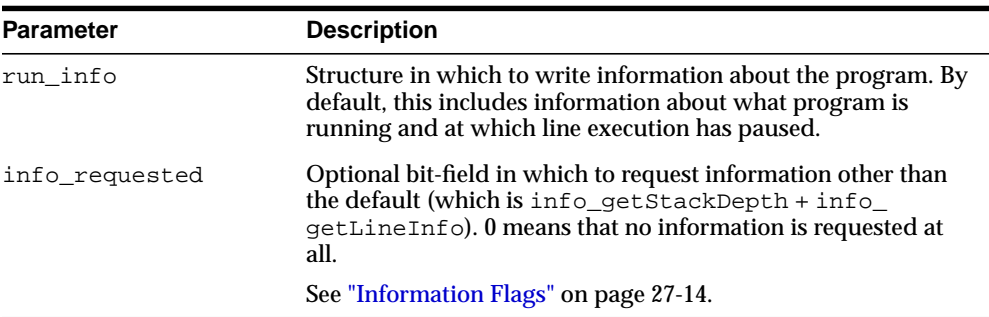

#### **Table 27–43 SYNCHRONIZE Function Parameters**

# **Return Values**

#### **Table 27–44 SYNCHRONIZE Function Return Values**

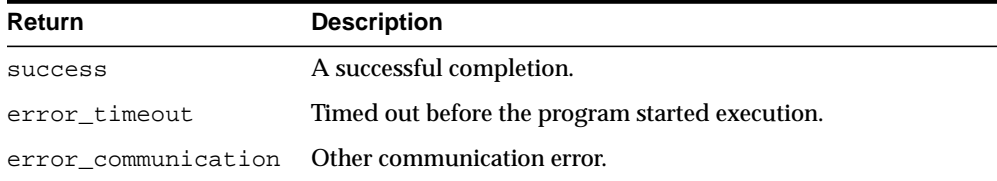

# **TARGET\_PROGRAM\_RUNNING Procedure**

This procedure returns TRUE if the target session is currently executing a stored procedure, or FALSE if it is not.

**Syntax**

DBMS\_DEBUG.TARGET\_PROGRAM\_RUNNING RETURN BOOLEAN;

# **28 DBMS\_DEFER**

DBMS\_DEFER is the user interface to a replicated transactional deferred remote procedure call facility. Replicated applications use the calls in this interface to queue procedure calls for later transactional execution at remote nodes.

These procedures are typically called from either after row triggers or application specified update procedures.

■ [Documentation of DBMS\\_DEFER](#page-697-0)

# <span id="page-697-0"></span>**Documentation of DBMS\_DEFER**

For a complete description of this package within the context of Replication, see DBMS\_DEFER in the *Oracle Database Advanced Replication Management API Reference.*

# **29**

# **DBMS\_DEFER\_QUERY**

DBMS\_DEFER\_QUERY enables you to query the deferred transactions queue data that is not exposed through views.

■ [Documentation of DBMS\\_DEFER\\_QUERY](#page-699-0)

# <span id="page-699-0"></span>**Documentation of DBMS\_DEFER\_QUERY**

For a complete description of this package within the context of Replication, see DBMS\_DEFER\_QUERY in the *Oracle Database Advanced Replication Management API Reference.*

# **30**

# **DBMS\_DEFER\_SYS**

DBMS\_DEFER\_SYS subprograms manage default replication node lists. This package is the system administrator interface to a replicated transactional deferred remote procedure call facility. Administrators and replication daemons can execute transactions queued for remote nodes using this facility, and administrators can control the nodes to which remote calls are destined.

■ [Documentation of DBMS\\_DEFER\\_SYS](#page-701-0)

# <span id="page-701-0"></span>**Documentation of DBMS\_DEFER\_SYS**

For a complete description of this package within the context of Replication, see DBMS\_DEFER\_SYS in the *Oracle Database Advanced Replication Management API Reference.*

# **31**

# **DBMS\_DESCRIBE**

You can use the DBMS\_DESCRIBE package to get information about a PL/SQL object. When you specify an object name, DBMS\_DESCRIBE returns a set of indexed tables with the results. Full name translation is performed and security checking is also checked on the final object.

This chapter contains the following topics:

- [Using DBMS\\_DESCRIBE](#page-703-0)
	- [Overview](#page-703-1)
	- [Security Model](#page-703-4)
	- [Types](#page-703-2)
	- [Exceptions](#page-703-3)
	- [Operational Notes](#page-704-0)
	- [Examples](#page-704-1)
- [Summary of DBMS\\_DESCRIBE Subprograms](#page-709-0)

# <span id="page-703-0"></span>**Using DBMS\_DESCRIBE**

- [Overview](#page-703-1)
- [Security Model](#page-703-4)
- **[Types](#page-703-2)**
- [Exceptions](#page-703-3)
- **[Operational Notes](#page-704-0)**
- **[Examples](#page-704-1)**

# <span id="page-703-1"></span>**Overview**

This package provides the same functionality as the Oracle Call Interface OCIDescribeAny call.

**See Also:** *Oracle Call Interface Programmer's Guide*

# <span id="page-703-4"></span>**Security Model**

This package is available to PUBLIC and performs its own security checking based on the schema object being described.

# <span id="page-703-2"></span>**Types**

The DBMS\_DESCRIBE package declares two PL/SQL table types, which are used to hold data returned by DESCRIBE\_PROCEDURE in its OUT parameters. The types are:

TYPE VARCHAR2\_TABLE IS TABLE OF VARCHAR2(30) INDEX BY BINARY\_INTEGER;

TYPE NUMBER\_TABLE IS TABLE OF NUMBER INDEX BY BINARY\_INTEGER;

# <span id="page-703-3"></span>**Exceptions**

DBMS\_DESCRIBE can raise application errors in the range -20000 to -20004.

| Error     | <b>Description</b>                                                                  |
|-----------|-------------------------------------------------------------------------------------|
| ORA-20000 | ORU $10035$ : cannot describe a package ('x') only a procedure within a<br>package. |
| ORA-20001 | ORU-10032: procedure 'x' within package 'y' does not exist.                         |
| ORA-20002 | ORU-10033: object 'X' is remote, cannot describe; expanded name 'Y'.                |
| ORA-20003 | ORU-10036: object 'X' is invalid and cannot be described.                           |
| ORA-20004 | Syntax error attempting to parse 'x'.                                               |

**Table 31–1 DBMS\_DESCRIBE Errors**

# <span id="page-704-0"></span>**Operational Notes**

From a third generation language, we cannot directly bind to an argument of record or boolean type. For a Boolean, the following workaround is available:

Assume function F returns a Boolean. G is a procedure with one IN Boolean argument, and H is a procedure with one OUT Boolean argument. You can execute these functions, binding in DTYINTs (native integer) as follows, where 0=>FALSE and 1=>TRUE:

```
 DECLARE b BOOLEAN;
BEGIN h(b);
    IF b
        THEN :dtyint_bind_var := 1;
        ELSE :dtyint_bind_var := 0;
    END IF;
 END;
```
Access to procedures with arguments of the record type require writing a wrapper similar to that in the preceding example.

# <span id="page-704-1"></span>**Examples**

One use of the DESCRIBE\_PROCEDURE procedure is as an external service interface.

For example, consider a client that provides an OBJECT\_NAME of SCOTT.ACCOUNT\_ UPDATE, where ACCOUNT\_UPDATE is an overloaded function with specification:

TABLE account (account\_no NUMBER, person\_id NUMBER, balance NUMBER(7,2)) TABLE person (person id number(4), person nm varchar2(10))

```
FUNCTION ACCOUNT_UPDATE (account_no NUMBER,
person person%rowtype,
amounts DBMS_DESCRIBE.NUMBER_TABLE,
                  trans_date DATE)
                  return account.balance%type;
FUNCTION ACCOUNT_UPDATE (account_no NUMBER,
                 person person%rowtype,
                 amounts DBMS_DESCRIBE.NUMBER_TABLE,
 trans_no NUMBER)
return account.balance%type;
```
#### This procedure might look similar to the following output:

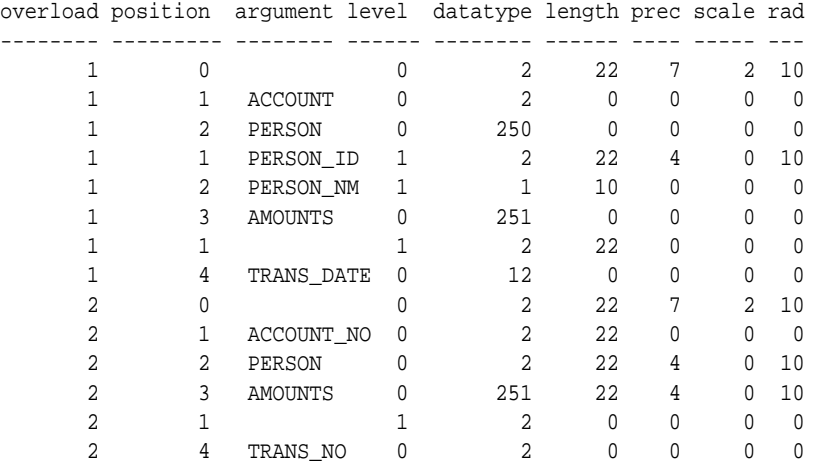

The following PL/SQL procedure has as its parameters all of the PL/SQL datatypes:

CREATE OR REPLACE PROCEDURE p1 (

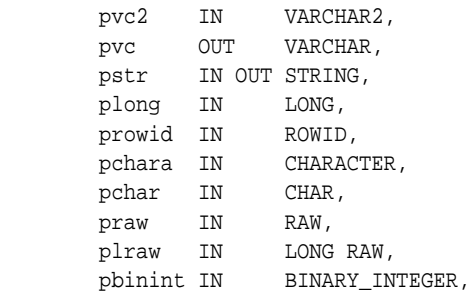

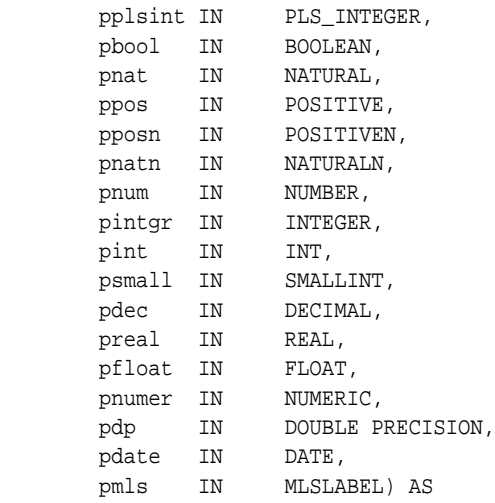

BEGIN

 NULL; END;

#### If you describe this procedure using the following:

```
CREATE OR REPLACE PACKAGE describe_it AS
     PROCEDURE desc_proc (name VARCHAR2);
END describe_it;
CREATE OR REPLACE PACKAGE BODY describe_it AS
   PROCEDURE prt_value(val VARCHAR2, isize INTEGER) IS
    n INTEGER;
   BEGIN
   n := isize - LENGTHB(val);
     IF n < 0 THEN
     n := 0; END IF;
     DBMS_OUTPUT.PUT(val);
     FOR i in 1..n LOOP
      DBMS_OUTPUT.PUT(' ');
    END LOOP;
   END prt_value;
```

```
 PROCEDURE desc_proc (name VARCHAR2) IS
```
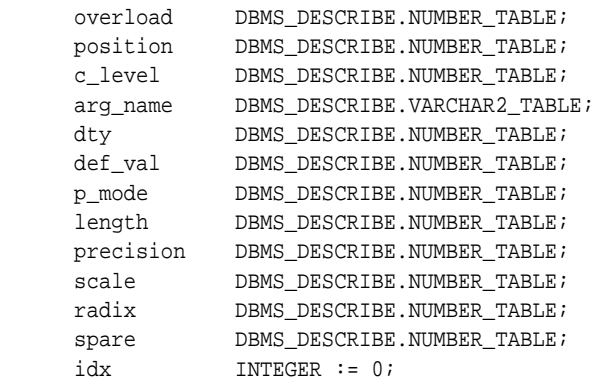

#### BEGIN

```
 DBMS_DESCRIBE.DESCRIBE_PROCEDURE(
             name,
             null,
             null,
             overload,
             position,
             c_level,
             arg_name,
             dty,
             def_val,
             p_mode,
             length,
             precision,
             scale,
             radix,
             spare);
    DBMS_OUTPUT.PUT_LINE('Position Name DTY Mode');
     LOOP
        idx := idx + 1; prt_value(TO_CHAR(position(idx)), 12);
         prt_value(arg_name(idx), 12);
         prt_value(TO_CHAR(dty(idx)), 5);
         prt_value(TO_CHAR(p_mode(idx)), 5);
         DBMS_OUTPUT.NEW_LINE;
     END LOOP;
 EXCEPTION
   WHEN NO DATA FOUND THEN
```

```
 DBMS_OUTPUT.NEW_LINE;
 DBMS_OUTPUT.NEW_LINE;
```
 END desc\_proc; END describe\_it;

#### Then the results list all the numeric codes for the PL/SQL datatypes:

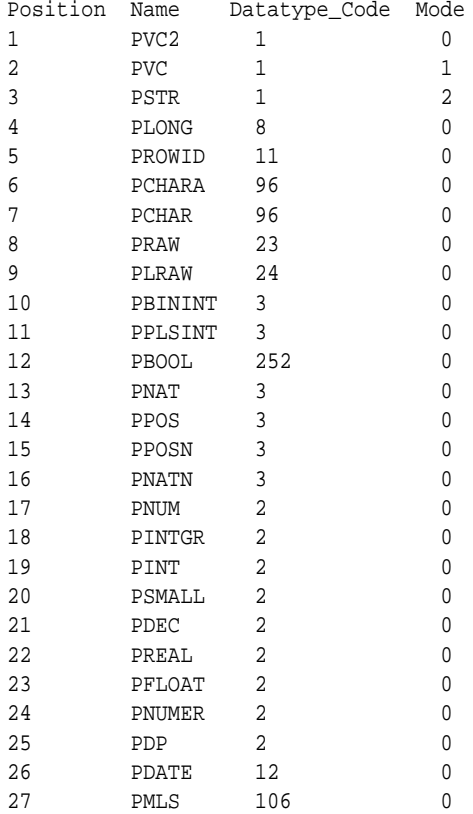

# <span id="page-709-0"></span>**Summary of DBMS\_DESCRIBE Subprograms**

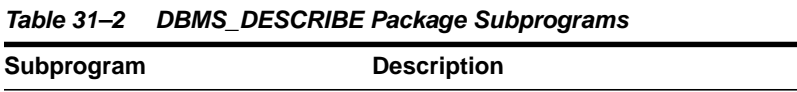

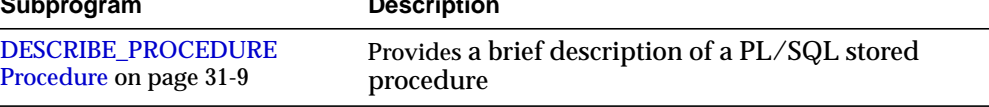

# <span id="page-710-0"></span>**DESCRIBE\_PROCEDURE Procedure**

The procedure DESCRIBE\_PROCEDURE provides a brief description of a PL/SQL stored procedure. It takes the name of a stored procedure and returns information about each parameter of that procedure.

# **Syntax**

DBMS\_DESCRIBE.DESCRIBE\_PROCEDURE(

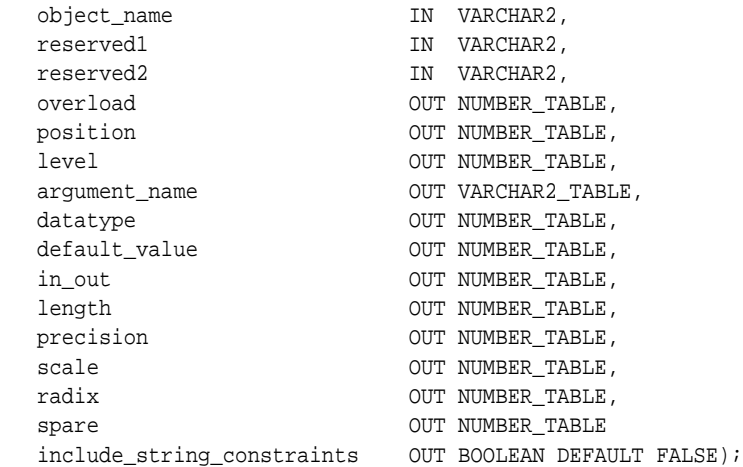

# **Parameters**

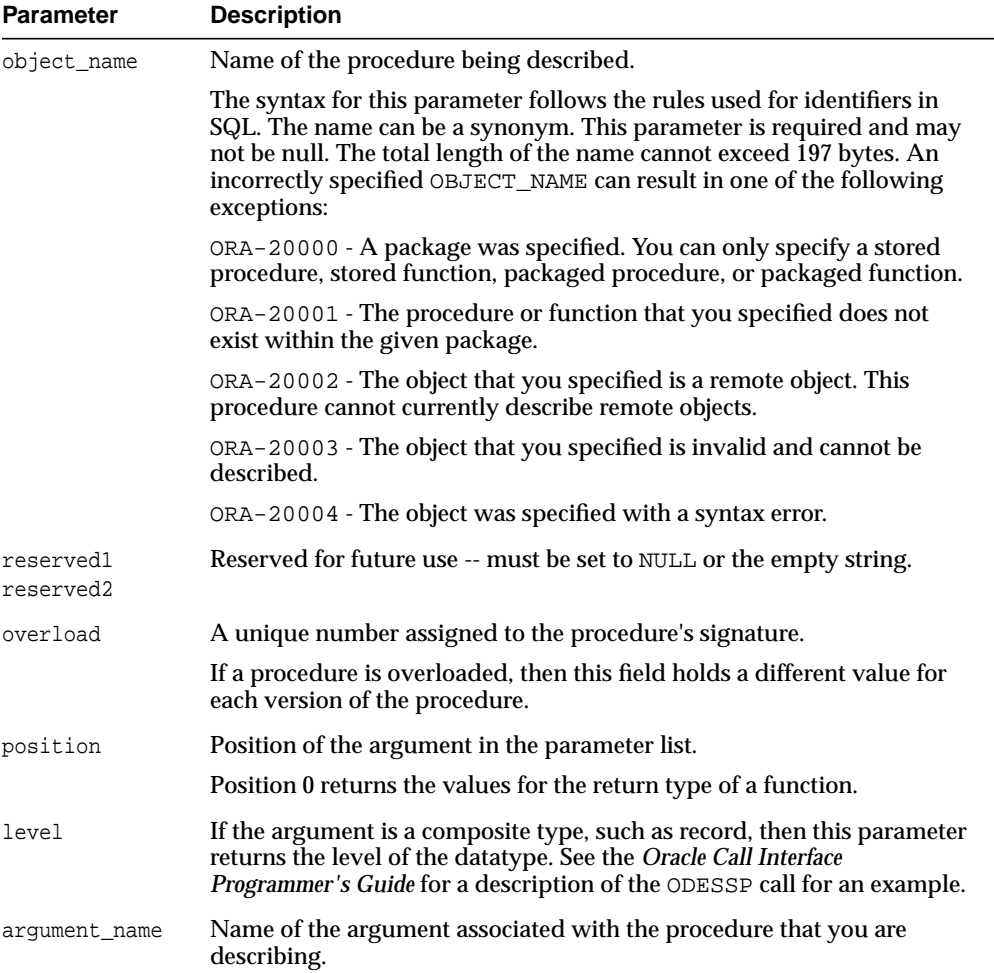

#### **Table 31–3 DBMS\_DESCRIBE.DESCRIBE\_PROCEDURE Parameters**

| Parameter     | <b>Description</b>                                                                                                    |
|---------------|----------------------------------------------------------------------------------------------------|
| datatype      | Oracle datatype of the argument being described. The datatypes and<br>their numeric type codes are:                                                                                                    |
|               | 0<br>placeholder for procedures with no arguments<br>1<br>VARCHAR, VARCHAR, STRING<br>2<br>NUMBER, INTEGER, SMALLINT, REAL, FLOAT, DECIMAL<br>3<br>BINARY_INTEGER, PLS_INTEGER, POSITIVE, NATURAL<br>8<br>LONG<br>11<br>ROWID<br>12 <sub>2</sub><br>DATE<br>23<br>RAW<br>24 LONG RAW<br>58<br>OPAQUE TYPE<br>96<br>CHAR (ANSI FIXED CHAR), CHARACTER<br>106 MLSLABEL<br>121 OBJECT<br>122 NESTED TABLE<br>123 VARRAY<br>178 TIME<br>179 TIME WITH TIME ZONE<br>180 TIMESTAMP<br>181 TIMESTAMP WITH TIME ZONE<br>231 TIMESTAMP WITH LOCAL TIME ZONE<br>250 PL/SQL RECORD<br>251 PL/SQL TABLE<br>252 PL/SOL BOOLEAN |
| default_value | 1 if the argument being described has a default value; otherwise, the<br>value is 0.                                                                                                    |
| in out        | Describes the mode of the parameter:                                                                                                    |
|               | $0$ IN<br>1 OUT<br>2 IN OUT                                                                                                    |
| length        | For *rowtype formal arguments, the length constraint is returned,<br>otherwise 0 is returned. If the include_string_constraints<br>parameter is set to TRUE, the argument's formal length constraint is<br>passed back if it is of the appropriate type. Those are the string types:<br>1;8;23;24;96                                                                                                    |
| precision     | If the argument being described is of datatype 2 (NUMBER), then this<br>parameter is the precision of that number.                                                                                                    |

**Table 31–3 (Cont.) DBMS\_DESCRIBE.DESCRIBE\_PROCEDURE Parameters**

| <b>Parameter</b>               | <b>Description</b>                                                                                                    |
|--------------------------------|----------------------------------------------------------------------------------------------------|
| scale                          | If the argument being described is of data type 2 (NUMBER), then this<br>parameter is the scale of that number.                                                                               |
| radix                          | If the argument being described is of data type 2 (NUMBER), then this<br>parameter is the radix of that number.                                                                               |
| spare                          | Reserved for future functionality.                                                                                                    |
| include_string_<br>constraints | The default is FALSE. If the parameter is set to TRUE, the arguments'<br>formal type constraints is passed back if it is of the appropriate<br>type. Those are the string types: 1;8;23;24;96 |

**Table 31–3 (Cont.) DBMS\_DESCRIBE.DESCRIBE\_PROCEDURE Parameters**

# **Return Values**

All values from DESCRIBE\_PROCEDURE are returned in its OUT parameters. The datatypes for these are PL/SQL tables, to accommodate a variable number of parameters.

# **32 DBMS\_DIMENSION**

DBMS\_DIMENSION enables you to verify dimension relationships and provides an alternative to the Enterprise Manager Dimension Wizard for displaying a dimension definition.

**See Also:** *Oracle Data Warehousing Guide* for detailed conceptual and usage information about the DBMS\_DIMENSION package

This chapter contains the following topics:

- [Using DBMS\\_DIMENSION](#page-715-0)
	- [Security Model](#page-715-1)
- [Summary of DBMS\\_DIMENSION Subprograms](#page-716-0)

# <span id="page-715-0"></span>**Using DBMS\_DIMENSION**

■ [Security Model](#page-715-1)

# <span id="page-715-1"></span>**Security Model**

Security on this package can be controlled by granting EXECUTE to selected users or roles.

A user can validate or describe all the dimensions in his own schema. To validate or describe a dimension in another schema, you must have either an object privilege on the dimension or one of the following system privileges: CREATE ANY DIMENSION, ALTER ANY DIMENSION, and DROP ANY DIMENSION.

# <span id="page-716-0"></span>**Summary of DBMS\_DIMENSION Subprograms**

| Subprogram                | <b>Description</b>                                            |  |
|---------------------------|---------------------------------------------------------------|--|
| <b>DESCRIBE DIMENSION</b> | Prints out the definition of the input dimension, including   |  |
| Procedure on page 32-4    | dimension owner and name, levels, hierarchies, and attributes |  |
| <b>VALIDATE DIMENSION</b> | Verifies that the relationships specified in a dimension are. |  |
| Procedure on page 32-5    | correct                                                       |  |

**Table 32–1 DBMS\_DIMENSION Package Subprograms**

# <span id="page-717-0"></span>**DESCRIBE\_DIMENSION Procedure**

This procedure displays the definition of the dimension, including dimension name, levels, hierarchies, and attributes. It displays the output using the DBMS\_OUTPUT package.

# **Syntax**

```
DBMS_DIMENSION.DESCRIBE_DIMENSION (
   dimension IN VARCHAR2);
```
### **Parameters**

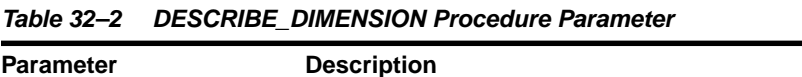

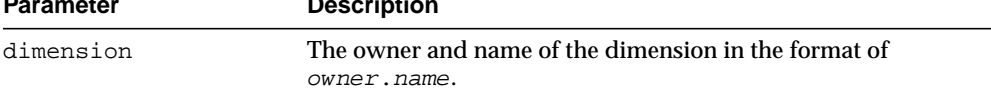

# <span id="page-718-0"></span>**VALIDATE\_DIMENSION Procedure**

This procedure verifies that the relationships specified in a dimension are valid. The rowid for any row that is found to be invalid will be stored in the table DIMENSION\_EXCEPTIONS in the user's schema.

# **Syntax**

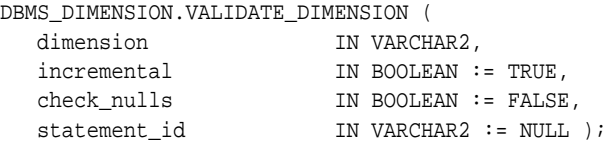

# **Parameters**

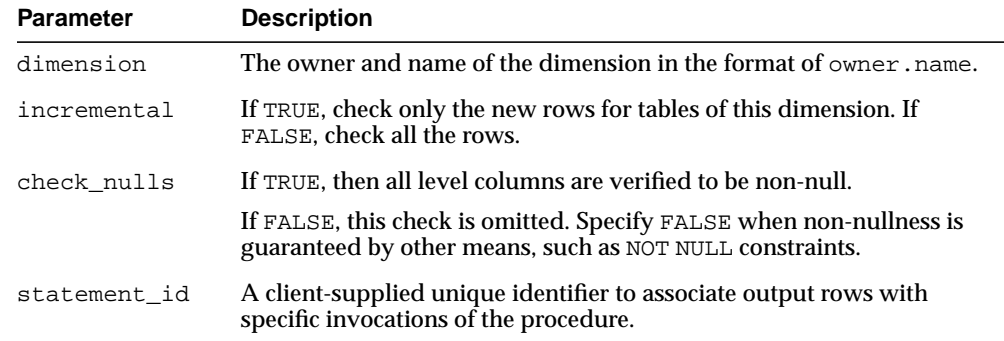

#### **Table 32–3 VALIDATE\_DIMENSION Procedure Parameters**
# **33**

# **DBMS\_DISTRIBUTED\_TRUST\_ADMIN**

DBMS\_DISTRIBUTED\_TRUST\_ADMIN procedures maintain the Trusted Servers List. Use these procedures to define whether a server is trusted. If a database is not trusted, Oracle refuses current user database links from the database.

This chapter contains the following topics:

- [Using DBMS\\_DISTRIBUTED\\_TRUST\\_ADMIN](#page-721-0)
	- [Overview](#page-721-1)
	- [Security Model](#page-721-2)
	- [Examples](#page-722-0)
- [Summary of DBMS\\_DISTRIBUTED\\_TRUST\\_ADMIN Subprograms](#page-724-0)

# <span id="page-721-0"></span>**Using DBMS\_DISTRIBUTED\_TRUST\_ADMIN**

- **[Overview](#page-721-1)**
- **[Security Model](#page-721-2)**
- **[Examples](#page-722-0)**

## <span id="page-721-1"></span>**Overview**

Oracle uses local Trusted Servers Lists, along with enterprise domain membership lists stored in the enterprise LDAP directory service, to determine if another database is trusted. The LDAP directory service entries are managed with the Enterprise Security Manager Tool in Oracle Enterprise Manager.

Oracle considers another database to be "trusted" if it meets the following criteria:

- **1.** It is in the same enterprise domain in the directory service as the local database.
- **2.** The enterprise domain is marked as trusted in the directory service.
- **3.** It is not listed as untrusted in the local Trusted Servers List. Current user database links will only be accepted from another database if both databases involved trust each other.

You can list a database server locally in the Trusted Servers List regardless of what is listed in the directory service. However, if you list a database that is not in the same domain as the local database, or if that domain is untrusted, the entry will have no effect.

This functionality is part of the Enterprise User Security feature of the Oracle Advanced Security Option.

# <span id="page-721-2"></span>**Security Model**

To execute DBMS\_DISTRIBUTED\_TRUST\_ADMIN, the EXECUTE\_CATALOG\_ROLE role must be granted to the DBA. To select from the view TRUSTED\_SERVERS, the SELECT\_CATALOG\_ROLE role must be granted to the DBA.

It is important to know whether all servers are trusted or not trusted. Trusting a particular server with the ALLOW\_SERVER procedure does not have any effect if the database already trusts all databases, or if that database is already trusted. Similarly, denying a particular server with the DENY\_SERVER procedure does not have any effect if the database already does not trust any database or if that database is already untrusted.

The procedures DENY\_ALL and ALLOW\_ALL delete all entries (in other words, server names) that are explicitly allowed or denied using the ALLOW\_SERVER procedure or DENY\_SERVER procedure respectively.

#### <span id="page-722-0"></span>**Examples**

If you have not yet used the package DBMS\_DISTRIBUTED\_TRUST\_ADMIN to change the trust listing, by default you trust all databases in the same enterprise domain if that domain it listed as trusted in the directory service:

SELECT \* FROM TRUSTED\_SERVERS; TRUST NAME --------- --------------------- Trusted All

Because all servers are currently trusted, you can execute the [DENY\\_SERVER](#page-728-0) [Procedure](#page-728-0) and specify that a particular server is not trusted:

EXECUTE DBMS\_DISTRIBUTED\_TRUST\_ADMIN.DENY\_SERVER ('SALES.US.AMERICAS.ACME\_AUTO.COM'); PL/SQL procedure successfully completed. SELECT \* FROM TRUSTED\_SERVERS; TRUST NAME --------- ----------------------------------------------- Untrusted SALES.US.AMERICAS.ACME\_AUTO.COM

By executing the [DENY\\_ALL Procedure](#page-727-0), you can choose to not trust any database server:

EXECUTE DBMS\_DISTRIBUTED\_TRUST\_ADMIN.DENY\_ALL;

PL/SQL procedure successfully completed.

SELECT \* FROM TRUSTED SERVERS;

TRUST NAME

--------- -----------------------------------------------

Untrusted All

The [ALLOW\\_SERVER Procedure](#page-726-0) can be used to specify that one particular database is to be trusted:

EXECUTE DBMS\_DISTRIBUTED\_TRUST\_ADMIN.ALLOW\_SERVER ('SALES.US.AMERICAS.ACME\_AUTO.COM'); PL/SQL procedure successfully completed. SELECT \* FROM TRUSTED\_SERVERS; TRUST NAME --------- ------------------------------------------------ Trusted SALES.US.AMERICAS.ACME\_AUTO.COM

# <span id="page-724-0"></span>**Summary of DBMS\_DISTRIBUTED\_TRUST\_ADMIN Subprograms**

| Subprogram                   | <b>Description</b>                                                                                                    |
|------------------------------|----------------------------------------------------------------------------------------------------|
| <b>ALLOW_ALL Procedure</b>   | Empties the list and inserts a row indicating that all servers                                                        |
| on page 33-6                 | should be trusted                                                                                                    |
| <b>ALLOW SERVER</b>          | Enables a specific server to be allowed access even though                                                            |
| Procedure on page 33-7       | deny all is indicated in the list                                                                                     |
| <b>DENY_ALL</b> Procedure on | Empties the list and inserts a row indicating that all servers                                                        |
| page 33-8                    | should be untrusted                                                                                                   |
| on page 33-9                 | DENY_SERVER Procedure Enables a specific server to be denied access even though allow<br>all is indicated in the list |

**Table 33–1 DBMS\_DISTRIBUTED\_TRUST\_ADMIN Package Subprograms**

# <span id="page-725-0"></span>**ALLOW\_ALL Procedure**

This procedure empties the Trusted Servers List and specifies that all servers that are members of a trusted domain in an enterprise directory service and that are in the same domain are allowed access.

The view TRUSTED\_SERVERS will show "TRUSTED ALL" indicating that the database trusts all servers that are currently trusted by the enterprise directory service.

#### **Syntax**

DBMS\_DISTRIBUTED\_TRUST\_ADMIN.ALLOW\_ALL;

#### **Usage Notes**

ALLOW\_ALL only applies to servers listed as trusted in the enterprise directory service and in the same enterprise domain.

## <span id="page-726-0"></span>**ALLOW\_SERVER Procedure**

This procedure ensures that the specified server is considered trusted (even if you have previously specified "deny all").

#### **Syntax**

DBMS\_DISTRIBUTED\_TRUST\_ADMIN.ALLOW\_SERVER ( server IN VARCHAR2);

#### **Parameters**

| Parameter | <b>Description</b>                                        |
|-----------|-----------------------------------------------------------|
| server    | Unique, fully-qualified name of the server to be trusted. |

**Table 33–2 ALLOW\_SERVER Procedure Parameters**

#### **Usage Notes**

If the Trusted Servers List contains the entry "deny all", then this procedure adds a specification indicating that a specific database (for example,  $DBx$ ) is to be trusted.

If the Trusted Servers List contains the entry "allow all", and if there is no "deny DBx" entry in the list, then executing this procedure causes no change.

If the Trusted Servers List contains the entry "allow all", and if there is a "deny DBx" entry in the list, then that entry is deleted.

# <span id="page-727-0"></span>**DENY\_ALL Procedure**

This procedure empties the Trusted Servers List and specifies that all servers are denied access.

The view TRUSTED\_SERVERS will show "UNTRUSTED ALL" indicating that no servers are currently trusted.

**Syntax**

DBMS\_DISTRIBUTED\_TRUST\_ADMIN.DENY\_ALL;

## <span id="page-728-0"></span>**DENY\_SERVER Procedure**

This procedure ensures that the specified server is considered untrusted (even if you have previously specified allow all).

#### **Syntax**

DBMS\_DISTRIBUTED\_TRUST\_ADMIN.DENY\_SERVER ( server IN VARCHAR2);

#### **Parameters**

| <b>Parameter</b> | <b>Description</b>                                          |
|------------------|-------------------------------------------------------------|
| server           | Unique, fully-qualified name of the server to be untrusted. |

**Table 33–3 DENY\_SERVER Procedure Parameters**

#### **Usage Notes**

If the Trusted Servers List contains the entry allow all, then this procedure adds an entry indicating that the specified database (for example, DBx) is not to be trusted.

If the Trusted Servers List contains the entry "deny all", and if there is no "allow DBx" entry in the list, then this procedure causes no change.

If the Trusted Servers List contains the entry "deny all", and if there is an "allow DBx" entry, then this procedure causes that entry to be deleted.

# **34 DBMS\_FGA**

The DBMS\_FGA package provides fine-grained security functions.

**See Also:** *Oracle Database Application Developer's Guide - Fundamentals* for a fuller discussion and more usage information on DBMS\_FGA.

This chapter contains the following topics:

- [Using DBMS\\_FGA](#page-731-1)
	- [Security Model](#page-731-0)
	- **[Operational Notes](#page-731-2)**
- [Summary of DBMS\\_FGA Subprograms](#page-732-0)

# <span id="page-731-1"></span>**Using DBMS\_FGA**

- [Security Model](#page-731-0)
- [Operational Notes](#page-731-2)

# <span id="page-731-0"></span>**Security Model**

Execute privilege on DBMS\_FGA is needed for administering audit policies. Because the audit function can potentially capture all user environment and application context values, policy administration should be executable by privileged users only.

### <span id="page-731-2"></span>**Operational Notes**

This package is available for only cost-based optimization. The rule-based optimizer may generate unnecessary audit records since audit monitoring can occur before row filtering. For both the rule-based optimizer and the cost-based optimizer, you can refer to DBA\_FGA\_AUDIT\_TRAIL to analyze the SQL text and corresponding bind variables that are issued.

# <span id="page-732-0"></span>**Summary of DBMS\_FGA Subprograms**

| Subprogram                                                  | <b>Description</b>                                                             |
|-------------------------------------------------------------|--------------------------------------------------------------------------------|
| <b>ADD POLICY Procedure</b><br>on page 34-4                 | Creates an audit policy using the supplied predicate as the<br>audit condition |
| <b>DISABLE POLICY</b><br>Procedure on page 34-8             | Disables an audit policy                                                       |
| DROP_POLICY Procedure Drops an audit policy<br>on page 34-9 |                                                                                |
| <b>ENABLE_POLICY</b><br>Procedure on page 34-10             | Enables an audit policy                                                        |

**Table 34–1 DBMS\_FGA Package Subprograms**

# <span id="page-733-0"></span>**ADD\_POLICY Procedure**

This procedure creates an audit policy using the supplied predicate as the audit condition. The maximum number of FGA policies on any table or view object is 256.

#### **Syntax**

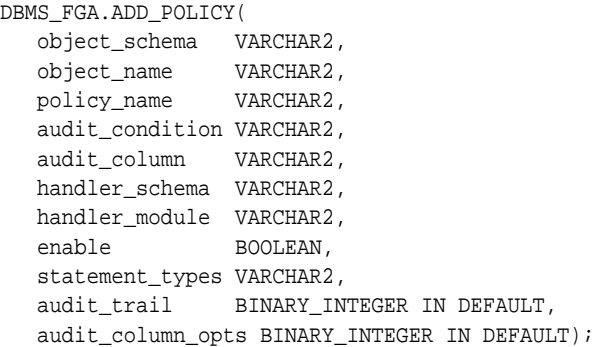

#### **Parameters**

| <b>Parameter</b> | <b>Description</b>                                                                                                    |
|------------------|----------------------------------------------------------------------------------------------------|
| object schema    | The schema of the object to be audited.                                                                                                    |
|                  | Default value: NULL. (If NULL, the current effective<br>user schema is assumed.                                                                      |
| object_name      | The name of the object to be audited.                                                                                                    |
| policy_name      | The unique name of the policy.                                                                                                    |
| audit condition  | A condition in a row that indicates a monitoring condition.<br>NULL is allowed and acts as TRUE.                                                     |
|                  | Default value: NULL                                                                                                    |
| audit_column     | The columns to be checked for access. These can include<br>hidden columns. The default, NULL, causes audit if any column<br>is accessed or affected. |
|                  | Default value: NULL                                                                                                    |

**Table 34–2 ADD\_POLICY Procedure Parameters**

| <b>Parameter</b>  | <b>Description</b>                                                                                                    |
|-------------------|----------------------------------------------------------------------------------------------------|
| handler schema    | The schema that contains the event handler. The default, NULL,<br>causes the current schema to be used.                                                                                                    |
|                   | Default value: NULL                                                                                                    |
| handler module    | The function name of the event handler; includes the package<br>name if necessary. This function is invoked only after the first<br>row that matches the audit condition is processed in the query.<br>If the procedure fails with exception, the user SQL statement<br>will fail as well. |
|                   | Default value: NULL                                                                                                    |
| enable            | Enables the policy if TRUE, which is the default.                                                                                                    |
|                   | Default value: TRUE                                                                                                    |
| statement_types   | The SQL statement types to which this policy is applicable:<br>insert, update, delete, or select only.                                                                                                    |
|                   | Default value: SELECT                                                                                                    |
| audit trail       | Whether to populate LSQLTEXT and LSQLBIND in fga_log\$.                                                                                                    |
|                   | Default value: DB_EXTENDED                                                                                                    |
| audit_column_opts | Establishes whether a statement is audited when the query<br>references any column specified in the audit_column parameter<br>or only when all such columns are referenced.                                                                                                    |
|                   | Default value: ANY COLUMNS                                                                                                    |

**Table 34–2 ADD\_POLICY Procedure Parameters**

#### **Usage Notes**

- Example: DBMS\_FGA.ADD\_POLICY(object\_schema => 'scott', object\_name=>'emp', policy\_name => 'mypolicy1', audit\_ condition => 'sal <  $100'$ , audit\_column => 'comm, credit\_ card, expirn date', handler schema => NULL, handler module => NULL, enable => TRUE, statement\_types=> 'INSERT, UPDATE');
- An FGA policy should not be applied to out-of-line columns such as LOB columns.
- If object\_schema is NULL, the current effective user schema is assumed.
- The audit function (handler\_module) is an alerting mechanism for the administrator; it must have the following interface:

```
PROCEDURE <fname> ( object_schema VARCHAR2, object_name VARCHAR2, policy_
name VARCHAR2 ) AS ...
```
where fname is the name of the procedure, object\_schema is the name of the schema of the table audited, object\_name is the name of the table to be audited, and policy\_name is the name of the policy being enforced.

- Each audit policy is applied to the query individually. However, at most one audit record may be generated for each policy, no matter how many rows being returned satisfy that policy's audit\_condition. In other words, whenever any number of rows being returned satisfy an audit condition defined on the table, a single audit record will be generated for each such policy.
- If a table with an FGA policy defined on it receives a Fast Path insert or a vectored update, the hint is automatically disabled before any such operations. Disabling the hint allows auditing to occur according to the policy's terms. (One example of a Fast Path insert is the statement INSERT-WITH-APPEND-hint.)
- The audit\_condition must be a boolean expression that can be evaluated using the values in the row being inserted, updated, or deleted. This condition can be NULL (or omitted), which is interpreted as TRUE, but it cannot contain the following elements:
	- Subqueries or sequences
	- Any direct use of SYSDATE, UID, USER or USERENV functions. However, a user-defined function and other SQL functions can use these functions to return the desired information.
	- Any use of the pseudocolumns LEVEL, PRIOR, or ROWNUM.

Specifying an audit condition of "1=1" to force auditing of all specified statements ("statement\_types") affecting the specified column ("audit\_column") is no longer needed to achieve this purpose. NULL will cause audit even if no rows were processed, so that all actions on a table with this policy are audited.

- The audit trail parameter specifies whether to record the query's SQL Text and SQL Bind variable information in the FGA audit trail (fga\_log\$) columns named LSQLTEXT and LSQLBIND:
	- To populate, set to DBMS FGA.DB EXTENDED (the default);
	- To leave unpopulated, set to DBMS FGA.DB.

The audit\_trail parameter appears in the ALL\_AUDIT\_POLICIES view.

The audit column opts parameter establishes whether a statement is audited

- when the query references any column specified in the audit\_column parameter (audit\_column\_opts = DBMS\_FGA.ANY\_COLUMNS), or
- only when all such columns are referenced (audit\_column\_opts = DBMS\_ FGA.ALL\_COLUMNS).

The default is DBMS\_FGA.ANY\_COLUMNS.

The ALL\_AUDIT\_POLICIES view also shows audit\_column\_opts.

#### **Examples**

DBMS\_FGA.ADD\_POLICY (object\_schema => 'scott', object\_name=>'emp', policy\_name => 'mypolicy1', audit\_condition => 'sal < 100', audit\_column =>'comm, credit\_ card, expirn date', handler\_schema => NULL, handler\_module => NULL, enable => TRUE, statement\_types=> 'INSERT, UPDATE');

# <span id="page-737-0"></span>**DISABLE\_POLICY Procedure**

This procedure disables an audit policy.

#### **Syntax**

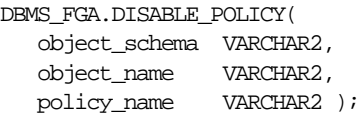

#### **Parameters**

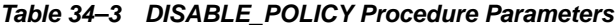

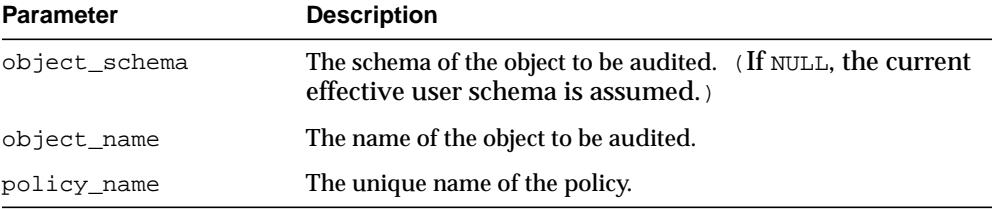

The default value for object\_schema is NULL. (If NULL, the current effective user schema is assumed.)

# <span id="page-738-0"></span>**DROP\_POLICY Procedure**

This procedure drops an audit policy.

#### **Syntax**

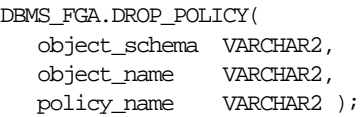

#### **Parameters**

#### **Table 34–4 DROP\_POLICY Procedure Parameters**

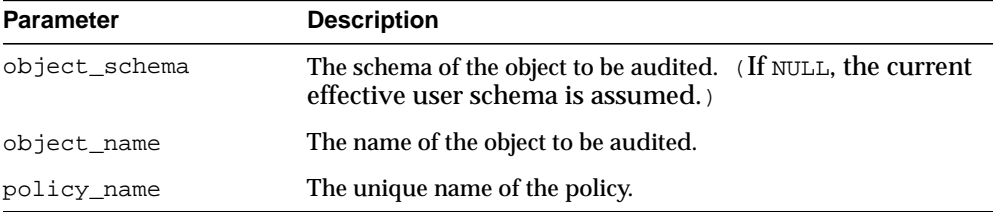

#### **Usage Notes**

The DBMS\_FGA procedures cause current DML transactions, if any, to commit before the operation. However, the procedures do not cause a commit first if they are inside a DDL event trigger. With DDL transactions, the DBMS\_FGA procedures are part of the DDL transaction. The default value for object\_schema is NULL. (If NULL, the current effective user schema is assumed.)

# <span id="page-739-0"></span>**ENABLE\_POLICY Procedure**

This procedure enables an audit policy.

## **Syntax**

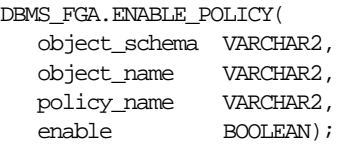

### **Parameters**

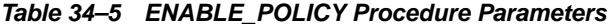

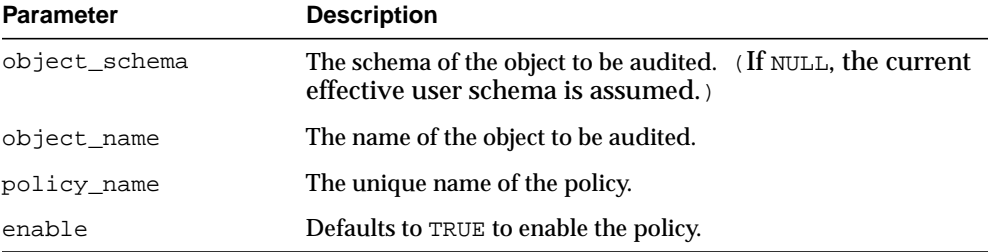

# **35**

# **DBMS\_FILE\_TRANSFER**

The DBMS\_FILE\_TRANSFER package provides procedures to copy a binary file within a database or to transfer a binary file between databases.

#### **See Also:**

- *Oracle Database Concepts* for conceptual information about file transfer
- *Oracle Database Administrator's Guide* for instructions about using file transfer
- *Oracle Streams Concepts and Administration for applications of file transfer.*

This chapter contains the following topic:

[Summary of DBMS\\_FILE\\_TRANSFER Subprograms](#page-741-0)

# <span id="page-741-0"></span>**Summary of DBMS\_FILE\_TRANSFER Subprograms**

**Table 35–1 DBMS\_FILE\_TRANSFER Package Subprograms**

| Subprogram                             | <b>Description</b>                                                                                                  |
|----------------------------------------|----------------------------------------------------------------------------------------------------|
| COPY_FILE Procedure on page 35-3       | Reads a local file and creates a copy of it in the<br>local file system                                             |
| <b>GET FILE Procedure on page 35-5</b> | Contacts a remote database to read a remote file<br>and then creates a copy of the file in the local file<br>system |
| <b>PUT_FILE Procedure on page 35-7</b> | Reads a local file and contacts a remote database to<br>create a copy of the file in the remote file system         |

# <span id="page-742-0"></span>**COPY\_FILE Procedure**

This procedure reads a local file and creates a copy of it in the local file system. The file that is copied is the source file, and new file that results from the copy is the destination file. The destination file is not closed until the procedure completes successfully.

#### **Syntax**

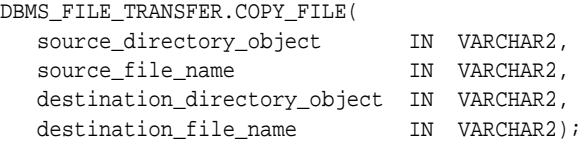

#### **Parameters**

| <b>Parameter</b>             | <b>Description</b>                                                                                                    |
|------------------------------|----------------------------------------------------------------------------------------------------|
| source directory object      | The directory object from which the file is copied in<br>the local file system. This directory object must<br>exist.                                                                               |
| source file name             | The name of the file that is copied in the local file<br>system. This file must exist in the local file system<br>in the directory associated with the source directory<br>object.                 |
| destination directory object | The directory object into which the file is placed in<br>the local file system. This directory object must exist<br>in the local file system.                                                      |
| destination file name        | The name of the file copied to the destination<br>directory object in the local file system. A file with<br>the same name must not exist in the destination<br>directory in the local file system. |

**Table 35–2 COPY\_FILE Procedure Parameters**

#### **Usage Notes**

To run this procedure successfully, the current user must have the following privileges:

■ Read privilege on the directory object specified in the source\_directory\_ object parameter

■ Write privilege on directory object specified in the destination directory\_object parameter

This procedure converts directory object parameters to uppercase unless they are surrounded by double quotation marks, but this procedure does not convert file names to uppercase.

Also, the copied file must meet the following requirements:

- The size of the copied file must be a multiple of 512 bytes.
- The size of the copied file must be less than or equal to two terabytes.

Transferring the file is not transactional. The copied file is treated as a binary file, and no character set conversion is performed. To monitor the progress of a long file copy, query the V\$SESSION\_LONGOPS dynamic performance view.

# <span id="page-744-0"></span>**GET\_FILE Procedure**

This procedure contacts a remote database to read a remote file and then creates a copy of the file in the local file system. The file that is copied is the source file, and the new file that results from the copy is the destination file. The destination file is not closed until the procedure completes successfully.

#### **Syntax**

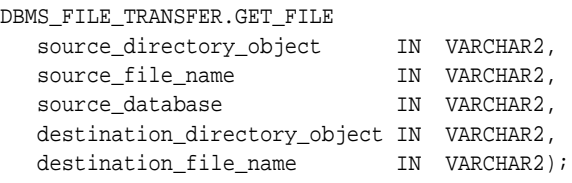

#### **Parameters**

| <b>Parameter</b>             | <b>Description</b>                                                                                                    |
|------------------------------|----------------------------------------------------------------------------------------------------|
| source directory object      | The directory object from which the file is copied at<br>the source site. This directory object must exist at<br>the source site.                                                    |
| source file name             | The name of the file that is copied in the remote file<br>system. This file must exist in the remote file system<br>in the directory associated with the source directory<br>object. |
| source_database              | The name of a database link to the remote database<br>where the file is located.                                                                                                    |
| destination directory object | The directory object into which the file is placed at<br>the destination site. This directory object must exist<br>in the local file system.                                         |
| destination file name        | The name of the file copied to the local file system.<br>A file with the same name must not exist in the<br>destination directory in the local file system.                          |

**Table 35–3 GET\_FILE Procedure Parameters**

#### **Usage Notes**

To run this procedure successfully, the following users must have the following privileges:

- The connected user at the source database must have read privilege on the directory object specified in the source\_directory\_object parameter.
- The current user at the local database must have write privilege on the directory object specified in the destination\_directory\_object parameter.

This procedure converts directory object parameters to uppercase unless they are surrounded by double quotation marks, but this procedure does not convert file names to uppercase.

Also, the copied file must meet the following requirements:

- The size of the copied file must be a multiple of 512 bytes.
- The size of the copied file must be less than or equal to two terabytes.

Transferring the file is not transactional. The copied file is treated as a binary file, and no character set conversion is performed. To monitor the progress of a long file transfer, query the V\$SESSION\_LONGOPS dynamic performance view.

# <span id="page-746-0"></span>**PUT\_FILE Procedure**

This procedure reads a local file and contacts a remote database to create a copy of the file in the remote file system. The file that is copied is the source file, and the new file that results from the copy is the destination file. The destination file is not closed until the procedure completes successfully.

#### **Syntax**

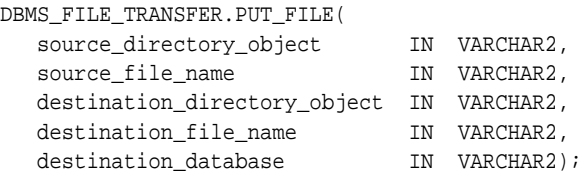

#### **Parameters**

| <b>Parameter</b>             | <b>Description</b>                                                                                                    |
|------------------------------|----------------------------------------------------------------------------------------------------|
| source_directory_object      | The directory object from which the file is copied at<br>the local source site. This directory object must exist<br>at the source site.                                              |
| source file name             | The name of the file that is copied from the local file<br>system. This file must exist in the local file system<br>in the directory associated with the source directory<br>object. |
| destination directory object | The directory object into which the file is placed at<br>the destination site. This directory object must exist<br>in the remote file system.                                        |
| destination file name        | The name of the file placed in the remote file<br>system. A file with the same name must not exist in<br>the destination directory in the remote file system.                        |
| destination database         | The name of a database link to the remote database<br>to which the file is copied.                                                                                                   |

**Table 35–4 PUT\_FILE Procedure Parameters**

#### **Usage Notes**

To run this procedure successfully, the following users must have the following privileges:

- The current user at the local database must have read privilege on the directory object specified in the source\_directory\_object parameter.
- The connected user at the destination database must have write privilege to the directory object specified in the destination\_directory\_object parameter.

This procedure converts directory object parameters to uppercase unless they are surrounded by double quotation marks, but this procedure does not convert file names to uppercase.

Also, the copied file must meet the following requirements:

- The size of the copied file must be a multiple of 512 bytes.
- The size of the copied file must be less than or equal to two terabytes.

Transferring the file is not transactional. The copied file is treated as a binary file, and no character set conversion is performed. To monitor the progress of a long file transfer, query the V\$SESSION\_LONGOPS dynamic performance view.

# **36**

# **DBMS\_FLASHBACK**

Using DBMS\_FLASHBACK, you can flash back to a version of the database at a specified wall-clock time or a specified system change number (SCN)

> **See Also:** *Oracle Database Application Developer's Guide - Fundamentals* and *Oracle Database SQL Reference* for detailed information about DBMS\_FLASHBACK.

This chapter contains the following topics:

- [Using DBMS\\_FLASHBACK](#page-749-2)
	- [Overview](#page-749-0)
	- [Security Model](#page-749-1)
	- [Exceptions](#page-750-0)
	- **[Operational Notes](#page-750-1)**
	- **[Examples](#page-751-0)**
- [Summary of DBMS\\_FLASHBACK Subprograms](#page-755-0)

# <span id="page-749-2"></span>**Using DBMS\_FLASHBACK**

- [Overview](#page-749-0)
- [Security Model](#page-749-1)
- [Exceptions](#page-750-0)
- [Operational Notes](#page-750-1)
- **[Examples](#page-751-0)**

#### <span id="page-749-0"></span>**Overview**

When DBMS FLASHBACK is enabled, the user session uses the Flashback version of the database, and applications can execute against the Flashback version of the database.

You may want to use DBMS\_FLASHBACK for the following reasons:

- Self-service repair: If you accidentally delete rows from a table, you can recover the deleted rows.
- Packaged applications such as e-mail and voicemail: You can use Flashback to restore deleted e-mail by re-inserting the deleted message into the current message box.
- Decision support system (DSS) and online analytical processing (OLAP) applications: You can perform data analysis or data modeling to track seasonal demand.

# <span id="page-749-1"></span>**Security Model**

To use this package, a database administrator must grant EXECUTE privileges for DBMS\_FLASHBACK.

## <span id="page-750-0"></span>**Exceptions**

| Error     | <b>Description</b>                                                             |
|-----------|--------------------------------------------------------------------------------|
| ORA-08180 | Time specified is too old.                                                     |
| ORA-08181 | Invalid system change number specified.                                        |
| ORA-08182 | User cannot begin read-only or serializable transactions in<br>Flashback mode. |
| ORA-08183 | User cannot enable Flashback within an uncommitted<br>transaction.             |
| ORA-08184 | User cannot enable Flashback within another Flashback<br>session.              |
| ORA-08185 | SYS cannot enable Flashback mode.                                              |

**Table 36–1 DBMS\_FLASHBACK Error Messages**

### <span id="page-750-1"></span>**Operational Notes**

DBMS FLASHBACK is automatically turned off when the session ends, either by disconnection or by starting another connection.

PL/SQL cursors opened in Flashback mode return rows as of the flashback time or SCN. Different concurrent sessions (connections) in the database can perform Flashback to different wall-clock times or SCNs. DML and DDL operations and distributed operations are not allowed while a session is running in Flashback mode. You can use PL/SQL cursors opened before disabling Flashback to perform DML.

Under Automatic Undo Management (AUM) mode, you can use retention control to control how far back in time to go for the version of the database you need. If you need to perform a Flashback over a 24-hour period, the DBA should set the undo\_ retention parameter to 24 hours. This way, the system retains enough undo information to regenerate the older versions of the data.

You can set the RETENTION GUARANTEE clause for the undo tablespace to ensure that unexpired undo is not discarded.UNDO\_RETENTION is not in itself a complete guarantee because, if the system is under space pressure, unexpired undo may be overwritten with freshly generated undo. In such cases, RETENTION GUARANTEE prevents this. For more information, see the *Oracle Database Administrator's Guide*

In a Flashback-enabled session, SYSDATE will not be affected; it will continue to provide the current time.

DBMS\_FLASHBACK can be used within logon triggers to enable Flashback without changing the application code.

#### <span id="page-751-0"></span>**Examples**

The following example illustrates how Flashback can be used when the deletion of a senior employee triggers the deletion of all the personnel reporting to him. Using the Flashback feature, you can recover and re-insert the missing employees.

```
DROP TABLE employee;
DROP TABLE keep_scn;
REM keep_scn is a temporary table to store scns that we are interested in
CREATE TABLE keep_scn (scn number);
SET ECHO ON
CREATE TABLE employee (
   employee no number(5) PRIMARY KEY,
    employee_name varchar2(20),
    employee_mgr number(5)
      CONSTRAINT mgr_fkey REFERENCES EMPLOYEE ON DELETE CASCADE,
  salary number,
   hiredate date
);
REM Populate the company with employees
INSERT INTO employee VALUES (1, 'John Doe', null, 1000000, '5-jul-81');
INSERT INTO employee VALUES (10, 'Joe Johnson', 1, 500000, '12-aug-84');
INSERT INTO employee VALUES (20, 'Susie Tiger', 10, 250000, '13-dec-90');
INSERT INTO employee VALUES (100, 'Scott Tiger', 20, 200000, '3-feb-86');
INSERT INTO employee VALUES (200, 'Charles Smith', 100, 150000, '22-mar-88');
INSERT INTO employee VALUES (210, 'Jane Johnson', 100, 100000, '11-apr-87');
INSERT INTO employee VALUES (220, 'Nancy Doe', 100, 100000, '18-sep-93');
INSERT INTO employee VALUES (300, 'Gary Smith', 210, 75000, '4-nov-96');
INSERT INTO employee VALUES (310, 'Bob Smith', 210, 65000, '3-may-95');
COMMIT;
REM Show the entire org
SELECT lpad(' ', 2*(level-1)) || employee name Name
FROM employee
CONNECT BY PRIOR employee_no = employee_mgr
START WITH employee no = 1
ORDER BY LEVEL;
```

```
REM Sleep for a short time (approximately 10 to 20 seconds) to avoid querying
REM close to table creation
EXECUTE DBMS LOCK. SLEEP(10);
REM Store this snapshot for later access through Flashback
DECLARE
I NUMBER;
BEGIN
I := DBMS_FLASHBACK.GET_SYSTEM_CHANGE_NUMBER;
INSERT INTO keep_scn VALUES (I);
COMMIT;
END;
/
REM Scott decides to retire but the transaction is done incorrectly
DELETE FROM EMPLOYEE WHERE employee_name = 'Scott Tiger';
COMMIT;
REM notice that all of scott's employees are gone
SELECT lpad(' ', 2*(level-1)) || employee_name Name
FROM EMPLOYEE
CONNECT BY PRIOR employee_no = employee_mgr
START WITH employee_no = 1
ORDER BY LEVEL;
REM Flashback to see Scott's organization
DECLARE
   restore_scn number;
BEGIN
  SELECT scn INTO restore_scn FROM keep_scn;
   DBMS_FLASHBACK.ENABLE_AT_SYSTEM_CHANGE_NUMBER (restore_scn);
END;
/
REM Show Scott's org.
SELECT lpad(' ', 2*(level-1)) || employee_name Name
FROM employee
CONNECT BY PRIOR employee_no = employee_mgr
START WITH employee_no =
    (SELECT employee_no FROM employee WHERE employee_name = 'Scott Tiger')
ORDER BY LEVEL;
REM Restore scott's organization.
```

```
DECLARE
    scotts_emp NUMBER;
   scotts mgr NUMBER;
    CURSOR c1 IS
       SELECT employee_no, employee_name, employee_mgr, salary, hiredate
       FROM employee
       CONNECT BY PRIOR employee_no = employee_mgr
       START WITH employee_no =
         (SELECT employee_no FROM employee WHERE employee_name = 'Scott Tiger');
    c1_rec c1 % ROWTYPE;
BEGIN
    SELECT employee_no, employee_mgr INTO scotts_emp, scotts_mgr FROM employee
    WHERE employee_name = 'Scott Tiger';
    /* Open c1 in flashback mode */
    OPEN c1;
    /* Disable Flashback */
    DBMS_FLASHBACK.DISABLE;
 LOOP
    FETCH c1 INTO c1_rec;
    EXIT WHEN c1%NOTFOUND;
    /*
     Note that all the DML operations inside the loop are performed
      with Flashback disabled
    */
    IF (c1_rec.employee_mgr = scotts_emp) then
       INSERT INTO employee VALUES (c1_rec.employee_no,
         c1 rec.employee name,
          scotts_mgr,
          c1_rec.salary,
         c1 rec.hiredate);
    ELSE
    IF (c1_rec.employee_no != scotts_emp) THEN
    INSERT INTO employee VALUES (c1_rec.employee_no,
          c1_rec.employee_name,
          c1_rec.employee_mgr,
          c1_rec.salary,
          c1_rec.hiredate);
       END IF;
     END IF;
 END LOOP;
END;
/
REM Show the restored organization.
select lpad(' ', 2*(level-1)) || employee_name Name
```
FROM employee CONNECT BY PRIOR employee\_no = employee\_mgr START WITH employee\_no = 1 ORDER BY LEVEL;

# <span id="page-755-0"></span>**Summary of DBMS\_FLASHBACK Subprograms**

| Subprogram                                                                 | <b>Description</b>                                                                                                    |
|----------------------------------------------------------------------------|----------------------------------------------------------------------------------------------------|
| <b>DISABLE Procedure on</b><br>page 36-9                                   | Disables the Flashback mode for the entire session                                                                                                    |
| <b>ENABLE AT SYSTEM</b><br><b>CHANGE NUMBER</b><br>Procedure on page 36-10 | Enables Flashback for the entire session. Takes an SCN as an<br>Oracle number and sets the session snapshot to the specified<br>number. Inside the Flashback mode, all queries will return data<br>consistent as of the specified wall-clock time or SCN |
| <b>ENABLE AT TIME</b><br>Procedure on page 36-11                           | Enables Flashback for the entire session. The snapshot time is<br>set to the SCN that most closely matches the time specified in<br>query_time                                                                                                    |
| <b>GET SYSTEM CHANGE</b><br><b>NUMBER Function on</b><br>page 36-12        | Returns the current SCN as an Oracle number. You can use the<br>SCN to store specific snapshots                                                                                                    |
| <b>SCN TO TIMESTAMP</b><br>Function on page 36-13                          | Takes the current SCN as an Oracle number datatype and<br>returns a TIMESTAMP.                                                                                                    |
| <b>TIMESTAMP TO SCN</b><br>Function on page 36-14                          | Takes a TIMESTAMP as input and returns the current SCN as<br>an Oracle number datatype                                                                                                    |

**Table 36–2 DBMS\_FLASHBACK Package Subprograms**
#### **DISABLE Procedure**

This procedure disables the Flashback mode for the entire session.

#### **Syntax**

DBMS\_FLASHBACK.DISABLE;

#### **Examples**

The following example queries the salary of an employee, Joe, on August 30, 2000:

EXECUTE dbms\_flashback.enable\_at\_time('30-AUG-2000'); SELECT salary FROM emp where name = 'Joe' EXECUTE dbms\_flashback.disable;

#### **ENABLE\_AT\_SYSTEM\_CHANGE\_NUMBER Procedure**

This procedure takes an SCN as an input parameter and sets the session snapshot to the specified number. In the Flashback mode, all queries return data consistent as of the specified wall-clock time or SCN. It enables Flashback for the entire session.

#### **Syntax**

DBMS\_FLASHBACK.ENABLE\_AT\_SYSTEM\_CHANGE\_NUMBER ( query\_scn IN NUMBER);

| <b>Parameter</b> | <b>Description</b>                                                                                                    |
|------------------|----------------------------------------------------------------------------------------------------|
| query_scn        | The system change number (SCN), a version number for the<br>database that is incremented on every transaction commit. |

**Table 36–3 ENABLE\_AT\_SYSTEM\_CHANGE\_NUMBER Procedure Parameters**

#### **ENABLE\_AT\_TIME Procedure**

This procedure enables Flashback for the entire session. The snapshot time is set to the SCN that most closely matches the time specified in query\_time.It enables Flashback for the entire session.

#### **Syntax**

DBMS\_FLASHBACK.ENABLE\_AT\_TIME ( query\_time IN TIMESTAMP);

| <b>Parameter</b> | <b>Description</b>                                                                                                    |
|------------------|----------------------------------------------------------------------------------------------------|
| query_time       | This is an input parameter of type TIMESTAMP. A time stamp<br>can be specified in the following ways:                                                                                                    |
|                  | Using the TIMESTAMP constructor: Example: execute<br>dbms flashback.enable at time (TIMESTAMP<br>'2001-01-09 12:31:00'). Use the Globalization<br>Support (NLS) format and supply a string. The format<br>depends on the Globalization Support settings.                            |
|                  | Using the TO_TIMESTAMP function: Example: execute<br>dbms flashback.enable at time(TO<br>TIMESTAMP('12-02-2001 14:35:00',<br>'DD-MM-YYYY HH24:MI:SS')). You provide the<br>format you want to use. This example shows the TO_<br>TIMESTAMP function for February 12, 2001, 2:35 PM. |
|                  | If the time is omitted from query time, it defaults to the<br>$\blacksquare$<br>beginning of the day, that is, 12:00 A.M.                                                                                                    |
|                  | Note that if the query time contains a time zone, the time<br>$\blacksquare$<br>zone information is truncated.                                                                                                    |

**Table 36–4 ENABLE\_AT\_TIME Procedure Parameters**

#### **GET\_SYSTEM\_CHANGE\_NUMBER Function**

This function returns the current SCN as an Oracle number datatype. You can obtain the current change number and store it for later use. This helps you retain specific snapshots.

**Syntax**

DBMS\_FLASHBACK.GET\_SYSTEM\_CHANGE\_NUMBER RETURN NUMBER;

#### **SCN\_TO\_TIMESTAMP Function**

This function takes the SCN as an Oracle number datatype and returns the corresponding TIMESTAMP.

#### **Syntax**

DBMS\_FLASHBACK.SCN\_TO\_TIMESTAMP query\_scn IN NUMBER) RETURN TIMESTAMP;

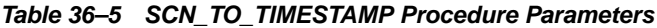

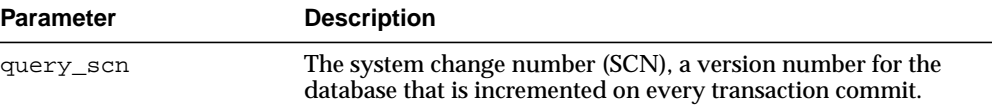

#### **TIMESTAMP\_TO\_SCN Function**

This function takes a TIMESTAMP as input and returns the corresponding SCN as an Oracle number datatype.

#### **Syntax**

DBMS\_FLASHBACK.TIMESTAMP\_TO\_SCN query\_time IN TIMESTAMP RETURN NUMBER);

#### **Parameters**

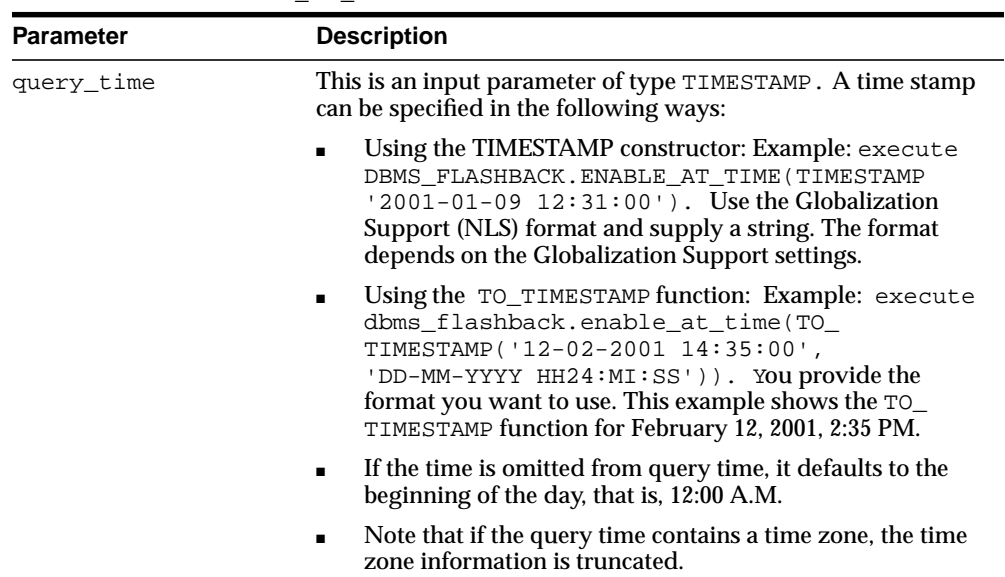

#### **Table 36–6 TIMESTAMP\_TO\_SCN Procedure Parameters**

# **37**

# **DBMS\_FREQUENT\_ITEMSET**

The DBMS\_FREQUENT\_ITEMSET package enables frequent itemset counting. The two functions are identical except in the input cursor format difference.

This chapter contains the following topics:

■ [Summary of DBMS\\_FREQUENT\\_ITEMSET Subprograms](#page-763-0)

#### <span id="page-763-0"></span>**Summary of DBMS\_FREQUENT\_ITEMSET Subprograms**

| Subprogram                                       | <b>Description</b>                                                                                                    |
|--------------------------------------------------|----------------------------------------------------------------------------------------------------|
| <b>FI_TRANSACTIONAL</b><br>Function on page 37-3 | Counts all frequent itemsets given a cursor for input data<br>which is in 'TRANSACTIONAL' row format, support threshold,<br>minimum itemset length, maximum itemset length, items to<br>be included, items to be excluded |
| <b>FI HORIZONTAL Function</b><br>on page 37-8    | Counts all frequent itemsets given a cursor for input data<br>which is in 'HORIZONTAL' row format, support threshold,<br>minimum itemset length, maximum itemset length, items to<br>be included, items to be excluded    |

**Table 37–1 DBMS\_FREQUENT\_ITEMSET Package Subprograms**

#### <span id="page-764-0"></span>**FI\_TRANSACTIONAL Function**

This procedure counts all frequent itemsets given a cursor for input data which is in 'TRANSACTIONAL' row format, support threshold, minimum itemset length, maximum itemset length, items to be included, items to be excluded. The result will be a table of rows in form of itemset, support, length, total number of transactions.

In 'TRANSACTIONAL' row format, each transaction is spread across multiple rows. All the rows of a given transaction have the same transaction id, and each row has a different item id. Combining all of the item ids which share a given transaction id results in a single transaction.

#### **Syntax**

```
DBMS_FREQUENT_ITEMSET.FI_TRANSACTIONAL (
   tranx_cursor IN SYSREFCURSOR,
  support_threshold IN NUMBER,
   itemset_length_min IN NUMBER,
   itemset_length_max IN NUMBER,
 including_items IN SYS_REFCURSOR DEFAULT NULL,
 excluding_items IN SYS_REFCURSOR DEFAULT NULL)
  RETURN TABLE OF ROW (
     itemset [Nested Table of Item Type DERIVED FROM tranx_cursor],
    support NUMBER,
     length NUMBER,
     total_tranx NUMBER);
```
#### **Parameters**

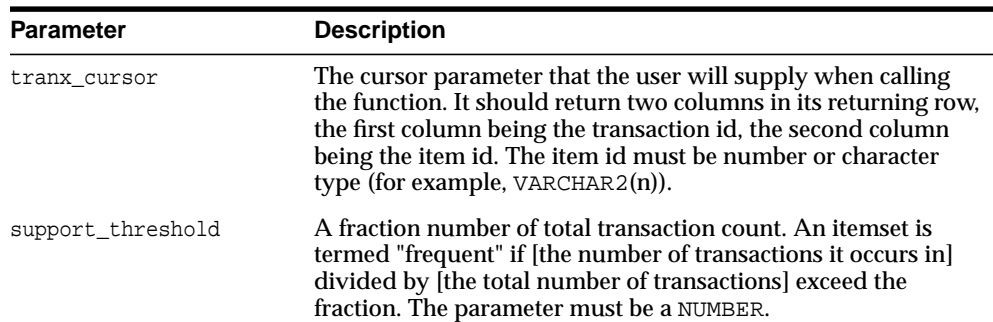

#### **Table 37–2 FI\_TRANSACTIONAL Procedure Parameters**

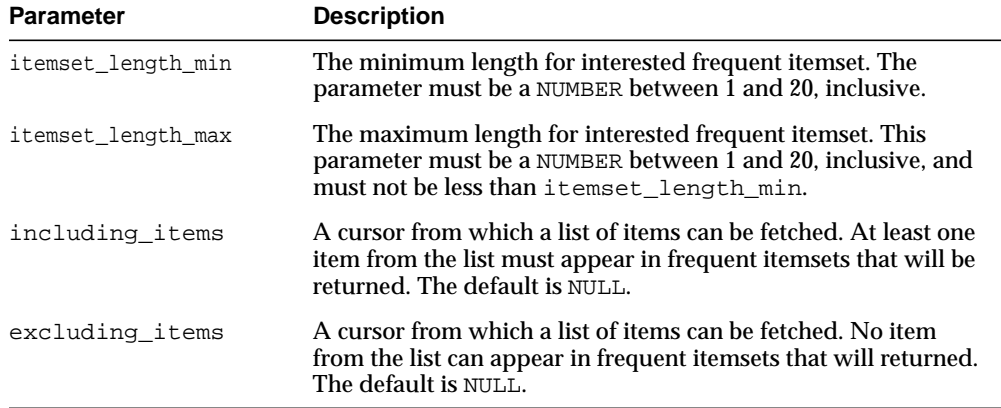

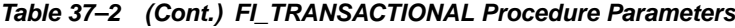

#### **Return Values**

| <b>Parameter</b> | <b>Description</b>                                                                                                    |
|------------------|----------------------------------------------------------------------------------------------------|
| support          | The number of transactions in which a frequent itemset occurs.<br>This will be returned as a NUMBER.                                                                       |
| itemset          | A collection of items which is computed as frequent itemset.<br>This will be returned as a nested table of item type which is the<br>item column type of the input cursor. |
| length           | Number of items in a frequent itemset. This will be returned as<br>a NUMBER.                                                                                               |
| total tranx      | The total transaction count. This will be returned as a NUMBER,<br>and will be the same for all returned rows, similar to a<br>reporting aggregate.                        |

**Table 37–3 FI\_TRANSACTIONAL Procedure Parameters**

#### **Usage Notes**

Applications must predefine a nested table type of the input item type and cast the output itemset into this predefined nested table type before further processing, such as loading into a table.

#### **Examples**

Suppose that the input table tranx\_table\_in looks as follows:

(1, 'apple')

(1, 'banana') (2, 'apple') (2, 'milk') (2, 'banana') (3, 'orange')

and the user is trying to find itemsets that satisfy a support-threshold of 60% and have the itemset-length greater than 1 (namely, (apple, banana)).

The output of this function would contain the following output row:

```
itemset=('apple','banana'), support=2, length=2, total_tranx=3
```
You need to create a nested table of item type before you submit a query to perform the frequent itemset counting. In this example, since item is of VARCHAR2(30), you must create a nested table of VARCHAR2(30):

```
CREATE TYPE fi varchar nt AS TABLE OF VARCHAR2(30);
SELECT CAST(itemset as FI_VARCHAR_NT) itemset, support, length, total_tranx
   FROM table(DBMS_FREQUENT_ITEMSET.FI_TRANSACTIONAL(
                cursor(SELECT tid, iid FROM tranx_table_in),
                0.6,
2, 5,
                NULL,
                NULL));
```
Here is another example to illustrate how to include certain items and exclude certain items in the counting.

```
SELECT CAST(itemset as FI_VARCHAR_NT)itemset, support, length, total_tranx
    FROM table(DBMS_FREQUENT_ITEMSET.FI_TRANSACTIONAL(
                 CURSOR(SELECT tid, iid FROM tranx_table_in),
                 0.6,
2, 5,
                CURSOR(SELECT * FROM table(FI_VARCHAR_NT
                                           ('apple','banana','orange'))),
                CURSOR(SELECT * FROM table(FI_VARCHAR_NT('milk')))));
```
Using the including/excluding items parameter, you are able to further optimize the execution by ignoring itemsets that are not expected by application.

You can also use transactional output through collection unnesting:

 SELECT bt.setid, nt.\*

```
 FROM
 (SELECT cast(Itemset as FI_VARCHAR_NT) itemset, rownum setid
  FROM table(
    DBMS_FREQUENT_ITEMSET.FI_TRANSACTIONAL(
      CURSOR(SELECT tid, iid FROM tranx_table_in), 0.6, 2, 5,
      NULL, NULL))) bt,
 table(bt.itemset) nt;
```
If you want to use an insert statement to load frequent itemsets into a nested table, it is better to use the NESTED\_TABLE\_FAST\_INSERT hint for performance:

```
CREATE TABLE fq nt (coll FI VARCHAR NT) NESTED TABLE coll STORE AS
  coll_nest;
 INSERT /*+ NESTED_TABLE_FAST_INSERT */ INTO fq_nt
SELECT cast(itemset as FI_VARCHAR_NT)
  FROM table(DBMS_FREQUENT_ITEMSET.FI_TRANSACTIONAL(
         cursor(SELECT tid, iid FROM tranx_table_in), 0.6, 2, 5,
         NULL, NULL));
```
Note that if you want to use the package inside a PL/SQL cursor, you must cast the return type of the table function:

```
 CREATE TYPE fi_res AS OBJECT (
   itemset FI_VARCHAR_NT,
support NUMBER,
 length NUMBER,
    total_tranx NUMBER
  );
 /
 CREATE TYPE fi_coll AS TABLE OF fi res;
  /
  DECLARE
    cursor freqC is
      SELECT Itemset
      FROM table(
        CAST(DBMS_FREQUENT_ITEMSET.FI_TRANSACTIONAL(
          cursor(SELECT tid, iid FROM tranx_table_in), 0.6, 2, 5,
          NULL, NULL) AS fi_coll));
   coll_nt FI_VARCHAR_NT;
    num_rows int;
    num_itms int;
  BEGIN
   num rows := 0;num itms := 0; OPEN freqC;
```

```
 LOOP
       FETCH freqC INTO coll_nt;
      EXIT WHEN freqC%NOTFOUND;
      num_rows := num_rows + 1;
      num_itms := num_itms + coll_nt.count;
     END LOOP;
  CLOSE freqC;
   DBMS_OUTPUT.PUT_LINE('Totally ' || num_rows || ' rows ' || num_itms || '
items were produced.');
END;
/
```
#### <span id="page-769-0"></span>**FI\_HORIZONTAL Function**

The purpose of this table function is to count all frequent itemsets given a cursor for input data which is in 'HORIZONTAL' row format, support threshold, minimum itemset length, maximum itemset length, items to be included, items to be excluded. The result will be a table of rows in form of itemset, support, length, total transactions counted.

In 'HORIZONTAL' row format, each row contains all of the item ids for a single transaction. Since all of the items come together, no transaction id is necessary.

The benefit of this table function is that if an application already has data in horizontal format, the database can skip the step of transforming rows that are in transactional format into horizontal format.

#### **Syntax**

```
DBMS_FREQUENT_ITEMSET.FI_HORIZONTAL(
   tranx_cursor IN SYSREFCURSOR,
  support_threshold IN NUMBER,
   itemset_length_min IN NUMBER,
   itemset_length_max IN NUMBER,
  including items IN SYS REFCURSOR DEFAULT NULL,
  excluding_items IN SYS_REFCURSOR DEFAULT NULL)
  RETURN TABLE OF ROW (
     itemset [Nested Table of Item Type DERIVED FROM tranx_cursor],
    support NUMBER,
     length NUMBER,
    total tranx NUMBER);
```

| <b>Parameter</b> | <b>Description</b>                                                                                                    |
|------------------|----------------------------------------------------------------------------------------------------|
| tranx cursor     | The cursor parameter that the user will supply when calling<br>the function. There is no limits on the number of returning<br>columns. Each column of cursor represents an item. All<br>columns of the cursor must be of the same data type. The item<br>id must be number or character type (for example,<br>$VARCHAR2(n)$ ). |

**Table 37–4 FI\_HORIZONTAL Procedure Parameters**

| <b>Parameter</b>   | <b>Description</b>                                                                                                    |
|--------------------|----------------------------------------------------------------------------------------------------|
| support_threshold  | A fraction number of total transaction count. An itemset is<br>termed "frequent" if [the number of transactions it occurs in]<br>divided by [the total number of transactions] exceed the<br>fraction. The parameter must be a NUMBER. |
| itemset length min | The minimum length for interested frequent itemset. The<br>parameter must be a NUMBER between 1 and 20, inclusive.                                                                                                    |
| itemset length max | The maximum length for interested frequent itemset. This<br>parameter must be a NUMBER between 1 and 20, inclusive, and<br>must not be less than itemset length min.                                                                   |
| including items    | A cursor from which a list of items can be fetched. At least one<br>item from the list must appear in frequent itemsets that are<br>returned. The default is NULL.                                                                     |
| excluding items    | A cursor from which a list of items can be fetched. No item<br>from the list can appear in frequent itemsets that are<br>returned. The default is NULL.                                                                                |

**Table 37–4 (Cont.) FI\_HORIZONTAL Procedure Parameters**

#### **Return Values**

| <b>Parameter</b> | <b>Description</b>                                                                                                    |
|------------------|----------------------------------------------------------------------------------------------------|
| support          | The number of transactions in which a frequent itemset occurs.<br>This will be returned as a NUMBER.                                                                       |
| itemset          | A collection of items which is computed as frequent itemset.<br>This will be returned as a nested table of item type which is the<br>item column type of the input cursor. |
| length           | Number of items in a frequent itemset. This will be returned as<br>a NUMBER.                                                                                               |
| total tranx      | The total transaction count. This will be returned as a NUMBER.                                                                                                    |

**Table 37–5 FI\_HORIZONTAL Procedure Parameters**

#### **Example**

Suppose you have a table horiz\_table\_in.

horiz\_table\_in(iid1 VARCHAR2(30), iid2 VARCHAR2(30), iid3 VARCHAR2(30), iid4 VARCHAR2(30), iid5 VARCHAR2(30));

and the data in horiz\_table\_in looks as follows:

('apple', 'banana', NULL, NULL, NULL) ('apple', 'milk', 'banana', NULL, NULL) ('orange', NULL, NULL, NULL, NULL)

Suppose you want to find out what combinations of items is frequent with a given support threshold of 30%, requiring itemset containing at least one of ('apple','banana','orange'), but excluding any of ('milk') in any itemset. You use the following query:

```
CREATE TYPE fi_varchar_nt AS TABLE OF VARCHAR2(30);
SELECT CAST(itemset as FI_VARCHAR_NT)itemset, support, length, total_tranx
   FROM table(DBMS_FREQUENT_ITEMSET.FI_HORIZONTAL(
                 CURSOR(SELECT iid1, iid2, iid3, iid4, iid5
                         FROM horiz_table_in),
                0.3,2, 5,
                 CURSOR(SELECT * FROM table(FI_VARCHAR_NT
                                            ('apple','banana','orange'))),
                 CURSOR(SELECT * FROM table(FI_VARCHAR_NT('milk')))));
```
# **38**

## **DBMS\_HS\_PASSTHROUGH**

The pass-through SQL feature allows an application developer to send a statement directly to a non-Oracle system without being interpreted by the Oracle server. This can be useful if the non-Oracle system allows for operations in statements for which there is no equivalent in Oracle.

You can run these statements directly at the non-Oracle system using the PL/SQL package DBMS\_HS\_PASSTHROUGH. Any statement executed with this package is run in the same transaction as regular "transparent" SQL statements.

This chapter discusses the following topic:

[Summary of DBMS\\_HS\\_PASSTHROUGH Subprograms](#page-773-0)

**See Also:** *Oracle Database Heterogeneous Connectivity Administrator's Guide*

### <span id="page-773-0"></span>**Summary of DBMS\_HS\_PASSTHROUGH Subprograms**

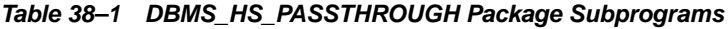

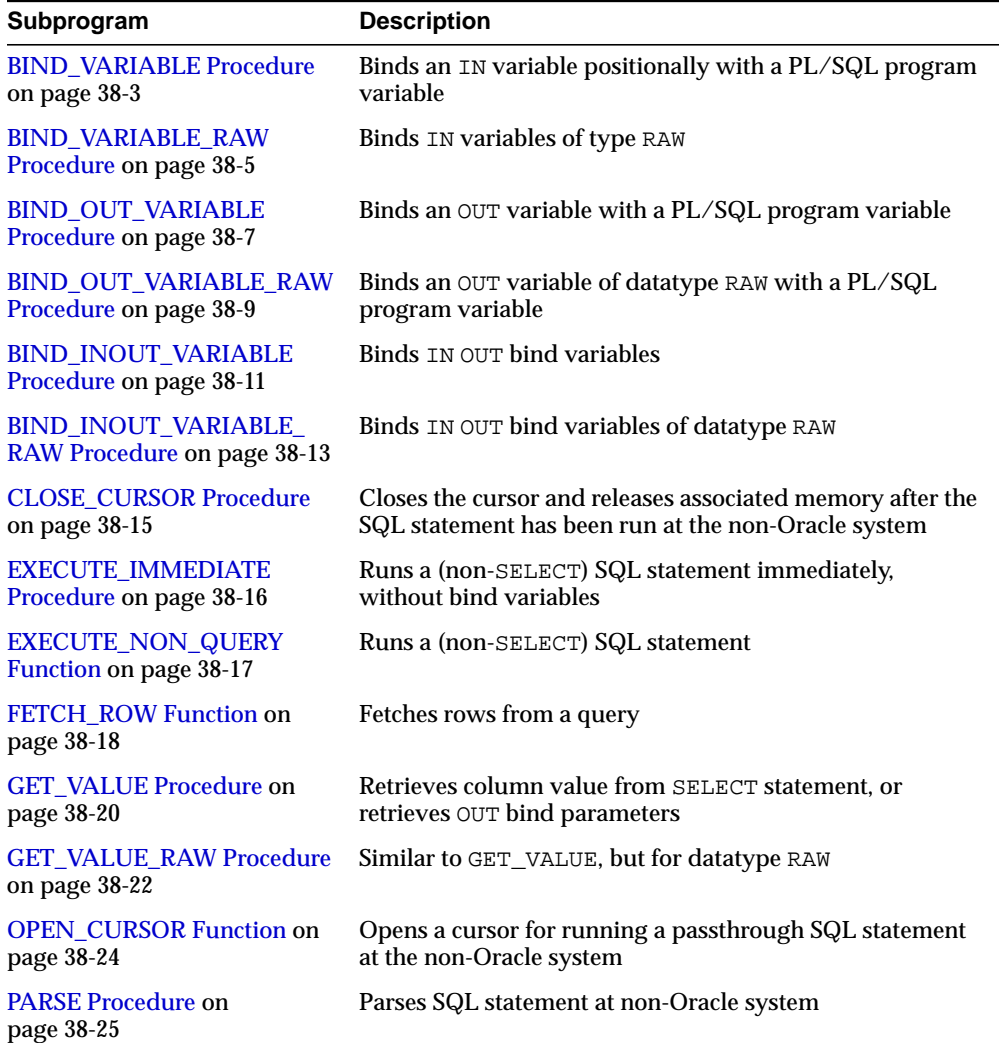

#### <span id="page-774-0"></span>**BIND\_VARIABLE Procedure**

This procedure binds an IN variable positionally with a PL/SQL program variable.

#### **Syntax**

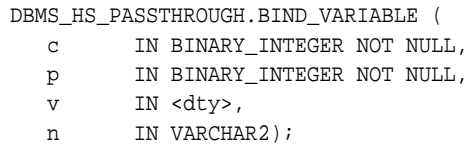

<dty> is either DATE, NUMBER, or VARCHAR2.

**See Also:** To bind RAW variables use [BIND\\_VARIABLE\\_RAW](#page-776-0) [Procedure on page 38-5.](#page-776-0)

#### **Parameters**

| <b>Parameter</b> | <b>Description</b>                                                                                                    |
|------------------|----------------------------------------------------------------------------------------------------|
| C                | Cursor associated with the pass-through SQL statement.<br>Cursor must be opened and parsed using the routines OPEN_<br>CURSOR and PARSE respectively.                                                                                                    |
| р                | Position of the bind variable in the SQL statement: Starts at 1.                                                                                                    |
| $\mathbf{v}$     | Value that must be passed to the bind variable name.                                                                                                    |
| n                | (Optional) Name of the bind variable.                                                                                                    |
|                  | For example, in SELECT * FROM emp WHERE<br>ename=:ename, the position of the bind variable :ename is 1,<br>the name is : ename. This parameter can be used if the<br>non-Oracle system supports "named binds" instead of<br>positional binds. Passing the position is still required. |

**Table 38–2 BIND\_VARIABLE Procedure Parameters**

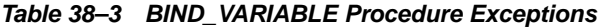

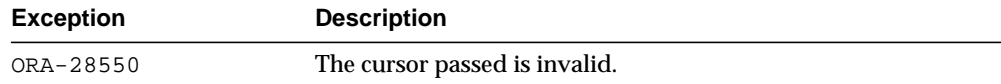

| <b>Exception</b> | <b>Description</b>                                                                                   |
|------------------|----------------------------------------------------------------------------------------------------|
| ORA-28552        | Procedure is not run in right order. (Did you first open the<br>cursor and parse the SQL statement?) |
| ORA-28553        | The position of the bind variable is out of range.                                                   |
| ORA-28555        | A NULL value was passed for a NOT NULL parameter.                                                    |

**Table 38–3 BIND\_VARIABLE Procedure Exceptions**

#### **Pragmas**

Purity level defined: WNDS, RNDS

#### <span id="page-776-0"></span>**BIND\_VARIABLE\_RAW Procedure**

#### This procedure binds IN variables of type RAW.

#### **Syntax**

DBMS\_HS\_PASSTHROUGH.BIND\_VARIABLE\_RAW (

- c IN BINARY\_INTEGER NOT NULL,
- p IN BINARY\_INTEGER NOT NULL,
- v IN RAW,
- n IN VARCHAR2);

#### **Parameters**

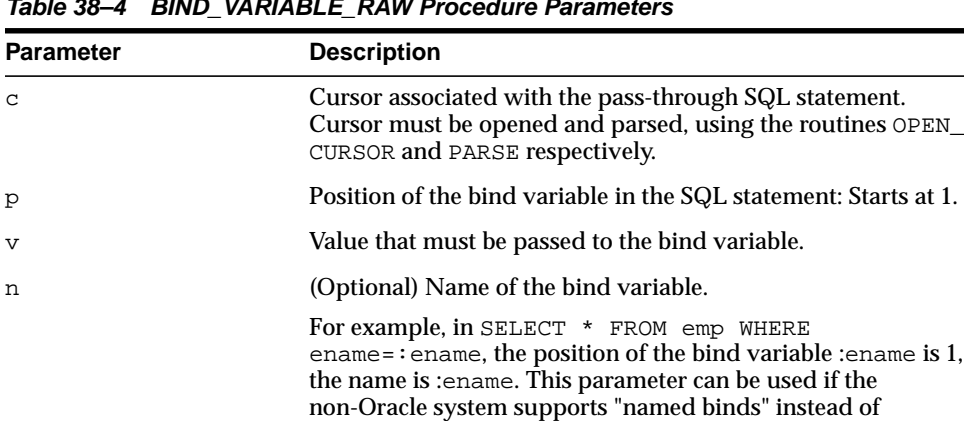

#### **Table 38–4 BIND\_VARIABLE\_RAW Procedure Parameters**

#### **Exceptions**

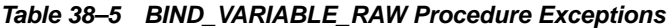

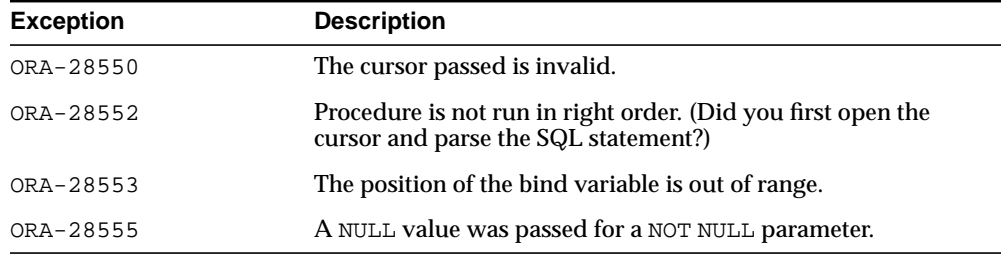

positional binds. Passing the position is still required.

#### **Pragmas**

Purity level defined : WNDS, RNDS

#### <span id="page-778-0"></span>**BIND\_OUT\_VARIABLE Procedure**

This procedure binds an OUT variable with a PL/SQL program variable.

#### **Syntax**

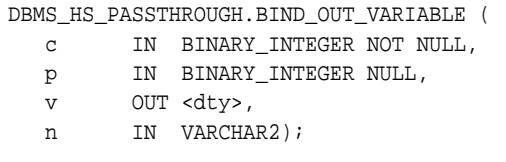

<dty> is either DATE, NUMBER, or VARCHAR2.

**See Also:** For binding OUT variables of datatype RAW, see BIND [OUT\\_VARIABLE\\_RAW Procedure on page 38-9.](#page-780-0)

| <b>Parameter</b> | <b>Description</b>                                                                                                    |
|------------------|----------------------------------------------------------------------------------------------------|
| C                | Cursor associated with the pass-through SQL statement.<br>Cursor must be opened and parsed, using the routines OPEN<br>CURSOR and PARSE respectively.                                                                                                    |
| p                | Position of the bind variable in the SQL statement: Starts at 1.                                                                                                    |
| $\mathbf{v}$     | Variable in which the OUT bind variable stores its value. The<br>package remembers only the "size" of the variable. After the<br>SQL statement is run, you can use GET_VALUE to retrieve the<br>value of the OUT parameter. The size of the retrieved value<br>should not exceed the size of the parameter that was passed<br>using BIND_OUT_VARIABLE. |
| n                | (Optional) Name of the bind variable.                                                                                                    |
|                  | For example, in SELECT $*$ FROM emp WHERE<br>ename=: ename, the position of the bind variable : ename is 1,<br>the name is :ename. This parameter can be used if the<br>non-Oracle system supports "named binds" instead of<br>positional binds. Passing the position is still required.                                                               |

**Table 38–6 BIND\_OUT\_VARIABLE Procedure Parameters**

#### **Exceptions**

| <b>Exception</b> | <b>Description</b>                                                                                   |
|------------------|----------------------------------------------------------------------------------------------------|
| ORA-28550        | The cursor passed is invalid.                                                                        |
| ORA-28552        | Procedure is not run in right order. (Did you first open the<br>cursor and parse the SQL statement?) |
| ORA-28553        | The position of the bind variable is out of range.                                                   |
| ORA-28555        | A NULL value was passed for a NOT NULL parameter.                                                    |

**Table 38–7 BIND\_OUT\_VARIABLE Procedure Exceptions**

#### **Pragmas**

Purity level defined : WNDS, RNDS

#### <span id="page-780-0"></span>**BIND\_OUT\_VARIABLE\_RAW Procedure**

This procedure binds an OUT variable of datatype RAW with a PL/SQL program variable.

#### **Syntax**

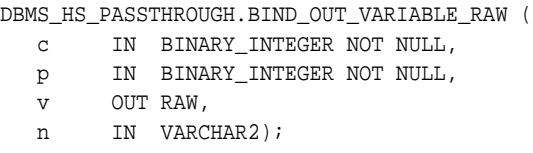

#### **Parameters**

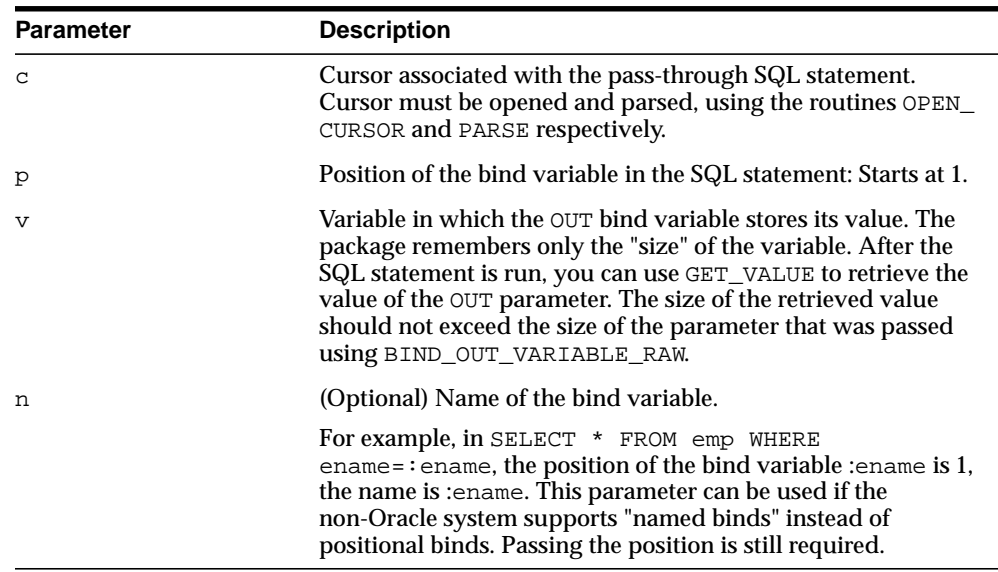

#### **Table 38–8 BIND\_OUT\_VARIABLE\_RAW Procedure Parameters**

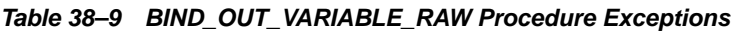

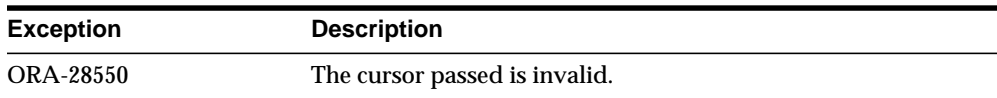

| <b>Exception</b> | <b>Description</b>                                                                                   |
|------------------|----------------------------------------------------------------------------------------------------|
| ORA-28552        | Procedure is not run in right order. (Did you first open the<br>cursor and parse the SQL statement?) |
| ORA-28553        | The position of the bind variable is out of range.                                                   |
| ORA-28555        | A NULL value was passed for a NOT NULL parameter.                                                    |

**Table 38–9 BIND\_OUT\_VARIABLE\_RAW Procedure Exceptions**

#### **Pragmas**

Purity level defined : WNDS, RNDS

#### <span id="page-782-0"></span>**BIND\_INOUT\_VARIABLE Procedure**

This procedure binds IN OUT bind variables.

#### **Syntax**

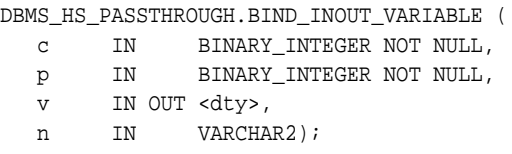

<dty> is either DATE, NUMBER, or VARCHAR2.

**See Also:** For binding IN OUT variables of datatype RAW see [BIND\\_INOUT\\_VARIABLE\\_RAW Procedure on page 38-13.](#page-784-0)

| <b>Parameter</b> | <b>Description</b>                                                                                                    |
|------------------|----------------------------------------------------------------------------------------------------|
| C                | Cursor associated with the pass-through SQL statement.<br>Cursor must be opened and parsed, using the routines OPEN_<br>CURSOR and PARSE respectively.                                                                                                    |
| p                | Position of the bind variable in the SQL statement: Starts at 1.                                                                                                    |
| $\overline{V}$   | This value is used for two purposes:<br>- To provide the IN value before the SQL statement is run.<br>- To determine the size of the out value.                                                                                                    |
| n                | (Optional) Name of the bind variable.                                                                                                    |
|                  | For example, in SELECT $*$ FROM emp WHERE<br>ename=: ename, the position of the bind variable : ename is 1,<br>the name is : ename. This parameter can be used if the<br>non-Oracle system supports "named binds" instead of<br>positional binds. Passing the position is still required. |

**Table 38–10 BIND\_INOUT\_VARIABLE Procedure Parameters**

#### **Exceptions**

| <b>Exception</b> | <b>Description</b>                                                                                   |
|------------------|----------------------------------------------------------------------------------------------------|
| ORA-28550        | The cursor passed is invalid.                                                                        |
| ORA-28552        | Procedure is not run in right order. (Did you first open the<br>cursor and parse the SQL statement?) |
| ORA-28553        | The position of the bind variable is out of range.                                                   |
| ORA-28555        | A NULL value was passed for a NOT NULL parameter.                                                    |

**Table 38–11 BIND\_INOUT\_VARIABLE Procedure Exceptions**

#### **Pragmas**

Purity level defined : WNDS, RNDS

#### <span id="page-784-0"></span>**BIND\_INOUT\_VARIABLE\_RAW Procedure**

This procedure binds IN OUT bind variables of datatype RAW.

#### **Syntax**

DBMS\_HS\_PASSTHROUGH.BIND\_INOUT\_VARIABLE\_RAW ( c IN BINARY\_INTEGER NOT NULL, p IN BINARY\_INTEGER NOT NULL, v IN OUT RAW, n IN VARCHAR2);

#### **Parameters**

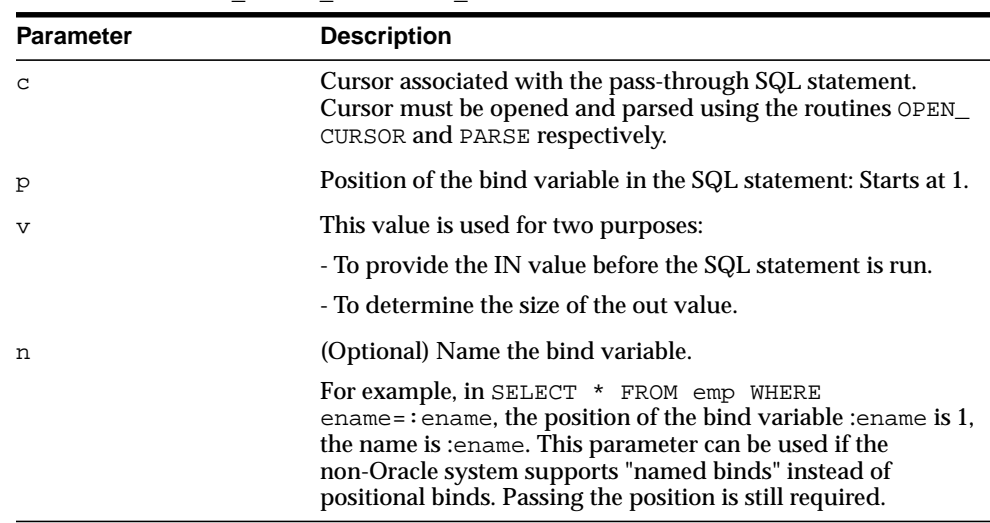

#### **Table 38–12 BIND\_INOUT\_VARIABLE\_RAW Procedure Parameters**

#### **Exceptions**

#### **Table 38–13 BIND\_INOUT\_VARIABLE\_RAW Procedure Exceptions**

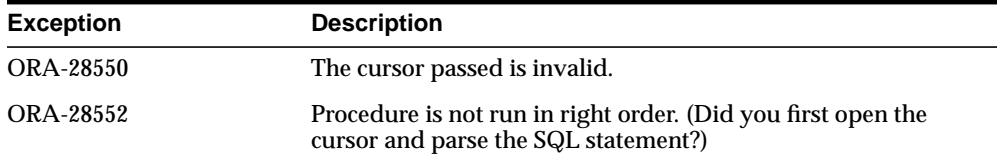

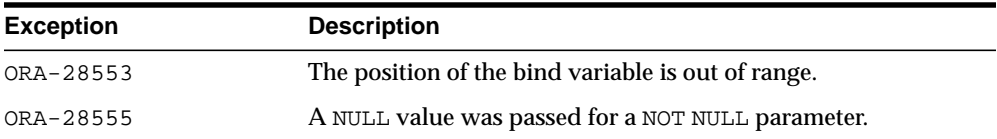

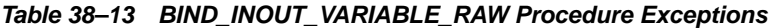

#### **Pragmas**

Purity level defined : WNDS, RNDS

#### <span id="page-786-0"></span>**CLOSE\_CURSOR Procedure**

This function closes the cursor and releases associated memory after the SQL statement has been run at the non-Oracle system. If the cursor was not open, then the operation is a "no operation".

#### **Syntax**

DBMS\_HS\_PASSTHROUGH.CLOSE\_CURSOR ( c IN BINARY\_INTEGER NOT NULL);

#### **Parameters**

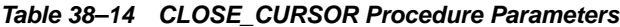

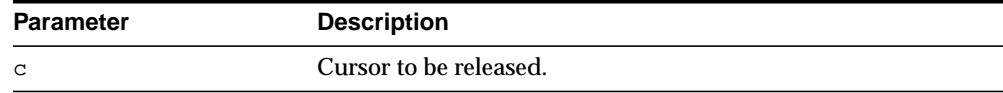

#### **Exceptions**

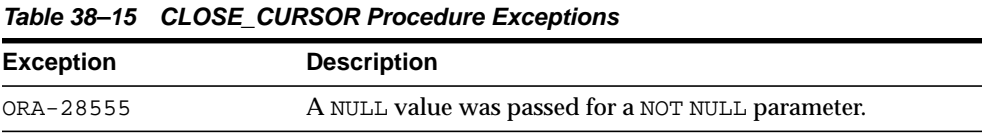

#### **Pragmas**

Purity level defined : WNDS, RNDS

#### <span id="page-787-0"></span>**EXECUTE\_IMMEDIATE Procedure**

This function runs a SQL statement immediately. Any valid SQL command except SELECT can be run immediately. The statement must not contain any bind variables. The statement is passed in as a VARCHAR2 in the argument. Internally the SQL statement is run using the PASSTHROUGH SQL protocol sequence of OPEN\_ CURSOR, PARSE, EXECUTE\_NON\_QUERY, CLOSE\_CURSOR.

#### **Syntax**

DBMS\_HS\_PASSTHROUGH.EXECUTE\_IMMEDIATE ( s IN VARCHAR2 NOT NULL) RETURN BINARY\_INTEGER;

#### **Parameters**

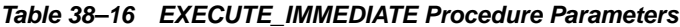

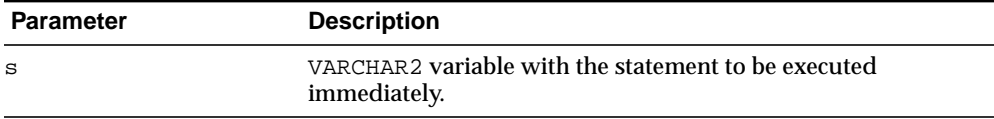

#### **Return Values**

The number of rows affected by the execution of the SQL statement.

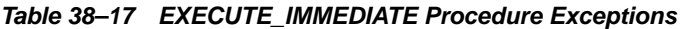

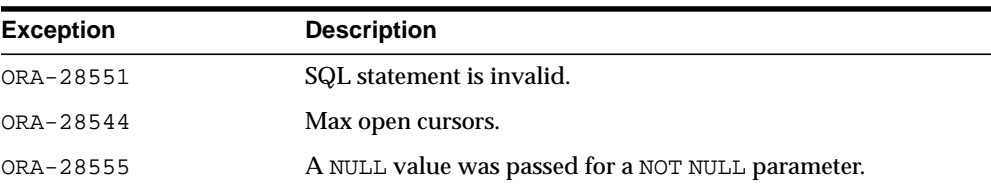

#### <span id="page-788-0"></span>**EXECUTE\_NON\_QUERY Function**

This function runs a SQL statement. The SQL statement cannot be a SELECT statement. A cursor has to be open and the SQL statement has to be parsed before the SQL statement can be run.

#### **Syntax**

DBMS\_HS\_PASSTHROUGH.EXECUTE\_NON\_QUERY ( c IN BINARY\_INTEGER NOT NULL) RETURN BINARY\_INTEGER;

#### **Parameters**

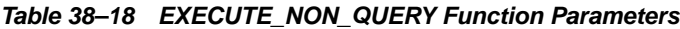

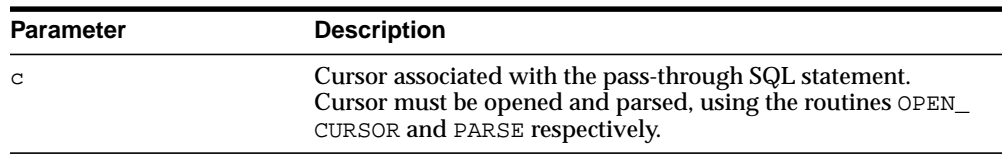

#### **Return Values**

The number of rows affected by the SQL statement in the non-Oracle system

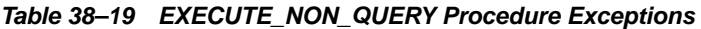

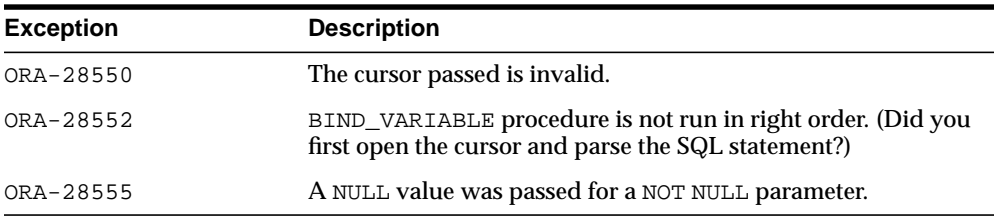

#### <span id="page-789-0"></span>**FETCH\_ROW Function**

This function fetches rows from a result set. The result set is defined with a SQL SELECT statement. When there are no more rows to be fetched, the exception NO\_ DATA\_FOUND is raised. Before the rows can be fetched, a cursor has to be opened, and the SQL statement has to be parsed.

#### **Syntax**

```
DBMS_HS_PASSTHROUGH.FETCH_ROW (
   c IN BINARY_INTEGER NOT NULL,
   f IN BOOLEAN)
  RETURN BINARY_INTEGER;
```
#### **Parameters**

| <b>Parameter</b> | <b>Description</b>                                                                                                    |
|------------------|----------------------------------------------------------------------------------------------------|
| $\mathsf{C}$     | Cursor associated with the pass-through SQL statement.<br>Cursor must be opened and parsed, using the routines OPEN<br>CURSOR and PARSE respectively. |
| first            | (Optional) Reexecutes SELECT statement. Possible values:                                                                                              |
|                  | - TRUE: reexecute SELECT statement.                                                                                                    |
|                  | - FALSE: fetch the next row, or if run for the first time, then<br>execute and fetch rows (default).                                                  |

**Table 38–20 FETCH\_ROW Function Parameters**

#### **Return Values**

The returns the number of rows fetched. The function returns "0" if the last row was already fetched.

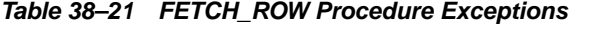

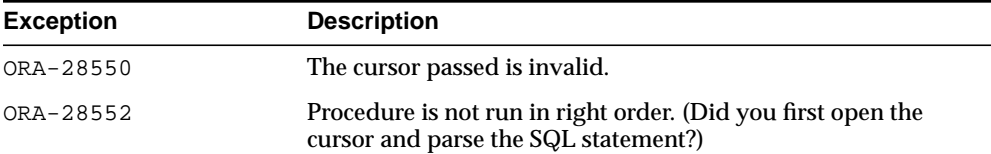

| <b>Exception</b> | <b>Description</b>                                |
|------------------|---------------------------------------------------|
| <b>ORA-28555</b> | A NULL value was passed for a NOT NULL parameter. |

**Table 38–21 FETCH\_ROW Procedure Exceptions**

#### **Pragmas**

Purity level defined : WNDS

#### <span id="page-791-0"></span>**GET\_VALUE Procedure**

This procedure has two purposes:

- It retrieves the select list items of SELECT statements, after a row has been fetched.
- It retrieves the OUT bind values, after the SQL statement has been run.

#### **Syntax**

```
DBMS_HS_PASSTHROUGH.GET_VALUE (
```

```
 c IN BINARY_INTEGER NOT NULL,
```

```
 p IN BINARY_INTEGER NOT NULL,
```
v OUT <dty>);

<dty> is either DATE, NUMBER, or VARCHAR2.

**See Also:** For retrieving values of datatype RAW, see GET [VALUE\\_RAW Procedure on page 38-22.](#page-793-0)

| <b>Parameter</b> | <b>Description</b>                                                                                                    |
|------------------|----------------------------------------------------------------------------------------------------|
| $\mathcal{C}$    | Cursor associated with the pass-through SQL statement.<br>Cursor must be opened and parsed, using the routines OPEN<br>CURSOR and PARSE respectively. |
| p                | Position of the bind variable or select list item in the SQL<br>statement: Starts at 1.                                                               |
| $\mathbf v$      | Variable in which the OUT bind variable or select list item<br>stores its value.                                                                      |

**Table 38–22 GET\_VALUE Procedure Parameters**
### **Exceptions**

| <b>Exception</b> | <b>Description</b>                                                                                                    |
|------------------|----------------------------------------------------------------------------------------------------|
| ORA-1403         | Returns NO DATA FOUND exception when running the GET<br>VALUE after the last row was fetched (that is, FETCH ROW<br>returned "0"). |
| ORA-28550        | The cursor passed is invalid.                                                                                                    |
| ORA-28552        | Procedure is not run in right order. (Did you first open the<br>cursor and parse the SQL statement?)                               |
| ORA-28553        | The position of the bind variable is out of range.                                                                                 |
| ORA-28555        | A NULL value was passed for a NOT NULL parameter.                                                                                  |

**Table 38–23 GET\_VALUE Procedure Exceptions**

#### **Pragmas**

Purity level defined : WNDS

# **GET\_VALUE\_RAW Procedure**

This procedure is similar to GET\_VALUE, but for datatype RAW.

#### **Syntax**

DBMS\_HS\_PASSTHROUGH.GET\_VALUE\_RAW ( c IN BINARY\_INTEGER NOT NULL, p IN BINARY\_INTEGER NOT NULL,

v OUT RAW);

#### **Parameters**

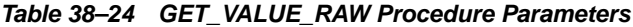

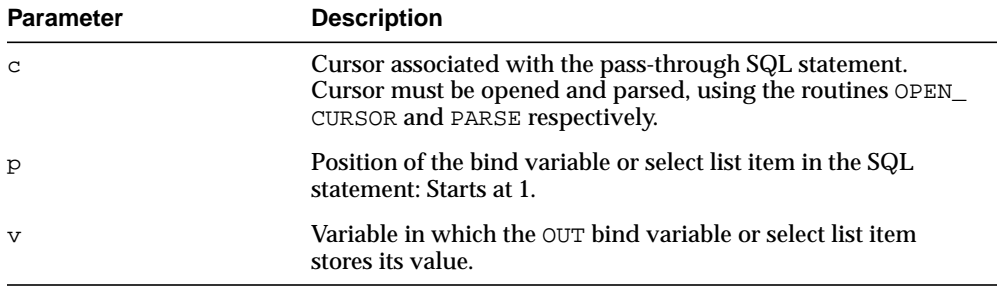

#### **Exceptions**

**Table 38–25 GET\_VALUE\_RAW Procedure Exceptions**

| <b>Exception</b> | <b>Description</b>                                                                                                    |
|------------------|----------------------------------------------------------------------------------------------------|
| ORA-1403         | Returns NO DATA FOUND exception when running the GET<br>VALUE after the last row was fetched (that is, FETCH_ROW<br>returned "0"). |
| ORA-28550        | The cursor passed is invalid.                                                                                                    |
| ORA-28552        | Procedure is not run in right order. (Did you first open the<br>cursor and parse the SQL statement?)                               |
| ORA-28553        | The position of the bind variable is out of range.                                                                                 |
| ORA-28555        | A NULL value was passed for a NOT NULL parameter.                                                                                  |

### **Pragmas**

Purity level defined : WNDS

# **OPEN\_CURSOR Function**

This function opens a cursor for running a pass-through SQL statement at the non-Oracle system. This function must be called for any type of SQL statement.

The function returns a cursor, which must be used in subsequent calls. This call allocates memory. To deallocate the associated memory, call the procedure CLOSE\_ CURSOR.

#### **Syntax**

DBMS\_HS\_PASSTHROUGH.OPEN\_CURSOR RETURN BINARY\_INTEGER;

#### **Return Values**

The cursor to be used on subsequent procedure and function calls.

#### **Exceptions**

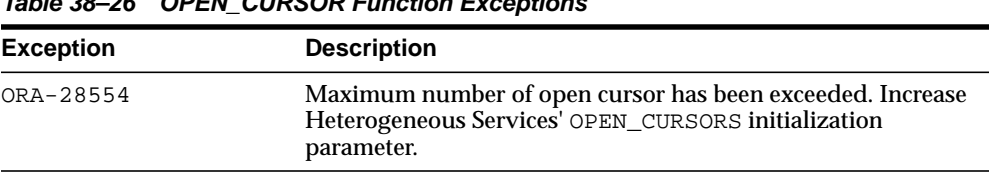

#### **Table 38–26 OPEN\_CURSOR Function Exceptions**

#### **Pragmas**

Purity level defined : WNDS, RNDS

# **PARSE Procedure**

This procedure parses SQL statement at non-Oracle system.

#### **Syntax**

DBMS\_HS\_PASSTHROUGH.PARSE ( c IN BINARY\_INTEGER NOT NULL, stmt IN VARCHAR2 NOT NULL);

#### **Parameters**

| <b>Description</b>                                                                                          |  |
|----------------------------------------------------------------------------------------------------|--|
| Cursor associated with the pass-through SQL statement.<br>Cursor must be opened using function OPEN_CURSOR. |  |
| Statement to be parsed.                                                                                     |  |
|                                                                                                    |  |

**Table 38–27 PARSE Procedure Parameters**

#### **Exceptions**

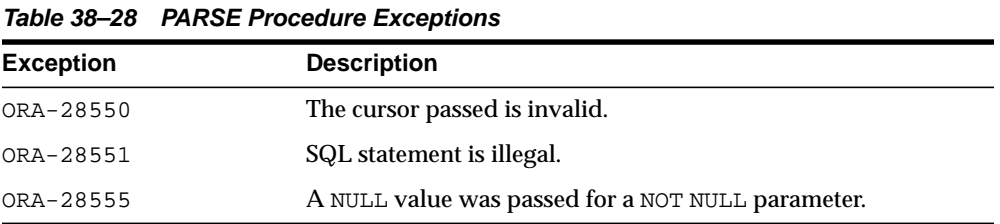

#### **Pragmas**

Purity level defined : WNDS, RNDS

# **39 DBMS\_IOT**

The DBMS\_IOT package creates a table into which references to the chained rows for an index-organized table can be placed using the ANALYZE command. DBMS\_ IOT can also create an exception table into which references to the rows of an index-organized table that violate a constraint can be placed during the enable\_ constraint operation.

DBMS\_IOT is not loaded during database installation. To install DBMS\_IOT, run dbmsiotc.sql, available in the ADMIN directory.

This chapter contains the following topics:

[Summary of DBMS\\_IOT Subprograms](#page-799-0)

**Note:** With the introduction of logical-rowids for IOTs with Oracle Database Release 8.1, you no longer need to use the procedures contained in this package which is retained for backward compatibility only. It is however required for servers running with Oracle Database Release 8.0.

# <span id="page-799-0"></span>**Summary of DBMS\_IOT Subprograms**

**Table 39–1 DBMS\_IOT Package Subprograms**

| Subprogram                                                        | <b>Description</b>                                                                                                    |
|-------------------------------------------------------------------|----------------------------------------------------------------------------------------------------|
| <b>BUILD CHAIN ROWS</b><br><b>TABLE Procedure on</b><br>page 39-3 | Creates a table into which references to the chained rows for<br>an index-organized table can be placed using the ANALYZE<br>command |
| <b>BUILD EXCEPTIONS</b><br><b>TABLE Procedure on</b><br>page 39-5 | Creates an exception table into which rows of an<br>index-organized table that violate a constraint can be placed                    |

# <span id="page-800-0"></span>**BUILD\_CHAIN\_ROWS\_TABLE Procedure**

This procedure creates a table into which references to the chained rows for an index-organized table can be placed using the ANALYZE command.

#### **Syntax**

```
DBMS_IOT.BUILD_CHAIN_ROWS_TABLE (
  owner IN VARCHAR2,
   iot_name IN VARCHAR2,
   chainrow_table_name IN VARCHAR2 default 'IOT_CHAINED_ROWS');
```
#### **Parameters**

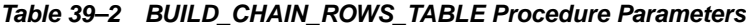

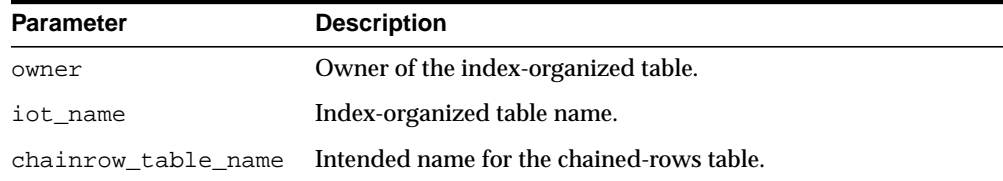

#### **Usage Notes**

You should create a separate chained-rows table for each index-organized table to accommodate its primary key.

#### **Examples**

```
CREATE TABLE l(a \text{ char}(16), b \text{ char}(16), c \text{ char}(16), d \text{ char}(240),
PRIMARY KEY(a,b,c)) ORGANIZATION INDEX pctthreshold 10 overflow;
EXECUTE DBMS_IOT.BUILD_CHAIN_ROWS_TABLE('SYS','L','LC');
```
#### A chained-row table is created with the following columns:

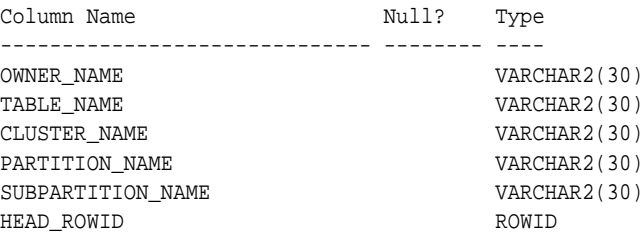

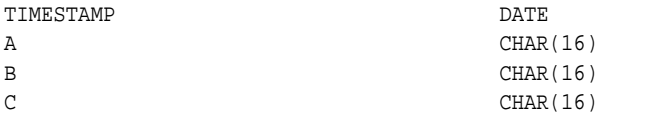

# <span id="page-802-0"></span>**BUILD\_EXCEPTIONS\_TABLE Procedure**

This procedure creates an exception table into which rows of an index-organized table that violate a constraint can be placed during the execution of the following SQL statements:

- ALTER TABLE ... ENABLE CONSTRAINT ... EXCEPTIONS INTO
- ALTER TABLE ... ADD CONSTRAINT ... EXCEPTIONS INTO

#### **Syntax**

DBMS\_IOT.BUILD\_EXCEPTIONS\_TABLE ( owner IN VARCHAR2, iot\_name IN VARCHAR2, exceptions\_table\_name IN VARCHAR2 default 'IOT\_EXCEPTIONS');

#### **Parameters**

#### **Table 39–3 BUILD\_EXCEPTIONS\_TABLE Procedure Parameters**

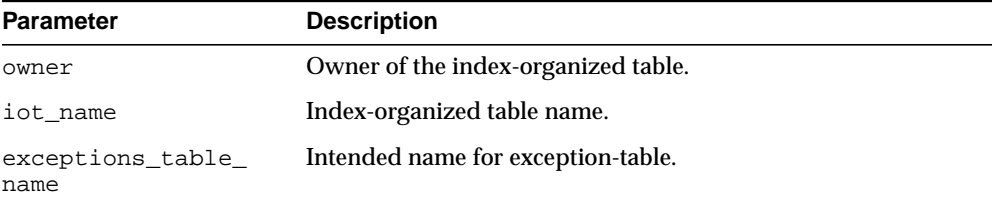

#### **Usage Notes**

You should create a separate exception table for each index-organized table to accommodate its primary key.

#### **Examples**

EXECUTE DBMS\_IOT.BUILD\_EXCEPTIONS\_TABLE('SYS','L','LE');

An exception table for the preceding index-organized table with the following columns:

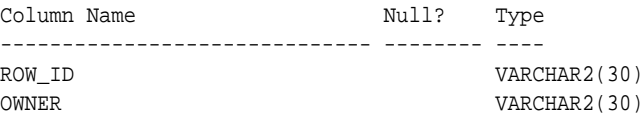

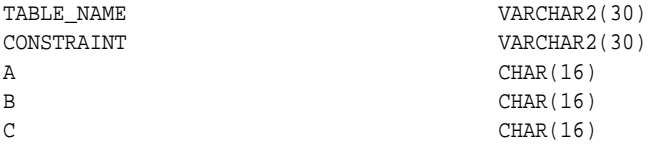

# **40 DBMS\_JAVA**

The DBMS\_JAVA package provides a PL/SQL interface for accessing database functionality from Java.

■ [Documentation of DBMS\\_JAVA](#page-805-0)

# <span id="page-805-0"></span>**Documentation of DBMS\_JAVA**

For a complete description of this package within the context of DBMS\_JAVA, see DBMS\_JAVA in the *Oracle Database Java Developer's Guide.*

# **41 DBMS\_JOB**

The DBMS\_JOB package schedules and manages jobs in the job queue.

**Note:** The DBMS\_JOB package has been superseded by the [DBMS\\_](#page-1568-0) [SCHEDULER](#page-1568-0) package. In particular, if you are administering jobs to manage system load, you should consider disabling DBMS\_JOB by revoking the package execution privilege for users.

For more information, see "Moving from DBMS\_JOB to DBMS SCHEDULER" in *Oracle Database Administrator's Guide.*

This chapter contains the following topics:

- [Using DBMS\\_JOB](#page-807-2)
	- [Security Model](#page-807-0)
	- **[Operational Notes](#page-807-1)**
- [Summary of DBMS\\_JOB Subprograms](#page-810-0)

# <span id="page-807-2"></span>**Using DBMS\_JOB**

- **[Security Model](#page-807-0)**
- **[Operational Notes](#page-807-1)**

## <span id="page-807-0"></span>**Security Model**

No specific system privileges are required to use DBMS\_JOB. No system privileges are available to manage DBMS JOB. Jobs cannot be altered or deleted other than jobs owned by the user. This is true for all users including those users granted DBA privileges.

You can execute procedures that are owned by the user or for which the user is explicitly granted EXECUTE. However, procedures for which the user is granted the execute privilege through roles cannot be executed.

Note that, once a job is started and running, there is no easy way to stop the job.

#### <span id="page-807-1"></span>**Operational Notes**

- **[Working with Real Application Clusters](#page-807-3)**
- [Stopping a Job](#page-809-0)

#### <span id="page-807-3"></span>**Working with Real Application Clusters**

DBMS\_JOB supports multi-instance execution of jobs. By default jobs can be executed on any instance, but only one single instance will execute the job. In addition, you can force instance binding by binding the job to a particular instance. You implement instance binding by specifying an instance number to the instance affinity parameter. Note, however, that in 10i instance binding is not recommended. Service affinity is preferred. This concept is implemented in the [DBMS\\_](#page-1568-0) [SCHEDULER](#page-1568-0) package.

The following procedures can be used to create, alter or run jobs with instance affinity. Note that not specifying affinity means any instance can run the job.

#### **DBMS\_JOB.SUBMIT**

To submit a job to the job queue, use the following syntax:

DBMS\_JOB.SUBMIT(

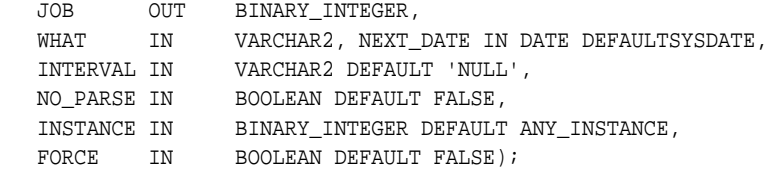

Use the parameters INSTANCE and FORCE to control job and instance affinity. The default value of INSTANCE is 0 (zero) to indicate that any instance can execute the job. To run the job on a certain instance, specify the INSTANCE value. Oracle displays error ORA-23319 if the INSTANCE value is a negative number or NULL.

The FORCE parameter defaults to FALSE. If force is TRUE, any positive integer is acceptable as the job instance. If FORCE is FALSE, the specified instance must be running, or Oracle displays error number ORA-23428.

#### **DBMS\_JOB.INSTANCE**

To assign a particular instance to execute a job, use the following syntax:

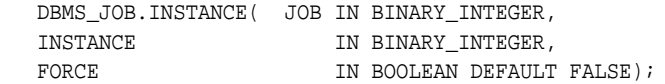

The FORCE parameter in this example defaults to FALSE. If the instance value is 0 (zero), job affinity is altered and any available instance can execute the job despite the value of force. If the INSTANCE value is positive and the FORCE parameter is FALSE, job affinity is altered only if the specified instance is running, or Oracle displays error ORA-23428.

If the FORCE parameter is TRUE, any positive integer is acceptable as the job instance and the job affinity is altered. Oracle displays error ORA-23319 if the INSTANCE value is negative or NULL.

#### **DBMS\_JOB.CHANGE**

To alter user-definable parameters associated with a job, use the following syntax:

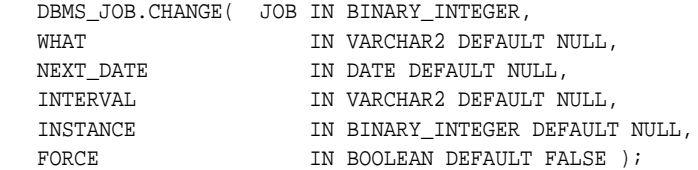

Two parameters, INSTANCE and FORCE, appear in this example. The default value of INSTANCE is NULL indicating that job affinity will not change.

The default value of FORCE is FALSE. Oracle displays error ORA-23428 if the specified instance is not running and error ORA-23319 if the INSTANCE number is negative.

#### **DBMS\_JOB.RUN**

The FORCE parameter for DBMS\_JOB.RUN defaults to FALSE. If force is TRUE, instance affinity is irrelevant for running jobs in the foreground process. If force is FALSE, the job can run in the foreground only in the specified instance. Oracle displays error ORA-23428 if force is FALSE and the connected instance is the incorrect instance.

 DBMS\_JOB.RUN( JOB IN BINARY\_INTEGER, FORCE IN BOOLEAN DEFAULT FALSE);

#### <span id="page-809-0"></span>**Stopping a Job**

Note that, once a job is started and running, there is no easy way to stop the job.

# <span id="page-810-0"></span>**Summary of DBMS\_JOB Subprograms**

| Subprogram                                     | <b>Description</b>                                                                                |
|------------------------------------------------|---------------------------------------------------------------------------------------------------|
| <b>BROKEN</b> Procedure on<br>page $41-6$      | Disables job execution                                                                            |
| <b>CHANGE</b> Procedure on<br>page 41-7        | Alters any of the user-definable parameters associated with<br>a job                              |
| <b>INSTANCE Procedure on</b><br>page $41-9$    | Assigns a job to be run by a instance                                                             |
| <b>INTERVAL Procedure on</b><br>page 41-10     | Alters the interval between executions for a specified job                                        |
| <b>NEXT DATE Procedure on</b><br>page 41-11    | Alters the next execution time for a specified job                                                |
| <b>REMOVE Procedure on</b><br>page 41-12       | Removes specified job from the job queue                                                          |
| <b>RUN Procedure on</b><br>page 41-13          | Forces a specified job to run                                                                     |
| <b>SUBMIT Procedure on</b><br>page 41-14       | Submits a new job to the job queue                                                                |
| <b>USER EXPORT Procedures</b><br>on page 41-16 | Re-creates a given job for export, or re-creates a given job<br>for export with instance affinity |
| <b>WHAT Procedure on</b><br>page 41-17         | Alters the job description for a specified job                                                    |

**Table 41–1 DBMS\_JOB Package Subprograms**

# <span id="page-811-0"></span>**BROKEN Procedure**

This procedure sets the broken flag. Broken jobs are never run.

#### **Syntax**

DBMS\_JOB.BROKEN ( job IN BINARY\_INTEGER, broken IN BOOLEAN, next\_date IN DATE DEFAULT SYSDATE);

#### **Parameters**

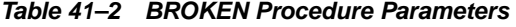

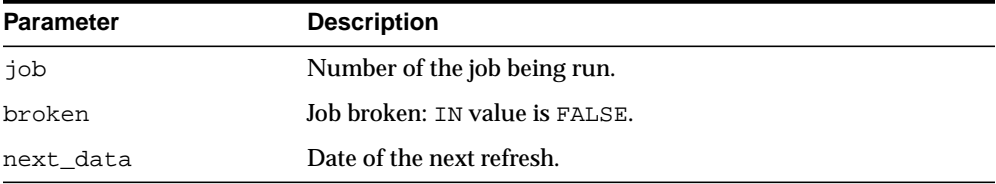

**Note:** If you set job as broken while it is running, Oracle resets the job's status to normal after the job completes. Therefore, only execute this procedure for jobs that are not running.

L,

#### **Usage Notes**

You must issue a COMMIT statement immediately after the statement.

# <span id="page-812-0"></span>**CHANGE Procedure**

This procedure changes any of the fields a user can set in a job.

#### **Syntax**

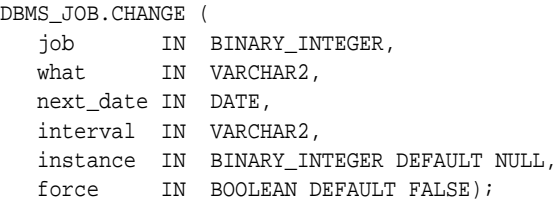

#### **Parameters**

| <b>Parameter</b> | <b>Description</b>                                                                                                    |
|------------------|----------------------------------------------------------------------------------------------------|
| job              | Number of the job being run.                                                                                                    |
| what             | PL/SQL procedure to run.                                                                                                    |
| next_date        | Date of the next refresh.                                                                                                    |
| interval         | Date function; evaluated immediately before the job starts<br>running.                                                                                 |
| instance         | When a job is submitted, specifies which instance can run the<br>job. This defaults to NULL, which indicates that instance<br>affinity is not changed. |
| force            | If this is FALSE, then the specified instance (to which the<br>instance number change) must be running. Otherwise, the<br>routine raises an exception. |
|                  | If this is TRUE, then any positive integer is acceptable as the job<br>instance.                                                                       |

**Table 41–3 CHANGE Procedure Parameters**

#### **Usage Notes**

- You must issue a COMMIT statement immediately after the statement.
- The parameters instance and force are added for job queue affinity. Job queue affinity gives users the ability to indicate whether a particular instance or any instance can run a submitted job.

■ If the parameters what, next\_date, or interval are NULL, then leave that value as it is.

#### **Example**

```
BEGIN
  DBMS_JOB.CHANGE(14144, null, null, 'sysdate+3');
   COMMIT;
END;
```
# <span id="page-814-0"></span>**INSTANCE Procedure**

This procedure changes job instance affinity.

#### **Syntax**

DBMS\_JOB.INSTANCE ( job IN BINARY\_INTEGER, instance IN BINARY\_INTEGER, force IN BOOLEAN DEFAULT FALSE);

#### **Parameters**

| <b>Parameter</b> | <b>Description</b>                                                                                                    |
|------------------|----------------------------------------------------------------------------------------------------|
| job              | Number of the job being run.                                                                                                    |
| instance         | When a job is submitted, a user can specify which instance can<br>run the job.                                                                                                    |
| force            | If this is TRUE, then any positive integer is acceptable as the job<br>instance. If this is FALSE (the default), then the specified<br>instance must be running; otherwise the routine raises an<br>exception. |

**Table 41–4 INSTANCE Procedure Parameters**

#### **Usage Notes**

You must issue a COMMIT statement immediately after the statement.

# <span id="page-815-0"></span>**INTERVAL Procedure**

This procedure changes how often a job runs.

#### **Syntax**

DBMS\_JOB.INTERVAL ( job IN BINARY\_INTEGER, interval IN VARCHAR2);

#### **Parameters**

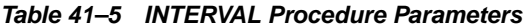

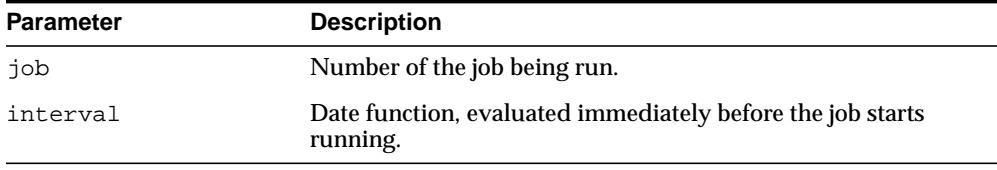

#### **Usage Notes**

- If the job completes successfully, then this new date is placed in next\_date. interval is evaluated by plugging it into the statement select interval into next\_date from dual;
- The interval parameter must evaluate to a time in the future. Legal intervals include:

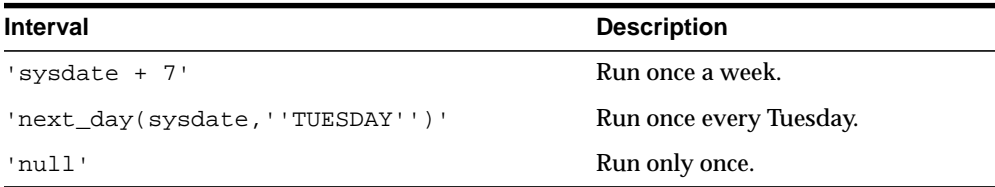

- If interval evaluates to NULL and if a job completes successfully, then the job is automatically deleted from the queue.
- You must issue a COMMIT statement immediately after the statement.

# <span id="page-816-0"></span>**NEXT\_DATE Procedure**

This procedure changes when an existing job next runs.

#### **Syntax**

DBMS\_JOB.NEXT\_DATE ( job IN BINARY\_INTEGER, next\_date IN DATE);

#### **Parameters**

| <b>Parameter</b> | <b>Description</b>                                                                                                    |
|------------------|----------------------------------------------------------------------------------------------------|
| job              | Number of the job being run.                                                                                                    |
| next date        | Date of the next refresh: it is when the job will be automatically<br>run, assuming there are background processes attempting to<br>run it. |

**Table 41–6 NEXT\_DATE Procedure Parameters**

#### **Usage Notes**

You must issue a COMMIT statement immediately after the statement.

# <span id="page-817-0"></span>**REMOVE Procedure**

This procedure removes an existing job from the job queue. This currently does not stop a running job.

#### **Syntax**

```
DBMS_JOB.REMOVE (
   job IN BINARY_INTEGER );
```
#### **Parameters**

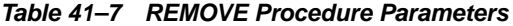

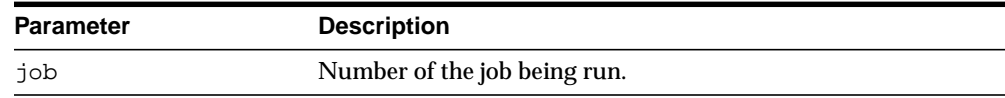

#### **Usage Notes**

You must issue a COMMIT statement immediately after the statement.

#### **Example**

```
BEGIN
    DBMS_JOB.REMOVE(14144);
   COMMIT;
END;
```
# <span id="page-818-0"></span>**RUN Procedure**

This procedure runs job JOB now. It runs it even if it is broken.

Running the job recomputes next\_date. See view user\_jobs.

#### **Syntax**

DBMS\_JOB.RUN ( job IN BINARY\_INTEGER, force IN BOOLEAN DEFAULT FALSE);

#### **Parameters**

**Table 41–8 RUN Procedure Parameters**

| <b>Parameter</b> | <b>Description</b>                                                                                                    |
|------------------|----------------------------------------------------------------------------------------------------|
| job              | Number of the job being run.                                                                                                    |
| force            | If this is TRUE, then instance affinity is irrelevant for running<br>jobs in the foreground process. If this is FALSE, then the job<br>can be run in the foreground only in the specified instance. |

#### **Example**

EXECUTE DBMS\_JOB.RUN(14144);

**Caution: This re-initializes the current session's packages.**

#### **Exceptions**

An exception is raised if force is FALSE, and if the connected instance is the wrong one.

# <span id="page-819-0"></span>**SUBMIT Procedure**

This procedure submits a new job. It chooses the job from the sequence sys.jobseq.

#### **Syntax**

```
DBMS_JOB.SUBMIT (
 job OUT BINARY_INTEGER,
 what IN VARCHAR2,
   next_date IN DATE DEFAULT sysdate,
   interval IN VARCHAR2 DEFAULT 'null',
   no_parse IN BOOLEAN DEFAULT FALSE,
   instance IN BINARY_INTEGER DEFAULT any_instance,
   force IN BOOLEAN DEFAULT FALSE);
```
#### **Parameters**

**Table 41–9 SUBMIT Procedure Parameters**

| <b>Parameter</b> | <b>Description</b>                                                                                                    |
|------------------|----------------------------------------------------------------------------------------------------|
| job              | Number of the job being run.                                                                                                    |
| what             | PL/SQL procedure to run.                                                                                                    |
| next_date        | Next date when the job will be run.                                                                                                    |
| interval         | Date function that calculates the next time to run the job. The<br>default is NULL. This must evaluate to a either a future point in<br>time or NULL.                                                                                          |
| no parse         | A flag. The default is FALSE. If this is set to FALSE, then Oracle<br>parses the procedure associated with the job. If this is set to<br>TRUE, then Oracle parses the procedure associated with the job<br>the first time that the job is run. |
|                  | For example, if you want to submit a job before you have<br>created the tables associated with the job, then set this to TRUE.                                                                                                    |
| instance         | When a job is submitted, specifies which instance can run the<br>job.                                                                                                    |
| force            | If this is TRUE, then any positive integer is acceptable as the job<br>instance. If this is FALSE (the default), then the specified<br>instance must be running; otherwise the routine raises an<br>exception.                                 |

#### **Usage Notes**

- You must issue a COMMIT statement immediately after the statement.
- The parameters instance and force are added for job queue affinity. Job queue affinity gives users the ability to indicate whether a particular instance or any instance can run a submitted job.

#### **Example**

This submits a new job to the job queue. The job calls the procedure DBMS\_ DDL.ANALYZE\_OBJECT to generate optimizer statistics for the table DQUON.ACCOUNTS. The statistics are based on a sample of half the rows of the ACCOUNTS table. The job is run every 24 hours:

```
VARIABLE jobno number;
BEGIN
    DBMS_JOB.SUBMIT(:jobno,
       'dbms_ddl.analyze_object(''TABLE'',
       ''DQUON'', ''ACCOUNTS'',
       ''ESTIMATE'', NULL, 50);'
       SYSDATE, 'SYSDATE + 1');
    COMMIT;
END;
/
Statement processed.
print jobno
JOBNO
----------
14144
```
# <span id="page-821-0"></span>**USER\_EXPORT Procedures**

There are two overloaded procedures. The first produces the text of a call to re-create the given job. The second alters instance affinity (8*i* and after) and preserves the compatibility.

#### **Syntax**

```
DBMS_JOB.USER_EXPORT (
   job IN BINARY_INTEGER,
   mycall IN OUT VARCHAR2);
DBMS_JOB.USER_EXPORT (
   job IN BINARY_INTEGER,
   mycall IN OUT VARCHAR2,
   myinst IN OUT VARCHAR2);
```
#### **Parameters**

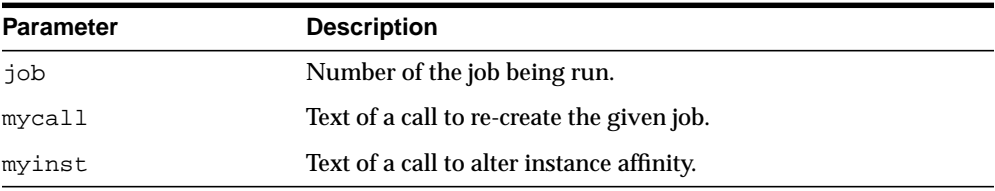

#### **Table 41–10 USER\_EXPORT Procedure Parameter**

### <span id="page-822-0"></span>**WHAT Procedure**

This procedure changes what an existing job does, and replaces its environment.

#### **Syntax**

DBMS\_JOB.WHAT ( job IN BINARY\_INTEGER, what IN VARCHAR2);

#### **Parameters**

| $1900 - 71$ $11$ $111 - 711$ $1100$ |                              |
|-------------------------------------|------------------------------|
| <b>Parameter</b>                    | <b>Description</b>           |
| job                                 | Number of the job being run. |
| what                                | PL/SQL procedure to run.     |

**Table 41–11 WHAT Procedure Parameters**

#### **Usage Notes**

- You must issue a COMMIT statement immediately after the statement.
- Some legal values of what (assuming the routines exist) are:
	- **–** 'myproc(''10-JAN-82'', next\_date, broken);'
	- **–** 'scott.emppackage.give\_raise(''JENKINS'', 30000.00);'
	- **–** 'dbms\_job.remove(job);'

WHAT Procedure

# **42 DBMS\_LDAP**

The DBMS\_LDAP package lets you access data from LDAP servers.

■ [Documentation of DBMS\\_LDAP](#page-825-0)

# <span id="page-825-0"></span>**Documentation of DBMS\_LDAP**

For a complete description of this package within the context of Oracle Internet Directory, see DBMS\_LDAP in the *Oracle Internet Directory Application Developer's Guide.*

# **43**

# **DBMS\_LDAP\_UTL**

The DBMS\_LDAP\_UTL package contains the Oracle Extension utility functions.

■ [Documentation of DBMS\\_LDAP\\_UTL](#page-827-0)

# <span id="page-827-0"></span>**Documentation of DBMS\_LDAP\_UTL**

For a complete description of this package within the context of Oracle Internet Directory, see DBMS\_LDAP\_UTL in the *Oracle Internet Directory Application Developer's Guide.*
# **44**

# **DBMS\_LIBCACHE**

The DBMS\_LIBCACHE package consists of one subprogram that prepares the library cache on an Oracle instance by extracting SQL and PL/SQL from a remote instance and compiling this SQL locally without execution. The value of compiling the cache of an instance is to prepare the information the application requires to execute in advance of failover or switchover.

This chapter contains the following topics:

- [Using DBMS\\_LIBCACHE](#page-829-0)
	- [Overview](#page-829-1)
	- [Security Model](#page-829-2)
- **BUME SUMMARY OF DBMS\_LIBCACHE Subprograms**

# <span id="page-829-0"></span>**Using DBMS\_LIBCACHE**

- **[Overview](#page-829-1)**
- **[Security Model](#page-829-2)**

### <span id="page-829-1"></span>**Overview**

Compiling a shared cursor consists of open, parse, and bind operations, plus the type-checking and execution plan functions performed at the first execution. All of these steps are executed in advance by the package DBMS\_LIBCACHE for SELECT statements. The open and parse functions are executed in advance for PL/SQL and DML. For PL/SQL, executing the parse phase has the effect of loading all library cache heaps other than the MCODE.

# <span id="page-829-2"></span>**Security Model**

To execute DBMS\_LIBCACHE you must directly access the same objects as do SQL statements. You can best accomplish this by utilizing the same user id as the original system on the remote system.

When there are multiple schema users, DBMS\_LIBCACHE should be called for each.

Alternatively, DBMS\_LIBCACHE may be called with the generic user PARSER. However, this user cannot parse the SQL that uses objects with access granted though roles. This is a standard PL/SQL security limitation.

# <span id="page-830-0"></span>**Summary of DBMS\_LIBCACHE Subprograms**

**Table 44–1 DBMS\_LIBCACHE Package Subprograms**

| Subprogram                 | <b>Description</b>                                 |
|----------------------------|----------------------------------------------------|
| <b>COMPILE FROM REMOTE</b> | Extracts SQL in batch from the source instance and |
| Procedure on page 44-4     | compiles the SQL at the target instance            |

# <span id="page-831-0"></span>**COMPILE\_FROM\_REMOTE Procedure**

This procedure extracts SQL in batch from the source instance and compiles the SQL at the target instance.

#### **Syntax**

```
DBMS_LIBCACHE.COMPILE_FROM_REMOTE (
   p_db_link IN dbms_libcache$def.db_link%type,
 p_username IN VARCHAR2 default null,
 p_threshold_executions IN NATURAL default 3,
 p_threshold_sharable_mem IN NATURAL default 1000,
 p_parallel_degree IN NATURAL default 1);
```
#### **Parameters**

| <b>Table 44–2 COMPILE FROM REMOTE Procedure Parameters</b> |                                                     |
|------------------------------------------------------------|-----------------------------------------------------|
| <b>Parameter</b>                                           | <b>Description</b>                                  |
| p_db_link                                                  | The database link to the source name (mandatory).   |
| p_instance_name                                            | The source instance name (reserved for future use). |
| p username                                                 | The source username (default is all users).         |
| p threshold executions                                     | The lower bound on the number of executions.        |
| p_threshold_sharable_mem                                   | The lower bound on shared memory size.              |
| p_parallel_degree                                          | The number of parallel jobs                         |

**Table 44–2 COMPILE\_FROM\_REMOTE Procedure Parameters**

#### **Usage Notes**

■ P\_DB\_LINK

The database link pointing to the instance that will be used for extracting the SQL statements. The user must have the role SELECT\_ON\_CATALOG at the source instance. For improved security, the connection may use a password file or LDAP authentication. The database link is mandatory only for releases with dbms\_libcache\$def.ACCESS\_METHOD = DB\_LINK\_METHOD

■ P\_INSTANCE\_NAME (reserved for future use)

The name of the instance that will be used for extracting the SQL statements. The instance name must be unique for all instances excluding the local instance. The name is not case sensitive.

■ P\_USERNAME

The name of the username that will be used for extracting the SQL statements. The username is an optional parameter that is used to ensure the parsing user id is the same as that on the source instance. For an application where users connect as a single user\_id, for example APPS, APPS is the parsing user\_id that is recorded in the shared pool. To select only SQL statements parsed by APPS, enter the string 'APPS' in this field. To also select statements executed by batch, repeat the executing the procedure with the schema owner, for example GL. If the username is supplied, it must be valid. The name is not case sensitive.

■ P\_THRESHOLD\_EXECUTIONS

The lower bound for the number of executions, below which a SQL statement will not be selected for parsing. This parameter is optional. It allows the application to extract and compile statements with executions, for example, greater than 3. The default value is 1. This means SQL statements that have never executed, including invalid SQL statements, will not be extracted.

■ P\_THRESHOLD\_SHARABLE\_MEM

The lower bound for the size of the shared memory consumed by the cursors on the source instance. Below this value a SQL statement will not be selected for parsing. This parameter is optional. It allows the application to extract and compile statements with shared memory for example, greater than 10000 bytes.

■ P\_PARALLEL\_DEGREE

The number of parallel jobs that execute to complete the parse operation. These tasks are spawned as parallel jobs against a sub-range of the SQL statements selected for parsing. This parameter is reserved for parallel compile jobs which are currently not implemented.

# **45 DBMS\_LOB**

The DBMS\_LOB package provides subprograms to operate on BLOBs, CLOBs, NCLOBs, BFILEs, and temporary LOBs. You can use DBMS\_LOB to access and manipulation specific parts of a LOB or complete LOBs.

> **See Also:** *Oracle Database Application Developer's Guide - Large Objects*

This chapter contains the following topics:

- [Using DBMS\\_LOB](#page-835-0)
	- [Overview](#page-835-1)
	- [Security Model](#page-835-2)
	- [Constants](#page-836-0)
	- **[Types](#page-836-1)**
	- **[Rules and Limits](#page-837-0)**
	- [Operational Notes](#page-841-0)
- [Summary of DBMS\\_LOB Subprograms](#page-848-0)

# <span id="page-835-0"></span>**Using DBMS\_LOB**

- **[Overview](#page-835-1)**
- [Security Model](#page-835-2)
- **[Constants](#page-836-0)**
- [Types](#page-836-1)
- **[Rules and Limits](#page-837-0)**
- **[Operational Notes](#page-841-0)**

#### <span id="page-835-1"></span>**Overview**

DBMS\_LOB can read and modify BLOBs, CLOBs, and NCLOBs; it provides read-only operations for BFILEs. The bulk of the LOB operations are provided by this package.

#### <span id="page-835-2"></span>**Security Model**

This package must be created under SYS. Operations provided by this package are performed under the current calling user, not under the package owner SYS.

Any DBMS LOB subprogram called from an anonymous PL/SQL block is executed using the privileges of the current user. Any DBMS\_LOB subprogram called from a stored procedure is executed using the privileges of the owner of the stored procedure.

When creating the procedure, users can set the AUTHID to indicate whether they want definer's rights or invoker's rights. For example:

```
CREATE PROCEDURE proc1 authid definer ...
```
or

CREATE PROCEDURE proc1 authid current\_user ...

**See Also:** For more information on AUTHID and privileges, see *PL/SQL User's Guide and Reference*

You can provide secure access to BFILEs using the DIRECTORY feature discussed in BFILENAME function in the *Oracle Database Application Developer's Guide - Large Objects* and the *Oracle Database SQL Reference*.

For information about the security model pertaining to temporary LOBs, see [Operational Notes.](#page-841-0)

#### <span id="page-836-0"></span>**Constants**

DBMS\_LOB defines the following constants:

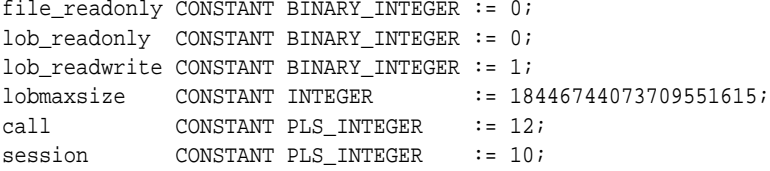

# <span id="page-836-1"></span>**Types**

Parameters for the DBMS\_LOB subprograms use these datatypes:

| <b>Type</b>  | <b>Description</b>                                                                        |
|--------------|-------------------------------------------------------------------------------------------|
| <b>BLOB</b>  | A source or destination binary LOB.                                                       |
| RAW          | A source or destination RAW buffer (used with BLOB).                                      |
| <b>CLOB</b>  | A source or destination character LOB (including NCLOB).                                  |
| VARCHAR2     | A source or destination character buffer (used with CLOB and<br>NCLOB).                   |
| INTEGER      | Specifies the size of a buffer or LOB, the offset into a LOB, or the<br>amount to access. |
| <b>BFTLE</b> | A large, binary object stored outside the database.                                       |

**Table 45–1 DBMS\_LOB Datatypes**

The DBMS\_LOB package defines no special types. An NCLOB is a CLOB for holding fixed-width and varying-width, multibyte national character sets. The clause ANY\_ CS in the specification of DBMS\_LOB subprograms for CLOBs enables the CLOB type to accept a CLOB or NCLOB locator variable as input.

## <span id="page-837-0"></span>**Rules and Limits**

- **[General Rules and Limits](#page-837-1)**
- [Rules and Limits Specific to External Files \(BFILEs\)](#page-839-0)
- [Maximum LOB Size](#page-841-1)
- [Maximum Buffer Size](#page-841-2)

#### <span id="page-837-1"></span>**General Rules and Limits**

- The following rules apply in the specification of subprograms in this package:
	- **–** length, offset, and amount parameters for subprograms operating on BLOBs and BFILEs must be specified in terms of *bytes*.
	- **–** length, offset, and amount parameters for subprograms operating on CLOBs must be specified in terms of *characters*.
- A subprogram raises an INVALID\_ARGVAL exception if the following restrictions are not followed in specifying values for parameters (unless otherwise specified):
	- **1.** Only positive, absolute offsets from the beginning of LOB data are permitted: Negative offsets from the tail of the LOB are not permitted.
	- **2.** Only positive, nonzero values are permitted for the parameters that represent size and positional quantities, such as amount, offset, newlen, nth, and so on. Negative offsets and ranges observed in SQL string functions and operators are not permitted.
	- **3.** The value of offset, amount, newlen, nth must not exceed the value lobmaxsize (4GB-1) in any DBMS\_LOB subprogram.
	- **4.** For CLOBs consisting of fixed-width multibyte characters, the maximum value for these parameters must not exceed (lobmaxsize/character\_ width\_in\_bytes) characters.

For example, if the CLOB consists of 2-byte characters, such as:

JA16SJISFIXED

Then, the maximum amount value should not exceed:

```
4294967295/2 = 2147483647 characters.
```
■ PL/SQL language specifications stipulate an upper limit of 32767 bytes (not characters) for RAW and VARCHAR2 parameters used in DBMS\_LOB subprograms. For example, if you declare a variable to be:

charbuf VARCHAR2(3000)

Then, charbuf can hold 3000 single byte characters or 1500 2-byte fixed width characters. This has an important consequence for DBMS\_LOB subprograms for CLOBs and NCLOBs.

■ The %CHARSET clause indicates that the form of the parameter with %CHARSET must match the form of the ANY\_CS parameter to which it refers.

For example, in DBMS\_LOB subprograms that take a VARCHAR2 buffer parameter, the form of the VARCHAR2 buffer must match the form of the CLOB parameter. If the input LOB parameter is of type NCLOB, then the buffer must contain NCHAR data. Conversely, if the input LOB parameter is of type CLOB, then the buffer must contain CHAR data.

For DBMS LOB subprograms that take two CLOB parameters, both CLOB parameters must have the same form; that is, they must both be NCLOBs, or they must both be CLOBs.

■ If the value of amount plus the offset exceeds the maximum LOB size allowed by the database, then access exceptions are raised.

Under these input conditions, read subprograms, such as READ, COMPARE, INSTR, and SUBSTR, read until End of Lob/File is reached. For example, for a READ operation on a BLOB or BFILE, if the user specifies offset value of 3 GB and an amount value of 2 GB, then READ reads only  $((4GB-1)-3GB)$  bytes.

- Functions with NULL or invalid input values for parameters return a NULL. Procedures with NULL values for destination LOB parameters raise exceptions.
- Operations involving patterns as parameters, such as COMPARE, INSTR, and SUBSTR do not support regular expressions or special matching characters (such as % in the LIKE operator in SQL) in the pattern parameter or substrings.
- The End Of LOB condition is indicated by the READ procedure using a NO DATA\_FOUND exception. This exception is raised only upon an attempt by the user to read beyond the end of the LOB. The READ buffer for the last read contains 0 bytes.
- For consistent LOB updates, you must lock the row containing the destination LOB before making a call to any of the procedures (mutators) that modify LOB data.
- Unless otherwise stated, the default value for an offset parameter is 1, which indicates the first byte in the BLOB or BFILE data, and the first character in the CLOB or NCLOB value. No default values are specified for the amount parameter — you must input the values explicitly.
- You must lock the row containing the destination internal LOB before calling any subprograms that modify the LOB, such as APPEND, COPY, ERASE, TRIM, or WRITE. These subprograms do not implicitly lock the row containing the LOB.

#### <span id="page-839-0"></span>**Rules and Limits Specific to External Files (BFILEs)**

- The subprograms COMPARE, INSTR, READ, SUBSTR, FILECLOSE, FILECLOSEALL and LOADFROMFILE operate only on an *opened* BFILE locator; that is, a successful FILEOPEN call must precede a call to any of these subprograms.
- For the functions FILEEXISTS, FILEGETNAME and GETLENGTH, a file's open/close status is unimportant; however, the file must exist physically, and you must have adequate privileges on the DIRECTORY object and the file.
- DBMS\_LOB does not support any concurrency control mechanism for BFILE operations.
- In the event of several open files in the session whose closure has not been handled properly, you can use the FILECLOSEALL subprogram to close all files opened in the session and resume file operations from the beginning.
- $\blacksquare$  If you are the creator of a DIRECTORY, or if you have system privileges, then use the CREATE OR REPLACE, DROP, and REVOKE statements in SQL with extreme caution.

If you, or other grantees of a particular directory object, have several open files in a session, then any of the preceding commands can adversely affect file operations. In the event of such abnormal termination, your only choice is to invoke a program or anonymous block that calls FILECLOSEALL, reopen your files, and restart your file operations.

■ All files opened during a user session are implicitly closed at the end of the session. However, Oracle strongly recommends that you close the files after *both* normal and abnormal termination of operations on the BFILE.

In the event of normal program termination, proper file closure ensures that the number of files that are open simultaneously in the session remains less than SESSION MAX OPEN FILES.

In the event of abnormal program termination from a PL/SQL program, it is imperative that you provide an exception handler that ensures closure of all files opened in that PL/SQL program. This is necessary because after an exception occurs, only the exception handler has access to the BFILE variable in its most current state.

After the exception transfers program control outside the PL/SQL program block, all references to the open BFILEs are lost. The result is a larger open file count which may or may not exceed the SESSION\_MAX\_OPEN\_FILES value.

For example, consider a READ operation past the end of the BFILE value, which generates a NO\_DATA\_FOUND exception:

```
DECLARE
        fil BFILE;
        pos INTEGER;
        amt BINARY_INTEGER;
       buf RAW(40);
BEGIN
        SELECT ad_graphic INTO fil FROM print_media WHERE product_id = 3106;
        dbms_lob.open(fil, dbms_lob.lob_readonly);
       amt := 40i pos := 1 + dbms_lob.getlength(fil); buf := '';
        dbms_lob.read(fil, amt, pos, buf);
        dbms_output.put_line('Read F1 past EOF: '||
           utl raw.cast to varchar2(buf));
        dbms_lob.close(fil);
END;
ORA-01403: no data found
ORA-06512: at "SYS.DBMS_LOB", line 373
ORA-06512: at line 10
```
After the exception has occurred, the BFILE locator variable file goes out of scope, and no further operations on the file can be done using that variable. Therefore, the solution is to use an exception handler:

```
DECLARE
      fil BFILE;
      pos INTEGER;
      amt BINARY_INTEGER;
     buf RAW(40);
BEGIN
```

```
 SELECT ad_graphic INTO fil FROM print_media WHERE product_id = 3106;
      dbms_lob.open(fil, dbms_lob.lob_readonly);
     amt := 40; pos := 1 + dbms lob.getlength(fil); buf := '';
      dbms_lob.read(fil, amt, pos, buf);
      dbms_output.put_line('Read F1 past EOF: '||
          utl raw.cast to varchar2(buf));
      dbms_lob.close(fil);
      exception
      WHEN no_data_found
      THEN
        BEGIN
          dbms_output.put_line('End of File reached. Closing file');
          dbms_lob.fileclose(fil);
          -- or dbms_lob.filecloseall if appropriate
        END;
END;
      /
Statement processed.
End of File reached. Closing file
```
In general, you should ensure that files opened in a PL/SQL block using DBMS\_ LOB are closed before normal or abnormal termination of the block.

#### <span id="page-841-1"></span>**Maximum LOB Size**

The maximum size of a LOB supported by the database is equal to the value of the db\_block\_size initialization parameter times the value 4294967295. This allows for a maximum LOB size ranging from 8 terabytes to 128 terabytes.

#### <span id="page-841-2"></span>**Maximum Buffer Size**

The maximum buffer size, 32767 bytes, is represented by maxbufsize.

#### <span id="page-841-0"></span>**Operational Notes**

All DBMS\_LOB subprograms work based on LOB locators. For the successful completion of DBMS\_LOB subprograms, you must provide an input locator that represents a LOB that already exists in the database tablespaces or external file system. See also Chapter 1 of *Oracle Database Application Developer's Guide - Large Objects.*

To use LOBs in your database, you must first use SQL data definition language (DDL) to define the tables that contain LOB columns.

- [Internal LOBs](#page-842-0)
- [External LOBs](#page-842-1)
- **[Temporary LOBs](#page-842-2)**

#### <span id="page-842-0"></span>**Internal LOBs**

To populate your table with internal LOBs after LOB columns are defined in a table, you use the SQL data manipulation language (DML) to initialize or populate the locators in the LOB columns.

#### <span id="page-842-1"></span>**External LOBs**

For an external LOB (BFILE) to be represented by a LOB locator, you must:

- Ensure that a DIRECTORY object representing a valid, existing physical directory has been defined, and that physical files (the LOBs you plan to add) exist with read permission for the database. If your operating system uses case-sensitive path names, then be sure you specify the directory in the correct format.
- Pass the DIRECTORY object and the filename of the external LOB you are adding to the BFILENAME function to create a LOB locator for your external LOB.

Once you have completed these tasks, you can insert or update a row containing a LOB column using the given LOB locator.

After the LOBs are defined and created, you can then SELECT from a LOB locator into a local PL/SQL LOB variable and use this variable as an input parameter to DBMS LOB for access to the LOB value.

For details on the different ways to do this, you must refer to the section of the *Oracle Database Application Developer's Guide - Large Objects* that describes *Accessing External LOBs (BFILEs)*.

#### <span id="page-842-2"></span>**Temporary LOBs**

The database supports the definition, creation, deletion, access, and update of temporary LOBs. Your temporary tablespace stores the temporary LOB data. Temporary LOBs are not permanently stored in the database. Their purpose is mainly to perform transformations on LOB data.

For temporary LOBs, you must use the OCI, PL/SQL, or another programmatic interface to create or manipulate them. Temporary LOBs can be either BLOBs, CLOBs, or NCLOBs.

A temporary LOB is empty when it is created. By default, all temporary LOBs are deleted at the end of the session in which they were created. If a process dies unexpectedly or if the database crashes, then temporary LOBs are deleted, and the space for temporary LOBs is freed.

There is also an interface to let you group temporary LOBs together into a logical bucket. The duration represents this logical store for temporary LOBs. Each temporary LOB can have separate storage characteristics, such as CACHE/ NOCACHE. There is a default store for every session into which temporary LOBs are placed if you don't specify a specific duration. Additionally, you are able to perform a free operation on durations, which causes all contents in a duration to be freed.

There is no support for consistent read (CR), undo, backup, parallel processing, or transaction management for temporary LOBs. Because CR and rollbacks are not supported for temporary LOBs, you must free the temporary LOB and start over again if you encounter an error.

Because CR, undo, and versions are not generated for temporary LOBs, there is potentially a performance impact if you assign multiple locators to the same temporary LOB. Semantically, each locator should have its own copy of the temporary LOB.

A copy of a temporary  $\text{LOB}$  is created if the user modifies the temporary  $\text{LOB}$  while another locator is also pointing to it. The locator on which a modification was performed now points to a new copy of the temporary LOB. Other locators no longer see the same data as the locator through which the modification was made. A deep copy was not incurred by permanent LOBs in these types of situations, because CR snapshots and version pages enable users to see their own versions of the LOB cheaply.

You can gain pseudo-REF semantics by using pointers to locators in OCI and by having multiple pointers to locators point to the same temporary LOB locator, if necessary. In PL/SQL, you must avoid using more than one locator for each temporary LOB. The temporary LOB locator can be passed by reference to other procedures.

Because temporary LOBs are not associated with any table schema, there are no meanings to the terms in-row and out-of-row temporary LOBs. Creation of a temporary LOB instance by a user causes the engine to create and return a locator to the LOB data. The PL/SQL DBMS\_LOB package, PRO\*C, OCI, and other programmatic interfaces operate on temporary LOBs through these locators just as they do for permanent LOBs.

There is no support for client side temporary LOBs. All temporary LOBs reside in the server.

Temporary LOBs do not support the EMPTY\_BLOB or EMPTY\_CLOB functions that are supported for permanent LOBs. The EMPTY\_BLOB function specifies the fact that the LOB is initialized, but not populated with any data.

A temporary LOB instance can only be destroyed by using OCI or the DBMS\_LOB package by using the appropriate FREETEMPORARY or OCIDurationEnd statement.

A temporary LOB instance can be accessed and modified using appropriate OCI and DBMS\_LOB statements, just as for regular permanent internal LOBs. To make a temporary LOB permanent, you must explicitly use the OCI or DBMS\_LOB COPY command, and copy the temporary LOB into a permanent one.

Security is provided through the LOB locator. Only the user who created the temporary LOB is able to see it. Locators are not expected to be able to pass from one user's session to another. Even if someone did pass a locator from one session to another, they would not access the temporary LOBs from the original session. Temporary LOB lookup is localized to each user's own session. Someone using a locator from somewhere else is only able to access LOBs within his own session that have the same LOB ID. Users should not try to do this, but if they do, they are not able to affect anyone else's data.

The database keeps track of temporary LOBs for each session in a  $v$ \$ view called V\$TEMPORARY\_LOBS, which contains information about how many temporary LOBs exist for each session.  $\nabla \mathcal{S}$  views are for DBA use. From the session, the database can determine which user owns the temporary LOBs. By using V\$TEMPORARY\_LOBS in conjunction with DBA\_SEGMENTS, a DBA can see how much space is being used by a session for temporary LOBs. These tables can be used by DBAs to monitor and guide any emergency cleanup of temporary space used by temporary LOBs.

The following notes are specific to temporary LOBs:

- **1.** All functions in DBMS LOB return NULL if any of the input parameters are NULL. All procedures in DBMS\_LOB raise an exception if the LOB locator is input as NULL.
- **2.** Operations based on CLOBs do not verify if the character set IDs of the parameters (CLOB parameters, VARCHAR2 buffers and patterns, and so on) match. It is the user's responsibility to ensure this.
- **3.** Data storage resources are controlled by the DBA by creating different temporary tablespaces. DBAs can define separate temporary tablespaces for different users, if necessary.

**4.** Temporary LOBs still adhere to value semantics in order to be consistent with permanent LOBs and to try to conform to the ANSI standard for LOBs. As a result, each time a user does an OCILobLocatatorAssign, or the equivalent assignment in PL/SQL, the database makes a copy of the temporary LOB.

Each locator points to its own LOB value. If one locator is used to create a temporary LOB, and then is assigned to another LOB locator using OCILobLOcatorAssign in OCI or through an assignment operation in PL/SQL, then the database copies the original temporary LOB and causes the second locator to point to the copy.

In order for users to modify the same LOB, they must go through the same locator. In OCI, this can be accomplished fairly easily by using pointers to locators and assigning the pointers to point to the same locator. In PL/SQL, the same LOB variable must be used to update the LOB to get this effect.

The following example shows a place where a user incurs a copy, or at least an extra round-trip to the server.

```
DECLARE
   a blob;
   b blob;
BEGIN
   dbms_lob.createtemporary(b, TRUE);
   -- the following assignment results in a deep copy
  a := biEND;
```
The PL/SQL compiler makes temporary copies of actual arguments bound to OUT or IN OUT parameters. If the actual parameter is a temporary LOB, then the temporary copy is a deep (value) copy.

The following PL/SQL block illustrates the case where the user incurs a deep copy by passing a temporary LOB as an IN OUT parameter.

```
DECLARE
   a blob;
   procedure foo(parm IN OUT blob) is
  BEGIN
    ...
   END;
BEGIN
   dbms_lob.createtemporary(a, TRUE);
   -- the following call results in a deep copy of the blob a
   foo(a);
END;
```
To minimize deep copies on PL/SQL parameter passing, use the NOCOPY compiler hint where possible.

The duration parameter passed to  $d_{\text{DMS}\_\text{lob}}$ . createtemporary() is a hint. The duration of the new temp LOB is the same as the duration of the locator variable in PL/SQL. For example, in the preceding program block, the program variable a has the duration of the residing frame. Therefore at the end of the block, memory of a will be freed at the end of the function.

If a PL/SQL package variable is used to create a temp LOB, it will have the duration of the package variable, which has a duration of SESSION.

```
BEGIN
   y clob;
   END;
/
BEGIN
    dbms_lob.createtemporary(package.y, TRUE);
END;
```
#### **See Also:** *PL/SQL User's Guide and Reference* for more information on NOCOPY syntax

### **Exceptions**

**Table 45–2 DBMS\_LOB Exceptions**

| <b>Exception</b>            | Code  | <b>Description</b>                                                                                                    |
|-----------------------------|-------|----------------------------------------------------------------------------------------------------|
| INVALID ARGVAL              | 21560 | The argument is expecting a nonNULL, valid value but the<br>argument value passed in is NULL, invalid, or out of range.                                            |
| <b>ACCESS ERROR</b>         |       | 22925 You are trying to write too much data to the LOB: LOB size<br>is limited to 4 gigabytes.                                                                     |
| NOEXIST<br>DIRECTORY        | 22285 | The directory leading to the file does not exist.                                                                                                    |
| NOPRIV<br>DIRECTORY         | 22286 | The user does not have the necessary access privileges on<br>the directory or the file for the operation.                                                          |
| INVALID<br><b>DIRECTORY</b> | 22287 | The directory used for the current operation is not valid if<br>being accessed for the first time, or if it has been modified<br>by the DBA since the last access. |

| <b>Exception</b>    | Code  | <b>Description</b>                                                               |
|---------------------|-------|----------------------------------------------------------------------------------|
| OPERATION<br>FAILED | 22288 | The operation attempted on the file failed.                                      |
| UNOPENED FILE       | 22289 | The file is not open for the required operation to be<br>performed.              |
| OPEN TOOMANY        | 22290 | The number of open files has reached the maximum limit.                          |
| NO DATA FOUND       |       | $End of Lob$ indicator for looping read operations. This is not<br>a hard error. |
| VALUE ERROR         | 6502  | PL/SQL error for invalid values to subprogram's<br>parameters.                   |

**Table 45–2 DBMS\_LOB Exceptions**

# <span id="page-848-0"></span>**Summary of DBMS\_LOB Subprograms**

| Subprogram                                        | <b>Description</b>                                                                                                    |
|---------------------------------------------------|----------------------------------------------------------------------------------------------------|
| <b>APPEND Procedure on</b><br>page 45-17          | Appends the contents of the source LOB to the destination<br>LOB                                                                                                    |
| <b>CLOSE</b> Procedure on<br>page 45-19           | Closes a previously opened internal or external LOB                                                                                                    |
| <b>COMPARE Function on</b><br>page 45-21          | Compares two entire LOBs or parts of two LOBs                                                                                                    |
| <b>CONVERTTOBLOB</b><br>Procedure on page 45-24   | Reads character data from a source CLOB or NCLOB instance,<br>converts the character data to the specified character, writes<br>the converted data to a destination BLOB instance in binary<br>format, and returns the new offsets     |
| <b>CONVERTTOCLOB</b><br>Procedure on page 45-28   | Takes a source BLOB instance, converts the binary data in<br>the source instance to character data using the specified<br>character, writes the character data to a destination CLOB or<br>NCLOB instance, and returns the new offsets |
| <b>COPY Procedure on</b><br>page 45-32            | Copies all, or part, of the source LOB to the destination LOB                                                                                                    |
| <b>CREATETEMPORARY</b><br>Procedure on page 45-34 | Creates a temporary BLOB or CLOB and its corresponding<br>index in the user's default temporary tablespace                                                                                                    |
| <b>ERASE Procedure on</b><br>page 45-35           | Erases all or part of a LOB                                                                                                    |
| <b>FILECLOSE Procedure on</b><br>page 45-37       | Closes the file                                                                                                    |
| <b>FILECLOSEALL Procedure</b><br>on page 45-39    | Closes all previously opened files                                                                                                    |
| <b>FILEEXISTS Function on</b><br>page 45-40       | Checks if the file exists on the server                                                                                                    |
| <b>FILEGETNAME Procedure</b><br>on page 45-42     | Gets the directory object name and file name                                                                                                    |
| <b>FILEISOPEN Function on</b><br>page 45-43       | Checks if the file was opened using the input BFILE<br>locators                                                                                                    |

**Table 45–3 DBMS\_LOB Package Subprograms**

| Subprogram                                         | <b>Description</b>                                                               |
|----------------------------------------------------|----------------------------------------------------------------------------------|
| <b>FILEOPEN Procedure on</b><br>page 45-45         | Opens a file                                                                     |
| <b>FREETEMPORARY</b><br>Procedure on page 45-47    | Frees the temporary BLOB or CLOB in the user's default<br>temporary tablespace   |
| <b>GETCHUNKSIZE Function</b><br>on page 45-49      | Returns the amount of space used in the LOB chunk to store<br>the LOB value      |
| <b>GETLENGTH Function on</b><br>page 45-51         | Gets the length of the LOB value                                                 |
| GET_STORAGE_LIMIT on<br>page 45-48                 | Returns the storage limit for LOBs in your database<br>configuration             |
| <b>INSTR Function on</b><br>page 45-53             | Returns the matching position of the nth occurrence of the<br>pattern in the LOB |
| <b>ISOPEN Function on</b><br>page 45-56            | Checks to see if the LOB was already opened using the input<br>locator           |
| <b>ISTEMPORARY Function on</b><br>page 45-58       | Checks if the locator is pointing to a temporary LOB                             |
| <b>LOADFROMFILE Procedure</b><br>on page 45-59     | Loads BFILE data into an internal LOB                                            |
| <b>LOADBLOBFROMFILE</b><br>Procedure on page 45-62 | Loads BFILE data into an internal BLOB                                           |
| <b>LOADCLOBFROMFILE</b><br>Procedure on page 45-65 | Loads BFILE data into an internal CLOB                                           |
| <b>OPEN</b> Procedure on<br>page 45-69             | Opens a LOB (internal, external, or temporary) in the<br>indicated mode          |
| <b>READ Procedure on</b><br>page 45-71             | Reads data from the LOB starting at the specified offset                         |
| <b>SUBSTR Function on</b><br>page 45-74            | Returns part of the LOB value starting at the specified offset                   |
| TRIM Procedure on<br>page 45-77                    | Trims the LOB value to the specified shorter length                              |
| <b>WRITE Procedure on</b><br>page 45-79            | Writes data to the LOB from a specified offset                                   |
| <b>WRITEAPPEND Procedure</b><br>on page 45-82      | Writes a buffer to the end of a LOB                                              |

**Table 45–3 (Cont.) DBMS\_LOB Package Subprograms**

#### <span id="page-850-0"></span>**APPEND Procedure**

This procedure appends the contents of a source internal LOB to a destination LOB. It appends the complete source LOB.

There are two overloaded APPEND procedures.

#### **Syntax**

```
DBMS_LOB.APPEND (
   dest_lob IN OUT NOCOPY BLOB,
  src_lob IN BLOB);
DBMS_LOB.APPEND (
   dest_lob IN OUT NOCOPY CLOB CHARACTER SET ANY_CS,
  src_lob IN CLOB CHARACTER SET dest_lob%CHARSET);
```
#### **Parameters**

**Table 45–4 APPEND Procedure Parameters**

| <b>Parameter</b> | <b>Description</b>                                                |
|------------------|-------------------------------------------------------------------|
| dest lob         | Locator for the internal LOB to which the data is to be appended. |
| src lob          | Locator for the internal LOB from which the data is to be read.   |

#### **Exceptions**

**Table 45–5 APPEND Procedure Exceptions**

| <b>Exception</b> | <b>Description</b>                                |
|------------------|---------------------------------------------------|
| VALUE ERROR      | Either the source or the destination LOB is NULL. |

#### **Usage Notes**

It is not mandatory that you wrap the LOB operation inside the Open/Close APIs. If you did not open the LOB before performing the operation, the functional and domain indexes on the LOB column are updated during the call. However, if you opened the LOB before performing the operation, you must close it before you commit or rollback the transaction. When an internal LOB is closed, it updates the functional and domain indexes on the LOB column.

If you do not wrap the LOB operation inside the Open/Close API, the functional and domain indexes are updated each time you write to the LOB. This can adversely affect performance. Therefore, it is recommended that you enclose write operations to the LOB within the OPEN or CLOSE statement.

**See Also:** *Oracle Database Application Developer's Guide - Large Objects* for additional details on usage of this procedure

## <span id="page-852-0"></span>**CLOSE Procedure**

This procedure closes a previously opened internal or external LOB.

#### **Syntax**

```
DBMS_LOB.CLOSE (
    lob_loc IN OUT NOCOPY BLOB);
DBMS_LOB.CLOSE (
    lob_loc IN OUT NOCOPY CLOB CHARACTER SET ANY_CS);
DBMS_LOB.CLOSE (
    file_loc IN OUT NOCOPY BFILE);
```
#### **Parameters**

**Table 45–6 CLOSE Procedure Parameters**

| Parameter | <b>Description</b>                                        |
|-----------|-----------------------------------------------------------|
| lob loc   | LOB locator. For more information, see Operational Notes. |

#### **Exceptions**

No error is returned if the BFILE exists but is not opened. An error is returned if the LOB is not open.

#### **Usage Notes**

CLOSE requires a round-trip to the server for both internal and external LOBs. For internal LOBs, CLOSE triggers other code that relies on the close call, and for external LOBs (BFILEs), CLOSE actually closes the server-side operating system file.

It is not mandatory that you wrap all LOB operations inside the Open/Close APIs. However, if you open a LOB, you must close it before you commit or rollback the transaction; an error is produced if you do not. When an internal LOB is closed, it updates the functional and domain indexes on the LOB column.

It is an error to commit the transaction before closing all opened LOBs that were opened by the transaction. When the error is returned, the openness of the open LOBs is discarded, but the transaction is successfully committed. Hence, all the changes made to the LOB and non-LOB data in the transaction are committed, but the domain and function-based indexes are not updated. If this happens, you should rebuild the functional and domain indexes on the LOB column.

> **See Also:** *Oracle Database Application Developer's Guide - Large Objects* for additional details on usage of this procedure

# <span id="page-854-0"></span>**COMPARE Function**

This function compares two entire LOBs or parts of two LOBs.

#### **Syntax**

```
DBMS_LOB.COMPARE (
 lob_1 IN BLOB,
 lob_2 IN BLOB,
 amount IN INTEGER := 4294967295,
offset\_1 IN INTEGER := 1,
  \overline{\text{offset}} IN INTEGER := 1)
  RETURN INTEGER;
DBMS_LOB.COMPARE (
 lob_1 IN CLOB CHARACTER SET ANY_CS,
 lob_2 IN CLOB CHARACTER SET lob_1%CHARSET,
 amount IN INTEGER := 4294967295,
 offset_1 IN INTEGER := 1,
 offset_2 IN INTEGER := 1)
  RETURN INTEGER;
DBMS_LOB.COMPARE (
 lob_1 IN BFILE,
 lob_2 IN BFILE,
amount TN INTEGER,
offset\_1 IN INTEGER := 1,
 offset_2 IN INTEGER := 1)
  RETURN INTEGER;
```
#### **Pragmas**

pragma restrict\_references(COMPARE, WNDS, WNPS, RNDS, RNPS);

#### **Parameters**

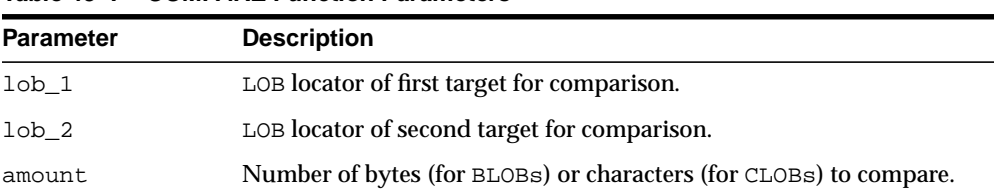

#### **Table 45–7 COMPARE Function Parameters**

| <b>Parameter</b> | <b>Description</b>                                                                         |
|------------------|--------------------------------------------------------------------------------------------|
| offset 1         | Offset in bytes or characters on the first LOB (origin: 1) for the<br>comparison.          |
| offset 2         | Offset in bytes or characters on the first $\text{LOB}$ (origin: 1) for the<br>comparison. |

**Table 45–7 COMPARE Function Parameters**

#### **Return Values**

- INTEGER: Zero if the comparison succeeds, nonzero if not.
- NULL, if
	- **–** amount < 1
	- **–** amount > LOBMAXSIZE
	- **–** offset\_1 or offset\_2 < 1
		- offset 1 or offset  $2 >$  LOBMAXSIZE

#### **Usage Notes**

You can only compare LOBs of the same datatype (LOBs of BLOB type with other BLOBs, and CLOBs with CLOBs, and BFILEs with BFILEs). For BFILEs, the file must be already opened using a successful FILEOPEN operation for this operation to succeed.

COMPARE returns zero if the data exactly matches over the range specified by the offset and amount parameters. Otherwise, a nonzero INTEGER is returned.

For fixed-width *n*-byte CLOBs, if the input amount for COMPARE is specified to be greater than (4294967295/*n*), then COMPARE matches characters in a range of size (4294967295/*n*), or Max(length(clob1), length(clob2)), whichever is lesser.

#### **Exceptions**

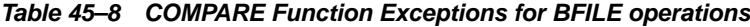

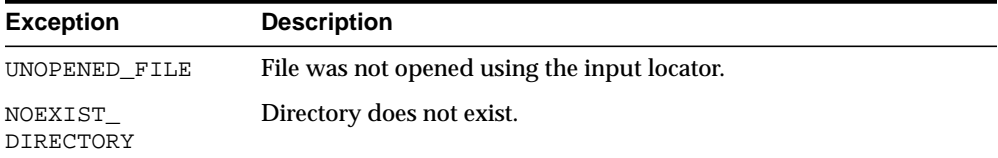

| <b>Exception</b>     | <b>Description</b>                                                     |
|----------------------|------------------------------------------------------------------------|
| NOPRIV DIRECTORY     | You do not have privileges for the directory.                          |
| INVALID<br>DIRECTORY | Directory has been invalidated after the file was opened.              |
| INVALID<br>OPERATION | File does not exist, or you do not have access privileges on the file. |

**Table 45–8 COMPARE Function Exceptions for BFILE operations**

**See Also:** *Oracle Database Application Developer's Guide - Large Objects* for additional details on usage of this procedure

# <span id="page-857-0"></span>**CONVERTTOBLOB Procedure**

This procedure reads character data from a source CLOB or NCLOB instance, converts the character data to the character set you specify, writes the converted data to a destination BLOB instance in binary format, and returns the new offsets. You can use this interface with any combination of persistent or temporary LOB instances as the source or destination.

#### **Syntax**

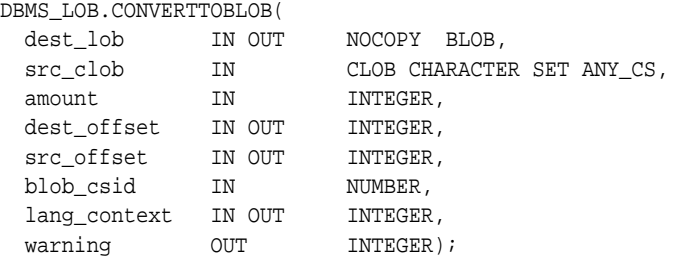

#### **Parameters**

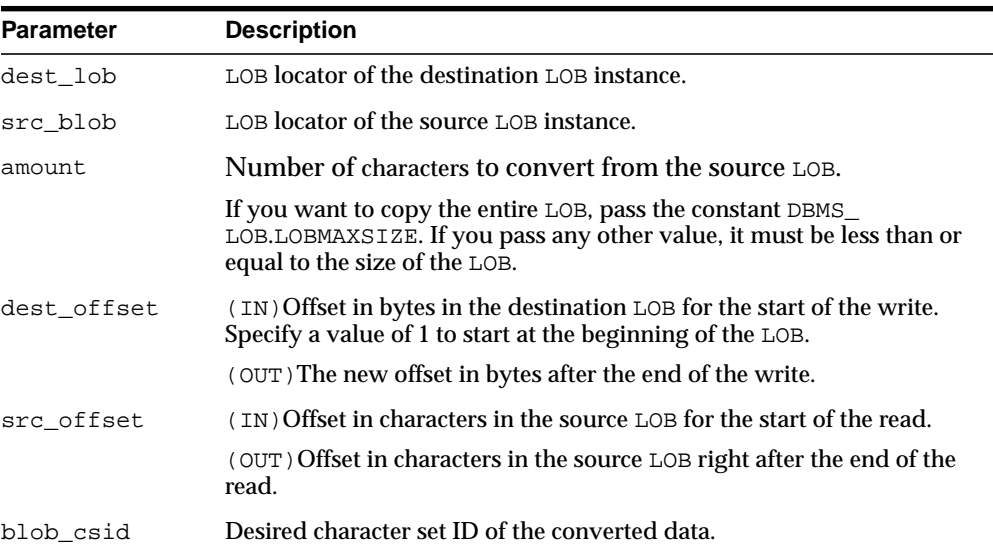

#### **Table 45–9 CONVERTTOBLOB Procedure Parameters**

| <b>Parameter</b> | <b>Description</b>                                                                                                    |
|------------------|----------------------------------------------------------------------------------------------------|
| lang_context     | (IN) Language context, such as shift status, for the current<br>conversion.                                                                                                    |
|                  | (OUT) The language context at the time when the current conversion<br>is done.                                                                                                    |
|                  | This information is returned so you can use it for subsequent<br>conversions without losing or misinterpreting any source data. For the<br>very first conversion, or if do not care, use the default value of zero.                                                                                                    |
| warning          | (OUT) Warning message. This parameter indicates when something<br>abnormal happened during the conversion. You are responsible for<br>checking the warning message.                                                                                                    |
|                  | Currently, the only possible warning is $-$ inconvertible character. This<br>occurs when the character in the source cannot be properly converted<br>to a character in destination. The default replacement character (for<br>example, '?') is used in place of the inconvertible character. The return<br>value of this error message is defined as the constant warn_<br>inconvertable_char in the DBMS_LOB package. |

**Table 45–9 (Cont.) CONVERTTOBLOB Procedure Parameters (Cont.)**

#### **Usage Notes**

#### **Preconditions**

Before calling the CONVERTTOBLOB procedure, the following preconditions must be met:

- Both the source and destination LOB instances must exist.
- If the destination LOB is a persistent LOB, the row must be locked. To lock the row, select the LOB using the FOR UPDATE clause of the SELECT statement.

#### **Constants and Defaults**

All parameters are required. You must pass a variable for each OUT or IN OUT parameter. You must pass either a variable or a value for each IN parameter.

[Table 45–10](#page-859-0) gives a summary of typical values for each parameter. The first column lists the parameter, the second column lists the typical value, and the last column describes the result of passing the value. Note that constants are used for some values. These constants are defined in the dbmslob.sql package specification file.

<span id="page-859-0"></span>

| <b>Parameter</b> | Value                            | <b>Description</b>                                  |
|------------------|----------------------------------|-----------------------------------------------------|
| amount           | lobmaxsize (IN)                  | convert the entire file                             |
| dest offset      | (TN)                             | start from the beginning                            |
| src offset       | $1$ (IN)                         | start from the beginning                            |
| csid             | default csid (IN)                | default csid, use same csid as<br>SOUITCE LOB       |
| lang context     | default_lang_ctx (IN)            | default language context                            |
| warning          | no warning (OUT)                 | no warning message, success                         |
|                  | warn_inconvertible_char<br>(OUT) | character in source cannot be<br>properly converted |

**Table 45–10 DBMS\_LOB.CONVERTTOBLOB Typical Values**

#### **General Notes**

You must specify the desired character set for the destination LOB in the blob\_ csid parameter. You can pass a zero value for blob\_csid. When you do so, the database assumes that the desired character set is the same as the source LOB character set, and performs a binary copy of the data—no character set conversion is performed.

You must specify the offsets for both the source and destination LOBs, and the number of bytes to copy from the source LOB. The amount and src\_offset values are in characters and the dest\_offset is in bytes. To convert the entire LOB, you can specify LOBMAXSIZE for the amount parameter.

#### <span id="page-859-1"></span>**Exceptions**

[Table 45–11](#page-859-1) gives possible exceptions this procedure can throw. The first column lists the exception string and the second column describes the error conditions that can cause the exception.

**Table 45–11 CONVERTTOBLOB Procedure Exceptions**

| <b>Exception</b> | <b>Description</b>                               |
|------------------|--------------------------------------------------|
| VALUE ERROR      | Any of the input parameters are NULL or INVALID. |

| <b>Exception</b> | <b>Description</b>                        |
|------------------|-------------------------------------------|
| INVALID ARGVAL   | One or more of the following:             |
|                  | $-$ src offset ordest offset < 1.         |
|                  | - src offset or dest offset > LOBMAXSIZE. |
|                  | - amount $< 1$ .                          |
|                  | - amount > LOBMAXSIZE.                    |

**Table 45–11 (Cont.) CONVERTTOBLOB Procedure Exceptions**

**See Also:** *Oracle Database Application Developer's Guide - Large Objects* for more information on using LOBs in application development

# <span id="page-861-0"></span> **CONVERTTOCLOB Procedure**

This procedure takes a source BLOB instance, converts the binary data in the source instance to character data using the character set you specify, writes the character data to a destination CLOB or NCLOB instance, and returns the new offsets. You can use this interface with any combination of persistent or temporary LOB instances as the source or destination.

#### **Syntax**

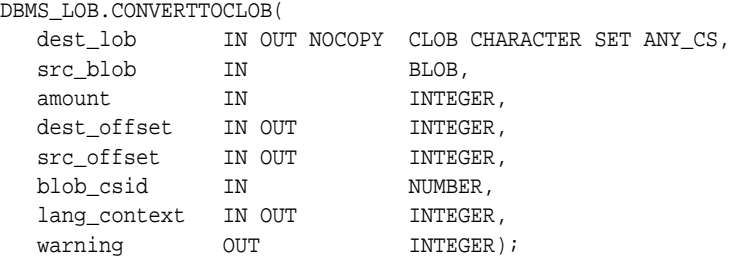

#### **Parameters**

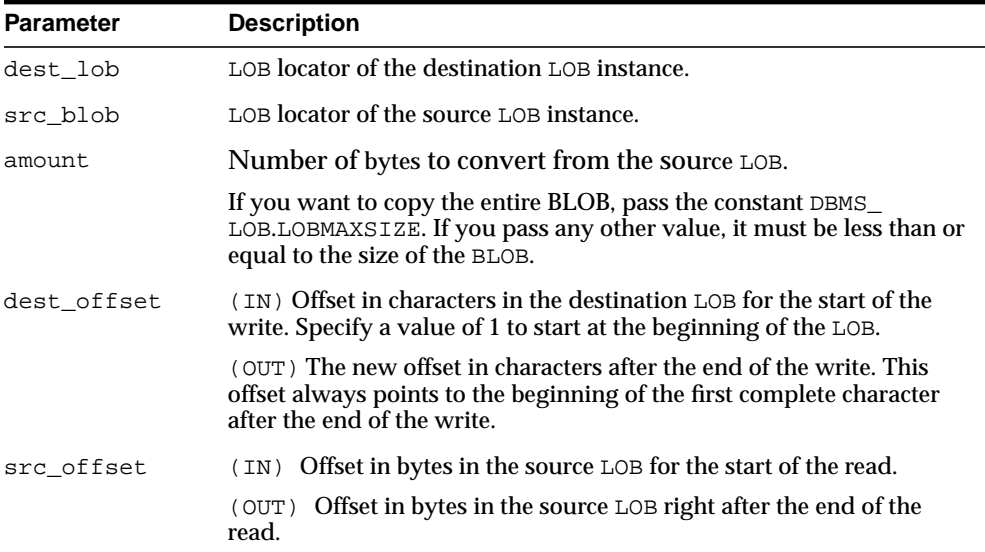

#### **Table 45–12 CONVERTTOCLOB Procedure Parameters**

| <b>Parameter</b> | <b>Description</b>                                                                                                    |
|------------------|----------------------------------------------------------------------------------------------------|
| blob_csid        | Desired character set ID of the converted data.                                                                                                    |
| lang_context     | (IN) Language context, such as shift status, for the current<br>conversion.                                                                                                    |
|                  | (OUT) The language context at the time when the current conversion<br>is done.                                                                                                    |
|                  | This information is returned so you can use it for subsequent<br>conversions without losing or misinterpreting any source data. For the<br>very first conversion, or if do not care, use the default value of zero.                                                                                                    |
| warning          | Warning message. This parameter indicates when something<br>abnormal happened during the conversion. You are responsible for<br>checking the warning message.                                                                                                    |
|                  | Currently, the only possible warning is — inconvertible character. This<br>occurs when the character in the source cannot be properly converted<br>to a character in destination. The default replacement character (for<br>example, '?') is used in place of the inconvertible character. The return<br>value of this error message is defined as the constant warn_<br>inconvertable_char in the DBMS_LOB package. |

**Table 45–12 (Cont.) CONVERTTOCLOB Procedure Parameters (Cont.)**

#### **Usage Notes**

#### **Preconditions**

Before calling the CONVERTTOCLOB procedure, the following preconditions must be met:

- Both the source and destination LOB instances must exist.
- If the destination LOB is a persistent LOB, the row must be locked before calling the CONVERTTOCLOB procedure. To lock the row, select the LOB using the FOR UPDATE clause of the SELECT statement.

#### **Constants and Defaults**

All parameters are required. You must pass a variable for each OUT or IN OUT parameter. You must pass either a variable or a value for each IN parameter.

[Table 45–13](#page-863-0) gives a summary of typical values for each parameter. The first column lists the parameter, the second column lists the typical value, and the last column describes the result of passing the value. Note that constants are used for some values. These constants are defined in the dbmslob.sql package specification file.

<span id="page-863-0"></span>

| <b>Parameter</b> | Value                            | <b>Description</b>                                  |
|------------------|----------------------------------|-----------------------------------------------------|
| amount           | lobmaxsize (IN)                  | convert the entire file                             |
| dest offset      | $1$ (IN)                         | start from the beginning                            |
| src offset       | $1$ (IN)                         | start from the beginning                            |
| csid             | default_csid (IN)                | default csid, use destination<br>csid               |
| lang context     | default_lang_ctx (IN)            | default language context                            |
| warning          | no warning (OUT)                 | no warning message, success                         |
|                  | warn_inconvertible_char<br>(OUT) | character in source cannot be<br>properly converted |

**Table 45–13 DBMS\_LOB.CONVERTTOCLOB Typical Values**

#### **General Notes**

You must specify the desired character set for the destination LOB in the blob\_ csid parameter. You can pass a zero value for blob\_csid. When you do so, the database assumes that the BLOB contains character data in the same character set as the destination CLOB, and performs a binary copy of the data to the destination LOB, no character set conversion being performed.

You must specify the offsets for both the source and destination LOBs, and the number of bytes to copy from the source BLOB. The amount and src\_offset values are in bytes and the dest\_offset is in characters. To convert the entire BLOB, you can specify LOBMAXSIZE for the amount parameter.

#### **Exceptions**

| <b>Exception</b> | <b>Description</b>                               |
|------------------|--------------------------------------------------|
| VALUE ERROR      | Any of the input parameters are NULL or INVALID. |
| INVALID ARGVAL   | One or more of the following:                    |
|                  | - $src$ offset or dest offset < 1.               |
|                  | - src offset or dest offset > LOBMAXSIZE.        |
|                  | - amount $< 1$ .                                 |
|                  | - amount > LOBMAXSIZE.                           |

**Table 45–14 CONVERTTOCLOB Procedure Exceptions**
**See Also:** *Oracle Database Application Developer's Guide - Large Objects* for more information on using LOBs in application development

# **COPY Procedure**

This procedure copies all, or a part of, a source internal LOB to a destination internal LOB. You can specify the offsets for both the source and destination LOBs, and the number of bytes or characters to copy.

### **Syntax**

```
DBMS_LOB.COPY (
  dest_lob IN OUT NOCOPY BLOB,
src_lob IN BLOB,
amount IN INTEGER,
 dest_offset IN INTEGER := 1,
src_offset IN INTEGER := 1);
DBMS_LOB.COPY (
  dest_lob IN OUT NOCOPY CLOB CHARACTER SET ANY_CS,
 src_lob IN CLOB CHARACTER SET dest_lob%CHARSET,
amount IN INTEGER,
 dest_offset IN INTEGER := 1,
src_offset IN INTEGER := 1);
```
### **Parameters**

| <b>Parameter</b> | <b>Description</b>                                                                             |
|------------------|------------------------------------------------------------------------------------------------|
| dest lob         | LOB locator of the copy target.                                                                |
| src_lob          | LOB locator of source for the copy.                                                            |
| amount           | Number of bytes (for BLOBs) or characters (for CLOBs) to copy.                                 |
| dest_offset      | Offset in bytes or characters in the destination LOB (origin: 1) for the<br>start of the copy. |
| src offset       | Offset in bytes or characters in the source LOB (origin: 1) for the start<br>of the copy.      |

**Table 45–15 COPY Procedure Parameters**

### **Exceptions**

| Table 40-TO COFT FICCEDUITE EXCEPTIONS |                                                  |
|----------------------------------------|--------------------------------------------------|
| <b>Exception</b>                       | <b>Description</b>                               |
| VALUE ERROR                            | Any of the input parameters are NULL or invalid. |
| INVALID ARGVAL                         | Either:                                          |
|                                        | - $src$ offset or dest offset < 1                |
|                                        | - src offset or dest offset > LOBMAXSIZE         |
|                                        | - amount $<$ 1                                   |
|                                        | - amount > LOBMAXSIZE                            |

**Table 45–16 COPY Procedure Exceptions**

### **Usage Notes**

If the offset you specify in the destination LOB is beyond the end of the data currently in this LOB, then zero-byte fillers or spaces are inserted in the destination BLOB or CLOB respectively. If the offset is less than the current length of the destination LOB, then existing data is overwritten.

It is not an error to specify an amount that exceeds the length of the data in the source LOB. Thus, you can specify a large amount to copy from the source LOB, which copies data from the src\_offset to the end of the source LOB.

It is not mandatory that you wrap the LOB operation inside the Open/Close APIs. If you did not open the LOB before performing the operation, the functional and domain indexes on the LOB column are updated during the call. However, if you opened the LOB before performing the operation, you must close it before you commit or rollback the transaction. When an internal LOB is closed, it updates the functional and domain indexes on the LOB column.

If you do not wrap the LOB operation inside the Open/Close API, the functional and domain indexes are updated each time you write to the LOB. This can adversely affect performance. Therefore, it is recommended that you enclose write operations to the LOB within the OPEN or CLOSE statement.

# **CREATETEMPORARY Procedure**

This procedure creates a temporary BLOB or CLOB and its corresponding index in your default temporary tablespace.

### **Syntax**

```
DBMS_LOB.CREATETEMPORARY (
   lob_loc IN OUT NOCOPY BLOB,
 cache IN BOOLEAN,
dur IN PLS_INTEGER := 10);
DBMS_LOB.CREATETEMPORARY (
   lob_loc IN OUT NOCOPY CLOB CHARACTER SET ANY_CS,
 cache IN BOOLEAN,
dur IN PLS_INTEGER := 10);
```
### **Parameters**

| <b>Parameter</b> | <b>Description</b>                                                                                                    |
|------------------|----------------------------------------------------------------------------------------------------|
| lob loc          | LOB locator. For more information, see Operational Notes.                                                                                                    |
| cache            | Specifies if LOB should be read into buffer cache or not.                                                                                                    |
| dur              | 1 of 2 predefined duration values (SESSION or CALL) which<br>specifies a hint as to whether the temporary LOB is cleaned up at<br>the end of the session or call. |
|                  | If dur is omitted, then the session duration is used.                                                                                                    |

**Table 45–17 CREATETEMPORARY Procedure Parameters**

- *Oracle Database Application Developer's Guide Large Objects* for additional details on usage of this procedure
- *PL/SQL User's Guide and Reference* for more information about NOCOPY and passing temporary lobs as parameters

# **ERASE Procedure**

This procedure erases an entire internal LOB or part of an internal LOB.

### **Syntax**

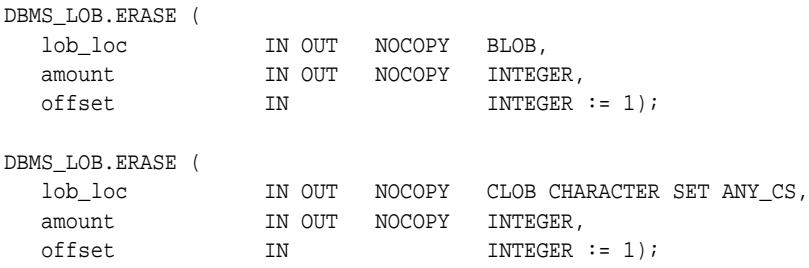

### **Parameters**

**Parameter Description** lob\_loc Locator for the LOB to be erased.For more information, see [Operational Notes](#page-841-0). amount Number of bytes (for BLOBs or BFILES) or characters (for CLOBs or NCLOBs) to be erased. offset Absolute offset (origin: 1) from the beginning of the LOB in bytes (for BLOBs) or characters (CLOBs).

#### **Table 45–18 ERASE Procedure Parameters**

### **Usage Notes**

**Note:** The length of the LOB is not decreased when a section of the LOB is erased. To decrease the length of the LOB value, see the ["TRIM Procedure" on page 45-77](#page-910-0).

When data is erased from the middle of a LOB, zero-byte fillers or spaces are written for BLOBs or CLOBs respectively.

The actual number of bytes or characters erased can differ from the number you specified in the amount parameter if the end of the LOB value is reached before

erasing the specified number. The actual number of characters or bytes erased is returned in the amount parameter.

### **Exceptions**

**Table 45–19 ERASE Procedure Exceptions**

| <b>Exception</b> | <b>Description</b>                        |
|------------------|-------------------------------------------|
| VALUE ERROR      | Any input parameter is NULL.              |
| INVALID ARGVAL   | Either:                                   |
|                  | - amount $< 1$ or amount $>$ LOBMAXSIZE   |
|                  | $-$ offset $< 1$ or offset $>$ LOBMAXSIZE |

### **Usage Notes**

It is not mandatory that you wrap the LOB operation inside the Open/Close APIs. If you did not open the LOB before performing the operation, the functional and domain indexes on the LOB column are updated during the call. However, if you opened the LOB before performing the operation, you must close it before you commit or rollback the transaction. When an internal LOB is closed, it updates the functional and domain indexes on the LOB column.

If you do not wrap the LOB operation inside the Open/Close API, the functional and domain indexes are updated each time you write to the LOB. This can adversely affect performance. Therefore, it is recommended that you enclose write operations to the LOB within the OPEN or CLOSE statement.

- ["TRIM Procedure" on page 45-77](#page-910-0)
- *Oracle Database Application Developer's Guide Large Objects* **for** additional details on usage of this procedure

# <span id="page-870-0"></span>**FILECLOSE Procedure**

This procedure closes a BFILE that has already been opened through the input locator.

> **Note:** The database has only read-only access to BFILEs. This means that BFILEs cannot be written through the database.

### **Syntax**

DBMS\_LOB.FILECLOSE ( file\_loc IN OUT NOCOPY BFILE);

### **Parameters**

**Table 45–20 FILECLOSE Procedure Parameter**

| <b>Parameter</b> | <b>Description</b>                  |
|------------------|-------------------------------------|
| file loc         | Locator for the BFILE to be closed. |

### **Exceptions**

INVALID\_ DIRECTORY

| Table 40-21 TILLULUSL FIULEUM E LALENTUIS |                                                                |
|-------------------------------------------|----------------------------------------------------------------|
| <b>Exception</b>                          | <b>Description</b>                                             |
| VALUE ERROR                               | NULL input value for file_loc.                                 |
| UNOPENED FILE                             | File was not opened with the input locator.                    |
| NOEXIST<br>DIRECTORY                      | Directory does not exist.                                      |
|                                           | NOPRIV_DIRECTORY You do not have privileges for the directory. |

**Table 45–21 FILECLOSE Procedure Exceptions**

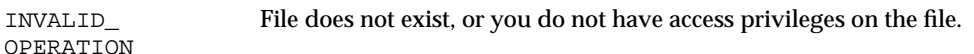

Directory has been invalidated after the file was opened.

- ["FILEOPEN Procedure" on page 45-45](#page-878-0)
- ["FILECLOSEALL Procedure" on page 45-39](#page-872-0)
- *Oracle Database Application Developer's Guide Large Objects* for additional details on usage of this procedure

# <span id="page-872-0"></span>**FILECLOSEALL Procedure**

This procedure closes all BFILEs opened in the session.

### **Syntax**

DBMS\_LOB.FILECLOSEALL;

### **Exceptions**

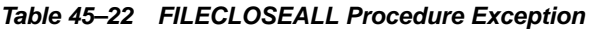

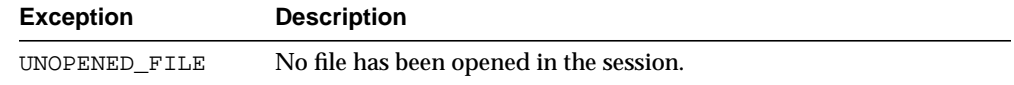

- ["FILEOPEN Procedure" on page 45-45](#page-878-0)
- ["FILECLOSE Procedure" on page 45-37](#page-870-0)
- *Oracle Database Application Developer's Guide Large Objects* for additional details on usage of this procedure

# <span id="page-873-0"></span>**FILEEXISTS Function**

This function finds out if a given BFILE locator points to a file that actually exists on the server's file system.

### **Syntax**

DBMS\_LOB.FILEEXISTS ( file\_loc IN BFILE) RETURN INTEGER;

### **Pragmas**

pragma restrict\_references(FILEEXISTS, WNDS, RNDS, WNPS, RNPS);

### **Parameters**

#### **Table 45–23 FILEEXISTS Function Parameter**

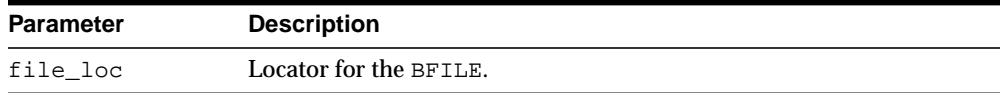

### **Return Values**

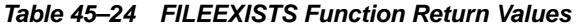

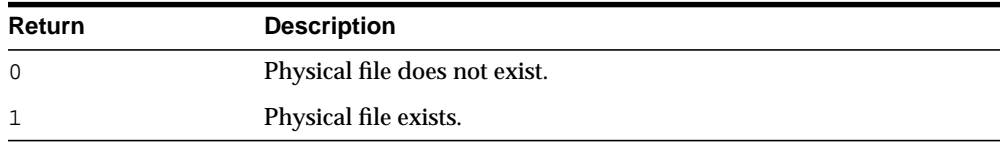

### **Exceptions**

#### **Table 45–25 FILEEXISTS Function Exceptions**

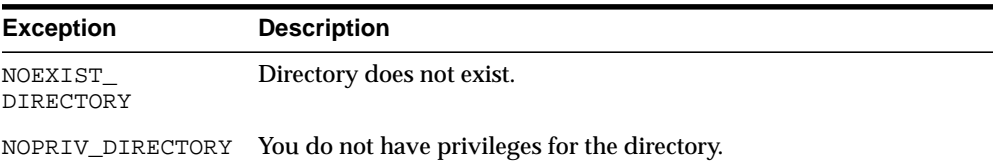

| <b>Exception</b>     | <b>Description</b>                                        |
|----------------------|-----------------------------------------------------------|
| INVALID<br>DIRECTORY | Directory has been invalidated after the file was opened. |

**Table 45–25 FILEEXISTS Function Exceptions**

- ["FILEISOPEN Function" on page 45-43.](#page-876-0)
- *Oracle Database Application Developer's Guide Large Objects* for additional details on usage of this procedure

# **FILEGETNAME Procedure**

This procedure determines the directory object and filename, given a BFILE locator. This function only indicates the directory object name and filename assigned to the locator, not if the physical file or directory actually exists.

The maximum constraint values for the  $dir\_alias$  buffer is 30, and for the entire path name, it is 2000.

### **Syntax**

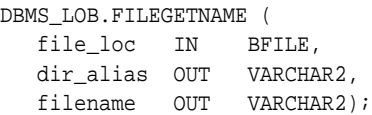

### **Parameters**

#### **Table 45–26 FILEGETNAME Procedure Parameters**

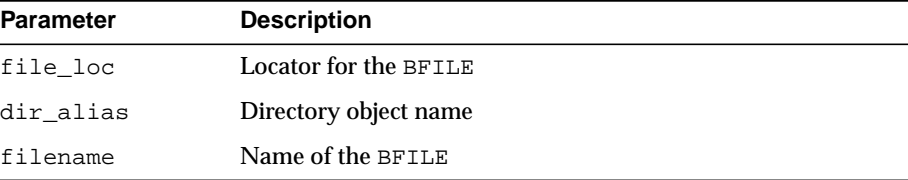

### **Exceptions**

**Table 45–27 FILEGETNAME Procedure Exceptions**

| <b>Exception</b> | <b>Description</b>                               |
|------------------|--------------------------------------------------|
| VALUE ERROR      | Any of the input parameters are NULL or INVALID. |
| INVALID ARGVAL   | dir alias or filename are NULL.                  |

# <span id="page-876-0"></span>**FILEISOPEN Function**

This function finds out whether a BFILE was opened with the given FILE locator.

### **Syntax**

DBMS\_LOB.FILEISOPEN ( file\_loc IN BFILE) RETURN INTEGER;

### **Pragmas**

pragma restrict\_references(FILEISOPEN, WNDS, RNDS, WNPS, RNPS);

### **Parameters**

**Table 45–28 FILEISOPEN Function Parameter**

| Parameter | <b>Description</b>     |
|-----------|------------------------|
| file loc  | Locator for the BFILE. |

### **Return Values**

INTEGER:  $0 =$  file is not open,  $1 =$  file is open

### **Usage Notes**

If the input FILE locator was never passed to the FILEOPEN procedure, then the file is considered not to be opened by this locator. However, a different locator may have this file open. In other words, openness is associated with a specific locator.

### **Exceptions**

| <b>Exception</b>            | <b>Description</b>                                        |
|-----------------------------|-----------------------------------------------------------|
| NOEXIST<br><b>DIRECTORY</b> | Directory does not exist.                                 |
| NOPRIV DIRECTORY            | You do not have privileges for the directory.             |
| INVALID<br><b>DIRECTORY</b> | Directory has been invalidated after the file was opened. |

**Table 45–29 FILEISOPEN Function Exceptions**

- ["FILEEXISTS Function" on page 45-40](#page-873-0)
- *Oracle Database Application Developer's Guide Large Objects* for additional details on usage of this procedure

# <span id="page-878-0"></span>**FILEOPEN Procedure**

This procedure opens a BFILE for read-only access. BFILE data may not be written through the database.

### **Syntax**

```
DBMS_LOB.FILEOPEN (
   file_loc IN OUT NOCOPY BFILE,
   open_mode IN BINARY_INTEGER := file_readonly);
```
### **Parameters**

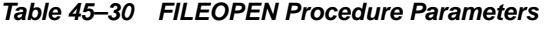

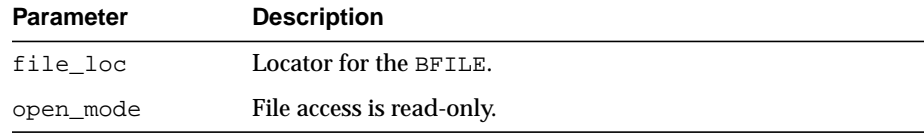

### **Exceptions**

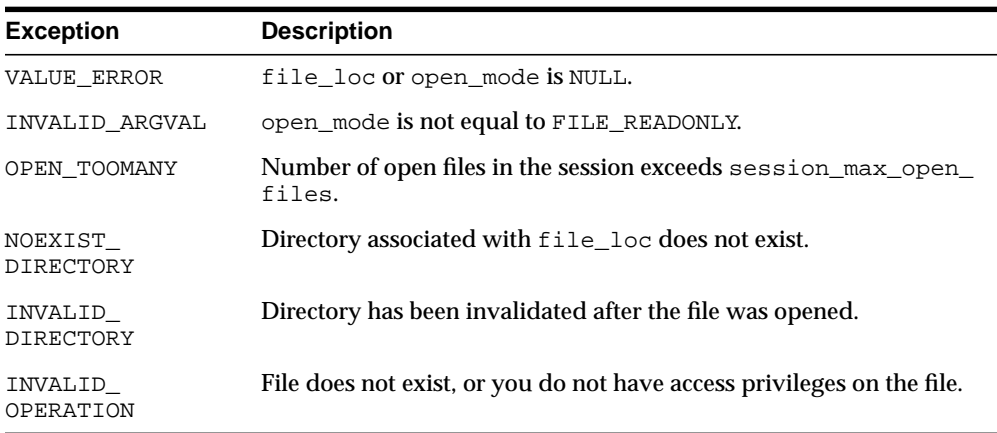

#### **Table 45–31 FILEOPEN Procedure Exceptions**

- ["FILECLOSE Procedure" on page 45-37](#page-870-0)
- ["FILECLOSEALL Procedure" on page 45-39](#page-872-0)
- *Oracle Database Application Developer's Guide Large Objects* for additional details on usage of this procedure

## **FREETEMPORARY Procedure**

This procedure frees the temporary BLOB or CLOB in your default temporary tablespace.

### **Syntax**

```
DBMS_LOB.FREETEMPORARY (
    lob_loc IN OUT NOCOPY BLOB);
DBMS_LOB.FREETEMPORARY (
    lob_loc IN OUT NOCOPY CLOB CHARACTER SET ANY_CS);
```
### **Parameters**

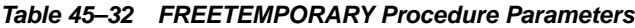

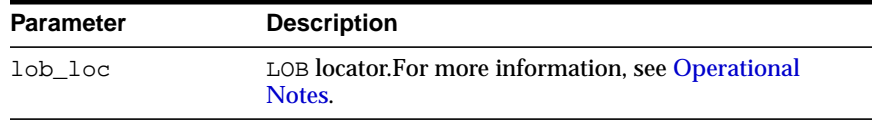

### **Usage Notes**

After the call to FREETEMPORARY, the LOB locator that was freed is marked as invalid.

If an invalid LOB locator is assigned to another LOB locator using OCILobLocatorAssign in OCI or through an assignment operation in PL/SQL, then the target of the assignment is also freed and marked as invalid.

# **GET\_STORAGE\_LIMIT**

The DBMS\_LOB.GET\_STORAGE\_LIMIT function returns the LOB storage limit for your database configuration. The DBMS\_LOB package supports LOB instances up to this storage limit in size.

### **Syntax**

DBMS\_LOB.GET\_STORAGE\_LIMIT RETURN INTEGER;

### **Return Value**

The value returned from this function is the maximum allowable size for LOB instances for your database configuration. The return value depends on your DB\_ BLOCK\_SIZE initialization parameter setting and is calculated as (4 gigabytes minus 1) times the value of the DB\_BLOCK\_SIZE initialization parameter.

### **Usage**

Note that BLOB instances are sized in bytes while CLOB and NCLOB instances are sized in characters.

**See Also:** *Oracle Database Application Developer's Guide - Large Objects* for details on LOB storage limits

# **GETCHUNKSIZE Function**

When creating the table, you can specify the chunking factor, which can be a multiple of database blocks. This corresponds to the chunk size used by the LOB data layer when accessing or modifying the LOB value. Part of the chunk is used to store system-related information, and the rest stores the LOB value.

This function returns the amount of space used in the LOB chunk to store the LOB value.

### **Syntax**

DBMS\_LOB.GETCHUNKSIZE ( lob\_loc IN BLOB) RETURN INTEGER;

```
DBMS_LOB.GETCHUNKSIZE (
    lob_loc IN CLOB CHARACTER SET ANY_CS)
   RETURN INTEGER;
```
### **Pragmas**

pragma restrict\_references(GETCHUNKSIZE, WNDS, RNDS, WNPS, RNPS);

### **Parameters**

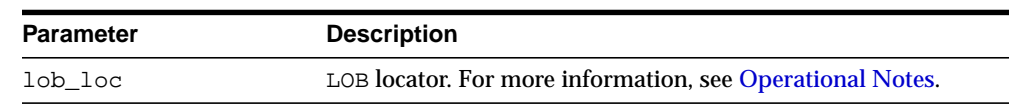

#### **Table 45–33 GETCHUNKSIZE Function Parameters**

#### **Return Values**

The value returned for BLOBs is in terms of bytes. The value returned for CLOBs is in terms of characters.

### **Usage Notes**

Performance is improved if you enter read/write requests using a multiple of this chunk size. For writes, there is an added benefit, because LOB chunks are versioned, and if all writes are done on a chunk basis, then no extra or excess versioning is done or duplicated. You could batch up the WRITE until you have enough for a chunk, instead of issuing several WRITE calls for the same chunk.

# **GETLENGTH Function**

This function gets the length of the specified LOB. The length in bytes or characters is returned.

The length returned for a BFILE includes the EOF, if it exists. Any 0-byte or space filler in the LOB caused by previous ERASE or WRITE operations is also included in the length count. The length of an empty internal LOB is 0.

### **Syntax**

```
DBMS_LOB.GETLENGTH (
   lob_loc IN BLOB)
   RETURN INTEGER;
DBMS_LOB.GETLENGTH (
   lob_loc IN CLOB CHARACTER SET ANY_CS)
   RETURN INTEGER;
DBMS_LOB.GETLENGTH (
   file_loc IN BFILE)
```
# **Pragmas**

pragma restrict\_references(GETLENGTH, WNDS, WNPS, RNDS, RNPS);

### **Parameters**

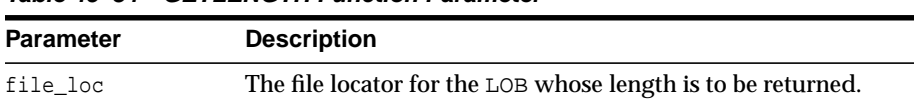

#### **Table 45–34 GETLENGTH Function Parameter**

RETURN INTEGER;

### **Return Values**

The length of the LOB in bytes or characters as an INTEGER. NULL is returned if the input LOB is NULL or if the input lob\_loc is NULL. An error is returned in the following cases for BFILEs:

- lob\_loc does not have the necessary directory and operating system privileges
- lob\_loc cannot be read because of an operating system read error

# **INSTR Function**

This function returns the matching position of the *nth* occurrence of the pattern in the LOB, starting from the offset you specify.

### **Syntax**

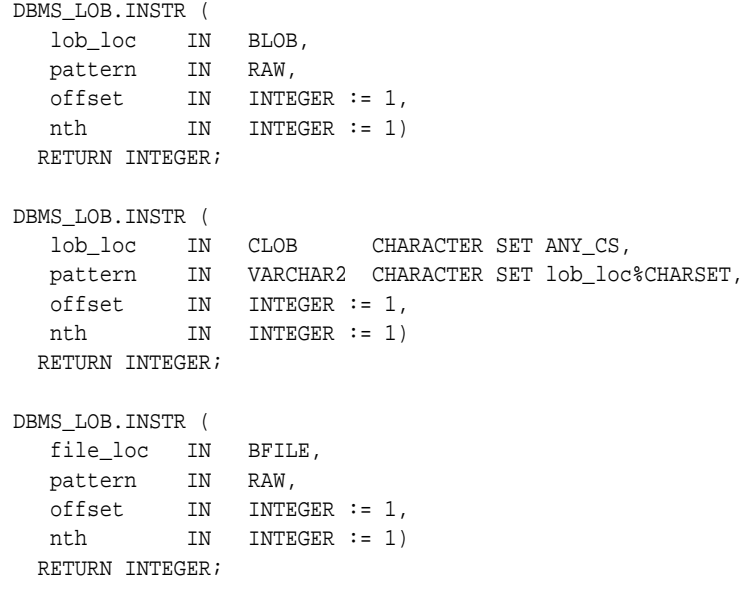

### **Pragmas**

pragma restrict\_references(INSTR, WNDS, WNPS, RNDS, RNPS);

### **Parameters**

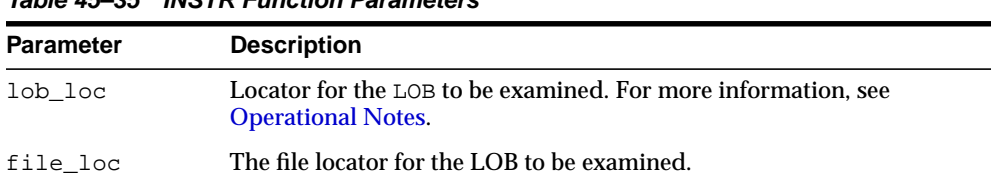

# **Table 45–35 INSTR Function Parameters**

| <b>Parameter</b> | <b>Description</b>                                                                                                    |
|------------------|----------------------------------------------------------------------------------------------------|
| pattern          | Pattern to be tested for. The pattern is a group of RAW bytes for BLOBs,<br>and a character string (VARCHAR2) for CLOBs. The maximum size of<br>the pattern is 16383 bytes. |
| offset           | Absolute offset in bytes (BLOBs) or characters (CLOBs) at which the<br>pattern matching is to start. (origin: 1)                                                            |
| nth              | Occurrence number, starting at 1.                                                                                                    |

**Table 45–35 INSTR Function Parameters**

### **Return Values**

| Return  |                                                                     |
|---------|---------------------------------------------------------------------|
|         | <b>Description</b>                                                  |
| INTEGER | Offset of the start of the matched pattern, in bytes or characters. |
|         | It returns 0 if the pattern is not found.                           |
| NULL    | Either:                                                             |
|         | -any one or more of the IN parameters was NULL or INVALID.          |
|         | $-offset < 1$ or offset > LOBMAXSIZE.                               |
|         | $-nth < 1.$                                                         |
|         | $-nth > LOBMAXSIZE.$                                                |

**Table 45–36 INSTR Function Return Values**

### **Usage Notes**

The form of the VARCHAR2 buffer (the pattern parameter) must match the form of the CLOB parameter. In other words, if the input LOB parameter is of type NCLOB, then the buffer must contain NCHAR data. Conversely, if the input LOB parameter is of type CLOB, then the buffer must contain CHAR data.

For BFILEs, the file must be already opened using a successful FILEOPEN operation for this operation to succeed.

Operations that accept RAW or VARCHAR2 parameters for pattern matching, such as INSTR, do not support regular expressions or special matching characters (as in the case of SQL LIKE) in the pattern parameter or substrings.

### **Exceptions**

| <b>Exception</b>     | <b>Description</b>                                                     |
|----------------------|------------------------------------------------------------------------|
| UNOPENED FILE        | File was not opened using the input locator.                           |
| NOEXIST<br>DIRECTORY | Directory does not exist.                                              |
| NOPRIV DIRECTORY     | You do not have privileges for the directory.                          |
| INVALID<br>DIRECTORY | Directory has been invalidated after the file was opened.              |
| INVALID<br>OPERATION | File does not exist, or you do not have access privileges on the file. |

**Table 45–37 INSTR Function Exceptions for BFILES**

- ["SUBSTR Function" on page 45-74](#page-907-0)
- *Oracle Database Application Developer's Guide Large Objects* for additional details on usage of this procedure

# **ISOPEN Function**

This function checks to see if the LOB was already opened using the input locator. This subprogram is for internal and external LOBs.

### **Syntax**

```
DBMS_LOB.ISOPEN (
    lob_loc IN BLOB)
  RETURN INTEGER;
DBMS_LOB.ISOPEN (
    lob_loc IN CLOB CHARACTER SET ANY_CS)
   RETURN INTEGER;
DBMS_LOB.ISOPEN (
    file_loc IN BFILE)
   RETURN INTEGER;
```
### **Pragmas**

pragma restrict\_references(ISOPEN, WNDS, RNDS, WNPS, RNPS);

### **Parameters**

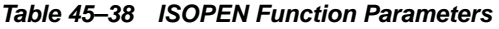

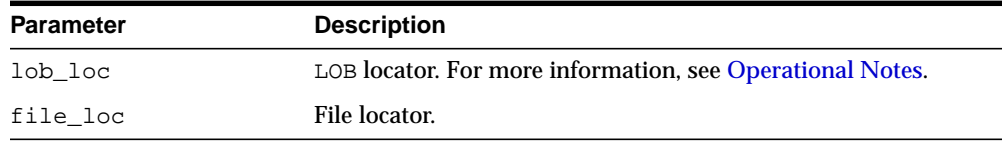

### **Usage Notes**

For BFILES, openness is associated with the locator. If the input locator was never passed to OPEN, the BFILE is not considered to be opened by this locator. However, a different locator may have opened the BFILE. More than one OPEN can be performed on the same BFILE using different locators.

For internal LOBs, openness is associated with the LOB, not with the locator. If locator1 opened the LOB, then locator2 also sees the LOB as open. For internal LOBs, ISOPEN requires a round-trip, because it checks the state on the server to see if the LOB is indeed open.

For external LOBs (BFILEs), ISOPEN also requires a round-trip, because that's where the state is kept.

# **ISTEMPORARY Function**

This function determines whether a LOB instance is temporary.

### **Syntax**

DBMS\_LOB.ISTEMPORARY ( lob\_loc IN BLOB) RETURN INTEGER;

DBMS\_LOB.ISTEMPORARY ( lob\_loc IN CLOB CHARACTER SET ANY\_CS) RETURN INTEGER;

### **Pragmas**

PRAGMA RESTRICT\_REFERENCES(istemporary, WNDS, RNDS, WNPS, RNPS);

### **Parameters**

#### **Table 45–39 ISTEMPORARY Procedure Parameters**

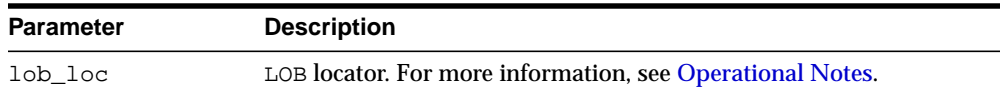

### **Return Values**

This function returns TRUE in temporary if the locator is pointing to a temporary LOB. It returns FALSE otherwise.

# **LOADFROMFILE Procedure**

This procedure copies all, or a part of, a source external LOB (BFILE) to a destination internal LOB.

### **Syntax**

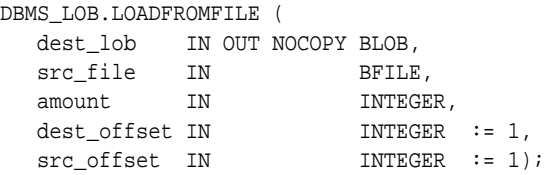

### **Parameters**

| <b>Parameter</b> | <b>Description</b>                                                                             |
|------------------|------------------------------------------------------------------------------------------------|
| dest_lob         | LOB locator of the target for the load.                                                        |
| src file         | BEILE locator of the source for the load.                                                      |
| amount           | Number of bytes to load from the BFILE.                                                        |
| dest offset      | Offset in bytes or characters in the destination LOB (origin: 1) for the<br>start of the load. |
| src offset       | Offset in bytes in the source BFILE (origin: 1) for the start of the load.                     |

**Table 45–40 LOADFROMFILE Procedure Parameters**

### **Usage Notes**

You can specify the offsets for both the source and destination LOBs, and the number of bytes to copy from the source BFILE. The amount and src\_offset, because they refer to the BFILE, are in terms of bytes, and the dest\_offset is either in bytes or characters for BLOBs and CLOBs respectively.

> **Note:** The input BFILE must have been opened prior to using this procedure. No character set conversions are performed implicitly when binary BFILE data is loaded into a CLOB. The BFILE data must already be in the same character set as the CLOB in the database. No error checking is performed to verify this.

If the offset you specify in the destination LOB is beyond the end of the data currently in this LOB, then zero-byte fillers or spaces are inserted in the destination BLOB or CLOB respectively. If the offset is less than the current length of the destination LOB, then existing data is overwritten.

There is an error if the input amount plus offset exceeds the length of the data in the BFILE.

**Note:** If the character set is varying width, UTF-8 for example, the LOB value is stored in the fixed-width UCS2 format. Therefore, if you are using DBMS\_LOB.LOADFROMFILE, the data in the BFILE should be in the UCS2 character set instead of the UTF-8 character set. However, you should use sql\*loader instead of LOADFROMFILE to load data into a CLOB or NCLOB because sql\*loader will provide the necessary character set conversions.

It is not mandatory that you wrap the LOB operation inside the Open/Close APIs. If you did not open the LOB before performing the operation, the functional and domain indexes on the LOB column are updated during the call. However, if you opened the LOB before performing the operation, you must close it before you commit or rollback the transaction. When an internal LOB is closed, it updates the functional and domain indexes on the LOB column.

If you do not wrap the LOB operation inside the Open/Close API, the functional and domain indexes are updated each time you write to the LOB. This can adversely affect performance. Therefore, it is recommended that you enclose write operations to the LOB within the OPEN or CLOSE statement.

### **Exceptions**

| <b>Exception</b> | <b>Description</b>                               |
|------------------|--------------------------------------------------|
| VALUE ERROR      | Any of the input parameters are NULL or INVALID. |
| INVALID ARGVAL   | Either:                                          |
|                  | - src offset or dest offset < 1.                 |
|                  | - src offset or dest offset > LOBMAXSIZE.        |
|                  | - amount $< 1$ .                                 |
|                  | $-$ amount $>$ LOBMAXSIZE.                       |

**Table 45–41 LOADFROMFILE Procedure Exceptions**

# **LOADBLOBFROMFILE Procedure**

This procedure loads data from BFILE to internal BLOB. This achieves the same outcome as LOADFROMFILE, and returns the new offsets.

### **Syntax**

```
DBMS_LOB.LOADBLOBFROMFILE (
   dest_lob IN OUT NOCOPY BLOB,
src_bfile IN BFILE,
amount IN INTEGER,
 dest_offset IN OUT INTEGER,
src_offset IN OUT INTEGER);
```
### **Parameters**

| <b>Parameter</b> | <b>Description</b>                                                                                                    |
|------------------|----------------------------------------------------------------------------------------------------|
| dest lob         | BLOB locator of the target for the load.                                                                                                    |
| src bfile        | BEILE locator of the source for the load.                                                                                                    |
| amount           | Number of bytes to load from the BFILE. You can also use DBMS<br>LOB. LOBMAXSIZE to load until the end of the BFILE.                                                                                                    |
| dest offset      | (IN) Offset in bytes in the destination BLOB (origin: 1) for the start of<br>the write. (OUT) New offset in bytes in the destination BLOB<br>right after the end of this write, which is also where the next<br>write should begin. |
| src offset       | (IN) Offset in bytes in the source BFILE (origin: 1) for the start of<br>the read. (OUT) Offset in bytes in the source BFILE right after the<br>end of this read, which is also where the next read should begin.                   |

**Table 45–42 LOADBLOBFROMFILE Procedure Parameters**

### **Usage Notes**

You can specify the offsets for both the source and destination LOBs, and the number of bytes to copy from the source BFILE. The amount and src\_offset, because they refer to the BFILE, are in terms of bytes, and the dest\_offset is in bytes for BLOBs.

If the offset you specify in the destination LOB is beyond the end of the data currently in this LOB, then zero-byte fillers or spaces are inserted in the destination BLOB. If the offset is less than the current length of the destination LOB, then existing data is overwritten.

There is an error if the input amount plus offset exceeds the length of the data in the BFILE (unless the amount specified is LOBMAXSIZE which you can specify to continue loading until the end of the BFILE is reached).

It is not mandatory that you wrap the LOB operation inside the OPEN/CLOSE operations. If you did not open the LOB before performing the operation, the functional and domain indexes on the LOB column are updated during the call. However, if you opened the LOB before performing the operation, you must close it before you commit or rollback the transaction. When an internal LOB is closed, it updates the functional and domain indexes on the LOB column.

If you do not wrap the LOB operation inside the OPEN/CLOSE, the functional and domain indexes are updated each time you write to the LOB. This can adversely affect performance. Therefore, it is recommended that you enclose write operations to the LOB within the OPEN or CLOSE statement.

### **Constants and Defaults**

There is no easy way to omit parameters. You must either declare a variable for IN/OUT parameter or provide a default value for the IN parameter. Here is a summary of the constants and the defaults that can be used.

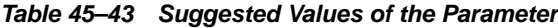

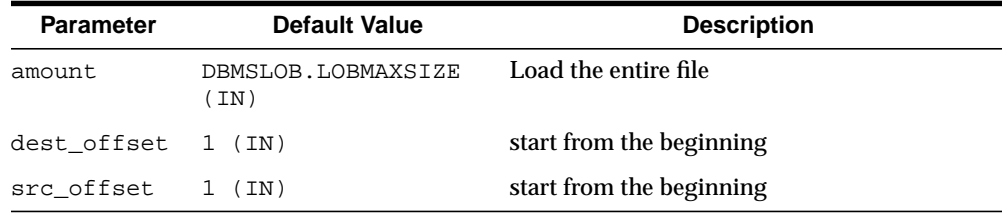

Constants defined in DBMSLOB.SQL

```
lobmaxsize CONSTANT INTEGER := 4294967295;
```
### **Exceptions**

**Exception Description** VALUE\_ERROR Any of the input parameters are NULL or INVALID. INVALID\_ARGVAL Either: - src\_offset or dest\_offset < 1. - src\_offset or dest\_offset > LOBMAXSIZE.  $-$  amount  $< 1$ . - amount > LOBMAXSIZE.

**Table 45–44 LOADBLOBFROMFILE Procedure Exceptions**

# **LOADCLOBFROMFILE Procedure**

This procedure loads data from a BFILE to an internal CLOB/NCLOB with necessary character set conversion and returns the new offsets.

### **Syntax**

DBMS\_LOB.LOADCLOBFROMFILE (

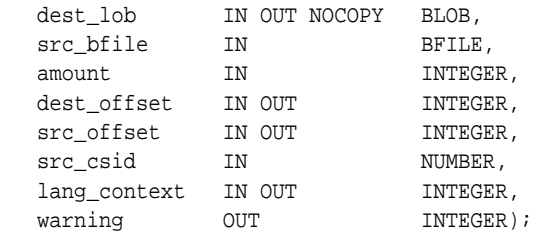

### **Parameters**

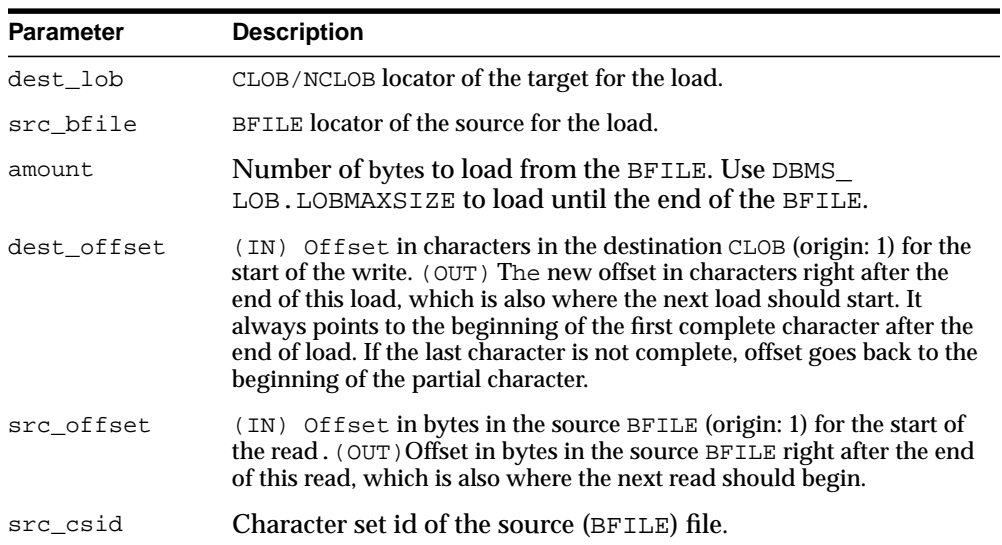

#### **Table 45–45 LOADCLOBFROMFILE Procedure Parameters**

| <b>Parameter</b> | <b>Description</b>                                                                                                    |
|------------------|----------------------------------------------------------------------------------------------------|
| lang_context     | (IN) Language context, such as shift status, for the current<br>load. (OUT) The language context at the time when the<br>current load stopped, and what the next load should be using if<br>continuing loading from the same source. This information is<br>returned to the user so that they can use it for the continuous<br>load without losing or misinterpreting any source data. For the<br>very first load or if do not care, simply use the default 0. The<br>details of this language context is hidden from the user. One<br>does not need to know what it is or what's in it in order to<br>make the call |
| warning          | (OUT) Warning message. This indicates something abnormal<br>happened during the loading. It may or may not be caused by the<br>user's mistake. The loading is completed as required, and it's up to the<br>user to check the warning message. Currently, the only possible<br>warning is the inconvertible character. This happens when the<br>character in the source cannot be properly converted to a character in<br>destination, and the default replacement character (for example, '?') is<br>used in place. The message is defined as warn_inconvertable_char in<br>DBMSLOB.                                 |

**Table 45–45 LOADCLOBFROMFILE Procedure Parameters**

### **Usage Notes**

You can specify the offsets for both the source and destination LOBs, and the number of bytes to copy from the source BFILE. The amount and src\_offset, because they refer to the BFILE, are in terms of bytes, and the dest\_offset is in characters for CLOBs.

If the offset you specify in the destination LOB is beyond the end of the data currently in this LOB, then zero-byte fillers or spaces are inserted in the destination CLOB. If the offset is less than the current length of the destination LOB, then existing data is overwritten.

There is an error if the input amount plus offset exceeds the length of the data in the BFILE (unless the amount specified is LOBMAXSIZE which you can specify to continue loading until the end of the BFILE is reached).

Note the following requirements:

The destination character set is always the same as the database character set in the case of CLOB and national character set in the case of NCLOB.
- $\Box$  csid=0 indicates the default behavior that uses database csid for CLOB and national csid for NCLOB in the place of source csid. Conversion is still necessary if it is of varying width
- It is not mandatory that you wrap the LOB operation inside the OPEN/CLOSE operations. If you did not open the LOB before performing the operation, the functional and domain indexes on the LOB column are updated during the call. However, if you opened the LOB before performing the operation, you must close it before you commit or rollback the transaction. When an internal LOB is closed, it updates the functional and domain indexes on the LOB column.

If you do not wrap the LOB operation inside the OPEN/CLOSE, the functional and domain indexes are updated each time you write to the LOB. This can adversely affect performance. Therefore, it is recommended that you enclose write operations to the LOB within the OPEN or CLOSE statement.

### **Constants and Defaults**

There is no easy way to omit parameters. You must either declare a variable for IN/OUT parameter or give a default value for the IN parameter. Here is a summary of the constants and the defaults that can be used.

| <b>Parameter</b> | <b>Default Value</b> | <b>Description</b>                   |
|------------------|----------------------|--------------------------------------|
| amount.          | SIZE (IN)            | DBMSLOB. LOBMAX Load the entire file |
| dest offset      | $1$ (IN)             | start from the beginning             |
| src_offset       | (TN)                 | start from the beginning             |
| csid             | (TN)<br>0            | default csid, use destination csid   |
| lang context     | (TN)<br>0            | default language context             |
| warning          | (OUT)<br>0           | no warning message, everything is ok |

**Table 45–46 Suggested Values of the Parameter**

### Constants defined in DBMSLOB.SQL

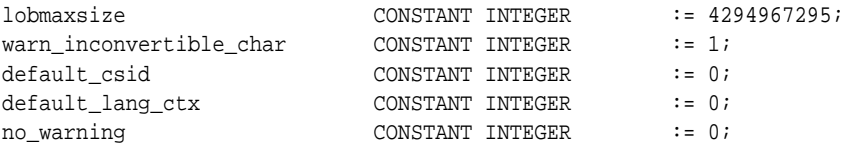

### **Exceptions**

**Exception Description** VALUE\_ERROR Any of the input parameters are NULL or INVALID. INVALID\_ARGVAL Either: - src\_offset or dest\_offset < 1. - src\_offset or dest\_offset > LOBMAXSIZE.  $-$  amount  $< 1$ . - amount > LOBMAXSIZE.

**Table 45–47 LOADCLOBFROMFILE Procedure Exceptions**

**See Also:** *Oracle Database Application Developer's Guide - Large Objects* for additional details on usage of this procedure

# **OPEN Procedure**

This procedure opens a LOB, internal or external, in the indicated mode. Valid modes include read-only, and read/write.

### **Syntax**

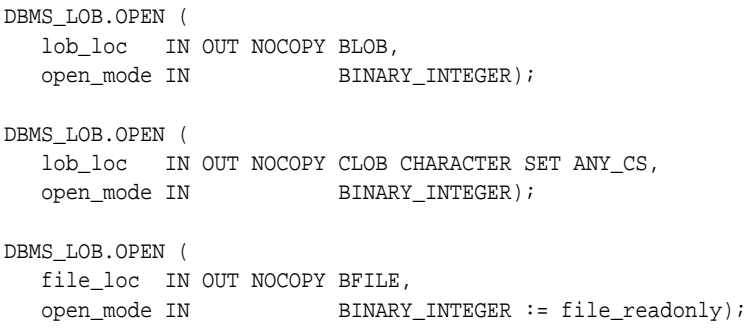

### **Parameters**

| <b>Parameter</b> | <b>Description</b>                                                                 |
|------------------|------------------------------------------------------------------------------------|
| lob loc          | LOB locator. For more information, see Operational Notes.                          |
| open mode        | Mode in which to open.                                                             |
|                  | For BLOB and CLOB types, the mode can be either:<br>lob readonly or lob readwrite. |
|                  | For BFILE types, the mode must be file_readonly.                                   |

**Table 45–48 OPEN Procedure Parameters**

 $\overline{\phantom{0}}$ 

# **Usage Notes**

**Note:** If the LOB was opened in read-only mode, and if you try to write to the LOB, then an error is returned. BFILE can only be opened with read-only mode.

OPEN requires a round-trip to the server for both internal and external LOBs. For internal LOBs, OPEN triggers other code that relies on the OPEN call. For external

LOBs (BFILEs), OPEN requires a round-trip because the actual operating system file on the server side is being opened.

It is not mandatory that you wrap all LOB operations inside the Open/Close APIs. However, if you open a LOB, you must close it before you commit or rollback the transaction; an error is produced if you do not. When an internal LOB is closed, it updates the functional and domain indexes on the LOB column.

It is an error to commit the transaction before closing all opened LOBs that were opened by the transaction. When the error is returned, the openness of the open LOBs is discarded, but the transaction is successfully committed. Hence, all the changes made to the LOB and nonLOB data in the transaction are committed, but the domain and function-based indexes are not updated. If this happens, you should rebuild the functional and domain indexes on the LOB column.

**See Also:** *Oracle Database Application Developer's Guide - Large Objects* for additional details on usage of this procedure

# <span id="page-904-0"></span>**READ Procedure**

This procedure reads a piece of a LOB, and returns the specified amount into the buffer parameter, starting from an absolute offset from the beginning of the LOB.

The number of bytes or characters actually read is returned in the amount parameter. If the input offset points past the End of LOB, then amount is set to 0, and a NO\_DATA\_FOUND exception is raised.

### **Syntax**

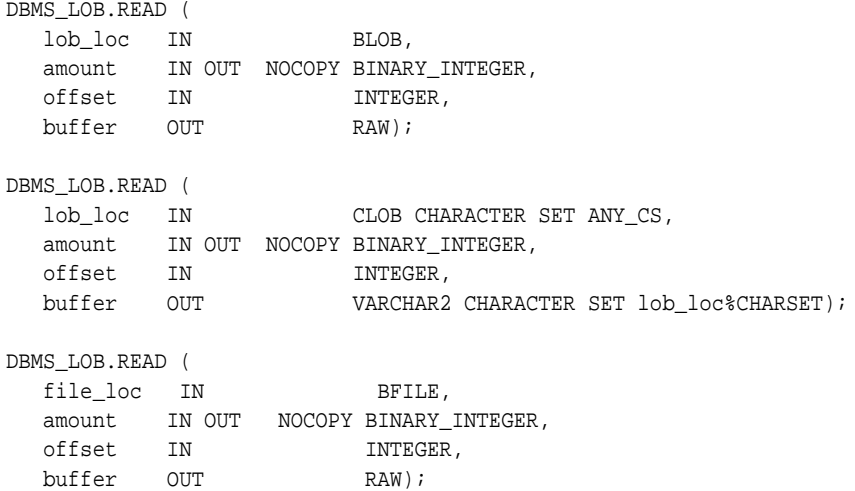

### **Parameters**

| <b>Parameter</b> | <b>Description</b>                                                                                |  |
|------------------|---------------------------------------------------------------------------------------------------|--|
| lob loc          | Locator for the LOB to be read. For more information, see Operational<br>Notes.                   |  |
| file_loc         | The file locator for the LOB to be examined.                                                      |  |
| amount           | Number of bytes (for BLOBs) or characters (for CLOBs) to read, or<br>number that were read.       |  |
| offset           | Offset in bytes (for BLOBs) or characters (for CLOBs) from the start of<br>the $LOB$ (origin: 1). |  |

**Table 45–49 READ Procedure Parameters**

|           | $1.90019 - 1.90119 - 1.120119 - 1.9000019 - 1.9000119 - 1.900019 - 1.900019 - 1.900019 - 1.900019 - 1.900019 - 1.900019 - 1.900019 - 1.900019 - 1.900019 - 1.900019 - 1.900019 - 1.900019 - 1.900019 - 1.900019 - 1.900019 - 1.900019 - 1.900019 - $ |
|-----------|----------------------------------------------------------------------------------------------------|
| Parameter | <b>Description</b>                                                                                                    |
| buffer    | Output buffer for the read operation.                                                                                                    |

**Table 45–49 READ Procedure Parameters**

### <span id="page-905-0"></span>**Exceptions**

[Table 45–50](#page-905-0) lists exceptions that apply to any LOB instance. [Table 45–51](#page-905-1) lists exceptions that apply only to BFILEs.

**Table 45–50 READ Procedure Exceptions**

| <b>Exception</b> | <b>Description</b>                                                                                                    |  |
|------------------|----------------------------------------------------------------------------------------------------|--|
| VALUE ERROR      | Any of lob_loc, amount, or offset parameters are NULL.                                                                 |  |
| INVALID ARGVAL   | Either:                                                                                                    |  |
|                  | - amount $< 1$                                                                                                    |  |
|                  | - amount > MAXBUFSIZE                                                                                                  |  |
|                  | -offset $< 1$                                                                                                    |  |
|                  | - offset > LOBMAXSIZE                                                                                                  |  |
|                  | - amount is greater, in bytes or characters, than the capacity of<br>buffer.                                           |  |
| NO DATA FOUND    | End of the LOB is reached, and there are no more bytes or<br>characters to read from the LOB: amount has a value of 0. |  |

<span id="page-905-1"></span>**Table 45–51 READ Procedure Exceptions for BFILEs**

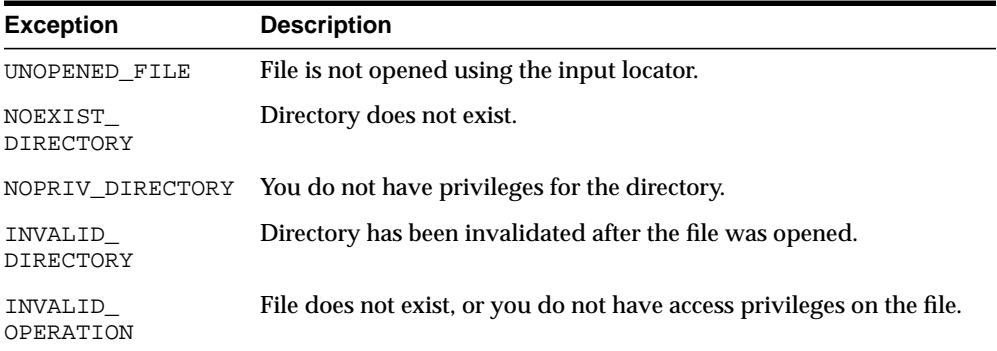

### **Usage Notes**

The form of the VARCHAR2 buffer must match the form of the CLOB parameter. In other words, if the input LOB parameter is of type NCLOB, then the buffer must contain NCHAR data. Conversely, if the input LOB parameter is of type CLOB, then the buffer must contain CHAR data.

When calling DBMS\_LOB.READ from the client (for example, in a BEGIN/END block from within SQL\*Plus), the returned buffer contains data in the client's character set. The database converts the LOB value from the server's character set to the client's character set before it returns the buffer to the user.

**See Also:** *Oracle Database Application Developer's Guide - Large Objects* for additional details on usage of this procedure

# **SUBSTR Function**

This function returns amount bytes or characters of a LOB, starting from an absolute offset from the beginning of the LOB.

For fixed-width n-byte CLOBs, if the input amount for SUBSTR is greater than  $(32767/n)$ , then SUBSTR returns a character buffer of length  $(32767/n)$ , or the length of the CLOB, whichever is lesser. For CLOBs in a varying-width character set, n is the maximum byte-width used for characters in the CLOB.

### **Syntax**

```
DBMS_LOB.SUBSTR (
 lob_loc IN BLOB,
amount IN INTEGER := 32767,
  offset IN INTEGER := 1)
  RETURN RAW;
DBMS_LOB.SUBSTR (
   lob_loc IN CLOB CHARACTER SET ANY_CS,
amount IN INTEGER := 32767,
 offset IN INTEGER := 1)
  RETURN VARCHAR2 CHARACTER SET lob_loc%CHARSET;
DBMS_LOB.SUBSTR (
  file_loc IN BFILE,
amount IN INTEGER := 32767,
 offset IN INTEGER := 1)
  RETURN RAW;
```
### **Pragmas**

pragma restrict\_references(SUBSTR, WNDS, WNPS, RNDS, RNPS);

### **Parameters**

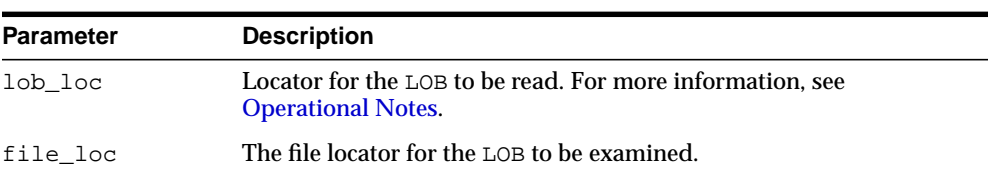

#### **Table 45–52 SUBSTR Function Parameters**

| <b>Parameter</b> | <b>Description</b>                                                                                |
|------------------|---------------------------------------------------------------------------------------------------|
| amount           | Number of bytes (for BLOBs) or characters (for CLOBs) to be read.                                 |
| offset           | Offset in bytes (for BLOBs) or characters (for CLOBs) from the start of<br>the $LOB$ (origin: 1). |

**Table 45–52 SUBSTR Function Parameters**

# **Return Values**

| Return      | <b>Description</b>                                          |  |  |
|-------------|-------------------------------------------------------------|--|--|
| <b>RAW</b>  | Function overloading that has a BLOB or BFILE in parameter. |  |  |
| VARCHAR2    | CLOB version.                                               |  |  |
| <b>NULL</b> | Either:                                                     |  |  |
|             | - any input parameter is NULL                               |  |  |
|             | - amount $<$ 1                                              |  |  |
|             | $-$ amount $>$ 32767                                        |  |  |
|             | $-$ offset $<$ 1                                            |  |  |
|             | - offset > LOBMAXSIZE                                       |  |  |

**Table 45–53 SUBSTR Function Return Values**

### **Exceptions**

**Table 45–54 SUBSTR Function Exceptions for BFILE operations**

| <b>Exception</b>            | <b>Description</b>                                                     |
|-----------------------------|------------------------------------------------------------------------|
| UNOPENED FILE               | File is not opened using the input locator.                            |
| NOEXIST<br><b>DIRECTORY</b> | Directory does not exist.                                              |
| NOPRIV DIRECTORY            | You do not have privileges for the directory.                          |
| INVALID<br><b>DIRECTORY</b> | Directory has been invalidated after the file was opened.              |
| INVALID<br>OPERATION        | File does not exist, or you do not have access privileges on the file. |

### **Usage Notes**

The form of the VARCHAR2 buffer must match the form of the CLOB parameter. In other words, if the input LOB parameter is of type NCLOB, then the buffer must contain NCHAR data. Conversely, if the input LOB parameter is of type CLOB, then the buffer must contain CHAR data.

When calling DBMS\_LOB.SUBSTR from the client (for example, in a BEGIN/END block from within SQL\*Plus), the returned buffer contains data in the client's character set. The database converts the LOB value from the server's character set to the client's character set before it returns the buffer to the user.

### **See Also:**

- ["INSTR Function" on page 45-53](#page-886-0)
- ["READ Procedure" on page 45-71](#page-904-0)
- *Oracle Database Application Developer's Guide Large Objects* for additional details on usage of this procedure

# **TRIM Procedure**

This procedure trims the value of the internal LOB to the length you specify in the newlen parameter. Specify the length in bytes for BLOBs, and specify the length in characters for CLOBs.

**Note:** The TRIM procedure decreases the length of the LOB to the value specified in the newlen parameter.

If you attempt to TRIM an empty LOB, then nothing occurs, and TRIM returns no error. If the new length that you specify in newlen is greater than the size of the LOB, then an exception is raised.

### **Syntax**

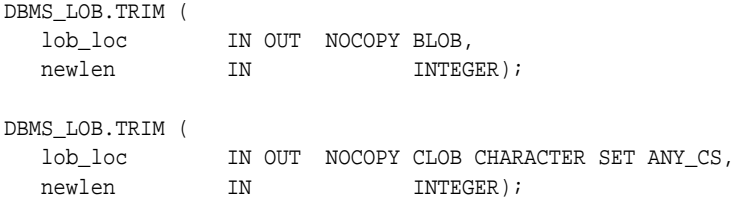

### **Parameters**

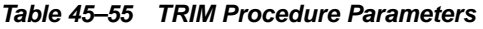

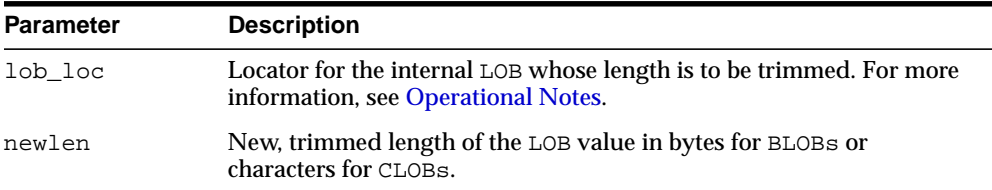

### **Exceptions**

**Table 45–56 TRIM Procedure Exceptions**

| <b>Exception</b> | <b>Description</b>    |  |
|------------------|-----------------------|--|
| VALUE ERROR      | lob loc is NULL.      |  |
| INVALID ARGVAL   | Either:               |  |
|                  | -new len $< 0$        |  |
|                  | -new len > LOBMAXSIZE |  |

### **Usage Notes**

It is not mandatory that you wrap the LOB operation inside the Open/Close APIs. If you did not open the LOB before performing the operation, the functional and domain indexes on the LOB column are updated during the call. However, if you opened the LOB before performing the operation, you must close it before you commit or rollback the transaction. When an internal LOB is closed, it updates the functional and domain indexes on the LOB column.

If you do not wrap the LOB operation inside the Open/Close API, the functional and domain indexes are updated each time you write to the LOB. This can adversely affect performance. Therefore, it is recommended that you enclose write operations to the LOB within the OPEN or CLOSE statement.

### **See Also:**

- ["ERASE Procedure" on page 45-35](#page-868-0)
- ["WRITEAPPEND Procedure" on page 45-82](#page-915-0)
- *Oracle Database Application Developer's Guide Large Objects* for additional details on usage of this procedure

# <span id="page-912-0"></span>**WRITE Procedure**

This procedure writes a specified amount of data into an internal LOB, starting from an absolute offset from the beginning of the LOB. The data is written from the buffer parameter.

WRITE replaces (overwrites) any data that already exists in the LOB at the offset, for the length you specify.

### **Syntax**

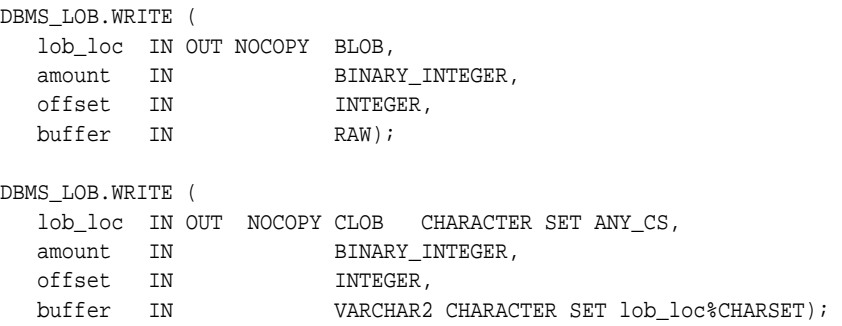

### **Parameters**

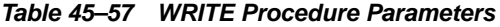

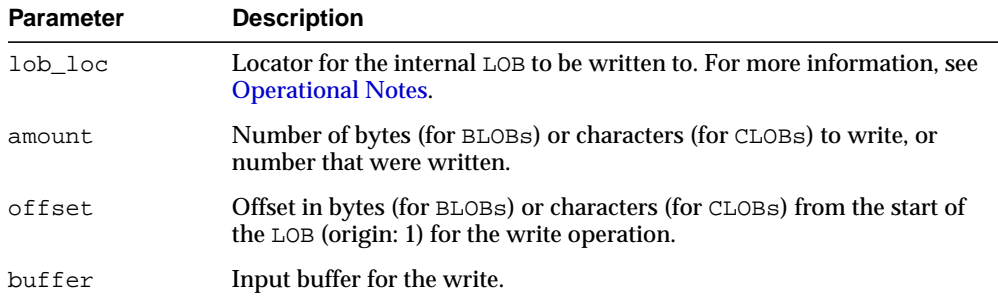

### **Exceptions**

**Table 45–58 WRITE Procedure Exceptions**

| <b>Exception</b> | <b>Description</b>                                                                  |  |  |
|------------------|-------------------------------------------------------------------------------------|--|--|
| VALUE ERROR      | Any of lob_loc, amount, or offset parameters are NULL, out of<br>range, or INVALID. |  |  |
| INVALID ARGVAL   | Either:                                                                             |  |  |
|                  | - amount $<$ 1                                                                      |  |  |
|                  | - amount > MAXBUFSIZE                                                               |  |  |
|                  | $-$ offset $<$ $1$                                                                  |  |  |
|                  | - offset > LOBMAXSIZE                                                               |  |  |

### **Usage Notes**

There is an error if the input amount is more than the data in the buffer. If the input amount is less than the data in the buffer, then only amount bytes or characters from the buffer is written to the LOB. If the offset you specify is beyond the end of the data currently in the LOB, then zero-byte fillers or spaces are inserted in the BLOB or CLOB respectively.

The form of the VARCHAR2 buffer must match the form of the CLOB parameter. In other words, if the input LOB parameter is of type NCLOB, then the buffer must contain NCHAR data. Conversely, if the input LOB parameter is of type CLOB, then the buffer must contain CHAR data.

When calling DBMS LOB.WRITE from the client (for example, in a BEGIN/END block from within SQL\*Plus), the buffer must contain data in the client's character set. The database converts the client-side buffer to the server's character set before it writes the buffer data to the LOB.

It is not mandatory that you wrap the LOB operation inside the Open/Close APIs. If you did not open the LOB before performing the operation, the functional and domain indexes on the LOB column are updated during the call. However, if you opened the LOB before performing the operation, you must close it before you commit or rollback the transaction. When an internal LOB is closed, it updates the functional and domain indexes on the LOB column.

If you do not wrap the LOB operation inside the Open/Close API, the functional and domain indexes are updated each time you write to the LOB. This can adversely affect performance. Therefore, it is recommended that you enclose write operations to the LOB within the OPEN or CLOSE statement.

### **See Also:**

- ["APPEND Procedure" on page 45-17](#page-850-0)
- ["COPY Procedure" on page 45-32](#page-865-0)
- *Oracle Database Application Developer's Guide Large Objects* for additional details on usage of this procedure

# <span id="page-915-0"></span>**WRITEAPPEND Procedure**

This procedure writes a specified amount of data to the end of an internal LOB. The data is written from the buffer parameter.

### **Syntax**

```
DBMS_LOB.WRITEAPPEND (
   lob_loc IN OUT NOCOPY BLOB,
 amount IN BINARY_INTEGER,
buffer IN RAW);
DBMS_LOB.WRITEAPPEND (
   lob_loc IN OUT NOCOPY CLOB CHARACTER SET ANY_CS,
 amount IN BINARY_INTEGER,
 buffer IN VARCHAR2 CHARACTER SET lob_loc%CHARSET);
```
### **Parameters**

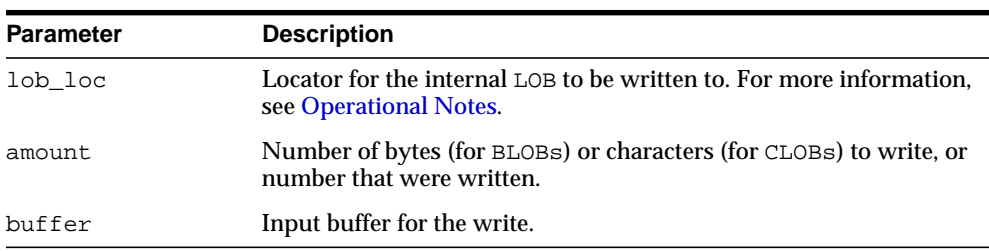

### **Table 45–59 WRITEAPPEND Procedure Parameters**

### **Usage Notes**

There is an error if the input amount is more than the data in the buffer. If the input amount is less than the data in the buffer, then only amount bytes or characters from the buffer are written to the end of the LOB.

### **Exceptions**

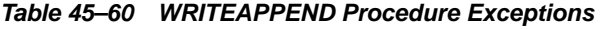

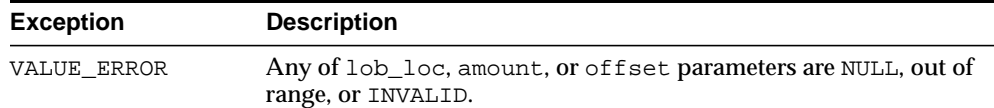

| <b>Exception</b> | <b>Description</b>    |
|------------------|-----------------------|
| INVALID ARGVAL   | Either:               |
|                  | - amount $< 1$        |
|                  | - amount > MAXBUFSIZE |

**Table 45–60 WRITEAPPEND Procedure Exceptions**

### **Usage Notes**

The form of the VARCHAR2 buffer must match the form of the CLOB parameter. In other words, if the input LOB parameter is of type NCLOB, then the buffer must contain NCHAR data. Conversely, if the input LOB parameter is of type CLOB, then the buffer must contain CHAR data.

When calling DBMS LOB.WRITEAPPEND from the client (for example, in a BEGIN/END block from within SQL\*Plus), the buffer must contain data in the client's character set. The database converts the client-side buffer to the server's character set before it writes the buffer data to the LOB.

It is not mandatory that you wrap the LOB operation inside the Open/Close APIs. If you did not open the LOB before performing the operation, the functional and domain indexes on the LOB column are updated during the call. However, if you opened the LOB before performing the operation, you must close it before you commit or rollback the transaction. When an internal LOB is closed, it updates the functional and domain indexes on the LOB column.

If you do not wrap the LOB operation inside the Open/Close API, the functional and domain indexes are updated each time you write to the LOB. This can adversely affect performance. Therefore, it is recommended that you enclose write operations to the LOB within the OPEN or CLOSE statement.

### **See Also:**

- ["APPEND Procedure" on page 45-17](#page-850-0)
- ["COPY Procedure" on page 45-32](#page-865-0)
- ["WRITE Procedure" on page 45-79](#page-912-0)
- *Oracle Database Application Developer's Guide Large Objects* for additional details on usage of this procedure

# **46 DBMS\_LOCK**

The DBMS\_LOCK package provides an interface to Oracle Lock Management services. You can request a lock of a specific mode, give it a unique name recognizable in another procedure in the same or another instance, change the lock mode, and release it.

**See Also:** For more information, and an example of how to use the DBMS\_LOCK package, see About User Locks in *Oracle Database Application Developer's Guide - Fundamentals*

This chapter contains the following topics:

- [Using DBMS\\_LOCK](#page-919-0)
	- [Overview](#page-919-1)
	- [Security Model](#page-919-2)
	- [Constants](#page-920-0)
	- [Rules and Limits](#page-920-1)
	- [Operational Notes](#page-921-0)
- [Summary of DBMS\\_LOCK Subprograms](#page-922-0)

# <span id="page-919-0"></span>**Using DBMS\_LOCK**

- **[Overview](#page-919-1)**
- **[Security Model](#page-919-2)**
- **[Constants](#page-920-0)**
- **[Rules and Limits](#page-920-1)**
- **[Operational Notes](#page-921-0)**

### <span id="page-919-1"></span>**Overview**

Some uses of user locks:

- Providing exclusive access to a device, such as a terminal
- Providing application-level enforcement of read locks
- Detecting when a lock is released and cleanup after the application
- Synchronizing applications and enforcing sequential processing

# <span id="page-919-2"></span>**Security Model**

There might be operating system-specific limits on the maximum number of total locks available. This *must* be considered when using locks or making this package available to other users. Consider granting the EXECUTE privilege only to specific users or roles.

A better alternative would be to create a cover package limiting the number of locks used and grant EXECUTE privilege to specific users. An example of a cover package is documented in the DBMS\_LOCK.SQL package specification file. The abbreviations for these locks as they appear in Enterprise Manager monitors are in parentheses.

# <span id="page-920-0"></span>**Constants**

| <b>Constant</b> | <b>Name</b>       | <b>Alternate Name(s)</b>                  | <b>Oracle Enterprise</b><br><b>Manager</b><br><b>Abbreviation</b> |
|-----------------|-------------------|-------------------------------------------|-------------------------------------------------------------------|
| nl mode<br>(1)  | NuLl              |                                           |                                                                   |
| ss_mode<br>(2)  | <b>Sub Shared</b> |                                           | ULRS                                                              |
| sx mode<br>(3)  | Sub eXclusive     | Row Exclusive Mode,                       | ULRX                                                              |
| $s$ mode $(4)$  | Sub eXclusive     | Row Exclusive Mode, Intended<br>Exclusive | ULRSX                                                             |
| ssx mode<br>(5) | Shared            | Share Row Exclusive Mode                  |                                                                   |
| $x$ mode $(6)$  | eXclusive         |                                           | ULX                                                               |

**Table 46–1 Constants - Names and Oracle Enterprise Manager Abbreviations**

These are the various lock modes (nl -> "NuLl", ss -> "Sub Shared", sx -> "Sub eXclusive", s -> "Shared", ssx -> "Shared Sub eXclusive", x -> "eXclusive").

A sub-share lock can be used on an aggregate object to indicate that share locks are being acquired on subparts of the object. Similarly, a sub-exclusive lock can be used on an aggregate object to indicate that exclusive locks are being acquired on sub-parts of the object. A share-sub-exclusive lock indicates that the entire aggregate object has a share lock, but some of the sub-parts may additionally have exclusive locks.

# <span id="page-920-1"></span>**Rules and Limits**

When another process holds "held", an attempt to get "get" does the following:

| <b>HELD</b><br><b>MODE</b> | <b>GET NL</b> | <b>GET SS</b> | <b>GET SX</b> | <b>GET S</b> | <b>GET SSX</b> | <b>GET X</b> |
|----------------------------|---------------|---------------|---------------|--------------|----------------|--------------|
| ΝL                         | Success       | Success       | Success       | Success      | Success        | Success      |
| SS                         | Success       | Success       | Success       | Success      | Success        | Fail         |

**Table 46–2 Lock Compatibility**

| <b>HELD</b><br><b>MODE</b> |               |               |               |              |                | <b>GET X</b> |
|----------------------------|---------------|---------------|---------------|--------------|----------------|--------------|
|                            | <b>GET NL</b> | <b>GET SS</b> | <b>GET SX</b> | <b>GET S</b> | <b>GET SSX</b> |              |
| SX                         | Success       | Success       | Success       | Fail         | Fail           | Fail         |
| S                          | Success       | Success       | Fail          | Success      | Fail           | Fail         |
| SSX                        | Success       | Success       | Fail          | Fail         | Fail           | Fail         |
| X                          | Success       | Fail          | Fail          | Fail         | Fail           | Fail         |

**Table 46–2 Lock Compatibility**

maxwait constant integer := 32767;

The constant maxwait waits forever.

# <span id="page-921-0"></span>**Operational Notes**

User locks never conflict with Oracle locks because they are identified with the prefix "UL". You can view these locks using the Enterprise Manager lock monitor screen or the appropriate fixed views. User locks are automatically released when a session terminates.The lock identifier is a number in the range of 0 to 1073741823.

Because a reserved user lock is the same as an Oracle lock, it has all the functionality of an Oracle lock, such as deadlock detection. Be certain that any user locks used in distributed transactions are released upon COMMIT, or an undetected deadlock may occur.

DBMS\_LOCK is most efficient with a limit of a few hundred locks for each session. Oracle strongly recommends that you develop a standard convention for using these locks in order to avoid conflicts among procedures trying to use the same locks. For example, include your company name as part of your lock names.

# <span id="page-922-0"></span>**Summary of DBMS\_LOCK Subprograms**

| Subprogram                                       | <b>Description</b>                             |
|--------------------------------------------------|------------------------------------------------|
| <b>ALLOCATE_UNIQUE</b><br>Procedure on page 46-6 | Allocates a unique lock ID to a named lock.    |
| <b>CONVERT Function on</b><br>page 46-8          | Converts a lock from one mode to another.      |
| <b>RELEASE Function on</b><br>page 46-10         | Releases a lock.                               |
| <b>REQUEST Function on</b><br>page 46-11         | Requests a lock of a specific mode.            |
| <b>SLEEP Procedure on page 46-13</b>             | Puts a procedure to sleep for a specific time. |

**Table 46–3 DBMS\_LOCK Package Subprograms**

# <span id="page-923-0"></span>**ALLOCATE\_UNIQUE Procedure**

This procedure allocates a unique lock identifier (in the range of 1073741824 to 1999999999) given a lock name. Lock identifiers are used to enable applications to coordinate their use of locks. This is provided because it may be easier for applications to coordinate their use of locks based on lock names rather than lock numbers.

### **Syntax**

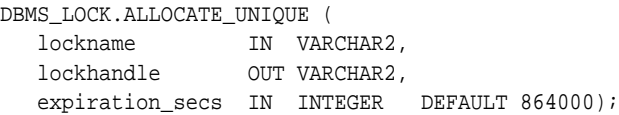

### **Parameters**

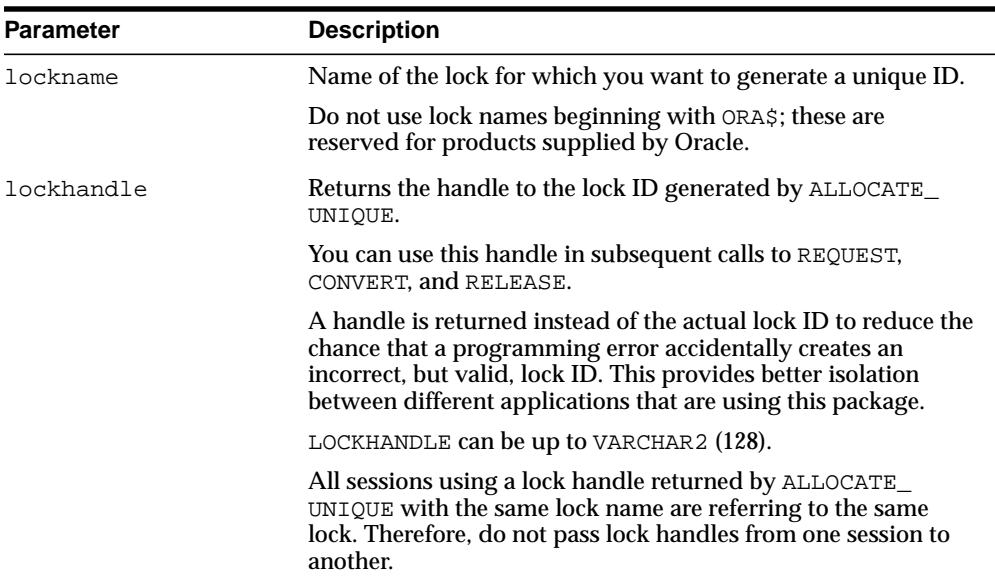

### **Table 46–4 ALLOCATE\_UNIQUE Procedure Parameters**

| <b>Parameter</b> | <b>Description</b>                                                                                                    |
|------------------|----------------------------------------------------------------------------------------------------|
| expiration specs | Number of seconds to wait after the last ALLOCATE UNIQUE<br>has been performed on a given lock, before permitting that<br>lock to be deleted from the DBMS_LOCK_ALLOCATED table. |
|                  | The default waiting period is 10 days. You should not delete<br>locks from this table. Subsequent calls to ALLOCATE_UNIQUE<br>may delete expired locks to recover space.         |

**Table 46–4 ALLOCATE\_UNIQUE Procedure Parameters**

### **Usage Notes**

If you choose to identify locks by name, you can use ALLOCATE\_UNIQUE to generate a unique lock identification number for these named locks.

The first session to call ALLOCATE\_UNIQUE with a new lock name causes a unique lock ID to be generated and stored in the dbms\_lock\_allocated table. Subsequent calls (usually by other sessions) return the lock ID previously generated.

A lock name is associated with the returned lock ID for at least expiration secs (defaults to 10 days) past the last call to ALLOCATE\_UNIQUE with the given lock name. After this time, the row in the dbms\_lock\_allocated table for this lock name may be deleted in order to recover space. ALLOCATE UNIQUE performs a commit.

**Note: Named user locks may be less efficient, because Oracle uses SQL to determine the lock associated with a given name.**

### **Exceptions**

ORA-20000, ORU-10003: Unable to find or insert lock <lockname> into catalog dbms\_lock\_allocated.

# <span id="page-925-0"></span>**CONVERT Function**

This function converts a lock from one mode to another. CONVERT is an overloaded function that accepts either a user-defined lock identifier, or the lock handle returned by the ALLOCATE\_UNIQUE procedure.

### **Syntax**

```
DBMS_LOCK.CONVERT(
   id IN INTEGER ||
   lockhandle IN VARCHAR2,
   lockmode IN INTEGER,
   timeout IN NUMBER DEFAULT MAXWAIT)
  RETURN INTEGER;
```
### **Parameters**

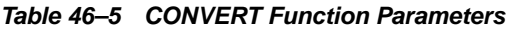

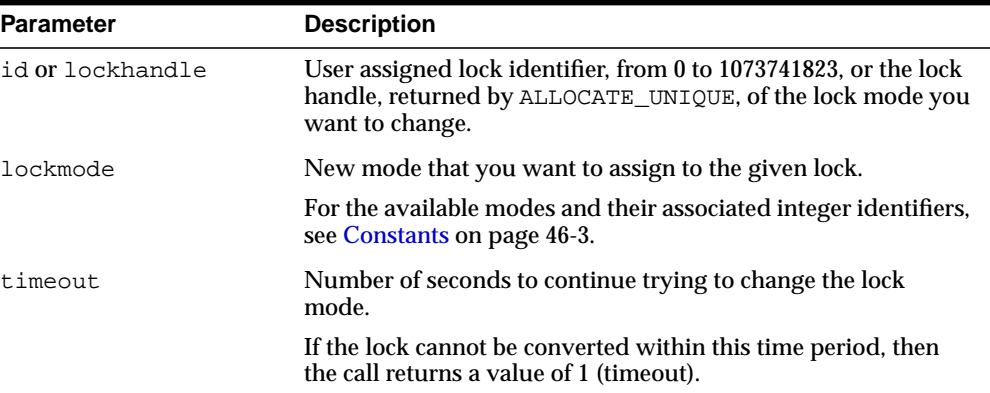

### **Return Values**

**Table 46–6 CONVERT Function Return Values**

| <b>Return Value</b> | <b>Description</b> |  |
|---------------------|--------------------|--|
| $\Omega$            | <b>Success</b>     |  |
| 1                   | Timeout            |  |
| 2                   | <b>Deadlock</b>    |  |

| <b>Return Value</b> | <b>Description</b>                           |
|---------------------|----------------------------------------------|
|                     | Parameter error                              |
| $\overline{4}$      | Don't own lock specified by id or lockhandle |
| 5                   | Illegal lock handle                          |

**Table 46–6 CONVERT Function Return Values**

# <span id="page-927-0"></span>**RELEASE Function**

This function explicitly releases a lock previously acquired using the REQUEST function. Locks are automatically released at the end of a session. RELEASE is an overloaded function that accepts either a user-defined lock identifier, or the lock handle returned by the ALLOCATE\_UNIQUE procedure.

### **Syntax**

```
DBMS_LOCK.RELEASE (
  id IN INTEGER)
  RETURN INTEGER;
```
DBMS\_LOCK.RELEASE ( lockhandle IN VARCHAR2) RETURN INTEGER;

### **Parameters**

### **Table 46–7 RELEASE Function Parameter**

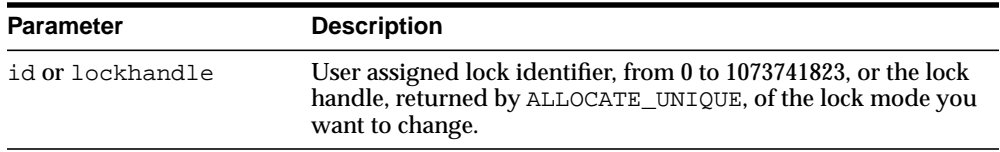

### **Return Values**

**Table 46–8 RELEASE Function Return Values**

| <b>Return Value</b> | <b>Description</b>                            |
|---------------------|-----------------------------------------------|
| $\Omega$            | <b>Success</b>                                |
| 3                   | Parameter error                               |
| 4                   | Do not own lock specified by id or lockhandle |
| 5                   | Illegal lock handle                           |

# <span id="page-928-0"></span>**REQUEST Function**

This function requests a lock with a given mode. REQUEST is an overloaded function that accepts either a user-defined lock identifier, or the lock handle returned by the ALLOCATE\_UNIQUE procedure.

### **Syntax**

```
DBMS_LOCK.REQUEST(
 id IN INTEGER ||
 lockhandle IN VARCHAR2,
 lockmode IN INTEGER DEFAULT X_MODE,
 timeout IN INTEGER DEFAULT MAXWAIT,
  release_on_commit IN BOOLEAN DEFAULT FALSE)
  RETURN INTEGER;
```
The current default values, such as X\_MODE and MAXWAIT, are defined in the DBMS\_ LOCK package specification.

### **Parameters**

| <b>Parameter</b>  | <b>Description</b>                                                                                                    |  |
|-------------------|----------------------------------------------------------------------------------------------------|--|
| id or lockhandle  | User assigned lock identifier, from 0 to 1073741823, or the lock<br>handle, returned by ALLOCATE_UNIQUE, of the lock mode you<br>want to change. |  |
| lockmode          | Mode that you are requesting for the lock.                                                                                                    |  |
|                   | For the available modes and their associated integer identifiers,<br>see Constants on page 46-3.                                                 |  |
| timeout           | Number of seconds to continue trying to grant the lock.                                                                                          |  |
|                   | If the lock cannot be granted within this time period, then the<br>call returns a value of $1$ (timeout).                                        |  |
| release on commit | Set this parameter to TRUE to release the lock on commit or<br>roll-back.                                                                        |  |
|                   | Otherwise, the lock is held until it is explicitly released or until<br>the end of the session.                                                  |  |

**Table 46–9 REQUEST Function Parameters**

# **Return Values**

| <b>Return Value</b> | <b>Description</b>                             |
|---------------------|------------------------------------------------|
| $\Omega$            | <b>Success</b>                                 |
| 1                   | Timeout                                        |
| 2                   | <b>Deadlock</b>                                |
| 3                   | Parameter error                                |
| 4                   | Already own lock specified by id or lockhandle |
| 5                   | Illegal lock handle                            |
|                     |                                                |

**Table 46–10 REQUEST Function Return Values**

# <span id="page-930-0"></span>**SLEEP Procedure**

This procedure suspends the session for a given period of time.

### **Syntax**

DBMS\_LOCK.SLEEP ( seconds IN NUMBER);

### **Parameters**

| <b>Parameter</b> | <b>Description</b>                                                                                           |
|------------------|----------------------------------------------------------------------------------------------------|
| seconds          | Amount of time, in seconds, to suspend the session.                                                          |
|                  | The smallest increment can be entered in hundredths of a<br>second; for example, 1.95 is a legal time value. |

**Table 46–11 SLEEP Procedure Parameters**

# **47 DBMS\_LOGMNR**

The DBMS\_LOGMNR package contains procedures used to initialize the LogMiner tool and to begin and end a LogMiner session.

> **See Also:** *Oracle Database Utilities* for information about using LogMiner and [DBMS\\_LOGMNR\\_D](#page-954-0) for information on the package subprograms that extract a LogMiner dictionary and re-create LogMiner tables in alternate tablespaces

This chapter contains the following topics:

- [Using DBMS\\_LOGMNR](#page-933-0)
	- [Security Model](#page-933-1)
	- **[Constants](#page-933-2)**
	- [Operational Notes](#page-936-0)
- [Summary of DBMS\\_LOGMNR Subprograms](#page-937-0)

# <span id="page-933-0"></span>**Using DBMS\_LOGMNR**

- [Security Model](#page-933-1)
- **[Constants](#page-933-2)**
- [Operational Notes](#page-936-0)

# <span id="page-933-1"></span>**Security Model**

You must have the role, EXECUTE\_CATALOG\_ROLE to use the DBMS\_LOGMNR package.

# <span id="page-933-3"></span><span id="page-933-2"></span>**Constants**

[Table 47–1](#page-933-3) describes the constants for the ADD\_LOGFILE options flag in the DBMS\_ LOGMNR package.

| <b>Constant</b> | <b>Description</b>                                                                                                    |
|-----------------|----------------------------------------------------------------------------------------------------|
| NEW             | Implicitly calls the DBMS_LOGMNR. END_LOGMNR procedure to<br>end the current LogMiner session and then creates a new<br>session. The new session starts a new list of redo log files to be<br>analyzed, beginning with the redo log file you specify. |
| ADDFILE         | Adds the specified redo log file to the list of redo log files to be<br>analyzed. Any attempt to add a duplicate file raises an<br>exception (ORA-01289). This is the default if no options flag is<br>specified.                                     |

**Table 47–1 Constants for ADD\_LOGFILE Options Flag**

[Table 47–2](#page-934-0) describes the constants for the START\_LOGMNR options flag in the DBMS\_ LOGMNR package.

<span id="page-934-0"></span>

| <b>Constant</b>     | <b>Description</b>                                                                                                    |
|---------------------|----------------------------------------------------------------------------------------------------|
| COMMITTED DATA ONLY | If set, DML statements corresponding to committed<br>transactions are returned. DML statements corresponding to a<br>committed transaction are grouped together. Transactions are<br>returned in their commit order. Transactions that are rolled<br>back or in-progress are filtered out, as are internal redo records<br>(those related to index operations, management, and so on).                                                                                                    |
|                     | If this option is not set, all rows for all transactions (committed,<br>rolled back, and in-progress) are returned in the order in which<br>they are found in the redo logs (in order of SCN values).                                                                                                    |
| SKIP_CORRUPTION     | Directs a select operation on the V\$LOGMNR_CONTENTS view<br>to skip any corruptions in the redo log file being analyzed and<br>continue processing. This option works only when a block in<br>the redo log file (and not the header of the redo log file) is<br>COTTupt. You should check the INFO column in the V\$LOGMNR_<br>CONTENTS view to determine the corrupt blocks skipped by<br>LogMiner. When a corruption in the redo log file is skipped,<br>the OPERATION column contains the value CORRUPTED<br>BLOCKS, and the STATUS column contains the value 1343. |
| DDL DICT TRACKING   | If the LogMiner dictionary in use is a flat file or in the redo log<br>files, LogMiner updates its internal dictionary if a DDL event<br>occurs. This ensures that correct SQL_REDO and SQL_UNDO<br>information is maintained for objects that are modified after<br>the LogMiner internal dictionary is built. The database to<br>which LogMiner is connected must be open.                                                                                                    |
|                     | This option cannot be used in conjunction with the DICT_<br>FROM_ONLINE_CATALOG option and cannot be used when the<br>LogMiner dictionary being used is one that was extracted to a<br>flat file prior to Oracle9 <i>i</i> .                                                                                                    |

**Table 47–2 Constants for START\_LOGMNR Options Flag**

| Constant                     | <b>Description</b>                                                                                                    |
|------------------------------|----------------------------------------------------------------------------------------------------|
| DICT_FROM_ONLINE_<br>CATALOG | Directs LogMiner to use the current online database dictionary<br>rather than a LogMiner dictionary contained in a flat file or in<br>the redo log files being analyzed.                                                                                                    |
|                              | This option cannot be used in conjunction with the DDL_<br>DICT_TRACKING option. The database to which LogMiner is<br>connected must be the same one that generated the redo log<br>files.                                                                                                    |
|                              | Expect to see a value of 2 in the STATUS column of the<br>V\$LOGMNR_CONTENTS view if the table definition in the<br>database does not match the table definition in the redo log<br>file.                                                                                                    |
| DICT_FROM_REDO_LOGS          | If set, LogMiner expects to find a LogMiner dictionary in the<br>redo log files that were specified. The redo log files are<br>specified with the DBMS_LOGMNR. ADD_LOGFILE procedure or<br>with the DBMS_LOGMNR. START_LOGMNR procedure with the<br>CONTINUOUS_MINE option.                                                                                                    |
| NO SOL DELIMITER             | If set, the SQL delimiter (a semicolon) is not placed at the end<br>of reconstructed SQL statements. This is helpful for<br>applications that open a cursor and then execute the<br>reconstructed statements.                                                                                                    |
| NO_ROWID_IN_STMT             | If set, the ROWID clause is not included in the reconstructed<br>SQL statements. The redo log file may already contain logically<br>unique identifiers for modified rows if supplemental logging is<br>enabled.                                                                                                    |
|                              | When using this option, you must be sure that supplemental<br>logging was enabled in the source database at the appropriate<br>level and that no duplicate rows exist in the tables of interest.<br>LogMiner does not make any guarantee regarding the<br>uniqueness of logical row identifiers.                                                                                                    |
| PRINT_PRETTY_SQL             | If set, LogMiner formats the reconstructed SQL statements for<br>ease of reading. These reconstructed SQL statements are not<br>executable.                                                                                                    |
| CONTINUOUS_MINE              | Directs LogMiner to automatically add redo log files, as<br>needed, to find the data of interest. You only need to specify<br>the first log to start mining, or just the starting SCN or date to<br>indicate to LogMiner where to begin mining logs. You are not<br>required to specify any redo log files explicitly. LogMiner<br>automatically adds and mines the (archived and online) redo<br>log files for the data of interest. This option requires that<br>LogMiner is connected to the same database instance that is<br>generating the redo log files. |

**Table 47–2 (Cont.) Constants for START\_LOGMNR Options Flag**
## **Operational Notes**

A **LogMiner session** begins with a call to DBMS\_LOGMNR.ADD\_LOGFILE or DBMS\_ LOGMNR.START\_LOGMNR (the former if you plan to specify log files explicitly; the latter if you plan to use continuous mining). The session ends with a call to DBMS\_ LOGMNR.END\_LOGMNR. Within a LogMiner session, you can specify the redo log files to be analyzed and the SCN or time range of interest; then you can issue SQL SELECT statements against the V\$LOGMNR\_CONTENTS view to retrieve the data of interest.

## **Summary of DBMS\_LOGMNR Subprograms**

| Subprogram                                       | <b>Description</b>                                                                                                    |
|--------------------------------------------------|----------------------------------------------------------------------------------------------------|
| <b>ADD LOGFILE Procedure</b><br>on page 47-7     | Adds a redo log file to the existing or newly created list of redo<br>log files for LogMiner to process, so that if a new list is created,<br>this marks the beginning of a LogMiner session                             |
| <b>COLUMN PRESENT</b><br>Function on page 47-9   | You can call this function for any row returned from the<br>V\$LOGMNR_CONTENTS view to determine if undo or redo<br>column values exist for the column specified by the column_<br>name input parameter to this function |
| END_LOGMNR<br>Procedure on page 47-11            | <b>Finishes a LogMiner session</b>                                                                                                    |
| <b>MINE VALUE Function</b><br>on page $47-12$    | You can call this function for any row returned from the<br>V\$LOGMNR CONTENTS view to retrieve the undo or redo<br>column value of the column specified by the column_name<br>input parameter to this function          |
| <b>REMOVE LOGFILE</b><br>Procedure on page 47-14 | Removes a redo log file from the list of redo log files for<br>LogMiner to process                                                                                                    |
| <b>START LOGMNR</b><br>Procedure on page 47-16   | Initializes the LogMiner utility and starts LogMiner (unless the<br>session was already started with a call to DBMS_LOGMNR.ADD_<br>LOGFILE)                                                                              |

**Table 47–3 DBMS\_LOGMNR Package Subprograms**

## <span id="page-938-0"></span>**ADD\_LOGFILE Procedure**

This procedure adds a file to an existing or newly created list of log files for LogMiner to process.

## **Syntax**

```
DBMS_LOGMNR.ADD_LOGFILE(
 LogFileName IN VARCHAR2,
 options IN BINARY_INTEGER default ADDFILE );
```
#### **Parameters**

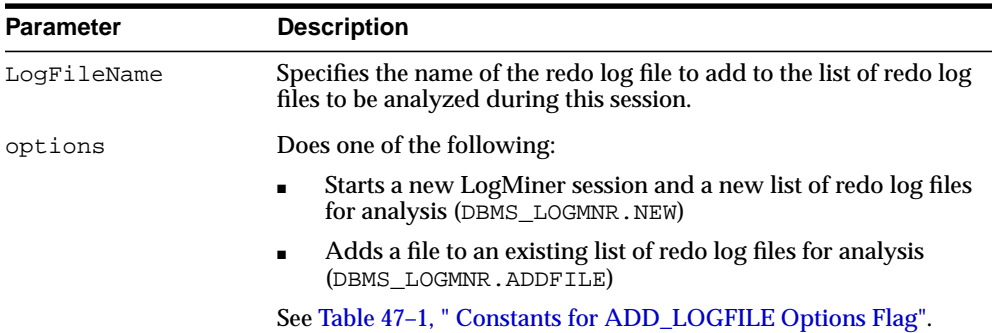

#### **Table 47–4 ADD\_LOGFILE Procedure Parameters**

## **Usage Notes**

- Before querying the V\$LOGMNR\_CONTENTS view, you must make a successful call to the DBMS\_LOGMNR.START\_LOGMNR procedure (within the current LogMiner session).
- Unless you specify the CONTINUOUS\_MINE option, the LogMiner session must be set up with a list of redo log files to be analyzed. Use the ADD\_LOGFILE procedure to specify the list of redo log files to analyze.
- If you are not using the CONTINUOUS\_MINE option and you want to analyze more than one redo log file, you must call the ADD\_LOGFILE procedure separately for each redo log file. The redo log files do not need to be registered in any particular order.
- Both archived and online redo log files can be mined.
- After you have added the first redo log file to the list, each additional redo log file that you add to the list must be associated with the same database and database RESETLOGS SCN as the first redo log file. (The database RESETLOGS SCN uniquely identifies each execution of an ALTER DATABASE OPEN RESETLOGS statement. When the online redo logs are reset, Oracle creates a new and unique incarnation of the database.)
- To analyze the redo log files from a different database (or a database incarnation with a different database RESETLOGS SCN) than that with which the current list of redo log files is associated, use the END\_LOGMNR procedure to end the current LogMiner session, and then build a new list using the ADD\_LOGFILE procedure.
- LogMiner matches redo log files by the log sequence number. Thus, two redo log files with different names but with the same log sequence number will return the ORA-01289 exception. For instance, the online counterpart of an archived redo log file has a different name from the archived redo log file, but attempting to register it with LogMiner after registering the archived counterpart will result in the ORA-01289 exception being returned.

## **Exceptions**

- ORA-01284: file <filename> cannot be opened.
- $ORA-01287$ : file <filename> is from a different database incarnation.
- ORA-01289: cannot add duplicate log file <filename>.
- $ORA-01290$ : cannot remove unlisted log file  $\leq$ filename $\geq$ .
- ORA-01324: cannot add file <filename> due to DB\_ID mismatch.

## <span id="page-940-0"></span>**COLUMN\_PRESENT Function**

This function is designed to be used in conjunction with the MINE\_VALUE function.

If the MINE VALUE function returns a NULL value, it can mean either:

- The specified column is not present in the redo or undo portion of the data.
- The specified column is present and has a NULL value.

To distinguish between these two cases, use the COLUMN\_PRESENT function, which returns a 1 if the column is present in the redo or undo portion of the data. Otherwise, it returns a 0.

#### **Syntax**

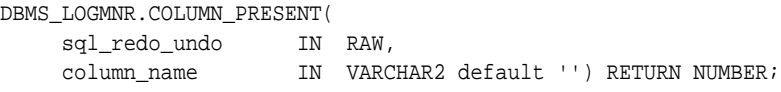

## **Parameters**

| <b>Parameter</b> | <b>Description</b>                                                                                                    |
|------------------|----------------------------------------------------------------------------------------------------|
| sql_redo_undo    | Specifies either the REDO_VALUE or the UNDO_VALUE column<br>in the V\$LOGMNR_CONTENTS view from which to extract data<br>values. See the Usage Notes for more information. |
| column name      | Specifies the fully qualified name (schema.table.column)<br>of the column for which this function will return information.                                                 |

**Table 47–5 COLUMN\_PRESENT Function Parameters**

## <span id="page-940-1"></span>**Return Values**

[Table 47–6](#page-940-1) describes the return values for the COLUMN\_PRESENT function. The COLUMN\_PRESENT function returns 1 if the self-describing record (the first parameter) contains the column specified in the second parameter. This can be used to determine the meaning of NULL values returned by the DBMS\_LOGMNR.MINE\_VALUE function.

**Table 47–6 Return Values for COLUMN\_PRESENT Function**

| Return | <b>Description</b>                                                    |
|--------|-----------------------------------------------------------------------|
|        | Specified column is not present in this row of V\$LOGMNR<br>CONTENTS. |

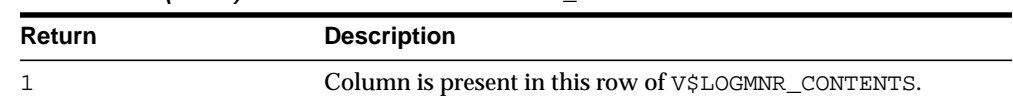

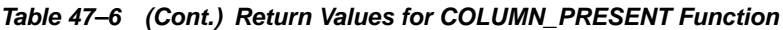

## **Usage Notes**

- To use the COLUMN\_PRESENT function, you must have successfully started LogMiner.
- The COLUMN PRESENT function must be invoked in the context of a select operation on the V\$LOGMNR\_CONTENTS view.
- The COLUMN\_PRESENT function does not support LONG, LOB, ADT, or COLLECTION datatypes.
- **The value for the sql\_redo\_undo parameter depends on the operation** performed and the data of interest:
	- **–** If an update operation was performed and you want to know what the value was prior to the update operation, specify UNDO\_VALUE.
	- **–** If an update operation was performed and you want to know what the value is after the update operation, specify REDO\_VALUE.
	- **–** If an insert operation was performed, typically you would specify REDO\_ VALUE (because the value of a column prior to an insert operation will always be null).
	- **–** If a delete operation was performed, typically you would specify UNDO\_ VALUE (because the value of a column after a delete operation will always be null).

## **Exceptions**

■ ORA-01323: invalid state.

Currently, a LogMiner dictionary is not associated with the LogMiner session. You must specify a LogMiner dictionary for the LogMiner session.

■ ORA-00904: invalid identifier.

The value specified for the column\_name parameter was not a fully qualified column name.

## <span id="page-942-0"></span>**END\_LOGMNR Procedure**

This procedure finishes a LogMiner session. Because this procedure performs cleanup operations that may not otherwise be done, you must use it to properly end a LogMiner session. This procedure is called automatically when you log out of a database session or when you call DBMS\_LOGMNR.ADD\_LOGFILE and specify the NEW option.

## **Syntax**

DBMS\_LOGMNR.END\_LOGMNR;

## **Exceptions**

■ ORA-01307: No LogMiner session is currently active.

The END\_LOGMNR procedure was called without adding any log files or before the START\_LOGMNR procedure was called.

## <span id="page-943-0"></span>**MINE\_VALUE Function**

This function facilitates queries based on a column's data value. This function takes two arguments. The first one specifies whether to mine the redo (REDO\_VALUE) or undo (UNDO\_VALUE) portion of the data. The second argument is a string that specifies the fully qualified name of the column to be mined. The MINE\_VALUE function always returns a string that can be converted back to the original datatype.

#### **Syntax**

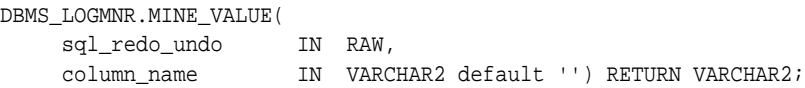

#### **Parameters**

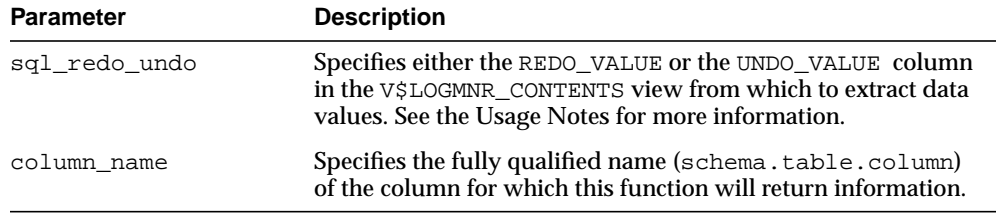

#### **Table 47–7 MINE\_VALUE Function Parameters**

## **Return Values**

| <b>Return</b> | <b>Description</b>                                                                                                    |
|---------------|----------------------------------------------------------------------------------------------------|
| NULL          | The column is not contained within the self-describing record,<br>or the column value is NULL. To distinguish between the two<br>different null possibilities, use the DBMS_LOGMNR.COLUMN_<br>PRESENT function. |
| NON-NULL      | The column is contained within the self-describing record; the<br>value is returned in string format.                                                                                                    |

**Table 47–8 Return Values for MINE\_VALUE Function**

#### **Usage Notes**

■ To use the MINE\_VALUE function, you must have successfully started LogMiner.

- The MINE\_VALUE function must be invoked in the context of a select operation from the V\$LOGMNR\_CONTENTS view.
- The MINE\_VALUE function does not support LONG, LOB, ADT, or COLLECTION datatypes.
- **The value for the sql\_redo\_undo parameter depends on the operation** performed and the data of interest:
	- **–** If an update operation was performed and you want to know what the value was prior to the update operation, specify UNDO\_VALUE.
	- **–** If an update operation was performed and you want to know what the value is after the update operation, specify REDO\_VALUE.
	- **–** If an insert operation was performed, typically you would specify REDO\_ VALUE (because the value of a column prior to an insert operation will always be null).
	- **–** If a delete operation was performed, typically you would specify UNDO\_ VALUE (because the value of a column after a delete operation will always be null).

## **Exceptions**

■ ORA-01323: invalid state.

Currently, a LogMiner dictionary is not associated with the LogMiner session. You must specify a LogMiner dictionary for the LogMiner session.

■ ORA-00904: invalid identifier.

The value specified for the column\_name parameter was not a fully qualified column name.

## <span id="page-945-0"></span>**REMOVE\_LOGFILE Procedure**

This procedure removes a redo log file from an existing list of redo log files for LogMiner to process.

> **Note:** This procedure replaces the REMOVEFILE constant that was an option on the ADD\_LOGFILE procedure prior to Oracle Database 10*g*.

#### **Syntax**

DBMS\_LOGMNR.REMOVE\_LOGFILE( LogFileName IN VARCHAR2);

## **Parameters**

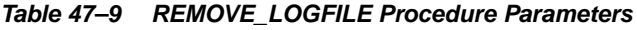

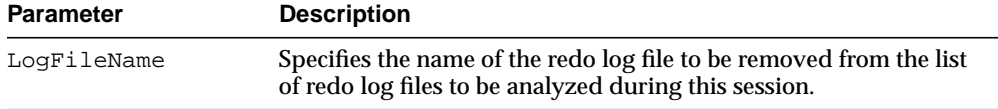

## **Usage Notes**

- Before querying the V\$LOGMNR\_CONTENTS view, you must make a successful call to to the DBMS\_LOGMNR.START\_LOGMNR procedure (within the current LogMiner session).
- You can use this procedure to remove a redo log file from the list of redo log files for LogMiner to process if you know that redo log file does not contain any data of interest.
- Multiple redo log files can be removed by calling this procedure repeatedly.
- The redo log files do not need to be removed in any particular order.
- To start a new list of redo log files for analysis, use the END\_LOGMNR procedure to end the current LogMiner session, and then build a new list using the ADD\_ LOGFILE procedure.
- Even if you remove all redo log files from the list, any subsequent calls you make to the ADD\_LOGFILE procedure must match the database ID and RESETLOGS SCN of the removed redo log files. Therefore, to analyze the redo

log files from a different database (or a database incarnation with a different database RESETLOGS SCN) than that with which the current list of redo log files is associated, use the END\_LOGMNR procedure to end the current LogMiner session, and then build a new list using the ADD\_LOGFILE procedure.

## **Exceptions**

■ ORA-01290: cannot remove unlisted log file <filename>.

## <span id="page-947-0"></span>**START\_LOGMNR Procedure**

This procedure starts LogMiner by loading the dictionary that LogMiner will use to translate internal schema object identifiers to names.

#### **Syntax**

```
DBMS_LOGMNR.START_LOGMNR(
 startScn IN NUMBER default 0,
endScn IN NUMBER default 0,
 startTime IN DATE default '01-jan-1988',
 endTime IN DATE default '31-dec-2110',
 DictFileName IN VARCHAR2 default '',
Options          IN BINARY_INTEGER default 0 );
```
#### **Parameters**

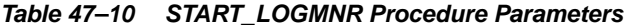

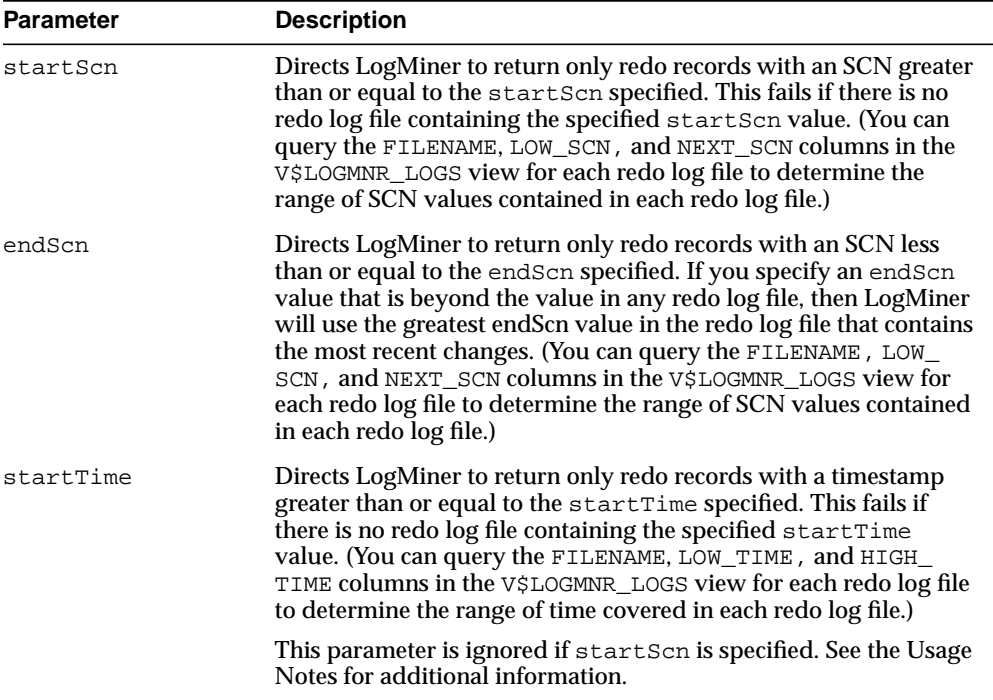

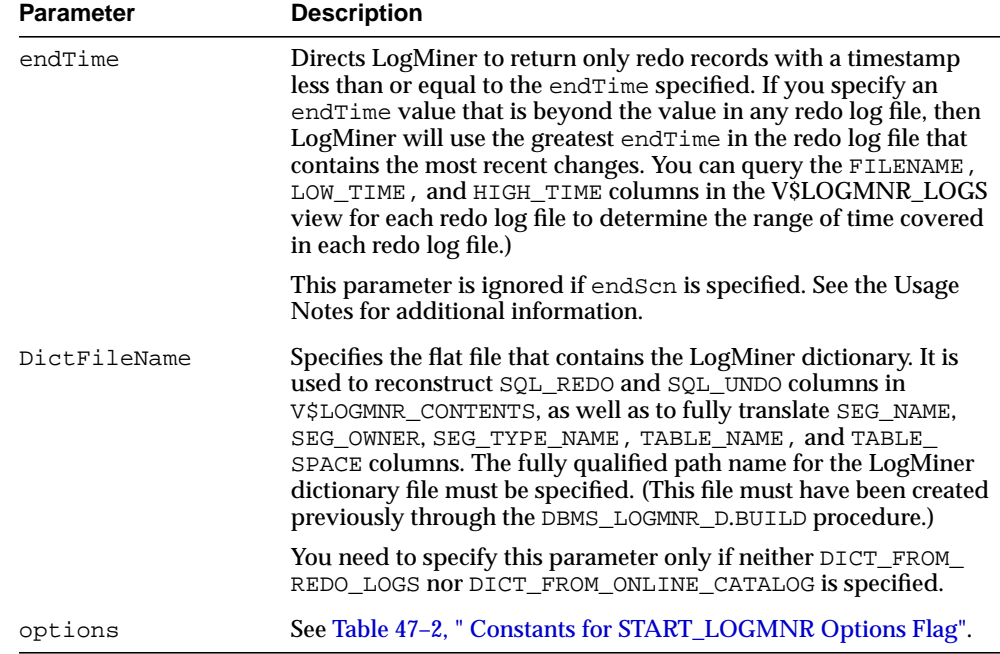

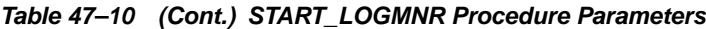

## **Usage Notes**

- LogMiner can use a dictionary that you previously extracted to the redo log files or to a flat file, or you can specify that LogMiner use the online catalog if LogMiner is mining data from the source system. See *Oracle Database Utilities* and [Chapter 48](#page-954-0) in this manual for more information about the LogMiner dictionary.
- After executing the START\_LOGMNR procedure, you can query the following views:
	- **–** V\$LOGMNR\_CONTENTS contains history of information in redo log files
	- **–** V\$LOGMNR\_DICTIONARY contains current information about the LogMiner dictionary file extracted to a flat file
	- **–** V\$LOGMNR\_PARAMETERS contains information about the LogMiner session

(You can query the V\$LOGMNR\_LOGS view after a redo log file list has been added to the list of files that LogMiner is to mine.)

- Parameters and options are not persistent across calls to DBMS LOGMNR.START\_LOGMNR. You must specify all desired parameters and options (including SCN and time ranges) each time you call DBMS\_LOGMNR.START\_ LOGMNR
- Be aware that specifying redo log files using a timestamp is not precise.
- The CONTINUOUS MINE option directs LogMiner to automatically add redo log files, as needed, to find the data of interest. You need to specify only the first log to start mining, or just the starting SCN or date to indicate to LogMiner where to begin mining logs. Keep the following in mind when using the CONTINUOUS\_MINE option:
	- **–** The database control file will hold information about a limited number of archived redo log files, although the number of entries can be quite large. Query the V\$ARCHIVED\_LOGS view to determine which redo log file entries will be found by LogMiner.

Even if an entry is listed in the database control file (and the  $\vee$ \$ARCHIVED LOGS view), the archived redo log file may not be accessible by LogMiner for various reasons. For example, the archived redo log file may have been deleted or moved from its location (maybe because of a backup operation to tape), or the directory where it resides may not be not available.

- **–** If you specify the CONTINUOUS\_MINE option and an ending time or SCN that will occur in the future (or you do not specify an end time or SCN), a query of the V\$LOGMNR\_CONTENTS view will not finish until the database has generated redo log files beyond the specified time or SCN. In this scenario, LogMiner will automatically add archived redo log files to the LogMiner redo log file list as they are generated. In addition, in this scenario only, LogMiner may automatically remove redo log files from the list to keep it at 50 processed redo files. This is to save PGA memory as LogMiner automatically adds redo log files to the list. If LogMiner did not perform automated removal, memory could eventually be exhausted.
- **–** LogMiner can mine online redo logs. However, if the CONTINUOUS\_MINE option is not specified, it is possible that the database is writing to the online redo log file at the same time that LogMiner is reading the online redo log file. If a log switch occurs while LogMiner is reading an online redo log file, the database will overwrite what LogMiner is attempting to read. The data that LogMiner returns if the file it is trying to read gets overwritten by the database is unpredictable.
- Keep the following in mind regarding starting and ending times or SCN ranges:
- **–** If you specify neither a startTime nor a startScn parameter, LogMiner will set the startScn parameter to use the lowest SCN value from the redo log file that contains the oldest changes.
- **–** If you specify both time and SCN values, LogMiner uses the SCN value or values and ignores the time values.
- **–** If you specify starting and ending time or SCN values and they are found in the LogMiner redo log file list, then LogMiner mines the logs indicated by those values.
- **–** If you specify starting and ending times or SCN values that are not in the LogMiner redo log file list, and you specify DBMS\_LOGMNR.START\_ LOGMNR without the CONTINUOUS\_MINE option, and you specify:
	- **\*** 0 for the startTime or startScn value, then the lowest SCN in the LogMiner redo log file list will be used as the startScn
	- **\*** A nonzero number for the startTime or startScn value, then an error is returned
	- **\*** 0 or a nonzero number for the endTime or endScn value, then the highest SCN in the LogMiner redo log file list will be used as the endScn
- **–** If you specify starting and ending times or SCN values and they are not found in the LogMiner redo log file list, and you specify DBMS\_ LOGMNR.START\_LOGMNR with the CONTINUOUS\_MINE option, and you specify:
	- **\*** 0 for the startTime or startScn value, then an error is returned.
	- **\*** A startTime or startScn value that is greater than any value in the database's archived redo log files, then LogMiner starts mining in the online redo log file. LogMiner will continue to process the online redo log file until it finds a change at, or beyond, the requested starting point before it returns rows from the V\$LOGMNR\_CONTENTS view.
	- An endTime or endScn parameter value that indicates a time or SCN in the future, then LogMiner includes the online redo log files when it mines. When you query the V\$LOGMNR\_CONTENTS view, rows will be returned from this view as changes are made to the database, and will not stop until LogMiner sees a change beyond the requested ending point.
	- **\*** 0 for the endTime or endScn parameter value, then LogMiner includes the online redo log files when it mines. When you query the

V\$LOGMNR\_CONTENTS view, rows will be returned from this view as changes are made to the database, and will not stop until you enter CTL+C or you terminate the PL/SQL cursor.

#### **Exceptions**

ORA-01280: fatal LogMiner error.

The procedure fails with this exception if LogMiner encounters an internal error.

■ ORA-01281: SCN range specified is invalid.

The startScn or endScn parameter value is not a valid SCN, or endScn is less than startScn.

■ ORA-01282: date range specified is invalid.

The value for the startTime parameter was greater than the value specified for the endTime parameter, or there was no redo log file that was compatible with the date range specified with the startTime and endTime parameters.

- ORA-01283: options parameter specified is invalid.
- ORA-01284: file <filename> cannot be opened.

The LogMiner dictionary file specified in the DictFileName parameter has a full path length greater than 256 characters, or the file cannot be opened.

- ORA-01285: error reading file <filename>.
- $ORA-01291:$  missing  $log$  file.

Redo log files that are needed to satisfy the user's requested SCN or time range are missing.

- ORA-01292: no log file has been specified for the current LogMiner session.
- ORA-01293: mounted database required for specified LogMiner options.
- ORA-01294: error occurred while processing information in dictionary file <filename>, possible corruption.
- ORA-01295: DB\_ID mismatch between dictionary <filename> and log files.

The specified LogMiner dictionary does not correspond to the database that produced the log files being analyzed.

ORA-01296: character set mismatch between dictionary <filename> and log files.

- ORA-01297: redo version mismatch between dictionary <filename> and log files.
- ORA-01299: dictionary <filename> corresponds to a different database incarnation.
- ORA-01300: writable database required for specified LogMiner options.

# <span id="page-954-0"></span>**48**

## **DBMS\_LOGMNR\_D**

The DBMS\_LOGMNR\_D package contains two procedures:

- The BUILD procedure extracts the LogMiner data dictionary to either the redo log files or to a flat file. This information is saved in preparation for future analysis of redo log files using the LogMiner tool.
- The SET\_TABLESPACE procedure re-creates all LogMiner tables in an alternate tablespace.

**See Also:** *Oracle Database Utilities* for information about using LogMiner and [DBMS\\_LOGMNR](#page-932-0) for information on the package subprograms used in running a LogMiner session.

This chapter contains the following topic:

- [Using DBMS\\_LOGMNR\\_D](#page-955-0)
	- **[Overview](#page-955-1)**
	- **[Security Model](#page-955-2)**
- [Summary of DBMS\\_LOGMNR\\_D Subprograms](#page-956-0)

## <span id="page-955-0"></span>**Using DBMS\_LOGMNR\_D**

- **[Overview](#page-955-1)**
- [Security Model](#page-955-2)

## <span id="page-955-1"></span>**Overview**

**Note:** The **LogMiner data dictionary** consists of the memory data structures and the database tables that are used to store and retrieve information about objects and their versions. It is referred to as the **LogMiner dictionary** throughout the LogMiner documentation.

## <span id="page-955-2"></span>**Security Model**

You must have the role, EXECUTE\_CATALOG\_ROLE to use the DBMS\_LOGMNR\_D package.

## <span id="page-956-0"></span>**Summary of DBMS\_LOGMNR\_D Subprograms**

| <b>Procedure</b>                                | <b>Description</b>                                                                      |
|-------------------------------------------------|-----------------------------------------------------------------------------------------|
| <b>BUILD Procedure on</b><br>page 48-4          | Extracts the LogMiner dictionary to either a flat file or one or<br>more redo log files |
| <b>SET_TABLESPACE</b><br>Procedure on page 48-8 | Re-creates all LogMiner tables in an alternate tablespace                               |

**Table 48–1 DBMS\_LOGMNR\_D Package Subprograms**

## <span id="page-957-0"></span>**BUILD Procedure**

This procedure extracts the LogMiner data dictionary to either the redo log files or to a flat file.

#### **Syntax**

```
DBMS_LOGMNR_D.BUILD (
      dictionary_filename IN VARCHAR2,
      dictionary_location IN VARCHAR2,
      options IN NUMBER);
```
## <span id="page-957-1"></span>**Parameters**

[Table 48–2](#page-957-1) describes the parameters for the BUILD procedure.

| <b>Parameter</b>    | <b>Description</b>                                                                                                    |
|---------------------|----------------------------------------------------------------------------------------------------|
| dictionary filename | Specifies the name of the LogMiner dictionary file.                                                                                             |
| dictionary location | Specifies the path to the LogMiner dictionary file directory.                                                                                   |
| options             | Specifies that the LogMiner dictionary is written to either a flat<br>file (STORE_IN_FLAT_FILE) or the redo log files (STORE_IN_<br>REDO LOGS). |

**Table 48–2 BUILD Procedure Parameters**

To extract the LogMiner dictionary to a flat file, you must supply a filename and location.

To extract the LogMiner dictionary to the redo log files, specify only the STORE\_ IN\_REDO\_LOGS option. The size of the LogMiner dictionary may cause it to be contained in multiple redo log files.

The combinations of parameters used result in the following behavior:

- If you do not specify any parameters, an error is returned.
- If you specify a filename and location, without any options, the LogMiner dictionary is extracted to a flat file with that name.
- If you specify a filename and location, as well as the STORE\_IN\_FLAT\_FILE option, the LogMiner dictionary is extracted to a flat file with the specified name.
- **If you do not specify a filename and location, but do specify the STORE** IN REDO\_LOGS option, the LogMiner dictionary is extracted to the redo log files.
- If you specify a filename and location, as well as the STORE\_IN\_REDO\_LOGS option, an error is returned.
- **If you do not specify a filename and location, but do specify the STORE** IN FLAT FILE option, an error is returned.

## **Exceptions**

■ ORA-01302: dictionary build options missing or incorrect.

This error is returned under the following conditions:

- **–** If the value of the OPTIONS parameter is not one of the supported values (STORE IN REDO LOGS, STORE IN FLAT FILE) or is not specified
- **–** If the STORE\_IN\_REDO\_LOGS option is not specified and neither the dictionary filename nor the dictionary location parameter is specified
- **–** If the STORE\_IN\_REDO\_LOGS option is specified and either the dictionary filename or the dictionary location parameter is specified
- ORA-01308: initialization parameter UTL\_FILE\_DIR is not set.
- ORA-01336: specified dictionary file cannot be opened.

This error is returned under the following conditions:

- **–** The specified value for the dictionary\_location does not exist.
- **–** The UTL\_FILE\_DIR initialization parameter is not set to have access to the dictionary\_location.
- **–** The dictionary file is read-only.

## **Usage Notes**

■ Ideally, the LogMiner dictionary file will be created after all database dictionary changes have been made and prior to the creation of any redo log files that are to be analyzed. As of Oracle9*i* release 1 (9.0.1), you can use LogMiner to dump the LogMiner dictionary to the redo log files or a flat file, perform DDL operations, and dynamically apply the DDL changes to the LogMiner dictionary.

- Do not run the DBMS\_LOGMNR\_D. BUILD procedure if there are any ongoing DDL operations.
- The database must be open when you run the DBMS LOGMNR D. BUILD procedure.
- When extracting a LogMiner dictionary to a flat file, the procedure queries the dictionary tables of the current database and creates a text-based file containing the contents of the tables. To extract a LogMiner dictionary to a flat file, the following conditions must be met:
	- **–** You must specify a directory for use by the PL/SQL procedure. To do so, set the initialization parameter UTL\_FILE\_DIR in the initialization parameter file. For example:

UTL\_FILE\_DIR = /oracle/dictionary

After setting the parameter, you must shut down and restart the database for this parameter to take effect. If you do not set this parameter, the procedure will fail.

**–** You must ensure that no DDL operations occur while the LogMiner dictionary build is running. Otherwise, the LogMiner dictionary file may not contain a consistent snapshot of the database dictionary.

Be aware that the DDL\_DICT\_TRACKING option to the DBMS\_LOGMNR.START LOGMNR procedure is not supported for flat file dictionaries created prior to Oracle9*i*. If you attempt to use the DDL\_DICT\_TRACKING option with a LogMiner database extracted to a flat file prior to Oracle9*i*, the ORA-01330 error (problem loading a required build table) is returned.

- To extract a LogMiner dictionary file to the redo log files, the following conditions must be met:
	- **–** The DBMS\_LOGMNR\_D.BUILD procedure must be run on a system that is running Oracle9*i* or later.
	- **–** Archivelog mode must be enabled in order to generate usable redo log files.
	- **–** The COMPATIBLE parameter in the initialization parameter file must be set to 9.2.0 or higher.
	- **–** The database to which LogMiner is attached must be Oracle9*i* or later.

In addition, supplemental logging (at least the minimum level) should be enabled to ensure that you can take advantage of all the features that LogMiner offers. See *Oracle Database Utilities* for information about using supplemental logging with LogMiner.

#### **Examples**

#### **Example 1: Extracting the LogMiner Dictionary to a Flat File**

The following example extracts the LogMiner dictionary file to a flat file named dictionary.ora in a specified path (/oracle/database).

```
SQL> EXECUTE dbms_logmnr_d.build('dictionary.ora', -
      '/oracle/database/', -
      options => dbms_logmnr_d.store_in_flat_file);
```
## **Example 2: Extracting the LogMiner Dictionary to the Redo Log Files**

The following example extracts the LogMiner dictionary to the redo log files.

```
SQL> EXECUTE dbms_logmnr_d.build( -
      options => dbms_logmnr_d.store_in_redo_logs);
```
## <span id="page-961-0"></span>**SET\_TABLESPACE Procedure**

By default, all LogMiner tables are created to use the SYSAUX tablespace. However, it may be desirable to have LogMiner tables use an alternate tablespace. Use this procedure to move LogMiner tables to an alternate tablespace.

#### **Syntax**

```
DBMS_LOGMNR_D.SET_TABLESPACE(
    new_tablespace IN VARCHAR2);
```
#### **Parameters**

**Table 48–3 SET\_TABLESPACE Parameter**

| Parameter      | <b>Description</b>                                                                                                    |
|----------------|----------------------------------------------------------------------------------------------------|
| new tablespace | A string naming a preexisting tablespace. To move all<br>LogMiner tables to employ this tablespace, supply this<br>parameter. |

## **Usage Notes**

- Users upgrading from earlier versions of Oracle Database may find LogMiner tables in the SYSTEM tablespace. Oracle encourages such users to consider using the SET\_TABLESPACE procedure to move the tables to the SYSAUX tablespace once they are confident that they will not be downgrading to an earlier version of Oracle Database.
- Users of this routine must supply an existing tablespace.

**See Also:** *Oracle Database Concepts* and *Oracle Database SQL Reference* for information about tablespaces and how to create them

## **Example: Using the DBMS\_LOGMNR\_D.SET\_TABLESPACE Procedure**

The following example shows the creation of an alternate tablespace and execution of the DBMS\_LOGMNR\_D.SET\_TABLESPACE procedure.

```
SQL> CREATE TABLESPACE logmnrts$ datafile '/usr/oracle/dbs/logmnrts.f'
      SIZE 25 M REUSE AUTOEXTEND ON MAXSIZE UNLIMITED;
SQL> EXECUTE dbms_logmnr_d.set_tablespace('logmnrts$');
```
# **49**

## **DBMS\_LOGSTDBY**

The DBMS\_LOGSTDBY package provides procedures for configuring and managing the logical standby database environment.

**See Also:** *Oracle Data Guard Concepts and Administration* for more information about logical standby databases

This chapter contains the following topics:

- [Using DBMS\\_LOGSTBY](#page-963-0)
	- [Overview](#page-963-1)
	- [Operational Notes](#page-963-2)
- [Summary of DBMS\\_LOGSTDBY Subprograms](#page-964-0)

## <span id="page-963-0"></span>**Using DBMS\_LOGSTBY**

- **[Overview](#page-963-1)**
- **[Operational Notes](#page-963-2)**

## <span id="page-963-1"></span>**Overview**

The DBMS\_LOGSTDBY package helps you manage the SQL Apply (logical standby database) environment. The procedures in the DBMS\_LOGSTDBY package help you to accomplish the following main objectives:

- Allow controlled access to tables in the standby database that may require maintenance
- Control how transactions are applied to the logical standby database
- Provide a way to skip applying archived redo log files to selected tables or entire schemas in the standby database, and describe how exceptions should be handled
- Manage initialization parameters used by log apply services
- Ensure supplemental logging is enabled properly and build the LogMiner dictionary

## <span id="page-963-2"></span>**Operational Notes**

Ensure you use the correct case when supplying schema and table names to the DBMS\_LOGSTDBY package. For example, the following statements show incorrect and correct syntax for a SKIP procedure that skips changes to OE.TEST.

Incorrect statement:

EXECUTE DBMS\_LOGSTDBY.SKIP ('DML', 'oe', 'test', null);

Because the names are specified with lowercase characters, the transactions that update these columns will still be applied to the logical standby database.

Correct statement:

EXECUTE DBMS\_LOGSTDBY.SKIP ('DML', 'OE', 'TEST', null);

## <span id="page-964-0"></span>**Summary of DBMS\_LOGSTDBY Subprograms**

| Subprogram                                           | <b>Description</b>                                                                                                    |
|------------------------------------------------------|----------------------------------------------------------------------------------------------------|
| <b>APPLY_SET Procedure on page 49-4</b>              | Sets the values of specific initialization<br>parameters that configure and maintain log<br>apply services                                        |
| <b>APPLY_UNSET Procedure on page 49-8</b>            | Resets the value of specific initialization<br>parameters to the system default values                                                            |
| <b>BUILD Procedure on page 49-12</b>                 | Ensures supplemental logging is enabled<br>properly and builds the LogMiner dictionary                                                            |
| <b>INSTANTIATE TABLE Procedure on</b><br>page 49-13  | Creates and populates a table in the standby<br>database from a corresponding table in the<br>primary database                                    |
| <b>SKIP Procedure on page 49-15</b>                  | Specifies which database operations that are<br>performed on the primary database should not<br>be applied to the logical standby database        |
| <b>SKIP_ERROR Procedure on page 49-22</b>            | Specifies criteria to follow if an error is<br>encountered, with the result that you can choose<br>to stop log apply services or ignore the error |
| <b>SKIP_TRANSACTION Procedure on</b><br>page 49-25   | Specifies transaction identification information<br>to skip (ignore) applying specific transactions to<br>the logical standby database            |
| <b>UNSKIP Procedure on page 49-27</b>                | Modifies the options set in the SKIP procedure                                                                                                    |
| <b>UNSKIP ERROR Procedure on</b><br>page 49-30       | Modifies the options set in the SKIP_ERROR<br>procedure                                                                                           |
| <b>UNSKIP TRANSACTION Procedure on</b><br>page 49-31 | Modifies the options set in the SKIP<br>TRANSACTION procedure                                                                                     |

**Table 49–1 DBMS\_LOGSTDBY Package Subprograms**

## <span id="page-965-0"></span>**APPLY\_SET Procedure**

Use this procedure to set and modify the values of initialization parameters that configure and manage log apply services in a logical standby database environment. SQL apply cannot be running when you use this procedure.

#### **Syntax**

```
DBMS_LOGSTDBY.APPLY_SET (
 parameter IN VARCHAR,
value IN VARCHAR);
```
## **Parameters**

| <b>Parameter</b>    | <b>Description</b>                                                                                                    |
|---------------------|----------------------------------------------------------------------------------------------------|
| MAX SGA             | Number of megabytes for the system global area (SGA)<br>that SQL Apply will use to cache change records. The<br>default value is 30 megabytes or less if the SHARED_POOL_<br>SIZE initialization parameter is set to a small value. In<br>most cases 30 megabytes is sufficient.                                                                                                    |
|                     | Note: In Oracle9i, the parameter default was one quarter of<br>the value set for the SHARED_POOL_SIZE initialization<br>parameter.                                                                                                    |
| MAX SERVERS         | Number of parallel query servers that SQL Apply uses to<br>read and apply redo. It defaults to the value of the<br>PARALLEL_MAX_SERVERS initialization parameter or 9,<br>whichever is lower. Because the correct value for this<br>parameter is really a function of the workload, it is best to<br>explicitly set the parameter, using a reasonable value that<br>will work in most cases. |
|                     | <b>Note:</b> In Oracle9 <i>i</i> , the MAX_SERVERS parameter defaulted<br>to the value of the PARALLEL_MAX_SERVERS initialization<br>parameter.                                                                                                    |
| MAX EVENTS RECORDED | Number of events that will be stored in the DBA<br>LOGSTDBY_EVENTS table, which stores logical standby<br>event information.                                                                                                    |

**Table 49–2 APPLY\_SET Procedure Parameters**

| <b>Parameter</b>        | <b>Description</b>                                                                                                    |
|-------------------------|----------------------------------------------------------------------------------------------------|
| TRANSACTION CONSISTENCY | Level of transaction consistency maintained between the<br>primary and standby databases. Specify one of the<br>following values:                                                                                                    |
|                         | FULL: Transactions are applied to the logical standby<br>database in the exact order in which they were committed<br>on the primary database. (Transactions are applied in<br>commit SCN order.) This is the default parameter setting.              |
|                         | READ_ONLY: Transactions are committed out of order<br>(which provides better performance), but SQL SELECT<br>statements executed on the standby database always return<br>consistent results based on the last consistent SCN known<br>to SQL apply. |
|                         | NONE: Transactions are applied out of order from how they<br>were committed on the primary database, and no attempt<br>is made to provide read-consistent results.                                                                                   |
|                         | Regardless of the level chosen, modifications done to the<br>same row are always applied in the same order as they<br>happened in the primary database. See the Usage Notes for<br>details and recommendations.                                      |
| RECORD_SKIP_ERRORS      | Controls whether skipped errors (as described by the<br>SKIP_ERROR procedure) are recorded in the DBA_<br>LOGSTDBY_EVENTS table. Specify one of the following<br>values:                                                                             |
|                         | TRUE: Skipped errors are recorded in the DBA_LOGSTDBY_<br>EVENTS table. This is the default parameter setting.                                                                                                    |
|                         | FALSE: Skipped errors are not recorded in the DBA<br>LOGSTDBY_EVENTS table.                                                                                                    |
| RECORD_SKIP_DDL         | Controls whether skipped DDL statements are recorded in<br>the DBA_LOGSTDBY_EVENTS table. Specify one of the<br>following values:                                                                                                    |
|                         | TRUE: Skipped DDL statements are recorded in the DBA_<br>LOGSTDBY_EVENTS table. This is the default parameter<br>setting.                                                                                                    |
|                         | FALSE: Skipped DDL statements are not recorded in the<br>DBA_LOGSTDBY_EVENTS table.                                                                                                    |

**Table 49–2 (Cont.) APPLY\_SET Procedure Parameters**

| <b>Parameter</b>   | <b>Description</b>                                                                                                    |
|--------------------|----------------------------------------------------------------------------------------------------|
| RECORD APPLIED DDL | Controls whether DDL statements that have been applied<br>to the logical standby database are recorded in the DBA<br>LOGSTDBY_EVENTS table. Specify one of the following<br>values:        |
|                    | TRUE: Indicates that DDL statements applied to the logical<br>standby database are recorded in the DBA_LOGSTDBY_<br>EVENTS table. This is the default parameter setting.                   |
|                    | FALSE: Indicates that applied DDL statements are not<br>recorded.                                                                                                    |
| APPLY SERVERS      | Controls the number of parallel execution servers used to<br>apply changes. See Oracle Data Guard Concepts and<br>Administration for an explanation of the logical standby<br>processes.   |
| PREPARE SERVERS    | Controls the number of parallel execution servers used to<br>prepare changes. See Oracle Data Guard Concepts and<br>Administration for an explanation of the logical standby<br>processes. |

**Table 49–2 (Cont.) APPLY\_SET Procedure Parameters**

## <span id="page-967-0"></span>**Usage Notes**

- Although the default values provided by the system for initialization parameters are adequate for most applications, you might want to use the APPLY\_SET procedure when you need to perform tuning and maintenance tasks. For example, use the APPLY\_SET procedure when you want to override default initialization parameter values to tune log apply services.
- Log apply services must not be applying archived redo log data to the standby database when you modify initialization parameters with the APPLY\_SET procedure. The initialization parameter values that you set using this procedure do not become active until you start log apply services.
- Use the APPLY UNSET Procedure to reverse (undo) the actions of the APPLY\_SET procedure.
- For the TRANSACTION\_CONSISTENCY parameter:
	- **–** The FULL option (the default) is recommended when the logical standby database is used for generic reporting applications. This option results in the lowest performance.
	- **–** The READ\_ONLY option is recommended when the logical standby database is used for read-only reporting.

SQL Apply periodically refreshes an SCN maintained in SGA that represents a consistent state. Queries executed on the standby database, automatically use Oracle Flashback to the maintained SCN. This is beneficial when the logical standby database is being used to generate reports. Any Oracle Flashback restrictions apply to this option.

**–** The NONE option works well as long as applications that are reading the logical standby database make no assumptions about transaction order. The NONE option is also useful when the logical standby database is in catch-up mode.

The NONE option results in the best performance of the three options for the TRANSACTION\_CONSISTENCY parameter. However, this setting might give you inconsistent results on the standby database. If applications that are reading the logical standby database make no assumptions about transaction order, this option works well. For example:

- **\*** On the primary database, one transaction added a new customer and a second transaction added a new order for that customer.
- **\*** On the standby database, those transactions may be reversed. The order for the new customer might be added first. If you then run a reporting application on the standby database that expects to find a customer for the new order, the reporting application might fail because constraints are not checked and triggers are not fired.

## **Examples**

If parallel queries are routinely being performed by applications, a certain number of parallel query servers should be reserved for those queries. To allocate 30 parallel query servers for logical standby log apply services, enter the following statement:

SQL> EXECUTE DBMS\_LOGSTDBY.APPLY\_SET('MAX\_SERVERS', 30);

Thus, if the PARALLEL\_MAX\_SERVERS parameter is set to 50, 30 servers will be available for logical standby processing and 20 parallel query servers will be allocated for parallel query processing.

> **Note:** If log apply services cannot allocate the parallel query server it requires because parallel queries are currently being processed, log apply services may stop. If this happens, start log apply services again.

## <span id="page-969-0"></span>**APPLY\_UNSET Procedure**

Use the APPLY\_UNSET procedure to reverse or undo the settings that you made with the APPLY\_SET procedure. The APPLY\_UNSET procedure resets the specified initialization parameter value to the system default value. The initialization parameter default value does not become active until log apply services are started.

## **Syntax**

```
DBMS_LOGSTDBY.APPLY_UNSET (
   parameter IN VARCHAR);
```
#### **Parameters**

| <b>Parameter</b>    | <b>Description</b>                                                                                                    |
|---------------------|----------------------------------------------------------------------------------------------------|
| MAX SGA             | Number of megabytes for the system global area (SGA)<br>allocation for log apply services cache. The default value is<br>one quarter of the value set for the SHARED_POOL_SIZE<br>initialization parameter.                                                                                  |
| MAX SERVERS         | Number of parallel query servers specifically reserved for<br>log apply services. By default, log apply services use all<br>available parallel query servers to read the log files and<br>apply changes. See Oracle Database Reference for more<br>information about parallel query servers. |
| MAX EVENTS RECORDED | Number of events that will be stored in the DBA<br>LOGSTDBY_EVENTS table, which stores logical standby<br>event information.                                                                                                    |

**Table 49–3 APPLY\_UNSET Procedure Parameters**

| <b>Parameter</b>        | <b>Description</b>                                                                                                    |
|-------------------------|----------------------------------------------------------------------------------------------------|
| TRANSACTION CONSISTENCY | Level of transaction consistency maintained between the<br>primary and standby databases. Specify one of the<br>following values:                                                                                                    |
|                         | FULL: Transactions are applied to the logical standby<br>database in the exact order in which they were committed<br>on the primary database. (Transactions are applied in<br>commit SCN order.) This is the default parameter setting.              |
|                         | READ_ONLY: Transactions are committed out of order<br>(which provides better performance), but SQL SELECT<br>statements executed on the standby database always return<br>consistent results based on the last consistent SCN known<br>to SQL apply. |
|                         | NONE: Transactions are applied out of order from how they<br>were committed on the primary database, and no attempt<br>is made to provide read-consistent results.                                                                                   |
|                         | Regardless of the level chosen, modifications done to the<br>same row are always applied in the same order as they<br>happened in the primary database. See the Usage Notes for<br>details and recommendations.                                      |
| RECORD SKIP ERRORS      | Controls whether skipped errors (as described by the<br>SKIP_ERROR procedure) are recorded in the DBA_<br>LOGSTDBY_EVENTS table. Specify one of the following<br>values:                                                                             |
|                         | TRUE: Skipped errors are recorded in the DBA_LOGSTDBY_<br>EVENTS table. This is the default parameter setting.                                                                                                    |
|                         | FALSE: Skipped errors are not recorded in the DBA<br>LOGSTDBY EVENTS table.                                                                                                    |
| RECORD_SKIP_DDL         | Controls whether skipped DDL statements are recorded in<br>the DBA_LOGSTDBY_EVENTS table. Specify one of the<br>following values:                                                                                                    |
|                         | TRUE: Skipped DDL statements are recorded in the DBA_<br>LOGSTDBY_EVENTS table. This is the default parameter<br>setting.                                                                                                    |
|                         | FALSE: Skipped DDL statements are not recorded in the<br>DBA_LOGSTDBY_EVENTS table.                                                                                                    |

**Table 49–3 (Cont.) APPLY\_UNSET Procedure Parameters**

| <b>Parameter</b>   | <b>Description</b>                                                                                                    |
|--------------------|----------------------------------------------------------------------------------------------------|
| RECORD APPLIED DDL | Controls whether DDL statements that have been applied<br>to the logical standby database are recorded in the DBA_<br>LOGSTDBY_EVENTS table. Specify one of the following<br>values:       |
|                    | TRUE: Indicates that DDL statements applied to the logical<br>standby database are recorded in the DBA_LOGSTDBY_<br>EVENTS table. This is the default parameter setting.                   |
|                    | FALSE: Indicates that applied DDL statements are not<br>recorded.                                                                                                    |
| APPLY SERVERS      | Controls the number of parallel execution servers used to<br>apply changes. See Oracle Data Guard Concepts and<br>Administration for an explanation of the logical standby<br>processes.   |
| PREPARE SERVERS    | Controls the number of parallel execution servers used to<br>prepare changes. See Oracle Data Guard Concepts and<br>Administration for an explanation of the logical standby<br>processes. |

**Table 49–3 (Cont.) APPLY\_UNSET Procedure Parameters**

#### **Usage Notes**

- Log apply services must not be applying archived redo log data to the standby database when you modify initialization parameters with the APPLY\_UNSET procedure.
- Use the  $APPLY\_SET$  procedure to set the values of initialization parameters.

## **Examples**

To unset the number of parallel query servers for log apply services, enter the following statement:

SQL> EXECUTE DBMS\_LOGSTDBY.APPLY\_UNSET('MAX\_SERVERS');

Assuming that the PARALLEL\_MAX\_SERVERS initialization parameter is set to 50, this statement will result in 50 parallel query servers being available for parallel query processing. This is because, by default, log apply services use all available parallel query servers to read the log files and apply changes.
**Note:** If log apply services cannot allocate the parallel query server it requires because parallel queries are currently being processed, log apply services may stop. If this happens, start log apply services again.

# **BUILD Procedure**

Use this procedure on the primary database to preserve important metadata (LogMiner dictionary) information in the redo logs. If supplemental logging has not been set correctly, this procedure sets it up and enables it automatically.

#### **Syntax**

DBMS\_LOGSTDBY.BUILD;

#### **Usage Notes**

- Supplemental log information includes extra information in the archived redo logs that helps log apply services to uniquely identify and correctly maintain tables in a logical standby database.
- LogMiner dictionary information allows log apply services to interpret data in the redo logs.
- The ALTER DATABASE CREATE LOGICAL STANDBY CONTROLFILE statement also performs this functionality.

# **INSTANTIATE\_TABLE Procedure**

This procedure creates and populates a table in the standby database from a corresponding table in the primary database. The table requires the name of the database link (dblink) as an input parameter.

Use the INSTANTIATE\_TABLE procedure to:

- Add a table to a standby database
- Re-create a table in a standby database

#### **Syntax**

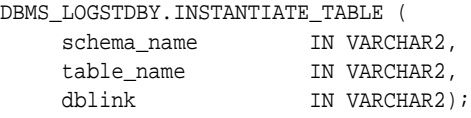

#### **Parameters**

| <b>Parameter</b> | <b>Description</b>                                                                                           |
|------------------|----------------------------------------------------------------------------------------------------|
| schema name      | Name of the schema.                                                                                          |
| table name       | Name of the table to be created or re-created in the standby<br>database.                                    |
| dblink           | Name of the database link account that has privileges to read and<br>lock the table in the primary database. |

**Table 49–4 INSTANTIATE\_TABLE Procedure Parameters**

#### **Usage Notes**

- Use this procedure to create and populate a table in a way that keeps the data on the standby database transactionally consistent with the primary database.
- This procedure assumes that the metadata has been maintained correctly.
- This table is not safe until the redo log that was current on the primary database at the time of execution is applied to the standby database.

#### **Examples**

Enter this statement to create and populate a new table on the standby database.

SQL> EXECUTE DBMS\_LOGSTDBY.INSTANTIATE\_TABLE ( 'myschema', 'mytable', 'mydblink');

# **SKIP Procedure**

Use the SKIP procedure to define filters that prevent the application of SQL statements on the logical standby database.

By default, all SQL statements executed on a primary database are applied to a logical standby database. If only a subset of activity on a primary database is of interest for application to the standby database, you can use the SKIP procedure to define filters that prevent the application of SQL statements on the logical standby database. While skipping (ignoring) SQL statements is the primary goal of filters, it is also possible to associate a stored procedure with a DDL filter so that runtime determinations can be made whether to skip the statement, execute this statement, or execute a replacement statement.

#### **Syntax**

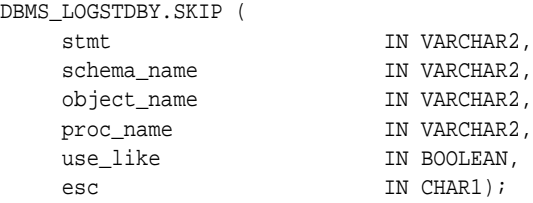

#### **Parameters**

**Table 49–5 SKIP Procedure Parameters**

| <b>Parameter</b> | <b>Description</b>                                                                                                    |
|------------------|----------------------------------------------------------------------------------------------------|
| stmt             | Either a keyword that identifies a set of SQL statements or a<br>specific SQL statement. The use of keywords simplifies<br>configuration since keywords, generally defined by the database<br>object, identify all SQL statements that operate on the specified<br>object. Table 49-6 shows a list of keywords and the equivalent<br>SQL statements, either of which is a valid value for this<br>parameter. |
| schema name      | The name of one or more schemas (wildcards are permitted)<br>associated with the SQL statements identified by the stmt<br>parameter. If not applicable, this value must be set to NULL.                                                                                                    |
| object name      | The name of one or more objects (wildcards are permitted)<br>associated with the SQL statements identified by the stmt. If not<br>applicable, this value must be set to NULL.                                                                                                    |

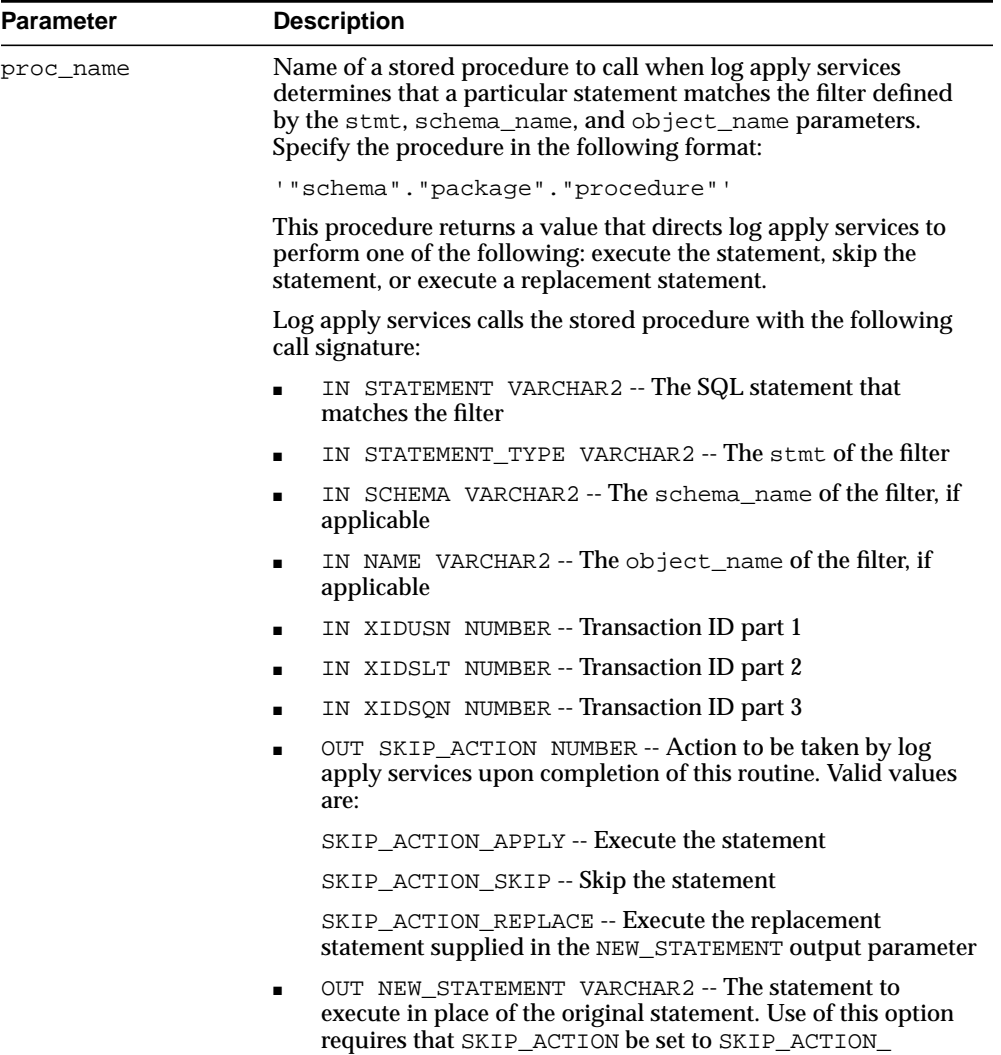

REPLACE. Otherwise, set this option to NULL.

**Table 49–5 (Cont.) SKIP Procedure Parameters**

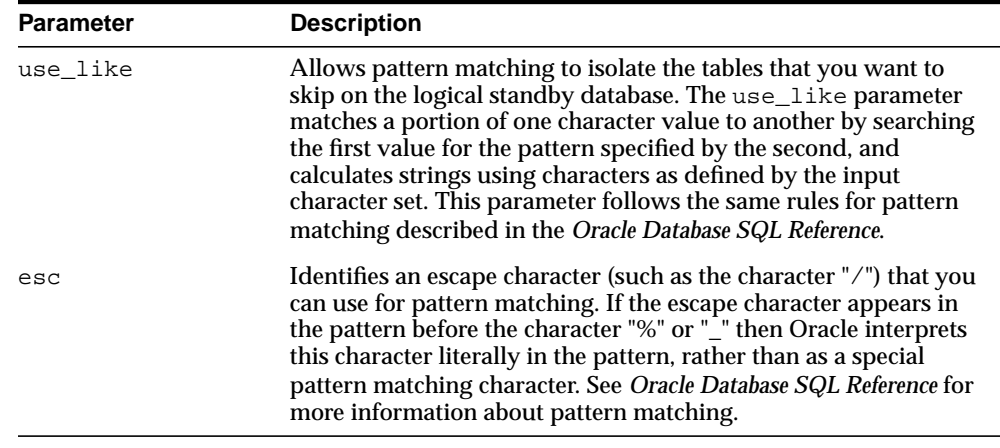

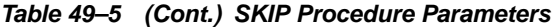

#### **Usage Notes**

**Caution:** Atomic execution cannot be guaranteed if hardware or software failures stop log apply services. In a failure situation, a statement maybe executed more than once.

These stored procedures are not supported with DBMS\_ LOGSTDBY.SKIP('DML'...). If multiple wildcards match a given database statement object defined by the stmt parameter, only one of the matching stored procedures will be called (alphabetically, by procedure).

- Use the SKIP procedure with caution, particularly when skipping DDL statements. If a CREATE TABLE statement is skipped, for example, you must also specify other DDL statements that refer to that table in the SKIP procedure. Otherwise, the statements will fail and cause an exception. When this happens, log apply services stop running.
- Before calling the SKIP procedure, log apply services must be halted. Do this by issuing an ALTER DATABASE STOP LOGICAL STANDBY APPLY statement. Once all desired filters have been specified, issue an ALTER DATABASE START LOGICAL STANDBY APPLY statement to start log apply services using the new filter settings.

■ See the [UNSKIP Procedure](#page-988-0) for information about reversing (undoing) the settings of the SKIP procedure.

#### **Skip Statement Options**

[Table 49–6](#page-979-0) lists the supported values for the stmt parameter of the SKIP procedure. The left column of the table lists the keywords that may be used to identify the set of SQL statements to the right of the keyword. Any of the SQL statements in the right column, however, are also valid values. Note that keywords are generally defined by database object.

<span id="page-979-0"></span>

| <b>Keyword</b> | <b>Associated SQL Statements</b>                                           |
|----------------|----------------------------------------------------------------------------|
| NON SCHEMA DDL | All DDL that does not pertain to a particular schema                       |
| SCHEMA DLL     | All DDL that pertains to a particular schema                               |
| DML            | Sequence operations such as sequence . nextval                             |
| <b>CLUSTER</b> | CREATE CLUSTER<br><b>AUDIT CLUSTER</b><br>DROP CLUSTER<br>TRUNCATE CLUSTER |
| CONTEXT        | CREATE CONTEXT<br>DROP CONTEXT                                             |
| DATABASE LINK  | CREATE DATABASE LINK<br>DROP DATABASE LINK                                 |
| DIMENSION      | CREATE DIMENSION<br>ALTER DIMENSION<br>DROP DIMENSION                      |
| DIRECTORY      | CREATE DIRECTORY<br>DROP DIRECTORY                                         |
| <b>INDEX</b>   | CREATE INDEX<br>ALTER INDEX<br>DROP INDEX                                  |

**Table 49–6 Supported Values for stmt Parameter**

| Keyword                | <b>Associated SQL Statements</b>                                                                                                    |
|------------------------|----------------------------------------------------------------------------------------------------|
| PROCEDURE <sup>1</sup> | CREATE FUNCTION<br>CREATE LIBRARY<br>CREATE PACKAGE<br>CREATE PACKAGE BODY<br>CREATE PROCEDURE<br>DROP FUNCTION<br>DROP LIBRARY<br>DROP PACKAGE<br>DROP PROCEDURE |
| PROFILE                | CREATE PROFILE<br>ALTER PROFILE<br>DROP PROFILE                                                                                                    |
|                        | PUBLIC DATABASE LINK CREATE PUBLIC DATABASE LINK<br>DROP PUBLIC DATABASE LINK                                                                                     |
| PUBLIC SYNONYM         | CREATE PUBLIC SYNONYM<br>DROP PUBLIC SYNONYM                                                                                                    |
| <b>ROLE</b>            | CREATE ROLE<br>ALTER ROLE<br>DROP ROLE<br>SET ROLE                                                                                                    |
| ROLLBACK STATEMENT     | CREATE ROLLBACK SEGMENT<br>ALTER ROLLBACK SEGMENT<br>DROP ROLLBACK SEGMENT                                                                                        |
| SEQUENCE               | CREATE SEQUENCE<br>DROP SEQUENCE                                                                                                    |
| SESSION                | Log-ons                                                                                                    |
| SYNONYM                | CREATE SYNONYM<br>DROP SYNONYM                                                                                                    |
| SYSTEM AUDIT           | AUDIT SQL_statements<br>NOAUDIT SQL_statements                                                                                                    |
| SYSTEM GRANT           | GRANT system_privileges_and_roles<br>REVOKE system_privileges_and_roles                                                                                           |
| TABLE                  | CREATE TABLE<br>DROP TABLE<br>TRUNCATE TABLE                                                                                                    |

**Table 49–6 (Cont.) Supported Values for stmt Parameter**

| Keyword     | <b>Associated SQL Statements</b>                                                                                                    |
|-------------|----------------------------------------------------------------------------------------------------|
| TABLESPACE  | CREATE TABLESPACE<br>DROP TABLESPACE<br>TRUNCATE TABLESPACE                                                                                                    |
| TRIGGER     | CREATE TRIGGER<br>ALTER TRIGGER with ENABLE and DISABLE clauses<br>DROP TRIGGER<br>ALTER TABLE with ENABLE ALL TRIGGERS clause<br>ALTER TABLE with DISABLE ALL TRIGGERS clause |
| TYPE        | CREATE TYPE<br>CREATE TYPE BODY<br>ALTER TYPE<br>DROP TYPE<br>DROP TYPE BODY                                                                                                   |
| <b>USER</b> | CREATE USER<br>ALTER USER<br>DROP USER                                                                                                    |
| VIEW        | CREATE VIEW<br>DROP VIEW                                                                                                    |

**Table 49–6 (Cont.) Supported Values for stmt Parameter**

 $^{\rm 1}~$  Java schema objects (sources, classes, and resources) are considered the same as procedure for purposes of skipping (ignoring) SQL statements.

# **Exceptions**

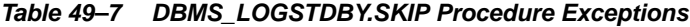

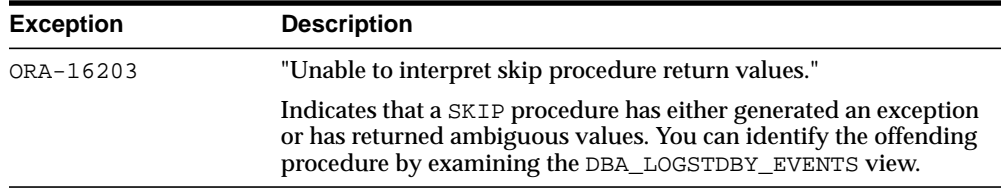

## **Examples**

The following example shows how to use the SKIP procedure to skip (ignore) a schema on the logical standby database.

#### **Example 1 Skip a Schema**

To skip changes for a given schema, you must prevent log apply services from creating new objects in the schema and from modifying existing objects in the schema. In addition, the tablespace that supports the schema must not change. The following example demonstrates this using the SKIP procedure in a situation where schema *smith* has some number of tables defined in tablespace *bones* that we wish to ignore.

```
BEGIN
DBMS_LOGSTDBY.SKIP('SCHEMA_DDL', 'SMITH', '%', null);
DBMS_LOGSTDBY.SKIP('DML', 'SMITH', '%', null);
DBMS_LOGSTDBY.SKIP('TABLESPACE', null, null, 'SMITH.PROTECT_BONES');
```
#### END;

In the previous example, wildcards were used for the object\_name parameter to indicate that the filter applies to all objects. In the last call to the SKIP procedure, the PROTECT\_BONES procedure was supplied so that TABLESPACE could prevent tablespace operations on BONES. The following example is the definition for the PROTECT\_BONES procedure:

```
CREATE OR REPLACE PROCEDURE PROTECT_BONES (statement IN VARCHAR2,
                                     statement_type IN VARCHAR2,
                                    schema IN VARCHAR2,
                                    name IN VARCHAR2,
                                    xidusn IN NUMBER,<br>xidslt IN NUMBER,
widslt in NUMBER,
 xidsqn IN NUMBER,
                                     skip_action OUT NUMBER,
                                     new_statement OUT VARCHAR2) AS
    BEGIN
      -- Init
      new_statement := NULL;
      -- Guaranteed to be either CREATE, DROP, or TRUNCATE TABLESPACE
      IF statement LIKE '%TABLESPACE BONES%'
      THEN
          -- Skip the statement
          skip_action := DBMS_LOGSTDBY.SKIP_ACTION_SKIP;
      ELSE
          -- Apply the statement
          skip_action := DBMS_LOGSTDBY.SKIP_ACTION_APPLY;
      END IF;
    END protect_bones;
```
# **SKIP\_ERROR Procedure**

Upon encountering an error, the logical standby feature uses the criteria contained in this procedure to determine if the error should cause log apply services to stop. All errors to be skipped are stored in system tables that describe how exceptions should be handled.

#### **Syntax**

DBMS\_LOGSTDBY.SKIP\_ERROR (

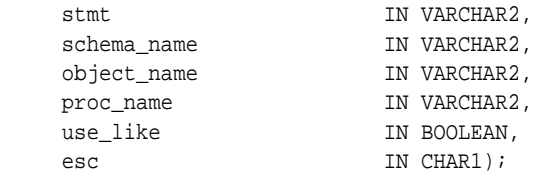

#### <span id="page-983-0"></span>**Parameters**

| <b>Parameter</b> | <b>Description</b>                                                                                                    |  |
|------------------|----------------------------------------------------------------------------------------------------|--|
| stmt             | Either a keyword that identifies a set of SQL statements or a<br>specific SQL statement. The use of keywords simplifies<br>configuration since keywords, generally defined by the database<br>object, identify all SQL statements that operate on the specified<br>object. Table 49-6 shows a list of keywords and the equivalent<br>SQL statements, either of which is a valid value for this<br>parameter. |  |
| schema name      | The name of one or more schemas (wildcards are permitted)<br>associated with the SQL statements identified by the stmt<br>parameter. If not applicable, this value must be set to NULL.                                                                                                    |  |
| object name      | The name of one or more objects (wildcards are permitted)<br>associated with the SQL statements identified by the stmt. If not<br>applicable, this value must be set to NULL.                                                                                                    |  |

**Table 49–8 SKIP\_ERROR Procedure Parameters**

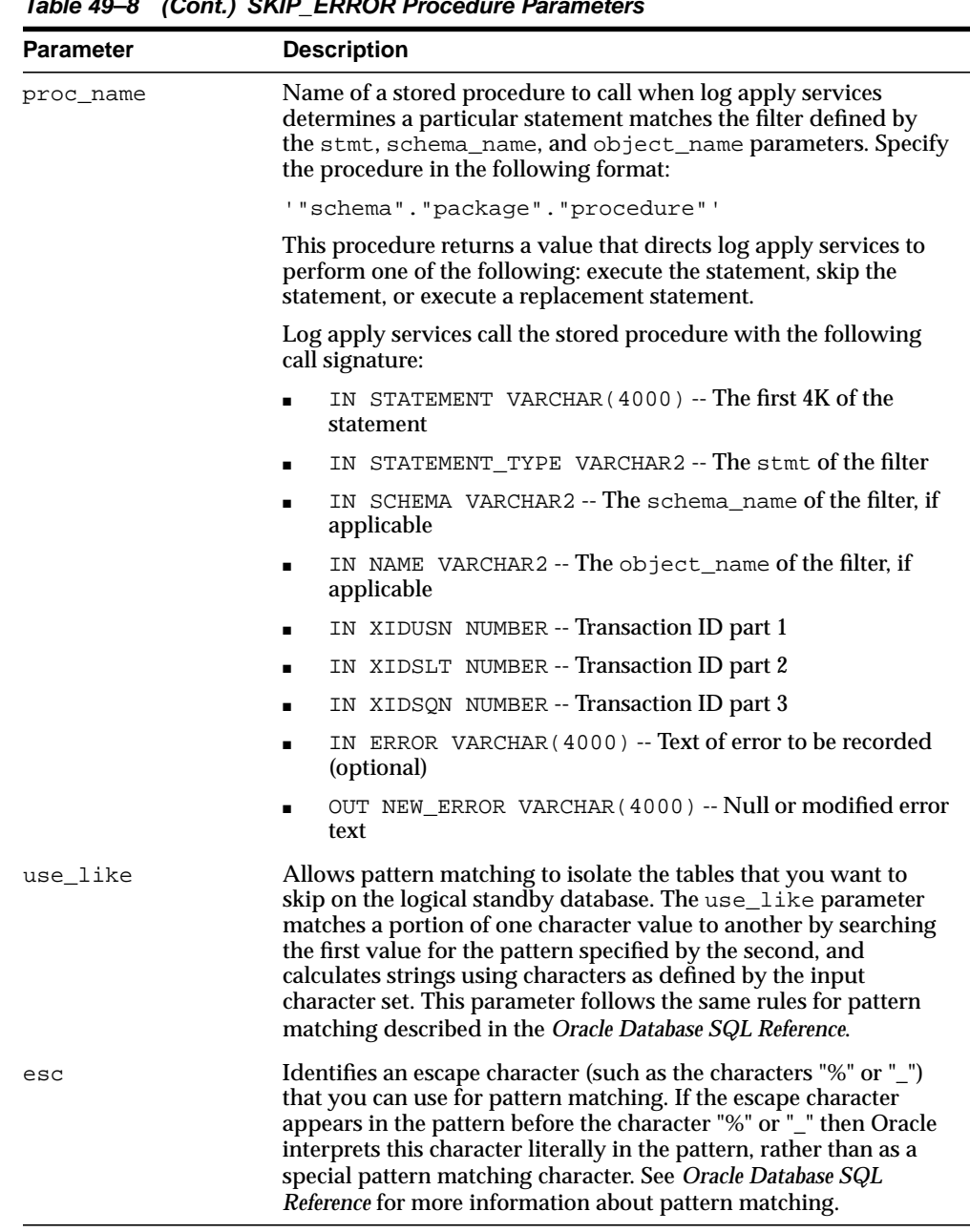

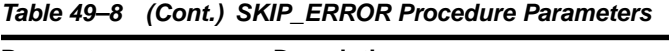

#### **Usage Notes**

■ A stored procedure provided to the SKIP\_ERROR procedure is called when log apply services encounter an error that could shut down the application of redo logs to the standby database.

Running this stored procedure affects the error being written in the STATUS column of the DBA\_LOGSTDBY\_EVENTS table. The STATUS\_CODE column remains unchanged. If the stored procedure is to have no effect, that is, apply will be stopped, then the NEW\_ERROR is written to the events table. To truly have no effect, set NEW\_ERROR to ERROR in the procedure.

If the stored procedure requires that a shutdown be avoided, then you must set NEW\_ERROR to NULL.

#### **Example**

DBMS\_LOGSTDBY.SKIP\_ERROR('DDL', 'joe', 'apptemp', null);

# **SKIP\_TRANSACTION Procedure**

This procedure provides a way to skip (ignore) applying transactions to the logical standby database. You can skip specific transactions by specifying transaction identification information.

You may want to use the SKIP\_TRANSACTION procedure to:

- Skip a DDL transaction that has already failed and that might otherwise cause log apply services to stop.
- Skip a DDL transaction that may logically corrupt data.

#### **Syntax**

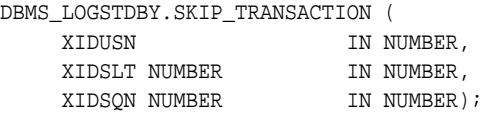

#### <span id="page-986-0"></span>**Parameters**

[Table 49–9](#page-986-0) describes the parameters for the SKIP\_TRANSACTION procedure.

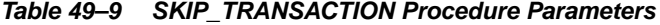

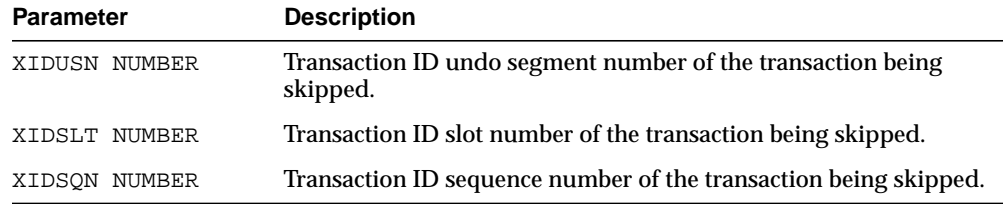

#### **Usage Notes**

If log apply services stop due to a particular transaction (for example, a DDL transaction), you can specify that transaction ID and then continue to apply. You can call this procedure multiple times for as many transactions as you want log apply services to ignore.

**CAUTION: To skip a DML failure, use a SKIP procedure, such as SKIP('DML','MySchema','MyFailed Table'). Using the SKIP\_TRANSACTION procedure for DML transactions may skip changes for other tables, thus logically corrupting them.**

**Note:** Do not let the primary and logical standby databases diverge when skipping transactions. If possible, you should manually execute a compensating transaction in place of the skipped transaction.

- View the last statement in DBA\_LOGSTDBY\_EVENTS to determine the reason that log apply services stopped processing transactions to the logical standby database. Examine the statement and error condition provided.
- Use the DBA\_LOGSTDBY\_SKIP\_TRANSACTION view to list the transactions that are going to be skipped by log apply services.
- Also, see the ALTER DATABASE START LOGICAL STANDBY SKIP FAILED TRANSACTION statement in *Oracle Database SQL Reference*.

# <span id="page-988-0"></span>**UNSKIP Procedure**

This procedure reverses the actions of the SKIP procedure by finding the record, matching all the parameters, and removing the record from the system table. The match must be exact, and multiple *skip* actions can be undone only by a matching number of *unskip* actions. You cannot undo multiple skip actions using wildcard characters.

#### **Syntax**

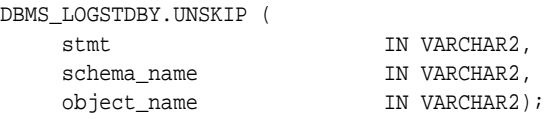

#### **Parameters**

| <b>Parameter</b> | <b>Description</b>                                                                                                    |
|------------------|----------------------------------------------------------------------------------------------------|
| stmt             | Either a keyword that identifies a set of SQL statements or a<br>specific SQL statement. The use of keywords simplifies<br>configuration since keywords, generally defined by the database<br>object, identify all SQL statements that operate on the specified<br>object. Table 49-6 shows a list of keywords and the equivalent<br>SQL statements, either of which is a valid value for this<br>parameter. |
| schema_name      | The name of one or more schemas (wildcards are permitted)<br>associated with the SQL statements identified by the stmt<br>parameter. If not applicable, this value must be set to NULL.                                                                                                    |
| object name      | The name of one or more objects (wildcards are permitted)<br>associated with the SQL statements identified by the stmt. If not<br>applicable, this value must be set to NULL.                                                                                                    |

**Table 49–10 UNSKIP Procedure Parameters**

| Parameter | <b>Description</b>                                                                                                    |  |
|-----------|----------------------------------------------------------------------------------------------------|--|
| proc_name | Name of a stored procedure to call when log apply services<br>determines that a particular statement matches the filter defined<br>by the stmt, schema_name, and object_name parameters.<br>Specify the procedure in the following format: |  |
|           | ""schema"."package"."procedure"'                                                                                                    |  |
|           | This procedure returns a value that directs log apply services to<br>perform one of the following: execute the statement, skip the<br>statement, or execute a replacement statement.                                                       |  |
|           | Log apply services calls the stored procedure with the following<br>call signature:                                                                                                    |  |
|           | IN STATEMENT VARCHAR2 -- The SQL statement that<br>$\blacksquare$<br>matches the filter                                                                                                    |  |
|           | IN STATEMENT TYPE VARCHAR2 -- The stmt of the filter<br>٠                                                                                                    |  |
|           | IN SCHEMA VARCHAR2 -- The schema name of the filter, if<br>٠<br>applicable                                                                                                    |  |
|           | IN NAME VARCHAR2 -- The object_name of the filter, if<br>٠<br>applicable                                                                                                    |  |
|           | IN XIDUSN NUMBER -- Transaction ID part 1<br>п                                                                                                    |  |
|           | IN XIDSLT NUMBER -- Transaction ID part 2                                                                                                    |  |
|           | IN XIDSQN NUMBER -- Transaction ID part 3<br>٠                                                                                                    |  |
|           | OUT SKIP_ACTION NUMBER -- Action to be taken by log<br>п<br>apply services upon completion of this routine. Valid values<br>are:                                                                                                    |  |
|           | SKIP_ACTION_APPLY -- Execute the statement                                                                                                    |  |
|           | SKIP_ACTION_SKIP -- Skip the statement                                                                                                    |  |
|           | SKIP_ACTION_REPLACE -- Execute the replacement<br>statement supplied in the NEW_STATEMENT output parameter                                                                                                    |  |
|           | OUT NEW STATEMENT VARCHAR2 -- The statement to<br>п<br>execute in place of the original statement. Use of this option<br>requires that SKIP_ACTION be set to SKIP_ACTION_<br>REPLACE. Otherwise, set this option to NULL.                  |  |

**Table 49–10 (Cont.) UNSKIP Procedure Parameters**

| <b>Parameter</b> | <b>Description</b>                                                                                                    |
|------------------|----------------------------------------------------------------------------------------------------|
| use_like         | Allows pattern matching to isolate the tables that you want to<br>skip on the logical standby database. The use_like parameter<br>matches a portion of one character value to another by searching<br>the first value for the pattern specified by the second, and<br>calculates strings using characters as defined by the input<br>character set. This parameter follows the same rules for pattern<br>matching described in the Oracle Database SQL Reference. |
| esc              | Identifies an escape character (such as the character $\frac{n}{r}$ ) that you<br>can use for pattern matching. If the escape character appears in<br>the pattern before the character "%" or "_" then Oracle interprets<br>this character literally in the pattern, rather than as a special<br>pattern matching character. See Oracle Database SQL Reference for<br>more information about pattern matching.                                                    |

**Table 49–10 (Cont.) UNSKIP Procedure Parameters**

## **Usage Notes**

**CAUTION: If DML changes for a table have been skipped, you must follow the call to the** UNSKIP **procedure with a call to a procedure that will import the affected table.**

# **UNSKIP\_ERROR Procedure**

This procedure reverses or undoes the actions of the SKIP\_ERROR procedure by finding the record, matching all the parameters, and removing the record from the system table. The match must be exact, and multiple *skip* actions can be undone only by a matching number of *unskip* actions. You cannot undo multiple skip actions with just one unskip procedure call.

#### **Syntax**

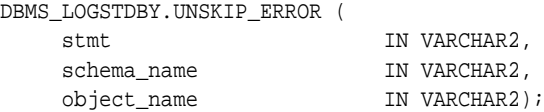

#### **Parameters**

The parameter information for the UNSKIP\_ERROR procedure is the same as that described for the SKIP\_ERROR procedure. See [Table 49–8](#page-983-0) for complete parameter information.

#### **Example**

DBMS\_LOGSTDBY.UNSKIP\_ERROR;

# **UNSKIP\_TRANSACTION Procedure**

This procedure reverses the actions of the SKIP\_TRANSACTION procedure. The match must be exact, and multiple *skip transaction* actions can be undone only by a matching number of *unskip transaction* actions. You cannot undo multiple skip transaction actions using wildcard characters.

#### **Syntax**

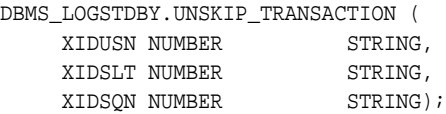

#### <span id="page-992-0"></span>**Parameters**

[Table 49–11](#page-992-0) describes the parameters for the UNSKIP\_TRANSACTION procedure.

| <b>Parameter</b> | <b>Description</b>                                                      |
|------------------|-------------------------------------------------------------------------|
| XIDUSN NUMBER    | Transaction ID undo segment number of the transaction being<br>skipped. |
| XIDSLT NUMBER    | Transaction ID slot number of the transaction being skipped.            |
| XIDSON NUMBER    | Transaction ID sequence number of the transaction being<br>skipped.     |

**Table 49–11 DBMS\_LOGSTDBY.UNSKIP\_TRANSACTION Procedure Parameters**

#### **Usage Notes**

■ Use the DBA\_LOGSTDBY\_SKIP\_TRANSACTION view to list the transactions that are going to be skipped by log apply services.

# **50**

# **DBMS\_METADATA**

The DBMS\_METADATA package provides a way for you to retrieve metadata from the database dictionary as XML or creation DDL and to submit the XML to re-create the object.

**See Also:** *Oracle Database Utilities* for more information and for examples of using the Metadata API

This chapter contains the following topics:

- [Using DBMS\\_METADATA](#page-995-1)
	- [Overview](#page-995-0)
	- [Security Model](#page-996-0)
	- [Types](#page-997-0)
	- [Rules and Limits](#page-998-0)
	- [Organization of Subprograms](#page-999-0)
		- **–** [Subprograms for Retrieval of Multiple Objects from the Database](#page-999-1)
		- **–** [Subprograms for Submission of XML to the Database](#page-1000-0)
- **[Summary of DBMS\\_METADATA Subprograms](#page-1001-0)**

# <span id="page-995-1"></span>**Using DBMS\_METADATA**

- **[Overview](#page-995-0)**
- **[Security Model](#page-996-0)**
- **[Types](#page-997-0)**
- **[Rules and Limits](#page-998-0)**
- [Organization of Subprograms](#page-999-0)

# <span id="page-995-0"></span>**Overview**

You can use the DBMS METADATA package to retrieve metadata and also to submit XML.

- **[Retrieving Metadata](#page-995-2)**
- [Submitting XML](#page-996-1)

#### <span id="page-995-2"></span>**Retrieving Metadata**

If you are retrieving metadata, you can specify:

- The kind of object to be retrieved. This can be either a particular object type (such as a table, index, or procedure) or a heterogeneous collection of object types that form a logical unit (such as a database export or schema export).
- Optional selection criteria, such as owner or name.
- Parse items (attributes of the returned objects to be parsed and returned separately).
- Optional transformations on the output, implemented by XSLT scripts. By default the output is represented in XML, but you can specify transformations (into SQL DDL, for example), which are implemented by XSLT (Extensible Stylesheet Language Transformation) stylesheets stored in the database or externally.

DBMS\_METADATA provides the following retrieval interfaces:

For programmatic use: OPEN, SET\_FILTER, SET\_COUNT, GET\_QUERY, SET\_ PARSE\_ITEM, ADD\_TRANSFORM, SET\_TRANSFORM\_PARAM, SET\_REMAP PARAM, FETCH xxx, and CLOSE retrieve multiple objects.

■ For use in SQL queries and for browsing: GET\_XML and GET\_DDL return metadata for a single named object. The GET\_DEPENDENT\_XML, GET DEPENDENT\_DDL, GET\_GRANTED\_XML, and GET\_GRANTED\_DDL interfaces return metadata for one or more dependent or granted objects. These procedures do not support heterogeneous object types.

#### <span id="page-996-1"></span>**Submitting XML**

If you are submitting XML, you specify:

- The type of object
- Optional transform parameters to modify the object (for example, changing the object's owner)
- Parse items (attributes of the submitted objects to be parsed and submitted separately)
- Whether to execute the operation or simply return the generated DDL

DBMS\_METADATA provides a programmatic interfaces for submission of XML. It is comprised of the following procedures: OPENW, ADD\_TRANSFORM, SET\_ TRANSFORM\_PARAM, SET\_REMAP\_PARAM, SET\_PARSE\_ITEM, CONVERT, PUT, and CLOSE.

# <span id="page-996-0"></span>**Security Model**

The object views of the Oracle metadata model implement security as follows:

- Nonprivileged users can see the metadata of only their own objects.
- SYS and users with SELECT\_CATALOG\_ROLE can see all objects.
- Nonprivileged users can also retrieve public synonyms, system privileges granted to them, and object privileges granted to them or by them to others. This also includes privileges granted to PUBLIC.
- If callers request objects they are not privileged to retrieve, no exception is raised; the object is simply not retrieved.
- If nonprivileged users are granted some form of access to an object in someone else's schema, they will be able to retrieve the grant specification through the Metadata API, but not the object's actual metadata.
- In stored procedures, functions, and definers-rights packages, roles (such as SELECT\_CATALOG\_ROLE) are disabled. Therefore, such a PL/SQL program can

only fetch metadata for objects in its own schema. If you want to write a PL/SQL program that fetches metadata for objects in a different schema (based on the invoker's possession of SELECT\_CATALOG\_ROLE), you must make the program invokers-rights.

# <span id="page-997-0"></span>**Types**

The following types, used by the DBMS\_METADATA package, are defined in the SYS schema.

```
CREATE TYPE sys.ku$_parsed_item AS OBJECT (
item VARCHAR2(30),
value VARCHAR2(4000),
object_row NUMBER )
/
CREATE PUBLIC SYNONYM ku$_parsed_item FOR sys.ku$_parsed_item;
CREATE TYPE sys.ku$_parsed_items IS TABLE OF sys.ku$_parsed_item
/
CREATE PUBLIC SYNONYM ku$_parsed_items FOR sys.ku$_parsed_items;
CREATE TYPE sys.ku$_ddl AS OBJECT (
ddlText CLOB,
parsedItem sys.ku$_parsed_items )
/
CREATE PUBLIC SYNONYM ku$_ddl FOR sys.ku$_ddl;
CREATE TYPE sys.ku$_ddls IS TABLE OF sys.ku$_ddl
/
CREATE PUBLIC SYNONYM ku$ ddls FOR sys.ku$ ddls;
CREATE TYPE sys.ku$_multi_ddl AS OBJECT (
                    object_row NUMBER,
                    ddls sys.ku$_ddls )
/
CREATE OR REPLACE PUBLIC SYNONYM ku$ multi_ddl FOR sys.ku$ multi_ddl;
CREATE TYPE sys.ku$ multi ddls IS TABLE OF sys.ku$ multi ddl;
/
```

```
CREATE OR REPLACE PUBLIC SYNONYM ku$_multi_ddls FOR
                          sys.ku$_multi_ddls;
CREATE TYPE sys.ku$_ErrorLine IS OBJECT (
errorNumber NUMBER,
errorText VARCHAR2(2000))
/
CREATE PUBLIC SYNONYM ku$_ErrorLine FOR sys.ku$_ErrorLine;
CREATE TYPE sys.ku$_ErrorLines IS TABLE OF sys.ku$_ErrorLine
/
CREATE PUBLIC SYNONYM ku$ErrorLines FOR sys.ku$_ErrorLines;
CREATE TYPE sys.ku$_SubmitResult AS OBJECT (
ddl sys.ku$_ddl,
errorLines sys.ku$_ErrorLines );
/
CREATE TYPE sys.ku$_SubmitResults IS TABLE OF sys.ku$_SubmitResult
/
```
CREATE PUBLIC SYNONYM ku\$\_SubmitResults FOR sys.ku\$\_SubmitResults;

# <span id="page-998-0"></span>**Rules and Limits**

In an Oracle Shared Server (OSS) environment, the DBMS\_METADATA package must disable session migration and connection pooling. This results in any shared server process that is serving a session running the package to effectively become a default, dedicated server for the life of the session. You should ensure that sufficient shared servers are configured when the package is used and that the number of servers is not artificially limited by too small a value for the MAX\_SHARED\_ SERVERS initialization parameter.

# <span id="page-999-0"></span>**Organization of Subprograms**

The DBMS\_METADATA subprograms are used to retrieve objects from, and submit XML to, a database. Some subprograms are used for both activities, while others are used only for retrieval or only for submission.

- [Table 50–3](#page-1001-1) provides a summary of DBMS\_METADATA subprograms used to retrieve multiple objects from a database.
- [Table 50–2](#page-1000-1) provides a summary of DBMS\_METADATA subprograms used to submit XML metadata to a database.

#### <span id="page-999-1"></span>**Subprograms for Retrieval of Multiple Objects from the Database**

| Subprogram                                                             | <b>Description</b>                                                                                                    |
|------------------------------------------------------------------------|----------------------------------------------------------------------------------------------------|
|                                                                        | OPEN Procedure on page 50-26 Specifies the type of object to be retrieved, the version of<br>its metadata, and the object model |
| <b>SET_FILTER Procedure on</b>                                         | Specifies restrictions on the objects to be retrieved, for                                                                      |
| page 50-41                                                             | example, the object name or schema                                                                                              |
| <b>SET_COUNT Procedure on</b>                                          | Specifies the maximum number of objects to be retrieved                                                                         |
| page 50-39                                                             | in a single FETCH_xxx call                                                                                                    |
| <b>GET QUERY Procedure on</b>                                          | Returns the text of the queries that are used by FETCH_                                                                         |
| page 50-25                                                             | XXX                                                                                                    |
| <b>SET_PARSE_ITEM Procedure</b>                                        | Enables output parsing by specifying an object attribute to                                                                     |
| on page $50-55$                                                        | be parsed and returned                                                                                                    |
| <b>ADD TRANSFORM Function</b>                                          | Specifies a transform that FETCH_xxx applies to the XML                                                                         |
| on page 50-9                                                           | representation of the retrieved objects                                                                                         |
| SET_TRANSFORM_PARAM<br>and SET REMAP PARAM<br>Procedures on page 50-59 | Specifies parameters to the XSLT stylesheet identified by<br>transform handle                                                   |
| <b>FETCH xxx Functions on</b><br>page 50-16                            | Returns metadata for objects meeting the criteria<br>established by OPEN, SET_FILTER, SET_COUNT, ADD_<br>TRANSFORM, and so on   |
| <b>CLOSE</b> Procedure on                                              | Invalidates the handle returned by OPEN and cleans up the                                                                       |
| page 50-13                                                             | associated state                                                                                                    |
| The GET_xxx Functions on                                               | Fetches the metadata for a specified object as XML or                                                                           |
| page 50-20                                                             | DDL, using only a single call                                                                                                   |

**Table 50–1 DBMS\_METADATA Subprograms For Retrieving Multiple Objects**

# <span id="page-1000-1"></span><span id="page-1000-0"></span>**Subprograms for Submission of XML to the Database**

| Subprogram                                       | <b>Description</b>                                          |
|--------------------------------------------------|-------------------------------------------------------------|
| <b>OPENW Procedure on</b><br>page 50-35          | Opens a write context                                       |
| <b>ADD TRANSFORM Function</b><br>on page 50-9    | Specifies a transform for the XML documents                 |
| SET TRANSFORM PARAM<br>and SET REMAP PARAM       | SET_TRANSFORM_PARAM specifies a parameter to a<br>transform |
| Procedures on page 50-59                         | SET_REMAP_PARAM specifies a remapping for a transform       |
| <b>SET PARSE ITEM Procedure</b><br>on page 50-55 | Specifies an object attribute to be parsed                  |
| <b>CONVERT Function on</b><br>page 50-14         | Converts an XML document to DDL                             |
| <b>PUT Function on page 50-37</b>                | Submits an XML document to the database                     |
| <b>CLOSE</b> Procedure on<br>page 50-13          | Closes the context opened with OPENW                        |

**Table 50–2 DBMS\_METADATA Subprograms For Submitting XML**

# <span id="page-1001-1"></span><span id="page-1001-0"></span>**Summary of DBMS\_METADATA Subprograms**

| Subprogram                                                                    | <b>Description</b>                                                                                                    |
|-------------------------------------------------------------------------------|----------------------------------------------------------------------------------------------------|
| <b>ADD_TRANSFORM Function</b>                                                 | Specifies a transform that FETCH_xxx applies to the XML                                                                       |
| on page 50-9                                                                  | representation of the retrieved objects                                                                                       |
| <b>CLOSE</b> Procedure on                                                     | Invalidates the handle returned by OPEN and cleans up the                                                                     |
| page 50-13                                                                    | associated state                                                                                                    |
| <b>CONVERT Function on</b><br>page 50-14                                      | Converts an XML document to DDL.                                                                                              |
| <b>FETCH_xxx Functions on</b><br>page 50-16                                   | Returns metadata for objects meeting the criteria<br>established by OPEN, SET_FILTER, SET_COUNT, ADD_<br>TRANSFORM, and so on |
| The GET xxx Functions on                                                      | Fetches the metadata for a specified object as XML or                                                                         |
| page 50-20                                                                    | DDL, using only a single call                                                                                                 |
| <b>GET QUERY Procedure on</b>                                                 | Returns the text of the queries that are used by FETCH_                                                                       |
| page 50-25                                                                    | <b>XXX</b>                                                                                                    |
| <b>OPEN Procedure on page 50-26</b>                                           | Specifies the type of object to be retrieved, the version of<br>its metadata, and the object model                            |
| <b>OPENW Procedure on</b><br>page 50-35                                       | Opens a write context                                                                                                    |
| <b>PUT Function on page 50-37</b>                                             | Submits an XML document to the database                                                                                       |
| <b>SET_COUNT Procedure on</b>                                                 | Specifies the maximum number of objects to be retrieved                                                                       |
| page 50-39                                                                    | in a single FETCH_xxx call                                                                                                    |
| <b>SET_FILTER Procedure on</b>                                                | Specifies restrictions on the objects to be retrieved, for                                                                    |
| page 50-41                                                                    | example, the object name or schema                                                                                            |
| <b>SET_PARSE_ITEM Procedure</b>                                               | Enables output parsing by specifying an object attribute to                                                                   |
| on page 50-55                                                                 | be parsed and returned                                                                                                    |
| <b>SET TRANSFORM PARAM</b><br>and SET REMAP PARAM<br>Procedures on page 50-59 | Specifies parameters to the XSLT stylesheet identified by<br>transform handle                                                 |

**Table 50–3 DBMS\_METADATA Package Subprograms**

# <span id="page-1002-0"></span>**ADD\_TRANSFORM Function**

This function is used for both retrieval and submission:

- When this procedure is used to retrieve objects, it specifies a transform that FETCH\_xxx applies to the XML representation of the retrieved objects.
- When used to submit objects, it specifies a transform that CONVERT or PUT applies to the XML representation of the submitted objects. It is possible to add more than one transform.

**See Also:** For more information about related subprograms:

- [Subprograms for Retrieval of Multiple Objects from the](#page-999-1) [Database](#page-999-1)
- [Subprograms for Submission of XML to the Database](#page-1000-0)

#### **Syntax**

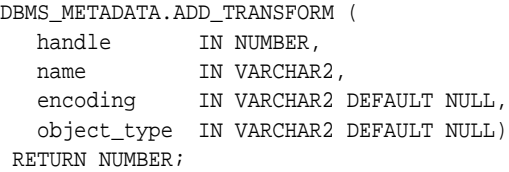

#### **Parameters**

**Table 50–4 ADD\_TRANSFORM Parameters**

| <b>Parameters</b> | <b>Description</b>                                                                                                    |
|-------------------|----------------------------------------------------------------------------------------------------|
| handle            | The handle returned from OPEN when this transform is used to<br>retrieve objects. Or the handle returned from OPENW when this<br>transform is used in the submission of XML metadata. |

| <b>Parameters</b> | <b>Description</b>                                                                                                    |
|-------------------|----------------------------------------------------------------------------------------------------|
| name              | The name of the transform. If name contains a period, colon, or<br>forward slash, it is interpreted as the URL of a user-supplied<br>XSLT script. See Oracle XML DB Developer's Guide.                                                                                                    |
|                   | Otherwise, name designates a transform implemented by this<br>project. The following transforms are defined:                                                                                                    |
|                   | DDL - the document is transformed to DDL that creates<br>the object. The output of this transform is not an XML<br>document.                                                                                                    |
|                   | MODIFY - The document is modified as directed by<br>$\blacksquare$<br>transform and remap parameters. The output of this<br>transform is an XML document. If no transform or remap<br>parameters are specified, the document is unchanged.                                                                                                    |
| encoding          | The name of the Globalization Support character set in which<br>the stylesheet pointed to by name is encoded. This is only valid<br>if name is a URL. If left NULL and the URL is external to the<br>database, UTF-8 encoding is assumed. If left NULL and the<br>URL is internal to the database (that is, it begins with<br>/oradb/), then the encoding is assumed to be the database<br>character set. |

**Table 50–4 (Cont.) ADD\_TRANSFORM Parameters**

| <b>Parameters</b> | <b>Description</b>                                                                                                    |
|-------------------|----------------------------------------------------------------------------------------------------|
| object_type       | The definition of this parameter depends upon whether you<br>are retrieving objects or submitting XML metadata.                                                                                                    |
|                   | When you use ADD_TRANFORM to retrieve objects, the<br>1.<br>following definition of object_type applies:                                                                                                    |
|                   | Designates the object type to which the transform applies.<br>(Note that this is an object type name, not a path name.)<br>By default the transform applies to the object type of the<br>OPEN handle. When the OPEN handle designates a<br>heterogeneous object type, the following behavior can<br>occur:                       |
|                   | if object_type is omitted, the transform applies to all<br>$\blacksquare$<br>object types within the heterogeneous collection                                                                                                    |
|                   | if object_type is specified, the transform only applies to<br>that specific object type within the collection                                                                                                    |
|                   | If you omit this parameter you can add the DDL transform<br>to all objects in a heterogeneous collection with a single<br>call. If you supply this parameter, you can add a transform<br>for a specific object type.                                                                                                    |
|                   | When you use ADD_TRANSFORM in the submission of<br>2.<br>XML metadata, this parameter is the object type to which<br>the transform applies. By default, it is the object type of<br>the OPENW handle. Because the OPENW handle cannot<br>designate a heterogeneous object type, this caller should<br>leave this parameter NULL. |

**Table 50–4 (Cont.) ADD\_TRANSFORM Parameters**

#### **Return Values**

The opaque handle that is returned is used as input to SET\_TRANSFORM\_PARAM and SET\_REMAP\_PARAM. Note that this handle is different from the handle returned by OPEN or OPENW; it refers to the transform, not the set of objects to be retrieved.

#### **Usage Notes**

- With no transforms added, objects are returned by default as XML documents. You call ADD\_TRANSFORM to specify an XSLT stylesheet to transform the returned documents.
- You can call ADD\_TRANSFORM more than once to apply multiple transforms to XML documents. Transforms are applied in the order in which they were

specified, the output of the first transform being used as input to the second, and so on.

■ The output of the DDL transform is *not* an XML document. Therefore, no transform should be added after the DDL transform.

#### **Exceptions**

- INVALID\_ARGVAL. A NULL or invalid value was supplied for an input parameter. The error message text identifies the parameter.
- INVALID\_OPERATION. ADD\_TRANSFORM was called after the first call to FETCH xxx for the OPEN context. After the first call to FETCH xxx is made, no further calls to ADD TRANSFORM for the current OPEN context are permitted.
- INCONSISTENT\_ARGS. The arguments are inconsistent. Possible inconsistencies include the following:
	- **–** encoding is specified even though name is not a URL
	- **–** object\_type is not part of the collection designated by handle

# <span id="page-1006-0"></span>**CLOSE Procedure**

This procedure invalidates the handle returned by OPEN (or OPENW) and cleans up the associated state.

**See Also:** For more information about related subprograms:

- [Subprograms for Retrieval of Multiple Objects from the](#page-999-1) [Database](#page-999-1)
- [Subprograms for Submission of XML to the Database](#page-1000-0)

#### **Syntax**

DBMS\_METADATA.CLOSE ( handle IN NUMBER);

#### **Parameters**

#### **Table 50–5 CLOSE Parameters**

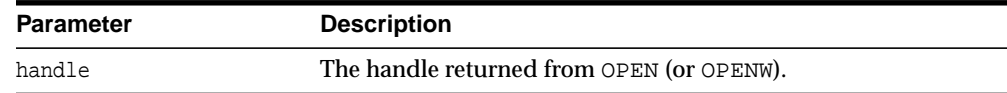

#### **Usage Notes**

**Note:** The following notes apply only to object retrieval

You can prematurely terminate the stream of objects established by OPEN or (OPENW).

- **IF A CALL TE ALLOWERF I** is a call to FETCH\_xxx returns NULL, indicating no more objects, a call to CLOSE is made transparently. In this case, you can still call CLOSE on the handle and not get an exception. (The call to CLOSE is not required.)
- If you know that only one specific object will be returned, you should explicitly call CLOSE after the single FETCH\_xxx call to free resources held by the handle.

#### **Exceptions**

■ INVALID\_ARGVAL. The value for the handle parameter is NULL or invalid.

# <span id="page-1007-0"></span>**CONVERT Function**

This function transforms an input XML document into creation DDL.

**See Also:** For more information about related subprograms:

[Subprograms for Submission of XML to the Database](#page-1000-0)

#### **Syntax**

```
DBMS_METADATA.CONVERT (
   handle IN NUMBER,
    document IN sys.XMLType)
 RETURN sys.ku$_multi_ddls;
DBMS_METADATA.CONVERT (
  handle IN NUMBER,
  document IN CLOB)
RETURN sys.ku$ multi ddls;
```
#### **Parameters**

| <b>Parameter</b> | <b>Description</b>                                                              |
|------------------|---------------------------------------------------------------------------------|
| handle           | The handle returned from OPENW.                                                 |
| document         | The XML document containing object metadata of the type of<br>the OPENW handle. |

**Table 50–6 CONVERT Function Parameters**

#### **Return Values**

DDL to create the object(s).

#### **Usage Notes**

You can think of CONVERT as the second half of FETCH xxx. The difference is that FETCH\_xxx gets its XML document from the database, but CONVERT gets its XML document from the caller. The transforms specified with ADD\_TRANSFORM are applied in turn, and the result is returned to the caller in a sys.ku\$\_multi\_ddls nested table. The DDL transform must be specified. If parse items were specified, they are returned in the parsedItems column.
The encoding of the XML document is embedded in its CLOB or XMLType representation. The version of the metadata is embedded in the XML. The generated DDL is valid for the current database compatibility level.

### **Exceptions**

- INVALID\_ARGVAL. A NULL or invalid value was supplied for an input parameter. The error message text identifies the parameter.
- INCONSISTENT\_OPERATION. The DDL transform was not specified.
- INCOMPATIBLE\_DOCUMENT. The version of the XML document is not compatible with this version of the software.

# **FETCH\_xxx Functions**

These functions return metadata for objects meeting the criteria established by OPEN, SET\_FILTER, SET\_COUNT, ADD\_TRANSFORM, and so on. See ["Usage Notes"](#page-1010-0) [on page 50-17](#page-1010-0) for the variants.

**See Also:** For more information about related subprograms:

[Subprograms for Retrieval of Multiple Objects from the](#page-999-0) [Database](#page-999-0)

#### **Syntax**

```
DBMS_METADATA.FETCH_XML (
  handle IN NUMBER)
RETURN sys.XMLType;
```
**See Also:** *Oracle XML DB Developer's Guide* for a description of XMLType

```
DBMS_METADATA.FETCH_DDL (
  handle IN NUMBER)
RETURN sys.ku$_ddls;
DBMS_METADATA.FETCH_CLOB (
   handle IN NUMBER)
RETURN CLOB;
```
The FETCH procedures are as follows:

```
DBMS_METADATA.FETCH_CLOB (
   handle IN NUMBER,
   doc IN OUT NOCOPY CLOB);
DBMS_METADATA.FETCH_XML_CLOB (
   handle IN NUMBER,
   doc IN OUT NOCOPY CLOB,
   parsed_items OUT sys.ku$_parsed_items,
   object_type_path OUT VARCHAR2);
```
### **Parameters**

| <b>Parameters</b> | <b>Description</b>                                                                                                    |
|-------------------|----------------------------------------------------------------------------------------------------|
| handle            | The handle returned from OPEN.                                                                                                    |
| doc               | The metadata for the objects, or NULL if all objects have been<br>returned.                                                                                                    |
| parsed items      | A nested table containing the items specified by SET_PARSE_<br>ITEM. If SET_PARSE_ITEM was not called, a NULL is<br>returned.                                                                                 |
| object type path  | For heterogeneous object types, this is the full path name of the<br>object type for the objects returned by the call to FETCH_XXX.<br>If handle designates a homogeneous object type, a NULL is<br>returned. |

**Table 50–7 FETCH\_xxx Function Parameters**

#### **Return Values**

The metadata for the objects or NULL if all objects have been returned.

#### <span id="page-1010-0"></span>**Usage Notes**

These functions and procedures return metadata for objects meeting the criteria established by the call to OPEN that returned the handle, and subsequent calls to SET\_FILTER, SET\_COUNT, ADD\_TRANSFORM, and so on. Each call to FETCH\_xxx returns the number of objects specified by SET\_COUNT (or less, if fewer objects remain in the underlying cursor) until all objects have been returned. After the last object is returned, subsequent calls to FETCH\_xxx return NULL and cause the stream created by OPEN to be transparently closed.

There are several different FETCH\_xxx functions and procedures:

- The FETCH\_XML function returns the XML metadata for an object as an XMLType. It assumes that if any transform has been specified, that transform will produce an XML document. In particular, it assumes that the DDL transform has not been specified.
- **The FETCH\_DDL function returns the DDL (to create the object) in a sys. ku\$** ddls nested table. It assumes that the DDL transform has been specified. Each row of the sys.ku\$\_ddls nested table contains a single DDL statement in the ddlText column; if requested, parsed items for the DDL statement will be returned in the parsedItems column. Multiple DDL statements may be returned under the following circumstances:
- **–** When you call SET\_COUNT to specify a count greater than 1
- **–** When an object is transformed into multiple DDL statements. For example, A TYPE object that has a DDL transform applied to it can be transformed into both CREATE TYPE and CREATE TYPE BODY statements. A TABLE object can be transformed into a CREATE TABLE, and one or more ALTER TABLE statements
- The FETCH CLOB function simply returns the object, transformed or not, as a CLOB.
- The FETCH\_CLOB procedure returns the objects by reference in an IN OUT NOCOPY parameter. This is faster than the function variant, which returns LOBs by value.
- The FETCH\_XML\_CLOB procedure returns the XML metadata for the objects as a CLOB in an IN OUT NOCOPY parameter. This helps to avoid LOB copies, which can consume a lot of resources. It also returns a nested table of parse items and the full path name of the object type of the returned objects.
- $\blacksquare$  All LOBs returned by FETCH  $xxx$  are temporary LOBs. You must free the LOB. If the LOB is supplied as an IN OUT NOCOPY parameter, you must also create the LOB.
- If SET\_PARSE\_ITEM was called, FETCH\_DDL and FETCH\_XML\_CLOB return attributes of the object's metadata (or the DDL statement) in a  $sys.ku$$ parsed\_items nested table. For FETCH\_XML\_CLOB, the nested table is an OUT parameter. For FETCH DDL, it is a column in the returned sys.ku\$ ddls nested table. Each row of the nested table corresponds to an item specified by SET\_PARSE\_ITEM and contains the following columns:
	- **–** item—the name of the attribute as specified in the name parameter to SET PARSE ITEM.
	- **–** value—the attribute value, or NULL if the attribute is not present in the DDL statement.
	- **–** object-row—a positive integer indicating the object to which the parse item applies. If multiple objects are returned by FETCH  $xxx$ , (because SET COUNT specified a count greater than 1) then  $object$  row=1 for all items for the first object, 2 for the second, and so on.
- The rows of the sys.ku\$\_parsed\_items nested table are ordered by ascending object\_row, but otherwise the row order is undetermined. To find a particular parse item within an object row the caller must search the table for a match on item.
- In general there is no guarantee that a requested parse item will be returned. For example, the parse item may not apply to the object type or to the particular line of DDL, or the item's value may be NULL.
- If SET\_PARSE\_ITEM was not called, NULL is returned as the value of the parsed items nested table.
- It is expected that the same variant of  $FETCH$   $xxxx$  will be called for all objects selected by OPEN. That is, programs will not intermix calls to FETCH\_XML, FETCH DDL, FETCH CLOB, and so on using the same OPEN handle. The effect of calling different variants is undefined; it might do what you expect, but there are no guarantees.
- Every object fetched will be internally consistent with respect to on-going DDL (and the subsequent recursive DML) operations against the dictionary. In some cases, multiple queries may be issued, either because the object type is heterogeneous or for performance reasons (for example, one query for heap tables, one for index-organized tables). Consequently the FETCH\_xxx calls may in fact be fetches from different underlying cursors (meaning that read consistency is not guaranteed).

### **Exceptions**

Most exceptions raised during execution of the query are propagated to the caller. Also, the following exceptions may be raised:

- $\blacksquare$  INVALID ARGVAL. A NULL or invalid value was supplied for an input parameter. The error message text identifies the parameter.
- INCONSISTENT\_OPERATION. Either FETCH\_XML was called when the DDL transform had been specified, or FETCH\_DDL was called when the DDL transform had *not* been specified.

## **The GET\_xxx Functions**

The following GET\_xxx functions let you fetch metadata for objects with a single call:

- GET\_XML
- GET\_DDL
- GET\_DEPENDENT\_XML
- GET\_DEPENDENT\_DDL
- GET\_GRANTED\_XML
- GET\_GRANTED\_DDL

#### **See Also:** For more information about related subprograms:

■ [Subprograms for Retrieval of Multiple Objects from the](#page-999-0) **[Database](#page-999-0)** 

#### **Syntax**

```
DBMS_METADATA.GET_XML (
object_type IN VARCHAR2,
name IN VARCHAR2 DEFAULT NULL,
schema IN VARCHAR2 DEFAULT NULL,
version IN VARCHAR2 DEFAULT 'COMPATIBLE',
model IN VARCHAR2 DEFAULT 'ORACLE',
transform IN VARCHAR2 DEFAULT NULL)
RETURN CLOB;
DBMS_METADATA.GET_DDL (
object_type IN VARCHAR2,
name IN VARCHAR2 DEFAULT NULL,
schema IN VARCHAR2 DEFAULT NULL,
version IN VARCHAR2 DEFAULT 'COMPATIBLE',
model IN VARCHAR2 DEFAULT 'ORACLE',
transform IN VARCHAR2 DEFAULT 'DDL')
RETURN CLOB;
DBMS_METADATA.GET_DEPENDENT_XML (
object_type IN VARCHAR2,
base_object_name IN VARCHAR2,
base_object_schema IN VARCHAR2 DEFAULT NULL,
```

```
version IN VARCHAR2 DEFAULT 'COMPATIBLE',
model IN VARCHAR2 DEFAULT 'ORACLE',
transform IN VARCHAR2 DEFAULT NULL,
object_count IN NUMBER DEFAULT 10000)
RETURN CLOB;
DBMS_METADATA.GET_DEPENDENT_DDL (
object_type IN VARCHAR2,
base_object_name IN VARCHAR2,
base_object_schema IN VARCHAR2 DEFAULT NULL,
version IN VARCHAR2 DEFAULT 'COMPATIBLE',
model IN VARCHAR2 DEFAULT 'ORACLE',
transform IN VARCHAR2 DEFAULT 'DDL',
object_count IN NUMBER DEFAULT 10000)
RETURN CLOB;
DBMS_METADATA.GET_GRANTED_XML (
object_type IN VARCHAR2,
grantee IN VARCHAR2 DEFAULT NULL,
version IN VARCHAR2 DEFAULT 'COMPATIBLE',
model IN VARCHAR2 DEFAULT 'ORACLE',
transform IN VARCHAR2 DEFAULT NULL,
object_count IN NUMBER DEFAULT 10000)
RETURN CLOB;
DBMS_METADATA.GET_GRANTED_DDL (
object_type IN VARCHAR2,
grantee IN VARCHAR2 DEFAULT NULL,
version IN VARCHAR2 DEFAULT 'COMPATIBLE',
model IN VARCHAR2 DEFAULT 'ORACLE',
transform IN VARCHAR2 DEFAULT 'DDL',
object_count IN NUMBER DEFAULT 10000)
RETURN CLOB;
```
#### **Parameters**

#### **Table 50–8 GET\_xxx Function Parameters**

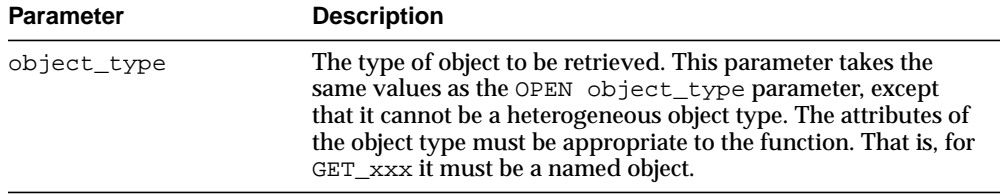

| <b>Parameter</b>   | <b>Description</b>                                                                                                    |
|--------------------|----------------------------------------------------------------------------------------------------|
| name               | The object name. It is used internally in a NAME filter. (If the<br>name is longer than 30 characters, it will be used in a<br>LONGNAME filter.) If this parameter is NULL, then no NAME or<br>LONGNAME filter is specified. See Table 50-17 for a list of filters. |
| schema             | The object schema. It is used internally in a SCHEMA filter. The<br>default is the current user.                                                                                                    |
| version            | The version of metadata to be extracted. This parameter takes<br>the same values as the OPEN version parameter.                                                                                                    |
| model              | The object model to use. This parameter takes the same values<br>as the OPEN model parameter.                                                                                                    |
| transform          | The name of a transformation on the output. This parameter<br>takes the same values as the ADD TRANSFORM name<br>parameter. For GET_XML this must not be DDL.                                                                                                    |
| base object name   | The base object name. It is used internally in a BASE_OBJECT_<br>NAME filter.                                                                                                    |
| base_object_schema | The base object schema. It is used internally in a BASE_<br>OBJECT_SCHEMA filter. The default is the current user.                                                                                                    |
| qrantee            | The grantee. It is used internally in a GRANTEE filter. The<br>default is the current user.                                                                                                    |
| object_count       | The maximum number of objects to return. See SET_COUNT<br>Procedure on page 50-39.                                                                                                    |

**Table 50–8 (Cont.) GET\_xxx Function Parameters**

#### **Return Values**

The metadata for the specified object as XML or DDL.

#### **Usage Notes**

- These functions allow you to fetch metadata for objects with a single call. They encapsulate calls to OPEN, SET\_FILTER, and so on. The function you use depends on the characteristics of the object type and on whether you want XML or DDL.
	- **–** GET\_xxx is used to fetch named objects, especially schema objects (tables, views). They can also be used with nameless objects, such as RESOURCE\_ COST.
	- **–** GET\_DEPENDENT\_xxx is used to fetch dependent objects (audits, object grants).
- **–** GET\_GRANTED\_xxx is used to fetch granted objects (system grants, role grants).
- For some object types you can use more than one function. For example, you can use GET  $xxx$  to fetch an index by name, or GET DEPENDENT  $xxx$  to fetch the same index by specifying the table on which it is defined.
- $GET_{\text{xxx}}$  only returns a single named object.
- For GET\_DEPENDENT\_xxx and GET\_GRANTED\_xxx, an arbitrary number of dependent or granted objects can match the input criteria. You can specify an object count when fetching these objects. (The default count of 10000 should be adequate in most cases.)
- If the DDL transform is specified, session-level transform parameters are inherited.
- **If you invoke these functions from**  $SQL*Plus$ **, you should set the PAGESIZE to 0** and set LONG to some large number to get complete, uninterrupted output.

### **Exceptions**

- $\blacksquare$  INVALID ARGVAL. A NULL or invalid value was supplied for an input parameter. The error message text identifies the parameter.
- OBJECT\_NOT\_FOUND. The specified object was not found in the database.

### **Examples**

#### **Example: Fetch the XML Representation of SCOTT.EMP**

To generate complete, uninterrupted output, set the PAGESIZE to 0 and set LONG to some large number, as shown, before executing your query.

```
SET LONG 2000000
SET PAGESIZE 0
SELECT DBMS_METADATA.GET_XML('TABLE','EMP','SCOTT')
FROM DUAL;
```
#### **Example: Fetch the DDL for all Complete Tables in the Current Schema, Filter Out Nested Tables and Overflow Segments**

This example fetches the DDL for all "complete" tables in the current schema, filtering out nested tables and overflow segments. The example uses SET\_ TRANSFORM\_PARAM (with the handle value = DBMS\_METADATA.SESSION\_ TRANSFORM meaning "for the current session") to specify that storage clauses are not to be returned in the SQL DDL. Afterwards, the example resets the session-level parameters to their defaults.

To generate complete, uninterrupted output, set the PAGESIZE to 0 and set LONG to some large number, as shown, before executing your query.

```
SET LONG 2000000
SET PAGESIZE 0
EXECUTE DBMS_METADATA.SET_TRANSFORM_PARAM(DBMS_METADATA.SESSION_
TRANSFORM,'STORAGE',false);
SELECT DBMS_METADATA.GET_DDL('TABLE', u.table_name)
     FROM USER_ALL_TABLES u
     WHERE u.nested='NO'
     AND (u.iot_type is null or u.iot_type='IOT');
EXECUTE DBMS_METADATA.SET_TRANSFORM_PARAM(DBMS_METADATA.SESSION_
TRANSFORM,'DEFAULT');
```
#### **Example: Fetch the DDL For All Object Grants On HR.EMPLOYEES**

SELECT DBMS\_METADATA.GET\_DEPENDENT\_DDL('OBJECT\_GRANT', 'EMPLOYEES','HR') FROM DUAL;

#### **Example: Fetch the DDL For All System Grants Granted To SCOTT**

SELECT DBMS\_METADATA.GET\_GRANTED\_DDL('SYSTEM\_GRANT','SCOTT') FROM DUAL;

# **GET\_QUERY Procedure**

This procedure returns the text of the queries that are used by FETCH\_xxx. This function assists in debugging.

**See Also:** For more information about related subprograms:

■ [Subprograms for Retrieval of Multiple Objects from the](#page-999-0) **[Database](#page-999-0)** 

#### **Syntax**

DBMS\_METADATA.GET\_QUERY ( handle IN NUMBER) RETURN VARCHAR2;

#### **Parameters**

**Table 50–9 GET\_QUERY Procedure Parameters**

| <b>Parameter</b> | <b>Description</b>                                                                         |
|------------------|--------------------------------------------------------------------------------------------|
| handle           | The handle returned from OPEN. It cannot be the handle for a<br>heterogeneous object type. |

#### **Return Values**

The text of the queries that will be used by FETCH\_xxx.

### **Exceptions**

■ INVALID\_ARGVAL. A NULL or invalid value was supplied for the handle parameter.

# **OPEN Procedure**

This procedure specifies the type of object to be retrieved, the version of its metadata, and the object model. The return value is an opaque context handle for the set of objects to be used in subsequent calls.

**See Also:** For more information about related subprograms:

■ [Subprograms for Retrieval of Multiple Objects from the](#page-999-0) [Database](#page-999-0)

**Syntax**

```
DBMS_METADATA.OPEN (
   object_type IN VARCHAR2,
   version IN VARCHAR2 DEFAULT 'COMPATIBLE',
   model IN VARCHAR2 DEFAULT 'ORACLE',
   network_link IN VARCHAR2 DEFAULT NULL)
 RETURN NUMBER;
```
## **Parameters**

| Parameter    | <b>Description</b>                                                                                                    |
|--------------|----------------------------------------------------------------------------------------------------|
| object_type  | The type of object to be retrieved. Table 50-11 lists the valid<br>type names and their meanings. These object types will be<br>supported for the ORACLE model of metadata (see model in<br>this table). |
|              | The Attributes column in Table 50-11 specifies some object<br>type attributes:                                                                                                    |
|              | Schema objects, such as tables, belong to schemas.                                                                                                    |
|              | Named objects have unique names (if they are schema<br>$\blacksquare$<br>objects, the name is unique to the schema).                                                                                     |
|              | Dependent objects, such as indexes, are defined with<br>$\blacksquare$<br>reference to a base schema object.                                                                                             |
|              | Granted objects are granted or assigned to a user or role<br>٠<br>and therefore have a named grantee.                                                                                                    |
|              | Heterogeneous object types denote a collection of related<br>objects of different types. See Table 50-12 for a listing of<br>object types returned for the heterogeneous object type.                    |
|              | These attributes are relevant when choosing object selection<br>criteria. See "SET_FILTER Procedure" on page 50-41 for more<br>information.                                                              |
| version      | The version of metadata to be extracted. Database objects or<br>attributes that are incompatible with the version will not be<br>extracted. Legal values for this parameter are as follows:              |
|              | COMPATIBLE (default)—the version of the metadata<br>corresponds to the database compatibility level.                                                                                                    |
|              | LATEST-the version of the metadata corresponds to the<br>database version.                                                                                                    |
|              | A specific database version, for example, 9.2.0. As of Oracle<br>Database 10g, this value cannot be lower than 9.2.0.                                                                                    |
| model        | Specifies which view to use, because the API can support<br>multiple views on the metadata. Only the ORACLE model is<br>supported as of Oracle Database 10g.                                             |
| network_link | Reserved.                                                                                                    |
|              |                                                                                                    |

**Table 50–10 Open Procedure Parameters**

<span id="page-1020-0"></span>[Table 50–11](#page-1021-0) provides the name, meaning, attributes, and notes for the DBMS\_ METADATA package object types. In the attributes column, S represents a schema object, N represents a named object, D represents a dependent object, G represents a granted object, and H represents a heterogeneous object.

**Type Name Meaning Communist Communist Communist Communist Communist Communist Communist Communist Communist Communist Communist Communist Communist Notes** AQ QUEUE queues sND Dependent on table AQ\_QUEUE\_TABLE additional metadata for queue tables ND Dependent on table AQ\_TRANSFORM transforms SN SN None ASSOCIATION associate statistics D None AUDIT audits of SQL statements DG Modeled as dependent, granted object. The base object name is the statement audit option name (for example, ALTER SYSTEM). There is no base object schema. The grantee is the user or proxy whose statements are audited. AUDIT\_OBJ audits of schema objects D None CLUSTER **clusters** clusters SN SN None COMMENT comments D None CONSTRAINT constraints SND Does not include: primary key constraint for IOT column NOT NULL constraints ■ certain REF SCOPE and WITH ROWID constraints for tables with REF columns CONTEXT application contexts N None DATABASE\_EXPORT all metadata objects in a database H Corresponds to a full database export DB\_LINK database links SN Modeled as schema objects because they have owners. For public links, the owner is PUBLIC. For private links, the creator is the owner. DEFAULT\_ROLE default roles G Granted to a user by ALTER USER DIMENSION dimensions SN None DIRECTORY directories N None

<span id="page-1021-0"></span>**Table 50–11 DBMS\_METADATA: Object Types**

| FGA POLICY               | fine-grained audit policies          | D          | Not modeled as named object because<br>policy names are not unique.                                                     |
|--------------------------|--------------------------------------|------------|----------------------------------------------------------------------------------------------------|
| FUNCTION                 | stored functions                     | SN         | None                                                                                                    |
| INDEX STATISTICS         | precomputed statistics on<br>indexes | D          | The base object is the index's table. See<br>information on filters such as BASE_<br><b>INDEX NAME.</b>                 |
| INDEX                    | indexes                              | SND        | None                                                                                                    |
| INDEXTYPE                | indextypes                           | SN         | None                                                                                                    |
| JAVA SOURCE              | Java sources                         | SN         | None                                                                                                    |
| JOB                      | jobs                                 | S          | None                                                                                                    |
| LIBRARY                  | external procedure<br>libraries      | SN         | None                                                                                                    |
| MATERIALIZED_VIEW        | materialized views                   | SN         | None                                                                                                    |
| MATERIALIZED<br>VIEW_LOG | materialized view logs               | D          | None                                                                                                    |
| OBJECT_GRANT             | object grants                        | DG         | None                                                                                                    |
| OPERATOR                 | operators                            | SN         | None                                                                                                    |
| OUTLINE                  | stored outlines                      | Ν          | This type is being deprecated.                                                                                          |
| PACKAGE                  | stored packages                      | SN         | By default, both package specification and<br>package body are retrieved. See "SET_<br>FILTER Procedure" on page 50-41. |
| PACKAGE SPEC             | package specifications               | SN         | None                                                                                                    |
| PACKAGE BODY             | package bodies                       | SN         | None                                                                                                    |
| PROCEDURE                | stored procedures                    | SN         | None                                                                                                    |
| PROFILE                  | profiles                             | Ν          | None                                                                                                    |
| PROXY                    | proxy authentications                | G          | Granted to a user by ALTER USER                                                                                         |
| REF_CONSTRAINT           | referential constraint               | <b>SND</b> | None                                                                                                    |
| REFRESH_GROUP            | refresh groups                       | SN         | None                                                                                                    |
| RESOURCE_COST            | resource cost info                   |            | None                                                                                                    |

**Table 50–11 (Cont.) DBMS\_METADATA: Object Types**

| <b>Type Name</b>                | <b>Meaning</b>                                                                    | <b>Attributes</b> | <b>Notes</b>                                                                                                    |  |
|---------------------------------|-----------------------------------------------------------------------------------|-------------------|----------------------------------------------------------------------------------------------------|--|
| RLS_CONTEXT                     | driving contexts for<br>enforcement of<br>fine-grained access-control<br>policies | D                 | Corresponds to the DBMS_RLS.ADD_<br>POLICY_CONTENT procedure                                                                                                    |  |
| RLS_GROUP                       | fine-grained access-control D<br>policy groups                                    |                   | Corresponds to the DBMS_RLS.CREATE_<br><b>GROUP</b> procedure                                                                                                    |  |
| RLS_POLICY                      | fine-grained access-control D<br>policies                                         |                   | Corresponds to DBMS_RLS.ADD_<br>GROUPED_POLICY. Not modeled as<br>named objects because policy names are<br>not unique.                                                                                                    |  |
| RMGR_CONSUMER_<br>GROUP         | resource consumer groups                                                          | SN                | Data Pump does not use these object types.<br>Instead, it exports resource manager objects<br>as procedural objects (PROCOBJ, for<br>example).                                                                                                    |  |
| RMGR INTITIAL<br>CONSUMER_GROUP | assign initial consumer<br>groups to users                                        | G                 | <b>None</b>                                                                                                    |  |
| RMGR_PLAN                       | resource plans                                                                    | SN                | None                                                                                                    |  |
| RMGR_PLAN_<br><b>DIRECTIVE</b>  | resource plan directives                                                          | $\mathbb D$       | Dependent on resource plan                                                                                                    |  |
| ROLE                            | roles                                                                             | Ν                 | None                                                                                                    |  |
| ROLE_GRANT                      | role grants                                                                       | G                 | None                                                                                                    |  |
| ROLLBACK SEGMENT                | rollback segments                                                                 | Ν                 | <b>None</b>                                                                                                    |  |
| SCHEMA_EXPORT                   | all metadata objects in a<br>schema                                               | Н                 | Corresponds to user-mode export.                                                                                                    |  |
| SEQUENCE                        | sequences                                                                         | SN                | None                                                                                                    |  |
| SYNONYM                         | synonyms                                                                          | See<br>notes.     | Private synonyms are schema objects.<br>Public synonyms are not, but for the<br>purposes of this API, their schema name is<br>PUBLIC. The name of a synonym is<br>considered to be the synonym itself. For<br>example, in CREATE PUBLIC SYNONYM<br>FOO FOR BAR, the resultant object is<br>considered to have name FOO and schema<br>PUBLIC. |  |
| SYSTEM GRANT                    | system privilege grants                                                           | G                 | None                                                                                                    |  |
| TABLE                           | tables                                                                            | SN                | None                                                                                                    |  |

**Table 50–11 (Cont.) DBMS\_METADATA: Object Types**

| <b>Type Name</b>               | <b>Meaning</b>                                               | <b>Attributes</b> | <b>Notes</b>                                                                                                    |  |
|--------------------------------|--------------------------------------------------------------|-------------------|----------------------------------------------------------------------------------------------------|--|
| TABLE DATA                     | metadata describing row<br>data for a table, nested          | <b>SND</b>        | For partitions, the object name is the<br>partition name.                                                                                                    |  |
|                                | table, or partition                                          |                   | For nested tables, the object name is the<br>storage table name. The base object is the<br>top-level table to which the table data<br>belongs. For nested tables and partitioning,<br>this is the top-level table (not the parent<br>table or partition). For nonpartitioned<br>tables and non-nested tables this is the table<br>itself. |  |
| TABLE EXPORT                   | metadata for a table and<br>its associated objects           | Η                 | Corresponds to table-mode export                                                                                                    |  |
| TABLE_STATISTICS               | precomputed statistics on<br>tables                          | D                 | None                                                                                                    |  |
| TABLESPACE                     | tablespaces                                                  | N                 | None                                                                                                    |  |
| TABLESPACE QUOTA               | tablespace quotas                                            | G                 | <b>Granted with ALTER USER</b>                                                                                                    |  |
| TRANSPORTABLE<br><b>EXPORT</b> | metadata for objects in a<br>transportable tablespace<br>set | Η                 | Corresponds to transportable tablespace<br>export                                                                                                    |  |
| TRIGGER                        | triggers                                                     | SND               | None                                                                                                    |  |
| TRUSTED DB LINK                | trusted links                                                | Ν                 | None                                                                                                    |  |
| TYPE                           | user-defined types                                           | SN                | By default, both type and type body are<br>retrieved. See "SET_FILTER Procedure" on<br>page 50-41.                                                                                                    |  |
| TYPE SPEC                      | type specifications                                          | SN                | None                                                                                                    |  |
| TYPE BODY                      | type bodies                                                  | SN                | None                                                                                                    |  |
| <b>USER</b>                    | users                                                        | N                 | None                                                                                                    |  |
| VIEW                           | views                                                        | SN                | None                                                                                                    |  |
| XMLSCHEMA                      | XML schema                                                   | SN                | The object's name is its URL (which may be<br>longer than 30 characters). Its schema is the<br>user who registered it.                                                                                                    |  |

**Table 50–11 (Cont.) DBMS\_METADATA: Object Types**

[Table 50–12](#page-1025-0) lists the types of objects returned for the major heterogeneous object types. For SCHEMA\_EXPORT, certain object types are only returned if the INCLUDE\_ USER filter is specified at TRUE. In the table, such object types are marked INCLUDE\_USER.

| <b>Object Type</b>    | DATABASE_<br><b>EXPORT</b> | SCHEMA_<br><b>EXPORT</b> | TABLE_<br><b>EXPORT</b> | TRANSPORTABLE_<br><b>EXPORT</b> |
|-----------------------|----------------------------|--------------------------|-------------------------|---------------------------------|
| ASSOCIATION           | <b>Yes</b>                 | N <sub>0</sub>           | No                      | No                              |
| AUDIT                 | <b>Yes</b>                 | No                       | No                      | No                              |
| AUDIT OBJ             | Yes                        | <b>Yes</b>               | <b>Yes</b>              | Yes                             |
| <b>CLUSTER</b>        | Yes                        | <b>Yes</b>               | No                      | Yes                             |
| COMMENT               | <b>Yes</b>                 | <b>Yes</b>               | <b>Yes</b>              | <b>Yes</b>                      |
| CONSTRAINT            | <b>Yes</b>                 | <b>Yes</b>               | <b>Yes</b>              | Yes                             |
| CONTEXT               | <b>Yes</b>                 | No                       | No                      | No                              |
| DB LINK               | Yes                        | <b>Yes</b>               | No                      | No                              |
| DEFAULT ROLE          | Yes                        | INCLUDE_USER No          |                         | N <sub>0</sub>                  |
| DIMENSION             | <b>Yes</b>                 | <b>Yes</b>               | No                      | No                              |
| DIRECTORY             | Yes                        | No                       | No                      | No                              |
| FGA_POLICY            | <b>Yes</b>                 | No                       | No                      | <b>Yes</b>                      |
| <b>FUNCTION</b>       | <b>Yes</b>                 | <b>Yes</b>               | No                      | No                              |
| INDEX STATISTICS      | Yes                        | <b>Yes</b>               | <b>Yes</b>              | Yes                             |
| INDEX                 | Yes                        | <b>Yes</b>               | <b>Yes</b>              | Yes                             |
| INDEXTYPE             | Yes                        | <b>Yes</b>               | No                      | No                              |
| <b>JAVA_SOURCE</b>    | <b>Yes</b>                 | <b>Yes</b>               | No                      | No                              |
| <b>JOB</b>            | <b>Yes</b>                 | <b>Yes</b>               | No                      | No                              |
| LIBRARY               | <b>Yes</b>                 | <b>Yes</b>               | No                      | No                              |
| MATERIALIED VIEW      | <b>Yes</b>                 | <b>Yes</b>               | No                      | N <sub>0</sub>                  |
| MATERIALIZED VIEW LOG | <b>Yes</b>                 | <b>Yes</b>               | No                      | No                              |
| OBJECT_GRANT          | Yes                        | <b>Yes</b>               | <b>Yes</b>              | Yes                             |
| <b>OPERATOR</b>       | <b>Yes</b>                 | <b>Yes</b>               | No                      | No                              |

<span id="page-1025-0"></span>**Table 50–12 Object Types Returned for the Heterogeneous Object Type**

| <b>Object Type</b>       | <b>DATABASE</b><br><b>EXPORT</b>           | SCHEMA_<br><b>EXPORT</b>                             | <b>TABLE</b><br><b>EXPORT</b>                        | TRANSPORTABLE_<br><b>EXPORT</b> |
|--------------------------|--------------------------------------------|------------------------------------------------------|------------------------------------------------------|---------------------------------|
| OUTLINE                  | If OUTLN user's<br>objects are<br>returned | if user is OUTLN                                     | No                                                   | No                              |
| PACKAGE                  | Yes                                        | <b>Yes</b>                                           | No                                                   | No                              |
| PACKAGE_SPEC             | Yes                                        | <b>Yes</b>                                           | No                                                   | No                              |
| PACKAGE_BODY             | Yes                                        | <b>Yes</b>                                           | No                                                   | No                              |
| PASSWORD_HISTORY         | Yes                                        | INCLUDE_USER No                                      |                                                      | No                              |
| PASSWORD_VERIFY_FUNCTION | Yes                                        | No                                                   | N <sub>0</sub>                                       | No                              |
| PROCEDURE                | Yes                                        | <b>Yes</b>                                           | N <sub>0</sub>                                       | No                              |
| PROFILE                  | Yes                                        | No                                                   | No                                                   | N <sub>0</sub>                  |
| PROXY                    | Yes                                        | No                                                   | No                                                   | No                              |
| REF_CONSTRAINT           | Yes                                        | <b>Yes</b>                                           | <b>Yes</b>                                           | <b>Yes</b>                      |
| REFRESH GROUP            | Yes                                        | <b>Yes</b>                                           | No                                                   | N <sub>o</sub>                  |
| RESOURCE_COST            | Yes                                        | No                                                   | N <sub>0</sub>                                       | N <sub>0</sub>                  |
| RLS_CONTEXT              | <b>Yes</b>                                 | No                                                   | N <sub>0</sub>                                       | <b>Yes</b>                      |
| RLS_GROUP                | Yes                                        | No                                                   | N <sub>0</sub>                                       | Yes                             |
| RLS_POLICY               | Yes                                        | Table data is<br>retrieved<br>according to<br>policy | Table data is<br>retrieved<br>according to<br>policy | <b>Yes</b>                      |
| <b>ROLE</b>              | Yes                                        | No                                                   | N <sub>0</sub>                                       | No                              |
| ROLE GRANT               | Yes                                        | No                                                   | No                                                   | N <sub>0</sub>                  |
| ROLLBACK SEGMENT         | Yes                                        | No                                                   | No                                                   | N <sub>0</sub>                  |
| SEQUENCE                 | <b>Yes</b>                                 | <b>Yes</b>                                           | N <sub>0</sub>                                       | No                              |
| SYNONYM                  | <b>Yes</b>                                 | <b>Yes</b>                                           | N <sub>0</sub>                                       | No                              |
| SYSTEM GRANT             | Yes                                        | INCLUDE_USER No                                      |                                                      | N <sub>0</sub>                  |
| TABLE                    | Yes                                        | <b>Yes</b>                                           | <b>Yes</b>                                           | Yes                             |
| TABLE_DATA               | <b>Yes</b>                                 | <b>Yes</b>                                           | <b>Yes</b>                                           | Yes                             |

**Table 50–12 (Cont.) Object Types Returned for the Heterogeneous Object Type**

| <b>Object Type</b> | <b>DATABASE</b><br><b>EXPORT</b> | <b>SCHEMA</b><br><b>EXPORT</b> | TABLE<br><b>EXPORT</b> | <b>TRANSPORTABLE</b><br><b>EXPORT</b>                               |
|--------------------|----------------------------------|--------------------------------|------------------------|---------------------------------------------------------------------|
| TABLE STATISTICS   | Yes                              | <b>Yes</b>                     | Yes                    | <b>Yes</b>                                                          |
| TABLESPACE         | Yes                              | N <sub>0</sub>                 | No                     | N <sub>0</sub>                                                      |
| TABLESPACE OUOTA   | Yes                              | INCLUDE USER                   | No                     | N <sub>0</sub>                                                      |
| TRIGGER            | Yes                              | <b>Yes</b>                     | Yes                    | <b>Yes</b>                                                          |
| TRUSTED DB LINK    | Yes                              | No                             | No                     | N <sub>0</sub>                                                      |
| TYPE               | <b>Yes</b>                       | <b>Yes</b>                     | N <sub>0</sub>         | Yes, if the types are<br>used by tables in the<br>transportable set |
| TYPE SPEC          | Yes                              | <b>Yes</b>                     | N <sub>0</sub>         | Yes, if the types are<br>used by tables in the<br>transportable set |
| TYPE BODY          | Yes                              | <b>Yes</b>                     | No                     | Yes, if the types are<br>used by tables in the<br>transportable set |
| <b>USER</b>        | Yes                              | INCLUDE_USER                   | No                     | No                                                                  |
| VIEW               | <b>Yes</b>                       | <b>Yes</b>                     | N <sub>0</sub>         | No.                                                                 |
| XMLSCHEMA          | Yes                              | <b>Yes</b>                     | No                     | No                                                                  |

**Table 50–12 (Cont.) Object Types Returned for the Heterogeneous Object Type**

#### **Return Values**

An opaque handle to the class of objects. This handle is used as input to SET\_ FILTER, SET\_COUNT, ADD\_TRANSFORM, GET\_QUERY, SET\_PARSE\_ITEM, FETCH xxx, and CLOSE.

#### **Exceptions**

- INVALID\_ARGVAL. A NULL or invalid value was supplied for an input parameter. The error message text identifies the parameter.
- INVALID\_OBJECT\_PARAM. The version or model parameter was not valid for the object\_type.

# **OPENW Procedure**

This procedure specifies the type of object to be submitted and the object model. The return value is an opaque context handle.

**See Also:** For more information about related subprograms:

■ [Subprograms for Submission of XML to the Database](#page-1000-0)

#### **Syntax**

```
DBMS_METADATA.OPENW
  (object_type IN VARCHAR2,
  version IN VARCHAR2 DEFAULT 'COMPATIBLE',
  model IN VARCHAR2 DEFAULT 'ORACLE')
 RETURN NUMBER;
```
#### **Parameters**

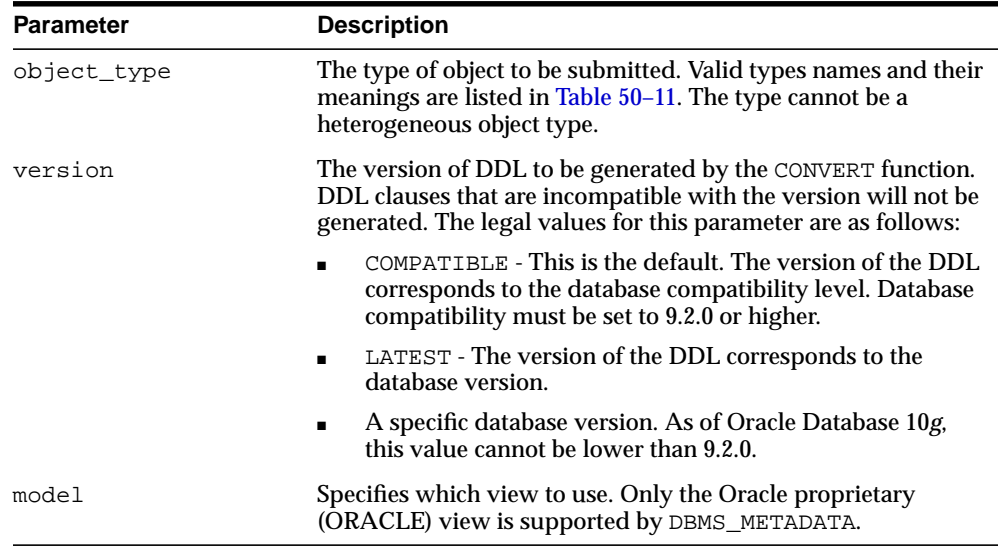

#### **Table 50–13 OPENW Function Parameters**

#### **Return Values**

An opaque handle to write context. This handle is used as input to the ADD\_ TRANSFORM, CONVERT, PUT, and CLOSE procedures.

## **Exceptions**

- INVALID\_ARGVAL. A NULL or invalid value was supplied for an input parameter. The error message text identifies the parameter.
- INVALID\_OBJECT\_PARAM. The model parameter was not valid for the object\_type.

# **PUT Function**

This function submits an XML document containing object metadata to the database to create the objects.

**See Also:** For more information about related subprograms:

■ [Subprograms for Submission of XML to the Database](#page-1000-0)

### **Syntax**

```
DBMS_METADATA.PUT (
   handle IN NUMBER,
   document IN sys.XMLType,
   flags IN NUMBER,
   results IN OUT NOCOPY sys.ku$_SubmitResults)
 RETURN BOOLEAN;
DBMS_METADATA.PUT (
   handle IN NUMBER,
   document IN CLOB,
   flags IN NUMBER,
   results IN OUT NOCOPY sys.ku$_SubmitResults)
RETURN BOOLEAN;
```
#### **Parameters**

| <b>Parameter</b> | <b>Description</b>                                                               |
|------------------|----------------------------------------------------------------------------------|
| handle           | The handle returned from OPENW.                                                  |
| document         | The XML document containing object metadata for the type of<br>the OPENW handle. |
| flags            | Reserved for future use                                                          |
| results          | Detailed results of the operation.                                               |

**Table 50–14 PUT Function Parameters**

#### **Return Values**

TRUE if all SQL operations succeeded; FALSE if there were any errors.

#### **Usage Notes**

The PUT function converts the XML document to DDL just as CONVERT does (applying the specified transforms in turn) and then submits each resultant DDL statement to the database. As with CONVERT, the DDL transform must be specified. The DDL statements and associated parse items are returned in the sys.ku\$ SubmitResults nested table. With each DDL statement is a nested table of error lines containing any errors or exceptions raised by the statement.

The encoding of the XML document is embedded in its CLOB or XMLType representation. The version of the metadata is embedded in the XML. The generated DDL is valid for the current database compatibility level.

#### **Exceptions**

- INVALID\_ARGVAL. A NULL or invalid value was supplied for an input parameter. The error message text identifies the parameter.
- INCONSISTENT\_OPERATION. The DDL transform was not specified.
- INCOMPATIBLE\_DOCUMENT. The version of the XML document is not compatible with this version of the software.

## <span id="page-1032-0"></span>**SET\_COUNT Procedure**

This procedure specifies the maximum number of objects to be retrieved in a single FETCH\_xxx call. By default, each call to FETCH\_xxx returns one object. You can use the SET\_COUNT procedure to override this default. If FETCH\_xxx is called from a client, specifying a count value greater than 1 can result in fewer server round trips and, therefore, improved performance.

For heterogeneous object types, a single FETCH\_xxx operation only returns objects of a single object type.

**See Also:** For more information about related subprograms:

■ [Subprograms for Retrieval of Multiple Objects from the](#page-999-0) [Database](#page-999-0)

#### **Syntax**

```
DBMS_METADATA.SET_COUNT (
  handle IN NUMBER,
  value IN NUMBER,
   object_type_path IN VARCHAR2 DEFAULT NULL);
```
#### **Parameters**

| <b>Parameter</b> | <b>Description</b>                                                                                                    |  |  |
|------------------|----------------------------------------------------------------------------------------------------|--|--|
| handle           | The handle returned from OPEN.                                                                                                    |  |  |
| value            | The maximum number of objects to retrieve.                                                                                                    |  |  |
| object_type_path | A path name designating the object types to which the count<br>value applies. By default, the count value applies to the object<br>type of the OPEN handle. When the OPEN handle designates a<br>heterogeneous object type, behavior can be either of the<br>following: |  |  |
|                  | if object_type_path is omitted, the count applies to all<br>$\blacksquare$<br>object types within the heterogeneous collection                                                                                                    |  |  |
|                  | if object_type_path is specified, the count only applies<br>$\blacksquare$<br>to the specific node (or set of nodes) within the tree of<br>object types forming the heterogeneous collection                                                                            |  |  |

**Table 50–15 SET\_COUNT Procedure Parameters**

## **Exceptions**

- INVALID\_ARGVAL. A NULL or invalid value was supplied for an input parameter. The error message text identifies the parameter.
- INVALID\_OPERATION. SET\_COUNT was called after the first call to FETCH\_ xxx for the OPEN context. After the first call to FETCH\_xxx is made, no further calls to SET\_COUNT for the current OPEN context are permitted.
- INCONSISTENT\_ARGS. object\_type parameter is not consistent with handle.

# <span id="page-1034-0"></span>**SET\_FILTER Procedure**

This procedure specifies restrictions on the objects to be retrieved, for example, the object name or schema.

**See Also:** For more information about related subprograms:

■ [Subprograms for Retrieval of Multiple Objects from the](#page-999-0) [Database](#page-999-0)

### **Syntax**

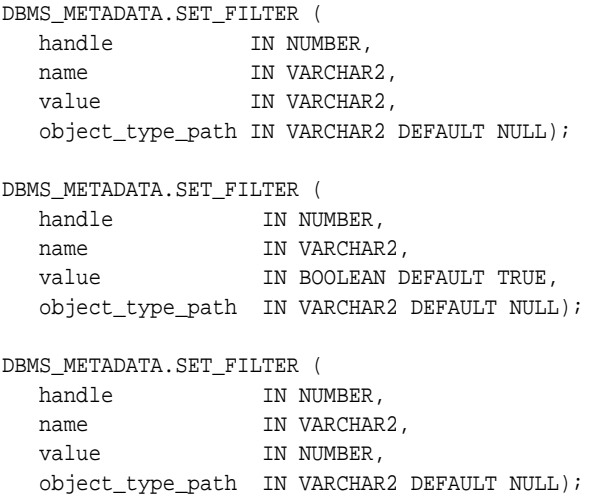

### **Parameters**

|           | <u>RODIC OUTS CLITILILITY I TOUGHIG I GIUMCICIO</u> |
|-----------|-----------------------------------------------------|
| Parameter | <b>Description</b>                                  |
| handle    | The handle returned from OPEN.                      |

**Table 50–16 SET\_FILTER Procedure Parameters**

| <b>Parameter</b> | <b>Description</b>                                                                                                    |  |  |  |
|------------------|----------------------------------------------------------------------------------------------------|--|--|--|
| name             | The name of the filter. For each filter, Table 50–17 lists the<br>object_type it applies to, its name, its datatype (text or<br>Boolean) and its meaning or effect (including its default value,<br>if any).                                                                                                    |  |  |  |
|                  | The Datatype column of Table 50-17 also indicates whether a<br>text filter is an expression filter. An expression filter is the<br>right-hand side of a SQL comparison (that is, a SQL<br>comparison operator $(=, !=, and so on.)$ and the value<br>compared against. The value must contain parentheses and<br>quotation marks where appropriate. Note that in PL/SQL and<br>SQL*Plus, two single quotes (not a double quote) are needed to<br>represent an apostrophe. For example, an example of a NAME_<br>EXPR filter in PL/SQL is as follows: |  |  |  |
|                  | 'IN ( ''DEPT'', ''EMP'')'                                                                                                    |  |  |  |
|                  | The filter value is combined with a particular object attribute to<br>produce a WHERE condition in the query that fetches the<br>objects. In the preceding example, the filter is combined with<br>the attribute corresponding to an object name; objects named<br>'DEPT' and 'EMP' are selected.                                                                                                    |  |  |  |
| value            | The value of the filter. Text, Boolean, and Numeric filters are<br>supported.                                                                                                    |  |  |  |
| object_type_path | A path name designating the object types to which the filter<br>applies. By default, the filter applies to the object type of the<br>OPEN handle. When the OPEN handle designates a<br>heterogeneous object type, you can use this parameter to<br>specify a filter for a specific node or set of nodes within the tree<br>of object types that form the heterogeneous collection. See<br>Table 50–18 for a listing of some of the values for this<br>parameter.                                                                                     |  |  |  |

**Table 50–16 (Cont.) SET\_FILTER Procedure Parameters**

[Table 50–17](#page-1036-0) describes the object type, name, datatype, and meaning of the filters available with the SET\_FILTER procedure.

| <b>Object Type</b> | <b>Name</b>                 | <b>Datatype</b>    | <b>Meaning</b>                                                                                                    |
|--------------------|-----------------------------|--------------------|----------------------------------------------------------------------------------------------------|
| Named objects      | NAME                        | text               | Objects with this exact name are selected.                                                                                                    |
| Named objects      | NAME EXPR                   | text<br>expression | The filter value is combined with the object attribute<br>corresponding to the object name to produce a<br>WHERE condition in the query that fetches the<br>objects. In the preceding example, objects named<br>DEPT and EMP are retrieved. |
|                    |                             |                    | By default, all named objects of object_type are<br>selected.                                                                                                    |
| Named objects      | EXCLUDE NAME<br><b>EXPR</b> | text<br>expression | The filter value is combined with the attribute<br>corresponding to the object name to specify objects<br>that are to be excluded from the set of objects<br>fetched.                                                                       |
|                    |                             |                    | By default, all named objects of the object type are<br>selected.                                                                                                    |
| Schema objects     | <b>SCHEMA</b>               | text               | Objects in this schema are selected. If the object type<br>is SYNONYM, specify PUBLIC to select public<br>synonyms.                                                                                                    |
| Schema objects     | <b>SCHEMA EXPR</b>          | text<br>expression | The filter value is combined with the attribute<br>corresponding to the object's schema.                                                                                                    |
|                    |                             |                    | The default is determined as follows:                                                                                                    |
|                    |                             |                    | - if BASE_OBJECT_SCHEMA is specified, then<br>objects in that schema are selected;                                                                                                    |
|                    |                             |                    | - otherwise, objects in the current schema are<br>selected.                                                                                                    |
| PACKAGE, TYPE      | SPECIFICATION               | <b>Boolean</b>     | If TRUE, retrieve the package or type specification.<br>Defaults to TRUE.                                                                                                    |
| PACKAGE, TYPE      | <b>BODY</b>                 | <b>Boolean</b>     | If TRUE, retrieve the package or type body. Defaults<br>to TRUE.                                                                                                    |

<span id="page-1036-0"></span>**Table 50–17 SET\_FILTER: Filters**

| <b>Object Type</b>                                                                          | Name                                 | <b>Datatype</b>    | <b>Meaning</b>                                                                                                    |
|---------------------------------------------------------------------------------------------|--------------------------------------|--------------------|----------------------------------------------------------------------------------------------------|
| TABLE, CLUSTER,<br>INDEX, TABLE<br>DATA, TABLE<br>EXPORT,<br>TRANSPORTABLE<br><b>EXPORT</b> | TABLESPACE                           | text               | Objects in this tablespace (or having a partition in<br>this tablespace) are selected.                                                                                                    |
| TABLE, CLUSTER,<br>INDEX, TABLE DATA,<br>TABLE EXPORT,<br>TRANSPORTABLE<br><b>EXPORT</b>    | TABLESPACE<br>EXPR                   | text<br>expression | The filter value is combined with the attribute<br>corresponding to the object's tablespace (or in the<br>case of a partitioned table or index, the partition's<br>tablespaces). By default, objects in all tablespaces are<br>selected.                                                                                                    |
| TABLE, objects<br>dependent on tables                                                       | PRIMARY                              | <b>Boolean</b>     | If TRUE, retrieve primary tables (that is, tables for<br>which the secondary object bit in obj\$ is clear.<br>Defaults to TRUE.                                                                                                    |
| TABLE, objects<br>dependent on tables                                                       | SECONDARY                            | <b>Boolean</b>     | If TRUE, retrieve secondary tables (that is, tables for<br>which the secondary object bit in obj\$ is set).                                                                                                    |
|                                                                                             |                                      |                    | Defaults to TRUE.                                                                                                    |
| Dependent Objects                                                                           | BASE OBJECT<br><b>NAME</b>           | text               | Objects are selected that are defined or granted on<br>objects with this name. Specify SCHEMA for triggers<br>on schemas. Specify DATABASE for database<br>triggers. Column-level comments cannot be selected<br>by column name; the base object name must be the<br>name of the table, view, or materialized view<br>containing the column. |
| <b>Dependent Objects</b>                                                                    | BASE_OBJECT_<br><b>SCHEMA</b>        | text               | Objects are selected that are defined or granted on<br>objects in this schema. If BASE_OBJECT_NAME is<br>specified with a value other than SCHEMA or<br>DATABASE, this defaults to the current schema.                                                                                                    |
| <b>Dependent Objects</b>                                                                    | BASE_OBJECT_<br>NAME EXPR            | text<br>expression | The filter value is combined with the attribute<br>corresponding to the name of the base object.                                                                                                    |
|                                                                                             |                                      |                    | Not valid for schema and database triggers.                                                                                                    |
| <b>Dependent Objects</b>                                                                    | EXCLUDE_BASE_<br>OBJECT NAME<br>EXPR | text<br>expression | The filter value is combined with the attribute<br>corresponding to the name of the base object to<br>specify objects that are to be excluded from the set of<br>objects fetched.                                                                                                    |
|                                                                                             |                                      |                    | Not valid for schema and database triggers.                                                                                                    |
| <b>Dependent Objects</b>                                                                    | BASE_OBJECT_<br>SCHEMA EXPR          | text<br>expression | The filter value is combined with the attribute<br>corresponding to the schema of the base object.                                                                                                    |

**Table 50–17 (Cont.) SET\_FILTER: Filters**

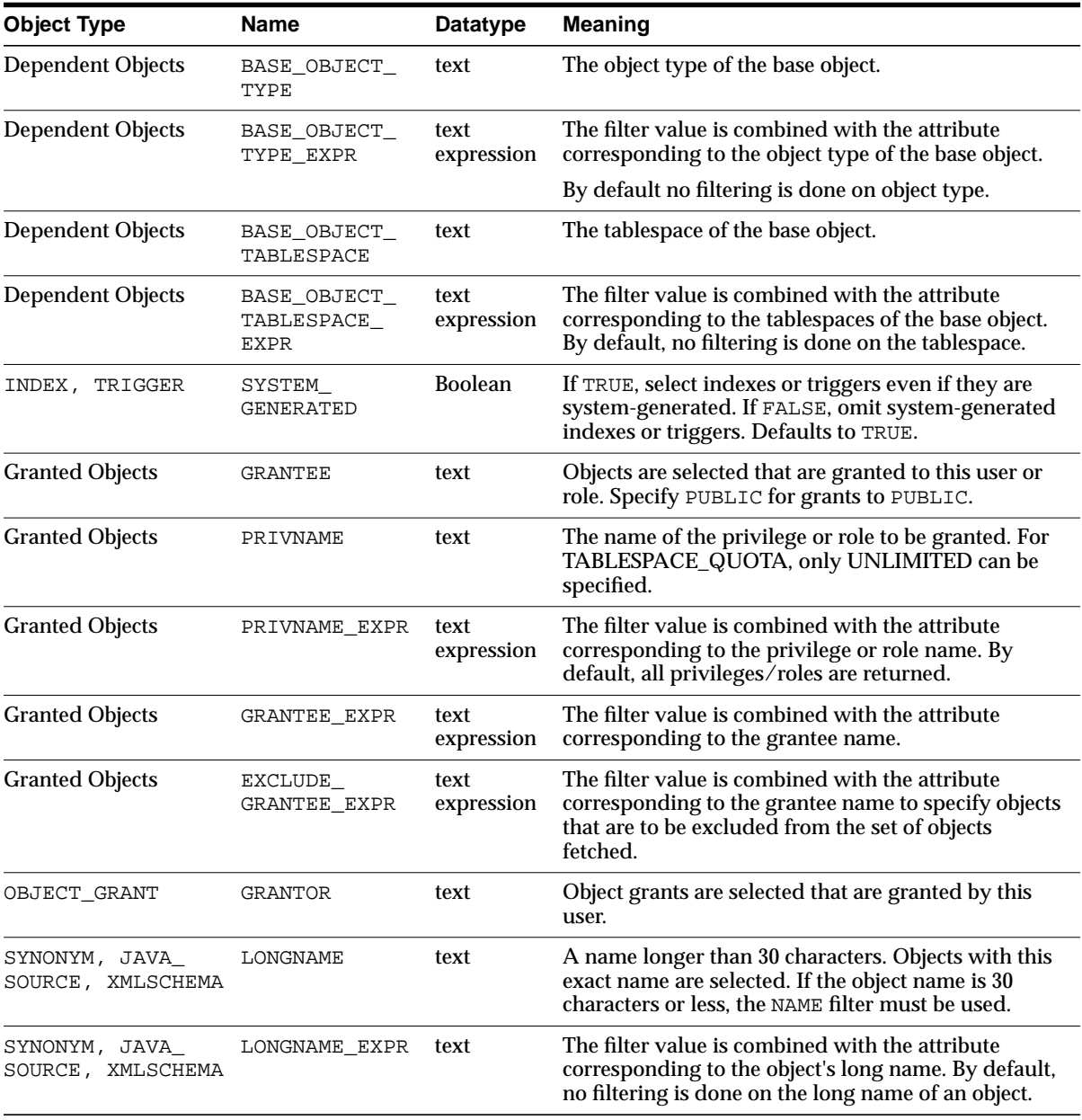

#### **Table 50–17 (Cont.) SET\_FILTER: Filters**

| <b>Object Type</b> | <b>Name</b>          | <b>Datatype</b> | <b>Meaning</b>                                                                                                    |
|--------------------|----------------------|-----------------|----------------------------------------------------------------------------------------------------|
| All objects        | <b>CUSTOM FILTER</b> | text            | The text of a WHERE condition. The condition is<br>appended to the query that fetches the objects. By<br>default, no custom filter is used.                                                                                                    |
|                    |                      |                 | The other filters are intended to meet the needs of<br>the majority of users. Use CUSTOM_FILTER when<br>no defined filters exists for your purpose. Of<br>necessity such a filter depends on the detailed<br>structure of the UDTs and views used in the query.<br>Because filters may change from version to version,<br>upward compatibility is not guaranteed. |
| SCHEMA_EXPORT      | SCHEMA               | text            | The schema whose objects are selected.                                                                                                    |
| SCHEMA EXPORT      | SCHEMA EXPR          | text            | The filter value is either:                                                                                                    |
|                    |                      | expression      | combined with the attribute corresponding to a<br>schema name to produce a WHERE condition in<br>the query that fetches schema objects,                                                                                                    |
|                    |                      |                 | combined with the attribute corresponding to a<br>$\blacksquare$<br>base schema name to produce a WHERE<br>condition in the query that fetches dependent<br>objects.                                                                                                    |
|                    |                      |                 | By default the current user's objects are selected.                                                                                                    |
| SCHEMA_EXPORT      | INCLUDE_USER         | <b>Boolean</b>  | If TRUE, retrieve objects containing privileged<br>information about the user. For example, USER,<br>PASSWORD_HISTORY, TABLESPACE_QUOTA.                                                                                                    |
|                    |                      |                 | Defaults to FALSE.                                                                                                    |
| TABLE EXPORT       | <b>SCHEMA</b>        | text            | Objects (tables and their dependent objects) in this<br>schema are selected.                                                                                                    |
| TABLE EXPORT       | SCHEMA_EXPR          | text            | The filter value is either:                                                                                                    |
|                    |                      | expression      | combined with the attribute corresponding to a<br>schema name to produce a WHERE condition in<br>the query that fetches the tables,                                                                                                    |
|                    |                      |                 | combined with the attribute corresponding to a<br>$\blacksquare$<br>base schema name to produce a WHERE<br>condition in the query that fetches the tables'<br>dependent objects.                                                                                                    |
|                    |                      |                 | By default the current user's objects are selected.                                                                                                    |
| TABLE EXPORT       | <b>NAME</b>          | text            | The table with this exact name is selected along with<br>its dependent objects.                                                                                                    |

**Table 50–17 (Cont.) SET\_FILTER: Filters**

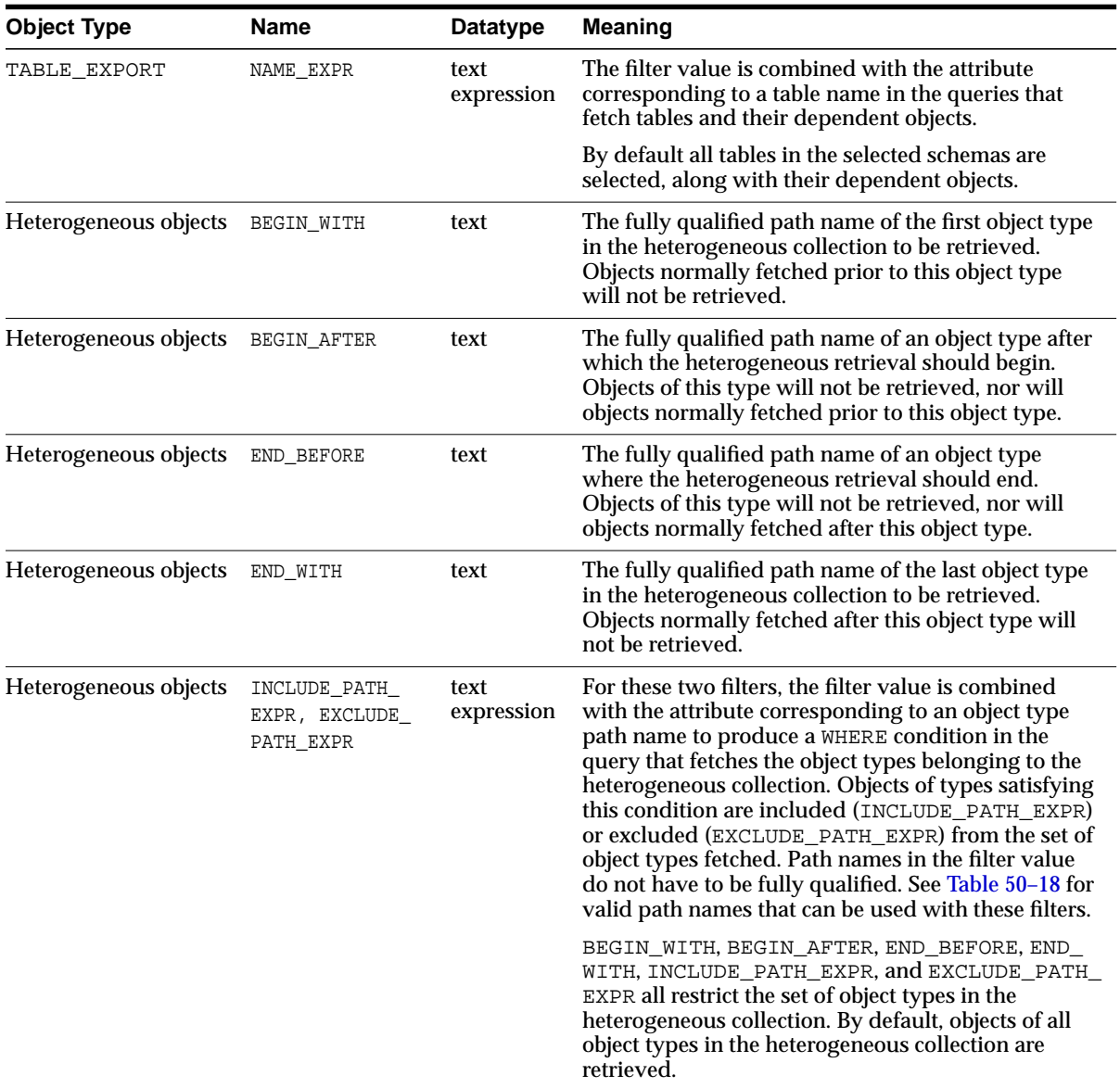

#### **Table 50–17 (Cont.) SET\_FILTER: Filters**

### **Usage Notes**

Each call to SET\_FILTER causes a WHERE condition to be added to the underlying query that fetches the set of objects. The WHERE conditions are ANDed together, so you can use multiple SET\_FILTER calls to refine the set of objects to be returned. For example to specify that you want the object named EMP in schema SCOTT, do the following:

```
SET_FILTER(handle,'SCHEMA','SCOTT');
SET FILTER(handle, 'NAME', 'EMP');
```
■ You can use the same text expression filter multiple times with different values. All the filter conditions will be applied to the query. For example, to get objects with names between Felix and Oscar, do the following:

```
SET_FILTER(handle,'NAME_EXPR','>=''FELIX''');
SET_FILTER(handle,'NAME_EXPR','<=''OSCAR''');
```
- With SET\_FILTER, you can specify the schema of objects to be retrieved, but security considerations may override this specification. If the caller is SYS or has SELECT\_CATALOG\_ROLE, then any object can be retrieved; otherwise, only the following can be retrieved:
	- **–** Schema objects owned by the current user
	- **–** Public synonyms
	- **–** System privileges granted to the current user or to PUBLIC
	- **–** Grants on objects for which the current user is owner, grantor, or grantee (either explicitly or as PUBLIC).
	- **–** SCHEMA\_EXPORT where the name is the current user
	- **–** TABLE\_EXPORT where SCHEMA is the current user

If you request objects that you are not privileged to retrieve, no exception is raised; the object is not retrieved, as if it did not exist.

In stored procedures, functions, and definers-rights packages, roles (such as SELECT\_CATALOG\_ROLE) are disabled. Therefore, such a PL/SQL program can only fetch metadata for objects in its own schema. If you want to write a PL/SQL program that fetches metadata for objects in a different schema (based on the invoker's possession of SELECT\_CATALOG\_ROLE), you must make the program invokers-rights.

■ For heterogeneous object types, the BEGIN WITH and BEGIN AFTER filters allow restart on an object type boundary. Appropriate filter values are returned by the FETCH XML CLOB procedure.

Filters on heterogeneous objects provide default values for filters on object types within the collection. You can override this default for a particular object type by specifying the appropriate filter for the specific object type path. For example, for SCHEMA\_EXPORT the NAME filter specifies the schema to be fetched including all the tables in the schema, but you can further restrict this set of tables by supplying a NAME\_EXPR filter explicitly for the TABLE object type path. [Table 50–18](#page-1042-0) lists valid object type path names for the major heterogeneous object types along with an explanation of the scope of each path name. (See [Table 50–17](#page-1036-0) for filters defined for each path name.) These path names are valid in the INCLUDE PATH\_EXPR and EXCLUDE PATH\_EXPR filters. Path names marked with an asterisk (\*) are *only* valid in those filters; they cannot be used as values of the SET\_FILTER object\_type\_path parameter.

| <b>Heterogeneous Type</b> | Path Name (*=valid<br>only in xxx_PATH_<br>EXPR) | Scope                                                                     |
|---------------------------|--------------------------------------------------|---------------------------------------------------------------------------|
| TABLE_EXPORT              | AUDIT_OBJ                                        | Object audits on the selected tables                                      |
| TABLE EXPORT              | COMMENT                                          | Table and column comments for the selected tables                         |
| TABLE EXPORT              | CONSTRAINT                                       | Constraints (including referential constraints) on the selected<br>tables |
| TABLE EXPORT              | *GRANT                                           | Object grants on the selected tables                                      |
| TABLE_EXPORT              | INDEX                                            | Indexes (including domain indexes) on the selected tables                 |
| TABLE EXPORT              | OBJECT_GRANT                                     | Object grants on the selected tables                                      |
| TABLE EXPORT              | REF CONSTRAINT                                   | Referential (foreign key) constraints on the selected tables              |
| TABLE EXPORT              | <b>STATISTICS</b>                                | Statistics on the selected tables                                         |
| TABLE EXPORT              | TABLE DATA                                       | Row data for the selected tables                                          |
| TABLE EXPORT              | TRIGGER                                          | Triggers on the selected tables                                           |
| <b>SCHEMA EXPORT</b>      | ASSOCIATION                                      | Statistics type associations for objects in the selected schemas          |
| SCHEMA EXPORT             | AUDIT_OBJ                                        | Audits on all objects in the selected schemas                             |
| SCHEMA EXPORT             | <b>CLUSTER</b>                                   | Clusters in the selected schemas and their indexes                        |
| <b>SCHEMA EXPORT</b>      | COMMENT                                          | Comments on all objects in the selected schemas                           |

<span id="page-1042-0"></span>**Table 50–18 Object Type Path Names for Heterogeneous Object Types**

| <b>Heterogeneous Type</b> | Path Name (*=valid<br>only in xxx PATH<br>EXPR) | <b>Scope</b>                                                                                             |
|---------------------------|-------------------------------------------------|----------------------------------------------------------------------------------------------------|
| SCHEMA EXPORT             | CONSTRAINT                                      | Constraints (including referential constraints) on all objects in<br>the selected schemas                |
| SCHEMA EXPORT             | DB LINK                                         | Private database links in the selected schemas                                                           |
| SCHEMA EXPORT             | DEFAULT ROLE                                    | Default roles granted to users associated with the selected<br>schemas                                   |
| SCHEMA EXPORT             | DIMENSION                                       | Dimensions in the selected schemas                                                                       |
| SCHEMA EXPORT             | FUNCTION                                        | Functions in the selected schemas and their dependent grants<br>and audits                               |
| SCHEMA EXPORT             | *GRANT                                          | Grants on objects in the selected schemas                                                                |
| SCHEMA EXPORT             | INDEX                                           | Indexes (including domain indexes) on tables and clusters in<br>the selected schemas                     |
| SCHEMA EXPORT             | INDEXTYPE                                       | Indextypes in the selected schemas and their dependent<br>grants and audits                              |
| SCHEMA EXPORT             | <b>JAVA SOURCE</b>                              | Java sources in the selected schemas and their dependent<br>grants and audits                            |
| SCHEMA_EXPORT             | <b>JOB</b>                                      | Jobs in the selected schemas                                                                             |
| SCHEMA_EXPORT             | LIBRARY                                         | External procedure libraries in the selected schemas                                                     |
| SCHEMA EXPORT             | MATERIALIZED<br>VIEW                            | Materialized views in the selected schemas                                                               |
| SCHEMA_EXPORT             | MATERIALIZED<br>VIEW_LOG                        | Materialized view logs on tables in the selected schemas                                                 |
| SCHEMA_EXPORT             | OBJECT_GRANT                                    | Grants on objects in the selected schemas                                                                |
| SCHEMA EXPORT             | OPERATOR                                        | Operators in the selected schemas and their dependent grants<br>and audits                               |
| SCHEMA EXPORT             | PACKAGE                                         | Packages (both specification and body) in the selected<br>schemas, and their dependent grants and audits |
| SCHEMA_EXPORT             | PACKAGE BODY                                    | Package bodies in the selected schemas                                                                   |
| SCHEMA EXPORT             | PACKAGE SPEC                                    | Package specifications in the selected schemas                                                           |
| SCHEMA EXPORT             | PASSWORD HISTORY                                | The password history for users associated with the selected<br>schemas                                   |

**Table 50–18 (Cont.) Object Type Path Names for Heterogeneous Object Types**
| <b>Heterogeneous Type</b> | Path Name (*=valid<br>only in xxx_PATH_<br>EXPR) | Scope                                                                                                    |  |
|---------------------------|--------------------------------------------------|----------------------------------------------------------------------------------------------------|--|
| <b>SCHEMA EXPORT</b>      | PROCEDURE                                        | Procedures in the selected schemas and their dependent<br>grants and audits                                                                        |  |
| SCHEMA EXPORT             | REF_CONSTRAINT                                   | Referential (foreign key) constraints on tables in the selected<br>schemas                                                                         |  |
| SCHEMA EXPORT             | REFRESH GROUP                                    | Refresh groups in the selected schemas                                                                                                    |  |
| SCHEMA EXPORT             | SEQUENCE                                         | Sequences in the selected schemas and their dependent<br>grants and audits                                                                         |  |
| SCHEMA_EXPORT             | STATISTICS                                       | Statistics on tables and indexes in the selected schemas                                                                                           |  |
| SCHEMA EXPORT             | SYNONYM                                          | Private synonyms in the selected schemas                                                                                                    |  |
| SCHEMA_EXPORT             | <b>TABLE</b>                                     | Tables in the selected schemas and their dependent objects<br>(indexes, constraints, triggers, grants, audits, comments, table<br>data, and so on) |  |
| SCHEMA EXPORT             | TABLE DATA                                       | Row data for tables in the selected schemas                                                                                                    |  |
| SCHEMA EXPORT             | TABLESPACE_QUOTA                                 | Tablespace quota granted to users associated with the<br>selected schemas                                                                          |  |
| SCHEMA EXPORT             | TRIGGER                                          | Triggers on tables in the selected schemas                                                                                                    |  |
| SCHEMA EXPORT             | TYPE                                             | Types (both specification and body) in the selected schemas,<br>and their dependent grants and audits                                              |  |
| SCHEMA EXPORT             | TYPE BODY                                        | Type bodies in the selected schemas                                                                                                    |  |
| SCHEMA EXPORT             | TYPE SPEC                                        | Type specifications in the selected schemas                                                                                                    |  |
| SCHEMA EXPORT             | <b>USER</b>                                      | User definitions for users associated with the selected<br>schemas                                                                                 |  |
| SCHEMA EXPORT             | VIEW                                             | Views in the selected schemas and their dependent objects<br>(grants, constraints, comments, audits)                                               |  |
| DATABASE EXPORT           | ASSOCIATION                                      | Statistics type associations for objects in the database                                                                                           |  |
| DATABASE EXPORT           | AUDIT                                            | Audits of SQL statements                                                                                                    |  |
| DATABASE_EXPORT           | AUDIT_OBJ                                        | Audits on all objects in the database                                                                                                    |  |
| DATABASE_EXPORT           | CLUSTER                                          | Clusters and their indexes                                                                                                    |  |
| DATABASE_EXPORT           | COMMENT                                          | Comments on all objects                                                                                                    |  |
| DATABASE EXPORT           | CONSTRAINT                                       | Constraints (including referential constraints)                                                                                                    |  |

**Table 50–18 (Cont.) Object Type Path Names for Heterogeneous Object Types**

| <b>Heterogeneous Type</b> | Path Name (*=valid<br>only in xxx_PATH_<br>EXPR) | <b>Scope</b>                                                                    |
|---------------------------|--------------------------------------------------|---------------------------------------------------------------------------------|
|                           |                                                  |                                                                                 |
| DATABASE_EXPORT           | CONTEXT                                          | <b>Application contexts</b>                                                     |
| DATABASE_EXPORT           | DB LINK                                          | Private and public database links                                               |
| DATABASE EXPORT           | DEFAULT ROLE                                     | Default roles granted to users in the database                                  |
| DATABASE EXPORT           | DIMENSION                                        | Dimensions in the database                                                      |
| DATABASE EXPORT           | DIRECTORY                                        | Directory objects in the database                                               |
| DATABASE_EXPORT           | FGA_POLICY                                       | Fine-grained audit policies                                                     |
| DATABASE EXPORT           | FUNCTION                                         | <b>Functions</b>                                                                |
| DATABASE_EXPORT           | * GRANT                                          | Object and system grants                                                        |
| DATABASE EXPORT           | INDEX                                            | Indexes (including domain indexes) on tables and clusters                       |
| DATABASE_EXPORT           | INDEXTYPE                                        | Indextypes and their dependent grants and audits                                |
| DATABASE EXPORT           | JAVA SOURCE                                      | Java sources and their dependent grants and audits                              |
| DATABASE EXPORT           | JOB                                              | Jobs                                                                            |
| DATABASE EXPORT           | LIBRARY                                          | External procedure libraries                                                    |
| DATABASE EXPORT           | MATERIALIZED<br>VIEW                             | Materialized views                                                              |
| DATABASE_EXPORT           | MATERIALIZED_<br>VIEW_LOG                        | Materialized view logs                                                          |
| DATABASE EXPORT           | OBJECT_GRANT                                     | All object grants in the database                                               |
| DATABASE_EXPORT           | OPERATOR                                         | Operators and their dependent grants and audits                                 |
| DATABASE EXPORT           | PACKAGE                                          | Packages (both specification and body) and their dependent<br>grants and audits |
| DATABASE EXPORT           | PACKAGE BODY                                     | Package bodies                                                                  |
| DATABASE_EXPORT           | PACKAGE_SPEC                                     | Package specifications                                                          |
| DATABASE_EXPORT           | PASSWORD HISTORY                                 | Password histories for database users                                           |
| DATABASE EXPORT           | *PASSWORD_<br>VERIFY_FUNCTION                    | The password complexity verification function                                   |
| DATABASE EXPORT           | PROCEDURE                                        | Procedures and their dependent grants and objects                               |
| DATABASE EXPORT           | PROFILE                                          | <b>Profiles</b>                                                                 |

**Table 50–18 (Cont.) Object Type Path Names for Heterogeneous Object Types**

| <b>Heterogeneous Type</b> | Path Name (*=valid<br>only in xxx_PATH_<br>EXPR) | Scope                                                                                                    |  |
|---------------------------|--------------------------------------------------|----------------------------------------------------------------------------------------------------|--|
| DATABASE EXPORT           | PROXY                                            | Proxy authentications                                                                                                    |  |
| DATABASE EXPORT           | REF_CONSTRAINT                                   | Referential (foreign key) constraints on tables in the database                                                                                                    |  |
| DATABASE EXPORT           | REFRESH GROUP                                    | Refresh groups                                                                                                    |  |
| DATABASE EXPORT           | *RESOURCE_COST                                   | <b>Resource cost information</b>                                                                                                    |  |
| DATABASE EXPORT           | RLS_CONTEXT                                      | Fine-grained access-control driving contexts                                                                                                    |  |
| DATABASE EXPORT           | RLS_GROUP                                        | Fine-grained access-control policy groups                                                                                                    |  |
| DATABASE_EXPORT           | RLS_POLICY                                       | Fine-grained access-control policies                                                                                                    |  |
| DATABASE EXPORT           | ROLE                                             | Roles                                                                                                    |  |
| DATABASE EXPORT           | ROLE GRANT                                       | Role grants to users in the database                                                                                                    |  |
| DATABASE_EXPORT           | ROLLBACK SEGMENT                                 | <b>Rollback segments</b>                                                                                                    |  |
| DATABASE EXPORT           | *SCHEMA (named<br>object)                        | Database schemas including for each schema all related and<br>dependent objects: user definitions and their attributes<br>(default roles, role grants, tablespace quotas, and so on),<br>objects in the schema (tables, view, packages, types, and so<br>on), and their dependent objects (grants, audits, indexes,<br>constraints, and so on). The NAME and NAME EXPR filters can<br>be used with this object type path name to designate the<br>database schemas to be fetched. |  |
| DATABASE EXPORT           | SEQUENCE                                         | Sequences                                                                                                    |  |
| DATABASE EXPORT           | <b>STATISTICS</b>                                | Statistics on tables and indexes                                                                                                    |  |
| DATABASE_EXPORT           | SYNONYM                                          | Public and private synonyms                                                                                                    |  |
| DATABASE EXPORT           | SYSTEM GRANT                                     | System privilege grants                                                                                                    |  |
| DATABASE EXPORT           | TABLE                                            | Tables and their dependent objects (indexes, constraints,<br>triggers, grants, audits, comments, table data, and so on)                                                                                                    |  |
| DATABASE EXPORT           | TABLE DATA                                       | Row data for all tables                                                                                                    |  |
| DATABASE EXPORT           | TABLESPACE                                       | Tablespace definitions                                                                                                    |  |
| DATABASE_EXPORT           | TABLESPACE QUOTA                                 | Tablespace quota granted to users in the database                                                                                                    |  |
| DATABASE_EXPORT           | TRIGGER                                          | Triggers on the database, on schemas, and on schema objects                                                                                                    |  |
| DATABASE_EXPORT           | TRUSTED DB LINK                                  | Trusted links                                                                                                    |  |

**Table 50–18 (Cont.) Object Type Path Names for Heterogeneous Object Types**

| <b>Heterogeneous Type</b> | Path Name (*=valid<br>only in xxx_PATH_<br>EXPR) | <b>Scope</b>                                                                 |
|---------------------------|--------------------------------------------------|------------------------------------------------------------------------------|
| DATABASE EXPORT           | TYPE                                             | Types (both specification and body) and their dependent<br>grants and audits |
| DATABASE EXPORT           | TYPE BODY                                        | <b>Type bodies</b>                                                           |
| DATABASE EXPORT           | TYPE SPEC                                        | <b>Type specifications</b>                                                   |
| DATABASE EXPORT           | <b>USER</b>                                      | User definitions                                                             |
| DATABASE EXPORT           | VIEW                                             | Views                                                                        |

**Table 50–18 (Cont.) Object Type Path Names for Heterogeneous Object Types**

#### **Exceptions**

- INVALID\_ARGVAL. A NULL or invalid value was supplied for an input parameter. The error message text identifies the parameter.
- INVALID\_OPERATION. SET\_FILTER was called after the first call to FETCH\_ xxx for the OPEN context. After the first call to FETCH\_xxx is made, no further calls to SET\_FILTER are permitted.
- INCONSISTENT\_ARGS. The arguments are inconsistent. Possible inconsistencies include the following:
	- **–** filter name not valid for the object type associated with the OPEN context
	- **–** filter name not valid for the object\_type\_path
	- **–** object\_type\_path not part of the collection designated by handle
	- **–** filter value is the wrong datatype

## **SET\_PARSE\_ITEM Procedure**

This procedure enables output parsing and specifies an object attribute to be parsed and returned.

**See Also:** For more information about related subprograms:

- [Subprograms for Retrieval of Multiple Objects from the](#page-999-0) **[Database](#page-999-0)**
- [Subprograms for Submission of XML to the Database](#page-1000-0)

#### **Syntax**

The following syntax applies when SET\_PARSE\_ITEM is used for object retrieval:

DBMS\_METADATA.SET\_PARSE\_ITEM ( handle IN NUMBER, name IN VARCHAR2, object\_type IN VARCHAR2 DEFAULT NULL);

The following syntax applies when SET\_PARSE\_ITEM is used for XML submission:

DBMS\_METADATA.SET\_PARSE\_ITEM ( handle IN NUMBER, name IN VARCHAR2);

#### **Parameters**

| <b>Description</b><br><b>Parameter</b> |                                                                                                    |
|----------------------------------------|----------------------------------------------------------------------------------------------------|
| handle                                 | The handle returned from OPEN (or OPENW).                                                                                        |
| name                                   | The name of the object attribute to be parsed and returned. See<br>Table 50-20 for the attribute object type, name, and meaning. |

**Table 50–19 SET\_PARSE\_ITEM Procedure Parameters**

| <b>Parameter</b> | <b>Description</b>                                                                                                    |  |
|------------------|----------------------------------------------------------------------------------------------------|--|
| object type      | Designates the object type to which the parse item applies (this<br>is an object type name, not a path name). By default, the parse<br>item applies to the object type of the OPEN handle. When the<br>OPEN handle designates a heterogeneous object type, behavior<br>can be either of the following: |  |
|                  | if object_type is omitted, the parse item applies to all<br>$\blacksquare$<br>object types within the heterogeneous collection                                                                                                    |  |
|                  | if object_type is specified, the parse item only applies to<br>$\blacksquare$<br>that specific object type within the collection                                                                                                    |  |
|                  | This parameter only applies when SET_PARSE_ITEM is used<br>for object retrieval.                                                                                                    |  |

**Table 50–19 (Cont.) SET\_PARSE\_ITEM Procedure Parameters**

[Table 50–20](#page-1049-0) describes the object type, name, and meaning of the items available in the SET\_PARSE\_ITEM procedure.

<span id="page-1049-0"></span>**Table 50–20 SET\_PARSE\_ITEM: Parse Items**

| <b>Object Type</b>         | <b>Name</b>   | <b>Meaning</b>                                                                                                    |  |
|----------------------------|---------------|----------------------------------------------------------------------------------------------------|--|
| All objects                | <b>VERB</b>   | If FETCH XML CLOB is called, no value is returned.                                                                                                    |  |
|                            |               | If FETCH_DDL is called, then for every row in the sys. ku\$_ddls<br>nested table returned by FETCH_DDL the verb in the<br>corresponding ddlText is returned. If the ddlText is a SQL<br>DDL statement, then the SQL verb (for example, CREATE, GRANT,<br>AUDIT) is returned. If the ddlText is a procedure call (for<br>example, DBMS_AQADM.CREATE_QUEUE_TABLE()) then the<br>package.procedure-name is returned. |  |
| All objects<br>OBJECT_TYPE |               | If FETCH_XML_CLOB is called, an object type name from<br>Table 50-11 is returned.                                                                                                    |  |
|                            |               | If FETCH DDL is called and the ddlText is a SQL DDL statement<br>whose verb is CREATE or ALTER, the object type as used in the<br>DDL statement is returned (for example, TABLE, PACKAGE_BODY,<br>and so on). Otherwise, an object type name from Table 50-11 is<br>returned.                                                                                                    |  |
| Schema objects             | <b>SCHEMA</b> | The object schema is returned. If the object is not a schema object,<br>no value is returned.                                                                                                    |  |
| Named objects              | <b>NAME</b>   | The object name is returned. If the object is not a named object, no<br>value is returned.                                                                                                    |  |

| <b>Object Type</b>                                                                 | <b>Name</b>        | <b>Meaning</b>                                                                                                    |  |
|------------------------------------------------------------------------------------|--------------------|----------------------------------------------------------------------------------------------------|--|
| <b>TABLE.</b><br>TABLE DATA,<br><b>INDEX</b>                                       | TABLESPACE         | The name of the object's tablespace or, if the object is a partitioned<br>table, the default tablespace is returned. For a TABLE_DATA<br>object, this is always the tablespace where the rows are stored. |  |
| TRIGGER                                                                            | <b>ENABLE</b>      | If the trigger is enabled, ENABLE is returned. If the trigger is<br>disabled. DISABLE is returned.                                                                                                    |  |
| OBJECT<br>GRANT,<br>TABLESPACE<br><b>QUOTA</b>                                     | <b>GRANTOR</b>     | The grantor is returned.                                                                                                    |  |
| Dependent<br>objects<br><i>(including)</i><br>domain index<br>secondary<br>tables) | BASE OBJECT NAME   | The name of the base object is returned. If the object is not a<br>dependent object, no value is returned.                                                                                                |  |
| Dependent<br>objects<br><i>(including)</i><br>domain index<br>secondary<br>tables) | BASE OBJECT SCHEMA | The schema of the base object is returned. If the object is not a<br>dependent object, no value is returned.                                                                                              |  |
| Dependent<br>objects<br><i>(including)</i><br>domain index<br>secondary<br>tables) | BASE OBJECT TYPE   | The object type of the base object is returned. If the object is not a<br>dependent object, no value is returned.                                                                                         |  |
| <b>Granted objects</b>                                                             | <b>GRANTEE</b>     | The grantee is returned. If the object is not a granted object, no<br>value is returned.                                                                                                    |  |

**Table 50–20 (Cont.) SET\_PARSE\_ITEM: Parse Items**

#### **Usage Notes**

These notes apply when using SET\_PARSE\_ITEM to retrieve objects.

By default, the FETCH\_xxx routines return an object's metadata as XML or creation DDL. By calling SET\_PARSE\_ITEM you can request that individual attributes of the object be returned as well.

You can call SET PARSE ITEM multiple times to ask for multiple items to be parsed and returned. Parsed items are returned in the sys.ku\$\_parsed\_items nested table.

For TABLE DATA objects, the following parse item return values are of interest:

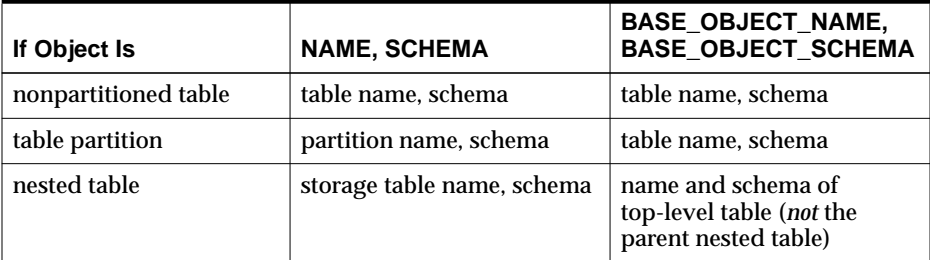

Tables are not usually thought of as dependent objects. However, secondary tables for domain indexes are dependent on the domain indexes. Consequently, the BASE\_ OBJECT\_NAME, BASE\_OBJECT\_SCHEMA and BASE\_OBJECT\_TYPE parse items for secondary TABLE objects return the name, schema, and type of the domain index.

#### **See Also:**

- ["FETCH\\_xxx Functions" on page 50-16](#page-1009-0)
- *Oracle Database Utilities for information about using the* Metadata API

By default, the CONVERT and PUT procedures simply transform an object's XML metadata to DDL. By calling SET\_PARSE\_ITEM you can request that individual attributes of the object be returned as well.

#### **Exceptions**

- $\blacksquare$  INVALID ARGVAL. A NULL or invalid value was supplied for an input parameter. The error message text identifies the parameter.
- INVALID\_OPERATION. SET\_PARSE\_ITEM was called after the first call to FETCH xxx for the OPEN context. After the first call to FETCH xxx is made, no further calls to SET\_PARSE\_ITEM are permitted.
- INCONSISTENT\_ARGS. The attribute name is not valid for the object type associated with the OPEN context.

## **SET\_TRANSFORM\_PARAM and SET\_REMAP\_PARAM Procedures**

SET\_TRANSFORM\_PARAM and SET\_REMAP\_PARAM specify parameters to the XSLT stylesheet identified by transform\_handle.Use them to modify or customize the output of the transform.

**See Also:** For more information about related subprograms:

- [Subprograms for Retrieval of Multiple Objects from the](#page-999-0) [Database](#page-999-0)
- [Subprograms for Submission of XML to the Database](#page-1000-0)

#### **Syntax**

```
DBMS_METADATA.SET_TRANSFORM_PARAM (
   transform_handle IN NUMBER,
  name IN VARCHAR2,
 value IN VARCHAR2),
 object_type IN VARCHAR2 DEFAULT NULL);
DBMS_METADATA.SET_TRANSFORM_PARAM (
   transform_handle IN NUMBER,
  name IN VARCHAR2, value IN BOOLEAN D
                IN BOOLEAN DEFAULT TRUE),
   object_type IN VARCHAR2 DEFAULT NULL);
DBMS_METADATA.SET_TRANSFORM_PARAM (
   transform_handle IN NUMBER,
name IN VARCHAR2,
 value IN NUMBER,
   object_type IN VARCHAR2 DEFAULT NULL);
DBMS_METADATA.SET_REMAP_PARAM (
   transform_handle IN NUMBER,
name IN VARCHAR2,
 old_value IN VARCHAR2,
 new_value IN VARCHAR2,
 object_type IN VARCHAR2 DEFAULT NULL);
```
#### **Parameters**

[Table 50–21](#page-1053-0) describes the parameters for the SET\_TRANSFORM\_PARAM and SET\_ REMAP\_PARAM procedures.

| <b>Parameters</b> | <b>Description</b>                                                                                                    |  |  |
|-------------------|----------------------------------------------------------------------------------------------------|--|--|
| transform handle  | Either (1) the handle returned from ADD_TRANSFORM, or (2)<br>the enumerated constant SESSION_TRANSFORM that<br>designates the DDL transform for the whole session.                                                                                                    |  |  |
|                   | Note that the handle returned by OPEN is not a valid transform<br>handle.                                                                                                    |  |  |
|                   | For SET_REMAP_PARAM, the transform handle must designate<br>the MODIFY transform.                                                                                                    |  |  |
| name              | The name of the parameter. Table 50–22 lists the transform<br>parameters defined for the DDL transform, specifying the<br>object_type it applies to, its datatype, and its meaning or<br>effect. This includes its default value, if any, and whether the<br>parameter is additive. |  |  |
|                   | Table 50-23 describes the parameters for the MODIFY<br>transform in the SET_TRANSFORM_PARAM procedure.                                                                                                    |  |  |
|                   | Table 50-24 describes the parameters for the MODIFY<br>transform in the SET_REMAP_PARAM procedure.                                                                                                    |  |  |
| value             | The value of the transform. This parameter is valid only for<br>SET TRANSFORM PARAM.                                                                                                    |  |  |
| old_value         | The old value for the remapping. This parameter is valid only<br>for SET_REMAP_PARAM.                                                                                                    |  |  |
| new_value         | The new value for the remapping. This parameter is valid only<br>for SET_REMAP_PARAM.                                                                                                    |  |  |
| object_type       | Designates the object type to which the transform or remap<br>parameter applies. By default, it applies to the same object type<br>as the transform. In cases where the transform applies to all<br>object types within a heterogeneous collection, the following<br>apply:         |  |  |
|                   | If object_type is omitted, the parameter applies to all<br>applicable object types within the heterogeneous<br>collection.                                                                                                    |  |  |
|                   | If object_type is specified, the parameter only applies<br>to that object type.                                                                                                    |  |  |
|                   | This allows a caller who has added a transform to a<br>heterogeneous collection to specify different transform<br>parameters for different object types within the collection.                                                                                                    |  |  |

<span id="page-1053-0"></span>**Table 50–21 SET\_TRANSFORM\_PARAM and SET\_REMAP\_PARAM Parameters**

[Table 50–22](#page-1054-0) describes the object type, name, datatype, and meaning of the parameters for the DDL transform in the SET\_TRANSFORM\_PARAM procedure.

<span id="page-1054-0"></span>**Table 50–22 SET\_TRANSFORM\_PARAM: Transform Parameters for the DDL Transform**

| <b>Object Type</b> | <b>Name</b>          | <b>Datatype</b> | <b>Meaning</b>                                                                                                    |
|--------------------|----------------------|-----------------|----------------------------------------------------------------------------------------------------|
| All objects        | PRETTY               | <b>Boolean</b>  | If TRUE, format the output with indentation and<br>line feeds. Defaults to TRUE.                                                                                                    |
| All objects        | SQLTERMINATOR        | Boolean         | If TRUE, append a SQL terminator ( $\pi$ or $\pi$ ) to<br>each DDL statement. Defaults to FALSE.                                                                                                    |
| <b>TABLE</b>       | SEGMENT_ATTRIBUTES   | Boolean         | If TRUE, emit segment attributes (physical<br>attributes, storage attributes, tablespace,<br>logging). Defaults to TRUE.                                                                                                    |
| <b>TABLE</b>       | STORAGE              | Boolean         | If TRUE, emit storage clause. (Ignored if<br>SEGMENT ATTRIBUTES is FALSE.) Defaults to<br>TRUE.                                                                                                    |
| <b>TABLE</b>       | TABLESPACE           | Boolean         | If TRUE, emit tablespace. (Ignored if SEGMENT_<br>ATTRIBUTES is FALSE.) Defaults to TRUE.                                                                                                    |
| <b>TABLE</b>       | CONSTRAINTS          | <b>Boolean</b>  | If TRUE, emit all non-referential table<br>constraints. Defaults to TRUE.                                                                                                    |
| <b>TABLE</b>       | REF_CONSTRAINTS      | <b>Boolean</b>  | If TRUE, emit all referential constraints (foreign<br>keys). Defaults to TRUE.                                                                                                    |
| <b>TABLE</b>       | CONSTRAINTS AS ALTER | Boolean         | If TRUE, emit table constraints as separate<br>ALTER TABLE (and, if necessary, CREATE<br>INDEX) statements. If FALSE, specify table<br>constraints as part of the CREATE TABLE<br>statement. Defaults to FALSE. Requires that<br>CONSTRAINTS be TRUE. |
| <b>TABLE</b>       | 0ID                  | Boolean         | If TRUE, emit the OID clause for object tables.<br>Defaults to FALSE.                                                                                                    |
| <b>TABLE</b>       | SIZE BYTE KEYWORD    | Boolean         | If TRUE, emit the BYTE keyword as part of the<br>size specification of CHAR and VARCHAR2<br>columns that use byte semantics. If FALSE, omit<br>the keyword. Defaults to FALSE.                                                                        |
| <b>INDEX</b>       | SEGMENT ATTRIBUTES   | <b>Boolean</b>  | If TRUE, emit segment attributes (physical<br>attributes, storage attributes, tablespace,<br>logging). Defaults to TRUE.                                                                                                    |

| <b>Object Type</b> | <b>Name</b>    | <b>Datatype</b> | <b>Meaning</b>                                                                                                    |
|--------------------|----------------|-----------------|----------------------------------------------------------------------------------------------------|
| <b>INDEX</b>       | <b>STORAGE</b> | <b>Boolean</b>  | If TRUE, emit storage clause. (Ignored if<br>SEGMENT_ATTRIBUTES is FALSE.) Defaults to<br>TRUE.                                                                                                    |
| <b>INDEX</b>       | TABLESPACE     | <b>Boolean</b>  | If TRUE, emit tablespace. (Ignored if SEGMENT_<br>ATTRIBUTES is FALSE.) Defaults to TRUE.                                                                                                    |
| TYPE               | SPECIFICATION  | <b>Boolean</b>  | If TRUE, emit the type specification. Defaults to<br>TRUE.                                                                                                    |
| <b>TYPE</b>        | <b>BODY</b>    | Boolean         | If TRUE, emit the type body. Defaults to TRUE.                                                                                                    |
| TYPE               | 0ID            | Boolean         | If TRUE, emit the OID clause. Defaults to FALSE.                                                                                                    |
| <b>PACKAGE</b>     | SPECIFICATION  | <b>Boolean</b>  | If TRUE, emit the package specification. Defaults<br>to TRUE.                                                                                                    |
| <b>PACKAGE</b>     | <b>BODY</b>    | <b>Boolean</b>  | If TRUE, emit the package body. Defaults to<br>TRUE.                                                                                                    |
| <b>VIEW</b>        | FORCE          | <b>Boolean</b>  | If TRUE, use the FORCE keyword in the CREATE<br>VIEW statement. Defaults to TRUE.                                                                                                    |
| <b>OUTLINE</b>     | INSERT         | <b>Boolean</b>  | If TRUE, emit the INSERT statements into the<br>OL\$ dictionary tables that will create the outline<br>and its hints. If FALSE, emit a CREATE OUTLINE<br>statement. Defaults to FALSE.                               |
|                    |                |                 | Note: This object type is being deprecated.                                                                                                    |
| All objects        | <b>DEFAULT</b> | <b>Boolean</b>  | Calling SET_TRANSFORM_PARAM with this<br>parameter set to TRUE has the effect of resetting<br>all parameters for the transform to their default<br>values. Setting this FALSE has no effect. There is<br>no default. |

**Table 50–22 (Cont.) SET\_TRANSFORM\_PARAM: Transform Parameters for the DDL Transform**

| <b>Object Type</b> | <b>Name</b>  | Datatype       | <b>Meaning</b>                                                                                                    |
|--------------------|--------------|----------------|----------------------------------------------------------------------------------------------------|
| All objects        | INHERIT      | <b>Boolean</b> | If TRUE, inherits session-level parameters.<br>Defaults to FALSE. If an application calls ADD_<br>TRANSFORM to add the DDL transform, then by<br>default the only transform parameters that apply<br>are those explicitly set for that transform handle.<br>This has no effect if the transform handle is the<br>session transform handle. |
| ROLE               | REVOKE_FROM  | Text           | The name of a user from whom the role must be<br>revoked. If this is a non-null string and if the<br>CREATE ROLE statement grants you the role, a<br>REVOKE statement is emitted after the CREATE<br>ROLE.                                                                                                    |
|                    |              |                | Note: When you issue a CREATE ROLE<br>statement, Oracle may grant you the role. You<br>can use this transform parameter to undo the<br>grant.                                                                                                    |
|                    |              |                | Defaults to null string.                                                                                                    |
| TABLESPACE         | <b>REUSE</b> | <b>Boolean</b> | If TRUE, include the REUSE parameter for<br>datafiles in a tablespace to indicate that existing<br>files can be reused.                                                                                                    |
|                    |              |                | Defaults to FALSE.                                                                                                    |

**Table 50–22 (Cont.) SET\_TRANSFORM\_PARAM: Transform Parameters for the DDL Transform**

[Table 50–23](#page-1056-0) describes the object type, name, datatype, and meaning of the parameters for the MODIFY transform in the SET\_TRANSFORM\_PARAM procedure.

<span id="page-1056-0"></span>**Table 50–23 SET\_TRANSFORM\_PARAM: Transform Parameters for the MODIFY Transform**

| <b>Object Type</b> | <b>Name</b> | Datatype | <b>Meaning</b>                                                                                                    |
|--------------------|-------------|----------|----------------------------------------------------------------------------------------------------|
| All objects        | OBJECT ROW  | Number   | A number designating the object row for an<br>object. The object in the document that<br>corresponds to this number will be copied to the<br>output document. |
|                    |             |          | This parameter is additive.                                                                                                    |
|                    |             |          | By default, all objects are copied to the output<br>document.                                                                                                 |

[Table 50–24](#page-1057-0) describes the object type, name, datatype, and meaning of the parameters for the MODIFY transform in the SET\_REMAP\_PARAM procedure.

<span id="page-1057-0"></span>**Table 50–24 SET\_REMAP\_PARAM: Transform Parameters for the MODIFY Transform**

| <b>Object Type</b>                                                                       | <b>Name</b>      | <b>Datatype</b> | <b>Meaning</b>                                                                                                    |  |
|------------------------------------------------------------------------------------------|------------------|-----------------|----------------------------------------------------------------------------------------------------|--|
| LIBRARY,<br>TABLESPACE.<br><b>DIRECTORY</b>                                              | REMAP DATAFILE   | <b>Text</b>     | Objects in the document will have their filespecs<br>renamed as follows: any filespec matching old_<br>value will be changed to new_value. Filespecs<br>should <i>not</i> be enclosed in quotes. |  |
|                                                                                          |                  |                 | This parameter is additive.                                                                                                    |  |
|                                                                                          |                  |                 | By default, filespecs are not renamed.                                                                                                    |  |
| Schema Objects,<br>Dependent<br>Objects, Granted                                         | REMAP SCHEMA     | Text            | Any schema object in the document whose name<br>matches old value will have its schema name<br>changed to new_value.                                                                             |  |
| Objects, USER                                                                            |                  |                 | Any dependent object whose base object schema<br>name matches old_value will have its base<br>object schema name changed to new_value.                                                           |  |
|                                                                                          |                  |                 | Any granted object whose grantee name<br>matches old_value will have its grantee name<br>changed to new_value.                                                                                   |  |
|                                                                                          |                  |                 | Any user whose name matches old_value will<br>have its name changed to new value.                                                                                                    |  |
|                                                                                          |                  |                 | This parameter is additive.                                                                                                    |  |
|                                                                                          |                  |                 | By default, schemas are not remapped.                                                                                                    |  |
| TABLE,<br>CLUSTER,<br>CONSTRAINT,<br>INDEX.                                              | REMAP_TABLESPACE | Text            | Objects in the document will have their<br>tablespaces renamed as follows: any tablespace<br>name matching old_value will be changed to<br>new_value.                                            |  |
| ROLLBACK_<br><b>SEGMENT,</b>                                                             |                  |                 | This parameter is additive.                                                                                                    |  |
| <b>MATERIALIZED</b><br>VIEW,<br><b>MATERIALIZED</b><br>_VIEW_LOG,<br>TABLESPACE<br>QUOTA |                  |                 | By default, tablespaces are not remapped.                                                                                                    |  |

#### **Exceptions**

- INVALID\_ARGVAL. A NULL or invalid value was supplied for an input parameter. The error message text identifies the parameter.
- INVALID\_OPERATION. Either SET\_TRANSFORM\_PARAM or SET\_REMAP\_ PARAM was called after the first call to FETCH xxx for the OPEN context. After the first call to FETCH\_xxx is made, no further calls to SET\_TRANSFORM\_ PARAM or SET\_REMAP\_PARAM are permitted.
- INCONSISTENT\_ARGS. The arguments are inconsistent. This can mean the following:
	- **–** The transform parameter name is not valid for the object type associated with the OPEN context or for the transform associated with the transform handle.
	- **–** The transform applies to all object types in a heterogeneous collection, but object\_type is not part of the collection.

#### **Usage Notes**

XSLT allows parameters to be passed to stylesheets. You call SET\_TRANSFORM\_ PARAM or SET\_REMAP\_PARAM to specify the value of a parameter to be passed to the stylesheet identified by transform\_handle.

Normally, if you call SET\_TRANSFORM\_PARAMETER multiple times for the same parameter name, each call overrides the prior call. For example, the following sequence simply sets the STORAGE transform parameter to TRUE.

```
SET_TRANSFORM_PARAM(tr_handle,'STORAGE',false);
SET_TRANSFORM_PARAM(tr_handle,'STORAGE',true);
```
However, some transform parameters are additive which means that all specified parameter values are applied to the document, not just the last one. For example, the OBJECT\_ROW parameter to the MODIFY transform is additive. If you specify the following, then both specified rows are copied to the output document.

```
SET_TRANSFORM_PARAM(tr_handle,'OBJECT_ROW',5);
SET_TRANSFORM_PARAM(tr_handle,'OBJECT_ROW',8);
```
The REMAP\_TABLESPACE parameter is also additive. If you specify the following, then tablespaces TBS1 and TBS3 are changed to TBS2 and TBS4, respectively.

```
SET_REMAP_PARAM(tr_handle,'REMAP_TABLESPACE','TBS1','TBS2');
SET_REMAP_PARAM(tr_handle,'REMAP_TABLESPACE','TBS3','TBS4');
```
The order in which the transformations are performed is undefined. For example, if you specify the following, the result is undefined.

```
SET_REMAP_PARAM(tr_handle,'REMAP_TABLESPACE','TBS1','TBS2');
SET_REMAP_PARAM(tr_handle,'REMAP_TABLESPACE','TBS2','TBS3');
```
The GET\_DDL, GET\_DEPENDENT\_DDL, and GET\_GRANTED\_DDL functions allow the casual browser to extract the creation DDL for an object. So that you can specify transform parameters, this package defines an enumerated constant SESSION\_ TRANSFORM as the handle of the DDL transform at the session level. You can call SET\_TRANSFORM\_PARAM using DBMS\_METADATA.SESSION\_TRANSFORM as the transform handle to set transform parameters for the whole session. GET\_DDL, GET\_DEPENDENT\_DDL, and GET GRANTED\_DDL inherit these parameters when they invoke the DDL transform.

**Note:** The enumerated constant must be prefixed with the package name DBMS\_METADATA.SESSION\_TRANSFORM.

# **51**

## **DBMS\_MGWADM**

DBMS\_MGWADM defines the Messaging Gateway administrative interface. The package and object types are owned by SYS.

> **Note:** You must run the catmgw.sql script to load the Messaging Gateway packages and types into the database.

**See Also:** *Oracle Streams Advanced Queuing User's Guide and Reference* contains information on loading database objects and using DBMS\_MGWADM

This chapter contains the following topics:

- [Using DBMS\\_MGWADM](#page-1061-0)
	- **[Constants](#page-1061-1)**
	- [Types](#page-1064-0)
	- **[Properties](#page-1071-0)**
	- [Database Views](#page-1081-0)
- [Summary of DBMS\\_MGWADM Subprograms](#page-1088-0)

## <span id="page-1061-0"></span>**Using DBMS\_MGWADM**

- **[Constants](#page-1061-1)**
- [Types](#page-1064-0)
- [Properties](#page-1071-0)
- [Database Views](#page-1081-0)

## <span id="page-1061-1"></span>**Constants**

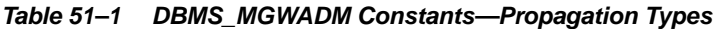

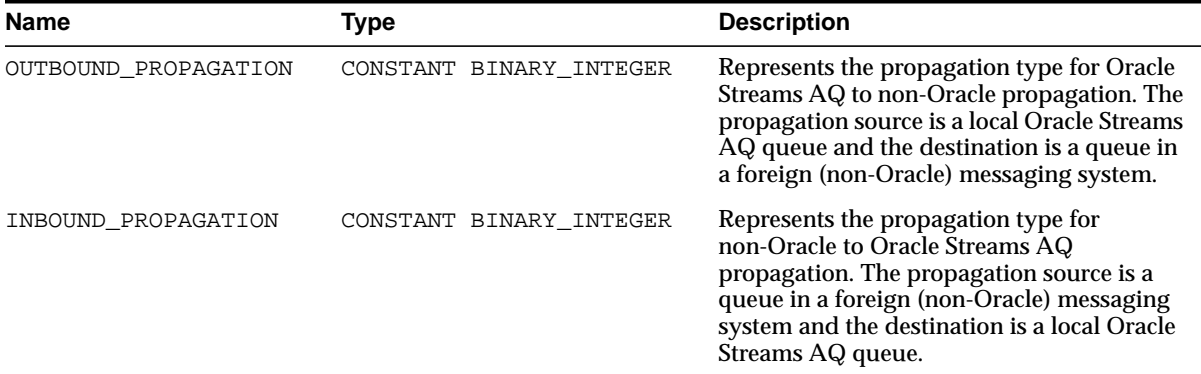

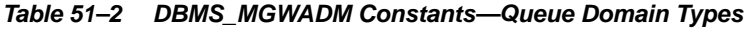

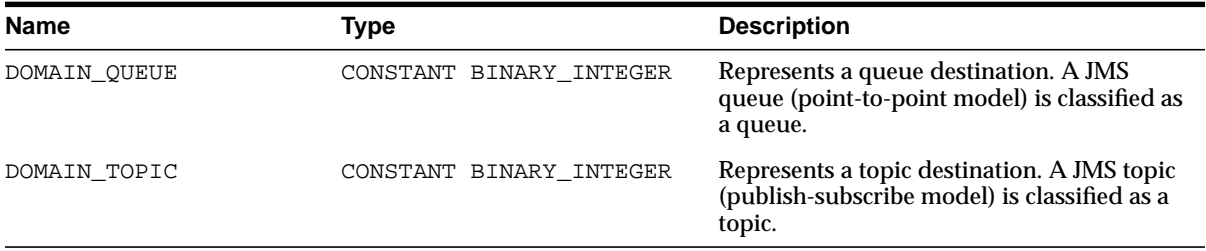

|             | rapic of our child motified monder of the ranges |                                       |  |  |  |
|-------------|--------------------------------------------------|---------------------------------------|--|--|--|
| <b>Name</b> | Type                                             | <b>Description</b>                    |  |  |  |
| NO FORCE    | CONSTANT BINARY INTEGER                          | Represents a normal, nonforced action |  |  |  |
| FORCE       | CONSTANT BINARY INTEGER                          | Represents a forced action            |  |  |  |

**Table 51–3 DBMS\_MGWADM Constants—Force Values**

#### **Table 51–4 DBMS\_MGWADM Constants—Shutdown Modes**

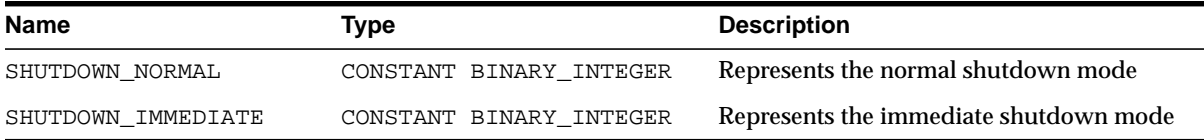

#### **Table 51–5 DBMS\_MGWADM Constants—Cleanup Actions**

| <b>Name</b>                  | <b>Type</b>                                   | <b>Description</b>                                                                                                    |
|------------------------------|-----------------------------------------------|----------------------------------------------------------------------------------------------------|
| CLEAN STARTUP STATE          | CONSTANT BINARY INTEGER                       | Sets the Messaging Gateway agent to a<br>known state so that it can be started                                                       |
| CLEAN LOG OUEUES             | CONSTANT BINARY INTEGER                       | Messaging Gateway agent will clean log<br>queues for all configured messaging system<br>links.                                       |
| <b>REC</b>                   | RESET SUB MISSING LOG CONSTANT BINARY INTEGER | Messaging Gateway agent recovers a<br>Messaging Gateway subscriber that has<br>failed due to a missing log record.                   |
| RESET SUB MISSING<br>MESSAGE | CONSTANT BINARY INTEGER                       | Messaging Gateway agent recovers a<br>Messaging Gateway subscriber that has<br>failed due to a missing persistent source<br>message. |

**Table 51–6 DBMS\_MGWADM Constants—Logging Levels**

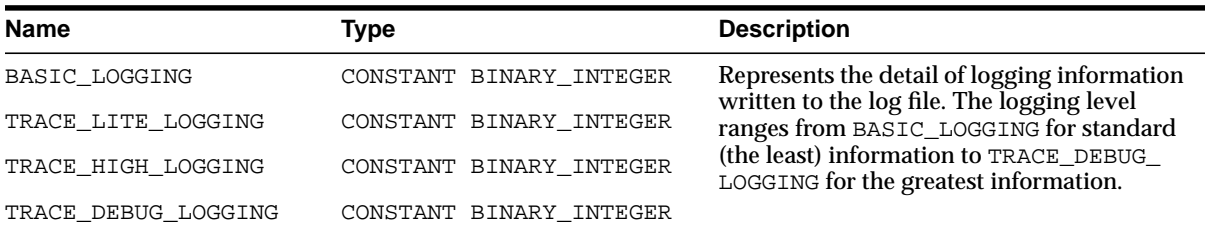

| <b>Name</b>                     | Type                    | <b>Description</b>                                                          |
|---------------------------------|-------------------------|-----------------------------------------------------------------------------|
| MOSERIES BASE JAVA<br>INTERFACE | CONSTANT BINARY INTEGER | Represents the Base Java interface for the<br>WebSphere MQ messaging system |

**Table 51–7 DBMS\_MGWADM Constants—WebSphere MQ Interface Types**

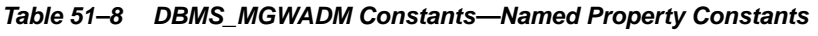

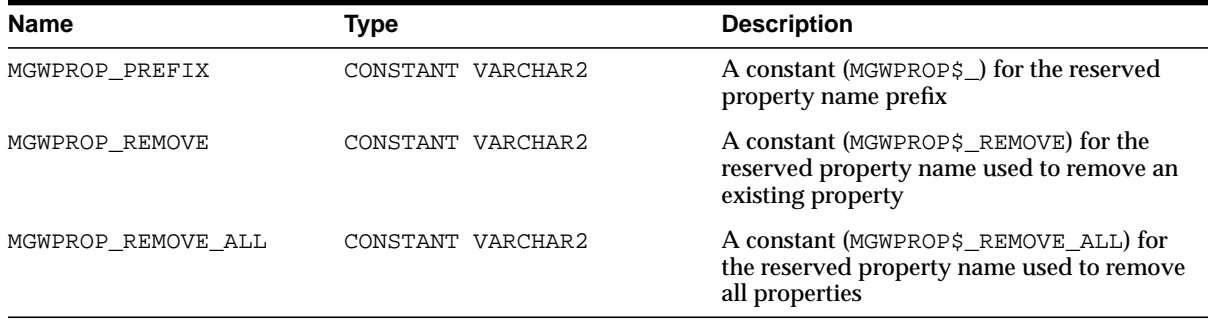

#### **Table 51–9 DBMS\_MGWADM Constants—Other Constants**

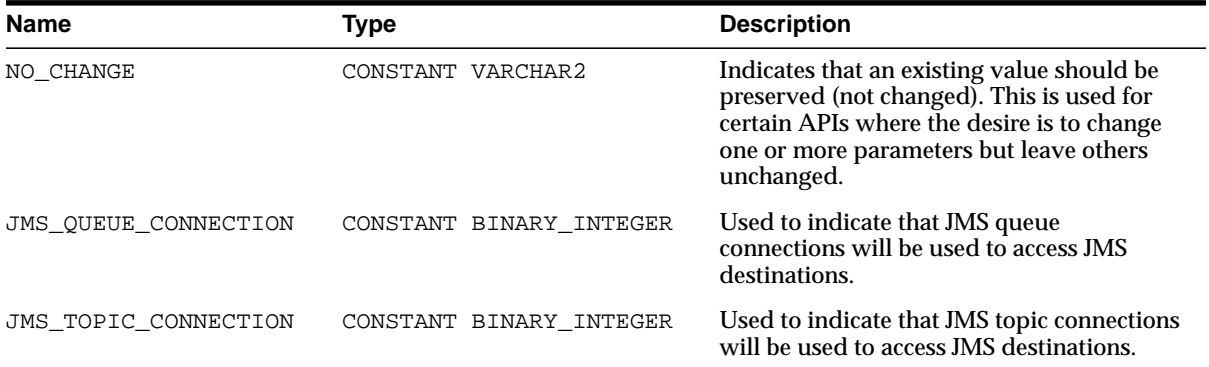

## <span id="page-1064-0"></span>**Types**

- [SYS.MGW\\_PROPERTY Type](#page-1064-1)
- [SYS.MGW\\_PROPERTIES Type](#page-1065-0)
- [SYS.MGW\\_MQSERIES\\_PROPERTIES Type](#page-1066-0)
- [SYS.MGW\\_TIBRV\\_PROPERTIES Type](#page-1069-0)

#### <span id="page-1064-1"></span>**SYS.MGW\_PROPERTY Type**

This type specifies a named property. SYS. MGW\_PROPERTY is used to specify optional properties for messaging links, foreign queues, and subscribers.

#### **Syntax**

```
TYPE SYS.MGW_PROPERTY IS OBJECT(
   name VARCHAR2(100),
   value VARCHAR2(1000),
-- Methods
STATIC FUNCTION CONSTRUCT
RETURN SYS.MGW_PROPERTY,
STATIC FUNCTION CONSTRUCT(
   p_name IN VARCHAR2,
  p_value IN VARCHAR2)
RETURN SYS.MGW_PROPERTY );
```
#### **Attributes**

| <b>Description</b> |  |  |  |
|--------------------|--|--|--|
| Property name      |  |  |  |
| Property value     |  |  |  |
|                    |  |  |  |

**Table 51–10 SYS.MGW\_PROPERTY Attributes**

#### **CONSTRUCT Method**

This method constructs a new MGW\_PROPERTY instance. All attributes are assigned a value of NULL.

#### **Syntax**

STATIC FUNCTION CONSTRUCT RETURN SYS.MGW\_PROPERTY;

#### **CONSTRUCT Method, Initialized With Given Parameters**

This method constructs a new MGW\_PROPERTY instance initialized using the given parameters.

#### **Syntax**

STATIC FUNCTION CONSTRUCT( p\_name IN VARCHAR2, p\_value IN VARCHAR2) RETURN SYS.MGW\_PROPERTY;

#### **Parameters**

#### **Table 51–11 SYS.MGW\_PROPERTY.CONSTRUCT Initialization Parameters**

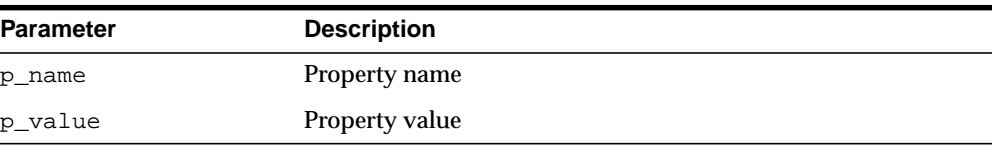

#### <span id="page-1065-0"></span>**SYS.MGW\_PROPERTIES Type**

This type specifies an array of properties.

#### **Syntax**

TYPE SYS.MGW\_PROPERTIES AS VARRAY (100) OF SYS.MGW\_PROPERTY;

#### **Usage Notes**

Unless noted otherwise, Messaging Gateway uses named properties as follows:

- Names with the MGWPROP\$ prefix are reserved. They are used for special purposes and are invalid when used as a normal property name.
- A property name can exist only once in a property list; that is, a list can contain only one value for a given name. The name is case-insensitive.
- In general, a property list is order-independent, and the property names may appear in any order. An alter property list is an exception.

■ You can use a new property list to alter an existing property list. Each new property modifies the original list in one of the following ways: adds a new property, modifies a property, removes a property, or removes all properties.

The alter list is processed in order, from the first element to the last element. Thus the order in which the elements appear in the alter list is meaningful, especially when the alter list is used to remove properties from an existing list.

The property name and value are used to determine how that element affects the original list. The following rules apply:

■ Add or modify property

```
MGW_PROPERTY.NAME = property_name
MGW_PROPERTY.VALUE = property_value
```
If a property of the given name already exists, then the current value is replaced with the new value; otherwise the new property is added to the end of the list.

■ Remove property

MGW\_PROPERTY.NAME = 'MGWPROP\$\_REMOVE' MGW\_PROPERTY.VALUE = name\_of\_property\_to\_remove

No action is taken if the property name does not exist in the original list.

■ Remove all properties

MGW\_PROPERTY.NAME = 'MGWPROP\$\_REMOVE\_ALL' MGW\_PROPERTY.VALUE = not used

The DBMS\_MGWADM package defines constants to represent the reserved property names. See ["WebSphere MQ System Properties" on page 51-12](#page-1071-1) for more information.

#### <span id="page-1066-0"></span>**SYS.MGW\_MQSERIES\_PROPERTIES Type**

This type specifies basic properties for a WebSphere MQ messaging system link.

#### **Syntax**

```
TYPE SYS.MGW_MQSERIES_PROPERTIES IS OBJECT (
  queue_manager VARCHAR2(64),
  hostname VARCHAR2(64),<br>port INTEGER,
 port INTEGER,
 channel VARCHAR2(64),
   interface_type INTEGER,
```
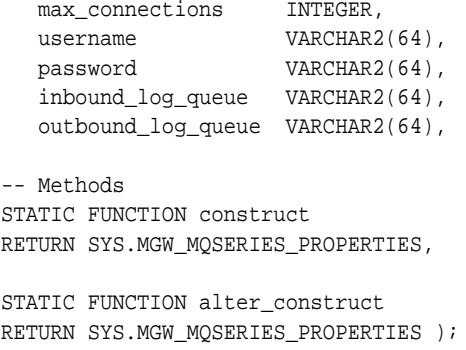

## **Attributes**

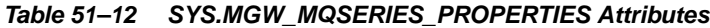

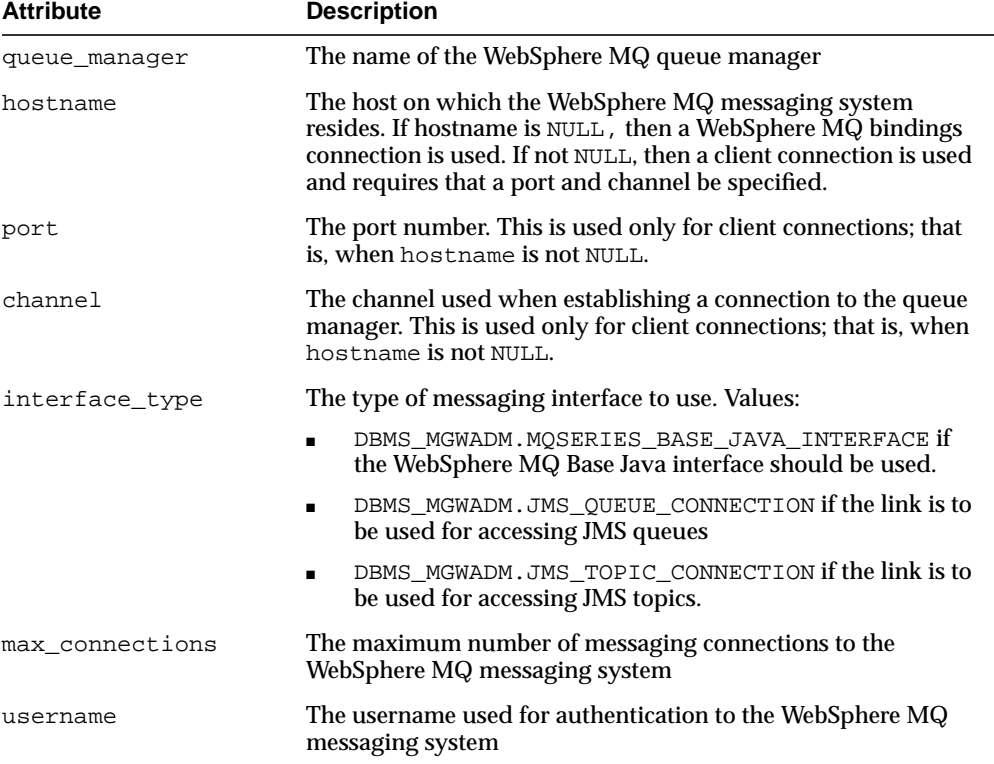

| <b>Attribute</b>   | <b>Description</b>                                                                                                    |  |  |
|--------------------|----------------------------------------------------------------------------------------------------|--|--|
| password           | The password used for authentication to the WebSphere MQ<br>messaging system                                                                                                    |  |  |
| inbound_log_queue  | The name of the WebSphere MQ queue used for propagation<br>recovery purposes when this messaging link is used for<br>inbound propagation; that is, when queues associated with this<br>link serve as a propagation source:                                                                                                 |  |  |
|                    | For MQSERIES_BASE_JAVA_INTERFACE, this is the name<br>of a physical WebSphere MQ queue created using<br>WebSphere MQ administration tools.                                                                                                    |  |  |
|                    | For JMS_QUEUE_CONNECTION interface, this is the name<br>$\blacksquare$<br>of a physical WebSphere MQ queue created using<br>WebSphere MQ administration tools.                                                                                                    |  |  |
|                    | For JMS_TOPIC_CONNECTION interface, this specifies the<br>$\blacksquare$<br>name of a WebSphere MQ JMS topic. The physical<br>WebSphere MQ queue used by subscribers of that topic<br>must be created using WebSphere MQ administration<br>tools. By default, the physical queue used is<br>SYSTEM.JMS.D.SUBSCRIBER.OUEUE. |  |  |
| outbound_log_queue | The name of the WebSphere MQ queue used for propagation<br>recovery purposes when this messaging link is used for<br>outbound propagation; that is, when queues associated with<br>this link serve as a propagation destination:                                                                                           |  |  |
|                    | For MQSERIES_BASE_JAVA_INTERFACE, this is the name<br>of a physical WebSphere MQ queue created using<br>WebSphere MQ administration tools.                                                                                                    |  |  |
|                    | For JMS QUEUE CONNECTION interface, this is the name<br>$\blacksquare$<br>of a physical WebSphere MQ queue created using<br>WebSphere MQ administration tools.                                                                                                    |  |  |
|                    | For JMS_TOPIC_CONNECTION interface, this specifies the<br>$\blacksquare$<br>name of a WebSphere MQ JMS topic. The physical<br>WebSphere MQ queue used by subscribers of that topic<br>must be created using WebSphere MQ administration<br>tools. By default, the physical queue used is<br>SYSTEM.JMS.D.SUBSCRIBER.QUEUE. |  |  |

**Table 51–12 (Cont.) SYS.MGW\_MQSERIES\_PROPERTIES Attributes**

## **CONSTRUCT Method**

This method constructs a new SYS.MGW\_MQSERIES\_PROPERTIES instance. All attributes are assigned a value of NULL.

#### **Syntax**

STATIC FUNCTION CONSTRUCT RETURN SYS.MGW\_MQSERIES\_PROPERTIES;

#### **ALTER\_CONSTRUCT Method**

This method constructs a new SYS.MGW\_MQSERIES\_PROPERTIES instance for altering the properties of an existing messaging link. All attributes having a VARCHAR2 data type are assigned a value of DBMS\_MGWADM.NO\_CHANGE. Attributes of other data types are assigned a value of NULL.

#### **Syntax**

```
STATIC FUNCTION ALTER_CONSTRUCT
RETURN SYS.MGW_MQSERIES_PROPERTIES;
```
#### <span id="page-1069-0"></span>**SYS.MGW\_TIBRV\_PROPERTIES Type**

A type that specifies basic properties for a TIB/Rendezvous messaging system link. The Messaging Gateway agent creates a TIB/Rendezvous transport of type TibrvRvdTransport for each Messaging Gateway link.

#### **Syntax**

```
TYPE SYS.MGW_TIBRV_PROPERTIES IS OBJECT(
  service VARCHAR2(128),
  daemon VARCHAR2(128),
   network VARCHAR2(256),
  cm_name VARCHAR2(256),
   cm_ledger VARCHAR2(256),
-- Methods
STATIC FUNCTION construct
RETURN SYS.MGW_TIBRV_PROPERTIES,
STATIC FUNCTION alter_construct
RETURN SYS.MGW_TIBRV_PROPERTIES );
```
#### **Attributes**

| <b>Attribute</b> | <b>Description</b>                                  |
|------------------|-----------------------------------------------------|
| service          | The service parameter for the rvd transport         |
| daemon           | The daemon parameter for the rvd transport          |
| network          | The network parameter for the rvd transport         |
| cm name          | The CM correspondent name. Reserved for future use. |
| cm ledger        | The CM ledger file name. Reserved for future use.   |

**Table 51–13 SYS.MGW\_TIBRV\_PROPERTIES Attributes**

#### **CONSTRUCT Function**

Constructs a new SYS.MGW\_TIBRV\_PROPERTIES instance. All attributes will be assigned a value of NULL.

#### **Syntax**

STATIC FUNCTION construct RETURN SYS.MGW\_TIBRV\_PROPERTIES;

#### **ALTER\_CONSTRUCT Function**

Constructs a new SYS.MGW\_TIBRV\_PROPERTIES instance. This function is useful for altering the properties of an existing messaging link. All attributes having a VARCHAR2 data type will be assigned a value of DBMS\_MGWADM.NO\_CHANGE. Attributes of other data types will be assigned a value of NULL.

#### **Syntax**

STATIC FUNCTION alter\_construct RETURN SYS.MGW\_TIBRV\_PROPERTIES;

## <span id="page-1071-0"></span>**Properties**

- [WebSphere MQ System Properties](#page-1071-1)
- [TIB/Rendezvous System Properties](#page-1074-0)
- [Optional Link Configuration Properties](#page-1075-0)
- [Optional Foreign Queue Configuration Properties](#page-1077-0)
- [Optional Subscriber Configuration Properties](#page-1078-0)

#### <span id="page-1071-1"></span>**WebSphere MQ System Properties**

This section summarizes basic and optional properties of WebSphere MQ related to Messaging Gateway links, foreign queues, and subscribers.

**See Also:** Your WebSphere MQ (MQSeries) documentation for more information

[Table 51–14](#page-1071-2) summarizes the basic configuration properties for a WebSphere MQ messaging link. The table indicates which properties of SYS.MGW\_MQSERIES\_ PROPERTIES are optional (NULL allowed), which can be altered, and if alterable, which values can be dynamically changed.

> **See Also:** ["SYS.MGW\\_MQSERIES\\_PROPERTIES Type" on](#page-1066-0) [page 51-7](#page-1066-0)

<span id="page-1071-2"></span>

| <b>Attribute</b> | <b>NULL Allowed?</b> | <b>Alter Value?</b> | Dynamic? |
|------------------|----------------------|---------------------|----------|
| queue manager    | no                   | no                  | no       |
| hostname         | yes(1)               | no                  | no       |
| port             | yes(1)               | no                  | no       |
| channel          | yes(1)               | no                  | no       |
| interface_type   | yes(2)               | no                  | no       |
| max_connections  | yes(3)               | yes                 | yes      |
| username         | yes                  | yes                 | yes      |
| password         | yes                  | yes                 | yes      |

**Table 51–14 WebSphere MQ Link Properties**

| <b>Attribute</b>   | <b>NULL Allowed?</b> | <b>Alter Value?</b> | Dynamic? |
|--------------------|----------------------|---------------------|----------|
| inbound log queue  | yes(4)               | ves(4)              | ves      |
| outbound_log_queue | ves(5)               | yes(5)              | yes      |

**Table 51–14 (Cont.) WebSphere MQ Link Properties**

#### **Notes on [Table 51–14](#page-1071-2)**

- **1.** If hostname is NULL, then the port and channel must be NULL. If the hostname is not NULL, then the port and channel must be not NULL. If the hostname is NULL, then a WebSphere MQ bindings connection is used; otherwise a client connection is used.
- **2.** If interface type is NULL, then a default value of DBMS MGWADM.MOSERIES BASE JAVA INTERFACE is used.
- **3.** If max\_connections is NULL, then a default value of 1 is used.
- **4.** Attribute inbound log queue can be NULL if the link is not used for inbound propagation. The log queue can be altered only when no inbound propagation subscriber references the link.
- **5.** Attribute out bound log queue can be NULL if the link is not used for outbound propagation. The log queue can be altered only when no outbound propagation subscriber references the link.

[Table 51–15](#page-1073-1) summarizes the optional configuration properties supported when a WebSphere MQ Base Java interface is used to access the WebSphere MQ messaging system. [Table 51–16](#page-1073-0) summarizes the optional configuration properties supported when a WebSphere MQ JMS interface is used. Each table lists the property name, where that property applies, whether the property can be altered, and if alterable, whether the value can be dynamically changed. Only the properties listed in the tables are supported, and any extra properties will be ignored.

**See Also:** For more information on optional configuration properties:

- ["Optional Link Configuration Properties" on page 51-16](#page-1075-0)
- ["Optional Foreign Queue Configuration Properties" on](#page-1077-0) [page 51-18](#page-1077-0)
- ["Optional Subscriber Configuration Properties" on page 51-19](#page-1078-0)

<span id="page-1073-1"></span>

| <b>Property Name</b>    | <b>Used For</b> | <b>Alter Value?</b> | Dynamic? |
|-------------------------|-----------------|---------------------|----------|
| MQ ccsid                | link            | yes                 | no       |
| <b>MQ</b> Receive Exit  | link            | yes                 | no       |
| <b>MQ SendExit</b>      | link            | yes                 | no       |
| <b>MQ</b> Security Exit | link            | yes                 | no       |
| MQ_openOptions          | foreign queue   | no                  | no       |
| <b>MsgBatchSize</b>     | subscriber      | yes                 | yes      |

**Table 51–15 Optional Configuration Properties for WebSphere MQ Base Java**

<span id="page-1073-0"></span>**Table 51–16 Optional Configuration Properties for WebSphere MQ JMS**

| <b>Property Name</b>     | <b>Used For</b> | <b>Alter Value?</b> | Dynamic? |
|--------------------------|-----------------|---------------------|----------|
| MQ ccsid                 | link            | yes                 | no       |
| <b>MQ_ReceiveExit</b>    | link            | yes                 | no       |
| <b>MQ SendExit</b>       | link            | yes                 | no       |
| <b>MQ_SecurityExit</b>   | link            | yes                 | no       |
| MQ_ReceiveExitInit       | link            | yes                 | no       |
| <b>MQ_SendExitInit</b>   | link            | yes                 | no       |
| MQ_SecurityExitInit      | link            | yes                 | no       |
| MQ_BrokerControlQueue    | link            | yes                 | no       |
| MQ_BrokerPubQueue        | link            | yes                 | no       |
| MQ_BrokerQueueManager    | link            | yes                 | no       |
| <b>MQ_BrokerVersion</b>  | link            | yes                 | no       |
| <b>MQ PubAckInterval</b> | link            | yes                 | no       |
| MQ_JmsDurSubQueue        | link            | no                  | no       |
| MQ_JmsTargetClient       | foreign queue   | no                  | no       |
| MQ_JmsDurSubQueue        | foreign queue   | no                  | no       |
| <b>MsgBatchSize</b>      | subscriber      | yes                 | yes      |
| <b>JMS_NoLocal</b>       | subscriber      | no                  | no       |
| <b>JMS_DeliveryMode</b>  | subscriber      | yes                 | yes      |

#### <span id="page-1074-0"></span>**TIB/Rendezvous System Properties**

This section summarizes basic and optional configuration properties of TIB/Rendezvous related to Messaging Gateway links, foreign queues and subscribers.

> **See Also:** Your TIB/Rendezvous documentation for more information

[Table 51–17](#page-1074-1) summarizes the basic configuration properties for a TIB/Rendezvous messaging link. It indicates which properties of SYS.MGW\_TIBRV\_PROPERTIES are optional (NULL allowed), which can be altered, and if alterable, which values can be dynamically changed.

**See Also:** ["SYS.MGW\\_TIBRV\\_PROPERTIES Type" on page 51-10](#page-1069-0)

<span id="page-1074-1"></span>

| <b>Attribute</b> | <b>NULL allowed?</b> | Alter value? | Dynamic? |
|------------------|----------------------|--------------|----------|
| service          | yes(1)               | no           | no       |
| daemon           | yes(1)               | no           | no       |
| network          | yes(1)               | no           | no       |
| cm name          | yes(2)               | no           | no       |
| cm_ledger        | yes(2)               | no           | no       |
|                  |                      |              |          |

**Table 51–17 TIB/Rendezvous Link Properties**

#### **Notes on [Table 51–17](#page-1074-1):**

- **1.** System default values will be used if service, daemon, or network are NULL.
- **2.** The cm\_name and cm\_ledger attributes are reserved for future use when TIB/Rendezvous certified messages are supported. At present, a NULL must be specified for these parameters when a TIB/Rendezvous link is configured.

[Table 51–18](#page-1075-3) summarizes the optional configuration properties supported when a TIB/Rendezvous messaging system is used. The table lists the property name, where that property applies, whether the property can be altered, and if alterable, whether the value can be dynamically changed. Only the properties listed in the table are supported, and any extra properties will be ignored.

<span id="page-1075-3"></span>

| <b>Property Name</b>    | <b>Used For</b> | <b>Alter Value?</b> | Dynamic? |
|-------------------------|-----------------|---------------------|----------|
| <b>RV</b> discardAmount | subscriber      | yes                 | no       |
| <b>RV_limitPolicy</b>   | subscriber      | yes                 | no       |
| <b>RV</b> maxEvents     | subscriber      | yes                 | no       |
| <b>AQ</b> MsgProperties | subscriber      | yes                 | yes      |
| <b>MsgBatchSize</b>     | subscriber      | yes                 | yes      |

**Table 51–18 Optional Properties for TIB/Rendezvous**

**See Also:** For more information on optional configuration properties:

- ["Optional Link Configuration Properties" on page 51-16](#page-1075-0)
- ["Optional Foreign Queue Configuration Properties" on](#page-1077-0) [page 51-18](#page-1077-0)
- ["Optional Subscriber Configuration Properties" on page 51-19](#page-1078-0)

#### **Registering a TIB/Rendezvous subject**

DBMS MGWADM.register foreign queue procedure is used to register a TIB/Rendezvous subject with the Messaging Gateway. The provider\_queue parameter specifies a TIB/Rendezvous subject name. Wildcards are allowed in the subject name.

#### <span id="page-1075-1"></span><span id="page-1075-0"></span>**Optional Link Configuration Properties**

This section describes optional link properties you can specify using the options parameter of DBMS\_MGWADM.create\_msgsystem\_link and DBMS\_ MGWADM.alter\_msgsystem\_link. Each listing also indicates which messaging system might use that property.

#### **MQ\_BrokerControlQueue**

Used by: WebSphere MQ JMS.

This property specifies the name of the broker control queue. It corresponds to WebSphere MQ JMS administration tool property BROKERCONQ. The default used by WebSphere MQ is SYSTEM.BROKER.CONTROL.QUEUE.

#### <span id="page-1075-2"></span>**MQ\_BrokerPubQueue**

Used by: WebSphere MQ JMS

This property specifies the name of the broker publish queue. It corresponds to WebSphere MQ JMS administration tool property BROKERPUBQ. The default used by WebSphere MQ is SYSTEM.BROKER.DEFAULT.STREAM.

#### <span id="page-1076-2"></span>**MQ\_BrokerQueueManager**

Used by: WebSphere MQ JMS

This property specifies the name of the broker queue manager. It corresponds to WebSphere MQ administration tool property BROKERQMGR. If not set, then no default will be used.

#### <span id="page-1076-3"></span>**MQ\_BrokerVersion**

Used by: WebSphere MQ JMS

This property specifies the broker version number. It corresponds to WebSphere MQ JMS administration tool property BROKERVER. The default used by WebSphere MQ is 0.

#### <span id="page-1076-0"></span>**MQ\_ccsid**

Used by: WebSphere MQ Base Java and WebSphere MQ JMS

This property specifies the character set identifier to be used. This should be the integer value of the character set (for example, 819) rather than a descriptive string. If it is not set, then the WebSphere MQ default character set 819 is used.

#### <span id="page-1076-5"></span>**MQ\_JmsDurSubQueue**

Used by: WebSphere MQ JMS

This property applies to WebSphere MQ JMS topic links only. The SYS.MGW MQSERIES\_PROPERITES attributes, inbound\_log\_queue and outbound\_log\_ queue, specify the names of WebSphere MQ JMS topics used for propagation logging. This property specifies the name of the WebSphere MQ queue from which durable subscription messages are retrieved by the log topic subscribers. The default queue used by WebSphere MQ is SYSTEM.JMS.D.SUBSCRIBER.QUEUE.

#### <span id="page-1076-4"></span>**MQ\_PubAckInterval**

Used by: WebSphere MQ JMS

This property specifies the interval, in number of messages, between publish requests that require acknowledgment from the broker. It corresponds to WebSphere MQ JMS administration tool property PUBACKINT. The default used by WebSphere MQ is 25.

#### <span id="page-1076-1"></span>**MQ\_ReceiveExit**

Used by: WebSphere MQ Base Java and WebSphere MQ JMS

This property specifies the fully qualified Java classname of a class implementing the MQReceiveExit interface. This class must be in the CLASSPATH of the Messaging Gateway agent. There is no default.

#### <span id="page-1077-3"></span>**MQ\_ReceiveExitInit**

Used by: WebSphere MQ JMS

Initialization string that is passed by WebSphere MQ JMS to the constructor of the class specified by MQ\_ReceiveExit. Corresponds to WebSphere MQ JMS administration tool property RECEXITINIT. There is no default.

#### <span id="page-1077-2"></span>**MQ\_SecurityExit**

Used by: WebSphere MQ Base Java and WebSphere MQ JMS

This property specifies the fully qualified Java classname of a class implementing the MQSecurityExit interface. This class must be in the CLASSPATH of the Messaging Gateway agent. There is no default.

#### <span id="page-1077-5"></span>**MQ\_SecurityExitInit**

Used by: WebSphere MQ JMS

Initialization string that is passed by WebSphere MQ JMS to the constructor of the class specified by MQ\_SecurityExit. It corresponds to WebSphere MQ JMS administration tool property SECEXITINIT. There is no default.

#### <span id="page-1077-1"></span>**MQ\_SendExit**

Used by: WebSphere MQ Base Java and WebSphere MQ JMS

This property specifies the fully qualified Java classname of a class implementing the MQSendExit interface. This class must be in the CLASSPATH of the Messaging Gateway agent. There is no default.

#### <span id="page-1077-4"></span>**MQ\_SendExitInit**

Used by: WebSphere MQ JMS

Initialization string that is passed by WebSphere MQ JMS to the constructor of the class specified by  $MQ\_SendExit$ . It corresponds to WebSphere MQ JMS administration tool property SENDEXITINIT. There is no default.

#### <span id="page-1077-0"></span>**Optional Foreign Queue Configuration Properties**

This section describes optional foreign queue properties that you can specify using the options parameter of DBMS MGWADM.register foreign queue. Each listing also indicates which messaging system might use that property.

#### <span id="page-1078-2"></span>**MQ\_JmsDurSubQueue**

Used by: WebSphere MQ JMS

A string representing the name of the WebSphere MQ queue from which durable subscription messages are retrieved by subscribers on this topic. It applies only to WebSphere MQ JMS topics. The default queue used by WebSphere MQ is SYSTEM.JMS.D.SUBSCRIBER.QUEUE.

#### <span id="page-1078-1"></span>**MQ\_JmsTargetClient**

Used by: WebSphere MQ JMS

Supported values are TRUE and FALSE. This property is only used for outbound propagation to a JMS queue or topic. TRUE indicates that WebSphere MQ should store the message as a JMS message. FALSE indicates that WebSphere MQ should store the message in non-JMS format so that non-JMS applications can access it. Default is TRUE.

#### <span id="page-1078-3"></span>**MQ\_openOptions**

Used by: WebSphere MQ Base Java

This property specifies the value used for the openOptions argument of the WebSphere MQ Base Java MQQueueManager.accessQueue method. No value is required. But if one is given, then the Messaging Gateway agent adds MQOO\_ OUTPUT to the specified value for an enqueue (put) operation. MQOO\_INPUT\_ SHARED is added for a dequeue (get) operation. The default is  $MQOO$  output for an enqueue/put operation; MQOO\_INPUT\_SHARED for a dequeue/get operation.

#### <span id="page-1078-4"></span><span id="page-1078-0"></span>**Optional Subscriber Configuration Properties**

This section describes optional subscriber properties that you can specify using the options parameter of DBMS\_MGWADM.add\_subscriber and DBMS\_ MGWADM.alter\_subscriber. Each listing also indicates which messaging system might use that property

#### **AQ\_MsgProperties**

Used by: TIB/Rendezvous

This property specifies how Oracle Streams AQ message properties will be used during message propagation. Supported values are TRUE and FALSE. The default value is FALSE.

For an outbound propagation subscriber, if the value is TRUE (case insensitive), then the Messaging Gateway agent will add a field for most Oracle Streams AQ message properties to the message propagated to the TIB/Rendezvous subject.

For an inbound propagation subscriber, if the value is TRUE (case insensitive), then the Messaging Gateway agent will search the source message for a field with a reserved name, and if it exists, use its value to set the corresponding Oracle Streams AQ message property. A default value will be used if the field does not exist or does not have an expected datatype.

**See Also:** *Oracle Streams Advanced Queuing User's Guide and Reference* for the message conversion details

#### <span id="page-1079-2"></span>**JMS\_DeliveryMode**

Used by: WebSphere MQ JMS and Oracle JMS.

You can use this property when the propagation destination is a JMS messaging system. It sets the delivery mode of messages enqueued to the propagation destination queue by a JMS MessageProducer. Supported values are PERSISTENT, NON\_PERSISTENT and PRESERVE\_MSG. The default is PRESERVE\_ MSG.

- If its value is PERSISTENT, then the delivery mode will be DeliveryMode.PERSISTENT.
- If its value is NON\_PERSISTENT, then the delivery mode will be DeliveryMode.NON\_PERSISTENT.
- If its value is PRESERVE\_MSG, then the delivery mode of the source JMS message will be used when the message is propagated to the destination queue.

#### <span id="page-1079-1"></span>**JMS\_NoLocal**

Used by: WebSphere MQ JMS and Oracle JMS

You can use this property when the propagation source is a JMS messaging system. It sets the noLocal parameter of a JMS TopicSubscriber. Supported values are TRUE and FALSE. The default is FALSE.

- TRUE indicates that messages that have been published to this topic through the same Messaging Gateway link will not be propagated.
- FALSE indicates that such messages will be propagated from the topic.

#### <span id="page-1079-0"></span>**MsgBatchSize**

Used by: any

This property specifies the maximum number of messages, if available, to be propagated in one transaction. The default is 30.
#### **RV\_discardAmount**

Used by: TIB/Rendezvous

This property specifies the discard amount of a queue. It is meaningful only for an inbound propagation subscriber. The default is 0.

#### **RV\_limitPolicy**

Used by: TIB/Rendezvous

This property specifies the limit policy for resolving overflow of a queue limit. It is meaningful only for an inbound propagation subscriber. Supported values are DISCARD\_NONE, DISCARD\_FIRST, DISCARD\_LAST and DISCARD\_NEW. The default is DISCARD\_NONE.

- If its value is DISCARD\_NONE, then the limit policy is set to TibrvQueue.DISCARD\_NONE.
- If its value is DISCARD\_FIRST, then the limit policy is set to TibrvQueue.DISCARD\_FIRST.
- If its value is DISCARD LAST, then the limit policy is set to TibrvQueue.DISCARD\_LAST.
- If its value is DISCARD\_NEW, then the limit policy is set to TibrvQueue.DISCARD\_NEW.

#### **RV\_maxEvents**

Used by: TIB/Rendezvous

This property specifies the maximum event limit of a queue. It is meaningful only for an inbound propagation subscriber. The default is 0.

# **Database Views**

The views listed in [Table 51–19](#page-1081-0) provide Messaging Gateway configuration, status, and statistical information. Unless otherwise indicated, the SELECT privilege is granted to MGW\_ADMINISTRATOR\_ROLE so that only Messaging Gateway administrators have access to the views. All views are owned by SYS.

<span id="page-1081-0"></span>**Table 51–19 Database Views**

| <b>Name</b>                    | <b>Description</b>                                          |  |
|--------------------------------|-------------------------------------------------------------|--|
| <b>MGW_GATEWAY View</b>        | Configuration and status information for Messaging Gateway  |  |
| <b>MGW_LINKS View</b>          | Names and types of messaging system links currently created |  |
| <b>MGW_MQSERIES_LINKS View</b> | Messaging system properties for WebSphere MQ links          |  |
| <b>MGW_TIBRV_LINKS View</b>    | Messaging system properties for TIB/Rendezvous links        |  |
| <b>MGW_FOREIGN_QUEUES View</b> | Queue properties of registered queues                       |  |
| <b>MGW SUBSCRIBERS View</b>    | Subscriber properties, status, and statistical information  |  |
| <b>MGW SCHEDULES View</b>      | Schedule properties and status                              |  |

# <span id="page-1082-0"></span>**MGW\_GATEWAY View**

This view lists configuration and status information for Messaging Gateway, as shown in [Table 51–20](#page-1082-1).

<span id="page-1082-1"></span>**Table 51–20 MGW\_GATEWAY View Properties**

| Name              | <b>Type</b> | <b>Description</b>                                                                                                    |
|-------------------|-------------|----------------------------------------------------------------------------------------------------|
| AGENT_STATUS      | VARCHAR2    | Status of the Messaging Gateway agent. Values:                                                                                                    |
|                   |             | NOT_STARTED means the Messaging Gateway agent has not<br>been started.                                                                                                    |
|                   |             | START_SCHEDULED means Messaging Gateway agent has been<br>$\blacksquare$<br>scheduled to start. That is, Messaging Gateway has been started<br>using DBMS_MGWADM. STARTUP, but the queued job used to start<br>the Messaging Gateway agent has not yet run. |
|                   |             | STARTING means Messaging Gateway agent is starting. That is,<br>$\blacksquare$<br>Messaging Gateway has been started using DBMS_<br>MGWADM. STARTUP, the queued job has run, and the Messaging<br>Gateway agent is starting up.                             |
|                   |             | INITIALIZING means the Messaging Gateway agent has<br>$\blacksquare$<br>started and is initializing.                                                                                                    |
|                   |             | RUNNING means the Messaging Gateway agent is running.                                                                                                    |
|                   |             | SHUTTING_DOWN means the Messaging Gateway agent is<br>shutting down.                                                                                                    |
|                   |             | BROKEN means an unexpected condition has been encountered<br>$\blacksquare$<br>that prevents the Messaging Gateway agent from starting.<br>DBMS MGWADM. CLEANUP GATEWAY must be called before the<br>agent can be started.                                  |
| AGENT PING        | VARCHAR2    | Gateway agent ping status. Values:                                                                                                    |
|                   |             | NULL means no ping attempt was made.                                                                                                    |
|                   |             | REACHABLE means ping attempt was successful.                                                                                                    |
|                   |             | UNREACHABLE means ping attempt failed.                                                                                                    |
|                   |             | AGENT_PING attempts to contact the Messaging Gateway agent.<br>There is a short delay (up to 5 seconds) if the ping attempt fails. No<br>ping is attempted if the AGENT_STATUS is NOT_STARTED OF START_<br>SCHEDULED.                                       |
| AGENT JOB         | NUMBER      | Job number of the queued job used to start the Messaging Gateway<br>agent process. The job number is set when Messaging Gateway is<br>started and cleared when it shuts down.                                                                               |
| <b>AGENT_USER</b> | VARCHAR2    | Database username used by the Messaging Gateway agent to connect<br>to the database                                                                                                    |

| <b>Name</b>        | <b>Type</b>   | <b>Description</b>                                                                                                    |
|--------------------|---------------|----------------------------------------------------------------------------------------------------|
| AGENT DATABASE     | VARCHAR2      | The database connect string used by the Messaging Gateway agent.<br>NULL indicates that a local connection is used.                                                                                                    |
| LAST_ERROR_DATE    | DATE          | Date of last Messaging Gateway agent error. The last error<br>information is cleared when Messaging Gateway is started. It is set if<br>the Messaging Gateway agent fails to start or terminates due to an<br>abnormal condition. |
| LAST ERROR TIME    | VARCHAR2      | Time of last Messaging Gateway agent error                                                                                                    |
| LAST_ERROR_MSG     | VARCHAR2      | Message for last Messaging Gateway agent error                                                                                                    |
| MAX CONNECTIONS    | <b>NUMBER</b> | Maximum number of messaging connections to Oracle Database                                                                                                    |
| MAX MEMORY         | <b>NUMBER</b> | Maximum heap size used by the Messaging Gateway agent (in MB)                                                                                                    |
| <b>MAX THREADS</b> | <b>NUMBER</b> | Maximum number of messaging threads created by the Messaging<br>Gateway agent                                                                                                    |
| AGENT INSTANCE     | <b>NUMBER</b> | The database instance on which the Messaging Gateway agent is<br>currently running. This should be NULL if the agent is not running.                                                                                              |
| AGENT START TIME   | TIMESTAMP     | The time when the Messaging Gateway agent job currently running<br>was started. This should be NULL if the agent is not running.                                                                                                  |

**Table 51–20 (Cont.) MGW\_GATEWAY View Properties**

## <span id="page-1083-0"></span>**MGW\_LINKS View**

This view lists the names and types of messaging system links currently defined. [Table 51–21](#page-1083-1) lists the MGW\_LINKS view properties.

<span id="page-1083-1"></span>**Table 51–21 MGW\_LINKS View Properties**

| <b>Name</b>  | Type     | <b>Description</b>                                                                                       |
|--------------|----------|----------------------------------------------------------------------------------------------------|
| LINK NAME    | VARCHAR2 | Name of the messaging system link                                                                        |
| LINK TYPE    | VARCHAR2 | Type of messaging system link. MQSERIES is for WebSphere MQ<br>links. TIBRV is for TIB/Rendezvous links. |
| LINK COMMENT | VARCHAR2 | User comment for the link                                                                                |

# <span id="page-1084-0"></span>**MGW\_MQSERIES\_LINKS View**

This view lists information for the WebSphere MQ messaging system links. The view includes most of the messaging system properties specified when the link is created. [Table 51–22](#page-1084-1) lists the MGW\_MQSERIES\_LINKS view properties.

<span id="page-1084-1"></span>**Table 51–22 MGW\_MQSERIES\_LINKS View Properties**

| <b>Name</b>          | <b>Type</b>           | <b>Description</b>                                                                                                    |
|----------------------|-----------------------|----------------------------------------------------------------------------------------------------|
| LINK NAME            | VARCHAR2              | Name of the messaging system link                                                                                                    |
| <b>QUEUE MANAGER</b> | VARCHAR2              | Name of the WebSphere MQ queue manager                                                                                                    |
| HOSTNAME             | VARCHAR2              | Name of the WebSphere MQ host                                                                                                    |
| PORT                 | <b>NUMBER</b>         | Port number                                                                                                    |
| <b>CHANNEL</b>       | VARCHAR2              | Connection channel                                                                                                    |
| INTERFACE_TYPE       | VARCHAR2              | Messaging interface type. BASE_JAVA is for WebSphere MQ<br>Base Java interface. JMS OUEUE CONNECTION is for<br>WebSphere MQ JMS queue connections. JMS_TOPIC_<br>CONNECTION is for WebSphere MQ JMS topic connections. |
| MAX CONNECTIONS      | <b>NUMBER</b>         | Maximum number of messaging connections                                                                                                    |
| INBOUND LOG OUEUE    | VARCHAR2              | Inbound propagation log queue                                                                                                    |
| OUTBOUND_LOG_QUEUE   | VARCHAR2              | Outbound propagation log queue                                                                                                    |
| OPTIONS              | SYS.MGW<br>PROPERTIES | Link options                                                                                                    |
| LINK COMMENT         | VARCHAR2              | User comment for the link                                                                                                    |

# <span id="page-1085-0"></span>**MGW\_TIBRV\_LINKS View**

This view lists information for TIB/Rendezvous messaging system links. The view includes most of the messaging system properties specified when the link was created. [Table 51–23](#page-1085-2) lists the MGW\_TIBRV\_LINKS view properties.

<span id="page-1085-2"></span>**Table 51–23 MGW\_TIBRV\_LINKS View Properties**

| <b>Property Name</b> | Type                  | <b>Description</b>                                 |
|----------------------|-----------------------|----------------------------------------------------|
| LINK NAME            | VARCHAR2              | Name of the messaging system link                  |
| <b>SERVICE</b>       | VARCHAR2              | TIB/Rendezvous service parameter for rvd transport |
| DAEMON               | VARCHAR2              | TIB/Rendezvous daemon parameter for rvd transport  |
| NETWORK              | VARCHAR2              | TIB/Rendezvous network parameter for rvd transport |
| CM NAME              | VARCHAR2              | TIB/Rendezvous CM correspondent name               |
| CM LEDGER            | VARCHAR2              | TIB/Rendezvous CM ledger file name                 |
| OPTIONS              | SYS.MGW<br>PROPERTIES | Link options                                       |
| LINK COMMENT         | VARCHAR2              | User comment for the link                          |

## <span id="page-1085-1"></span>**MGW\_FOREIGN\_QUEUES View**

This view lists information for foreign queues. The view includes most of the queue properties specified when the queue is registered. [Table 51–24](#page-1085-3) lists the MGW\_ FOREIGN\_QUEUES view properties.

<span id="page-1085-3"></span>**Table 51–24 MGW\_FOREIGN\_QUEUES View Properties**

| <b>Name</b>          | Type                  | <b>Description</b>                                                                                                    |
|----------------------|-----------------------|----------------------------------------------------------------------------------------------------|
| <b>NAME</b>          | VARCHAR2              | Name of the registered queue                                                                                                    |
| LINK NAME            | VARCHAR2              | Name of the messaging system link                                                                                                    |
| PROVIDER QUEUE       | VARCHAR2              | Message provider (native) queue name                                                                                                    |
| DOMAIN               | VARCHAR2              | Queue domain type. NULL means the queue domain type is<br>automatically determined by the messaging system. QUEUE is for a<br>queue (point-to-point) model. TOPIC is for a topic<br>(publish-subscribe) model. |
| OPTIONS              | SYS.MGW<br>PROPERTIES | Optional queue properties                                                                                                    |
| <b>OUEUE COMMENT</b> | VARCHAR2              | User comment for the foreign queue                                                                                                    |

# <span id="page-1086-0"></span>**MGW\_SUBSCRIBERS View**

This view lists configuration and status information for Messaging Gateway subscribers. The view includes most of the subscriber properties specified when the subscriber is added, as well as other status and statistical information. [Table 51–25](#page-1086-1) lists the MGW\_SUBSCRIBERS view properties.

| Name              | <b>Type</b>           | <b>Description</b>                                                                                                    |
|-------------------|-----------------------|----------------------------------------------------------------------------------------------------|
| SUBSCRIBER_ID     | VARCHAR2              | Propagation subscriber identifier                                                                                                    |
| PROPAGATION TYPE  | VARCHAR2              | Propagation type. OUTBOUND is for Oracle Streams AQ to<br>non-Oracle propagation. INBOUND is for non-Oracle to Oracle<br>Streams AQ propagation.                                                                                                    |
| <b>OUEUE NAME</b> | VARCHAR2              | Subscriber source queue                                                                                                    |
| DESTINATION       | VARCHAR2              | Destination queue to which messages are propagated                                                                                                    |
| RULE              | VARCHAR2              | Subscription rule                                                                                                    |
| TRANSFORMATION    | VARCHAR2              | Transformation used for message conversion                                                                                                    |
| EXCEPTION QUEUE   | VARCHAR2              | Exception queue used for logging purposes                                                                                                    |
| STATUS            | VARCHAR2              | Subscriber status. ENABLED means the subscriber is enabled.<br>DELETE_PENDING means subscriber removal is pending, usually<br>because DBMS_MGWADM.REMOVE_SUBSCRIBER has been called but<br>certain cleanup tasks pertaining to this subscriber are still<br>outstanding. |
| FAILURES          | <b>NUMBER</b>         | Number of propagation failures                                                                                                    |
| LAST_ERROR_DATE   | <b>DATE</b>           | Date of last propagation error                                                                                                    |
| LAST_ERROR_TIME   | VARCHAR2              | Time of last propagation error                                                                                                    |
| LAST_ERROR_MSG    | VARCHAR2              | Message for last propagation error                                                                                                    |
| PROPAGATED MSGS   | NUMBER                | Number of messages propagated to the destination queue since the<br>last time the agent was started                                                                                                    |
| EXCEPTIONO MSGS   | <b>NUMBER</b>         | Number of messages moved to the propagation exception queue<br>since the last time the agent was started                                                                                                    |
| PROP STYLE        | VARCHAR2              | Message propagation style. NATIVE is for native message<br>propagation. JMS is for JMS message propagation.                                                                                                    |
| OPTIONS           | SYS.MGW<br>PROPERTIES | Subscriber options                                                                                                    |

<span id="page-1086-1"></span>**Table 51–25 MGW\_SUBSCRIBERS View Properties**

# <span id="page-1087-0"></span>**MGW\_SCHEDULES View**

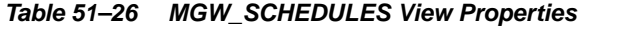

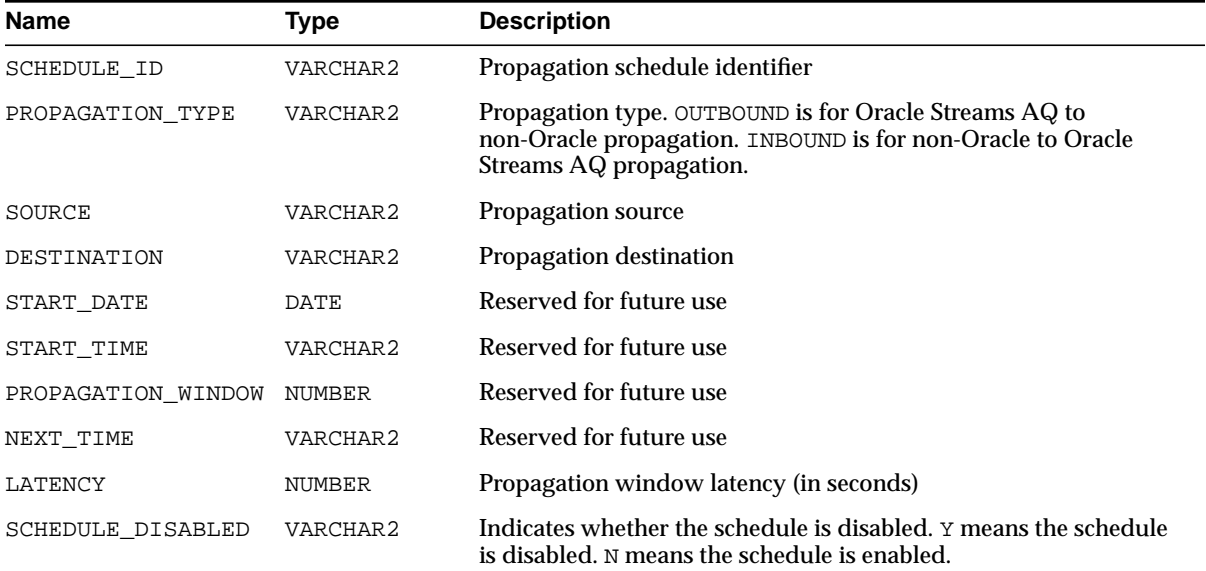

# **Summary of DBMS\_MGWADM Subprograms**

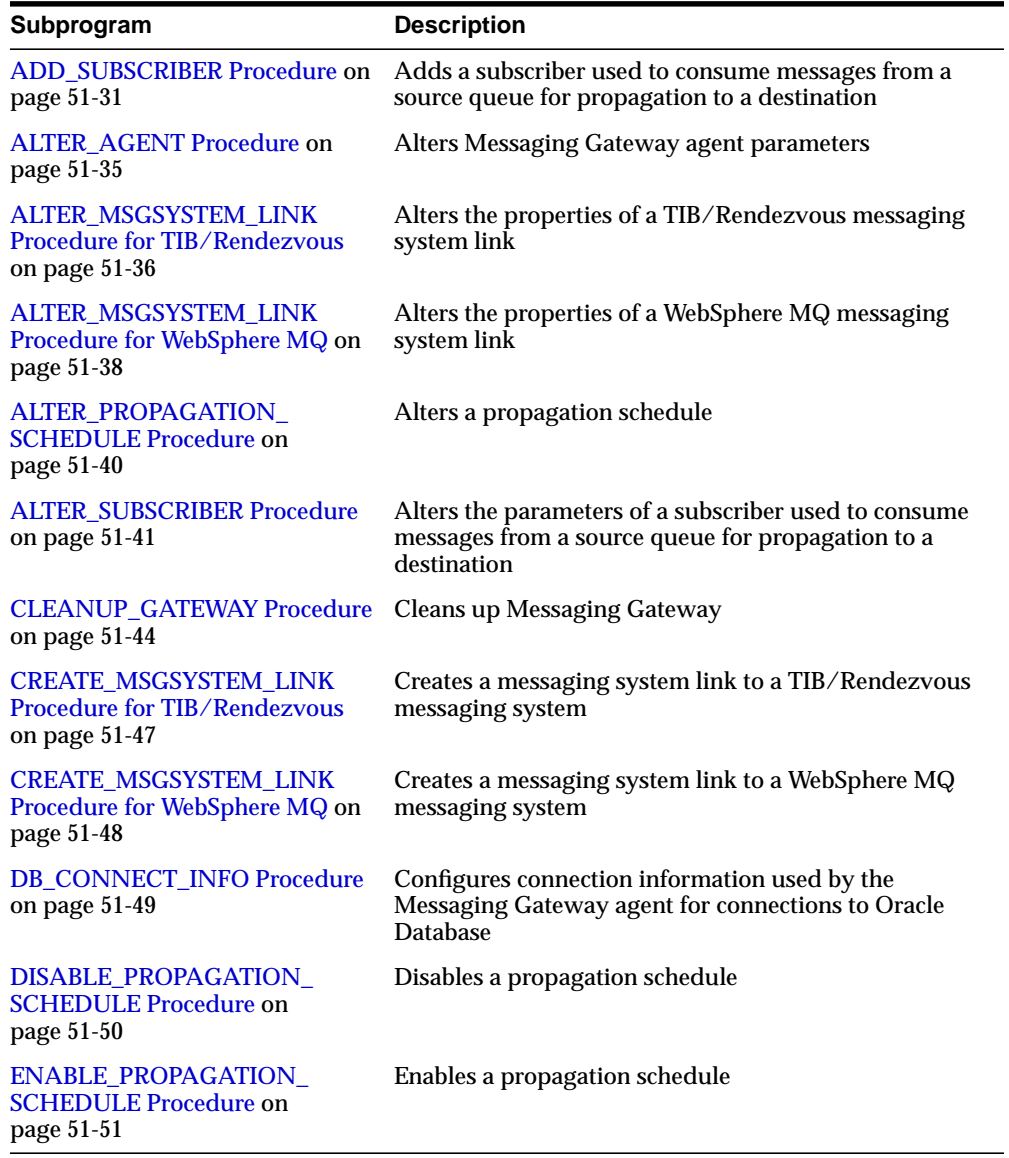

#### **Table 51–27 DBMS\_MGWADM Package Subprograms**

| Subprogram                                               | <b>Description</b>                                  |
|----------------------------------------------------------|-----------------------------------------------------|
| <b>REGISTER_FOREIGN_QUEUE</b>                            | Registers a non-Oracle queue entity in Messaging    |
| Procedure on page 51-52                                  | Gateway                                             |
| <b>REMOVE MSGSYSTEM LINK</b>                             | Removes a messaging system link for a non-Oracle    |
| Procedure on page 51-54                                  | messaging system                                    |
| <b>REMOVE SUBSCRIBER</b>                                 | Removes a subscriber used to consume messages from  |
| Procedure on page 51-55                                  | a source queue for propagation to a destination     |
| <b>RESET SUBSCRIBER Procedure</b><br>on page $51-56$     | Resets the propagation error state for a subscriber |
| <b>SET_LOG_LEVEL Procedure on</b>                        | Dynamically alters the Messaging Gateway agent      |
| page 51-57                                               | logging level                                       |
| <b>SCHEDULE PROPAGATION</b>                              | Schedules message propagation from a source to a    |
| Procedure on page 51-58                                  | destination                                         |
| <b>SHUTDOWN Procedure on</b><br>page 51-60               | Shuts down the Messaging Gateway agent              |
| <b>STARTUP Procedure on</b><br>page 51-61                | Starts the Messaging Gateway agent                  |
| UNREGISTER_FOREIGN_                                      | Removes a non-Oracle queue entity in Messaging      |
| QUEUE Procedure on page 51-62                            | Gateway                                             |
| <b>UNSCHEDULE PROPAGATION</b><br>Procedure on page 51-63 | Removes a propagation schedule                      |

**Table 51–27 (Cont.) DBMS\_MGWADM Package Subprograms**

# <span id="page-1090-0"></span>**ADD\_SUBSCRIBER Procedure**

This procedure adds a subscriber used to consume messages from a source queue for propagation to a destination.

# **Syntax**

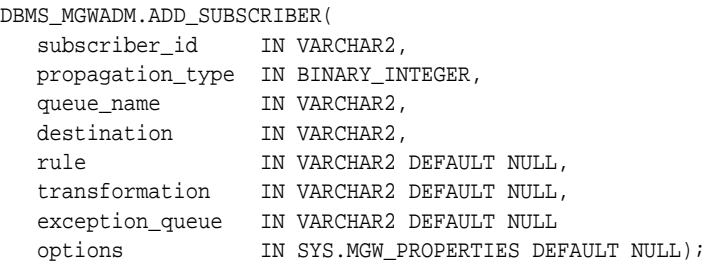

# **Parameters**

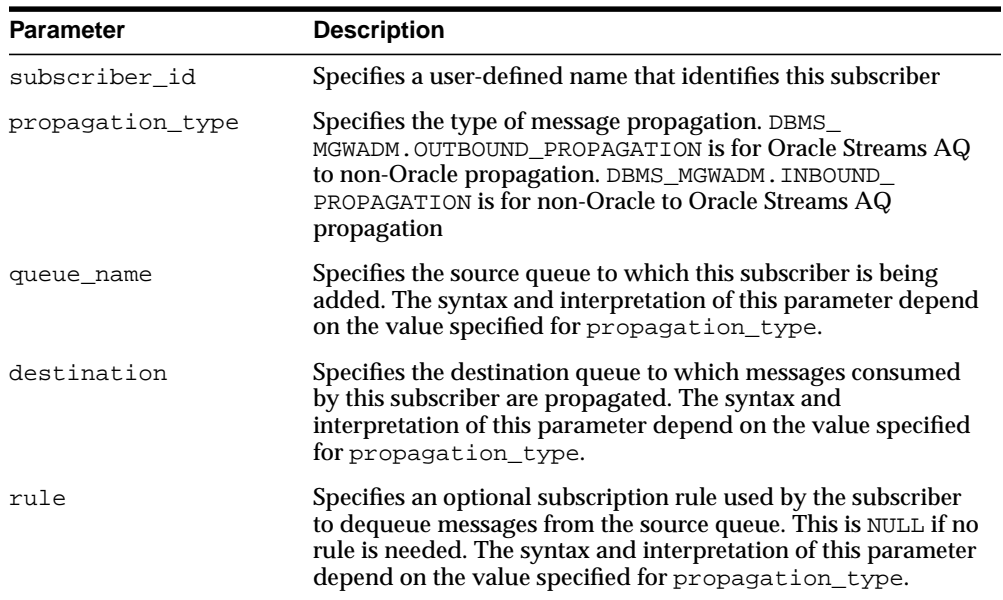

#### **Table 51–28 ADD\_SUBSCRIBER Procedure Parameters**

| <b>Parameter</b> | <b>Description</b>                                                                                                    |  |
|------------------|----------------------------------------------------------------------------------------------------|--|
| transformation   | Specifies the transformation needed to convert between the<br>Oracle Streams AQ payload and an ADT defined by Messaging<br>Gateway. The type of transformation needed depends on the<br>value specified for propagation_type.                                                                                                    |  |
|                  | If NULL, then the Oracle Streams AQ payload type must be<br>supported by Messaging Gateway.                                                                                                    |  |
| exception queue  | Specifies a queue used for exception message logging<br>purposes. This queue must be on the same messaging system<br>as the propagation source. If NULL, then an exception queue is<br>not used and propagation stops if a problem occurs. The<br>syntax and interpretation of this parameter depend on the<br>value specified for propagation_type. |  |
|                  | The source queue and exception queue cannot be the same<br>queue.                                                                                                    |  |
| options          | Optional subscriber properties. NULL if there are none.<br>Typically these are lesser used configuration properties<br>supported by the messaging system.                                                                                                    |  |

**Table 51–28 (Cont.) ADD\_SUBSCRIBER Procedure Parameters**

# **Usage Notes**

**See Also:** "Messaging Gateway Message Transformation", in *Oracle Streams Advanced Queuing User's Guide and Reference* for more information regarding message conversion and transformation

If the non-Oracle messaging link being accessed for the subscriber uses a JMS interface, then the Messaging Gateway agent will use the Oracle JMS interface to access the Oracle Streams AQ queues. Otherwise the native Oracle Streams AQ interface will be used. Parameters are interpreted differently when the Messaging Gateway agent uses Oracle JMS for JMS connections.

Transformations are not currently supported if the Oracle JMS interface is used for propagation. The transformation parameter must be NULL.

**See Also:** For additional information regarding subscriber options

- ["WebSphere MQ System Properties" on page 51-12](#page-1071-0)
- ["TIB/Rendezvous System Properties" on page 51-15](#page-1074-0)

#### <span id="page-1092-0"></span>**OUTBOUND\_PROPAGATION Subscribers**

The parameters for a subscriber used for outbound propagation are interpreted as follows:

- queue\_name specifies the local Oracle Streams AQ queue that is the propagation source. This must have a syntax of schema. queue.
- destination specifies the foreign queue to which messages are propagated. This must have a syntax of registered queue@message link.
- rule specifies an optional Oracle Streams AQ subscriber rule if the native Oracle Streams AQ interface is used, or a JMS selector if the Oracle JMS interface is used. If NULL, then no rule or selector is used.
- transformation specifies the transformation used to convert the Oracle Streams AQ payload to an ADT defined by Messaging Gateway.

Messaging Gateway propagation dequeues messages from the Oracle Streams AQ queue using the transformation to convert the Oracle Streams AQ payload to a known ADT defined by Messaging Gateway. The message is then enqueued in the foreign messaging system based on the Messaging Gateway ADT.

■ exception queue specifies the name of a local Oracle Streams AQ queue to which messages are moved if an exception occurs. This must have a syntax of schema.queue.

If the native Oracle Streams AQ interface is used, then a subscriber will be added to the Oracle Streams AQ queue when this procedure is called, whether or not Messaging Gateway is running. The local subscriber will be of the form  $sys$ .  $agg$ agent('MGW\_subscriber\_id', NULL, NULL).

If the Oracle JMS interface is used, then the Messaging Gateway agent will create a JMS durable subscriber with the name of  $MGW$  subscriber id. If the agent is not running when this procedure is called, then the durable subscriber will be created the next time the agent starts.

The exception queue has the following caveats:

- The user is responsible for creating the Oracle Streams AQ queue to be used as the exception queue.
- The payload type of the source and exception queue must match.
- The exception queue must be created as a queue type of DBMS\_ AQADM.NORMAL\_QUEUE rather than DBMS\_AQADM.EXCEPTION\_QUEUE. Enqueue restrictions prevent Messaging Gateway propagation from using an

Oracle Streams AQ queue of type EXCEPTION\_QUEUE as a Messaging Gateway exception queue.

#### <span id="page-1093-0"></span>**INBOUND\_PROPAGATION Subscribers**

The parameters for a subscriber used for inbound propagation are interpreted as follows:

- queue name specifies the foreign queue that is the propagation source. This must have a syntax of registered queue@message\_link.
- destination specifies the local Oracle Streams AQ queue to which messages are propagated. This must have a syntax of schema. queue.
- rule specifies an optional subscriber rule that is valid for the foreign messaging system. This is NULL if no rule is needed.
- transformation specifies the transformation used to convert an ADT defined by Messaging Gateway to the Oracle Streams AQ payload type.

Messaging Gateway propagation dequeues messages from the foreign messaging system and converts the message body to a known ADT defined by Messaging Gateway. The transformation is used to convert the Messaging Gateway ADT to an Oracle Streams AQ payload type when the message is enqueued to the Oracle Streams AQ queue.

■ exception\_queue specifies the name of a foreign queue to which messages are moved if an exception occurs. This must have a syntax of registered\_ queue@message\_link.

Whether or not a subscriber is needed depends on the requirements of the non-Oracle messaging system. If a durable subscriber is necessary, then it will be created by the Messaging Gateway agent. If the agent is not running at the time this procedure is called, then the creation of the subscriber on the non-Oracle messaging system will occur when the agent next starts.

The exception queue has the following caveats:

- The exception queue must be a registered non-Oracle queue.
- The source and exception queues must use the same messaging system link.

# <span id="page-1094-0"></span>**ALTER\_AGENT Procedure**

This procedure configures Messaging Gateway agent parameters.

# **Syntax**

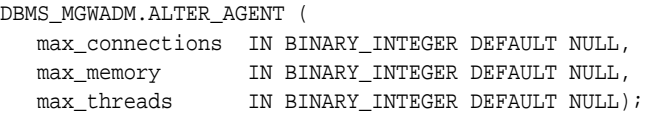

# **Parameters**

| <b>Parameter</b> | <b>Description</b>                                                                                                    |  |
|------------------|----------------------------------------------------------------------------------------------------|--|
| max connections  | The maximum number of messaging connections to Oracle<br>Database used by the Messaging Gateway agent. If it is NULL,<br>then the current value is unchanged. |  |
| max memory       | The maximum heap size, in MB, used by the Messaging<br>Gateway agent. If it is NULL, then the current value is<br>unchanged.                                  |  |
| max_threads      | The number of messaging threads that the Messaging Gateway<br>agent creates. If it is NULL, then the current value is<br>unchanged.                           |  |

**Table 51–29 ALTER\_AGENT Procedure Parameters**

# **Usage Notes**

Default values for these configuration parameters are set when the Messaging Gateway agent is installed.

Changes to the max\_memory and max\_threads parameters take effect the next time the Messaging Gateway agent is active. If the Messaging Gateway agent is currently active, then it must be shut down and restarted for the changes to take effect.

# <span id="page-1095-0"></span>**ALTER\_MSGSYSTEM\_LINK Procedure for TIB/Rendezvous**

Alters the properties of a TIB/Rendezvous messaging system link.

# **Syntax**

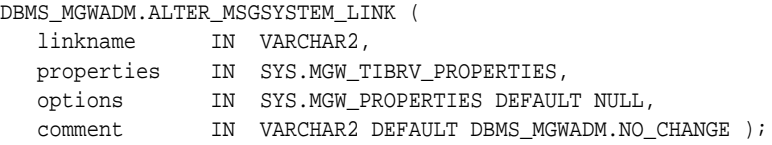

# **Parameters**

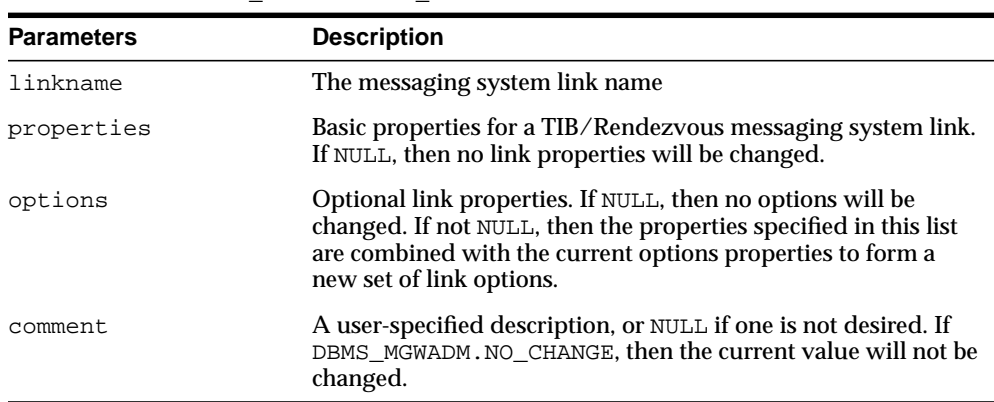

#### **Table 51–30 ALTER\_MSGSYSTEM\_LINK Procedure Parameters for TIB/Rendezvous**

# **Usage Notes**

To retain an existing value for a messaging link property with a VARCHAR2 data type, specify DBMS\_MGWADM.NO\_CHANGE for that particular property. To preserve an existing value for a property of another data type, specify NULL for that property.

The options parameter specifies a set of properties used to alter the current optional properties. Each property affects the current property list in a particular manner: add a new property, replace an existing property, remove an existing property, or remove all properties.

**See Also:** ["SYS.MGW\\_PROPERTIES Type" on page 51-6](#page-1065-0)

Some properties cannot be modified, and this procedure will fail if an attempt is made to alter such a property. For properties and options that can be changed, a few are dynamic, and Messaging Gateway uses the new values immediately. Others require the Messaging Gateway agent to be shut down and restarted before they take effect.

**See Also:** ["TIB/Rendezvous System Properties" on page 51-15](#page-1074-0) for more information about the messaging system properties and options

# <span id="page-1097-0"></span>**ALTER\_MSGSYSTEM\_LINK Procedure for WebSphere MQ**

This procedure alters the properties of a WebSphere MQ messaging system link.

## **Syntax**

DBMS\_MGWADM.ALTER\_MSGSYSTEM\_LINK ( linkname IN VARCHAR2, properties IN SYS.MGW\_MQSERIES\_PROPERTIES, options IN SYS.MGW\_PROPERTIES DEFAULT NULL, comment IN VARCHAR2 DEFAULT DBMS\_MGWADM.NO\_CHANGE);

# **Parameters**

| <b>Parameters</b> | <b>Description</b>                                                                                                    |
|-------------------|----------------------------------------------------------------------------------------------------|
| linkname          | The messaging system link name                                                                                                    |
| properties        | Basic properties for a WebSphere MQ messaging system link.<br>If it is NULL, then no link properties are changed.                                                                                              |
| options           | Optional link properties. NULL if no options are changed. If not<br>NULL, then the properties specified in this list are combined<br>with the current options properties to form a new set of link<br>options. |
| comment           | An optional description or NULL if not desired. If DBMS_<br>MGWADM. NO_CHANGE is specified, then the current value is not<br>changed.                                                                          |

**Table 51–31 ALTER\_MSGSYSTEM\_LINK Procedure Parameters for WebSphere MQ**

# **Usage Notes**

To retain an existing value for a messaging link property with a VARCHAR2 data type, specify DBMS\_MGWADM.NO\_CHANGE for that particular property. To preserve an existing value for a property of another data type, specify NULL for that property.

The options parameter specifies a set of properties used to alter the current optional properties. Each property affects the current property list in a particular manner: add a new property, replace an existing property, remove an existing property, or remove all properties.

**See Also:** ["SYS.MGW\\_PROPERTIES Type" on page 51-6](#page-1065-0)

Some properties cannot be modified, and this procedure will fail if an attempt is made to alter such a property. For properties and options that can be changed, a few are dynamic, and Messaging Gateway uses the new values immediately. Others require the Messaging Gateway agent to be shut down and restarted before they take effect.

**See Also:** ["WebSphere MQ System Properties"](#page-1071-0) [on page 51-12](#page-1071-0) for more information about the messaging system properties and options

# <span id="page-1099-0"></span>**ALTER\_PROPAGATION\_SCHEDULE Procedure**

#### This procedure alters a propagation schedule.

# **Syntax**

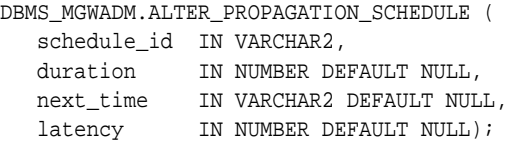

# **Parameters**

#### **Table 51–32 ALTER\_PROPAGATION\_SCHEDULE Procedure Parameters**

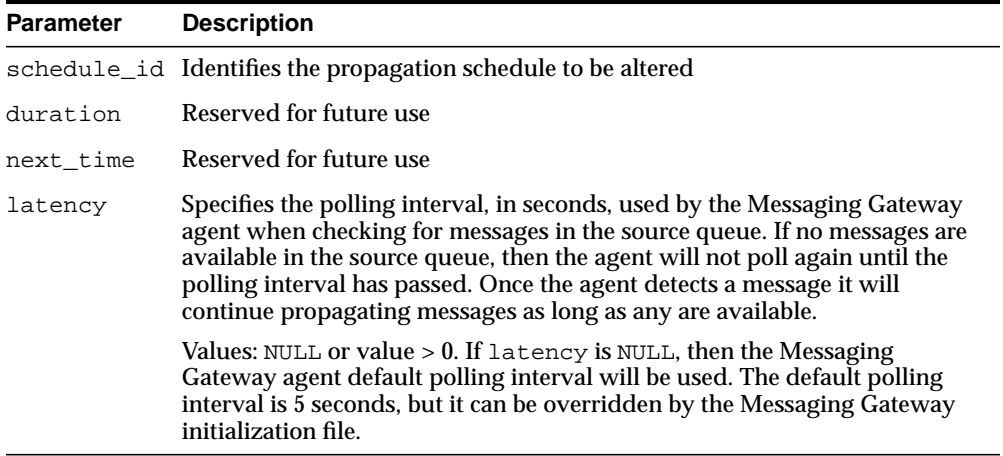

# **Usage Notes**

This procedure always overwrites the existing value for each parameter. If a given parameter is not specified, then the existing values are overwritten with the default value.

# <span id="page-1100-0"></span>**ALTER\_SUBSCRIBER Procedure**

This procedure alters the parameters of a subscriber used to consume messages from a source queue for propagation to a destination.

## **Syntax**

```
DBMS_MGWADM.ALTER_SUBSCRIBER (
subscriber_id IN VARCHAR2,
rule IN VARCHAR2 DEFAULT DBMS_MGWADM.NO_CHANGE,
  transformation IN VARCHAR2 DEFAULT DBMS_MGWADM.NO_CHANGE,
  exception_queue IN VARCHAR2 DEFAULT DBMS_MGWADM.NO_CHANGE
  options IN SYS.MGW_PROPERTIES DEFAULT NULL );
```
# **Parameters**

| <b>Parameter</b> | <b>Description</b>                                                                                                    |
|------------------|----------------------------------------------------------------------------------------------------|
| subscriber_id    | Identifies the subscriber to be altered                                                                                                    |
| rule             | Specifies an optional subscription rule used by the subscriber<br>to dequeue messages from the source queue. The syntax and<br>interpretation of this parameter depend on the subscriber<br>propagation type.        |
|                  | A NULL value indicates that no subscription rule is needed. If<br>DBMS MGWADM. NO CHANGE, then the current value is<br>unchanged.                                                                                    |
| transformation   | Specifies the transformation needed to convert between the<br>Oracle Streams AQ payload and an ADT defined by Messaging<br>Gateway. The type of transformation needed depends on the<br>subscriber propagation type. |
|                  | A NULL value indicates that no transformation is needed. If<br>DBMS_MGWADM.NO_CHANGE, then the current value is<br>unchanged.                                                                                        |

**Table 51–33 ALTER\_SUBSCRIBER Procedure Parameters**

| <b>Parameter</b> | <b>Description</b>                                                                                                    |
|------------------|----------------------------------------------------------------------------------------------------|
| exception queue  | Specifies a queue used for exception message logging. This<br>queue must be on the same messaging system as the<br>propagation source. If no exception queue is associated with<br>the subscriber, then propagation stops if a problem occurs. The<br>syntax and interpretation of this parameter depend on the<br>subscriber propagation type. |
|                  | A NULL value indicates that no exception queue is used. If<br>DBMS_MGWADM.NO_CHANGE, then the current value is<br>unchanged.                                                                                                    |
|                  | The source queue and exception queue cannot be the same<br>queue.                                                                                                    |
| options          | Optional subscriber properties. If NULL, then no options will be<br>changed. If not NULL, then the properties specified in this list<br>are combined with the current optional properties to form a<br>new set of subscriber options.                                                                                                    |

**Table 51–33 (Cont.) ALTER\_SUBSCRIBER Procedure Parameters**

## **Usage Notes**

If the non-Oracle messaging link being accessed for the subscriber uses a JMS interface, then the Messaging Gateway agent will use the Oracle JMS interface to access the Oracle Streams AQ queues. Otherwise the native Oracle Streams AQ interface will be used. Parameters are interpreted differently when the Messaging Gateway agent uses Oracle JMS for JMS connections.

When propagating from a JMS source, the subscriber rule cannot be altered. Instead, the subscriber must be removed and added with the new rule. For JMS, changing the message selector on a durable subscription is equivalent to deleting and re-creating the subscription.

Transformations are not currently supported if the Oracle JMS interface is used for propagation. The transformation parameter must be DBMS\_MGWADM.NO\_CHANGE (the default value).

The options parameter specifies a set of properties used to alter the current optional properties. Each property affects the current property list in a particular manner: add a new property, replace an existing property, remove an existing property, or remove all properties.

#### **See Also:**

- ["SYS.MGW\\_PROPERTIES Type" on page 51-6](#page-1065-0) for more information on the options parameter
- ["WebSphere MQ System Properties" on page 51-12](#page-1071-0) for more information on WebSphere MQ subscriber options
- ["TIB/Rendezvous System Properties" on page 51-15](#page-1074-0) for more information on TIB/Rendezvous subscriber options
- ["OUTBOUND\\_PROPAGATION Subscribers" on page 51-33](#page-1092-0) for outbound propagation parameter interpretation
- ["INBOUND\\_PROPAGATION Subscribers" on page 51-34](#page-1093-0) for inbound propagation parameter interpretation

# <span id="page-1103-0"></span>**CLEANUP\_GATEWAY Procedure**

This procedure cleans up Messaging Gateway. The procedure performs cleanup or recovery actions that may be needed when Messaging Gateway is left in some abnormal or unexpected condition. The MGW\_GATEWAY view lists Messaging Gateway status and configuration information that pertains to the cleanup actions.

## **Syntax**

```
DBMS_MGWADM.CLEANUP_GATEWAY(
  action IN BINARY_INTEGER
  sarg IN VARCHAR2 DEFAULT NULL);
```
## **Parameters**

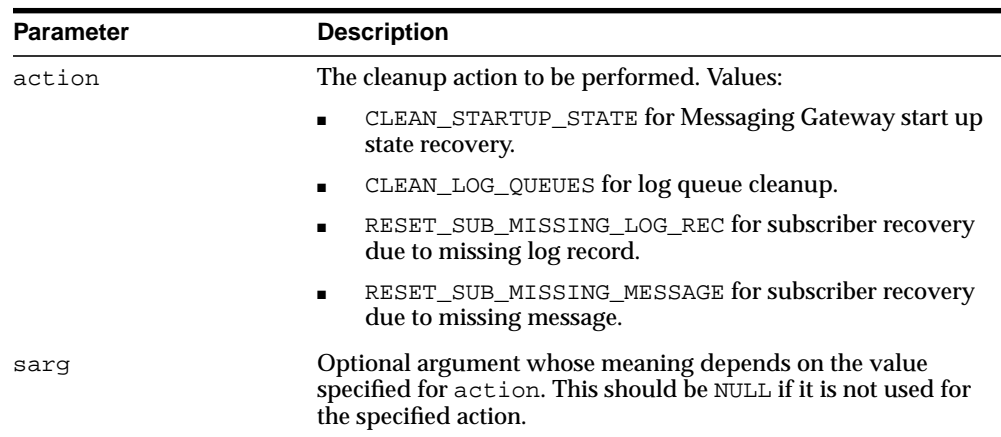

#### **Table 51–34 CLEANUP\_GATEWAY Procedure Parameters**

# **Usage Notes**

### **CLEAN\_STARTUP\_STATE**

sarg is not used and must be NULL.

The CLEAN\_STARTUP\_STATE action recovers Messaging Gateway to a known state when the Messaging Gateway agent has crashed or some other abnormal event occurs, and Messaging Gateway cannot be restarted. This should be done only when the Messaging Gateway agent has been started but appears to have crashed or has been nonresponsive for an extended period of time.

The CLEAN STARTUP STATE action may be needed when the MGW GATEWAY view shows that the AGENT STATUS value is something other than NOT STARTED or START SCHEDULED, and the AGENT PING value is UNREACHABLE for an extended period of time.

If the AGENT\_STATUS value is BROKEN, then the Messaging Gateway agent cannot be started until the problem has been resolved and the CLEAN\_STARTUP\_STATE action used to reset the agent status. A BROKEN status can indicate that the Messaging Gateway start job detected a Messaging Gateway agent already running. This condition that should never occur under normal use.

Cleanup tasks include:

- Removing the queued job used to start the external Messaging Gateway agent process.
- Setting certain configuration information to a known state. For example, setting the agent status to NOT STARTED.

Execution of this command fails if:

- The agent status is NOT\_STARTED or START\_SCHEDULED.
- No shutdown attempt has been made prior to calling this procedure, except if the agent status is STARTING.
- The Messaging Gateway agent is successfully contacted.

The assumption is that the agent is active, and this procedure fails. If the agent does not respond after several attempts have been made, then the cleanup tasks are performed. This procedure takes at least several seconds and possibly up to one minute. This is expected behavior under conditions where this particular cleanup action is appropriate and necessary.

### **CLEAN\_LOG\_QUEUES**

sarg is not used and must be NULL.

The Messaging Gateway agent will clean log queues for all configured messaging system links. The agent will temporarily stop all propagation activity and then remove all obsolete and bad log records from the log queues for all links. The procedure will fail if the Messaging Gateway agent is not running.

This cleanup action is automatically performed each time the Messaging Gateway agent is started.

**Note:** For Oracle Database 10*g*, the CLEAN\_LOG\_QUEUES action is performed only on agent startup. If this procedure is called when the agent is running, then the Messaging Gateway agent ignores it.

#### **RESET\_SUB\_MISSING\_LOG\_REC**

sarg specifies a Messaging Gateway subscriber ID to be reset. It must be not NULL.

The Messaging Gateway agent recovers a Messaging Gateway subscriber that has failed due to a missing log record. The agent will reset the source and destination log records. The procedure will fail if the Messaging Gateway agent is not running.

**Caution:** If the messages in the source queue had already been propagated to the destination queue, then this action may result in duplicate messages.

#### **RESET\_SUB\_MISSING\_MESSAGE**

sarg specifies a Messaging Gateway subscriber ID to be reset. It must be not NULL.

The Messaging Gateway agent recovers a Messaging Gateway subscriber that has failed due to a missing persistent source message. The agent will treat the message as a non-persistent message and continue processing that subscriber. The procedure will fail if the Messaging Gateway agent is not running.

# <span id="page-1106-0"></span>**CREATE\_MSGSYSTEM\_LINK Procedure for TIB/Rendezvous**

Creates a link to a TIB/Rendezvous messaging system.

# **Syntax**

DBMS\_MGWADM.CREATE\_MSGSYSTEM\_LINK ( linkname IN VARCHAR2, properties IN SYS.MGW\_TIBRV\_PROPERTIES, options IN SYS.MGW\_PROPERTIES DEFAULT NULL, comment IN VARCHAR2 DEFAULT NULL );

# **Parameters**

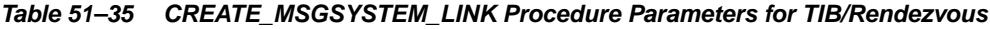

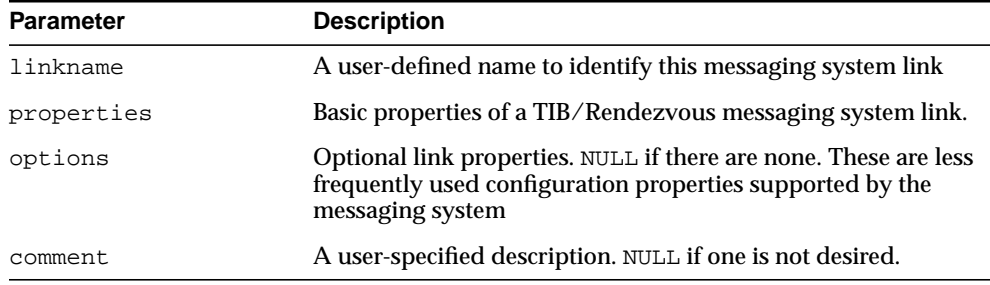

# **Usage Notes**

**See Also:** ["TIB/Rendezvous System Properties" on page 51-15](#page-1074-0) for more information about the messaging system properties and options

# <span id="page-1107-0"></span>**CREATE\_MSGSYSTEM\_LINK Procedure for WebSphere MQ**

This procedure creates a messaging system link to a WebSphere MQ messaging system.

# **Syntax**

```
DBMS_MGWADM.CREATE_MSGSYSTEM_LINK(
  linkname IN VARCHAR2,
  properties IN SYS.MGW_MQSERIES_PROPERTIES,
options IN SYS.MGW_PROPERTIES DEFAULT NULL,
comment IN VARCHAR2 DEFAULT NULL);
```
# **Parameters**

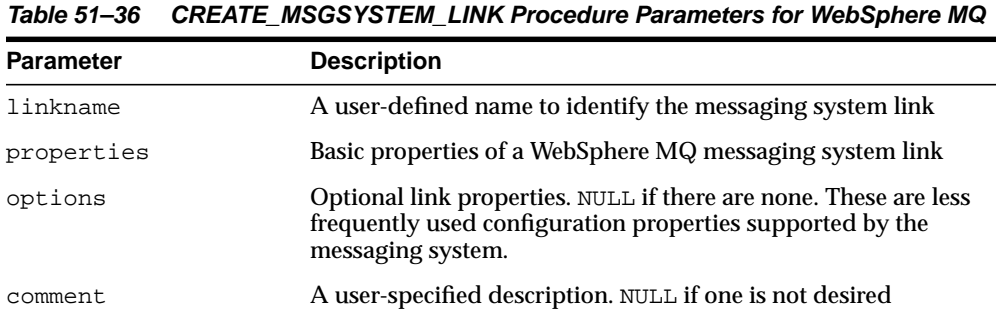

# **Usage Notes**

**See Also:** ["WebSphere MQ System Properties" on page 51-12](#page-1071-0) for more information about the messaging system properties and options

# <span id="page-1108-0"></span>**DB\_CONNECT\_INFO Procedure**

This procedure configures connection information used by the Messaging Gateway agent for connections to Oracle Database.

### **Syntax**

```
DBMS_MGWADM.DB_CONNECT_INFO (
username IN VARCHAR2,
password IN VARCHAR2,
 database IN VARCHAR2 DEFAULT NULL);
```
## **Parameters**

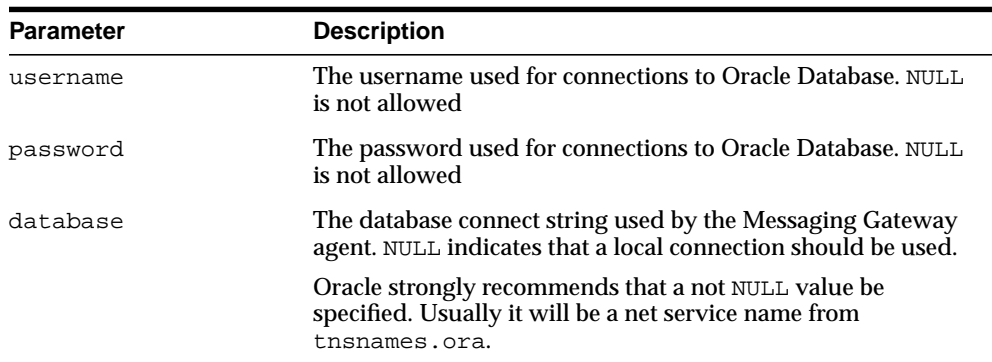

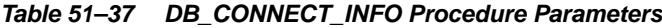

# **Usage Notes**

The Messaging Gateway agent connects to Oracle Database as the user configured by this procedure. An Oracle administrator should create the user, grant it the role MGW\_AGENT\_ROLE, and then call this procedure to configure Messaging Gateway. Role MGW\_AGENT\_ROLE is used to grant this user special privileges needed to access Messaging Gateway configuration information stored in the database, enqueue or dequeue messages to and from Oracle Streams AQ queues, and perform certain Oracle Streams AQ administration tasks.

# <span id="page-1109-0"></span>**DISABLE\_PROPAGATION\_SCHEDULE Procedure**

This procedure disables a propagation schedule.

# **Syntax**

DBMS\_MGWADM.DISABLE\_PROPAGATION\_SCHEDULE ( schedule\_id IN VARCHAR2 );

# **Parameters**

#### **Table 51–38 DISABLE\_PROPAGATION\_SCHEDULE Procedure Parameters**

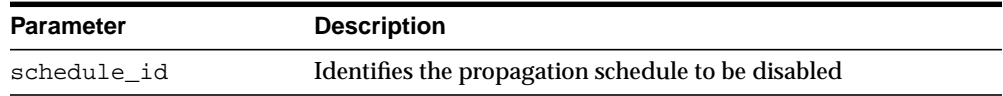

# <span id="page-1110-0"></span>**ENABLE\_PROPAGATION\_SCHEDULE Procedure**

This procedure enables a propagation schedule.

# **Syntax**

DBMS\_MGWADM.ENABLE\_PROPAGATION\_SCHEDULE ( schedule\_id IN VARCHAR2 );

# **Parameters**

#### **Table 51–39 ENABLE\_PROPAGATION\_SCHEDULE Procedure Parameters**

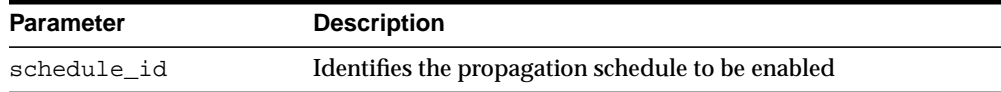

# <span id="page-1111-0"></span>**REGISTER\_FOREIGN\_QUEUE Procedure**

This procedure registers a non-Oracle queue entity in Messaging Gateway.

# **Syntax**

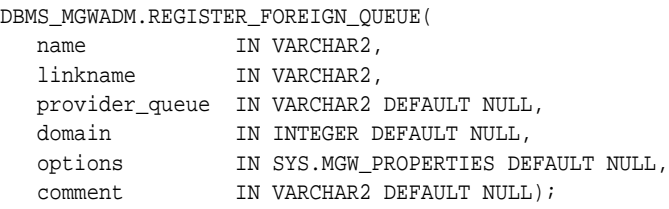

## **Parameters**

| <b>Parameters</b> | <b>Description</b>                                                                                                    |
|-------------------|----------------------------------------------------------------------------------------------------|
| name              | The registered queue name. This name identifies the foreign<br>queue within Messaging Gateway and need not match the<br>name of the queue in the foreign messaging system.                                                                             |
| linkname          | The link name for the messaging system on which this queue<br>exists                                                                                                    |
| provider queue    | The message provider (native) queue name. If NULL, then the<br>value provided for the name parameter is used as the provider<br>queue name.                                                                                                    |
| domain            | The domain type of the queue. NULL means the domain type is<br>automatically determined based on the messaging system of<br>the queue. DOMAIN_QUEUE is for a queue (point-to-point<br>model). DOMAIN_TOPIC is for a topic (publish-subscribe<br>model) |
| options           | Optional queue properties                                                                                                    |
| comment           | A user-specified description. Can be NULL.                                                                                                    |

**Table 51–40 REGISTER\_FOREIGN\_QUEUE Procedure Parameters**

# **Usage Notes**

This procedure does not create the physical queue in the non-Oracle messaging system. The non-Oracle queue must be created using the administration tools for that messaging system.

#### **See Also:**

- ["WebSphere MQ System Properties" on page 51-12](#page-1071-0) for more information when registering queues for the WebSphere MQ messaging system
- ["TIB/Rendezvous System Properties" on page 51-15](#page-1074-0) for more information when registering queues for the TIB/Rendezvous messaging system

# <span id="page-1113-0"></span>**REMOVE\_MSGSYSTEM\_LINK Procedure**

This procedure removes a messaging system link for a non-Oracle messaging system.

# **Syntax**

DBMS\_MGWADM.REMOVE\_MSGSYSTEM\_LINK( linkname IN VARCHAR2);

### **Parameters**

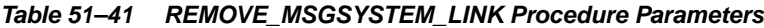

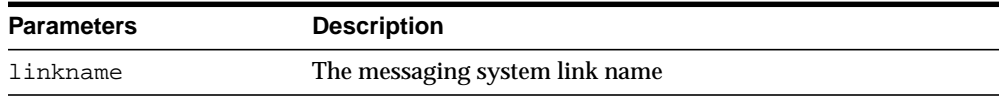

# **Usage Notes**

All registered queues associated with this link must be removed before the messaging system link can be removed. This procedure fails if there is a registered foreign (non-Oracle) queue that references this link.

# <span id="page-1114-0"></span>**REMOVE\_SUBSCRIBER Procedure**

This procedure removes a subscriber used to consume messages from a source queue for propagation to a destination.

# **Syntax**

```
DBMS_MGWADM.REMOVE_SUBSCRIBER (
  subscriber_id IN VARCHAR2,
  force IN BINARY_INTEGER DEFAULT DBMS_MGWADM.NO_FORCE );
```
# **Parameters**

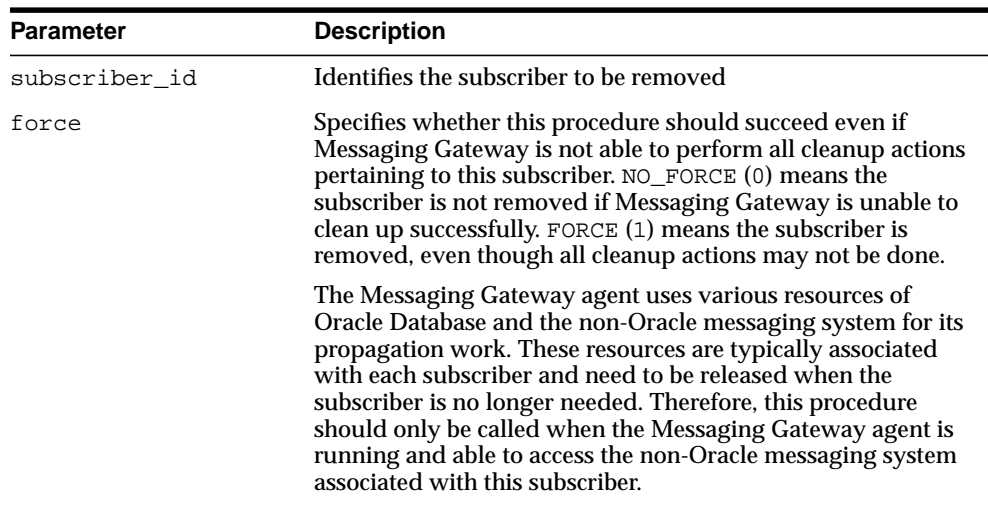

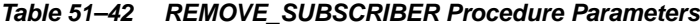

# **Usage Notes**

For outbound propagation, a local subscriber is removed from the Oracle Streams AQ queue.

# <span id="page-1115-0"></span>**RESET\_SUBSCRIBER Procedure**

This procedure resets the propagation error state for a subscriber.

# **Syntax**

DBMS\_MGWADM.RESET\_SUBSCRIBER ( subscriber\_id IN VARCHAR2 );

# **Parameters**

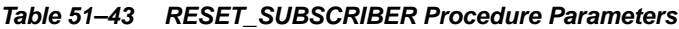

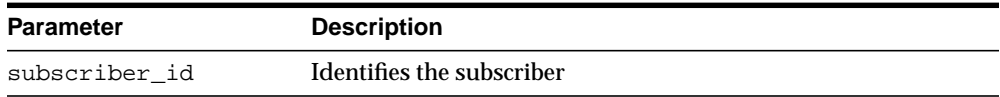
# **SET\_LOG\_LEVEL Procedure**

This procedure dynamically alters the Messaging Gateway agent logging level. The Messaging Gateway agent must be running.

# **Syntax**

DBMS\_MGWADM.SET\_LOG\_LEVEL ( log\_level IN BINARY\_INTEGER);

# **Parameters**

| <b>Parameter</b> | <b>Description</b>                                                                                                    |
|------------------|----------------------------------------------------------------------------------------------------|
| loq_level        | Level at which the Messaging Gateway agent logs information.<br>BASIC_LOGGING generates the least information while<br>TRACE_DEBUG_LOGGING generates the most information. |

**Table 51–44 SET\_LOG\_LEVEL Procedure Parameters**

**See Also:** [Table 51–6, " DBMS\\_MGWADM Constants—Logging Levels"](#page-1062-0) [on page 51-3](#page-1062-0) for details on the log\_level parameter

# **SCHEDULE\_PROPAGATION Procedure**

This procedure schedules message propagation from a source to a destination. The schedule must be enabled and Messaging Gateway started in order for messages to be propagated.

#### **Syntax**

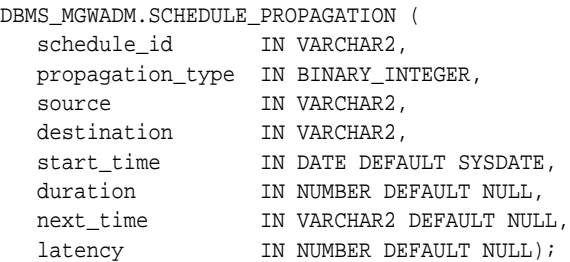

# **Parameters**

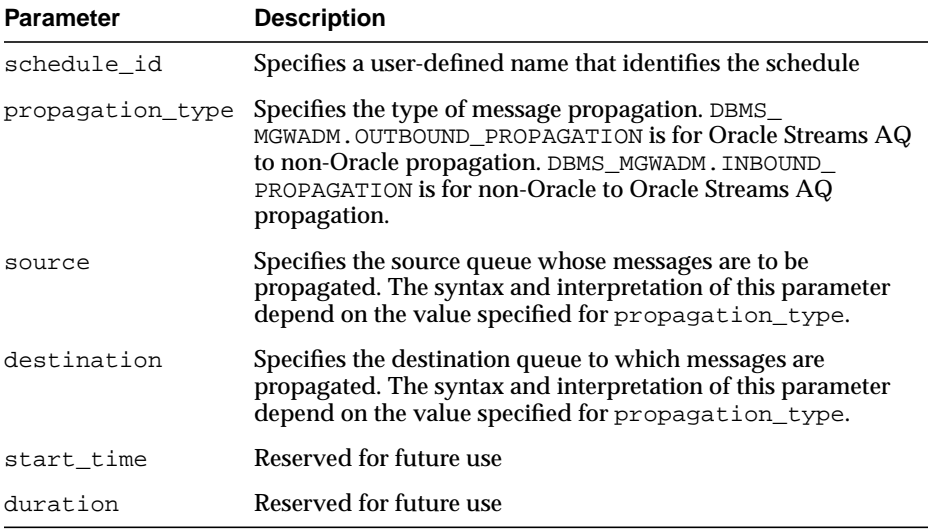

#### **Table 51–45 SCHEDULE\_PROPAGATION Procedure Parameters**

| <b>Parameter</b> | <b>Description</b>                                                                                                    |
|------------------|----------------------------------------------------------------------------------------------------|
| next time        | Reserved for future use                                                                                                    |
| latency          | Specifies the polling interval, in seconds, used by the<br>Messaging Gateway agent when checking for messages in the<br>source queue. If no messages are available in the source queue,<br>then the agent will not poll again until the polling interval has<br>passed. Once the agent detects a message it will continue<br>propagating messages as long as any are available. |
|                  | Values: NULL or value $> 0$ . If latency is NULL, then the<br>Messaging Gateway agent default polling interval will be used.<br>The default polling interval is 5 seconds but it can be<br>overridden by the Messaging Gateway initialization file.                                                                                                    |

**Table 51–45 (Cont.) SCHEDULE\_PROPAGATION Procedure Parameters**

#### **Usage Notes**

For outbound propagation, parameters are interpreted as follows:

- source specifies the local Oracle Streams AQ queue from which messages are propagated. This must have a syntax of schema.queue.
- destination specifies the foreign queue to which messages are propagated. This must have a syntax of registered\_queue@message\_link.

For inbound propagation, parameters are interpreted as follows:

- source specifies the foreign queue from which messages are propagated. This must have a syntax of registered\_queue@message\_link.
- destination specifies the local Oracle Streams AQ queue to which messages are propagated. This must have a syntax of schema. queue.

The schedule is set to an enabled state when it is created.

# **SHUTDOWN Procedure**

This procedure shuts down the Messaging Gateway agent. No propagation activity occurs until Messaging Gateway is restarted.

# **Syntax**

DBMS\_MGWADM.SHUTDOWN ( sdmode IN BINARY\_INTEGER DEFAULT DBMS\_MGWADM.SHUTDOWN\_NORMAL);

# **Parameters**

| <b>Parameter</b> | <b>Description</b>                                                                                                    |
|------------------|----------------------------------------------------------------------------------------------------|
| sdmode           | The shutdown mode. The only value currently supported is<br>SHUTDOWN_NORMAL for normal shutdown. The Messaging<br>Gateway agent may attempt to complete any propagation<br>work currently in progress. |

**Table 51–46 SHUTDOWN Procedure Parameters**

# **STARTUP Procedure**

This procedure starts the Messaging Gateway agent. It must be called before any propagation activity can take place.

#### **Syntax**

```
DBMS_MGWADM.STARTUP(
   instance IN BINARY_INTEGER DEFAULT 0,
   force IN BINARY_INTEGER DEFAULT DBMS_MGWADM.NO_FORCE);
```
#### **Parameters**

| <b>Parameter</b> | <b>Description</b>                                                                                                    |
|------------------|----------------------------------------------------------------------------------------------------|
| instance         | Specifies which instance can run the job queue job used to start<br>the Messaging Gateway agent. If this is zero, then the job can<br>be run by any instance.                                                                                |
| force            | If this is DBMS_MGWADM. FORCE, then any positive integer is<br>acceptable as the job instance. If this is DBMS_MGWADM.NO_<br>FORCE (the default), then the specified instance must be<br>running; otherwise the routine raises an exception. |

**Table 51–47 STARTUP Procedure Parameters**

# **Usage Notes**

The Messaging Gateway agent cannot be started until an agent user has been configured using DB\_CONNECT\_INFO.

This procedure submits a job queue job, which starts the Messaging Gateway agent when it runs. The instance and force parameters are used for job queue affinity, which you use to indicate whether a particular instance or any instance can run a submitted job.

# **UNREGISTER\_FOREIGN\_QUEUE Procedure**

This procedure removes a non-Oracle queue entity in Messaging Gateway.

#### **Syntax**

DBMS\_MGWADM.UNREGISTER\_FOREIGN\_QUEUE( name IN VARCHAR2, linkname IN VARCHAR2);

#### **Parameters**

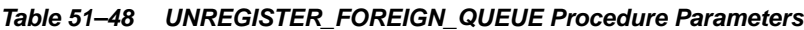

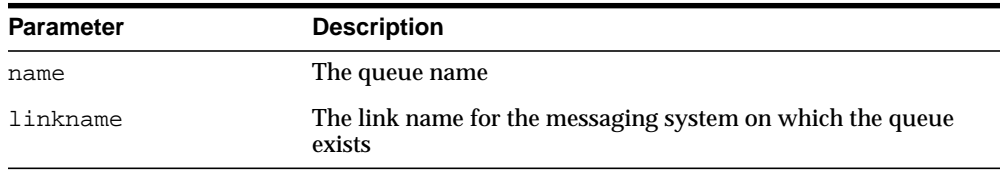

#### **Usage Notes**

This procedure does not remove the physical queue in the non-Oracle messaging system.

All subscribers and schedules referencing this queue must be removed before it can be unregistered. This procedure fails if a subscriber or propagation schedule references the non-Oracle queue.

# **UNSCHEDULE\_PROPAGATION Procedure**

This procedure removes a propagation schedule.

# **Syntax**

DBMS\_MGWADM.UNSCHEDULE\_PROPAGATION ( schedule\_id IN VARCHAR2 );

# **Parameters**

#### **Table 51–49 UNSCHEDULE\_PROPAGATION Procedure Parameters**

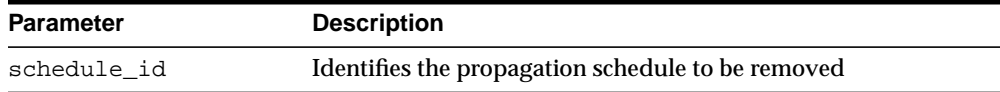

# **52**

# **DBMS\_MGWMSG**

DBMS\_MGWMSG provides:

- Object types used by the canonical message types to convert message bodies.
- Methods, constants, and subprograms for working with Messaging Gateway message types.

**See Also:** [Chapter 51, "DBMS\\_MGWADM"](#page-1060-0) which describes the Messaging Gateway administrative interface, DBMS\_MGWADM

This chapter contains the following topics:

- [Using DBMS\\_MGWMSG](#page-1125-0)
	- [Security Model](#page-1125-1)
	- [Constants](#page-1125-2)
	- [Types](#page-1127-0)
- [Summary of DBMS\\_MGWMSG Subprograms](#page-1147-0)

# <span id="page-1125-0"></span>**Using DBMS\_MGWMSG**

- [Security Model](#page-1125-1)
- **[Constants](#page-1125-2)**
- **[Types](#page-1127-0)**

# <span id="page-1125-1"></span>**Security Model**

The DBMS\_MGWMSG packages and object types are owned by SYS.

**Note:** You must run the catmgw.sql script to load the Messaging Gateway packages and object types into the database. Refer to the *Oracle Streams Advanced Queuing User's Guide and Reference* for information on loading database objects and using DBMS\_MGWMSG*.*

# <span id="page-1125-3"></span><span id="page-1125-2"></span>**Constants**

| Value         | <b>Constant</b>                 |  |
|---------------|---------------------------------|--|
| TEXT VALUE    | CONSTANT BINARY INTEGER $:= 1$  |  |
| RAW VALUE     | CONSTANT BINARY INTEGER $:= 2$  |  |
| BOOLEAN VALUE | CONSTANT BINARY INTEGER $:=$ 3  |  |
| BYTE VALUE    | CONSTANT BINARY INTEGER $:=$ 4  |  |
| SHORT VALUE   | CONSTANT BINARY INTEGER $:=$ 5  |  |
| INTEGER VALUE | CONSTANT BINARY INTEGER $:= 6$  |  |
| LONG VALUE    | CONSTANT BINARY INTEGER $:= 7$  |  |
| FLOAT VALUE   | CONSTANT BINARY INTEGER $:= 8$  |  |
| DOUBLE VALUE  | CONSTANT BINARY INTEGER $:= 9$  |  |
| DATE VALUE    | CONSTANT BINARY INTEGER $:= 10$ |  |

**Table 52–1 DBMS\_MGWMSG Constants: Value Types and Constants Representing the Type of Value for a SYS.MGW\_NAME\_VALUE\_T Object**

**Table 52–2 DBMS\_MGWMSG Constants: Boolean Values—Constants Representing a Boolean as a Numeric Value**

| Value         | <b>Constant</b>                |
|---------------|--------------------------------|
| BOOLEAN FALSE | CONSTANT BINARY INTEGER $:= 0$ |
| BOOLEAN TRUE  | CONSTANT BINARY INTEGER $:= 1$ |

**Table 52–3 DBMS\_MGWMSG Constants: Case Comparisons**

| Value            | Constant                       |
|------------------|--------------------------------|
| CASE SENSITIVE   | CONSTANT BINARY INTEGER $:= 0$ |
| CASE INSENSITIVE | CONSTANT BINARY INTEGER $:= 1$ |

**Table 52–4 Constants for the TIB/Rendezvous field type**

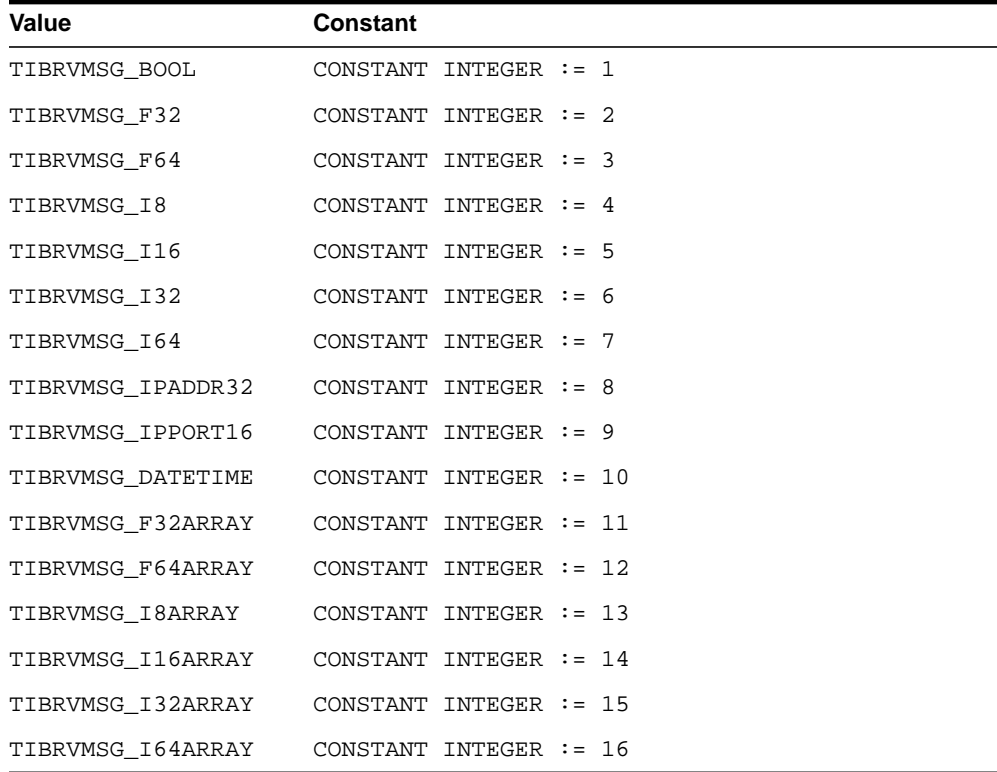

**Table 52–4 (Cont.) Constants for the TIB/Rendezvous field type**

| Value           | <b>Constant</b>          |
|-----------------|--------------------------|
| TIBRVMSG OPAOUE | CONSTANT INTEGER $:= 17$ |
| TIBRVMSG STRING | CONSTANT INTEGER $:= 18$ |
| TIBRVMSG XML    | CONSTANT INTEGER $:= 19$ |

# <span id="page-1127-0"></span>**Types**

- [SYS.MGW\\_NAME\\_VALUE\\_T Type](#page-1127-1)
- [SYS.MGW\\_NAME\\_VALUE\\_T Type-Attribute Mapping](#page-1129-0)
- [SYS.MGW\\_NAME\\_TYPE\\_ARRAY\\_T Type](#page-1130-0)
- [SYS.MGW\\_TEXT\\_VALUE\\_T Type](#page-1131-0)
- [SYS.MGW\\_RAW\\_VALUE\\_T Type](#page-1131-1)
- [SYS.MGW\\_BASIC\\_MSG\\_T Type](#page-1132-0)
- [SYS.MGW\\_NUMBER\\_ARRAY\\_T Type](#page-1133-0)
- [SYS.MGW\\_TIBRV\\_FIELD\\_T Type](#page-1133-1)
- [SYS.MGW\\_TIBRV\\_MSG\\_T Type](#page-1135-0)

# <span id="page-1127-1"></span>**SYS.MGW\_NAME\_VALUE\_T Type**

This type specifies a named value. The name attribute, type attribute, and one of the <>\_value attributes are typically not NULL.

# **Syntax**

```
TYPE SYS.MGW_NAME_VALUE_T IS OBJECT(
  name VARCHAR2(250),
   type INTEGER,
  integer_value INTEGER,
  number_value NUMBER,
   text_value VARCHAR2(4000),
  raw_value RAW(2000),
  date_value DATE,
-- Methods
STATIC FUNCTION CONSTRUCT
RETURN SYS.MGW_NAME_VALUE_T,
```

```
STATIC FUNCTION CONSTRUCT_BOOLEAN (
   name IN VARCHAR2,
   value IN INTEGER )
RETURN SYS.MGW_NAME_VALUE_T,
STATIC FUNCTION CONSTRUCT_BYTE (
   name IN VARCHAR2,
   value IN INTEGER )
RETURN SYS.MGW_NAME_VALUE_T,
STATIC FUNCTION CONSTRUCT_SHORT (
   name IN VARCHAR2,
   value IN INTEGER )
RETURN SYS.MGW_NAME_VALUE_T,
STATIC FUNCTION CONSTRUCT_INTEGER (
   name IN VARCHAR2,
   value IN INTEGER )
RETURN SYS.MGW_NAME_VALUE_T,
STATIC FUNCTION CONSTRUCT_LONG (
   name IN VARCHAR2,
   value IN NUMBER )
RETURN SYS.MGW_NAME_VALUE_T,
STATIC FUNCTION CONSTRUCT_FLOAT (
   name IN VARCHAR2,
   value IN NUMBER )
RETURN SYS.MGW_NAME_VALUE_T,
STATIC FUNCTION CONSTRUCT_DOUBLE (
   name IN VARCHAR2,
   value IN NUMBER )
RETURN SYS.MGW_NAME_VALUE_T,
STATIC FUNCTION CONSTRUCT_TEXT (
   name IN VARCHAR2,
   value IN VARCHAR2 )
RETURN SYS.MGW_NAME_VALUE_T,
STATIC FUNCTION CONSTRUCT_RAW (
   name IN VARCHAR2,
   value IN RAW )
RETURN SYS.MGW_NAME_VALUE_T,
```

```
STATIC FUNCTION CONSTRUCT_DATE (
   name IN VARCHAR2,
   value IN DATE )
RETURN SYS.MGW_NAME_VALUE_T );
```
# **Attributes**

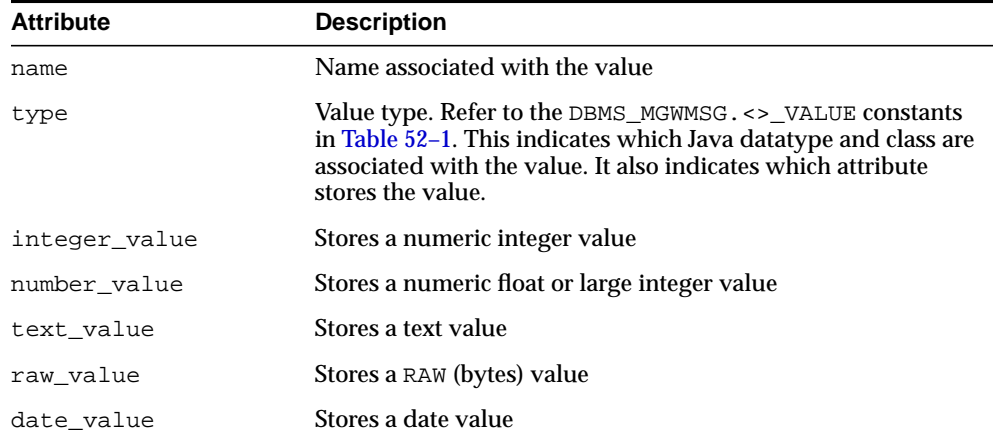

#### **Table 52–5 SYS.MGW\_NAME\_VALUE\_T Attributes**

# <span id="page-1129-1"></span><span id="page-1129-0"></span>**SYS.MGW\_NAME\_VALUE\_T Type-Attribute Mapping**

[Table 52–6](#page-1129-1) shows the mapping between the value type and the attribute used to store the value.

**Table 52–6 SYS.MGW\_NAME\_VALUE\_T Type Attribute Mapping**

| Type                      | <b>Value Stored in Attribute</b> |
|---------------------------|----------------------------------|
| DBMS MGWMSG.TEXT VALUE    | text value                       |
| DBMS MGWMSG.RAW VALUE     | raw value                        |
| DBMS MGWMSG.BOOLEAN VALUE | integer value                    |
| DBMS MGWMSG.BYTE VALUE    | integer value                    |
| DBMS MGWMSG. SHORT VALUE  | integer value                    |
| DBMS MGWMSG.INTEGER VALUE | integer_value                    |
| DBMS MGWMSG.LONG VALUE    | number value                     |

| Type                     | <b>Value Stored in Attribute</b> |
|--------------------------|----------------------------------|
| DBMS MGWMSG.FLOAT VALUE  | number value                     |
| DBMS MGWMSG.DOUBLE VALUE | number value                     |
| DBMS_MGWMSG.DATE_VALUE   | date value                       |

**Table 52–6 (Cont.) SYS.MGW\_NAME\_VALUE\_T Type Attribute Mapping**

#### **CONSTRUCT Method**

This method constructs a new SYS.MGW\_NAME\_VALUE\_T instance. All attributes are assigned a value of NULL.

# **Syntax**

STATIC FUNCTION CONSTRUCT RETURN SYS.MGW\_NAME\_VALUE\_T;

# **CONSTRUCT\_***TYPE* **Methods**

These methods construct a new SYS.MGW\_NAME\_VALUE\_T instance initialized with the value of a specific type. Each method sets the name and type attributes and one of the  $\langle \rangle$  value attributes, as shown in the mappings in [Table 52–6.](#page-1129-1)

# **Syntax**

```
STATIC FUNCTION CONSTRUCT_<> (
   name IN VARCHAR2,
   value IN datatype )
RETURN SYS.MGW_NAME_VALUE_T;
```
# **Usage Notes**

The construct boolean method sets the value to either DBMS MGWMSG.BOOLEAN\_TRUE or DBMS\_MGWMSG.BOOLEAN\_FALSE.

# <span id="page-1130-0"></span>**SYS.MGW\_NAME\_TYPE\_ARRAY\_T Type**

This type specifies an array of name-value pairs. An object of SYS.MGW\_NAME\_ VALUE\_ARRAY\_T type can have up to 1024 elements.

# **Syntax**

TYPE SYS.MGW\_NAME\_VALUE\_ARRAY\_T AS VARRAY (1024) OF SYS.MGW\_NAME\_VALUE\_T;

# <span id="page-1131-0"></span>**SYS.MGW\_TEXT\_VALUE\_T Type**

This type specifies a TEXT value. It can store a large value as a CLOB or a smaller value (size  $\epsilon$  = 4000) as VARCHAR2. Only one of the  $\epsilon$  > value attributes should be set.

# **Syntax**

```
TYPE SYS.MGW_TEXT_VALUE_T IS OBJECT(
    small_value VARCHAR2(4000),
   large value CLOB,
```

```
-- Methods
STATIC FUNCTION CONSTRUCT
RETURN SYS.MGW_TEXT_VALUE_T);
```
# **Attributes**

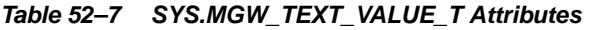

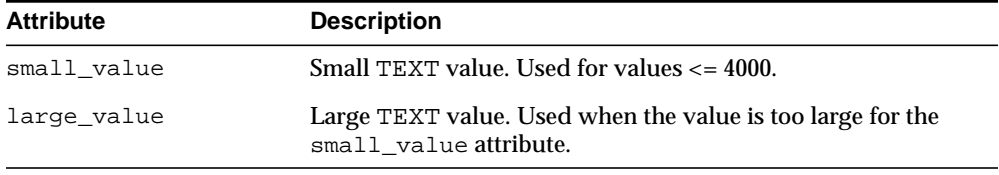

# **CONSTRUCT Method**

This method constructs a new SYS.MGW\_TEXT\_VALUE\_T instance. All attributes are assigned a value of NULL.

#### **Syntax**

```
STATIC FUNCTION CONSTRUCT
RETURN SYS.MGW_TEXT_VALUE_T;
```
# <span id="page-1131-1"></span>**SYS.MGW\_RAW\_VALUE\_T Type**

This type specifies a RAW value. This type can store a large value as a BLOB or a smaller value (size  $\langle$  = 2000) as RAW. You must set no more than one of the  $\langle$  >  $\rangle$ value attributes.

# **Syntax**

TYPE SYS.MGW\_RAW\_VALUE\_T IS OBJECT(

```
 small_value RAW(2000),
    large_value BLOB,
--Methods
STATIC FUNCTION CONSTRUCT
RETURN SYS.MGW_RAW_VALUE_T);
```
#### **Attributes**

**Attribute Description** small\_value Small RAW (bytes) value <= 2000 large\_value Large RAW value. Used when the value is too large for the small\_value attribute.

#### **Table 52–8 SYS.MGW\_RAW\_VALUE\_T Attributes**

#### **CONSTRUCT Method**

This method constructs a new SYS.MGW\_RAW\_VALUE\_T instance. All attributes are assigned a value of NULL.

#### **Syntax**

STATIC FUNCTION CONSTRUCT RETURN SYS.MGW\_RAW\_VALUE\_T;

#### <span id="page-1132-0"></span>**SYS.MGW\_BASIC\_MSG\_T Type**

This is a canonical type for a basic TEXT or RAW message. Only a single TEXT or RAW value is typically set. An object of this type must not have both TEXT and RAW set to a not NULL value at the same time.

#### **Syntax**

```
TYPE SYS.MGW_BASIC_MSG_T IS OBJECT(
   header SYS.MGW_NAME_VALUE_ARRAY_T,
   text_body SYS.MGW_TEXT_VALUE_T,
   raw_body SYS.MGW_RAW_VALUE_T,
--Methods
STATIC FUNCTION CONSTRUCT
```

```
RETURN SYS.MGW_BASIC_MSG_T);
```
# **Attributes**

| <b>Attribute</b> | <b>Description</b>                                         |
|------------------|------------------------------------------------------------|
| header           | Message header information as an array of name-value pairs |
| text body        | Message body for a TEXT message                            |
| raw_body         | Message body for a RAW (bytes) message                     |

**Table 52–9 SYS.MGW\_BASIC\_MSG\_T Attributes**

#### **CONSTRUCT Method**

This method constructs a new SYS. MGW\_BASIC\_MSG\_T instance. All attributes are assigned a value of NULL.

#### **Syntax**

STATIC FUNCTION CONSTRUCT RETURN SYS.MGW\_BASIC\_MSG\_T;

# <span id="page-1133-0"></span>**SYS.MGW\_NUMBER\_ARRAY\_T Type**

A type that specifies an array of numbers.

# **Syntax**

TYPE SYS. MGW NUMBER ARRAY T AS VARRAY(1024) OF NUMBER;

# <span id="page-1133-1"></span>**SYS.MGW\_TIBRV\_FIELD\_T Type**

A type representing a TIB/Rendezvous message field, typically used in a read-only fashion to retrieve field information from a SYS.MGW\_TIBRV\_MSG\_T instance.

# **Syntax**

```
TYPE SYS.MGW_TIBRV_FIELD_T IS OBJECT(
  field_name VARCHAR2(256),
  field_id INTEGER,
   field_type INTEGER,
  number_value NUMBER,
   number_array_value SYS.MGW_NUMBER_ARRAY_T,
   text_value VARCHAR2(4000),
   raw_value RAW(2000),
 date_value DATE,
 clob_value CLOB,
```
blob\_value BLOB);

# **Attributes**

| <b>Attribute</b>   | <b>Description</b>                                                                                                    |
|--------------------|----------------------------------------------------------------------------------------------------|
| field name         | Field name. This will be NULL if the field has no name.                                                                                                    |
| field id           | Field identifier. If the field identifier is zero (0), then that field is<br>considered not to have a field identifier. Otherwise the field<br>identifier is a nonzero value that is unique for all fields of that<br>message. |
| field_type         | Field wire format datatype. The DBMS_MGWMSG. TIBRVMSG_<><br>constants represent valid values for this attribute. The value of<br>this field discriminates which value attribute is used to store the<br>field data.            |
| number value       | Used to store a numeric value                                                                                                    |
| number_array_value | Used to store a numeric array value                                                                                                    |
| text value         | Used to store a small text value                                                                                                    |
| raw value          | Used to store a small raw value                                                                                                    |
| date_value         | Used to store a date value                                                                                                    |
| clob_value         | Used to store a large text value. This is used when the text data<br>will not fit in text_value, that is, when size is larger than 4000.                                                                                       |
| blob_value         | Used to store a large raw value. This is used when the raw data<br>will not fit in raw_value; that is, when size is larger than 2000.                                                                                          |

**Table 52–10 SYS.MGW\_TIBRV\_FIELD\_T Attributes**

# <span id="page-1134-0"></span>**SYS.MGW\_TIBRV\_FIELD\_T Type and Attribute Mapping**

[Table 52–11](#page-1134-0) describes the mapping in type SYS.MGW\_TIBRV\_FIELD\_T between the field type and attribute used to store the value.

| <b>Field Type (DBMS</b><br><b>MGWMSG constant)</b> | <b>Value Stored in Attribute</b> |  |
|----------------------------------------------------|----------------------------------|--|
| TIBRVMSG BOOL                                      | number value                     |  |
| TIBRVMSG F32                                       | number value                     |  |
| TIBRVMSG F64                                       | number value                     |  |

**Table 52–11 SYS.MGW\_TIBRV\_FIELD\_T Type and Attribute Mapping**

| Field Type (DBMS_<br><b>MGWMSG constant)</b> | <b>Value Stored in Attribute</b> |
|----------------------------------------------|----------------------------------|
| TIBRVMSG_I8                                  | number value                     |
| TIBRVMSG_I16                                 | number_value                     |
| TIBRVMSG_I32                                 | number value                     |
| TIBRVMSG 164                                 | number_value                     |
| TIBRVMSG_IPADDR32                            | text_value                       |
| TIBRVMSG_IPPORT16                            | number value                     |
| TIBRVMSG DATETIME                            | date value                       |
| TIBRVMSG F32ARRAY                            | number_array_value               |
| TIBRVMSG F64ARRAY                            | number array value               |
| TIBRVMSG I8ARRAY                             | number array value               |
| TIBRVMSG_I16ARRAY                            | number array value               |
| TIBRVMSG_I32ARRAY                            | number array value               |
| TIBRVMSG_I64ARRAY                            | number array value               |
| TIBRVMSG_OPAQUE                              | raw_value or blob_value          |
| TIBRVMSG STRING                              | text_value or clob_value         |
| TIBRVMSG XML                                 | raw_value or blob_value          |

**Table 52–11 (Cont.) SYS.MGW\_TIBRV\_FIELD\_T Type and Attribute Mapping**

# <span id="page-1135-0"></span>**SYS.MGW\_TIBRV\_MSG\_T Type**

A type representing a TIB/Rendezvous message. You must never directly reference the attributes of this type. Instead use the type methods.

# **Syntax**

```
TYPE SYS.MGW_TIBRV_MSG_T IS OBJECT(
  send_subject VARCHAR2(256),
   reply_subject VARCHAR2(256),
   cm_time_limit NUMBER,
   cm_sender_name VARCHAR2(256),
   cm_sequence_num NUMBER,
 fields SYS.MGW_TIBRV_IFIELDS_T,
 clob_data1 CLOB,
   clob_data2 CLOB,
```

```
 clob_data3 CLOB,
 blob_data1 BLOB,
 blob_data2 BLOB,
  blob_data3 BLOB,
STATIC FUNCTION construct
RETURN SYS.MGW_TIBRV_MSG_T,
MEMBER PROCEDURE add_bool (
    name IN VARCHAR2,
    id IN INTEGER,
    value IN INTEGER ),
MEMBER PROCEDURE add_f32 (
    name IN VARCHAR2,
    id IN INTEGER,
    value IN FLOAT ),
MEMBER PROCEDURE add _f64 (
    name IN VARCHAR2,
    id IN INTEGER,
    value IN DOUBLE ),
MEMBER PROCEDURE add_i8 (
    name IN VARCHAR2,
    id IN INTEGER,
    value IN INTEGER ),
MEMBER PROCEDURE add_i16 (
    name IN VARCHAR2,
    id IN INTEGER,
     value IN INTEGER ),
MEMBER PROCEDURE add_i32 (
    name IN VARCHAR2,
     id IN INTEGER,
     value IN INTEGER ),
MEMBER PROCEDURE add_i64 (
    name IN VARCHAR2,
     id IN INTEGER,
     value IN NUMBER ),
MEMBER PROCEDURE add_ipaddr32 (
     name IN VARCHAR2,
```

```
 id IN INTEGER,
     value IN VARCHAR2 ),
MEMBER PROCEDURE add_ipport16 (
     name IN VARCHAR2,
     id IN INTEGER,
     value IN INTEGER ),
MEMBER PROCEDURE add_datetime (
    name IN VARCHAR2,
     id IN INTEGER,
     value IN DATE ),
MEMBER PROCEDURE add_f32array (
     name IN VARCHAR2,
     id IN INTEGER,
     value IN SYS.MGW_NUMBER_ARRAY_T ),
MEMBER PROCEDURE add_f64array (
     name IN VARCHAR2,
     id IN INTEGER,
     value IN SYS.MGW_NUMBER_ARRAY_T ),
MEMBER PROCEDURE add_i8array (
     name IN VARCHAR2,
     id IN INTEGER,
    value IN SYS. MGW NUMBER ARRAY T ),
MEMBER PROCEDURE add_i16array (
     name IN VARCHAR2,
     id IN INTEGER,
     value IN SYS.MGW_NUMBER_ARRAY_T ),
MEMBER PROCEDURE add_i32array (
     name IN VARCHAR2,
     id IN INTEGER,
     value IN SYS.MGW_NUMBER_ARRAY_T ),
MEMBER PROCEDURE add_i64array (
     name IN VARCHAR2,
     id IN INTEGER,
    value IN SYS. MGW NUMBER ARRAY T ),
MEMBER PROCEDURE add_string (
     name IN VARCHAR2,
```

```
 id IN INTEGER,
     value IN VARCHAR2 ),
MEMBER PROCEDURE add_string (
    name IN VARCHAR2,
     id IN INTEGER,
     value IN CLOB ),
MEMBER PROCEDURE add_opaque (
    name IN VARCHAR2,
     id IN INTEGER,
     value IN RAW ),
MEMBER PROCEDURE add_opaque (
     name IN VARCHAR2,
     id IN INTEGER,
     value IN BLOB ),
MEMBER PROCEDURE add_xml (
    name IN VARCHAR2,
     id IN INTEGER,
     value IN RAW ),
MEMBER PROCEDURE add_xml (
    name IN VARCHAR2,
     id IN INTEGER,
     value IN BLOB ),
MEMBER PROCEDURE set_send_subject (
     value IN VARCHAR2 ),
MEMBER PROCEDURE set_reply_subject (
     value IN VARCHAR2 ),
MEMBER PROCEDURE set_cm_time_limit (
     value IN NUMBER ),
MEMBER PROCEDURE set_cm_sender_name (
     value IN VARCHAR2 ),
MEMBER PROCEDURE set_cm_sequence_num (
     value IN NUMBER ),
MEMBER FUNCTION get_send_subject
RETURN VARCHAR2,
```

```
MEMBER FUNCTION get_reply_subject
RETURN VARCHAR2,
MEMBER FUNCTION get_cm_time_limit
RETURN NUMBER,
MEMBER FUNCTION get_cm_sender_name
RETURN VARCHAR2,
MEMBER FUNCTION get_cm_sequence_num
RETURN NUMBER,
MEMBER FUNCTION get_field_count
RETURN INTEGER,
MEMBER FUNCTION get_field (
     idx IN INTEGER )
RETURN SYS.MGW_TIBRV_FIELD_T,
MEMBER FUNCTION get_field_by_name (
     name IN VARCHAR2 )
RETURN SYS.MGW_TIBRV_FIELD_T,
MEMBER FUNCTION get_field_by_id (
      id IN INTEGER )
RETURN SYS.MGW_TIBRV_FIELD_T,
MEMBER FUNCTION find_field_name (
     name IN VARCHAR2,
     start_idx IN INTEGER )
RETURN INTEGER,
MEMBER FUNCTION find_field_id (
    id IN INTEGER,
     start_idx IN INTEGER )
RETURN INTEGER
);
```
# **Attributes**

| <b>Attribute</b> | <b>Description</b>                     |
|------------------|----------------------------------------|
| send_subject     | Send subject name                      |
| reply_subject    | Reply subject name                     |
| cm_time_limit    | Time limit for a certified message     |
| cm sender name   | Sender name of a certified message     |
| cm_sequence_num  | Sequence number of a certified message |
| fields           | Collection of message fields           |
| clob_data1       | Used to store a large text value       |
| clob_data2       | Used to store a large text value       |
| clob_data3       | Used to store a large text value       |
| blob_data1       | Used to store a large raw value        |
| blob_data2       | Used to store a large raw value        |
| blob_data3       | Used to store a large raw value        |

**Table 52–12 SYS.MGW\_TIBRV\_MSG\_T Type Attributes**

# **Construct Method**

Constructs a new SYS.MGW\_TIBRV\_MSG\_T instance. All attributes are set to NULL.

#### **Syntax**

STATIC FUNCTION construct RETURN SYS.MGW\_TIBRV\_MSG\_T;

# **ADD\_<> Procedures**

Adds a new field to the message.

#### **Syntax**

MEMBER PROCEDURE ADD\_<> ( name IN VARCHAR2, id IN INTEGER, value IN datatype );

#### **Parameters**

**Table 52–13 SYS.MGW\_TIBRV\_MSG\_T ADD\_<> Method Parameters**

| <b>Parameter</b> | <b>Description</b> |
|------------------|--------------------|
| name             | Field name         |
| id               | Field identifier   |
| value            | Field data         |

[Table 52–14](#page-1141-0) shows, for each add method, the field type that will be assigned and valid values for the field data.

<span id="page-1141-0"></span>

| <b>Method Name</b> | <b>Field Type Assigned</b> | <b>Comment</b>                         |
|--------------------|----------------------------|----------------------------------------|
| add_bool           | TIBRVMSG_BOOL              | Valid values: 0 (false), 1 (true)      |
| add f32            | TIBRVMSG_F32               | n/a                                    |
| add_f64            | TIBRVMSG F64               | n/a                                    |
| add_i8             | TIBRVMSG I8                | Valid range: -128127                   |
| add_i16            | TIBRVMSG_I16               | Valid range: -3276832767               |
| add_i32            | TIBRVMSG_I32               | Valid range: -2147483648<br>2147483647 |
| add_i64            | TIBRVMSG_I64               | n/a                                    |
| add_ipaddr32       | TIBRVMSG_IPADDR32          | n/a                                    |
| add_ipport16       | TIBRVMSG IPPORT16          | n/a                                    |
| add_datetime       | TIBRVMSG DATETIME          | n/a                                    |
| add f32array       | TIBRVMSG F32ARRAY          | n/a                                    |
| add f64array       | TIBRVMSG F64ARRAY          | n/a                                    |
| add_i8array        | TIBRVMSG_I8ARRAY           | Valid range: -128127                   |
| add_i16array       | TIBRVMSG I16ARRAY          | Valid range: -3276832767               |
| add_i32array       | TIBRVMSG I32ARRAY          | Valid range: -2147483648<br>2147483647 |
| add_i64array       | TIBRVMSG I64ARRAY          | n/a                                    |

**Table 52–14 MGW\_TIBRV\_MSG\_T Add Method Field Types**

| <b>Method Name</b> | <b>Field Type Assigned</b> | Comment                                                                       |
|--------------------|----------------------------|-------------------------------------------------------------------------------|
| add opaque         | TIBRVMSG OPAOUE            | Value stored as RAW if size $<$ 2000;<br>otherwise value stored in BLOB       |
| add string         | TIBRVMSG STRING            | Value stored as VARCHAR2 if size<br>< 4000; otherwise value stored in<br>CLOB |
| add xml            | TIBRVMSG XML               | Value stored as RAW if size $< 2000$ ;<br>otherwise value stored in BLOB      |

**Table 52–14 (Cont.) MGW\_TIBRV\_MSG\_T Add Method Field Types**

# **SET\_<> Methods**

Accessor methods to set an instance attribute to a specific value.

#### **Syntax**

```
MEMBER PROCEDURE SET_<> (
   value IN datatype );
```
#### **Parameters**

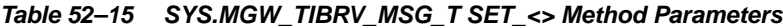

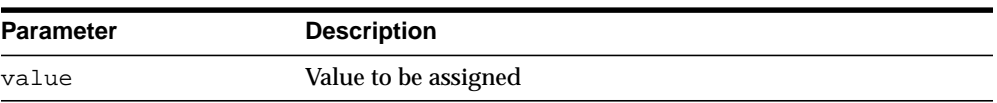

# **GET\_<> Methods**

Accessor methods to retrieve the value for an instance attribute.

# **Syntax**

MEMBER PROCEDURE GET\_<> RETURN datatype;

#### **Parameters**

None

#### **Return Values**

Returns the attribute value.

#### **GET\_FIELD\_COUNT Procedure**

Gets the number of message fields.

#### **Syntax**

MEMBER PROCEDURE get\_field\_count RETURN INTEGER;

#### **Parameters**

None

#### **Return Values**

Returns the number of fields, or zero (0) if there are none.

#### **GET\_FIELD Procedure**

Retrieves field information for the field having a given field collection index. This method should only be called if get\_field\_count() returns a nonzero value and idx must specify a valid collection index; that is,  $1 \leq -i \leq -g \leq -f \leq -\frac{1}{2}$  count().

#### **Syntax**

MEMBER PROCEDURE get\_field ( idx IN INTEGER ) RETURN SYS.MGW\_TIBRV\_FIELD\_T;

#### **Parameters**

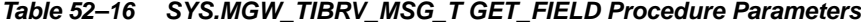

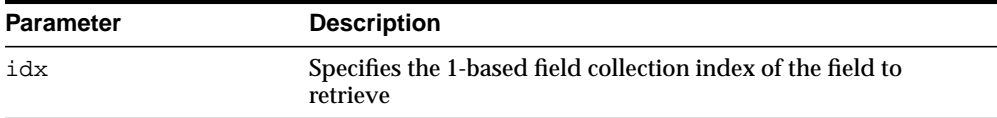

**Note:** A 1-based index begins at one (1) instead of zero (0).

#### **Return Values**

 $\sim$ 

Returns the field information.

# **GET\_FIELD\_BY\_NAME Procedure**

Retrieves field information for the first field that has a given field name. The name comparison is case-sensitive.

#### **Syntax**

```
MEMBER PROCEDURE get_field_by_name (
   name IN VARCHAR2 )
RETURN SYS.MGW_TIBRV_FIELD_T;
```
#### **Parameters**

**Table 52–17 SYS.MGW\_TIBRV\_MSG\_T GET\_FIELD\_BY\_NAME Procedure Parameters**

| <b>Parameter</b> | <b>Description</b>                                                                                                   |
|------------------|----------------------------------------------------------------------------------------------------|
| name             | Specifies the field name to search for. This can be NULL to find<br>the first field that does not have a field name. |

# **Return Values**

Returns the field information, or NULL if no match was found.

# **GET\_FIELD\_BY\_ID Procedure**

Retrieves field information for the first field that has a given field identifier.

A field can have either a unique identifier or no identifier. If the field identifier value is zero (0) or NULL, then the field is considered to have no identifier. Otherwise, the identifier is a nonzero value that is unique for all the fields of this message.

# **Syntax**

```
MEMBER PROCEDURE get_field_by_id (
   id IN INTEGER )
RETURN SYS.MGW_TIBRV_FIELD_T;
```
#### **Parameters**

**Table 52–18 SYS.MGW\_TIBRV\_MSG\_T GET\_FIELD\_BY\_ID Procedure Parameters**

| <b>Parameter</b> | <b>Description</b>                                                                                                    |
|------------------|----------------------------------------------------------------------------------------------------|
| id               | Specifies the field identifier to search for. This can be zero (0)<br>or NULL to find the first field that does not have an identifier. |

#### **Return Values**

Returns the field information, or NULL if no match was found.

# **FIND\_FIELD\_NAME Procedure**

Searches for a field with a given field name, starting from a given index of the field collection. It returns the index of that field. The name comparison is case-sensitive. This function is useful for finding all the fields that have the same name.

#### **Syntax**

```
MEMBER PROCEDURE find_field_name (
  name IN VARCHAR2.
   start_idx IN INTEGER )
RETURN INTEGER;
```
# **Parameters**

| <b>Parameter</b> | <b>Description</b>                                                                                                 |
|------------------|----------------------------------------------------------------------------------------------------|
| name             | Specifies the field name to search for. This can be NULL to<br>search for a field that does not have a field name. |
| start idx        | Specifies the 1-based field collection index from which the<br>search should start.                                |

**Table 52–19 SYS.MGW\_TIBRV\_MSG\_T FIND\_FIELD\_NAME Procedure Parameters**

# **Return Values**

Returns the field index  $(> 0)$  if a match was found, or zero  $(0)$  if no match was found.

#### **FIND\_FIELD\_ID Procedure**

Searches for a field with a given field identifier, starting from a given index of the field collection. It returns the index of that field.

#### **Syntax**

```
MEMBER PROCEDURE find_field_id (
     id IN INTEGER,
     start_idx IN INTEGER )
RETURN INTEGER;
```
#### **Parameters**

| <b>Parameter</b> | <b>Description</b>                                                                                                    |
|------------------|----------------------------------------------------------------------------------------------------|
| id               | Specifies the field identifier to search for. This can be zero<br>(0) or NULL to find a field that does not have an<br>identifier. |
| start idx        | Specifies the 1-based field collection index from which the<br>search should start.                                                |

**Table 52–20 SYS.MGW\_TIBRV\_MSG\_T FIND\_FIELD\_ID Procedure Parameters**

# **Return Values**

Returns the field index  $(> 0)$  if a match was found, or zero  $(0)$  if no match was found.

# <span id="page-1147-0"></span>**Summary of DBMS\_MGWMSG Subprograms**

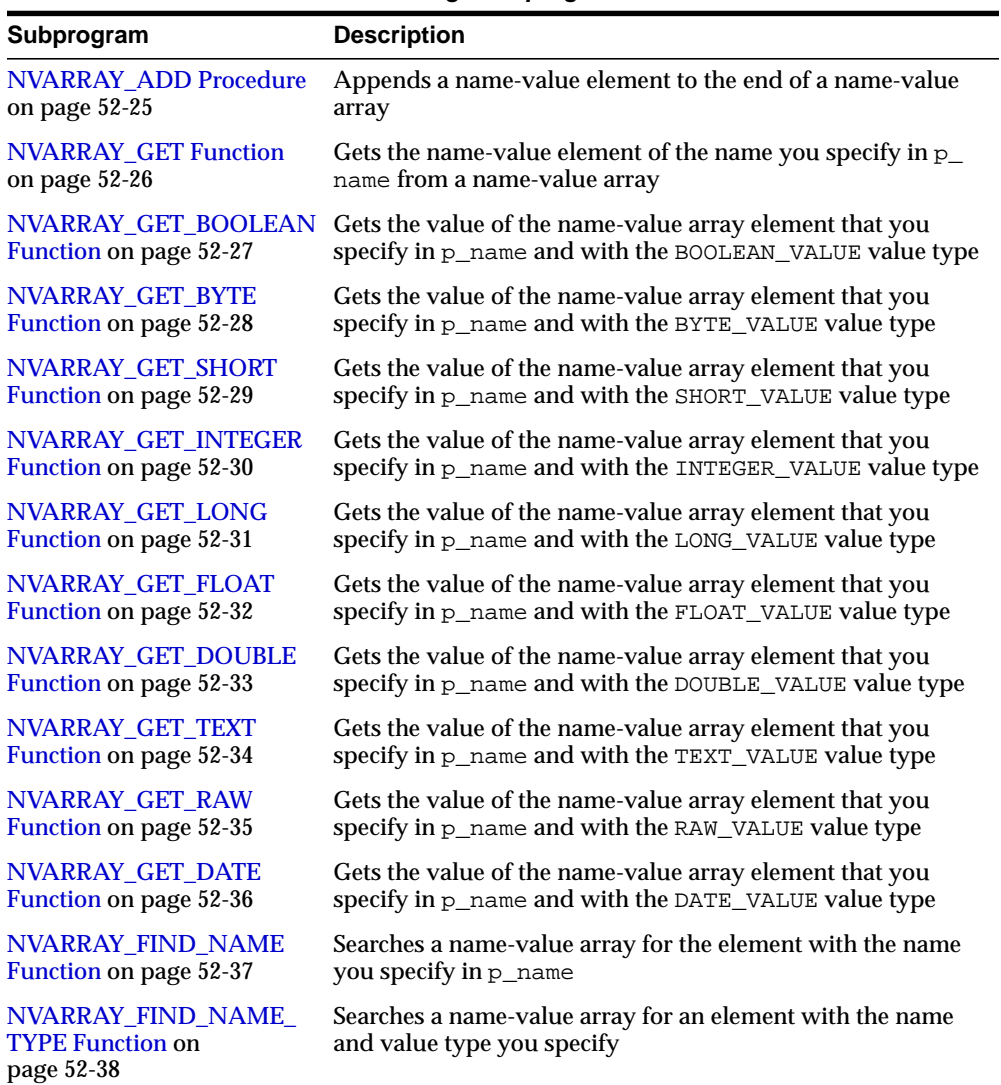

#### **Table 52–21 DBMS\_MGWMSG Package Subprograms**

# <span id="page-1148-0"></span>**NVARRAY\_ADD Procedure**

This procedure appends a name-value element to the end of a name-value array.

# **Syntax**

DBMS\_MGWMSG.NVARRAY\_ADD ( p\_array IN OUT SYS.MGW\_NAME\_VALUE\_ARRAY\_T, p\_value IN SYS.MGW\_NAME\_VALUE\_T );

# **Parameters**

| <b>Parameter</b> | <b>Description</b>                                                                                                    |
|------------------|----------------------------------------------------------------------------------------------------|
| p array          | On input, the name-value array instance to modify. If NULL,<br>then a new array is created. On output, the modified<br>name-value array instance. |
| p value          | The value to add. If NULL, then p_array is not changed.                                                                                           |

**Table 52–22 NVARRAY\_ADD Procedure Parameters**

# <span id="page-1149-0"></span>**NVARRAY\_GET Function**

This function gets the name-value element of the name you specify in p\_name from a name-value array.

**Syntax**

```
DBMS_MGWMSG.NVARRAY_GET (
   p_array IN SYS.MGW_NAME_VALUE_ARRAY_T,
   p_name IN VARCHAR2,
   p_compare IN BINARY_INTEGER DEFAULT CASE_SENSITIVE )
RETURN SYS.MGW_NAME_VALUE_T;
```
#### **Parameters**

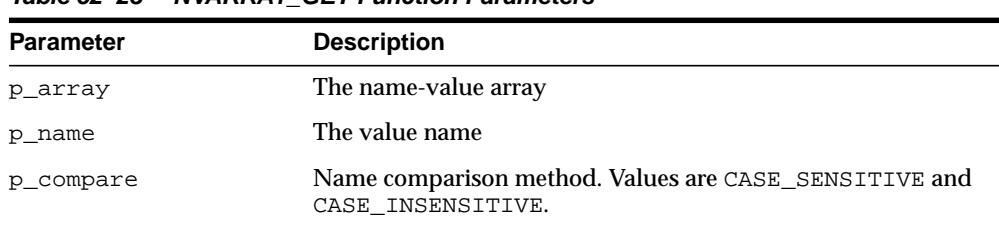

#### **Table 52–23 NVARRAY\_GET Function Parameters**

#### **Return Values**

Returns the matching element, or NULL if the specified name is not found.

# <span id="page-1150-0"></span>**NVARRAY\_GET\_BOOLEAN Function**

This function gets the value of the name-value array element that you specify in  $p_$ name and with the BOOLEAN\_VALUE value type.

#### **Syntax**

```
DBMS_MGWMSG.NVARRAY_GET_BOOLEAN (
 p_array IN SYS.MGW_NAME_VALUE_ARRAY_T,
 p_name IN VARCHAR2,
   p_compare IN BINARY_INTEGER DEFAULT CASE_SENSITIVE )
RETURN INTEGER;
```
# **Parameters**

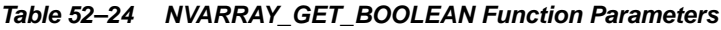

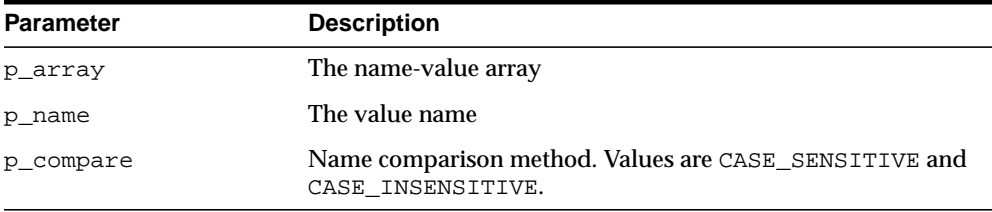

# **Return Values**

Returns the value, or NULL if either the specified name is not found or a type mismatch exists.

# <span id="page-1151-0"></span>**NVARRAY\_GET\_BYTE Function**

This function gets the value of the name-value array element that you specify in p\_ name and with the BYTE\_VALUE value type.

# **Syntax**

```
DBMS_MGWMSG.NVARRAY_GET_BYTE (
   p_array IN SYS.MGW_NAME_VALUE_ARRAY_T,
   p_name IN VARCHAR2,
   p_compare IN BINARY_INTEGER DEFAULT CASE_SENSITIVE )
RETURN INTEGER;
```
#### **Parameters**

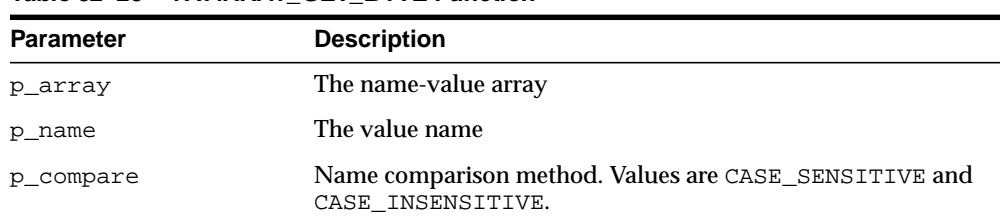

#### **Table 52–25 NVARRAY\_GET\_BYTE Function**

# **Return Values**

Returns the value, or NULL if either the specified name is not found or a type mismatch exists.
## **NVARRAY\_GET\_SHORT Function**

This function gets the value of the name-value array element that you specify in  $p_$ name and with the SHORT\_VALUE value type.

#### **Syntax**

```
DBMS_MGWMSG.NVARRAY_GET_SHORT (
 p_array IN SYS.MGW_NAME_VALUE_ARRAY_T,
 p_name IN VARCHAR2,
   p_compare IN BINARY_INTEGER DEFAULT CASE_SENSITIVE )
RETURN INTEGER;
```
#### **Parameters**

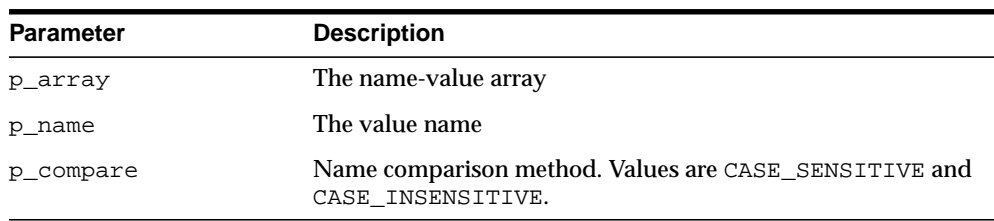

#### **Table 52–26 NVARRAY\_GET\_SHORT Function Parameters**

#### **Return Values**

## **NVARRAY\_GET\_INTEGER Function**

This function gets the value of the name-value array element that you specify in  $p_$ name and with the INTEGER\_VALUE value type.

#### **Syntax**

```
DBMS_MGWMSG.NVARRAY_GET_INTEGER (
   p_array IN SYS.MGW_NAME_VALUE_ARRAY_T,
   p_name IN VARCHAR2,
   p_compare IN BINARY_INTEGER DEFAULT CASE_SENSITIVE )
RETURN INTEGER;
```
#### **Parameters**

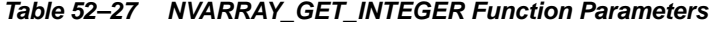

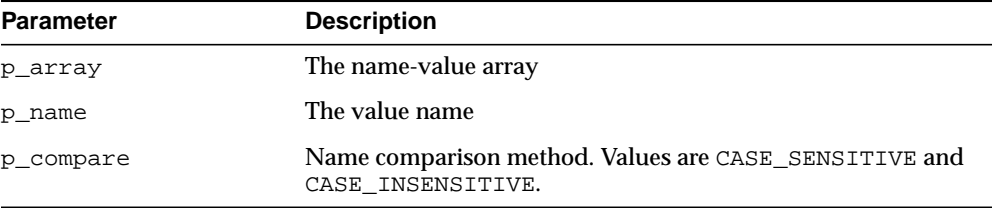

#### **Return Values**

## **NVARRAY\_GET\_LONG Function**

This function gets the value of the name-value array element that you specify in  $p_$ name and with the LONG\_VALUE value type.

#### **Syntax**

```
DBMS_MGWMSG.NVARRAY_GET_LONG (
 p_array IN SYS.MGW_NAME_VALUE_ARRAY_T,
 p_name IN VARCHAR2,
   p_compare IN BINARY_INTEGER DEFAULT CASE_SENSITIVE )
RETURN NUMBER;
```
#### **Parameters**

| <b>Parameter</b> | <b>Description</b>                                                         |
|------------------|----------------------------------------------------------------------------|
| p array          | The name-value array                                                       |
| p name           | The value name                                                             |
| p_compare        | Name comparison method. Values are CASE_SENSITIVE and<br>CASE INSENSITIVE. |

**Table 52–28 NVARRAY\_GET\_LONG Function Parameters**

#### **Return Values**

## **NVARRAY\_GET\_FLOAT Function**

This function gets the value of the name-value array element that you specify in p\_ name and with the FLOAT\_VALUE value type.

#### **Syntax**

```
DBMS_MGWMSG.NVARRAY_GET_FLOAT (
   p_array IN SYS.MGW_NAME_VALUE_ARRAY_T,
   p_name IN VARCHAR2,
   p_compare IN BINARY_INTEGER DEFAULT CASE_SENSITIVE )
RETURN NUMBER;
```
#### **Parameters**

| $14000$ $\sigma$ $\sim$ $100000$ $\sigma$ $\sim$ $10000$ $\sigma$ $\sim$ $10000$ |                                                                            |
|----------------------------------------------------------------------------------|----------------------------------------------------------------------------|
| <b>Parameter</b>                                                                 | <b>Description</b>                                                         |
| p array                                                                          | The name-value array                                                       |
| p name                                                                           | The value name                                                             |
| p compare                                                                        | Name comparison method. Values are CASE_SENSITIVE and<br>CASE INSENSITIVE. |

**Table 52–29 NVARRAY\_GET\_FLOAT Function Parameters**

#### **Return Values**

## **NVARRAY\_GET\_DOUBLE Function**

This function gets the value of the name-value array element that you specify in  $p_$ name and with the DOUBLE\_VALUE value type.

#### **Syntax**

```
DBMS_MGWMSG.NVARRAY_GET_DOUBLE (
 p_array IN SYS.MGW_NAME_VALUE_ARRAY_T,
 p_name IN VARCHAR2,
   p_compare IN BINARY_INTEGER DEFAULT CASE_SENSITIVE )
RETURN NUMBER;
```
#### **Parameters**

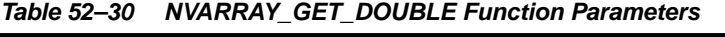

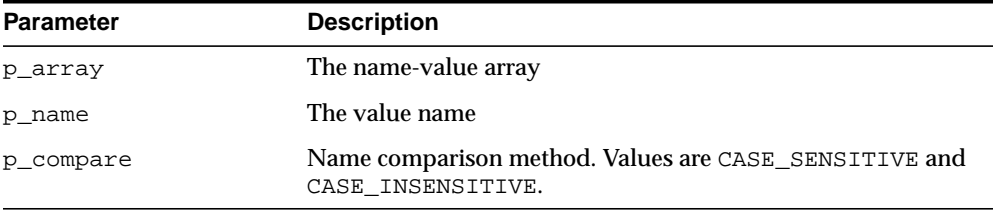

#### **Return Values**

## **NVARRAY\_GET\_TEXT Function**

This function gets the value of the name-value array element that you specify in p\_ name and with the TEXT\_VALUE value type.

#### **Syntax**

```
DBMS_MGWMSG.NVARRAY_GET_TEXT (
    p_array IN SYS.MGW_NAME_VALUE_ARRAY_T,
   p_name IN VARCHAR2,
   p_compare IN BINARY_INTEGER DEFAULT CASE_SENSITIVE )
RETURN VARCHAR2;
```
#### **Parameters**

| $14000$ vertically vertice that the convention and the set of the set of the set of the set of the set of the set of the set of the set of the set of the set of the set of the set of the set of the set of the set of the s |                                                                            |
|----------------------------------------------------------------------------------------------------|----------------------------------------------------------------------------|
| <b>Parameter</b>                                                                                                    | <b>Description</b>                                                         |
| p_array                                                                                                    | The name-value array                                                       |
| p name                                                                                                    | The value name                                                             |
| p compare                                                                                                    | Name comparison method. Values are CASE_SENSITIVE and<br>CASE INSENSITIVE. |

**Table 52–31 NVARRAY\_GET\_TEXT Function Parameters**

#### **Return Values**

## **NVARRAY\_GET\_RAW Function**

This function gets the value of the name-value array element that you specify in  $p_$ name and with the RAW\_VALUE value type.

#### **Syntax**

DBMS\_MGWMSG.NVARRAY\_GET\_RAW ( p\_array IN SYS.MGW\_NAME\_VALUE\_ARRAY\_T, p\_name IN VARCHAR2, p\_compare IN BINARY\_INTEGER DEFAULT CASE\_SENSITIVE ) RETURN RAW;

#### **Parameters**

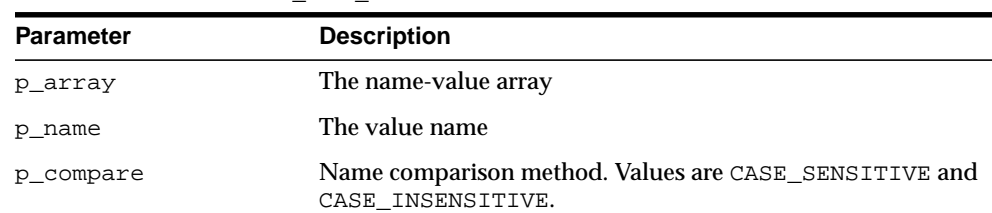

#### **Table 52–32 NVARRAY\_GET\_RAW Function Parameters**

#### **Return Values**

## **NVARRAY\_GET\_DATE Function**

This function gets the value of the name-value array element that you specify in p\_ name and with the DATE\_VALUE value type.

#### **Syntax**

```
DBMS_MGWMSG.NVARRAY_GET_DATE (
   p_array IN SYS.MGW_NAME_VALUE_ARRAY_T,
   p_name IN VARCHAR2,
   p_compare IN BINARY_INTEGER DEFAULT CASE_SENSITIVE )
RETURN DATE;
```
#### **Parameters**

| $1800^\circ$ $22^\circ$ $33^\circ$ $187^\circ$ $100^\circ$ $10^\circ$ $100^\circ$ $100^\circ$ $100^\circ$ $100^\circ$ $100^\circ$ |                                                                            |
|----------------------------------------------------------------------------------------------------|----------------------------------------------------------------------------|
| <b>Parameters</b>                                                                                                    | <b>Description</b>                                                         |
| p array                                                                                                    | The name-value array                                                       |
| p name                                                                                                    | The value name                                                             |
| p compare                                                                                                    | Name comparison method. Values are CASE SENSITIVE and<br>CASE INSENSITIVE. |

**Table 52–33 NVARRAY\_GET\_DATE Function Parameters**

#### **Return Values**

## **NVARRAY\_FIND\_NAME Function**

This function searches a name-value array for the element with the name you specify in p\_name.

#### **Syntax**

```
DBMS_MGWMSG.NVARRAY_FIND_NAME (
   p_array IN SYS.MGW_NAME_VALUE_ARRAY_T,
 --<br>p_name       IN VARCHAR2,
   p_compare IN BINARY_INTEGER DEFAULT CASE_SENSITIVE )
RETURN BINARY_INTEGER;
```
#### **Parameters**

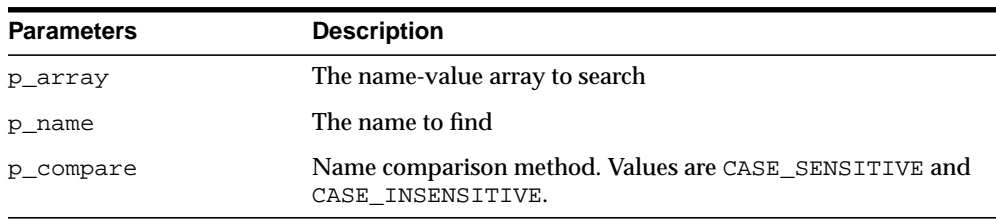

#### **Table 52–34 NVARRAY\_FIND\_NAME Function Parameters**

#### **Return Values**

Returns a positive integer that is the array index of the matching element or zero (0) if the specified name is not found.

## **NVARRAY\_FIND\_NAME\_TYPE Function**

This function searches a name-value array for an element with the name and value type you specify.

#### **Syntax**

```
DBMS_MGWMSG.NVARRAY_FIND_NAME_TYPE (
   p_array IN SYS.MGW_NAME_VALUE_ARRAY_T,
 p_name IN VARCHAR2,
 p_type IN BINARY_INTEGER
   p_compare IN BINARY_INTEGER DEFAULT CASE_SENSITIVE )
RETURN BINARY_INTEGER;
```
#### **Parameters**

| <b>Parameter</b> | <b>Description</b>                                                                  |
|------------------|-------------------------------------------------------------------------------------|
| p_array          | The name-value array to search                                                      |
| p_name           | The name to find                                                                    |
| p_type           | The value type. Refer to the value type constants in Table 52-1<br>on page $52-2$ . |
| p_compare        | Name comparison method. Values are CASE_SENSITIVE and<br>CASE INSENSITIVE.          |

**Table 52–35 NVARRAY\_FIND\_NAME\_TYPE Function Parameters**

#### **Return Values**

Returns a positive integer that is the array index of the matching element, zero (0) if the specified name is not found, or negative one (-1) if the specified name is found but a type mismatch exists.

# **53**

## **DBMS\_MONITOR**

The DBMS\_MONITOR package let you use PL/SQL for controlling additional tracing and statistics gathering.

The chapter contains the following topics:

**BUMMARY OF DRAS MONITOR Subprograms** 

## <span id="page-1163-0"></span>**Summary of DBMS\_MONITOR Subprograms**

| Subprogram                                                           | <b>Description</b>                                                                                 |
|----------------------------------------------------------------------|----------------------------------------------------------------------------------------------------|
| <b>CLIENT ID STAT DISABLE</b>                                        | Disables statistic gathering previously enabled for a                                              |
| Procedure on page 53-3                                               | given Client Identifier                                                                            |
| CLIENT_ID_STAT_ENABLE<br>Procedure on page 53-4                      | Enables statistic gathering for a given Client Identifier                                          |
| <b>CLIENT ID TRACE DISABLE</b>                                       | Disables the trace previously enabled for a given Client                                           |
| Procedure on page 53-5                                               | Identifier globally for the database                                                               |
| <b>CLIENT ID TRACE ENABLE</b>                                        | Enables the trace for a given Client Identifier globally for                                       |
| Procedure on page 53-6                                               | the database                                                                                       |
| <b>SERV MOD ACT STAT</b><br><b>DISABLE Procedure on</b><br>page 53-7 | Disables statistic gathering enabled for a given<br>combination of Service Name, MODULE and ACTION |
| SERV MOD ACT STAT<br><b>ENABLE Procedure on</b><br>page 53-8         | Enables statistic gathering for a given combination of<br>Service Name, MODULE and ACTION          |
| SERV_MOD_ACT_TRACE_                                                  | Disables the trace for ALL enabled instances for a or a                                            |
| <b>DISABLE Procedure on</b>                                          | given combination of Service Name, MODULE and                                                      |
| page 53-10                                                           | <b>ACTION name globally</b>                                                                        |
| SERV_MOD_ACT_TRACE_                                                  | Enables SQL tracing for a given combination of Service                                             |
| <b>ENABLE Procedure on</b>                                           | Name, MODULE and ACTION globally unless an                                                         |
| page 53-12                                                           | instance name is specified                                                                         |
| <b>SESSION TRACE DISABLE</b>                                         | Disables the previously enabled trace for a given                                                  |
| Procedure on page 53-14                                              | database session identifier (SID) on the local instance                                            |
| <b>SESSION TRACE ENABLE</b>                                          | Enables the trace for a given database session identifier                                          |
| Procedure on page 53-15                                              | (SID) on the local instance                                                                        |

**Table 53–1 DBMS\_MONITOR Package Subprograms**

## <span id="page-1164-0"></span>**CLIENT\_ID\_STAT\_DISABLE Procedure**

This procedure will disable statistics accumulation for all instances and remove the accumulated results from V\$CLIENT\_STATS view enabled by the CLIENT\_ID\_ STAT\_ENABLE Procedure.

#### **Syntax**

DBMS\_MONITOR.CLIENT\_ID\_STAT\_DISABLE( client\_id IN VARCHAR2);

#### **Parameters**

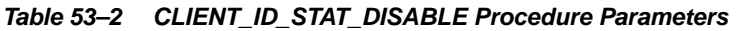

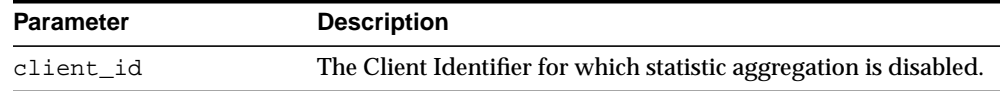

#### **Examples**

#### To disable accumulation:

EXECUTE DBMS\_MONITOR.CLIENT\_ID\_STAT\_DISABLE('janedoe');

## <span id="page-1165-0"></span>**CLIENT\_ID\_STAT\_ENABLE Procedure**

This procedure enables statistic gathering for a given Client Identifier. Statistics gathering is global for the database and persistent across instance starts and restarts. That is, statistics are enabled for all instances of the same database, including restarts. Statistics are viewable through V\$CLIENT\_STATS views.

#### **Syntax**

DBMS\_MONITOR.CLIENT\_ID\_STAT\_ENABLE( client\_id IN VARCHAR2);

#### **Parameters**

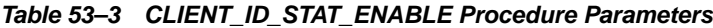

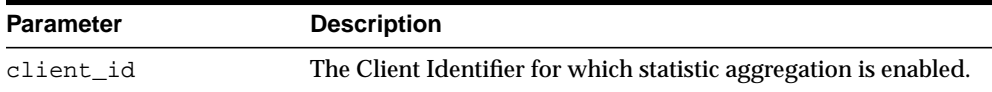

#### **Examples**

To enable statistic accumulation for a client with a given client ID:

EXECUTE DBMS\_MONITOR.CLIENT\_ID\_STAT\_ENABLE('janedoe');

## <span id="page-1166-0"></span>**CLIENT\_ID\_TRACE\_DISABLE Procedure**

This procedure will disable tracing enabled by the CLIENT\_ID\_TRACE\_ENABLE Procedure.

#### **Syntax**

DBMS\_MONITOR.CLIENT\_ID\_TRACE\_DISABLE( client\_id IN VARCHAR2);

#### **Parameters**

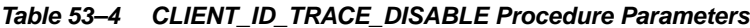

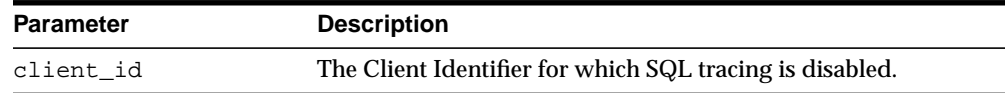

#### **Examples**

EXECUTE DBMS\_MONITOR.CLIENT\_ID\_TRACE\_DISABLE ('janedoe');

## <span id="page-1167-0"></span>**CLIENT\_ID\_TRACE\_ENABLE Procedure**

This procedure will enable the trace for a given client identifier globally for the database.

#### **Syntax**

```
DBMS_MONITOR.CLIENT_ID_TRACE_ENABLE(
   client_id IN VARCHAR2,
 waits IN BOOLEAN DEFAULT TRUE,
 binds IN BOOLEAN DEFAULT FALSE);
```
#### **Parameters**

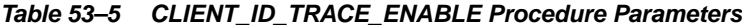

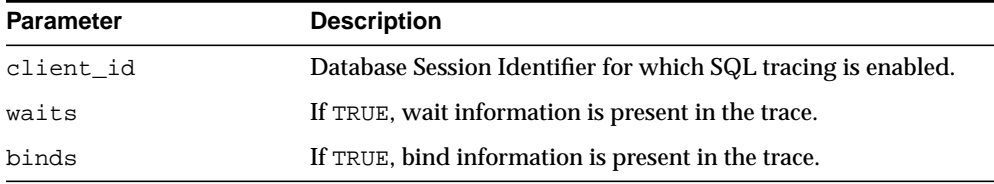

#### **Usage Notes**

- The trace will be written to multiple trace files because more than one Oracle shadow process can work on behalf of a given client identifier.
- The tracing is enabled for all instances and persistent across restarts.

#### **Examples**

EXECUTE DBMS\_MONITOR.CLIENT\_ID\_TRACE\_ENABLE('janedoe', TRUE, FALSE);

## <span id="page-1168-0"></span>**SERV\_MOD\_ACT\_STAT\_DISABLE Procedure**

This procedure will disable statistics accumulation and remove the accumulated results from V\$SERV\_MOD\_ACT\_STATS view. Statistics disabling is persistent for the database. That is, service statistics are disabled for instances of the same database (plus dblinks that have been activated as a result of the enable).

#### **Syntax**

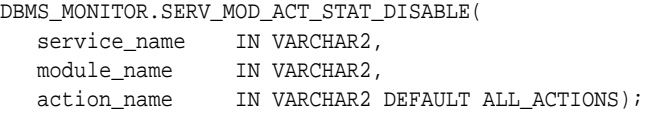

#### **Parameters**

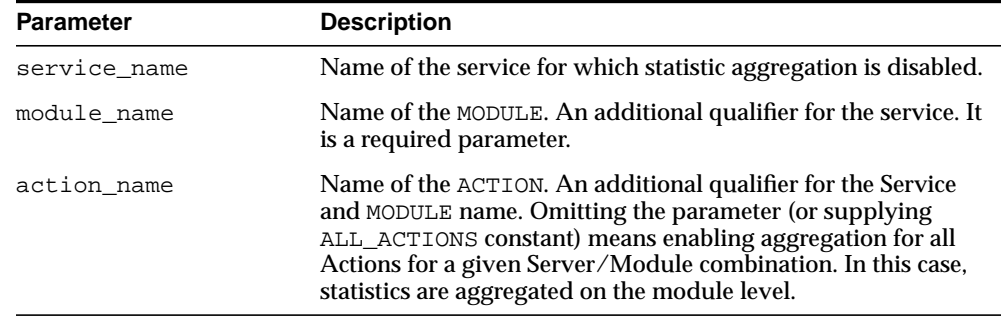

#### **Table 53–6 SERV\_MOD\_ACT\_STAT\_DISABLE Procedure Parameters**

## <span id="page-1169-0"></span>**SERV\_MOD\_ACT\_STAT\_ENABLE Procedure**

This procedure enables statistic gathering for a given combination of Service Name, MODULE and ACTION. Calling this procedure enables statistic gathering for a hierarchical combination of Service name, MODULE name, and ACTION name on all instances for the same database. Statistics are accessible by means of the V\$SERV\_ MOD\_ACT\_STATS view.

#### **Syntax**

```
DBMS_MONITOR.SERV_MOD_ACT_STAT_ENABLE(
```
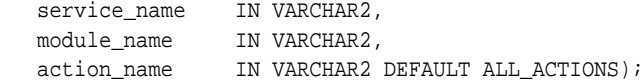

#### **Parameters**

| <b>Parameter</b> | <b>Description</b>                                                                                                    |
|------------------|----------------------------------------------------------------------------------------------------|
| service_name     | Name of the service for which statistic aggregation is enabled.                                                                                                    |
| module name      | Name of the MODULE. An additional qualifier for the service. It<br>is a required parameter.                                                                                                    |
| action name      | Name of the ACTION. An additional qualifier for the Service<br>and MODULE name. Omitting the parameter (or supplying<br>ALL_ACTIONS constant) means enabling aggregation for all<br>Actions for a given Server/Module combination. In this case,<br>statistics are aggregated on the module level. |

**Table 53–7 SERV\_MOD\_ACT\_STAT\_ENABLE Procedure Parameters**

#### **Usage Notes**

Enabling statistic aggregation for the given combination of Service/Module/Action names is slightly complicated by the fact that the Module/Action values can be empty strings which are indistinguishable from NULLs. For this reason, we adopt the following conventions:

A special constant (unlikely to be a real action names) is defined:

ALL\_ACTIONS constant VARCHAR2 := '###ALL\_ACTIONS';

Using ALL ACTIONS for a module specification means that aggregation is enabled for all actions with a given module name, while using NULL (or empty string) means that aggregation is enabled for an action whose name is an empty string.

#### **Examples**

To enable statistic accumulation for a given combination of Service name and MODULE:

EXECUTE DBMS\_MONITOR.SERV\_MOD\_ACT\_STAT\_ENABLE( 'APPS1','PAYROLL');

To enable statistic accumulation for a given combination of Service name, MODULE and ACTION:

**EXECUTE** DBMS\_MONITOR.SERV\_MOD\_ACT\_STAT\_ENABLE('APPS1','GLEDGER','DEBIT\_ENTRY');

If both of the preceding commands are issued, statistics are accumulated as follows:

- For the APPS1 service, because accumulation for each Service Name is the default.
- For all actions in the PAYROLL Module.
- For the DEBIT\_ENTRY Action within the GLEDGER Module.

## <span id="page-1171-0"></span>**SERV\_MOD\_ACT\_TRACE\_DISABLE Procedure**

This procedure will disable the trace at ALL enabled instances for a given combination of Service Name, MODULE, and ACTION name globally.

#### **Syntax**

```
DBMS_MONITOR.SERV_MOD_ACT_TRACE_DISABLE(
  service_name IN VARCHAR2,
 module_name IN VARCHAR2,
 action_name IN VARCHAR2 DEFAULT ALL_ACTIONS,
   instance_name IN VARCHAR2 DEFAULT NULL);
```
#### **Parameters**

| <b>Parameter</b> | <b>Description</b>                                                              |
|------------------|---------------------------------------------------------------------------------|
| service name     | Name of the service for which tracing is disabled.                              |
| module_name      | Name of the MODULE. An additional qualifier for the service.                    |
| action name      | Name of the ACTION. An additional qualifier for the Service<br>and MODULE name. |
| instance name    | If set, this restricts tracing to the named instance_name.                      |

**Table 53–8 SERV\_MOD\_ACT\_TRACE\_DISABLE Procedure Parameters**

#### **Usage Notes**

Specifying NULL for the module\_name parameter means that statistics will no longer be accumulated for the sessions which do not set the MODULE attribute.

#### **Examples**

#### To enable tracing for a Service named APPS1:

```
EXECUTE DBMS_MONITOR.SERV_MOD_ACT_TRACE_ENABLE('APPS1',
            DBMS_MONITOR.ALL_MODULES, DBMS_MONITOR.ALL_ACTIONS,TRUE,
FALSE, NULL);
```
To disable tracing specified in the previous step:

EXECUTE DBMS\_MONITOR.SERV\_MOD\_ACT\_TRACE\_DISABLE('APPS1');

To enable tracing for a given combination of Service and MODULE (all ACTIONs):

EXECUTE DBMS\_MONITOR.SERV\_MOD\_ACT\_TRACE\_ENABLE('APPS1','PAYROLL', DBMS\_MONITOR.ALL\_ACTIONS,TRUE, FALSE, NULL) ;

#### To disable tracing specified in the previous step:

EXECUTE DBMS\_MONITOR.SERV\_MOD\_ACT\_TRACE\_DISABLE('APPS1','PAYROLL');

## <span id="page-1173-0"></span>**SERV\_MOD\_ACT\_TRACE\_ENABLE Procedure**

This procedure will enable SQL tracing for a given combination of Service Name, MODULE and ACTION globally unless an instance\_name is specified.

#### **Syntax**

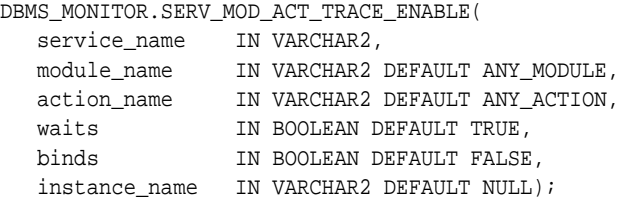

#### **Parameters**

#### **Table 53–9 SERV\_MOD\_ACT\_TRACE\_ENABLE Procedure Parameters**

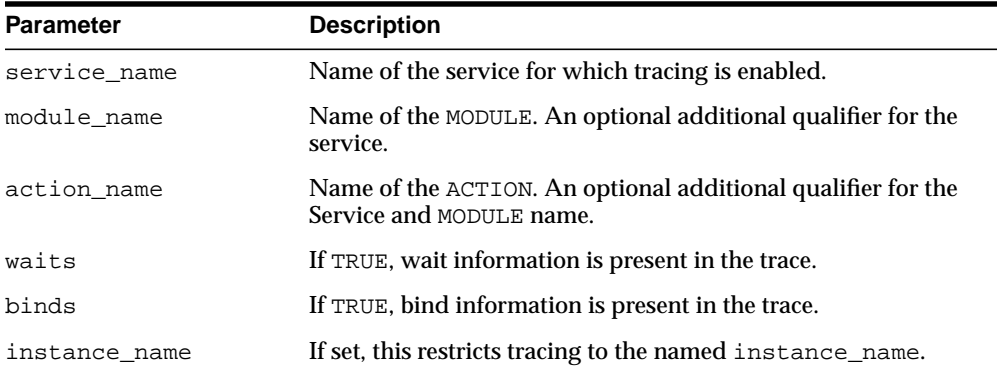

#### **Usage Notes**

- The procedure enables a trace for a given combination of Service, MODULE and ACTION name. The specification is strictly hierarchical: Service Name or Service Name/MODULE, or Service Name, MODULE, and ACTION name must be specified. Omitting a qualifier behaves like a wild-card, so that not specifying an ACTION means all ACTIONs. Using the ALL\_ACTIONS constant achieves the same purpose.
- This tracing is useful when an application MODULE and optionally known ACTION is experiencing poor service levels.
- By default, tracing is enabled globally for the database. The instance\_name parameter is provided to restrict tracing to named instances that are known, for example, to exhibit poor service levels.
- Tracing information is present in multiple trace files and you must use the trcsess tool to collect it into a single file.
- Specifying NULL for the module\_name parameter means that statistics will be accumulated for the sessions which do not set the MODULE attribute.

#### **Examples**

To enable tracing for a Service named APPS1:

EXECUTE DBMS\_MONITOR.SERV\_MOD\_ACT\_TRACE\_ENABLE('APPS1', DBMS\_MONITOR.ALL\_MODULES, DBMS\_MONITOR.ALL\_ACTIONS,TRUE, FALSE, NULL) ;

To enable tracing for a given combination of Service and MODULE (all ACTIONs):

EXECUTE DBMS\_MONITOR.SERV\_MOD\_ACT\_TRACE\_ENABLE('APPS1','PAYROLL', DBMS\_MONITOR.ALL\_ACTIONS,TRUE, FALSE, NULL) ;

## <span id="page-1175-0"></span>**SESSION\_TRACE\_DISABLE Procedure**

This procedure will disable the trace for a given database session at the local instance.

#### **Syntax**

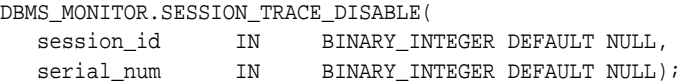

#### **Parameters**

**Table 53–10 SESSION\_TRACE\_DISABLE Procedure Parameters**

| <b>Parameter</b> | <b>Description</b>                                   |
|------------------|------------------------------------------------------|
| session id       | Name of the service for which SQL trace is disabled. |
| serial num       | Serial number for this session.                      |

#### **Usage Notes**

If serial\_num is NULL but session\_id is specified, a session with a given session id is no longer traced irrespective of its serial number. If both session id and serial num are NULL, the current user session is no longer traced. It is illegal to specify NULL session\_id and non-NULL serial\_num. In addition, the NULL values are default and can be omitted.

#### **Examples**

To enable tracing for a client with a given client session ID:

EXECUTE DBMS MONITOR. SESSION\_TRACE\_ENABLE(7,4634, TRUE, FALSE);

To disable tracing specified in the previous step:

EXECUTE DBMS\_MONITOR.SESSION\_TRACE\_DISABLE(7,4634);;

## <span id="page-1176-0"></span>**SESSION\_TRACE\_ENABLE Procedure**

This procedure enables a SQL trace for the given Session ID on the local instance

#### **Syntax**

DBMS\_MONITOR.SESSION\_TRACE\_ENABLE( session\_id IN BINARY\_INTEGER DEFAULT NULL, serial\_num IN BINARY\_INTEGER DEFAULT NULL, waits IN BOOLEAN DEFAULT TRUE, binds IN BOOLEAN DEFAULT FALSE)

#### **Parameters**

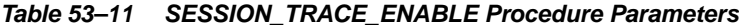

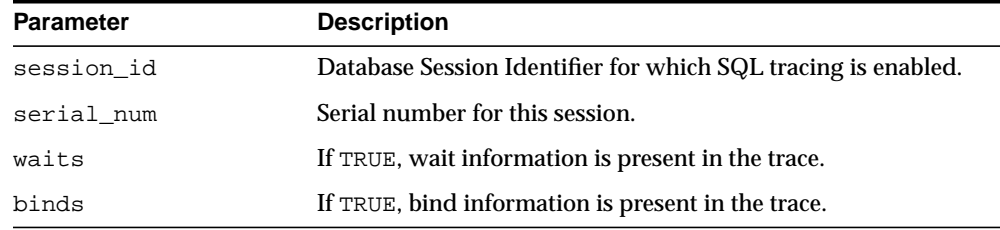

#### **Usage Notes**

The procedure enables a trace for a given database session, and is still useful for client/server applications. The trace is enabled only on the instance to which the caller is connected, since database sessions do not span instances. This tracing is strictly local to an instance.

If serial\_num is NULL but session\_id is specified, a session with a given session\_id is traced irrespective of its serial number. If both session\_id and serial num are NULL, the current user session is traced. It is illegal to specify NULL session\_id and non-NULL serial\_num. In addition, the NULL values are default and can be omitted.

#### **Examples**

To enable tracing for a client with a given client session ID:

EXECUTE DBMS\_MONITOR.SESSION\_TRACE\_ENABLE(7,4634, TRUE, FALSE);

#### To disable tracing specified in the previous step:

EXECUTE DBMS\_MONITOR.SESSION\_TRACE\_DISABLE(7,4634);

Either

EXECUTE DBMS MONITOR. SESSION TRACE ENABLE(5);

or

EXECUTE DBMS\_MONITOR.SESSION\_TRACE\_ENABLE(5, NULL);

traces the session with session ID of 5, while either

EXECUTE DBMS\_MONITOR.SESSION\_TRACE\_ENABLE();

or

EXECUTE DBMS\_MONITOR.SESSION\_TRACE\_ENABLE(NULL, NULL);

traces the current user session. Also,

EXECUTE DBMS\_MONITOR.SESSION\_TRACE\_ENABLE(NULL, NULL, TRUE, TRUE);

traces the current user session including waits and binds. The same can be also expressed using keyword syntax:

EXECUTE DBMS\_MONITOR.SESSION\_TRACE\_ENABLE(binds=>TRUE);

## **54 DBMS\_MVIEW**

DBMS\_MVIEW enables you to understand capabilities for materialized views and potential materialized views, including their rewrite availability. It also enables you to refresh materialized views that are not part of the same refresh group and purge logs.

**Note:** DBMS\_SNAPSHOT is a synonym for DBMS\_MVIEW.

#### **See Also:**

- *Oracle Database Advanced Replication* for more information about using materialized views in a replication environment
- *Oracle Data Warehousing Guide* for more information about using materialized views in a data warehousing environment

This chapter contains the following topics:

- [Using DBMS\\_MVIEW](#page-1179-0)
	- [Operational Notes](#page-1179-1)
	- **[Rules and Limits](#page-1179-2)**
- [Summary of DBMS\\_MVIEW Subprograms](#page-1180-0)

## <span id="page-1179-0"></span>**Using DBMS\_MVIEW**

- [Operational Notes](#page-1179-1)
- **[Rules and Limits](#page-1179-2)**

## <span id="page-1179-1"></span>**Operational Notes**

If a query is less than 256 characters long, you can invoke EXPLAIN\_REWRITE using the EXECUTE command from SQL\*PLUS. Otherwise, the recommended method is to use a PL/SQL BEGIN..END block, as shown in the examples in /rdbms/demo/smxrw.sql.

## <span id="page-1179-2"></span>**Rules and Limits**

The EXPLAIN\_REWRITE procedure cannot accept queries longer than 32627 characters. These restrictions also apply when passing the defining query of a materialized view to the EXPLAIN\_MVIEW procedure.

## <span id="page-1180-0"></span>**Summary of DBMS\_MVIEW Subprograms**

| Subprogram                                                            | <b>Description</b>                                                                                                    |
|-----------------------------------------------------------------------|----------------------------------------------------------------------------------------------------|
| <b>BEGIN_TABLE</b><br><b>REORGANIZATION</b><br>Procedure on page 54-5 | Performs a process to preserve materialized view data<br>needed for refresh                                                                                                   |
| <b>END TABLE</b><br><b>REORGANIZATION</b><br>Procedure on page 54-6   | Ensures that the materialized view data for the master<br>table is valid and that the master table is in the proper<br>state                                                  |
| <b>ESTIMATE_MVIEW_SIZE</b><br>Procedure on page 54-7                  | Estimates the size of a materialized view that you might<br>create, in bytes and rows                                                                                         |
| <b>EXPLAIN_MVIEW Procedure</b><br>on page 54-8                        | Explains what is possible with a materialized view or<br>potential materialized view                                                                                          |
| <b>EXPLAIN REWRITE</b><br>Procedures on page 54-10                    | Explains why a query failed to rewrite or why the<br>optimizer chose to rewrite a query with a particular<br>materialized view                                                |
| <b>I_AM_A_REFRESH Function</b><br>on page 54-12                       | Returns the value of the I_AM_REFRESH package state                                                                                                    |
| <b>PMARKER Function on</b><br>page 54-13                              | Returns a partition marker from a rowid, and is used for<br>Partition Change Tracking (PCT)                                                                                   |
| PURGE_DIRECT_LOAD_LOG<br>Procedure on page 54-14                      | Purges rows from the direct loader log after they are no<br>longer needed by any materialized views (used with data<br>warehousing)                                           |
| <b>PURGE LOG Procedure on</b><br>page 54-15                           | Purges rows from the materialized view log                                                                                                    |
| PURGE_MVIEW_FROM_LOG<br>Procedure on page 54-16                       | Purges rows from the materialized view log                                                                                                    |
| <b>REFRESH Procedure on</b><br>page 54-18                             | Refreshes one or more materialized views that are not<br>members of the same refresh group                                                                                    |
| <b>REFRESH_ALL_MVIEWS</b><br>Procedure on page 54-21                  | Refreshes all materialized views that do not reflect<br>changes to their master table or master materialized view                                                             |
| <b>REFRESH DEPENDENT</b><br>Procedure on page 54-23                   | Refreshes all table-based materialized views that depend<br>on a specified master table or master materialized view, or<br>list of master tables or master materialized views |

**Table 54–1 DBMS\_MVIEW Package Subprograms**

| Subprogram                                         | <b>Description</b>                                                                                                    |
|----------------------------------------------------|----------------------------------------------------------------------------------------------------|
| on page $54-26$                                    | REGISTER MVIEW Procedure Enables the administration of individual materialized<br>views                                                                            |
| <b>UNREGISTER MVIEW</b><br>Procedure on page 54-29 | Enables the administration of individual materialized<br>views once invoked at a master site or master materialized<br>view site to unregister a materialized view |

**Table 54–1 (Cont.) DBMS\_MVIEW Package Subprograms (Cont.)**

## <span id="page-1182-0"></span>**BEGIN\_TABLE\_REORGANIZATION Procedure**

This procedure performs a process to preserve materialized view data needed for refresh. It must be called before a master table is reorganized.

#### **Syntax**

DBMS\_MVIEW.BEGIN\_TABLE\_REORGANIZATION ( tabowner IN VARCHAR2, tabname IN VARCHAR2);

**Table 54–2 BEGIN\_TABLE\_REORGANIZATION Procedure Parameters**

| <b>Parameter</b> | <b>Description</b>                    |
|------------------|---------------------------------------|
| tabowner         | Owner of the table being reorganized. |
| tabname          | Name of the table being reorganized.  |

## <span id="page-1183-0"></span>**END\_TABLE\_REORGANIZATION Procedure**

This procedure ensures that the materialized view data for the master table is valid and that the master table is in the proper state. It must be called after a master table is reorganized.

#### **Syntax**

DBMS\_MVIEW.END\_TABLE\_REORGANIZATION ( tabowner IN VARCHAR2, tabname IN VARCHAR2);

**Table 54–3 END\_TABLE\_REORGANIZATION Procedure Parameters**

| <b>Parameter</b> | <b>Description</b>                    |  |
|------------------|---------------------------------------|--|
| tabowner         | Owner of the table being reorganized. |  |
| tabname          | Name of the table being reorganized.  |  |

## <span id="page-1184-0"></span>**ESTIMATE\_MVIEW\_SIZE Procedure**

This procedure estimates the size of a materialized view that you might create, in bytes and number of rows.

#### **Syntax**

```
DBMS_MVIEW.ESTIMATE_MVIEW_SIZE (
  stmt_id IN VARCHAR2,
   select_clause IN VARCHAR2,
 num_rows OUT NUMBER,
 num_bytes OUT NUMBER);
```

| <b>Parameter</b> | Datatype      | <b>Description</b>                                                     |
|------------------|---------------|------------------------------------------------------------------------|
| stmt id          | <b>NUMBER</b> | Arbitrary string used to identify the statement in<br>an EXPLAIN PLAN. |
| select<br>clause | STRING        | The SELECT statement to be analyzed.                                   |
| num rows         | NUMBER        | Estimated cardinality.                                                 |
| num bytes        | NUMBER        | Estimated number of bytes.                                             |

**Table 54–4 ESTIMATE\_MVIEW\_SIZE Procedure Parameters**

### <span id="page-1185-0"></span>**EXPLAIN\_MVIEW Procedure**

This procedure enables you to learn what is possible with a materialized view or potential materialized view. For example, you can determine if a materialized view is fast refreshable and what types of query rewrite you can perform with a particular materialized view.

Using this procedure is straightforward. You simply call DBMS\_MVIEW.EXPLAIN\_ MVIEW, passing in as parameters the schema and materialized view name for an existing materialized view. Alternatively, you can specify the SELECT string or CREATE MATERIALIZED VIEW statement for a potential materialized view. The materialized view or potential materialized view is then analyzed and the results are written into either a table called MV\_CAPABILITIES\_TABLE, which is the default, or to an array called MSG\_ARRAY.

The procedure is overloaded:

- The first version is for explaining an existing or potential materialized view with output to MV\_CAPABILITIES\_TABLE.
- The second version is for explaining an existing or potential materialized view with output to a VARRAY:

#### **Syntax**

```
DBMS_MVIEW.EXPLAIN_MVIEW (
  mv IN VARCHAR2,
   statement_id IN VARCHAR2:= NULL);
DBMS_MVIEW.EXPLAIN_MVIEW (
  mv IN VARCHAR2,
   msg_array OUT SYS.ExplainMVArrayType);
```
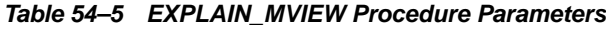

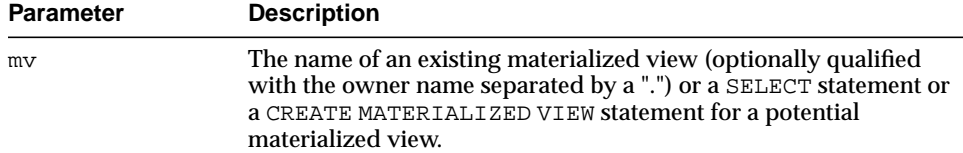

| <b>Parameter</b> | <b>Description</b>                                                                                                    |
|------------------|----------------------------------------------------------------------------------------------------|
| statement id     | A client-supplied unique identifier to associate output rows with<br>specific invocations of EXPLAIN_MVIEW.                                                 |
| msg array        | The PL/SQL varray that receives the output. Use this parameter to<br>direct EXPLAIN_MVIEW's output to a PL/SQL VARRAY rather<br>than MV CAPABILITIES TABLE. |

**Table 54–5 EXPLAIN\_MVIEW Procedure Parameters**

#### **Usage Notes**

You must run the utlxmv.sql script to create MV\_CAPABILITIES\_TABLE in the current schema prior to calling EXPLAIN\_MVIEW except when you direct output to a VARRAY. The script is found in the admin directory.

## <span id="page-1187-0"></span>**EXPLAIN\_REWRITE Procedures**

This procedure enables you to learn why a query failed to rewrite, or, if it rewrites, which materialized views will be used. Using the results from the procedure, you can take the appropriate action needed to make a query rewrite if at all possible. The query specified in the EXPLAIN\_REWRITE statement is never actually executed.

#### **Syntax**

You can obtain the output from EXPLAIN\_REWRITE in two ways. The first is to use a table, while the second is to create a VARRAY. The following shows the basic syntax for using an output table:

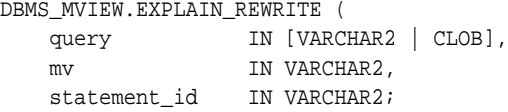

If you want to direct the output of EXPLAIN\_REWRITE to a VARRAY, instead of a table, then the procedure should be called as follows:

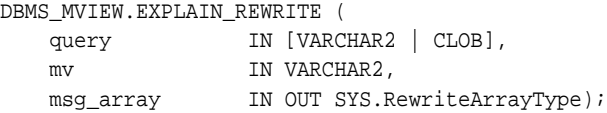

| <b>Parameter</b> | <b>Description</b>                                                                                                    |
|------------------|----------------------------------------------------------------------------------------------------|
| query            | SQL SELECT statement to be explained.                                                                                    |
| mv               | The fully qualified name of an existing materialized view in the form<br>of SCHEMA. MV.                                  |
| statement id     | A client-supplied unique identifier to distinguish output messages.                                                      |
| msq_array        | The PL/SQL varray that receives the output. Use this parameter to<br>direct EXPLAIN_REWRITE's output to a PL/SQL VARRAY. |

**Table 54–6 EXPLAIN\_REWRITE Procedure Parameters**
## **Usage Notes**

To obtain the output into a table, you must run the utlxrw.sql script before calling EXPLAIN\_REWRITE. This script creates a table named REWRITE\_TABLE in the current schema.

## **I\_AM\_A\_REFRESH Function**

This function returns the value of the I\_AM\_REFRESH package state.

## **Syntax**

DBMS\_MVIEW.I\_AM\_A\_REFRESH RETURN BOOLEAN;

## **Return Values**

A return value of true indicates that all local replication triggers for materialized views are effectively disabled in this session because each replication trigger first checks this state. A return value of false indicates that these triggers are enabled.

## **PMARKER Function**

This function returns a partition marker from a rowid. It is used for Partition Change Tracking (PCT).

## **Syntax**

DBMS\_MVIEW.PMARKER( rid IN ROWID) RETURN NUMBER;

## **Parameters**

**Table 54–7 PMARKER Procedure Parameters**

| <b>Parameter</b> | <b>Description</b>                          |
|------------------|---------------------------------------------|
| rid              | The rowid of a row entry in a master table. |

## **PURGE\_DIRECT\_LOAD\_LOG Procedure**

This procedure removes entries from the direct loader log after they are no longer needed for any known materialized view. This procedure usually is used in environments using Oracle's data warehousing technology.

**See Also:** *Oracle Data Warehousing Guide* for more information

**Syntax**

DBMS\_MVIEW.PURGE\_DIRECT\_LOAD\_LOG();

## **PURGE\_LOG Procedure**

This procedure purges rows from the materialized view log.

## **Syntax**

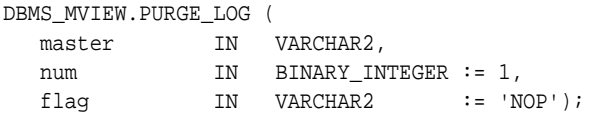

## **Parameters**

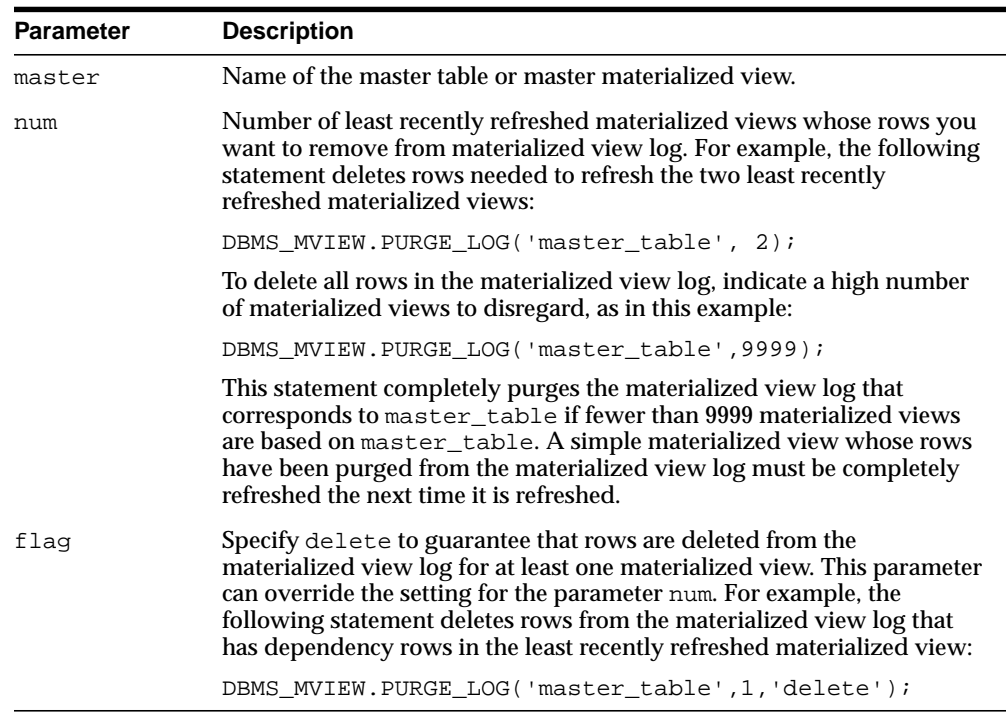

#### **Table 54–8 PURGE\_LOG Procedure Parameters**

## **PURGE\_MVIEW\_FROM\_LOG Procedure**

This procedure is called on the master site or master materialized view site to delete the rows in materialized view refresh related data dictionary tables maintained at the master for the specified materialized view identified by its mview\_id or the combination of the mviewowner, mviewname, and the mviewsite. If the materialized view specified is the oldest materialized view to have refreshed from any of the master tables or master materialized views, then the materialized view log is also purged. This procedure does not unregister the materialized view.

#### **Syntax**

DBMS\_MVIEW.PURGE\_MVIEW\_FROM\_LOG (

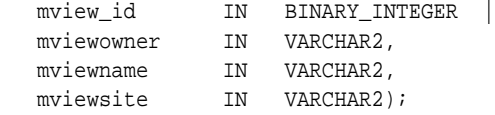

**Note:** This procedure is overloaded. The mview\_id parameter is mutually exclusive with the three remaining parameters: mviewowner, mviewname, and mviewsite.

## **Parameters**

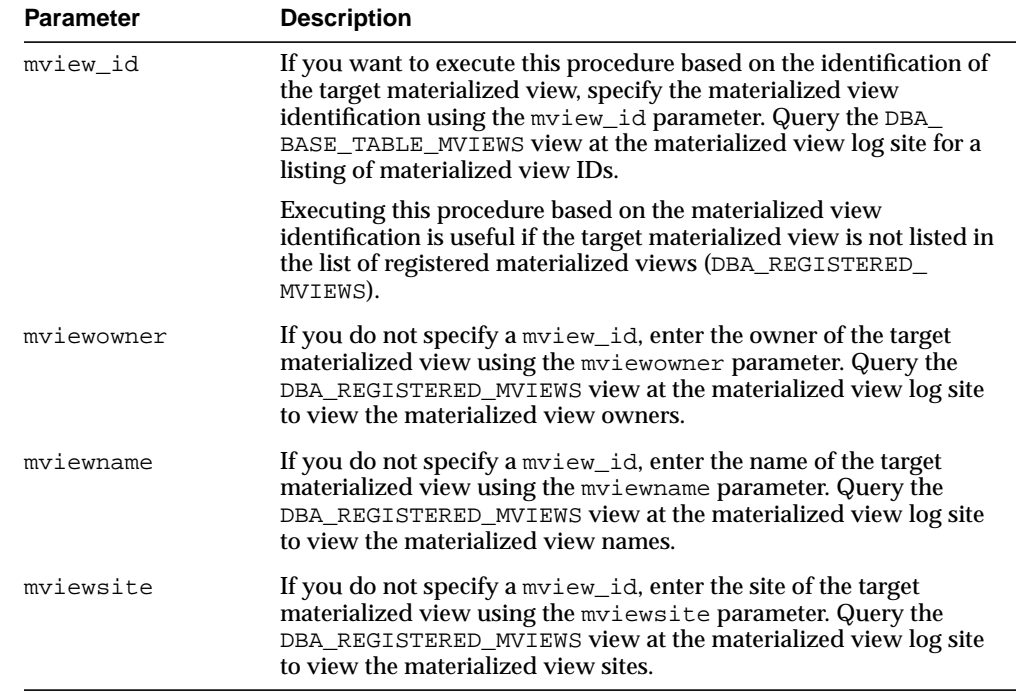

#### **Table 54–9 PURGE\_MVIEW\_FROM\_LOG Procedure Parameters**

#### **Usage Notes**

If there is an error while purging one of the materialized view logs, the successful purge operations of the previous materialized view logs are not rolled back. This is to minimize the size of the materialized view logs. In case of an error, this procedure can be invoked again until all the materialized view logs are purged.

## **REFRESH Procedure**

This procedure refreshes a list of materialized views.

## **Syntax**

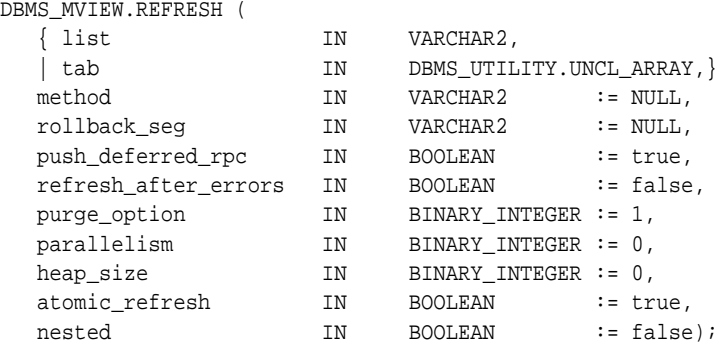

**Note:** This procedure is overloaded. The list and tab parameters are mutually exclusive.

÷

## **Parameters**

**Table 54–10 REFRESH Procedure Parameters**

| <b>Parameter</b> | <b>Description</b>                                                                                                    |
|------------------|----------------------------------------------------------------------------------------------------|
| list<br>tab      | Comma-delimited list of materialized views that you want to refresh.<br>(Synonyms are not supported.) These materialized views can be<br>located in different schemas and have different master tables or<br>master materialized views. However, all of the listed materialized<br>views must be in your local database. |
|                  | Alternatively, you may pass in a PL/SQL index-by table of type<br>DBMS_UTILITY.UNCL_ARRAY, where each element is the name of a<br>materialized view.                                                                                                    |

| <b>Parameter</b>         | <b>Description</b>                                                                                                    |
|--------------------------|----------------------------------------------------------------------------------------------------|
| method                   | A string of refresh methods indicating how to refresh the listed<br>materialized views. An f indicates fast refresh, ? indicates force<br>refresh, C or c indicates complete refresh, and A or a indicates always<br>refresh. A and $C$ are equivalent. P or $p$ refreshes by recomputing the<br>rows in the materialized view affected by changed partitions in the<br>detail tables.                                                                                                    |
|                          | If a materialized view does not have a corresponding refresh method<br>(that is, if more materialized views are specified than refresh<br>methods), then that materialized view is refreshed according to its<br>default refresh method. For example, consider the following<br><b>EXECUTE statement within SQL*Plus:</b>                                                                                                    |
|                          | DBMS_MVIEW.REFRESH<br>('countries_mv, regions_mv, hr.employees_mv', 'cf');                                                                                                    |
|                          | This statement performs a complete refresh of the countries_mv<br>materialized view, a fast refresh of the regions my materialized<br>view, and a default refresh of the hr. employees materialized view.                                                                                                    |
| rollback seg             | Name of the materialized view site rollback segment to use while<br>refreshing materialized views.                                                                                                    |
| push_deferred_<br>rpc    | Used by updatable materialized views only. Set this parameter to<br>true if you want to push changes from the materialized view to its<br>associated master tables or master materialized views before<br>refreshing the materialized view. Otherwise, these changes may<br>appear to be temporarily lost.                                                                                                    |
| refresh_after_<br>errors | If this parameter is true, an updatable materialized view continues<br>to refresh even if there are outstanding conflicts logged in the<br>DEFERROR view for the materialized view's master table or master<br>materialized view. If this parameter is true and atomic_refresh<br>is false, this procedure continues to refresh other materialized<br>views if it fails while refreshing a materialized view.                                                                                                    |
| purge option             | If you are using the parallel propagation mechanism (in other words,<br>parallelism is set to 1 or greater), 0 means do not purge, 1 means lazy<br>purge, and 2 means aggressive purge. In most cases, lazy purge is the<br>optimal setting. Set purge to aggressive to trim the queue if multiple<br>master replication groups are pushed to different target sites, and<br>updates to one or more replication groups are infrequent and<br>infrequently pushed. If all replication groups are infrequently<br>updated and pushed, then set this parameter to 0 and occasionally<br>execute PUSH with this parameter set to 2 to reduce the queue. |

**Table 54–10 (Cont.) REFRESH Procedure Parameters**

| <b>Parameter</b> | <b>Description</b>                                                                                                    |
|------------------|----------------------------------------------------------------------------------------------------|
| parallelism      | 0 specifies serial propagation.                                                                                                    |
|                  | $n > 1$ specifies parallel propagation with <i>n</i> parallel processes.                                                                                                    |
|                  | 1 specifies parallel propagation using only one parallel process.                                                                                                    |
| heap size        | Maximum number of transactions to be examined simultaneously for<br>parallel propagation scheduling. Oracle automatically calculates the<br>default setting for optimal performance.                                                                                                    |
|                  | Note: Do not set this parameter unless directed to do so by Oracle<br><b>Support Services.</b>                                                                                                    |
| atomic_refresh   | If this parameter is set to true, then the list of materialized views is<br>refreshed in a single transaction. All of the refreshed materialized<br>views are updated to a single point in time. If the refresh fails for any<br>of the materialized views, none of the materialized views are<br>updated.                                                     |
|                  | If this parameter is set to false, then each of the materialized views<br>is refreshed in a separate transaction.                                                                                                    |
| nested           | If true, then perform nested refresh operations for the specified set<br>of materialized views. Nested refresh operations refresh all the<br>depending materialized views and the specified set of materialized<br>views based on a dependency order to ensure the nested<br>materialized views are truly fresh with respect to the underlying<br>base tables. |

**Table 54–10 (Cont.) REFRESH Procedure Parameters**

## **REFRESH\_ALL\_MVIEWS Procedure**

This procedure refreshes all materialized views that have the following properties:

- The materialized view has not been refreshed since the most recent change to a master table or master materialized view on which it depends.
- The materialized view and all of the master tables or master materialized views on which it depends are local.
- The materialized view is in the view DBA\_MVIEWS.

This procedure is intended for use with data warehouses.

## **Syntax**

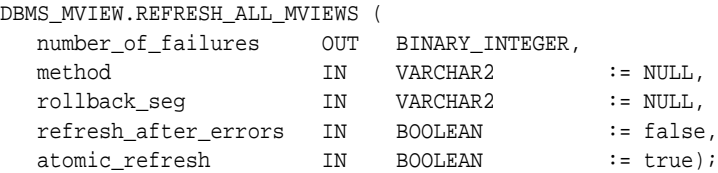

## **Parameters**

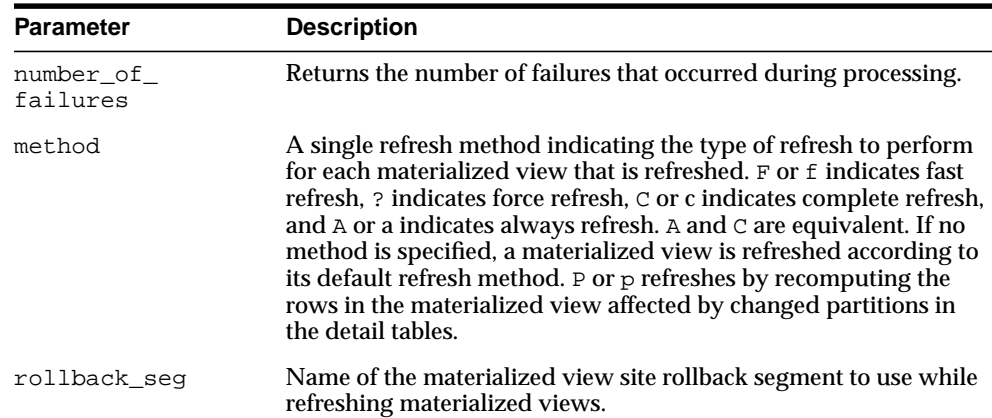

#### **Table 54–11 REFRESH\_ALL\_MVIEWS Procedure Parameters**

| <b>Parameter</b>         | <b>Description</b>                                                                                                    |
|--------------------------|----------------------------------------------------------------------------------------------------|
| refresh after_<br>errors | If this parameter is true, an updatable materialized view<br>continues to refresh even if there are outstanding conflicts logged<br>in the DEFERROR view for the materialized view's master table or<br>master materialized view. If this parameter is true and atomic<br>refresh is false, this procedure continues to refresh other<br>materialized views if it fails while refreshing a materialized view. |
| atomic_refresh           | If this parameter is set to true, then the refreshed materialized<br>views are refreshed in a single transaction. All of the refreshed<br>materialized views are updated to a single point in time. If the<br>refresh fails for any of the materialized views, none of the<br>materialized views are updated.                                                                                                 |
|                          | If this parameter is set to false, then each of the refreshed<br>materialized views is refreshed in a separate transaction.                                                                                                    |

**Table 54–11 (Cont.) REFRESH\_ALL\_MVIEWS Procedure Parameters**

## **REFRESH\_DEPENDENT Procedure**

This procedure refreshes all materialized views that have the following properties:

- The materialized view depends on a master table or master materialized view in the list of specified masters.
- The materialized view has not been refreshed since the most recent change to a master table or master materialized view on which it depends.
- The materialized view and all of the master tables or master materialized views on which it depends are local.
- The materialized view is in the view DBA\_MVIEWS.

This procedure is intended for use with data warehouses.

#### **Syntax**

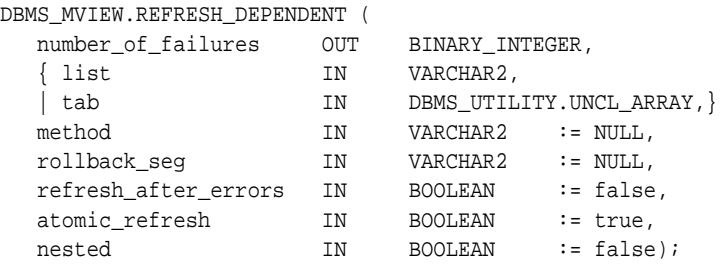

**Note:** This procedure is overloaded. The list and tab parameters are mutually exclusive.

#### **Parameters**

#### **Table 54–12 REFRESH\_DEPENDENT Procedure Parameters**

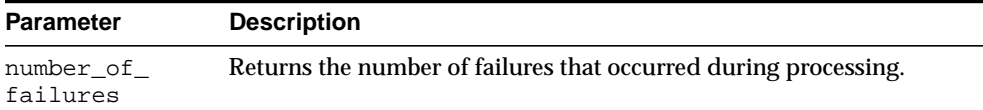

| <b>Parameter</b>         | <b>Description</b>                                                                                                    |
|--------------------------|----------------------------------------------------------------------------------------------------|
| list   tab               | Comma-delimited list of master tables or master materialized views on<br>which materialized views can depend. (Synonyms are not supported.)<br>These tables and the materialized views that depend on them can be<br>located in different schemas. However, all of the tables and<br>materialized views must be in your local database.                                                                                                    |
|                          | Alternatively, you may pass in a PL/SQL index-by table of type<br>DBMS_UTILITY.UNCL_ARRAY, where each element is the name of a<br>table.                                                                                                    |
| method                   | A string of refresh methods indicating how to refresh the dependent<br>materialized views. All of the materialized views that depend on a<br>particular table are refreshed according to the refresh method<br>associated with that table. F or f indicates fast refresh, ? indicates force<br>refresh, C or c indicates complete refresh, and A or a indicates always<br>refresh. A and $\circ$ are equivalent. P or $\circ$ refreshes by recomputing the<br>rows in the materialized view affected by changed partitions in the<br>detail tables. |
|                          | If a table does not have a corresponding refresh method (that is, if<br>more tables are specified than refresh methods), then any materialized<br>view that depends on that table is refreshed according to its default<br>refresh method. For example, the following EXECUTE statement within<br>SQL*Plus:                                                                                                    |
|                          | DBMS MVIEW.REFRESH DEPENDENT                                                                                                    |
|                          | ('employees, deptartments, hr. regions', 'cf');                                                                                                    |
|                          | performs a complete refresh of the materialized views that depend on<br>the employees table, a fast refresh of the materialized views that<br>depend on the departments table, and a default refresh of the<br>materialized views that depend on the hr. regions table.                                                                                                    |
| rollback seg             | Name of the materialized view site rollback segment to use while<br>refreshing materialized views.                                                                                                    |
| refresh_after_<br>errors | If this parameter is true, an updatable materialized view continues to<br>refresh even if there are outstanding conflicts logged in the DEFERROR<br>view for the materialized view's master table or master materialized<br>view. If this parameter is true and atomic_refresh is false, this<br>procedure continues to refresh other materialized views if it fails while<br>refreshing a materialized view.                                                                                                    |

**Table 54–12 (Cont.) REFRESH\_DEPENDENT Procedure Parameters**

| <b>Parameter</b> | <b>Description</b>                                                                                                    |
|------------------|----------------------------------------------------------------------------------------------------|
| atomic refresh   | If this parameter is set to true, then the refreshed materialized views<br>are refreshed in a single transaction. All of the refreshed materialized<br>views are updated to a single point in time. If the refresh fails for any<br>of the materialized views, none of the materialized views are updated.                         |
|                  | If this parameter is set to false, then each of the refreshed<br>materialized views is refreshed in a separate transaction.                                                                                                    |
| nested           | If true, then perform nested refresh operations for the specified set of<br>tables. Nested refresh operations refresh all the depending<br>materialized views of the specified set of tables based on a<br>dependency order to ensure the nested materialized views are truly<br>fresh with respect to the underlying base tables. |

**Table 54–12 (Cont.) REFRESH\_DEPENDENT Procedure Parameters**

## **REGISTER\_MVIEW Procedure**

This procedure enables the administration of individual materialized views. It is invoked at a master site or master materialized view site to register a materialized view.

Note that, typically, a materialized view is registered automatically during materialized view creation. You should only run this procedure to manually register a materialized view if the automatic registration failed or if the registration information was deleted.

## **Syntax**

```
DBMS_MVIEW.REGISTER_MVIEW (
```
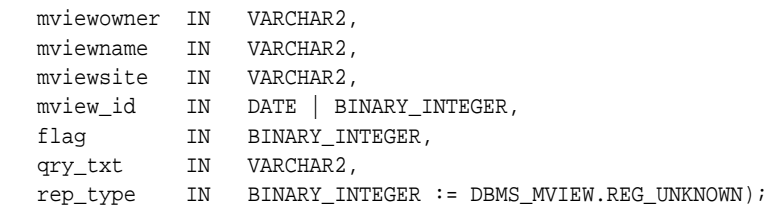

## **Parameters**

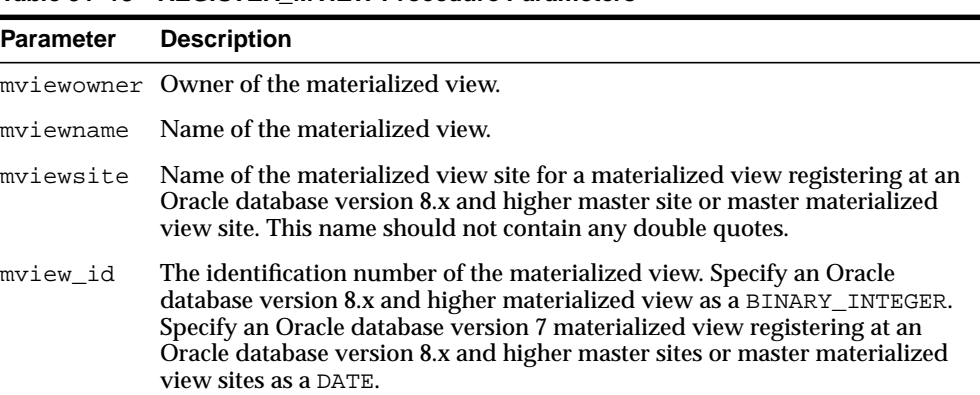

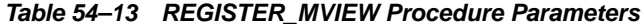

| <b>Parameter</b> | <b>Description</b>                                                                                                    |
|------------------|----------------------------------------------------------------------------------------------------|
| flag             | A constant that describes the properties of the materialized view being<br>registered. Valid constants that can be assigned include the following:                                                                                                    |
|                  | DBMS MVIEW.REG ROWID MVIEW for a rowid materialized view                                                                                                    |
|                  | DBMS_MVIEW.REG_PRIMARY_KEY_MVIEW for a primary key materialized<br>view                                                                                                    |
|                  | DBMS_MVIEW.REG_OBJECT_ID_MVIEW for an object id materialized view                                                                                                    |
|                  | DBMS_MVIEW.REG_FAST_REFRESHABLE_MVIEW for a materialized view<br>that can be fast refreshed                                                                                                    |
|                  | DBMS_MVIEW.REG_UPDATABLE_MVIEW for a materialized view that is<br>updatable                                                                                                    |
|                  | A materialized view can have more than one of these properties. In this case,<br>use the plus sign $(+)$ to specify more than one property. For example, if a<br>primary key materialized view can be fast refreshed, you can enter the<br>following for this parameter: |
|                  | DBMS_MVIEW.REG_PRIMARY_KEY_MVIEW + DBMS_MVIEW.REG_<br>FAST_REFRESHABLE_MVIEW                                                                                                    |
|                  | You can determine the properties of a materialized view by querying the<br>ALL MVIEWS data dictionary view.                                                                                                    |
| qry_txt          | The first 32,000 bytes of the materialized view definition query.                                                                                                    |
| rep_type         | Version of the materialized view. Valid constants that can be assigned<br>include the following:                                                                                                    |
|                  | DBMS_MVIEW.REG_V7_SNAPSHOT if the materialized view is at an Oracle<br>database version 7 site                                                                                                    |
|                  | DBMS_MVIEW.REG_V8_SNAPSHOT if the materialized view is at an Oracle<br>database version 8.x or higher site                                                                                                    |
|                  | DBMS_MVIEW.REG_UNKNOWN (the default) if you do not know whether the<br>materialized view is at an Oracle database version 7 site or an Oracle<br>database version 8.x (or higher) site                                                                                   |

**Table 54–13 REGISTER\_MVIEW Procedure Parameters**

#### **Usage Notes**

This procedure is invoked at the master site or master materialized view site by a remote materialized view site using a remote procedure call. If REGISTER\_MVIEW is called multiple times with the same mviewowner, mviewname, and mviewsite, then the most recent values for mview\_id, flag, and qry\_txt are stored. If a query exceeds the maximum VARCHAR2 size, then  $qry\_txt$  contains the first 32000 characters of the query and the remainder is truncated. When invoked manually,

the value of mview\_id must be looked up in the materialized view data dictionary views by the person who calls the procedure.

## **UNREGISTER\_MVIEW Procedure**

This procedure enables the administration of individual materialized views. It is invoked at a master site or master materialized view site to unregister a materialized view.

## **Syntax**

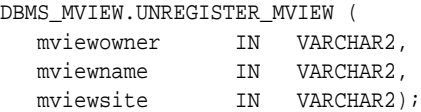

## **Parameters**

#### **Table 54–14 UNREGISTER\_MVIEW Procedure Parameters**

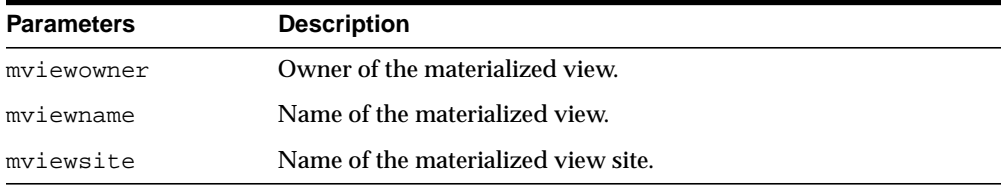

# **55**

## **DBMS\_OBFUSCATION\_TOOLKIT**

DBMS\_OBFUSCATION\_TOOLKIT enables an application to encrypt data using either the Data Encryption Standard (DES) or the Triple DES algorithms.

This chapter contains the following topics:

- [Using DBMS\\_OBFUSCATION\\_TOOLKIT](#page-1209-0)
	- [Overview](#page-1209-1)
	- [Security Model](#page-1209-2)
	- [Operational Notes](#page-1210-0)
- [Summary of DBMS\\_OBFUSCATION Subprograms](#page-1213-0)

## <span id="page-1209-0"></span>**Using DBMS\_OBFUSCATION\_TOOLKIT**

- **[Overview](#page-1209-1)**
- **[Security Model](#page-1209-2)**
- **[Operational Notes](#page-1210-0)**

## <span id="page-1209-1"></span>**Overview**

The Data Encryption Standard (DES), also known as the Data Encryption Algorithm (DEA) by the American National Standards Institute (ANSI) and DEA-1 by the International Standards Organization (ISO), has been a worldwide encryption standard for over 20 years. The banking industry has also adopted DES-based standards for transactions between private financial institutions, and between financial institutions and private individuals. DES will eventually be replaced by a new Advanced Encryption Standard (AES).

DES is a symmetric key cipher; that is, the same key is used to encrypt data as well as decrypt data. DES encrypts data in 64-bit blocks using a 56-bit key. The DES algorithm ignores 8 bits of the 64-bit key that is supplied; however, you must supply a 64-bit key to the algorithm.

Triple DES (3DES) is a far stronger cipher than DES; the resulting ciphertext (encrypted data) is much harder to break using an exhaustive search: 2\*\*112 or 2\*\*168 attempts instead of 2\*\*56 attempts. Triple DES is also not as vulnerable to certain types of cryptanalysis as is DES.

## <span id="page-1209-2"></span>**Security Model**

Oracle installs this package in the SYS schema. You can then grant package access to existing users and roles as needed. The package also grants access to the PUBLIC role so no explicit grant needs to be done.

## <span id="page-1210-0"></span> **Operational Notes**

- **[Key Management](#page-1210-1)**
- [Storing the Key in the Database](#page-1211-0)
- [Storing the Key in the Operating System](#page-1212-0)
- [User-Supplied Keys](#page-1212-1)

#### <span id="page-1210-1"></span>**Key Management**

Key management, including both generation and secure storage of cryptographic keys, is one of the most important aspects of encryption. If keys are poorly chosen or stored improperly, then it is far easier for a malefactor to break the encryption. Rather than using an exhaustive key search attack (that is, cycling through all the possible keys in hopes of finding the correct decryption key), cryptanalysts typically seek weaknesses in the choice of keys, or the way in which keys are stored.

Key generation is an important aspect of encryption. Typically, keys are generated automatically through a random-number generator. Provided that the random number generation is cryptographically secure, this can be an acceptable form of key generation. However, if random numbers are not cryptographically secure, but have elements of predictability, the security of the encryption may be easily compromised.

The DBMS\_OBFUSCATION\_TOOLKIT package includes tools for generating random material that can be used for encryption keys, but it does not provide a mechanism for maintaining them. Care must be taken by the application developer to ensure the secure generation and storage of encryption keys used with this package. Furthermore, the encryption and decryption done by the DBMS\_OBFUSCATION TOOLKIT takes place on the server, not the client. If the key is passed over the connection between the client and the server, the connection must be protected by using network encryption. Otherwise, the key is vulnerable to capture over the wire. See *Oracle Advanced Security Administrator's Guide* for information about configuring and using network encryption for Oracle Net.

Key storage is one of the most important, yet difficult aspects of encryption and one of the hardest to manage properly. To recover data encrypted with a symmetric key, the key must be accessible to the application or user seeking to decrypt data. The key needs to be easy enough to retrieve that users can access encrypted data when they need to without significant performance degradation. The key also needs to be secure enough that it is not easily recoverable by unauthorized users trying to access encrypted data that they are not supposed to see.

The three options available are:

- Store the key in the database
- Store the key in the operating system
- Have the user manage the key

#### <span id="page-1211-0"></span>**Storing the Key in the Database**

Storing the keys in the database cannot always provide bullet-proof security if you are trying to protect data against the DBA accessing encrypted data (since an all-privileged DBA can access tables containing encryption keys), but it can provide security against the casual snooper, or against someone compromising the database files on the operating system. Furthermore, the security you can obtain by storing keys in the database does not have to be bullet-proof in order to be extremely useful.

For example, suppose you want to encrypt an employee's social security number, one of the columns in table EMP. You could encrypt each employee's SSN using a key which is stored in a separate column in EMP. However, anyone with SELECT access on the EMP table could retrieve the encryption key and decrypt the matching social security number. Alternatively, you could store the encryption keys in another table, and use a package to retrieve the correct key for the encrypted data item, based on a primary key-foreign key relationship between the tables.

You can envelope both the DBMS OBFUSCATION TOOLKIT package and the procedure to retrieve the encryption keys supplied to the package. Furthermore, the encryption key itself could be transformed in some way (for example, XORed with the foreign key to the EMP table) so that the key itself is not stored in easily recoverable form.

Oracle recommends using the wrap utility of PL/SQL to obfuscate the code within a PL/SQL package itself that does the encryption. That prevents people from breaking the encryption by looking at the PL/SQL code that handles keys, calls encrypting routines, and so on. In other words, use the wrap utility to obfuscate the PL/SQL packages themselves. This scheme is secure enough to prevent users with SELECT access to EMP from reading unencrypted sensitive data, and a DBA from easily retrieving encryption keys and using them to decrypt data in the EMP table. It can be made more secure by changing encryption keys regularly, or having a better key storage algorithm (so the keys themselves are encrypted, for example).

## <span id="page-1212-0"></span>**Storing the Key in the Operating System**

Storing keys in a flat file in the operating system is another option. You can make callouts from PL/SQL, which you can use to retrieve encryption keys. If you store keys in a file and make callouts to retrieve the keys, the security of your encrypted data is only as secure as the protection of the key file on the operating system. Of course, a user retrieving keys from the operating system would have to be able to either access the Oracle database files (to decrypt encrypted data), or be able to gain access to the table in which the encrypted data is stored as a legitimate user.

## <span id="page-1212-1"></span>**User-Supplied Keys**

If you ask a user to supply the key, it is crucial that you use network encryption, such as that provided by Oracle Advanced Security, so the key is not passed from client to server in the clear. The user must remember the key, or your data is not recoverable.

## <span id="page-1213-0"></span>**Summary of DBMS\_OBFUSCATION Subprograms**

| Subprogram                                                             | <b>Description</b>                                                                                          |
|------------------------------------------------------------------------|----------------------------------------------------------------------------------------------------|
| <b>DES3DECRYPT</b><br><b>Procedures and Functions</b><br>on page 55-7  | Generates the decrypted form of the input data                                                              |
| <b>DES3ENCRYPT</b><br><b>Procedures and Functions</b><br>on page 55-10 | Generates the encrypted form of the input data by passing it<br>through the Triple DES encryption algorithm |
| <b>DES3GETKEY Procedures</b><br>and Functions on<br>page 55-13         | Takes a random value and uses it to generate an encryption<br>key, using Triple DES                         |
| and Functions on<br>page 55-14                                         | <b>DESDECRYPT Procedures</b> Generates the decrypted form of the input data                                 |
| and Functions on<br>page 55-16                                         | <b>DESENCRYPT Procedures</b> Generates the encrypted form of the input data                                 |
| <b>DESGETKEY Procedures</b><br>and Functions on<br>page 55-18          | Takes a random value and uses it to generate an encryption<br>key                                           |
| <b>MD5</b> Procedures and<br>Functions on page 55-19                   | Generates MD5 hashes of data                                                                                |

**Table 55–1 DBMS\_OBFUSCATION Package Subprograms**

## <span id="page-1214-0"></span>**DES3DECRYPT Procedures and Functions**

These subprograms generate the decrypted form of the input data.

For a discussion of the initialization vector that you can use with this procedure, see the section, ["DES3ENCRYPT Procedures and Functions" on page 55-10](#page-1217-0).

## **Syntax**

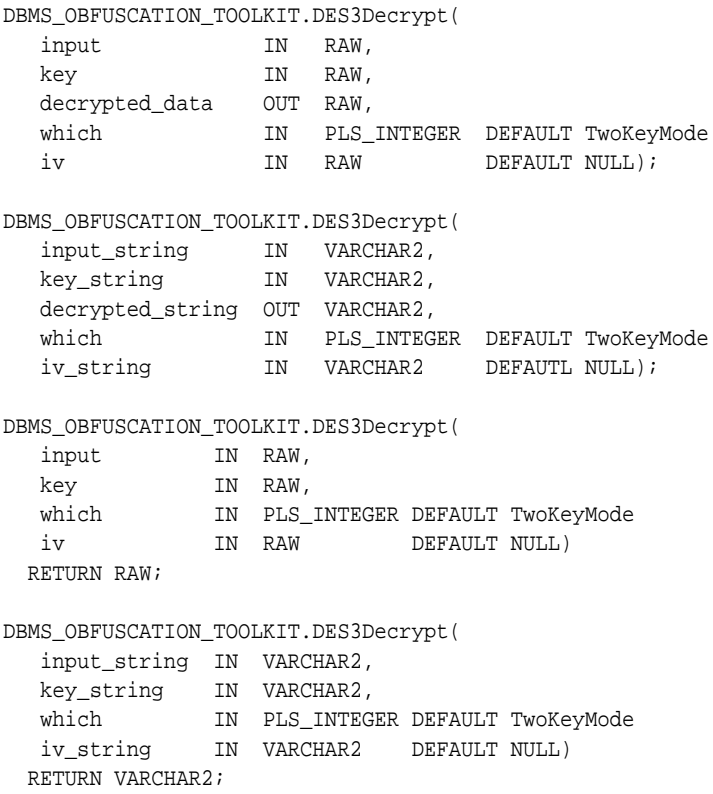

## **Parameters**

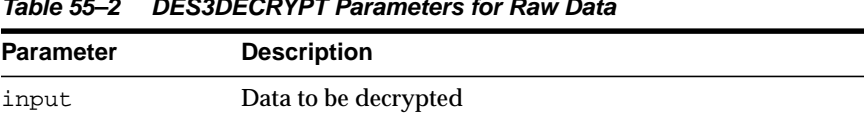

| <b>Parameter</b>    | <b>Description</b>                                                                |
|---------------------|-----------------------------------------------------------------------------------|
| key                 | Decryption key                                                                    |
| decrypted data      | Decrypted data                                                                    |
| which               | If = 0, (default), then TwoKeyMode is used. If = 1, then<br>ThreeKeyMode is used. |
| iv                  | Initialization vector                                                             |
| input_string        | String to be decrypted                                                            |
| key string          | Decryption key string                                                             |
| decrypted<br>string | Decrypted string                                                                  |
| iv_string           | Initialization vector                                                             |

**Table 55–2 DES3DECRYPT Parameters for Raw Data**

#### **Usage Notes**

If the input data or key given to the DES3DECRYPT procedure is empty, then the procedure raises the error ORA-28231 "Invalid input to Obfuscation toolkit."

If the input data given to the DES3DECRYPT procedure is not a multiple of 8 bytes, the procedure raises the error ORA-28232 "Invalid input size for Obfuscation toolkit." ORA-28233 is NOT applicable for the DES3DECRYPT function.

If the key length is missing or is less than 8 bytes, then the procedure raises the error ORA-28234 "Key length too short." Note that if larger keys are used, extra bytes are ignored. So a 9-byte key will not generate an exception.

If an incorrect value is specified for the WHICH parameter, ORA-28236 "Invalid Triple DES mode" is generated. Only the values 0 (TwoKeyMode) and 1 (ThreeKeyMode) are valid.

#### **Restrictions**

You must supply a single key of either 128 bits for a 2-key implementation (of which only 112 are used), or a single key of 192 bits for a 3-key implementation (of which 168 bits are used). Oracle automatically truncates the supplied key into 56-bit lengths for decryption. This key length is fixed and cannot be altered.

 $\overline{\phantom{a}}$ 

÷.

**Note:** Both the key length limitation and the prevention of multiple encryption passes are requirements of U.S. regulations governing the export of cryptographic products.

## <span id="page-1217-0"></span>**DES3ENCRYPT Procedures and Functions**

These subprograms generate the encrypted form of the input data by passing it through the Triple DES (3DES) encryption algorithm.

Oracle's implementation of 3DES supports either a 2-key or 3-key implementation, in outer cipher-block-chaining (CBC) mode.

#### **Syntax**

```
DBMS_OBFUSCATION_TOOLKIT.DES3Encrypt(
 input IN RAW,
 key IN RAW,
  encrypted_data OUT RAW,
 which IN PLS_INTEGER DEFAULT TwoKeyMode
 iv IN RAW DEFAULT NULL);
DBMS_OBFUSCATION_TOOLKIT.DES3Encrypt(
 input_string IN VARCHAR2,
 key_string IN VARCHAR2,
  encrypted_string OUT VARCHAR2,
 which IN PLS_INTEGER DEFAULT TwoKeyMode
 iv_string IN VARCHAR2 DEFAULT NULL);
DBMS_OBFUSCATION_TOOLKIT.DES3Encrypt(
   input IN RAW,
  key         IN RAW,<br>which       IN PLS_INTEGER DEFAULT TwoKeyMode
 which IN PLS_INTEGER DEFAULT TwoKeyMode
 iv IN RAW DEFAULT NULL)
  RETURN RAW;
DBMS_OBFUSCATION_TOOLKIT.DES3Encrypt(
   input_string IN VARCHAR2,
   key_string IN VARCHAR2,
 which IN PLS_INTEGER DEFAULT TwoKeyMode
 iv_string IN VARCHAR2 DEFAULT NULL)
  RETURN VARCHAR2;
```
#### **Parameters**

| <b>Parameter</b>     | <b>Description</b>                                                                  |
|----------------------|-------------------------------------------------------------------------------------|
| input                | Data to be encrypted.                                                               |
| key                  | Encryption key.                                                                     |
| encrypted data       | Encrypted data.                                                                     |
| which                | If = 0, (default), then $TwoKeyMode$ is used. If = 1, then<br>ThreeKeyMode is used. |
| iv                   | Initialization vector.                                                              |
| input string         | String to be encrypted.                                                             |
| key string           | Encryption key string.                                                              |
| encrypted_<br>string | Encrypted string.                                                                   |
| iv_string            | Initialization vector.                                                              |

**Table 55–3 DES3ENCRYPT Parameters Procedure and Function**

## **Usage Notes**

If you are using Oracle's 3DES interface with a 2-key implementation, you must supply a single key of 128 bits as an argument to the DES3ENCRYPT procedure. With a 3-key implementation, you must supply a single key of 192 bits. Oracle then breaks the supplied key into two 64-bit keys. As with DES, the 3DES algorithm throws away 8 bits of each derived key. However, you must supply a single 128-bit key for the 2-key 3DES implementation or a single 192-bit key for the 3-key 3DES implementation; otherwise the package will raise an error. The DES3ENCRYPT procedure uses the 2-key implementation by default.

You also have the option of providing an *initialization vector* (IV) with the DES3ENCRYPT procedure. An IV is a block of random data prepended to the data you intend to encrypt. The IV has no meaning. It is there to make each message unique. Prepending an IV to your input data avoids starting encrypted blocks of data with common header information, which may give cryptanalysts information they can use to decrypt your data.

If the input data or key given to the PL/SQL DES3ENCRYPT procedure is empty, then the procedure raises the error ORA-28231 "Invalid input to Obfuscation toolkit."

If the input data given to the DES3ENCRYPT procedure is not a multiple of 8 bytes, the procedure raises the error ORA-28232 "Invalid input size for Obfuscation toolkit."

If you try to double encrypt data using the DES3ENCRYPT procedure, then the procedure raises the error ORA-28233 "Double encryption not supported."

If the key length is missing or is less than 8 bytes, then the procedure raises the error ORA-28234 "Key length too short." Note that if larger keys are used, extra bytes are ignored. So a 9-byte key will not generate an exception.

If an incorrect value is specified for the which parameter, ORA-28236 "Invalid Triple DES mode" is generated. Only the values 0 (TwoKeyMode) and 1 (ThreeKeyMode) are valid.

## **Restrictions**

The DES3ENCRYPT procedure has two restrictions. The first is that the DES key length for encryption is fixed at 128 bits (for 2-key DES) or 192 bits (for 3-key DES); you cannot alter these key lengths.

The second is that you cannot execute multiple passes of encryption using 3DES. (Note: the 3DES algorithm itself encrypts data multiple times; however, you cannot call the DES3ENCRYPT function itself more than once to encrypt the same data using 3DES.)

**Note:** Both the key length limitation and the prevention of multiple encryption passes are requirements of U.S. regulations governing the export of cryptographic products.

## <span id="page-1220-0"></span>**DES3GETKEY Procedures and Functions**

These subprograms take a random value and uses it to generate an encryption key. For Triple DES, you specify the mode so that the returned key has the proper length.

## **Syntax**

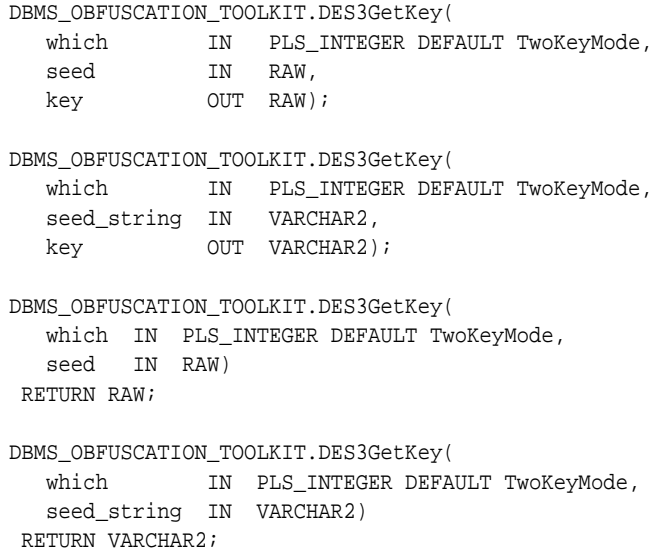

#### **Parameters**

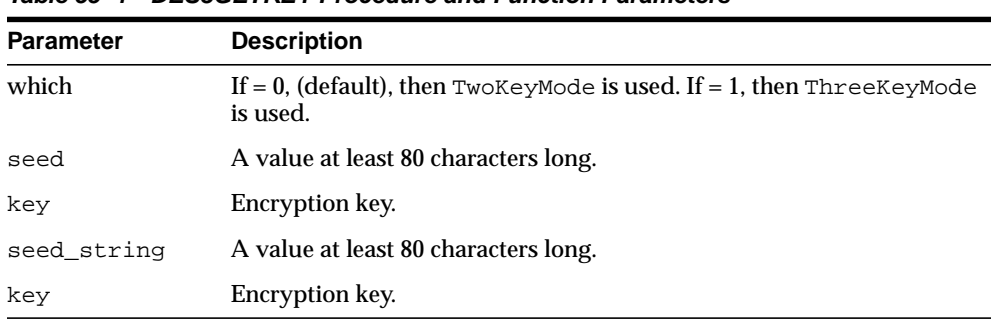

#### **Table 55–4 DES3GETKEY Procedure and Function Parameters**

## <span id="page-1221-0"></span>**DESDECRYPT Procedures and Functions**

These subprograms generate the decrypted form of the input data.

## **Syntax**

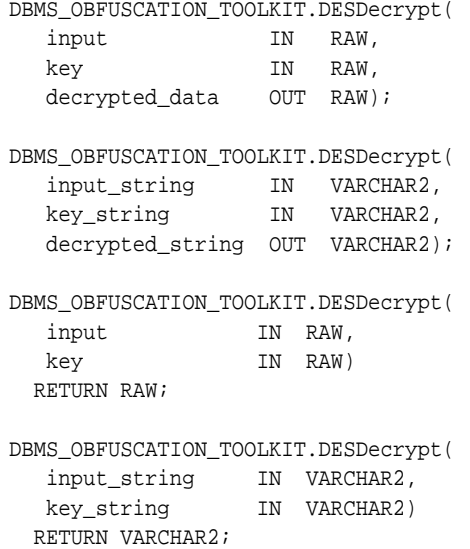

## **Parameters**

#### **Table 55–5 DESDECRYPT Procedure and Function Parameters**

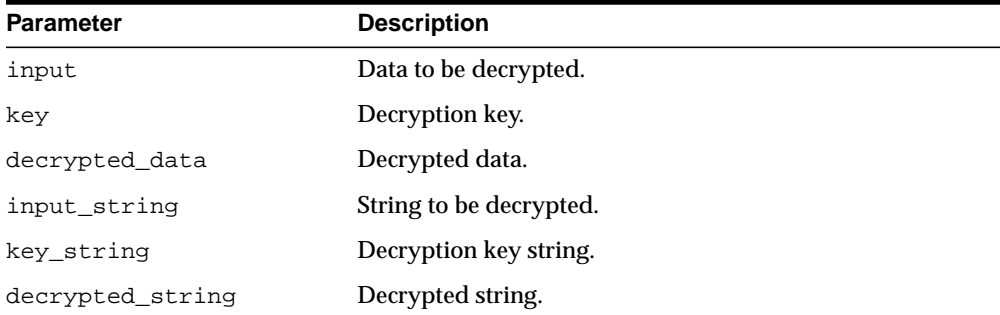

#### **Usage Notes**

If the input data or key given to the PL/SQL DESDECRYPT function is empty, then Oracle raises ORA error 28231 "Invalid input to Obfuscation toolkit."

If the input data given to the DESDECRYPT function is not a multiple of 8 bytes, Oracle raises ORA error 28232 "Invalid input size for Obfuscation toolkit."

If the key length is missing or is less than 8 bytes, then the procedure raises the error ORA-28234 "Key length too short." Note that if larger keys are used, extra bytes are ignored. So a 9-byte key will not generate an exception.

**Note:** ORA-28233 is not applicable to the DESDECRYPT function.

## **Restrictions**

The DES key length for encryption is fixed at 64 bits (of which 56 bits are used); you cannot alter this key length.

**Note:** The key length limitation is a requirement of U.S. regulations governing the export of cryptographic products.

## <span id="page-1223-0"></span>**DESENCRYPT Procedures and Functions**

These subprograms generate the encrypted form of the input data.

## **Syntax**

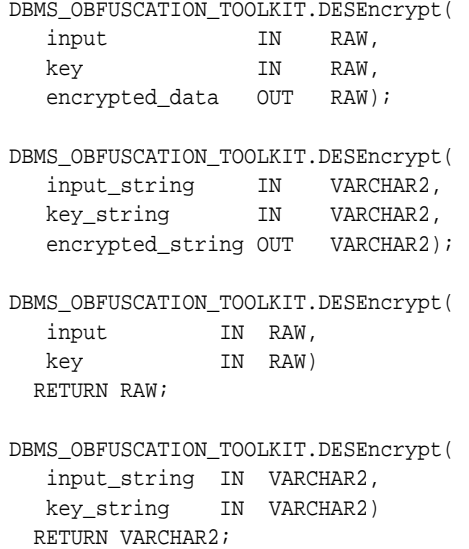

## **Parameters**

#### **Table 55–6 DESENCRYPT Procedure and Function Parameters**

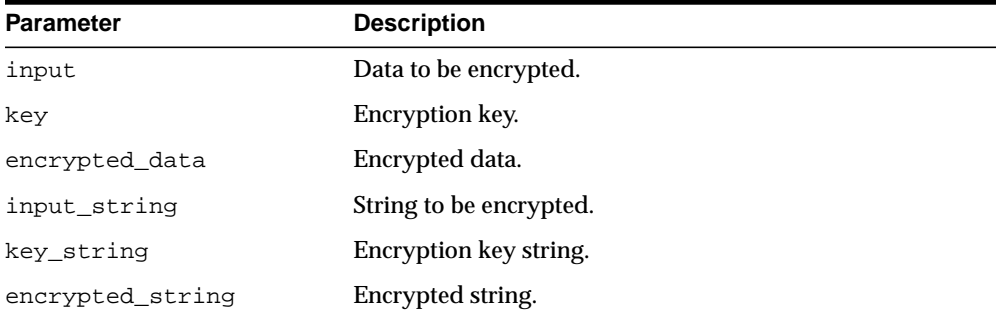
#### **Usage Notes**

The DES algorithm encrypts data in 64-bit blocks using a 56-bit key. The DES algorithm throws away 8 bits of the supplied key (the particular bits which are thrown away is beyond the scope of this documentation). However, when using the algorithm, you must supply a 64-bit key or the package will raise an error.

If the input data or key given to the PL/SQL DESEncrypt procedure is empty, then the procedure raises the error ORA-28231 "Invalid input to Obfuscation toolkit".

If the input data given to the DESENCRYPT procedure is not a multiple of 8 bytes, the procedure raises the error ORA-28232 "Invalid input size for Obfuscation toolkit."

If you try to double-encrypt data using the DESENCRYPT procedure, then the procedure raises the error ORA-28233 "Double encryption not supported."

If the key length is missing or is less than 8 bytes, then the procedure raises the error ORA-28234 "Key length too short." Note that if larger keys are used, extra bytes are ignored. So a 9-byte key will not generate an exception.

#### **Restrictions**

The DESENCRYPT procedure has the following restrictions:

- The DES key length for encryption is fixed at 56 bits; you cannot alter this key length.
- You cannot execute multiple passes of encryption. That is, you cannot re-encrypt previously encrypted data by calling the function twice.

**Note:** Both the key length limitation and the prevention of multiple encryption passes are requirements of U.S. regulations governing the export of cryptographic products.

# **DESGETKEY Procedures and Functions**

These subprograms take a random value and use it to generate an encryption key.

#### **Syntax**

```
DBMS_OBFUSCATION_TOOLKIT.DESGetKey(
 seed IN RAW,
 key OUT RAW);
DBMS_OBFUSCATION_TOOLKIT.DESGetKey(
  seed_string IN VARCHAR2,
   key OUT VARCHAR2);
DBMS_OBFUSCATION_TOOLKIT.DESGetKey(
   seed IN RAW)
 RETURN RAW;
DBMS_OBFUSCATION_TOOLKIT.DESGetKey(
   seed_string IN VARCHAR2)
 RETURN VARCHAR2;
```

| <b>Parameter</b> | <b>Description</b>                   |
|------------------|--------------------------------------|
| seed             | A value at least 80 characters long. |
| key              | Encryption key.                      |
| seed string      | A value at least 80 characters long. |
| key              | Encryption key.                      |

**Table 55–7 DESGETKEY Procedure and Function Parameters**

## **MD5 Procedures and Functions**

These subprograms generate MD5 hashes of data. The MD5 algorithm ensures data integrity by generating a 128-bit cryptographic message digest value from given data.

#### **Syntax**

```
DBMS_OBFUSCATION_TOOLKIT.MD5(
  input IN RAW,
   checksum OUT raw_checksum);
DBMS_OBFUSCATION_TOOLKIT.MD5(
   input_string IN VARCHAR2,
   checksum_string OUT varchar2_checksum);
DBMS_OBFUSCATION_TOOLKIT.MD5(
   input IN RAW)
  RETURN raw_checksum;
DBMS_OBFUSCATION_TOOLKIT.MD5(
   input_string IN VARCHAR2)
  RETURN varchar2_checksum;
```
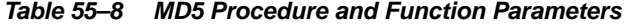

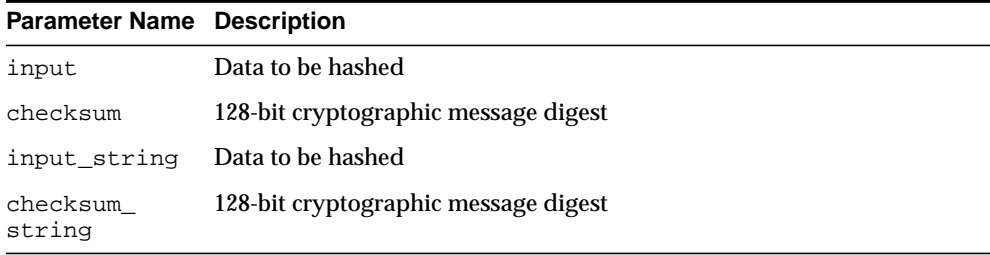

# **56 DBMS\_ODCI**

DBMS\_ODCI package contains a single user function related to the use of Data Cartridges.

#### **See Also:**

■ *Oracle Data Cartridge Developer's Guide*

This chapter contains the following topic:

■ [Summary of DBMS\\_ODCI Subprograms](#page-1229-0)

# <span id="page-1229-0"></span>**Summary of DBMS\_ODCI Subprograms**

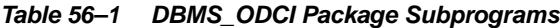

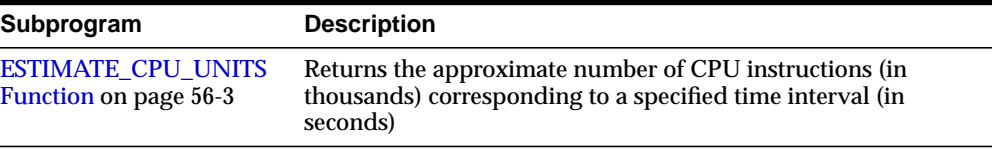

## <span id="page-1230-0"></span>**ESTIMATE\_CPU\_UNITS Function**

This function returns the approximate number of CPU instructions (in thousands) corresponding to a specified time interval (in seconds). This information can be used to associate the CPU cost with a user-defined function for the extensible optimizer.

The function takes as input the elapsed time of the user function, measures CPU units by multiplying the elapsed time by the processor speed of the machine, and returns the approximate number of CPU instructions that should be associated with the user function. For a multiprocessor machine, ESTIMATE\_CPU\_UNITS considers the speed of a single processor.

#### **Syntax**

DBMS\_ODCI.ESTIMATE\_CPU\_UNITS( elapsed\_time NUMBER) RETURN NUMBER;

### **Parameters**

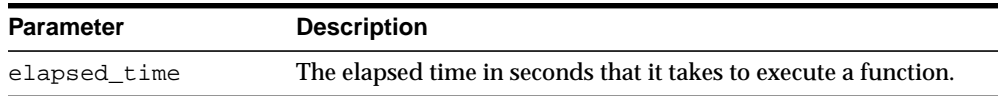

#### **Usage Notes**

When associating CPU cost with a user-defined function, use the full number of CPU units rather than the number of *thousands* of CPU units returned by ESTIMATE\_CPU\_UNITS; multiply the number returned by ESTIMATE\_CPU\_UNITS by 1,000.

# **57 DBMS\_OFFLINE\_OG**

The DBMS\_OFFLINE\_OG package contains the public interface for offline instantiation of master groups.

This chapter contains the following topics:

■ [Documentation of DBMS\\_OFFLINE\\_OG](#page-1233-0)

# <span id="page-1233-0"></span>**Documentation of DBMS\_OFFLINE\_OG**

For a complete description of this package within the context of Replication, see DBMS\_OFFLINE\_OG in the *Oracle Database Advanced Replication Management API Reference.*

# **58 DBMS\_OLAP**

**Note:** With Oracle 10g Release 1 (10.1), the DBMS\_OLAP package has been replaced with improved technology. While Oracle recommends you not begin development using DBMS\_OLAP, Oracle continues to support DBMS\_OLAP, and your existing applications using DBMS\_OLAP will continue to work.

- If you are developing new or substantially modified applications and had previously used the Summary Advisor in DBMS\_OLAP, you should now use the SQLAccess Advisor described in [Chapter 12, "DBMS\\_](#page-92-0) [ADVISOR".](#page-92-0)
- If you had previously used DBMS\_OLAP.VALIDATE\_DIMENSION, you should now use DBMS\_DIMENSION.VALIDATE\_DIMENSION described in [Chapter 32, "DBMS\\_DIMENSION".](#page-714-0)
- If you had previously used DBMS\_OLAP. ESTIMATE\_MVIEW\_SIZE, you should now use DBMS\_MVIEW.ESTIMATE\_MVIEW\_SIZE described in [Chapter 54, "DBMS\\_MVIEW"](#page-1178-0)

The DBMS\_OLAP package, presented here for reasons of backward compatibility, provides a collection of materialized view analysis and advisory functions that are callable from any PL/SQL program. Some of the functions generate output tables.

**See Also:** *Oracle Data Warehousing Guide* for more information.

This chapter contains the following topics:

- [Using DBMS\\_OLAP](#page-1236-2)
	- [Overview](#page-1236-0)
	- **[Views](#page-1236-1)**
	- [Views](#page-1236-1)
	- [Deprecated Subprograms](#page-1242-0)
- [Summary of DBMS\\_OLAP Subprograms](#page-1243-0)

# <span id="page-1236-2"></span>**Using DBMS\_OLAP**

- **[Overview](#page-1236-0)**
- **[Views](#page-1236-1)**
- [Deprecated Subprograms](#page-1242-0)

#### <span id="page-1236-0"></span>**Overview**

DBMS\_OLAP performs seven major functions, which include materialized view strategy recommendation, materialized view strategy evaluation, reporting and script generation, repository management, workload management, filter management, and dimension validation.

To perform materialized view strategy recommendation and evaluation functions, the workload information can either be provided by the user or synthesized by the Advisor engine. In the former case, cardinality information of all tables and materialized views referenced in the workload are required. In the latter case, dimension objects must be present and cardinality information for all dimension tables, fact tables, and materialized views are required. Cardinality information should be gathered with the DBMS\_STATS.GATHER\_TABLE\_STATS procedure. Once these functions are completed, the analysis results can be presented with the reporting and script generation function.

The workload management function handles three types of workload, which are user-specified workload, SQL cache workload, and Oracle Trace workload. To process the user-specified workload, a user-defined workload table must be present in the user's schema. To process Oracle Trace workload, the Oracle Trace formatter must be run to preprocess collected workload statistics into default V-tables in the user's schema.

### <span id="page-1236-1"></span>**Views**

Several views are created when using DBMS\_OLAP. All are in the SYSTEM schema. To access these views, you must have a DBA role.

## **SYSTEM.MVIEW\_EVALUATIONS**

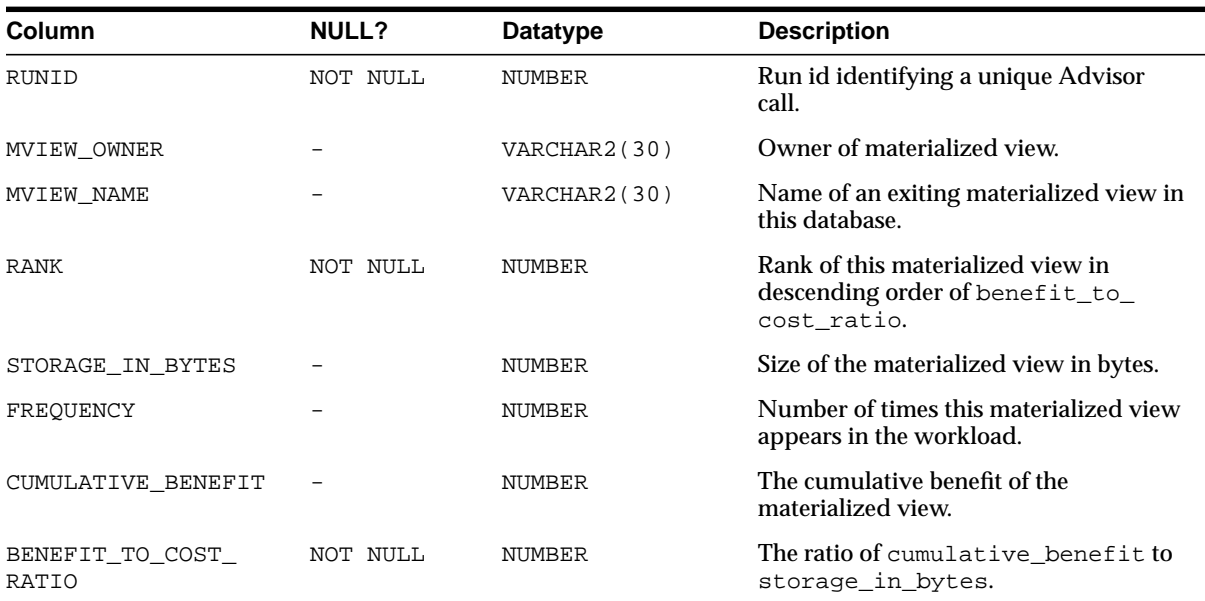

#### **Table 58–1 SYSTEM.MVIEW\_EVALUATIONS**

## **SYSTEM.MVIEW\_EXCEPTIONS**

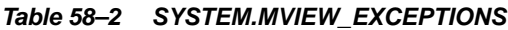

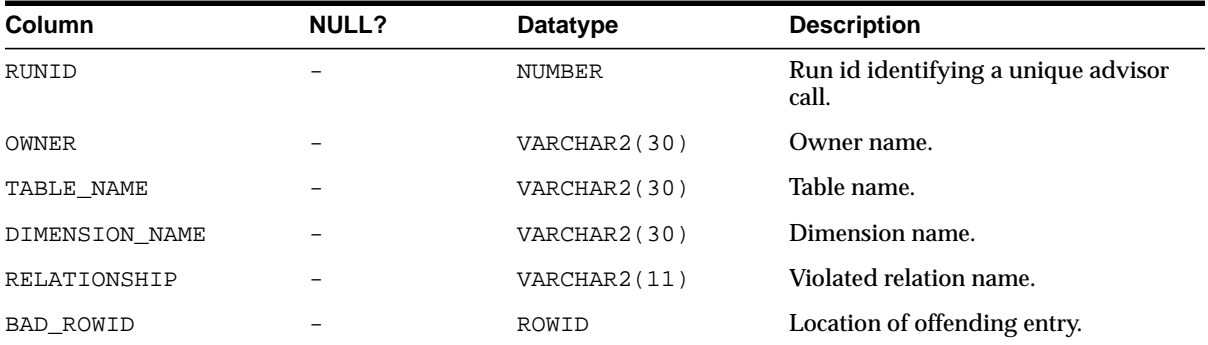

## **SYSTEM.MVIEW\_FILTER**

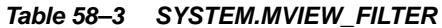

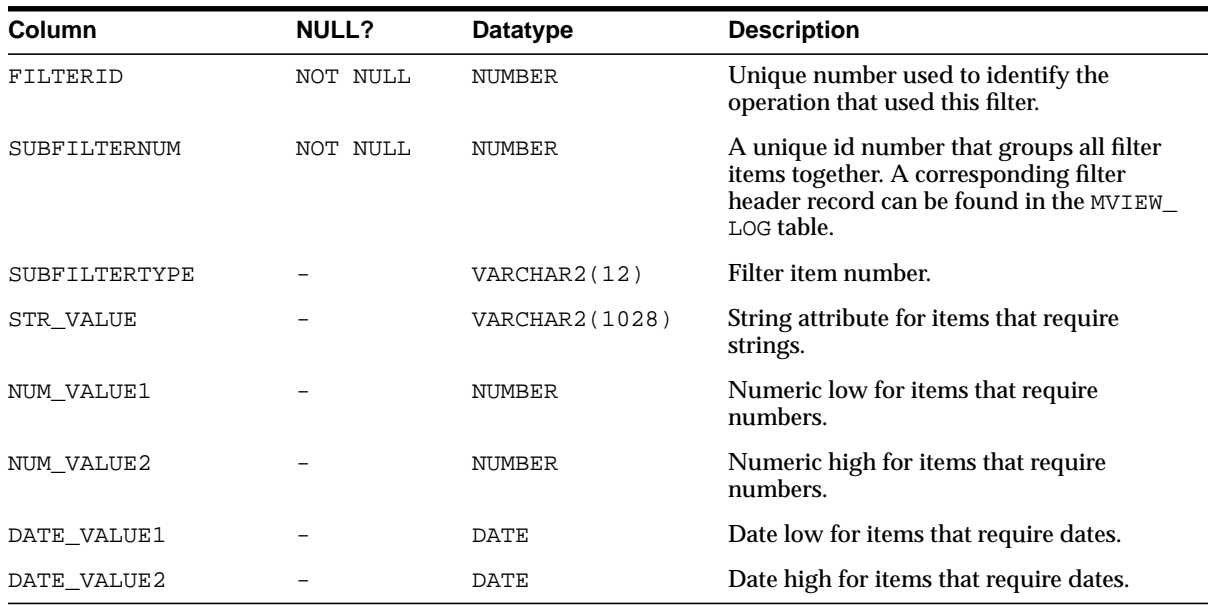

## **SYSTEM.MVIEW\_FILTERINSTANCE**

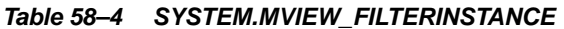

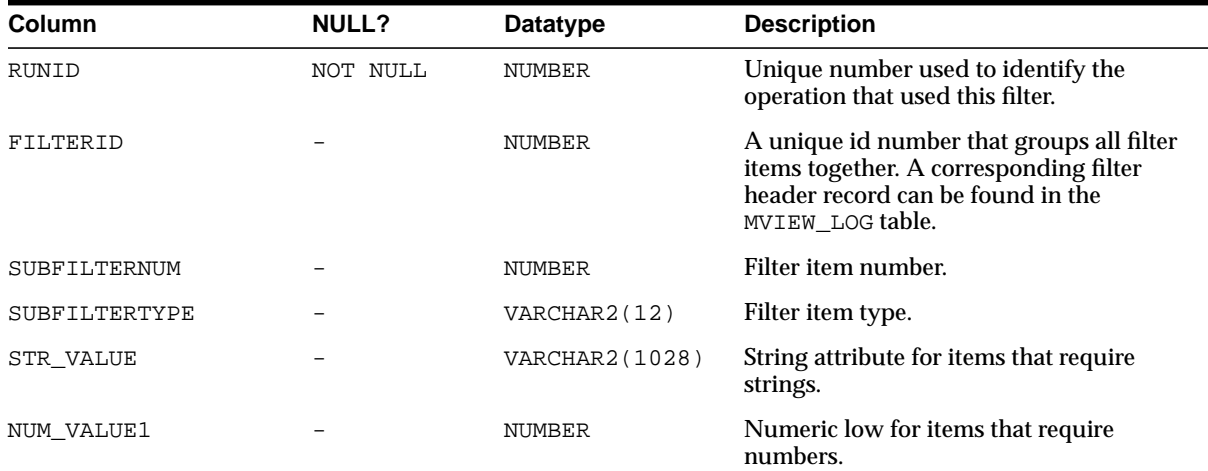

| <b>Column</b> | NULL?                    | Datatype    | <b>Description</b>                              |
|---------------|--------------------------|-------------|-------------------------------------------------|
| NUM_VALUE2    |                          | NUMBER      | Numeric high for items that require<br>numbers. |
| DATE VALUE1   | $\overline{\phantom{0}}$ | <b>DATE</b> | Date low for items that require dates.          |
| DATE VALUE2   | -                        | <b>DATE</b> | Date high for items that require dates.         |

**Table 58–4 (Cont.) SYSTEM.MVIEW\_FILTERINSTANCE**

## **SYSTEM.MVIEW\_LOG**

#### **Table 58–5 SYSTEM.MVIEW\_LOG**

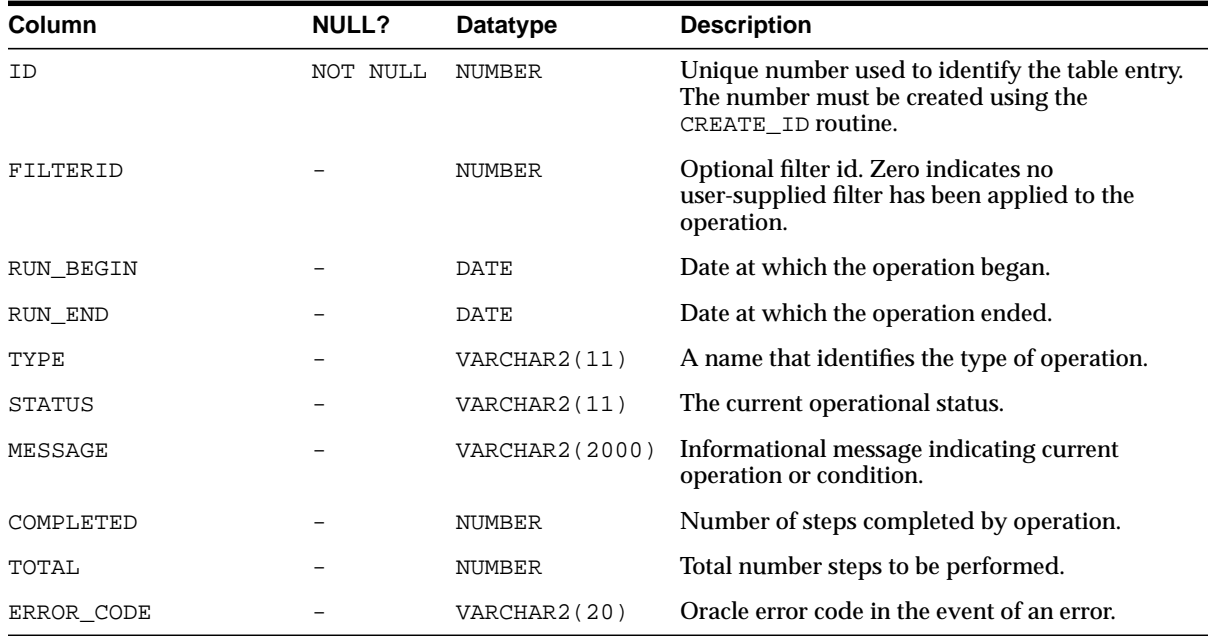

## **SYSTEM.MVIEW\_RECOMMENDATIONS**

#### **Table 58–6 SYSTEM.MVIEW\_RECOMMENDATIONS**

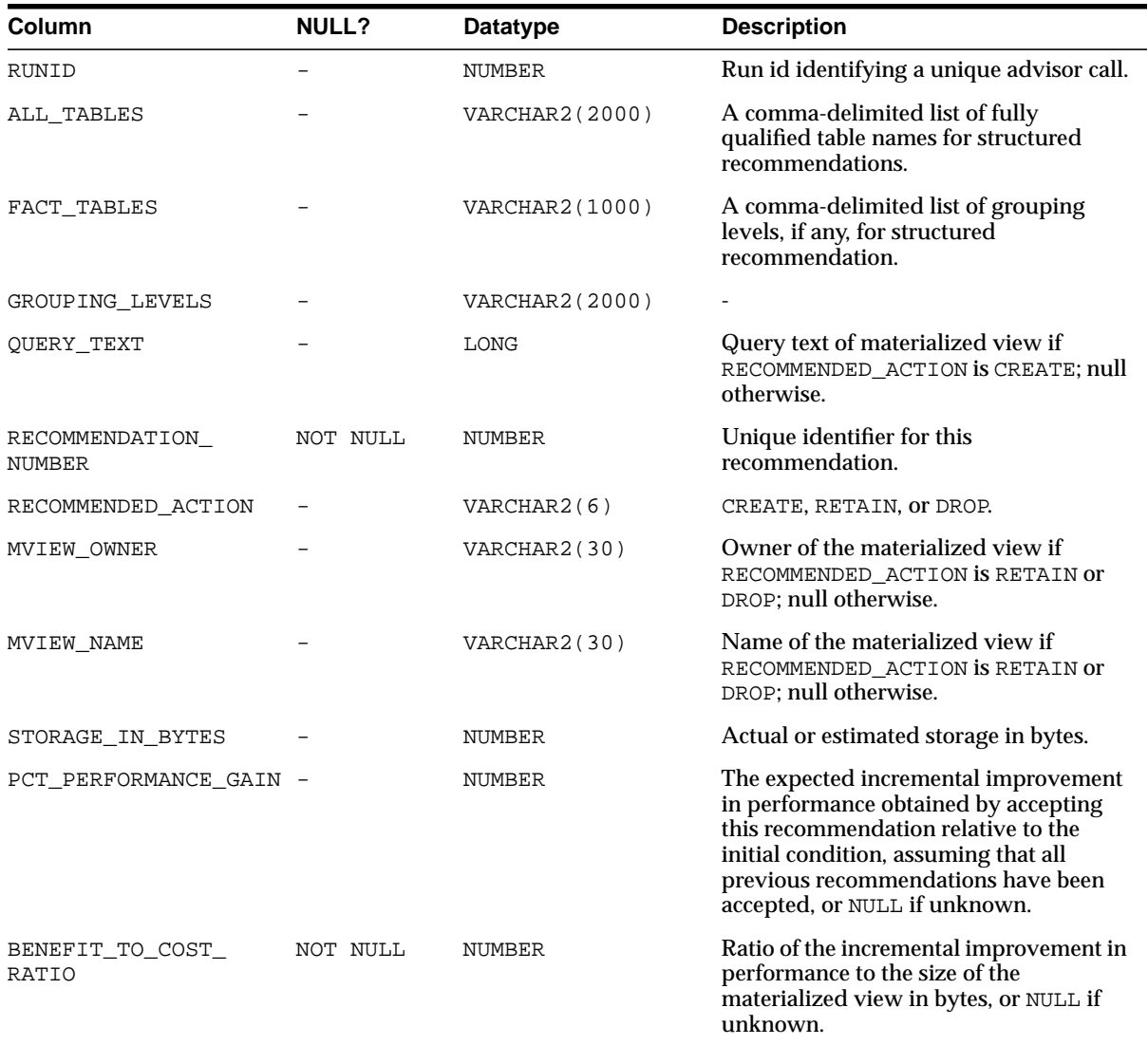

## **SYSTEM.MVIEW\_WORKLOAD**

#### **Table 58–7 SYSTEM.MVIEW\_WORKLOAD**

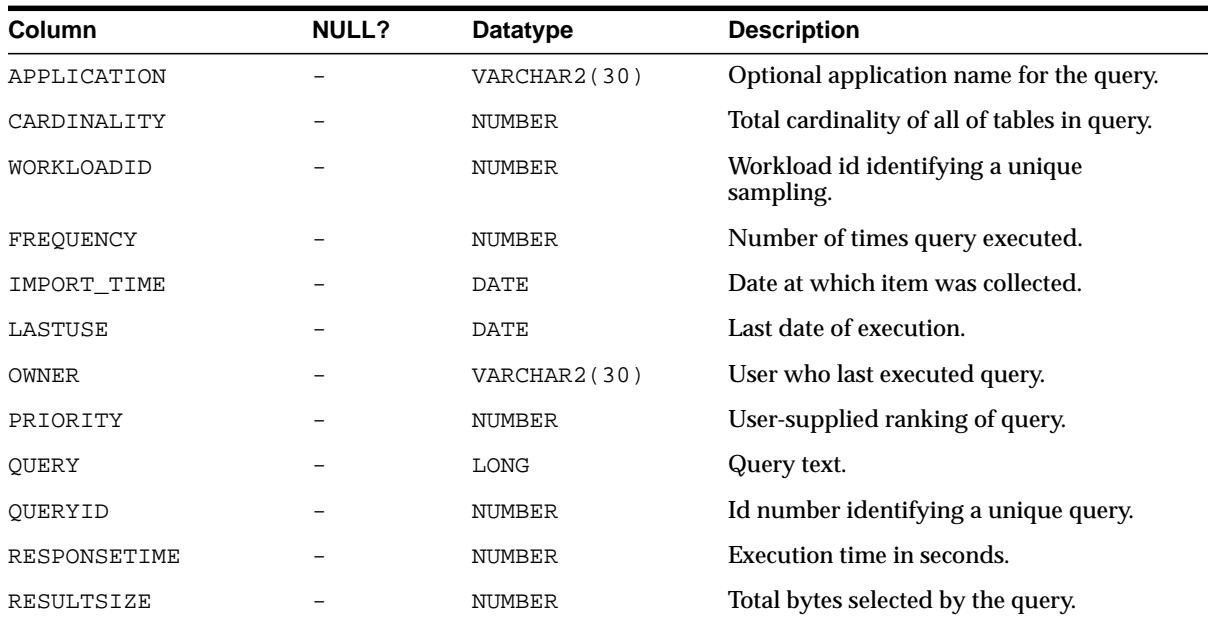

## <span id="page-1242-0"></span>**Deprecated Subprograms**

The DBMS\_OLAP subprograms have been replaced with improved technology: see [Chapter 12, "DBMS\\_ADVISOR"](#page-92-0), [Chapter 32, "DBMS\\_DIMENSION"](#page-714-0) and [Chapter 54, "DBMS\\_MVIEW".](#page-1178-0) All DBMS\_OLAP subprograms are obsolete with Oracle 10g Release 1 (10.1), and while Oracle will continue to support them, they are documented only for reasons of backward compatibility.

- [ADD\\_FILTER\\_ITEM Procedure](#page-1245-0)
- [CREATE\\_ID Procedure](#page-1247-0)
- [ESTIMATE\\_MVIEW\\_SIZE Procedure](#page-1248-0)
- [EVALUATE\\_MVIEW\\_STRATEGY Procedure](#page-1249-0)
- [GENERATE\\_MVIEW\\_REPORT Procedure](#page-1250-0)
- [GENERATE\\_MVIEW\\_SCRIPT Procedure](#page-1251-0)
- [LOAD\\_WORKLOAD\\_CACHE Procedure](#page-1252-0)
- [LOAD\\_WORKLOAD\\_TRACE Procedure](#page-1254-0)
- [PURGE\\_FILTER Procedure](#page-1257-0)
- [PURGE\\_RESULTS Procedure](#page-1258-0)
- [PURGE\\_WORKLOAD Procedure](#page-1259-0)
- [RECOMMEND\\_MVIEW\\_STRATEGY Procedure](#page-1260-0)
- **[SET\\_CANCELLED Procedure](#page-1262-0)**
- [VALIDATE\\_DIMENSION Procedure](#page-1263-0)
- [VALIDATE\\_WORKLOAD\\_CACHE Procedure](#page-1265-0)
- [VALIDATE\\_WORKLOAD\\_TRACE Procedure](#page-1266-0)
- [VALIDATE\\_WORKLOAD\\_USER Procedure](#page-1267-0)

# <span id="page-1243-0"></span>**Summary of DBMS\_OLAP Subprograms**

**Note:** The DBMS\_OLAP subprograms have been replaced with improved technology:

- If you are developing new or substantially modified applications and had previously used the Summary Advisor in DBMS\_OLAP, you should now use the SQLAccess Advisor described in [Chapter 12, "DBMS\\_](#page-92-0) [ADVISOR".](#page-92-0)
- If you had previously used DBMS\_OLAP.VALIDATE\_DIMENSION, you should now use DBMS\_DIMENSION.VALIDATE\_DIMENSION described in [Chapter 32, "DBMS\\_DIMENSION".](#page-714-0)
- If you had previously used DBMS\_OLAP.ESTIMATE\_MVIEW\_SIZE, you should now use DBMS\_MVIEW.ESTIMATE\_MVIEW\_SIZE described in [Chapter 54, "DBMS\\_MVIEW"](#page-1178-0)

| Subprogram                                                           | <b>Description</b>                                                                                                    |
|----------------------------------------------------------------------|----------------------------------------------------------------------------------------------------|
| <b>ADD FILTER ITEM Procedure</b><br>on page $58-12$                  | Filters the contents being used during the<br>recommendation process [seeDeprecated Subprograms on<br>page 58-9                                   |
| <b>CREATE ID Procedure on</b><br>page 58-14                          | Generates an internal ID used by a new workload<br>collection, a new filter, or a new advisor run<br>[seeDeprecated Subprograms on page 58-9]     |
| <b>ESTIMATE MVIEW SIZE</b><br>Procedure on page 58-15                | Estimates the size of a materialized view that you might<br>create, in bytes and rows [seeDeprecated Subprograms on<br>page 58-9                  |
| <b>EVALUATE_MVIEW_</b><br><b>STRATEGY Procedure on</b><br>page 58-16 | Measures the utilization of each existing materialized view<br>[seeDeprecated Subprograms on page 58-9]                                           |
| Procedure on page 58-17                                              | GENERATE_MVIEW_REPORT Generates an HTML-based report on the given Advisor<br>run [seeDeprecated Subprograms on page 58-9]                         |
| <b>GENERATE_MVIEW_SCRIPT</b><br>Procedure on page 58-18              | Generates a simple script containing the SQL commands<br>to implement Summary Advisor recommendations<br>[seeDeprecated Subprograms on page 58-9] |
| <b>LOAD WORKLOAD CACHE</b><br>Procedure on page 58-19                | Obtains a SQL cache workload [seeDeprecated]<br>Subprograms on page 58-9                                                                          |

**Table 58–8 DBMS\_OLAP Package Subprograms**

| Subprogram                                                    | <b>Description</b>                                                                                                    |
|---------------------------------------------------------------|----------------------------------------------------------------------------------------------------|
| <b>LOAD WORKLOAD TRACE</b>                                    | Loads a workload collected by Oracle Trace                                                                            |
| Procedure on page 58-21                                       | [seeDeprecated Subprograms on page 58-9]                                                                              |
| <b>LOAD_WORKLOAD_USER</b>                                     | Loads a user-defined workload [seeDeprecated]                                                                         |
| Procedure on page 58-23                                       | Subprograms on page 58-9]                                                                                             |
| <b>PURGE FILTER Procedure on</b>                              | Deletes a specific filter or all filters [seeDeprecated]                                                              |
| page 58-24                                                    | Subprograms on page 58-9]                                                                                             |
| <b>PURGE RESULTS Procedure</b>                                | Removes all results or those for a specific run                                                                       |
| on page 58-25                                                 | [seeDeprecated Subprograms on page 58-9]                                                                              |
| PURGE_WORKLOAD                                                | Deletes all workloads or a specific collection                                                                        |
| Procedure on page 58-26                                       | [seeDeprecated Subprograms on page 58-9]                                                                              |
| <b>RECOMMEND_MVIEW_</b>                                       | Generates a set of recommendations about which                                                                        |
| <b>STRATEGY Procedure on</b>                                  | materialized views should be created, retained, or                                                                    |
| page 58-27                                                    | dropped [seeDeprecated Subprograms on page 58-9]                                                                      |
| <b>SET CANCELLED Procedure</b>                                | Stops the Advisor if it takes too long returning results                                                              |
| on page 58-29                                                 | [seeDeprecated Subprograms on page 58-9]                                                                              |
| <b>VALIDATE DIMENSION</b>                                     | Verifies that the relationships specified in a dimension                                                              |
| Procedure on page 58-30                                       | are correct [seeDeprecated Subprograms on page 58-9]                                                                  |
| VALIDATE_WORKLOAD_<br><b>CACHE</b> Procedure on<br>page 58-32 | Validates the SQL Cache workload before performing load<br>operations [seeDeprecated Subprograms on page 58-9]        |
| <b>VALIDATE WORKLOAD</b>                                      | Validates the Oracle Trace workload before performing                                                                 |
| <b>TRACE Procedure on</b>                                     | load operations [seeDeprecated Subprograms on                                                                         |
| page 58-33                                                    | page 58-9                                                                                                    |
| VALIDATE_WORKLOAD_<br><b>USER Procedure on page 58-34</b>     | Validates the user-supplied workload before performing<br>load operations [seeDeprecated Subprograms on<br>page 58-9] |

**Table 58–8 (Cont.) DBMS\_OLAP Package Subprograms**

## <span id="page-1245-0"></span>**ADD\_FILTER\_ITEM Procedure**

**Note:** See [Deprecated Subprograms on page 58-9](#page-1242-0).

This procedure adds a new filter item to an existing filter to make it more restrictive. It also creates a filter to restrict what is analyzed for the workload.

#### **Syntax**

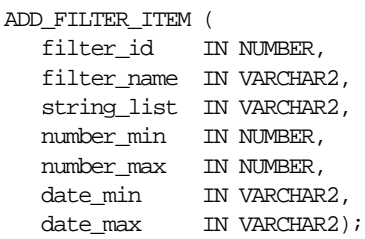

**Table 58–9 ADD\_FILTER\_ITEM Procedure Parameters**

| <b>Description</b>                                                                                  |
|----------------------------------------------------------------------------------------------------|
| An ID that uniquely describes the filter. It is generated by the DBMS<br>OLAP. CREATE_ID procedure. |
|                                                                                                    |

| <b>Parameter</b> | <b>Description</b>                                                                                                    |
|------------------|----------------------------------------------------------------------------------------------------|
| filter_name      | APPLICATION: String-workload's application column. An example<br>$\blacksquare$<br>of how to load a SQL Cache workload follows.                                                       |
|                  | BASETABLE: String-based tables referenced by workload queries.<br>$\blacksquare$<br>Name must be fully qualified including owner and table name (for<br>example, SH. SALES).          |
|                  | CARDINALITY: Numerical-sum of cardinality of the referenced base<br>$\blacksquare$<br>tables.                                                                                         |
|                  | FREQUENCY: Numerical-workload's frequency column.<br>$\blacksquare$                                                                                                    |
|                  | LASTUSE: Date-workload's lastuse column. Not used by SQL Cache<br>workload.                                                                                                    |
|                  | OWNER: String-workload's owner column. Expected in uppercase<br>$\blacksquare$<br>unless owner defined explicitly to be not all in uppercase.                                         |
|                  | PRIORITY: Numerical-workload's priority column. Not used by SQL<br>$\blacksquare$<br>Cache workload.                                                                                  |
|                  | RESPONSETIME: Numerical-workload's response time column. Not<br>$\blacksquare$<br>used by SQL Cache workload.                                                                         |
|                  | SCHEMA: String-based schema referenced by workload filter.                                                                                                    |
|                  | TRACENAME: String-list of oracle trace collection names. Only used<br>п<br>by a Trace Workload.                                                                                       |
| string_list      | A comma-delimited list of strings. This parameter is only used by the<br>filter items of the string type.                                                                             |
| number_min       | The lower bound of a numerical range. NULL represents the lowest<br>possible value. This parameter is only used by the parameters of the<br>numerical type.                           |
| number_max       | The upper bound of a numerical range, NULL for no upper bound. NULL<br>represents the highest possible value. This parameter is only used by the<br>parameters of the numerical type. |
| date_min         | The lower bound of a date range. NULL represents the lowest possible<br>date value. This parameter is only used by the parameters of the date<br>type.                                |
| date_max         | The upper bound of a date range. NULL represents the highest possible<br>date value. This parameter is only used by the parameters of the date<br>type.                               |

**Table 58–9 (Cont.) ADD\_FILTER\_ITEM Procedure Parameters**

# <span id="page-1247-0"></span>**CREATE\_ID Procedure**

**Note:** See [Deprecated Subprograms on page 58-9](#page-1242-0).

This procedure creates a unique identifier, which is used to identify a filter, a workload or results of an advisor or dimension validation run.

#### **Syntax**

CALL DBMS\_OLAP.CREATE\_ID ( id OUT NUMBER);

**Table 58–10 CREATE\_ID Procedure Parameters**

| Parameter | <b>Description</b>                                                                             |
|-----------|------------------------------------------------------------------------------------------------|
| id        | The unique identifier that can be used to identify a filter, a workload, or<br>an Advisor run. |

## <span id="page-1248-0"></span>**ESTIMATE\_MVIEW\_SIZE Procedure**

 $=$ 

**Note:** See [Deprecated Subprograms on page 58-9](#page-1242-0).

This procedure estimates the size of a materialized view that you might create, in bytes and number of rows.

#### **Syntax**

DBMS\_OLAP.ESTIMATE\_MVIEW\_SIZE ( stmt\_id IN VARCHAR2, select\_clause IN VARCHAR2, num\_rows OUT NUMBER, num\_bytes OUT NUMBER);

#### **Parameters**

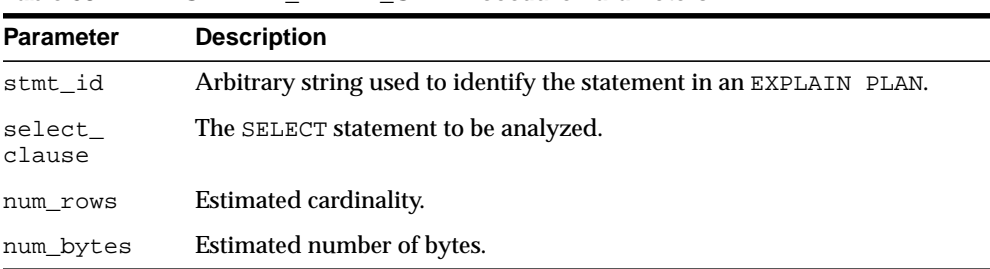

#### **Table 58–11 ESTIMATE\_MVIEW\_SIZE Procedure Parameters**

# <span id="page-1249-0"></span>**EVALUATE\_MVIEW\_STRATEGY Procedure**

**Note:** See [Deprecated Subprograms on page 58-9](#page-1242-0).

This procedure measures the utilization of each existing materialized view based on the materialized view usage statistics collected from the workload. The workload\_ id is optional. If not provided, EVALUATE\_MVIEW\_STRATEGY uses a hypothetical workload.

#### **Syntax**

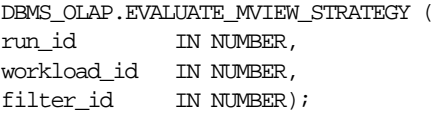

#### **Parameters**

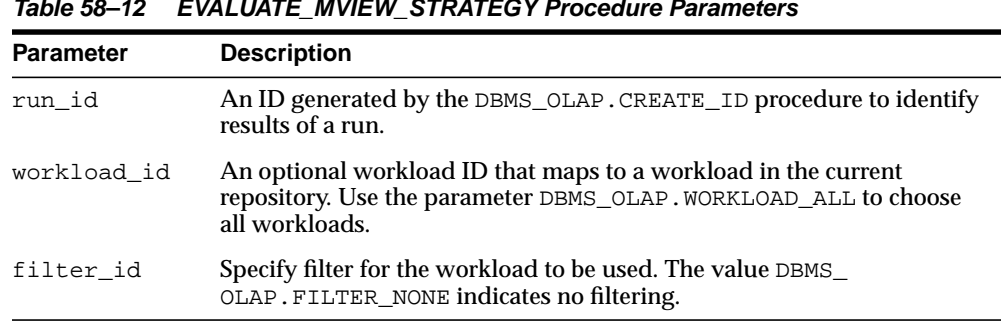

#### **Table 58–12 EVALUATE\_MVIEW\_STRATEGY Procedure Parameters**

## **Usage Notes**

Periodically, the unused results can be purged from the system by calling the DBMS\_ OLAP.PURGE\_RESULTS procedure.

## <span id="page-1250-0"></span>**GENERATE\_MVIEW\_REPORT Procedure**

 $=$ 

**Note:** See [Deprecated Subprograms on page 58-9](#page-1242-0).

This procedure generates an HTML-based report on the given Advisor run.

#### **Syntax**

```
DBMS_OLAP.GENERATE_MVIEW_REPORT (
 filename IN VARCHAR2,
 id IN NUMBER,
flags IN NUMBER);
```

| <b>Parameter</b> | <b>Description</b>                                                                                                    |  |
|------------------|----------------------------------------------------------------------------------------------------|--|
| filename         | Fully qualified output file name to receive HTML data. Note that the<br>Oracle server restricts file access within Oracle stored procedures. See<br>the "Security and Performance" section of the Java Developer's Guide for<br>more information on file permissions. |  |
| id               | An ID that identifies an advisor run. Or use the parameter DBMS<br>OLAP. RUNID_ALL to indicate all advisor runs should be reported.                                                                                                    |  |
| flags            | Bit masked flags indicating what sections should be reported                                                                                                    |  |
|                  | DBMS OLAP.RPT ACTIVITY -- Overall activities                                                                                                    |  |
|                  | DBMS OLAP.RPT JOURNAL -- Runtime journals<br>$\blacksquare$                                                                                                    |  |
|                  | DBMS OLAP.RPT WORKLOAD FILTER -- Filters                                                                                                    |  |
|                  | DBMS OLAP.RPT WORKLOAD DETAIL -- Workload information                                                                                                    |  |
|                  | DBMS_OLAP.RPT_WORKLOAD_QUERY -- Workload query<br>information                                                                                                    |  |
|                  | DBMS OLAP. RPT RECOMMENDATION -- Recommendations                                                                                                    |  |
|                  | DBMS_OLAP.RPT_USAGE -- Materialized view usage                                                                                                    |  |
|                  | DBMS OLAP.RPT ALL -- All sections<br>$\blacksquare$                                                                                                    |  |

**Table 58–13 GENERATE\_MVIEW\_REPORT Procedure Parameters**

## <span id="page-1251-0"></span>**GENERATE\_MVIEW\_SCRIPT Procedure**

**Note:** See [Deprecated Subprograms on page 58-9](#page-1242-0).

This procedure generates a simple script containing the SQL commands to implement Summary Advisor recommendations.

#### **Syntax**

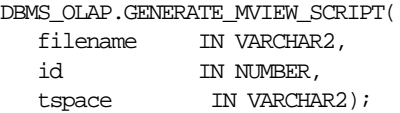

| <b>Parameter</b> | <b>Description</b>                                                                                                    |
|------------------|----------------------------------------------------------------------------------------------------|
| filename         | Fully qualified output file name to receive HTML data. Note that the<br>Oracle server restricts file access within Oracle stored procedures. See<br>the "Security and Performance" section of the Java Developer's Guide<br>for more information on file permissions. |
| id               | An ID that identifies an advisor run. The parameter DBMS<br>OLAP. RUNID_ALL indicates all advisor runs should be reported.                                                                                                    |
| tspace           | Optional tablespace name to use when creating materialized views.                                                                                                    |

**Table 58–14 GENERATE\_MVIEW\_SCRIPT Procedure Parameters**

÷

## <span id="page-1252-0"></span>**LOAD\_WORKLOAD\_CACHE Procedure**

 $=$ 

**Note:** See [Deprecated Subprograms on page 58-9](#page-1242-0).

This procedure loads a SQL cache workload.

#### **Syntax**

DBMS\_OLAP.LOAD\_WORKLOAD\_CACHE ( workload\_id IN NUMBER, flags IN NUMBER, filter\_id IN NUMBER, application IN VARCHAR2, priority IN NUMBER);

### **Parameters**

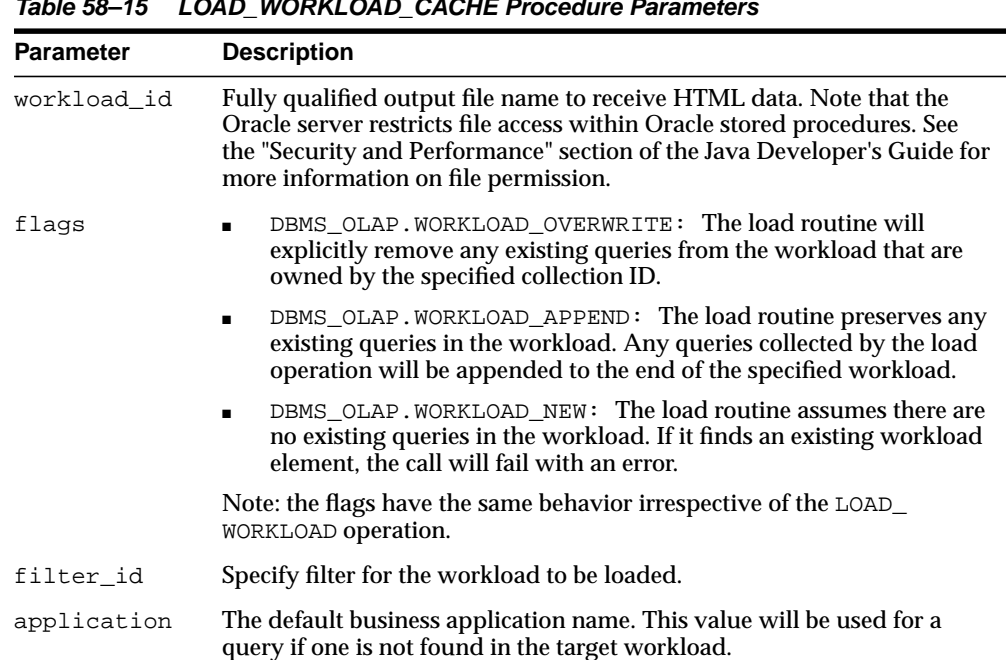

#### **Table 58–15 LOAD\_WORKLOAD\_CACHE Procedure Parameters**

| Parameter | <b>Description</b>                                                                     |
|-----------|----------------------------------------------------------------------------------------|
| priority  | The default business priority to be assigned to every query in the target<br>workload. |

**Table 58–15 (Cont.) LOAD\_WORKLOAD\_CACHE Procedure Parameters**

## <span id="page-1254-0"></span>**LOAD\_WORKLOAD\_TRACE Procedure**

 $=$ 

**Note:** See [Deprecated Subprograms on page 58-9](#page-1242-0).

This procedure loads an Oracle Trace workload.

#### **Syntax**

DBMS\_OLAP.LOAD\_WORKLOAD\_TRACE ( workload\_id IN NUMBER, flags IN NUMBER, filter\_id IN NUMBER, application IN VARCHAR2, priority IN NUMBER, owner\_name IN VARCHAR2);

#### **Parameters**

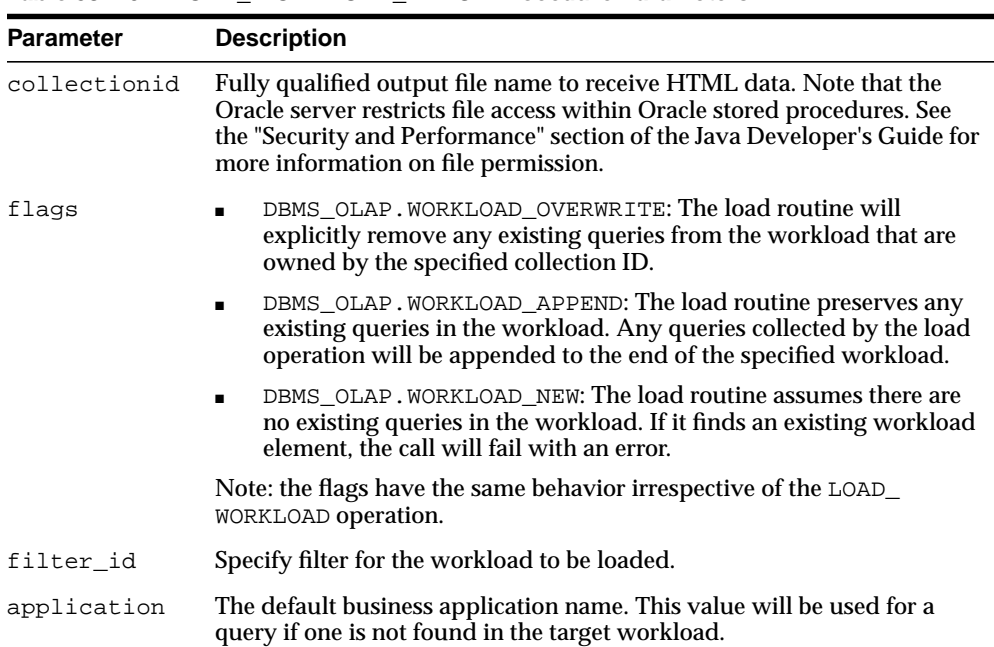

#### **Table 58–16 LOAD\_WORKLOAD\_TRACE Procedure Parameters**

| <b>Parameter</b> | <b>Description</b>                                                                            |
|------------------|-----------------------------------------------------------------------------------------------|
| priority         | The default business priority to be assigned to every query in the target<br>workload.        |
| owner name       | The schema that contains the Oracle Trace data. If omitted, the current<br>user will be used. |

**Table 58–16 (Cont.) LOAD\_WORKLOAD\_TRACE Procedure Parameters**

 $\overline{\phantom{0}}$ 

## <span id="page-1256-0"></span>**LOAD\_WORKLOAD\_USER Procedure**

**Note:** See [Deprecated Subprograms on page 58-9](#page-1242-0).

This procedure loads a user-defined workload.

## **Syntax**

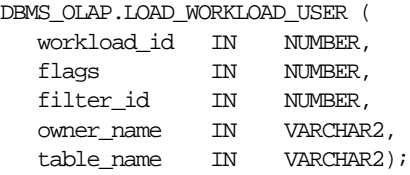

## **Parameters**

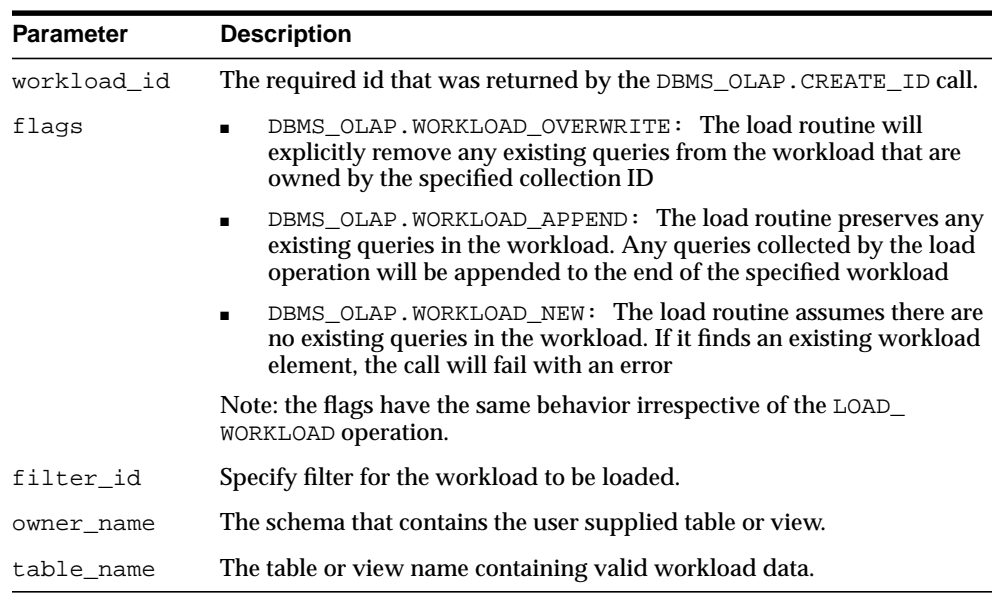

#### **Table 58–17 LOAD\_WORKLOAD\_USER Procedure Parameters**

## <span id="page-1257-0"></span>**PURGE\_FILTER Procedure**

**Note:** See [Deprecated Subprograms on page 58-9](#page-1242-0).

This procedure removes a filter at any time. You can delete a specific filter or all filters.

#### **Syntax**

DBMS\_OLAP.PURGE\_FILTER ( filter\_id IN NUMBER);

**Table 58–18 PURGE\_FILTER Procedure Parameters**

| Parameter | <b>Description</b>                                                             |
|-----------|--------------------------------------------------------------------------------|
| filter id | The parameter DBMS OLAP.FILTER ALL indicates all filters should be<br>removed. |

## <span id="page-1258-0"></span>**PURGE\_RESULTS Procedure**

**Note:** See [Deprecated Subprograms on page 58-9](#page-1242-0).

Many procedures in the DBMS\_OLAP package generate output in system tables, such as recommendation results for RECOMMEND\_MVIEW\_STRATEGY and evaluation results for EVALUATE\_MVIEW\_STRATEGY, and dimension validation results for VALIDATE\_DIMENSION. When these outputs are no longer required, they should be removed using the procedure PURGE\_RESULTS. You can remove all results or those for a specific run.

#### **Syntax**

DBMS\_OLAP.PURGE\_RESULTS ( run\_id IN NUMBER);

| Table 58–19      | <b>PURGE RESULTS Procedure Parameters</b>                                                                                                    |
|------------------|----------------------------------------------------------------------------------------------------|
| <b>Parameter</b> | <b>Description</b>                                                                                                    |
| run id           | An ID generated with the DBMS_OLAP. CREATE_ID<br>procedure. The ID should be associated with a<br>RECOMMEND_MVIEW_STRATEGY or a EVALUATE<br>MVIEW STRATEGY or a VALIDATE DIMENSION run.<br>Use the value DBMS OLAP. RUNID ALL to specify all<br>such runs. |

**Table 58–19 PURGE\_RESULTS Procedure Parameters**

## <span id="page-1259-0"></span>**PURGE\_WORKLOAD Procedure**

**Note:** See [Deprecated Subprograms on page 58-9](#page-1242-0).

This procedure removes workloads when they are no longer needed. You can delete all workloads or a specific collection.

#### **Syntax**

DBMS\_OLAP.PURGE\_WORKLOAD ( workload\_id IN NUMBER);

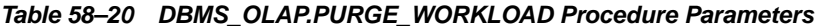

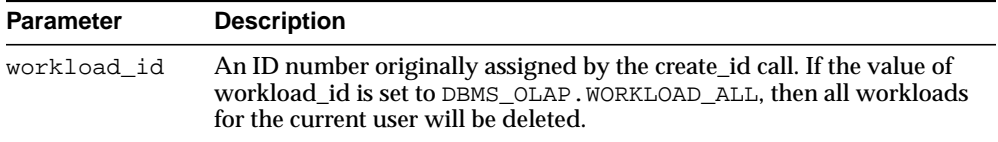
### **RECOMMEND\_MVIEW\_STRATEGY Procedure**

**Note:** See [Deprecated Subprograms on page 58-9](#page-1242-0).

This procedure generates a set of recommendations about which materialized views should be created, retained, or dropped, based on information in the workload (gathered by Oracle Trace, the user workload, or the SQL cache), and an analysis of table and column cardinality statistics gathered by the DBMS\_STATS.GATHER\_ TABLE\_STATS procedure.

RECOMMEND\_MVIEW\_STRATEGY requires that you have run the GATHER\_TABLE STATS procedure to gather table and column cardinality statistics and have collected and formatted the workload statistics.

The workload is aggregated to determine the count of each request in the workload, and this count is used as a weighting factor during the optimization process. If the workload\_id is not provided, then RECOMMEND\_MVIEW\_STRATEGY uses a hypothetical workload based on dimension definitions and other embedded statistics.

The space of all dimensional materialized views that include the specified fact tables identifies the set of materialized views that optimize performance across the workload. The recommendation results are stored in system tables, which can be accessed through the view SYSTEM.MVIEW\_RECOMMENDATIONS.

#### **Syntax**

DBMS\_OLAP.RECOMMEND\_MVIEW\_STRATEGY (

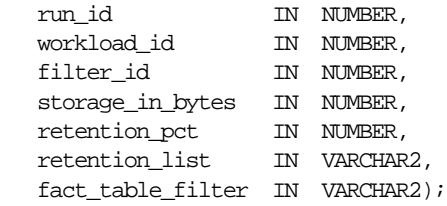

### **Parameters**

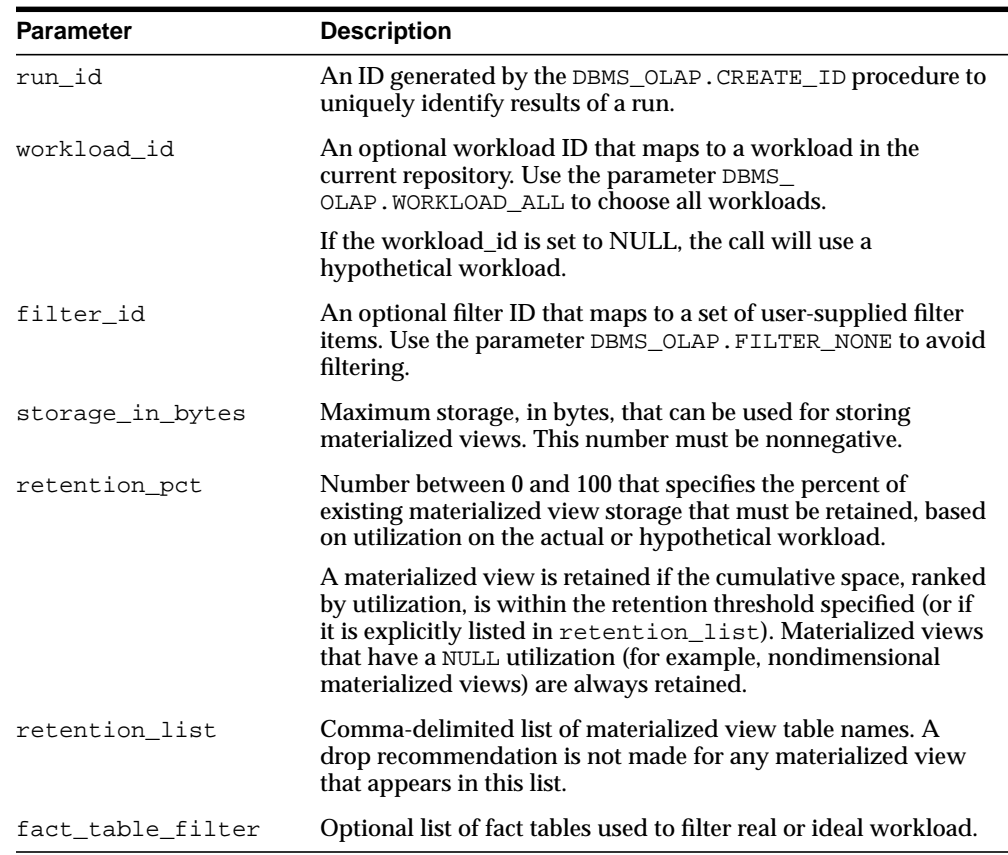

#### **Table 58–21 RECOMMEND\_MVIEW\_STRATEGY Procedure Parameters**

#### **Usage Notes**

Periodically, the unused results can be purged from the system by calling the PURGE\_RESULTS procedure.

### **SET\_CANCELLED Procedure**

**Note:** See [Deprecated Subprograms on page 58-9](#page-1242-0).

If the Summary Advisor takes too long to make its recommendations using the procedures RECOMMEND\_MVIEW\_STRATEGY, you can stop it by calling the procedure SET\_CANCELLED and passing in the run\_id for this recommendation process.

#### **Syntax**

DBMS\_OLAP.SET\_CANCELLED ( run\_id IN NUMBER);

 $=$ 

#### **Parameters**

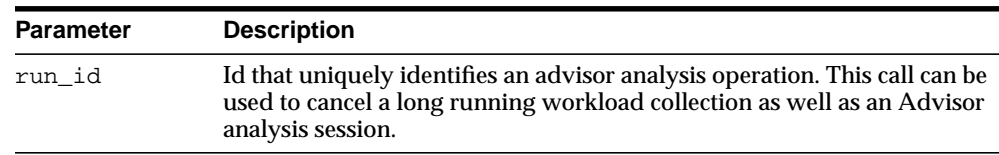

#### **Table 58–22 DBMS\_OLAP.SET\_CANCELLED Procedure Parameters**

### **VALIDATE\_DIMENSION Procedure**

**Note:** See [Deprecated Subprograms on page 58-9](#page-1242-0).

This procedure verifies that the hierarchical and attribute relationships, and join relationships, specified in an existing dimension object are correct. This provides a fast way to ensure that referential integrity is maintained.

The validation results are stored in system tables, which can be accessed through the view SYSTEM.MVIEW\_EXCEPTIONS.

### **Syntax**

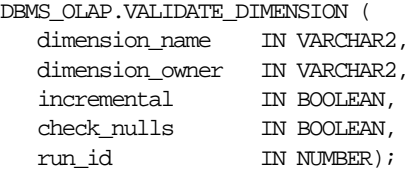

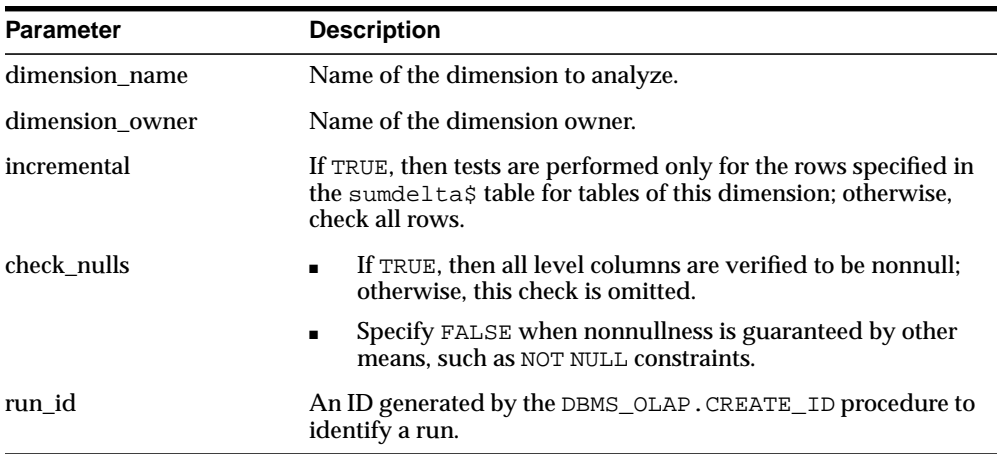

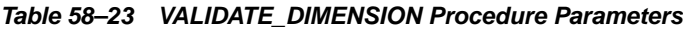

### **Usage Notes**

Periodically, the unused results can be purged from the system by calling the PURGE\_RESULTS procedure.

### **VALIDATE\_WORKLOAD\_CACHE Procedure**

**Note:** See [Deprecated Subprograms on page 58-9](#page-1242-0).

This procedure validates the SQL Cache workload before performing load operations.

### **Syntax**

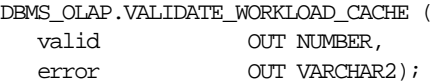

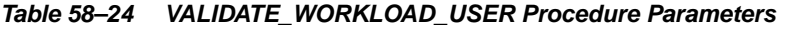

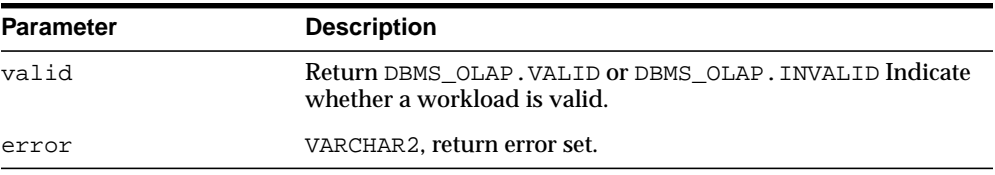

### **VALIDATE\_WORKLOAD\_TRACE Procedure**

 $=$ 

**Note:** See [Deprecated Subprograms on page 58-9](#page-1242-0).

This procedure validates the Oracle Trace workload before performing load operations.

### **Syntax**

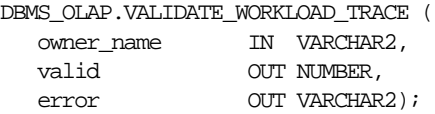

### **Parameters**

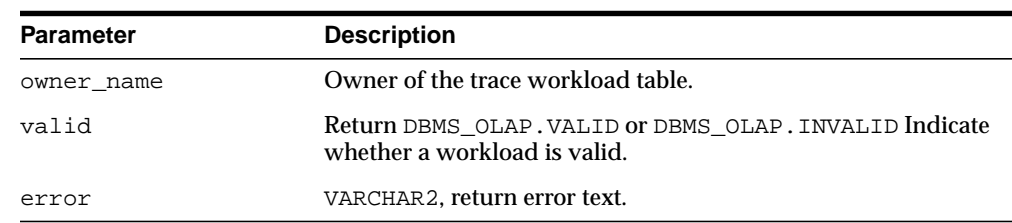

#### **Table 58–25 VALIDATE\_WORKLOAD\_TRACE Procedure Parameters**

۰

### **VALIDATE\_WORKLOAD\_USER Procedure**

**Note:** See [Deprecated Subprograms on page 58-9](#page-1242-0).

This procedure validates the user-supplied workload before performing load operations.

#### **Syntax**

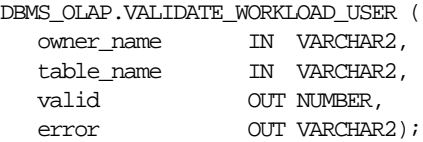

### **Parameters**

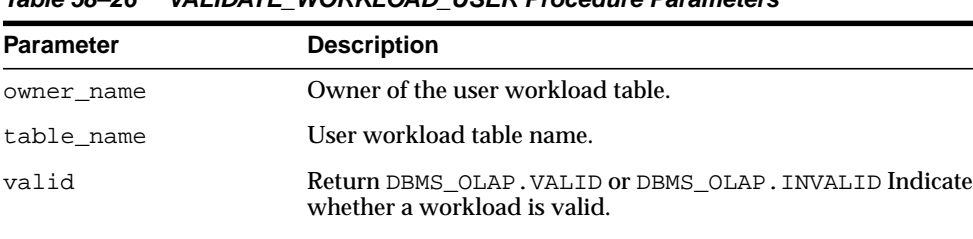

#### **Table 58–26 VALIDATE\_WORKLOAD\_USER Procedure Parameters**

error VARCHAR2, return error set.

# **59 DBMS\_OUTLN**

The DBMS\_OUTLN package, synonymous withOUTLN\_PKG, contains the functional interface for subprograms associated with the management of stored outlines.

**See Also:** For more information about using the DBMS\_OUTLN package, see Using Plan Stability in *Oracle Database Performance Tuning Guide*.

This chapter contains the following topics:

- [Using DBMS\\_OUTLN](#page-1269-0)
	- [Overview](#page-1269-1)
	- [Security Model](#page-1269-2)
- [Summary of DBMS\\_OUTLN Subprograms](#page-1270-0)

### <span id="page-1269-0"></span>**Using DBMS\_OUTLN**

- **[Overview](#page-1269-1)**
- **[Security Model](#page-1269-2)**

### <span id="page-1269-1"></span>**Overview**

A stored outline is the stored data that pertains to an execution plan for a given SQL statement. It enables the optimizer to repeatedly re-create execution plans that are equivalent to the plan originally generated along with the outline.The data stored in an outline consists, in part, of a set of hints that are used to achieve plan stability.

### <span id="page-1269-2"></span>**Security Model**

DBMS\_OUTLN contains management procedures that should be available to appropriate users only. EXECUTE privilege is not extended to the general user community unless the DBA explicitly does so.

PL/SQL functions that are available for outline management purposes can be executed only by users with EXECUTE privilege on the procedure (or package).

### <span id="page-1270-0"></span>**Summary of DBMS\_OUTLN Subprograms**

| Subprogram                                  | <b>Description</b>                                      |
|---------------------------------------------|---------------------------------------------------------|
| <b>CLEAR USED Procedure on</b><br>page 59-4 | Clears the outline 'used' flag                          |
| <b>CREATE OUTLINE Procedure</b>             | Generates outlines from the shared cursor identified by |
| on page 59-5                                | hash value and child number                             |
| DROP_BY_CAT Procedure on<br>page $59-6$     | Drops outlines that belong to a specified category      |
| <b>DROP UNUSED Procedure on</b>             | Drops outlines that have never been applied in the      |
| page 59-7                                   | compilation of a SQL statement                          |
| <b>EXACT TEXT SIGNATURES</b>                | Updates outline signatures to those that compute based  |
| Procedure on page 59-8                      | on exact text matching                                  |
| <b>UPDATE BY CAT Procedure</b>              | Changes the category of outlines in one category to a   |
| on page 59-9                                | new category                                            |
| <b>UPDATE SIGNATURES</b>                    | Updates outline signatures to the current version's     |
| Procedure on page 59-10                     | signature                                               |

**Table 59–1 DBMS\_OUTLN Package Subprograms**

### <span id="page-1271-0"></span>**CLEAR\_USED Procedure**

This procedure clears the outline 'used' flag.

### **Syntax**

DBMS\_OUTLN.CLEAR\_USED ( name IN VARCHAR2);

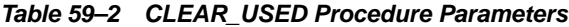

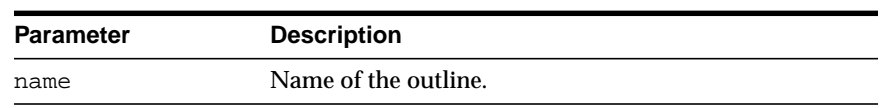

### <span id="page-1272-0"></span>**CREATE\_OUTLINE Procedure**

This procedure generates an outline from the shared cursor identified by hash value and child number.

### **Syntax**

DBMS\_OUTLN.CREATE\_OUTLINE ( hash\_value IN NUMBER, child\_number IN NUMBER, category IN VARCHAR2 DEFAULT 'DEFAULT');

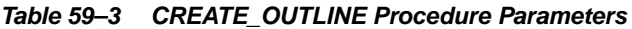

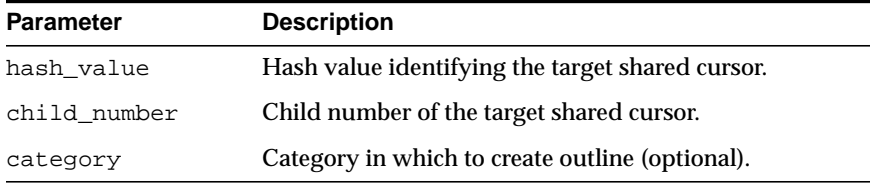

### <span id="page-1273-0"></span>**DROP\_BY\_CAT Procedure**

This procedure drops outlines that belong to a particular category. While outlines are put into the DEFAULT category unless otherwise specified, users have the option of grouping their outlines into groups called categories.

#### **Syntax**

DBMS\_OUTLN.DROP\_BY\_CAT ( cat VARCHAR2);

#### **Parameters**

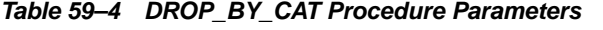

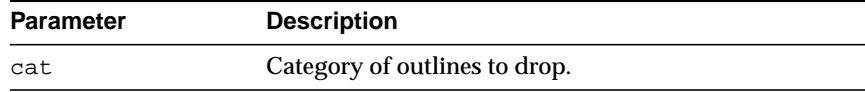

### **Usage Notes**

This procedure purges a category of outlines in a single call.

#### **Examples**

This example drops all outlines in the DEFAULT category:

DBMS\_OUTLN.DROP\_BY\_CAT('DEFAULT');

### <span id="page-1274-0"></span>**DROP\_UNUSED Procedure**

This procedure drops outlines that have never been applied in the compilation of a SQL statement.

**Syntax**

DBMS\_OUTLN.DROP\_UNUSED;

#### **Usage Notes**

You can use DROP\_UNUSED for outlines generated by an application for one-time use SQL statements created as a result of dynamic SQL. These outlines are never used and take up valuable disk space.

### <span id="page-1275-0"></span>**EXACT\_TEXT\_SIGNATURES Procedure**

This procedure updates outline signatures to those that compute based on exact text matching.

**Syntax**

DBMS.OUTLN.EXACT\_TEXT\_SIGNATURES;

#### **Usage Notes**

This procedure is relevant only for downgrading an outline to 8.1.6 or earlier.

### <span id="page-1276-0"></span>**UPDATE\_BY\_CAT Procedure**

This procedure changes the category of all outlines in one category to a new category.

### **Syntax**

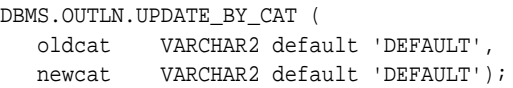

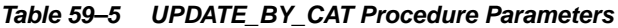

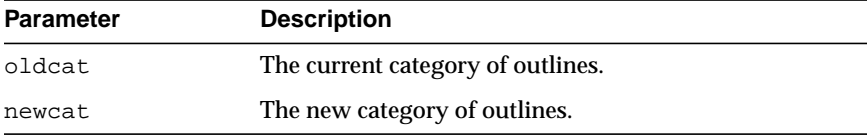

### <span id="page-1277-0"></span>**UPDATE\_SIGNATURES Procedure**

This procedure updates outline signatures to the current version's signature.

#### **Syntax**

DBMS.OUTLN.UPDATE\_SIGNATURES;

### **Usage Notes**

You should execute this procedure if you have imported outlines generated in an earlier release to ensure that the signatures are compatible with the current release's computation algorithm.

# **60**

## **DBMS\_OUTLN\_EDIT**

The DBMS\_OUTLN\_EDIT package is an invoker's rights package.

See Also: For more information about using the DBMS\_OUTLN\_EDIT package, see UsingPlan Stability in *Oracle Database Performance Tuning Guide*.

This chapter contains the following topic:

■ [Summary of DBMS\\_OUTLN\\_EDIT Subprograms](#page-1279-0)

### <span id="page-1279-0"></span>**Summary of DBMS\_OUTLN\_EDIT Subprograms**

| Subprogram                                               | <b>Description</b>                                                                                                    |
|----------------------------------------------------------|----------------------------------------------------------------------------------------------------|
| <b>CHANGE_JOIN_POS Procedure</b><br>on page 60-3         | Changes the join position for the hint identified by<br>outline name and hint number to the position specified<br>by newpos |
| <b>CREATE EDIT TABLES</b><br>Procedure on page 60-4      | Creates outline editing tables in calling a user's schema                                                                   |
| on page 60-5                                             | DROP EDIT TABLES Procedure Drops outline editing tables in calling the user's schema                                        |
| <b>GENERATE SIGNATURE</b><br>Procedure on page 60-6      | Generates a signature for the specified SQL text                                                                            |
| <b>REFRESH PRIVATE OUTLINE</b><br>Procedure on page 60-7 | Refreshes the in-memory copy of the outline,<br>synchronizing its data with the edits made to the outline<br>hints          |

**Table 60–1 DBMS\_OUTLN\_EDIT Package Subprograms**

### <span id="page-1280-0"></span>**CHANGE\_JOIN\_POS Procedure**

This function changes the join position for the hint identified by outline name and hint number to the position specified by newpos.

#### **Syntax**

```
DBMS_OUTLN_EDIT.CHANGE_JOIN_POS (
   name VARCHAR2
   hintno NUMBER
   newpos NUMBER);
```

| Parameter | <b>Description</b>                          |
|-----------|---------------------------------------------|
| name      | Name of the private outline to be modified. |
| hintno    | Hint number to be modified.                 |
| newpos    | New join position for the target hint.      |
|           |                                             |

**Table 60–2 CHANGE\_JOIN\_POS Procedure Parameters**

### <span id="page-1281-0"></span>**CREATE\_EDIT\_TABLES Procedure**

This procedure creates outline editing tables in calling a user's schema.

#### **Syntax**

DBMS\_OUTLN\_EDIT.CREATE\_EDIT\_TABLES;

#### **Usage Notes**

Beginning with release 10i you will not need to use this statement because the outline editing tables will already exist as temporary tables in the SYSTEM schema.

### <span id="page-1282-0"></span>**DROP\_EDIT\_TABLES Procedure**

This procedure drops outline editing tables in calling the user's schema.

### **Syntax**

DBMS\_OUTLN\_EDIT.DROP\_EDIT\_TABLES;

### <span id="page-1283-0"></span>**GENERATE\_SIGNATURE Procedure**

This procedure generates a signature for the specified SQL text.

### **Syntax**

DBMS\_OUTLN.GENERATE\_SIGNATURE ( sqltxt IN VARCHAR2, signature OUT RAW);

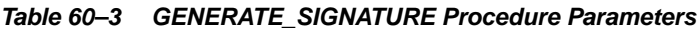

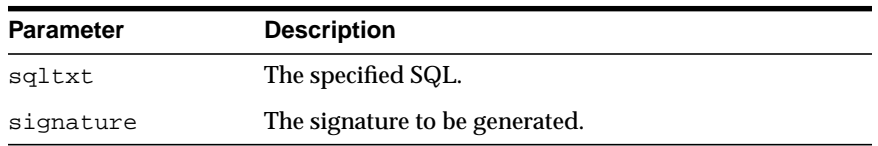

### <span id="page-1284-0"></span>**REFRESH\_PRIVATE\_OUTLINE Procedure**

This procedure refreshes the in-memory copy of the outline, synchronizing its data with the edits made to the outline hints.

#### **Syntax**

DBMS\_OUTLN\_EDIT.REFRESH\_PRIVATE\_OUTLINE ( name IN VARCHAR2);

#### **Parameters**

#### **Table 60–4 REFRESH\_PRIVATE\_OUTLINE Procedure Parameters**

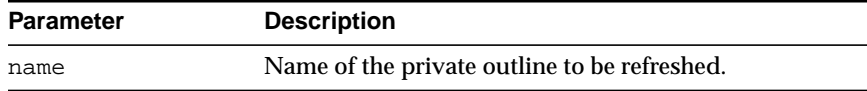

# **61 DBMS\_OUTPUT**

The DBMS\_OUTPUT package enables you to send messages from stored procedures, packages, and triggers. The package is especially useful for displaying PL/SQL debugging information.

This chapter contains the following topics:

- [Using DBMS\\_OUTPUT](#page-1287-1)
	- [Security Model](#page-1287-0)
	- [Types](#page-1287-2)
	- [Operational Notes](#page-1287-3)
	- [Exceptions](#page-1288-0)
	- [Deprecated Subprograms](#page-1288-1)
	- [Exceptions](#page-1288-0)
- [Summary of DBMS\\_OUTPUT Subprograms](#page-1292-0)

### <span id="page-1287-1"></span>**Using DBMS\_OUTPUT**

- [Security Model](#page-1287-0)
- [Types](#page-1287-2)
- **[Operational Notes](#page-1287-3)**
- [Exceptions](#page-1288-0)
- [Deprecated Subprograms](#page-1288-1)
- **[Examples](#page-1288-2)**

### <span id="page-1287-0"></span>**Security Model**

At the end of this script, a public synonym (DBMS\_OUTPUT) is created and EXECUTE permission on this package is granted to public.

### <span id="page-1287-2"></span>**Types**

Type CHARARR is a table type.

### <span id="page-1287-3"></span>**Operational Notes**

The [PUT\\_LINE Procedures](#page-1300-0) and [PUT\\_LINE Procedures](#page-1300-0) in this package enable you to place information in a buffer that can be read by another trigger, procedure, or package. In a separate PL/SQL procedure or anonymous block, you can display the buffered information by calling the [GET\\_LINE Procedure.](#page-1295-0)

If you do not call GET\_LINE, or if you do not display the messages on your screen in SQL\*Plus or Enterprise Manager, then the buffered messages are ignored. A trigger might want to print out some debugging information. To do this, the trigger would do:

DBMS\_OUTPUT.PUT\_LINE('I got here:'||:new.col||' is the new value');

If you have enabled the DBMS\_OUTPUT package, then this PUT\_LINE would be buffered, and you could, after executing the statement (presumably some INSERT, DELETE, or UPDATE that caused the trigger to fire), get the line of information back. For example:

```
BEGIN
    DBMS_OUTPUT.GET_LINE(:buffer, :status);
END;
```
It could then display the buffer on the screen. You repeat calls to GET\_LINE until status comes back as nonzero. For better performance, you should use calls to [GET\\_](#page-1296-0) [LINES Procedure](#page-1296-0) which can return an array of lines.

Enterprise Manager and SQL\*Plus implement a SET SERVEROUTPUT ON command to know whether to make calls to GET\_LINE(S) after issuing INSERT, UPDATE, DELETE or anonymous PL/SQL calls (these are the only ones that can cause triggers or stored procedures to be executed).

**Note:** Messages sent using DBMS\_OUTPUT are not actually sent until the sending subprogram or trigger completes. There is no mechanism to flush output during the execution of a procedure.

### <span id="page-1288-0"></span>**Exceptions**

DBMS\_OUTPUT subprograms raise the application error ORA-20000, and the output procedures can return the following errors:

**Table 61–1 DBMS\_OUTPUT Errors**

| Error          | <b>Description</b>     |
|----------------|------------------------|
| $ORU - 10027:$ | <b>Buffer overflow</b> |
| ORU-10028:     | Line length overflow   |

### <span id="page-1288-1"></span>**Deprecated Subprograms**

The [PUT Procedures](#page-1298-0) that take a number are obsolete and, while currently supported, are included in this release for legacy reasons only.

### <span id="page-1288-2"></span>**Examples**

#### **Example 1: Debugging Stored Procedures and Triggers**

The DBMS\_OUTPUT package is commonly used to debug stored procedures and triggers. This package can also be used to enable you to retrieve information about an object and format this output, as shown in ["Example 2: Retrieving Information](#page-1290-0) [About an Object" on page 61-5](#page-1290-0).

This function queries the employee table and returns the total salary for a specified department. The function includes several calls to the PUT\_LINE procedure:

```
CREATE FUNCTION dept_salary (dnum NUMBER) RETURN NUMBER IS
    CURSOR emp_cursor IS
      SELECT sal, comm FROM emp WHERE deptno = dnum;
   total_wages NUMBER(11, 2) := 0;counter NUMBER(10) := 1;
BEGIN
    FOR emp_record IN emp_cursor LOOP
      emp_record.comm := NVL(emp_record.comm, 0);
       total_wages := total_wages + emp_record.sal
          + emp_record.comm;
      DBMS_OUTPUT.PUT_LINE('Loop number = ' || counter ||
         '; Wages = \left| \right| TO_CHAR(total_wages)); /* Debug line */
      counter := counter + 1; /* Increment debug counter */
    END LOOP;
    /* Debug line */
    DBMS_OUTPUT.PUT_LINE('Total wages = ' ||
     TO CHAR(total wages));
   RETURN total_wages;
```
END dept\_salary;

#### Assume the EMP table contains the following rows:

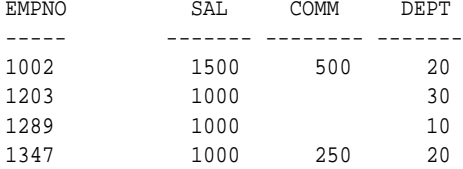

Assume the user executes the following statements in the Enterprise Manager SQL Worksheet input pane:

```
SET SERVEROUTPUT ON
VARIABLE salary NUMBER;
EXECUTE : salary := dept_salary(20);
```
The user would then see the following information displayed in the output pane:

```
Loop number = 1; Wages = 2000
```

```
Loop number = 2; Wages = 3250Total wages = 3250
```
PL/SQL procedure successfully executed.

#### <span id="page-1290-0"></span>**Example 2: Retrieving Information About an Object**

In this example, the user has used the EXPLAIN PLAN command to retrieve information about the execution plan for a statement and has stored it in PLAN\_ TABLE. The user has also assigned a statement ID to this statement. The example EXPLAIN\_OUT procedure retrieves the information from this table and formats the output in a nested manner that more closely depicts the order of steps undergone in processing the SQL statement.

```
 /****************************************************************/
/* Create EXPLAIN_OUT procedure. User must pass STATEMENT_ID to */
/* to procedure, to uniquely identify statement. */
/****************************************************************/
CREATE OR REPLACE PROCEDURE explain_out
    (statement_id IN VARCHAR2) AS
    -- Retrieve information from PLAN_TABLE into cursor EXPLAIN_ROWS.
   CURSOR explain_rows IS
       SELECT level, id, position, operation, options,
          object_name
      FROM plan_table
       WHERE statement_id = explain_out.statement_id
       CONNECT BY PRIOR id = parent_id
          AND statement_id = explain_out.statement_id
       START WITH id = 0
        ORDER BY id;
BEGIN
    -- Loop through information retrieved from PLAN_TABLE:
   FOR line IN explain_rows LOOP
       -- At start of output, include heading with estimated cost.
```

```
 IF line.id = 0 THEN
    DBMS_OUTPUT.PUT_LINE ('Plan for statement '
       || statement_id
      || \cdot, estimated cost = \cdot || line.position);
```

```
 END IF;
    -- Output formatted information. LEVEL determines indention level.
    DBMS_OUTPUT.PUT_LINE (lpad(' ',2*(line.level-1)) ||
       line.operation || ' ' || line.options || ' ' ||
       line.object_name);
 END LOOP;
```
END;

**See Also:** [Chapter 155, "UTL\\_FILE"](#page-3120-0)

### <span id="page-1292-0"></span>**Summary of DBMS\_OUTPUT Subprograms**

| Subprogram                                  | <b>Description</b>                       |
|---------------------------------------------|------------------------------------------|
| <b>DISABLE Procedure on page 61-8</b>       | Disables message output                  |
| <b>ENABLE Procedure on page 61-9</b>        | Enables message output                   |
| <b>GET LINE Procedure on</b><br>page 61-10  | Retrieves one line from buffer           |
| <b>GET LINES Procedure on</b><br>page 61-10 | Retrieves an array of lines, from buffer |
| <b>PUT Procedures on page 61-13</b>         | Places a line in the buffer              |
| <b>PUT LINE Procedures on</b><br>page 61-15 | Places partial line in buffer            |
| <b>NEW LINE Procedure on</b><br>page 61-12  | Terminates a line created with PUT       |

**Table 61–2 DBMS\_OUTPUT Package Subprograms**

**Note:** The [PUT Procedures](#page-1298-0) that take a number are obsolete and, while currently supported, are included in this release for legacy reasons only.

### <span id="page-1293-0"></span>**DISABLE Procedure**

This procedure disables calls to PUT, PUT\_LINE, NEW\_LINE, GET\_LINE, and GET\_ LINES, and purges the buffer of any remaining information.

As with ENABLE, you do not need to call this procedure if you are using the SERVEROUTPUT option of Enterprise Manager or SQL\*Plus.

#### **Syntax**

DBMS\_OUTPUT.DISABLE;

#### **Pragmas**

pragma restrict\_references(disable,WNDS, RNDS);

### <span id="page-1294-0"></span>**ENABLE Procedure**

This procedure enables calls to PUT, PUT\_LINE, NEW\_LINE, GET\_LINE, and GET\_ LINES. Calls to these procedures are ignored if the DBMS\_OUTPUT package is not enabled.

#### **Syntax**

```
DBMS_OUTPUT.ENABLE (
    buffer_size IN INTEGER DEFAULT 20000);
```
#### **Pragmas**

pragma restrict\_references(enable, WNDS, RNDS);

#### **Parameters**

#### **Table 61–3 ENABLE Procedure Parameters**

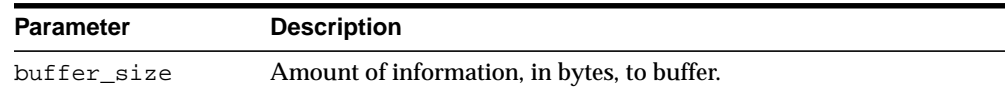

#### **Usage Notes**

**Note:** It is not necessary to call this procedure when you use the SERVEROUTPUT option of Enterprise Manager or SQL\*Plus.

If there are multiple calls to ENABLE, then buffer\_size is the largest of the values specified. The maximum size is 1,000,000, and the minimum is 2,000.

#### **Exceptions**

#### **Table 61–4 ENABLE Procedure Exceptions**

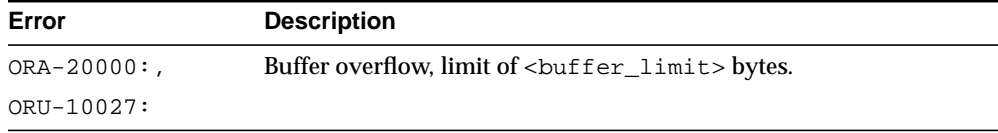

### <span id="page-1295-0"></span>**GET\_LINE Procedure**

This procedure retrieves a single line of buffered information.

#### **Syntax**

DBMS\_OUTPUT.GET\_LINE ( line OUT VARCHAR2, status OUT INTEGER);

#### **Parameters**

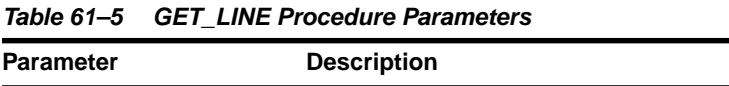

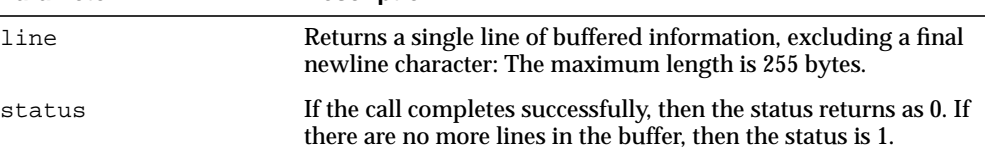

### **Usage Notes**

- You can choose to retrieve from the buffer a single line or an array of lines. Call the GET\_LINE procedure to retrieve a single line of buffered information. To reduce the number of calls to the server, call the GET\_LINES procedure to retrieve an array of lines from the buffer.
- You can choose to automatically display this information if you are using Enterprise Manager or SQL\*Plus by using the special SET SERVEROUTPUT ON command.
- After calling GET\_LINE or GET\_LINES, any lines not retrieved before the next call to PUT, PUT\_LINE, or NEW\_LINE are discarded to avoid confusing them with the next message.
#### **GET\_LINES Procedure**

This procedure retrieves an array of lines from the buffer.

#### **Syntax**

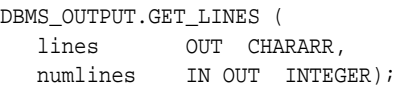

#### **Parameters**

| <b>Parameter</b> | <b>Description</b>                                                                                                    |
|------------------|----------------------------------------------------------------------------------------------------|
| lines            | Returns an array of lines of buffered information. CHARARR is<br>a table of VARCHAR2(255). The maximum length of each line<br>in the array is 255 bytes.                                                                      |
| numlines         | Number of lines you want to retrieve from the buffer.                                                                                                    |
|                  | After retrieving the specified number of lines, the procedure<br>returns the number of lines actually retrieved. If this number is<br>less than the number of lines requested, then there are no more<br>lines in the buffer. |

**Table 61–6 GET\_LINES Procedure Parameters**

#### **Usage Notes**

- You can choose to retrieve from the buffer a single line or an array of lines. Call the GET\_LINE procedure to retrieve a single line of buffered information. To reduce the number of calls to the server, call the GET\_LINES procedure to retrieve an array of lines from the buffer.
- You can choose to automatically display this information if you are using Enterprise Manager or SQL\*Plus by using the special SET SERVEROUTPUT ON command.
- After calling GET\_LINE or GET\_LINES, any lines not retrieved before the next call to PUT, PUT\_LINE, or NEW\_LINE are discarded to avoid confusing them with the next message.

#### **NEW\_LINE Procedure**

This procedure puts an end-of-line marker. GET\_LINE(S) returns "lines" as delimited by "newlines". Every call to PUT\_LINE or NEW\_LINE generates a line that is returned by GET\_LINE(S).

#### **Syntax**

DBMS\_OUTPUT.NEW\_LINE;

#### **Exceptions**

| Error                    | <b>Description</b>                                                       |
|--------------------------|--------------------------------------------------------------------------|
| ORA-20000,<br>ORU-10027: | Buffer overflow, limit of $\text{cut}_\text{limit}$ $\text{time}$ bytes. |
| ORA-20000,<br>ORU-10028: | Line length overflow, limit of 255 bytes for each line.                  |

**Table 61–7 NEW\_LINE Procedure Exceptions**

#### **PUT Procedures**

This procedure places a line in the buffer.

**Note:** The PUT procedure that takes a NUMBER is obsolete and, while currently supported, is included in this release for legacy reasons only.

#### **Syntax**

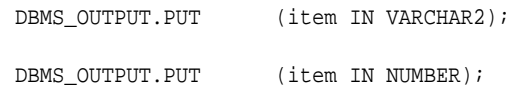

#### **Parameters**

**Table 61–8 PUT and PUT\_LINE Procedure Parameters**

| <b>Parameter</b> | <b>Description</b> |
|------------------|--------------------|
| item             | Item to buffer.    |

#### **Exceptions**

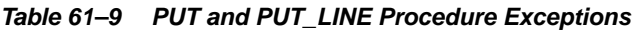

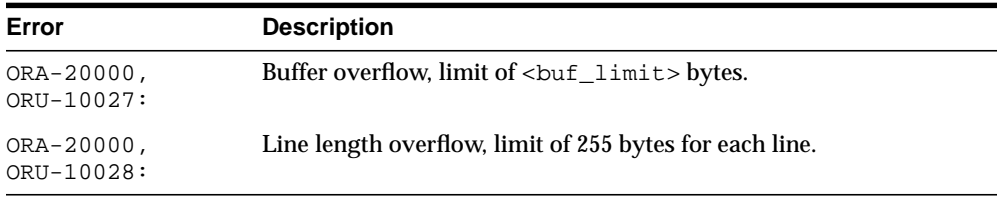

#### **Usage Notes**

- You can build a line of information piece by piece by making multiple calls to PUT, or place an entire line of information into the buffer by calling PUT\_LINE.
- When you call PUT LINE the item you specify is automatically followed by an end-of-line marker. If you make calls to PUT to build a line, then you must add your own end-of-line marker by calling NEW\_LINE. GET\_LINE and GET\_LINES do not return lines that have not been terminated with a newline character.
- If your line exceeds the buffer limit, then you receive an error message.
- Output that you create using PUT or PUT\_LINE is buffered. The output cannot be retrieved until the PL/SQL program unit from which it was buffered returns to its caller.

For example, Enterprise Manager or SQL\*Plus do not display DBMS\_OUTPUT messages until the PL/SQL program completes. There is no mechanism for flushing the DBMS\_OUTPUT buffers within the PL/SQL program. For example:

```
SQL> SET SERVER OUTPUT ON
SQL> BEGIN
      2 DBMS_OUTPUT.PUT_LINE ('hello');
      3 DBMS_LOCK.SLEEP (10);
      4 END;
```
#### **PUT\_LINE Procedures**

This procedure places a partial line in the buffer.

**Note:** The PUT\_LINE procedure that takes a NUMBER is obsolete and, while currently supported, is included in this release for legacy reasons only.

#### **Syntax**

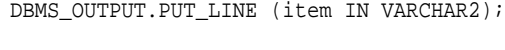

DBMS\_OUTPUT.PUT (item IN NUMBER);

#### **Parameters**

**Table 61–10 PUT and PUT\_LINE Procedure Parameters**

| <b>Parameter</b> | <b>Description</b> |
|------------------|--------------------|
| item             | Item to buffer.    |

#### **Exceptions**

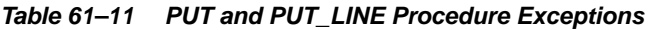

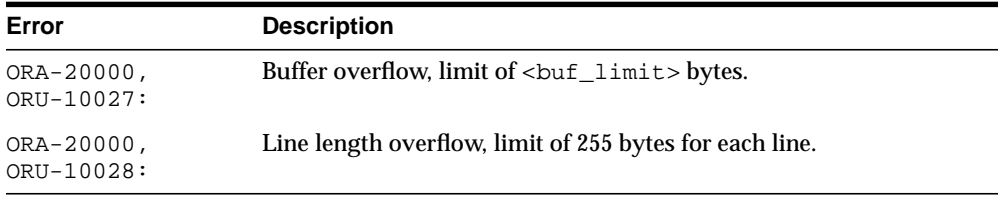

#### **Usage Notes**

- You can build a line of information piece by piece by making multiple calls to PUT, or place an entire line of information into the buffer by calling PUT\_LINE.
- When you call PUT LINE the item you specify is automatically followed by an end-of-line marker. If you make calls to PUT to build a line, then you must add your own end-of-line marker by calling NEW\_LINE. GET\_LINE and GET\_LINES do not return lines that have not been terminated with a newline character.
- If your line exceeds the buffer limit, then you receive an error message.
- Output that you create using PUT or PUT\_LINE is buffered. The output cannot be retrieved until the PL/SQL program unit from which it was buffered returns to its caller.

For example, Enterprise Manager or SQL\*Plus do not display DBMS\_OUTPUT messages until the PL/SQL program completes. There is no mechanism for flushing the DBMS\_OUTPUT buffers within the PL/SQL program. For example:

```
SQL> SET SERVER OUTPUT ON
SQL> BEGIN
      2 DBMS_OUTPUT.PUT_LINE ('hello');
      3 DBMS_LOCK.SLEEP (10);
      4 END;
```
# **62**

# **DBMS\_PCLXUTIL**

The DBMS\_PCLXUTIL package provides intra-partition parallelism for creating partition-wise local indexes. DBMS\_PCLXUTIL circumvents the limitation that, for local index creation, the degree of parallelism is restricted to the number of partitions as only one slave process for each partition is used.

**See Also:** There are several rules concerning partitions and indexes. For more information, see *Oracle Database Concepts* and *Oracle Database Administrator's Guide*.

This chapter contains the following topics:

- [Using DBMS\\_PCLXUTIL](#page-1303-0)
	- [Overview](#page-1303-1)
	- **[Operational Notes](#page-1304-0)**
	- [Rules and Limits](#page-1304-1)
- **BUMMARY OF DRASPILLY SUPPRESON SUMMARY OF DRASPILLY SUPPRESONAL SUPPRESS**

### <span id="page-1303-0"></span>**Using DBMS\_PCLXUTIL**

- **[Overview](#page-1303-1)**
- **[Operational Notes](#page-1304-0)**
- **[Rules and Limits](#page-1304-1)**

#### <span id="page-1303-1"></span>**Overview**

DBMS\_PCLXUTIL uses the DBMS\_JOB package to provide a greater degree of parallelism for creating a local index for a partitioned table. This is achieved by asynchronous inter-partition parallelism using the background processes (with DBMS JOB), in combination with intra-partition parallelism using the parallel query slave processes.

DBMS\_PCLXUTIL works with both range and range-hash composite partitioning.

The DBMS\_PCLXUTIL package can be used during the following DBA tasks:

**1.** Local index creation

The procedure BUILD\_PART\_INDEX assumes that the dictionary information for the local index already exists. This can be done by issuing the create index SQL command with the UNUSABLE option.

CREATE INDEX <idx\_name> on <tab\_name>(...) local(...) unusable;

This causes the dictionary entries to be created without "building" the index itself, the time consuming part of creating an index. Now, invoking the procedure BUILD\_PART\_INDEX causes a concurrent build of local indexes with the specified degree of parallelism.

EXECUTE dbms\_pclxutil.build\_part\_index(4,4,<tab\_name>,<idx\_name>,FALSE);

For composite partitions, the procedure automatically builds local indexes for all subpartitions of the composite table.

**2.** Local index maintenance

By marking desired partitions usable or unusable, the BUILD PART INDEX procedure also enables selective rebuilding of local indexes. The force\_opt parameter provides a way to override this and build local indexes for all partitions.

ALTER INDEX <idx\_name> local(...) unusable;

#### Rebuild only the desired (sub)partitions (that are marked unusable):

EXECUTE dbms\_pclxutil.build\_part\_index(4,4,<tab\_name>,<idx\_name>,FALSE);

Rebuild all (sub)partitions using force\_opt = TRUE:

EXECUTE dbms\_pclxutil.build\_part\_index(4,4,<tab\_name>,<idx\_name>,TRUE);

A progress report is produced, and the output appears on screen when the program is ended (because the DBMS\_OUTPUT package writes messages to a buffer first, and flushes the buffer to the screen only upon termination of the program).

#### <span id="page-1304-0"></span>**Operational Notes**

DBMS\_PCLXUTIL submits a job for each partition. It is the responsibility of the user/dba to control the number of concurrent jobs by setting the INIT.ORA parameter JOB\_QUEUE\_PROCESSES correctly. There is minimal error checking for correct syntax. Any errors are reported in the job queue process trace files.

#### <span id="page-1304-1"></span>**Rules and Limits**

**Note:** For range partitioning, the minimum compatibility mode is 8.0; for range-hash composite partitioning, the minimum compatibility mode is 8*i*.

Because DBMS PCLXUTIL uses the DBMS JOB package, you must be aware of the following limitations pertaining to DBMS\_JOB:

You must decide appropriate values for the job\_queue\_processes initialization parameter. Clearly, if the job processes are not started before calling BUILD\_PART\_INDEX(), then the package will not function properly. The background processes are specified by the following init.ora parameters:

job\_queue\_processes=n #the number of background processes = n

■ Failure conditions are reported only in the trace files (a DBMS\_JOB limitation), making it impossible to give interactive feedback to the user. This package

prints a failure message, removes unfinished jobs from the queue, and requests the user to take a look at the  $j^*$ .trc trace files.

# <span id="page-1306-0"></span>**Summary of DBMS\_PCLXUTIL Subprograms**

**Table 62–1 DBMS\_PCLXUTIL Package Subprograms**

| Subprogram   | <b>Description</b>                                                                                                  |
|--------------|----------------------------------------------------------------------------------------------------|
| on page 62-6 | <b>BUILD_PART_INDEX Procedure</b> Provides intra-partition parallelism for creating<br>partition-wise local indexes |

#### <span id="page-1307-0"></span>**BUILD\_PART\_INDEX Procedure**

This procedure provides intra-partition parallelism for creating partition-wise local indexes.

#### **Syntax**

```
DBMS_PCLXUTIL.BUILD_PART_INDEX (
   jobs_per_batch IN NUMBER DEFAULT 1,
   procs_per_job IN NUMBER DEFAULT 1,
   tab_name IN VARCHAR2 DEFAULT NULL,
 idx_name IN VARCHAR2 DEFAULT NULL,
force_opt IN BOOLEAN DEFAULT FALSE);
```
#### **Parameters**

| <b>Parameter</b> | <b>Description</b>                                                                                                    |
|------------------|----------------------------------------------------------------------------------------------------|
| jobs per batch   | The number of concurrent partition-wise "local index builds".                                                              |
| procs per job    | The number of parallel query slaves to be utilized for each<br>$local index build (1 < = proc\_per\_job < = max\_slaves).$ |
| tab name         | The name of the partitioned table (an exception is raised if the<br>table does not exist or not partitioned).              |
| idx name         | The name given to the local index (an exception is raised if a<br>local index is not created on the table tab_name).       |
| force_opt        | If TRUE, then force rebuild of all partitioned indexes;<br>otherwise, rebuild only the partitions marked 'UNUSABLE'.       |

**Table 62–2 BUILD\_PART\_INDEX Procedure Parameters**

#### **Examples**

Suppose a table PROJECT is created with two partitions PROJ001 and PROJ002, along with a local index IDX.

A call to the procedure BUILD\_PART\_INDEX(2,4,'PROJECT','IDX',TRUE) produces the following output:

SQLPLUS> EXECUTE dbms\_pclxutil.build\_part\_index(2,4,'PROJECT','IDX',TRUE); Statement processed. INFO: Job #21 created for partition PROJ002 with 4 slaves INFO: Job #22 created for partition PROJ001 with 4 slaves

# **63 DBMS\_PIPE**

The DBMS\_PIPE package lets two or more sessions in the same instance communicate. Oracle pipes are similar in concept to the pipes used in UNIX, but Oracle pipes are not implemented using the operating system pipe mechanisms.

This chapter contains the following topics:

- [Using DBMS\\_PIPE](#page-1309-1)
	- **[Overview](#page-1309-0)**
	- [Security Model](#page-1310-0)
	- **[Constants](#page-1310-1)**
	- **[Operational Notes](#page-1310-2)**
	- [Exceptions](#page-1312-0)
	- [Examples](#page-1312-1)
- [Summary of DBMS\\_PIPE Subprograms](#page-1325-0)

#### <span id="page-1309-1"></span>**Using DBMS\_PIPE**

- **[Overview](#page-1309-0)**
- **[Security Model](#page-1310-0)**
- **[Constants](#page-1310-1)**
- **[Operational Notes](#page-1310-2)**
- **[Exceptions](#page-1312-0)**
- **[Examples](#page-1312-1)**

#### <span id="page-1309-0"></span>**Overview**

Pipe functionality has several potential applications:

- External service interface: You can communicate with user-written services that are external to the RDBMS. This can be done effectively in a shared server process, so that several instances of the service are executing simultaneously. Additionally, the services are available asynchronously. The requestor of the service does not need to block a waiting reply. The requestor can check (with or without time out) at a later time. The service can be written in any of the 3GL languages that Oracle supports.
- Independent transactions: The pipe can communicate to a separate session which can perform an operation in an independent transaction (such as logging an attempted security violation detected by a trigger).
- Alerters (non-transactional): You can post another process without requiring the waiting process to poll. If an "after-row" or "after-statement" trigger were to alert an application, then the application would treat this alert as an indication that the data probably changed. The application would then read the data to get the current value. Because this is an "after" trigger, the application would want to do a "SELECT FOR UPDATE" to make sure it read the correct data.
- Debugging: Triggers and stored procedures can send debugging information to a pipe. Another session can keep reading out of the pipe and display it on the screen or write it to a file.
- Concentrator: This is useful for multiplexing large numbers of users over a fewer number of network connections, or improving performance by concentrating several user-transactions into one DBMS transaction.

#### <span id="page-1310-0"></span>**Security Model**

Security can be achieved by use of GRANT EXECUTE on the DBMS\_PIPE package by creating a pipe using the private parameter in the CREATE\_PIPE function and by writing cover packages that only expose particular features or pipenames to particular users or roles.

Depending upon your security requirements, you may choose to use either [Public](#page-1310-3) [Pipes](#page-1310-3) or [Private Pipes](#page-1311-1).

#### <span id="page-1310-1"></span>**Constants**

maxwait constant integer := 86400000; /\* 1000 days \*/

This is the maximum time to wait attempting to send or receive a message.

#### <span id="page-1310-2"></span>**Operational Notes**

Information sent through Oracle pipes is buffered in the system global area (SGA). All information in pipes is lost when the instance is shut down.

**Caution:** Pipes are independent of transactions. Be careful using pipes when transaction control can be affected.

The operation of DBMS\_PIPE is considered with regard to the following topics:

- [Public Pipes](#page-1310-3)
- **[Writing and Reading Pipes](#page-1311-0)**
- **[Private Pipes](#page-1311-1)**

#### <span id="page-1310-3"></span>**Public Pipes**

You may create a public pipe either implicitly or explicitly. For *implicit* public pipes, the pipe is automatically created when it is referenced for the first time, and it disappears when it no longer contains data. Because the pipe descriptor is stored in the SGA, there is some space usage overhead until the empty pipe is aged out of the cache.

You create an *explicit* public pipe by calling the CREATE PIPE function with the private flag set to FALSE. You must deallocate explicitly-created pipes by calling the REMOVE\_PIPE function.

The domain of a public pipe is the schema in which it was created, either explicitly or implicitly.

#### <span id="page-1311-0"></span>**Writing and Reading Pipes**

Each public pipe works asynchronously. Any number of schema users can write to a public pipe, as long as they have EXECUTE permission on the DBMS\_PIPE package, and they know the name of the public pipe. However, once buffered information is read by one user, it is emptied from the buffer, and is not available for other readers of the same pipe.

The sending session builds a message using one or more calls to the PACK\_ MESSAGE procedure. This procedure adds the message to the session's local message buffer. The information in this buffer is sent by calling the SEND\_MESSAGE function, designating the pipe name to be used to send the message. When SEND\_ MESSAGE is called, all messages that have been stacked in the local buffer are sent.

A process that wants to receive a message calls the RECEIVE\_MESSAGE function, designating the pipe name from which to receive the message. The process then calls the UNPACK\_MESSAGE procedure to access each of the items in the message.

#### <span id="page-1311-1"></span>**Private Pipes**

You explicitly create a private pipe by calling the CREATE\_PIPE function. Once created, the private pipe persists in shared memory until you explicitly deallocate it by calling the REMOVE\_PIPE function. A private pipe is also deallocated when the database instance is shut down.

You cannot create a private pipe if an implicit pipe exists in memory and has the same name as the private pipe you are trying to create. In this case, CREATE\_PIPE returns an error.

Access to a private pipe is restricted to:

- Sessions running under the same userid as the creator of the pipe
- Stored subprograms executing in the same userid privilege domain as the pipe creator
- Users connected as SYSDBA

An attempt by any other user to send or receive messages on the pipe, or to remove the pipe, results in an immediate error. Any attempt by another user to create a pipe with the same name also causes an error.

As with public pipes, you must first build your message using calls to PACK\_ MESSAGE before calling SEND MESSAGE. Similarly, you must call RECEIVE MESSAGE to retrieve the message before accessing the items in the message by calling UNPACK\_MESSAGE.

#### <span id="page-1312-0"></span>**Exceptions**

DBMS\_PIPE package subprograms can return the following errors:

| Error      | <b>Description</b>                                                                                                    |
|------------|----------------------------------------------------------------------------------------------------|
| ORA-23321: | Pipename may not be null. This can be returned by the CREATE_<br>PIPE function, or any subprogram that takes a pipe name as a<br>parameter. |
| ORA-23322: | Insufficient privilege to access pipe. This can be returned by any<br>subprogram that references a private pipe in its parameter list.      |

**Table 63–1 DBMS\_PIPE Errors**

#### <span id="page-1312-1"></span>**Examples**

- [Example 1: Debugging](#page-1312-2)
- **[Example 2: Execute System Commands](#page-1314-0)**
- **[Example 3: External Service Interface](#page-1321-0)**

#### <span id="page-1312-2"></span>**Example 1: Debugging**

This example shows the procedure that a PL/SQL program can call to place debugging information in a pipe.

```
CREATE OR REPLACE PROCEDURE debug (msg VARCHAR2) AS
     status NUMBER;
BEGIN
 DBMS_PIPE.PACK_MESSAGE(LENGTH(msq));
  DBMS_PIPE.PACK_MESSAGE(msg);
 status := DBMS PIPE.SEND MESSAGE('plsql debug');
  IF status != 0 THEN
    raise_application_error(-20099, 'Debug error');
```
 END IF; END debug;

The following Pro\*C code receives messages from the PLSQL\_DEBUG pipe in ["Example 1: Debugging"](#page-1312-2) and displays the messages. If the Pro\*C session is run in a separate window, then it can be used to display any messages that are sent to the debug procedure from a PL/SQL program executing in a separate session.

```
#include <stdio.h>
#include <string.h>
EXEC SQL BEGIN DECLARE SECTION;
   VARCHAR username[20];
   int status;
   int msg_length;
    char retval[2000];
EXEC SQL END DECLARE SECTION;
EXEC SQL INCLUDE SQLCA;
void sql_error();
main()
{
-- Prepare username:
    strcpy(username.arr, "SCOTT/TIGER");
   username.len = strlen(username.arr);
    EXEC SQL WHENEVER SQLERROR DO sql_error();
    EXEC SQL CONNECT :username;
   printf("connected\n");
-- Start an endless loop to look for and print messages on the pipe:
  FOR (i; j)\{ \{ \} EXEC SQL EXECUTE
          DECLARE
             len INTEGER;
            typ INTEGER;
            sta INTEGER;
            chr VARCHAR2(2000);
          BEGIN
            chr := '';
```

```
 sta := dbms_pipe.receive_message('plsql_debug');
             IF sta = 0 THEN
                DBMS_PIPE.UNPACK_MESSAGE(len);
                DBMS_PIPE.UNPACK_MESSAGE(chr);
             END IF;
             :status := sta;
             :retval := chr;
             IF len IS NOT NULL THEN
                :msg_length := len;
             ELSE
                 :msg_length := 2000;
             END IF;
          END;
       END-EXEC;
      IF (sstatus == 0) printf("\n%.*s\n", msg_length, retval);
       ELSE
          printf("abnormal status, value is %d\n", status);
 }
}
void sql_error()
{
    char msg[1024];
   int rlen, len;
  len = sizeof(msq); sqlglm(msg, &len, &rlen);
   printf("ORACLE ERROR\n");
   printf("%.*s\n", rlen, msg);
   exit(1);}
```
#### <span id="page-1314-0"></span>**Example 2: Execute System Commands**

This example shows PL/SQL and Pro\*C code let a PL/SQL stored procedure (or anonymous block) call PL/SQL procedures to send commands over a pipe to a Pro\*C program that is listening for them.

The Pro\*C program sleeps and waits for a message to arrive on the named pipe. When a message arrives, the Pro<sup>\*</sup>C program processes it, carrying out the required action, such as executing a UNIX command through the *system*() call or executing a SQL command using embedded SQL.

DAEMON.SQL is the source code for the PL/SQL package. This package contains procedures that use the DBMS\_PIPE package to send and receive message to and from the Pro\*C daemon. Note that full handshaking is used. The daemon always sends a message back to the package (except in the case of the STOP command). This is valuable, because it allows the PL/SQL procedures to be sure that the Pro\*C daemon is running.

You can call the DAEMON packaged procedures from an anonymous PL/SQL block using SQL\*Plus or Enterprise Manager. For example:

```
SQLPLUS> variable rv number
SQLPLUS> execute :rv := DAEMON.EXECUTE_SYSTEM('ls -la');
```
On a UNIX system, this causes the Pro\*C daemon to execute the command *system*("*ls -la*").

Remember that the daemon needs to be running first. You might want to run it in the background, or in another window beside the SQL\*Plus or Enterprise Manager session from which you call it.

The DAEMON.SQL also uses the DBMS\_OUTPUT package to display the results. For this example to work, you must have execute privileges on this package.

DAEMON.SQL Example. This is the code for the PL/SQL DAEMON package:

```
CREATE OR REPLACE PACKAGE daemon AS
  FUNCTION execute_sql(command VARCHAR2,
                      timeout NUMBER DEFAULT 10)
    RETURN NUMBER;
 FUNCTION execute system(command VARCHAR2,
                         timeout NUMBER DEFAULT 10)
    RETURN NUMBER;
  PROCEDURE stop(timeout NUMBER DEFAULT 10);
END daemon;
/
CREATE OR REPLACE PACKAGE BODY daemon AS
  FUNCTION execute_system(command VARCHAR2,
                        timeout NUMBER DEFAULT 10)
  RETURN NUMBER IS
   status NUMBER;
    result VARCHAR2(20);
    command_code NUMBER;
    pipe_name VARCHAR2(30);
  BEGIN
```

```
 pipe_name := DBMS_PIPE.UNIQUE_SESSION_NAME;
   DBMS_PIPE.PACK_MESSAGE('SYSTEM');
  DBMS_PIPE.PACK_MESSAGE(pipe_name);
  DBMS_PIPE.PACK_MESSAGE(command);
   status := DBMS_PIPE.SEND_MESSAGE('daemon', timeout);
   IF status <> 0 THEN
     RAISE_APPLICATION_ERROR(-20010,
       'Execute_system: Error while sending. Status = ' ||
        status);
   END IF;
  status := DBMS_PIPE.RECEIVE_MESSAGE(pipe_name, timeout);
   IF status <> 0 THEN
     RAISE_APPLICATION_ERROR(-20011,
       'Execute_system: Error while receiving.
       Status = ' || status);
   END IF;
   DBMS_PIPE.UNPACK_MESSAGE(result);
   IF result <> 'done' THEN
     RAISE_APPLICATION_ERROR(-20012,
       'Execute_system: Done not received.');
   END IF;
   DBMS_PIPE.UNPACK_MESSAGE(command_code);
   DBMS_OUTPUT.PUT_LINE('System command executed. result = ' ||
                        command_code);
   RETURN command_code;
 END execute_system;
 FUNCTION execute_sql(command VARCHAR2,
                      timeout NUMBER DEFAULT 10)
 RETURN NUMBER IS
  status NUMBER;
  result VARCHAR2(20);
   command_code NUMBER;
   pipe_name VARCHAR2(30);
 BEGIN
   pipe_name := DBMS_PIPE.UNIQUE_SESSION_NAME;
   DBMS_PIPE.PACK_MESSAGE('SQL');
   DBMS_PIPE.PACK_MESSAGE(pipe_name);
```

```
 DBMS_PIPE.PACK_MESSAGE(command);
     status := DBMS_PIPE.SEND_MESSAGE('daemon', timeout);
     IF status <> 0 THEN
      RAISE_APPLICATION_ERROR(-20020,
         'Execute_sql: Error while sending. Status = ' || status);
     END IF;
     status := DBMS_PIPE.RECEIVE_MESSAGE(pipe_name, timeout);
     IF status <> 0 THEN
       RAISE_APPLICATION_ERROR(-20021,
         'execute_sql: Error while receiving.
         Status = ' || status);
     END IF;
     DBMS_PIPE.UNPACK_MESSAGE(result);
     IF result <> 'done' THEN
      RAISE_APPLICATION_ERROR(-20022,
         'execute_sql: done not received.');
     END IF;
     DBMS_PIPE.UNPACK_MESSAGE(command_code);
     DBMS_OUTPUT.PUT_LINE
         ('SQL command executed. sqlcode = ' || command_code);
     RETURN command_code;
   END execute_sql;
   PROCEDURE stop(timeout NUMBER DEFAULT 10) IS
     status NUMBER;
   BEGIN
     DBMS_PIPE.PACK_MESSAGE('STOP');
     status := DBMS_PIPE.SEND_MESSAGE('daemon', timeout);
     IF status <> 0 THEN
       RAISE_APPLICATION_ERROR(-20030,
        'stop: error while sending. status = \vert \vert status);
     END IF;
   END stop;
END daemon;
```
daemon.pc Example. This is the code for the Pro\*C daemon. You must precompile this using the Pro\*C Precompiler, Version 1.5.x or later. You must also specify the USERID and SQLCHECK options, as the example contains embedded PL/SQL code. **Note:** To use a VARCHAR output host variable in a PL/SQL block, you must initialize the length component before entering the block.

proc iname=daemon userid=scott/tiger sqlcheck=semantics

Then C-compile and link in the normal way.

```
#include <stdio.h>
#include <string.h>
EXEC SQL INCLUDE SQLCA;
EXEC SQL BEGIN DECLARE SECTION;
   char *uid = "scott/tiger";
  int status;
   VARCHAR command[20];
   VARCHAR value[2000];
   VARCHAR return_name[30];
EXEC SQL END DECLARE SECTION;
void
connect_error()
{
   char msg_buffer[512];
   int msg_length;
   int buffer_size = 512;
   EXEC SQL WHENEVER SQLERROR CONTINUE;
   sqlglm(msg_buffer, &buffer_size, &msg_length);
   printf("Daemon error while connecting:\n");
   printf("%.*s\n", msg_length, msg_buffer);
 printf("Daemon quitting.\n");
  exit(1);}
void
sql_error()
{
   char msg_buffer[512];
   int msg_length;
   int buffer_size = 512;
```
}

{

```
 EXEC SQL WHENEVER SQLERROR CONTINUE;
   sqlglm(msg_buffer, &buffer_size, &msg_length);
   printf("Daemon error while executing:\n");
   printf("%.*s\n", msg_length, msg_buffer);
  printf("Daemon continuing.\n");
main()
command.len = 20; /*initialize length components*/
value.length = 2000ireturn_name.len = 30;
  EXEC SQL WHENEVER SQLERROR DO connect_error();
 EXEC SQL CONNECT : uid;
   printf("Daemon connected.\n");
   EXEC SQL WHENEVER SQLERROR DO sql_error();
 printf("Daemon waiting...\n");
  while (1) {
     EXEC SQL EXECUTE
       BEGIN
         :status := DBMS_PIPE.RECEIVE_MESSAGE('daemon');
         IF :status = 0 THEN
           DBMS_PIPE.UNPACK_MESSAGE(:command);
         END IF;
       END;
     END-EXEC;
    IF (status == 0) {
       command.arr[command.len] = '\0';
       IF (!strcmp((char *) command.arr, "STOP"))
\left\{\right. printf("Daemon exiting.\n");
         break;
 }
       ELSE IF (!strcmp((char *) command.arr, "SYSTEM"))
\left\{\right. EXEC SQL EXECUTE
           BEGIN
             DBMS_PIPE.UNPACK_MESSAGE(:return_name);
             DBMS_PIPE.UNPACK_MESSAGE(:value);
           END;
         END-EXEC;
        value.arr[value.len] = \sqrt{0'i} printf("Will execute system command '%s'\n", value.arr);
```

```
 status = system(value.arr);
        EXEC SQL EXECUTE
           BEGIN
             DBMS_PIPE.PACK_MESSAGE('done');
            DBMS_PIPE.PACK_MESSAGE(:status);
             :status := DBMS_PIPE.SEND_MESSAGE(:return_name);
           END;
         END-EXEC;
         IF (status)
         {
          printf
           ("Daemon error while responding to system command.");
          printf(" status: %d\n", status);
         }
       }
      ELSE IF (!strcmp((char *) command.arr, "SQL")) {
        EXEC SQL EXECUTE
          BEGIN
             DBMS_PIPE.UNPACK_MESSAGE(:return_name);
             DBMS_PIPE.UNPACK_MESSAGE(:value);
           END;
         END-EXEC;
        value.arr[value.len] = \sqrt{0};
         printf("Will execute sql command '%s'\n", value.arr);
         EXEC SQL WHENEVER SQLERROR CONTINUE;
         EXEC SQL EXECUTE IMMEDIATE :value;
         status = sqlca.sqlcode;
        EXEC SQL WHENEVER SQLERROR DO sql_error();
        EXEC SQL EXECUTE
          BEGIN
             DBMS_PIPE.PACK_MESSAGE('done');
             DBMS_PIPE.PACK_MESSAGE(:status);
            :status := DBMS_PIPE.SEND_MESSAGE(:return_name);
          END;
         END-EXEC;
         IF (status)
         {
          printf("Daemon error while responding to sql command.");
          printf(" status: %d\n", status);
 }
```

```
 }
     ELSE
     {
       printf
          ("Daemon error: invalid command '%s' received.\n",
           command.arr);
     }
   }
   ELSE
   {
     printf("Daemon error while waiting for signal.");
    printf(" status = d\n\in", status);
   }
 }
 EXEC SQL COMMIT WORK RELEASE;
exit(0);
```
#### <span id="page-1321-0"></span>**Example 3: External Service Interface**

Put the user-written 3GL code into an OCI or Precompiler program. The program connects to the database and executes PL/SQL code to read its request from the pipe, computes the result, and then executes PL/SQL code to send the result on a pipe back to the requestor.

Below is an example of a stock service request. The recommended sequence for the arguments to pass on the pipe for all service requests is:

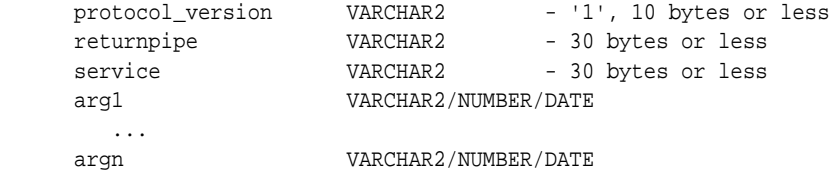

The recommended format for returning the result is:

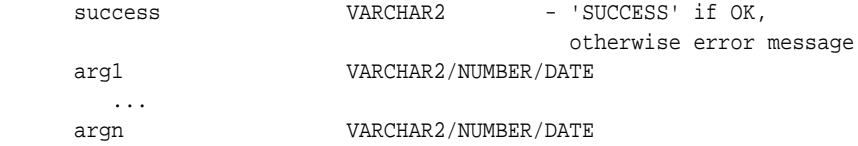

The "stock price request server" would do, using OCI or PRO\* (in pseudo-code):

```
 <loop forever>
   BEGIN dbms_stock_server.get_request(:stocksymbol); END;
```

```
 <figure out price based on stocksymbol (probably from some radio
       signal), set error if can't find such a stock>
 BEGIN dbms_stock_server.return_price(:error, :price); END;
```
#### A client would do:

BEGIN :price := stock\_request('YOURCOMPANY'); end;

The stored procedure, dbms stock server, which is called by the preceding "stock price request server" is:

```
 CREATE OR REPLACE PACKAGE dbms_stock_server IS
   PROCEDURE get_request(symbol OUT VARCHAR2);
  PROCEDURE return_price(errormsg IN VARCHAR2, price IN VARCHAR2);
 END;
 CREATE OR REPLACE PACKAGE BODY dbms_stock_server IS
  returnpipe VARCHAR2(30);
   PROCEDURE returnerror(reason VARCHAR2) IS
     s INTEGER;
  BEGIN
    dbms_pipe.pack_message(reason);
     s := dbms_pipe.send_message(returnpipe);
    IF s \leq 0 THEN
       raise_application_error(-20000, 'Error:' || to_char(s) ||
         ' sending on pipe');
    END IF;
   END;
   PROCEDURE get_request(symbol OUT VARCHAR2) IS
    protocol_version VARCHAR2(10);
    s INTEGER;
   service VARCHAR2(30);
  BEGIN
     s := dbms_pipe.receive_message('stock_service');
    IF s \leq 0 THEN
       raise_application_error(-20000, 'Error:' || to_char(s) ||
         'reading pipe');
     END IF;
     dbms_pipe.unpack_message(protocol_version);
     IF protocol_version <> '1' THEN
       raise_application_error(-20000, 'Bad protocol: ' ||
         protocol_version);
     END IF;
```

```
 dbms_pipe.unpack_message(returnpipe);
     dbms_pipe.unpack_message(service);
     IF service != 'getprice' THEN
       returnerror('Service ' || service || ' not supported');
     END IF;
    dbms pipe.unpack message(symbol);
   END;
   PROCEDURE return_price(errormsg in VARCHAR2, price in VARCHAR2) IS
     s INTEGER;
  BEGIN
     IF errormsg is NULL THEN
       dbms_pipe.pack_message('SUCCESS');
       dbms_pipe.pack_message(price);
     ELSE
       dbms_pipe.pack_message(errormsg);
     END IF;
    s := dbms pipe.send message(returnpipe);
    IF s \leftrightarrow 0 THEN
       raise_application_error(-20000, 'Error:'||to_char(s)||
         ' sending on pipe');
     END IF;
   END;
 END;
```
The procedure called by the client is:

```
 CREATE OR REPLACE FUNCTION stock_request (symbol VARCHAR2)
     RETURN VARCHAR2 IS
   s INTEGER;
   price VARCHAR2(20);
  errormsg VARCHAR2(512);
 BEGIN
   dbms_pipe.pack_message('1'); -- protocol version
  dbms pipe.pack message(dbms pipe.unique session name); -- return pipe
   dbms_pipe.pack_message('getprice');
   dbms_pipe.pack_message(symbol);
  s := dbms pipe.send message('stock service');
  IF s \leftrightarrow 0 THEN
     raise_application_error(-20000, 'Error:'||to_char(s)||
       ' sending on pipe');
   END IF;
   s := dbms_pipe.receive_message(dbms_pipe.unique_session_name);
  IF s \leftrightarrow 0 THEN
     raise_application_error(-20000, 'Error:'||to_char(s)||
```

```
 ' receiving on pipe');
   END IF;
   dbms_pipe.unpack_message(errormsg);
   IF errormsg <> 'SUCCESS' THEN
    raise_application_error(-20000, errormsg);
   END IF;
   dbms_pipe.unpack_message(price);
  RETURN price;
 END;
```
You would typically only grant execute on dbms\_stock\_service to the stock service application server, and would only grant execute on stock\_request to those users allowed to use the service.

**See Also:** [Chapter 13, "DBMS\\_ALERT"](#page-176-0)

## <span id="page-1325-0"></span>**Summary of DBMS\_PIPE Subprograms**

| Subprogram                                        | <b>Description</b>                                                                                     |
|---------------------------------------------------|----------------------------------------------------------------------------------------------------|
| <b>CREATE PIPE Function on</b><br>page 63-19      | Creates a pipe (necessary for private pipes)                                                           |
| <b>PACK MESSAGE Procedures on</b><br>page 63-21   | Builds message in local buffer                                                                         |
| <b>SEND MESSAGE Function on</b><br>page 63-23     | Sends message on named pipe: This implicitly creates a<br>public pipe if the named pipe does not exist |
| <b>RECEIVE MESSAGE Function on</b><br>page 63-26  | Copies message from named pipe into local buffer                                                       |
| <b>NEXT ITEM TYPE Function on</b><br>page 63-28   | Returns datatype of next item in buffer                                                                |
| <b>UNPACK MESSAGE Procedures</b><br>on page 63-29 | Accesses next item in buffer                                                                           |
| <b>REMOVE PIPE Function on</b><br>page 63-31      | Removes the named pipe                                                                                 |
| <b>PURGE Procedure on page 63-33</b>              | Purges contents of named pipe                                                                          |
| <b>RESET BUFFER Procedure on</b><br>page 63-34    | Purges contents of local buffer                                                                        |
| UNIQUE_SESSION_NAME<br>Function on page 63-35     | Returns unique session name                                                                            |

**Table 63–2 DBMS\_PIPE Package Subprograms**

#### <span id="page-1326-0"></span>**CREATE\_PIPE Function**

This function explicitly creates a public or private pipe. If the private flag is TRUE, then the pipe creator is assigned as the owner of the private pipe.

Explicitly-created pipes can only be removed by calling REMOVE\_PIPE, or by shutting down the instance.

#### **Syntax**

```
DBMS_PIPE.CREATE_PIPE (
   pipename IN VARCHAR2,
   maxpipesize IN INTEGER DEFAULT 8192,
   private IN BOOLEAN DEFAULT TRUE)
RETURN INTEGER;
```
#### **Pragmas**

pragma restrict\_references(create\_pipe,WNDS,RNDS);

#### **Parameters**

| <b>Parameter</b> | <b>Description</b>                                                                                                    |
|------------------|----------------------------------------------------------------------------------------------------|
| pipename         | Name of the pipe you are creating.                                                                                                    |
|                  | You must use this name when you call SEND_MESSAGE and<br>RECEIVE_MESSAGE. This name must be unique across the<br>instance.                                                                                                    |
|                  | Caution: Do not use pipe names beginning with ORA\$. These<br>are reserved for use by procedures provided by Oracle.<br>Pipename should not be longer than 128 bytes, and is case<br>insensitive. At this time, the name cannot contain Globalization<br>Support characters. |

**Table 63–3 CREATE\_PIPE Function Parameters**

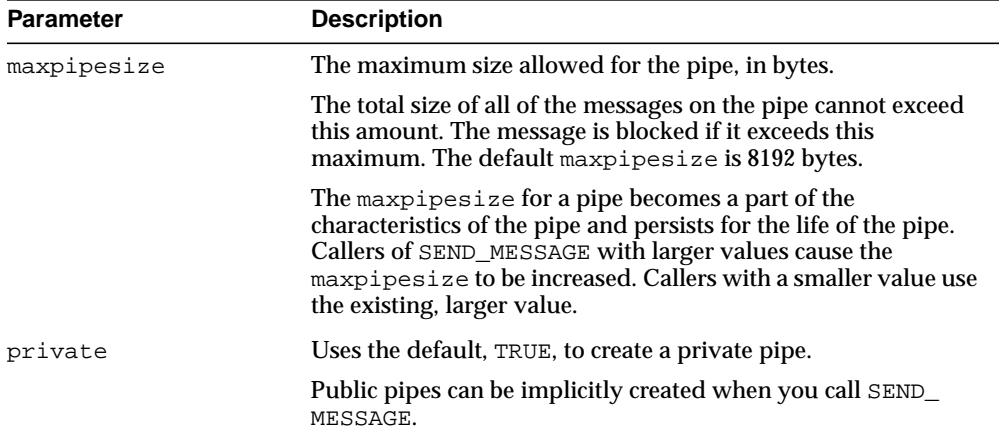

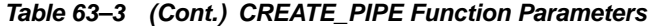

#### **Return Values**

| Return    | <b>Description</b>                                                                                                    |
|-----------|----------------------------------------------------------------------------------------------------|
| $\Omega$  | Successful.                                                                                                    |
|           | If the pipe already exists and the user attempting to create it is<br>authorized to use it, then Oracle returns 0, indicating success,<br>and any data already in the pipe remains. |
|           | If a user connected as SYSDBA/SYSOPER re-creates a pipe,<br>then Oracle returns status 0, but the ownership of the pipe<br>remains unchanged.                                       |
| ORA-23322 | Failure due to naming conflict.                                                                                                    |
|           | If a pipe with the same name exists and was created by a<br>different user, then Oracle signals error ORA-23322, indicating<br>the naming conflict.                                 |

**Table 63–4 CREATE\_PIPE Function Return Values**

#### **Exceptions**

#### **Table 63–5 CREATE\_PIPE Function Exception**

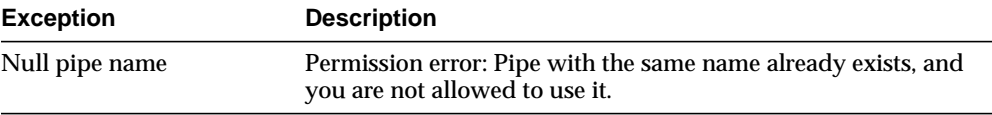

#### <span id="page-1328-0"></span>**PACK\_MESSAGE Procedures**

This procedure builds your message in the local message buffer. To send a message, first make one or more calls to PACK\_MESSAGE. Then, call SEND\_MESSAGE to send the message in the local buffer on the named pipe.

The procedure is overloaded to accept items of type VARCHAR2, NCHAR, NUMBER, DATE., RAW and ROWID items. In addition to the data bytes, each item in the buffer requires one byte to indicate its type, and two bytes to store its length. One additional byte is needed to terminate the message.The overhead for all types other than VARCHAR is 4 bytes.

#### **Syntax**

```
DBMS_PIPE.PACK_MESSAGE (
   item IN VARCHAR2);
DBMS_PIPE.PACK_MESSAGE (
   item IN NCHAR);
DBMS_PIPE.PACK_MESSAGE (
   item IN NUMBER);
DBMS_PIPE.PACK_MESSAGE (
   item IN DATE);
DBMS_PIPE.PACK_MESSAGE_RAW (
    item IN RAW);
DBMS_PIPE.PACK_MESSAGE_ROWID (
   item IN ROWID);
```
#### **Pragmas**

pragma restrict\_references(pack\_message,WNDS,RNDS); pragma restrict references(pack message raw, WNDS, RNDS); pragma restrict\_references(pack\_message\_rowid,WNDS,RNDS);

#### **Parameters**

| <b>Parameter</b> | <b>Description</b>                          |
|------------------|---------------------------------------------|
| item             | Item to pack into the local message buffer. |

**Table 63–6 PACK\_MESSAGE Procedure Parameters**

#### **Usage Notes**

In Oracle database version 8.x, the char-set-id (2 bytes) and the char-set-form (1 byte) are stored with each data item. Therefore, the overhead when using Oracle database version 8.x is 7 bytes.

When you call SEND\_MESSAGE to send this message, you must indicate the name of the pipe on which you want to send the message. If this pipe already exists, then you must have sufficient privileges to access this pipe. If the pipe does not already exist, then it is created automatically.

#### **Exceptions**

ORA-06558 is raised if the message buffer overflows (currently 4096 bytes). Each item in the buffer takes one byte for the type, two bytes for the length, plus the actual data. There is also one byte needed to terminate the message.

#### <span id="page-1330-0"></span>**SEND\_MESSAGE Function**

This function sends a message on the named pipe.

The message is contained in the local message buffer, which was filled with calls to PACK\_MESSAGE. You can create a pipe explicitly using CREATE\_PIPE, otherwise, it is created implicitly.

#### **Syntax**

DBMS\_PIPE.SEND\_MESSAGE ( pipename IN VARCHAR2, timeout IN INTEGER DEFAULT MAXWAIT, maxpipesize IN INTEGER DEFAULT 8192) RETURN INTEGER;

#### **Pragmas**

pragma restrict\_references(send\_message,WNDS,RNDS);

#### **Parameters**

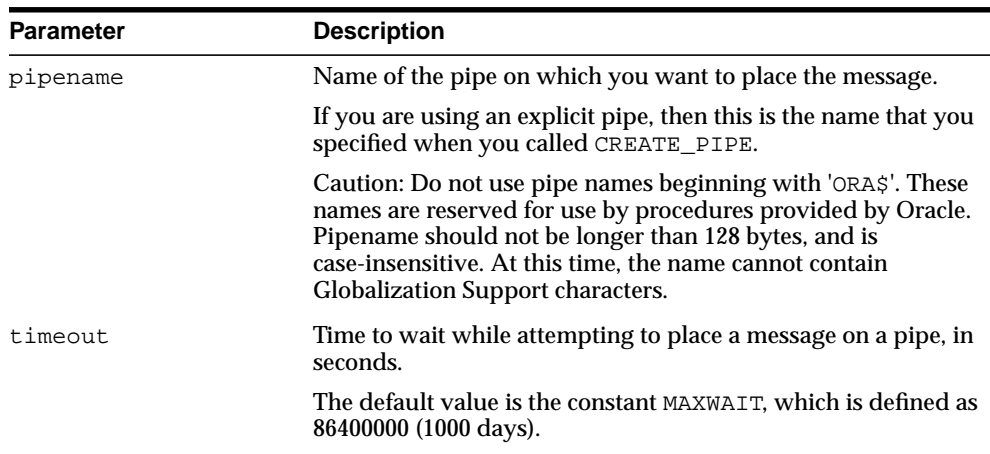

#### **Table 63–7 SEND\_MESSAGE Function Parameters**

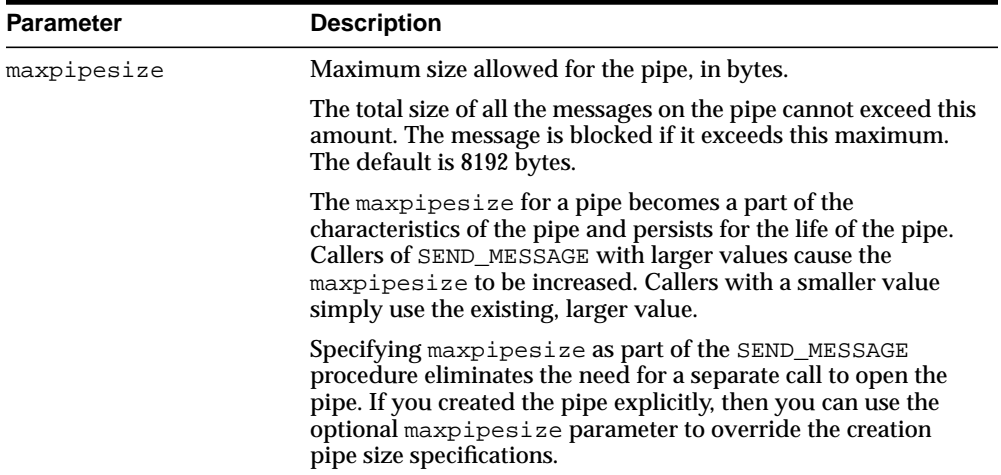

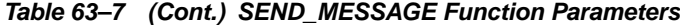

#### **Return Values**

| Return    | <b>Description</b>                                                                                                    |
|-----------|----------------------------------------------------------------------------------------------------|
| $\Omega$  | Success.                                                                                                    |
|           | If the pipe already exists and the user attempting to create it is<br>authorized to use it, then Oracle returns 0, indicating success, and<br>any data already in the pipe remains.                     |
|           | If a user connected as SYSDBS/SYSOPER re-creates a pipe, then<br>Oracle returns status 0, but the ownership of the pipe remains<br>unchanged.                                                           |
| 1         | Timed out.                                                                                                    |
|           | This procedure can timeout either because it cannot get a lock on<br>the pipe, or because the pipe remains too full to be used. If the<br>pipe was implicitly-created and is empty, then it is removed. |
| 3         | An interrupt occurred.                                                                                                    |
|           | If the pipe was implicitly created and is empty, then it is removed.                                                                                                    |
| ORA-23322 | Insufficient privileges.                                                                                                    |
|           | If a pipe with the same name exists and was created by a different<br>user, then Oracle signals error ORA-23322, indicating the naming<br>conflict.                                                     |
|           |                                                                                                    |

**Table 63–8 SEND\_MESSAGE Function Return Values**
## **Exceptions**

| <b>Exception</b> | <b>Description</b>                                                                                               |
|------------------|----------------------------------------------------------------------------------------------------|
| Null pipe name   | Permission error. Insufficient privilege to write to the pipe. The<br>pipe is private and owned by someone else. |

**Table 63–9 SEND\_MESSAGE Function Exception**

## **RECEIVE\_MESSAGE Function**

This function copies the message into the local message buffer.

#### **Syntax**

DBMS\_PIPE.RECEIVE\_MESSAGE ( pipename IN VARCHAR2, timeout IN INTEGER DEFAULT maxwait) RETURN INTEGER;

## **Pragmas**

pragma restrict\_references(receive\_message,WNDS,RNDS);

#### **Parameters**

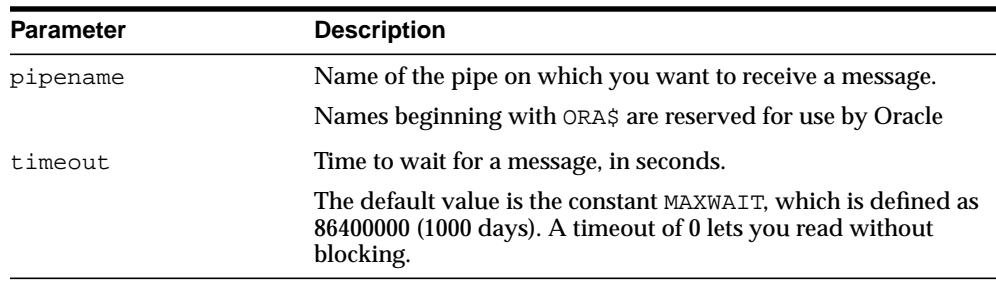

#### **Table 63–10 RECEIVE\_MESSAGE Function Parameters**

## **Return Values**

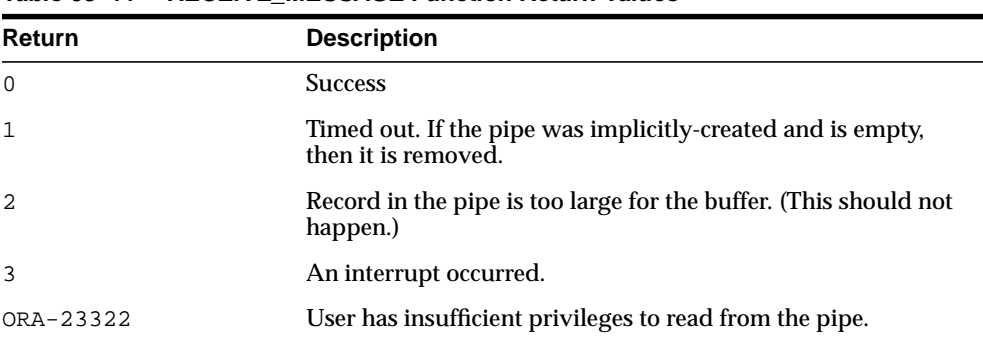

#### **Table 63–11 RECEIVE\_MESSAGE Function Return Values**

## **Usage Notes**

To receive a message from a pipe, first call RECEIVE\_MESSAGE. When you receive a message, it is removed from the pipe; hence, a message can only be received once. For implicitly-created pipes, the pipe is removed after the last record is removed from the pipe.

If the pipe that you specify when you call RECEIVE\_MESSAGE does not already exist, then Oracle implicitly creates the pipe and waits to receive the message. If the message does not arrive within a designated timeout interval, then the call returns and the pipe is removed.

After receiving the message, you must make one or more calls to UNPACK\_MESSAGE to access the individual items in the message. The UNPACK\_MESSAGE procedure is overloaded to unpack items of type DATE, NUMBER, VARCHAR2, and there are two additional procedures to unpack RAW and ROWID items. If you do not know the type of data that you are attempting to unpack, then call NEXT\_ITEM\_TYPE to determine the type of the next item in the buffer.

## **Exceptions**

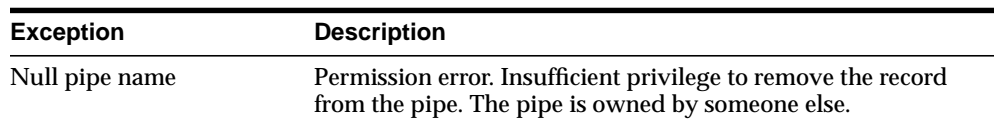

#### **Table 63–12 RECEIVE\_MESSAGE Function Exceptions**

## **NEXT\_ITEM\_TYPE Function**

This function determines the datatype of the next item in the local message buffer.

After you have called RECEIVE\_MESSAGE to place pipe information in a local buffer, call NEXT\_ITEM\_TYPE.

## **Syntax**

DBMS\_PIPE.NEXT\_ITEM\_TYPE RETURN INTEGER;

#### **Pragmas**

pragma restrict\_references(next\_item\_type,WNDS,RNDS);

## **Return Values**

| Return      | <b>Description</b> |
|-------------|--------------------|
| $\mathbf 0$ | No more items      |
| 6           | NUMBER             |
| 9           | VARCHAR2           |
| 11          | ROWID              |
| 12          | DATE               |
| 23          | RAW                |

**Table 63–13 NEXT\_ITEM\_TYPE Function Return Values**

## **UNPACK\_MESSAGE Procedures**

This procedure retrieves items from the buffer.

After you have called RECEIVE\_MESSAGE to place pipe information in a local buffer, call UNPACK\_MESSAGE.

> **Note:** The UNPACK\_MESSAGE procedure is overloaded to return items of type VARCHAR2, NCHAR, NUMBER, or DATE. There are two additional procedures to unpack RAW and ROWID items.

#### **Syntax**

- DBMS\_PIPE.UNPACK\_MESSAGE ( item OUT VARCHAR2);
- DBMS\_PIPE.UNPACK\_MESSAGE ( item OUT NCHAR);
- DBMS\_PIPE.UNPACK\_MESSAGE ( item OUT NUMBER);
- DBMS\_PIPE.UNPACK\_MESSAGE ( item OUT DATE);
- DBMS\_PIPE.UNPACK\_MESSAGE\_RAW ( item OUT RAW);
- DBMS\_PIPE.UNPACK\_MESSAGE\_ROWID ( item OUT ROWID);

## **Pragmas**

pragma restrict\_references(unpack\_message,WNDS,RNDS); pragma restrict\_references(unpack\_message\_raw,WNDS,RNDS); pragma restrict\_references(unpack\_message\_rowid,WNDS,RNDS);

## **Parameters**

| <b>Parameter</b> | <b>Description</b>                                                           |
|------------------|------------------------------------------------------------------------------|
| item             | Argument to receive the next unpacked item from the local<br>message buffer. |

**Table 63–14 UNPACK\_MESSAGE Procedure Parameters**

## **Exceptions**

ORA-06556 or 06559 are generated if the buffer contains no more items, or if the item is not of the same type as that requested.

## **REMOVE\_PIPE Function**

This function removes explicitly-created pipes.

Pipes created implicitly by SEND\_MESSAGE are automatically removed when empty. However, pipes created explicitly by CREATE\_PIPE are removed only by calling REMOVE\_PIPE, or by shutting down the instance. All unconsumed records in the pipe are removed before the pipe is deleted.

This is similar to calling PURGE on an implicitly-created pipe.

#### **Syntax**

DBMS\_PIPE.REMOVE\_PIPE ( pipename IN VARCHAR2) RETURN INTEGER;

#### **Pragmas**

pragma restrict\_references(remove\_pipe,WNDS,RNDS);

#### **Parameters**

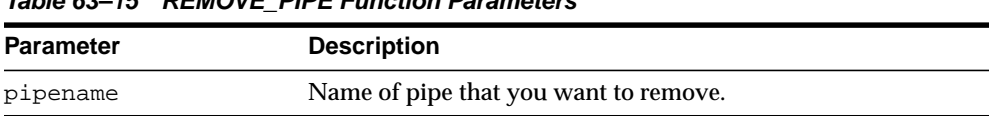

#### **Table 63–15 REMOVE\_PIPE Function Parameters**

## **Return Values**

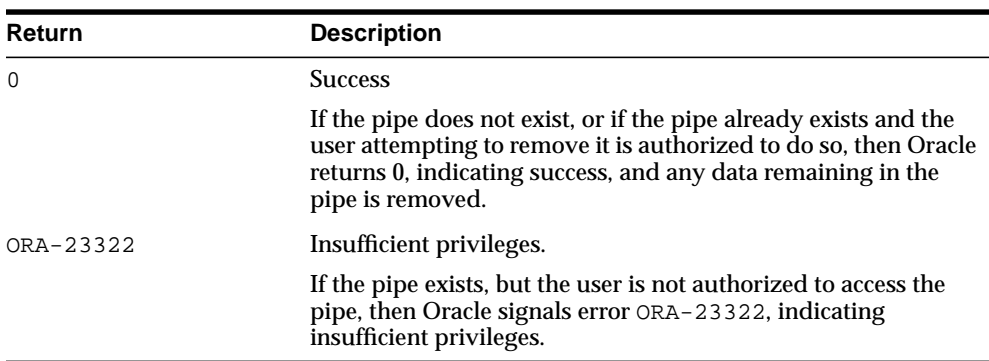

#### **Table 63–16 REMOVE\_PIPE Function Return Values**

## **Exceptions**

**Table 63–17 REMOVE\_PIPE Function Exception**

| <b>Exception</b> | <b>Description</b>                                                                                             |
|------------------|----------------------------------------------------------------------------------------------------|
| Null pipe name   | Permission error: Insufficient privilege to remove pipe. The<br>pipe was created and is owned by someone else. |

## **PURGE Procedure**

This procedure empties the contents of the named pipe.

An empty implicitly-created pipe is aged out of the shared global area according to the least-recently-used algorithm. Thus, calling PURGE lets you free the memory associated with an implicitly-created pipe.

## **Syntax**

DBMS\_PIPE.PURGE ( pipename IN VARCHAR2);

#### **Pragmas**

pragma restrict\_references(purge, WNDS, RNDS);

## **Parameters**

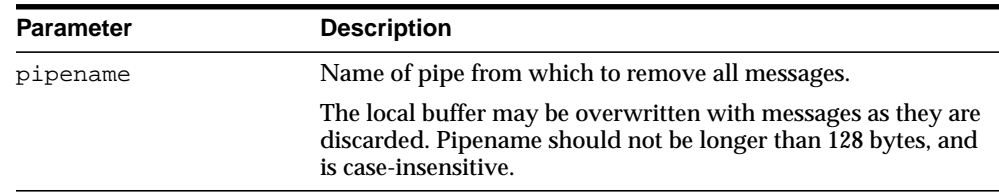

#### **Table 63–18 PURGE Procedure Parameters**

## **Usage Notes**

Because PURGE calls RECEIVE\_MESSAGE, the local buffer might be overwritten with messages as they are purged from the pipe. Also, you can receive an ORA-23322 (insufficient privileges) error if you attempt to purge a pipe with which you have insufficient access rights.

## **Exceptions**

Permission error if pipe belongs to another user.

## **RESET\_BUFFER Procedure**

This procedure resets the PACK\_MESSAGE and UNPACK\_MESSAGE positioning indicators to 0.

Because all pipes share a single buffer, you may find it useful to reset the buffer before using a new pipe. This ensures that the first time you attempt to send a message to your pipe, you do not inadvertently send an expired message remaining in the buffer.

**Syntax**

DBMS\_PIPE.RESET\_BUFFER;

#### **Pragmas**

pragma restrict\_references(reset\_buffer, WNDS, RNDS);

## **UNIQUE\_SESSION\_NAME Function**

This function receives a name that is unique among all of the sessions that are currently connected to a database.

Multiple calls to this function from the same session always return the same value. You might find it useful to use this function to supply the PIPENAME parameter for your SEND\_MESSAGE and RECEIVE\_MESSAGE calls.

## **Syntax**

DBMS\_PIPE.UNIQUE\_SESSION\_NAME RETURN VARCHAR2;

#### **Pragmas**

pragma restrict\_references(unique\_session\_name,WNDS,RNDS,WNPS);

#### **Return Values**

This function returns a unique name. The returned name can be up to 30 bytes.

# **64 DBMS\_PROFILER**

The DBMS\_PROFILER package provides an interface to profile existing PL/SQL applications and identify performance bottlenecks. You can then collect and persistently store the PL/SQL profiler data.

This chapter contains the following topics:

- [Using DBMS\\_PROFILER](#page-1345-0)
	- [Overview](#page-1345-1)
	- [Security Model](#page-1347-0)
	- [Operational Notes](#page-1347-1)
	- [Exceptions](#page-1350-0)
- **BUME [Summary of DBMS\\_PROFILER Subprograms](#page-1351-0)**

## <span id="page-1345-0"></span>**Using DBMS\_PROFILER**

- **[Overview](#page-1345-1)**
- [Security Model](#page-1347-0)
- **[Operational Notes](#page-1347-1)**
- **[Exceptions](#page-1350-0)**

## <span id="page-1345-1"></span>**Overview**

This package enables the collection of profiler (perfoprmance) data for performance improvement or for determining code coverage for PL/SQL applications. Application developers can use code coverage data to focus their incremental testing efforts.

With this interface, you can generate profiling information for all named library units that are executed in a session. The profiler gathers information at the PL/SQL virtual machine level. This information includes the total number of times each line has been executed, the total amount of time that has been spent executing that line, and the minimum and maximum times that have been spent on a particular execution of that line.

**Note:** It is possible to infer the code coverage figures for PL/SQL units for which data has been collected.

The profiling information is stored in database tables. This enables querying on the data: you can build customizable reports (summary reports, hottest lines, code coverage data, and so on. And you can analyze the data.

The PROFTAB.SQL script creates tables with the columns, datatypes, and definitions as shown in [Table 64–1,](#page-1345-2) [Table 64–2,](#page-1346-0) and [Table 64–3](#page-1346-1).

| <b>Column</b> | Datatype              | <b>Definition</b>                                       |
|---------------|-----------------------|---------------------------------------------------------|
| runid         | NUMBER PRIMARY<br>KEY | Unique run identifier from plsql_profiler_<br>runnumber |
| related run   | NUMBER                | Runid of related run (for client/server correlation)    |

<span id="page-1345-2"></span>**Table 64–1 Columns in Table PLSQL\_PROFILER\_RUNS**

| Column             | <b>Datatype</b> | <b>Definition</b>                        |
|--------------------|-----------------|------------------------------------------|
| run owner          | VARCHAR2(32),   | User who started run                     |
| run date           | DATE            | Start time of run                        |
| run_comment        | VARCHAR2(2047)  | User provided comment for this run       |
| run total<br>time  | <b>NUMBER</b>   | Elapsed time for this run in nanoseconds |
| run system<br>info | VARCHAR2(2047)  | Currently unused                         |
| run comment1       | VARCHAR2(2047)  | Additional comment                       |
| sparel             | VARCHAR2(256)   | Unused                                   |

**Table 64–1 (Cont.) Columns in Table PLSQL\_PROFILER\_RUNS**

#### <span id="page-1346-0"></span>**Table 64–2 Columns in Table PLSQL\_PROFILER\_UNITS**

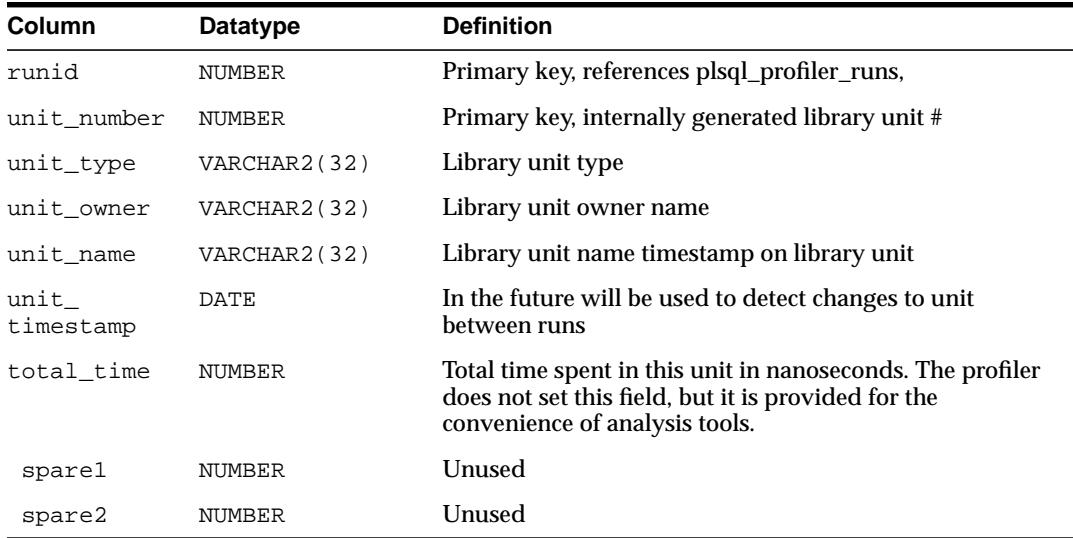

#### **Table 64–3 Columns in Table PLSQL\_PROFILER\_DATA**

<span id="page-1346-1"></span>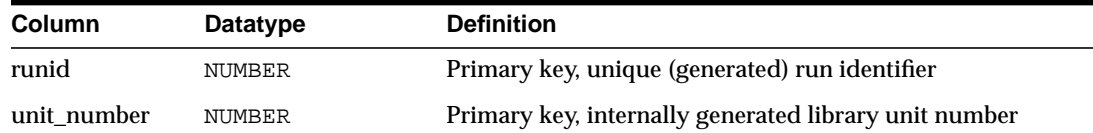

| Column      | Datatype      | <b>Definition</b>                                   |
|-------------|---------------|-----------------------------------------------------|
| line#       | <b>NUMBER</b> | Primary key, not null, line number in unit          |
| total occur | <b>NUMBER</b> | Number of times line was executed                   |
| total time  | <b>NUMBER</b> | Total time spent executing line in nanoseconds      |
| min_time    | NUMBER        | Minimum execution time for this line in nanoseconds |
| max time    | NUMBER        | Maximum execution time for this line in nanoseconds |
| sparel      | <b>NUMBER</b> | Unused                                              |
| spare2      | <b>NUMBER</b> | Unused                                              |
| spare3      | NUMBER        | Unused                                              |
| spare4      | <b>NUMBER</b> | Unused                                              |

**Table 64–3 (Cont.) Columns in Table PLSQL\_PROFILER\_DATA**

With Oracle database version 8.x, a sample textual report writer(profrep.sql) is provided with the PL/SQL demo scripts.

## <span id="page-1347-0"></span>**Security Model**

The profiler only gathers data for units for which a user has CREATE privilege; you cannot use the package to profile units for which EXECUTE ONLY access has been granted. In general, if a user can debug a unit, the same user can profile it. However, a unit can be profiled whether or not it has been compiled DEBUG. Oracle advises that modules that are being profiled should be compiled DEBUG, since this provides additional information about the unit in the database.

**Note:** DBMS\_PROFILER treats any program unit that is compiled in NATIVE mode as if you do not have CREATE privilege, that is, you will not get any output.

## <span id="page-1347-1"></span>**Operational Notes**

- [Typical Run](#page-1348-0)
- [Two Methods of Exception Generation](#page-1349-0)

## <span id="page-1348-0"></span>**Typical Run**

Improving application performance is an iterative process. Each iteration involves the following steps:

- **1.** Running the application with one or more benchmark tests with profiler data collection enabled.
- **2.** Analyzing the profiler data and identifying performance problems.
- **3.** Fixing the problems.

The PL/SQL profiler supports this process using the concept of a *"run".* A run involves running the application through benchmark tests with profiler data collection enabled. You can control the beginning and the ending of a run by calling the START\_PROFILER and STOP\_PROFILER functions.

A typical run involves:

- Starting profiler data collection in the run.
- Executing PL/SQL code for which profiler and code coverage data is required.
- Stopping profiler data collection, which writes the collected data for the run into database tables

**Note:** The collected profiler data is not automatically stored when the user disconnects. You must issue an explicit call to the FLUSH\_ DATA or the STOP PROFILER function to store the data at the end of the session. Stopping data collection stores the collected data.

As the application executes, profiler data is collected in memory data structures that last for the duration of the run. You can call the FLUSH\_DATA function at intermediate points during the run to get incremental data and to free memory for allocated profiler data structures.

Flushing the collected data involves storing collected data in database tables. The tables should already exist in the profiler user's schema. The PROFTAB.SQL script creates the tables and other data structures required for persistently storing the profiler data.

Note that running PROFTAB.SQL drops the current tables. The PROFTAB.SQL script is in the RDBMS/ADMIN directory. Some PL/SQL operations, such as the first execution of a PL/SQL unit, may involve I/O to catalog tables to load the byte code for the PL/SQL unit being executed. Also, it may take some time executing package initialization code the first time a package procedure or function is called.

To avoid timing this overhead, "*warm up"* the database before collecting profile data. To do this, run the application once without gathering profiler data.

You can allow profiling across all users of a system, for example, to profile all users of a package, independent of who is using it. In such cases, the SYSADMIN should use a modified PROFLOAD.SQL script which:

- Creates the profiler tables and sequence
- Grants SELECT/INSERT/UPDATE on those tables and sequence to all users
- Defines public synonyms for the tables and sequence

**Note:** Do not alter the actual fields of the tables.

**See Also:** ["FLUSH\\_DATA Function and Procedure" on page 64-9.](#page-1352-0)

## <span id="page-1349-0"></span>**Two Methods of Exception Generation**

Each routine in this package has two versions that allow you to determine how errors are reported.

- A function that returns success/failure as a status value and will never raise an exception
- A procedure that returns normally if it succeeds and raises an exception if it fails

In each case, the parameters of the function and procedure are identical. Only the method by which errors are reported differs. If there is an error, there is a correspondence between the error codes that the functions return, and the exceptions that the procedures raise.

To avoid redundancy, the following section only provides details about the functional form.

## <span id="page-1350-0"></span>**Exceptions**

| Table 04 <sup>-4</sup> Dollo FROFILER Exceptions |                                                    |  |
|--------------------------------------------------|----------------------------------------------------|--|
| <b>Exception</b><br><b>Description</b>           |                                                    |  |
| version mismatch                                 | Corresponds to error_version.                      |  |
| profiler_error                                   | Corresponds to either "error_param" or "error_io". |  |

**Table 64–4 DBMS\_PROFILER Exceptions**

A 0 return value from any function denotes successful completion; a nonzero return value denotes an error condition. The possible errors are as follows:

■ Bed Subprogram was called with an incorrect parameter. ■

error\_param constant binary\_integer := 1;

■ 'Data flush operation failed. Check whether the profiler tables have been created, are accessible, and that there is adequate space.'

 $error_i$  constant binary\_integer := 2;

■ There is a mismatch between package and database implementation. Oracle returns this error if an incorrect version of the DBMS\_PROFILER package is installed, and if the version of the profiler package cannot work with this database version. The only recovery is to install the correct version of the package.

```
 error_version constant binary_integer := -1;
```
## <span id="page-1351-0"></span>**Summary of DBMS\_PROFILER Subprograms**

| Subprogram                                                                | <b>Description</b>                                                                                          |
|---------------------------------------------------------------------------|----------------------------------------------------------------------------------------------------|
| <b>FLUSH_DATA Function</b><br>and Procedure on<br>page 64-9               | Flushes profiler data collected in the user's session                                                       |
| on page 64-10                                                             | <b>GET VERSION Procedure</b> Gets the version of this API                                                   |
| <b>INTERNAL VERSION</b><br><b>CHECK Function on</b><br>page 64-11         | Verifies that this version of the DBMS PROFILER package can<br>work with the implementation in the database |
| PAUSE_PROFILER<br><b>Function and Procedure</b><br>on page 64-12          | Pauses profiler data collection                                                                             |
| <b>RESUME_PROFILER</b><br><b>Function and Procedure</b><br>on page 64-13  | Resumes profiler data collection                                                                            |
| <b>START_PROFILER</b><br><b>Functions and Procedures</b><br>on page 64-14 | Starts profiler data collection in the user's session                                                       |
| <b>STOP PROFILER</b><br><b>Function and Procedure</b><br>on page 64-15    | Stops profiler data collection in the user's session                                                        |

**Table 64–5 DBMS\_PROFILER Package Subprograms**

## <span id="page-1352-0"></span>**FLUSH\_DATA Function and Procedure**

This function flushes profiler data collected in the user's session. The data is flushed to database tables, which are expected to preexist.

**Note:** Use the PROFTAB.SQL script to create the tables and other data structures required for persistently storing the profiler data.

**Syntax**

DBMS\_PROFILER.FLUSH\_DATA RETURN BINARY\_INTEGER;

DBMS\_PROFILER.FLUSH\_DATA;

## <span id="page-1353-0"></span>**GET\_VERSION Procedure**

This procedure gets the version of this API.

## **Syntax**

DBMS\_PROFILER.GET\_VERSION ( major OUT BINARY\_INTEGER, minor OUT BINARY\_INTEGER);

## **Parameters**

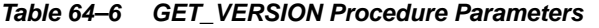

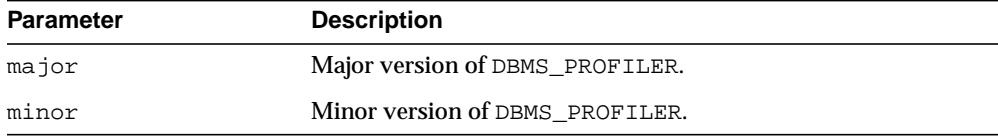

## <span id="page-1354-0"></span>**INTERNAL\_VERSION\_CHECK Function**

This function verifies that this version of the DBMS\_PROFILER package can work with the implementation in the database.

**Syntax**

DBMS\_PROFILER.INTERNAL\_VERSION\_CHECK RETURN BINARY\_INTEGER;

## <span id="page-1355-0"></span>**PAUSE\_PROFILER Function and Procedure**

This function pauses profiler data collection.

## **Syntax**

DBMS\_PROFILER.PAUSE\_PROFILER RETURN BINARY\_INTEGER;

DBMS\_PROFILER.PAUSE\_PROFILER;

## <span id="page-1356-0"></span>**RESUME\_PROFILER Function and Procedure**

This function resumes profiler data collection.

## **Syntax**

DBMS\_PROFILER.RESUME\_PROFILER RETURN BINARY\_INTEGER;

DBMS\_PROFILER.RESUME\_PROFILER;

## <span id="page-1357-0"></span>**START\_PROFILER Functions and Procedures**

This function starts profiler data collection in the user's session.

There are two overloaded forms of the START\_PROFILER function; one returns the run number of the started run, as well as the result of the call. The other does not return the run number. The first form is intended for use with GUI-based tools controlling the profiler.

## **Syntax**

```
DBMS_PROFILER.START_PROFILER(
   run_comment IN VARCHAR2 := sysdate,
 run_comment1 IN VARCHAR2 :='',
   run_number OUT BINARY_INTEGER)
 RETURN BINARY_INTEGER;
DBMS_PROFILER.START_PROFILER(
   run_comment IN VARCHAR2 := sysdate,
   run_comment1 IN VARCHAR2 :='')
RETURN BINARY_INTEGER;
DBMS_PROFILER.START_PROFILER(
   run_comment IN VARCHAR2 := sysdate,
   run_comment1 IN VARCHAR2 :='',
  run_number OUT BINARY_INTEGER);
DBMS_PROFILER.START_PROFILER(
   run_comment IN VARCHAR2 := sysdate,
   run_comment1 IN VARCHAR2 :='');
```
## **Parameters**

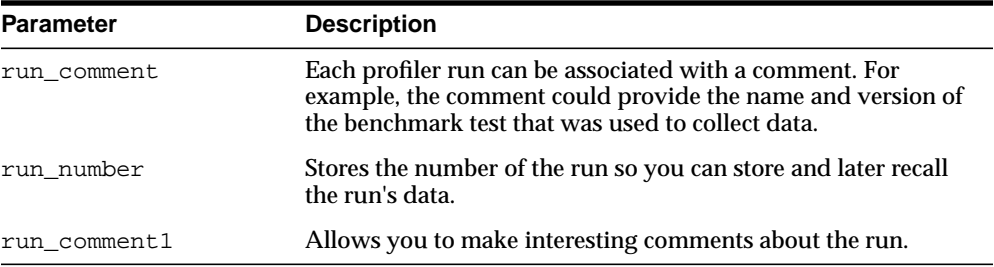

#### **Table 64–7 START\_PROFILER Function Parameters**

## <span id="page-1358-0"></span>**STOP\_PROFILER Function and Procedure**

This function stops profiler data collection in the user's session.

This function has the side effect of flushing data collected so far in the session, and it signals the end of a run.

## **Syntax**

DBMS\_PROFILER.STOP\_PROFILER RETURN BINARY\_INTEGER;

DBMS\_PROFILER.STOP\_PROFILER;

# **65**

## **DBMS\_PROPAGATION\_ADM**

The DBMS\_PROPAGATION\_ADM package, one of a set of Streams packages, provides administrative interfaces for configuring a propagation from a source queue to a destination queue.

> **See Also:** *Oracle Streams Concepts and Administration* and *Oracle Streams Replication Administrator's Guide* for more information about this package and propagations

This chapter contains the following topic:

[Summary of DBMS\\_PROPAGATION\\_ADM Subprograms](#page-1361-0)

## <span id="page-1361-0"></span>**Summary of DBMS\_PROPAGATION\_ADM Subprograms**

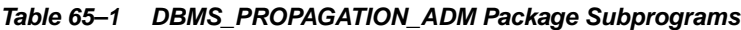

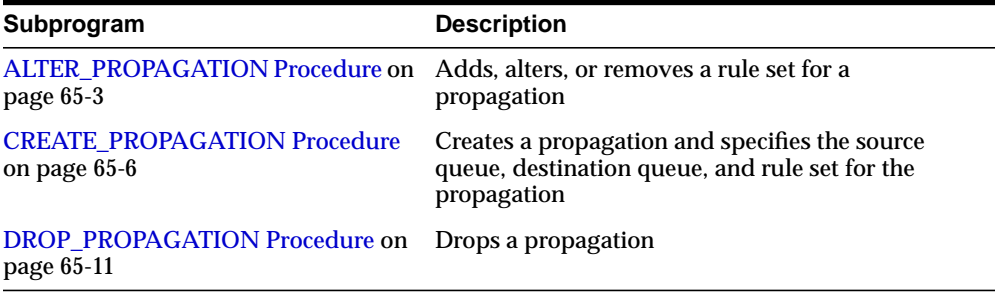

÷

**Note:** All procedures commit unless specified otherwise.

## <span id="page-1362-0"></span>**ALTER\_PROPAGATION Procedure**

This procedure adds, alters, or removes a rule set for a propagation.

**See Also:** *Oracle Streams Concepts and Administration* and [Chapter 82, "DBMS\\_RULE\\_ADM"](#page-1542-0) for more information about rules and rule sets

## **Syntax**

DBMS\_PROPAGATION\_ADM.ALTER\_PROPAGATION(

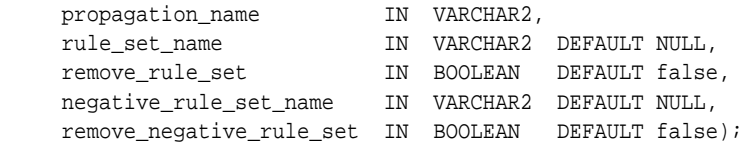

## **Parameters**

| <b>Parameter</b> | <b>Description</b>                                                                                                    |
|------------------|----------------------------------------------------------------------------------------------------|
| propagation_name | The name of the propagation you are altering. You must<br>specify an existing propagation name. Do not specify an<br>owner.                                                                                                    |
| rule_set_name    | The name of the positive rule set for the propagation.<br>The positive rule set contains the rules that instruct the<br>propagation to propagate events.                                                                                                    |
|                  | If you want to use a positive rule set for the propagation,<br>then you must specify an existing rule set in the form<br>[schema_name.]rule_set_name.For example, to<br>specify a positive rule set in the hr schema named<br>prop_rules, enter hr.prop_rules. If the schema is<br>not specified, then the current user is the default. |
|                  | An error is returned if the specified rule set does not<br>exist. You can create a rule set and add rules to it using<br>the DBMS_STREAMS_ADM package or the DBMS_RULE_<br>ADM package.                                                                                                    |
|                  | If you specify NULL and the remove_rule_set<br>parameter is set to false, then retains any existing<br>positive rule set. If you specify NULL and the remove_<br>rule_set parameter is set to true, then removes any<br>existing positive rule set.                                                                                     |
| remove_rule_set  | If true, then removes the positive rule set for the<br>specified propagation. If you remove a positive rule set<br>for a propagation, and the propagation does not have a<br>negative rule set, then the propagation propagates all<br>events.                                                                                          |
|                  | If you remove a positive rule set for a propagation, and a<br>negative rule set exists for the propagation, then the<br>propagation propagates all events in its queue that are<br>not discarded by the negative rule set.                                                                                                    |
|                  | If false, then retains the positive rule set for the<br>specified propagation.                                                                                                    |
|                  | If the rule_set_name parameter is non-NULL, then this<br>parameter should be set to false.                                                                                                    |

**Table 65–2 ALTER\_PROPAGATION Procedure Parameters**

| <b>Parameter</b>         | <b>Description</b>                                                                                                    |
|--------------------------|----------------------------------------------------------------------------------------------------|
| negative_rule_set_name   | The name of the negative rule set for the propagation.<br>The negative rule set contains the rules that instruct the<br>propagation to discard events.                                                                                                    |
|                          | If you want to use a negative rule set for the<br>propagation, then you must specify an existing rule set<br>in the form [schema_name.]rule_set_name.For<br>example, to specify a negative rule set in the hr schema<br>named neg_rules, enter hr.neg_rules. If the schema<br>is not specified, then the current user is the default. |
|                          | An error is returned if the specified rule set does not<br>exist. You can create a rule set and add rules to it using<br>the DBMS_STREAMS_ADM package or the DBMS_RULE_<br>ADM package.                                                                                                    |
|                          | If you specify NULL and the remove_negative_rule_<br>set parameter is set to false, then retains any existing<br>negative rule set. If you specify NULL and the remove_<br>negative_rule_set parameter is set to true, then<br>removes any existing negative rule set.                                                                |
|                          | If you specify both a positive and a negative rule set for a<br>propagation, then the negative rule set is always<br>evaluated first.                                                                                                    |
| remove_negative_rule_set | If true, then removes the negative rule set for the<br>specified propagation. If you remove a negative rule set<br>for a propagation, and the propagation does not have a<br>positive rule set, then the propagation propagates all<br>events.                                                                                        |
|                          | If you remove a negative rule set for a propagation, and<br>a positive rule set exists for the propagation, then the<br>propagation propagates all events in its queue that are<br>not discarded by the positive rule set.                                                                                                    |
|                          | If false, then retains the negative rule set for the<br>specified propagation.                                                                                                    |
|                          | If the negative_rule_set_name parameter is<br>non-NULL, then this parameter should be set to false.                                                                                                    |

**Table 65–2 (Cont.) ALTER\_PROPAGATION Procedure Parameters**

## <span id="page-1365-0"></span>**CREATE\_PROPAGATION Procedure**

This procedure creates a propagation and specifies the source queue, destination queue, and any rule set for the propagation. A propagation propagates events in a local source queue to a destination queue. The destination queue may or may not be in the same database as the source queue.

This procedure also starts propagation and establishes a default schedule for its propagation job. The default schedule has the following properties:

- The start time is SYSDATE().
- The duration is NULL, which means infinite.
- The next time is NULL, which means that propagation restarts as soon as it finishes the current duration.
- The latency is five seconds, which is the wait time for a message to be propagated to a destination queue after it is enqueued into a queue with no messages requiring propagation to the same destination queue.

#### **See Also:**

- [Chapter 82, "DBMS\\_RULE\\_ADM"](#page-1542-0)
- *Oracle Streams Concepts and Administration*

## **Syntax**

DBMS\_PROPAGATION\_ADM.CREATE\_PROPAGATION(

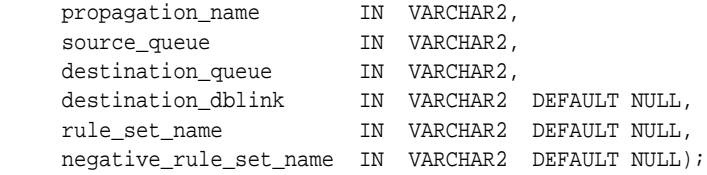

## **Parameters**

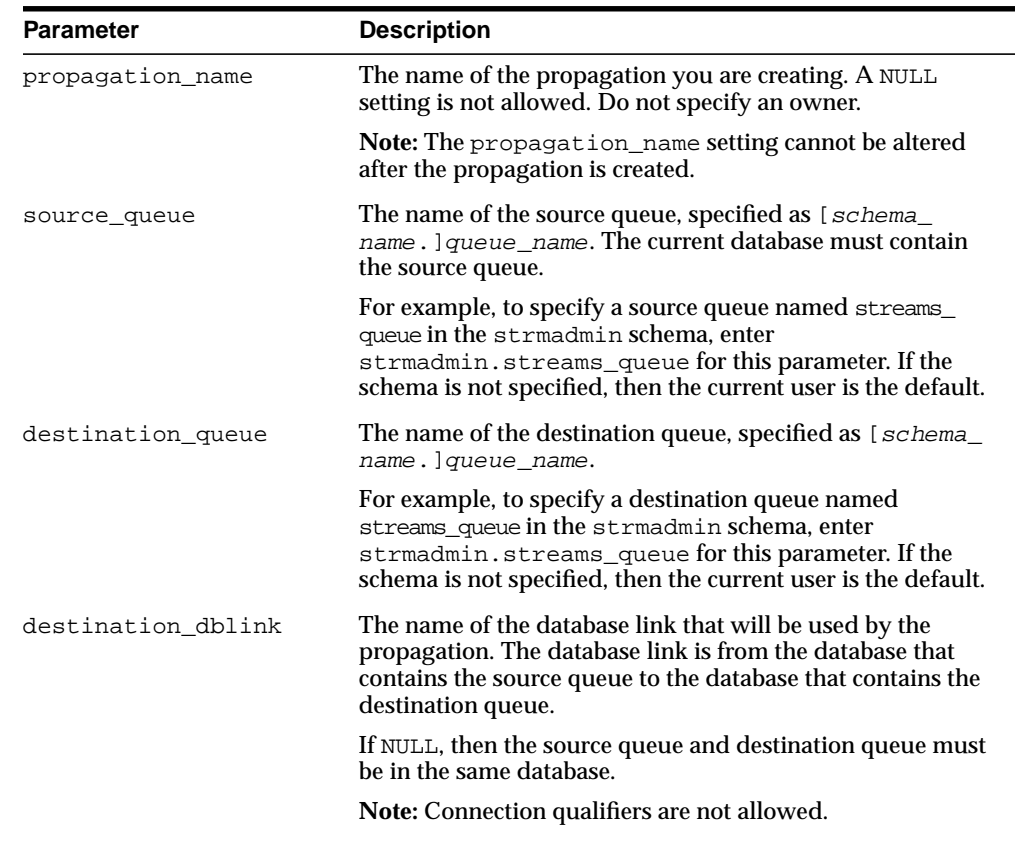

#### **Table 65–3 CREATE\_PROPAGATION Procedure Parameters**

| Parameter              | <b>Description</b>                                                                                                    |
|------------------------|----------------------------------------------------------------------------------------------------|
| rule_set_name          | The name of the positive rule set for the propagation. The<br>positive rule set contains the rules that instruct the<br>propagation to propagate events.                                                                                                    |
|                        | If you want to use a positive rule set for the propagation,<br>then you must specify an existing rule set in the form<br>[schema_name.]rule_set_name.For example, to<br>specify a positive rule set in the hr schema named prop<br>rules, enter hr.prop_rules. If the schema is not<br>specified, then the current user is the default. |
|                        | An error is returned if the specified rule set does not exist.<br>You can create a rule set and add rules to it using the DBMS_<br>STREAMS_ADM package or the DBMS_RULE_ADM package.                                                                                                    |
|                        | If you specify NULL, and no negative rule set exists for the<br>propagation, then the propagation propagates all events in<br>its queue.                                                                                                    |
|                        | If you specify NULL, and a negative rule set exists for the<br>propagation, then the propagation propagates all events in<br>its queue that are not discarded by the negative rule set.                                                                                                    |
| negative_rule_set_name | The name of the negative rule set for the propagation. The<br>negative rule set contains the rules that instruct the<br>propagation to discard events.                                                                                                    |
|                        | If you want to use a negative rule set for the propagation,<br>then you must specify an existing rule set in the form<br>[schema_name.]rule_set_name.For example, to<br>specify a negative rule set in the hr schema named neg_<br>rules, enter hr. neg_rules. If the schema is not specified,<br>then the current user is the default. |
|                        | An error is returned if the specified rule set does not exist.<br>You can create a rule set and add rules to it using the DBMS_<br>STREAMS_ADM package or the DBMS_RULE_ADM package.                                                                                                    |
|                        | If you specify NULL, and no positive rule set exists for the<br>propagation, then the propagation propagates all events in<br>its queue.                                                                                                    |
|                        | If you specify NULL, and a positive rule set exists for the<br>propagation, then the propagation propagates all events in<br>its queue that are not discarded by the positive rule set.                                                                                                    |
|                        | If you specify both a positive and a negative rule set for a<br>propagation, then the negative rule set is always evaluated<br>first.                                                                                                    |

**Table 65–3 (Cont.) CREATE\_PROPAGATION Procedure Parameters**
## **Usage Notes**

If no propagation job exists for the database link specified when this procedure is run, then a propagation job is created for use by the propagation. If a propagation job is created, then the user who runs this procedure owns the propagation job. If a propagation job already exists for the specified database link, then the existing propagation job is used.

You can administer a propagation job using the following procedures in the DBMS AQADM package:

- To alter the default schedule for a propagation job, use the ALTER\_ PROPAGATION SCHEDULE procedure.
- To stop propagation, use the DISABLE\_PROPAGATION\_SCHEDULE procedure and specify the source queue for the queue\_name parameter and the database link for the destination parameter.
- To restart propagation, use the ENABLE\_PROPAGATION\_SCHEDULE procedure and specify the source queue for the queue name parameter and the database link for the destination parameter. Restarting propagation may be necessary if a propagation job is disabled automatically due to errors.

These types of changes affect all propagations that use the propagation job.

The user who owns the source queue is the user who propagates events. This user must have the necessary privileges to propagate events. These privileges include the following:

- Execute privilege on the rule set used by the propagation
- Execute privilege on all rule-based transformation functions used in the rule set
- Enqueue privilege on the destination queue if the destination queue is in the same database

If the propagation propagates events to a destination queue in a remote database, then the owner of the source queue must be able to use the propagation's database link and the user to which the database link connects at the remote database must have enqueue privilege on the destination queue.

#### **Note:**

- Currently, a single propagation job propagates all events that use a particular database link, even if the database link is used by multiple propagations to propagate events to multiple destination queues.
- The source queue owner performs the propagation, but the propagation job is owned by the user who creates it. These two users may or may not be the same.

 $\overline{\phantom{0}}$ 

## **DROP\_PROPAGATION Procedure**

This procedure drops a propagation and deletes all captured and user-enqueued events for the destination queue in the source queue. This procedure also removes the schedule for propagation from the source queue to the destination queue.

#### **Syntax**

```
DBMS_PROPAGATION_ADM.DROP_PROPAGATION(
   propagation_name IN VARCHAR2,
   drop_unused_rule_sets IN BOOLEAN DEFAULT false);
```
## **Parameters**

| <b>Parameter</b>      | <b>Description</b>                                                                                                    |
|-----------------------|----------------------------------------------------------------------------------------------------|
| propagation name      | The name of the propagation you are dropping. You must<br>specify an existing propagation name. Do not specify an<br>owner.                                                                                                    |
| drop unused rule sets | If true, then drops any rule sets, positive and negative, used<br>by the specified propagation if these rule sets are not used by<br>any other Streams client, which includes capture processes,<br>propagations, apply processes, and messaging clients. If this<br>procedure drops a rule set, then this procedure also drops<br>any rules in the rule set that are not in another rule set. |
|                       | If false, then does not drop the rule sets used by the<br>specified propagation, and the rule sets retain their rules.                                                                                                    |

**Table 65–4 DROP\_PROPAGATION Procedure Parameters**

## **Usage Notes**

When you use this procedure to drop a propagation, information about rules created for the propagation using the DBMS\_STREAMS\_ADM package is removed from the data dictionary views for Streams rules. Information about such a rule is removed even if the rule is not in either rule set for the propagation.

**See Also:** *Oracle Streams Concepts and Administration* for more information about Streams data dictionary views

The following are the data dictionary views for Streams rules:

ALL STREAMS GLOBAL RULES

- DBA\_STREAMS\_GLOBAL\_RULES
- ALL\_STREAMS\_MESSAGE\_RULES
- DBA\_STREAMS\_MESSAGE\_RULES
- ALL\_STREAMS\_SCHEMA\_RULES
- DBA\_STREAMS\_SCHEMA\_RULES
- ALL\_STREAMS\_TABLE\_RULES
- DBA\_STREAMS\_TABLE\_RULES

**Note:** When you drop a propagation, the propagation job used by the propagation is dropped automatically, if no other propagations are using the propagation job.

# **66**

## **DBMS\_RANDOM**

The DBMS\_RANDOM package provides a built-in random number generator. DBMS\_ RANDOM is not intended for cryptography.

This chapter contains the following topics:

- [Using DBMS\\_RANDOM](#page-1373-0)
	- [Security Model](#page-1373-1)
	- [Operational Notes](#page-1373-2)
- **BUMMANDOM Subprograms**

## <span id="page-1373-0"></span>**Using DBMS\_RANDOM**

- **[Security Model](#page-1373-1)**
- **[Operational Notes](#page-1373-2)**

## <span id="page-1373-1"></span>**Security Model**

This package should be installed as SYS. By default, the package is initialized with the current user name, current time down to the second, and the current session.

## <span id="page-1373-2"></span>**Operational Notes**

- DBMS\_RANDOM.RANDOM produces integers in  $[-2^{\wedge}31, 2^{\wedge}31]$ .
- DBMS\_RANDOM. VALUE produces numbers in  $[0,1)$  with 38 digits of precision.

DBMS\_RANDOM can be explicitly initialized, but does not need to be initialized before calling the random number generator. It will automatically initialize with the date, userid, and process id if no explicit initialization is performed.

If this package is seeded twice with the same seed, then accessed in the same way, it will produce the same results in both cases.

In some cases, such as when testing, you may want the sequence of random numbers to be the same on every run. In that case, you seed the generator with a constant value by calling one of the overloads of DBMS\_RANDOM.SEED. To produce different output for every run, simply to omit the call to "Seed" and the system will choose a suitable seed for you.

## <span id="page-1374-0"></span>**Summary of DBMS\_RANDOM Subprograms**

| Subprogram                                  | <b>Description</b>                                                                                                    |
|---------------------------------------------|----------------------------------------------------------------------------------------------------|
| <b>INITIALIZE</b> Procedure on<br>page 66-4 | Initializes the package with a seed value                                                                                                    |
| <b>NORMAL Function on</b><br>page 66-5      | Returns random numbers in a normal distribution                                                                                                    |
| <b>RANDOM</b> Procedure on<br>page 66-6     | Generates a random number                                                                                                    |
| <b>SEED Procedures on</b><br>page $66-7$    | Resets the seed                                                                                                    |
| <b>STRING Function on</b><br>page 66-8      | Gets a random string                                                                                                    |
| <b>TERMINATE Procedure</b><br>on page 66-9  | Terminates package                                                                                                    |
| <b>VALUE</b> Functions on<br>page 66-10     | This function gets a random number, greater than or equal to 0<br>and less than 1, with 38 digits to the right of the decimal<br>(38-digit precision), while the overloaded function gets a<br>random Oracle number x, where x is greater than or equal to<br>low and less than high |

**Table 66–1 DBMS\_RANDOM Package Subprograms**

**Note:** The [INITIALIZE Procedure](#page-1375-0), [RANDOM Procedure](#page-1377-0) and the [TERMINATE Procedure](#page-1380-0) are all obsolete and, while currently supported, are included in this release for legacy reasons only.

## <span id="page-1375-0"></span>**INITIALIZE Procedure**

This procedure initializes the generator (but see [Usage Notes\)](#page-1375-1).

## **Syntax**

DBMS\_RANDOM.INITIALIZE ( val IN BINARY\_INTEGER);

### **Pragmas**

PRAGMA restrict\_references (initialize, WNDS)

## **Parameters**

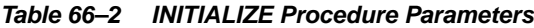

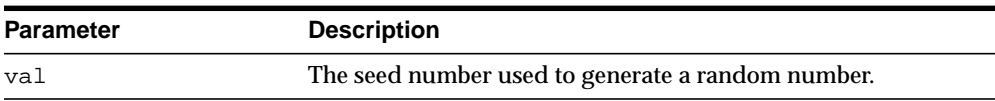

### <span id="page-1375-1"></span>**Usage Notes**

This procedure is obsolete as it simply calls the [SEED Procedures on page 66-7](#page-1378-0).

## <span id="page-1376-0"></span>**NORMAL Function**

This function returns random numbers in a standard normal distribution.

### **Syntax**

DBMS\_RANDOM.NORMAL RETURN NUMBER;

## **Pragmas**

PRAGMA restrict\_references (normal, WNDS)

## **Return Values**

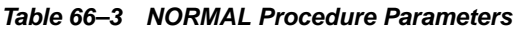

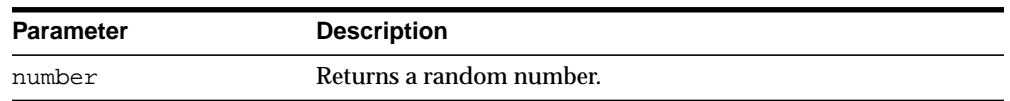

## <span id="page-1377-0"></span>**RANDOM Procedure**

This procedure generates a random number (but see [Usage Notes](#page-1377-1)).

### **Syntax**

DBMS\_RANDOM.RANDOM RETURN binary\_integer;

## **Pragmas**

PRAGMA restrict\_references (random, WNDS)

## **Return Values**

**Table 66–4 RANDOM Procedure Parameters**

| <b>Parameter</b> | <b>Description</b>                                                                         |  |
|------------------|--------------------------------------------------------------------------------------------|--|
| binary integer   | Returns a random integer greater or equal to -power(2,31) and<br>less than $power(2,31)$ . |  |

## <span id="page-1377-1"></span>**Usage Notes**

This procedure is obsolete and, although it is currently supported, it should not be used.

## <span id="page-1378-0"></span>**SEED Procedures**

This procedure resets the seed.

## **Syntax**

DBMS\_RANDOM.SEED ( seed IN BINARY\_INTEGER);

DBMS\_RANDOM.SEED ( seed IN VARCHAR2);

## **Pragmas**

PRAGMA restrict\_references (seed, WNDS);

## **Parameters**

#### **Table 66–5 SEED Procedure Parameters**

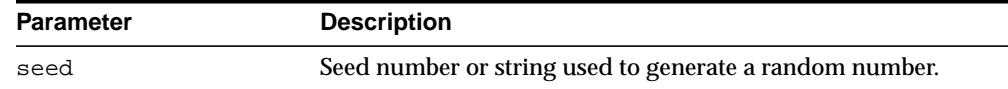

## **Usage Notes**

The seed can be a string up to length 2000.

## <span id="page-1379-0"></span>**STRING Function**

#### This function gets a random string.

## **Syntax**

DBMS\_RANDOM.STRING opt IN CHAR, len IN NUMBER) RETURN VARCHAR2;

### **Pragmas**

PRAGMA restrict\_references (string, WNDS)

#### **Parameters**

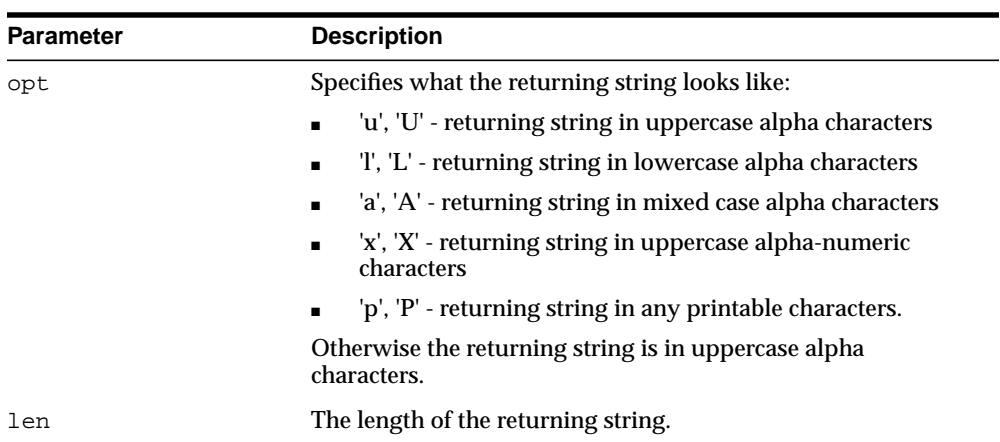

#### **Table 66–6 STRING Function Parameters**

## **Return Values**

#### **Table 66–7 STRING Function Parameters**

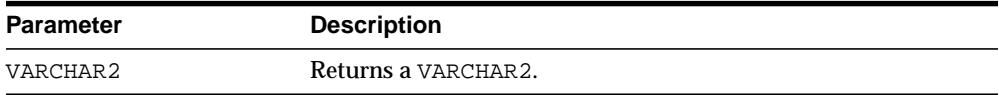

## <span id="page-1380-0"></span>**TERMINATE Procedure**

When you are finished with the package, call the TERMINATE procedure (but see [Usage Notes\)](#page-1380-1)

**Syntax**

DBMS\_RANDOM.TERMINATE

### <span id="page-1380-1"></span>**Usage Notes**

This procedure performs no function and, although it is currently supported, it is obsolete and should not be used.

## <span id="page-1381-0"></span>**VALUE Functions**

The basic function gets a random number, greater than or equal to 0 and less than 1, with 38 digits to the right of the decimal (38-digit precision). Alternatively, you can get a random Oracle number x, where x is greater than or equal to low and less than high.

## **Syntax**

DBMS\_RANDOM.VALUE RETURN NUMBER;

DBMS\_RANDOM.VALUE( low IN NUMBER, high IN NUMBER) RETURN NUMBER;

## **Parameters**

**Table 66–8 VALUE Function Parameters**

| <b>Parameter</b> | <b>Description</b>                                                                                                |  |
|------------------|----------------------------------------------------------------------------------------------------|--|
| low              | The lowest number in a range from which to generate a<br>random number. The number generated may be equal to low. |  |
| high             | The highest number below which to generate a random<br>number. The number generated will be less than high.       |  |

## **Return Values**

**Table 66–9 VALUE Function Parameters**

| Parameter | <b>Description</b>        |
|-----------|---------------------------|
| NUMBER    | Returns an Oracle Number. |

# **67 DBMS\_RECTIFIER\_DIFF**

The DBMS\_RECTIFIER\_DIFF package provides an interface used to detect and resolve data inconsistencies between two replicated sites.

■ [Documentation of DBMS\\_RECTIFIER\\_DIFF](#page-1383-0)

## <span id="page-1383-0"></span>**Documentation of DBMS\_RECTIFIER\_DIFF**

For a complete description of this package within the context of Replication, see DBMS\_RECTIFIER\_DIFF in the *Oracle Database Advanced Replication Management API Reference.*

# **68**

## **DBMS\_REDEFINITION**

The DBMS\_REDEFINITION package provides an interface to perform an online redefinition of tables.

> **See Also:** *Oracle Database Administrator's Guide for more information.*

This chapter contains the following topics:

- [Using DBMS\\_REDEFINITION](#page-1385-0)
	- [Overview](#page-1385-1)
	- [Constants](#page-1385-3)
	- **[Operational Notes](#page-1385-2)**
- **BUMMARE SUMMARY OF DEMS\_REDEFINITION Subprograms**

## <span id="page-1385-0"></span>**Using DBMS\_REDEFINITION**

- **[Overview](#page-1385-1)**
- **[Constants](#page-1385-3)**
- **[Operational Notes](#page-1385-2)**

## <span id="page-1385-1"></span>**Overview**

To achieve online redefinition, incrementally maintainable local materialized views are used. Materialized view logs need to be defined on the master tables to support incrementally maintainable materialized views. These logs keep track of the changes to the master tables and are used by the materialized views during refresh synchronization.

## <span id="page-1385-3"></span>**Constants**

The following constants are defined for this package:

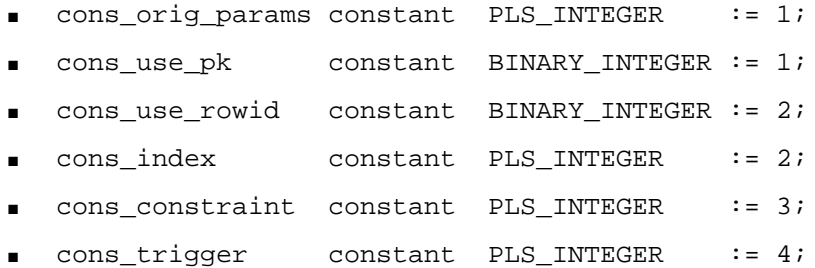

## <span id="page-1385-2"></span>**Operational Notes**

■ cons\_use\_pk and cons\_use\_rowid are constants used as input to the "options\_flag" parameter in both the [START\\_REDEF\\_TABLE Procedure](#page-1394-0) and CAN REDEF TABLE Procedure. cons use rowid is used to indicate that the redefinition should be done using rowids while cons\_use\_pk implies that the redefinition should be done using primary keys or pseudo-primary keys (which are unique keys with all component columns having NOT NULL constraints).

■ cons\_index, cons\_trigger and cons\_constraint are used to specify the type of the dependent object being (un)registered in [REGISTER\\_DEPENDENT\\_](#page-1393-0) [OBJECT Procedure](#page-1393-0) and [UNREGISTER\\_DEPENDENT\\_OBJECT Procedure](#page-1397-0) (parameter "dep\_type").

cons\_index ==> dependent object is of type INDEX

cons\_trigger ==> dependent object is of type TRIGGER

cons\_constraint==> dependent object type is of type CONSTRAINT

■ cons\_orig\_params as used as input to the "copy\_indexes" parameter in [COPY\\_TABLE\\_DEPENDENTS Procedure.](#page-1390-0) Using this parameter implies that the indexes on the original table be copied onto the interim table using the same storage parameters as that of the original index.

## <span id="page-1387-0"></span>**Summary of DBMS\_REDEFINITION Subprograms**

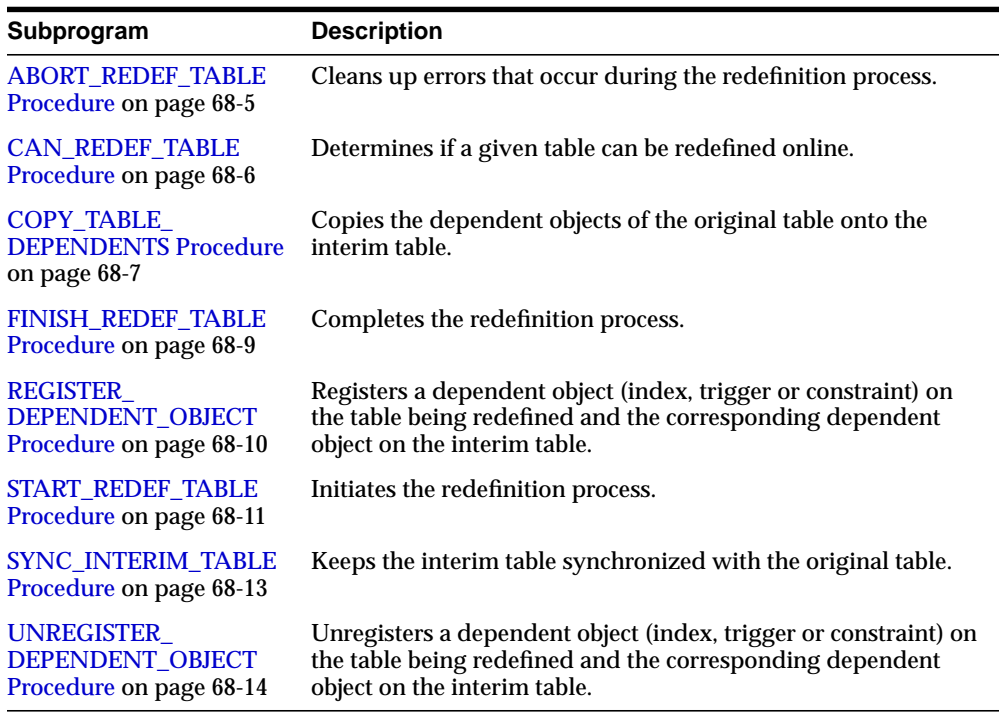

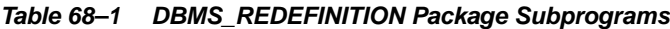

## <span id="page-1388-0"></span>**ABORT\_REDEF\_TABLE Procedure**

This procedure cleans up errors that occur during the redefinition process. This procedure can also be used to terminate the redefinition process any time after start\_redef\_table has been called and before finish\_redef\_table is called.

#### **Syntax**

```
DBMS_REDEFINITION.ABORT_REDEF_TABLE (
  uname IN VARCHAR2,
   orig_table IN VARCHAR2,
   int_table IN VARCHAR2);
```
### **Parameters**

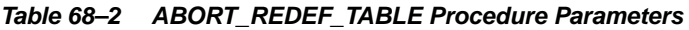

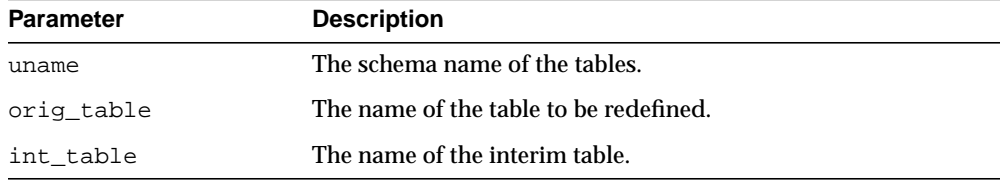

## <span id="page-1389-0"></span>**CAN\_REDEF\_TABLE Procedure**

This procedure determines if a given table can be redefined online. This is the first step of the online redefinition process. If the table is not a candidate for online redefinition, an error message is raised.

## **Syntax**

```
DBMS_REDEFINITION.CAN_REDEF_TABLE (
 uname IN VARCHAR2,
 tname IN VARCHAR2,
   options_flag IN PLS_INTEGER := 1);
```
#### **Parameters**

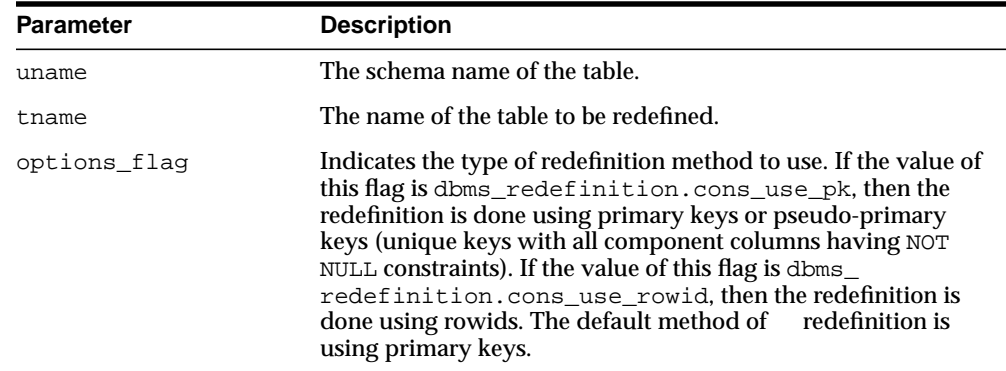

#### **Table 68–3 CAN\_REDEF\_TABLE Procedure Parameters**

#### **Exceptions**

If the table is not a candidate for online redefinition, an error message is raised.

## <span id="page-1390-0"></span>**COPY\_TABLE\_DEPENDENTS Procedure**

This procedure clones the dependent objects of the table being redefined onto the interim table and registers the dependent objects. This procedure does not clone the already registered dependent objects.

This API will be used to clone the dependent objects like grants, triggers, constraints and privileges from the table being redefined onto the interim table (which represents the post-redefinition table).

All cloned referential constraints involving the interim tables will be created disabled (they will be automatically enabled after the redefinition) and all triggers on interim tables will not fire till the redefinition is completed. After the redefinition is complete, the cloned objects will be renamed to the corresponding pre-redefinition names of the objects (from which they were cloned from).

## **Syntax**

DBMS\_REDEFINITION.COPY\_TABLE\_DEPENDENTS(

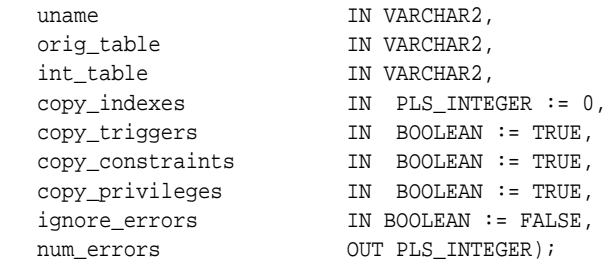

## **Parameters**

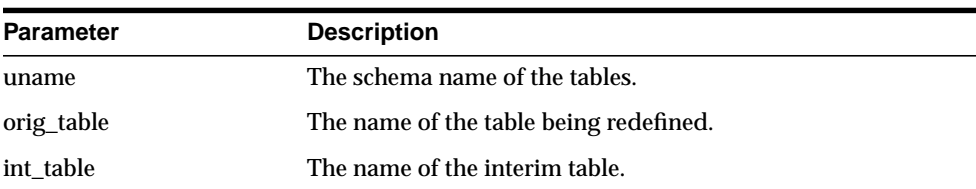

#### **Table 68–4 COPY\_TABLE\_DEPENDENTS Procedure Parameters**

| <b>Parameter</b> | <b>Description</b>                                                                                                    |  |
|------------------|----------------------------------------------------------------------------------------------------|--|
| copy_indexes     | A flag indicating whether to copy the indexes                                                                                                    |  |
|                  | 0 - don't copy any index<br>$\blacksquare$                                                                                                    |  |
|                  | dbms_redefinition.cons_orig_params-copythe<br>$\blacksquare$<br>indexes using the physical parameters of the source<br>indexes                                                                                                    |  |
| copy_triggers    | TRUE implies clone triggers, FALSE implies do nothing                                                                                                    |  |
| copy_constraints | TRUE implies clone constraints, FALSE implies do nothing                                                                                                    |  |
| copy privileges  | TRUE implies clone privileges, FALSE implies do nothing                                                                                                    |  |
| ignore_errors    | TRUE implies if an error occurs while cloning a particular<br>dependent object, then skip that object and continue cloning<br>other dependent objects. FALSE implies that the cloning<br>process should stop upon encountering an error. |  |
| num errors       | The number of errors that occurred while cloning dependent<br>objects                                                                                                    |  |

**Table 68–4 (Cont.) COPY\_TABLE\_DEPENDENTS Procedure Parameters**

#### **Usage Notes**

It is the user's responsibility that the cloned dependent objects are unaffected by the redefinition. All the triggers will be cloned and it is the user's responsibility that the cloned triggers are unaffected by the redefinition.

## <span id="page-1392-0"></span>**FINISH\_REDEF\_TABLE Procedure**

This procedure completes the redefinition process. Before this step, you can create new indexes, triggers, grants, and constraints on the interim table. The referential constraints involving the interim table must be disabled. After completing this step, the original table is redefined with the attributes and data of the interim table. The original table is locked briefly during this procedure.

### **Syntax**

```
DBMS_REDFINITION.FINISH_REDEF_TABLE (
  uname IN VARCHAR2,
   orig_table IN VARCHAR2,
   int_table IN VARCHAR2);
```
## **Parameters**

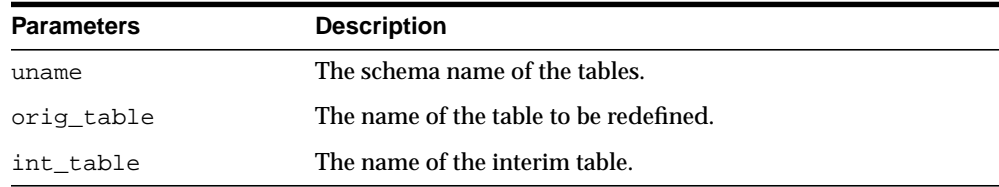

#### **Table 68–5 FINISH\_REDEF\_TABLE Procedure Parameters**

## <span id="page-1393-0"></span>**REGISTER\_DEPENDENT\_OBJECT Procedure**

This procedure registers a dependent object (index, trigger or constraint) on the table being redefined and the corresponding dependent object on the interim table.

#### **Syntax**

```
DBMS_REDFINITION.REGISTER_DEPEPENDENT_OBJECT(
uame IN VARCHAR2,
 orig_table IN VARCHAR2,
 int_table IN VARCHAR2,
 dep_type IN PLS_INTEGER,
 dep_owner IN VARCHAR2,
 dep_orig_name IN VARCHAR2,
 dep_int_name IN VARCHAR2);
```
## **Parameters**

#### **Table 68–6 REGISTER\_DEPENDENT\_OBJECT Procedure Parameters**

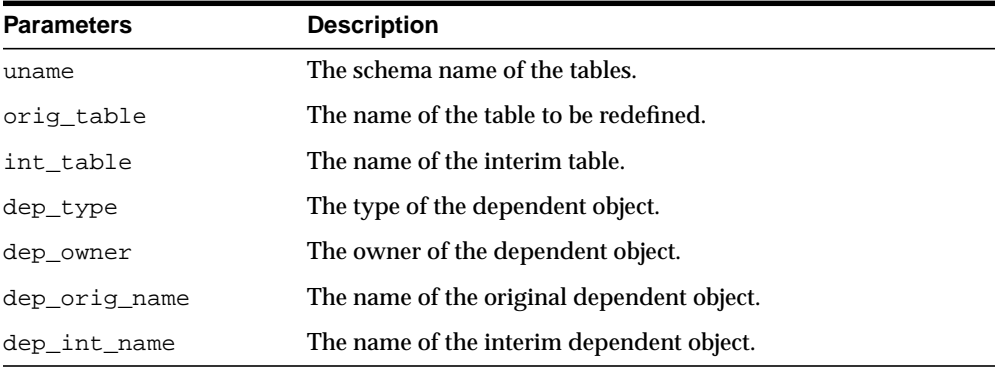

### **Usage Notes**

- Attempting to register an already registered object will raise an error.
- Registering a dependent object will automatically remove that object from DBA REDEFINITION\_ERRORS if an entry exists for that object.

## <span id="page-1394-0"></span>**START\_REDEF\_TABLE Procedure**

After verifying that the table can be redefined online, you manually create an empty interim table (in the same schema as the table to be redefined) with the desired attributes of the post-redefinition table, and then call this procedure to initiate the redefinition.

#### **Syntax**

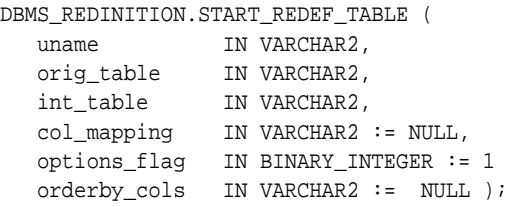

#### **Parameters**

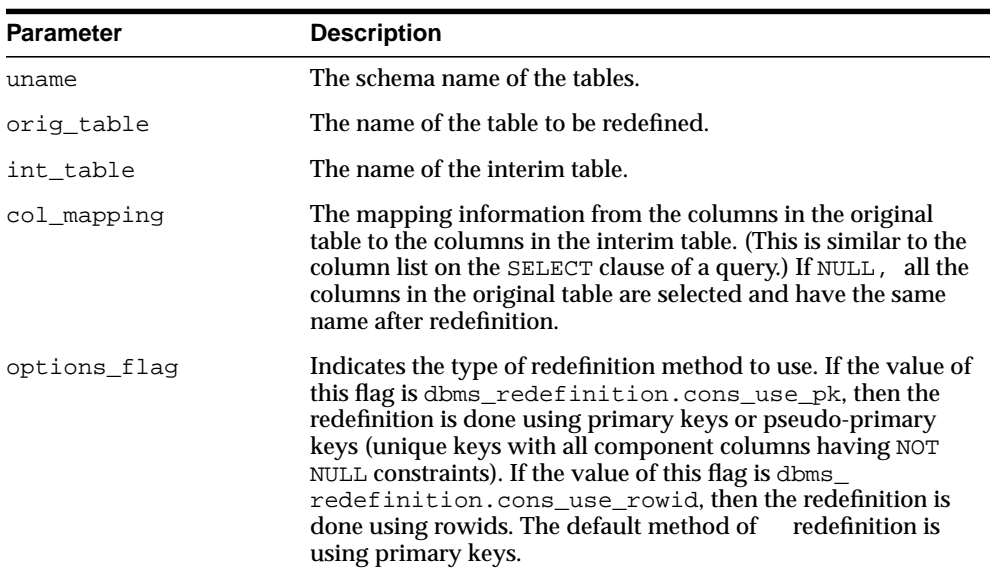

#### **Table 68–7 START\_REDEF\_TABLE Procedure Parameters**

| <b>Parameter</b> | <b>Description</b>                                                                                                    |  |
|------------------|----------------------------------------------------------------------------------------------------|--|
| orderby cols     | This optional parameter accepts the list of columns (along with<br>the optional keyword(s) ascending/descending) with which to<br>order by the rows during the initial instantiation of the interim<br>table (the order by is only done for the initial instantiation and<br>not for subsequent synchronizations) |  |

**Table 68–7 (Cont.) START\_REDEF\_TABLE Procedure Parameters**

## <span id="page-1396-0"></span>**SYNC\_INTERIM\_TABLE Procedure**

This procedure keeps the interim table synchronized with the original table. This step is useful in minimizing the amount of synchronization needed to be done by finish\_redef\_table before completing the online redefinition. This procedure can be called between long running operations (such as create index) on the interim table to sync it up with the data in the original table and speed up subsequent operations.

### **Syntax**

DBMS\_REDFINITION.SYNC\_INTERIM\_TABLE ( uname IN VARCHAR2, orig\_table IN VARCHAR2, int\_table IN VARCHAR2);

#### <span id="page-1396-1"></span>**Parameters**

| <b>Parameter</b> | <b>Description</b>                     |  |
|------------------|----------------------------------------|--|
| uname            | The schema name of the table.          |  |
| orig table       | The name of the table to be redefined. |  |
| int table        | The name of the interim table.         |  |

**Table 68–8 SYNC\_INTERIM\_TABLE Procedure Parameters**

## <span id="page-1397-0"></span>**UNREGISTER\_DEPENDENT\_OBJECT Procedure**

This procedure unregisters a dependent object (index, trigger or constraint) on the table being redefined and the corresponding dependent object on the interim table.

### **Syntax**

```
DBMS_REDFINITION.UNREGISTER_DEPEPENDENT_OBJECT(
```
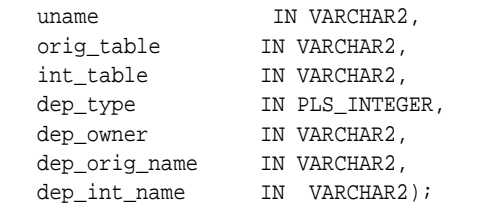

### **Parameters**

**Table 68–9 UNREGISTER\_DEPENDENT\_OBJECT Procedure Parameters**

| <b>Parameters</b> | <b>Description</b>                         |  |
|-------------------|--------------------------------------------|--|
| uname             | The schema name of the tables.             |  |
| orig_table        | The name of the table to be redefined.     |  |
| int_table         | The name of the interim table.             |  |
| dep_type          | The type of the dependent object.          |  |
| dep_owner         | The owner of the dependent object.         |  |
| dep_orig_name     | The name of the original dependent object. |  |
| dep_int_name      | The name of the interim dependent object.  |  |

# **69 DBMS\_REFRESH**

The DBMS\_REFRESH package enables you to create groups of materialized views that can be refreshed together to a transactionally consistent point in time.

■ [Documentation of DBMS\\_REFRESH](#page-1399-0)

## <span id="page-1399-0"></span>**Documentation of DBMS\_REFRESH**

For a complete description of this package within the context of Replication, see DBMS\_REFRESH in the *Oracle Database Advanced Replication Management API Reference.*

# **70 DBMS\_REPAIR**

The DBMS\_REPAIR pacakge contains data corruption repair procedures that enable you to detect and repair corrupt blocks in tables and indexes. You can address corruptions where possible and continue to use objects while you attempt to rebuild or repair them.

See Also: For detailed information about using the DBMS\_ REPAIR package, see *Oracle Database Administrator's Guide.*

This chapter contains the following topics:

- [Using DBMS\\_REPAIR](#page-1401-0)
	- [Overview](#page-1401-1)
	- **[Security Model](#page-1401-3)**
	- [Constants](#page-1401-2)
	- **[Exceptions](#page-1402-0)**
	- [Examples](#page-1403-0)
- [Summary of DBMS\\_REPAIR Subprograms](#page-1404-0)

## <span id="page-1401-0"></span>**Using DBMS\_REPAIR**

- [Overview](#page-1401-1)
- [Security Model](#page-1401-3)
- **[Constants](#page-1401-2)**
- **[Exceptions](#page-1402-0)**
- **[Examples](#page-1403-0)**

## <span id="page-1401-1"></span>**Overview**

**Note:** The DBMS\_REPAIR package is intended for use by database administrators only. It is not intended for use by application developers.

## <span id="page-1401-3"></span>**Security Model**

The package is owned by SYS. Execution privilege is not granted to other users.

## <span id="page-1401-2"></span>**Constants**

The DBMS\_REPAIR package defines several enumerated constants that should be used for specifying parameter values. Enumerated constants must be prefixed with the package name. For example, DBMS\_REPAIR.TABLE\_OBJECT.

[Table 70–1](#page-1401-4) lists the parameters and the enumerated constants.

| Parameter   | <b>Constant</b>                            |
|-------------|--------------------------------------------|
| object_type | TABLE OBJECT, INDEX OBJECT, CLUSTER OBJECT |
| action      | CREATE ACTION, DROP ACTION, PURGE ACTION   |
| table_type  | REPAIR TABLE, ORPHAN TABLE                 |
| flags       | SKIP FLAG, NOSKIP FLAG                     |

<span id="page-1401-4"></span>**Table 70–1 DBMS\_REPAIR Constants**

 $\equiv$ 

**Note:** The default table\_name will be REPAIR\_TABLE when table\_type is REPAIR\_TABLE, and will be ORPHAN\_KEY\_TABLE when table\_type is ORPHAN\_TABLE.

## <span id="page-1402-0"></span>**Exceptions**

| <b>Exception</b> | <b>Description</b>                                                                                                    | <b>Action</b>                                                                                                    |
|------------------|----------------------------------------------------------------------------------------------------|----------------------------------------------------------------------------------------------------|
| 942              | Reported by DBMS_REPAIR.ADMIN_ -<br>TABLES during a DROP_ACTION<br>when the specified table doesn't exist.                                  |                                                                                                    |
| 955              | Reported by DBMS_REPAIR.<br>CREATE_ACTION when the specified<br>table already exists.                                                       |                                                                                                    |
| 24120            | An invalid parameter was passed to<br>the specified DBMS_REPAIR<br>procedure.                                                               | Specify a valid parameter value or use<br>the parameter's default.                                                                                                  |
| 24122            | An incorrect block range was<br>specified.                                                                                                  | Specify correct values for the BLOCK_<br>START and BLOCK_END parameters.                                                                                            |
| 24123            | An attempt was made to use the<br>specified feature, but the feature is<br>not yet implemented.                                             | Do not attempt to use the feature.                                                                                                    |
| 24124            | An invalid ACTION parameter was<br>specified.                                                                                               | Specify CREATE_ACTION, PURGE_<br>ACTION or DROP ACTION for the<br>ACTION parameter.                                                                                 |
| 24125            | An attempt was made to fix corrupt<br>blocks on an object that has been<br>dropped or truncated since DBMS_<br>REPAIR.CHECK_OBJECT was run. | Use DBMS_REPAIR.ADMIN_TABLES to<br>purge the repair table and run DBMS_<br>REPAIR.CHECK_OBJECT to determine<br>whether there are any corrupt blocks<br>to be fixed. |
| 24127            | TABLESPACE parameter specified<br>with an ACTION other than CREATE_<br>ACTION.                                                              | Do not specify TABLESPACE when<br>performing actions other than<br>CREATE ACTION.                                                                                   |
| 24128            | A partition name was specified for an<br>object that is not partitioned.                                                                    | Specify a partition name only if the<br>object is partitioned.                                                                                                    |

**Table 70–2 DBMS\_REPAIR Exceptions**

| <b>Exception</b> | <b>Description</b>                                                                                                    | Action                                                           |
|------------------|----------------------------------------------------------------------------------------------------|------------------------------------------------------------------|
| 24129            | An attempt was made to pass a table  Pass a valid table name parameter.<br>name parameter without the<br>specified prefix. |                                                                  |
| 24130            | An attempt was made to specify a<br>repair or orphan table that does not<br>exist.                                         | Specify a valid table name parameter.                            |
| 24131            | An attempt was made to specify a<br>repair or orphan table that does not<br>have a correct definition.                     | Specify a table name that refers to a<br>properly created table. |
| 24132            | An attempt was made to specify a<br>table name is greater than 30<br>characters long.                                      | Specify a valid table name parameter.                            |

**Table 70–2 (Cont.) DBMS\_REPAIR Exceptions**

## <span id="page-1403-0"></span>**Examples**

/\* Fix the bitmap status for all the blocks in table mytab in schema sys \*/

EXECUTE DBMS\_REPAIR.SEGMENT\_FIX\_STATUS('SYS', 'MYTAB');

/\* Mark block number 45, filenumber 1 for table mytab in sys schema as FULL.\*/

EXECUTE DBMS\_REPAIR.SEGMENT\_FIX\_STATUS('SYS', 'MYTAB', TABLE\_OBJECT,1, 45, 1);
# **Summary of DBMS\_REPAIR Subprograms**

| Subprogram                                            | <b>Description</b>                                                                                                    |  |
|-------------------------------------------------------|----------------------------------------------------------------------------------------------------|--|
| <b>ADMIN TABLES Procedure on</b><br>page $70-6$       | Provides administrative functions for the DBMS REPAIR<br>package repair and orphan key tables, including create,<br>purge, and drop functions    |  |
| page 70-8                                             | CHECK OBJECT Procedure on Detects and reports corruptions in a table or index                                                                    |  |
| <b>DUMP ORPHAN KEYS</b><br>Procedure on page 70-10    | Reports on index entries that point to rows in corrupt data<br>blocks                                                                            |  |
| <b>FIX CORRUPT BLOCKS</b><br>Procedure on page 70-12  | Marks blocks software corrupt that have been previously<br>detected as corrupt by CHECK_OBJECT                                                   |  |
| <b>REBUILD FREELISTS</b><br>Procedure on page 70-14   | Rebuilds an object's freelists                                                                                                    |  |
| <b>SEGMENT_FIX_STATUS</b><br>Procedure on page 70-15  | Fixes the corrupted state of a bitmap entry                                                                                                    |  |
| <b>SKIP CORRUPT BLOCKS</b><br>Procedure on page 70-17 | Sets whether to ignore blocks marked corrupt during table<br>and index scans or to report ORA-1578 when blocks<br>marked corrupt are encountered |  |

**Table 70–3 DBMS\_REPAIR Package Subprograms**

# <span id="page-1405-0"></span>**ADMIN\_TABLES Procedure**

This procedure provides administrative functions for the DBMS\_REPAIR package repair and orphan key tables.

## **Syntax**

```
DBMS_REPAIR.ADMIN_TABLES (
   table_name IN VARCHAR2,
  table_type IN BINARY_INTEGER,
   action IN BINARY_INTEGER,
   tablespace IN VARCHAR2 DEFAULT NULL);
```

| <b>Parameter</b> | <b>Description</b>                                                                                                    |  |
|------------------|----------------------------------------------------------------------------------------------------|--|
| table name       | Name of the table to be processed. Defaults to ORPHAN_KEY_<br>TABLE OF REPAIR_TABLE based on the specified table_<br>type. When specified, the table name must have the<br>appropriate prefix: ORPHAN_ or REPAIR_.                                                                                                    |  |
| table_type       | Type of table; must be either ORPHAN_TABLE or REPAIR_<br>TABLE.                                                                                                    |  |
|                  | See "Constants" on page 70-2.                                                                                                    |  |
| action           | Indicates what administrative action to perform.                                                                                                    |  |
|                  | Must be either CREATE_ACTION, PURGE_ACTION, or DROP_<br>ACTION. If the table already exists, and if CREATE_ACTION is<br>specified, then an error is returned. PURGE_ACTION indicates<br>to delete all rows in the table that are associated with<br>non-existent objects. If the table does not exist, and if DROP_<br>ACTION is specified, then an error is returned. |  |
|                  | When CREATE_ACTION and DROP_ACTION are specified, an<br>associated view named DBA_ <table_name> is created and<br/>dropped respectively. The view is defined so that rows<br/>associated with non-existent objects are eliminated.</table_name>                                                                                                    |  |
|                  | Created in the SYS schema.                                                                                                    |  |
|                  | See "Constants" on page 70-2.                                                                                                    |  |

**Table 70–4 ADMIN\_TABLES Procedure Parameters**

| <b>Parameter</b> | <b>Description</b>                                                                                                    |
|------------------|----------------------------------------------------------------------------------------------------|
| tablespace       | Indicates the tablespace to use when creating a table.                                                                                            |
|                  | By default, the SYS default tablespace is used. An error is<br>returned if the tablespace is specified and if the action is not<br>CREATE ACTION. |

**Table 70–4 (Cont.) ADMIN\_TABLES Procedure Parameters**

# <span id="page-1407-0"></span>**CHECK\_OBJECT Procedure**

This procedure checks the specified objects and populates the repair table with information about corruptions and repair directives.

Validation consists of block checking all blocks in the object.

# **Syntax**

DBMS\_REPAIR.CHECK\_OBJECT (

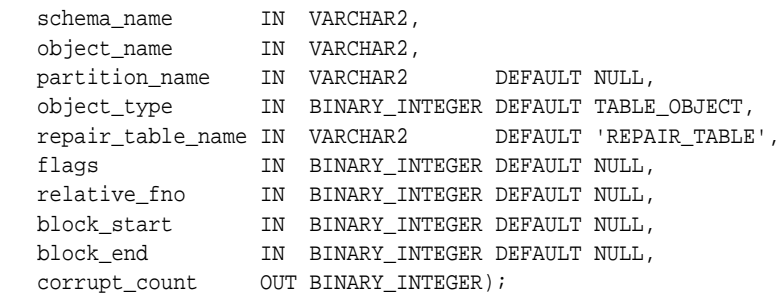

| <b>Parameter</b>  | <b>Description</b>                                                                                                    |  |  |
|-------------------|----------------------------------------------------------------------------------------------------|--|--|
| schema name       | Schema name of the object to be checked.                                                                                                    |  |  |
| object_name       | Name of the table or index to be checked.                                                                                                    |  |  |
| partition name    | Partition or subpartition name to be checked.                                                                                                    |  |  |
|                   | If this is a partitioned object, and if partition_name is not<br>specified, then all partitions and subpartitions are checked. If<br>this is a partitioned object, and if the specified partition<br>contains subpartitions, then all subpartitions are checked. |  |  |
| object_type       | Type of the object to be processed. This must be either TABLE_<br>OBJECT (default) or INDEX_OBJECT.                                                                                                    |  |  |
|                   | See "Constants" on page 70-2.                                                                                                    |  |  |
| repair_table_name | Name of the repair table to be populated.                                                                                                    |  |  |
|                   | The table must exist in the SYS schema. Use the admin<br>tables procedure to create a repair table. The default name is<br>REPAIR TABLE.                                                                                                    |  |  |

**Table 70–5 CHECK\_OBJECT Procedure Parameters**

| <b>Parameter</b> | <b>Description</b>                                                                                                    |
|------------------|----------------------------------------------------------------------------------------------------|
| flags            | Reserved for future use.                                                                                                    |
| relative fno     | Relative file number: Used when specifying a block range.                                                                                                    |
| block start      | First block to process if specifying a block range. May be<br>specified only if the object is a single table, partition, or<br>subpartition.                                                                                                    |
| block end        | Last block to process if specifying a block range. May be<br>specified only if the object is a single table, partition, or<br>subpartition. If only one of block_start or block_end is<br>specified, then the other defaults to the first or last block in the<br>file respectively. |
| corrupt count    | Number of corruptions reported.                                                                                                    |

**Table 70–5 (Cont.) CHECK\_OBJECT Procedure Parameters**

# **Usage Notes**

You may optionally specify a DBA range, partition name, or subpartition name when you want to check a portion of an object.

# <span id="page-1409-0"></span>**DUMP\_ORPHAN\_KEYS Procedure**

This procedure reports on index entries that point to rows in corrupt data blocks. For each such index entry encountered, a row is inserted into the specified orphan table.

If the repair table is specified, then any corrupt blocks associated with the base table are handled in addition to all data blocks that are marked software corrupt. Otherwise, only blocks that are marked corrupt are handled.

This information may be useful for rebuilding lost rows in the table and for diagnostic purposes.

## **Syntax**

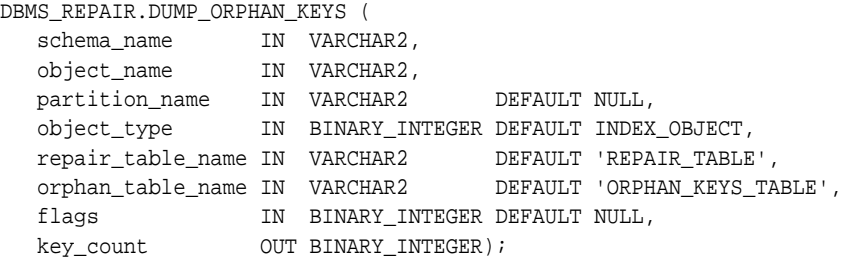

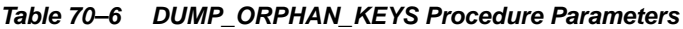

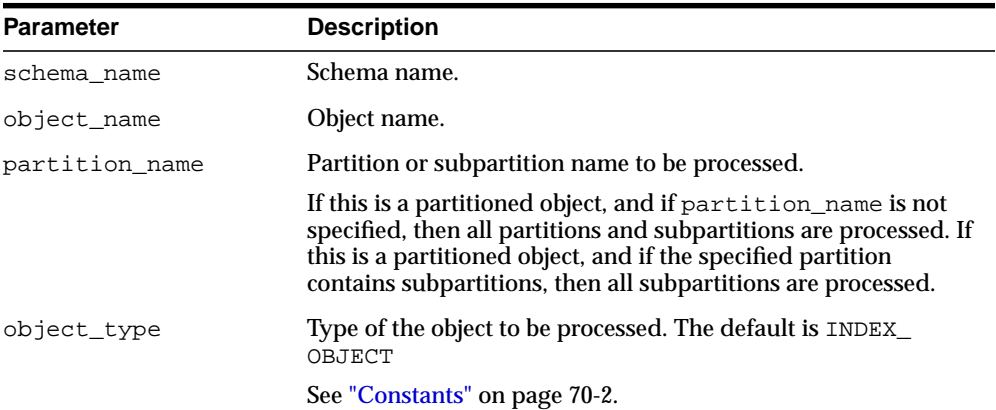

| <b>Parameter</b>  | <b>Description</b>                                                                                                    |
|-------------------|----------------------------------------------------------------------------------------------------|
| repair_table_name | Name of the repair table that has information regarding<br>corrupt blocks in the base table.                                             |
|                   | The specified table must exist in the SYS schema. The admin<br>tables procedure is used to create the table.                             |
| orphan table name | Name of the orphan key table to populate with information<br>regarding each index entry that refers to a row in a corrupt<br>data block. |
|                   | The specified table must exist in the SYS schema. The admin<br>tables procedure is used to create the table.                             |
| flags             | Reserved for future use.                                                                                                    |
| key count         | Number of index entries processed.                                                                                                    |

**Table 70–6 (Cont.) DUMP\_ORPHAN\_KEYS Procedure Parameters**

# <span id="page-1411-0"></span>**FIX\_CORRUPT\_BLOCKS Procedure**

This procedure fixes the corrupt blocks in specified objects based on information in the repair table that was previously generated by the check\_object procedure.

Prior to effecting any change to a block, the block is checked to ensure the block is still corrupt. Corrupt blocks are repaired by marking the block software corrupt. When a repair is effected, the associated row in the repair table is updated with a fix timestamp.

## **Syntax**

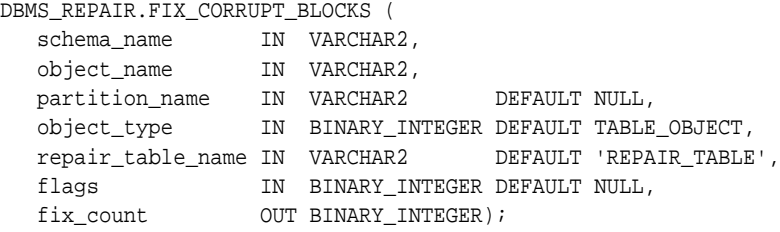

| <b>Parameter</b>  | <b>Description</b>                                                                                                    |  |
|-------------------|----------------------------------------------------------------------------------------------------|--|
| schema name       | Schema name.                                                                                                    |  |
| object name       | Name of the object with corrupt blocks to be fixed.                                                                                                    |  |
| partition name    | Partition or subpartition name to be processed.                                                                                                    |  |
|                   | If this is a partitioned object, and if partition name is not<br>specified, then all partitions and subpartitions are processed. If<br>this is a partitioned object, and if the specified partition<br>contains subpartitions, then all subpartitions are processed. |  |
| object_type       | Type of the object to be processed. This must be either TABLE_<br>OBJECT (default) or INDEX OBJECT.                                                                                                    |  |
|                   | See "Constants" on page 70-2.                                                                                                    |  |
| repair_table_name | Name of the repair table with the repair directives.                                                                                                    |  |
|                   | Must exist in the SYS schema.                                                                                                    |  |
| flags             | Reserved for future use.                                                                                                    |  |

**Table 70–7 FIX\_CORRUPT\_BLOCKS Procedure Parameters**

| <b>Parameter</b> | <b>Description</b>      |
|------------------|-------------------------|
| fix count        | Number of blocks fixed. |

**Table 70–7 (Cont.) FIX\_CORRUPT\_BLOCKS Procedure Parameters**

# <span id="page-1413-0"></span>**REBUILD\_FREELISTS Procedure**

This procedure rebuilds the freelists for the specified object. All free blocks are placed on the master freelist. All other freelists are zeroed.

If the object has multiple freelist groups, then the free blocks are distributed among all freelists, allocating to the different groups in round-robin fashion.

# **Syntax**

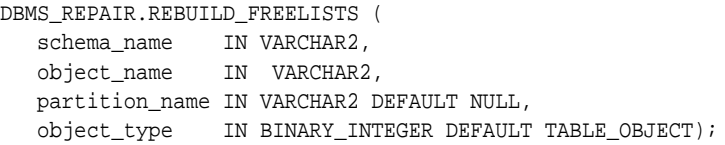

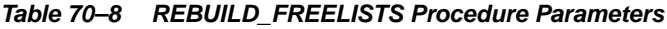

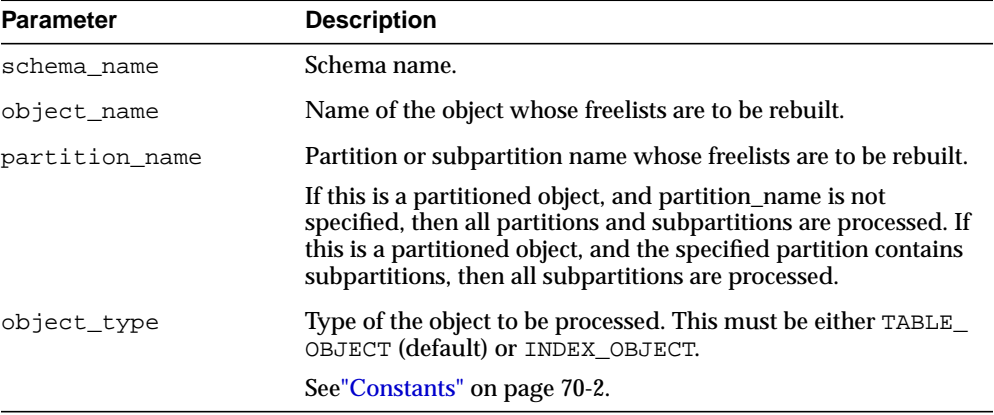

# <span id="page-1414-0"></span>**SEGMENT\_FIX\_STATUS Procedure**

With this procedure you can fix the corrupted state of a bitmap entry. The procedure either recalculates the state based on the current contents of the corresponding block or sets the state to a specific value.

### **Syntax**

```
DBMS_REPAIR.SEGMENT_FIX_STATUS (
  segment_owner IN VARCHAR2,
  segment_name IN VARCHAR2,
   segment_type IN BINARY_INTEGER DEFAULT TABLE_OBJECT,
  file_number IN BINARY_INTEGER DEFAULT NULL,
   block_number IN BINARY_INTEGER DEFAULT NULL,
   status_value IN BINARY_INTEGER DEFAULT NULL,
  partition_name IN VARCHAR2 DEFAULT NULL, );
```
## **Parameters**

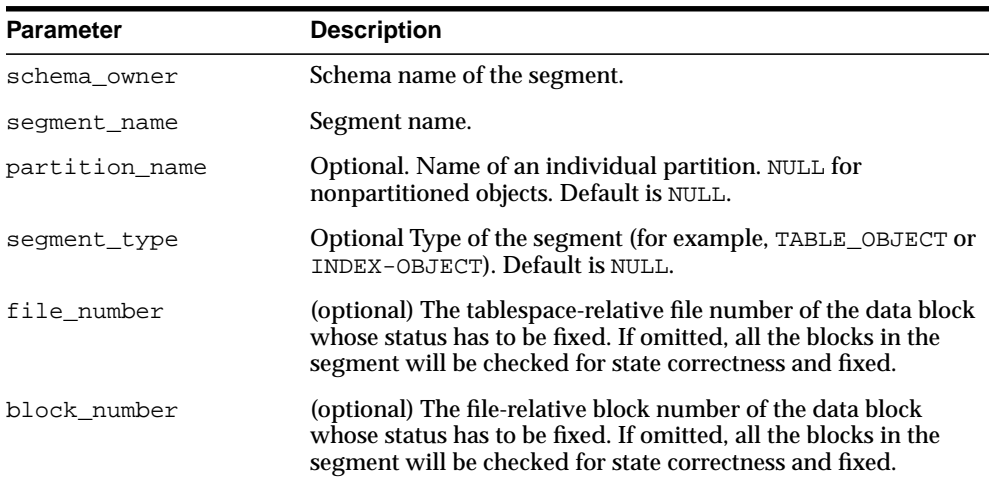

### **Table 70–9 SEGMENT\_FIX\_STATUS Procedure Parameters**

| Parameter    | <b>Description</b>                                                                                                    |  |
|--------------|----------------------------------------------------------------------------------------------------|--|
| status_value | (optional) The value to which the block status described by the<br>file number and block number will be set. If omitted, the<br>status will be set based on the current state of the block. This is<br>almost always the case, but if there is a bug in the calculation<br>algorithm, the value can be set manually. Status values: |  |
|              | $1 = block$ is full                                                                                                    |  |
|              | $2 = \text{block is } 0.25\%$ free                                                                                                    |  |
|              | $3 =$ block is 25-50% free                                                                                                    |  |
|              | $4 =$ block is 50-75% free                                                                                                    |  |
|              | $5 =$ block is $75-100\%$ free                                                                                                    |  |
|              | The status for bitmap blocks, segment headers, and extent map<br>blocks cannot be altered. The status for blocks in a fixed hash<br>area cannot be altered. For index blocks, there are only two<br>possible states: $1 = \text{block}$ is full and $3 = \text{block}$ has free space.                                              |  |

**Table 70–9 (Cont.) SEGMENT\_FIX\_STATUS Procedure Parameters**

# <span id="page-1416-0"></span>**SKIP\_CORRUPT\_BLOCKS Procedure**

This procedure enables or disables the skipping of corrupt blocks during index and table scans of the specified object.

When the object is a table, skip applies to the table and its indexes. When the object is a cluster, it applies to all of the tables in the cluster, and their respective indexes.

**Note:** When Oracle performs an index range scan on a corrupt index after DBMS\_REPAIR.SKIP\_CORRUPT\_BLOCKS has been set for the base table, corrupt branch blocks and root blocks are not skipped. Only corrupt non-root leaf blocks are skipped.

## **Syntax**

```
DBMS_REPAIR.SKIP_CORRUPT_BLOCKS (
    schema_name IN VARCHAR2,
    object_name IN VARCHAR2,
    object_type IN BINARY_INTEGER DEFAULT TABLE_OBJECT,
   flags IN BINARY_INTEGER DEFAULT SKIP_FLAG);
```

| <b>Parameter</b> | <b>Description</b>                                                                                                    |  |  |
|------------------|----------------------------------------------------------------------------------------------------|--|--|
| schema name      | Schema name of the object to be processed.                                                                                                    |  |  |
| object name      | Name of the object.                                                                                                    |  |  |
| object type      | Type of the object to be processed. This must be either TABLE_<br>OBJECT (default) or CLUSTER_OBJECT.                                                                                                    |  |  |
|                  | See "Constants" on page 70-2.                                                                                                    |  |  |
| flags            | If SKIP FLAG is specified, then it turns on the skip of software<br>corrupt blocks for the object during index and table scans. If<br>NOSKIP_FLAG is specified, then scans that encounter software<br>corrupt blocks return an ORA-1578. |  |  |
|                  | See"Constants" on page 70-2.                                                                                                    |  |  |

**Table 70–10 SKIP\_CORRUPT\_BLOCKS Procedure Parameters**

# **71 DBMS\_REPCAT**

The DBMS\_REPCAT package provides routines to administer and update the replication catalog and environment.

■ [Documentation of DBMS\\_REPCAT](#page-1419-0)

# <span id="page-1419-0"></span>**Documentation of DBMS\_REPCAT**

For a complete description of this package within the context of Replication, see DBMS\_REPCAT in the *Oracle Database Advanced Replication Management API Reference.*

# **72**

# **DBMS\_REPCAT\_ADMIN**

The DBMS\_REPCAT\_ADMIN package enables you to create users with the privileges needed by the symmetric replication facility.

■ [Documentation of DBMS\\_REPCAT\\_ADMIN](#page-1421-0)

# <span id="page-1421-0"></span>**Documentation of DBMS\_REPCAT\_ADMIN**

For a complete description of this package within the context of Replication, see DBMS\_REPCAT\_ADMIN in the *Oracle Database Advanced Replication Management API Reference.*

# **73**

# **DBMS\_REPCAT\_INSTANTIATE**

The DBMS\_REPCAT\_INSTANTIATE package instantiates deployment templates.

■ [Documentation of DBMS\\_REPCAT\\_INSTANTIATE](#page-1423-0)

# <span id="page-1423-0"></span>**Documentation of DBMS\_REPCAT\_INSTANTIATE**

For a complete description of this package within the context of Replication, see DBMS\_REPCAT\_INSTANTIATE in the *Oracle Database Advanced Replication Management API Reference.*

# **74 DBMS\_REPCAT\_RGT**

The DBMS\_REPCAT\_RGT package controls the maintenance and definition of refresh group templates.

■ [Documentation of DBMS\\_REPCAT\\_RGT](#page-1425-0)

# <span id="page-1425-0"></span>**Documentation of DBMS\_REPCAT\_RGT**

For a complete description of this package within the context of Replication, see DBMS\_REPCAT\_RGT in the *Oracle Database Advanced Replication Management API Reference.*

# **75 DBMS\_REPUTIL**

The DBMS\_REPUTIL package contains subprograms to generate shadow tables, triggers, and packages for table replication, as well as subprograms to generate wrappers for replication of standalone procedure invocations and packaged procedure invocations. This package is referenced only by the generated code.

[Documentation of DBMS\\_REPUTIL](#page-1427-0)

# <span id="page-1427-0"></span>**Documentation of DBMS\_REPUTIL**

For a complete description of this package within the context of Replication, see DBMS\_REPUTIL in the *Oracle Database Advanced Replication Management API Reference.*

# **76**

# **DBMS\_RESOURCE\_MANAGER**

The DBMS\_RESOURCE\_MANAGER package maintains plans, consumer groups, and plan directives. It also provides semantics so that you may group together changes to the plan schema.

**See Also:** For more information on using the Database Resource Manager, see *Oracle Database Administrator's Guide.*

This chapter contains the following topics:

- [Using DBMS\\_RESOURCE\\_MANAGER](#page-1429-0)
	- [Security Model](#page-1429-2)
	- **[Constants](#page-1429-1)**
	- [Examples](#page-1429-3)
- [Summary of DBMS\\_RESOURCE\\_MANAGER Subprograms](#page-1435-0)

# <span id="page-1429-0"></span>**Using DBMS\_RESOURCE\_MANAGER**

- [Security Model](#page-1429-2)
- [Constants](#page-1429-1)
- **[Examples](#page-1429-3)**

# <span id="page-1429-2"></span>**Security Model**

The invoker must have the ADMINISTER\_RESOURCE\_MANAGER system privilege to execute these procedures. The procedures to grant and revoke this privilege are in the package [DBMS\\_RESOURCE\\_MANAGER\\_PRIVS.](#page-1466-0)

# <span id="page-1429-1"></span>**Constants**

| <b>Constant</b>          | <b>Definition</b> |                                        |                                                                   |
|--------------------------|-------------------|----------------------------------------|-------------------------------------------------------------------|
| client machine           |                   |                                        | CONSTANT VARCHAR2(30) := 'CLIENT MACHINE';                        |
| client os user           |                   |                                        | CONSTANT VARCHAR2(30) := 'CLIENT OS USER';                        |
| client program           |                   |                                        | CONSTANT VARCHAR2(30) := 'CLIENT PROGRAM';                        |
| module_name              |                   |                                        | CONSTANT VARCHAR2(30) := 'MODULE NAME';                           |
|                          |                   |                                        | module name action CONSTANT VARCHAR2(30) := 'MODULE NAME ACTION'; |
| oracle user              |                   | CONSTANT VARCHAR2(30) := 'ORACLE USER' |                                                                   |
| service module           |                   |                                        | CONSTANT VARCHAR2(30) := 'SERVICE MODULE';                        |
| service module<br>action | ACTION';          |                                        | CONSTANT VARCHAR2(30) := 'SERVICE MODULE                          |
| service name             |                   |                                        | CONSTANT VARCHAR2(30) := 'SERVICE NAME';                          |

**Table 76–1 Constants - Names and Oracle Enterprise Manager Abbreviations**

# <span id="page-1429-3"></span>**Examples**

One of the advantages of plans is that they can refer to each other. The entries in a plan can either be consumer groups or subplans. For example, the following is also a set of valid CPU plan directives:

| Subplan/Group     | CPU Level 1 |
|-------------------|-------------|
| MAILDB Plan       | 30%         |
| <b>BUGDB</b> Plan | 70%         |

**Table 76–2 MYDB PLAN CPU Plan Directives**

If these plan directives were in effect and there were an infinite number of runnable sessions in all consumer groups, then the MAILDB plan would be assigned 30% of the available CPU resources, while the BUGDB plan would be assigned 70% of the available CPU resources. Breaking this further down, sessions in the "Postman" consumer group would be run 12% (40% of 30%) of the time, while sessions in the "Online" consumer group would be run 56% (80% of 70%) of the time. [Figure 76–1](#page-1430-0) diagram depicts this scenario:

<span id="page-1430-0"></span>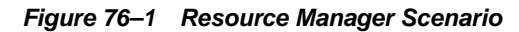

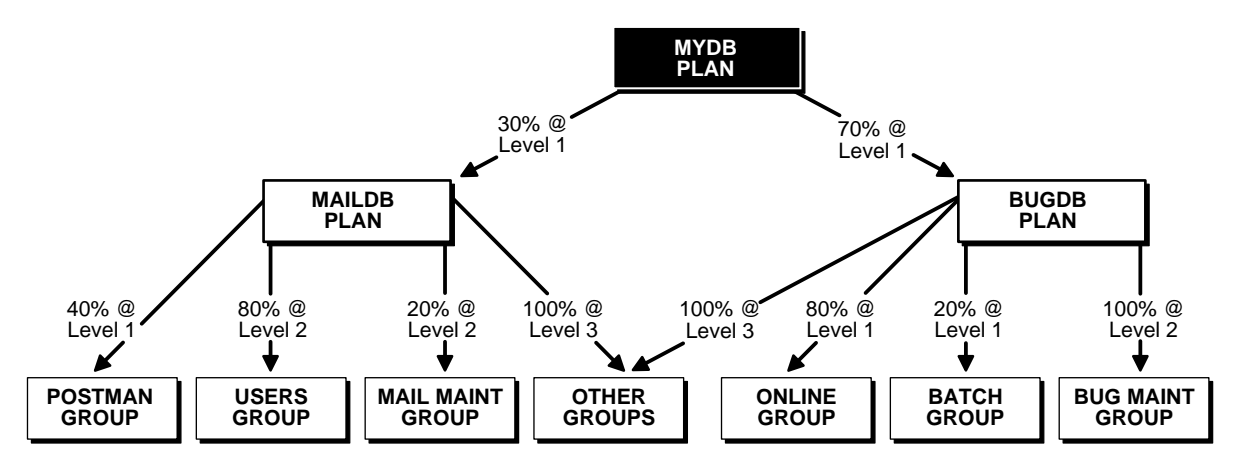

Conceptually the active sessions are underneath the consumer groups. In other words, a session belongs to a resource consumer group, and this consumer group is used by a plan to determine allocation of processing resources.

A multiplan (plan with one or more subplans) definition of CPU plan directives cannot be collapsed into a single plan with one set of plan directives, because each plan is its own entity. The CPU quanta that is allotted to a plan or subplan gets used only within that plan, unless that plan contains no consumer groups with active sessions. Therefore, in this example, if the Bug Maintenance Group did not use any of its quanta, then it would get recycled within that plan, thus going back to level 1

within the BUGDB PLAN. If the multiplan definition in the preceding example got collapsed into a single plan with multiple consumer groups, then there would be no way to explicitly recycle the Bug Maintenance Group's unused quanta. It would have to be recycled globally, thus giving the mail sessions an opportunity to use it.

The resources for a database can be partitioned at a high level among multiple applications and then repartitioned within an application. If a given group within an application does not need all the resources it is assigned, then the resource is only repartitioned within the same application.

The following example uses the default plan and consumer group allocation methods:

```
BEGIN
DBMS_RESOURCE_MANAGER.CREATE_PENDING_AREA();
DBMS_RESOURCE_MANAGER.CREATE_PLAN(PLAN => 'bugdb_plan',
    COMMENT => 'Resource plan/method for bug users sessions');
DBMS_RESOURCE_MANAGER.CREATE_PLAN(PLAN => 'maildb_plan',
    COMMENT => 'Resource plan/method for mail users sessions');
DBMS_RESOURCE_MANAGER.CREATE_PLAN(PLAN => 'mydb_plan',
    COMMENT => 'Resource plan/method for bug and mail users sessions');
DBMS_RESOURCE_MANAGER.CREATE_CONSUMER_GROUP(CONSUMER_GROUP => 'Bug_Online
group',
    COMMENT => 'Resource consumer group/method for online bug users sessions');
DBMS_RESOURCE_MANAGER.CREATE_CONSUMER_GROUP(CONSUMER_GROUP => 'Bug_Batch_group',
COMMENT => 'Resource consumer group/method for bug users sessions who run batch
jobs');
DBMS_RESOURCE_MANAGER.CREATE_CONSUMER_GROUP(CONSUMER_GROUP => 'Bug_Maintenance
group',
   COMMENT => 'Resource consumer group/method for users sessions who maintain
    the bug db');
DBMS_RESOURCE_MANAGER.CREATE_CONSUMER_GROUP(CONSUMER_GROUP => 'Mail_users_
group',
    COMMENT => 'Resource consumer group/method for mail users sessions');
DBMS_RESOURCE_MANAGER.CREATE_CONSUMER_GROUP(CONSUMER_GROUP => 'Mail_Postman_
group',
    COMMENT => 'Resource consumer group/method for mail postman');
DBMS_RESOURCE_MANAGER.CREATE_CONSUMER_GROUP(CONSUMER_GROUP => 'Mail_Maintenance_
group',
    COMMENT => 'Resource consumer group/method for users sessions who maintain
the mail
   db');
DBMS_RESOURCE_MANAGER.CREATE_PLAN_DIRECTIVE(PLAN => 'bugdb_plan', GROUP_OR
SUBPLAN => 'Bug_Online_group',
    COMMENT => 'online bug users sessions at level 1', CPU_P1 => 80, CPU_P2=> 0,
```

```
PARALLEL_DEGREE_LIMIT_P1 => 8);
DBMS_RESOURCE_MANAGER.CREATE_PLAN_DIRECTIVE(PLAN => 'bugdb_plan', GROUP_OR_
SUBPLAN => 'Bug_Batch_group',
    COMMENT => 'batch bug users sessions at level 1', CPU_P1 => 20, CPU_P2 => 0,
  PARALLEL_DEGREE_LIMIT_P1 => 2);
DBMS_RESOURCE_MANAGER.CREATE_PLAN_DIRECTIVE(PLAN => 'bugdb_plan', GROUP_OR_
SUBPLAN => 'Bug_Maintenance_group',
    COMMENT => 'bug maintenance users sessions at level 2', CPU_P1 => 0, CPU_P2
=> 100, PARALLEL_DEGREE_LIMIT_P1 => 3);
DBMS_RESOURCE_MANAGER.CREATE_PLAN_DIRECTIVE(PLAN => 'bugdb_plan', GROUP_OR_
SUBPLAN => 'OTHER_GROUPS',
    COMMENT => 'all other users sessions at level 3', CPU_P1 => 0, CPU_P2 => 0,
CPU P3 => 100;
DBMS_RESOURCE_MANAGER.CREATE_PLAN_DIRECTIVE(PLAN => 'maildb_plan', GROUP_OR_
SUBPLAN => 'Mail_Postman_group',
  COMMENT => 'mail postman at level 1', CPU_P1 => 40, CPU_P2 => 0,
  PARALLEL DEGREE LIMIT P1 => 4);
DBMS_RESOURCE_MANAGER.CREATE_PLAN_DIRECTIVE(PLAN => 'maildb_plan', GROUP_OR_
SUBPLAN => 'Mail_users_group',
   COMMENT => 'mail users sessions at level 2', CPU_P1 => 0, CPU_P2 => 80,
   PARALLEL DEGREE LIMIT P1 => 4);
DBMS_RESOURCE_MANAGER.CREATE_PLAN_DIRECTIVE(PLAN => 'maildb_plan', GROUP_OR_
SUBPLAN => 'Mail_Maintenance_group',
   COMMENT => 'mail maintenance users sessions at level 2', CPU_P1 => 0, CPU_P2
\Rightarrow 20,PARALLEL DEGREE LIMIT_P1 => 2);
DBMS_RESOURCE_MANAGER.CREATE_PLAN_DIRECTIVE(PLAN => 'maildb_plan', GROUP_OR_
SUBPLAN => 'OTHER_GROUPS',
    COMMENT => 'all other users sessions at level 3', CPU_P1 => 0, CPU_P2 => 0,
CPU P3 => 100);
DBMS_RESOURCE_MANAGER.CREATE_PLAN_DIRECTIVE(PLAN => 'mydb_plan', GROUP_OR
SUBPLAN => 'maildb_plan',
    COMMENT=> 'all mail users sessions at level 1', CPU_P1 => 30);
DBMS_RESOURCE_MANAGER.CREATE_PLAN_DIRECTIVE(PLAN => 'mydb_plan', GROUP_OR
SUBPLAN => 'bugdb_plan',
  COMMENT => 'all bug users sessions at level 1', CPU_P1 => 70);
DBMS_RESOURCE_MANAGER.VALIDATE_PENDING_AREA();
DBMS_RESOURCE_MANAGER.SUBMIT_PENDING_AREA();
END;
```
The preceding call to VALIDATE\_PENDING\_AREA is optional, because the validation is implicitly done in SUBMIT\_PENDING\_AREA.

```
BEGIN
DBMS_RESOURCE_MANAGER.CREATE_PENDING_AREA();
```

```
DBMS_RESOURCE_MANAGER.CREATE_PLAN(
PLAN => 'bugdb plan',
 COMMENT => 'Resource plan/method for bug users sessions');
DBMS_RESOURCE_MANAGER.CREATE_PLAN(
PLAN => 'maildb plan',
 COMMENT => 'Resource plan/method for mail users sessions');
DBMS_RESOURCE_MANAGER.CREATE_PLAN(
 PLAN => 'mydb_plan',
 COMMENT => 'Resource plan/method for bug and mail users sessions');
DBMS_RESOURCE_MANAGER.CREATE_CONSUMER_GROUP(
 CONSUMER_GROUP => 'Bug_Online_group',
 COMMENT => 'Resource consumer group/method for online bug users sessions');
DBMS_RESOURCE_MANAGER.CREATE_CONSUMER_GROUP(
 CONSUMER_GROUP => 'Bug_Batch_group',
 COMMENT => 'Resource consumer group/method for bug users sessions who run
batch jobs');
DBMS_RESOURCE_MANAGER.CREATE_CONSUMER_GROUP(
 CONSUMER_GROUP => 'Bug_Maintenance_group',
 COMMENT => 'Resource consumer group/method for users sessions who maintain
the bug db');
DBMS_RESOURCE_MANAGER.CREATE_CONSUMER_GROUP(
 CONSUMER_GROUP => 'Mail_users_group',
 COMMENT => 'Resource consumer group/method for mail users sessions');
DBMS_RESOURCE_MANAGER.CREATE_CONSUMER_GROUP(
 CONSUMER_GROUP => 'Mail_Postman_group',
 COMMENT => 'Resource consumer group/method for mail postman');
DBMS_RESOURCE_MANAGER.CREATE_CONSUMER_GROUP(
 CONSUMER_GROUP => 'Mail_Maintenance_group',
 COMMENT => 'Resource consumer group/method for users sessions who maintain
the mail
db');
DBMS_RESOURCE_MANAGER.CREATE_PLAN_DIRECTIVE(
 PLAN => 'bugdb_plan', GROUP_OR_SUBPLAN => 'Bug_Online_group',
 COMMENT => 'online bug users sessions at level 1',
 CPU_P1 => 80, CPU_P2=> 0,
 PARALLEL_DEGREE_LIMIT_P1 => 8);
DBMS_RESOURCE_MANAGER.CREATE_PLAN_DIRECTIVE(
 PLAN => 'bugdb_plan', GROUP_OR_SUBPLAN => 'Bug_Batch_group',
 COMMENT => 'batch bug users sessions at level 1',
CPU P1 => 20, CPU P2 => 0,
```

```
PARALLEL DEGREE LIMIT_P1 => 2);
DBMS_RESOURCE_MANAGER.CREATE_PLAN_DIRECTIVE(
 PLAN => 'bugdb_plan', GROUP_OR_SUBPLAN => 'Bug_Maintenance_group',
 COMMENT => 'bug maintenance users sessions at level 2',
 CPU_P1 => 0, CPU_P2 => 100,
PARALLEL DEGREE LIMIT P1 => 3);
DBMS_RESOURCE_MANAGER.CREATE_PLAN_DIRECTIVE(
 PLAN => 'bugdb_plan', GROUP_OR_SUBPLAN => 'OTHER_GROUPS',
 COMMENT => 'all other users sessions at level 3',
CPU_P1 => 0, CPU_P2 => 0, CPU_P3 => 100);
DBMS_RESOURCE_MANAGER.CREATE_PLAN_DIRECTIVE(
 PLAN => 'maildb_plan', GROUP_OR_SUBPLAN => 'Mail_Postman_group',
 COMMENT => 'mail postman at level 1',
CPU_P1 => 40, CPU_P2 => 0,
PARALLEL_DEGREE_LIMIT_P1 => 4);
DBMS_RESOURCE_MANAGER.CREATE_PLAN_DIRECTIVE(
 PLAN => 'maildb_plan', GROUP_OR_SUBPLAN => 'Mail_users_group',
 COMMENT => 'mail users sessions at level 2',
CPU_P1 = > 0, CPU_P2 = > 80,
 PARALLEL_DEGREE_LIMIT_P1 => 4);
DBMS_RESOURCE_MANAGER.CREATE_PLAN_DIRECTIVE(
 PLAN => 'maildb_plan', GROUP_OR_SUBPLAN => 'Mail_Maintenance_group',
 COMMENT => 'mail maintenance users sessions at level 2',
CPU_P1 = > 0, CPU_P2 = > 20,
PARALLEL_DEGREE_LIMIT_P1 => 2);
DBMS_RESOURCE_MANAGER.CREATE_PLAN_DIRECTIVE(
 PLAN => 'maildb_plan', GROUP_OR_SUBPLAN => 'OTHER_GROUPS',
 COMMENT => 'all other users sessions at level 3',
CPU_P1 => 0, CPU_P2 => 0, CPU_P3 => 100);
DBMS_RESOURCE_MANAGER.CREATE_PLAN_DIRECTIVE(
 PLAN => 'mydb_plan', GROUP_OR_SUBPLAN => 'maildb_plan',
 COMMENT=> 'all mail users sessions at level 1',
 CPU_P1 => 30);
DBMS_RESOURCE_MANAGER.CREATE_PLAN_DIRECTIVE(
 PLAN => 'mydb_plan', GROUP_OR_SUBPLAN => 'bugdb_plan',
 COMMENT => 'all bug users sessions at level 1',
 CPU_P1 => 70);
DBMS_RESOURCE_MANAGER.VALIDATE_PENDING_AREA();
DBMS_RESOURCE_MANAGER.SUBMIT_PENDING_AREA();
END;
/
```
# <span id="page-1435-0"></span>**Summary of DBMS\_RESOURCE\_MANAGER Subprograms**

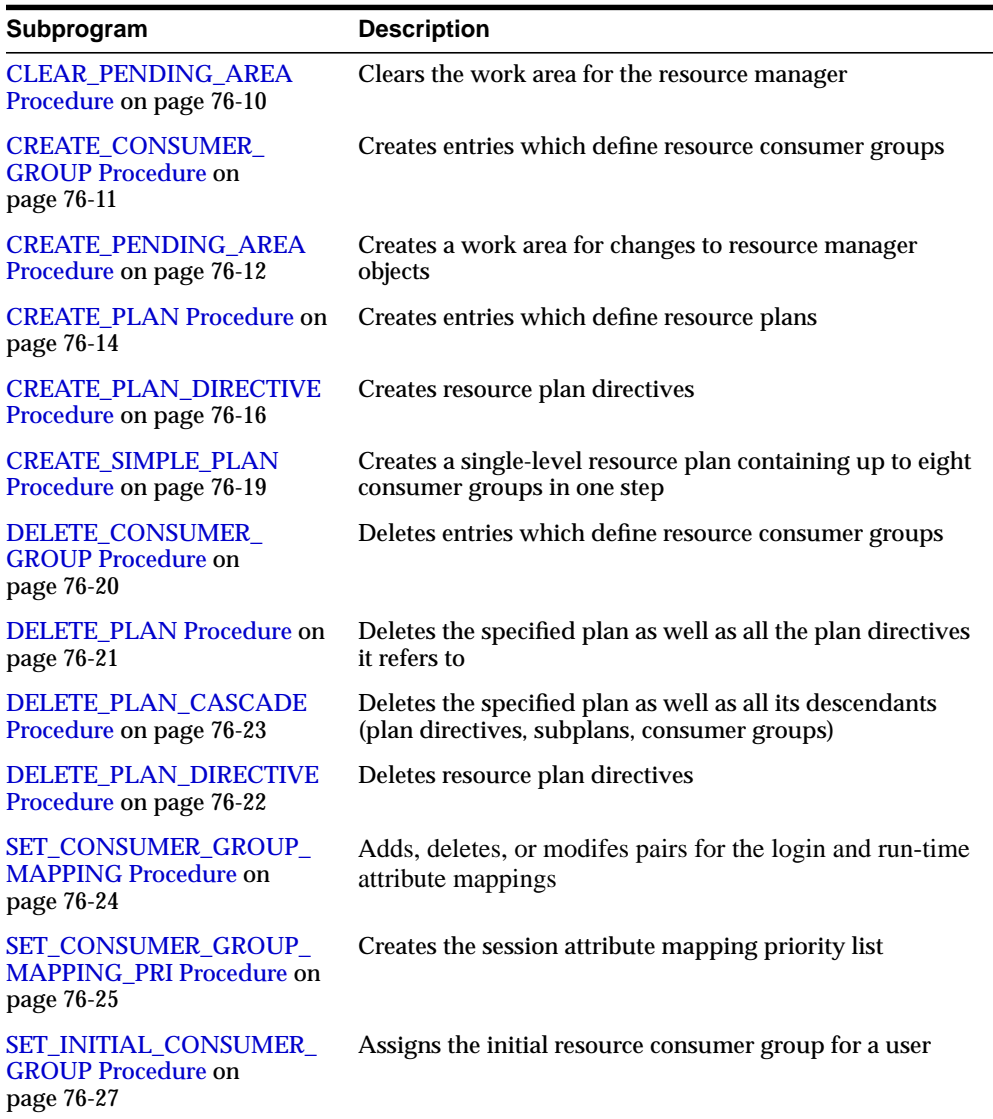

### **Table 76–3 DBMS\_RESOURCE\_MANAGER Package Subprograms**

| Subprogram                                                                 | <b>Description</b>                                                             |
|----------------------------------------------------------------------------|--------------------------------------------------------------------------------|
| <b>SUBMIT PENDING AREA</b><br>Procedure on page 76-29                      | Submits pending changes for the resource manager                               |
| <b>SWITCH CONSUMER</b><br><b>GROUP_FOR_SESS Procedure</b><br>on page 76-30 | Changes the resource consumer group of a specific session                      |
| <b>SWITCH CONSUMER</b><br><b>GROUP_FOR_USER Procedure</b><br>on page 76-31 | Changes the resource consumer group for all sessions with<br>a given user name |
| <b>SWITCH_PLAN Procedure on</b><br>page 76-32                              | Sets the current resource manager plan                                         |
| <b>UPDATE CONSUMER</b><br><b>GROUP Procedure on</b><br>page 76-33          | Updates entries which define resource consumer groups                          |
| <b>UPDATE PLAN Procedure on</b><br>page 76-34                              | Updates entries which define resource plans                                    |
| <b>UPDATE PLAN DIRECTIVE</b><br>Procedure on page 76-35                    | Updates resource plan directives                                               |
| VALIDATE PENDING AREA<br>Procedure on page 76-38                           | Validates pending changes for the resource manage                              |

**Table 76–3 (Cont.) DBMS\_RESOURCE\_MANAGER Package Subprograms**

# <span id="page-1437-0"></span>**CLEAR\_PENDING\_AREA Procedure**

This procedure lets you clear pending changes for the resource manager.

# **Syntax**

DBMS\_RESOURCE\_MANAGER.CLEAR\_PENDING\_AREA;

# <span id="page-1438-0"></span>**CREATE\_CONSUMER\_GROUP Procedure**

This procedure lets you create entries which define resource consumer groups.

# **Syntax**

DBMS\_RESOURCE\_MANAGER.CREATE\_CONSUMER\_GROUP ( consumer\_group IN VARCHAR2, comment IN VARCHAR2, cpu\_mth IN VARCHAR2 DEFAULT 'ROUND-ROBIN');

# **Parameters**

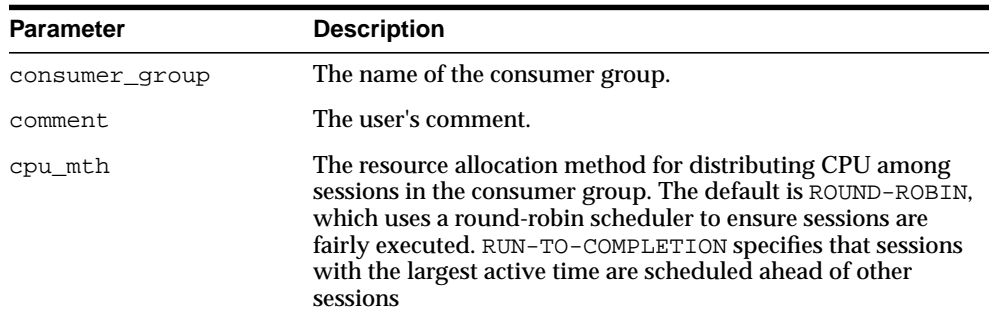

#### **Table 76–4 CREATE\_CONSUMER\_GROUP Procedure Parameters**

# <span id="page-1439-0"></span>**CREATE\_PENDING\_AREA Procedure**

This procedure lets you make changes to resource manager objects.

All changes to the plan schema must be done within a pending area. The pending area can be thought of as a "scratch" area for plan schema changes. The administrator creates this pending area, makes changes as necessary, possibly validates these changes, and only when the submit is completed do these changes become active.

## **Syntax**

DBMS\_RESOURCE\_MANAGER.CREATE\_PENDING\_AREA;

### **Usage Notes**

You may, at any time while the pending area is active, view the current plan schema with your changes by selecting from the appropriate user views.

At any time, you may clear the pending area if you want to stop the current changes. You may also call the VALIDATE procedure to confirm whether the changes you has made are valid. You do not have to do your changes in a given order to maintain a consistent group of entries. These checks are also implicitly done when the pending area is submitted.

> **Note:** Oracle allows "orphan" consumer groups (in other words, consumer groups that have no plan directives that refer to them). This is in anticipation that an administrator may want to create a consumer group that is not currently being used, but will be used in the future.

The following rules must be adhered to, and they are checked whenever the validate or submit procedures are executed:

- No plan schema may contain any loops.
- All plans and consumer groups referred to by plan directives must exist.
- All plans must have plan directives that refer to either plans or consumer groups.
- All percentages in any given level must not add up to greater than 100 for the emphasis resource allocation method.
- No plan may be deleted that is currently being used as a top plan by an active instance.
- For Oracle8*i*, the plan directive parameter, parallel degree limit p1, may only appear in plan directives that refer to consumer groups (that is, not at subplans).
- There cannot be more than 32 plan directives coming from any given plan (that is, no plan can have more than 32 children).
- There cannot be more than 32 consumer groups in any active plan schema.
- Plans and consumer groups use the same namespace; therefore, no plan can have the same name as any consumer group.
- There must be a plan directive for OTHER\_GROUPS somewhere in any active plan schema.This ensures that a session not covered by the currently active plan is allocated resources as specified by the OTHER\_GROUPS directive.

If any of the preceding rules are broken when checked by the VALIDATE or SUBMIT procedures, then an informative error message is returned. You may then make changes to fix the problem(s) and reissue the validate or submit procedures.

# **CREATE\_PLAN Procedure**

This procedure creates entries which define resource plans.

# **Syntax**

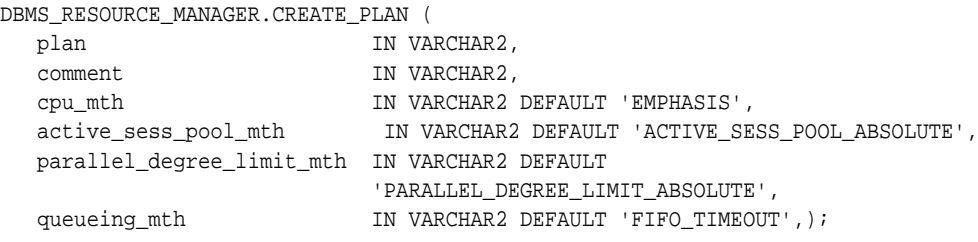

# **Parameters**

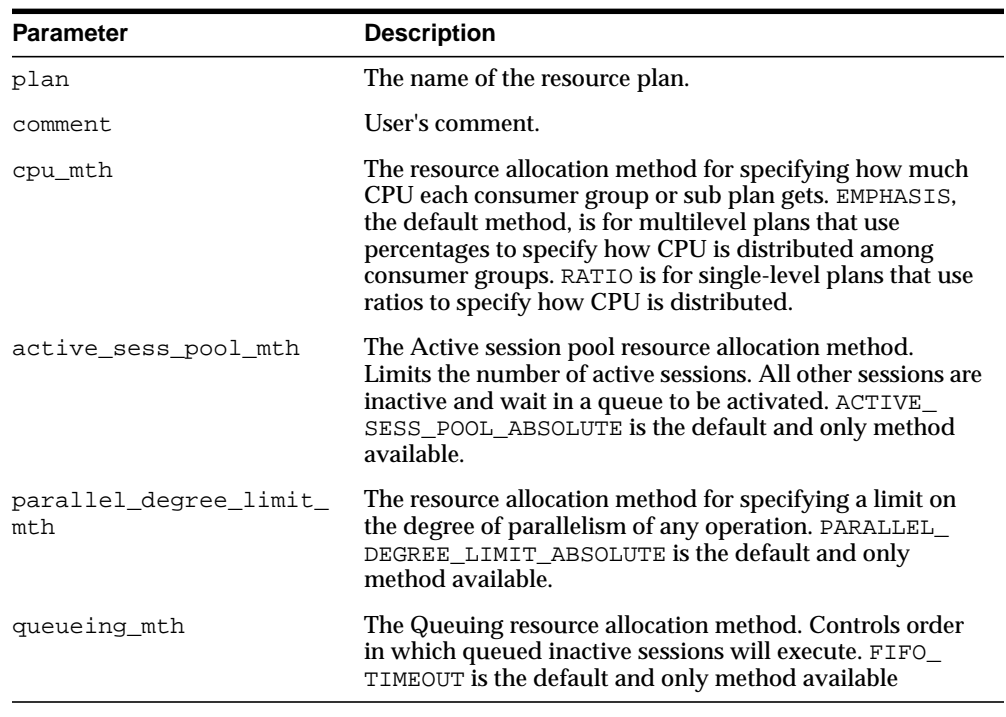

#### **Table 76–5 CREATE\_PLAN Procedure Parameters**

# **Usage Notes**

If you want to use any default resource allocation method, then you do not need not specify it when creating or updating a plan.

# **CREATE\_PLAN\_DIRECTIVE Procedure**

This procedure lets you create resource plan directives.

# **Syntax**

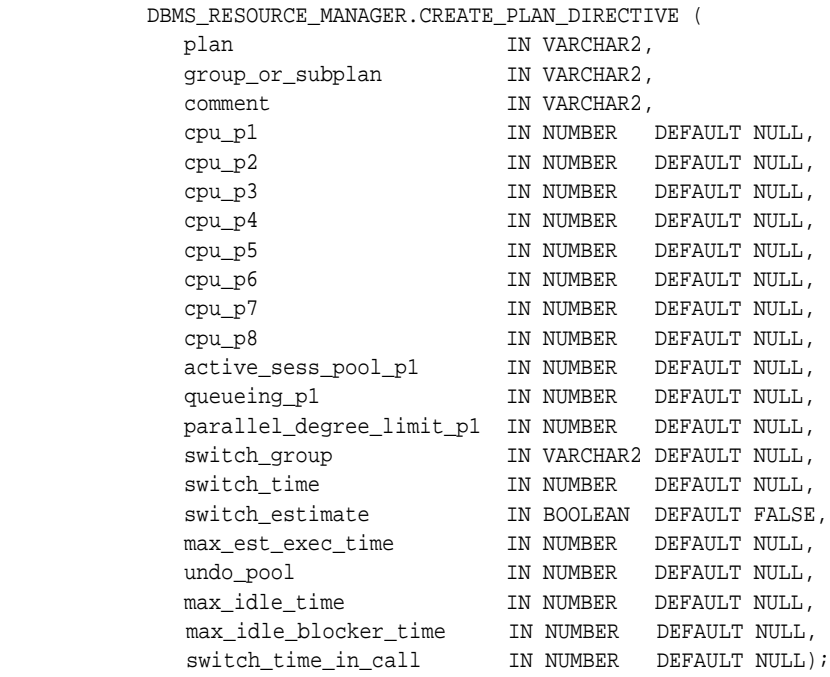

# **Parameters**

| <b>Parameter</b> | <b>Description</b>                                                                                                    |
|------------------|----------------------------------------------------------------------------------------------------|
| plan             | The name of the resource plan.                                                                                                    |
| group or subplan | The name of the consumer group or subplan.                                                                                                    |
| comment          | Comment for the plan directive.                                                                                                    |
| $cpu$ $p1$       | For EMPHASIS, specifies the CPU percentage at the first level.<br>For RATIO, specifies the weight of cpu usage. Default is NULL<br>for all CPU parameters. |

**Table 76–6 CREATE\_PLAN\_DIRECTIVE Procedure Parameters**

| <b>Parameter</b>             | <b>Description</b>                                                                                                    |
|------------------------------|----------------------------------------------------------------------------------------------------|
| cpu p2                       | For EMPHASIS, specifies the CPU percentage at the second<br>level. Not applicable for RATIO.                                                                                                    |
| $cpu_p3$                     | For EMPHASIS, specifies the CPU percentage at the third level.<br>Not applicable for RATIO.                                                                                                    |
| $cpu_p4$                     | For EMPHASIS, specifies the CPU percentage at the fourth<br>level. Not applicable for RATIO.                                                                                                    |
| $cpu_p5$                     | For EMPHASIS, specifies the CPU percentage at the fifth level.<br>Not applicable for RATIO.                                                                                                    |
| $cpu_p6$                     | For EMPHASIS, specifies the CPU percentage at the sixth level.<br>Not applicable for RATIO.                                                                                                    |
| cpu_p7                       | For EMPHASIS, specifies the CPU percentage at the seventh<br>level. Not applicable for RATIO.                                                                                                    |
| $cpu_p8$                     | For EMPHASIS, specifies the CPU percentage at the eighth<br>level. Not applicable for RATIO.                                                                                                    |
| active_sess_pool_pl          | Specifies maximum number of concurrently active sessions for<br>a consumer group. Default is NULL, which means unlimited.                                                                                                    |
| queueing_p1                  | Specified time (in seconds) after which a job in the inactive<br>session queue (waiting for execution) will time out. Default is<br>NULL, which means unlimited.                                                                                                    |
| parallel_degree_<br>limit_p1 | Specifies a limit on the degree of parallelism for any operation.<br>Default is NULL, which means unlimited.                                                                                                    |
| switch_group                 | Specifies consumer group to which this session is switched if<br>other switch criteria is met. Default is NULL. If the group name<br>is 'CANCEL_SQL', the current call will be canceled when other<br>switch criteria are met. If the group name is 'KILL_SESSION',<br>the session will be killed when other switch criteria are met. |
| switch_time                  | Specifies time (in seconds) that a session can execute before an<br>action is taken. Default is NULL, which means unlimited.                                                                                                    |
| switch_estimate              | If TRUE, tells Oracle to use its execution time estimate to<br>automatically switch the consumer group of an operation<br>before beginning its execution. Default is FALSE.                                                                                                    |

**Table 76–6 (Cont.) CREATE\_PLAN\_DIRECTIVE Procedure Parameters**

| <b>Parameter</b>          | <b>Description</b>                                                                                                    |
|---------------------------|----------------------------------------------------------------------------------------------------|
| max est exec time         | Specifies the maximum execution time (in seconds) allowed for<br>a session. If the optimizer estimates that an operation will take<br>longer than MAX_EST_EXEC_TIME, the operation is not started<br>and ORA-07455 is issued. If the optimizer does not provide an<br>estimate, this directive has no effect. Default is NULL, which<br>means unlimited. |
| undo_pool                 | Sets a maximum in kilobytes $(K)$ on the total amount of undo<br>generated by a consumer group. Default is NULL, which means<br>unlimited.                                                                                                    |
| max idle_time             | Indicates the maximum session idle time. Default is NULL,<br>which means unlimited.                                                                                                    |
| max_idle_blocker_<br>time | The maximum amount of time in seconds that a session can be<br>idle while blocking another session's acquisition of a resource.                                                                                                    |
| switch time in call       | Specifies time (in seconds) that a session can execute before an<br>action is taken. At the end of the top call, the consumer group<br>of the session is restored to its original consumer group.<br>Default is NULL, which means unlimited. Both SWITCH_TIME_<br>IN_CALL and SWITCH_TIME cannot be specified.                                           |

**Table 76–6 (Cont.) CREATE\_PLAN\_DIRECTIVE Procedure Parameters**

# **Usage Notes**

- All parameters default to NULL. However, for the EMPHASIS CPU resource allocation method, this case would starve all the users.
- For max\_idle\_time and max\_idle\_blocker\_time, PMON will check these limits once a minute. If it finds a session that has exceeded one of the limits, it will forcibly kill the session and clean up all its state.
- The parameter switch\_time\_in\_call is mostly useful for three-tier applications where the mid-tier server is implementing session pooling. By using switch time in call, the resource usage of one client will not affect a future client that happens to be executed on the same session.

# **CREATE\_SIMPLE\_PLAN Procedure**

This procedure creates a single-level resource plan containing up to eight consumer groups in one step. You do not need to create a pending area manually before creating a resource plan, or use the CREATE\_CONSUMER\_GROUP and CREATE\_ RESOURCE\_PLAN\_DIRECTIVES procedures separately.

# **Syntax**

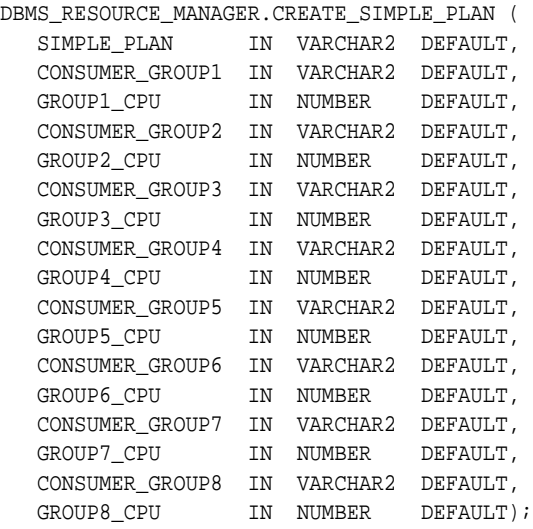

# **DELETE\_CONSUMER\_GROUP Procedure**

This procedure lets you delete entries which define resource consumer groups.

# **Syntax**

DBMS\_RESOURCE\_MANAGER.DELETE\_CONSUMER\_GROUP ( consumer\_group IN VARCHAR2);

# **Parameters**

#### **Table 76–7 DELETE\_CONSUMER\_GROUP Procedure Parameters**

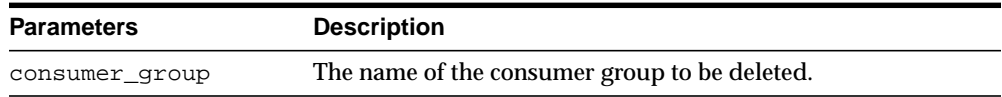

# **DELETE\_PLAN Procedure**

This procedure deletes the specified plan as well as all the plan directives to which it refers.

# **Syntax**

DBMS\_RESOURCE\_MANAGER.DELETE\_PLAN ( plan IN VARCHAR2);

# **Parameters**

| Parameter | <b>Description</b>                       |
|-----------|------------------------------------------|
| plan      | The name of the resource plan to delete. |

**Table 76–8 DELETE\_PLAN Procedure Parameters**

# **DELETE\_PLAN\_DIRECTIVE Procedure**

This procedure lets you delete resource plan directives.

# **Syntax**

DBMS\_RESOURCE\_MANAGER.DELETE\_PLAN\_DIRECTIVE ( plan IN VARCHAR2, group\_or\_subplan IN VARCHAR2);

# **Parameters**

**Table 76–9 DELETE\_PLAN\_DIRECTIVE Procedure Parameters**

| Parameter        | <b>Description</b>                |
|------------------|-----------------------------------|
| plan             | The name of the resource plan.    |
| group or subplan | The name of the group or subplan. |

# **DELETE\_PLAN\_CASCADE Procedure**

This procedure deletes the specified plan and all of its descendants (plan directives, subplans, consumer groups). Mandatory objects and directives are not deleted.

#### **Syntax**

DBMS\_RESOURCE\_MANAGER.DELETE\_PLAN\_CASCADE ( plan IN VARCHAR2);

# **Parameters**

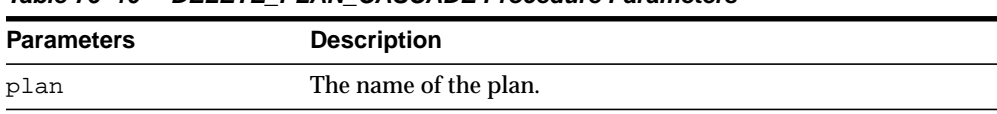

#### **Table 76–10 DELETE\_PLAN\_CASCADE Procedure Parameters**

#### **Usage Notes**

If DELETE\_PLAN\_CASCADE encounters any error, then it rolls back, and nothing is deleted.

# **SET\_CONSUMER\_GROUP\_MAPPING Procedure**

This procedure adds, deletes, or modifies entries that map sessions to consumer groups, based on the session's login and runtime attributes.

#### **Syntax**

DBMS\_RESOURCE\_MANAGER.SET\_CONSUMER\_GROUP\_MAPPING( attribute IN VARCHAR2, value IN VARCHAR2, consumer\_group IN VARCHAR2 DEFAULT NULL);

#### **Parameters**

| <b>Parameters</b> | <b>Description</b>                                                                       |
|-------------------|------------------------------------------------------------------------------------------|
| attribute         | The mapping attribute to $add/modify$ . It can be one of the<br><b>Constants listed.</b> |
| value             | The attribute value to match.                                                            |
| consumer_group    | The name of the mapped consumer group, or NULL to delete a<br>mapping.                   |

**Table 76–11 SET\_CONSUMER\_GROUP\_MAPPING Procedure Parameters**

# **Usage Notes**

If no mapping exists for the given attribute and value, a mapping to the given consumer group will be created. If a mapping already exists for the given attribute and value, the mapped consumer group will be updated to the one given. If the consumer\_group argument is NULL, then any mapping from the given attribute and value will be deleted.

# **SET\_CONSUMER\_GROUP\_MAPPING\_PRI Procedure**

Multiple attributes of a session can be used to map the session to a consumer group. This procedure prioritizes the attribute mappings.

#### **Syntax**

DBMS\_RESOURCE\_MANAGER.SET\_CONSUMER\_GROUP\_MAPPING\_PRI( explicit IN NUMBER, oracle\_user IN NUMBER, service\_name IN NUMBER,

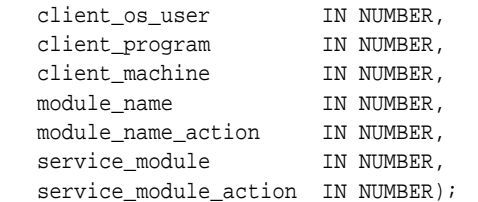

# **Parameters**

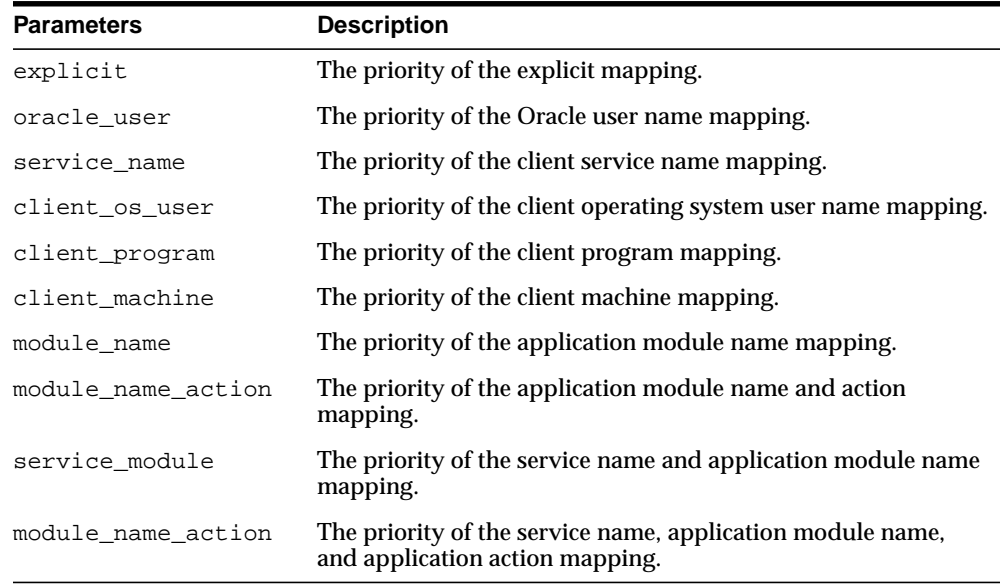

#### Table 76-12 SET\_CONSUMER\_GROUP\_MAPPING\_PRI Procedure Parameters

# **Usage Notes**

Each priority value must be a unique integer from 1 to 10. Together, they establish an ordering where 1 is the highest priority and 10 is the lowest.

# **SET\_INITIAL\_CONSUMER\_GROUP Procedure**

The initial consumer group of a user is the consumer group to which any session created by that user initially belongs. This procedure sets the initial resource consumer group for a user.

#### **Syntax**

DBMS\_RESOURCE\_MANAGER.SET\_INITIAL\_CONSUMER\_GROUP ( user IN VARCHAR2, consumer\_group IN VARCHAR2);

# **Parameters**

**Table 76–13 SET\_INITIAL\_CONSUMER\_GROUP Procedure Parameters**

| <b>Parameters</b> | <b>Description</b>                 |
|-------------------|------------------------------------|
| user              | The name of the user.              |
| consumer_group    | The user's initial consumer group. |

# **Usage Notes**

The ADMINISTER\_RESOURCE\_MANAGER or the ALTER USER system privilege are required to be able to execute this procedure. The user, or PUBLIC, must be directly granted switch privilege to a consumer group before it can be set to be the user's initial consumer group. Switch privilege for the initial consumer group cannot come from a role granted to that user.

**Note:** These semantics are similar to those for ALTER USER DEFAULT ROLE.

If the initial consumer group for a user has never been set, then the user's initial consumer group is automatically the consumer group: DEFAULT\_CONSUMER\_ GROUP.

DEFAULT\_CONSUMER\_GROUP has switch privileges granted to PUBLIC; therefore, all users are automatically granted switch privilege for this consumer group. Upon deletion of a consumer group, all users having the deleted group as their initial consumer group now have DEFAULT\_CONSUMER\_GROUP as their initial consumer

group. All currently active sessions belonging to a deleted consumer group are switched to DEFAULT\_CONSUMER\_GROUP.

# **SUBMIT\_PENDING\_AREA Procedure**

This procedure lets you submit pending changes for the resource manager. It clears the pending area after validating and committing the changes (if valid).

**Note:** A call to SUBMIT\_PENDING\_AREA may fail even if VALIDATE\_PENDING\_AREA succeeds. This may happen if a plan being deleted is loaded by an instance after a call to VALIDATE\_ PENDING\_AREA, but before a call to SUBMIT\_PENDING\_AREA.

**Syntax**

DBMS\_RESOURCE\_MANAGER.SUBMIT\_PENDING\_AREA;

# <span id="page-1457-0"></span>**SWITCH\_CONSUMER\_GROUP\_FOR\_SESS Procedure**

This procedure lets you change the resource consumer group of a specific session. It also changes the consumer group of any (PQ) slave sessions that are related to the top user session.

#### **Syntax**

```
DBMS_RESOURCE_MANAGER.SWITCH_CONSUMER_GROUP_FOR_SESS (
  session_id IN NUMBER,
   session_serial IN NUMBER,
   consumer_group IN VARCHAR2);
```
# **Parameters**

**Table 76–14 SWITCH\_CONSUMER\_GROUP\_FOR\_SESS Procedure Parameters**

| <b>Parameter</b> | <b>Description</b>                           |
|------------------|----------------------------------------------|
| session id       | SID column from the view VSSESSION.          |
| session serial   | SERIAL# column from view V\$SESSION.         |
| consumer_group   | The name of the consumer group to switch to. |

# **SWITCH\_CONSUMER\_GROUP\_FOR\_USER Procedure**

This procedure lets you change the resource consumer group for all sessions with a given user ID. It also change the consumer group of any (PQ) slave sessions that are related to the top user session.

# **Syntax**

DBMS\_RESOURCE\_MANAGER.SWITCH\_CONSUMER\_GROUP\_FOR\_USER ( user IN VARCHAR2, consumer\_group IN VARCHAR2);

# **Parameters**

**Table 76–15 SWITCH\_CONSUMER\_GROUP\_FOR\_USER Procedure Parameters**

| <b>Parameter</b> | <b>Description</b>                           |
|------------------|----------------------------------------------|
| user             | The name of the user.                        |
| consumer group   | The name of the consumer group to switch to. |

# **Usage Notes**

#### The [SWITCH\\_CONSUMER\\_GROUP\\_FOR\\_SESS Procedure](#page-1457-0) and SWITCH\_

CONSUMER\_GROUP\_FOR\_USER procedures let you to raise or lower the allocation of CPU resources of certain sessions or users. This provides a functionality similar to the nice command on UNIX.

These procedures cause the session to be moved into the newly specified consumer group immediately.

# **SWITCH\_PLAN Procedure**

This procedure sets the current resource manager plan.

# **Syntax**

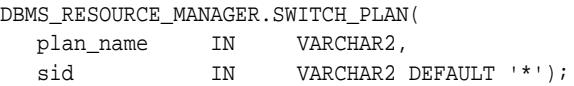

# **Parameters**

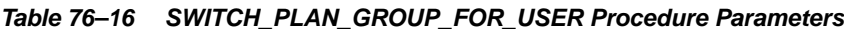

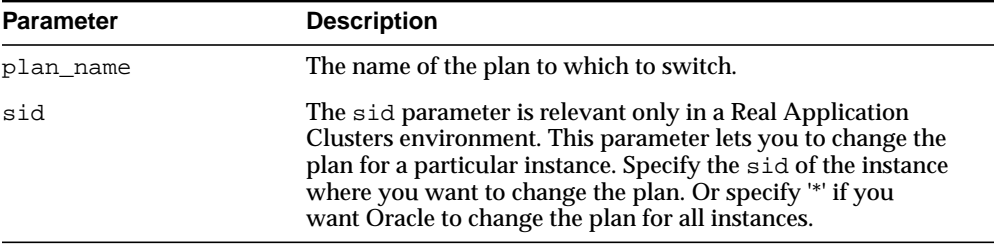

# **UPDATE\_CONSUMER\_GROUP Procedure**

This procedure lets you update entries which define resource consumer groups.

#### **Syntax**

DBMS\_RESOURCE\_MANAGER.UPDATE\_CONSUMER\_GROUP ( consumer\_group IN VARCHAR2, new\_comment IN VARCHAR2 DEFAULT NULL, new\_cpu\_mth IN VARCHAR2 DEFAULT NULL);

#### **Parameters**

**Table 76–17 UPDATE\_CONSUMER\_GROUP Procedure Parameter**

| <b>Parameter</b> | <b>Description</b>                                  |
|------------------|-----------------------------------------------------|
| consumer_group   | The name of consumer group.                         |
| new comment      | New user's comment.                                 |
| new_cpu_mth      | The name of new method for CPU resource allocation. |

# **Usage Notes**

If the parameters to the UPDATE\_CONSUMER\_GROUP procedure are not specified, then they remain unchanged in the data dictionary.

# <span id="page-1461-0"></span>**UPDATE\_PLAN Procedure**

This procedure updates entries which define resource plans.

# **Syntax**

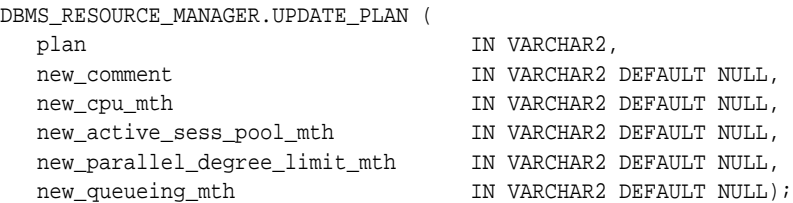

#### **Parameters**

**Table 76–18 UPDATE\_PLAN Procedure Parameters**

| <b>Parameter</b>            | <b>Description</b>                                                           |
|-----------------------------|------------------------------------------------------------------------------|
| plan                        | The name of resource plan.                                                   |
| new comment                 | New user's comment.                                                          |
| new cpu mth                 | The name of new allocation method for CPU resources.                         |
| new active sess<br>pool mth | The name of new method for maximum active sessions.                          |
| limit mth                   | new_parallel_degree_ The name of new method for degree of parallelism.       |
| new queueing mth            | Specifies type of queuing policy to use with active session pool<br>feature. |

# **Usage Notes**

- If the parameters to [UPDATE\\_PLAN Procedure](#page-1461-0) are not specified, then they remain unchanged in the data dictionary.
- If you want to use any default resource allocation method, then you do not need not specify it when creating or updating a plan.

# **UPDATE\_PLAN\_DIRECTIVE Procedure**

This procedure lets you update resource plan directives.

# **Syntax**

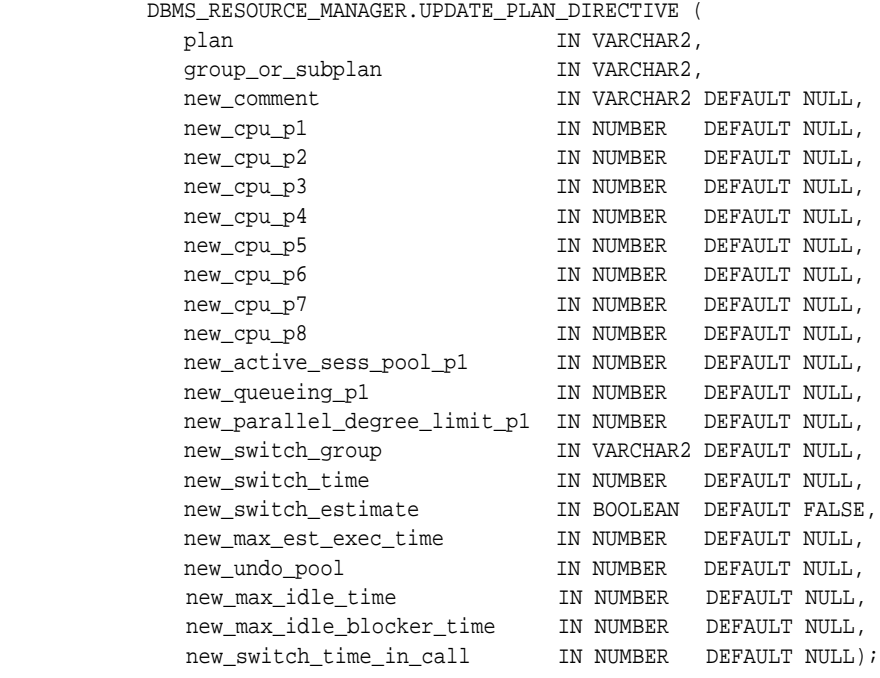

# **Parameters**

| <b>Parameter</b> | <b>Description</b>                                                                                                    |
|------------------|----------------------------------------------------------------------------------------------------|
| plan             | The name of the resource plan.                                                                                                    |
| group or subplan | The name of the consumer group or subplan.                                                                                                    |
| new comment      | Comment for the plan directive.                                                                                                    |
| new_cpu_p1       | For EMPHASIS, specifies the CPU percentage at the first level.<br>For RATIO, specifies the weight of CPU usage. Default is NULL<br>for all CPU parameters. |

**Table 76–19 UPDATE\_PLAN\_DIRECTIVE Procedure Parameters**

| <b>Parameter</b>            | <b>Description</b>                                                                                                    |
|-----------------------------|----------------------------------------------------------------------------------------------------|
| new_cpu_p2                  | For EMPHASIS, specifies the CPU percentage at the second<br>level. Not applicable for RATIO.                                                                                                    |
| new_cpu_p3                  | For EMPHASIS, specifies the CPU percentage at the third level.<br>Not applicable for RATIO.                                                                                                    |
| new_cpu_p4                  | For EMPHASIS, specifies the CPU percentage at the fourth<br>level. Not applicable for RATIO.                                                                                                    |
| new_cpu_p5                  | For EMPHASIS, specifies the CPU percentage at the fifth level.<br>Not applicable for RATIO.                                                                                                    |
| new_cpu_p6                  | For EMPHASIS, specifies the CPU percentage at the sixth level.<br>Not applicable for RATIO.                                                                                                    |
| new_cpu_p7                  | For EMPHASIS, specifies the CPU percentage at the seventh<br>level. Not applicable for RATIO.                                                                                                    |
| new_cpu_p8                  | For EMPHASIS, specifies the CPU percentage at the eighth<br>level. Not applicable for RATIO.                                                                                                    |
| new_active_sess_<br>pool_p1 | Specifies maximum number of concurrently active sessions for<br>a consumer group. Default is NULL, which means unlimited.                                                                                                    |
| new_queueing_p1             | Specified time (in seconds) after which a job in the inactive<br>session queue (waiting for execution) will time out. Default is<br>NULL, which means unlimited.                                                                                                    |
| new_switch_group            | Specifies a limit on the degree of parallelism for any operation.<br>Default is NULL, which means unlimited.                                                                                                    |
| new_switch_time             | Specifies consumer group to which this session is switched if<br>other switch criteria is met. Default is NULL. If the group name<br>is 'CANCEL_SQL', the current call will be canceled when other<br>switch criteria are met. If the group name is 'KILL_SESSION',<br>the session will be killed when other switch criteria are met.                    |
| new_switch_estimate         | Specifies time (in seconds) that a session can execute before an<br>action is taken. Default is NULL, which means unlimited.                                                                                                    |
| new_max_est_exec_<br>time   | If TRUE, tells Oracle to use its execution time estimate to<br>automatically switch the consumer group of an operation<br>before beginning its execution. Default is FALSE.                                                                                                    |
| new_undo_pool               | Specifies the maximum execution time (in seconds) allowed for<br>a session. If the optimizer estimates that an operation will take<br>longer than MAX_EST_EXEC_TIME, the operation is not started<br>and ORA-07455 is issued. If the optimizer does not provide an<br>estimate, this directive has no effect. Default is NULL, which<br>means unlimited. |

**Table 76–19 (Cont.) UPDATE\_PLAN\_DIRECTIVE Procedure Parameters**

| <b>Parameter</b>                | <b>Description</b>                                                                                                    |
|---------------------------------|----------------------------------------------------------------------------------------------------|
| new parallel degree<br>limit p1 | Sets a maximum in kilobytes $(K)$ on the total amount of undo<br>generated by a consumer group. Default is NULL, which means<br>unlimited.                                                                                                    |
| new max idle time               | Indicates the maximum session idle time. Default is NULL,<br>which means unlimited.                                                                                                    |
| new max idle<br>blocker time    | The maximum amount of time in seconds that a session can be<br>idle while blocking another session's acquisition of a resource.                                                                                                    |
| new switch time in<br>call      | Specifies time (in seconds) that a session can execute before an<br>action is taken. At the end of the top call, the consumer group<br>of the session is restored to its original consumer group.<br>Default is NULL, which means unlimited. Both SWITCH TIME<br>IN_CALL and SWITCH_TIME cannot be specified. |

**Table 76–19 (Cont.) UPDATE\_PLAN\_DIRECTIVE Procedure Parameters**

# **Usage Notes**

- If the parameters for UPDATE\_PLAN\_DIRECTIVE are left unspecified, then they remain unchanged in the data dictionary.
- For new max idle time and new max idle blocker time, PMON will check these limits once a minute. If it finds a session that has exceeded one of the limits, it will forcibly kill the session and clean up all its state.
- The parameter new\_switch\_time\_in\_call is mostly useful for three-tier applications where the mid-tier server is implementing session pooling. By turning on new\_switch\_time\_in\_call, the resource usage of one client will not affect the consumer group of a future client that happens to be executed on the same session.

# **VALIDATE\_PENDING\_AREA Procedure**

This procedure lets you validate pending changes for the resource manager.

# **Syntax**

DBMS\_RESOURCE\_MANAGER.VALIDATE\_PENDING\_AREA;

# **77**

# **DBMS\_RESOURCE\_MANAGER\_PRIVS**

The DBMS\_RESOURCE\_MANAGER\_PRIVS package maintains privileges associated with the Resource Manager.

**See Also:** For more information on using the Database Resource Manager, see *Oracle Database Administrator's Guide.*

This chapter contains the following topics:

■ [Summary of DBMS\\_RESOURCE\\_MANAGER\\_PRIVS Subprograms](#page-1467-0)

# <span id="page-1467-0"></span>**Summary of DBMS\_RESOURCE\_MANAGER\_PRIVS Subprograms**

| Subprogram                                                              | <b>Description</b>                                              |
|-------------------------------------------------------------------------|-----------------------------------------------------------------|
| <b>GRANT_SWITCH_</b><br><b>CONSUMER GROUP</b><br>Procedure on page 77-3 | Grants the privilege to switch to resource consumer<br>groups   |
| <b>GRANT SYSTEM PRIVILEGE</b><br>Procedure on page 77-5                 | Performs a grant of a system privilege                          |
| <b>REVOKE SWITCH</b><br><b>CONSUMER GROUP</b><br>Procedure on page 77-6 | Revokes the privilege to switch to resource consumer<br>groups. |
| Procedure on page 77-8                                                  | REVOKE_SYSTEM_PRIVILEGE Performs a revoke of a system privilege |

**Table 77–1 DBMS\_RESOURCE\_MANAGER\_PRIVS Package Subprograms**

# <span id="page-1468-0"></span>**GRANT\_SWITCH\_CONSUMER\_GROUP Procedure**

This procedure grants the privilege to switch to a resource consumer group.

# **Syntax**

DBMS\_RESOURCE\_MANAGER\_PRIVS.GRANT\_SWITCH\_CONSUMER\_GROUP ( grantee\_name IN VARCHAR2, consumer\_group IN VARCHAR2, grant\_option IN BOOLEAN);

# **Parameters**

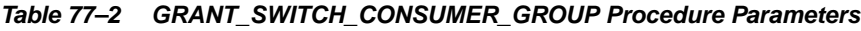

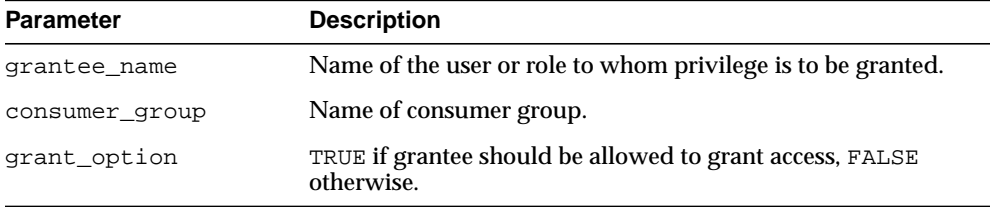

# **Usage Notes**

If you grant permission to switch to a particular consumer group to a user, then that user can immediately switch their current consumer group to the new consumer group.

If you grant permission to switch to a particular consumer group to a role, then any users who have been granted that role and have enabled that role can immediately switch their current consumer group to the new consumer group.

If you grant permission to switch to a particular consumer group to PUBLIC, then any user can switch to that consumer group.

If the grant\_option parameter is TRUE, then users granted switch privilege for the consumer group may also grant switch privileges for that consumer group to others.

In order to set the initial consumer group of a user, you must grant the switch privilege for that group to the user.

**See Also:** [Chapter 76, "DBMS\\_RESOURCE\\_MANAGER"](#page-1428-0)

# **Examples**

```
BEGIN
DBMS_RESOURCE_MANAGER_PRIVS.GRANT_SWITCH_CONSUMER_GROUP (
 'scott', 'mail_maintenance_group', true);
DBMS_RESOURCE_MANAGER.CREATE_PENDING_AREA();
DBMS_RESOURCE_MANAGER.set_consumer_group_mapping(
  dbms_resource_manager.oracle_user, 'scott','mail_maintenance_group');
DBMS_RESOURCE_MANAGER.SUBMIT_PENDING_AREA();
END;
/
```
# <span id="page-1470-0"></span>**GRANT\_SYSTEM\_PRIVILEGE Procedure**

This procedure performs a grant of a system privilege to a user or role.

#### **Syntax**

DBMS\_RESOURCE\_MANAGER\_PRIVS.GRANT\_SYSTEM\_PRIVILEGE ( grantee\_name IN VARCHAR2, privilege\_name IN VARCHAR2 DEFAULT 'ADMINISTER\_RESOURCE\_MANAGER', admin\_option IN BOOLEAN);

# **Parameters**

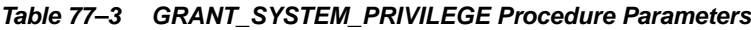

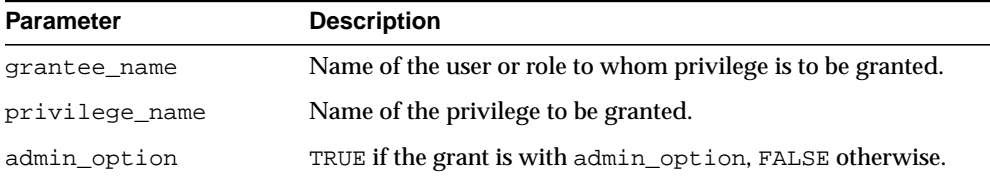

# **Usage Notes**

Currently, Oracle provides only one system privilege for the Resource Manager: ADMINISTER\_RESOURCE\_MANAGER. Database administrators have this system privilege with the admin option. The grantee and the revokee can either be a user or a role. Users that have been granted the system privilege with the admin option can also grant this privilege to others.

# **Examples**

The following call grants this privilege to a user called scott without the admin option:

```
BEGIN
DBMS_RESOURCE_MANAGER_PRIVS.GRANT_SYSTEM_PRIVILEGE (
 grantee_name => 'scott',
 privilege_name => 'ADMINISTER_RESOURCE_MANAGER',
 admin_option => FALSE);
END;
/
```
# <span id="page-1471-0"></span>**REVOKE\_SWITCH\_CONSUMER\_GROUP Procedure**

This procedure revokes the privilege to switch to a resource consumer group.

#### **Syntax**

DBMS\_RESOURCE\_MANAGER\_PRIVS.REVOKE\_SWITCH\_CONSUMER\_GROUP ( revokee name IN VARCHAR2, consumer group IN VARCHAR2);

#### **Parameters**

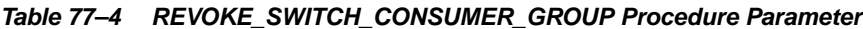

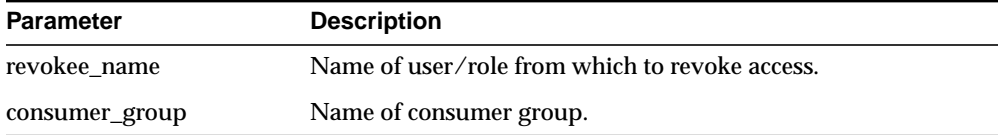

#### **Usage Notes**

If you revoke a user's switch privilege for a particular consumer group, then any subsequent attempts by that user to switch to that consumer group will fail.

If you revoke the initial consumer group from a user, then that user will automatically be part of the DEFAULT\_CONSUMER\_GROUP consumer group when logging in.

If you revoke the switch privilege for a consumer group from a role, then any users who only had switch privilege for the consumer group through that role will not be able to switch to that consumer group.

If you revoke the switch privilege for a consumer group from PUBLIC, then any users who could previously only use the consumer group through PUBLIC will not be able to switch to that consumer group.

# **Examples**

The following example revokes the privileges to switch to mail\_maintenance\_ group from Scott:

```
BEGIN
DBMS_RESOURCE_MANAGER_PRIVS.REVOKE_SWITCH_CONSUMER_GROUP (
  'scott', 'mail_maintenance_group');
```
END; /

# <span id="page-1473-0"></span>**REVOKE\_SYSTEM\_PRIVILEGE Procedure**

This procedure performs a revoke of a system privilege from a user or role.

#### **Syntax**

DBMS\_RESOURCE\_MANAGER\_PRIVS.REVOKE\_SYSTEM\_PRIVILEGE ( revokee\_name IN VARCHAR2, privilege\_name\_IN\_VARCHAR2\_DEFAULT\_'ADMINISTER\_RESOURCE\_MANAGER');

#### **Parameters**

**Table 77–5 REVOKE\_SYSTEM\_PRIVILEGE Procedure Parameters**

| <b>Parameter</b> | <b>Description</b>                                             |
|------------------|----------------------------------------------------------------|
| revokee name     | Name of the user or role from whom privilege is to be revoked. |
| privilege name   | Name of the privilege to be revoked.                           |

# **Examples**

The following call revokes the ADMINISTER\_RESOURCE\_MANAGER from user scott:

```
BEGIN
DBMS_RESOURCE_MANAGER_PRIVS.REVOKE_SYSTEM_PRIVILEGE ('scott');
END;
/
```
# **78**

# **DBMS\_RESUMABLE**

With the DBMS\_RESUMABLE package, you can suspend large operations that run out of space or reach space limits after executing for a long time, fix the problem, and make the statement resume execution. In this way you can write applications without worrying about running into space-related errors.

This chapter contains the following topics:

- [Using DBMS\\_RESUMABLE](#page-1475-1)
	- [Operational Notes](#page-1475-0)
- [Summary of DBMS\\_RESUMABLE Subprograms](#page-1476-0)

# <span id="page-1475-1"></span>**Using DBMS\_RESUMABLE**

■ [Operational Notes](#page-1475-0)

# <span id="page-1475-0"></span>**Operational Notes**

When you suspend a statement, you should log the suspension in the alert log. You should also register a procedure to be executed when the statement is suspended. Using a view, you can monitor the progress of the statement and indicate whether the statement is currently executing or suspended.

Suspending a statement automatically results in suspending the transaction. Thus all transactional resources are held during a statement suspend and resume. When the error condition disappears, the suspended statement automatically resumes execution. A resumable space allocation can be suspended and resumed multiple times during execution.

A suspension timeout interval is associated with resumable space allocations. A resumable space allocation that is suspended for the timeout interval (the default is two hours) wakes up and returns an exception to the user. A suspended statement may be forced to throw an exception using the DMBS\_RESUMABLE.ABORT() procedure.
# **Summary of DBMS\_RESUMABLE Subprograms**

| Subprogram                             | <b>Description</b>                                              |
|----------------------------------------|-----------------------------------------------------------------|
| <b>ABORT</b> Procedure on<br>page 78-4 | Aborts a suspended resumable space allocation                   |
| <b>GET_SESSION_TIMEOUT</b>             | Returns the current timeout value of the resumable space        |
| <b>Function on page 78-5</b>           | allocations for a session with session_id                       |
| <b>GET TIMEOUT Function</b>            | Returns the current timeout value of resumable space            |
| on page 78-6                           | allocations for the current session                             |
| <b>SET SESSION TIMEOUT</b>             | Sets the timeout of resumable space allocations for a session   |
| Procedure on page 78-7                 | with session id                                                 |
| <b>SET TIMEOUT Procedure</b>           | Sets the timeout of resumable space allocations for the current |
| on page 78-8                           | session                                                         |
| <b>SPACE ERROR INFO</b>                | Looks for space-related errors in the error stack, otherwise    |
| <b>Function on page 78-9</b>           | returning FALSE                                                 |

**Table 78–1 DBMS\_RESUMABLE Package Subprograms**

# <span id="page-1477-0"></span>**ABORT Procedure**

This procedure aborts a suspended resumable space allocation. The parameter session\_id is the session ID in which the statement is executed. For a parallel DML/DDL, session\_id is any session ID that participates in the parallel DML/DDL. This operation is guaranteed to succeed. The procedure can be called either inside or outside of the AFTER SUSPEND trigger.

# **Syntax**

DBMS\_RESUMABLE.ABORT ( session\_id IN NUMBER);

# **Parameters**

#### **Table 78–2 ABORT Procedure Parameters**

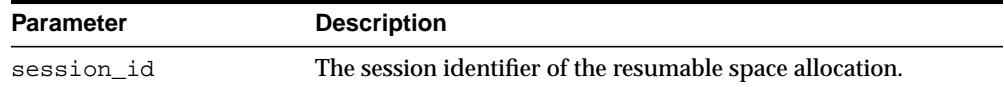

## **Usage Notes**

To call an ABORT procedure, you must be the owner of the session with session\_ id, have ALTER SYSTEM privileges, or be a DBA.

# <span id="page-1478-0"></span>**GET\_SESSION\_TIMEOUT Function**

This function returns the current timeout value of resumable space allocations for a session with session\_id.

## **Syntax**

DBMS\_RESUMABLE.GET\_SESSION\_TIMEOUT ( session\_id IN NUMBER) RETURN NUMBER;

# **Parameters**

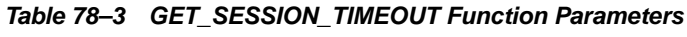

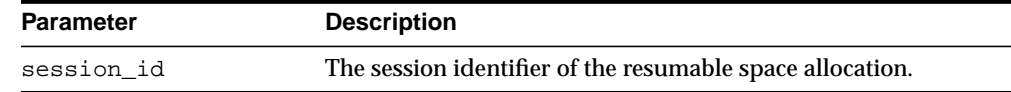

# **Return Values**

| <b>Return Value</b> | <b>Description</b>                                                                                                    |
|---------------------|----------------------------------------------------------------------------------------------------|
| <b>NUMBER</b>       | The current timeout value of resumable space allocations<br>for a session with session_id. The timeout is returned<br>in seconds. |

**Table 78–4 REQUEST Function Return Values**

# **Usage Notes**

If session\_id does not exist, the GET\_SESSION\_TIMEOUT function returns -1.

# <span id="page-1479-0"></span>**GET\_TIMEOUT Function**

This function returns the current timeout value of resumable space allocations for the current session.

# **Syntax**

DBMS\_RESUMABLE.GET\_TIMEOUT RETURN NUMBER;

# **Return Values**

| <b>Return Value</b> | <b>Description</b>                                                                                                    |
|---------------------|----------------------------------------------------------------------------------------------------|
| NUMBER              | The current timeout value of resumable space allocations<br>for the current session. The returned value is in seconds. |

**Table 78–5 GET\_TIMEOUT Function Return Values**

# **Usage Notes**

If the current session is not resumable enabled, the GET\_TIMEOUT function returns -1.

# <span id="page-1480-0"></span>**SET\_SESSION\_TIMEOUT Procedure**

This procedure sets the timeout of resumable space allocations for a session with session\_id. The new timeout setting applies to the session immediately. If session\_id does not exist, no operation occurs.

# **Syntax**

```
DBMS_RESUMABLE.SET_SESSION_TIMEOUT (
   session_id IN NUMBER,
  timeout IN NUMBER);
```
**Table 78–6 SET\_SESSION\_TIMEOUT Procedure Parameters**

| <b>Parameter</b> | <b>Description</b>                                        |
|------------------|-----------------------------------------------------------|
| session id       | The session identifier of the resumable space allocation. |
| timeout          | The timeout of the resumable space allocation.            |

# <span id="page-1481-0"></span>**SET\_TIMEOUT Procedure**

This procedure sets the timeout of resumable space allocations for the current session. The new timeout setting applies to the session immediately.

# **Syntax**

DBMS\_RESUMABLE.SET\_TIMEOUT ( timeout IN NUMBER);

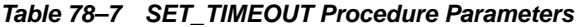

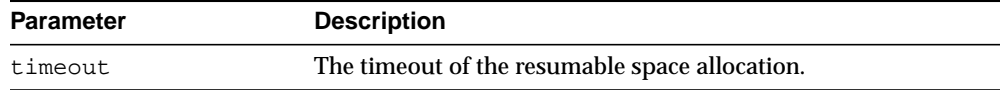

# <span id="page-1482-0"></span>**SPACE\_ERROR\_INFO Function**

This function looks for space-related errors in the error stack. If it cannot find a space related error, it will return FALSE. Otherwise, TRUE is returned and information about the particular object that causes the space error is returned.

# **Syntax**

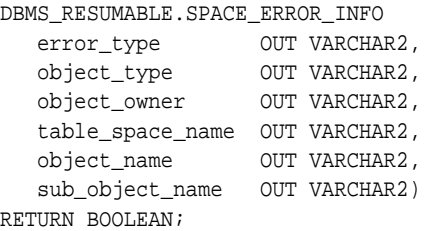

## **Parameters**

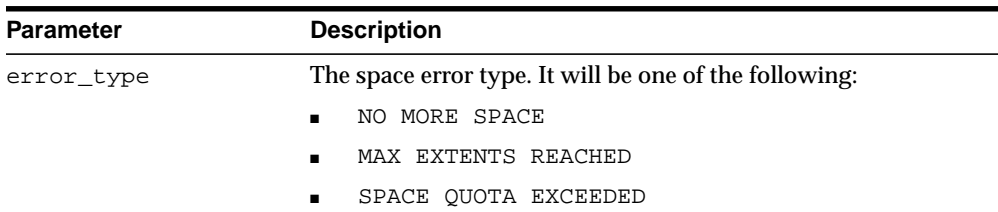

#### **Table 78–8 SPACE\_ERROR\_INFO Function Parameters**

| <b>Parameter</b> | <b>Description</b>                                                                                    |
|------------------|----------------------------------------------------------------------------------------------------|
| object_type      | The object type. It will be one of the following:                                                     |
|                  | <b>TABLE</b><br>$\blacksquare$                                                                        |
|                  | <b>INDEX</b>                                                                                          |
|                  | <b>CLUSTER</b><br>$\blacksquare$                                                                      |
|                  | <b>TABLE SPACE</b>                                                                                    |
|                  | <b>ROLLBACK SEGMENT</b>                                                                               |
|                  | <b>UNDO SEGMENT</b>                                                                                   |
|                  | <b>LOB SEGMENT</b>                                                                                    |
|                  | <b>TEMP SEGMENT</b>                                                                                   |
|                  | <b>INDEX PARTITION</b><br>$\blacksquare$                                                              |
|                  | <b>TABLE PARTITION</b>                                                                                |
|                  | <b>LOB PARTITION</b>                                                                                  |
|                  | <b>TABLE SUBPARTITION</b>                                                                             |
|                  | <b>INDEX SUBPARTITION</b>                                                                             |
|                  | <b>LOB SUBPARTITION</b>                                                                               |
|                  | The type can also be NULL if it does not apply.                                                       |
| object_owner     | The owner of the object. NULL if it cannot be determined.                                             |
| table space name | The table space where the object resides. NULL if it cannot be<br>determined.                         |
| object_name      | The name of rollback segment, temp segment, table, index, or<br>cluster.                              |
| sub object name  | The partition name or sub-partition name of LOB, TABLE, or<br>INDEX. NULL if it cannot be determined. |

**Table 78–8 (Cont.) SPACE\_ERROR\_INFO Function Parameters**

# **79 DBMS\_RLS**

The DBMS\_RLS package contains the fine-grained access control administrative interface, which is used to implement Virtual Private Database (VPD). DBMS\_RLS is available with the Enterprise Edition only.

**See Also:** *Oracle Database Security Guide* for usage information on DBMS\_RLS.

This chapter contains the following topics:

- [Using DBMS\\_RLS](#page-1485-0)
	- [Overview](#page-1485-1)
	- [Security Model](#page-1486-0)
	- **[Operational Notes](#page-1486-1)**
- [Summary of DBMS\\_RLS Subprograms](#page-1487-0)

# <span id="page-1485-0"></span>**Using DBMS\_RLS**

# <span id="page-1485-1"></span>**Overview**

The functionality to support fine-grained access control is based on dynamic predicates, where security rules are not embedded in views, but are acquired at the statement parse time, when the base table or view is referenced in a DML statement.

A dynamic predicate for a table, view, or synonym is generated by a PL/SQL function, which is associated with a security policy through a PL/SQL interface. For example:

```
DBMS_RLS.ADD_POLICY (
    'hr', 'employees', 'emp_policy', 'hr', 'emp_sec', 'select');
```
Whenever the EMPLOYEES table, under the HR schema, is referenced in a query or subquery (SELECT), the server calls the EMP\_SEC function (under the HR schema). This function returns a predicate specific to the current user for the EMP\_POLICY policy. The policy function may generate the predicates based on the session environment variables available during the function call. These variables usually appear in the form of application contexts. The policy can specify any combination of security-relevant columns and of these statement types: INDEX, SELECT, INSERT, UPDATE, or DELETE.

The server then produces a transient view with the text:

SELECT \* FROM hr.employees WHERE P1

Here,  $P1$  (for example, where  $SAL > 10000$ , or even a subquery) is the predicate returned from the EMP\_SEC function. The server treats the EMPLOYEES table as a view and does the view expansion just like the ordinary view, except that the view text is taken from the transient view instead of the data dictionary.

If the predicate contains subqueries, then the owner (definer) of the policy function is used to resolve objects within the subqueries and checks security for those objects. In other words, users who have access privilege to the policy-protected objects do not need to know anything about the policy. They do not need to be granted object privileges for any underlying security policy. Furthermore, the users do not require EXECUTE privilege on the policy function, because the server makes the call with the function definer's right.

**Note:** The transient view can preserve the updatability of the parent object because it is derived from a single table or view with predicate only; that is, no JOIN, ORDER BY, GROUP BY, and so on.

DBMS\_RLS also provides the interface to drop or enable security policies. For example, you can drop or enable the EMP\_POLICY with the following PL/SQL statements:

```
DBMS_RLS.DROP_POLICY('hr', 'employees', 'emp_policy');
DBMS_RLS.ENABLE_POLICY('hr', 'employees', 'emp_policy', FALSE);
```
# <span id="page-1486-0"></span>**Security Model**

A security check is performed when the transient view is created with a subquery. The schema owning the policy function, which generates the dynamic predicate, is the transient view's definer for security check and object lookup.

# <span id="page-1486-1"></span>**Operational Notes**

The DBMS\_RLS procedures cause current DML transactions, if any, to commit before the operation. However, the procedures do not cause a commit first if they are inside a DDL event trigger. With DDL transactions, the DBMS\_RLS procedures are part of the DDL transaction.

For example, you may create a trigger for CREATE TABLE. Inside the trigger, you may add a column through ALTER TABLE, and you can add a policy through DBMS\_RLS. All these operations are in the same transaction as CREATE TABLE, even though each one is a DDL statement. The CREATE TABLE succeeds only if the trigger is completed successfully.

Views of current cursors and corresponding predicates are available from  $v$ \$vpd policies.

A synonym can reference only a view or a table.

# <span id="page-1487-0"></span>**Summary of DBMS\_RLS Subprograms**

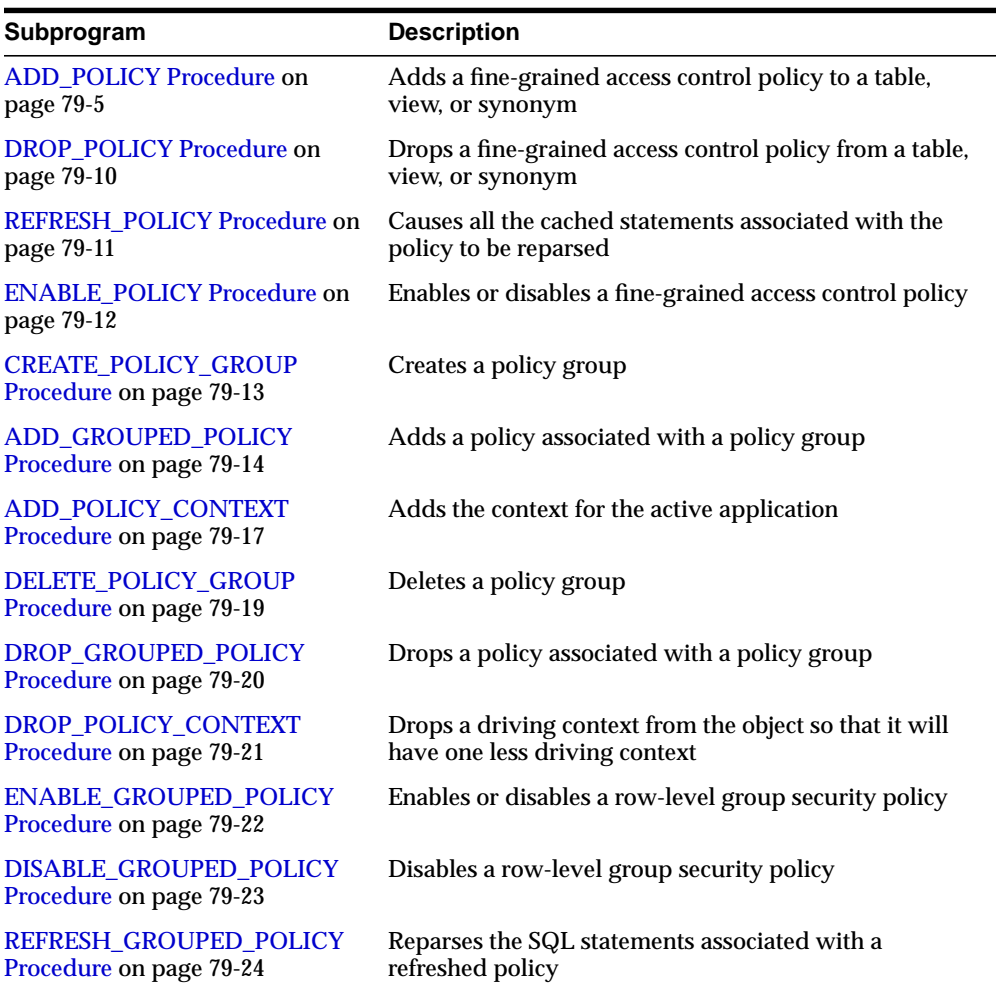

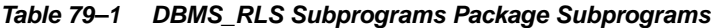

# <span id="page-1488-0"></span>**ADD\_POLICY Procedure**

This procedure adds a fine-grained access control policy to a table, view, or synonym.

The procedure causes the current transaction, if any, to commit before the operation is carried out. However, this does not cause a commit first if it is inside a DDL event trigger.

**See Also:** [Operational Notes on page 79-3](#page-1486-1)

A COMMIT is also performed at the end of the operation.

#### **Syntax**

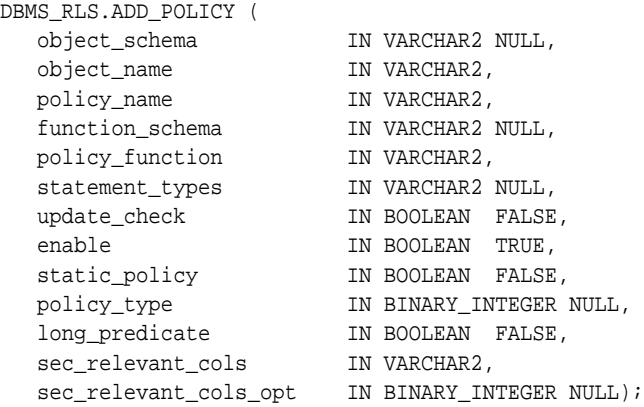

| <b>Parameter</b> | <b>Description</b>                                                                  |
|------------------|-------------------------------------------------------------------------------------|
| object schema    | Schema containing the table, view, or synonym (current default<br>schema, if NULL). |
| object name      | Name of table, view, or synonym to which the policy is added.                       |
| policy name      | Name of policy to be added. It must be unique for the same table or<br>view.        |
| function schema  | Schema of the policy function (current default schema, if NULL).                    |

**Table 79–2 ADD\_POLICY Procedure Parameters**

| <b>Parameter</b>          | <b>Description</b>                                                                                                    |
|---------------------------|----------------------------------------------------------------------------------------------------|
| policy_function           | Name of a function which generates a predicate for the policy. If<br>the function is defined within a package, then the name of the<br>package must be present.                                                                                                    |
| statement_types           | Statement types to which the policy applies. It can be any<br>combination of INDEX, SELECT, INSERT, UPDATE, or DELETE. The<br>default is to apply to all of these types except INDEX.                                                                                                    |
| update_check              | Optional argument for INSERT or UPDATE statement types. The<br>default is FALSE. Setting update_check to TRUE causes the server<br>to also check the policy against the value after insert or update.                                                                                                    |
| enable                    | Indicates if the policy is enabled when it is added. The default is<br>TRUE.                                                                                                    |
| static_policy             | The default is FALSE. If it is set to TRUE, the server assumes that the<br>policy function for the static policy produces the same predicate<br>string for anyone accessing the object, except for SYS or the<br>privilege user who has the EXEMPT ACCESS POLICY privilege.                                                                                                    |
| policy_type               | Default is NULL, which means policy_type is decided by the<br>value of static_policy. The available policy types are listed in<br>Table 79-3. Specifying any of these policy types overrides the value<br>of static policy.                                                                                                    |
| long predicate            | Default is FALSE, which means the policy function can return a<br>predicate with a length of up to 4000 bytes. TRUE means the<br>predicate text string length can be up to 32K bytes. Policies existing<br>prior to the availability of this parameter retain a 32K limit.                                                                                                    |
| sec_relevant_<br>cols     | Enables column-level Virtual Private Database (VPD), which<br>enforces security policies when a column containing sensitive<br>information is referenced in a query. Applies to tables and views,<br>but not to synonyms. Specify a list of comma- or space-separated<br>valid column names of the policy-protected object. The policy is<br>enforced only if a specified column is referenced (or, for an abstract<br>datatype column, its attributes are referenced) in the user SQL<br>statement or its underlying view definition. Default is all the<br>user-defined columns for the object. |
| sec_relevant_<br>cols_opt | Use with sec_relevant_cols to display all rows for<br>column-level VPD filtered queries (SELECT only), but where<br>sensitive columns appear as NULL. Default is set to NULL, which<br>allows the filtering defined with sec_relevant_cols to take<br>effect. Set to dbms_rls. ALL_ROWS to display all rows, but with<br>sensitive column values, which are filtered by sec_relevant_<br>cols, displayed as NULL. See "Usage Notes" on page 79-7 for<br>restrictions and additional information about this option.                                                                                |

**Table 79–2 (Cont.) ADD\_POLICY Procedure Parameters (Cont.)**

| <b>Policy Type</b>       | <b>Description</b>                                                                                                    |
|--------------------------|----------------------------------------------------------------------------------------------------|
| <b>STATIC</b>            | Predicate is assumed to be the same regardless of the runtime<br>environment. Static policy functions are executed once and then cached in<br>SGA. Statements accessing the same object do not reexecute the policy<br>function. However, each execution of the same cursor could produce a<br>different row set even for the same predicate because the predicate may<br>filter the data differently based on attributes such as SYS_CONTEXT or<br>SYSDATE. Applies to only one object. |
| SHARED STATIC            | Same as STATIC except that the server first looks for a cached predicate<br>generated by the same policy function of the same policy type. Shared<br>across multiple objects.                                                                                                    |
| CONTEXT_SENSITIVE        | Server re-evaluates the policy function at statement execution time if it<br>detects context changes since the last use of the cursor. For session<br>pooling where multiple clients share a database session, the middle tier<br>must reset context during client switches. Note that the server does not<br>cache the value returned by the function for this policy type; it always<br>executes the policy function on statement parsing. Applies to only one<br>object.              |
| SHARED CONTEXT SENSITIVE | Same as CONTEXT_SENSITIVE except that the server first looks for a<br>cached predicate generated by the same policy function of the same<br>policy type within the same database session. If the predicate is found in<br>the session memory, the policy function is not reexecuted and the cached<br>value is valid until session private application context changes occur.<br>Shared across multiple objects.                                                                         |
| DYNAMIC                  | The default policy type. Server assumes the predicate may be affected by<br>any system or session environment at any time, and so always reexecutes<br>the policy function on each statement parsing or execution. Applies to<br>only one object.                                                                                                    |

<span id="page-1490-0"></span>**Table 79–3 DBMS\_RLS.ADD\_POLICY Policy Types**

#### <span id="page-1490-1"></span>**Usage Notes**

- SYS is free of any security policy.
- The policy functions which generate dynamic predicates are called by the server. Following is the interface for the function:

```
 FUNCTION policy_function (object_schema IN VARCHAR2, object_name VARCHAR2)
    RETURN VARCHAR2
```
--- object\_schema is the schema owning the table of view.

```
 --- object_name is the name of table, view, or synonym to which the policy
applies.
```
The policy functions must have the purity level of WNDS (write no database) state).

> **See Also:** The *Oracle Database Application Developer's Guide - Fundamentals* has more details about the RESTRICT\_REFERENCES pragma.

- Dynamic predicates generated out of different policies for the same object have the combined effect of a conjunction (ANDed) of all the predicates.
- The security check and object lookup are performed against the owner of the policy function for objects in the subqueries of the dynamic predicates.
- If the function returns a zero length predicate, then it is interpreted as no restriction being applied to the current user for the policy.
- When a table alias is required (for example, parent object is a type table) in the predicate, the name of the table or view itself must be used as the name of the alias. The server constructs the transient view as something like

```
"select c1, c2, ... from tab tab where <predicate>"
```
- Validity of the function is checked at runtime for ease of installation and other dependency issues during import and export.
- Column-level VPD column masking behavior (specified with sec\_relevant cols\_opt => dbms\_rls.ALL\_ROWS) is fundamentally different from all other VPD policies, which return only a subset of rows. Instead the column masking behavior returns all rows specified by the user's query, but the sensitive column values display as NULL. The restrictions for this option are as follows:
	- **–** Only applies to SELECT statements
	- **–** Unlike regular VPD predicates, the masking condition that is generated by the policy function must be a simple boolean expression.
	- **–** If your application performs calculations, or does not expect NULL values, then you should use the default behavior of column-level VPD, which is specified with the sec\_relevant\_cols parameter.
	- **–** If you use UPDATE AS SELECT with this option, then only the values in the columns you are allowed to see will be updated.
	- **–** This option may prevent some rows from displaying. For example:

```
select * from employees
```
where salary = 10

This query may not return rows if the salary column returns a NULL value because the column masking option has been set.

#### **Examples**

As the first of two examples, the following creates a policy that applies to the hr.employee table. This is a column-level VPD policy that will be enforced only if a SELECT or an INDEX statement refers to the salary, birthdate, or SSN columns of the table explicitly, or implicitly through a view. It is also a CONTEXT\_ SENSITIVE policy, so the server will invoke the policy function  $hr$ .  $hrfun$  at parse time. During execution, it will only invoke the function if there has been any session private context change since the last use of the statement cursor. The predicate generated by the policy function must not exceed 4000 bytes, the default length limit, since the long predicate parameter is omitted from the call.

```
BEGIN
dbms_rls.add_policy(object_schema => 'hr',
            object_name => 'employee',
            policy_name => 'hr_policy',
            function_schema =>'hr',
            policy_function => 'hrfun',
            statement_types =>'select,index',
            policy_type => dbms_rls.CONTEXT_SENSITIVE,
            sec_relevant_cols=>'salary,birthdate,ssn');
END;
/
```
As the second example, the following command creates another policy that applies to the same object for hosting, so users can access only data based on their subscriber ID. Since it is defined as a SHARED\_STATIC policy type, the server will first try to find the predicate in the SGA cache. The server will only invoke the policy function, subfun, if that search fails.

```
BEGIN
dbms_rls.add_policy(object_schema => 'hr',
            object_name => 'employee',
            policy_name => 'hosting_policy',
            function_schema =>'hr',
            policy_function => 'subfun',
           policy_type => dbms_rls.SHARED_STATIC);
END;
/
```
# <span id="page-1493-0"></span>**DROP\_POLICY Procedure**

This procedure drops a fine-grained access control policy from a table, view, or synonym.

The procedure causes the current transaction, if any, to commit before the operation is carried out. However, this does not cause a commit first if it is inside a DDL event trigger.

**See Also:** [Operational Notes on page 79-3](#page-1486-1)

A COMMIT is also performed at the end of the operation.

#### **Syntax**

```
DBMS_RLS.DROP_POLICY (
   object_schema IN VARCHAR2 NULL,
   object_name IN VARCHAR2,
   policy_name IN VARCHAR2);
```

| <b>Parameter</b> | <b>Description</b>                                                                |
|------------------|-----------------------------------------------------------------------------------|
| object schema    | Schema containing the table, view or synonym (current default<br>schema if NULL). |
| object name      | Name of table, view, or synonym.                                                  |
| policy_name      | Name of policy to be dropped from table, view, or synonym.                        |

**Table 79–4 DROP\_POLICY Procedure Parameters**

# <span id="page-1494-0"></span>**REFRESH\_POLICY Procedure**

This procedure causes all the cached statements associated with the policy to be reparsed. This guarantees that the latest change to this policy will have immediate effect after the procedure is executed.

The procedure causes the current transaction, if any, to commit before the operation is carried out. However, this does not cause a commit first if it is inside a DDL event trigger.

**See Also:** [Operational Notes on page 79-3](#page-1486-1)

A COMMIT is also performed at the end of the operation.

#### **Syntax**

```
DBMS_RLS.REFRESH_POLICY (
    object_schema IN VARCHAR2 NULL,
   object_name IN VARCHAR2 NULL,
   policy_name IN VARCHAR2 NULL);
```
#### **Parameters**

| <b>Parameter</b> | <b>Description</b>                                                      |
|------------------|-------------------------------------------------------------------------|
| object_schema    | Schema containing the table, view, or synonym.                          |
| object_name      | Name of table, view, or synonym with which the policy is<br>associated. |
| policy_name      | Name of policy to be refreshed.                                         |

**Table 79–5 REFRESH\_POLICY Procedure Parameters**

## **Usage Notes**

The procedure returns an error if it tries to refresh a disabled policy.

# <span id="page-1495-0"></span>**ENABLE\_POLICY Procedure**

This procedure enables or disables a fine-grained access control policy. A policy is enabled when it is created.

The procedure causes the current transaction, if any, to commit before the operation is carried out. However, this does not cause a commit first if it is inside a DDL event trigger.

**See Also:** [Operational Notes on page 79-3](#page-1486-1)

A COMMIT is also performed at the end of the operation.

#### **Syntax**

```
DBMS_RLS.ENABLE_POLICY (
   object_schema IN VARCHAR2 NULL,
   object_name IN VARCHAR2,
   policy_name IN VARCHAR2,
  enable IN BOOLEAN);
```

| <b>Parameter</b> | <b>Description</b>                                                             |
|------------------|--------------------------------------------------------------------------------|
| object_schema    | Schema containing table, view, or synonym (current default schema<br>if NULL). |
| object name      | Name of table, view, or synonym with which the policy is<br>associated.        |
| policy_name      | Name of policy to be enabled or disabled.                                      |
| enable           | TRUE to enable the policy, FALSE to disable the policy.                        |

**Table 79–6 ENABLE\_POLICY Procedure Parameters**

# <span id="page-1496-0"></span>**CREATE\_POLICY\_GROUP Procedure**

This procedure creates a policy group.

# **Syntax**

DBMS\_RLS.CREATE\_POLICY\_GROUP ( object\_schema VARCHAR2, object\_name VARCHAR2, policy\_group VARCHAR2);

# **Parameters**

#### **Table 79–7 CREATE\_POLICY\_GROUP Procedure Parameters**

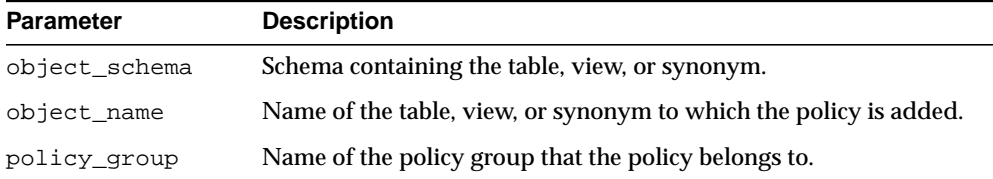

# **Usage Notes**

The group must be unique for each table or view.

# <span id="page-1497-0"></span>**ADD\_GROUPED\_POLICY Procedure**

This procedure adds a policy associated with a policy group.

# **Syntax**

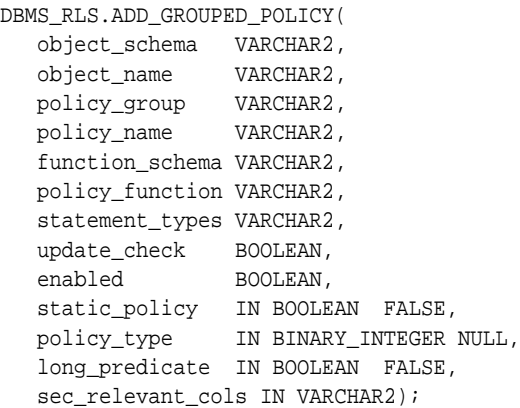

| <b>Parameter</b> | <b>Description</b>                                                                                                    |
|------------------|----------------------------------------------------------------------------------------------------|
| object_schema    | The schema containing the table, view, or synonym.                                                                                                    |
| object_name      | The name of the table, view, or synonym to which the policy is<br>added.                                                                                                    |
| policy group     | The name of the policy group that the policy belongs to.                                                                                                    |
| policy_name      | The name of the policy; must be unique for the same table or view.                                                                                                    |
| function schema  | The schema owning the policy function.                                                                                                    |
| policy_function  | The name of the function that generates a predicate for the policy. If<br>the function is defined within a package, the name of the package<br>must be present.                       |
| statement types  | Statement types to which the policy applies. It can be any<br>combination of INDEX, SELECT, INSERT, UPDATE, or DELETE. The<br>default is to apply to all of these types except INDEX. |

**Table 79–8 ADD\_GROUPED\_POLICY Procedure Parameters**

| <b>Parameter</b>          | <b>Description</b>                                                                                                    |
|---------------------------|----------------------------------------------------------------------------------------------------|
| update_check              | For INSERT and UPDATE statements only, setting update_check to<br>TRUE causes the server to check the policy against the value after<br>INSERT OF UPDATE.                                                                                                    |
| enable                    | Indicates if the policy is enable when it is added. The default is<br>TRUE.                                                                                                    |
| static_policy             | The default is FALSE. If it is set to TRUE, the server assumes that the<br>policy function for the static policy produces the same predicate<br>string for anyone accessing the object, except for SYS or the<br>privilege user who has the EXEMPT ACCESS POLICY privilege.                                                                                                    |
| policy_type               | Default is NULL, which means $\text{policy\_type}$ is decided by the<br>value of static_policy. The available policy types are listed in<br>Table 79-3. Specifying any of these policy types overrides the value<br>of static policy.                                                                                                    |
| long_predicate            | Default is FALSE, which means the policy function can return a<br>predicate with a length of up to 4000 bytes. TRUE means the<br>predicate text string length can be up to 32K bytes. Policies existing<br>prior to the availability of this parameter retain a 32K limit.                                                                                                    |
| sec_relevant_<br>cols     | Enables column-level Virtual Private Database (VPD), which<br>enforces security policies when a column containing sensitive<br>information is referenced in a query. Applies to tables and views,<br>but not to synonyms. Specify a list of comma- or space-separated<br>valid column names of the policy-protected object. The policy is<br>enforced only if a specified column is referenced (or, for an abstract<br>datatype column, its attributes are referenced) in the user SQL<br>statement or its underlying view definition. Default is all the<br>user-defined columns for the object. |
| sec_relevant_<br>cols_opt | Use with sec_relevant_cols to display all rows for<br>column-level VPD filtered queries (SELECT only), but where<br>sensitive columns appear as NULL. Default is set to NULL, which<br>allows the filtering defined with sec_relevant_cols to take<br>effect. Set to dbms_rls. ALL_ROWS to display all rows, but with<br>sensitive column values, which are filtered by sec_relevant_<br>cols, displayed as NULL. See "Usage Notes" on page 79-7 for<br>restrictions and additional information about this option.                                                                                |

**Table 79–8 (Cont.) ADD\_GROUPED\_POLICY Procedure Parameters**

# **Usage Notes**

■ This procedure adds a policy to the specified table, view, or synonym and associates the policy with the specified policy group.

- The policy group must have been created by using the [CREATE\\_POLICY\\_](#page-1496-0) [GROUP Procedure on page 79-13](#page-1496-0).
- The policy name must be unique within a policy group for a specific object.
- Policies from the default policy group, SYS\_DEFAULT, are always executed regardless of the active policy group; however, fine-grained access control policies do not apply to users with EXEMPT ACCESS POLICY system privilege.

# <span id="page-1500-0"></span>**ADD\_POLICY\_CONTEXT Procedure**

This procedure adds the context for the active application.

## **Syntax**

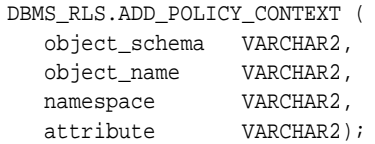

## **Parameters**

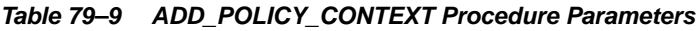

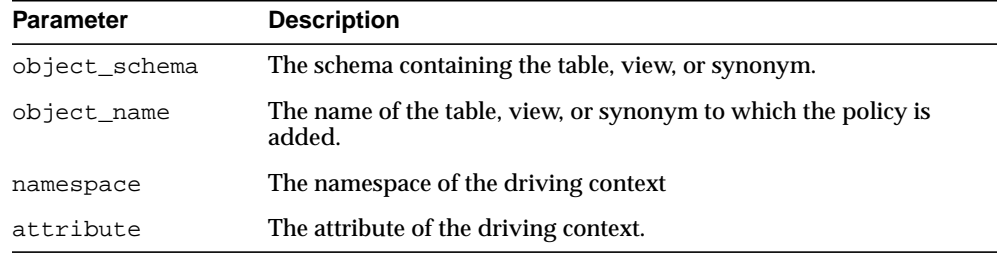

## **Usage Notes**

Note the following:

- This procedure indicates the application context that drives the enforcement of policies; this is the context that determines which application is running.
- The driving context can be session or global.
- At execution time, the server retrieves the name of the active policy group from the value of this context.
- There must be at least one driving context defined for each object that has finegrained access control policies; otherwise, all policies for the object will be executed.
- Adding multiple context to the same object will cause policies from multiple policy groups to be enforced.
- If the driving context is NULL, policies from all policy groups are used.
- If the driving context is a policy group with policies, all enabled policies from that policy group will be applied, along with all policies from the SYS\_ DEFAULT policy group.
- To add a policy to table hr.employees in group access\_control\_group, the following command is issued:

```
DBMS_RLS.ADD_GROUPED_POLICY('hr','employees','access_control_
group','policy1','SYS', 'HR.ACCESS');
```
# <span id="page-1502-0"></span>**DELETE\_POLICY\_GROUP Procedure**

This procedure deletes a policy group.

# **Syntax**

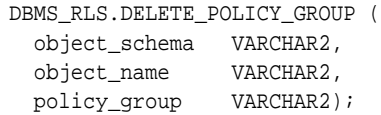

# **Parameters**

#### **Table 79–10 DELETE\_POLICY\_GROUP Procedure Parameters**

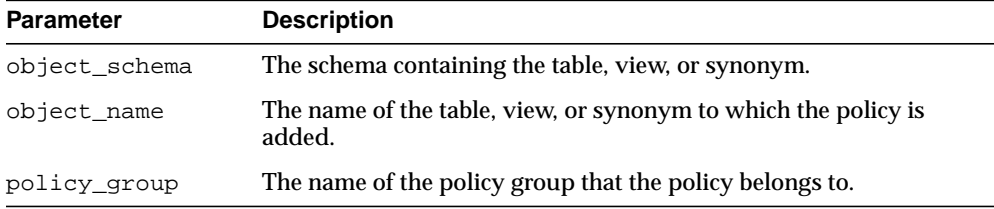

# **Usage Notes**

Note the following:

- This procedure deletes a policy group for the specified table, view, or synonym.
- No policy can be in the policy group.

# <span id="page-1503-0"></span>**DROP\_GROUPED\_POLICY Procedure**

This procedure drops a policy associated with a policy group.

# **Syntax**

DBMS\_RLS.DROP\_GROUPED\_POLICY ( object\_schema VARCHAR2, object\_name VARCHAR2, policy\_group VARCHAR2, policy\_name VARCHAR2);

**Table 79–11 DROP\_GROUPED\_POLICY Procedure Parameters**

| <b>Parameter</b> | <b>Description</b>                                                         |
|------------------|----------------------------------------------------------------------------|
| object_schema    | The schema containing the table, view, or synonym.                         |
| object_name      | The name of the table, view, or synonym to which the policy is<br>dropped. |
| policy_group     | The name of the policy group that the policy belongs to.                   |
| policy_name      | The name of the policy.                                                    |

# <span id="page-1504-0"></span>**DROP\_POLICY\_CONTEXT Procedure**

This procedure drops a driving context from the object so that it will have one less driving context.

#### **Syntax**

```
DBMS_RLS.DROP_POLICY_CONTEXT (
   object_schema VARCHAR2,
 object_name VARCHAR2,
 namespace VARCHAR2,
 attribute VARCHAR2);
```
# **Parameters**

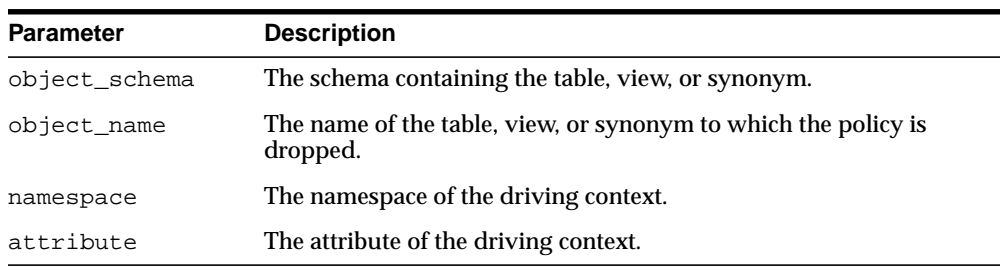

#### **Table 79–12 DROP\_POLICY\_CONTEXT Procedure Parameters**

# <span id="page-1505-0"></span>**ENABLE\_GROUPED\_POLICY Procedure**

This procedure enables or disables a row-level group security policy.

#### **Syntax**

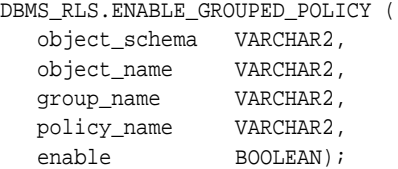

## **Parameters**

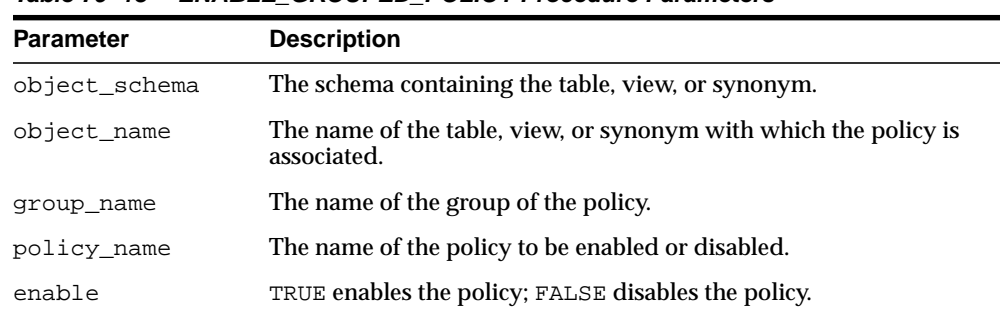

#### **Table 79–13 ENABLE\_GROUPED\_POLICY Procedure Parameters**

# **Usage Notes**

- The procedure causes the current transaction, if any, to commit before the operation is carried out.
- A commit is performed at the end of the operation.
- A policy is enabled when it is created.

# <span id="page-1506-0"></span>**DISABLE\_GROUPED\_POLICY Procedure**

This procedure disables a row-level group security policy.

# **Syntax**

```
DBMS_RLS.DISABLE_GROUPED_POLICY (
   object_schema VARCHAR2,
 object_name VARCHAR2,
 group_name VARCHAR2,
 policy_name VARCHAR2);
```
# **Parameters**

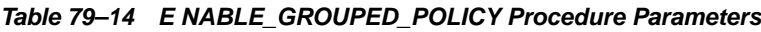

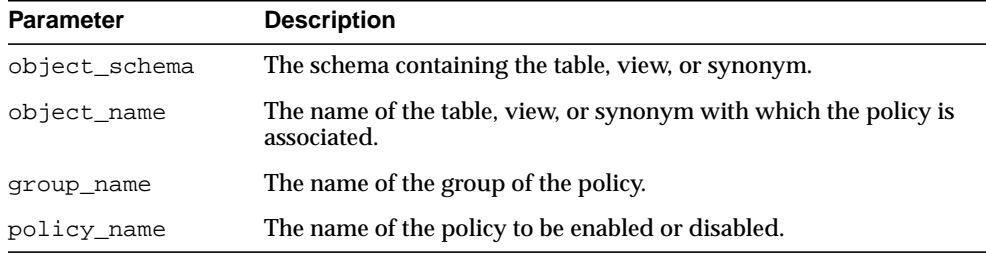

# **Usage Notes**

- The procedure causes the current transaction, if any, to commit before the operation is carried out.
- A commit is performed at the end of the operation.
- A policy is disabled when this procedure is executed or when the ENABLE GROUPED\_POLICY procedure is executed with "enable" set to FALSE.

# <span id="page-1507-0"></span>**REFRESH\_GROUPED\_POLICY Procedure**

This procedure reparses the SQL statements associated with a refreshed policy.

#### **Syntax**

DBMS\_RLS.REFRESH\_GROUPED\_POLICY ( object\_schema VARCHAR2, object\_name VARCHAR2, group\_name VARCHAR2, policy\_name VARCHAR2);

# **Parameters**

#### **Table 79–15 REFRESH\_GROUPED\_POLICY Procedure Parameters**

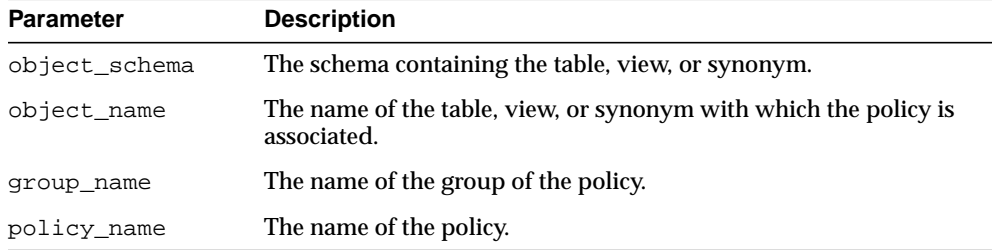

## **Usage Notes**

- This procedure causes all the cached statements associated with the policy to be reparsed. This guarantees that the latest change to the policy has immediate effect after the procedure is executed.
- The procedure causes the current transaction, if any, to commit before the operation is carried out.
- A commit is performed at the end of the operation.
- The procedure returns an error if it tries to refresh a disabled policy.

# **80 DBMS\_ROWID**

The DBMS\_ROWID package lets you create ROWIDs and obtain information about ROWIDs from PL/SQL programs and SQL statements. You can find the data block number, the object number, and other ROWID components without writing code to interpret the base-64 character external ROWID. DBMS\_ROWID is intended for upgrading from Oracle database version 7 to Oracle database version 8.X.

**Note:** DBMS\_ROWID is not to be used with universal ROWIDs (UROWIDs).

This chapter contains the following topics:

- [Using DBMS\\_ROWID](#page-1509-0)
	- **[Security Model](#page-1509-1)**
	- [Types](#page-1509-2)
	- [Exceptions](#page-1511-0)
	- [Exceptions](#page-1511-0)
	- [Examples](#page-1512-0)
- [Summary of DBMS\\_ROWID Subprograms](#page-1513-0)

# <span id="page-1509-0"></span>**Using DBMS\_ROWID**

- [Security Model](#page-1509-1)
- [Types](#page-1509-2)
- [Exceptions](#page-1511-0)
- [Operational Notes](#page-1511-1)
- [Examples](#page-1512-0)

# <span id="page-1509-1"></span>**Security Model**

This package runs with the privileges of calling user, rather than the package owner SYS.

# <span id="page-1509-2"></span>**Types**

- [Extension and Restriction Types](#page-1509-3)
- [Verification Types](#page-1510-0)
- [Object Types](#page-1510-1)
- **[Conversion Types](#page-1510-2)**

## <span id="page-1509-3"></span>**Extension and Restriction Types**

The types are as follows:

- RESTRICTED—restricted ROWID
- EXTENDED—extended ROWID

For example:

```
rowid_type_restricted constant integer := 0;
rowid_type_extended constant integer := 1;
```
**Note:** Extended ROWIDs are only used in Oracle database version 8.X*i* and higher.

# <span id="page-1510-0"></span>**Verification Types**

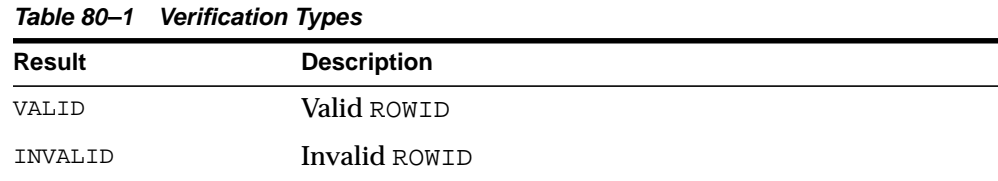

#### For example:

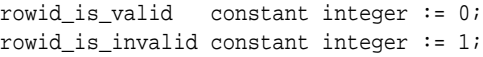

# <span id="page-1510-1"></span>**Object Types**

#### **Table 80–2 Object Types**

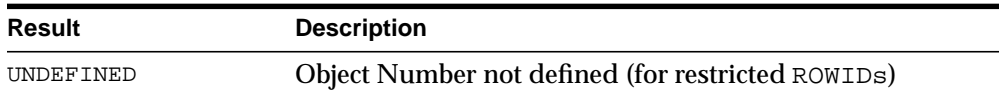

#### For example:

rowid\_object\_undefined constant integer := 0;

# <span id="page-1510-2"></span>**Conversion Types**

#### **Table 80–3 Conversion Types**

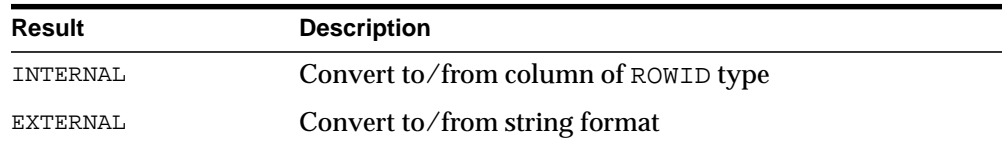

#### For example:

```
rowid_convert_internal constant integer := 0;
rowid_convert_external constant integer := 1;
```
# <span id="page-1511-0"></span>**Exceptions**

**Table 80–4 Exceptions**

| <b>Exception</b> | <b>Description</b>          |
|------------------|-----------------------------|
| ROWID INVALID    | Invalid rowid format        |
| ROWID BAD BLOCK  | Block is beyond end of file |

#### For example:

```
ROWID_INVALID exception;
   pragma exception init(ROWID_INVALID, -1410);
ROWID_BAD_BLOCK exception;
  pragma exception init(ROWID_BAD_BLOCK, -28516);
```
# <span id="page-1511-1"></span>**Operational Notes**

- Some of the functions in this package take a single parameter, such as a ROWID. This can be a character or a PL/SLQ ROWID, either restricted or extended, as required.
- You can call the DBMS\_ROWID functions and procedures from PL/SQL code, and you can also use the functions in SQL statements.

**Note:** ROWID\_INFO is a procedure. It can only be used in PL/SQL code.

■ You can use functions from the DBMS\_ROWID package just like built-in SQL functions; in other words, you can use them wherever you can use an expression. In this example, the ROWID\_BLOCK\_NUMBER function is used to return just the block number of a single row in the EMP table:

```
SELECT DBMS_ROWID.ROWID_BLOCK_NUMBER(rowid)
    FROM emp
   WHERE ename = 'KING';
```
- If Oracle returns the error "ORA:452, 0, 'Subprogram '%s' violates its associated pragma' for pragma restrict\_references, it could mean the violation is due to:
	- **–** A problem with the current procedure or function
- **–** Calling a procedure or function without a pragma or due to calling one with a less restrictive pragma
- **–** Calling a package procedure or function that touches the initialization code in a package or that sets the default values

## **Examples**

This example returns the ROWID for a row in the EMP table, extracts the data object number from the ROWID, using the ROWID\_OBJECT function in the DBMS\_ROWID package, then displays the object number:

```
DECLARE
  object_no INTEGER;
  row_id ROWID;
   ...
BEGIN
  SELECT ROWID INTO row_id FROM emp
   WHERE empno = 7499;
  object_no := DBMS_ROWID.ROWID_OBJECT(row_id);
  DBMS_OUTPUT.PUT_LINE('The obj. # is '|| object_no);
   ...
```
# **Summary of DBMS\_ROWID Subprograms**

| Subprogram                                             | <b>Description</b>                                                                          |
|--------------------------------------------------------|---------------------------------------------------------------------------------------------|
| ROWID_BLOCK_NUMBER<br>Function on page 80-7            | Returns the block number of a ROWID                                                         |
| <b>ROWID CREATE Function on</b><br>page 80-8           | Creates a ROWID, for testing only                                                           |
| <b>ROWID INFO Procedure on</b><br>page 80-10           | Returns the type and components of a ROWID                                                  |
| <b>ROWID_OBJECT Function on</b><br>page 80-12          | Returns the object number of the extended ROWID                                             |
| <b>ROWID RELATIVE FNO</b><br>Function on page 80-13    | Returns the file number of a ROWID                                                          |
| <b>ROWID ROW NUMBER</b><br>Function on page 80-14      | Returns the row number                                                                      |
| <b>ROWID TO ABSOLUTE FNO</b><br>Function on page 80-15 | Returns the absolute file number associated with the<br>ROWID for a row in a specific table |
| <b>ROWID TO EXTENDED</b><br>Function on page 80-17     | Converts a ROWID from restricted format to extended                                         |
| <b>ROWID TO RESTRICTED</b><br>Function on page 80-19   | Converts an extended ROWID to restricted format                                             |
| <b>ROWID TYPE Function on</b><br>page 80-20            | Returns the ROWID type: 0 is restricted, 1 is extended                                      |
| <b>ROWID VERIFY Function on</b><br>page 80-21          | Checks if a ROWID can be correctly extended by the<br>ROWID_TO_EXTENDED function            |

**Table 80–5 DBMS\_ROWID Package Subprograms**

## <span id="page-1514-0"></span>**ROWID\_BLOCK\_NUMBER Function**

This function returns the database block number for the input ROWID.

#### **Syntax**

DBMS\_ROWID.ROWID\_BLOCK\_NUMBER ( row\_id IN ROWID, ts\_type\_in IN VARCHAR2 DEFAULT 'SMALLFILE') RETURN NUMBER;

#### **Pragmas**

pragma RESTRICT\_REFERENCES(rowid\_block\_number,WNDS,RNDS,WNPS,RNPS);

#### **Parameters**

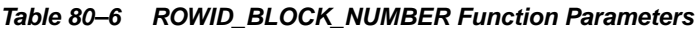

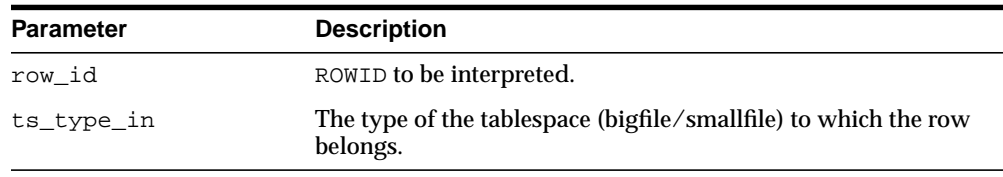

#### **Examples**

The example SQL statement selects the block number from a ROWID and inserts it into another table:

```
INSERT INTO T2 (SELECT dbms_rowid.rowid_block_number(ROWID, 'BIGFILE')
  FROM some table
  WHERE key_value = 42;
```
## <span id="page-1515-0"></span>**ROWID\_CREATE Function**

This function lets you create a ROWID, given the component parts as parameters.

This is useful for testing ROWID operations, because only the Oracle Server can create a valid ROWID that points to data in a database.

#### **Syntax**

DBMS\_ROWID.ROWID\_CREATE ( rowid\_type IN NUMBER, object\_number IN NUMBER, relative\_fno IN NUMBER, block\_number IN NUMBER, row\_number IN NUMBER) RETURN ROWID;

#### **Pragmas**

pragma RESTRICT\_REFERENCES(rowid\_create,WNDS,RNDS,WNPS,RNPS);

#### **Parameters**

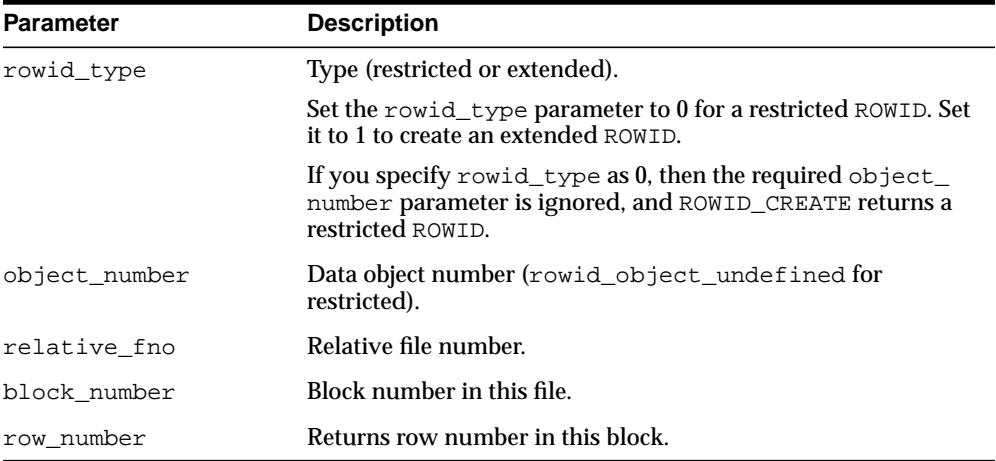

#### **Table 80–7 ROWID\_CREATE Function Parameters**

#### **Examples**

Create a dummy extended ROWID:

my\_rowid := DBMS\_ROWID.ROWID\_CREATE(1, 9999, 12, 1000, 13);

#### Find out what the rowid\_object function returns:

obj\_number := DBMS\_ROWID.ROWID\_OBJECT(my\_rowid);

The variable obj\_number now contains 9999.

## <span id="page-1517-0"></span>**ROWID\_INFO Procedure**

This procedure returns information about a ROWID, including its type (restricted or extended), and the components of the ROWID. This is a procedure, and it cannot be used in a SQL statement.

#### **Syntax**

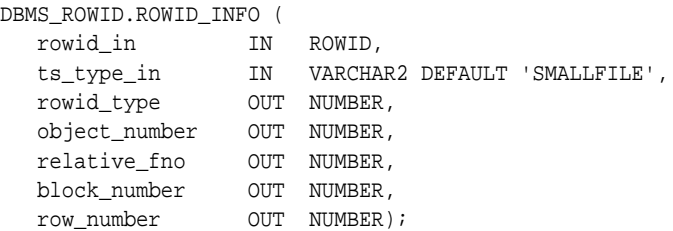

#### **Pragmas**

pragma RESTRICT\_REFERENCES(rowid\_info,WNDS,RNDS,WNPS,RNPS);

#### **Parameters**

| <b>Parameter</b> | <b>Description</b>                                                                                  |
|------------------|----------------------------------------------------------------------------------------------------|
| rowid in         | ROWID to be interpreted. This determines if the ROWID is a<br>restricted (0) or extended (1) ROWID. |
| ts_type_in       | The type of the tablespace (bigfile/smallfile) to which the row<br>belongs.                         |
| rowid_type       | Returns type (restricted/extended).                                                                 |
| object number    | Returns data object number (rowid_object_undefined for<br>restricted).                              |
| relative_fno     | Returns relative file number.                                                                       |
| block number     | Returns block number in this file.                                                                  |
| row_number       | Returns row number in this block.                                                                   |

**Table 80–8 ROWID\_INFO Procedure Parameters**

**See Also:** ["ROWID\\_TYPE Function" on page 80-20](#page-1527-0)

#### **Examples**

This example reads back the values for the ROWID that you created in the ROWID\_ CREATE:

DBMS\_ROWID.ROWID\_INFO(my\_rowid, 'BIGFILE', rid\_type, obj\_num, file\_num, block\_ num, row\_num);

```
DBMS_OUTPUT.PUT_LINE('The type is ' || rid_type);
DBMS_OUTPUT.PUT_LINE('Data object number is ' || obj_num);
-- and so on...
```
## <span id="page-1519-0"></span>**ROWID\_OBJECT Function**

This function returns the data object number for an extended ROWID. The function returns zero if the input ROWID is a restricted ROWID.

#### **Syntax**

DBMS\_ROWID.ROWID\_OBJECT ( rowid\_id IN ROWID) RETURN NUMBER;

#### **Pragmas**

pragma RESTRICT REFERENCES(rowid object, WNDS, RNDS, WNPS, RNPS);

#### **Parameters**

#### **Table 80–9 ROWID\_OBJECT Function Parameters**

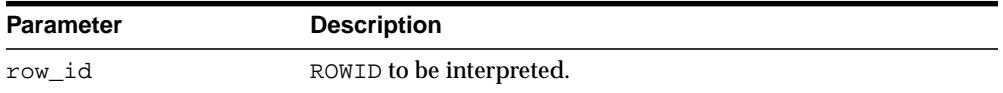

**Note:** The ROWID\_OBJECT\_UNDEFINED constant is returned for restricted ROWIDs.

#### **Examples**

SELECT dbms\_rowid.rowid\_object(ROWID) FROM emp WHERE empno =  $7499$ ;

## <span id="page-1520-0"></span>**ROWID\_RELATIVE\_FNO Function**

This function returns the relative file number of the ROWID specified as the IN parameter. (The file number is relative to the tablespace.)

#### **Syntax**

DBMS\_ROWID.ROWID\_RELATIVE\_FNO ( rowid\_id IN ROWID, ts\_type\_in IN VARCHAR2 DEFAULT 'SMALLFILE') RETURN NUMBER;

#### **Pragmas**

pragma RESTRICT\_REFERENCES(rowid\_relative\_fno,WNDS,RNDS,WNPS,RNPS);

#### **Parameters**

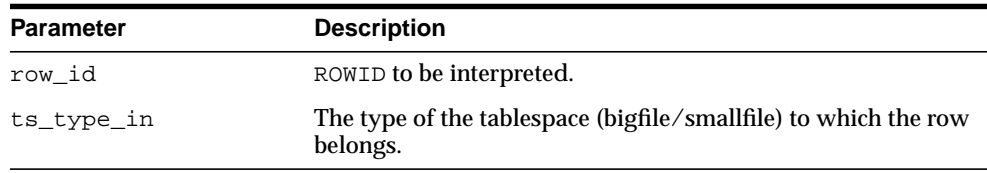

#### **Table 80–10 ROWID\_RELATIVE\_FNO Function Parameters**

#### **Examples**

The example PL/SQL code fragment returns the relative file number:

```
DECLARE
  file_number INTEGER;
   rowid_val ROWID;
BEGIN
   SELECT ROWID INTO rowid_val
    FROM dept
     WHERE loc = 'Boston';
  file number := dbms_rowid.rowid_relative_fno(rowid_val, 'SMALLFILE');
     ...
```
## <span id="page-1521-0"></span>**ROWID\_ROW\_NUMBER Function**

This function extracts the row number from the ROWID IN parameter.

#### **Syntax**

DBMS\_ROWID.ROWID\_ROW\_NUMBER ( row\_id IN ROWID) RETURN NUMBER;

#### **Pragmas**

PRAGMA RESTRICT\_REFERENCES(rowid\_row\_number,WNDS,RNDS,WNPS,RNPS);

#### **Parameters**

#### **Table 80–11 ROWID\_ROW\_NUMBER Function Parameters**

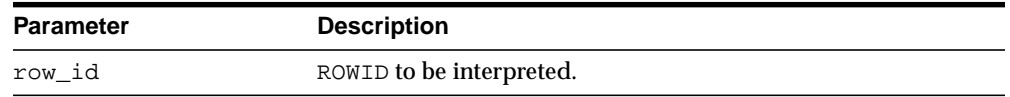

#### **Examples**

#### Select a row number:

```
SELECT dbms_rowid.rowid_row_number(ROWID)
   FROM emp
    WHERE ename = 'ALLEN';
```
## <span id="page-1522-0"></span>**ROWID\_TO\_ABSOLUTE\_FNO Function**

This function extracts the absolute file number from a ROWID, where the file number is absolute for a row in a given schema and table. The schema name and the name of the schema object (such as a table name) are provided as IN parameters for this function.

#### **Syntax**

```
DBMS_ROWID.ROWID_TO_ABSOLUTE_FNO (
   row_id IN ROWID,
   schema_name IN VARCHAR2,
   object_name IN VARCHAR2)
   RETURN NUMBER;
```
#### **Pragmas**

pragma RESTRICT\_REFERENCES(rowid\_to\_absolute\_fno,WNDS,WNPS,RNPS);

#### **Parameters**

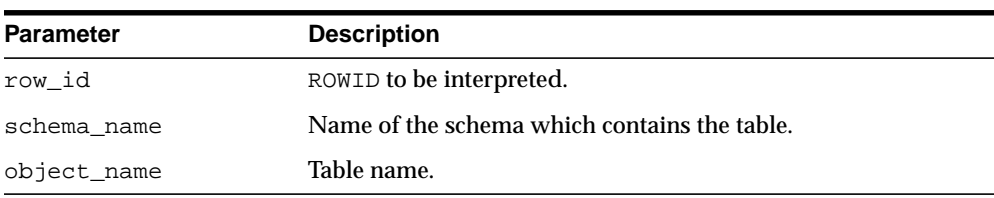

#### **Table 80–12 ROWID\_TO\_ABSOLUTE\_FNO Function Parameters**

#### **Examples**

```
DECLARE
   abs_fno INTEGER;
   rowid_val CHAR(18);
   object_name VARCHAR2(20) := 'EMP';
BEGIN
    SELECT ROWID INTO rowid_val
    FROM emp
   WHERE empno = 9999;
     abs_fno := dbms_rowid.rowid_to_absolute_fno(
     rowid_val, 'SCOTT', object_name);
```
 $\equiv$ 

**Note:** For partitioned objects, the name must be a table name, not a partition or a sub/partition name.

 $\equiv$ 

## <span id="page-1524-0"></span>**ROWID\_TO\_EXTENDED Function**

This function translates a restricted ROWID that addresses a row in a schema and table that you specify to the extended ROWID format. Later, it may be removed from this package into a different place.

#### **Syntax**

DBMS\_ROWID.ROWID\_TO\_EXTENDED ( old\_rowid IN ROWID, schema\_name IN VARCHAR2, object\_name IN VARCHAR2, conversion\_type IN INTEGER) RETURN ROWID;

#### **Pragmas**

pragma RESTRICT\_REFERENCES(rowid\_to\_extended,WNDS,WNPS,RNPS);

#### **Parameters**

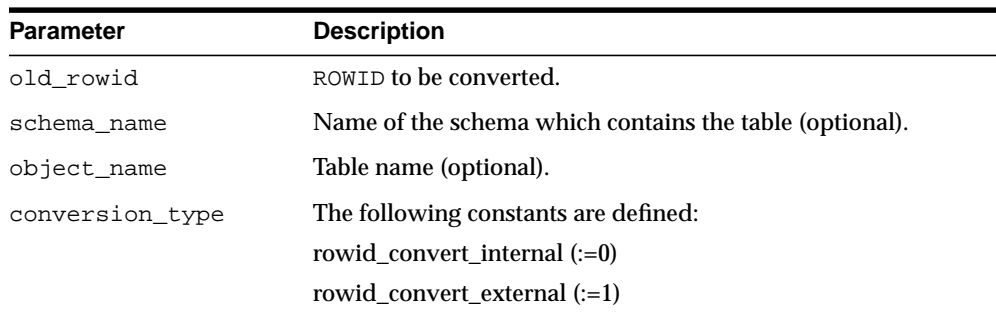

#### **Table 80–13 ROWID\_TO\_EXTENDED Function Parameters**

#### **Return Values**

ROWID TO EXTENDED returns the ROWID in the extended character format. If the input ROWID is NULL, then the function returns NULL. If a zero-valued ROWID is supplied (00000000.0000.0000), then a zero-valued restricted ROWID is returned.

#### **Examples**

Assume that there is a table called RIDS in the schema SCOTT, and that the table contains a column ROWID\_COL that holds ROWIDs (restricted), and a column TABLE\_COL that point to other tables in the SCOTT schema. You can convert the ROWIDs to extended format with the statement:

```
UPDATE SCOTT.RIDS
   SET rowid col =
    dbms_rowid.rowid_to_extended (
       rowid_col, 'SCOTT", TABLE_COL, 0);
```
#### **Usage Notes**

If the schema and object names are provided as IN parameters, then this function verifies SELECT authority on the table named, and converts the restricted ROWID provided to an extended ROWID, using the data object number of the table. That ROWID\_TO\_EXTENDED returns a value, however, does not guarantee that the converted ROWID actually references a valid row in the table, either at the time that the function is called, or when the extended ROWID is actually used.

If the schema and object name are not provided (are passed as NULL), then this function attempts to fetch the page specified by the restricted ROWID provided. It treats the file number stored in this ROWID as the absolute file number. This can cause problems if the file has been dropped, and its number has been reused prior to the migration. If the fetched page belongs to a valid table, then the data object number of this table is used in converting to an extended ROWID value. This is very inefficient, and Oracle recommends doing this only as a last resort, when the target table is not known. The user must still know the correct table name at the time of using the converted value.

If an extended ROWID value is supplied, the data object number in the input extended ROWID is verified against the data object number computed from the table name parameter. If the two numbers do not match, the INVALID\_ROWID exception is raised. If they do match, the input ROWID is returned.

**See Also:** The ROWID VERIFY Function has a method to determine if a given ROWID can be converted to the extended format.

## <span id="page-1526-0"></span>**ROWID\_TO\_RESTRICTED Function**

This function converts an extended ROWID into restricted ROWID format.

#### **Syntax**

DBMS\_ROWID.ROWID\_TO\_RESTRICTED ( old\_rowid IN ROWID, conversion\_type IN INTEGER) RETURN ROWID;

#### **Pragmas**

pragma RESTRICT\_REFERENCES(rowid\_to\_restricted,WNDS,RNDS,WNPS,RNPS);

#### **Parameters**

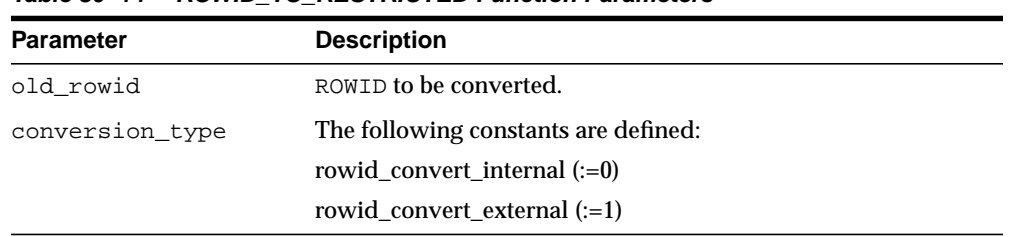

#### **Table 80–14 ROWID\_TO\_RESTRICTED Function Parameters**

## <span id="page-1527-0"></span>**ROWID\_TYPE Function**

This function returns 0 if the ROWID is a restricted ROWID, and 1 if it is extended.

#### **Syntax**

DBMS\_ROWID.ROWID\_TYPE ( rowid\_id IN ROWID) RETURN NUMBER;

#### **Pragmas**

pragma RESTRICT\_REFERENCES(rowid\_type,WNDS,RNDS,WNPS,RNPS);

#### **Parameters**

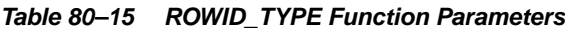

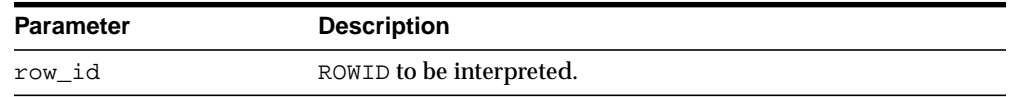

#### **Examples**

IF DBMS\_ROWID.ROWID\_TYPE(my\_rowid) = 1 THEN my\_obj\_num := DBMS\_ROWID.ROWID\_OBJECT(my\_rowid);

### <span id="page-1528-0"></span>**ROWID\_VERIFY Function**

This function verifies the ROWID. It returns 0 if the input restricted ROWID can be converted to extended format, given the input schema name and table name, and it returns 1 if the conversion is not possible.

**Note:** You can use this function in a WHERE clause of a SQL statement, as shown in the example.

#### **Syntax**

DBMS\_ROWID.ROWID\_VERIFY ( rowid\_in IN ROWID, schema\_name IN VARCHAR2, object\_name IN VARCHAR2, conversion\_type IN INTEGER RETURN NUMBER;

#### **Pragmas**

pragma RESTRICT\_REFERENCES(rowid\_verify,WNDS,WNPS,RNPS);

#### **Parameters**

| <b>Parameter</b> | <b>Description</b>                           |
|------------------|----------------------------------------------|
| rowid in         | ROWID to be verified.                        |
| schema name      | Name of the schema which contains the table. |
| object name      | Table name.                                  |
| conversion type  | The following constants are defined:         |
|                  | rowid convert internal $(:=0)$               |
|                  | rowid convert external $(:=1)$               |

**Table 80–16 ROWID\_VERIFY Function Parameters**

#### **Examples**

Considering the schema in the example for the ROWID\_TO\_EXTENDED function, you can use the following statement to find bad ROWIDs prior to conversion. This enables you to fix them beforehand.

SELECT ROWID, rowid\_col FROM SCOTT.RIDS WHERE dbms\_rowid.rowid\_verify(rowid\_col, NULL, NULL, 0) =1;

**See Also:** [Chapter 161, "UTL\\_RAW"](#page-3298-0), [Chapter 163, "UTL\\_REF"](#page-3344-0)

# <span id="page-1530-0"></span>**81 DBMS\_RULE**

The DBMS\_RULE package contains subprograms that enable the evaluation of a rule set for a specified event.

#### **See Also:**

- [Chapter 181, "Rule TYPEs"](#page-3686-0) for more information about the types used with the DBMS\_RULE package
- [Chapter 82, "DBMS\\_RULE\\_ADM"](#page-1542-0) and *Oracle Streams Concepts and Administration* for more information about this package and rules

This chapter contains the following topics:

- [Using DBMS\\_RULE](#page-1531-0)
	- [Security Model](#page-1531-1)
- [Summary of DBMS\\_RULE Subprograms](#page-1532-0)

# <span id="page-1531-0"></span>**Using DBMS\_RULE**

■ [Security Model](#page-1531-1)

## <span id="page-1531-1"></span>**Security Model**

PUBLIC is granted execute privilege on this package.

# <span id="page-1532-0"></span>**Summary of DBMS\_RULE Subprograms**

| Subprogram                                      | <b>Description</b>                                                                                                    |
|-------------------------------------------------|----------------------------------------------------------------------------------------------------|
| <b>CLOSE ITERATOR</b><br>Procedure on page 81-4 | Closes an open iterator                                                                                                    |
| <b>EVALUATE Procedures on</b><br>page $81-5$    | Evaluates the rules in the specified rule set that use the<br>evaluation context specified                                                                                                    |
| <b>GET NEXT HIT Function on</b><br>page 81-10   | Returns the next rule that evaluated to TRUE from a true<br>rules iterator, or returns the next rule that evaluated to<br>MAYBE from a maybe rules iterator; returns NULL if there are<br>no more rules that evaluated to TRUE or MAYBE. |

**Table 81–1 DBMS\_RULE Package Subprograms**

## <span id="page-1533-0"></span>**CLOSE\_ITERATOR Procedure**

This procedure closes an open iterator.

#### **Syntax**

DBMS\_RULE.CLOSE\_ITERATOR( iterator IN NUMBER);

#### **Parameter**

**Table 81–2 CLOSE\_ITERATOR Procedure Parameter**

| Parameter | <b>Description</b>        |
|-----------|---------------------------|
| iterator  | The iterator to be closed |

#### **Usage Notes**

This procedure requires an open iterator that was returned by an earlier call to DBMS\_RULE.EVALUATE in the same session. The user who runs this procedure does not require any privileges on the rule set being evaluated.

Closing an iterator frees resources, such as memory, associated with the iterator. Therefore, Oracle recommends that you close an iterator when it is no longer needed.

**See Also:** ["EVALUATE Procedures" on page 81-5](#page-1534-0)

## <span id="page-1534-0"></span>**EVALUATE Procedures**

This procedure evaluates the rules in the specified rule set that use the evaluation context specified for a specified event.

This procedure is overloaded. The true\_rules and maybe\_rules parameters are mutually exclusive with the true\_rules\_iterator and maybe\_rules\_ iterator parameters. In addition, the procedure with the true\_rules and maybe\_rules parameters includes the stop\_on\_first\_hit parameter, but the other procedure does not.

#### **Syntax**

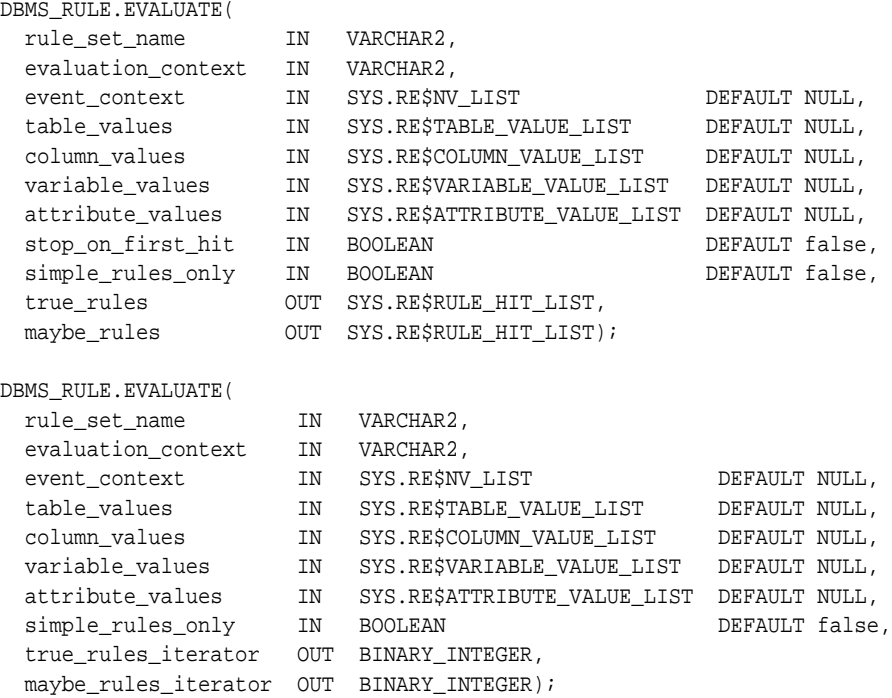

### **Parameters**

| Parameter          | <b>Description</b>                                                                                                    |
|--------------------|----------------------------------------------------------------------------------------------------|
| rule_set_name      | Name of the rule set in the form [schema_name.]rule_<br>set_name. For example, to evaluate all of the rules in a rule<br>set named hr_rules in the hr schema, enter hr.hr_rules<br>for this parameter. If the schema is not specified, then the<br>schema of the current user is used. |
| evaluation_context | An evaluation context name in the form [schema_<br>name. Jevaluation_context_name. If the schema is not<br>specified, then the name of the current user is used.                                                                                                    |
|                    | Only rules that use the specified evaluation context are<br>evaluated.                                                                                                    |
| event_context      | A list of name-value pairs that identify events that cause<br>evaluation                                                                                                    |
| table_values       | Contains the data for table rows using the table aliases<br>specified when the evaluation context was created. Each table<br>alias in the list must be unique.                                                                                                    |
| column values      | Contains the partial data for table rows. It must not contain<br>column values for tables, whose values are already specified in<br>table_values.                                                                                                    |
| variable_values    | A list containing the data for variables.                                                                                                    |
|                    | The only way for an explicit variable value to be known is to<br>specify its value in this list.                                                                                                    |
|                    | If an implicit variable value is not specified in the list, then the<br>function used to obtain the value of the implicit variable is<br>invoked. If an implicit variable value is specified in the list,<br>then this value is used and the function is not invoked.                  |
| attribute_values   | Contains the partial data for variables. It must not contain<br>attribute values for variables whose values are already<br>specified in variable_values.                                                                                                    |
| stop_on_first_hit  | If true, then the rules engine stops evaluation as soon as it<br>finds a TRUE rule.                                                                                                    |
|                    | If true and there are no TRUE rules, then the rules engine<br>stops evaluation as soon as it finds a rule that may evaluate to<br>TRUE given more data.                                                                                                    |
|                    | If false, then the rules engine continues to evaluate rules<br>even after it finds a TRUE rule.                                                                                                    |

**Table 81–3 EVALUATE Procedure Parameters**

| <b>Parameter</b>    | <b>Description</b>                                                                                                    |
|---------------------|----------------------------------------------------------------------------------------------------|
| simple_rules_only   | If true, then only those rules that are simple enough to be<br>evaluated fast (without issuing SQL) are considered for<br>evaluation.                                                                             |
|                     | If false, then evaluates all rules.                                                                                                    |
| true rules          | Receives the output of the EVALUATE procedure into a varray<br>of RE\$RULE_HIT_LIST type.                                                                                                    |
|                     | If no rules evaluate to TRUE, then true rules is empty.                                                                                                    |
|                     | If at least one rule evaluates to TRUE and stop_on_first_<br>hit is true, then true rules contains one rule that<br>evaluates to TRUE.                                                                            |
|                     | If stop on first hit is false, then true rules contains<br>all rules that evaluate to TRUE.                                                                                                    |
| maybe_rules         | If all rules can be evaluated completely, without requiring any<br>additional data, then maybe_rules is empty.                                                                                                    |
|                     | If stop_on_first_hit is true, then if there is at least one<br>rule that may evaluate to TRUE given more data, and no rules<br>evaluate to TRUE, then maybe_rules contains one rule that<br>may evaluate to TRUE. |
|                     | If stop on first hit is false, then maybe rules<br>contains all rules that may evaluate to TRUE given more data.                                                                                                  |
| true_rules_iterator | Contains the iterator for accessing rules that are TRUE                                                                                                    |
|                     | maybe_rules_iterator Contains the iterator for accessing rules that may be TRUE<br>given additional data or the ability to issue SQL                                                                              |

**Table 81–3 (Cont.) EVALUATE Procedure Parameters**

#### **Usage Notes**

**Note:** Rules in the rule set that use an evaluation context different from the one specified are not considered for evaluation.

The rules in the rule set are evaluated using the data specified for table\_values, column\_values, variable\_values, and attribute\_values. These values must refer to tables and variables in the specified evaluation context. Otherwise, an error is raised.

The caller may specify, using stop\_on\_first\_hit, if evaluation must stop as soon as the first TRUE rule or the first MAYBE rule (if there are no TRUE rules) is found.

The caller may also specify, using simple rules only, if only rules that are simple enough to be evaluated fast (which means without SQL) should be considered for evaluation. This makes evaluation faster, but causes rules that cannot be evaluated without SQL to be returned as MAYBE rules.

Partial evaluation is supported. The EVALUATE procedure can be called with data for only some of the tables, columns, variables, or attributes. In such a case, rules that cannot be evaluated because of a lack of data are returned as MAYBE rules, unless they can be determined to be TRUE or FALSE based on the values of one or more simple expressions within the rule. For example, given a value of 1 for attribute "a.b" of variable " $x$ ", a rule with the following rule condition can be returned as TRUE, without a value for table "tab":

 $(x.a.b = 1)$  or  $(tab.c > 10)$ 

The results of an evaluation are the following:

- TRUE rules, which is the list of rules that evaluate to TRUE based on the given data. These rules are returned either in the OUT parameter true rules, which returns all of the rules that evaluate to TRUE, or in the OUT parameter true\_ rules iterator, which returns each rule that evaluates to TRUE one at a time.
- MAYBE rules, which is the list of rules that could not be evaluated for one of the following reasons:
	- **–** The rule refers to data that was unavailable. For example, a variable attribute "x.a.b" is specified, but no value is specified for the variable "x", the attribute "a", or the attribute "a.b".
	- **–** The rule is not simple enough to be evaluated fast (without SQL) and simple\_rules\_only is specified as true, or partial data is available.

Maybe rules are returned either in the OUT parameter maybe\_rules, which returns all of the rules that evaluate to MAYBE, or in the OUT parameter maybe\_ rules iterator, which returns each rule that evaluates to MAYBE one at a time.

The caller may specify whether the procedure returns all of the rules that evaluate to TRUE and MAYBE for the event or an iterator for rules that evaluate to TRUE and MAYBE. A true rules iterator enables the client to fetch each rule that evaluates to

TRUE one at a time, and a maybe rules iterator enables the client to fetch each rule that evaluates to MAYBE one at a time.

If you use an iterator, then you use the GET\_NEXT\_HIT function in the DBMS\_RULE package to retrieve the next rule that evaluates to TRUE or MAYBE from an iterator. Oracle recommends that you close an iterator if it is no longer needed to free resources, such as memory, used by the iterator. An iterator can be closed in the following ways:

- The CLOSE\_ITERATOR procedure in the DBMS\_RULE package is run with the iterator specified.
- The iterator returns NULL because no more rules evaluate to TRUE or MAYBE.
- The session in which the iterator is running ends.

To run the DBMS\_RULE.EVALUATE procedure, a user must meet at least one of the following requirements:

- Have EXECUTE ON RULE SET privilege on the rule set
- Have EXECUTE ANY RULE SET system privilege
- Be the rule set owner

**Note:** The rules engine does not invoke any actions. An action context can be returned with each returned rule, but the client of the rules engine must invoke any necessary actions.

#### **See Also:**

- [Chapter 181, "Rule TYPEs"](#page-3686-0) for more information about the types used with the DBMS\_RULE package
- ["GET\\_NEXT\\_HIT Function" on page 81-10](#page-1539-0)
- ["CLOSE\\_ITERATOR Procedure" on page 81-4](#page-1533-0)

## <span id="page-1539-0"></span>**GET\_NEXT\_HIT Function**

This function returns the next rule that evaluated to TRUE from a true rules iterator, or returns the next rule that evaluated to MAYBE from a maybe rules iterator. The function returns NULL if there are no more rules that evaluated to TRUE or MAYBE.

#### **Syntax**

DBMS\_RULE.GET\_NEXT\_HIT( iterator IN NUMBER) RETURN SYS.RE\$RULE\_HIT;

#### **Parameter**

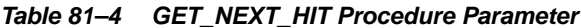

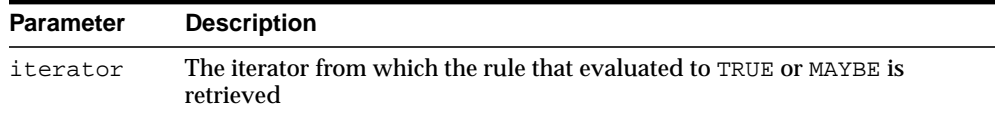

#### **Usage Notes**

This procedure requires an open iterator that was returned by an earlier call to DBMS RULE. EVALUATE in the same session. The user who runs this procedure does not require any privileges on the rule set being evaluated.

When an iterator returns NULL, it is closed automatically. If an open iterator is no longer needed, then use the CLOSE\_ITERATOR procedure in the DBMS\_RULE package to close it.

**Note:** This function raises an error if the rule set being evaluated was modified after the call to the DBMS\_RULE.EVALUATE procedure that returned the iterator. Modifications to a rule set include added rules to the rule set, changing existing rules in the rule set, dropping rules from the rule set, and dropping the rule set.

#### **See Also:**

- [Chapter 181, "Rule TYPEs"](#page-3686-0) for more information about the types used with the DBMS\_RULE package
- ["EVALUATE Procedures" on page 81-5](#page-1534-0)
- ["CLOSE\\_ITERATOR Procedure" on page 81-4](#page-1533-0)

# <span id="page-1542-0"></span>**82 DBMS\_RULE\_ADM**

The DBMS\_RULE\_ADM package provides the administrative interfaces for creating and managing rules, rule sets, and rule evaluation contexts.

#### **See Also:**

- [Chapter 181, "Rule TYPEs"](#page-3686-0) for more information about the types used with the DBMS\_RULE\_ADM package
- [Chapter 81, "DBMS\\_RULE"](#page-1530-0) and *Oracle Streams Concepts and Administration* for more information about this package and rules

This chapter contains the following topics:

- [Using DBMS\\_RULE\\_ADM](#page-1543-0)
	- **[Security Model](#page-1543-1)**
- **BUMMARTY OF DRAIN SUPPER SUMPLE ADM Subprograms**

# <span id="page-1543-0"></span>**Using DBMS\_RULE\_ADM**

■ [Security Model](#page-1543-1)

## <span id="page-1543-1"></span>**Security Model**

PUBLIC is granted execute privilege on this package.

# <span id="page-1544-0"></span>**Summary of DBMS\_RULE\_ADM Subprograms**

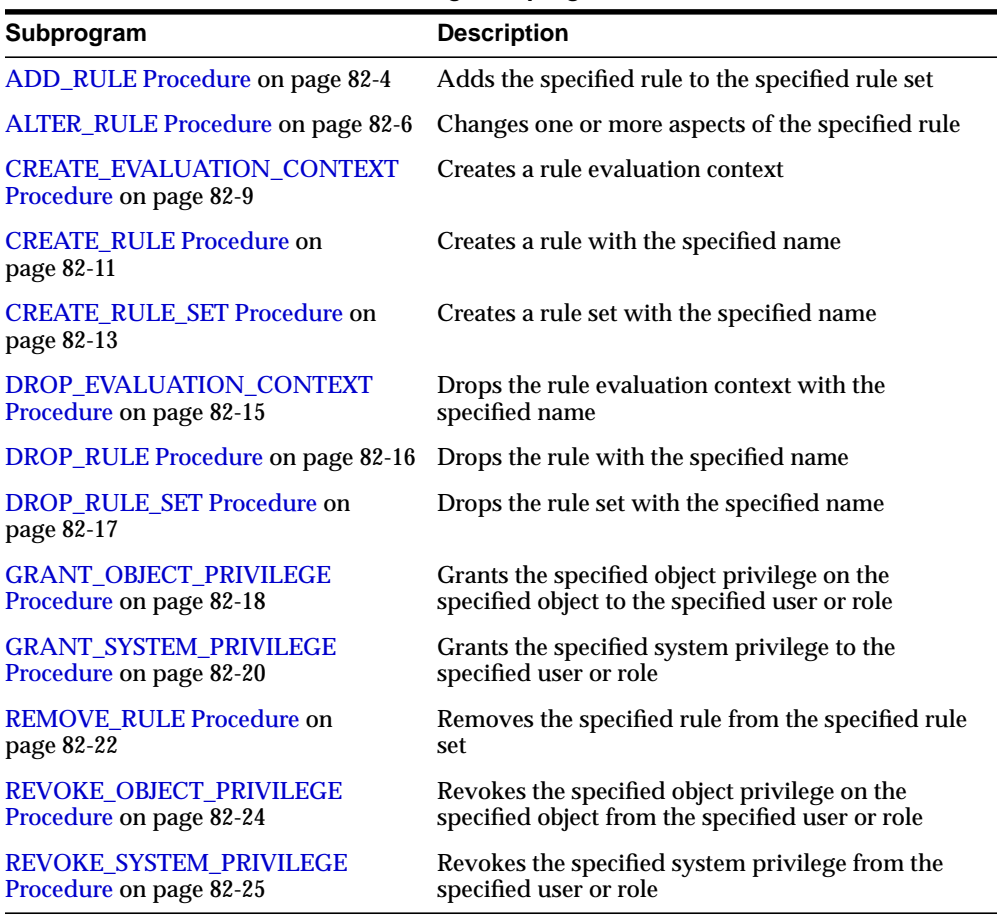

#### **Table 82–1 DBMS\_RULE\_ADM Package Subprograms**

**Note:** All procedures commit unless specified otherwise.

 $=$ 

## <span id="page-1545-0"></span>**ADD\_RULE Procedure**

This procedure adds the specified rule to the specified rule set.

#### **Syntax**

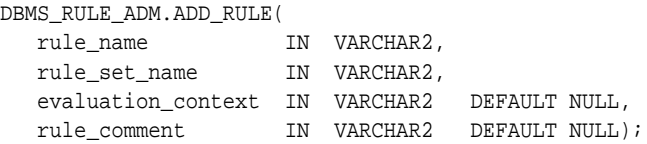

#### **Parameters**

| <b>Parameter</b>   | <b>Description</b>                                                                                                    |
|--------------------|----------------------------------------------------------------------------------------------------|
| rule_name          | The name of the rule you are adding to the rule set, specified as<br>[schema_name.]rule_name.For example, to add a rule<br>named all_a in the hr schema, enter hr.all_a for this<br>parameter. If the schema is not specified, then the current user<br>is the default.                                        |
| rule_set_name      | The name of the rule set to which you are adding the rule,<br>specified as [schema_name.]rule_set_name.For example,<br>to add the rule to a rule set named apply_rules in the hr<br>schema, enter hr. apply_rules for this parameter. If the<br>schema is not specified, then the current user is the default. |
| evaluation context | An evaluation context name in the form [schema]<br>name. Jevaluation_context_name. If the schema is not<br>specified, then the current user is the default.                                                                                                    |
|                    | Only specify an evaluation context if the rule itself does not<br>have an evaluation context and you do not want to use the rule<br>set's evaluation context for the rule.                                                                                                    |
| rule comment       | Optional description, which may contain the reason for adding<br>the rule to the rule set                                                                                                    |

**Table 82–2 ADD\_RULE Procedure Parameters**

#### **Usage Notes**

To run this procedure, a user must meet at least one of the following requirements:

- Have ALTER\_ON\_RULE\_SET privilege on the rule set
- Have ALTER\_ANY\_RULE\_SET system privilege

■ Be the owner of the rule set

Also, the rule set owner must meet at least one of the following requirements:

- Have EXECUTE\_ON\_RULE privilege on the rule
- Have EXECUTE\_ANY\_RULE system privilege
- Be the rule owner

If the rule has no evaluation context and no evaluation context is specified when you run this procedure, then rule uses the evaluation context associated with the rule set. In such a case, the rule owner must have the necessary privileges on all the base objects accessed by the rule using the evaluation context.

If an evaluation context is specified, then the rule set owner must meet at least one of the following requirements:

- Have EXECUTE\_ON\_EVALUATION\_CONTEXT privilege on the evaluation context
- Have EXECUTE\_ANY\_EVALUATION\_CONTEXT system privilege, and the owner of the evaluation context must not be SYS
- Be the evaluation context owner

Also, the rule owner must have the necessary privileges on all the base objects accessed by the rule using the evaluation context.

## <span id="page-1547-0"></span>**ALTER\_RULE Procedure**

This procedure changes one or more aspects of the specified rule.

#### **Syntax**

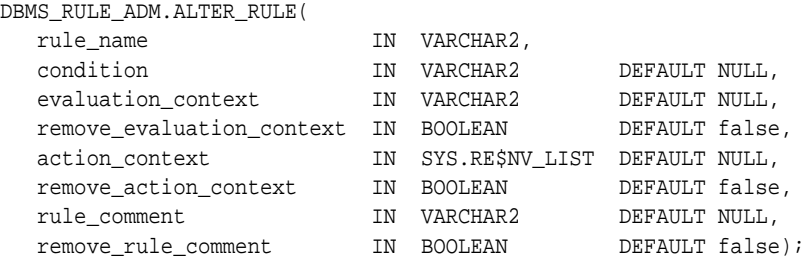

#### **Parameters**

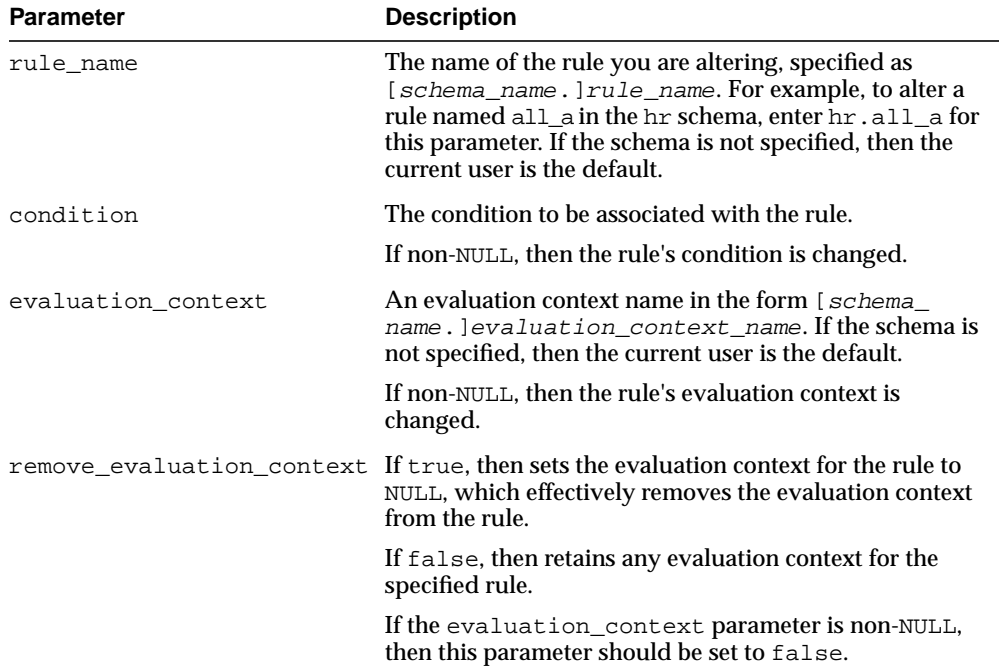

#### **Table 82–3 ALTER\_RULE Procedure Parameters**
| <b>Parameter</b>      | <b>Description</b>                                                                                                    |
|-----------------------|----------------------------------------------------------------------------------------------------|
| action context        | If non-NULL, then changes the action context associated<br>with the rule. A rule action context is information<br>associated with a rule that is interpreted by the client of<br>the rules engine when the rule is evaluated. |
| remove action context | If true, then sets the action context for the rule to NULL,<br>which effectively removes the action context from the<br>rule.                                                                                                 |
|                       | If false, then retains any action context for the<br>specified rule.                                                                                                    |
|                       | If the action_context parameter is non-NULL, then<br>this parameter should be set to false.                                                                                                    |
| rule_comment          | If non-NULL, then changes the description of the rule                                                                                                    |
| remove_rule_comment   | If true, then sets the comment for the rule to NULL,<br>which effectively removes the comment from the rule.                                                                                                    |
|                       | If false, then retains any comment for the specified<br>rule.                                                                                                    |
|                       | If the rule_comment parameter is non-NULL, then this<br>parameter should be set to false.                                                                                                    |

**Table 82–3 (Cont.) ALTER\_RULE Procedure Parameters**

To run this procedure, a user must meet at least one of the following requirements:

- Have ALTER\_ON\_RULE privilege on the rule
- Have ALTER\_ANY\_RULE system privilege
- Be the owner of the rule being altered

If an evaluation context is specified, then the rule owner must meet at least one of the following requirements:

- Have EXECUTE\_ON\_EVALUATION\_CONTEXT privilege on the evaluation context
- Have EXECUTE\_ANY\_EVALUATION\_CONTEXT system privilege, and the owner of the evaluation context must not be SYS
- Be the evaluation context owner

Also, the rule owner must have the necessary privileges on all the base objects accessed by the rule using the evaluation context.

**See Also:** [Chapter 181, "Rule TYPEs"](#page-3686-0) for more information about the types used with the DBMS\_RULE\_ADM package

## **CREATE\_EVALUATION\_CONTEXT Procedure**

This procedure creates a rule evaluation context. A rule evaluation context defines external data that can be referenced in rule conditions. The external data can either exist as variables or as table data.

## **Syntax**

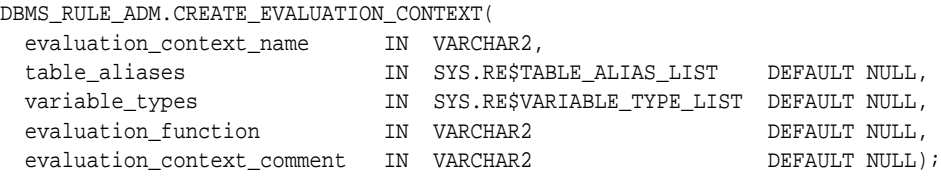

## **Parameters**

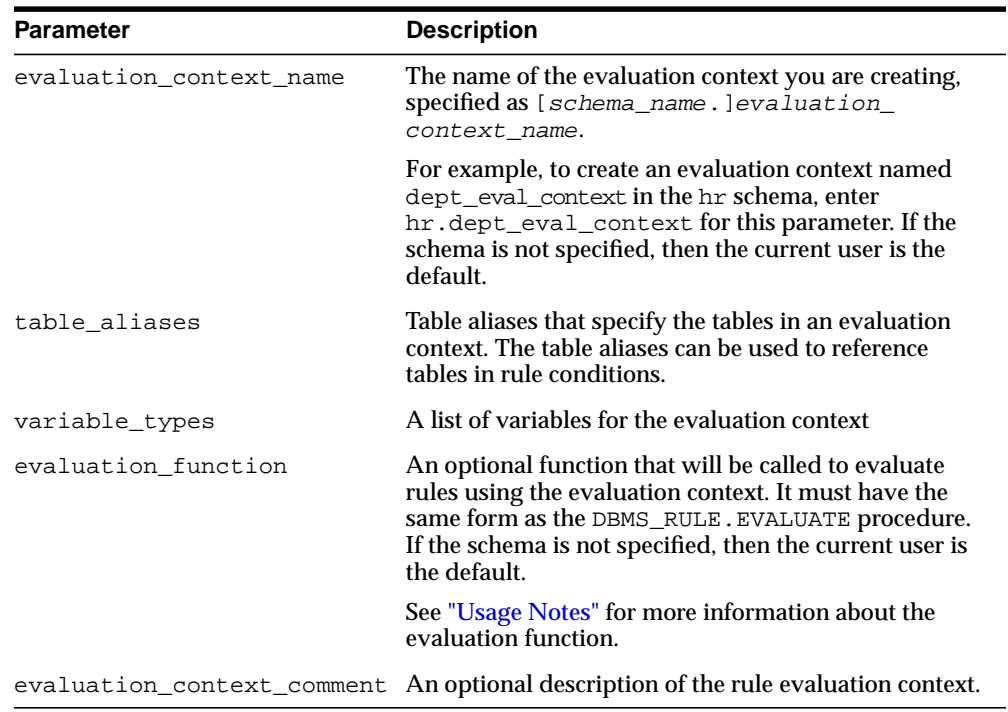

#### **Table 82–4 CREATE\_EVALUATION\_CONTEXT Procedure Parameters**

<span id="page-1551-0"></span>To run this procedure, a user must meet at least one of the following requirements:

- Be the owner of the evaluation context being created and have CREATE\_ EVALUATION\_CONTEXT\_OBJ system privilege
- Have CREATE\_ANY\_EVALUATION\_CONTEXT system privilege

**See Also:** [Chapter 181, "Rule TYPEs"](#page-3686-0) for more information about the types used with the DBMS\_RULE\_ADM package

The evaluation function must have the following signature:

```
FUNCTION evaluation function name(
```
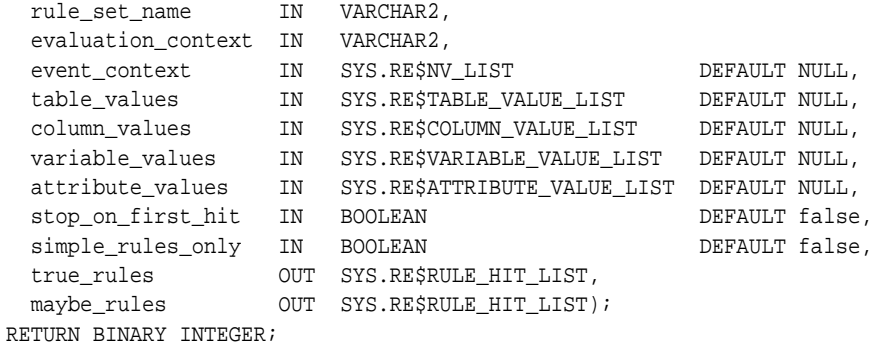

**Note:** Each parameter is required and must have the specified datatype. However, you can change the names of the parameters.

The return value of the function must be one of the following:

- DBMS\_RULE\_ADM.EVALUATION\_SUCCESS: The user specified evaluation function completed the rule set evaluation successfully. The rules engine returns the results of the evaluation obtained by the evaluation function to the rules engine client using the DBMS\_RULE.EVALUATE procedure.
- DBMS\_RULE\_ADM.EVALUATION\_CONTINUE: The rules engine evaluates the rule set as if there were no evaluation function. The evaluation function is not used, and any results returned by the evaluation function are ignored.
- DBMS\_RULE\_ADM. EVALUATION\_FAILURE: The user specified evaluation function failed. Rule set evaluation stops, and an error is raised.

## **CREATE\_RULE Procedure**

## This procedure creates a rule.

## **Syntax**

DBMS\_RULE\_ADM.CREATE\_RULE(

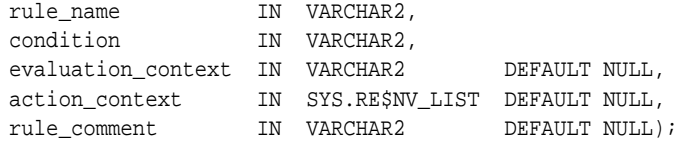

## **Parameters**

| <b>Parameter</b>   | <b>Description</b>                                                                                                    |
|--------------------|----------------------------------------------------------------------------------------------------|
| rule name          | The name of the rule you are creating, specified as [schema_<br>name. ] rule_name. For example, to create a rule named all_<br>a in the hr schema, enter hr. all_a for this parameter. If the<br>schema is not specified, then the current user is the default. |
| condition          | The condition to be associated with the rule. A condition<br>evaluates to TRUE or FALSE and can be any condition allowed<br>in the WHERE clause of a SELECT statement. For example, the<br>following is a valid rule condition:                                 |
|                    | $department_id = 30$                                                                                                    |
|                    | <b>Note:</b> Do not include the word "WHERE" in the condition.                                                                                                    |
| evaluation context | An optional evaluation context name in the form [schema_<br>name. ]evaluation_context_name, which is associated<br>with the rule. If the schema is not specified, then the current<br>user is the default.                                                      |
|                    | If evaluation_context is not specified, then the rule<br>inherits the evaluation context from its rule set.                                                                                                    |
| action_context     | The action context associated with the rule. A rule action<br>context is information associated with a rule that is interpreted<br>by the client of the rules engine when the rule is evaluated.                                                                |
| rule comment       | An optional description of the rule                                                                                                    |

**Table 82–5 CREATE\_RULE Procedure Parameters**

To run this procedure, a user must meet at least one of the following requirements:

- Be the owner of the rule being created and have the CREATE\_RULE\_OBJ system privilege
- Have CREATE\_ANY\_RULE system privilege

If an evaluation context is specified, then the rule owner must meet at least one of the following requirements:

- Have EXECUTE\_ON\_EVALUATION\_CONTEXT privilege on the evaluation context
- Have EXECUTE\_ANY\_EVALUATION\_CONTEXT system privilege, and the owner of the evaluation context must not be SYS.
- Be the evaluation context owner

Also, the rule owner must have the necessary privileges on all the base objects accessed by the rule using the evaluation context.

> **See Also:** [Chapter 181, "Rule TYPEs"](#page-3686-0) for more information about the types used with the DBMS\_RULE\_ADM package

## **CREATE\_RULE\_SET Procedure**

#### This procedure creates a rule set.

#### **Syntax**

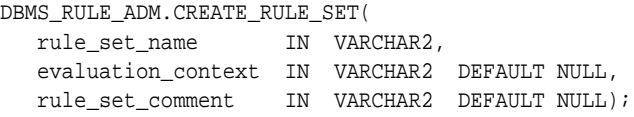

## **Parameters**

| <b>Parameter</b>   | <b>Description</b>                                                                                                    |
|--------------------|----------------------------------------------------------------------------------------------------|
| rule set name      | The name of the rule set you are creating, specified as [schema_<br>name. ] rule_set_name. For example, to create a rule set<br>named apply rules in the hr schema, enter hr. apply rules<br>for this parameter. If the schema is not specified, then the current<br>user is the default. |
| evaluation context | An optional evaluation context name in the form [schema<br>name. levaluation_context_name, which applies to all rules<br>in the rule set that are not associated with an evaluation context<br>explicitly. If the schema is not specified, then the current user is<br>the default.       |
| rule set comment   | An optional description of the rule set                                                                                                    |

**Table 82–6 CREATE\_RULE\_SET Procedure Parameters**

## **Usage Notes**

To run this procedure, a user must meet at least one of the following requirements:

- Be the owner of the rule set being created and have CREATE\_RULE\_SET\_OBJ system privilege
- Have CREATE\_ANY\_RULE\_SET system privilege

If an evaluation context is specified, then the rule set owner must meet at least one of the following requirements:

■ Have EXECUTE\_ON\_EVALUATION\_CONTEXT privilege on the evaluation context

- Have EXECUTE\_ANY\_EVALUATION\_CONTEXT system privilege, and the owner of the evaluation context must not be SYS
- Be the evaluation context owner

## **DROP\_EVALUATION\_CONTEXT Procedure**

This procedure drops a rule evaluation context.

## **Syntax**

DBMS\_RULE\_ADM.DROP\_EVALUATION\_CONTEXT( evaluation\_context\_name IN VARCHAR2, force TN BOOLEAN DEFAULT false);

## **Parameters**

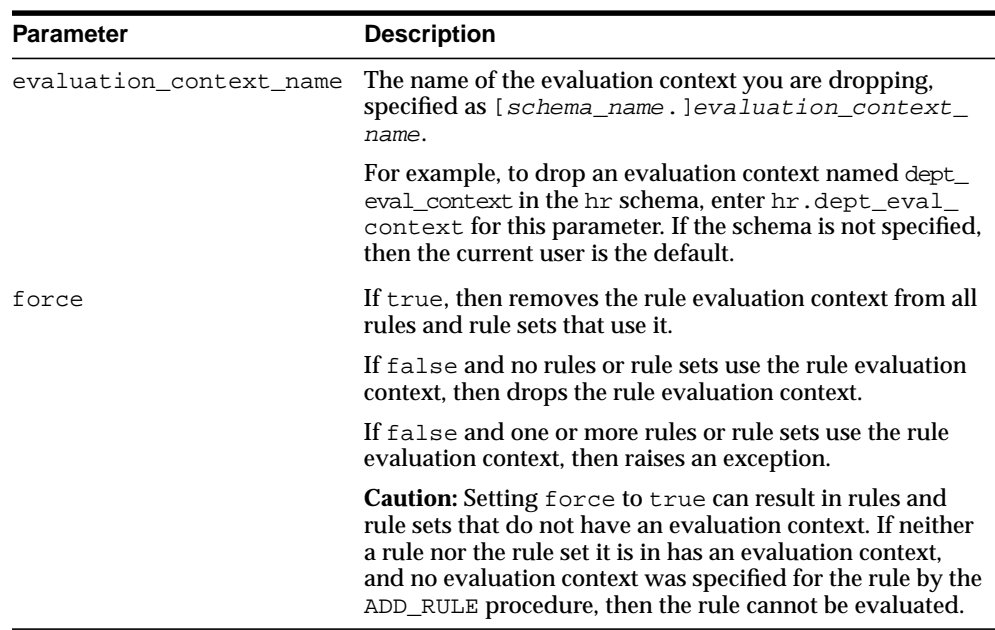

#### **Table 82–7 DROP\_EVALUATION\_CONTEXT Procedure Parameters**

## **Usage Notes**

To run this procedure, a user must meet at least one of the following requirements:

- Be the owner of the evaluation context
- Have DROP\_ANY\_EVALUATION\_CONTEXT system privilege

## **DROP\_RULE Procedure**

This procedure drops a rule.

#### **Syntax**

DBMS\_RULE\_ADM.DROP\_RULE( rule\_name IN VARCHAR2, force IN BOOLEAN DEFAULT false);

## **Parameters**

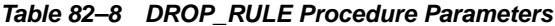

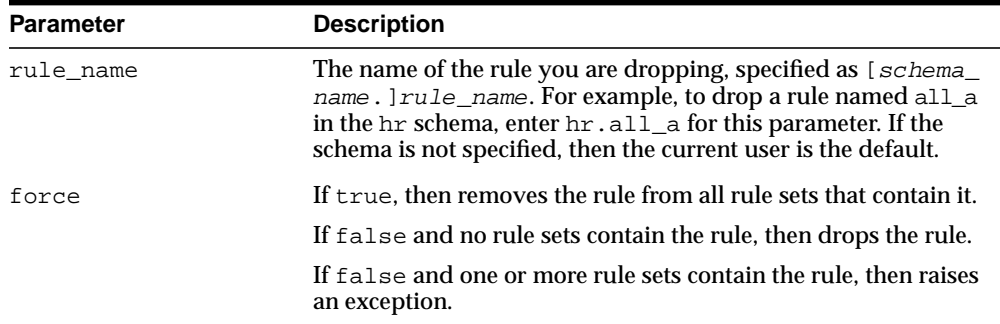

## **Usage Notes**

To run this procedure, a user must meet at least one of the following requirements:

- Be the owner of the rule
- Have DROP\_ANY\_RULE system privilege

#### **Note:**

- To remove a rule from a rule set without dropping the rule from the database, use the REMOVE\_RULE procedure.
- The rule evaluation context associated with the rule, if any, is not dropped when you run this procedure.

## **DROP\_RULE\_SET Procedure**

This procedure drops a rule set.

## **Syntax**

DBMS\_RULE\_ADM.DROP\_RULE\_SET( rule\_set\_name IN VARCHAR2, delete\_rules IN BOOLEAN DEFAULT false);

## **Parameters**

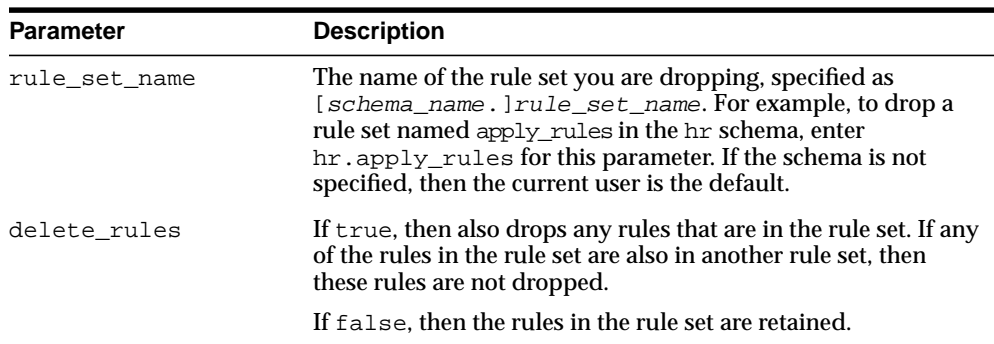

#### **Table 82–9 DROP\_RULE\_SET Procedure Parameters**

## **Usage Notes**

To run this procedure, a user must meet at least one of the following requirements:

- Have DROP\_ANY\_RULE\_SET system privilege
- Be the owner of the rule set

**Note:** The rule evaluation context associated with the rule set, if any, is not dropped when you run this procedure.

## <span id="page-1559-1"></span>**GRANT\_OBJECT\_PRIVILEGE Procedure**

This procedure grants the specified object privilege on the specified object to the specified user or role. If a user owns the object, then the user automatically is granted all privileges on the object, with grant option.

## **Syntax**

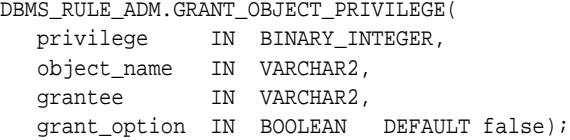

## **Parameters**

| <b>Parameter</b> | <b>Description</b>                                                                                                    |
|------------------|----------------------------------------------------------------------------------------------------|
| privilege        | The name of the object privilege to grant to the grantee on the<br>object. See "Usage Notes" on page 82-18 for the available object<br>privileges.                                                                                                    |
| object_name      | The name of the object for which you are granting the privilege<br>to the grantee, specified as [schema_name.]object_name.<br>For example, to grant the privilege on a rule set named apply_<br>rules in the hr schema, enter hr. apply_rules for this<br>parameter. If the schema is not specified, then the current user<br>is the default. The object must be an existing rule, rule set, or<br>evaluation context. |
| qrantee          | The name of the user or role for which the privilege is granted.<br>The specified user cannot be the owner of the object.                                                                                                    |
| grant_option     | If true, then the specified user or users granted the specified<br>privilege can grant this privilege to others.                                                                                                    |
|                  | If false, then the specified user or users granted the specified<br>privilege cannot grant this privilege to others.                                                                                                    |

**Table 82–10 GRANT\_OBJECT\_PRIVILEGE Procedure Parameters**

## <span id="page-1559-0"></span>**Usage Notes**

To run this procedure, a user must meet at least one of the following requirements:

■ Be the owner of the object on which the privilege is granted

■ Have the same privilege as the privilege being granted with the grant option

In addition, if the object is a rule set, then the user must have EXECUTE privilege on all the rules in the rule set with grant option or must own the rules in the rule set.

[Table 82–11](#page-1560-0) lists the object privileges.

<span id="page-1560-0"></span>**Table 82–11 Object Privileges for Evaluation Contexts, Rules, and Rule Sets**

| <b>Privilege</b>                                  | <b>Description</b>                                                            |
|---------------------------------------------------|-------------------------------------------------------------------------------|
| SYS. DBMS RULE ADM. ALL ON EVALUATION CONTEXT     | Alter and execute a particular evaluation<br>context in another user's schema |
| SYS.DBMS RULE ADM.ALL ON RULE                     | Alter and execute a particular rule in another<br>user's schema               |
| SYS.DBMS RULE ADM.ALL ON RULE SET                 | Alter and execute a particular rule set in<br>another user's schema           |
| SYS. DBMS RULE ADM. ALTER ON EVALUATION CONTEXT   | Alter a particular evaluation context in<br>another user's schema             |
| SYS.DBMS RULE ADM.ALTER ON RULE                   | Alter a particular rule in another user's<br>schema                           |
| SYS. DBMS RULE ADM. ALTER ON RULE SET             | Alter a particular rule set in another user's<br>schema                       |
| SYS. DBMS RULE ADM. EXECUTE ON EVALUATION CONTEXT | Execute a particular evaluation context in<br>another user's schema           |
| SYS. DBMS RULE ADM. EXECUTE ON RULE               | Execute a particular rule in another user's<br>schema                         |
| SYS. DBMS RULE ADM. EXECUTE ON RULE SET           | Execute a particular rule set in another user's<br>schema                     |

## **Examples**

For example, to grant the HR user the privilege to alter a rule named  $hr\_dml$  in the strmadmin schema, enter the following:

```
BEGIN
  DBMS_RULE_ADM.GRANT_OBJECT_PRIVILEGE(
    privilege => SYS.DBMS_RULE_ADM.ALTER_ON_RULE,
    object_name => 'strmadmin.hr_dml',
    grantee => 'hr',
    grant_option => false);
END;
/
```
## <span id="page-1561-1"></span>**GRANT\_SYSTEM\_PRIVILEGE Procedure**

This procedure grant the specified system privilege to the specified user or role.

#### **Syntax**

DBMS\_RULE\_ADM.GRANT\_SYSTEM\_PRIVILEGE( privilege IN BINARY\_INTEGER, grantee IN VARCHAR2, grant\_option IN BOOLEAN DEFAULT false);

## **Parameters**

#### **Table 82–12 GRANT\_SYSTEM\_PRIVILEGE Procedure Parameters**

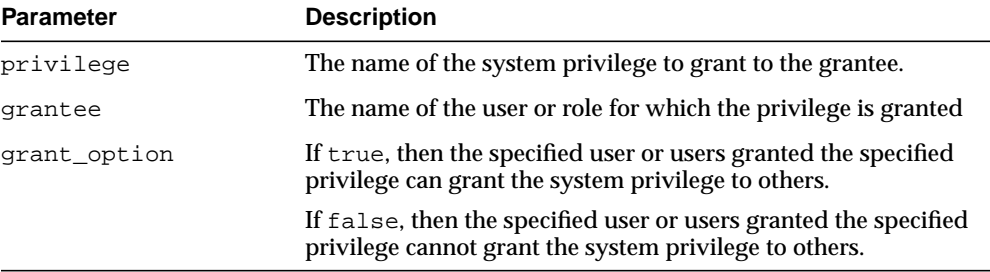

## **Usage Notes**

[Table 82–13](#page-1561-0) lists the system privileges.

<span id="page-1561-0"></span>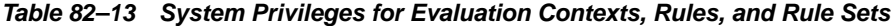

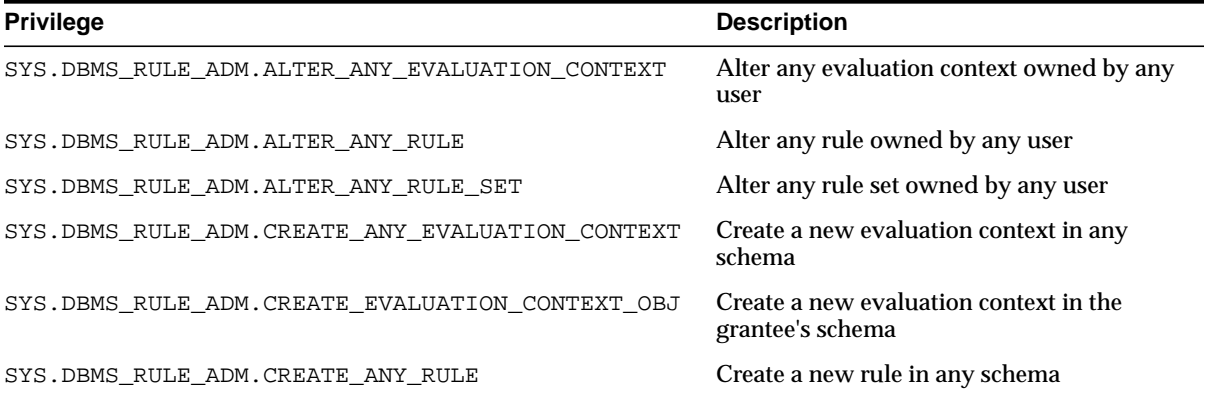

| <b>Privilege</b>                                   | <b>Description</b>                                  |
|----------------------------------------------------|-----------------------------------------------------|
| SYS.DBMS RULE ADM.CREATE RULE OBJ                  | Create a new rule in the grantee's schema           |
| SYS.DBMS RULE ADM. CREATE ANY RULE SET             | Create a new rule set in any schema                 |
| SYS.DBMS RULE ADM. CREATE RULE SET OBJ             | Create a new rule set in the grantee's<br>schema    |
| SYS. DBMS RULE ADM. DROP ANY EVALUATION CONTEXT    | Drop any evaluation context in any schema           |
| SYS.DBMS RULE ADM.DROP ANY RULE                    | Drop any rule in any schema                         |
| SYS.DBMS RULE ADM.DROP ANY RULE SET                | Drop any rule set in any schema                     |
| SYS. DBMS RULE ADM. EXECUTE ANY EVALUATION CONTEXT | Execute any evaluation context owned by<br>any user |
| SYS. DBMS RULE ADM. EXECUTE ANY RULE               | Execute any rule owned by any user                  |
| SYS. DBMS RULE ADM. EXECUTE ANY RULE SET           | Execute any rule set owned by any user              |

**Table 82–13 System Privileges for Evaluation Contexts, Rules, and Rule Sets**

For example, to grant the strmadmin user the privilege to create a rule set in any schema, enter the following:

```
BEGIN
  DBMS_RULE_ADM.GRANT_SYSTEM_PRIVILEGE(
    privilege => SYS.DBMS_RULE_ADM.CREATE_ANY_RULE_SET,
    grantee => 'strmadmin',
    grant_option => false);
END;
/
```
**Note:** When you grant a privilege on "ANY" object (for example, ALTER\_ANY\_RULE), and the initialization parameter O7\_ DICTIONARY\_ACCESSIBILITY is set to false, you give the user access to that type of object in all schemas, except the SYS schema. By default, the initialization parameter O7\_DICTIONARY\_ ACCESSIBILITY is set to false.

If you want to grant access to an object in the SYS schema, then you can grant object privileges explicitly on the object. Alternatively, you can set the O7\_DICTIONARY\_ACCESSIBILITY initialization parameter to true. Then privileges granted on "ANY" object will allow access to any schema, including SYS.

## **REMOVE\_RULE Procedure**

This procedure removes the specified rule from the specified rule set.

## **Syntax**

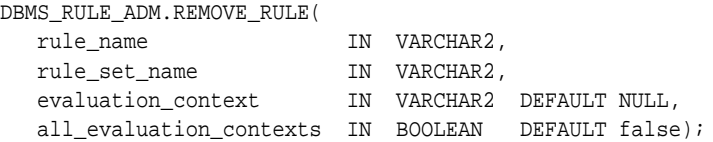

## **Parameters**

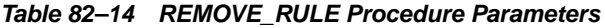

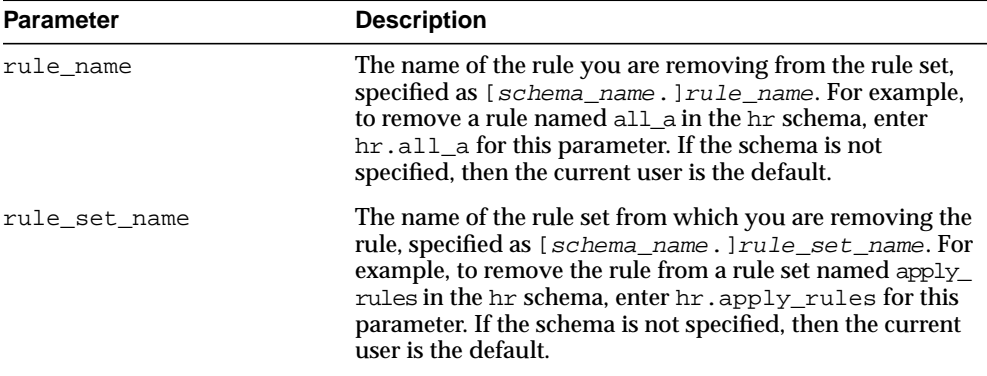

| <b>Parameter</b>        | <b>Description</b>                                                                                                    |
|-------------------------|----------------------------------------------------------------------------------------------------|
| evaluation context name | The name of the evaluation context associated with the<br>rule you are removing, specified as [schema_<br>name. levaluation_context_name. For example, to<br>specify an evaluation context named dept_eval_context<br>in the hr schema, enter hr.dept_eval_context for this<br>parameter. If the schema is not specified, then the current<br>user is the default.                                                                                                |
|                         | If an evaluation context was specified for the rule you are<br>removing when you added the rule to the rule set using<br>the ADD_RULE procedure, then specify the same<br>evaluation context. If you added the same rule more than<br>once with different evaluation contexts, then specify the<br>rule with the evaluation context you want to remove. If<br>you specify an evaluation context that is not associated<br>with the rule, then an error is raised. |
|                         | Specify NULL if you did not specify an evaluation context<br>when you added the rule to the rule set. If you specify<br>NULL and there are one or more evaluation contexts<br>associated with the rule, then an error is raised.                                                                                                    |
| all_evaluation_contexts | If true, then the rule is removed from the rule set with all<br>of its associated evaluation contexts.                                                                                                    |
|                         | If false, then only the rule with the specified evaluation<br>context is removed.                                                                                                    |
|                         | This parameter is relevant only if the same rule is added<br>more than once to the rule set with different evaluation<br>contexts.                                                                                                    |

**Table 82–14 REMOVE\_RULE Procedure Parameters**

To run this procedure, a user must meet at least one of the following requirements:

- Have ALTER\_ON\_RULE\_SET privilege on the rule set
- Have ALTER\_ANY\_RULE\_SET system privilege
- Be the owner of the rule set

**Note:** This procedure does not drop a rule from the database. To drop a rule from the database, use the DROP\_RULE procedure.

## **REVOKE\_OBJECT\_PRIVILEGE Procedure**

This procedure revokes the specified object privilege on the specified object from the specified user or role.

## **Syntax**

DBMS\_RULE\_ADM.REVOKE\_OBJECT\_PRIVILEGE( privilege IN BINARY\_INTEGER, object\_name IN VARCHAR2, revokee IN VARCHAR2);

## **Parameters**

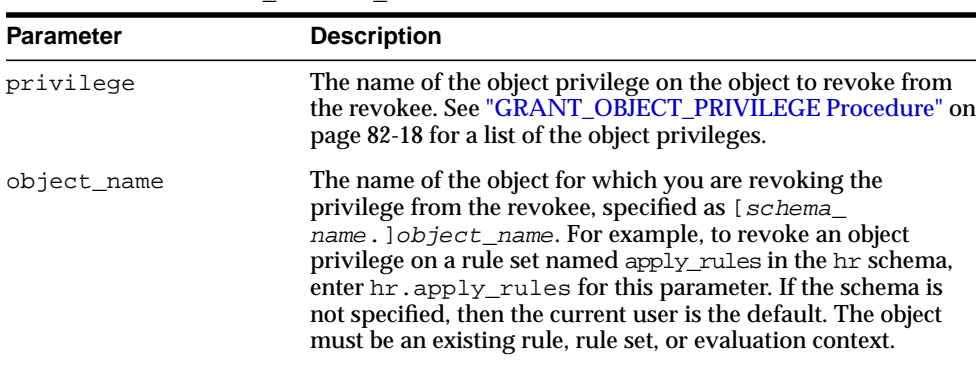

revokee The name of the user or role from which the privilege is

revoked. The user who owns the object cannot be specified.

**Table 82–15 REVOKE\_OBJECT\_PRIVILEGE Procedure Parameters**

## **REVOKE\_SYSTEM\_PRIVILEGE Procedure**

Revokes the specified system privilege from the specified user or role.

## **Syntax**

DBMS\_RULE\_ADM.REVOKE\_SYSTEM\_PRIVILEGE( privilege IN BINARY\_INTEGER, revokee IN VARCHAR2);

## **Parameters**

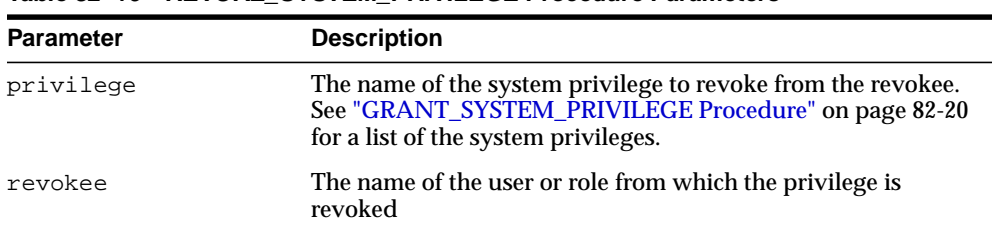

#### **Table 82–16 REVOKE\_SYSTEM\_PRIVILEGE Procedure Parameters**

# **83**

## **DBMS\_SCHEDULER**

The DBMS\_SCHEDULER package provides a collection of scheduling functions and procedures that are callable from any PL/SQL program.

> **See Also:** *Oracle Database Administrator's Guide* for more information regarding how to use DBMS\_SCHEDULER

This chapter contains the following topics:

- [Using DBMS\\_SCHEDULER](#page-1569-0)
	- [Rules and Limits](#page-1569-1)
- **BUMMARY OF DRAS SCHEDULER Subprograms**

## <span id="page-1569-0"></span>**Using DBMS\_SCHEDULER**

■ [Rules and Limits](#page-1569-1)

## <span id="page-1569-1"></span>**Rules and Limits**

The following rules apply when using the DBMS\_SCHEDULER package:

- Only SYS can do anything in SYS schema.
- Several of the procedures accept comma-delimited lists of object names. When a list of names is provided, the Scheduler will stop executing the list on the very first object that returns an error. This means that the Scheduler will not perform the task on the objects in the list after the one that caused the error. For example, DBMS\_SCHEDULER.STOP\_JOB ('job1, job2, job3, sys.jobclass1, sys.jobclass2, sys.jobclass3'); If job3 could not be stopped, then job1 and job2 will be stopped, but the jobs in jobclass1, jobclass2, and jobclass3 will not be stopped.
- Performing an action on an object that does not exist returns a PL/SQL exception stating that the object does not exist.

## <span id="page-1570-0"></span>**Summary of DBMS\_SCHEDULER Subprograms**

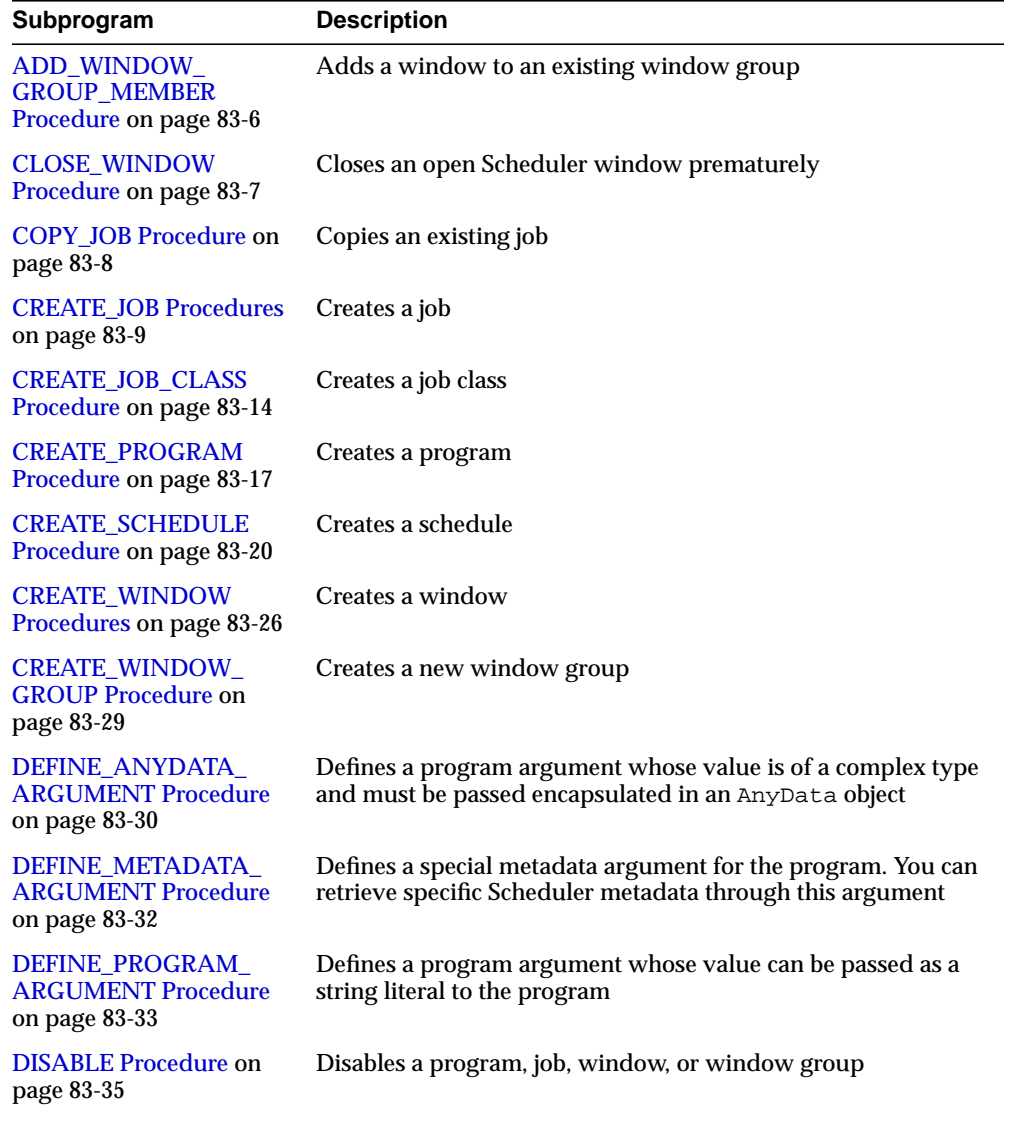

#### **Table 83–1 DBMS\_SCHEDULER Package Subprograms**

| Subprogram                                                              | <b>Description</b>                                                                                                    |
|-------------------------------------------------------------------------|----------------------------------------------------------------------------------------------------|
| <b>DROP_JOB</b> Procedure on<br>page 83-38                              | Drops a job or all jobs in a job class                                                                                                    |
| DROP_JOB_CLASS<br>Procedure on page 83-39                               | Drops a job class                                                                                                    |
| <b>DROP PROGRAM</b><br>Procedure on page 83-40                          | Drops a program                                                                                                    |
| DROP_PROGRAM_<br><b>ARGUMENT Procedures</b><br>on page 83-41            | Drops a program argument                                                                                                    |
| <b>DROP_SCHEDULE</b><br>Procedure on page 83-42                         | Drops a schedule                                                                                                    |
| <b>DROP_WINDOW</b><br>Procedure on page 83-43                           | Drops a window                                                                                                    |
| DROP_WINDOW_<br><b>GROUP Procedure on</b><br>page 83-44                 | Drops a window group                                                                                                    |
| <b>ENABLE Procedure on</b><br>page 83-45                                | Enables a program, job, window, or window group                                                                                                    |
| <b>EVALUATE</b><br><b>CALENDAR_STRING</b><br>Procedure on page 83-46    | Evaluates the calendar string and tells you what the next<br>execution date of a job or window will be                                                                |
| <b>GENERATE_JOB_NAME</b><br>Function on page 83-48                      | Generates a unique name for a job. This enables you to identify<br>jobs by adding a prefix, so, for example, Sally's jobs would be<br>named sally1, sally2, and so on |
| <b>GET_ATTRIBUTE</b><br>Procedure on page 83-49                         | Retrieves the value of an attribute of a Scheduler object                                                                                                    |
| <b>GET_SCHEDULER_</b><br><b>ATTRIBUTE Procedure on</b><br>page 83-50    | Retrieves the value of a Scheduler attribute                                                                                                    |
| <b>OPEN_WINDOW</b><br>Procedure on page 83-51                           | Opens a window prematurely. The window is opened<br>immediately for the duration                                                                                      |
| <b>PURGE_LOG Procedure</b><br>on page 83-53                             | Purges specific rows from the job and window logs                                                                                                    |
| <b>REMOVE_WINDOW_</b><br><b>GROUP_MEMBER</b><br>Procedure on page 83-54 | Removes a window from an existing window group. This fails<br>if the specified window is not a member of the given group                                              |

**Table 83–1 (Cont.) DBMS\_SCHEDULER Package Subprograms**

| Subprogram                                                            | <b>Description</b>                                                                      |
|-----------------------------------------------------------------------|-----------------------------------------------------------------------------------------|
| <b>RESET JOB</b><br><b>ARGUMENT_VALUE</b><br>Procedures on page 83-55 | Resets the current value assigned to an argument defined with<br>the associated program |
| <b>RUN_JOB</b> Procedure on<br>page 83-56                             | Runs a job immediately                                                                  |
| <b>SET ATTRIBUTE</b><br>Procedure on page 83-58                       | Changes an attribute of a Scheduler object                                              |
| <b>SET ATTRIBUTE NULL</b><br>Procedure on page 83-68                  | Changes an attribute of a Scheduler object to NULL                                      |
| SET_JOB_ANYDATA_<br><b>VALUE Procedures on</b><br>page 83-69          | Sets the value of a job argument encapsulated in an AnyData<br>object                   |
| SET_JOB_ARGUMENT_<br><b>VALUE Procedures on</b><br>page 83-71         | Sets the value of a job argument                                                        |
| <b>SET SCHEDULER</b><br><b>ATTRIBUTE Procedure on</b><br>page 83-73   | Sets the value of a Scheduler attribute                                                 |
| <b>STOP_JOB Procedure on</b><br>page 83-76                            | Stops a currently running job or all jobs in a job class                                |

**Table 83–1 (Cont.) DBMS\_SCHEDULER Package Subprograms**

## <span id="page-1573-0"></span>**ADD\_WINDOW\_GROUP\_MEMBER Procedure**

This procedure adds one or more windows to an existing window group.

## **Syntax**

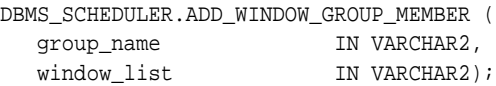

## **Parameters**

**Table 83–2 ADD\_WINDOW\_GROUP\_MEMBER Procedure Parameters**

| <b>Parameter</b> | <b>Description</b>                 |
|------------------|------------------------------------|
| group name       | The name of the window group.      |
| window list      | The name of the window or windows. |

## **Usage Notes**

If an already open window is added to a window group, the Scheduler will not pick up jobs that point to this window group until the next window in the window group opens.

Adding a window to a group requires the MANAGE SCHEDULER privilege.

Note that a window group cannot be a member of another window group.

## <span id="page-1574-0"></span>**CLOSE\_WINDOW Procedure**

This procedure closes an open window prematurely. A closed window means that it is no longer in effect. When a window is closed, the Scheduler will switch the resource plan to the one that was in effect outside the window or in the case of overlapping windows to another window.

## **Syntax**

```
DBMS_SCHEDULER.CLOSE_WINDOW (
  window_name IN VARCHAR2);
```
## **Parameters**

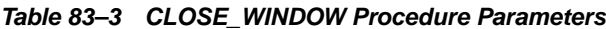

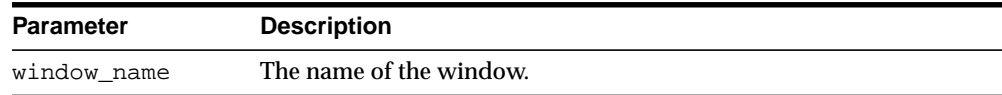

#### **Usage Notes**

If you try to close a window that does not exist or is not open, an error is generated.

A job that is running will not stop when the window it is running in closes unless the attribute stop\_on\_close was set to TRUE for the job. However, the resources allocated to the job may change because the resource plan may change.

When a running job has a window group as its schedule, the job will not be stopped when its window is closed if another window that is also a member of the same window group then becomes active. This is the case even if the job has the attribute stop on close set to TRUE.

Closing a window requires the MANAGE SCHEDULER privilege.

## <span id="page-1575-0"></span>**COPY\_JOB Procedure**

This procedure copies all attributes of an existing job to a new job. The new job is created disabled, while the state of the existing job is unaltered.

## **Syntax**

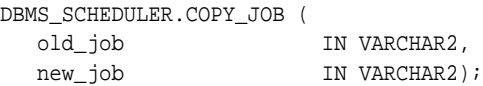

## **Parameters**

**Table 83–4 COPY\_JOB Procedure Parameters**

| Parameter | <b>Description</b>            |
|-----------|-------------------------------|
| old job   | The name of the existing job. |
| new_job   | The name of the new job.      |

## <span id="page-1576-0"></span>**CREATE\_JOB Procedures**

This procedure creates a job.

The procedure is overloaded. The different functionality of each form of syntax is presented along with the syntax declaration.

## **Syntax**

Creates a job in a single call without using an existing program or schedule:

```
DBMS_SCHEDULER.CREATE_JOB (
 job_name IN VARCHAR2,
 job_type IN VARCHAR2,
 job_action IN VARCHAR2,
 number_of_arguments IN PLS_INTEGER DEFAULT 0,
 start_date IN TIMESTAMP WITH TIME ZONE DEFAULT NULL,
 repeat_interval IN VARCHAR2 DEFAULT NULL,
 end_date IN TIMESTAMP WITH TIME ZONE DEFAULT NULL,
 job_class IN VARCHAR2 DEFAULT 'DEFAULT_JOB_CLASS',
 enabled IN BOOLEAN DEFAULT FALSE,
 auto_drop IN BOOLEAN DEFAULT TRUE,
 comments IN VARCHAR2 DEFAULT NULL);
```
Creates a job using a named schedule object and a named program object:

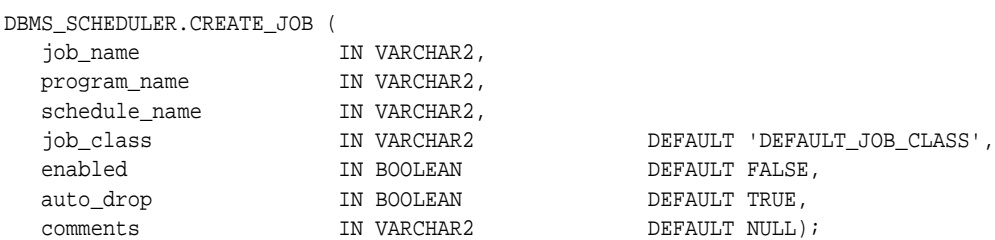

Creates a job using a named program object and an inlined schedule:

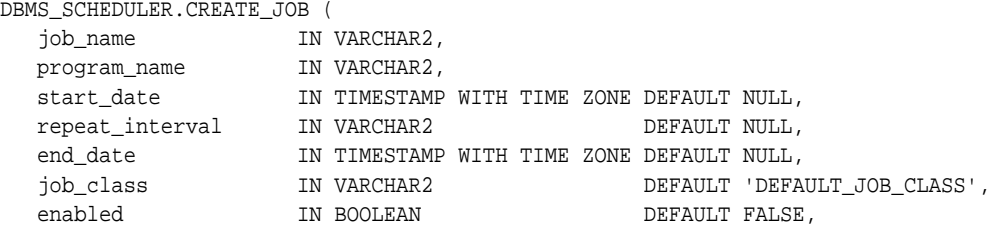

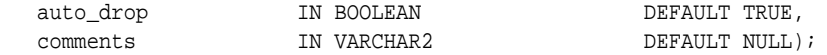

## Creates a job using a named schedule object and an inlined program or program:

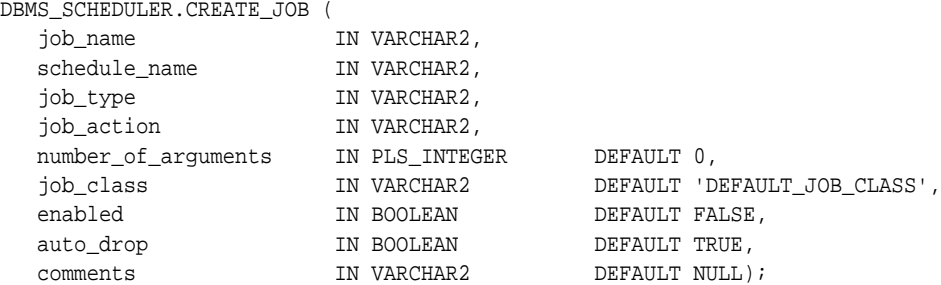

## **Parameters**

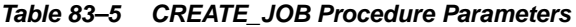

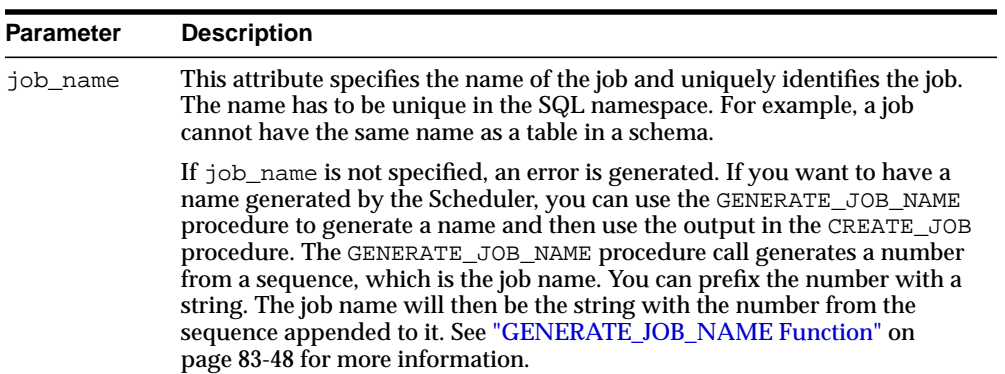

| Parameter  | <b>Description</b>                                                                                                    |
|------------|----------------------------------------------------------------------------------------------------|
| job_type   | This attribute specifies the type of job that you are creating. If it is not<br>specified, an error is generated. The three supported values are:                                                                                                    |
|            | plsql_block                                                                                                    |
|            | This specifies that the job is an anonymous PL/SQL block. Job or program<br>arguments are not supported when the job or program type is plsql_<br>block. In this case, the number of arguments must be 0.                                                                                                    |
|            | stored_procedure                                                                                                    |
|            | This specifies that the job is an external PL/SQL procedure. By reusing<br>PL/SQL's External Procedure feature, this can also be a Java stored<br>procedure or an external C routine.                                                                                                    |
|            | executable                                                                                                    |
|            | This specifies that the job is a job external to the database. External jobs are<br>anything that can be executed from the operating system's command line.                                                                                                    |
|            | Anydata arguments are not supported with a job or program type of<br>executable.                                                                                                    |
| job_action | This attribute specifies the action of the job. The following actions are<br>possible:                                                                                                    |
|            | For a PL/SQL block, the action is to execute PL/SQL code. These blocks<br>must end with a semi-colon. For example, $my\_proc()$ ; or BEGIN my<br>proc(); END; OT DECLARE arg pls_integer := 10; BEGIN my_<br>$\text{proc2}(\text{arg})$ ; END; Note that the Scheduler wraps job_action in its<br>own block and passes the following to PL/SQL for execution: DECLARE<br>BEGIN job_action END; This is done to declare some internal<br>Scheduler variables. |
|            | For a stored procedure, the action is the name of the stored procedure. You<br>have to specify the schema if the procedure resides in another schema than<br>the job.                                                                                                    |
|            | PL/SQL functions or procedures with INOUT or OUT arguments are not<br>supported as job_action when the job or program type is stored_<br>procedure.                                                                                                    |
|            | For an executable, the action is the name of the external executable,<br>including the full path name and any command-line arguments.                                                                                                    |
|            | If job_action is not specified, an error is generated when creating the<br>job.                                                                                                    |

**Table 83–5 (Cont.) CREATE\_JOB Procedure Parameters(Cont.)**

| <b>Parameter</b>        | <b>Description</b>                                                                                                    |
|-------------------------|----------------------------------------------------------------------------------------------------|
| number_of_<br>arguments | This attribute specifies the number of arguments that the job expects. The<br>range is 0-255, with the default being 0.                                                                                                    |
| program_<br>name        | The name of the program associated with this job.                                                                                                    |
| start_date              | This attribute specifies the first date on which this job is scheduled to start.<br>If start_date and repeat_interval are left null, then the job is<br>scheduled to run as soon as the job is enabled.                                                                                                    |
|                         | For repeating jobs that use a calendaring expression to specify the repeat<br>interval, start_date is used as a reference date. The first time the job will<br>be scheduled to run is the first match of the calendaring expression that is<br>on or after the current date.                                                                                      |
|                         | The Scheduler cannot guarantee that a job will execute on an exact time<br>because the system may be overloaded and thus resources unavailable.                                                                                                    |
| repeat_<br>interval     | This attribute specifies how often the job should repeat. You can specify the<br>repeat interval by using calendaring or PL/SQL expressions.                                                                                                    |
|                         | The expression specified is evaluated to determine the next time the job<br>should run. If repeat_interval is not specified, the job will run only<br>once at the specified start date. See Table 83-9 for further information.                                                                                                    |
| schedule_<br>name       | The name of the schedule, window, or window group associated with this<br>job.                                                                                                    |
| end_date                | This attribute specifies the date after which the job will expire and will no<br>longer be executed. When end_date is reached, the job is disabled. The<br>STATE of the job will be set to COMPLETED, and the enabled flag will be<br>set to FALSE.                                                                                                    |
|                         | If no value for end_date is specified, the job will repeat forever unless<br>max_runs or max_failures is set, in which case the job stops when<br>either value is reached.                                                                                                    |
|                         | The value for end_date must be after the value for start_date. If it is<br>not, an error is generated when the job is enabled.                                                                                                    |
| job_class               | This attribute specifies the job class that the job belongs to. If no job class is<br>specified, then the job is assigned to the default class. Note that the owner<br>of a job must have EXECUTE privileges on a job class in order to run a job<br>using the resources of that class. If an invalid value for job_class is<br>specified, an error is generated. |
| comments                | This attribute specifies a comment about the job. By default, this attribute is<br>NULL.                                                                                                    |

**Table 83–5 (Cont.) CREATE\_JOB Procedure Parameters(Cont.)**

| <b>Parameter</b> | <b>Description</b>                                                                                                    |
|------------------|----------------------------------------------------------------------------------------------------|
| enabled          | This attribute specifies whether the job is created enabled or not. The<br>possible settings are TRUE or FALSE. By default, this attribute is set to<br>FALSE and, therefore, the job is created as disabled. A disabled job means<br>that the metadata about the job has been captured and the job exists as a<br>database object but the Scheduler will ignore it and the job coordinator will<br>not pick the job for processing. In order for the job coordinator to process<br>the job, the job has to be enabled. You can enable a job by setting this<br>argument to TRUE or by using the ENABLE procedure. |
| auto_drop        | This flag specifies whether the job will be automatically dropped once it<br>has been executed for non-repeating jobs or when its status is changed to<br>COMPLETED for repeating jobs. The metadata is removed from the database<br>if this flag is set to TRUE.                                                                                                    |
|                  | If this flag is set to FALSE, the jobs are not dropped and their metadata is<br>kept until the job is explicitly dropped and can be queried using the $*$<br>SCHEDULER_JOBS views. This metadata can be removed from the table<br>using the DROP_JOB procedure.                                                                                                    |
|                  | By default, jobs are created with auto drop set to TRUE.                                                                                                    |

**Table 83–5 (Cont.) CREATE\_JOB Procedure Parameters(Cont.)**

Jobs are created disabled by default, thus you must explicitly enable them so they will become active and scheduled.

To create a job in your own schema, you need to have the CREATE JOB privilege. A user with the CREATE ANY JOB privilege can create a job in any schema.

Associating a job with a particular class or program requires EXECUTE privileges for that class.

## <span id="page-1581-0"></span>**CREATE\_JOB\_CLASS Procedure**

This procedure creates a job class. Job classes are created in the SYS schema.

## **Syntax**

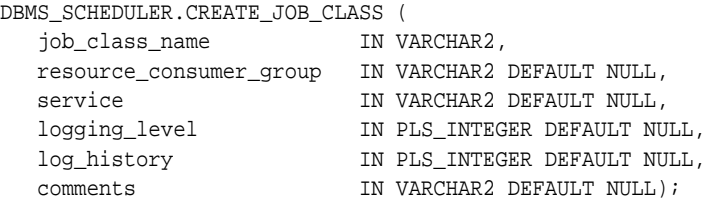

## **Parameters**

| <b>Parameter</b>               | <b>Description</b>                                                                                                    |
|--------------------------------|----------------------------------------------------------------------------------------------------|
| job_class_<br>name             | The name of the class being created. A schema other than SYS cannot be<br>specified.                                                                                                    |
|                                | This attribute specifies the name of the job class and uniquely identifies<br>the job class. The name has to be unique in the SQL namespace. For<br>example, a job class cannot have the same name as a table in a schema.                                                                                                    |
| resource<br>consumer_<br>qroup | This attribute specifies the resource consumer group this class is<br>associated with. A resource consumer group is a set of synchronous or<br>asynchronous sessions that are grouped together based on their<br>processing needs. A job class has a many-to-one relationship with a<br>resource consumer group. The resource consumer group that the job class<br>associates with will determine the resources that will be allocated to the<br>job class. |
|                                | If the resource consumer group that a job class is associated with is<br>dropped, the job class will then be associated with the default resource<br>consumer group.                                                                                                    |
|                                | If no resource consumer group is specified, the job class is associated with<br>the default resource consumer group.                                                                                                    |
|                                | If the specified resource consumer group does not exist when creating the<br>job class, an error occurs.                                                                                                    |
|                                | If resource_consumer_group is specified, you cannot specify a<br>service (it must be NULL). Also, if a service is specified, resource_<br>consumer_group must be NULL.                                                                                                    |

**Table 83–6 CREATE\_JOB\_CLASS Procedure Parameters**

| <b>Parameter</b> | <b>Description</b>                                                                                                    |
|------------------|----------------------------------------------------------------------------------------------------|
| service          | This attribute specifies the service the job class belongs to. The service<br>that a job class belongs to specifies that the jobs in this class will have<br>affinity to the particular service specified. In a RAC environment, this<br>means that the jobs in this class will only run on those database instances<br>that are assigned to the specific service. |
|                  | If the service that a job class belongs to is dropped, the job class will then<br>belong to the default service.                                                                                                    |
|                  | If no service is specified, the job class will belong to the default service,<br>which means it will have no service affinity and any one of the database<br>instances within the cluster might run the job.                                                                                                    |
|                  | If the specified service does not exist when creating the job class, then an<br>error occurs.                                                                                                    |
| logqing<br>level | This attribute specifies how much information is logged. The three<br>possible options are:                                                                                                    |
|                  | DBMS_SCHEDULER.LOGGING_OFF                                                                                                    |
|                  | No logging will be performed for any jobs in this class.                                                                                                    |
|                  | DBMS SCHEDULER. LOGGING RUNS                                                                                                    |
|                  | The Scheduler will write detailed information to the job log for all runs of<br>each job in this class.                                                                                                    |
|                  | DBMS_SCHEDULER.LOGGING_FULL                                                                                                    |
|                  | In addition to recording every run of a job, the Scheduler will record all<br>operations performed on all jobs in this class. In other words, every time<br>a job is created, enabled, disabled, altered, and so on will be recorded in<br>the log.                                                                                                    |

**Table 83–6 (Cont.) CREATE\_JOB\_CLASS Procedure Parameters(Cont.)**

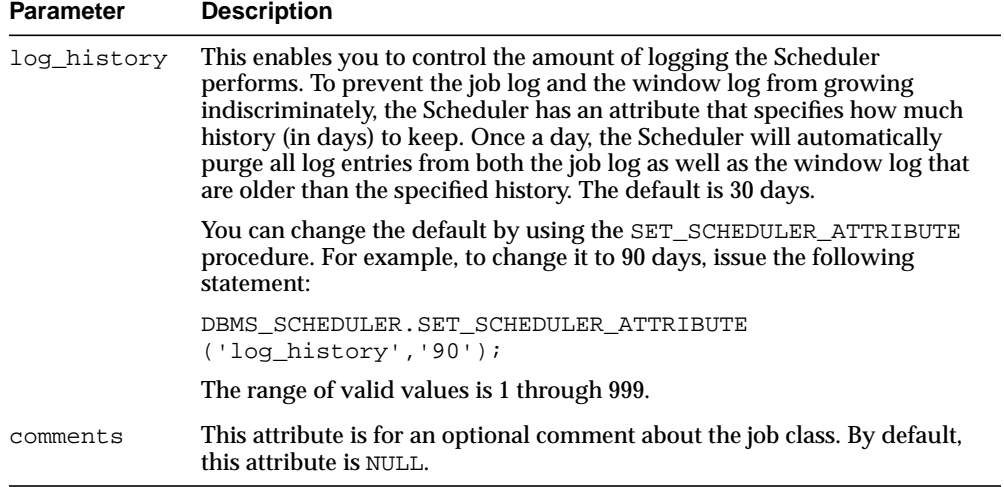

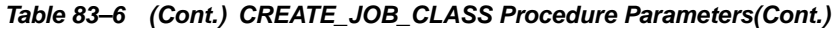

For users to create jobs that belong to a job class, the job owner must have EXECUTE privileges on the job class. Therefore, after the job class has been created, EXECUTE privileges must be granted on the job class so that users create jobs belonging to that class. You can also grant the EXECUTE privilege to a role.

Creating a job class requires the MANAGE SCHEDULER system privilege.
# **CREATE\_PROGRAM Procedure**

#### This procedure creates a program.

## **Syntax**

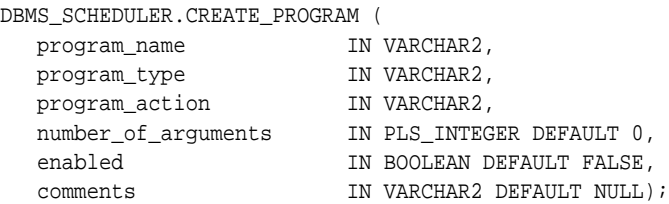

### **Parameters**

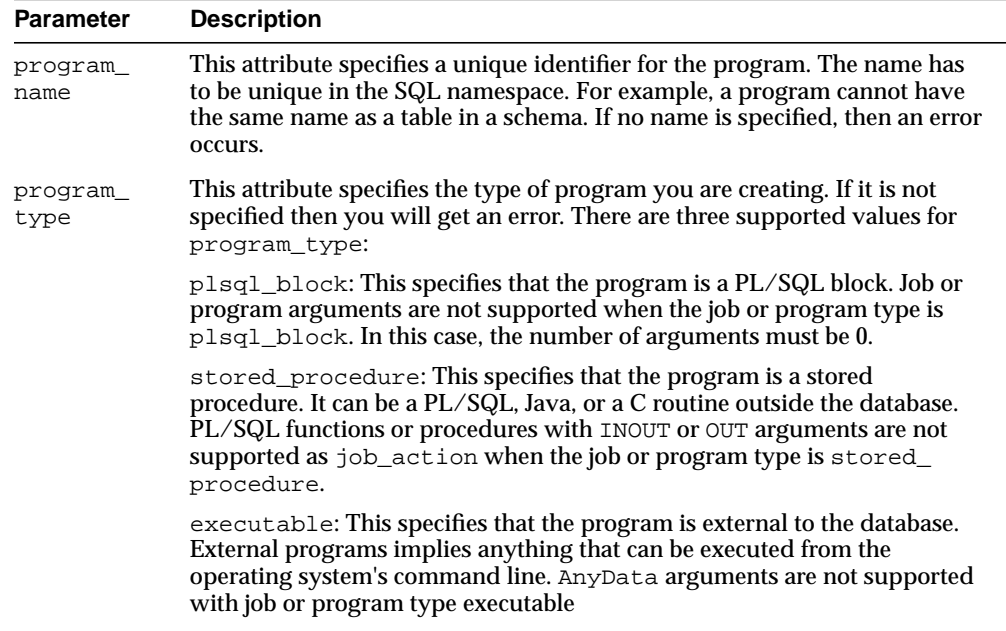

#### **Table 83–7 CREATE\_PROGRAM Procedure Parameters**

| <b>Parameter</b>        | <b>Description</b>                                                                                                    |
|-------------------------|----------------------------------------------------------------------------------------------------|
| program_<br>action      | This attribute specifies the action of the program. The following actions are<br>possible:                                                                                                    |
|                         | For a PL/SQL block, the action is to execute PL/SQL code. These blocks<br>must end with a semi-colon. For example, my_proc(); or BEGIN my_<br>proc(); END; Or DECLARE arg pls_integer := 10; BEGIN my_<br>$\text{proc2}(\text{arg})$ ; END; Note that the Scheduler wraps job_action in its<br>own block and passes the following to PL/SQL for execution: DECLARE<br>BEGIN job_action END; This is done to declare some internal<br>Scheduler variables. |
|                         | For a stored procedure, the action is the name of the stored procedure. You<br>have to specify the schema if the procedure resides in another schema than<br>the job.                                                                                                    |
|                         | For an executable, the action is the name of the external executable,<br>including the full path name and any command-line arguments.                                                                                                    |
|                         | If program_action is not specified, an error is generated                                                                                                    |
|                         | If it is an anonymous block, special Scheduler metadata may be accessed<br>using the following variable names: job_name, job_owner, job_start,<br>window_start, window_end. For more information on these, see the<br>information regarding define_metadata_argument.                                                                                                    |
| number_of_<br>arquments | This attribute specifies the number of arguments the program takes. If this<br>parameter is not specified then the default will be 0. A program can have a<br>maximum of 255 number of arguments.                                                                                                    |
|                         | If the program type is PLSQL BLOCK, this field is ignored.                                                                                                    |
| enabled                 | This flag specifies whether the program should be created enabled or not.<br>If the flag is set to TRUE, then validity checks will be made and the<br>program will be created ENABLED should all the checks be successful. By<br>default, this flag is set to FALSE, which means that the program is not<br>created enabled. You can also call the ENABLE procedure to enable the<br>program before it can be used.                                       |
| comments                | A comment about the program. By default, this attribute is NULL.                                                                                                    |

**Table 83–7 (Cont.) CREATE\_PROGRAM Procedure Parameters(Cont.)**

### **Usage Notes**

 To create a program in his own schema, a user needs the CREATE JOB privilege. A user with the CREATE ANY JOB privilege can create a program in any schema. A program is created in a disabled state by default (unless the enabled field is set to TRUE). It cannot be executed by a job until it is enabled.

For other users to use your programs, they must have EXECUTE privileges, therefore once a program has been created, you have to grant EXECUTE privilege on it.

# **CREATE\_SCHEDULE Procedure**

#### This procedure creates a schedule.

### **Syntax**

```
DBMS_SCHEDULER.CREATE_SCHEDULE (
 schedule_name IN VARCHAR2,
 start_date IN TIMESTAMP WITH TIMEZONE DEFAULT NULL,
 repeat_interval IN VARCHAR2,
 end_date IN TIMESTAMP WITH TIMEZONE DEFAULT NULL,
 comments IN VARCHAR2 DEFAULT NULL);
```
#### **Parameters**

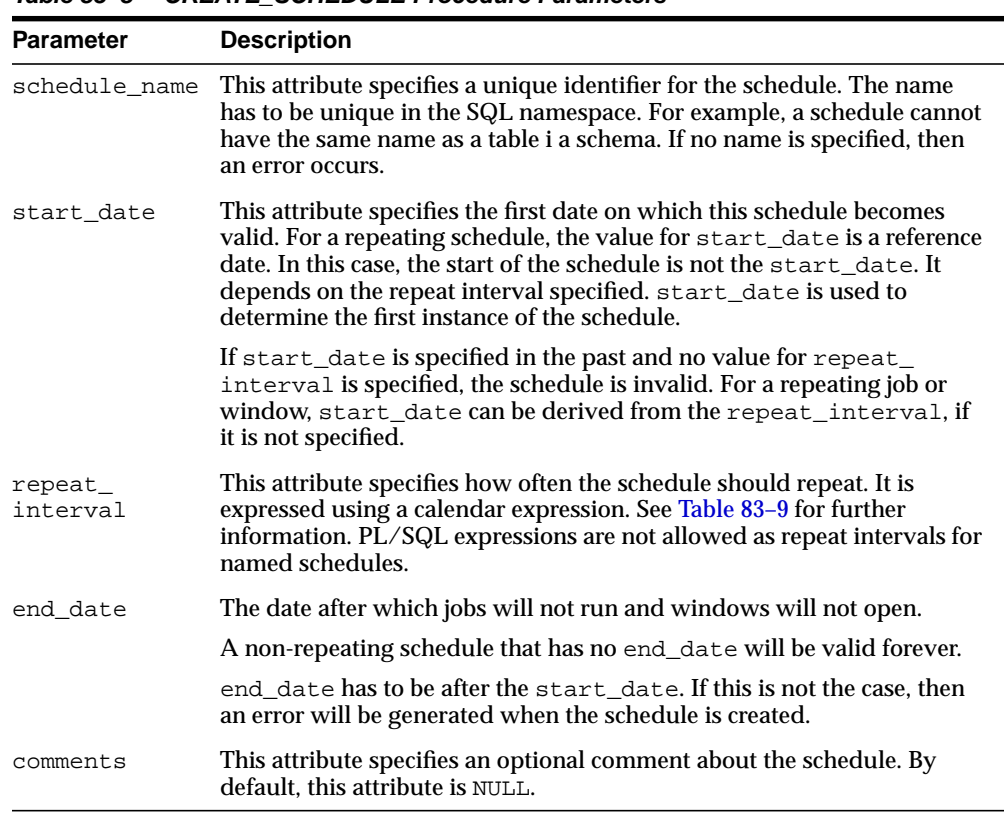

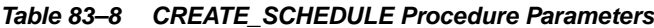

### **Syntax for repeat\_interval**

#### **Calendaring Syntax** The calendaring syntax is as follows:

```
repeat_interval = frequency_clause
   [";" interval_clause] [";" bymonth_clause] [";" byweekno_clause]
   [";" byyearday_clause] [";" bymonthday_clause] [";" byday_clause]
   [";" byhour_clause] [";" byminute_clause] [";" bysecond_clause]
frequency_clause = "FREQ" "=" frequency
    frequency = "YEARLY" | "MONTHLY" | "WEEKLY" | "DAILY" |
    "HOURLY" | "MINUTELY" | "SECONDLY"
interval_clause = "INTERVAL" "=" intervalnum
    intervalnum = 1 through 99
bymonth_clause = "BYMONTH" "=" monthlist
    monthlist = monthday ( "," monthday) *
    month = numeric_month | char_month
   numeric_month = 1 \mid 2 \mid 3 \ldots 12 char_month = "JAN" | "FEB" | "MAR" | "APR" | "MAY" | "JUN" |
    "JUL" | "AUG" | "SEP" | "OCT" | "NOV" | "DEC"
byweekno_clause = "BYWEEKNO" "=" weeknumber_list
    weeknumber_list = weekday ( "," weeknumber)*
    week = [minus] weekno
   minus = "-" weekno = 1 through 53
byyearday_clause = "BYYEARDAY" "=" yearday_list
    yearday_list = yearday ( "," yearday)*
    yearday = [minus] yeardaynum
    yeardaynum = 1 through 366
bymonthday_clause = "BYMONTHDAY" "=" monthday_list
   monthday_list = monthday ( " , " monthday) * monthday = [minus] monthdaynum
    monthdaynum = 1 through 31
byday_clause = "BYDAY" "=" byday_list
   byday_list = byday ( ","" byday)*
    byday = [weekdaynum] day
    weekdaynum = [minus] daynum
   daynum = 1 through 53 /* if frequency is yearly */daynum = 1 through 5 /* if frequency is monthly */ day = "MON" | "TUE" | "WED" | "THU" | "FRI" | "SAT" | "SUN"
byhour_clause = "BYHOUR" "=" hour_list
   hour_list = hour ( " , " ] hour)*
    hour = 0 through 23
byminute_clause = "BYMINUTE" "=" minute_list
   minute_list = minute ( " , " minute)*
```

```
 minute = 0 through 59
bysecond_clause = "BYSECOND" "=" second_list
   second_list = second ( "," second)*
    second = 0 through 59
```
In calendaring syntax, \* means 0 or more.

<span id="page-1589-0"></span>**Table 83–9 Values for repeat\_interval**

| <b>Name</b> | <b>Description</b>                                                                                                    |
|-------------|----------------------------------------------------------------------------------------------------|
| freq        | This specifies the type of recurrence. It must be specified. The possible<br>values are YEARLY, MONTHLY, WEEKLY, DAILY, HOURLY,<br>MINUTELY, and SECONDLY.                                                                                                    |
| interval    | This specifies a positive integer representing how often the recurrence<br>repeats. The default is 1, which means every second for secondly, every<br>day for daily, and so on. The maximum value is 999.                                                                                                    |
| bymonth     | This specifies which month or months you want the job to execute in. You<br>can use numbers such as 1 for January and 3 for March, as well as<br>three-letter abbreviations such as FEB for February and JUL for July.                                                                                                    |
| byweekno    | This specifies the week of the year as a number. It follows ISO-8601, which<br>defines the week as starting with Monday and ending with Sunday; and<br>the first week of a year as the first week, which is mostly within the<br>Gregorian year. That last definition is equivalent to the following two<br>variants: the week that contains the first Thursday of the Gregorian year;<br>and the week containing January 4th. |
|             | The ISO-8601 week numbers are integers from 1 to 52 or 53; parts of week 1<br>may be in the previous calendar year; parts of week 52 may be in the<br>following calendar year; and if a year has a week 53, parts of it must be in<br>the following calendar year.                                                                                                    |
|             | As an example, in the year 1998 the ISO week 1 began on Monday<br>December 29th, 1997; and the last ISO week (week 53) ended on Sunday<br>January 3rd, 1999. So December 29th, 1997, is in the ISO week 1998-01; and<br>January 1st, 1999, is in the ISO week 1998-53.                                                                                                    |
|             | byweekno is only valid for YEARLY.                                                                                                    |
|             | Examples of invalid specifications are "FREQ=YEARLY; BYWEEKNO=1;<br>BYMONTH=12" and "FREQ=YEARLY; BYWEEKNO=53; BYMONTH=1".                                                                                                    |
| byyearday   | This specifies the day of the year as a number. Valid values are 1 to 366. An<br>example is 69, which is March 10 (31 for January, 28 for February, and 10<br>for March). 69 evaluates to March 10 for non-leap years and March 9 in<br>leap years. -2 will always evaluate to December 30th independent of<br>whether it is a leap year.                                                                                      |

| <b>Name</b> | <b>Description</b>                                                                                                    |
|-------------|----------------------------------------------------------------------------------------------------|
| bymonthday  | This specifies the day of the month as a number. Valid values are 1 to 31.<br>An example is 10, which means the 10th day of the selected month. You<br>can use the minus sign (-) to count backward from the last day, so, for<br>example, BYMONTHDAY=-1 means the last day of the month and<br>BYMONTHDAY = -2 means the next to last day of the month.                                 |
| byday       | This specifies the day of the week from Monday to Sunday in the form<br>MON, TUE, and so on. Using numbers, you can specify the 26th Friday of<br>the year, if using a YEARLY frequency, or the 4th THU of the month, using<br>a MONTHLY frequency. Using the minus sign, you can say the second to<br>last Friday of the month. For example, -1 FRI is the last Friday of the<br>month. |
| byhour      | This specifies the hour on which the job is to run. Valid values are 0 to 23.<br>As an example, 10 means 10AM.                                                                                                    |
| byminute    | This specifies the minute on which the job is to run. Valid values are 0 to<br>59. As an example, 45 means 45 minutes past the chosen hour.                                                                                                    |
| bysecond    | This specifies the second on which the job is to run. Valid values are 0 to<br>59. As an example, 30 means 30 seconds past the chosen minute.                                                                                                    |

**Table 83–9 (Cont.) Values for repeat\_interval**

#### **Usage Notes**

This procedure requires the CREATE JOB privilege to create a schedule in one's own schema or the CREATE ANY JOB privilege to create a schedule in someone else's schema by specifying schema.schedule\_name. Once a schedule has been created, it can be used by other users. The schedule is created with access to PUBLIC. Therefore, there is no need to explicitly grant access to the schedule.

#### **repeat\_interval**

When using a calendaring expression, consider the following rules:

- The calendar string must start with the frequency clause. All other clauses are optional and can be put in any order.
- All clauses are separated by a semi-colon and each clause can be present at most once.
- Spaces are allowed between syntax elements and the strings are case insensitive.
- The list of values for a specific BY clause do not need to be ordered.

■ When not enough BY clauses are present to determine what the next date is, this information is retrieved from the start date. For example, "FREQ=YEARLY" with a start date of  $02/15/2003$  becomes "FREQ=YEARLY; BYMONTH=FEB; BYMONTHDAY=15", which means every year on the 15th of February.

```
"FREQ=YEARLY;BYMONTH=JAN,JUL" with start date 01/21/2003 becomes
"FREQ=YEARLY;BYMONTH=JAN,JUL;BYMONTHDAY=21", which means every
year on January 21 and July 21.
```
■ The byweekno clause is only allowed if the frequency is YEARLY. It cannot be used with other frequencies. When it is present, it will return all days in that week number. If you want to limit it to specific days within the week, you have to add a BYDAY clause. For example, "FREQ=YEARLY;BYWEEKNO=2" with a start date of 01/01/2003 will return:

01/06/2003, 01/07/2003, 01/08/2003, 01/09/2003, 01/10/2003, 01/11/2003, 01/12/2003, 01/05/2004, 01/06/2004, 01/07/2004, .... and so on.

Note that when the byweekno clause is used, it is possible that the dates returned are from a year other than the current year. For example, if returning dates for the year 2004 and the calendar string is "FREQ=YEARLY;BYWEEKNO=1,53" for the specified week numbers in 2004, it will return the dates:

12/29/03, 12/30/03, 12/31/03, 01/01/04, 01/02/04, 01/03/04, 01/04/04, 12/27/04, 12/28/04, 12/29/04, 12/30/04, 12/31/04, 01/01/05, 01/02/05

■ For those BY clauses that do not have a consistent range of values, you can count backward by putting a "-" in front of the numeric value. For example, specifying BYMONTHDAY=31 will not give you the last day of every month, because not every month has 31 days. Instead, BYMONTHDAY=-1 will give you the last day of the month.

This is not supported for BY clauses that are fixed in size. In other words, bymonth, byhour, byminute, and bysecond are not supported.

■ The basic values for the byday clause are the days of the week. When the frequency is YEARLY, or MONTHLY, you are allowed to specify a positive or negative number in front of each day of the week. In the case of YEARLY, BYDAY=40MON, indicates the 40th Monday of the year. In the case of MONTHLY, BYDAY=-2SAT, indicates the second to last Saturday of the month.

Note that positive or negative numbers in front of the weekdays are not supported for other frequencies and that in the case of yearly, the number ranges from -53 ... -1, 1 ... 53, whereas for the monthly frequency it is limited to -5 ... -1, 1... 5.

If no number is present in front of the weekday it specifies, every occurrence of that weekday in the specified frequency.

- The first day of the week is Monday.
- The calendaring syntax does not allow you to specify a time zone. Instead the scheduler retrieves the time zone from the start date argument. If jobs must follow daylight savings adjustments you must make sure that you specify a region name for the time zone of the start\_date. For example specifying the start date time zone as 'US/Eastern' in New York will make sure that daylight saving adjustments are automatically applied. If instead the time zone of the start date is set to an absolute offset, such as  $-5:00'$ , daylight savings adjustments are not followed and your job execution will be off by an hour half of the year.
- When start date is NULL, the scheduler will determine the time zone for the repeat interval as follows:
	- **1.** It will check whether the session time zone is a region name. The session time zone can be set by either:

**–** - issuing an ALTER SESSION statement, for example:

SQL> ALTER SESSION SET time\_zone = 'Asia/Shanghai';

- **–** or by setting the ORA\_SDTZ environment variable.
- **2.** If the session time zone is an absolute offset instead of a region name, the scheduler will use the value of the DEFAULT\_TIMEZONE scheduler attribute. For more information see the [SET\\_SCHEDULER\\_ATTRIBUTE](#page-1640-0) [Procedure](#page-1640-0).
- **3.** If the DEFAULT\_TIMEZONE attribute is NULL, the scheduler will use the time zone of systimestamp when the job or window is enabled.

## **CREATE\_WINDOW Procedures**

This procedure creates a Scheduler window consisting of a recurring time window and an associated resource plan.

The procedure is overloaded. The different functionality of each form of syntax is presented along with the syntax declaration.

## **Syntax**

#### Creates a window using a named schedule object:

DBMS\_SCHEDULER.CREATE\_WINDOW (

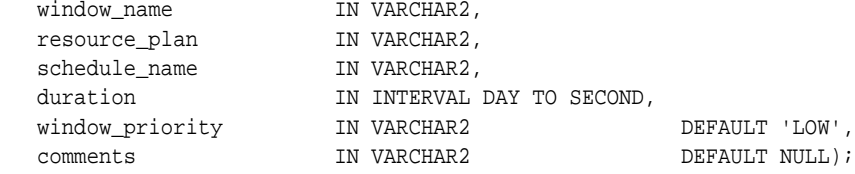

Creates a window using an inlined schedule:

```
DBMS_SCHEDULER.CREATE_WINDOW (
```
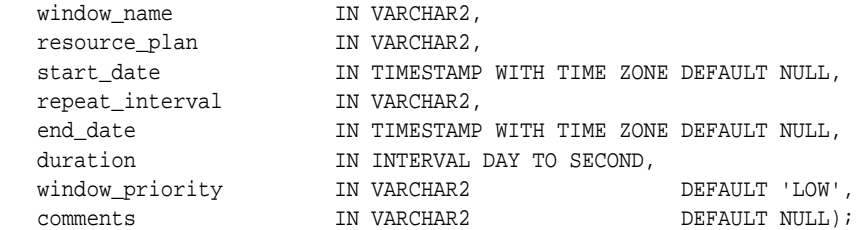

## **Parameters**

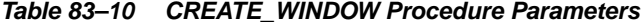

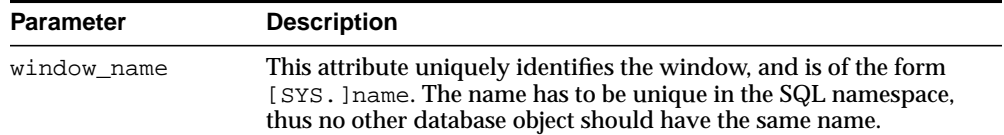

| <b>Parameter</b> | <b>Description</b>                                                                                                    |
|------------------|----------------------------------------------------------------------------------------------------|
| resource_plan    | This attribute specifies the resource plan. When creating a window,<br>a resource plan enables you to specify how resources will be<br>allocated among the various job classes during this window by<br>associating a resource plan with it. When the window opens, the<br>system switches to the specified resource plan. When the window<br>closes, the system switches to the appropriate resource plan. In<br>most cases, this is the resource plan that was in effect before the<br>window opened, but it can also be the resource plan of yet another<br>window. |
|                  | Besides using windows to automatically switch resource plans, you<br>can also manually activate a plan by using the ALTER SYSTEM SET<br>RESOURCE_MANAGER_PLAN statement. For certain emergency<br>scenarios, you do not want the Scheduler to switch resource plans.<br>When the preceding statement is used with the force option, the<br>Scheduler will not be allowed to switch resource plans. It will still<br>attempt to do so, but a runtime error will be written to the window<br>log.                                                                        |
|                  | Only one resource plan can be associated with a window. If no<br>resource plan is associated with the window during its creation, the<br>resource plan that is in effect when the window opens will stay in<br>effect for the duration of the window.                                                                                                    |
|                  | If the window is open and the resource plan is dropped, then the<br>resource allocation for the duration of the window is not affected.                                                                                                    |
|                  | A runtime error will occur when a window is about to open and the<br>resource plan associated with this window has been dropped.                                                                                                    |
| start_date       | This attribute specifies the first date on which this window is<br>scheduled to open. If the value for start_date specified is in the<br>past or is not specified, the window opens as soon as it is created.                                                                                                    |
|                  | For repeating windows that use a calendaring expression to specify<br>the repeat interval, the value for start_date is a reference date.<br>The first time the window opens depends on the repeat interval<br>specified and the value for start_date.                                                                                                    |
| duration         | This attribute specifies how long the window will be open for. For<br>example, 'interval '5' hour' for five hours. There is no default value<br>for this attribute. Therefore, if none is specified when creating the<br>window, an error occurs. The duration is of type interval day to<br>seconds and ranges from one minute to 99 days.                                                                                                    |
| schedule_name    | The name of the schedule associated with the window.                                                                                                    |

**Table 83–10 (Cont.) CREATE\_WINDOW Procedure Parameters(Cont.)**

| <b>Parameter</b> | <b>Description</b>                                                                                                    |
|------------------|----------------------------------------------------------------------------------------------------|
| repeat_interval  | This attribute specifies how often the window should repeat. It is<br>expressed using the Scheduler's calendaring syntax.                                                                                                    |
|                  | A PL/SQL expression cannot be used to specify the repeat interval<br>for a window.                                                                                                    |
|                  | The expression specified is evaluated to determine the next time the<br>window should open. If no repeat_interval is specified, the window<br>will open only once at the specified start date.                                                                                                    |
| end date         | This attribute specifies the date after which the window will no<br>longer open. When the value for end_date is reached, the window<br>is disabled. In the *_SCHEDULER_WINDOWS views, the enabled flag<br>of the window will be set to FALSE.                                                                                                    |
|                  | A non-repeating window that has no value for end_date opens only<br>once for the duration of the window. For a repeating window, if no<br>end_date is specified then the window will keep repeating<br>forever.                                                                                                    |
|                  | The end date has to be after the start date. If this is not the case,<br>then an error is generated when the window is created.                                                                                                    |
| window priority  | This attribute is only relevant when two windows overlap. Because<br>only one window can be in effect at one time, the window priority<br>will be used to determine which window will be opened. The two<br>possible values for this attribute are high and low. A high priority<br>window has precedence over a low priority window, which implies<br>that the low priority window does not open if it overlaps with a<br>high priority window. By default, a window is created with a<br>priority of low. |
| comments         | This attribute specifies an optional comment about the window. By<br>default, this attribute is NULL.                                                                                                    |
|                  |                                                                                                    |

**Table 83–10 (Cont.) CREATE\_WINDOW Procedure Parameters(Cont.)**

## **Usage Notes**

Creating a window requires the MANAGE SCHEDULER privilege. Windows always reside in the SYS schema.

# **CREATE\_WINDOW\_GROUP Procedure**

This procedure creates a new window group.

#### **Syntax**

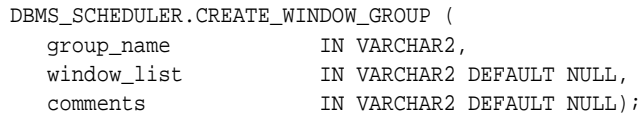

#### **Parameters**

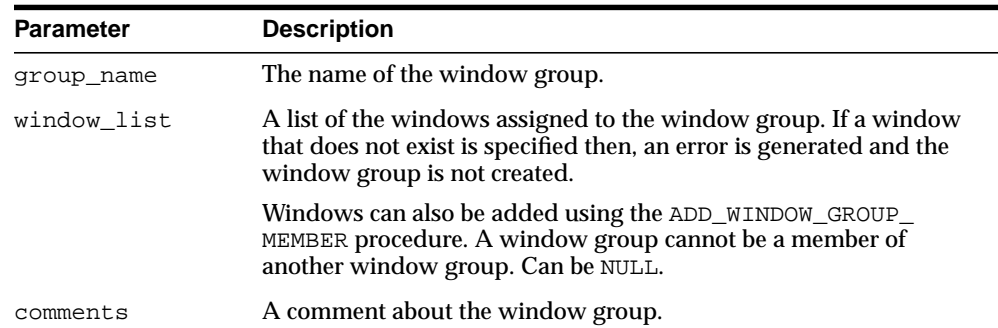

#### **Table 83–11 CREATE\_WINDOW\_GROUP Procedure Parameters**

#### **Usage Notes**

Creating a window group requires the MANAGE SCHEDULER privilege. Window groups reside in the SYS schema. Window groups, like windows, are created with access to PUBLIC, therefore, no privileges are required to access window groups.

A window group cannot contain another window group

# **DEFINE\_ANYDATA\_ARGUMENT Procedure**

This procedure defines a program argument whose value is of a complex type and must be encapsulated within an AnyData object.

### **Syntax**

```
DBMS_SCHEDULER.DEFINE_ANYDATA_ARGUMENT (
 program_name IN VARCHAR2,
 argument_position IN PLS_INTEGER,
 argument_name IN VARCHAR2 DEFAULT NULL,
 argument_type IN VARCHAR2,
 default_value IN SYS.ANYDATA,
out_argument IN BOOLEAN DEFAULT FALSE);
```
#### **Parameters**

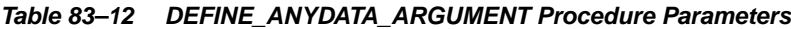

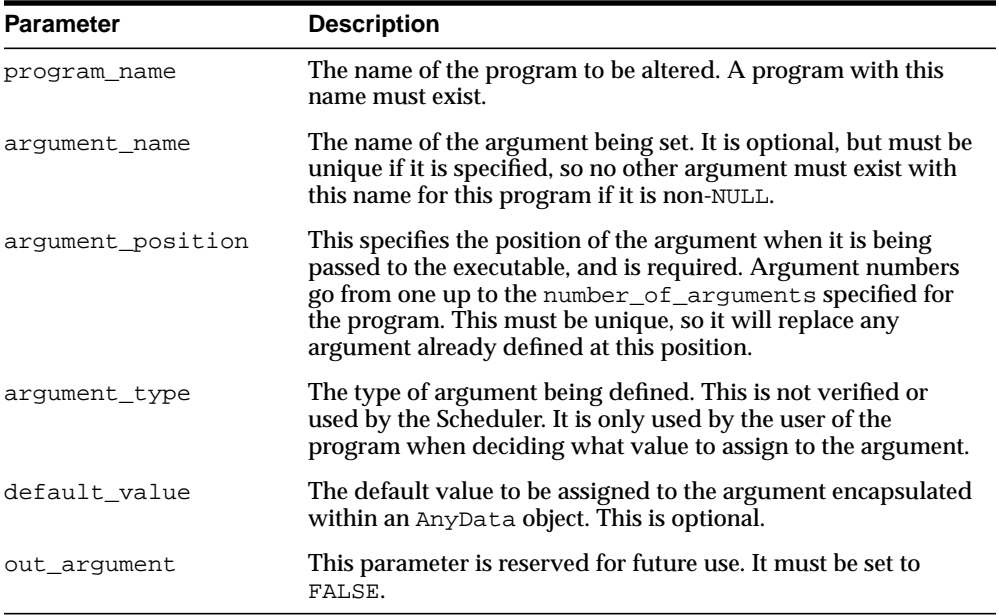

## **Usage Notes**

Defining a program argument requires that you be the owner of the program or have ALTER privileges on that program. You can also define a program argument if you have the CREATE ANY JOB privilege.

# **DEFINE\_METADATA\_ARGUMENT Procedure**

This procedure defines a special metadata argument for the program. You can retrieve specific Scheduler metadata through this argument. You cannot set values for jobs using this argument. Valid metadata attributes are: job\_name, job\_owner, job\_start, window\_start, and window\_end.

## **Syntax**

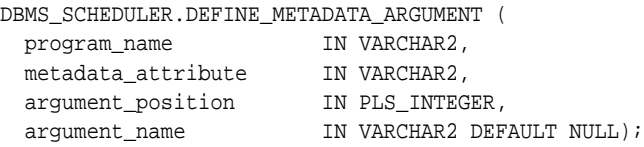

#### **Parameters**

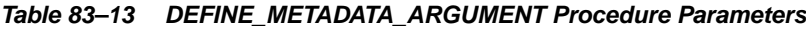

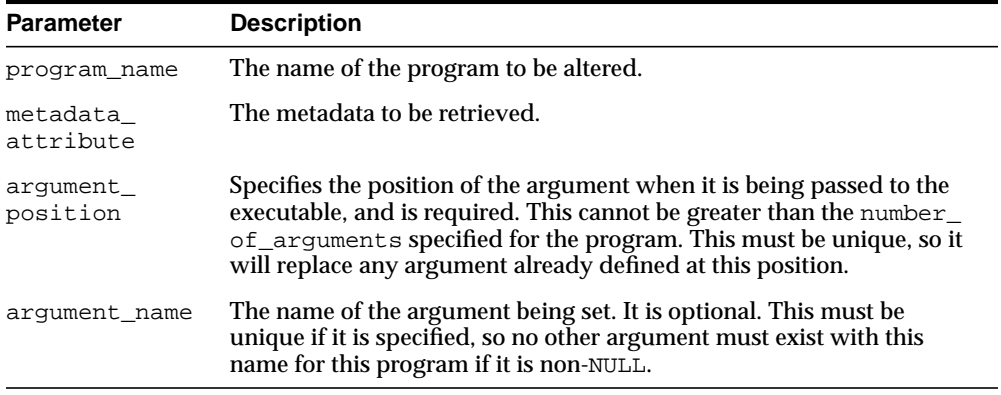

## **Usage Notes**

Defining a program argument requires that you be the owner of the program or have ALTER privileges on that program. You can also define a program argument if you have the CREATE ANY JOB privilege.

# **DEFINE\_PROGRAM\_ARGUMENT Procedure**

This procedure defines program arguments. This does not affect whether a program is enabled or not. Defining a program argument can be used to assign a default value or a name to the argument.

This procedure is overloaded. The different functionality of each form of syntax is presented along with the syntax declaration.

#### **Syntax**

#### Defines a program argument with a default value:

PROCEDURE define\_program\_argument(

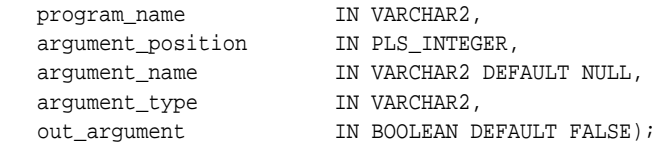

#### Defines a program argument without a default value:

PROCEDURE define\_anydata\_argument(

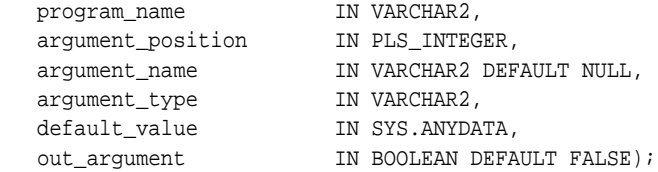

### **Parameters**

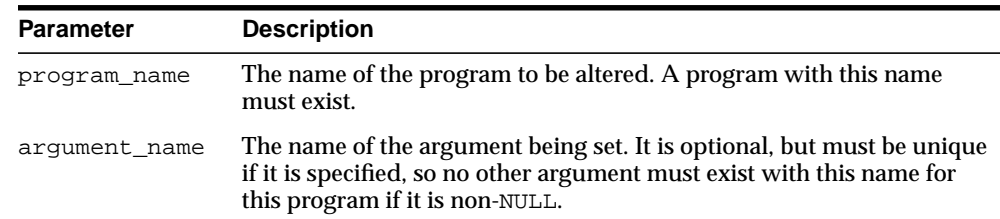

#### **Table 83–14 DEFINE\_PROGRAM\_ARGUMENT Procedure Parameters**

| <b>Parameter</b>     | <b>Description</b>                                                                                                    |
|----------------------|----------------------------------------------------------------------------------------------------|
| arqument<br>position | This specifies the position of the argument when it is being passed to<br>the executable, and is required. Argument numbers go from one up to<br>the number_of_arguments specified for the program. This must be<br>unique so it will replace any argument already defined at this position. |
| arqument type        | The type of argument being defined. This is not verified or used by the<br>Scheduler. It is only used by the user of the program when deciding<br>what value to assign to the argument.                                                                                                    |
| default_value        | The default value to be assigned to the argument if none is specified<br>by the job.                                                                                                    |
| out argument         | This parameter is reserved for future use. It must be set to FALSE.                                                                                                    |

**Table 83–14 (Cont.) DEFINE\_PROGRAM\_ARGUMENT Procedure Parameters**

## **Usage Notes**

All program arguments from 1 to the number\_of\_arguments value must be defined before a program can be enabled.

Defining a program argument requires that you be the owner of the program or have ALTER privileges on that program. You can also define a program argument if you have the CREATE ANY JOB privilege.

# **DISABLE Procedure**

This procedure disables a program, job, window, or window group.

#### **Syntax**

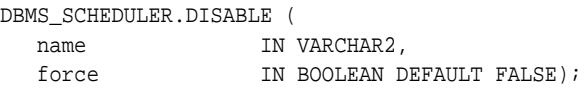

#### **Parameters**

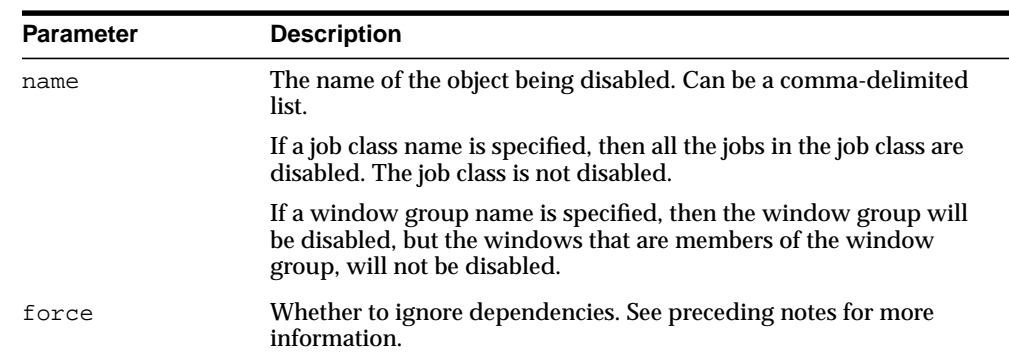

#### **Table 83–15 DISABLE Procedure Parameters**

### **Usage Notes**

Disabling an object that is already disabled does not generate an error. Because the DISABLE procedure is used for several Scheduler objects, when disabling windows and window groups, they must be preceded by SYS.

The purpose of the force option is to point out dependencies. No dependent objects are altered.

To run DISABLE for a window or window group, you must have the MANAGE SCHEDULER privilege. Otherwise, you must be the owner of the object being disabled or have ALTER privileges on that object or have the CREATE ANY JOB privilege.

#### **Job**

Disabling a job means that, although the metadata of the job is there, it should not run and the job coordinator will not pick up these jobs for processing. When a job is disabled, its state in the job queue is changed to disabled.

If force is set to FALSE and the job is currently running, an error is returned.

If force is set to TRUE, the job is disabled, but the currently running instance is allowed to finish.

#### **Program**

When a program is disabled, the status is changed to disabled. A disabled program implies that, although the metadata is still there, jobs that point to this program cannot run.

If force is set to FALSE, the program must be unreferenced by any job otherwise an error will occur.

If force is set to TRUE, those jobs that point to the program will not be disabled, however, they will fail at runtime because their program will not be valid.

Running jobs that point to the program are not affected by the DISABLE call, and are allowed to continue

Any argument that pertains to the program will not be affected when the program is disabled.

#### **Window**

This means that the window will not open, however, the metadata of the window is still there, so it can be reenabled.

If force is set to FALSE, the window must not be open or referenced by any job otherwise an error will occur.

If force is set to TRUE, disabling a window that is open will succeed but the window will not be closed. It will prevent the window from opening in the future until it is re-enabled.

When the window is disabled, those jobs that have the window as their schedule will not be disabled.

#### **Window Group**

When a window group is disabled, jobs, other than a running job, that has the window group as its schedule will not run even if the member windows open. However, if the job had one of the window group members as its schedule, it would still run.

The metadata of the window group is still there, so it can be reenabled. Note that the members of the window group will still open.

If force is set to FALSE, the window group must not have any members that are open or referenced by any job otherwise an error will occur.

If force is set to TRUE:

- The window group is disabled and the open window will be not closed or disabled. It will be allowed to continue to its end.
- The window group is disabled but those jobs that have the window group as their schedule will not be disabled.

# **DROP\_JOB Procedure**

This procedure drops a job or all jobs in a job class. It results in the job being removed from the job queue, its metadata being removed, and no longer being visible in the \*\_SCHEDULER\_JOBS views. Therefore, no more runs of the job will be executed. Dropping a job also drops all argument values set for that job.

## **Syntax**

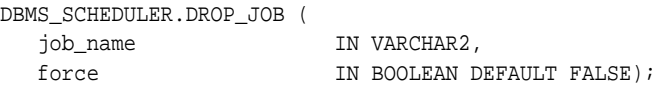

#### **Parameters**

| <b>Parameter</b> | <b>Description</b>                                                                                                    |
|------------------|----------------------------------------------------------------------------------------------------|
| job name         | The name of a job or job class. Can be a comma-delimited list. For a<br>job class, the SYS schema should be specified.                      |
|                  | If the name of a job class is specified, the jobs that belong to that job<br>class are dropped, but the job class itself is not dropped.    |
| force            | If force is set to FALSE, and an instance of the job is running at the<br>time of the call, the call results in an error.                   |
|                  | If force is set to TRUE, the Scheduler attempts to first stop (issues<br>the STOP_JOB call) the running job instance and then drop the job. |

**Table 83–16 DROP\_JOB Procedure Parameters**

## **DROP\_JOB\_CLASS Procedure**

This procedure drops a job class. Dropping a job class means that all the metadata about the job class is removed from the database.

#### **Syntax**

```
DBMS_SCHEDULER.DROP_JOB_CLASS (
 job_class_name IN VARCHAR2,
force TN BOOLEAN DEFAULT FALSE);
```
#### **Parameters**

| <b>Parameter</b> | <b>Description</b>                                                                                                    |
|------------------|----------------------------------------------------------------------------------------------------|
| job_class_name   | The name of the job class. Can be a comma-delimited list.                                                                                                    |
| force            | If force is set to FALSE, a class must be unreferenced by any jobs to<br>be dropped otherwise an error will occur.                                                         |
|                  | If force is set to TRUE, jobs belonging to the class are disabled and<br>their class is set to the default class. Only if this is successful will the<br>class be dropped. |
|                  | Running jobs that belong to the job class are not affected.                                                                                                    |

**Table 83–17 vDROP\_JOB\_CLASS Procedure Parameters**

### **Usage Notes**

Dropping a class requires the MANAGE SCHEDULER system privilege.

DROP\_JOB requires that you be the owner of the job or have ALTER privileges on that job. You can also drop a job if you have the CREATE ANY JOB privilege.

# **DROP\_PROGRAM Procedure**

This procedure drops a program. Any arguments that pertain to the program are also dropped when the program is dropped.

### **Syntax**

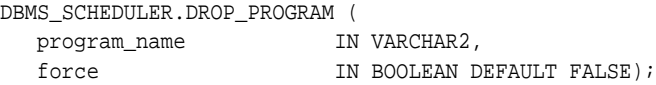

#### **Parameters**

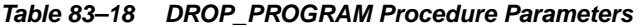

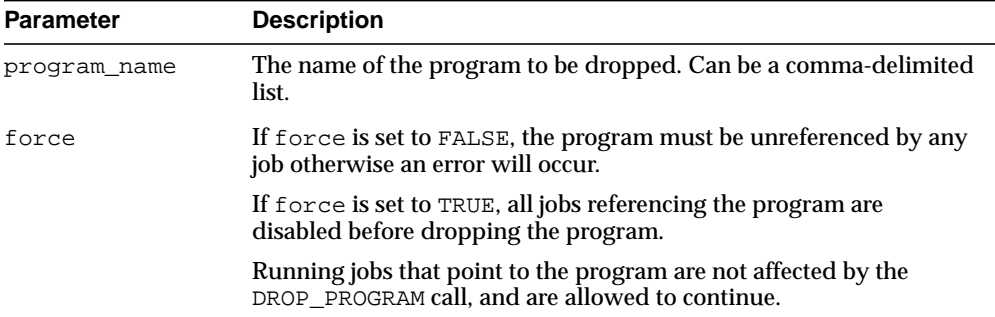

### **Usage Notes**

Dropping a program requires that you be the owner of the program or have ALTER privileges on that program. You can also drop a program if you have the CREATE ANY JOB privilege.

## **DROP\_PROGRAM\_ARGUMENT Procedures**

This procedure drops a program argument. An argument can be specified by either name (if one has been given) or position.

The procedure is overloaded. The different functionality of each form of syntax is presented along with the syntax declaration.

#### **Syntax**

#### Drops a program argument either by position:

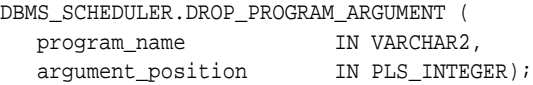

#### Drops a program argument either by name:

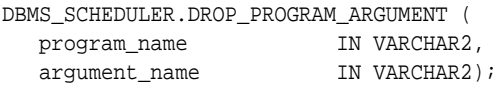

### **Parameters**

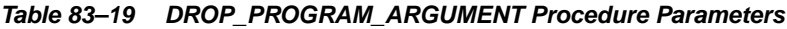

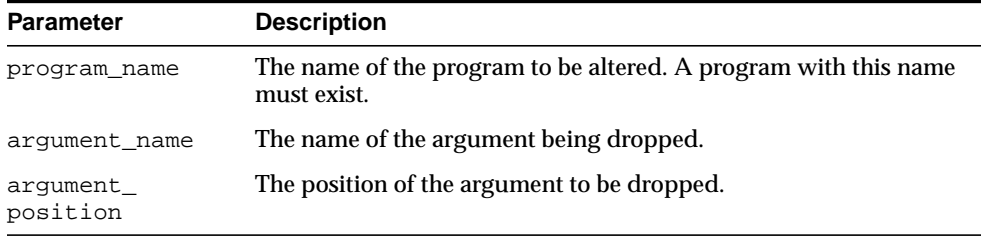

## **Usage Notes**

Dropping a program argument requires that you be the owner of the program or have ALTER privileges on that program. You can also define a program argument if you have the CREATE ANY JOB privilege.

# **DROP\_SCHEDULE Procedure**

This procedure drops a schedule.

### **Syntax**

DBMS\_SCHEDULER.DROP\_SCHEDULE ( schedule\_name IN VARCHAR2, force **IN BOOLEAN DEFAULT FALSE**);

### **Parameters**

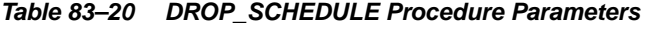

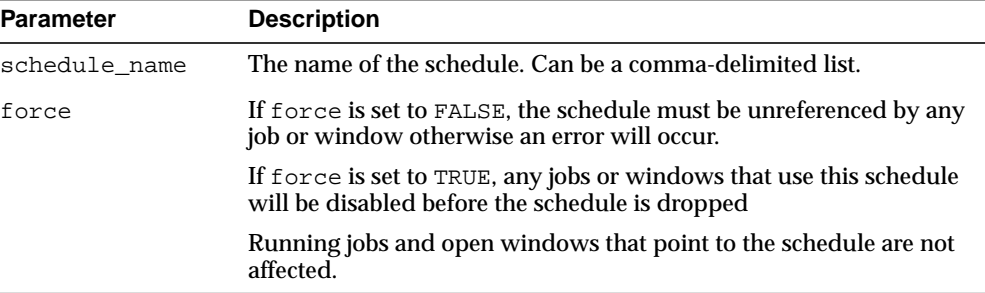

## **Usage Notes**

You must be the owner of the schedule being dropped or have ALTER privileges for the schedule or the CREATE ANY JOB privilege.

# **DROP\_WINDOW Procedure**

This procedure drops a window. All metadata about the window is removed from the database. All references to the window are removed from window groups.

### **Syntax**

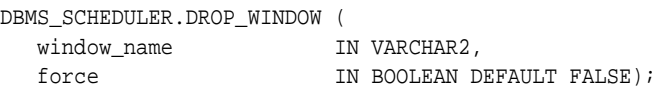

## **Parameters**

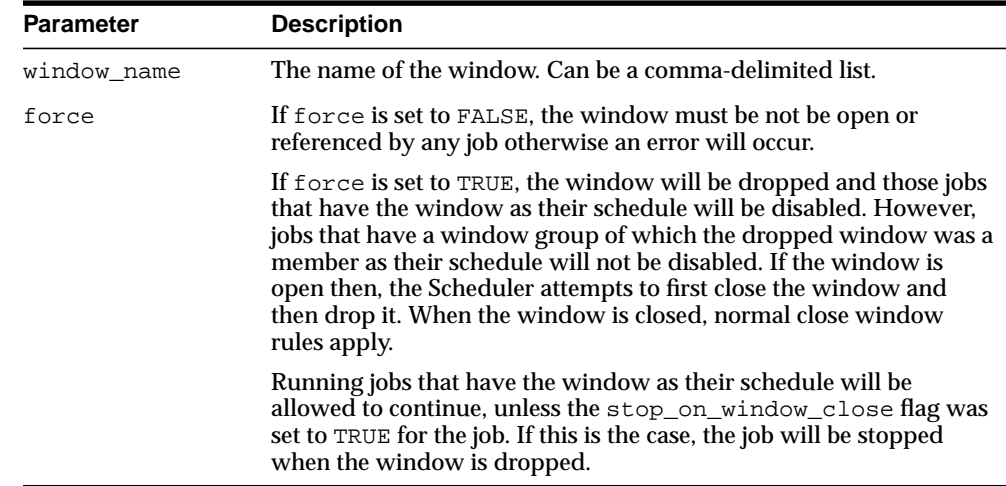

#### **Table 83–21 DROP\_WINDOW Procedure Parameters**

### **Usage Notes**

Dropping a window requires the MANAGE SCHEDULER privilege.

# **DROP\_WINDOW\_GROUP Procedure**

This procedure drops a window group but not the windows that are members of this window group.

#### **Syntax**

DBMS\_SCHEDULER.DROP\_WINDOW\_GROUP ( group\_name IN VARCHAR2 force TN BOOLEAN DEFAULT FALSE);

#### **Parameters**

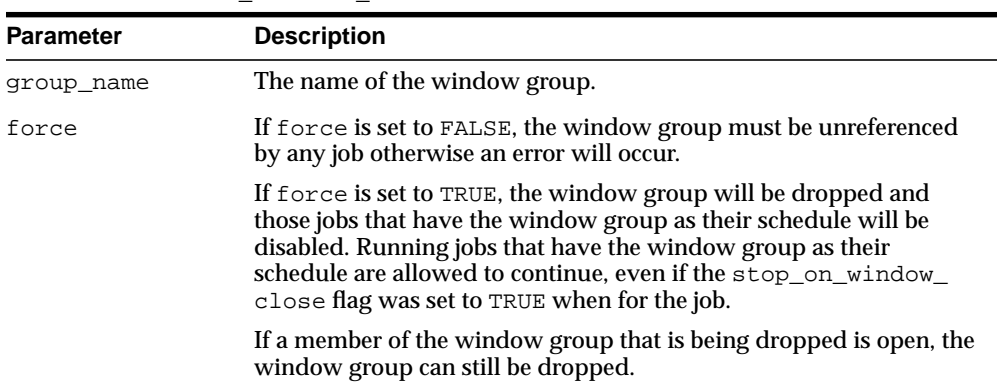

#### **Table 83–22 DROP\_WINDOW\_GROUP Procedure Parameters**

#### **Usage Notes**

If you want to drop all the windows that are members of this group but not the window group itself, you can use the DROP\_WINDOW procedure and provide name of the window group to the call.

To drop a window group, you must have the MANAGE SCHEDULER privilege.

## **ENABLE Procedure**

This procedure enables a program, job, window, or window group. When an object is enabled, the enabled flag is set to TRUE. By default, jobs and programs are created disabled and windows and window groups are created enabled.

Validity checks are performed before enabling an object. If the check fails, the object is not enabled, and an appropriate error is returned. This procedure does not return an error if the object was already enabled.

#### **Syntax**

DBMS\_SCHEDULER.ENABLE ( name IN VARCHAR2);

#### **Parameters**

| <b>Parameter</b> | <b>Description</b>                                                                                                    |
|------------------|----------------------------------------------------------------------------------------------------|
| name             | The name of the Scheduler object being enabled. Can be a<br>comma-delimited list.                                                                            |
|                  | If a job class name is specified, then all the jobs in the job class are<br>enabled.                                                                         |
|                  | If a window group name is specified, then the window group will be<br>enabled, but the windows that are members of the window group, will<br>not be enabled. |

**Table 83–23 ENABLE Procedure Parameters**

### **Usage Notes**

Because the ENABLE procedure is used for several Scheduler objects, when enabling windows or window groups, they must be preceded by SYS.

To run ENABLE for a window or window group, you must have the MANAGE SCHEDULER privilege. Otherwise, you must be the owner of the object being enabled or have ALTER privileges on that object or have the CREATE ANY JOB privilege.

# **EVALUATE\_CALENDAR\_STRING Procedure**

You can define repeat intervals of jobs, windows or schedules using the Scheduler's calendar syntax. This procedure evaluates the calendar string and tells you what the next execution date of a job or window will be. This is very useful for testing the correct definition of the calendar string without having to actually schedule the job or window.

This procedure can also be used to get multiple steps of the repeat interval by passing the next\_run\_date returned by one invocation as the return\_date\_ after argument of the next invocation of this procedure.

#### **Syntax**

DBMS\_SCHEDULER.EVALUATE\_CALENDAR\_STRING ( calendar\_string IN VARCHAR2, start\_date IN TIMESTAMP WITH TIME ZONE, return\_date\_after IN TIMESTAMP WITH TIME ZONE, next\_run\_date OUT TIMESTAMP WITH TIME ZONE);

#### **Parameters**

| <b>Parameter</b>      | <b>Description</b>                                                                                                    |
|-----------------------|----------------------------------------------------------------------------------------------------|
| calendar<br>string    | The calendar string to be evaluated.                                                                                                    |
| start_date            | The date after which the repeat interval becomes valid. It can also be<br>used to fill in specific items that are missing from the calendar string.<br>Can optionally be NULL.                                                                                                    |
| return date_<br>after | With the start_date and the calendar string, the Scheduler has<br>sufficient information to determine all valid execution dates. By setting<br>this argument, the Scheduler knows which one of all possible matches<br>to return. When a NULL value is passed for this argument, the<br>Scheduler automatically fills in systimestamp as its value. |
| next_run_date         | The first timestamp that matches the calendar string and start date that<br>occurs after the value passed in for the return_date_after<br>argument.                                                                                                    |

**Table 83–24 EVALUATE\_CALENDAR\_STRING Procedure Parameters**

### **Examples**

The following code fragment can be used to determine the next five dates a job will run given a specific calendar string.

```
SET SERVEROUTPUT ON;
ALTER SESSION set NLS_DATE_FORMAT = 'DD-MON-YYYY HH24:MI:SS';
Session altered.
DECLARE
start_date TIMESTAMP;
return_date_after TIMESTAMP;
next_run_date TIMESTAMP;
BEGIN
start date := to_timestamp_tz('01-JAN-2003 10:00:00','DD-MON-YYYY HH24:MI:SS');
return_date_after := start_date;
FOR i IN 1..5 LOOP
  DBMS_SCHEDULER.EVALUATE_CALENDAR_STRING(
     'FREQ=DAILY;BYHOUR=9;BYMINUTE=30;BYDAY=MON,TUE,WED,THU,FRI',
     start_date, return_date_after, next_run_date);
DBMS_OUTPUT.PUT_LINE('next_run_date: ' || next_run_date);
return_date_after := next_run_date;
END LOOP;
END;
/
next_run_date: 02-JAN-03 09.30.00.000000 AM
next_run_date: 03-JAN-03 09.30.00.000000 AM
next_run_date: 06-JAN-03 09.30.00.000000 AM
next_run_date: 07-JAN-03 09.30.00.000000 AM
next_run_date: 08-JAN-03 09.30.00.000000 AM
```
PL/SQL procedure successfully completed.

# **GENERATE\_JOB\_NAME Function**

This function returns a unique name for a job. The name will be of the form  ${prefix}$  N where N is a number from a sequence. If no prefix is specified, the generated name will, by default, be JOB\$\_1, JOB\$\_2, JOB\$\_3, and so on. If 'SCOTT' is specified as the prefix, the name will be SCOTT1, SCOTT2, and so on.

#### **Syntax**

```
DBMS_SCHEDULER.GENERATE_JOB_NAME (
  prefix IN VARCHAR2 DEFAULT 'JOB$_') RETURN VARCHAR2;
```
#### **Parameters**

**Table 83–25 GENERATE\_JOB\_NAME Procedure Parameters**

| Parameter | <b>Description</b>                     |
|-----------|----------------------------------------|
| prefix    | The name of the prefix being returned. |

#### **Usage Notes**

If the prefix is explicitly set to NULL, the name will be just the sequence number. In order to successfully use such numeric names, they must be surrounded by double quotes throughout the DBMS\_SCHEDULER calls. A prefix cannot be longer than 18 characters and cannot end with a digit.

Note that, even though the GENERATE\_JOB\_NAME function will never return the same job name twice, there is a small chance that the returned name happens to match an already existing database object.

## **GET\_ATTRIBUTE Procedure**

This procedure retrieves the value of an attribute of a Scheduler object. It is overloaded to output values of the following types: VARCHAR2, TIMESTAMP WITH TIMEZONE, BOOLEAN, PLS\_INTEGER, and INTERVAL DAY TO SECOND.

#### **Syntax**

```
DBMS_SCHEDULER.GET_ATTRIBUTE (
  name IN VARCHAR2,
 attribute IN VARCHAR2,
 value OUT [VARCHAR2, TIMESTAMP WITH TIMEZONE,
      PLS_INTEGER, BOOLEAN, INTERVAL DAY TO SECOND]);
```
## **Parameters**

| <b>Parameter</b> | <b>Description</b>                   |
|------------------|--------------------------------------|
| name             | The name of the object.              |
| attribute        | The attribute being retrieved.       |
| value            | The existing value of the attribute. |

**Table 83–26 GET\_ATTRIBUTE Procedure Parameters**

### **Usage Notes**

To run GET\_ATTRIBUTE for a job class, you must have the MANAGE SCHEDULER privilege or have EXECUTE privileges on the class. For a schedule, window, or a window group, no privileges are necessary. Otherwise, you must be the owner of the object or have ALTER or EXECUTE privileges on that object or have the CREATE ANY JOB privilege.

# **GET\_SCHEDULER\_ATTRIBUTE Procedure**

This procedure retrieves the value of a Scheduler attribute. The attributes you can retrieve are max\_job\_slave\_processes, log\_history, and current\_open\_ window. The Scheduler attribute current\_open\_window can only be retrieved (it can never be set) and it will contain the name of the currently active window, if any.

#### **Syntax**

```
DBMS_SCHEDULER.GET_SCHEDULER_ATTRIBUTE (
 attribute IN VARCHAR2,
value OUT VARCHAR2);
```
### **Parameters**

**Table 83–27 GET\_SCHEDULER\_ATTRIBUTE Procedure Parameters**

| <b>Parameter</b> | <b>Description</b>                   |
|------------------|--------------------------------------|
| attribute        | The name of the Scheduler attribute. |
| value            | The existing value of the attribute. |

### **Usage Notes**

To run GET\_SCHEDULER\_ATTRIBUTE, you must have the MANAGE SCHEDULER privilege.

# **OPEN\_WINDOW Procedure**

This procedure opens a window independent of its schedule. This window will open and the resource plan associated with it, will take effect immediately for the duration specified or for the normal duration of the window if no duration is given. Only an enabled window can be manually opened.

#### **Syntax**

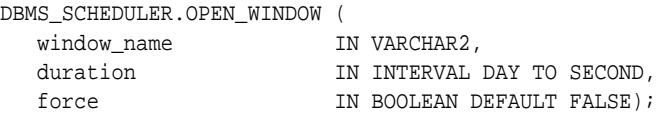

## **Parameters**

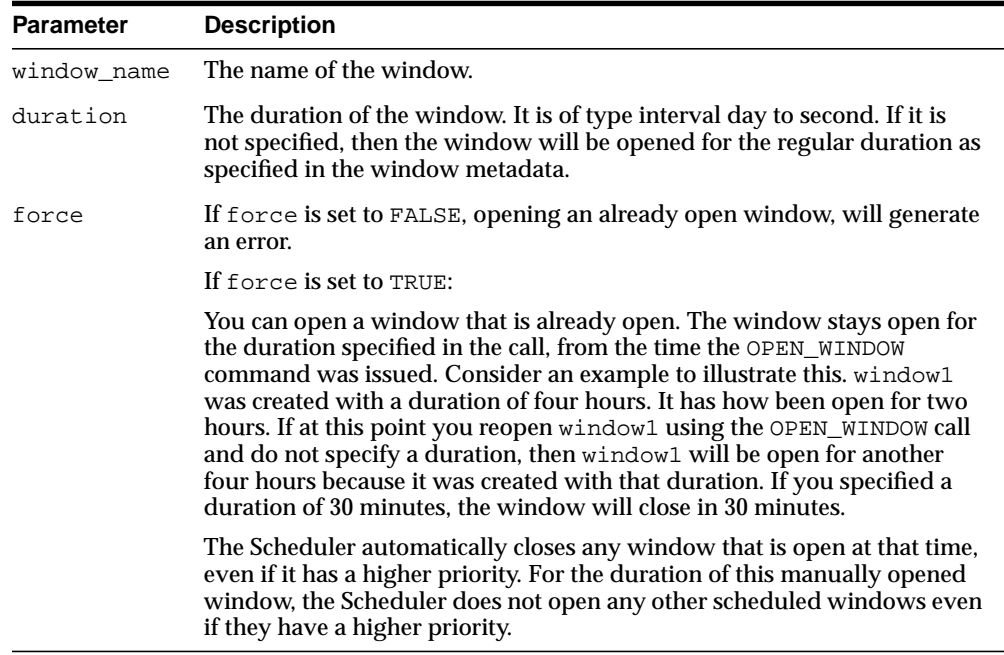

#### **Table 83–28 OPEN\_WINDOW Procedure Parameters**

### **Usage Notes**

If there are jobs running when the window opens, the resources allocated to them might change due to the switch in resource plan.

Opening a window manually has no impact on regular scheduled runs of the window. The next open time of the window is not updated, and will be as determined by the regular scheduled opening.

When a window that was manually opened closes, the rules about overlapping windows are applied to determine which other window should be opened at that time if any at all.

A window can fail to open if the resource plan has been manually switched using the ALTER SYSTEM statement with the force option.

Opening a window requires the MANAGE SCHEDULER privilege for that window.
# **PURGE\_LOG Procedure**

By default, the Scheduler automatically purges all rows in the job log and window log that are older than 30 days. The PURGE\_LOG procedure is used to purge additional rows from the job and window log.

#### **Syntax**

```
DBMS_SCHEDULER.PURGE_LOG (
log_history IN PLS_INTEGER DEFAULT 0,
which_log IN VARCHAR2 DEFAULT 'JOB_AND_WINDOW_LOG',
  job_name IN VARCHAR2 DEFAULT NULL);
```
#### **Parameters**

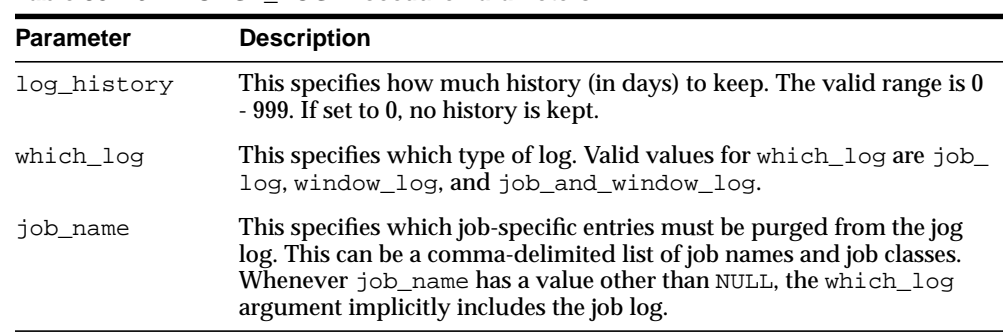

#### **Table 83–29 PURGE\_LOG Procedure Parameters**

#### **Examples**

The following will completely purge all rows from both the job log and the window log:

```
DBMS_SCHEDULER.PURGE_LOG();
```
The following will purge all rows from the window log that are older than 5 days:

DBMS\_SCHEDULER.PURGE\_LOG(5, 'window\_log');

The following will purge all rows from the window log that are older than 1 day and all rows from the job log that are related to jobs in jobclass1 and are older than 1 day:

DBMS\_SCHEDULER>PURGE\_LOG(1, 'job\_and\_window\_log', 'sys.jobclass1');

# **REMOVE\_WINDOW\_GROUP\_MEMBER Procedure**

This procedure removes one or more windows from an existing window group.

#### **Syntax**

DBMS\_SCHEDULER.REMOVE\_WINDOW\_GROUP\_MEMBER ( group\_name IN VARCHAR2, window\_list IN VARCHAR2);

#### **Parameters**

**Table 83–30 REMOVE\_WINDOW\_GROUP\_MEMBER Procedure Parameters**

| <b>Parameter</b> | <b>Description</b>                 |
|------------------|------------------------------------|
| group_name       | The name of the window group.      |
| window list      | The name of the window or windows. |

#### **Usage Notes**

If any of the windows specified is either invalid, does not exist, or is not a member of the given group, the call fails. Removing a window from a group requires the MANAGE SCHEDULER privilege.

Dropping an open window from a window group has no impact on running jobs that has the window as its schedule since the jobs would only be stopped when a window closes.

# **RESET\_JOB\_ARGUMENT\_VALUE Procedures**

This procedure resets (clears) the value previously set to an argument for a job.

RESET JOB ARGUMENT VALUE is overloaded.

#### **Syntax**

Clears a previously set job argument value by argument position:

DBMS\_SCHEDULER.RESET\_JOB\_ARGUMENT\_VALUE ( job\_name IN VARCHAR2, argument\_position IN PLS\_INTEGER);

Clears a previously set job argument value by argument name:

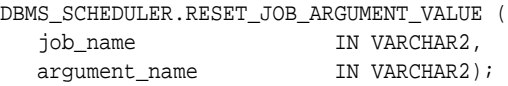

#### **Parameters**

| <b>Parameter</b>      | <b>Description</b>                                  |
|-----------------------|-----------------------------------------------------|
| job_name              | The name of the job being queried.                  |
| argument_<br>position | The position of the program argument being altered. |
| arqument_name         | The name of the program argument being altered.     |

**Table 83–31 RESET\_JOB\_ARGUMENT\_VALUE Procedure Parameters**

#### **Usage Notes**

If the corresponding program argument has no default value, the job will be disabled. Resetting a program argument of a job belonging to another user requires ALTER privileges on that job. Arguments can be specified by position or by name.

RESET\_JOB\_ARGUMENT\_VALUE requires that you be the owner of the job or have ALTER privileges on that job. You can also set a job argument value if you have the CREATE ANY JOB privilege.

# **RUN\_JOB Procedure**

#### This procedure runs a job immediately.

#### **Syntax**

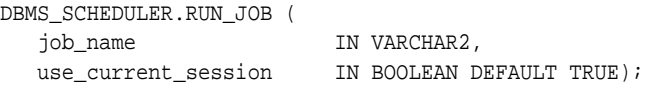

#### **Parameters**

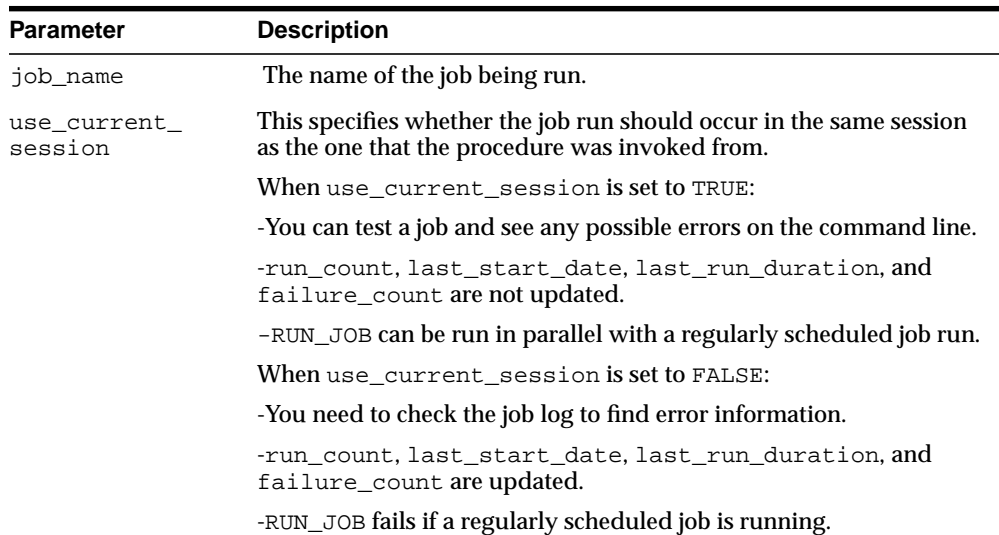

#### **Table 83–32 RUN\_JOB Procedure Parameters**

#### **Usage Notes**

A job must be enabled for RUN\_JOB to run. The job can be run in two different modes. One is in the current user session. In this case, the call to RUN\_JOB will block until it has completed the job. Any errors that occur during the execution of the job will be returned as errors to the RUN\_JOB procedure. The other option is to run the job immediately like a regular job. In this case, RUN\_JOB returns immediately and the job will be picked up by the coordinator and passed on to a job slave for execution. The scheduler views and logs must be queried for the outcome of the job.

Multiple user sessions can use RUN\_JOB in their sessions simultaneously when use\_current\_session is set to TRUE.

RUN\_JOB requires that you be the owner of the job or have ALTER privileges on that job. You can also run a job if you have the CREATE ANY JOB privilege.

# **SET\_ATTRIBUTE Procedure**

This procedure changes an attribute of a Scheduler object. It is overloaded to accept values of the following types: VARCHAR2, TIMESTAMP WITH TIMEZONE, BOOLEAN, PLS\_INTEGER, and INTERVAL DAY TO SECOND. To set an attribute to NULL, the SET\_ATTRIBUTE\_NULL procedure should be used. What attributes can be set depends on the object being altered. With the exception of the object name, all object attributes can be changed.

SET\_ATTRIBUTE is overloaded.

#### **Syntax**

DBMS\_SCHEDULER.SET\_ATTRIBUTE ( name IN VARCHAR2, attribute IN VARCHAR2, value IN [VARCHAR2, TIMESTAMP WITH TIMEZONE, PLS\_INTEGER, BOOLEAN, INTERVAL DAY TO SECOND]);

#### **Parameters**

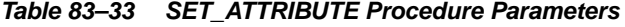

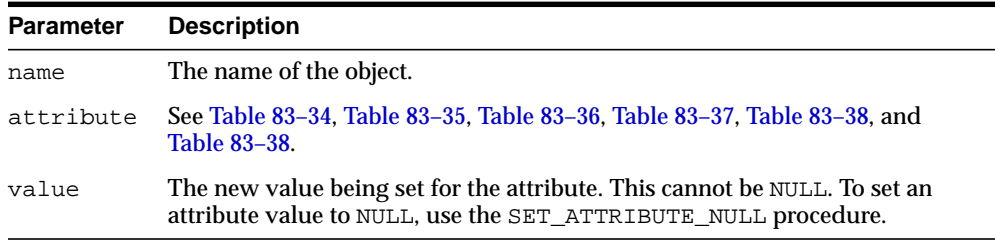

#### **Usage Notes**

If an object is altered and it was in the enabled state, the Scheduler will first disable it, make the change and then re-enable it. If any errors are encountered during the enable process, the object is not re-enabled and an error is generated.

If an object is altered and it was in the disabled, it will remain disabled after it is altered.

To run SET\_ATTRIBUTE for a window, window group, or job class, you must have the MANAGE SCHEDULER privilege. Otherwise, you must be the owner of the object

being altered or have ALTER privileges on that object or have the CREATE ANY JOB privilege.

#### **Job**

If there is a running instance of the job when the SET\_ATTRIBUTE call is made, it is not affected by the call. The change is only seen in future runs of the job.

If any of the schedule attributes of a job are altered while the job is running, the time of the next job run will be scheduled using the new schedule attributes. Schedule attributes of a job include schedule name, start date, end date, and repeat interval.

If any of the program attributes of a job are altered while the job is running, the new program attributes will take effect the next time the job runs. Program attributes of a job include program name, job action, job type, and number of arguments. This is also the case for job argument values that have been set.

Granting ALTER on a job will let a user alter all attributes of that job except its program attributes (program\_name, job\_type, job\_action, program\_action, and number of arguments) and will not allow a user to use a PL/SQL expression to specify the schedule for a job.

We recommend you not to alter a job that was automatically created for you by the database. Jobs that were created by the database have the column SYSTEM set to TRUE in several views.

#### **Program**

If any currently running jobs use the program that is altered, they will continue to run with the program definition prior to the alter. The job will run with the new program definition the next time the job executes.

#### **Schedule**

If a schedule is altered, the change will not affect running jobs and open windows that use this schedule. The change will only be in effect the next time the jobs runs or the window opens.

#### **Job Class**

With the exception of the default job class, all job classes can be altered. To alter a job class, you must have the MANAGE SCHEDULER privilege.

When a job class is altered, running jobs that belong to the class are not affected. The change only takes effect for jobs that have not started running yet.

#### **Window**

When a window is altered, it does not affect an active window. The changes only take effect the next time the window opens.

To change resource plans, you must first set the RESOURCE\_MANAGER\_PLAN initialization parameter in the init.ora file or issue an ALTER SYSTEM SET RESOURCE\_MANAGER\_PLAN =  $my\_plan$  statement before the window opens.

#### **Job Attribute Values**

[Table 83–34](#page-1627-0) lists job attribute values.

<span id="page-1627-0"></span>**Table 83–34 Job Attribute Values**

| <b>Name</b>      | <b>Description</b>                                                                                                    |
|------------------|----------------------------------------------------------------------------------------------------|
| logging<br>level | This attribute specifies how much information is logged. The three possible<br>options are:                                                                                                    |
|                  | DBMS SCHEDULER.LOGGING OFF                                                                                                    |
|                  | No logging will be performed for any jobs in this class.                                                                                                    |
|                  | DBMS SCHEDULER. LOGGING RUNS                                                                                                    |
|                  | The Scheduler will write detailed information to the job log for all runs of<br>each job in this class.                                                                                                    |
|                  | DBMS_SCHEDULER.LOGGING_FULL                                                                                                    |
|                  | In addition to recording every run of a job, the Scheduler will record all<br>operations performed on all jobs in this class. In other words, every time a<br>job is created, enabled, disabled, altered, and so on will be recorded in the |

log.

| Name            | <b>Description</b>                                                                                                    |
|-----------------|----------------------------------------------------------------------------------------------------|
| restartable     | This attribute specifies whether a job can be restarted in case of failure. By<br>default, jobs are restartable and this attribute is set to TRUE. Setting this to<br>TRUE means that if a job fails while running, it will be restarted from the<br>beginning point of the job.                                                                                  |
|                 | Note that setting this attribute to TRUE might lead to data inconsistencies<br>in some situations, for example, if data is committed within a job.                                                                                                    |
|                 | Retries on errors are not counted as regular runs. The run count or failure<br>count is not incremented until the job succeeds or has failed all its six<br>retries.                                                                                                    |
|                 | The restartable attribute is used by the Scheduler to determine whether to<br>retry the job not only on regular application errors, but after a database<br>malfunction as well. The Scheduler will retry the job a maximum of six<br>times. The first time, it will wait for one second and multiply this wait time<br>with a factor of 10 each time thereafter. |
|                 | Both the run count and failure count are incremented by 1 if the job has<br>failed all its six retries. If the job immediately succeeds, or it succeeds on<br>one of its retries, run count is incremented by 1.                                                                                                    |
|                 | The Scheduler will stop retrying a job when:                                                                                                    |
|                 | -one of the retries succeeds                                                                                                    |
|                 | -all of its six retries have failed                                                                                                    |
|                 | -the next retry would occur after the next regularly scheduled run of the<br>job                                                                                                    |
|                 | The Scheduler no longer retries the job if the next scheduled retry is past<br>the next regularly scheduled run for repeating jobs.                                                                                                    |
| max<br>failures | This attribute specifies the number of times a job can fail on consecutive<br>scheduled runs before it is automatically disabled. Once a job is disabled, it<br>is no longer executed and its STATE is set to BROKEN in the $*$<br>SCHEDULER JOB views.                                                                                                    |
|                 | max_failures can be an integer between 1 to 1,000,000. By default, it is<br>set to NULL, which indicates that new instances of the job will be started<br>regardless of how many previous instances have failed.                                                                                                    |
| max_runs        | This attribute specifies the maximum number of consecutive scheduled<br>runs of the job. Once max_runs is reached, the job is disabled and its state<br>is changed to COMPLETED.                                                                                                    |
|                 | max_runs can be an integer between 1 and 1,000,000. By default, it is set to<br>NULL, which means that it will repeat forever or until end_date or max_<br>failures <b>is reached.</b>                                                                                                    |

**Table 83–34 (Cont.) Job Attribute Values**

| Name                        | <b>Description</b>                                                                                                    |
|-----------------------------|----------------------------------------------------------------------------------------------------|
|                             |                                                                                                    |
| job_weight                  | This attribute is for expert users of parallel technology only. If your job will<br>be using parallel technology, you can set the value of this attribute to the<br>degree of parallelism of your SQL inside the job.                                                                                                    |
|                             | job_weight has a range of 1-100, with 1 being the default                                                                                                    |
| instance_<br>stickiness     | This attribute should only be used for a database running in RAC mode. By<br>default, it is set to TRUE. If you set instance_stickiness to TRUE, jobs<br>start running on the instance with the lightest load and the Scheduler<br>thereafter attempts to run on the instance that it last ran on. If that instance<br>is either down or so overloaded that it will not start new jobs for a<br>significant period of time, another instance will run the job. If the interval<br>between runs is large, instance_stickiness will be ignored an the job<br>will be handled as if it were a non-sticky job. |
|                             | If instance_stickiness is set to FALSE, each instance of the job runs<br>on the first instance available.                                                                                                    |
|                             | For non-RAC environments, this attribute is not useful because there is<br>only one instance.                                                                                                    |
| stop_on_<br>window<br>close | This attribute only applies if the schedule of a job is a window or a window<br>group. Setting this attribute to TRUE implies that the job should be stopped<br>once the associated window is closed. The job is stopped using the stop_<br>job procedure with force set to FALSE.                                                                                                    |
|                             | By default, stop_on_window_close is set to FALSE. Therefore, if you do<br>not set this attribute, the job will be allowed to continue after the window<br>closes.                                                                                                    |
|                             | Note that, although the job is allowed to continue, its resource allocation<br>will probably change because closing a window generally also implies a<br>change in resource plans.                                                                                                    |
| job_<br>priority            | This attribute specifies the priority of this job relative to other jobs in the<br>same class as this job. If multiple jobs within a class are scheduled to be<br>executed at the same time, the job priority determines the order in which<br>jobs from that class are picked up for execution by the job coordinator. It<br>can be a value from 1 through 5, with 1 being the first to be picked up for<br>job execution.                                                                                                    |
|                             | If no job priority is specified when creating a job, the default priority of 3 is<br>assigned to it.                                                                                                    |

**Table 83–34 (Cont.) Job Attribute Values**

| Name                    | <b>Description</b>                                                                                                    |
|-------------------------|----------------------------------------------------------------------------------------------------|
| schedule_<br>limit      | In heavily loaded systems, jobs are not always started at their scheduled<br>time. This attribute enables you to have the Scheduler not start a job at all if<br>the delay in starting the job is larger than the interval specified. It can be a<br>value of 1 minute to 99 days. For example, if a job was supposed to start at<br>noon and the schedule limit is set to 60 minutes, the job will not be run if it<br>has not started to run by 1PM.                   |
|                         | If schedule_limit is not specified, the job is executed at some later date<br>as soon as there are resources available to run it. By default, this attribute is<br>set to null, which indicates that the job can be run at any time after its<br>scheduled time. A scheduled job run that is skipped because of this<br>attribute does not count against the number of runs and failures of the job.<br>An entry in the job log will be made to reflect the skipped run. |
| program_<br>name        | The name of a program object to use with this job. If this is set, job_<br>action, job_type and number_of_arguments should be NULL.                                                                                                    |
| job_action              | This is a string specifying the action. The possible values are:                                                                                                    |
|                         | PLSQL_BLOCK: a PLSQL anonymous block                                                                                                    |
|                         | STORED_PROCEDURE: name of the database stored procedure (C, Java or<br>PL/SQL), optionally qualified with a schema and/or package name).                                                                                                    |
|                         | EXECUTABLE: Name of an executable of shell script including the full path<br>name and any command-line flags to it.                                                                                                    |
|                         | If this is set, program_name should be NULL.                                                                                                    |
| job_type                | The type of this job. Can be any of: PLSQL_BLOCK, STORED_PROCEDURE,<br>and EXECUTABLE.                                                                                                    |
|                         | If this is set, program_name should be NULL.                                                                                                    |
| number_of_<br>arguments | The number of arguments if the program is inlined. If this is set, program_<br>name should be NULL.                                                                                                    |
| schedule_<br>name       | The name of a schedule or window or window group to use as the<br>schedule for this job. If this is set, end_date, start_date and repeat_<br>interval should all be NULL.                                                                                                    |
| repeat_<br>interval     | Either a PL/SQL function returning the next date on which to run, or<br>calendar syntax expression. If this is set, schedule_name should be NULL.                                                                                                    |
| start_date              | The original date on which this job started or will be scheduled to start. If<br>this is set, schedule_name should be NULL.                                                                                                    |
| end_date                | The date after which the job will no longer run. It will be dropped if auto_<br>drop is set or disabled with the state changed to COMPLETED if it is. If this<br>is set, schedule_name should be NULL.                                                                                                    |

**Table 83–34 (Cont.) Job Attribute Values**

| Name      | <b>Description</b>                                        |
|-----------|-----------------------------------------------------------|
| job_class | The class this job is associated with.                    |
| comments  | An optional comment.                                      |
| auto_drop | Whether the job should be dropped after having completed. |

**Table 83–34 (Cont.) Job Attribute Values**

#### **Program Attribute Values**

[Table 83–35](#page-1631-0) lists program attribute values.

<span id="page-1631-0"></span>**Table 83–35 Program Attribute Values**

| <b>Name</b>             | <b>Description</b>                                                                                                    |
|-------------------------|----------------------------------------------------------------------------------------------------|
| program action          | This is a string specifying the action. The possible values are:                                                                                     |
|                         | PLSQL_BLOCK: a PLSQL anonymous block                                                                                                    |
|                         | STORED PROCEDURE: name of the database stored procedure (C,<br>Java or PL/SQL), optionally qualified with a schema and/or<br>package name).          |
|                         | EXECUTABLE: Full path name including the name of the operating<br>system executable or shell script.                                                 |
| program_type            | The type of program. This must be one of the following supported<br>program types: PLSQL BLOCK, STORED PROCEDURE, and<br>EXECUTABLE.                 |
| number_of_<br>arguments | The number of arguments of the program that can be set by any job<br>using it, these arguments must be defined before the program can<br>be enabled. |
| comments                | An optional comment. This can describe what the program does, or<br>give usage details.                                                              |

#### **Job Class Values**

[Table 83–36](#page-1631-1) lists job class attribute values.

<span id="page-1631-1"></span>**Table 83–36 Job Class Attribute Values**

| <b>Name</b> | <b>Description</b>                                                  |  |
|-------------|---------------------------------------------------------------------|--|
| resource    | The resource consumer group a class is associated with. If resource |  |
|             | consumer_group consumer_group is set, service must be NULL.         |  |

| <b>Name</b>   | <b>Description</b>                                                                                                    |
|---------------|----------------------------------------------------------------------------------------------------|
| service       | The service the job class belongs to. The default is NULL, which implies<br>the default service. This should be the name of the service database<br>object and not the service name as defined in tnsnames.ora. If<br>service is set, resource_consumer_group must be NULL.                                                                                                    |
| logging_level | This attribute specifies how much information is logged. The three<br>possible options are:                                                                                                    |
|               | DBMS_SCHEDULER.LOGGING_OFF                                                                                                    |
|               | No logging will be performed for any jobs in this class.                                                                                                    |
|               | DBMS_SCHEDULER.LOGGING_RUNS                                                                                                    |
|               | The Scheduler will write detailed information to the job log for all runs<br>of each job in this class.                                                                                                    |
|               | DBMS_SCHEDULER.LOGGING_FULL                                                                                                    |
|               | In addition to recording every run of a job, the Scheduler will record<br>all operations performed on all jobs in this class. In other words, every<br>time a job is created, enabled, disabled, altered, and so on will be<br>recorded in the log.                                                                                                    |
| log history   | This enables you to control the amount of logging the Scheduler<br>performs. To prevent the job log and the window log from growing<br>indiscriminately, the Scheduler has an attribute that specifies how<br>much history (in days) to keep. Once a day, the Scheduler will<br>automatically purge all log entries from both the job log as well as the<br>window log that are older than the specified history. The default is 30<br>days. |
|               | You can change the default by using the SET_SCHEDULER_<br>ATTRIBUTE procedure. For example, to change it to 90 days, issue the<br>following statement:                                                                                                    |
|               | DBMS_SCHEDULER.SET_SCHEDULER_ATTRIBUTE<br>$( 'log\_history', '90')$ ;                                                                                                    |
|               | The range of valid values is 1 through 999.                                                                                                    |
| comments      | An optional comment about the class.                                                                                                    |

**Table 83–36 (Cont.) Job Class Attribute Values**

#### **Window Attribute Values**

[Table 83–37](#page-1633-0) lists window attribute values.

| <b>Name</b>     | <b>Description</b>                                                                                                    |
|-----------------|----------------------------------------------------------------------------------------------------|
| resource_plan   | The resource plan to be associated with a window. When the<br>window opens, the system will switch to using this resource plan.<br>When the window closes, the original resource plan will be restored.<br>If a resource plan has been made active with the force option, no<br>resource plan switch will occur. |
| window_priority | The priority of the window. Must be one of LOW (default) or HIGH.                                                                                                    |
| duration        | The duration of the window.                                                                                                    |
| schedule name   | The name of a schedule to use with this window. If this is set,<br>start_date, end_date, and repeat_interval must all be<br>NULL.                                                                                                    |
| repeat_interval | A string using the calendar syntax. PL/SQL date functions are not<br>allowed. If this is set, schedule_name must be NULL.                                                                                                    |
| start_date      | The next date on which this window is scheduled to open. If this is<br>set, schedule_name must be NULL.                                                                                                    |
| end date        | The date after which the window will no longer open. If this is set,<br>schedule_name must be NULL.                                                                                                    |
| comments        | An optional comment about the window.                                                                                                    |

<span id="page-1633-0"></span>**Table 83–37 Window Attribute Values**

#### **Program Window Group Values**

[Table 83–38](#page-1633-1) lists program window group values.

**Table 83–38 Window Group Attribute Values**

<span id="page-1633-1"></span>

| Name     | <b>Description</b>                          |
|----------|---------------------------------------------|
| comments | An optional comment about the window group. |

#### **Schedule Attribute Values**

[Table 83–39](#page-1633-2) lists schedule attribute values.

<span id="page-1633-2"></span>**Table 83–39 Schedule Attribute Values**

| <b>Name</b>         | <b>Description</b>                       |  |
|---------------------|------------------------------------------|--|
| repeat_<br>interval | An expression using the calendar syntax. |  |
| comments            | An optional comment.                     |  |

| Name       | <b>Description</b>                                                   |
|------------|----------------------------------------------------------------------|
| end date   | The cutoff date after which the schedule will not specify any dates. |
| start date | The start or reference date used by the calendar syntax.             |

**Table 83–39 (Cont.) Schedule Attribute Values**

# **SET\_ATTRIBUTE\_NULL Procedure**

This procedure sets an attribute of a Scheduler object to NULL. What attributes can be set depends on the object being altered. If the object is enabled, it will be disabled before being altered and be reenabled afterward. If the object cannot be re-enabled, an error is generated and the object will be left in a disabled state.

#### **Syntax**

```
DBMS_SCHEDULER.SET_ATTRIBUTE_NULL (
 name IN VARCHAR2,
 attribute IN VARCHAR2);
```
#### **Parameters**

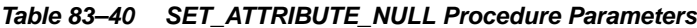

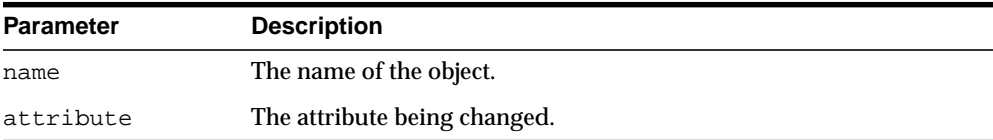

#### **Usage Notes**

To run SET\_ATTRIBUTE\_NULL for a window, window group, or job class, you must have the MANAGE SCHEDULER privilege. Otherwise, you must be the owner of the object being altered or have ALTER privileges on that object or have the CREATE ANY JOB privilege.

# **SET\_JOB\_ANYDATA\_VALUE Procedures**

This procedure sets a value to an argument of the associated program for a job, encapsulated in an AnyData object. It overrides any default value set for the program argument. This does not affect whether the job is enabled or not. NULL is a valid assignment for a program argument. Arguments can be specified by position or by name. No type checking of the argument is done at any time by the Scheduler.

SET JOB ANYDATA VALUE is overloaded.

#### **Syntax**

#### Sets a program argument by its position.

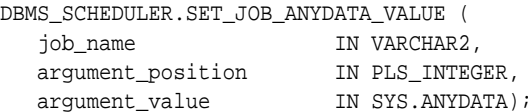

#### Sets a program argument by its name.

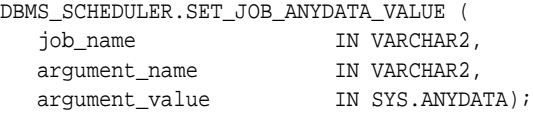

#### **Parameters**

#### **Table 83–41 SET\_JOB\_ANYDATA\_VALUE Procedure Parameters**

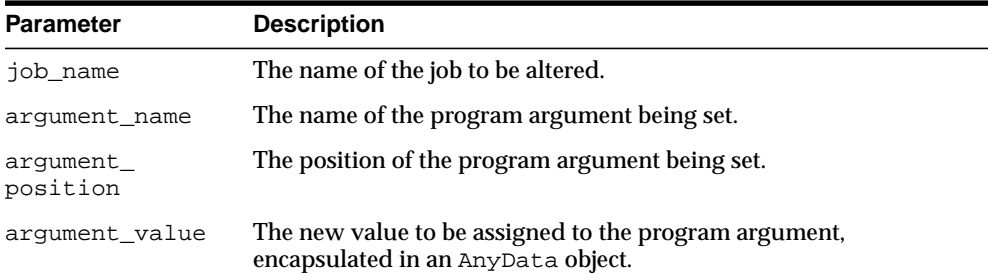

#### **Usage Notes**

SET\_JOB\_ANYDATA\_VALUE requires that you be the owner of the job or have ALTER privileges on that job. You can also set a job argument value if you have the CREATE ANY JOB privilege.

# **SET\_JOB\_ARGUMENT\_VALUE Procedures**

This procedure sets a value to an argument of the associated program for a job. It overrides any default value set for the program argument. This does not affect whether a job is enabled or not. NULL is a valid assignment for a program argument. Arguments can be specified by position or by name. No type checking of the argument is done at any time by the Scheduler.

SET JOB ARGUMENT VALUE is overloaded.

#### **Syntax**

#### Sets an argument value by position:

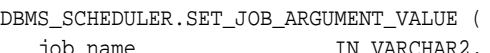

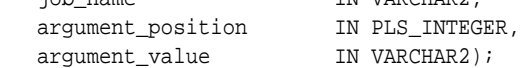

#### Sets an argument value by name:

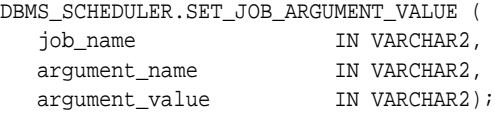

#### **Parameters**

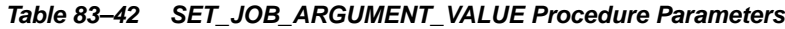

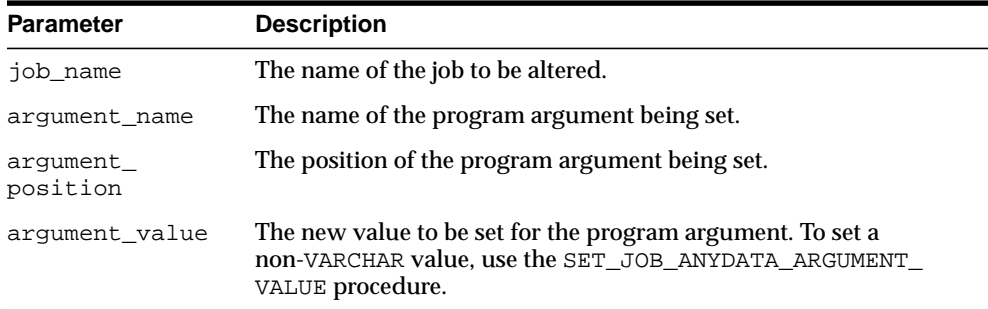

#### **Usage Notes**

SET\_JOB\_ARGUMENT\_VALUE requires that you be the owner of the job or have ALTER privileges on that job. You can also set a job argument value if you have the CREATE ANY JOB privilege.

# **SET\_SCHEDULER\_ATTRIBUTE Procedure**

This procedure sets the value of a Scheduler attribute. This takes effect immediately but the resulting changes may not be seen immediately. The attributes you can set are default\_timezone, max\_job\_slave\_processes and log history.

#### **Syntax**

DBMS\_SCHEDULER.SET\_SCHEDULER\_ATTRIBUTE ( attribute IN VARCHAR2, value IN VARCHAR2);

# **Parameters**

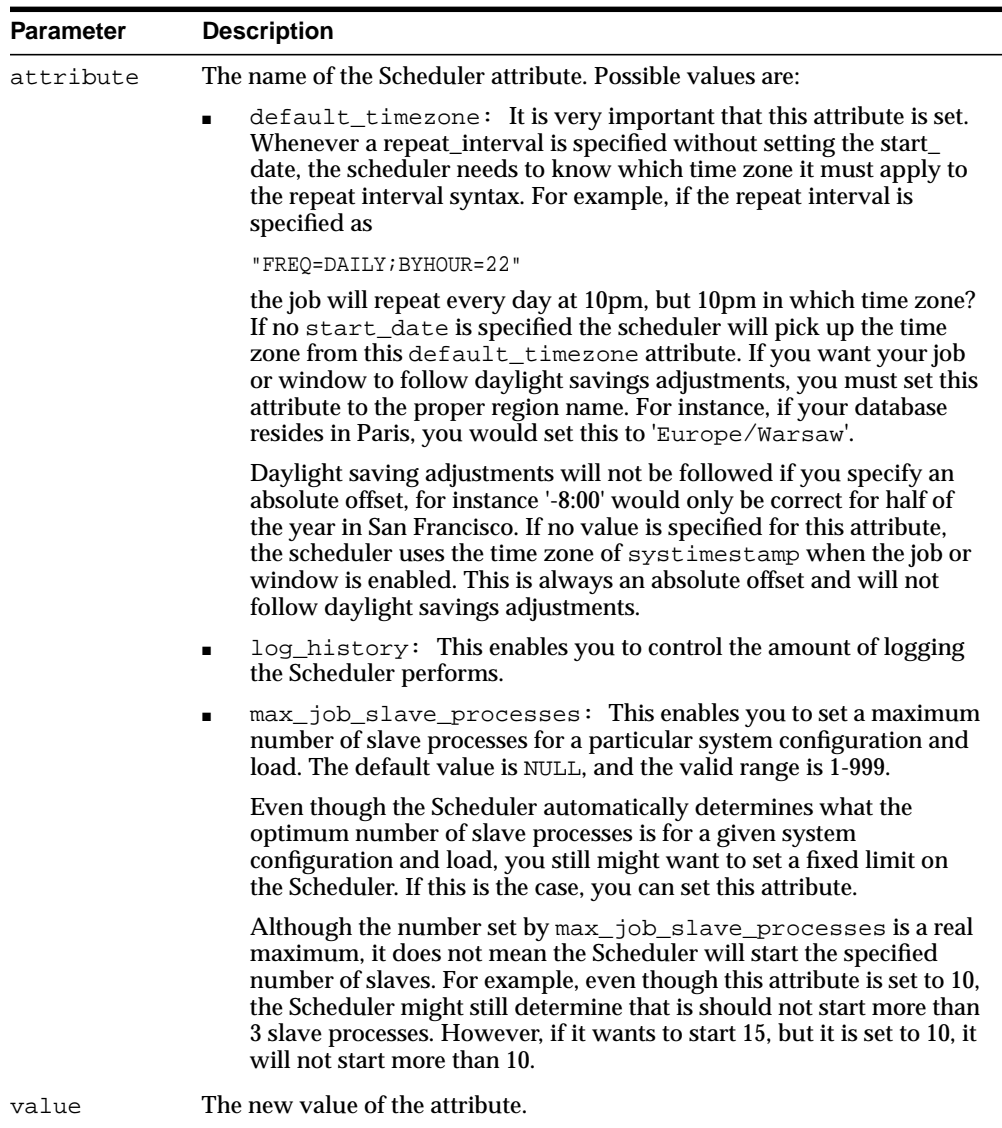

 $\overline{\phantom{0}}$ 

**Table 83–43 SET\_SCHEDULER\_ATTRIBUTE Procedure Parameters**

# **Usage Notes**

To run SET\_SCHEDULER\_ATTRIBUTE, you must have the MANAGE SCHEDULER privilege.

# **STOP\_JOB Procedure**

This procedure stops currently running jobs or all jobs in a job class. Any instance of the job will be stopped. After stopping the job, the state of a one-time job will be set to SUCCEEDED whereas the state of a repeating job will be set to SCHEDULED or COMPLETED depending on whether the next run of the job is scheduled.

#### **Syntax**

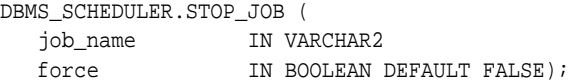

#### **Parameters**

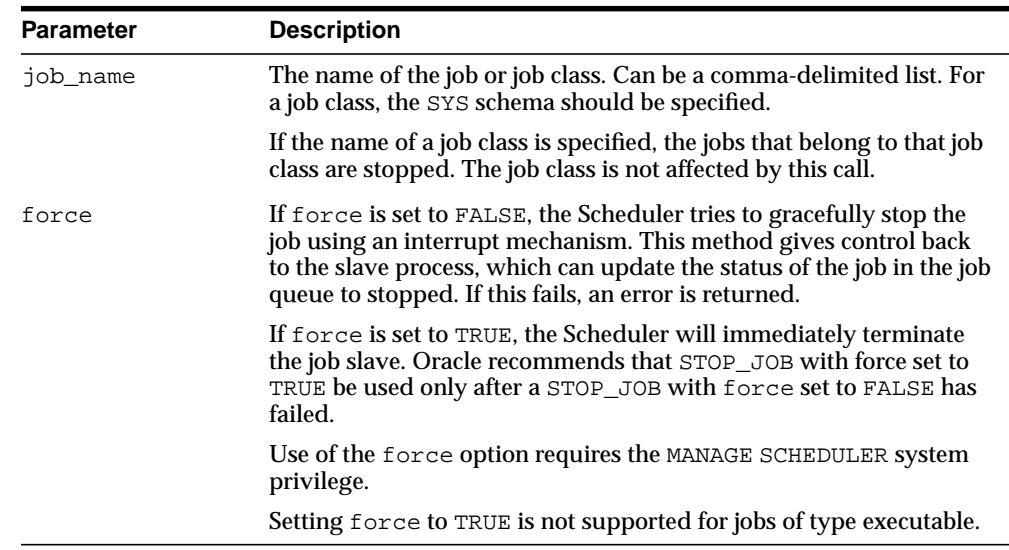

#### **Table 83–44 STOP\_JOB Procedure Parameters**

#### **Usage Notes**

STOP\_JOB without the force option requires that you be the owner of the job or have ALTER privileges on that job. You can also stop a job if you have the CREATE ANY JOB or MANAGE SCHEDULER privilege.

STOP\_JOB with the force option requires that have the MANAGE SCHEDULER privilege.

# **84**

# **DBMS\_SERVER\_ALERT**

The DBMS\_SERVER\_ALERT package let you issue alerts when some threshold has been violated. If the warning threshold is reached, this generates a severity level 5 alert. If the critical threshold is reached, this generates a severity level 1 alert.

The chapter contains the following topics:

- [Using DBMS\\_SERVER\\_ALERT](#page-1647-0)
	- [Object Types Defined as Constants](#page-1647-1)
	- [Relational Operators Defined as Constants](#page-1647-2)
	- [Supported Metrics](#page-1648-0)
- **[Summary of DBMS\\_SERVER\\_ALERT Subprograms](#page-1656-0)**

# <span id="page-1647-0"></span>**Using DBMS\_SERVER\_ALERT**

- [Object Types Defined as Constants](#page-1647-1)
- [Relational Operators Defined as Constants](#page-1647-2)
- [Supported Metrics](#page-1648-0)

# <span id="page-1647-1"></span>**Object Types Defined as Constants**

You can qualify the metrics by an individual object for the following object types.

| <b>Constant</b>         | <b>Description</b>                                                                                                    |
|-------------------------|----------------------------------------------------------------------------------------------------|
| OBJECT TYPE SYSTEM      | Metrics collected on the system level for each instance.                                                                                                    |
| OBJECT TYPE FILE        | Metrics collected on the file level. These are used for<br>AVERAGE_FILE_READ_TIME and AVERAGE_FILE_<br>WRITE TIME metrics.                                                                                                    |
| OBJECT_TYPE_SERVICE     | Metrics collected on the service level. Currently ELAPSED<br>TIME PER CALL and CPU TIME PER CALL are collected.                                                                                                    |
| OBJECT TYPE TABLESPACE  | Metrics collected on the tablespace level. Currently only<br>TABLESPACE PCT FULL is collected.                                                                                                    |
| OBJECT TYPE EVENT CLASS | Metrics collected on wait event class level. Currently<br>supported metrics are AVG_USERS_WAITING and DB_<br>TIME WAITING.                                                                                                    |
| OBJECT_TYPE_SESSION     | Metrics collected on the session level. Currently only<br>BLOCKED_USERS is collected. The threshold can only be<br>set at the instance level, which means that no object name<br>should be specified when setting the threshold for this type<br>of metric. |

**Table 84–1 Object Types Defined as Constants**

# <span id="page-1647-2"></span>**Relational Operators Defined as Constants**

You can specify a relational comparison operator to determine whether or not a given metric's value violates the threshold setting. The server will support the following operators.

| <b>Constant</b>       | <b>Description</b>                                                                    |
|-----------------------|---------------------------------------------------------------------------------------|
| OPERATOR CONTAINS     | A metrics value contained in a list of threshold values is<br>considered a violation. |
| OPERATOR DO NOT CHECK | Will not apply default threshold to OBJECT_TYPE_<br>TABLESPACE.                       |
| OPERATOR EQ           | A metrics value equal to the threshold one is<br>considered a violation.              |
| OPERATOR GE           | A metrics value greater or equal than the threshold is<br>considered a violation.     |
| OPERATOR GT           | A metrics value greater than the threshold is<br>considered a violation.              |
| OPERATOR LE           | A metrics value less or equal than the threshold is<br>considered a violation.        |
| OPERATOR LT           | A metrics value less than the threshold is considered a<br>violation.                 |
| OPERATOR NE           | A metrics value not equal to the threshold one is<br>considered a violation.          |

**Table 84–2 Relational Operators Defines as Constants**

# <span id="page-1648-0"></span>**Supported Metrics**

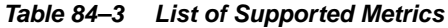

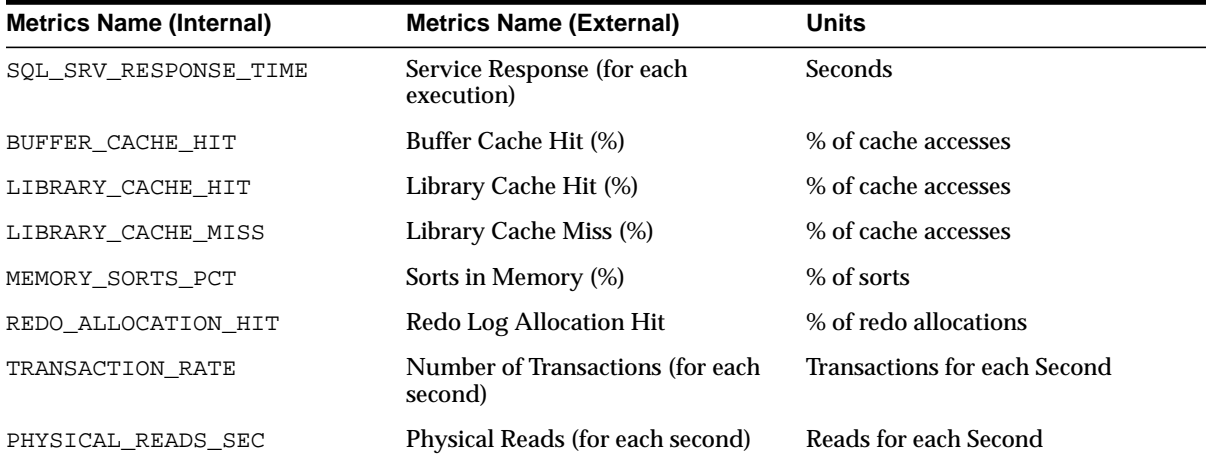

| <b>Metrics Name (Internal)</b> | <b>Metrics Name (External)</b>                                                 | Units                           |
|--------------------------------|--------------------------------------------------------------------------------|---------------------------------|
| PHYSICAL_READS_TXN             | Physical Reads (for each<br>transaction)                                       | Reads for each Transaction      |
| PHYSICAL_WRITES_SEC            | Physical Writes (for each second)                                              | <b>Writes for each Second</b>   |
| PHYSICAL_WRITES_TXN            | Physical Writes (for each<br>transaction)                                      | Writes for each Transaction     |
| PHYSICAL READS DIR SEC         | Direct Physical Reads (for each<br>second)                                     | Reads for each Second           |
| PHYSICAL_READS_DIR_TXN         | Direct Physical Reads (for each<br>transaction)                                | Reads for each Transaction      |
| PHYSICAL_WRITES_DIR_SEC        | Direct Physical Writes (for each<br>second)                                    | <b>Writes for each Second</b>   |
| PHYSICAL_WRITES_DIR_TXN        | Direct Physical Writes (for each<br>transaction)                               | Writes for each Transaction     |
| PHYSICAL READS LOB SEC         | Direct LOB Physical Reads (for each Reads for each Second<br>second)           |                                 |
| PHYSICAL_READS_LOB_TXN         | Direct LOB Physical Reads (for each Reads for each Transaction<br>transaction) |                                 |
| PHYSICAL_WRITES_LOB_SEC        | Direct LOB Physical Writes (for<br>each second)                                | Writes for each Second          |
| PHYSICAL_WRITES_LOB_TXN        | Direct LOB Physical Writes (for<br>each transaction)                           | Writes for each Transaction     |
| REDO_GENERATED_SEC             | Redo Generated (for each second)                                               | Redo Bytes for each Second      |
| REDO_GENERATED_TXN             | Redo Generated (for each<br>transaction)                                       | Redo Bytes for each Transaction |
| DATABASE_WAIT_TIME             | Database Wait Time (%)                                                         | % of all database time          |
| DATABASE_CPU_TIME              | Database CPU Time (%)                                                          | % of all database time          |
| LOGONS_SEC                     | <b>Cumulative Logons (for each</b><br>second)                                  | Logons for each Second          |
| LOGONS TXN                     | <b>Cumulative Logons (for each</b><br>transaction)                             | Logons for each Transaction     |
| LOGONS CURRENT                 | <b>Current Number of Logons</b>                                                | Number of Logons                |
| OPEN_CURSORS_SEC               | Cumulative Open Cursors (for each Cursors for each Second<br>second)           |                                 |

**Table 84–3 (Cont.) List of Supported Metrics**

| <b>Metrics Name (Internal)</b> | <b>Metrics Name (External)</b>                                                 | Units                               |
|--------------------------------|--------------------------------------------------------------------------------|-------------------------------------|
| OPEN CURSORS TXN               | Cumulative Open Cursors (for each Cursors for each Transaction<br>transaction) |                                     |
| OPEN_CURSORS_CURRENT           | <b>Current Number of Cursors</b>                                               | Number of Cursors                   |
| USER COMMITS SEC               | User Commits (for each second)                                                 | <b>Commits for each Second</b>      |
| USER COMMITS TXN               | User Commits (for each transaction)                                            | <b>Commits for each Transaction</b> |
| USER_ROLLBACKS_SEC             | User Rollbacks (for each second)                                               | <b>Rollbacks for each Second</b>    |
| USER ROLLBACKS TXN             | User Rollbacks (for each<br>transaction)                                       | Rollbacks for each Transaction      |
| USER_CALLS_SEC                 | User Calls (for each second)                                                   | Calls for each Second               |
| USER CALLS TXN                 | User Calls (for each transaction)                                              | <b>Calls for each Transaction</b>   |
| RECURSIVE_CALLS_SEC            | Recursive Calls (for each second)                                              | <b>Calls for each Second</b>        |
| RECURSIVE_CALLS_TXN            | Recursive Calls (for each<br>transaction)                                      | <b>Calls for each Transaction</b>   |
| SESS LOGICAL READS SEC         | Session Logical Reads (for each<br>second)                                     | <b>Reads for each Second</b>        |
| SESS_LOGICAL_READS_TXN         | Session Logical Reads (for each<br>transaction)                                | Reads for each Transaction          |
| DBWR CKPT SEC                  | <b>DBWR Checkpoints (for each</b><br>second)                                   | <b>Checkpoints for each Second</b>  |
| LOG_SWITCH_SEC                 | Background Checkpoints (for each<br>second)                                    | <b>Checkpoints for each Second</b>  |
| REDO_WRITES_SEC                | Redo Writes (for each second)                                                  | Writes for each Second              |
| REDO_WRITES_TXN                | Redo Writes (for each transaction)                                             | Writes for each Transaction         |
| LONG_TABLE_SCANS_SEC           | Scans on Long Tables (for each<br>second)                                      | <b>Scans for each Second</b>        |
| LONG TABLE SCANS TXN           | Scans on Long Tables (for each<br>transaction)                                 | <b>Scans for each Transaction</b>   |
| TOTAL_TABLE_SCANS_SEC          | Total Table Scans (for each second)                                            | <b>Scans for each Second</b>        |
| TOTAL TABLE SCANS TXN          | Total Table Scans (for each<br>transaction)                                    | <b>Scans for each Transaction</b>   |
| FULL_INDEX_SCANS_SEC           | Fast Full Index Scans (for each<br>second)                                     | Scans for each Second               |

**Table 84–3 (Cont.) List of Supported Metrics**

| <b>Metrics Name (Internal)</b> | <b>Metrics Name (External)</b>                  | Units                             |
|--------------------------------|-------------------------------------------------|-----------------------------------|
| FULL_INDEXE_SCANS_TXN          | Fast Full Index Scans (for each<br>transaction) | <b>Scans for each Transaction</b> |
| TOTAL_INDEX_SCANS_SEC          | Total Index Scans (for each second)             | <b>Scans for each Second</b>      |
| TOTAL_INDEX_SCANS_TXN          | Total Index Scans (for each<br>transaction)     | <b>Scans for each Transaction</b> |
| TOTAL_PARSES_SEC               | Total Parses (for each second)                  | Parses for each Second            |
| TOTAL_PARSES_TXN               | Total Parses(for each transaction)              | Parses for each Transaction       |
| HARD_PARSES_SEC                | Hard Parses(for each second)                    | Parses for each Second            |
| HARD_PARSES_TXN                | Hard Parses(for each transaction)               | Parses for each Transaction       |
| PARSE_FAILURES_SEC             | Parse Failures (for each second)                | Parses for each Second            |
| PARSE_FAILURES_TXN             | Parse Failures (for each<br>transaction)        | Parses for each Transaction       |
| DISK_SORT_SEC                  | Sorts to Disk (for each second)                 | Sorts for each Second             |
| DISK_SORT_TXN                  | Sorts to Disk (for each transaction)            | Sorts for each Transaction        |
| ROWS_PER_SORT                  | Rows Processed for each Sort                    | Rows for each Sort                |
| EXECUTE_WITHOUT_PARSE          | <b>Executes Performed Without</b><br>Parsing    | % of all executes                 |
| SOFT_PARSE_PCT                 | Soft Parse (%)                                  | % of all parses                   |
| CURSOR_CACHE_HIT               | Cursor Cache Hit (%)                            | % of soft parses                  |
| USER_CALLS_PCT                 | User Calls (%)                                  | % of all calls                    |
| TXN_COMMITTED_PCT              | Transactions Committed (%)                      | % of all transactions             |
| NETWORK_BYTES_SEC              | Network Bytes, for each second                  | <b>Bytes for each Second</b>      |
| RESPONSE_TXN                   | Response (for each transaction)                 | Seconds for each Transaction      |
| DATA_DICT_HIT                  | Data Dictionary Hit (%)                         | % of dictionary accesses          |
| DATA_DICT_MISS                 | Data Dictionary Miss (%)                        | % of dictionary accesses          |
| SHARED_POOL_FREE_PCT           | Shared Pool Free(%)                             | % of shared pool                  |
| AVERAGE_FILE_READ_TIME         | Average File Read Time                          | Microseconds                      |
| AVERAGE_FILE_WRITE_TIME        | Average File Write Time                         | Microseconds                      |
| DISK IO                        | Disk $I/O$                                      | Milliseconds                      |

**Table 84–3 (Cont.) List of Supported Metrics**

| <b>Metrics Name (Internal)</b> | <b>Metrics Name (External)</b>                                      | <b>Units</b>             |
|--------------------------------|---------------------------------------------------------------------|--------------------------|
| PROCESS_LIMIT_PCT              | Process Limit Usage (%)                                             | % of maximum value       |
| SESSION_LIMIT_PCT              | Session Limit Usage (%)                                             | % of maximum value       |
| USER_LIMIT_PCT                 | User Limit Usage (%)                                                | % of maximum value       |
| AVG_USERS_WAITING              | <b>Average Number of Users Waiting</b><br>on a Class of Wait Events | Count of sessions        |
| DB_TIME_WAITING                | Percent of Database Time Spent<br>Waiting on a Class of Wait Events | % of Database Time       |
| APPL_DESGN_WAIT_SCT            | Application Design Wait (by session<br>count)                       | Count of sessions        |
| APPL_DESGN_WAIT_TIME           | <b>Application Design Wait (by time)</b>                            | Microseconds             |
| PHYS_DESGN_WAIT_SCT            | Physical Design Wait (by session<br>count)                          | Count of sessions        |
| PHYS_DESGN_WAIT_TIME           | Physical Design Wait (by time)                                      | <b>Microseconds</b>      |
| CONTENTION_WAIT_SCT            | <b>Internal Contention Wait (by</b><br>session count)               | Count of sessions        |
| CONTENTION_WAIT_TIME           | Internal Contention Wait (by time)                                  | Microseconds             |
| PSERVICE_WAIT_SCT              | Process Service Wait (by session<br>count)                          | Count of sessions        |
| PSERVICE_WAIT_TIME             | Process Service Wait (by time)                                      | Microseconds             |
| NETWORK_MSG_WAIT_SCT           | Network Message Wait (by session<br>count)                          | Count of sessions        |
| NETWORK_MSG_WAIT_TIME          | Network Message Wait (by time)                                      | Microseconds             |
| DISK_IO_WAIT_SCT               | Disk I/O Wait (by session count)                                    | <b>Count of sessions</b> |
| OS_SERVICE_WAIT_SCT            | <b>Operating System Service Wait (by</b><br>session count)          | Count of sessions        |
| OS_SERVICE_WAIT_TIME           | <b>Operating System Service Wait (by</b><br>time)                   | Microseconds             |
| DBR_IO_LIMIT_WAIT_SCT          | Resource Mgr I/O Limit Wait (by<br>session count)                   | Count of sessions        |
| DBR_IO_LIMIT_WAIT_TIME         | Resource Mgr I/O Limit Wait (by<br>time)                            | Microseconds             |

**Table 84–3 (Cont.) List of Supported Metrics**

| <b>Metrics Name (Internal)</b> | <b>Metrics Name (External)</b>                                   | Units                                |
|--------------------------------|------------------------------------------------------------------|--------------------------------------|
| DBR_CPU_LIMIT_WAIT_SCT         | Resource Mgr CPU Limit Wait (by<br>session count)                | Count of sessions                    |
| DBR CPU LIMIT WAIT TIME        | Resource Mgr CPU Limit Wait (by<br>time)                         | Microseconds                         |
| DBR_USR_LIMIT_WAIT_SCT         | Resource Mgr User Limit Wait (by<br>session count)               | Count of sessions                    |
| DBR USR LIMIT WAIT TIME        | Resource Mgr User Limit Wait (by<br>time)                        | Microseconds                         |
| OS_SCHED_CPU_WAIT_SCT          | <b>Operating System Scheduler CPU</b><br>Wait (by session count) | Count of sessions                    |
| OS SCHED CPU WAIT TIME         | <b>Operating System Scheduler CPU</b><br>Wait (by time)          | Microseconds                         |
| CLUSTER_MSG_WAIT_SCT           | <b>Cluster Messaging Wait (by session</b><br>count)              | Count of sessions                    |
| CLUSTER_MSG_WAIT_TIME          | Cluster Messaging Wait (by time)                                 | <b>Microseconds</b>                  |
| OTHER WAIT SCT                 | Other Waits (by session count)                                   | Count of sessions                    |
| OTHER_WAIT_TIME                | Other Waits (by time)                                            | Microseconds                         |
| ENQUEUE_TIMEOUTS_SEC           | <b>Enqueue Timeouts (for each</b><br>second)                     | <b>Timeouts for each Second</b>      |
| ENQUEUE TIMEOUTS TXN           | <b>Enqueue Timeouts (for each</b><br>transaction)                | <b>Timeouts for each Transaction</b> |
| ENQUEUE_WAITS_SEC              | Enqueue Waits (for each second)                                  | Waits for each Second                |
| ENQUEUE_WAITS_TXN              | Enqueue Waits (for each<br>transaction)                          | Waits for each Transaction           |
| ENQUEUE DEADLOCKS SEC          | <b>Enqueue Deadlocks (for each</b><br>second)                    | Deadlocks for each Second            |
| ENQUEUE_DEADLOCKS_TXN          | <b>Enqueue Deadlocks (for each</b><br>transaction)               | Deadlocks for each Transaction       |
| ENQUEUE_REQUESTS_SEC           | Enqueue Requests (for each second)                               | <b>Requests for each Second</b>      |
| ENQUEUE_REQUESTS_TXN           | <b>Enqueue Requests (for each</b><br>transaction)                | Requests for each Transaction        |
| DB_BLKGETS_SEC                 | DB Block Gets (for each second)                                  | <b>Gets for each Second</b>          |

**Table 84–3 (Cont.) List of Supported Metrics**

| <b>Metrics Name (Internal)</b> | <b>Metrics Name (External)</b>                                                       | Units                               |
|--------------------------------|--------------------------------------------------------------------------------------|-------------------------------------|
| DB_BLKGETS_TXN                 | DB Block Gets (for each transaction)                                                 | <b>Gets for each Transaction</b>    |
| CONSISTENT_GETS_SEC            | Consistent Gets (for each second)                                                    | <b>Gets for each Second</b>         |
| CONSISTENT GETS TXN            | <b>Consistent Gets (for each</b><br>transaction)                                     | <b>Gets for each Transaction</b>    |
| DB_BLKCHANGES_SEC              | DB Block Changes (for each second) Changes for each Second                           |                                     |
| DB BLKCHANGES TXN              | DB Block Changes (for each<br>transaction)                                           | <b>Changes for each Transaction</b> |
| CONSISTENT_CHANGES_SEC         | <b>Consistent Changes (for each</b><br>second)                                       | <b>Changes for each Second</b>      |
| CONSISTENT_CHANGES_TXN         | <b>Consistent Changes (for each</b><br>transaction)                                  | <b>Changes for each Transaction</b> |
| SESSION_CPU_SEC                | Database CPU (for each second)                                                       | Microseconds for each Second        |
| SESSION_CPU_TXN                | Database CPU (for each<br>transaction)                                               | Microseconds for each Transaction   |
| CR_BLOCKS_CREATED_SEC          | <b>CR Blocks Created (for each</b><br>second)                                        | <b>Blocks for each Second</b>       |
| CR BLOCKS CREATED TXN          | <b>CR Blocks Created (for each</b><br>transaction)                                   | <b>Blocks for each Transaction</b>  |
| CR_RECORDS_APPLIED_SEC         | CR Undo Records Applied (for each Records for each Second<br>second)                 |                                     |
| CR_RECORDS_APPLIED_TXN         | CR Undo Records Applied (for each Records for each Transaction<br>transaction)       |                                     |
| RB_RECORDS_APPLIED_SEC         | Rollback Undo Records Applied<br>(for each second)                                   | Records for each Second             |
| RB_RECORDS_APPLIED_TXN         | Rollback Undo Records Applied (for Records for each Transaction<br>each transaction) |                                     |
| LEAF NODE SPLITS SEC           | Leaf Node Splits (for each second)                                                   | Splits for each Second              |
| LEAF_NODE_SPLITS_TXN           | Leaf Node Splits (for each<br>transaction)                                           | Splits for each Transaction         |
| BRANCH_NODE_SPLITS_SEC         | Branch Node Splits (for each<br>second)                                              | Splits for each Second              |
| BRANCH_NODE_SPLITS_TXN         | Branch Node Splits (for each<br>transaction)                                         | Splits for each Transaction         |

**Table 84–3 (Cont.) List of Supported Metrics**

| <b>Metrics Name (Internal)</b> | <b>Metrics Name (External)</b>                                             | <b>Units</b>                      |
|--------------------------------|----------------------------------------------------------------------------|-----------------------------------|
| GC_BLOCKS_CORRUPT              | Global Cache Blocks Corrupt                                                | <b>Blocks</b>                     |
| <b>GC BLOCKS LOST</b>          | <b>Global Cache Blocks Lost</b>                                            | <b>Blocks</b>                     |
| GC_AVG_CR_GET_TIME             | <b>Global Cache CR Request</b>                                             | Milliseconds                      |
| GC AVG CUR GET TIME            | <b>Global Cache Current Request</b>                                        | Milliseconds                      |
| PX_DOWNGRADED_SEC              | Downgraded Parallel Operations<br>(for each second)                        | <b>Operations for each Second</b> |
| PX DOWNGRADED 25 SEC           | Downgraded to 25% and more (for<br>each second)                            | <b>Operations for each Second</b> |
| PX DOWNGRADED 50 SEC           | Downgraded to 50% and more (for<br>each second)                            | <b>Operations for each Second</b> |
| PX DOWNGRADED 75 SEC           | Downgraded to 75% and more (for<br>each second)                            | <b>Operations for each Second</b> |
| PX DOWNGRADED SER SEC          | Downgraded to serial (for each<br>second)                                  | <b>Operations for each Second</b> |
| <b>BLOCKED USERS</b>           | Number of Users blocked by some<br><b>Session</b>                          | <b>Number of Users</b>            |
| PGA CACHE HIT                  | PGA Cache Hit (%)                                                          | % bytes processed in PGA          |
| ELAPSED TIME PER CALL          | Elapsed time for each user call for<br>each service                        | Microseconds for each call        |
| CPU_TIME_PER_CALL              | CPU time for each user call for each Microseconds for each call<br>service |                                   |
| TABLESPACE PCT FULL            | Tablespace space usage                                                     | % full                            |

**Table 84–3 (Cont.) List of Supported Metrics**
# **Summary of DBMS\_SERVER\_ALERT Subprograms**

| Subprogram                                      | <b>Description</b>                                                               |
|-------------------------------------------------|----------------------------------------------------------------------------------|
| <b>EXPAND MESSAGE Function</b><br>on page 84-12 | Expands alert messages                                                           |
| <b>GET_THRESHOLD Procedure</b><br>on page 84-13 | Gets threshold settings for given metrics                                        |
| page 84-14                                      | SET_THRESHOLD Procedure on Set warning and critical thresholds for given metrics |

**Table 84–4 DBMS\_SERVER\_ALERT Package Subprograms**

# <span id="page-1657-0"></span>**EXPAND\_MESSAGE Function**

#### This function expands alert messages.

#### **Syntax**

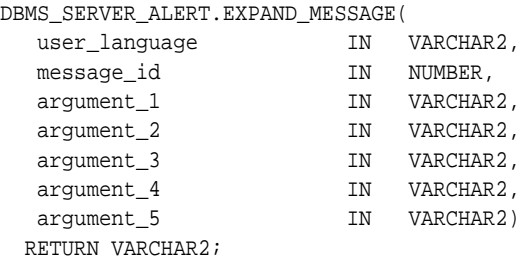

#### **Parameters**

#### **Table 84–5 EXPAND\_MESSAGE Procedure Parameters**

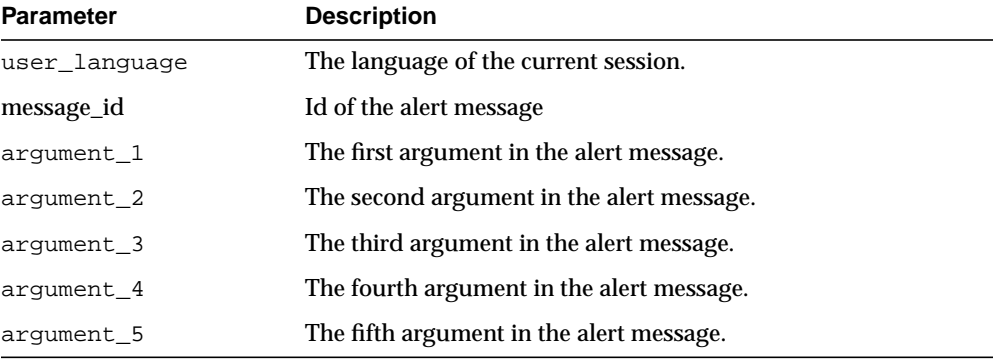

# <span id="page-1658-0"></span>**GET\_THRESHOLD Procedure**

This procedure gets the threshold setting for given metrics.

#### **Syntax**

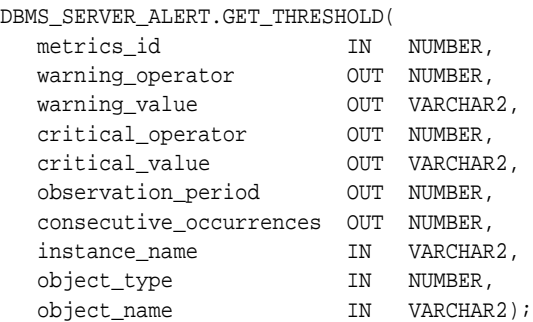

#### **Parameters**

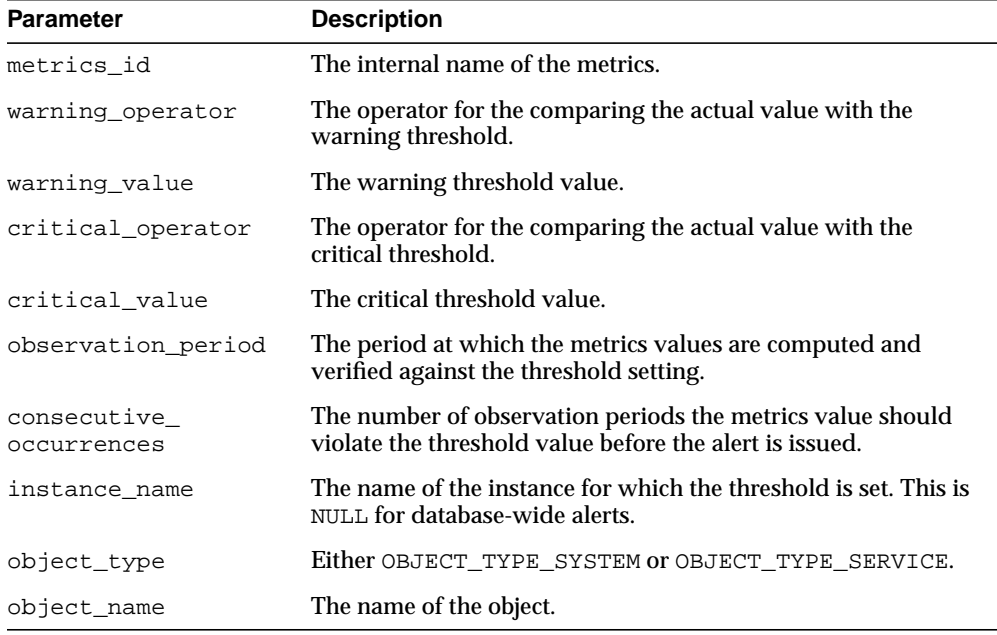

#### **Table 84–6 GET\_THRESHOLD Procedure Parameters**

# <span id="page-1659-0"></span>**SET\_THRESHOLD Procedure**

This procedure will set warning and critical thresholds for given metrics.

#### **Syntax**

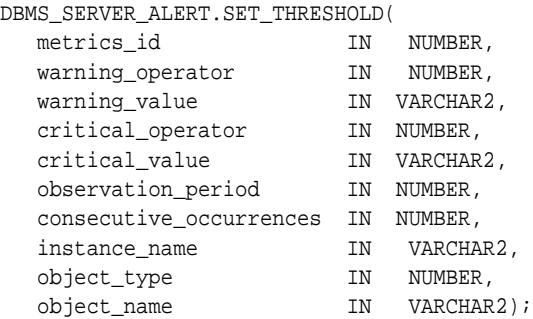

#### **Parameters**

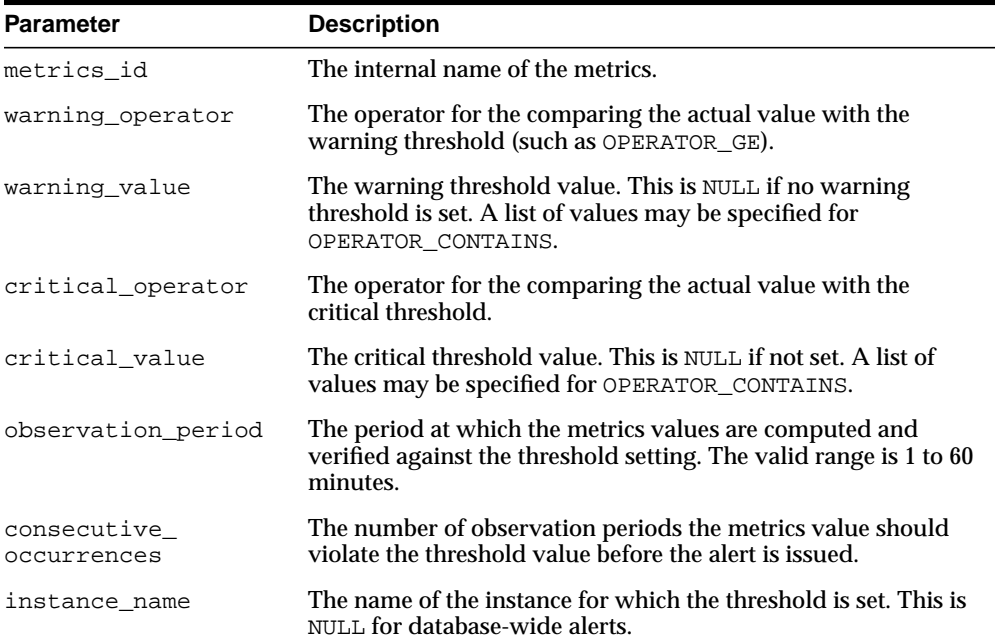

#### **Table 84–7 SET\_THRESHOLD Procedure Parameters**

| <b>Parameter</b> | <b>Description</b>                                  |
|------------------|-----------------------------------------------------|
| object type      | See Object Types Defined as Constants on page 84-2. |
| object_name      | The name of the object. This is NULL for SYSTEM.    |

**Table 84–7 (Cont.) SET\_THRESHOLD Procedure Parameters**

# **85**

# **DBMS\_SERVICE**

The DBMS\_SERVICE package lets you create, delete, activate and deactivate services for a single instance.

The chapter contains the following topics:

- [Using DBMS\\_SERVICE](#page-1663-0)
	- [Security Model](#page-1663-1)
- **Bummary of DBMS\_SERVICE Subprograms**

#### **See Also:**

■ *Oracle Real Application Clusters Administrator's Guide for administering services in Real Application C.lusters.*

# <span id="page-1663-0"></span>**Using DBMS\_SERVICE**

■ [Security Model](#page-1663-1)

# <span id="page-1663-1"></span>**Security Model**

The client using this package should have the ALTER SYSTEM execution privilege and the V\$SESSION table read privilege.

# <span id="page-1664-0"></span>**Summary of DBMS\_SERVICE Subprograms**

| Subprogram                                                       | <b>Description</b>  |
|------------------------------------------------------------------|---------------------|
| <b>CREATE_SERVICE Procedure</b><br>on page 85-4                  | Creates service     |
| <b>DELETE SERVICE Procedure on Deletes service</b><br>page 85-5  |                     |
| <b>DISCONNECT SESSION</b><br>Procedure on page 85-6              | Disconnects service |
| <b>START SERVICE Procedure on</b> Activates service<br>page 85-7 |                     |
| <b>STOP_SERVICE Procedure on</b><br>page 85-8                    | Stops service       |

**Table 85–1 DBMS\_SERVICE Package Subprograms**

# <span id="page-1665-0"></span>**CREATE\_SERVICE Procedure**

This procedure creates a service name in the data dictionary. Services are also created in the data dictionary implicitly when you set the service in the servive\_ names parameter or by means of the ALTER SYSTEM SET service\_names command.

#### **Syntax**

```
DBMS_SERVICE.CREATE_SERVICE(
    service_name IN VARCHAR2,
   network_name IN VARCHAR2);
```
#### **Parameters**

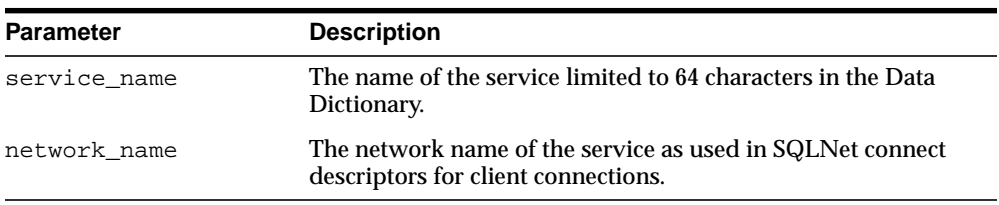

#### **Table 85–2 CREATE\_SERVICE Procedure Parameters**

#### **Examples**

DBMS\_SERVICE.CREATE\_SERVICE('ernie.us.oracle.com','ernie.us.oracle.com');

# <span id="page-1666-0"></span>**DELETE\_SERVICE Procedure**

This procedure deletes a service from the data dictionary.

#### **Syntax**

DBMS\_SERVICE.DELETE\_SERVICE( service\_name IN VARCHAR2);

#### **Parameters**

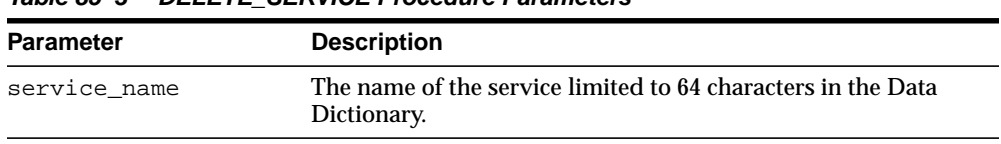

#### **Table 85–3 DELETE\_SERVICE Procedure Parameters**

#### **Examples**

DBMS\_SERVICE.DELETE\_SERVICE('ernie.us.oracle.com');

# <span id="page-1667-0"></span>**DISCONNECT\_SESSION Procedure**

This procedure disconnects sessions with the named service at the current instance.

#### **Syntax**

DBMS\_SERVICE.DISCONNECT\_SESSION( service\_name IN VARCHAR2);

#### **Parameters**

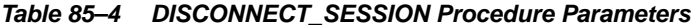

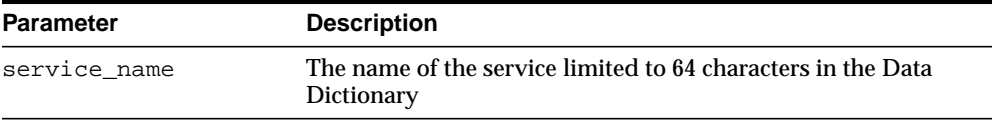

#### **Usage Notes**

This procedure can be used in the context of a single instance as well as with Real Application Clusters.

#### **Examples**

DBMS\_SERVICE.DISCONNECT\_SESSION('ernie.us.oracle.com');

This disconnects sessions with service\_name 'ernie.us.oracle.com'.

# <span id="page-1668-0"></span>**START\_SERVICE Procedure**

This procedure starts a service.

#### **Syntax**

DBMS\_SERVICE.START\_SERVICE( service\_name IN VARCHAR2, instance\_name IN VARCHAR2);

#### **Parameters**

| <b>Parameter</b> | <b>Description</b>                                                            |
|------------------|-------------------------------------------------------------------------------|
| service name     | The name of the service limited to 64 characters in the Data<br>Dictionary.   |
| instance name    | The name of the instance where the service should be activated<br>(optional). |

**Table 85–5 START\_SERVICE Procedure Parameters**

#### **Examples**

DBMS\_SERVICE.START\_SERVICE('ernie.us.oracle.com');

# <span id="page-1669-0"></span>**STOP\_SERVICE Procedure**

This procedure stops a service.

#### **Syntax**

DBMS\_SERVICE.STOP\_SERVICE( service\_name IN VARCHAR2, I instance\_name IN VARCHAR2);

#### **Parameters**

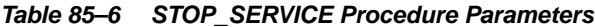

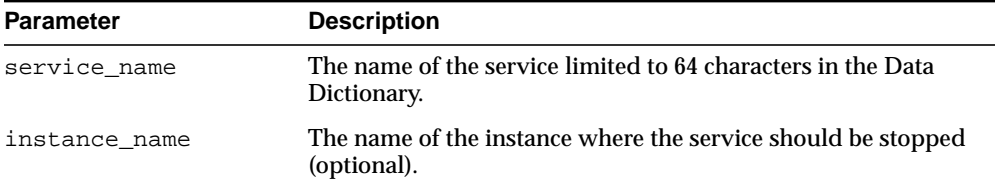

#### **Examples**

DBMS\_SERVICE.STOP\_SERVICE('ernie.us.oracle.com');

# **86**

# **DBMS\_SESSION**

This package provides access to SQL ALTER SESSION and SET ROLE statements, and other session information, from PL/SQL. You can use DBMS\_SESSION to set preferences and security levels.

This chapter contains the following topics:

- [Using DBMS\\_SESSION](#page-1671-0)
	- [Security Model](#page-1671-1)
	- [Operational Notes](#page-1671-2)
- **BUME SUMMAN SESSION Subprograms**

# <span id="page-1671-0"></span>**Using DBMS\_SESSION**

- [Security Model](#page-1671-1)
- [Operational Notes](#page-1671-2)

# <span id="page-1671-1"></span>**Security Model**

This package runs with the privileges of the calling user, rather than the package owner SYS.

### <span id="page-1671-2"></span>**Operational Notes**

You should not attempt to turn close\_cached\_open\_cursors on or off.

# <span id="page-1672-0"></span>**Summary of DBMS\_SESSION Subprograms**

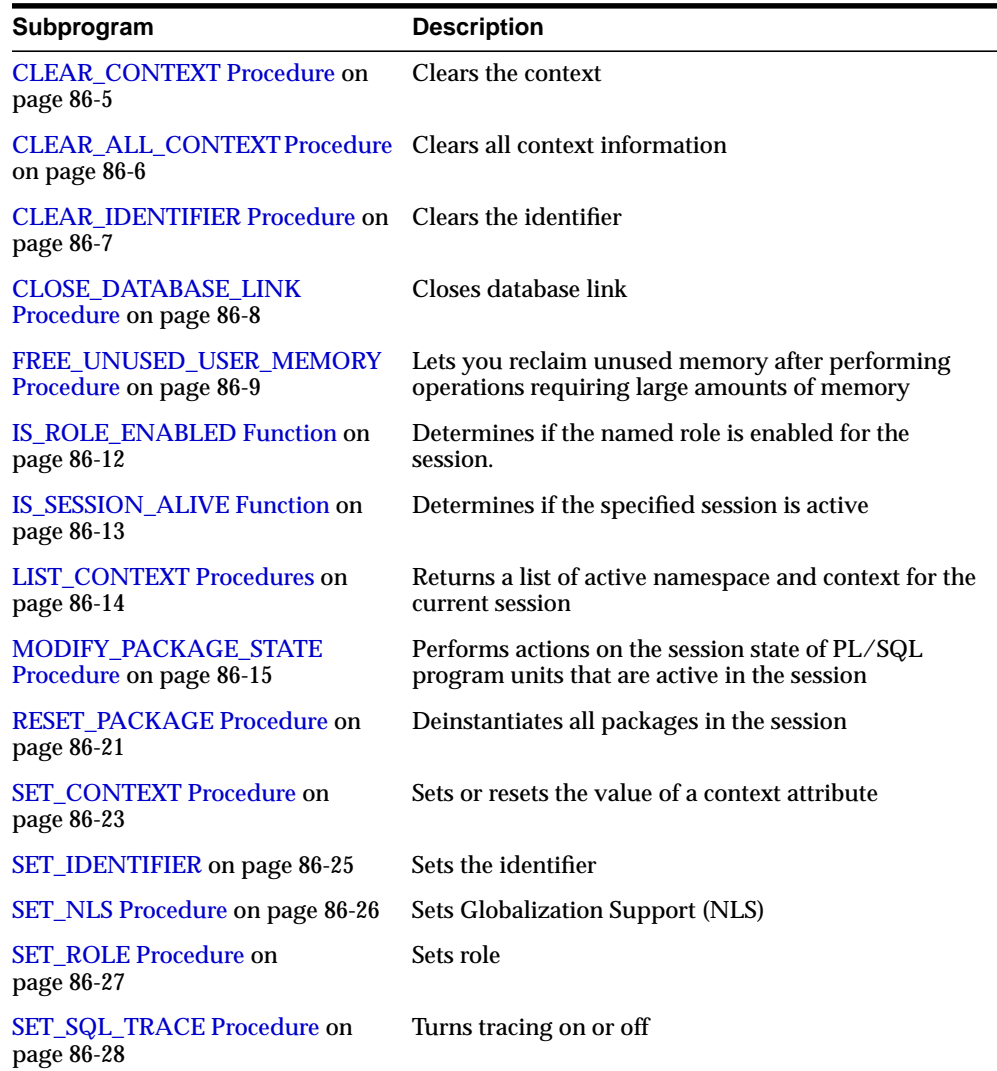

#### **Table 86–1 DBMS\_SESSION Package Subprograms**

| Subprogram                                                                | <b>Description</b>                                                                                                    |
|---------------------------------------------------------------------------|----------------------------------------------------------------------------------------------------|
| <b>SWITCH CURRENT</b><br><b>CONSUMER_GROUP Procedure</b><br>on page 86-29 | Facilitates changing the current resource consumer<br>group of a user's current session                                     |
| page 86-30                                                                | UNIQUE_SESSION_ID Function on Returns an identifier that is unique for all sessions<br>currently connected to this database |

**Table 86–1 (Cont.) DBMS\_SESSION Package Subprograms**

# <span id="page-1674-0"></span>**CLEAR\_CONTEXT Procedure**

#### **Syntax**

DBMS\_SESSION.CLEAR\_CONTEXT namespace VARCHAR2, client\_identifier VARCHAR2 attribute **VARCHAR2**);

#### **Parameters**

| <b>Parameter</b>     | <b>Description</b>                                                                                                    |
|----------------------|----------------------------------------------------------------------------------------------------|
| namespace            | The namespace in which the application context is to be cleared.<br>Required.                                                                                                    |
|                      | For a session-local context, namespace must be specified. If<br>namespace is defined as Session Local Context, then<br>client_identifier is optional since it is only associated with a<br>globally accessed context.                                                                                                    |
|                      | For a globally accessed context, namespace must be specified.<br>NULL is a valid value for client_identifier because a session<br>with no identifier set can see a context that looks like the<br>(namespace, attribute, value, username, null) set using<br>SET CONTEXT.                                                                                 |
| client<br>identifier | Applies to a global context and is optional for other types of<br>contexts; 64-byte maximum.                                                                                                    |
| attribute            | The specific attribute in the namespace to be cleared. Optional. the<br>default is NULL. If you specify attribute as NULL, then<br>(namespace, attribute, value) for that namespace are cleared<br>from the session. If attribute is not specified, then all context<br>information that has the namespace and client identifier<br>arguments is cleared. |

**Table 86–2 CLEAR\_CONTEXT Procedure Parameters**

#### **Usage Notes**

This procedure must be invoked directly or indirectly by the trusted package.

# <span id="page-1675-0"></span>**CLEAR\_ALL\_CONTEXT Procedure**

#### **Syntax**

DBMS\_SESSION.CLEAR\_ALL\_CONTEXT namespace **VARCHAR2**);

#### **Parameters**

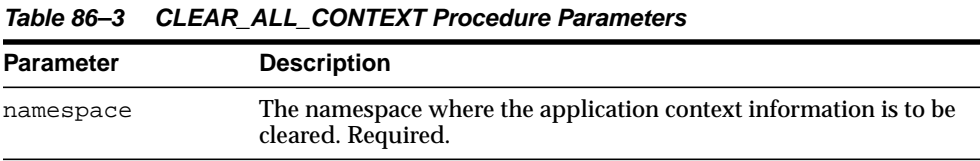

 $\mathcal{L}$ 

# **Usage Notes**

This procedure must be invoked directly or indirectly by the trusted package.

# <span id="page-1676-0"></span>**CLEAR\_IDENTIFIER Procedure**

This procedure removes the set\_client\_id in the session.

#### **Syntax**

DBMS\_SESSION.CLEAR\_IDENTIFIER;

#### **Usage Notes**

This procedure is executable by public.

# <span id="page-1677-0"></span>**CLOSE\_DATABASE\_LINK Procedure**

This procedure closes an open database link. It is equivalent to the following SQL statement:

ALTER SESSION CLOSE DATABASE LINK <name>

#### **Syntax**

DBMS\_SESSION.CLOSE\_DATABASE\_LINK ( dblink VARCHAR2);

#### **Parameters**

**Table 86–4 CLOSE\_DATABASE\_LINK Procedure Parameters**

| <b>Parameter</b> | <b>Description</b>                  |
|------------------|-------------------------------------|
| dblink           | Name of the database link to close. |

# <span id="page-1678-0"></span>**FREE\_UNUSED\_USER\_MEMORY Procedure**

This procedure reclaims unused memory after performing operations requiring large amounts of memory (more than 100K).

Examples of operations that use large amounts of memory include:

- Large sorting where entire sort\_area\_size is used and sort\_area\_size is hundreds of KB.
- Compiling large PL/SQL packages, procedures, or functions.
- Storing hundreds of KB of data within PL/SQL indexed tables.

You can monitor user memory by tracking the statistics "session UGA memory" and "session PGA memory" in the v\$sesstat or v\$statname fixed views. Monitoring these statistics also shows how much memory this procedure has freed.

**Note:** This procedure should only be used in cases where memory is at a premium. It should be used infrequently and judiciously.

#### **Syntax**

DBMS\_SESSION.FREE\_UNUSED\_USER\_MEMORY;

#### **Return Values**

The behavior of this procedure depends upon the configuration of the server operating on behalf of the client:

- **Dedicated server**: This returns unused PGA memory and session memory to the operating system. Session memory is allocated from the PGA in this configuration.
- **Brace Shared server:** This returns unused session memory to the shared\_pool. Session memory is allocated from the shared pool in this configuration.

#### **Usage Notes**

In order to free memory using this procedure, the memory must not be in use.

After an operation allocates memory, only the same type of operation can reuse the allocated memory. For example, after memory is allocated for sort, even if the sort is complete and the memory is no longer in use, only another sort can reuse the

sort-allocated memory. For both sort and compilation, after the operation is complete, the memory is no longer in use, and the user can call this procedure to free the unused memory.

An indexed table implicitly allocates memory to store values assigned to the indexed table's elements. Thus, the more elements in an indexed table, the more memory the RDBMS allocates to the indexed table. As long as there are elements within the indexed table, the memory associated with an indexed table is in use.

The scope of indexed tables determines how long their memory is in use. Indexed tables declared globally are indexed tables declared in packages or package bodies. They allocate memory from session memory. For an indexed table declared globally, the memory remains in use for the lifetime of a user's login (lifetime of a user's session), and is freed after the user disconnects from ORACLE.

Indexed tables declared locally are indexed tables declared within functions, procedures, or anonymous blocks. These indexed tables allocate memory from PGA memory. For an indexed table declared locally, the memory remains in use for as long as the user is still running the procedure, function, or anonymous block in which the indexed table is declared.After the procedure, function, or anonymous block is finished running, the memory is then available for other locally declared indexed tables to use (in other words, the memory is no longer in use).

Assigning an uninitialized, "empty" indexed table to an existing index table is a method to explicitly re-initialize the indexed table and the memory associated with the indexed table. After this operation, the memory associated with the indexed table is no longer in use, making it available to be freed by calling this procedure. This method is particularly useful on indexed tables declared globally which can grow during the lifetime of a user's session, as long as the user no longer needs the contents of the indexed table.

The memory rules associated with an indexed table's scope still apply; this method and this procedure, however, allow users to intervene and to explicitly free the memory associated with an indexed table.

#### **Examples**

The following PL/SQL illustrates the method and the use of procedure FREE\_ UNUSED\_USER\_MEMORY.

CREATE PACKAGE foobar type number\_idx\_tbl is table of number indexed by binary\_integer; store1 table number idx tbl; -- PL/SOL indexed table store2\_table number\_idx\_tbl; -- PL/SQL indexed table

```
 store3_table number_idx_tbl; -- PL/SQL indexed table
   ...
END; -- end of foobar
DECLARE
   ...
   empty_table number_idx_tbl; -- uninitialized ("empty") version
BEGIN
   FOR i in 1..1000000 loop
   store1_table(i) := i; -- load data
   END LOOP;
   ...
  store1_table := empty_table; -- "truncate" the indexed table
   ...
 -
   dbms_session.free_unused_user_memory; -- give memory back to system
store1_table(1) := 100;    -- index tables still declared;
store2_table(2) := 200; -- but truncated.
   ...
END;
```
# <span id="page-1681-0"></span>**IS\_ROLE\_ENABLED Function**

This function determines if the named role is enabled for this session.

#### **Syntax**

DBMS\_SESSION.IS\_ROLE\_ENABLED ( rolename VARCHAR2) RETURN BOOLEAN;

#### **Parameters**

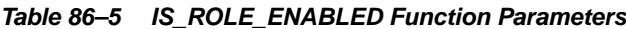

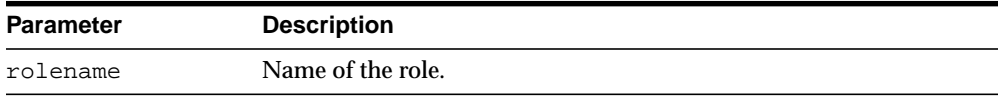

#### **Return Values**

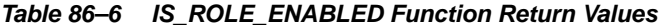

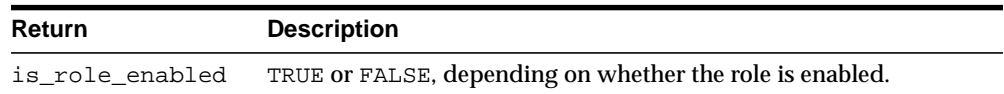

# <span id="page-1682-0"></span>**IS\_SESSION\_ALIVE Function**

This function determines if the specified session is active.

#### **Syntax**

DBMS\_SESSION.IS\_SESSION\_ALIVE ( uniqueid VARCHAR2) RETURN BOOLEAN;

#### **Parameters**

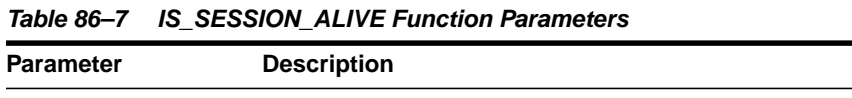

UNIQUE\_SESSION\_ID.

uniqueid Unique ID of the session: This is the same one as returned by

#### **Return Values**

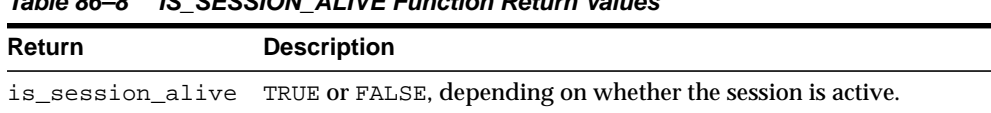

#### **Table 86–8 IS\_SESSION\_ALIVE Function Return Values**

### <span id="page-1683-0"></span>**LIST\_CONTEXT Procedures**

This procedure returns a list of active namespaces and contexts for the current session.

#### **Syntax**

```
TYPE AppCtxRecTyp IS RECORD (
   namespace VARCHAR2(30),
   attribute VARCHAR2(30),
  value VARCHAR2(256));
TYPE AppCtxTabTyp IS TABLE OF AppCtxRecTyp INDEX BY BINARY_INTEGER;
DBMS_SESSION.LIST_CONTEXT (
    list OUT AppCtxTabTyp,
   size OUT NUMBER);
```
#### **Parameters**

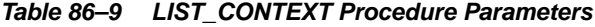

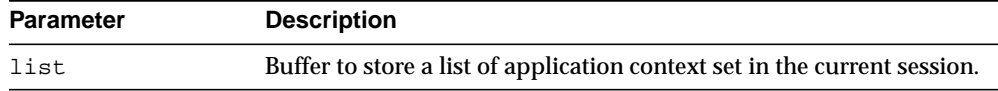

#### **Return Values**

**Table 86–10 LIST\_CONTEXT Procedure Return Values**

| Return | <b>Description</b>                                               |
|--------|------------------------------------------------------------------|
| list   | A list of (namespace, attribute, values) set in current session. |
| size   | Returns the number of entries in the buffer returned.            |

#### **Usage Notes**

The context information in the list appears as a series of <namespace> <attribute> <value>. Because list is a table type variable, its size is dynamically adjusted to the size of returned list.

# <span id="page-1684-0"></span>**MODIFY\_PACKAGE\_STATE Procedure**

This procedure can be used to perform various actions (as specified by the action\_ flags parameter) on the session state of all PL/SQL program units active in the session. This takes effect after the PL/SQL call that made the current invocation finishes running. The procedure uses the DBMS\_SESSION constants listed in [Table 86–12.](#page-1686-0)

#### **Syntax**

DBMS\_SESSION.MODIFY\_PACKAGE\_STATE( action\_flags IN PLS\_INTEGER);

#### <span id="page-1685-0"></span>**Parameters**

| <b>Parameter</b> | <b>Description</b>                                                                                                    |
|------------------|----------------------------------------------------------------------------------------------------|
| action_flags     | Bit flags that determine the action taken on PL/SQL<br>program units:                                                                                                    |
|                  | DBMS_SESSION.FREE_ALL_RESOURCES (or 1)-frees<br>all memory associated with each of the previously run<br>PL/SQL programs from the session. Clears the current<br>values of any package globals and closes cached<br>cursors. On subsequent use, the PL/SQL program units<br>are reinstantiated and package globals are reinitialized.<br>Invoking MODIFY_PACKAGE_STATE with the DBMS_<br>SESSION. FREE_ALL_RESOURCES parameter provides<br>functionality identical to the DBMS_SESSION.RESET_<br>PACKAGE () interface. |
|                  | DBMS_SESSION.REINITIALIZE (or 2)-reinitializes<br>packages without actually being freed and recreated<br>from scratch. Instead the package memory is reused. In<br>terms of program semantics, the DBMS<br>SESSION. REINITIALIZE flag is similar to the DBMS_<br>SESSION. FREE_ALL_RESOURCES flag in that both<br>have the effect of reinitializing all packages.                                                                                                    |
|                  | However, DBMS_SESSION.REINITIALIZE should<br>exhibit better performance than the DBMS_<br>SESSION. FREE_ALL_RESOURCES option because:                                                                                                    |
|                  | Packages are reinitialized without actually being<br>$\blacksquare$<br>freed and recreated from scratch. Instead the<br>package memory gets reused.                                                                                                    |
|                  | Any open cursors are closed, semantically<br>speaking. However, the cursor resource is not<br>actually freed. It is simply returned to the PL/SQL<br>cursor cache. The cursor cache is not flushed.<br>Hence, cursors corresponding to frequently<br>accessed static SQL in PL/SQL remains cached in<br>the PL/SQL cursor cache and the application does<br>not incur the overhead of opening, parsing, and<br>closing a new cursor for those statements on<br>subsequent use.                                         |
|                  | The session memory for PL/SQL modules without<br>п<br>global state (such as types, stored-procedures) will<br>not be freed and recreated.                                                                                                    |

**Table 86–11 MODIFY\_PACKAGE\_STATE Procedure Parameters**

#### <span id="page-1686-0"></span>**Usage Notes**

See the parameter descriptions in [Table 86–11](#page-1685-0) for the differences between the flags and why DBMS\_SESSION.REINITIALIZE exhibits better performance than DBMS\_ SESSION.FREE\_ALL\_RESOURCES.

**Table 86–12 Action\_flags Constants for MODIFY\_PACKAGE\_STATE**

| <b>Constant</b>       | <b>Description</b> |
|-----------------------|--------------------|
| FREE ALL<br>RESOURCES | PLS INTEGER $:= 1$ |
| REINITIALIZE          | PLS INTEGER $:= 2$ |

■ Reinitialization refers to the process of resetting all package variables to their initial values and running the initialization block (if any) in the package bodies. Consider the package:

```
 package P is
   n number;
  m number := P2.foo; d date := SYSDATE;
  cursor c is select * from emp;
  procedure bar;
 end P;
 /
 package body P is
  v varchar2(20) := 'hello';
   procedure bar is
  begin
     ...
   end;
   procedure init_pkg is
   begin
    ....
   end;
 begin
   -- initialization block
   init_pkg;
   ...
   ...
 end P;
 /
```
For the package P, reinitialization involves:

- Setting **P**.n to NULL
- **I**nvoking function P2. foo and setting P. m to the value returned from P2.foo
- Setting  $P \cdot d$  to the return value of SYSDATE built-in
- Closing cursor  $P \cdot c$  if it was previously opened
- Setting  $P \cdot v$  to 'hello'
- Running the initialization block in the package body
- The reinitialization for a package is done only if the package is actually referenced subsequently. Furthermore, the packages are reinitialized in the order in which they are referenced subsequently.
- When using FREE\_ALL\_RESOURCES or REINITIALIZE, make sure that resetting package variable values does not affect the application.
- Because DBMS SESSION.REINITIALIZE does not actually cause all the package state to be freed, in some situations, the application could use significantly more session memory than if the FREE\_ALL\_RESOURCES flag or the RESET\_PACKAGE procedure had been used. For instance, after performing DBMS\_SESSION.MODIFY\_PACKAGE\_STATE(DBMS SESSION. REINITIALIZE), if the application does not refer to many of the packages that were previously referenced, then the session memory for those packages will remain until the end of the session (or until DBMS\_ SESSION.RESET\_PACKAGE is called).
- Because the client-side PL/SQL code cannot reference remote package variables or constants, you must explicitly use the values of the constants. For example, DBMS\_SESSION.MODIFY\_PACKAGE\_STATE(DBMS SESSION.REINITIALIZE) does not compile on the client because it uses the constant DBMS\_SESSION.REINITIALIZE.

Instead, use DBMS\_SESSION.MODIFY\_PACKAGE\_STATE(2) on the client, because the argument is explicitly provided.

#### **Examples**

This example illustrates the use of DBMS\_SESSION.MODIFY\_PACKAGE\_STATE. Consider a package P with some global state (a cursor  $\sigma$  and a number  $\text{cnt}$ ). When the package is first initialized, the package variable  $\text{cnt}$  is 0 and the cursor  $\text{c}$  is CLOSED. Then, in the session, change the value of cnt to 111 and also execute an OPEN operation on the cursor. If you call print\_status to display the state of the package, you see that cnt is 111 and that the cursor is OPEN. Next, call DBMS\_

SESSION.MODIFY\_PACKAGE\_STATE. If you print the status of the package P again using print\_status, you see that cnt is 0 again and the cursor is CLOSED. If the call to DBMS\_SESSION.MODIFY\_PACKAGE\_STATE had not been made, then the second print status would have printed 111 and OPEN.

```
create or replace package P is
  cnt number := 0;
   cursor c is select * from emp;
  procedure print_status;
end P;
/
show errors;
create or replace package body P is
   procedure print_status is
   begin
    dbms_output.put_line('P.cnt = ' || cnt);
     if c%ISOPEN then
       dbms_output.put_line('P.c is OPEN');
     else
       dbms_output.put_line('P.c is CLOSED');
     end if;
   end;
end P;
/
show errors;
SQL> set serveroutput on;
SQL> begin
  2 P.cnt := 111;
   3 open p.c;
   4 P.print_status;
   5 end;
   6 /
P.cnt = 111
P.c is OPEN
PL/SQL procedure successfully completed.
SQL> begin
  2 dbms_session.modify_package_state(dbms_session.reinitialize);
   3 end;
   4 /
```
PL/SQL procedure successfully completed.

```
SQL> set serveroutput on;
SQL>
SQL> begin
  2 P.print_status;
  3 end;
  4 /
P.cnt = 0P.c is CLOSED
```
PL/SQL procedure successfully completed.

## <span id="page-1690-0"></span>**RESET\_PACKAGE Procedure**

This procedure deinstantiates all packages in this session. It frees the package state.

**Note:** See ["MODIFY\\_PACKAGE\\_STATE Procedure" on](#page-1684-0) [page 86-15](#page-1684-0). The MODIFY\_PACKAGE\_STATE interface, introduced in Oracle9*i*, provides an equivalent of the RESET\_PACKAGE capability. It is an efficient, lighter-weight variant for reinitializing the state of all PL/SQL packages in the session.

Memory used for caching the execution state is associated with all PL/SQL functions, procedures, and packages that were run in a session.

For packages, this collection of memory holds the current values of package variables and controls the cache of cursors opened by the respective PL/SQL programs. A call to RESET\_PACKAGE frees the memory associated with each of the previously run PL/SQL programs from the session, and, consequently, clears the current values of any package globals and closes any cached cursors.

RESET PACKAGE can also be used to reliably restart a failed program in a session. If a program containing package variables fails, then it is hard to determine which variables need to be reinitialized. RESET\_PACKAGE guarantees that all package variables are reset to their initial values.

#### **Syntax**

DBMS\_SESSION.RESET\_PACKAGE;

#### **Usage Notes**

Because the amount of memory consumed by all executed PL/SQL can become large, you might use RESET\_PACKAGE to trim down the session memory footprint at certain points in your database application. However, make sure that resetting package variable values will not affect the application. Also, remember that later execution of programs that have lost their cached memory and cursors will perform slower, because they need to re-create the freed memory and cursors.

RESET\_PACKAGE does not free the memory, cursors, and package variables immediately when called.

**Note:** RESET\_PACKAGE only frees the memory, cursors, and package variables *after* the PL/SQL call that made the invocation finishes running.

For example, PL/SQL procedure P1 calls PL/SQL procedure P2, and P2 calls RESET\_PACKAGE. The RESET\_PACKAGE effects do not occur until procedure P1 finishes execution (the PL/SQL call ends).

#### **Examples**

This SQL\*Plus script runs a large program with many PL/SQL program units that may or may not use global variables, but it doesn't need them beyond this execution:

EXCECUTE large\_plsql\_program1;

#### To free up PL/SQL cached session memory:

EXECUTE DBMS\_SESSION.RESET\_PACKAGE;

#### To run another large program:

EXECUTE large\_plsql\_program2;
# **SET\_CONTEXT Procedure**

This procedure sets the context, of which there are four types: session local, globally initialized, externally initialized, and globally accessed.

Of its five parameters, only the first three are required; the final two parameters are optional, used only in globally accessed contexts. Further parameter information appears in the parameter table and the usage notes.

#### **Syntax**

```
DBMS_SESSION.SET_CONTEXT (
   namespace VARCHAR2,
   attribute VARCHAR2,
   value VARCHAR2,
   username VARCHAR2,
   client_id VARCHAR2 );
```
#### **Parameters**

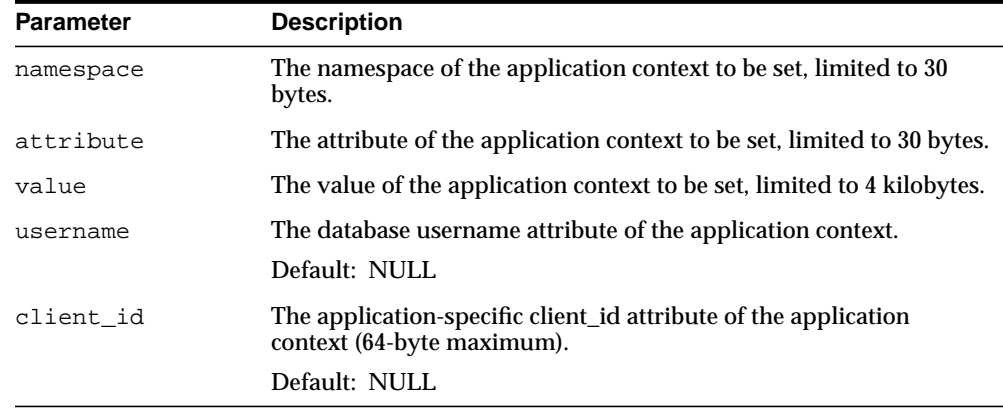

#### **Table 86–13 SET\_CONTEXT Procedure Parameters**

#### **Usage Notes**

Note the following:

- For 8i compatibility, only the first three parameters are used.
- The first three parameters are required for all types of context.
- The username parameter must be a valid SQL identifier
- The client id parameter must be a string of at most 64 bytes. It is case-sensitive and must match the argument provided for set\_identifier.
- If the namespace parameter is a global context namespace, then the username parameter is matched against the current database user name in the session, and the client id parameter will be matched against the current client id in the session. If these parameters are not set, NULL is assumed, enabling any user to see the context values.
- This procedure must be invoked directly or indirectly by the trusted package
- The caller of SET\_CONTEXT must be in the calling stack of a procedure that has been associated to the context namespace through a CREATE CONTEXT statement. The checking of the calling stack does not cross a DBMS boundary.
- No limit applies to the number of attributes that can be set in a namespace. An attribute retains its value during the user's session unless it is reset by the user.

# **SET\_IDENTIFIER**

This procedure sets the client ID in the session.

#### **Syntax**

DBMS\_SESSION.SET\_IDENTIFIER ( client\_id VARCHAR2);

### **Parameters**

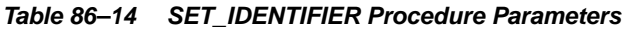

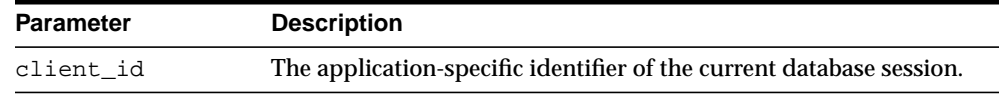

#### **Usage Notes**

Note the following:

- SET\_IDENTIFIER initializes the current session with a client identifier to identify the associated global application context
- client\_id is case sensitive; it must match the client\_id parameter in the set context
- This procedure is executable by public

# **SET\_NLS Procedure**

This procedure sets up your Globalization Support (NLS). It is equivalent to the following SQL statement:

ALTER SESSION SET <nls\_parameter> = <value>

#### **Syntax**

DBMS\_SESSION.SET\_NLS ( param VARCHAR2, value VARCHAR2);

| <b>Parameter</b> | <b>Description</b>                                                                                                    |
|------------------|----------------------------------------------------------------------------------------------------|
| param            | Globalization Support parameter. The parameter name must begin<br>with 'NLS'.                                                             |
| value            | Parameter value.                                                                                                    |
|                  | If the parameter is a text literal, then it needs embedded<br>single-quotes. For example, "set_nls('nls_date_<br>format',"'DD-MON-YY"')". |

**Table 86–15 SET\_NLS Procedure Parameters**

# **SET\_ROLE Procedure**

This procedure enables and disables roles. It is equivalent to the SET ROLE SQL statement.

#### **Syntax**

DBMS\_SESSION.SET\_ROLE ( role\_cmd VARCHAR2);

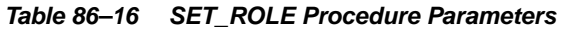

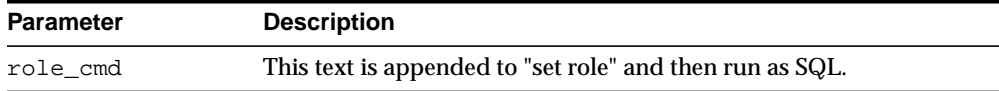

# **SET\_SQL\_TRACE Procedure**

This procedure turns tracing on or off. It is equivalent to the following SQL statement:

ALTER SESSION SET SQL\_TRACE ...

#### **Syntax**

DBMS\_SESSION.SET\_SQL\_TRACE ( sql\_trace boolean);

**Table 86–17 SET\_SQL\_TRACE Procedure Parameters**

| <b>Parameter</b> | <b>Description</b>                              |
|------------------|-------------------------------------------------|
| sgl trace        | TRUE turns tracing on, FALSE turns tracing off. |

# **SWITCH\_CURRENT\_CONSUMER\_GROUP Procedure**

This procedure changes the current resource consumer group of a user's current session.

This lets you switch to a consumer group if you have the switch privilege for that particular group. If the caller is another procedure, then this enables the user to switch to a consumer group for which the owner of that procedure has switch privilege.

#### **Syntax**

DBMS\_SESSION.switch\_current\_consumer\_group ( new\_consumer\_group IN VARCHAR2, old\_consumer\_group OUT VARCHAR2, initial\_group\_on\_error IN BOOLEAN);

#### **Parameters**

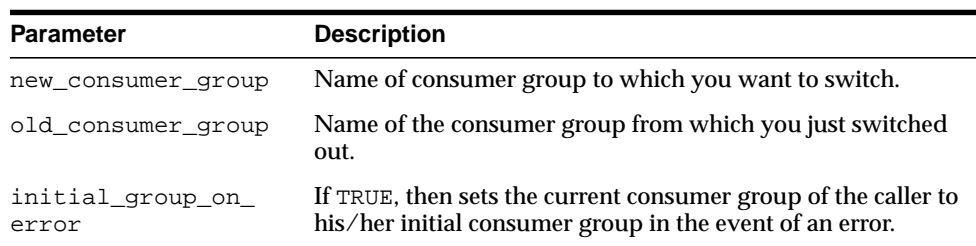

#### **Table 86–18 SWITCH\_CURRENT\_CONSUMER\_GROUP Procedure Parameters**

#### **Return Values**

This procedure outputs the old consumer group of the user in the parameter  $\text{old}_$ consumer\_group.

**Note:** You can switch back to the old consumer group later using the value returned in old\_consumer\_group.

# **UNIQUE\_SESSION\_ID Function**

This function returns an identifier that is unique for all sessions currently connected to this database. Multiple calls to this function during the same session always return the same result.

#### **Syntax**

DBMS\_SESSION.UNIQUE\_SESSION\_ID RETURN VARCHAR2;

#### **Pragmas**

pragma restrict\_references(unique\_session\_id,WNDS,RNDS,WNPS);

#### **Return Values**

#### **Table 86–19 UNIQUE\_SESSION\_ID Function Return Values**

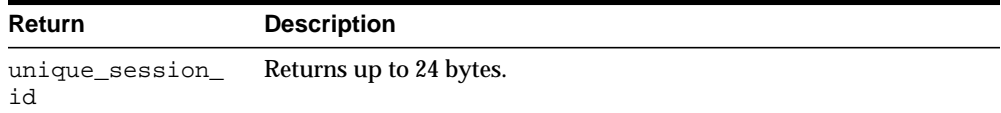

#### **Exceptions**

#### **Table 86–20 SWITCH\_CURRENT\_CONSUMER\_GROUP Procedure Exceptions**

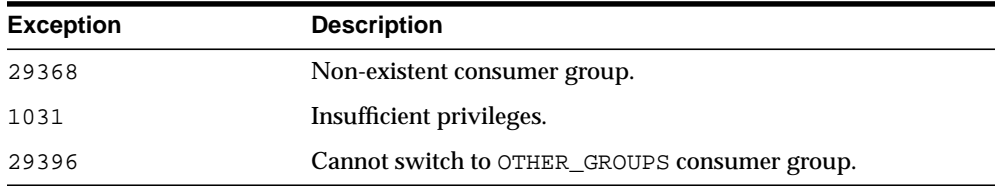

#### **Usage Notes**

The owner of a procedure must have privileges on the group from which a user was switched (old consumer group) in order to switch them back. There is one exception: The procedure can always switch the user back to his/her initial consumer group (skipping the privilege check).

By setting initial\_group\_on\_error to TRUE, SWITCH\_CURRENT\_CONSUMER\_ GROUP puts the current session into the default group, if it can't put it into the group designated by new consumer group. The error associated with the attempt to move a session into new\_consumer\_group is raised, even though the current consumer group has been changed to the initial consumer group.

#### **Examples**

/

```
CREATE OR REPLACE PROCEDURE high_priority_task is
    old_group varchar2(30);
    prev_group varchar2(30);
    curr_user varchar2(30);
BEGIN
   -- switch invoker to privileged consumer group. If we fail to do so, an
   -- error will be thrown, but the consumer group will not change
   -- because 'initial_group_on_error' is set to FALSE
   dbms_session.switch_current_consumer_group('tkrogrp1', old_group, FALSE);
   -- set up exception handler (in the event of an error, we do not want to
   -- return to caller while leaving the session still in the privileged
   -- group)
   BEGIN
     -- perform some operations while under privileged group
   EXCEPTION
     WHEN OTHERS THEN
      -- It is possible that the procedure owner does not have privileges
      -- on old_group. 'initial_group_on_error' is set to TRUE to make sure
      -- that the user is moved out of the privileged group in such a
      -- situation
      dbms_session.switch_current_consumer_group(old_group,prev_group,TRUE);
      RAISE;
     END;
   -- we've succeeded. Now switch to old_group, or if cannot do so, switch
   -- to caller's initial consumer group
   dbms_session.switch_current_consumer_group(old_group,prev_group,TRUE);
END high_priority_task;
```
# **87**

# **DBMS\_SHARED\_POOL**

The DBMS\_SHARED\_POOL package provides access to the shared pool, which is the shared memory area where cursors and PL/SQL objects are stored. DBMS\_SHARED\_ POOL enables you to display the sizes of objects in the shared pool, and mark them for keeping or unkeeping in order to reduce memory fragmentation.

This chapter contains the following topics:

- [Using DBMS\\_SHARED\\_POOL](#page-1703-0)
	- **[Overview](#page-1703-1)**
	- [Operational Notes](#page-1703-2)
- [Summary of DBMS\\_SHARED\\_POOL Subprograms](#page-1704-0)

# <span id="page-1703-0"></span>**Using DBMS\_SHARED\_POOL**

- **[Overview](#page-1703-1)**
- **[Operational Notes](#page-1703-2)**

## <span id="page-1703-1"></span>**Overview**

The procedures provided here may be useful when loading large PL/SQL objects. When large PL/SQL objects are loaded, users response time is affected because of the large number of smaller objects that need to be aged out from the shared pool to make room (due to memory fragmentation). In some cases, there may be insufficient memory to load the large objects.

DBMS SHARED POOL is also useful for frequently executed triggers. You may want to keep compiled triggers on frequently used tables in the shared pool.

Additionally, DBMS\_SHARED\_POOL supports sequences. Sequence numbers are lost when a sequence is aged out of the shared pool. DBMS\_SHARED\_POOL is useful for keeping sequences in the shared pool and thus preventing the loss of sequence numbers.

# <span id="page-1703-2"></span>**Operational Notes**

To create DBMS\_SHARED\_POOL, run the DBMSPOOL.SQL script. The PRVTPOOL.PLB script is automatically executed after DBMSPOOL.SQL runs. These scripts are *not* run by CATPROC.SQL.

# <span id="page-1704-0"></span>**Summary of DBMS\_SHARED\_POOL Subprograms**

| Subprogram                                                     | <b>Description</b>                                                          |
|----------------------------------------------------------------|-----------------------------------------------------------------------------|
| ABORTED_REQUEST_<br><b>THRESHOLD Procedure on</b><br>page 87-4 | Sets the aborted request threshold for the shared pool                      |
| <b>KEEP Procedure on page 87-5</b>                             | Keeps an object in the shared pool                                          |
| <b>SIZES Procedure on page 87-7</b>                            | Shows objects in the shared pool that are larger than the<br>specified size |
| <b>UNKEEP Procedure on</b><br>page 87-8                        | Unkeeps the named object                                                    |

**Table 87–1 DBMS\_SHARED\_POOL Package Subprograms**

# <span id="page-1705-0"></span>**ABORTED\_REQUEST\_THRESHOLD Procedure**

This procedure sets the aborted request threshold for the shared pool.

#### **Syntax**

DBMS\_SHARED\_POOL.ABORTED\_REQUEST\_THRESHOLD ( threshold\_size NUMBER);

#### **Parameters**

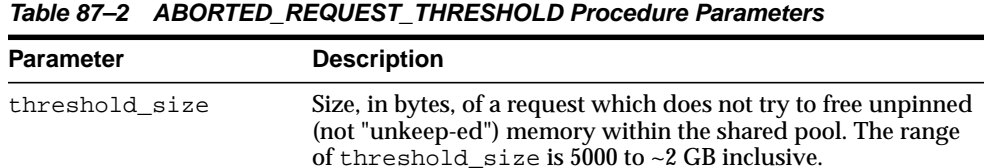

#### **Exceptions**

An exception is raised if the threshold is not in the valid range.

#### **Usage Notes**

Usually, if a request cannot be satisfied on the free list, then the RDBMS tries to reclaim memory by freeing objects from the LRU list and checking periodically to see if the request can be fulfilled. After finishing this step, the RDBMS has performed a near equivalent of an 'ALTER SYSTEM FLUSH SHARED\_POOL'.

Because this impacts all users on the system, this procedure "localizes" the impact to the process failing to find a piece of shared pool memory of size greater than thresh\_hold size. This user gets the 'out of memory' error without attempting to search the LRU list.

# <span id="page-1706-0"></span>**KEEP Procedure**

This procedure keeps an object in the shared pool. Once an object has been kept in the shared pool, it is not subject to aging out of the pool. This may be useful for frequently used large objects. When large objects are brought into the shared pool, several objects may need to be aged out to create a contiguous area large enough.

#### **Syntax**

```
DBMS_SHARED_POOL.KEEP (
   name VARCHAR2,
   flag CHAR DEFAULT 'P');
```
#### **Parameters**

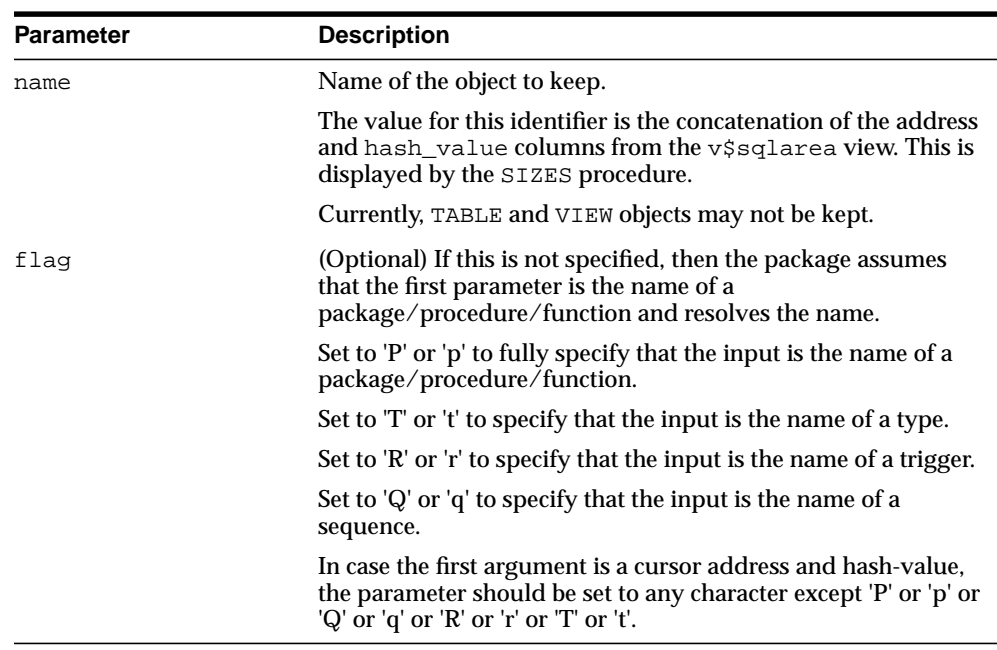

#### **Table 87–3 KEEP Procedure Parameters**

#### **Exceptions**

An exception is raised if the named object cannot be found.

#### **Usage Notes**

There are two kinds of objects:

- PL/SQL objects, triggers, sequences, and types which are specified by name
- SQL cursor objects which are specified by a two-part number (indicating a location in the shared pool).

For example:

DBMS\_SHARED\_POOL.KEEP('scott.hispackage')

This keeps package HISPACKAGE, owned by SCOTT. The names for PL/SQL objects follow SQL rules for naming objects (for example, delimited identifiers and multibyte names are allowed). A cursor can be kept by DBMS\_SHARED\_ POOL.KEEP('0034CDFF, 20348871'). The complete hexadecimal address must be in the first 8 characters.

# <span id="page-1708-0"></span>**SIZES Procedure**

This procedure shows objects in the shared\_pool that are larger than the specified size. The name of the object is also given, which can be used as an argument to either the KEEP or UNKEEP calls.

#### **Syntax**

DBMS\_SHARED\_POOL.SIZES ( minsize NUMBER);

#### **Parameters**

| Parameter | <b>Description</b>                                                                                                 |
|-----------|----------------------------------------------------------------------------------------------------|
| minsize   | Size, in kilobytes, over which an object must be occupying in<br>the shared pool, in order for it to be displayed. |

**Table 87–4 SIZES Procedure Parameters**

#### **Usage Notes**

Issue the SQLDBA or SQLPLUS 'SET SERVEROUTPUT ON SIZE XXXXX' command prior to using this procedure so that the results are displayed.

# <span id="page-1709-0"></span>**UNKEEP Procedure**

This procedure unkeeps the named object.

#### **Syntax**

DBMS\_SHARED\_POOL.UNKEEP ( name VARCHAR2, flag CHAR DEFAULT 'P');

> **Caution:** This procedure may not be supported in the future if automatic mechanisms are implemented to make this unnecessary.

#### **Parameters**

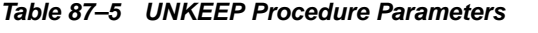

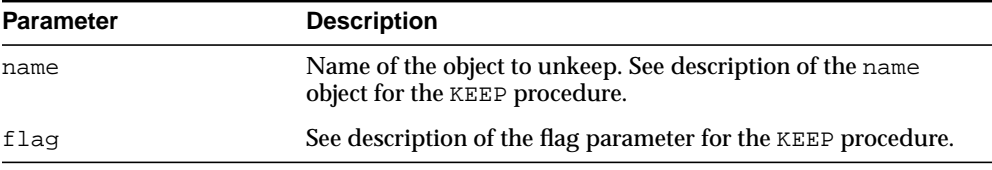

#### **Exceptions**

An exception is raised if the named object cannot be found.

# **88 DBMS\_SPACE**

The DBMS\_SPACE package enables you to analyze segment growth and space requirements.

This chapter contains the following topics:

- [Using DBMS\\_SPACE](#page-1711-0)
	- [Security Model](#page-1711-1)
- **BUMMANG SPACE Subprograms**

# <span id="page-1711-0"></span>**Using DBMS\_SPACE**

■ [Security Model](#page-1711-1)

# <span id="page-1711-1"></span>**Security Model**

This package runs with SYS privileges. The execution privilege is granted to PUBLIC. Subprograms in this package run under the caller security. The user must have ANALYZE privilege on the object.

# <span id="page-1712-0"></span>**Summary of DBMS\_SPACE Subprograms**

| Subprogram                                                           | <b>Description</b>                                                  |
|----------------------------------------------------------------------|---------------------------------------------------------------------|
| <b>CREATE INDEX COST</b><br>Procedure on page 88-4                   | Determines the cost of creating an index on an existing table       |
| <b>CREATE TABLE COST</b><br>Procedures on page 88-5                  | Determines the size of the table given various attributes.          |
| <b>FREE BLOCKS Procedure on</b>                                      | Returns information about free blocks in an object (table,          |
| page 88-7                                                            | index, or cluster)                                                  |
| <b>OBJECT DEPENDENT</b><br><b>SEGMENTS Function on</b><br>page 88-10 | Returns the list of segments that are associated with the<br>object |
| <b>OBJECT GROWTH TREND</b>                                           | A table function where each row describes the space usage           |
| Function on page 88-13                                               | of the object at a specific point in time                           |
| <b>SPACE USAGE Procedure on</b>                                      | Returns information about free blocks in a auto segment             |
| page 88-15                                                           | space managed segment                                               |
| <b>UNUSED SPACE Procedure</b>                                        | Returns information about unused space in an object (table,         |
| on page 88-18                                                        | index, or cluster)                                                  |

**Table 88–1 DBMS\_SPACE Package Subprograms**

# <span id="page-1713-0"></span>**CREATE\_INDEX\_COST Procedure**

This procedure determines the cost of creating an index on an existing table. The input is the DDL statement that will be used to create the index. The procedure will output the storage required to create the index.

#### **Syntax**

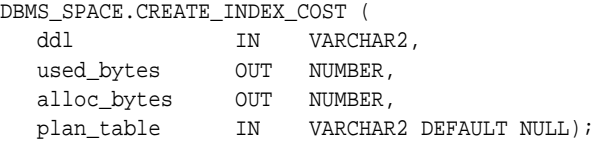

#### **Pragmas**

pragma restrict\_references(free\_blocks,WNDS);

#### **Parameters**

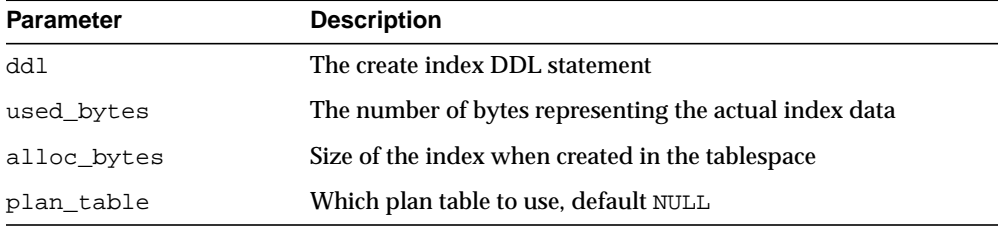

#### **Table 88–2 CREATE\_INDEX\_COST Procedure ParametersS**

#### **Usage Notes**

- The table on which the index is created must already exist.
- The computation of the index size depends on statistics gathered on the segment.
- It is imperative that the table must have been analyzed recently.
- In the absence of correct statistics, the results may be inaccurate, although the procedure will not raise any errors.

# <span id="page-1714-0"></span>**CREATE\_TABLE\_COST Procedures**

This procedure is used in capacity planning to determine the size of the table given various attributes. The size of the object can vary widely based on the tablespace storage attributes, tablespace block size, and so on. There are two overloads of this procedure.

- The first version takes the column information of the table as argument and output the table size.
- The second version takes the average row size of the table and outputs the table size.

This procedure can be used on tablespace of dictionary managed and locally managed extent management as well as manual and auto segment space management.

#### **Syntax**

```
DBMS_SPACE.CREATE_TABLE_COST (
```
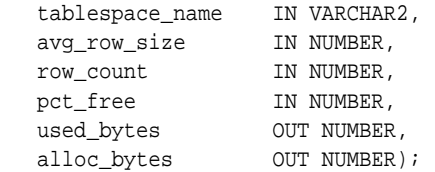

```
DBMS_SPACE.CREATE_TABLE_COST (
    tablespace_name IN VARCHAR2,
```
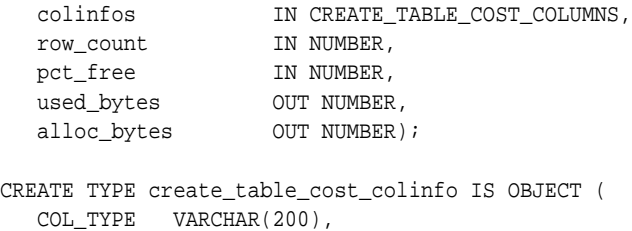

COL\_SIZE NUMBER);

#### **Parameters**

| <b>Parameter</b> | <b>Description</b>                                                                                  |
|------------------|----------------------------------------------------------------------------------------------------|
| tablespace_name  | The tablespace in which the object will be created. The default<br>is SYSTEM tablespace.            |
| avg row size     | The anticipated average row size in the table.                                                      |
| colinfos         | The description of the columns.                                                                     |
| row_count        | The anticipated number of rows in the table.                                                        |
| pct free         | The percentage of free space in each block for future expansion<br>of existing rows due to updates. |
| used bytes       | The space used by user data.                                                                        |
| alloc bytes      | The size of the object taking into account the tablespace extent<br>characteristics.                |

**Table 88–3 FREE\_BLOCKS Procedure Parameters**

#### **Usage Notes**

- The used\_bytes represent the actual bytes used by the data. This includes the overhead due to the block metadata, pctfree etc.
- The alloc\_bytes represent the size of the table when it is created in the tablespace. This takes into account, the size of the extents in the tablespace and tablespace extent management properties.

# <span id="page-1716-0"></span>**FREE\_BLOCKS Procedure**

This procedure returns information about free blocks in an object (table, index, or cluster). See ["SPACE\\_USAGE Procedure"](#page-1724-0) for returning free block information in a auto segment space managed segment.

#### **Syntax**

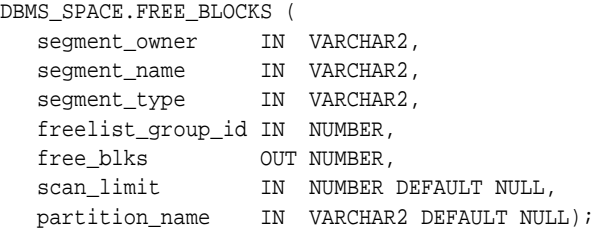

#### **Pragmas**

pragma restrict\_references(free\_blocks,WNDS);

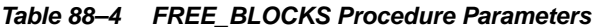

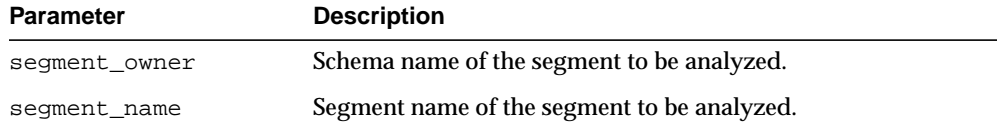

| <b>Parameter</b>  | <b>Description</b>                                                                                                   |
|-------------------|----------------------------------------------------------------------------------------------------|
| segment_type      | Type of the segment to be analyzed (TABLE, INDEX, or<br>CLUSTER):                                                    |
|                   | TABLE                                                                                                    |
|                   | TABLE PARTITION                                                                                                    |
|                   | TABLE SUBPARTITION                                                                                                   |
|                   | INDEX                                                                                                    |
|                   | INDEX PARTITION                                                                                                    |
|                   | INDEX SUBPARTITION                                                                                                   |
|                   | <b>CLUSTER</b>                                                                                                    |
|                   | LOB                                                                                                    |
|                   | LOB PARTITION                                                                                                    |
|                   | LOB SUBPARTITION                                                                                                    |
| freelist_group_id | Freelist group (instance) whose free list size is to be computed.                                                    |
| free blks         | Returns count of free blocks for the specified group.                                                                |
| scan limit        | Maximum number of free list blocks to read (optional).                                                               |
|                   | Use a scan limit of X you are interested only in the question,<br>"Do I have X blocks on the free list?"             |
| partition name    | Partition name of the segment to be analyzed.                                                                        |
|                   | This is only used for partitioned tables; the name of<br>subpartition should be used when partitioning is composite. |

**Table 88–4 (Cont.) FREE\_BLOCKS Procedure Parameters**

#### **Examples**

#### **Example 1**

The following declares the necessary bind variables and executes.

```
DBMS_SPACE.UNUSED_SPACE('SCOTT', 'EMP', 'TABLE', :total_blocks,
    :total_bytes,:unused_blocks, :unused_bytes, :lastextf,
   : last extb, : lastusedblock);
```
This fills the unused space information for bind variables in EMP table in SCOTT schema.

 $\overline{\phantom{0}}$ 

#### **Example 2**

 $\equiv$ 

 $\equiv$ 

The following uses the CLUS cluster in SCOTT schema with 4 freelist groups. It returns the number of blocks in freelist group 3 in CLUS.

DBMS\_SPACE.FREE\_BLOCKS('SCOTT', 'CLUS', 'CLUSTER', 3, :free\_blocks);

**Note:** An error is raised if scan\_limit is not a positive number.

# <span id="page-1719-0"></span>**OBJECT\_DEPENDENT\_SEGMENTS Function**

This table function, given an object, returns the list of segments that are associated with the object.

**Syntax**

DBMS\_SPACE.OBJECT\_DEPENDENT\_SEGMENTS( objowner IN VARCHAR2, objname IN VARCHAR2, partname IN VARCHAR2, objtype IN NUMBER) RETURN dependent segments table PIPELINED;

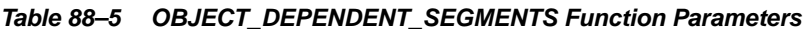

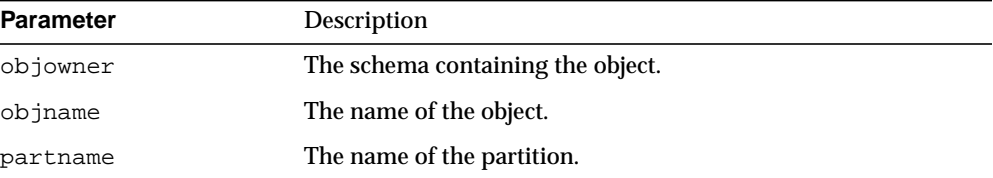

| <b>Parameter</b> | Description                                                   |
|------------------|---------------------------------------------------------------|
| objtype          | Type of the object:                                           |
|                  | OBJECT TYPE TABLE<br>constant positive := $1$ ;               |
|                  | OBJECT TYPE NESTED TABLE<br>constant positive := $2i$         |
|                  | OBJECT TYPE INDEX<br>constant positive $:= 3i$                |
|                  | OBJECT TYPE CLUSTER<br>constant positive := $4$ ;             |
|                  | OBJECT TYPE TABLE PARTITION<br>constant positive := $7$ ;     |
|                  | OBJECT TYPE INDEX PARTITION<br>constant positive := $8$ ;     |
|                  | OBJECT TYPE TABLE SUBPARTITION<br>constant positive $:= 9;$   |
|                  | OBJECT TYPE INDEX SUBPARTITION<br>constant positive := $10$ ; |
|                  | OBJECT_TYPE_MV<br>constant positive := $13$ ;                 |
|                  | OBJECT TYPE MVLOG<br>constant positive := $14$ ;              |

**Table 88–5 (Cont.) OBJECT\_DEPENDENT\_SEGMENTS Function Parameters**

#### **Return Values**

The content of one row of a dependent\_segments\_table:

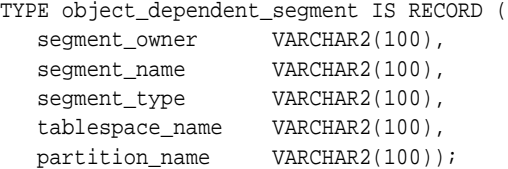

#### **Table 88–6 OBJECT\_DEPENDENT\_SEGMENT Type Parameters**

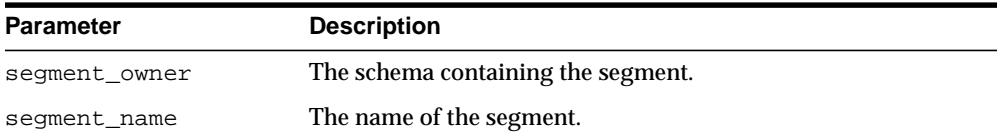

| <b>Parameter</b> | <b>Description</b>                                    |
|------------------|-------------------------------------------------------|
| segmemnt type    | The type of the segment, such as table, index or LOB. |
| partition name   | The name of the partition, if any.                    |

**Table 88–6 (Cont.) OBJECT\_DEPENDENT\_SEGMENT Type Parameters**

# <span id="page-1722-0"></span>**OBJECT\_GROWTH\_TREND Function**

This is a table function. The output will be in the form of one or more rows where each row describes the space usage of the object at a specific point in time. Either the space usage totals will be retrieved from Automatic Workload Repository Facilities (AWRF), or the current space usage will be computed and combined with space usage deltas retrieved from AWRF.

#### **Syntax**

```
DBMS_SPACE.OBJECT_GROWTH_TREND (
```
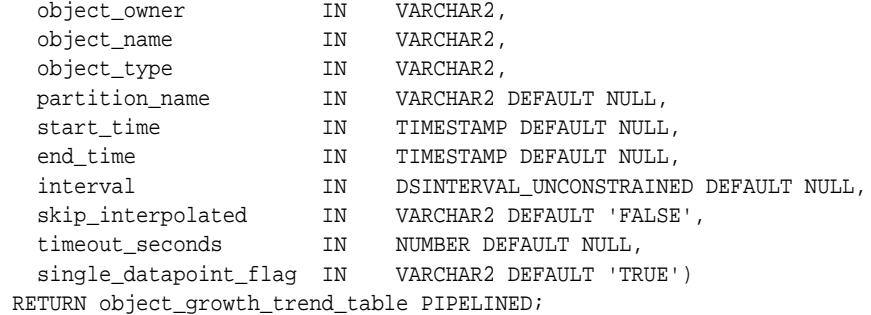

#### **Parameters**

#### **Table 88–7 OBJECT\_GROWTH\_TREND Function Parameters**

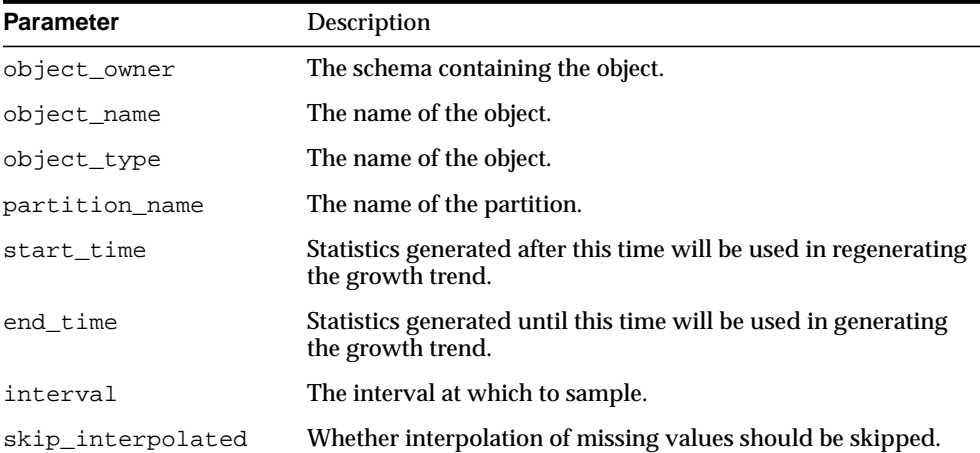

| <b>Parameter</b>          | Description                                                            |
|---------------------------|------------------------------------------------------------------------|
| timeout seconds           | The timeout value for the function in seconds.                         |
| single data point<br>flag | Whether in the absence of statistics the segment should be<br>sampled. |

**Table 88–7 (Cont.) OBJECT\_GROWTH\_TREND Function Parameters**

#### **Return Values**

The object\_growth\_trend\_row and object\_growth\_trend\_table are used by the OBJECT\_GROWTH\_TREND table function to describe its output.

TYPE object\_growth\_trend\_row IS RECORD( timepoint TIMESTAMP, space\_usage NUMBER, space\_alloc NUMBER, quality **VARCHAR(20)**);

#### **Table 88–8 OBJECT\_GROWTH\_TREND\_ROW Type Parameters**

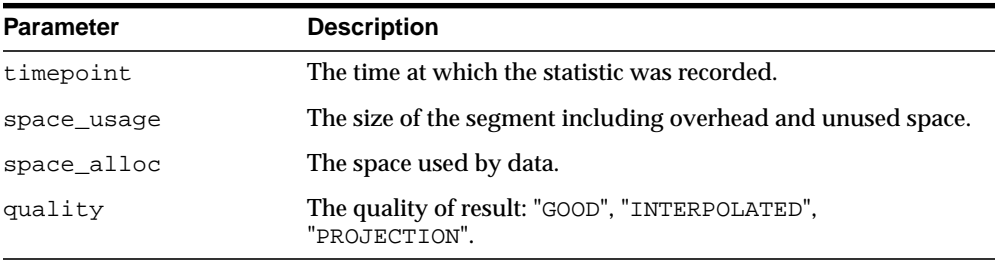

TYPE object growth trend table IS TABLE OF object growth trend row;

# <span id="page-1724-0"></span>**SPACE\_USAGE Procedure**

This procedure shows the space usage of data blocks under the segment High Water Mark. The bitmap blocks, segment header, and extent map blocks are not accounted for by this procedure. This procedure can only be used on tablespaces that are created with auto segment space management.

#### **Syntax**

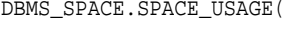

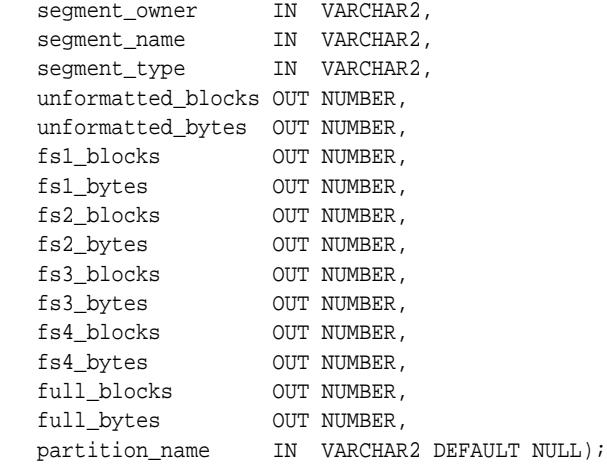

#### **Parameters**

#### **Table 88–9 SPACE\_USAGE Procedure Parameters**

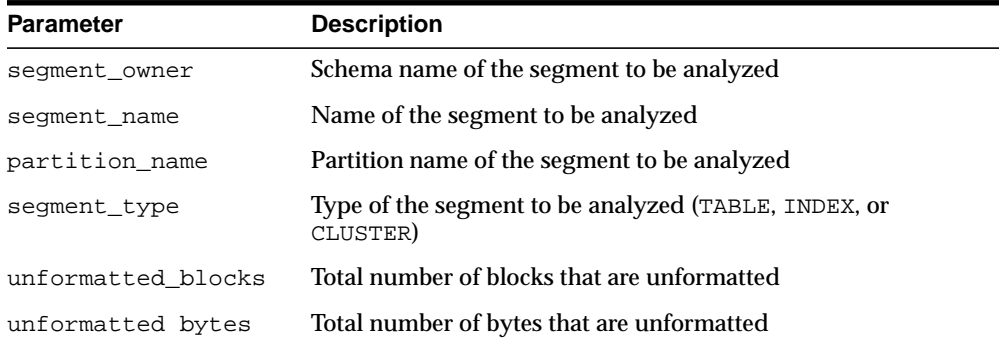

| <b>Parameter</b> | <b>Description</b>                                       |
|------------------|----------------------------------------------------------|
| fs1_blocks       | Number of blocks that has at least 0 to 25% free space   |
| fs1_bytes        | Number of bytes that has at least 0 to 25% free space    |
| fs2_blocks       | Number of blocks that has at least 25 to 50% free space  |
| fs2_bytes        | Number of bytes that has at least 25 to 50% free space   |
| fs3_blocks       | Number of blocks that has at least 50 to 75% free space  |
| fs3_bytes        | Number of bytes that has at least 50 to 75% free space   |
| fs4_blocks       | Number of blocks that has at least 75 to 100% free space |
| fs4_bytes        | Number of bytes that has at least 75 to 100% free space  |
| full_blocks      | Total number of blocks that are full in the segment      |
| full_bytes       | Total number of bytes that are full in the segment       |

**Table 88–9 (Cont.) SPACE\_USAGE Procedure Parameters**

#### **Examples**

```
variable unf number;
variable unfb number;
variable fs1 number;
variable fs1b number;
variable fs2 number;
variable fs2b number;
variable fs3 number;
variable fs3b number;
variable fs4 number;
variable fs4b number;
variable full number;
variable fullb number;
begin
dbms_space.space_usage('U1','T',
                          'TABLE',
                          :unf, :unfb,
                          :fs1, :fs1b,
                          :fs2, :fs2b,
                          :fs3, :fs3b,
                          :fs4, :fs4b,
                          :full, :fullb);
end;
/
```
print unf ; print unfb ; print fs4 ; print fs4b; print fs3 ; print fs3b; print fs2 ; print fs2b; print fs1 ; print fs1b; print full; print fullb;

# <span id="page-1727-0"></span>**UNUSED\_SPACE Procedure**

This procedure returns information about unused space in an object (table, index, or cluster).

## **Syntax**

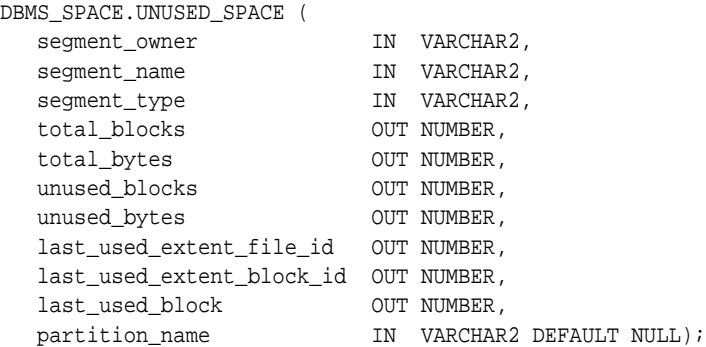

**Table 88–10 UNUSED\_SPACE Procedure Parameters**

| <b>Parameter</b> | <b>Description</b>                          |
|------------------|---------------------------------------------|
| segment owner    | Schema name of the segment to be analyzed.  |
| segment name     | Segment name of the segment to be analyzed. |
| <b>Parameter</b>              | <b>Description</b>                                                                                                 |  |
|-------------------------------|----------------------------------------------------------------------------------------------------|--|
| segment_type                  | Type of the segment to be analyzed (TABLE, INDEX, or<br>CLUSTER):                                                  |  |
|                               | TABLE                                                                                                    |  |
|                               | TABLE PARTITION<br>$\blacksquare$                                                                                  |  |
|                               | TABLE SUBPARTITION                                                                                                 |  |
|                               | INDEX                                                                                                    |  |
|                               | INDEX PARTITION                                                                                                    |  |
|                               | INDEX SUBPARTITION                                                                                                 |  |
|                               | CLUSTER<br>٠                                                                                                    |  |
|                               | LOB<br>$\blacksquare$                                                                                              |  |
|                               | LOB PARTITION                                                                                                    |  |
|                               | LOB SUBPARTITION                                                                                                   |  |
| total blocks                  | Returns total number of blocks in the segment.                                                                     |  |
| total_bytes                   | Returns total number of blocks in the segment, in bytes.                                                           |  |
| unused blocks                 | Returns number of blocks which are not used.                                                                       |  |
| unused_bytes                  | Returns, in bytes, number of blocks which are not used.                                                            |  |
| last_used_extent_<br>file id  | Returns the file ID of the last extent which contains data.                                                        |  |
| last_used_extent_<br>block_id | Returns the block ID of the last extent which contains data.                                                       |  |
| last_used_block               | Returns the last block within this extent which contains data.                                                     |  |
| partition name                | Partition name of the segment to be analyzed.                                                                      |  |
|                               | This is only used for partitioned tables; the name of<br>subpartition should be used when partitioning is compose. |  |

**Table 88–10 UNUSED\_SPACE Procedure Parameters**

# **89**

## **DBMS\_SPACE\_ADMIN**

The DBMS\_SPACE\_ADMIN package provides functionality for locally managed tablespaces.

> **See Also:** *Oracle Database Administrator's Guide* for an example and description of using DBMS\_SPACE\_ADMIN.

This chapter contains the following topics:

- [Using DBMS\\_SPACE\\_ADMIN](#page-1731-0)
	- [Security Model](#page-1731-1)
	- [Constants](#page-1731-2)
	- **[Operational Notes](#page-1732-0)**
- [Summary of DBMS\\_SPACE\\_ADMIN Subprograms](#page-1733-0)

## <span id="page-1731-0"></span>**Using DBMS\_SPACE\_ADMIN**

- [Security Model](#page-1731-1)
- **[Constants](#page-1731-2)**
- **[Operational Notes](#page-1732-0)**

## <span id="page-1731-1"></span>**Security Model**

This package runs with SYS privileges; therefore, any user who has privilege to execute the package can manipulate the bitmaps.

## <span id="page-1731-2"></span>**Constants**

| <b>Constant</b>                    | <b>Description</b>                                                                                                    |
|------------------------------------|----------------------------------------------------------------------------------------------------|
| SEGMENT VERIFY<br>Procedure        | Verifies that the space owned by segment is<br>appropriately reflected in the bitmap as used.                                                                                           |
| SEGMENT VERIFY<br>EXTENTS GLOBAL   | Verifies that the space owned by segment is<br>appropriately reflected in the bitmap as used and that no<br>other segment claims any of this space to be used by it.                    |
| SEGMENT MARK CORRUPT               | Marks a temporary segment as corrupt whereby<br>facilitating its elimination from the dictionary (without<br>space reclamation).                                                        |
| SEGMENT MARK VALID                 | Marks a corrupt temporary segment as valid. It is useful<br>when the corruption in the segment extent map or<br>elsewhere has been resolved and the segment can be<br>dropped normally. |
| MAP                                | SEGMENT_DUMP_EXTENT_ Dumps the extent map for a given segment.                                                                                                    |
| TABLESPACE VERIFY<br><b>BITMAP</b> | Verifies the bitmap of the tablespace with extent maps of<br>the segments in that tablespace to make sure everything<br>is consistent.                                                  |

**Table 89–1 DBMS\_SPACE\_ADMIN Constants**

| <b>Constant</b>                | <b>Description</b>                                      |
|--------------------------------|---------------------------------------------------------|
| TABLESPACE EXTENT<br>MAKE FREE | Makes this range (extent) of space free in the bitmaps. |
| TABLESPACE EXTENT<br>MAKE USED | Makes this range (extent) of space used in the bitmaps. |

**Table 89–1 DBMS\_SPACE\_ADMIN Constants**

## <span id="page-1732-0"></span>**Operational Notes**

Before you migrate the SYSTEM tablespace, you should migrate any dictionary-managed tablespaces that you may want to use in read/write mode to locally managed. After the SYSTEM tablespace is migrated, you cannot change dictionary-managed tablespaces to read/write.

#### **See Also:**

- *Oracle Database Administrator's Guide*
- ["TABLESPACE\\_MIGRATE\\_TO\\_LOCAL Procedure" on](#page-1742-0) [page 89-13](#page-1742-0)

Before migrating the SYSTEM tablespace, the following conditions must be met. These conditions are enforced by the TABLESPACE\_MIGRATE\_TO\_LOCAL procedure, except for the cold backup.

- The database must have a default temporary tablespace that is not SYSTEM.
- Dictionary-managed tablespaces cannot have any rollback segments.
- A locally managed tablespace must have at least one online rollback segment. If you are using automatic undo management, an undo tablespace must be online.
- All tablespaces—except the tablespace containing the rollback segment or the undo tablespace—must be read-only.
- You must have a cold backup of the database.
- The system must be in restricted mode.

## <span id="page-1733-0"></span>**Summary of DBMS\_SPACE\_ADMIN Subprograms**

| Subprogram                                                                | <b>Description</b>                                                        |
|---------------------------------------------------------------------------|---------------------------------------------------------------------------|
| <b>SEGMENT_CORRUPT Procedure</b>                                          | Marks the segment corrupt or valid so that appropriate                    |
| on page 89-5                                                              | error recovery can be done                                                |
| SEGMENT_DROP_CORRUPT                                                      | Drops a segment currently marked corrupt (without                         |
| Procedure on page 89-6                                                    | reclaiming space)                                                         |
| <b>SEGMENT_DUMP Procedure on</b>                                          | Dumps the segment header and extent maps of a given                       |
| page 89-7                                                                 | segment                                                                   |
| <b>SEGMENT_VERIFY Procedure on</b>                                        | Verifies the consistency of the extent map of the                         |
| page 89-8                                                                 | segment                                                                   |
| <b>TABLESPACE FIX BITMAPS</b>                                             | Marks the appropriate DBA range (extent) as free or                       |
| Procedure on page 89-10                                                   | used in bitmap                                                            |
| <b>TABLESPACE FIX SEGMENT</b>                                             | Fixes the state of the segments in a tablespace in which                  |
| <b>STATES Procedure on page 89-11</b>                                     | migration was aborted                                                     |
| <b>TABLESPACE MIGRATE</b><br><b>FROM LOCAL Procedure on</b><br>page 89-12 | Migrates a locally-managed tablespace to<br>dictionary-managed tablespace |
| <b>TABLESPACE MIGRATE TO</b>                                              | Migrates a tablespace from dictionary managed format                      |
| <b>LOCAL Procedure on page 89-13</b>                                      | to locally managed format                                                 |
| <b>TABLESPACE REBUILD</b><br><b>BITMAPS Procedure on</b><br>page 89-15    | Rebuilds the appropriate bitmaps                                          |
| <b>TABLESPACE REBUILD</b><br>QUOTAS Procedure on page 89-16               | Rebuilds quotas for given tablespace                                      |
| <b>TABLESPACE RELOCATE</b><br><b>BITMAPS Procedure on</b><br>page 89-17   | Relocates the bitmaps to the destination specified                        |
| <b>TABLESPACE_VERIFY Procedure</b>                                        | Verifies that the bitmaps and extent maps for the                         |
| on page 89-19                                                             | segments in the tablespace are in sync                                    |

**Table 89–2 DBMS\_SPACE\_ADMIN Package Subprograms**

## <span id="page-1734-0"></span>**SEGMENT\_CORRUPT Procedure**

This procedure marks the segment corrupt or valid so that appropriate error recovery can be done. It cannot be used on the SYSTEM tablespace.

#### **Syntax**

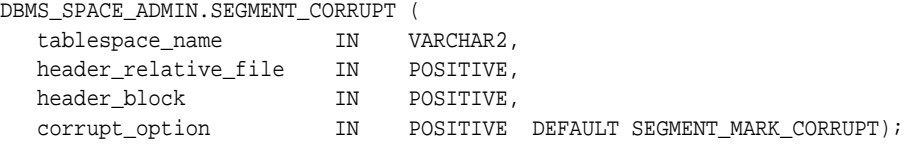

#### **Parameters**

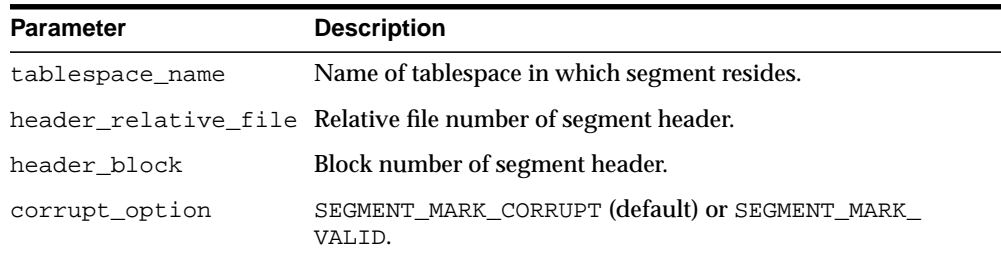

#### **Table 89–3 SEGMENT\_CORRUPT Procedure Parameters**

#### **Examples**

#### The following example marks the segment as corrupt:

EXECUTE DBMS\_SPACE\_ADMIN.SEGMENT\_CORRUPT('USERS', 4, 33, 3);

#### Alternately, the next example marks a corrupt segment valid:

EXECUTE DBMS\_SPACE\_ADMIN.SEGMENT\_CORRUPT('USERS', 4, 33, 4);

## <span id="page-1735-0"></span>**SEGMENT\_DROP\_CORRUPT Procedure**

This procedure drops a segment currently marked corrupt (without reclaiming space). For this to work, the segment should have been marked *temporary*. To mark a corrupt segment as temporary, issue a DROP command on the segment.

#### **Syntax**

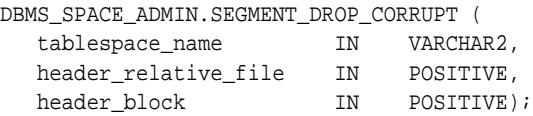

#### **Parameters**

#### **Table 89–4 SEGMENT\_DROP\_CORRUPT Procedure Parameters**

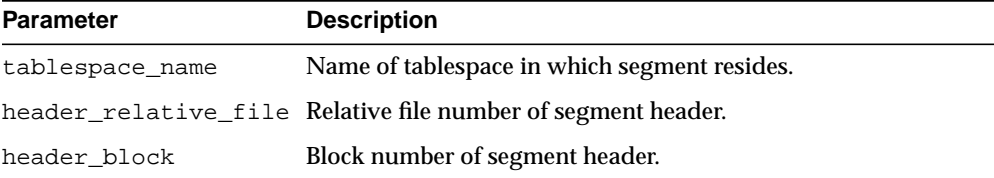

#### **Usage Notes**

The procedure cannot be used on the SYSTEM tablespace.

The space for the segment is not released, and it must be fixed by using the [TABLESPACE\\_FIX\\_BITMAPS Procedure](#page-1739-0) or the [TABLESPACE\\_REBUILD\\_BITMAPS](#page-1744-0) [Procedure](#page-1744-0).

#### **Examples**

EXECUTE DBMS\_SPACE\_ADMIN.SEGMENT\_DROP\_CORRUPT('USERS', 4, 33);

## <span id="page-1736-0"></span>**SEGMENT\_DUMP Procedure**

This procedure dumps the segment header and extent map blocks of the given segment.

## **Syntax**

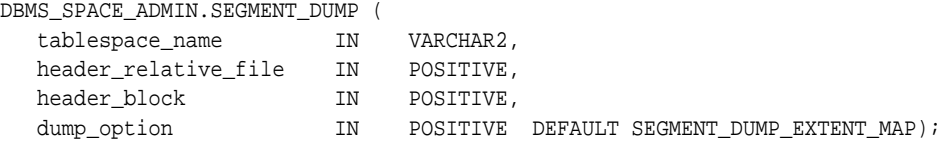

#### **Parameters**

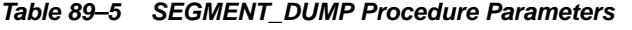

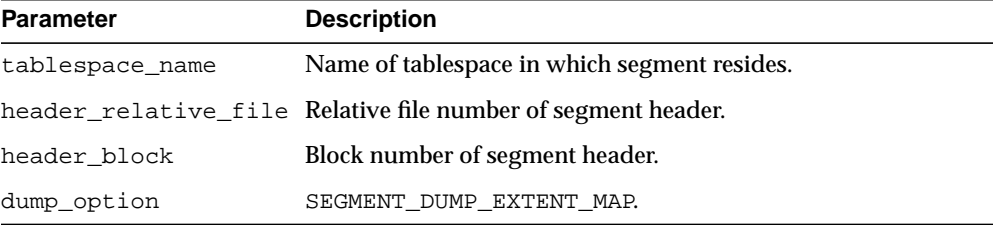

#### **Examples**

EXECUTE DBMS\_SPACE\_ADMIN.SEGMENT\_DUMP('USERS', 4, 33);

## <span id="page-1737-0"></span>**SEGMENT\_VERIFY Procedure**

This procedure verifies that the extent map of the segment is consistent with the bitmap.

#### **Syntax**

```
DBMS_SPACE_ADMIN.SEGMENT_VERIFY (
   tablespace_name IN VARCHAR2,
   header_relative_file IN POSITIVE,
  header_block IN POSITIVE,
  verify_option IN POSITIVE DEFAULT SEGMENT_VERIFY_EXTENTS);
```
#### **Parameters**

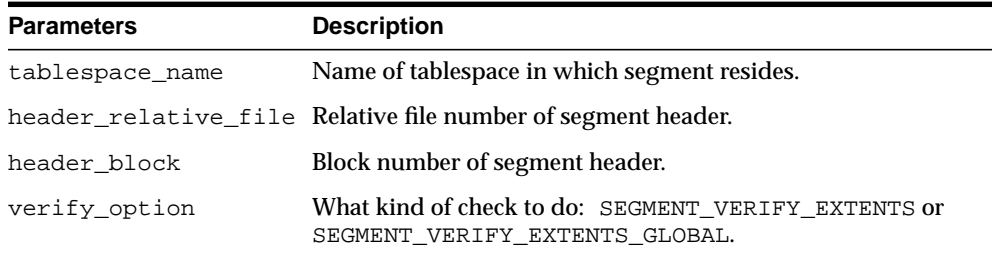

#### **Table 89–6 SEGMENT\_VERIFY Procedure Parameters**

#### **Usage Notes**

Anomalies are output as dba-range, bitmap-block, bitmap-block-range, anomaly-information, in the trace file for all dba-ranges found to have incorrect space representation. The kinds of problems which would be reported are free space not considered free, used space considered free, and the same space considered used by multiple segments.

#### **Examples**

The following example verifies that the segment with segment header at relative file number 4, block number 33, has its extent maps and bitmaps in sync.

EXECUTE DBMS\_SPACE\_ADMIN.SEGMENT\_VERIFY('USERS', 4, 33, 1);

 $\overline{\phantom{a}}$ 

÷

**Note:** All DBMS\_SPACE\_ADMIN package examples use the tablespace USERS which contains SCOTT.EMP.

 $\equiv$ 

## <span id="page-1739-0"></span>**TABLESPACE\_FIX\_BITMAPS Procedure**

This procedure marks the appropriate DBA range (extent) as free or used in bitmap. It cannot be used on the SYSTEM tablespace.

#### **Syntax**

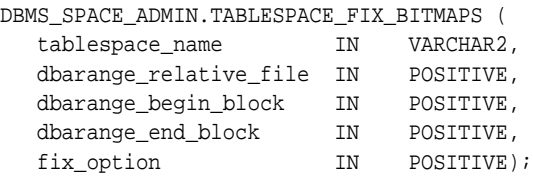

#### **Parameters**

**Table 89–7 TABLESPACE\_FIX\_BITMAPS Procedure Parameters**

| <b>Parameter</b>           | <b>Description</b>                                             |
|----------------------------|----------------------------------------------------------------|
| tablespace name            | Name of tablespace.                                            |
| dbarange_relative_<br>file | Relative file number of DBA range (extent).                    |
|                            | dbarange_begin_block Block number of beginning of extent.      |
| dbarange end block         | Block number (inclusive) of end of extent.                     |
| fix_option                 | TABLESPACE EXTENT MAKE FREE OF TABLESPACE<br>EXTENT MAKE USED. |

#### **Examples**

The following example marks bits for 50 blocks for relative file number 4, beginning at block number 33 and ending at 83, as USED in bitmaps.

EXECUTE DBMS SPACE ADMIN.TABLESPACE\_FIX\_BITMAPS('USERS', 4, 33, 83, 7);

Alternately, specifying an option of 8 marks the bits FREE in bitmaps. The BEGIN and END blocks should be in extent boundary and should be extent multiple. Otherwise, an error is raised.

## <span id="page-1740-0"></span>**TABLESPACE\_FIX\_SEGMENT\_STATES Procedure**

Use this procedure to fix the state of the segments in a tablespace in which migration was aborted. During tablespace migration to or from local, the segments are put in a transient state. If migration is aborted, the segment states are corrected by SMON when event 10906 is set. Database with segments is such a transient state cannot be downgraded. The procedure can be used to fix the state of such segments.

#### **Syntax**

DBMS\_SPACE\_ADMIN.TABLESPACE\_FIX\_SEGMENT\_STATES ( tablespace\_name IN VARCHAR);

#### **Parameters**

#### **Table 89–8 TABLESPACE\_FIX\_SEGMENT\_STATES Procedure Parameters**

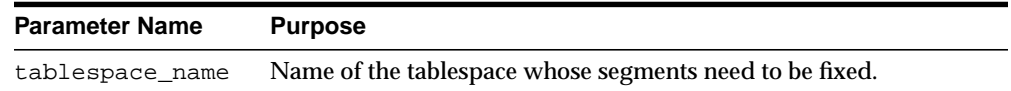

#### **Usage Notes**

The tablespace must be kept online and read/write when this procedure is called.

#### **Examples**

EXECUTE DBMS\_SPACE\_ADMIN.TABLESPACE\_FIX\_SEGMENT\_STATES('TS1')

## <span id="page-1741-0"></span>**TABLESPACE\_MIGRATE\_FROM\_LOCAL Procedure**

This procedure migrates a locally-managed tablespace to a dictionary-managed tablespace. You cannot use this procedure for SYSTEM tablespace.

#### **Syntax**

DBMS\_SPACE\_ADMIN.TABLESPACE\_MIGRATE\_FROM\_LOCAL ( tablespace\_name IN VARCHAR2);

#### **Parameter**

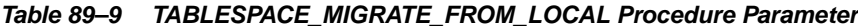

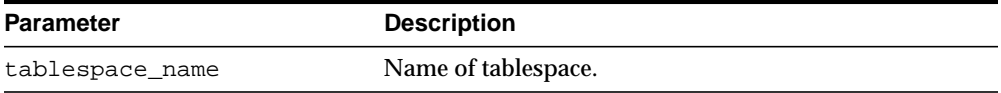

#### **Usage Notes**

The tablespace must be kept online and read/write during migration. Migration of temporary tablespaces and migration of SYSTEM tablespaces are not supported.

#### **Examples**

EXECUTE DBMS SPACE ADMIN.TABLESPACE MIGRATE FROM LOCAL('USERS');

## <span id="page-1742-0"></span>**TABLESPACE\_MIGRATE\_TO\_LOCAL Procedure**

Use this procedure to migrate the tablespace from a dictionary-managed format to a locally managed format. Tablespaces migrated to locally managed format are user managed.

#### **Syntax**

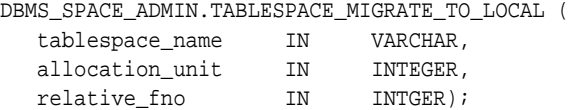

#### **Parameters**

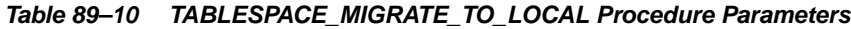

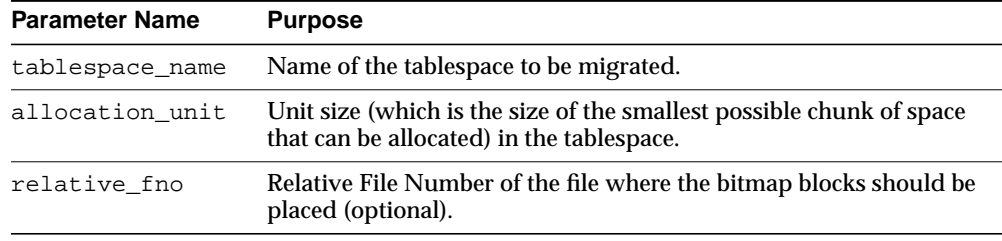

#### **Usage Notes**

**Note:** Do not migrate the SYSTEM tablespace without a clear understanding of the conditions that must be met. Refer to [Operational Notes on page 89-3](#page-1732-0).

The tablespace must be kept online and read/write during migration. Note that temporary tablespaces cannot be migrated.

Allocation Unit may be specified optionally. The default is calculated by the system based on the highest common divisor of all extents (used or free) for the tablespace. This number is further trimmed based on the MINIMUM EXTENT for the tablespace (5 if MINIMUM EXTENTT is not specified). Thus, the calculated value will not be larger than the MINIMUM EXTENT for the tablespace. The last free extent in every file will be ignored for GCD calculation. If you specify the unit size, it has to be a

factor of the UNIT size calculated by the system, otherwise an error message is returned.

The Relative File Number parameter is used to place the bitmaps in a desired file. If space is not found in the file, an error is issued. The datafile specified should be part of the tablespace being migrated. If the datafile is not specified then the system will choose a datafile in which to place the initial bitmap blocks. If space is not found for the initial bitmaps, an error will be raised.

#### **Examples**

To migrate a tablespace 'TS1' with minimum extent size 1m, use EXECUTE DBMS\_SPACE\_ADMIN.TABLESPACE\_MIGRATE\_TO\_LOCAL('TS1', 512, 2);

The bitmaps will be placed in file with relative file number 2.

## <span id="page-1744-0"></span>**TABLESPACE\_REBUILD\_BITMAPS Procedure**

This procedure rebuilds the appropriate bitmaps. If no bitmap block DBA is specified, then it rebuilds all bitmaps for the given tablespace.

The procedure cannot be used on the SYSTEM tablespace.

#### **Syntax**

```
DBMS_SPACE_ADMIN.TABLESPACE_REBUILD_BITMAPS (
   tablespace_name IN VARCHAR2,
   bitmap_relative_file IN POSITIVE DEFAULT NULL,
   bitmap_block IN POSITIVE DEFAULT NULL);
```
#### **Parameters**

**Table 89–11 TABLESPACE\_REBUILD\_BITMAPS Procedure Parameters**

| <b>Parameter</b> | <b>Description</b>                                                    |
|------------------|-----------------------------------------------------------------------|
| tablespace name  | Name of tablespace.                                                   |
|                  | bitmap relative file Relative file number of bitmap block to rebuild. |
| bitmap block     | Block number of bitmap block to rebuild.                              |

#### **Usage Notes**

**Note:** Only full rebuild is supported.

#### **Examples**

The following example rebuilds bitmaps for all the files in the USERS tablespace.

EXECUTE DBMS SPACE ADMIN.TABLESPACE REBUILD BITMAPS('USERS');

## <span id="page-1745-0"></span>**TABLESPACE\_REBUILD\_QUOTAS Procedure**

#### This procedure rebuilds quotas for the given tablespace.

#### **Syntax**

DBMS\_SPACE\_ADMIN.TABLESPACE\_REBUILD\_QUOTAS ( tablespace\_name IN VARCHAR2);

## **Parameters**

#### **Table 89–12 TABLESPACE\_REBUILD\_QUOTAS Procedure Parameters**

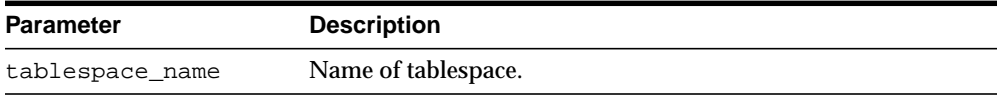

#### **Examples**

EXECUTE DBMS\_SPACE\_ADMIN.TABLESPACE\_REBUILD\_QUOTAS('USERS');

## <span id="page-1746-0"></span>**TABLESPACE\_RELOCATE\_BITMAPS Procedure**

Use this procedure to relocate the bitmaps to the destination specified.

#### **Syntax**

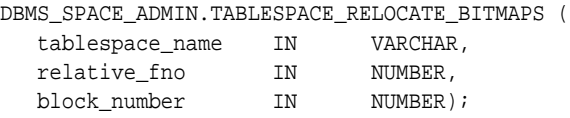

#### **Parameters**

#### **Table 89–13 TABLESPACE\_RELOCATE\_BITMAPS Procedure Parameters**

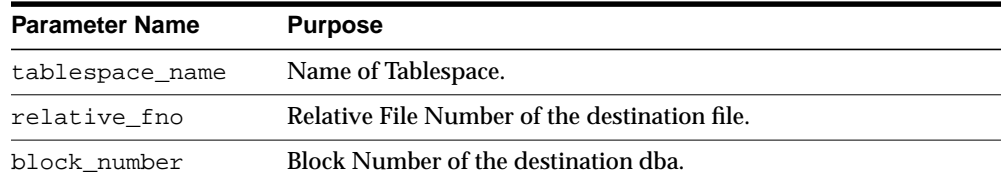

#### **Usage Notes**

Migration of a tablespace from dictionary managed to locally managed format could result in the creation of SPACE HEADER segment that contains the bitmap blocks. The SPACE HEADER segment is treated as user data. If the user wishes to explicitly resize a file at or below the space header segment, an error is issued. Use the tablespace\_relocate\_bitmaps command to move the control information to a different destination and then resize the file.

This procedure cannot be used on the SYSTEM tablespace.

The tablespace must be kept online and read/write during relocation of bitmaps. This can be done only on migrated locally managed tablespaces.

#### **Examples**

EXECUTE DBMS SPACE ADMIN.TABLESPACE RELOCATE BITMAPS('TS1', 3, 4);

Moves the bitmaps to file 3, block 4.

**Note:** The source and the destination addresses should not overlap. The destination block number is rounded down to the unit boundary. If there is user data in that location an error is raised.

 $\equiv$ 

 $=$ 

## <span id="page-1748-0"></span>**TABLESPACE\_VERIFY Procedure**

This procedure verifies that the bitmaps and extent maps for the segments in the tablespace are in sync.

#### **Syntax**

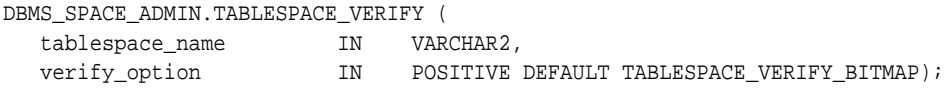

#### **Parameters**

**Table 89–14 TABLESPACE\_VERIFY Procedure Parameters**

| <b>Parameter</b> | <b>Description</b>        |
|------------------|---------------------------|
| tablespace_name  | Name of tablespace.       |
| verify_option    | TABLESPACE VERIFY BITMAP. |

## **Examples**

EXECUTE DBMS\_SPACE\_ADMIN.TABLESPACE\_VERIFY('USERS');

## **90 DBMS\_SQL**

The DBMS SQL package provides an interface to use dynamic SQL to parse any data manipulation language (DML) or data definition language (DDL) statement using PL/SQL. For example, you can enter a DROP TABLE statement from within a stored procedure by using the PARSE procedure supplied with the DBMS\_SQL package.

**See Also:** For more information on native dynamic SQL, see *PL/SQL User's Guide and Reference.*

For a comparison of DBMS\_SQL and native dynamic SQL, see *Oracle Database Application Developer's Guide - Fundamentals.*

This chapter contains the following topics:

- [Using DBMS\\_SQL](#page-1751-0)
	- [Overview](#page-1751-1)
	- **[Security Model](#page-1752-2)**
	- [Constants](#page-1752-0)
	- [Types](#page-1752-1)
	- **[Exceptions](#page-1755-0)**
	- [Operational Notes](#page-1756-0)
	- **[Examples](#page-1760-0)**
- [Summary of DBMS\\_SQL Subprograms](#page-1774-0)

## <span id="page-1751-0"></span>**Using DBMS\_SQL**

- **[Overview](#page-1751-1)**
- **[Security Model](#page-1752-2)**
- **[Constants](#page-1752-0)**
- [Types](#page-1752-1)
- [Exceptions](#page-1755-0)
- **[Operational Notes](#page-1756-0)**
- **[Examples](#page-1760-0)**

## <span id="page-1751-1"></span>**Overview**

Oracle lets you to write stored procedures and anonymous PL/SQL blocks that use dynamic SQL. Dynamic SQL statements are not embedded in your source program; rather, they are stored in character strings that are input to, or built by, the program at runtime. This enables you to create more general-purpose procedures. For example, dynamic SQL lets you create a procedure that operates on a table whose name is not known until runtime.

Native dynamic SQL is an alternative to DBMS SQL that lets you place dynamic SQL statements directly into PL/SQL blocks. In most situations, native dynamic SQL is easier to use and performs better than DBMS\_SQL. However, there are some tasks that can only be performed using DBMS\_SQL.

The ability to use dynamic SQL from within stored procedures generally follows the model of the Oracle Call Interface (OCI).

**See Also:** *Oracle Call Interface Programmer's Guide*

PL/SQL differs somewhat from other common programming languages, such as C. For example, addresses (also called pointers) are not user-visible in PL/SQL. As a result, there are some differences between the Oracle Call Interface and the DBMS\_ SQL package. These differences include the following:

The OCI uses bind by address, while the DBMS SOL package uses bind by value.

- With DBMS SQL you must call VARIABLE\_VALUE to retrieve the value of an OUT parameter for an anonymous block, and you must call COLUMN\_VALUE after fetching rows to actually retrieve the values of the columns in the rows into your program.
- The current release of the DBMS\_SQL package does not provide CANCEL cursor procedures.
- Indicator variables are not required, because NULLs are fully supported as values of a PL/SQL variable.

A sample usage of the DBMS\_SQL package follows. For users of the Oracle Call Interfaces, this code should seem fairly straightforward.

## <span id="page-1752-2"></span>**Security Model**

DBMS\_SQL is compiled with AUTHID CURRENT\_USER.

Any DBMS\_SQL subprograms called from an anonymous PL/SQL block are run using the privileges of the current user.

**See Also:** For more information about invoking subprograms using either Invoker or Definer Rights, see *PL/SQL User's Guide and Reference*

## <span id="page-1752-0"></span>**Constants**

```
v6 constant INTEGER := 0;
native constant INTEGER := 1;v7 constant INTEGER := 2;
```
## <span id="page-1752-1"></span> **Types**

#### **General Types**

- [DESC\\_REC, DESC\\_TAB](#page-1754-0)
- [VARCHAR2A, DESC\\_REC2](#page-1755-2)
- **VARCHAR2 TABLE**

#### **Bulk SQL Types**

■ [BFILE\\_TABLE](#page-1753-0)

- **BINARY DOUBLE TABLE**
- [BLOB\\_TABLE](#page-1753-2)
- [CLOB\\_TABLE](#page-1753-3)
- DATE TABLE
- [INTERVAL\\_DAY\\_TO\\_SECOND\\_TABLE](#page-1754-7)
- [INTERVAL\\_YEAR\\_TO\\_MONTH\\_TABLE](#page-1754-6)
- [NUMBER\\_TABLE](#page-1754-1)
- [TIME\\_TABLE](#page-1754-2)
- **[TIME\\_WITH\\_TIME\\_ZONE\\_TABLE](#page-1754-3)**
- **[TIMESTAMP\\_TABLE](#page-1754-4)**
- **[TIMESTAMP\\_WITH\\_LTZ\\_TABLE](#page-1754-5)**
- [UROWID\\_TABLE](#page-1755-3)
- **VARCHAR2 TABLE**

#### <span id="page-1753-0"></span>**BFILE\_TABLE**

TYPE bfile table IS TABLE OF BFILE INDEX BY BINARY INTEGER;

#### <span id="page-1753-1"></span>**BINARY\_DOUBLE\_TABLE**

TYPE binary double table IS TABLE OF BINARY DOUBLE INDEX BY BINARY INTEGER;

#### **BINARY\_FLOAT\_TABLE**

TYPE binary float table IS TABLE OF BINARY FLOAT INDEX BY BINARY INTEGER;

#### <span id="page-1753-2"></span>**BLOB\_TABLE**

TYPE blob table IS TABLE OF BLOB INDEX BY BINARY INTEGER;

#### <span id="page-1753-3"></span>**CLOB\_TABLE**

TYPE clob\_table IS TABLE OF CLOB INDEX BY BINARY\_INTEGER;

#### <span id="page-1753-4"></span>**DATE\_TABLE**

type date table IS TABLE OF DATE INDEX BY BINARY INTEGER;

#### <span id="page-1754-7"></span>**INTERVAL\_DAY\_TO\_SECOND\_TABLE**

 TYPE interval\_day\_to\_second\_Table IS TABLE OF dsinterval\_unconstrained INDEX BY binary\_integer;

## <span id="page-1754-6"></span>**INTERVAL\_YEAR\_TO\_MONTH\_TABLE**

TYPE interval\_year\_to\_month\_table IS TABLE OF yminterval\_unconstrained INDEX BY BINARY\_INTEGER;

#### <span id="page-1754-0"></span>**DESC\_REC, DESC\_TAB**

TYPE desc\_rec IS RECORD (

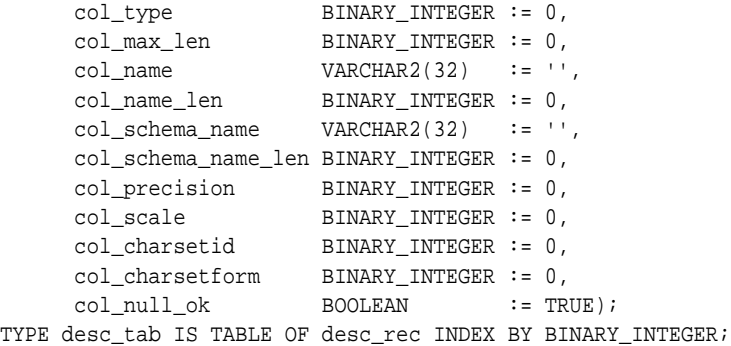

#### <span id="page-1754-1"></span>**NUMBER\_TABLE**

TYPE number\_table IS TABLE OF NUMBER INDEX BY BINARY\_INTEGER;

#### <span id="page-1754-2"></span>**TIME\_TABLE**

TYPE time\_table IS TABLE OF time\_unconstrained INDEX BY BINARY\_INTEGER;

#### <span id="page-1754-3"></span>**TIME\_WITH\_TIME\_ZONE\_TABLE**

TYPE time\_with\_time\_zone\_table IS TABLE OF TIME\_TZ\_UNCONSTRAINED INDEX BY BINARY INTEGER;

#### <span id="page-1754-4"></span>**TIMESTAMP\_TABLE**

TYPE timestamp\_table IS TABLE OF timestamp\_unconstrained INDEX BY BINARY\_ INTEGER;

#### <span id="page-1754-5"></span>**TIMESTAMP\_WITH\_LTZ\_TABLE**

TYPE timestamp\_with\_ltz\_table IS TABLE OF

TIMESTAMP\_LTZ\_UNCONSTRAINED INDEX BY binary\_integer;

#### <span id="page-1755-3"></span>**UROWID\_TABLE**

TYPE urowid\_table IS TABLE OF UROWID INDEX BY BINARY\_INTEGER;

#### <span id="page-1755-1"></span>**VARCHAR2\_TABLE**

TYPE varchar2\_table IS TABLE OF VARCHAR2(2000) INDEX BY BINARY\_INTEGER;

#### <span id="page-1755-2"></span>**VARCHAR2A, DESC\_REC2**

TYPE varchar2a IS TABLE OF VARCHAR2(32767) INDEX BY BINARY\_INTEGER; TYPE desc\_rec2 IS RECORD ( col\_type binary\_integer := 0, col\_max\_len binary\_integer := 0, col\_name varchar2(32767) := '', col\_name\_len binary\_integer := 0, col\_schema\_name varchar2(32) := '', col\_schema\_name\_len binary\_integer := 0, col\_precision binary\_integer := 0, col\_scale binary\_integer := 0, col\_charsetid binary\_integer := 0,<br>col\_charsetid binary\_integer := 0, col\_charsetform binary\_integer := 0, col\_null\_ok boolean := TRUE); TYPE desc\_tab2 IS TABLE OF desc\_rec2 INDEX BY BINARY\_INTEGER;

#### **VARCHAR2S**

TYPE varchar2s IS TABLE OF VARCHAR2(256) INDEX BY BINARY\_INTEGER;

## <span id="page-1755-0"></span>**Exceptions**

inconsistent\_type EXCEPTION; pragma exception\_init(inconsistent\_type, -6562);

This exception is raised by the [COLUMN\\_VALUE Procedure](#page-1785-0) or the [VARIABLE\\_](#page-1809-0) [VALUE Procedures](#page-1809-0) when the type of the given OUT parameter (for where to put the requested value) is different from the type of the value.

## <span id="page-1756-0"></span>**Operational Notes**

#### **Execution Flow**

#### **OPEN\_CURSOR**

To process a SQL statement, you must have an open cursor. When you call the [OPEN\\_CURSOR Function](#page-1805-0) function, you receive a cursor ID number for the data structure representing a valid cursor maintained by Oracle. These cursors are distinct from cursors defined at the precompiler, OCI, or PL/SQL level, and are used only by the DBMS\_SQL package.

#### **PARSE**

Every SQL statement must be parsed by calling the [PARSE Procedure.](#page-1806-0) Parsing the statement checks the statement's syntax and associates it with the cursor in your program.

You can parse any DML or DDL statement. DDL statements are run on the parse, which performs the implied commit.

**Note:** When parsing a DDL statement to drop a package or a procedure, a deadlock can occur if you're still using a procedure in the package. After a call to a procedure, that procedure is considered to be in use until execution has returned to the user side. Any such deadlock timeouts after five minutes.

The execution flow of DBMS\_SQL is shown in Figure 90-1.

<span id="page-1757-0"></span>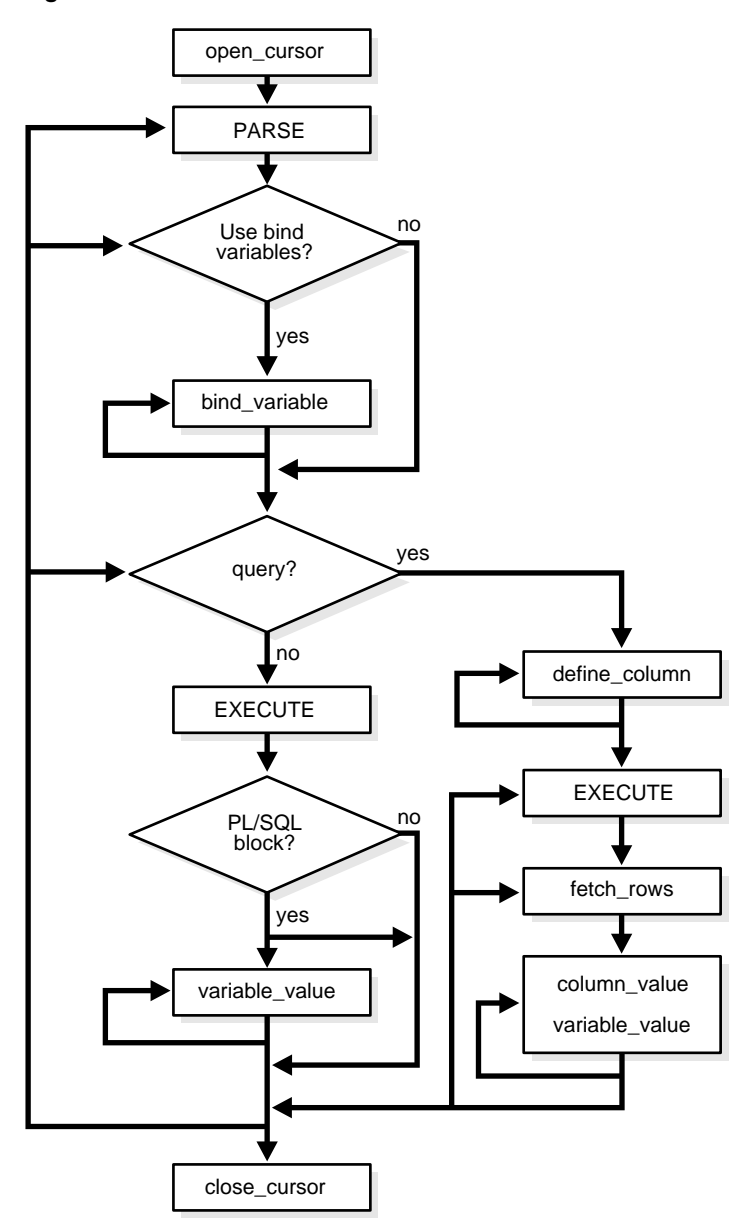

**Figure 90–1 DBMS\_SQL Execution Flow**

#### **BIND\_VARIABLE or BIND\_ARRAY**

Many DML statements require that data in your program be input to Oracle. When you define a SQL statement that contains input data to be supplied at runtime, you must use placeholders in the SQL statement to mark where data must be supplied.

For each placeholder in the SQL statement, you must call one of the bind procedures, the [BIND\\_ARRAY Procedures on page 90-27](#page-1776-0) or the [BIND\\_VARIABLE](#page-1779-0) [Procedures on page 90-30,](#page-1779-0) to supply the value of a variable in your program (or the values of an array) to the placeholder. When the SQL statement is subsequently run, Oracle uses the data that your program has placed in the output and input, or bind, variables.

DBMS SQL can run a DML statement multiple times — each time with a different bind variable. The BIND\_ARRAY procedure lets you bind a collection of scalars, each value of which is used as an input variable once for each EXECUTE. This is similar to the array interface supported by the OCI.

#### **DEFINE\_COLUMN, DEFINE\_COLUMN\_LONG, or DEFINE\_ARRAY**

The columns of the row being selected in a SELECT statement are identified by their relative positions as they appear in the select list, from left to right. For a query, you must call one of the define procedures (DEFINE\_COLUMN, DEFINE\_COLUMN\_LONG, or DEFINE\_ARRAY) to specify the variables that are to receive the SELECT values, much the way an INTO clause does for a static query.

Use the DEFINE COLUMN LONG procedure to define LONG columns, in the same way that DEFINE\_COLUMN is used to define non-LONG columns. You must call DEFINE\_COLUMN\_LONG before using the COLUMN\_VALUE\_LONG procedure to fetch from the LONG column.

Use the DEFINE\_ARRAY procedure to define a PL/SQL collection into which you want to fetch rows in a single SELECT statement. DEFINE\_ARRAY provides an interface to fetch multiple rows at one fetch. You must call DEFINE\_ARRAY before using the COLUMN\_VALUE procedure to fetch the rows.

#### **EXECUTE**

Call the EXECUTE function to run your SQL statement.

#### **FETCH\_ROWS or EXECUTE\_AND\_FETCH**

The FETCH ROWS function retrieves the rows that satisfy the query. Each successive fetch retrieves another set of rows, until the fetch is unable to retrieve anymore rows. Instead of calling EXECUTE and then FETCH\_ROWS, you may find it more efficient to call EXECUTE\_AND\_FETCH if you are calling EXECUTE for a single execution.

#### **VARIABLE\_VALUE, COLUMN\_VALUE, or COLUMN\_VALUE\_LONG**

For queries, call COLUMN\_VALUE to determine the value of a column retrieved by the FETCH ROWS call. For anonymous blocks containing calls to  $PL/SQL$ procedures or DML statements with returning clause, call VARIABLE\_VALUE to retrieve the values assigned to the output variables when statements were run.

To fetch just part of a LONG database column (which can be up to two gigabytes in size), use the COLUMN\_VALUE\_LONG procedure. You can specify the offset (in bytes) into the column value, and the number of bytes to fetch.

#### **CLOSE\_CURSOR**

When you no longer need a cursor for a session, close the cursor by calling CLOSE CURSOR. If you are using an Oracle Open Gateway, then you may need to close cursors at other times as well. Consult your *Oracle Open Gateway* documentation for additional information.

If you neglect to close a cursor, then the memory used by that cursor remains allocated even though it is no longer needed.

#### **Processing Queries**

If you are using dynamic SQL to process a query, then you must perform the following steps:

- **1.** Specify the variables that are to receive the values returned by the SELECT statement by calling the [DEFINE\\_COLUMN Procedure](#page-1792-0), the [DEFINE\\_](#page-1794-0) [COLUMN\\_LONG Procedure](#page-1794-0), or the [DEFINE\\_ARRAY Procedure.](#page-1789-0)
- **2.** Run your SELECT statement by calling the [EXECUTE Function.](#page-1797-0)
- **3.** Call the [FETCH\\_ROWS Function](#page-1799-0) (or EXECUTE\_AND\_FETCH) to retrieve the rows that satisfied your query.
- **4.** Call [COLUMN\\_VALUE Procedure](#page-1785-0) or [COLUMN\\_VALUE\\_LONG Procedure](#page-1788-0) to determine the value of a column retrieved by the [FETCH\\_ROWS Function](#page-1799-0) for your query. If you used anonymous blocks containing calls to PL/SQL procedures, then you must call the [VARIABLE\\_VALUE Procedures](#page-1809-0) to retrieve the values assigned to the output variables of these procedures.

#### **Processing Updates, Inserts, and Deletes**

If you are using dynamic SQL to process an INSERT, UPDATE, or DELETE, then you must perform the following steps:

**1.** You must first run your INSERT, UPDATE, or DELETE statement by calling the [EXECUTE Function.](#page-1797-0)

**2.** If statements have the returning clause, then you must call the [VARIABLE\\_](#page-1809-0) [VALUE Procedures](#page-1809-0) to retrieve the values assigned to the output variables.

#### **Locating Errors**

There are additional functions in the DBMS\_SQL package for obtaining information about the last referenced cursor in the session. The values returned by these functions are only meaningful immediately after a SQL statement is run. In addition, some error-locating functions are only meaningful after certain DBMS\_ SQL calls. For example, you call the [LAST\\_ERROR\\_POSITION Function](#page-1801-0) immediately after a PARSE.

## <span id="page-1760-0"></span>**Examples**

This section provides example procedures that make use of the DBMS\_SQL package.

#### **Example 1**

This example does not require the use of dynamic SQL because the text of the statement is known at compile time., but it illustrate the basic concept underlying the package.

The DEMO procedure deletes all of the employees from the EMP table whose salaries are greater than the salary that you specify when you run DEMO.

```
CREATE OR REPLACE PROCEDURE demo(salary IN NUMBER) AS
    cursor_name INTEGER;
    rows_processed INTEGER;
BEGIN
     cursor_name := dbms_sql.open_cursor;
    DBMS_SQL.PARSE(cursor_name, 'DELETE FROM emp WHERE sal > :x',
                    dbms_sql.native);
    DBMS_SQL.BIND_VARIABLE(cursor_name, ':x', salary);
     rows_processed := dbms_sql.execute(cursor_name);
     DBMS_SQL.close_cursor(cursor_name);
EXCEPTION
WHEN OTHERS THEN
     DBMS_SQL.CLOSE_CURSOR(cursor_name);
END;
```
#### **Example 2**

The following sample procedure is passed a SQL statement, which it then parses and runs:

```
CREATE OR REPLACE PROCEDURE exec(STRING IN varchar2) AS
     cursor_name INTEGER;
    ret INTEGER;
BEGIN
    cursor_name := DBMS_SQL.OPEN_CURSOR;
```
DDL statements are run by the parse call, which performs the implied commit.

```
 DBMS_SQL.PARSE(cursor_name, string, DBMS_SQL.native);
    ret := DBMS_SQL.EXECUTE(cursor_name);
   DBMS_SOL.CLOSE_CURSOR(cursor_name);
END;
```
Creating such a procedure enables you to perform the following operations:

- The SQL statement can be dynamically generated at runtime by the calling program.
- The SQL statement can be a DDL statement or a DML without binds.

For example, after creating this procedure, you could make the following call:

exec('create table acct(c1 integer)');

You could even call this procedure remotely, as shown in the following example. This lets you perform remote DDL.

exec@hq.com('CREATE TABLE acct(c1 INTEGER)');

#### **Example 3**

The following sample procedure is passed the names of a source and a destination table, and copies the rows from the source table to the destination table. This sample procedure assumes that both the source and destination tables have the following columns:

id of type NUMBER name of type VARCHAR2(30) birthdate of type DATE

This procedure does not specifically require the use of dynamic SQL; however, it illustrates the concepts of this package.

```
CREATE OR REPLACE PROCEDURE copy (
    source IN VARCHAR2,
     destination IN VARCHAR2) IS
   id_var NUMBER;
   name_var VARCHAR2(30);
```

```
birthdate_var DATE;
     source_cursor INTEGER;
      destination_cursor INTEGER;
      ignore INTEGER;
  BEGIN
   -- Prepare a cursor to select from the source table:
      source_cursor := dbms_sql.open_cursor;
      DBMS_SQL.PARSE(source_cursor,
          'SELECT id, name, birthdate FROM ' || source,
           DBMS_SQL.native);
      DBMS_SQL.DEFINE_COLUMN(source_cursor, 1, id_var);
     DBMS_SQL.DEFINE_COLUMN(source_cursor, 2, name_var, 30);
     DBMS_SQL.DEFINE_COLUMN(source_cursor, 3, birthdate_var);
      ignore := DBMS_SQL.EXECUTE(source_cursor);
   -- Prepare a cursor to insert into the destination table:
      destination_cursor := DBMS_SQL.OPEN_CURSOR;
      DBMS_SQL.PARSE(destination_cursor,
                   'INSERT INTO ' || destination ||
                   ' VALUES (:id_bind, :name_bind, :birthdate_bind)',
                    DBMS_SQL.native);
 -- Fetch a row from the source table and insert it into the destination table:
     LOOP
        IF DBMS_SQL.FETCH_ROWS(source_cursor)>0 THEN
          -- get column values of the row
          DBMS_SQL.COLUMN_VALUE(source_cursor, 1, id_var);
         DBMS_SQL.COLUMN_VALUE(source_cursor, 2, name_var);
          DBMS_SQL.COLUMN_VALUE(source_cursor, 3, birthdate_var);
  -- Bind the row into the cursor that inserts into the destination table. You
   -- could alter this example to require the use of dynamic SQL by inserting an
   -- if condition before the bind.
         DBMS_SQL.BIND_VARIABLE(destination_cursor, ':id_bind', id_var);
         DBMS_SQL.BIND_VARIABLE(destination_cursor, ':name_bind', name_var);
         DBMS_SQL.BIND_VARIABLE(destination_cursor, ':birthdate_bind',
birthdate_var);
         ignore := DBMS_SQL.EXECUTE(destination_cursor);
       ELSE
   -- No more rows to copy:
        EXIT;
      END IF;
    END LOOP;
```

```
 -- Commit and close all cursors:
    COMMIT;
    DBMS_SQL.CLOSE_CURSOR(source_cursor);
    DBMS_SQL.CLOSE_CURSOR(destination_cursor);
  EXCEPTION
    WHEN OTHERS THEN
      IF DBMS_SQL.IS_OPEN(source_cursor) THEN
        DBMS_SQL.CLOSE_CURSOR(source_cursor);
      END IF;
      IF DBMS_SQL.IS_OPEN(destination_cursor) THEN
       DBMS_SQL.CLOSE_CURSOR(destination_cursor);
      END IF;
      RAISE;
 END;
```
#### **Examples 3, 4, and 5: Bulk DML**

/

This series of examples shows how to use bulk array binds (table items) in the SQL DML statements DELETE, INSERT, and UPDATE.

In a DELETE statement, for example, you could bind in an array in the WHERE clause and have the statement be run for each element in the array:

```
declare
   stmt varchar2(200);
  dept no array dbms sql.Number Table;
   c number;
   dummy number;
begin
  dept_no_array(1) := 10; dept_no_array(2) := 20;
  dept_no_array(3) := 30; dept_no_array(4) := 40;
  dept_no_array(5) := 30; dept_no_array(6) := 40;
   stmt := 'delete from emp where deptno = :dept_array';
   c := dbms_sql.open_cursor;
   dbms_sql.parse(c, stmt, dbms_sql.native);
   dbms_sql.bind_array(c, ':dept_array', dept_no_array, 1, 4);
  dummy := dbms_sql.execute(c);
   dbms_sql.close_cursor(c);
   exception when others then
     if dbms_sql.is_open(c) then
       dbms_sql.close_cursor(c);
     end if;
     raise;
```
```
end;
/
```
In the preceding example, only elements 1 through 4 are used as specified by the BIND\_ARRAY call. Each element of the array potentially deletes a large number of employees from the database.

Here is an example of a bulk INSERT statement:

```
declare
   stmt varchar2(200);
   empno_array dbms_sql.Number_Table;
   empname_array dbms_sql.Varchar2_Table;
   c number;
  dummy number;
begin
   for i in 0..9 loop
    empno\_array(i) := 1000 + i;emname\_array(I) := get_name(i); end loop;
   stmt := 'insert into emp values(:num_array, :name_array)';
   c := dbms_sql.open_cursor;
   dbms_sql.parse(c, stmt, dbms_sql.native);
   dbms_sql.bind_array(c, ':num_array', empno_array);
   dbms_sql.bind_array(c, ':name_array', empname_array);
  dummy := dbms_sql.execute(c);
   dbms_sql.close_cursor(c);
   exception when others then
     if dbms_sql.is_open(c) then
       dbms_sql.close_cursor(c);
     end if;
     raise;
end;
/
```
When the execute takes place, all 10 of the employees are inserted into the table.

Finally, here is an example of an bulk UPDATE statement.

```
declare
   stmt varchar2(200);
   emp_no_array dbms_sql.Number_Table;
   emp_addr_array dbms_sql.Varchar2_Table;
   c number;
  dummy number;
```

```
begin
   for i in 0..9 loop
    emp no array(i) := 1000 + i;emp\_addr\_array(I) := qet_new\_addr(i); end loop;
  stmt := 'update emp set ename = : name array
    where empno = \text{num} \arctan y;
   c := dbms_sql.open_cursor;
   dbms_sql.parse(c, stmt, dbms_sql.native);
   dbms_sql.bind_array(c, ':num_array', empno_array);
   dbms_sql.bind_array(c, ':name_array', empname_array);
  dummy := dbms_sql.execute(c);
   dbms_sql.close_cursor(c);
   exception when others then
     if dbms_sql.is_open(c) then
       dbms_sql.close_cursor(c);
     end if;
     raise;
end;
/
```
When the **EXECUTE** Function call happens, the addresses of all employees are updated at once. The two collections are always stepped in unison. If the WHERE clause returns more than one row, then all those employees get the address the addr\_array happens to be pointing to at that time.

#### <span id="page-1765-0"></span>**Examples 6 and 7: Defining an Array**

The following examples show how to use the DEFINE\_ARRAY procedure:

```
declare
  c number;
  d number;
  n_tab dbms_sql.Number_Table;
  index number := -10;begin
   c := dbms_sql.open_cursor;
  dbms_sql.parse(c, 'select n from t order by 1', dbms_sql);
  dbms_sql.define_array(c, 1, n_tab, 10, indx);
 d := dbms sql.execute(c);
  loop
    d := dbms\_sql.fetch\_rows(c);
```

```
 dbms_sql.column_value(c, 1, n_tab);
     exit when d != 10;
   end loop;
   dbms_sql.close_cursor(c);
   exception when others then
     if dbms_sql.is_open(c) then
       dbms_sql.close_cursor(c);
     end if;
     raise;
end;
```
Each time the preceding example does a [FETCH\\_ROWS Function](#page-1799-0) call, it fetches 10 rows that are kept in DBMS\_SQL buffers. When the [COLUMN\\_VALUE Procedure](#page-1785-0) call is run, those rows move into the PL/SQL table specified (in this case  $n$ <sub> $\pm$ ab</sub>), at positions -10 to -1, as specified in the DEFINE statements. When the second batch is fetched in the loop, the rows go to positions 0 to 9; and so on.

A current index into each array is maintained automatically. This index is initialized to "indx" at EXECUTE and keeps getting updated every time a COLUMN\_VALUE call is made. If you reexecute at any point, then the current index for each DEFINE is re-initialized to "indx".

In this way the entire result of the query is fetched into the table. When FETCH\_ ROWS cannot fetch 10 rows, it returns the number of rows actually fetched (if no rows could be fetched, then it returns zero) and exits the loop.

Here is another example of using the DEFINE\_ARRAY procedure:

Consider a table MULTI TAB defined as:

```
create table multi_tab (num number,
                          dat1 date,
                          var varchar2(24),
                          dat2 date)
```
To select everything from this table and move it into four PL/SQL tables, you could use the following simple program:

declare c number; d number;

/

```
 n_tab dbms_sql.Number_Table;
   d_tab1 dbms_sql.Date_Table;
  v tab dbms sql.Varchar2 Table;
   d_tab2 dbms_sql.Date_Table;
  indx number := 10;
begin
   c := dbms_sql.open_cursor;
   dbms_sql.parse(c, 'select * from multi_tab order by 1', dbms_sql);
   dbms_sql.define_array(c, 1, n_tab, 5, indx);
   dbms_sql.define_array(c, 2, d_tab1, 5, indx);
   dbms_sql.define_array(c, 3, v_tab, 5, indx);
   dbms_sql.define_array(c, 4, d_tab2, 5, indx);
  d := dbms_sq1.execute(c); loop
     d := dbms_sql.fetch_rows(c);
    dbms_sql.column_value(c, 1, n_tab);
     dbms_sql.column_value(c, 2, d_tab1);
     dbms_sql.column_value(c, 3, v_tab);
    dbms_sql.column_value(c, 4, d_tab2);
     exit when d != 5;
   end loop;
   dbms_sql.close_cursor(c);
/*
```
The four tables can be used for anything. One usage might be to use BIND\_ARRAY to move the rows to another table by using a query such as 'INSERT into SOME\_T values (:a, :b, :c, :d);

```
exception when others then
     if dbms_sql.is_open(c) then
       dbms_sql.close_cursor(c);
     end if;
     raise;
end;
/
```
\*/

#### <span id="page-1768-0"></span>**Example 8: Describe Columns**

This can be used as a substitute to the SQL\*Plus DESCRIBE call by using a SELECT \* query on the table that you want to describe.

```
declare
  c number;
  d number;
  col_cnt integer;
  f boolean;
  rec_tab dbms_sql.desc_tab;
  col_num number;
  procedure print_rec(rec in dbms_sql.desc_rec) is
  begin
    dbms_output.new_line;
   dbms_output.put_line('col_type =
                         || rec.col_type);
    dbms_output.put_line('col_maxlen = '
                         || rec.col_max_len);
    dbms_output.put_line('col_name = '
                         || rec.col_name);
    dbms_output.put_line('col_name_len = '
                         || rec.col_name_len);
    dbms_output.put_line('col_schema_name = '
                         || rec.col_schema_name);
    dbms_output.put_line('col_schema_name_len = '
                         || rec.col_schema_name_len);
    dbms_output.put_line('col_precision = '
                         || rec.col_precision);
   dbms_output.put_line('col_scale =
                         || rec.col_scale);
   dbms_output.put('col_null_ok = ');
    if (rec.col_null_ok) then
      dbms_output.put_line('true');
    else
      dbms_output.put_line('false');
    end if;
   end;
begin
  c := dbms_sql.open_cursor;
  dbms_sql.parse(c, 'select * from scott.bonus', dbms_sql);
 d := d \text{bms\_sql}.\text{execute}(c); dbms_sql.describe_columns(c, col_cnt, rec_tab);
```

```
/*
  * Following loop could simply be for j in 1..col_cnt loop.
  * Here we are simply illustrating some of the PL/SQL table
  * features.
  */
   col_num := rec_tab.first;
   if (col_num is not null) then
     loop
       print_rec(rec_tab(col_num));
       col_num := rec_tab.next(col_num);
      exit when (col num is null);
     end loop;
   end if;
   dbms_sql.close_cursor(c);
end;
/
```
**Example 9: RETURNING clause** The RETURNING clause was added to DML statements in an earlier Oracle database release. With this clause, INSERT, UPDATE, and DELETE statements can return values of expressions. These values are returned in bind variables.

DBMS SQL.BIND VARIABLE is used to bind these outbinds if a single row is inserted, updated, or deleted. If multiple rows are inserted, updated, or deleted, then DBMS\_SQL.BIND\_ARRAY is used. DBMS\_SQL.VARIABLE\_VALUE must be called to get the values in these bind variables.

**Note:** This is similar to DBMS SQL.VARIABLE VALUE, which must be called after running a PL/SQL block with an out-bind inside DBMS\_SQL.

#### i) Single row insert

```
 create or replace procedure single_Row_insert
      (c1 number, c2 number, r out number) is
 c number;
 n number;
 begin
   c := dbms_sql.open_cursor;
   dbms_sql.parse(c, 'insert into tab values (:bnd1, :bnd2) ' ||
                      'returning c1*c2 into :bnd3', 2);
```

```
 dbms_sql.bind_variable(c, 'bnd1', c1);
    dbms_sql.bind_variable(c, 'bnd2', c2);
    dbms_sql.bind_variable(c, 'bnd3', r);
   n := \text{dbms\_sgl.execute}(c);
   dbms_sql.variable_value(c, 'bnd3', r); -- get value of outbind variable
    dbms_Sql.close_Cursor(c);
  end;
  /
```
#### ii) Single row update

```
 create or replace procedure single_Row_update
            (c1 number, c2 number, r out number) is
      c number;
      n number;
      begin
         c := dbms_sql.open_cursor;
        dbms_sql.parse(c, 'update tab set c1 = : bnd1, c2 = : bnd2 ' ||
                           'where rownum < 2' ||
                            'returning c1*c2 into :bnd3', 2);
         dbms_sql.bind_variable(c, 'bnd1', c1);
         dbms_sql.bind_variable(c, 'bnd2', c2);
         dbms_sql.bind_variable(c, 'bnd3', r);
        n := \text{dbms\_sql.execute}(c);
        dbms_sql.variable_value(c, 'bnd3', r);-- get value of outbind variable
         dbms_Sql.close_Cursor(c);
       end;
 /
```
#### iii) Single row delete

```
 create or replace procedure single_Row_Delete
      (c1 number, c2 number, r out number) is
 c number;
 n number;
 begin
   c := dbms_sql.open_cursor;
   dbms_sql.parse(c, 'delete from tab ' ||
                     'where rownum < 2' |
                     'returning c1*c2 into :bnd3', 2);
   dbms_sql.bind_variable(c, 'bnd1', c1);
   dbms_sql.bind_variable(c, 'bnd2', c2);
   dbms_sql.bind_variable(c, 'bnd3', r);
  n := \text{dbms\_sql.execute}(c);
  dbms_sql.variable_value(c, 'bnd3', r);-- get value of outbind variable
   dbms_Sql.close_Cursor(c);
```
 end; /

#### iv) Multi-row insert

```
 create or replace procedure multi_Row_insert
            (c1 dbms_sql.number_table, c2 dbms_sql.number_table,
             r out dbms_sql.number_table) is
      c number;
      n number;
      begin
         c := dbms_sql.open_cursor;
        dbms_sql.parse(c, 'insert into tab values (:bnd1, :bnd2) ' ||
                            'returning c1*c2 into :bnd3', 2);
        dbms_sql.bind_array(c, 'bnd1', c1);
        dbms_sql.bind_array(c, 'bnd2', c2);
        dbms_sql.bind_array(c, 'bnd3', r);
       n := \text{dbms\_sgl.execute}(c); dbms_sql.variable_value(c, 'bnd3', r);-- get value of outbind variable
       dbms Sql.close Cursor(c);
       end;
 /
```
#### v) Multi row Update.

```
 create or replace procedure multi_Row_update
            (c1 number, c2 number, r out dbms_Sql.number_table) is
      c number;
      n number;
     begin
         c := dbms_sql.open_cursor;
       dbms_sql.parse(c, 'update tab set c1 = :bnd1 where c2 = :bnd2 ' ||
                            'returning c1*c2 into :bnd3', 2);
        dbms_sql.bind_variable(c, 'bnd1', c1);
        dbms_sql.bind_variable(c, 'bnd2', c2);
        dbms_sql.bind_array(c, 'bnd3', r);
       n := \text{dbms\_sgl.execute}(c);
        dbms_sql.variable_value(c, 'bnd3', r);-- get value of outbind variable
        dbms_Sql.close_Cursor(c);
      end;
 /
```
**Note:** bnd1 and bnd2 can be array as well. The value of the expression for all the rows updated will be in bnd3. There is no way of differentiating which rows got updated of each value of bnd1 and bnd2.

#### vi) Multi-row delete

```
 create or replace procedure multi_row_delete
            (c1 dbms_Sql.number_table,
             r out dbms_sql.number_table) is
       c number;
      n number;
      begin
         c := dbms_sql.open_cursor;
        dbms_sql.parse(c, 'delete from tab where cl = :bnd1' ||
                            'returning c1*c2 into :bnd2', 2);
         dbms_sql.bind_array(c, 'bnd1', c1);
         dbms_sql.bind_array(c, 'bnd2', r);
        n := \text{dbms\_sgl.execute}(c);
         dbms_sql.variable_value(c, 'bnd2', r);-- get value of outbind variable
         dbms_Sql.close_Cursor(c);
      end;
 /
```
#### vii) Out-bind in bulk PL/SQL

```
 create or replace foo (n number, square out number) is
     begin square := n * n; end;/
      create or replace procedure bulk_plsql
          (n dbms_sql.number_Table, square out dbms_sql.number_table) is
      c number;
      r number;
      begin
         c := dbms_sql.open_cursor;
         dbms_sql.parse(c, 'begin foo(:bnd1, :bnd2); end;', 2);
         dbms_sql.bind_array(c, 'bnd1', n);
         dbms_Sql.bind_Array(c, 'bnd2', square);
        r := \text{dbms\_sgl.execute}(c);
         dbms_Sql.variable_Value(c, 'bnd2', square);
     end;
 /
```
 $\frac{1}{\sqrt{2\pi}}\left(\frac{1}{\sqrt{2\pi}}\right)^{2}=\frac{1}{2\sqrt{2\pi}}\left(\frac{1}{\sqrt{2\pi}}\right)^{2}=\frac{1}{2\sqrt{2\pi}}\left(\frac{1}{\sqrt{2\pi}}\right)^{2}=\frac{1}{2\sqrt{2\pi}}\left(\frac{1}{\sqrt{2\pi}}\right)^{2}=\frac{1}{2\sqrt{2\pi}}\left(\frac{1}{\sqrt{2\pi}}\right)^{2}=\frac{1}{2\sqrt{2\pi}}\left(\frac{1}{\sqrt{2\pi}}\right)^{2}=\frac{1}{2\sqrt{2\pi}}\left(\frac{1}{\sqrt{$ 

**Note:** DBMS\_SQL.BIND\_ARRAY of number\_Table internally binds a number. The number of times statement is run depends on the number of elements in an inbind array.

 $\equiv$ 

# **Summary of DBMS\_SQL Subprograms**

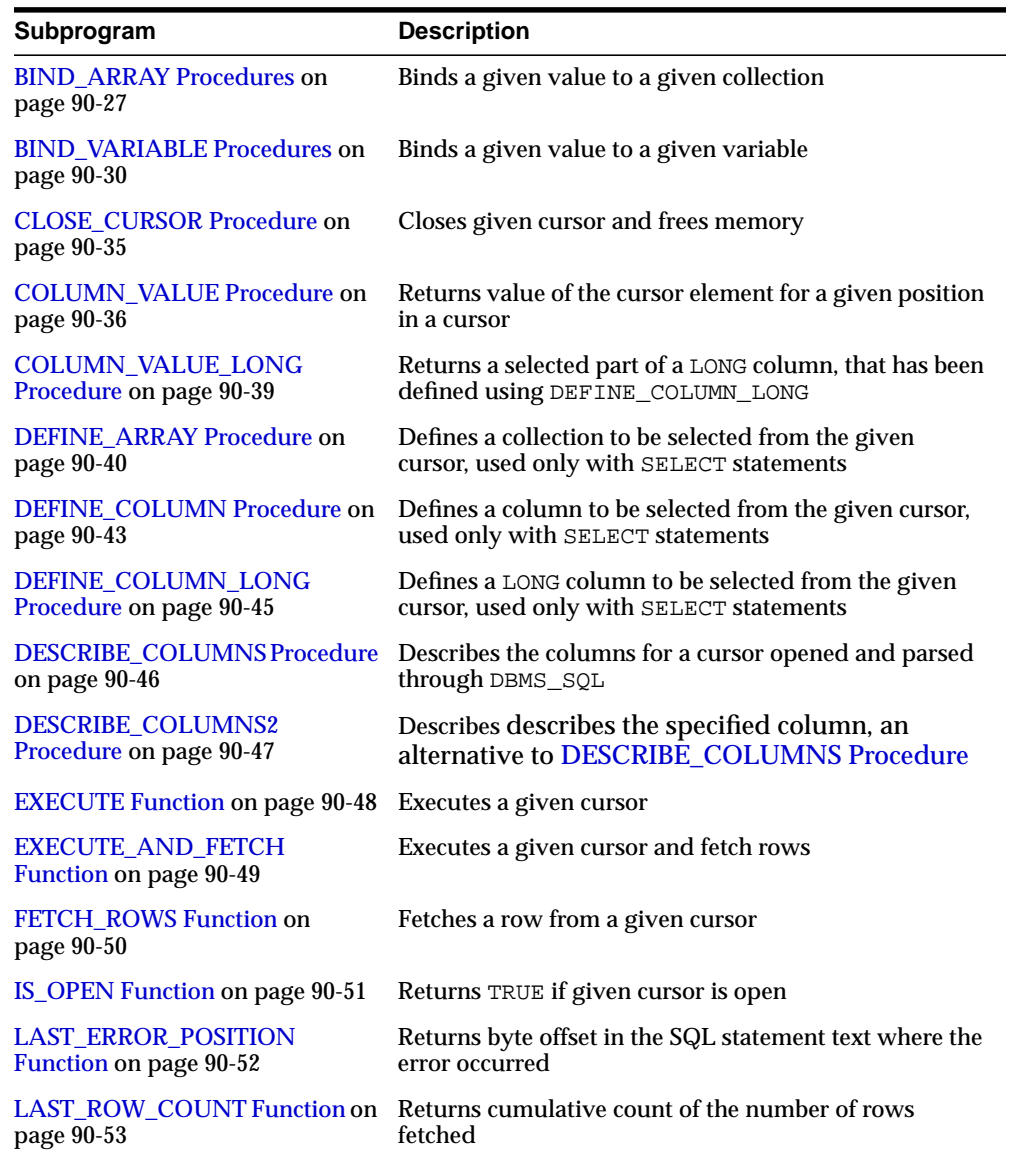

#### **Table 90–1 DBMS\_SQL Package Subprograms**

| Subprogram                                              | <b>Description</b>                               |
|---------------------------------------------------------|--------------------------------------------------|
| LAST_ROW_ID Function on<br>page 90-54                   | Returns ROWID of last row processed              |
| LAST_SQL_FUNCTION_CODE<br><b>Function on page 90-55</b> | Returns SQL function code for statement          |
| <b>OPEN_CURSOR Function on</b><br>page 90-56            | Returns cursor ID number of new cursor           |
| <b>PARSE Procedure on page 90-57</b>                    | Parses given statement                           |
| <b>VARIABLE_VALUE Procedures</b><br>on page 90-60       | Returns value of named variable for given cursor |

**Table 90–1 (Cont.) DBMS\_SQL Package Subprograms**

## <span id="page-1776-0"></span>**BIND\_ARRAY Procedures**

This procedure binds a given value or set of values to a given variable in a cursor, based on the name of the variable in the statement.

## **Syntax**

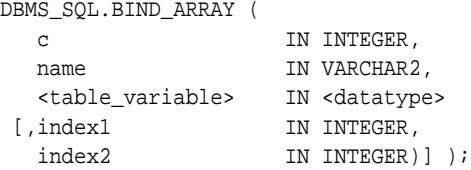

Where the <table\_variable> and its corresponding <datatype> can be any one of the following matching pairs:

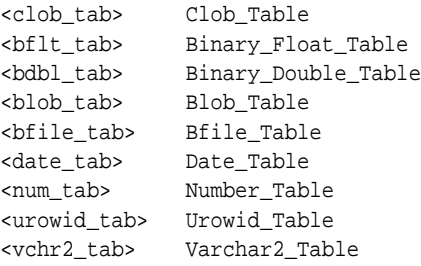

Notice that the BIND\_ARRAY procedure is overloaded to accept different datatypes.

## **Parameters**

| <b>Parameter</b> | <b>Description</b>                                                   |
|------------------|----------------------------------------------------------------------|
| C                | ID number of the cursor to which you want to bind a value.           |
| name             | Name of the collection in the statement.                             |
| table variable   | Local variable that has been declared as $\alpha$ $\alpha$ $\beta$   |
| index1           | Index for the table element that marks the lower bound of the range. |
| index2           | Index for the table element that marks the upper bound of the range. |

**Table 90–2 BIND\_ARRAY Procedure Parameters**

### **Usage Notes**

The length of the bind variable name should be  $\leq$ =30 bytes.

For binding a range, the table must contain the elements that specify the range tab(index1) and tab(index2) — but the range does not have to be dense. Index1 must be less than or equal to index2. All elements between tab(index1) and tab(index2) are used in the bind.

If you do not specify indexes in the bind call, and two different binds in a statement specify tables that contain a different number of elements, then the number of elements actually used is the minimum number between all tables. This is also the case if you specify indexes — the minimum range is selected between the two indexes for all tables.

Not all bind variables in a query have to be array binds. Some can be regular binds and the same value are used for each element of the collections in expression evaluations (and so forth).

**See Also:** ["Examples 3, 4, and 5: Bulk DML" on page 90-14](#page-1763-0) for examples of how to bind collections.

#### **Bulk Array Binds**

Bulk selects, inserts, updates, and deletes can enhance the performance of applications by bundling many calls into one. The DBMS\_SQL package lets you work on collections of data using the PL/SQL table type.

*Table items* are unbounded homogeneous collections. In persistent storage, they are like other relational tables and have no intrinsic ordering. But when a table item is brought into the workspace (either by querying or by navigational access of persistent data), or when it is created as the value of a PL/SQL variable or parameter, its elements are given subscripts that can be used with array-style syntax to get and set the values of elements.

The subscripts of these elements need not be dense, and can be any number including negative numbers. For example, a table item can contain elements at locations -10, 2, and 7 only.

When a table item is moved from transient workspace to persistent storage, the subscripts are not stored; the table item is unordered in persistent storage.

At bind time the table is copied out from the PL/SQL buffers into local DBMS  $SOL$ buffers (the same as for all scalar types) and then the table is manipulated from the local DBMS\_SQL buffers. Therefore, if you change the table after the bind call, then that change does not affect the way the execute acts.

#### **Types for Scalar and LOB Collections**

You can declare a local variable as one of the following table-item types, which are defined as public types in DBMS\_SQL.

```
TYPE binary_double_table
                    IS TABLE OF BINARY_DOUBLE INDEX BY BINARY_INTEGER;
TYPE binary_float_table
                    IS TABLE OF BINARY_FLOAT INDEX BY BINARY_INTEGER;
TYPE bfile_table    IS TABLE OF BFILE           INDEX BY BINARY_INTEGER;
TYPE blob_table IS TABLE OF BLOB INDEX BY BINARY_INTEGER;
TYPE clob_table IS TABLE OF CLOB INDEX BY BINARY_INTEGER;
TYPE date_table IS TABLE OF DATE INDEX BY BINARY_INTEGER;
TYPE interval_day_to_second_Table
                    IS TABLE OF dsinterval_unconstrained
                                              INDEX BY BINARY_INTEGER;
TYPE interval_year_to_MONTH_Table
                    IS TABLE OF yminterval_unconstrained
                                              INDEX BY BINARY_INTEGER;
TYPE number_table IS TABLE OF NUMBER INDEX BY BINARY_INTEGER;
TYPE time_table IS TABLE OF time_unconstrained
                                              INDEX BY BINARY_INTEGER;
TYPE time_with_time_zone_table
                    IS TABLE OF time_tz_unconstrained
                                              INDEX BY BINARY_INTEGER;
TYPE timestamp_table
                    IS TABLE OF timestamp_unconstrained
                                              INDEX BY BINARY_INTEGER;
TYPE timestamp_with_ltz_Table
                    IS TABLE OF timestamp_ltz_unconstrained
                                              INDEX BY BINARY_INTEGER;
TYPE timestamp_with_time_zone_Table
                    IS TABLE OF timestamp_tz_unconstrained
                                             INDEX BY BINARY_INTEGER;
TYPE urowid_table IS TABLE OF UROWID INDEX BY BINARY_INTEGER;
TYPE varchar2_table IS TABLE OF VARCHAR2(2000) INDEX BY BINARY_INTEGER;
<tm_tab> Time_Table
<ttz_tab> Time_With_Time_Zone_Table
<tms_tab> Timestamp_Table
<tstz_tab> Timestamp_With_ltz_Table;
<tstz_tab> Timestamp_With_Time_Zone_Table
<ids_tab> Interval_Day_To_Second_Table
<iym_tab> Interval_Year_To_Month_Table
```
## <span id="page-1779-0"></span>**BIND\_VARIABLE Procedures**

This procedures binds a given value or set of values to a given variable in a cursor, based on the name of the variable in the statement.

### **Syntax**

DBMS\_SQL.BIND\_VARIABLE ( c IN INTEGER, name IN VARCHAR2, value IN <datatype>)

Where <datatype> can be any one of the following types:

```
BINARY_DOUBLE
BINARY_FLOAT
BFILE
BLOB
CLOB CHARACTER SET ANY_CS
DATE
DSINTERVAL_UNCONSTRAINED
NUMBER
TIME_UNCONSTRAINED
TIME_TZ_UNCONSTRAINED
TIMESTAMP_LTZ_UNCONSTRAINED
TIMESTAMP_TZ_UNCONSTRAINED
TIMESTAMP_UNCONSTRAINED
UROWID
VARCHAR2 CHARACTER SET ANY_CS
YMINTERVAL UNCONSTRAINED
```
Notice that BIND\_VARIABLE is overloaded to accept different datatypes.

The following syntax is also supported for BIND\_VARIABLE. The square brackets [] indicate an optional parameter for the BIND\_VARIABLE function.

```
DBMS_SQL.BIND_VARIABLE (
   c IN INTEGER,
  name IN VARCHAR2,
   value IN VARCHAR2 CHARACTER SET ANY_CS [,out_value_size IN
INTEGER]);
```
To bind CHAR, RAW, and ROWID data, you can use the following variations on the syntax:

```
DBMS_SQL.BIND_VARIABLE_CHAR (
  c IN INTEGER,
  name IN VARCHAR2,
  value IN CHAR CHARACTER SET ANY_CS [,out_value_size IN INTEGER]);
DBMS_SQL.BIND_VARIABLE_RAW (
   c IN INTEGER,
  name IN VARCHAR2,
  value IN RAW [, out_value_size IN INTEGER]);
DBMS_SQL.BIND_VARIABLE_ROWID (
   c IN INTEGER,
  name IN VARCHAR2,
  value IN ROWID);
```
#### **See Also:** *Oracle Database Application Developer's Guide - Large Objects*

#### **Pragmas**

pragma restrict\_references(bind\_variable,WNDS);

#### **Parameters**

| <b>Parameter</b> | <b>Description</b>                                                                                                    |
|------------------|----------------------------------------------------------------------------------------------------|
| $\mathbf{C}$     | ID number of the cursor to which you want to bind a value.                                                                                        |
| name             | Name of the variable in the statement.                                                                                                    |
| value            | Value that you want to bind to the variable in the cursor.                                                                                        |
|                  | For $IN$ and $IN$ / $OUT$ variables, the value has the same type as the type<br>of the value being passed in for this parameter.                  |
| out value size   | Maximum expected OUT value size, in bytes, for the VARCHAR2, RAW,<br>CHAR OUT OF IN/OUT variable.                                                 |
|                  | If no size is given, then the length of the current value is used. This<br>parameter must be specified if the value parameter is not initialized. |

**Table 90–3 BIND\_VARIABLE Procedure Parameters**

### **Usage Notes**

If the variable is an IN or IN/OUT variable or an IN collection, then the given bind value must be valid for the variable or array type. Bind values for OUT variables are ignored.

The bind variables or collections of a SQL statement are identified by their names. When binding a value to a bind variable or bind array, the string identifying it in the statement must contain a leading colon, as shown in the following example:

SELECT emp\_name FROM emp WHERE SAL > :X;

For this example, the corresponding bind call would look similar to

```
BIND_VARIABLE(cursor_name, ':X', 3500);
```
or

BIND\_VARIABLE (cursor\_name, 'X', 3500);The length of the bind variable name should be <=30 bytes.

The length of the bind variable name should be  $\leq$ =30 bytes.

For binding a range, the table must contain the elements that specify the range tab(index1) and tab(index2) — but the range does not have to be dense. Index1 must be less than or equal to index2. All elements between tab(index1) and tab(index2) are used in the bind.

If you do not specify indexes in the bind call, and two different binds in a statement specify tables that contain a different number of elements, then the number of elements actually used is the minimum number between all tables. This is also the case if you specify indexes — the minimum range is selected between the two indexes for all tables.

Not all bind variables in a query have to be array binds. Some can be regular binds and the same value are used for each element of the collections in expression evaluations (and so forth).

**See Also:** ["Examples 3, 4, and 5: Bulk DML" on page 90-14](#page-1763-0) for examples of how to bind collections.

#### **Bulk Array Binds**

Bulk selects, inserts, updates, and deletes can enhance the performance of applications by bundling many calls into one. The DBMS\_SQL package lets you work on collections of data using the PL/SQL table type.

*Table items* are unbounded homogeneous collections. In persistent storage, they are like other relational tables and have no intrinsic ordering. But when a table item is brought into the workspace (either by querying or by navigational access of persistent data), or when it is created as the value of a PL/SQL variable or

parameter, its elements are given subscripts that can be used with array-style syntax to get and set the values of elements.

The subscripts of these elements need not be dense, and can be any number including negative numbers. For example, a table item can contain elements at locations -10, 2, and 7 only.

When a table item is moved from transient workspace to persistent storage, the subscripts are not stored; the table item is unordered in persistent storage.

At bind time the table is copied out from the PL/SQL buffers into local DBMS  $SOL$ buffers (the same as for all scalar types) and then the table is manipulated from the local DBMS\_SQL buffers. Therefore, if you change the table after the bind call, then that change does not affect the way the execute acts.

#### **Types for Scalar and LOB Collections**

You can declare a local variable as one of the following table-item types, which are defined as public types in DBMS\_SQL.

```
TYPE binary_double_table
                    IS TABLE OF BINARY_DOUBLE INDEX BY BINARY_INTEGER;
TYPE binary_float_table
                   IS TABLE OF BINARY_FLOAT INDEX BY BINARY_INTEGER;
TYPE bfile_table     IS TABLE OF BFILE            INDEX BY BINARY_INTEGER;
TYPE blob_table IS TABLE OF BLOB INDEX BY BINARY_INTEGER;
TYPE clob_table IS TABLE OF CLOB INDEX BY BINARY_INTEGER;
TYPE date_table      IS TABLE OF DATE              INDEX BY BINARY_INTEGER;
TYPE interval_day_to_second_Table
                   IS TABLE OF dsinterval_unconstrained
                                            INDEX BY BINARY_INTEGER;
TYPE interval_year_to_MONTH_Table
                   IS TABLE OF yminterval_unconstrained
                                   INDEX BY BINARY_INTEGER;
TYPE number_table IS TABLE OF NUMBER INDEX BY BINARY_INTEGER;
TYPE time_table IS TABLE OF time_unconstrained
                                            INDEX BY BINARY_INTEGER;
TYPE time_with_time_zone_table
                    IS TABLE OF time_tz_unconstrained
                                             INDEX BY BINARY_INTEGER;
TYPE timestamp_table
                    IS TABLE OF timestamp_unconstrained
                                             INDEX BY BINARY_INTEGER;
TYPE timestamp_with_ltz_Table
                    IS TABLE OF timestamp_ltz_unconstrained
                                              INDEX BY BINARY_INTEGER;
```

```
TYPE timestamp_with_time_zone_Table
                    IS TABLE OF timestamp_tz_unconstrained
                                              INDEX BY BINARY_INTEGER;
TYPE urowid_table IS TABLE OF UROWID INDEX BY BINARY_INTEGER;
TYPE varchar2_table IS TABLE OF VARCHAR2(2000) INDEX BY BINARY_INTEGER;
<tm_tab> Time_Table
<ttz_tab> Time_With_Time_Zone_Table
<tms_tab> Timestamp_Table
<tstz_tab> Timestamp_With_ltz_Table;
<tstz_tab> Timestamp_With_Time_Zone_Table
<ids_tab> Interval_Day_To_Second_Table
<iym_tab> Interval_Year_To_Month_Table
```
## <span id="page-1784-0"></span>**CLOSE\_CURSOR Procedure**

This procedure closes a given cursor.

## **Syntax**

DBMS\_SQL.CLOSE\_CURSOR ( c IN OUT INTEGER);

## **Pragmas**

pragma restrict\_references(close\_cursor,RNDS,WNDS);

## **Parameters**

| Table 30 <sup>-</sup> ULUSE UURUURI TUCCUUI EI GIUMCICI S |      |                                                                                                    |
|-----------------------------------------------------------|------|----------------------------------------------------------------------------------------------------|
| <b>Parameter</b>                                          | Mode | <b>Description</b>                                                                                                    |
| C                                                         | IN   | ID number of the cursor that you want to close.                                                                                 |
| $\mathbf C$                                               | OUT  | Cursor is set to null.                                                                                                    |
|                                                           |      | After you call CLOSE_CURSOR, the memory allocated to<br>the cursor is released and you can no longer fetch from<br>that cursor. |

**Table 90–4 CLOSE\_CURSOR Procedure Parameters**

## <span id="page-1785-0"></span>**COLUMN\_VALUE Procedure**

This procedure returns the value of the cursor element for a given position in a given cursor. This procedure is used to access the data fetched by calling FETCH\_ ROWS.

### **Syntax**

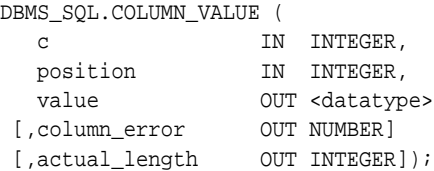

Where <datatype> can be any one of the following types:

```
BINARY_DOUBLE
BINARY_FLOAT
BFILE
BLOB
CLOB CHARACTER SET ANY_CS
DATE
DSINTERVAL_UNCONSTRAINED
NUMBER
TIME_TZ_UNCONSTRAINED
TIME_UNCONSTRAINED
TIMESTAMP_LTZ_UNCONSTRAINED
TIMESTAMP_TZ_UNCONSTRAINED
TIMESTAMP_UNCONSTRAINED
UROWID
VARCHAR2 CHARACTER SET ANY_CS
YMINTERVAL_UNCONSTRAINED
<tm_tab> Time_Table
<ttz_tab> Time_With_Time_Zone_Table
<tms_tab> Timestamp_Table
<tstz_tab> Timestamp_With_ltz_Table;
<tstz_tab> Timestamp_With_Time_Zone_Table
```

```
<ids_tab> Interval_Day_To_Second_Table
```

```
<iym_tab> Interval_Year_To_Month_Table
```
**Note:** The square brackets [ ] indicate optional parameters.

#### **See Also:** *Oracle Database Application Developer's Guide - Large Objects*

#### **Pragmas**

pragma restrict\_references(column\_value,RNDS,WNDS);

The following syntax is also supported for the COLUMN\_VALUE procedure:

DBMS\_SQL.COLUMN\_VALUE( c IN INTEGER, position IN INTEGER, <table\_variable> IN <datatype>);

Where the  $\texttt{stable\_variable>}$  and its corresponding  $\texttt{edatotype>}$  can be any one of these matching pairs:

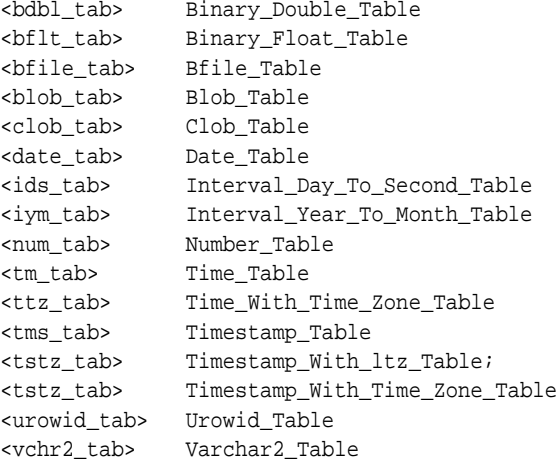

For columns containing CHAR, RAW, and ROWID data, you can use the following variations on the syntax:

```
DBMS_SQL.COLUMN_VALUE_CHAR (
 c IN INTEGER,
 position IN INTEGER,
 value OUT CHAR CHARACTER SET ANY_CS
 [,column_error OUT NUMBER]
 [,actual_length OUT INTEGER]);
DBMS_SQL.COLUMN_VALUE_RAW (
   c IN INTEGER,
```
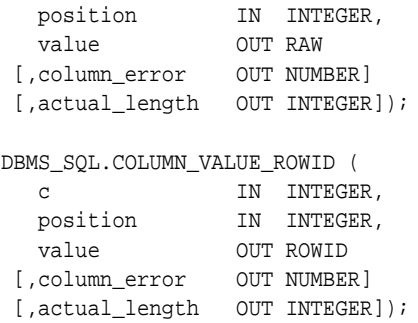

## **Parameters**

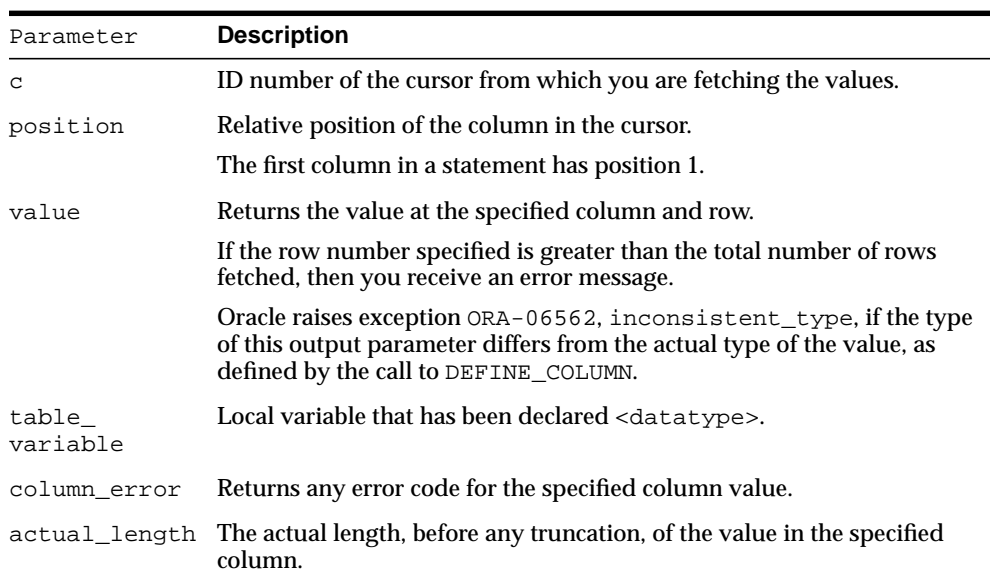

#### **Table 90–5 COLUMN\_VALUE Procedure Parameters**

## **Exceptions**

inconsistent\_type (ORA-06562) is raised if the type of the given OUT parameter value is different from the actual type of the value. This type was the given type when the column was defined by calling procedure DEFINE\_COLUMN.

## <span id="page-1788-0"></span>**COLUMN\_VALUE\_LONG Procedure**

This procedure gets part of the value of a long column.

## **Syntax**

DBMS\_SQL.COLUMN\_VALUE\_LONG ( c IN INTEGER, position IN INTEGER, length IN INTEGER, offset IN INTEGER, value OUT VARCHAR2, value\_length OUT INTEGER);

## **Pragmas**

pragma restrict\_references(column\_value\_long,RNDS,WNDS);

## **Parameters**

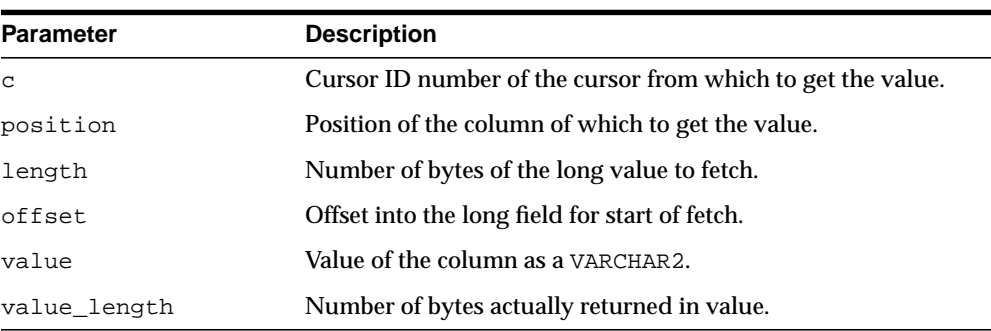

#### **Table 90–6 COLUMN\_VALUE\_LONG Procedure Parameters**

## <span id="page-1789-0"></span>**DEFINE\_ARRAY Procedure**

This procedure defines the collection for column into which you want to fetch rows (with a FETCH\_ROWS call). This procedure lets you do batch fetching of rows from a single SELECT statement. A single fetch call brings over a number of rows into the PL/SQL aggregate object.

When you fetch the rows, they are copied into DBMS\_SQL buffers until you run a COLUMN\_VALUE call, at which time the rows are copied into the table that was passed as an argument to the COLUMN\_VALUE call.

#### **Scalar and LOB Types for Collections**

You can declare a local variable as one of the following table-item types, and then fetch any number of rows into it using DBMS\_SQL. (These are the same types as you can specify for the BIND\_ARRAY procedure.)

```
TYPE binary_double_table
                    IS TABLE OF BINARY_DOUBLE INDEX BY BINARY_INTEGER;
TYPE binary float table
                  IS TABLE OF BINARY_FLOAT INDEX BY BINARY_INTEGER;
TYPE bfile_table     IS TABLE OF BFILE            INDEX BY BINARY_INTEGER;
TYPE blob_table IS TABLE OF BLOB INDEX BY BINARY_INTEGER;
TYPE clob_table IS TABLE OF CLOB INDEX BY BINARY_INTEGER;
TYPE date_table      IS TABLE OF DATE              INDEX BY BINARY_INTEGER;
TYPE interval day to second Table
                   IS TABLE OF dsinterval_unconstrained
                                             INDEX BY BINARY_INTEGER;
TYPE interval_year_to_MONTH_Table
                    IS TABLE OF yminterval_unconstrained
                                             INDEX BY BINARY_INTEGER;
TYPE number table IS TABLE OF NUMBER INDEX BY BINARY INTEGER;
TYPE time_table IS TABLE OF time_unconstrained
                                              INDEX BY BINARY_INTEGER;
TYPE time with time zone table
                   IS TABLE OF time_tz_unconstrained
                                              INDEX BY BINARY_INTEGER;
TYPE timestamp_table
                   IS TABLE OF timestamp_unconstrained
                                             INDEX BY BINARY_INTEGER;
TYPE timestamp with ltz Table
                   IS TABLE OF timestamp_ltz_unconstrained
                                             INDEX BY BINARY_INTEGER;
TYPE timestamp with time zone Table
```

```
 IS TABLE OF timestamp_tz_unconstrained
                                  INDEX BY BINARY_INTEGER;
TYPE urowid_table IS TABLE OF UROWID INDEX BY BINARY_INTEGER;
TYPE varchar2_table IS TABLE OF VARCHAR2(2000) INDEX BY BINARY_INTEGER;
<tm_tab> Time_Table
<ttz_tab> Time_With_Time_Zone_Table
<tms_tab> Timestamp_Table
<tstz_tab> Timestamp_With_ltz_Table;
<tstz_tab> Timestamp_With_Time_Zone_Table
<ids_tab> Interval_Day_To_Second_Table
<iym_tab> Interval_Year_To_Month_Table
```
#### **Syntax**

```
DBMS_SQL.DEFINE_ARRAY (
   c IN INTEGER,
   position IN INTEGER,
   <table_variable> IN <datatype>
   cnt IN INTEGER,
   lower_bnd IN INTEGER);
```
Where <table\_variable> and its corresponding <datatype> can be any one of the following matching pairs:

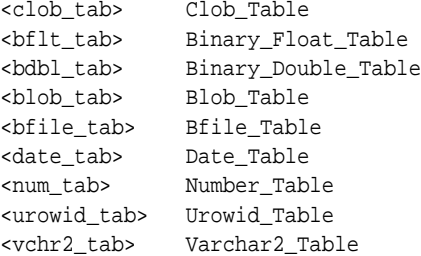

Notice that DEFINE\_ARRAY is overloaded to accept different datatypes.

#### **Pragmas**

pragma restrict\_references(define\_array,RNDS,WNDS);

The subsequent FETCH\_ROWS call fetch "count" rows. When the COLUMN\_VALUE call is made, these rows are placed in positions indx,  $indx + 1$ ,  $indx + 2$ , and so on. While there are still rows coming, the user keeps issuing FETCH\_ROWS/COLUMN\_ VALUE calls. The rows keep accumulating in the table specified as an argument in the COLUMN\_VALUE call.

### **Parameters**

| <b>Description</b>                                                             |  |  |
|--------------------------------------------------------------------------------|--|--|
| ID number of the cursor to which you want to bind an array.                    |  |  |
| Relative position of the column in the array being defined.                    |  |  |
| The first column in a statement has position 1.                                |  |  |
| Local variable that has been declared as <datatype>.</datatype>                |  |  |
| Number of rows that must be fetched.                                           |  |  |
| Results are copied into the collection, starting at this lower bound<br>index. |  |  |
|                                                                                |  |  |

< **Table 90–7 DEFINE\_ARRAY Procedure Parameters**

The count (cnt) must be an integer greater than zero; otherwise an exception is raised. The indx can be positive, negative, or zero. A query on which a DEFINE\_ ARRAY call was issued cannot contain array binds.

**See Also:** ["Examples 6 and 7: Defining an Array" on page 90-16](#page-1765-0) for examples of how to define collections.

## <span id="page-1792-0"></span>**DEFINE\_COLUMN Procedure**

This procedure defines a column to be selected from the given cursor. This procedure is only used with SELECT cursors.

The column being defined is identified by its relative position in the SELECT list of the statement in the given cursor. The type of the COLUMN value determines the type of the column being defined.

## **Syntax**

DBMS\_SQL.DEFINE\_COLUMN (

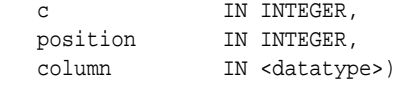

Where <datatype> can be any one of the following types:

BINARY\_DOUBLE BINARY\_FLOAT BFILE BLOB CLOB CHARACTER SET ANY\_CS DATE DSINTERVAL\_UNCONSTRAINED NUMBER TIME\_UNCONSTRAINED TIME\_TZ\_UNCONSTRAINED TIMESTAMP\_LTZ\_UNCONSTRAINED TIMESTAMP\_TZ\_UNCONSTRAINED TIMESTAMP\_UNCONSTRAINED UROWID VARCHAR2 CHARACTER SET ANY\_CS YMINTERVAL\_UNCONSTRAINED

Notice that DEFINE\_COLUMN is overloaded to accept different datatypes.

**See Also:** *Oracle Database Application Developer's Guide - Large Objects*

## **Pragmas**

pragma restrict\_references(define\_column,RNDS,WNDS);

The following syntax is also supported for the DEFINE\_COLUMN procedure:

```
DBMS_SQL.DEFINE_COLUMN (
 c IN INTEGER,
 position IN INTEGER,
 column IN VARCHAR2 CHARACTER SET ANY_CS,
 column_size IN INTEGER),
   urowid IN INTEGER;
```
To define columns with CHAR, RAW, and ROWID data, you can use the following variations on the procedure syntax:

```
DBMS_SQL.DEFINE_COLUMN_CHAR (
   c IN INTEGER,
 position IN INTEGER,
 column IN CHAR CHARACTER SET ANY_CS,
   column_size IN INTEGER);
DBMS_SQL.DEFINE_COLUMN_RAW (
  c IN INTEGER,
 position IN INTEGER,
 column IN RAW,
 column_size IN INTEGER);
DBMS_SQL.DEFINE_COLUMN_ROWID (
 c IN INTEGER,
 position IN INTEGER,
 column IN ROWID);
```
## **Parameters**

#### **Table 90–8 DEFINE\_COLUMN Procedure Parameters**

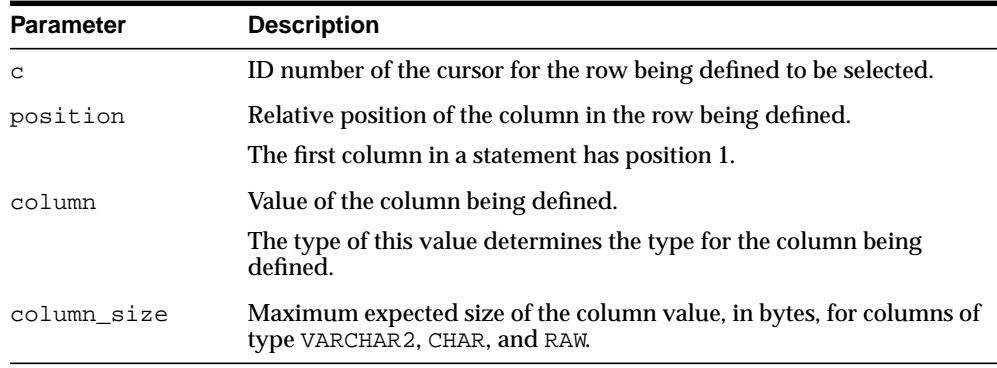

## <span id="page-1794-0"></span>**DEFINE\_COLUMN\_LONG Procedure**

This procedure defines a LONG column for a SELECT cursor. The column being defined is identified by its relative position in the SELECT list of the statement for the given cursor. The type of the COLUMN value determines the type of the column being defined.

## **Syntax**

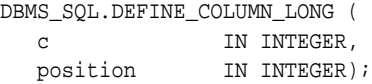

### **Parameters**

| <b>Parameter</b> | <b>Description</b>                                                |
|------------------|-------------------------------------------------------------------|
| C                | ID number of the cursor for the row being defined to be selected. |
| position         | Relative position of the column in the row being defined.         |
|                  | The first column in a statement has position 1.                   |

**Table 90–9 DEFINE\_COLUMN\_LONG Procedure Parameters**

## <span id="page-1795-0"></span>**DESCRIBE\_COLUMNS Procedure**

This procedure describes the columns for a cursor opened and parsed through DBMS\_SQL.

## **Syntax**

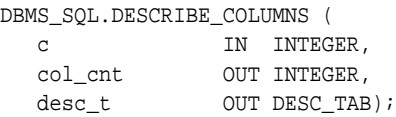

## **Parameters**

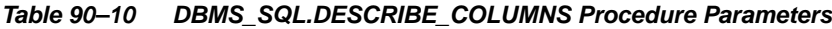

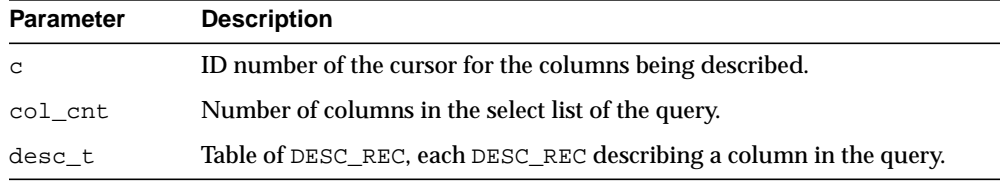

**See Also:** ["Example 8: Describe Columns" on page 90-19](#page-1768-0) illustrates how to use DESCRIBE\_COLUMNS.

## <span id="page-1796-0"></span>**DESCRIBE\_COLUMNS2 Procedure**

This function describes the specified column. This is an alternative to [DESCRIBE\\_](#page-1795-0) [COLUMNS Procedure.](#page-1795-0)

## **Syntax**

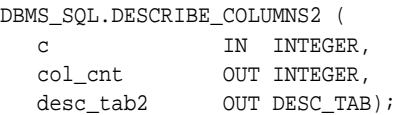

## **Pragmas**

PRAGMA RESTRICT\_REFERENCES(describe\_columns2,WNDS);

## **Parameters**

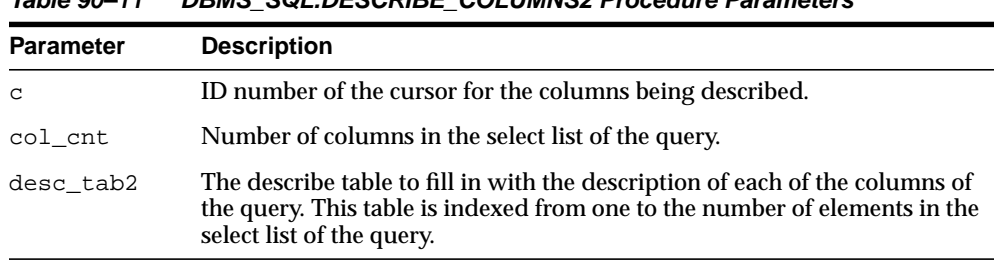

#### **Table 90–11 DBMS\_SQL.DESCRIBE\_COLUMNS2 Procedure Parameters**

## <span id="page-1797-0"></span>**EXECUTE Function**

This function executes a given cursor. This function accepts the ID number of the cursor and returns the number of rows processed. The return value is only valid for INSERT, UPDATE, and DELETE statements; for other types of statements, including DDL, the return value is undefined and should be ignored.

## **Syntax**

DBMS\_SQL.EXECUTE ( c IN INTEGER) RETURN INTEGER;

### **Parameters**

**Table 90–12 EXECUTE Function Parameters**

| Parameter | <b>Description</b>                         |
|-----------|--------------------------------------------|
|           | Cursor ID number of the cursor to execute. |

## <span id="page-1798-0"></span>**EXECUTE\_AND\_FETCH Function**

This function executes the given cursor and fetches rows. This function provides the same functionality as calling EXECUTE and then calling FETCH\_ROWS. Calling EXECUTE\_AND\_FETCH instead, however, may reduce the number of network round-trips when used against a remote database.

The EXECUTE\_AND\_FETCH function returns the number of rows actually fetched.

## **Syntax**

DBMS\_SQL.EXECUTE\_AND\_FETCH ( c IN INTEGER, exact IN BOOLEAN DEFAULT FALSE) RETURN INTEGER;

#### **Pragmas**

pragma restrict\_references(execute\_and\_fetch,WNDS);

### **Parameters**

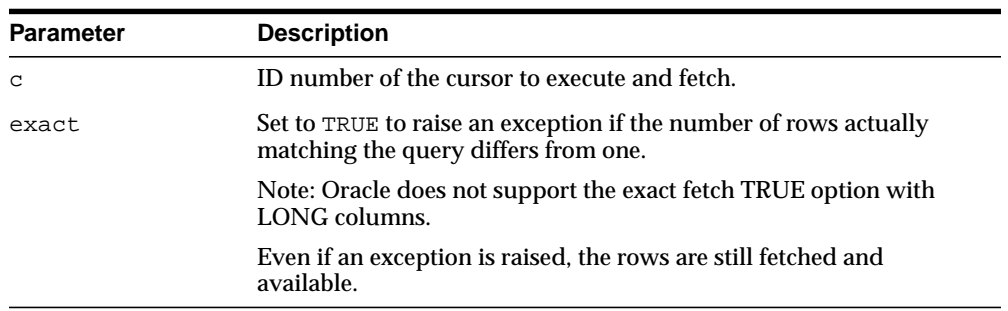

#### **Table 90–13 EXECUTE\_AND\_FETCH Function Parameters**

## <span id="page-1799-0"></span>**FETCH\_ROWS Function**

This function fetches a row from a given cursor. You can call FETCH\_ROWS repeatedly as long as there are rows remaining to be fetched. These rows are retrieved into a buffer, and must be read by calling COLUMN\_VALUE, for each column, after each call to FETCH\_ROWS.

The FETCH\_ROWS function accepts the ID number of the cursor to fetch, and returns the number of rows actually fetched.

### **Syntax**

DBMS\_SQL.FETCH\_ROWS ( c IN INTEGER) RETURN INTEGER;

### **Pragmas**

pragma restrict references(fetch rows, WNDS);

#### **Parameters**

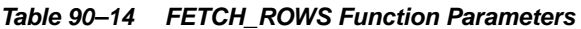

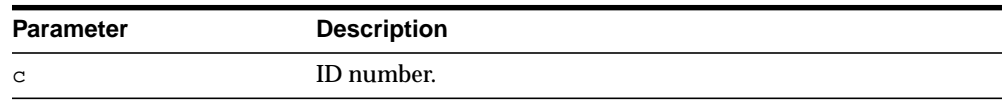
# **IS\_OPEN Function**

This function checks to see if the given cursor is currently open.

#### **Syntax**

DBMS\_SQL.IS\_OPEN ( c IN INTEGER) RETURN BOOLEAN;

#### **Pragmas**

pragma restrict\_references(is\_open,RNDS,WNDS);

#### **Parameters**

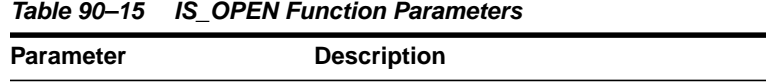

# c Cursor ID number of the cursor to check.

#### **Return Values**

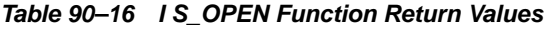

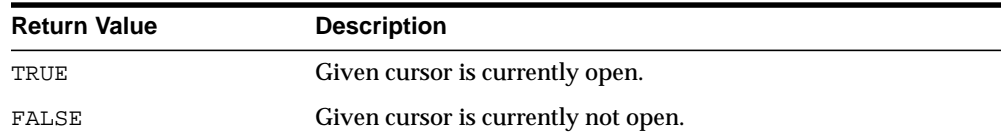

# **LAST\_ERROR\_POSITION Function**

This function returns the byte offset in the SQL statement text where the error occurred. The first character in the SQL statement is at position 0.

#### **Syntax**

DBMS\_SQL.LAST\_ERROR\_POSITION RETURN INTEGER;

#### **Pragmas**

pragma restrict\_references(last\_error\_position,RNDS,WNDS);

#### **Usage Notes**

Call this function after a PARSE call, before any other DBMS\_SQL procedures or functions are called.

# **LAST\_ROW\_COUNT Function**

This function returns the cumulative count of the number of rows fetched.

#### **Syntax**

DBMS\_SQL.LAST\_ROW\_COUNT RETURN INTEGER;

#### **Pragmas**

pragma restrict\_references(last\_row\_count,RNDS,WNDS);

#### **Usage Notes**

Call this function after a FETCH\_ROWS or an EXECUTE\_AND\_FETCH call. If called after an EXECUTE call, then the value returned is zero.

# **LAST\_ROW\_ID Function**

This function returns the ROWID of the last row processed.

#### **Syntax**

DBMS\_SQL.LAST\_ROW\_ID RETURN ROWID;

#### **Pragmas**

pragma restrict\_references(last\_row\_id,RNDS,WNDS);

#### **Usage Notes**

Call this function after a FETCH\_ROWS or an EXECUTE\_AND\_FETCH call.

# **LAST\_SQL\_FUNCTION\_CODE Function**

This function returns the SQL function code for the statement. These codes are listed in the *Oracle Call Interface Programmer's Guide.*

#### **Syntax**

DBMS\_SQL.LAST\_SQL\_FUNCTION\_CODE RETURN INTEGER;

#### **Pragmas**

pragma restrict\_references(last\_sql\_function\_code,RNDS,WNDS);

#### **Usage Notes**

You should call this function immediately after the SQL statement is run; otherwise, the return value is undefined.

# **OPEN\_CURSOR Function**

This procedure opens a new cursor. When you no longer need this cursor, you must close it explicitly by calling CLOSE\_CURSOR.

You can use cursors to run the same SQL statement repeatedly or to run a new SQL statement. When a cursor is reused, the contents of the corresponding cursor data area are reset when the new SQL statement is parsed. It is never necessary to close and reopen a cursor before reusing it.

**Syntax**

DBMS\_SQL.OPEN\_CURSOR RETURN INTEGER;

#### **Pragmas**

pragma restrict\_references(open\_cursor,RNDS,WNDS);

#### **Return Values**

This function returns the cursor ID number of the new cursor.

# **PARSE Procedure**

This procedure parses the given statement in the given cursor. All statements are parsed immediately. In addition, DDL statements are run immediately when parsed.

There are two versions of the PARSE procedure: one uses a VARCHAR2 statement as an argument, and the other uses a VARCHAR2S (table of VARCHAR2) as an argument.

#### **Syntax**

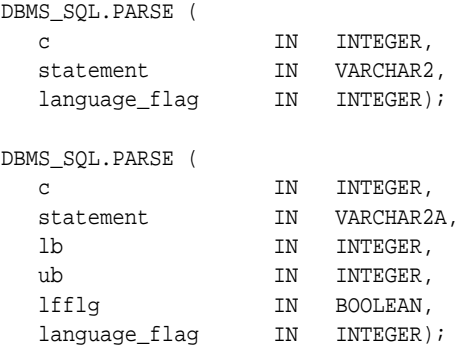

The PARSE procedure also supports the following syntax for large SQL statements:

#### DBMS\_SQL.PARSE (

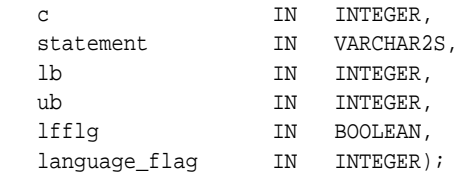

**Note:** The procedure concatenates elements of a PL/SQL table statement and parses the resulting string. You can use this procedure to parse a statement that is longer than the limit for a single VARCHAR2 variable by splitting up the statement.

#### **Parameters**

| <b>Parameter</b> | <b>Description</b>                                                                                 |
|------------------|----------------------------------------------------------------------------------------------------|
| C                | ID number of the cursor in which to parse the statement.                                           |
| statement        | SQL statement to be parsed.                                                                        |
|                  | Unlike PL/SQL statements, your SQL statement should not include<br>a final semicolon. For example: |
|                  | DBMS_SQL.PARSE(cursor1, 'BEGIN proc; END;', 2);                                                    |
|                  | DBMS_SQL.PARSE(cursor1, 'INSERT INTO tab values(1)', 2);                                           |
| lb               | Lower bound for elements in the statement.                                                         |
| ub               | Upper bound for elements in the statement.                                                         |
| lfflg            | If TRUE, then insert a linefeed after each element on concatenation.                               |
| language_flag    | Determines how Oracle handles the SQL statement. The following<br>options are recognized:          |
|                  | V6 (or 0) specifies version 6 behavior.                                                            |
|                  | NATIVE (or 1) specifies normal behavior for the database to<br>which the program is connected.     |
|                  | V7 (or 2) specifies Oracle database version 7 behavior.                                            |

**Table 90–17 PARSE Procedure Parameters**

#### **Usage Notes**

**Note:** Using DBMS\_SQL to dynamically run DDL statements can result in the program hanging. For example, a call to a procedure in a package results in the package being locked until the execution returns to the user side. Any operation that results in a conflicting lock, such as dynamically trying to drop the package before the first lock is released, results in a hang.

 $\equiv$ 

The size limit for parsing SQL statements with the preceding syntax is 32KB.

**Note:** Because client-side code cannot reference remote package variables or constants, you must explicitly use the values of the constants.

For example, the following code does *not* compile on the client:

DBMS\_SQL.PARSE(cur\_hdl, stmt\_str, dbms\_sql.V7); -- uses constant dbms\_sql.V7

The following code works on the client, because the argument is explicitly provided:

DBMS\_SQL.PARSE(cur\_hdl, stmt\_str, 2); -- compiles on the client

#### **Examples**

To parse SQL statements larger than 32 KB, DBMS\_SQL makes use of PL/SQL tables to pass a table of strings to the PARSE procedure. These strings are concatenated and then passed on to the Oracle server.

You can declare a local variable as the VARCHAR2S table-item type, and then use the PARSE procedure to parse a large SQL statement as VARCHAR2S.

The definition of the VARCHAR2S datatype is:

TYPE varchar2s IS TABLE OF VARCHAR2(256) INDEX BY BINARY\_INTEGER;

#### **Exceptions**

If you create a type/procedure/function/package using DBMS\_SQL that has compilation warnings, an ORA-24344 exception is raised, and the procedure is still created.

## **VARIABLE\_VALUE Procedures**

This procedure returns the value of the named variable for a given cursor. It is used to return the values of bind variables inside PL/SQL blocks or DML statements with returning clause.

#### **Syntax**

```
DBMS_SQL.VARIABLE_VALUE (
 c IN INTEGER,
name IN VARCHAR2,
 value OUT <datatype>);
```
Where <datatype> can be any one of the following types:

BINARY\_DOUBLE BINARY\_FLOAT BFILE BLOB CLOB CHARACTER SET ANY\_CS DATE DSINTERVAL\_UNCONSTRAINED **NUMBER** TIME\_TZ\_UNCONSTRAINED TIME\_UNCONSTRAINED TIMESTAMP\_LTZ\_UNCONSTRAINED TIMESTAMP\_TZ\_UNCONSTRAINED TIMESTAMP\_UNCONSTRAINED UROWID VARCHAR2 CHARACTER SET ANY\_CS YMINTERVAL UNCONSTRAINED

The following syntax is also supported for the VARIABLE\_VALUE procedure:

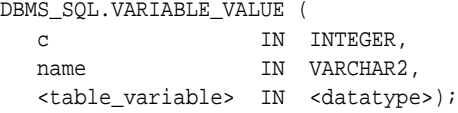

Where the  $\lt$ table\_variable> and its corresponding  $\lt$ datatype> can be any one of these matching pairs:

<bdbl\_tab> Binary\_Double\_Table <bflt\_tab> Binary\_Float\_Table <bfile\_tab> Bfile\_Table

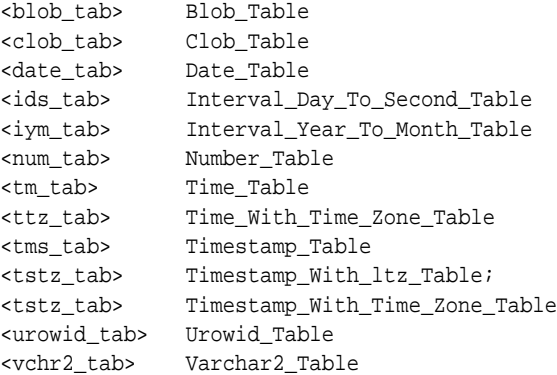

For variables containing CHAR, RAW, and ROWID data, you can use the following variations on the syntax:

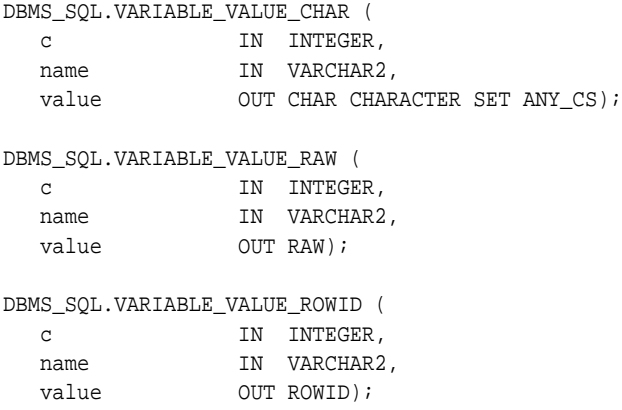

#### **Pragmas**

pragma restrict\_references(variable\_value,RNDS,WNDS);

## **Parameters**

| <b>Parameter</b> | <b>Description</b>                                                                                                    |
|------------------|----------------------------------------------------------------------------------------------------|
| $\mathbf{C}$     | ID number of the cursor from which to get the values.                                                                                                    |
| name             | Name of the variable for which you are retrieving the value.                                                                                                    |
| value            | Returns the value of the variable for the specified position.                                                                                                    |
|                  | Oracle raises exception ORA-06562, inconsistent type, if the<br>type of this output parameter differs from the actual type of the value,<br>as defined by the call to BIND_VARIABLE. |
| position         | Relative position of the column in the cursor.                                                                                                    |
|                  | The first column in a statement has position 1.                                                                                                    |

**Table 90–18 VARIABLE\_VALUE Procedure Parameters**

# **91 DBMS\_SQLTUNE**

The DBMS\_SQLTUNE package provides the interface to tune SQL statements. The chapter contains the following topics:

■ [Using DBMS\\_SQLTUNE](#page-1813-0)

- [Overview](#page-1813-1)
- [Types](#page-1813-2)
- **[Operational Notes](#page-1814-0)**
- **BUMMARY OF DRASS SQLTUNE Subprograms**

# <span id="page-1813-0"></span>**Using DBMS\_SQLTUNE**

- **[Overview](#page-1813-1)**
- **[Types](#page-1813-2)**
- **[Operational Notes](#page-1814-0)**

#### <span id="page-1813-1"></span>**Overview**

SQL Tuning Sets is a new object for capturing SQL workload information. SQL Tuning Sets provide a common infrastructure for dealing with SQL workloads and simplify tuning of a large number of SQL statements.

SQL Tuning Sets store SQL statements along with

- The execution context, such as the parsing schema name and bind values.
- Execution statistics such as average elapsed time and execution count.

SQL Tuning Sets can be created by filtering or ranking SQL statements from several sources:

- The cursor cache.
- AWR selecting top SQL statements executed during some prior interval
- A user-defined workload.
- Other SQL Tuning Sets.

# <span id="page-1813-2"></span>**Types**

■ [SqlSet\\_cursor](#page-1813-3)

#### <span id="page-1813-3"></span>**SqlSet\_cursor**

This defines a cursor type for SQL statements with their related data. This type is mainly used by the LOAD\_SQLSET procedure as an argument to populate a SqlSet from a possible data source. See the [LOAD\\_SQLSET Procedure on page 91-21](#page-1832-0) for more details.

It is important to keep in mind that this cursor is weakly defined.

### <span id="page-1814-0"></span>**Operational Notes**

Under normal mode, the Cost Based Optimizer (CBO) produces the best possible execution plan with whatever information is currently available for the query. It does not have time to gather additional information that might improve the plan because the CBO has to generate an execution plan in a fraction of a second under normal mode. However, in the Plan Tuning Analysis mode, the CBO has time to gather additional information for the query, in the form of a SQL Profile, and this profile allows the generation of a superior execution plan that is well tuned.

In the Plan Tuning Analysis mode, the CBO collects the SQL Profile for the query automatically and the DBA can then decide whether to activate the profile or not. Once activated, the CBO uses the SQL Profile under normal mode to generate the well-tuned plan, that is superior to the original.

Note that SQL Profile is stored persistently in data dictionary, and hence this form of tuning does not require any application code changes.

# <span id="page-1815-0"></span>**Summary of DBMS\_SQLTUNE Subprograms**

| Subprogram                                                           | <b>Description</b>                                                                         |
|----------------------------------------------------------------------|--------------------------------------------------------------------------------------------|
| <b>ACCEPT_SQL_PROFILE</b><br>Procedure on page 91-6                  | Create a SQL Profile for the specified tuning task                                         |
| ADD_SQLSET_REFERENCE<br>Function on page 91-8                        | Adds a new reference to an existing SqlSet to indicate its<br>use by a client              |
| <b>ALTER_SQL_PROFILE</b><br>Procedure on page 91-9                   | Alters specific attributes of an existing SQL Profile object                               |
| <b>CANCEL_TUNING_TASK</b><br>Procedure on page 91-10                 | Cancels the currently executing tuning task                                                |
| <b>CREATE_SQLSET Procedure on</b><br>page 91-11                      | Creates a SqlSet object in the database                                                    |
| <b>CREATE_TUNING_TASK</b><br>Functions on page 91-12                 | Prepares the tuning of a single statement or SqlSet                                        |
| DELETE_SQLSET Procedure on<br>page 91-15                             | Deletes a set of SQL statements from a SqlSet                                              |
| DROP_SQL_PROFILE<br>Procedure on page 91-16                          | Drops the named SQL Profile from the database                                              |
| <b>DROP_SQLSET Procedure on</b><br>page 91-17                        | Drops a SqlSet if it is not active                                                         |
| DROP_TUNING_TASK<br>Procedure on page 91-18                          | Drops a SQL tuning task                                                                    |
| <b>EXECUTE_TUNING_TASK</b><br>Procedure on page 91-19                | Executes a previously created tuning task                                                  |
| <b>INTERRUPT_TUNING_TASK</b><br>Procedure on page 91-20              | Interrupts the currently executing tuning task to allow<br>access intermediate result data |
| <b>LOAD_SQLSET Procedure on</b><br>page 91-21                        | Populates the SqlSet with a set of selected SQL                                            |
| <b>REMOVE_SQLSET_</b><br><b>REFERENCE Procedure on</b><br>page 91-22 | Deactivates a SqlSet to indicate it is no longer used by<br>the client                     |
| REPORT_TUNING_TASK<br>Function on page 91-23                         | Displays the results of a tuning task                                                      |

**Table 91–1 DBMS\_SQLTUNE Package Subprograms**

| Subprogram                                                             | <b>Description</b>                                                                                                    |
|------------------------------------------------------------------------|----------------------------------------------------------------------------------------------------|
| <b>RESET TUNING TASK</b><br>Procedure on page 91-24                    | Resets the currently executing tuning task to its initial<br>state                                                                |
| <b>RESUME TUNING TASK</b><br>Procedure on page 91-25                   | Resumes a previously interrupted tuning task                                                                                      |
| <b>SELECT SQLSET Function on</b><br>page 91-26                         | Collects SQL statements from the cursor cache                                                                                     |
| <b>SELECT WORKLOAD</b><br><b>REPOSITORY Functions on</b><br>page 91-27 | Collects SQL statements from workload repository                                                                                  |
| <b>UPDATE_SQLSET Procedures</b><br>on page 91-29                       | Updates whether selected string fields for a SQL<br>statement in a SqlSet or the set numerical attributes of a<br>SQL in a SqlSet |

**Table 91–1 (Cont.) DBMS\_SQLTUNE Package Subprograms (Cont.)**

# <span id="page-1817-0"></span>**ACCEPT\_SQL\_PROFILE Procedure**

This procedure accepts a SQL Profile recommended by the SQL Tuning Advisor. The SQL text is normalized for matching purposes though it is stored in the data dictionary in de-normalized form for readability. SQL text is provided through a reference to the SQL Tuning task. If the referenced SQL statement doesn't exist, an error is reported.

#### **Syntax**

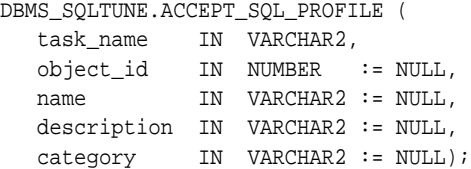

#### **Parameters**

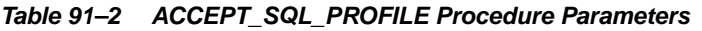

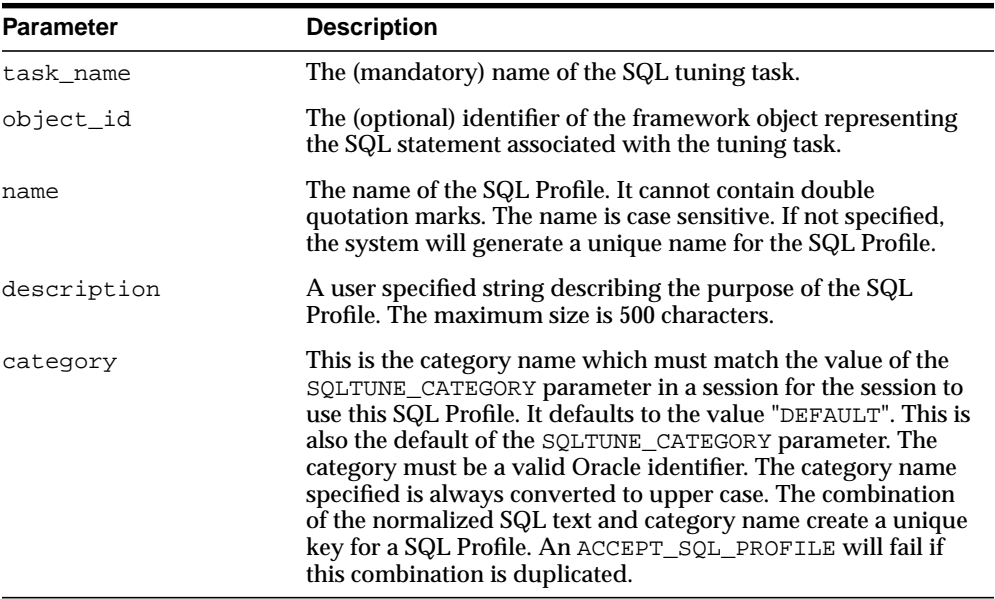

**Usage Notes**

The "CREATE ANY SQL PROFILE" privilege is required.

# <span id="page-1819-0"></span>**ADD\_SQLSET\_REFERENCE Function**

This procedure adds a new reference to an existing SqlSet to indicate its use by a client.

#### **Syntax**

```
DBMS_SQLTUNE.ADD_SQLSET_REFERENCE (
   sqlset_name IN VARCHAR2,
   description IN VARCHAR2 := NULL)
 RETURN NUMBER;
```
#### **Parameters**

**Table 91–3 ADD\_SQLSET\_REFERENCE Function Parameters**

| <b>Parameter</b> | <b>Description</b>                      |
|------------------|-----------------------------------------|
| sqlset_name      | The SqlSet name.                        |
| description      | The description of the usage of SqlSet. |

#### **Return Values**

The identifier of the added reference.

# <span id="page-1820-0"></span>**ALTER\_SQL\_PROFILE Procedure**

This procedure alters specific attributes of an existing SQL Profile object. The following attributes can be altered (using these attribute names):

- "STATUS" can be set to "ENABLED" or "DISABLED"
- "NAME" can be reset to a valid name which must be a valid Oracle identifier and must be unique.
- "DESCRIPTION" can be set to any string of size no more than 500 characters
- "CATEGORY" can be reset to a valid category name which must be a valid Oracle identifier and must be unique when combined with normalized SQL text)

#### **Syntax**

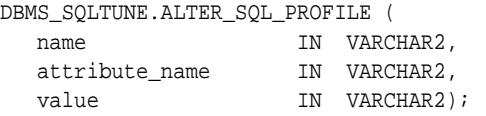

#### **Parameters**

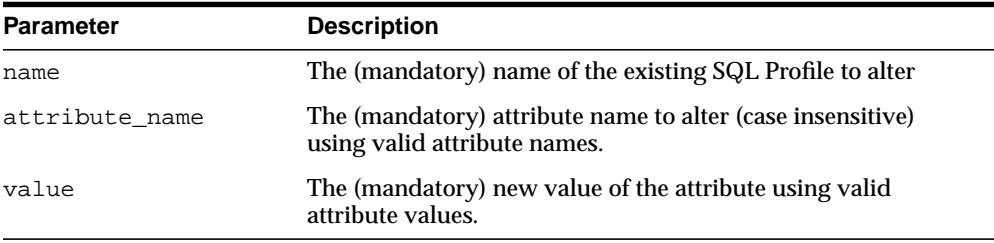

#### **Table 91–4 ALTER\_SQL\_PROFILE Procedure Parameters**

#### **Usage Notes**

Requires the "ALTER ANY SQL PROFILE" privilege.

# <span id="page-1821-0"></span>**CANCEL\_TUNING\_TASK Procedure**

This procedure cancels the currently executing tuning task. All intermediate result data is deleted.

#### **Syntax**

DBMS\_SQLTUNE.CANCEL\_TUNING\_TASK( task\_name IN VARCHAR2);

#### **Parameters**

#### **Table 91–5 CANCEL\_TUNING\_TASK Procedure Parameters**

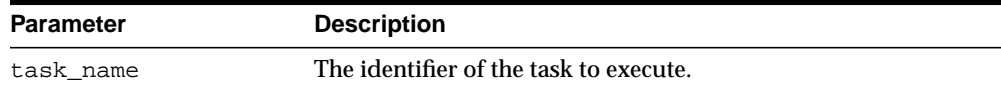

# <span id="page-1822-0"></span>**CREATE\_SQLSET Procedure**

This procedure creates a SqlSet object in the database.

#### **Syntax**

DBMS\_SQLTUNE.CREATE\_SQLSET ( sqlset\_name IN VARCHAR2, description IN VARCHAR2 := NULL);

#### **Parameters**

| <b>Parameter</b> | <b>Description</b>             |
|------------------|--------------------------------|
| sqlset name      | The SqlSet name.               |
| description      | The description of the SqlSet. |

**Table 91–6 CREATE\_SQLSET Procedure Parameters**

# <span id="page-1823-0"></span>**CREATE\_TUNING\_TASK Functions**

You can use different forms of this function to:

- Prepare the tuning of a single statement given its text.
- Prepare the tuning of a single statement from the Cursor Cache given its identifier.
- Prepare the tuning of a single statement from the workload repository given a range of snapshot identifiers.
- Prepare the tuning of a SqlSet.

In all cases, the function mainly creates an advisor task and sets its parameters.

#### **Syntax**

```
DBMS_SQLTUNE.CREATE_TUNING_TASK(
 sql_text IN CLOB,
 bind_list IN sql_binds := NULL,
 user_name IN VARCHAR2 := NULL,
scope             IN VARCHAR2  := SCOPE_COMPREHENSIVE,
 time_limit IN NUMBER := TIME_LIMIT_DEFAULT,
 task_name IN VARCHAR2 := NULL,
 description IN VARCHAR2 := NULL)
RETURN VARCHAR2;
DBMS_SQLTUNE.CREATE_TUNING_TASK(
 sql id 		 IN VARCHAR2,
  plan_hash_value IN NUMBER := NULL,
scope             IN VARCHAR2 := SCOPE_COMPREHENSIVE,
 time_limit IN NUMBER := TIME_LIMIT_DEFAULT,
 task_name IN VARCHAR2 := NULL,
  description IN VARCHAR2 := NULL)
RETURN VARCHAR2;
DBMS_SQLTUNE.CREATE_TUNING_TASK(
  begin_snap IN NUMBER,
 end_snap IN NUMBER,
 sql_id IN VARCHAR2,
  plan_hash_value IN NUMBER := NULL,
 scope IN VARCHAR2 := SCOPE_COMPREHENSIVE,
 time_limit IN NUMBER := TIME_LIMIT_DEFAULT,
 task_name IN VARCHAR2 := NULL,
 description IN VARCHAR2 := NULL)
```

```
RETURN VARCHAR2;
DBMS_SQLTUNE.CREATE_TUNING_TASK(
 sqlset_name IN VARCHAR2,
 basic_filter IN VARCHAR2 := NULL,
 object_filter IN VARCHAR2 := NULL,
 rank1 IN VARCHAR2 := NULL,
 rank2 IN VARCHAR2 := NULL,
 rank3 IN VARCHAR2 := NULL,
  result_percentage IN NUMBER := NULL,
  result_limit IN NUMBER := NULL,
scope             IN VARCHAR2 := SCOPE_COMPREHENSIVE,
 time_limit IN NUMBER := TIME_LIMIT_DEFAULT,
 task_name IN VARCHAR2 := NULL,
 description IN VARCHAR2 := NULL)
RETURN VARCHAR2;
```
#### **Parameters**

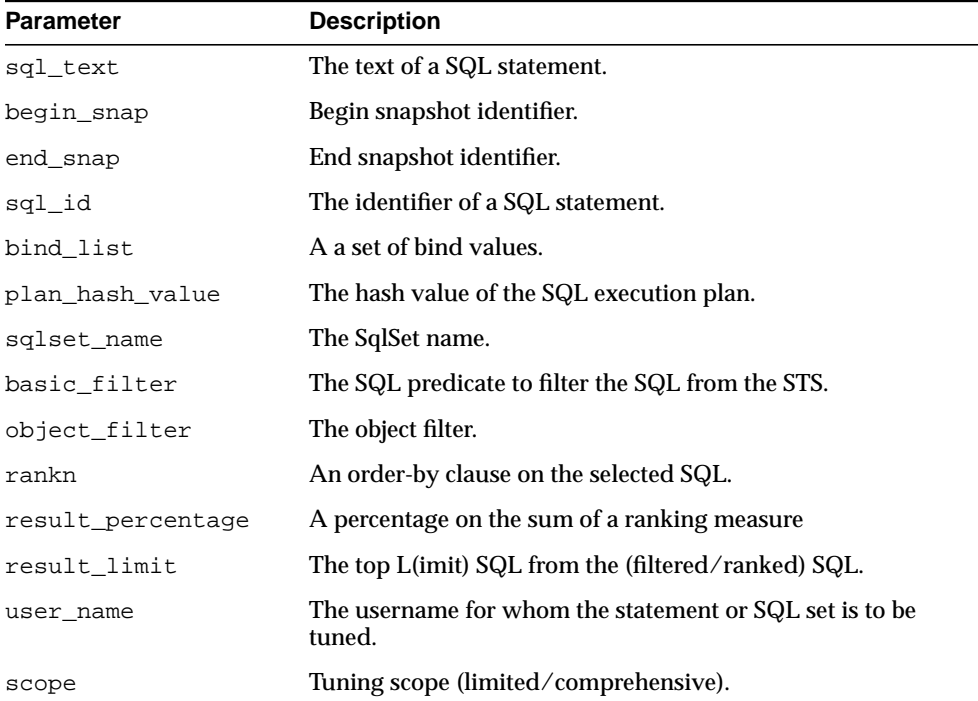

#### **Table 91–7 CREATE\_TUNING\_TASK Function Parameters**

| <b>Parameter</b> | <b>Description</b>                                                         |
|------------------|----------------------------------------------------------------------------|
| time limit       | The maximum duration in seconds for the tuning session.                    |
| task name        | An optional tuning task name.                                              |
| description      | A description of the SQL tuning session to a maximum of 256<br>characters. |

**Table 91–7 (Cont.) CREATE\_TUNING\_TASK Function Parameters**

#### **Return Values**

A SQL tune task identifier.

# <span id="page-1826-0"></span>**DELETE\_SQLSET Procedure**

This procedure deletes a set of SQL statements from a SqlSet.

#### **Syntax**

DBMS\_SQLTUNE.DELETE\_SQLSET ( sqlset\_name IN VARCHAR2, basic\_filter IN VARCHAR2 := NULL);

#### **Parameters**

| <b>Parameter</b> | <b>Description</b>                                                                                                    |
|------------------|----------------------------------------------------------------------------------------------------|
| sqlset name      | The SqlSet name                                                                                                    |
| basic filter     | The QL predicate to filter the SQL from the SqlSet. This basic<br>filter is used as a where clause on the SqlSet content to select a<br>desired subset of SQL from the Tuning Set. |

**Table 91–8 DELETE\_SQLSET Procedure Parameters**

# <span id="page-1827-0"></span>**DROP\_SQL\_PROFILE Procedure**

This procedure drops the named SQL Profile from the database.

#### **Syntax**

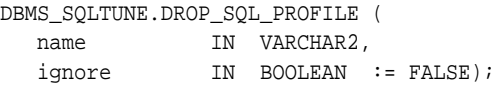

#### **Parameters**

| <b>Parameter</b> | <b>Description</b>                                                                |
|------------------|-----------------------------------------------------------------------------------|
| name             | The (mandatory) name of SQL Profile to be dropped. The<br>name is case sensitive. |
| ignore           | Ignores errors due to object not existing.                                        |

**Table 91–9 DROP\_SQL\_PROFILE Procedure Parameters**

#### **Usage Notes**

Requires the "DROP ANY SQL PROFILE" privilege.

# <span id="page-1828-0"></span>**DROP\_SQLSET Procedure**

This procedure drops a SqlSet if it is not active.

#### **Syntax**

DBMS\_SQLTUNE.DROP\_SQLSET ( sqlset\_name IN VARCHAR2;

### **Parameters**

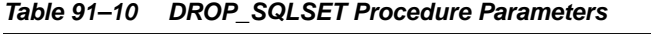

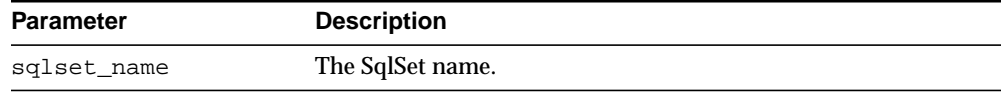

### **Usage Notes**

You cannot drop a SqlSet when it is referenced by one or more clients (for example, SQL tune advisor).

# <span id="page-1829-0"></span>**DROP\_TUNING\_TASK Procedure**

This procedure drops a SQL tuning task.The task and all its result data are deleted.

#### **Syntax**

DBMS\_SQLTUNE.DROP\_TUNING\_TASK( task\_name IN VARCHAR2);

#### **Parameters**

**Table 91–11 DROP\_TUNING\_TASK Procedure Parameters**

| Parameter | <b>Description</b>                  |
|-----------|-------------------------------------|
| task name | The identifier of the current task. |

# <span id="page-1830-0"></span>**EXECUTE\_TUNING\_TASK Procedure**

This procedures executes a previously created tuning task.

#### **Syntax**

DBMS\_SQLTUNE.EXECUTE\_TUNING\_TASK( task\_name IN VARCHAR2);

#### **Parameters**

#### **Table 91–12 EXECUTE\_TUNING\_TASK Procedure Parameters**

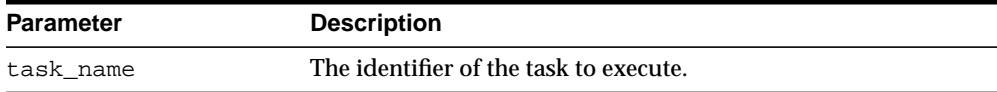

# <span id="page-1831-0"></span>**INTERRUPT\_TUNING\_TASK Procedure**

This procedure interrupts the currently executing tuning task and access intermediate result data.

#### **Syntax**

DBMS\_SQLTUNE.INTERRUPT\_TUNING\_TASK( task\_name IN VARCHAR2);

#### **Parameters**

#### **Table 91–13 INTERRUPT\_TUNING\_TASK Procedure Parameters**

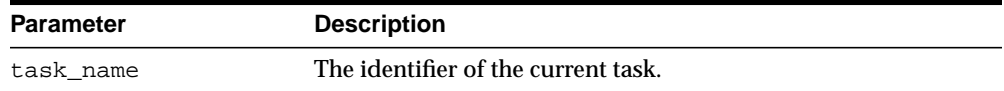

# <span id="page-1832-0"></span>**LOAD\_SQLSET Procedure**

This procedure populates the SqlSet with a set of selected SQL.

#### **Syntax**

```
DBMS_SQLTUNE.LOAD_SQLSET (
  sqlset_name IN VARCHAR2,
   populate_cursor IN SqlSet_cursor);
```
#### **Parameters**

| <b>Parameter</b> | <b>Description</b>                           |
|------------------|----------------------------------------------|
| sqlset name      | The SqlSet name.                             |
| populate_cursor  | The cursor reference from which to populate. |

**Table 91–14 LOAD\_SQLSET Procedure Parameters**

#### **Usage Notes**

This procedure returns an error when sqlset\_name is invalid, or a corresponding SqlSet does not exist, or the populate\_cursor is incorrect and cannot be executed.

# <span id="page-1833-0"></span>**REMOVE\_SQLSET\_REFERENCE Procedure**

This procedure deactivates a SqlSet to indicate it is no longer used by the client.

#### **Syntax**

DBMS\_SQLTUNE.REMOVE\_SQLSET\_REFERENCE ( sqlset\_name IN VARCHAR2, reference\_id IN NUMBER);

#### **Parameters**

#### **Table 91–15 REMOVE\_SQLSET\_REFERENCE Procedure Parameters**

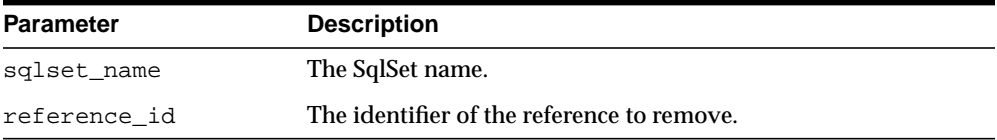

# <span id="page-1834-0"></span>**REPORT\_TUNING\_TASK Function**

This procedure displays the results of a tuning task.

#### **Syntax**

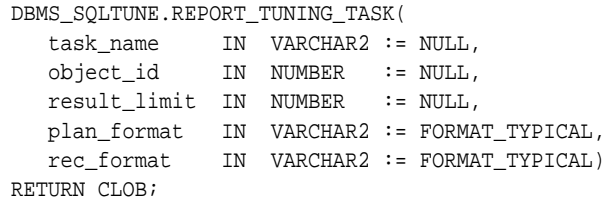

#### **Parameters**

| <b>Parameter</b> | <b>Description</b>                                                                                                    |
|------------------|----------------------------------------------------------------------------------------------------|
| task name        | The identifier of the task to report. If the task ID is not given by<br>the caller, the function will generate a report for the results of<br>the last tuning task run by the user. |
| object id        | The identifier of the advisor framework object that represents a<br>given statement in the SqlSet.                                                                                  |
| result limit     | The number of statements in a SqlSet for which a report is<br>generated.                                                                                                    |
| plan format      | The format of the explain plans displayed in the report.<br>Possible values are TYPICAL, BASIC, ALL and SERIAL.                                                                     |
| rec format       | The format of the recommendations displayed in the report.<br>Possible values are <b>TYPICAL</b> and BASIC.                                                                         |

**Table 91–16 REPORT\_TUNING\_TASK Function Parameters**

### **Return Values**

A text report.

# <span id="page-1835-0"></span>**RESET\_TUNING\_TASK Procedure**

This procedure resets the currently executing tuning task to its initial state. All intermediate result data is deleted.

#### **Syntax**

DBMS\_SQLTUNE.RESET\_TUNING\_TASK( task\_name IN VARCHAR2);

#### **Parameters**

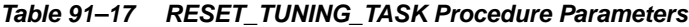

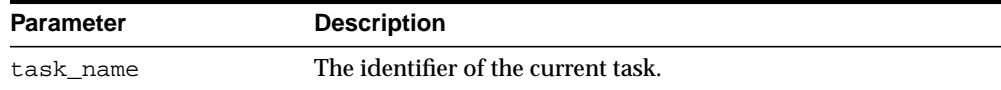
# **RESUME\_TUNING\_TASK Procedure**

This procedure resumes a previously interrupted tuning task.

#### **Syntax**

DBMS\_SQLTUNE.RESUME\_TUNING\_TASK( task\_name IN VARCHAR2);

## **Parameters**

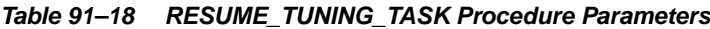

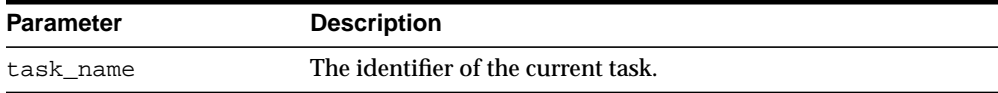

# **SELECT\_SQLSET Function**

This function collects SQL statements from the cursor cache.

## **Syntax**

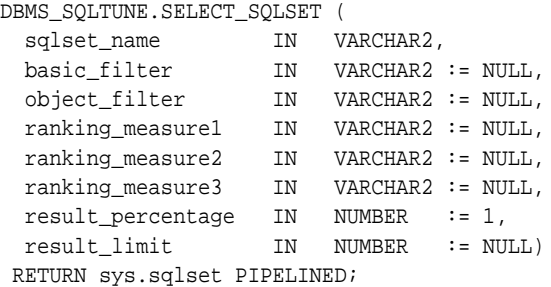

## **Parameters**

**Table 91–19 SELECT\_SQLSET Procedure Parameters**

| <b>Parameter</b>      | <b>Description</b>                                                                                   |
|-----------------------|----------------------------------------------------------------------------------------------------|
| sqlset_name           | The SqlSet name.                                                                                     |
| basic filter          | The SQL predicate to filter the SQL from the cursor cache.                                           |
| object filter         | Specifies the objects that should exist in the object list of<br>selected SQL from the cursor cache. |
| ranking measure $(n)$ | An order-by clause on the selected SQL.                                                              |
| result percentage     | A percentage on the sum of a ranking measure.                                                        |
| result_limit          | The top L(imit) SQL from the (filtered) source ranked by the<br>ranking measure.                     |

## **Return Values**

This function returns a sqlset object.

## **SELECT\_WORKLOAD\_REPOSITORY Functions**

This function collects SQL statements from the workload repository. The overloaded forms let you:

- Collect SQL statements from all snapshots between begin snap and end snap.
- Collect SQL statements from a workload repository baseline.

#### **Syntax**

```
DBMS_SQLTUNE.SELECT_WORKLAOD_REPOSITORY (
 begin_snap IN NUMBER,
 end_snap IN NUMBER,
 basic_filter IN VARCHAR2 := NULL,
 object_filter IN VARCHAR2 := NULL,
  ranking_measure1 IN VARCHAR2 := NULL,
  ranking_measure2 IN VARCHAR2 := NULL,
  ranking_measure3 IN VARCHAR2 := NULL,
 result_percentage IN NUMBER := 1,
  result_limit IN NUMBER := NULL)
 RETURN sys.sqlset PIPELINED;
DBMS_SQLTUNE.SELECT_WORKLAOD REPOSITORY (
  begin_snap IN NUMBER,
 end_snap IN NUMBER,
 basic_filter IN VARCHAR2 := NULL,
  object_filter IN VARCHAR2 := NULL,
  ranking_measure1 IN VARCHAR2 := NULL,
  ranking_measure2 IN VARCHAR2 := NULL,
  ranking_measure3 IN VARCHAR2 := NULL,
 result_percentage IN NUMBER := 1,
  result_limit IN NUMBER := NULL)
 RETURN sys.sqlset PIPELINED;
```
#### **Parameters**

#### **Table 91–20 SELECT\_WORKLOAD\_REPOSITORY Procedure Parameters**

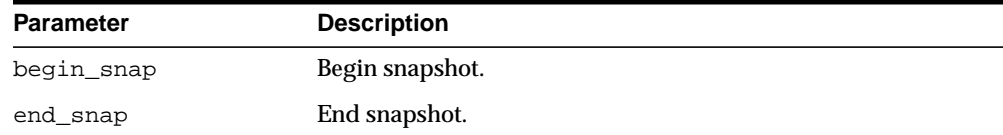

| <b>Parameter</b>      | <b>Description</b>                                                                           |
|-----------------------|----------------------------------------------------------------------------------------------|
| baseline_name         | The name of the baseline period.                                                             |
| basic filter          | The SQL predicate to filter the SQL from the serf.                                           |
| object filter         | Specifies the objects that should exist in the object list of<br>selected SQL from the swrf. |
| ranking measure $(n)$ | An order-by clause on the selected SQL.                                                      |
| result_percentage     | A percentage on the sum of a ranking measure.                                                |
| result_limit          | The top L(imit) SQL from the (filtered) source ranked by the<br>ranking measure.             |

**Table 91–20 (Cont.) SELECT\_WORKLOAD\_REPOSITORY Procedure Parameters**

## **Return Values**

This function returns a sqlset object.

## **UPDATE\_SQLSET Procedures**

There are two forms of this procedure:

- You use the first form of the procedure to update selected string fields for a SQL statement in a SqlSet, specifically to update the MODULE and ACTION fields.
- You use the second form of the procedure to update the set numerical attributes of a SQL in a SqlSet, specifically PRIORITY and PARSING\_SCHEMA\_ID.

#### **Syntax**

```
DBMS_SQLTUNE.UPDATE_SQLSET (
 sqlset_name IN VARCHAR2,
 sql_id IN VARCHAR2,
   attribute_name IN VARCHAR2,
   attribute_value IN VARCHAR2 := NULL);
DBMS_SQLTUNE.UPDATE_SQLSET (
 sqlset_name IN VARCHAR2,
 sql_id IN VARCHAR2,
   attribute_name IN VARCHAR2,
   attribute_value IN NUMBER := NULL);
```
#### **Parameters**

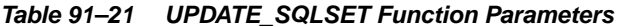

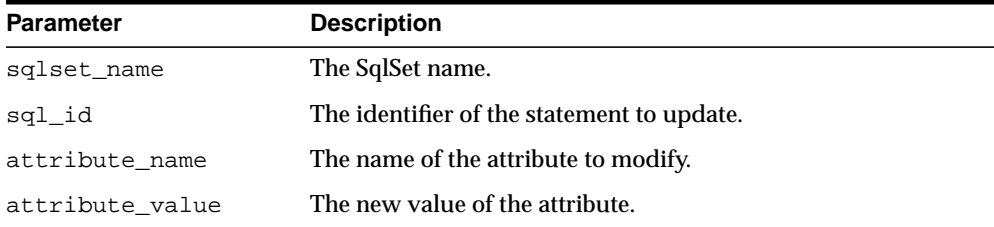

# **92 DBMS\_STAT\_FUNCS**

The DBMS\_STAT\_FUNCS package provides statistical functions.

This chapter contains the following topic:

■ [Summary of DBMS\\_STAT\\_FUNCS Subprograms](#page-1843-0)

# <span id="page-1843-0"></span>**Summary of DBMS\_STAT\_FUNCS Subprograms**

| Subprogram                                            | <b>Description</b>                                                    |
|-------------------------------------------------------|-----------------------------------------------------------------------|
| <b>EXPONENTIAL DIST FIT</b><br>Procedure on page 92-3 | Tests how well a sample of values fits an exponential<br>distribution |
| <b>NORMAL DIST FIT</b><br>Procedure on page 92-4      | Tests how well a sample of values fits a normal distribution          |
| POISSON DIST FIT<br>Procedure on page 92-5            | Tests how well a sample of values fits a Poisson distribution         |
| <b>SUMMARY Procedure on</b><br>page 92-6              | Summarizes a numerical column of a table                              |
| <b>UNIFORM DIST FIT</b><br>Procedure on page 92-8     | Tests how well a sample of values fits a uniform distribution         |
| <b>WEIBULL_DIST_FIT</b><br>Procedure on page 92-9     | Tests how well a sample of values fits a Weibull distribution         |

**Table 92–1 DBMS\_STAT\_FUNCS Package Subprograms**

# <span id="page-1844-0"></span>**EXPONENTIAL\_DIST\_FIT Procedure**

This procedure tests how well a sample of values fits an exponential distribution.

#### **Syntax**

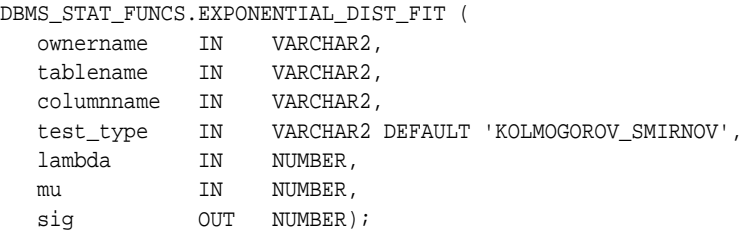

### **Parameters**

#### **Table 92–2 EXPONENTIAL\_DIST\_FIT Procedure Parameters**

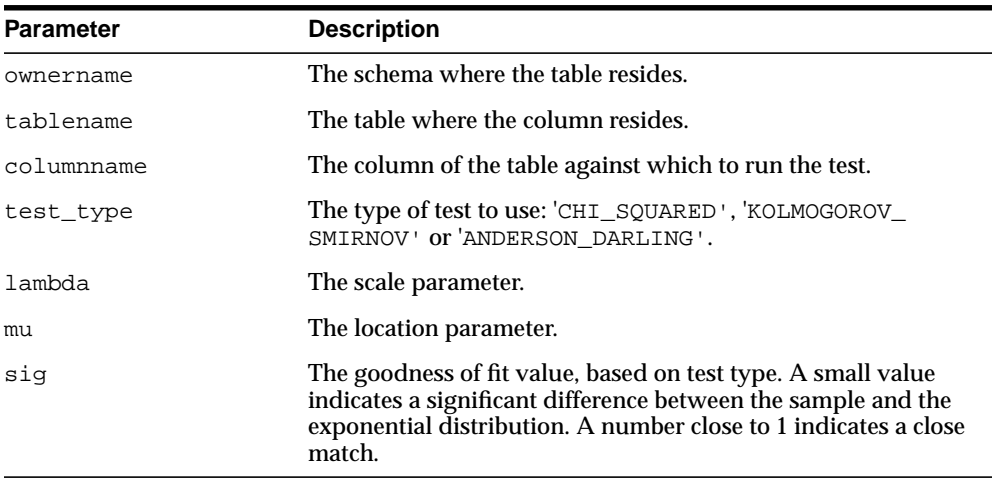

# <span id="page-1845-0"></span>**NORMAL\_DIST\_FIT Procedure**

This procedure tests how well a sample of values fits a normal distribution.

## **Syntax**

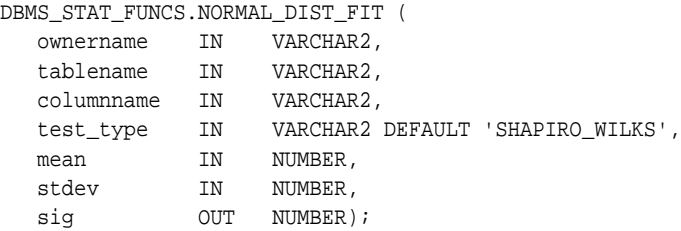

### **Parameters**

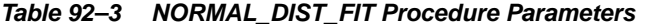

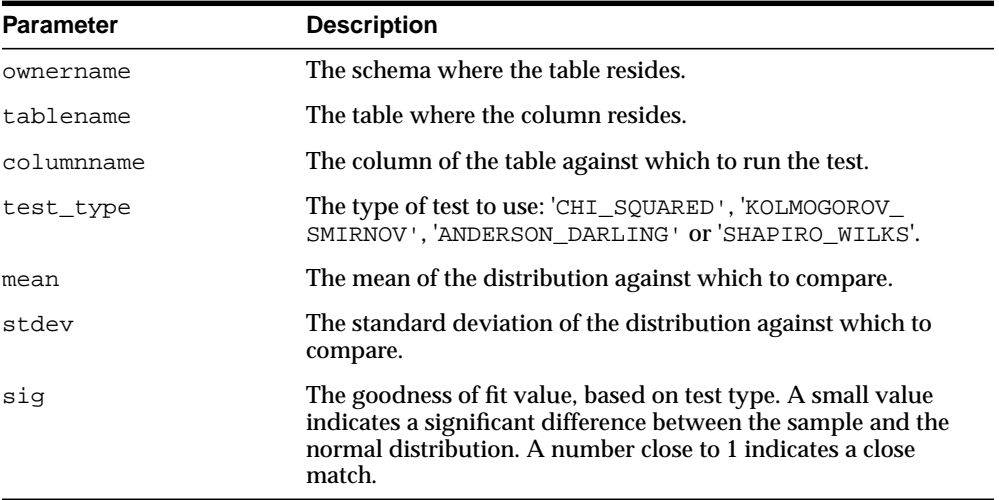

# <span id="page-1846-0"></span>**POISSON\_DIST\_FIT Procedure**

This procedure tests how well a sample of values fits a Poisson distribution.

#### **Syntax**

```
DBMS_STAT_FUNCS.POISSON_DIST_FIT (
   ownername IN VARCHAR2,
   tablename IN VARCHAR2,
   columnname IN VARCHAR2,
 test_type IN VARCHAR2 DEFAULT 'KOLMOGOROV_SMIRNOV',
 lambda IN NUMBER,
sig out NUMBER);
```
#### **Parameters**

| <b>Parameter</b> | <b>Description</b>                                                                                                    |
|------------------|----------------------------------------------------------------------------------------------------|
| ownername        | The schema where the table resides.                                                                                                    |
| tablename        | The table where the column resides.                                                                                                    |
| columnname       | The column of the table against which to run the test.                                                                                                    |
| test type        | The type of test to use: 'KOLMOGOROV_SMIRNOV' or<br>'ANDERSON DARLING'.                                                                                                    |
| lambda           | The lambda parameter is the shape parameter.                                                                                                    |
| siq              | The goodness of fit value, based on test type. A small value<br>indicates a significant difference between the sample and the<br>Poisson distribution. A number close to 1 indicates a close<br>match. |

**Table 92–4 POISSON\_DIST\_FIT Procedure Parameters**

## <span id="page-1847-0"></span>**SUMMARY Procedure**

This procedure summarizes the numerical column specified in the columnname of tablename. The summary is returned as a Summary Type. Note that most of the output of SUMMARY can be obtained with currently available SQL.

#### **Syntax**

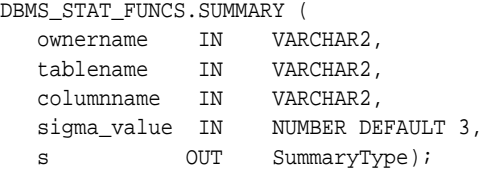

#### **Parameters**

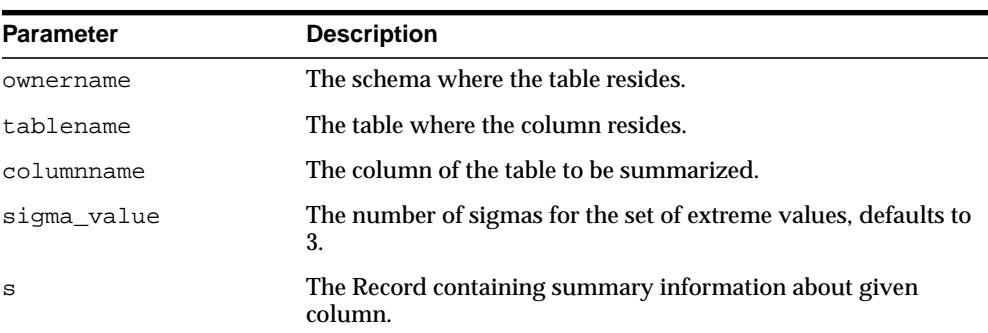

#### **Table 92–5 SUMMARY Procedure Parameters**

#### **Definition of SummaryType**

TYPE n\_arr IS VARRAY(5) of NUMBER; TYPE num\_table IS TABLE of NUMBER; TYPE summaryType IS RECORD ( count NUMBER, min NUMBER, max NUMBER, range NUMBER, mean NUMBER, cmode num table, variance NUMBER, stddev NUMBER,

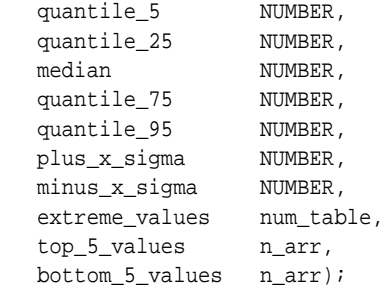

# <span id="page-1849-0"></span>**UNIFORM\_DIST\_FIT Procedure**

This procedure tests well a sample of values fits a uniform distribution.

## **Syntax**

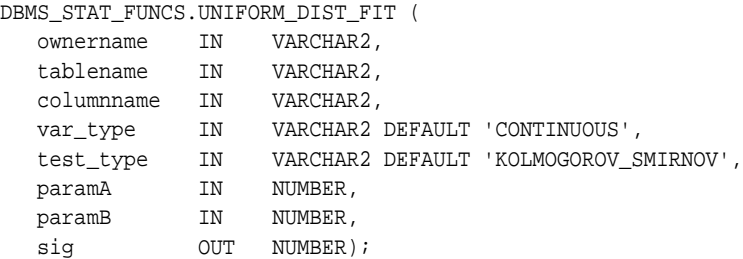

## **Parameters**

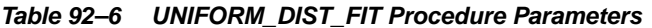

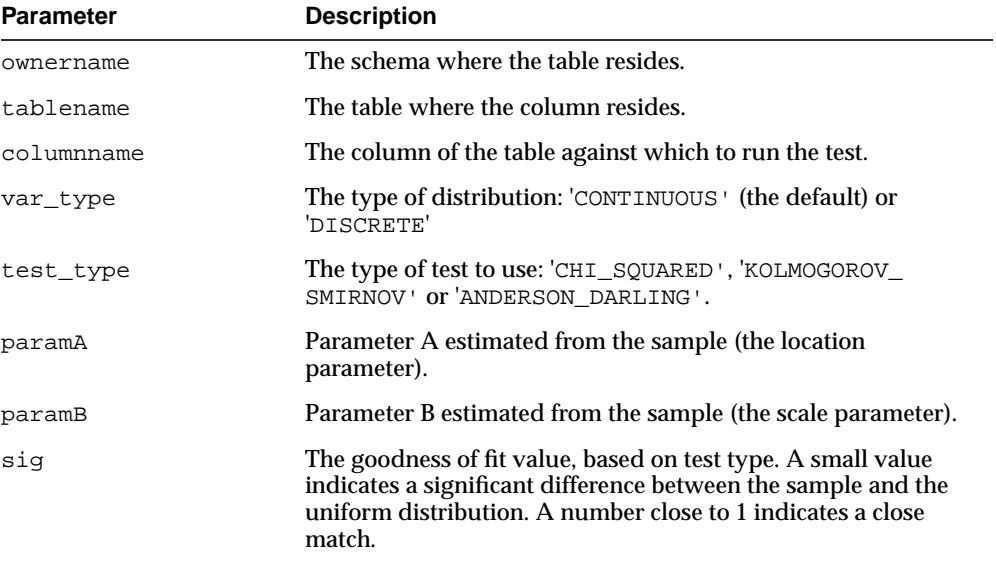

# <span id="page-1850-0"></span>**WEIBULL\_DIST\_FIT Procedure**

This procedure tests how well a sample of values fits a Weibull distribution.

#### **Syntax**

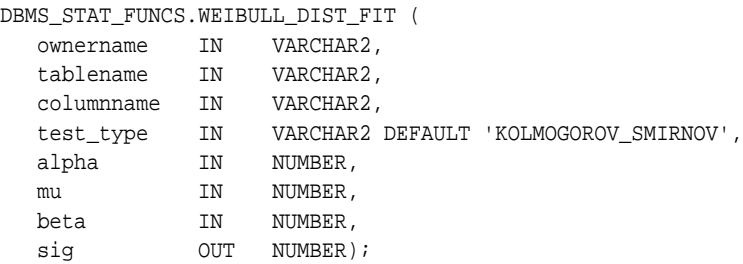

### **Parameters**

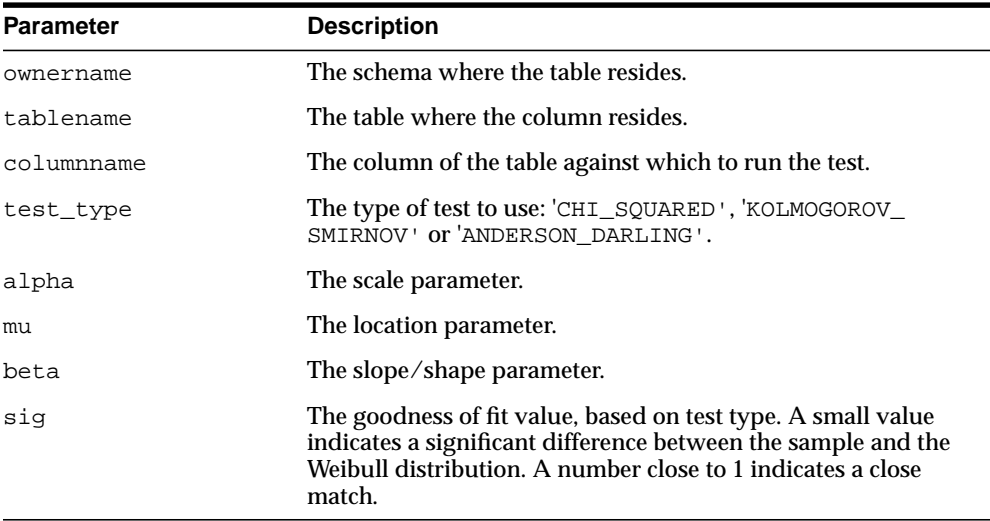

#### **Table 92–7 WEIBULL\_DIST\_FIT Procedure Parameters**

# **93 DBMS\_STATS**

With the DBMS\_STATS package you can view and modify optimizer statistics gathered for database objects.

This chapter contains the following topics:

- [Using DBMS\\_STATS](#page-1853-0)
	- [Overview](#page-1853-1)
	- **[Types](#page-1853-2)**
	- [Constants](#page-1854-0)
	- [Operational Notes](#page-1854-1)
	- [Deprecated Subprograms](#page-1859-1)
	- [Examples](#page-1859-0)
- [Summary of DBMS\\_STATS Subprograms](#page-1862-0)

# <span id="page-1853-0"></span>**Using DBMS\_STATS**

- [Overview](#page-1853-1)
- [Types](#page-1853-2)
- [Constants](#page-1854-0)
- [Operational Notes](#page-1854-1)
- [Deprecated Subprograms](#page-1859-1)
- **[Examples](#page-1859-0)**

## <span id="page-1853-1"></span>**Overview**

The statistics to be viewed or modified can reside in the dictionary or in a table created in the user's schema for this purpose. You can also collect and manage user-defined statistics for tables and domain indexes using this package. For example, if the DELETE\_COLUMN\_STATS procedure is invoked on a column for which an association is defined, user-defined statistics for that column are deleted in addition to deletion of the standard statistics.

Only statistics stored in the dictionary have an impact on the cost-based optimizer. You can also use DBMS\_STATS to gather statistics in parallel

# <span id="page-1853-2"></span>**Types**

Types for the minimum and maximum values and histogram endpoints include:

```
TYPE numarray IS VARRAY(256) OF NUMBER;
TYPE datearray IS VARRAY(256) OF DATE;
TYPE chararray IS VARRAY(256) OF VARCHAR2(4000);
TYPE rawarray IS VARRAY(256) OF RAW(2000);
TYPE fltarray IS VARRAY(256) OF BINARY_FLOAT;
TYPE dblarray IS VARRAY(256) OF BINARY_DOUBLE;
TYPE StatRec IS RECORD (
  epc NUMBER,
  minval RAW(2000),
  maxval RAW(2000),
  bkvals NUMARRAY,
  novals NUMARRAY);
```
#### Types for listing stale tables include:

```
TYPE ObjectElem IS RECORD (
 ownname VARCHAR2(30), -- owner
 objtype VARCHAR2(6), -- 'TABLE' or 'INDEX'
  objname VARCHAR2(30), -- table/index
 partname VARCHAR2(30), -- partition
 subpartname VARCHAR2(30), -- subpartition
  confidence NUMBER); -- not used
type ObjectTab is TABLE of ObjectElem;
```
## <span id="page-1854-0"></span>**Constants**

Use the following constant to indicate that auto-sample size algorithms should be used:

AUTO\_SAMPLE\_SIZE CONSTANT NUMBER;

The constant used to determine the system default degree of parallelism, based on the initialization parameters, is:

```
DEFAULT_DEGREE CONSTANT NUMBER;
```
Use the following constant to let Oracle select the degree of parallelism based on size of the object, number of CPUs and initialization parameters:

AUTO\_DEGREE CONSTANT NUMBER;

Use the following constant to let Oracle decide whether to collect statistics for indexes or not:

AUTO\_CASCADE CONSTANT BOOLEAN;

Use the following constant to let oracle decide when to invalidate dependent cursors.

AUTO\_INVALIDATE CONSTANT BOOLEAN

## <span id="page-1854-1"></span>**Operational Notes**

The DBMS\_STATS subprograms perform the following general operations:

■ [Setting, Getting or Deleting Statistics](#page-1855-0)

- [Deleting Statistics](#page-1856-0)
- [Transferring Statistics](#page-1857-0)
- **[Gathering Optimizer Statistics](#page-1857-1)**
- [Locking or Unlocking Statistics](#page-1858-0)
- **[Restoring and Purging Statistics History](#page-1858-1)**
- **[Setting, Getting or Deleting Statistics](#page-1855-0)**

Most of the DBMS\_STATS procedures include the three parameters statown, stattab, and statid. These parameters allow you to store statistics in your own tables (outside of the dictionary), which does not affect the optimizer. Therefore, you can maintain and experiment with *sets* of statistics.

The stattab parameter specifies the name of a table in which to hold statistics, and it is assumed that it resides in the same schema as the object for which statistics are collected (unless the statown parameter is specified). You can create multiple tables with different stattab identifiers to hold separate sets of statistics.

Additionally, you can maintain different sets of statistics within a single stattab by using the statid parameter, which avoids cluttering the user's schema.

For the SET and GET procedures, if stattab is not provided (that is, NULL), then the operation works directly on the dictionary statistics; therefore, you do not need to create these statistics tables if they only plan to modify the dictionary directly. However, if stattab is not NULL, then the SET or GET operation works on the specified user statistics table, and not the dictionary.

You can change the default values of some of the parameters of DBMS STATS procedures using the [SET\\_PARAM Procedure](#page-1975-0).

Most of the procedures in this package commit the current transaction, perform the operation, and then commit again.

#### <span id="page-1855-0"></span>**Setting, Getting or Deleting Statistics**

When a DBMS STATS subprogram modifies or deletes the statistics for an object, all the dependent cursors are invalidated by default and corresponding statements are subject to recompilation next time so that the new statistics have immediate effects. This behavior can be altered with the no invalidate argument.

Use the following procedures to store and retrieve individual column-related, index-related, and table-related statistics:

PREPARE\_COLUMN\_VALUES

```
SET_COLUMN_STATS
SET_INDEX_STATS
SET_SYSTEM_STATS
SET_TABLE_STATS
```
In the special versions of the SET\_\*\_STATS procedures for setting user-defined statistics, the following, if provided, are stored in the dictionary or external statistics table:

- User-defined statistics (extstats)
- The statistics type schema name (statsschema)
- The statistics type name (statsname)

The user-defined statistics and the corresponding statistics type are inserted into the USTATS\$ dictionary table. You can specify user-defined statistics without specifying the statistics type name.

```
CONVERT_RAW_VALUE
GET_COLUMN_STATS
GET_INDEX_STATS
GET_SYSTEM_STATS
GET_TABLE_STATS
```
The special versions of the GET\_\*\_STATS procedures return user-defined statistics and the statistics type owner and name as OUT arguments corresponding to the schema object specified. If user-defined statistics are not collected, NULL values are returned.

#### <span id="page-1856-0"></span>**Deleting Statistics**

The DELETE\_\* procedures delete both user-defined statistics and the standard statistics for the given schema object.

```
DELETE_COLUMN_STATS
DELETE_DATABASE_STATS
DELETE_DICTIONARY_STATS
DELETE_FIXED_OBJECTS_STATS
DELETE_INDEX_STATS
DELETE_SCHEMA_STATS
DELETE_SYSTEM_STATS
DELETE_TABLE_STATS
```
#### <span id="page-1857-0"></span>**Transferring Statistics**

Use the following procedures to transfer statistics from the dictionary to a user statistics table (export\_\*) and from a user statistics table to the dictionary (import\_\*):

CREATE\_STAT\_TABLE DROP\_STAT\_TABLE

CREATE\_STAT\_TABLE can hold user-defined statistics and the statistics type object number.

EXPORT\_COLUMN\_STATS EXPORT\_DATABASE\_STATS EXPORT\_DICTIONARY\_STATS EXPORT\_FIXED\_OBJECTS\_STATS EXPORT\_INDEX\_STATS EXPORT\_SCHEMA\_STATS EXPORT\_SYSTEM\_STATS EXPORT TABLE STATS

IMPORT\_COLUMN\_STATS IMPORT\_DICTIONARY\_STATS IMPORT\_FIXED\_OBJECTS\_STATS IMPORT\_INDEX\_STATS IMPORT\_SCHEMA\_STATS IMPORT\_SYSTEM\_STATS IMPORT\_TABLE\_STATS

The IMPORT\_\* procedures retrieve statistics, including user-defined statistics, from the stattab table and store them in the dictionary. Because the SET  $*$  STATS and GET\_\*\_STATS interfaces are supported for user-defined statistics, user-defined statistics can be copied to another database using this interface.

#### <span id="page-1857-1"></span>**Gathering Optimizer Statistics**

Use the following procedures to gather certain classes of optimizer statistics, with possible performance improvements over the ANALYZE command:

```
GATHER_DATABASE_STATS
GATHER_DICTIONARY_STATS
GATHER_FIXED_OBJECTS_STATS
GATHER_INDEX_STATS
GATHER_SCHEMA_STATS
GATHER_SYSTEM_STATS
GATHER_TABLE_STATS
```
The GATHER\_\* procedures also collect user-defined statistics for columns and domain indexes.

The statown, stattab, and statid parameters instruct the package to back up current statistics in the specified table before gathering new statistics.

Oracle also provides the following procedure for generating statistics for derived objects when you have sufficient statistics on related objects:

GENERATE\_STATS

#### <span id="page-1858-0"></span>**Locking or Unlocking Statistics**

Use the following procedures to lock and unlock statistics on objects.

LOCK\_TABLE\_STATS LOCK\_SCHEMA\_STATS

UNLOCK\_TABLE\_STATS UNLOCK\_SCHEMA\_STATS

The LOCK\* procedures either freeze the current set of the statistics or to keep the statistics empty (uncollected).When statistics on a table are locked, all the statistics depending on the table, including table statistics, column statistics, histograms and statistics on all dependent indexes, are considered to be locked.

#### <span id="page-1858-1"></span>**Restoring and Purging Statistics History**

Use the following procedures to restore statistics as of a specified timestamp. This is useful in case newly collected statistics leads to some sub-optimal execution plans and the administrator wants to revert to the previous set of statistics.

RESTORE\_TABLE\_STATS RESTORE\_SCHEMA\_STATS RESTORE\_DATABASE\_STATS RESTORE\_FIXED\_OBJECTS\_STATS RESTORE\_DICTIONARY\_STATS RESTORE\_SYSTEM\_STATS

Whenever statistics in dictionary are modified, old versions of statistics are saved automatically for future restoring. The old statistics are purged automatically at regular intervals based on the statistics history retention setting and the time of the recent analysis of the system. Retention is configurable using the ALTER\_STATS\_ HISTORY\_RETENTION procedure.

The other DBMS\_STATS procedures related to restoring statistics are:

- PURGE STATS: This procedure lets you manually purge old versions beyond a time stamp.
- GET\_STATS\_HISTORY\_RENTENTION: This function gets the current statistics history retention value.
- GET\_STATS\_HISTORY\_AVAILABILTY: This function gets the oldest time stamp where statistics history is available. Users cannot restore statistics to a time stamp older than the oldest time stamp.

#### **User-Defined Statistics**

DBMS\_STATS supports operations on user-defined statistics. When a domain index or column is associated with a statistics type (using the associate statement), operations on the index or column manipulate user-defined statistics. For example, gathering statistics for a domain index (for which an association with a statistics type exists) using the GATHER\_INDEX\_STATS interface invokes the user-defined statistics collection method of the associated statistics type. Similarly, delete, transfer, import, and export operations manipulate user-defined statistics.

SET and GET operations for user-defined statistics are also supported using a special version of the SET and GET interfaces for columns and indexes.

## <span id="page-1859-1"></span>**Deprecated Subprograms**

The following subprograms are obsolete with Release 10*g*:

- [ALTER\\_DATABASE\\_TAB\\_MONITORING Procedure](#page-1867-0)
- [ALTER\\_SCHEMA\\_TAB\\_MONITORING Procedure](#page-1868-0)

In earlier releases, you could use these subprograms to operate on statistics. These subprograms are now non-operational because Oracle performs their functions automatically.

## <span id="page-1859-0"></span>**Examples**

- [Saving Original Statistics and Gathering New Statistics](#page-1860-0)
- **[Gathering Daytime System Statistics](#page-1860-1)**

#### <span id="page-1860-0"></span>**Saving Original Statistics and Gathering New Statistics**

Assume many modifications have been made to the employees table since the last time statistics were gathered. To ensure that the cost-based optimizer is still picking the best plan, statistics should be gathered once again; however, the user is concerned that new statistics will cause the optimizer to choose bad plans when the current ones are acceptable. The user can do the following:

BEGIN

```
 DBMS_STATS.CREATE_STAT_TABLE ('hr', 'savestats');
   DBMS_STATS.GATHER_TABLE_STATS ('hr', 'employees', stattab => 'savestats');
END;
```
This operation gathers new statistics on the employees table, but first saves the original statistics in a user statistics table: hr.savestats.

If the user believes that the new statistics are causing the optimizer to generate poor plans, then the original statistics can be restored as follows:

BEGIN

```
 DBMS_STATS.DELETE_TABLE_STATS ('hr', 'employees');
    DBMS_STATS.IMPORT_TABLE_STATS ('hr', 'employees', stattab => 'savestats');
END;
```
#### <span id="page-1860-1"></span>**Gathering Daytime System Statistics**

Assume that you want to perform database application processing OLTP transactions during the day and run reports at night.

To collect daytime system statistics, gather statistics for 720 minutes. Store the statistics in the MYSTATS table.

```
BEGIN
    DBMS_STATS.GATHER_SYSTEM_STATS (
       interval => 720,
       stattab => 'mystats',
      statid => 'OLTP');
END;
```
To collect nighttime system statistics, gather statistics for 720 minutes. Store the statistics in the MYSTATS table.

```
BEGIN
    DBMS_STATS.GATHER_SYSTEM_STATS (
       interval => 720,
       stattab => 'mystats',
      statid => 'OLAP');
```
#### END;

Update the dictionary with the gathered statistics.

```
VARIABLE jobno number;
BEGIN
   DBMS_JOB.SUBMIT (:jobno, 'DBMS_STATS.IMPORT_SYSTEM_STATS
   (''mystats'',''OLTP'');'
   sysdate, 'sysdate + 1');
   COMMIT;
END;
BEGIN
   DBMS_JOB.SUBMIT (:jobno, 'DBMS_STATS.IMPORT_SYSTEM_STATS
   (''mystats'',''OLAP'');'
   sysdate + 0.5, 'sysdate + 1');
   COMMIT;
END;
```
# <span id="page-1862-0"></span>**Summary of DBMS\_STATS Subprograms**

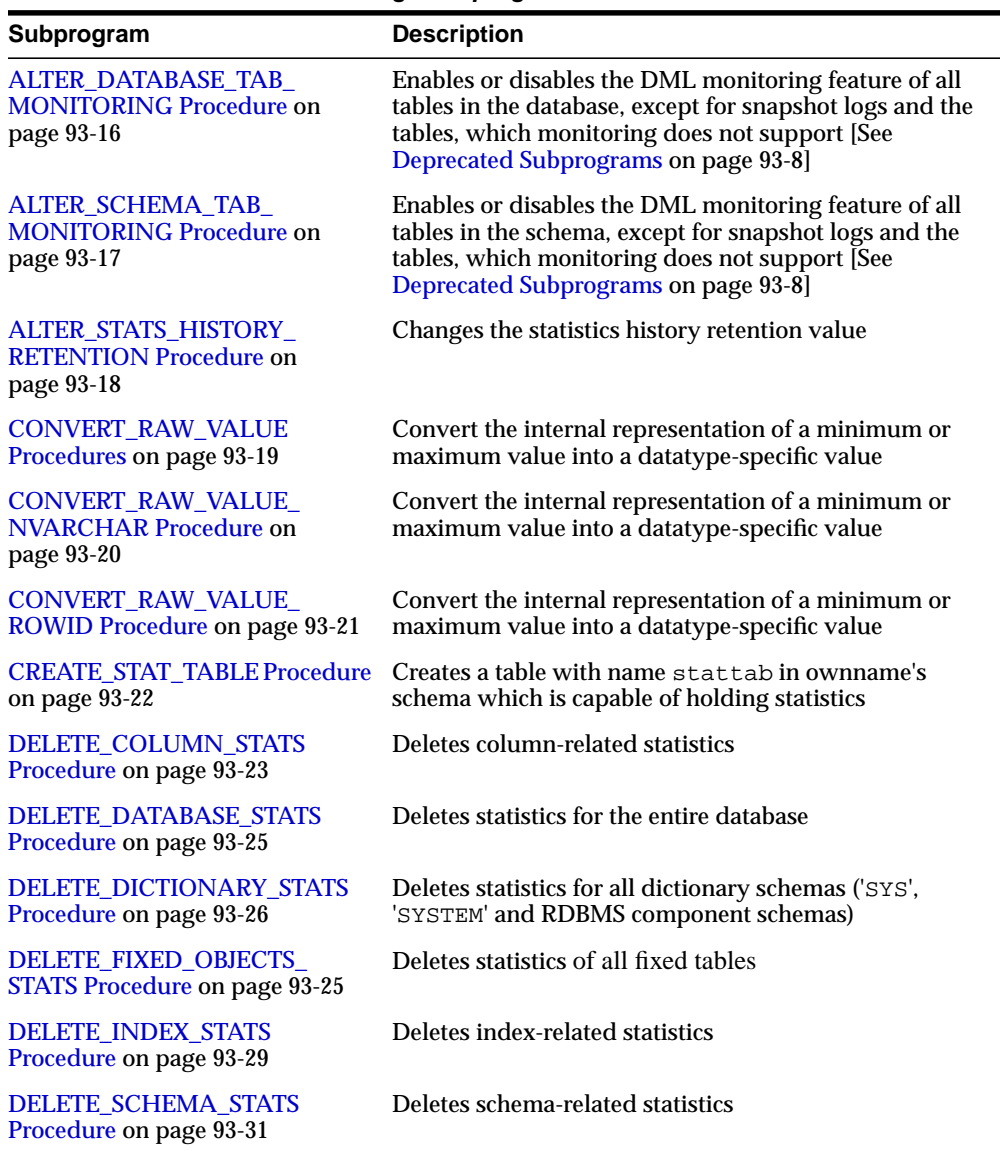

#### **Table 93–1 DBMS\_STATS Package Subprograms**

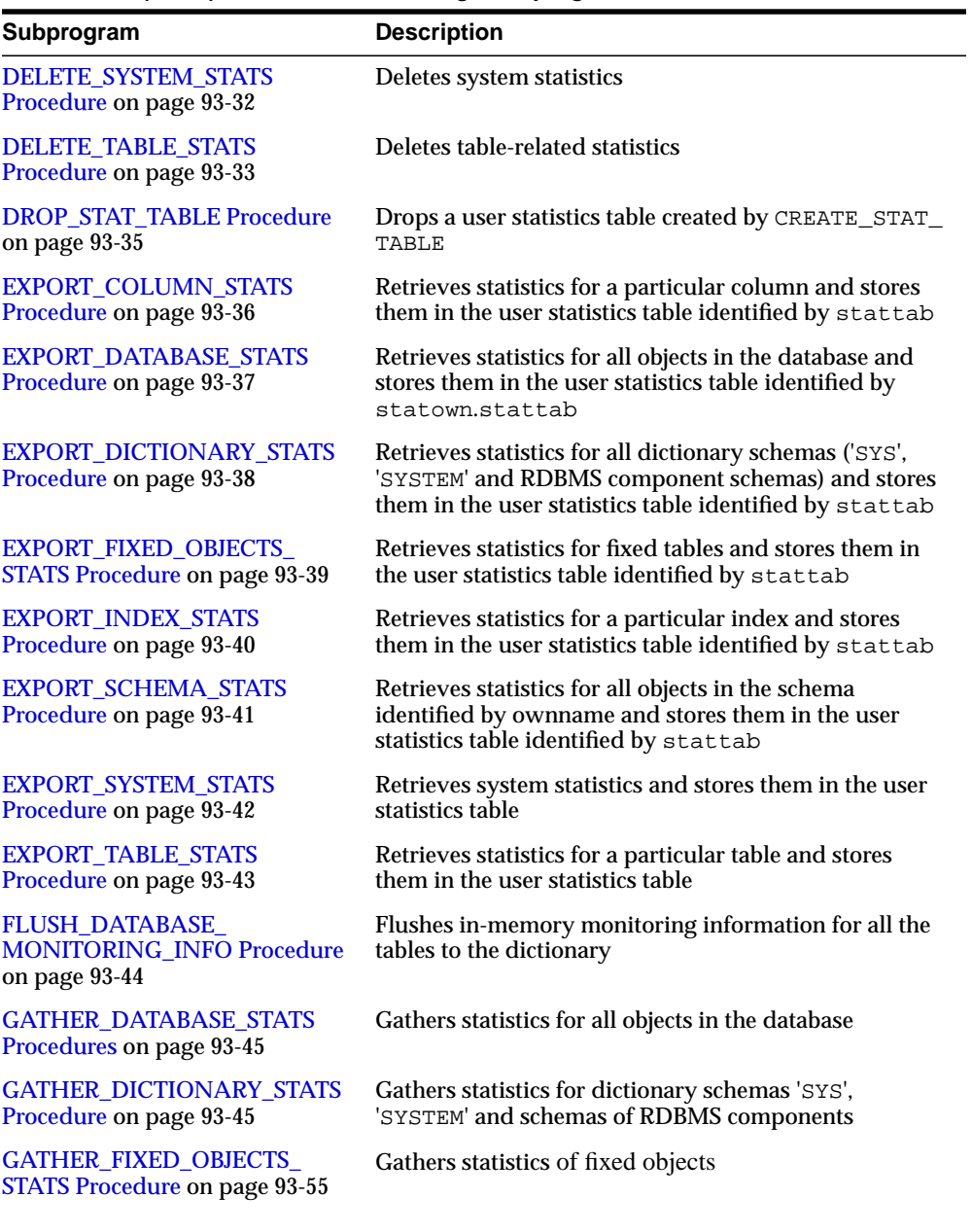

#### **Table 93–1 (Cont.) DBMS\_STATS Package Subprograms**

| Subprogram                                                          | <b>Description</b>                                                                                                    |
|---------------------------------------------------------------------|----------------------------------------------------------------------------------------------------|
| <b>GATHER INDEX STATS</b><br>Procedure on page 93-56                | Gathers index statistics                                                                                                    |
| <b>GATHER SCHEMA STATS</b><br>Procedures on page 93-59              | Gathers statistics for all objects in a schema                                                                                                    |
| <b>GATHER SYSTEM STATS</b><br>Procedure on page 93-64               | Gathers system statistics                                                                                                    |
| <b>GATHER_TABLE_STATS</b><br>Procedure on page 93-67                | Gathers table and column (and index) statistics                                                                                                    |
| <b>GENERATE STATS Procedure on</b><br>page 93-71                    | Generates object statistics from previously collected<br>statistics of related objects                                                                               |
| <b>GET_COLUMN_STATS</b><br>Procedures on page 93-72                 | Gets all column-related information                                                                                                    |
| <b>GET_INDEX_STATS Procedures</b><br>on page 93-74                  | Gets all index-related information                                                                                                    |
| <b>GET PARAM Function on</b><br>page 93-78                          | Gets the default value of parameters of DBMS_STATS<br>procedures                                                                                                    |
| GET_STATS_HISTORY_<br><b>AVAILABILITY Function on</b><br>page 93-79 | Gets the oldest timestamp where statistics history<br>is available                                                                                                   |
| GET_STATS_HISTORY_<br><b>RETENTION Function on</b><br>page 93-80    | Returns the current retention value                                                                                                    |
| <b>GET_SYSTEM_STATS Procedure</b><br>on page 93-81                  | Gets system statistics from stattab, or from the<br>dictionary if stattab is NULL                                                                                    |
| <b>GET_TABLE_STATS Procedure on</b><br>page 93-84                   | Gets all table-related information                                                                                                    |
| IMPORT_COLUMN_STATS<br>Procedure on page 93-86                      | Retrieves statistics for a particular column from the<br>user statistics table identified by stattab and stores<br>them in the dictionary                            |
| "IMPORT_DATABASE_STATS<br>Procedure" on page 93-88                  | Retrieves statistics for all objects in the database from<br>the user statistics table and stores them in the<br>dictionary                                          |
| "IMPORT_DICTIONARY_STATS<br>Procedure" on page 93-90                | Retrieves statistics for all dictionary schemas ('SYS',<br>'SYSTEM' and RDBMS component schemas) from the<br>user statistics table and stores them in the dictionary |

**Table 93–1 (Cont.) DBMS\_STATS Package Subprograms**

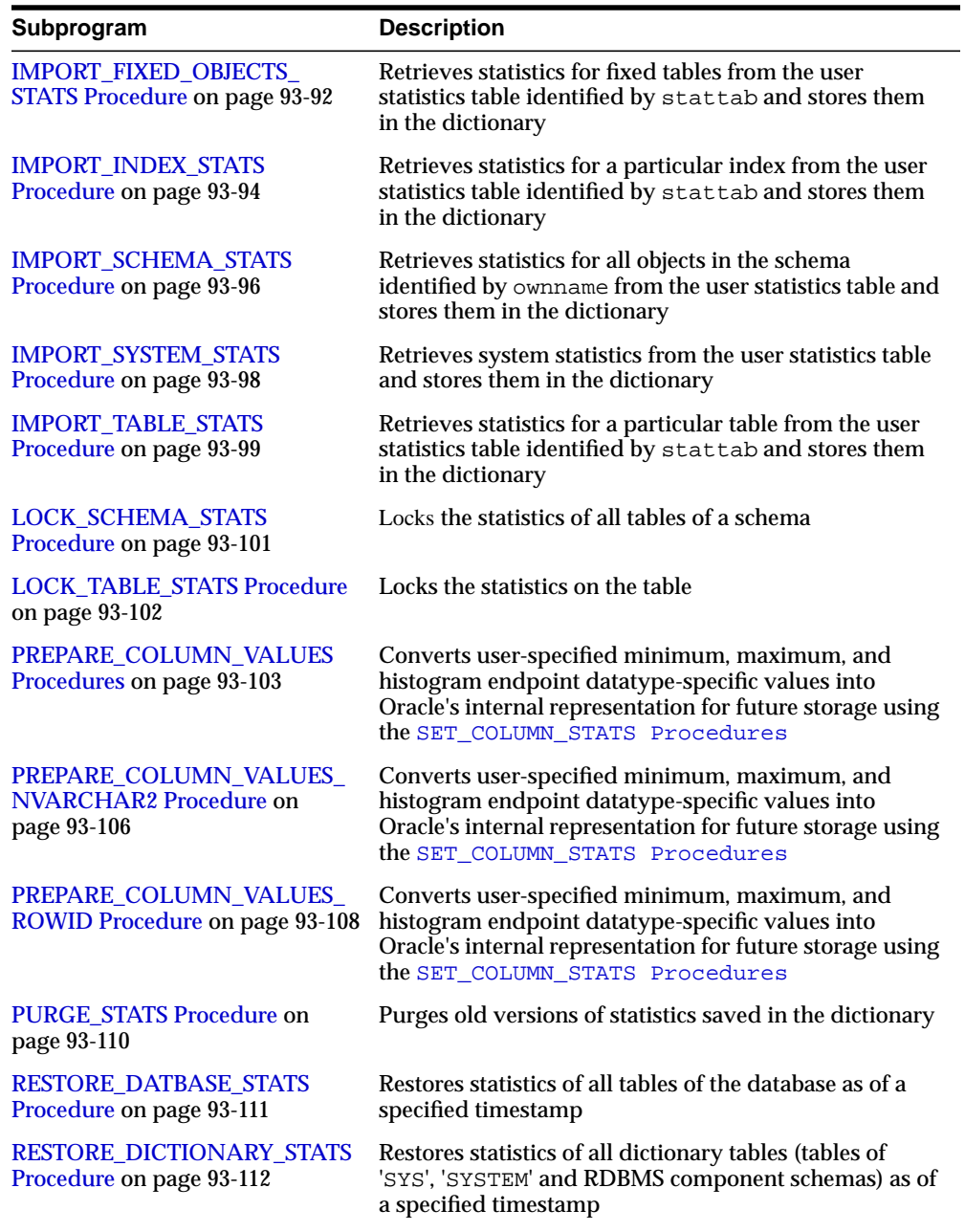

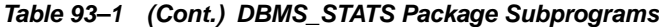

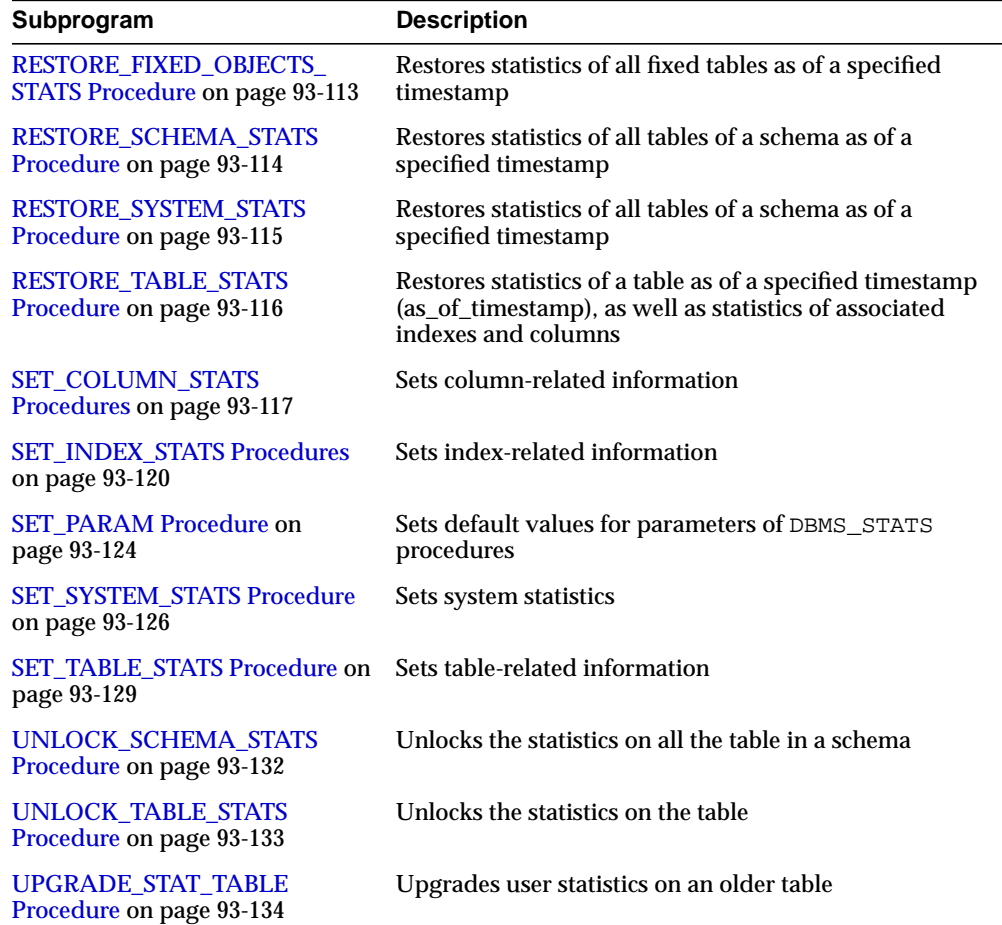

#### **Table 93–1 (Cont.) DBMS\_STATS Package Subprograms**

## <span id="page-1867-0"></span>**ALTER\_DATABASE\_TAB\_MONITORING Procedure**

**Note:** See [Deprecated Subprograms on page 93-8](#page-1859-1).

This procedure enables or disables the DML monitoring feature of all the tables in the schema, except for snapshot logs and the tables, which monitoring does not support. Using this procedure is equivalent to issuing ALTER TABLE...MONITORING (or NOMONITORING) individually.

#### **Syntax**

DBMS\_STATS.ALTER\_DATABASE\_TAB\_MONITORING ( monitoring BOOLEAN DEFAULT TRUE, sysobjs BOOLEAN DEFAULT FALSE);

#### **Parameters**

#### **Table 93–2 ALTER\_DATABASE\_TAB\_MONITORING Procedure Parameters**

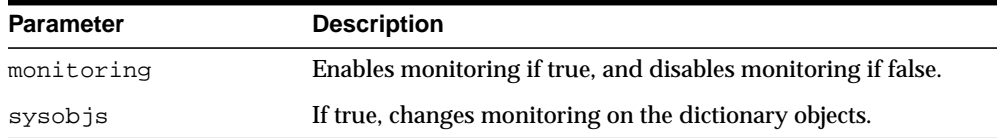

#### **Usage Notes**

#### **Exceptions**

ORA-20000: Insufficient privileges.

## <span id="page-1868-0"></span>**ALTER\_SCHEMA\_TAB\_MONITORING Procedure**

**Note:** See [Deprecated Subprograms on page 93-8](#page-1859-1).

This procedure enables or disables the DML monitoring feature of all the tables in the schema, except for snapshot logs and the tables, which monitoring does not support. Using this procedure is equivalent to issuing ALTER TABLE...MONITORING (or NOMONITORING) individually.

#### **Syntax**

DBMS\_STATS.ALTER\_SCHEMA\_TAB\_MONITORING ( ownname VARCHAR2 DEFAULT NULL, monitoring BOOLEAN DEFAULT TRUE);

#### **Parameters**

#### **Table 93–3 ALTER\_SCHEMA\_TAB\_MONITORING Procedure Parameters**

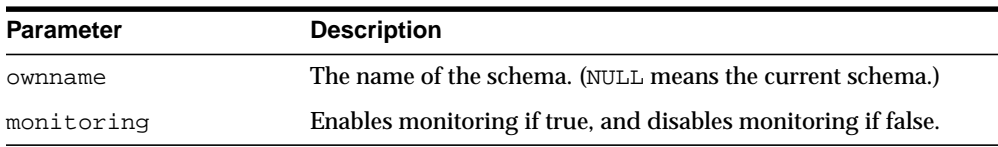

#### **Usage Notes**

You should enable monitoring if you use GATHER\_DATABASE\_STATS or GATHER\_ SCHEMA\_STATS with the GATHER AUTO or GATHER STALE options.

#### **Exceptions**

ORA-20000: Insufficient privileges.

# <span id="page-1869-0"></span>**ALTER\_STATS\_HISTORY\_RETENTION Procedure**

This procedure changes the statistics history retention value. Statistics history retention is used by both the automatic purge and [PURGE\\_STATS Procedure](#page-1961-0).

#### **Syntax**

DBMS\_STATS.ALTER\_STATS\_HISTORY\_RETENTION ( retention IN NUMBER);

#### **Parameters**

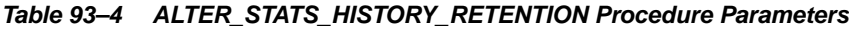

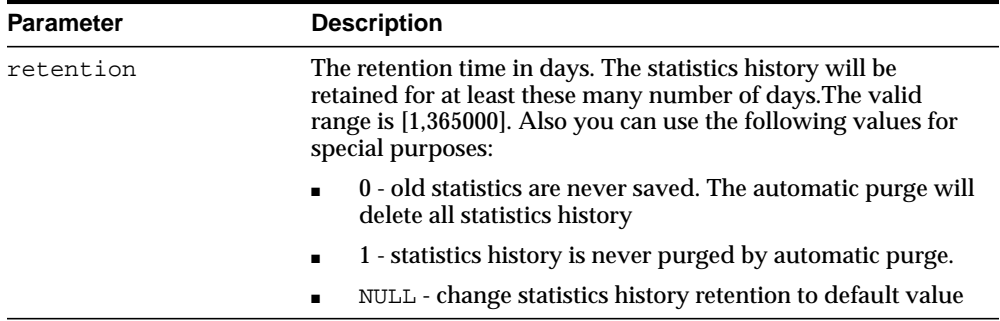

#### **Usage Notes**

To run this procedure, you must have the SYSDBA or both ANALYZE ANY DICTIONARY and ANALYZE ANY system privilege.

#### **Exceptions**

ORA-20000: Insufficient privileges.

## <span id="page-1870-0"></span>**CONVERT\_RAW\_VALUE Procedures**

This procedure converts the internal representation of a minimum or maximum value into a datatype-specific value. The minval and maxval fields of the StatRec structure as filled in by GET\_COLUMN\_STATS or PREPARE\_COLUMN\_VALUES are appropriate values for input.

#### **Syntax**

DBMS\_STATS.CONVERT\_RAW\_VALUE ( rawval RAW, resval OUT BINARY\_FLOAT); DBMS\_STATS.CONVERT\_RAW\_VALUE ( rawval RAW, resval OUT BINARY\_DOUBLE); DBMS\_STATS.CONVERT\_RAW\_VALUE ( rawval RAW, resval OUT DATE); DBMS\_STATS.CONVERT\_RAW\_VALUE ( rawval RAW, resval OUT NUMBER); DBMS\_STATS.CONVERT\_RAW\_VALUE ( rawval RAW, resval OUT VARCHAR2);

#### **Pragmas**

pragma restrict\_references(convert\_raw\_value, WNDS, RNDS, WNPS, RNPS);

#### **Parameters**

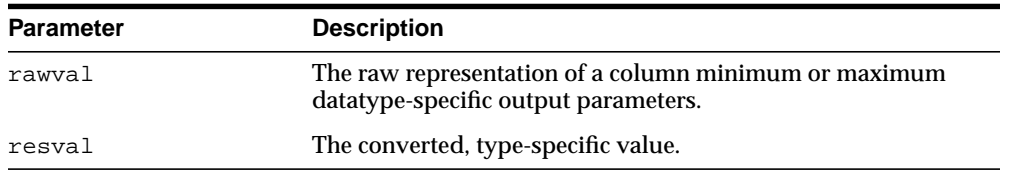

#### **Table 93–5 CONVERT\_RAW\_VALUE Procedure Parameters**

# <span id="page-1871-0"></span>**CONVERT\_RAW\_VALUE\_NVARCHAR Procedure**

This procedure converts the internal representation of a minimum or maximum value into a datatype-specific value. The minval and maxval fields of the StatRec structure as filled in by GET\_COLUMN\_STATS or PREPARE\_COLUMN\_VALUES are appropriate values for input.

#### **Syntax**

DBMS\_STATS.CONVERT\_RAW\_VALUE\_NVARCHAR ( rawval RAW, resval OUT NVARCHAR2);

#### **Pragmas**

pragma restrict references(convert raw value nvarchar, WNDS, RNDS, WNPS, RNPS);

#### **Parameters**

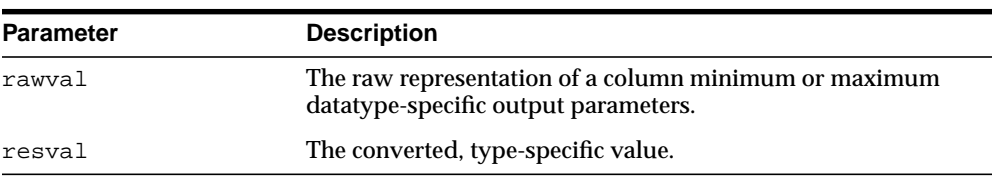

#### **Table 93–6 CONVERT\_RAW\_VALUE\_NVARCHAR Procedure Parameters**
# **CONVERT\_RAW\_VALUE\_ROWID Procedure**

This procedure converts the internal representation of a minimum or maximum value into a datatype-specific value. The minval and maxval fields of the StatRec structure as filled in by GET\_COLUMN\_STATS or PREPARE\_COLUMN\_VALUES are appropriate values for input.

### **Syntax**

DBMS\_STATS.CONVERT\_RAW\_VALUE\_ROWID ( rawval RAW, resval OUT ROWID);

#### **Pragmas**

pragma restrict\_references(convert\_raw\_value\_rowid, WNDS, RNDS, WNPS, RNPS);

### **Parameters**

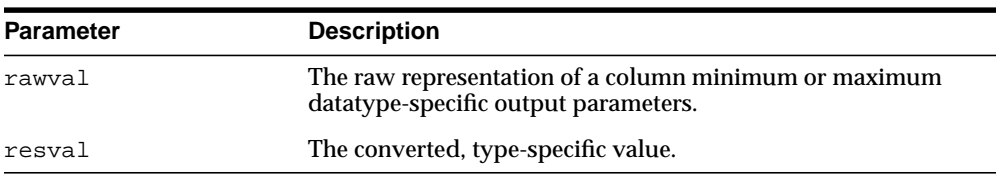

#### **Table 93–7 CONVERT\_RAW\_VALUE\_ROWID Procedure Parameters**

## **CREATE\_STAT\_TABLE Procedure**

This procedure creates a table with name stattab in ownname's schema which is capable of holding statistics. The columns and types that compose this table are not relevant as it should be accessed solely through the procedures in this package.

### **Syntax**

```
DBMS_STATS.CREATE_STAT_TABLE (
   ownname VARCHAR2,
   stattab VARCHAR2,
   tblspace VARCHAR2 DEFAULT NULL);
```
### **Parameters**

| <b>Parameter</b> | <b>Description</b>                                                                                                    |
|------------------|----------------------------------------------------------------------------------------------------|
| ownname          | Name of the schema.                                                                                                    |
| stattab          | Name of the table to create. This value should be passed as the<br>stattab parameter to other procedures when the user does<br>not want to modify the dictionary statistics directly. |
| tblspace         | Tablespace in which to create the statistics tables. If none is<br>specified, then they are created in the user's default tablespace.                                                 |

**Table 93–8 CREATE\_STAT\_TABLE Procedure Parameters**

### **Exceptions**

ORA-20000: Table already exists or insufficient privileges.

ORA-20001: Tablespace does not exist.

# **DELETE\_COLUMN\_STATS Procedure**

This procedure deletes column-related statistics.

### **Syntax**

```
DBMS_STATS.DELETE_COLUMN_STATS (
 ownname VARCHAR2,
 tabname VARCHAR2,
 colname VARCHAR2,
 partname VARCHAR2 DEFAULT NULL,
 stattab VARCHAR2 DEFAULT NULL,
 statid VARCHAR2 DEFAULT NULL,
   cascade_parts BOOLEAN DEFAULT TRUE,
   statown VARCHAR2 DEFAULT NULL,
   no_invalidate BOOLEAN DEFAULT to_no_invalidate_type (
                                 get_param('NO_INVALIDATE')),
  force BOOLEAN DEFAULT FALSE);
```
### **Parameters**

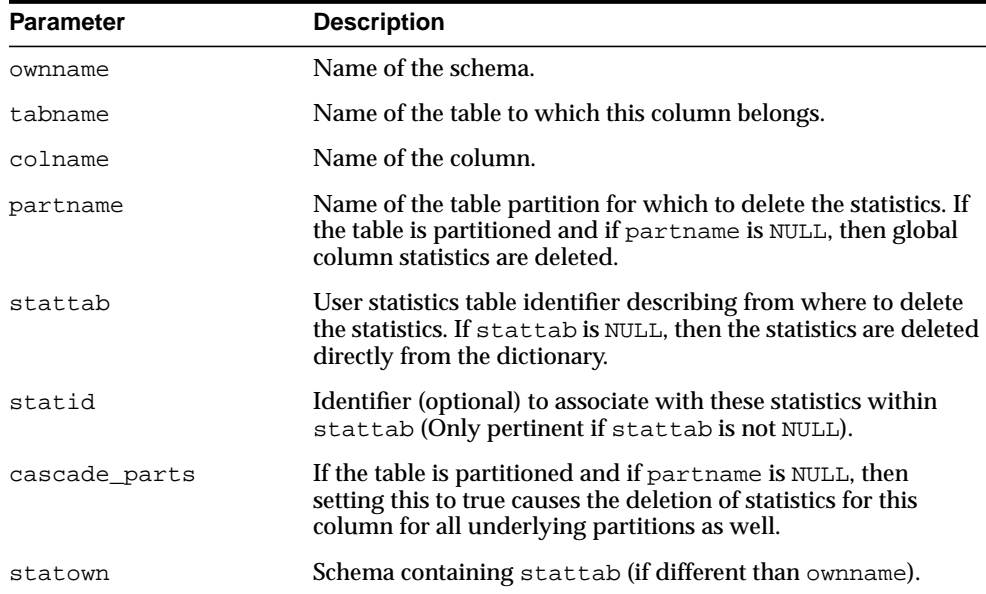

#### **Table 93–9 DELETE\_COLUMN\_STATS Procedure Parameters**

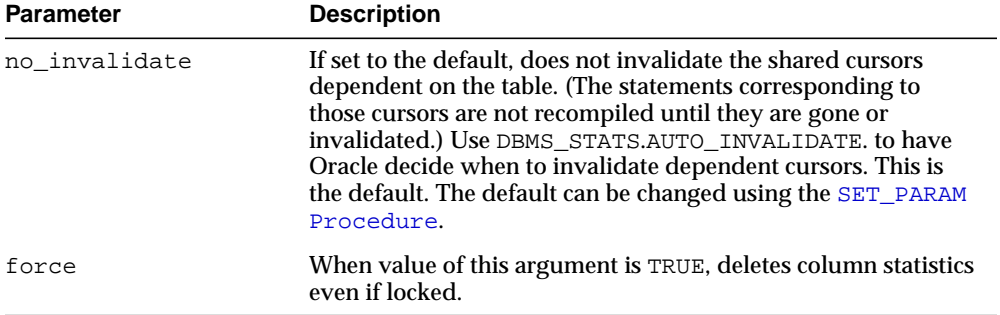

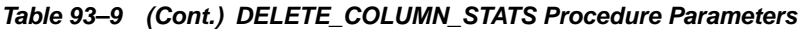

## **Exceptions**

ORA-20000: Object does not exist or insufficient privileges.

ORA-20005: Object statistics are locked.

# **DELETE\_DATABASE\_STATS Procedure**

This procedure deletes statistics for all the tables in a database.

### **Syntax**

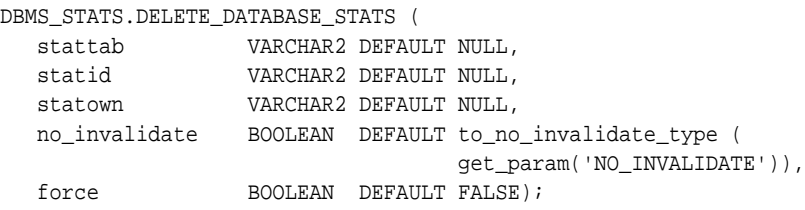

### **Parameters**

| <b>Parameter</b> | <b>Description</b>                                                                                                    |
|------------------|----------------------------------------------------------------------------------------------------|
| stattab          | User statistics table identifier describing from where to delete<br>the statistics. If stattab is NULL, then the statistics are deleted<br>directly in the dictionary.                                                                                                    |
| statid           | Identifier (optional) to associate with these statistics within<br>stattab (Only pertinent if stattab is not NULL).                                                                                                    |
| statown          | Schema containing stattab. If stattab is not NULL and if<br>statown is NULL, then it is assumed that every schema in the<br>database contains a user statistics table with the name<br>stattab.                                                                                                    |
| no_invalidate    | If set to the default, does not invalidate the shared cursors<br>dependent on the table. (The statements corresponding to<br>those cursors are not recompiled until they are gone or<br>invalidated.) Use DBMS_STATS.AUTO_INVALIDATE. to have<br>Oracle decide when to invalidate dependent cursors. This is<br>the default. The default can be changed using the SET_PARAM<br>Procedure. |
| force            | When the value of this argument is TRUE, deletes statistics of<br>tables in a database even if they are locked.                                                                                                    |

**Table 93–10 DELETE\_DATABASE\_STATS Procedure Parameters**

## **Exceptions**

ORA-20000: Object does not exist or insufficient privileges.

# **DELETE\_DICTIONARY\_STATS Procedure**

This procedure deletes statistics for all dictionary schemas ('SYS', 'SYSTEM' and RDBMS component schemas).

### **Syntax**

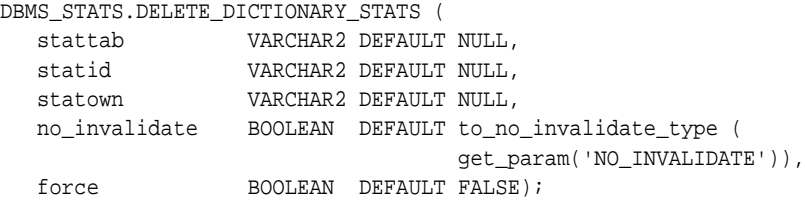

### **Parameters**

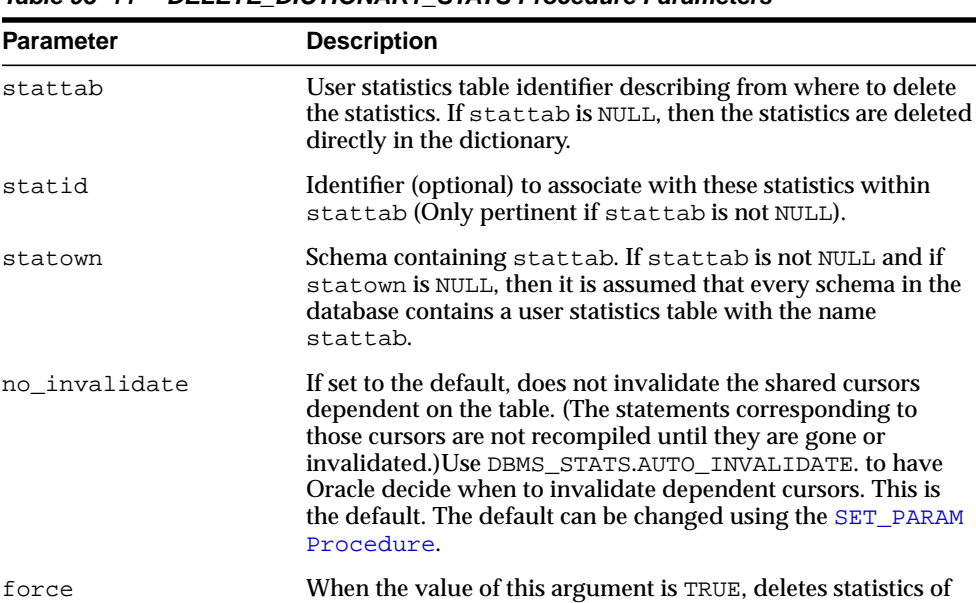

tables in a database even if they are locked.

#### **Table 93–11 DELETE\_DICTIONARY\_STATS Procedure Parameters**

## **Usage Notes**

You must have the SYSDBA or both ANALYZE ANY DICTIONARY and ANALYZE ANY system privilege to execute this procedure.

## **Exceptions**

ORA-20000: Object does not exist or insufficient privileges.

ORA-20002: Bad user statistics table, may need to upgrade it.

# **DELETE\_FIXED\_OBJECTS\_STATS Procedure**

This procedure deletes statistics of all fixed tables.

### **Syntax**

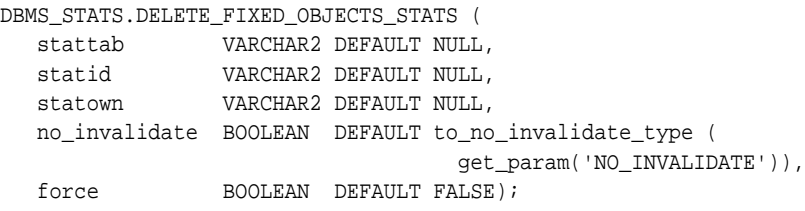

### **Parameters**

| <b>Parameter</b> | <b>Description</b>                                                                                                    |
|------------------|----------------------------------------------------------------------------------------------------|
| stattab          | The user statistics table identifier describing from where to<br>delete the current statistics. If stattab is NULL, the statistics<br>will be deleted directly in the dictionary.                                                             |
| statid           | The (optional) identifier to associate with these statistics within<br>stattab. This only applies if stattab is not NULL.                                                                                                    |
| statown          | The schema containing stattab (if different from ownname).                                                                                                    |
| no invalidate    | Does not invalidate the dependent cursors if set to TRUE. Use<br>DBMS_STATS.AUTO_INVALIDATE. to have Oracle decide when<br>to invalidate dependent cursors. This is the default. The default<br>can be changed using the SET_PARAM Procedure. |
| force            | Ignores the statistics lock on objects and deletes the statistics if<br>set to TRUE.                                                                                                    |

**Table 93–12 DELETE\_FIXED\_OBJECTS\_STATS Procedure Parameters**

### **Usage Notes**

You must have the SYSDBA or ANALYZE ANY DICTIONARY system privilege to execute this procedure.

### **Exceptions**

ORA-20000: Insufficient privileges. ORA-20002: Bad user statistics table, may need to upgrade it.

# **DELETE\_INDEX\_STATS Procedure**

This procedure deletes index-related statistics.

## **Syntax**

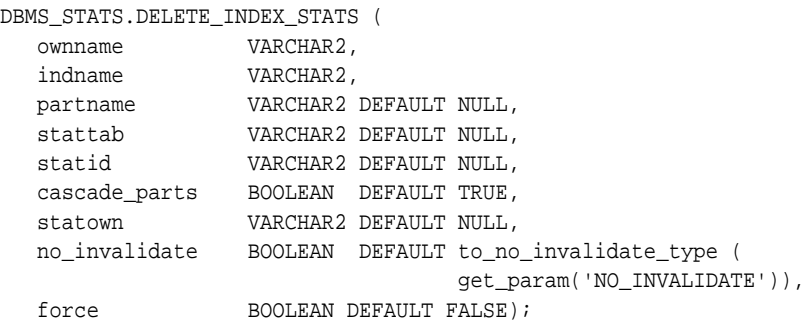

### **Parameters**

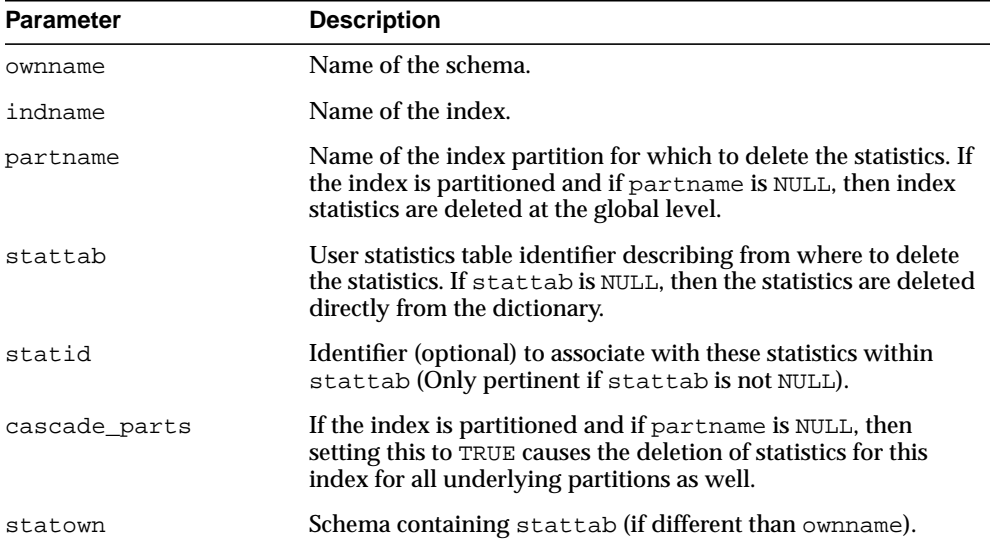

#### **Table 93–13 DELETE\_INDEX\_STATS Procedure Parameters**

| <b>Parameter</b> | <b>Description</b>                                                                                                    |
|------------------|----------------------------------------------------------------------------------------------------|
| no invalidate    | If set to the default, does not invalidate the shared cursors<br>dependent on the table. (The statements corresponding to<br>those cursors are not recompiled until they are gone or<br>invalidated.) Use DBMS_STATS.AUTO_INVALIDATE. to have<br>Oracle decide when to invalidate dependent cursors. This is<br>the default. The default can be changed using the SET_PARAM<br>Procedure. |
| force            | When value of this argument is TRUE, deletes index statistics<br>even if locked.                                                                                                    |

**Table 93–13 (Cont.) DELETE\_INDEX\_STATS Procedure Parameters**

### **Exceptions**

ORA-20000: Object does not exist or insufficient privileges.

ORA-20005: Object statistics are locked.

# **DELETE\_SCHEMA\_STATS Procedure**

This procedure deletes statistics for an entire schema.

## **Syntax**

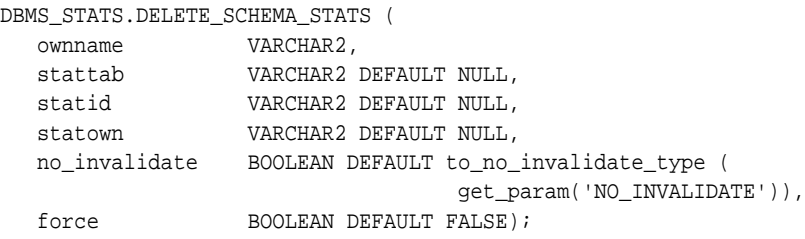

## **Parameters**

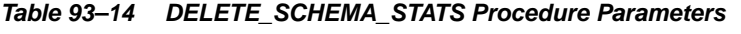

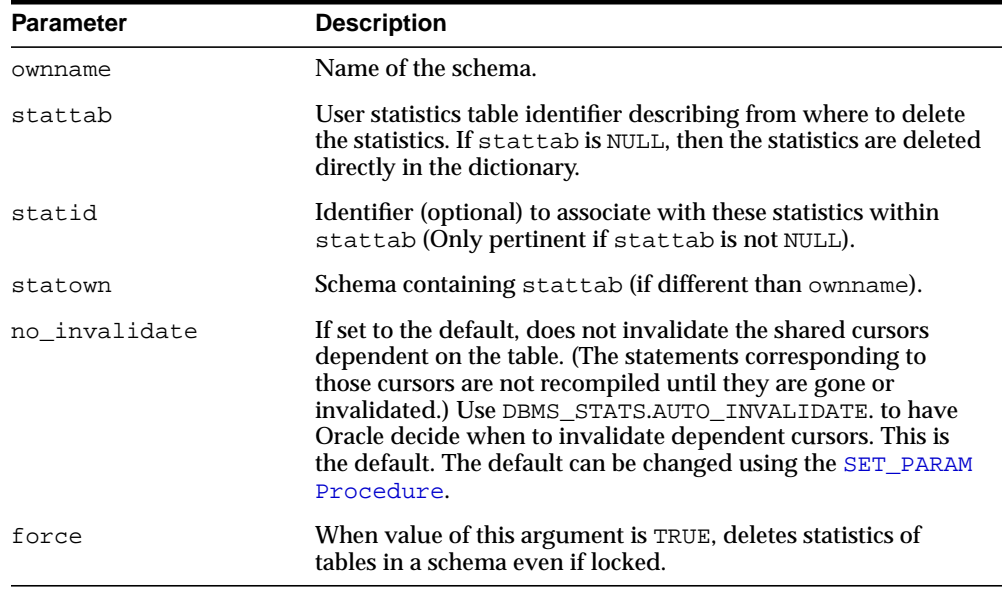

## **Exceptions**

ORA-20000: Object does not exist or insufficient privileges

# **DELETE\_SYSTEM\_STATS Procedure**

This procedure deletes workload statistics (collected using the 'INTERVAL' or 'START' and 'STOP' options) and resets the default to noworkload statistics (collected using 'NOWORKLOAD' option) if stattab is not specified. If stattab is specified, the subprogram deletes all system statistics with the associated statid from the stattab.

### **Syntax**

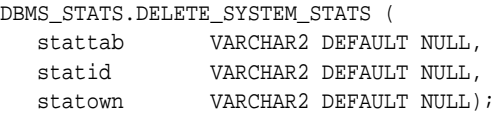

### **Parameters**

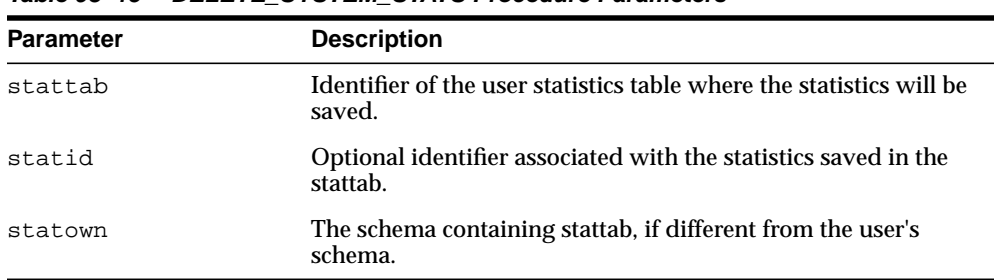

#### **Table 93–15 DELETE\_SYSTEM\_STATS Procedure Parameters**

### **Exceptions**

ORA-20000: Object does not exist or insufficient privileges.

ORA-20002: Bad user statistics table; may need to be upgraded.

# **DELETE\_TABLE\_STATS Procedure**

This procedure deletes table-related statistics.

### **Syntax**

```
DBMS_STATS.DELETE_TABLE_STATS (
 ownname VARCHAR2,
 tabname VARCHAR2,
 partname VARCHAR2 DEFAULT NULL,
 stattab VARCHAR2 DEFAULT NULL,
 statid VARCHAR2 DEFAULT NULL,
   cascade_parts BOOLEAN DEFAULT TRUE,
   cascade_columns BOOLEAN DEFAULT TRUE,
   cascade_indexes BOOLEAN DEFAULT TRUE,
  statown VARCHAR2 DEFAULT NULL,
   no_invalidate BOOLEAN DEFAULT to_no_invalidate_type (
                                get_param('NO_INVALIDATE')),
  force BOOLEAN DEFAULT FALSE);
```
#### **Parameters**

| <b>Parameter</b> | <b>Description</b>                                                                                                    |
|------------------|----------------------------------------------------------------------------------------------------|
| ownname          | Name of the schema.                                                                                                    |
| tabname          | Name of the table to which this column belongs.                                                                                                    |
| partname         | Name of the table partition from which to get the statistics. If<br>the table is partitioned and if partname is NULL, then the<br>statistics are retrieved from the global table level. |
| stattab          | User statistics table identifier describing from where to retrieve<br>the statistics. If stattab is NULL, then the statistics are<br>retrieved directly from the dictionary.            |
| statid           | Identifier (optional) to associate with these statistics within<br>stattab (Only pertinent if stattab is not NULL).                                                                     |
| cascade_parts    | If the table is partitioned and if partname is NULL, then<br>setting this to TRUE causes the deletion of statistics for this<br>table for all underlying partitions as well.            |
| cascade_columns  | Indicates that DELETE COLUMN STATS should be called for all<br>underlying columns (passing the cascade_parts parameter).                                                                |

**Table 93–16 DELETE\_TABLE\_STATS Procedure Parameters**

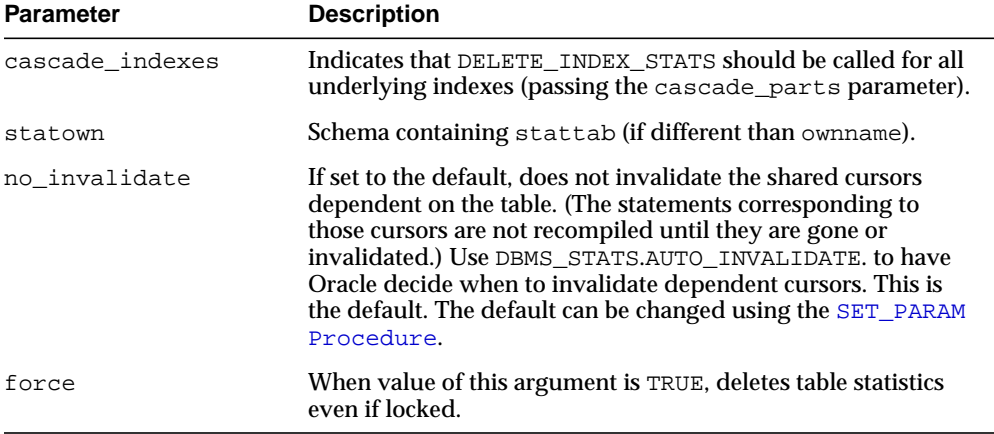

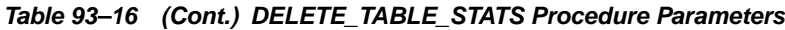

## **Exceptions**

ORA-20000: Object does not exist or insufficient privileges.

ORA-20005: Object statistics are locked.

# **DROP\_STAT\_TABLE Procedure**

This procedure drops a user statistics table.

### **Syntax**

DBMS\_STATS.DROP\_STAT\_TABLE ( ownname VARCHAR2, stattab VARCHAR2);

## **Parameters**

|                  | Table 93-17 DROP STAT TABLE Procedure Parameters |
|------------------|--------------------------------------------------|
| <b>Parameter</b> | <b>Description</b>                               |
| ownname          | Name of the schema.                              |

**Table 93–17 DROP\_STAT\_TABLE Procedure Parameters**

stattab User statistics table identifier.

### **Exceptions**

ORA-20000: Table does not exists or insufficient privileges.

# **EXPORT\_COLUMN\_STATS Procedure**

This procedure retrieves statistics for a particular column and stores them in the user statistics table identified by stattab.

### **Syntax**

```
DBMS_STATS.EXPORT_COLUMN_STATS (
   ownname VARCHAR2,
   tabname VARCHAR2,
   colname VARCHAR2,
   partname VARCHAR2 DEFAULT NULL,
   stattab VARCHAR2,
   statid VARCHAR2 DEFAULT NULL,
   statown VARCHAR2 DEFAULT NULL);
```
### **Parameters**

#### **Table 93–18 EXPORT\_COLUMN\_STATS Procedure Parameters**

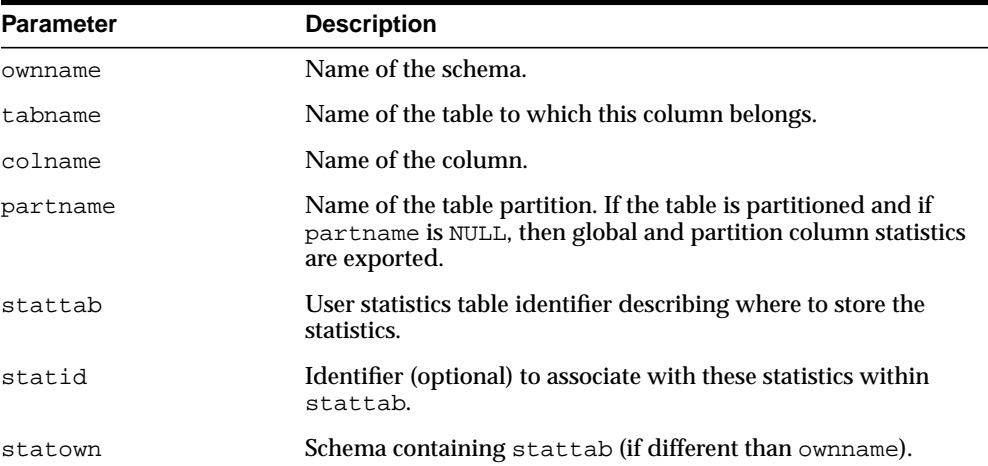

### **Exceptions**

ORA-20000: Object does not exist or insufficient privileges.

# **EXPORT\_DATABASE\_STATS Procedure**

This procedure retrieves statistics for all objects in the database and stores them in the user statistics tables identified by statown.stattab.

## **Syntax**

```
DBMS_STATS.EXPORT_DATABASE_STATS (
    stattab VARCHAR2,
   statid VARCHAR2 DEFAULT NULL,
   statown VARCHAR2 DEFAULT NULL);
```
### **Parameters**

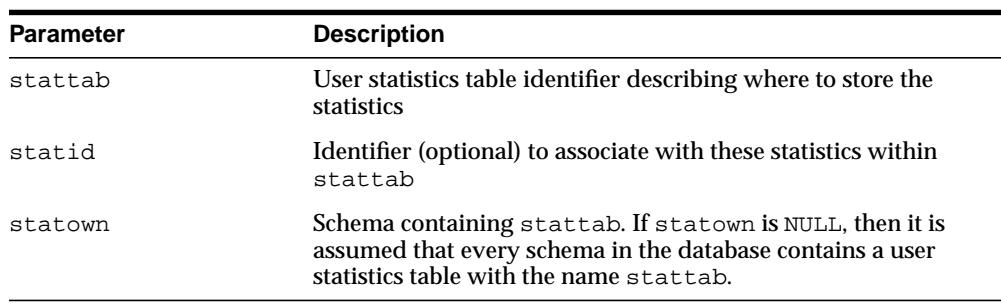

#### **Table 93–19 EXPORT\_DATABASE\_STATS Procedure Parameters**

### **Exceptions**

ORA-20000: Object does not exist or insufficient privileges.

# **EXPORT\_DICTIONARY\_STATS Procedure**

This procedure retrieves statistics for all dictionary schemas ('SYS', 'SYSTEM' and RDBMS component schemas) and stores them in the user statistics table identified by stattab.

### **Syntax**

```
DBMS_STATS.EXPORT_DICTIONARY_STATS (
    stattab VARCHAR2,
   statid VARCHAR2 DEFAULT NULL,
    statown VARCHAR2 DEFAULT NULL);
```
### **Parameters**

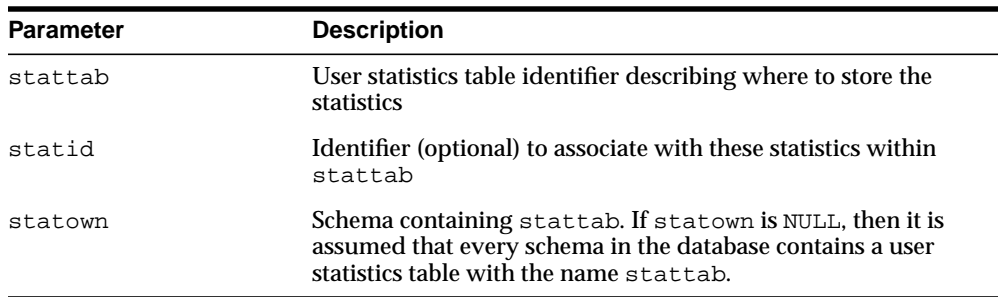

#### **Table 93–20 EXPORT\_DICTIONARY\_STATS Procedure Parameters**

### **Usage Notes**

You must have the SYSDBA or ANALYZE ANY DICTIONARY and ANALYZE ANY system privilege to execute this procedure.

### **Exceptions**

ORA-20000: Object does not exist or insufficient privileges.

ORA-20002: Bad user statistics table, may need to upgrade it.

# **EXPORT\_FIXED\_OBJECTS\_STATS Procedure**

This procedure retrieves statistics for fixed tables and stores them in the user statistics table identified by stattab.

### **Syntax**

DBMS\_STATS.EXPORT\_FIXED\_OBJECTS\_STATS ( stattab VARCHAR2, statid VARCHAR2 DEFAULT NULL, statown VARCHAR2 DEFAULT NULL);

### **Parameters**

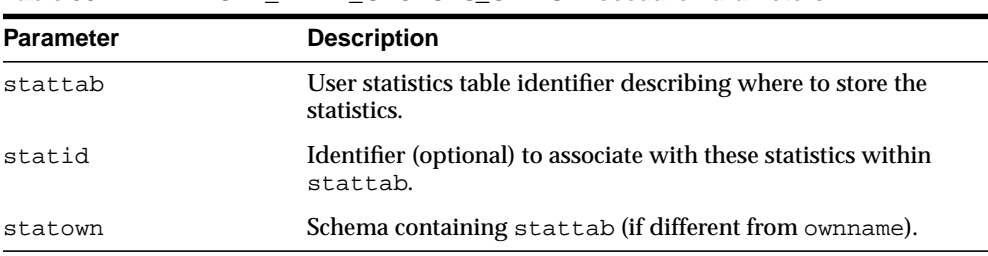

#### **Table 93–21 EXPORT\_FIXED\_OBJECTS\_STATS Procedure Parameters**

### **Exceptions**

ORA-20000: Object does not exist or insufficient privileges.

ORA-20002: Bad user statistics table, may need to upgrade it.

# **EXPORT\_INDEX\_STATS Procedure**

This procedure retrieves statistics for a particular index and stores them in the user statistics table identified by stattab.

### **Syntax**

```
DBMS_STATS.EXPORT_INDEX_STATS (
   ownname VARCHAR2,
   indname VARCHAR2,
  partname VARCHAR2 DEFAULT NULL,
   stattab VARCHAR2,
   statid VARCHAR2 DEFAULT NULL,
   statown VARCHAR2 DEFAULT NULL);
```
### **Parameters**

#### **Table 93–22 EXPORT\_INDEX\_STATS Procedure Parameters**

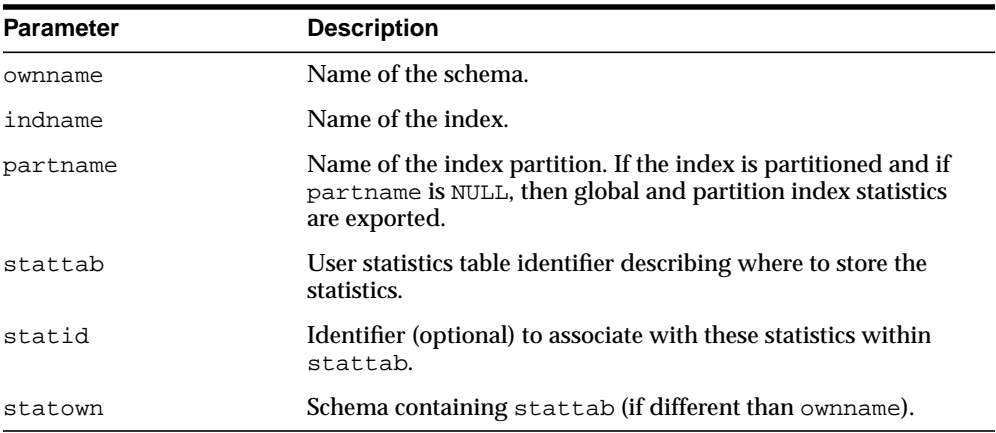

### **Exceptions**

ORA-20000: Object does not exist or insufficient privileges.

# **EXPORT\_SCHEMA\_STATS Procedure**

This procedure retrieves statistics for all objects in the schema identified by ownname and stores them in the user statistics tables identified by stattab.

### **Syntax**

```
DBMS_STATS.EXPORT_SCHEMA_STATS (
    ownname VARCHAR2,
   stattab VARCHAR2,
   statid VARCHAR2 DEFAULT NULL,
    statown VARCHAR2 DEFAULT NULL);
```
### **Parameters**

| <b>Parameter</b> | <b>Description</b>                                                            |
|------------------|-------------------------------------------------------------------------------|
| ownname          | Name of the schema.                                                           |
| stattab          | User statistics table identifier describing where to store the<br>statistics. |
| statid           | Identifier (optional) to associate with these statistics within<br>stattab.   |
| statown          | Schema containing stattab (if different than own name).                       |

**Table 93–23 EXPORT\_SCHEMA\_STATS Procedure Parameters**

### **Exceptions**

ORA-20000: Object does not exist or insufficient privileges.

# **EXPORT\_SYSTEM\_STATS Procedure**

This procedure retrieves system statistics and stores them in the user statistics table, identified by stattab.

### **Syntax**

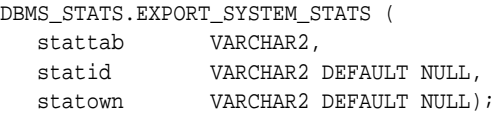

## **Parameters**

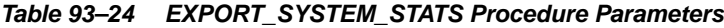

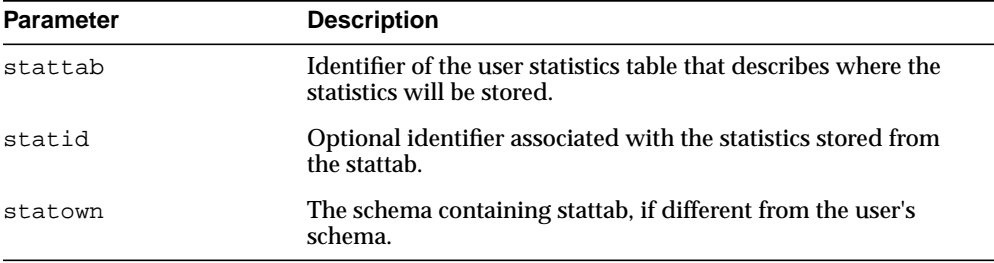

### **Exceptions**

ORA-20000: Object does not exist or insufficient privileges.

ORA-20002: Bad user statistics table; may need to be upgraded.

ORA-20003: Unable to export system statistics.

## **EXPORT\_TABLE\_STATS Procedure**

This procedure retrieves statistics for a particular table and stores them in the user statistics table. Cascade results in all index and column statistics associated with the specified table being exported as well.

### **Syntax**

```
DBMS_STATS.EXPORT_TABLE_STATS (
   ownname VARCHAR2,
   tabname VARCHAR2,
   partname VARCHAR2 DEFAULT NULL,
   stattab VARCHAR2,
   statid VARCHAR2 DEFAULT NULL,
   cascade BOOLEAN DEFAULT TRUE,
   statown VARCHAR2 DEFAULT NULL);
```
### **Parameters**

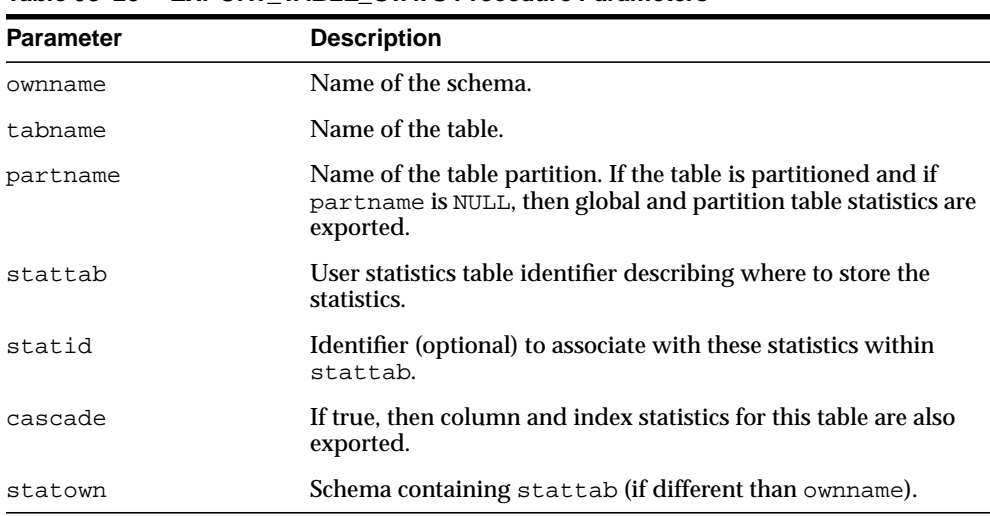

#### **Table 93–25 EXPORT\_TABLE\_STATS Procedure Parameters**

### **Exceptions**

ORA-20000: Object does not exist or insufficient privileges.

# **FLUSH\_DATABASE\_MONITORING\_INFO Procedure**

This procedure flushes in-memory monitoring information for all tables in the dictionary. Corresponding entries in the \*\_TAB\_MODIFICATIONS views are updated immediately, without waiting for the Oracle database to flush them periodically. This procedure is useful when you need up-to-date information in those views. Because the GATHER\_\*\_STATS procedures internally flush monitoring information, it is not necessary to run this procedure before gathering the statistics.

### **Syntax**

DBMS\_STATS.FLUSH\_DATABASE\_MONITORING\_INFO;

### **Exceptions**

ORA-20000: Insufficient privileges.

# **GATHER\_DATABASE\_STATS Procedures**

This procedure gathers statistics for all objects in the database.

#### **Syntax**

```
DBMS_STATS.GATHER_DATABASE_STATS (
    estimate_percent NUMBER DEFAULT to_estimate_percent_type
                                                   (get_param('ESTIMATE_PERCENT')),
    block_sample BOOLEAN DEFAULT FALSE,
    method_opt VARCHAR2 DEFAULT get_param('METHOD_OPT'),
   degree MUMBER DEFAULT to_degree_type(get_param('DEGREE')),
    granularity VARCHAR2 DEFAULT 'AUTO',
                  BOOLEAN DEFAULT to_cascade_type(get_param('CASCADE')),
   stattab VARCHAR2 DEFAULT NULL,
    statid VARCHAR2 DEFAULT NULL,
   options various various various various various various various various various various various various variou<br>
options various objective objective various various various various various various various various various v
    objlist OUT ObjectTab,
   statown VARCHAR2 DEFAULT NULL,
    gather_sys BOOLEAN DEFAULT FALSE,
    no_invalidate BOOLEAN DEFAULT to_no_invalidate_type (
                                       get_param('NO_INVALIDATE')));
DBMS_STATS.GATHER_DATABASE_STATS (
    estimate_percent NUMBER DEFAULT to_estimate_percent_type
                                                 (get_param('ESTIMATE_PERCENT')),
    block_sample BOOLEAN DEFAULT FALSE,
   method_opt VARCHAR2 DEFAULT get_param('METHOD_OPT'),
 degree NUMBER DEFAULT to_degree_type(get_param('DEGREE')),
 granularity VARCHAR2 DEFAULT 'AUTO',
 cascade BOOLEAN DEFAULT to_cascade_type(get_param('CASCADE')),
 stattab VARCHAR2 DEFAULT NULL,
    statid VARCHAR2 DEFAULT NULL,
   OPTIONS VARCHAR2 DEFAULT 'GATHER',<br>statown VARCHAR2 DEFAULT NULL,
                   VARCHAR2 DEFAULT NULL,
  gather_sys BOOLEAN DEFAULT FALSE,
   no_invalidate BOOLEAN DEFAULT to_no_invalidate_type (
                                       get_param('NO_INVALIDATE')));
```
## **Parameters**

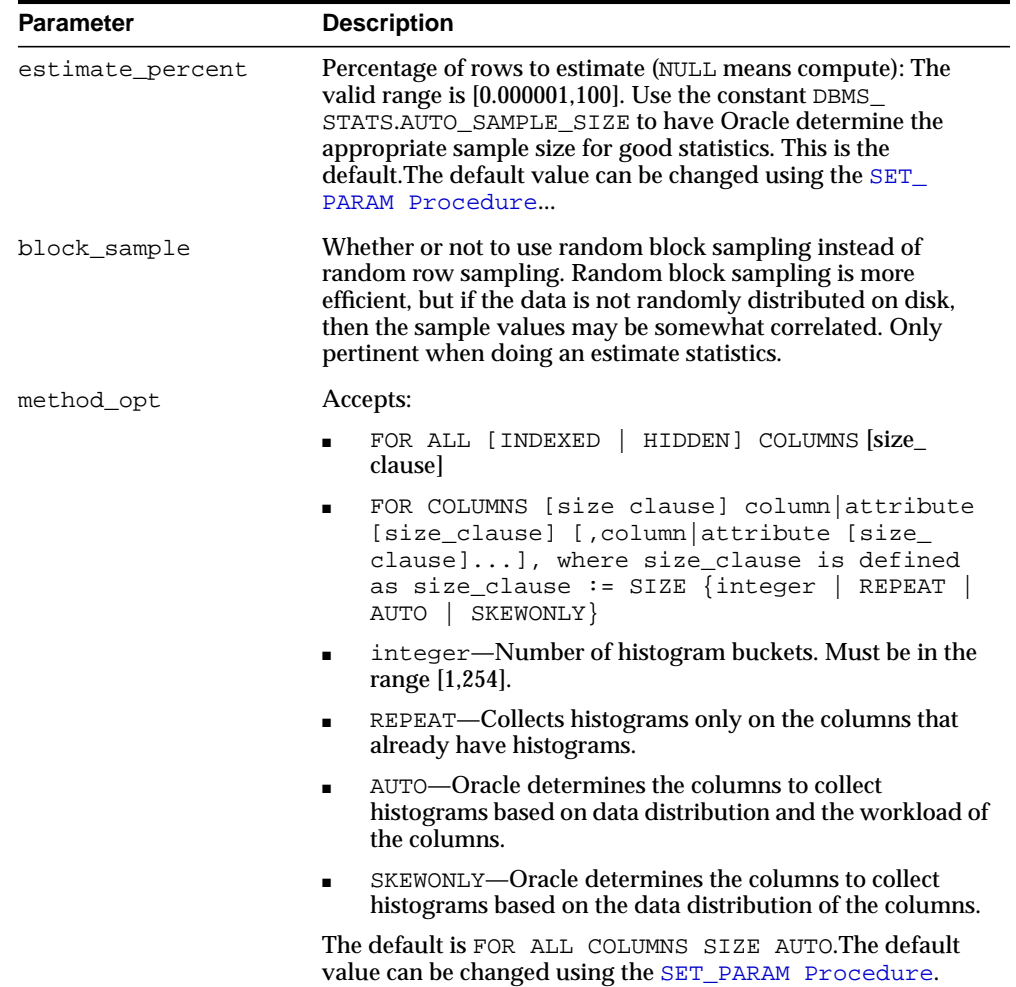

#### **Table 93–26 GATHER\_DATABASE\_STATS Procedure Parameters**

| Parameter   | <b>Description</b>                                                                                                    |
|-------------|----------------------------------------------------------------------------------------------------|
| degree      | Degree of parallelism. The default for degree is NULL. The<br>default value can be changed using the SET_PARAM<br>Procedure. NULL means use the table default value specified<br>by the DEGREE clause in the CREATE TABLE or ALTER TABLE<br>statement. Use the constant DBMS_STATS. DEFAULT_DEGREE<br>to specify the default value based on the initialization<br>parameters. The AUTO_DEGREE value determines the degree of<br>parallelism automatically. This is either 1 (serial execution) or<br>DEFAULT_DEGREE (the system default value based on number<br>of CPUs and initialization parameters) according to size of the<br>object. |
| qranularity | Granularity of statistics to collect (only pertinent if the table is<br>partitioned).                                                                                                    |
|             | 'ALL' - gathers all (subpartition, partition, and global)<br>statistics                                                                                                    |
|             | 'AUTO'- determines the granularity based on the partitioning<br>type, and collects the global, partition level and subpartition<br>level statistics if the subpartitioning method is LIST, and the<br>global and partition level only otherwise. This is the default<br>value.                                                                                                    |
|             | 'DEFAULT' - gathers global and partition-level statistics. This<br>option is obsolete, and while currently supported, it is<br>included in the documentation for legacy reasons only. You<br>should use the 'GLOBAL AND PARTITION' for this<br>functionality. Note that the default value is now 'AUTO'.                                                                                                    |
|             | 'GLOBAL ' - gathers global statistics                                                                                                    |
|             | 'GLOBAL AND PARTITION' - gathers the global and partition<br>level statistics. No subpartition level statistics are gathered<br>even if it is a composite partitioned object.                                                                                                    |
|             | 'PARTITION'- gathers partition-level statistics                                                                                                    |
|             | 'SUBPARTITION' - gathers subpartition-level statistics.                                                                                                    |
| cascade     | Gather statistics on the indexes as well. Index statistics<br>gathering is not parallelized. Using this option is equivalent to<br>running the GATHER_INDEX_STATS Procedure on each of<br>the indexes in the database in addition to gathering table and<br>column statistics. Use the constant DBMS_STATS.AUTO_<br>CASCADE to have Oracle determine whether index statistics to<br>be collected or not. This is the default. The default value can be<br>changed using the SET_PARAM Procedure.                                                                                                    |

**Table 93–26 (Cont.) GATHER\_DATABASE\_STATS Procedure Parameters**

| <b>Parameter</b> | <b>Description</b>                                                                                                    |
|------------------|----------------------------------------------------------------------------------------------------|
| stattab          | User statistics table identifier describing where to save the<br>current statistics.                                                                                                    |
|                  | The statistics table is assumed to reside in the same schema as<br>the object being analyzed, so there must be one such table in<br>each schema to use this option.                                                                                                    |
| statid           | Identifier (optional) to associate with these statistics within<br>stattab.                                                                                                    |
| options          | Further specification of which objects to gather statistics for:                                                                                                    |
|                  | GATHER: Gathers statistics on all objects in the schema.                                                                                                    |
|                  | GATHER AUTO: Gathers all necessary statistics automatically.<br>Oracle implicitly determines which objects need new statistics,<br>and determines how to gather those statistics. When GATHER<br>AUTO is specified, the only additional valid parameters are<br>stattab, statid, objlist and statown; all other<br>parameter settings are ignored. Returns a list of processed<br>objects. |
|                  | GATHER STALE: Gathers statistics on stale objects as<br>determined by looking at the *_tab_modifications views.<br>Also, return a list of objects found to be stale.                                                                                                    |
|                  | GATHER EMPTY: Gathers statistics on objects which currently<br>have no statistics. Return a list of objects found to have no<br>statistics.                                                                                                    |
|                  | LIST AUTO: Returns a list of objects to be processed with<br>GATHER AUTO.                                                                                                    |
|                  | LIST STALE: Returns a list of stale objects as determined by<br>looking at the *_tab_modifications views.                                                                                                    |
|                  | LIST EMPTY: Returns a list of objects which currently have no<br>statistics.                                                                                                    |
| objlist          | List of objects found to be stale or empty.                                                                                                    |
| statown          | Schema containing stattab (if different than ownname).                                                                                                    |
| gather_sys       | Gathers statistics on the objects owned by the 'SYS' user.                                                                                                    |

**Table 93–26 (Cont.) GATHER\_DATABASE\_STATS Procedure Parameters**

| <b>Parameter</b> | <b>Description</b>                                                                                                    |
|------------------|----------------------------------------------------------------------------------------------------|
| no invalidate    | If set to the default, does not invalidate the shared cursors<br>dependent on the objects for which statistics are being<br>gathered. (The statements corresponding to those cursors are<br>not recompiled until they are gone or invalidated.) Cannot be<br>used with the cascade option. This option has no effect when<br>an index is picked up as a target because GATHER_INDEX_<br>STATS does not support this option. Use DBMS_STATS.AUTO_<br>INVALIDATE. to have Oracle decide when to invalidate<br>dependent cursors. This is the default. The default can be<br>changed using the SET_PARAM Procedure. |

**Table 93–26 (Cont.) GATHER\_DATABASE\_STATS Procedure Parameters**

## **Usage Notes**

Statistics for external tables are not collected by this procedure.

### **Exceptions**

ORA-20000: Insufficient privileges.

ORA-20001: Bad input value.

# **GATHER\_DICTIONARY\_STATS Procedure**

This procedure gathers statistics for dictionary schemas 'SYS', 'SYSTEM' and schemas of RDBMS components.

### **Syntax**

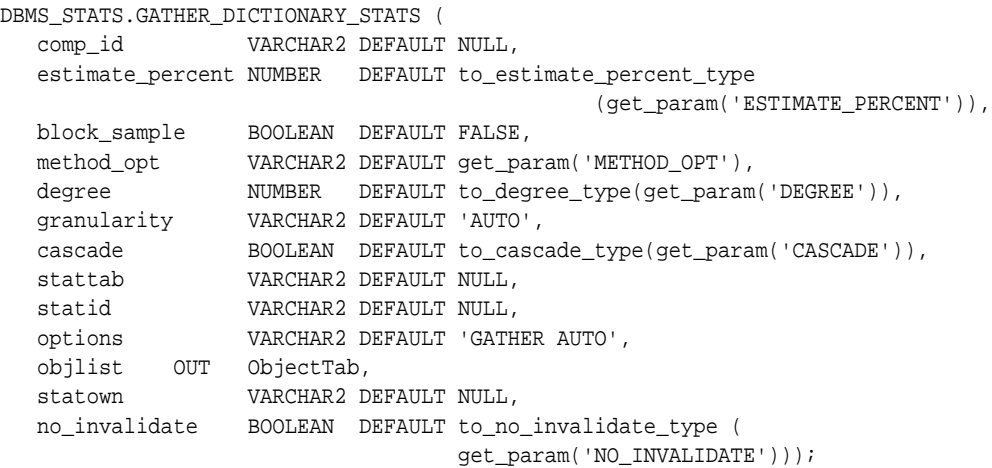

### **Parameters**

**Table 93–27 GATHER\_DICTIONARY\_STATS Procedure Parameters**

| <b>Parameter</b> | <b>Description</b>                                                                                                    |
|------------------|----------------------------------------------------------------------------------------------------|
| comp_id          | The component id of the schema to analyze (NULL will result in<br>analyzing schemas of all RDBMS components). Please refer to<br>comp_id column of DBA_REGISTRY view. The procedure<br>always gather statistics on 'SYS' and 'SYSTEM' schemas<br>regardless of this argument.                                        |
| estimate_percent | Percentage of rows to estimate (NULL means compute). The<br>valid range is [0.000001, 100]. Use the constant DBMS<br>STATS.AUTO_SAMPLE_SIZE to have Oracle determine the<br>appropriate sample size for good statistics. This is the<br>default. The default value can be changed using the SET_<br>PARAM Procedure. |

| <b>Parameter</b> | <b>Description</b>                                                                                                    |
|------------------|----------------------------------------------------------------------------------------------------|
| block sample     | Determines whether or not to use random block sampling<br>instead of random row sampling. Random block sampling is<br>more efficient, but if the data is not randomly distributed on<br>disk then the sample values may be somewhat correlated. Only<br>pertinent when performing estimate statistics.                                                                                                    |
| method_opt       | The method options of the following format:                                                                                                    |
|                  | size_clause := SIZE [integer   auto  <br>skewonly<br>repeat]                                                                                                    |
|                  | where integer is between 1 and 254 FOR ALL $\lceil$ INDEXED $\lceil$<br>HIDDEN] COLUMNS [size_clause]. This value will be<br>passed to all of the individual tables. The default is FOR ALL<br>COLUMNS SIZE AUTO. The default value can be changed using<br>the SET PARAM Procedure.                                                                                                    |
| degree           | Degree of parallelism. The default for degree is NULL. The<br>default value can be changed using the SET_PARAM<br>Procedure. NULL means use of table default value that was<br>specified by the DEGREE clause in the CREATE or ALTER<br>INDEX statement. Use the constant DBMS_STATS. DEFAULT_<br>DEGREE for the default value based on the initialization<br>parameters. The AUTO_DEGREE value determines the degree of<br>parallelism automatically. This is either 1 (serial execution) or<br>DEFAULT_DEGREE (the system default value based on number<br>of CPUs and initialization parameters) according to size of the<br>object. |

**Table 93–27 (Cont.) GATHER\_DICTIONARY\_STATS Procedure Parameters**

| <b>Parameter</b> | <b>Description</b>                                                                                                    |
|------------------|----------------------------------------------------------------------------------------------------|
| granularity      | Granularity of statistics to collect (only pertinent if the table is<br>partitioned).                                                                                                    |
|                  | 'ALL' - gathers all (subpartition, partition, and global)<br>statistics                                                                                                    |
|                  | 'AUTO'- determines the granularity based on the partitioning<br>type, and collects the global, partition level and subpartition<br>level statistics if the subpartitioning method is LIST, and the<br>global and partition level only otherwise. This is the default<br>value.                                                                                                    |
|                  | 'DEFAULT' - gathers global and partition-level statistics. This<br>option is obsolete, and while currently supported, it is<br>included in the documentation for legacy reasons only. You<br>should use the 'GLOBAL AND PARTITION' for this<br>functionality. Note that the default value is now 'AUTO'.                                                                                                    |
|                  | 'GLOBAL' - gathers global statistics                                                                                                    |
|                  | 'GLOBAL AND PARTITION' - gathers the global and partition<br>level statistics. No subpartition level statistics are gathered<br>even if it is a composite partitioned object.                                                                                                    |
|                  | 'PARTITION'- gathers partition-level statistics                                                                                                    |
|                  | 'SUBPARTITION' - gathers subpartition-level statistics.                                                                                                    |
| cascade          | Gathers statistics on indexes also. Index statistics gathering will<br>not be parallelized. Using this option is equivalent to running<br>the GATHER INDEX STATS Procedure on each of the<br>indexes in the schema in addition to gathering table and<br>column statistics. Use the constant DBMS_STATS.AUTO_<br>CASCADE to have Oracle determine whether index statistics to<br>be collected or not. This is the default. The default value can be<br>changed using the SET_PARAM Procedure. |
| stattab          | User statistics table identifier describing where to save the<br>current statistics.                                                                                                    |
| statid           | The (optional) identifier to associate with these statistics within<br>stattab.                                                                                                    |

**Table 93–27 (Cont.) GATHER\_DICTIONARY\_STATS Procedure Parameters**

| <b>Parameter</b> | <b>Description</b>                                                                                                    |
|------------------|----------------------------------------------------------------------------------------------------|
| options          | Further specification of objects for which to gather statistics:                                                                                                    |
|                  | 'GATHER' - gathers statistics on all objects in the schema                                                                                                    |
|                  | 'GATHER AUTO' - gathers all necessary statistics<br>$\blacksquare$<br>automatically. Oracle implicitly determines which objects<br>need new statistics and determines how to gather those<br>statistics. When 'GATHER AUTO' is specified, the only<br>additional valid parameters are comp_id, stattab,<br>statid and statown; all other parameter settings will be<br>ignored. Also, returns a list of objects processed. |
|                  | 'GATHER STALE' - gathers statistics on stale objects as<br>п<br>determined by looking at the *_tab_modifications views.<br>Also, returns a list of objects found to be stale.                                                                                                    |
|                  | 'GATHER EMPTY' - gathers statistics on objects which<br>п<br>currently have no statistics. Also, returns a list of objects<br>found to have no statistics.                                                                                                    |
|                  | 'LIST AUTO' - returns list of objects to be processed with<br>'GATHER AUTO'                                                                                                    |
|                  | 'LIST STALE' - returns list of stale objects as determined<br>$\blacksquare$<br>by looking at the *_tab_modifications views                                                                                                    |
|                  | 'LIST EMPTY' - returns list of objects which currently have<br>$\blacksquare$<br>no statistics                                                                                                    |
| objlist          | The list of objects found to be stale or empty.                                                                                                    |
| statown          | The schema containing stattab (if different than ownname).                                                                                                    |
| no_invalidate    | Dependent cursors are not invalidated if this parameter is set<br>to TRUE. When 'CASCADE' option is specified, this does not<br>apply to certain types of indexes described with regard to the<br>GATHER INDEX STATS Procedure. Use DBMS<br>STATS.AUTO_INVALIDATE. to have Oracle decide when to<br>invalidate dependent cursors. This is the default. The default<br>can be changed using the SET_PARAM Procedure.        |

**Table 93–27 (Cont.) GATHER\_DICTIONARY\_STATS Procedure Parameters**

### **Usage Notes**

You must have the SYSDBA or both ANALYZE ANY DICTIONARY and ANALYZE ANY system privilege to execute this procedure.

### **Exceptions**

ORA-20000: Index does not exist or insufficient privileges.

ORA-20001: Bad input value.

ORA-20002: Bad user statistics table, may need to upgrade it.

# **GATHER\_FIXED\_OBJECTS\_STATS Procedure**

This procedure gathers statistics for all fixed objects (dynamic performance tables).

#### **Syntax**

```
DBMS_STATS.GATHER_FIXED_OBJECTS_STATS (
 stattab VARCHAR2 DEFAULT NULL,
 statid VARCHAR2 DEFAULT NULL,
 statown VARCHAR2 DEFAULT NULL,
   no_invalidate BOOLEAN DEFAULT to_no_invalidate_type (
                                  get_param('NO_INVALIDATE')));
```
### **Parameters**

| <b>Parameter</b> | <b>Description</b>                                                                                                    |
|------------------|----------------------------------------------------------------------------------------------------|
| stattab          | The user statistics table identifier describing where to save the<br>current statistics.                                                                                                    |
| statid           | The (optional) identifier to associate with these statistics within<br>stattab.                                                                                                    |
| statown          | The schema containing stattab (if different from ownname).                                                                                                    |
| no invalidate    | Does not invalidate the dependent cursors if set to TRUE. Use<br>DBMS_STATS.AUTO_INVALIDATE. to have Oracle decide when<br>to invalidate dependent cursors. This is the default. The default<br>can be changed using the SET_PARAM Procedure. |

**Table 93–28 GATHER\_FIXED\_OBJECTS\_STATS Procedure Parameters**

### **Usage Notes**

You must have the SYSDBA or ANALYZE ANY DICTIONARY system privilege to execute this procedure.

### **Exceptions**

ORA-20000: Insufficient privileges.

ORA-20001: Bad input value.

ORA-20002: Bad user statistics table, may need to upgrade it.

# <span id="page-1907-0"></span>**GATHER\_INDEX\_STATS Procedure**

This procedure gathers index statistics. It attempts to parallelize as much of the work as possible. Restrictions are described in the individual parameters. This operation will not parallelize with certain types of indexes, including cluster indexes, domain indexes, and bitmap join indexes. The granularity and no\_ invalidate arguments are not relevant to these types of indexes.

## **Syntax**

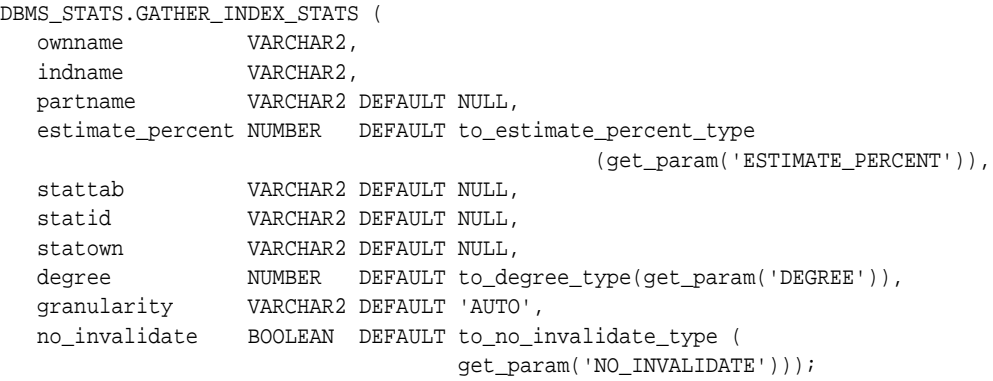

### **Parameters**

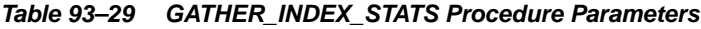

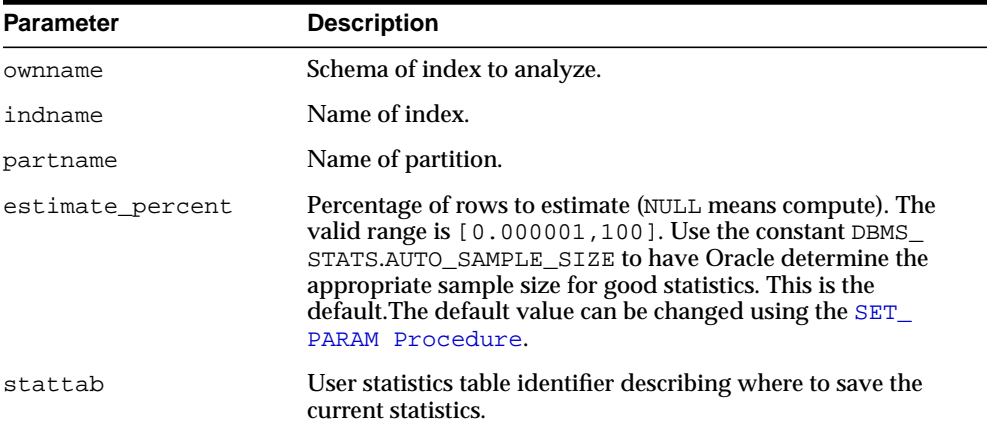
| <b>Parameter</b> | <b>Description</b>                                                                                                    |  |
|------------------|----------------------------------------------------------------------------------------------------|--|
| statid           | Identifier (optional) to associate with these statistics within<br>stattab.                                                                                                    |  |
| statown          | Schema containing stattab (if different than ownname).                                                                                                    |  |
| degree           | Degree of parallelism. The default for degree is NULL. The<br>default value can be changed using the SET_PARAM<br>Procedure. NULL means use of table default value that was<br>specified by the DEGREE clause in the CREATE/ALTER INDEX<br>statement. Use the constant DBMS_STATS. DEFAULT_DEGREE<br>for the default value based on the initialization parameters.<br>The AUTO_DEGREE value determines the degree of parallelism<br>automatically. This is either 1 (serial execution) or DEFAULT_<br>DEGREE (the system default value based on number of CPUs<br>and initialization parameters) according to size of the object. |  |
| granularity      | Granularity of statistics to collect (only pertinent if the table is<br>partitioned).                                                                                                    |  |
|                  | 'ALL' - gathers all (subpartition, partition, and global)<br>statistics                                                                                                    |  |
|                  | 'AUTO'- determines the granularity based on the partitioning<br>type, and collects the global, partition level and subpartition<br>level statistics if the subpartitioning method is LIST, and the<br>global and partition level only otherwise. This is the default<br>value.                                                                                                    |  |
|                  | 'DEFAULT' - gathers global and partition-level statistics. This<br>option is obsolete, and while currently supported, it is<br>included in the documentation for legacy reasons only. You<br>should use the 'GLOBAL AND PARTITION' for this<br>functionality. Note that the default value is now 'AUTO'.                                                                                                    |  |
|                  | 'GLOBAL ' - gathers global statistics                                                                                                    |  |
|                  | 'GLOBAL AND PARTITION' - gathers the global and partition<br>level statistics. No subpartition level statistics are gathered<br>even if it is a composite partitioned object.                                                                                                    |  |
|                  | ' PARTITION '- gathers partition-level statistics                                                                                                    |  |
|                  | ' SUBPARTITION' - gathers subpartition-level statistics.                                                                                                    |  |
| no_invalidate    | Dependent cursors are not invalidated if this parameter is set<br>to TRUE. Use DBMS_STATS.AUTO_INVALIDATE. to have<br>Oracle decide when to invalidate dependent cursors. This is<br>the default. The default can be changed using the SET_PARAM<br>Procedure.                                                                                                    |  |

**Table 93–29 (Cont.) GATHER\_INDEX\_STATS Procedure Parameters**

ORA-20000: Index does not exist or insufficient privileges.

ORA-20001: Bad input value.

## **GATHER\_SCHEMA\_STATS Procedures**

This procedure gathers statistics for all objects in a schema.

#### **Syntax**

```
DBMS_STATS.GATHER_SCHEMA_STATS (
   ownname VARCHAR2,
   estimate_percent NUMBER DEFAULT to_estimate_percent_type
                                           (get_param('ESTIMATE_PERCENT')),
   block_sample BOOLEAN DEFAULT FALSE,
 method_opt VARCHAR2 DEFAULT get_param('METHOD_OPT'),
 degree NUMBER DEFAULT to_degree_type(get_param('DEGREE')),
  granularity VARCHAR2 DEFAULT 'AUTO',<br>cascade BOOLEAN DEFAULT to_casc
                BOOLEAN DEFAULT to_cascade_type(get_param('CASCADE')),
   stattab VARCHAR2 DEFAULT NULL,
                VARCHAR2 DEFAULT NULL,
   options VARCHAR2 DEFAULT 'GATHER',
  statown VARCHAR2 DEFAULT NULL,
   no_invalidate BOOLEAN DEFAULT to_no_invalidate_type (
                                  get_param('NO_INVALIDATE')));
DBMS_STATS.GATHER_SCHEMA_STATS (
   ownname VARCHAR2,
   estimate_percent NUMBER DEFAULT to_estimate_percent_type
                                          (get_param('ESTIMATE_PERCENT')),
   block_sample BOOLEAN DEFAULT FALSE,
   method_opt VARCHAR2 DEFAULT get_param('METHOD_OPT'),
   degree NUMBER DEFAULT to_degree_type(get_param('DEGREE')),
 granularity VARCHAR2 DEFAULT 'AUTO',
 cascade BOOLEAN DEFAULT to_cascade_type(get_param('CASCADE')),
 stattab VARCHAR2 DEFAULT NULL,
   statid VARCHAR2 DEFAULT NULL,
 options VARCHAR2 DEFAULT 'GATHER',
 statown VARCHAR2 DEFAULT NULL,
   no_invalidate BOOLEAN DEFAULT to_no_invalidate_type (
                                  get_param('NO_INVALIDATE')));
```
## **Parameters**

| <b>Parameter</b> | <b>Description</b>                                                                                                    |  |
|------------------|----------------------------------------------------------------------------------------------------|--|
| ownname          | Schema to analyze (NULL means current schema).                                                                                                    |  |
| estimate_percent | Percentage of rows to estimate (NULL means compute): The<br>valid range is $[0.000001, 100]$ . Use the constant DBMS<br>STATS.AUTO_SAMPLE_SIZE to have Oracle determine the<br>appropriate sample size for good statistics. This is the<br>default. The default value can be changed using the SET_<br>PARAM Procedure. |  |
| block_sample     | Whether or not to use random block sampling instead of<br>random row sampling. Random block sampling is more<br>efficient, but if the data is not randomly distributed on disk,<br>then the sample values may be somewhat correlated. Only<br>pertinent when doing an estimate statistics.                              |  |
| method_opt       | Accepts:                                                                                                    |  |
|                  | FOR ALL [INDEXED   HIDDEN] COLUMNS [size_<br>clausel                                                                                                    |  |
|                  | FOR COLUMNS [size clause] column attribute<br>$\blacksquare$<br>[size_clause] [, column   attribute [size_<br>$clause]]$ , where size_clause is defined as $size$<br>clause := SIZE {integer   REPEAT  <br><b>AUTO</b><br>SKEWONLY}                                                                                     |  |
|                  | integer—Number of histogram buckets. Must be in the<br>$\blacksquare$<br>range [1,254].                                                                                                    |  |
|                  | REPEAT-Collects histograms only on the columns that<br>$\blacksquare$<br>already have histograms.                                                                                                    |  |
|                  | AUTO—Oracle determines the columns to collect<br>histograms based on data distribution and the workload of<br>the columns.                                                                                                    |  |
|                  | SKEWONLY—Oracle determines the columns to collect<br>histograms based on the data distribution of the columns.                                                                                                    |  |

**Table 93–30 GATHER\_SCHEMA\_STATS Procedure Parameters**

The default is FOR ALL COLUMNS SIZE AUTO.The default value can be changed using the [SET\\_PARAM Procedure](#page-1975-0).

| Parameter   | <b>Description</b>                                                                                                    |
|-------------|----------------------------------------------------------------------------------------------------|
| degree      | Degree of parallelism. The default for degree is NULL. The<br>default value can be changed using the SET_PARAM<br>Procedure. NULL means use the table default value specified<br>by the DEGREE clause in the CREATE TABLE or ALTER TABLE<br>statement. Use the constant DBMS STATS. DEFAULT DEGREE<br>to specify the default value based on the initialization<br>parameters. The AUTO_DEGREE value determines the degree of<br>parallelism automatically. This is either 1 (serial execution) or<br>DEFAULT_DEGREE (the system default value based on number<br>of CPUs and initialization parameters) according to size of the<br>object. |
| granularity | Granularity of statistics to collect (only pertinent if the table is<br>partitioned).                                                                                                    |
|             | 'ALL' - gathers all (subpartition, partition, and global)<br>statistics                                                                                                    |
|             | 'AUTO'- determines the granularity based on the partitioning<br>type, and collects the global, partition level and subpartition<br>level statistics if the subpartitioning method is LIST, and the<br>global and partition level only otherwise. This is the default<br>value.                                                                                                    |
|             | 'DEFAULT' - gathers global and partition-level statistics. This<br>option is obsolete, and while currently supported, it is<br>included in the documentation for legacy reasons only. You<br>should use the 'GLOBAL AND PARTITION' for this<br>functionality. Note that the default value is now 'AUTO'.                                                                                                    |
|             | 'GLOBAL ' - gathers global statistics                                                                                                    |
|             | 'GLOBAL AND PARTITION' - gathers the global and partition<br>level statistics. No subpartition level statistics are gathered<br>even if it is a composite partitioned object.                                                                                                    |
|             | 'PARTITION'- gathers partition-level statistics                                                                                                    |
|             | 'SUBPARTITION' - gathers subpartition-level statistics.                                                                                                    |
| cascade     | Gather statistics on the indexes as well. Index statistics<br>gathering is not parallelized. Using this option is equivalent to<br>running the GATHER_INDEX_STATS Procedure on each of<br>the indexes in the schema in addition to gathering table and<br>column statistics. Use the constant DBMS_STATS.AUTO_<br>CASCADE to have Oracle determine whether index statistics to<br>be collected or not. This is the default. The default value can be<br>changed using the SET_PARAM Procedure.                                                                                                    |

**Table 93–30 (Cont.) GATHER\_SCHEMA\_STATS Procedure Parameters**

| Parameter     | <b>Description</b>                                                                                                    |  |
|---------------|----------------------------------------------------------------------------------------------------|--|
| stattab       | User statistics table identifier describing where to save the<br>current statistics.                                                                                                    |  |
| statid        | Identifier (optional) to associate with these statistics within<br>stattab.                                                                                                    |  |
| options       | Further specification of which objects to gather statistics for:                                                                                                    |  |
|               | GATHER: Gathers statistics on all objects in the schema.                                                                                                    |  |
|               | GATHER AUTO: Gathers all necessary statistics automatically.<br>Oracle implicitly determines which objects need new statistics,<br>and determines how to gather those statistics. When GATHER<br>AUTO is specified, the only additional valid parameters are<br>ownname, stattab, statid, objlist and statown; all<br>other parameter settings are ignored. Returns a list of<br>processed objects.                                                                                                    |  |
|               | GATHER STALE: Gathers statistics on stale objects as<br>determined by looking at the *_tab_modifications views.<br>Also, return a list of objects found to be stale.                                                                                                    |  |
|               | GATHER EMPTY: Gathers statistics on objects which currently<br>have no statistics. also, return a list of objects found to have no<br>statistics.                                                                                                    |  |
|               | LIST AUTO: Returns a list of objects to be processed with<br>GATHER AUTO.                                                                                                    |  |
|               | LIST STALE: Returns list of stale objects as determined by<br>looking at the *_tab_modifications views.                                                                                                    |  |
|               | LIST EMPTY: Returns list of objects which currently have no<br>statistics.                                                                                                    |  |
| statown       | Schema containing stattab (if different than ownname).                                                                                                    |  |
| no_invalidate | If set to the default, does not invalidate the shared cursors<br>dependent on the objects for which statistics are being<br>gathered. (The statements corresponding to those cursors are<br>not recompiled until they are gone or invalidated.) Cannot be<br>used with the cascade option because GATHER_INDEX_<br>STATS does not support the cascade option. This option has<br>no effect when an index is picked up as a target because<br>GATHER_INDEX_STATS does not support this option. Use<br>DBMS_STATS.AUTO_INVALIDATE. to have Oracle decide when<br>to invalidate dependent cursors. This is the default. The default<br>can be changed using the SET_PARAM Procedure. |  |

**Table 93–30 (Cont.) GATHER\_SCHEMA\_STATS Procedure Parameters**

### **Usage Notes**

DBMS\_STATS.GATHER\_SCHEMA\_STATS generates differing sampling rates on partitioned tables when you use the auto\_sample\_size constant. DBMS\_STATS tries to determine an adequate sample size for each type of statistic, which is different for each table or column (and each partition, if partitioned). It starts with a sampling rate to get approximately 5000 rows and examines the result based on statistical equations. This process is repeated with increased sampling rate for unsatisfactory results.

 In general, the number of distinct values column statistics requires the highest sampling rate among the others, especially when each distinct value repeats a small number of times.

When you use a specific value for the sampling percentage, DBMS\_STATS honors it except for when:

- The result is less than 2500 rows (too small a sample) and
- The specified percentage is more than the certain percentage.

Statistics for external tables are not collected by this procedure.

### **Exceptions**

ORA-20000: Schema does not exist or insufficient privileges.

ORA-20001: Bad input value.

# **GATHER\_SYSTEM\_STATS Procedure**

This procedure gathers system statistics.

## **Syntax**

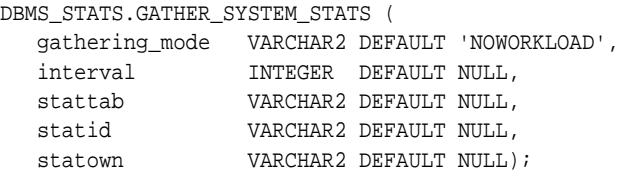

## **Parameters**

| <b>Parameter</b> | <b>Description</b>                                                                                                    |  |
|------------------|----------------------------------------------------------------------------------------------------|--|
| gathering mode   | Mode values are:                                                                                                    |  |
|                  | NOWORKLOAD: Will capture characteristics of the $I/O$ system.<br>Gathering may take a few minutes and depends on the size of<br>the database. During this period Oracle will estimate the<br>average read seek time and transfer speed for the I/O system.<br>This mode is suitable for the all workloads. Oracle<br>recommends to run GATHER SYSTEM STATS ('noworkload')<br>after creation of the database and tablespaces. To fine tune<br>system statistics for the workload use 'START' and 'STOP' or<br>'INTERVAL' options. If you gather both 'NOWORKLOAD' and<br>WORKload specific (statistics collected using 'INTERVAL' or<br>'START' and 'STOP'), the workload statistics will be used by<br>optimizer. Collected components: cpuspeednw, ioseektim,<br>iotfrspeed. |  |
|                  | INTERVAL: Captures system activity during a specified<br>interval. This works in combination with the interval<br>parameter. You should provide an interval value in minutes,<br>after which system statistics are created or updated in the<br>dictionary or stattab. You can use GATHER_SYSTEM_STATS<br>(gathering_mode=>'STOP') to stop gathering earlier than<br>scheduled. Collected components: maxthr, slavethr,<br>cpuspeed, sreadtim, mreadtim, mbrc.                                                                                                    |  |
|                  | START   STOP: Captures system activity during specified start<br>and stop times and refreshes the dictionary or stattab with<br>statistics for the elapsed period. Interval value is ignored.<br>Collected components: maxthr, slavethr, cpuspeed,<br>sreadtim.mreadtim.mbrc.                                                                                                    |  |
| interval         | Time, in minutes, to gather statistics. This parameter applies<br>only when gathering_mode='INTERVAL'.                                                                                                    |  |
| stattab          | Identifier of the user statistics table where the statistics will be<br>saved.                                                                                                    |  |
| statid           | Optional identifier associated with the statistics saved in the<br>stattab.                                                                                                    |  |
| statown          | The schema containing stattab, if different from the user's<br>schema.                                                                                                    |  |

**Table 93–31 GATHER\_SYSTEM\_STATS Procedure Parameters**

ORA-20000: Object does not exist or insufficient privileges.

ORA-20001: Invalid input value.

ORA-20002: Bad user statistics table; may need to be upgraded.

ORA-20003: Unable to gather system statistics.

ORA-20004: Error in the INTERVAL mode: system parameter job\_queue\_ processes must be >0.

# **GATHER\_TABLE\_STATS Procedure**

This procedure gathers table and column (and index) statistics. It attempts to parallelize as much of the work as possible, but there are some restrictions as described in the individual parameters.

## **Syntax**

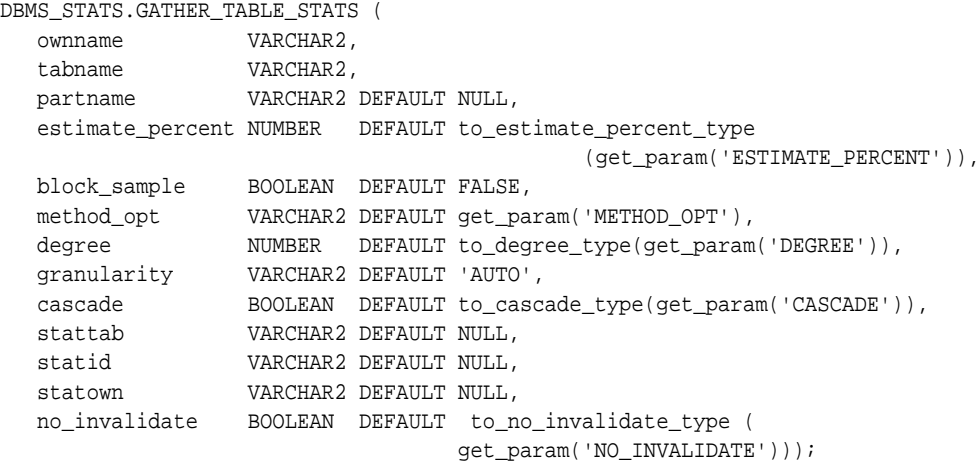

### **Parameters**

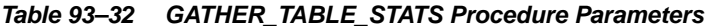

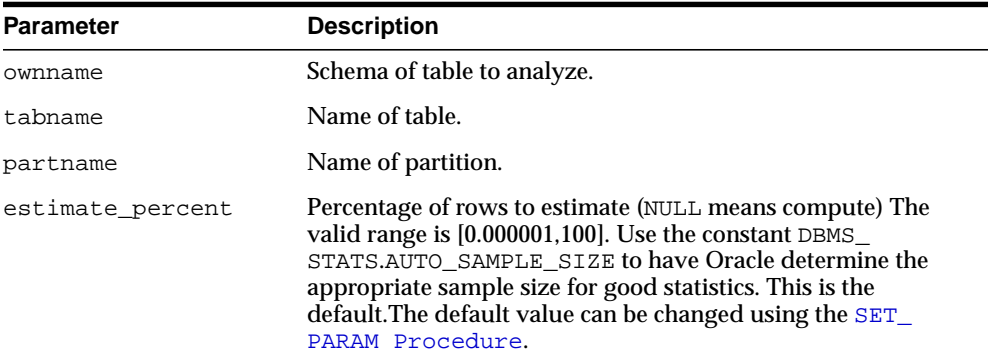

| <b>Parameter</b> | <b>Description</b><br>Whether or not to use random block sampling instead of<br>random row sampling. Random block sampling is more<br>efficient, but if the data is not randomly distributed on disk,<br>then the sample values may be somewhat correlated. Only<br>pertinent when doing an estimate statistics.                                                                                                    |  |
|------------------|----------------------------------------------------------------------------------------------------|--|
| block_sample     |                                                                                                    |  |
| method_opt       | Accepts:                                                                                                    |  |
|                  | FOR ALL [INDEXED   HIDDEN] COLUMNS [size_<br>clausel                                                                                                    |  |
|                  | FOR COLUMNS [size clause] column attribute<br>$\blacksquare$<br>[size_clause] [, column   attribute [size_<br>clause]], where size_clause is defined as: size_<br>clause := SIZE {integer   REPEAT   AUTO  <br>SKEWONLY }                                                                                                    |  |
|                  | integer—Number of histogram buckets. Must be in the<br>range [1,254].                                                                                                    |  |
|                  | REPEAT-Collects histograms only on the columns that<br>$\blacksquare$<br>already have histograms.                                                                                                    |  |
|                  | AUTO—Oracle determines the columns to collect<br>histograms based on data distribution and the workload of<br>the columns.                                                                                                    |  |
|                  | SKEWONLY-Oracle determines the columns to collect<br>histograms based on the data distribution of the columns.                                                                                                    |  |
|                  | The default is FOR ALL COLUMNS SIZE AUTO. The default<br>value can be changed using the SET_PARAM Procedure.                                                                                                    |  |
| degree           | Degree of parallelism. The default for degree is NULL. The<br>default value can be changed using the SET_PARAM<br>Procedure NULL means use the table default value specified<br>by the DEGREE clause in the CREATE TABLE or ALTER TABLE<br>statement. Use the constant DBMS_STATS. DEFAULT_DEGREE<br>to specify the default value based on the initialization<br>parameters. The AUTO_DEGREE value determines the degree of<br>parallelism automatically. This is either 1 (serial execution) or<br>DEFAULT_DEGREE (the system default value based on number<br>of CPUs and initialization parameters) according to size of the<br>object. |  |

**Table 93–32 (Cont.) GATHER\_TABLE\_STATS Procedure Parameters**

| <b>Parameter</b> | <b>Description</b>                                                                                                    |  |
|------------------|----------------------------------------------------------------------------------------------------|--|
| granularity      | Granularity of statistics to collect (only pertinent if the table is<br>partitioned).                                                                                                    |  |
|                  | 'ALL' - gathers all (subpartition, partition, and global)<br>statistics                                                                                                    |  |
|                  | 'AUTO'- determines the granularity based on the partitioning<br>type, and collects the global, partition level and subpartition<br>level statistics if the subpartitioning method is LIST, and the<br>global and partition level only otherwise. This is the default<br>value.                                                                                                    |  |
|                  | 'DEFAULT' - gathers global and partition-level statistics. This<br>option is obsolete, and while currently supported, it is<br>included in the documentation for legacy reasons only. You<br>should use the 'GLOBAL AND PARTITION' for this<br>functionality. Note that the default value is now 'AUTO'.                                                                                                    |  |
|                  | 'GLOBAL' - gathers global statistics                                                                                                    |  |
|                  | 'GLOBAL AND PARTITION' - gathers the global and partition<br>level statistics. No subpartition level statistics are gathered<br>even if it is a composite partitioned object.                                                                                                    |  |
|                  | ' PARTITION '- gathers partition-level statistics                                                                                                    |  |
|                  | 'SUBPARTITION' - gathers subpartition-level statistics.                                                                                                    |  |
| cascade          | Gather statistics on the indexes for this table. Index statistics<br>gathering is not parallelized. Using this option is equivalent to<br>running the GATHER_INDEX_STATS Procedure on each of<br>the table's indexes. Use the constant DBMS_STATS. AUTO_<br>CASCADE to have Oracle determine whether index statistics to<br>be collected or not. This is the default. The default value can be<br>changed using the SET_PARAM Procedure. |  |
| stattab          | User statistics table identifier describing where to save the<br>current statistics.                                                                                                    |  |
| statid           | Identifier (optional) to associate with these statistics within<br>stattab.                                                                                                    |  |
| statown          | Schema containing stattab (if different than ownname).                                                                                                    |  |

**Table 93–32 (Cont.) GATHER\_TABLE\_STATS Procedure Parameters**

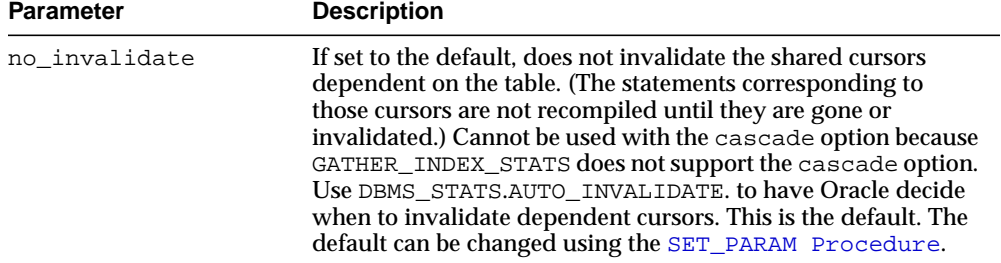

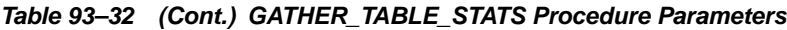

### **Usage Notes**

This operation does not parallelize if the user does not have select privilege on the table being analyzed.

## **Exceptions**

ORA-20000: Table does not exist or insufficient privileges.

ORA-20001: Bad input value.

## **GENERATE\_STATS Procedure**

This procedure generates object statistics from previously collected statistics of related objects. The currently supported objects are b-tree and bitmap indexes.

#### **Syntax**

```
DBMS_STATS.GENERATE_STATS (
   ownname VARCHAR2,
   objname VARCHAR2,
   organized NUMBER DEFAULT 7);
```
### **Parameters**

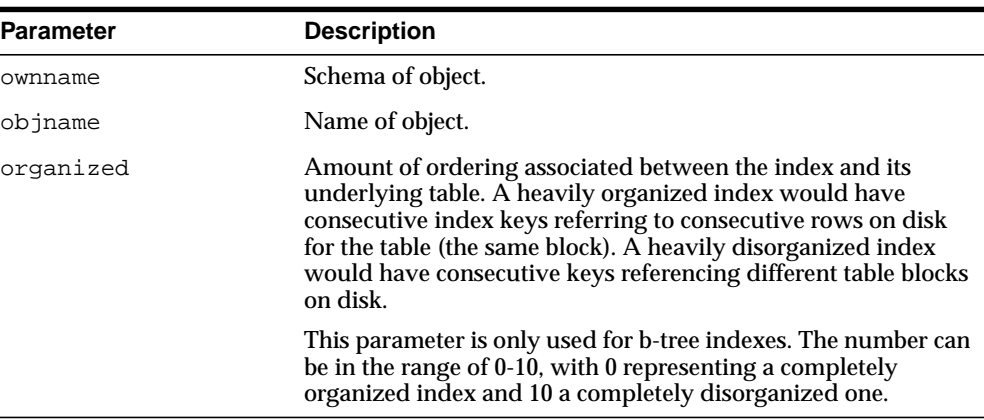

#### **Table 93–33 GENERATE\_STATS Procedure Parameters**

### **Usage Notes**

For fully populated schemas, the gather procedures should be used instead when more accurate statistics are desired.

### **Exceptions**

ORA-20000: Unsupported object type of object does not exist.

ORA-20001: Invalid option or invalid statistics.

## **GET\_COLUMN\_STATS Procedures**

These procedures gets all column-related information. In the form of this procedure that deals with user-defined statistics, the statistics type returned is the type stored, in addition to the user-defined statistics.

### **Syntax**

```
DBMS_STATS.GET_COLUMN_STATS (
 ownname VARCHAR2,
 tabname VARCHAR2,
   colname VARCHAR2,
 partname VARCHAR2 DEFAULT NULL,
 stattab VARCHAR2 DEFAULT NULL,
   statid VARCHAR2 DEFAULT NULL,
   distcnt OUT NUMBER,
   density OUT NUMBER,
   nullcnt OUT NUMBER,
  srec OUT StatRec,
   avgclen OUT NUMBER,
  statown VARCHAR2 DEFAULT NULL);
```
Use the following for user-defined statistics:

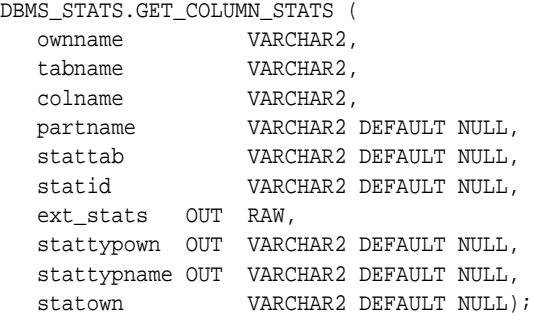

#### **Parameters**

#### **Table 93–34 GET\_COLUMN\_STATS Procedure Parameters**

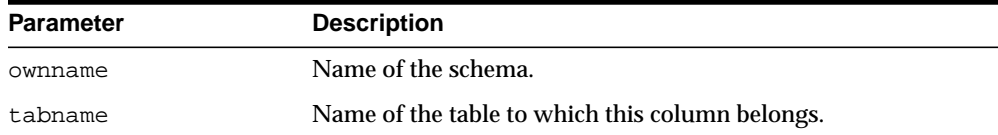

| <b>Parameter</b> | <b>Description</b>                                                                                                    |  |
|------------------|----------------------------------------------------------------------------------------------------|--|
| colname          | Name of the column.                                                                                                    |  |
| partname         | Name of the table partition from which to get the statistics. If<br>the table is partitioned and if partname is NULL, then the<br>statistics are retrieved from the global table level. |  |
| stattab          | User statistics table identifier describing from where to retrieve<br>the statistics. If stattab is NULL, then the statistics are<br>retrieved directly from the dictionary.            |  |
| statid           | Identifier (optional) to associate with these statistics within<br>stattab (Only pertinent if stattab is not NULL).                                                                     |  |
| ext_stats        | The user-defined statistics.                                                                                                    |  |
| stattypown       | Schema of the statistics type.                                                                                                    |  |
| stattypname      | Name of the statistics type.                                                                                                    |  |
| distent          | Number of distinct values.                                                                                                    |  |
| density          | Column density.                                                                                                    |  |
| nullcnt          | Number of NULLs.                                                                                                    |  |
| srec             | Structure holding internal representation of column minimum,<br>maximum, and histogram values.                                                                                          |  |
| avgclen          | Average length of the column (in bytes).                                                                                                    |  |
| statown          | Schema containing stattab (if different than ownname).                                                                                                    |  |

**Table 93–34 (Cont.) GET\_COLUMN\_STATS Procedure Parameters**

ORA-20000: Object does not exist or insufficient privileges or no statistics have been stored for requested object.

## **GET\_INDEX\_STATS Procedures**

These procedures get all index-related information. In the form of this procedure that deals with user-defined statistics, the statistics type returned is the type stored, in addition to the user-defined statistics.

### **Syntax**

```
DBMS_STATS.GET_INDEX_STATS (
 ownname VARCHAR2,
 indname VARCHAR2,
 partname VARCHAR2 DEFAULT NULL,
 stattab VARCHAR2 DEFAULT NULL,
 statid VARCHAR2 DEFAULT NULL,
   numrows OUT NUMBER,
   numlblks OUT NUMBER,
  numdist OUT NUMBER,
   avglblk OUT NUMBER,
   avgdblk OUT NUMBER,
   clstfct OUT NUMBER,
   indlevel OUT NUMBER,
   statown VARCHAR2 DEFAULT NULL,
   cachedblk OUT NUMBER,
  cachehit OUT NUMBER);
DBMS_STATS.GET_INDEX_STATS (
   ownname VARCHAR2,
 indname VARCHAR2,
 partname VARCHAR2 DEFAULT NULL,
 stattab VARCHAR2 DEFAULT NULL,
 statid VARCHAR2 DEFAULT NULL,
 numrows OUT NUMBER,
   numlblks OUT NUMBER,
   numdist OUT NUMBER,
   avglblk OUT NUMBER,
   avgdblk OUT NUMBER,
   clstfct OUT NUMBER,
   indlevel OUT NUMBER,
  statown VARCHAR2 DEFAULT NULL,
   guessq OUT NUMBER,
   cachedblk OUT NUMBER,
   cachehit OUT NUMBER);
```
Use the following for user-defined statistics:

```
DBMS_STATS.GET_INDEX_STATS (
 ownname VARCHAR2,
 indname VARCHAR2,
 partname VARCHAR2 DEFAULT NULL,
 stattab VARCHAR2 DEFAULT NULL,
 statid VARCHAR2 DEFAULT NULL,
   ext_stats OUT RAW,
   stattypown OUT VARCHAR2 DEFAULT NULL,
   stattypname OUT VARCHAR2 DEFAULT NULL,
 statown VARCHAR2 DEFAULT NULL,
 cachedblk OUT NUMBER,
 cachehit OUT NUMBER);
```
### **Parameters**

| <b>Parameter</b> | <b>Description</b>                                                                                                    |  |
|------------------|----------------------------------------------------------------------------------------------------|--|
| ownname          | Name of the schema.                                                                                                    |  |
| indname          | Name of the index.                                                                                                    |  |
| partname         | Name of the index partition for which to get the statistics. If the<br>index is partitioned and if partname is NULL, then the<br>statistics are retrieved for the global index level. |  |
| stattab          | User statistics table identifier describing from where to retrieve<br>the statistics. If stattab is NULL, then the statistics are<br>retrieved directly from the dictionary.          |  |
| statid           | Identifier (optional) to associate with these statistics within<br>stattab (Only pertinent if stattab is not NULL).                                                                   |  |
| ext_stats        | The user-defined statistics.                                                                                                    |  |
| stattypown       | Schema of the statistics type.                                                                                                    |  |
| stattypname      | Name of the statistics type.                                                                                                    |  |
| numrows          | Number of rows in the index (partition).                                                                                                    |  |
| numlblks         | Number of leaf blocks in the index (partition).                                                                                                    |  |
| numdist          | Number of distinct keys in the index (partition).                                                                                                    |  |
| avglblk          | Average integral number of leaf blocks in which each distinct<br>key appears for this index (partition).                                                                              |  |
| avgdblk          | Average integral number of data blocks in the table pointed to<br>by a distinct key for this index (partition).                                                                       |  |

**Table 93–35 GET\_INDEX\_STATS Procedure Parameters**

| <b>Parameter</b> | <b>Description</b>                                                                                                 |  |
|------------------|----------------------------------------------------------------------------------------------------|--|
| clstfct          | Clustering factor for the index (partition).                                                                       |  |
| indlevel         | Height of the index (partition).                                                                                   |  |
| statown          | Schema containing stattab (if different than ownname).                                                             |  |
| quessq           | Guess quality for the index (partition).                                                                           |  |
| cachedblk        | The average number of blocks in the buffer cache for the<br>segment (index/table/index partition/table partition). |  |
| cachehit         | The average cache hit ratio for the segment (index/table/index<br>partition/table partition).                      |  |

**Table 93–35 (Cont.) GET\_INDEX\_STATS Procedure Parameters**

### **Usage Notes**

- The Optimizer uses the cached data to estimate number of cached blocks for index or statistics table access. The total cost of the operation will be combined from the I/O cost of reading not cached blocks from disk, the CPU cost of getting cached blocks from the buffer cache, and the CPU cost of processing the data.
- Oracle maintains cachedblk and cachehit at all times but uses correspondent caching statistics for optimization as part of the table and index statistics only when the user calls DBMS\_STATS.GATHER\_ [TABLE/INDEX/SCHEMA/DATABASE]\_STATS procedure for auto mode or DBMS STATS.GATHER SYSTEM STATS for manual mode. In order to prevent the user from utilizing inaccurate and unreliable data, the optimizer will compute a 'confidence factor' for each cachehit and a cachedblk for each object. If the 'confidence factor' for the value meets confidence criteria, this value will be used, otherwise the defaults will be used.
- The automatic maintenance algorithm for object caching statistics assumes that there is only one major workload for the system and adjusts statistics to this workload, ignoring other "minor" workloads. If this is not the case, you must use manual mode for maintaining object caching statistics.
- The object caching statistics maintenance algorithm for auto mode prevents you from using statistics in the following situations
	- **–** When not enough data has been analyzed, such as when an object has been recently create

**–** When the system does not have one major workload resulting in averages not corresponding to real values.

### **Exceptions**

ORA-20000: Object does not exist or insufficient privileges or no statistics have been stored for requested object.

# **GET\_PARAM Function**

This function returns the default value of parameters of DBMS\_STATS procedures.

## **Syntax**

DBMS\_STATS.GET\_PARAM ( pname IN VARCHAR2) RETURN VARCHAR2;

### **Parameters**

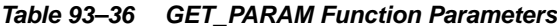

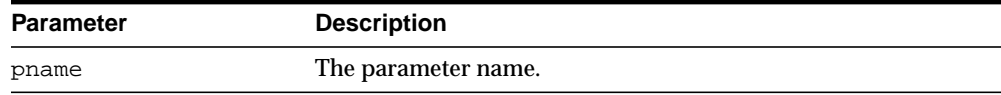

## **Exceptions**

ORA-20001: Invalid input values

# **GET\_STATS\_HISTORY\_AVAILABILITY Function**

This function returns oldest timestamp where statistics history is available.Users cannot restore statistics to a timestamp older than this one.

**Syntax**

DBMS\_STATS.GET\_STATS\_HISTORY\_AVAILABILITY RETURN TIMESTAMP WITH TIMEZONE;

# **GET\_STATS\_HISTORY\_RETENTION Function**

This function returns the current retention value.

## **Syntax**

DBMS\_STATS.GET\_STATS\_HISTORY\_RETENTION RETURN NUMBER;

# **GET\_SYSTEM\_STATS Procedure**

This procedure gets system statistics from stattab, or from the dictionary if stattab is NULL.

## **Syntax**

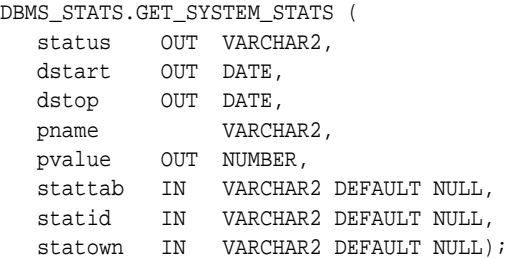

### **Parameters**

#### **Table 93–37 GET\_SYSTEM\_STATS Procedure Parameters**

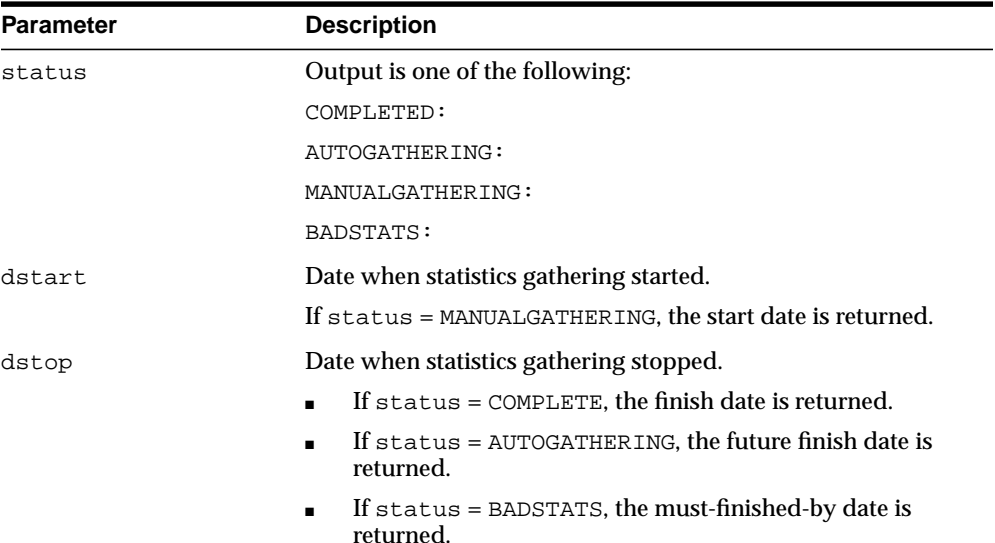

| <b>Parameter</b> | <b>Description</b>                                                                                                    |  |
|------------------|----------------------------------------------------------------------------------------------------|--|
| pname            | The parameter name to get, which can have one of the<br>following values:                                                                                                    |  |
|                  | iotfrspeed - I/O transfer speed in bytes for each<br>$\blacksquare$<br>millisecond                                                                                             |  |
|                  | ioseektim - seektime + latencytime + operating system<br>overhead time, in milliseconds                                                                                        |  |
|                  | sreadtim - average time to read single block (random<br>$\blacksquare$<br>read), in milliseconds                                                                               |  |
|                  | mreadtim - average time to read an mbrc block at once<br>$\blacksquare$<br>(sequential read), in milliseconds                                                                  |  |
|                  | cpuspeed - average number of CPU cycles for each<br>second, in millions, captured for the workload (statistics<br>collected using 'INTERVAL' or 'START' and 'STOP'<br>options) |  |
|                  | cpuspeed nw - average number of CPU cycles for each<br>٠<br>second, in millions, captured for the noworkload (statistics<br>collected using 'NOWORKLOAD' option.               |  |
|                  | mbrc - average multiblock read count for sequential read,<br>in blocks                                                                                                    |  |
|                  | $maxthr$ - maximum I/O system throughput, in<br>bytes/second                                                                                                    |  |
|                  | slavethr - average slave I/O throughput, in<br>bytes/second                                                                                                    |  |
| pvalue           | The parameter value to get.                                                                                                    |  |
| stattab          | Identifier of the user statistics table where the statistics will be<br>obtained. If stattab is null, the statistics will be obtained from<br>the dictionary.                  |  |
| statid           | Optional identifier associated with the statistics saved in the<br>stattab.                                                                                                    |  |
| statown          | The schema containing stattab, if different from the user's<br>schema.                                                                                                    |  |

**Table 93–37 (Cont.) GET\_SYSTEM\_STATS Procedure Parameters**

ORA-20000: Object does not exist or insufficient privileges.

ORA-20002: Bad user statistics table; may need to be upgraded.

ORA-20003: Unable to gather system statistics.

ORA-20004: Parameter does not exist.

# **GET\_TABLE\_STATS Procedure**

This procedure gets all table-related information.

## **Syntax**

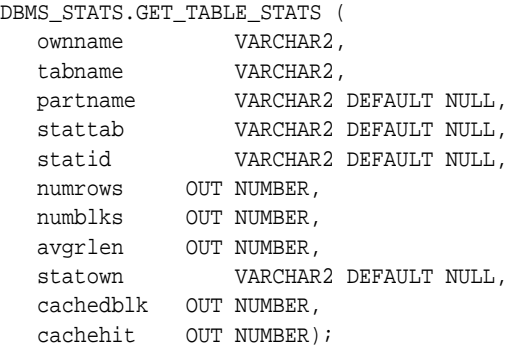

## **Parameters**

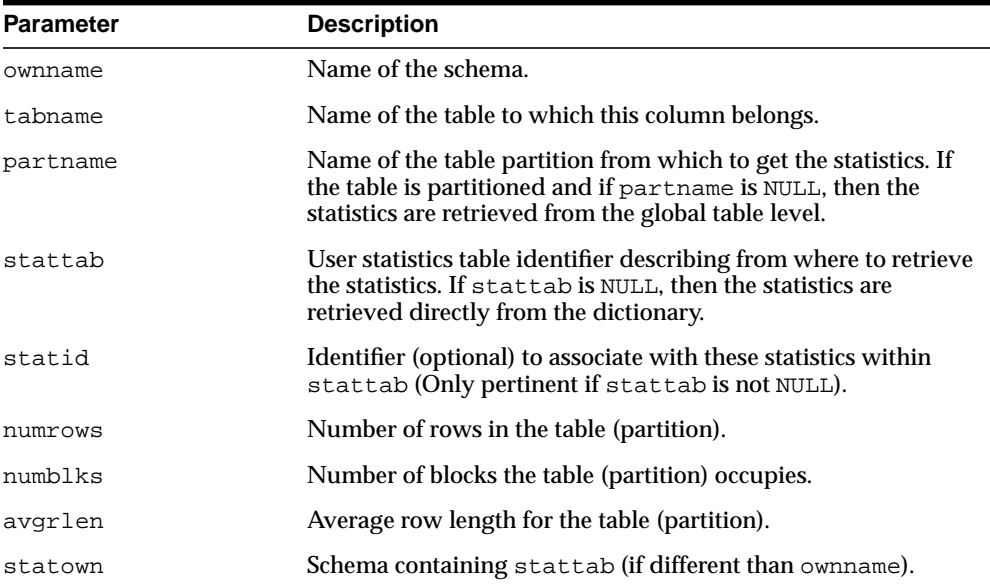

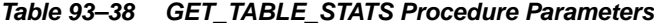

| <b>Parameter</b> | <b>Description</b> |  |
|------------------|--------------------|--|
| cachedblk        |                    |  |
| cachehit         |                    |  |

**Table 93–38 (Cont.) GET\_TABLE\_STATS Procedure Parameters**

### **Usage Notes**

- The Optimizer uses the cached data to estimate number of cached blocks for index or statistics table access. The total cost of the operation will be combined from the I/O cost of reading not cached blocks from disk, the CPU cost of getting cached blocks from the buffer cache, and the CPU cost of processing the data.
- Oracle maintains cachedblk and cachehit at all times but uses correspondent caching statistics for optimization as part of the table and index statistics only when the user calls DBMS\_STATS.GATHER\_ [TABLE/INDEX/SCHEMA/DATABASE]\_STATS procedure for auto mode or DBMS STATS.GATHER SYSTEM STATS for manual mode. In order to prevent the user from utilizing inaccurate and unreliable data, the optimizer will compute a 'confidence factor' for each cachehit and a cachedblk for each object. If the 'confidence factor' for the value meets confidence criteria, this value will be used, otherwise the defaults will be used.
- The automatic maintenance algorithm for object caching statistics assumes that there is only one major workload for the system and adjusts statistics to this workload, ignoring other "minor" workloads. If this is not the case, you must use manual mode for maintaining object caching statistics.
- The object caching statistics maintenance algorithm for auto mode prevents you from using statistics in the following situations
	- **–** When not enough data has been analyzed, such as when an object has been recently create
	- **–** When the system does not have one major workload resulting in averages not corresponding to real values.

### **Exceptions**

ORA-20000: Object does not exist or insufficient privileges or no statistics have been stored for requested object

## **IMPORT\_COLUMN\_STATS Procedure**

This procedure retrieves statistics for a particular column from the user statistics table identified by stattab and stores them in the dictionary.

#### **Syntax**

```
DBMS_STATS.IMPORT_COLUMN_STATS (
 ownname VARCHAR2,
 tabname VARCHAR2,
 colname VARCHAR2,
 partname VARCHAR2 DEFAULT NULL,
 stattab VARCHAR2,
 statid VARCHAR2 DEFAULT NULL,
 statown VARCHAR2 DEFAULT NULL,
   no_invalidate BOOLEAN DEFAULT to_no_invalidate_type (
                                get_param('NO_INVALIDATE')),
  force BOOLEAN DEFAULT FALSE);
```
#### **Parameters**

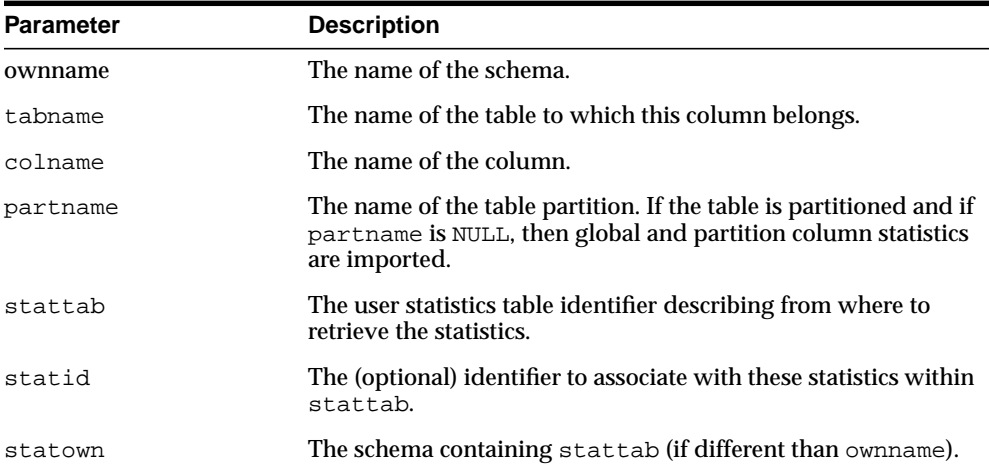

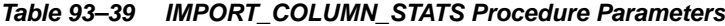

| <b>Parameter</b> | <b>Description</b>                                                                                                    |
|------------------|----------------------------------------------------------------------------------------------------|
| no_invalidate    | If set to FALSE, does not invalidate the shared cursors<br>dependent on the table. (The statements corresponding to<br>those cursors are not recompiled until they expire or are<br>invalidated.) Use DBMS_STATS.AUTO_INVALIDATE. to have<br>Oracle decide when to invalidate dependent cursors. This is<br>the default. The default can be changed using the SET_PARAM<br>Procedure. |
| force            | If set to TRUE, imports statistics even if statistics are locked.                                                                                                    |

**Table 93–39 (Cont.) IMPORT\_COLUMN\_STATS Procedure Parameters**

ORA-20000: Object does not exist or insufficient privileges.

ORA-20001: Invalid or inconsistent values in the user statistics table.

ORA-20005: Object statistics are locked.

## **IMPORT\_DATABASE\_STATS Procedure**

This procedure retrieves statistics for all objects in the database from the user statistics table(s) and stores them in the dictionary.

## **Syntax**

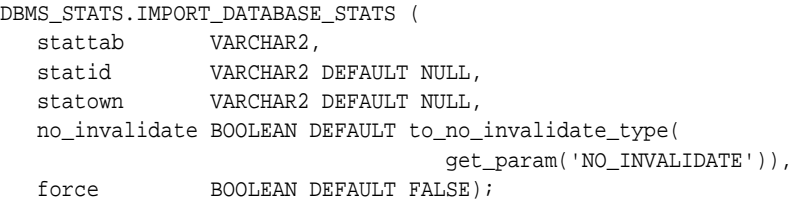

### **Parameters**

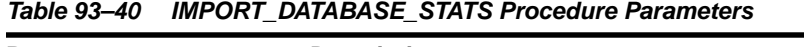

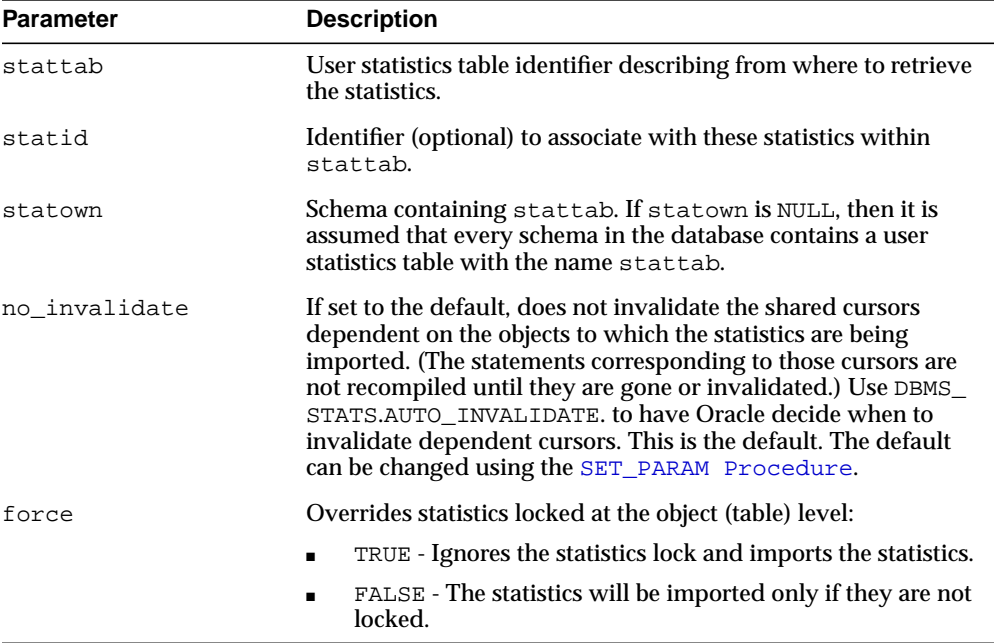

ORA-20000: Object does not exist or insufficient privileges.

ORA-20001: Invalid or inconsistent values in the user statistics table.

## **IMPORT\_DICTIONARY\_STATS Procedure**

This procedure retrieves statistics for all dictionary schemas ('SYS', 'SYSTEM' and RDBMS component schemas) from the user statistics table and stores them in the dictionary.

#### **Syntax**

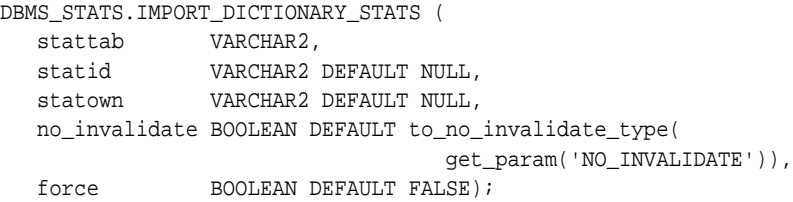

#### **Parameters**

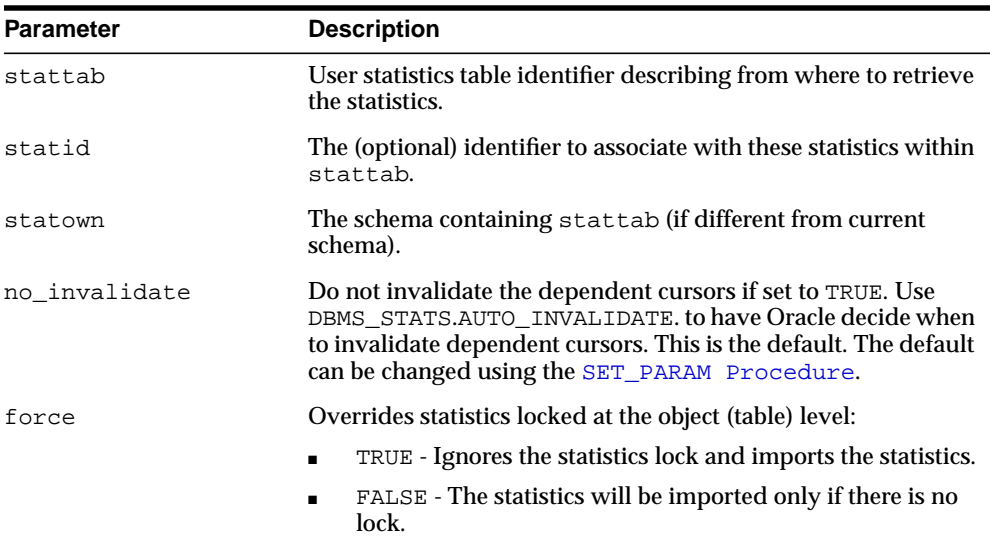

#### **Table 93–41 IMPORT\_DICTIONARY\_STATS Procedure Parameters**

### **Usage Notes**

You must have the SYSDBA or both ANALYZE ANY DICTIONARY and ANALYZE ANY system privilege to execute this procedure.

ORA-20000: Object does not exist or insufficient privileges.

ORA-20001: Invalid or inconsistent values in the user statistics table.

ORA-20002: Bad user statistics table, may need to upgrade it.

## **IMPORT\_FIXED\_OBJECTS\_STATS Procedure**

This procedure retrieves statistics for fixed tables from the user statistics table(s) and stores them in the dictionary.

### **Syntax**

```
DBMS_STATS.IMPORT_FIXED_OBJECTS_STATS (
 stattab VARCHAR2,
 statid VARCHAR2 DEFAULT NULL,
 statown VARCHAR2 DEFAULT NULL,
   no_invalidate BOOLEAN DEFAULT to_no_invalidate_type(
                               qet param('NO_INVALIDATE')),
  force BOOLEAN DEFAULT FALSE);
```
### **Parameters**

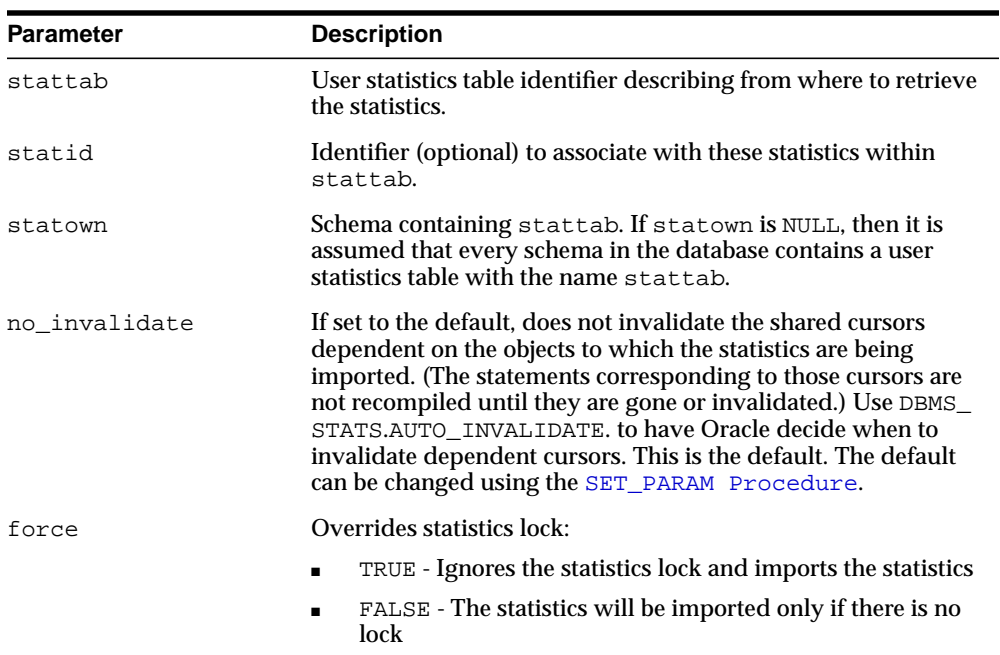

#### **Table 93–42 IMPORT\_FIXED\_OBJECTS\_STATS Procedure Parameters**
## **Usage Notes**

You must have the SYSDBA or ANALYZE ANY DICTIONARY system privilege to execute this procedure.

### **Exceptions**

ORA-20000: Object does not exist or insufficient privileges.

ORA-20001: Invalid or inconsistent values in the user statistics table.

ORA-20002: Bad user statistics table, may need to upgrade it.

# **IMPORT\_INDEX\_STATS Procedure**

This procedure retrieves statistics for a particular index from the user statistics table identified by stattab and stores them in the dictionary.

#### **Syntax**

```
DBMS_STATS.IMPORT_INDEX_STATS (
 ownname VARCHAR2,
 indname VARCHAR2,
 partname VARCHAR2 DEFAULT NULL,
 stattab VARCHAR2,
 statid VARCHAR2 DEFAULT NULL,
 statown VARCHAR2 DEFAULT NULL,
   no_invalidate BOOLEAN DEFAULT to_no_invalidate_type(
                              qet param('NO_INVALIDATE')),
  force BOOLEAN DEFAULT FALSE);
```
#### **Parameters**

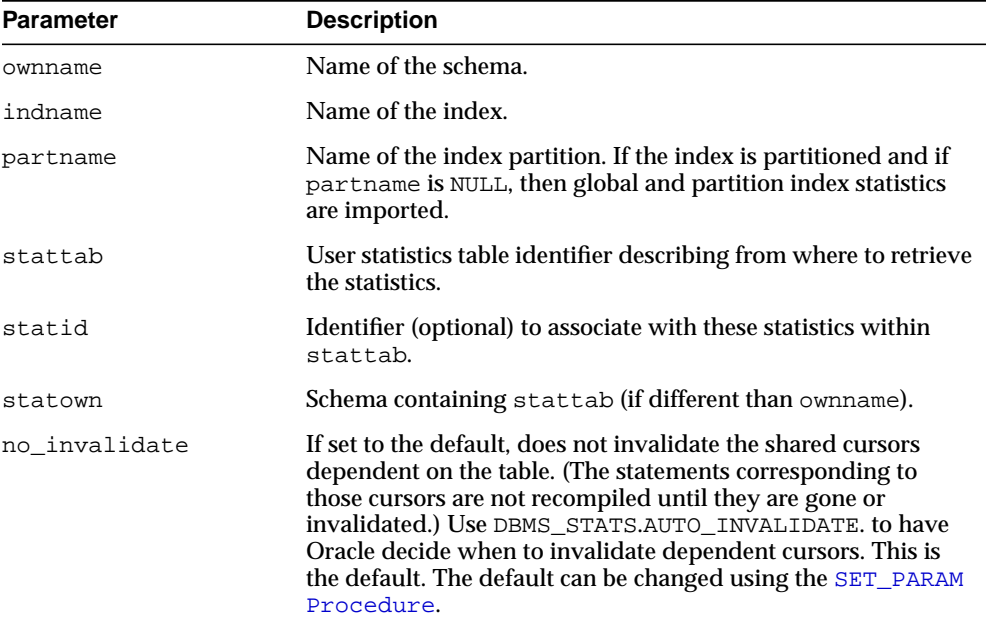

#### **Table 93–43 IMPORT\_INDEX\_STATS Procedure Parameters**

| <b>Parameter</b> | <b>Description</b>                                      |
|------------------|---------------------------------------------------------|
| force            | Imports statistics even if index statistics are locked. |

**Table 93–43 (Cont.) IMPORT\_INDEX\_STATS Procedure Parameters**

## **Exceptions**

ORA-20000: Object does not exist or insufficient privileges.

ORA-20001: Invalid or inconsistent values in the user statistics table.

ORA-20005: Object statistics are locked.

# **IMPORT\_SCHEMA\_STATS Procedure**

This procedure retrieves statistics for all objects in the schema identified by ownname from the user statistics table and stores them in the dictionary.

### **Syntax**

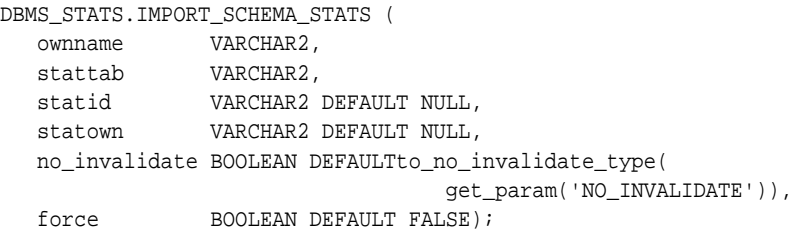

### **Parameters**

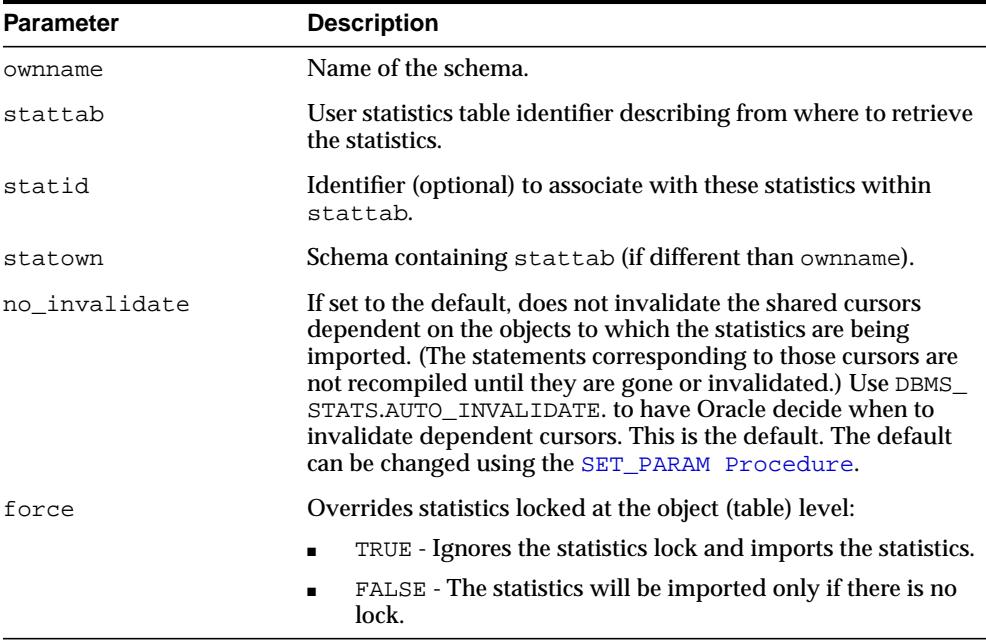

#### **Table 93–44 IMPORT\_SCHEMA\_STATS Procedure Parameters**

## **Exceptions**

ORA-20000: Object does not exist or insufficient privileges.

ORA-20001: Invalid or inconsistent values in the user statistics table.

# **IMPORT\_SYSTEM\_STATS Procedure**

This procedure retrieves system statistics from the user statistics table, identified by stattab, and stores the statistics in the dictionary.

### **Syntax**

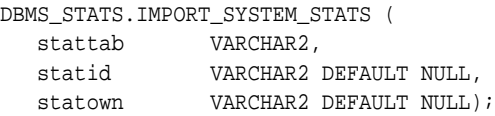

### **Parameters**

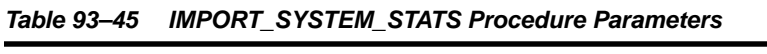

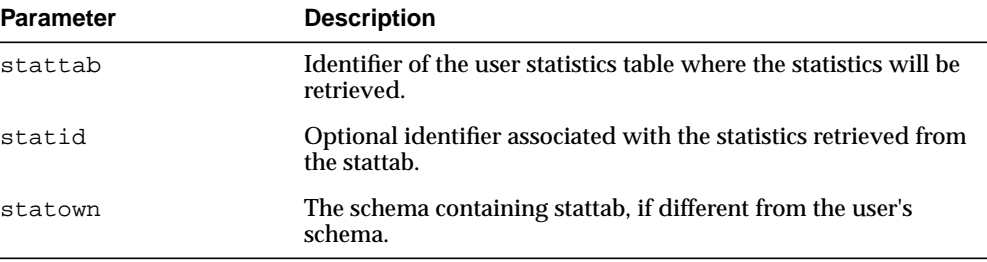

### **Exceptions**

ORA-20000: Object does not exist or insufficient privileges.

ORA-20001: Invalid or inconsistent values in the user statistics table.

ORA-20002: Bad user statistics table; may need to be upgraded.

ORA-20003: Unable to import system statistics.

# **IMPORT\_TABLE\_STATS Procedure**

This procedure retrieves statistics for a particular table from the user statistics table identified by stattab and stores them in the dictionary. Cascade results in all index and column statistics associated with the specified table being imported as well.

### **Syntax**

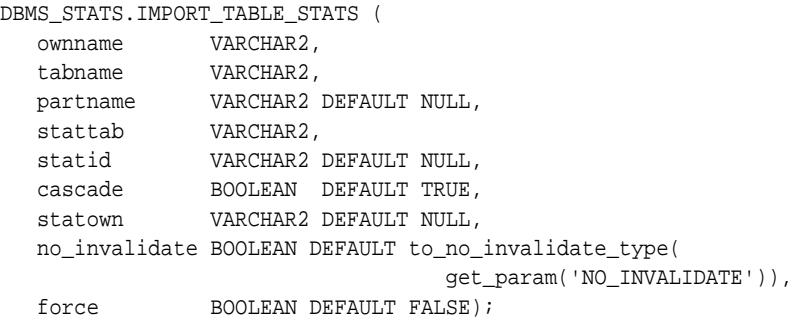

#### **Parameters**

| <b>Parameter</b> | <b>Description</b>                                                                                                    |
|------------------|----------------------------------------------------------------------------------------------------|
| ownname          | Name of the schema.                                                                                                    |
| tabname          | Name of the table.                                                                                                    |
| partname         | Name of the table partition. If the table is partitioned and if<br>partname is NULL, then global and partition table statistics are<br>imported. |
| stattab          | User statistics table identifier describing from where to retrieve<br>the statistics.                                                            |
| statid           | Identifier (optional) to associate with these statistics within<br>stattab.                                                                      |
| cascade          | If true, then column and index statistics for this table are also<br>imported.                                                                   |
| statown          | Schema containing stattab (if different than ownname).                                                                                           |

**Table 93–46 IMPORT\_TABLE\_STATS Procedure Parameters**

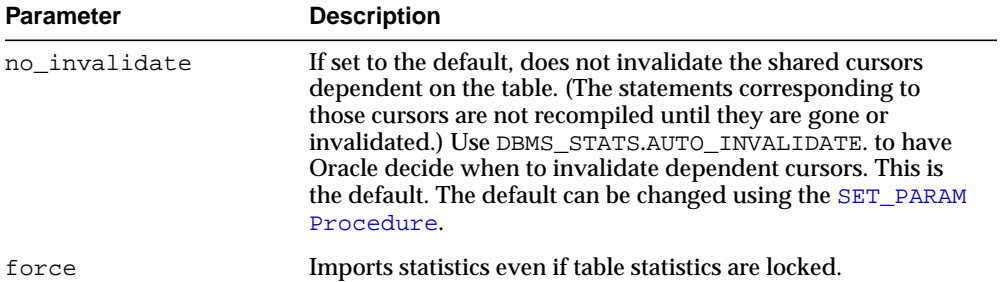

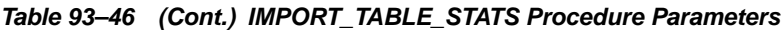

## **Exceptions**

ORA-20000: Object does not exist or insufficient privileges.

ORA-20001: Invalid or inconsistent values in the user statistics table.

# **LOCK\_SCHEMA\_STATS Procedure**

This procedure locks the statistics of all tables of a schema.

### **Syntax**

DBMS\_STATS.LOCK\_SCHEMA\_STATS ( ownname VARCHAR2);

## **Parameters**

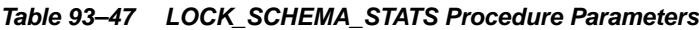

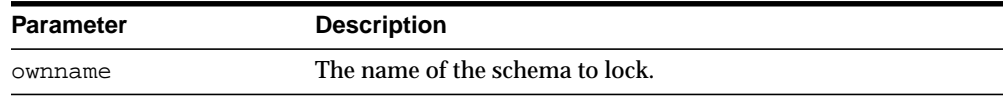

## **Usage Notes**

See "Usage Notes" for [LOCK\\_TABLE\\_STATS Procedure](#page-1953-0).

# <span id="page-1953-0"></span>**LOCK\_TABLE\_STATS Procedure**

This procedure locks the statistics on the table.

#### **Syntax**

DBMS\_STATS.LOCK\_TABLE\_STATS ( ownname VARCHAR2, tabname VARCHAR2);

#### **Parameters**

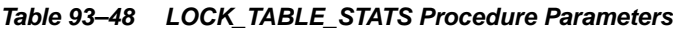

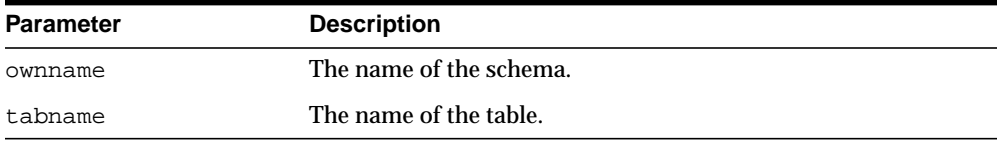

### **Usage Notes**

- When statistics on a table are locked, all the statistics depending on the table, including table statistics, column statistics, histograms and statistics on all dependent indexes, are considered to be locked.
- **The SET\_\*, DELETE\_\*, IMPORT\_\*, GATHER\_\* procedures that modify** statistics in the dictionary of an individual table, index or column will raise an error if statistics of the object is locked.
- Procedures that operates on multiple objects (such as GATHER SCHEMA STATS) will skip modifying the statistics of an object if it is locked. Many procedures have force argument to override the lock.
- This procedure either freezes the current set of the statistics keeps the statistics empty (uncollected) to use Dynamic Sampling.
- The locked or unlocked state is not exported along with the table statistics when using EXPORT\_\*\_STATS procedures.

## **PREPARE\_COLUMN\_VALUES Procedures**

These procedures convert user-specified minimum, maximum, and histogram endpoint datatype-specific values into Oracle's internal representation for future storage using SET\_COLUMN\_STATS.

#### **Syntax**

```
DBMS_STATS.PREPARE_COLUMN_VALUES (
  srec IN OUT StatRec,
   charvals CHARARRAY);
DBMS_STATS.PREPARE_COLUMN_VALUES (
  srec IN OUT StatRec,
  datevals DATEARRAY);
DBMS_STATS.PREPARE_COLUMN_VALUES (
  srec IN OUT StatRec,
   dblvals DBLARRAY);
DBMS_STATS.PREPARE_COLUMN_VALUES (
  srec IN OUT StatRec,
  fltvals FLTARRAY);
DBMS_STATS.PREPARE_COLUMN_VALUES (
  srec IN OUT StatRec,
  numvals NUMARRAY);
DBMS_STATS.PREPARE_COLUMN_VALUES (
  srec IN OUT StatRec,
   rawvals RAWARRAY);
```
#### **Pragmas**

pragma restrict\_references(prepare\_column\_values, WNDS, RNDS, WNPS, RNPS); pragma restrict\_references(prepare\_column\_values\_nvarchar, WNDS, RNDS, WNPS, RNPS); pragma restrict\_references(prepare\_column\_values\_rowid, WNDS, RNDS, WNPS, RNPS);

## **Parameters**

| <b>Parameter</b> | <b>Description</b>                                                                                                    |
|------------------|----------------------------------------------------------------------------------------------------|
| srec.epc         | Number of values specified in charvals, datevals,<br>dblvals, fltvals, numvals, or rawvals. This value must<br>be between 2 and 256, inclusive, and it should be set to 2 for<br>procedures which do not allow histogram information<br>(nvarchar and rowid).                                                                                                    |
|                  | The first corresponding array entry should hold the minimum<br>value for the column, and the last entry should hold the<br>maximum. If there are more than two entries, then all the<br>others hold the remaining height-balanced or frequency<br>histogram endpoint values (with in-between values ordered<br>from next-smallest to next-largest). This value may be adjusted<br>to account for compression, so the returned value should be<br>left as is for a call to SET_COLUMN_STATS. |
| srec.bkvals      | If you want a frequency distribution, then this array contains<br>the number of occurrences of each distinct value specified in<br>charvals, datevals, dblvals, fltvals, numvals, or<br>rawvals. Otherwise, it is merely an output parameter, and it<br>must be set to NULL when this procedure is called.                                                                                                    |

**Table 93–49 PREPARE\_COLUMN\_VALUES Procedure Parameters**

Datatype-specific input parameters (use one) are shown in [Table 93–50](#page-1955-0).

<span id="page-1955-0"></span>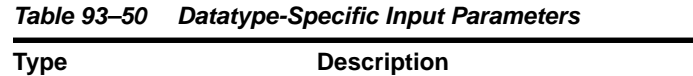

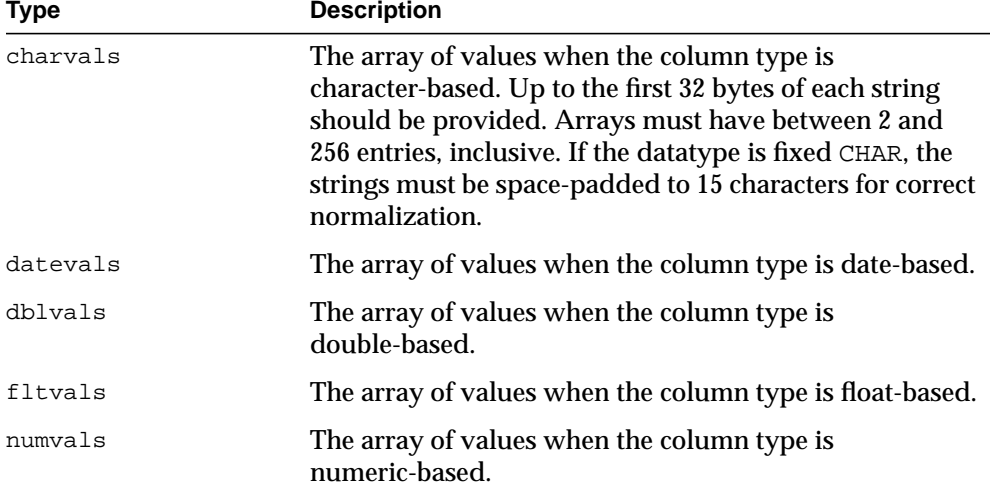

| <b>Type</b>  | <b>Description</b>                                                                                                    |
|--------------|----------------------------------------------------------------------------------------------------|
| rawyals      | The array of values when the column type is RAM. Up to<br>the first 32 bytes of each strings should be provided.                                                                                                    |
| nvmin, nvmax | The minimum and maximum values when the column<br>type is national character set based. No histogram<br>information can be provided for a column of this type. If<br>the datatype is fixed CHAR, the strings must be<br>space-padded to 15 characters for correct normalization. |
| rwmin, rwmax | The minimum and maximum values when the column<br>type is rowid. No histogram information is provided for<br>a column of this type.                                                                                                    |

**Table 93–50 (Cont.) Datatype-Specific Input Parameters**

# **Output Parameters**

| Table 33-31 FILE AND COLUMN VALUES FIUCEDING UNDER FAISINGLY |                                                                                           |
|--------------------------------------------------------------|-------------------------------------------------------------------------------------------|
| <b>Parameter</b>                                             | <b>Description</b>                                                                        |
| srec.minval                                                  | Internal representation of the minimum suitable for use in a<br>call to SET_COLUMN_STATS. |
| srec.maxval                                                  | Internal representation of the maximum suitable for use in a<br>call to SET_COLUMN_STATS. |
| srec.bkvals                                                  | Array suitable for use in a call to SET_COLUMN_STATS.                                     |
| srec.novals                                                  | Array suitable for use in a call to SET_COLUMN_STATS.                                     |

**Table 93–51 PREPARE\_COLUMN\_VALUES Procedure Output Parameters**

### **Exceptions**

ORA-20001: Invalid or inconsistent input values.

# **PREPARE\_COLUMN\_VALUES\_NVARCHAR2 Procedure**

This procedure converts user-specified minimum, maximum, and histogram endpoint datatype-specific values into Oracle's internal representation for future storage using SET\_COLUMN\_STATS.

#### **Syntax**

```
DBMS_STATS.PREPARE_COLUMN_VALUES_NVARCHAR2 (
  srec IN OUT StatRec,
nvmin NVARCHAR2,
nvmax NVARCHAR2);
```
### **Pragmas**

pragma restrict\_references(prepare\_column\_values\_nvarchar, WNDS, RNDS, WNPS, RNPS);

#### **Parameters**

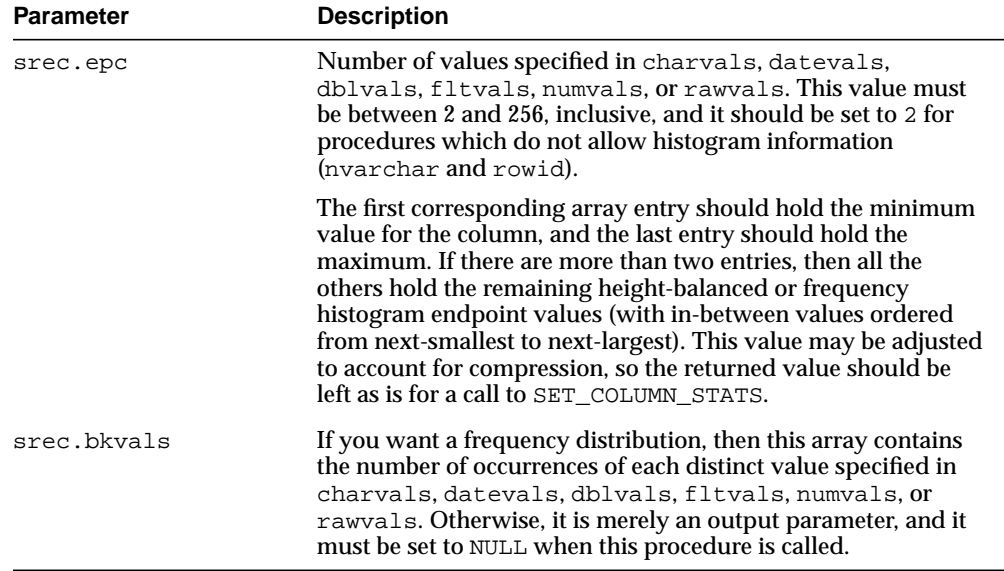

#### **Table 93–52 PREPARE\_COLUMN\_VALUES\_NVARCHAR2 Procedure Parameters**

Datatype-specific input parameters (use one) are shown in [Table 93–50](#page-1955-0).

| <b>Type</b>  | <b>Description</b>                                                                                                    |
|--------------|----------------------------------------------------------------------------------------------------|
| nymin, nymax | The minimum and maximum values when the column<br>type is national character set based. No histogram<br>information can be provided for a column of this type. If<br>the datatype is fixed CHAR, the strings must be<br>space-padded to 15 characters for correct normalization. |

**Table 93–53 Datatype-Specific Input Parameters**

## **Output Parameters**

| <b>Parameter</b> | <b>Description</b>                                                                        |
|------------------|-------------------------------------------------------------------------------------------|
| srec.minval      | Internal representation of the minimum suitable for use in a<br>call to SET_COLUMN_STATS. |
| srec.maxval      | Internal representation of the maximum suitable for use in a<br>call to SET_COLUMN_STATS. |
| srec.bkvals      | Array suitable for use in a call to SET_COLUMN_STATS.                                     |
| srec.novals      | Array suitable for use in a call to SET_COLUMN_STATS.                                     |

**Table 93–54 PREPARE\_COLUMN\_VALUES Procedure Output Parameters**

## **Exceptions**

ORA-20001: Invalid or inconsistent input values.

# **PREPARE\_COLUMN\_VALUES\_ROWID Procedure**

This procedure converts user-specified minimum, maximum, and histogram endpoint datatype-specific values into Oracle's internal representation for future storage using SET\_COLUMN\_STATS.

#### **Syntax**

```
DBMS_STATS.PREPARE_COLUMN_VALUES_ROWID (
   srec IN OUT StatRec,
   rwmin ROWID,
   rwmax ROWID);
```
### **Pragmas**

pragma restrict\_references(prepare\_column\_values\_rowid, WNDS, RNDS, WNPS, RNPS);

#### **Parameters**

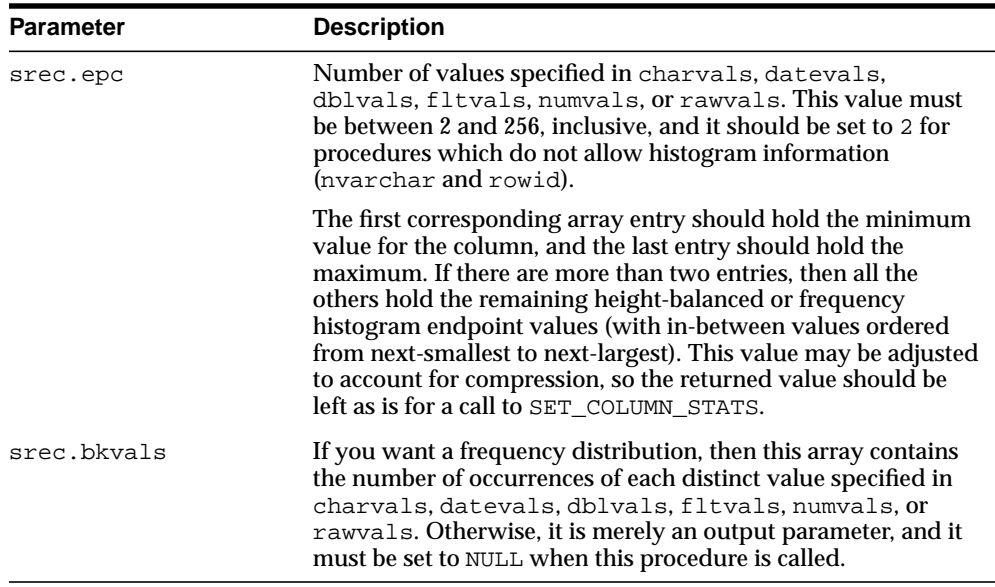

#### **Table 93–55 PREPARE\_COLUMN\_VALUES\_ROWID Procedure Parameters**

Datatype-specific input parameters (use one) are shown in [Table 93–50](#page-1955-0).

| Type         | <b>Description</b>                                                                                                    |
|--------------|----------------------------------------------------------------------------------------------------|
| rwmin, rwmax | The minimum and maximum values when the column<br>type is rowid. No histogram information is provided for<br>a column of this type. |

**Table 93–56 Datatype-Specific Input Parameters**

## **Output Parameters**

| <b>Parameter</b> | <b>Description</b>                                                                        |
|------------------|-------------------------------------------------------------------------------------------|
| srec.minval      | Internal representation of the minimum suitable for use in a<br>call to SET_COLUMN_STATS. |
| srec.maxval      | Internal representation of the maximum suitable for use in a<br>call to SET_COLUMN_STATS. |
| srec.bkvals      | Array suitable for use in a call to SET_COLUMN_STATS.                                     |
| srec.novals      | Array suitable for use in a call to SET_COLUMN_STATS.                                     |

**Table 93–57 PREPARE\_COLUMN\_VALUES Procedure Output Parameters**

### **Exceptions**

ORA-20001: Invalid or inconsistent input values.

# **PURGE\_STATS Procedure**

This procedure purges old versions of statistics saved in the dictionary. To run this procedure, you must have the SYSDBA or both ANALYZE ANY DICTIONARY and ANALYZE ANY system privilege.

#### **Syntax**

```
DBMS_STATS.PURGE_STATS(
   before_timestamp TIMESTAMP WITH TIME ZONE);
```
#### **Parameters**

**Table 93–58 PURGE\_STATS Procedure Parameters**

| <b>Parameter</b> | <b>Description</b>                                                                                                    |
|------------------|----------------------------------------------------------------------------------------------------|
| before_timestamp | Versions of statistics saved before this timestamp are purged. If<br>NULL, it uses the purging policy used by automatic purge. The<br>automatic purge deletes all history older than the older of<br>(current time - statistics history retention) and (time of recent<br>analyze in the system - 1). The statistics history retention value<br>can be changed using ALTER_STATS_HISTORY_RETENTION<br>Procedure. The default is 31 days. |

### **Exceptions**

ORA-20000: Object does not exist or insufficient privileges.

ORA-20001: Invalid or inconsistent values.

# **RESTORE\_DATBASE\_STATS Procedure**

This procedure restores statistics of all tables of the database as of a specified timestamp (as\_of\_timestamp).

#### **Syntax**

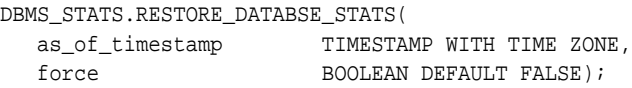

### **Parameters**

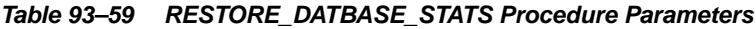

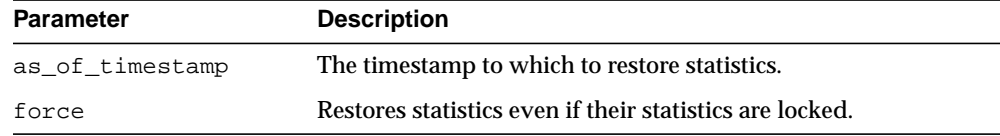

## **Exceptions**

ORA-20000: Object does not exist or insufficient privileges.

ORA-20001: Invalid or inconsistent values.

# **RESTORE\_DICTIONARY\_STATS Procedure**

This procedure restores statistics of all dictionary tables (tables of 'SYS', 'SYSTEM' and RDBMS component schemas) as of a specified timestamp (as\_of\_ timestamp).

#### **Syntax**

```
DBMS_STATS.RESTORE_DICTIONARY_STATS(
 as_of_timestamp TIMESTAMP WITH TIME ZONE,
force BOOLEAN DEFAULT FALSE);
```
### **Parameters**

#### **Table 93–60 RESTORE\_DICTIONARY\_STATS Procedure Parameters**

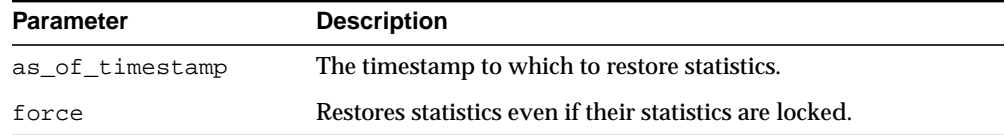

#### **Usage Notes**

To run this procedure, you must have the SYSDBA or both ANALYZE ANY DICTIONARY and ANALYZE ANY system privilege.

#### **Exceptions**

ORA-20000: Object does not exist or insufficient privileges.

ORA-20001: Invalid or inconsistent values.

# **RESTORE\_FIXED\_OBJECTS\_STATS Procedure**

This procedure restores statistics of all fixed tables as of a specified timestamp (as\_ of\_timestamp).

#### **Syntax**

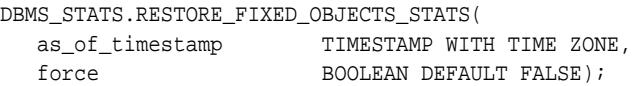

#### **Parameters**

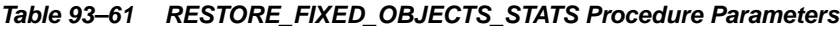

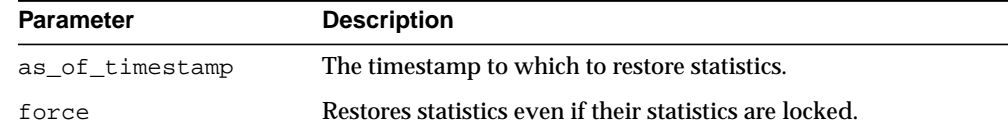

#### **Usage Notes**

To run this procedure, you must have the SYSDBA or ANALYZE ANY DICTIONARY system privilege.

### **Exceptions**

ORA-20000: Object does not exist or insufficient privileges.

ORA-20001: Invalid or inconsistent values.

# **RESTORE\_SCHEMA\_STATS Procedure**

This procedure restores statistics of all tables of a schema as of a specified timestamp (as\_of\_timestamp).

#### **Syntax**

```
DBMS_STATS.RESTORE_SCHEMA_STATS(
 ownname VARCHAR2,
 as_of_timestamp TIMESTAMP WITH TIME ZONE,
force BOOLEAN DEFAULT FALSE);
```
### **Parameters**

#### **Table 93–62 RESTORE\_SCHEMA\_STATS Procedure Parameters**

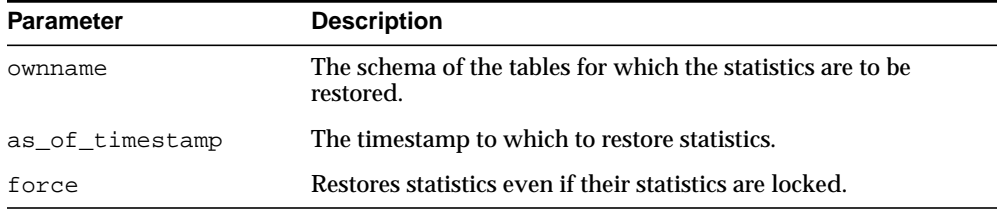

### **Exceptions**

ORA-20000: Object does not exist or insufficient privileges.

ORA-20001: Invalid or inconsistent values.

# **RESTORE\_SYSTEM\_STATS Procedure**

This procedure restores system statistics as of a specified timestamp (as\_of\_ timestamp).

#### **Syntax**

```
DBMS_STATS.RESTORE_SCHEMA_STATS(
  as_of_timestamp TIMESTAMP WITH TIME ZONE);
```
### **Parameters**

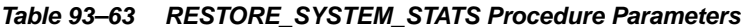

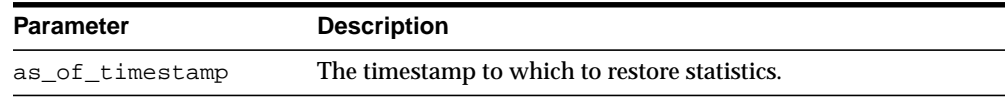

### **Exceptions**

ORA-20000: Object does not exist or insufficient privileges.

ORA-20001: Invalid or inconsistent values.

# **RESTORE\_TABLE\_STATS Procedure**

This procedure restores statistics of a table as of a specified timestamp  $(a s_0 - c f_1)$ timestamp). The procedure will restore statistics of associated indexes and columns as well. If the table statistics were locked at the specified timestamp the procedure will lock the statistics. The procedure will not restore user defined statistics.

#### **Syntax**

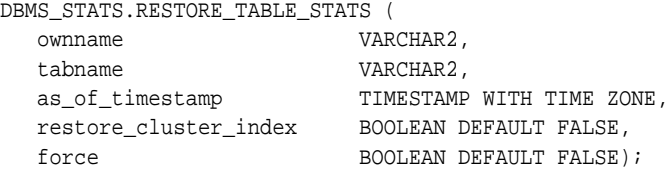

#### **Parameters**

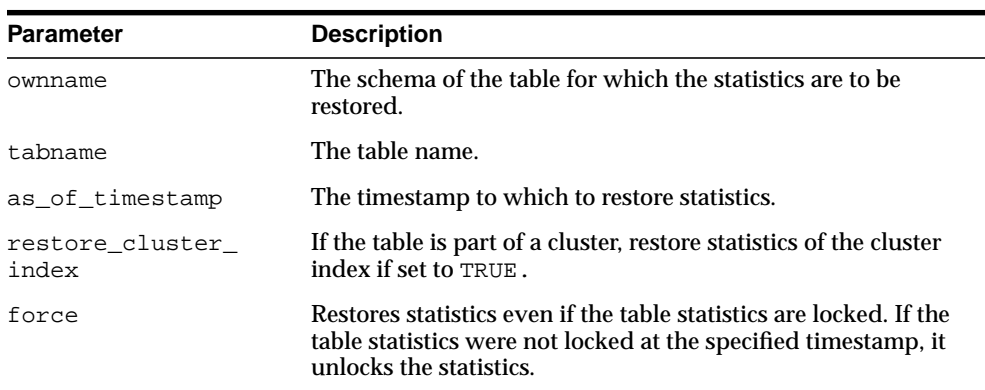

#### **Table 93–64 RESTORE\_TABLE\_STATS Procedure Parameters**

## **Exceptions**

ORA-20000: Object does not exist or insufficient privileges.

ORA-20001: Invalid or inconsistent values.

## **SET\_COLUMN\_STATS Procedures**

This procedure sets column-related information. In the version of this procedure that deals with user-defined statistics, the statistics type specified is the type to store in the dictionary, in addition to the actual user-defined statistics. If this statistics type is NULL, the statistics type associated with the index or column is stored.

#### **Syntax**

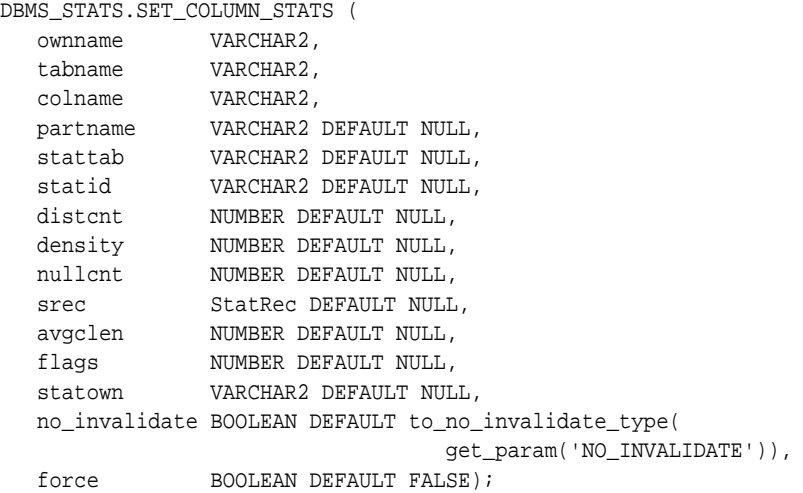

#### Use the following for user-defined statistics:

```
DBMS_STATS.SET_COLUMN_STATS (
   ownname VARCHAR2,
 tabname VARCHAR2,
 colname VARCHAR2,
 partname VARCHAR2 DEFAULT NULL,
 stattab VARCHAR2 DEFAULT NULL,
 statid VARCHAR2 DEFAULT NULL,
   ext_stats RAW,
   stattypown VARCHAR2 DEFAULT NULL,
   stattypname VARCHAR2 DEFAULT NULL,
   statown VARCHAR2 DEFAULT NULL,
   no_invalidate BOOLEAN DEFAULT to_no_invalidate_type(
                                get_param('NO_INVALIDATE')),
  force BOOLEAN DEFAULT FALSE);
```
## **Parameters**

| Parameter     | <b>Description</b>                                                                                                    |
|---------------|----------------------------------------------------------------------------------------------------|
| ownname       | Name of the schema.                                                                                                    |
| tabname       | Name of the table to which this column belongs.                                                                                                    |
| colname       | Name of the column.                                                                                                    |
| partname      | Name of the table partition in which to store the statistics. If<br>the table is partitioned and partname is NULL, then the<br>statistics are stored at the global table level.                                                                                                    |
| stattab       | User statistics table identifier describing where to store the<br>statistics. If stattab is NULL, then the statistics are stored<br>directly in the dictionary.                                                                                                    |
| statid        | Identifier (optional) to associate with these statistics within<br>stattab (Only pertinent if stattab is not NULL).                                                                                                    |
| ext_stats     | The user-defined statistics.                                                                                                    |
| stattypown    | Schema of the statistics type.                                                                                                    |
| stattypname   | Name of the statistics type.                                                                                                    |
| distent       | Number of distinct values.                                                                                                    |
| density       | Column density. If this value is NULL and if distent is not<br>NULL, then density is derived from distent.                                                                                                    |
| nullcnt       | Number of NULLs.                                                                                                    |
| srec          | StatRec structure filled in by a call to PREPARE_COLUMN_<br>VALUES OF GET_COLUMN_STATS.                                                                                                    |
| avgclen       | Average length for the column (in bytes).                                                                                                    |
| flags         | For internal Oracle use (should be left as NULL).                                                                                                    |
| statown       | Schema containing stattab (if different than ownname).                                                                                                    |
| no invalidate | If set to the default, does not invalidate the shared cursors<br>dependent on the table. (The statements corresponding to<br>those cursors are not recompiled until they are gone or<br>invalidated.) Use DBMS_STATS.AUTO_INVALIDATE. to have<br>Oracle decide when to invalidate dependent cursors. This is<br>the default. The default can be changed using the SET_PARAM<br>Procedure. |
| force         | Sets the values even if statistics of the column are locked.                                                                                                    |

**Table 93–65 SET\_COLUMN\_STATS Procedure Parameters**

## **Exceptions**

- ORA-20000: Object does not exist or insufficient privileges.
- ORA-20001: Invalid or inconsistent input values.
- ORA-20005: Object statistics are locked.

# **SET\_INDEX\_STATS Procedures**

These procedures set index-related information. In the version of this procedure that deals with user-defined statistics, the statistics type specified is the type to store in the dictionary, in addition to the actual user-defined statistics. If this statistics type is NULL, the statistics type associated with the index or column is stored.

### **Syntax**

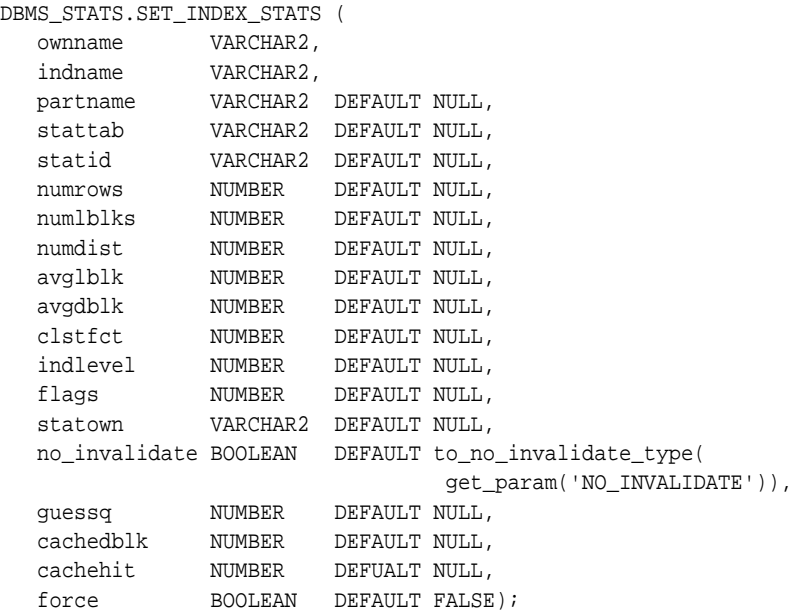

#### Use the following for user-defined statistics:

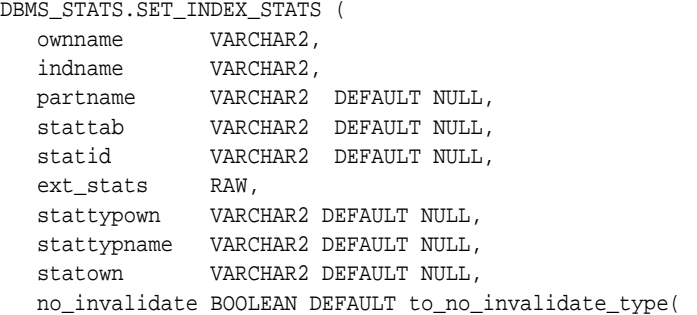

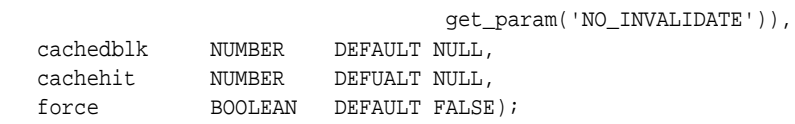

### **Parameters**

| <b>Parameter</b> | <b>Description</b>                                                                                                    |
|------------------|----------------------------------------------------------------------------------------------------|
| ownname          | Name of the schema.                                                                                                    |
| indname          | Name of the index.                                                                                                    |
| partname         | Name of the index partition in which to store the statistics. If<br>the index is partitioned and if partname is NULL, then the<br>statistics are stored at the global index level.       |
| stattab          | User statistics table identifier describing where to store the<br>statistics. If stattab is NULL, then the statistics are stored<br>directly in the dictionary.                          |
| statid           | Identifier (optional) to associate with these statistics within<br>stattab (Only pertinent if stattab is not NULL).                                                                      |
| ext_stats        | The user-defined statistics.                                                                                                    |
| stattypown       | Schema of the statistics type.                                                                                                    |
| stattypname      | Name of the statistics type.                                                                                                    |
| numrows          | Number of rows in the index (partition).                                                                                                    |
| numlblks         | Number of leaf blocks in the index (partition).                                                                                                    |
| numdist          | Number of distinct keys in the index (partition).                                                                                                    |
| avglblk          | Average integral number of leaf blocks in which each distinct<br>key appears for this index (partition). If not provided, then this<br>value is derived from numlblks and numdist.       |
| avqdblk          | Average integral number of data blocks in the table pointed to<br>by a distinct key for this index (partition). If not provided, then<br>this value is derived from clstfct and numdist. |
| clstfct          | See clustering factor column of the all indexes view<br>for a description.                                                                                                    |
| indlevel         | Height of the index (partition).                                                                                                    |
| flags            | For internal Oracle use (should be left as NULL).                                                                                                    |

**Table 93–66 SET\_INDEX\_STATS Procedure Parameters**

| <b>Parameter</b> | <b>Description</b>                                                                                                    |
|------------------|----------------------------------------------------------------------------------------------------|
| statown          | Schema containing stattab (if different than ownname).                                                                                                    |
| no invalidate    | If set to the default, does not invalidate the shared cursors<br>dependent on the table. (The statements corresponding to<br>those cursors are not recompiled until they are gone or<br>invalidated.) Use DBMS_STATS.AUTO_INVALIDATE. to have<br>Oracle decide when to invalidate dependent cursors. This is<br>the default. The default can be changed using the SET_PARAM<br>Procedure. |
| quessq           | Guess quality. See the pct_direct_access column of the<br>all_indexes view for a description.                                                                                                    |
| cachedblk        | The average number of blocks in the buffer cache for the<br>segment (index/table/index partition/table partition).                                                                                                    |
| cachehit         | The average cache hit ratio for the segment (index/table/index<br>partition/table partition).                                                                                                    |
| force            | Sets the values even if statistics of the index are locked.                                                                                                    |

**Table 93–66 (Cont.) SET\_INDEX\_STATS Procedure Parameters**

#### **Usage Notes**

- The Optimizer uses the cached data to estimate number of cached blocks for index or statistics table access. The total cost of the operation will be combined from the I/O cost of reading not cached blocks from disk, the CPU cost of getting cached blocks from the buffer cache, and the CPU cost of processing the data.
- Oracle maintains cachedblk and cachehit at all times but uses correspondent caching statistics for optimization as part of the table and index statistics only when the user calls DBMS\_STATS.GATHER\_ [TABLE/INDEX/SCHEMA/DATABASE]\_STATS procedure for auto mode or DBMS\_STATS.GATHER\_SYSTEM\_STATS for manual mode. In order to prevent the user from utilizing inaccurate and unreliable data, the optimizer will compute a 'confidence factor' for each cachehit and a cachedblk for each object. If the 'confidence factor' for the value meets confidence criteria, this value will be used, otherwise the defaults will be used.
- The automatic maintenance algorithm for object caching statistics assumes that there is only one major workload for the system and adjusts statistics to this workload, ignoring other "minor" workloads. If this is not the case, you must use manual mode for maintaining object caching statistics.
- The object caching statistics maintenance algorithm for auto mode prevents you from using statistics in the following situations
	- **–** When not enough data has been analyzed, such as when an object has been recently create
	- **–** When the system does not have one major workload resulting in averages not corresponding to real values.

### **Exceptions**

ORA-20000: Object does not exist or insufficient privileges.

ORA-20001: Invalid input value.

ORA-20005: Object statistics are locked.

# <span id="page-1975-0"></span>**SET\_PARAM Procedure**

This procedure sets default values for parameters of DBMS\_STATS procedures. You can use the GET\_PARAM Function to get the current default value of a parameter.

#### **Syntax**

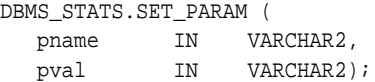

#### **Parameters**

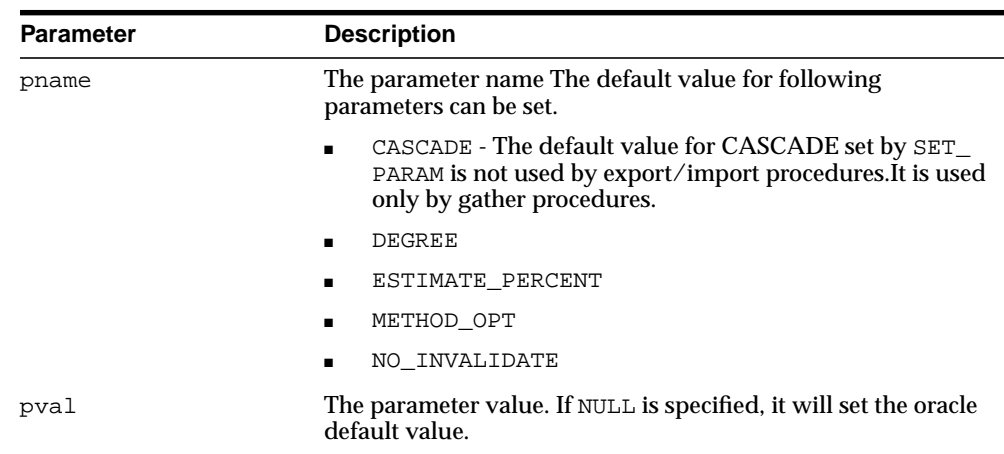

#### **Table 93–67 SET\_PARAM Procedure Parameters**

#### **Usage Notes**

To run this procedure, you must have the SYSDBA or both the ANALYZE ANY DICTIONARY and ANALYZE ANY system privileges.

Note that both arguments are of type VARCHAR2 and the values need to be enclosed in quotes.

### **Exceptions**

ORA-20000: Object does not exist or insufficient privileges.

ORA-20001: Invalid or illegal input value.

## **Examples**

dbms\_stats.set\_param('CASCADE','DBMS\_STATS.AUTO\_CASCADE'); dbms\_stats.set\_param('ESTIMATE\_PERCENT','5'); dbms\_stats.set\_param('DEGREE','NULL');

# **SET\_SYSTEM\_STATS Procedure**

#### This procedure sets systems statistics.

## **Syntax**

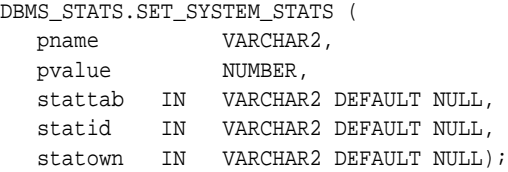

### **Parameters**

| <b>Parameter</b> | <b>Description</b>                                                                                                    |
|------------------|----------------------------------------------------------------------------------------------------|
| pname            | The parameter name to get, which can have one of the<br>following values:                                                                                                    |
|                  | iotfrspeed—I/O transfer speed in bytes for each<br>$\blacksquare$<br>millisecond                                                                                                    |
|                  | ioseektim - seektime + latencytime + operating system<br>$\blacksquare$<br>overhead time, in milliseconds                                                                                     |
|                  | sreadtim - average time to read single block (random<br>$\blacksquare$<br>read), in milliseconds                                                                                              |
|                  | mreadtim - average time to read an mbrc block at once<br>$\blacksquare$<br>(sequential read), in milliseconds                                                                                 |
|                  | cpuspeed - average number of CPU cycles for each<br>$\blacksquare$<br>second, in millions, captured for the workload (statistics<br>collected using 'INTERVAL' or 'START' and 'STOP' options) |
|                  | cpuspeed nw - average number of CPU cycles for each<br>$\blacksquare$<br>second, in millions, captured for the noworkload (statistics<br>collected using 'NOWORKLOAD' option.                 |
|                  | mbrc - average multiblock read count for sequential read,<br>$\blacksquare$<br>in blocks                                                                                                    |
|                  | maxthr - maximum I/O system throughput, in<br>٠<br>bytes/second                                                                                                    |
|                  | slavethr - average slave I/O throughput, in<br>▪<br>bytes/second                                                                                                    |

**Table 93–68 SET\_SYSTEM\_STATS Procedure Parameters**

| <b>Parameter</b> | <b>Description</b>                                                                                                    |
|------------------|----------------------------------------------------------------------------------------------------|
| pvalue           | Parameter value to get.                                                                                                    |
| stattab          | Identifier of the user statistics table where the statistics will be<br>obtained. If stattab is null, the statistics will be obtained from<br>the dictionary. |
| statid           | Optional identifier associated with the statistics saved in the<br>stattab.                                                                                   |
| statown          | The schema containing stattab, if different from the user's<br>schema.                                                                                        |
| cachedblk        | The average number of blocks in the buffer cache for the<br>segment (index/table/index partition/table partition).                                            |
| cachehit         | The average cache hit ratio for the segment (index/table/index<br>partition/table partition).                                                                 |

**Table 93–68 (Cont.) SET\_SYSTEM\_STATS Procedure Parameters**

**Usage Notes**

- The Optimizer uses the cached data to estimate number of cached blocks for index or statistics table access. The total cost of the operation will be combined from the I/O cost of reading not cached blocks from disk, the CPU cost of getting cached blocks from the buffer cache, and the CPU cost of processing the data.
- Oracle maintains cachedblk and cachehit at all times but uses correspondent caching statistics for optimization as part of the table and index statistics only when the user calls DBMS\_STATS.GATHER\_ [TABLE/INDEX/SCHEMA/DATABASE]\_STATS procedure for auto mode or DBMS\_STATS.GATHER\_SYSTEM\_STATS for manual mode. In order to prevent the user from utilizing inaccurate and unreliable data, the optimizer will compute a 'confidence factor' for each cachehit and a cachedblk for each object. If the 'confidence factor' for the value meets confidence criteria, this value will be used, otherwise the defaults will be used.
- The automatic maintenance algorithm for object caching statistics assumes that there is only one major workload for the system and adjusts statistics to this workload, ignoring other "minor" workloads. If this is not the case, you must use manual mode for maintaining object caching statistics.
- The object caching statistics maintenance algorithm for auto mode prevents you from using statistics in the following situations
- **–** When not enough data has been analyzed, such as when an object has been recently create
- **–** When the system does not have one major workload resulting in averages not corresponding to real values.

## **Exceptions**

- ORA-20000: Object does not exist or insufficient privileges.
- ORA-20001: Invalid input value.
- ORA-20002: Bad user statistics table; may need to be upgraded.
- ORA-20003: Unable to set system statistics.
- ORA-20004: Parameter does not exist.
## **SET\_TABLE\_STATS Procedure**

This procedure sets table-related information.

## **Syntax**

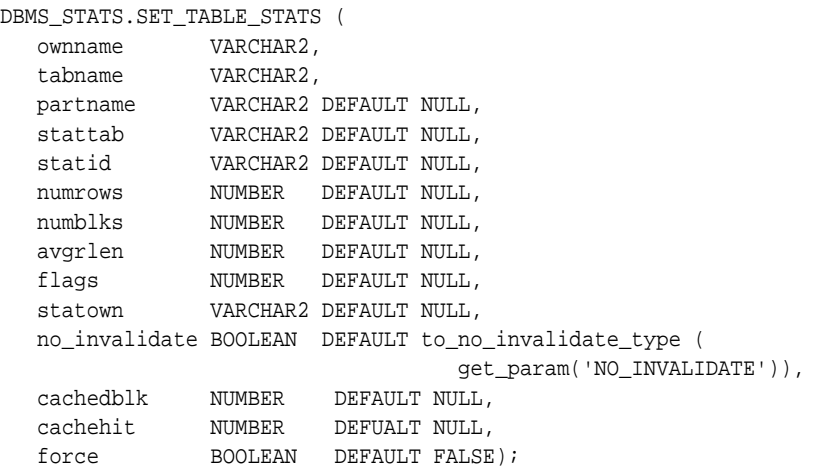

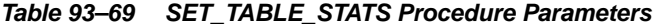

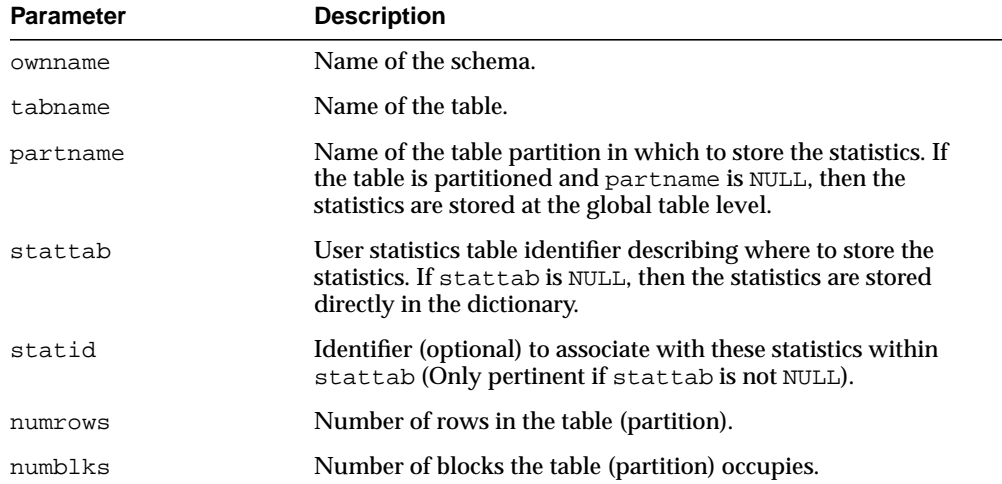

| <b>Parameter</b> | <b>Description</b>                                                                                                    |
|------------------|----------------------------------------------------------------------------------------------------|
| avgrlen          | Average row length for the table (partition).                                                                                                    |
| flags            | For internal Oracle use (should be left as NULL).                                                                                                    |
| statown          | Schema containing stattab (if different than ownname).                                                                                                    |
| no_invalidate    | If set to the default, does not invalidate the shared cursors<br>dependent on the table. (The statements corresponding to<br>those cursors are not recompiled until they are gone or<br>invalidated.) Use DBMS_STATS.AUTO_INVALIDATE. to have<br>Oracle decide when to invalidate dependent cursors. This is<br>the default. The default can be changed using the SET_PARAM<br>Procedure. |
| cachedblk        | The average number of blocks in the buffer cache for the<br>segment (index/table/index partition/table partition).                                                                                                    |
| cachehit         | The average cache hit ratio for the segment (index/table/index<br>partition/table partition).                                                                                                    |
| force            | Sets the values even if statistics of the table are locked.                                                                                                    |

**Table 93–69 (Cont.) SET\_TABLE\_STATS Procedure Parameters**

## **Usage Notes**

- The Optimizer uses the cached data to estimate number of cached blocks for index or statistics table access. The total cost of the operation will be combined from the I/O cost of reading not cached blocks from disk, the CPU cost of getting cached blocks from the buffer cache, and the CPU cost of processing the data.
- Oracle maintains cachedblk and cachehit at all times but uses correspondent caching statistics for optimization as part of the table and index statistics only when the user calls DBMS\_STATS.GATHER\_ [TABLE/INDEX/SCHEMA/DATABASE]\_STATS procedure for auto mode or DBMS\_STATS.GATHER\_SYSTEM\_STATS for manual mode. In order to prevent the user from utilizing inaccurate and unreliable data, the optimizer will compute a 'confidence factor' for each cachehit and a cachedblk for each object. If the 'confidence factor' for the value meets confidence criteria, this value will be used, otherwise the defaults will be used.
- The automatic maintenance algorithm for object caching statistics assumes that there is only one major workload for the system and adjusts statistics to this workload, ignoring other "minor" workloads. If this is not the case, you must use manual mode for maintaining object caching statistics.
- The object caching statistics maintenance algorithm for auto mode prevents you from using statistics in the following situations
	- **–** When not enough data has been analyzed, such as when an object has been recently create
	- **–** When the system does not have one major workload resulting in averages not corresponding to real values.

## **Exceptions**

ORA-20000: Object does not exist or insufficient privileges.

ORA-20001: Invalid input value.

ORA-20005: Object statistics are locked.

## **UNLOCK\_SCHEMA\_STATS Procedure**

This procedure unlocks the statistics on all the tables in schema.

#### **Syntax**

DBMS\_STATS.UNLOCK\_SCHEMA\_STATS ( ownname VARCHAR2);

## **Parameters**

**Table 93–70 UNLOCK\_SCHEMA\_STATS Procedure Parameters**

| Parameter | <b>Description</b>      |
|-----------|-------------------------|
| ownname   | The name of the schema. |

## **Usage Notes**

- When statistics on a table is locked, all the statistics depending on the table, including table statistics, column statistics, histograms and statistics on all dependent indexes, are considered to be locked.
- **The SET** \*, DELETE \*, IMPORT \*, GATHER \* procedures that modify statistics in the dictionary of an individual table, index or column will raise an error if statistics of the object is locked.
- Procedures that operates on multiple objects (such as GATHER\_SCHEMA\_STATS) will skip modifying the statistics of an object if it is locked. Many procedures have force argument to override the lock.

## **UNLOCK\_TABLE\_STATS Procedure**

This procedure unlocks the statistics on the table.

#### **Syntax**

```
DBMS_STATS.UNLOCK_TABLE_STATS (
   ownname VARCHAR2,
  tabname VARCHAR2);
```
#### **Parameters**

| Parameter | <b>Description</b>      |  |
|-----------|-------------------------|--|
| ownname   | The name of the schema. |  |
| tabname   | The name of the table.  |  |

**Table 93–71 UNLOCK\_TABLE\_STATS Procedure Parameters**

#### **Usage Notes**

- When statistics on a table is locked, all the statistics depending on the table, including table statistics, column statistics, histograms and statistics on all dependent indexes, are considered to be locked.
- The SET\_\*, DELETE\_\*, IMPORT\_\*, GATHER\_\* procedures that modify statistics in the dictionary of an individual table, index or column will raise an error if statistics of the object is locked.
- Procedures that operates on multiple objects (such as GATHER\_SCHEMA\_STATS) will skip modifying the statistics of an object if it is locked. Many procedures have force argument to override the lock.

## **UPGRADE\_STAT\_TABLE Procedure**

This procedure upgrades a user statistics table from an older version.

## **Syntax**

DBMS\_STATS.UPGRADE\_STAT\_TABLE ( ownname VARCHAR2, stattab VARCHAR2);

## **Parameters**

**Table 93–72 UPGRADE\_STAT\_TABLE Procedure Parameters**

| <b>Parameter</b> | <b>Description</b>  |
|------------------|---------------------|
| ownname          | Name of the schema. |
| stattab          | Name of the table.  |

## **Exceptions**

ORA-20000: Unable to upgrade table.

# **94**

## **DBMS\_STORAGE\_MAP**

With the DBMS\_STORAGE\_MAP package, you can communicate with the Oracle background process FMON to invoke mapping operations that populate mapping views. FMON communicates with operating and storage system vendor-supplied mapping libraries.

This chapter contains the following topics:

- [Using DBMS\\_STORAGE\\_MAP](#page-1987-1)
	- [Overview](#page-1987-0)
	- **[Operational Notes](#page-1988-0)**
- [Summary of DBMS\\_STORAGE\\_MAP Subprograms](#page-1989-0)

## <span id="page-1987-1"></span>**Using DBMS\_STORAGE\_MAP**

- **[Overview](#page-1987-0)**
- **[Operational Notes](#page-1988-0)**

## <span id="page-1987-0"></span>**Overview**

The following terminology and descriptions will help you understand the DBMS\_ STORAGE MAP API:

■ Mapping libraries

Mapping libraries help you map the components of I/O processing stack elements. Examples of I/O processing components include files, logical volumes, and storage array I/O targets. The mapping libraries are identified in filemap.ora.

■ Mapping files

A mapping file is a mapping structure that describes a file. It provides a set of attributes, including file size, number of extents that the file is composed of, and file type.

Mapping elements and sub-elements

A mapping element is the abstract mapping structure that describes a storage component within the I/O stack. Examples of elements include mirrors, stripes, partitions, raid5, concatenated elements, and disks—structures that are the mapping building blocks. A mapping sub-element describes the link between an element and the next elements in the I/O mapping stack

■ Mapping file extents

A mapping file extent describes a contiguous chunk of blocks residing on one element. This includes the device offset, the extent size, the file offset, the type (data or parity), and the name of the element where the extent resides. In the case of a raw device or volume, the file is composed of only one file extent component. A mapping file extent is different from Oracle extents.

**See Also:**

- *Oracle Database Administrator's Guide* for more information
- **Dracle Database Reference for V\$MAP views, including V\$MAP\_** FILE, V\$MAP\_ELEMENT, V\$MAP\_SUBELEMENT, V\$MAP\_FILE\_ EXTENT

## <span id="page-1988-0"></span>**Operational Notes**

FOR MAP\_ELEMENT, MAP\_FILE, and MAP\_ALL: Invoking these functions when mapping information already exists will refresh the mapping if configuration IDs are supported. If configuration IDs are not supported, then invoking these functions again will rebuild the mapping.

**See Also:** *Oracle Database Administrator's Guide* for a discussion of the configuration ID, an attribute of the element or file that is changed.

## <span id="page-1989-0"></span>**Summary of DBMS\_STORAGE\_MAP Subprograms**

| Subprogram                                | <b>Description</b>                                                                                                    |
|-------------------------------------------|----------------------------------------------------------------------------------------------------|
| <b>DROP_ALL Function on</b>               | Drops all mapping information in the shared memory of the                                                                                            |
| page 94-5                                 | instance                                                                                                    |
| <b>DROP ELEMENT</b>                       | Drops the mapping information for the element defined by                                                                                             |
| Function on page 94-6                     | elemname                                                                                                    |
| <b>DROP_FILE Function on</b><br>page 94-7 | Drops the file mapping information defined by filename                                                                                               |
| <b>LOCK MAP Procedure on</b>              | Locks the mapping information in the shared memory of the                                                                                            |
| page 94-8                                 | instance                                                                                                    |
| <b>MAP ALL Function on</b><br>page 94-9   | Builds the entire mapping information for all types of Oracle<br>files (except archive logs), including all directed acyclic graph<br>(DAG) elements |
| <b>MAP ELEMENT Function</b>               | Builds mapping information for the element identified by                                                                                             |
| on page 94-10                             | elemname                                                                                                    |
| <b>MAP FILE Function on</b>               | Builds mapping information for the file identified by                                                                                                |
| page 94-11                                | filename                                                                                                    |
| <b>MAP OBJECT Function</b>                | Builds the mapping information for the Oracle object identified                                                                                      |
| on page 94-13                             | by the object name, owner, and type                                                                                                    |
| <b>RESTORE Function on</b>                | Loads the entire mapping information from the data dictionary                                                                                        |
| page 94-14                                | into the shared memory of the instance                                                                                                    |
| <b>SAVE Function on</b>                   | Saves information needed to regenerate the entire mapping                                                                                            |
| page 94-15                                | into the data dictionary                                                                                                    |
| <b>UNLOCK MAP</b>                         | Unlocks the mapping information in the shared memory of the                                                                                          |
| Procedure on page 94-16                   | instance.                                                                                                    |

**Table 94–1 DBMS\_STORAGE\_MAP Package Subprograms**

## <span id="page-1990-0"></span>**DROP\_ALL Function**

This function drops all mapping information in the shared memory of the instance.

## **Syntax**

DBMS\_STORAGE\_MAP.DROP\_ALL( dictionary\_update IN BOOLEAN DEFAULT TRUE);

| <b>Parameter</b>  | <b>Description</b>                                                                                                    |
|-------------------|----------------------------------------------------------------------------------------------------|
| dictionary update | If TRUE, mapping information in the data dictionary is<br>updated to reflect the changes. The default value is TRUE;<br>dictionary_update is an overloaded argument. |

**Table 94–2 DROP\_ALL Function Parameters**

## <span id="page-1991-0"></span>**DROP\_ELEMENT Function**

This function drops the mapping information for the element defined by elemname.

**Syntax**

```
DBMS_STORAGE_MAP.DROP_ELEMENT(
 elemname IN VARCHAR2,
 cascade IN BOOLEAN,
   dictionary_update IN BOOLEAN DEFAULT TRUE);
```

| <b>Parameter</b>  | <b>Description</b>                                                                                                    |
|-------------------|----------------------------------------------------------------------------------------------------|
| elemname          | The element for which mapping information is dropped.                                                                                                    |
| cascade           | If TRUE, then DROP_ELEMENT is invoked recursively on all<br>elements of the DAG defined by elemname, if possible.                                                    |
| dictionary_update | If TRUE, mapping information in the data dictionary is<br>updated to reflect the changes. The default value is TRUE;<br>dictionary_update is an overloaded argument. |

**Table 94–3 DROP\_ELEMENT Function Parameters**

## <span id="page-1992-0"></span>**DROP\_FILE Function**

This function drops the file mapping information defined by filename.

## **Syntax**

DBMS\_STORAGE\_MAP.DROP\_FILE( filename IN VARCHAR2, cascade IN BOOLEAN, dictionary\_update IN BOOLEAN DEFAULT TRUE);

| <b>Parameter</b>  | <b>Description</b>                                                                                                    |
|-------------------|----------------------------------------------------------------------------------------------------|
| filename          | The file for which file mapping information is dropped.                                                                                                    |
| cascade           | If TRUE, then the mapping DAGs for the elements where the<br>file resides are also dropped, if possible.                                                             |
| dictionary update | If TRUE, mapping information in the data dictionary is<br>updated to reflect the changes. The default value is TRUE;<br>dictionary_update is an overloaded argument. |

z **Table 94–4 DROP\_FILE Function Parameters**

## <span id="page-1993-0"></span>**LOCK\_MAP Procedure**

This procedure locks the mapping information in the shared memory of the instance. This is useful when you need a consistent snapshot of the V\$MAP tables. Without locking the mapping information, V\$MAP\_ELEMENT and V\$MAP\_ SUBELEMENT, for example, may be inconsistent.

**Syntax**

DBMS\_STORAGE\_MAP.LOCK\_MAP;

## <span id="page-1994-0"></span>**MAP\_ALL Function**

This function builds the entire mapping information for all types of Oracle files (except archive logs), including all directed acyclic graph (DAG) elements. It obtains the latest mapping information because it explicitly synchronizes all mapping libraries.

## **Syntax**

```
DBMS_STORAGE_MAP.MAP_ALL(
   max_num_fileext IN NUMBER DEFAULT 100,
   dictionary_update IN BOOLEAN DEFAULT TRUE);
```
#### **Parameters**

| <b>Parameter</b>  | <b>Description</b>                                                                                                    |
|-------------------|----------------------------------------------------------------------------------------------------|
| max num fileext   | Defines the maximum number of file extents to be mapped.<br>This limits the amount of memory used when mapping file<br>extents. The default value is 100; max_num_fileextent is an<br>overloaded argument. |
| dictionary update | If TRUE, mapping information in the data dictionary is<br>updated to reflect the changes. The default value is TRUE;<br>dictionary_update is an overloaded argument.                                       |

**Table 94–5 MAP\_ALL Function Parameters**

## **Usage Notes**

You must explicitly call MAP\_ALL in a cold startup scenario.

## <span id="page-1995-0"></span>**MAP\_ELEMENT Function**

This function builds mapping information for the element identified by elemname. It may not obtain the latest mapping information if the element being mapped, or any one of the elements within its I/O stack (if cascade is TRUE), is owned by a library that must be explicitly synchronized.

## **Syntax**

```
DBMS_STORAGE_MAP.MAP_ELEMENT(
 elemname IN VARCHAR2,
 cascade IN BOOLEAN,
   dictionary_update IN BOOLEAN DEFAULT TRUE);
```

| <b>Parameter</b>  | <b>Description</b>                                                                                                    |
|-------------------|----------------------------------------------------------------------------------------------------|
| elemname          | The element for which mapping information is built.                                                                                                    |
| cascade           | If TRUE, all elements within the elemname I/O stack DAG are<br>mapped.                                                                                               |
| dictionary_update | If TRUE, mapping information in the data dictionary is<br>updated to reflect the changes. The default value is TRUE;<br>dictionary_update is an overloaded argument. |

**Table 94–6 MAP\_ELEMENT Function Parameters**

## <span id="page-1996-0"></span>**MAP\_FILE Function**

This function builds mapping information for the file identified by filename. Use this function if the mapping of one particular file has changed. The Oracle database server does not have to rebuild the entire mapping.

## **Syntax**

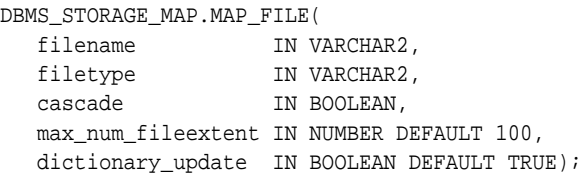

| <b>Parameter</b>   | <b>Description</b>                                                                                                    |
|--------------------|----------------------------------------------------------------------------------------------------|
| filename           | The file for which mapping information is built.                                                                                                    |
| filetype           | Defines the type of the file to be mapped. It can be<br>"DATAFILE", "SPFILE", "TEMPFILE",<br>"CONTROLFILE", "LOGFILE", or "ARCHIVEFILE".                                                                                                    |
| cascade            | Should be TRUE only if a storage reconfiguration occurred. For<br>all other instances, such as file resizing (either through an<br>ALTER SYSTEM command or DML operations on extended<br>files), cascade can be set to FALSE because the mapping<br>changes are limited to the file extents only. |
|                    | If TRUE, mapping DAGs are also built for the elements where<br>the file resides.                                                                                                    |
| max_num_fileextent | Defines the maximum number of file extents to be mapped.<br>This limits the amount of memory used when mapping file<br>extents. The default value is 100; max num fileextent is an<br>overloaded argument.                                                                                        |
| dictionary_update  | If TRUE, mapping information in the data dictionary is<br>updated to reflect the changes. The default value is TRUE;<br>dictionary_update is an overloaded argument.                                                                                                    |

**Table 94–7 MAP\_FILE Function Parameters**

## **Usage Notes**

This function may not obtain the latest mapping information if the file being mapped, or any one of the elements within its I/O stack (if cascade is TRUE), is owned by a library that must be explicitly synchronized.

## <span id="page-1998-0"></span>**MAP\_OBJECT Function**

This function builds the mapping information for the Oracle object identified by the object name, owner, and type.

## **Syntax**

```
DBMS_STORAGE_MAP.MAP_OBJECT(
   objname IN VARCHAR2,
   owner IN VARCHAR2,
   objtype IN VARCHAR2);
```
## **Parameters**

| Table 94–6       | <b>MAP UBJECT FUNCTION Parameters</b> |  |
|------------------|---------------------------------------|--|
| <b>Parameter</b> | <b>Description</b>                    |  |
| objname          | The name of the object.               |  |
| owner            | The owner of the object.              |  |
|                  |                                       |  |

**Table 94–8 MAP\_OBJECT Function Parameters**

objtype The type of the object.

## <span id="page-1999-0"></span>**RESTORE Function**

This function loads the entire mapping information from the data dictionary into the shared memory of the instance. You can invoke RESTORE only after a SAVE operation. You must explicitly call RESTORE in a warm startup scenario.

**Syntax**

DBMS\_STORAGE\_MAP.RESTORE;

## <span id="page-2000-0"></span>**SAVE Function**

This function saves information needed to regenerate the entire mapping into the data dictionary.

**Syntax**

DBMS\_STORAGE\_MAP.SAVE;

## <span id="page-2001-0"></span>**UNLOCK\_MAP Procedure**

This procedure unlocks the mapping information in the shared memory of the instance.

**Syntax**

DBMS\_STORAGE\_MAP.UNLOCK\_MAP;

# **95**

## **DBMS\_STREAMS**

The DBMS\_STREAMS package, one of a set of Streams packages, provides interfaces to convert SYS.AnyData objects into logical change record (LCR) objects, to return information about Streams attributes and Streams clients, and to annotate redo entries generated by a session with a binary tag. This tag affects the behavior of a capture process, a propagation, or an apply process whose rules include specifications for these binary tags in redo entries or LCRs.

**See Also:** *Oracle Streams Concepts and Administration* and *Oracle Streams Replication Administrator's Guide* for more information about this package and Streams

This chapter contains the following topics:

- [Using DBMS\\_STREAMS](#page-2003-0)
	- **[Security Model](#page-2003-1)**
- [Summary of DBMS\\_STREAMS Subprograms](#page-2004-0)

## <span id="page-2003-0"></span>**Using DBMS\_STREAMS**

■ [Security Model](#page-2003-1)

## <span id="page-2003-1"></span>**Security Model**

PUBLIC is granted EXECUTE privilege on this package.

## <span id="page-2004-0"></span>**Summary of DBMS\_STREAMS Subprograms**

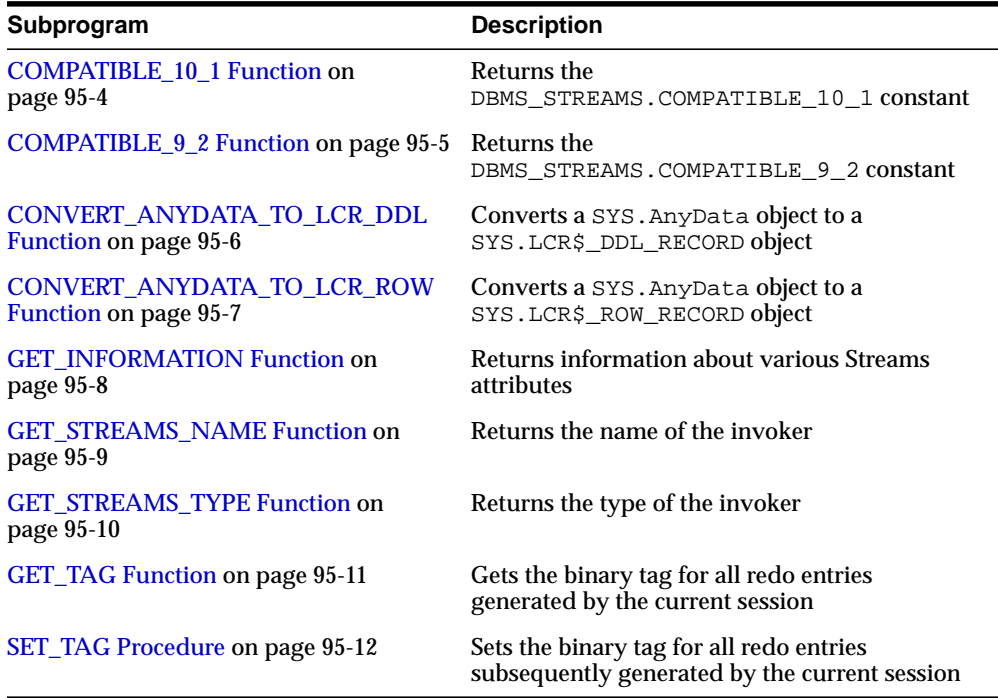

#### **Table 95–1 DBMS\_STREAMS Package Subprograms**

## <span id="page-2005-0"></span>**COMPATIBLE\_10\_1 Function**

This function returns the DBMS\_STREAMS.COMPATIBLE\_10\_1 constant.

#### **Syntax**

DBMS\_STREAMS.COMPATIBLE\_10\_1 RETURN INTEGER;

#### **Usage Notes**

You can use this function with the GET\_COMPATIBLE member function for LCRs to specify behavior based on compatibility.

The constant value returned by this function corresponds to 10.1.0 compatibility in a database. You control the compatibility of an Oracle database using the COMPATIBLE initialization parameter.

#### **See Also:**

- ["GET\\_COMPATIBLE Member Function" on page 174-35](#page-3662-0)
- *Oracle Streams Concepts and Administration* for information about creating rules that discard changes that are not supported by Streams
- *Oracle Database Reference* and *Oracle Database Upgrade Guide* for more information about the COMPATIBLE initialization parameter

## <span id="page-2006-0"></span>**COMPATIBLE\_9\_2 Function**

This function returns the DBMS\_STREAMS.COMPATIBLE\_9\_2 constant.

#### **Syntax**

DBMS\_STREAMS.COMPATIBLE\_9\_2 RETURN INTEGER;

## **Usage Notes**

You may use this function with the GET\_COMPATIBLE member function for LCRs to specify behavior based on compatibility.

The constant value returned by this function corresponds to 9.2.0 compatibility in a database. You control the compatibility of an Oracle database using the COMPATIBLE initialization parameter.

#### **See Also:**

- ["GET\\_COMPATIBLE Member Function" on page 174-35](#page-3662-0)
- *Oracle Streams Concepts and Administration* for information about creating rules that discard changes that are not supported by Streams
- *Oracle Database Reference* and *Oracle Database Upgrade Guide* for more information about the COMPATIBLE initialization parameter

## <span id="page-2007-0"></span>**CONVERT\_ANYDATA\_TO\_LCR\_DDL Function**

This function converts a SYS.AnyData object into a SYS.LCR\$\_DDL\_RECORD object.

#### **Syntax**

DBMS\_STREAMS.CONVERT\_ANYDATA\_TO\_LCR\_DDL( source IN SYS.AnyData) RETURN SYS.LCR\$\_DDL\_RECORD;

#### **Parameters**

#### **Table 95–2 CONVERT\_ANYDATA\_TO\_LCR\_DDL Function Parameter**

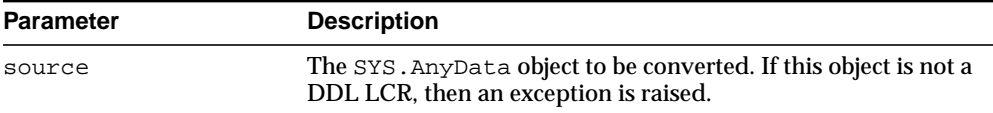

#### **Usage Notes**

You can use this function in a transformation created by the CREATE\_TRANSFORMATION procedure in the DBMS\_TRANSFORM package. Use the transformation you create when you add a subscriber for propagation of DDL LCRs from a SYS.AnyData queue to a SYS.LCR\$\_DDL\_RECORD typed queue.

**See Also:** *Oracle Streams Concepts and Administration* for more information about this function

## <span id="page-2008-0"></span>**CONVERT\_ANYDATA\_TO\_LCR\_ROW Function**

This function converts a SYS.AnyData object into a SYS.LCR\$\_ROW\_RECORD object.

#### **Syntax**

DBMS\_STREAMS.CONVERT\_ANYDATA\_TO\_LCR\_ROW( source IN SYS.AnyData) RETURN SYS.LCR\$\_ROW\_RECORD;

#### **Parameters**

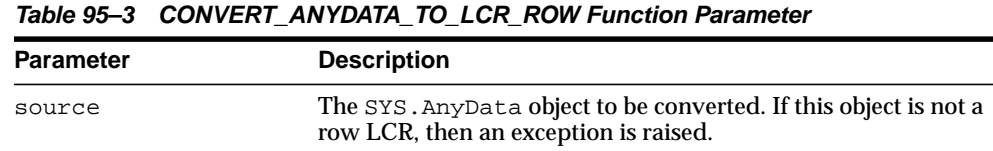

#### **Usage Notes**

You can use this function in a transformation created by the CREATE\_TRANSFORMATION procedure in the DBMS\_TRANSFORM package. Use the transformation you create when you add a subscriber for propagation of row LCRs from a SYS.AnyData queue to a SYS.LCR\$\_ROW\_RECORD typed queue.

**See Also:** *Oracle Streams Concepts and Administration* for more information about this function

## <span id="page-2009-0"></span>**GET\_INFORMATION Function**

This function returns information about various Streams attributes.

## **Syntax**

DBMS\_STREAMS.GET\_INFORMATION( name IN VARCHAR2) RETURN SYS.AnyData;

## **Parameters**

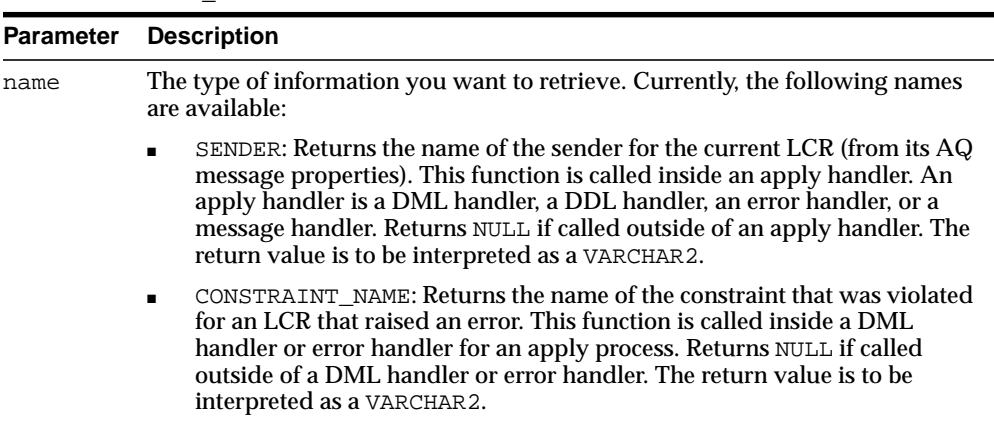

#### **Table 95–4 GET\_INFORMATION Function Parameter**

## <span id="page-2010-0"></span>**GET\_STREAMS\_NAME Function**

This function gets the Streams name of the invoker if the invoker is one of the following Streams types:

- **CAPTURE**
- APPLY
- ERROR EXECUTION

If the invoker is not one of these types, then this function returns a NULL.

#### **Syntax**

DBMS\_STREAMS.GET\_STREAMS\_NAME RETURN VARCHAR2;

## **Usage Notes**

You can use this function in rule conditions, rule-based transformations, apply handlers, and error handlers. For example, if you use one error handler for multiple apply processes, then you can use the GET\_STREAMS\_NAME function to determine the name of the apply process that raised the error.

## <span id="page-2011-0"></span>**GET\_STREAMS\_TYPE Function**

This function gets the Streams type of the invoker and returns one of the following types:

- CAPTURE
- APPLY
- ERROR\_EXECUTION

If the invoker is not one of these types, then this function returns a NULL.

## **Syntax**

DBMS\_STREAMS.GET\_STREAMS\_TYPE RETURN VARCHAR2;

## **Usage Notes**

This function can be used in rule conditions, rule-based transformations, apply handlers, and error handlers. For example, you can use the GET\_STREAMS\_TYPE function to instruct a DML handler to operate differently if it is processing events from the error queue (ERROR\_EXECUTION type) instead of the apply process queue (APPLY type).

## <span id="page-2012-0"></span>**GET\_TAG Function**

This function gets the binary tag for all redo entries generated by the current session.

> **See Also:** *Oracle Streams Replication Administrator's Guide* for more information about tags

## **Syntax**

```
DBMS_STREAMS.GET_TAG()
 RETURN RAW;
```
## **Examples**

The following example illustrates how to display the current LCR tag as output:

```
SET SERVEROUTPUT ON
DECLARE
   raw_tag RAW(2000);
BEGIN
   raw_tag := DBMS_STREAMS.GET_TAG();
  DBMS_OUTPUT.PUT_LINE('Tag Value = ' || RAWTOHEX(raw_tag));
END;
/
```
You can also display the value by querying the DUAL view:

SELECT DBMS\_STREAMS.GET\_TAG FROM DUAL;

## <span id="page-2013-0"></span>**SET\_TAG Procedure**

This procedure sets the binary tag for all redo entries subsequently generated by the current session. Each redo entry generated by DML or DDL statements in the current session will have this tag. This procedure affects only the current session.

**Note:** This procedure is not transactional. That is, the effects of SET TAG cannot be rolled back.

**See Also:** *Oracle Streams Replication Administrator's Guide* for more information about tags

#### **Syntax**

```
DBMS_STREAMS.SET_TAG(
   tag IN RAW DEFAULT NULL);
```
#### **Parameter**

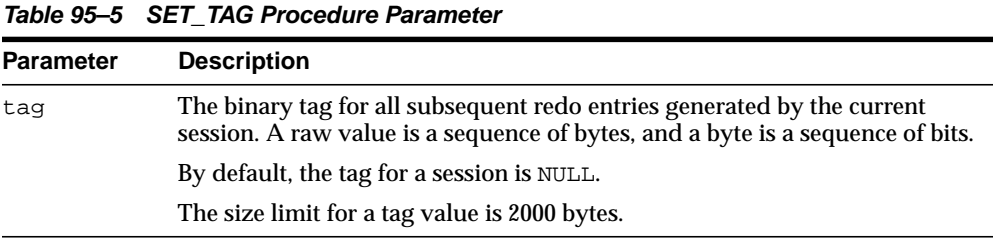

#### **Usage Notes**

To set the tag to the hexadecimal value of '17' in the current session, run the following procedure:

EXEC DBMS\_STREAMS.SET\_TAG(tag => HEXTORAW('17'));

# **96**

## **DBMS\_STREAMS\_ADM**

The DBMS\_STREAMS\_ADM package, one of a set of Streams packages, provides administrative interfaces for adding and removing simple rules for capture, propagation, apply, and dequeue at the table, schema, and database level.

#### **See Also:**

- *Oracle Streams Concepts and Administration* and *Oracle Streams Replication Administrator's Guide* for more information about this package and Streams
- [Chapter 82, "DBMS\\_RULE\\_ADM"](#page-1542-0)

This chapter contains the following topics:

- [Using DBMS\\_STREAMS\\_ADM](#page-2015-2)
	- **[Overview](#page-2015-0)**
	- [Rules](#page-2015-1)
	- [Users](#page-2021-0)
- [Summary of DBMS\\_STREAMS\\_ADM Subprograms](#page-2024-0)

## <span id="page-2015-2"></span>**Using DBMS\_STREAMS\_ADM**

- **[Overview](#page-2015-0)**
- **[Rules](#page-2015-1)**
- [Users](#page-2021-0)

## <span id="page-2015-0"></span>**Overview**

The DBMS STREAMS ADM package, one of a set of Streams packages, provides administrative interfaces for adding and removing simple rules for capture, propagation, apply, and dequeue at the table, schema, and database level. These rules support logical change records (LCRs), which include row LCRs and data definition language (DDL) LCRs. This package also contains subprograms for creating message rules for specific message types. This package also contains subprograms for creating queues and for managing Streams metadata, such as data dictionary information.

If you require more sophisticated rules, then you can use the [DBMS\\_RULE\\_ADM](#page-1542-0) package.

## <span id="page-2015-1"></span>**Rules**

Streams clients include capture processes, propagations, apply processes, and messaging clients. Some of the procedures in the DBMS\_STREAMS\_ADM package add rules to the rule sets of Streams clients. The rules may pertain to changes in the redo log, to logical change records (LCRs), or to user messages.

An LCR represents either a row change that results from a data manipulation language (DML) change or a data definition language (DDL) change. An LCR that represents a row change is a row LCR, and an LCR that represents a DDL change is a DDL LCR. LCRs either may represent changes in the redo record that were captured by a capture process, or they may represent changes created by a user or application. User messages are custom messages that are based on a user-defined types and created by users or applications.

For all of the procedures except the ones that create subset rules, you use the inclusion rule parameter to specify the type of rule set (either positive or negative) for the created rules. If the Streams client does not have a rule set of the
specified type, then a rule set is created automatically, and the rules are added to the rule set. Other rules in an existing rule set for the Streams client are not affected. Additional rules can be added to a rule set using either the DBMS\_STREAMS\_ADM package or the DBMS\_RULE\_ADM package. If a Streams client has both a positive and a negative rule set, then the negative rule set is always evaluated first.

The following sections describe each type of rule in detail:

- [Capture Process Rules for Changes in the Redo Log](#page-2016-0)
- **[Propagation Rules for LCRs](#page-2017-0)**
- [Propagation Rules for User Messages](#page-2018-0)
- [Apply Process Rules for LCRs](#page-2019-0)
- [Apply Process Rules for User Messages](#page-2020-1)
- [Messaging Client Rules for LCRs](#page-2020-0)
- **[Messaging Client Rules for User Messages](#page-2021-0)**

**See Also:** *Oracle Streams Concepts and Administration* for more information about how rules are used in Streams

# <span id="page-2016-0"></span>**Capture Process Rules for Changes in the Redo Log**

The following procedures add rules to a rule set of a capture process when you specify capture for the streams\_type parameter:

- The ADD\_GLOBAL\_RULES procedure adds rules whose rule condition evaluates to TRUE for all changes made to a source database. See ["ADD\\_GLOBAL\\_RULES](#page-2032-0) [Procedures" on page 96-19.](#page-2032-0)
- The ADD\_SCHEMA\_RULES procedure adds rules whose rule condition evaluates to TRUE for changes made to a specified schema. See ["ADD\\_SCHEMA\\_RULES](#page-2052-0) [Procedures" on page 96-39.](#page-2052-0)
- The ADD\_SUBSET\_RULES procedure adds rules whose rule condition evaluates to TRUE for DML changes made to a subset of rows in a specified table. See ["ADD\\_SUBSET\\_RULES Procedures" on page 96-52.](#page-2065-0)
- The ADD\_TABLE\_RULES procedure adds rules whose rule condition evaluates to TRUE for changes made to a specified table. See ["ADD\\_TABLE\\_RULES](#page-2076-0) [Procedures" on page 96-63.](#page-2076-0)

If one of these procedures adds rules to the positive rule set for a capture process, then the capture process captures row changes resulting from DML changes, or

DDL changes, or both from a source database and enqueues these changes into the specified queue. If one of these procedures adds rules to the negative rule set for a capture process, then the capture process discards row changes, or DDL changes, or both from a source database.

A capture process can capture changes locally at a source database or remotely at a downstream database. Therefore, for capture process rules, you should execute this procedure either at the source database or at a downstream database.

If the capture process is a local capture process, or if the capture process is a downstream capture process that uses a database link to the source database, then these procedures automatically prepare the appropriate database objects for instantiation:

- ADD\_GLOBAL\_RULES invokes the PREPARE\_GLOBAL\_INSTANTIATION procedure in the DBMS\_CAPTURE\_ADM package at the source database.
- ADD SCHEMA RULES invokes the PREPARE SCHEMA INSTANTIATION procedure in the DBMS\_CAPTURE\_ADM package at the source database.
- ADD\_SUBSET\_RULES and ADD\_TABLE\_RULES invoke the PREPARE\_TABLE INSTANTIATION procedure in the DBMS\_CAPTURE\_ADM package at the source database.

If the capture process is a downstream capture process that does not use a database link to the source database, then you must prepare the appropriate objects for instantiation manually at the source database.

If one of these procedures is executed at a downstream database, then you specify the source database using the source\_database parameter, and the specified capture process must exist. The procedure cannot create a capture process if it is run at a downstream database. You can create a capture process at a downstream database using the CREATE\_CAPTURE procedure in the DBMS\_CAPTURE\_ADM package.

**See Also:** ["Summary of DBMS\\_CAPTURE\\_ADM Subprograms"](#page-355-0) [on page 19-2](#page-355-0) for more information about the CREATE\_CAPTURE procedure and the procedures that prepare database objects for instantiation

# <span id="page-2017-0"></span>**Propagation Rules for LCRs**

The following procedures add propagation rules to a rule set of a propagation:

- The ADD\_GLOBAL\_PROPAGATION\_RULES procedure adds rules whose rule condition evaluates to TRUE for all LCRs in a source queue. See ["ADD\\_](#page-2027-0) [GLOBAL\\_PROPAGATION\\_RULES Procedures" on page 96-14](#page-2027-0).
- The ADD SCHEMA PROPAGATION RULES procedure adds rules whose rule condition evaluates to TRUE for LCRs in a source queue containing changes made to a specified schema. See ["ADD\\_SCHEMA\\_PROPAGATION\\_RULES](#page-2047-0) [Procedures" on page 96-34.](#page-2047-0)
- The ADD\_SUBSET\_PROPAGATION\_RULES procedure adds rules whose rule condition evaluates to TRUE for row LCRs in a source queue containing the results of DML changes made to a subset of rows in a specified table. See ["ADD\\_SUBSET\\_PROPAGATION\\_RULES Procedures" on page 96-46](#page-2059-0).
- The ADD\_TABLE\_PROPAGATION\_RULES procedure adds rules whose rule condition evaluates to TRUE for LCRs in a source queue containing changes made to a specified table. See ["ADD\\_TABLE\\_PROPAGATION\\_RULES](#page-2071-0) [Procedure" on page 96-58](#page-2071-0).

If one of these procedures adds rules to the positive rule set for the propagation, then the rules specify that the propagation propagates LCRs in a source queue to a destination queue. If one of these procedures adds rules to the negative rule set for the propagation, then the rules specify that the propagation discards LCRs in a source queue. When you create rules with one of these procedures, and you specify a value for the source databse parameter, then the rules include conditions for the specified source database.

# <span id="page-2018-0"></span>**Propagation Rules for User Messages**

The ADD\_MESSAGE\_PROPAGATION\_RULE procedure adds a message rule to a rule set of a propagation. If this procedure adds a rule to the positive rule set for the propagation, then the rule specifies that the propagation propagates the user-enqueued messages of a specific message type that evaluate to TRUE for the rule condition in a source queue to a destination queue. If this procedure adds a rule to the negative rule set for the propagation, then the rule specifies that the propagation discards the user-enqueued messages of a specific message type that evaluate to TRUE for the rule condition in a source queue. This procedure generates a rule name for the rule.

**See Also:** ["ADD\\_MESSAGE\\_PROPAGATION\\_RULE Procedures"](#page-2039-0) [on page 96-26](#page-2039-0)

# <span id="page-2019-0"></span>**Apply Process Rules for LCRs**

The following procedures add rules to a rule set of an apply process when you specify apply for the streams\_type parameter:

- The ADD\_GLOBAL\_RULES procedure adds rules whose rule condition evaluates to TRUE for all LCRs in the apply process queue. See ["ADD\\_GLOBAL\\_RULES](#page-2032-0) [Procedures" on page 96-19.](#page-2032-0)
- The ADD\_SCHEMA\_RULES procedure adds rules whose rule condition evaluates to TRUE for LCRs in the apply process queue containing changes made to a specified schema. See ["ADD\\_SCHEMA\\_RULES Procedures" on page 96-39](#page-2052-0).
- The ADD\_SUBSET\_RULES procedure adds rules whose rule condition evaluates to TRUE for row LCRs in the apply process queue containing the results of DML changes made to a subset of rows in a specified table. See ["ADD\\_SUBSET\\_](#page-2065-0) [RULES Procedures" on page 96-52](#page-2065-0).
- The ADD\_TABLE\_RULES procedure adds rules whose rule condition evaluates to TRUE for LCRs in the apply process queue containing changes made to a specified table. See ["ADD\\_TABLE\\_RULES Procedures" on page 96-63](#page-2076-0).

If one of these procedures adds rules to the positive rule set for the apply process, then the rules specify that the apply process applies LCRs in its queue. If one of these procedures adds rules to the negative rule set for the apply process, then the rules specify that the apply process discards LCRs in its queue. For apply process rules, you should execute these procedures at the destination database.

An apply process can apply captured LCRs from only one source database. If one of these procedures creates an apply process, then specify the source database for the apply process using the source\_database parameter. If the source\_database parameter is NULL, and one of these procedures creates an apply process, then the source database name of the first LCR received by the apply process is used for the source database.

The rules in the apply process rule sets determine which events are dequeued by the apply process. When you create rules with one of these procedures, and you specify a value for the source\_databse parameter, then the rules include conditions for the specified source database. If the apply process dequeues an LCR with a source database that is different than the source database for the apply process, then an error is raised. In addition, when adding rules to an existing apply process, the database specified in the source\_database parameter cannot be different than the source database for the apply process. You can determine the source database for an apply process by querying the DBA\_APPLY\_PROGRESS data dictionary view.

Changes applied by an apply process created by one of these procedures generate tags in the redo log at the destination database with a value of '00' (double zero). You can use the ALTER\_APPLY procedure in the DBMS\_APPLY\_ADM package to alter the tag value after the apply process is created, if necessary.

An apply process created by one of these procedures can apply events only at the local database and can apply only captured events. To create an apply process that applies events at a remote database or an apply process that applies user-enqueued events, use the CREATE\_APPLY procedure in the DBMS\_APPLY\_ADM package.

You also can use the DBMS\_APPLY\_ADM.CREATE\_APPLY procedure to specify nondefault values for the apply\_captured, apply\_user, apply\_database\_ link, and apply  $\pm$  ag parameters when you run that procedure. You can use one of the procedures in the DBMS\_STREAMS\_ADM package to add rules to a rule set used by the apply process after you create it.

**See Also:** ["ALTER\\_APPLY Procedure" on page 15-4](#page-209-0) and ["CREATE\\_APPLY Procedure" on page 15-14](#page-219-0)

# <span id="page-2020-1"></span>**Apply Process Rules for User Messages**

The ADD MESSAGE RULE procedure adds a message rule to a rule set of an apply process when you specify apply for the streams\_type parameter. For an apply process rule, you should execute this procedure at the destination database.

If this procedure adds a rule to the positive rule set for an apply process, then the apply process dequeues user-enqueued messages of a specific message type that satisfy the apply process rule and sends these messages to its message handler. If no message handler is specified for the apply process, then use the ALTER\_APPLY procedure in the DBMS\_APPLY\_ADM package to set the message handler. If this procedure adds a rule to the negative rule set for an apply process, then the apply process discards user-enqueued messages of a specific message type that satisfy the apply process rule.

### **See Also:**

- ["ADD\\_MESSAGE\\_RULE Procedures" on page 96-30](#page-2043-0)
- ["ALTER\\_APPLY Procedure" on page 15-4](#page-209-0)

# <span id="page-2020-0"></span>**Messaging Client Rules for LCRs**

The following procedures add rules to a rule set of a messaging client when you specify dequeue for the streams\_type parameter:

- The ADD\_GLOBAL\_RULES procedure adds rules whose rule condition evaluates to TRUE for all LCRs in the messaging client queue. See ["ADD\\_GLOBAL\\_](#page-2032-0) [RULES Procedures" on page 96-19](#page-2032-0).
- The ADD\_SCHEMA\_RULES procedure adds rules whose rule condition evaluates to TRUE for LCRs in the messaging client queue containing changes made to a specified schema. See ["ADD\\_SCHEMA\\_RULES Procedures" on page 96-39](#page-2052-0).
- The ADD SUBSET RULES procedure adds rules whose rule condition evaluates to TRUE for row LCRs in the messaging client queue containing the results of DML changes made to a subset of rows in a specified table. See ["ADD\\_](#page-2065-0) [SUBSET\\_RULES Procedures" on page 96-52.](#page-2065-0)
- The ADD TABLE RULES procedure adds rules whose rule condition evaluates to TRUE for LCRs in the messaging client queue containing changes made to a specified table. See ["ADD\\_TABLE\\_RULES Procedures" on page 96-63](#page-2076-0).

If one of these procedures adds rules to the positive rule set for a messaging client, then the messaging client can dequeue user-enqueued row LCRs, or DDL LCRs, or both that originated at the source database matching the source\_database parameter. If one of these procedures adds rules to the negative rule set for a messaging client, then the messaging client discards user-enqueued row LCRs, or DDL LCRs, or both that originated at the source database matching the source database parameter. You should execute these procedures at the database where you want to dequeue the events with the messaging client.

#### <span id="page-2021-0"></span>**Messaging Client Rules for User Messages**

The ADD\_MESSAGE\_RULE procedure adds a message rule to a rule set of a messaging client when you specify dequeue for the streams\_type parameter. You should execute this procedure at the database that will dequeue messages.

If this procedure adds a rule to the positive rule set for a messaging client, then the messaging client dequeues user-enqueued messages of a specific message type that satisfy the message rule. If this procedure adds a rule to the negative rule set for a messaging client, then the messaging client discards user-enqueued messages of a specific message type that satisfy the message rule.

**See Also:** ["ADD\\_MESSAGE\\_RULE Procedures" on page 96-30](#page-2043-0)

# <span id="page-2021-1"></span>**Users**

A user is associated with each Streams client. The following sections describe these users.

## **Capture User**

The following procedures can create a capture process:

- [ADD\\_GLOBAL\\_RULES Procedures](#page-2032-0)
- [ADD\\_SCHEMA\\_RULES Procedures](#page-2052-0)
- [ADD\\_SUBSET\\_RULES Procedures](#page-2065-0)
- [ADD\\_TABLE\\_RULES Procedures](#page-2076-0)

If one of these procedures creates a capture process, then it configures the current user as the capture user. This user captures changes that satisfy the capture process rule sets. This user must have the necessary privileges to capture changes. The procedure grants the capture user enqueue privilege on the queue used by the capture process and configures the user as a secure queue user of the queue.

**See Also:** ["CREATE\\_CAPTURE Procedure" on page 19-16](#page-369-0) for information about the privileges required to capture changes

### <span id="page-2022-0"></span>**Propagation User**

The following procedures can create a propagation:

- [ADD\\_GLOBAL\\_PROPAGATION\\_RULES Procedures](#page-2027-0)
- [ADD\\_MESSAGE\\_PROPAGATION\\_RULE Procedures](#page-2039-0)
- [ADD\\_SCHEMA\\_PROPAGATION\\_RULES Procedures](#page-2047-0)
- [ADD\\_SUBSET\\_PROPAGATION\\_RULES Procedures](#page-2059-0)
- [ADD\\_TABLE\\_PROPAGATION\\_RULES Procedure](#page-2071-0)

When a propagation is created, a propagation job is created also if one does not exist for the database link used by the propagation. If a propagation job is created when one of these procedures is run, then the user who runs the procedure owns the propagation job.

**Note:** The source queue owner performs the propagation, but the propagation job is owned by the user who creates it. These two users may or may not be the same.

**See Also:** ["CREATE\\_PROPAGATION Procedure"](#page-1365-0) [on page 65-6](#page-1365-0) for more information about the required privileges

# **Apply User**

The following procedures can create an apply process:

- [ADD\\_GLOBAL\\_RULES Procedures](#page-2032-0)
- [ADD\\_MESSAGE\\_RULE Procedures](#page-2043-0)
- [ADD\\_SCHEMA\\_RULES Procedures](#page-2052-0)
- [ADD\\_SUBSET\\_RULES Procedures](#page-2065-0)
- [ADD\\_TABLE\\_RULES Procedures](#page-2076-0)

If one of these procedures creates an apply process, then it configures the current user as the apply\_user. This user applies changes that satisfy the apply process rule sets and runs user-defined apply handlers. This user must have the necessary privileges to apply changes. The procedure grants the apply user dequeue privilege on the queue used by the apply process and configures the user as a secure queue user of the queue.

**See Also:** ["CREATE\\_APPLY Procedure" on page 15-14](#page-219-0) for information about the privileges required to apply changes (refer to the apply\_user parameter)

# **Messaging Client User**

The following procedures can create a messaging client:

- [ADD\\_GLOBAL\\_RULES Procedures](#page-2032-0)
- [ADD\\_MESSAGE\\_RULE Procedures](#page-2043-0)
- [ADD\\_SCHEMA\\_RULES Procedures](#page-2052-0)
- [ADD\\_SUBSET\\_RULES Procedures](#page-2065-0)
- [ADD\\_TABLE\\_RULES Procedures](#page-2076-0)

If one of these procedures creates a messaging client, then the user who runs this procedure is granted the privileges to dequeue from the queue using the messaging client. The procedure configures this user as a secure queue user of the queue, and only this user can use the messaging client.

# **Summary of DBMS\_STREAMS\_ADM Subprograms**

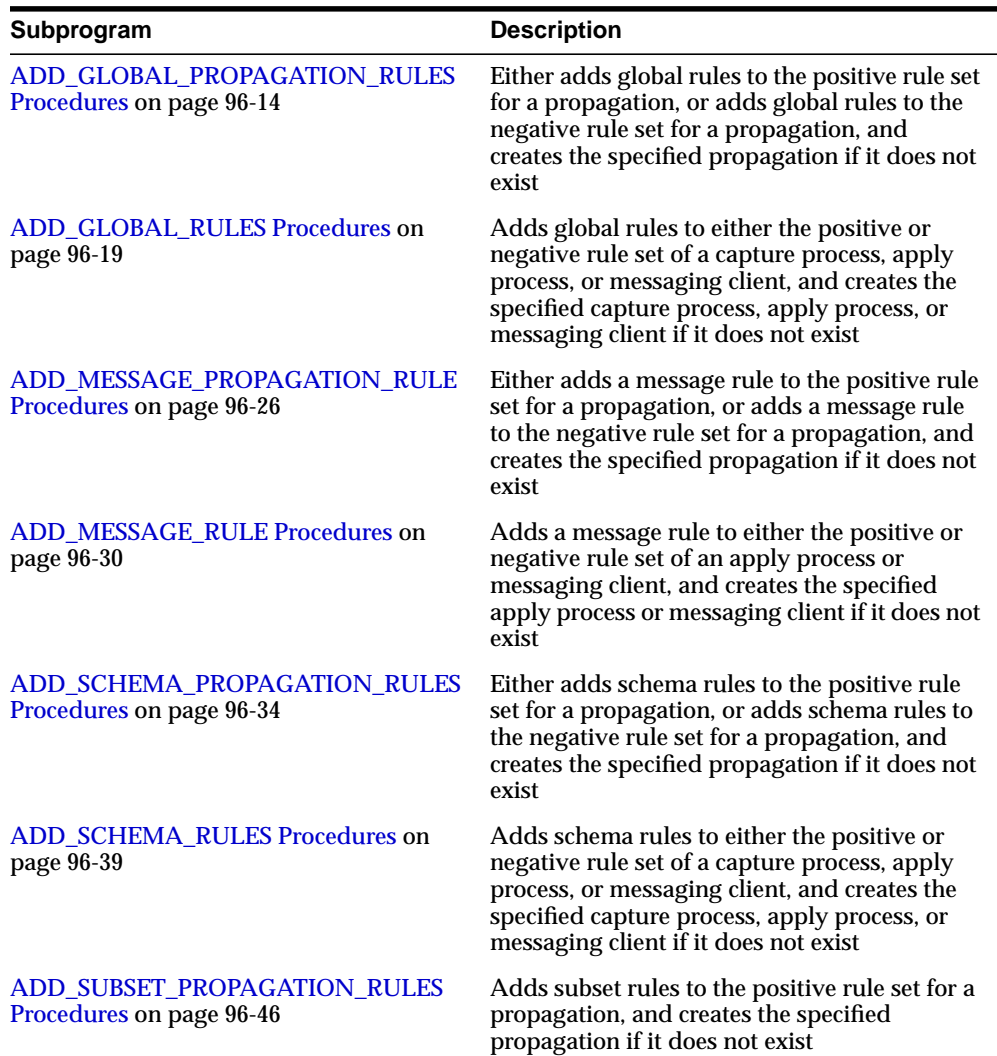

#### **Table 96–1 DBMS\_STREAMS\_ADM Package Subprograms**

| Subprogram                                                   | <b>Description</b>                                                                                                    |
|--------------------------------------------------------------|----------------------------------------------------------------------------------------------------|
| <b>ADD_SUBSET_RULES Procedures on</b><br>page 96-52          | Adds subset rules to the positive rule set of a<br>capture process, apply process, or messaging<br>client, and creates the specified capture<br>process, apply process, or messaging client if<br>it does not exist                   |
| ADD_TABLE_PROPAGATION_RULES<br>Procedure on page 96-58       | Either adds table rules to the positive rule set<br>for a propagation, or adds table rules to the<br>negative rule set for a propagation, and<br>creates the specified propagation if it does not<br>exist                            |
| <b>ADD_TABLE_RULES Procedures on</b><br>page 96-63           | Adds table rules to either the positive or<br>negative rule set of a capture process, apply<br>process, or messaging client, and creates the<br>specified capture process, apply process, or<br>messaging client if it does not exist |
| <b>GET_SCN_MAPPING Procedure on</b><br>page 96-70            | Gets information about the system change<br>number (SCN) values to use for Streams<br>capture and apply processes in a Streams<br>replication environment                                                                             |
| <b>MAINTAIN_SIMPLE_TABLESPACE</b><br>Procedure on page 96-72 | Clones a simple tablespace from a source<br>database at a destination database and uses<br>Streams to maintain this tablespace at both<br>databases                                                                                   |
| <b>MAINTAIN_TABLESPACES Procedure on</b><br>page 96-78       | Clones a set of tablespaces from a source<br>database at a destination database and uses<br>Streams to maintain these tablespaces at both<br>databases                                                                                |
| PURGE_SOURCE_CATALOG Procedure<br>on page 96-92              | Removes all Streams data dictionary<br>information at the local database for the<br>specified object                                                                                                    |
| <b>REMOVE_QUEUE Procedure on</b><br>page 96-94               | Removes the specified SYS. AnyData queue                                                                                                    |
| <b>REMOVE_RULE Procedure on page 96-96</b>                   | Removes the specified rule or all rules from<br>the rule set associated with the specified<br>capture process, apply process, or propagation                                                                                          |
| REMOVE_STREAMS_CONFIGURATION<br>Procedure on page 96-98      | Removes the Streams configuration at the<br>local database.                                                                                                    |

**Table 96–1 (Cont.) DBMS\_STREAMS\_ADM Package Subprograms**

Ξ

| Subprogram                                                     | <b>Description</b>                                                                                                    |
|----------------------------------------------------------------|----------------------------------------------------------------------------------------------------|
| <b>SET MESSAGE NOTIFICATION</b><br>Procedure on page 96-100    | Sets a notification for messages that can be.<br>dequeued by a specified Streams messaging<br>client from a specified queue |
| <b>SET RULE TRANSFORM FUNCTION</b><br>Procedure on page 96-105 | Sets or removes the transformation function<br>name for a rule-based transformation                                         |
| SET_UP_QUEUE Procedure on page 96-107                          | Creates a queue table and a queue for use with<br>the capture, propagate, and apply<br>functionality of Streams             |

**Table 96–1 (Cont.) DBMS\_STREAMS\_ADM Package Subprograms**

**Note:** All procedures commit unless specified otherwise.

# <span id="page-2027-0"></span>**ADD\_GLOBAL\_PROPAGATION\_RULES Procedures**

These procedures either add global rules to the positive rule set for a propagation, or add global rules to the negative rule set for a propagation, and create the specified propagation if it does not exist.

> **Note:** This procedure is overloaded. One version of this procedure contains two OUT parameters, and the other does not.

# **Syntax**

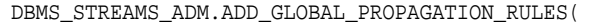

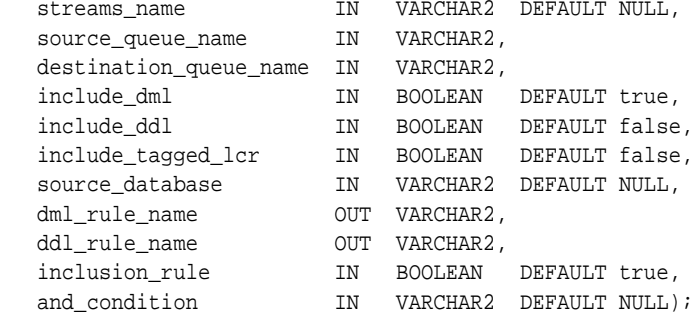

# **Parameters**

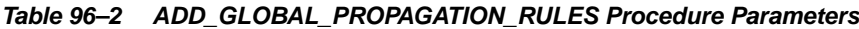

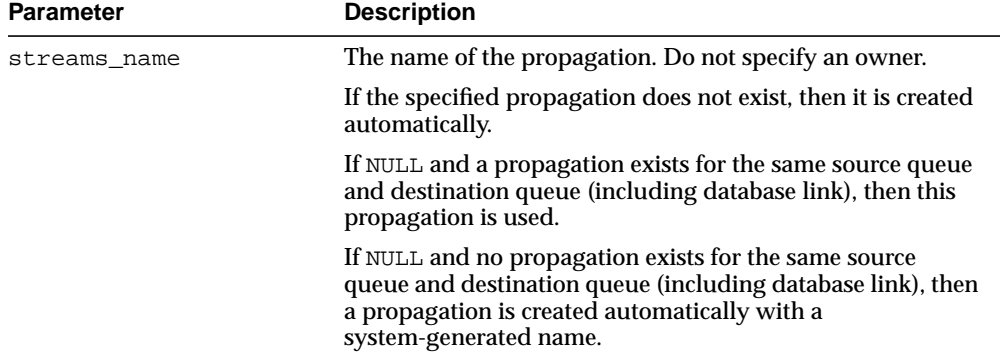

| <b>Parameter</b>       | <b>Description</b>                                                                                                    |
|------------------------|----------------------------------------------------------------------------------------------------|
| source_queue_name      | The name of the source queue, specified as [schema_<br>name. ] queue_name. The current database must contain<br>the source queue, and the queue must be SYS. Any Data<br>type.                                       |
|                        | For example, to specify a source queue named streams<br>queue in the strmadmin schema, enter<br>strmadmin.streams_queue for this parameter.                                                                          |
|                        | If the schema is not specified, then the current user is the<br>default.                                                                                                    |
| destination queue name | The name of the destination queue, including a database<br>link, specified as [schema_name.]queue_<br>name [@dblink_name], if the destination queue is in a<br>remote database. The queue must be SYS. AnyData type. |
|                        | For example, to specify a destination queue named<br>streams queue in the strmadmin schema and use a<br>database link named dbs2.net, enter<br>strmadmin.streams_queue@dbs2.net for this<br>parameter.               |
|                        | If the schema is not specified, then the current user is the<br>default.                                                                                                    |
|                        | If the database link is omitted, then the global name of the<br>current database is used, and the source queue and<br>destination queue must be in the same database.                                                |
|                        | <b>Note:</b> Connection qualifiers are not allowed.                                                                                                    |
| include_dml            | If true, then creates a rule for DML changes. If false, then<br>does not create a DML rule. NULL is not permitted.                                                                                                   |
| include_ddl            | If true, then creates a rule for DDL changes. If false, then<br>does not create a DDL rule. NULL is not permitted.                                                                                                   |

**Table 96–2 (Cont.) ADD\_GLOBAL\_PROPAGATION\_RULES Procedure Parameters**

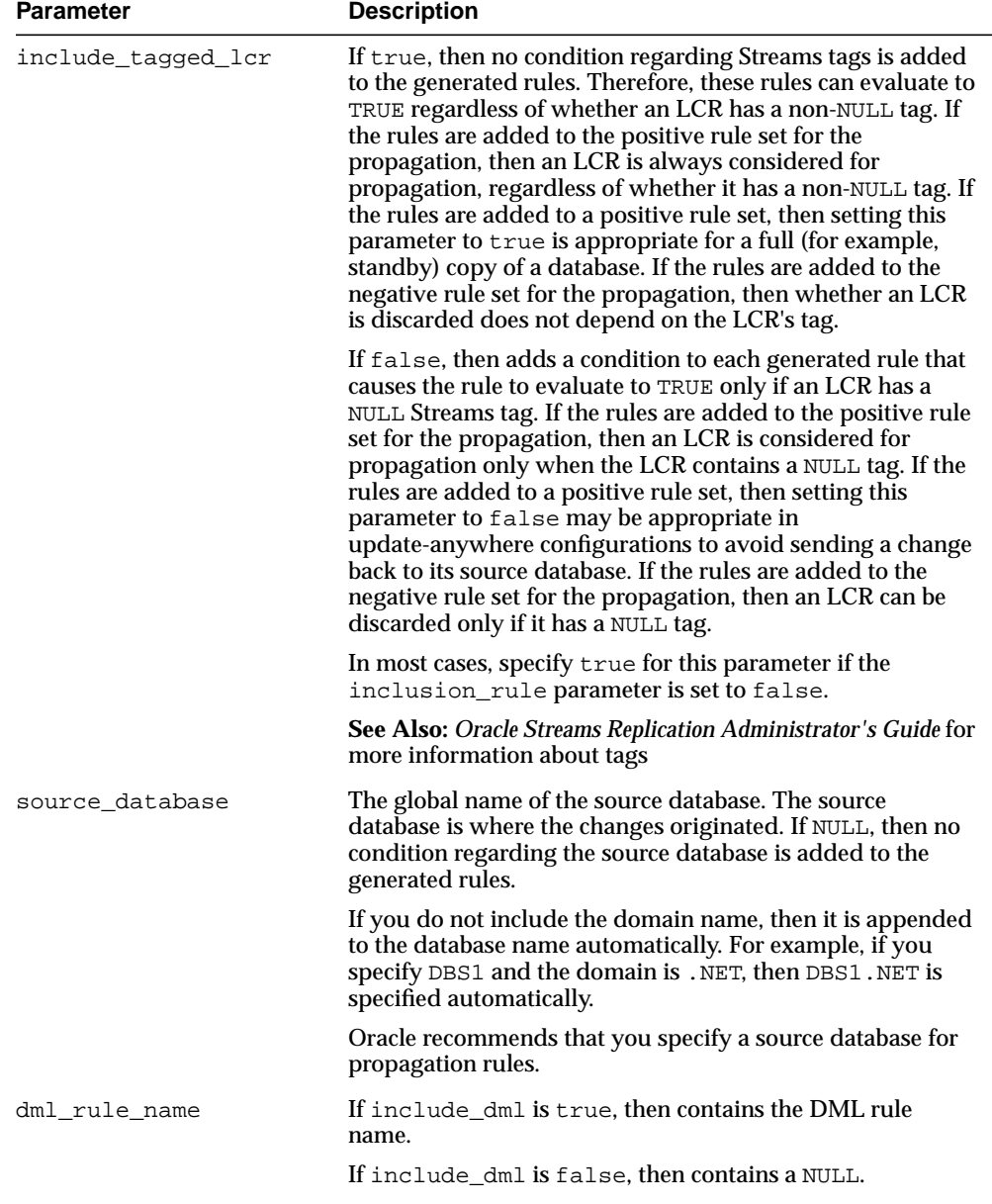

**Table 96–2 (Cont.) ADD\_GLOBAL\_PROPAGATION\_RULES Procedure Parameters**

| <b>Parameter</b> | <b>Description</b>                                                                                                    |
|------------------|----------------------------------------------------------------------------------------------------|
| ddl_rule_name    | If include_ddl is true, then contains the DDL rule name.                                                                                                    |
|                  | If include_ddl is false, then contains a NULL.                                                                                                    |
| inclusion rule   | If inclusion rule is true, then the rules are added to<br>the positive rule set for the propagation.                                                                                                    |
|                  | If inclusion_rule is false, then the rules are added to<br>the negative rule set for the propagation.                                                                                                    |
|                  | In either case, the system creates the rule set if it does not<br>exist.                                                                                                    |
| and_condition    | If non-NULL, appends the specified condition to the<br>system-generated rule condition using an AND clause in the<br>following way:                                                                                                    |
|                  | (system_condition) AND (and_condition)                                                                                                    |
|                  | The variable in the specified condition must be $:$ 1 cr. For<br>example, to specify that the global rules generated by the<br>procedure evaluate to true only if the Streams tag is the<br>hexadecimal equivalent of '02', specify the following<br>condition:<br>$: \text{lcr.get\_tag() = HEXTORAW(''02'')})$                                                    |
|                  | The : $lcr$ in the specified condition is converted to : dml or<br>: ddl, depending on the rule that is being generated. If you<br>are specifying an LCR member subprogram that is<br>dependent on the LCR type (row or DDL), then make sure<br>this procedure only generates the appropriate rule.                                                                 |
|                  | Specifically, if you specify an LCR member subprogram that<br>is valid only for row LCRs, then specify true for the<br>include_dml parameter and false for the include_ddl<br>parameter. If you specify an LCR member subprogram that<br>is valid only for DDL LCRs, then specify false for the<br>include_dml parameter and true for the include_ddl<br>parameter. |
|                  | See Also: Chapter 174, "Logical Change Record TYPEs"                                                                                                    |

**Table 96–2 (Cont.) ADD\_GLOBAL\_PROPAGATION\_RULES Procedure Parameters**

# **Usage Notes**

This procedure creates DML and DDL rules automatically based on include\_dml and include\_ddl parameter values, respectively. A system-generated rule name is

the database name with a sequence number appended to it. The sequence number is used to avoid naming conflicts. If the database name plus the sequence number is too long, then the database name is truncated. The overloaded ADD\_GLOBAL\_ PROPAGATION\_RULES procedure generates the rule names for DML and DDL changes. A propagation uses the rules created for filtering.

If no propagation job exists for the database link specified in the destination\_ queue\_name parameter when this procedure is run, then a propagation job is created for use by the propagation. If a propagation job already exists for the specified database link, then the propagation uses the existing propagation job.

This procedure also configures propagation using the current user, and establish a default propagation schedule. Only one propagation is allowed between the source queue and destination queue.

#### **Note:**

- Currently, a single propagation job propagates all events that use a particular database link, even if the database link is used by multiple propagations to propagate events to multiple destination queues.
- For a propagation to work properly, the owner of the source queue must have the necessary privileges to propagate events.

#### **See Also:**

- ["Rules" on page 96-2](#page-2015-0) and ["Propagation Rules for LCRs" on](#page-2017-0) [page 96-4](#page-2017-0) for more information about the rules created by this procedure
- ["Propagation User" on page 96-9](#page-2022-0)

### **Examples**

The following is an example of a global rule condition that may be created for DML changes:

```
:dml.get_source_database_name() = 'DBS1.NET' AND :dml.is_null_tag() = 'Y'
```
# <span id="page-2032-0"></span>**ADD\_GLOBAL\_RULES Procedures**

These procedures add rules to a rule set of one of the following types of Streams clients:

- Capture process rules for capturing changes to an entire database when the streams\_type parameter is set to capture. See ["Capture Process Rules for](#page-2016-0) [Changes in the Redo Log" on page 96-3](#page-2016-0) for more information about these rules.
- Apply process rules for applying all logical change records (LCRs) in a queue when the streams\_type parameter is set to apply. The rules may specify that the LCRs must be from a particular source database. See ["Apply Process Rules](#page-2019-0) [for LCRs" on page 96-6](#page-2019-0) for more information about these rules.
- Messaging client rules for dequeuing all user-enqueued LCRs from a queue when the streams type parameter is set to dequeue. The rules may specify that the LCRs must be from a particular source database. See ["Messaging Client](#page-2020-0) [Rules for LCRs" on page 96-7](#page-2020-0) for more information about these rules.

**Note:** This procedure is overloaded. One version of this procedure contains two OUT parameters, and the other does not.

# **Syntax**

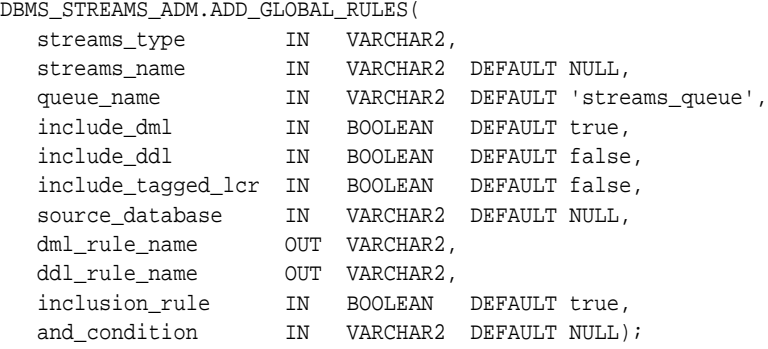

# **Parameters**

| <b>Parameter</b> | <b>Description</b>                                                                                                    |
|------------------|----------------------------------------------------------------------------------------------------|
| streams_type     | The type of Streams client:                                                                                                    |
|                  | Specify capture for a capture process.<br>$\blacksquare$                                                                                                    |
|                  | Specify apply for an apply process.<br>$\blacksquare$                                                                                                    |
|                  | Specify dequeue for a messaging client.                                                                                                    |
| streams name     | The name of the capture process, apply process, or messaging<br>client. Do not specify an owner.                                                                                                    |
|                  | If the specified Streams client does not exist, then it is created<br>automatically.                                                                                                    |
|                  | If NULL, if streams_type is capture or dequeue, and if one<br>relevant capture process or messaging client for the queue exists,<br>then the relevant Streams client is used. If no relevant Streams<br>client exists for the queue, then a Streams client is created<br>automatically with a system-generated name. If NULL and<br>multiple Streams clients of the specified streams_type for the<br>queue exist, then an error is raised. |
|                  | If NULL, if streams_type is apply, and if one relevant apply<br>process exists, then the relevant apply process is used. The<br>relevant apply process is identified in one of the following ways:                                                                                                    |
|                  | If one existing apply process has the source database<br>specified in source_database and uses the queue<br>specified in queue_name, then this apply process is used.                                                                                                    |
|                  | If source_database is NULL and one existing apply<br>process is using the queue specified in queue_name, then<br>this apply process is used.                                                                                                    |
|                  | If NULL and no relevant apply process exists, then an apply<br>process is created automatically with a system-generated name.<br>If NULL and multiple relevant apply processes exist, then an error<br>is raised.                                                                                                    |
|                  | An apply process and a messaging client cannot have the same<br>name.                                                                                                    |

**Table 96–3 ADD\_GLOBAL\_RULES Procedure Parameters**

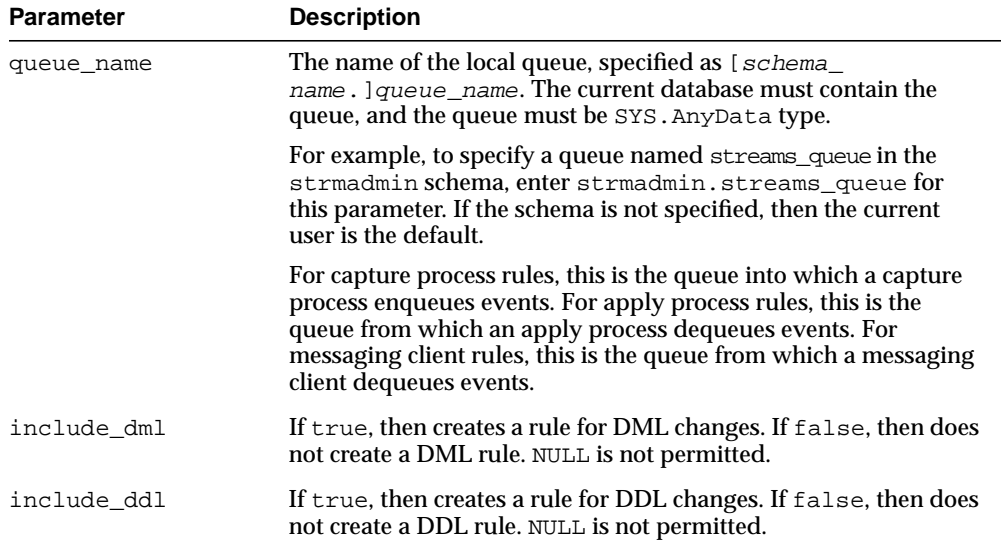

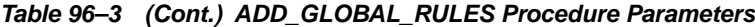

| <b>Parameter</b>   | <b>Description</b>                                                                                                    |
|--------------------|----------------------------------------------------------------------------------------------------|
| include_taqqed_lcr | If true, then no condition regarding Streams tags is added to the<br>generated rules. Therefore, these rules can evaluate to TRUE<br>regardless of whether a redo entry or LCR has a non-NULL tag. If<br>the rules are added to the positive rule set for the process, then a<br>redo entry is always considered for capture, and an LCR is<br>always considered for apply, regardless of whether the redo<br>entry or LCR has a non-NULL tag. If the rules are added to a<br>positive rule set, then setting this parameter to true is<br>appropriate for a full (for example, standby) copy of a database.<br>If the rules are added to the negative rule set for the process, then<br>whether a redo entry or LCR is discarded does not depend on the<br>tag. |
|                    | If false, then adds a condition to each generated rule that<br>causes the rule to evaluate to TRUE only if a redo entry or LCR<br>has a NULL Streams tag. If the rules are added to the positive rule<br>set for the process, then a redo entry is considered for capture,<br>and an LCR is considered for apply, only when the redo entry or<br>LCR contains a NULL tag. If the rules are added to a positive rule<br>set, then setting this parameter to false may be appropriate in<br>update-anywhere configurations to avoid sending a change back<br>to its source database. If the rules are added to the negative rule<br>set for the process, then a redo entry or LCR can be discarded<br>only if it has a NULL tag.                                   |
|                    | In most cases, specify true for this parameter if the<br>inclusion_rule parameter is set to false.                                                                                                    |
|                    | See Also: Oracle Streams Replication Administrator's Guide for<br>more information about tags                                                                                                    |

**Table 96–3 (Cont.) ADD\_GLOBAL\_RULES Procedure Parameters**

| <b>Parameter</b> | <b>Description</b>                                                                                                    |
|------------------|----------------------------------------------------------------------------------------------------|
| source database  | The global name of the source database. If NULL, then no<br>condition regarding the source database is added to the<br>generated rules.                                                                                                    |
|                  | For capture process rules, specify NULL or the global name of the<br>local database if you are creating a capture process locally at the<br>source database. If you are creating a capture process at a<br>downstream database, then specify the source database of the<br>changes that will be captured.                                                                                                    |
|                  | For apply process rules, specify the source database of the<br>changes that will be applied by the apply process. The source<br>database is the database where the changes originated. If an<br>apply process applies captured events, then the apply process<br>can apply events from only one capture process at one source<br>database.                                                                   |
|                  | For messaging client rules, specify NULL if you do not want the<br>rules created by this procedure to have a condition for the source<br>database. Specify a source database if you want the rules created<br>by this procedure to have a condition for the source database.<br>The source database is part of the information in an LCR, and<br>user-constructed LCRs may or may not have this information. |
|                  | If you do not include the domain name, then it is appended to<br>the database name automatically. For example, if you specify<br>DBS1 and the domain is .NET, then DBS1.NET is specified<br>automatically.                                                                                                    |
| dml_rule_name    | If include_dml is true, then contains the DML rule name.                                                                                                    |
|                  | If include dml is false, then contains a NULL.                                                                                                    |
| ddl_rule_name    | If include ddl is true, then contains the DDL rule name.                                                                                                    |
|                  | If include_ddl is false, then contains a NULL.                                                                                                    |
| inclusion rule   | If inclusion_rule is true, then the rules are added to the<br>positive rule set for the Streams client.                                                                                                    |
|                  | If inclusion_rule is false, then the rules are added to the<br>negative rule set for the Streams client.                                                                                                    |
|                  | In either case, the system creates the rule set if it does not exist.                                                                                                    |

**Table 96–3 (Cont.) ADD\_GLOBAL\_RULES Procedure Parameters**

| <b>Parameter</b> | <b>Description</b>                                                                                                    |
|------------------|----------------------------------------------------------------------------------------------------|
| and condition    | If non-NULL, appends the specified condition to the<br>system-generated rule condition using an AND clause in the<br>following way:                                                                                                    |
|                  | (system condition) AND (and condition)                                                                                                    |
|                  | The variable in the specified condition must be $:$ 1 cr. For<br>example, to specify that the global rules generated by the<br>procedure evaluate to true only if the Streams tag is the<br>hexadecimal equivalent of '02', specify the following condition:                                                                                                    |
|                  | $: \text{lcr.get\_tag() = HEXTORAW(''02'')})$                                                                                                    |
|                  | The : $lcr$ in the specified condition is converted to : dml or<br>: ddl, depending on the rule that is being generated. If you are<br>specifying an LCR member subprogram that is dependent on the<br>LCR type (row or DDL), then make sure this procedure only<br>generates the appropriate rule.                                                               |
|                  | Specifically, if you specify an LCR member subprogram that is<br>valid only for row LCRs, then specify true for the include_<br>dml parameter and false for the include_ddl parameter. If<br>you specify an LCR member subprogram that is valid only for<br>DDL LCRs, then specify false for the include_dml parameter<br>and true for the include_ddl parameter. |
|                  | See Also: Chapter 174, "Logical Change Record TYPEs"                                                                                                    |

**Table 96–3 (Cont.) ADD\_GLOBAL\_RULES Procedure Parameters**

#### **Usage Notes**

This procedure creates the specified capture process, apply process, or messaging client if it does not exist.

This procedure creates DML and DDL rules automatically based on include\_dml and include\_ddl parameter values, respectively. A system-generated rule name is the database name with a sequence number appended to it. The sequence number is used to avoid naming conflicts. If the database name plus the sequence number is too long, then the database name is truncated. The overloaded ADD\_GLOBAL\_ RULES procedure generates the rule names for DML and DDL changes. A capture process, apply process, or messaging client uses the rules created for filtering.

**See Also:**

- ["Rules" on page 96-2](#page-2015-0)
- ["Users" on page 96-8](#page-2021-1)

# **Examples**

The following is an example of a global rule condition that may be created for DML changes:

```
:dml.get_source_database_name() = 'DBS1.NET' AND :dml.is_null_tag() = 'Y'
```
# <span id="page-2039-0"></span>**ADD\_MESSAGE\_PROPAGATION\_RULE Procedures**

These procedures add a message rule to the positive rule set for a propagation, or add a message rule to the negative rule set for a propagation, and create the specified propagation if it does not exist.

> **Note:** This procedure is overloaded. One version of this procedure contains the OUT parameter rule\_name, and the other does not.

# **Syntax**

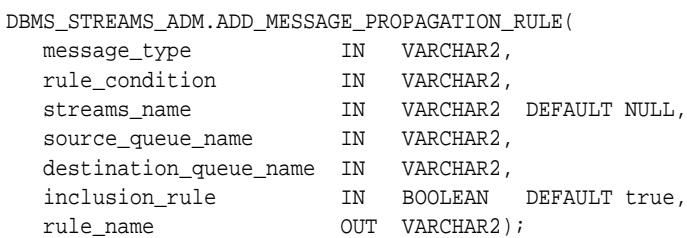

# **Parameters**

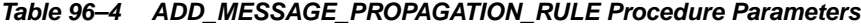

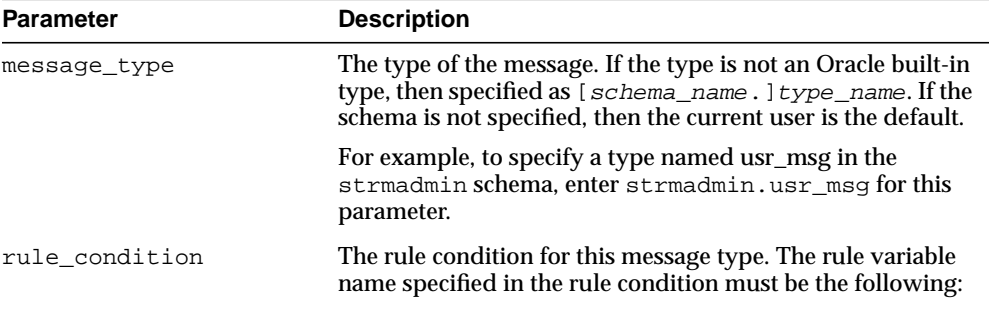

:msg

| <b>Parameter</b>       | <b>Description</b>                                                                                                    |
|------------------------|----------------------------------------------------------------------------------------------------|
| streams name           | The name of the propagation. Do not specify an owner.                                                                                                    |
|                        | If the specified propagation does not exist, then it is created<br>automatically.                                                                                                    |
|                        | If NULL and a propagation exists for the same source queue<br>and destination queue (including database link), then this<br>propagation is used.                                                                      |
|                        | If NULL and no propagation exists for the same source<br>queue and destination queue (including database link), then<br>a propagation is created automatically with a<br>system-generated name.                       |
| source_queue_name      | The name of the source queue, specified as [schema_<br>name. ] queue_name. The current database must contain<br>the source queue, and the queue must be SYS. Any Data<br>type.                                        |
|                        | For example, to specify a source queue named streams<br>queue in the strmadmin schema, enter<br>strmadmin.streams_queue for this parameter.                                                                           |
|                        | If the schema is not specified, then the current user is the<br>default.                                                                                                    |
| destination_queue_name | The name of the destination queue, including a database<br>link, specified as [schema_name.] queue_<br>name [@dblink_name], if the destination queue is in a<br>remote database. The queue must be SYS. AnyData type. |
|                        | For example, to specify a destination queue named<br>streams_queue in the strmadmin schema and use a<br>database link named dbs2.net, enter<br>strmadmin.streams_queue@dbs2.net for this<br>parameter.                |
|                        | If the schema is not specified, then the current user is the<br>default.                                                                                                    |
|                        | If the database link is omitted, then the global name of the<br>current database is used, and the source queue and<br>destination queue must be in the same database.                                                 |
|                        | Note: Connection qualifiers are not allowed.                                                                                                    |

**Table 96–4 (Cont.) ADD\_MESSAGE\_PROPAGATION\_RULE Procedure Parameters**

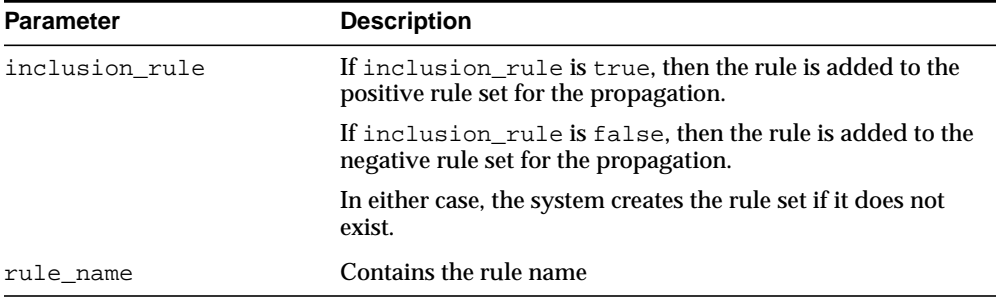

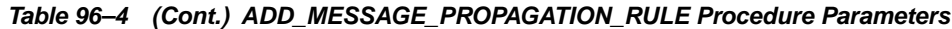

# **Usage Notes**

When you use this procedure to create a rule set for a message rule, the new rule set does not have an evaluation context. If no evaluation context exists for the specified message type, then this procedure creates a new evaluation context and associates it with the new rule. The evaluation context also has a system-generated name. If you create new rules that use an existing message type, then the new rules use the existing evaluation context for the message type.

If no propagation job exists for the database link specified in the destination\_ queue\_name parameter when this procedure is run, then a propagation job is created for use by the propagation. If a propagation job already exists for the specified database link, then the propagation uses the existing propagation job.

This procedure also configures propagation using the current user, and establishes a default propagation schedule. Only one propagation is allowed between the source queue and destination queue.

#### **Note:**

- Currently, a single propagation job propagates all events that use a particular database link, even if the database link is used by multiple propagations to propagate events to multiple destination queues.
- For a propagation to work properly, the owner of the source queue must have the necessary privileges to propagate events.

**See Also:**

- ["Rules" on page 96-2](#page-2015-0) and ["Propagation Rules for User](#page-2018-0) [Messages" on page 96-5](#page-2018-0) for more information about the rules created by this procedure
- ["Propagation User" on page 96-9](#page-2022-0)

# **Examples**

Suppose the message type is  $usr_{msg}$ , and that this type has the following attributes: source\_dbname, owner, name, and message. Given this type, the following rule condition may be specified:

```
':msg.source_dbname = ''DBS1.NET'' AND ' || ':msg.owner = ''HR'' AND ' ||':msg.name = ''EMPLOYEES'''
```
**Note:** The quotation marks in the preceding example are all single quotation marks.

This rule condition evaluates to TRUE if a user-enqueued message of type usr\_msg has dbs1.net for its source\_dbname attribute, hr for its owner attribute, and employees for its name attribute.

# <span id="page-2043-0"></span>**ADD\_MESSAGE\_RULE Procedures**

These procedures a message rule to a rule set of one of the following types of Streams clients:

- Apply process rule for dequeuing user-enqueued messages of a specific message type from a queue when the streams\_type parameter is set to apply. See ["Apply Process Rules for User Messages" on page 96-7](#page-2020-1) for more information about such rules.
- Messaging client rule dequeuing user-enqueued messages of a specific message type from a queue when the streams\_type parameter is set to dequeue. See ["Messaging Client Rules for User Messages" on page 96-8](#page-2021-0) for more information about such rules.

**Note:** This procedure is overloaded. One version of this procedure contains the OUT parameter rule\_name, and the other does not.

# **Syntax**

DBMS\_STREAMS\_ADM.ADD\_MESSAGE\_RULE(

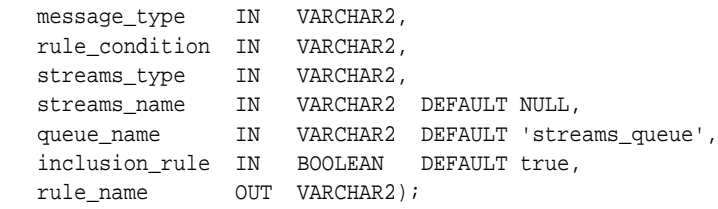

# **Parameters**

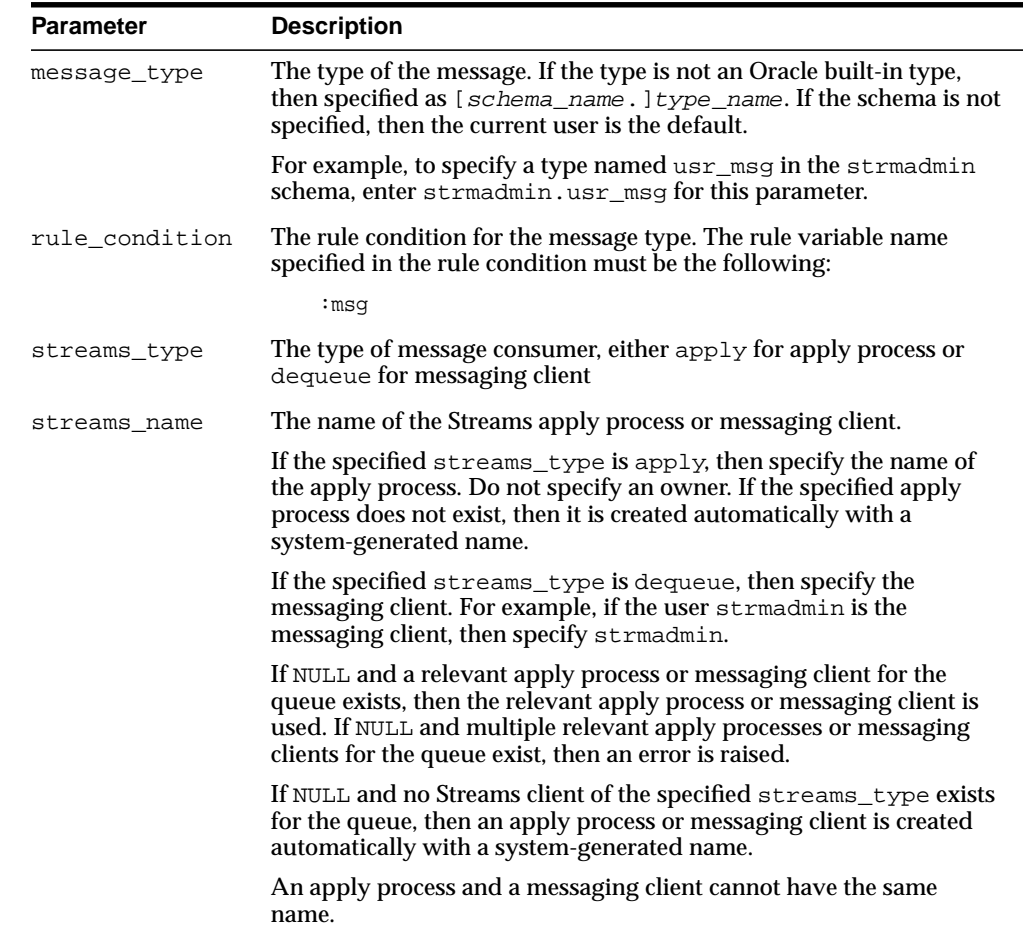

#### **Table 96–5 ADD\_MESSAGE\_RULE Procedure Parameters**

| <b>Parameter</b> | <b>Description</b>                                                                                                    |  |
|------------------|----------------------------------------------------------------------------------------------------|--|
| queue name       | The name of the local queue from which messages will be dequeued,<br>specified as [schema_name.]queue_name. The current database<br>must contain the queue, and the queue must be SYS. Any Data type.         |  |
|                  | For example, to specify a queue named streams_queue in the<br>strmadmin schema, enter strmadmin.streams queue for this<br>parameter. If the schema is not specified, then the current user is the<br>default. |  |
| inclusion rule   | If inclusion_rule is true, then the rule is added to the positive<br>rule set for the apply process or messaging client.                                                                                      |  |
|                  | If inclusion_rule is false, then the rule is added to the negative<br>rule set for the apply process or messaging client.                                                                                     |  |
|                  | In either case, the system creates the rule set if it does not exist.                                                                                                    |  |
| rule_name        | Contains the rule name                                                                                                    |  |

**Table 96–5 (Cont.) ADD\_MESSAGE\_RULE Procedure Parameters**

## **Usage Notes**

If an apply process rule is added, then this procedure creates the apply process if it does not exist. An apply process created by this procedure can apply only user-enqueued messages, and dequeued messages are sent to the message handler for the apply process. If a messaging client rule is added, then this procedure creates a messaging client if it does not exist.

When you use this procedure to create a rule set for a message rule, the new rule set does not have an evaluation context. If no evaluation context exists for the specified message type, then this procedure creates a new evaluation context and associates it with the new rule. The evaluation context also has a system-generated name. If you create new rules that use an existing message type, then the new rules use the existing evaluation context for the message type.

### **See Also:**

- ["Rules" on page 96-2](#page-2015-0)
- ["Users" on page 96-8](#page-2021-1)
- ["ALTER\\_APPLY Procedure" on page 15-4](#page-209-0) for more information about setting a message handler for an apply process

# **Examples**

You specify the condition for this rule using the rule\_condition parameter. For example, suppose the message type is usr\_msg, and that this type has the following attributes: source\_dbname, owner, name, and message. Given this type, the following rule condition may be specified:

```
':msg.source_dbname = ''DBS1.NET'' AND ' || ':msg.owner = ''HR'' AND ' ||
':msg.name = ''EMPLOYEES'''
```
**Note:** The quotation marks in the preceding example are all single quotation marks.

# <span id="page-2047-0"></span>**ADD\_SCHEMA\_PROPAGATION\_RULES Procedures**

These procedures either add schema rules to the positive rule set for a propagation, or add schema rules to the negative rule set for a propagation, and create the specified propagation if it does not exist.

**Note:** This procedure is overloaded. One version of this procedure contains two OUT parameters, and the other does not.

# **Syntax**

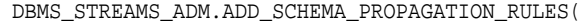

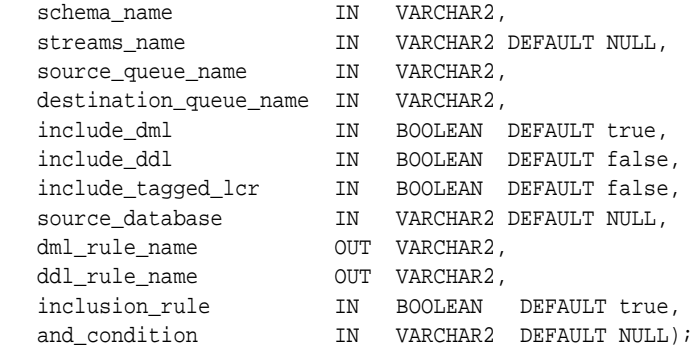

# **Parameters**

**Table 96–6 ADD\_SCHEMA\_PROPAGATION\_RULES Procedure Parameters**

| <b>Parameter</b> | <b>Description</b>                       |
|------------------|------------------------------------------|
| schema name      | The name of the schema. For example, hr. |

| <b>Parameter</b>       | <b>Description</b>                                                                                                    |
|------------------------|----------------------------------------------------------------------------------------------------|
| streams_name           | The name of the propagation. Do not specify an owner.                                                                                                    |
|                        | If the specified propagation does not exist, then it is created<br>automatically.                                                                                                    |
|                        | If NULL and a propagation exists for the same source queue<br>and destination queue (including database link), then this<br>propagation is used.                                                                     |
|                        | If NULL and no propagation exists for the same source<br>queue and destination queue (including database link), then<br>a propagation is created automatically with a<br>system-generated name.                      |
| source_queue_name      | The name of the source queue, specified as [schema_<br>name. ] queue_name. The current database must contain<br>the source queue, and the queue must be SYS. Any Data<br>type.                                       |
|                        | For example, to specify a source queue named streams<br>queue in the strmadmin schema, enter<br>strmadmin.streams_queue for this parameter.                                                                          |
|                        | If the schema is not specified, then the current user is the<br>default.                                                                                                    |
| destination_queue_name | The name of the destination queue, including a database<br>link, specified as [schema_name.]queue_<br>name [@dblink_name], if the destination queue is in a<br>remote database. The queue must be SYS. AnyData type. |
|                        | For example, to specify a destination queue named<br>streams queue in the strmadmin schema and use a<br>database link named dbs2.net, enter<br>strmadmin.streams_queue@dbs2.net for this<br>parameter.               |
|                        | If the schema is not specified, then the current user is the<br>default.                                                                                                    |
|                        | If the database link is omitted, then the global name of the<br>current database is used, and the source queue and<br>destination queue must be in the same database.                                                |
|                        | Note: Connection qualifiers are not allowed.                                                                                                    |
| include_dml            | If true, then creates a rule for DML changes. If false, then<br>does not create a DML rule. NULL is not permitted.                                                                                                   |
| include_ddl            | If true, then creates a rule for DDL changes. If false, then<br>does not create a DDL rule. NULL is not permitted.                                                                                                   |

**Table 96–6 (Cont.) ADD\_SCHEMA\_PROPAGATION\_RULES Procedure Parameters**

| <b>Parameter</b>   | <b>Description</b>                                                                                                    |
|--------------------|----------------------------------------------------------------------------------------------------|
| include_tagged_lcr | If true, then no condition regarding Streams tags is added<br>to the generated rules. Therefore, these rules can evaluate to<br>TRUE regardless of whether an LCR has a non-NULL tag. If<br>the rules are added to the positive rule set for the<br>propagation, then an LCR is always considered for<br>propagation, regardless of whether it has a non-NULL tag. If<br>the rules are added to a positive rule set, then setting this<br>parameter to true is appropriate for a full (for example,<br>standby) copy of a database. If the rules are added to the<br>negative rule set for the propagation, then whether an LCR<br>is discarded does not depend on the LCR's tag. |
|                    | If false, then adds a condition to each generated rule that<br>causes the rule to evaluate to TRUE only if an LCR has a<br>NULL Streams tag. If the rules are added to the positive rule<br>set for the propagation, then an LCR is considered for<br>propagation only when the LCR contains a NULL tag. If the<br>rules are added to a positive rule set, then setting this<br>parameter to false may be appropriate in<br>update-anywhere configurations to avoid sending a change<br>back to its source database. If the rules are added to the<br>negative rule set for the propagation, then an LCR can be<br>discarded only if it has a NULL tag.                           |
|                    | In most cases, specify true for this parameter if the<br>inclusion_rule parameter is set to false.                                                                                                    |
|                    | <b>See Also:</b> Oracle Streams Replication Administrator's Guide<br>for more information about tags                                                                                                    |
| source database    | The global name of the source database. The source<br>database is where the change originated. If NULL, then no<br>condition regarding the source database is added to the<br>generated rules.                                                                                                    |
|                    | If you do not include the domain name, then it is appended<br>to the database name automatically. For example, if you<br>specify DBS1 and the domain is .NET, then DBS1.NET is<br>specified automatically.                                                                                                    |
|                    | Oracle recommends that you specify a source database for<br>propagation rules.                                                                                                    |
| dml_rule_name      | If include dml is true, then contains the DML rule<br>name.                                                                                                    |
|                    | If include_dml is false, then contains a NULL.                                                                                                    |

**Table 96–6 (Cont.) ADD\_SCHEMA\_PROPAGATION\_RULES Procedure Parameters**

| <b>Parameter</b> | <b>Description</b>                                                                                                    |
|------------------|----------------------------------------------------------------------------------------------------|
| ddl_rule_name    | If include_ddl is true, then contains the DDL rule name.                                                                                                    |
|                  | If include_ddl is false, then contains a NULL.                                                                                                    |
| inclusion rule   | If inclusion rule is true, then the rules are added to<br>the positive rule set for the propagation.                                                                                                    |
|                  | If inclusion_rule is false, then the rules are added to<br>the negative rule set for the propagation.                                                                                                    |
|                  | In either case, the system creates the rule set if it does not<br>exist.                                                                                                    |
| and_condition    | If non-NULL, appends the specified condition to the<br>system-generated rule condition using an AND clause in the<br>following way:                                                                                                    |
|                  | (system_condition) AND (and_condition)                                                                                                    |
|                  | The variable in the specified condition must be $:$ 1 cr. For<br>example, to specify that the schema rules generated by the<br>procedure evaluate to true only if the Streams tag is the<br>hexadecimal equivalent of '02', specify the following<br>condition:<br>$: \text{lcr.get\_tag() = HEXTORAW(''02'')})$                                                    |
|                  | The : $lcr$ in the specified condition is converted to : dml or<br>: ddl, depending on the rule that is being generated. If you<br>are specifying an LCR member subprogram that is<br>dependent on the LCR type (row or DDL), then make sure<br>this procedure only generates the appropriate rule.                                                                 |
|                  | Specifically, if you specify an LCR member subprogram that<br>is valid only for row LCRs, then specify true for the<br>include_dml parameter and false for the include_ddl<br>parameter. If you specify an LCR member subprogram that<br>is valid only for DDL LCRs, then specify false for the<br>include_dml parameter and true for the include_ddl<br>parameter. |
|                  | See Also: Chapter 174, "Logical Change Record TYPEs"                                                                                                    |

**Table 96–6 (Cont.) ADD\_SCHEMA\_PROPAGATION\_RULES Procedure Parameters**

## **Usage Notes**

This procedure creates DML and DDL rules automatically based on include\_dml and include\_ddl parameter values, respectively. A system-generated rule name is the schema name with a sequence number appended to it. The sequence number is

used to avoid naming conflicts. If the schema name plus the sequence number is too long, then the schema name is truncated. For the overloaded ADD\_SCHEMA\_ PROPAGATION\_RULES procedure this generates the rule names for DML and DDL changes. A propagation uses the rules created for filtering.

If no propagation job exists for the database link specified in the destination\_ queue\_name parameter when this procedure is run, then a propagation job is created for use by the propagation. If a propagation job already exists for the specified database link, then the propagation uses the existing propagation job.

This procedure also configures propagation using the current user, and establishes a default propagation schedule. Only one propagation is allowed between the source queue and the destination queue.

#### **Note:**

- Currently, a single propagation job propagates all events that use a particular database link, even if the database link is used by multiple propagations to propagate events to multiple destination queues.
- For a propagation to work properly, the owner of the source queue must have the necessary privileges to propagate events.

#### **See Also:**

- ["Rules" on page 96-2](#page-2015-0) and ["Propagation Rules for LCRs" on](#page-2017-0) [page 96-4](#page-2017-0) for more information about the rules created by this procedure
- ["Propagation User" on page 96-9](#page-2022-0)

### **Examples**

The following is an example of a schema rule condition that may be created for DML changes:

```
:dml.get object owner() = 'HR' AND :dml.is null tag() = 'Y'
AND :dml.get_source_database_name() = 'DBS1.NET'
```
# **ADD\_SCHEMA\_RULES Procedures**

These procedures add rules to a rule set of one of the following types of Streams clients:

- Capture process rules for capturing changes to a specified schema when the streams\_type parameter is set to capture. See ["Capture Process Rules for](#page-2016-0) [Changes in the Redo Log" on page 96-3](#page-2016-0) for more information about these rules.
- Apply process rules for applying logical change records (LCRs) in a queue that contain changes to a specified schema when the streams\_type parameter is set to apply. The rules may specify that the LCRs must be from a particular source database. See ["Apply Process Rules for LCRs" on page 96-6](#page-2019-0) for more information about these rules.
- Messaging client rules for dequeuing user-enqueued LCRs from a queue that contain changes to a specified schema when the streams\_type parameter is set to dequeue. The rules may specify that the LCRs must be from a particular source database. See ["Messaging Client Rules for LCRs" on page 96-7](#page-2020-0) for more information about these rules.

**Note:** This procedure is overloaded. One version of this procedure contains two OUT parameters, and the other does not.

## **Syntax**

```
DBMS_STREAMS_ADM.ADD_SCHEMA_RULES(
  schema_name IN VARCHAR2,
 streams_type IN VARCHAR2,
 streams_name IN VARCHAR2 DEFAULT NULL,
 queue_name IN VARCHAR2 DEFAULT 'streams_queue',
 include_dml IN BOOLEAN DEFAULT true,
 include_ddl IN BOOLEAN DEFAULT false,
   include_tagged_lcr IN BOOLEAN DEFAULT false,
   source_database IN VARCHAR2 DEFAULT NULL,
 dml_rule_name OUT VARCHAR2,
 ddl_rule_name OUT VARCHAR2,
 inclusion_rule IN BOOLEAN DEFAULT true,
 and_condition IN VARCHAR2 DEFAULT NULL);
```

| <b>Parameter</b> | <b>Description</b>                                                                                                    |
|------------------|----------------------------------------------------------------------------------------------------|
| schema name      | The name of the schema. For example, hr.                                                                                                    |
|                  | You can specify a schema that does not yet exist, because Streams<br>does not validate the existence of the schema.                                                                                                    |
| streams_type     | The type of Streams client:                                                                                                    |
|                  | Specify capture for a capture process.                                                                                                    |
|                  | Specify apply for an apply process.<br>$\blacksquare$                                                                                                    |
|                  | Specify dequeue for a messaging client.<br>$\blacksquare$                                                                                                    |
| streams name     | The name of the capture process, apply process, or messaging<br>client. Do not specify an owner.                                                                                                    |
|                  | If the specified Streams client does not exist, then it is created<br>automatically.                                                                                                    |
|                  | If NULL, if streams_type is capture or dequeue, and if one<br>relevant capture process or messaging client for the queue exists,<br>then the relevant Streams client is used. If no relevant Streams<br>client exists for the queue, then a Streams client is created<br>automatically with a system-generated name. If NULL and<br>multiple Streams clients of the specified streams_type for the<br>queue exist, then an error is raised. |
|                  | If NULL, if streams_type is apply, and if one relevant apply<br>process exists, then the relevant apply process is used. The<br>relevant apply process is identified in one of the following ways:                                                                                                    |
|                  | If one existing apply process has the source database<br>specified in source_database and uses the queue<br>specified in queue_name, then this apply process is used.                                                                                                    |
|                  | If source_database is NULL and one existing apply<br>process is using the queue specified in queue_name, then<br>this apply process is used.                                                                                                    |
|                  | If NULL and no relevant apply process exists, then an apply<br>process is created automatically with a system-generated name.<br>If NULL and multiple relevant apply processes exist, then an error<br>is raised.                                                                                                    |
|                  | An apply process and a messaging client cannot have the same<br>name.                                                                                                    |

**Table 96–7 ADD\_SCHEMA\_RULES Procedure Parameters**

| <b>Parameter</b> | <b>Description</b>                                                                                                    |
|------------------|----------------------------------------------------------------------------------------------------|
| queue name       | The name of the local queue, specified as [schema_<br>name. ] queue_name. The current database must contain the<br>queue, and the queue must be SYS. Any Data type.                                                                                                    |
|                  | For example, to specify a queue named streams_queue in the<br>strmadmin schema, enter strmadmin. streams queue for<br>this parameter. If the schema is not specified, then the current<br>user is the default.                                                                              |
|                  | For capture process rules, this is the queue into which a capture<br>process enqueues events. For apply process rules, this is the<br>queue from which an apply process dequeues events. For<br>messaging client rules, this is the queue from which a messaging<br>client dequeues events. |
| include dml      | If true, then creates a rule for DML changes. If false, then does<br>not create a DML rule. NULL is not permitted.                                                                                                    |
| include_ddl      | If true, then creates a rule for DDL changes. If false, then does<br>not create a DDL rule. NULL is not permitted.                                                                                                    |

**Table 96–7 (Cont.) ADD\_SCHEMA\_RULES Procedure Parameters**

| <b>Parameter</b>   | <b>Description</b>                                                                                                    |
|--------------------|----------------------------------------------------------------------------------------------------|
| include_tagged_lcr | If true, then no condition regarding Streams tags is added to the<br>generated rules. Therefore, these rules can evaluate to TRUE<br>regardless of whether a redo entry or LCR has a non-NULL tag. If<br>the rules are added to the positive rule set for the process, then a<br>redo entry is always considered for capture, and an LCR is<br>always considered for apply, regardless of whether the redo<br>entry or LCR has a non-NULL tag. If the rules are added to a<br>positive rule set, then setting this parameter to true is<br>appropriate for a full (for example, standby) copy of a database.<br>If the rules are added to the negative rule set for the process, then<br>whether a redo entry or LCR is discarded does not depend on the<br>tag. |
|                    | If false, then adds a condition to each generated rule that<br>causes the rule to evaluate to TRUE only if a redo entry or LCR<br>has a NULL Streams tag. If the rules are added to the positive rule<br>set for the process, then a redo entry is considered for capture,<br>and an LCR is considered for apply, only when the redo entry or<br>LCR contains a NULL tag. If the rules are added to a positive rule<br>set, then setting this parameter to false may be appropriate in<br>update-anywhere configurations to avoid sending a change back<br>to its source database. If the rules are added to the negative rule<br>set for the process, then a redo entry or LCR can be discarded<br>only if it has a NULL tag.                                   |
|                    | In most cases, specify true for this parameter if the<br>inclusion_rule parameter is set to false.                                                                                                    |
|                    | <b>See Also:</b> Oracle Streams Replication Administrator's Guide for<br>more information about tags                                                                                                    |

**Table 96–7 (Cont.) ADD\_SCHEMA\_RULES Procedure Parameters**

| <b>Parameter</b> | <b>Description</b>                                                                                                    |
|------------------|----------------------------------------------------------------------------------------------------|
| source database  | The global name of the source database. If NULL, then no<br>condition regarding the source database is added to the<br>generated rules.                                                                                                    |
|                  | For capture process rules, specify NULL or the global name of the<br>local database if you are creating a capture process locally at the<br>source database. If you are creating a capture process at a<br>downstream database, then specify the source database of the<br>changes that will be captured.                                                                                                    |
|                  | For apply process rules, specify the source database of the<br>changes that will be applied by the apply process. The source<br>database is the database where the changes originated. If an<br>apply process applies captured events, then the apply process<br>can apply events from only one capture process at one source<br>database.                                                                   |
|                  | For messaging client rules, specify NULL if you do not want the<br>rules created by this procedure to have a condition for the source<br>database. Specify a source database if you want the rules created<br>by this procedure to have a condition for the source database.<br>The source database is part of the information in an LCR, and<br>user-constructed LCRs may or may not have this information. |
|                  | If you do not include the domain name, then it is appended to<br>the database name automatically. For example, if you specify<br>DBS1 and the domain is .NET, then DBS1.NET is specified<br>automatically.                                                                                                    |
| dml_rule_name    | If include_dml is true, then contains the DML rule name.                                                                                                    |
|                  | If include_dml is false, then contains a NULL.                                                                                                    |
| ddl_rule_name    | If include ddl is true, then contains the DDL rule name.                                                                                                    |
|                  | If include ddl is false, then contains a NULL.                                                                                                    |
| inclusion rule   | If inclusion_rule is true, then the rules are added to the<br>positive rule set for the Streams client.                                                                                                    |
|                  | If inclusion_rule is false, then the rules are added to the<br>negative rule set for the Streams client.                                                                                                    |
|                  | In either case, the system creates the rule set if it does not exist.                                                                                                    |

**Table 96–7 (Cont.) ADD\_SCHEMA\_RULES Procedure Parameters**

| <b>Parameter</b> | <b>Description</b>                                                                                                    |
|------------------|----------------------------------------------------------------------------------------------------|
| and condition    | If non-NULL, appends the specified condition to the<br>system-generated rule condition using an AND clause in the<br>following way:                                                                                                    |
|                  | (system condition) AND (and condition)                                                                                                    |
|                  | The variable in the specified condition must be $:$ 1 cr. For<br>example, to specify that the schema rules generated by the<br>procedure evaluate to true only if the Streams tag is the<br>hexadecimal equivalent of '02', specify the following condition:                                                                                                    |
|                  | : $lcr.get\_tag() = HEXTORAW(''02'')$                                                                                                    |
|                  | The : $lcr$ in the specified condition is converted to : dml or<br>: ddl, depending on the rule that is being generated. If you are<br>specifying an LCR member subprogram that is dependent on the<br>LCR type (row or DDL), then make sure this procedure only<br>generates the appropriate rule.                                                               |
|                  | Specifically, if you specify an LCR member subprogram that is<br>valid only for row LCRs, then specify true for the include_<br>dml parameter and false for the include_ddl parameter. If<br>you specify an LCR member subprogram that is valid only for<br>DDL LCRs, then specify false for the include_dml parameter<br>and true for the include_ddl parameter. |
|                  | See Also: Chapter 174, "Logical Change Record TYPEs"                                                                                                    |

**Table 96–7 (Cont.) ADD\_SCHEMA\_RULES Procedure Parameters**

This procedure creates the specified capture process, apply process, or messaging client if it does not exist.

This procedure creates DML and DDL rules automatically based on include\_dml and include\_ddl parameter values, respectively. A system-generated rule name is the schema name with a sequence number appended to it. The sequence number is used to avoid naming conflicts. If the schema name plus the sequence number is too long, then the schema name is truncated. The overloaded ADD\_SCHEMA\_RULES procedure generates the rule names for DML and DDL changes. A capture process, apply process, or messaging client uses the rules created for filtering.

**See Also:**

- ["Rules" on page 96-2](#page-2015-0)
- ["Users" on page 96-8](#page-2021-0)

# **Examples**

The following is an example of a schema rule condition that may be created for DML changes:

```
:dml.get_object_owner() = 'HR' AND :dml.is_null_tag() = 'Y'
```
# **ADD\_SUBSET\_PROPAGATION\_RULES Procedures**

These procedures add propagation rules that propagate the logical change records (LCRs) related to a subset of the rows in the specified table in a source queue to a destination queue, and creates the specified propagation if it does not exist. They also configure propagation using the current user and establishes a default propagation schedule. The procedures enables propagation of LCRs for the specified table, subject to filtering conditions.

**Note:** This procedure is overloaded. One version of this procedure contains three OUT parameters, and the other does not.

## **Syntax**

DBMS\_STREAMS\_ADM.ADD\_SUBSET\_PROPAGATION\_RULES( table\_name IN VARCHAR2, dml\_condition IN VARCHAR2, streams\_name IN VARCHAR2 DEFAULT NULL, source\_queue\_name IN VARCHAR2, destination\_queue\_name IN VARCHAR2, include\_tagged\_lcr IN BOOLEAN DEFAULT false, source\_database IN VARCHAR2 DEFAULT NULL, insert\_rule\_name OUT VARCHAR2, update\_rule\_name OUT VARCHAR2, delete\_rule\_name OUT VARCHAR2);

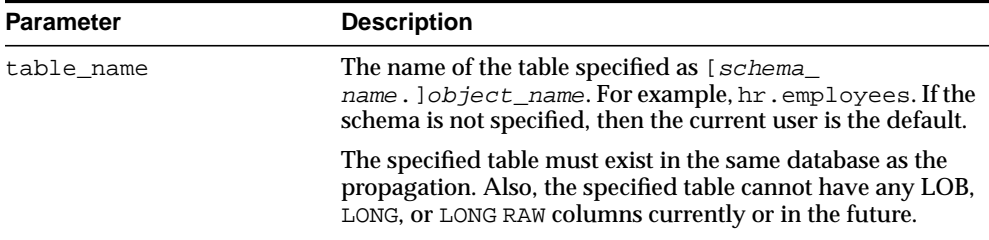

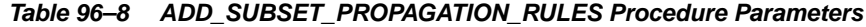

| <b>Parameter</b>  | <b>Description</b>                                                                                                    |
|-------------------|----------------------------------------------------------------------------------------------------|
| dml_condition     | The subset condition. You specify this condition similar to<br>the way you specify conditions in a WHERE clause in SQL.                                                                         |
|                   | For example, to specify rows in the hr. employees table<br>where the salary is greater than $4000$ and the job id is<br>SA_MAN, enter the following as the condition:                           |
|                   | salary $> 4000$ and $job_id = 'SA MAN' ' '$<br>٠.                                                                                                    |
|                   | Note: The quotation marks in the preceding example are all<br>single quotation marks.                                                                                                    |
| streams name      | The name of the propagation. Do not specify an owner.                                                                                                    |
|                   | If the specified propagation does not exist, then it is created<br>automatically.                                                                                                    |
|                   | If NULL and a propagation exists for the same source queue<br>and destination queue (including database link), then this<br>propagation is used.                                                |
|                   | If NULL and no propagation exists for the same source<br>queue and destination queue (including database link), then<br>a propagation is created automatically with a<br>system-generated name. |
| source_queue_name | The name of the source queue, specified as [schema_<br>name. ] queue_name. The current database must contain<br>the source queue, and the queue must be SYS. Any Data<br>type.                  |
|                   | For example, to specify a source queue named streams_<br>queue in the strmadmin schema, enter<br>strmadmin.streams_queue for this parameter.                                                    |
|                   | If the schema is not specified, then the current user is the<br>default.                                                                                                    |

**Table 96–8 (Cont.) ADD\_SUBSET\_PROPAGATION\_RULES Procedure Parameters**

| <b>Parameter</b>       | <b>Description</b>                                                                                                    |
|------------------------|----------------------------------------------------------------------------------------------------|
| destination_queue_name | The name of the destination queue, including a database<br>link, specified as [schema_name.]queue_<br>name [@dblink_name], if the destination queue is in a<br>remote database. The queue must be SYS. AnyData type.               |
|                        | For example, to specify a destination queue named<br>streams_queue in the strmadmin schema and use a<br>database link named dbs2.net, enter<br>strmadmin.streams_queue@dbs2.net for this<br>parameter.                             |
|                        | If the schema is not specified, then the current user is the<br>default.                                                                                                    |
|                        | If the database link is omitted, then the global name of the<br>current database is used, and the source queue and<br>destination queue must be in the same database.                                                              |
|                        | Note: Connection qualifiers are not allowed.                                                                                                    |
| include_tagged_lcr     | If true, then an LCR is always considered for propagation,<br>regardless of whether it has a non-NULL tag. This setting is<br>appropriate for a full (for example, standby) copy of a<br>database.                                 |
|                        | If false, then an LCR is considered for propagation only<br>when the LCR contains a NULL tag. A setting of false is<br>often specified in update-anywhere configurations to avoid<br>sending a change back to its source database. |
|                        | See Also: Oracle Streams Replication Administrator's Guide for<br>more information about tags                                                                                                    |
| source_database        | The global name of the source database. The source<br>database is where the change originated. If NULL, then no<br>condition regarding the source database is added to the<br>generated rules.                                     |
|                        | If you do not include the domain name, then it is appended<br>to the database name automatically. For example, if you<br>specify DBS1 and the domain is . NET, then DBS1. NET is<br>specified automatically.                       |
|                        | Oracle recommends that you specify a source database for<br>propagation rules.                                                                                                    |
| insert_rule_name       | Contains the system-generated INSERT rule name. This rule<br>handles inserts, as well as updates that must be converted<br>into inserts.                                                                                           |

**Table 96–8 (Cont.) ADD\_SUBSET\_PROPAGATION\_RULES Procedure Parameters**

| <b>Parameter</b> | <b>Description</b>                                                                                                    |
|------------------|----------------------------------------------------------------------------------------------------|
| update_rule_name | Contains the system-generated UPDATE rule name. This rule<br>handles updates that remain updates.                                       |
| delete rule name | Contains the system-generated DELETE rule name. This rule<br>handles deletes, as well as updates that must be converted<br>into deletes |

**Table 96–8 (Cont.) ADD\_SUBSET\_PROPAGATION\_RULES Procedure Parameters**

Only one propagation is allowed between the source queue and the destination queue.

Running this procedure generates three rules for the specified propagation: one for INSERT statements, one for UPDATE statements, and one for DELETE statements. For INSERT and DELETE statements, only row LCRs that satisfy the condition specified for the dml\_condition parameter are propagated. For UPDATE statements, the following variations are possible:

- **IF both the new and old values in a row LCR satisfy the specified**  $dm_$ condition, then the row LCR is propagated without any changes.
- **If neither the new or old values in a row LCR satisfy the specified**  $dml$ condition, then the row LCR is not propagated.
- If the old values for a row LCR satisfy the specified dml\_condition, but the new values do not, then the update row LCR is converted into a delete row LCR.
- **If the new values for a row LCR satisfy the specified dml** condition, but the old values do not, then the update row LCR is converted to an insert row LCR.

When an update is converted into an insert or a delete, it is called row migration.

A propagation uses the rules created for filtering. If the propagation does not have a positive rule set, then a positive rule set is created automatically, and the rules for propagating changes to the table are added to the positive rule set. A subset rule can be added to positive rule set only, not to a negative rule set. Other rules in an existing positive rule set for the propagation are not affected. Additional rules can be added using either the DBMS\_STREAMS\_ADM package or the DBMS\_RULE\_ADM package.

Rules for INSERT, UPDATE, and DELETE statements are created automatically when you run this procedure, and these rules are given a system-generated rule name.

The system-generated rule name is the table name with a sequence number appended to it. The sequence number is used to avoid naming conflicts. If the table name plus the sequence number is too long, then the table name is truncated. The ADD\_SUBSET\_RULES procedure is overloaded, and the system-generated rule names for INSERT, UPDATE, and DELETE statements are returned.

When you create propagation subset rules for a table, you should create an unconditional supplemental log group at the source database with all the columns in the table. Supplemental logging is required if an update must be converted to an insert. The propagation rule must have all the column values to be able to perform this conversion correctly.

For a propagation to work properly, the owner of the source queue must have the necessary privileges to propagate events.

If no propagation job exists for the database link specified in the destination\_ queue\_name parameter when this procedure is run, then a propagation job is created for use by the propagation. If a propagation job already exists for the specified database link, then the propagation uses the existing propagation job.

**Attention:** Subset rules should only reside in positive rule sets. You should not add subset rules to negative rule sets. Doing so may have unpredictable results because row migration would not be performed on LCRs that are not discarded by the negative rule set.

**Note:** Currently, a single propagation job propagates all events that use a particular database link, even if the database link is used by multiple propagations to propagate events to multiple destination queues.

#### **See Also:**

- ["Rules" on page 96-2](#page-2015-0) and ["Propagation Rules for LCRs" on](#page-2017-0) [page 96-4](#page-2017-0) for more information about the rules created by this procedure
- ["Propagation User" on page 96-9](#page-2022-0)

# **Examples**

The following is an example of a rule condition that may be created for filtering a row LCR containing an update operation when the dml\_condition is region\_ id = 2 and the table\_name is hr.regions:

:dml.get\_object\_owner() = 'HR' AND :dml.get\_object\_name() = 'REGIONS' AND :dml.is\_null\_tag() = 'Y' AND :dml.get\_command\_type() = 'UPDATE' AND (:dml.get\_ value('NEW','"REGION\_ID"') IS NOT NULL) AND (:dml.get\_value('OLD','"REGION\_ID"') IS NOT NULL) AND (:dml.get\_value('OLD','"REGION\_ID"').AccessNumber()=2) AND (:dml.get\_value('NEW','"REGION\_ID"').AccessNumber()=2)

# **ADD\_SUBSET\_RULES Procedures**

These procedures add rules to a rule set of one of the following types of Streams clients:

- Capture process rules for capturing changes to a subset of rows in a specified table when the streams\_type parameter is set to capture. See ["Capture](#page-2016-0) [Process Rules for Changes in the Redo Log" on page 96-3](#page-2016-0) for more information about these rules.
- Apply process rules for applying logical change records (LCRs) in a queue that contain changes to a subset of rows in a specified table when the streams\_ type parameter is set to apply. The rules may specify that the LCRs must be from a particular source database. See ["Apply Process Rules for LCRs" on](#page-2019-0) [page 96-6](#page-2019-0) for more information about these rules.
- Messaging client rules for dequeuing user-enqueued LCRs from a queue that contain changes to a subset of rows in a specified table when the streams\_ type parameter is set to dequeue. The rules may specify that the LCRs must be from a particular source database. See ["Messaging Client Rules for LCRs" on](#page-2020-0) [page 96-7](#page-2020-0) for more information about these rules.

**Note:** This procedure is overloaded. One version of this procedure contains three OUT parameters, and the other does not.

## **Syntax**

```
DBMS_STREAMS_ADM.ADD_SUBSET_RULES(
 table_name IN VARCHAR2,
 dml_condition IN VARCHAR2,
 streams_type IN VARCHAR2 DEFAULT 'apply',
 streams_name IN VARCHAR2 DEFAULT NULL,
 queue_name IN VARCHAR2 DEFAULT 'streams_queue',
   include_tagged_lcr IN BOOLEAN DEFAULT false,
   source_database IN VARCHAR2 DEFAULT NULL,
  insert rule name OUT VARCHAR2,
   update_rule_name OUT VARCHAR2,
   delete_rule_name OUT VARCHAR2);
```
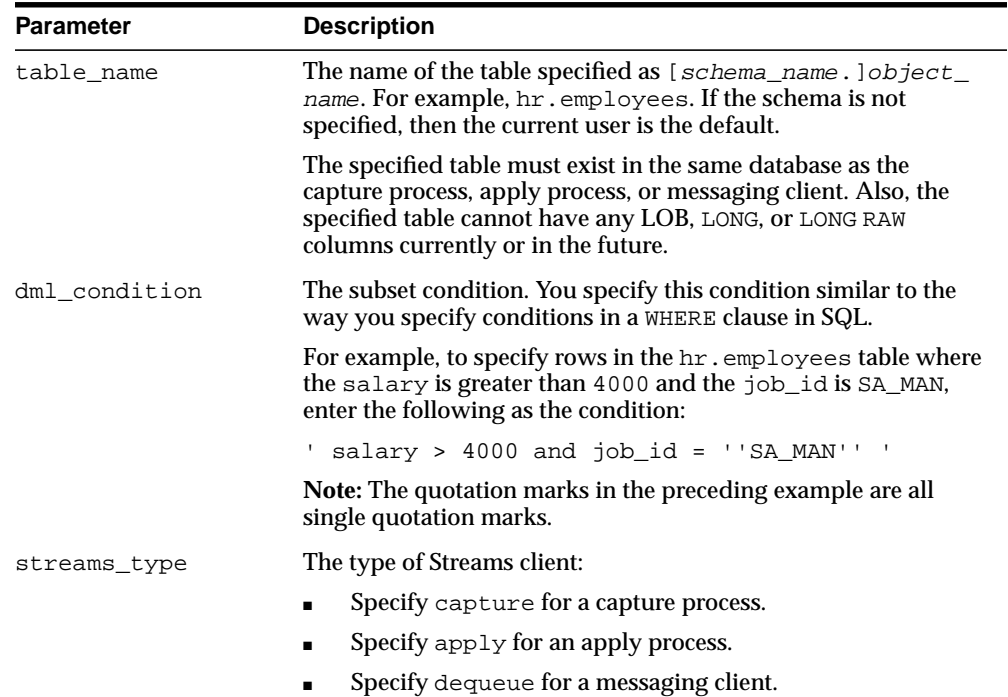

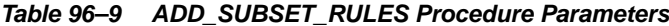

| <b>Parameter</b> | <b>Description</b>                                                                                                    |
|------------------|----------------------------------------------------------------------------------------------------|
| streams_name     | The name of the capture process, apply process, or messaging<br>client. Do not specify an owner.                                                                                                    |
|                  | If the specified Streams client does not exist, then it is created<br>automatically.                                                                                                    |
|                  | If NULL, if streams_type is capture or dequeue, and if one<br>relevant capture process or messaging client for the queue exists,<br>then the relevant Streams client is used. If no relevant Streams<br>client exists for the queue, then a Streams client is created<br>automatically with a system-generated name. If NULL and<br>multiple Streams clients of the specified streams_type for the<br>queue exist, then an error is raised. |
|                  | If NULL, if streams_type is apply, and if one relevant apply<br>process exists, then the relevant apply process is used. The<br>relevant apply process is identified in one of the following ways:                                                                                                    |
|                  | If one existing apply process has the source database<br>$\blacksquare$<br>specified in source_database and uses the queue<br>specified in queue_name, then this apply process is used.                                                                                                    |
|                  | If source_database is NULL and one existing apply<br>process is using the queue specified in queue_name, then<br>this apply process is used.                                                                                                    |
|                  | If NULL and no relevant apply process exists, then an apply<br>process is created automatically with a system-generated name.<br>If NULL and multiple relevant apply processes exist, then an<br>error is raised.                                                                                                    |
|                  | An apply process and a messaging client cannot have the same<br>name.                                                                                                    |
| queue_name       | The name of the local queue, specified as [schema_<br>name. ] queue_name. The current database must contain the<br>queue, and the queue must be SYS. AnyData type.                                                                                                    |
|                  | For example, to specify a queue named streams_queue in the<br>strmadmin schema, enter strmadmin.streams_queue for<br>this parameter. If the schema is not specified, then the current<br>user is the default.                                                                                                    |
|                  | For capture process rules, this is the queue into which a capture<br>process enqueues events. For apply process rules, this is the<br>queue from which an apply process dequeues events. For<br>messaging client rules, this is the queue from which a messaging<br>client dequeues events.                                                                                                    |

**Table 96–9 (Cont.) ADD\_SUBSET\_RULES Procedure Parameters**

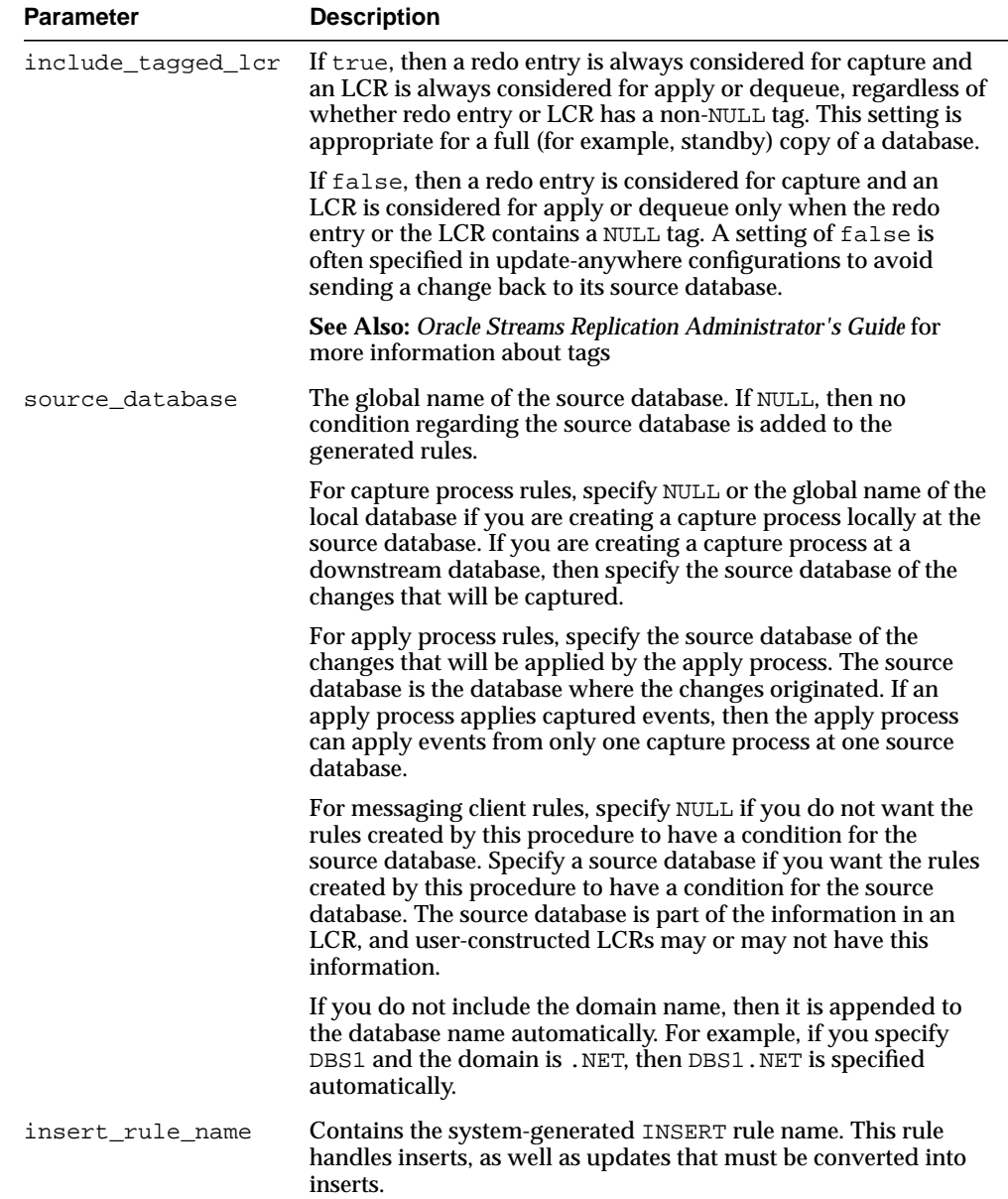

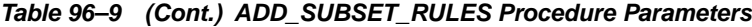

| <b>Parameter</b> | <b>Description</b>                                                                                                    |
|------------------|----------------------------------------------------------------------------------------------------|
| update_rule_name | Contains the system-generated UPDATE rule name. This rule<br>handles updates that remain updates.                                              |
| delete rule name | Contains the system-generated DELETE rule name. This rule<br>handles deletes, as well as updates that must be converted into<br><b>deletes</b> |

**Table 96–9 (Cont.) ADD\_SUBSET\_RULES Procedure Parameters**

This procedure creates the specified capture process, apply process, or messaging client if it does not exist.

Running this procedure generates three rules for the specified capture process, apply process, or messaging client: one for INSERT statements, one for UPDATE statements, and one for DELETE statements. For INSERT and DELETE statements, only DML changes that satisfy the condition specified for the  $dml$  condition parameter are captured, applied, or dequeued. For UPDATE statements, the following variations are possible:

- **IF both the new and old values in a DML change satisfy the specified**  $dm_$ condition, then the DML change is captured, applied, or dequeued without any changes.
- **IF** neither the new or old values in a DML change satisfy the specified  $dm_$ condition, then the DML change is not captured, applied, or dequeued.
- If the old values for a DML change satisfy the specified  $dml$  condition, but the new values do not, then the DML change is converted into a delete.
- If the new values for a DML change satisfy the specified  $dml_{\rm}$  condition, but the old values do not, then the DML change is converted to an insert.

When an update is converted into an insert or a delete, it is called row migration.

A capture process, apply process, or messaging client uses the rules created for filtering. If the Streams client does not have a positive rule set, then a positive rule set is created automatically, and the rules for the table are added to the positive rule set. A subset rule can be added to positive rule set only, not to a negative rule set. Other rules in an existing rule set for the process are not affected. Additional rules can be added using either the DBMS\_STREAMS\_ADM package or the DBMS\_RULE\_ ADM package.

Rules for INSERT, UPDATE, and DELETE statements are created automatically when you run this procedure, and these rules are given a system-generated rule name.

The system-generated rule name is the table name with a sequence number appended to it. The sequence number is used to avoid naming conflicts. If the table name plus the sequence number is too long, then the table name is truncated. The ADD\_SUBSET\_RULES procedure is overloaded, and the system-generated rule names for INSERT, UPDATE, and DELETE statements are returned.

**Attention:** Subset rules should only reside in positive rule sets. You should not add subset rules to negative rule sets. Doing so may have unpredictable results because row migration would not be performed on LCRs that are not discarded by the negative rule set.

#### **See Also:**

- ["Rules" on page 96-2](#page-2015-0)
- ["Users" on page 96-8](#page-2021-0)

#### **Examples**

The following is an example of a rule condition that may be created for filtering DML changes containing an update operation when the dml\_condition is region\_id = 2 and the table\_name is hr.regions:

```
:dml.get_object_owner() = 'HR' AND :dml.get_object_name() = 'REGIONS' AND
:dml.is_null_tag() = 'Y' AND :dml.get_command_type() = 'UPDATE' AND (:dml.get_
value('NEW','"REGION_ID"') IS NOT NULL) AND (:dml.get_value('OLD','"REGION_ID"')
IS NOT NULL) AND (:dml.get_value('OLD','"REGION_ID"').AccessNumber()=2) AND
(:dml.get_value('NEW','"REGION_ID"').AccessNumber()=2)
```
# **ADD\_TABLE\_PROPAGATION\_RULES Procedure**

These procedures add table rules to the positive rule set for a propagation, or add table rules to the negative rule set for a propagation, and create the specified propagation if it does not exist.

**Note:** This procedure is overloaded. One version of this procedure contains two OUT parameters, and the other does not.

# **Syntax**

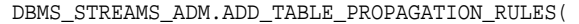

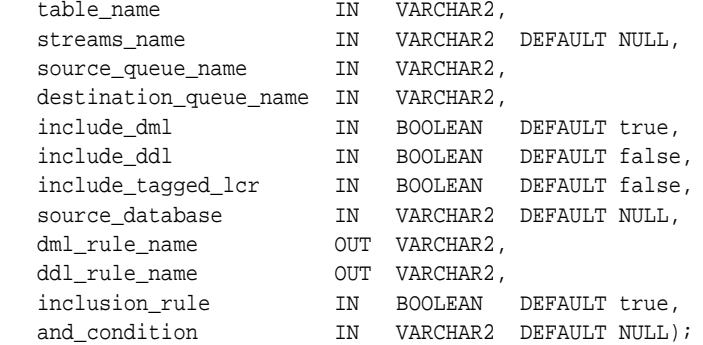

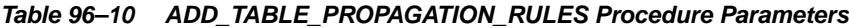

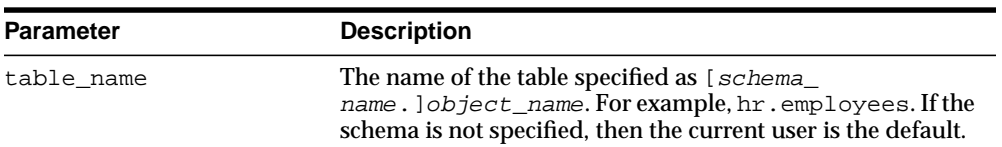

| <b>Parameter</b>       | <b>Description</b>                                                                                                    |
|------------------------|----------------------------------------------------------------------------------------------------|
| streams_name           | The name of the propagation. Do not specify an owner.                                                                                                    |
|                        | If the specified propagation does not exist, then it is created<br>automatically.                                                                                                    |
|                        | If NULL and a propagation exists for the same source queue<br>and destination queue (including database link), then this<br>propagation is used.                                                                     |
|                        | If NULL and no propagation exists for the same source<br>queue and destination queue (including database link), then<br>a propagation is created automatically with a<br>system-generated name.                      |
| source_queue_name      | The name of the source queue, specified as [schema_<br>name. ] queue_name. The current database must contain<br>the source queue, and the queue must be SYS. AnyData<br>type.                                        |
|                        | For example, to specify a source queue named streams<br>queue in the strmadmin schema, enter<br>strmadmin.streams_queue for this parameter.                                                                          |
|                        | If the schema is not specified, then the current user is the<br>default.                                                                                                    |
| destination_queue_name | The name of the destination queue, including a database<br>link, specified as [schema_name.]queue_<br>name [@dblink_name], if the destination queue is in a<br>remote database. The queue must be SYS. AnyData type. |
|                        | For example, to specify a destination queue named<br>streams_queue in the strmadmin schema and use a<br>database link named dbs2.net, enter<br>strmadmin.streams_queue@dbs2.net for this<br>parameter.               |
|                        | If the schema is not specified, then the current user is the<br>default.                                                                                                    |
|                        | If the database link is omitted, then the global name of the<br>current database is used, and the source queue and<br>destination queue must be in the same database.                                                |
|                        | Note: Connection qualifiers are not allowed.                                                                                                    |
| include_dml            | If true, then creates a rule for DML changes. If false, then<br>does not create a DML rule. NULL is not permitted.                                                                                                   |
| include_ddl            | If true, then creates a rule for DDL changes. If false, then<br>does not create a DDL rule. NULL is not permitted.                                                                                                   |

**Table 96–10 (Cont.) ADD\_TABLE\_PROPAGATION\_RULES Procedure Parameters**

| <b>Parameter</b>   | <b>Description</b>                                                                                                    |
|--------------------|----------------------------------------------------------------------------------------------------|
| include_tagged_lcr | If true, then no condition regarding Streams tags is added<br>to the generated rules. Therefore, these rules can evaluate to<br>TRUE regardless of whether an LCR has a non-NULL tag. If<br>the rules are added to the positive rule set for the<br>propagation, then an LCR is always considered for<br>propagation, regardless of whether it has a non-NULL tag. If<br>the rules are added to a positive rule set, then setting this<br>parameter to true is appropriate for a full (for example,<br>standby) copy of a database. If the rules are added to the<br>negative rule set for the propagation, then whether an LCR<br>is discarded does not depend on the LCR's tag. |
|                    | If false, then adds a condition to each generated rule that<br>causes the rule to evaluate to TRUE only if an LCR has a<br>NULL Streams tag. If the rules are added to the positive rule<br>set for the propagation, then an LCR is considered for<br>propagation only when the LCR contains a NULL tag. If the<br>rules are added to a positive rule set, then setting this<br>parameter to false may be appropriate in<br>update-anywhere configurations to avoid sending a change<br>back to its source database. If the rules are added to the<br>negative rule set for the propagation, then an LCR can be<br>discarded only if it has a NULL tag.                           |
|                    | In most cases, specify true for this parameter if the<br>inclusion_rule parameter is set to false.                                                                                                    |
|                    | See Also: Oracle Streams Replication Administrator's Guide for<br>more information about tags                                                                                                    |
| source_database    | The global name of the source database. The source<br>database is where the change originated. If NULL, then no<br>condition regarding the source database is added to the<br>generated rules.                                                                                                    |
|                    | If you do not include the domain name, then it is appended<br>to the database name automatically. For example, if you<br>specify DBS1 and the domain is . NET, then DBS1. NET is<br>specified automatically.                                                                                                    |
|                    | Oracle recommends that you specify a source database for<br>propagation rules.                                                                                                    |
| dml_rule_name      | If include dml is true, then contains the DML rule<br>name.                                                                                                    |
|                    | If include dml is false, then contains a NULL.                                                                                                    |

**Table 96–10 (Cont.) ADD\_TABLE\_PROPAGATION\_RULES Procedure Parameters**

| <b>Parameter</b> | <b>Description</b>                                                                                                    |
|------------------|----------------------------------------------------------------------------------------------------|
| ddl_rule_name    | If include_ddl is true, then contains the DDL rule name.                                                                                                    |
|                  | If include ddl is false, then contains a NULL.                                                                                                    |
| inclusion rule   | If inclusion rule is true, then the rules are added to<br>the positive rule set for the propagation.                                                                                                    |
|                  | If inclusion_rule is false, then the rules are added to<br>the negative rule set for the propagation.                                                                                                    |
|                  | In either case, the system creates the rule set if it does not<br>exist.                                                                                                    |
| and_condition    | If non-NULL, appends the specified condition to the<br>system-generated rule condition using an AND clause in the<br>following way:                                                                                                    |
|                  | (system_condition) AND (and_condition)                                                                                                    |
|                  | The variable in the specified condition must be $:$ 1 cr. For<br>example, to specify that the table rules generated by the<br>procedure evaluate to true only if the Streams tag is the<br>hexadecimal equivalent of '02', specify the following<br>condition:<br>$: \text{lcr.get\_tag() = HEXTORAW(''02'')})$                                                     |
|                  | The : $lcr$ in the specified condition is converted to : dml or<br>: ddl, depending on the rule that is being generated. If you<br>are specifying an LCR member subprogram that is<br>dependent on the LCR type (row or DDL), then make sure<br>this procedure only generates the appropriate rule.                                                                 |
|                  | Specifically, if you specify an LCR member subprogram that<br>is valid only for row LCRs, then specify true for the<br>include_dml parameter and false for the include_ddl<br>parameter. If you specify an LCR member subprogram that<br>is valid only for DDL LCRs, then specify false for the<br>include_dml parameter and true for the include_ddl<br>parameter. |
|                  | See Also: Chapter 174, "Logical Change Record TYPEs"                                                                                                    |

**Table 96–10 (Cont.) ADD\_TABLE\_PROPAGATION\_RULES Procedure Parameters**

This procedure creates DML and DDL rules automatically based on include\_dml and include\_ddl parameter values, respectively. A system-generated rule name is the table name with a sequence number appended to it. The sequence number is

used to avoid naming conflicts. If the table name plus the sequence number is too long, then the table name is truncated. The overloaded ADD\_TABLE\_ PROPAGATION\_RULES procedure generates the rule names for DML and DDL changes. A propagation uses the rules created for filtering.

If no propagation job exists for the database link specified in the destination\_ queue\_name parameter when this procedure is run, then a propagation job is created for use by the propagation. If a propagation job already exists for the specified database link, then the propagation uses the existing propagation job.

This procedure also configures propagation using the current user, and establishes a default propagation schedule. Only one propagation is allowed between the source queue and the destination queue.

#### **Note:**

- Currently, a single propagation job propagates all events that use a particular database link, even if the database link is used by multiple propagations to propagate events to multiple destination queues.
- For a propagation to work properly, the owner of the source queue must have the necessary privileges to propagate events.

#### **See Also:**

- ["Rules" on page 96-2](#page-2015-0) and ["Propagation Rules for LCRs" on](#page-2017-0) [page 96-4](#page-2017-0) for more information about the rules created by this procedure
- ["Users" on page 96-8](#page-2021-0)

### **Examples**

#### The following is an example of a table rule condition that may be created for filtering DML statements:

```
:dml.get_object_owner() = 'HR' AND :dml.get_object_name() = 'LOCATIONS'
AND :dml.isnull_taq() = 'Y' AND :dml.get-source database_name() = 'DBS1.NET'
```
# **ADD\_TABLE\_RULES Procedures**

These procedures add rules to a rule set of one of the following types of Streams clients:

- Capture process rules for capturing changes to a specified table when the streams\_type parameter is set to capture. See ["Capture Process Rules for](#page-2016-0) [Changes in the Redo Log" on page 96-3](#page-2016-0) for more information about these rules.
- Apply process rules for applying logical change records (LCRs) in a queue that contain changes to a specified table when the streams\_type parameter is set to apply. The rules may specify that the LCRs must be from a particular source database. See ["Apply Process Rules for LCRs" on page 96-6](#page-2019-0) for more information about these rules.
- Messaging client rules for dequeuing user-enqueued LCRs from a queue that contain changes to a specified table when the streams\_type parameter is set to dequeue. The rules may specify that the LCRs must be from a particular source database. See ["Messaging Client Rules for LCRs" on page 96-7](#page-2020-0) for more information about these rules.

**Note:** This procedure is overloaded. One version of this procedure contains two OUT parameters, and the other does not.

## **Syntax**

```
DBMS_STREAMS_ADM.ADD_TABLE_RULES(
   table_name IN VARCHAR2,
 streams_type IN VARCHAR2,
 streams_name IN VARCHAR2 DEFAULT NULL,
 queue_name IN VARCHAR2 DEFAULT 'streams_queue',
 include_dml IN BOOLEAN DEFAULT true,
 include_ddl IN BOOLEAN DEFAULT false,
   include_tagged_lcr IN BOOLEAN DEFAULT false,
   source_database IN VARCHAR2 DEFAULT NULL,
 dml_rule_name OUT VARCHAR2,
 ddl_rule_name OUT VARCHAR2,
 inclusion_rule IN BOOLEAN DEFAULT true,
 and_condition IN VARCHAR2 DEFAULT NULL);
```
# **Parameters**

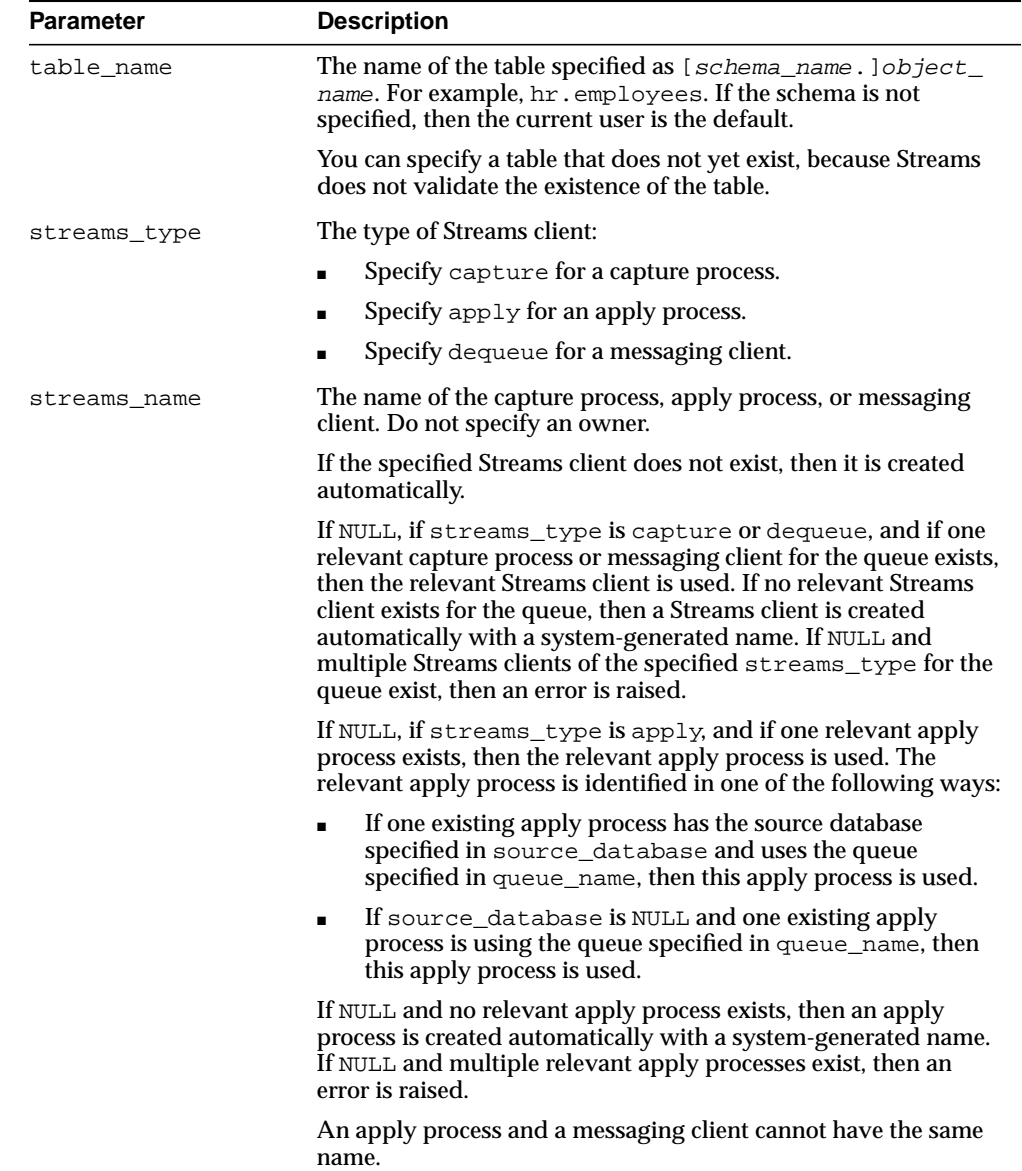

#### **Table 96–11 ADD\_TABLE\_RULES Procedure Parameters**

| <b>Parameter</b> | <b>Description</b>                                                                                                    |  |
|------------------|----------------------------------------------------------------------------------------------------|--|
| queue name       | The name of the local queue, specified as [schema<br>name. Jqueue_name. The current database must contain the<br>queue, and the queue must be SYS. Any Data type.                                                                                                    |  |
|                  | For example, to specify a queue named streams_queue in the<br>strmadmin schema, enter strmadmin.streams_queue for<br>this parameter. If the schema is not specified, then the current<br>user is the default.                                                                               |  |
|                  | For capture process rules, this is the queue into which a capture<br>process enqueues events. For apply process rules, this is the<br>queue from which an apply process dequeues events. For<br>messaging client rules, this is the queue from which a messaging<br>client dequeues events. |  |
| include dml      | If true, then creates a DML rule for DML changes. If false,<br>then does not create a DML rule. NULL is not permitted.                                                                                                    |  |
| include ddl      | If true, then creates a DDL rule for DDL changes. If false,<br>then does not create a DDL rule. NULL is not permitted.                                                                                                    |  |

**Table 96–11 (Cont.) ADD\_TABLE\_RULES Procedure Parameters**

| <b>Parameter</b>   | <b>Description</b>                                                                                                    |
|--------------------|----------------------------------------------------------------------------------------------------|
| include_tagged_lcr | If true, then no condition regarding Streams tags is added to<br>the generated rules. Therefore, these rules can evaluate to TRUE<br>regardless of whether a redo entry or LCR has a non-NULL tag. If<br>the rules are added to the positive rule set for the process, then a<br>redo entry is always considered for capture, and an LCR is<br>always considered for apply, regardless of whether the redo<br>entry or LCR has a non-NULL tag. If the rules are added to a<br>positive rule set, then setting this parameter to true is<br>appropriate for a full (for example, standby) copy of a database.<br>If the rules are added to the negative rule set for the process,<br>then whether a redo entry or LCR is discarded does not depend<br>on the tag. |
|                    | If false, then adds a condition to each generated rule that<br>causes the rule to evaluate to TRUE only if a redo entry or LCR<br>has a NULL Streams tag. If the rules are added to the positive<br>rule set for the process, then a redo entry is considered for<br>capture, and an LCR is considered for apply, only when the redo<br>entry or LCR contains a NULL tag. If the rules are added to a<br>positive rule set, then setting this parameter to false may be<br>appropriate in update-anywhere configurations to avoid<br>sending a change back to its source database. If the rules are<br>added to the negative rule set for the process, then a redo entry<br>or LCR can be discarded only if it has a NULL tag.                                   |
|                    | In most cases, specify true for this parameter if the<br>inclusion_rule parameter is set to false.                                                                                                    |
|                    | See Also: Oracle Streams Replication Administrator's Guide for<br>more information about tags                                                                                                    |

**Table 96–11 (Cont.) ADD\_TABLE\_RULES Procedure Parameters**

| <b>Parameter</b> | <b>Description</b>                                                                                                    |
|------------------|----------------------------------------------------------------------------------------------------|
| source_database  | The global name of the source database. If NULL, then no<br>condition regarding the source database is added to the<br>generated rules.                                                                                                    |
|                  | For capture process rules, specify NULL or the global name of the<br>local database if you are creating a capture process locally at the<br>source database. If you are creating a capture process at a<br>downstream database, then specify the source database of the<br>changes that will be captured.                                                                                                    |
|                  | For apply process rules, specify the source database of the<br>changes that will be applied by the apply process. The source<br>database is the database where the changes originated. If an<br>apply process applies captured events, then the apply process<br>can apply events from only one capture process at one source<br>database.                                                                      |
|                  | For messaging client rules, specify NULL if you do not want the<br>rules created by this procedure to have a condition for the<br>source database. Specify a source database if you want the rules<br>created by this procedure to have a condition for the source<br>database. The source database is part of the information in an<br>LCR, and user-constructed LCRs may or may not have this<br>information. |
|                  | If you do not include the domain name, then it is appended to<br>the database name automatically. For example, if you specify<br>DBS1 and the domain is .NET, then DBS1.NET is specified<br>automatically.                                                                                                    |
| dml_rule_name    | If include dml is true, then contains the DML rule name.                                                                                                    |
|                  | If include dml is false, then contains a NULL.                                                                                                    |
| ddl_rule_name    | If include ddl is true, then contains the DDL rule name.                                                                                                    |
|                  | If include ddl is false, then contains a NULL.                                                                                                    |
| inclusion rule   | If inclusion rule is true, then the rules are added to the<br>positive rule set for the Streams client.                                                                                                    |
|                  | If inclusion_rule is false, then the rules are added to the<br>negative rule set for the Streams client.                                                                                                    |
|                  | In either case, the system creates the rule set if it does not exist.                                                                                                    |

**Table 96–11 (Cont.) ADD\_TABLE\_RULES Procedure Parameters**

| <b>Parameter</b> | <b>Description</b>                                                                                                    |
|------------------|----------------------------------------------------------------------------------------------------|
| and condition    | If non-NULL, appends the specified condition to the<br>system-generated rule condition using an AND clause in the<br>following way:                                                                                                    |
|                  | (system_condition) AND (and_condition)                                                                                                    |
|                  | The variable in the specified condition must be $:$ 1 cr. For<br>example, to specify that the table rules generated by the<br>procedure evaluate to true only if the Streams tag is the<br>hexadecimal equivalent of '02', specify the following<br>condition:<br>: $lcr.get\_tag() = HEXTORAW(''02'')$                                                           |
|                  | The : $lcr$ in the specified condition is converted to : dml or<br>: dd1, depending on the rule that is being generated. If you are<br>specifying an LCR member subprogram that is dependent on<br>the LCR type (row or DDL), then make sure this procedure only<br>generates the appropriate rule.                                                               |
|                  | Specifically, if you specify an LCR member subprogram that is<br>valid only for row LCRs, then specify true for the include_<br>dml parameter and false for the include_ddl parameter. If<br>you specify an LCR member subprogram that is valid only for<br>DDL LCRs, then specify false for the include_dml<br>parameter and true for the include_ddl parameter. |
|                  | See Also: Chapter 174, "Logical Change Record TYPEs"                                                                                                    |

**Table 96–11 (Cont.) ADD\_TABLE\_RULES Procedure Parameters**

This procedure creates the specified capture process, apply process, or messaging client if it does not exist.

This procedure creates DML and DDL rules automatically based on include\_dml and include\_ddl parameter values, respectively. A system-generated rule name is the table name with a sequence number appended to it. The sequence number is used to avoid naming conflicts. If the table name plus the sequence number is too long, then the table name is truncated. The overloaded ADD\_TABLE\_RULES procedure generates the rule names for DML and DDL changes. A capture process, apply process, or messaging client uses the rules created for filtering.

**See Also:**

- ["Rules" on page 96-2](#page-2015-0)
- ["Users" on page 96-8](#page-2021-0)

# **Examples**

The following is an example of a table rule condition that may be created for DML changes:

```
:dml.get_object_owner() = 'HR' and :dml.get_object_name() = 'EMPLOYEES'
AND :dml.is_null_tag() = 'Y' AND :dml.get_source_database_name() = 'DBS1.NET'
```
# **GET\_SCN\_MAPPING Procedure**

This procedure gets information about the system change number (SCN) values to use for Streams capture and apply processes in a Streams replication environment. This information can be used for the following purposes:

- To recover transactions after point-in-time recovery is performed on a source database in a multiple source Streams environment
- To run flashback queries for the corresponding SCN at a source database and destination database in a Streams single source replication environment

**See Also:** *Oracle Streams Replication Administrator's Guide* for information about point-in-time recovery and flashback queries in a Streams replication environment

# **Syntax**

```
DBMS_STREAMS_ADM.GET_SCN_MAPPING(
 apply_name IN VARCHAR2,
src_pit_scn      IN NUMBER,
   dest_instantiation_scn OUT NUMBER,
 dest_start_scn OUT NUMBER,
 dest_skip_txn_ids OUT DBMS_UTILITY.NAME_ARRAY);
```
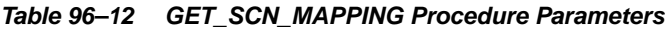

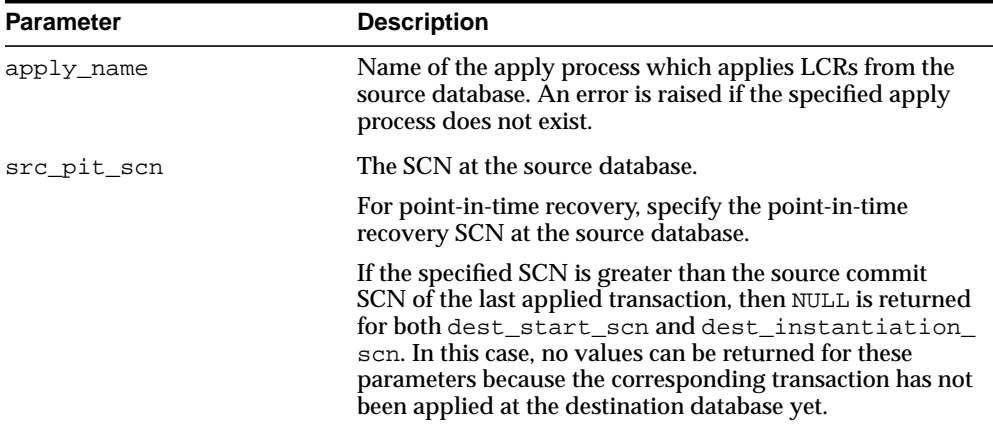

| <b>Parameter</b>       | <b>Description</b>                                                                                                    |
|------------------------|----------------------------------------------------------------------------------------------------|
| dest instantiation scn | The SCN at the destination database that corresponds to<br>the specified src_pit_scn at the source database.                                                                                |
|                        | For point-in-time recovery, use this value for the<br>instantiation SCNs at the source database during recovery.                                                                            |
| dest_start_scn         | For point in time recovery, the SCN to use for the start<br>scn parameter for the recovery capture process.                                                                                 |
| dest skip txn ids      | Transaction IDs of transactions that were skipped at the<br>dest_instantiation_scn because the apply process<br>was applying non-dependent transactions out of order.                       |
|                        | For point in time recovery, these transaction IDs should be<br>ignored by the recovery apply process.                                                                                       |
|                        | This parameter is relevant only if the commit<br>serialization for the apply process that applied these<br>transactions was set to none, and the transactions were<br>applied out of order. |

**Table 96–12 (Cont.) GET\_SCN\_MAPPING Procedure Parameters**

# **MAINTAIN\_SIMPLE\_TABLESPACE Procedure**

This procedure clones a simple tablespace from a source database at a destination database and uses Streams to maintain this tablespace at both databases. This procedure either can perform these actions directly, or it can generate a script that performs these actions.

# **Syntax**

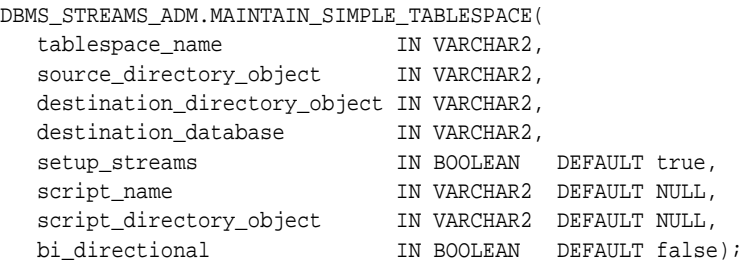

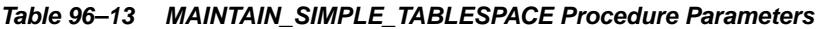

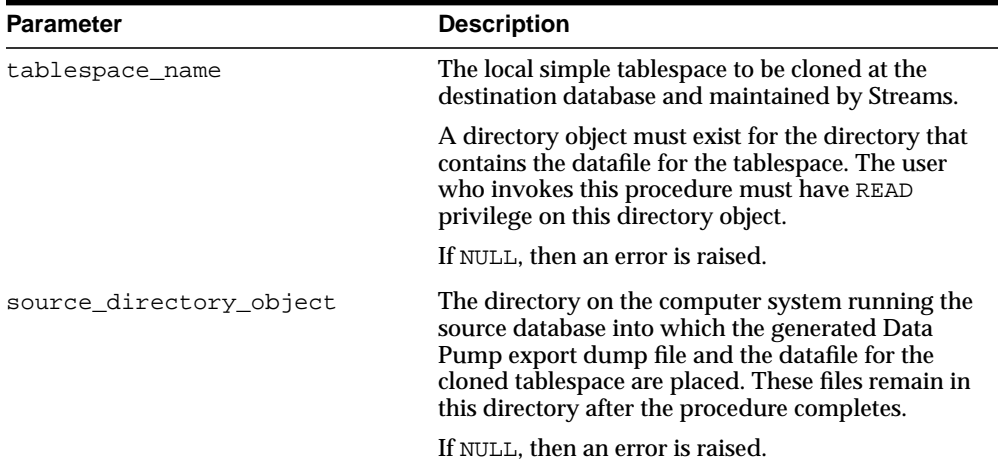

| <b>Parameter</b>             | <b>Description</b>                                                                                                    |
|------------------------------|----------------------------------------------------------------------------------------------------|
| destination directory object | The directory on the computer system running the<br>destination database into which the generated<br>Data Pump dump file and the datafile for the<br>cloned tablespace are transferred.      |
|                              | If NULL, then an error is raised.                                                                                                    |
| destination database         | The global name of the destination database. A<br>database link from the source database to the<br>destination database with the same name must<br>exist.                                    |
|                              | If NULL, then an error is raised.                                                                                                    |
| setup_streams                | If true, then the MAINTAIN SIMPLE<br>TABLESPACE procedure performs the necessary<br>actions to maintain the tablespace directly.                                                             |
|                              | If false, then the MAINTAIN_SIMPLE_<br>TABLESPACE procedure does not perform the<br>necessary actions to maintain the tablespace<br>directly.                                                |
|                              | You specify false when this procedure is<br>generating a file that you will edit and then run.<br>An error is raised if you specify false and either<br>of the following parameters is NULL: |
|                              | script name                                                                                                    |
|                              | script_directory_object                                                                                                    |
|                              |                                                                                                    |

**Table 96–13 (Cont.) MAINTAIN\_SIMPLE\_TABLESPACE Procedure Parameters**

| <b>Parameter</b>        | <b>Description</b>                                                                                                    |
|-------------------------|----------------------------------------------------------------------------------------------------|
| script_name             | If non-NULL and the setup_streams parameter<br>is false, then the name of the script generated by<br>this procedure. The script contains all of the<br>statements used to maintain the specified<br>tablespace. If a file with the specified file name<br>exists in the specified directory for the script_<br>directory_object parameter, then the<br>statements are appended to the existing file. |
|                         | If non-NULL and the setup_streams parameter<br>is true, then this procedure generates the<br>specified script and performs the actions to<br>maintain the specified tablespace directly.                                                                                                    |
|                         | If NULL and the setup_streams parameter is<br>true, then this procedure does not generate a file<br>and performs the actions to maintain the specified<br>tablespace directly. If $\texttt{NULL}$ and the $\texttt{setup}\_$<br>streams parameter is false, then an error is<br>raised.                                                                                                    |
| script_directory_object | The directory on the local computer system into<br>which the generated script is placed.                                                                                                    |
|                         | If the script_name parameter is NULL, then this<br>parameter is ignored, and this procedure does not<br>generate a file.                                                                                                    |
|                         | If NULL and the script_name parameter is<br>non-NULL, then an error is raised.                                                                                                    |
| bi directional          | Specify true to configure bi-directional replication<br>between the current database and the database<br>specified in destination_database. Both<br>databases are configured as source and destination<br>databases, and propagations are configured<br>between the databases to propagate events.                                                                                                   |
|                         | Specify false to configure one way replication<br>from the current database to the database specified<br>in destination_database. A capture process is<br>configured at the current database, a propagation<br>is configured to propagate events from the current<br>database to the destination database, and an apply<br>process is configured at the destination database.                        |

**Table 96–13 (Cont.) MAINTAIN\_SIMPLE\_TABLESPACE Procedure Parameters**
# **Usage Notes**

### **Single Source and Bi-Directional Configurations**

This procedure either sets up a single source Streams configuration with the local database as the source database, or it sets up a bi-directional Streams configuration with both databases acting as source and destination databases. The  $bi$ directional parameter controls whether the Streams configuration is single source or bi-directional. The information about single source, bi-directional, and multi-directional Streams environments in the description for the MAINTAIN\_ TABLESPACES procedure also applies to this procedure.

## **Change Cycling and the MAINTAIN\_SIMPLE\_TABLESPACE Procedure**

If the  $bi$  directional is set to true, then this procedure configures bi-directional replication, but this procedure cannot be used to configure multi-directional replication where changes may be cycled back to a source database by a third database in the environment. The information about change cycling in the description for the MAINTAIN\_TABLESPACES procedure also applies to this procedure.

## **DDL Changes Not Maintained**

This procedure does not configure the Streams environment to maintain DDL changes to the tablespace nor to the database objects in the tablespace. For example, the Streams environment is not configured to replicate ALTER TABLESPACE statements on the tablespace, nor is it configured to replicate ALTER TABLE statements on tables in the tablespace. You may configure the Streams environment to maintain DDL changes manually or modify generated scripts to achieve this.

### **Privileges and Database Links Required by the MAINTAIN\_SIMPLE\_ TABLESPACE Procedure**

The user who runs the MAINTAIN\_SIMPLE\_TABLESPACE procedure should have DBA role. This user must have the necessary privileges to complete the following actions:

- Create SYS. Any Data queues, capture processes, propagations, and apply processes.
- Specify supplemental logging
- Run subprograms in the DBMS\_STREAMS\_ADM, DBMS\_STREAMS\_ TABLESPACES\_ADM, DBMS\_FILE\_TRANSFER, and DBMS\_AQADM packages
- The necessary privileges to run the CLONE\_SIMPLE\_TABLESPACE procedure in the DBMS\_STREAMS\_TABLESPACES\_ADM package at the source database. See [CLONE\\_SIMPLE\\_TABLESPACE Procedure on page 99-11](#page-2152-0) for the list of required privileges.
- The necessary privileges to run the ATTACH\_SIMPLE\_TABLESPACE procedure in the DBMS\_STREAMS\_TABLESPACES\_ADM package at the destination database. See [ATTACH\\_SIMPLE\\_TABLESPACE Procedure on page 99-6](#page-2147-0) for the list of required privileges.
- Access the database specified in the destination database parameter through a database link. This database link should have the same name as the global name of the destination database.

In addition, if the bi directional parameter is set to true, then the corresponding user at the destination database must be able to use a database link to access the source database. This database link should have the same name as the global name of the source database.

To ensure that the user who runs this procedure has the necessary privileges, Oracle recommends that you configure a Streams administrator at each database. In this case, each database link should be should be created in the Streams administrator's schema.

**See Also:** *Oracle Streams Concepts and Administration* for information about configuring a Streams administrator

## **Actions Performed by the MAINTAIN\_SIMPLE\_TABLESPACE Procedure**

The actions performed by this procedure are the same as the actions performed by the MAINTAIN\_TABLESPACES procedure, except that this procedure only can be used for a simple tablespace. A simple tablespace is a single, self-contained tablespace that uses only one datafile. This procedure cannot be used for a non simple tablespace or a set of tablespaces.

This procedure uses the default values for the parameters in the MAINTAIN\_ TABLESPACES procedure that do not exist in the MAINTAIN\_SIMPLE\_ TABLESPACES procedure. For example, this procedure creates a capture process at the source database named capture, because that is the default value for the capture name parameter in the MAINTAIN TABLESPACES procedure.

#### **Note:**

- To view all of the statements run by this procedure in detail, you can use the procedure to generate a script and then view the script in a text editor.
- Each specified directory object must be created using the SQL statement CREATE DIRECTORY, and the user who invokes the MAINTAIN\_SIMPLE\_TABLESPACE procedure must have READ and WRITE privilege on each one.
- If the source and destination databases are running on different platforms, then this procedure, or the script generated by this procedure, converts transferred datafile to the appropriate platform automatically.

#### **See Also:**

- [MAINTAIN\\_TABLESPACES Procedure on page 96-78](#page-2091-0)
- [Using DBMS\\_STREAMS\\_TABLESPACE\\_ADM on page 99-2](#page-2143-0) and *Oracle Database Administrator's Guide* for more information about simple tablespaces and self-contained tablespace sets
- *Oracle Streams Concepts and Administration* for information about configuring a Streams administrator

# <span id="page-2091-0"></span>**MAINTAIN\_TABLESPACES Procedure**

This procedure clones a set of tablespaces from a source database at a destination database and uses Streams to maintain these tablespaces at both databases. This procedure either can perform these actions directly, or it can generate a script that performs these actions.

# **Syntax**

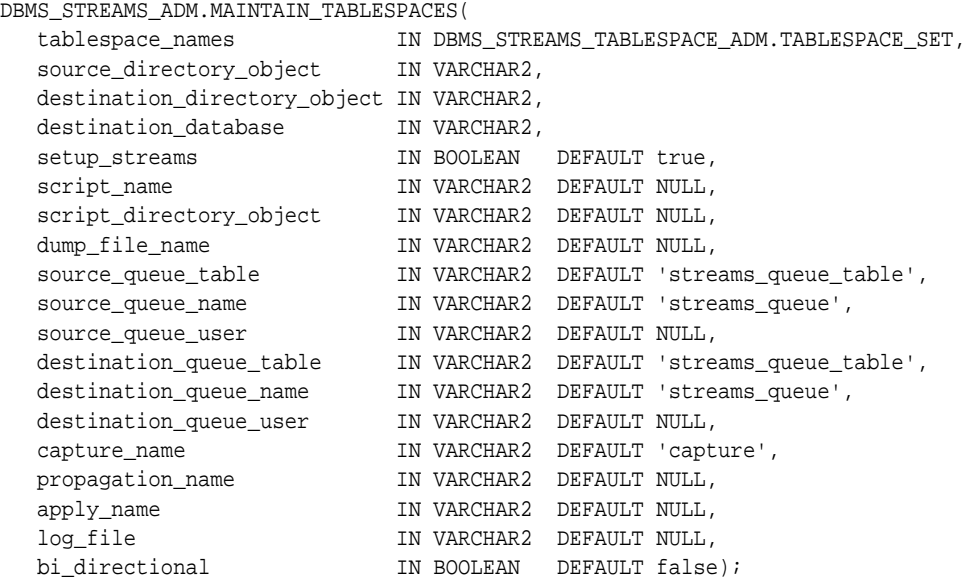

# **Parameters**

| <b>Parameter</b>             | <b>Description</b>                                                                                                    |
|------------------------------|----------------------------------------------------------------------------------------------------|
| tablespace names             | The local tablespace set to be cloned at the<br>destination database and maintained by Streams.                                                                                                    |
|                              | A directory object must exist for each directory<br>that contains the datafiles for the tablespace set.<br>The user who invokes this procedure must have<br>READ privilege on these directory objects.                                                                        |
|                              | If NULL, then an error is raised.                                                                                                    |
|                              | See Also: TABLESPACE_SET Type on page 99-4                                                                                                    |
| source_directory_object      | The directory on the computer system running the<br>source database into which the generated Data<br>Pump export dump file and the datafiles that<br>comprise the cloned tablespace set are placed.<br>These files remain in this directory after the<br>procedure completes. |
|                              | If NULL, then an error is raised.                                                                                                    |
| destination directory object | The directory on the computer system running the<br>destination database into which the generated<br>Data Pump dump file and the datafiles that<br>comprise the cloned tablespace set are transferred.                                                                        |
|                              | If NULL, then an error is raised.                                                                                                    |
| destination_database         | The global name of the destination database. A<br>database link from the source database to the<br>destination database with the same name must<br>exist and must be accessible to the user who runs<br>the procedure.                                                        |
|                              | If NULL, then an error is raised.                                                                                                    |

**Table 96–14 MAINTAIN\_TABLESPACES Procedure Parameters**

| Parameter               | <b>Description</b>                                                                                                    |
|-------------------------|----------------------------------------------------------------------------------------------------|
| setup_streams           | If true, then the MAINTAIN_TABLESPACES<br>procedure performs the necessary actions to<br>maintain the tablespaces directly.                                                                                                    |
|                         | If false, then the MAINTAIN_TABLESPACES<br>procedure does not perform the necessary actions<br>to maintain the tablespaces directly.                                                                                                    |
|                         | You specify false when this procedure is<br>generating a file that you will edit and then run.<br>An error is raised if you specify false and either<br>of the following parameters is NULL:                                                                                                    |
|                         | script name                                                                                                    |
|                         | script_directory_object                                                                                                    |
| script_name             | If non-NULL and the setup_streams parameter<br>is false, then the name of the script generated by<br>this procedure. The script contains all of the<br>statements used to maintain the specified<br>tablespace set. If a file with the specified file name<br>exists in the specified directory for the script_<br>directory_object parameter, then the<br>statements are appended to the existing file. |
|                         | If non-NULL and the setup_streams parameter<br>is true, then this procedure generates the<br>specified script and performs the actions to<br>maintain the specified tablespace directly.                                                                                                    |
|                         | If NULL and the setup_streams parameter is<br>true, then this procedure does not generate a file<br>and performs the actions to maintain the specified<br>tablespace set directly. If NULL and the setup_<br>streams parameter is false, then an error is<br>raised.                                                                                                    |
| script_directory_object | The directory on the local computer system into<br>which the generated script is placed.                                                                                                    |
|                         | If the script_name parameter is NULL, then this<br>parameter is ignored, and this procedure does not<br>generate a file.                                                                                                    |
|                         | If NULL and the script_name parameter is<br>non-NULL, then an error is raised.                                                                                                    |

**Table 96–14 (Cont.) MAINTAIN\_TABLESPACES Procedure Parameters**

| <b>Parameter</b>   | <b>Description</b>                                                                                                    |
|--------------------|----------------------------------------------------------------------------------------------------|
| dump_file_name     | The name of the Data Pump dump file that<br>contains the specified tablespace set. If a file with<br>the specified file name exists in the specified<br>directory for the source_directory_object or<br>destination directory object parameter,<br>then an error is raised.                             |
|                    | If NULL, then the dump file name is generated by<br>the system. In this case, the dump file name is<br>expatnn.dmp, where nn is a sequence number.<br>The sequence number is incremented to produce a<br>dump file with a unique name in the source<br>directory.                                       |
| source_queue_table | The name of the queue table for the queue at the<br>source database, specified as [schema_<br>name. ]queue_table_name. For example,<br>strmadmin.streams_queue_table. If the<br>schema is not specified, then the current user is the<br>default.                                                       |
|                    | If the queue table owner is not specified, then the<br>user who runs this procedure is automatically<br>specified as the queue table owner.                                                                                                    |
| source_queue_name  | The name of the queue at the source database that<br>will function as the SYS. AnyData queue,<br>specified as [schema_name.]queue_name.For<br>example, strmadmin.streams_queue.                                                                                                    |
|                    | If the schema is not specified, then it defaults to the<br>queue table owner. The queue owner<br>automatically has privileges to perform all queue<br>operations on the queue.                                                                                                    |
| source_queue_user  | The name of the user who requires ENQUEUE and<br>DEQUEUE privileges for the queue at the source<br>database. This user is also configured as a secure<br>queue user of the queue. The queue user cannot<br>grant these privileges to other users because they<br>are not granted with the GRANT option. |
|                    | If NULL, then no privileges are granted. You can<br>also grant queue privileges to the appropriate<br>users using the DBMS_AQADM package.                                                                                                    |

**Table 96–14 (Cont.) MAINTAIN\_TABLESPACES Procedure Parameters**

| <b>Parameter</b>        | <b>Description</b>                                                                                                    |
|-------------------------|----------------------------------------------------------------------------------------------------|
| destination queue table | The name of the queue table for the queue at the<br>destination database, specified as [schema_<br>name. ]queue_table_name. For example,<br>strmadmin.streams_queue_table. If the<br>schema is not specified, then the current user is the<br>default.                                                          |
|                         | If the queue table owner is not specified, then the<br>user who runs this procedure is automatically<br>specified as the queue table owner.                                                                                                    |
| destination_queue_name  | The name of the queue at the destination database<br>that will function as the SYS. Any Data queue,<br>specified as [schema_name.]queue_name.For<br>example, strmadmin.streams_queue.                                                                                                    |
|                         | If the schema is not specified, then it defaults to the<br>queue table owner. The owner of the queue table<br>must also be the owner of the queue. The queue<br>owner automatically has privileges to perform all<br>queue operations on the queue.                                                             |
|                         | If the schema is not specified for this parameter,<br>and the queue table owner is not specified in<br>destination_queue_table, then the current<br>user is the default.                                                                                                    |
| destination_queue_user  | The name of the user who requires ENQUEUE and<br>DEQUEUE privileges for the queue at the<br>destination database. This user is also configured<br>as a secure queue user of the queue. The queue<br>user cannot grant these privileges to other users<br>because they are not granted with the GRANT<br>option. |
|                         | If NULL, then no privileges are granted. You can<br>also grant queue privileges to the appropriate<br>users using the DBMS_AQADM package.                                                                                                    |

**Table 96–14 (Cont.) MAINTAIN\_TABLESPACES Procedure Parameters**

| <b>Parameter</b> | <b>Description</b>                                                                                                    |
|------------------|----------------------------------------------------------------------------------------------------|
| capture_name     | The name of the capture process configured to<br>capture DML changes to the tables in the<br>tablespace set at the source database. Do not<br>specify an owner.                                                                                                    |
|                  | If the specified name matches the name of an<br>existing capture process at the source database,<br>then the existing capture process is used, and the<br>rules for DML changes to the tables in the<br>tablespaces are added to the positive capture<br>process rule set. |
|                  | <b>Note:</b> The capture_name setting cannot be<br>altered after the capture process is created.                                                                                                    |
| propagation name | The name of the propagation configured to<br>propagate DML changes to the tables in the<br>tablespace set. Do not specify an owner.                                                                                                    |
|                  | If the specified name matches the name of an<br>existing propagation at the source database, then<br>the existing propagation is used, and the rules for<br>DML changes to the tables in the tablespaces are<br>added to the positive propagation rule set.                |
|                  | If NULL, then the system generates a name for each<br>propagation it creates.                                                                                                    |
|                  | <b>Note:</b> The propagation_name setting cannot be<br>altered after the propagation is created.                                                                                                    |
| apply_name       | The name of the apply process configured to apply<br>DML changes to the tables in the tablespace set at<br>the destination database. Do not specify an owner.                                                                                                    |
|                  | If the specified name matches the name of an<br>existing apply process at the destination database,<br>then the existing apply process is used, and the for<br>DML changes to the tables in the tablespaces are<br>added to the positive apply process rule set.           |
|                  | The specified name must not match the name of an<br>existing messaging client at the destination<br>database.                                                                                                    |
|                  | If NULL, then the system generates a name for each<br>apply process it creates.                                                                                                    |
|                  | <b>Note:</b> The apply_name setting cannot be altered<br>after the apply process is created.                                                                                                    |

**Table 96–14 (Cont.) MAINTAIN\_TABLESPACES Procedure Parameters**

| <b>Parameter</b> | <b>Description</b>                                                                                                    |
|------------------|----------------------------------------------------------------------------------------------------|
| log_file         | The name of the Data Pump export log file. This<br>log file is placed in the same directory as the Data<br>Pump export dump file.                                                                                                    |
|                  | If NULL, then the log file name is the same name as<br>the export dump file name with an extension<br>of.clg.                                                                                                    |
| bi_directional   | Specify true to configure bi-directional replication<br>between the current database and the database<br>specified in destination_database. Both<br>databases are configured as source and destination<br>databases, and propagations are configured<br>between the databases to propagate events.                                                                            |
|                  | Specify false to configure one way replication<br>from the current database to the database specified<br>in destination_database. A capture process is<br>configured at the current database, a propagation<br>is configured to propagate events from the current<br>database to the destination database, and an apply<br>process is configured at the destination database. |

**Table 96–14 (Cont.) MAINTAIN\_TABLESPACES Procedure Parameters**

## **Usage Notes**

The specified set of tablespaces must be self-contained. In this context "self-contained" means that there are no references from inside the set of tablespaces pointing outside of the set of tablespaces. For example, if a partitioned table is partially contained in the set of tablespaces, then the set of tablespaces is not self-contained.

### **Single Source and Bi-Directional Configurations**

This procedure either sets up a single source Streams configuration with the local database as the source database, or it sets up a bi-directional Streams configuration with both databases acting as source and destination databases. The  $bi$ directional parameter controls whether the Streams configuration is single source or bi-directional. If bi directional is false, then a capture process at the local database captures DML changes to the tables in the specified tablespace set, a propagation propagates these changes to the destination database, and an apply process at the destination database applies these changes. If bi\_ directional is true, then each database captures changes and propagates them to the other database, and each database applies changes from the other database.

If bi\_directional is set to false, then this procedure does not configure bi-directional information sharing. Therefore, changes made to the tables in the tablespace set at the destination database are not shared with the source database, and the tablespaces are not kept in sync at the two databases, unless no changes are made to the tablespace objects at the destination database. However, if bi\_ directional is set to true, then Streams is configured to keep the tablespaces in sync at the two databases, even if both databases allow DML changes to the tablespace objects.

Both databases must be open when the actions are performed. Meet the following requirements when you use this procedure:

- Run this procedure at the intended source database. If  $bi$  directional is set to true, then run this procedure at the database that contains the tablespace set to be cloned.
- If this procedure is generating a script only, then the database specified in the destination\_database parameter does not need to be open when you run this procedure, but both databases must be open when you run the generated script.

**Note:** You may need to configure conflict resolution if this procedure configures bi-directional replication.

### **See Also:**

- [SET\\_UPDATE\\_CONFLICT\\_HANDLER Procedure on](#page-259-0) [page 15-54](#page-259-0)
- *Oracle Streams Replication Administrator's Guide* for more information about conflict resolution

### **Change Cycling and the MAINTAIN\_TABLESPACES Procedure**

If the bi\_directional is set to true, then this procedure configures bi-directional replication, but this procedure cannot be used to configure multi-directional replication where changes may be cycled back to a source database by a third database in the environment. For example, this procedure cannot be used to configure a Streams replication environment with three databases where each database shares changes with the other two databases in the environment. If this procedure is used to configure a three way replication environment such as this, then changes made at a source database would be cycled

back to the same source database. In a valid three way replication environment, a particular change is made only once at each database.

To prevent change cycling in a bi-directional Streams replication environment, this procedure configures the environment in the following way:

- The apply process at each database applies changes with an apply tag that is unique to the environment. An apply tag is a Streams tag that is part of each redo record created by the apply process. For example, if this procedure configures databases sfdb.net and nydb.net for bi-directional replication, then assume that the apply tag for the apply process at sfdb.net is the hexidecimal equivalent of '1', and assume that the apply tag for the apply process at nydb.net is the hexidecimal equivalent of '2'.
- The capture process at each database captures all DML changes to the supported tables in the tablespace set, regardless of tags in the redo records for the changes.
- Each propagation propagates all DML changes to the supported tablespace set to the other database in the bi-directional replication environment, except for changes that originated at the other database. Continuing the example, the propagation at sfdb.net propagates all changes to nydb.net, except for changes with a tag value that is the hexidecimal equivalent of '1', because these changes originated at nydb.net. Similarly, the propagation at nydb.net propagates all changes to sfdb.net, except for changes with a tag value that is the hexidecimal equivalent of '2'.

This procedure can be used to configure a Streams replication environment that includes more than two databases, as long as changes made at a source database cannot cycle back to the same source database. For example, this procedure can be run multiple times to configure an environment in which a primary database shares changes with multiple secondary databases. Such an environment is sometimes called a "hub and spoke" environment.

You may configure the Streams environment manually to replicate changes in a multiple source environment where each source database shares changes with the other source databases, or you may modify generated scripts to achieve this.

**See Also:** *Oracle Streams Replication Administrator's Guide* for an example of a hub and spoke environment and for information about configuring a multiple source environment manually

### **DDL Changes Not Maintained**

This procedure does not configure the Streams environment to maintain DDL changes to the tablespace set nor to the database objects in the tablespace set. For example, the Streams environment is not configured to replicate ALTER TABLESPACE statements on the tablespace, nor is it configured to replicate ALTER TABLE statements on tables in the tablespace. You may configure the Streams environment to maintain DDL changes manually or modify generated scripts to achieve this.

### **Privileges and Database Links Required by the MAINTAIN\_TABLESPACES Procedure**

The user who runs the MAINTAIN\_TABLESPACES procedure should have DBA role. This user must have the necessary privileges to complete the following actions:

- Create SYS. AnyData queues, capture processes, propagations, and apply processes.
- Specify supplemental logging
- Run subprograms in the DBMS\_STREAMS\_ADM, DBMS\_STREAMS TABLESPACES\_ADM, DBMS\_FILE\_TRANSFER, and DBMS\_AQADM packages
- The necessary privileges to run the CLONE\_TABLESPACES procedure in the DBMS STREAMS TABLESPACES ADM package at the source database. See [CLONE\\_TABLESPACES Procedure on page 99-14](#page-2155-0) for the list of required privileges.
- The necessary privileges to run the ATTACH\_TABLESPACES procedure in the DBMS\_STREAMS\_TABLESPACES\_ADM package at the destination database. See [ATTACH\\_TABLESPACES Procedure on page 99-8](#page-2149-0) for the list of required privileges.
- Access the database specified in the destination database parameter through a database link. This database link should have the same name as the global name of the destination database.

In addition, if the  $bi$  directional parameter is set to true, then the corresponding user at the destination database must be able to use a database link to access the source database. This database link should have the same name as the global name of the source database.

To ensure that the user who runs this procedure has the necessary privileges, Oracle recommends that you configure a Streams administrator at each database. In this case, each database link should be should be created in the Streams administrator's schema.

**See Also:** *Oracle Streams Concepts and Administration* for information about configuring a Streams administrator

### **Actions Performed by the MAINTAIN\_TABLESPACES Procedure**

This section describes the specific actions performed by this procedure. In the description, the source database is the database is the database where the MAINTAIN\_TABLESPACES procedure is run, and the destination database is the database specified in the destination\_database parameter.

First, at the source database, this procedure performs the following actions:

- **1.** Adds supplemental log groups for all tables supported by Streams in the tablespace set
- **2.** Configures a SYS.AnyData queue as a source queue that will stage changes to the database objects in the tablespace set

Next, if the bi\_directional parameter is set to true, then this procedure performs the following actions at the source database (If the bi\_directional parameter is set to false, then these actions are not performed, and the procedure continues at Step [5\)](#page-2101-0):

- <span id="page-2101-2"></span>**3.** Configures a local apply process and adds rules to its positive rule set that instruct the apply process to apply DML changes to tables that are supported by Streams in the tablespace set. The apply process is configured to mark redo records with a tag value that is unique to the destination database, which is the source database of the changes.
- **4.** Sets the key columns for tables that do not have a primary key using the SET\_ KEY\_COLUMNS procedure in the DBMS\_APPLY\_ADM package

Next, this procedure performs the following actions at the source database:

- <span id="page-2101-0"></span>**5.** Configures a propagation, and configures its rule sets to instruct the propagation to propagate changes from the source database to the destination database. If the bi\_directional parameter is set to true, then the rule sets filter out changes that originated at the destination database.
- **6.** Disables the propagation schedule for the propagation created in Step [5](#page-2101-0)
- <span id="page-2101-1"></span>**7.** Configures a local capture process and adds rules to its positive rule set that instruct the capture process to capture DML changes to tables that are supported by Streams in the tablespace set
- **8.** Makes the specified tablespace set read-only
- **9.** Clones the specified tablespace set using the CLONE TABLESPACES procedure in the DBMS\_STREAMS\_TABLESPACE\_ADM package. The Data Pump export dump file and the datafiles that comprise the cloned tablespace set are placed in the specified source directory as part of the clone tablespaces operation.
- **10.** Makes the specified tablespace set read/write. Users and applications can resume operations on the tablespace set.
- **11.** Starts the capture process configured in Step [7](#page-2101-1)

Next, if the bi directional parameter is set to true, then this procedure performs the following action at the source database (If the bi\_directional parameter is set to false, then this action is not performed, and the procedure continues at Step [13\)](#page-2102-0):

**12.** Starts the apply process configured in Step [3](#page-2101-2)

Next, this procedure performs the following action at the source database:

<span id="page-2102-0"></span>**13.** Uses the DBMS FILE TRANSFER package to copy the Data Pump export dump file and the datafiles for the tablespace set to the specified destination directory at the computer system running the destination database

Next, this procedure performs the following actions at the destination database:

- **14.** Attaches the tablespace set using the ATTACH\_TABLESPACES procedure in the DBMS STREAMS TABLESPACE ADM package
- <span id="page-2102-1"></span>**15.** Configures a local apply process and adds rules to its positive rule set that instruct the apply process to apply DML changes to tables that are supported by Streams in the tablespace set. The apply process is configured to mark redo records with a tag value that is unique to the source database of the changes.
- **16.** Sets the key columns for tables that do not have a primary key using the SET\_ KEY\_COLUMNS procedure in the DBMS\_APPLY\_ADM package
- **17.** Configures a SYS. Any Data queue as a destination queue that will stage propagated DML changes to the tables in the tablespace set

Next, if the bi directional parameter is set to true, then this procedure performs the following actions at the destination database (If the  $bi$  directional parameter is set to false, then these actions are not performed, and the procedure continues at Step [24\)](#page-2103-0):

**18.** Adds supplemental log groups for all tables supported by Streams in the tablespace set

- <span id="page-2103-1"></span>**19.** Configures a propagation, and configures its rule sets to instruct the propagation to propagate changes from this database to the source database. The rule sets filter out changes that originated at the source database.
- **20.** Disables the propagation schedule for the propagation created in Step [19](#page-2103-1)
- <span id="page-2103-2"></span>**21.** Configures a local capture process and adds rules to its positive rule set that instruct the capture process to capture DML changes to tables that are supported by Streams in the tablespace set
- **22.** Records the value of the current database SCN, and uses this value to set the instantiation SCNs of the objects in the tablespace set at the source database
- **23.** Starts the capture process created in Step [21](#page-2103-2)

Next, this procedure performs the following actions at the destination database:

- <span id="page-2103-0"></span>**24.** Starts the apply process created in Step [15](#page-2102-1)
- **25.** Makes the tablespace set read/write

Next, if the bi directional parameter is set to true, then this procedure performs the following action at the destination database (If the bi\_directional parameter is set to false, then this action is not performed, and the procedure continues at Step [24\)](#page-2103-0):

**26.** Enables the propagation schedule for the propagation created in Step [19](#page-2103-1)

Next, this procedure performs the final action at the source database:

**27.** Enables the propagation schedule for the propagation created in Step [5](#page-2101-0)

To monitor the progress of the configuration, query the V\$SESSION\_LONGOPS dynamic performance view at the source database.

#### **Note:**

- To view all of the statements run by this procedure in detail, you can use the procedure to generate a script and then view the script in a text editor.
- Each specified directory object must be created using the SQL statement CREATE DIRECTORY, and the user who invokes the MAINTAIN\_TABLESPACES procedure must have READ and WRITE privilege on each one.
- If the source and destination databases are running on different platforms, then this procedure, or the script generated by this procedure, converts transferred datafiles to the appropriate platform automatically.

**See Also:** *Oracle Database Administrator's Guide* for more information about self-contained tablespace sets

# **PURGE\_SOURCE\_CATALOG Procedure**

This procedure removes all Streams data dictionary information at the local database for the specified object. You can use this procedure to remove Streams metadata that is not needed currently and will not be needed in the future.

### **Syntax**

```
DBMS_STREAMS_ADM.PURGE_SOURCE_CATALOG(
   source_database IN VARCHAR2,
  source object name IN VARCHAR2,
   source_object_type IN VARCHAR2);
```
### **Parameters**

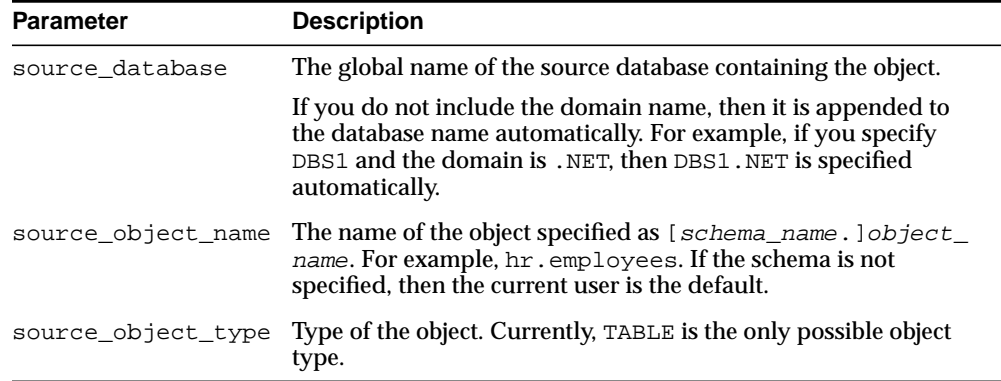

#### **Table 96–15 PURGE\_SOURCE\_CATALOG Procedure Parameters**

## **Usage Notes**

The global name of the source database containing the object must be specified for the source\_database parameter. If the current database is not the source database for the object, then data dictionary information about the object is removed at the current database, not the source database.

For example, suppose changes to the  $hr$  employees table at the dbs1.net source database are being applied to the hr.employees table at the dbs2.net destination database. Also, suppose  $hr$ . employees at dbs2.net is not a source at all. In this case, specifying dbs2.net as the source\_database for this table results in an error. However, specifying dbs1.net as the source\_database for

this table while running the PURGE\_SOURCE\_CATALOG procedure at the dbs2.net database removes data dictionary information about the table at dbs2.net.

Do not run this procedure at a database if either of the following conditions are true:

- LCRs captured by the capture process for the object are or may be applied locally without reinstantiating the object.
- LCRs captured by the capture process for the object are or may be forwarded by the database without reinstantiating the object.

**Note:** These conditions do not apply to LCRs that were not created by the capture process. That is, these conditions do not apply to user-created LCRs.

# **REMOVE\_QUEUE Procedure**

This procedure removes the specified SYS.AnyData queue.

Specifically, this procedure performs the following actions:

- **1.** Waits until all current enqueue and dequeue transactions commit.
- **2.** Stops the queue, which means that no further enqueues into the queue or dequeues from the queue are allowed.
- **3.** Drops the queue.
- **4.** If the drop\_unused\_queue\_table parameter is set to true, then drops the queue table if it is empty and no other queues are using it.
- **5.** If the cascade parameter is set to true, then drops all of the Streams clients that are using the queue.

**Note:** The specified queue must be a SYS.AnyData queue.

### **Syntax**

```
DBMS_STREAMS_ADM.REMOVE_QUEUE(
queue_name IN VARCHAR2,
 cascade IN BOOLEAN DEFAULT false,
   drop_unused_queue_table IN BOOLEAN DEFAULT true);
```
### **Parameters**

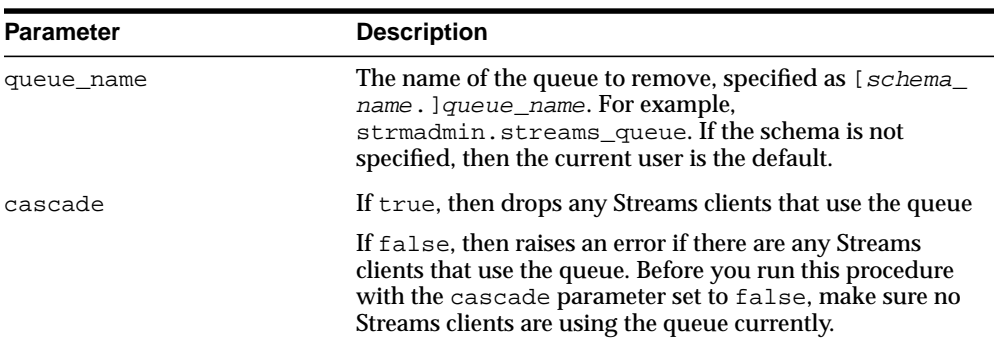

#### **Table 96–16 REMOVE\_QUEUE Procedure Parameters**

| <b>Parameter</b> | <b>Description</b>                                                                                                    |
|------------------|----------------------------------------------------------------------------------------------------|
|                  | drop unused queue table If true and the queue table for the queue is empty, then<br>the queue table is dropped. The queue table is not<br>dropped if it contains any messages or if it is used by<br>another queue. |
|                  | If false, then the queue table is not dropped                                                                                                    |

**Table 96–16 REMOVE\_QUEUE Procedure Parameters**

# <span id="page-2109-0"></span>**REMOVE\_RULE Procedure**

This procedure removes the specified rule or all rules from the rule set associated with the specified capture process, apply process, propagation, or messaging client.

If this procedure results in an empty positive rule set for a messaging client, then the messaging client is dropped automatically.

**Note:** If a rule was automatically created by the system, and you want to drop the rule, then you should use this procedure to remove the rule instead of the DBMS\_RULE\_ADM.DROP\_RULE procedure. If you use the DBMS\_RULE\_ADM.DROP\_RULE procedure, then some metadata about the rule may remain.

 $\overline{\phantom{0}}$ 

# **Syntax**

```
DBMS_STREAMS_ADM.REMOVE_RULE(
```
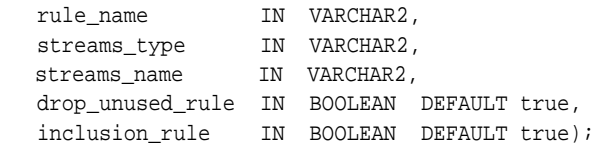

## **Parameters**

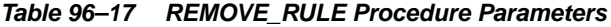

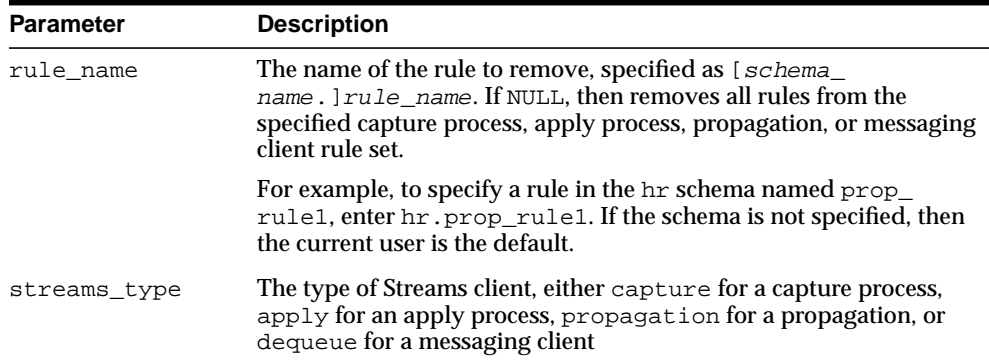

| <b>Description</b>                                                                                                    |
|----------------------------------------------------------------------------------------------------|
| The name of the Streams client, which may be a capture process,<br>apply process, propagation, or messaging client. Do not specify an<br>owner.                             |
| If the specified Streams client does not exist, but there is metadata in<br>the data dictionary that associates the rule with this client, then the<br>metadata is removed. |
| If the specified Streams client does not exist, and there is no<br>metadata in the data dictionary that associates the rule with this<br>client, then an error is raised.   |
| drop_unused_rule If false, then the rule is not dropped from the database.                                                                                                  |
| If true and the rule is not in any rule set, then the rule is dropped<br>from the database.                                                                                 |
| If true and the rule exists in any rule set, then the rule is not<br>dropped from the database.                                                                             |
| If inclusion rule is true, then the rule is removed from the<br>positive rule set for the Streams client.                                                                   |
| If inclusion rule is false, then the rule is removed from the<br>negative rule set for the Streams client.                                                                  |
|                                                                                                    |

**Table 96–17 (Cont.) REMOVE\_RULE Procedure Parameters**

# **REMOVE\_STREAMS\_CONFIGURATION Procedure**

This procedure removes the Streams configuration at the local database.

## **Syntax**

DBMS\_STREAMS\_ADM.REMOVE\_STREAMS\_CONFIGURATION;

# **Usage Notes**

Specifically, this procedure performs the following actions at the local database:

- Drops all capture processes
- If any tables have been prepared for instantiation, then aborts preparation for instantiation for the table using the ABORT\_TABLE\_INSTANTIATION procedure in the DBMS\_CAPTURE\_ADM package
- If any schemas have been prepared for instantiation, then aborts preparation for instantiation for the schema using the ABORT\_SCHEMA\_INSTANTIATION procedure in the DBMS\_CAPTURE\_ADM package
- If the database has been prepared for instantiation, then aborts preparation for instantiation for the database using the ABORT\_GLOBAL\_INSTANTIATION procedure in the DBMS\_CAPTURE\_ADM package
- Drops propagations that were created using either the DBMS\_STREAMS\_ADM package or the DBMS\_PROPAGATION\_ADM package. Before a propagation is dropped, its propagation job is disabled. Does not drop propagations that were created using the DBMS\_AQADM package.
- Disables all propagation jobs used by propagations
- Drops all apply processes. If there are apply errors in the error queue for an apply process, then this procedure deletes these apply errors before it drops the apply process.
- Removes specifications for DDL handlers used by apply processes, but does not delete the PL/SQL procedures used by these handlers
- Removes specifications for message handlers used by apply processes, but does not delete the PL/SQL procedures used by these handlers
- Removes specifications for precommit handlers used by apply processes, but does not delete the PL/SQL procedures used by these handlers
- Removes the instantiation SCN and ignore SCN for each apply object and schema and for the entire database
- Removes messaging clients
- Unsets message notification specifications that were set using the SET MESSAGE\_NOTIFICATION procedure in the DBMS\_STREAMS\_ADM package
- Removes specifications for DML handlers and error handlers, but does not delete the PL/SQL procedures used by these handlers
- Removes update conflict handlers
- Removes specifications for substitute key columns for apply tables
- Drops rules that were created using the DBMS\_STREAMS\_ADM package. Does not drop rules that were created using the DBMS RULE ADM package.

This procedure stops capture processes and apply processes before it drops them.

**Attention:** Running this procedure is dangerous. You should run this procedure only if you are sure you want to remove the entire Streams configuration at a database.

#### **Note:**

- Running this procedure repeatedly does not cause errors. If the procedure fails to complete, then you can run it again.
- This procedure commits multiple times.

#### **See Also:**

- [STOP\\_CAPTURE Procedure on page 19-34](#page-387-0) in the DBMS CAPTURE\_ADM package
- [STOP\\_APPLY Procedure on page 15-59](#page-264-0) in the DBMS\_APPLY\_ ADM package
- [REMOVE\\_RULE Procedure on page 96-96](#page-2109-0) in the DBMS STREAMS\_ADM package

# **SET\_MESSAGE\_NOTIFICATION Procedure**

This procedure sets a notification for messages that can be dequeued by a specified Streams messaging client from a specified queue. A notification is sent when a message is enqueued into the specified queue and the specified messaging client can dequeue the message because the message satisfies its rule sets.

# **Syntax**

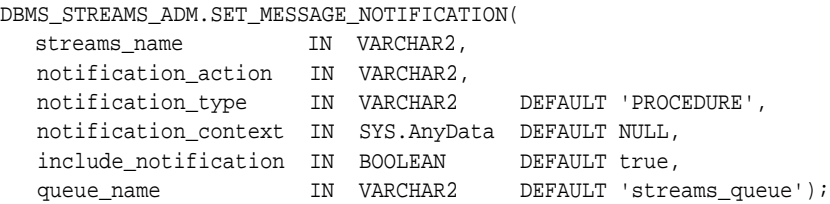

## **Parameters**

#### **Table 96–18 SET\_MESSAGE\_NOTIFICATION Procedure Parameters**

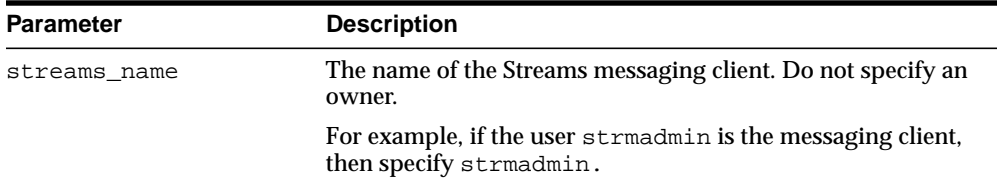

| <b>Parameter</b>    | <b>Description</b>                                                                                                    |
|---------------------|----------------------------------------------------------------------------------------------------|
| notification_action | The action to be performed on message notification. Specify<br>one of the following:                                                                                                    |
|                     | For URL notifications, specify a URL without the prefix<br>$\blacksquare$<br>http://.                                                                                                    |
|                     | For example, to specify the URL<br>$http://www.company.com:8080, enter the following:$                                                                                                    |
|                     | www.company.com:8080                                                                                                    |
|                     | For email notifications, specify an email address.<br>$\blacksquare$                                                                                                    |
|                     | For example, to specify an the email address<br>xyz@company.com, enter the following:                                                                                                    |
|                     | xyz@company.com                                                                                                    |
|                     | For PL/SQL procedure notifications, specify an existing<br>$\blacksquare$<br>user-defined PL/SQL procedure in the form [schema_<br>name. ]procedure_name. If the schema_name is not<br>specified, then the user who invokes the SET_MESSAGE_<br>NOTIFICATION procedure is the default. The procedure<br>must be a PLSOLCALLBACK data structure. |
|                     | For example, to specify a procedure named $\text{notify}_-$<br>orders in the oe schema, enter the following:                                                                                                    |
|                     | oe.notify_orders                                                                                                    |
|                     | See Also: Examples on page 96-103 for more information<br>about message notification procedures                                                                                                    |
| notification_type   | The type of notification. Specify one of the following:                                                                                                    |
|                     | HTTP if you specified a URL for notification<br>$\blacksquare$<br>action                                                                                                    |
|                     | MAIL if you specified an email address for<br>$\blacksquare$<br>notification action                                                                                                    |
|                     | PROCEDURE if you specified a user-defined procedure<br>$\blacksquare$<br>for notification action                                                                                                    |
|                     | The type must match the specification for the<br>notification action parameter.                                                                                                    |

**Table 96–18 (Cont.) SET\_MESSAGE\_NOTIFICATION Procedure Parameters**

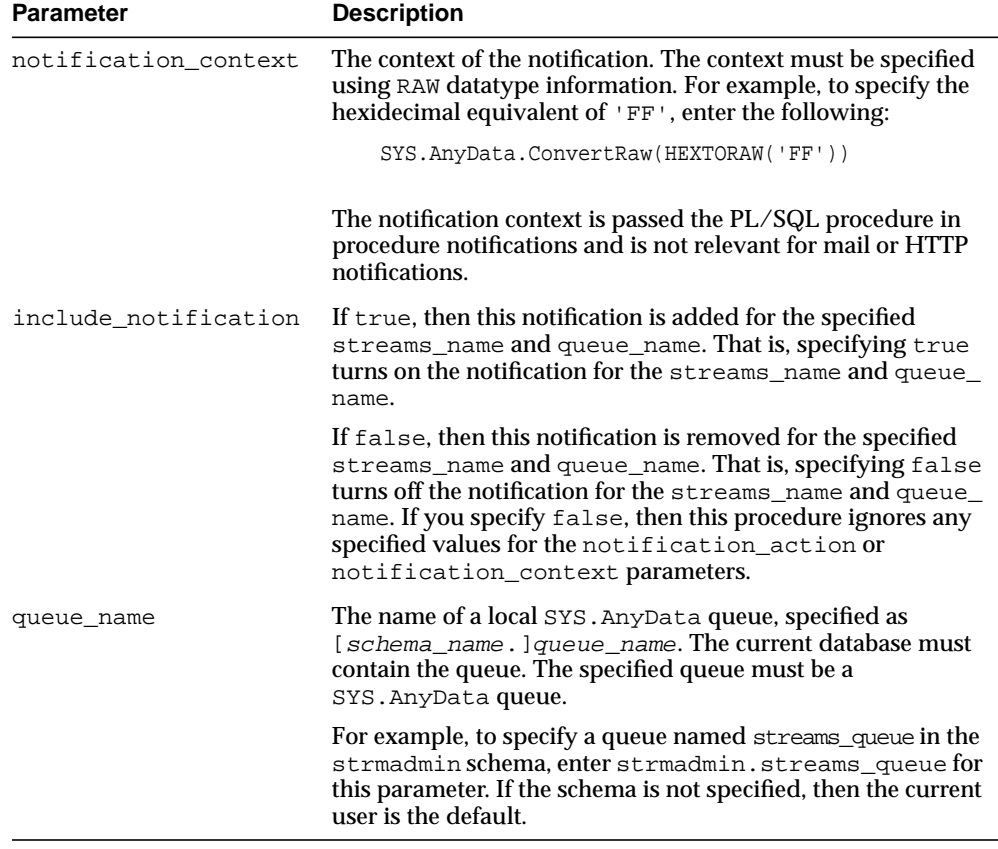

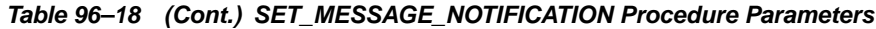

### **Usage Notes**

You can specify one of the following types of notifications:

- An email address to which message notifications are sent. When a relevant message is enqueued into the queue, an email with the message properties is mailed to the specified email address.
- A PL/SQL procedure to be invoked on a notification. When a relevant message is enqueued into the queue, the specified PL/SQL procedure is invoked with the message properties. This PL/SQL procedure may dequeue the message.

■ An HTTP URL to which the notification is posted. When a relevant message is enqueued into the queue, a notification with the message properties is posted to the specified URL specified.

A client does not need to be connected to the database to receive a notification.

If you register for email notifications, then you should use the DBMS\_AQELM package to set the host name and port name for the SMTP server that will be used by the database to send email notifications. If required, then you should set the send-from email address, which is set by the database as the sent from field. You need a Java-enabled database to use this feature.

If you register for HTTP notifications, you may want to use the DBMS\_AQELM package to set the host name and port number for the proxy server and a list of no-proxy domains that will be used by the database to post HTTP notifications.

Each notification is an AQXmlNotification, which includes of the following:

- notification\_options, which includes the following:
	- destination The destination queue from which the message was dequeued
	- consumer\_name The name of the messaging client that dequeued the message
- message\_set The set of message properties

### **See Also:**

- The documentation for the DBMS AOELM package for more information on email notifications and HTTP notifications
- *Oracle Streams Concepts and Administration* for more information about setting message notifications
- *Oracle Streams Advanced Queuing User's Guide and Reference* and *Oracle XML DB Developer's Guide* for more information about message notifications and XML
- *Oracle Streams Concepts and Administration* for more information about how rules are used in Streams

## <span id="page-2116-0"></span>**Examples**

If you use a message notification procedure, then this PL/SQL procedure must have the following signature:

```
PROCEDURE procedure_name(
   context IN SYS.AnyData,
  reginfo IN SYS.AQ$_REG_INFO,
  descr IN SYS.AQ$_DESCRIPTOR);
```
Here, procedure name stands for the name of the procedure. The procedure is a PLSQLCALLBACK data structure that specifies the user-defined PL/SQL procedure to be invoked on message notification.

The following is a simple example of a notification procedure that dequeues a message of type  $oe.$ user msg using the message identifier and consumer name sent by the notification:

```
CREATE OR REPLACE PROCEDURE oe.notification_dequeue(
  context SYS.AnyData,
  reginfo SYS.AQ$_REG_INFO,
 descr SYS.AO$ DESCRIPTOR)
AS
  dequeue_options DBMS_AQ.DEQUEUE_OPTIONS_T;
 message_properties DBMS_AQ.MESSAGE_PROPERTIES_T;
 message_handle RAW(16);
 message oe.user_msg;
BEGIN
  -- Get the message identifier and consumer name from the descriptor
  dequeue_options.msgid := descr.msg_id;
 dequeue options.consumer name := descr.consumer name;
  -- Dequeue the message
  DBMS_AQ.DEQUEUE(
    queue_name => descr.queue_name,
    dequeue_options => dequeue_options,
    message_properties => message_properties,
   payload => message,
   msgid => message_handle);
  COMMIT;
END;
/
```
**See Also:** *PL/SQL Packages and Types Reference* for more information about PLSQLCALLBACK data structures

# **SET\_RULE\_TRANSFORM\_FUNCTION Procedure**

This procedure sets or removes the transformation function name for a rule-based transformation.

## **Syntax**

DBMS\_STREAMS\_ADM.SET\_RULE\_TRANSFORM\_FUNCTION( rule\_name IN VARCHAR2, transform\_function IN VARCHAR2);

# **Parameters**

| <b>Parameter</b>   | <b>Description</b>                                                                                                    |
|--------------------|----------------------------------------------------------------------------------------------------|
| rule name          | The name of the rule whose rule-based transformation<br>function you are setting or removing, specified as<br>[schema name.]rule name.                                                                                                    |
|                    | For example, to specify a rule in the hr schema named<br>prop_rule1, enter hr.prop_rule1. If the schema is not<br>specified, then the current user is the default.                                                                                                    |
| transform function | Either the name of the transformation function to be used<br>in the rule-based transformation for the rule or NULL.                                                                                                    |
|                    | If you specify a transformation function name, then you<br>must specify an existing function in one of the following<br>forms:                                                                                                    |
|                    | [schema name.]function name                                                                                                    |
|                    | [schema_name.]package_name.function_name                                                                                                    |
|                    | If the function is in a package, then the package_name<br>must be specified. For example, to specify a function in the<br>transform_pkg package in the hr schema named<br>executive_to_management, enter hr.transform_<br>pkg.executive_to_management. An error is returned<br>if the specified procedure does not exist. |
|                    | If the schema_name is not specified, then the user who<br>invokes the rule-based transformation function is the<br>default.                                                                                                    |
|                    | If you specify NULL, then removes the current rule-based<br>transformation from the rule.                                                                                                    |

**Table 96–19 SET\_RULE\_TRANSFORM\_FUNCTION Procedure Parameters**

### **Usage Notes**

This procedure modifies the specified rule's action context to specify the transformation. A rule action context is optional information associated with a rule that is interpreted by the client of the rules engine after the rule evaluates to TRUE for an event. The client of the rules engine can be a user-created application or an internal feature of Oracle, such as Streams. The Streams clients include capture processes, propagations, apply processes, and messaging clients. The information in an action context is an object of type SYS.RE\$NV\_LIST, which consists of a list of name-value pairs.

A rule-based transformation in Streams always consists of the following name-value pair in an action context:

- The name is STREAMS\$\_TRANSFORM\_FUNCTION.
- The value is a SYS. AnyData instance containing a PL/SQL function name specified as a VARCHAR2. This function performs the transformation.

The user that calls the transformation function must have EXECUTE privilege on the function. The following list describes which user calls the transformation function:

- If a transformation is specified for a rule used by a capture process, then the user who calls the transformation function is the capture user for the capture process.
- If a transformation is specified for a rule used by a propagation, then the user who calls the transformation function is the owner of the source queue for the propagation.
- If a transformation is specified on a rule used by an apply process, then the user who calls the transformation function is the apply user for the apply process.
- If a transformation is specified on a rule used by a messaging client, then the user who calls the transformation function is the user who invokes the messaging client.

**Note:** This procedure does not verify that the specified transformation function exists. If the function does not exist, then an error is raised when a Streams client tries to invoke the transformation function.

# **SET\_UP\_QUEUE Procedure**

This procedure creates a queue table and a SYS.AnyData queue for use with the capture, propagate, and apply functionality of Streams.

# **Syntax**

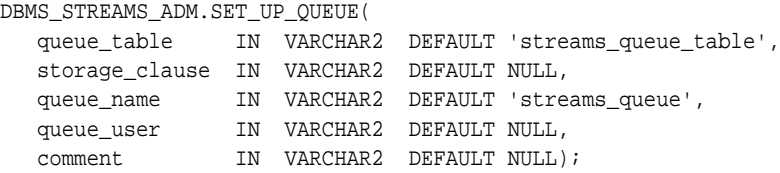

# **Parameters**

| <b>Parameter</b> | <b>Description</b>                                                                                                    |
|------------------|----------------------------------------------------------------------------------------------------|
| queue_table      | The name of the queue table specified as [schema_<br>name. ]queue_table_name. For example,<br>strmadmin.streams_queue_table. If the schema is not<br>specified, then the current user is the default.                                                                                                    |
|                  | If the queue table owner is not specified, then the user who runs<br>this procedure is automatically specified as the queue table<br>owner.                                                                                                    |
| storage_clause   | The storage clause for queue table                                                                                                    |
|                  | The storage parameter is included in the CREATE TABLE<br>statement when the queue table is created. You can specify any<br>valid table storage clause.                                                                                                    |
|                  | If a tablespace is not specified here, then the queue table and all<br>its related objects are created in the default user tablespace of<br>the user who runs this procedure. If a tablespace is specified<br>here, then the queue table and all its related objects are created<br>in the tablespace specified in the storage clause. |
|                  | If NULL, then Oracle uses the storage characteristics of the<br>tablespace in which the queue table is created.                                                                                                    |
|                  | <b>See Also:</b> Oracle Database SQL Reference for more information<br>about storage clauses                                                                                                    |

**Table 96–20 SET\_UP\_QUEUE Procedure Parameters**

| <b>Parameter</b> | <b>Description</b>                                                                                                    |
|------------------|----------------------------------------------------------------------------------------------------|
| queue_name       | The name of the queue that will function as the SYS. AnyData<br>queue, specified as [schema_name.] queue_name. For<br>example, strmadmin.streams_queue.                                                                                                    |
|                  | If the schema is not specified, then it defaults to the queue table<br>owner. The owner of the queue table must also be the owner of<br>the queue. The queue owner automatically has privileges to<br>perform all queue operations on the queue.                              |
|                  | If the schema is not specified for this parameter, and the queue<br>table owner is not specified in queue_table, then the current<br>user is the default.                                                                                                    |
| queue user       | The name of the user who requires ENQUEUE and DEQUEUE<br>privileges for the queue. This user is also configured as a secure<br>queue user of the queue. The queue user cannot grant these<br>privileges to other users because they are not granted with the<br>GRANT option. |
|                  | If NULL, then no privileges are granted. You can also grant<br>queue privileges to the appropriate users using the DBMS<br>AQADM package.                                                                                                    |
| comment          | The comment for the queue                                                                                                    |

**Table 96–20 (Cont.) SET\_UP\_QUEUE Procedure Parameters**

## **Usage Notes**

Set up includes the following actions:

- If the specified queue table does not exist, then this procedure runs the CREATE\_QUEUE\_TABLE procedure in the DBMS\_AQADM package to create the queue table with the specified storage clause.
- If the specified queue name does not exist, then this procedure runs the CREATE\_QUEUE procedure in the DBMS\_AQADM package to create the queue.
- This procedure starts the queue.
- If a queue user is specified, then this procedure configures this user as a secure queue user of the queue and grants ENQUEUE and DEQUEUE privileges on the queue to the specified queue user.

To configure the queue user as a secure queue user, this procedure creates an Advanced Queuing agent with the same name as the user name, if one does not already exist. If an agent with this name already exists and is associated with the queue user only, then it is used. SET\_UP\_QUEUE then runs the ENABLE\_DB\_ ACCESS procedure in the DBMS\_AQADM package, specifying the agent and the user.

This procedure creates a SYS.AnyData queue that is both a secure queue and a transactional queue.

#### **Note:**

- To enqueue events into and dequeue events from a queue, a queue user must have EXECUTE privilege on the DBMS\_ STREAMS\_MESSAGING package or the DBMS\_AQ package. The SET\_UP\_QUEUE procedure does not grant this privilege.
- If the agent that SET\_UP\_QUEUE tries to create already exists and is associated with a user other than the user specified by queue\_user, then an error is raised. In this case, rename or remove the existing agent, and retry SET\_UP\_QUEUE.
- Queue names and queue table names can be a maximum of 24 bytes.

**See Also:** *Oracle Streams Concepts and Administration* for more information about secure queue users
# **97**

# **DBMS\_STREAMS\_AUTH**

The DBMS\_STREAMS\_AUTH package, one of a set of Streams packages, provides interfaces for granting privileges to Streams administrators and revoking privileges from Streams administrators.

**See Also:** *Oracle Streams Concepts and Administration* for more information about this package and Streams administrators

This chapter contains the following topic:

**[Summary of DBMS\\_STREAMS\\_AUTH Subprograms](#page-2125-0)** 

# <span id="page-2125-0"></span>**Summary of DBMS\_STREAMS\_AUTH Subprograms**

| Subprogram                                                 | <b>Description</b>                                                                                                    |
|------------------------------------------------------------|----------------------------------------------------------------------------------------------------|
| <b>GRANT ADMIN PRIVILEGE Procedure on</b><br>page 97-3     | Either grants the privileges needed by a user<br>to be a Streams administrator directly, or<br>generates a script that can be used to grant<br>these privileges |
| <b>GRANT REMOTE ADMIN ACCESS</b><br>Procedure on page 97-6 | Enables a remote Streams administrator to<br>perform administrative actions at the local<br>database by connecting to the grantee using<br>a database link      |
| <b>REVOKE ADMIN PRIVILEGE Procedure</b><br>on page 97-7    | Either revokes Streams administrator<br>privileges from a user directly, or generates a<br>script that can be used to revoke these<br>privileges                |
| REVOKE_REMOTE_ADMIN_ACCESS<br>Procedure on page 97-9       | Disables a remote Streams administrator<br>from performing administrative actions by<br>connecting to the grantee using a database<br>link                      |

**Table 97–1 DBMS\_STREAMS\_AUTH Package Subprograms**

# <span id="page-2126-0"></span>**GRANT\_ADMIN\_PRIVILEGE Procedure**

This procedure either grants the privileges needed by a user to be a Streams administrator directly, or generates a script that can be used to grant these privileges.

#### **Syntax**

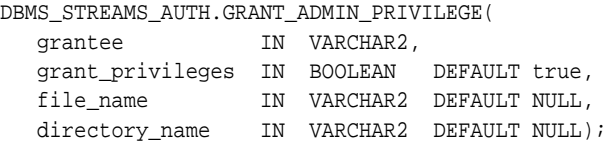

| <b>Parameter</b> | <b>Description</b>                                                                                                    |
|------------------|----------------------------------------------------------------------------------------------------|
| grantee          | The user to whom privileges are granted                                                                                                    |
| grant_privileges | If true, then the GRANT_ADMIN_PRIVILEGE procedure grants<br>the privileges to the specified grantee directly, and adds the<br>grantee to the DBA_STREAMS_ADMINISTRATOR data dictionary<br>View with YES for both the LOCAL PRIVILEGES column and the<br>ACCESS_FROM_REMOTE column. If the user already has an entry<br>in this data dictionary view, then this procedure does not make<br>another entry, and no error is raised. If true and any of the grant<br>statements fail, then an error is raised. |
|                  | If false, then the GRANT_ADMIN_PRIVILEGE procedure does<br>not grant the privileges to the specified grantee directly, and does<br>not add the grantee to the DBA_STREAMS_ADMINISTRATOR data<br>dictionary view.                                                                                                    |
|                  | You specify false when this procedure is generating a file that<br>you will edit and then run. If you specify false and either the<br>file_name or directory_name parameter is NULL, then an<br>error is raised.                                                                                                    |
| file name        | The name of the file generated by this procedure. The file contains<br>all of the statements that grant the privileges. If a file with the<br>specified file name exists in the specified directory name, then the<br>grant statements are appended to the existing file.                                                                                                    |
|                  | If NULL, then this procedure does not generate a file.                                                                                                    |

**Table 97–2 GRANT\_ADMIN\_PRIVILEGE Procedure Parameters**

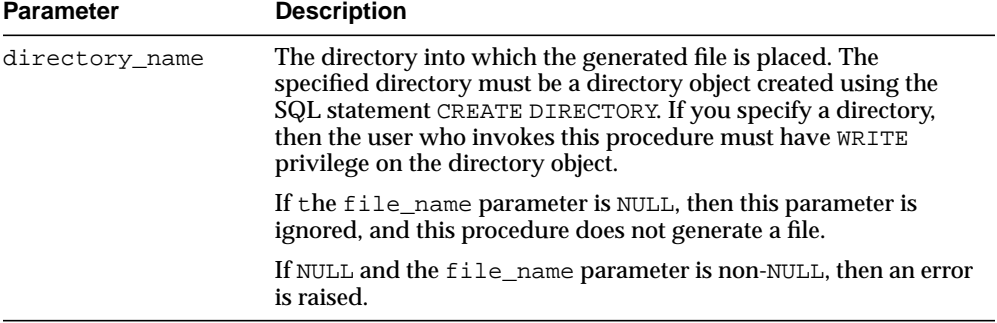

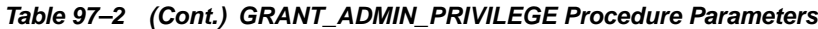

#### **Usage Notes**

The user who runs this procedure must be an administrative user who can grant privileges to other users.

Specifically, this procedure grants the following privileges to the specified user:

- The RESTRICTED SESSION system privilege
- **EXECUTE** on the following packages:
	- **–** DBMS\_APPLY\_ADM
	- **–** DBMS\_AQ
	- **–** DBMS\_AQADM
	- **–** DBMS\_AQIN
	- **–** DBMS\_AQELM
	- **–** DBMS\_CAPTURE\_ADM
	- **–** DBMS\_FLASHBACK
	- **–** DBMS\_PROPAGATION\_ADM
	- **–** DBMS\_RULE\_ADM
	- **–** DBMS\_STREAMS\_ADM
	- **–** DBMS\_STREAMS\_MESSAGING
	- **–** DBMS\_TRANSFORM
- Privileges to enqueue events into and dequeue events from any queue
- Privileges to manage any queue
- Privileges to create, alter, and execute any of the following types of objects in the user's own schema and in other schemas:
	- **–** Evaluation contexts
	- **–** Rule sets
	- **–** Rules

In addition, the grantee has the ability to grant these privileges to other users.

- SELECT privilege on data dictionary views related to Streams
- The ability to allow a remote Streams administrator to perform administrative actions through a database link by connecting to the grantee. This ability is enabled by running the GRANT\_REMOTE\_ADMIN\_ACCESS procedure in this package.

#### **Note:**

- To view all of the statements run by this procedure in detail, you can use the procedure to generate a script and then view the script in a text editor.
- This procedure does not grant any roles to the grantee.
- This procedure grants only the privileges necessary to configure and administer a Streams environment. You may grant more privileges to the grantee if necessary.

#### **See Also:**

- ["GRANT\\_REMOTE\\_ADMIN\\_ACCESS Procedure" on](#page-2129-0) [page 97-6](#page-2129-0)
- *Oracle Streams Concepts and Administration* for more information about configuring a Streams administrator

# <span id="page-2129-0"></span>**GRANT\_REMOTE\_ADMIN\_ACCESS Procedure**

This procedure enables a remote Streams administrator to perform administrative actions at the local database by connecting to the grantee using a database link.

#### **Syntax**

DBMS\_STREAMS\_AUTH.GRANT\_REMOTE\_ADMIN\_ACCESS( grantee IN VARCHAR2);

#### **Parameters**

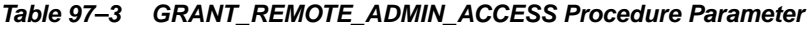

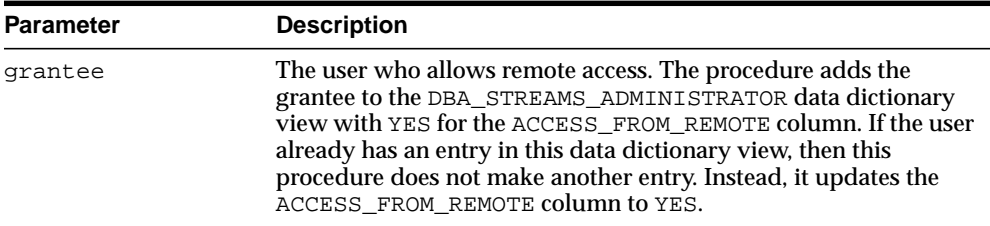

#### **Usage Notes**

Typically, you run this procedure and specify a grantee at a local source database if a downstream capture process captures changes originating at the local source database. The Streams administrator at a downstream capture database administers the source database using this connection. You may also run this procedure at a database running an apply process so that a remote Streams administrator can set instantiation SCNs at the local database.

**Note:** The GRANT\_ADMIN\_PRIVILEGE procedure runs this procedure.

**See Also:** ["GRANT\\_ADMIN\\_PRIVILEGE Procedure" on](#page-2126-0) [page 97-3](#page-2126-0)

### <span id="page-2130-0"></span>**REVOKE\_ADMIN\_PRIVILEGE Procedure**

This procedure either revokes Streams administrator privileges from a user directly, or generates a script that can be used to revoke these privileges.

#### **Syntax**

```
DBMS_STREAMS_AUTH.REVOKE_ADMIN_PRIVILEGE(
  grantee IN VARCHAR2,
   revoke_privileges IN BOOLEAN DEFAULT true,
 file_name IN VARCHAR2 DEFAULT NULL,
 directory_name IN VARCHAR2 DEFAULT NULL);
```

| <b>Parameter</b>  | <b>Description</b>                                                                                                    |
|-------------------|----------------------------------------------------------------------------------------------------|
| grantee           | The user from whom privileges are revoked                                                                                                    |
| revoke privileges | If true, then the REVOKE_ADMIN_PRIVILEGE procedure revokes<br>the privileges from the specified user directly, and removes the<br>user from the DBA_STREAMS_ADMINISTRATOR data dictionary<br>view. If the user does not have a record in this data dictionary<br>view, then this procedure does not remove a record from the<br>view, and no error is raised. If true and any of the revoke<br>statements fail, then an error is raised. A revoke statement will fail<br>if the user is not granted the privilege that is being revoked. |
|                   | If false, then the REVOKE ADMIN PRIVILEGE procedure does<br>not revoke the privileges to the specified user directly, and does<br>not remove the user from the DBA STREAMS ADMINISTRATOR<br>data dictionary view.                                                                                                    |
|                   | You specify <code>false</code> when this procedure is generating a file that<br>you will edit and then run. If you specify false and either the<br>file_name or directory_name parameter is NULL, then an<br>error is raised.                                                                                                    |
| file_name         | The name of the file generated by this procedure. The file contains<br>all of the statements that revoke the privileges. If a file with the<br>specified file name exists in the specified directory name, then the<br>revoke statements are appended to the existing file.                                                                                                    |
|                   | If NULL, then this procedure does not generate a file.                                                                                                    |

**Table 97–4 REVOKE\_ADMIN\_PRIVILEGE Procedure Parameters**

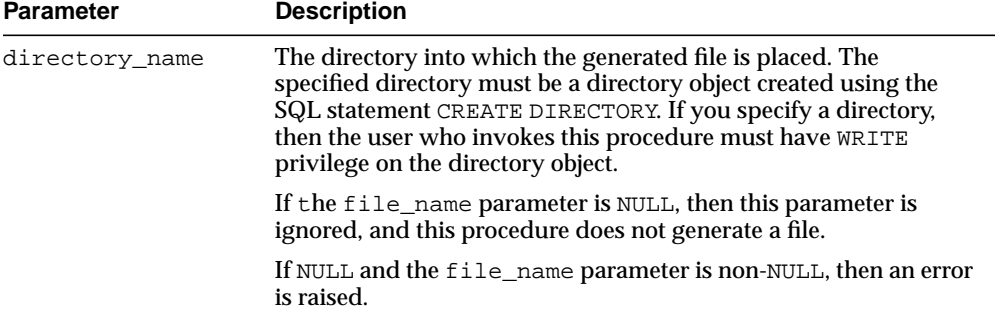

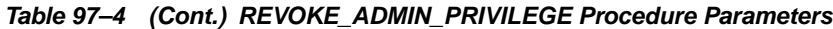

#### **Usage Notes**

The user who runs this procedure must be an administrative user who can revoke privileges from other users. Specifically, this procedure revokes the privileges granted by running the GRANT\_ADMIN\_PRIVILEGE procedure in this package.

**Note:** To view all of the statements run by this procedure in detail, you can use the procedure to generate a script and then view the script in a text editor.

**See Also:** ["GRANT\\_ADMIN\\_PRIVILEGE Procedure" on](#page-2126-0) [page 97-3](#page-2126-0)

# <span id="page-2132-0"></span>**REVOKE\_REMOTE\_ADMIN\_ACCESS Procedure**

This procedure disables a remote Streams administrator from performing administrative actions by connecting to the grantee using a database link.

> **Note:** The REVOKE\_ADMIN\_PRIVILEGE procedure runs this procedure.

**See Also:** ["REVOKE\\_ADMIN\\_PRIVILEGE Procedure" on](#page-2130-0) [page 97-7](#page-2130-0)

#### **Syntax**

DBMS\_STREAMS\_AUTH.REVOKE\_REMOTE\_ADMIN\_ACCESS( grantee IN VARCHAR2);

#### **Parameters**

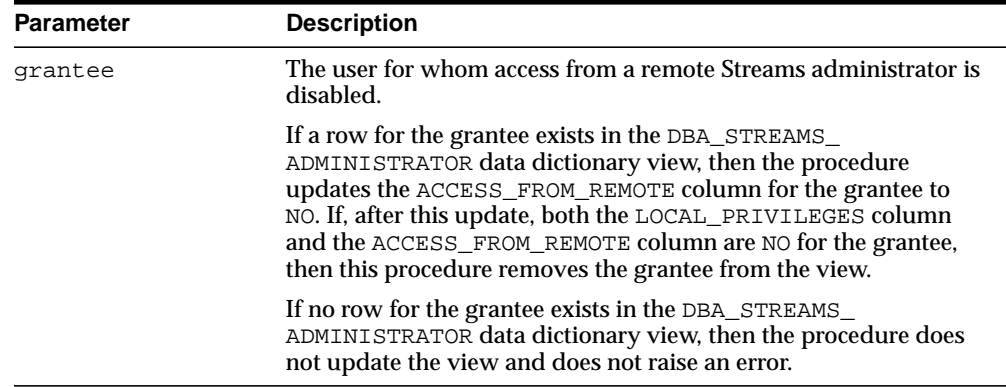

#### **Table 97–5 REVOKE\_REMOTE\_ADMIN\_ACCESS Procedure Parameter**

# **98**

# **DBMS\_STREAMS\_MESSAGING**

The DBMS\_STREAMS\_MESSAGING package, one of a set of Streams packages, provides interfaces to enqueue messages into and dequeue messages from a SYS.AnyData queue.

#### **See Also:**

- *Oracle Streams Concepts and Administration* for more information about Streams and for an example that uses the procedures in this package
- *Oracle Streams Advanced Queuing User's Guide and Reference* for more information about queues and messaging

This chapter contains the following topic:

■ [Summary of DBMS\\_STREAMS\\_MESSAGING Subprograms](#page-2135-0)

# <span id="page-2135-0"></span>**Summary of DBMS\_STREAMS\_MESSAGING Subprograms**

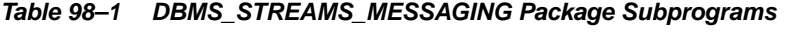

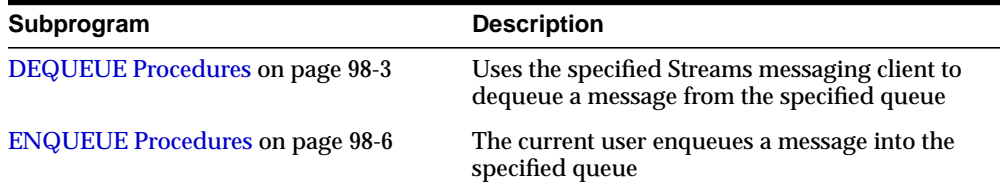

# <span id="page-2136-0"></span>**DEQUEUE Procedures**

These procedures use the specified Streams messaging client to dequeue a message from the specified queue.

**Note:** This procedure is overloaded. One version of this procedure contains the msgid OUT parameter, and the other does not.

#### **Syntax**

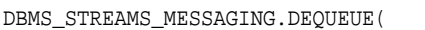

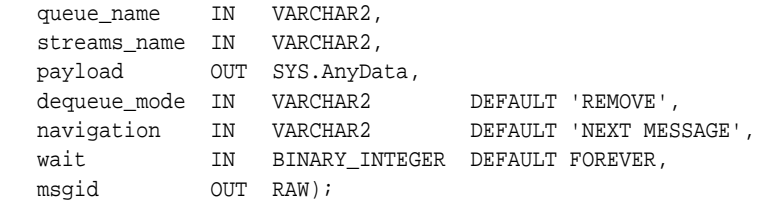

| <b>Parameter</b> | <b>Description</b>                                                                                                    |
|------------------|----------------------------------------------------------------------------------------------------|
| queue name       | The name of the local queue from which messages will be dequeued,<br>specified as [schema_name.]queue_name. The current database<br>must contain the queue, and the queue must be a secure queue of<br>SYS. Any Data type. |
|                  | For example, to specify a queue named streams_queue in the<br>strmadmin schema, enter strmadmin.streams queue for this<br>parameter. If the schema is not specified, then the current user is the<br>default.              |
| streams name     | The name of the Streams messaging client. For example, if the user<br>strmadmin is the messaging client, then specify strmadmin.                                                                                           |
|                  | If NULL and a relevant messaging client for the queue exists, then the<br>relevant messaging client is used. If NULL and multiple relevant<br>messaging clients for the queue exist, then an error is raised.              |
| payload          | The payload that is dequeued                                                                                                    |

**Table 98–2 DEQUEUE Procedure Parameters**

| <b>Parameter</b> | <b>Description</b>                                                                                                    |
|------------------|----------------------------------------------------------------------------------------------------|
| dequeue mode     | Specify one of the following settings:                                                                                                    |
|                  | REMOVE: Read the message and delete it. This setting is the default.<br>The message can be retained in the queue table based on the<br>retention properties.                                                                                                    |
|                  | LOCKED: Read and obtain a write lock on the message. The lock lasts<br>for the duration of the transaction. This setting is equivalent to a<br>select for update statement.                                                                                                    |
|                  | BROWSE: Read the message without acquiring any lock on the<br>message. This specification is equivalent to a select statement.                                                                                                    |
| navigation       | Specifies the position of the message that will be retrieved. First, the<br>position is determined. Second, the search criterion is applied.<br>Finally, the message is retrieved.                                                                                                    |
|                  | Specify one of the following settings:                                                                                                    |
|                  | NEXT MESSAGE: Retrieve the next message that is available and<br>matches the search criteria. If the previous message belongs to a<br>message group, then retrieve the next available message that matches<br>the search criteria and belongs to the message group. This setting is<br>the default. |
|                  | NEXT TRANSACTION: Skip the remainder of the current message<br>group (if any) and retrieve the first message of the next message<br>group. This setting can only be used if message grouping is enabled<br>for the current queue.                                                                   |
|                  | FIRST MESSAGE: Retrieves the first message which is available and<br>matches the search criteria. This setting resets the position to the<br>beginning of the queue.                                                                                                    |
|                  | Note: Each message group contains the messages in a single<br>transaction.                                                                                                    |
|                  | See Also: Oracle Streams Advanced Queuing User's Guide and Reference<br>for more information about dequeue options                                                                                                    |
| wait             | Either FOREVER or NO_WAIT                                                                                                    |
|                  | If FOREVER, then the dequeue call is blocked without a time out until<br>a message is available in the queue.                                                                                                    |
|                  | If NO_WAIT, then a wait time of zero seconds is used. In this case, the<br>dequeue will return immediately even if there are no messages in the<br>queue.                                                                                                    |
| msqid            | Specifies the message identifier of the message that is dequeued                                                                                                    |

**Table 98–2 (Cont.) DEQUEUE Procedure Parameters**

# **Exceptions**

| <b>Exception</b>     | <b>Description</b>                                                                                                    |
|----------------------|----------------------------------------------------------------------------------------------------|
| <b>ENDOFCURTRANS</b> | Dequeue has reached the end of the messages in the current<br>transaction. Specify this exception in the following way:                  |
|                      | SYS. DBMS STREAMS MESSAGING. ENDOFCURTRANS                                                                                               |
|                      | Every dequeue procedure should include an exception handler that<br>handles this exception.                                              |
| NOMOREMSGS           | There are no more messages in the queue for the dequeue operation.<br>Specify this exception in the following way:                       |
|                      | SYS. DBMS_STREAMS_MESSAGING. NOMOREMSGS                                                                                                  |
|                      | A dequeue procedure that specifies NO_WAIT for the wait<br>parameter should include an exception handler that handles this<br>exception. |

**Table 98–3 DEQUEUE Procedure Exceptions**

# <span id="page-2139-0"></span>**ENQUEUE Procedures**

These procedures enable the current user to enqueue a message into the specified queue.

**Note:** This procedure is overloaded. One version of this procedure contains the msgid OUT parameter, and the other does not.

#### **Syntax**

DBMS\_STREAMS\_MESSAGING.ENQUEUE( queue\_name IN VARCHAR2, payload IN SYS.AnyData, msgid OUT RAW);

#### **Parameters**

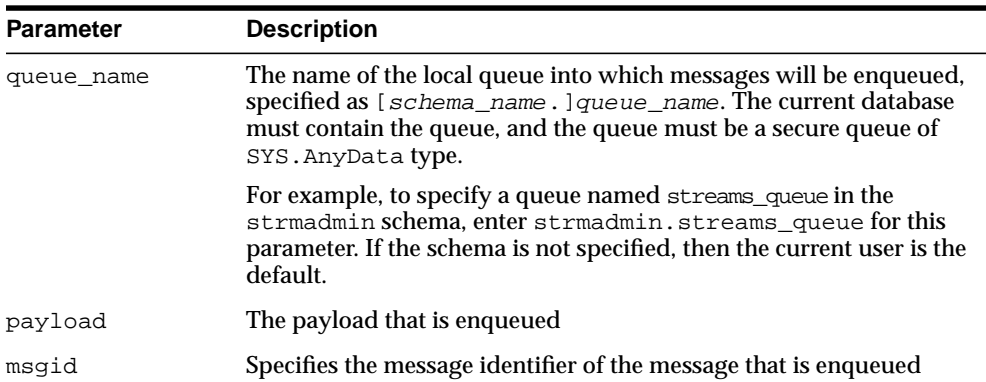

#### **Table 98–4 ENQUEUE Procedure Parameters**

#### **Usage Notes**

To successfully enqueue messages into a queue, the current user must be mapped to a unique Advanced Queuing agent with the same name as the current user. You can run the DBMS\_STREAMS\_ADM.SET\_UP\_QUEUE procedure and specify a user as the queue user to grant the necessary privileges to the user to perform enqueues. The Advanced Queuing agent is created automatically when you run SET\_UP\_QUEUE and specify a queue user.

**See Also:** ["SET\\_UP\\_QUEUE Procedure" on page 96-107](#page-2120-0)

# **99**

# **DBMS\_STREAMS\_TABLESPACE\_ADM**

The DBMS\_STREAMS\_TABLESPACE\_ADM package, one of a set of Streams packages, provides administrative interfaces for copying tablespaces between databases and moving tablespaces from one database to another. This package uses transportable tablespaces, Data Pump, and the DBMS\_FILE\_TRANSFER package.

**See Also:** *Oracle Streams Concepts and Administration* and *Oracle Streams Replication Administrator's Guide* for more information about this package and Streams

This chapter contains the following topics:

- [Using DBMS\\_STREAMS\\_TABLESPACE\\_ADM](#page-2143-0)
	- [Overview](#page-2143-1)
	- [Types](#page-2144-0)
- [Summary of DBMS\\_STREAMS\\_TABLESPACE\\_ADM Subprograms](#page-2146-0)

# <span id="page-2143-0"></span>**Using DBMS\_STREAMS\_TABLESPACE\_ADM**

- **[Overview](#page-2143-1)**
- **[Types](#page-2144-0)**

# <span id="page-2143-1"></span>**Overview**

Either a simple tablespace or a self-contained tablespace set must be specified in each procedure in this package.

A **self-contained tablespace** has no references from the tablespace pointing outside of the tablespace. For example, if an index in the tablespace is for a table in a different tablespace, then the tablespace is not self-contained. A **simple tablespace** is a self-contained tablespace that uses only one datafile.

A simple tablespace must be specified in the following procedures:

- [ATTACH\\_SIMPLE\\_TABLESPACE Procedure](#page-2147-0)
- [CLONE\\_SIMPLE\\_TABLESPACE Procedure](#page-2152-0)
- [DETACH\\_SIMPLE\\_TABLESPACE Procedure](#page-2158-0)
- [PULL\\_SIMPLE\\_TABLESPACE Procedure](#page-2163-0)

A **self-contained tablespace set** has no references from inside the set of tablespaces pointing outside of the set of tablespaces. For example, if a partitioned table is partially contained in the set of tablespaces, then the set of tablespaces is not self-contained.

A self-contained tablespace set must be specified in the following procedures:

- **[ATTACH\\_TABLESPACES Procedure](#page-2149-0)**
- [CLONE\\_TABLESPACES Procedure](#page-2155-0)
- [DETACH\\_TABLESPACES Procedure](#page-2160-0)
- [PULL\\_TABLESPACES Procedure](#page-2166-0)

To determine whether a set of tablespaces is self-contained, use the TRANSPORT\_SET\_CHECK procedure in the Oracle supplied package DBMS\_TTS.

**See Also:** *Oracle Database Administrator's Guide* for more information about self-contained tablespaces and tablespace sets

## <span id="page-2144-1"></span><span id="page-2144-0"></span>**Types**

This package contains the PL/SQL types listed in [Table 99–1](#page-2144-1).

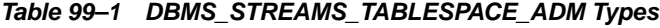

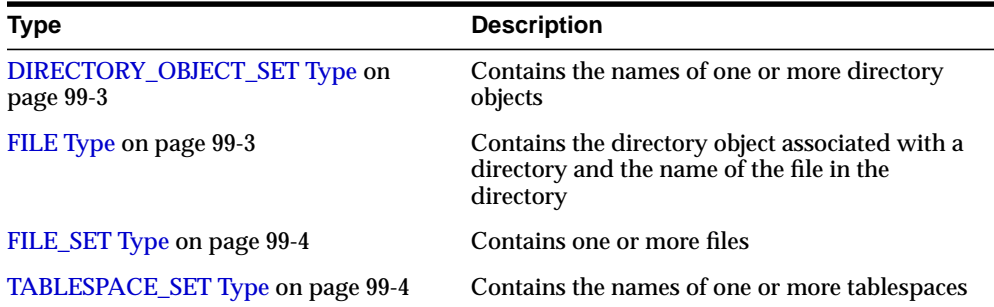

#### <span id="page-2144-2"></span>**DIRECTORY\_OBJECT\_SET Type**

Contains the names of one or more directory objects. Each name must be a directory object created using the SQL statement CREATE DIRECTORY.

#### **Syntax**

TYPE DIRECTORY\_OBJECT\_SET IS TABLE OF VARCHAR2(32) INDEX BY BINARY\_INTEGER;

#### <span id="page-2144-3"></span>**FILE Type**

Contains the directory object associated with a directory and the name of the file in the directory.

#### **Syntax**

TYPE FILE IS RECORD( directory\_object VARCHAR2(32), file\_name VARCHAR2(4000));

#### **Attributes**

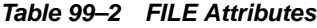

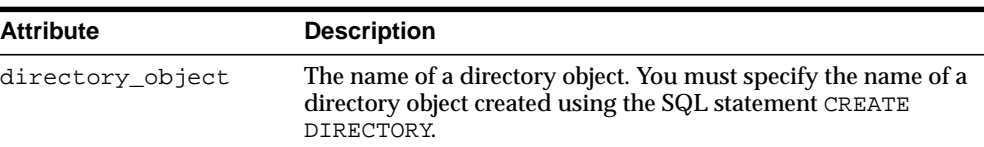

| <b>Attribute</b> | <b>Description</b>                                                                          |
|------------------|---------------------------------------------------------------------------------------------|
| file name        | The name of the file in the corresponding directory associated<br>with the directory object |

**Table 99–2 FILE Attributes**

#### <span id="page-2145-0"></span>**FILE\_SET Type**

Contains one or more files.

#### **Syntax**

TYPE FILE\_SET IS TABLE OF FILE INDEX BY BINARY\_INTEGER;

#### <span id="page-2145-1"></span>**TABLESPACE\_SET Type**

Contains the names of one or more tablespaces.

#### **Syntax**

TYPE TABLESPACE\_SET IS TABLE OF VARCHAR2(32) INDEX BY BINARY\_INTEGER;

# <span id="page-2146-0"></span>**Summary of DBMS\_STREAMS\_TABLESPACE\_ADM Subprograms**

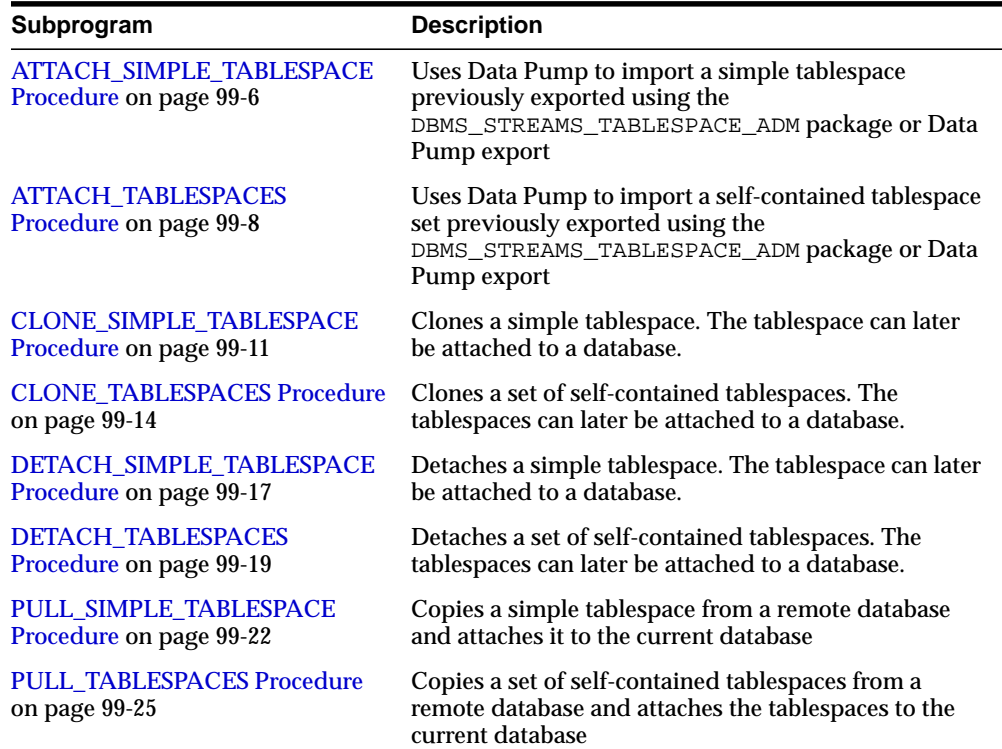

#### **Table 99–3 DBMS\_STREAMS\_TABLESPACE\_ADM Package Subprograms**

# <span id="page-2147-0"></span>**ATTACH\_SIMPLE\_TABLESPACE Procedure**

This procedure uses Data Pump to import a simple tablespace previously exported using the DBMS\_STREAMS\_TABLESPACE\_ADM package or Data Pump export.

#### **Syntax**

```
DBMS_STREAMS_TABLESPACE_ADM.ATTACH_SIMPLE_TABLESPACE(
  directory_object IN VARCHAR2,
   tablespace_file_name IN VARCHAR2,
   converted_file_name IN VARCHAR2 DEFAULT NULL,
 datafile_platform IN VARCHAR2 DEFAULT NULL,
tablespace_name OUT VARCHAR2);
```

| <b>Parameter</b>     | <b>Description</b>                                                                                                    |
|----------------------|----------------------------------------------------------------------------------------------------|
| directory_object     | The directory that contains the Data Pump dump file and the<br>datafile for the tablespace. You must specify the name of a<br>directory object created using the SQL statement CREATE<br>DIRECTORY.                                                                                             |
|                      | The name of the Data Pump export dump file must be the<br>same as the datafile name for the tablespace, except with a<br>.dmp extension. If the converted file name is non-NULL,<br>specify the dump file produced by the export database, not<br>the file name after conversion.               |
|                      | The Data Pump import log file is written to this directory.<br>The name of the log file is the same as the datafile name for<br>the tablespace, except with an .algextension. If a file<br>already exists with the same name as the log file in the<br>directory, then the file is overwritten. |
|                      | If NULL, then an error is raised.                                                                                                    |
| tablespace file name | The name of the datafile for the tablespace being imported.                                                                                                    |
|                      | If NULL, then an error is raised.                                                                                                    |

**Table 99–4 ATTACH\_SIMPLE\_TABLESPACE Procedure Parameters**

| <b>Parameter</b>    | <b>Description</b>                                                                                                    |
|---------------------|----------------------------------------------------------------------------------------------------|
| converted file name | If the datafile_platform parameter is non-NULL and is<br>not the same as the platform of the local import database,<br>then specify a file name for the converted datafile. The<br>datafile is converted to the platform of the local import<br>database and copied to the new file name. The existing<br>datafile is not modified nor deleted. |
|                     | If non-NULL and the datafile_platform parameter is<br>NULL, then this parameter is ignored.                                                                                                    |
|                     | If non-NULL and the datafile_platform parameter<br>specifies the same platform as the local import database, then<br>this parameter is ignored.                                                                                                    |
|                     | If NULL and the datafile platform parameter is<br>non-NULL, then an error is raised.                                                                                                    |
| datafile_platform   | Specify NULL if the platform is the same for the export<br>database and the current import database.                                                                                                    |
|                     | Specify the platform for the export database if the platform is<br>different for the export database and the import database.                                                                                                    |
|                     | You can determine the platform of a database by querying<br>the PLATFORM_NAME column in the V\$DATABASE dynamic<br>performance view. The V\$TRANSPORTABLE_PLATFORM<br>dynamic performance view lists all platforms that support<br>cross-platform transportable tablespaces.                                                                    |
| tablespace name     | Contains the name of the attached tablespace. The attached<br>tablespace is read-only. You can use this parameter in an<br>ALTER TABLESPACE statement to make it read/write if<br>necessary.                                                                                                    |

**Table 99–4 (Cont.) ATTACH\_SIMPLE\_TABLESPACE Procedure Parameters**

#### **Usage Notes**

To run this procedure, a user must meet the following requirements:

- Have IMP\_FULL\_DATABASE role
- Have READ and WRITE privilege on the directory object that contains the Data Pump export dump file and the datafiles for the tablespaces in the set, specified by the directory\_object parameter

**See Also:** [Overview on page 99-2](#page-2143-1)

# <span id="page-2149-0"></span>**ATTACH\_TABLESPACES Procedure**

This procedure uses Data Pump to import a self-contained tablespace set previously exported using the DBMS\_STREAMS\_TABLESPACE\_ADM package or Data Pump export.

In addition, this procedure optionally can create datafiles for the tablespace set that can be used with the local platform, if the platform at the export database is different than the local database platform.

#### **Syntax**

```
DBMS_STREAMS_TABLESPACE_ADM.ATTACH_TABLESPACES(
   datapump_job_name IN OUT VARCHAR2,
 dump_file IN FILE,
 tablespace_files IN FILE_SET,
 converted_files IN FILE_SET,
 datafiles_platform IN VARCHAR2 DEFAULT NULL,
 log_file IN FILE DEFAULT NULL,
  tablespace_names OUT TABLESPACE_SET);
```

| <b>Parameter</b>   | <b>Description</b>                                                                                                    |
|--------------------|----------------------------------------------------------------------------------------------------|
| data pump job name | The Data Pump job name. Specify a Data Pump job name if you<br>want to adhere to naming conventions or if you want to track<br>the job more easily. |
|                    | If NULL, then the system generates a Data Pump job name.                                                                                            |
| dump_file          | The file name of the Data Pump dump file to import.                                                                                                 |
|                    | If NULL or if a file attribute is NULL, then an error is raised.                                                                                    |
| tablespace files   | The file set that contains the datafiles for the tablespace set being<br>imported.                                                                  |
|                    | If NULL, then an error is raised.                                                                                                    |

**Table 99–5 ATTACH\_TABLESPACES Procedure Parameters**

| <b>Parameter</b>   | <b>Description</b>                                                                                                    |
|--------------------|----------------------------------------------------------------------------------------------------|
| converted files    | If the datafiles_platform parameter is non-NULL and is not<br>the same as the platform for the local import database, then<br>specify a file set with the names of the converted datafiles. The<br>datafiles are converted to the platform of the local import<br>database and copied to the new file names. In this case, the<br>number of files in the specified file set must match the number<br>of files in the file set specified for the tablespace_files<br>parameter. The existing datafiles are not modified nor deleted. |
|                    | If non-NULL and the datafiles_platform parameter is NULL,<br>then this parameter is ignored.                                                                                                    |
|                    | If non-NULL and the datafiles_platform parameter<br>specifies the same platform as the local import database, then<br>this parameter is ignored.                                                                                                    |
|                    | If NULL and the datafiles_platform parameter is non-NULL,<br>then an error is raised.                                                                                                    |
| datafiles_platform | Specify NULL if the platform is the same for the export database<br>and the current import database.                                                                                                    |
|                    | Specify the platform for the export database if the platform is<br>different for the export database and the import database.                                                                                                    |
|                    | You can determine the platform of a database by querying the<br>PLATFORM_NAME column in the V\$DATABASE dynamic<br>performance view. The V\$TRANSPORTABLE_PLATFORM<br>dynamic performance view lists all platforms that support<br>cross-platform transportable tablespaces.                                                                                                    |
| log_file           | Specify the log file name for the Data Pump import.                                                                                                    |
|                    | If NULL or if at least one file parameter is NULL, then the system<br>generates a log file name with the extension . alg and places it<br>in the Data Pump export dump file directory.                                                                                                    |
|                    | If a file already exists with the same name as the log file in the<br>directory, then the file is overwritten.                                                                                                    |
| tablespace_names   | Contains the names of the attached tablespaces. The attached<br>tablespace is read-only. You can use the names in this parameter<br>in an ALTER TABLESPACE statement to make them read/write if<br>necessary.                                                                                                    |
|                    |                                                                                                    |

**Table 99–5 (Cont.) ATTACH\_TABLESPACES Procedure Parameters**

#### **Usage Notes**

To run this procedure, a user must meet the following requirements:

■ Have IMP\_FULL\_DATABASE role

- Have READ and WRITE privilege on the directory objects that contain the Data Pump export dump file and the datafiles for the tablespaces in the set, specified by the dump\_file parameter and the tablespace\_files parameter, respectively
- Have WRITE privilege on the directory object that will hold the Data Pump import log file, specified by the log\_file parameter if it is non-NULL
- Have WRITE privilege on the directory objects that will hold the converted datafiles for the tablespaces in the set if platform conversion is necessary. These directory objects are specified by the converted\_files parameter if it is non-NULL.

#### **See Also:**

- [Overview on page 99-2](#page-2143-1)
- **BUMMARY OF DBMS\_STREAMS\_TABLESPACE\_ADM** [Subprograms on page 99-5](#page-2146-0)

### <span id="page-2152-0"></span>**CLONE\_SIMPLE\_TABLESPACE Procedure**

Clones a simple tablespace. The specified tablespace must be online.

Specifically, this procedure performs the following actions:

- **1.** Makes the specified tablespace read-only if it is not read-only
- **2.** Uses Data Pump to export the metadata for the tablespace and places the dump file in the specified directory
- **3.** Places the datafile for the specified tablespace in the specified directory
- **4.** If this procedure made the tablespace read-only, then makes the tablespace read/write

In addition, this procedure optionally can create a datafile for the tablespace that can be used with a platform that is different than the local database platform.

To run this procedure, a user must meet the following requirements:

- Have EXP\_FULL\_DATABASE role
- Have access to at least one data dictionary view that contains information about the tablespaces. These views include DBA\_TABLESPACES and USER\_TABLESPACES.
- Have MANAGE TABLESPACE or ALTER TABLESPACE on a tablespace if the tablespace must be made read-only
- Have READ privilege on the directory object for the directory that contains the datafile for the tablespace. The name of this tablespace is specified by the tablespace\_name parameter. If a directory object does not exist for this directory, then create the directory object and grant the necessary privileges before you run this procedure.
- Have READ and WRITE privilege on the directory object that will contain the Data Pump export dump file, specified by the directory object parameter

After cloning a tablespace using this procedure, you can add the tablespace to a different database using the ATTACH\_SIMPLE\_TABLESPACE procedure. If the database is a remote database and you want to use the ATTACH\_SIMPLE\_TABLESPACE procedure, then you can transfer the dump file and datafile to the remote system using the DBMS\_FILE\_TRANSFER package, FTP, or some other method.

#### **See Also:**

- [Overview on page 99-2](#page-2143-1)
- [ATTACH\\_SIMPLE\\_TABLESPACE Procedure on page 99-6](#page-2147-0) and [PULL\\_SIMPLE\\_TABLESPACE Procedure on page 99-22](#page-2163-0)

#### **Syntax**

DBMS\_STREAMS\_TABLESPACE\_ADM.CLONE\_SIMPLE\_TABLESPACE( tablespace\_name IN VARCHAR2, directory\_object IN VARCHAR2, destination\_platform IN VARCHAR2 DEFAULT NULL, tablespace file name OUT VARCHAR2);

| <b>Parameter</b> | <b>Description</b>                                                                                                    |
|------------------|----------------------------------------------------------------------------------------------------|
| tablespace_name  | The tablespace to be cloned.                                                                                                    |
|                  | If NULL, then an error is raised.                                                                                                    |
| directory_object | The directory where the Data Pump export dump file, the<br>Data Pump export log file, and the datafile for the tablespace<br>are placed. You must specify the name of a directory object<br>created using the SQL statement CREATE DIRECTORY.  |
|                  | The name of the Data Pump export dump file is the same as<br>the datafile name for the tablespace, except with a .dmp<br>extension. If a file already exists with the same name as the<br>dump file in the directory, then an error is raised. |
|                  | The name of the log file is the same as the datafile name for<br>the tablespace, except with a . clg extension. If a file already<br>exists with the same name as the log file in the directory, then<br>the file is overwritten.              |
|                  | If NULL, then an error is raised.                                                                                                    |

**Table 99–6 CLONE\_SIMPLE\_TABLESPACE Procedure Parameters**

| <b>Parameter</b>     | <b>Description</b>                                                                                                    |
|----------------------|----------------------------------------------------------------------------------------------------|
| destination platform | Specify NULL if the platform is the same for the current<br>export database and the intended import database.                                                                                                    |
|                      | Specify the platform for the intended import database if the<br>platform is different for the export database and the import<br>database.                                                                                                    |
|                      | You can determine the platform of a database by querying<br>the PLATFORM NAME column in the VSDATABASE dynamic<br>performance view. The V\$TRANSPORTABLE_PLATFORM<br>dynamic performance view lists all platforms that support<br>cross-platform transportable tablespaces. |
| tablespace file name | Contains the name of the cloned tablespace datafile. This<br>datafile is placed in the directory specified by the parameter<br>directory_object.                                                                                                    |

**Table 99–6 (Cont.) CLONE\_SIMPLE\_TABLESPACE Procedure Parameters**

# <span id="page-2155-0"></span>**CLONE\_TABLESPACES Procedure**

Clones a set of self-contained tablespaces. All of the tablespaces in the specified tablespace set must be online.

Specifically, this procedure performs the following actions:

- **1.** Makes any read/write tablespace in the specified tablespace set read-only
- **2.** Uses Data Pump to export the metadata for the tablespaces in the tablespace set and places the dump file in the specified directory
- **3.** Places the datafiles that comprise the specified tablespace set in the specified directory
- **4.** If this procedure made a tablespace read-only, then makes the tablespace read/write

In addition, this procedure optionally can create datafiles for the tablespace set that can be used with a platform that is different than the local database platform.

#### **Syntax**

DBMS\_STREAMS\_TABLESPACE\_ADM.CLONE\_TABLESPACES( datapump\_job\_name IN OUT VARCHAR2, tablespace\_names IN TABLESPACE\_SET, dump\_file IN FILE, tablespace\_directory\_objects IN DIRECTORY\_OBJECT\_SET, destination\_platform IN VARCHAR2 DEFAULT NULL, log\_file IN FILE DEFAULT NULL, tablespace\_files OUT FILE\_SET);

| <b>Parameter</b>   | <b>Description</b>                                                                                                    |
|--------------------|----------------------------------------------------------------------------------------------------|
| data pump job name | The Data Pump job name. Specify a Data Pump job<br>name if you want to adhere to naming conventions<br>or if you want to track the job more easily. |
|                    | If NULL, then the system generates a Data Pump<br>job name.                                                                                         |
| tablespace_names   | The tablespace set to be cloned.                                                                                                    |
|                    | If NULL, then an error is raised.                                                                                                    |

**Table 99–7 CLONE\_TABLESPACES Procedure Parameters**

| Parameter                    | <b>Description</b>                                                                                                    |
|------------------------------|----------------------------------------------------------------------------------------------------|
| dump_file                    | The file name of the Data Pump dump file that is<br>exported.                                                                                                    |
|                              | If NULL or if a file attribute is NULL, then an error is<br>raised.                                                                                                    |
|                              | If the specified file already exists, then an error is<br>raised.                                                                                                    |
| tablespace_directory_objects | The set of directory objects into which the datafiles<br>for the tablespaces are copied. If more than one<br>directory object is in the set, then a datafile is<br>copied to each directory object in the set in<br>sequence. In this case, if the end of the directory<br>object set is reached, then datafile copying starts<br>again with the first directory object in the set. |
|                              | If NULL, then datafiles for the tablespace set are<br>copied to the dump file directory.                                                                                                    |
| destination_platform         | Specify NULL if the platform is the same for the<br>current export database and the intended import<br>database.                                                                                                    |
|                              | Specify the platform for the intended import<br>database if the platform is different for the export<br>database and the import database.                                                                                                    |
|                              | You can determine the platform of a database by<br>querying the PLATFORM_NAME column in the<br>V\$DATABASE dynamic performance view. The<br>V\$TRANSPORTABLE_PLATFORM dynamic<br>performance view lists all platforms that support<br>cross-platform transportable tablespaces.                                                                                                    |
| log_file                     | Specify the log file name for the Data Pump export.                                                                                                    |
|                              | If NULL or if at least one file parameter is NULL,<br>then the system generates a log file name with the<br>extension $l$ . $l$ g and places it in the dump file<br>directory.                                                                                                    |
|                              | If a file already exists with the same name as the<br>log file in the directory, then the file is overwritten.                                                                                                    |
| tablespace_files             | Contains the datafiles for the cloned tablespace set.<br>These datafiles are placed in the directories<br>specified by the directory objects in the parameter<br>tablespace_directory_objects.                                                                                                    |

**Table 99–7 (Cont.) CLONE\_TABLESPACES Procedure Parameters**

#### **Usage Notes**

To run this procedure, a user must meet the following requirements:

- Have EXP\_FULL\_DATABASE role
- Have access to at least one data dictionary view that contains information about the tablespaces. These views include DBA\_TABLESPACES and USER\_TABLESPACES.
- Have MANAGE TABLESPACE or ALTER TABLESPACE on a tablespace if the tablespace must be made read-only
- Have READ privilege on the directory objects for the directories that contain the datafiles for the tablespace set. The names of these tablespaces are specified by the tablespace\_names parameter. If a directory object does not exist for one or more of these directories, then create the directory objects and grant the necessary privileges before you run this procedure.
- Have READ and WRITE privilege on the directory object that will contain the Data Pump export dump file, specified by the dump\_file parameter
- Have WRITE privilege on the directory objects that will contain the copied datafiles for the tablespaces in the set, specified by the tablespace\_directory\_objects parameter if non-NULL
- Have WRITE privilege on the directory object that will contain the Data Pump export log file, specified by the log\_file parameter if non-NULL

After cloning a tablespace set using this procedure, you can add the tablespaces to a different database using the ATTACH\_TABLESPACES procedure. If the database is a remote database and you want to use the ATTACH\_TABLESPACES procedure, then you can transfer the dump file and datafiles to the remote system using the DBMS\_FILE\_TRANSFER package, FTP, or some other method.

#### **See Also:**

- [Overview on page 99-2](#page-2143-1)
- **BUMMARY OF DBMS\_STREAMS\_TABLESPACE\_ADM** [Subprograms](#page-2146-0) [on page 99-3](#page-2144-2)
- [ATTACH\\_TABLESPACES Procedure on page 99-8](#page-2149-0) and [PULL\\_TABLESPACES Procedure on page 99-25](#page-2166-0)

### <span id="page-2158-0"></span>**DETACH\_SIMPLE\_TABLESPACE Procedure**

Detaches a simple tablespace. The specified tablespace must be online.

Specifically, this procedure performs the following actions:

- **1.** Makes the specified tablespace read-only if it is not read-only
- **2.** Uses Data Pump to export the metadata for the tablespace and places the dump file in the directory that contains the tablespace datafile
- **3.** Drops the tablespace and its contents from the database

#### **Syntax**

DBMS\_STREAMS\_TABLESPACE\_ADM.DETACH\_SIMPLE\_TABLESPACE( tablespace\_name IN VARCHAR2, directory\_object OUT VARCHAR2, tablespace\_file\_name OUT VARCHAR2);

#### **Parameters**

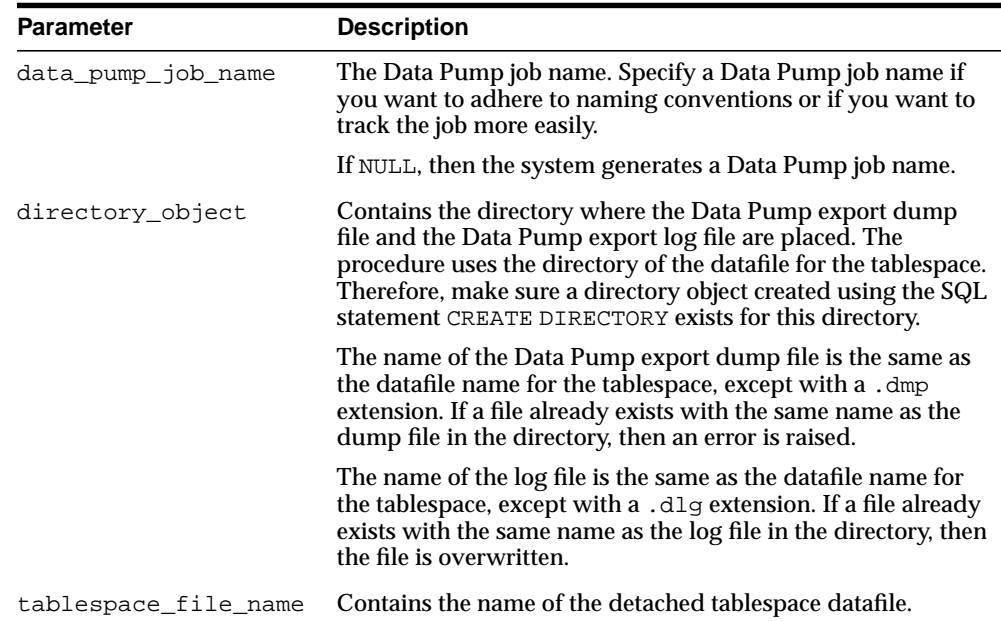

#### **Table 99–8 DETACH\_SIMPLE\_TABLESPACE Procedure Parameters**

#### **Usage Notes**

To run this procedure, a user must meet the following requirements:

- Have EXP\_FULL\_DATABASE role
- Have access to at least one data dictionary view that contains information about the tablespaces. These views include DBA\_TABLESPACES and USER\_TABLESPACES.
- Have DROP TABLESPACE privilege
- Have MANAGE TABLESPACE or ALTER TABLESPACE on a tablespace if the tablespace must be made read-only
- Have READ and WRITE privilege on the directory object for the directory that contains the tablespace datafile. The name of this tablespace is specified by the tablespace\_name parameter. If a directory object does not exist for this directory, then create the directory object and grant the necessary privileges before you run this procedure. This directory also will contain the Data Pump export dump file generated by this procedure.

After detaching a tablespace using this procedure, you can add the tablespace to a different database using the ATTACH\_SIMPLE\_TABLESPACE procedure. If the database is a remote database and you want to use the ATTACH\_SIMPLE\_TABLESPACE procedure, then you can transfer the dump file and datafile to the remote system using the DBMS\_FILE\_TRANSFER package, FTP, or some other method. You may use the two OUT parameters in this procedure to accomplish the attach or pull operation.

**Note:** Do not use the DETACH SIMPLE TABLESPACE procedure on a tablespace if the tablespace is using the Oracle-managed files feature. If you do, then the datafile for the tablespace is dropped automatically when the tablespace is dropped.

#### **See Also:**

- [Overview on page 99-2](#page-2143-1)
- [ATTACH\\_SIMPLE\\_TABLESPACE Procedure on page 99-6](#page-2147-0) and [PULL\\_SIMPLE\\_TABLESPACE Procedure on page 99-22](#page-2163-0)
- *Oracle Database Administrator's Guide* for more information about the Oracle-managed files feature
## **DETACH\_TABLESPACES Procedure**

Detaches a set of self-contained tablespaces. All of the tablespaces in the specified tablespace set must be online and any table partitions must not span tablespaces in the tablespace set.

Specifically, this procedure performs the following actions:

- **1.** Makes any read/write tablespace in the specified tablespace set read-only
- **2.** Uses Data Pump to export the metadata for the tablespace set and places the dump file in the specified directory
- **3.** Drops the tablespaces in the specified tablespace set and their contents from the database

To run this procedure, a user must meet the following requirements:

- Have EXP\_FULL\_DATABASE role
- Have access to at least one data dictionary view that contains information about the tablespaces. These views include DBA\_TABLESPACES and USER\_TABLESPACES.
- Have DROP TABLESPACE privilege
- Have MANAGE TABLESPACE or ALTER TABLESPACE on a tablespace if the tablespace must be made read-only
- Have READ privilege on the directory objects for the directories that contain the datafiles for the tablespace set. The names of these tablespaces are specified by the tablespace\_name parameter. If a directory object does not exist for one or more of these directories, then create the directory objects and grant the necessary privileges before you run this procedure.
- Have READ and WRITE privilege on the directory object that will contain the Data Pump export dump file, specified by the dump\_file parameter
- Have WRITE privilege on the directory object that will contain the Data Pump export the log file, specified by the log\_file parameter if non-NULL

After detaching a tablespace set using this procedure, you can add the tablespaces in the set to a different database using the ATTACH\_TABLESPACES procedure. If the database is a remote database and you want to use the ATTACH\_TABLESPACES procedure, then you can transfer the dump file and datafiles to the remote system using the DBMS\_FILE\_TRANSFER package, FTP, or some other method.

**Note:** Do not use the DETACH\_TABLESPACES procedure if any of the tablespaces in the tablespace set are using the Oracle-managed files feature. If you do, then the datafiles for these tablespaces are dropped automatically when the tablespaces are dropped.

#### **See Also:**

- [Overview on page 99-2](#page-2143-0)
- ["Summary of DBMS\\_STREAMS\\_TABLESPACE\\_ADM](#page-2146-0) [Subprograms" on page 99-5](#page-2146-0)
- [ATTACH\\_TABLESPACES Procedure on page 99-8](#page-2149-0) and[PULL\\_TABLESPACES Procedure on page 99-25](#page-2166-0)
- *Oracle Database Administrator's Guide* for more information about the Oracle-managed files feature

## **Syntax**

```
DBMS_STREAMS_TABLESPACE_ADM.DETACH_TABLESPACES(
   datapump_job_name IN OUT VARCHAR2,
   tablespace_names IN TABLESPACE_SET,
 dump_file IN FILE,
 log_file IN FILE DEFAULT NULL,
   tablespace_files OUT FILE_SET);
```
#### **Parameters**

#### **Table 99–9 DETACH\_TABLESPACES Procedure Parameters**

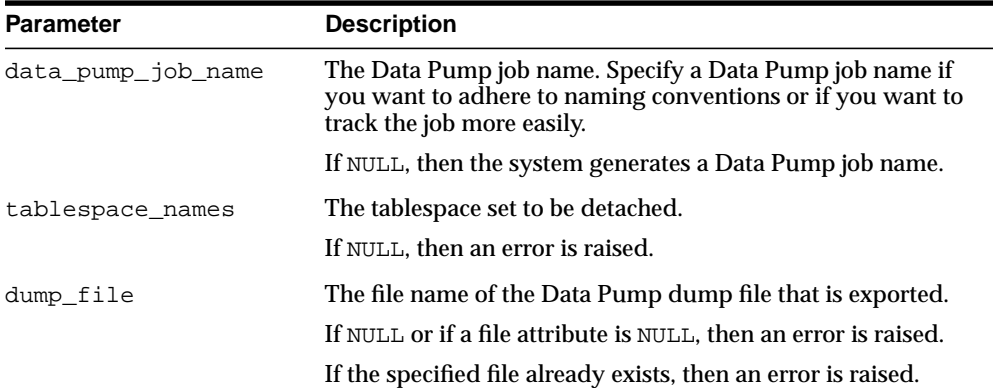

| <b>Parameter</b>                                                | <b>Description</b>                                                                                                    |
|-----------------------------------------------------------------|----------------------------------------------------------------------------------------------------|
| Specify the log file name for the Data Pump export.<br>log_file |                                                                                                    |
|                                                                 | If NULL or if at least one file parameter is NULL, then the<br>system generates a log file name with the extension . dlg and<br>places it in the dump file directory. |
|                                                                 | If a file already exists with the same name as the log file in the<br>directory, then the file is overwritten.                                                        |
| tablespace_files                                                | Contains the names of the datafiles for the detached<br>tablespace set.                                                                                               |

**Table 99–9 (Cont.) DETACH\_TABLESPACES Procedure Parameters**

## **PULL\_SIMPLE\_TABLESPACE Procedure**

Copies a simple tablespace from a remote database and attaches it to the current database. The specified tablespace at the remote database must be online.

Specifically, this procedure performs the following actions:

- **1.** Makes the specified tablespace read-only at the remote database if it is not read-only
- **2.** Uses Data Pump to export the metadata for the tablespace
- **3.** Uses a database link and the DBMS\_FILE\_TRANSFER package to transfer the datafile for the tablespace and the log file for the Data Pump export to the current database
- **4.** Places the datafile for the specified tablespace and the log file for the Data Pump export in the specified directory at the local database
- **5.** If this procedure made the tablespace read-only, then makes the tablespace read/write
- **6.** Uses Data Pump to import the metadata for the tablespace in the at the local database

In addition, this procedure optionally can create a datafile for the tablespace that can be used with the local platform, if the platform at the remote database is different than the local database platform.

## **Syntax**

DBMS\_STREAMS\_TABLESPACE\_ADM.PULL\_SIMPLE\_TABLESPACE( tablespace\_name IN VARCHAR2, database\_link IN VARCHAR2, directory\_object IN VARCHAR2 DEFAULT NULL, conversion\_extension IN VARCHAR2 DEFAULT NULL);

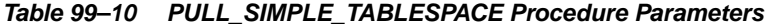

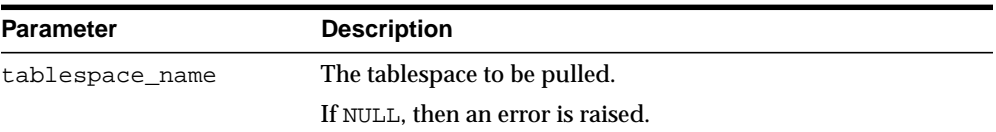

| <b>Parameter</b>     | <b>Description</b>                                                                                                    |
|----------------------|----------------------------------------------------------------------------------------------------|
| database_link        | The name of the database link to the database that contains<br>the tablespace to pull.                                                                                                    |
|                      | If NULL, then an error is raised.                                                                                                    |
| directory_object     | The directory object to which the datafile for the tablespace is<br>copied on the local database. You must specify the name of a<br>directory object created using the SQL statement CREATE<br>DIRECTORY.                                                                                                    |
|                      | The Data Pump import log file is written to this directory.<br>The name of the log file is the same as the datafile name for<br>the tablespace, except with a .plg extension. If a file already<br>exists with the same name as the log file in the directory, then<br>the file is overwritten.                                                                                                    |
|                      | If NULL, then an error is raised.                                                                                                    |
| conversion extension | Specify NULL if the platform is the same for the remote export<br>database and the current import database.                                                                                                    |
|                      | If the platform is different for the export database and the<br>import database, then specify an extension for the tablespace<br>datafile that is different than the extension for the tablespace<br>datafile at the remote database. In this case, the procedure<br>transfers the datafile to the import database and converts it to<br>be compatible with the current import database platform<br>automatically. After conversion is complete, the original<br>datafile is deleted at the import database. |

**Table 99–10 (Cont.) PULL\_SIMPLE\_TABLESPACE Procedure Parameters**

#### **Usage Notes**

To run this procedure, a user must meet the following requirements on the remote database:

- Have the EXP\_FULL\_DATABASE role
- Have execute privilege on the DBMS\_STREAMS\_TABLESPACE\_ADM package
- Have access to at least one data dictionary view that contains information about the tablespaces. These views include DBA\_TABLESPACES and USER\_TABLESPACES.
- Have MANAGE TABLESPACE or ALTER TABLESPACE privilege on a tablespace if the tablespace must be made read-only
- Have READ privilege on the directory object for the directory that contains the datafile for the tablespace. The name of this tablespace is specified by the

tablespace\_name parameter. If a directory object does not exist for this directory, then create the directory object and grant the necessary privileges before you run this procedure.

To run this procedure, a user must meet the following requirements on the local database:

- Have the roles IMP\_FULL\_DATABASE and EXECUTE\_CATALOG\_ROLE
- Have WRITE privilege on the directory object that will contain the Data Pump export the log file, specified by the log\_file parameter if non-NULL
- Have WRITE privilege on the directory object that will hold the datafile for the tablespace, specified by the directory\_object parameter

**See Also:** [Overview on page 99-2](#page-2143-0)

## <span id="page-2166-0"></span>**PULL\_TABLESPACES Procedure**

Copies a set of self-contained tablespaces from a remote database and attaches the tablespaces to the current database. All of the tablespaces in the specified tablespace set at the remote database must be online.

Specifically, this procedure performs the following actions:

- **1.** Makes any read/write tablespace in the specified tablespace set at the remote database read-only
- **2.** Uses Data Pump to export the metadata for the tablespaces in the tablespace set
- **3.** Uses a database link and the DBMS\_FILE\_TRANSFER package to transfer the datafiles for the tablespace set and the log file for the Data Pump export to the current database
- **4.** Places the datafiles that comprise the specified tablespace set in the specified directories at the local database
- **5.** Places the log file for the Data Pump export in the specified directory at the local database
- **6.** If this procedure made a tablespace read-only, then makes the tablespace read/write
- **7.** Uses Data Pump to import the metadata for the tablespaces in the tablespace set at the local database

In addition, this procedure optionally can create datafiles for the tablespace set that can be used with the local platform, if the platform at the remote database is different than the local database platform.

## **Syntax**

DBMS\_STREAMS\_TABLESPACE\_ADM.PULL\_TABLESPACES(

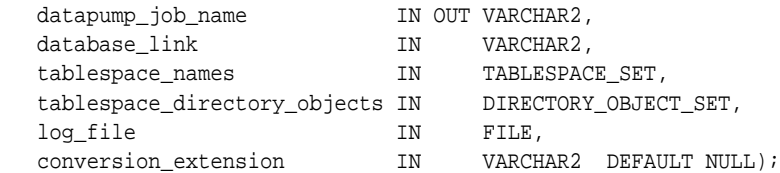

| <b>Parameter</b>             | <b>Description</b>                                                                                                    |
|------------------------------|----------------------------------------------------------------------------------------------------|
| data pump job name           | The Data Pump job name. Specify a Data Pump job<br>name if you want to adhere to naming conventions<br>or if you want to track the job more easily.                                                                                                    |
|                              | If NULL, then the system generates a Data Pump job<br>name.                                                                                                    |
| database link                | The name of the database link to the database that<br>contains the tablespace set to pull.                                                                                                    |
|                              | If NULL, then an error is raised.                                                                                                    |
| tablespace_names             | The tablespace set to be pulled.                                                                                                    |
|                              | If NULL, then an error is raised.                                                                                                    |
| tablespace directory objects | The set of directory objects to which the datafiles<br>for the tablespaces are copied. If more than one<br>directory object is in the set, then a datafile is<br>copied to each directory object in the set in<br>sequence. In this case, if the end of the directory<br>object set is reached, then datafile copying starts<br>again with the first directory object in the set. |
|                              | If NULL, then an error is raised.                                                                                                    |
| log_file                     | Specify the log file name for the Data Pump export.                                                                                                    |
|                              | If NULL or if at least one file parameter is NULL,<br>then the system generates a log file name with the<br>extension . $p \log$ and places it in one of the datafile<br>directories.                                                                                                    |
|                              | If a file already exists with the same name as the log<br>file in the directory, then the file is overwritten.                                                                                                    |

**Table 99–11 PULL\_TABLESPACES Procedure Parameters**

| <b>Parameter</b>     | <b>Description</b>                                                                                                    |
|----------------------|----------------------------------------------------------------------------------------------------|
| conversion extension | Specify NULL if the platform is the same for the<br>remote export database and the current import<br>database.                                                                                                    |
|                      | If the platform is different for the export database<br>and the import database, then specify an extension<br>for the tablespace datafiles that is different than the<br>extension for the tablespace datafiles at the remote<br>database. In this case, the procedure transfers the<br>datafiles to the import database and converts them<br>to be compatible with the current import database<br>platform automatically. After conversion is<br>complete, the original datafiles are deleted at the<br>import database. |

**Table 99–11 (Cont.) PULL\_TABLESPACES Procedure Parameters**

#### **Usage Notes**

To run this procedure, a user must meet the following requirements on the remote database:

- Have the EXP\_FULL\_DATABASE role
- Have execute privilege on the DBMS\_STREAMS\_TABLESPACE\_ADM package
- Have access to at least one data dictionary view that contains information about the tablespaces. These views include DBA\_TABLESPACES and USER\_TABLESPACES.
- Have MANAGE TABLESPACE or ALTER TABLESPACE privilege on a tablespace if the tablespace must be made read-only
- Have READ privilege on the directory objects for the directories that contain the datafiles for the tablespace set. The names of these tablespaces are specified by the tablespace\_names parameter. If a directory object does not exist for one or more of these directories, then create the directory objects and grant the necessary privileges before you run this procedure.

To run this procedure, a user must meet the following requirements on the local database:

- Have the roles IMP\_FULL\_DATABASE and EXECUTE\_CATALOG\_ROLE
- Have WRITE privilege on the directory object that will contain the Data Pump export the log file, specified by the log\_file parameter if non-NULL

■ Have WRITE privilege on the directory objects that will hold the datafiles for the tablespaces in the set, specified by the tablespace\_directory\_objects parameter

#### **See Also:**

- [Overview on page 99-2](#page-2143-0)
- **[Summary of DBMS\\_STREAMS\\_TABLESPACE\\_ADM](#page-2146-0)** [Subprograms on page 99-5](#page-2146-0)

## **100 DBMS\_TRACE**

The DBMS\_TRACE package contains the interface to trace PL/SQL functions, procedures, and exceptions.

This chapter contains the following topics:

- [Using DBMS\\_TRACE](#page-2171-1)
	- [Overview](#page-2171-0)
	- [Security Model](#page-2171-2)
	- **[Constants](#page-2171-3)**
	- [Restrictions](#page-2172-0)
	- **[Operational Notes](#page-2172-1)**
- **BUMMANGE Supprograms**

## <span id="page-2171-1"></span>**Using DBMS\_TRACE**

- [Overview](#page-2171-0)
- [Security Model](#page-2171-2)
- **[Constants](#page-2171-3)**
- [Restrictions](#page-2172-0)
- [Operational Notes](#page-2172-1)

## <span id="page-2171-0"></span>**Overview**

DBMS\_TRACE provides subprograms to start and stop PL/SQL tracing in a session. Oracle collects the trace data as the program executes and writes it to database tables.

A typical session involves:

- Starting PL/SQL tracing in session (DBMS\_TRACE.SET\_PLSQL\_TRACE).
- Running an application to be traced.
- Stopping PL/SQL tracing in session (DBMS TRACE.CLEAR PLSQL TRACE).

## <span id="page-2171-2"></span>**Security Model**

This package must be created under SYS.

## <span id="page-2171-3"></span>**Constants**

DBMS TRACE uses these constants:

```
trace_all_calls constant INTEGER := 1;
trace_enabled_calls constant INTEGER := 2;
trace_all_exceptions constant INTEGER := 4;
trace_enabled_exceptions constant INTEGER := 8;
trace_all_sql constant INTEGER := 32;
trace_enabled_sql constant INTEGER := 64;
trace_all_lines constant INTEGER := 128;
trace_enabled_lines constant INTEGER := 256;
```
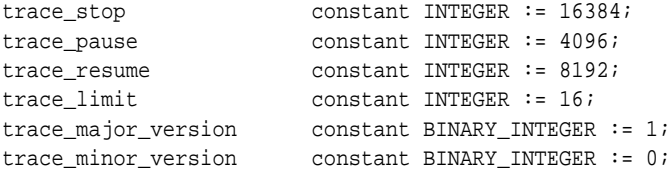

Oracle recommends using the symbolic form for all these constants.

## <span id="page-2172-0"></span>**Restrictions**

You cannot use PL/SQL tracing in a shared server environment.

## <span id="page-2172-1"></span>**Operational Notes**

- [Controlling Data Volume](#page-2172-2)
- [Creating Database Tables to Collect DBMS\\_TRACE Output](#page-2173-0)
- [Collecting Trace Data](#page-2173-1)
- [Collected Data](#page-2174-0)
- **[Trace Control](#page-2175-0)**

#### <span id="page-2172-2"></span>**Controlling Data Volume**

Profiling large applications may produce a large volume of data. You can control the volume of data collected by *enabling* specific program units for trace data collection.

You can enable a program unit by compiling it debug. This can be done in one of two ways:

```
alter session set plsql_debug=true;
create or replace ... /* create the library units - debug information will be
generated */
```
or:

```
/* recompile specific library unit with debug option */
alter [PROCEDURE | FUNCTION | PACKAGE BODY] <libunit-name> compile debug;
```
**Note:** You cannot use the second method for anonymous blocks.

You can limit the amount of storage used in the database by retaining only the most recent 8,192 records (approximately) by including TRACE\_LIMIT in the TRACE\_ LEVEL parameter of the SET\_PLSQL\_TRACE procedure.

## <span id="page-2173-0"></span>**Creating Database Tables to Collect DBMS\_TRACE Output**

You must create database tables into which the DBMS\_TRACE package writes output. Otherwise, the data is not collected. To create these tables, run the script TRACETAB.SQL. The tables this script creates are owned by SYS.

## <span id="page-2173-1"></span>**Collecting Trace Data**

The PL/SQL features you can trace are described in the script DBMSPBT.SQL. Some of the key tracing features are:

- [Tracing Calls](#page-2173-2)
- [Tracing Exceptions](#page-2173-3)
- [Tracing SQL](#page-2173-4)
- [Tracing Lines](#page-2174-1)

Additional features of DBMS\_TRACE also allow pausing and resuming trace, and limiting the output.

#### <span id="page-2173-2"></span>**Tracing Calls**

Two levels of call tracing are available:

- Level 1: Trace all calls. This corresponds to the constant trace  $all$  calls.
- Level 2: Trace calls to enabled program units only. This corresponds to the constant trace\_enabled\_calls.

Enabling cannot be detected for remote procedure calls (RPCs); hence, RPCs are only traced with level 1.

#### <span id="page-2173-3"></span>**Tracing Exceptions**

Two levels of exception tracing are available:

- Level 1: Trace all exceptions. This corresponds to trace\_all\_exceptions.
- Level 2: Trace exceptions raised in enabled program units only. This corresponds to trace\_enabled\_exceptions.

#### <span id="page-2173-4"></span>**Tracing SQL**

Two levels of SQL tracing are available:

- **Level 1: Trace all SQL. This corresponds to the constant trace** all sql.
- Level 2: Trace SQL in enabled program units only. This corresponds to the constant trace\_enabled\_sql.

#### <span id="page-2174-1"></span>**Tracing Lines**

Two levels of line tracing are available:

- Level 1: Trace all lines. This corresponds to the constant trace\_all\_lines.
- Level 2: Trace lines in enabled program units only. This corresponds to the constant trace\_enabled\_lines.

When tracing lines, Oracle adds a record to the database each time the line number changes. This includes line number changes due to procedure calls and returns.

**Note:** For both all types of tracing, level 1 overrides level 2. For example, if both level 1 and level 2 are enabled, then level 1 takes precedence.

#### <span id="page-2174-0"></span>**Collected Data**

If tracing is requested only for enabled program units, and if the current program unit is not enabled, then no trace data is written.

When tracing calls, both the call and return are traced. The check for whether tracing is "enabled" passes if either the called routine or the calling routine is "enabled".

Call tracing will always output the program unit type, program unit name, and line number for both the caller and the callee. It will output the caller's stack depth. If the caller's unit is enabled, the calling procedure name will also be output. If the callee's unit is enabled, the called procedure name will be output

Exception tracing writes out the line number. Raising the exception shows information on whether the exception is user-defined or pre-defined. It also shows the exception number in the case of pre-defined exceptions. Both the place where the exceptions are raised and their handler is traced. The check for tracing being "enabled" is done independently for the place where the exception is raised and the place where the exception is handled.

All calls to DBMS\_TRACE.SET\_PLSQL\_TRACE and DBMS\_TRACE.CLEAR\_PLSQL\_ TRACE place a special trace record in the database. Therefore, it is always possible to determine when trace settings were changed.

## <span id="page-2175-0"></span>**Trace Control**

As well as determining which items are collected, you can pause and resume the trace process. No information is gathered between the time that tracing is paused and the time that it is resumed. The constants TRACE\_PAUSE and TRACE\_RESUME are used to accomplish this. Trace records are generated to indicate that the trace was paused/resumed.

It is also possible to retain only the last 8,192 trace events of a run by using the constant TRACE\_LIMIT. This allows tracing to be turned on without filling up the database. When tracing stops, the last 8,192 records are saved. The limit is approximate, since it is not checked on every trace record. At least the requested number of trace records will be generated; up to 1,000 additional records may be generated.

## <span id="page-2176-0"></span>**Summary of DBMS\_TRACE Subprograms**

| Subprogram                                     | <b>Description</b>                           |
|------------------------------------------------|----------------------------------------------|
| CLEAR_PLSQL_TRACE<br>Procedure on page 100-8   | Stops trace data dumping in session          |
| PLSQL_TRACE_VERSION<br>Procedure on page 100-9 | Gets the version number of the trace package |
| SET_PLSQL_TRACE<br>Procedure on page 100-10    | Starts tracing in the current session        |

**Table 100–1 DBMS\_TRACE Package Subprograms**

## <span id="page-2177-0"></span>**CLEAR\_PLSQL\_TRACE Procedure**

This procedure disables trace data collection.

## **Syntax**

DBMS\_TRACE.CLEAR\_PLSQL\_TRACE;

## <span id="page-2178-0"></span>**PLSQL\_TRACE\_VERSION Procedure**

This procedure gets the version number of the trace package. It returns the major and minor version number of the DBMS\_TRACE package.

## **Syntax**

DBMS\_TRACE.PLSQL\_TRACE\_VERSION ( major OUT BINARY\_INTEGER, minor OUT BINARY\_INTEGER);

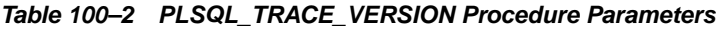

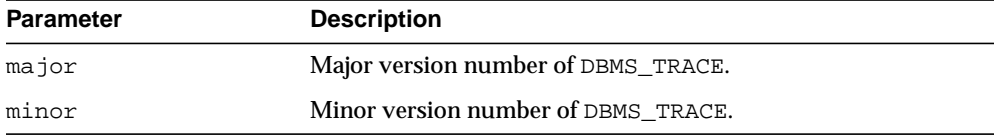

## <span id="page-2179-0"></span>**SET\_PLSQL\_TRACE Procedure**

This procedure enables PL/SQL trace data collection.

## **Syntax**

DBMS\_TRACE.SET\_PLSQL\_TRACE ( trace\_level INTEGER);

**Table 100–3 SET\_PLSQL\_TRACE Procedure Parameters**

| <b>Parameter</b> | <b>Description</b>                                                                                                    |
|------------------|----------------------------------------------------------------------------------------------------|
| trace level      | You must supply one or more of the constants as listed on<br>page 100-2. By summing the constants, you can enable tracing<br>of multiple PL/SQL language features simultaneously. The<br>control constants "trace_pause", "trace_resume" and "trace_<br>stop" should not be used in combination with other constants |
|                  | Also see "Collecting Trace Data" on page 100-4 for more<br>information.                                                                                                    |
|                  |                                                                                                    |

# **101**

# **DBMS\_TRANSACTION**

The DBMS\_TRANSACTION package provides access to SQL transaction statements from stored procedures.

**See Also:** *Oracle Database SQL Reference*

This chapter contains the following topics:

- [Using DBMS\\_TRANSACTION](#page-2181-1)
	- [Security Model](#page-2181-0)
- [Summary of DBMS\\_TRANSACTION Subprograms](#page-2182-0)

## <span id="page-2181-1"></span>**Using DBMS\_TRANSACTION**

■ [Security Model](#page-2181-0)

## <span id="page-2181-0"></span>**Security Model**

This package runs with the privileges of calling user, rather than the package owner SYS.

## <span id="page-2182-0"></span>**Summary of DBMS\_TRANSACTION Subprograms**

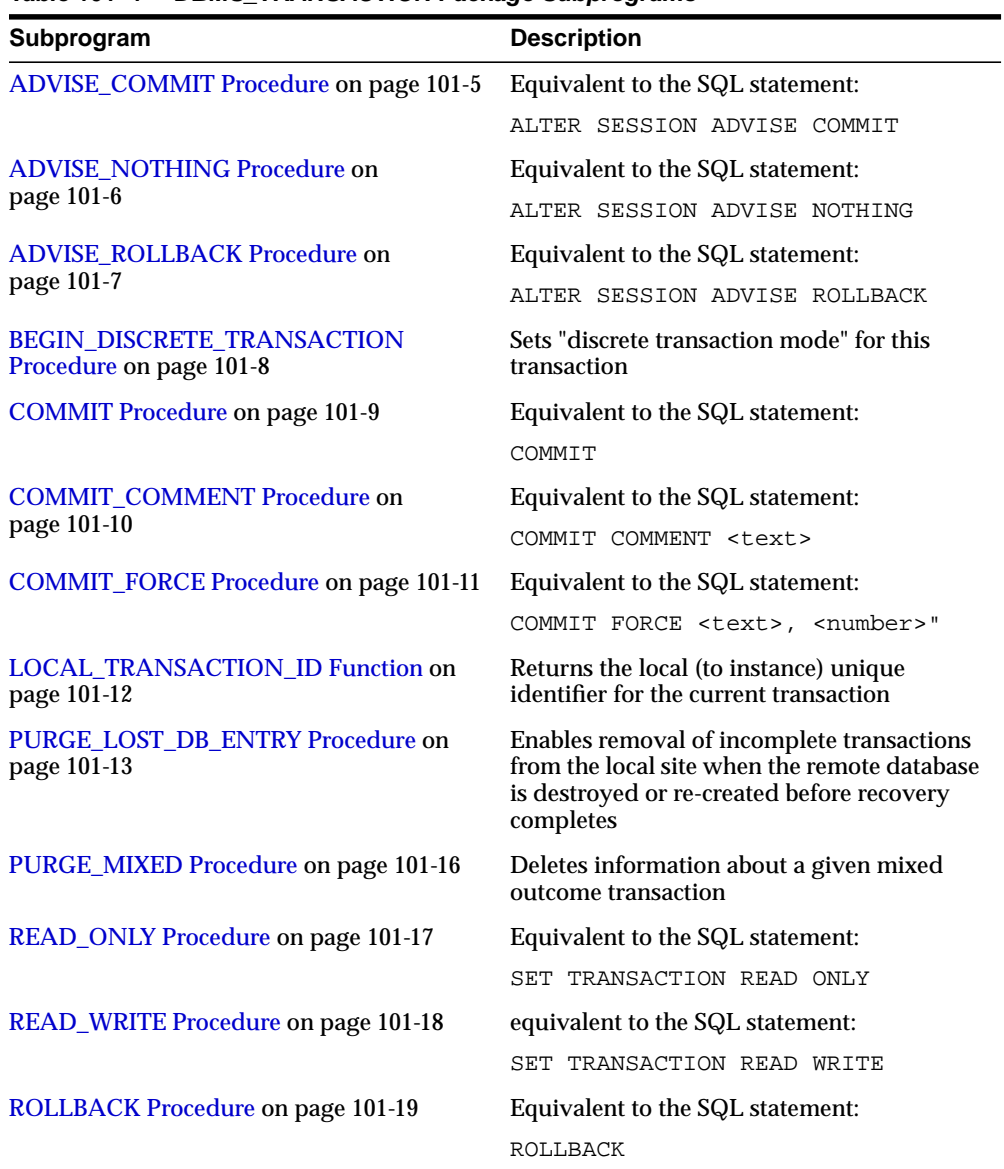

#### **Table 101–1 DBMS\_TRANSACTION Package Subprograms**

| Subprogram                                              | <b>Description</b>                                                                                                 |  |
|---------------------------------------------------------|----------------------------------------------------------------------------------------------------|--|
| <b>ROLLBACK FORCE Procedure on</b>                      | Equivalent to the SQL statement:                                                                                   |  |
| page 101-20                                             | ROLLBACK FORCE <text></text>                                                                                       |  |
| <b>ROLLBACK SAVEPOINT Procedure on</b>                  | Equivalent to the SQL statement:                                                                                   |  |
| page 101-21                                             | ROLLBACK TO SAVEPOINT < savepoint<br>name>                                                                         |  |
| <b>SAVEPOINT Procedure on page 101-22</b>               | Equivalent to the SQL statement:                                                                                   |  |
|                                                         | SAVEPOINT < savepoint name>                                                                                        |  |
| <b>STEP_ID Function on page 101-23</b>                  | Returns local (to local transaction) unique<br>positive integer that orders the DML<br>operations of a transaction |  |
| <b>USE ROLLBACK SEGMENT Procedure on</b><br>page 101-24 | Equivalent to the SQL statement:                                                                                   |  |
|                                                         | SET TRANSACTION USE ROLLBACK<br>SEGMENT <rb name="" seq=""></rb>                                                   |  |

**Table 101–1 (Cont.) DBMS\_TRANSACTION Package Subprograms**

## <span id="page-2184-0"></span>**ADVISE\_COMMIT Procedure**

This procedure is equivalent to the SQL statement:

ALTER SESSION ADVISE COMMIT

## **Syntax**

DBMS\_TRANSACTION.ADVISE\_COMMIT;

## <span id="page-2185-0"></span>**ADVISE\_NOTHING Procedure**

#### This procedure is equivalent to the SQL statement:

ALTER SESSION ADVISE NOTHING

## **Syntax**

DBMS\_TRANSACTION.ADVISE\_NOTHING;

## <span id="page-2186-0"></span>**ADVISE\_ROLLBACK Procedure**

This procedure is equivalent to the SQL statement:

ALTER SESSION ADVISE ROLLBACK

## **Syntax**

DBMS\_TRANSACTION.ADVISE\_ROLLBACK;

## <span id="page-2187-0"></span>**BEGIN\_DISCRETE\_TRANSACTION Procedure**

This procedure sets "discrete transaction mode" for this transaction.

#### **Syntax**

DBMS\_TRANSACTION.BEGIN\_DISCRETE\_TRANSACTION;

## **Exceptions**

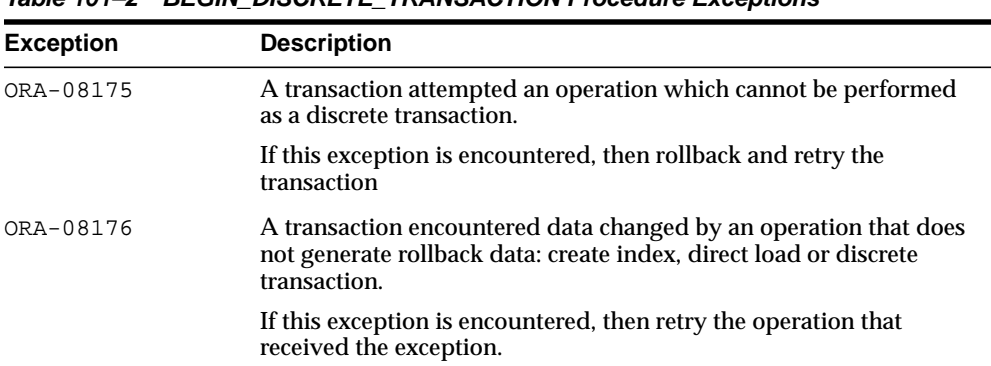

#### **Table 101–2 BEGIN\_DISCRETE\_TRANSACTION Procedure Exceptions**

## **Examples**

DISCRETE\_TRANSACTION\_FAILED exception; pragma exception init(DISCRETE TRANSACTION FAILED, -8175); CONSISTENT\_READ\_FAILURE exception; pragma exception\_init(CONSISTENT\_READ\_FAILURE, -8176);

## <span id="page-2188-0"></span>**COMMIT Procedure**

This procedure is equivalent to the SQL statement:

COMMIT

This procedure is included for completeness, the functionality being already implemented as part of PL/SQL.

**Syntax**

DBMS\_TRANSACTION.COMMIT;

## <span id="page-2189-0"></span>**COMMIT\_COMMENT Procedure**

#### This procedure is equivalent to the SQL statement:

COMMIT COMMENT <text>

## **Syntax**

DBMS\_TRANSACTION.COMMIT\_COMMENT ( cmnt VARCHAR2);

## **Parameters**

#### **Table 101–3 COMMIT\_COMMENT Procedure Parameters**

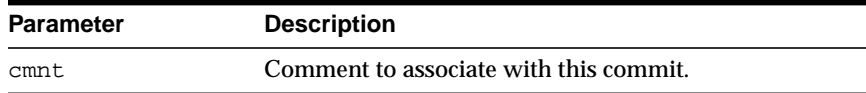

## <span id="page-2190-0"></span>**COMMIT\_FORCE Procedure**

This procedure is equivalent to the SQL statement:

COMMIT FORCE <text>, <number>"

## **Syntax**

DBMS\_TRANSACTION.COMMIT\_FORCE ( xid VARCHAR2, scn VARCHAR2 DEFAULT NULL);

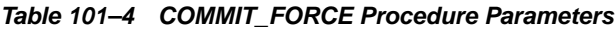

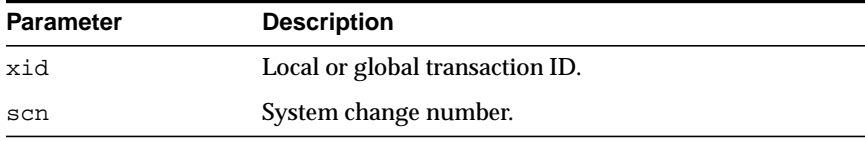

## <span id="page-2191-0"></span>**LOCAL\_TRANSACTION\_ID Function**

This function returns the local (to instance) unique identifier for the current transaction. It returns null if there is no current transaction.

## **Syntax**

```
DBMS_TRANSACTION.LOCAL_TRANSACTION_ID (
    create_transaction BOOLEAN := FALSE)
  RETURN VARCHAR2;
```
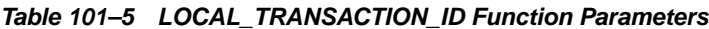

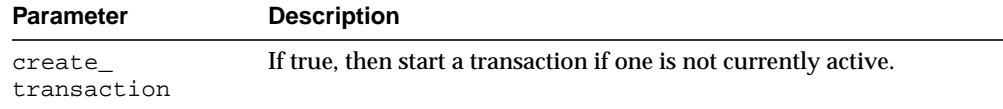

## <span id="page-2192-0"></span>**PURGE\_LOST\_DB\_ENTRY Procedure**

When a failure occurs during commit processing, automatic recovery consistently resolves the results at all sites involved in the transaction. However, if the remote database is destroyed or re-created before recovery completes, then the entries used to control recovery in DBA\_2PC\_PENDING and associated tables are never removed, and recovery will periodically retry. Procedure PURGE\_LOST\_DB\_ENTRY enables removal of such transactions from the local site.

#### **Syntax**

DBMS\_TRANSACTION.PURGE\_LOST\_DB\_ENTRY ( xid VARCHAR2);

#### **Parameters**

#### **Table 101–6 PURGE\_LOST\_DB\_ENTRY Procedure Parameters**

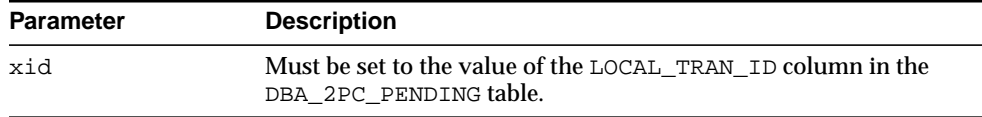

#### **Usage Notes**

**WARNING: PURGE\_LOST\_DB\_ENTRY should** *only* **be used when the other database is lost or has been re-created. Any other use may leave the other database in an unrecoverable or inconsistent state.**

Before automatic recovery runs, the transaction may show up in DBA\_2PC\_ PENDING as state "collecting", "committed", or "prepared". If the DBA has forced an in-doubt transaction to have a particular result by using "commit force" or "rollback force", then states "forced commit" or "forced rollback" may also appear. Automatic recovery normally deletes entries in any of these states. The only exception is when recovery finds a forced transaction which is in a state inconsistent with other sites in the transaction; in this case, the entry is left in the table and the MIXED column has the value 'yes'.

However, under certain conditions, it may not be possible for automatic recovery to run. For example, a remote database may have been permanently lost. Even if it is re-created, it gets a new database ID, so that recovery cannot identify it (a possible symptom is  $ORA-02062$ ). In this case, the DBA may use the procedure PURGE LOST\_DB\_ENTRY to clean up the entries in any state other than "prepared". The DBA does not need to be in any particular hurry to resolve these entries, because they are not holding any database resources.

The following table indicates what the various states indicate about the transaction and what the DBA actions should be:

| State of<br>Column            | State of<br>Global<br><b>Transaction</b> | State of<br>Local<br><b>Transaction</b> | <b>Normal</b><br><b>DBA</b><br><b>Action</b> | <b>Alternative DBA Action</b>       |
|-------------------------------|------------------------------------------|-----------------------------------------|----------------------------------------------|-------------------------------------|
| Collecting                    | Rolled<br>back                           | Rolled<br>back                          | None                                         | PURGE LOST DB ENTRY<br>(See Note 1) |
| Committed                     | Committed                                | Committed                               | None                                         | PURGE LOST DB ENTRY<br>(See Note 1) |
| Prepared                      | Unknown                                  | Prepared                                | None                                         | FORCE COMMIT or<br><b>ROLLBACK</b>  |
| Forced<br>commit              | Unknown                                  | Committed                               | None                                         | PURGE LOST DB ENTRY<br>(See Note 1) |
| Forced<br>rollback            | Unknown                                  | Rolled<br>back                          | None                                         | PURGE LOST DB ENTRY<br>(See Note 1) |
| Forced<br>commit<br>(mixed)   | Mixed                                    | Committed                               | (See<br>Note $2)$                            |                                     |
| Forced<br>rollback<br>(mixed) | Mixed                                    | Rolled<br>back                          | (See<br>Note $2)$                            |                                     |

**Table 101–7 PURGE\_LOST\_DB\_ENTRY Procedure States**

**NOTE 1:** Use only if significant reconfiguration has occurred so that automatic recovery cannot resolve the transaction. Examples are total loss of the remote database, reconfiguration in software resulting in loss of two-phase commit capability, or loss of information from an external transaction coordinator such as a TP monitor.

۰

**NOTE 2:** Examine and take any manual action to remove inconsistencies; then use the procedure PURGE\_MIXED.

 $=$ 

 $\equiv$ 

## <span id="page-2195-0"></span>**PURGE\_MIXED Procedure**

When in-doubt transactions are forced to commit or rollback (instead of letting automatic recovery resolve their outcomes), there is a possibility that a transaction can have a mixed outcome: Some sites commit, and others rollback. Such inconsistency cannot be resolved automatically by Oracle; however, Oracle flags entries in DBA\_2PC\_PENDING by setting the MIXED column to a value of 'yes'.

Oracle never automatically deletes information about a mixed outcome transaction. When the application or DBA is certain that all inconsistencies that might have arisen as a result of the mixed transaction have been resolved, this procedure can be used to delete the information about a given mixed outcome transaction.

## **Syntax**

DBMS\_TRANSACTION.PURGE\_MIXED ( xid VARCHAR2);

| <b>Parameter</b> | <b>Description</b>                                                                    |
|------------------|---------------------------------------------------------------------------------------|
| xid              | Must be set to the value of the LOCAL TRAN ID column in the<br>DBA 2PC PENDING table. |

**Table 101–8 PURGE\_MIXED Procedure Parameters**
# **READ\_ONLY Procedure**

This procedure is equivalent to the SQL statement:

SET TRANSACTION READ ONLY

## **Syntax**

DBMS\_TRANSACTION.READ\_ONLY;

# **READ\_WRITE Procedure**

This procedure is equivalent to the SQL statement:

SET TRANSACTION READ WRITE

**Syntax**

DBMS\_TRANSACTION.READ\_WRITE;

# **ROLLBACK Procedure**

This procedure is equivalent to the SQL statement:

ROLLBACK

This procedure is included for completeness, the functionality being already implemented as part of PL/SQL.

**Syntax**

DBMS\_TRANSACTION.ROLLBACK;

# **ROLLBACK\_FORCE Procedure**

#### This procedure is equivalent to the SQL statement:

ROLLBACK FORCE <text>

## **Syntax**

DBMS\_TRANSACTION.ROLLBACK\_FORCE ( xid VARCHAR2);

### **Parameters**

#### **Table 101–9 ROLLBACK\_FORCE Procedure Parameters**

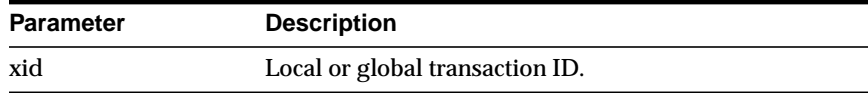

# **ROLLBACK\_SAVEPOINT Procedure**

This procedure is equivalent to the SQL statement:

ROLLBACK TO SAVEPOINT <savepoint\_name>

This procedure is included for completeness, the functionality being already implemented as part of PL/SQL.

#### **Syntax**

```
DBMS_TRANSACTION.ROLLBACK_SAVEPOINT (
   savept VARCHAR2);
```
#### **Parameters**

#### **Table 101–10 ROLLBACK\_SAVEPOINT Procedure Parameters**

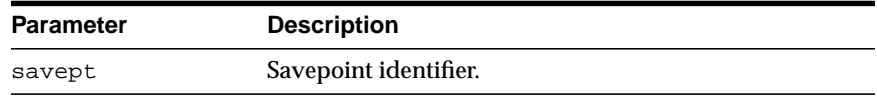

# **SAVEPOINT Procedure**

This procedure is equivalent to the SQL statement:

SAVEPOINT <savepoint\_name>

This procedure is included for completeness, the feature being already implemented as part of PL/SQL.

#### **Syntax**

DBMS\_TRANSACTION.SAVEPOINT ( savept VARCHAR2);

#### **Parameters**

#### **Table 101–11 SAVEPOINT Procedure Parameters**

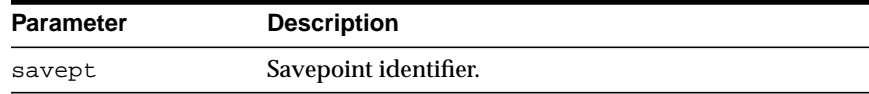

# **STEP\_ID Function**

This function returns local (to local transaction) unique positive integer that orders the DML operations of a transaction.

**Syntax**

DBMS\_TRANSACTION.STEP\_ID RETURN NUMBER;

# **USE\_ROLLBACK\_SEGMENT Procedure**

#### This procedure is equivalent to the SQL statement:

SET TRANSACTION USE ROLLBACK SEGMENT <rb\_seg\_name>

#### **Syntax**

DBMS\_TRANSACTION.USE\_ROLLBACK\_SEGMENT ( rb\_name VARCHAR2);

### **Parameters**

#### **Table 101–12 USE\_ROLLBACK\_SEGMENT Procedure Parameters**

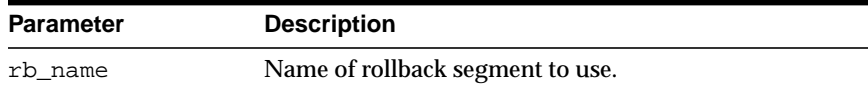

# **102 DBMS\_TRANSFORM**

The DBMS\_TRANSFORM package provides an interface to the message format transformation features of Oracle Advanced Queuing.

> **See Also:** *Oracle Streams Advanced Queuing User's Guide and Reference* for more on message format transformations.

This chapter contains the following topic:

**BUMMARY OF DRMS\_TRANSFORM Subprograms** 

# <span id="page-2205-0"></span>**Summary of DBMS\_TRANSFORM Subprograms**

**Table 102–1 DBMS\_TRANSFORM Package Subprograms**

| <b>Subprograms</b>                                         | <b>Description</b>                                                                                      |
|------------------------------------------------------------|----------------------------------------------------------------------------------------------------|
| <b>CREATE</b><br>TRANSFORMATION<br>Procedure on page 102-3 | Creates a transformation that maps an object of the<br>source type to an object of the destination type |
| DROP<br>TRANSFORMATION<br>Procedure on page 102-5          | Drops the given transformation                                                                          |
| MODIFY<br>TRANSFORMATION<br>Procedure on page 102-6        | Modifies an existing transformation                                                                     |

# <span id="page-2206-0"></span>**CREATE\_TRANSFORMATION Procedure**

This procedure creates a transformation that maps an object of the source type to an object of the target type. The transformation expression can be a SQL expression or a PL/SQL function. It must return an object of the target type.

#### **Syntax**

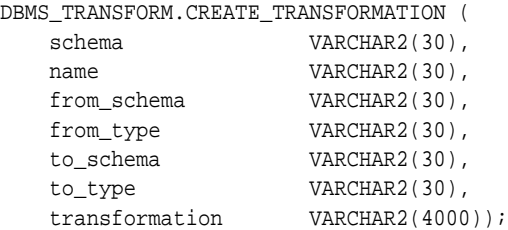

#### **Parameters**

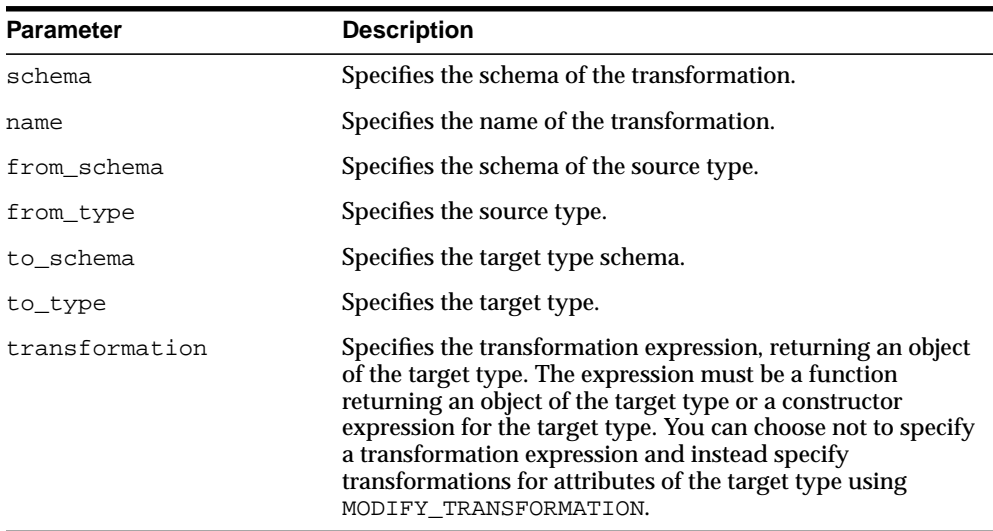

#### **Table 102–2 CREATE\_TRANSFORMATION Procedure Parameters**

#### **Usage Notes**

■ The transformation expression must be a SQL expression or a PL/SQL function returning the type of the specified attribute of the target type.

- To create, modify or drop transformations, a user must be granted execute privileges on DBMS\_TRANSFORM. The user must also have execute privileges on the user defined types that are the source and destination types of the transformation. In addition, the user must also have execute privileges on any PLSQL function being used in the transformation function.
- The transformation cannot write database state (perform DML) or commit or rollback the current transaction.
- The transformation must be a SQL function with source type as input type, returning an object of the target type. It could also be a SQL expression of target type, referring to a source type. All references to the source type must be of the form source.user\_data.
- Both source and target types must be non-scalar database types. A null transformation expression maps to a null target object.
- For using the transformation at enqueue and dequeue time, the login user invoking the operation must have execute privileges on the PLSQL functions used by the transformation. For propagation, the owning schema of the queue must have these privileges.

# <span id="page-2208-0"></span>**DROP\_TRANSFORMATION Procedure**

This procedure drops the given transformation.

#### **Syntax**

DBMS\_TRANSFORM.DROP\_TRANSFORMATION ( schema VARCHAR2(30), name VARCHAR2(30));

## **Parameters**

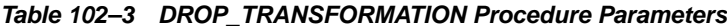

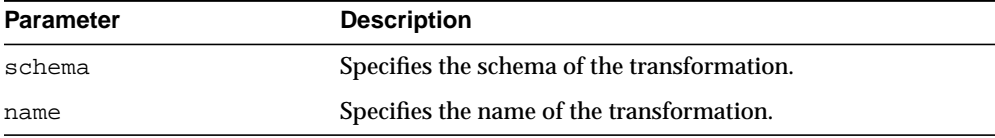

# <span id="page-2209-0"></span>**MODIFY\_TRANSFORMATION Procedure**

This procedure modifies the transformation expression for the given transformation.

**Syntax**

```
DBMS_TRANSFORM.MODIFY_TRANSFORMATION (
 schema VARCHAR2(30),
name VARCHAR2(30),
    attribute_number INTEGER,
    transformation VARCHAR2(4000));
```
#### **Parameters**

| <b>Parameter</b> | <b>Description</b>                                                                                                    |
|------------------|----------------------------------------------------------------------------------------------------|
| schema           | Specifies the schema of the transformation.                                                                                                    |
| name             | Specifies the name of the transformation.                                                                                                    |
| attribute_number | The attribute of the target type for which the new<br>transformation expression is being specified. When<br>specifying the new transformation as a single expression of<br>the target type, specify a value of 0.                                                                                                    |
| transformation   | The transformation expression must be a SQL expression or<br>a PL/SQL function returning the type of the specified<br>attribute of the target type. If the attribute_number is 0, then<br>the expression must be a PL/SQL function returning an<br>object of the target type or a constructor expression for the<br>target type. |

**Table 102–4 MODIFY\_TRANSFORMATION Procedure Parameters**

#### **Usage Notes**

- If the new transformation is a single expression of the target type, it may be specified with an attribute\_number of 0. The new transformation may also be specified for each attribute of the target type.
- You can use this procedure to define the transformation as a separate expression for each attribute of the target type. For large transformations, this representation may be more readable and allow the application of fine grain control over the transformation. If the transformation expression was left

unspecified for some of the attributes of the target type, they are evaluated to null when the transformation is applied.

# **103 DBMS\_TYPES**

The DBMS\_TYPES package consists of constants, which represent the built-in and user-defined types.

This chapter contains the following topics:

- [Using DBMS\\_TYPES](#page-2213-0)
	- [Constants](#page-2213-1)
	- [Exceptions](#page-2214-0)

# <span id="page-2213-0"></span>**Using DBMS\_TYPES**

# <span id="page-2213-1"></span>**Constants**

The following table lists the constants in the DBMS\_TYPES package.

| <b>Constant</b>          | <b>Description</b>                                                                                                    |
|--------------------------|----------------------------------------------------------------------------------------------------|
| NO_DATA                  | Is only relevant if PieceWise is called, for a<br>collection or anydataset. Denotes the end of<br>collection/anydataset when all the elements<br>have been accessed |
| <b>SUCCESS</b>           | The operation succeeded                                                                                                    |
| TYPECODE BDOUBLE         | A NUMBER type                                                                                                    |
| TYPECODE BFILE           | A BFILE type                                                                                                    |
| TYPECODE BFLOAT          | A NUMBER type                                                                                                    |
| TYPECODE BLOB            | A BLOB type                                                                                                    |
| TYPECODE_CFILE           | A CFILE type                                                                                                    |
| TYPECODE CHAR            | A CHAR type                                                                                                    |
| TYPECODE_CLOB            | A CLOB type                                                                                                    |
| TYPECODE_DATE            | A DATE type                                                                                                    |
| TYPECODE INTERVAL DS     | An INTERVAL DS type                                                                                                    |
| TYPECODE INTERVAL YM     | A INTERVAL YM type                                                                                                    |
| TYPECODE MLSLABEL        | An MLSLABEL type                                                                                                    |
| TYPECODE NAMEDCOLLECTION | A named collection (VARRAY/nested table) type                                                                                                    |
| TYPECODE NUMBER          | A NUMBER type                                                                                                    |
| TYPECODE OBJECT          | An OBJECT type                                                                                                    |
| TYPECODE_OPAQUE          | An OPAQUE type                                                                                                    |
| TYPECODE RAW             | A RAW type                                                                                                    |
| TYPECODE REF             | A REF type                                                                                                    |
| TYPECODE TABLE           | A nested table collection type                                                                                                    |

**Table 103–1 DBMS\_TYPES Constants**

| <b>Constant</b>        | <b>Description</b>       |
|------------------------|--------------------------|
| TYPECODE TIMESTAMP     | A TIMESTAMP type         |
| TYPECODE TIMESTAMP LTZ | A TIMESTAMP LTZ type     |
| TYPECODE TIMESTAMP TZ  | A TIMESTAMP TZ type      |
| TYPECODE VARCHAR2      | A VARCHAR2 type          |
| TYPECODE VARCHAR       | A VARCHAR type           |
| TYPECODE VARRAY        | A VARRAY collection type |

**Table 103–1 DBMS\_TYPES Constants**

# <span id="page-2214-0"></span>**Exceptions**

- INVALID\_PARAMETERS
- INCORRECT\_USAGE
- TYPE\_MISMATCH

Exceptions

# <span id="page-2216-0"></span>**104 DBMS\_UTILITY**

The DBMS\_UTILITY package provides various utility subprograms.

This chapter contains the following topics:

- [Using DBMS\\_UTILITY](#page-2217-0)
	- [Security Model](#page-2217-1)
	- [Types](#page-2217-2)
	- [Deprecated Subprograms](#page-2218-0)
- [Summary of DBMS\\_UTILITY Subprograms](#page-2219-0)

# <span id="page-2217-0"></span>**Using DBMS\_UTILITY**

- [Security Model](#page-2217-1)
- [Types](#page-2217-2)
- [Deprecated Subprograms](#page-2218-0)

## <span id="page-2217-1"></span>**Security Model**

DBMS\_UTILITY runs with the privileges of the calling user for the [NAME\\_](#page-2251-0) [RESOLVE Procedure](#page-2251-0), the [COMPILE\\_SCHEMA Procedure](#page-2230-0), and the [ANALYZE\\_](#page-2225-0) [SCHEMA Procedure.](#page-2225-0) This is necessary so that the SQL works correctly.

The package does not run as SYS. The privileges are checked using DBMS\_DDL.

# <span id="page-2217-2"></span>**Types**

- [dblink\\_array](#page-2217-3)
- [index\\_table\\_type](#page-2217-4)
- [instance\\_record](#page-2218-1)
- [lname\\_array](#page-2218-2)
- [name\\_array](#page-2218-3)
- [number\\_array](#page-2218-4)
- [uncl\\_array](#page-2218-5)

#### <span id="page-2217-3"></span>**dblink\_array**

TYPE dblink\_array IS TABLE OF VARCHAR2(128) INDEX BY BINARY\_INTEGER;

Lists of database links should be stored here.

#### <span id="page-2217-4"></span>**index\_table\_type**

TYPE index\_table\_type IS TABLE OF BINARY\_INTEGER INDEX BY BINARY\_INTEGER;

The order in which objects should be generated is returned here.

<span id="page-2218-3"></span><span id="page-2218-2"></span><span id="page-2218-1"></span>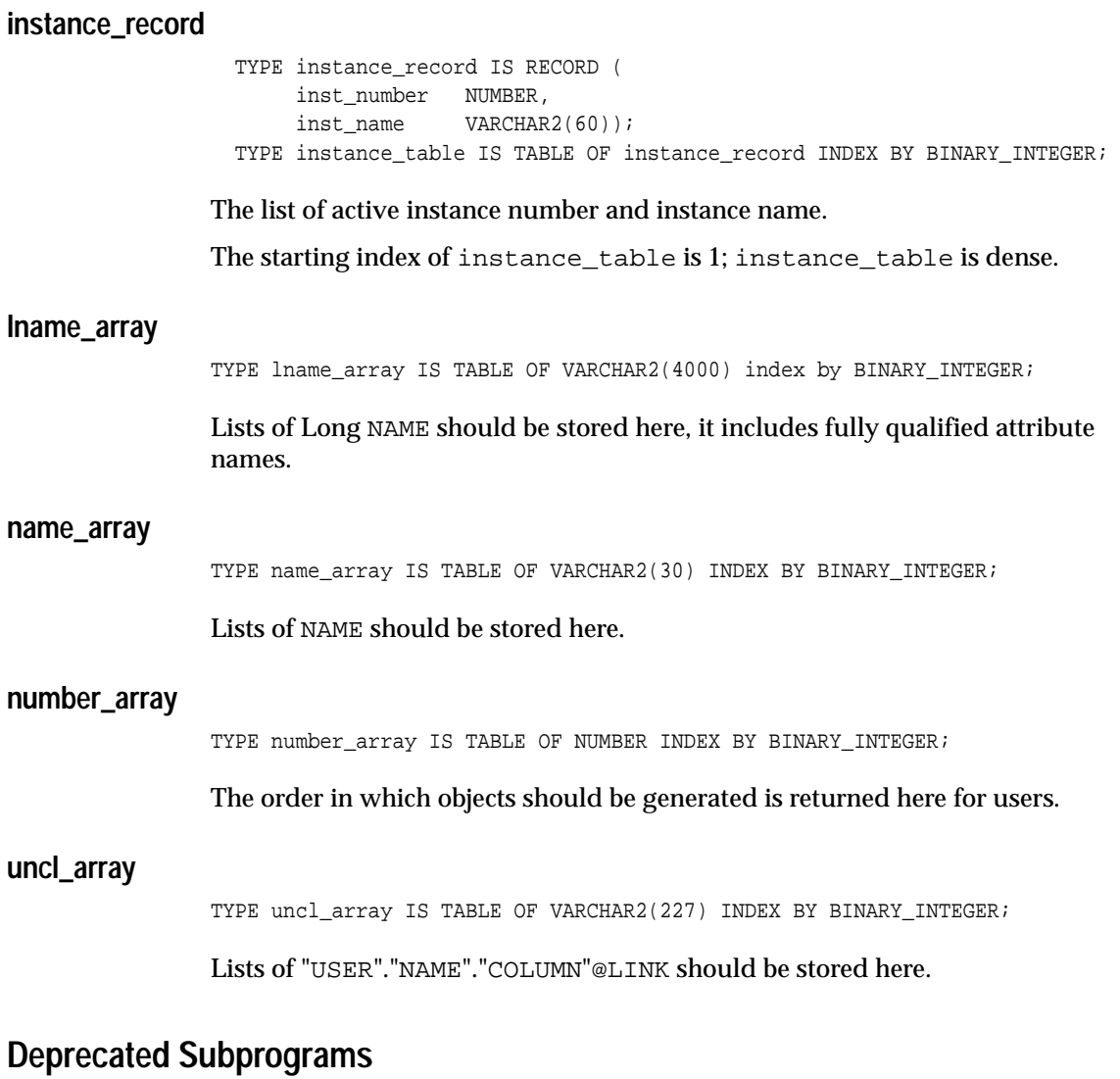

#### <span id="page-2218-5"></span><span id="page-2218-4"></span><span id="page-2218-0"></span>Obsolete with Oracle Database Release 10*g*:

- [ANALYZE\\_DATABASE Procedure](#page-2221-0)
- [ANALYZE\\_SCHEMA Procedure](#page-2225-0)

# <span id="page-2219-0"></span>**Summary of DBMS\_UTILITY Subprograms**

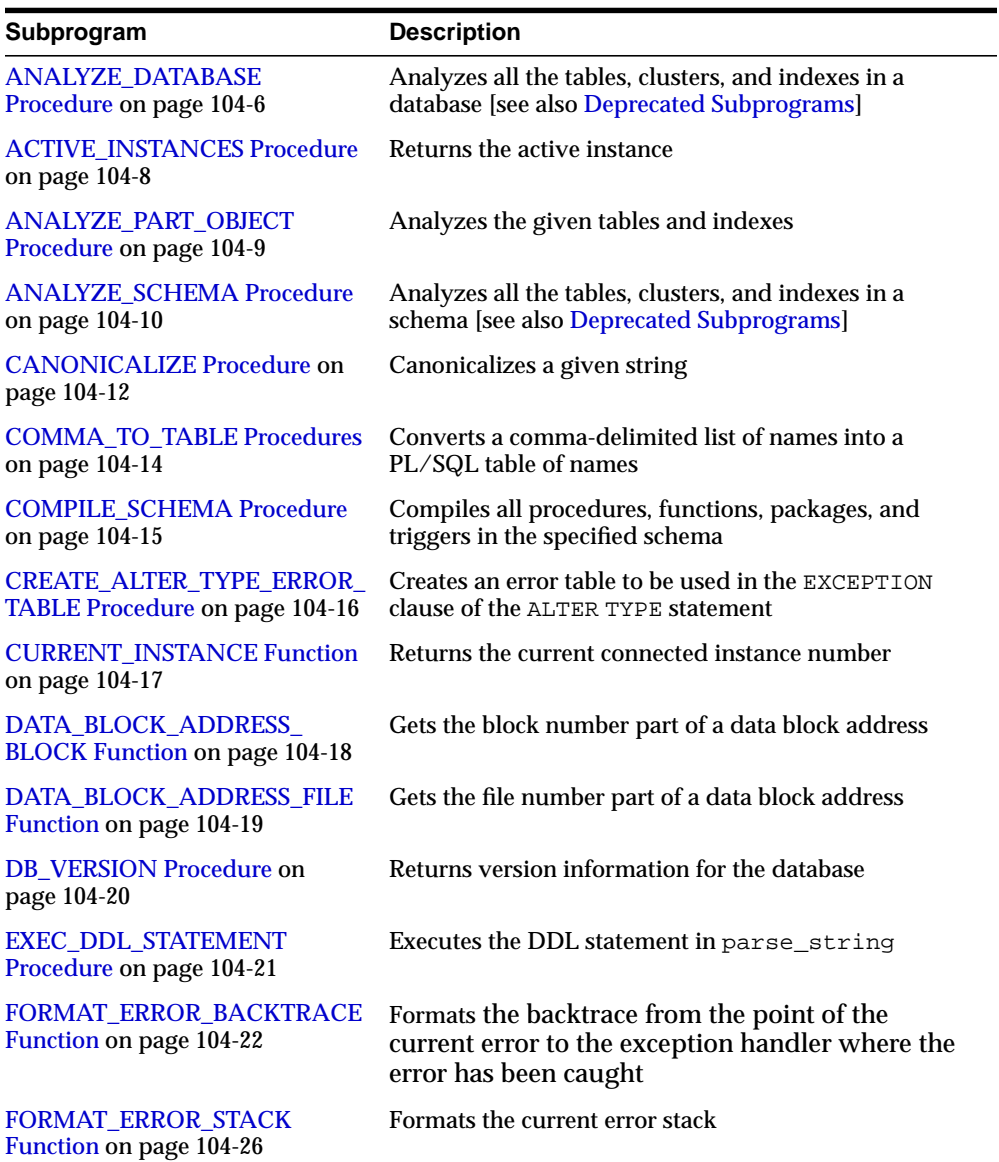

#### **Table 104–1 DBMS\_UTILITY Package Subprograms**

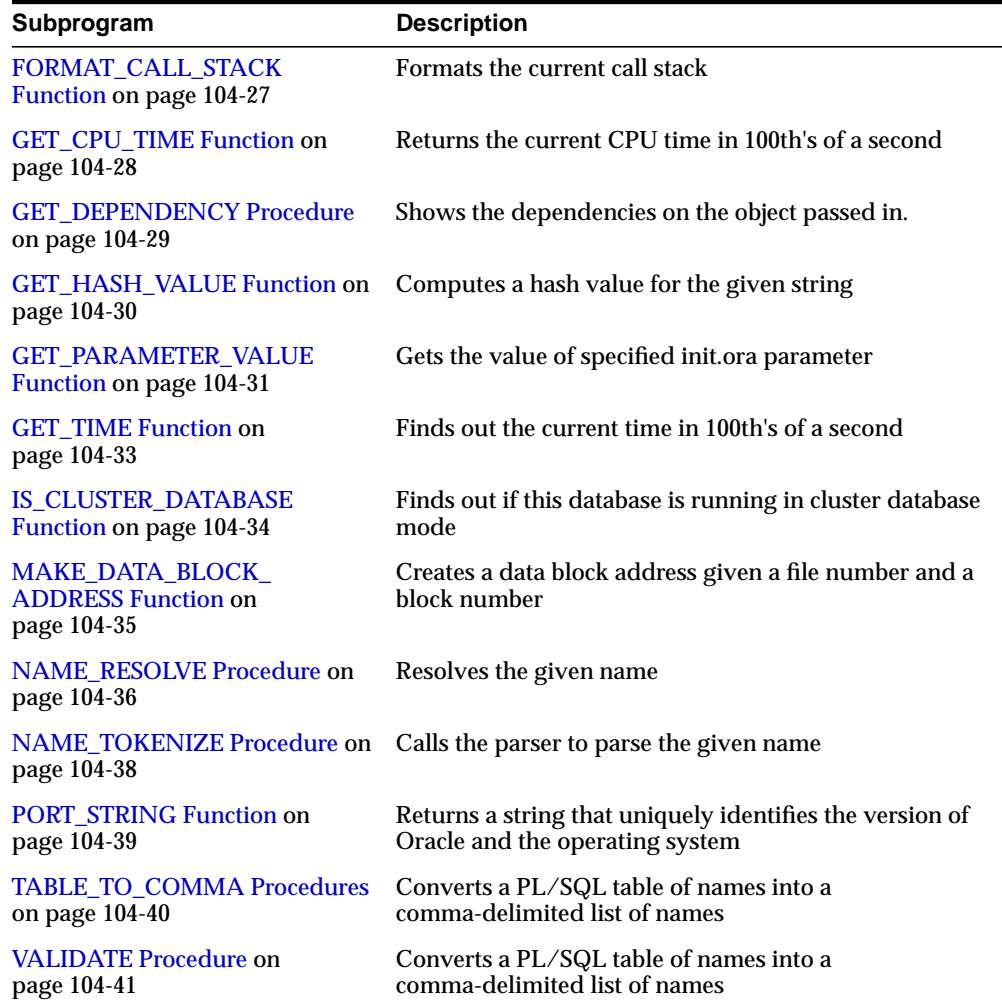

#### **Table 104–1 (Cont.) DBMS\_UTILITY Package Subprograms**

## <span id="page-2221-0"></span>**ANALYZE\_DATABASE Procedure**

**Note:** This subprogam is obsolete with release Oracle Database Release 10*g*. It is retained in documentation for reasons of backward compatibility. For current functionality, see ["DBMS\\_](#page-1852-0) [STATS"](#page-1852-0) [on page 104-1](#page-2216-0).

This procedure runs the ANALYZE command on all the tables, clusters, and indexes in a database. Use this procedure to collect nonoptimizer statistics. For optimizer statistics, use the DBMS\_STATS.GATHER\_DATABASE\_STATS procedure.

#### **Syntax**

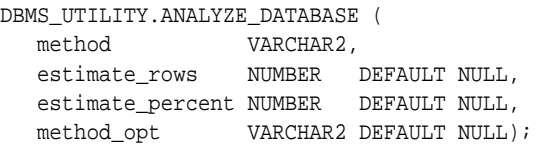

#### **Parameters**

| <b>Parameter</b> | <b>Description</b>                                                             |  |
|------------------|--------------------------------------------------------------------------------|--|
| method           | One of ESTIMATE, COMPUTE or DELETE.                                            |  |
|                  | If ESTIMATE, then either estimate rows or estimate<br>percent must be nonzero. |  |
| estimate rows    | Number of rows to estimate.                                                    |  |
| estimate percent | Percentage of rows to estimate.                                                |  |
|                  | If estimate rows is specified, then ignore this parameter.                     |  |
| method opt       | Method options of the following format:                                        |  |
|                  | FOR TABLE 1                                                                    |  |
|                  | FOR ALL [INDEXED] COLUMNS] [SIZE n]                                            |  |
|                  | FOR ALL INDEXES 1                                                              |  |

**Table 104–2 ANALYZE\_DATABASE Procedure Parameters**

# **Exceptions**

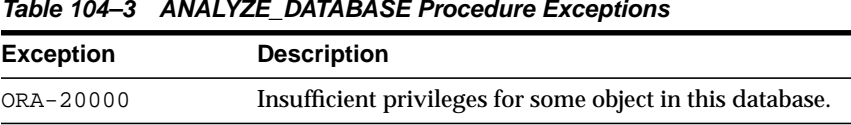

#### **Table 104–3 ANALYZE\_DATABASE Procedure Exceptions**

#### **Usage Notes**

Use this procedure to collect nonoptimizer statistics. For optimizer statistics, use the DBMS\_STATS.GATHER\_TABLE\_STATS or DBMS\_STATS.GATHER\_INDEX\_STATS procedure.

# <span id="page-2223-0"></span>**ACTIVE\_INSTANCES Procedure**

This procedure returns the active instance.

## **Syntax**

DBMS\_UTILITY.ACTIVE\_INSTANCES ( instance\_table OUT INSTANCE\_TABLE, instance\_count OUT NUMBER);

## **Parameters**

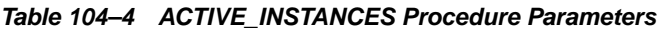

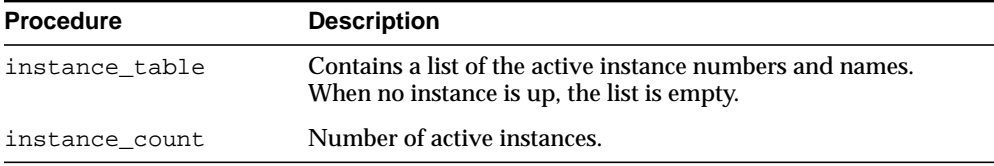

# <span id="page-2224-0"></span>**ANALYZE\_PART\_OBJECT Procedure**

#### This procedure is equivalent to SQL:

"ANALYZE TABLE|INDEX [<schema>.]<object\_name> PARTITION <pname> [<command\_type>] [<command\_opt>] [<sample\_clause>]

#### **Syntax**

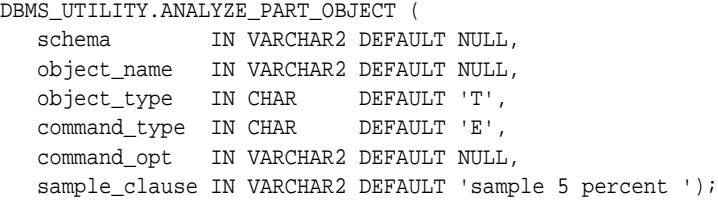

#### **Parameters**

#### **Table 104–5 ANALYZE\_PART\_OBJECT Procedure Parameters**

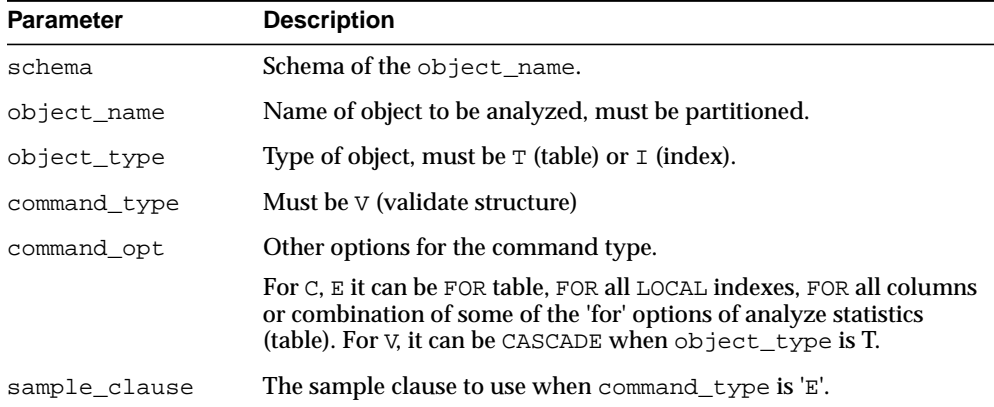

#### **Usage Notes**

For each partition of the object, run in parallel using job queues.

## <span id="page-2225-0"></span>**ANALYZE\_SCHEMA Procedure**

**Note:** This subprogam is obsolete with Oracle Database Release 10*g*. It is retained in documentation for reasons of backward compatibility. For current functionality, see ["DBMS\\_STATS"](#page-1852-0) [on](#page-2216-0) [page 104-1](#page-2216-0).

This procedure runs the ANALYZE command on all the tables, clusters, and indexes in a schema. Use this procedure to collect nonoptimizer statistics. For optimizer statistics, use the DBMS\_STATS.GATHER\_SCHEMA\_STATS procedure.

#### **Syntax**

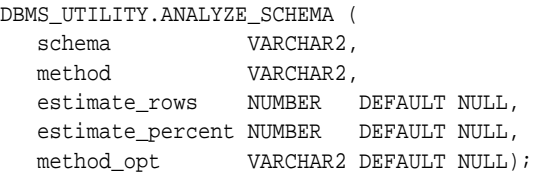

#### **Parameters**

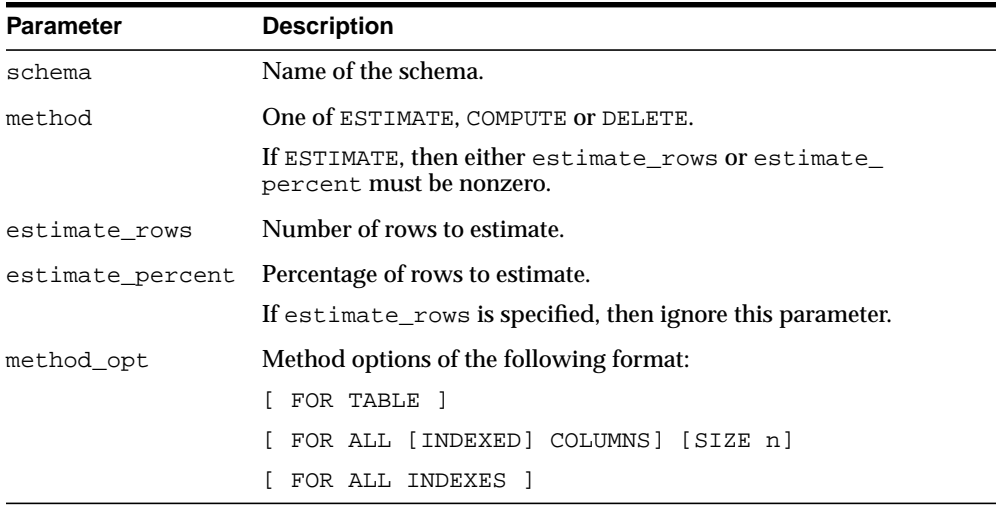

#### **Table 104–6 ANALYZE\_SCHEMA Procedure Parameters**

# **Exceptions**

|                  | Table 104-7 ANALYZE SCHEMA Procedure Exceptions         |  |
|------------------|---------------------------------------------------------|--|
| <b>Exception</b> | <b>Description</b>                                      |  |
| ORA-20000        | Insufficient privileges for some object in this schema. |  |

# <span id="page-2227-0"></span>**CANONICALIZE Procedure**

This procedure canonicalizes the given string. The procedure handles a single reserved or key word (such as 'table'), and strips off white spaces for a single identifier so that ' table ' becomes TABLE.

#### **Syntax**

```
DBMS_UTILITY.CANONICALIZE(
  name IN VARCHAR2,
   canon_name OUT VARCHAR2,
  canon_len IN BINARY_INTEGER);
```
#### **Parameters**

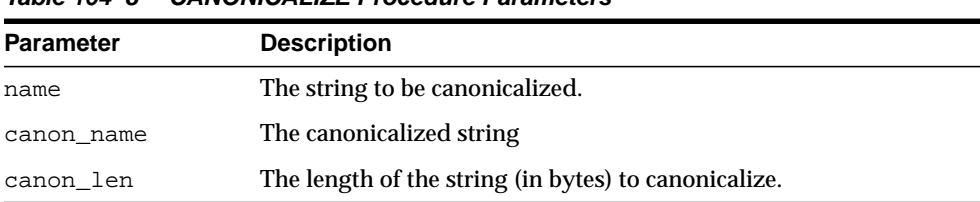

#### **Table 104–8 CANONICALIZE Procedure Parameters**

#### **Return Values**

Returns the first canon\_len bytes in canon\_name

#### **Usage Notes**

- If name is NULL, canon\_name becomes NULL.
- If name is not a dotted name, and if name begins and ends with a double quote, remove both quotes. Alternatively, convert to upper case with NLS\_UPPER. Note that this case does not include a name with special characters, such as a space, but is not doubly quoted.
- If name is a dotted name (such as a."b".c), for each component in the dotted name in the case in which the component begins and ends with a double quote, no transformation will be performed on this component. Alternatively, convert to upper case with NLS\_UPPER and apply begin and end double quotes to the capitalized form of this component. In such a case, each canonicalized component will be concatenated together in the input position, separated by ".".
- Any other character after a[.b]\* will be ignored.
- The procedure does not handle cases like 'A B.'

## **Examples**

- a becomes A
- "a" becomes a
- "a".b becomes "a"."B"
- "a".b,c.f becomes "a". "B" with", c.f" ignored.

# <span id="page-2229-0"></span>**COMMA\_TO\_TABLE Procedures**

These procedures converts a comma-delimited list of names into a PL/SQL table of names. The second version supports fully-qualified attribute names.

#### **Syntax**

```
DBMS_UTILITY.COMMA_TO_TABLE (
   list IN VARCHAR2,
   tablen OUT BINARY_INTEGER,
   tab OUT uncl_array);
DBMS_UTILITY.COMMA_TO_TABLE (
   list IN VARCHAR2,
   tablen OUT BINARY_INTEGER,
   tab OUT lname_array);
```
#### **Parameters**

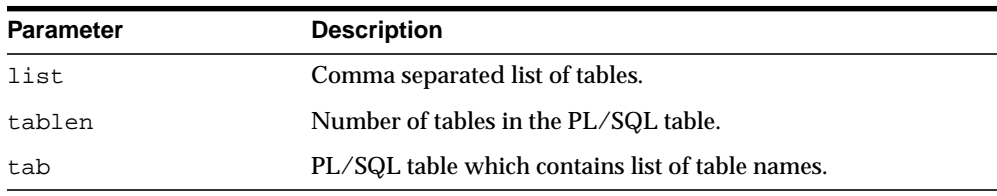

#### **Table 104–9 COMMA\_TO\_TABLE Procedure Parameters**

#### **Return Values**

A PL/SQL table is returned, with values  $1 \dots n$  and  $n+1$  is null.

#### **Usage Notes**

The list must be a non-empty comma-delimited list: Anything other than a comma-delimited list is rejected. Commas inside double quotes do not count.

Entries in the comma-delimited list cannot include multibyte characters such as hyphens (-).

The values in tab are cut from the original list, with no transformations.

## <span id="page-2230-0"></span>**COMPILE\_SCHEMA Procedure**

This procedure compiles all procedures, functions, packages, and triggers in the specified schema. After calling this procedure, you should select from view ALL\_ OBJECTS for items with status of INVALID to see if all objects were successfully compiled.

To see the errors associated with INVALID objects, you may use the Enterprise Manager command:

SHOW ERRORS <type> <schema>.<name>

#### **Syntax**

DBMS\_UTILITY.COMPILE\_SCHEMA ( schema VARCHAR2, compile\_all BOOLEAN DEFAULT TRUE);

#### **Parameters**

#### **Table 104–10 COMPILE\_SCHEMA Procedure Parameters**

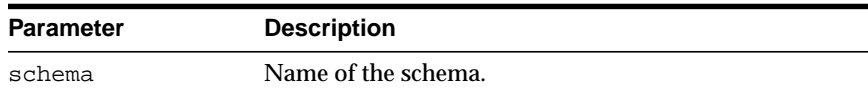

#### **Exceptions**

#### **Table 104–11 COMPILE\_SCHEMA Procedure Exceptions**

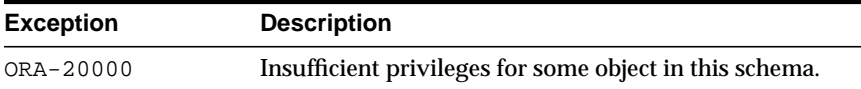

# <span id="page-2231-0"></span>**CREATE\_ALTER\_TYPE\_ERROR\_TABLE Procedure**

This procedure creates an error table to be used in the EXCEPTION clause of the ALTER TYPE statement.

#### **Syntax**

DBMS\_UTILITY.CREATE\_ALTER\_TYPE\_ERROR\_TABLE( schema\_name IN VARCHAR2, table\_name IN VARCHAR2);

#### **Parameters**

**Table 104–12 CREATE\_ALTER\_TYPE\_ERROR\_TABLE Procedure Parameters**

| <b>Parameter</b> | <b>Description</b>             |
|------------------|--------------------------------|
| schema name      | The name of the schema.        |
| table name       | The name of the table created. |

#### **Exceptions**

An error is returned if the table already exists.
# **CURRENT\_INSTANCE Function**

This function returns the current connected instance number. It returns NULL when connected instance is down.

**Syntax**

DBMS\_UTILITY.CURRENT\_INSTANCE RETURN NUMBER;

# **DATA\_BLOCK\_ADDRESS\_BLOCK Function**

This function gets the block number part of a data block address.

## **Syntax**

DBMS\_UTILITY.DATA\_BLOCK\_ADDRESS\_BLOCK ( dba NUMBER) RETURN NUMBER;

## **Parameters**

#### **Table 104–13 DATA\_BLOCK\_ADDRESS\_BLOCK Function Parameters**

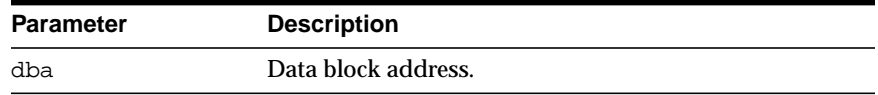

## **Pragmas**

pragma restrict\_references(data\_block\_address\_block, WNDS, RNDS, WNPS, RNPS);

# **Return Values**

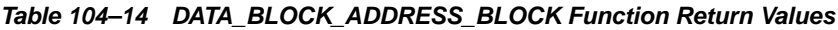

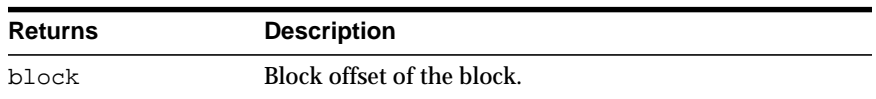

# **Usage Notes**

This function should not be used with datablocks which belong to bigfile tablespaces.

# **DATA\_BLOCK\_ADDRESS\_FILE Function**

This function gets the file number part of a data block address.

# **Syntax**

DBMS\_UTILITY.DATA\_BLOCK\_ADDRESS\_FILE ( dba NUMBER) RETURN NUMBER;

# **Parameters**

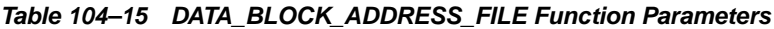

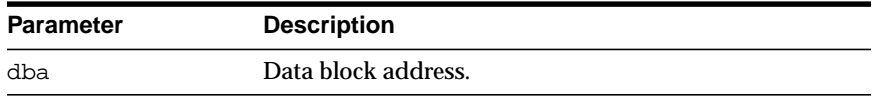

# **Pragmas**

pragma restrict\_references (data\_block\_address\_file, WNDS, RNDS, WNPS, RNPS);

# **Return Values**

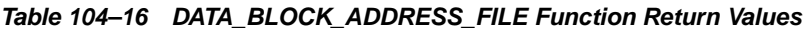

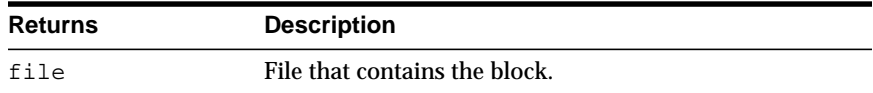

# **Usage Notes**

This function should not be used with datablocks which belong to bigfile tablespaces.

# **DB\_VERSION Procedure**

This procedure returns version information for the database.

# **Syntax**

DBMS\_UTILITY.DB\_VERSION ( version OUT VARCHAR2, compatibility OUT VARCHAR2);

# **Parameters**

| <b>Parameter</b> | <b>Description</b>                                                                                   |
|------------------|----------------------------------------------------------------------------------------------------|
| version          | A string which represents the internal software version of the<br>database (for example, 7.1.0.0.0). |
|                  | The length of this string is variable and is determined by the<br>database version.                  |
| compatibility    | The compatibility setting of the database determined by the<br>"compatible" init.ora parameter.      |
|                  | If the parameter is not specified in the init. ora file, then<br>NULL is returned.                   |

**Table 104–17 DB\_VERSION Procedure Parameters**

# **EXEC\_DDL\_STATEMENT Procedure**

This procedure executes the DDL statement in parse\_string.

# **Syntax**

DBMS\_UTILITY.EXEC\_DDL\_STATEMENT ( parse\_string IN VARCHAR2);

# **Parameters**

#### **Table 104–18 EXEC\_DDL\_STATEMENT Procedure Parameters**

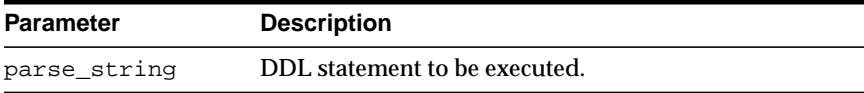

# <span id="page-2237-0"></span>**FORMAT\_ERROR\_BACKTRACE Function**

This procedure displays the call stack at the point where an exception was raised, even if the procedure is called from an exception handler in an outer scope. The output is similar to the output of the SQLERRM function, but not subject to the same size limitation.

#### **Syntax**

DBMS\_UTILITY.FORMAT\_ERROR\_BACKTRACE RETURN VARCHAR2;

#### **Return Values**

The backtrace string. A NULL string is returned if no error is currently being handled.

## **Examples**

```
CREATE OR REPLACE PROCEDURE Log_Errors ( i_buff in varchar2 ) IS
   g_start_pos integer := 1;
   g_end_pos integer;
   FUNCTION Output_One_Line RETURN BOOLEAN IS
   BEGIN
     g_end_pos := Instr ( i_buff, Chr(10), g_start_pos );
   CASE q end pos > 0 WHEN true THEN
         DBMS_OUTPUT.PUT_LINE ( Substr ( i_buff, g_start_pos,
g_end_pos-g_start_pos ) );
        g_start_pos := g_end_pos+1;
         RETURN TRUE;
       WHEN FALSE THEN
         DBMS_OUTPUT.PUT_LINE ( Substr ( i_buff, g_start_pos,
(Length(i buff)-q_start_pos)+1 ) );
         RETURN FALSE;
     END CASE;
  END Output One Line;
BEGIN
  WHILE Output One Line() LOOP NULL;
  END LOOP;
END Log_Errors;
```

```
/
Set Doc Off
Set Feedback off
Set Echo Off
CREATE OR REPLACE PROCEDURE P0 IS
   e_01476 EXCEPTION; pragma exception_init ( e_01476, -1476 );
BEGIN
  RAISE e_01476;
END P0;
/
Show Errors
CREATE OR REPLACE PROCEDURE P1 IS
BEGIN
  P0();
END P1;
/
SHOW ERRORS
CREATE OR REPLACE PROCEDURE P2 IS
BEGIN
  P1();
END P2;
/
SHOW ERRORS
CREATE OR REPLACE PROCEDURE P3 IS
BEGIN
 P2();
END P3;
/
SHOW ERRORS
CREATE OR REPLACE PROCEDURE P4 IS
  BEGIN P3(); END P4;
/
CREATE OR REPLACE PROCEDURE P5 IS
  BEGIN P4(); END P5;
/
SHOW ERRORS
CREATE OR REPLACE PROCEDURE Top_Naive IS
BEGIN
```

```
 P5();
END Top_Naive;
/
SHOW ERRORS
CREATE OR REPLACE PROCEDURE Top_With_Logging IS
   -- NOTE: SqlErrm in principle gives the same info as Format_Error_Stack.
   -- But SqlErrm is subject to some length limits,
   -- while Format_Error_Stack is not.
BEGIN
  P5();
EXCEPTION
   WHEN OTHERS THEN
     Log_Errors ( 'Error_Stack...' || Chr(10) ||
      DBMS_UTILITY.FORMAT_ERROR_STACK() );
     Log_Errors ( 'Error_Backtrace...' || Chr(10) ||
       DBMS_UTILITY.FORMAT_ERROR_BACKTRACE() );
    DBMS OUTPUT.PUT LINE ( '----------' );
END Top_With_Logging;
/
SHOW ERRORS
--------------------------------------------------------------------------------
Set ServerOutput On
call Top_Naive()
   /*
   ERROR at line 1:
   ORA-01476: divisor is equal to zero
   ORA-06512: at "U.P0", line 4
   ORA-06512: at "U.P1", line 3
   ORA-06512: at "U.P2", line 3
  ORA-06512: at "U.P3", line 3
   ORA-06512: at "U.P4", line 2
   ORA-06512: at "U.P5", line 2
   ORA-06512: at "U.TOP_NAIVE", line 3
   */
   ;
Set ServerOutput On
call Top_With_Logging()
   /*
  Error_Stack...
   ORA-01476: divisor is equal to zero
  Error Backtrace...
```

```
 ORA-06512: at "U.P0", line 4
  ORA-06512: at "U.P1", line 3
   ORA-06512: at "U.P2", line 3
  ORA-06512: at "U.P3", line 3
  ORA-06512: at "U.P4", line 2
   ORA-06512: at "U.P5", line 2
   ORA-06512: at "U.TOP_WITH_LOGGING", line 6
   ----------
   */
   ;
/*
   ORA-06512:
   Cause:
     Backtrace message as the stack is
     unwound by unhandled exceptions.
  Action:
     Fix the problem causing the exception
     or write an exception handler for this condition.
     Or you may need to contact your application administrator
    or database administrator.
*/
```
# **FORMAT\_ERROR\_STACK Function**

This function formats the current error stack. This can be used in exception handlers to look at the full error stack.

**Syntax**

DBMS\_UTILITY.FORMAT\_ERROR\_STACK RETURN VARCHAR2;

## **Return Values**

This returns the error stack, up to 2000 bytes.

# **Return Values**

See [FORMAT\\_ERROR\\_BACKTRACE Function on page 104-22](#page-2237-0).

# **FORMAT\_CALL\_STACK Function**

This function formats the current call stack. This can be used on any stored procedure or trigger to access the call stack. This can be useful for debugging.

# **Syntax**

DBMS\_UTILITY.FORMAT\_CALL\_STACK RETURN VARCHAR2;

# **Pragmas**

pragma restrict\_references(format\_call\_stack,WNDS);

# **Return Values**

This returns the call stack, up to 2000 bytes.

# **GET\_CPU\_TIME Function**

This function returns the current CPU time in 100th's of a second. The returned CPU time is the number of 100th's of a second from some arbitrary epoch.

**Syntax**

 DBMS\_UTILITY.GET\_CPU\_TIME RETURN NUMBER;

# **Return Values**

Time is the number of 100th's of a second from some arbitrary epoch.

# **GET\_DEPENDENCY Procedure**

This procedure shows the dependencies on the object passed in.

# **Syntax**

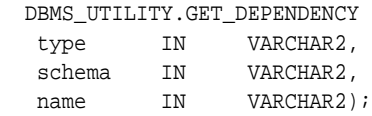

# **Parameters**

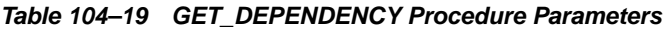

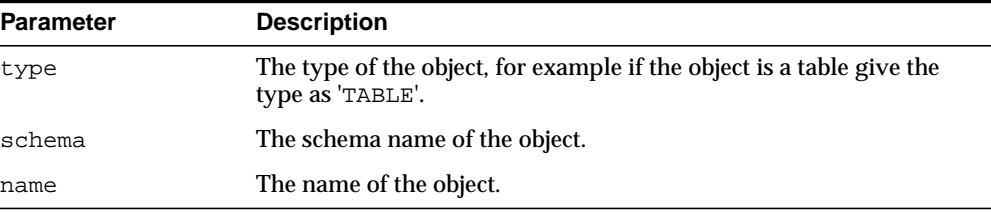

# **GET\_HASH\_VALUE Function**

This function computes a hash value for the given string.

## **Syntax**

```
DBMS_UTILITY.GET_HASH_VALUE (
   name VARCHAR2,
   base NUMBER,
   hash_size NUMBER)
  RETURN NUMBER;
```
# **Parameters**

**Table 104–20 GET\_HASH\_VALUE Function Parameters**

| <b>Parameter</b> | <b>Description</b>                                  |
|------------------|-----------------------------------------------------|
| name             | String to be hashed.                                |
| base             | Base value for the returned hash value to start at. |
| hash size        | Desired size of the hash table.                     |

# **Pragmas**

pragma restrict\_references(get\_hash\_value, WNDS, RNDS, WNPS, RNPS);

## **Return Values**

A hash value based on the input string. For example, to get a hash value on a string where the hash value should be between 1000 and 3047, use 1000 as the base value and 2048 as the hash  $size$  value. Using a power of 2 for the hash  $size$ parameter works best.

# **GET\_PARAMETER\_VALUE Function**

This function gets the value of specified init.ora parameter.

## **Syntax**

DBMS\_UTILITY.GET\_PARAMETER\_VALUE ( parnam IN VARCHAR2, intval IN OUT BINARY\_INTEGER, strval IN OUT VARCHAR2) RETURN BINARY\_INTEGER;

## **Parameters**

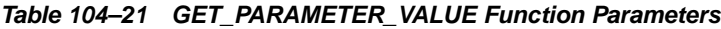

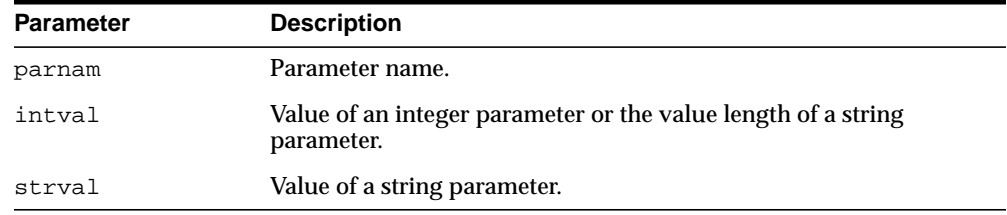

# **Return Values**

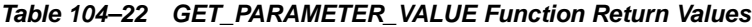

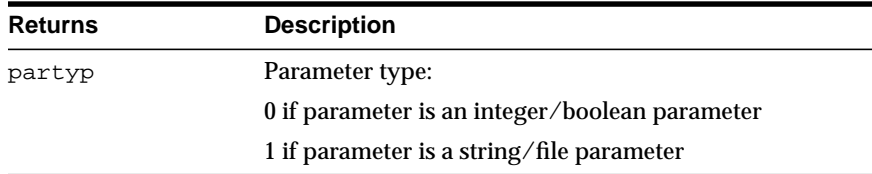

# **Usage Notes**

When using DBMS\_UTILITY.GET\_PARAMETER\_VALUE, only the first parameter setting of /dir1 is returned when init.ora is set as follows:

utl file dir =  $/dir1$ utl\_file\_dir =  $/dir2$ 

However, the full comma-delimited string is returned if you are using:

utl\_file\_dir =  $/dir1$ ,  $/dir2$ 

#### **Examples**

```
DECLARE
 parnam VARCHAR2(256);
  intval BINARY_INTEGER;
  strval VARCHAR2(256);
   partyp BINARY_INTEGER;
BEGIN
   partyp := dbms_utility.get_parameter_value('max_dump_file_size',
                                                 intval, strval);
   dbms_output.put('parameter value is: ');
   IF partyp = 1 THEN
     dbms_output.put_line(strval);
   ELSE
     dbms_output.put_line(intval);
   END IF;
   IF partyp = 1 THEN
    dbms_output.put('parameter value length is: ');
     dbms_output.put_line(intval);
   END IF;
   dbms_output.put('parameter type is: ');
  IF partyp = 1 THEN
   dbms output.put line('string');
   ELSE
     dbms_output.put_line('integer');
   END IF;
END;
```
# **GET\_TIME Function**

This function finds out the current time in 100th's of a second. It is primarily useful for determining elapsed time.

# **Syntax**

DBMS\_UTILITY.GET\_TIME RETURN NUMBER;

# **Return Values**

Time is the number of 100th's of a second from some arbitrary epoch.

# **IS\_CLUSTER\_DATABASE Function**

This function finds out if this database is running in cluster database mode.

# **Syntax**

DBMS\_UTILITY.IS\_CLUSTER\_DATABASE RETURN BOOLEAN;

# **Return Values**

This function returns TRUE if this instance was started in cluster database mode; FALSE otherwise.

# **MAKE\_DATA\_BLOCK\_ADDRESS Function**

This function creates a data block address given a file number and a block number. A data block address is the internal structure used to identify a block in the database. This function is useful when accessing certain fixed tables that contain data block addresses.

## **Syntax**

```
DBMS_UTILITY.MAKE_DATA_BLOCK_ADDRESS (
    file NUMBER,
   block NUMBER)
   RETURN NUMBER;
```
# **Parameters**

#### **Table 104–23 MAKE\_DATA\_BLOCK\_ADDRESS Function Parameters**

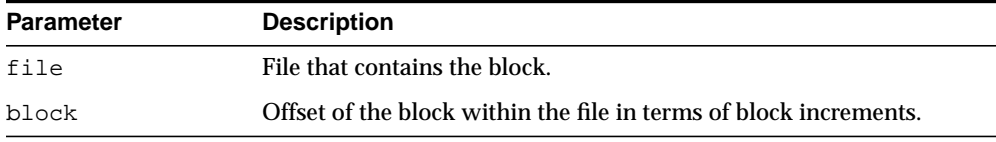

## **Pragmas**

pragma restrict\_references (make\_data\_block\_address, WNDS, RNDS, WNPS, RNPS);

# **Return Values**

#### **Table 104–24 MAKE\_DATA\_BLOCK\_ADDRESS Function Return Values**

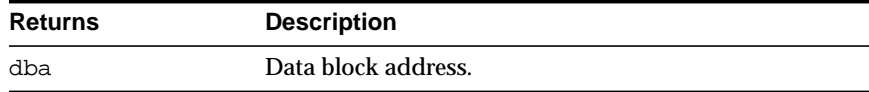

# **NAME\_RESOLVE Procedure**

This procedure resolves the given name, including synonym translation and authorization checking as necessary.

# **Syntax**

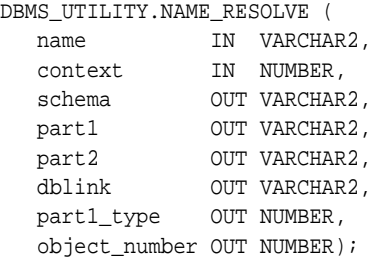

## **Parameters**

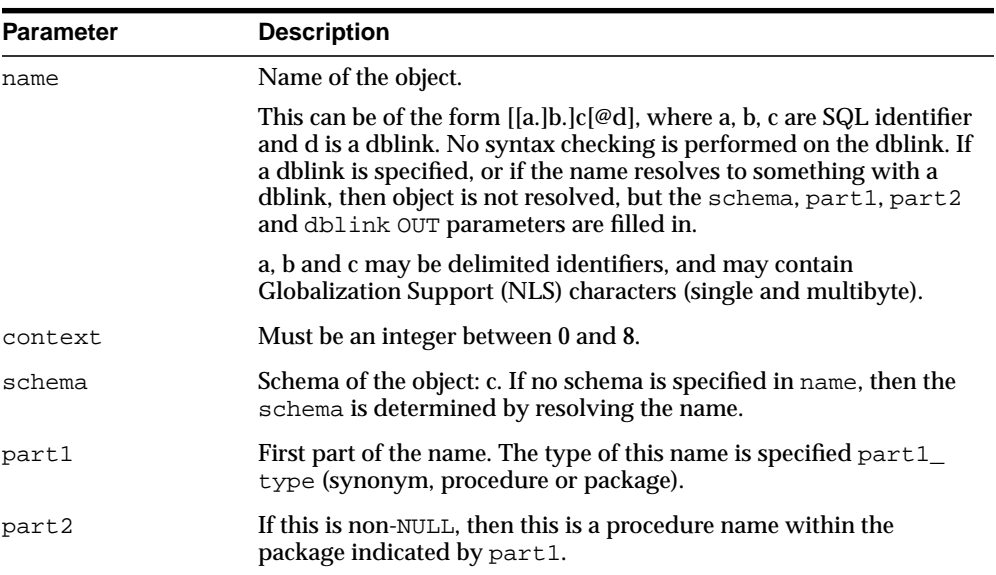

#### **Table 104–25 NAME\_RESOLVE Procedure Parameters**

| <b>Parameter</b> | <b>Description</b>                                                                                                    |
|------------------|----------------------------------------------------------------------------------------------------|
| dblink           | If this is non-NULL, then a database link was either specified as part<br>of name or name was a synonym which resolved to something with<br>a database link. In this later case, part1_type indicates a<br>synonym.                                   |
| part1_type       | Type of part1 is:                                                                                                    |
|                  | 5 - synonym                                                                                                    |
|                  | 7 - procedure (top level)                                                                                                    |
|                  | 8 - function (top level)                                                                                                    |
|                  | 9 - package                                                                                                    |
|                  | If a synonym, then it means that name is a synonym that translates<br>to something with a database link. In this case, if further name<br>translation is desired, then you must call the DBMS_<br>UTILITY.NAME_RESOLVE procedure on this remote node. |
| object_number    | Object identifier                                                                                                    |

**Table 104–25 NAME\_RESOLVE Procedure Parameters**

# **Exceptions**

All errors are handled by raising exceptions. A wide variety of exceptions are possible, based on the various syntax error that are possible when specifying object names.

# **NAME\_TOKENIZE Procedure**

This procedure calls the parser to parse the given name as "a [. b [. c ]][@ dblink ]". It strips double quotes, or converts to uppercase if there are no quotes. It ignores comments of all sorts, and does no semantic analysis. Missing values are left as NULL.

# **Syntax**

```
DBMS_UTILITY.NAME_TOKENIZE (
  name IN VARCHAR2,
   a OUT VARCHAR2,
 b OUT VARCHAR2,
 c OUT VARCHAR2,
   dblink OUT VARCHAR2,
   nextpos OUT BINARY_INTEGER);
```
# **Parameters**

For each of a, b, c, dblink, tell where the following token starts in anext, bnext, cnext, dnext respectively.

# **PORT\_STRING Function**

This function returns a string that identifies the operating system and the TWO TASK PROTOCOL version of the database. For example, "VAX/VMX-7.1.0.0"

The maximum length is port-specific.

# **Syntax**

DBMS\_UTILITY.PORT\_STRING RETURN VARCHAR2;

# **Pragmas**

pragma restrict\_references(port\_string, WNDS, RNDS, WNPS, RNPS);

# **TABLE\_TO\_COMMA Procedures**

These procedures converts a PL/SQL table of names into a comma-delimited list of names. This takes a PL/SQL table, 1 . . n, terminated with n+1 null. The second version supports fully-qualified attribute names.

## **Syntax**

```
DBMS_UTILITY.TABLE_TO_COMMA (
    tab IN UNCL_ARRAY,
   tablen OUT BINARY_INTEGER,
   list OUT VARCHAR2);
DBMS_UTILITY.TABLE_TO_COMMA (
   tab IN lname_array,
   tablen OUT BINARY_INTEGER,
   list OUT VARCHAR2);
```
## **Parameters**

| <b>Parameter</b> | <b>Description</b>                               |
|------------------|--------------------------------------------------|
| tab              | PL/SQL table which contains list of table names. |
| tablen           | Number of tables in the PL/SQL table.            |
| list             | Comma separated list of tables.                  |

**Table 104–26 TABLE\_TO\_COMMA Procedure Parameters**

## **Return Values**

Returns a comma-delimited list and the number of elements found in the table.

# **VALIDATE Procedure**

This procedure makes invalid database objects valid.

# **Syntax**

 DBMS\_UTILITY.VALIDATE( object\_id NUMBER);

# **Parameters**

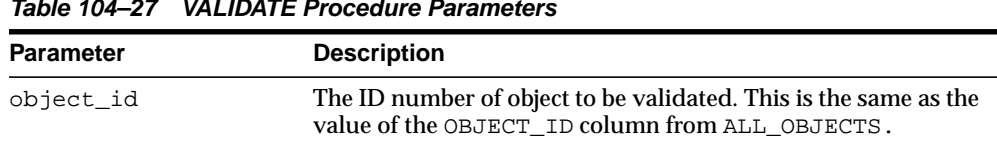

#### **Table 104–27 VALIDATE Procedure Parameters**

# **Usage Notes**

No errors are raised if the object does not exist or is already valid or is an object that cannot be validated.

# **105**

# **DBMS\_WARNING**

The DBMS\_WARNING package provides a way to manipulate the behavior of PL/SQL warning messages, in particular by reading and changing the setting of the PLSQL\_WARNINGS initialization parameter to control what kinds of warnings are suppressed, displayed, or treated as errors. This package provides the interface to query, modify and delete current system or session settings.

This chapter contains the following topics:

- [Using DBMS\\_WARNING](#page-2259-0)
	- **[Security Model](#page-2259-1)**
- [Summary of DBMS\\_WARNING Subprograms](#page-2260-0)

# <span id="page-2259-0"></span>**Using DBMS\_WARNING**

■ [Security Model](#page-2259-1)

# <span id="page-2259-1"></span>**Security Model**

Note that for all the following interfaces, if value of the scope parameter is SYSTEM, then the user must have ALTER SYSTEM privilege.

# <span id="page-2260-0"></span>**Summary of DBMS\_WARNING Subprograms**

| Subprogram                                                       | <b>Description</b>                                    |
|------------------------------------------------------------------|-------------------------------------------------------|
| ADD WARNING SETTING                                              | Modifies the current session or system warning        |
| <b>CAT Procedure on page 105-4</b>                               | settings of the warning_category previously supplied  |
| ADD_WARNING_SETTING_                                             | Modifies the current session or system warning        |
| NUM Procedure on page 105-5                                      | settings of the or warning_number previously supplied |
| <b>GET CATEGORY Function on</b>                                  | Returns the category name, given the message          |
| page 105-6                                                       | number                                                |
| GET WARNING SETTING<br>CAT Function on page 105-7                | Returns the specific warning category in the session  |
| <b>GET WARNING SETTING</b><br>NUM Function on page 105-8         | Returns the specific warning number in the session    |
| <b>GET WARNING SETTING</b>                                       | Returns the entire warning string for the current     |
| <b>STRING Function on page 105-9</b>                             | session                                               |
| SET WARNING SETTING<br><b>STRING Procedure on</b><br>page 105-10 | Replaces previous settings with the new value         |

**Table 105–1 DBMS\_WARNING Package Subprograms**

# <span id="page-2261-0"></span>**ADD\_WARNING\_SETTING\_CAT Procedure**

You can modify the current session's or system's warning settings with the value supplied. The value will be added to the existing parameter setting if the value for the warning\_category or warning\_value has not been set, or override the existing value. The effect of calling this function is same as adding the qualifier (ENABLE/DISABLE/ERROR) on the category specified to the end of the current session or system setting.

# **Syntax**

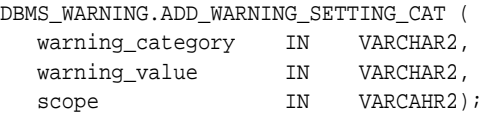

# **Parameters**

| <b>Parameter</b> | <b>Description</b>                                                                                                    |
|------------------|----------------------------------------------------------------------------------------------------|
| warning_category | Name of the category. Allowed values are ALL,<br>INFORMATIONAL, SEVERE and PERFORMANCE.                                                |
| warning value    | Value for the category. Allowed values are ENABLE, DISABLE,<br>and ERROR.                                                              |
| scope            | Specifies if the changes are being performed in the session<br>context or the system context. Allowed values are SESSION or<br>SYSTEM. |

**Table 105–2 ADD\_WARNING\_SETTING\_CAT Procedure Parameters**

# <span id="page-2262-0"></span>**ADD\_WARNING\_SETTING\_NUM Procedure**

You can modify the current session or system warning settings with the value supplied. If the value was already set, you will override the existing value. The effect of calling this function is same as adding the qualifier (ENABLE **/** DISABLE/ ERROR) on the category specified to the end of the current session or system setting.

## **Syntax**

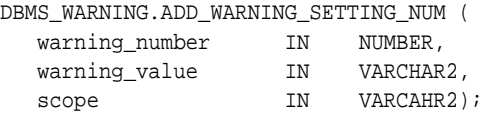

# **Parameters**

| <b>Parameter</b> | <b>Description</b>                                                                                                    |
|------------------|----------------------------------------------------------------------------------------------------|
| warning number   | The warning number. Allowed values are all valid warning<br>numbers.                                                                   |
| warning value    | Value for the category. Allowed values are ENABLE, DISABLE,<br>and ERROR.                                                              |
| scope            | Specifies if the changes are being performed in the session<br>context or the system context. Allowed values are SESSION or<br>SYSTEM. |

**Table 105–3 ADD\_WARNING\_SETTING\_NUM Procedure Parameters**

# <span id="page-2263-0"></span>**GET\_CATEGORY Function**

This function returns the category name, given the message number.

# **Syntax**

DBMS\_WARNING.GET\_CATEGORY ( warning\_number IN pls\_integer) RETURN VARCHAR2;

# **Parameters**

#### **Table 105–4 GET\_CATEGORY Function Parameters**

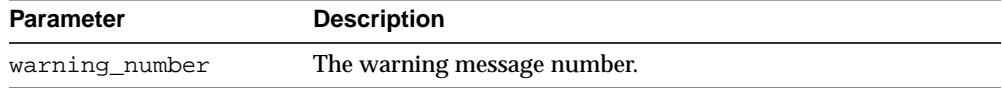

# <span id="page-2264-0"></span>**GET\_WARNING\_SETTING\_CAT Function**

This function returns the specific warning category setting for the current session.

# **Syntax**

DBMS\_WARNING.GET\_WARNING\_SETTING\_CAT ( warning\_category IN VARCHAR2) RETURN warning\_value;

## **Parameters**

#### **Table 105–5 GET\_WARNING\_SETTING\_CAT Function Parameters**

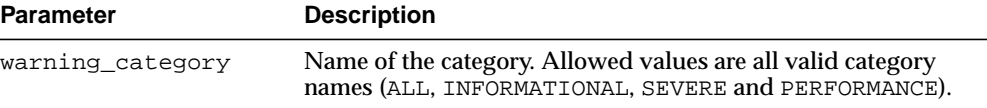

# <span id="page-2265-0"></span>**GET\_WARNING\_SETTING\_NUM Function**

This function returns the specific warning number setting for the current session.

# **Syntax**

DBMS\_WARNING.GET\_WARNING\_SETTING\_NUM ( warning\_number IN NUMBER) RETURN warning value;

# **Parameters**

#### **Table 105–6 GET\_WARNING\_SETTING\_NUM Function Parameters**

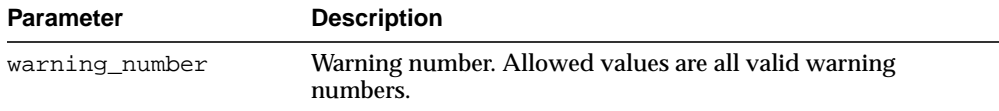

# <span id="page-2266-0"></span>**GET\_WARNING\_SETTING\_STRING Function**

This function returns the entire warning string for the current session.

# **Syntax**

DBMS\_WARNING.GET\_WARNING\_SETTING\_STRING RETURN pls\_integer;

# **Usage Notes**

Use this function when you do not have SELECT privilege on v\$parameter or v\$paramater2 fixed tables, or if you want to parse the warning string yourself and then modify and set the new value using SET\_WARNING\_SETTING\_STRING.

# <span id="page-2267-0"></span>**SET\_WARNING\_SETTING\_STRING Procedure**

This procedureS replaces previous settings with the new value. The warning string may contain mix of category and warning numbers using the same syntax as used on the right hand side of '=' when issuing an ALTER SESSION or SYSTEM SET PLSQL\_WARNINGS command. This will have same effect as ALTER SESSION OR ALTER SYSTEM command.

# **Syntax**

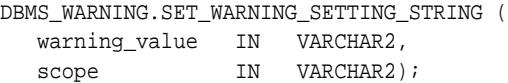

# **Parameters**

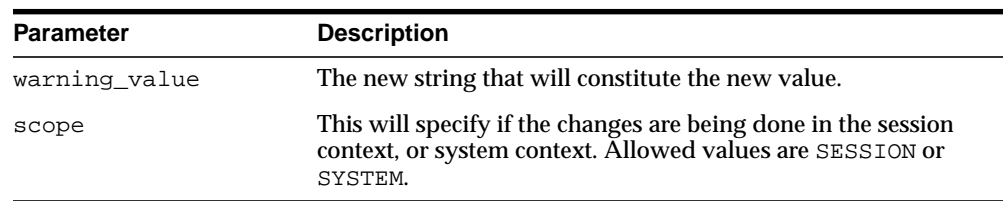

#### **Table 105–7 SET\_WARNING\_SETTING\_STRING Procedure Parameters**
# **106**

## **DBMS\_WORKLOAD\_REPOSITORY**

The DBMS\_WORKLOAD\_REPOSITORY package lets you manage the Workload Repository, performing operations such as managing snapshots and baselines.

The chapter contains the following topic:

■ [Summary of DBMS\\_WORKLOAD\\_REPOSITORY Subprograms](#page-2269-0)

## <span id="page-2269-0"></span>**Summary of DBMS\_WORKLOAD\_REPOSITORY Subprograms**

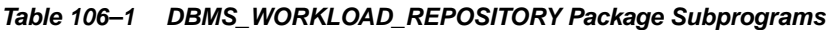

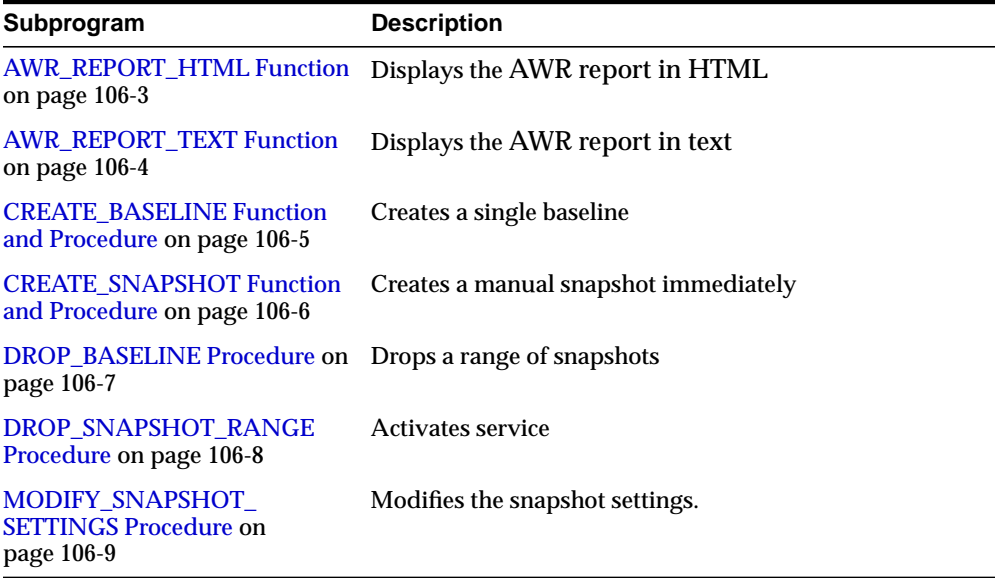

### <span id="page-2270-0"></span>**AWR\_REPORT\_HTML Function**

This table function displays the AWR report in HTML.

#### **Syntax**

DBMS\_WORKLOAD\_REPOSITORY.AWR\_REPORT\_HTML( l\_dbid IN NUMBER, l\_inst\_num IN NUMBER, l\_bid IN NUMBER, l\_eid IN NUMBER, l\_options IN NUMBER DEFAULT 0) RETURN awrrpt\_text\_type\_table PIPELINED;

#### **Parameters**

| <b>Parameter</b> | <b>Description</b>                                                                                                    |
|------------------|----------------------------------------------------------------------------------------------------|
| 1 dbid           | The database identifier.                                                                                                    |
| 1 ins num        | The instance number.                                                                                                    |
| 1 bid            | The Begin Snapshot' Id                                                                                                    |
| l eid            | The End Snapshot 'Id                                                                                                    |
| 1 options        | A flag to specify to control the output of the report. Currently,<br>Oracle supports one value :                                                                                                    |
|                  | 1_options - 8. Displays the ADDM specific portions<br>$\mathbf{r}$<br>of the report. These sections include the Buffer Pool<br>Advice, Shared Pool Advice, PGA Target Advice, and<br>Wait Class sections. |

**Table 106–2 AWR\_REPORT\_HTML Parameters**

#### **Return Values**

The output will be one column of VARCHAR2(150).

#### **Usage Notes**

You can call the function directly but Oracle recommends you use the  $\text{awrpt.sql}$ script which prompts users for the required information.

## <span id="page-2271-0"></span>**AWR\_REPORT\_TEXT Function**

This table function displays the AWR report in text.

#### **Syntax**

DBMS\_WORKLOAD\_REPOSITORY.AWR\_REPORT\_TEXT( l\_dbid IN NUMBER, l\_inst\_num IN NUMBER, l\_bid IN NUMBER, l\_eid IN NUMBER, l\_options IN NUMBER DEFAULT 0) RETURN awrrpt\_text\_type\_table PIPELINED;

#### **Parameters**

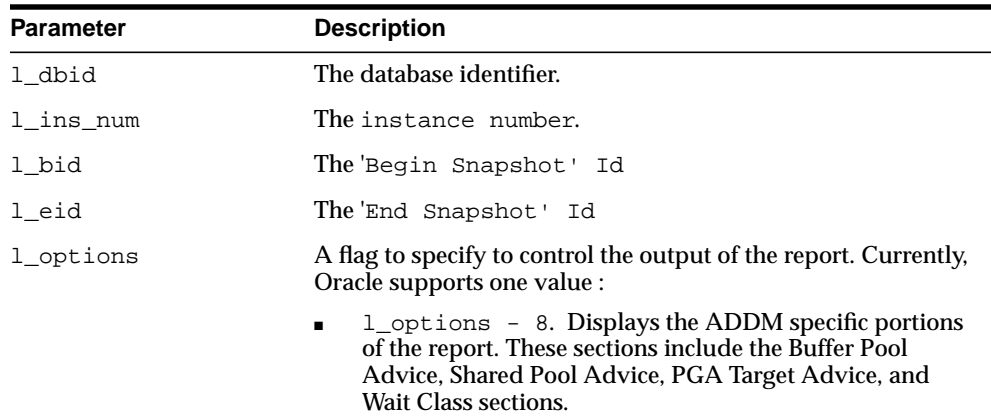

#### **Table 106–3 AWR\_REPORT\_TEXT Parameters**

#### **Return Values**

The output will be one column of VARCHAR2(80).

#### **Usage Notes**

You can call the function directly but Oracle recommends you use the  $\text{awrpt.sql}$ script which prompts users for the required information.

## <span id="page-2272-0"></span>**CREATE\_BASELINE Function and Procedure**

This function and procedure creates a baseline.

#### **Syntax**

DBMS\_WORKLOAD\_REPOSITORY.CREATE\_BASELINE( start\_snap\_id IN NUMBER, end\_snap\_id IN NUMBER, baseline\_name IN VARCHAR2, dbid  $IN$  NUMBER DEFAULT NULL); DBMS\_WORKLOAD\_REPOSITORY.CREATE\_BASELINE( start\_snap\_id IN NUMBER, end\_snap\_id IN NUMBER, baseline\_name IN VARCHAR2, dbid IN NUMBER DEFAULT NULL) RETURN NUMBER;

#### **Parameters**

| <b>Parameter</b> | <b>Description</b>                       |
|------------------|------------------------------------------|
| start snap id    | The start snapshot sequence number."     |
| end snap id      | The end snapshot sequence number.        |
| baseline name    | The name of baseline.                    |
| dbid             | The database id (default to local DBID). |

**Table 106–4 CREATE\_BASELINE Parameters**

#### **Examples**

This example creates a baseline (named 'oltp\_peakload\_bl') between snapshots 105 and 107 for the local database:

EXECUTE DBMS\_WORKLOAD\_REPOSITORY.CREATE\_BASELINE (start\_snap\_id => 105,  $end\_snap_id$  => 107, baseline name => 'oltp peakload  $bl'$ );

If you query the DBA\_HIST\_BASELINE view after the Create Baseline action, you will see the newly created baseline in the Workload Repository.

## <span id="page-2273-0"></span>**CREATE\_SNAPSHOT Function and Procedure**

This function and procedure create snapshots.In the case of the function, the snapshot ID is returned.

#### **Syntax**

```
DBMS_WORKLOAD_REPOSITORY.CREATE_SNAPSHOT(
  flush_level IN VARCHAR2 DEFAULT 'TYPICAL');
```

```
DBMS_WORKLOAD_REPOSITORY.CREATE_SNAPSHOT(
  flush_level IN VARCHAR2 DEFAULT 'TYPICAL')
 RETURN NUMBER;
```
#### **Parameters**

#### **Table 106–5 CREATE\_SNAPSHOT Parameters**

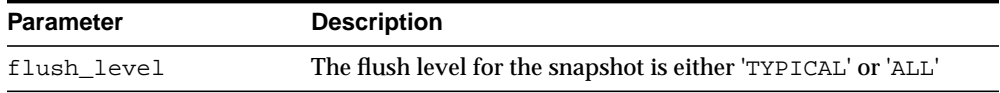

#### **Examples**

This example creates a manual snapshot at the TYPICAL level:

EXECUTE DBMS\_WORKLOAD\_REPOSITORY.CREATE\_SNAPSHOT();

If you query the DBA\_HIST\_SNAPSHOT view after the CREATE\_SNAPSHOT action, you will see one more snapshot ID added to the Workload Repository.

## <span id="page-2274-0"></span>**DROP\_BASELINE Procedure**

#### This procedure drops a baseline.

#### **Syntax**

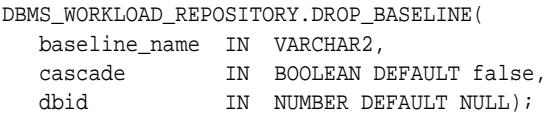

#### **Parameters**

**Table 106–6 DROP\_BASELINE Parameters**

| <b>Parameter</b> | <b>Description</b>                                                                                                    |
|------------------|----------------------------------------------------------------------------------------------------|
| baseline name    | The name of baseline.                                                                                                    |
| cascade          | If TRUE, the pair of snapshots associated with the baseline will<br>also be dropped. Otherwise, only the baseline is removed. |
| dbid             | The (optional) database id (default to local DBID).                                                                           |

#### **Examples**

This example drops the baseline 'oltp\_peakload\_bl' without dropping the underlying snapshots:

```
EXECUTE DBMS WORKLOAD REPOSITORY.DROP BASELINE (
        baseline_name => 'oltp_peakload_bl');
```
If you query the DBA\_HIST\_BASELINE view after the DROP\_BASELINE action, you will see the specified baseline definition is removed. You can query the DBS\_HIST\_ SNAPSHOT view to find that the underlying snapshots are left intact.

## <span id="page-2275-0"></span>**DROP\_SNAPSHOT\_RANGE Procedure**

#### This procedure drops a range of snapshots.

#### **Syntax**

DBMS\_WORKLOAD\_REPOSITORY.DROP\_SNAPSHOT\_RANGE( low\_snap\_id IN NUMBER, high\_snap\_id IN NUMBER dbid  $IN$  NUMBER DEFAULT NULL);

#### **Parameters**

#### **Table 106–7 DROP\_SNAPSHOT\_RANGE Procedure Parameters**

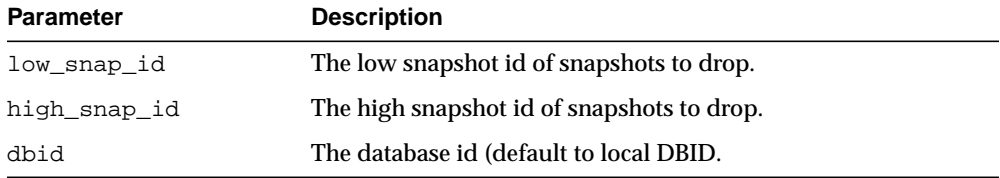

#### **Examples**

This example drops the range of snapshots between snapshot id 102 to 105 for the local database:

EXECUTE DBMS\_WORKLOAD\_REPOSITORY.DROP\_SNAPSHOT\_RANGE(102, 105);

If you query the dba\_hist\_snapshot view after the Drop Snapshot action, you will see that snapshots 102 to 105 are removed from the Workload Repository.

#### <span id="page-2276-0"></span>**MODIFY\_SNAPSHOT\_SETTINGS Procedure**

This procedure controls two aspects of snapshot generation. The INTERVAL setting affects how often snapshots are automatically captured while the RETENTION setting affects how long snapshots are retained in the Workload Repository.

#### **Syntax**

```
DBMS_WORKLOAD_REPOSITORY.MODIFY_SNAPSHOT_SETTINGS((
   retention IN NUMBER DEFAULT NULL,
   interval IN NUMBER DEFAULT NULL,
  dbid IN NUMBER DEFAULT NULL);
```
#### **Parameters**

| <b>Parameter</b> | <b>Description</b>                                                                                                    |
|------------------|----------------------------------------------------------------------------------------------------|
| retention        | The new retention time (in minutes). The specified value must<br>be in the range of 1 day to 100 years. If ZERO is specified, the<br>maximum value of 100 years will be used. If NULL is specified,<br>the old value for retention is preserved.                              |
| interval         | The new interval setting between each snapshot, in units of<br>minutes. The specified value must be in the range between 10<br>minutes to 1 year. If ZERO is specified, the maximum value of 1<br>year will be used. If NULL is specified, the current value is<br>preserved. |
| dbid             | The database id (default to local DBID.                                                                                                    |

**Table 106–8 MODIFY\_SNAPSHOT\_SETTINGS Procedure Parameters**

#### **Examples**

This example changes the interval setting to one hour and the retention setting to two weeks for the local database:

execute dbms\_workload\_repository.modify\_snapshot\_settings(interval => 60, retention =>  $20160$ );

If you query the DBA\_HIST\_WR\_CONTROL table after this procedure is executed, you will see the changes to these settings.

## **107 DBMS\_WM**

The DBMS\_WM package provides an interface to Oracle Database Workspace Manager (often referred to as Workspace Manager).

■ [Documentation of DBMS\\_WM](#page-2279-0)

## <span id="page-2279-0"></span>**Documentation of DBMS\_WM**

For a complete description of this package, see DBMS\_WM in *Oracle Database Application Developer's Guide - Workspace Manager.*

## **108 DBMS\_XDB**

The DBMS\_XDB package supports the following features:

- Resource Management subprograms which complement Resource Views
- The Access Control List (ACL)-based Security Mechanism
- **Configuration Session Management**
- Creation of the XDB username

#### **See Also:**

- *Oracle XML DB Developer's Guide*
- ■ *Oracle Database New Features*

This chapter contains the following topics:

- [Using DBMS\\_XDB](#page-2281-1)
	- [Overview](#page-2281-0)
	- [Constants](#page-2282-0)
- [Summary of DBMS\\_XDB Subprograms](#page-2283-0)

## <span id="page-2281-1"></span>**Using DBMS\_XDB**

- **[Overview](#page-2281-0)**
- **[Constants](#page-2282-0)**

#### <span id="page-2281-0"></span>**Overview**

The DBMS XDB package supports the following features:

- The Resource Management functionality provides [LINK Procedure](#page-2303-0), [EXISTSRESOURCE Function](#page-2297-0), [LOCKRESOURCE Function](#page-2304-0), [GETLOCKTOKEN](#page-2299-0) [Procedure](#page-2299-0), [UNLOCKRESOURCE Function](#page-2309-0), [CREATERESOURCE Functions](#page-2293-0), [RENAMERESOURCE Procedure](#page-2307-0), [DELETERESOURCE Procedure](#page-2296-0), [GETRESOID](#page-2301-0) [Function](#page-2301-0), [CREATEOIDPATH Function](#page-2292-0), [REBUILDHIERARCHICALINDEX](#page-2306-0) [Procedure](#page-2306-0) and [CREATEFOLDER Function](#page-2291-0) methods, which complement Resource Views.
- The Access Control List (ACL)-based Security Mechanism can be used with in-hierarchy ACLs stored by the database or in-memory ACLs that may be stored outside the database. Some of these methods can be used for both Oracle resources and arbitrary database objects. Use [CHECKPRIVILEGES Function](#page-2290-0), [GETACLDOCUMENT Procedure](#page-2298-0), [CHANGEPRIVILEGES Function](#page-2289-0) and [GETPRIVILEGES Function](#page-2300-0) for Oracle Resources. [ACLCHECKPRIVILEGES](#page-2285-0) [Function](#page-2285-0) provides access to Oracle's ACL-based Security mechanism without storing objects in the Hierarchy.
- Configuration Session Management is supported by [CFG\\_REFRESH](#page-2287-0) [Procedure](#page-2287-0), CFG GET Function and CFG UPDATE Procedure. methods.
- The XDB username is created during XDB installation. This user owns a set of default tables and packages. [GETXDB\\_TABLESPACE Function](#page-2302-0) and [MOVEXDB\\_](#page-2305-0) [TABLESPACE Procedure](#page-2305-0) enable movement of schemas to a specified tablespace, and support the default SYSAUX tablespace introduction

## <span id="page-2282-1"></span><span id="page-2282-0"></span>**Constants**

| Constant                     | <b>Definition</b> |  | <b>Description</b>                                                                                                |
|------------------------------|-------------------|--|----------------------------------------------------------------------------------------------------|
|                              |                   |  | DELTE RESOURCE CONSTANT NUMBER :=1 Deletes a resource; fails if the resource has<br>children.                     |
| DELETE<br>RECURSIVE          |                   |  | CONSTANT NUMBER $:= 2$ Deletes a resource and its children, if any.                                               |
| DELETE FORCE                 |                   |  | CONSTANT NUMBER $:= 3$ Deletes the resource, even if the object it<br>contains is invalid.                        |
| DELETE<br>RECURSIVE<br>FORCE |                   |  | CONSTANT NUMBER $:= 4$ Deletes a resource and its children, if any,<br>even if the object it contains is invalid. |

**Table 108–1 Defined Constants for DBMS\_XDB**

## <span id="page-2283-0"></span>**Summary of DBMS\_XDB Subprograms**

| Subprogram                                                 | <b>Description</b>                                                                                                    |
|------------------------------------------------------------|----------------------------------------------------------------------------------------------------|
| <b>ACLCHECKPRIVILEGES</b><br><b>Function on page 108-6</b> | Checks access privileges granted to the current user by<br>specified ACL document on a resource whose owner is<br>specified by the 'owner' parameter. |
| <b>CFG_GET Function on</b><br>page 108-7                   | Retrieves the session's configuration information                                                                                                    |
| <b>CFG_REFRESH Procedure on</b><br>page 108-8              | Refreshes the session's configuration information to the<br>latest configuration                                                                      |
| <b>CFG_UPDATE Procedure on</b><br>page 108-9               | Updates the configuration information                                                                                                    |
| <b>CHANGEPRIVILEGES Function</b><br>on page 108-10         | Adds the given ACE to the given resource's ACL                                                                                                    |
| <b>CHECKPRIVILEGES Function on</b><br>page 108-11          | Checks access privileges granted to the current user on<br>the specified resource                                                                     |
| <b>CREATEFOLDER Function on</b><br>page 108-12             | Creates a new folder resource in the hierarchy                                                                                                    |
| <b>CREATEOIDPATH Function on</b><br>page 108-13            | Creates a virtual path to the resource based on object ID                                                                                             |
| <b>CREATERESOURCE Functions</b><br>on page 108-14          | Creates a new resource                                                                                                    |
| <b>DELETERESOURCE Procedure</b><br>on page 108-17          | Deletes a resource from the hierarchy                                                                                                    |
| <b>EXISTSRESOURCE Function on</b><br>page 108-18           | Determines if a resource is the hierarchy, based on its<br>absolute path                                                                              |
| <b>GETACLDOCUMENT Procedure</b><br>on page 108-19          | Retrieves ACL document that protects resource given its<br>path name                                                                                  |
| <b>GETLOCKTOKEN Procedure on</b><br>page 108-20            | Returns that resource's lock token for the current user<br>given a path to a resource                                                                 |
| <b>GETPRIVILEGES Function on</b><br>page 108-21            | Gets all privileges granted to the current user on the<br>given resource                                                                              |
| <b>GETRESOID Function on</b><br>page 108-22                | Returns the object ID of the resource from its absolute<br>path                                                                                       |

**Table 108–2 DBMS\_XDB Package Subprograms**

| Subprogram                                                   | <b>Description</b>                                                         |
|--------------------------------------------------------------|----------------------------------------------------------------------------|
| <b>GETXDB TABLESPACE</b><br>Function on page 108-23          | Returns the current tablespace of the XDB (user)                           |
| LINK Procedure on page 108-24                                | Creates a link to an existing resource                                     |
| <b>LOCKRESOURCE Function on</b><br>page 108-25               | Gets a WebDAV-style lock on that resource given a path<br>to that resource |
| <b>MOVEXDB TABLESPACE</b><br>Procedure on page 108-26        | Moves the XDB (user) to the specified tablespace                           |
| <b>REBUILDHIERARCHICALINDE</b><br>X Procedure on page 108-27 | Rebuilds the hierarchical index after import or export<br>operations       |
| <b>RENAMERESOURCE Procedure</b><br>on page 108-28            | Renames the XDB resource                                                   |
| <b>SETACL Procedure on</b><br>page 108-29                    | Sets the ACL on the given resource                                         |
| <b>UNLOCKRESOURCE Function</b><br>on page 108-30             | Unlocks the resource given a lock token and resource<br>path               |

**Table 108–2 (Cont.) DBMS\_XDB Package Subprograms**

## <span id="page-2285-0"></span>**ACLCHECKPRIVILEGES Function**

This function checks access privileges granted to the current user by specified ACL document by the OWNER of the resource. Returns positive integer if all privileges are granted.

#### **Syntax**

```
DBMS_XDB.ACLCHECKPRIVILEGES(
  acl_path IN VARCHAR2,
 owner IN VARCHAR2,
  privs IN xmltype)
 RETURN PLS_INTEGER;
```
#### **Parameters**

| <b>Parameter</b> | <b>Description</b>                                                                                                    |
|------------------|----------------------------------------------------------------------------------------------------|
| acl_path         | Absolute path in the Hierarchy for ACL document.                                                                                                    |
| owner            | Resource owner name; the pseudo user "DAV: owner" is replaced by this<br>user during ACL privilege resolution.                                      |
| privs            | An XMLType instance of the privilege element specifying the requested<br>set of access privileges. See description for CHECKPRIVILEGES<br>Function. |

**Table 108–3 ACLCHECKPRIVILEGES Function Parameters**

## <span id="page-2286-0"></span>**CFG\_GET Function**

This function retrieves the session's configuration information as an XMLType instance.

#### **Syntax**

DBMS\_XDB.CFG\_GET RETURN SYS.XMLType;

## <span id="page-2287-0"></span>**CFG\_REFRESH Procedure**

This procedure refreshes the session's configuration information to the latest configuration.

**Syntax**

DBMS\_XDB.CFG\_REFRESH;

## <span id="page-2288-0"></span>**CFG\_UPDATE Procedure**

This procedure updates the configuration information and commits the change.

#### **Syntax**

DBMS\_XDB.CFG\_UPDATE( xdbconfig IN SYS.XMLTYPE);

#### **Parameters**

**Table 108–4 CFG\_UPDATE Procedure Parameters**

| Parameter | <b>Description</b>          |
|-----------|-----------------------------|
| xdbconfiq | The new configuration data. |

## <span id="page-2289-0"></span>**CHANGEPRIVILEGES Function**

This function adds the given ACE to the given resource's ACL.

#### **Syntax**

DBMS\_XDB.CHANGEPRIVILEGES( res\_path IN VARCHAR2, ace IN xmltype) RETURN PLS\_INTEGER;

#### **Parameters**

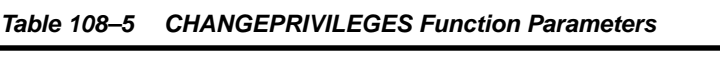

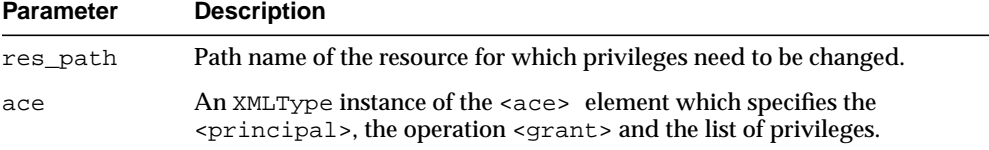

#### **Return Values**

It returns a positive integer if the ACL was successfully modified.

#### **Usage Notes**

If no ACE with the same principal and the same operation (grant/deny) already exists in the ACL, the new ACE is added at the end of the ACL.

## <span id="page-2290-0"></span>**CHECKPRIVILEGES Function**

This function checks access privileges granted to the current user on the specified resource.

#### **Syntax**

```
DBMS_XDB.CHECKPRIVILEGES(
  res_path IN VARCHAR2,
 privs IN xmltype)
RETURN PLS_INTEGER;
```
#### **Parameters**

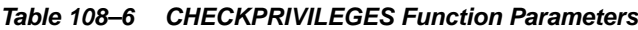

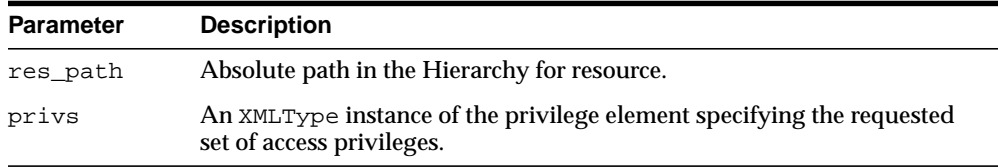

#### **Return Values**

Returns positive integer if all requested privileges granted.

## <span id="page-2291-0"></span>**CREATEFOLDER Function**

This function creates a new folder resource in the hierarchy.

#### **Syntax**

DBMS\_XDB.CREATEFOLDER( path IN VARCHAR2) RETURN BOOLEAN;

#### **Parameters**

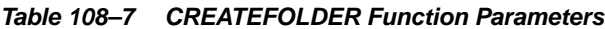

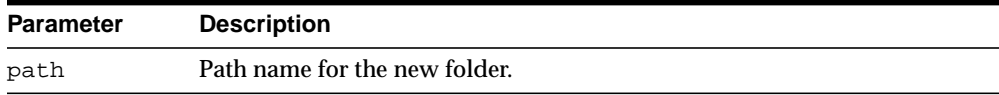

#### **Return Values**

Returns TRUE if operation successful; FALSE, otherwise.Returns TRUE if operation successful; FALSE, otherwise.

#### **Usage Notes**

The given path name's parent folder must already exist in the hierarchy: if '/folder1/folder2' is passed as the path parameter, then '/folder1' must already exist.

## <span id="page-2292-0"></span>**CREATEOIDPATH Function**

This function creates a virtual path to the resource based on object ID.

#### **Syntax**

DBMS\_XDB.CREATEOIDPATH( oid IN RAW) RETURN VARCHAR2;

#### **Parameters**

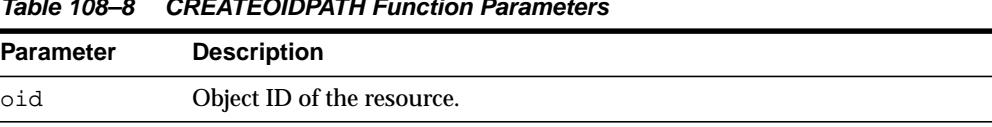

#### **Table 108–8 CREATEOIDPATH Function Parameters**

## <span id="page-2293-0"></span>**CREATERESOURCE Functions**

The functions create a new resource. The description of the overload options precede each version of the syntax

#### **Syntax**

Creates a new resource with the given string as its contents:

```
DBMS_XDB.CREATERESOURCE(
  path IN VARCHAR2,
 data IN VARCHAR2)
 RETURN BOOLEAN;
```
Creates a new resource with the given XMLType data as its contents:

```
DBMS_XDB.CREATERESOURCE(
  path IN VARCHAR2,
  data IN SYS.XMLTYPE)
 RETURN BOOLEAN;
```
Given a REF to an existing XMLType row, creates a resource whose contents point to that row. That row should not already exist inside another resource:

```
DBMS_XDB.CREATERESOURCE(
  path IN VARCHAR2,
  datarow IN REF SYS.XMLTYPE)
 RETURN BOOLEAN;
```
Creates a resource with the given BLOB as its contents, and specifies character set of the source BLOB:

DBMS\_XDB.CREATERESOURCE(

path IN VARCHAR2, data IN BLOB, csid IN NUMBER :=0) RETURN BOOLEAN;

Creates a resource with the given BFILE as its contents, and specifies character set of the source BFILE:

```
DBMS_XDB.CREATERESOURCE(
  path IN VARCHAR2,
  data IN BFILE,
  csid IN NUMBER :=0)
 RETURN BOOLEAN;
```
Creates a resource with the given CLOB as its contents:

```
DBMS_XDB.CREATERESOURCE(
  path IN VARCHAR2,
  data IN CLOB)
 RETURN BOOLEAN;
```
#### **Parameters**

| <b>Parameter</b> | <b>Description</b>                                                                                                    |
|------------------|----------------------------------------------------------------------------------------------------|
| path             | Path name of the resource to create. The path name's parent folder must<br>already exist in the hierarchy. In other words, if /foo/bar.txt is passed<br>in, then folder $/$ foo must already exist.                                              |
| data             | The new resource's contents. The data will be parsed to check if it<br>contains a schema-based XML document, and the contents will be stored<br>as schema-based in the schema's default table. Otherwise, it will be saved<br>as binary data.    |
| datarow          | REF to an XMLType row to be used as the contents.                                                                                                    |
| csid             | Character set id of the document. Must be a valid Oracle id; otherwise<br>returns an error.                                                                                                    |
|                  | If a zero CSID is specified then the data is defaulted to the database<br>character set. Otherwise, the encoding of the data is determined as<br>follows:                                                                                        |
|                  | From the path extension, determine the resource's MIME type.<br>$\blacksquare$                                                                                                    |
|                  | If the MIME type is $*/xml$ , then the encoding is detected based on<br>$\blacksquare$<br>Appendix F of the W3C XML 1.0 Reference at<br>http://www.w3.org/TR/2000/REC-xml-20001006; otherwise, it is<br>defaulted to the database character set. |

**Table 108–9 CREATERESOURCE Function Parameters**

#### **Return Values**

Returns TRUE if operation successful; FALSE, otherwise.

## <span id="page-2296-0"></span>**DELETERESOURCE Procedure**

This procedure deletes a resource from the hierarchy.

#### **Syntax**

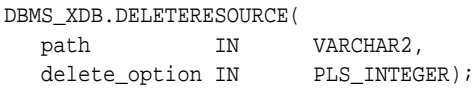

#### **Parameters**

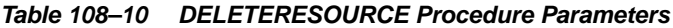

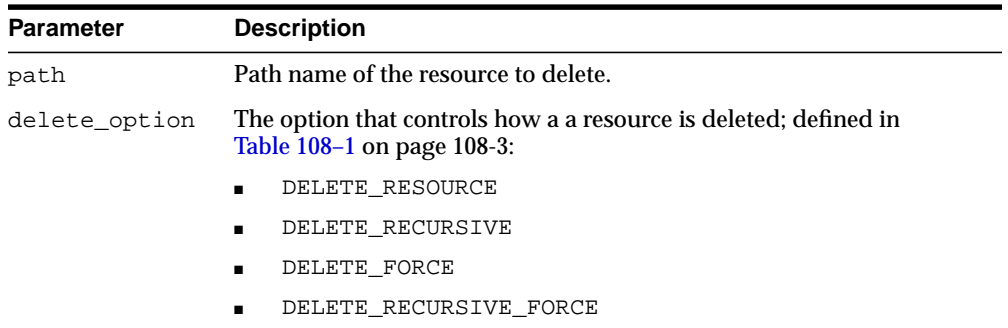

## <span id="page-2297-0"></span>**EXISTSRESOURCE Function**

This function indicates if a resource is in the hierarchy. Matches resource by a string that represents its absolute path.

#### **Syntax**

DBMS\_XDB.EXISTSRESOURCE( abspath IN VARCHAR2) RETURN BOOLEAN;

#### **Parameters**

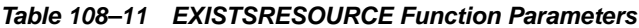

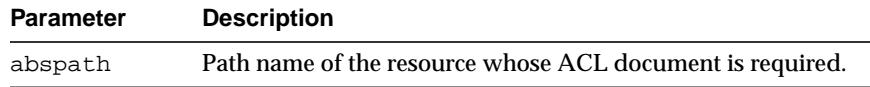

#### **Return Values**

Returns TRUE if the resource is found.

## <span id="page-2298-0"></span>**GETACLDOCUMENT Procedure**

This procedure retrieves ACL document that protects resource given its path name.

#### **Syntax**

DBMS\_XDB.GETACLDOCUMENT( abspath IN VARCHAR2) RETURN sys.xmltype;

#### **Parameters**

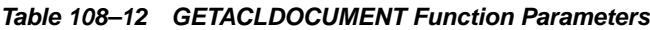

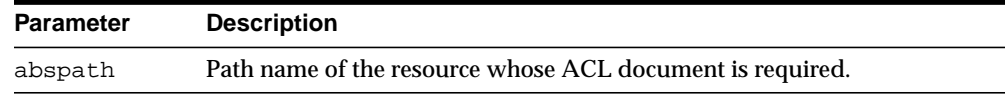

#### **Return Values**

Returns the XMLType for ACL document.

## <span id="page-2299-0"></span>**GETLOCKTOKEN Procedure**

Given a path to a resource, this procedure returns that resource's lock token for the current user.

#### **Syntax**

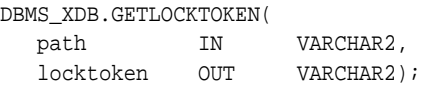

#### **Parameters**

**Table 108–13 GETLOCKTOKEN Procedure Parameters**

| Parameter | <b>Description</b>                            |
|-----------|-----------------------------------------------|
| path      | Path name to the resource.                    |
| locktoken | Logged-in user's lock token for the resource. |

#### **Usage Notes**

The user must have READPROPERTIES privilege on the resource.

## <span id="page-2300-0"></span>**GETPRIVILEGES Function**

This function gets all privileges granted to the current user on the given resource.

#### **Syntax**

```
DBMS_XDB.GETPRIVILEGES(
  res_path IN VARCHAR2)
 RETURN sys.xmltype;
```
#### **Parameters**

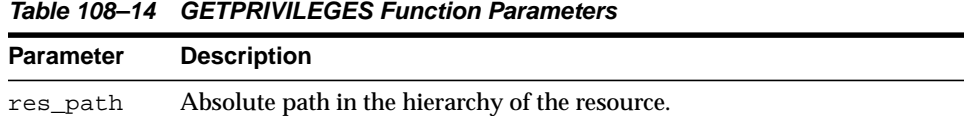

#### **Return Values**

Returns an XMLType instance of <privilege> element, which contains the list of all leaf privileges granted on this resource to the current user.

## <span id="page-2301-0"></span>**GETRESOID Function**

Returns the object ID of the resource from its absolute path.

#### **Syntax**

DBMS\_XDB.GETRESOID( abspath IN VARCHAR2) RETURN RAW;

#### **Parameters**

**Table 108–15 GETRESOID Function Parameters**

| Parameter    | <b>Description</b>             |
|--------------|--------------------------------|
| abspath_path | Absolute path of the resource. |

#### **Return Values**

Returns NULL if the resource is not present.

## <span id="page-2302-0"></span>**GETXDB\_TABLESPACE Function**

This function returns the current tablespace of the XDB (user).

#### **Syntax**

DBMS\_XDB.GETXDB\_TABLESPACE RETURN VARCHAR2;

## <span id="page-2303-0"></span>**LINK Procedure**

This procedure creates a link to an existing resource.

#### **Syntax**

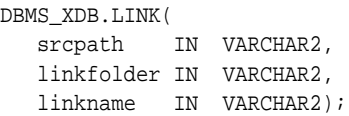

#### **Parameters**

**Table 108–16 LINK Procedure Parameters**

| <b>Parameter</b> | <b>Description</b>                                |
|------------------|---------------------------------------------------|
| srcpath          | Path name of the resource to which a link is made |
| linkfolder       | Folder in which the new link is placed.           |
| linkname         | Name of the new link.                             |
## **LOCKRESOURCE Function**

Given a path to a resource, this function gets a WebDAV-style lock on that resource.

#### **Syntax**

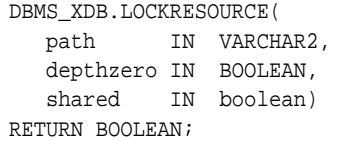

### **Parameters**

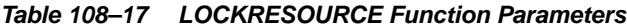

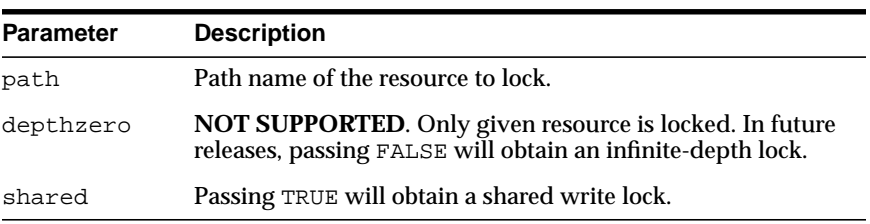

#### **Return Values**

Returns TRUE if successful.

## **Usage Notes**

The user must have UPDATE privileges on the resource.

## **MOVEXDB\_TABLESPACE Procedure**

This procedure moves the XDB (user) to the specified tablespace.

#### **Syntax**

DBMS\_XDB.MOVEXDB\_TABLESPACE( new\_tablespace IN VARCHAR2);

### **Parameters**

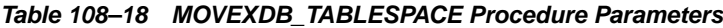

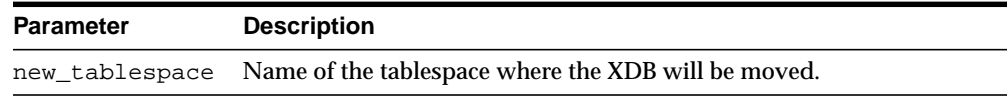

#### **Usage Notes**

This operation waits for all concurrent XDB sessions to exit.

## **REBUILDHIERARCHICALINDEX Procedure**

This procedure rebuilds the hierarchical index after import or export operations. This is necessary because data cannot be exported from index tables.

**Syntax**

DBMS\_XDB.REBUILDHIERARCHICALINDEX;

## **RENAMERESOURCE Procedure**

This procedure renames the XDB resource.

## **Syntax**

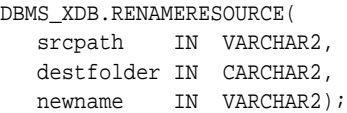

#### **Parameters**

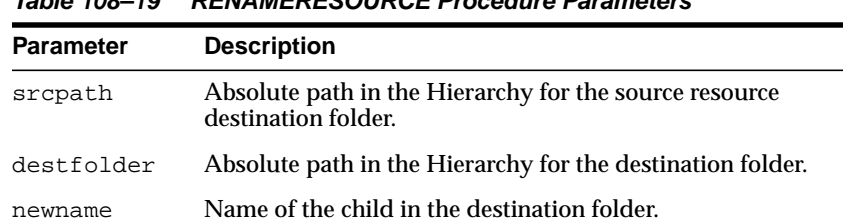

#### **Table 108–19 RENAMERESOURCE Procedure Parameters**

## **SETACL Procedure**

Sets the ACL on the given resource to be the ACL specified by path.

#### **Syntax**

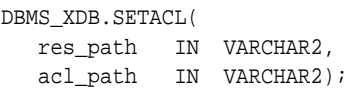

## **Parameters**

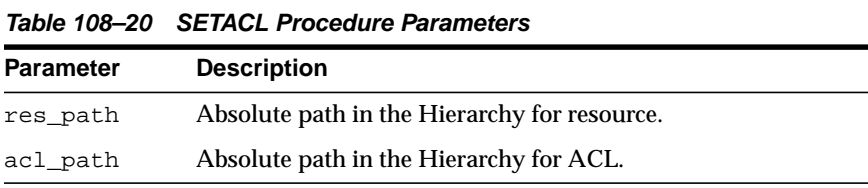

#### **Usage Notes**

The user must have <write-acl> privileges on the resource.

## **UNLOCKRESOURCE Function**

This function unlocks the resource given a lock token and a path to the resource.

#### **Syntax**

DBMS\_XDB.UNLOCKRESOURCE( path IN VARCHAR2, deltoken IN VARCHAR2) RETURN BOOLEAN;

#### **Parameters**

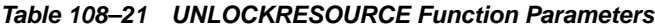

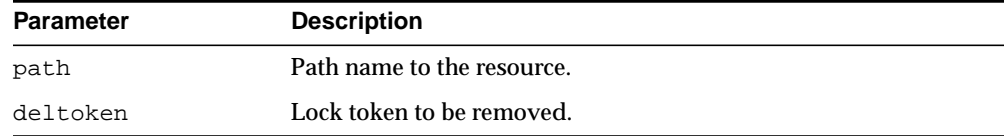

#### **Return Values**

Returns TRUE if operation successful.

#### **Usage Notes**

The user must have UPDATE privileges on the resource.

# **109**

# **DBMS\_XDB\_VERSION**

Oracle XML DB versioning APIs are found in the DBMS\_XBD\_VERSION package. Functions and procedures of DBMS\_XDB\_VERSION help to create a VCR and manage the versions in the version history.

This chapter contains the following topic:

**BUMMARY OF DBMS\_XDB\_VERSION Subprograms** 

**See Also:** *Oracle XML DB Developer's Guide*

## <span id="page-2311-0"></span>**Summary of DBMS\_XDB\_VERSION Subprograms**

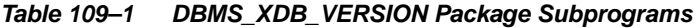

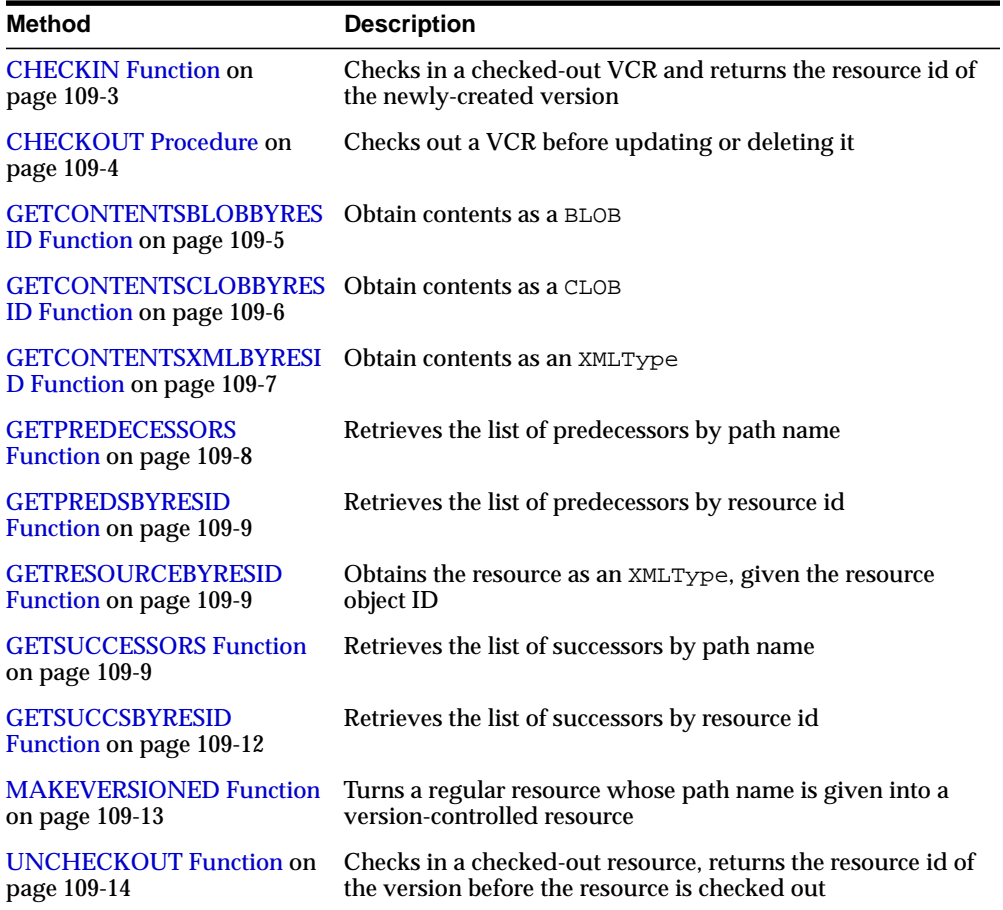

## <span id="page-2312-0"></span>**CHECKIN Function**

This function checks in a checked-out VCR and returns the resource id of the newly-created version.

#### **Syntax**

DBMS\_XDB\_VERSION.CHECKIN( pathname VARCHAR2) RETURN DBMS\_XDB.resid\_type;

#### **Parameters**

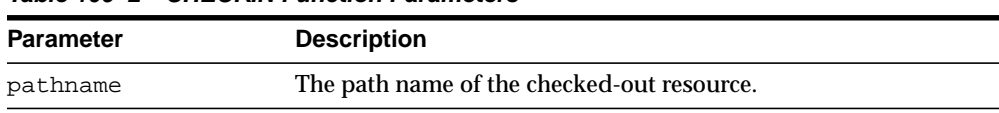

#### **Table 109–2 CHECKIN Function Parameters**

#### **Usage Notes**

This is not an auto-commit SQL operation. [CHECKIN Function](#page-2312-0) doesn't have to take the same path name that was passed to [CHECKOUT Procedure](#page-2313-0) operation. However, the [CHECKIN Function](#page-2312-0) path name and the [CHECKOUT Procedure](#page-2313-0) path name must be of the same resource for the operations to function correctly. If the resource has been renamed, the new name must be used to [CHECKIN](#page-2312-0) [Function](#page-2312-0) because the old name is either invalid or is currently bound with a different resource. Exception is raised if the path name does not exist. If the path name has been changed, the new path name must be used to [CHECKIN Function](#page-2312-0) the resource.

## <span id="page-2313-0"></span>**CHECKOUT Procedure**

This procedure checks out a VCR before updating or deleting it.

#### **Syntax**

DBMS\_XDB\_VERSION.CHECKOUT( pathname VARCHAR2);

#### **Parameters**

**Table 109–3 CHECKOUT Procedure Parameters**

| Parameter | <b>Description</b>                          |
|-----------|---------------------------------------------|
| pathname  | The path name of the VCR to be checked out. |

#### **Usage Notes**

This is not an auto-commit SQL operation. Two users of the same workspace cannot [CHECKOUT Procedure](#page-2313-0) the same VCR at the same time. If this happens, one user must rollback. As a result, it is good practice to commit the [CHECKOUT Procedure](#page-2313-0) operation before updating a resource and avoid loss of the update if the transaction is rolled back. An exception is raised if the given resource is not a VCR, if the VCR is already checked out, if the resource doesn't exist.

## <span id="page-2314-0"></span>**GETCONTENTSBLOBBYRESID Function**

#### This function obtain contents as a BLOB.

#### **Syntax**

DBMS\_XDB\_VERSION.GETCONTENTSBLOBYRESID( resid DBMS\_XDB.resid\_type) RETURN BLOB;

#### **Parameters**

#### **Table 109–4 GETCONTENTSBLOBYRESID Function Parameters**

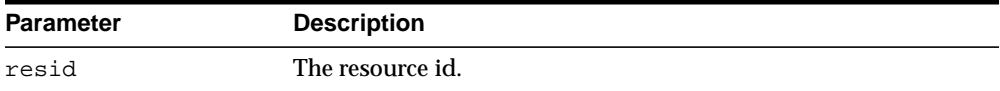

## <span id="page-2315-0"></span>**GETCONTENTSCLOBBYRESID Function**

#### This function obtains contents as a CLOB.

#### **Syntax**

DBMS\_XDB\_VERSION.GETCONTENTSCLOBYRESID( resid DBMS\_XDB.resid\_type) RETURN CLOB;

#### **Parameters**

#### **Table 109–5 GETCONTENTSCLOBYRESID Function Parameters**

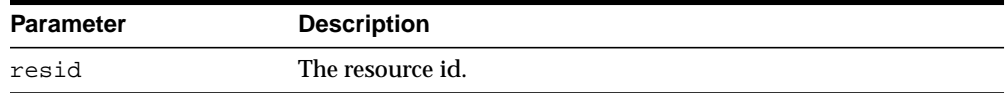

## <span id="page-2316-0"></span>**GETCONTENTSXMLBYRESID Function**

#### This function obtains contents as an XMLType.

#### **Syntax**

DBMS\_XDB\_VERSION.GETCONTENTSXMLBYRESID( resid DBMS\_XDB.resid\_type) RETURN XMLType;

#### **Parameters**

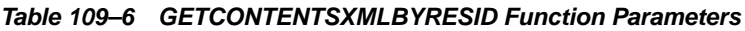

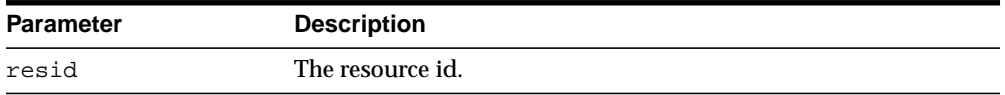

#### **Return Values**

If the contents are not valid XML, returns NULL.

## <span id="page-2317-0"></span>**GETPREDECESSORS Function**

This function retrieves the list of predecessors by the path name.

#### **Syntax**

DBMS\_XDB\_VERSION.GETPREDECESSORS( pathname VARCHAR2) RETURN resid\_list\_type;

#### **Parameters**

**Table 109–7 GETPREDECESSORS Function Parameters**

| Parameter | <b>Description</b>             |
|-----------|--------------------------------|
| pathname  | The path name of the resource. |

#### **Return Values**

An exception is raised if PATHNAME is illegal.

## <span id="page-2318-0"></span>**GETPREDSBYRESID Function**

This function retrieves the list of predecessors by resource id.

#### **Syntax**

DBMS\_XDB\_VERSION.GETPREDSBYRESID( resid resid\_type) RETURN resid\_list\_type;

#### **Parameters**

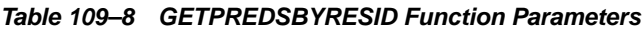

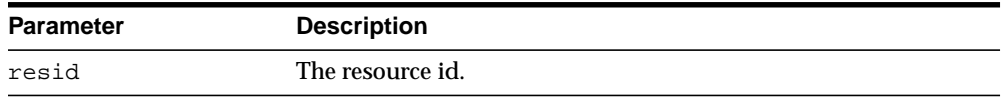

#### **Usage Notes**

Getting predecessors by RESID is more efficient than by PATHNAME.

#### **Exceptions**

An exception is raised if the RESID is illegal.

## <span id="page-2319-0"></span>**GETRESOURCEBYRESID Function**

This function obtains the resource as an XMLType, given the resource object ID. Because the system will not create a path name for versions, this function is useful for retrieving the resource using its resource id.

**Syntax**

DBMS\_XDB\_VERSION.GETRESOURCEBYRESID( resid resid\_type) RETURN XMLType;

#### **Parameters**

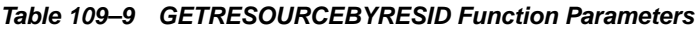

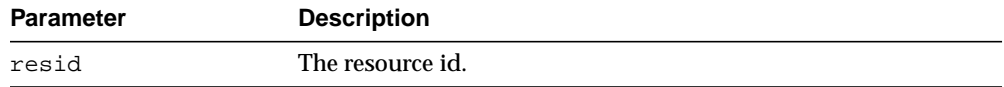

## <span id="page-2320-0"></span>**GETSUCCESSORS Function**

Given a version resource or a VCR, this function retrieves the list of the successors of the resource by the path name.

#### **Syntax**

DBMS\_XDB\_VERSION.GETSUCCESSORS( pathname VARCHAR2) RETURN resid\_list\_type;

#### **Parameters**

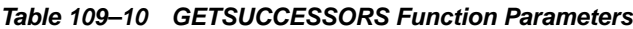

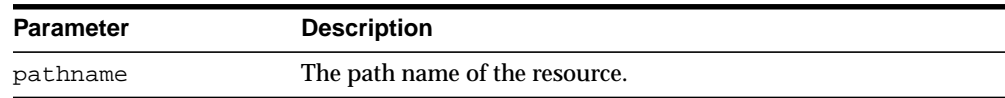

#### **Usage Notes**

Getting successors by RESID is more efficient than by PATHNAME.

#### **Exceptions**

An exception is raised if the PATHNAME is illegal.

## <span id="page-2321-0"></span>**GETSUCCSBYRESID Function**

This function retrieves the list of the successors of the resource by resource id using version resource or VCR.

#### **Syntax**

DBMS\_XDB\_VERSION.GETSUCCSBYRESID( resid resid\_type) RETURN resid\_list\_type;

#### **Parameters**

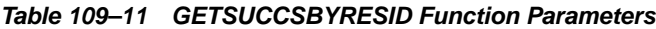

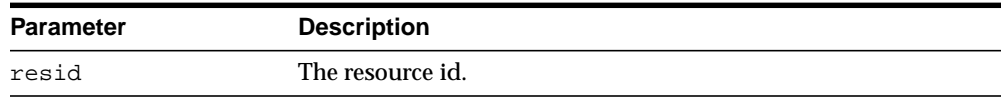

#### **Usage Notes**

Getting successors by RESID is more efficient than by PATHNAME.

#### **Exceptions**

An exception is raised if the PATHNAME is illegal.

## <span id="page-2322-0"></span>**MAKEVERSIONED Function**

This function turns a regular resource whose path name is given into a version-controlled resource. This new resource is then put under version control. All other path names continue to refer to the original resource.

#### **Syntax**

DBMS\_XDB\_VERSION.MAKEVERSIONED( pathname VARCHAR2) RETURN DBMS\_XDB.resid\_type;

#### **Parameters**

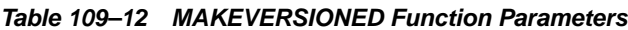

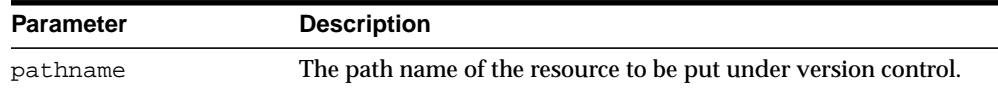

#### **Return Values**

This function returns the resource ID of the first version, or root, of the VCR.

#### **Usage Notes**

If two or more path names are bound with the same resource, a copy of the resource will be created, and the given path name will be bound with the newly-created copy.

This is not an auto-commit SQL operation. An exception is raised if the resource doesn't exist.

- This call is legal for VCR, and neither exception nor warning is raised.
- This call is illegal for folder, version history, version resource, and ACL.
- No support for Schema-based resources is provided.

## <span id="page-2323-0"></span>**UNCHECKOUT Function**

This function checks-in a checked-out resource and returns the resource id of the version before the resource is checked out.

#### **Syntax**

DBMS\_XDB\_VERSION.UNCHECKOUT( pathname VARCHAR2) RETURN DBMS\_XDB.resid\_type;

#### **Parameters**

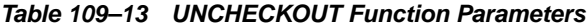

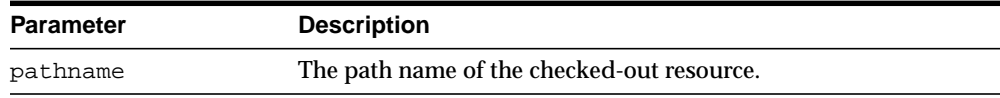

#### **Usage Notes**

This is not an auto-commit SQL operation. [UNCHECKOUT Function](#page-2323-0) doesn't have to take the same path name that was passed to [CHECKOUT Procedure](#page-2313-0) operation. However, the [UNCHECKOUT Function](#page-2323-0) path name and the [CHECKOUT Procedure](#page-2313-0) path name must be of the same resource for the operations to function correctly. If the resource has been renamed, the new name must be used to [UNCHECKOUT](#page-2323-0) [Function](#page-2323-0), because the old name is either invalid or is currently bound with a different resource. If the path name has been changed, the new path name must be used to [UNCHECKOUT Function](#page-2323-0) the resource.

#### **Exceptions**

An exception is raised if the path name doesn't exist.

# **110 DBMS\_TTS**

The DBMS\_TTS package checks if the transportable set is self-contained. All violations are inserted into a temporary table that can be selected from the view TRANSPORT\_SET\_VIOLATIONS.

#### **See Also:**

- *Oracle Database Administrator's Guide*
- *Oracle Database Upgrade Guide*

This chapter contains the following topics:

- [Using DBMS\\_TTS](#page-2325-2)
	- [Security Model](#page-2325-3)
	- [Exceptions](#page-2325-0)
	- **[Operational Notes](#page-2325-1)**
- [Summary of DBMS\\_TTS Subprograms](#page-2326-0)

## <span id="page-2325-2"></span>**Using DBMS\_TTS**

- [Security Model](#page-2325-3)
- [Exceptions](#page-2325-0)
- **[Operational Notes](#page-2325-1)**

#### <span id="page-2325-3"></span>**Security Model**

Only users having the execute\_catalog\_role can execute this procedure. This role is initially only assigned to user SYS.

## <span id="page-2325-0"></span>**Exceptions**

ts\_not\_found EXCEPTION; PRAGMA exception\_init(ts\_not\_found, -29304); ts\_not\_found\_num NUMBER := -29304; invalid\_ts\_list EXCEPTION; PRAGMA exception\_init(invalid\_ts\_list, -29346); invalid\_ts\_list\_num NUMBER := -29346; sys\_or\_tmp\_ts EXCEPTION; PRAGMA exception\_init(sys\_or\_tmp\_ts, -29351); sys or tmp ts num NUMBER  $:= -29351$ ;

## <span id="page-2325-1"></span>**Operational Notes**

With respect to transportable tablespaces, disabled and enabled referential integrity constraints are handled differently:

- A disabled referential integrity constraint does not violate the transportability rules and is dropped during the import phase.
- An enabled referential integrity constraint violates the transportability rules if it references a table in a tablespace outside the transportable set.

# <span id="page-2326-0"></span>**Summary of DBMS\_TTS Subprograms**

These two procedures are designed to be called by database administrators.

| Subprogram                                            | <b>Description</b>                                                      |
|-------------------------------------------------------|-------------------------------------------------------------------------|
| <b>DOWNGRADE Procedure on</b><br>page 110-4           | Downgrades transportable tablespace related data                        |
| <b>TRANSPORT SET CHECK</b><br>Procedure on page 110-5 | Checks if a set of tablespaces (to be transported) is<br>self-contained |

**Table 110–1 DBMS\_TTS Package Subprograms**

## <span id="page-2327-0"></span>**DOWNGRADE Procedure**

This procedure downgrades transportable tablespace related data.

## **Syntax**

DBMS\_TTS.DOWNGRADE;

## <span id="page-2328-0"></span>**TRANSPORT\_SET\_CHECK Procedure**

This procedure checks if a set of tablespaces (to be transported) is self-contained. After calling this procedure, the user may select from a view to see a list of violations, if there are any.

#### **Syntax**

```
DBMS_TTS.TRANSPORT_SET_CHECK (
 ts_list IN VARCHAR2,
 incl_constraints IN BOOLEAN DEFAULT FALSE,
full_check IN BOOLEAN DEFAULT FALSE);
```
#### **Parameters**

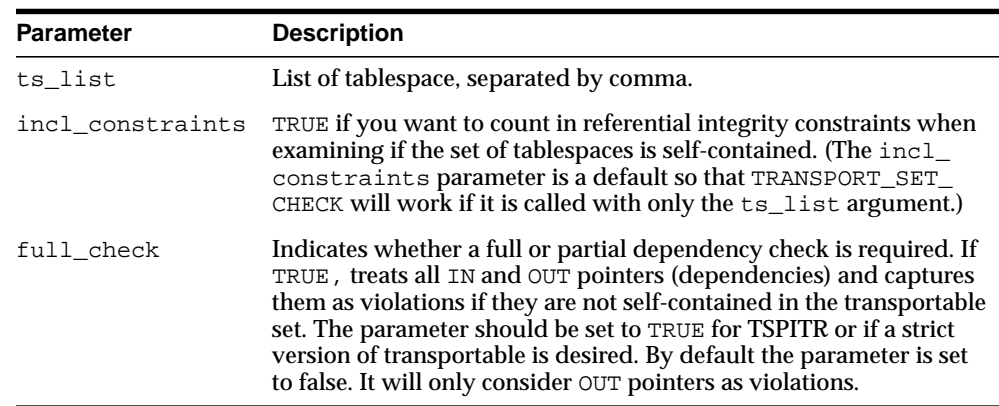

#### **Table 110–2 TRANSPORT\_SET\_CHECK Procedure Parameters**

#### **Examples**

If the view does not return any rows, then the set of tablespaces is self-contained. For example,

SQLPLUS> EXECUTE DBMS\_TTS.TRANSPORT\_SET\_CHECK('foo,bar', TRUE); SQLPLUS> SELECT \* FROM TRANSPORT\_SET\_VIOLATIONS;

# **111 DBMS\_XDBT**

The DBMS\_XDBT package provides a convenient mechanism for administrators to set up a CONTEXT index on the Oracle XML DB hierarchy. The package contains procedures to create default preferences, create the index and set up automatic synchronization of the CONTEXT index

The DBMS\_XDBT package also contains a set of package variables that describe the configuration settings for the index. These are intended to cover the basic customizations that installations may require, but is by no means a complete set.

**See Also:** *Oracle XML DB Developer's Guide*

This chapter contains the following topics:

- [Using DBMS\\_XDBT](#page-2331-2)
	- **[Overview](#page-2331-0)**
	- [Operational Notes](#page-2331-1)
- [Summary of DBMS\\_XDBT Subprograms](#page-2334-0)

## <span id="page-2331-2"></span>**Using DBMS\_XDBT**

- **[Overview](#page-2331-0)**
- **[Operational Notes](#page-2331-1)**

## <span id="page-2331-0"></span>**Overview**

The DBMS XDBT package can be used in the following fashion:

- Customize the package to set up the appropriate configuration.
- Drop any existing index preferences using the [DROPPREFERENCES](#page-2345-0) [Procedure](#page-2345-0) procedure.
- Create new index preferences using the [CREATEPREFERENCES Procedure](#page-2340-0) procedure.
- Create the CONTEXT index using the [CREATEINDEX Procedure](#page-2338-0) procedure.
- Set up automatic synchronization of the index using the [CONFIGUREAUTOSYNC](#page-2335-0) [Procedure](#page-2335-0) procedure.

## <span id="page-2331-1"></span>**Operational Notes**

The DBMS\_XDBT package can be customized by using a PL/SQL procedure or an anonymous block to set the relevant package variables, configuration settings, and then execute the procedures. A more general approach would be to introduce the appropriate customizations by modifying this package in place, or as a copy. The system must be configured to use job queues, and the jobs can be viewed through the USER\_JOBS catalog views. This section describes the configuration settings, or package variables, available to customize the DBMS\_XDBT package.

| <b>Parameter</b>     | <b>Default Value</b> | <b>Description</b>                                                                                                    |
|----------------------|----------------------|----------------------------------------------------------------------------------------------------|
| IndexName            | XDBSCI               | The name of the CONTEXT index.                                                                                                    |
| IndexTablespa<br>ce. | XDB\$RESINFO         | Tablespace used by tables and indexes comprising the<br>CONTEXT index.                                                                    |
| IndexMemory          | 128M                 | Memory used by index creation and SYNC; less than or equal to<br>the MAX_INDEX_MEMORY system parameter (see the CTX_<br>ADMIN package).   |
| LogFile              | 'XdbCtxLog'          | The log file used for ROWID during indexing. The LOG<br>DIRECTORY system parameter must be set already. NULL turn<br>s off ROWID logging. |

**Table 111–1 General Indexing Settings for Customizing DBMS\_XDBT**

**Table 111–2 Filtering Settings for Customizing DBMS\_XDBT**

| <b>Parameter</b>              | <b>Default Value</b>                                   | <b>Description</b>                                                                                |
|-------------------------------|--------------------------------------------------------|---------------------------------------------------------------------------------------------------|
| SkipFilter<br>$_{\rm -Types}$ | $image/\$ , audio/ $\frac{2}{3}$ ,<br>video/%, model/% | List of mime types that should not be indexed.                                                    |
| $_{\rm -Types}$               | NullFilter text/plain, text/html,<br>text/xml          | List of mime types that do not need to use the INSO filter. Use<br>this for text-based documents. |
|                               | FilterPref XDB\$CI FILTER                              | Name of the filter preference.                                                                    |

**Table 111–3 Stoplist Settings for Customizing DBMS\_XDBT**

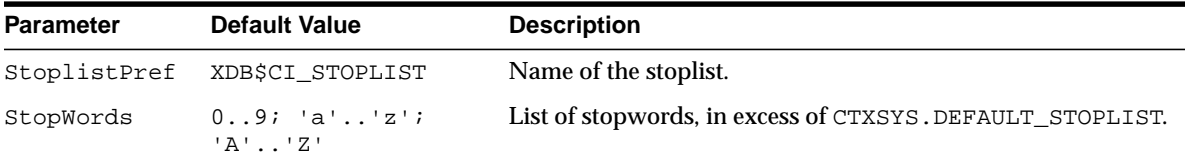

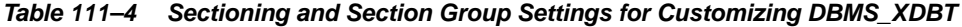

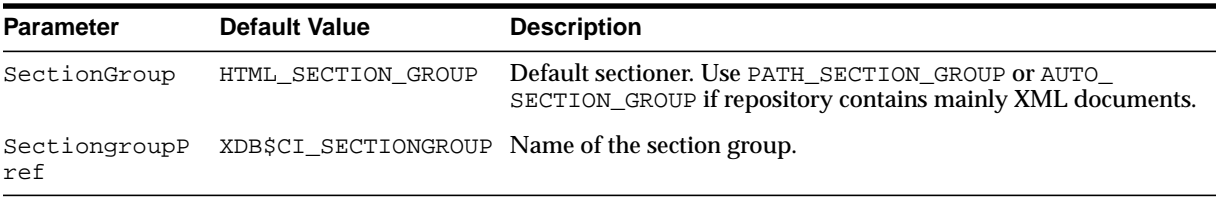

| <b>Parameter</b>     | <b>Default Value</b>     | <b>Description</b>                        |
|----------------------|--------------------------|-------------------------------------------|
| DatastorePref        | XDB\$CI DATASTORE        | The name of the datastore preference.     |
| StoragePref          | XDB\$CI STORAGE          | The name of the storage preference.       |
| WordlistPref         | XDB\$CI WORDLIST         | The name of the wordlist preference.      |
| DefaultLexerPr<br>ef | XDB\$CI DEFAULT<br>LEXER | The name of the default lexer preference. |

**Table 111–5 Other Index Preference Settings for Customizing DBMS\_XDBT**

**Table 111–6 SYNC (CONTEXT Synchronization) Settings for Customizing DBMS\_XDBT**

<span id="page-2333-2"></span><span id="page-2333-1"></span><span id="page-2333-0"></span>

| <b>Parameter</b>              | <b>Default Value</b>     | <b>Description</b>                                                                                                    |
|-------------------------------|--------------------------|----------------------------------------------------------------------------------------------------|
| AutoSyncPolicy                | SYNC BY<br>PENDING COUNT | Indicates when the index should be SYNCed. One of SYNC<br>BY PENDING COUNT, SYNC BY TIME, OT SYNC BY<br>PENDING COUNT AND TIME.                                                              |
| MaxPendingCount               | $\mathcal{L}$            | Maximum number of documents in the CTX USER<br>PENDING queue before an index SYNC is triggered. Only if<br>the AutoSyncPolicy is SYNC BY PENDING COUNT or<br>SYNC BY PENDING COUNT AND TIME. |
| CheckPendingCount<br>Interval | 10 minutes               | How often, in minutes, the pending queue should be<br>checked. Only if the AutoSyncPolicy is SYNC_BY_<br>PENDING COUNT OF SYNC BY PENDING COUNT AND<br>TIME.                                 |
| SyncInterval                  | 60 minutes               | Indicates how often, in minutes, the index should be<br>SYNCed. Only if the AutoSyncPolicy is SYNC_BY_TIME or<br>SYNC BY PENDING COUNT AND TIME                                              |

## <span id="page-2334-0"></span>**Summary of DBMS\_XDBT Subprograms**

| Subprogram                                                | <b>Description</b>                                                            |
|-----------------------------------------------------------|-------------------------------------------------------------------------------|
| <b>CONFIGUREAUTOSYNC</b><br>Procedure on page 111-6       | Configures the CONTEXT index for automatic<br>maintenance, SYNC               |
| <b>CREATEDATASTOREPREF</b><br>Procedure on page 111-7     | Creates a USER datastore preference for the CONTEXT<br>index                  |
| <b>CREATEFILTERPREF Procedure</b><br>on page 111-8        | Creates a filter preference for the CONTEXT index                             |
| <b>CREATEINDEX Procedure on</b><br>page 111-9             | Creates the CONTEXT index on the XML DB hierarchy                             |
| <b>CREATELEXERPREF Procedure</b><br>on page 111-10        | Creates a lexer preference for the CONTEXT index                              |
| <b>CREATEPREFERENCES</b><br>Procedure on page 111-11      | Creates preferences required for the CONTEXT index on<br>the XML DB hierarchy |
| <b>CREATESECTIONGROUPPREF</b><br>Procedure on page 111-12 | Creates a storage preference for the CONTEXT index                            |
| <b>CREATESTOPLISTPREF</b><br>Procedure on page 111-13     | Creates a section group for the CONTEXT index                                 |
| <b>CREATESTORAGEPREF</b><br>Procedure on page 111-14      | Creates a wordlist preference for the CONTEXT index                           |
| <b>CREATEWORLDLISTPREF</b><br>Procedure on page 111-15    | Creates a stoplist for the CONTEXT index                                      |
| <b>DROPPREFERENCES</b><br>Procedure on page 111-16        | Drops any existing preferences                                                |

**Table 111–7 DBMS\_XDBT Package Subprograms**

## <span id="page-2335-0"></span>**CONFIGUREAUTOSYNC Procedure**

This procedure sets up jobs for automatic SYNCs of the CONTEXT index.

#### **Syntax**

DBMS\_XDBT.CONFIGUREAUTOSYNC;

#### **Usage Notes**

- The system must be configured for job queues for automatic synchronization. The jobs can be viewed using the USER\_JOBS catalog views
- The configuration parameter AutoSyncPolicy can be set to choose an appropriate synchronization policy.

The synchronization can be based on one of the following:

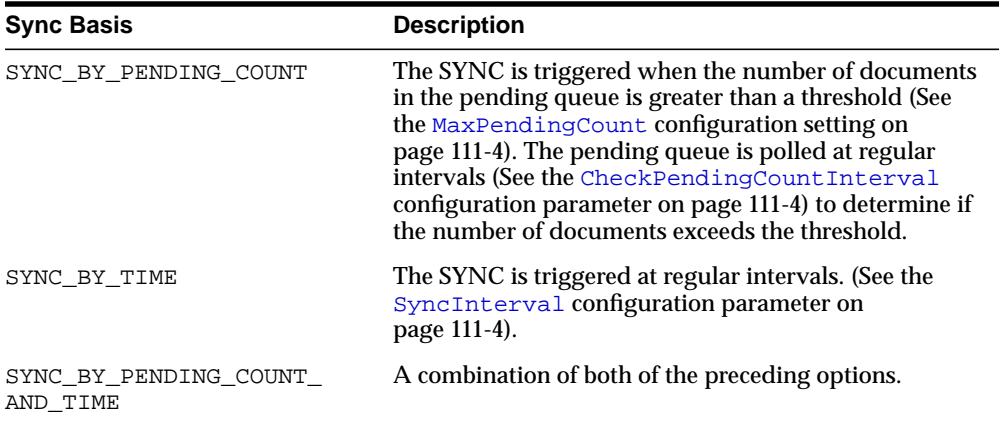

## <span id="page-2336-0"></span>**CREATEDATASTOREPREF Procedure**

This procedure creates a user datastore preference for the CONTEXT index on the XML DB hierarchy.

#### **Syntax**

DBMS\_XDBT.CREATEDATASTOREPREF;

- The name of the datastore preference can be modified; see the DatastorePref configuration setting.
- The default USER datastore procedure also filters the incoming document. The DBMS\_XDBT package provides a set of configuration settings that control the filtering process.
- The SkipFilter\_Types array contains a list of regular expressions. Documents with a mime type that matches one of these expressions are not indexed. Some of the properties of the document metadata, such as author, remain unindexed.
	- The NullFilter\_Types array contains a list of regular expressions. Documents with a mime type that matches one of these expressions are not filtered; however, they are still indexed. This is intended to be used for documents that are text-based, such as HTML, XML and plain-text.
	- All other documents use the INSO filter through the IFILTER API.

## <span id="page-2337-0"></span>**CREATEFILTERPREF Procedure**

This procedure creates a NULL filter preference for the CONTEXT index on the XML DB hierarchy.

**Syntax**

DBMS\_XDBT.CREATEFILTERPREF;

- The name of the filter preference can be modified; see FilterPref configuration setting.
- The USER datastore procedure filters the incoming document; see [CREATEDATASTOREPREF Procedure](#page-2336-0) for more details.

## <span id="page-2338-0"></span>**CREATEINDEX Procedure**

This procedure creates the CONTEXT index on the XML DB hierarchy.

#### **Syntax**

DBMS\_XDBT.CREATEINDEX;

- The name of the index can be changed; see the IndexName configuration setting.
- Set the LogFile configuration parameter to enable ROWID logging during index creation.
- Set the IndexMemory configuration parameter to determine the amount of memory that index creation, and later SYNCs, will use.

## <span id="page-2339-0"></span>**CREATELEXERPREF Procedure**

This procedure creates a BASIC lexer preference for the CONTEXT index on the XML DB hierarchy.

**Syntax**

DBMS\_XDBT.CREATELEXERPREF;

- The name of the lexer preference can be modified; see LexerPref configuration setting. No other configuration settings are provided.
- MultiLexer preferences are not supported.
- Base letter translation is turned on by default.
#### **CREATEPREFERENCES Procedure**

This procedure creates a set of default preferences based on the configuration settings.

**Syntax**

DBMS\_XDBT.CREATEPREFERENCES;

#### **CREATESECTIONGROUPPREF Procedure**

This procedure creates a section group for the CONTEXT index on the XML DB hierarchy.

#### **Syntax**

DBMS\_XDBT.CREATESECTIONGROUPPREF;

- The name of the section group can be changed; see the SectiongroupPref configuration setting.
- The HTML sectioner is used by default. No zone sections are created by default. If the vast majority of documents are XML, consider using the AUTO\_SECTION\_ GROUP or the PATH\_SECTION\_GROUP; see the SectionGroup configuration setting.

#### **CREATESTOPLISTPREF Procedure**

This procedure creates a stoplist for the CONTEXT index on the XML DB hierarchy.

#### **Syntax**

DBMS\_XDBT.CREATESTOPLISTPREF;

- The name of the stoplist can be modified; see the StoplistPref configuration setting.
- Numbers are not indexed.
- The StopWords array is a configurable list of stopwords. These are meant to be stopwords in addition to the set of stopwords in CTXSYS. DEFAULT\_ STOPLIST.

#### **CREATESTORAGEPREF Procedure**

This procedure creates a BASIC\_STORAGE preference for the CONTEXT index on the XML DB hierarchy.

#### **Syntax**

DBMS\_XDBT.CREATESTORAGEPREF;

- The name of the storage preference can be modified; see the StoragePref configuration setting.
- A tablespace can be specified for the tables and indexes comprising the CONTEXT index; see the IndexTablespace configuration setting.
- Prefix and Substring indexing are not turned on by default.
- The I\_INDEX\_CLAUSE uses key compression.

#### **CREATEWORLDLISTPREF Procedure**

This procedure creates a wordlist preference for the CONTEXT index on the XML DB hierarchy.

#### **Syntax**

DBMS\_XDBT.CREATEWORDLISTPREF;

- The name of the wordlist preference can be modified; see the WordlistPref configuration setting. No other configuration settings are provided.
- FUZZY\_MATCH and STEMMER attributes are set to AUTO (auto-language detection)

### **DROPPREFERENCES Procedure**

This procedure drops any previously created preferences for the CONTEXT index on the XML DB hierarchy.

**Syntax**

DBMS\_XDBT.DROPPREFERENCES;

## **112 DBMS\_XDBZ**

The DBMS\_XDBZ package controls the Oracle XML DB repository security, which is based on Access Control Lists (ACLs).

This chapter contains the following topic:

■ [Summary of DBMS\\_XDBZ Subprograms](#page-2347-0)

**See Also:** *Oracle XML DB Developer's Guide*

## <span id="page-2347-0"></span>**Summary of DBMS\_XDBZ Subprograms**

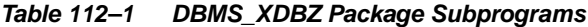

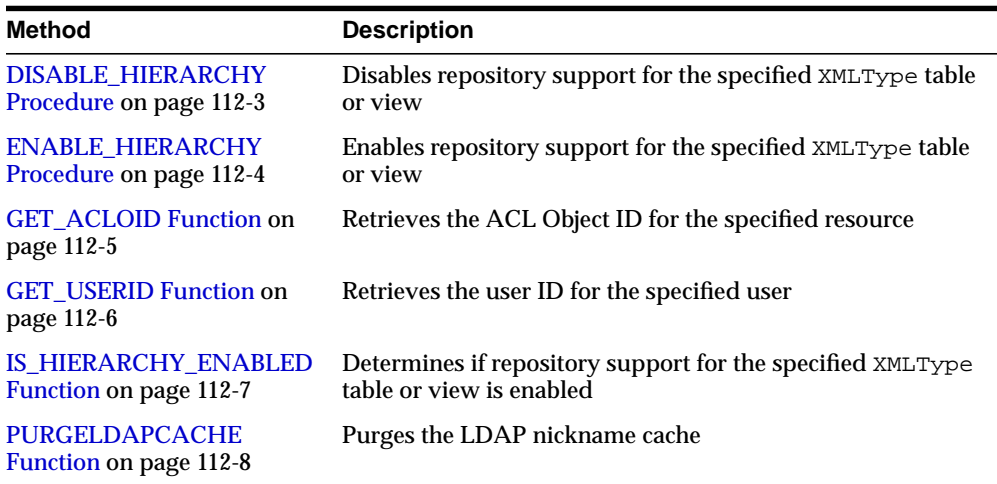

#### <span id="page-2348-0"></span>**DISABLE\_HIERARCHY Procedure**

This procedure disables repository support for a particular XMLType table or view.

#### **Syntax**

DBMS\_XDBZ.DISABLE\_HIERARCHY( object\_schema IN VARCHAR2, object\_name IN VARCHAR2);

#### **Parameters**

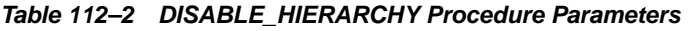

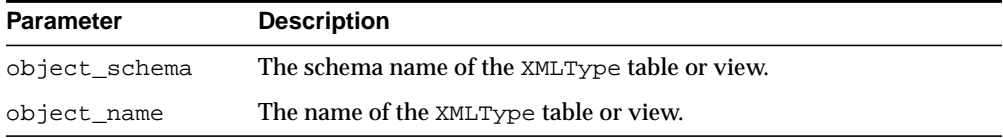

#### <span id="page-2349-0"></span>**ENABLE\_HIERARCHY Procedure**

This procedure enables repository support for a particular XMLType table or view. This allows the use of a uniform ACL-based security model across all documents in the repository.

#### **Syntax**

DBMS\_XDBZ.ENABLE\_HIERARCHY( object\_schema IN VARCHAR2, object\_name IN VARCHAR2);

#### **Parameters**

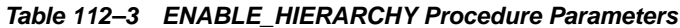

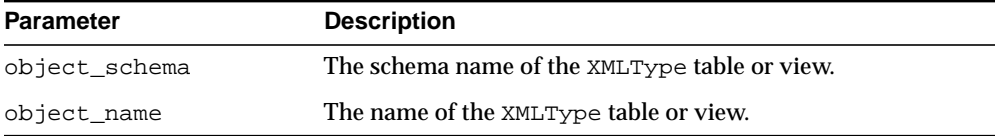

#### <span id="page-2350-0"></span>**GET\_ACLOID Function**

This function retrieves the ACL Object ID for the specified resource, if the repository path is known.

#### **Syntax**

DBMS\_XDBZ.GET\_ACLOID( aclpath IN VARCHAR2, acloid OUT RAW) RETURN BOOLEAN;

#### **Parameters**

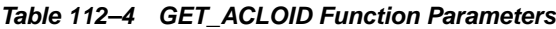

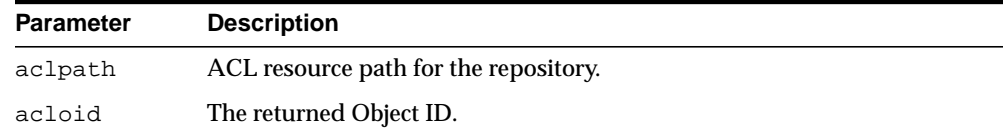

#### **Return Values**

Returns TRUE if successful.

#### <span id="page-2351-0"></span>**GET\_USERID Function**

This function retrieves the user ID for the specified user name. The local database is searched first, and if found, the USERID is returned in 4-byte database format. Otherwise, the LDAP directory is searched, if available, and if found, the USERID is returned in 4-byte database format.

#### **Syntax**

```
DBMS_XDBZ.GET_USERID(
 username IN VARCHAR2,
 userid OUT RAW,
  format IN BINARY_INTEGER := NAME_FORMAT_SHORT)
RETURN BOOLEAN;
```
#### **Parameters**

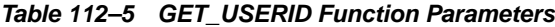

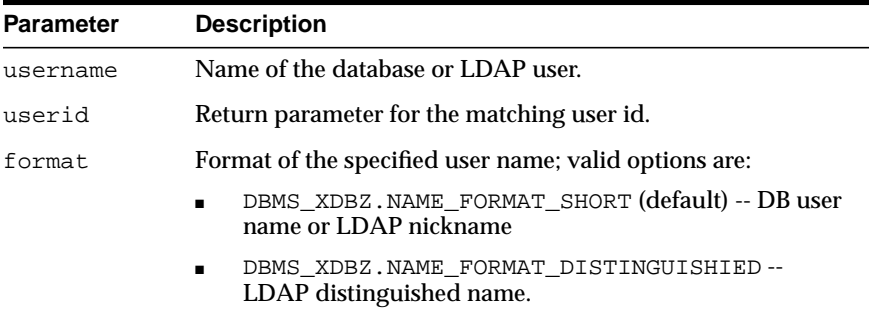

#### **Return Values**

Returns TRUE if successful.

#### <span id="page-2352-0"></span>**IS\_HIERARCHY\_ENABLED Function**

This function determines if repository support for the specified XMLType table or view is enabled.

#### **Syntax**

DBMS\_XDBZ.IS\_HIERARCHY\_ENABLED( object\_schema IN VARCHAR2, object\_name IN VARCHAR2) RETURN BOOLEAN;

#### **Parameters**

#### **Table 112–6 IS\_HIERARCHY\_ENABLED Function Parameters**

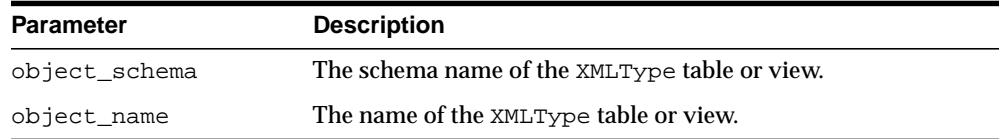

#### **Return Values**

Returns TRUE if enabled.

#### <span id="page-2353-0"></span>**PURGELDAPCACHE Function**

This function purges the LDAP nickname cache. Returns TRUE if successful.

**Syntax**

DBMS\_XDBZ.PURGELDAPCACHE RETURN BOOLEAN;

# **113**

## **DBMS\_XMLDOM**

The DBMS\_XMLDOM package is used to access XMLType objects, and implements the Document Object Model (DOM), an application programming interface for HTML and XML documents.

**See Also:** *Oracle XML Developer's Kit Programmer's Guide*

This chapter contains the following topics:

- [Using DBMS\\_XMLDOM](#page-2355-1)
	- [Overview](#page-2355-0)
	- [Constants](#page-2357-0)
	- [Types](#page-2357-1)
	- [Exceptions](#page-2358-0)
- [Subprogram Groups](#page-2360-0)
- [Summary of DBMS\\_XMLDOM Subprograms](#page-2381-0)

#### <span id="page-2355-1"></span>**Using DBMS\_XMLDOM**

- **[Overview](#page-2355-0)**
- **[Constants](#page-2357-0)**
- **[Types](#page-2357-1)**
- **[Exceptions](#page-2358-0)**
- **[Subprogram Groups](#page-2360-0)**

#### <span id="page-2355-0"></span>**Overview**

The Document Object Model (DOM) is an application programming interface (API) for HTML and XML documents. It defines the logical structure of documents, and the manner in which they are accessed and manipulated. In the DOM specification, the term "document" is used in the broad sense. XML is being increasingly used to represent many different kinds of information that may be stored in diverse systems. This information has been traditionally be seen as "data"; nevertheless, XML presents this data as documents, and the DBMS\_XMLDOM package allows you access to both schema-based and non schema-based documents.

#### **Note:**

- Before database startup, the read-from and write-to directories in the initialization.ORA file must be specified; for example: UTL\_FILE\_DIR=/mypath/insidemypath.
- Read-from and write-to files must be on the server file system.

With DOM, anything found in an HTML or XML document can be accessed, changed, deleted, or added using the Document Object Model, with a few exceptions. In particular, the DOM interfaces for the XML internal and external subsets have not yet been specified.

One important objective of the W3C DOM specification is to provide a standard programming interface that can be used in a wide variety of environments, programming languages, and applications. Because the DOM standard is object-oriented while PL/SQL is essentially a procedural language, some changes had to be made:

- Various DOM interfaces such as Node, Element, and others have equivalent PL/SQL types DOMNode, DOMElement, respectively.
- Various DOMException codes such as WRONG\_DOCUMENT\_ERR, HIERARCHY REQUEST\_ERR, and others, have similarly named PL/SQL exceptions.
- Various DOM Node type codes such as ELEMENT\_NODE, ATTRIBUTE\_NODE, and others, have similarly named PL/SQL constants.
- Subprograms defined on a DOM type become functions or procedures that accept it as a parameter. For example, to perform [APPENDCHILD Function](#page-2395-0) on a DOMNode n, the [APPENDCHILD Function](#page-2395-0) PL/SQL function [on page 113-42](#page-2395-0) is provided.
- To perform setAttribute on a DOMElement elem, use [SETATTRIBUTE](#page-2492-0) [Procedures](#page-2492-0) PL/SQL procedure [on page 113-139.](#page-2492-0)

DOM defines an inheritance hierarchy. For example, Document, Element, and Attr are defined to be subtypes of Node (see [Figure 113–1\)](#page-2356-0). Thus, a method defined in the Node interface should be available in these as well. Since such inheritance is not supported in PL/SQL, it is implemented through direct invocation of the MAKENODE function. Calling MAKENODE on various DOM types converts these types into a DOMNode. The appropriate functions or procedures that accept DOMNodes can then be called to operate on these types. If, subsequently, type specific functionality is desired, the DOMNode can be converted back into the original type by the makeXXX functions, where DOMXXX is the desired DOM type.

<span id="page-2356-0"></span>**Figure 113–1 Inheritance Diagram for DOM Types**

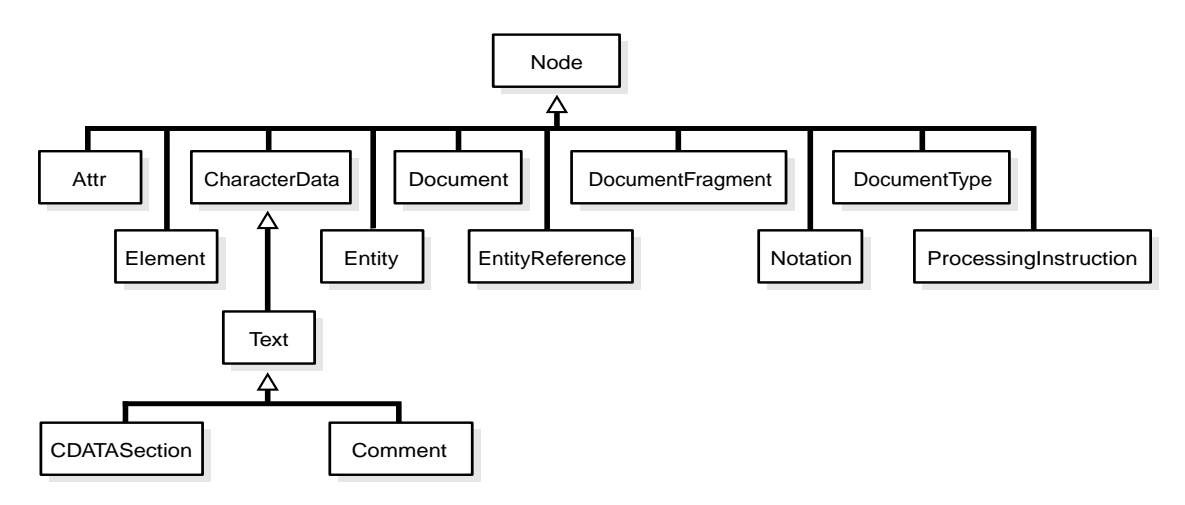

The implementation of this interface follows the REC-DOM-Level-1-19981001.

#### <span id="page-2357-2"></span><span id="page-2357-0"></span>**Constants**

Defined constants of DBMS\_XMLDOM are listed in [Table 113–1](#page-2357-2).

| <b>Constant</b>                | <b>Description</b>                      |
|--------------------------------|-----------------------------------------|
| ATTRIBUTE NODE                 | The Node is an Attribute.               |
| CDATA SECTION NODE             | The Node is a CDataSection.             |
| COMMENT NODE                   | The Node is a Comment.                  |
| DOCUMENT FRAGMENT NODE         | The Node is a Document fragment.        |
| DOCUMENT NODE                  | The Node is a Document.                 |
| DOCUMENT TYPE NODE             | The Node is a Document Type Definition. |
| ELEMENT NODE                   | The Node is an Element.                 |
| ENTITY NODE                    | The Node is an Entity.                  |
| ENTITY REFERENCE NODE          | The Node is an Entity Reference.        |
| NOTATION NODE                  | The Node is a Notation.                 |
| PROCESSING INSTRUCTION<br>NODE | The Node is a Processing Instruction.   |
| TEXT NODE                      | The Node is a Text node.                |

**Table 113–1 Defined Constants for DBMS\_XMLDOM**

#### <span id="page-2357-3"></span><span id="page-2357-1"></span>**Types**

The following types for DBMS\_XMLDOM.DOMTYPE are defined in Table 113-2:

| <b>Type</b>       | <b>Description</b>                           |
|-------------------|----------------------------------------------|
| <b>DOMATTR</b>    | Implements the DOM Attribute interface.      |
| DOMCDATASECTION   | Implements the DOM CDataSection interface.   |
| DOMCHARACTERDATA  | Implements the DOM Character Data interface. |
| <b>DOMCOMMENT</b> | Implements the DOM Comment interface.        |

**Table 113–2 XDB\_XMLDOM Types**

| <b>Type</b>                         | <b>Description</b>                                   |
|-------------------------------------|------------------------------------------------------|
| DOMDOCUMENT                         | Implements the DOM Document interface.               |
| DOMDOCUMENTFRAGMENT                 | Implements the DOM Document Fragment interface.      |
| DOMDOCUMENTTYPE                     | Implements the DOM Document Type interface.          |
| <b>DOMELEMENT</b>                   | Implements the DOM Element interface.                |
| DOMENTITY                           | Implements the DOM Entity interface.                 |
| <b>DOMENTITYREFERENCE</b>           | Implements the DOM EntityReference interface.        |
| <b>DOMIMPLEMENTATION</b>            | Implements the DOM Implementation interface.         |
| DOMNAMEDNODEMAP                     | Implements the DOM Named Node Map interface.         |
| <b>DOMNODE</b>                      | Implements the DOM Node interface.                   |
| DOMNODELIST                         | Implements the DOM NodeList interface.               |
| <b>DOMNOTATION</b>                  | Implements the DOM Notation interface.               |
| DOMPROCESSINGINSTRUCT<br><b>ION</b> | Implements the DOM Processing instruction interface. |
| DOMTEXT                             | Implements the DOM Text interface.                   |

**Table 113–2 (Cont.) XDB\_XMLDOM Types**

## <span id="page-2358-1"></span><span id="page-2358-0"></span>**Exceptions**

The exceptions listed in [Table 113–3](#page-2358-1) are defined for DBMS\_XMLDOM:

| <b>Exception</b>      | <b>Description</b>                                                             |
|-----------------------|--------------------------------------------------------------------------------|
| DOMSTRING SIZE ERR    | If the specified range of text does not fit into a<br>DOMString.               |
| HIERARCHY REQUEST ERR | If any node is inserted somewhere it doesn't belong.                           |
| INDEX SIZE ERR        | If index or size is negative, or greater than the allowed<br>value.            |
| INUSE ATTRIBUTE ERR   | If an attempt is made to add an attribute that is already<br>in use elsewhere. |

**Table 113–3 Exceptions for DBMS\_XMLDOM**

| <b>Exception</b>                      | <b>Description</b>                                                                                                    |
|---------------------------------------|----------------------------------------------------------------------------------------------------|
| INVALID CHARACTER ERR                 | If an invalid or illegal character is specified, such as in a<br>name. See production 2 in the XML specification for the<br>definition of a legal character, and production 5 for the<br>definition of a legal name character. |
| NO DATA ALLOWED ERROR                 | If data is specified for a node that does not support data.                                                                                                    |
| NO FOUND ERR                          | If an attempt is made to reference a node in a context<br>where it does not exist.                                                                                                    |
| NO MODIFICATION ALLOWED<br><b>ERR</b> | If an attempt is made to modify an object where<br>modifications are not allowed.                                                                                                    |
| NOT SUPPORTED ERR                     | If the implementation does not support the requested<br>type of object or operation.                                                                                                    |
| WRONG DOCUMENT ERR                    | If a node is used in a different document than the one<br>that created it (that doesn't support it).                                                                                                    |

**Table 113–3 (Cont.) Exceptions for DBMS\_XMLDOM**

## <span id="page-2360-0"></span>**Subprogram Groups**

DBMS\_XMLDOM subprograms are divided into groups according to W3C Interfaces.

- [DOMNode Subprograms on page 113-8](#page-2361-0)
- [DOMAttr Subprograms on page 113-11](#page-2364-0)
- [DOMCDataSection Subprograms on page 113-12](#page-2365-0)
- [DOMCharacterData Subprograms on page 113-13](#page-2366-0)
- [DOMComment Subprograms on page 113-14](#page-2367-0)
- [DOMDocument Subprograms on page 113-15](#page-2368-0)
- [DOMDocumentFragment Subprograms on page 113-17](#page-2370-0)
- [DOMDocumentType Subprograms on page 113-18](#page-2371-0)
- [DOMElement Subprograms on page 113-19](#page-2372-0)
- [DOMEntity Subprograms on page 113-20](#page-2373-0)
- [DOMEntityReference Subprograms on page 113-21](#page-2374-0)
- [DOMImplementation Subprograms on page 113-22](#page-2375-0)
- [DOMNamedNodeMap Subprograms on page 113-23](#page-2376-0)
- [DOMNodeList Subprograms on page 113-24](#page-2377-0)
- [DOMNotation Subprograms on page 113-25](#page-2378-0)
- [DOMProcessingInstruction Subprograms on page 113-26](#page-2379-0)
- [DOMText Subprograms on page 113-27](#page-2380-0)

## <span id="page-2361-0"></span>**DOMNode Subprograms**

**Table 113–4 Summary of DOMNode Subprograms; DBMS\_XMLDOM**

| Subprogram                                                                   | <b>Description</b>                              |
|------------------------------------------------------------------------------|-------------------------------------------------|
| <b>ADOPTNODE Procedure on page 113-41</b>                                    | Adopts a node from another document.            |
| <b>APPENDCHILD Function on page 113-42</b>                                   | Appends a new child to the node.                |
| <b>CLONENODE Function on page 113-44</b>                                     | Clones the node.                                |
| <b>FREENODE Procedure on page 113-60</b>                                     | Frees all resources associated with the node.   |
| GETATTRIBUTES Function on page 113-62 Retrieves the attributes of the node.  |                                                 |
| <b>GETCHILDNODES Function on</b><br>page 113-64                              | Retrieves the children of the node.             |
| <b>GETEXPANDEDNAME Procedure and</b><br>Functions on page 113-71             | Retrieves the expanded name of the node.        |
| GETFIRSTCHILD Function on page 113-72 Retrieves the first child of the node. |                                                 |
| <b>GETLASTCHILD Function on page 113-74</b>                                  | Retrieves the last child of the node.           |
| <b>GETLOCALNAME Procedure and</b><br>Functions on page 113-76                | Retrieves the local part of the qualified name. |
| <b>GETNAMESPACE Procedure and</b><br>Functions on page 113-79                | Retrieves the node's namespace URI.             |
| <b>GETNEXTSIBLING Function on</b><br>page 113-80                             | Retrieves the next sibling of the node.         |
| <b>GETNODENAME Function on</b><br>page 113-81                                | Retrieves the Name of the Node.                 |
| <b>GETNODETYPE Function on page 113-82</b>                                   | Retrieves the Type of the node.                 |
| <b>GETNODEVALUE Function on</b><br>page 113-83                               | Retrieves the Value of the Node.                |
| <b>GETOWNERDOCUMENT Function on</b><br>page 113-87                           | Retrieves the owner document of the node.       |
| <b>GETPARENTNODE Function on</b><br>page 113-89                              | Retrieves the parent of this node.              |
| <b>GETPREFIX Function on page 113-90</b>                                     | Retrieves the namespace prefix.                 |
| <b>GETPREVIOUSSIBLING Function on</b><br>page 113-91                         | Retrieves the previous sibling of the node.     |

| Subprogram                                                   | <b>Description</b>                                 |
|--------------------------------------------------------------|----------------------------------------------------|
| <b>GETSCHEMANODE Function on</b><br>page 113-94              | Retrieves the associated schema URI.               |
| <b>HASATTRIBUTES Function on</b><br>page 113-103             | Tests if the node has attributes.                  |
| <b>HASCHILDNODES Function on</b><br>page 113-104             | Tests if the node has child nodes.                 |
| <b>IMPORTNODE Function on page 113-106</b>                   | Imports a node from another document.              |
| <b>INSERTBEFORE Function on page 113-107</b>                 | Inserts a child before the reference child.        |
| <b>ISNULL Functions on page 113-109</b>                      | Tests if the node is NULL                          |
| <b>MAKEATTR Function on page 113-114</b>                     | Casts the node to an Attribute.                    |
| <b>MAKECDATASECTION Function on</b><br>page 113-115          | Casts the node to a CData Section.                 |
| <b>MAKECHARACTERDATA Function on</b><br>page 113-116         | Casts the node to Character Data.                  |
| <b>MAKECOMMENT Function on</b><br>page 113-117               | Casts the node to a Comment.                       |
| <b>MAKEDOCUMENT Function on</b><br>page 113-118              | Casts the node to a DOM Document.                  |
| <b>MAKEDOCUMENTFRAGMENT</b><br>Function on page 113-119      | Casts the node to a DOM Document Fragment.         |
| <b>MAKEDOCUMENTTYPE Function on</b><br>page 113-120          | Casts the node to a DOM Document Type.             |
| <b>MAKEELEMENT Function on</b><br>page 113-121               | Casts the node to a DOM Element.                   |
| <b>MAKEENTITY Function on page 113-122</b>                   | Casts the node to a DOM Entity.                    |
| <b>MAKEENTITYREFERENCE Function on</b><br>page 113-123       | Casts the node to a DOM Entity Reference.          |
| <b>MAKENOTATION Function on</b><br>page 113-127              | Casts the node to a DOM Notation.                  |
| <b>MAKEPROCESSINGINSTRUCTION</b><br>Function on page 113-128 | Casts the node to a DOM Processing<br>Instruction. |
| <b>MAKETEXT Function on page 113-129</b>                     | Casts the node to a DOM Text.                      |

**Table 113–4 (Cont.) Summary of DOMNode Subprograms; DBMS\_XMLDOM**

| Subprogram                                       | <b>Description</b>                           |
|--------------------------------------------------|----------------------------------------------|
| <b>REMOVECHILD Function on</b><br>page 113-134   | Removes a specified child from a node.       |
| <b>REPLACECHILD Function on</b><br>page 113-136  | Replaces the old child with a new child.     |
| <b>SETNODEVALUE Procedure on</b><br>page 113-143 | Sets the Value of the node.                  |
| <b>SETPREFIX Procedure on page 113-144</b>       | Sets the namespace prefix.                   |
| WRITETOBUFFER Procedures on<br>page 113-150      | Writes the contents of the node to a buffer. |
| <b>WRITETOCLOB Procedures on</b><br>page 113-151 | Writes the contents of the node to a clob.   |
| <b>WRITETOFILE Procedures on</b><br>page 113-152 | Writes the contents of the node to a file.   |

**Table 113–4 (Cont.) Summary of DOMNode Subprograms; DBMS\_XMLDOM**

## <span id="page-2364-0"></span>**DOMAttr Subprograms**

| <b>Description</b>                                   |
|------------------------------------------------------|
| Retrieves the expanded name of the attribute.        |
| Retrieves the local name of the attribute.           |
| Retrieves the name of the attribute.                 |
| Retrieves the NS URI of the attribute.               |
| Retrieves the Element node, parent of the attribute. |
| Retrieves the Qualified Name of the attribute.       |
| Tests if attribute was specified in the element.     |
| Retrieves the value of the attribute.                |
| Tests if the Attribute node is NULL.                 |
| Casts the Attribute to a node.                       |
| Sets the value of the attribute.                     |
|                                                      |

**Table 113–5 Summary of DOMAttr Subprograms; DBMS\_XMLDOM**

## <span id="page-2365-0"></span>**DOMCDataSection Subprograms**

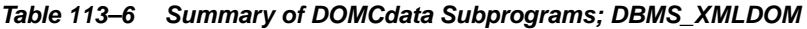

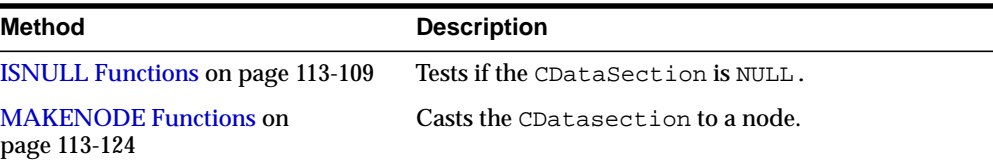

## <span id="page-2366-0"></span>**DOMCharacterData Subprograms**

| <b>Method</b>                                    | <b>Description</b>                                 |
|--------------------------------------------------|----------------------------------------------------|
|                                                  |                                                    |
| <b>APPENDDATA Procedure on</b><br>page 113-43    | Appends the given data to the node data.           |
| <b>DELETEDATA Procedure on</b><br>page 113-54    | Deletes the data from the given offSets.           |
| <b>GETDATA Functions on page 113-66</b>          | Retrieves the data of the node.                    |
| <b>GETLENGTH Functions on</b><br>page 113-75     | Retrieves the length of the data.                  |
| <b>INSERTDATA Procedure on</b><br>page 113-108   | Inserts the data in the node at the given offSets. |
| <b>ISNULL Functions on page 113-109</b>          | Tests if the CharacterData is NULL.                |
| <b>MAKENODE Functions on</b><br>page 113-124     | Casts the CharacterData to a node.                 |
| REPLACEDATA Procedure on<br>page 113-137         | Changes a range of characters in the node.         |
| <b>SETDATA Procedures on</b><br>page 113-141     | Sets the data to the node.                         |
| <b>SUBSTRINGDATA Function on</b><br>page 113-149 | Retrieves the substring of the data.               |

**Table 113–7 Summary of DOMCharacterData Subprograms; DBMS\_XMLDOM**

## <span id="page-2367-0"></span>**DOMComment Subprograms**

**Table 113–8 Summary of DOMComment Subprograms; DBMS\_XMLDOM**

| Method                                       | <b>Description</b>            |
|----------------------------------------------|-------------------------------|
| <b>ISNULL Functions on page 113-109</b>      | Tests if the comment is NULL. |
| <b>MAKENODE Functions on</b><br>page 113-124 | Casts the Comment to a node.  |

## <span id="page-2368-0"></span>**DOMDocument Subprograms**

| Method                                                        | <b>Description</b>                                    |
|---------------------------------------------------------------|-------------------------------------------------------|
| <b>CREATEATTRIBUTE Functions on</b><br>page 113-45            | Creates an Attribute.                                 |
| <b>CREATECDATASECTION Function on</b><br>page 113-46          | Creates a CDataSection node.                          |
| <b>CREATECOMMENT Function on</b><br>page 113-47               | Creates a Comment node.                               |
| <b>CREATEDOCUMENT Function on</b><br>page 113-48              | Creates a new Document.                               |
| <b>CREATEDOCUMENTFRAGMENT</b><br>Function on page 113-49      | Creates a new Document Fragment.                      |
| <b>CREATEELEMENT Functions on</b><br>page 113-50              | Creates a new Element.                                |
| <b>CREATEENTITYREFERENCE Function on</b><br>page 113-51       | Creates an Entity reference.                          |
| <b>CREATEPROCESSINGINSTRUCTION</b><br>Function on page 113-52 | Creates a Processing Instruction.                     |
| <b>CREATETEXTNODE Function on</b><br>page 113-53              | Creates a Text node.                                  |
| FREEDOCFRAG Procedure on page 113-57                          | Frees the document fragment.                          |
| <b>FREEDOCUMENT Procedure on</b><br>page 113-59               | Frees the document.                                   |
| <b>GETDOCTYPE Function on page 113-67</b>                     | Retrieves the DTD of the document.                    |
| <b>GETDOCUMENTELEMENT Function on</b><br>page 113-68          | Retrieves the root element of the document.           |
| <b>GETELEMENTSBYTAGNAME Functions</b><br>on page 113-69       | Retrieves the elements in the by tag name.            |
| <b>GETIMPLEMENTATION Function on</b><br>page 113-73           | Retrieves the DOM implementation.                     |
| <b>GETSTANDALONE Function on</b><br>page 113-96               | Retrieves the standalone property of the<br>document. |
| <b>GETVERSION Function on page 113-100</b>                    | Retrieves the version of the document.                |

**Table 113–9 Summary of DOMDocument Subprograms; DBMS\_XMLDOM**

| <b>Method</b>                                                         | <b>Description</b>                                         |
|-----------------------------------------------------------------------|------------------------------------------------------------|
| <b>GETXMLTYPE Function on page 113-101</b>                            | Retrieves the XMLType associated with the<br>DOM Document. |
| <b>ISNULL Functions on page 113-109</b>                               | Tests if the document is NULL.                             |
| <b>MAKENODE Functions on page 113-124</b>                             | Casts the document to a node.                              |
| <b>NEWDOMDOCUMENT Functions on</b><br>page 113-130                    | Creates a new document.                                    |
| <b>SETSTANDALONE Procedure on</b><br>page 113-145                     | Sets the characterset of the document.                     |
| <b>SETSTANDALONE Procedure on</b><br>page 113-145                     | Sets the standalone property of the document.              |
| <b>SETVERSION Procedure on page 113-147</b>                           | Sets the version of the document.                          |
| <b>WRITETOBUFFER Procedures on</b><br>page 113-150                    | Writes the document to a buffer.                           |
| <b>WRITETOCLOB Procedures on</b><br>page 113-151                      | Writes the document to a CLOB.                             |
| WRITETOFILE Procedures on page 113-152 Writes the document to a file. |                                                            |

**Table 113–9 (Cont.) Summary of DOMDocument Subprograms; DBMS\_XMLDOM**

#### <span id="page-2370-0"></span>**DOMDocumentFragment Subprograms**

**Method Description** [FREEDOCFRAG Procedure on](#page-2411-0) [page 113-58](#page-2411-0) Frees the specified document fragment. [ISNULL Functions on page 113-109](#page-2462-0) Tests if the DocumentFragment is NULL. [MAKENODE Functions on](#page-2477-0) [page 113-124](#page-2477-0) Casts the Document Fragment to a node. [WRITETOBUFFER Procedures on](#page-2503-0) [page 113-150](#page-2503-0) Writes the contents of a document fragment into a buffer.

**Table 113–10 Summary of DOMDocumentFragment Subprograms; DBMS\_XMLDOM**

## <span id="page-2371-0"></span>**DOMDocumentType Subprograms**

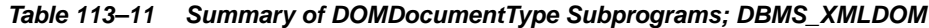

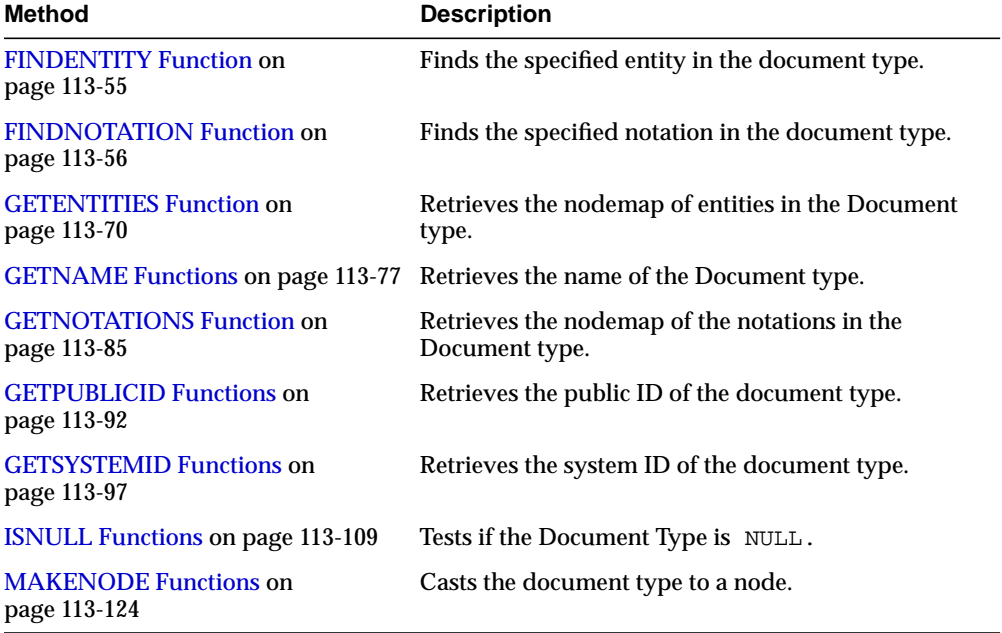

## <span id="page-2372-0"></span>**DOMElement Subprograms**

| $1900010 - 12$<br>outtinually of Dominically dupping and, Domio_AmeDom |                                                |  |
|------------------------------------------------------------------------|------------------------------------------------|--|
| Method                                                                 | <b>Description</b>                             |  |
| <b>GETATTRIBUTE Functions on page 113-61</b>                           | Retrieves the attribute node by name.          |  |
| <b>GETATTRIBUTENODE Functions on</b><br>page 113-63                    | Retrieves the attribute node by name.          |  |
| <b>GETCHILDRENBYTAGNAME Functions</b><br>on page 113-65                | Retrieves children of the element by tag name. |  |
| <b>GETELEMENTSBYTAGNAME Functions</b><br>on page 113-69                | Retrieves elements in the subtree by tagname.  |  |
| <b>GETEXPANDEDNAME Procedure and</b><br>Functions on page 113-71       | Retrieves the expanded name of the element.    |  |
| <b>GETLOCALNAME Procedure and</b><br>Functions on page 113-76          | Retrieves the local name of the element.       |  |
| <b>GETNAMESPACE Procedure and</b><br>Functions on page 113-79          | Retrieves the NS URI of the element.           |  |
| <b>GETQUALIFIEDNAME Functions on</b><br>page 113-93                    | Retrieves the qualified name of the element.   |  |
| <b>GETTAGNAME Function on page 113-98</b>                              | Retrieves the Tag name of the element.         |  |
| <b>HASATTRIBUTE Functions on</b><br>page 113-102                       | Tests if an attribute exists.                  |  |
| <b>ISNULL Functions on page 113-109</b>                                | Tests if the Element is NULL.                  |  |
| <b>MAKENODE Functions on page 113-124</b>                              | Casts the Element to a node.                   |  |
| <b>NORMALIZE Procedure on page 113-131</b>                             | Normalizes the text children of the element.   |  |
| <b>REMOVEATTRIBUTE Procedures on</b><br>page 113-132                   | Removes the attribute specified by the name.   |  |
| <b>REMOVEATTRIBUTENODE Function on</b><br>page 113-133                 | Removes the attribute node in the element.     |  |
| <b>RESOLVENAMESPACEPREFIX Function</b><br>on page 113-138              | Resolve the prefix to a namespace URI.         |  |
| <b>SETATTRIBUTE Procedures on</b><br>page 113-139                      | Sets the attribute specified by the name.      |  |
| <b>SETATTRIBUTENODE Functions on</b><br>page 113-140                   | Sets the attribute node in the element.        |  |

**Table 113–12 Summary of DOMElement Subprograms; DBMS\_XMLDOM**

## <span id="page-2373-0"></span>**DOMEntity Subprograms**

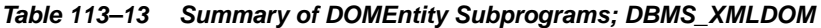

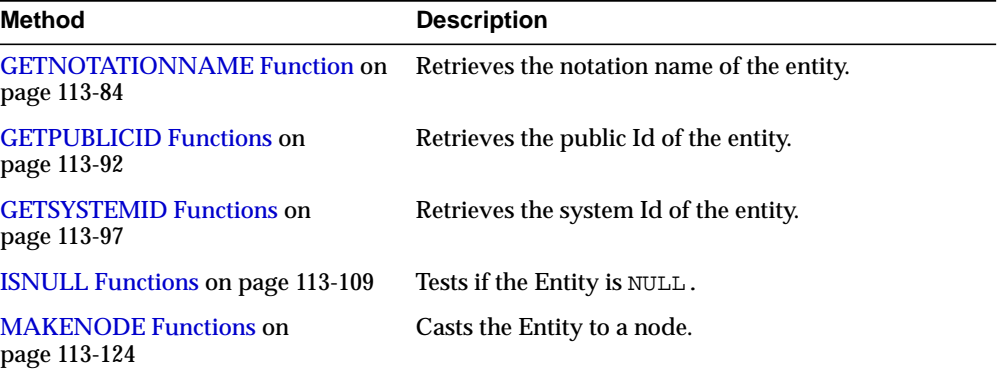

## <span id="page-2374-0"></span>**DOMEntityReference Subprograms**

| Table 113–14 Summary of DOMEntityReference Subprograms; DBMS XMLDOM |                                          |
|---------------------------------------------------------------------|------------------------------------------|
| Method                                                              | <b>Description</b>                       |
| <b>ISNULL Functions on page 113-109</b>                             | Tests if the DOMEntityReference is NULL. |
| <b>MAKENODE Functions on</b><br>page 113-124                        | Casts the DOMEntityReference to NULL.    |

**Table 113–14 Summary of DOMEntityReference Subprograms; DBMS\_XMLDOM**

## <span id="page-2375-0"></span>**DOMImplementation Subprograms**

**Table 113–15 Summary of DOMImplementation Subprograms; DBMS\_XMLDOM**

| Method                                        | <b>Description</b>                                   |
|-----------------------------------------------|------------------------------------------------------|
| <b>ISNULL Functions on</b><br>page 113-109    | Tests if the DOMImplementation node is NULL.         |
| <b>HASFEATURE Function on</b><br>page 113-105 | Tests if the DOMImplementation implements a feature. |
# <span id="page-2376-0"></span>**DOMNamedNodeMap Subprograms**

| <b>Method</b>                                      | <b>Description</b>                              |
|----------------------------------------------------|-------------------------------------------------|
| <b>GETLENGTH Functions on</b><br>page 113-75       | Retrieves the number of items in the map.       |
| <b>GETNAMEDITEM Function on</b><br>page 113-78     | Retrieves the item specified by the name.       |
| <b>ISNULL Functions on page 113-109</b>            | Tests if the NamedNodeMap is NULL.              |
| <b>IITEM Functions on page 113-113</b>             | Retrieves the item given the index in the map.  |
| <b>REMOVENAMEDITEM Function on</b><br>page 113-135 | Removes the item specified by name.             |
| <b>SETNAMEDITEM Function on</b><br>page 113-142    | Sets the item in the map specified by the name. |

**Table 113–16 Summary of DOMNamedNodeMap Subprograms; DBMS\_XMLDOM**

# <span id="page-2377-0"></span>**DOMNodeList Subprograms**

**Table 113–17 Summary of DOMNodeList Subprograms; DBMS\_XMLDOM**

| Method                                       | <b>Description</b>                                  |
|----------------------------------------------|-----------------------------------------------------|
| <b>GETLENGTH Functions on</b><br>page 113-75 | Retrieves the number of items in the list.          |
| <b>ISNULL Functions on page 113-109</b>      | Tests if the NodeList is NULL.                      |
| <b>IITEM Functions on page 113-113</b>       | Retrieves the item given the index in the NodeList. |

# <span id="page-2378-0"></span>**DOMNotation Subprograms**

| <b>Method</b>                                  | <b>Description</b>                       |
|------------------------------------------------|------------------------------------------|
| <b>GETPUBLICID Functions on</b><br>page 113-92 | Retrieves the public Id of the notation. |
| <b>GETSYSTEMID Functions on</b><br>page 113-97 | Retrieves the system Id of the notation. |
| <b>ISNULL Functions on page 113-109</b>        | Tests if the Notation is NULL.           |
| <b>MAKENODE Functions on</b><br>page 113-124   | Casts the notation to a node.            |

**Table 113–18 Summary of DOMNotation Subprograms; DBMS\_XMLDOM**

# <span id="page-2379-0"></span>**DOMProcessingInstruction Subprograms**

**Table 113–19 Summary of DOMProcessingInstruction Subprograms; DBMS\_ XMLDOM**

| Method                                       | <b>Description</b>                                  |
|----------------------------------------------|-----------------------------------------------------|
| <b>GETDATA Functions on page 113-66</b>      | Retrieves the data of the processing instruction.   |
| <b>GETTARGET Function on</b><br>page 113-86  | Retrieves the target of the processing instruction. |
| <b>ISNULL Functions on page 113-109</b>      | Tests if the Processing Instruction is NULL.        |
| <b>MAKENODE Functions on</b><br>page 113-124 | Casts the Processing Instruction to a node.         |
| <b>SETDATA Procedures on</b><br>page 113-141 | Sets the data of the processing instruction.        |

# <span id="page-2380-0"></span>**DOMText Subprograms**

| Table 113–20<br><b>Summary of DOMText Subprograms; DBMS XMLDOM</b> |                                                                                            |
|--------------------------------------------------------------------|--------------------------------------------------------------------------------------------|
| <b>Method</b>                                                      | <b>Description</b>                                                                         |
| <b>ISNULL Functions on page 113-109</b>                            | Tests if the text is NULL.                                                                 |
| <b>MAKENODE Functions on</b><br>page 113-124                       | Casts the text to a node.                                                                  |
|                                                                    | SPLITTEXT Function on page 113-148 Splits the contents of the text node into 2 text nodes. |

**Table 113–20 Summary of DOMText Subprograms; DBMS\_XMLDOM**

# **Summary of DBMS\_XMLDOM Subprograms**

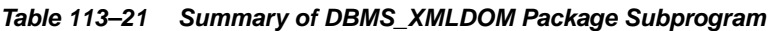

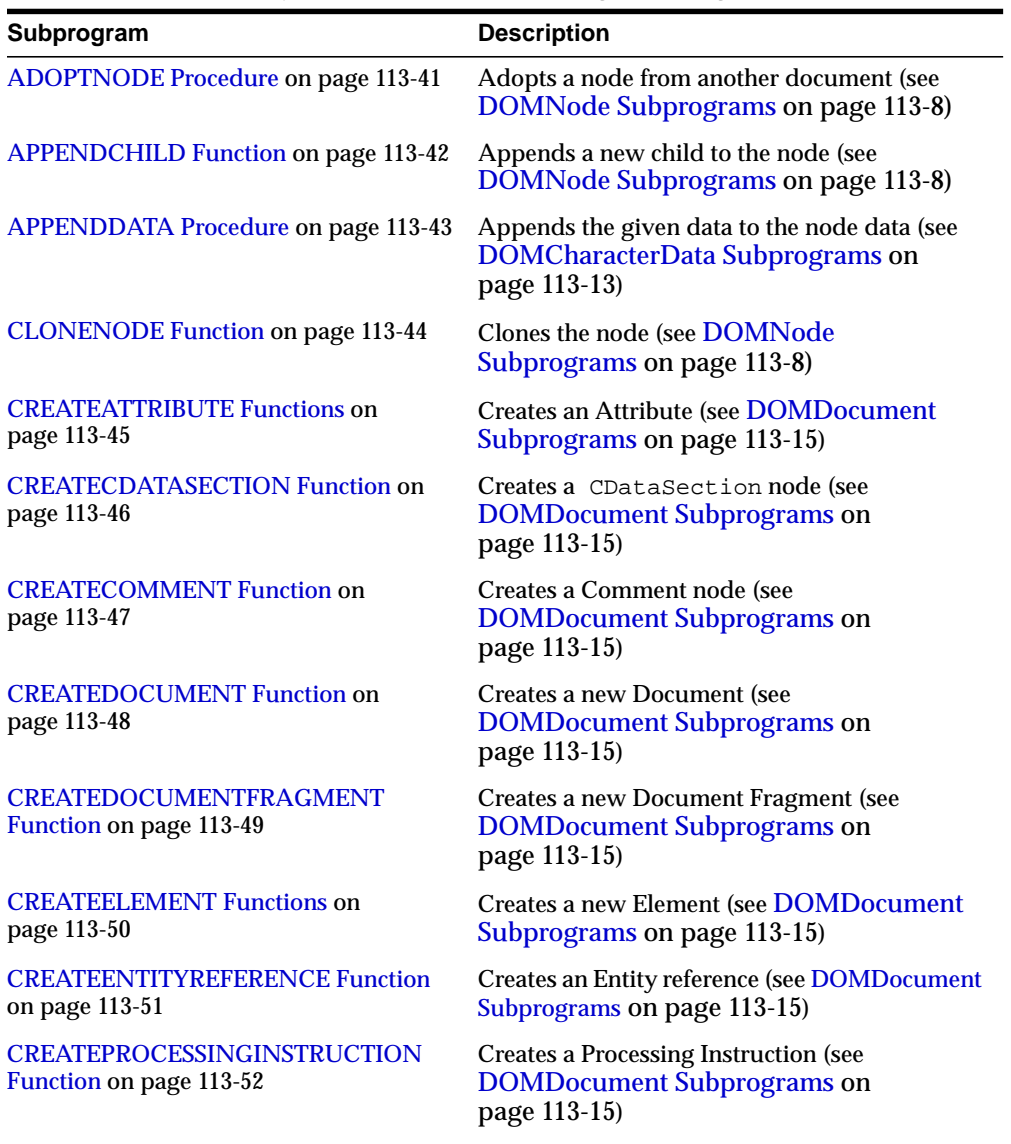

| Subprogram                                              | <b>Description</b>                                                                                       |
|---------------------------------------------------------|----------------------------------------------------------------------------------------------------|
| <b>CREATETEXTNODE Function on</b><br>page 113-53        | Creates a Text node (see DOMDocument<br>Subprograms on page 113-15)                                      |
| <b>DELETEDATA Procedure on page 113-54</b>              | Deletes the data from the given offSets (see<br><b>DOMCharacterData Subprograms on</b><br>page 113-13)   |
| <b>FINDENTITY Function on page 113-55</b>               | Finds the specified entity in the document type<br>(see DOMDocumentType Subprograms on<br>page 113-18)   |
| <b>FINDNOTATION Function on page 113-56</b>             | Finds the specified notation in the document<br>type (see DOMDocumentType<br>Subprograms on page 113-18) |
| <b>FREEDOCFRAG Procedure on</b><br>page 113-57          | Frees the document fragment (see<br><b>DOMDocument Subprograms on</b><br>page 113-15)                    |
| <b>FREEDOCFRAG Procedure on</b><br>page 113-58          | Frees the specified document fragment (see<br>DOMDocumentFragment Subprograms on<br>page 113-17)         |
| <b>FREEDOCUMENT Procedure on</b><br>page 113-59         | Frees the document (see DOMDocument<br>Subprograms on page 113-15)                                       |
| <b>FREENODE Procedure on page 113-60</b>                | Frees all resources associated with the node<br>(see DOMNode Subprograms on<br>page 113-8).              |
| <b>GETATTRIBUTE Functions on page 113-61</b>            | Retrieves the attribute node by name (see<br><b>DOMElement Subprograms on</b><br>page 113-19)            |
| <b>GETATTRIBUTES Function on page 113-62</b>            | Retrieves the attributes of the node (see<br><b>DOMNode Subprograms on page 113-8)</b>                   |
| <b>GETATTRIBUTENODE Functions on</b><br>page 113-63     | Retrieves the attribute node by name (see<br><b>DOMElement Subprograms on</b><br>page 113-19)            |
| <b>GETCHILDNODES</b> Function on<br>page 113-64         | Retrieves the children of the node (see<br><b>DOMNode Subprograms on page 113-8</b>                      |
| <b>GETCHILDRENBYTAGNAME Functions</b><br>on page 113-65 | Retrieves children of the element by tag name<br>(see DOMCharacterData Subprograms on<br>page 113-13)    |

**Table 113–21 (Cont.) Summary of DBMS\_XMLDOM Package Subprogram**

| Subprogram                                                                       | <b>Description</b>                                                                                            |
|----------------------------------------------------------------------------------|----------------------------------------------------------------------------------------------------|
| <b>GETDATA Functions on page 113-66</b>                                          | <b>Retrieves</b>                                                                                              |
|                                                                                  | the data of the node (see<br><b>DOMCharacterData Subprograms on</b><br>page 113-13)                           |
|                                                                                  | the data of the processing instruction (see<br><b>DOMProcessingInstruction</b><br>Subprograms on page 113-26) |
| <b>GETDOCTYPE Function on page 113-67</b>                                        | Retrieves the DTD of the document (see<br><b>DOMDocument Subprograms on</b><br>page 113-15)                   |
| <b>GETDOCUMENTELEMENT Function on</b><br>page 113-68                             | Retrieves the root element of the document (see<br><b>DOMDocument Subprograms on</b><br>page 113-15)          |
| <b>GETELEMENTSBYTAGNAME Functions</b>                                            | <b>Retrieves</b>                                                                                              |
| on page 113-69                                                                   | the elements in the by tag name (see<br>$\blacksquare$<br><b>DOMDocument Subprograms on</b><br>page 113-15)   |
|                                                                                  | elements in the subtree by tagname (see<br>$\blacksquare$<br><b>DOMElement Subprograms on</b><br>page 113-19) |
| <b>GETENTITIES Function on page 113-70</b>                                       | Retrieves the nodemap of entities in the<br>Document type (see DOMDocumentType<br>Subprograms on page 113-18) |
| <b>GETEXPANDEDNAME Procedure and</b>                                             | <b>Retrieves</b>                                                                                              |
| Functions on page 113-71                                                         | the expanded name of the node (see<br>$\blacksquare$<br><b>DOMNode Subprograms on</b><br>page 113-8)          |
|                                                                                  | the expanded name of the attribute (see<br>п<br><b>DOMAttr Subprograms on</b><br>page 113-11)                 |
|                                                                                  | the expanded name of the element<br>Ξ<br>(DOMElement Subprograms on<br>page 113-19)                           |
| GETFIRSTCHILD Function on page 113-72 Retrieves the first child of the node (see | <b>DOMNode Subprograms on page 113-8)</b>                                                                     |

**Table 113–21 (Cont.) Summary of DBMS\_XMLDOM Package Subprogram**

| Subprogram                                          | <b>Description</b>                                                                                          |
|-----------------------------------------------------|----------------------------------------------------------------------------------------------------|
| <b>GETIMPLEMENTATION Function on</b><br>page 113-73 | Retrieves the DOM implementation<br>(DOMDocument Subprograms on<br>page 113-15)                             |
| <b>GETLASTCHILD Function on page 113-74</b>         | Retrieves the last child of the node (see<br><b>DOMNode Subprograms on page 113-8)</b>                      |
| <b>GETLENGTH Functions on page 113-75</b>           | <b>Retrieves</b>                                                                                            |
|                                                     | the length of the data (see<br><b>DOMCharacterData Subprograms on</b><br>page 113-13)                       |
|                                                     | the number of items in the map (see<br>Ξ<br><b>DOMNamedNodeMap Subprograms</b><br>on page 113-23)           |
|                                                     | the number of items in the list (see<br>$\blacksquare$<br><b>DOMNodeList Subprograms on</b><br>page 113-24) |
| <b>GETLOCALNAME Procedure and</b>                   | <b>Retrieves</b>                                                                                            |
| Functions on page 113-76                            | the local part of the qualified name (see<br>$\blacksquare$<br><b>DOMNode Subprograms on</b><br>page 113-8) |
|                                                     | the local name of the attribute (see<br>$\blacksquare$<br><b>DOMAttr Subprograms on</b><br>page 113-11)     |
|                                                     | the local name of the element (see<br>$\blacksquare$<br><b>DOMElement Subprograms on</b><br>page 113-19)    |
| <b>GETNAME Functions on page 113-77</b>             | Retrieves                                                                                                   |
|                                                     | the name of the attribute (see DOMAttr<br>$\blacksquare$<br>Subprograms on page 113-11)                     |
|                                                     | the name of the Document type<br>$\blacksquare$<br>(DOMDocumentType Subprograms on<br>page 113-18)          |

**Table 113–21 (Cont.) Summary of DBMS\_XMLDOM Package Subprogram**

| Subprogram                                         | <b>Description</b>                                                                                                    |
|----------------------------------------------------|----------------------------------------------------------------------------------------------------|
| <b>GETNAMEDITEM Function on</b><br>page 113-78     | <b>Retrieves</b>                                                                                                    |
|                                                    | an item specified by name (see<br>$\blacksquare$<br><b>DOMNamedNodeMap Subprograms</b><br>on page 113-23)                      |
|                                                    | an item specified by name and<br>$\blacksquare$<br>namespace URI (see<br><b>DOMNamedNodeMap Subprograms</b><br>on page 113-23) |
| <b>GETNAMESPACE Procedure and</b>                  | <b>Retrieves</b>                                                                                                    |
| Functions on page 113-79                           | the node's namespace URI (see<br>$\blacksquare$<br><b>DOMNode Subprograms on</b><br>page 113-8)                                |
|                                                    | the NS URI of the attribute (see DOMAttr<br>$\blacksquare$<br>Subprograms on page 113-11)                                      |
|                                                    | the NS URI of the element (see<br>$\blacksquare$<br><b>DOMElement Subprograms on</b><br>page 113-19)                           |
| <b>GETNEXTSIBLING Function on</b><br>page 113-80   | Retrieves the next sibling of the node (see<br><b>DOMNode Subprograms on page 113-8)</b>                                       |
| <b>GETNODENAME Function on</b><br>page 113-81      | Retrieves the Name of the Node (see<br><b>DOMNode Subprograms on page 113-8)</b>                                               |
| <b>GETNODETYPE Function on page 113-82</b>         | Retrieves the Type of the node (see DOMNode<br>Subprograms on page 113-8)                                                      |
| <b>GETNODEVALUE Function on</b><br>page 113-83     | Retrieves the Value of the Node (see<br>DOMNode Subprograms on page 113-8)                                                     |
| <b>GETNOTATIONNAME Function on</b><br>page 113-84  | Retrieves the notation name of the entity (see<br><b>DOMEntity Subprograms on page 113-20)</b>                                 |
| <b>GETNOTATIONS Function on page 113-85</b>        | Retrieves the nodemap of the notations in the<br>Document type (see DOMDocumentType<br>Subprograms on page 113-18)             |
| <b>GETTARGET Function on page 113-86</b>           | Retrieves the target of the processing<br>instruction (see DOMProcessingInstruction<br>Subprograms on page 113-26)             |
| <b>GETOWNERDOCUMENT Function on</b><br>page 113-87 | Retrieves the owner document of the node (see<br><b>DOMNode Subprograms on page 113-8)</b>                                     |

**Table 113–21 (Cont.) Summary of DBMS\_XMLDOM Package Subprogram**

| Subprogram                                           | <b>Description</b>                                                                                           |
|------------------------------------------------------|----------------------------------------------------------------------------------------------------|
| <b>GETOWNERELEMENT Function on</b><br>page 113-88    | Retrieves the Element node, parent of the<br>attribute (see DOMAttr Subprograms on<br>page 113-11)           |
| <b>GETPARENTNODE Function</b> on<br>page 113-89      | Retrieves the parent of this node (see<br><b>DOMNode Subprograms on page 113-8)</b>                          |
| <b>GETPREFIX Function on page 113-90</b>             | Retrieves the namespace prefix (see<br>DOMNode Subprograms on page 113-8)                                    |
| <b>GETPREVIOUSSIBLING Function on</b><br>page 113-91 | Retrieves the previous sibling of the node (see<br>DOMNode Subprograms on page 113-8)                        |
| <b>GETPUBLICID Functions on page 113-92</b>          | <b>Retrieves</b>                                                                                             |
|                                                      | the public ID of the document type (see<br><b>DOMDocumentType Subprograms on</b><br>page 113-18)             |
|                                                      | the public Id of the entity (see DOMEntity<br>$\blacksquare$<br>Subprograms on page 113-20)                  |
|                                                      | the public Id of the notation (see<br>$\blacksquare$<br><b>DOMNotation Subprograms on</b><br>page 113-25)    |
| <b>GETQUALIFIEDNAME Functions on</b>                 | <b>Retrieves</b>                                                                                             |
| page 113-93                                          | the Qualified Name of the attribute (see<br>$\blacksquare$<br><b>DOMAttr Subprograms on</b><br>page 113-11)  |
|                                                      | the qualified name of the element (see<br>$\blacksquare$<br><b>DOMElement Subprograms on</b><br>page 113-19) |
| <b>GETSCHEMANODE Function on</b><br>page 113-94      | Retrieves the associated schema URI (see<br>DOMNode Subprograms on page 113-8)                               |
| <b>GETSPECIFIED Function on page 113-95</b>          | Tests if attribute was specified in the element.<br>(see DOMAttr Subprograms on<br>page 113-11)              |
| <b>GETSTANDALONE Function on</b><br>page 113-96      | Retrieves the standalone property of the<br>document (see DOMDocument<br>Subprograms on page 113-15)         |

**Table 113–21 (Cont.) Summary of DBMS\_XMLDOM Package Subprogram**

| Subprogram                                       | <b>Description</b>                                                                                                 |
|--------------------------------------------------|----------------------------------------------------------------------------------------------------|
| <b>GETSYSTEMID Functions on page 113-97</b>      | <b>Retrieves</b>                                                                                                   |
|                                                  | the system ID of the document type (see<br>$\blacksquare$<br><b>DOMDocumentType Subprograms on</b><br>page 113-18) |
|                                                  | the system Id of the entity (see<br>$\blacksquare$<br><b>DOMEntity Subprograms on</b><br>page 113-20)              |
|                                                  | the system Id of the notation<br>$\blacksquare$<br>(DOMNotation Subprograms on<br>page 113-25)                     |
| <b>GETTAGNAME Function on page 113-98</b>        | Retrieves the Tag name of the element (see<br><b>DOMElement Subprograms on</b><br>page 113-19)                     |
| <b>GETVALUE Function on page 113-99</b>          | Retrieves the value of the attribute (see<br><b>DOMAttr Subprograms on page 113-11)</b>                            |
| <b>GETVERSION Function on page 113-100</b>       | Retrieves the version of the document<br>(DOMDocument Subprograms on<br>page 113-15)                               |
| <b>GETXMLTYPE Function on page 113-101</b>       | Retrieves the XMLType associated with the<br><b>DOM Document (see DOMDocument</b><br>Subprograms on page 113-15)   |
| <b>HASATTRIBUTES Function on</b><br>page 113-103 | Tests if the node has attributes (see DOMNode<br>Subprograms on page 113-8)                                        |
| <b>HASATTRIBUTE Functions on</b><br>page 113-102 | Tests if an attribute exists (see DOMElement<br>Subprograms on page 113-19)                                        |
| <b>HASCHILDNODES Function on</b><br>page 113-104 | Tests if the node has child nodes (see<br><b>DOMNode Subprograms on page 113-8)</b>                                |
| <b>HASFEATURE Function on page 113-105</b>       | Tests if the DOMImplementation implements<br>a feature (see DOMImplementation<br>Subprograms on page 113-22)       |
| <b>IMPORTNODE Function on page 113-106</b>       | Imports a node from another document (see<br>DOMNode Subprograms on page 113-8)                                    |
| <b>INSERTBEFORE Function on page 113-107</b>     | Inserts a child before the reference child (see<br><b>DOMNode Subprograms on page 113-8)</b>                       |

**Table 113–21 (Cont.) Summary of DBMS\_XMLDOM Package Subprogram**

| Subprogram                                  | <b>Description</b>                                                                                                  |
|---------------------------------------------|----------------------------------------------------------------------------------------------------|
| <b>INSERTDATA Procedure on page 113-108</b> | Inserts the data in the node at the given offSets<br>(see DOMCharacterData Subprograms on<br>page 113-13)           |
| <b>ISNULL Functions on page 113-109</b>     | <b>Tests</b>                                                                                                    |
|                                             | if the node is NULL (see DOMNode<br>$\blacksquare$<br>Subprograms on page 113-8)                                    |
|                                             | if the Attribute node is NULL (see<br>$\blacksquare$<br><b>DOMAttr Subprograms on</b><br>page 113-11)               |
|                                             | if the CDataSection is NULL (see<br>$\blacksquare$<br><b>DOMCDataSection Subprograms on</b><br>page 113-12)         |
|                                             | if the CharacterData is NULL<br>$\blacksquare$<br>(DOMCharacterData Subprograms on<br>page 113-13)                  |
|                                             | if the comment is NULL (see<br>$\blacksquare$<br><b>DOMComment Subprograms on</b><br>page 113-14)                   |
|                                             | if the document is NULL (see<br>$\blacksquare$<br><b>DOMDocument Subprograms on</b><br>page 113-15)                 |
|                                             | if the DocumentFragment is NULL (see<br>$\blacksquare$<br><b>DOMDocumentFragment</b><br>Subprograms on page 113-17) |
|                                             | if the Document Type is NULL (see<br>$\blacksquare$<br><b>DOMDocumentType Subprograms on</b><br>page 113-18)        |
|                                             | if the Element is NULL (see DOMElement<br>$\blacksquare$<br>Subprograms on page 113-19)                             |
|                                             | if the Entity is NULL (see DOMEntity<br>$\blacksquare$<br>Subprograms on page 113-20)                               |
|                                             | if the DOMEntityReference is NULL (see<br>$\blacksquare$<br><b>DOMEntityReference Subprograms)</b>                  |
|                                             | if the DOMImplementation node is NULL<br>$\blacksquare$<br>(see DOMImplementation<br>Subprograms on page 113-22)    |

**Table 113–21 (Cont.) Summary of DBMS\_XMLDOM Package Subprogram**

| Subprogram                                           | <b>Description</b>                                                                                                  |
|------------------------------------------------------|----------------------------------------------------------------------------------------------------|
| <b>ISNULL Functions on page 113-109</b><br>(contd.)  | <b>Tests</b>                                                                                                    |
|                                                      | if the NamedNodeMap is NULL (see<br>$\blacksquare$<br><b>DOMNamedNodeMap Subprograms</b><br>on page 113-23)         |
|                                                      | if the NodeList is NULL (see<br>$\blacksquare$<br><b>DOMNodeList Subprograms on</b><br>page 113-24)                 |
|                                                      | if the Notation is NULL (see<br>п<br><b>DOMNotation Subprograms on</b><br>page 113-25)                              |
|                                                      | if the Processing Instruction is NULL<br>$\blacksquare$<br>(DOMProcessingInstruction<br>Subprograms on page 113-26) |
|                                                      | if the text is NULL (see DOMText<br>$\blacksquare$<br>Subprograms on page 113-27)                                   |
| <b>IITEM Functions on page 113-113</b>               | <b>Retrieves</b>                                                                                                    |
|                                                      | the item given the index in the map (see<br><b>DOMNamedNodeMap Subprograms</b><br>on page 113-23)                   |
|                                                      | the item given the index in the NodeList<br>$\blacksquare$<br>(see DOMNodeList Subprograms on<br>page 113-24)       |
| <b>MAKEATTR Function on page 113-114</b>             | Casts the node to an Attribute (see DOMNode<br>Subprograms on page 113-8)                                           |
| <b>MAKECDATASECTION Function on</b><br>page 113-115  | Casts the node to a CData Section (see<br><b>DOMNode Subprograms on page 113-8)</b>                                 |
| <b>MAKECHARACTERDATA Function on</b><br>page 113-116 | Casts the node to Character Data (see<br><b>DOMNode Subprograms on page 113-8)</b>                                  |
| <b>MAKECOMMENT Function on</b><br>page 113-117       | Casts the node to a Comment (see DOMNode<br>Subprograms on page 113-8)                                              |
| <b>MAKEDOCUMENT Function on</b><br>page 113-118      | Casts the node to a DOM Document (see<br>DOMNode Subprograms on page 113-8)                                         |
| MAKEDOCUMENTFRAGMENT<br>Function on page 113-119     | Casts the node to a DOM Document Fragment<br>(see DOMNode Subprograms on<br>page 113-8)                             |

**Table 113–21 (Cont.) Summary of DBMS\_XMLDOM Package Subprogram**

| Subprogram                                             | <b>Description</b>                                                                                                  |
|--------------------------------------------------------|----------------------------------------------------------------------------------------------------|
| <b>MAKEDOCUMENTTYPE Function on</b><br>page 113-120    | Casts the node to a DOM Document Type (see<br><b>DOMNode Subprograms on page 113-8)</b>                             |
| <b>MAKEELEMENT Function on</b><br>page 113-121         | Casts the node to a DOM Element (see<br><b>DOMNode Subprograms on page 113-8)</b>                                   |
| <b>MAKEENTITY Function on page 113-122</b>             | Casts the node to a DOM Entity (see<br><b>DOMNode Subprograms on page 113-8)</b>                                    |
| <b>MAKEENTITYREFERENCE Function on</b><br>page 113-123 | Casts the node to a DOM Entity Reference (see<br><b>DOMNode Subprograms on page 113-8)</b>                          |
| <b>MAKENODE Functions on page 113-124</b>              | Casts                                                                                                    |
|                                                        | the Attribute to a node (see DOMAttr<br>$\blacksquare$<br>Subprograms on page 113-11)                               |
|                                                        | the CDatasection to a node (see<br>$\blacksquare$<br><b>DOMCDataSection Subprograms on</b><br>page 113-12)          |
|                                                        | the CharacterData to a node (see<br>$\blacksquare$<br><b>DOMCharacterData Subprograms on</b><br>page 113-13)        |
|                                                        | the Comment to a node (see<br><b>DOMComment Subprograms on</b><br>page 113-14)                                      |
|                                                        | the document to a node (see<br>$\blacksquare$<br><b>DOMDocument Subprograms on</b><br>page 15)                      |
|                                                        | the Document Fragment to a node (see<br>$\blacksquare$<br><b>DOMDocumentFragment</b><br>Subprograms on page 113-17) |
|                                                        | the document type to a node (see<br>$\blacksquare$<br><b>DOMDocumentType Subprograms on</b><br>page 113-18)         |
|                                                        | the Element to a node (see DOMElement<br>$\blacksquare$<br>Subprograms on page 113-19)                              |
|                                                        | the Entity to a node (see DOMEntity<br>Subprograms on page 113-20)                                                  |

**Table 113–21 (Cont.) Summary of DBMS\_XMLDOM Package Subprogram**

| Subprogram                                                   | <b>Description</b>                                                                                          |
|--------------------------------------------------------------|----------------------------------------------------------------------------------------------------|
| <b>MAKENODE Functions on page 113-124</b>                    | Casts                                                                                                    |
| (contd.)                                                     | the DOMEntityReference to NULL (see<br><b>DOMEntityReference Subprograms on</b><br>page 113-21)             |
|                                                              | the notation to a node (see DOMNotation<br>$\blacksquare$<br>Subprograms on page 113-25)                    |
|                                                              | the Processing Instruction to a node (see<br><b>DOMProcessingInstruction</b><br>Subprograms on page 113-26) |
|                                                              | the text to a node (see DOMText<br>$\blacksquare$<br>Subprograms on page 113-27)                            |
| <b>MAKENOTATION Function on</b><br>page 113-127              | Casts the node to a DOM Notation (see<br><b>DOMNode Subprograms on page 113-8)</b>                          |
| <b>MAKEPROCESSINGINSTRUCTION</b><br>Function on page 113-128 | Casts the node to a DOM Processing Instruction<br>(see DOMNode Subprograms on<br>page 113-8)                |
| <b>MAKETEXT Function on page 113-129</b>                     | Casts the node to a DOM Text (see DOMNode<br>Subprograms on page 113-8)                                     |
| <b>NEWDOMDOCUMENT Functions on</b><br>page 113-130           | Creates a new document (see DOMDocument<br>Subprograms on page 113-15)                                      |
| <b>NORMALIZE Procedure on page 113-131</b>                   | Normalizes the text children of the element (see<br><b>DOMElement Subprograms on</b><br>page 113-19)        |
| <b>REMOVEATTRIBUTE Procedures on</b><br>page 113-132         | Removes the attribute specified by the name<br>(see DOMElement Subprograms on<br>page 113-19)               |
| <b>REMOVEATTRIBUTENODE Function on</b><br>page 113-133       | Removes the attribute node in the element (see<br><b>DOMElement Subprograms on</b><br>page 113-19)          |
| <b>REMOVECHILD Function on</b><br>page 113-134               | Removes a specified child from a node (see<br><b>DOMNode Subprograms on page 113-8)</b>                     |
| <b>REMOVENAMEDITEM Function on</b><br>page 113-135           | Removes the item specified by name (see<br>DOMNamedNodeMap Subprograms on<br>page 113-23)                   |

**Table 113–21 (Cont.) Summary of DBMS\_XMLDOM Package Subprogram**

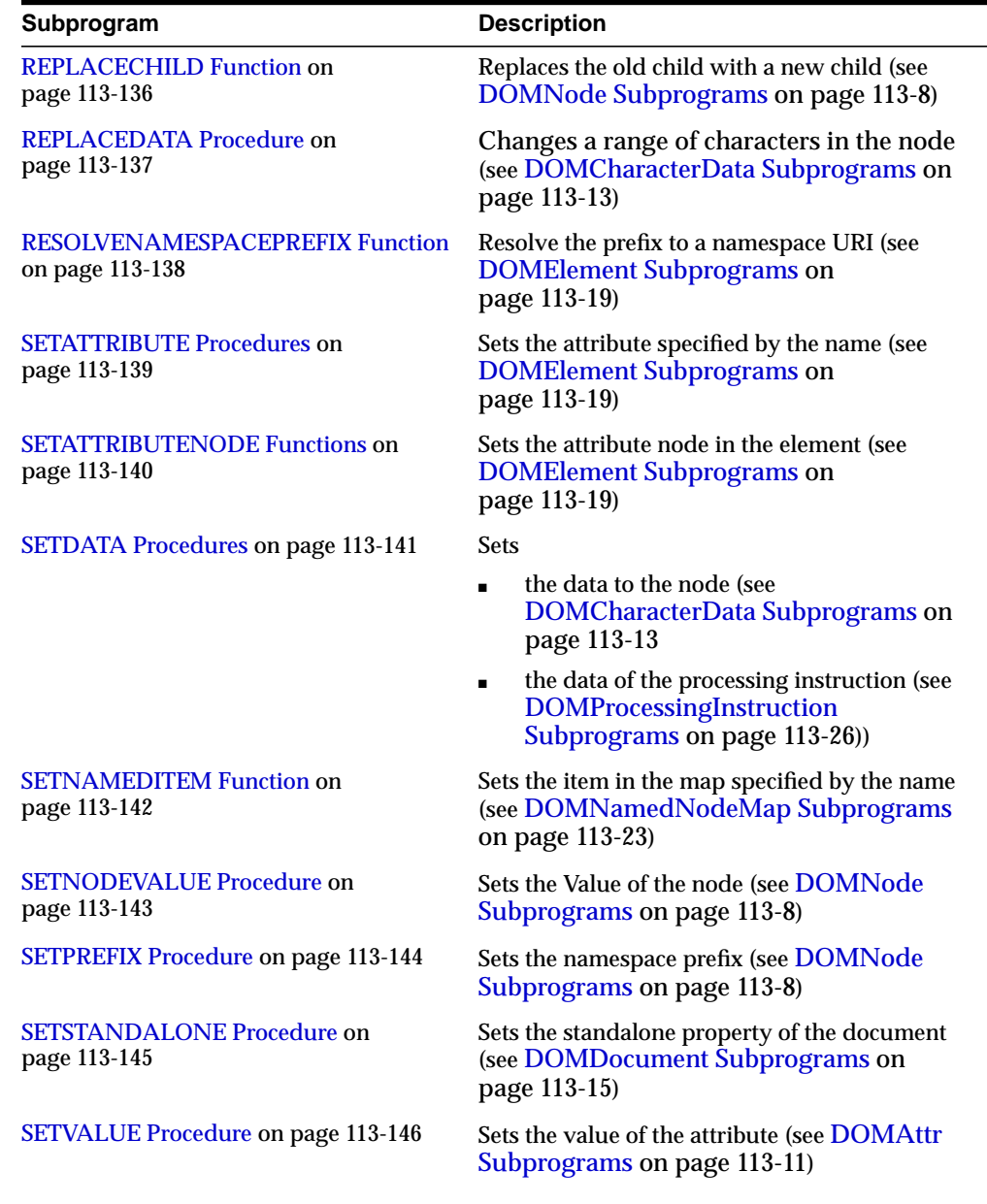

#### **Table 113–21 (Cont.) Summary of DBMS\_XMLDOM Package Subprogram**

| Subprogram                                       | <b>Description</b>                                                                                                    |
|--------------------------------------------------|----------------------------------------------------------------------------------------------------|
| <b>SETVERSION Procedure on page 113-147</b>      | Sets the version of the document (see<br><b>DOMDocument Subprograms on</b><br>page 113-15)                                     |
| <b>SPLITTEXT Function on page 113-148</b>        | Splits the contents of the text node into 2 text<br>nodes (see DOMText Subprograms on<br>page 113-27)                          |
| <b>SUBSTRINGDATA Function on</b><br>page 113-149 | Retrieves the substring of the data<br>(DOMCharacterData Subprograms on<br>page 113-13)                                        |
| <b>WRITETOBUFFER Procedures on</b>               | <b>Writes</b>                                                                                                    |
| page 113-150                                     | the contents of the node to a buffer (see<br>$\blacksquare$<br><b>DOMNode Subprograms on</b><br>page 113-8)                    |
|                                                  | the document to a buffer (see<br>$\blacksquare$<br><b>DOMDocument Subprograms on</b><br>page 113-15)                           |
|                                                  | the contents of a document fragment into a<br>$\blacksquare$<br>buffer (see DOMDocumentFragment<br>Subprograms on page 113-17) |
| <b>WRITETOCLOB Procedures on</b>                 | <b>Writes</b>                                                                                                    |
| page 113-151                                     | the contents of the node to a CLOB (see<br><b>DOMNode Subprograms on</b><br>page 113-8)                                        |
|                                                  | the document to a CLOB (see<br>$\blacksquare$<br><b>DOMDocument Subprograms on</b><br>page 113-15)                             |
| <b>WRITETOFILE Procedures on</b><br>page 113-152 | <b>Writes</b>                                                                                                    |
|                                                  | the contents of the node to a file (see<br><b>DOMNode Subprograms on</b><br>page 113-8)                                        |
|                                                  | the document to a file (see<br>$\blacksquare$<br><b>DOMDocument Subprograms on</b><br>page 113-15)                             |

**Table 113–21 (Cont.) Summary of DBMS\_XMLDOM Package Subprogram**

### <span id="page-2394-0"></span>**ADOPTNODE Procedure**

This procedure adopts a node from another document; returns this new node.

**See Also:** [DOMNode Subprograms on page 113-8](#page-2361-0)

#### **Syntax**

DBMS\_XMLDOM.ADOPTNODE( doc IN DOMDocument, importedNode IN DOMNode) RETURN DOMNode;

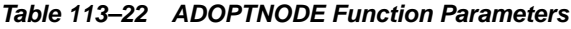

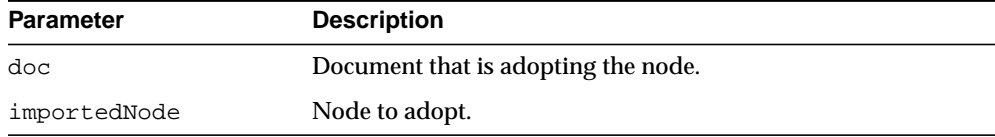

## <span id="page-2395-0"></span>**APPENDCHILD Function**

This function adds the node NEWCHILD to the end of the list of children of this node, and returns the newly added node. If the NEWCHILD is already in the tree, it is first removed.

**See Also:** [DOMNode Subprograms on page 113-8](#page-2361-0)

#### **Syntax**

DBMS\_XMLDOM.APPENDCHILD( n IN DOMNode,

newChild IN DOMNode) RETURN DOMNode;

#### **Parameters**

#### **Table 113–23 APPENDCHILD Function Parameters**

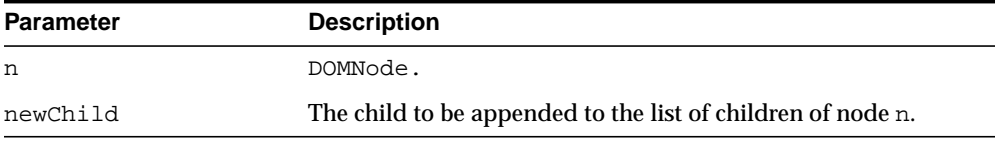

### <span id="page-2396-0"></span>**APPENDDATA Procedure**

This procedure appends the string to the end of the character data of the node. Upon success, data provides access to the concatenation of data and the specified string argument.

See Also: [DOMCharacterData Subprograms on page 113-13](#page-2366-0)

#### **Syntax**

DBMS\_XMLDOM.APPENDDATA( cd IN DOMCharacterData, arg IN VARCHAR2);

**Table 113–24 APPENDDATA Procedure Parameters**

| <b>Parameter</b> | <b>Description</b>                       |
|------------------|------------------------------------------|
| cd               | DOMCharacterData.                        |
| arq              | The data to append to the existing data. |

### <span id="page-2397-0"></span>**CLONENODE Function**

This function returns a duplicate of this node; serves as a generic copy constructor for nodes. The duplicate node has no parent; its parent node is NULL.

Cloning an Element copies all attributes and their values, including those generated by the XML processor to represent defaulted attributes, but this method does not copy any text it contains unless it is a deep clone, since the text is contained in a child Text node. Cloning an Attribute directly, as opposed to be cloned as part of an Element cloning operation, returns a specified attribute (specified is TRUE). Cloning any other type of node simply returns a copy of this node.

**See Also:** [DOMNode Subprograms on page 113-8](#page-2361-0)

#### **Syntax**

DBMS\_XMLDOM.CLONENODE( n IN DOMNode, deep IN BOOLEAN) RETURN DOMNode;

| Table TIS 23 CLONENODE FUILCION FAIRINGLETS |                                          |
|---------------------------------------------|------------------------------------------|
| Parameter                                   | <b>Description</b>                       |
| n                                           | DOMNode.                                 |
| deep                                        | Determines if children are to be cloned. |

**Table 113–25 CLONENODE Function Parameters**

### <span id="page-2398-0"></span>**CREATEATTRIBUTE Functions**

This function creates a DOMAttr node.

**See Also:** [DOMDocument Subprograms on page 113-15](#page-2368-0)

### **Syntax**

Creates a DOMAttr with the specified name:

```
DBMS_XMLDOM.CREATEATTRIBUTE(
  doc IN DOMDocument,
  name IN VARCHAR2)
 RETURN DOMAttr;
```
Creates a DOMAttr with the specified name and namespace URI:

```
DBMS_XMLDOM.CREATEATTRIBUTE(
  doc IN DOMDocument,
  name IN VARCHAR2,
  ns IN VARCHAR2)
RETURN DOMAttr;
```
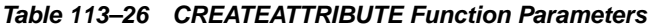

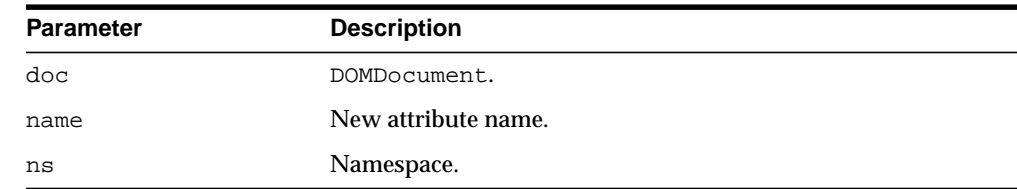

### <span id="page-2399-0"></span>**CREATECDATASECTION Function**

This function creates a DOMCDATASection node.

See Also: [DOMDocument Subprograms on page 113-15](#page-2368-0)

### **Syntax**

DBMS\_XMLDOM.CREATECDATASECTION( doc IN DOMDocument, data IN VARCHAR2) RETURN DOMCDATASection;

#### **Parameters**

#### **Table 113–27 CREATECDATASECTION Function Parameters**

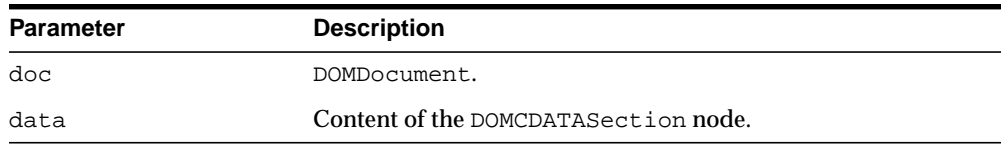

### <span id="page-2400-0"></span>**CREATECOMMENT Function**

This function creates a DOMComment node.

**See Also:** [DOMDocument Subprograms on page 113-15](#page-2368-0)

### **Syntax**

DBMS\_XMLDOM.CREATECOMMENT( doc IN DOMDocument, data IN VARCHAR2) RETURN DOMComment;

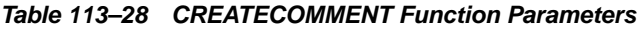

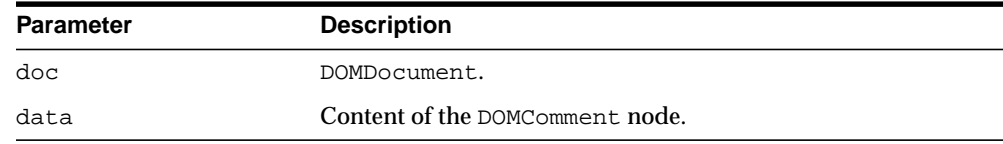

### <span id="page-2401-0"></span>**CREATEDOCUMENT Function**

This function creates a DOMDocument with specified namespace URI, root element name, DTD.

See Also: [DOMDocument Subprograms on page 113-15](#page-2368-0)

### **Syntax**

DBMS\_XMLDOM.CREATEDOCUMENT(

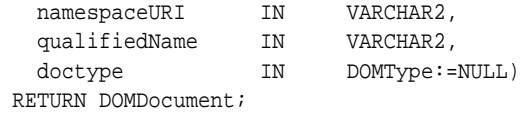

#### **Parameters**

#### **Table 113–29 CREATEDOCUMENT Function Parameters**

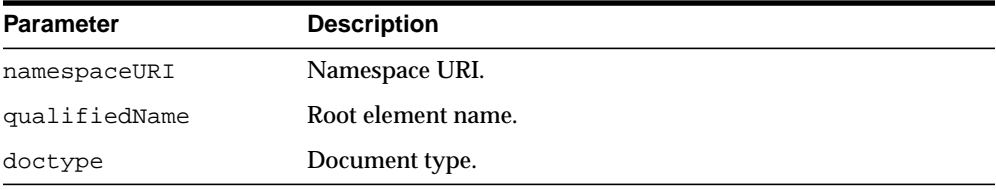

## <span id="page-2402-0"></span>**CREATEDOCUMENTFRAGMENT Function**

This function creates a DOMDocumentFragment.

**See Also:** [DOMDocument Subprograms on page 113-15](#page-2368-0)

#### **Syntax**

DBMS\_XMLDOM.CREATEDOCUMENTFRAGMENT( doc IN DOMDocument) RETURN DOMDocumentFragment;

#### **Parameters**

#### **Table 113–30 CREATEDOCUMENTFRAGMENT Function Parameters**

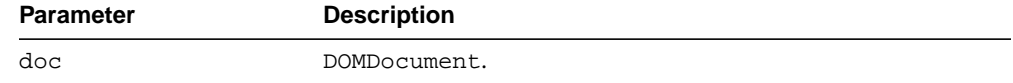

### <span id="page-2403-0"></span>**CREATEELEMENT Functions**

Creates a DOMElement.

See Also: [DOMDocument Subprograms on page 113-15](#page-2368-0)

#### **Syntax**

Creates a DOMElement with specified name:

```
DBMS_XMLDOM.CREATEELEMENT(
  doc IN DOMDocument,
  tagName IN VARCHAR2)
 RETURN DOMElement;
```
Creates a DOMElement with specified name and namespace URI:

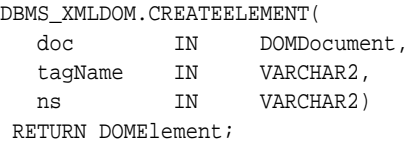

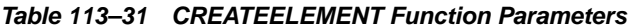

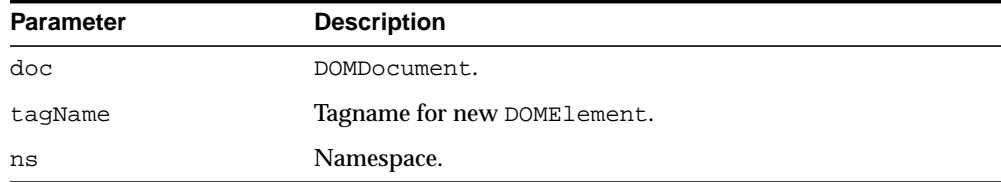

## <span id="page-2404-0"></span>**CREATEENTITYREFERENCE Function**

This function creates a DOMEntityReference node.

**See Also:** [DOMDocument Subprograms on page 113-15](#page-2368-0)

#### **Syntax**

DBMS\_XMLDOM.CREATEENTITYREFERENCE( doc IN DOMDocument, name IN VARCHAR2) RETURN DOMEntityReference;

**Table 113–32 CREATEENTITYREFERENCE Function Parameters**

| <b>Parameter</b> | <b>Description</b>         |
|------------------|----------------------------|
| doc              | DOMDocument.               |
| name             | New entity reference name. |

## <span id="page-2405-0"></span>**CREATEPROCESSINGINSTRUCTION Function**

This function creates a DOMProcessingInstruction node.

**See Also:** [DOMDocument Subprograms on page 113-15](#page-2368-0)

**Syntax**

DBMS\_XMLDOM.CREATEPROCESSINGINSTRUCTION( doc IN DOMDocument, target IN VARCHAR2, data IN VARCHAR2) RETURN DOMProcessingInstruction;

**Table 113–33 CREATEPROCESSINGINSTRUCTION Function Parameters**

| <b>Parameter</b> | <b>Description</b>                              |
|------------------|-------------------------------------------------|
| doc              | DOMDocument.                                    |
| target           | Target of the new processing instruction.       |
| data             | Content data of the new processing instruction. |

## <span id="page-2406-0"></span>**CREATETEXTNODE Function**

This function creates a DOMText node.

**See Also:** [DOMDocument Subprograms on page 113-15](#page-2368-0)

### **Syntax**

DBMS\_XMLDOM.CREATETEXTNODE( doc IN DOMDocument, data IN VARCHAR2) RETURN DOMText;

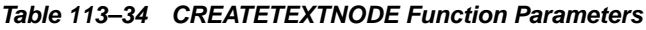

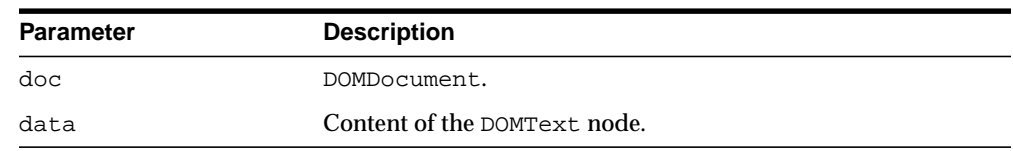

### <span id="page-2407-0"></span>**DELETEDATA Procedure**

This procedure removes a range of characters from the node. Upon success, data and length reflect the change.

See Also: [DOMCharacterData Subprograms on page 113-13](#page-2366-0)

#### **Syntax**

DBMS\_XMLDOM.DELETEDATA(

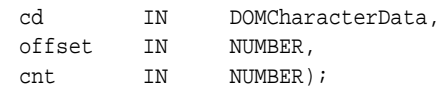

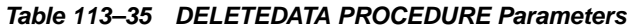

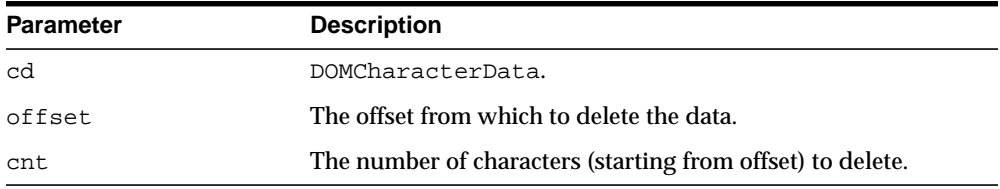

### <span id="page-2408-0"></span>**FINDENTITY Function**

This function finds an entity in the given DTD; returns that entity if found.

**See Also:** [DOMDocumentType Subprograms on page 113-18](#page-2371-0)

#### **Syntax**

DBMS\_XMLDOM.FINDENTITY( dt IN DOMDocumentType, name IN VARCHAR2, par IN BOOLEAN) RETURN DOMEntity;

| <b>Parameter</b> | <b>Description</b>                                                                         |
|------------------|--------------------------------------------------------------------------------------------|
| dt               | The DTD.                                                                                   |
| name             | Entity to find.                                                                            |
| par              | Flag to indicate type of entity; TRUE for parameter entity and<br>FALSE for normal entity. |

**Table 113–36 FINDENTITY Function Parameters**

### <span id="page-2409-0"></span>**FINDNOTATION Function**

This function finds the notation in the given DTD; returns it, if found.

**See Also:** [DOMDocumentType Subprograms on page 113-18](#page-2371-0)

**Syntax**

DBMS\_XMLDOM.FINDNOTATION( dt IN DOMDocumentType, name IN VARCHAR2) RETURN DOMNotation;

**Table 113–37 FINDNOTATION Function Parameters**

| <b>Parameter</b> | <b>Description</b>    |
|------------------|-----------------------|
| dt               | The DTD.              |
| name             | The notation to find. |

### <span id="page-2410-0"></span>**FREEDOCFRAG Procedure**

This procedure frees the specified document fragment.

**See Also:** [DOMDocument Subprograms on page 113-15](#page-2368-0)

### **Syntax**

DBMS\_XMLDOM.FREEDOCFRAG( df IN DOMDocumentFragment);

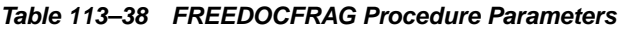

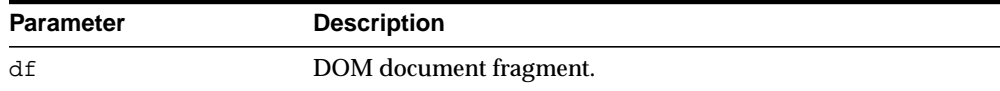

### <span id="page-2411-0"></span>**FREEDOCFRAG Procedure**

This procedure frees the specified document fragment.

**See Also:** [DOMDocumentFragment Subprograms on page 113-17](#page-2370-0)

#### **Syntax**

DBMS\_XMLDOM.FREEDOCFRAG( df IN DOMDocumentFragment);

#### **Parameters**

#### **Table 113–39 FREEDOCFRAG Procedure Parameters**

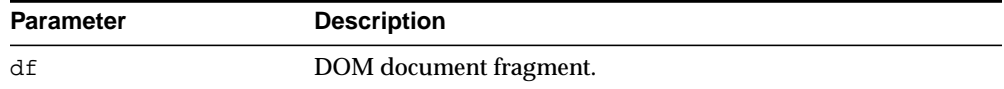
# **FREEDOCUMENT Procedure**

This procedure frees DOMDocument object.

**See Also:** [DOMDocument Subprograms on page 113-15](#page-2368-0)

## **Syntax**

DBMS\_XMLDOM.FREEDOCUMENT( doc IN DOMDocument);

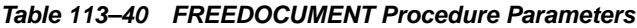

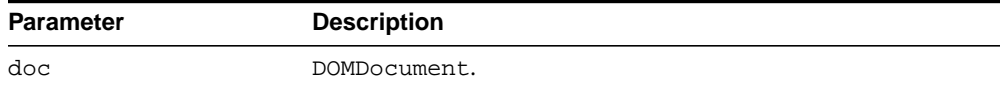

# **FREENODE Procedure**

This procedure frees all resources associated with a Node.

See Also: [DOMNode Subprograms on page 113-8](#page-2361-0)

## **Syntax**

DBMS\_XMLDOM.FREENODE( n IN DOMNode);

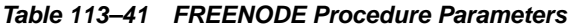

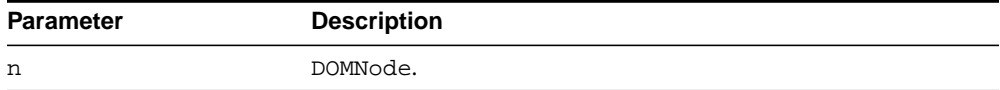

# **GETATTRIBUTE Functions**

Returns the value of a DOMElement's attribute by name.

**See Also:** [DOMElement Subprograms on page 113-19](#page-2372-0)

## **Syntax**

Returns the value of a DOMElement's attribute by name:

```
DBMS_XMLDOM.GETATTRIBUTE(
  elem IN DOMElement,
  name IN VARCHAR2)
 RETURN VARCHAR2;
```
Returns the value of a DOMElement's attribute by name and namespace URI:

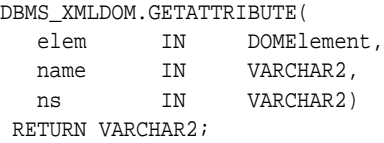

| <b>Parameter</b> | <b>Description</b> |
|------------------|--------------------|
| elem             | The DOMElement.    |
| name             | Attribute name.    |
| ns               | Namespace.         |

**Table 113–42 GETATTRIBUTE Function Parameters**

# **GETATTRIBUTES Function**

This function retrieves a NamedNodeMap containing the attributes of this node (if it is an Element) or NULL otherwise.

**See Also:** [DOMNode Subprograms on page 113-8](#page-2361-0)

## **Syntax**

DBMS\_XMLDOM.GETATTRIBUTES( n IN DOMNode) RETURN DOMNamedNodeMap;

## **Parameters**

#### **Table 113–43 GETATTRIBUTES Function Parameters**

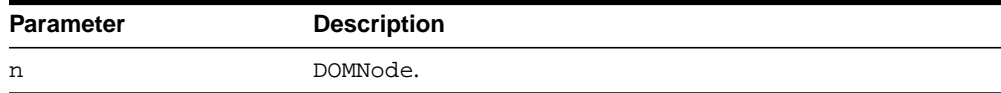

# **GETATTRIBUTENODE Functions**

Returns an attribute node from the DOMElement by name.

**See Also:** [DOMElement Subprograms on page 113-19](#page-2372-0)

## **Syntax**

Returns an attribute node from the DOMElement by name:

```
DBMS_XMLDOM.GETATTRIBUTENODE(
  elem IN DOMElement,
  name IN VARCHAR2)
 RETURN DOMAttr;
```
Returns an attribute node from the DOMElement by name and namespace URI:

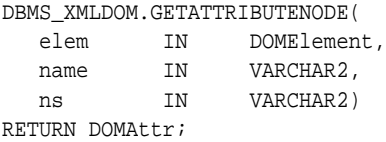

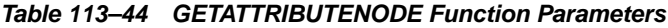

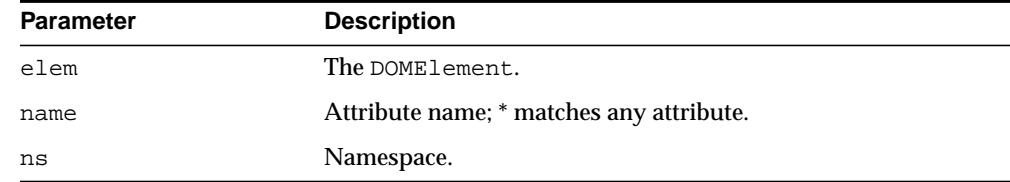

# **GETCHILDNODES Function**

This function retrieves a NodeList that contains all children of this node. If there are no children, this is a NodeList containing no nodes.

**See Also:** [DOMNode Subprograms on page 113-8](#page-2361-0)

## **Syntax**

DBMS\_XMLDOM.GETCHILDNODES( n IN DOMNode) RETURN DOMNodeList;

## **Parameters**

#### **Table 113–45 GETCHILDNODES Function Parameters**

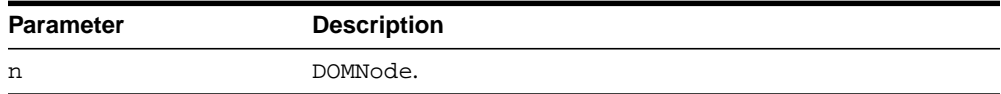

# **GETCHILDRENBYTAGNAME Functions**

Returns the children of the DOMElement.

**See Also:** [DOMElement Subprograms on page 113-19](#page-2372-0)

## **Syntax**

Returns children of the DOMElement given the tag name:

```
DBMS_XMLDOM.GETCHILDRENBYTAGNAME(
  elem IN DOMElement,
  name IN VARCHAR2)
 RETURN DOMNodeList;
```
Returns children of the DOMElement given the tag name and namespace:

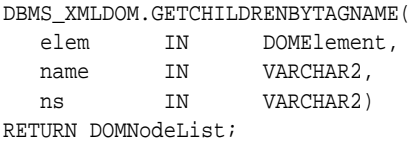

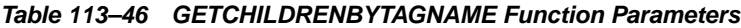

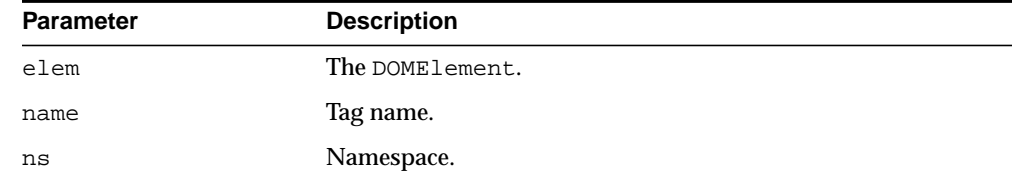

# **GETDATA Functions**

This function is overloaded. The specific forms of functionality are described alongside the syntax declarations.

### **Syntax**

Gets the character data of the node that implements this interface (See Also: [DOMCharacterData Subprograms on page 113-13](#page-2366-0)):

```
DBMS_XMLDOM.GETDATA(
  cd IN DOMCharacterData)
 RETURN VARCHAR2;
```
Returns the content data of the DOMProcessingInstruction (See Also: [DOMProcessingInstruction Subprograms on page 113-26\)](#page-2379-0):

```
DBMS_XMLDOM.GETDATA(
  pi IN DOMProcessingInstruction)
 RETURN VARCHAR2;
```

| <b>Parameter</b> | <b>Description</b>             |
|------------------|--------------------------------|
| cd               | DOMCharacterData.              |
| pi               | The DOMProcessing Instruction. |

**Table 113–47 GETDATA Function Parameters**

# **GETDOCTYPE Function**

This function returns the DTD associated to the DOMDocument.

**See Also:** [DOMDocument Subprograms on page 113-15](#page-2368-0)

## **Syntax**

DBMS\_XMLDOM.GETDOCTYPE( doc IN DOMDocument) RETURN domdocumenttype;

## **Parameters**

### **Table 113–48 GETDOCTYPE Function Parameters**

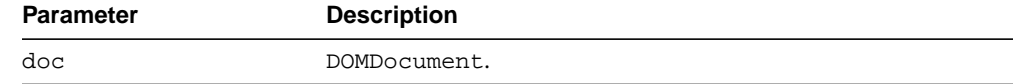

# **GETDOCUMENTELEMENT Function**

This function returns the root element of the DOMDocument.

See Also: [DOMDocument Subprograms on page 113-15](#page-2368-0)

## **Syntax**

DBMS\_XMLDOM.GETDOCUMENTELEMENT( doc IN DOMDocument) RETURN DOMElement;

## **Parameters**

#### **Table 113–49 GETDOCUMENTELEMENT Function Parameters**

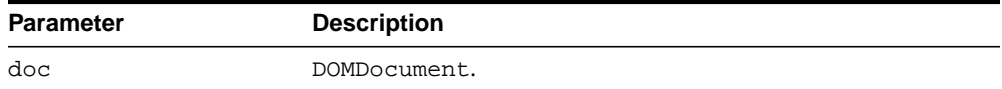

## **GETELEMENTSBYTAGNAME Functions**

This function is overloaded. The specific forms of functionality are described alongside the syntax declarations.

### **Syntax**

Returns a DOMNodeList of all the elements with a given tagname (See Also: [DOMDocument Subprograms on page 113-15](#page-2368-0)):

DBMS\_XMLDOM.GETELEMENTSBYTAGNAME( doc IN DOMDocument, tagname IN VARCHAR2) RETURN DOMNodeList;

Returns the element children of the DOMElement given the tag name (See Also: [DOMElement Subprograms on page 113-19\)](#page-2372-0):

DBMS\_XMLDOM.GETELEMENTSBYTAGNAME( elem IN DOMElement, name IN VARCHAR2) RETURN DOMNodeList;

Returns the element children of the DOMElement given the tag name and namespace (See Also: [DOMElement Subprograms on page 113-19](#page-2372-0)):

DBMS\_XMLDOM.GETELEMENTSBYTAGNAME( elem IN DOMElement, name IN VARCHAR2, ns IN VARCHAR2) RETURN DOMNodeList;

## **Parameters**

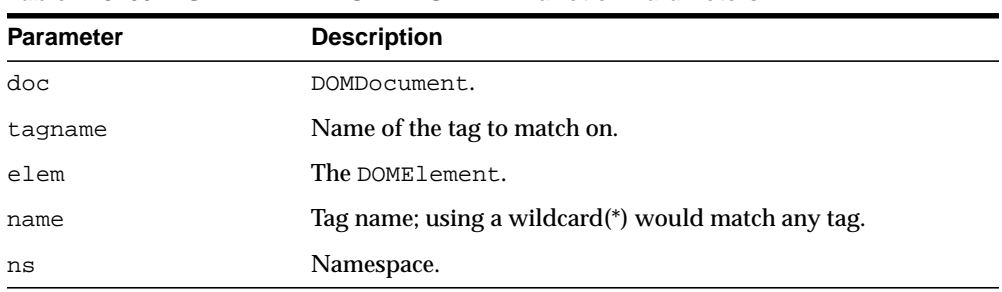

#### **Table 113–50 GETELEMENTSBYTAGNAME Function Parameters**

# **GETENTITIES Function**

This function retrieves a NamedNodeMap containing the general entities, both external and internal, declared in the DTD.

**See Also:** [DOMDocumentType Subprograms on page 113-18](#page-2371-0)

## **Syntax**

DBMS\_XMLDOM.GETENTITIES( dt IN DOMDocumentType) RETURN DOMNamedNodeMap;

## **Parameters**

**Table 113–51**

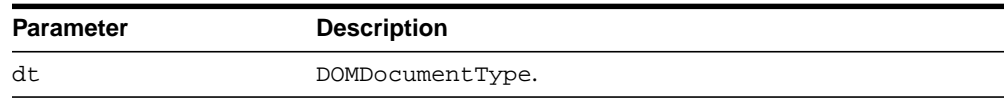

## **GETEXPANDEDNAME Procedure and Functions**

GETEXPANDEDNAME is overloaded as a procedure and two functions. The specific forms of functionality are described alongside the syntax declarations.

### **Syntax**

Retrieves the expanded name of the Node if is in an Element or Attribute type; otherwise, returns NULL (See Also: [DOMNode Subprograms on page 113-8](#page-2361-0))

```
DBMS_XMLDOM.GETEXPANDEDNAME(
  n IN DOMNode
  --<br>data OUT VARCHAR);
```
Returns the expanded name of the DOMAttr (See Also: [DOMAttr Subprograms on](#page-2364-0) [page 113-11](#page-2364-0)):

```
DBMS_XMLDOM.GETEXPANDEDNAME(
  a IN DOMAttr)
 RETURN VARCHAR2;
```
Returns the expanded name of the DOMElement (See Also: [DOMElement](#page-2372-0) [Subprograms on page 113-19\)](#page-2372-0):

```
DBMS_XMLDOM.GETEXPANDEDNAME(
  elem IN DOMElement)
 RETURN VARCHAR2;
```

| <b>Parameter</b> | <b>Description</b>                  |
|------------------|-------------------------------------|
| n                | DOMNode.                            |
| data             | Returned expanded name of the Node. |
| a                | DOMAttr.                            |
| elem             | DOMElement.                         |

**Table 113–52 GETEXPANDEDNAME Procedure and Function Parameters**

# **GETFIRSTCHILD Function**

This function retrieves the first child of this node. If there is no such node, this returns NULL.

**See Also:** [DOMNode Subprograms on page 113-8](#page-2361-0)

## **Syntax**

DBMS\_XMLDOM.GETFIRSTCHILD( n IN DOMNode) RETURN DOMNode;

## **Parameters**

#### **Table 113–53 GETFIRSTCHILD Function Parameters**

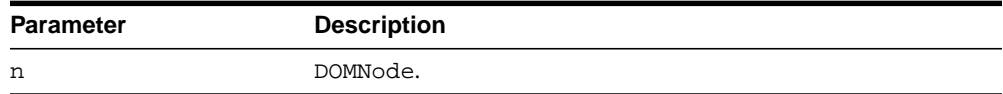

# **GETIMPLEMENTATION Function**

This function returns the DOMImplementation object that handles this DOMDocument.

**See Also:** [DOMDocument Subprograms on page 113-15](#page-2368-0)

## **Syntax**

DBMS\_XMLDOM.GETIMPLEMENTATION( doc IN DOMDocument) RETURN DOMImplementation;

## **Parameters**

### **Table 113–54 GETIMPLEMENTATION Function Parameters**

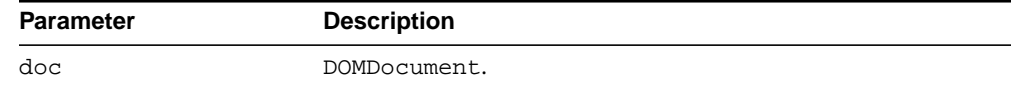

# **GETLASTCHILD Function**

This function retrieves the last child of this node. If there is no such node, this returns NULL.

**See Also:** [DOMNode Subprograms on page 113-8](#page-2361-0)

## **Syntax**

DBMS\_XMLDOM.GETLASTCHILD( n IN DOMNode) RETURN DOMNode;

## **Parameters**

#### **Table 113–55 GETLASTCHILD Function Parameters**

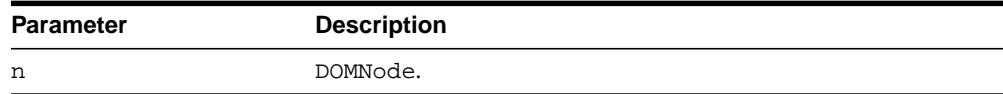

## **GETLENGTH Functions**

This function is overloaded. The specific forms of functionality are described alongside the syntax declarations.

### **Syntax**

Gets the number of characters in the data. This may have the value zero, because CharacterData nodes may be empty (See Also: [DOMCharacterData Subprograms](#page-2366-0) [on page 113-13](#page-2366-0)):

```
DBMS_XMLDOM.GETLENGTH(
  cd IN DOMCharacterData)
 RETURN NUMBER;
```
Gets the number of nodes in this map. The range of valid child node indexes is 0 to length-1, inclusive (See Also: [DOMNamedNodeMap Subprograms on](#page-2376-0) [page 113-23\)](#page-2376-0):

```
DBMS_XMLDOM.GETLENGTH(
  nnm IN DOMNamedNodeMap)
 RETURN NUMBER;
```
Gets the number of nodes in the list. The range of valid child node indexes is 0 to length-1, inclusive (See Also: [DOMNodeList Subprograms on page 113-24\)](#page-2377-0):

```
DBMS_XMLDOM.GETLENGTH(
  nl IN DOMNodeList)
 RETURN NUMBER;
```
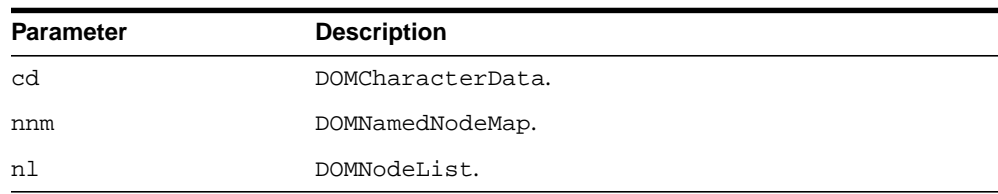

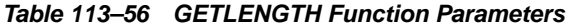

# **GETLOCALNAME Procedure and Functions**

This function is overloaded as a procedure and two functions. The specific forms of functionality are described alongside the syntax declarations.

### **Syntax**

Retrieves the local part of the node's qualified name (See Also: [DOMNode](#page-2361-0) [Subprograms on page 113-8\)](#page-2361-0):

```
DBMS_XMLDOM.GETLOCALNAME(
  n IN DOMNode,
  data OUT VARCHAR2);
```
Returns the local name of the DOMAttr (See Also: [DOMAttr Subprograms on](#page-2364-0) [page 113-11](#page-2364-0)):

```
DBMS_XMLDOM.GETLOCALNAME(
  a IN DOMAttr)
 RETURN VARCHAR2;
```
Returns the local name of the DOMElement (See Also: [DOMElement Subprograms](#page-2372-0) [on page 113-19](#page-2372-0))

DBMS\_XMLDOM.GETLOCALNAME( elem IN DOMElement) RETURN VARCHAR2;

## **Parameters**

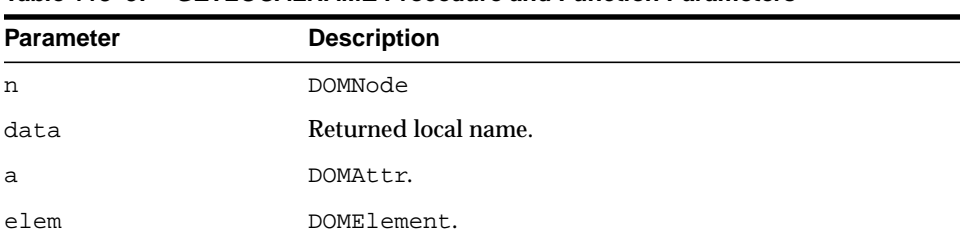

### **Table 113–57 GETLOCALNAME Procedure and Function Parameters**

# **GETNAME Functions**

This function is overloaded. The specific forms of functionality are described alongside the syntax declarations.

### **Syntax**

Returns the name of this attribute (See Also: [DOMAttr Subprograms on](#page-2364-0) [page 113-11](#page-2364-0)):

```
DBMS_XMLDOM.GETNAME(
  a IN DOMAttr)
 RETURN VARCHAR2;
```
Retrieves the name of DTD, or the name immediately following the DOCTYPE keyword (See Also: [DOMDocumentType Subprograms on page 113-18](#page-2371-0)):

```
DBMS_XMLDOM.GETNAME(
  dt IN DOMDocumentType)
 RETURN VARCHAR2;
```

| <b>Parameter</b> | <b>Description</b> |
|------------------|--------------------|
| а                | DOMAttr.           |
| dt               | DOMDocumentType.   |

**Table 113–58 GETNAME Function Parameters**

# **GETNAMEDITEM Function**

This function retrieves a node specified by name.

See Also: [DOMNamedNodeMap Subprograms on page 113-23](#page-2376-0)

## **Syntax**

### Retrieves a node specified by name:

```
DBMS_XMLDOM.GETNAMEDITEM(
 nnm DOMNamedNodeMap,
  name IN VARCHAR2)
 RETURN DOMNode;
```
### Retrieves a node specified by name and namespace URI:

```
DBMS_XMLDOM.GETNAMEDITEM(
  nnm DOMNamedNodeMap,
 name IN VARCHAR2,
 ns IN VARCHAR2)
RETURN DOMNode;
```
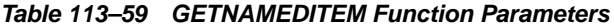

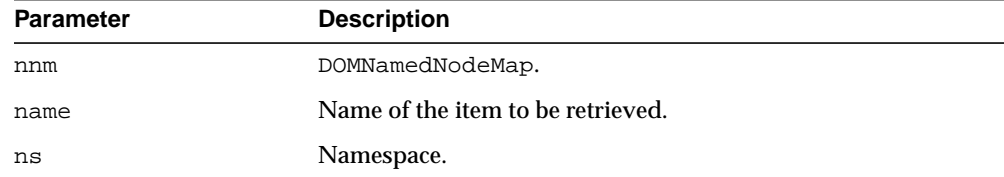

## **GETNAMESPACE Procedure and Functions**

GETNAMESPACE is overloaded as a procedure and two functions. The specific forms of functionality are described alongside the syntax declarations.

### **Syntax**

Retrieves the namespace URI associated with the node (See Also: [DOMNode](#page-2361-0) [Subprograms on page 113-8\)](#page-2361-0):

```
DBMS_XMLDOM.GETNAMESPACE(
  n IN DOMNode,
  data OUT VARCHAR2);
```
Retrieves the namespace of the DOMAttr (See Also: [DOMAttr Subprograms on](#page-2364-0) [page 113-11](#page-2364-0)):

```
DBMS_XMLDOM.GETNAMESPACE(
  a IN DOMAttr)
 RETURN VARCHAR2;
```
Retrieves the namespace of the DOMElement (See Also: [DOMElement Subprograms](#page-2372-0) [on page 113-19](#page-2372-0)):

```
DBMS_XMLDOM.GETNAMESPACE(
  elem IN DOMElement)
 RETURN VARCHAR2;
```
## **Parameters**

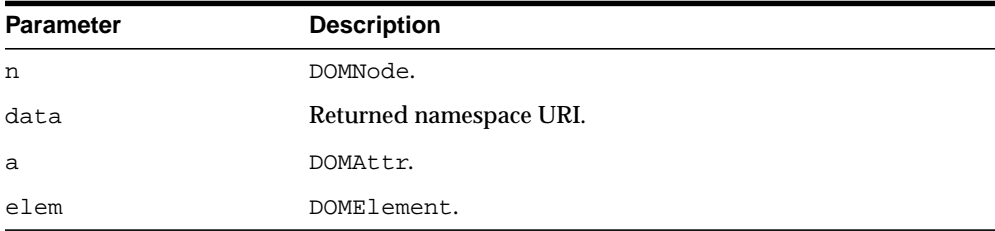

#### **Table 113–60 GETNAMESPACE Procedure and Function Parameters**

# **GETNEXTSIBLING Function**

This function retrieves the node immediately following this node. If there is no such node, this returns NULL.

**See Also:** [DOMNode Subprograms on page 113-8](#page-2361-0)

## **Syntax**

DBMS\_XMLDOM.GETNEXTSIBLING( n IN DOMNode) RETURN DOMNode;

## **Parameters**

#### **Table 113–61 GETNEXTSIBLING Function Parameters**

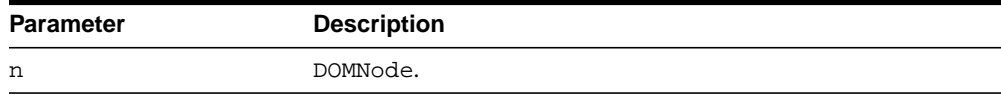

# **GETNODENAME Function**

This function gets the name of the node depending on its type.

**See Also:** [DOMNode Subprograms on page 113-8](#page-2361-0)

## **Syntax**

DBMS\_XMLDOM.GETNODENAME( n IN DOMNode) RETURN VARCHAR2;

## **Parameters**

### **Table 113–62 GETNODENAME Function Parameters**

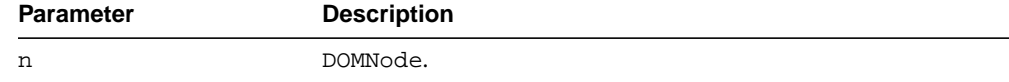

# **GETNODETYPE Function**

This function retrieves a code representing the type of the underlying object.

**See Also:** [DOMNode Subprograms on page 113-8](#page-2361-0)

## **Syntax**

DBMS\_XMLDOM.GETNODETYPE( n IN DOMNode) RETURN NUMBER;

## **Parameters**

### **Table 113–63 GETNODETYPE Function Parameters**

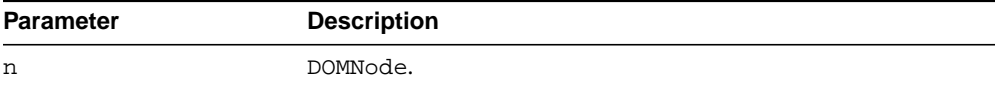

# **GETNODEVALUE Function**

This function gets the value of this node, depending on its type.

**See Also:** [DOMNode Subprograms on page 113-8](#page-2361-0)

## **Syntax**

DBMS\_XMLDOM.GETNODEVALUE( n IN DOMNode) RETURN VARCHAR2;

## **Parameters**

### **Table 113–64 GETNODEVALUE Function Parameters**

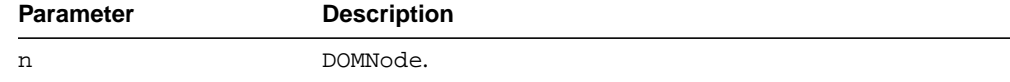

# **GETNOTATIONNAME Function**

This function returns the notation name of the DOMEntity.

**See Also:** [DOMEntity Subprograms on page 113-20](#page-2373-0)

## **Syntax**

DBMS\_XMLDOM.GETNOTATIONNAME( ent IN DOMEntity) RETURN VARCHAR2;

## **Parameters**

#### **Table 113–65 GETNOTATIONNAME Function Parameters**

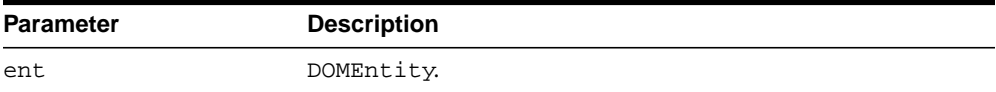

# **GETNOTATIONS Function**

This function retrieves a NamedNodeMap containing the notations declared in the DTD.

**See Also:** [DOMDocumentType Subprograms on page 113-18](#page-2371-0)

## **Syntax**

DBMS\_XMLDOM.GETNOTATIONS( dt IN DOMDocumentType) RETURN DOMNamedNodeMap;

## **Parameters**

### **Table 113–66 GETNOTATIONS Function Parameters**

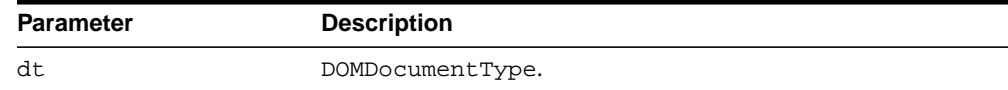

# **GETTARGET Function**

This function returns the target of the DOMProcessingInstruction.

See Also: [DOMProcessingInstruction Subprograms on](#page-2379-0) [page 113-26](#page-2379-0)

## **Syntax**

DBMS\_XMLDOM.GETTARGET( pi IN DOMProcessingInstruction) RETURN VARCHAR2;

## **Parameters**

#### **Table 113–67 GETTARGET Function Parameters**

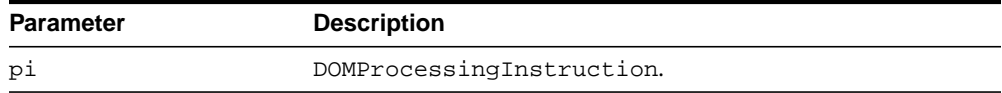

# **GETOWNERDOCUMENT Function**

This function retrieves the Document object associated with this node. This is also the Document object used to create new nodes. When this node is a Document or a Document Type that is not used with any Document yet, this is NULL.

**See Also:** [DOMNode Subprograms on page 113-8](#page-2361-0)

## **Syntax**

DBMS\_XMLDOM.GETOWNERDOCUMENT( n IN DOMNode) RETURN DOMDocument;

### **Parameters**

#### **Table 113–68 GETOWNERDOCUMENT Function Parameters**

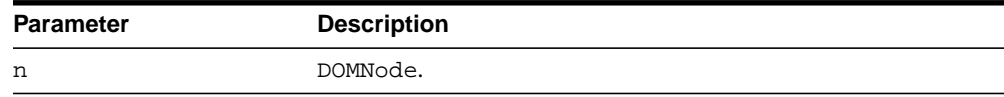

# **GETOWNERELEMENT Function**

This function retrieves the Element node to which the specified Attribute is attached.

**See Also:** [DOMAttr Subprograms on page 113-11](#page-2364-0)

## **Syntax**

DBMS\_XMLDOM.GETOWNERELEMENT( a IN DOMAttr) RETURN DOMElement;

## **Parameters**

#### **Table 113–69 GETOWNERELEMENT Function Parameters**

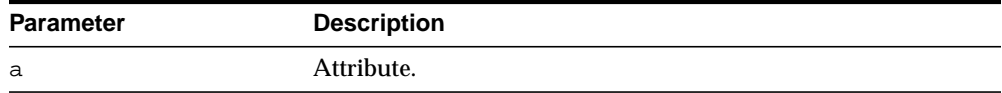

# **GETPARENTNODE Function**

This function retrieves the parent of this node. All nodes, except Attr, Document, DocumentFragment, Entity, and Notation may have a parent. However, if a node has just been created and not yet added to the tree, or if it has been removed from the tree, this is NULL.

**See Also:** [DOMNode Subprograms on page 113-8](#page-2361-0)

### **Syntax**

DBMS\_XMLDOM.GETPARENTNODE( n IN DOMNode) RETURN DOMNode;

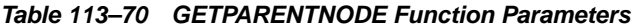

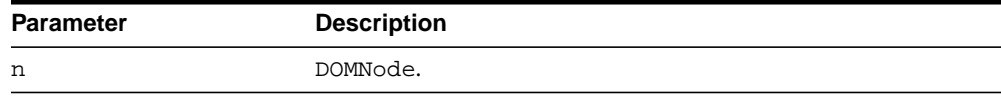

# **GETPREFIX Function**

This function retrieves the namespace prefix of the node.

**See Also:** [DOMNode Subprograms on page 113-8](#page-2361-0)

## **Syntax**

DBMS\_XMLDOM.GETPREFIX( n IN DOMNode) RETURN VARCHAR2;

## **Parameters**

#### **Table 113–71 GETPREFIX Function Parameters**

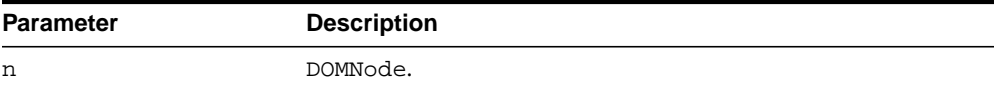

# **GETPREVIOUSSIBLING Function**

This function retrieves the node immediately preceding this node. If there is no such node, this returns NULL.

**See Also:** [DOMNode Subprograms on page 113-8](#page-2361-0)

## **Syntax**

```
DBMS_XMLDOM.GETPREVIOUSSIBLING(
  n IN DOMNode)
 RETURN DOMNode;
```
**Table 113–72 GETPREVIOUSSIBLING Function Parameters**

| Parameter | <b>Description</b> |
|-----------|--------------------|
| n         | DOMNode.           |

# **GETPUBLICID Functions**

This function is overloaded. The specific forms of functionality are described alongside the syntax declarations.

### **Syntax**

Returns the public identifier of the given DTD (See Also: [DOMDocumentType](#page-2371-0) [Subprograms on page 113-18\)](#page-2371-0):

```
DBMS_XMLDOM.GETPUBLICID(
  dt IN DOMDocumentType)
 RETURN VARCHAR2;
```
Returns the public identifier of the DOMEntity (See Also: [DOMEntity Subprograms](#page-2373-0) [on page 113-20](#page-2373-0)):

```
DBMS_XMLDOM.GETPUBLICID(
  ent IN DOMEntity)
 RETURN VARCHAR2;
```
Returns the public identifier of the DOMNotation (See Also: [DOMNotation](#page-2378-0) [Subprograms on page 113-25\)](#page-2378-0):

```
DBMS_XMLDOM.GETPUBLICID(
  n IN DOMNotation)
 RETURN VARCHAR2;
```

| <b>Parameter</b> | <b>Description</b> |  |
|------------------|--------------------|--|
| dt               | The DTD.           |  |
| ent              | DOMEntity.         |  |
| n                | DOMNotation.       |  |
|                  |                    |  |

**Table 113–73 GETPUBLICID Function Parameters**

# **GETQUALIFIEDNAME Functions**

This function is overloaded. The specific forms of functionality are described alongside the syntax declarations.

## **Syntax**

Returns the qualified name of the DOMAttr (See Also: [DOMAttr Subprograms on](#page-2364-0) [page 113-11](#page-2364-0)):

```
DBMS_XMLDOM.GETQUALIFIEDNAME(
  a IN DOMAttr)
 RETURN VARCHAR2;
```
Returns the qualified name of the DOMElement (See Also: [DOMElement](#page-2372-0) [Subprograms on page 113-19\)](#page-2372-0):

```
DBMS_XMLDOM.GETQUALIFIEDNAME(
  elem IN DOMElement)
 RETURN VARCHAR2;
```

| <b>Parameter</b> | <b>Description</b> |
|------------------|--------------------|
| а                | DOMAttr.           |
| elem             | DOMElement.        |

**Table 113–74 GETQUALIFIEDNAME Functions Parameters**

# **GETSCHEMANODE Function**

This function retrieves the schema URI associated with the node.

**See Also:** [DOMNode Subprograms on page 113-8](#page-2361-0)

## **Syntax**

DBMS\_XMLDOM.GETSCHEMANODE( n IN DOMNode) RETURN DOMNode;

## **Parameters**

### **Table 113–75 GETSCHEMANODE Function Parameters**

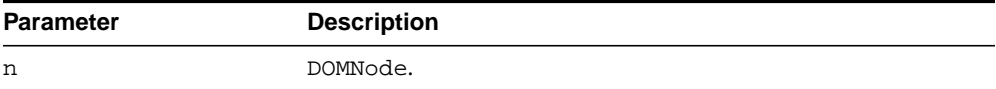
# **GETSPECIFIED Function**

If this attribute was explicitly given a value in the original document, this is true; otherwise, it is false.

**See Also:** [DOMAttr Subprograms on page 113-11](#page-2364-0)

## **Syntax**

```
DBMS_XMLDOM.GETSPECIFIED(
 a IN DOMAttr)
RETURN BOOLEAN;
```
**Table 113–76 GETSPECIFIED Function Parameters**

| Parameter | <b>Description</b> |
|-----------|--------------------|
| а         | DOMAttr.           |

# **GETSTANDALONE Function**

This function returns the standalone property associated with the DOMDocument.

See Also: [DOMDocument Subprograms on page 113-15](#page-2368-0)

# **Syntax**

DBMS\_XMLDOM.GETSTANDALONE( doc IN DOMDocument) RETURN VARCHAR2;

# **Parameters**

#### **Table 113–77 GETSTANDALONE Function Parameters**

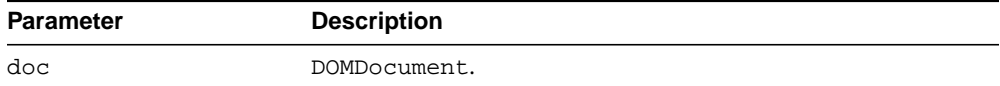

# **GETSYSTEMID Functions**

This function is overloaded. The specific forms of functionality are described alongside the syntax declarations.

### **Syntax**

Returns the system id of the given DTD (See Also: [DOMDocumentType](#page-2371-0) [Subprograms on page 113-18\)](#page-2371-0):

```
DBMS_XMLDOM.GETSYSTEMID(
 dt IN DOMDocumentType)
RETURN VARCHAR2;
```
Returns the system identifier of the DOMEntity (See Also: [DOMEntity](#page-2373-0) [Subprograms on page 113-20\)](#page-2373-0):

```
DBMS_XMLDOM.GETSYSTEMID(
 ent IN DOMEntity)
RETURN VARCHAR2;
```
Returns the system identifier of the DOMNotation (See Also: [DOMNotation](#page-2378-0) [Subprograms on page 113-25\)](#page-2378-0):

```
DBMS_XMLDOM.GETSYSTEMID(
 n IN DOMNotation)
RETURN VARCHAR2;
```

| <b>Parameter</b> | <b>Description</b> |
|------------------|--------------------|
| dt               | The DTD.           |
| ent              | DOMEntity.         |
| n                | DOMNotation.       |

**Table 113–78 GETSYSTEMID Function Parameters**

# **GETTAGNAME Function**

This function returns the name of the DOMElement.

**See Also:** [DOMElement Subprograms on page 113-19](#page-2372-0)

# **Syntax**

DBMS\_XMLDOM.GETTAGNAME( elem IN DOMElement) RETURN VARCHAR2;

# **Parameters**

#### **Table 113–79 GETTAGNAME Function Parameters**

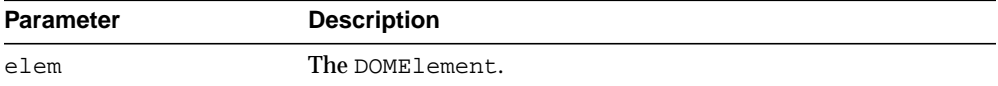

# **GETVALUE Function**

This function retrieves the value of the attribute.

**See Also:** [DOMAttr Subprograms on page 113-11](#page-2364-0)

## **Syntax**

DBMS\_XMLDOM.GETVALUE( a IN DOMAttr) RETURN VARCHAR2;

## **Parameters**

#### **Table 113–80 GETVALUE Function Parameters**

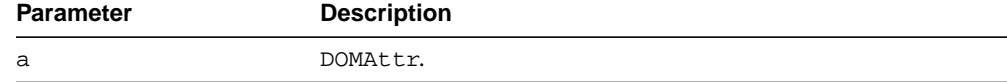

# **GETVERSION Function**

This function returns the version of the DOMDocument.

See Also: [DOMDocument Subprograms on page 113-15](#page-2368-0)

# **Syntax**

DBMS\_XMLDOM.GETVERSION( doc IN DOMDocument) RETURN VARCHAR2;

## **Parameters**

#### **Table 113–81 GETVERSION Function Parameters**

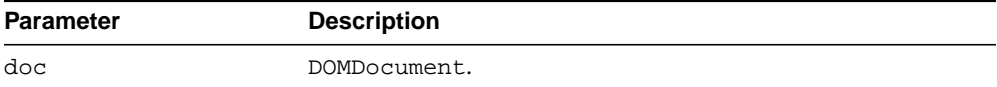

# **GETXMLTYPE Function**

This function returns the XMLType associated with the DOMDocument.

**See Also:** [DOMDocument Subprograms on page 113-15](#page-2368-0)

## **Syntax**

DBMS\_XMLDOM.GETXMLTYPE( doc IN DOMDocument) RETURN SYS.XMLType;

### **Parameters**

#### **Table 113–82 GETXMLTYPE Function Parameters**

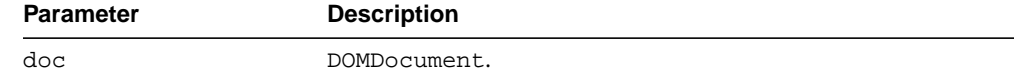

# **HASATTRIBUTE Functions**

Verifies whether an attribute has been defined for DOMElement, or has a default value.

**See Also:** [DOMElement Subprograms on page 113-19](#page-2372-0)

### **Syntax**

Verifies whether an attribute with the specified name has been defined for DOMElement:

```
DBMS_XMLDOM.HASATTRIBUTE(
 elem IN DOMElement,
name IN VARCHAR2)
RETURN VARCHAR2;
```
Verifies whether an attribute with specified name and namespace URI has been defined for DOMElement; namespace enabled:

```
DBMS_XMLDOM.HASATTRIBUTE(
 elem IN DOMElement,
 name IN VARCHAR2,
ns IN VARCHAR2)
RETURN VARCHAR2;
```

| <b>Parameter</b> | <b>Description</b>                       |
|------------------|------------------------------------------|
| elem             | The DOMElement.                          |
| name             | Attribute name; * matches any attribute. |
| ns               | Namespace.                               |

**Table 113–83 HASATTRIBUTE Function Parameters**

# **HASATTRIBUTES Function**

This function returns whether this node has any attributes.

**See Also:** [DOMNode Subprograms on page 113-8](#page-2361-0)

## **Syntax**

DBMS\_XMLDOM.HASATTRIBUTES( n IN DOMNode) RETURN BOOLEAN;

## **Parameters**

#### **Table 113–84 HASATTRIBUTES Function Parameters**

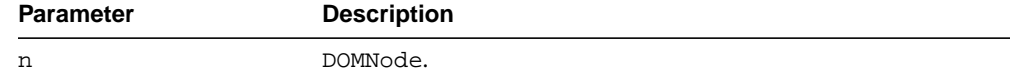

# **HASCHILDNODES Function**

This function determines whether this node has any children.

**See Also:** [DOMNode Subprograms on page 113-8](#page-2361-0)

# **Syntax**

DBMS\_XMLDOM.HASCHILDNODES( n IN DOMNode) RETURN BOOLEAN;

# **Parameters**

#### **Table 113–85 HASCHILDNODES Function Parameters**

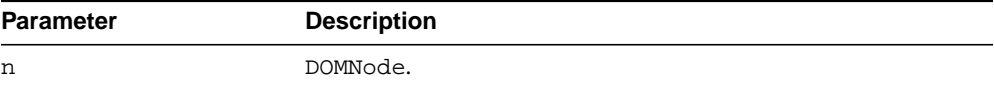

# **HASFEATURE Function**

This function tests if the DOMImplementation implements a specific feature.

**See Also:** [DOMImplementation Subprograms on page 113-22](#page-2375-0)

## **Syntax**

DBMS\_XMLDOM.HASFEATURE( di IN OMImplementation, feature IN VARCHAR2, version IN VARCHAR2) RETURN BOOLEAN;

| <b>Parameter</b> | <b>Description</b>                  |
|------------------|-------------------------------------|
| di               | DOMImplementation.                  |
| feature          | The feature to check for.           |
| version          | The version of the DOM to check in. |

**Table 113–86 HASFEATURE Function Parameters**

# **IMPORTNODE Function**

This function imports a node from an external document and returns this new node.

See Also: [DOMNode Subprograms on page 113-8](#page-2361-0)

**Syntax**

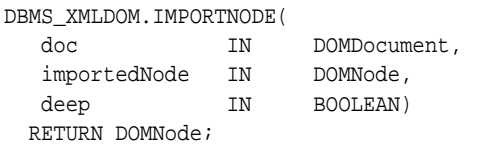

## **Parameters**

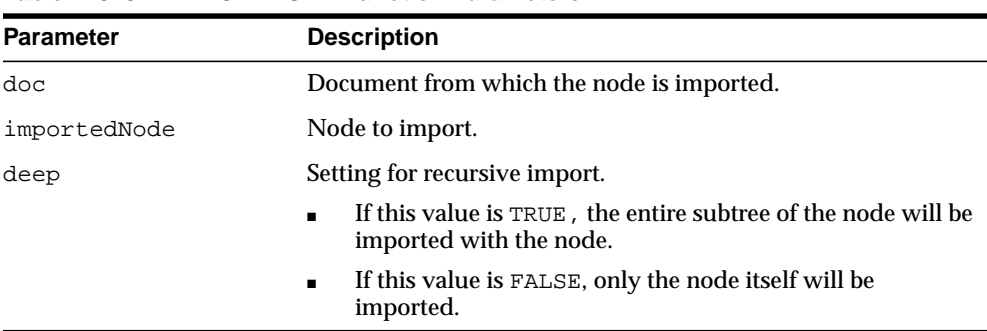

#### **Table 113–87 IMPORTNODE Function Parameters**

# **INSERTBEFORE Function**

This function inserts the node NEWCHILD before the existing child node REFCHILD. If REFCHILD is NULL, insert NEWCHILD at the end of the list of children.

If NEWCHILD is a DocumentFragment object, all of its children are inserted, in the same order, before REFCHILD. If the NEWCHILD is already in the tree, it is first removed.

**See Also:** [DOMNode Subprograms on page 113-8](#page-2361-0)

# **Syntax**

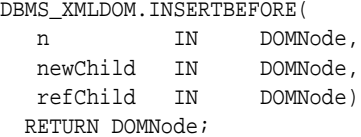

### **Parameters**

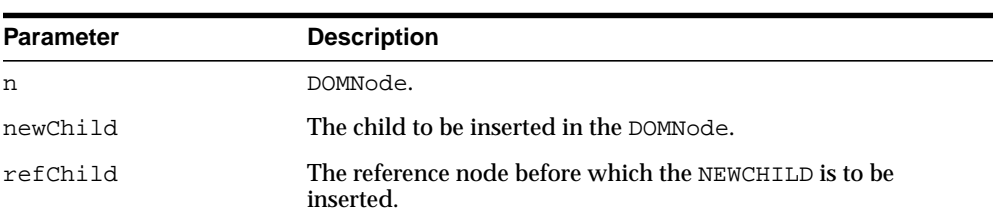

#### **Table 113–88 INSERTBEFORE Function Parameters**

# **INSERTDATA Procedure**

This procedure inserts a string at the specified character offset.

See Also: [DOMCharacterData Subprograms on page 113-13](#page-2366-0)

# **Syntax**

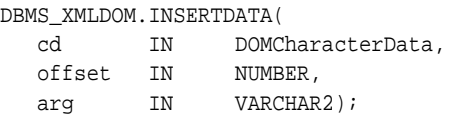

**Table 113–89 INSERTDATA Procedure Parameters**

| <b>Parameter</b> | <b>Description</b>                      |
|------------------|-----------------------------------------|
| cd               | DOMCharacterData.                       |
| offset           | The offset at which to insert the data. |
| arq              | The value to be inserted.               |

# **ISNULL Functions**

This function is overloaded. The specific forms of functionality are described alongside the syntax declarations.

### **Syntax**

Checks if the given DOMNode is NULL. Returns TRUE if it is NULL, FALSE otherwise (See Also: [DOMNode Subprograms on page 113-8\)](#page-2361-0):

```
DBMS_XMLDOM.ISNULL(
n IN DOMNode)
RETURN BOOLEAN;
```
Checks that the given DOMAttr is NULL; returns TRUE if it is NULL, FALSE otherwise (See Also: [DOMAttr Subprograms on page 113-11\)](#page-2364-0):

```
DBMS_XMLDOM.ISNULL(
 a IN DOMAttr)
RETURN BOOLEAN;
```
Checks that the given DOMCDataSection is NULL; returns TRUE if it is NULL, FALSE otherwise (See Also: [DOMCDataSection Subprograms on page 113-12\)](#page-2365-0):

```
DBMS_XMLDOM.ISNULL(
 cds IN DOMCDataSection)
RETURN BOOLEAN;
```
Checks that the given DOMCharacterData is NULL; returns TRUE if it is NULL, FALSE otherwise (See Also: [DOMCharacterData Subprograms on page 113-13](#page-2366-0)):

```
DBMS_XMLDOM.ISNULL(
 cd IN DOMCharacterData)
RETURN BOOLEAN;
```
Checks that the given DOMComment is NULL; returns TRUE if it is NULL, FALSE otherwise (See Also: [DOMComment Subprograms on page 113-14](#page-2367-0)):

```
DBMS_XMLDOM.ISNULL(
 com IN DOMComment)
RETURN BOOLEAN;
```
Checks that the given DOMDocument is NULL; returns TRUE if it is NULL, FALSE otherwise (See Also: [DOMDocument Subprograms on page 113-15\)](#page-2368-0):

```
DBMS_XMLDOM.ISNULL(
 doc IN DOMDocument)
```
RETURN BOOLEAN;

Checks that the given DOMDocumentFragment is NULL; returns TRUE if it is NULL, FALSE otherwise (See Also: [DOMDocumentFragment Subprograms on](#page-2370-0) [page 113-17\)](#page-2370-0):

DBMS\_XMLDOM.ISNULL( df IN DOMDocumentFragment) RETURN BOOLEAN;

Checks that the given DOMDocumentType is NULL; returns TRUE if it is NULL, FALSE otherwise (See Also: [DOMDocumentType Subprograms on page 113-18\)](#page-2371-0):

```
DBMS_XMLDOM.ISNULL(
 dt IN DOMDocumentType)
RETURN BOOLEAN;
```
 Checks that the given DOMElement is NULL; returns TRUE if it is NULL, FALSE otherwise (See Also: [DOMElement Subprograms on page 113-19\)](#page-2372-0):

```
DBMS_XMLDOM.ISNULL(
 elem IN DOMElement)
RETURN BOOLEAN;
```
Checks that the given DOMEntity is NULL; returns TRUE if it is NULL, FALSE otherwise (See Also: [DOMEntity Subprograms on page 113-20](#page-2373-0)):

```
DBMS_XMLDOM.ISNULL(
 ent IN DOMEntity)
RETURN BOOLEAN;
```
 Checks that the given DOMEntityReference is NULL; returns TRUE if it is NULL, FALSE otherwise (See Also: [DOMEntityReference Subprograms on page 113-21\)](#page-2374-0):

```
DBMS_XMLDOM.ISNULL(
 eref IN DOMEntityReference)
RETURN BOOLEAN;
```
Checks that the DOMImplementation is NULL; returns TRUE if it is NULL (See Also: [DOMImplementation Subprograms on page 113-22](#page-2375-0)):

```
DBMS_XMLDOM.ISNULL(
di IN DOMImplementation)
RETURN BOOLEAN;
```
Checks that the given DOMNamedNodeMap is NULL; returns TRUE if it is NULL, FALSE otherwise (See Also: [DOMNamedNodeMap Subprograms on page 113-23\)](#page-2376-0):

```
DBMS_XMLDOM.ISNULL(
 nnm IN DOMNamedNodeMap)
RETURN BOOLEAN;
```
Checks that the given DOMNodeList is NULL; returns TRUE if it is NULL, FALSE otherwise (See Also: [DOMNodeList Subprograms on page 113-24](#page-2377-0)):

```
DBMS_XMLDOM.ISNULL(
 nl IN DOMNodeList)
RETURN BOOLEAN;
```
Checks that the given DOMNotation is NULL; returns TRUE if it is NULL, FALSE otherwise (See Also: [DOMNotation Subprograms on page 113-25\)](#page-2378-0):

```
DBMS_XMLDOM.ISNULL(
 n IN DOMNotation)
RETURN BOOLEAN;
```
Checks that the given DOMProcessingInstruction is NULL; returns TRUE if it is (See Also: [DOMProcessingInstruction Subprograms on page 113-26\)](#page-2379-0):

```
DBMS_XMLDOM.ISNULL(
 pi IN DOMProcessingInstruction)
RETURN BOOLEAN;
```
Checks that the given DOMText is NULL; returns TRUE if it is NULL, FALSE otherwise (See Also: [DOMText Subprograms on page 113-27](#page-2380-0)):

```
DBMS_XMLDOM.ISNULL(
 t IN DOMText)
RETURN BOOLEAN;
```

| <b>Parameter</b> | <b>Description</b>         |  |
|------------------|----------------------------|--|
| n                | DOMNode to check.          |  |
| a                | DOMAttr to check.          |  |
| cds              | DOMCDataSection to check.  |  |
| cd               | DOMCharacterData to check. |  |

**Table 113–90 ISNULL Function Parameters**

| Parameter | <b>Description</b>                 |
|-----------|------------------------------------|
| com       | DOMComment to check.               |
| doc       | DOMDocument to check.              |
| dF        | DOMDocumentFragment to check.      |
| dt        | DOMDocumentType to check.          |
| elem      | DOMElement to check.               |
| ent       | DOMEntity to check.                |
| eref      | DOMEntityReference to check.       |
| di        | DOMImplementation to check.        |
| nnm       | DOMNameNodeMap to check.           |
| nl        | DOMNodeList to check.              |
| n         | DOMNotation to check.              |
| pi        | DOMProcessingInstruction to check. |
| t         | DOMText to check.                  |

**Table 113–90 (Cont.) ISNULL Function Parameters**

# **IITEM Functions**

This function is overloaded. The specific forms of functionality are described alongside the syntax declarations.

### **Syntax**

Returns the item in the map which corresponds to the INDEX parameter. If INDEX is greater than or equal to the number of nodes in this map, this returns NULL (See Also: [DOMNamedNodeMap Subprograms on page 113-23\)](#page-2376-0):

DBMS\_XMLDOM.ITEM( nnm IN DOMNamedNodeMap, index IN NUMBER) RETURN DOMNode;

Returns the item in the collection which corresponds to the INDEX parameter. If index is greater than or equal to the number of nodes in the list, this returns NULL (See Also: [DOMNodeList Subprograms on page 113-24](#page-2377-0)):

```
DBMS_XMLDOM.ITEM(
 nl IN DOMNodeList,
 index IN NUMBER)
RETURN DOMNode;
```

| <b>Parameter</b> | <b>Description</b>                                              |
|------------------|-----------------------------------------------------------------|
| nnm              | DOMNamedNodeMap.                                                |
| index            | The index in the node map at which the item is to be retrieved. |
| nl               | DOMNodeList                                                     |
| index            | The index in the NodeList used to retrieve the item.            |

**Table 113–91 ITEM Function Parameters**

# **MAKEATTR Function**

This function casts a given DOMNode to a DOMAttr, and returns the DOMAttr.

**See Also:** [DOMNode Subprograms on page 113-8](#page-2361-0)

# **Syntax**

DBMS\_XMLDOM.MAKEATTR( n IN DOMNode) RETURN DOMAttr;

## **Parameters**

#### **Table 113–92 MAKEATTR Function Parameters**

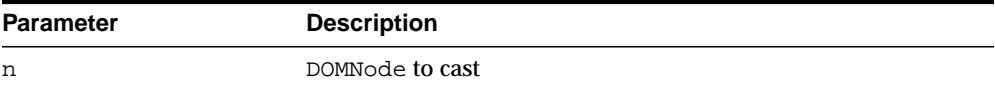

# **MAKECDATASECTION Function**

This function casts a given DOMNode to a DOMCDataSection.

**See Also:** [DOMNode Subprograms on page 113-8](#page-2361-0)

## **Syntax**

DBMS\_XMLDOM.MAKECDATASECTION( n IN DOMNode) RETURN DOMCDataSection;

## **Parameters**

#### **Table 113–93 MAKECDATASECTION Function Parameters**

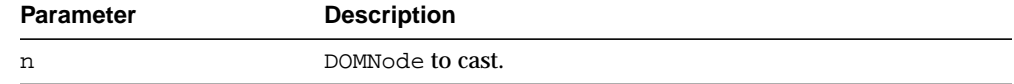

# **MAKECHARACTERDATA Function**

This function casts a given DOMNode to a DOMCharacterData, and returns the DOMCharacterData.

**See Also:** [DOMNode Subprograms on page 113-8](#page-2361-0)

## **Syntax**

DBMS\_XMLDOM.MAKECHARACTERDATA( n IN DOMNode) RETURN DOMCharacterData;

## **Parameters**

#### **Table 113–94 MAKECHARACTERDATA Function Parameters**

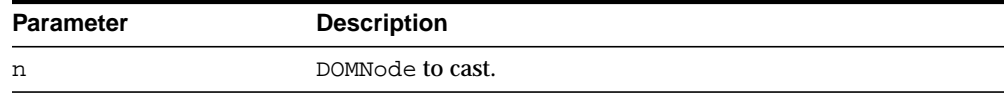

# **MAKECOMMENT Function**

This function casts a given DOMNode to a DOMComment, and returns the DOMComment.

**See Also:** [DOMNode Subprograms on page 113-8](#page-2361-0)

## **Syntax**

DBMS\_XMLDOM.MAKECOMMENT( n IN DOMNode) RETURN DOMComment;

## **Parameters**

#### **Table 113–95 MAKECOMMENT Function Parameters**

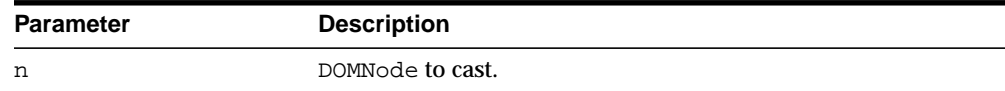

# **MAKEDOCUMENT Function**

This function casts a given DOMNode to a DOMDocument, and returns the DOMDocument.

**See Also:** [DOMNode Subprograms on page 113-8](#page-2361-0)

## **Syntax**

DBMS\_XMLDOM.MAKEDOCUMENT( n IN DOMNode) RETURN DOMDocument;

## **Parameters**

#### **Table 113–96 MAKEDOCUMENT Function Parameters**

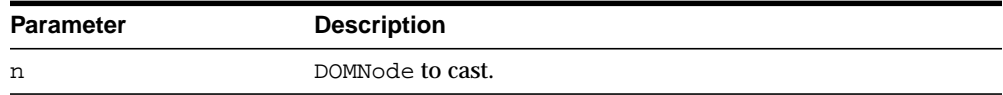

# **MAKEDOCUMENTFRAGMENT Function**

This function casts a given DOMNode to a DOMDocumentFragment, and returns the DOMDocumentFragment.

**See Also:** [DOMNode Subprograms on page 113-8](#page-2361-0)

## **Syntax**

DBMS\_XMLDOM.MAKEDOCUMENTFRAGMENT( n IN DOMNode) RETURN DOMDocumentFragment;

## **Parameters**

#### **Table 113–97 MAKEDOCUMENTFRAGMENT Function Parameters**

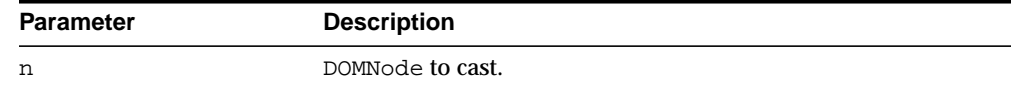

# **MAKEDOCUMENTTYPE Function**

This function casts a given DOMNode to a DOMDocumentType and returns the DOMDocumentType.

**See Also:** [DOMNode Subprograms on page 113-8](#page-2361-0)

## **Syntax**

DBMS\_XMLDOM.MAKEDOCUMENTTYPE( n IN DOMNode) RETURN DOMDocumentType;

## **Parameters**

#### **Table 113–98 MAKEDOCUMENTTYPE Function Parameters**

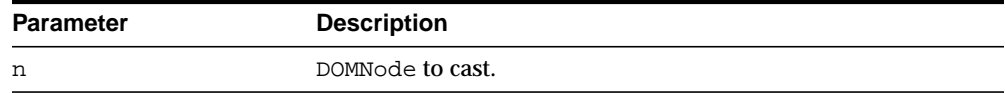

# **MAKEELEMENT Function**

This function casts a given DOMNode to a DOMElement, and returns the DOMElement.

**See Also:** [DOMNode Subprograms on page 113-8](#page-2361-0)

## **Syntax**

```
DBMS_XMLDOM.MAKEELEMENT(
 n IN DOMNode)
RETURN DOMElement;
```
## **Parameters**

#### **Table 113–99 MAKEELEMENT Function Parameters**

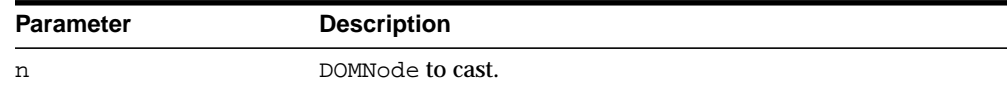

# **MAKEENTITY Function**

This function casts a given DOMNode to a DOMEntity, and returns the DOMEntity.

**See Also:** [DOMNode Subprograms on page 113-8](#page-2361-0)

# **Syntax**

DBMS\_XMLDOM.MAKEENTITY( n IN DOMNode) RETURN DOMEntity;

# **Parameters**

#### **Table 113–100 MAKEENTITY Function Parameters**

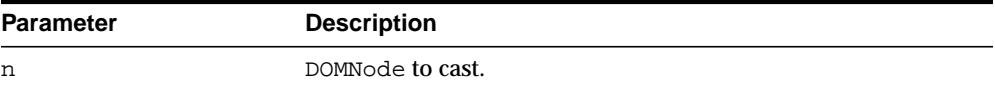

# **MAKEENTITYREFERENCE Function**

This function casts a given DOMNode to a DOMEntityReference, and returns the DOMEntityReference.

**See Also:** [DOMNode Subprograms on page 113-8](#page-2361-0)

## **Syntax**

DBMS\_XMLDOM.MAKEENTITYREFERENCE( n IN DOMNode) RETURN DOMEntityReference;

### **Parameters**

#### **Table 113–101 MAKEENTITYREFERENCE Function Parameters**

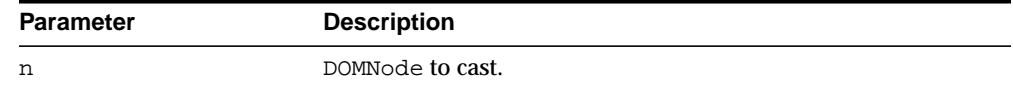

# **MAKENODE Functions**

This function is overloaded. The specific forms of functionality are described alongside the syntax declarations.

#### **Syntax**

Casts given DOMAttr to a DOMNode, and returns the DOMNode (See Also: [DOMAttr](#page-2364-0) [Subprograms on page 113-11](#page-2364-0)):

```
DBMS_XMLDOM.MAKENODE(
 a IN DOMAttr)
RETURN DOMNode;
```
Casts the DOMCDataSection to a DOMNode, and returns that DOMNode (See Also: [DOMCDataSection Subprograms on page 113-12](#page-2365-0)):

```
DBMS_XMLDOM.MAKENODE(
 cds IN DOMCDataSection)
RETURN DOMNode;
```
Casts the given DOMCharacterData as a DOMNode, and returns that DOMNode (See Also: [DOMCharacterData Subprograms on page 113-13\)](#page-2366-0):

```
DBMS_XMLDOM.MAKENODE(
 cd IN DOMCharacterData)
RETURN DOMNode;
```
Casts the given DOMComment to a DOMNode, and returns that DOMNode (See Also: [DOMComment Subprograms on page 113-14](#page-2367-0)):

```
DBMS_XMLDOM.MAKENODE(
 com IN DOMComment)
RETURN DOMNode;
```
Casts the DOMDocument to a DOMNode, and returns that DOMNode (See Also: [DOMDocument Subprograms on page 113-15](#page-2368-0)):

```
DBMS_XMLDOM.MAKENODE(
 doc IN DOMDocument)
RETURN DOMNode;
```
Casts the given DOMDocumentFragment to a DOMNode, and returns that DOMNode (See Also: [DOMDocumentFragment Subprograms on page 113-17](#page-2370-0)):

DBMS\_XMLDOM.MAKENODE( df IN DOMDocumentFragment) RETURN DOMNode;

Casts the given DOMDocumentType to a DOMNode, and returns that DOMNode (See Also: [DOMDocumentType Subprograms on page 113-18](#page-2371-0)):

```
DBMS_XMLDOM.MAKENODE(
 dt IN DOMDocumentType)
RETURN DOMNode;
```
Casts the given DOMElement to a DOMNode, and returns that DOMNode (See Also: [DOMElement Subprograms on page 113-19\)](#page-2372-0):

```
DBMS_XMLDOM.MAKENODE(
 elem IN DOMElement)
RETURN DOMNode;
```
 Casts given DOMEntity to a DOMNode, and returns that DOMNode (See Also: [DOMEntity Subprograms on page 113-20](#page-2373-0)):

```
DBMS_XMLDOM.MAKENODE(
 ent IN DOMEntity)
RETURN DOMNode;
```
Casts the DOMEntityReference to a DOMNode, and returns that DOMNode (See Also: [DOMEntityReference Subprograms on page 113-21\)](#page-2374-0):

```
DBMS_XMLDOM.MAKENODE(
 eref IN DOMEntityReference)
RETURN DOMNode;
```
Casts the DOMNotation to a DOMNode, and returns that DOMNode (See Also: [DOMNotation Subprograms on page 113-25\)](#page-2378-0):

```
DBMS_XMLDOM.MAKENODE(
 n IN DOMNotation)
RETURN DOMNode;
```
Casts the DOMProcessingInstruction to a DOMNode, and returns the DOMNode (See Also: [DOMProcessingInstruction Subprograms on page 113-26\)](#page-2379-0):

```
DBMS_XMLDOM.MAKENODE(
 pi IN DOMProcessingInstruction)
RETURN DOMNode;
```
Casts the DOMText to a DOMNode, and returns that DOMNode (See Also: [DOMText](#page-2380-0) [Subprograms on page 113-27\)](#page-2380-0):

```
DBMS_XMLDOM.MAKENODE(
 t IN DOMText)
RETURN DOMNode;
```
## **Parameters**

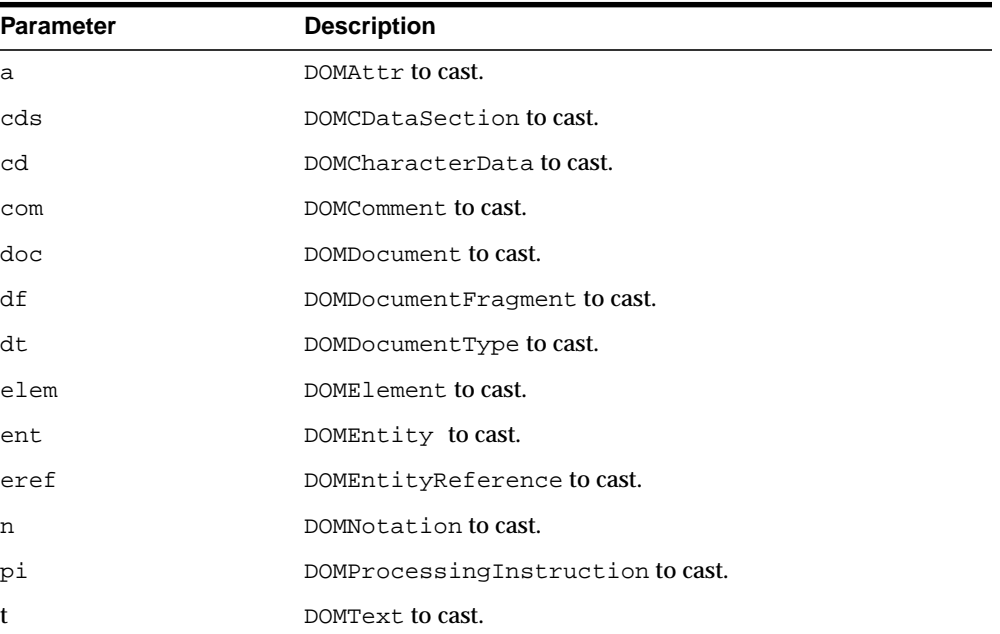

#### **Table 113–102 MAKENODE Function Parameters**

# **MAKENOTATION Function**

This function casts a given DOMNode to a DOMNotation, and returns the DOMNotation.

**See Also:** [DOMNode Subprograms on page 113-8](#page-2361-0)

## **Syntax**

DBMS\_XMLDOM.MAKENOTATION( n IN DOMNode) RETURN DOMNotation;

## **Parameters**

#### **Table 113–103 MAKENOTATION Function Parameters**

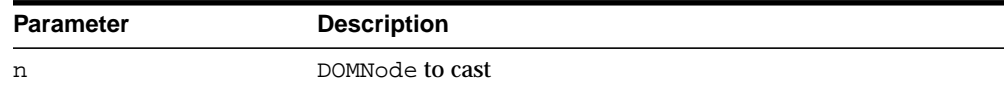

# **MAKEPROCESSINGINSTRUCTION Function**

This function casts a given DOMNode to a DOMProcessingInstruction, and returns the DOMProcessingInstruction.

**See Also:** [DOMNode Subprograms on page 113-8](#page-2361-0)

## **Syntax**

DBMS\_XMLDOM.MAKEPROCESSINGINSTRUCTION( n IN DOMNode) RETURN DOMProcessingInstruction;

## **Parameters**

#### **Table 113–104 MAKEPROCESSINGINSTRUCTION Function Parameters**

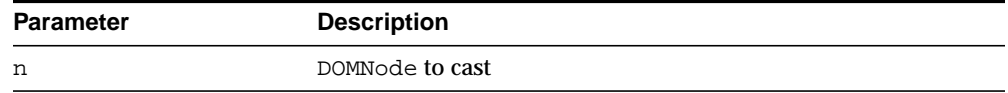

# **MAKETEXT Function**

This function casts a given DOMNode to a DOMText, and returns the DOMText.

**See Also:** [DOMNode Subprograms on page 113-8](#page-2361-0)

## **Syntax**

DBMS\_XMLDOM.MAKETEXT( n IN DOMNode) RETURN DOMText;

## **Parameters**

#### **Table 113–105 MAKETEXT Function Parameters**

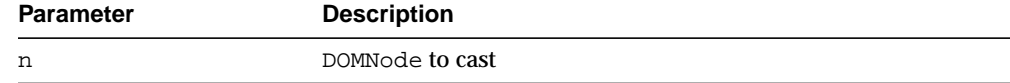

# **NEWDOMDOCUMENT Functions**

Returns a new DOMDocument instance.

**See Also:** [DOMDocument Subprograms on page 113-15](#page-2368-0)

## **Syntax**

Returns a new DOMDocument instance:

DBMS\_XMLDOM.NEWDOMDOCUMENT RETURN DOMDocument;

Returns a new DOMDocument instance created from the specified XMLType object:

DBMS\_XMLDOM.NEWDOMDOCUMENT( xmldoc IN sys.XMLType) RETURN DOMDocument;

Returns a new DOMDocument instance created from the specified CLOB:

```
DBMS_XMLDOM.NEWDOMDOCUMENT(
cl IN CLOB)
RETURN DOMDocument;
```
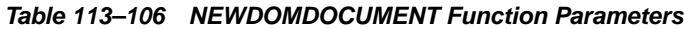

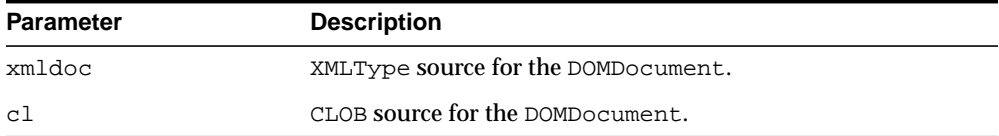
# **NORMALIZE Procedure**

This procedure normalizes the text children of the DOMElement.

**See Also:** [DOMElement Subprograms on page 113-19](#page-2372-0)

#### **Syntax**

DBMS\_XMLDOM.NORMALIZE( elem IN DOMElement);

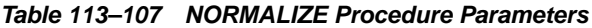

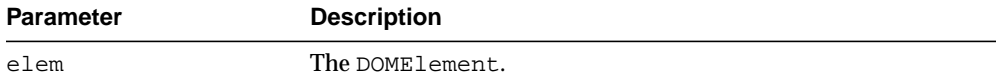

# **REMOVEATTRIBUTE Procedures**

Removes an attribute from the DOMElement by name.

**See Also:** [DOMElement Subprograms on page 113-19](#page-2372-0)

#### **Syntax**

Removes the value of a DOMElement's attribute by name:

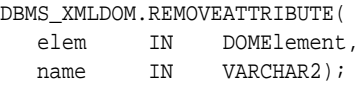

Removes the value of a DOMElement's attribute by name and namespace URI.

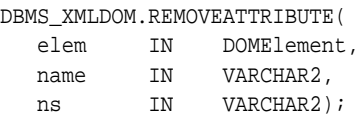

| <b>Parameter</b> | <b>Description</b> |  |
|------------------|--------------------|--|
| elem             | The DOMElement.    |  |
| name             | Attribute name.    |  |
| ns               | Namespace.         |  |
|                  |                    |  |

**Table 113–108 REMOVEATTRIBUTE Procedure Parameters**

# **REMOVEATTRIBUTENODE Function**

This function removes the specified attribute node from the DOMElement. The method returns the removed node.

**See Also:** [DOMElement Subprograms on page 113-19](#page-2372-0)

#### **Syntax**

DBMS\_XMLDOM.REMOVEATTRIBUTENODE( elem IN DOMElement, oldAttr IN DOMAttr) RETURN DOMAttr;

**Table 113–109 REMOVEATTRIBUTENODE Function Parameters**

| <b>Parameter</b> | <b>Description</b> |
|------------------|--------------------|
| elem             | The DOME lement.   |
| oldAttr          | The old DOMAttr.   |

# **REMOVECHILD Function**

This function removes the child node indicated by OLDCHILD from the list of children, and returns it.

**See Also:** [DOMNode Subprograms on page 113-8](#page-2361-0)

#### **Syntax**

DBMS\_XMLDOM.REMOVECHILD( n IN DOMNode, oldChild IN DOMNode) RETURN DOMNode;

#### **Parameters**

#### **Table 113–110 REMOVECHILD Function Parameters**

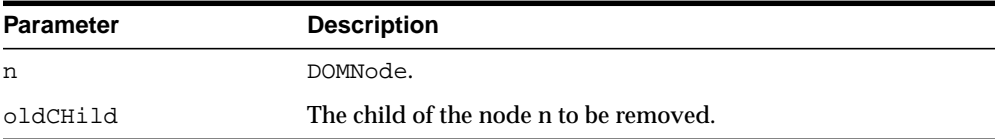

## **REMOVENAMEDITEM Function**

This function removes from the map a node specified by name; returns this node. When this map contains the attributes attached to an element, if the removed attribute is known to have a default value, an attribute immediately appears containing the default value as well as the corresponding namespace URI, local name, and prefix when applicable.

**See Also:** [DOMNamedNodeMap Subprograms on page 113-23](#page-2376-0)

#### **Syntax**

#### Removes a node specified by name:

DBMS\_XMLDOM.REMOVENAMEDITEM( nnm IN DOMNamedNodeMap, name IN VARCHAR2) RETURN DOMNode;

Removes a node specified by name and namespace URI:

DBMS\_XMLDOM.REMOVENAMEDITEM(

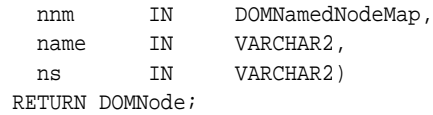

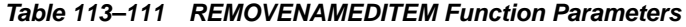

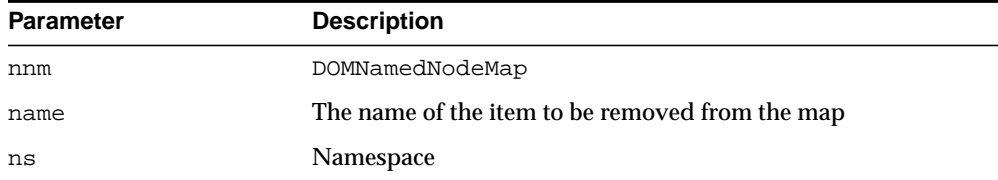

# **REPLACECHILD Function**

This function replaces the child node OLDCHILD with NEWCHILD in the list of children, and returns the OLDCHILD node. If NEWCHILD is a DocumentFragment object, OLDCHILD is replaced by all of the DocumentFragment children, which are inserted in the same order. If the NEWCHILD is already in the tree, it is first removed.

**See Also:** [DOMNode Subprograms on page 113-8](#page-2361-0)

#### **Syntax**

DBMS\_XMLDOM.REPLACECHILD(

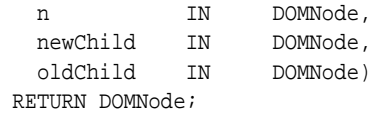

#### **Parameters**

#### **Table 113–112 REPLACECHILD Function Parameters**

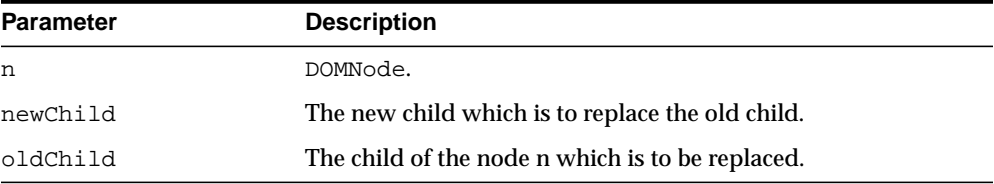

# **REPLACEDATA Procedure**

This procedure changes a range of characters in the node. Upon success, data and length reflect the change.

See Also: [DOMCharacterData Subprograms on page 113-13](#page-2366-0)

#### **Syntax**

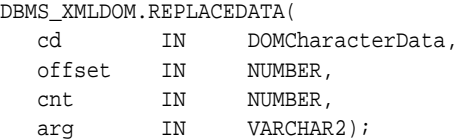

**Table 113–113 REPLACEDATA Procedure Parameters**

| <b>Parameter</b> | <b>Description</b>                   |
|------------------|--------------------------------------|
| cd               | DOMCharacterData.                    |
| offset           | The offset at which to replace.      |
| cnt              | The number of characters to replace. |
| arq              | The value to replace with.           |

# **RESOLVENAMESPACEPREFIX Function**

This function resolves the given namespace prefix, and returns the resolved namespace.

**See Also:** [DOMElement Subprograms on page 113-19](#page-2372-0)

#### **Syntax**

DBMS\_XMLDOM.RESOLVENAMESPACEPREFIX( elem IN DOMElement, prefix IN VARCHAR2) RETURN VARCHAR2;

#### **Parameters**

#### **Table 113–114 RESOLVENAMESPACEPREFIX Function Parameters**

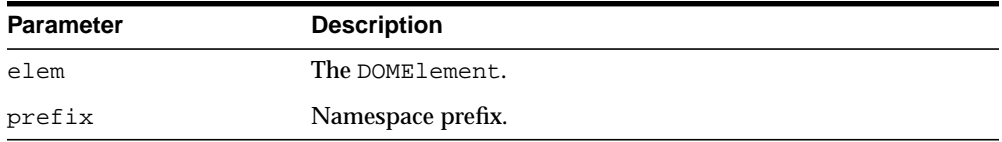

# **SETATTRIBUTE Procedures**

Sets the value of a DOMElement's attribute by name.

**See Also:** [DOMElement Subprograms on page 113-19](#page-2372-0)

#### **Syntax**

Sets the value of a DOMElement's attribute by name:

```
DBMS_XMLDOM.SETATTRIBUTE(
  elem DOMElement,
  name IN VARCHAR2,
  value IN VARCHAR2);
```
Sets the value of a DOMElement's attribute by name and namespace URI:

```
DBMS_XMLDOM.SETATTRIBUTE(
  elem DOMElement,
  name IN VARCHAR2,
  value IN VARCHAR2,
  ns IN VARCHAR2);
```

| Parameter | <b>Description</b> |
|-----------|--------------------|
| elem      | The DOMElement.    |
| name      | Attribute name.    |
| value     | Attribute value.   |
| ns        | Namespace.         |

**Table 113–115 SETATTRIBUTE Function Parameters**

# **SETATTRIBUTENODE Functions**

Adds a new attribute node to the DOMElement.

**See Also:** [DOMElement Subprograms on page 113-19](#page-2372-0)

#### **Syntax**

Adds a new attribute node to the DOMElement:

```
DBMS_XMLDOM.SETATTRIBUTENODE(
  elem DOMElement,
  newAttr IN DOMAttr)
 RETURN DOMAttr;
```
Adds a new attribute node to the DOMElement; namespace enabled:

```
DBMS_XMLDOM.SETATTRIBUTENODE(
  elem DOMElement,
  newAttr IN DOMAttr,
  ns IN VARCHAR2)
 RETURN DOMAttr;
```
**Table 113–116 SETATTRIBUTENODE Function Parameters**

| <b>Parameter</b> | <b>Description</b> |
|------------------|--------------------|
| elem             | The DOMElement.    |
| newAttr          | The new DOMAttr.   |
| ns               | The namespace.     |

# **SETDATA Procedures**

This procedure is overloaded. The specific forms of functionality are described alongside the syntax declarations.

#### **Syntax**

 Sets the character data of the node that implements this interface (See Also: [DOMCharacterData Subprograms on page 113-13](#page-2366-0)):

```
DBMS_XMLDOM.SETDATA(
  cd IN DOMCharacterData,
  data IN VARCHAR2);
```
Sets the content data of the DOMProcessingInstruction (See Also: [DOMProcessingInstruction Subprograms](#page-2379-0) [on page 113-13\)](#page-2366-0):

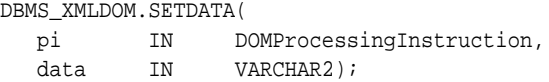

| <b>Parameter</b> | <b>Description</b>                       |
|------------------|------------------------------------------|
| cd               | DOMCharacterData.                        |
| data             | The data to which the node is set.       |
| pi               | DOMProcessingInstruction.                |
| data             | New processing instruction content data. |

**Table 113–117 SETDATA Procedure Parameters**

# **SETNAMEDITEM Function**

This function adds a node using its NodeName attribute. If a node with that name is already present in this map, it is replaced by the new one. The old node is returned on replacement; if no replacement is made, NULL is returned.

As the NodeName attribute is used to derive the name under which the node must be stored, multiple nodes of certain types, those that have a "special" string value, cannot be stored because the names would clash. This is seen as preferable to allowing nodes to be aliased.

**See Also:** [DOMNamedNodeMap Subprograms on page 113-23](#page-2376-0)

#### **Syntax**

Adds a node using its NodeName attribute:

DBMS\_XMLDOM.SETNAMEDITEM( nnm IN DOMNamedNodeMap, arg IN DOMNode) RETURN DOMNode;

Adds a node using its NodeName attribute and namespace URI:

DBMS\_XMLDOM.SETNAMEDITEM(

nnm IN DOMNamedNodeMap, arg IN DOMNode, ns IN VARCHAR2) RETURN DOMNode;

#### **Parameters**

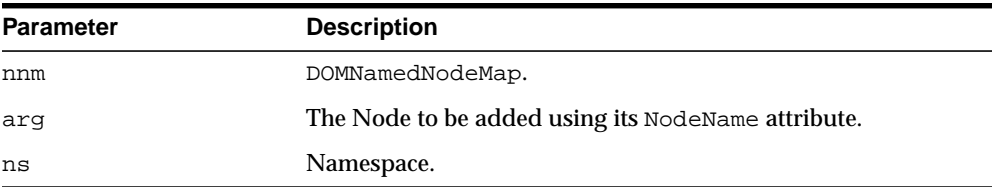

#### **Table 113–118 SETNAMEDITEM Function Parameters**

# **SETNODEVALUE Procedure**

This procedure sets the value of this node, depending on its type. When it is defined to be NULL, setting it has no effect.

**See Also:** [DOMNode Subprograms on page 113-8](#page-2361-0)

#### **Syntax**

DBMS\_XMLDOM.SETNODEVALUE( n IN DOMNode, nodeValue IN VARCHAR2);

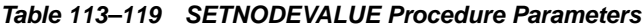

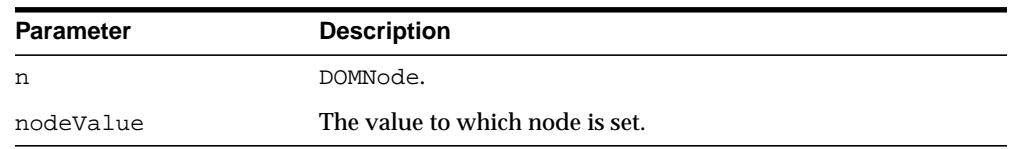

# **SETPREFIX Procedure**

This procedure sets the namespace prefix for this node to the given value.

See Also: [DOMNode Subprograms on page 113-8](#page-2361-0)

#### **Syntax**

DBMS\_XMLDOM.SETPREFIX( n IN DOMNode, prefix IN VARCHAR2);

**Table 113–120 SETPREFIX Procedure Parameters**

| <b>Parameter</b> | <b>Description</b>                              |
|------------------|-------------------------------------------------|
| n                | DOMNode.                                        |
| prefix           | The value for the namespace prefix of the node. |

# **SETSTANDALONE Procedure**

This procedure sets the standalone property of the DOMDocument.

**See Also:** [DOMDocument Subprograms on page 113-15](#page-2368-0)

#### **Syntax**

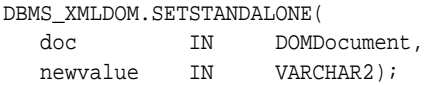

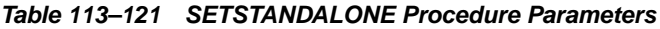

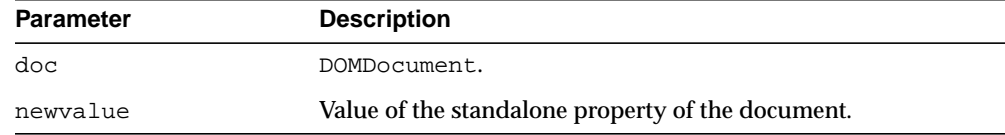

# **SETVALUE Procedure**

This procedure sets the value of the attribute.

**See Also:** [DOMAttr Subprograms on page 113-11](#page-2364-0)

# **Syntax**

DBMS\_XMLDOM.SETVALUE( a IN DOMAttr, value IN VARCHAR2);

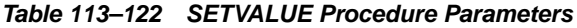

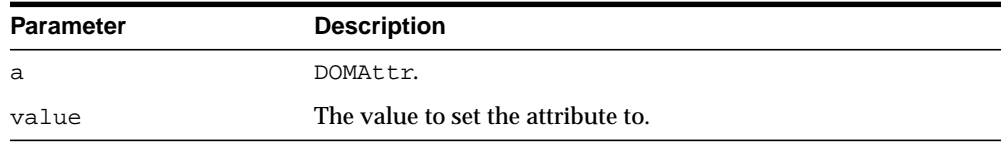

# **SETVERSION Procedure**

This procedure sets the version of the DOMDocument.

**See Also:** [DOMDocument Subprograms on page 113-15](#page-2368-0)

#### **Syntax**

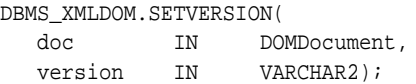

#### **Parameters**

#### **Table 113–123 SETVERSION Procedure Parameters**

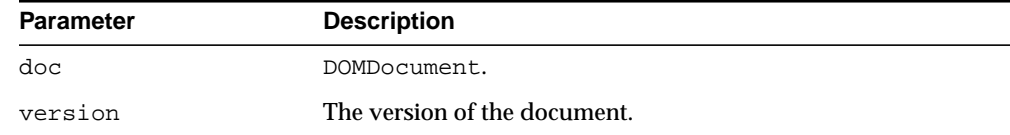

# **SPLITTEXT Function**

This function breaks this DOMText node into two DOMText nodes at the specified offset.

**See Also:** [DOMText Subprograms on page 113-27](#page-2380-0)

#### **Syntax**

DBMS\_XMLDOM.SPLITTEXT( t IN DOMText, offset IN NUMBER) RETURN DOMText;

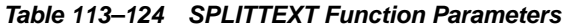

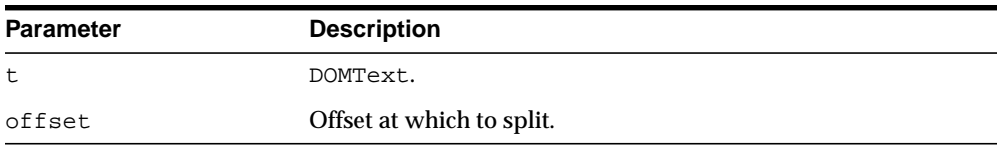

# **SUBSTRINGDATA Function**

This function extracts a range of data from the node.

See Also: [DOMCharacterData Subprograms on page 113-13](#page-2366-0)

#### **Syntax**

DBMS\_XMLDOM.SUBSTRINGDATA( cd IN DOMCharacterData, offset IN NUMBER, cnt IN NUMBER) RETURN VARCHAR2;

| <b>Parameter</b> | <b>Description</b>                                             |
|------------------|----------------------------------------------------------------|
| cd               | DOMCharacterData.                                              |
| offset           | The starting offset of the data from which to get the data.    |
| cnt              | The number of characters (from the offset) of the data to get. |

**Table 113–125 SUBSTRINGDATA Function Parameters**

#### **WRITETOBUFFER Procedures**

This procedure is overloaded. The specific forms of functionality are described alongside the syntax declarations.

#### **Syntax**

Writes XML node to specified buffer using the database character set (See Also: [DOMNode Subprograms on page 113-8\)](#page-2361-0):

```
DBMS_XMLDOM.WRITETOBUFFER(
  n IN DOMNode,
  buffer IN OUT VARCHAR2);
```
Writes XML document to a specified buffer using database character set (See Also: [DOMDocument Subprograms on page 113-15](#page-2368-0)):

DBMS\_XMLDOM.WRITETOBUFFER( doc IN DOMdocument, buffer IN OUT VARCHAR2);

Writes the contents of the specified document fragment into a buffer using the database character set (See Also: [DOMDocumentFragment Subprograms on](#page-2370-0) [page 113-17\)](#page-2370-0):

DBMS\_XMLDOM.WRITETOBUFFER( df IN DOMDocumentFragment, buffer IN OUT VARCHAR2);

#### **Parameters**

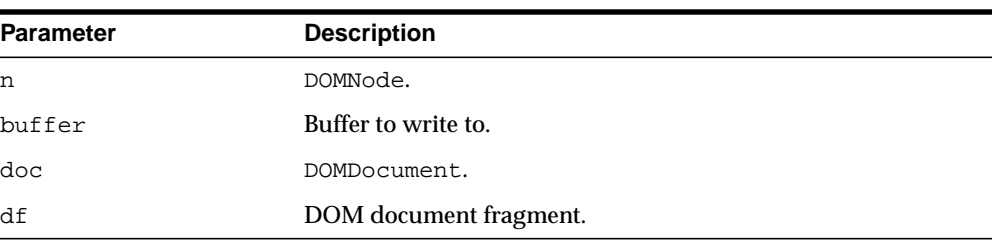

#### **Table 113–126 WRITETOBUFFER Procedure Parameters**

# **WRITETOCLOB Procedures**

This procedure is overloaded. The specific forms of functionality are described alongside the syntax declarations.

#### **Syntax**

Writes XML node to specified CLOB using the database character set (See Also: [DOMNode Subprograms on page 113-8\)](#page-2361-0):

DBMS\_XMLDOM.WRITETOCLOB( n IN DOMNode,

cl IN OUT CLOB);

Writes XML document to a specified CLOB using database character set (See Also: [DOMDocument Subprograms on page 113-15](#page-2368-0)):

DBMS\_XMLDOM.WRITETOCLOB( doc IN DOMdocument, cl IN OUT CLOB);

| <b>Parameter</b> | <b>Description</b> |  |
|------------------|--------------------|--|
| n                | DOMNode.           |  |
| c1               | CLOB to write to.  |  |
| doc              | DOMDocument.       |  |
|                  |                    |  |

**Table 113–127 WRITETOCLOB Procedure Parameters**

#### **WRITETOFILE Procedures**

This procedure is overloaded. The specific forms of functionality are described alongside the syntax declarations.

#### **Syntax**

Writes XML node to specified file using the database character set (See Also: [DOMNode Subprograms\)](#page-2361-0):

```
DBMS_XMLDOM.WRITETOFILE(
  n IN DOMNode,
  fileName IN VARCHAR2);
```
Writes XML node to specified file using the given character set, which is passed in as a separate parameter (See Also: [DOMNode Subprograms\)](#page-2361-0):

```
DBMS_XMLDOM.WRITETOFILE( n DOMNode,
  fileName IN VARCHAR2,
  charset IN VARCHAR2);
```
Writes an XML document to a specified file using database character set (See Also : [DOMDocument Subprograms\)](#page-2368-0):

DBMS\_XMLDOM.WRITETOFILE( doc IN DOMDocument, fileName IN VARCHAR2);

Writes an XML document to a specified file using given character set (See Also : [DOMDocument Subprograms\)](#page-2368-0):

```
DBMS_XMLDOM.WRITETOFILE(
  doc IN DOMDocument,
  fileName IN VARCHAR2,
  charset IN VARCHAR2);
```
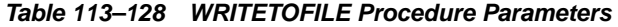

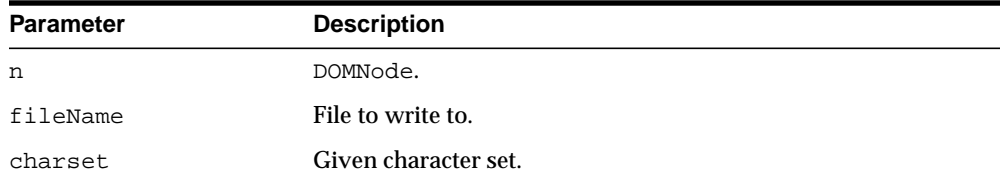

| <b>Parameter</b> | <b>Description</b> |  |
|------------------|--------------------|--|
| doc              | DOMDocument.       |  |
| charset          | Character set.     |  |

**Table 113–128 WRITETOFILE Procedure Parameters**

# **114**

# **DBMS\_XMLGEN**

The DBMS\_XMLGEN package converts the results of a SQL query to a canonical XML format. The package takes an arbitrary SQL query as input, converts it to XML format, and returns the result as a CLOB. This package is similar to the DBMS\_ XMLQUERY package, except that it is written in C and compiled into the kernel. This package can only be run on the database.

This chapter contains the following topic:

■ [Summary of DBMS\\_XMLGEN Subprograms](#page-2509-0)

**See Also:** *Oracle XML DB Developer's Guide, f*or more information on XML support and on examples of using DBMS\_XMLGEN

# <span id="page-2509-0"></span>**Summary of DBMS\_XMLGEN Subprograms**

| Subprogram                                                 | <b>Description</b>                                                                                                    |
|------------------------------------------------------------|----------------------------------------------------------------------------------------------------|
| <b>CLOSECONTEXT Procedure</b><br>on page 114-4             | Closes the context and releases all resources                                                                                                    |
| <b>CONVERT Functions on</b><br>page 114-5                  | Converts the XML into the escaped or unescaped XML<br>equivalent                                                                                       |
| <b>GETNUMROWSPROCESSED</b><br>Function on page 114-6       | Gets the number of SQL rows that were processed in the<br>last call to GETXML Functions                                                                |
| <b>GETXML</b> Functions on<br>page 114-7                   | Gets the XML document                                                                                                    |
| <b>GETXMLTYPE Functions</b> on<br>page 114-9               | Gets the XML document and returns it as XMLType                                                                                                    |
| <b>NEWCONTEXT Functions on</b><br>page 114-10              | Creates a new context handle                                                                                                    |
| <b>RESTARTQUERY Procedure</b><br>on page 114-11            | Restarts the query to start fetching from the beginning                                                                                                |
| <b>SETCONVERTSPECIALCHA</b><br>RS Procedure on page 114-12 | Sets whether special characters such as $\frac{1}{2}$ , which are<br>non-XML characters, should be converted or not to their<br>escaped representation |
| <b>SETMAXROWS Procedure on</b><br>page 114-13              | Sets the maximum number of rows to be fetched each time                                                                                                |
| <b>SETNULLHANDLING</b><br>Procedure on page 114-14         | Sets NULL handling options                                                                                                    |
| <b>SETROWSETTAG Procedure</b><br>on page 114-15            | Sets the name of the element enclosing the entire result                                                                                               |
| <b>SETROWTAG Procedure on</b><br>page 114-16               | Sets the name of the element enclosing each row of the<br>result                                                                                       |
| <b>SETSKIPROWS Procedure on</b><br>page 114-17             | Sets the number of rows to skip every time before<br>generating the XML.                                                                               |
| <b>USEITEMTAGSFORCOLL</b><br>Procedure on page 114-18      | Forces the use of the collection column name appended<br>with the tag _ITEM for collection elements                                                    |

**Table 114–1 Summary of DBMS\_XMLGEN Package Subprograms**

| Subprogram                              | <b>Description</b>                                                                                                    |
|-----------------------------------------|----------------------------------------------------------------------------------------------------|
| <b>ATOR Procedure on</b><br>page 114-19 | USENULLATTRIBUTEINDIC Specified weather to use an XML attribute to indicate<br>NULLness, or to do it by omitting the inclusion of the<br>particular entity in the XML document. |

**Table 114–1 (Cont.) Summary of DBMS\_XMLGEN Package Subprograms**

# <span id="page-2511-0"></span>**CLOSECONTEXT Procedure**

This procedure closes a given context and releases all resources associated with it, including the SQL cursor and bind and define buffers. After this call, the handle cannot be used for a subsequent function call.

#### **Syntax**

DBMS\_XMLGEN.CLOSECONTEXT ( ctx IN ctxHandle);

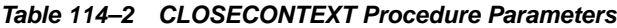

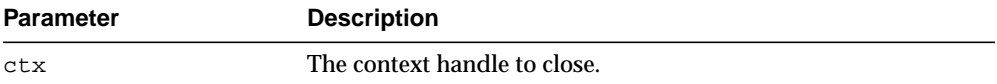

# <span id="page-2512-0"></span>**CONVERT Functions**

This function converts the XML data into the escaped or unescapes XML equivalent, and returns XML CLOB data in encoded or decoded format. There are several version of the function.

#### **Syntax**

Uses XMLDATA in string form (VARCHAR2):

```
DBMS_XMLGEN.CONVERT (
  xmlData IN VARCHAR2,
  flag IN NUMBER := ENTITY_ENCODE)
RETURN VARCHAR2;
```
Uses XMLDATA in CLOB form:

```
DBMS_XMLGEN.CONVERT (
  xmlData IN CLOB,
  flag IN NUMBER := ENTITY_ENCODE)
 RETURN CLOB;
```
#### **Parameters**

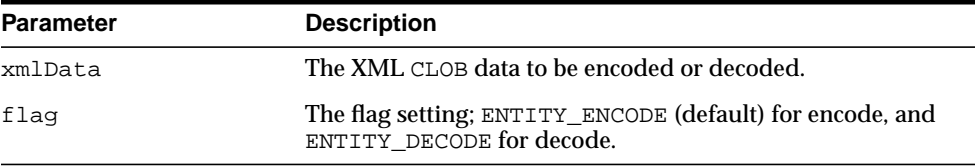

#### **Table 114–3 CONVERT Function Parameters**

#### **Usage Notes**

This function escapes the XML data if the ENTITY\_ENCODE is specified. For example, the escaped form of the character  $\lt$  is  $\< 1$ . Unescaping is the reverse transformation.

# <span id="page-2513-0"></span>**GETNUMROWSPROCESSED Function**

This function retrieves the number of SQL rows processed when generating the XML using the [GETXML Functions](#page-2514-0) call. This count does not include the number of rows skipped before generating the XML. Note that [GETXML Functions](#page-2514-0) always generates an XML document, even if there are no rows present.

#### **Syntax**

DBMS\_XMLGEN.GETNUMROWSPROCESSED ( ctx IN ctxHandle) RETURN NUMBER;

#### **Parameters**

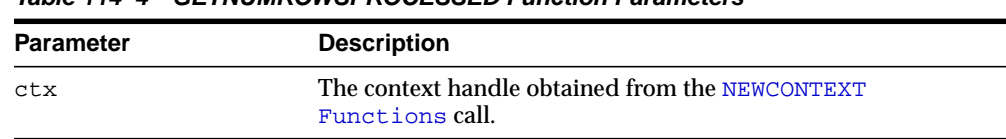

#### **Table 114–4 GETNUMROWSPROCESSED Function Parameters**

#### **Usage Notes**

This function is used to determine the terminating condition if calling [GETXML](#page-2514-0) [Functions](#page-2514-0) in a loop.

## <span id="page-2514-0"></span>**GETXML Functions**

This function gets the XML document. The function is overloaded.

#### **Syntax**

Gets the XML document by fetching the maximum number of rows specified. It appends the XML document to the CLOB passed in. Use this version of [GETXML](#page-2514-0) [Functions](#page-2514-0) to avoid any extra CLOB copies and to reuse the same CLOB for subsequent calls. Because of the CLOB reuse, this [GETXML Functions](#page-2514-0) call is potentially more efficient:

```
DBMS_XMLGEN.GETXML (
  ctx IN ctxHandle,
  tmpclob IN OUT NCOPY CLOB,
  dtdOrSchema IN number := NONE)
 RETURN BOOLEAN;
```
Generates the XML document and returns it as a temporary CLOB. The temporary CLOB obtained from this function must be freed using the DBMS\_ LOB.FREETEMPORARY call:

```
DBMS_XMLGEN.GETXML (
  ctx IN ctxHandle,
  dtdOrSchema IN number := NONE)
 RETURN CLOB;
```
Converts the results from the SQL query string to XML format, and returns the XML as a temporary CLOB, which must be subsequently freed using the DBMS\_ LOB.FREETEMPORARY call:

```
DBMS_XMLGEN.GETXML (
  sqlQuery IN VARCHAR2,
  dtdOrSchema IN number := NONE)
 RETURN CLOB;
```

| <b>Parameter</b> | <b>Description</b>                                    |  |
|------------------|-------------------------------------------------------|--|
| CTX              | The context handle obtained from the newContext call. |  |
| TMPCLOB          | The CLOB to which the XML document is appended.       |  |

**Table 114–5 GETXML Function Parameters**

| <b>Parameter</b> | <b>Description</b>                                  |
|------------------|-----------------------------------------------------|
| sglOuery         | The SQL query string.                               |
| dtdOrSchema      | Generate a DTD or a schema? Only NONE is supported. |

**Table 114–5 (Cont.) GETXML Function Parameters**

#### **Usage Notes**

When the rows indicated by the [SETSKIPROWS Procedure](#page-2524-0) call are skipped, the maximum number of rows as specified by the [SETMAXROWS Procedure](#page-2520-0) call (or the entire result if not specified) is fetched and converted to XML. Use the [GETNUMROWSPROCESSED](#page-2513-0) [Function](#page-2513-0) to check if any rows were retrieved.

# <span id="page-2516-0"></span>**GETXMLTYPE Functions**

This function gets the XML document and returns it as an XMLTYPE. XMLTYPE operations can be performed on the results. This function is overloaded.

#### **Syntax**

Generates the XML document and returns it as a sys.XMLType:

```
DBMS_XMLGEN.GETXMLTYPE (
  ctx IN ctxhandle,
  dtdOrSchema IN number := NONE)
 RETURN sys.XMLType;
```
Converts the results from the SQL query string to XML format, and returns the XML as a sys.XMLType:

```
DBMS_XMLGEN.GETXMLTYPE (
  sqlQuery IN VARCHAR2,
  dtdOrSchema IN number := NONE)
 RETURN sys.XMLType
```

| <b>Parameter</b> | <b>Description</b>                                    |  |
|------------------|-------------------------------------------------------|--|
| ctx              | The context handle obtained from the newContext call. |  |
| sqlQuery         | The SQL query string.                                 |  |
| dtdOrSchema      | Generate a DTD or a schema? Only NONE is supported.   |  |

**Table 114–6 GETXMLTYPE Function Parameters**

# <span id="page-2517-0"></span>**NEWCONTEXT Functions**

This function generates and returns a new context handle. This context handle is used in [GETXML Functions](#page-2514-0) and other functions to get XML back from the result. There are several version of the function.

#### **Syntax**

Generates a new context handle from a query:

```
DBMS_XMLGEN.NEWCONTEXT (
     query IN VARCHAR2)
 RETURN ctxHandle;
```
Generates a new context handle from a query string in the form of a PL/SQL ref cursor:

```
DBMS_XMLGEN.NEWCONTEXT (
  queryString IN SYS_REFCURSOR)
 RETURN ctxHandle;
```

| <b>Parameter</b> | <b>Description</b>                                                                                    |
|------------------|----------------------------------------------------------------------------------------------------|
| query            | The query, in the form of a VARCHAR, the result of which must<br>be converted to XML.                 |
| queryString      | The query string in the form of a PL/SQL ref cursor, the result<br>of which must be converted to XML. |

**Table 114–7 NEWCONTEXT Function Parameters**

# <span id="page-2518-0"></span>**RESTARTQUERY Procedure**

This procedure restarts the query and generates the XML from the first row. It can be used to start executing the query again, without having to create a new context.

#### **Syntax**

DBMS\_XMLGEN.RESTARTQUERY ( ctx IN ctxHandle);

#### **Parameters**

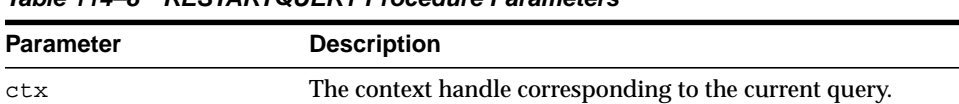

#### **Table 114–8 RESTARTQUERY Procedure Parameters**

# <span id="page-2519-0"></span>**SETCONVERTSPECIALCHARS Procedure**

This procedure sets whether or not special characters in the XML data must be converted into their escaped XML equivalent. For example, the < sign is converted to  $\<1$  . The default is to perform conversions. This function improves performance of XML processing when the input data cannot contain any special characters such as <, >, ",', which must be escaped. It is expensive to scan the character data to replace the special characters, particularly if it involves a lot of data.

#### **Syntax**

DBMS\_XMLGEN.SETCONVERTSPECIALCHARS ( ctx IN ctxHandle, conv IN BOOLEAN);

#### **Parameters**

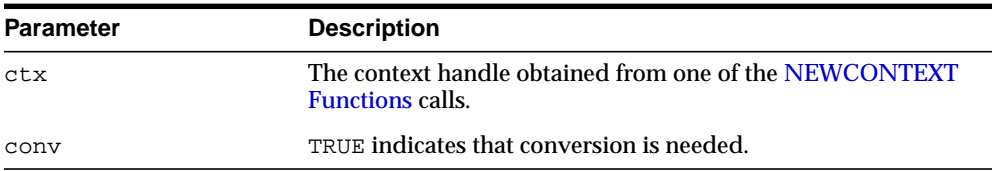

#### **Table 114–9 SETCONVERTSPECIALCHARS Procedure Parameters**
## **SETMAXROWS Procedure**

This procedure sets the maximum number of rows to fetch from the SQL query result for every invokation of the [GETXML Functions](#page-2514-0) call. It is used when generating paginated results. For example, when generating a page of XML or HTML data, restrict the number of rows converted to XML or HTML by setting the maxrows parameter.

#### **Syntax**

DBMS\_XMLGEN.SETMAXROWS ( ctx IN ctxHandle, maxRows IN NUMBER);

## **Parameters**

| <b>Parameter</b> | <b>Description</b>                                                      |  |
|------------------|-------------------------------------------------------------------------|--|
| ctx              | The context handle corresponding to the query executed.                 |  |
| maxRows          | The maximum number of rows to get for each call to GETXML<br>Functions. |  |

**Table 114–10 SETMAXROWS Procedure Parameters**

## <span id="page-2521-0"></span>**SETNULLHANDLING Procedure**

This procedure sets NULL handling options, handled through the flag parameter setting.

#### **Syntax**

DBMS\_XMLGEN.SETNULLHANDLING( ctx IN ctx, flag IN NUMBER);

## **Parameters**

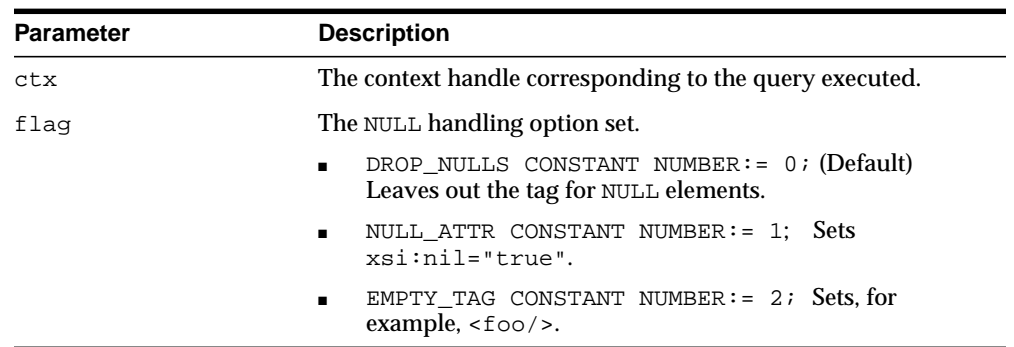

#### **Table 114–11 SETNULLHANDLING Procedure Parameters**

## **SETROWSETTAG Procedure**

This procedure sets the name of the root element of the document. The default name is ROWSET.

#### **Syntax**

DBMS\_XMLGEN.SETROWSETTAG ( ctx IN ctxHandle, rowSetTagName IN VARCHAR2);

#### **Parameters**

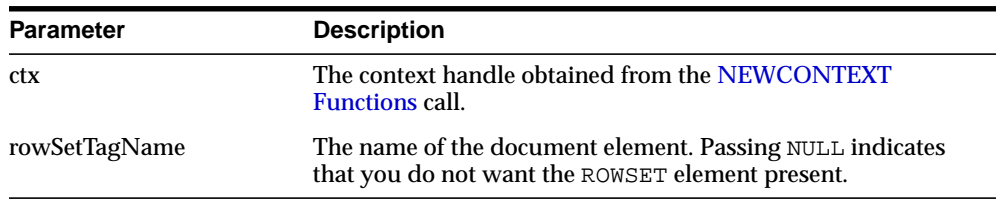

#### **Table 114–12 SETROWSETTAG Procedure Parameters**

#### **Usage Notes**

The user can set the ROWSETTAG to NULL to suppress the printing of this element. However, an error is produced if both the row and the rowset are NULL and there is more than one column or row in the output . This is because the generated XML would not have a top-level enclosing tag, and so would be invalid.

## **SETROWTAG Procedure**

This procedure sets the name of the element separating all the rows. The default name is ROW.

#### **Syntax**

DBMS\_XMLGEN.SETROWTAG ( ctx IN ctxHandle, rowTagName IN VARCHAR2);

#### **Parameters**

| <b>Parameter</b> | <b>Description</b>                                                                                   |
|------------------|----------------------------------------------------------------------------------------------------|
| ctx              | The context handle obtained from the NEWCONTEXT<br><b>Functions call.</b>                            |
| rowTaqName       | The name of the ROW element. Passing NULL indicates that you<br>do not want the ROW element present. |

**Table 114–13 SETROWTAG Procedure Parameters**

#### **Usage Notes**

The user can set the name of the element to NULL to suppress the ROW element itself. However, an error is produced if both the row and the rowset are NULL and there is more than one column or row in the output. This is because the generated XML would not have a top-level enclosing tag, and so would be invalid.

## **SETSKIPROWS Procedure**

This procedure skips a given number of rows before generating the XML output for every call to the [GETXML Functions.](#page-2514-0) It is used when generating paginated results for stateless Web pages using this utility. For example, when generating the first page of XML or HTML data, set skiprows to zero. For the next set, set the skiprows to the number of rows obtained in the first case. See [GETNUMROWSPROCESSED Function](#page-2513-0) [on page 114-6.](#page-2513-0)

## **Syntax**

DBMS\_XMLGEN.SETSKIPROWS ( ctx IN ctxHandle, skipRows IN NUMBER);

#### **Parameters**

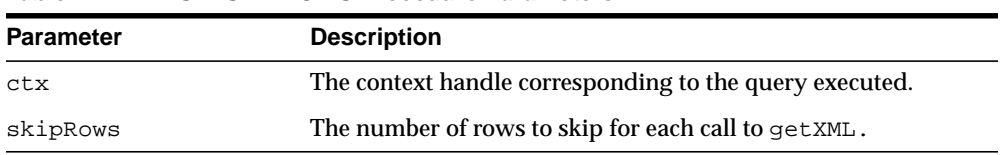

#### **Table 114–14 SETSKIPROWS Procedure Parameters**

## **USEITEMTAGSFORCOLL Procedure**

This procedure overrides the default name of the collection elements. The default name for collection elements is the type name itself.

#### **Syntax**

DBMS\_XMLGEN.USEITEMTAGSFORCOLL ( ctx IN ctxHandle);

#### **Parameters**

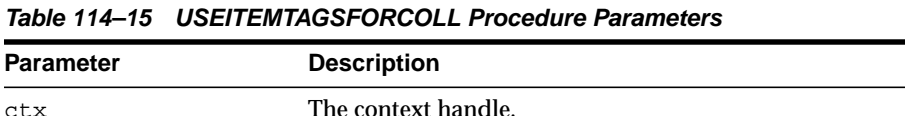

#### **Usage Notes**

Using this function, you can override the default to use the name of the column with the \_ITEM tag appended to it. If there is a collection of NUMBER, the default tag name for the collection elements is NUMBER.

## **USENULLATTRIBUTEINDICATOR Procedure**

This procedure specifies whether to use an XML attribute to indicate NULLness, or to do it by omitting the inclusion of the particular entity in the XML document. It is used as a shortcut for the [SETNULLHANDLING Procedure](#page-2521-0).

#### **Syntax**

DBMS\_XMLGEN.USENULLATTRIBUTEINDICATOR( ctx IN ctxType, attrind IN BOOLEAN := TRUE);

#### **Parameters**

**Table 114–16 USENULLATTRIBUTEINDICATOR Procedure Parameters**

| <b>Parameter</b> | <b>Description</b>              |
|------------------|---------------------------------|
| ctx              | Context handle.                 |
| attrind          | Use attribute to indicate NULL? |

# **115**

## **DBMS\_XMLPARSER**

Using DBMS XMLPARSER, you can access the contents and structure of XML documents. XML describes a class of data XML document objects. It partially describes the behavior of computer programs which process them. By construction, XML documents are conforming SGML documents.

XML documents are made up of storage units called entities, which contain either parsed or unparsed data. Parsed data is made up of characters, some of which form character data, and some of which form markup. Markup encodes a description of the document's storage layout and logical structure. XML provides a mechanism to impose constraints on the storage layout and logical structure.

A software module called an XML processor is used to read XML documents and provide access to their content and structure. It is assumed that an XML processor is doing its work on behalf of another module, called the application. This PL/SQL implementation of the XML processor (or parser) follows the W3C XML specification REC-xml-19980210 and includes the required behavior of an XML processor in terms of how it must read XML data and the information it must provide to the application.

The default behavior for this PL/SQL XML parser is to build a parse tree that can be accessed by DOM APIs, validate it if a DTD is found (otherwise, it is non-validating), and record errors if an error log is specified. If parsing fails, an application error is raised.

This chapter contains the following topics:

[Summary of DBMS\\_XMLPARSER Subprograms](#page-2529-0)

**See Also:** *Oracle XML DB Developer's Guide*

## <span id="page-2529-0"></span>**Summary of DBMS\_XMLPARSER Subprograms**

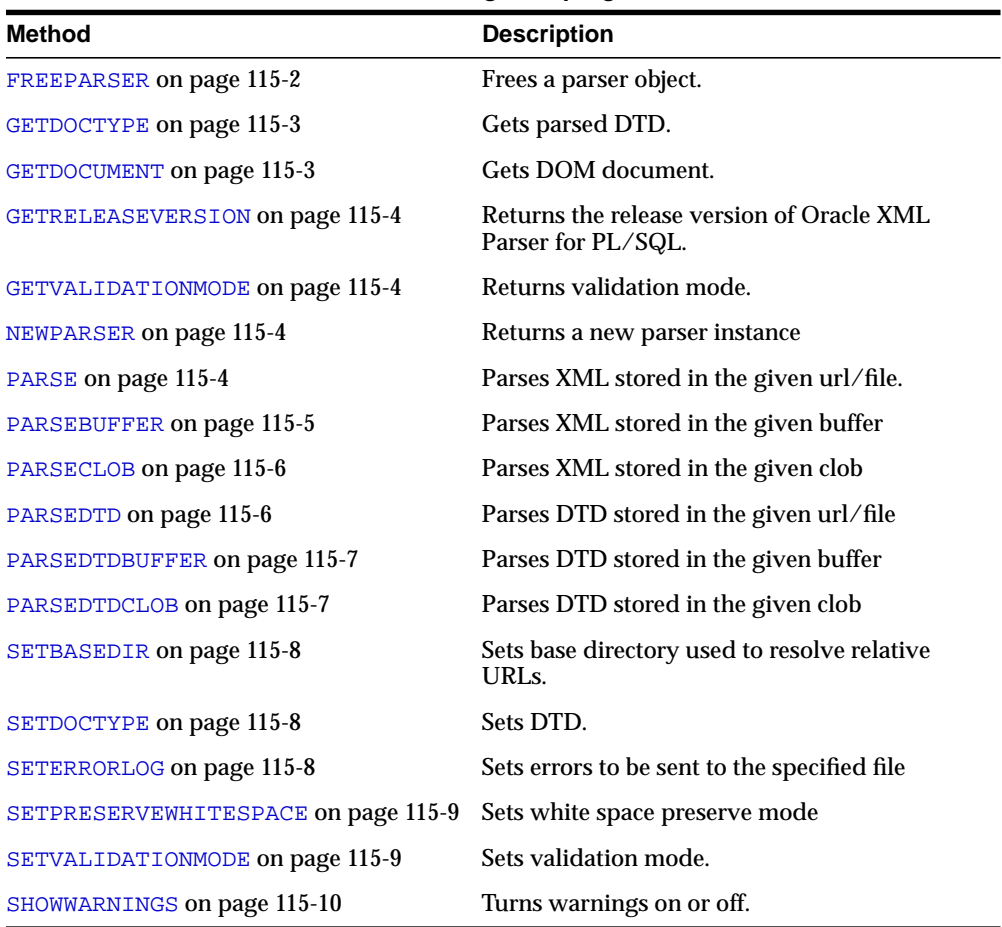

#### **Table 115–1 DBMS\_XMLPARSER Package Subprograms**

## <span id="page-2529-1"></span>**FREEPARSER**

Frees a parser object.

#### **Syntax**

PROCEDURE FREEPARSER( P PARSER);

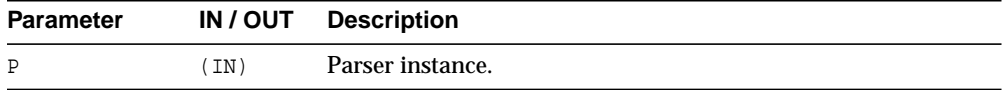

## <span id="page-2530-0"></span>**GETDOCTYPE**

Returns the parsed DTD; this function must be called only after a DTD is parsed.

#### **Syntax**

FUNCTION GETDOCTYPE( P PARSER) RETURN DOMDOCUMENTTYPE;

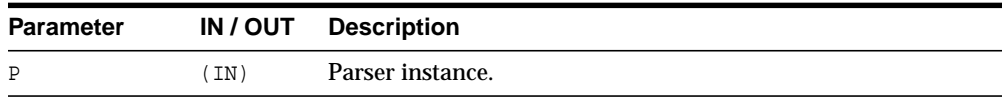

## <span id="page-2530-1"></span>**GETDOCUMENT**

Returns the document node of a DOM tree document built by the parser; this function must be called only after a document is parsed.

```
FUNCTION GETDOCUMENT(
  P PARSER)
RETURN DOMDOCUMENT;
```
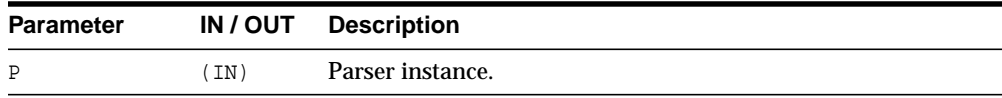

## <span id="page-2531-0"></span>**GETRELEASEVERSION**

Returns the release version of the Oracle XML parser for PL/SQL.

#### **Syntax**

FUNCTION GETRELEASEVERSION RETURN VARCHAR2;

## <span id="page-2531-1"></span>**GETVALIDATIONMODE**

Retrieves validation mode; TRUE for validating, FALSE otherwise.

#### **Syntax**

FUNCTION GETVALIDATIONMODE( P PARSER) RETURN BOOLEAN;

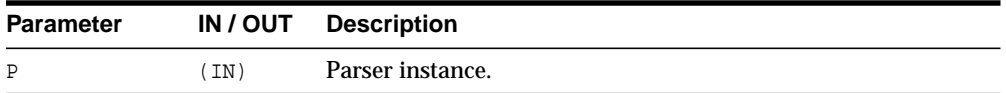

## <span id="page-2531-2"></span>**NEWPARSER**

Returns a new parser instance. This function must be called before the default behavior of Parser can be changed and if other parse methods need to be used.

#### **Syntax**

FUNCTION NEWPARSER RETURN PARSER;

## <span id="page-2531-3"></span>**PARSE**

Parses XML stored in the given URL or file. An application error is raised if parsing fails. There are several versions of this method.

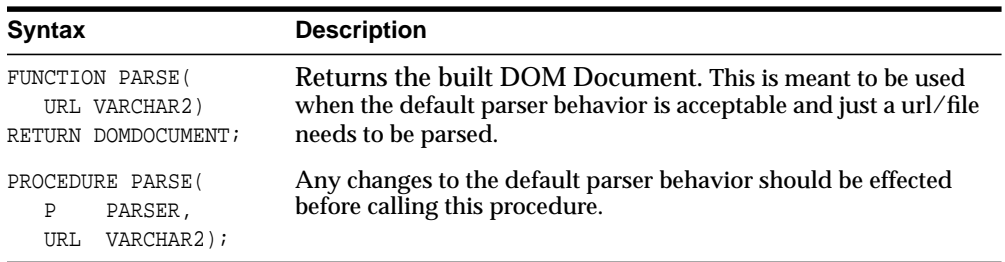

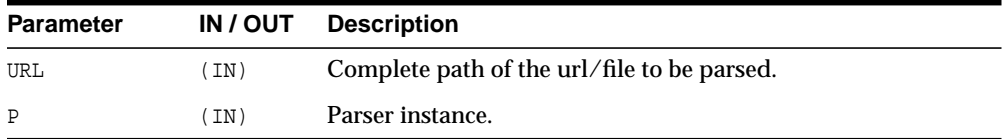

## <span id="page-2532-0"></span>**PARSEBUFFER**

Parses XML stored in the given buffer. Any changes to the default parser behavior should be effected before calling this procedure. An application error is raised if parsing fails.

#### **Syntax**

PROCEDURE PARSEBUFFER( P PARSER, DOC VARCHAR2);

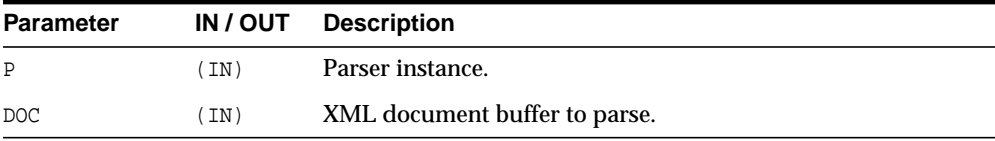

## <span id="page-2533-0"></span>**PARSECLOB**

Parses XML stored in the given clob. Any changes to the default parser behavior should be effected before calling this procedure. An application error is raised if parsing fails.

#### **Syntax**

PROCEDURE PARSECLOB( P PARSER, DOC CLOB);

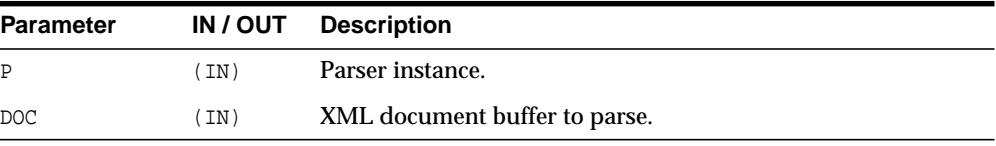

## <span id="page-2533-1"></span>**PARSEDTD**

Parses the DTD stored in the given URL or file. Any changes to the default parser behavior should be effected before calling this procedure. An application error is raised if parsing fails.

#### **Syntax**

PROCEDURE PARSEDTD( P PARSER, URL VARCHAR2, ROOT VARCHAR2);

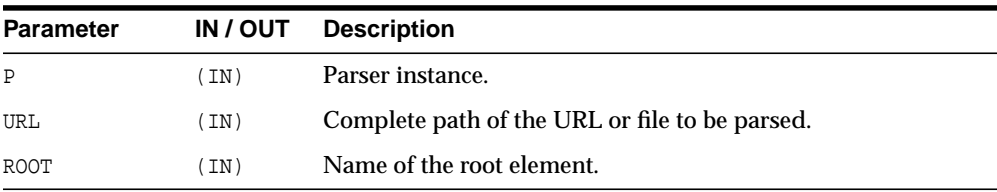

## <span id="page-2534-0"></span>**PARSEDTDBUFFER**

Parses the DTD stored in the given buffer. Any changes to the default parser behavior should be effected before calling this procedure. An application error is raised if parsing fails.

#### **Syntax**

PROCEDURE PARSEDTDBUFFER( P PARSER, DTD VARCHAR2, ROOT VARCHAR2);

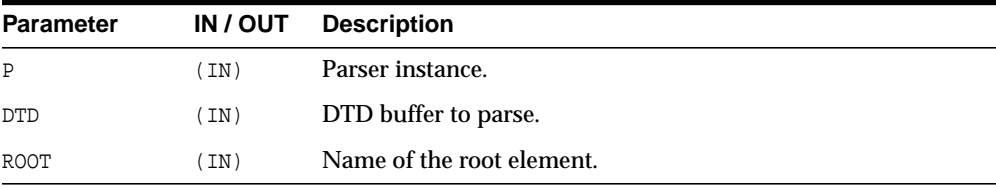

## <span id="page-2534-1"></span>**PARSEDTDCLOB**

Parses the DTD stored in the given clob. Any changes to the default parser behavior should be effected before calling this procedure. An application error is raised if parsing fails.

#### **Syntax**

PROCEDURE PARSEDTDCLOB( P PARSER, DTD CLOB, ROOT VARCHAR2);

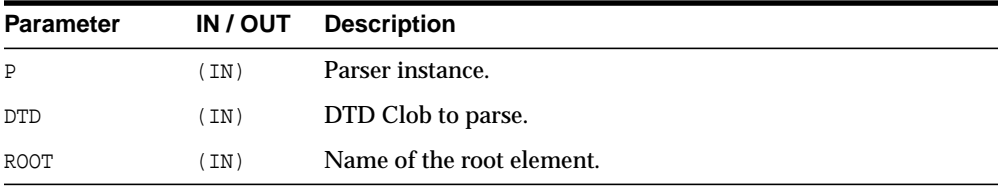

## <span id="page-2535-0"></span>**SETBASEDIR**

Sets base directory used to resolve relative URLs. An application error is raised if parsing fails.

#### **Syntax**

PROCEDURE SETBASEDIR( P PARSER, DIR VARCHAR2);

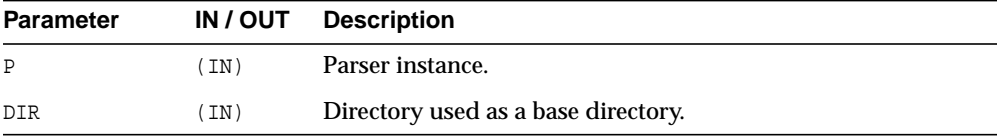

## <span id="page-2535-1"></span>**SETDOCTYPE**

Sets a DTD to be used by the parser for validation. This call should be made before the document is parsed.

#### **Syntax**

```
PROCEDURE SETDOCTYPE(
  P PARSER,
  DTD DOMDOCUMENTTYPE);
```
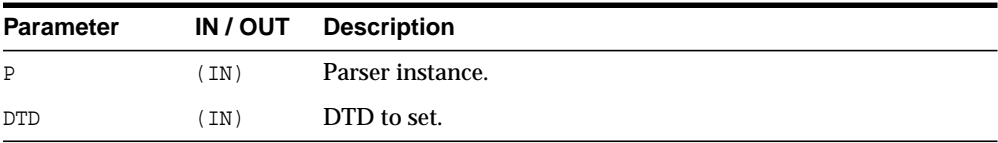

## <span id="page-2535-2"></span>**SETERRORLOG**

Sets errors to be sent to the specified file.

```
PROCEDURE SETERRORLOG(
  P PARSER,
  FILENAME VARCHAR2);
```
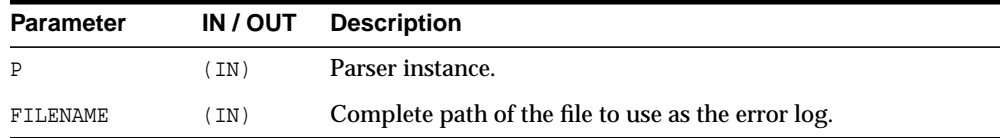

## <span id="page-2536-0"></span>**SETPRESERVEWHITESPACE**

Sets whitespace preserving mode.

#### **Syntax**

```
PROCEDURE SETPRESERVEWHITESPACE(
  P PARSER,
  YES BOOLEAN);
```
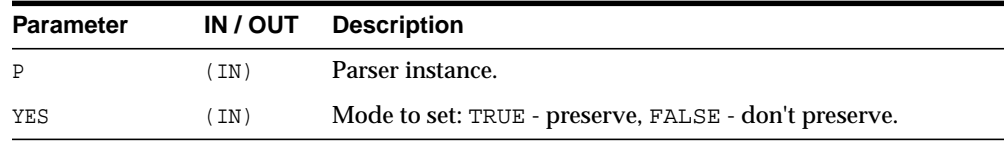

## <span id="page-2536-1"></span>**SETVALIDATIONMODE**

Sets validation mode.

```
PROCEDURE SETVALIDATIONMODE(
  P PARSER,
  YES BOOLEAN) ;
```
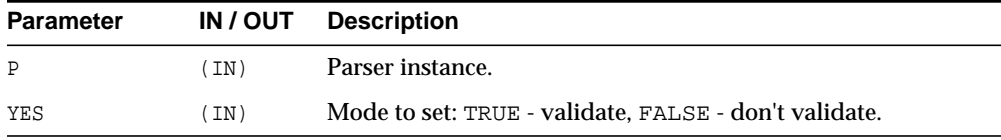

## <span id="page-2537-0"></span>**SHOWWARNINGS**

Turns warnings on or off.

#### **Syntax**

PROCEDURE SHOWWARNINGS( P PARSER, YES BOOLEAN);

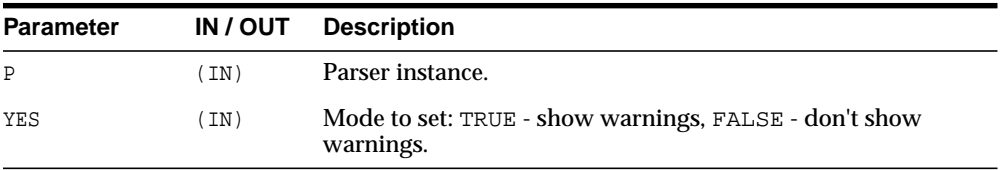

## **116 DBMS\_XMLQUERY**

DBMS\_XMLQUERY provides database-to-XMLType functionality. Whenever possible, use DBMS\_XMLGEN, a built-in package in C, instead of DBMS\_XMLQUERY.

**See Also:** *Oracle XML DB Developer's Guide*

This chapter contains the following topics:

- [Using DBMS\\_XMLQUERY](#page-2539-2)
	- [Constants](#page-2539-0)
	- **[Types](#page-2539-1)**
- **BUMMARY SUMMARY SUPPRES** Subprograms

## <span id="page-2539-2"></span>**Using DBMS\_XMLQUERY**

■ [Constants](#page-2539-0)

## <span id="page-2539-0"></span>**Constants**

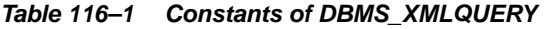

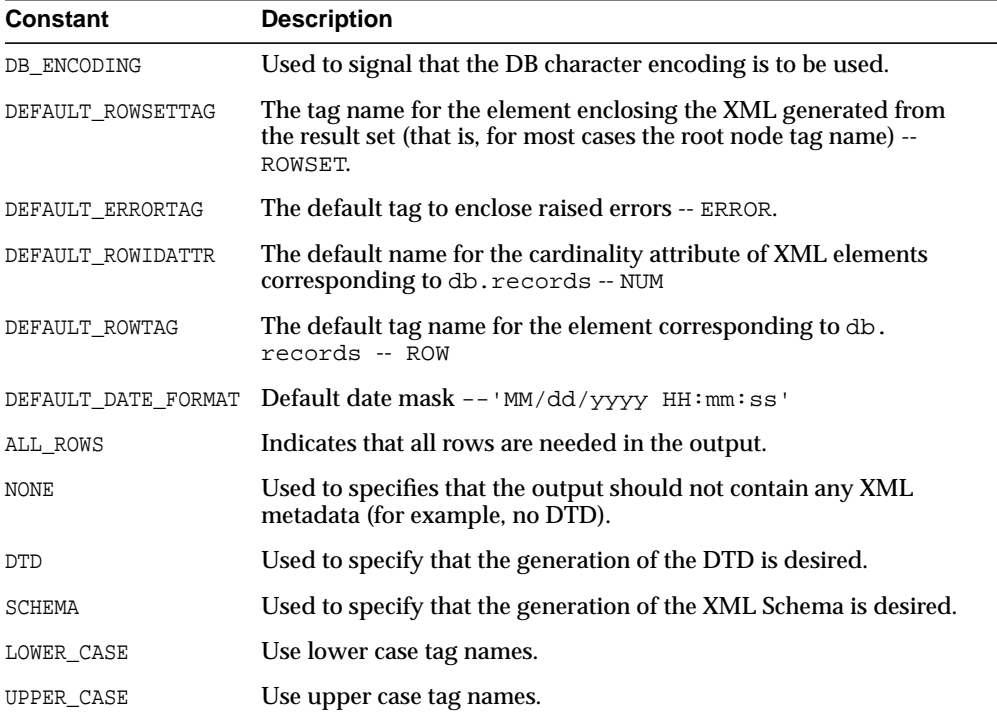

## <span id="page-2539-1"></span>**Types**

| Type    | <b>Description</b>                                                              |
|---------|---------------------------------------------------------------------------------|
| ctxType | The type of the query context handle. This is the return type of<br>NEWCONTEXT. |

**Table 116–2 Types of DBMS\_XMLQUERY**

## <span id="page-2540-0"></span>**Summary of DBMS\_XMLQUERY Subprograms**

| <b>Method</b>                               | <b>Description</b>                                                                                                    |
|---------------------------------------------|----------------------------------------------------------------------------------------------------|
| <b>CLOSECONTEXT on page 116-4</b>           | Closes or deallocates a particular query context.                                                                                                    |
| GETDTD on page 116-5                        | Generates the DTD.                                                                                                    |
| GETEXCEPTIONCONTENT ON<br>page 116-5        | Returns the thrown exception's error code and error<br>message.                                                                                                    |
| GETNUMROWSPROCESSED on<br>page 116-6        | Returns the number of rows processed for the query.                                                                                                    |
| GETVERSION on page 116-6                    | Prints the version of the XSU in use.                                                                                                    |
| <b>GETXML</b> on page 116-7                 | Generates the XML document.                                                                                                    |
| NEWCONTEXT on page 116-8                    | Creates a query context and it returns the context<br>handle.                                                                                                    |
| PROPAGATEORIGINALEXCEPTION<br>on page 116-8 | Tells the XSU that if an exception is raised, and is<br>being thrown, the XSU should throw the very<br>exception raised; rather then, wrapping it with an<br>OracleXMLSQLException. |
| REMOVEXSLTPARAM on page 116-9               | Removes a particular top-level stylesheet parameter.                                                                                                    |
| SETBINDVALUE on page 116-9                  | Sets a value for a particular bind name.                                                                                                    |
| SETCOLLIDATTRNAME ON<br>page 116-10         | Sets the name of the id attribute of the collection<br>element's separator tag.                                                                                                    |
| SETDATAHEADER on page 116-10                | Sets the XML data header.                                                                                                    |
| SETDATEFORMAT on page 116-11                | Sets the format of the generated dates in the XML<br>document.                                                                                                    |
| SETENCODINGTAG on page 116-11               | Sets the encoding processing instruction in the XML<br>document.                                                                                                    |
| SETERRORTAG on page 116-12                  | Sets the tag to be used to enclose the XML error<br>documents.                                                                                                    |
| SETMAXROWS on page 116-12                   | Sets the maximum number of rows to be converted to<br>XML.                                                                                                    |
| SETMETAHEADER on page 116-13                | Sets the XML meta header.                                                                                                    |

**Table 116–3 DBMS\_XMLQUERY Package Subprograms**

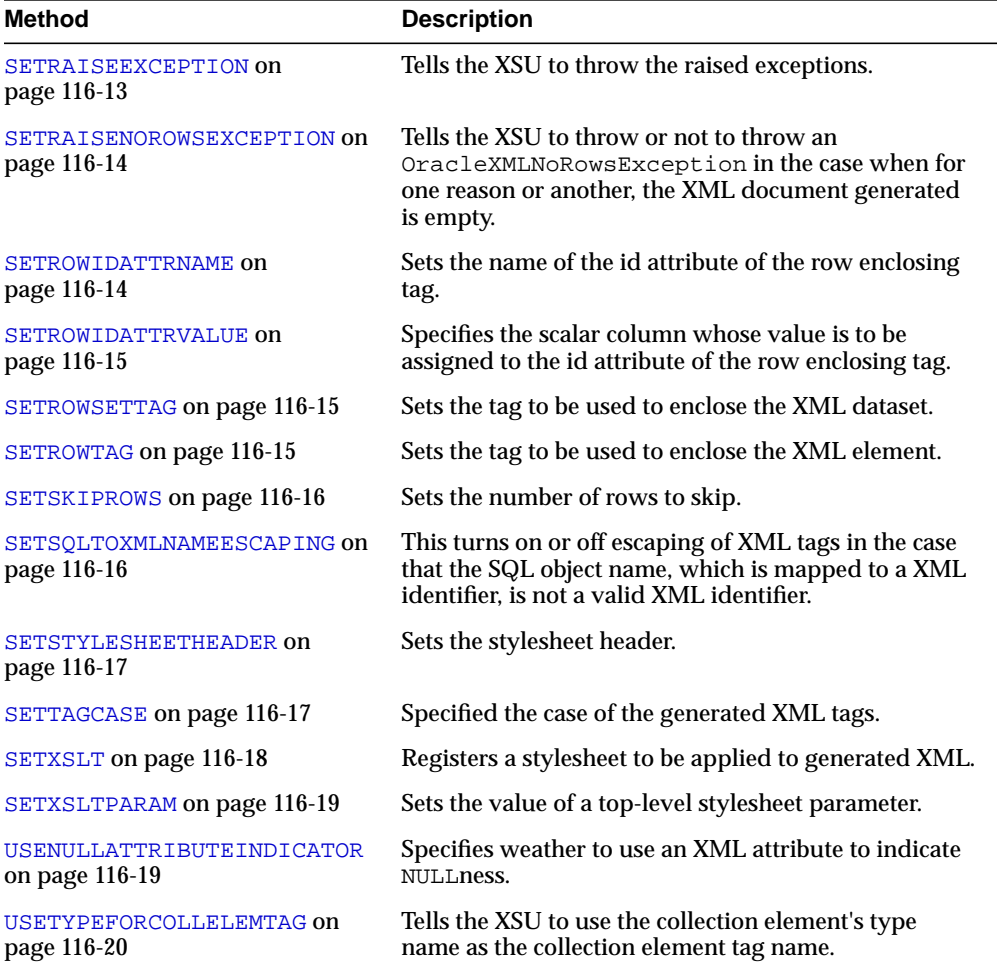

#### **Table 116–3 (Cont.) DBMS\_XMLQUERY Package Subprograms**

## <span id="page-2541-0"></span>**CLOSECONTEXT**

Closes or deallocates a particular query context

#### **Syntax**

PROCEDURE CLOSECONTEXT( CTXHDL IN CTXTYPE);

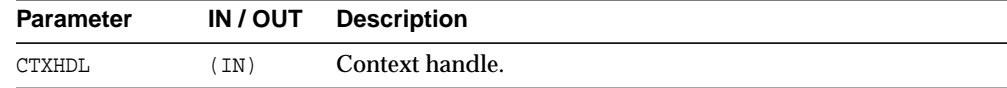

## <span id="page-2542-0"></span>**GETDTD**

Generates and returns the DTD based on the SQL query used to initialize the context. The options are described in the following table.

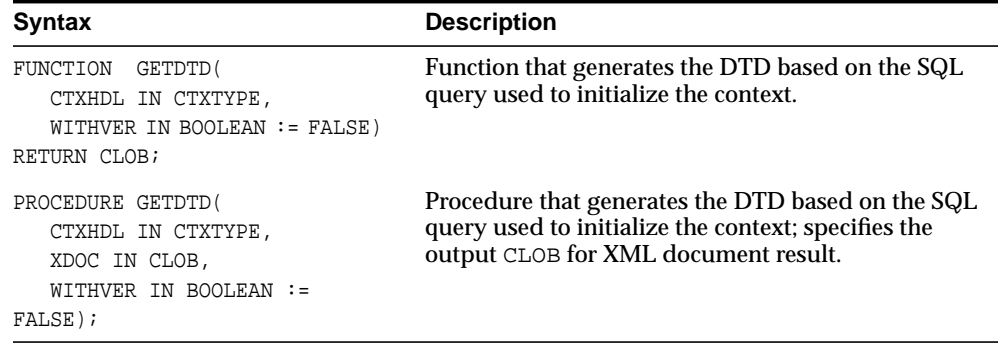

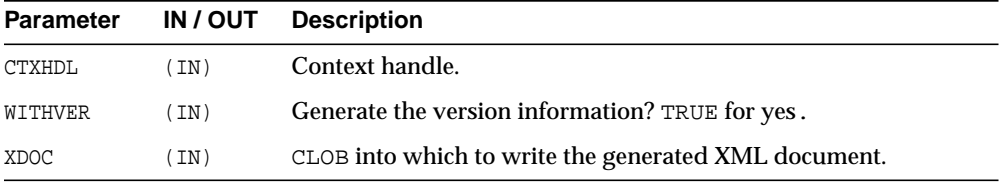

## <span id="page-2542-1"></span>**GETEXCEPTIONCONTENT**

Returns the thrown exception's SQL error code and error message through the procedure's OUT parameters. This procedure is a work around the JVM functionality that obscures the original exception by its own exception, rendering PL/SQL unable to access the original exception content.

#### **Syntax**

```
PROCEDURE GETEXCEPTIONCONTENT(
  CTXHDL IN CTXTYPE,
  ERRNO OUT NUMBER,
  ERRMSG OUT VARCHAR2);
```
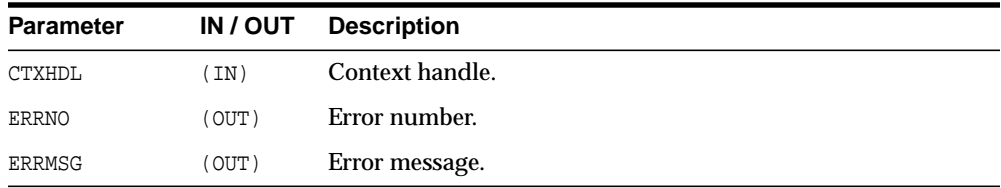

## <span id="page-2543-0"></span>**GETNUMROWSPROCESSED**

Return the number of rows processed for the query.

### **Syntax**

FUNCTION GETNUMROWSPROCESSED( CTXHDL IN CTXTYPE) RETURN NUMBER;

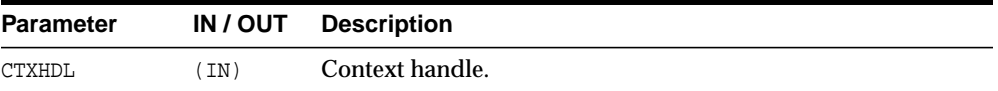

## <span id="page-2543-1"></span>**GETVERSION**

Prints the version of the XSU in use.

#### **Syntax**

PROCEDURE GETVERSION();

## <span id="page-2544-0"></span>**GETXML**

Creates the new context, executes the query, gets the XML back and closes the context. This is a convenience function. The context doesn't have to be explicitly opened or closed. The options are described in the following table.

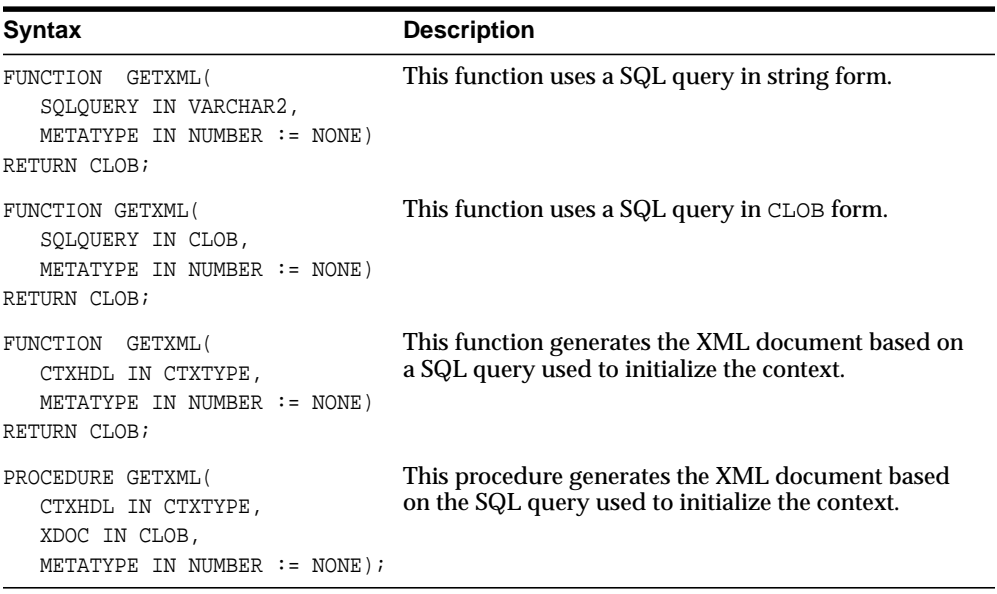

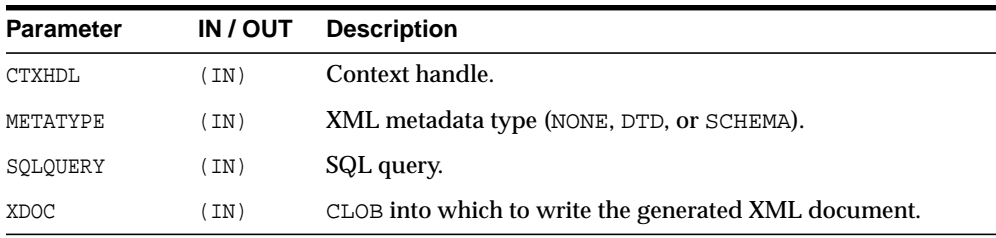

## <span id="page-2545-0"></span>**NEWCONTEXT**

Creates a query context and it returns the context handle. The options are described in the following table.

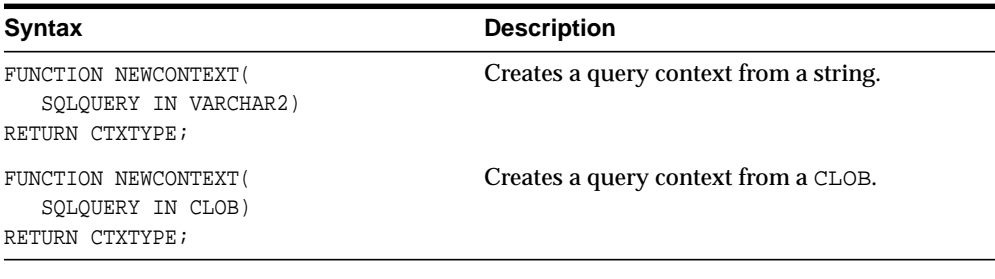

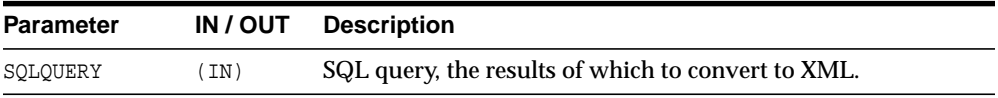

## <span id="page-2545-1"></span>**PROPAGATEORIGINALEXCEPTION**

Specifies whether to throw every original exception raised or to wrap it in an OracleXMLSQLException.

#### **Syntax**

PROCEDURE propagateOriginalException( CTXHDL IN CTXTYPE, FLAG IN BOOLEAN);

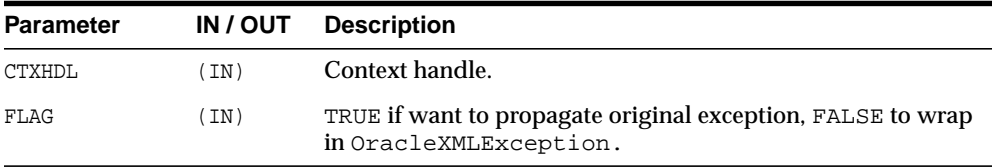

## <span id="page-2546-0"></span>**REMOVEXSLTPARAM**

Removes the value of a top-level stylesheet parameter. If no stylesheet is registered, this method is not operational.

#### **Syntax**

PROCEDURE REMOVEXSLTPARAM( CTXHDL IN CTXTYPE, NAME IN VARCHAR2);

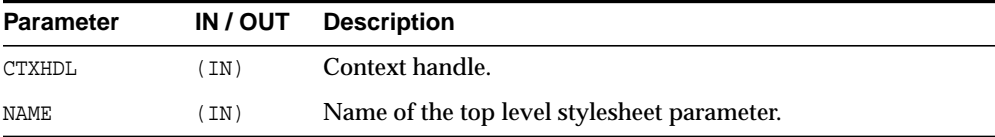

## <span id="page-2546-1"></span>**SETBINDVALUE**

Sets a value for a particular bind name.

```
PROCEDURE SETBINDVALUE(
  CTXHDL IN CTXTYPE,
  BINDNAME IN VARCHAR2,
  BINDVALUE IN VARCHAR2);
```
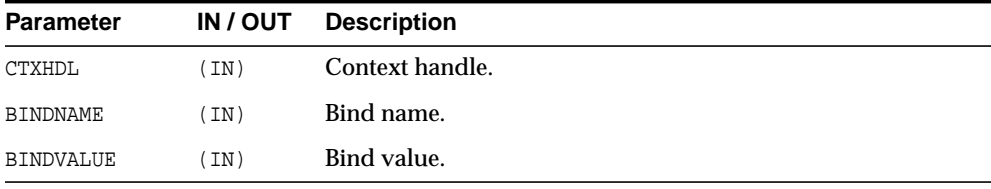

## <span id="page-2547-0"></span>**SETCOLLIDATTRNAME**

Sets the name of the id attribute of the collection element's separator tag. Passing NULL or an empty string for the tag causes the row id attribute to be omitted.

#### **Syntax**

PROCEDURE SETCOLLIDATTRNAME( CTXHDL IN CTXTYPE, ATTRNAME IN VARCHAR2);

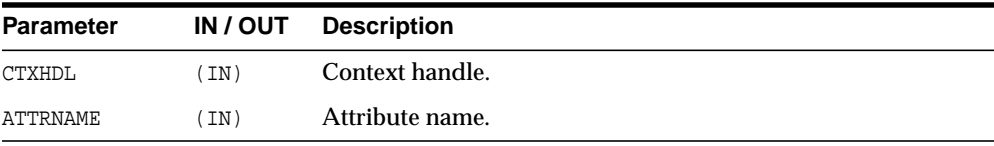

## <span id="page-2547-1"></span>**SETDATAHEADER**

Sets the XML data header. The data header is an XML entity that is appended at the beginning of the query-generated XML entity, the rowset. The two entities are enclosed by the docTag argument. The last data header specified is used. Passing in NULL for the header parameter unsets the data header.

```
PROCEDURE SETDATAHEADER(
  CTXHDL IN CTXTYPE,
  HEADER IN CLOB := NULL,
  TAG IN VARCHAR2 := NULL);
```
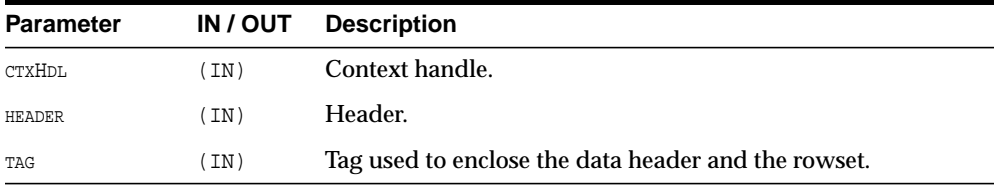

## <span id="page-2548-0"></span>**SETDATEFORMAT**

Sets the format of the generated dates in the XML document. The syntax of the date format pattern, the date mask, should conform to the requirements of the java.text.SimpleDateFormat class. Setting the mask to NULL or an empty string sets the default mask -- DEFAULT\_DATE\_FORMAT.

#### **Syntax**

PROCEDURE SETDATEFORMAT( CTXHDL IN CTXTYPE, MASK IN VARCHAR2);

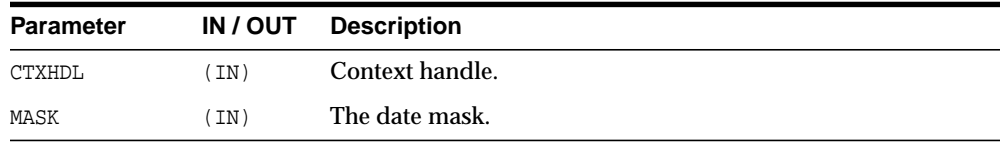

## <span id="page-2548-1"></span>**SETENCODINGTAG**

Sets the encoding processing instruction in the XML document.

```
PROCEDURE SETENCODINGTAG(
  CTXHDL IN CTXTYPE,
  ENC IN VARCHAR2 := DB ENCODING);
```
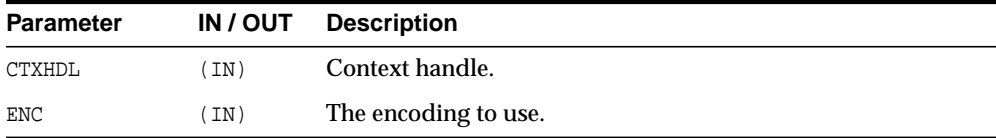

## <span id="page-2549-0"></span>**SETERRORTAG**

Sets the tag to be used to enclose the XML error documents.

#### **Syntax**

PROCEDURE SETERRORTAG( CTXHDL IN CTXTYPE, TAG IN VARCHAR2);

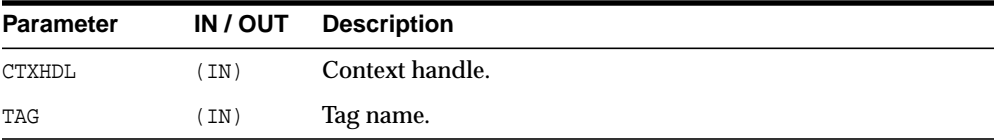

## <span id="page-2549-1"></span>**SETMAXROWS**

Sets the maximum number of rows to be converted to XML. By default, there is no set maximum.

#### **Syntax**

PROCEDURE SETMAXROWS ( CTXHDL IN CTXTYPE, ROWS IN NUMBER);

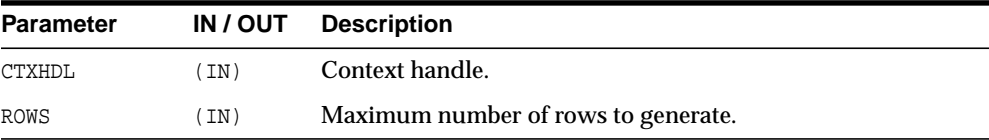

## <span id="page-2550-0"></span>**SETMETAHEADER**

Sets the XML meta header. When set, the header is inserted at the beginning of the metadata part (DTD or XMLSchema) of each XML document generated by this object. The last meta header specified is used. Passing in NULL for the header parameter unsets the meta header.

#### **Syntax**

```
PROCEDURE SETMETAHEADER(
  CTXHDL IN CTXTYPE,
  HEADER IN CLOB := NULL;
```
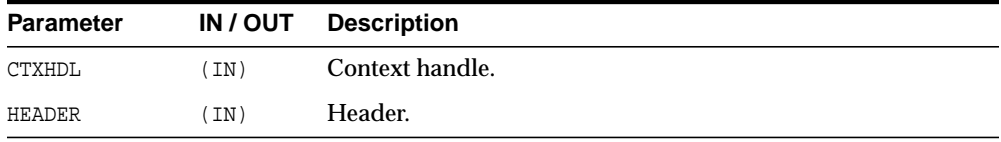

## <span id="page-2550-1"></span>**SETRAISEEXCEPTION**

Specifies whether to throw raised exceptions. If this call isn't made or if FALSE is passed to the FLAG argument, the XSU catches the SQL exceptions and generates an XML document from the exception message.

```
PROCEDURE SETRAISEEXCEPTION(
  CTXHDL IN CTXTYPE,
  FLAG IN BOOLEAN:=TRUE);
```
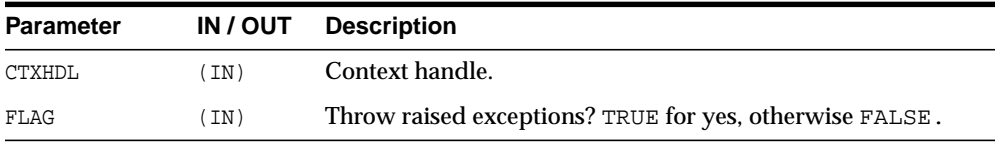

## <span id="page-2551-0"></span>**SETRAISENOROWSEXCEPTION**

Specifies whether to throw an OracleXMLNoRowsException when the generated XML document is empty. By default, the exception is not thrown.

#### **Syntax**

```
PROCEDURE SETRAISENOROWSEXCEPTION(
  CTXHDL IN CTXTYPE,
  FLAG IN BOOLEAN:=FALSE);
```
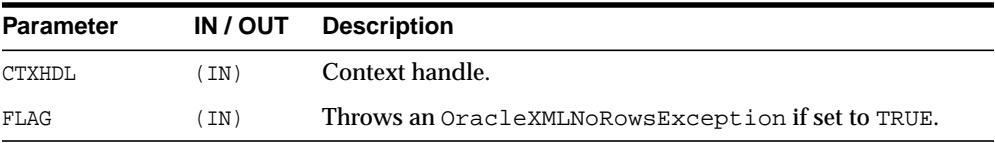

## <span id="page-2551-1"></span>**SETROWIDATTRNAME**

Sets the name of the id attribute of the row enclosing tag. Passing NULL or an empty string for the tag causes the row id attribute to be omitted.

#### **Syntax**

PROCEDURE SETROWIDATTRNAME( CTXHDL IN CTXTYPE, ATTRNAME IN VARCHAR2);

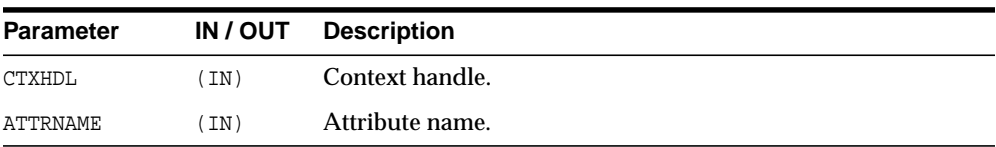

## <span id="page-2552-0"></span>**SETROWIDATTRVALUE**

Specifies the scalar column whose value is to be assigned to the id attribute of the row enclosing tag. Passing NULL or an empty string for the colName assigns the row count value (0, 1, 2 and so on) to the row id attribute.

#### **Syntax**

```
PROCEDURE SETROWIDATTRVALUE(
  CTXHDL IN CTXTYPE,
  COLNAME IN VARCHAR2);
```
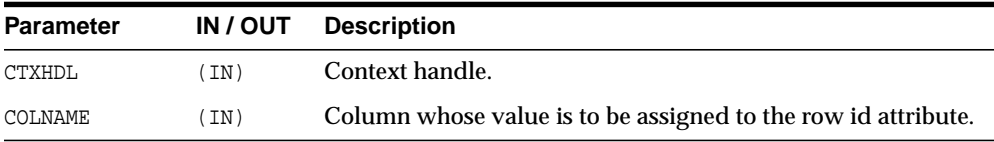

## <span id="page-2552-1"></span>**SETROWSETTAG**

Sets the tag to be used to enclose the XML dataset.

#### **Syntax**

PROCEDURE SETROWSETTAG( CTXHDL IN CTXTYPE, TAG IN VARCHAR2);

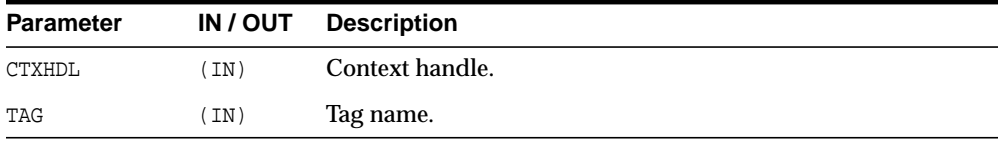

## <span id="page-2552-2"></span>**SETROWTAG**

Sets the tag to be used to enclose the XML element corresponding to a db. record.

## **Syntax**

PROCEDURE SETROWTAG( CTXHDL IN CTXTYPE, TAG IN VARCHAR2);

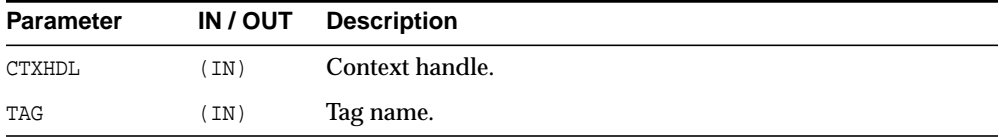

## <span id="page-2553-0"></span>**SETSKIPROWS**

Sets the number of rows to skip. By default, 0 rows are skipped.

#### **Syntax**

PROCEDURE SETSKIPROWS( CTXHDL IN CTXTYPE, ROWS IN NUMBER);

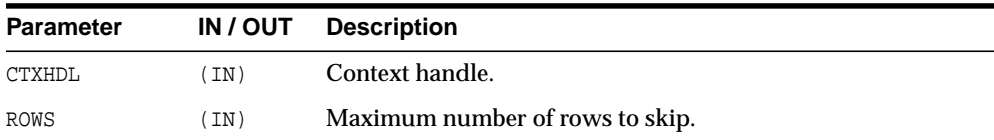

## <span id="page-2553-1"></span>**SETSQLTOXMLNAMEESCAPING**

This turns on or off escaping of XML tags in the case that the SQL object name, which is mapped to a XML identifier, is not a valid XML identifier.

#### **Syntax**

PROCEDURE SETSQLTOXMLNAMEESCAPING( CTXHDL IN CTXTYPE,

FLAG IN BOOLEAN  $:=$  TRUE);

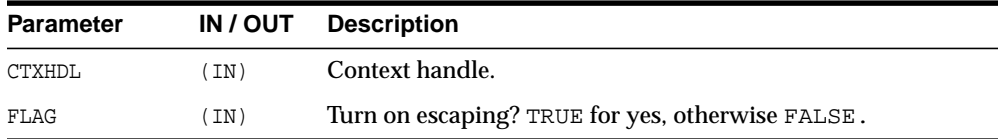

## <span id="page-2554-0"></span>**SETSTYLESHEETHEADER**

Sets the stylesheet header (the stylesheet processing instructions) in the generated XML document. Passing NULL for the uri argument will unset the stylesheet header and the stylesheet type.

#### **Syntax**

```
PROCEDURE SETSTYLESHEETHEADER(
  CTXHDL IN CTXTYPE,
  URI IN VARCHAR2,
  TYPE IN VARCHAR2 := 'TEXT/XSL');
```
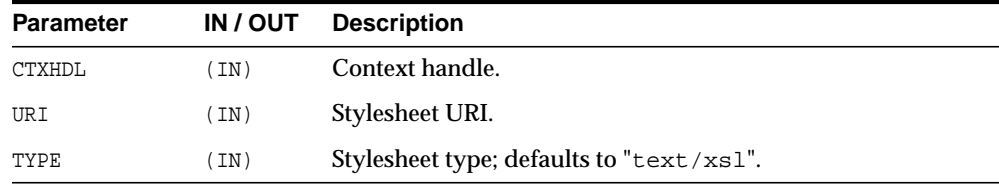

## <span id="page-2554-1"></span>**SETTAGCASE**

Specifies the case of the generated XML tags.

#### **Syntax**

PROCEDURE SETTAGCASE( CTXHDL IN CTXTYPE, TCASE IN NUMBER);

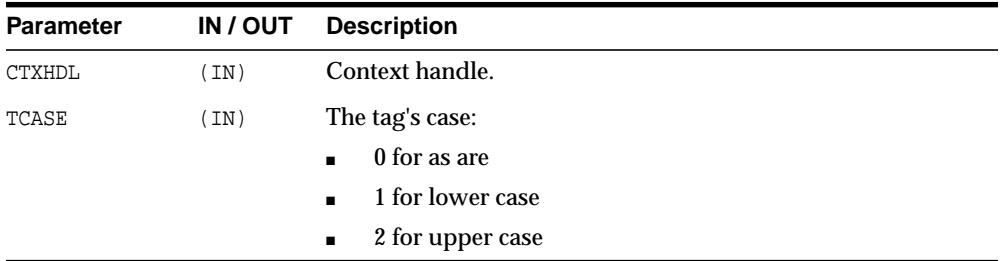

## <span id="page-2555-0"></span>**SETXSLT**

Registers a stylesheet to be applied to generated XML. If a stylesheet was already registered, it is replaced by the new one. The options are described in the following table. Passing NULL for the uri argument or an empty string for the stylesheet argument will unset the stylesheet header and type.

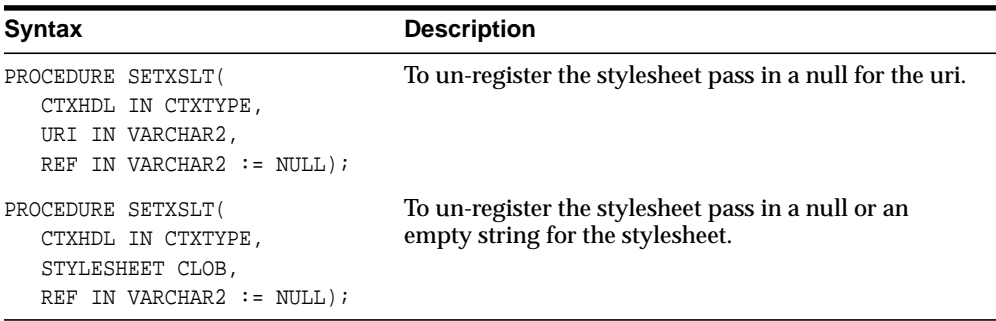

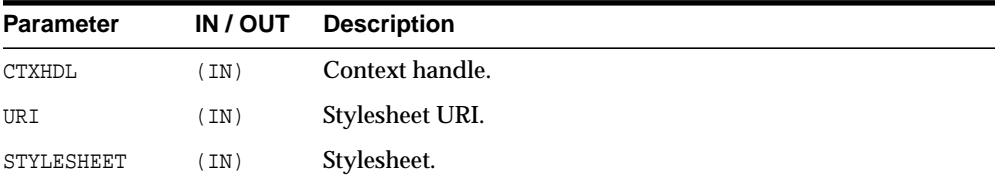
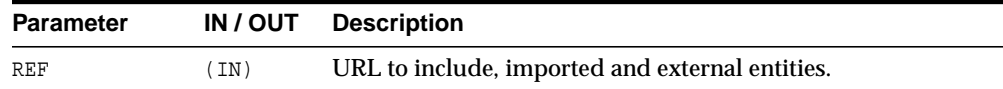

## **SETXSLTPARAM**

Sets the value of a top-level stylesheet parameter. The parameter value is expected to be a valid XPath expression; the string literal values would therefore have to be quoted explicitly. If no stylesheet is registered, this method is not operational.

#### **Syntax**

PROCEDURE SETXSLTPARAM( CTXHDL IN CTXTYPE, NAME IN VARCHAR2, VALUE IN VARCHAR2);

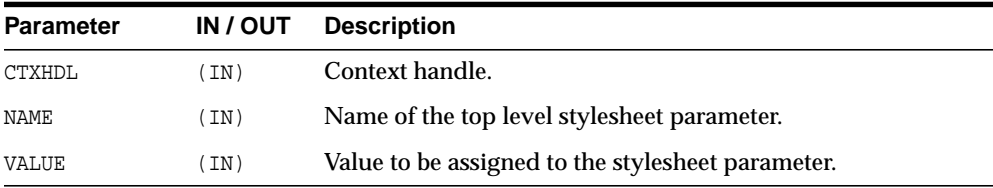

## **USENULLATTRIBUTEINDICATOR**

Specifies whether to use an XML attribute to indicate NULLness, or to do this by omitting the particular entity in the XML document.

```
PROCEDURE SETNULLATTRIBUTEINDICATOR(
  CTXHDL IN CTXTYPE,
  FLAG IN BOOLEAN);
```
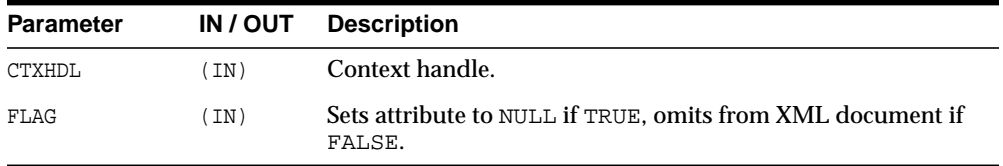

## **USETYPEFORCOLLELEMTAG**

Specifies whether to use the collection element's type name as its element tag name. By default, the tag name for elements of a collection is the collection's tag name followed by \_item.

```
PROCEDURE USETYPEFORCOLLELEMTAG(
  CTXHDL IN CTXTYPE,
  FLAG IN BOOLEAN := TRUE);
```
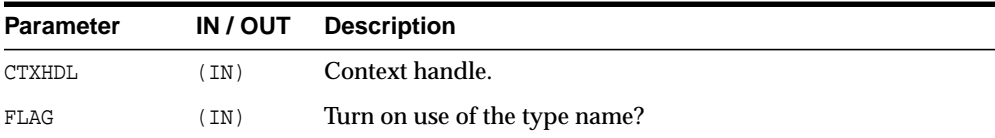

# **117 DBMS\_XMLSAVE**

DBMS\_XMLSAVE provides XML to database-type functionality.

**See Also:** *Oracle XML DB Developer's Guide*

This chapter contains the following topics:

- [Using DBMS\\_XMLSAVE](#page-2559-2)
	- [Constants](#page-2559-0)
	- [Types](#page-2559-1)
- **BUMMARY OF DRAS AND SUMPLE SUPPROGRAMS**

## <span id="page-2559-2"></span>**Using DBMS\_XMLSAVE**

- [Constants](#page-2559-0)
- [Types](#page-2559-1)

## <span id="page-2559-0"></span>**Constants**

**Table 117–1 Constants of DBMS\_XMLSAVE**

| <b>Constant</b> | <b>Description</b>                                                                                          |
|-----------------|----------------------------------------------------------------------------------------------------|
| DEFAULT_ROWTAG  | The default tag name for the element corresponding to database<br>records -- ROW                            |
|                 | DEFAULT_DATE_FORMAT Default date mask:'MM/dd/yyyy HH:mm:ss'                                                 |
| MATCH CASE      | Used to specify that when mapping XML elements to database<br>entities; the XSU should be case sensitive.   |
| IGNORE_CASE     | Used to specify that when mapping XML elements to database.<br>entities the XSU should be case insensitive. |

## <span id="page-2559-1"></span>**Types**

**Table 117–2 Types of DBMS\_XMLSAVE**

| <b>Type</b> | <b>Description</b>                                                                                                 |
|-------------|----------------------------------------------------------------------------------------------------|
| ctxType     | The type of the query context handle. The type of the query context<br>handle. This the return type of NEWCONTEXT. |

# <span id="page-2560-0"></span>**Summary of DBMS\_XMLSAVE Subprograms**

| <b>Method</b>                               | <b>Description</b>                                                                                                    |  |
|---------------------------------------------|----------------------------------------------------------------------------------------------------|--|
| CLEARKEYCOLUMNLIST on<br>page 117-4         | Clears the key column list.                                                                                                    |  |
| CLEARUPDATECOLUMNLIST on<br>page 117-4      | Clears the update column list.                                                                                                    |  |
| <b>CLOSECONTEXT on page 117-5</b>           | It closes/deallocates a particular save context.                                                                                                    |  |
| DELETEXML on page 117-5                     | Deletes records specified by data from the XML<br>document, from the table specified at the context<br>creation time.                                                               |  |
| GETEXCEPTIONCONTENT ON<br>page 117-6        | Via its arguments, this method returns the thrown<br>exception's error code and error message.                                                                                      |  |
| INSERTXML on page 117-6                     | Inserts the XML document into the table specified at<br>the context creation time.                                                                                                  |  |
| NEWCONTEXT on page 117-7                    | Creates a save context, and returns the context handle.                                                                                                    |  |
| PROPAGATEORIGINALEXCEPTION<br>on page 117-7 | Tells the XSU that if an exception is raised, and is being<br>thrown, the XSU should throw the very exception<br>raised; rather then, wrapping it with an<br>OracleXMLSQLException. |  |
| REMOVEXSLTPARAM on page 117-8               | Removes the value of a top-level stylesheet parameter                                                                                                    |  |
| SETBATCHSIZE on page 117-8                  | Changes the batch size used during DML operations.                                                                                                    |  |
| SETDATEFORMAT on page 117-9                 | Sets the commit batch size.                                                                                                    |  |
| SETCOMMITBATCH on page 117-9                | Sets the format of the generated dates in the XML<br>document.                                                                                                    |  |
| SETIGNORECASE on page 117-10                | The XSU does mapping of XML elements to database.                                                                                                    |  |
| SETKEYCOLUMN on page 117-10                 | This methods adds a column to the key column list.                                                                                                    |  |
| SETPRESERVEWHITESPACE on<br>page 117-11     | Tells the XSU whether to preserve white space or not.                                                                                                    |  |
| SETROWTAG on page 117-11                    | Names the tag used in the XML document to enclose<br>the XML elements corresponding to database.                                                                                    |  |

**Table 117–3 DBMS\_XMLSAVE Package Subprograms**

| <b>Method</b>                             | <b>Description</b>                                                                                                    |  |
|-------------------------------------------|----------------------------------------------------------------------------------------------------|--|
| SETSOLTOXMLNAMEESCAPING on<br>page 117-11 | This turns on or off escaping of XML tags in the case<br>that the SQL object name, which is mapped to a XML<br>identifier, is not a valid XML identifier. |  |
| SETUPDATECOLUMN ON<br>page 117-12         | Adds a column to the update column list.                                                                                                    |  |
| SETXSLT on page 117-12                    | Registers a XSL transform to be applied to the XML to<br>be saved.                                                                                        |  |
| SETXSLTPARAM on page 117-13               | Sets the value of a top-level stylesheet parameter.                                                                                                    |  |
| <b>UPDATEXML</b> on page 117-14           | Updates the table given the XML document.                                                                                                    |  |

**Table 117–3 (Cont.) DBMS\_XMLSAVE Package Subprograms**

## <span id="page-2561-0"></span>**CLEARKEYCOLUMNLIST**

Clears the key column list.

#### **Syntax**

PROCEDURE CLEARKEYCOLUMNLIST( CTXHDL IN CTXTYPE);

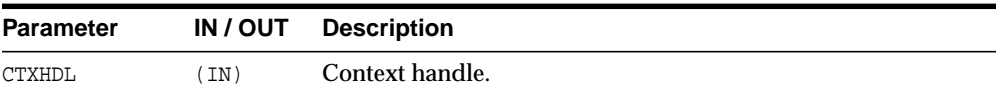

## <span id="page-2561-1"></span>**CLEARUPDATECOLUMNLIST**

Clears the update column list.

#### **Syntax**

PROCEDURE CLEARUPDATECOLUMNLIST( CTXHDL IN CTXTYPE);

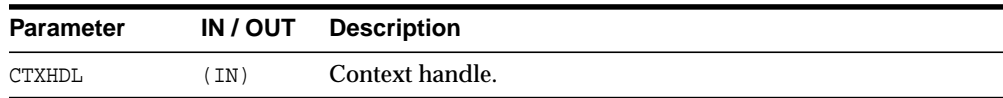

## <span id="page-2562-0"></span>**CLOSECONTEXT**

Closes/deallocates a particular save context.

#### **Syntax**

```
PROCEDURE CLOSECONTEXT(
  CTXHDL IN CTXTYPE);
```
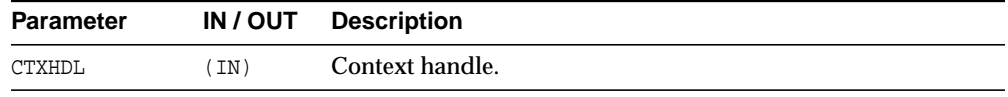

## <span id="page-2562-1"></span>**DELETEXML**

Deletes records specified by data from the XML document from the table specified at the context creation time, and returns the number of rows deleted. The options are described in the following table.

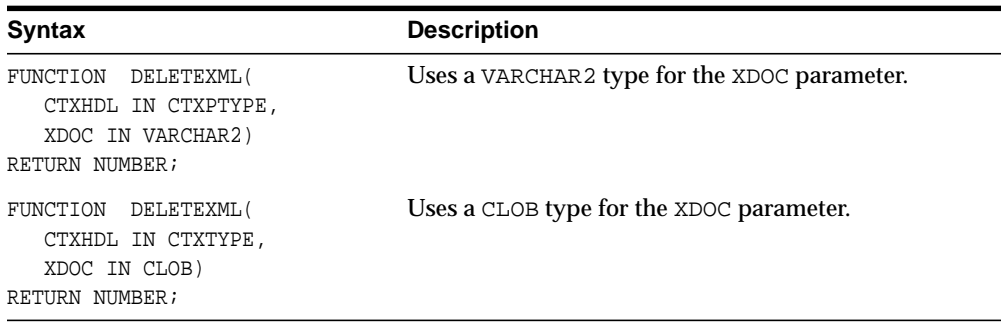

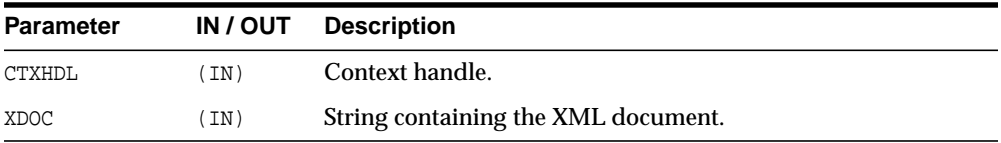

## <span id="page-2563-0"></span>**GETEXCEPTIONCONTENT**

Through its arguments, this method returns the thrown exception's error code and error message, SQL error code. This is to get around the fact that the JVM throws an exception on top of whatever exception was raised; thus, rendering PL/SQL unable to access the original exception.

#### **Syntax**

PROCEDURE GETEXCEPTIONCONTENT( CTXHDL IN CTXTYPE, ERRNO OUT NUMBER, ERRMSG OUT VARCHAR2);

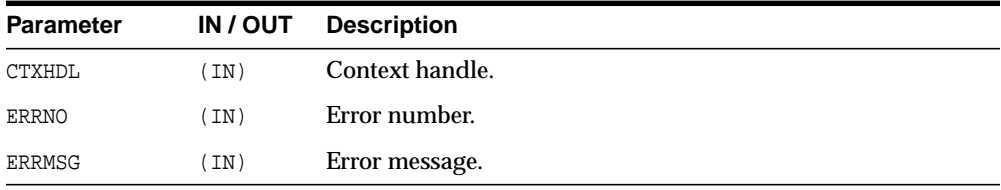

## <span id="page-2563-1"></span>**INSERTXML**

Inserts the XML document into the table specified at the context creation time, and returns the number of rows inserted. The options are described in the following table.

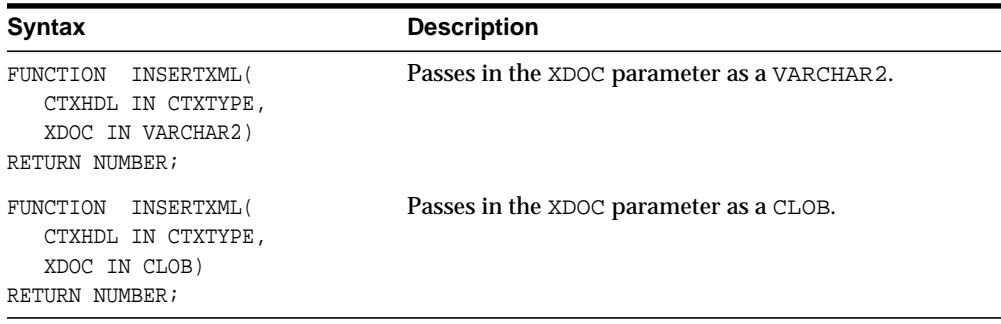

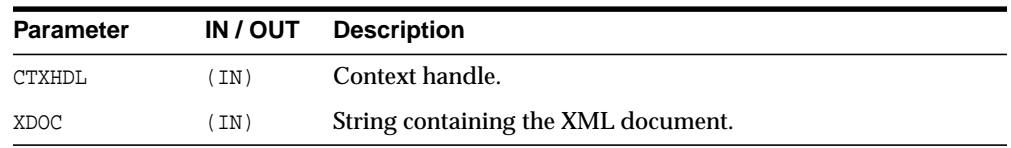

## <span id="page-2564-0"></span>**NEWCONTEXT**

Creates a save context, and returns the context handle.

#### **Syntax**

```
FUNCTION NEWCONTEXT(
  TARGETTABLE IN VARCHAR2)
RETURN CTXTYPE;
```
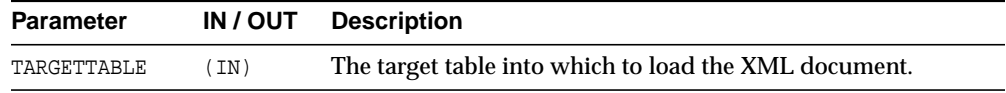

## <span id="page-2564-1"></span>**PROPAGATEORIGINALEXCEPTION**

Tells the XSU that if an exception is raised, and is being thrown, the XSU should throw the very exception raised; rather then, wrapping it with an OracleXMLSQLException.

```
PROCEDURE PROPAGATEORIGINALEXCEPTION(
  CTXHDL IN CTXTYPE,
  FLAG IN BOOLEAN);
```
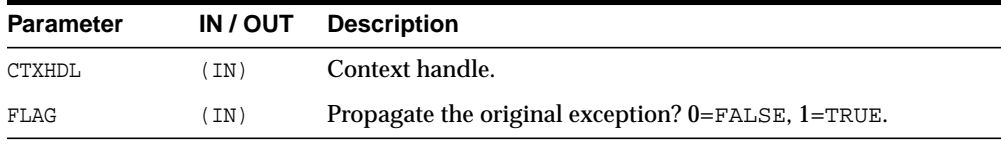

## <span id="page-2565-0"></span>**REMOVEXSLTPARAM**

Removes the value of a top-level stylesheet parameter.

#### **Syntax**

```
PROCEDURE REMOVEXSLTPARAM(
   CTXHDL IN CTXTYPE,
  NAME IN VARCHAR2);
```
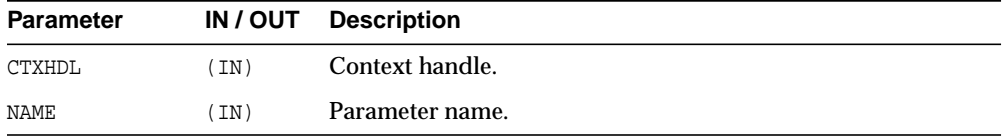

## <span id="page-2565-1"></span>**SETBATCHSIZE**

Changes the batch size used during DML operations. When performing inserts, updates or deletes, it is better to batch the operations so that they get executed in one shot rather than as separate statements. The flip side is that more memory is needed to buffer all the bind values. Note that when batching is used, a commit occurs only after a batch is executed. So if one of the statement inside a batch fails, the whole batch is rolled back. This is a small price to pay considering the performance gain; nevertheless, if this behavior is unacceptable, then set the batch size to 1.

```
PROCEDURE SETBATCHSIZE(
  CTXHDL IN CTXTYPE,
  BATCHSIZE IN NUMBER);
```
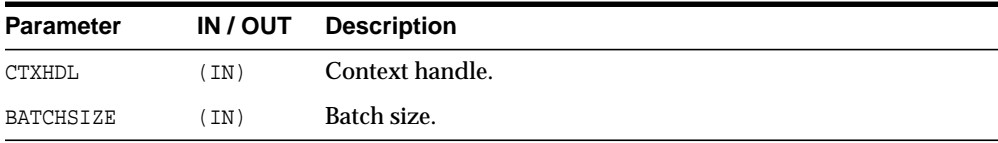

## <span id="page-2566-0"></span>**SETCOMMITBATCH**

Sets the commit batch size. The commit batch size refers to the number or records inserted after which a commit should follow. If BATCHSIZE is less than 1 or the session is in "auto-commit" mode, using the XSU does not make any explicit commits. By default, COMMITBATCH is 0.

#### **Syntax**

PROCEDURE SETCOMMITBATCH( CTXHDL IN CTXTYPE, BATCHSIZE IN NUMBER);

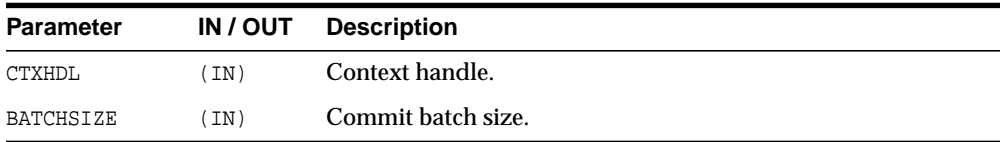

## <span id="page-2566-1"></span>**SETDATEFORMAT**

Sets the format of the generated dates in the XML document. The syntax of the date format patern, the date mask, should conform to the requirements of the class java.text.SimpleDateFormat.Setting the mask to <code>null</code> or an empty string unsets the date mask.

```
PROCEDURE SETDATEFORMAT(
  CTXHDL IN CTXTYPE,
  MASK IN VARCHAR2);
```
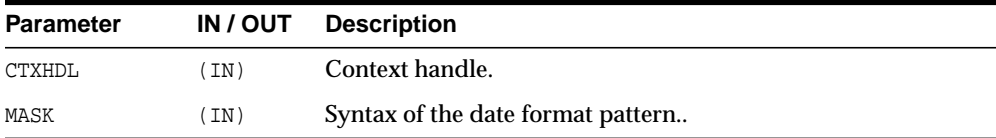

## <span id="page-2567-0"></span>**SETIGNORECASE**

The XSU does mapping of XML elements to db columns/attributes based on the element names (XML tags). This function tells the XSU to do this match case insensitive.

#### **Syntax**

PROCEDURE SETIGNORECASE( CTXHDL IN CTXTYPE, FLAG IN NUMBER);

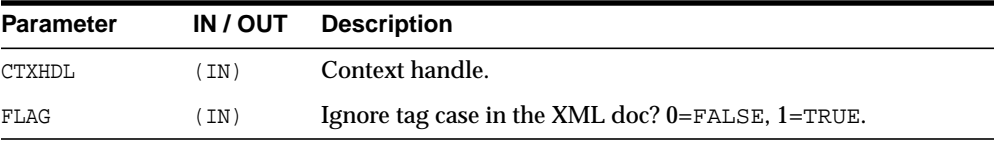

## <span id="page-2567-1"></span>**SETKEYCOLUMN**

This method adds a column to the "key column list". The value for the column cannot be NULL. In case of update or delete, the columns in the key column list make up the WHERE clause of the statement. The key columns list must be specified before updates can complete; this is optional for delete operations.

#### **Syntax**

PROCEDURE SETKEYCOLUMN( CTXHDL IN CTXTYPE, COLNAME IN VARCHAR2);

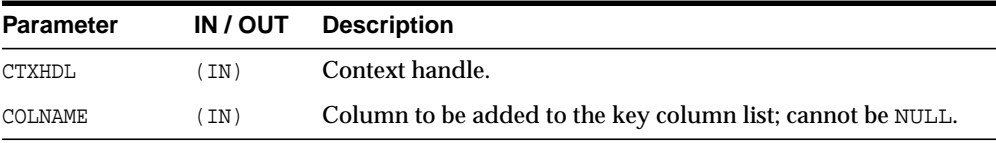

## <span id="page-2568-0"></span>**SETPRESERVEWHITESPACE**

Tells the XSU whether or not to preserve whitespace.

#### **Syntax**

```
PROCEDURE SETPRESERVEWHITESPACE(
  CTXHDL IN CTXTYPE,
  FLAG IN BOOLEAN := TRUE);
```
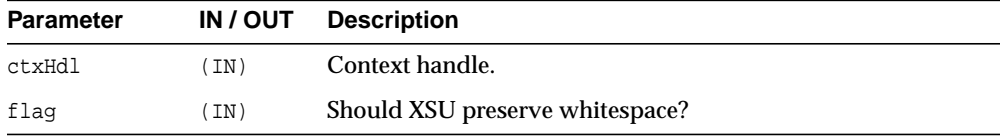

## <span id="page-2568-1"></span>**SETROWTAG**

Names the tag used in the XML document to enclose the XML elements corresponding to db. records.

#### **Syntax**

PROCEDURE SETROWTAG( CTXHDL IN CTXTYPE, TAG IN VARCHAR2);

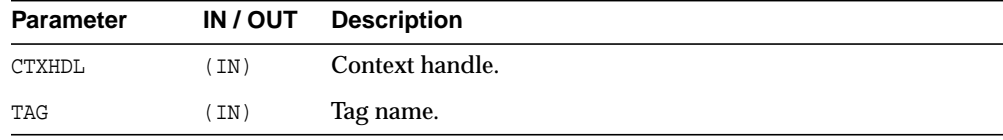

## <span id="page-2568-2"></span>**SETSQLTOXMLNAMEESCAPING**

Turns on or off escaping of XML tags in the case that the SQL object name, which is mapped to a XML identifier, is not a valid XML identifier.

#### **Syntax**

PROCEDURE SETSQLTOXMLNAMEESCAPING( CTXHDL IN CTXTYPE, FLAG IN BOOLEAN  $:=$  TRUE);

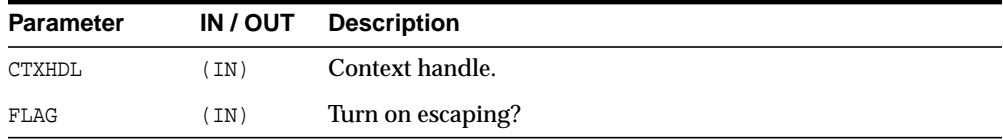

## <span id="page-2569-0"></span>**SETUPDATECOLUMN**

Adds a column to the update column list. In case of insert, the default is to insert values to all the columns in the table; on the other hand, in case of updates, the default is to only update the columns corresponding to the tags present in the ROW element of the XML document. When the update column list is specified, the columns making up this list alone will get updated or inserted into.

#### **Syntax**

PROCEDURE SETUPDATECOLUMN( CTXHDL IN CTXTYPE, COLNAME IN VARCHAR2);

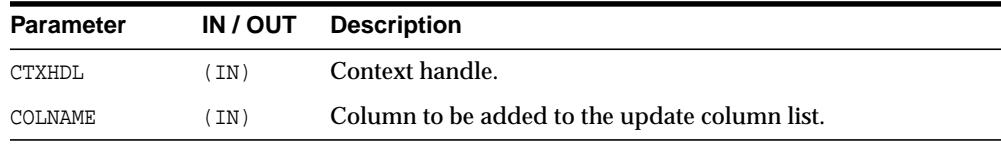

## <span id="page-2569-1"></span>**SETXSLT**

Registers an XSL transform to be applied to the XML to be saved. If a stylesheet was already registered, it gets replaced by the new one. To un-register the stylesheet, pass in null for the URI. The options are described in the following table.

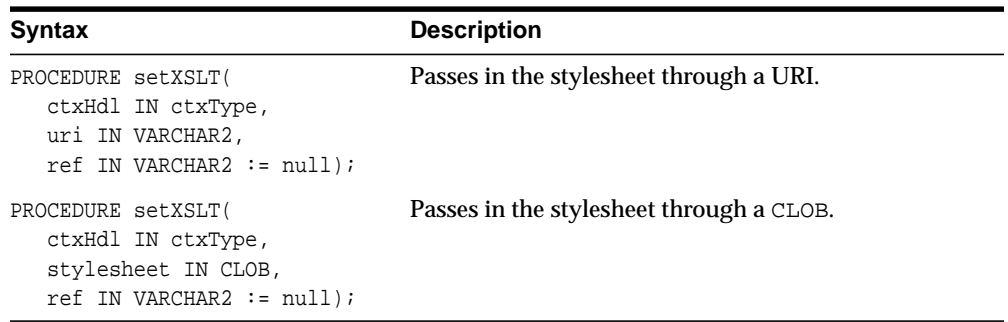

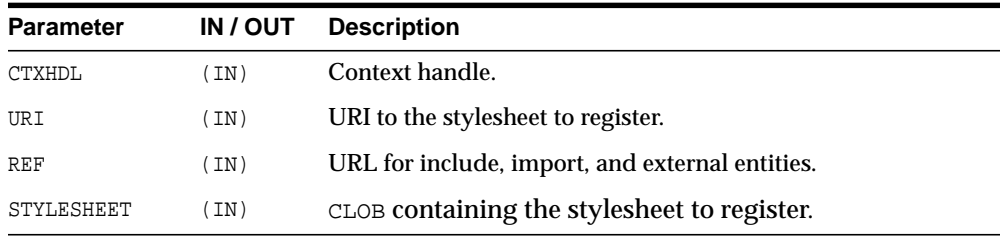

## <span id="page-2570-0"></span>**SETXSLTPARAM**

Sets the value of a top-level stylesheet parameter. The parameter is expected to be a valid XPath expression; literal values would therefore have to be explicitly quoted.

```
PROCEDURE SETXSLTPARAM(
  CTXHDL IN CTXTYPE,
  NAME IN VARCHAR2,
  VALUE IN VARCHAR2);
```
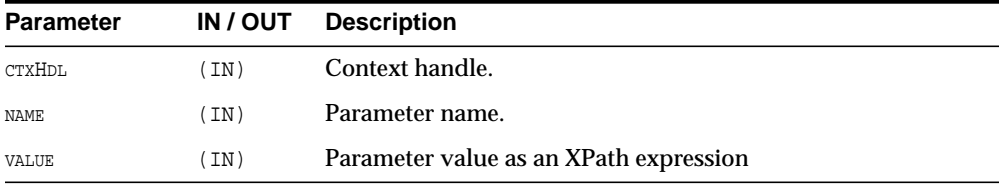

## <span id="page-2571-0"></span>**UPDATEXML**

Updates the table specified at the context creation time with data from the XML document, and returns the number of rows updated. The options are described in the following table.

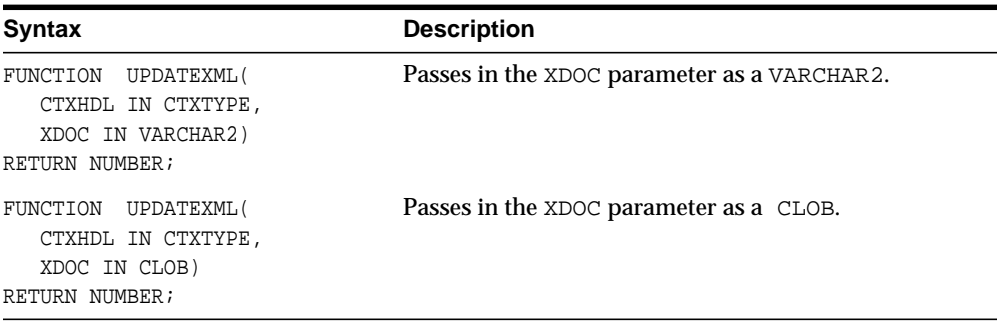

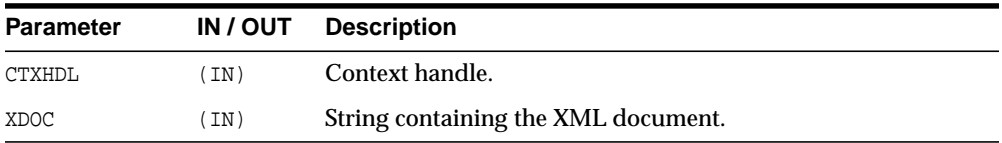

# **118**

# **DBMS\_XMLSCHEMA**

DBMS\_XMLSCHEMA package provides procedures to register and delete XML schemas. It is created by script dbmsxsch.sql during Oracle database installation.

This chapter contains the following topics:

- [Constants of DBMS\\_XMLSCHEMA](#page-2573-0)
- [Summary of DBMS\\_XMLSCHEMA Subprograms](#page-2574-0)
- [Catalog Views of the DBMS\\_XMLSCHEMA](#page-2589-0)

**See Also:** *Oracle XML DB Developer's Guide*

# <span id="page-2573-0"></span>**Constants of DBMS\_XMLSCHEMA**

**Table 118–1 Constants of DBMS\_XMLSCHEMA**

| <b>Constant</b>      | <b>Description</b>      |
|----------------------|-------------------------|
| DELETE RESTRICT      | CONSTANT NUMBER $:= 1;$ |
| DELETE INVALIDATE    | CONSTANT NUMBER $:= 2i$ |
| DELETE CASCADE       | CONSTANT NUMBER $:=$ 3; |
| DELETE CASCADE FORCE | CONSTANT NUMBER $:= 4;$ |

# <span id="page-2574-0"></span>**Summary of DBMS\_XMLSCHEMA Subprograms**

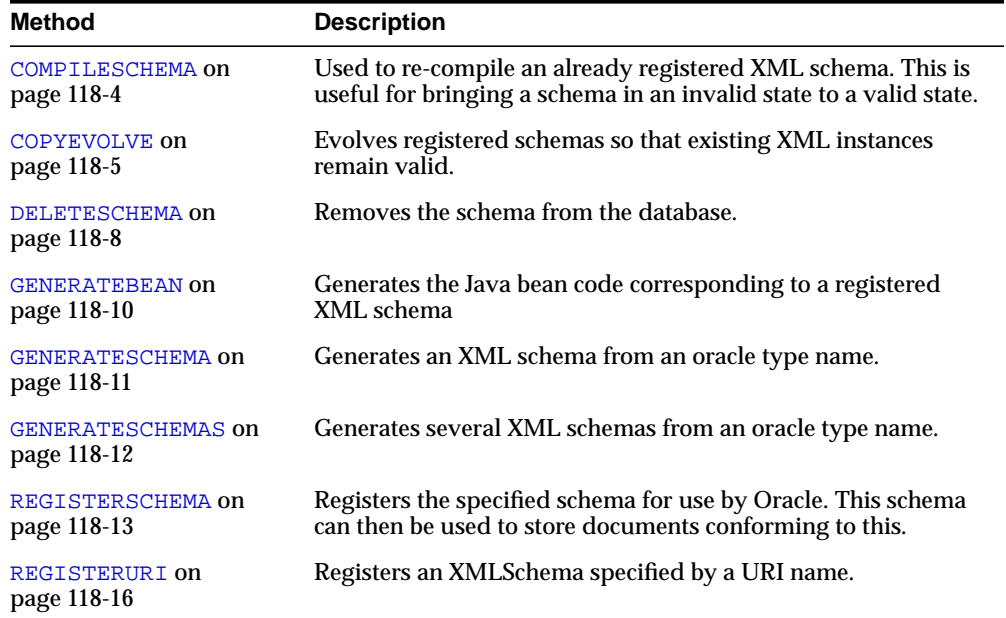

#### **Table 118–2 DBMS\_XMLSCHEMA Package Subprograms**

## <span id="page-2575-0"></span>**COMPILESCHEMA**

This procedure can be used to re-compile an already registered XML schema. This is useful for bringing a schema in an invalid state to a valid state. Can result in a ORA-31001 exception: invalid resource handle or path name.

```
PROCEDURE COMPILESCHEMA(
  SCHEMAURL IN VARCHAR2);
```
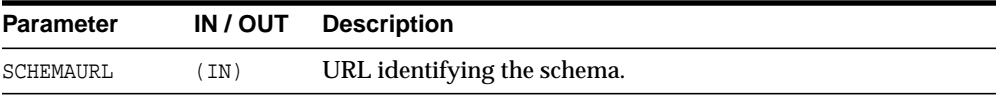

## <span id="page-2576-0"></span>**COPYEVOLVE**

Evolves registered schemas so that existing XML instances remain valid. You should back up all schemas and documents prior to invocation because [COPYEVOLVE](#page-2576-0) deletes all conforming documents prior to implementing the schema evolution.

This procedure is accomplished in according to the following basic scenario (alternative actions are controlled by the procedure's parameters):

- copies data in schema based XMLType tables to temporary table storage
- drops old tables
- deletes old schemas
- registers new schemas
- creates new XMLType tables
- Populates new tables with data in temporary storage; auxiliary structures (constraints, triggers, indexes, and others) are not preserved
- drops temporary tables

#### **See Also:**

- Schema Evolution chapter of the *Oracle XML DB Developer's Guide* for examples on how to evolve existing schemas
- *Oracle Database Error Messages* for information on exceptions specific to schema evolution, ORA-30142 through ORA-30946.

```
PROCEDURE COPYEVOLVE(
```

```
SCHEMAURLS IN XDB$STRUBG_LIST_T,
NEWSCHEMAS IN XMLSEQUENCETYPE,
TRANSFORMS IN XMLSEQUENCETYPE:=NULL,
PRESERVEOLDDOCS IN BOOLEAN:=FALSE,
MAPTABLENAME IN VARCHAR2:=NULL,
GENERATETABLES IN BOOLEAN:=TRUE,
FORCE IN BOOLEAN:=FALSE,
SCHEMAOWNERS IN XDB$STRING_LIST_T:=NULL);
```
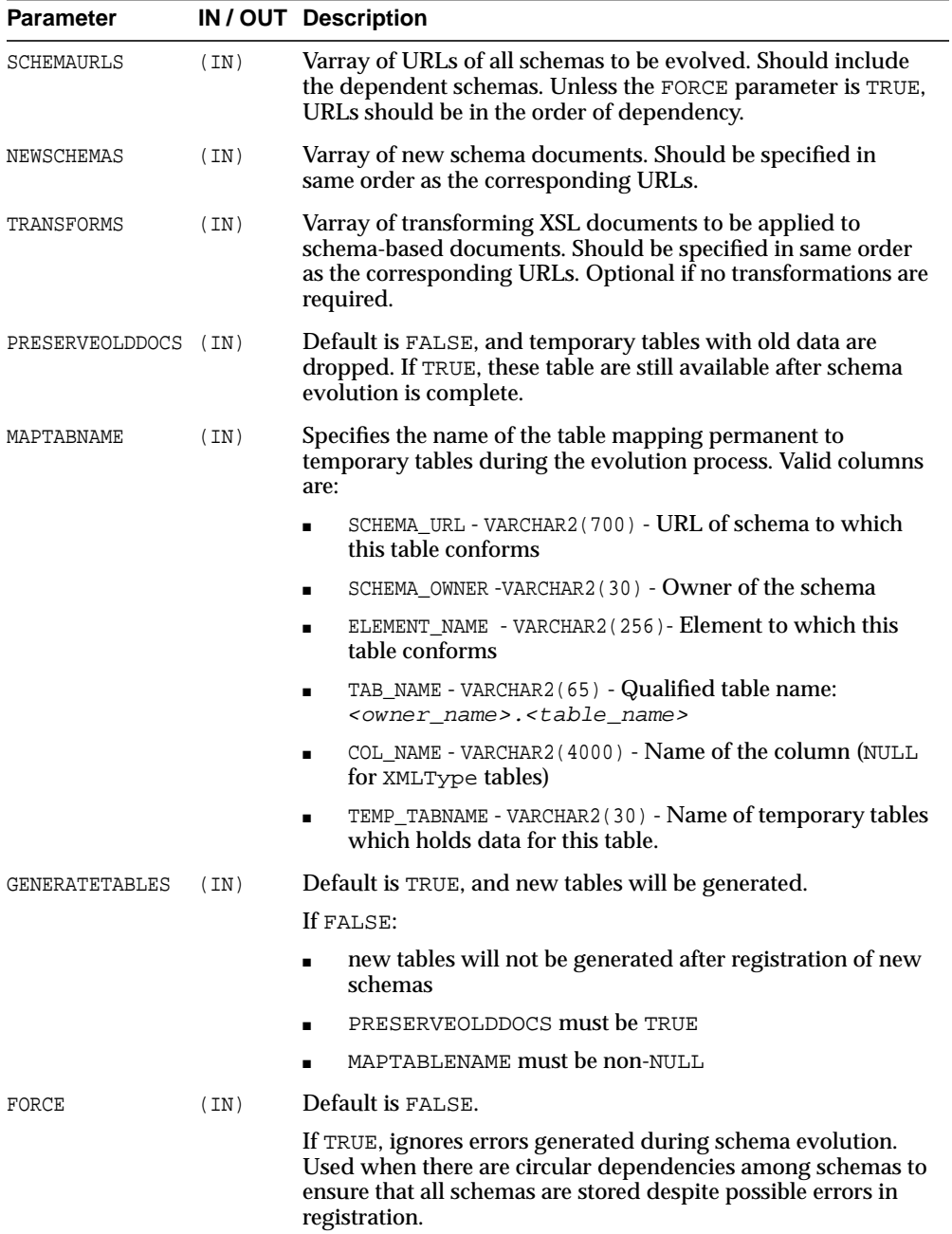

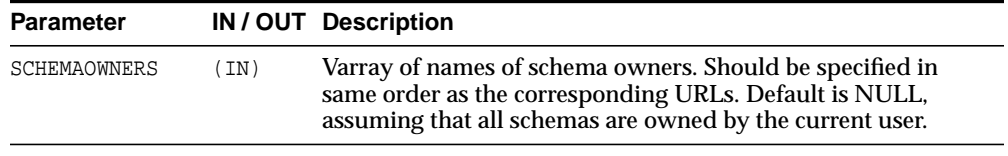

## <span id="page-2579-0"></span>**DELETESCHEMA**

Deletes the XML Schema specified by the URL. Can result in a ORA-31001 exception: invalid resource handle or path name.

```
PROCEDURE DELETESCHEMA(
   SCHEMAURL IN VARCHAR2,
  DELETE_OPTION IN PLS_INTEGER := DELETE_RESTRICT);
```
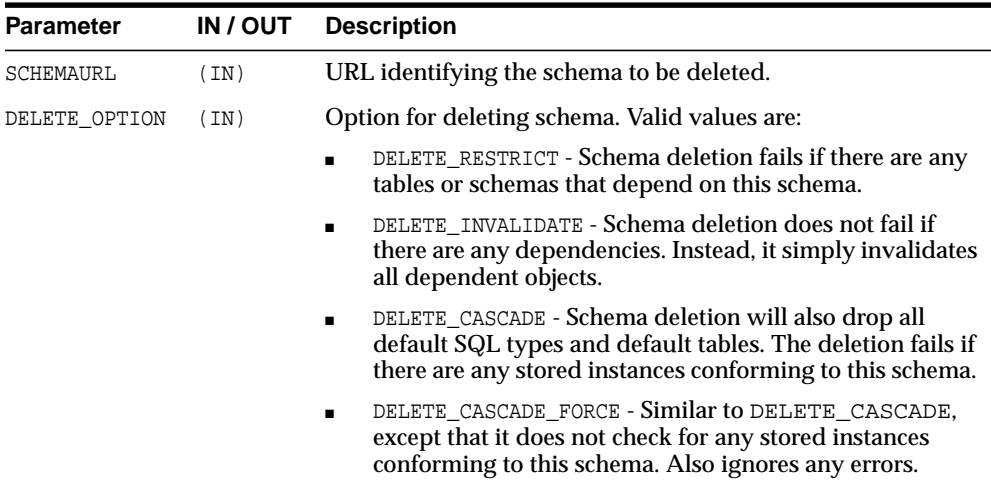

## <span id="page-2581-0"></span>**GENERATEBEAN**

This procedure can be used to generate the Java bean code corresponding to a registered XML schema. Note that there is also an option to generate the beans as part of the registration procedure itself. Can result in a ORA-31001 exception: invalid resource handle or path name.

```
PROCEDURE GENERATEBEAN(
  SCHEMAURL IN VARCHAR2);
```
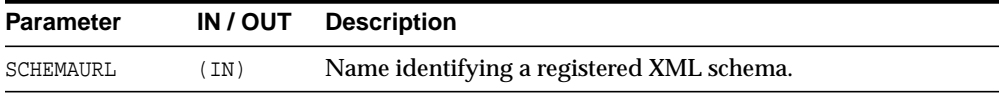

## <span id="page-2582-0"></span>**GENERATESCHEMA**

These functions generate XML schema(s) from an Oracle type name. Inlines all in one schema (XMLType). Can result in a ORA-31001 exception: invalid resource handle or path name.

```
FUNCTION GENERATESCHEMA(
  SCHEMANAME IN VARCHAR2,
  TYPENAME IN VARCHAR2,
  ELEMENTNAME IN VARCHAR2 := NULL,
  RECURSE IN BOOLEAN := TRUE,
  ANNOTATE IN BOOLEAN := TRUE,
  EMBEDCOLL IN BOOLEAN := TRUE )
RETURN SYS.XMLTYPE;
```
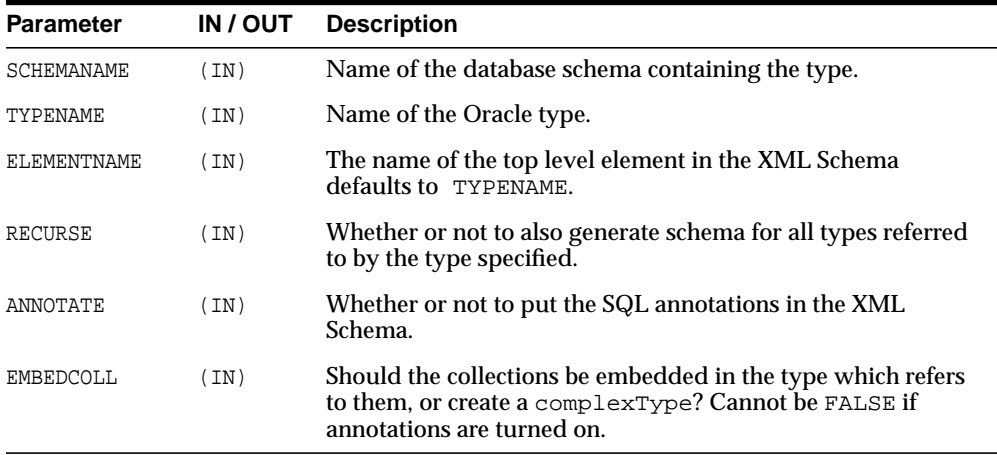

## <span id="page-2583-0"></span>**GENERATESCHEMAS**

These functions generate XML schema(s) from an Oracle type name. Returns a collection of XMLTypes, one XML Schema document for each database schema. Can result in a ORA-31001 exception: invalid resource handle or path name.

```
FUNCTION GENERATESCHEMA(
  SCHEMANAME IN VARCHAR2,
  TYPENAME IN VARCHAR2,
  ELEMENTNAME IN VARCHAR2 := NULL,SCHEMAURL IN VARCHAR2 := NULL,
  ANNOTATE IN BOOLEAN := TRUE,
  EMBEDCOLL IN BOOLEAN := TRUE )
RETURN SYS.XMLTYPE;
```
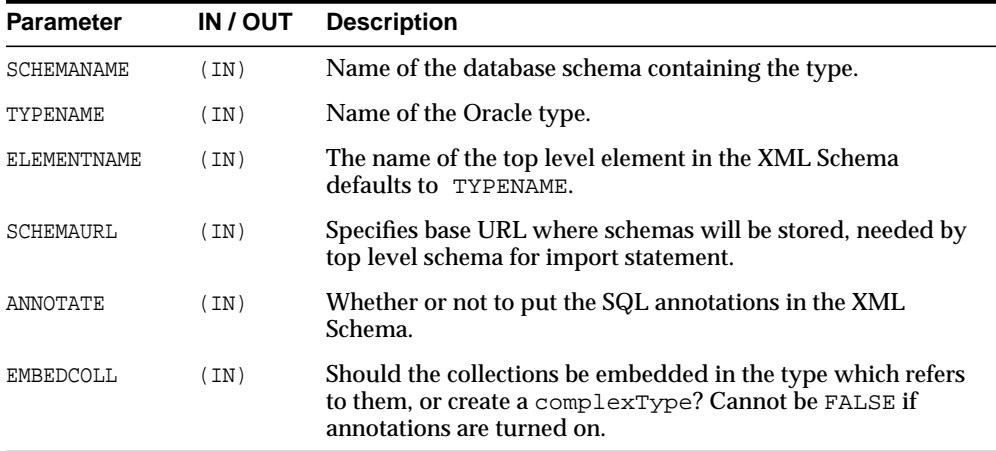

## <span id="page-2584-0"></span>**REGISTERSCHEMA**

Registers the specified schema for use by the database.

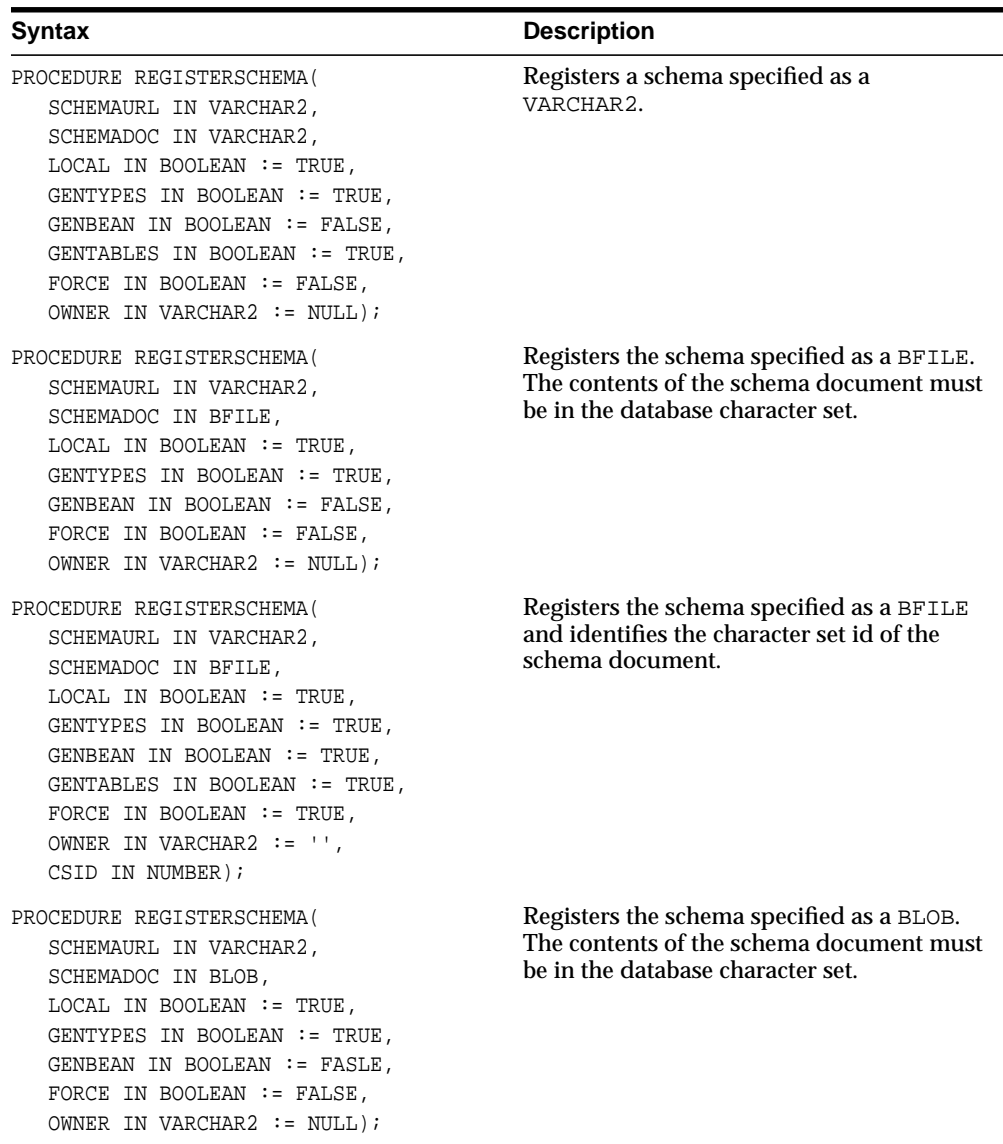

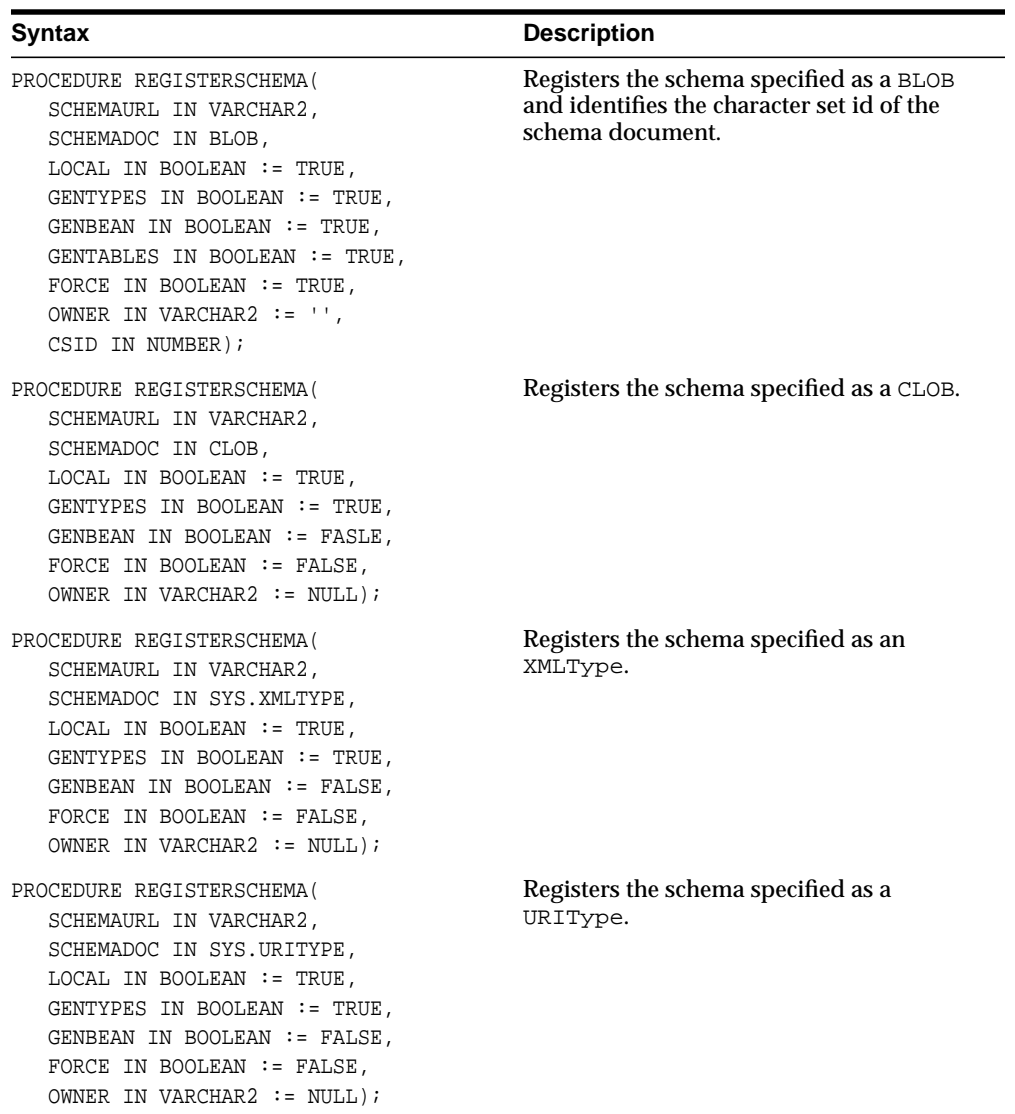

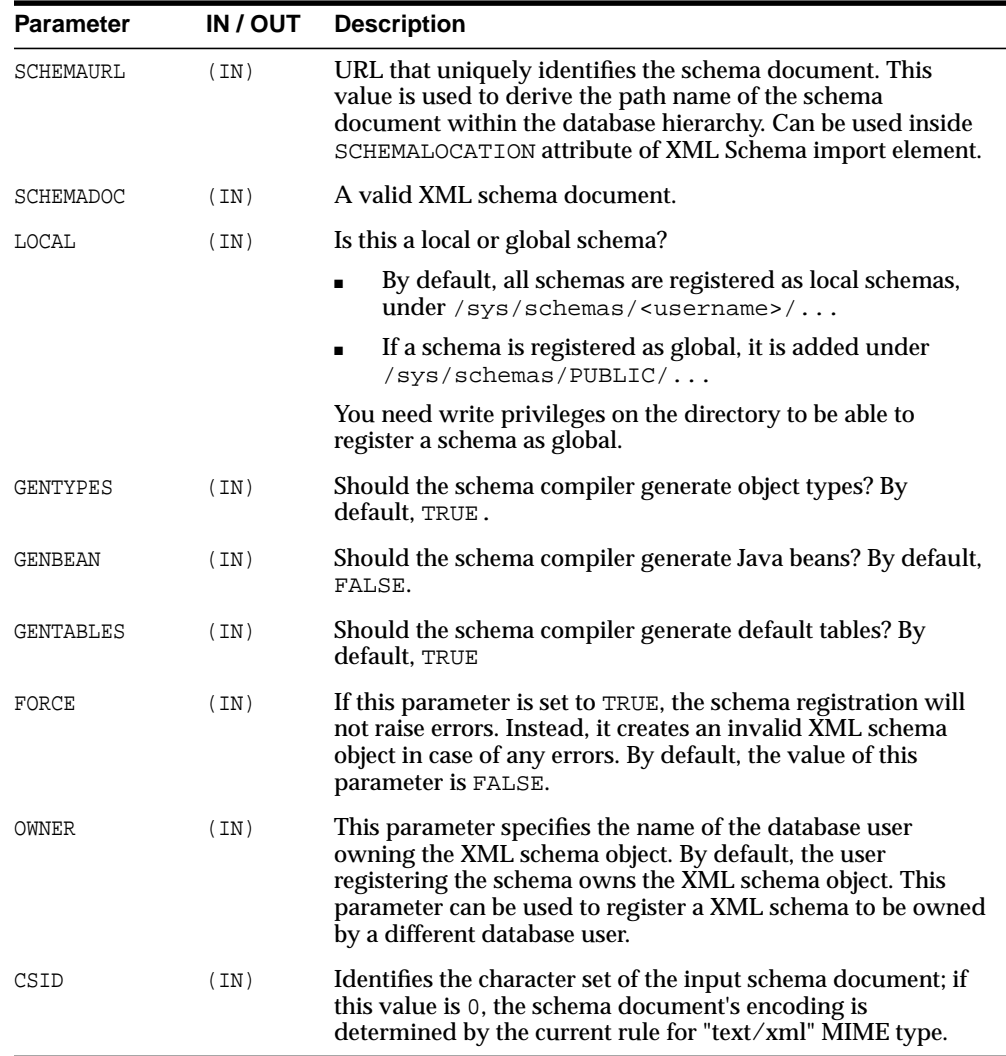

## <span id="page-2587-0"></span>**REGISTERURI**

Registers an XML Schema specified by a URI name.

```
PROCEDURE REGISTERURI(
  SCHEMAURL IN VARCHAR2,
  SCHEMADOCURI IN VARCHAR2,
  LOCAL IN BOOLEAN := TRUE,
  GENTYPES IN BOOLEAN := TRUE,
  GENBEAN IN BOOLEAN := FALSE,
  GENTABLES IN BOOLEAN := TRUE,
  FORCE IN BOOLEAN := FALSE,
  OWNER IN VARCHAR2 := NULL);
```
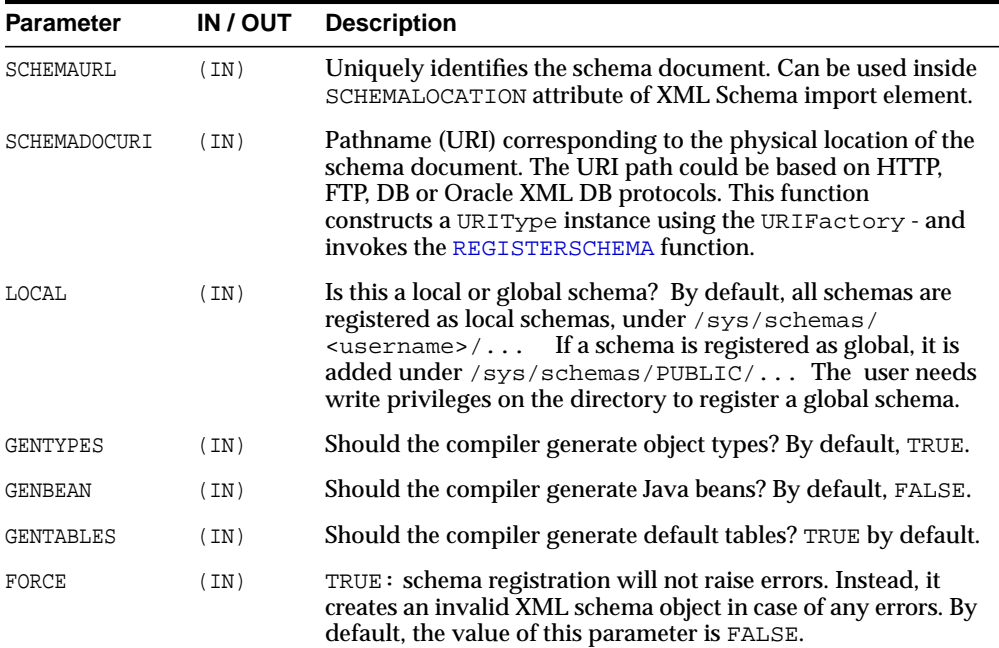

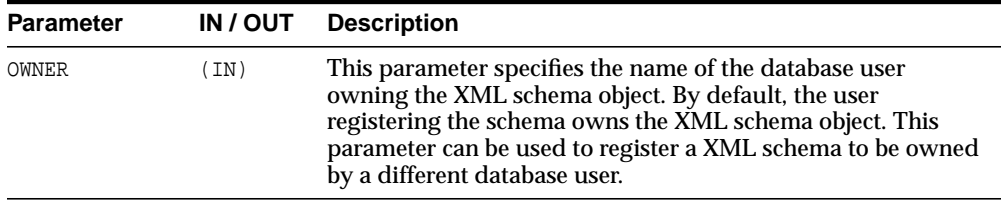

# <span id="page-2589-0"></span>**Catalog Views of the DBMS\_XMLSCHEMA**

| <b>Schema</b>                                                   | <b>Description</b>                                                           |
|-----------------------------------------------------------------|------------------------------------------------------------------------------|
| USER XML SCHEMAS on<br>page 118-19                              | All registered XML Schemas owned by the user.                                |
| ALL XML SCHEMAS on<br>page 118-20                               | All registered XML Schemas usable by the current user.                       |
| DBA_XML_SCHEMAS on<br>page 118-21                               | All registered XML Schemas in the database.                                  |
| DBA_XML_TABLES on page 118-22 All XMLType tables in the system. |                                                                              |
| USER XML TABLES on<br>page 118-23                               | All XMLType tables owned by the current user.                                |
|                                                                 | ALL_XML_TABLES on page 118-24 All XMLType tables usable by the current user. |
| DBA_XML_TAB_COLS on<br>page 118-25                              | All XMLType table columns in the system.                                     |
| USER_XML_TAB_COLS on<br>page 118-26                             | All XMLType table columns in tables owned by the<br>current user.            |
| ALL XML TAB COLS on<br>page 118-27                              | All XMLType table columns in tables usable by the<br>current user.           |
| DBA_XML_VIEWS on page 118-28                                    | All XMLType views in the system.                                             |
| USER_XML_VIEWS on page 118-29                                   | All XM1Type views owned by the current user.                                 |
| ALL_XML_VIEWS on page 118-30                                    | All XMLType views usable by the current user.                                |
| DBA_XML_VIEW_COLS on<br>page 118-31                             | All XMLType view columns in the system.                                      |
| USER_XML_VIEW_COLS on<br>page 118-32                            | All XMLType view columns in views owned by the<br>current user.              |
| ALL_XML_VIEW_COLS on<br>page 118-33                             | All XMLType view columns in views usable by the<br>current user.             |

**Table 118–3 Summary of Catalog View Schemas**

## <span id="page-2590-0"></span>**USER\_XML\_SCHEMAS**

Lists all schemas (local and global) belonging to the current user.

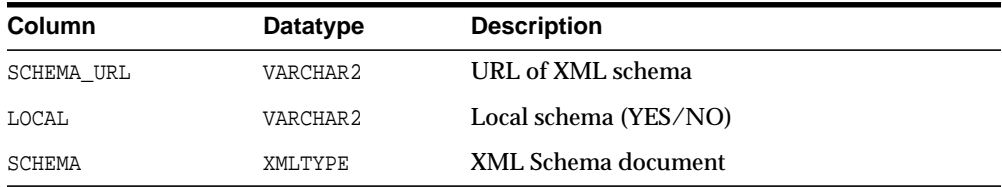

## <span id="page-2591-0"></span>**ALL\_XML\_SCHEMAS**

Lists all local schemas belonging to the current user and all global schemas.

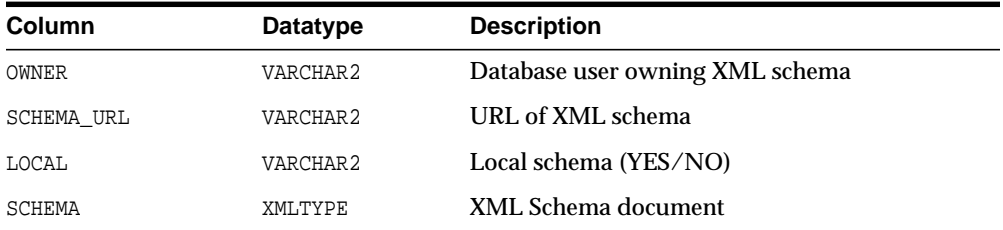
## **DBA\_XML\_SCHEMAS**

Lists all registered local and global schemas in the system.

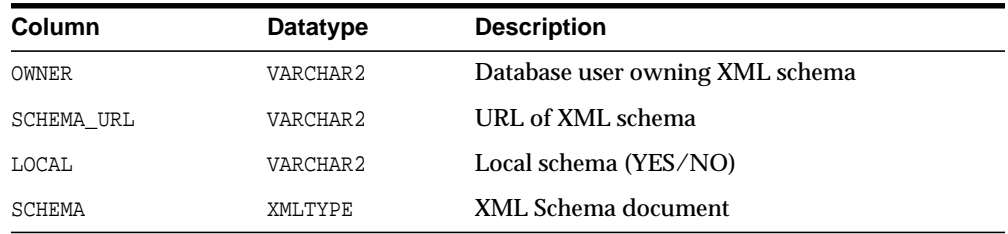

# **DBA\_XML\_TABLES**

Lists all XMLType tables in the system.

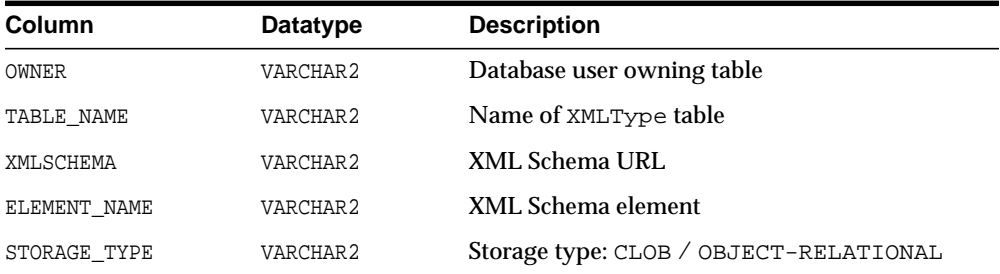

## **USER\_XML\_TABLES**

Lists all local XMLType tables belonging to the current user.

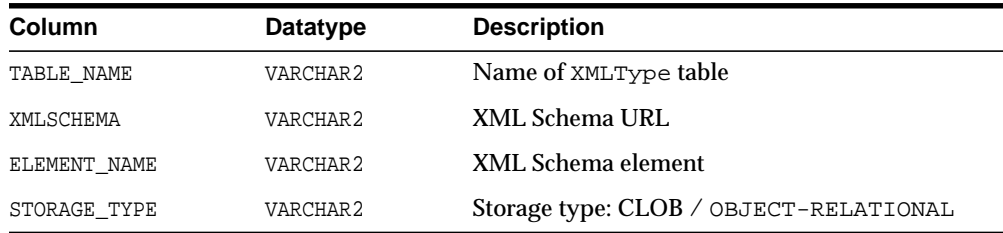

## **ALL\_XML\_TABLES**

Lists all local XMLType tables belonging to the current user and all global tables visible to the current user.

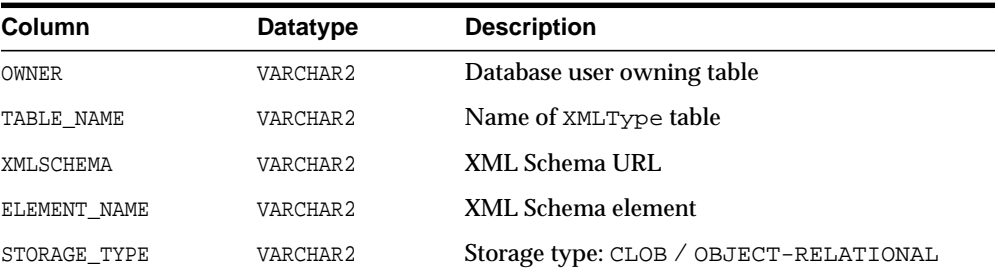

## **DBA\_XML\_TAB\_COLS**

Lists all XMLType columns in the system.

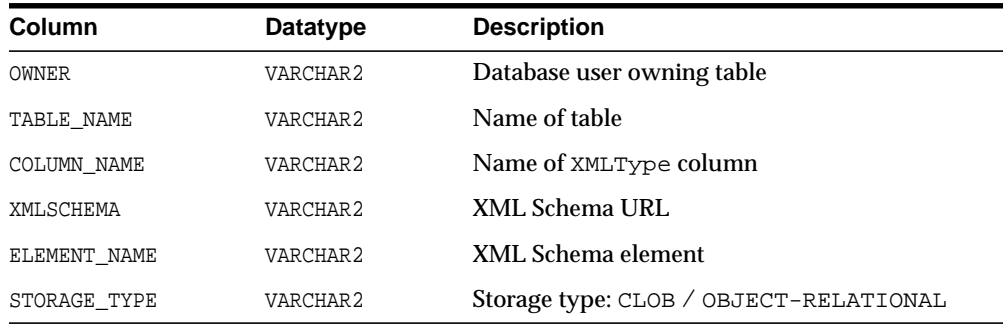

## **USER\_XML\_TAB\_COLS**

Lists all XMLType columns in tables belonging to the current user.

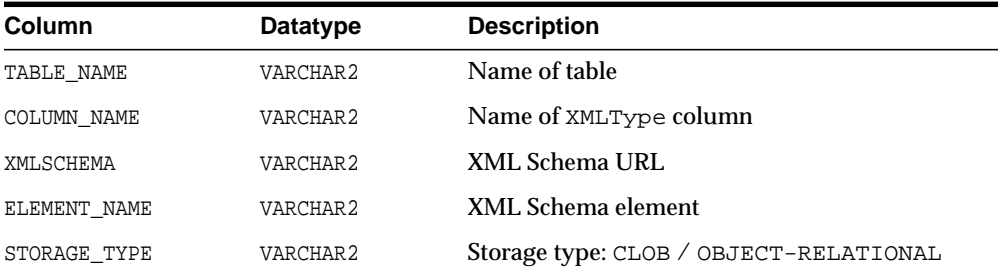

## **ALL\_XML\_TAB\_COLS**

Lists all XMLType columns in tables belonging to the current user and all global tables visible to the current user.

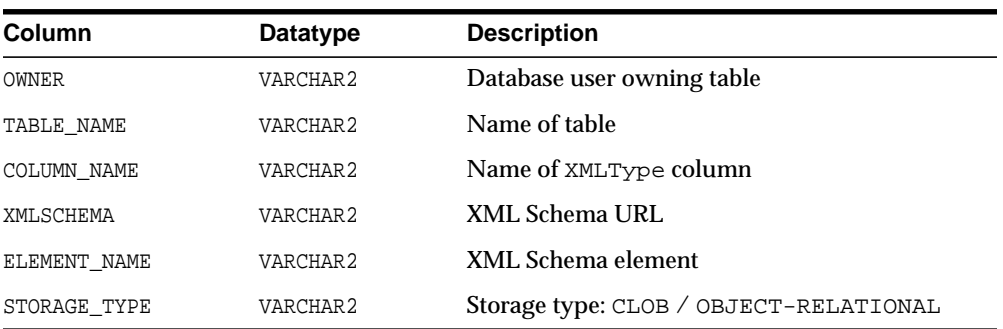

## **DBA\_XML\_VIEWS**

Lists all XMLType views in the system.

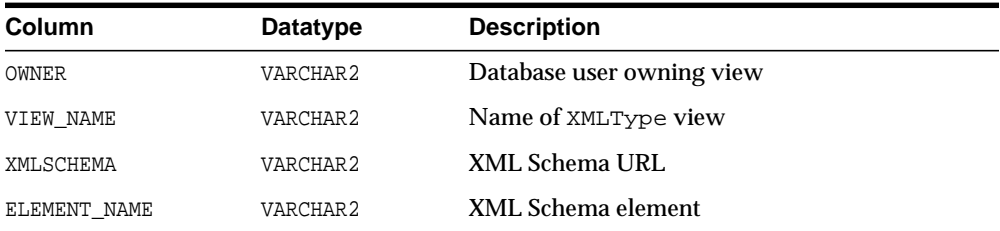

## **USER\_XML\_VIEWS**

Lists all local XMLType views belonging to the current user.

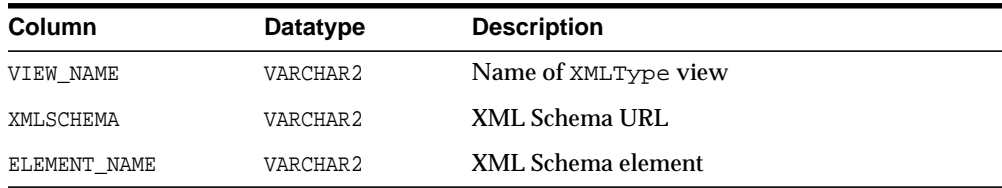

## **ALL\_XML\_VIEWS**

Lists all local XMLType views belonging to the current user and all global views visible to the current user.

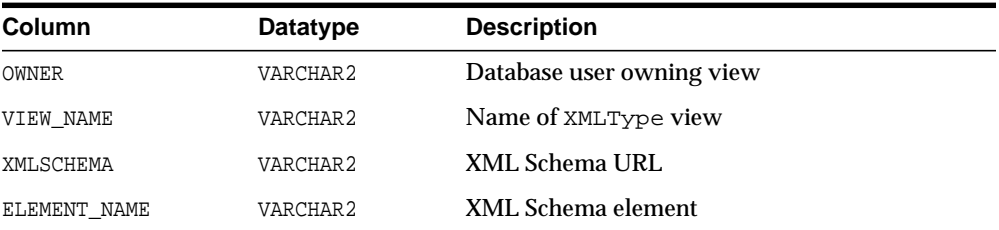

## **DBA\_XML\_VIEW\_COLS**

Lists all XMLType columns in the system.

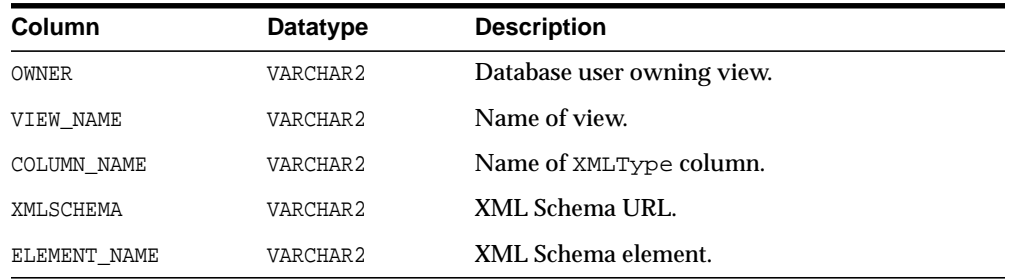

## **USER\_XML\_VIEW\_COLS**

Lists all XMLType columns in views belonging to the current user.

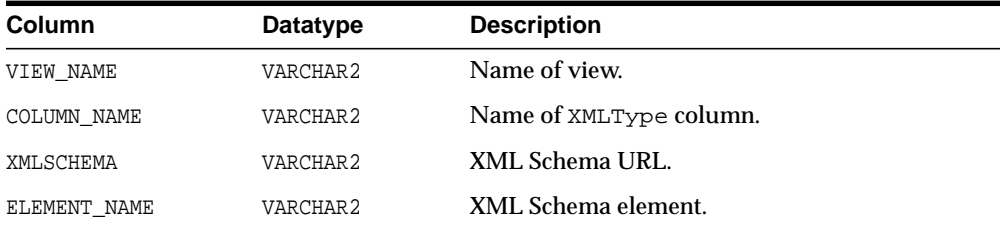

## **ALL\_XML\_VIEW\_COLS**

Lists all XMLType columns in views belonging to the current user and all global views visible to the current user.

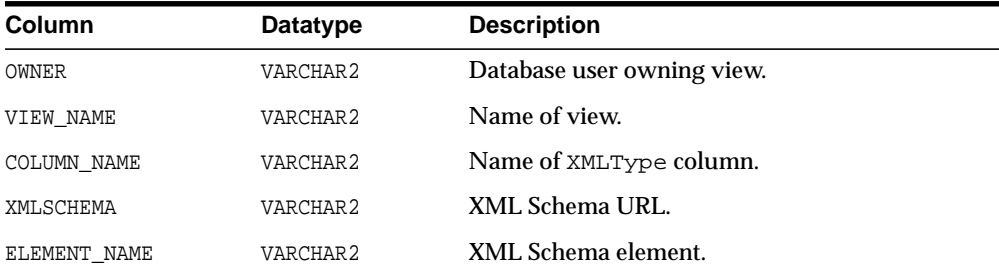

# **119 DBMS\_XMLSTORE**

DBMS\_XMLSTORE provides the ability to store XML data in relational tables.

**See Also:**

■ *Oracle XML DB Developer's Guide*

This chapter contains the following sections:

- [Using DBMS\\_XMLSTORE](#page-2607-1)
	- [Types](#page-2607-0)
- **BUMMARY OF DRMS\_XMLSTORE Subprograms**

# <span id="page-2607-1"></span>**Using DBMS\_XMLSTORE**

## <span id="page-2607-0"></span>**Types**

|             | Table 119–1 Types of DBMS XMLSTORE                                              |
|-------------|---------------------------------------------------------------------------------|
| <b>Type</b> | <b>Description</b>                                                              |
| ctxType     | The type of the query context handle. This is the return type of<br>NEWCONTEXT. |

**Table 119–1 Types of DBMS\_XMLSTORE**

# <span id="page-2608-0"></span>**Summary of DBMS\_XMLSTORE Subprograms**

| <b>Method</b>                       | <b>Description</b>                                                                                                 |
|-------------------------------------|----------------------------------------------------------------------------------------------------|
| CLEARKEYCOLUMNLIST on<br>page 119-4 | Clears the key column list.                                                                                        |
| on page 119-5                       | CLEARUPDATECOLUMNLIST Clears the update column list.                                                               |
| CLOSECONTEXT ON<br>page 119-6       | It closes/deallocates a particular save context.                                                                   |
| DELETEXML on page 119-7             | Deletes records specified by data from the XML document,<br>from the table specified at the context creation time. |
| INSERTXML on page 119-8             | Inserts the XML document into the table specified at the<br>context creation time.                                 |
| NEWCONTEXT on page 119-9            | Creates a save context, and returns the context handle.                                                            |
| SETKEYCOLUMN ON<br>page 119-10      | This method adds a column to the key column list.                                                                  |
| SETROWTAG on page 119-11            | Names the tag used in the XML doument., to enclose the<br>XML elements corresponding to the database.              |
| SETUPDATECOLUMN ON<br>page 119-12   | Adds a column to the "update column list".                                                                         |
| UPDATEXML on page 119-13            | Updates the table given the XML document.                                                                          |

**Table 119–2 DBMS\_XMLSTORE Package Subprograms**

### <span id="page-2609-0"></span>**CLEARKEYCOLUMNLIST**

Clears the key column list.

#### **Syntax**

PROCEDURE CLEARKEYCOLUMNLIST( CTXHDL IN CTXTYPE);

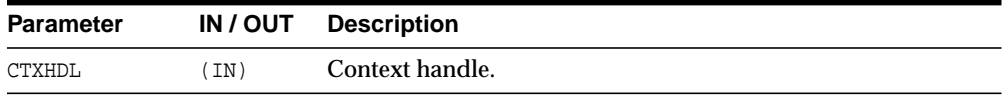

#### <span id="page-2610-0"></span>**CLEARUPDATECOLUMNLIST**

Clears the update column list.

#### **Syntax**

```
PROCEDURE CLEARUPDATECOLUMNLIST(
  CTXHDL IN CTXTYPE);
```
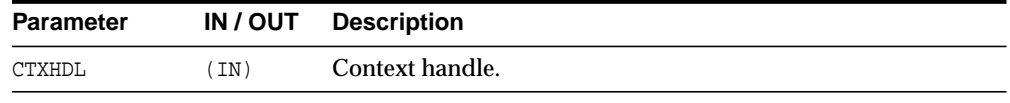

## <span id="page-2611-0"></span>**CLOSECONTEXT**

Closes/deallocates a particular save context.

#### **Syntax**

PROCEDURE CLOSECONTEXT( CTXHDL IN CTXTYPE);

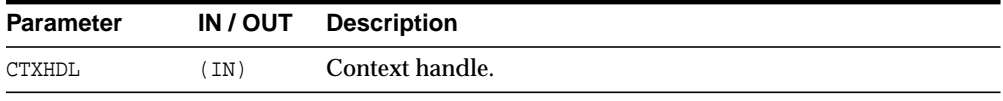

#### <span id="page-2612-0"></span>**DELETEXML**

Deletes records specified by data from the XML document from the table specified at the context creation time, and returns the number of rows deleted.

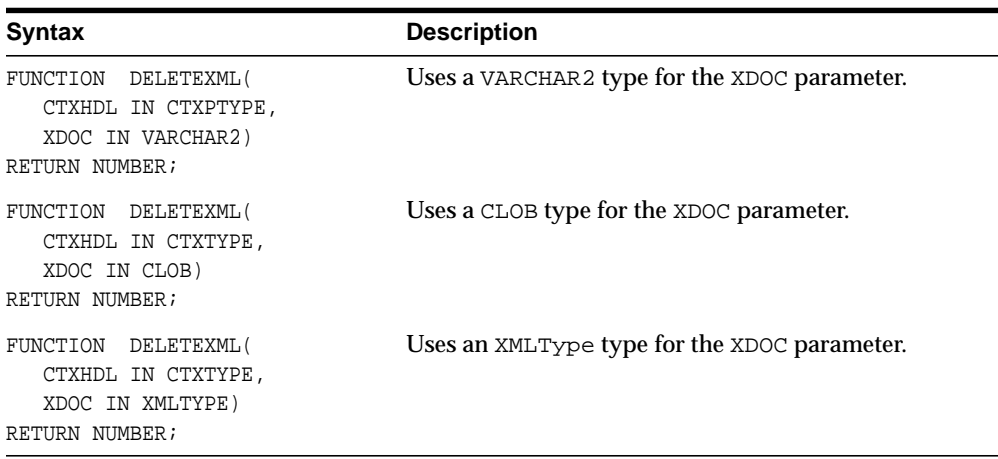

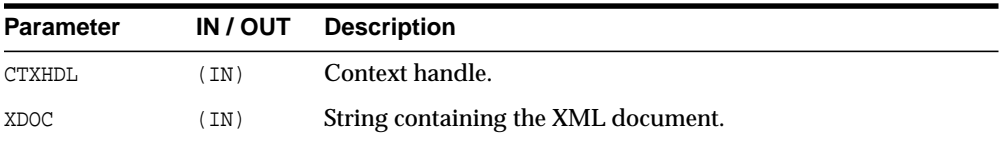

## <span id="page-2613-0"></span>**INSERTXML**

Inserts the XML document into the table specified at the context creation time, and returns the number of rows inserted.

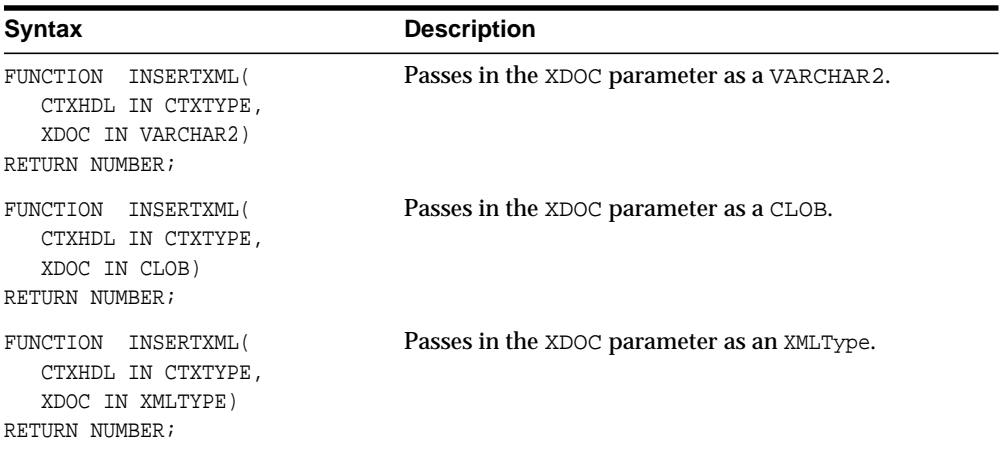

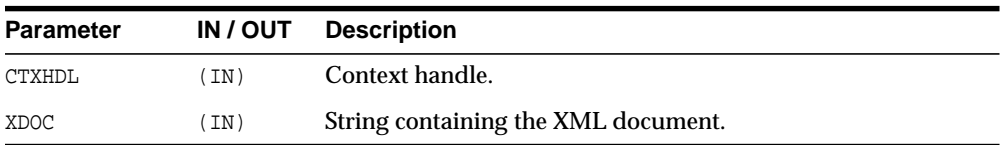

## <span id="page-2614-0"></span>**NEWCONTEXT**

Creates a save context, and returns the context handle.

#### **Syntax**

```
FUNCTION NEWCONTEXT(
  TARGETTABLE IN VARCHAR2)
RETURN CTXTYPE;
```
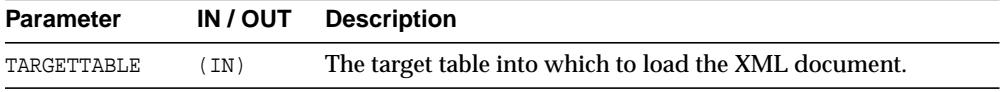

#### <span id="page-2615-0"></span>**SETKEYCOLUMN**

This method adds a column to the "key column list". The value for the column cannot be NULL. In case of update or delete, the columns in the key column list make up the WHERE clause of the statement. The key columns list must be specified before updates can complete; this is optional for delete operations

#### **Syntax**

```
PROCEDURE SETKEYCOLUMN(
  CTXHDL IN CTXTYPE,
  COLNAME IN VARCHAR2);
```
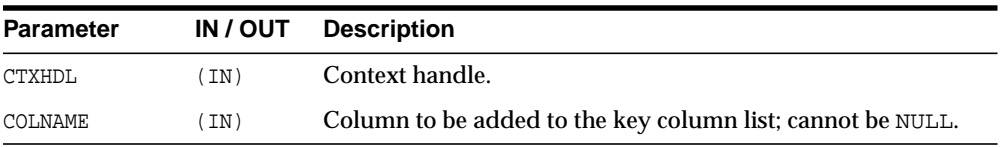

#### <span id="page-2616-0"></span>**SETROWTAG**

Names the tag used in the XML document, to enclose the XML elements corresponding to databse records.

#### **Syntax**

PROCEDURE SETROWTAG( CTXHDL IN CTXTYPE, TAG IN VARCHAR2);

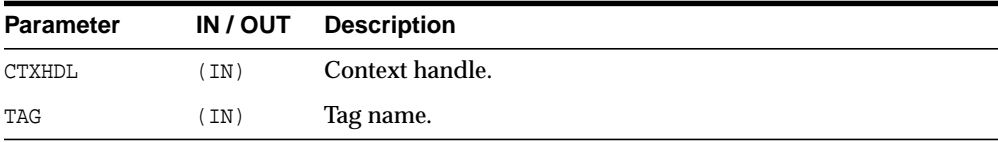

#### <span id="page-2617-0"></span>**SETUPDATECOLUMN**

Adds a column to the update column list. In case of insert, the default is to insert values to all the columns in the table; on the other hand, in case of updates, the default is to only update the columns corresponding to the tags present in the ROW element of the XML document. When the update column list is specified, the columns making up this list alone will get updated or inserted into.

#### **Syntax**

PROCEDURE SETUPDATECOLUMN( CTXHDL IN CTXTYPE, COLNAME IN VARCHAR2);

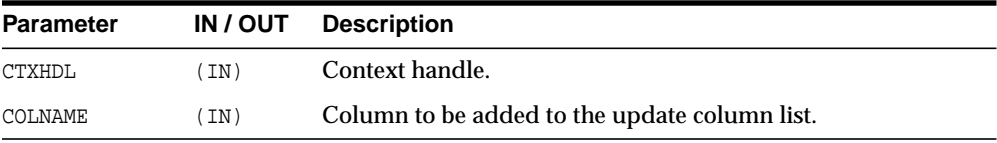

#### <span id="page-2618-0"></span>**UPDATEXML**

Updates the table specified at the context creation time with data from the XML document, and returns the number of rows updated. The options are described in the following table.

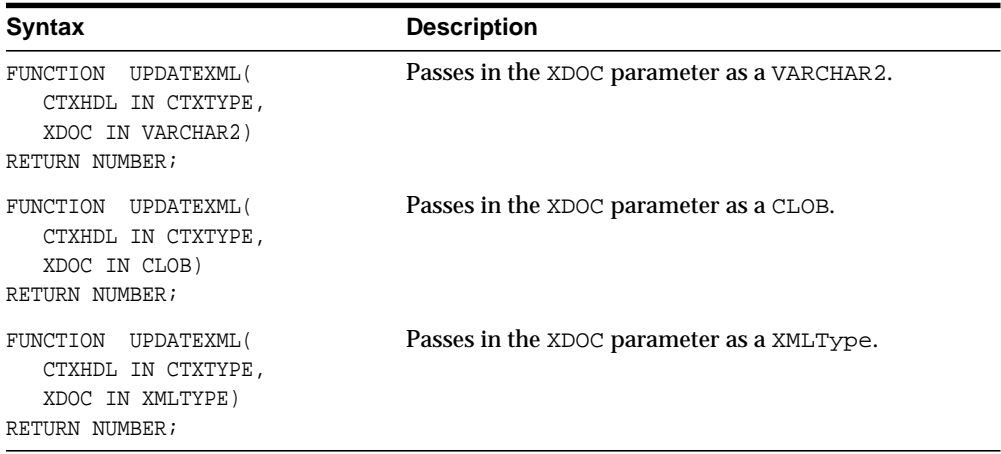

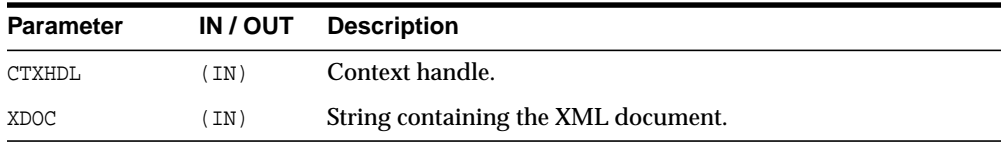

UPDATEXML

# **120 DBMS\_XPLAN**

The DBMS\_XPLAN package provides an easy way to display the output of the EXPLAIN PLAN command in several, predefined formats. You can also use the DBMS\_XPLAN package to display the plan of a statement stored in the Automatic Workload Repository (AWR).It further provides a way to display the SQL execution plan and SQL execution runtime statistics for cached SQL cursors based on the information stored in the V\$SQL\_PLAN and V\$SQL\_PLAN\_STATISTICS\_ALL fixed views.

For more information on the EXPLAIN PLAN command and the AWR, see *Oracle Database Performance Tuning Guide*. For more information on the V\$SQL\_PLAN and V\$SQL\_PLAN\_STATISTICS fixed views, see *Oracle Database Reference.*

This chapter contains the following topics:

- [Using DBMS\\_XPLAN](#page-2621-0)
	- **[Overview](#page-2621-1)**
	- **[Security Model](#page-2621-2)**
	- [Examples](#page-2621-3)
- [Summary of DBMS\\_XPLAN Subprograms](#page-2627-0)

## <span id="page-2621-0"></span>**Using DBMS\_XPLAN**

- [Overview](#page-2621-1)
- **[Security Model](#page-2621-2)**
- **[Examples](#page-2621-3)**

#### <span id="page-2621-1"></span>**Overview**

The DBMS\_XPLAN package supplies three table functions:

- DISPLAY, to format and display the contents of a plan table
- DISPLAY\_CURSOR, to format and display the contents of the execution plan of any loaded cursor.
- DISPLAY\_AWR to format and display the contents of the execution plan of a stored SQL statement in the AWR.

#### <span id="page-2621-2"></span>**Security Model**

This package runs with the privileges of the calling user, not the package owner (SYS). The table function DISPLAY\_CURSOR requires to have select privileges on the following fixed views: V\$SQL\_PLAN, V\$SESSION and V\$SQL\_PLAN\_ STATISTICS\_ALL.

Using the DISPLAY\_AWR function requires to have SELECT privileges on DBA HIST\_SQL\_PLAN, DBA\_HIST\_SQLTEXT, and V\$DATABASE.

All these privileges are automatically granted as part of the SELECT\_CATALOG role.

#### <span id="page-2621-4"></span><span id="page-2621-3"></span>**Examples**

#### **Displaying a Plan Table Using DBMS\_XPLAN.DISPLAY**

Execute an explain plan command on a SELECT statement:

EXPLAIN PLAN FOR SELECT \* FROM emp e, dept d WHERE e.deptno = d.deptno

```
 AND e.ename='benoit';
```
Display the plan using the DBMS\_XPLAN.DISPLAY table function

```
SET LINESIZE 130
SET PAGESIZE 0
SELECT * FROM table(DBMS_XPLAN.DISPLAY);
```
#### This query produces the following output:

```
Plan hash value: 3693697075
---------------------------------------------------------------------------
| Id | Operation | Name | Rows | Bytes | Cost (%CPU)| Time |
---------------------------------------------------------------------------
  0 | SELECT STATEMENT | | 1 | 57 | 6 (34)| 00:00:01 |
|* 1 | HASH JOIN | | 1 | 57 | 6 (34)| 00:00:01 |
|* 2 | TABLE ACCESS FULL| EMP | 1 | 37 | 3 (34)| 00:00:01 |
| 3 | TABLE ACCESS FULL| DEPT | 4 | 80 | 3 (34)| 00:00:01 |
---------------------------------------------------------------------------
```

```
Predicate Information (identified by operation id):
```

```
---------------------------------------------------
```

```
 1 - access("E"."DEPTNO"="D"."DEPTNO")
 2 - filter("E"."ENAME"='benoit')
```

```
15 rows selected.
```
#### **Displaying a Cursor Execution Plan Using DBMS\_XPLAN.DISPLAY\_CURSOR**

By default, the table function DISPLAY\_CURSOR formats the execution plan for the last SQL statement executed by the session. For example:

```
SELECT ename FROM emp e, dept d
   WHERE e.deptno = d.deptno
  AND e.empno=7369;
ENAME
----------
SMITH
```
To display the execution plan of the last executed statement for that session:

```
SET PAGESIZE 0
SELECT * FROM table(DBMS_XPLAN.DISPLAY_CURSOR);
```
This query produces the following output:

```
Plan hash value: 3693697075, SQL hash value: 2096952573, child number: 0
------------------------------------------------------------------
SELECT ename FROM emp e, dept d WHERE e.deptno = d.deptno
AND e.empno=7369
---------------------------------------------------------------------------
| Id | Operation | Name | Rows | Bytes | Cost (%CPU)| Time
---------------------------------------------------------------------------
| 0 | SELECT STATEMENT | | | | | |
|* 1 | HASH JOIN | | 1 | 16 | 6 (34)| 00:00:01 |
|* 2 | TABLE ACCESS FULL| EMP | 1 | 13 | 3 (34)| 00:00:01 |
 | 3 | TABLE ACCESS FULL| DEPT | 4 | 12 | 3 (34)| 00:00:01 |
---------------------------------------------------------------------------
Predicate Information (identified by operation id):
---------------------------------------------------
   1 - access("E"."DEPTNO"="D"."DEPTNO")
   2 - filter("E"."EMPNO"=7369)
21 rows selected.
```
You can also use the table function DISPLAY CURSOR to display the execution plan for any loaded cursor stored in the cursor cache. In that case, you must supply a reference to the child cursor to the table function. This includes the SQL ID of the statement and optionally the child number.

Run a query with a distinctive comment:

```
SELECT /* TOTO */ ename, dname
FROM dept d join emp e USING (deptno);
```
Get sql\_id and child\_number for the preceding statement:

```
SELECT sql_id, child_number
FROM v$sql
WHERE sql text LIKE '%TOTO%';
SQL_ID CHILD_NUMBER
---------- -----------------------------
gwp663cqh5qbf 0
```
#### Display the execution plan for the cursor:

SELECT \* FROM table(DBMS\_XPLAN.DISPLAY\_CURSOR(('gwp663cqh5qbf',0));

Plan hash value: 3693697075, SQL ID: gwp663cqh5qbf, child number: 0

```
--------------------------------------------------------
SELECT /* TOTO */ ename, dname
FROM dept d JOIN emp e USING (deptno);
----------------------------------------------------------------------------
| Id | Operation | Name | Rows | Bytes | Cost (%CPU)| Time
----------------------------------------------------------------------------
| 0 | SELECT STATEMENT | | | | 7 (100)| |
| 1 | SORT GROUP BY | | 4 | 64 | 7 (43)| 00:00:01 |
|* 2 | HASH JOIN | | 14 | 224 | 6 (34)| 00:00:01 |
  | 3 | TABLE ACCESS FULL| DEPT | 4 | 44 | 3 (34)| 00:00:01 |
| 4 | TABLE ACCESS FULL| EMP | 14 | 70 | 3 (34)| 00:00:01 |
----------------------------------------------------------------------------
Predicate Information (identified by operation id):
---------------------------------------------------
   2 - access("E"."DEPTNO"="D"."DEPTNO")
```
Instead of issuing two queries, one to the get the sql\_id and child\_number pair and one to display the plan, you can combine these in a single query:

Display the execution plan of all cursors matching the string 'TOTO':

```
SELECT t.*
FROM v$sql s, table(DBMS_XPLAN.DISPLAY_CURSOR(s.sql_id, s.child_number)) t WHERE
sql_text LIKE '%TOTO%';
```
#### **Displaying a Plan Table with Parallel Information**

By default, only relevant information is reported by the display and display\_cursor table functions. In [Displaying a Plan Table Using DBMS\\_XPLAN.DISPLAY on](#page-2621-4) [page 120-2](#page-2621-4), the query does not execute in parallel. Hence, information related to the parallelization of the plan is not reported. As shown in the following example, parallel information is reported only if the query executes in parallel.

```
ALTER TABLE emp PARALLEL;
EXPLAIN PLAN for
SELECT * FROM emp e, dept d
   WHERE e.deptno = d.deptno
   AND e.ename ='hermann'
   ORDER BY e.empno;
```
Display the plan using the DBMS\_XPLAN.DISPLAY table function

```
SET LINESIZE 130
```
SET PAGESIZE 0 SELECT \* FROM table(DBMS\_XPLAN.DISPLAY); Plan hash value: 3693697345

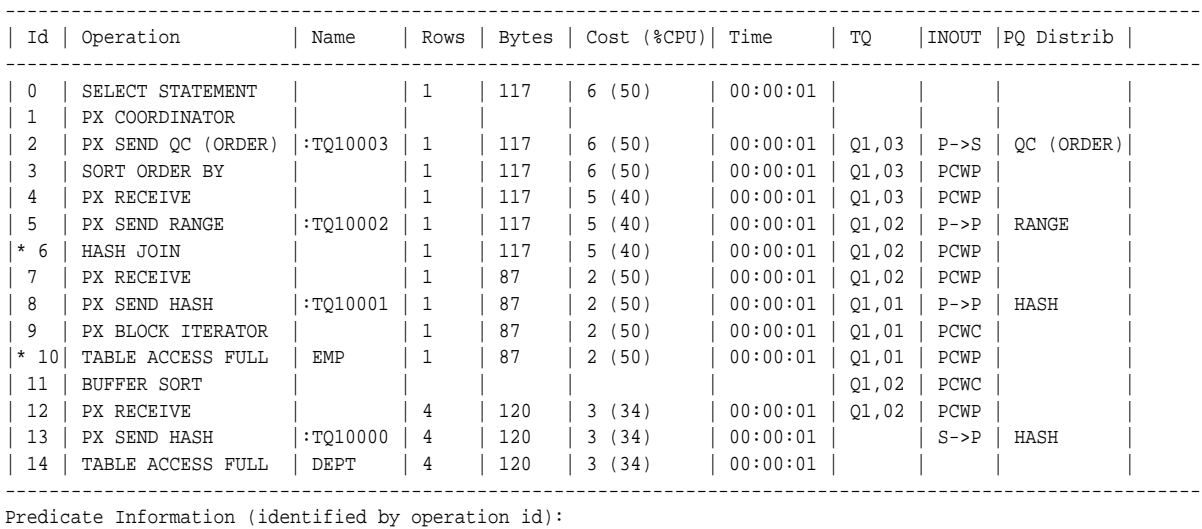

---------------------------------------------------

6 - access("E"."DEPTNO"="D"."DEPTNO")

10 - filter("E"."ENAME"='hermann')

---------------------------------------------------

When the query is parallel, information related to parallelism is reported: table queue number (TQ column), table queue type (INOUT) and table queue distribution method (PQ Distrib).

By default, if several plans in the plan table match the statement\_id parameter passed to the display table function (default value is NULL), only the plan corresponding to the last EXPLAIN PLAN command is displayed. Hence, there is no need to purge the plan table after each EXPLAIN PLAN. However, you should purge the plan table regularly (for example, by using the TRUNCATE TABLE command) to ensure good performance in the execution of the DISPLAY table function.

For ease of use, you can define a view on top of the display table function and then use that view to display the output of the EXPLAIN PLAN command:

#### **Using a View to Display Last Explain Plan**

```
# define plan view
CREATE VIEW PLAN AS SELECT * FROM TABLE(DBMS_XPLAN.DISPLAY);
```
# display the output of the last explain plan command SELECT \* FROM PLAN;

# <span id="page-2627-0"></span>**Summary of DBMS\_XPLAN Subprograms**

**Table 120–1 DBMS\_XPLAN Package Subprograms**

| Subprogram                                       | <b>Description</b>                                                     |
|--------------------------------------------------|------------------------------------------------------------------------|
| <b>DISPLAY AWR Function</b><br>on page 120-9     | Displays the contents of an execution plan stored in the<br><b>AWR</b> |
| <b>DISPLAY Function on</b><br>page 120-11        | Displays the contents of the plan table                                |
| <b>DISPLAY CURSOR</b><br>Function on page 120-13 | Displays the execution plan of any cursor in the cursor cache          |
### **DISPLAY\_AWR Function**

This table function displays the contents of an execution plan stored in the AWR.

#### **Syntax**

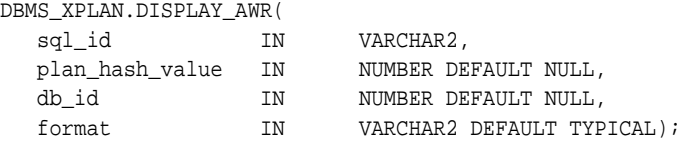

#### **Parameters**

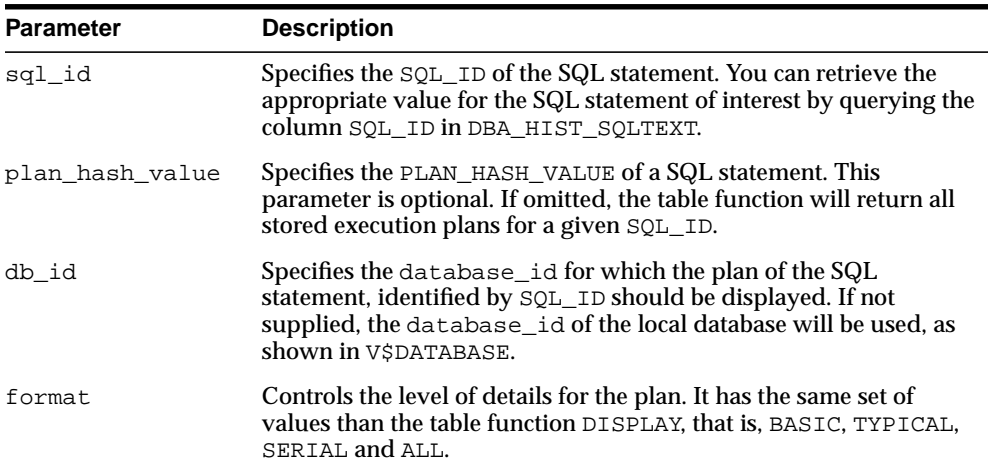

#### **Table 120–2 DISPLAY\_AWR Table Function Parameters**

#### **Usage Notes**

 To use the DISPLAY\_AWR functionality, the calling user must have SELECT privilege on DBA\_HIST\_SQL\_PLAN. DBA\_HIST\_SQLTEXT, and V\$DATABASE, otherwise it will show an appropriate error message.

#### **Examples**

To display the execution plan of all children associated to the SQL ID 'atfwcg8anrykp':

```
SELECT * FROM table(DBMS_XPLAN.DISPLAY_AWR('atfwcg8anrykp'));
```
To display the execution plan of all stored SQL statements containing the string 'TOTO':

```
SELECT tf.* FROM DBA_HIST_SQLTEXT ht, table
    (DBMS_XPLAN.DISPLAY_AWR(ht.sql_id,null, null, 'ALL' )) tf
 WHERE ht.sql_text like '%TOTO%';
```
## **DISPLAY Function**

This table function displays the contents of the plan table.

#### **Syntax**

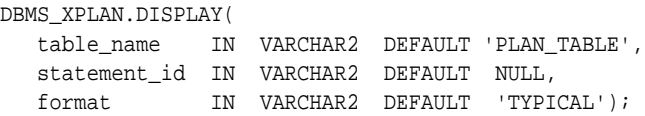

#### **Parameters**

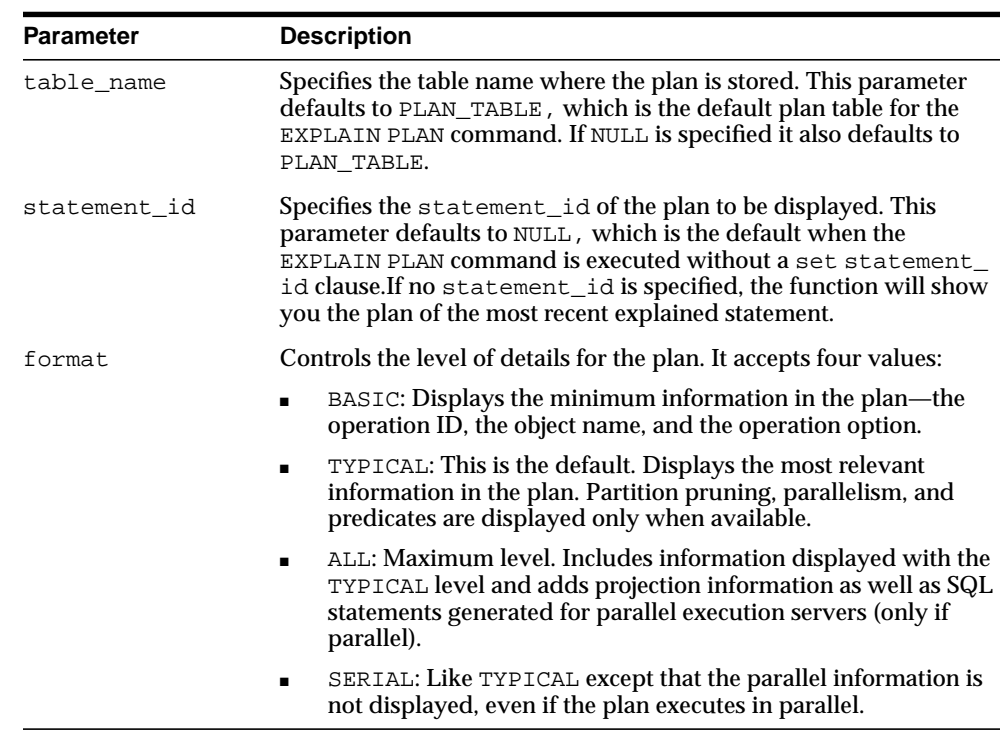

#### **Table 120–3 DISPLAY Table Function Parameters**

#### **Examples**

To display the result of the last EXPLAIN PLAN command stored in the plan table:

```
SELECT * FROM table(DBMS_XPLAN.DISPLAY);
```
To display from other than the default plan table, "my\_plan\_table":

```
SELECT * FROM table(DBMS_XPLAN.DISPLAY('my_plan_table'));
```
To display the minimum plan information:

SELECT \* FROM table(DBMS\_XPLAN.DISPLAY('plan\_table', null, 'basic'));

To display the plan for a statement identified by 'foo', such as statement\_ id='foo':

```
SELECT * FROM table(DBMS_XPLAN.DISPLAY('plan_table', 'foo'));
```
## **DISPLAY\_CURSOR Function**

This table function displays the explain plan of any cursor loaded in the cursor cache.

#### **Syntax**

```
DBMS_XPLAN.DISPLAY_CURSOR(
   sql_id IN VARCHAR2 DEFAULT NULL,
   child_number IN NUMBER DEFAULT NULL,
   format IN VARCHAR2 DEFAULT 'TYPICAL');
```
#### **Parameters**

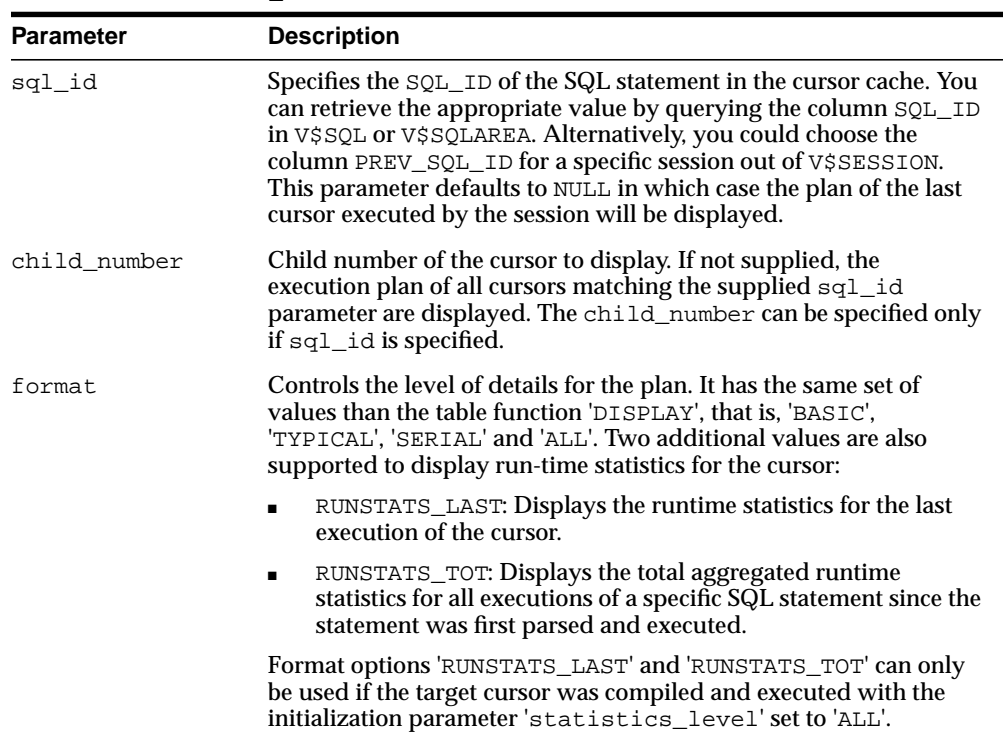

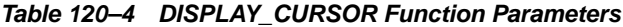

#### **Usage Notes:**

To use the DISPLAY\_CURSOR functionality, the calling user must have SELECT privilege on the fixed views V\$SQL\_PLAN\_STATISTICS\_ALL, V\$SQL and V\$SQL\_ PLAN, otherwise it will show an appropriate error message.

#### **Examples**

To display the execution plan of the last SQL statement executed by the current session:

```
SELECT * FROM table(DBMS_XPLAN.DISPLAY_CURSOR);
```
To display the execution plan of all children associated to the SQL ID 'atfwcg8anrykp':

```
SELECT * FROM table(DBMS XPLAN.DISPLAY_CURSOR('atfwcq8anrykp'));
```
To display runtime statistics for the cursor included in the preceding statement:

SELECT \* FROM table(DBMS\_XPLAN.DISPLAY\_CURSOR('atfwcg8anrykp', null, 'RUNSTATS\_ LAST');

# **121**

## **DBMS\_XSLPROCESSOR**

With DBMS XSLPROCESSOR, you can access the contents and structure of XML documents. The Extensible Stylesheet Language Transformation (XSLT) describes rules for transforming a source tree into a result tree. A transformation expressed in XSLT is called a stylesheet. The transformation specified is achieved by associating patterns with templates defined in the stylesheet. A template is instantiated to create part of the result tree. This PL/SQL implementation of the XSL processor followed the W3C XSLT working draft rev WD-xslt-19990813 and included the required behavior of an XSL processor in terms of how it must read XSLT stylesheets and the transformation it must effect.

The following is the default behavior for this PL/SQL XSL Processor:

- A result tree which can be accessed by DOM APIs is built
- Errors are not recorded unless an error log is specified; however, an application error will be raised if parsing fails

This chapter contains the following topics:

[Summary of DBMS\\_XSLPROCESSOR Subprograms](#page-2635-0)

#### **See Also:**

■ *Oracle XML DB Developer's Guide*

## <span id="page-2635-0"></span>**Summary of DBMS\_XSLPROCESSOR Subprograms**

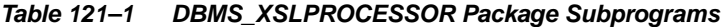

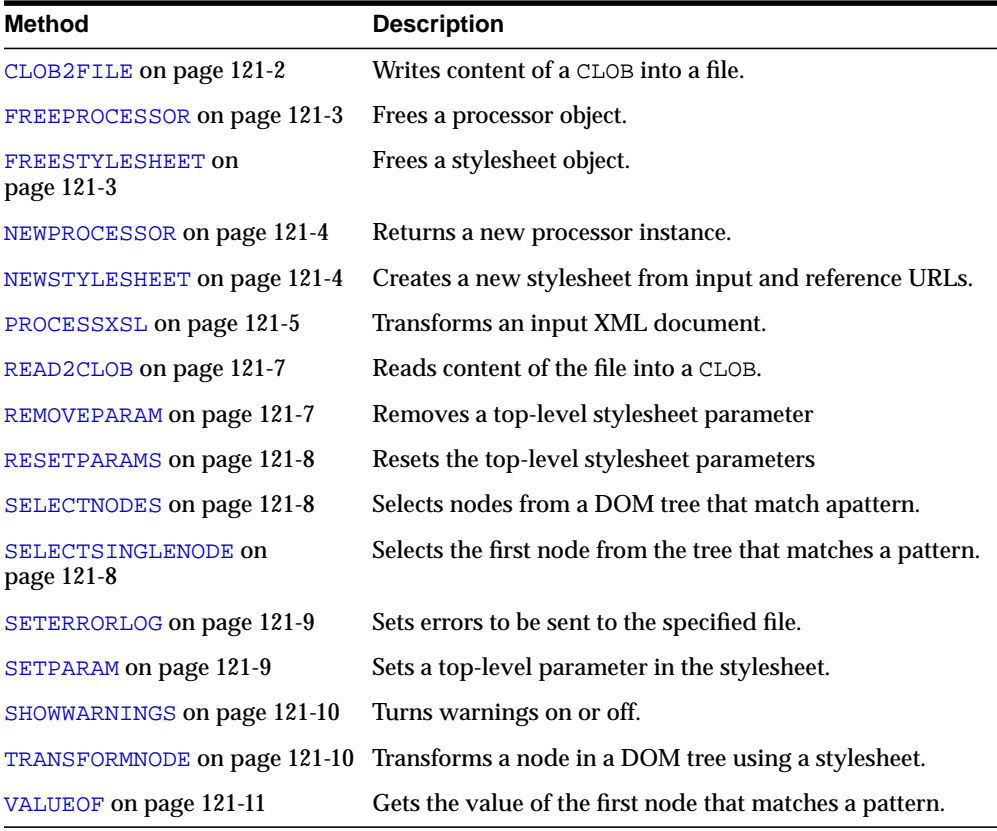

## <span id="page-2635-1"></span>**CLOB2FILE**

Write content of a CLOB into a file.

#### **Syntax**

PROCEDURE CLOB2FILE( CL CLOB; FLOCATION VARCHAR2, FNAME VARCHAR2,

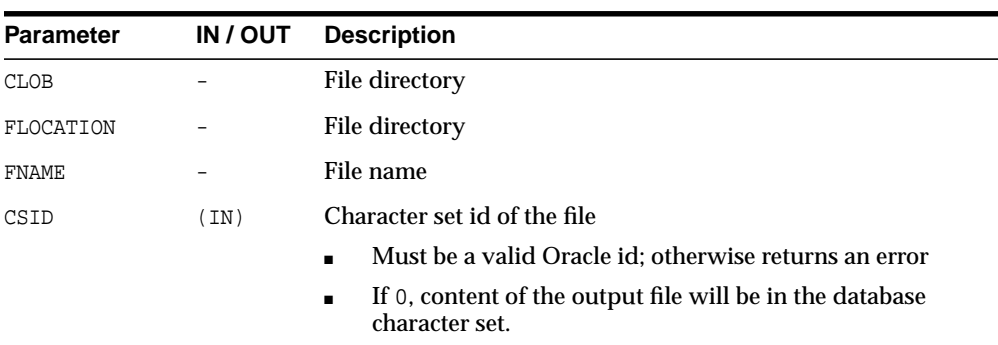

CSID IN NUMBER: = 0);

## <span id="page-2636-0"></span>**FREEPROCESSOR**

Frees a Processor object.

#### **Syntax**

PROCEDURE FREEPROCCESSOR( P PROCESSOR);

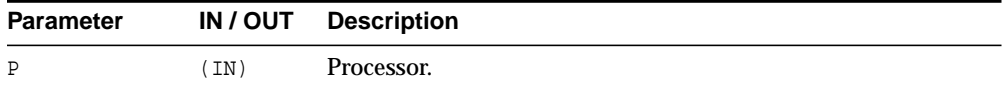

## <span id="page-2636-1"></span>**FREESTYLESHEET**

Frees a Stylesheet object.

#### **Syntax**

PROCEDURE FREESTYLESHEET( SS STYLESHEET);

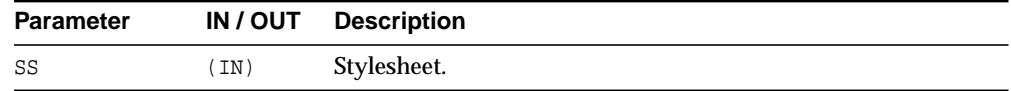

## <span id="page-2637-0"></span>**NEWPROCESSOR**

Returns a new Processor instance. This function must be called before the default behavior of Processor can be changed and if other processor methods need to be used.

#### **Syntax**

FUNCTION NEWPROCESSOR RETURN PROCESSOR;

## <span id="page-2637-1"></span>**NEWSTYLESHEET**

Creates and returns a new Stylesheet instance. The options are described in the following table.

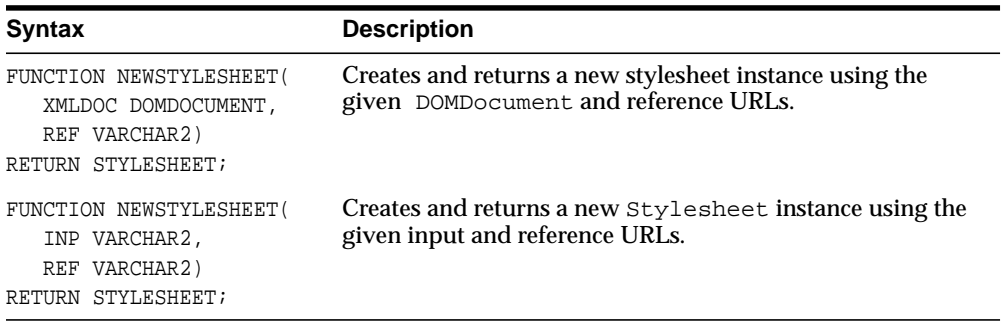

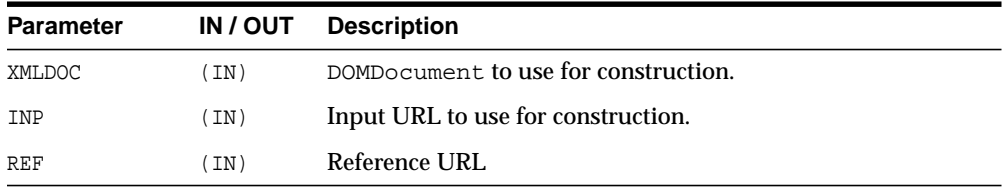

## <span id="page-2638-0"></span>**PROCESSXSL**

Transforms input XMLDocument. Any changes to the default processor behavior should be effected before calling this procedure. An application error is raised if processing fails. The options are described in the following table.

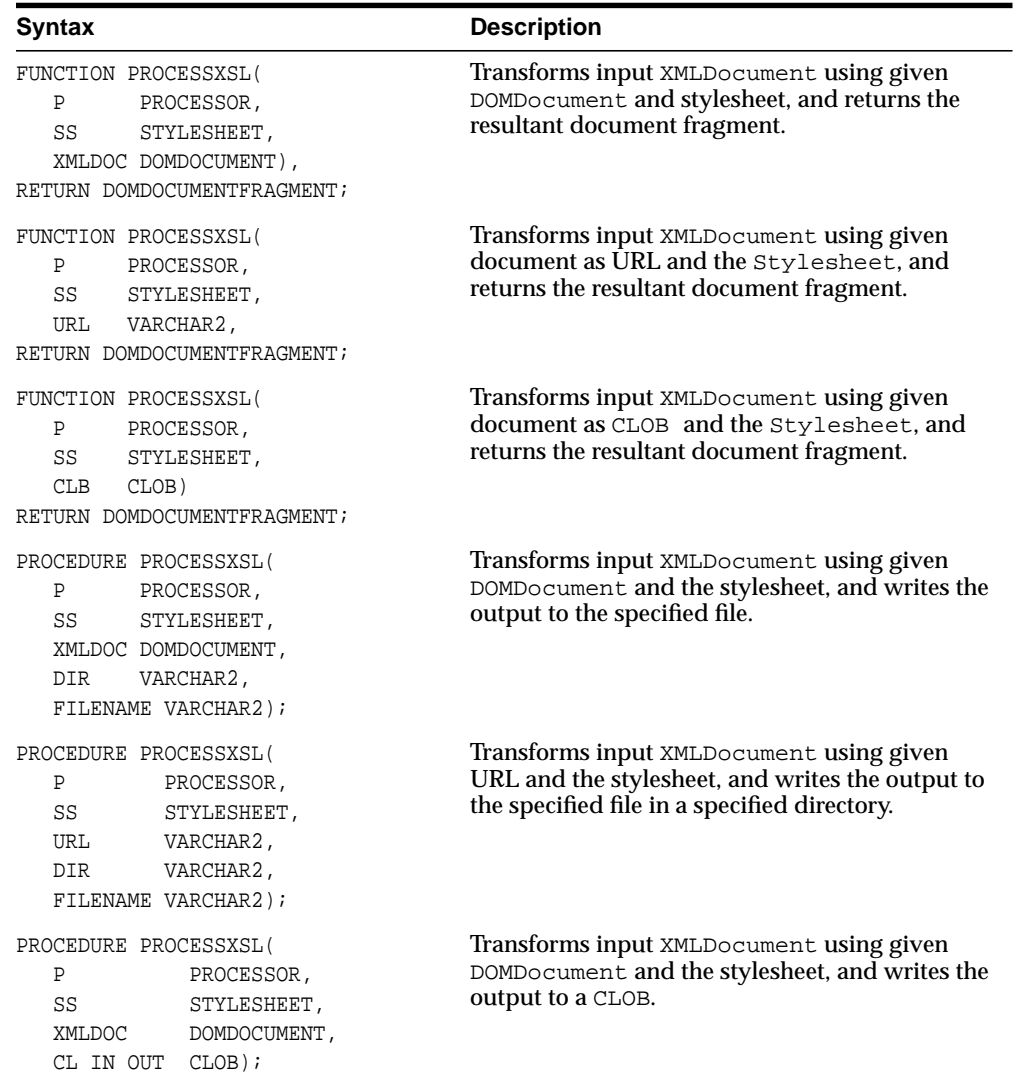

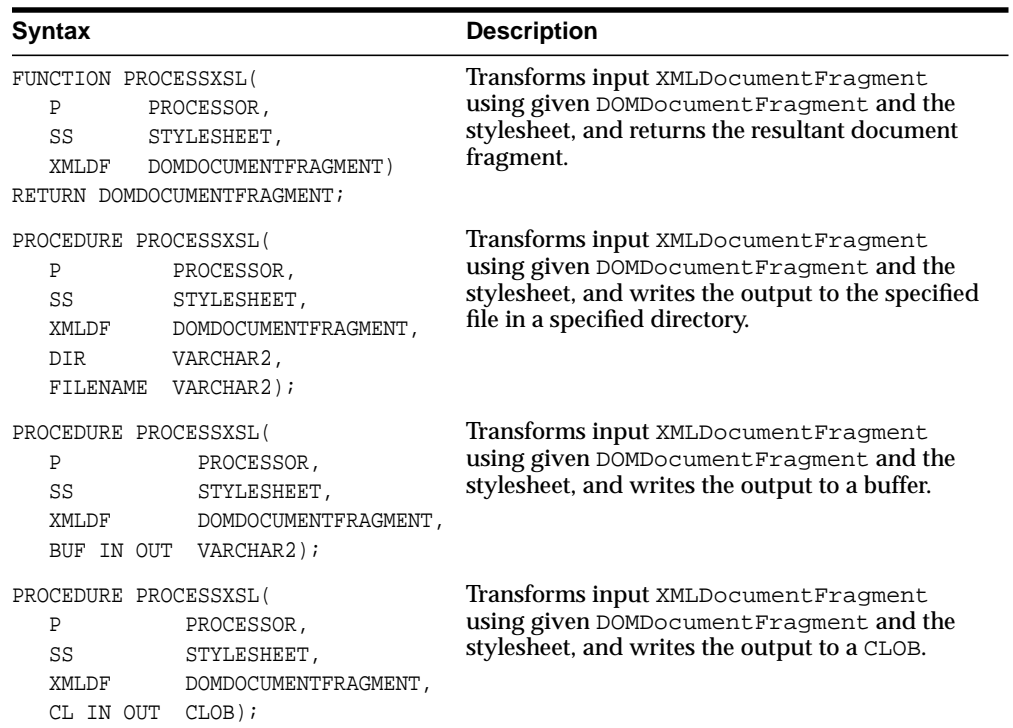

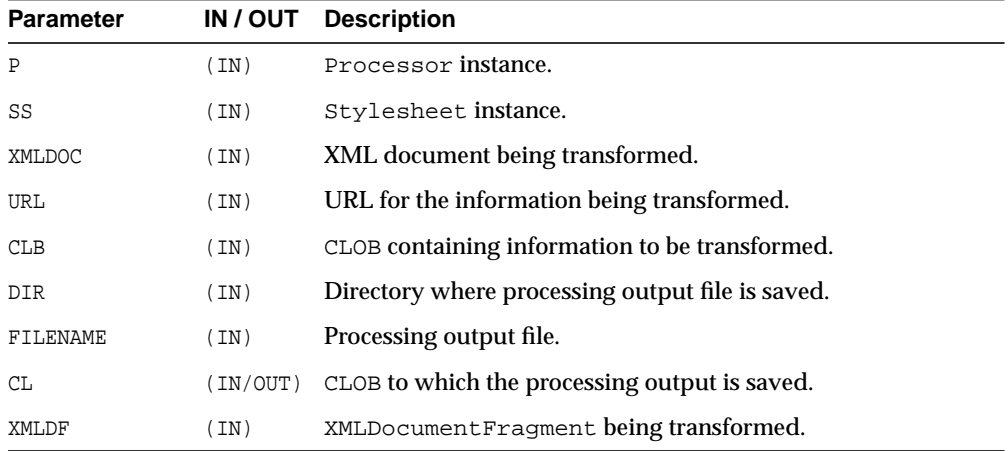

## <span id="page-2640-0"></span>**READ2CLOB**

Read content of a file into a CLOB.

#### **Syntax**

```
FUJNCTION READ2CLOB(
  FLOCATION VARCHAR2,
  FNAME VARCHAR2,
  CSID IN NUMBER:=0)
RETURN CLOB;
```
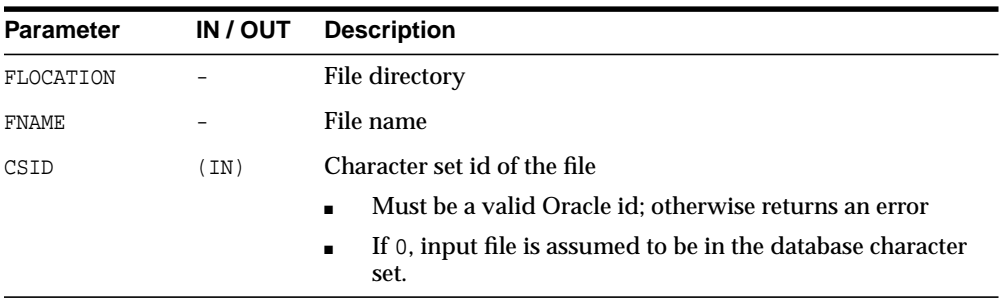

## <span id="page-2640-1"></span>**REMOVEPARAM**

Removes a top level stylesheet parameter.

#### **Syntax**

```
PROCEDURE REMOVEPARAM(
  SS STYLESHEET,
  NAME VARCHAR2);
```
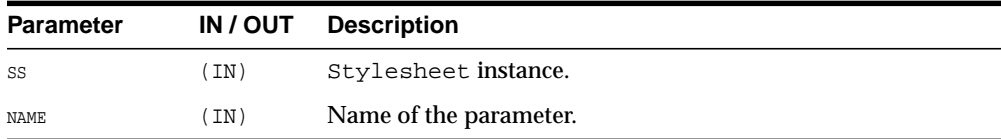

## <span id="page-2641-0"></span>**RESETPARAMS**

Resets the top-level stylesheet parameters.

#### **Syntax**

```
PROCEDURE RESETPARAMS(
  SS STYLESHEET);
```
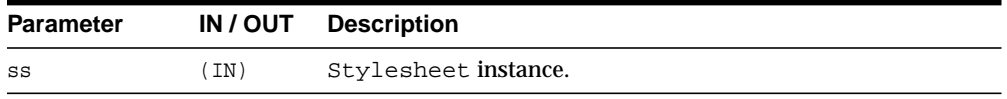

## <span id="page-2641-2"></span>**SELECTNODES**

Selects nodes which match the given pattern from a DOM tree, and returns the result of the selection.

#### **Syntax**

```
FUNCTION SELECTNODES(
  N DOMNODE,
  PATTERN VARCHAR2)
RETURN DOMNODELIST;
```
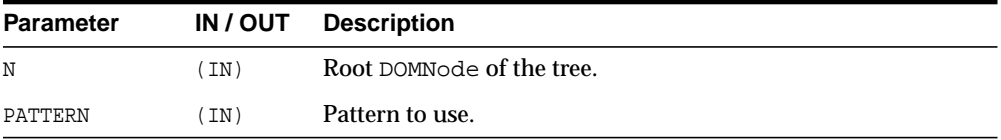

## <span id="page-2641-1"></span>**SELECTSINGLENODE**

Selects the first node from the tree that matches the given pattern, and returns that node.

#### **Syntax**

FUNCTION SELECTSINGLENODE( N DOMNODE, PATTERN VARCHAR2) RETURN DOMNODE;

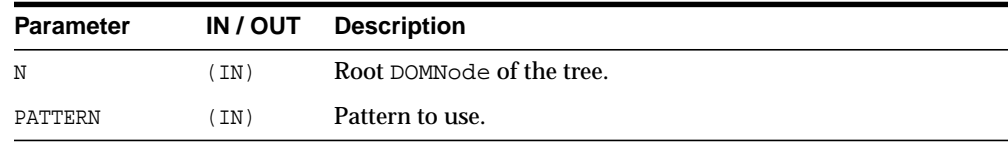

## <span id="page-2642-0"></span>**SETERRORLOG**

Sets errors to be sent to the specified file.

#### **Syntax**

```
PROCEDURE SETERRORLOG(
  P PROCESSOR,
  FILENAME VARCHAR2);
```
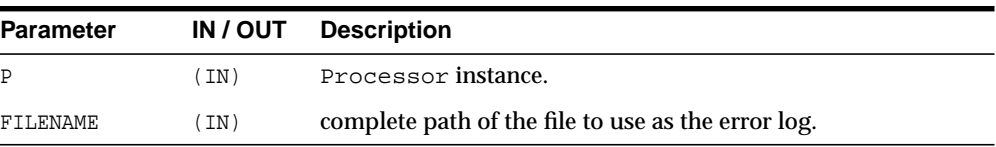

## <span id="page-2642-1"></span>**SETPARAM**

Sets a top level parameter in the stylesheet. The parameter value must be a valid XPath expression. Literal string values must be quoted.

#### **Syntax**

```
PROCEDURE SETPARAM(
  SS STYLESHEET,
  NAME VARCHAR2,
  VALUE VARCHAR2);
```
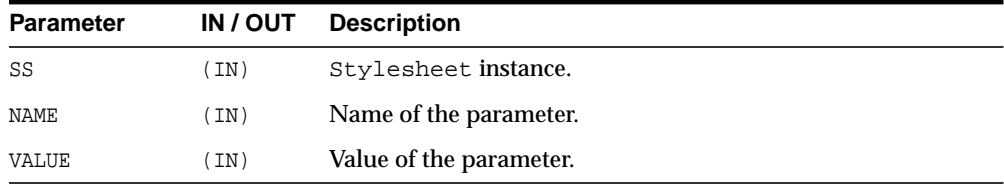

## <span id="page-2643-0"></span>**SHOWWARNINGS**

Turns warnings on (TRUE) or off (FALSE).

#### **Syntax**

PROCEDURE SHOWWARNINGS( P PROCESSOR, YES BOOLEAN);

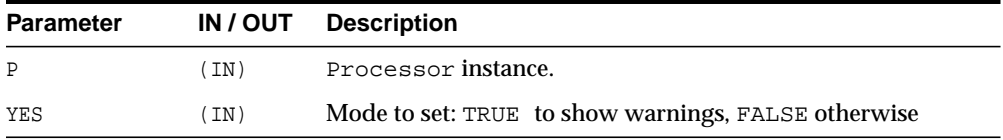

## <span id="page-2643-1"></span>**TRANSFORMNODE**

Transforms a node in a DOM tree using the given stylesheet, and returns the result of the transformation as a DOMDocumentFragment.

#### **Syntax**

FUNCTION TRANSFORMNODE( N DOMNODE, SS STYLESHEET) RETURN DOMDOCUMENTFRAGMENT;

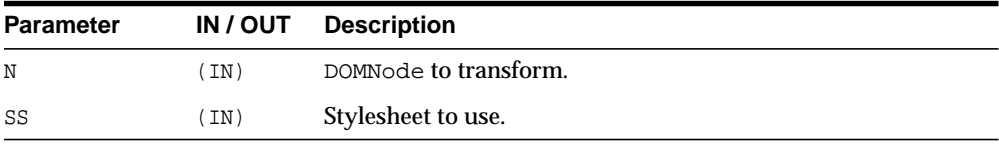

## <span id="page-2644-0"></span>**VALUEOF**

Retrieves the value of the first node from the tree that matches the given pattern.

#### **Syntax**

PROCEDURE VALUEOF( N DOMNODE, PATTERN VARCHAR2, VAL OUT VARCHAR2);

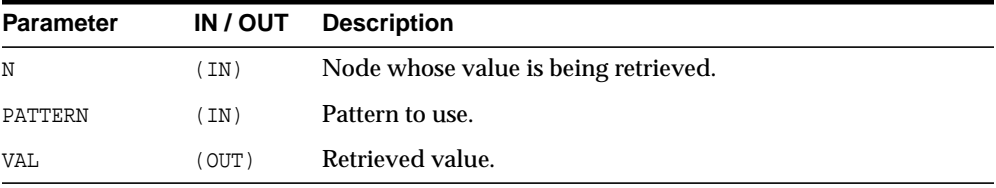

## **122 DEBUG\_EXTPROC**

The DEBUG\_EXTPROC package enables you to start up the extproc agent within a session. This utility package can help you debug external procedures.

This chapter contains the following topics:

- [Using DEBUG\\_EXTPROC](#page-2647-1)
	- [Security Model](#page-2647-0)
	- **[Operational Notes](#page-2647-2)**
	- [Rules and Limits](#page-2648-0)
- [Summary of DEBUG\\_EXTPROC Subprograms](#page-2649-0)

## <span id="page-2647-1"></span>**Using DEBUG\_EXTPROC**

- [Security Model](#page-2647-0)
- **[Operational Notes](#page-2647-2)**
- **[Rules and Limits](#page-2648-0)**

#### <span id="page-2647-0"></span>**Security Model**

Your Oracle account must have EXECUTE privileges on the package and CREATE LIBRARY privileges.

#### <span id="page-2647-2"></span>**Operational Notes**

To install the package, run the script DBGEXTP.SQL.

- Install/load this package in the Oracle USER where you want to debug the 'extproc' process.
- Ensure that you have execute privileges on package DEBUG\_EXTPROC

```
 SELECT SUBSTR(OBJECT_NAME, 1, 20)
 FROM USER_OBJECTS
WHERE OBJECT_NAME = 'DEBUG_EXTPROC';
```
You can install this package as any other user, as long as you have EXECUTE privileges on the package.

> **Note:** These notes assumes that you built your shared library with debug symbols to aid in the debugging process. Please check the C compiler manual pages for the appropriate C compiler switches to build the shared library with debug symbols.

Having installed the package, proceed accordingly:

Start a brand new oracle session through SQL\*Plus or OCI program by connecting to ORACLE.

- Execute procedure DEBUG\_EXTPROC.STARTUP\_EXTPROC\_AGENT to startup the extproc agent in this session; for example, execute DEBUG\_EXTPROC.STARTUP\_ EXTPROC\_AGENT; Do not exit this session, because that terminates the extproc agent.
- Determine the PID of the extproc agent that was started up for this session.
- Using a debugger (for example, gdb, dbx, or the native system debugger), load the extproc executable and attach to the running process.
- Set a breakpoint on function 'pextproc' and let the debugger continue with its execution.
- Now execute your external procedure in the same session where you first executed DEBUG\_EXTPROC.STARTUP\_EXTPROC\_AGENT
- Your debugger should now break in function 'pextproc'. At this point in time, the shared library referenced by your PL/SQL external function would have been loaded and the function resolved. Now set a breakpoint in your C function and let the debugger continue its execution.

Because PL/SQL loads the shared library at runtime, the debugger you use may or may not automatically be able to track the new symbols from the shared library. You may have to issue some debugger command to load the symbols (for example, 'share' in gdb)

- The debugger should now break in your C function. Its assumed that you had built the shared library with debugging symbols.
- Now proceed with your debugging.

#### <span id="page-2648-0"></span>**Rules and Limits**

**Note:** DEBUG\_EXTPROC works only on platforms with debuggers that can attach to a running process.

## <span id="page-2649-0"></span>**Summary of DEBUG\_EXTPROC Subprograms**

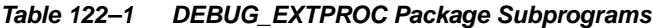

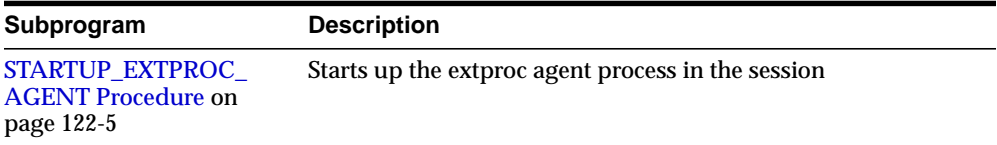

## <span id="page-2650-0"></span>**STARTUP\_EXTPROC\_AGENT Procedure**

This procedure starts up the extproc agent process in the session.This enables you to get the PID of the executing process. This PID is needed to be able to attach to the running process using a debugger.

**Syntax**

DEBUG\_EXTPROC.STARTUP\_EXTPROC\_AGENT;

## **123 HTF**

The HTF (hypertext functions) and HTP (hypertext procedures) packages generate HTML tags. For example, the HTF. ANCHOR function generates the HTML anchor tag,  $<\mathbb{A}$ .

> **See Also:** For more information about implementation of this package:

- *Oracle HTTP Server Administrator's Guide*
- *Oracle HTTP Server mod\_plsql User's Guide*

This chapter contains the following topics:

- [Using HTF](#page-2653-0)
	- **[Operational Notes](#page-2653-1)**
	- [Rules and Limits](#page-2653-2)
	- [Examples](#page-2654-0)
- [Summary of Tags](#page-2655-0)
- [Summary of HTF Subprograms](#page-2660-0)

## <span id="page-2653-0"></span>**Using HTF**

- [Operational Notes](#page-2653-1)
- **[Rules and Limits](#page-2653-2)**
- **[Examples](#page-2654-0)**

#### <span id="page-2653-1"></span>**Operational Notes**

For every HTF function that generates one or more HTML tags, there is a corresponding HTP procedure with identical parameters with the following exception:

- The [PRINTS Procedure](#page-2913-0) and the [PS Procedure](#page-2915-0) do not have HTF function equivalents. Use the [ESCAPE\\_SC Function](#page-2701-0) or the [ESCAPE\\_URL Function](#page-2702-0) if you need a string conversion function. Note that while there is a [ESCAPE\\_SC](#page-2849-0) [Procedure](#page-2849-0) that performs the same operation as the [PRINTS Procedure](#page-2913-0) and the [PS Procedure,](#page-2915-0) there is no procedural equivalent for the [ESCAPE\\_URL Function.](#page-2702-0)
- The [FORMAT\\_CELL Function](#page-2705-0) does not have an HTP equivalent. The function formats column values inside an HTML table using [TABLEDATA Function](#page-2778-0) which does have an HTP equivalent in the [TABLEDATA Procedure](#page-2926-0). The advantage of this using the [FORMAT\\_CELL Function](#page-2705-0) is that it allows for better control over the HTML tables.

The function versions do not directly generate output in your web page. Instead, they pass their output as return values to the statements that invoked them. Use these functions when you need to nest calls. To print the output of HTF functions, call the functions from within the HTF.PRINT function. It then prints its parameters to the generated web page.

#### <span id="page-2653-2"></span>**Rules and Limits**

If you use values of the LONG data type in functions such as HTF.PRINT, HTF. PRN, HTF. PA OF OWA UTIL.CELLSPRINT, only the first 32 K of the LONG data is used. The LONG data is bound to a VARCHAR2 data type in the function.

## <span id="page-2654-0"></span>**Examples**

#### The following commands generate a simple HTML document:

```
CREATE OR REPLACE PROCEDURE hello AS
BEGIN
  HTP.P (HTF.HTMLOPEN); -- generates <HTML>
  HTP.P (HTF.HEADOPEN); -- generates <HEAD>
  HTP.P (HTF.TITLE('Hello')); -- generates <TITLE>Hello</TITLE>
  HTP.P (HTF.HEADCLOSE); -- generates </HEAD>
   HTP.P (HTF.BODYOPEN); -- generates <BODY>
  HTP.P (HTF.HEADER(1, 'Hello')); -- generates <H1>Hello</H1>
  HTP.P (HTF.BODYCLOSE); -- generates </BODY>
  HTP.P (HTF.HTMLCLOSE); -- generates </HTML>
END;
```
## <span id="page-2655-0"></span>**Summary of Tags**

#### **HTML, HEAD, and BODY Tags**

[HTMLOPEN Function](#page-2734-0), [HTMLCLOSE Function](#page-2733-0) - generate <HTML> and </HTML> [HEADOPEN Function](#page-2730-0), [HEADCLOSE Function](#page-2729-0) - generate <HEAD> and </HEAD> [BODYOPEN Function](#page-2682-0), [BODYCLOSE Function](#page-2681-0) - generate <BODY> and </BODY>

#### **Comment Tag**

[COMMENT Function](#page-2690-0) - generates <!-- and -->

#### **Tags in the <HEAD> Area**

[BASE Function](#page-2675-0) - generates <BASE> [LINKREL Function](#page-2742-0) - generates <LINK> with the REL attribute [LINKREV Function](#page-2743-0) - generates <LINK> with the REV attribute [TITLE Function](#page-2785-0) - generates <TITLE> [META Function](#page-2753-0) - generates <META> [SCRIPT Function](#page-2770-0) - generates <SCRIPT> [STYLE Function](#page-2774-0) - generates <STYLE> [ISINDEX Function](#page-2737-0) - generates <ISINDEX>

#### **Applet Tags**

[APPLETOPEN Function](#page-2672-0), [APPLETCLOSE Function](#page-2671-0) - generate <APPLET> and </APPLET>

[PARAM Function](#page-2762-0) - generates <PARAM>

#### **List Tags**

[OLISTOPEN Function,](#page-2759-0) [OLISTCLOSE Function](#page-2758-0) - generate <OL> and </OL> [ULISTOPEN Function,](#page-2787-0) [ULISTCLOSE Function](#page-2786-0) - generate <UL> and </UL> [DLISTOPEN Function,](#page-2696-0) [DLISTCLOSE Function](#page-2695-0)- generate <DL> and </DL> [DLISTTERM Function](#page-2698-0) - generates <DT>

[DLISTDEF Function](#page-2697-0) - generates <DD>

[DIRLISTOPEN Function,](#page-2693-0) [DIRLISTCLOSE Function](#page-2692-0) - generate <DIR> and </DIR>

[LISTHEADER Function](#page-2744-0) - generates <LH>

[LISTINGOPEN Function](#page-2746-0), [LISTINGCLOSE Function](#page-2745-0) - generate <LISTING> and </LISTING>

[MENULISTOPEN Function](#page-2752-0) - generate <MENU> and </MENU>

[LISTITEM Function](#page-2747-0) - generates <LI>

#### **Form Tags**

[FORMOPEN Function,](#page-2711-0) [FORMCLOSE Function](#page-2707-0) - generate <FORM> and </FORM>

[FORMCHECKBOX Function](#page-2706-0) - generates <INPUT TYPE="CHECKBOX">

[FORMHIDDEN Function](#page-2709-0) - generates <INPUT TYPE="HIDDEN">

[FORMIMAGE Function](#page-2710-0) - generates <INPUT TYPE="IMAGE">

[FORMPASSWORD Function](#page-2712-0) - generates <INPUT TYPE="PASSWORD">

[FORMRADIO Function](#page-2713-0) - generates <INPUT TYPE="RADIO">

[FORMSELECTOPEN Function](#page-2716-0), [FORMSELECTCLOSE Function](#page-2715-0) - generate <SELECT> and </SELECT>

[FORMSELECTOPTION Function](#page-2718-0) - generates <OPTION>

[FORMTEXT Function](#page-2720-0) - generates <INPUT TYPE="TEXT">

[FORMTEXTAREA Function](#page-2721-0) - generate <TEXTAREA>

[FORMTEXTAREAOPEN Function](#page-2724-0), [FORMTEXTAREACLOSE Function](#page-2723-0) - generate <TEXTAREA> and </TEXTAREA>

[FORMRESET Function](#page-2714-0) - generates <INPUT TYPE="RESET">

[FORMSUBMIT Function](#page-2719-0) - generates <INPUT TYPE="SUBMIT">

#### **Table Tags**

[TABLEOPEN Function,](#page-2781-0) [TABLECLOSE Function](#page-2780-0) - generate <TABLE> and </TABLE>

[TABLECAPTION Function](#page-2777-0) - generates <CAPTION>

[TABLEROWOPEN Function](#page-2783-0), [TABLEROWCLOSE Function](#page-2782-0) - generate <TR> and  $<$ /TR $>$ 

[TABLEHEADER Function](#page-2779-0) - generates <TH>

[TABLEDATA Function](#page-2778-0) - generates <TD>

#### **IMG, HR, and A Tags**

[HR Function,](#page-2732-0) [LINE Function](#page-2741-0) - generate <HR>

[IMG Function](#page-2735-0), [IMG2 Function](#page-2736-0) - generate <IMG>

[ANCHOR Function,](#page-2669-0) [ANCHOR2 Function](#page-2670-0) - generate <A>

[MAPOPEN Function](#page-2750-0), [MAPCLOSE Function](#page-2749-0) - generate <MAP> and </MAP>

#### **Paragraph Formatting Tags**

[HEADER Function](#page-2731-0) - generates heading tags (<H1> to <H6>)

[PARA Function](#page-2760-0), [PARAGRAPH Function](#page-2761-0) - generate <P>

[PRN Functions](#page-2767-0), [PRINT Functions](#page-2766-0) - generate any text that is passed in

[PRN Functions,](#page-2767-0) [S Function](#page-2768-0) - generate any text that is passed in; special characters in HTML are escaped

[PREOPEN Function,](#page-2765-0) [PRECLOSE Function](#page-2764-0) - generate <PRE> and </PRE>

[BLOCKQUOTEOPEN Function](#page-2680-0), [BLOCKQUOTECLOSE Function](#page-2679-0) - generate <BLOCKQUOTE> and </BLOCKQUOTE>

[DIV Function](#page-2694-0) - generates <DIV>

[NL Function](#page-2754-0), [BR Function](#page-2684-0) - generate <BR>

[NOBR Function](#page-2755-0) - generates <NOBR>

[WBR Function](#page-2790-0) - generates <WBR>

[PLAINTEXT Function](#page-2763-0) - generates <PLAINTEXT>

[ADDRESS Function](#page-2668-0) - generates <ADDRESS>

[MAILTO Function](#page-2748-0) - generates <A> with the MAILTO attribute

[AREA Function](#page-2674-0) - generates <AREA>

[BGSOUND Function](#page-2677-0) - generates <BGSOUND>

#### **Character Formatting Tags**

[BASEFONT Function](#page-2676-0) - generates <BASEFONT>

[BIG Function](#page-2678-0) - generates <BIG>

[BOLD Function](#page-2683-0) - generates <B>

[CENTER Function](#page-2685-0) - generates <CENTER> and </CENTER>

[CENTEROPEN Function,](#page-2687-0) [CENTERCLOSE Function](#page-2686-0) - generate <CENTER> and </CENTER>

[CITE Function](#page-2688-0) - generates <CITE>

[CODE Function](#page-2689-0) - generates <CODE>

[DFN Function](#page-2691-0) - generates <DFN>

[EM Function](#page-2699-0), [EMPHASIS Function](#page-2700-0) - generate <EM>

[FONTOPEN Function,](#page-2704-0) [FONTCLOSE Function](#page-2703-0) - generate <FONT> and </FONT>

[ITALIC Function](#page-2738-0) - generates <I>

[KBD Function,](#page-2739-0) [KEYBOARD Function](#page-2740-0) - generate <KBD> and </KBD>

[S Function](#page-2768-0) - generates <S>

[SAMPLE Function](#page-2769-0) - generates <SAMP>

[SMALL Function](#page-2771-0) - generates <SMALL>

[STRIKE Function](#page-2772-0) - generates <STRIKE>

[STRONG Function](#page-2773-0) - generates <STRONG>

[SUB Function](#page-2775-0) - generates <SUB>

[SUP Function](#page-2776-0) - generates <SUP>

[TELETYPE Function](#page-2784-0) - generates <TT>

[UNDERLINE Function](#page-2788-0) - generates <U>

[VARIABLE Function](#page-2789-0) - generates <VAR>

#### **Frame Tags**

[FRAME Function](#page-2726-0) - generates <FRAME>

[FRAMESETOPEN Function](#page-2728-0), [FRAMESETCLOSE Function](#page-2727-0) - generate <FRAMESET> and </FRAMESET>

[NOFRAMESOPEN Function](#page-2757-0), [NOFRAMESCLOSE Function](#page-2756-0) - generate <NOFRAMES> and </NOFRAMES>

## <span id="page-2660-0"></span>**Summary of HTF Subprograms**

| Subprogram                                    | <b>Description</b>                                                                                              |
|-----------------------------------------------|----------------------------------------------------------------------------------------------------|
| <b>ADDRESS Function on</b><br>page 123-17     | Generates the <address> and </address> tags<br>which specify the address, author and signature of a<br>document |
| <b>ANCHOR Function on</b>                     | Generates the $\langle A \rangle$ and $\langle A \rangle$ tags which specify the                                |
| page 123-18                                   | source or destination of a hypertext link                                                                       |
| <b>ANCHOR2 Function on</b>                    | Generates the $\langle A \rangle$ and $\langle A \rangle$ tags which specify the source                         |
| page 123-19                                   | or destination of a hypertext link                                                                              |
| <b>APPLETCLOSE Function on</b><br>page 123-20 | Closes the applet invocation with the $\lt$ /APPLET> tag                                                        |
| <b>APPLETOPEN Function on</b>                 | Generates the <applet> tag which begins the invocation of</applet>                                              |
| page 123-21                                   | a Java applet                                                                                                   |
| <b>AREA Function on</b>                       | Generates the <area/> tag, which defines a client-side                                                          |
| page 123-23                                   | image map                                                                                                    |
|                                               | BASE Function on page 123-24 Generates the <base/> tag which records the URL of the<br>document                 |
| <b>BASEFONT Function on</b>                   | Generates the <basefont/> tag which specifies the base                                                          |
| page 123-25                                   | font size for a Web page                                                                                        |
| <b>BGSOUND Function on</b>                    | Generates the <bgsound/> tag which includes audio for a                                                         |
| page 123-26                                   | Web page                                                                                                    |
| <b>BIG Function on page 123-27</b>            | Generates the <big> and </big> tags which direct the<br>browser to render the text in a bigger font             |
| <b>BLOCKQUOTECLOSE</b>                        | Generates the  tag which mark the end of                                                                        |
| Function on page 123-28                       | a section of quoted text                                                                                        |
| <b>BLOCKQUOTEOPEN</b>                         | Generates the <blockquote> tag, which marks the</blockquote>                                                    |
| Function on page 123-29                       | beginning of a section of quoted text                                                                           |
| <b>BODYCLOSE Function on</b>                  | Generates the $\lt$ /BODY> tag which marks the end of a body                                                    |
| page 123-30                                   | section of an HTML document                                                                                     |
| <b>BODYOPEN Function on</b>                   | Generates the <body> tag which marks the beginning of</body>                                                    |
| page 123-31                                   | the body section of an HTML document                                                                            |
|                                               |                                                                                                    |

**Table 123–1 HTF Package Subprograms**

| Subprogram                                     | <b>Description</b>                                                                                                    |
|------------------------------------------------|----------------------------------------------------------------------------------------------------|
| <b>BOLD Function on</b><br>page 123-32         | Generates the $\langle B \rangle$ and $\langle B \rangle$ tags which direct the browser<br>to display the text in boldface                           |
| BR Function on page 123-33                     | Generates the<br>tag which begins a new line of text                                                                                                 |
| <b>CENTER Function on</b><br>page 123-34       | Generates the $\langle$ CENTER> and $\langle$ /CENTER> tags which<br>center a section of text within a Web page                                      |
| <b>CENTERCLOSE Function on</b><br>page 123-35  | Generates the $\lt/$ CENTER $>$ tag which marks the end of a<br>section of text to center                                                            |
| <b>CENTEROPEN Function on</b><br>page 123-36   | Generates the <center> tag which mark the beginning of a<br/>section of text to center</center>                                                      |
| <b>CITE Function on page 123-37</b>            | Generates the <cite> and </cite> tags which direct the<br>browser to render the text as a citation                                                   |
| <b>CODE Function on</b><br>page 123-38         | Generates the <code> and </code> tags which direct the<br>browser to render the text in monospace font or however<br>"code" is defined stylistically |
| <b>COMMENT Function on</b><br>page 123-39      | Generates This function generates the comment tags<br>$\leftarrow$ :-- ctext -->                                                                     |
| <b>DFN</b> Function on page 123-40             | Generates the <dfn> and </dfn> tags which direct the<br>browser to mark the text as italics or however "definition" is<br>defined stylistically      |
| <b>DIRLISTCLOSE Function on</b><br>page 123-41 | Generates the  tag which ends a directory list<br>section                                                                                            |
| <b>DIRLISTOPEN Function on</b><br>page 123-42  | Generates the <dir> which starts a directory list section</dir>                                                                                      |
| DIV Function on page 123-43                    | Generates the <div> tag which creates document divisions</div>                                                                                       |
| <b>DLISTCLOSE Function on</b><br>page 123-44   | Generates the $\lt$ /DL> tag which ends a definition list                                                                                            |
| <b>DLISTOPEN Function on</b><br>page 123-45    | Generates the <dl> tag which starts a definition list</dl>                                                                                           |
| <b>DLISTDEF</b> Function on<br>page 123-46     | Generates the <dd> tag, which inserts definitions of terms</dd>                                                                                      |
| <b>DLISTTERM Function on</b><br>page 123-47    | Generates the <dt> tag which defines a term in a definition<br/><math>list &lt;</math><math>DL</math>&gt;</dt>                                       |
| <b>EM Function on page 123-48</b>              | Generates the <em> and </em> tags, which define text to be<br>emphasized                                                                             |

**Table 123–1 (Cont.) HTF Package Subprograms**

| Subprogram                                  | <b>Description</b>                                                                                                    |
|---------------------------------------------|----------------------------------------------------------------------------------------------------|
| <b>EMPHASIS Function on</b>                 | Generates the $\epsilon$ EM> and $\epsilon$ /EM> tags, which define text to be                                                                |
| page 123-49                                 | emphasized                                                                                                    |
| <b>ESCAPE SC Function on</b>                | Replaces characters that have special meaning in HTML                                                                                         |
| page 123-50                                 | with their escape sequences                                                                                                    |
| <b>ESCAPE_URL Function on</b>               | Replaces characters that have special meaning in HTML                                                                                         |
| page 123-51                                 | and HTTP with their escape sequences                                                                                                    |
| <b>FONTCLOSE Function on</b>                | Generates the  tag which marks the end of a                                                                                                   |
| page 123-53                                 | section of text with the specified font characteristics                                                                                       |
| <b>FONTOPEN Function on</b>                 | Generates the <font> which marks the beginning of</font>                                                                                      |
| page 123-53                                 | section of text with the specified font characteristics                                                                                       |
| <b>FORMAT_CELL Function on</b>              | formats column values inside an HTML table using the                                                                                          |
| page 123-54                                 | <b>TABLEDATA Function</b>                                                                                                    |
| <b>FORMCHECKBOX Function</b>                | Generates the <input/> tag with TYPE="checkbox"                                                                                               |
| on page 123-55                              | which inserts a checkbox element in a form                                                                                                    |
| <b>FORMCLOSE Function on</b>                | Generates the  tag which marks the end of a form                                                                                              |
| page 123-56                                 | section in an HTML document                                                                                                    |
| <b>FORMFILE Function on</b><br>page 123-57  | Generates the <input/> tag with TYPE="file" which<br>inserts a file form element, and is used for file uploading for<br>a given page          |
| <b>FORMHIDDEN Function on</b>               | Generates the <input/> tag with TYPE="hidden" which                                                                                           |
| page 123-58                                 | inserts a hidden form element                                                                                                    |
| <b>FORMIMAGE Function on</b><br>page 123-59 | Generates the <input/> tag with TYPE="image" which<br>creates an image field that the user clicks to submit the form<br>immediately           |
| <b>FORMOPEN Function on</b>                 | Generates the <form> tag which marks the beginning of a</form>                                                                                |
| page 123-60                                 | form section in an HTML document                                                                                                    |
| <b>FORMPASSWORD Function</b>                | Generates the <input/> tag with TYPE="password"                                                                                               |
| on page 123-61                              | which creates a single-line text entry field                                                                                                  |
| <b>FORMRADIO Function on</b>                | Generates the <input/> tag with TYPE="radio", which                                                                                           |
| page 123-62                                 | creates a radio button on the HTML form                                                                                                    |
| <b>FORMRESET Function on</b><br>page 123-63 | Generates the <input/> tag with TYPE="reset"<br>which creates a button that, when selected, resets the<br>form fields to their initial values |
| FORMSELECTCLOSE                             | Generates the  tag which marks the end of a                                                                                                   |
| Function on page 123-64                     | Select form element                                                                                                    |

**Table 123–1 (Cont.) HTF Package Subprograms**

| Subprogram                                          | <b>Description</b>                                                                                                    |
|-----------------------------------------------------|----------------------------------------------------------------------------------------------------|
| <b>FORMSELECTOPEN</b>                               | Generates the  tag which marks the beginning                                                                                                    |
| Function on page 123-65                             | of a Select form element                                                                                                    |
| <b>FORMSELECTOPTION</b>                             | Generates the <option> tag which represents one choice in</option>                                                                                                |
| Function on page 123-67                             | a Select element                                                                                                    |
| <b>FORMSUBMIT Function on</b>                       | Generates the <input/> tag with TYPE="submit" which                                                                                                    |
| page 123-68                                         | creates a button that, when clicked, submits the form                                                                                                    |
| <b>FORMTEXT Function on</b>                         | Generates the $\langle$ INPUT> tag with $\langle$ TYPE="text", which                                                                                              |
| page 123-69                                         | creates a field for a single line of text                                                                                                    |
| <b>FORMTEXTAREA Function</b>                        | Generates the <textarea> tag, which creates a text field</textarea>                                                                                               |
| on page 123-70                                      | that has no predefined text in the text area                                                                                                    |
| <b>FORMTEXTAREA2 Function</b><br>on page 123-71     | Generates the <textarea> tag, which creates a text field<br/>that has no predefined text in the text area with the ability<br/>to specify a wrap style</textarea> |
| <b>FORMTEXTAREACLOSE</b>                            | Generates the  tag which ends a text area                                                                                                    |
| Function on page 123-72                             | form element                                                                                                    |
| <b>FORMTEXTAREAOPEN</b>                             | Generates the <textarea> which marks the beginning of a</textarea>                                                                                                |
| Function on page 123-73                             | text area form element                                                                                                    |
| <b>FORMTEXTAREAOPEN2</b><br>Function on page 123-74 | Generates the <textarea> which marks the beginning of a<br/>text area form element with the ability to specify a wrap<br/>style</textarea>                        |
| <b>FRAME Function on</b>                            | Generates the <frame/> tag which defines the                                                                                                    |
| page 123-75                                         | characteristics of a frame created by a <frameset> tag</frameset>                                                                                                 |
| <b>FRAMESETCLOSE Function</b>                       | Generates the $\lt$ /FRAMESET> tag which ends a frameset                                                                                                    |
| on page 123-76                                      | section                                                                                                    |
| <b>FRAMESETOPEN Function</b>                        | Generates the  tag which begins a frameset                                                                                                    |
| on page 123-77                                      | section                                                                                                    |
| <b>HEADCLOSE Function on</b>                        | Generates the  tag which marks the end of an                                                                                                    |
| page 123-78                                         | HTML document head section                                                                                                    |
| <b>HEADOPEN Function on</b>                         | Generates the <head> tag which marks the beginning of</head>                                                                                                    |
| page 123-79                                         | the HTML document head section                                                                                                    |
| <b>HEADER Function on</b>                           | Generates opening heading tags ( <h1> to <h6>) and their</h6></h1>                                                                                                |
| page 123-80                                         | corresponding closing tags $\left\langle \frac{\angle H1 \rangle}{\sqrt{1.2}} \right\rangle$ to $\angle$ /H6>)                                                    |
| HR Function on page 123-81                          | Generates the <hr/> tag, which generates a line in the<br><b>HTML</b> document                                                                                    |

**Table 123–1 (Cont.) HTF Package Subprograms**
| Subprogram                                     | <b>Description</b>                                                                                                    |
|------------------------------------------------|----------------------------------------------------------------------------------------------------|
| <b>HTMLCLOSE Function on</b><br>page 123-83    | Generates the  tag which marks the end of an<br><b>HTML</b> document                                                                                       |
| <b>HTMLOPEN Function on</b><br>page 123-83     | Generates the <html> tag which marks the beginning of an<br/><b>HTML</b> document</html>                                                                   |
| IMG Function on page 123-84                    | Generates the <img/> tag which directs the browser to load<br>an image onto the HTML page                                                                  |
| <b>IMG2</b> Function on page 123-85            | Generates the <img/> tag which directs the browser to<br>load an image onto the HTML page with the option<br>of specifying values for the USEMAP attribute |
| <b>ISINDEX Function on</b><br>page 123-86      | Creates a single entry field with a prompting text, such as<br>"enter value," then sends that value to the URL of the page or<br>program                   |
| <b>ITALIC Function on</b><br>page 123-87       | Generates the $\leq 1$ > and $\leq$ / $\leq$ > tags which direct the browser<br>to render the text in italics                                              |
| <b>KBD Function on page 123-88</b>             | Generates the <kbd> and </kbd> tags which direct the<br>browser to render the text in monospace font                                                       |
| <b>KEYBOARD Function on</b><br>page 123-89     | Generates the <kbd> and </kbd> tags, which direct the<br>browser to render the text in monospace font                                                      |
| LINE Function on page 123-90                   | Generates the <hr/> tag, which generates a line in the<br><b>HTML</b> document                                                                             |
| <b>LINKREL Function on</b><br>page 123-91      | Generates the <link/> tag with the REL attribute which<br>delineates the relationship described by the hypertext link<br>from the anchor to the target     |
| <b>LINKREV Function on</b><br>page 123-92      | Generates the <link/> tag with the REV attribute which<br>delineates the relationship described by the hypertext link<br>from the target to the anchor     |
| <b>LISTHEADER Function on</b><br>page 123-93   | Generates the $\langle$ LH> and $\langle$ /LH> tags which print an HTML<br>tag at the beginning of the list                                                |
| <b>LISTINGCLOSE Function on</b><br>page 123-94 | Generates the  tags which marks the end of a<br>section of fixed-width text in the body of an HTML page                                                    |
| <b>LISTINGOPEN Function on</b><br>page 123-95  | Generates the <listing> tag which marks the beginning<br/>of a section of fixed-width text in the body of an HTML<br/>page</listing>                       |
| <b>LISTITEM Function on</b><br>page 123-96     | Generates the <li> tag, which indicates a list item</li>                                                                                                   |

**Table 123–1 (Cont.) HTF Package Subprograms**

| Subprogram                                   | <b>Description</b>                                                                                                    |
|----------------------------------------------|----------------------------------------------------------------------------------------------------|
| <b>MAILTO Function on</b>                    | Generates the <a> tag with the HREF set to 'mailto'</a>                                                                             |
| page 123-97                                  | prepended to the mail address argument                                                                                              |
| <b>MAPCLOSE Function on</b>                  | Generates the  tag which marks the end of a set of                                                                                  |
| page 123-98                                  | regions in a client-side image map                                                                                                  |
| <b>MAPOPEN Function on</b>                   | Generates the <map> tag which mark the beginning of a set</map>                                                                     |
| page 123-99                                  | of regions in a client-side image map                                                                                               |
| <b>MENULISTCLOSE Function</b>                | Generates the $\lt$ /MENU> tag which ends a list that presents                                                                      |
| on page 123-100                              | one line for each item                                                                                                    |
| <b>MENULISTOPEN Function</b>                 | Generates the <menu> tag which create a list that presents</menu>                                                                   |
| on page 123-101                              | one line for each item                                                                                                    |
| <b>META</b> Function on<br>page 123-102      | Generates the <meta/> tag, which embeds meta-information<br>about the document and also specifies values for HTTP<br>headers        |
| NL Function on page 123-103                  | Generates the<br>tag which begins a new line of text                                                                                |
| <b>NOBR</b> Function on                      | Generates the <nobr> and </nobr> tags which turn off                                                                                |
| page 123-104                                 | line-breaking in a section of text                                                                                                  |
| <b>NOFRAMESCLOSE Function</b>                | Generates the  tag which marks the end of a                                                                                         |
| on page 123-105                              | no-frames section                                                                                                    |
| <b>NOFRAMESOPEN Function</b>                 | Generates the <noframes> tag which mark the beginning</noframes>                                                                    |
| on page 123-106                              | of a no-frames section                                                                                                    |
| <b>OLISTCLOSE</b> Function on                | Generates the  tag which defines the end of an                                                                                      |
| page 123-107                                 | ordered list                                                                                                    |
| <b>OLISTOPEN Function on</b>                 | Generates the <0L> tag which marks the beginning of an                                                                              |
| page 123-108                                 | ordered list                                                                                                    |
| <b>PARA Function on</b>                      | Generates the $\langle P \rangle$ tag which indicates that the text that                                                            |
| page 123-109                                 | comes after the tag is to be formatted as a paragraph                                                                               |
| <b>PARAGRAPH Function on</b><br>page 123-110 | Adds attributes to the $\langle P \rangle$ tag                                                                                      |
| <b>PARAM Function on</b>                     | Generates the <param/> tag which specifies parameter                                                                                |
| page 123-111                                 | values for Java applets                                                                                                    |
| <b>PLAINTEXT Function on</b><br>page 123-112 | Generates the <plaintext> and </plaintext> tags<br>which direct the browser to render the text they surround in<br>fixed-width type |
| <b>PRECLOSE Function on</b>                  | Generates the  tag which marks the end of a section                                                                                 |
| page 123-113                                 | of preformatted text in the body of the HTML page                                                                                   |

**Table 123–1 (Cont.) HTF Package Subprograms**

| Subprogram                                      | <b>Description</b>                                                                                                    |     |
|-------------------------------------------------|----------------------------------------------------------------------------------------------------|-----|
| <b>PREOPEN Function on</b><br>page 123-114      | Generates the <pre> tag which marks the beginning of a<br/>section of preformatted text in the body of the HTML page</pre>                                           |     |
| <b>PRINT Functions on</b><br>page 123-115       | Generates the specified parameter as a string terminated<br>with the $\ln$ newline character                                                                         |     |
| <b>PRN</b> Functions on<br>page 123-116         | Generates the specified parameter as a string                                                                                                    |     |
| S Function on page 123-117                      | Generates the <s> and </s> tags which direct the browser<br>to render the text they surround in strikethrough type                                                   |     |
| <b>SAMPLE Function on</b><br>page 123-118       | Generates the <samp> and </samp> tags which direct the<br>browser to render the text they surround in monospace font<br>or however "sample" is defined stylistically |     |
| <b>SCRIPT Function on</b><br>page 123-119       | Generates the <script> and </script> tags which<br>contain a script written in languages such as JavaScript and<br><b>VB</b> script                                  |     |
| <b>SMALL Function on</b><br>page 123-120        | Generates the <small> and </small> tags, which direct<br>the browser to render the text they surround using a small<br>font                                          |     |
| <b>STRIKE Function on</b><br>page 123-121       | Generates the <strike> and </strike> tags which direct<br>the browser to render the text they surround in<br>strikethrough type                                      |     |
| <b>STRONG Function on</b><br>page 123-122       | Generates the <strong> and </strong> tags which direct<br>the browser to render the text they surround in bold or<br>however "strong" is defined stylistically       |     |
| <b>STYLE Function on</b><br>page 123-123        | Generates the <style> and </style> tags which include<br>a style sheet in a Web page                                                                                 |     |
| SUB Function on page 123-124                    | Generates the <sub> and </sub> tags which direct the<br>browser to render the text they surround as subscript                                                        |     |
| SUP Function on page 123-125                    | Generates the <sup> and </sup> tags which direct the<br>browser to render the text they surround as superscript                                                      |     |
| <b>TABLECAPTION Function on</b><br>page 123-126 | Generates the <caption> and </caption> tags which<br>place a caption in an HTML table                                                                                |     |
| <b>TABLEDATA Function on</b><br>page 123-127    | Generates the $\langle TD \rangle$ and $\langle TDD \rangle$ tags which insert data into<br>a cell of an HTML table                                                  |     |
| <b>TABLEHEADER Function on</b><br>page 123-128  | Generates the <th> and </th> tags which insert a header<br>cell in an HTML table.                                                                                    | and |

**Table 123–1 (Cont.) HTF Package Subprograms**

| Subprogram                                  | <b>Description</b>                                                                                                    |
|---------------------------------------------|----------------------------------------------------------------------------------------------------|
| <b>TABLECLOSE Function on</b>               | Generates the $\lt/$ TABLE> tag which marks the end of an                                                                                                    |
| page 123-129                                | <b>HTML</b> table                                                                                                    |
| <b>TABLEOPEN Function on</b>                | Generates the <table> tag which marks the beginning of</table>                                                                                                    |
| page 123-130                                | an HTML table                                                                                                    |
| <b>TABLEROWCLOSE Function</b>               | Generates the $\langle$ /TR> tag which marks the end of a new row                                                                                                    |
| on page 123-131                             | in an HTML table                                                                                                    |
| <b>TABLEROWOPEN Function</b>                | Generates the <tr> tag which marks the beginning of a</tr>                                                                                                    |
|                                             |                                                                                                    |
| on page 123-132                             | new row in an HTML table                                                                                                    |
| <b>TELETYPE Function on</b><br>page 123-133 | Generates the $\langle TT \rangle$ and $\langle TT \rangle$ tags which direct the<br>browser to render the text they surround in a fixed width<br>typewriter font, for example, the courier font            |
| <b>TITLE Function on</b>                    | Generates the <title> and </title> tags which specify                                                                                                    |
| page 123-134                                | the text to display in the titlebar of the browser window                                                                                                    |
| <b>ULISTCLOSE Function on</b>               | Generates the  tag which marks the end of an                                                                                                    |
| page 123-135                                | unordered list                                                                                                    |
| <b>ULISTOPEN Function on</b>                | Generates the $\langle \text{UL} \rangle$ tag which marks the beginning of an                                                                                                    |
| page 123-136                                | unordered list                                                                                                    |
| <b>UNDERLINE Function on</b>                | Generates the $\langle U \rangle$ and $\langle U \rangle$ tags, which direct the browser                                                                                                    |
| page 123-137                                | to render the text they surround with an underline                                                                                                    |
| <b>VARIABLE Function on</b><br>page 123-138 | Generates the $\langle \text{VAR} \rangle$ and $\langle \text{VAR} \rangle$ tags which direct the<br>browser to render the text they surround in italics or<br>however "variable" is defined stylistically. |
| <b>WBR</b> Function on                      | Generates the <wbr/> tag, which inserts a soft line break                                                                                                    |
| page 123-139                                | within a section of NOBR text                                                                                                    |

**Table 123–1 (Cont.) HTF Package Subprograms**

# **ADDRESS Function**

This function generates the <ADDRESS> and </ADDRESS> tags which specify the address, author and signature of a document.

### **Syntax**

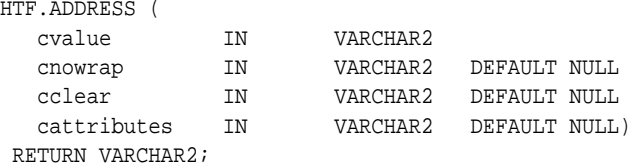

## **Parameters**

| <b>Parameter</b> | <b>Description</b>                                                                          |
|------------------|---------------------------------------------------------------------------------------------|
| cvalue           | The string that goes between the <address> and </address> tags.                             |
| cnowrap          | If the value for this parameter is not NULL, the NOWRAP attribute is<br>included in the tag |
| cclear           | The value for the CLEAR attribute.                                                          |
| cattributes      | The other attributes to be included as-is in the tag                                        |

**Table 123–2 ADDRESS Function Parameters**

### **Examples**

#### This function generates

<ADDRESS CLEAR="cclear" NOWRAP cattributes>cvalue</ADDRESS>

## <span id="page-2669-0"></span>**ANCHOR Function**

This function and the [ANCHOR2 Function](#page-2670-0) functions generate the  $\langle A \rangle$  and  $\langle A \rangle$ HTML tags which specify the source or destination of a hypertext link. The difference between these subprograms is that the [ANCHOR2 Function](#page-2670-0) provides a target and therefore can be used for a frame.

### **Syntax**

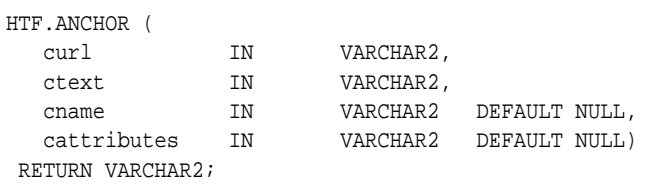

### **Parameters**

**Table 123–3 ANCHOR Function Parameters**

| <b>Parameter</b> | <b>Description</b>                                                                 |
|------------------|------------------------------------------------------------------------------------|
| curl             | The value for the HREF attribute.                                                  |
| ctext            | The string that goes between the $\langle A \rangle$ and $\langle A \rangle$ tags. |
| cname            | The value for the NAME attribute.                                                  |
| cattributes      | The other attributes to be included as-is in the tag.                              |

### **Examples**

#### This function generates

<A HREF="curl" NAME="cname" cattributes>ctext</A>

### **Usage Notes**

This tag accepts several attributes, but either HREF or NAME is required. HREF specifies to where to link. NAME allows this tag to be a target of a hypertext link.

# <span id="page-2670-0"></span>**ANCHOR2 Function**

This function and the [ANCHOR Function](#page-2669-0) generate the  $\langle A \rangle$  and  $\langle A \rangle$  HTML tags which specify the source or destination of a hypertext link. The difference between these subprograms is that this functions provides a target and therefore can be used for a frame.

### **Syntax**

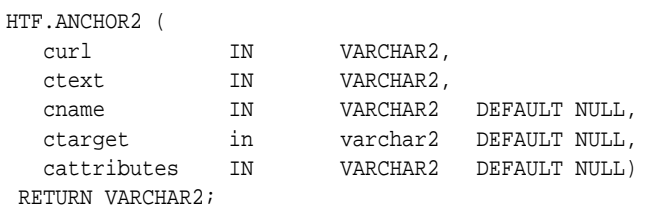

### **Parameters**

**Table 123–4 ANCHOR2 Function Parameters**

| <b>Parameter</b> | <b>Description</b>                                                                 |
|------------------|------------------------------------------------------------------------------------|
| curl             | The value for the HREF attribute.                                                  |
| ctext            | The string that goes between the $\langle A \rangle$ and $\langle A \rangle$ tags. |
| cname            | The value for the NAME attribute                                                   |
| ctarget          | The value for the TARGET attribute.                                                |
| cattributes      | The other attributes to be included as-is in the tag                               |

## **Examples**

#### This function generates

<A HREF="curl" NAME="cname" TARGET = "ctarget" cattributes>ctext</A>

# <span id="page-2671-0"></span>**APPLETCLOSE Function**

This function closes the applet invocation with the </APPLET> tag. You must first invoke the a Java applet using [APPLETOPEN Function on page 123-21](#page-2672-0)

**Syntax**

HTF.APPLETCLOSE RETURN VARCHAR2;

## <span id="page-2672-0"></span>**APPLETOPEN Function**

This function generates the <APPLET> tag which begins the invocation of a Java applet. You close the applet invocation with [APPLETCLOSE Function on](#page-2671-0) [page 123-20](#page-2671-0) which generates the </APPLET> tag.

### **Syntax**

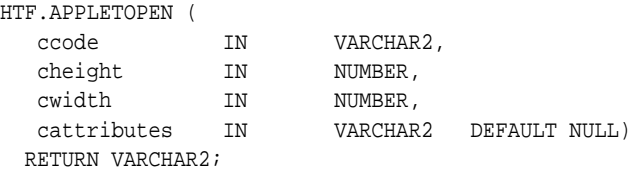

### **Parameters**

**Table 123–5 APPLETOPEN Function Parameters**

| <b>Parameter</b> | <b>Description</b>                                                                    |
|------------------|---------------------------------------------------------------------------------------|
| ccode            | The the value for the CODE attribute which specifies the name of the<br>applet class. |
| cheight          | The value for the HEIGHT attribute.                                                   |
| cwidth           | The value for the WIDTH attribute.                                                    |
| cattributes      | The other attributes to be included as-is in the tag.                                 |

### **Examples**

#### This function generates

<APPLET CODE=ccode HEIGHT=cheight WIDTH=cwidth cattributes>

#### so that, for example,

HTF.appletopen('testclass.class', 100, 200, 'CODEBASE="/ows-applets"')

#### generates

<APPLET CODE="testclass.class" height=100 width=200 CODEBASE="/ows-applets">

## **Usage Notes**

- Specify parameters to the Java applet using the [PARAM Function](#page-2762-0) functio[n on](#page-2762-0) [page 123-111](#page-2762-0).
- Use the cattributes parameter to specify the CODEBASE attribute since the PL/SQL cartridge does not know where to find the class files. The CODEBASE attribute specifies the virtual path containing the class files.

# **AREA Function**

This function generates the <AREA> tag, which defines a client-side image map. The <AREA> tag defines areas within the image and destinations for the areas.

### **Syntax**

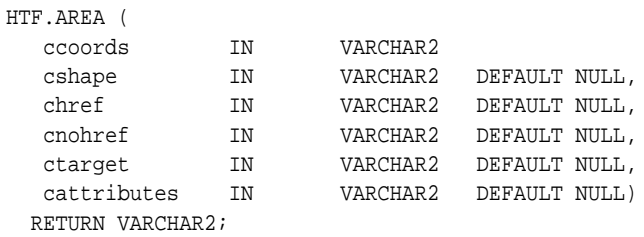

### **Parameters**

#### **Table 123–6 AREA Function Parameters**

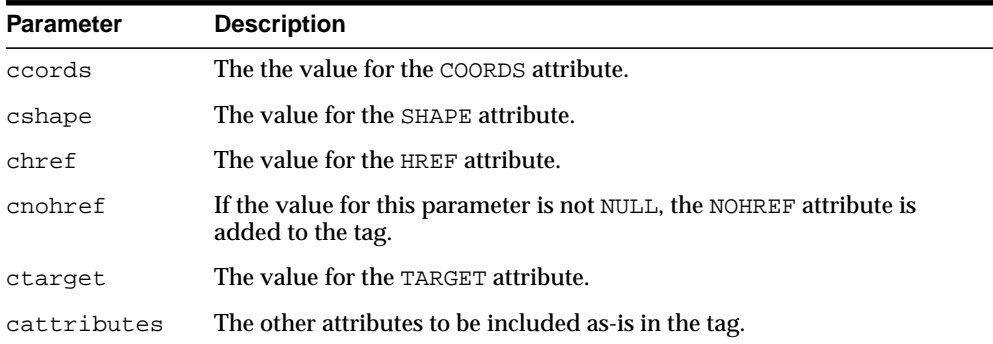

### **Examples**

#### This function generates

<AREA COORDS="ccoords" SHAPE="cshape" HREF="chref" NOHREF TARGET="ctarget" cattributes>

# **BASE Function**

This function generates the <BASE> tag which records the URL of the document.

## **Syntax**

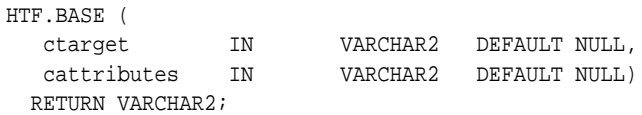

## **Parameters**

**Table 123–7 BASE Function Parameters**

| <b>Parameter</b> | <b>Description</b>                                                                                                    |
|------------------|----------------------------------------------------------------------------------------------------|
| ctarget          | The value for the TARGET attribute which establishes a window name to<br>which all links in this document are targeted. |
| cattributes      | The other attributes to be included as-is in the tag.                                                                   |

## **Examples**

#### This function generates

<BASE HREF="<current URL>" TARGET="ctarget" cattributes>

# **BASEFONT Function**

This function generates the <BASEFONT> tag which specifies the base font size for a Web page.

## **Syntax**

HTF.BASEFONT ( nsize IN INTEGER) RETURN VARCHAR2;

## **Parameters**

**Table 123–8 BASEFONT Function Parameters**

| Parameter | <b>Description</b>                |
|-----------|-----------------------------------|
| nsize     | The value for the SIZE attribute. |

## **Examples**

#### This function generates

<BASEFONT SIZE="nsize">

# **BGSOUND Function**

This function generates the <BGSOUND> tag which includes audio for a Web page.

## **Syntax**

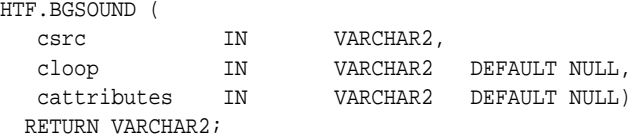

## **Parameters**

**Table 123–9 BGSOUND Function Parameters**

| <b>Parameter</b> | <b>Description</b>                                    |
|------------------|-------------------------------------------------------|
| csrc             | The value for the SRC attribute.                      |
| cloop            | The value for the LOOP attribute.                     |
| cattributes      | The other attributes to be included as-is in the tag. |

## **Examples**

### This function generates

<BGSOUND SRC="csrc" LOOP="cloop" cattributes>

# **BIG Function**

This function generates the <BIG> and </BIG> tags which direct the browser to render the text in a bigger font.

### **Syntax**

HTF.BIG ( ctext IN VARCHAR2, cattributes IN VARCHAR2 DEFAULT NULL) RETURN VARCHAR2;

## **Parameters**

**Table 123–10 BIG Function Parameters**

| <b>Parameter</b> | <b>Description</b>                                    |
|------------------|-------------------------------------------------------|
| ctext            | The the text that goes between the tags.              |
| cattributes      | The other attributes to be included as-is in the tag. |

### **Examples**

#### This function generates

<BIG cattributes>ctext</BIG>

# <span id="page-2679-0"></span>**BLOCKQUOTECLOSE Function**

This function generates the </BLOCKQUOTE> tag which mark the end of a section of quoted text. You mark the beginning of a section of text by means of the [BLOCKQUOTEOPEN Function](#page-2680-0).

**Syntax**

HTF.BLOCKQUOTECLOSE RETURN VARCHAR2;

### **Examples**

#### This function generates

</BLOCKQUOTE>

# <span id="page-2680-0"></span>**BLOCKQUOTEOPEN Function**

This function generates the <BLOCKQUOTE> tag, which marks the beginning of a section of quoted text. You mark the end of a section of text by means of the [BLOCKQUOTECLOSE Function](#page-2679-0).

### **Syntax**

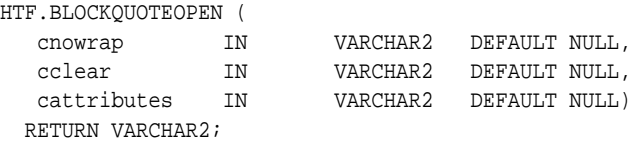

### **Parameters**

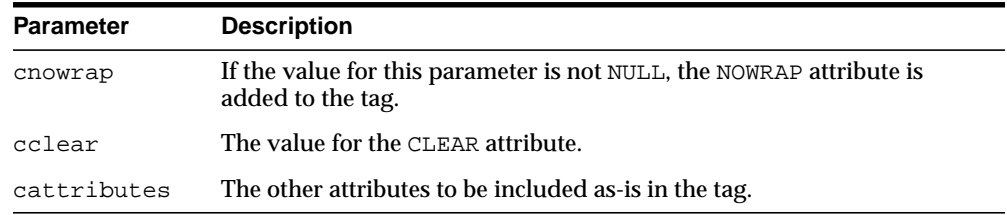

#### **Table 123–11 BLOCKQUOTEOPEN Function Parameters**

### **Examples**

#### This function generates

<BLOCKQUOTE CLEAR="cclear" NOWRAP cattributes>

# <span id="page-2681-0"></span>**BODYCLOSE Function**

This function generates the </BODY> tag which marks the end of a body section of an HTML document.You mark the beginning of a body section by means of the [BODYOPEN Function](#page-2682-0).

### **Syntax**

HTF.BODYCLOSE RETURN VARCHAR2;

### **Examples**

#### This function generates

</BODY>

## <span id="page-2682-0"></span>**BODYOPEN Function**

This function generates the <BODY> tag which marks the beginning of the body section of an HTML document. You mark the end of a body section by means of the [BODYCLOSE Function.](#page-2681-0)

### **Syntax**

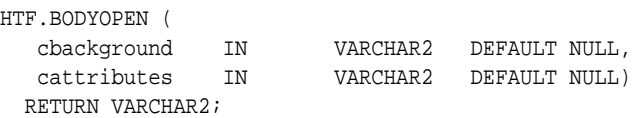

### **Parameters**

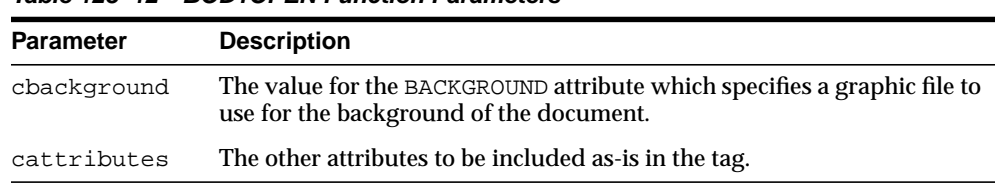

#### **Table 123–12 BODYOPEN Function Parameters**

### **Examples**

#### This function generates

<BODY background="cbackground" cattributes>

#### so that

```
HTF.BODYOPEN('/img/background.gif')
RETURN VARCHAR2;
```
#### generates:

```
<BODY background="/img/background.gif">
```
# **BOLD Function**

This function generates the <B> and </B> </br/>lags which direct the browser to display the text in boldface.

### **Syntax**

HTF.BOLD ( ctext IN VARCHAR2, cattributes IN VARCHAR2 DEFAULT NULL) RETURN VARCHAR2;

## **Parameters**

**Table 123–13 BOLD Function Parameters**

| <b>Parameter</b> | <b>Description</b>                                    |
|------------------|-------------------------------------------------------|
| ctext            | The text that goes between the tags.                  |
| cattributes      | The other attributes to be included as-is in the tag. |

## **Examples**

#### This function generates

<B cattributes>ctext</B>

# **BR Function**

This function generates the <BR> tag which begins a new line of text. It performs the same operation as the [NL Function](#page-2754-0).

### **Syntax**

HTF.BR( cclear IN VARCHAR2 DEFAULT NULL, cattributes IN VARCHAR2 DEFAULT NULL) RETURN VARCHAR2;

## **Parameters**

**Table 123–14 BR Function Parameters**

| <b>Parameter</b> | <b>Description</b>                                    |
|------------------|-------------------------------------------------------|
| cclear           | The value for the CLEAR attribute.                    |
| cattributes      | The other attributes to be included as-is in the tag. |

### **Examples**

#### This function generates

<BR CLEAR="cclear" cattributes>

# **CENTER Function**

This function generates the <code><CENTER></code> and <code></CENTER></code> tags which center a section of text within a Web page.

### **Syntax**

HTF.CENTER ( ctext IN VARCHAR2) RETURN VARCHAR2;

## **Parameters**

**Table 123–15 CENTER Parameters**

| Parameter | <b>Description</b>                   |
|-----------|--------------------------------------|
| ctext     | The text that goes between the tags. |

### **Examples**

#### This function generates

<CENTER>ctext</CENTER>

# <span id="page-2686-0"></span>**CENTERCLOSE Function**

This function generates the </CENTER> tag which marks the end of a section of text to center. You mark the beginning of a of a section of text to center by means of the [CENTEROPEN Function.](#page-2687-0)

### **Syntax**

HTF.CENTERCLOSE RETURN VARCHAR2;

### **Examples**

#### This function generates

</CENTER>

# <span id="page-2687-0"></span>**CENTEROPEN Function**

This function generates the <CENTER> tag which mark the beginning of a section of text to center.You mark the beginning of a of a section of text to center by means of the [CENTERCLOSE Function](#page-2686-0).

**Syntax**

HTF.CENTEROPEN RETURN VARCHAR2;

### **Examples**

This function generates

<CENTER>

# **CITE Function**

This function generates the <CITE> and </CITE> tags which direct the browser to render the text as a citation.

### **Syntax**

HTF.CITE ( ctext IN VARCHAR2, cattributes IN VARCHAR2 DEFAULT NULL) RETURN VARCHAR2;

## **Parameters**

**Table 123–16 CITE Function Parameters**

| <b>Parameter</b> | <b>Description</b>                                    |
|------------------|-------------------------------------------------------|
| ctext            | The text to render as citation.                       |
| cattributes      | The other attributes to be included as-is in the tag. |

### **Examples**

#### This function generates

<CITE cattributes>ctext</CITE>

# **CODE Function**

This function generates the <CODE> and </CODE> tags which direct the browser to render the text in monospace font or however "code" is defined stylistically.

### **Syntax**

HTF.CODE ( ctext IN VARCHAR2, cattributes IN VARCHAR2 DEFAULT NULL) RETURN VARCHAR2;

## **Parameters**

**Table 123–17 CODE Function Parameters**

| <b>Parameter</b> | <b>Description</b>                                   |
|------------------|------------------------------------------------------|
| ctext            | The text to render as code.                          |
| cattributes      | The other attributes to be included as-is in the tag |

## **Examples**

#### This function generates

<CODE cattributes>ctext</CODE>

# **COMMENT Function**

This function generates the comment tags.

### **Syntax**

HTF.COMMENT ( ctext IN VARCHAR2) RETURN VARCHAR2;

## **Parameters**

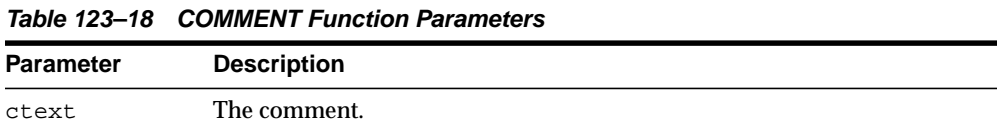

### **Examples**

This function generates

 $\leftarrow$  -- ctext -->

# **DFN Function**

This function generates the  $\langle$ DFN> and  $\langle$  /DFN> tags which direct the browser to mark the text in italics or however "definition" is described stylistically.

### **Syntax**

HTF.DFN ( ctext IN VARCHAR2) RETURN VARCHAR2;

## **Parameters**

**Table 123–19 DFN Function Parameters**

| <b>Parameter</b> | <b>Description</b>             |
|------------------|--------------------------------|
| ctext            | The text to render in italics. |

### **Examples**

#### This function generates

<DFN>ctext</DFN>

# <span id="page-2692-0"></span>**DIRLISTCLOSE Function**

This function generates the  $\langle$  DIR $>$  tag which ends a directory list section. You start a directory list section with the [DIRLISTOPEN Function](#page-2693-0).

### **Syntax**

HTF.DIRLISTCLOSE RETURN VARCHAR2;

### **Usage Notes**

A directory list presents a list of items that contains up to 20 characters. Items in this list are typically arranged in columns, 24 characters wide. Insert the <LI> tag directly or invoke the [LISTITEM Function](#page-2747-0) so that the <LI> tag appears directly after the  $\langle$  DIR> tag to define the items as a list.

### **Examples**

This function generates

 $<$ /DIR>

# <span id="page-2693-0"></span>**DIRLISTOPEN Function**

This function generates the <DIR> which starts a directory list section. You end a directory list section with the [DIRLISTCLOSE Function](#page-2692-0).

### **Syntax**

HTF.DIRLISTOPEN RETURN VARCHAR2;

### **Usage Notes**

A directory list presents a list of items that contains up to 20 characters. Items in this list are typically arranged in columns, 24 characters wide. Insert the <LI> tag directly or invoke the [LISTITEM Function](#page-2747-0) so that the  $\langle \text{LIs} \rangle$  tag appears directly after the  $\langle$  DIR> tag to define the items as a list.

### **Examples**

This function generates

<DIR>

# **DIV Function**

This function generates the <DIV> tag which creates document divisions.

### **Syntax**

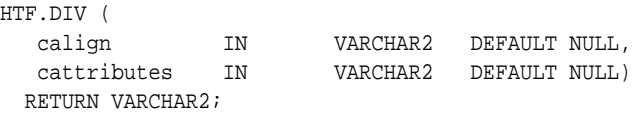

## **Parameters**

**Table 123–20 DIV Function Parameters**

| <b>Parameter</b> | <b>Description</b>                                    |
|------------------|-------------------------------------------------------|
| calign           | The value for the ALIGN attribute.                    |
| cattributes      | The other attributes to be included as-is in the tag. |

## **Examples**

This function generates

<DIV ALIGN="calign" cattributes>

# <span id="page-2695-0"></span>**DLISTCLOSE Function**

This function generates the  $\langle$  DL> tag which ends a definition list. You start a definition list by means of the [DLISTOPEN Function](#page-2696-0).

### **Syntax**

HTF.DLISTCLOSE RETURN VARCHAR2;

### **Usage Notes**

A definition list looks like a glossary: it contains terms and definitions. Terms are inserted using the [DLISTTERM Function](#page-2698-0) and definitions are inserted using the [DLISTDEF Function.](#page-2697-0)

## **Examples**

This function generates

 $<$  /DL>

# <span id="page-2696-0"></span>**DLISTOPEN Function**

This function generates the <DL> tag which starts a definition list. You end a definition list by means of the [DLISTCLOSE Function.](#page-2695-0)

### **Syntax**

HTF.DLISTOPEN ( cclear IN VARCHAR2 DEFAULT NULL, cattributes IN VARCHAR2 DEFAULT NULL) RETURN VARCHAR2;

### **Parameters**

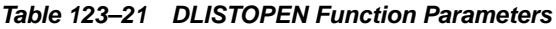

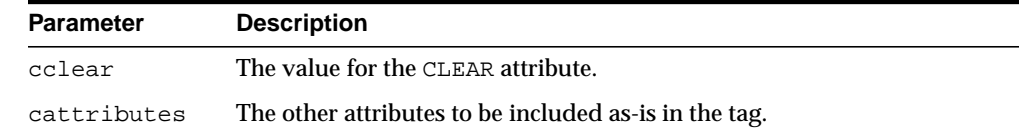

### **Usage Notes**

A definition list looks like a glossary: it contains terms and definitions. Terms are inserted using the [DLISTTERM Function](#page-2698-0) and definitions are inserted using the [DLISTDEF Function.](#page-2697-0)

### **Examples**

#### This function generates

<DL CLEAR="cclear" cattributes>

# <span id="page-2697-0"></span>**DLISTDEF Function**

This function generates the <DD> tag, which inserts definitions of terms. Use this tag for a definition list <DL>. Terms are tagged <DT> and definitions are tagged <DD>.

### **Syntax**

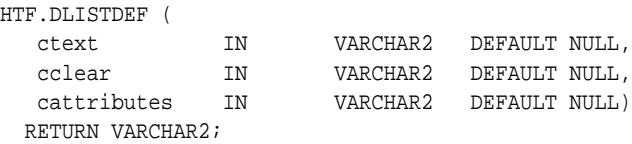

### **Parameters**

**Table 123–22 DLISTDEF Function Parameters**

| Parameter   | <b>Description</b>                                    |
|-------------|-------------------------------------------------------|
| ctext       | The definition of the term.                           |
| cclear      | The value for the CLEAR attribute.                    |
| cattributes | The other attributes to be included as-is in the tag. |

## **Examples**

#### This function generates

```
<DD CLEAR="cclear" cattributes>ctext
```
# <span id="page-2698-0"></span>**DLISTTERM Function**

This function generates the <DT> tag which defines a term in a definition list <DL>.

## **Syntax**

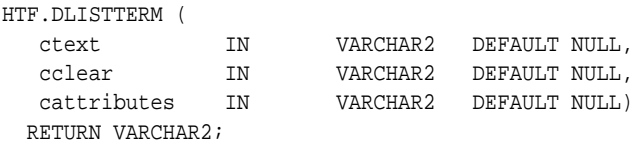

## **Parameters**

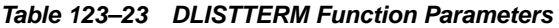

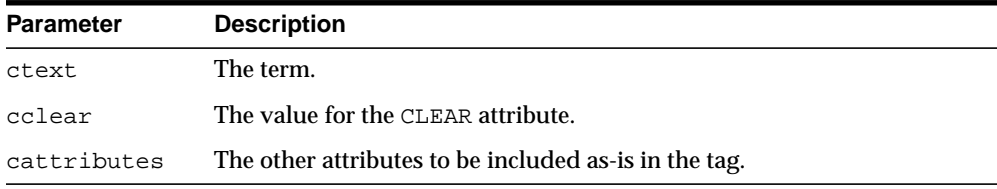

## **Examples**

#### This function generates

<DT CLEAR="cclear" cattributes>ctext

# **EM Function**

This function generates the  $\langle EM \rangle$  and  $\langle EM \rangle$  tags, which define text to be emphasized. It performs the same task as the [EMPHASIS Function](#page-2700-0).

### **Syntax**

HTF.EM( ctext IN VARCHAR2, cattributes IN VARCHAR2 DEFAULT NULL) RETURN VARCHAR2;

## **Parameters**

**Table 123–24 EM Function Parameters**

| <b>Parameter</b> | <b>Description</b>                                    |
|------------------|-------------------------------------------------------|
| ctext            | The text to emphasize.                                |
| cattributes      | The other attributes to be included as-is in the tag. |

## **Examples**

#### This function generates

<EM cattributes>ctext</EM>
# **EMPHASIS Function**

This function generates the  $\langle EM \rangle$  and  $\langle /EM \rangle$  tags, which define text to be emphasized. It performs the same task as the [EM Function](#page-2699-0).

# **Syntax**

HTF.EMPHASIS( ctext IN VARCHAR2, cattributes IN VARCHAR2 DEFAULT NULL) RETURN VARCHAR2;

# **Parameters**

**Table 123–25 EMPHASIS Function Parameters**

| <b>Parameter</b> | <b>Description</b>                                    |
|------------------|-------------------------------------------------------|
| ctext            | The text to emphasize.                                |
| cattributes      | The other attributes to be included as-is in the tag. |

# **Examples**

#### This function generates

<EM cattributes>ctext</EM>

# **ESCAPE\_SC Function**

This function replaces characters that have special meaning in HTML with their escape sequences. The following characters are converted:

- & to &
- " to &quot:
- $\blacksquare$  < to &lt;
- $\blacksquare$  > to >

This function performs the same operation as HTP. [PRINTS Procedure](#page-2913-0) and HTP. [PS](#page-2915-0) [Procedure](#page-2915-0).

# **Syntax**

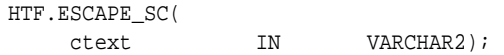

### **Parameters**

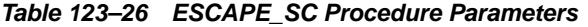

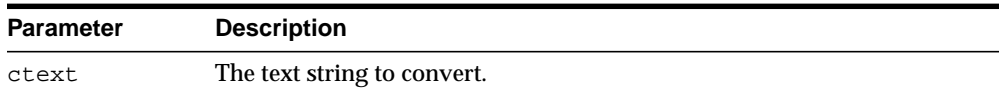

# **ESCAPE\_URL Function**

This function replaces characters that have special meaning in HTML and HTTP with their escape sequences. The following characters are converted:

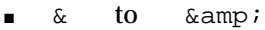

- " to &quot:
- $\lt$  to  $\&$ lt;
- > to >
- % to &25

# **Syntax**

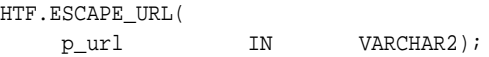

# **Parameters**

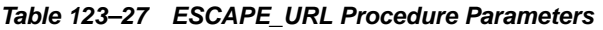

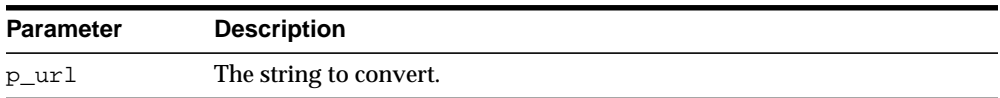

# <span id="page-2703-0"></span>**FONTCLOSE Function**

This function generates the</FONT> tag which marks the end of a section of text with the specified font characteristics. You mark the beginning of the section text by means of the [FONTOPEN Function.](#page-2704-0)

**Syntax**

HTF.FONTCLOSE RETURN VARCHAR2;

# **Examples**

This function generates

 $\,<\,/\,\mathrm{FONT}$ 

# <span id="page-2704-0"></span>**FONTOPEN Function**

This function generates the <FONT> which marks the beginning of section of text with the specified font characteristics. You mark the end of the section text by means of the [FONTCLOSE Function.](#page-2703-0)

# **Syntax**

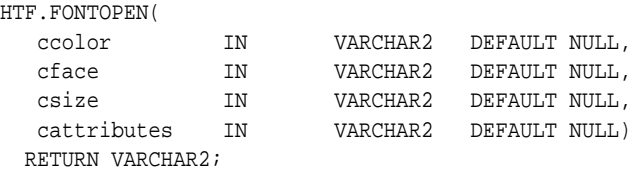

# **Parameters**

**Table 123–28 FONTOPEN Function Parameters**

| <b>Parameter</b> | <b>Description</b>                                    |
|------------------|-------------------------------------------------------|
| ccolor           | The value for the COLOR attribute.                    |
| cface            | The value for the FACE attribute                      |
| csize            | The value for the SIZE attribute                      |
| cattributes      | The other attributes to be included as-is in the tag. |

# **Examples**

#### This function generates

<FONT COLOR="ccolor" FACE="cface" SIZE="csize" cattributes>

# **FORMAT\_CELL Function**

This function formats column values inside an HTML table using the [TABLEDATA](#page-2778-0) [Function](#page-2778-0). It allows for better control over the HTML tables.

# **Syntax**

HTF.FORMAT\_CELL( RETURN VARCHAR2;

# columnValue IN VARCHAR2 format\_numbers IN VARCHAR2 DEFAULT NULL

# **Parameters**

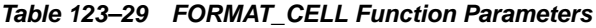

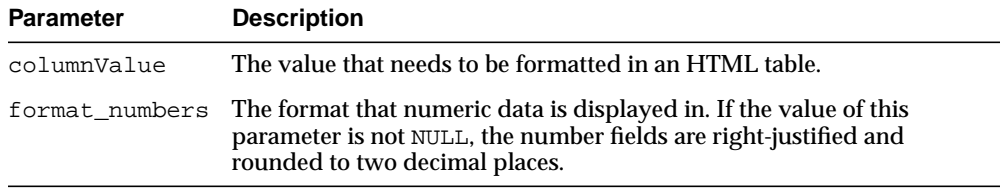

# **Examples**

This function generates

<TD >columnValue</TD>

# **FORMCHECKBOX Function**

This function generates the <INPUT> tag with TYPE="checkbox" which inserts a checkbox element in a form. A checkbox element is a button that the user toggles on or off.

# **Syntax**

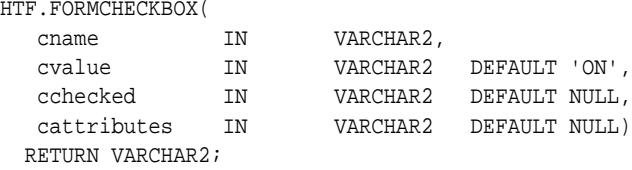

# **Parameters**

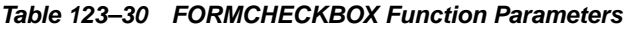

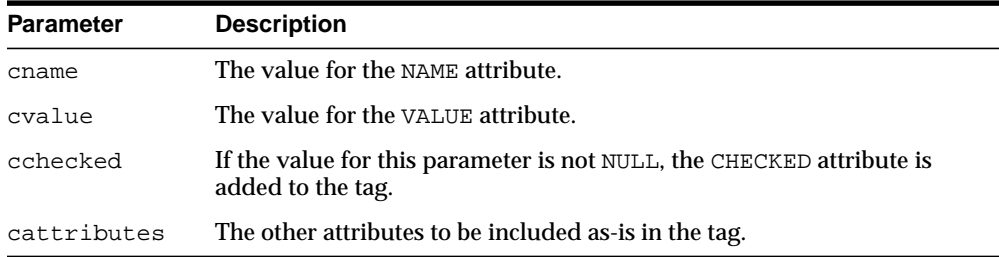

# **Examples**

#### This function generates

<INPUT TYPE="checkbox" NAME="cname" VALUE="cvalue" CHECKED cattributes>

# <span id="page-2707-0"></span>**FORMCLOSE Function**

This function generates the </FORM> tag which marks the end of a form section in an HTML document.You mark the beginning of the form section by means of the [FORMOPEN Function.](#page-2711-0)

# **Syntax**

HTF.FORMCLOSE RETURN VARCHAR2;

# **Examples**

### This function generates

 $<$ /FORM $>$ 

# **FORMFILE Function**

This function generates the <INPUT> tag with TYPE="file" which inserts a file form element. This is used for file uploading for a given page.

# **Syntax**

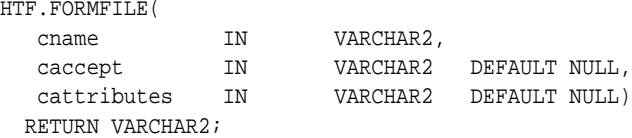

# **Parameters**

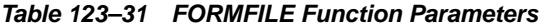

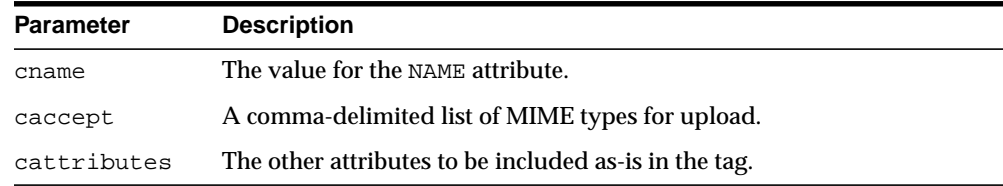

# **Examples**

### This function generates

<INPUT TYPE="file" NAME="cname" ACCEPT="caccept" cattributes>

# **FORMHIDDEN Function**

This function generates the <INPUT> tag with TYPE="hidden", which inserts a hidden form element. This element is not seen by the user. It submits additional values to the script.

### **Syntax**

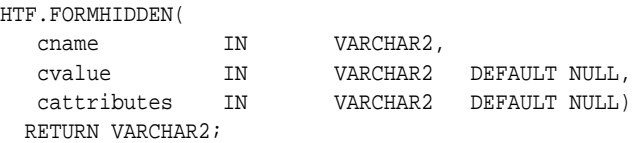

# **Parameters**

| <b>Parameter</b> | <b>Description</b>                                    |
|------------------|-------------------------------------------------------|
| cname            | The value for the NAME attribute.                     |
| cvalue           | The value for the VALUE attribute.                    |
| cattributes      | The other attributes to be included as-is in the tag. |

**Table 123–32 FORMHIDDEN Function Parameters**

# **Examples**

#### This function generates

<INPUT TYPE="hidden" NAME="cname" VALUE="cvalue" cattributes>

# **FORMIMAGE Function**

This function generates the  $\leq$ INPUT> tag with TYPE="image" which creates an image field that the user clicks to submit the form immediately. The coordinates of the selected point are measured in pixels, and returned (along with other contents of the form) in two name/value pairs. The x coordinate is submitted under the name of the field with .x appended, and the y coordinate with .y appended. Any VALUE attribute is ignored.

# **Syntax**

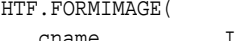

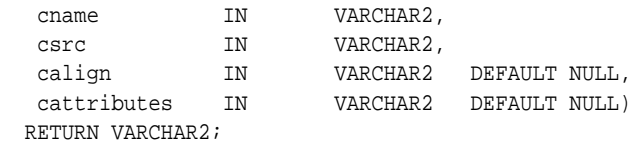

# **Parameters**

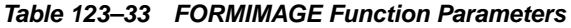

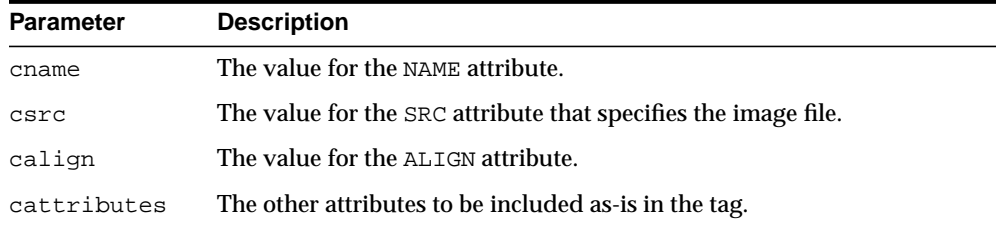

# **Examples**

#### This function generates

<INPUT TYPE="image" NAME="cname" SRC="csrc" ALIGN="calign" cattributes>

# <span id="page-2711-0"></span>**FORMOPEN Function**

This function generates the <FORM> tag which marks the beginning of a form section in an HTML document. You mark the end of the form section by means of the [FORMCLOSE Function](#page-2707-0).

### **Syntax**

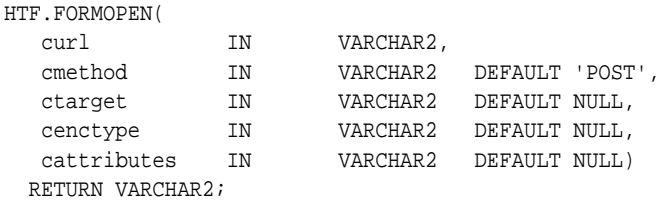

# **Parameters**

**Table 123–34 FORMOPEN Function Parameters**

| <b>Parameter</b> | <b>Description</b>                                                                                                    |
|------------------|----------------------------------------------------------------------------------------------------|
| curl             | The URL of the Web Request Broker or CGI script where the contents of<br>the form is sent. This parameter is required. |
| cmethod          | The value for the METHOD attribute. The value can be "GET" or "POST".                                                  |
| ctarget          | The value for the TARGET attribute.                                                                                    |
| cenctype         | The value for the ENCTYPE attribute.                                                                                   |
| cattributes      | The other attributes to be included as-is in the tag.                                                                  |

# **Examples**

### This function generates

<FORM ACTION="curl" METHOD="cmethod" TARGET="ctarget" ENCTYPE="cenctype" cattributes>

# **FORMPASSWORD Function**

This function generates the <INPUT> tag with TYPE="password" which creates a single-line text entry field. When the user enters text in the field, each character is represented by one asterisk. This is used for entering passwords.

### **Syntax**

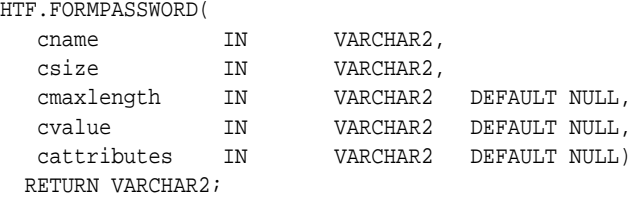

# **Parameters**

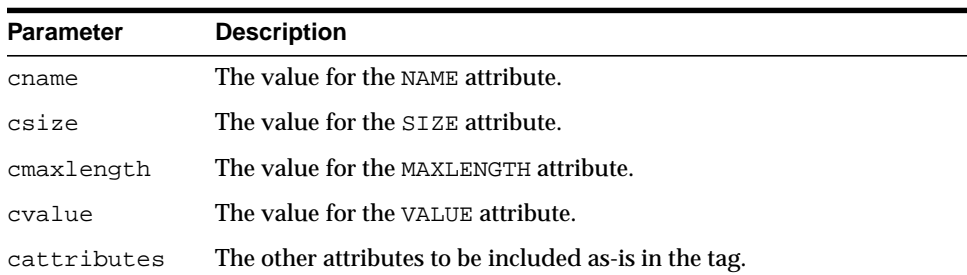

#### **Table 123–35 FORMPASSWORD Function Parameters**

### **Examples**

#### This function generates

<INPUT TYPE="password" NAME="cname" SIZE="csize" MAXLENGTH="cmaxlength" VALUE="cvalue" cattributes>

# **FORMRADIO Function**

This function generates the <INPUT> tag with TYPE="radio", which creates a radio button on the HTML form. Within a set of radio buttons, the user selects only one. Each radio button in the same set has the same name, but different values. The selected radio button generates a name/value pair.

# **Syntax**

HTF.FORMRADIO(

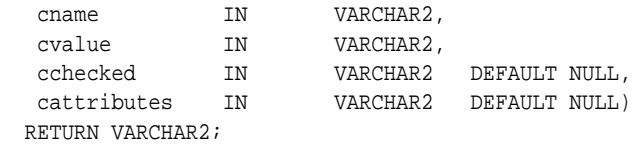

# **Parameters**

**Table 123–36 FORMRADIO Function Parameters**

| <b>Parameter</b> | <b>Description</b>                                                                         |
|------------------|--------------------------------------------------------------------------------------------|
| cname            | The value for the NAME attribute.                                                          |
| cvalue           | The value for the VALUE attribute.                                                         |
| cchecked         | If the value for this parameter is not NULL, the CHECKED attribute is<br>added to the tag. |
| cattributes      | The other attributes to be included as-is in the tag.                                      |

# **Examples**

#### This function generates

<INPUT TYPE="radio" NAME="cname" VALUE="cvalue" CHECKED cattributes>

# **FORMRESET Function**

This function generates the <INPUT> tag with TYPE="reset" which creates a button that, when selected, resets the form fields to their initial values.

# **Syntax**

HTF.FORMRESET( cvalue IN VARCHAR2 DEFAULT 'Reset', cattributes IN VARCHAR2 DEFAULT NULL) RETURN VARCHAR2;

# **Parameters**

**Table 123–37 FORMRESET Function Parameters**

| <b>Parameter</b> | <b>Description</b>                                    |
|------------------|-------------------------------------------------------|
| cvalue           | The value for the VALUE attribute.                    |
| cattributes      | The other attributes to be included as-is in the tag. |

# **Examples**

#### This function generates

<INPUT TYPE="reset" VALUE="cvalue" cattributes>

# <span id="page-2715-0"></span>**FORMSELECTCLOSE Function**

This function generates the </SELECT> tag which marks the end of a Select form element. A Select form element is a listbox where the user selects one or more values. You mark the beginning of Select form element by means of the [FORMSELECTOPEN Function](#page-2716-0).The values are inserted using [FORMSELECTOPTION Function.](#page-2718-0)

# **Syntax**

HTF.FORMSELECTCLOSE RETURN VARCHAR2;

# **Examples**

#### This function generates

</SELECT>

as shown under [Examples](#page-2716-1) of the [FORMSELECTOPEN Function.](#page-2716-0)

# <span id="page-2716-0"></span>**FORMSELECTOPEN Function**

This function generates the <SELECT> tags which creates a Select form element. A Select form element is a listbox where the user selects one or more values. You mark the end of Select form element by means of the [FORMSELECTCLOSE Function.](#page-2715-0)The values are inserted using [FORMSELECTOPTION Function](#page-2718-0).

### **Syntax**

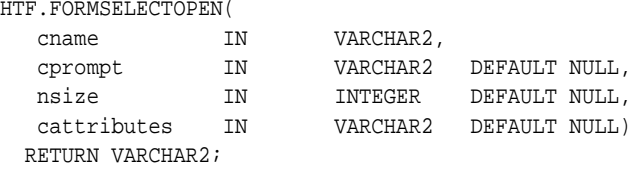

# **Parameters**

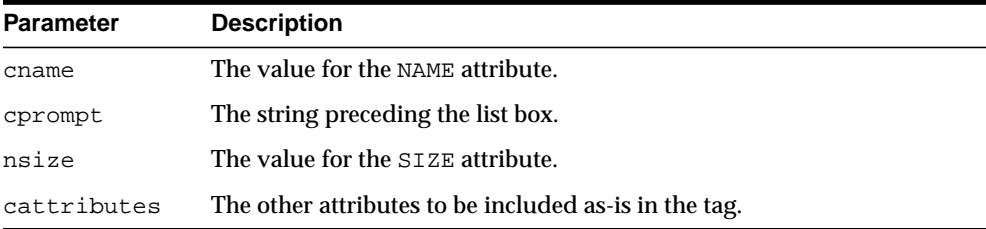

#### **Table 123–38 FORMSELECTOPEN Function Parameters**

# <span id="page-2716-1"></span>**Examples**

#### This function generates

```
cprompt <SELECT NAME="cname" SIZE="nsize" cattributes>
</SELECT>
```
#### so that

```
HTF.FORMSELECTOPEN('greatest_player';
    'Pick the greatest player:');
HTF.FORMSELECTOPTION('Messier');
HTF.FORMSELECTOPTION('Howe');
HTF.FORMSELECTOPTION('Gretzky');.
HTF.FORMSELECTCLOSE;
```
#### generates

Pick the greatest player: <SELECT NAME="greatest\_player"> <OPTION>Messier <OPTION>Howe <OPTION>Gretzky </SELECT>

# <span id="page-2718-0"></span>**FORMSELECTOPTION Function**

This function generates the <OPTION> tag which represents one choice in a Select element.

# **Syntax**

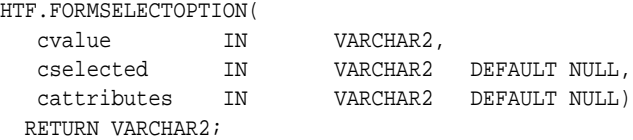

# **Parameters**

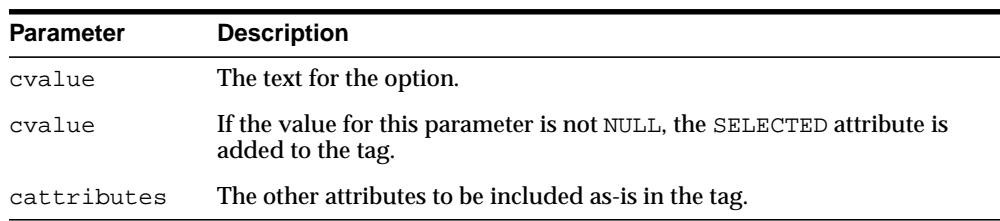

### **Table 123–39 FORMSELECTOPTION Function Parameters**

# **Examples**

#### This function generates

<OPTION SELECTED cattributes>cvalue

as shown under [Examples](#page-2716-1) of the [FORMSELECTOPEN Function.](#page-2716-0)

# **FORMSUBMIT Function**

This function generates the <INPUT> tag with TYPE="submit" which creates a button that, when clicked, submits the form. If the button has a NAME attribute, the button contributes a name/value pair to the submitted data.

# **Syntax**

HTF.FORMSUBMIT( cname IN VARCHAR2 DEFAULT NULL, cvalue IN VARCHAR2 DEFAULT 'Submit', cattributes IN VARCHAR2 DEFAULT NULL) RETURN VARCHAR2;

# **Parameters**

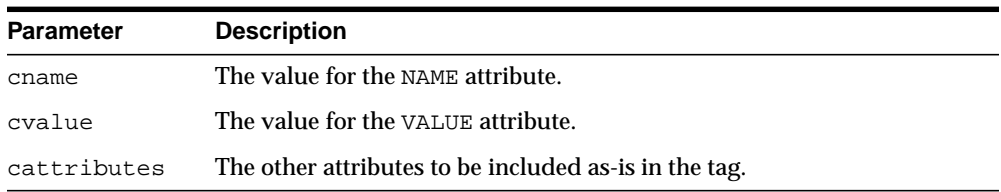

#### **Table 123–40 FORMSUBMIT Function Parameters**

### **Examples**

#### This function generates

<INPUT TYPE="submit" NAME="cname" VALUE="cvalue" cattributes>

# **FORMTEXT Function**

This function generates the <INPUT> tag with TYPE="text", which creates a field for a single line of text.

# **Syntax**

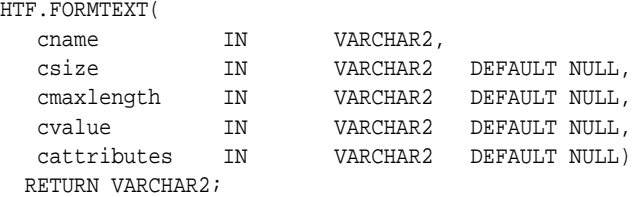

# **Parameters**

**Table 123–41 FORMTEXT Function Parameters**

| <b>Parameter</b> | <b>Description</b>                                    |
|------------------|-------------------------------------------------------|
| cname            | The value for the NAME attribute.                     |
| csize            | The value for the SIZE attribute.                     |
| cmaxlength       | The value for the MAXLENGTH attribute.                |
| cvalue           | The value for the VALUE attribute.                    |
| cattributes      | The other attributes to be included as-is in the tag. |

# **Examples**

# This function generates

<INPUT TYPE="text" NAME="cname" SIZE="csize" MAXLENGTH="cmaxlength" VALUE="cvalue" cattributes>

# <span id="page-2721-0"></span>**FORMTEXTAREA Function**

This function generates the <TEXTAREA> tag, which creates a text field that has no predefined text in the text area. This field enables entering several lines of text. The same operation is performed by the [FORMTEXTAREA2 Function](#page-2722-0) which in addition has the cwrap parameter that lets you specify a wrap style.

# **Syntax**

HTF.FORMTEXTAREA(

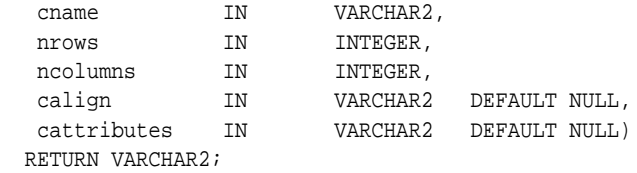

# **Parameters**

**Table 123–42 FORMTEXTAREA Function Parameters**

| <b>Parameter</b> | <b>Description</b>                                    |
|------------------|-------------------------------------------------------|
| cname            | The value for the NAME attribute.                     |
| nrows            | The value for the ROWS attribute. This is an integer. |
| ncolumns         | The value for the COLS attribute. This is an integer. |
| calign           | The value for the ALIGN attribute.                    |
| cattributes      | The other attributes to be included as-is in the tag. |

# **Examples**

#### This function generates

<TEXTAREA NAME="cname" ROWS="nrows" COLS="ncolumns" ALIGN="calign" cattributes></TEXTAREA>

# <span id="page-2722-0"></span>**FORMTEXTAREA2 Function**

This function generates the <TEXTAREA> tag, which creates a text field that has no predefined text in the text area. This field enables entering several lines of text.The same operation is performed by the [FORMTEXTAREA Function](#page-2721-0) except that in that case you cannot specify a wrap style.

### **Syntax**

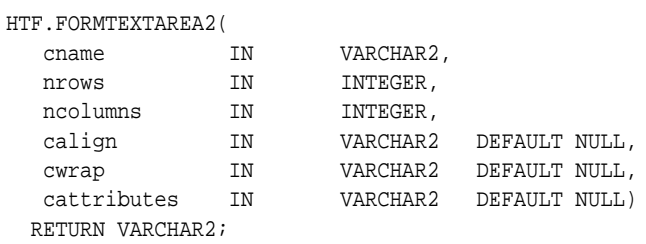

# **Parameters**

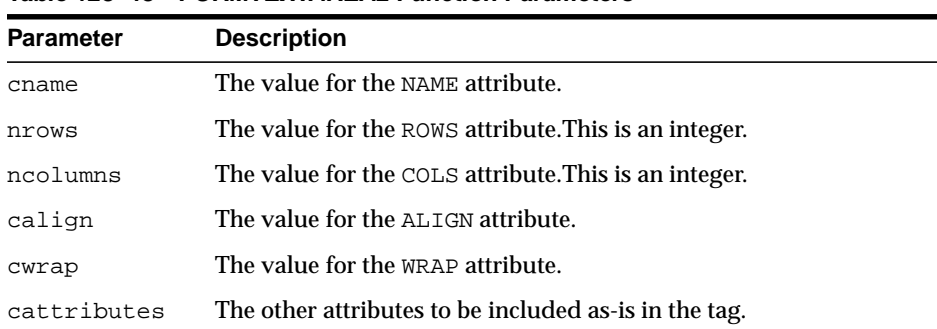

#### **Table 123–43 FORMTEXTAREA2 Function Parameters**

# **Examples**

#### This function generates

<TEXTAREA NAME="cname" ROWS="nrows" COLS="ncolumns" ALIGN="calign" WRAP="cwrap" cattributes></TEXTAREA>

# <span id="page-2723-0"></span>**FORMTEXTAREACLOSE Function**

This function generates the </TEXTAREA> tag which ends a text area form element. You open a text area element by means of eithe[rFORMTEXTAREAOPEN Function](#page-2724-0) or [FORMTEXTAREAOPEN2 Function](#page-2725-0).

**Syntax**

HTF.FORMTEXTAREACLOSE RETURN VARCHAR2;

# **Examples**

This function generates

</TEXTAREA>

# <span id="page-2724-0"></span>**FORMTEXTAREAOPEN Function**

This function generates the <TEXTAREA> which marks the beginning of a text area form element. The same operation is performed by the [FORMTEXTAREAOPEN2](#page-2725-0) [Function](#page-2725-0) which in addition has the cwrap parameter that lets you specify a wrap style. You mark the end of a text area form element by means of the [FORMTEXTAREACLOSE Function](#page-2723-0).

# **Syntax**

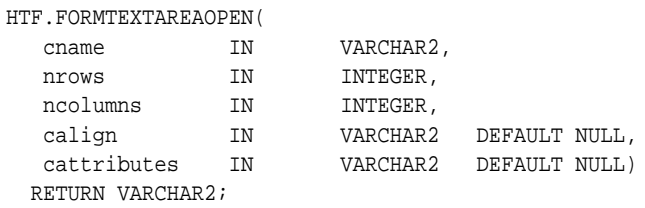

# **Parameters**

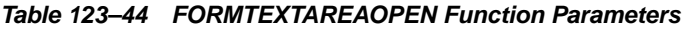

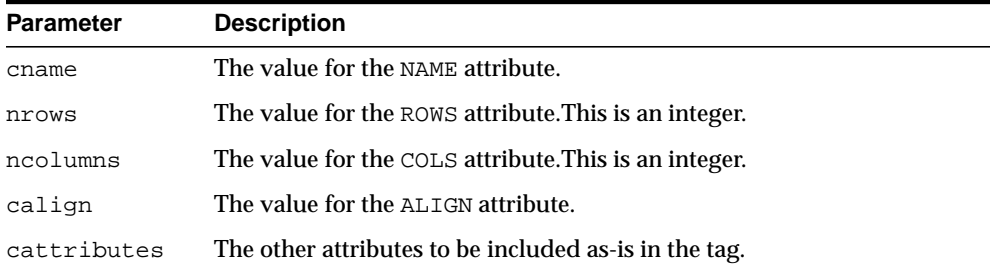

# **Examples**

#### This function generates

<TEXTAREA NAME="cname" ROWS="nrows" COLS="ncolumns" ALIGN="calign" cattributes>

# <span id="page-2725-0"></span>**FORMTEXTAREAOPEN2 Function**

This function generates the <TEXTAREA> which marks the beginning of a text area form element. The same operation is performed by the [FORMTEXTAREAOPEN](#page-2724-0) [Function](#page-2724-0) except that in that case you cannot specify a wrap style. You mark the end of a text area form element by means of the [FORMTEXTAREACLOSE Function](#page-2723-0).

### **Syntax**

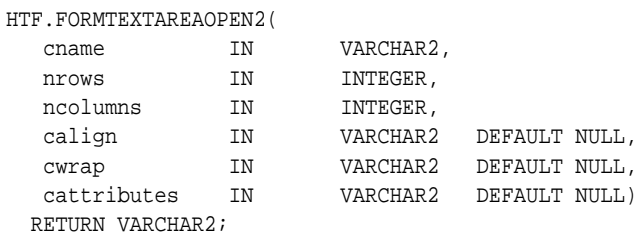

### **Parameters**

#### **Table 123–45 FORMTEXTAREAOPEN2 Function Parameters**

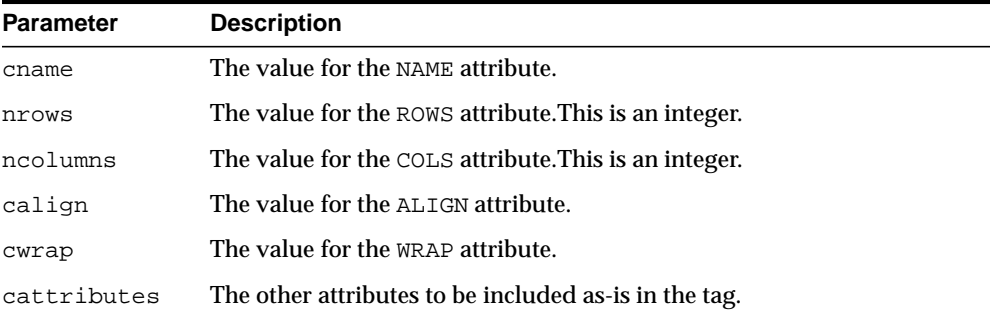

# **Examples**

#### This function generates

<TEXTAREA NAME="cname" ROWS="nrows" COLS="ncolumns" ALIGN="calign" WRAP = "cwrap" cattributes>

# **FRAME Function**

This function generates the <FRAME> tag which defines the characteristics of a frame created by a <FRAMESET> tag.

# **Syntax**

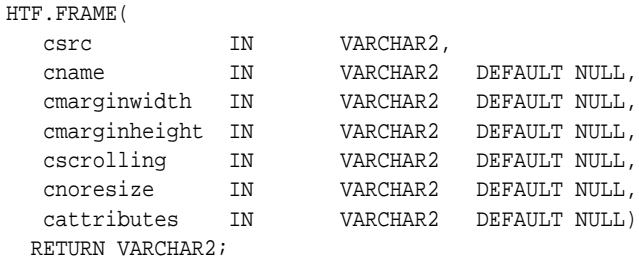

# **Parameters**

**Table 123–46 FRAME Function Parameters**

| <b>Parameter</b> | <b>Description</b>                                                                          |
|------------------|---------------------------------------------------------------------------------------------|
| csrc             | The URL to display in the frame.                                                            |
| cname            | The value for the NAME attribute.                                                           |
| cmarginwidth     | The value for the MARGINWIDTH attribute.                                                    |
| cscrolling       | The value for the SCROLLING attribute.                                                      |
| cnoresize        | If the value for this parameter is not NULL, the NORESIZE attribute is<br>added to the tag. |
| cattributes      | The other attributes to be included as-is in the tag.                                       |

# **Examples**

#### This function generates

<FRAME SRC="csrc" NAME="cname" MARGINWIDTH="cmarginwidth" MARGINHEIGHT="cmarginheight" SCROLLING="cscrolling" NORESIZE cattributes>

# <span id="page-2727-0"></span>**FRAMESETCLOSE Function**

This function generates the  $\texttt{<}/\texttt{FRAMESET>}$  tag which ends a frame<br>set section. You mark the beginning of a frameset section by means of the [FRAMESETOPEN](#page-2728-0) [Function](#page-2728-0).

# **Syntax**

HTF.FRAMESETCLOSE RETURN VARCHAR2;

# **Examples**

This function generates

</FRAMESET>

# <span id="page-2728-0"></span>**FRAMESETOPEN Function**

This function generates the <FRAMESET> tag which define a frameset section. You mark the end of a frameset section by means of the [FRAMESETCLOSE Function](#page-2727-0).

# **Syntax**

HTF.FRAMESETOPEN(

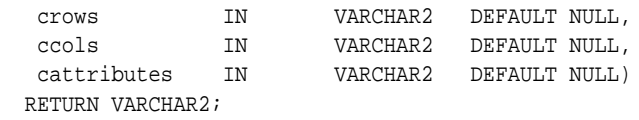

# **Parameters**

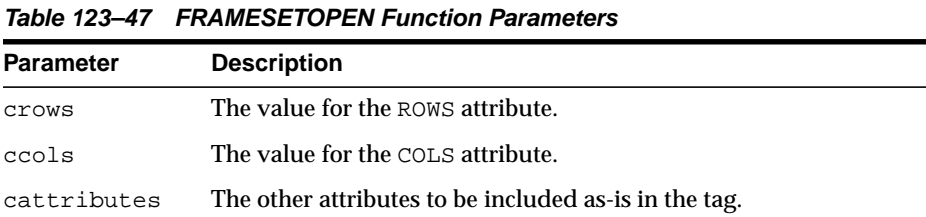

# **Examples**

### This function generates

<FRAMESET ROWS="crows" COLS="ccols" cattributes>

# <span id="page-2729-0"></span>**HEADCLOSE Function**

This function generates the </HEAD> tag which marks the end of an HTML document head section. You mark the beginning of an HTML document head section by means of the [HEADOPEN Function.](#page-2730-0)

**Syntax**

HTF.HEADCLOSE RETURN VARCHAR2;

# **Examples**

This function generates

</HEAD>

# <span id="page-2730-0"></span>**HEADOPEN Function**

This function generates the <HEAD> tag which marks the beginning of the HTML document head section. You mark the end of an HTML document head section by means of the [HEADCLOSE Function](#page-2729-0).

# **Syntax**

HTF.HEADOPEN RETURN VARCHAR2;

# **Examples**

This function generates

<HEAD>

# **HEADER Function**

This function generates opening heading tags (<H1> to <H6>) and their corresponding closing tags (</H1> to </H6>).

# **Syntax**

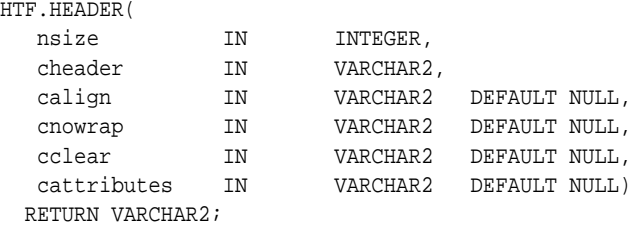

### **Parameters**

#### **Table 123–48 HEADER Function Parameters**

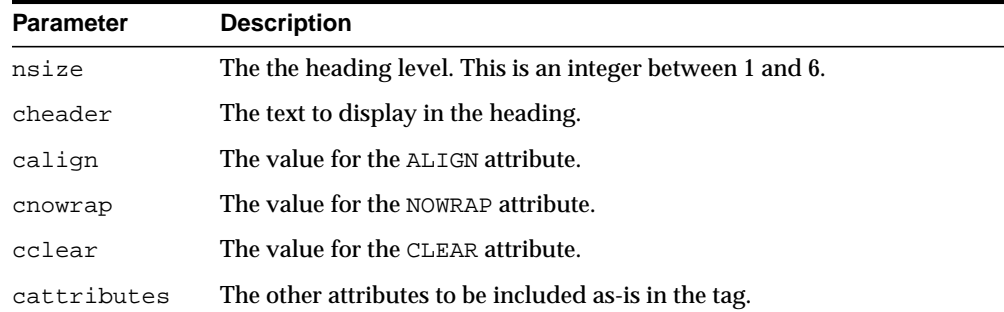

# **Examples**

HTF.header (1,'Overview') RETURN VARCHAR2;

#### produces:

<H1>Overview</H1>

# **HR Function**

This function generates the <HR> tag, which generates a line in the HTML document.This subprogram performs the same operation as the [LINE Function](#page-2741-0).

# **Syntax**

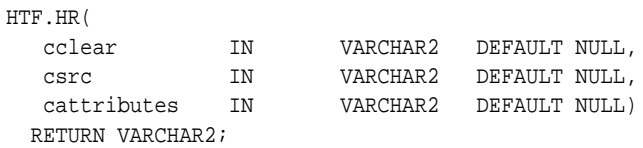

# **Parameters**

**Table 123–49 HR Function Parameters**

| <b>Parameter</b> | <b>Description</b>                                                                           |
|------------------|----------------------------------------------------------------------------------------------|
| cclear           | The value for the CLEAR attribute.                                                           |
| CSYC             | The value for the SRC attribute which specifies a custom image as the<br>source of the line. |
| cattributes      | The other attributes to be included as-is in the tag.                                        |

# **Examples**

#### This function generates

<HR CLEAR="cclear" SRC="csrc" cattributes>

# <span id="page-2733-0"></span>**HTMLCLOSE Function**

This function generates the </HTML> tag which marks the end of an HTML document. You use the [HTMLOPEN Function](#page-2734-0) to mark the beginning of an HTML document.

# **Syntax**

HTF.HTMLCLOSE RETURN VARCHAR2;

# **Examples**

### This function generates

 $<$  /HTML>  $\,$ 

# <span id="page-2734-0"></span>**HTMLOPEN Function**

This function generates the <HTML> tag which marks the beginning of an HTML document. You use the [HTMLCLOSE Function](#page-2733-0) to mark the end of the an HTML document.

# **Syntax**

HTF.HTMLOPEN RETURN VARCHAR2;

# **Examples**

This function generates

<HTML>

# **IMG Function**

This function generates the  $\langle 1 \rangle$  tag which directs the browser to load an image onto the HTML page. The [IMG2 Function](#page-2736-0) performs the same operation but additionally uses the cusemap parameter.

### **Syntax**

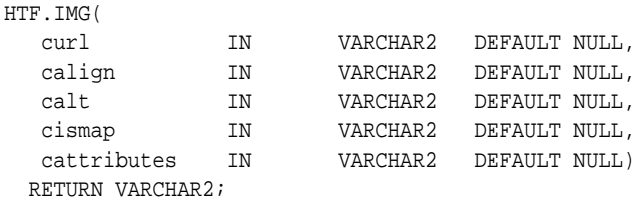

# **Parameters**

#### **Table 123–50 IMG Function Parameters**

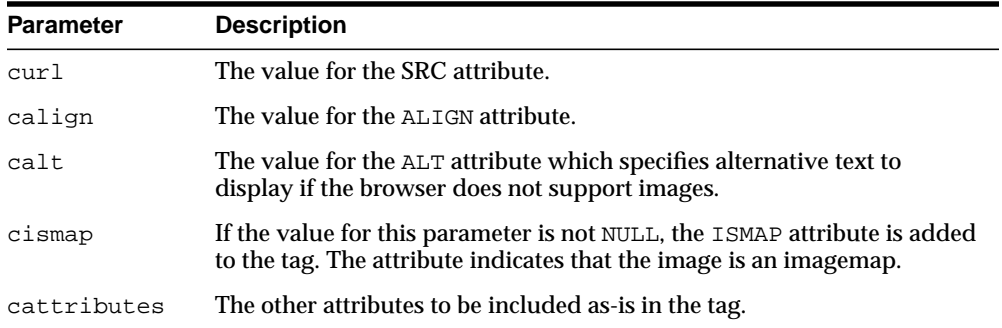

# **Examples**

#### This function generates

<IMG SRC="curl" ALIGN="calign" ALT="calt" ISMAP cattributes>
# **IMG2 Function**

This function generates the <IMG> tag, which directs the browser to load an image onto the HTML page. The [IMG Function](#page-2735-0) performs the same operation but does not use the cusemap parameter.

### **Syntax**

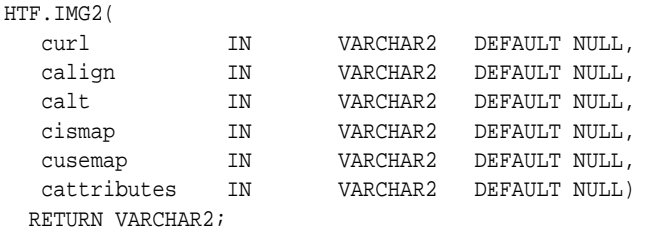

### **Parameters**

**Table 123–51 IMG2 Function Parameters**

| <b>Parameter</b> | <b>Description</b>                                                                                                    |
|------------------|----------------------------------------------------------------------------------------------------|
| cur1             | The value for the SRC attribute.                                                                                                    |
| calign           | The value for the ALIGN attribute.                                                                                                    |
| calt             | The value for the ALT attribute which specifies alternative text to<br>display if the browser does not support images.                          |
| cismap           | If the value for this parameter is not NULL, the ISMAP attribute is added<br>to the tag. The attribute indicates that the image is an imagemap. |
| cusemap          | The value for the USEMAP attribute which specifies a client-side image<br>map.                                                                  |
| cattributes      | The other attributes to be included as-is in the tag.                                                                                           |

#### **Examples**

#### This function generates

<IMG SRC="curl" ALIGN="calign" ALT="calt" ISMAP USEMAP="cusemap" cattributes>

# **ISINDEX Function**

This function creates a single entry field with a prompting text, such as "*enter value,*" then sends that value to the URL of the page or program.

### **Syntax**

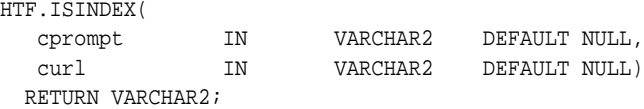

# **Parameters**

**Table 123–52 ISINDEX Function Parameters**

| <b>Parameter</b> | <b>Description</b>                  |
|------------------|-------------------------------------|
| cprompt          | The value for the PROMPT attribute. |
| curl             | The value for the HREF attribute.   |

# **Examples**

#### This function generates

<ISINDEX PROMPT="cprompt" HREF="curl">

# **ITALIC Function**

This function generates the <1> and </1> </1> tags which direct the browser to render the text in italics.

# **Syntax**

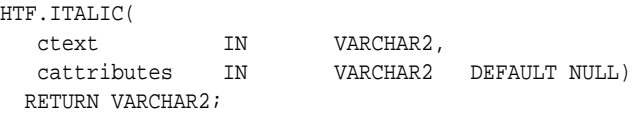

# **Parameters**

**Table 123–53 ITALIC Function Parameters**

| <b>Parameter</b> | <b>Description</b>                                    |
|------------------|-------------------------------------------------------|
| ctext            | The text to be rendered in italics.                   |
| cattributes      | The other attributes to be included as-is in the tag. |

# **Examples**

### This function generates

<I cattributes>ctext</I>

# <span id="page-2739-0"></span>**KBD Function**

This function generates the <KBD> and </KBD> tags which direct the browser to render the text in monospace font. This subprogram performs the same operation as the [KEYBOARD Function](#page-2740-0).

### **Syntax**

HTF.KBD( ctext IN VARCHAR2, cattributes IN VARCHAR2 DEFAULT NULL) RETURN VARCHAR2;

## **Parameters**

**Table 123–54 KBD Function Parameters**

| <b>Parameter</b> | <b>Description</b>                                    |
|------------------|-------------------------------------------------------|
| ctext            | The text to be rendered in monospace.                 |
| cattributes      | The other attributes to be included as-is in the tag. |

# **Examples**

#### This function generates

<KBD cattributes>ctext</KBD>

# <span id="page-2740-0"></span>**KEYBOARD Function**

This function generates the <KBD> and </KBD> tags, which direct the browser to render the text in monospace font. This subprogram performs the same operation as the [KBD Function](#page-2739-0).

### **Syntax**

HTF.KEYBOARD( ctext IN VARCHAR2, cattributes IN VARCHAR2 DEFAULT NULL) RETURN VARCHAR2;

### **Parameters**

#### **Table 123–55 KEYBOARD Function Parameters**

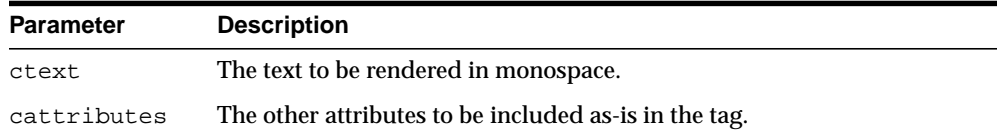

## **Examples**

#### This function generates

<KBD cattributes>ctext</KBD>

# **LINE Function**

This function generates the <HR> tag, which generates a line in the HTML document. This subprogram performs the same operation as the [HR Function](#page-2732-0).

### **Syntax**

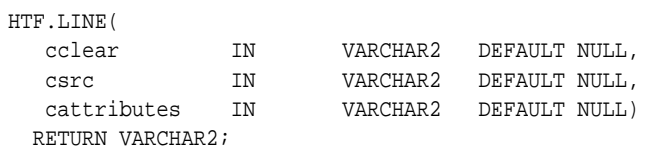

### **Parameters**

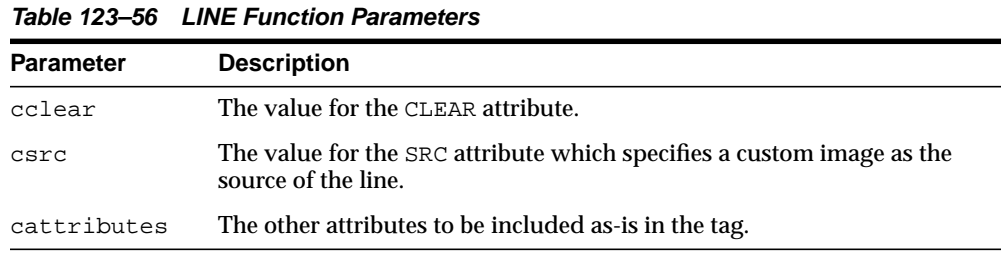

## **Examples**

#### This function generates

<HR CLEAR="cclear" SRC="csrc" cattributes>

# <span id="page-2742-0"></span>**LINKREL Function**

This function generates the  $\langle\text{LINK}\rangle$  tag with the REL attribute which delineates the relationship described by the hypertext link from the anchor to the target. This is only used when the HREF attribute is present. This is the opposite of [LINKREV](#page-2743-0) [Function](#page-2743-0). This tag indicates a relationship between documents but does not create a link. To create a link, use the [ANCHOR Function](#page-2669-0).

### **Syntax**

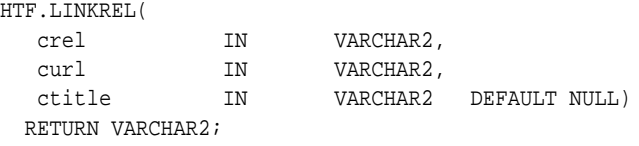

### **Parameters**

**Table 123–57 LINKREL Function Parameters**

| <b>Parameter</b> | <b>Description</b>                 |
|------------------|------------------------------------|
| crel             | The value for the REL attribute.   |
| curl             | The value for the URL attribute.   |
| ctitle           | The value for the TITLE attribute. |

## **Examples**

#### This function generates

<LINK REL="crel" HREF="curl" TITLE="ctitle">

# <span id="page-2743-0"></span>**LINKREV Function**

This function generates the  $\langle\text{LINK}\rangle$  tag with the REV attribute which delineates the relationship described by the hypertext link from the target to the anchor. This is the opposite of the [LINKREL Function](#page-2742-0). This tag indicates a relationship between documents, but does not create a link. To create a link, use the [ANCHOR Function.](#page-2669-0)

## **Syntax**

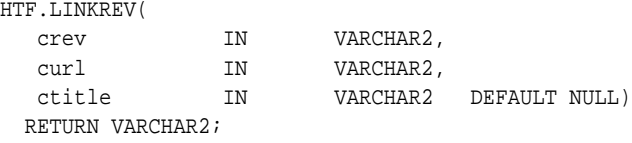

#### **Parameters**

**Table 123–58 LINKREV Function Parameters**

| <b>Parameter</b> | <b>Description</b>                 |
|------------------|------------------------------------|
| crel             | The value for the REV attribute.   |
| curl             | The value for the URL attribute.   |
| ctitle           | The value for the TITLE attribute. |

### **Examples**

#### This function generates

<LINK REV="crev" HREF="curl" TITLE="ctitle">

# **LISTHEADER Function**

This function generates the  $\langle$ LH> and  $\langle$  /LH> tags which print an HTML tag at the beginning of the list.

### **Syntax**

HTF.LISTHEADER( ctext IN VARCHAR2, cattributes IN VARCHAR2 DEFAULT NULL) RETURN VARCHAR2;

## **Parameters**

**Table 123–59 LISTHEADER Function Parameters**

| <b>Parameter</b> | <b>Description</b>                                    |
|------------------|-------------------------------------------------------|
| ctext            | The text to place between $\lt$ LH> and $\lt$ /LH>.   |
| cattributes      | The other attributes to be included as-is in the tag. |

## **Examples**

#### This function generates

<LH cattributes>ctext</LH>

# <span id="page-2745-0"></span>**LISTINGCLOSE Function**

This function generates the </LISTING> tags which marks the end of a section of fixed-width text in the body of an HTML page. To mark the beginning of a section of fixed-width text in the body of an HTML page, use the [LISTINGOPEN Function](#page-2746-0).

### **Syntax**

HTF.LISTINGCLOSE RETURN VARCHAR2;

### **Examples**

#### This function generates

</LISTING>

# <span id="page-2746-0"></span>**LISTINGOPEN Function**

This function generates the <LISTING> tag which marks the beginning of a section of fixed-width text in the body of an HTML page. To mark the end of a section of fixed-width text in the body of an HTML page, use the [LISTINGCLOSE Function.](#page-2745-0)

## **Syntax**

HTF.LISTINGOPEN RETURN VARCHAR2;

## **Examples**

This function generates

<LISTING>

# <span id="page-2747-0"></span>**LISTITEM Function**

This function generates the <LI> tag, which indicates a list item.

# **Syntax**

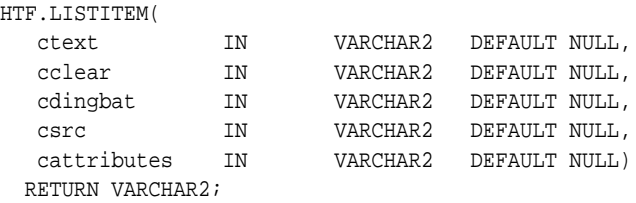

## **Parameters**

**Table 123–60 LISTITEM Function Parameters**

| <b>Parameter</b> | <b>Description</b>                                    |
|------------------|-------------------------------------------------------|
| ctext            | The text for the list item.                           |
| cclear           | The value for the CLEAR attribute.                    |
| cdingbat         | The value for the DINGBAT attribute.                  |
| CSTC             | The value for the SRC attribute.                      |
| cattributes      | The other attributes to be included as-is in the tag. |

# **Examples**

#### This function generates

<LI CLEAR="cclear" DINGBAT="cdingbat" SRC="csrc" cattributes>ctext

# **MAILTO Function**

This function generates the <A> tag with the HREF set to 'mailto' prepended to the mail address argument.

### **Syntax**

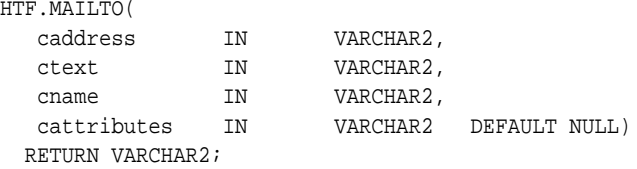

## **Parameters**

| <b>Parameter</b> | <b>Description</b>                                    |
|------------------|-------------------------------------------------------|
| caddress         | The email address of the recipient.                   |
| ctext            | The clickable portion of the link.                    |
| cname            | The value for the NAME attribute.                     |
| cattributes      | The other attributes to be included as-is in the tag. |

**Table 123–61 MAILTO Function Parameters**

### **Examples**

#### This function generates

<A HREF="mailto:caddress" NAME="cname" cattributes>ctext</A>

#### so that

HTF.mailto('pres@white\_house.gov','Send Email to the President');

#### generates:

<A HREF="mailto:pres@white\_house.gov">Send Email to the President</A>

# <span id="page-2749-0"></span>**MAPCLOSE Function**

This function generates the </MAP> tag which marks the end of a set of regions in a client-side image map. To mark the beginning of a set of regions in a client-side image map, use the [MAPOPEN Function.](#page-2750-0)

### **Syntax**

HTF.MAPCLOSE RETURN VARCHAR2;

## **Examples**

#### This function generates

 $<$ /MAP $>$ 

# <span id="page-2750-0"></span>**MAPOPEN Function**

This function generates the <MAP> tag which mark the beginning of a set of regions in a client-side image map. To mark the end of a set of regions in a client-side image map, use the [MAPCLOSE Function](#page-2749-0).

## **Syntax**

HTF.MAPOPEN( cname IN VARCHAR2 DEFAULT NULL,<br>cattributes IN VARCHAR2 DEFAULT NULL) VARCHAR2 DEFAULT NULL) RETURN VARCHAR2;

## **Parameters**

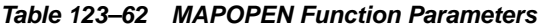

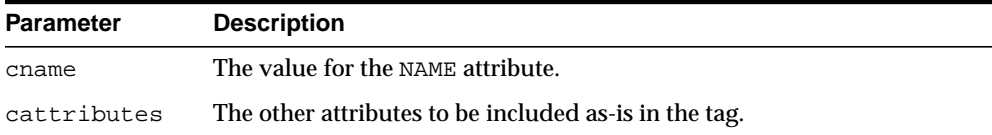

## **Examples**

#### This function generates

<MAP NAME="cname" cattributes>

# <span id="page-2751-0"></span>**MENULISTCLOSE Function**

This function generates the </MENU> tag which ends a list that presents one line for each item. To begin a list of this kind, use the [MENULISTOPEN Function.](#page-2752-0) The items in the list appear more compact than an unordered list. The [LISTITEM Function](#page-2747-0) defines the list items in a menu list.

## **Syntax**

HTF.MENULISTCLOSE RETURN VARCHAR2;

### **Examples**

This function generates

</MENU>

# <span id="page-2752-0"></span>**MENULISTOPEN Function**

This function generates the <MENU> tag which create a list that presents one line for each item. To end a list of this kind, use the [MENULISTCLOSE Function](#page-2751-0).The items in the list appear more compact than an unordered list. The [LISTITEM Function](#page-2747-0) defines the list items in a menu list.

## **Syntax**

HTF.MENULISTOPEN RETURN VARCHAR2;

## **Examples**

This function generates

<MENU>

# **META Function**

This function generates the  $\langle META \rangle$  tag, which embeds meta-information about the document and also specifies values for HTTP headers. For example, you can specify the expiration date, keywords, and author name.

### **Syntax**

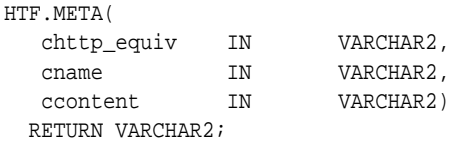

### **Parameters**

**Table 123–63 META Function Parameters**

| <b>Parameter</b> | <b>Description</b>                       |
|------------------|------------------------------------------|
| chttp equiv      | The value for the CHTTP EQUIV attribute. |
| cname            | The value for the NAME attribute.        |
| ccontent         | The value for the CONTENT attribute.     |

## **Examples**

#### This function generates

<META HTTP-EQUIV="chttp\_equiv" NAME ="cname" CONTENT="ccontent">

#### so that

HTF.meta ('Refresh', NULL, 120);

#### generates

<META HTTP-EQUIV="Refresh" CONTENT=120>

On some Web browsers, this causes the current URL to be reloaded automatically every 120 seconds.

# **NL Function**

This function generates the <BR> tag which begins a new line of text. It performs the same operation as the [BR Function.](#page-2684-0)

### **Syntax**

HTF.NL( cclear IN VARCHAR2 DEFAULT NULL, cattributes IN VARCHAR2 DEFAULT NULL) RETURN VARCHAR2;

### **Parameters**

**Table 123–64 NL Function Parameters**

| <b>Parameter</b> | <b>Description</b>                                    |
|------------------|-------------------------------------------------------|
| cclear           | The value for the CLEAR attribute.                    |
| cattributes      | The other attributes to be included as-is in the tag. |

### **Examples**

#### This function generates

<BR CLEAR="cclear" cattributes>

# **NOBR Function**

This function generates the <NOBR> and </NOBR> tags which turn off line-breaking in a section of text.

# **Syntax**

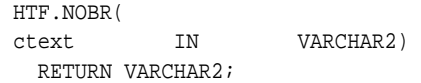

# **Parameters**

**Table 123–65 NOBR Function Parameters**

| <b>Parameter</b> | <b>Description</b>                           |
|------------------|----------------------------------------------|
| ctext            | The text that is to be rendered on one line. |

# **Examples**

### This function generates

<NOBR>ctext</NOBR>

# **NOFRAMESCLOSE Function**

This function generates the </NOFRAMES> tag which marks the end of a no-frames section. To mark the beginning of a no-frames section, use the [FRAMESETOPEN](#page-2728-0) [Function](#page-2728-0). See also [FRAME Function](#page-2726-0), [FRAMESETOPEN Function](#page-2728-0) and [FRAMESETCLOSE](#page-2727-0) [Function](#page-2727-0).

### **Syntax**

HTF.NOFRAMESCLOSE RETURN VARCHAR2;

## **Examples**

This function generates

</NOFRAMES>

# **NOFRAMESOPEN Function**

This function generates the <NOFRAMES> tag which mark the beginning of a no-frames section. To mark the end of a no-frames section, use the [FRAMESETCLOSE Function](#page-2727-0). See also [FRAME Function](#page-2726-0), [FRAMESETOPEN Function](#page-2728-0) and [FRAMESETCLOSE Function](#page-2727-0).

## **Syntax**

HTF.NOFRAMESOPEN RETURN VARCHAR2;

## **Examples**

This function generates

<NOFRAMES>

# <span id="page-2758-0"></span>**OLISTCLOSE Function**

This function generates the </OL> tag which defines the end of an ordered list. An ordered list presents a list of numbered items. To mark the beginning of a list of this kind, use the [OLISTOPEN Function.](#page-2759-0) Numbered items are added using [LISTITEM](#page-2747-0) [Function](#page-2747-0).

## **Syntax**

HTF.OLISTCLOSE RETURN VARCHAR2;

## **Examples**

This function generates

 $<$ /OL>

# <span id="page-2759-0"></span>**OLISTOPEN Function**

This function generates the < $OL$ > tag which marks the beginning of an ordered list. An ordered list presents a list of numbered items. To mark the end of a list of this kind, use the [OLISTCLOSE Function](#page-2758-0). Numbered items are added using [LISTITEM](#page-2747-0) [Function](#page-2747-0).

## **Syntax**

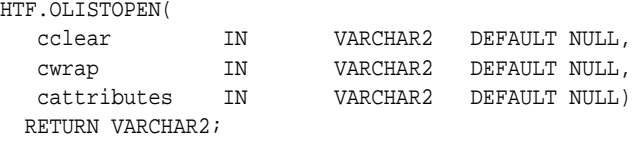

### **Parameters**

**Table 123–66 OLISTOPEN Function Parameters**

| <b>Parameter</b> | <b>Description</b>                                    |
|------------------|-------------------------------------------------------|
| cclear           | The value for the CLEAR attribute.                    |
| cwrap            | The value for the WRAP attribute.                     |
| cattributes      | The other attributes to be included as-is in the tag. |

## **Examples**

### This function generates

<OL CLEAR="cclear" WRAP="cwrap" cattributes>

# <span id="page-2760-0"></span>**PARA Function**

This function generates the <P> tag which indicates that the text that comes after the tag is to be formatted as a paragraph. You can add attributes to the tag by means of the [PARAGRAPH Function](#page-2761-0).

# **Syntax**

HTF.PARA RETURN VARCHAR2;

### **Examples**

This function generates

 $P$ 

# <span id="page-2761-0"></span>**PARAGRAPH Function**

You can use this function to add attributes to the <P> tag created by the [PARA](#page-2760-0) [Function](#page-2760-0).

# **Syntax**

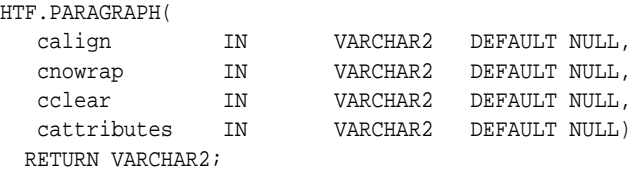

## **Parameters**

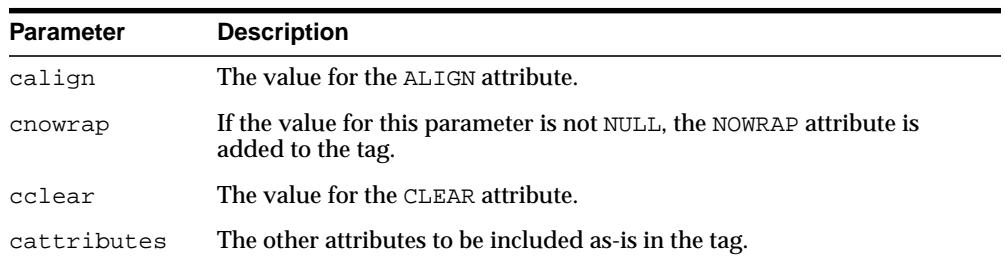

#### **Table 123–67 PARAGRAPH Function Parameters**

## **Examples**

#### This function generates

<P ALIGN="calign" NOWRAP CLEAR="cclear" cattributes>

# <span id="page-2762-0"></span>**PARAM Function**

This function generates the <PARAM> tag which specifies parameter values for Java applets. The values can reference HTML variables. To invoke a Java applet from a Web page, use [APPLETOPEN Function](#page-2672-0) to begin the invocation. Use one [PARAM](#page-2762-0) [Function](#page-2762-0) for each desired name-value pair, and use [APPLETCLOSE Function](#page-2671-0) to end the applet invocation.

## **Syntax**

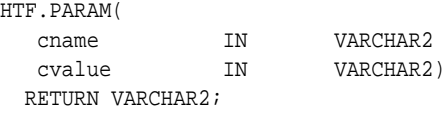

## **Parameters**

**Table 123–68 PARAM Function Parameters**

| <b>Parameter</b> | <b>Description</b>                 |
|------------------|------------------------------------|
| cname            | The value for the NAME attribute.  |
| cvalue           | The value for the VALUE attribute. |

### **Examples**

#### This function generates

<PARAM NAME=cname VALUE="cvalue">

# **PLAINTEXT Function**

This function generates the <PLAINTEXT> and </PLAINTEXT> tags which direct the browser to render the text they surround in fixed-width type.

## **Syntax**

HTF.PLAINTEXT( ctext IN VARCHAR2, RETURN VARCHAR2;

cattributes IN VARCHAR2 DEFAULT NULL)

## **Parameters**

**Table 123–69 PLAINTEXT Function Parameters**

| <b>Parameter</b> | <b>Description</b>                                    |
|------------------|-------------------------------------------------------|
| ctext            | The text to be rendered in fixed-width font.          |
| cattributes      | The other attributes to be included as-is in the tag. |

# **Examples**

#### This function generates

<PLAINTEXT cattributes>ctext</PLAINTEXT>

# <span id="page-2764-0"></span>**PRECLOSE Function**

This function generates the </PRE> tag which marks the end of a section of preformatted text in the body of the HTML page. To mark the beginning of a section of preformatted text in the body of the HTML page, use the [PREOPEN Function](#page-2765-0).

### **Syntax**

HTF.PRECLOSE RETURN VARCHAR2;

### **Examples**

#### This function generates

 $<$ /PRE>

# <span id="page-2765-0"></span>**PREOPEN Function**

This function generates the <PRE> tag which marks the beginning of a section of preformatted text in the body of the HTML page. To mark the end of a section of preformatted text in the body of the HTML page, use the [PRECLOSE Function](#page-2764-0).

### **Syntax**

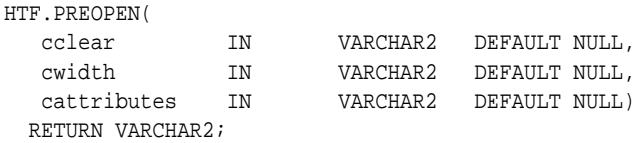

#### **Parameters**

**Table 123–70 PREOPEN Function Parameters**

| Parameter   | <b>Description</b>                                    |
|-------------|-------------------------------------------------------|
| cclear      | The value for the CLEAR attribute.                    |
| cwidth      | The value for the WIDTH attribute.                    |
| cattributes | The other attributes to be included as-is in the tag. |

## **Examples**

#### This function generates

<PRE CLEAR="cclear" WIDTH="cwidth" cattributes>

# <span id="page-2766-0"></span>**PRINT Functions**

These functions generate the specified parameter as a string terminated with the  $\ln$ newline character. The [PRN Functions](#page-2767-0) performs the same operation but does not terminate with a newline character.

### **Syntax**

```
HTF.PRINT (
   cbuf IN VARCHAR2)
  RETURN VARCHAR2;
HTF.PRINT (
   dbuf IN DATE)
  RETURN VARCHAR2;
HTF.PRINT (
  nbuf IN NUMBER)
  RETURN VARCHAR2;
```
### **Parameters**

| Parameter | <b>Description</b>                              |
|-----------|-------------------------------------------------|
| cbuf      | The string to generate terminated by a newline. |
| dbuf      | The string to generate terminated by a newline. |
| nbuf      | The string to generate terminated by a newline. |

**Table 123–71 PRINT Function Parameters**

## **Usage Notes**

- **The \n character is not the same as <BR>. The \n character formats the HTML** source but it does not affect how the browser renders the HTML source. Use <BR> to control how the browser renders the HTML source.
- These functions do not have function equivalents.

# <span id="page-2767-0"></span>**PRN Functions**

These functions generate the specified parameter as a string. Unlike the [PRINT](#page-2766-0) [Functions](#page-2766-0) the string is not terminated with the  $\n$ n newline character.

# **Syntax**

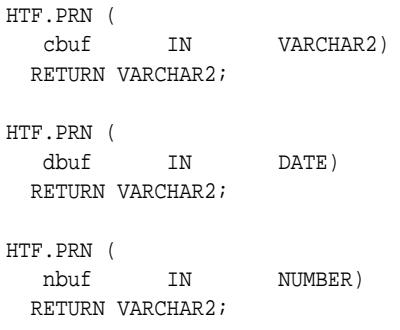

## **Parameters**

**Table 123–72 PRN Function Parameters**

| <b>Parameter</b> | <b>Description</b>                                    |
|------------------|-------------------------------------------------------|
| cbuf             | The string to generate (not terminated by a newline). |
| dbuf             | The string to generate (not terminated by a newline). |
| nbuf             | The string to generate (not terminated by a newline). |

### **Usage Notes**

These functions do not have function equivalents.

# **S Function**

This function generates the  $<\!s\!>$  and  $<\!/\!s\!>$  tags which direct the browser to render the text they surround in strikethrough type. This performs the same operation as [STRIKE Function.](#page-2772-0)

### **Syntax**

HTF.S ( ctext IN VARCHAR2, cattributes IN VARCHAR2 DEFAULT NULL) RETURN VARCHAR2;

### **Parameters**

**Table 123–73 S Function Parameters**

| <b>Parameter</b> | <b>Description</b>                                    |
|------------------|-------------------------------------------------------|
| ctext            | The text to be rendered in strikethrough type.        |
| cattributes      | The other attributes to be included as-is in the tag. |

## **Examples**

#### This function generates

<S cattributes>ctext</S>

# **SAMPLE Function**

This function generates the <SAMP> and </SAMP> tags which direct the browser to render the text they surround in monospace font or however "sample" is defined stylistically.

### **Syntax**

HTF.SAMPLE ( ctext IN VARCHAR2, RETURN VARCHAR2;

cattributes IN VARCHAR2 DEFAULT NULL)

### **Parameters**

**Table 123–74 SAMPLE Function Parameters**

| <b>Parameter</b> | <b>Description</b>                                    |
|------------------|-------------------------------------------------------|
| ctext            | The text to be rendered in monospace font.            |
| cattributes      | The other attributes to be included as-is in the tag. |

### **Examples**

#### This function generates

<SAMP cattributes>ctext</SAMP>

# **SCRIPT Function**

This function generates the <SCRIPT> and </SCRIPT> tags which contain a script written in languages such as JavaScript and VBscript.

### **Syntax**

HTF.SCRIPT ( cscript IN VARCHAR2, clanguage IN VARCHAR2 DEFAULT NULL) RETURN VARCHAR2;

### **Parameters**

**Table 123–75 SCRIPT Function Parameters**

| <b>Parameter</b> | <b>Description</b>                                                                                                    |
|------------------|----------------------------------------------------------------------------------------------------|
| cscript          | The text of the script. This is the text that makes up the script itself, not<br>the name of a file containing the script.          |
| clanguage        | The language in which the script is written. If this parameter is omitted,<br>the user's browser determines the scripting language. |

### **Examples**

#### This function generates

<SCRIPT LANGUAGE=clanguage>cscript</SCRIPT>

#### so that

HTF.script ('Erupting\_Volcano', 'Javascript');

#### generates

<SCRIPT LANGUAGE=Javascript>"script text here"</SCRIPT>

This causes the browser to run the script enclosed in the tags.

# **SMALL Function**

This function generates the <SMALL> and </SMALL> tags, which direct the browser to render the text they surround using a small font.

### **Syntax**

HTF.SMALL ( ctext IN VARCHAR2, cattributes IN VARCHAR2 DEFAULT NULL) RETURN VARCHAR2;

# **Parameters**

**Table 123–76 SMALL Function Parameters**

| <b>Parameter</b> | <b>Description</b>                                    |
|------------------|-------------------------------------------------------|
| ctext            | The text to be rendered in small font.                |
| cattributes      | The other attributes to be included as-is in the tag. |

## **Examples**

#### This function generates

<SMALL cattributes>ctext</SMALL>
## **STRIKE Function**

This function generates the <STRIKE> and </STRIKE> tags which direct the browser to render the text they surround in strikethrough type. This performs the same operation as [S Function](#page-2768-0).

## **Syntax**

STRIKE ( ctext IN VARCHAR2, cattributes IN VARCHAR2 DEFAULT NULL) RETURN VARCHAR2;

## **Parameters**

**Table 123–77 STRIKE Function Parameters**

| <b>Parameter</b> | <b>Description</b>                                    |
|------------------|-------------------------------------------------------|
| ctext            | The text to be rendered in strikethrough type.        |
| cattributes      | The other attributes to be included as-is in the tag. |

## **Examples**

#### This function generates

<STRIKE cattributes>ctext</STRIKE>

## **STRONG Function**

This function generates the <STRONG> and </STRONG> tags which direct the browser to render the text they surround in bold or however "strong" is defined.

## **Syntax**

HTF.STRONG( ctext IN VARCHAR2, RETURN VARCHAR2;

cattributes IN VARCHAR2 DEFAULT NULL)

## **Parameters**

**Table 123–78 STRONG Function Parameters**

| <b>Parameter</b> | <b>Description</b>                                    |
|------------------|-------------------------------------------------------|
| ctext            | The text to be emphasized.                            |
| cattributes      | The other attributes to be included as-is in the tag. |

## **Examples**

#### This function generates

<STRONG cattributes>ctext</STRONG>

## **STYLE Function**

This function generates the <STYLE> and </STYLE> tags which include a style sheet in a Web page. You can get more information about style sheets at **http://www.w3.org.** This feature is not compatible with browsers that support only HTML versions 2.0 or earlier. Such browsers will ignore this tag.

#### **Syntax**

HTF.STYLE( cstyle IN VARCHAR2) RETURN VARCHAR2;

## **Parameters**

**Table 123–79 STYLE Function Parameters**

| Parameter | <b>Description</b>                    |
|-----------|---------------------------------------|
| cstyle    | The the style information to include. |

## **Examples**

#### This function generates

<STYLE>cstyle</STYLE>

## **SUB Function**

This function generates the <SUB> and </SUB> tags which direct the browser to render the text they surround as subscript.

## **Syntax**

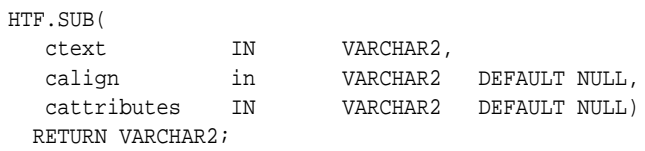

## **Parameters**

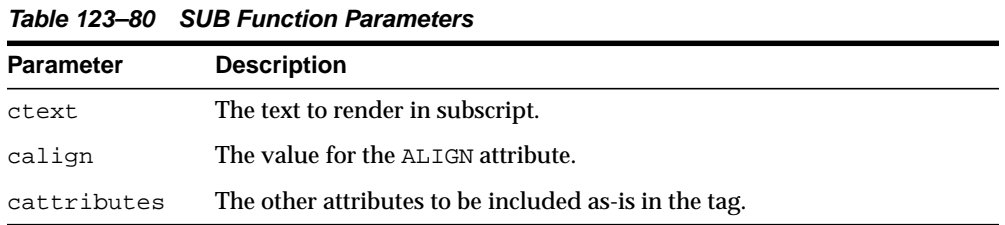

## **Examples**

### This function generates

<SUB ALIGN="calign" cattributes>ctext</SUB>

## **SUP Function**

This function generates the <SUP> and </SUP> tags which direct the browser to render the text they surround as superscript.

## **Syntax**

HTF.SUP( ctext IN VARCHAR2, calign in VARCHAR2 DEFAULT NULL, cattributes IN VARCHAR2 DEFAULT NULL) RETURN VARCHAR2;

## **Parameters**

**Table 123–81 SUP Function Parameters**

| <b>Parameter</b> | <b>Description</b>                                    |
|------------------|-------------------------------------------------------|
| ctext            | The text to render in superscript.                    |
| calign           | The value for the ALIGN attribute.                    |
| cattributes      | The other attributes to be included as-is in the tag. |

## **Examples**

#### This function generates

<SUP ALIGN="calign" cattributes>ctext</SUP>

## **TABLECAPTION Function**

This function generates the <CAPTION> and </CAPTION> tags which place a caption in an HTML table.

## **Syntax**

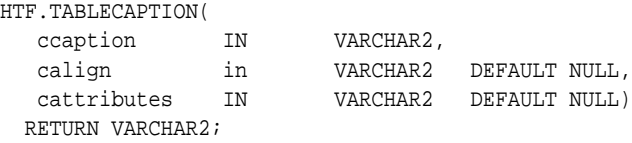

## **Parameters**

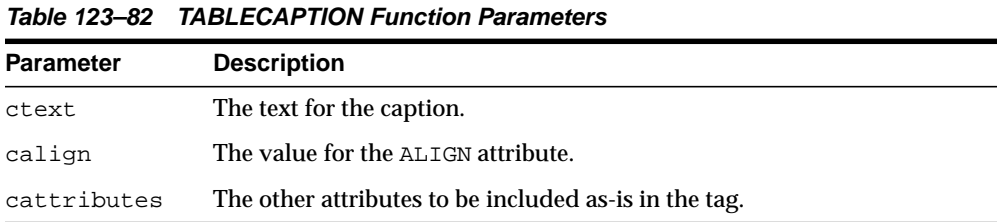

NULL)

## **Examples**

#### This function generates

<CAPTION ALIGN="calign" cattributes>ccaption</CAPTION>

## <span id="page-2778-0"></span>**TABLEDATA Function**

This function generates the <TD> and </TD> tags which insert data into a cell of an HTML table.

## **Syntax**

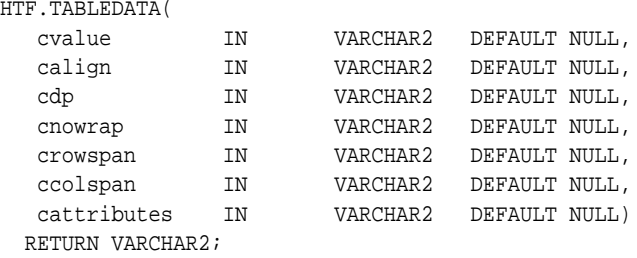

## **Parameters**

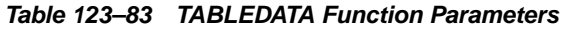

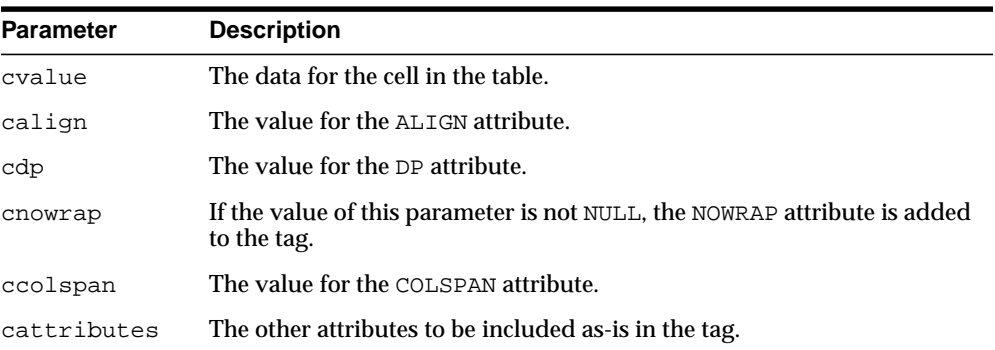

## **Examples**

#### This function generates

<TD ALIGN="*calign*" DP="*cdp*" ROWSPAN="*crowspan*" COLSPAN="*ccolspan*" NOWRAP *cattributes*>*cvalue*</TD>

## **TABLEHEADER Function**

This function generates the  $\langle TH \rangle$  and  $\langle TH \rangle$  tags which insert a header cell in an HTML table. The <TH> tag is similar to the <TD> tag except that the text in this case the rows are usually rendered in bold type.

### **Syntax**

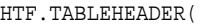

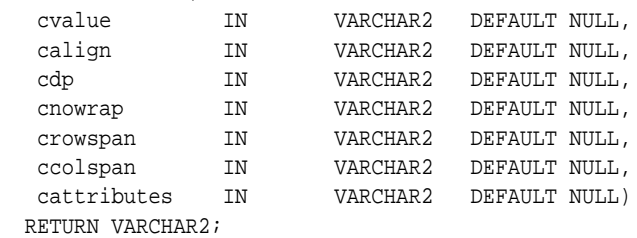

## **Parameters**

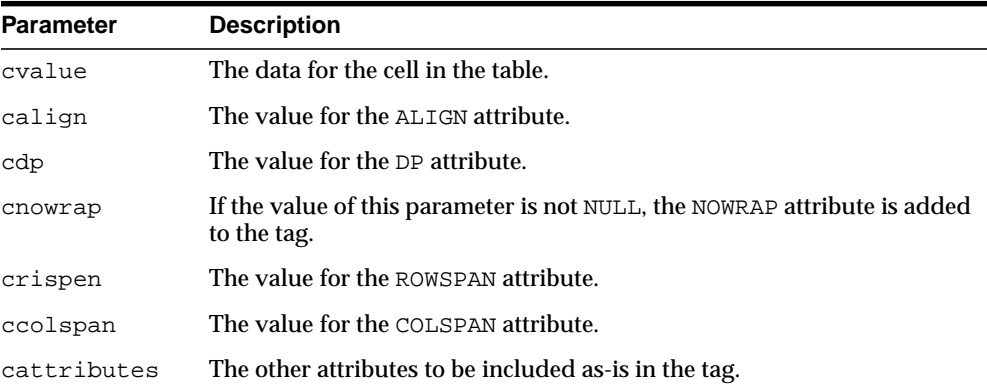

#### **Table 123–84 TABLEHEADER Function Parameters**

## **Examples**

#### This function generates

<TH ALIGN="calign" DP="cdp" ROWSPAN="crowspan" COLSPAN="ccolspan" NOWRAP cattributes>cvalue</TH>

## <span id="page-2780-0"></span>**TABLECLOSE Function**

This function generates the </TABLE> tag which marks the end of an HTML table. To define the beginning of an HTML table, use the [TABLEOPEN Function.](#page-2781-0)

## **Syntax**

HTF.TABLECLOSE RETURN VARCHAR2;

## **Examples**

This function generates

</TABLE>

## <span id="page-2781-0"></span>**TABLEOPEN Function**

This function generates the <TABLE> tag which marks the beginning of an HTML table. To define the end of an HTML table, use the [TABLECLOSE Function.](#page-2780-0)

## **Syntax**

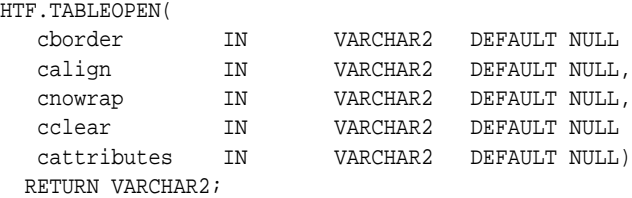

## **Parameters**

**Table 123–85 TABLEOPEN Function Parameters**

| <b>Parameter</b> | <b>Description</b>                                                                       |
|------------------|------------------------------------------------------------------------------------------|
| border           | The value for the BORDER attribute.                                                      |
| calign           | The value for the ALIGN attribute.                                                       |
| cnowrap          | If the value of this parameter is not NULL, the NOWRAP attribute is added<br>to the tag. |
| cclear           | The value for the CLEAR attribute.                                                       |
| cattributes      | The other attributes to be included as-is in the tag.                                    |

## **Examples**

#### This function generates

<TABLE "cborder" NOWRAP ALIGN="calign" CLEAR="cclear" cattributes>

## <span id="page-2782-0"></span>**TABLEROWCLOSE Function**

This function generates the </TR> tag which marks the end of a new row in an HTML table. To mark the beginning of a new row, use the [TABLEROWOPEN](#page-2783-0) [Function](#page-2783-0).

## **Syntax**

HTF.TABLEROWCLOSE RETURN VARCHAR2;

## **Examples**

#### This function generates

</TABLE>

## <span id="page-2783-0"></span>**TABLEROWOPEN Function**

This function generates the <TR> tag which marks the beginning of a new row in an HTML table. To mark the end of a new row, use the [TABLEROWCLOSE Function.](#page-2782-0)

## **Syntax**

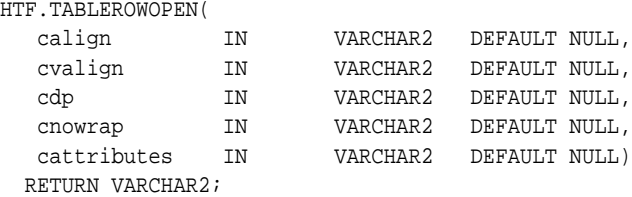

## **Parameters**

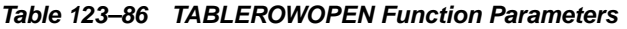

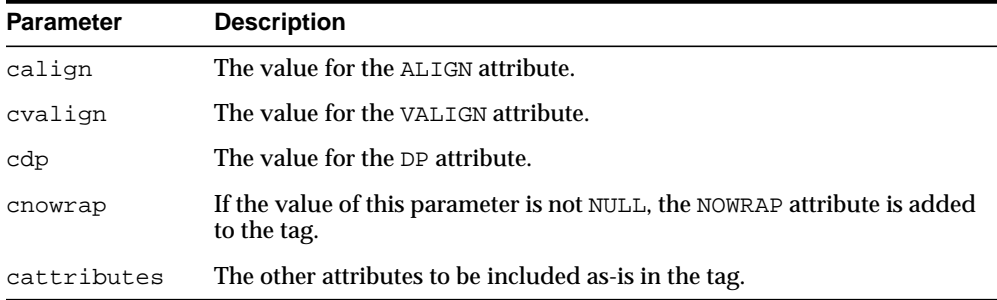

## **Examples**

#### This function generates

<<TR ALIGN="calign" VALIGN="cvalign" DP="cdp" NOWRAP catttributes>

## **TELETYPE Function**

This function generates the  $\langle TT \rangle$  and  $\langle TT \rangle$  tags which direct the browser to render the text they surround in a fixed width typewriter font, for example, the courier font.

## **Syntax**

HTF.TELETYPE( ctext IN VARCHAR2, cattributes IN VARCHAR2 DEFAULT NULL) RETURN VARCHAR2;

## **Parameters**

#### **Table 123–87 TELETYPE Function Parameters**

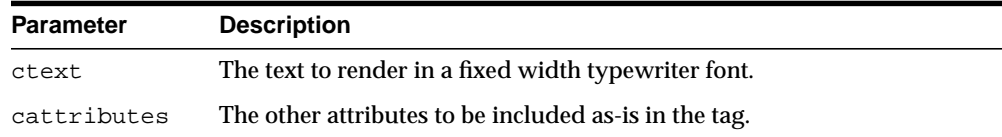

## **Examples**

This function generates

<TT cattributes>ctext</TT>

## **TITLE Function**

This function generates the <TITLE> and </TITLE> tags which specify the text to display in the titlebar of the browser window.

## **Syntax**

HTF.TITLE( ctitle IN VARCHAR2) RETURN VARCHAR2;

## **Parameters**

**Table 123–88 TITLE Function Parameters**

| <b>Parameter</b> | <b>Description</b>                                         |
|------------------|------------------------------------------------------------|
| ctitle           | The text to display in the titlebar of the browser window. |

## **Examples**

#### This function generates

<TITLE>ctitle</TITLE>

## <span id="page-2786-0"></span>**ULISTCLOSE Function**

This function generates the </UL> tag which marks the end of an unordered list. An unordered list presents items with bullets. To mark the beginning of an unordered list, use the [ULISTOPEN Function.](#page-2787-0) Add list items with [LISTITEM](#page-2747-0) [Function](#page-2747-0).

## **Syntax**

HTF.ULISTCLOSE RETURN VARCHAR2;

## **Examples**

This function generates

 $\langle$ /UL $\rangle$ 

## <span id="page-2787-0"></span>**ULISTOPEN Function**

This function generates the <UL> tag which marks the beginning of an unordered list. An unordered list presents items with bullets. To mark the end of an unordered list, use the [ULISTCLOSE Function](#page-2786-0). Add list items with [LISTITEM Function.](#page-2747-0)

## **Syntax**

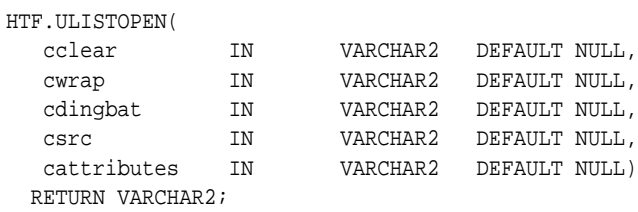

#### **Parameters**

**Table 123–89 ULISTOPEN Function Parameters**

| <b>Parameter</b> | <b>Description</b>                                    |
|------------------|-------------------------------------------------------|
| cclear           | The value for the CLEAR attribute.                    |
| cwrap            | The value for the WRAP attribute.                     |
| cdingbat         | The value for the DINGBAT attribute.                  |
| csrc             | The value for the SRC attribute.                      |
| cattributes      | The other attributes to be included as-is in the tag. |

## **Examples**

#### This function generates

<UL CLEAR="cclear" WRAP="cwrap" DINGBAT="cdingbat" SRC="csrc" cattributes>

## **UNDERLINE Function**

This function generates the  $U>$  and  $Z/U>$  tags, which direct the browser to render the text they surround with an underline.

## **Syntax**

HTF.UNDERLINE( ctext IN VARCHAR2, cattributes IN VARCHAR2 DEFAULT NULL) RETURN VARCHAR2;

## **Parameters**

**Table 123–90 UNDERLINE Function Parameters**

| <b>Parameter</b> | <b>Description</b>                                    |
|------------------|-------------------------------------------------------|
| ctext            | The text to render with an underline.                 |
| cattributes      | The other attributes to be included as-is in the tag. |

## **Examples**

#### This function generates

<U cattributes>ctext</U>

## **VARIABLE Function**

This function generates the <VAR> and </VAR> tags which direct the browser to render the text they surround in italics or however "variable" is defined stylistically.

## **Syntax**

HTF.VARIABLE( ctext IN VARCHAR2, RETURN VARCHAR2;

cattributes IN VARCHAR2 DEFAULT NULL)

## **Parameters**

**Table 123–91 VARIABLE Function Parameters**

| Parameter   | <b>Description</b>                                    |
|-------------|-------------------------------------------------------|
| ctext       | The text to render in italics.                        |
| cattributes | The other attributes to be included as-is in the tag. |

## **Examples**

#### This function generates

<VAR cattributes>ctext</VAR>

## **WBR Function**

This function generates the <WBR> tag, which inserts a soft line break within a section of NOBR text.

## **Syntax**

HTF.WBR RETURN VARCHAR2;

## **Examples**

This function generates

<WBR>

WBR Function

# **124**

## **HTMLDB\_CUSTOM\_AUTH**

The HTMLDB\_CUSTOM\_AUTH package provides an interface for authentication and session management.

■ [Documentation of HTMLDB\\_CUSTOM\\_AUTH](#page-2793-0)

## <span id="page-2793-0"></span>**Documentation of HTMLDB\_CUSTOM\_AUTH**

For a complete description of this package within the context of HTMLDB, see HTMLDB\_CUSTOM\_AUTH in the *Oracle HTML DB User's Guide.*

# **125**

## **HTMLDB\_APPLICATION**

The HTMLDB\_APPLICATION package enables users to take advantage of global variables.

■ [Documentation of HTMLDB\\_APPLICATION](#page-2795-0)

## <span id="page-2795-0"></span>**Documentation of HTMLDB\_APPLICATION**

For a complete description of this package within the context of HTMLDB, see HTMLDB\_APPLICATION in the *Oracle HTML DB User's Guide.*

## **126 HTMLDB\_ITEM**

The HTMLDB\_ITEM package enables users to create form elements dynamically based on a SQL query instead of creating individual items page by page.

■ [Documentation of HTMLDB\\_ITEM](#page-2797-0)

## <span id="page-2797-0"></span>**Documentation of HTMLDB\_ITEM**

For a complete description of this package within the context of HTMLDB, see HTMLDB\_ITEM in the *Oracle HTML DB User's Guide.*

## **127 HTMLDB\_UTIL**

The HTMLDB\_UTIL package provides utilities for getting and setting session state, getting files, checking authorizations for users, resetting different states for users, and also getting and setting preferences for users.

■ [Documentation of HTMLDB\\_UTIL](#page-2799-0)

## <span id="page-2799-0"></span>**Documentation of HTMLDB\_UTIL**

For a complete description of this package within the context of HTMLDB, see HTMLDB\_UTIL in the *Oracle HTML DB User's Guide.*

## **128 HTP**

The HTP (hypertext procedures) and HTF (hypertext functions) packages generate HTML tags. For example, the HTP.ANCHOR procedure generates the HTML anchor tag, <A>.

> **See Also:** For more information about implementation of this package:

- *Oracle HTTP Server Administrator's Guide*
- *Oracle HTTP Server mod\_plsql User's Guide*

This chapter contains the following topics:

- [Using HTP](#page-2801-1)
	- **[Operational Notes](#page-2801-0)**
	- [Rules and Limits](#page-2801-2)
	- [Examples](#page-2802-0)
- [Summary of Tags](#page-2803-0)
- [Summary of HTP Subprograms](#page-2808-0)

## <span id="page-2801-1"></span>**Using HTP**

- [Operational Notes](#page-2801-0)
- **[Rules and Limits](#page-2801-2)**
- **[Examples](#page-2802-0)**

## <span id="page-2801-0"></span>**Operational Notes**

For every HTP procedure that generates one or more HTML tags, there is a corresponding HTF function with identical parameters with the following exception:

- The [PRINTS Procedure](#page-2913-0) and the [PS Procedure](#page-2915-0) do not have HTF function equivalents. Use the [ESCAPE\\_SC Function](#page-2701-0) or the [ESCAPE\\_URL Function](#page-2702-0) if you need a string conversion function. Note that while there is a [ESCAPE\\_SC](#page-2849-0) [Procedure](#page-2849-0) that performs the same operation as the [PRINTS Procedure](#page-2913-0) and the [PS Procedure,](#page-2915-0) there is no procedural equivalent for the [ESCAPE\\_URL Function.](#page-2702-0)
- The [FORMAT\\_CELL Function](#page-2705-0) does not have an HTP equivalent. The function formats column values inside an HTML table using [TABLEDATA Function](#page-2778-0) which does have an HTP equivalent in the [TABLEDATA Procedure](#page-2926-0). The advantage of this using the [FORMAT\\_CELL Function](#page-2705-0) is that it allows for better control over the HTML tables.

The function versions do not directly generate output in your web page. Instead, they pass their output as return values to the statements that invoked them. Use these functions when you need to nest calls. To print the output of HTF functions, call the functions from within the HTP.PRINT procedure. It then prints its parameters to the generated web page.

## <span id="page-2801-2"></span>**Rules and Limits**

If you use values of the LONG data type in procedures such as HTP.PRINT, HTP.PRN, HTP.PRINTS, HTP.PA or OWA\_UTIL.CELLSPRINT, only the first 32 K of the LONG data is used. The LONG data is bound to a VARCHAR2 data type in the procedure.

## <span id="page-2802-0"></span>**Examples**

#### The following commands generate a simple HTML document:

```
CREATE OR REPLACE PROCEDURE hello AS
BEGIN
 HTP.HTMLOPEN; -- generates <HTML>
HTP.HEADOPEN;    -- generates <HEAD>
 HTP.TITLE('Hello'); -- generates <TITLE>Hello</TITLE>
   HTP.HEADCLOSE; -- generates </HEAD>
   HTP. BODYOPEN; -- generates <BODY>
    HTP.HEADER(1, 'Hello'); -- generates <H1>Hello</H1>
   HTP.BODYCLOSE; -- generates </BODY>
   HTP.HTMLCLOSE; -- generates </HTML>
END;
```
## <span id="page-2803-0"></span>**Summary of Tags**

## **HTML, HEAD, and BODY Tags**

[HTMLOPEN Procedure](#page-2880-0), [HTMLCLOSE Procedure](#page-2879-0) - generate <HTML> and </HTML> [HEADOPEN Procedure,](#page-2876-0) [HEADCLOSE Procedure](#page-2875-0) - generate <HEAD> and </HEAD> [BODYOPEN Procedure](#page-2830-0), [BODYCLOSE Procedure](#page-2829-0) - generate <BODY> and </BODY>

#### **Comment Tag**

[COMMENT Procedure](#page-2838-0) - generates <!-- and -->

#### **Tags in the <HEAD> Area**

[BASE Procedure](#page-2823-0) - generates <BASE> [LINKREL Procedure](#page-2888-0) - generates <LINK> with the REL attribute [LINKREV Procedure](#page-2889-0) - generates <LINK> with the REV attribute [TITLE Procedure](#page-2933-0) - generates <TITLE> [META Procedure](#page-2899-0) - generates <META> [SCRIPT Procedure](#page-2918-0) - generates <SCRIPT> [STYLE Procedure](#page-2922-0) - generates <STYLE> [ISINDEX Procedure](#page-2883-0) - generates <ISINDEX>

### **Applet Tags**

[APPLETOPEN Procedure](#page-2820-0), [APPLETCLOSE Procedure](#page-2819-0) - generate <APPLET> and </APPLET>

[PARAM Procedure](#page-2908-0) - generates <PARAM>

#### **List Tags**

[OLISTOPEN Procedure,](#page-2905-0) [OLISTCLOSE Procedure](#page-2904-0) - generate <OL> and </OL> [ULISTOPEN Procedure](#page-2935-0), [ULISTCLOSE Procedure](#page-2934-0) - generate <UL> and </UL> [DLISTOPEN Procedure](#page-2844-0), [DLISTCLOSE Procedure](#page-2843-0)- generate <DL> and </DL> [DLISTTERM Procedure](#page-2846-0) - generates <DT>

[DLISTDEF Procedure](#page-2845-0) - generates <DD>

[DIRLISTOPEN Procedure](#page-2841-0), [DIRLISTCLOSE Procedure](#page-2840-0) - generate <DIR> and  $<$ /DIR>

[LISTHEADER Procedure](#page-2890-0) - generates <LH>

[LISTINGOPEN Procedure](#page-2892-0), [LISTINGCLOSE Procedure](#page-2891-0) - generate <LISTING> and </LISTING>

[MENULISTOPEN Procedure](#page-2898-0) - generate <MENU> and </MENU>

[LISTITEM Procedure](#page-2893-0) - generates <LI>

#### **Form Tags**

[FORMOPEN Procedure,](#page-2854-0) [FORMCLOSE Procedure](#page-2853-0) - generate <FORM> and </FORM> [FORMCHECKBOX Procedure](#page-2852-0) - generates <INPUT TYPE="CHECKBOX"> [FORMHIDDEN Procedure](#page-2856-0) - generates <INPUT TYPE="HIDDEN"> [FORMIMAGE Procedure](#page-2857-0) - generates <INPUT TYPE="IMAGE"> [FORMPASSWORD Procedure](#page-2858-0) - generates <INPUT TYPE="PASSWORD"> [FORMRADIO Procedure](#page-2859-0) - generates <INPUT TYPE="RADIO"> [FORMSELECTOPEN Procedure](#page-2862-0), [FORMSELECTCLOSE Procedure](#page-2861-0) - generate <SELECT> and </SELECT> [FORMSELECTOPTION Procedure](#page-2864-0) - generates <OPTION> [FORMTEXT Procedure](#page-2866-0) - generates <INPUT TYPE="TEXT"> [FORMTEXTAREA Procedure](#page-2867-0) - generate <TEXTAREA> [FORMTEXTAREAOPEN Procedure,](#page-2870-0) [FORMTEXTAREACLOSE Procedure](#page-2869-0) - generate <TEXTAREA> and </TEXTAREA> [FORMRESET Procedure](#page-2860-0) - generates <INPUT TYPE="RESET"> [FORMSUBMIT Procedure](#page-2865-0) - generates <INPUT TYPE="SUBMIT">

## **Table Tags**

[TABLEOPEN Procedure,](#page-2929-0) [TABLECLOSE Procedure](#page-2928-0) - generate <TABLE> and </TABLE>

[TABLECAPTION Procedure](#page-2925-0) - generates <CAPTION>

[TABLEROWOPEN Procedure](#page-2931-0), [TABLEROWCLOSE Procedure](#page-2930-0) - generate <TR> and  $<$ /TR $>$ 

[TABLEHEADER Procedure](#page-2927-0) - generates <TH>

[TABLEDATA Procedure](#page-2926-0) - generates <TD>

#### **IMG, HR, and A Tags**

[HR Procedure,](#page-2878-0) [LINE Procedure](#page-2887-0) - generate <HR>

[IMG Procedure](#page-2881-0), [IMG2 Procedure](#page-2882-0) - generate <IMG>

[ANCHOR Procedure,](#page-2817-0) [ANCHOR2 Procedure](#page-2818-0) - generate <A>

[MAPOPEN Procedure](#page-2896-0), [MAPCLOSE Procedure](#page-2895-0) - generate <MAP> and </MAP>

#### **Paragraph Formatting Tags**

[HEADER Procedure](#page-2877-0) - generates heading tags (<H1> to <H6>)

[PARA Procedure](#page-2906-0), [PARAGRAPH Procedure](#page-2907-0) - generate <P>

[PRN Procedures,](#page-2914-0) [PRINT Procedures](#page-2912-0) - generate any text that is passed in

[PRINTS Procedure](#page-2913-0), [PS Procedure](#page-2915-0) - generate any text that is passed in; special characters in HTML are escaped

[PREOPEN Procedure,](#page-2911-0) [PRECLOSE Procedure](#page-2910-0) - generate <PRE> and </PRE>

[BLOCKQUOTEOPEN Procedure](#page-2828-0), [BLOCKQUOTECLOSE Procedure](#page-2827-0) - generate <BLOCKQUOTE> and </BLOCKQUOTE>

[DIV Procedure](#page-2842-0) - generates <DIV>

[NL Procedure](#page-2900-0), [BR Procedure](#page-2832-0) - generate <BR>

[NOBR Procedure](#page-2901-0) - generates <NOBR>

[WBR Procedure](#page-2938-0) - generates <WBR>

[PLAINTEXT Procedure](#page-2909-0) - generates <PLAINTEXT>

[ADDRESS Procedure](#page-2816-0) - generates <ADDRESS>

[MAILTO Procedure](#page-2894-0) - generates <A> with the MAILTO attribute

[AREA Procedure](#page-2822-0) - generates <AREA>

[BGSOUND Procedure](#page-2825-0) - generates <BGSOUND>

## **Character Formatting Tags**

[BASEFONT Procedure](#page-2824-0) - generates <BASEFONT>

[BIG Procedure](#page-2826-0) - generates <BIG>

[BOLD Procedure](#page-2831-0) - generates <B>

[CENTER Procedure](#page-2833-0) - generates <CENTER> and </CENTER>

[CENTEROPEN Procedure](#page-2835-0), [CENTERCLOSE Procedure](#page-2834-0) - generate <CENTER> and </CENTER>

[CITE Procedure](#page-2836-0) - generates <CITE>

[CODE Procedure](#page-2837-0) - generates <CODE>

[DFN Procedure](#page-2839-0) - generates <DFN>

[EM Procedure](#page-2847-0), [EMPHASIS Procedure](#page-2848-0) - generate <EM>

[FONTOPEN Procedure,](#page-2851-0) [FONTCLOSE Procedure](#page-2850-0) - generate <FONT> and </FONT>

[ITALIC Procedure](#page-2884-0) - generates <I>

[KBD Procedure,](#page-2885-0) [KEYBOARD Procedure](#page-2886-0) - generate <KBD> and </KBD>

[S Procedure](#page-2916-0) - generates <S>

[SAMPLE Procedure](#page-2917-0) - generates <SAMP>

[SMALL Procedure](#page-2919-0) - generates <SMALL>

[STRIKE Procedure](#page-2920-0) - generates <STRIKE>

[STRONG Procedure](#page-2921-0) - generates <STRONG>

[SUB Procedure](#page-2923-0) - generates <SUB>

[SUP Procedure](#page-2924-0) - generates <SUP>

[TELETYPE Procedure](#page-2932-0) - generates <TT>

[UNDERLINE Procedure](#page-2936-0) - generates <U>

[VARIABLE Procedure](#page-2937-0) - generates <VAR>

#### **Frame Tags**

[FRAME Procedure](#page-2872-0) - generates <FRAME>

[FRAMESETOPEN Procedure,](#page-2874-0) [FRAMESETCLOSE Procedure](#page-2873-0) - generate <FRAMESET> and </FRAMESET>

[NOFRAMESOPEN Procedure](#page-2903-0), [NOFRAMESCLOSE Procedure](#page-2902-0) - generate <NOFRAMES> and </NOFRAMES>
# **Summary of HTP Subprograms**

| Subprogram                                     | <b>Description</b>                                                                                              |
|------------------------------------------------|----------------------------------------------------------------------------------------------------|
| <b>ADDRESS Procedure on</b><br>page 128-17     | Generates the <address> and </address> tags which<br>specify the address, author and signature of a<br>document |
| <b>ANCHOR Procedure on</b>                     | Generates the $\langle A \rangle$ and $\langle A \rangle$ tags which specify the                                |
| page 128-18                                    | source or destination of a hypertext link                                                                       |
| <b>ANCHOR2</b> Procedure on                    | Generates the $\langle A \rangle$ and $\langle A \rangle$ tags which specify the source                         |
| page 128-19                                    | or destination of a hypertext link                                                                              |
| <b>APPLETCLOSE Procedure on</b><br>page 128-20 | Closes the applet invocation with the  tag                                                                      |
| <b>APPLETOPEN Procedure on</b>                 | Generates the <applet> tag which begins the invocation of</applet>                                              |
| page 128-21                                    | a Java applet                                                                                                   |
| <b>AREA Procedure on</b>                       | Generates the <area/> tag, which defines a client-side                                                          |
| page 128-23                                    | image map                                                                                                    |
| <b>BASE Procedure on</b>                       | Generates the <base/> tag which records the URL of the                                                          |
| page 128-24                                    | document                                                                                                    |
| <b>BASEFONT Procedure on</b>                   | Generates the <basefont/> tag which specifies the base                                                          |
| page 128-25                                    | font size for a Web page                                                                                        |
| <b>BGSOUND Procedure on</b>                    | Generates the <bgsound/> tag which includes audio for a                                                         |
| page 128-26                                    | Web page                                                                                                    |
| BIG Procedure on page 128-27                   | Generates the <big> and </big> tags which direct the<br>browser to render the text in a bigger font             |
| <b>BLOCKQUOTECLOSE</b>                         | Generates the $\lt$ /BLOCKQUOTE> tag which mark the end of                                                      |
| Procedure on page 128-28                       | a section of quoted text                                                                                        |
| <b>BLOCKQUOTEOPEN</b>                          | Generates the <blockquote> tag, which marks the</blockquote>                                                    |
| Procedure on page 128-29                       | beginning of a section of quoted text                                                                           |
| <b>BODYCLOSE</b> Procedure on                  | Generates the  tag which marks the end of a body                                                                |
| page 128-30                                    | section of an HTML document                                                                                     |
| <b>BODYOPEN Procedure on</b>                   | Generates the <body> tag which marks the beginning of</body>                                                    |
| page 128-31                                    | the body section of an HTML document                                                                            |
|                                                |                                                                                                    |

**Table 128–1 HTP Package Subprograms**

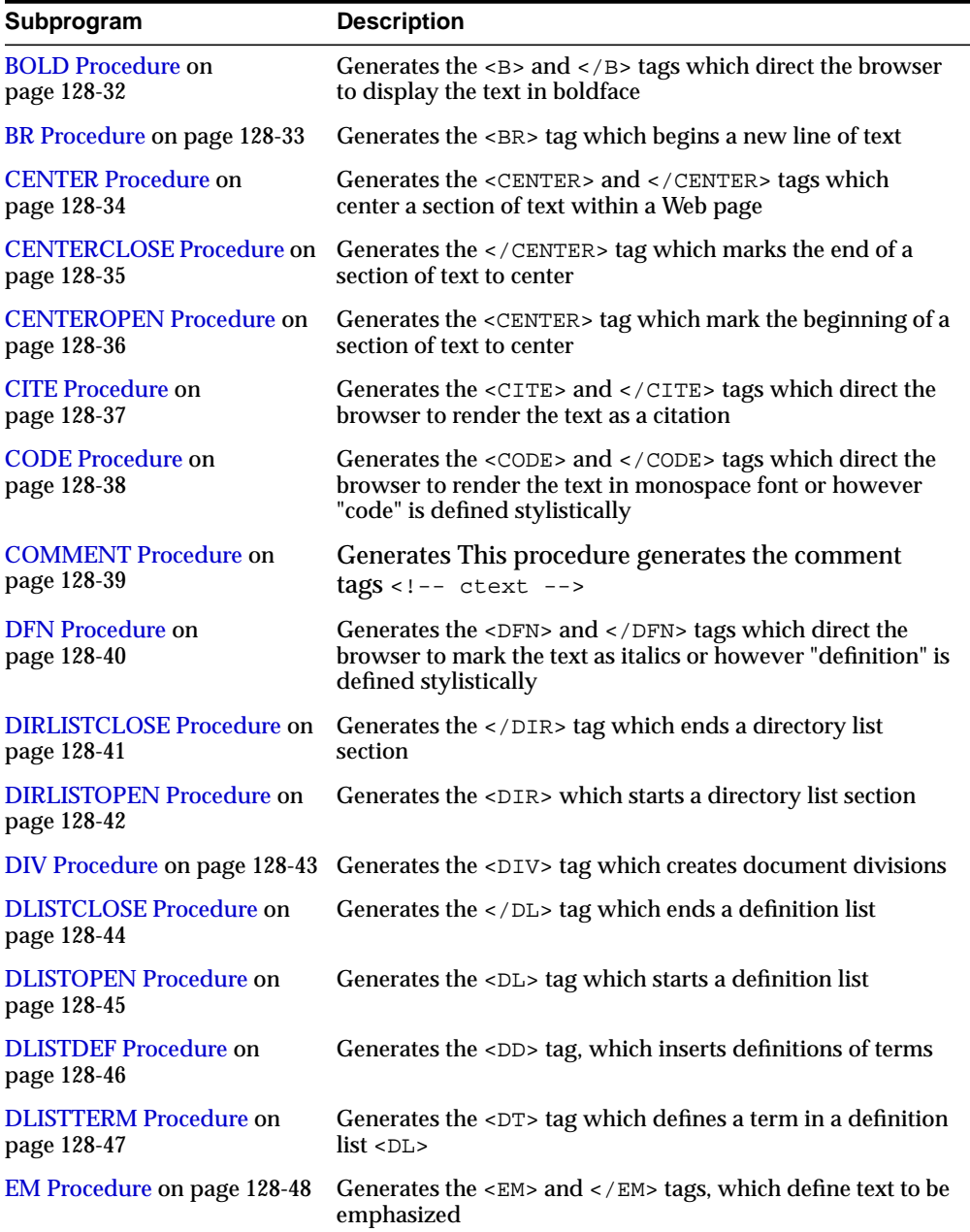

#### **Table 128–1 (Cont.) HTP Package Subprograms**

| Subprogram                                   | <b>Description</b>                                                                                                    |
|----------------------------------------------|----------------------------------------------------------------------------------------------------|
| <b>EMPHASIS Procedure on</b>                 | Generates the <em> and </em> tags, which define text to be                                                                                    |
| page 128-49                                  | emphasized                                                                                                    |
| <b>ESCAPE_SC Procedure on</b>                | Replaces characters that have special meaning in HTML                                                                                         |
| page 128-50                                  | with their escape sequences                                                                                                    |
| <b>FONTCLOSE Procedure on</b>                | Generates the  tag which marks the end of a                                                                                                   |
| page 128-52                                  | section of text with the specified font characteristics                                                                                       |
| <b>FONTOPEN Procedure on</b>                 | Generates the <font> which marks the beginning of</font>                                                                                      |
| page 128-52                                  | section of text with the specified font characteristics                                                                                       |
| <b>FORMCHECKBOX Procedure</b>                | Generates the <input/> tag with TYPE="checkbox"                                                                                               |
| on page 128-53                               | which inserts a checkbox element in a form                                                                                                    |
| <b>FORMCLOSE Procedure on</b>                | Generates the  tag which marks the end of a form                                                                                              |
| page 128-54                                  | section in an HTML document                                                                                                    |
| <b>FORMOPEN Procedure on</b>                 | Generates the <form> tag which marks the beginning of a</form>                                                                                |
| page 128-55                                  | form section in an HTML document                                                                                                    |
| <b>FORMFILE Procedure on</b><br>page 128-56  | Generates the <input/> tag with TYPE="file" which<br>inserts a file form element, and is used for file uploading for<br>a given page          |
| <b>FORMHIDDEN Procedure on</b>               | Generates the <input/> tag with TYPE="hidden" which                                                                                           |
| page 128-57                                  | inserts a hidden form element                                                                                                    |
| <b>FORMIMAGE Procedure on</b><br>page 128-58 | Generates the <input/> tag with TYPE="image" which<br>creates an image field that the user clicks to submit the form<br>immediately           |
| <b>FORMPASSWORD Procedure</b>                | Generates the <input/> tag with TYPE="password"                                                                                               |
| on page 128-59                               | which creates a single-line text entry field                                                                                                  |
| <b>FORMRADIO Procedure on</b>                | Generates the <input/> tag with TYPE="radio", which                                                                                           |
| page 128-60                                  | creates a radio button on the HTML form                                                                                                    |
| <b>FORMRESET Procedure on</b><br>page 128-61 | Generates the <input/> tag with TYPE="reset"<br>which creates a button that, when selected, resets the<br>form fields to their initial values |
| <b>FORMSELECTCLOSE</b>                       | Generates the  tag which marks the end of a                                                                                                   |
| Procedure on page 128-62                     | Select form element                                                                                                    |
| <b>FORMSELECTOPEN</b>                        | Generates the  tag which marks the beginning                                                                                                  |
| Procedure on page 128-63                     | of a Select form element                                                                                                    |
| <b>FORMSELECTOPTION</b>                      | Generates the <option> tag which represents one choice in</option>                                                                            |
| Procedure on page 128-65                     | a Select element                                                                                                    |

**Table 128–1 (Cont.) HTP Package Subprograms**

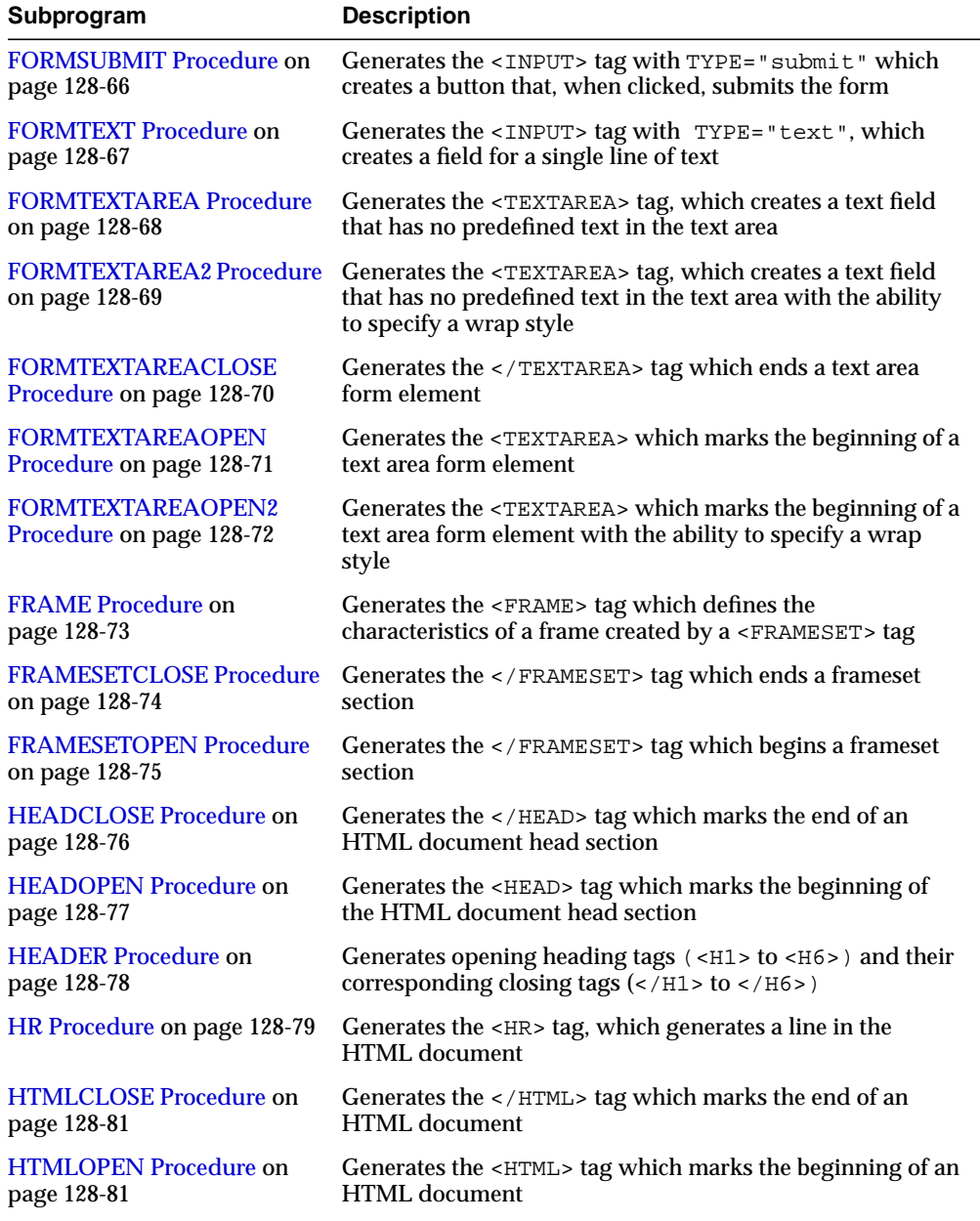

#### **Table 128–1 (Cont.) HTP Package Subprograms**

| Subprogram                                     | <b>Description</b>                                                                                                    |
|------------------------------------------------|----------------------------------------------------------------------------------------------------|
| <b>IMG</b> Procedure on                        | Generates the <img/> tag which directs the browser to load                                                                                                 |
| page 128-82                                    | an image onto the HTML page                                                                                                    |
| <b>IMG2</b> Procedure on<br>page 128-83        | Generates the <img/> tag which directs the browser to<br>load an image onto the HTML page with the option<br>of specifying values for the USEMAP attribute |
| <b>ISINDEX Procedure on</b><br>page 128-84     | Creates a single entry field with a prompting text, such as<br>"enter value," then sends that value to the URL of the page or<br>program                   |
| <b>ITALIC Procedure on</b>                     | Generates the $\leq$ 1> and $\leq$ / 1> tags which direct the browser                                                                                      |
| page 128-85                                    | to render the text in italics                                                                                                    |
| <b>KBD</b> Procedure on                        | Generates the $\langle$ KBD> and $\langle$ /KBD> tags which direct the                                                                                     |
| page 128-86                                    | browser to render the text in monospace font                                                                                                    |
| <b>KEYBOARD</b> Procedure on                   | Generates the <kbd> and </kbd> tags, which direct the                                                                                                    |
| page 128-87                                    | browser to render the text in monospace font                                                                                                    |
| <b>LINE</b> Procedure on                       | Generates the <hr/> tag, which generates a line in the                                                                                                    |
| page 128-88                                    | <b>HTML</b> document                                                                                                    |
| <b>LINKREL Procedure on</b><br>page 128-89     | Generates the <link/> tag with the REL attribute which<br>delineates the relationship described by the hypertext link<br>from the anchor to the target     |
| <b>LINKREV</b> Procedure on<br>page 128-90     | Generates the <link/> tag with the REV attribute which<br>delineates the relationship described by the hypertext link<br>from the target to the anchor     |
| <b>LISTHEADER Procedure on</b>                 | Generates the <lh> and </lh> tags which print an HTML                                                                                                    |
| page 128-91                                    | tag at the beginning of the list                                                                                                    |
| LISTINGCLOSE Procedure on                      | Generates the  tags which marks the end of a                                                                                                    |
| page 128-92                                    | section of fixed-width text in the body of an HTML page                                                                                                    |
| <b>LISTINGOPEN Procedure on</b><br>page 128-93 | Generates the <listing> tag which marks the beginning<br/>of a section of fixed-width text in the body of an HTML<br/>page</listing>                       |
| <b>LISTITEM Procedure on</b><br>page 128-94    | Generates the <li> tag, which indicates a list item</li>                                                                                                   |
| <b>MAILTO</b> Procedure on                     | Generates the <a> tag with the HREF set to 'mailto'</a>                                                                                                    |
| page 128-95                                    | prepended to the mail address argument                                                                                                    |
| <b>MAPCLOSE Procedure on</b>                   | Generates the  tag which marks the end of a set of                                                                                                    |
| page 128-96                                    | regions in a client-side image map                                                                                                    |

**Table 128–1 (Cont.) HTP Package Subprograms**

| Subprogram                                    | <b>Description</b>                                                                                                    |  |
|-----------------------------------------------|----------------------------------------------------------------------------------------------------|--|
| <b>MAPOPEN</b> Procedure on                   | Generates the <map> tag which mark the beginning of a set</map>                                                                     |  |
| page 128-97                                   | of regions in a client-side image map                                                                                               |  |
| <b>MENULISTCLOSE Procedure</b>                | Generates the  tag which ends a list that presents                                                                                  |  |
| on page 128-98                                | one line for each item                                                                                                    |  |
| <b>MENULISTOPEN Procedure</b>                 | Generates the <menu> tag which create a list that presents</menu>                                                                   |  |
| on page 128-99                                | one line for each item                                                                                                    |  |
| <b>META</b> Procedure on<br>page 128-100      | Generates the <meta/> tag, which embeds meta-information<br>about the document and also specifies values for HTTP<br>headers        |  |
|                                               | NL Procedure on page 128-101 Generates the<br>tag which begins a new line of text                                                   |  |
| <b>NOBR</b> Procedure on                      | Generates the <nobr> and </nobr> tags which turn off                                                                                |  |
| page 128-102                                  | line-breaking in a section of text                                                                                                  |  |
| <b>NOFRAMESCLOSE</b>                          | Generates the  tag which marks the end of a                                                                                         |  |
| Procedure on page 128-103                     | no-frames section                                                                                                    |  |
| <b>NOFRAMESOPEN Procedure</b>                 | Generates the <noframes> tag which mark the beginning</noframes>                                                                    |  |
| on page 128-104                               | of a no-frames section                                                                                                    |  |
| <b>OLISTCLOSE</b> Procedure on                | Generates the $\lt/$ OL> tag which defines the end of an                                                                            |  |
| page 128-105                                  | ordered list                                                                                                    |  |
| <b>OLISTOPEN Procedure on</b>                 | Generates the <0L> tag which marks the beginning of an                                                                              |  |
| page 128-106                                  | ordered list                                                                                                    |  |
| <b>PARA Procedure on</b>                      | Generates the $\leq P$ tag which indicates that the text that                                                                       |  |
| page 128-107                                  | comes after the tag is to be formatted as a paragraph                                                                               |  |
| <b>PARAGRAPH Procedure on</b><br>page 128-108 | Adds attributes to the $\langle P \rangle$ tag                                                                                      |  |
| <b>PARAM Procedure on</b>                     | Generates the <param/> tag which specifies parameter                                                                                |  |
| page 128-109                                  | values for Java applets                                                                                                    |  |
| <b>PLAINTEXT Procedure on</b><br>page 128-110 | Generates the <plaintext> and </plaintext> tags<br>which direct the browser to render the text they surround in<br>fixed-width type |  |
| <b>PRECLOSE Procedure on</b>                  | Generates the  tag which marks the end of a section                                                                                 |  |
| page 128-111                                  | of preformatted text in the body of the HTML page                                                                                   |  |
| <b>PREOPEN Procedure on</b>                   | Generates the <pre> tag which marks the beginning of a</pre>                                                                        |  |
| page 128-112                                  | section of preformatted text in the body of the HTML page                                                                           |  |
| <b>PRINT Procedures on</b>                    | Generates the specified parameter as a string terminated                                                                            |  |
| page 128-113                                  | with the $\ln$ newline character                                                                                                    |  |

**Table 128–1 (Cont.) HTP Package Subprograms**

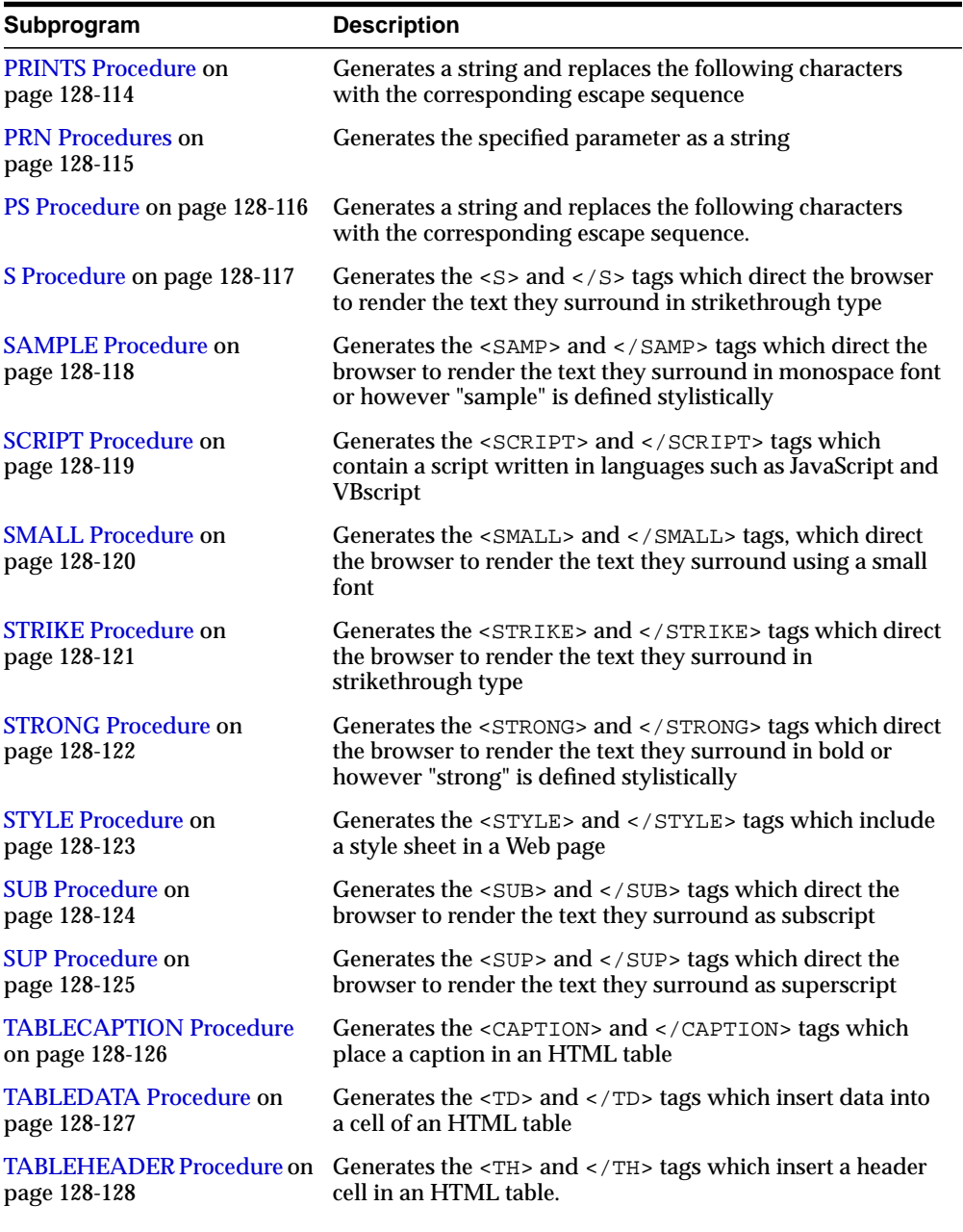

**Table 128–1 (Cont.) HTP Package Subprograms**

| Subprogram                                   | <b>Description</b>                                                                                                    |
|----------------------------------------------|----------------------------------------------------------------------------------------------------|
| <b>TABLECLOSE Procedure on</b>               | Generates the $\lt/$ TABLE> tag which marks the end of an                                                                                                    |
| page 128-129                                 | <b>HTML</b> table                                                                                                    |
| <b>TABLEOPEN Procedure on</b>                | Generates the <table> tag which marks the beginning of</table>                                                                                                    |
| page 128-130                                 | an HTML table                                                                                                    |
| <b>TABLEROWCLOSE</b>                         | Generates the $\langle$ /TR> tag which marks the end of a new row                                                                                                    |
| Procedure on page 128-131                    | in an HTML table                                                                                                    |
| <b>TABLEROWOPEN Procedure</b>                | Generates the <tr> tag which marks the beginning of a</tr>                                                                                                    |
|                                              |                                                                                                    |
| on page 128-132                              | new row in an HTML table                                                                                                    |
| <b>TELETYPE Procedure on</b><br>page 128-133 | Generates the <tt> and </tt> tags which direct the<br>browser to render the text they surround in a fixed width<br>typewriter font, for example, the courier font                                           |
| <b>TITLE Procedure on</b>                    | Generates the <title> and </title> tags which specify                                                                                                    |
| page 128-134                                 | the text to display in the titlebar of the browser window                                                                                                    |
| <b>ULISTCLOSE</b> Procedure on               | Generates the $\lt$ /UL> tag which marks the end of an                                                                                                    |
| page 128-135                                 | unordered list                                                                                                    |
| <b>ULISTOPEN Procedure on</b>                | Generates the $\langle \text{UL} \rangle$ tag which marks the beginning of an                                                                                                    |
| page 128-136                                 | unordered list                                                                                                    |
| <b>UNDERLINE Procedure on</b>                | Generates the $U>$ and $V>$ tags, which direct the browser                                                                                                    |
| page 128-137                                 | to render the text they surround with an underline                                                                                                    |
| <b>VARIABLE Procedure on</b><br>page 128-138 | Generates the $\langle \text{VAR} \rangle$ and $\langle \text{VAR} \rangle$ tags which direct the<br>browser to render the text they surround in italics or<br>however "variable" is defined stylistically. |
| <b>WBR</b> Procedure on                      | Generates the <wbr/> tag, which inserts a soft line break                                                                                                    |
| page 128-139                                 | within a section of NOBR text                                                                                                    |

**Table 128–1 (Cont.) HTP Package Subprograms**

# <span id="page-2816-0"></span>**ADDRESS Procedure**

This procedure generates the <ADDRESS> and </ADDRESS> tags which specify the address, author and signature of a document.

### **Syntax**

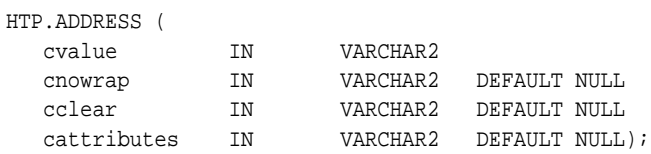

## **Parameters**

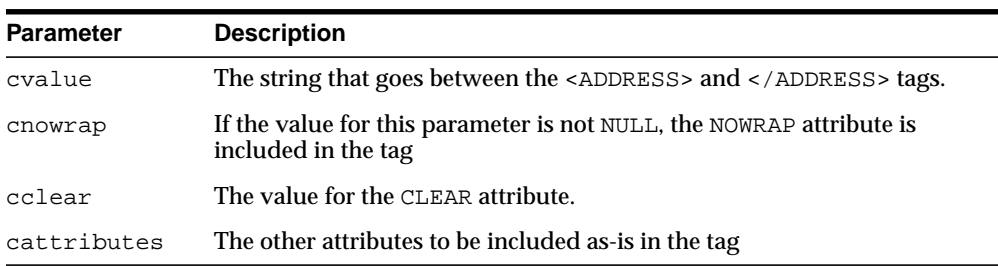

#### **Table 128–2 ADDRESS Procedure Parameters**

# **Examples**

#### This procedure generates

<ADDRESS CLEAR="cclear" NOWRAP cattributes>cvalue</ADDRESS>

# <span id="page-2817-0"></span>**ANCHOR Procedure**

This procedure and the [ANCHOR2 Procedure](#page-2818-0) procedures generate the <A> and </A> HTML tags which specify the source or destination of a hypertext link. The difference between these subprograms is that the [ANCHOR2 Procedure](#page-2818-0) provides a target and therefore can be used for a frame.

## **Syntax**

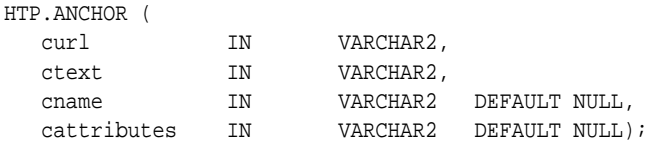

### **Parameters**

**Table 128–3 ANCHOR Procedure Parameters**

| <b>Parameter</b> | <b>Description</b>                                                                 |
|------------------|------------------------------------------------------------------------------------|
| curl             | The value for the HREF attribute.                                                  |
| ctext            | The string that goes between the $\langle A \rangle$ and $\langle A \rangle$ tags. |
| cname            | The value for the NAME attribute.                                                  |
| cattributes      | The other attributes to be included as-is in the tag.                              |

### **Examples**

#### This procedure generates

<A HREF="curl" NAME="cname" cattributes>ctext</A>

### **Usage Notes**

This tag accepts several attributes, but either HREF or NAME is required. HREF specifies to where to link. NAME allows this tag to be a target of a hypertext link.

# <span id="page-2818-0"></span>**ANCHOR2 Procedure**

This procedure and the [ANCHOR Procedure](#page-2817-0) generate the <A> and </A> HTML tags which specify the source or destination of a hypertext link. The difference between these subprograms is that this procedures provides a target and therefore can be used for a frame.

#### **Syntax**

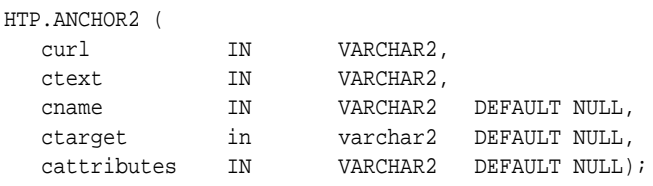

### **Parameters**

**Table 128–4 ANCHOR2 Procedure Parameters**

| <b>Parameter</b> | <b>Description</b>                                                                 |
|------------------|------------------------------------------------------------------------------------|
| curl             | The value for the HREF attribute.                                                  |
| ctext            | The string that goes between the $\langle A \rangle$ and $\langle A \rangle$ tags. |
| cname            | The value for the NAME attribute                                                   |
| ctarget          | The value for the TARGET attribute.                                                |
| cattributes      | The other attributes to be included as-is in the tag                               |

## **Examples**

### This procedure generates

<A HREF="curl" NAME="cname" TARGET = "ctarget" cattributes>ctext</A>

# <span id="page-2819-0"></span>**APPLETCLOSE Procedure**

This procedure closes the applet invocation with the </APPLET> tag. You must first invoke the a Java applet using [APPLETOPEN Procedure on page 128-21](#page-2820-0)

**Syntax**

HTP.APPLETCLOSE;

# <span id="page-2820-0"></span>**APPLETOPEN Procedure**

This procedure generates the <APPLET> tag which begins the invocation of a Java applet. You close the applet invocation with [APPLETCLOSE Procedure on](#page-2819-0) [page 128-20](#page-2819-0) which generates the </APPLET> tag.

#### **Syntax**

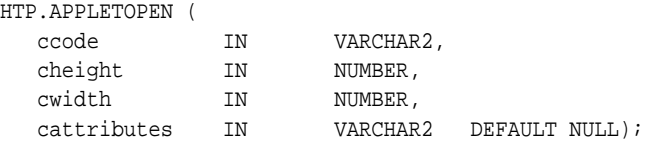

### **Parameters**

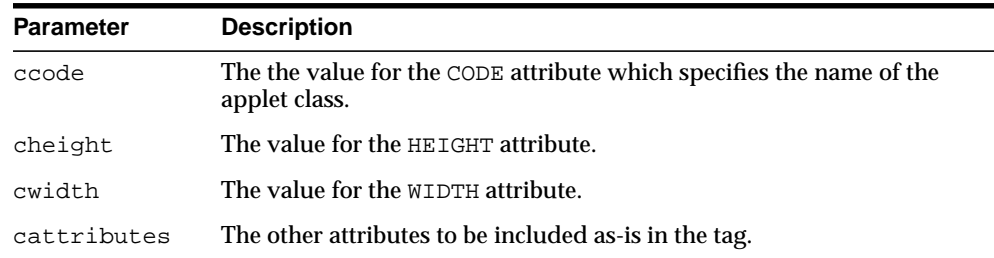

#### **Table 128–5 APPLETOPEN Procedure Parameters**

## **Examples**

#### This procedure generates

<APPLET CODE=ccode HEIGHT=cheight WIDTH=cwidth cattributes>

#### so that, for example,

HTP.appletopen('testclass.class', 100, 200, 'CODEBASE="/ows-applets"')

#### generates

<APPLET CODE="testclass.class" height=100 width=200 CODEBASE="/ows-applets">

# **Usage Notes**

- Specify parameters to the Java applet using the [PARAM Procedure](#page-2908-0) proc[e](#page-2908-0)dure [on page 128-109.](#page-2908-0)
- Use the cattributes parameter to specify the CODEBASE attribute since the PL/SQL cartridge does not know where to find the class files. The CODEBASE attribute specifies the virtual path containing the class files.

# <span id="page-2822-0"></span>**AREA Procedure**

This procedure generates the <AREA> tag, which defines a client-side image map. The <AREA> tag defines areas within the image and destinations for the areas.

### **Syntax**

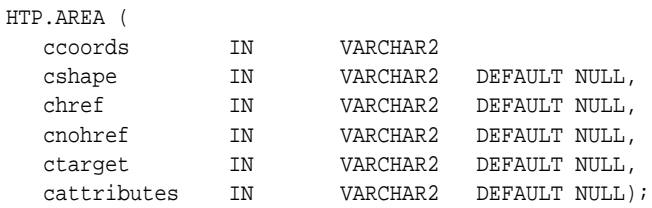

# **Parameters**

#### **Table 128–6 AREA Procedure Parameters**

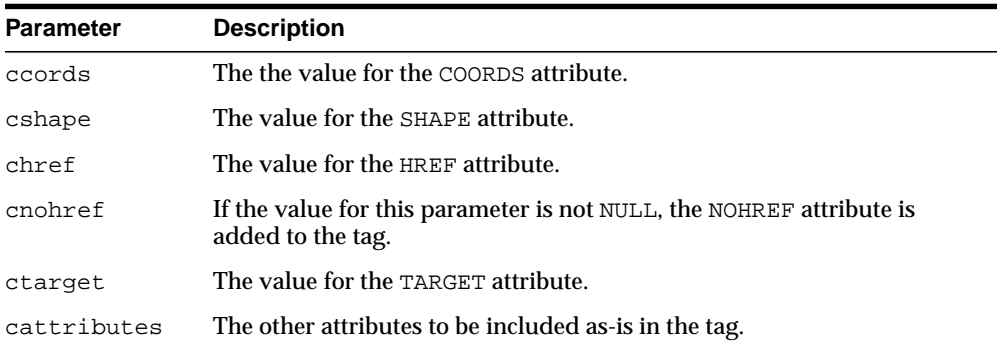

## **Examples**

#### This procedure generates

<AREA COORDS="ccoords" SHAPE="cshape" HREF="chref" NOHREF TARGET="ctarget" cattributes>

# <span id="page-2823-0"></span>**BASE Procedure**

This procedure generates the <BASE> tag which records the URL of the document.

# **Syntax**

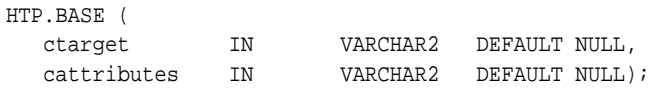

## **Parameters**

**Table 128–7 BASE Procedure Parameters**

| <b>Parameter</b> | <b>Description</b>                                                                                                    |
|------------------|----------------------------------------------------------------------------------------------------|
| ctarget          | The value for the TARGET attribute which establishes a window name to<br>which all links in this document are targeted. |
| cattributes      | The other attributes to be included as-is in the tag.                                                                   |

# **Examples**

#### This procedure generates

<BASE HREF="<current URL>" TARGET="ctarget" cattributes>

# <span id="page-2824-0"></span>**BASEFONT Procedure**

This procedure generates the <BASEFONT> tag which specifies the base font size for a Web page.

# **Syntax**

HTP.BASEFONT ( nsize IN INTEGER);

# **Parameters**

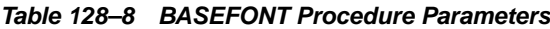

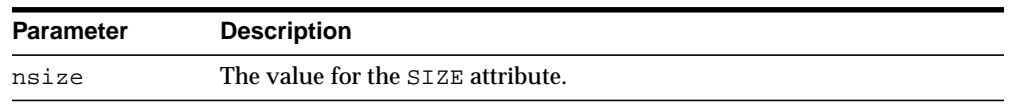

# **Examples**

This procedure generates

<BASEFONT SIZE="nsize">

# <span id="page-2825-0"></span>**BGSOUND Procedure**

This procedure generates the <BGSOUND> tag which includes audio for a Web page.

# **Syntax**

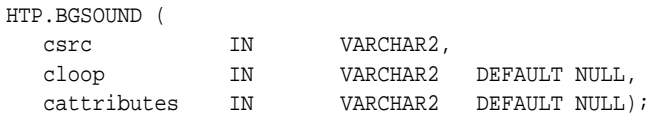

## **Parameters**

**Table 128–9 BGSOUND Procedure Parameters**

| <b>Parameter</b> | <b>Description</b>                                    |
|------------------|-------------------------------------------------------|
| csrc             | The value for the SRC attribute.                      |
| cloop            | The value for the LOOP attribute.                     |
| cattributes      | The other attributes to be included as-is in the tag. |

# **Examples**

#### This procedure generates

<BGSOUND SRC="csrc" LOOP="cloop" cattributes>

# <span id="page-2826-0"></span>**BIG Procedure**

This procedure generates the <BIG> and </BIG> tags which direct the browser to render the text in a bigger font.

### **Syntax**

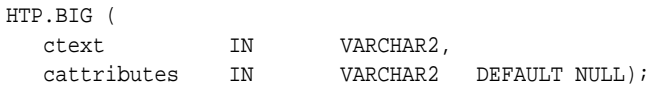

## **Parameters**

**Table 128–10 BIG Procedure Parameters**

| <b>Parameter</b> | <b>Description</b>                                    |
|------------------|-------------------------------------------------------|
| ctext            | The the text that goes between the tags.              |
| cattributes      | The other attributes to be included as-is in the tag. |

# **Examples**

#### This procedure generates

<BIG cattributes>ctext</BIG>

# <span id="page-2827-0"></span>**BLOCKQUOTECLOSE Procedure**

This procedure generates the </BLOCKQUOTE> tag which mark the end of a section of quoted text. You mark the beginning of a section of text by means of the [BLOCKQUOTEOPEN Procedure](#page-2828-0).

**Syntax**

HTP.BLOCKQUOTECLOSE;

#### **Examples**

This procedure generates

</BLOCKQUOTE>

# <span id="page-2828-0"></span>**BLOCKQUOTEOPEN Procedure**

This procedure generates the <BLOCKQUOTE> tag, which marks the beginning of a section of quoted text. You mark the end of a section of text by means of the [BLOCKQUOTECLOSE Procedure](#page-2827-0).

### **Syntax**

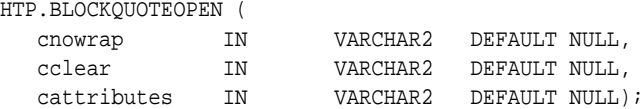

#### **Parameters**

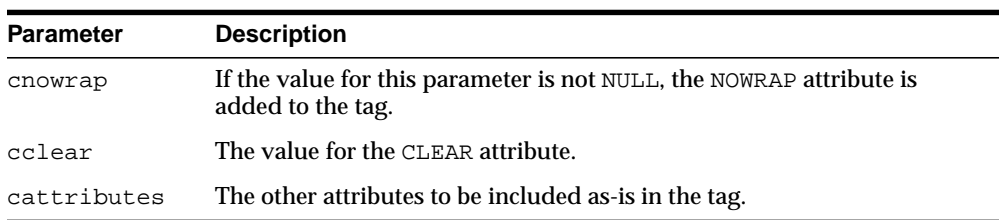

#### **Table 128–11 BLOCKQUOTEOPEN Procedure Parameters**

## **Examples**

#### This procedure generates

<BLOCKQUOTE CLEAR="cclear" NOWRAP cattributes>

# <span id="page-2829-0"></span>**BODYCLOSE Procedure**

This procedure generates the </BODY> tag which marks the end of a body section of an HTML document.You mark the beginning of a body section by means of the [BODYOPEN Procedure](#page-2830-0).

### **Syntax**

HTP.BODYCLOSE;

### **Examples**

This procedure generates

</BODY>

# <span id="page-2830-0"></span>**BODYOPEN Procedure**

This procedure generates the <BODY> tag which marks the beginning of the body section of an HTML document. You mark the end of a body section by means of the [BODYCLOSE Procedure](#page-2829-0).

#### **Syntax**

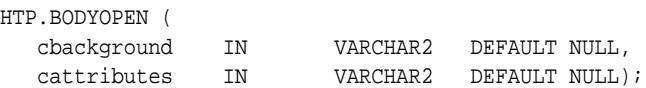

#### **Parameters**

**Table 128–12 BODYOPEN Procedure Parameters**

| <b>Parameter</b> | <b>Description</b>                                                                                                  |
|------------------|----------------------------------------------------------------------------------------------------|
| cbackground      | The value for the BACKGROUND attribute which specifies a graphic file to<br>use for the background of the document. |
| cattributes      | The other attributes to be included as-is in the tag.                                                               |

# **Examples**

#### This procedure generates

<BODY background="cbackground" cattributes>

#### so that

HTP.BODYOPEN('/img/background.gif');

#### generates:

```
<BODY background="/img/background.gif">
```
# <span id="page-2831-0"></span>**BOLD Procedure**

This procedure generates the <B> and </B> </br/>s tags which direct the browser to display the text in boldface.

### **Syntax**

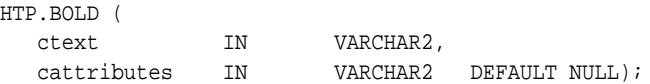

## **Parameters**

**Table 128–13 BOLD Procedure Parameters**

| <b>Parameter</b> | <b>Description</b>                                    |
|------------------|-------------------------------------------------------|
| ctext            | The text that goes between the tags.                  |
| cattributes      | The other attributes to be included as-is in the tag. |

### **Examples**

#### This procedure generates

<B cattributes>ctext</B>

# <span id="page-2832-0"></span>**BR Procedure**

This procedure generates the <BR> tag which begins a new line of text. It performs the same operation as the [NL Procedure](#page-2900-0).

### **Syntax**

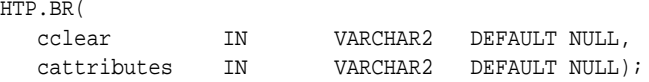

## **Parameters**

**Table 128–14 BR Procedure Parameters**

| <b>Parameter</b> | <b>Description</b>                                    |
|------------------|-------------------------------------------------------|
| cclear           | The value for the CLEAR attribute.                    |
| cattributes      | The other attributes to be included as-is in the tag. |

# **Examples**

#### This procedure generates

<BR CLEAR="cclear" cattributes>

# <span id="page-2833-0"></span>**CENTER Procedure**

This procedure generates the <CENTER> and </CENTER> tags which center a section of text within a Web page.

### **Syntax**

HTP.CENTER ( ctext IN VARCHAR2);

### **Parameters**

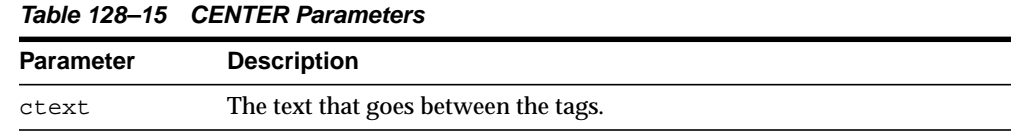

# **Examples**

This procedure generates

<CENTER>ctext</CENTER>

# <span id="page-2834-0"></span>**CENTERCLOSE Procedure**

This procedure generates the </CENTER> tag which marks the end of a section of text to center. You mark the beginning of a of a section of text to center by means of the [CENTEROPEN Procedure.](#page-2835-0)

### **Syntax**

HTP.CENTERCLOSE;

## **Examples**

This procedure generates

</CENTER>

# <span id="page-2835-0"></span>**CENTEROPEN Procedure**

This procedure generates the <CENTER> tag which mark the beginning of a section of text to center.You mark the beginning of a of a section of text to center by means of the [CENTERCLOSE Procedure](#page-2834-0).

### **Syntax**

HTP.CENTEROPEN;

### **Examples**

This procedure generates <CENTER>

# <span id="page-2836-0"></span>**CITE Procedure**

This procedure generates the <CITE> and </CITE> tags which direct the browser to render the text as a citation.

## **Syntax**

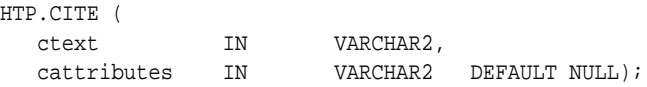

## **Parameters**

**Table 128–16 CITE Procedure Parameters**

| <b>Parameter</b> | <b>Description</b>                                    |
|------------------|-------------------------------------------------------|
| ctext            | The text to render as citation.                       |
| cattributes      | The other attributes to be included as-is in the tag. |

# **Examples**

#### This procedure generates

<CITE cattributes>ctext</CITE>

# <span id="page-2837-0"></span>**CODE Procedure**

This procedure generates the <CODE> and </CODE> tags which direct the browser to render the text in monospace font or however "code" is defined stylistically.

### **Syntax**

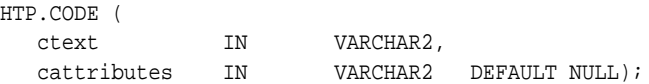

## **Parameters**

**Table 128–17 CODE Procedure Parameters**

| Parameter   | <b>Description</b>                                   |
|-------------|------------------------------------------------------|
| ctext       | The text to render as code.                          |
| cattributes | The other attributes to be included as-is in the tag |

### **Examples**

#### This procedure generates

<CODE cattributes>ctext</CODE>

# <span id="page-2838-0"></span>**COMMENT Procedure**

This procedure generates the comment tags.

# **Syntax**

HTP.COMMENT ( ctext IN VARCHAR2);

# **Parameters**

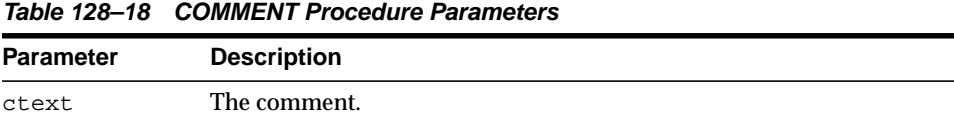

# **Examples**

This procedure generates

<!-- ctext -->

# <span id="page-2839-0"></span>**DFN Procedure**

This procedure generates the <DFN> and </DFN> tags which direct the browser to mark the text in italics or however "definition" is described stylistically.

# **Syntax**

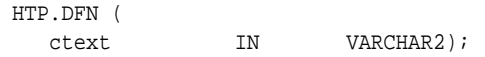

### **Parameters**

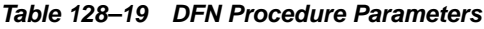

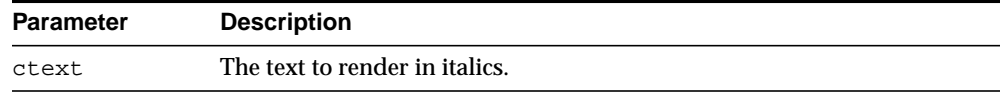

# **Examples**

This procedure generates

<DFN>ctext</DFN>

# <span id="page-2840-0"></span>**DIRLISTCLOSE Procedure**

This procedure generates the </DIR> tag which ends a directory list section. You start a directory list section with the [DIRLISTOPEN Procedure](#page-2841-0).

#### **Syntax**

HTP.DIRLISTCLOSE;

### **Usage Notes**

A directory list presents a list of items that contains up to 20 characters. Items in this list are typically arranged in columns, 24 characters wide. Insert the <LI> tag directly or invoke the [LISTITEM Procedure](#page-2893-0) so that the <LI> tag appears directly after the  $\langle$  DIR> tag to define the items as a list.

### **Examples**

This procedure generates

</DIR>

# <span id="page-2841-0"></span>**DIRLISTOPEN Procedure**

This procedure generates the <DIR> which starts a directory list section. You end a directory list section with the [DIRLISTCLOSE Procedure.](#page-2840-0)

#### **Syntax**

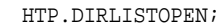

### **Usage Notes**

A directory list presents a list of items that contains up to 20 characters. Items in this list are typically arranged in columns, 24 characters wide. Insert the <LI> tag directly or invoke the [LISTITEM Procedure](#page-2893-0) so that the <LI> tag appears directly after the  $\langle$  DIR> tag to define the items as a list.

## **Examples**

This procedure generates

<DIR>

# <span id="page-2842-0"></span>**DIV Procedure**

This procedure generates the <DIV> tag which creates document divisions.

## **Syntax**

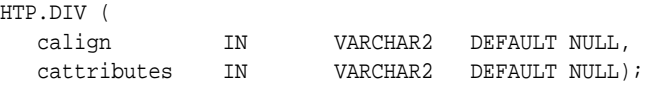

# **Parameters**

**Table 128–20 DIV Procedure Parameters**

| Parameter   | <b>Description</b>                                    |
|-------------|-------------------------------------------------------|
| calign      | The value for the ALIGN attribute.                    |
| cattributes | The other attributes to be included as-is in the tag. |

# **Examples**

This procedure generates

<DIV ALIGN="calign" cattributes>

# <span id="page-2843-0"></span>**DLISTCLOSE Procedure**

This procedure generates the </DL> tag which ends a definition list. You start a definition list by means of the [DLISTOPEN Procedure](#page-2844-0).

### **Syntax**

HTP.DLISTCLOSE;

#### **Usage Notes**

A definition list looks like a glossary: it contains terms and definitions. Terms are inserted using the [DLISTTERM Procedure](#page-2846-0) and definitions are inserted using the [DLISTDEF Procedure.](#page-2845-0)

### **Examples**

This procedure generates

 $<$ /DL>
## **DLISTOPEN Procedure**

This procedure generates the <DL> tag which starts a definition list. You end a definition list by means of the [DLISTCLOSE Procedure.](#page-2843-0)

## **Syntax**

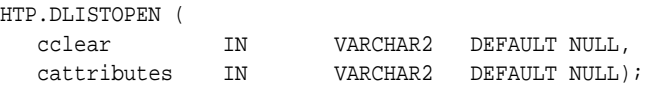

## **Parameters**

**Table 128–21 DLISTOPEN Procedure Parameters**

| <b>Parameter</b> | <b>Description</b>                                    |
|------------------|-------------------------------------------------------|
| cclear           | The value for the CLEAR attribute.                    |
| cattributes      | The other attributes to be included as-is in the tag. |

## **Usage Notes**

A definition list looks like a glossary: it contains terms and definitions. Terms are inserted using the [DLISTTERM Procedure](#page-2846-0) and definitions are inserted using the [DLISTDEF Procedure.](#page-2845-0)

## **Examples**

#### This procedure generates

<DL CLEAR="cclear" cattributes>

# <span id="page-2845-0"></span>**DLISTDEF Procedure**

This procedure generates the <DD> tag, which inserts definitions of terms. Use this tag for a definition list <DL>. Terms are tagged <DT> and definitions are tagged <DD>.

## **Syntax**

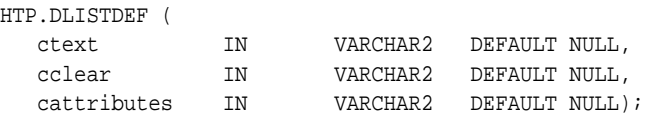

## **Parameters**

**Table 128–22 DLISTDEF Procedure Parameters**

| <b>Parameter</b> | <b>Description</b>                                    |
|------------------|-------------------------------------------------------|
| ctext            | The definition of the term.                           |
| cclear           | The value for the CLEAR attribute.                    |
| cattributes      | The other attributes to be included as-is in the tag. |

## **Examples**

#### This procedure generates

<DD CLEAR="cclear" cattributes>ctext

# <span id="page-2846-0"></span>**DLISTTERM Procedure**

This procedure generates the <DT> tag which defines a term in a definition list  $<$ DL $>$ .

## **Syntax**

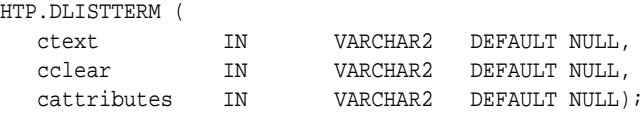

## **Parameters**

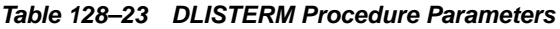

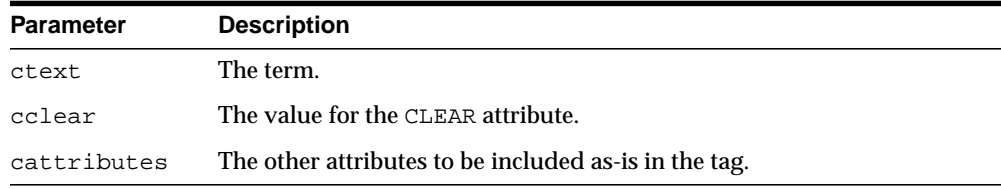

## **Examples**

### This procedure generates

<DT CLEAR="cclear" cattributes>ctext

# <span id="page-2847-0"></span>**EM Procedure**

This procedure generates the  $\langle EM \rangle$  and  $\langle /EM \rangle$  tags, which define text to be emphasized. It performs the same task as the [EMPHASIS Procedure](#page-2848-0).

## **Syntax**

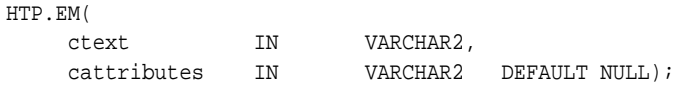

## **Parameters**

**Table 128–24 EM Procedure Parameters**

| <b>Parameter</b> | <b>Description</b>                                    |
|------------------|-------------------------------------------------------|
| ctext            | The text to emphasize.                                |
| cattributes      | The other attributes to be included as-is in the tag. |

## **Examples**

## This procedure generates

<EM cattributes>ctext</EM>

# <span id="page-2848-0"></span>**EMPHASIS Procedure**

This procedure generates the <EM> and </EM> tags, which define text to be emphasized. It performs the same task as the [EM Procedure](#page-2847-0).

## **Syntax**

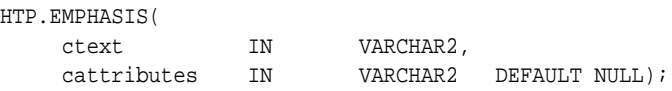

## **Parameters**

**Table 128–25 EMPHASIS Procedure Parameters**

| <b>Parameter</b> | <b>Description</b>                                    |
|------------------|-------------------------------------------------------|
| ctext            | The text to emphasize.                                |
| cattributes      | The other attributes to be included as-is in the tag. |

## **Examples**

### This procedure generates

<EM cattributes>ctext</EM>

# **ESCAPE\_SC Procedure**

This procedure replaces characters that have special meaning in HTML with their escape sequences. The following characters are converted:

- & to &
- " to &quot:
- $\blacksquare$  < to &lt;
- $\blacksquare$  > to >

This procedure performs the same operation as [PRINTS Procedure](#page-2913-0)s and [PS](#page-2915-0) [Procedure](#page-2915-0).

## **Syntax**

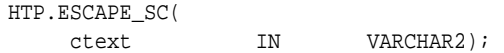

### **Parameters**

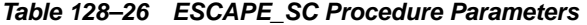

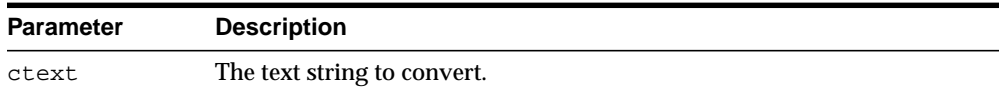

# <span id="page-2850-0"></span>**FONTCLOSE Procedure**

This procedure generates the</FONT> tag which marks the end of a section of text with the specified font characteristics. You mark the beginning of the section text by means of the [FONTOPEN Procedure.](#page-2851-0)

## **Syntax**

HTP.FONTCLOSE;

## **Examples**

This procedure generates

</FONT>

# <span id="page-2851-0"></span>**FONTOPEN Procedure**

This procedure generates the <FONT> which marks the beginning of section of text with the specified font characteristics. You mark the end of the section text by means of the [FONTCLOSE Procedure.](#page-2850-0)

## **Syntax**

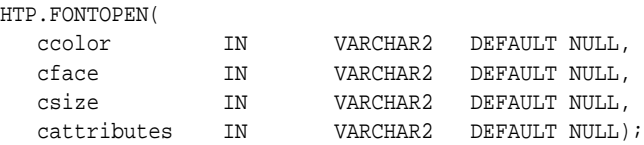

## **Parameters**

**Table 128–27 FONTOPEN Procedure Parameters**

| <b>Parameter</b> | <b>Description</b>                                    |
|------------------|-------------------------------------------------------|
| ccolor           | The value for the COLOR attribute.                    |
| cface            | The value for the FACE attribute                      |
| csize            | The value for the SIZE attribute                      |
| cattributes      | The other attributes to be included as-is in the tag. |

## **Examples**

#### This procedure generates

<FONT COLOR="ccolor" FACE="cface" SIZE="csize" cattributes>

# **FORMCHECKBOX Procedure**

This procedure generates the <INPUT> tag with TYPE="checkbox" which inserts a checkbox element in a form. A checkbox element is a button that the user toggles on or off.

## **Syntax**

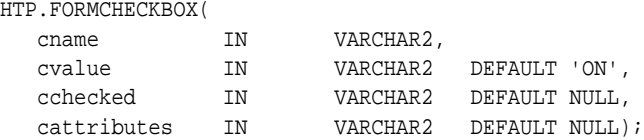

## **Parameters**

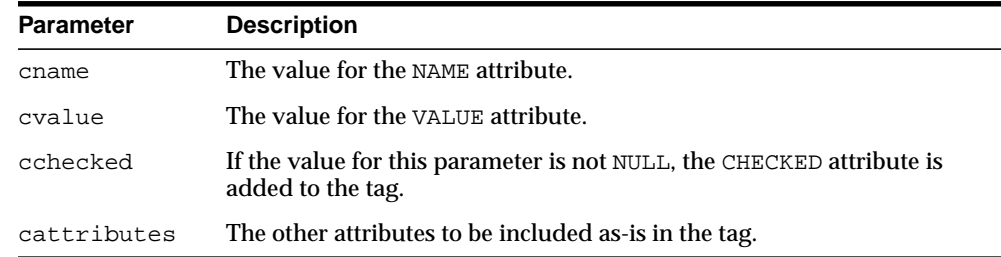

#### **Table 128–28 FORMCHECKBOX Procedure Parameters**

## **Examples**

#### This procedure generates

<INPUT TYPE="checkbox" NAME="cname" VALUE="cvalue" CHECKED cattributes>

# <span id="page-2853-0"></span>**FORMCLOSE Procedure**

This procedure generates the </FORM> tag which marks the end of a form section in an HTML document.You mark the beginning of the form section by means of the [FORMOPEN Procedure.](#page-2854-0)

## **Syntax**

HTP.FORMCLOSE;

## **Examples**

This procedure generates

</FORM>

## <span id="page-2854-0"></span>**FORMOPEN Procedure**

This procedure generates the <FORM> tag which marks the beginning of a form section in an HTML document. You mark the end of the form section by means of the [FORMCLOSE Procedure](#page-2853-0).

## **Syntax**

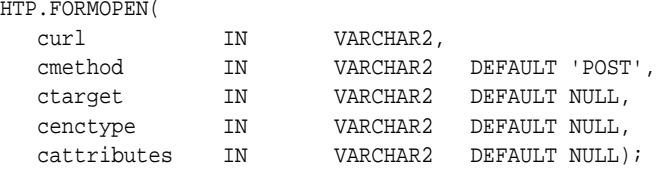

## **Parameters**

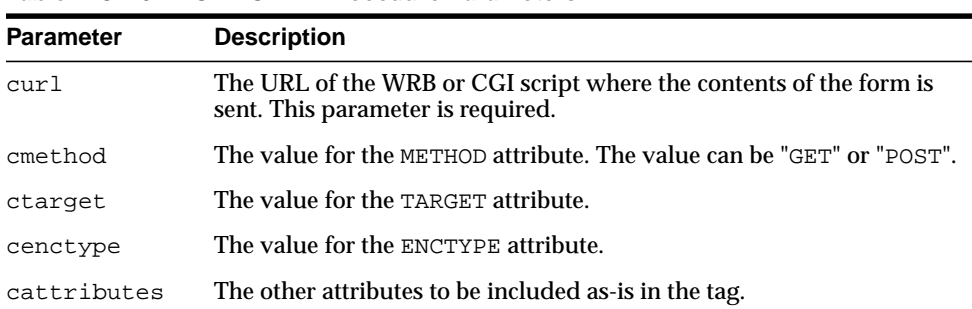

#### **Table 128–29 FORMOPEN Procedure Parameters**

## **Examples**

#### This procedure generates

<FORM ACTION="curl" METHOD="cmethod" TARGET="ctarget" ENCTYPE="cenctype" cattributes>

# **FORMFILE Procedure**

This procedure generates the <INPUT> tag with TYPE="file" which inserts a file form element. This is used for file uploading for a given page.

## **Syntax**

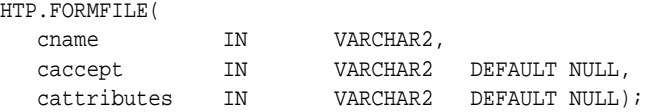

## **Parameters**

**Table 128–30 FORMFILE Procedure Parameters**

| <b>Parameter</b> | <b>Description</b>                                    |
|------------------|-------------------------------------------------------|
| cname            | The value for the NAME attribute.                     |
| caccept          | A comma-delimited list of MIME types for upload.      |
| cattributes      | The other attributes to be included as-is in the tag. |

## **Examples**

#### This procedure generates

<INPUT TYPE="file" NAME="cname" ACCEPT="caccept" cattributes>

## **FORMHIDDEN Procedure**

This procedure generates the <INPUT> tag with TYPE="hidden", which inserts a hidden form element. This element is not seen by the user. It submits additional values to the script.

## **Syntax**

HTP.FORMHIDDEN( cname IN VARCHAR2, cvalue IN VARCHAR2 DEFAULT NULL, cattributes IN VARCHAR2 DEFAULT NULL);

## **Parameters**

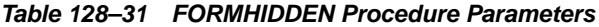

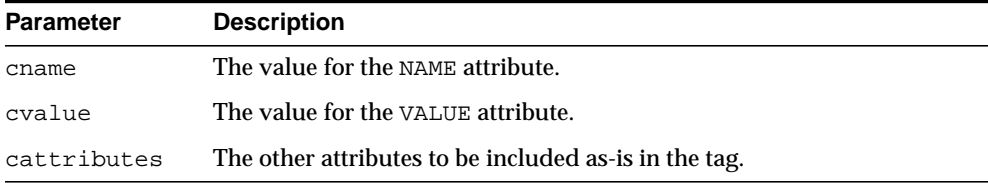

## **Examples**

#### This procedure generates

<INPUT TYPE="hidden" NAME="cname" VALUE="cvalue" cattributes>

## **FORMIMAGE Procedure**

This procedure generates the <INPUT> tag with TYPE="image" which creates an image field that the user clicks to submit the form immediately. The coordinates of the selected point are measured in pixels, and returned (along with other contents of the form) in two name/value pairs. The x coordinate is submitted under the name of the field with .x appended, and the y coordinate with .y appended. Any VALUE attribute is ignored.

## **Syntax**

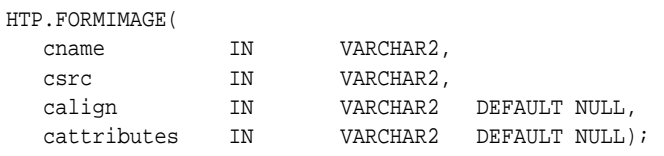

## **Parameters**

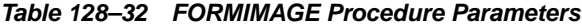

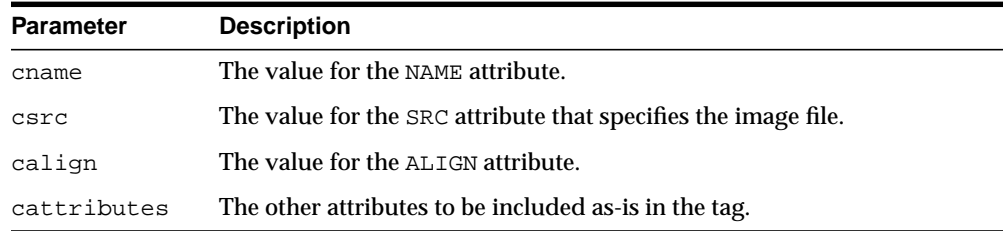

## **Examples**

#### This procedure generates

<INPUT TYPE="image" NAME="cname" SRC="csrc" ALIGN="calign" cattributes>

## **FORMPASSWORD Procedure**

This procedure generates the <INPUT> tag with TYPE="password" which creates a single-line text entry field. When the user enters text in the field, each character is represented by one asterisk. This is used for entering passwords.

## **Syntax**

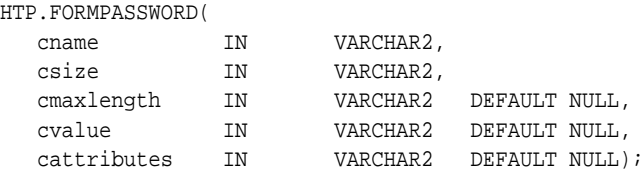

## **Parameters**

#### **Table 128–33 FORMPASSWORD Procedure Parameters**

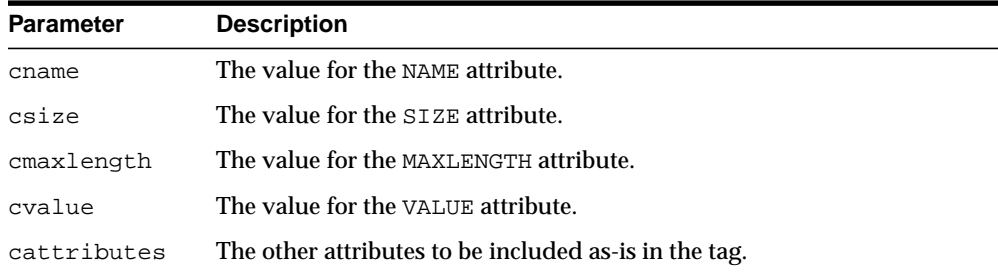

## **Examples**

#### This procedure generates

<INPUT TYPE="password" NAME="cname" SIZE="csize" MAXLENGTH="cmaxlength" VALUE="cvalue" cattributes>

## **FORMRADIO Procedure**

This procedure generates the <INPUT> tag with TYPE="radio", which creates a radio button on the HTML form. Within a set of radio buttons, the user selects only one. Each radio button in the same set has the same name, but different values. The selected radio button generates a name/value pair.

## **Syntax**

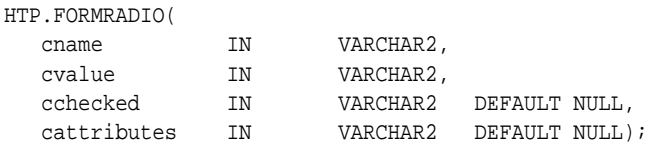

## **Parameters**

**Table 128–34 FORMRADIO Procedure Parameters**

| <b>Parameter</b> | <b>Description</b>                                                                         |
|------------------|--------------------------------------------------------------------------------------------|
| cname            | The value for the NAME attribute.                                                          |
| cvalue           | The value for the VALUE attribute.                                                         |
| cchecked         | If the value for this parameter is not NULL, the CHECKED attribute is<br>added to the tag. |
| cattributes      | The other attributes to be included as-is in the tag.                                      |

## **Examples**

#### This procedure generates

<INPUT TYPE="radio" NAME="cname" VALUE="cvalue" CHECKED cattributes>

# **FORMRESET Procedure**

This procedure generates the <INPUT> tag with TYPE="reset" which creates a button that, when selected, resets the form fields to their initial values.

## **Syntax**

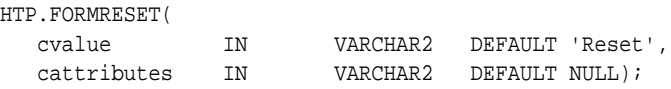

## **Parameters**

**Table 128–35 FORMRESET Procedure Parameters**

| <b>Parameter</b> | <b>Description</b>                                    |
|------------------|-------------------------------------------------------|
| cvalue           | The value for the VALUE attribute.                    |
| cattributes      | The other attributes to be included as-is in the tag. |

## **Examples**

### This procedure generates

<INPUT TYPE="reset" VALUE="cvalue" cattributes>

# <span id="page-2861-0"></span>**FORMSELECTCLOSE Procedure**

This procedure generates the </SELECT> tag which marks the end of a Select form element. A Select form element is a listbox where the user selects one or more values. You mark the beginning of Select form element by means of the [FORMSELECTOPEN Procedure](#page-2862-0).The values are inserted using [FORMSELECTOPTION Procedure](#page-2864-0).

## **Syntax**

HTP.FORMSELECTCLOSE;

## **Examples**

This procedure generates

</SELECT>

as shown under [Examples](#page-2862-1) of the [FORMSELECTOPEN Procedure.](#page-2862-0)

# <span id="page-2862-0"></span>**FORMSELECTOPEN Procedure**

This procedure generates the <SELECT> tags which creates a Select form element. A Select form element is a listbox where the user selects one or more values. You mark the end of Select form element by means of the [FORMSELECTCLOSE](#page-2861-0) [Procedure](#page-2861-0).The values are inserted using [FORMSELECTOPTION Procedure](#page-2864-0).

### **Syntax**

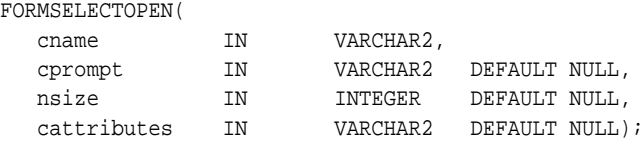

## **Parameters**

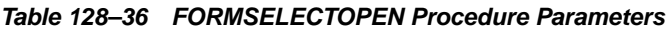

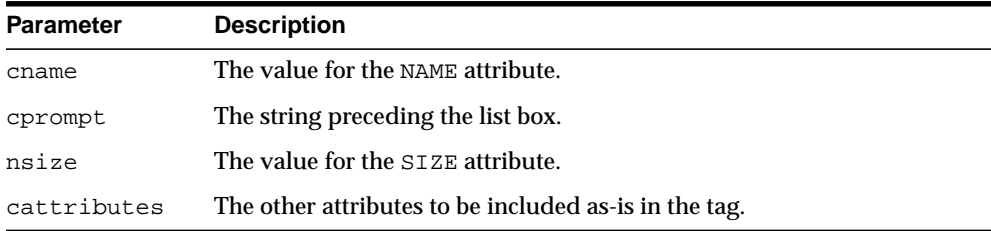

## <span id="page-2862-1"></span>**Examples**

#### This procedure generates

```
cprompt <SELECT NAME="cname" SIZE="nsize" cattributes>
</SELECT>
```
#### so that

```
HTP.FORMSELECTOPEN('greatest_player';
    'Pick the greatest player:');
HTP.FORMSELECTOPTION('Messier');
HTP.FORMSELECTOPTION('Howe');
HTP.FORMSELECTOPTION('Gretzky');.
HTP.FORMSELECTCLOSE;
```
#### generates

Pick the greatest player: <SELECT NAME="greatest\_player"> <OPTION>Messier <OPTION>Howe <OPTION>Gretzky </SELECT>

# <span id="page-2864-0"></span>**FORMSELECTOPTION Procedure**

This procedure generates the <OPTION> tag which represents one choice in a Select element.

## **Syntax**

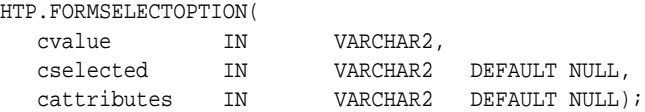

## **Parameters**

#### **Table 128–37 FORMSELECTOPTION Procedure Parameters**

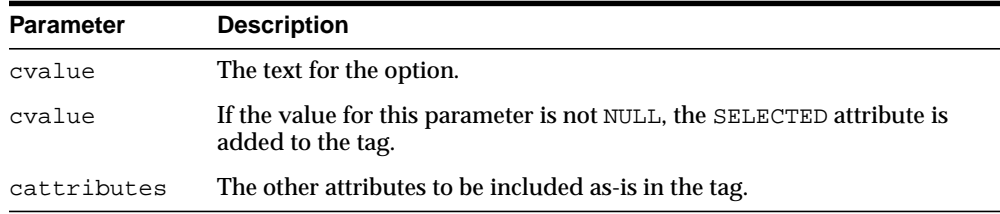

## **Examples**

#### This procedure generates

<OPTION SELECTED cattributes>cvalue

as shown under [Examples](#page-2862-1) of the [FORMSELECTOPEN Procedure.](#page-2862-0)

## **FORMSUBMIT Procedure**

This procedure generates the <INPUT> tag with TYPE="submit" which creates a button that, when clicked, submits the form. If the button has a NAME attribute, the button contributes a name/value pair to the submitted data.

### **Syntax**

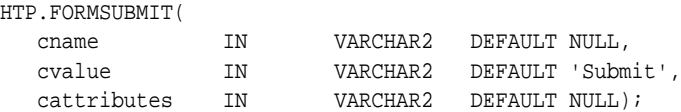

**Table 128–38 FORMSUBMIT Procedure Parameters**

### **Parameters**

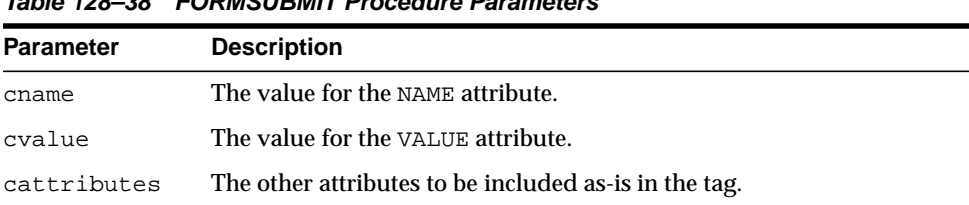

## **Examples**

#### This procedure generates

<INPUT TYPE="submit" NAME="cname" VALUE="cvalue" cattributes>

# **FORMTEXT Procedure**

This procedure generates the <INPUT> tag with TYPE="text", which creates a field for a single line of text.

## **Syntax**

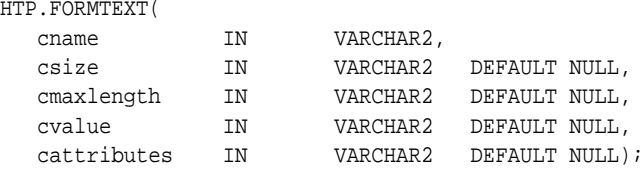

## **Parameters**

| <b>Parameter</b> | <b>Description</b>                                    |
|------------------|-------------------------------------------------------|
| cname            | The value for the NAME attribute.                     |
| csize            | The value for the SIZE attribute.                     |
| cmaxlength       | The value for the MAXLENGTH attribute.                |
| cvalue           | The value for the VALUE attribute.                    |
| cattributes      | The other attributes to be included as-is in the tag. |

**Table 128–39 FORMTEXT Procedure Parameters**

## **Examples**

#### This procedure generates

<INPUT TYPE="text" NAME="cname" SIZE="csize" MAXLENGTH="cmaxlength" VALUE="cvalue" cattributes>

## <span id="page-2867-0"></span>**FORMTEXTAREA Procedure**

This procedure generates the <TEXTAREA> tag, which creates a text field that has no predefined text in the text area. This field enables entering several lines of text. The same operation is performed by the [FORMTEXTAREA2 Procedure](#page-2868-0) which in addition has the cwrap parameter that lets you specify a wrap style.

## **Syntax**

HTP.FORMTEXTAREA(

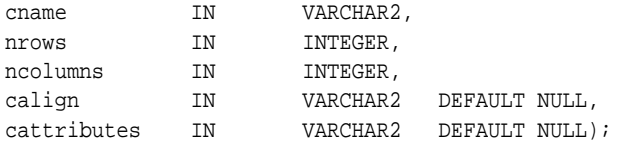

## **Parameters**

#### **Table 128–40 FORMTEXTAREA Procedure Parameters**

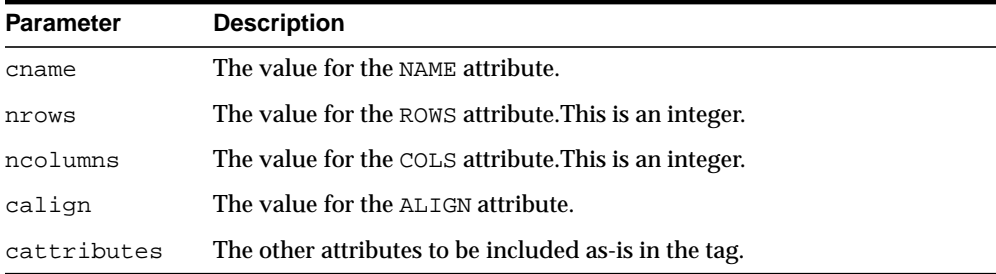

## **Examples**

#### This procedure generates

<TEXTAREA NAME="cname" ROWS="nrows" COLS="ncolumns" ALIGN="calign" cattributes></TEXTAREA>

## <span id="page-2868-0"></span>**FORMTEXTAREA2 Procedure**

This procedure generates the <TEXTAREA> tag, which creates a text field that has no predefined text in the text area. This field enables entering several lines of text.The same operation is performed by the [FORMTEXTAREA Procedure](#page-2867-0) except that in that case you cannot specify a wrap style.

## **Syntax**

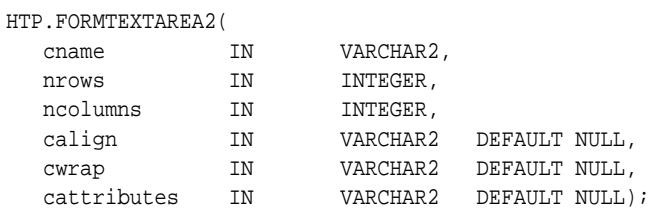

### **Parameters**

#### **Table 128–41 FORMTEXTAREA2 Procedure Parameters**

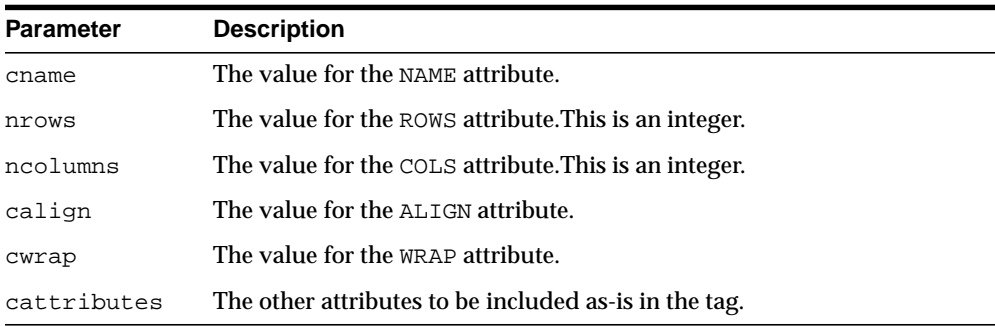

## **Examples**

#### This procedure generates

<TEXTAREA NAME="cname" ROWS="nrows" COLS="ncolumns" ALIGN="calign" WRAP="cwrap" cattributes></TEXTAREA>

# <span id="page-2869-0"></span>**FORMTEXTAREACLOSE Procedure**

This procedure generates the </TEXTAREA> tag which ends a text area form element. You open a text area element by means of eithe[rFORMTEXTAREAOPEN](#page-2870-0) [Procedure](#page-2870-0) or [FORMTEXTAREAOPEN2 Procedure.](#page-2871-0)

**Syntax**

HTP.FORMTEXTAREACLOSE;

## **Examples**

This procedure generates

</TEXTAREA>

## <span id="page-2870-0"></span>**FORMTEXTAREAOPEN Procedure**

This procedure generates the <TEXTAREA> which marks the beginning of a text area form element. The same operation is performed by the [FORMTEXTAREAOPEN2 Procedure](#page-2871-0) which in addition has the cwrap parameter that lets you specify a wrap style. You mark the end of a text area form element by means of the [FORMTEXTAREACLOSE Procedure](#page-2869-0).

### **Syntax**

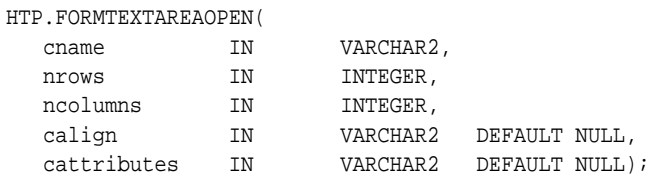

## **Parameters**

#### **Table 128–42 FORMTEXTAREAOPEN Procedure Parameters**

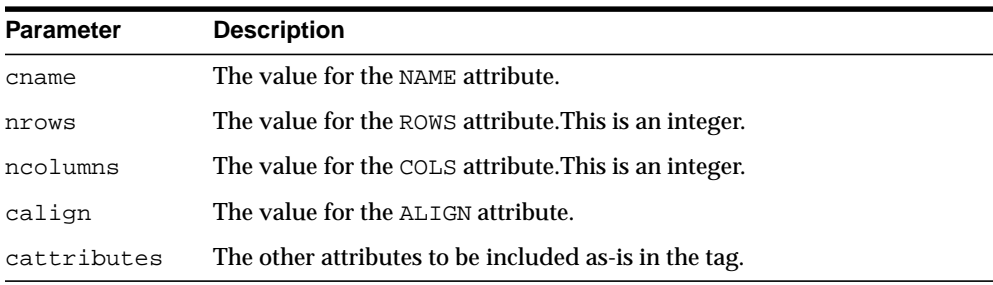

## **Examples**

#### This procedure generates

<TEXTAREA NAME="cname" ROWS="nrows" COLS="ncolumns" ALIGN="calign" cattributes>

## <span id="page-2871-0"></span>**FORMTEXTAREAOPEN2 Procedure**

This procedure generates the <TEXTAREA> which marks the beginning of a text area form element. The same operation is performed by the [FORMTEXTAREAOPEN Procedure](#page-2870-0) except that in that case you cannot specify a wrap style. You mark the end of a text area form element by means of the [FORMTEXTAREACLOSE Procedure](#page-2869-0).

## **Syntax**

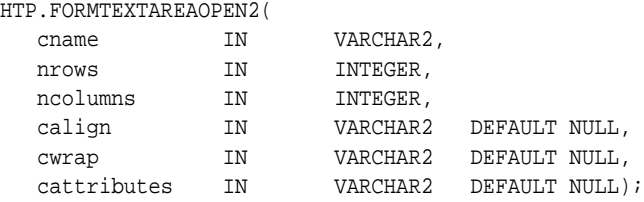

## **Parameters**

#### **Table 128–43 FORMTEXTAREAOPEN2 Procedure Parameters**

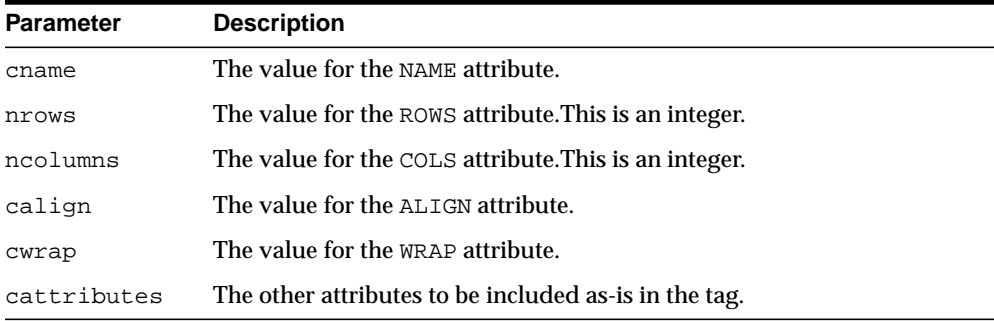

## **Examples**

#### This procedure generates

<TEXTAREA NAME="cname" ROWS="nrows" COLS="ncolumns" ALIGN="calign" WRAP = "cwrap" cattributes>

# **FRAME Procedure**

This procedure generates the <FRAME> tag which defines the characteristics of a frame created by a <FRAMESET> tag.

## **Syntax**

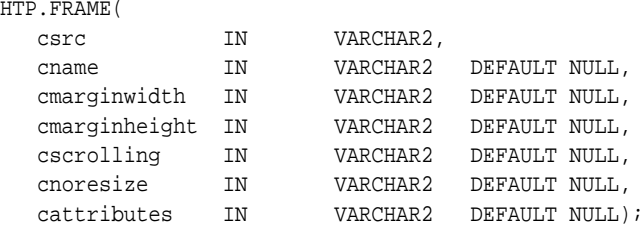

## **Parameters**

**Table 128–44 FRAME Procedure Parameters**

| <b>Parameter</b> | <b>Description</b>                                                                          |
|------------------|---------------------------------------------------------------------------------------------|
| csrc             | The URL to display in the frame.                                                            |
| cname            | The value for the NAME attribute.                                                           |
| cmarginwidth     | The value for the MARGINWIDTH attribute.                                                    |
| cscrolling       | The value for the SCROLLING attribute.                                                      |
| cnoresize        | If the value for this parameter is not NULL, the NORESIZE attribute is<br>added to the tag. |
| cattributes      | The other attributes to be included as-is in the tag.                                       |

## **Examples**

#### This procedure generates

<FRAME SRC="csrc" NAME="cname" MARGINWIDTH="cmarginwidth" MARGINHEIGHT="cmarginheight" SCROLLING="cscrolling" NORESIZE cattributes>

# <span id="page-2873-0"></span>**FRAMESETCLOSE Procedure**

This procedure generates the </FRAMESET> tag which ends a frameset section. You mark the beginning of a frameset section by means of the [FRAMESETOPEN](#page-2874-0) [Procedure](#page-2874-0).

**Syntax**

HTP.FRAMESETCLOSE;

## **Examples**

This procedure generates

</FRAMESET>

# <span id="page-2874-0"></span>**FRAMESETOPEN Procedure**

This procedure generates the <FRAMESET> tag which define a frameset section. You mark the end of a frameset section by means of the [FRAMESETCLOSE Procedure.](#page-2873-0)

## **Syntax**

HTP.FRAMESETOPEN(

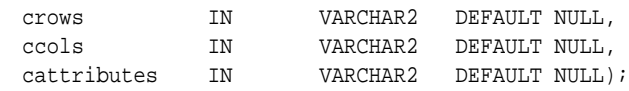

## **Parameters**

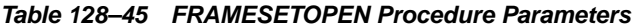

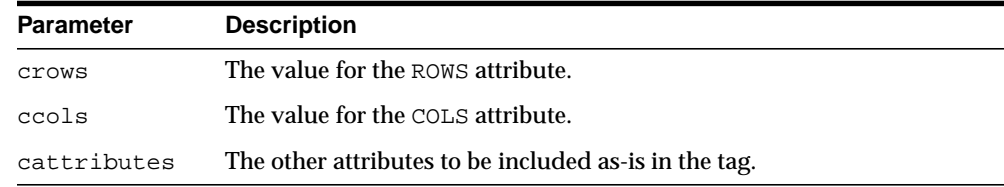

## **Examples**

#### This procedure generates

<FRAMESET ROWS="crows" COLS="ccols" cattributes>

# <span id="page-2875-0"></span>**HEADCLOSE Procedure**

This procedure generates the </HEAD> tag which marks the end of an HTML document head section. You mark the beginning of an HTML document head section by means of the [HEADOPEN Procedure.](#page-2876-0)

## **Syntax**

HTP.HEADCLOSE;

## **Examples**

This procedure generates

</HEAD>

# <span id="page-2876-0"></span>**HEADOPEN Procedure**

This procedure generates the <HEAD> tag which marks the beginning of the HTML document head section. You mark the end of an HTML document head section by means of the [HEADCLOSE Procedure.](#page-2875-0)

## **Syntax**

HTP.HEADOPEN;

## **Examples**

This procedure generates

<HEAD>

# **HEADER Procedure**

This procedure generates opening heading tags (<H1> to <H6>) and their corresponding closing tags (</H1> to </H6>).

## **Syntax**

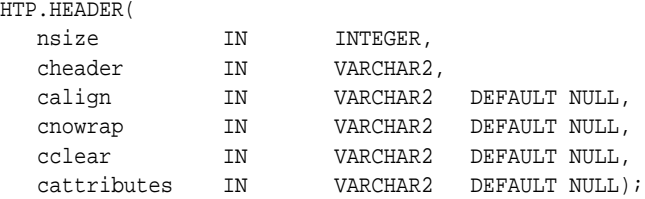

## **Parameters**

#### **Table 128–46 HEADER Procedure Parameters**

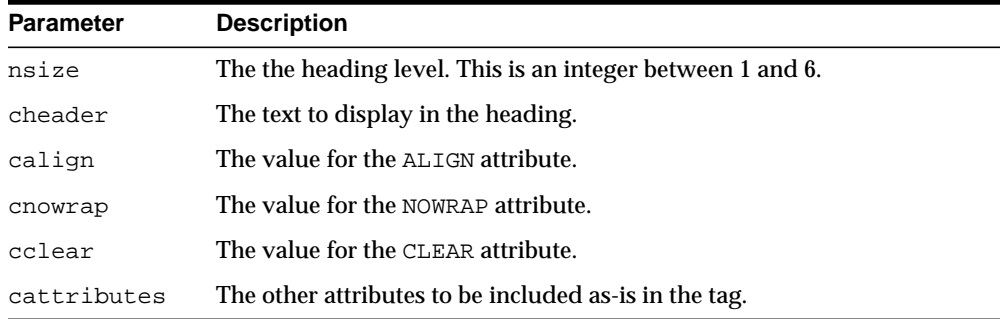

## **Examples**

HTP.header (1,'Overview');

#### produces:

<H1>Overview</H1>

# **HR Procedure**

This procedure generates the <HR> tag, which generates a line in the HTML document.This subprogram performs the same operation as the [LINE Procedure](#page-2887-0).

## **Syntax**

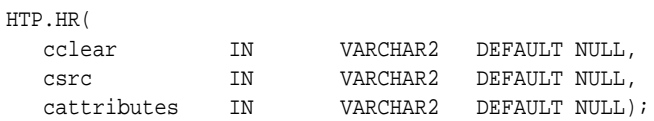

## **Parameters**

**Table 128–47 HR Procedure Parameters**

| <b>Parameter</b> | <b>Description</b>                                                                           |
|------------------|----------------------------------------------------------------------------------------------|
| cclear           | The value for the CLEAR attribute.                                                           |
| CSTC             | The value for the SRC attribute which specifies a custom image as the<br>source of the line. |
| cattributes      | The other attributes to be included as-is in the tag.                                        |

## **Examples**

#### This procedure generates

<HR CLEAR="cclear" SRC="csrc" cattributes>

# **HTMLCLOSE Procedure**

This procedure generates the </HTML> tag which marks the end of an HTML document. You use the [HTMLOPEN Procedure](#page-2880-0) to mark the beginning of an HTML document.

## **Syntax**

HTP.HTMLCLOSE;

## **Examples**

This procedure generates

 $<$ /HTML>
# **HTMLOPEN Procedure**

This procedure generates the <HTML> tag which marks the beginning of an HTML document. You use the [HTMLCLOSE Procedure](#page-2879-0) to mark the end of the an HTML document.

### **Syntax**

HTP.HTMLOPEN;

## **Examples**

This procedure generates

<HTML>

# <span id="page-2881-0"></span>**IMG Procedure**

This procedure generates the <IMG> tag which directs the browser to load an image onto the HTML page. The [IMG2 Procedure](#page-2882-0) performs the same operation but additionally uses the cusemap parameter.

#### **Syntax**

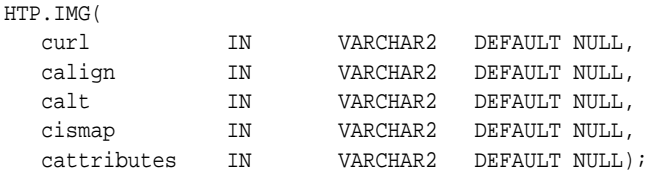

#### **Parameters**

#### **Table 128–48 IMG Procedure Parameters**

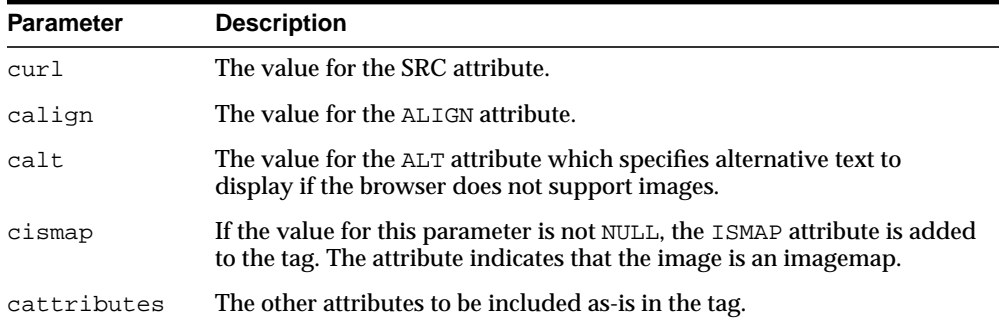

### **Examples**

#### This procedure generates

<IMG SRC="curl" ALIGN="calign" ALT="calt" ISMAP cattributes>

# <span id="page-2882-0"></span>**IMG2 Procedure**

This procedure generates the <IMG> tag, which directs the browser to load an image onto the HTML page. The [IMG Procedure](#page-2881-0) performs the same operation but does not use the cusemap parameter.

### **Syntax**

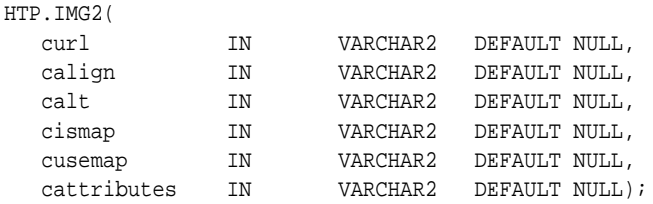

## **Parameters**

**Table 128–49 IMG2 Procedure Parameters**

| <b>Parameter</b> | <b>Description</b>                                                                                                    |
|------------------|----------------------------------------------------------------------------------------------------|
| cur1             | The value for the SRC attribute.                                                                                                    |
| calign           | The value for the ALIGN attribute.                                                                                                    |
| calt             | The value for the ALT attribute which specifies alternative text to<br>display if the browser does not support images.                          |
| cismap           | If the value for this parameter is not NULL, the ISMAP attribute is added<br>to the tag. The attribute indicates that the image is an imagemap. |
| cusemap          | The value for the USEMAP attribute which specifies a client-side image<br>map.                                                                  |
| cattributes      | The other attributes to be included as-is in the tag.                                                                                           |

### **Examples**

#### This procedure generates

<IMG SRC="curl" ALIGN="calign" ALT="calt" ISMAP USEMAP="cusemap" cattributes>

# **ISINDEX Procedure**

This procedure creates a single entry field with a prompting text, such as "*enter value,*" then sends that value to the URL of the page or program.

### **Syntax**

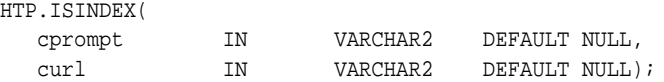

## **Parameters**

**Table 128–50 ISINDEX Procedure Parameters**

| <b>Parameter</b> | <b>Description</b>                  |
|------------------|-------------------------------------|
| cprompt          | The value for the PROMPT attribute. |
| curl             | The value for the HREF attribute.   |

## **Examples**

#### This procedure generates

<ISINDEX PROMPT="cprompt" HREF="curl">

# **ITALIC Procedure**

This procedure generates the  $\leq 1$  > and  $\leq$  / I > tags which direct the browser to render the text in italics.

## **Syntax**

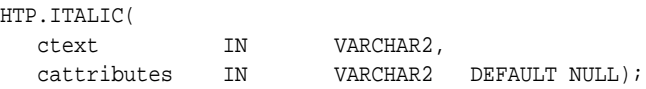

## **Parameters**

**Table 128–51 ITALIC Procedure Parameters**

| Parameter   | <b>Description</b>                                    |
|-------------|-------------------------------------------------------|
| ctext       | The text to be rendered in italics.                   |
| cattributes | The other attributes to be included as-is in the tag. |

## **Examples**

#### This procedure generates

<I cattributes>ctext</I>

# <span id="page-2885-0"></span>**KBD Procedure**

This procedure generates the <KBD> and </KBD> tags which direct the browser to render the text in monospace font. This subprogram performs the same operation as the [KEYBOARD Procedure](#page-2886-0).

### **Syntax**

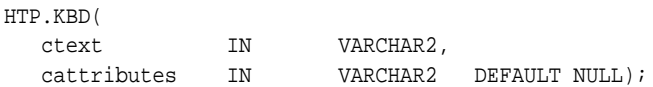

### **Parameters**

**Table 128–52 KBD Procedure Parameters**

| <b>Parameter</b> | <b>Description</b>                                    |
|------------------|-------------------------------------------------------|
| ctext            | The text to be rendered in monospace.                 |
| cattributes      | The other attributes to be included as-is in the tag. |

## **Examples**

#### This procedure generates

<KBD cattributes>ctext</KBD>

# <span id="page-2886-0"></span>**KEYBOARD Procedure**

This procedure generates the <KBD> and </KBD> tags, which direct the browser to render the text in monospace font. This subprogram performs the same operation as the [KBD Procedure](#page-2885-0).

### **Syntax**

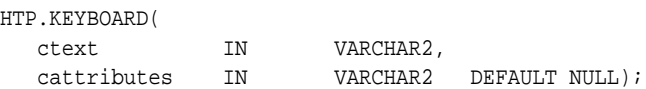

## **Parameters**

**Table 128–53 KEYBOARD Procedure Parameters**

| <b>Parameter</b> | <b>Description</b>                                    |
|------------------|-------------------------------------------------------|
| ctext            | The text to be rendered in monospace.                 |
| cattributes      | The other attributes to be included as-is in the tag. |

## **Examples**

#### This procedure generates

<KBD cattributes>ctext</KBD>

# **LINE Procedure**

This procedure generates the <HR> tag, which generates a line in the HTML document. This subprogram performs the same operation as the [HR Procedure.](#page-2878-0)

### **Syntax**

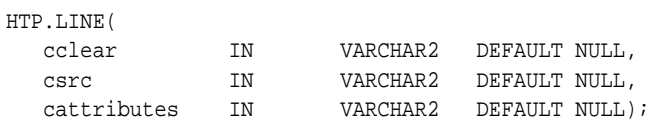

## **Parameters**

**Table 128–54 LINE Procedure Parameters**

| <b>Parameter</b> | <b>Description</b>                                                                           |
|------------------|----------------------------------------------------------------------------------------------|
| cclear           | The value for the CLEAR attribute.                                                           |
| csrc             | The value for the SRC attribute which specifies a custom image as the<br>source of the line. |
| cattributes      | The other attributes to be included as-is in the tag.                                        |

## **Examples**

#### This procedure generates

<HR CLEAR="cclear" SRC="csrc" cattributes>

# <span id="page-2888-0"></span>**LINKREL Procedure**

This procedure generates the <LINK> tag with the REL attribute which delineates the relationship described by the hypertext link from the anchor to the target. This is only used when the HREF attribute is present. This is the opposite of [LINKREV](#page-2889-0) [Procedure](#page-2889-0). This tag indicates a relationship between documents but does not create a link. To create a link, use the [ANCHOR Procedure.](#page-2817-0)

### **Syntax**

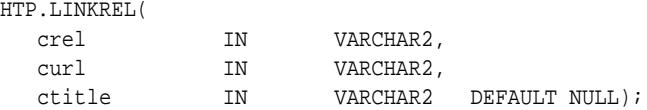

## **Parameters**

**Table 128–55 LINKREL Procedure Parameters**

| <b>Parameter</b> | <b>Description</b>                 |
|------------------|------------------------------------|
| crel             | The value for the REL attribute.   |
| curl             | The value for the URL attribute.   |
| ctitle           | The value for the TITLE attribute. |

## **Examples**

#### This procedure generates

<LINK REL="crel" HREF="curl" TITLE="ctitle">

## <span id="page-2889-0"></span>**LINKREV Procedure**

This procedure generates the <LINK> tag with the REV attribute which delineates the relationship described by the hypertext link from the target to the anchor. This is the opposite of the [LINKREL Procedure](#page-2888-0). This tag indicates a relationship between documents, but does not create a link. To create a link, use the [ANCHOR Procedure.](#page-2817-0)

## **Syntax**

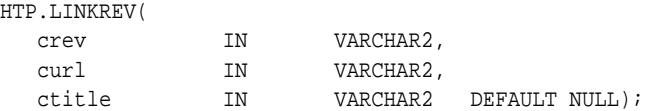

### **Parameters**

**Table 128–56 LINKREV Procedure Parameters**

| <b>Parameter</b> | <b>Description</b>                 |
|------------------|------------------------------------|
| crel             | The value for the REV attribute.   |
| curl             | The value for the URL attribute.   |
| ctitle           | The value for the TITLE attribute. |

## **Examples**

#### This procedure generates

<LINK REV="crev" HREF="curl" TITLE="ctitle">

# **LISTHEADER Procedure**

This procedure generates the <LH> and </LH> tags which print an HTML tag at the beginning of the list.

## **Syntax**

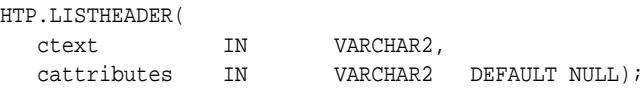

## **Parameters**

**Table 128–57 LISTHEADER Procedure Parameters**

| <b>Parameter</b> | <b>Description</b>                                         |
|------------------|------------------------------------------------------------|
| ctext            | The text to place between $\lt$ LH $>$ and $\lt$ /LH $>$ . |
| cattributes      | The other attributes to be included as-is in the tag.      |

## **Examples**

#### This procedure generates

<LH cattributes>ctext</LH>

# <span id="page-2891-0"></span>**LISTINGCLOSE Procedure**

This procedure generates the </LISTING> tags which marks the end of a section of fixed-width text in the body of an HTML page. To mark the beginning of a section of fixed-width text in the body of an HTML page, use the [LISTINGOPEN](#page-2892-0) [Procedure](#page-2892-0).

## **Syntax**

HTP.LISTINGCLOSE;

## **Examples**

This procedure generates

</LISTING>

# <span id="page-2892-0"></span>**LISTINGOPEN Procedure**

This procedure generates the <LISTING> tag which marks the beginning of a section of fixed-width text in the body of an HTML page. To mark the end of a section of fixed-width text in the body of an HTML page, use the [LISTINGCLOSE](#page-2891-0) [Procedure](#page-2891-0).

## **Syntax**

HTP.LISTINGOPEN;

## **Examples**

This procedure generates

<LISTING>

# <span id="page-2893-0"></span>**LISTITEM Procedure**

This procedure generates the <LI> tag, which indicates a list item.

## **Syntax**

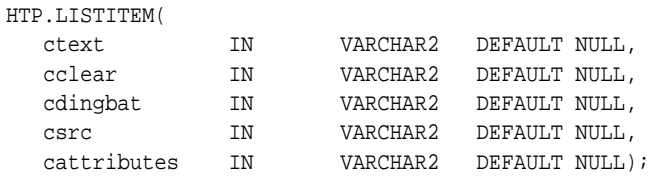

## **Parameters**

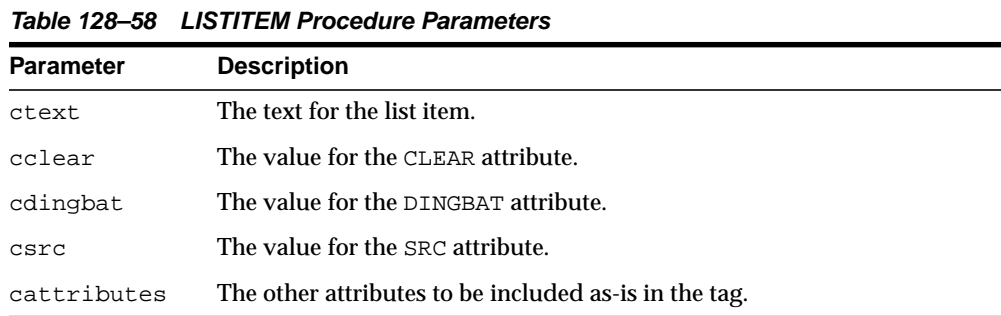

# **Examples**

#### This procedure generates

<LI CLEAR="cclear" DINGBAT="cdingbat" SRC="csrc" cattributes>ctext

## **MAILTO Procedure**

This procedure generates the <A> tag with the HREF set to 'mailto' prepended to the mail address argument.

### **Syntax**

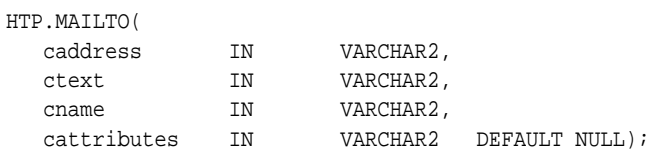

### **Parameters**

**Table 128–59 MAILTO Procedure Parameters**

| <b>Parameter</b> | <b>Description</b>                                    |
|------------------|-------------------------------------------------------|
| caddress         | The email address of the recipient.                   |
| ctext            | The clickable portion of the link.                    |
| cname            | The value for the NAME attribute.                     |
| cattributes      | The other attributes to be included as-is in the tag. |

## **Examples**

#### This procedure generates

<A HREF="mailto:caddress" NAME="cname" cattributes>ctext</A>

#### so that

HTP.mailto('pres@white\_house.gov','Send Email to the President');

#### generates:

<A HREF="mailto:pres@white\_house.gov">Send Email to the President</A>

# <span id="page-2895-0"></span>**MAPCLOSE Procedure**

This procedure generates the </MAP> tag which marks the end of a set of regions in a client-side image map. To mark the beginning of a set of regions in a client-side image map, use the [MAPOPEN Procedure.](#page-2896-0)

#### **Syntax**

HTP.MAPCLOSE;

### **Examples**

This procedure generates

 $<$ /MAP>

## <span id="page-2896-0"></span>**MAPOPEN Procedure**

This procedure generates the <MAP> tag which mark the beginning of a set of regions in a client-side image map. To mark the end of a set of regions in a client-side image map, use the [MAPCLOSE Procedure.](#page-2895-0)

### **Syntax**

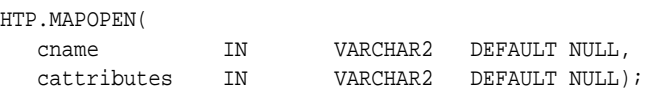

### **Parameters**

**Table 128–60 MAPOPEN Procedure Parameters**

| <b>Parameter</b> | <b>Description</b>                                    |
|------------------|-------------------------------------------------------|
| cname            | The value for the NAME attribute.                     |
| cattributes      | The other attributes to be included as-is in the tag. |

### **Examples**

#### This procedure generates

<MAP NAME="cname" cattributes>

# <span id="page-2897-0"></span>**MENULISTCLOSE Procedure**

This procedure generates the  $\lt$ /MENU> tag which ends a list that presents one line for each item. To begin a list of this kind, use the [MENULISTOPEN Procedure.](#page-2898-0) The items in the list appear more compact than an unordered list. The [LISTITEM](#page-2893-0) [Procedure](#page-2893-0) defines the list items in a menu list.

## **Syntax**

HTP.MENULISTCLOSE;

### **Examples**

This procedure generates

</MENU>

## <span id="page-2898-0"></span>**MENULISTOPEN Procedure**

This procedure generates the <MENU> tag which create a list that presents one line for each item. To end a list of this kind, use the [MENULISTCLOSE Procedure](#page-2897-0).The items in the list appear more compact than an unordered list. The [LISTITEM](#page-2893-0) [Procedure](#page-2893-0) defines the list items in a menu list.

## **Syntax**

HTP.MENULISTOPEN;

### **Examples**

This procedure generates

<MENU>

# **META Procedure**

This procedure generates the <META> tag, which embeds meta-information about the document and also specifies values for HTTP headers. For example, you can specify the expiration date, keywords, and author name.

### **Syntax**

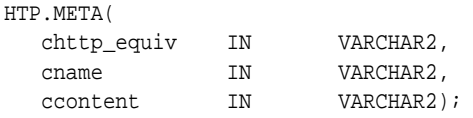

### **Parameters**

**Table 128–61 META Procedure Parameters Parameter Description** chttp\_equiv The value for the CHTTP\_EQUIV attribute. cname The value for the NAME attribute. ccontent The value for the CONTENT attribute.

## **Examples**

#### This procedure generates

<META HTTP-EQUIV="chttp\_equiv" NAME ="cname" CONTENT="ccontent">

#### so that

HTP.meta ('Refresh', NULL, 120);

#### generates

<META HTTP-EQUIV="Refresh" CONTENT=120>

On some Web browsers, this causes the current URL to be reloaded automatically every 120 seconds.

# **NL Procedure**

This procedure generates the <BR> tag which begins a new line of text. It performs the same operation as the [BR Procedure](#page-2832-0).

### **Syntax**

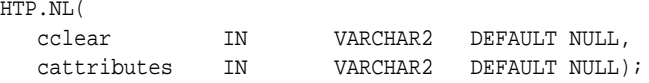

## **Parameters**

**Table 128–62 NL Procedure Parameters**

| <b>Parameter</b> | <b>Description</b>                                    |
|------------------|-------------------------------------------------------|
| cclear           | The value for the CLEAR attribute.                    |
| cattributes      | The other attributes to be included as-is in the tag. |

## **Examples**

#### This procedure generates

<BR CLEAR="cclear" cattributes>

# **NOBR Procedure**

This procedure generates the <NOBR> and </NOBR> tags which turn off line-breaking in a section of text.

## **Syntax**

HTP.NOBR( ctext IN VARCHAR2);

## **Parameters**

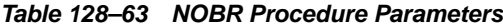

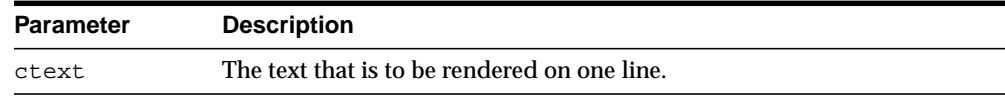

## **Examples**

This procedure generates

<NOBR>ctext</NOBR>

# **NOFRAMESCLOSE Procedure**

This procedure generates the </NOFRAMES> tag which marks the end of a no-frames section. To mark the beginning of a no-frames section, use the [FRAMESETOPEN Procedure.](#page-2874-0) See also [FRAME Procedure](#page-2872-0), [FRAMESETOPEN Procedure](#page-2874-0) and [FRAMESETCLOSE Procedure](#page-2873-0).

## **Syntax**

HTP.NOFRAMESCLOSE;

### **Examples**

This procedure generates

</NOFRAMES>

## **NOFRAMESOPEN Procedure**

This procedure generates the <NOFRAMES> tag which mark the beginning of a no-frames section. To mark the end of a no-frames section, use the [FRAMESETCLOSE Procedure](#page-2873-0). See also [FRAME Procedure,](#page-2872-0) [FRAMESETOPEN Procedure](#page-2874-0) and [FRAMESETCLOSE Procedure](#page-2873-0).

## **Syntax**

HTP.NOFRAMESOPEN;

#### **Examples**

This procedure generates

<NOFRAMES>

# <span id="page-2904-0"></span>**OLISTCLOSE Procedure**

This procedure generates the </OL> tag which defines the end of an ordered list. An ordered list presents a list of numbered items. To mark the beginning of a list of this kind, use the [OLISTOPEN Procedure.](#page-2905-0) Numbered items are added using [LISTITEM Procedure.](#page-2893-0)

## **Syntax**

HTP.OLISTCLOSE;

## **Examples**

This procedure generates

 $<$ /OL>

## <span id="page-2905-0"></span>**OLISTOPEN Procedure**

This procedure generates the < $O<sub>L</sub>$  and  $C<sub>L</sub>$  and  $C<sub>L</sub>$  and  $C<sub>L</sub>$  and  $C<sub>L</sub>$  and  $C<sub>L</sub>$  and  $C<sub>L</sub>$  and  $C<sub>L</sub>$  and  $C<sub>L</sub>$  and  $C<sub>L</sub>$  and  $C<sub>L</sub>$  and  $C<sub>L</sub>$  and  $C<sub>L</sub>$  and  $C<sub>L</sub>$  list. An ordered list presents a list of numbered items. To mark the end of a list of this kind, use the [OLISTCLOSE Procedure.](#page-2904-0) Numbered items are added using [LISTITEM Procedure.](#page-2893-0)

## **Syntax**

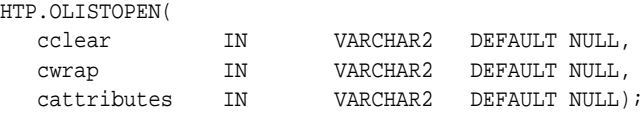

### **Parameters**

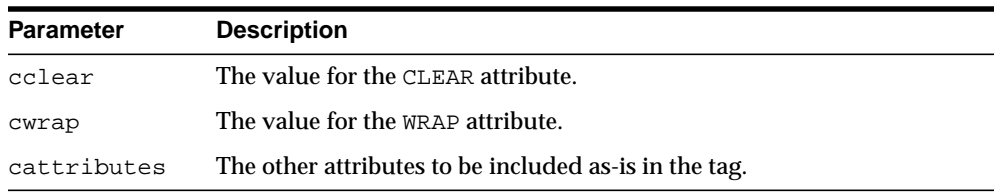

#### **Table 128–64 OLISTOPEN Procedure Parameters**

### **Examples**

#### This procedure generates

<OL CLEAR="cclear" WRAP="cwrap" cattributes>

# <span id="page-2906-0"></span>**PARA Procedure**

This procedure generates the <P> tag which indicates that the text that comes after the tag is to be formatted as a paragraph. You can add attributes to the tag by means of the [PARAGRAPH Procedure](#page-2907-0).

## **Syntax**

HTP.PARA;

## **Examples**

This procedure generates

 $P$ 

# <span id="page-2907-0"></span>**PARAGRAPH Procedure**

You can use this procedure to add attributes to the <P> tag created by the [PARA](#page-2906-0) [Procedure](#page-2906-0).

## **Syntax**

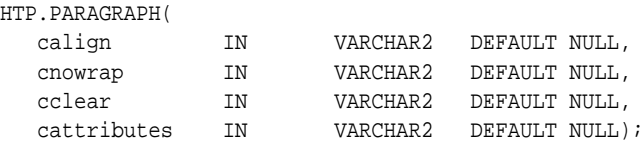

#### **Parameters**

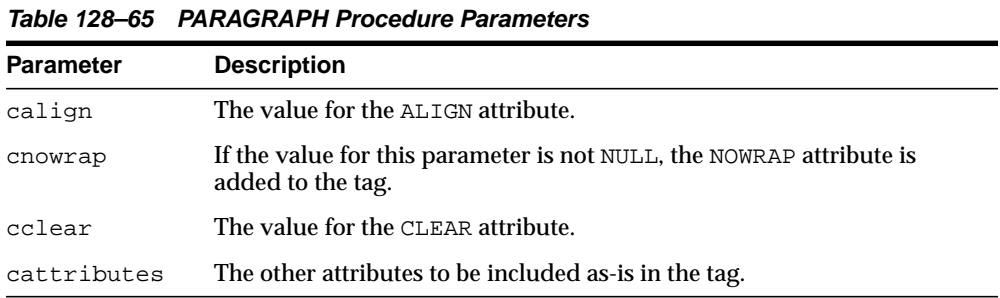

## **Examples**

### This procedure generates

<P ALIGN="calign" NOWRAP CLEAR="cclear" cattributes>

## <span id="page-2908-0"></span>**PARAM Procedure**

This procedure generates the <PARAM> tag which specifies parameter values for Java applets. The values can reference HTML variables. To invoke a Java applet from a Web page, use [APPLETOPEN Procedure](#page-2820-0) to begin the invocation. Use one [PARAM Procedure](#page-2908-0) for each desired name-value pair, and use [APPLETCLOSE](#page-2819-0) [Procedure](#page-2819-0) to end the applet invocation.

### **Syntax**

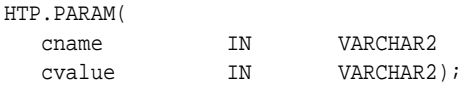

## **Parameters**

**Table 128–66 PARAM Procedure Parameters**

| <b>Parameter</b> | <b>Description</b>                 |
|------------------|------------------------------------|
| cname            | The value for the NAME attribute.  |
| cvalue           | The value for the VALUE attribute. |

## **Examples**

#### This procedure generates

<PARAM NAME=cname VALUE="cvalue">

# **PLAINTEXT Procedure**

This procedure generates the <PLAINTEXT> and </PLAINTEXT> tags which direct the browser to render the text they surround in fixed-width type.

## **Syntax**

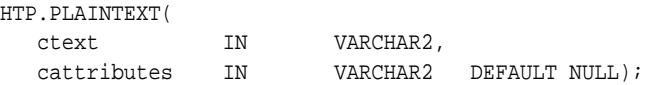

### **Parameters**

**Table 128–67 PLAINTEXT Procedure Parameters**

| Parameter   | <b>Description</b>                                    |
|-------------|-------------------------------------------------------|
| ctext       | The text to be rendered in fixed-width font.          |
| cattributes | The other attributes to be included as-is in the tag. |

### **Examples**

This procedure generates

<PLAINTEXT cattributes>ctext</PLAINTEXT>

# <span id="page-2910-0"></span>**PRECLOSE Procedure**

This procedure generates the </PRE> tag which marks the end of a section of preformatted text in the body of the HTML page. To mark the beginning of a section of preformatted text in the body of the HTML page, use the [PREOPEN Procedure](#page-2911-0).

## **Syntax**

HTP.PRECLOSE;

## **Examples**

This procedure generates

 $<$ /PRE $>$ 

# <span id="page-2911-0"></span>**PREOPEN Procedure**

This procedure generates the  $\langle PRE \rangle$  tag which marks the beginning of a section of preformatted text in the body of the HTML page. To mark the end of a section of preformatted text in the body of the HTML page, use the [PRECLOSE Procedure](#page-2910-0).

### **Syntax**

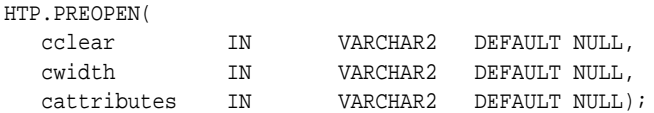

### **Parameters**

**Table 128–68 PREOPEN Procedure Parameters**

| <b>Parameter</b> | <b>Description</b>                                    |
|------------------|-------------------------------------------------------|
| cclear           | The value for the CLEAR attribute.                    |
| cwidth           | The value for the WIDTH attribute.                    |
| cattributes      | The other attributes to be included as-is in the tag. |

## **Examples**

#### This procedure generates

<PRE CLEAR="cclear" WIDTH="cwidth" cattributes>

## <span id="page-2912-0"></span>**PRINT Procedures**

These procedures generate the specified parameter as a string terminated with the \n newline character. The [PRN Procedures](#page-2914-0) performs the same operation but does not terminate with a newline character.

#### **Syntax**

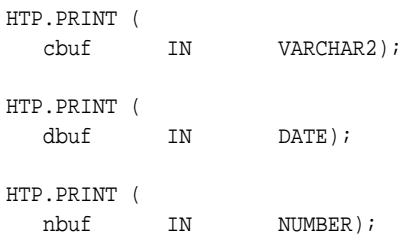

## **Parameters**

**Table 128–69 PRINT Procedure Parameters**

| <b>Parameter</b> | <b>Description</b>                              |
|------------------|-------------------------------------------------|
| cbuf             | The string to generate terminated by a newline. |
| dbuf             | The string to generate terminated by a newline. |
| nbuf             | The string to generate terminated by a newline. |

## **Usage Notes**

- **The \n character is not the same as <BR>. The \n character formats the HTML** source but it does not affect how the browser renders the HTML source. Use <BR> to control how the browser renders the HTML source.
- These procedures do not have function equivalents.

## <span id="page-2913-0"></span>**PRINTS Procedure**

This procedure generates a string and replaces the following characters with the corresponding escape sequence.

- $\blacksquare$  < to &lt;
- $\blacksquare$  > to >
- " to "
- & to & amp:

If not replaced, the special characters are interpreted as HTML control characters and produce garbled output. This procedure an the [PS Procedure](#page-2915-0) perform the same operation as the [PRN Procedures](#page-2914-0) but with character substitution.

### **Syntax**

HTP.PRINTS ( ctext IN VARCHAR2);

### **Parameters**

**Table 128–70 PRINTS Procedure Parameters**

| <b>Parameter</b> | <b>Description</b>                                  |
|------------------|-----------------------------------------------------|
| ctext            | The string where to perform character substitution. |

#### **Usage Notes**

This procedure does not have an HTF function equivalent (see [Operational Notes](#page-2801-0) [on page 128-2](#page-2801-0) for the HTF implementation).

# <span id="page-2914-0"></span>**PRN Procedures**

These procedures generate the specified parameter as a string. Unlike the [PRINT](#page-2912-0) [Procedures](#page-2912-0) the string is not terminated with the \n newline character.

### **Syntax**

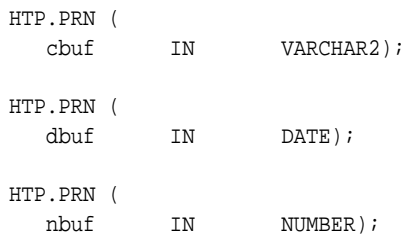

### **Parameters**

**Table 128–71 PRN Procedure Parameters**

| <b>Parameter</b> | <b>Description</b>                                    |
|------------------|-------------------------------------------------------|
| cbuf             | The string to generate (not terminated by a newline). |
| dbuf             | The string to generate (not terminated by a newline). |
| nbuf             | The string to generate (not terminated by a newline). |

## **Usage Notes**

These procedures do not have function equivalents.

## <span id="page-2915-0"></span>**PS Procedure**

This procedure generates a string and replaces the following characters with the corresponding escape sequence.

- $\blacksquare$  < to &lt;
- $\blacksquare$  > to >
- " to "
- & to & amp:

If not replaced, the special characters are interpreted as HTML control characters and produce garbled output. This procedure and the [PRINTS Procedure](#page-2913-0) perform the same operation as the [PRN Procedures](#page-2914-0) but with character substitution.

### **Syntax**

HTP.PS ( ctext IN VARCHAR2);

#### **Parameters**

**Table 128–72 PS Procedure Parameters**

| Parameter | <b>Description</b>                                  |
|-----------|-----------------------------------------------------|
| ctext     | The string where to perform character substitution. |

#### **Usage Notes**

This procedure does not have an HTF function equivalent (see [Operational Notes](#page-2801-0) [on page 128-2](#page-2801-0) for the HTF implementation).
# <span id="page-2916-0"></span>**S Procedure**

This procedure generates the  $\langle s \rangle$  and  $\langle s \rangle$  tags which direct the browser to render the text they surround in strikethrough type. This performs the same operation as [STRIKE Procedure](#page-2920-0).

## **Syntax**

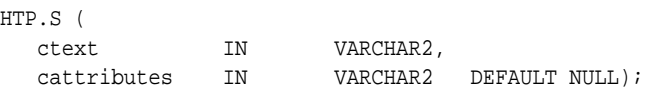

## **Parameters**

**Table 128–73 S Procedure Parameters**

| <b>Parameter</b> | <b>Description</b>                                    |
|------------------|-------------------------------------------------------|
| ctext            | The text to be rendered in strikethrough type.        |
| cattributes      | The other attributes to be included as-is in the tag. |

## **Examples**

#### This procedure generates

<S cattributes>ctext</S>

# **SAMPLE Procedure**

This procedure generates the <SAMP> and </SAMP> tags which direct the browser to render the text they surround in monospace font or however "sample" is defined stylistically.

## **Syntax**

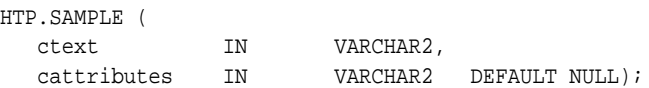

## **Parameters**

**Table 128–74 SAMPLE Procedure Parameters**

| <b>Parameter</b> | <b>Description</b>                                    |
|------------------|-------------------------------------------------------|
| ctext            | The text to be rendered in monospace font.            |
| cattributes      | The other attributes to be included as-is in the tag. |

## **Examples**

#### This procedure generates

<SAMP cattributes>ctext</SAMP>

## **SCRIPT Procedure**

This procedure generates the <SCRIPT> and </SCRIPT> tags which contain a script written in languages such as JavaScript and VBscript.

## **Syntax**

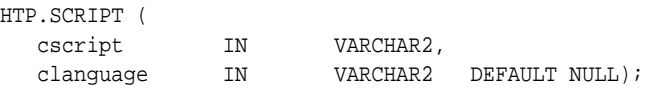

## **Parameters**

**Table 128–75 SCRIPT Procedure Parameters**

| Parameter | <b>Description</b>                                                                                                    |
|-----------|----------------------------------------------------------------------------------------------------|
| cscript   | The text of the script. This is the text that makes up the script itself, not<br>the name of a file containing the script.          |
| clanquaqe | The language in which the script is written. If this parameter is omitted,<br>the user's browser determines the scripting language. |

## **Examples**

#### This procedure generates

<SCRIPT LANGUAGE=clanguage>cscript</SCRIPT>

#### so that

HTP.script ('Erupting\_Volcano', 'Javascript');

#### generates

<SCRIPT LANGUAGE=Javascript>"script text here"</SCRIPT>

This causes the browser to run the script enclosed in the tags.

# **SMALL Procedure**

This procedure generates the <SMALL> and </SMALL> tags, which direct the browser to render the text they surround using a small font.

## **Syntax**

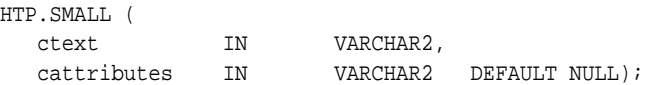

## **Parameters**

**Table 128–76 SMALL Procedure Parameters**

| Parameter   | <b>Description</b>                                    |
|-------------|-------------------------------------------------------|
| ctext       | The text to be rendered in small font.                |
| cattributes | The other attributes to be included as-is in the tag. |

## **Examples**

## This procedure generates

<SMALL cattributes>ctext</SMALL>

# <span id="page-2920-0"></span>**STRIKE Procedure**

This procedure generates the <STRIKE> and </STRIKE> tags which direct the browser to render the text they surround in strikethrough type. This performs the same operation as [S Procedure](#page-2916-0).

## **Syntax**

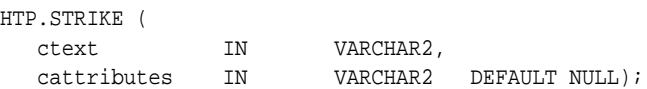

## **Parameters**

**Table 128–77 STRIKE Procedure Parameters**

| <b>Parameter</b> | <b>Description</b>                                    |
|------------------|-------------------------------------------------------|
| ctext            | The text to be rendered in strikethrough type.        |
| cattributes      | The other attributes to be included as-is in the tag. |

## **Examples**

#### This procedure generates

<STRIKE cattributes>ctext</STRIKE>

# **STRONG Procedure**

This procedure generates the <STRONG> and </STRONG> tags which direct the browser to render the text they surround in bold or however "strong" is defined.

## **Syntax**

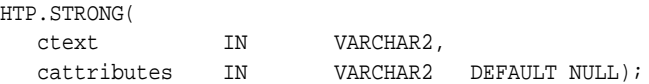

## **Parameters**

**Table 128–78 STRONG Procedure Parameters**

| <b>Parameter</b> | <b>Description</b>                                    |
|------------------|-------------------------------------------------------|
| ctext            | The text to be emphasized.                            |
| cattributes      | The other attributes to be included as-is in the tag. |

## **Examples**

## This procedure generates

<STRONG cattributes>ctext</STRONG>

# **STYLE Procedure**

This procedure generates the <STYLE> and </STYLE> tags which include a style sheet in a Web page. You can get more information about style sheets at **http://www.w3.org.** This feature is not compatible with browsers that support only HTML versions 2.0 or earlier. Such browsers will ignore this tag.

## **Syntax**

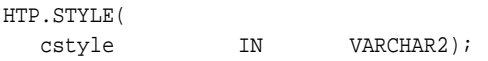

## **Parameters**

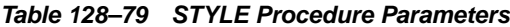

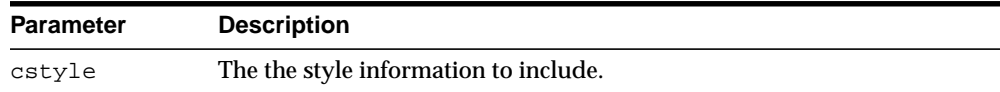

## **Examples**

This procedure generates

<STYLE>cstyle</STYLE>

# **SUB Procedure**

This procedure generates the <SUB> and </SUB> tags which direct the browser to render the text they surround as subscript.

## **Syntax**

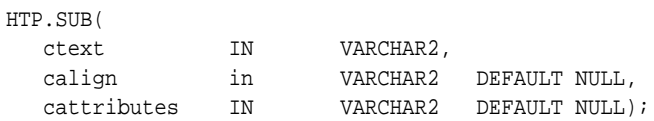

## **Parameters**

**Table 128–80 SUB Procedure Parameters**

| <b>Parameter</b> | <b>Description</b>                                    |
|------------------|-------------------------------------------------------|
| ctext            | The text to render in subscript.                      |
| calign           | The value for the ALIGN attribute.                    |
| cattributes      | The other attributes to be included as-is in the tag. |

## **Examples**

#### This procedure generates

<SUB ALIGN="calign" cattributes>ctext</SUB>

# **SUP Procedure**

This procedure generates the <SUP> and </SUP> tags which direct the browser to render the text they surround as superscript.

## **Syntax**

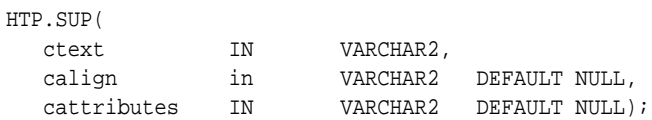

## **Parameters**

**Table 128–81 SUP Procedure Parameters**

| <b>Parameter</b> | <b>Description</b>                                    |
|------------------|-------------------------------------------------------|
| ctext            | The text to render in superscript.                    |
| calign           | The value for the ALIGN attribute.                    |
| cattributes      | The other attributes to be included as-is in the tag. |

## **Examples**

#### This procedure generates

<SUP ALIGN="calign" cattributes>ctext</SUP>

# **TABLECAPTION Procedure**

This procedure generates the <CAPTION> and </CAPTION> tags which place a caption in an HTML table.

## **Syntax**

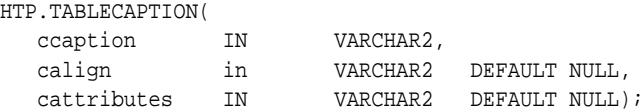

## **Parameters**

**Table 128–82 TABLECAPTION Procedure Parameters**

| <b>Parameter</b> | <b>Description</b>                                    |
|------------------|-------------------------------------------------------|
| ctext            | The text for the caption.                             |
| calign           | The value for the ALIGN attribute.                    |
| cattributes      | The other attributes to be included as-is in the tag. |

## **Examples**

#### This procedure generates

<CAPTION ALIGN="calign" cattributes>ccaption</CAPTION>

# **TABLEDATA Procedure**

This procedure generates the <TD> and </TD> tags which insert data into a cell of an HTML table.

## **Syntax**

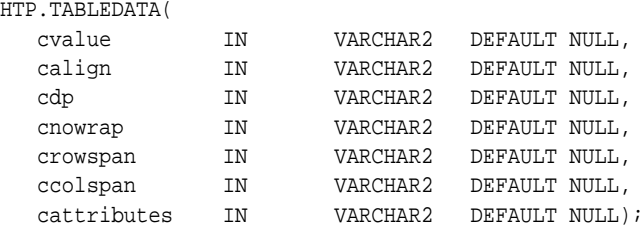

## **Parameters**

#### **Table 128–83 TABLEDATA Procedure Parameters**

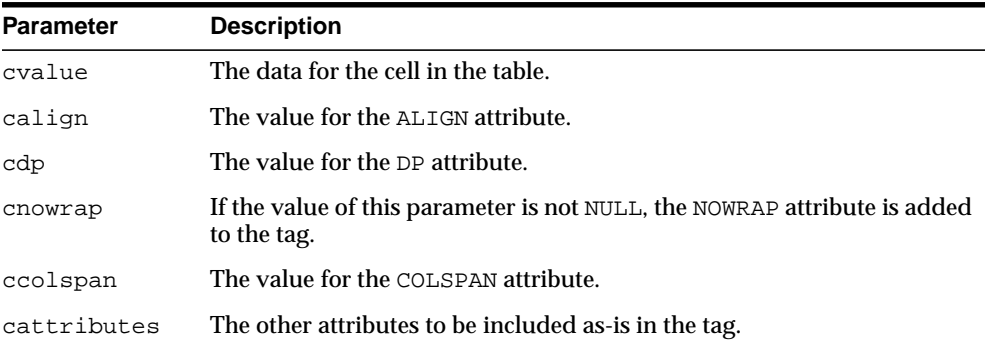

## **Examples**

#### This procedure generates

<TD ALIGN="*calign*" DP="*cdp*" ROWSPAN="*crowspan*" COLSPAN="*ccolspan*" NOWRAP *cattributes*>*cvalue*</TD>

# **TABLEHEADER Procedure**

This procedure generates the <TH> and </TH> tags which insert a header cell in an HTML table. The <TH> tag is similar to the <TD> tag except that the text in this case the rows are usually rendered in bold type.

## **Syntax**

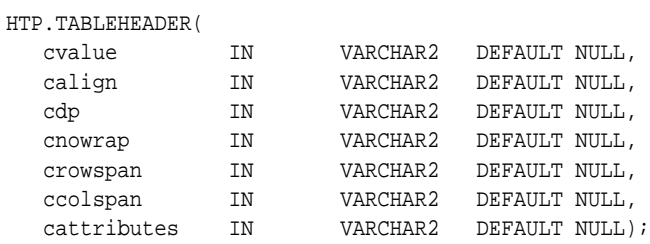

## **Parameters**

**Table 128–84 TABLEHEADER Procedure Parameters**

| <b>Parameter</b> | <b>Description</b>                                                                       |
|------------------|------------------------------------------------------------------------------------------|
| cvalue           | The data for the cell in the table.                                                      |
| calign           | The value for the ALIGN attribute.                                                       |
| cdp              | The value for the DP attribute.                                                          |
| cnowrap          | If the value of this parameter is not NULL, the NOWRAP attribute is added<br>to the tag. |
| crispen          | The value for the ROWSPAN attribute.                                                     |
| ccolspan         | The value for the COLSPAN attribute.                                                     |
| cattributes      | The other attributes to be included as-is in the tag.                                    |

## **Examples**

#### This procedure generates

<TH ALIGN="calign" DP="cdp" ROWSPAN="crowspan" COLSPAN="ccolspan" NOWRAP cattributes>cvalue</TH>

# <span id="page-2928-0"></span>**TABLECLOSE Procedure**

This procedure generates the  $\texttt{<}/\texttt{TABLE}\texttt{>}$  tag which marks the end of an HTML table. To define the beginning of an HTML table, use the [TABLEOPEN Procedure](#page-2929-0).

## **Syntax**

HTP.TABLECLOSE;

## **Examples**

This procedure generates

</TABLE>

# <span id="page-2929-0"></span>**TABLEOPEN Procedure**

This procedure generates the <TABLE> tag which marks the beginning of an HTML table. To define the end of an HTML table, use the [TABLECLOSE Procedure](#page-2928-0).

## **Syntax**

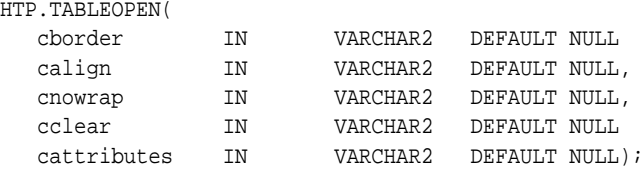

## **Parameters**

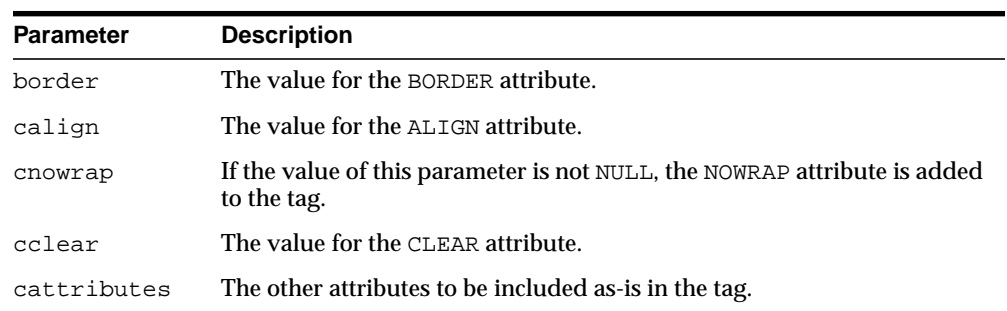

#### **Table 128–85 TABLEOPEN Procedure Parameters**

## **Examples**

#### This procedure generates

<TABLE "cborder" NOWRAP ALIGN="calign" CLEAR="cclear" cattributes>

# <span id="page-2930-0"></span>**TABLEROWCLOSE Procedure**

This procedure generates the </TR> tag which marks the end of a new row in an HTML table. To mark the beginning of a new row, use the [TABLEROWOPEN](#page-2931-0) [Procedure](#page-2931-0).

## **Syntax**

HTP.TABLEROWCLOSE;

## **Examples**

This procedure generates

</TABLE>

# <span id="page-2931-0"></span>**TABLEROWOPEN Procedure**

This procedure generates the <TR> tag which marks the beginning of a new row in an HTML table. To mark the end of a new row, use the [TABLEROWCLOSE](#page-2930-0) [Procedure](#page-2930-0).

## **Syntax**

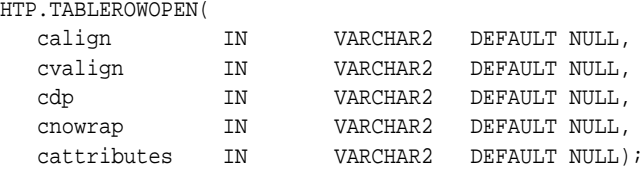

## **Parameters**

#### **Table 128–86 TABLEROWOPEN Procedure Parameters**

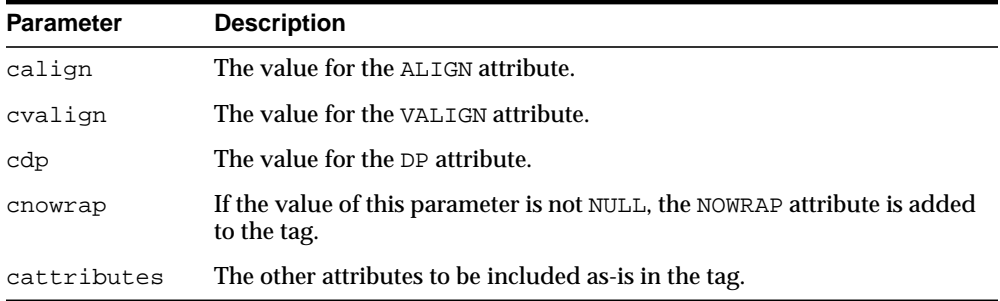

## **Examples**

#### This procedure generates

<<TR ALIGN="calign" VALIGN="cvalign" DP="cdp" NOWRAP catttributes>

# **TELETYPE Procedure**

This procedure generates the <TT> and </TT> tags which direct the browser to render the text they surround in a fixed width typewriter font, for example, the courier font.

## **Syntax**

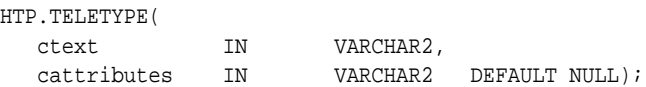

## **Parameters**

**Table 128–87 TELETYPE Procedure Parameters**

| <b>Parameter</b> | <b>Description</b>                                    |
|------------------|-------------------------------------------------------|
| ctext            | The text to render in a fixed width typewriter font.  |
| cattributes      | The other attributes to be included as-is in the tag. |

## **Examples**

This procedure generates

<TT cattributes>ctext</TT>

# **TITLE Procedure**

This procedure generates the <TITLE> and </TITLE> tags which specify the text to display in the titlebar of the browser window.

## **Syntax**

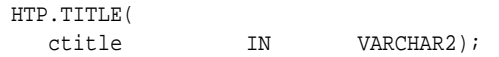

## **Parameters**

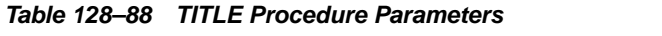

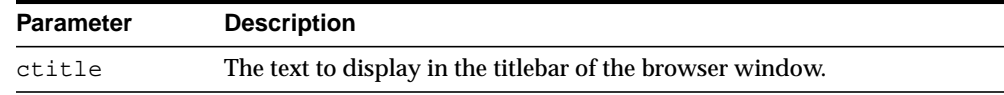

## **Examples**

This procedure generates

<TITLE>ctitle</TITLE>

# <span id="page-2934-0"></span>**ULISTCLOSE Procedure**

This procedure generates the </UL> tag which marks the end of an unordered list. An unordered list presents items with bullets. To mark the beginning of an unordered list, use the [ULISTOPEN Procedure.](#page-2935-0) Add list items with [LISTITEM](#page-2893-0) [Procedure](#page-2893-0).

## **Syntax**

HTP.ULISTCLOSE;

## **Examples**

This procedure generates

</TABLE>

# <span id="page-2935-0"></span>**ULISTOPEN Procedure**

This procedure generates the <UL> tag which marks the beginning of an unordered list. An unordered list presents items with bullets. To mark the end of an unordered list, use the [ULISTCLOSE Procedure](#page-2934-0). Add list items with [LISTITEM Procedure](#page-2893-0).

## **Syntax**

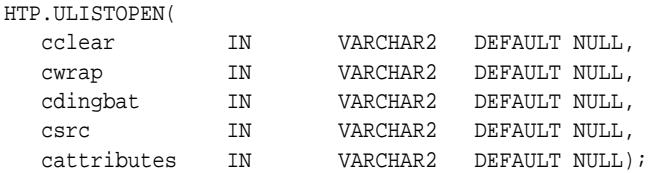

## **Parameters**

**Table 128–89 ULISTOPEN Procedure Parameters**

| <b>Parameter</b> | <b>Description</b>                                    |
|------------------|-------------------------------------------------------|
| cclear           | The value for the CLEAR attribute.                    |
| cwrap            | The value for the WRAP attribute.                     |
| cdingbat         | The value for the DINGBAT attribute.                  |
| csrc             | The value for the SRC attribute.                      |
| cattributes      | The other attributes to be included as-is in the tag. |

## **Examples**

#### This procedure generates

<UL CLEAR="cclear" WRAP="cwrap" DINGBAT="cdingbat" SRC="csrc" cattributes>

# **UNDERLINE Procedure**

This procedure generates the  $U>$  and  $ZU>$  tags, which direct the browser to render the text they surround with an underline.

## **Syntax**

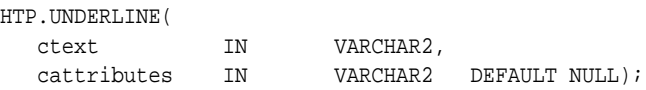

## **Parameters**

**Table 128–90 UNDERLINE Procedure Parameters**

| <b>Parameter</b> | <b>Description</b>                                    |  |
|------------------|-------------------------------------------------------|--|
| ctext            | The text to render with an underline.                 |  |
| cattributes      | The other attributes to be included as-is in the tag. |  |

## **Examples**

## This procedure generates

<U cattributes>ctext</U>

# **VARIABLE Procedure**

This procedure generates the <VAR> and </VAR> tags which direct the browser to render the text they surround in italics or however "variable" is defined stylistically.

## **Syntax**

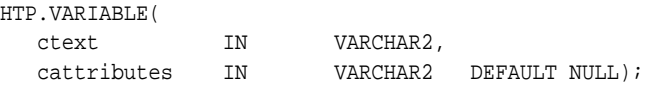

## **Parameters**

**Table 128–91 VARIABLE Procedure Parameters**

| <b>Parameter</b> | <b>Description</b>                                    |  |
|------------------|-------------------------------------------------------|--|
| ctext            | The text to render in italics.                        |  |
| cattributes      | The other attributes to be included as-is in the tag. |  |

## **Examples**

#### This procedure generates

<VAR cattributes>ctext</VAR>

# **WBR Procedure**

This procedure generates the <WBR> tag, which inserts a soft line break within a section of NOBR text.

## **Syntax**

HTP.WBR;

## **Examples**

This procedure generates <WBR>

WBR Procedure

# **129 OWA\_CACHE**

The OWA\_CACHE package provides an interface that enables the PL/SQL Gateway cache to improve the performance of PL/SQL web applications.

**See Also:** For more information about implementation of this package:

- *Oracle HTTP Server Administrator's Guide*
- *Oracle HTTP Server mod\_plsql User's Guide*

The chapter contains the following topics:

- [Using OWA\\_CACHE](#page-2941-0)
- [Summary of OWA\\_CACHE Subprograms](#page-2942-0)

# <span id="page-2941-0"></span>**Using OWA\_CACHE**

■ **[Constants](#page-2941-1)** 

# <span id="page-2941-1"></span>**Constants**

- system\_level CONSTANT VARCHAR(6): = 'SYSTEM';
- user\_level CONSTANT VARCHAR(4) := 'USER';

# <span id="page-2942-0"></span>**Summary of OWA\_CACHE Subprograms**

| Subprogram                                    | <b>Description</b>                                        |
|-----------------------------------------------|-----------------------------------------------------------|
| <b>DISABLE</b> Procedure on<br>page 129-4     | Disables the cache for this particular request            |
| <b>GET ETAG Function on</b>                   | Returns the tag associated with the cached content (used  |
| page 129-5                                    | in the Validation technique model only)                   |
| <b>GET LEVEL Function on</b>                  | Returns the caching level (used in the Validation         |
| page 129-6                                    | technique model only)                                     |
| <b>SET CACHE Procedure on</b>                 | Sets up the cache headers for validation model cache      |
| page 129-7                                    | type                                                      |
| <b>SET EXPIRES Procedure on</b><br>page 129-8 | Sets up the cache headers for expires model cache type    |
| <b>SET NOT MODIFIED</b>                       | Sets up the headers for a not modified cache hit (used in |
| Procedure on page 129-9                       | the Validation technique model only)                      |
| <b>SET SURROGATE CONTROL</b>                  | Sets up the headers for a surrogate-control header for    |
| Procedure on page 129-10                      | web cache                                                 |

**Table 129–1 OWA\_CACHE Package Subprograms**

# <span id="page-2943-0"></span>**DISABLE Procedure**

This procedure disables the cache for this particular request.

## **Syntax**

OWA\_CACHE.DISABLE;

# <span id="page-2944-0"></span>**GET\_ETAG Function**

This function returns the tag associated with the cached content. It is used in the Validation technique only.

## **Syntax**

OWA\_CACHE.GET\_ETAG RETURN VARCHAR2;

## **Return Values**

The tag for cache hit, otherwise NULL.

# <span id="page-2945-0"></span>**GET\_LEVEL Function**

This returns the caching level. It is used in the Validation technique model only.

## **Syntax**

OWA\_CACHE.GET\_LEVEL RETURN VARCHAR2;

## **Return Values**

The caching level string ('USER' or 'SYSTEM') for cache hit, otherwise NULL.

# <span id="page-2946-0"></span>**SET\_CACHE Procedure**

This sets up the cache headers for validation model cache type.

## **Syntax**

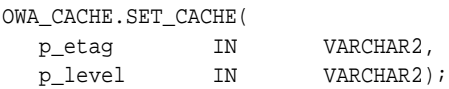

## **Parameters**

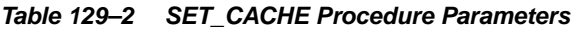

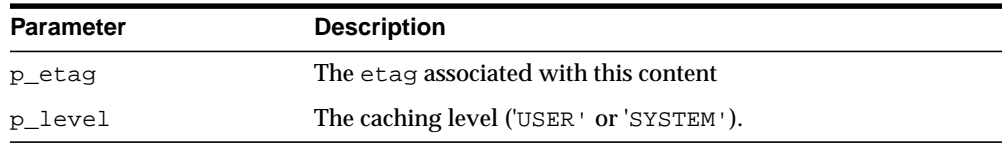

## **Exceptions**

VALUE\_ERROR is thrown if

- p\_etag is greater than 55
- p\_level is not 'USER' or 'SYSTEM'

# <span id="page-2947-0"></span>**SET\_EXPIRES Procedure**

This procedure sets up the cache headers for expires model cache type.

## **Syntax**

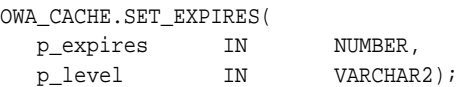

## **Parameters**

**Table 129–3 SET\_EXPIRES Procedure Parameters**

| Parameter | <b>Description</b>                           |
|-----------|----------------------------------------------|
| p_expires | The number of minutes this content is valid. |
| p_level   | The caching level ('USER' or 'SYSTEM').      |

## **Exceptions**

VALUE\_ERROR is thrown if

- p\_expires is negative or zero
- p\_level is not 'USER' or 'SYSTEM'
- $p$  expires is > 525600 (1 year)

# <span id="page-2948-0"></span>**SET\_NOT\_MODIFIED Procedure**

This procedure sets up the headers for a not-modified cache hit. It is used in the Validation technique only.

## **Syntax**

OWA\_CACHE.SET\_NOT\_MODIFIED;

## **Exceptions**

VALUE\_ERROR is thrown if If the etag was not passed in

# <span id="page-2949-0"></span>**SET\_SURROGATE\_CONTROL Procedure**

This procedure sets the headers for a surrogate-control header for web cache

## **Syntax**

OWA\_CACHE.SET\_SURROGATE\_CONTROL( p\_value IN VARCHAR2);

## **Parameters**

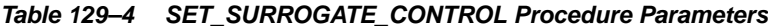

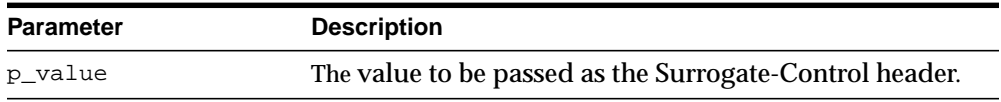

## **Exceptions**

VALUE\_ERROR is thrown if If p\_value is greater than 55 in length.

# **130 OWA\_COOKIE**

The OWA\_COOKIE package provides an interface for sending and retrieving HTTP cookies from the client's browser.

**See Also:** For more information about implementation of this package:

- *Oracle HTTP Server Administrator's Guide*
- *Oracle HTTP Server mod\_plsql User's Guide*

The chapter contains the following topics:

- [Using OWA\\_COOKIE](#page-2951-1)
	- [Overview](#page-2951-0)
	- [Types](#page-2951-3)
	- [Rules and Limits](#page-2951-2)
- [Summary of OWA\\_COOKIE Subprograms](#page-2952-0)

# <span id="page-2951-1"></span>**Using OWA\_COOKIE**

- [Overview](#page-2951-0)
- **[Types](#page-2951-3)**
- **[Rules and Limits](#page-2951-2)**

## <span id="page-2951-0"></span>**Overview**

Cookies are opaque strings sent to the browser to maintain state between HTTP calls. State can be maintained throughout the client's sessions, or longer if an expiration date is included. The system date is calculated with reference to the information specified in the OWA\_CUSTOM package.

# <span id="page-2951-3"></span>**Types**

This data type contains cookie name-value pairs. Since the HTTP standard allows cookie names to be overloaded (that is, multiple values can be associated with the same cookie name), there is a PL/SQL RECORD holding all values associated with a given cookie name.

```
TYPE vc_arr IS TABLE OF VARCHAR2(4000) INDEX BY BINARY_INTEGER.
TYPE COOKIE IS RECORD (
  name VARCHAR2(4000),
  vals vc_arr,
  num_vals INTEGER);
```
## <span id="page-2951-2"></span>**Rules and Limits**

All HTTP headers must be in English and the ASCII character set. If the headers are generated from the database, verify they are created in the English language.
# **Summary of OWA\_COOKIE Subprograms**

| Subprogram                                | <b>Description</b>                               |
|-------------------------------------------|--------------------------------------------------|
| <b>GET Function on page 130-4</b>         | Gets the value of the specified cookie           |
| <b>GET ALL Procedure on</b><br>page 130-5 | Gets all cookie name-value pairs                 |
| <b>REMOVE Procedure on</b><br>page 130-6  | Removes the specified cookie                     |
| <b>SEND</b> procedure on page 130-7       | Generates a "Set-Cookie" line in the HTTP header |

**Table 130–1 OWA\_COOKIE Package Subprograms**

# <span id="page-2953-0"></span>**GET Function**

This function returns the values associated with the specified cookie. The values are returned in a OWA\_COOKIE.COOKIE DATA TYPE.

## **Syntax**

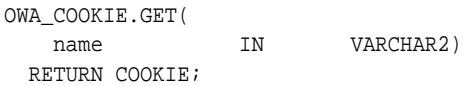

#### **Parameters**

**Table 130–2 GET Procedure Parameters**

| <b>Parameter</b> | <b>Description</b>      |
|------------------|-------------------------|
| name             | The name of the cookie. |

#### **Return Values**

OWA\_COOKIE.COOKIE DATA TYPE.

# <span id="page-2954-0"></span>**GET\_ALL Procedure**

This procedure returns all cookie names and their values from the client's browser. The values appear in the order in which they were sent from the browser.

## **Syntax**

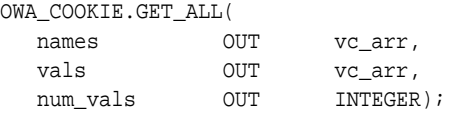

### **Parameters**

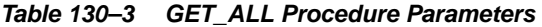

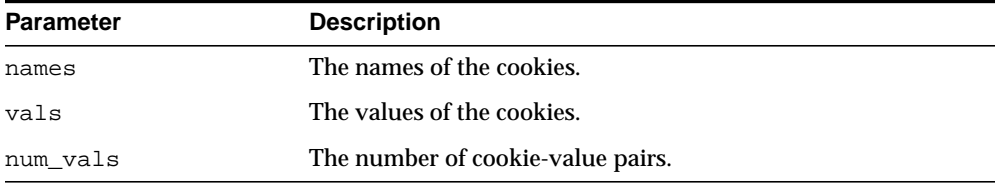

# <span id="page-2955-0"></span>**REMOVE Procedure**

This procedure forces a cookie to expire immediately by setting the "expires" field of a Set-Cookie line in the HTTP header to "01-Jan-1990". This procedure must be called within the context of an HTTP header.

#### **Syntax**

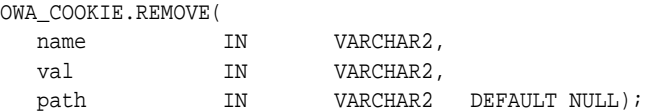

#### **Parameters**

**Table 130–4 REMOVE Procedure Parameters**

| <b>Parameter</b> | <b>Description</b>                |
|------------------|-----------------------------------|
| name             | The name of the cookie to expire. |
| val              | The value of the cookie.          |
| path             | [Currently unused]                |

# <span id="page-2956-0"></span>**SEND procedure**

This procedure generates a Set-Cookie line, which transmits a cookie to the client. This procedure must occur in the context of an HTTP header.

## **Syntax**

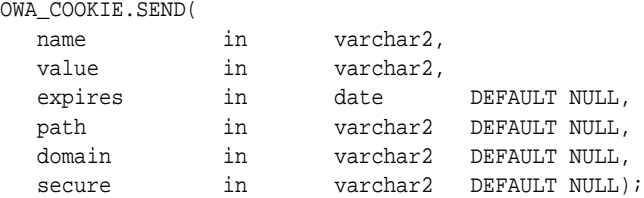

#### **Parameters**

#### **Table 130–5 SEND Procedure Parameters**

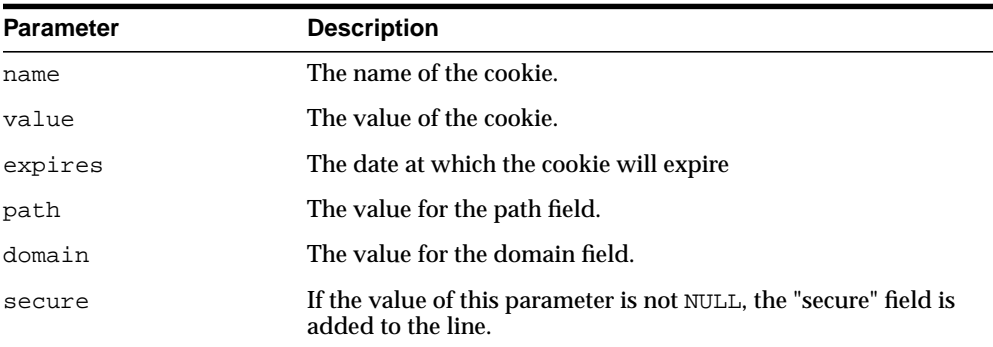

SEND procedure

# **131 OWA\_CUSTOM**

The OWA\_CUSTOM package provides a Global PLSQL Agent Authorization callback function. It is used when PLSQL Agent's authorization scheme is set to GLOBAL or CUSTOM when there is no overriding OWA\_CUSTOM package.

**See Also:** For more information about implementation of this package:

- *Oracle HTTP Server Administrator's Guide*
- *Oracle HTTP Server mod\_plsql User's Guide*

The chapter contains the following topics:

- [Using OWA\\_CUSTOM](#page-2959-0)
	- [Constants](#page-2959-1)
- [Summary of OWA\\_CUSTOM Subprograms](#page-2960-0)

# <span id="page-2959-0"></span>**Using OWA\_CUSTOM**

■ **[Constants](#page-2959-1)** 

## <span id="page-2959-1"></span>**Constants**

- dbms\_server\_timezone CONSTANT VARCHAR2(3) := 'PST';
- dbms\_server\_gmtdiff CONSTANT NUMBER := NULL;

# <span id="page-2960-0"></span>**Summary of OWA\_CUSTOM Subprograms**

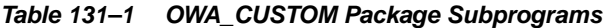

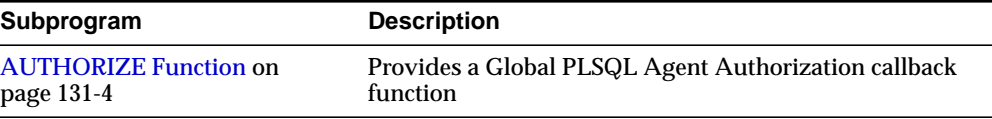

# <span id="page-2961-0"></span>**AUTHORIZE Function**

This function is used when PLSQL Agent's authorization scheme is set to GLOBAL or CUSTOM when there is no overriding OWA\_CUSTOM package.

**Syntax**

OWA\_CUSTOM.AUTHORIZE RETURN BOOLEAN;

# **132 OWA\_IMAGE**

The OWA\_IMAGE package provides an interface to access the coordinates where a user clicked on an image.

**See Also:** For more information about implementation of this package:

- *Oracle HTTP Server Administrator's Guide*
- *Oracle HTTP Server mod\_plsql User's Guide*

The chapter contains the following topics:

- [Using OWA\\_IMAGE](#page-2963-0)
	- [Overview](#page-2963-1)
	- [Types](#page-2963-4)
	- [Variables](#page-2963-2)
	- [Examples](#page-2963-3)
- [Summary of OWA\\_IMAGE Subprograms](#page-2964-0)

# <span id="page-2963-0"></span>**Using OWA\_IMAGE**

- [Overview](#page-2963-1)
- [Types](#page-2963-4)
- **[Variables](#page-2963-2)**
- [Examples](#page-2963-3)

## <span id="page-2963-1"></span>**Overview**

Use this package when you have any image map whose destination links invoke the PL/SQL Gateway.

## <span id="page-2963-4"></span>**Types**

This data type  $(\text{point})$  contain the X and Y values of a coordinate, and so provides the coordinates of a user's click on an imagemap. It is defined as:

TYPE POINT IS TABLE OF VARCHAR2(32767) INDEX BY BINARY\_INTEGER

## <span id="page-2963-2"></span>**Variables**

This package variable (null\_point) of TYPE POINT is used to default point parameters. Both the X and the Y fields of this variable are NULL.

## <span id="page-2963-3"></span>**Examples**

```
CREATE OR REPLACE PROCEDURE process_image
    (my_img in OWA_IMAGE.POINT)
     AS
     x integer := OWA_IMAGE.GET_X(my_img);
     y integer := OWA_IMAGE.GET_Y(my_img);
BEGIN
     /* process the coordinate */
END
```
# <span id="page-2964-0"></span>**Summary of OWA\_IMAGE Subprograms**

**Table 132–1 OWA\_IMAGE Package Subprograms**

| Subprogram                          | <b>Description</b>               |
|-------------------------------------|----------------------------------|
| <b>GET X Function on page 132-4</b> | Gets the X value of a point type |
| <b>GET</b> Y Function on page 132-5 | Gets the Y value of a point type |

# <span id="page-2965-0"></span>**GET\_X Function**

This function returns the X coordinate of the point where the user clicked on an image map.

#### **Syntax**

OWA\_IMAGE.GET\_X( p IN point) RETURN INTEGER;

## **Parameters**

**Table 132–2 GET\_X Procedure Parameters**

| Parameter | <b>Description</b>                |
|-----------|-----------------------------------|
|           | The point where the user clicked. |

#### **Return Values**

The X coordinate as an integer.

# <span id="page-2966-0"></span>**GET\_Y Function**

This function returns the Y coordinate of the point where the user clicked on an image map.

#### **Syntax**

OWA\_IMAGE.GET\_Y( p IN point) RETURN INTEGER;

## **Parameters**

**Table 132–3 GET\_Y Procedure Parameters**

| Parameter | <b>Description</b>                |
|-----------|-----------------------------------|
|           | The point where the user clicked. |

#### **Return Values**

The Y coordinate as an integer.

# **133 OWA\_OPT\_LOCK**

The OWA\_OPT\_LOCK package contains subprograms that impose optimistic locking strategies so as to prevent lost updates.

**See Also:** For more information about implementation of this package:

- *Oracle HTTP Server Administrator's Guide*
- *Oracle HTTP Server mod\_plsql User's Guide*

This chapter contains the following topics:

- [Using OWA\\_OPT\\_LOCK](#page-2969-0)
	- [Overview](#page-2969-1)
	- [Types](#page-2969-2)
- [Summary of OWA\\_OPT\\_LOCK Subprograms](#page-2970-0)

# <span id="page-2969-0"></span>**Using OWA\_OPT\_LOCK**

- **[Overview](#page-2969-1)**
- **[Types](#page-2969-2)**

## <span id="page-2969-1"></span>**Overview**

The OWA\_OPT\_LOCK package contains subprograms that impose optimistic locking strategies, so as to prevent lost updates.

 It checks if the row that the user is interested in updating has been changed by someone else in the meantime.

The PL/SQL Gateway cannot use conventional database locking schemes because HTTP is a stateless protocol. The OWA\_OPT\_LOCK package gives you two ways of dealing with the lost update problem:

- The hidden fields method stores the previous values in hidden fields in the HTML page. When the user requests an update, the PL/SQL Gateway checks these values against the current state of the database. The update operation is performed only if the values match. To use this method, call the owa\_opt\_lock.store\_values procedure.
- The checksum method stores a checksum rather than the values themselves. To use this method, call the owa\_opt\_lock.checksum function.

These methods are optimistic. They do not prevent other users from performing updates, but they do reject the current update if an intervening update has occurred.

## <span id="page-2969-2"></span>**Types**

This data type is a PL/SQL table intended to hold ROWIDs.

TYPE VCARRAY IS TABLE OF VARCHAR2(2000) INDEX BY BINARY\_INTEGER

Note that this is different from the OWA\_TEXT.VC\_ARR DATA TYPE.

# <span id="page-2970-0"></span>**Summary of OWA\_OPT\_LOCK Subprograms**

| Subprogram                                     | <b>Description</b>                                                  |
|------------------------------------------------|---------------------------------------------------------------------|
| <b>CHECKSUM Functions on</b><br>page 133-4     | Returns the checksum value                                          |
| <b>GET ROWID Function on</b><br>page 133-5     | Returns the ROWID value                                             |
| <b>STORE_VALUES Procedure</b><br>on page 133-6 | Stores unmodified values in hidden fields for later<br>verification |
| <b>VERIFY VALUES Function</b><br>on page 133-7 | Verifies the stored values against modified values                  |

**Table 133–1 OWA\_CACHE Package Subprograms**

## <span id="page-2971-0"></span>**CHECKSUM Functions**

This function returns a checksum value for a specified string, or for a row in a table. For a row in a table, the function calculates the checksum value based on the values of the columns in the row. This function comes in two versions.

The first version returns a checksum based on the specified string. This is a "pure" 32-bit checksum executed by the database and based on the Internet 1 protocol.

The second version returns a checksum based on the values of a row in a table. This is a "impure" 32-bit checksum based on the Internet 1 protocol.

#### **Syntax**

```
OWA_OPT_LOCK.CHECKSUM(
  p_buff IN VARCHAR2)
 RETURN NUMBER;
OWA_OPT_LOCK.CHECKSUM(
  p_owner IN VARCHAR2,
  p_tname IN VARCHAR2,
  p_rowid IN ROWID)
 RETURN NUMBER;
```
#### **Parameters**

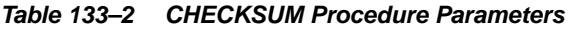

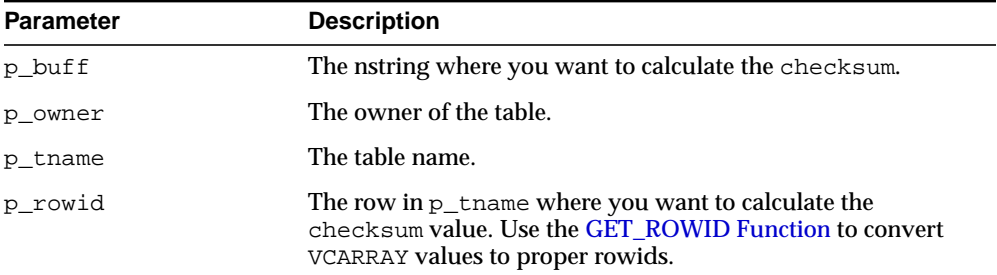

# <span id="page-2972-0"></span>**GET\_ROWID Function**

This function returns the ROWID data type from the specified OWA\_OPT\_ LOCK.VCARRAY DATA TYPE.

## **Syntax**

OWA\_OPT\_LOCK.GET\_ROWID( p\_old\_values IN vcarray) RETURN ROWID;

#### **Parameters**

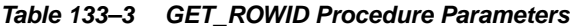

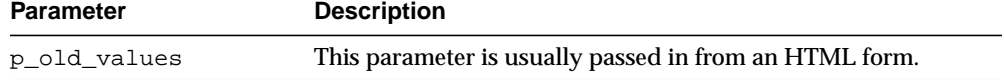

## <span id="page-2973-0"></span>**STORE\_VALUES Procedure**

This procedure stores the column values of the row that you want to update later. The values are stored in hidden HTML form elements.

#### **Syntax**

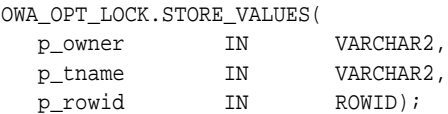

#### **Parameters**

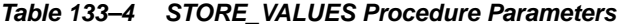

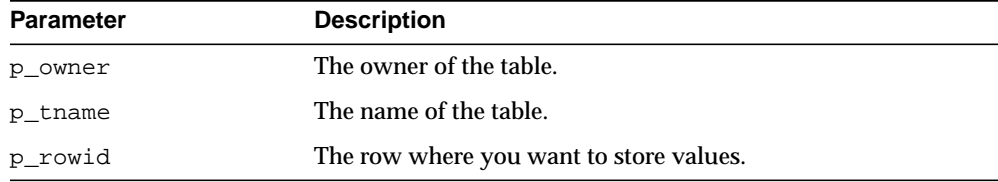

#### **Usage Notes**

Before updating the row, compare these values with the current row values to ensure that the values in the row have not been changed. If the values have changed, you can warn the users and let them decide if the update should take place.

The procedure generates series of hidden form elements:

- One hidden form element is created for the table owner. The name of the element is "old\_p\_tname", where p\_tnam*e* is the name of the table. The value of the element is the owner name.
- One hidden form element is created for the table name. The name of the element is " $old\_p\_t$ name", where  $p\_t$ name is the name of the table. The value of the element is the table name.
- One element is created for each column in the row. The name of the element is " $old\_p$ \_tname", where  $p$ \_tname is the name of the table. The value of the element is the column value.

See also the [VERIFY\\_VALUES Function](#page-2974-0).

# <span id="page-2974-0"></span>**VERIFY\_VALUES Function**

This function verifies whether values in the specified row have been updated since the last query. Use this function with the [STORE\\_VALUES Procedure.](#page-2973-0)

#### **Syntax**

OWA\_OPT\_LOCK.VERIFY\_VALUES( p\_old\_values IN vcarray) RETURN BOOLEAN;

#### **Parameters**

| <b>Parameter</b> | <b>Description</b>                                                                                                    |
|------------------|----------------------------------------------------------------------------------------------------|
| p_old_values     | A PL/SQL table containing the following information:                                                                                                    |
|                  | p_old_values(1) specifies the owner of the table.<br>$\blacksquare$                                                                                                    |
|                  | p_old_values(2) specifies the table.<br>$\blacksquare$                                                                                                    |
|                  | p_old_values(3) specifies the rowid of the row to<br>$\blacksquare$<br>verify.                                                                                                |
|                  | The remaining indexes contain values for the columns in the<br>table.                                                                                                    |
|                  | Typically, this parameter is passed in from the HTML form,<br>where you have previously called the STORE_VALUES<br>Procedure to store the row values on hidden form elements. |

**Table 133–5 VERIFY\_VALUES Procedure Parameters**

#### **Return Values**

TRUE if no other update has been performed, otherwise FALSE.

# **134 OWA\_PATTERN**

The OWA\_PATTERN package provides an interface to locate text patterns within strings and replace the matched string with another string.

> **See Also:** For more information about implementation of this package:

- *Oracle HTTP Server Administrator's Guide*
- *Oracle HTTP Server mod\_plsql User's Guide*

The chapter contains the following topics:

- [Using OWA\\_PATTERN](#page-2977-2)
	- [Types](#page-2977-0)
	- **[Operational Notes](#page-2977-1)**
- **BUMMAN SUMMAN SUPPRE** [Summary of OWA\\_PATTERN Subprograms](#page-2980-0)

# <span id="page-2977-2"></span>**Using OWA\_PATTERN**

- **[Types](#page-2977-0)**
- **[Operational Notes](#page-2977-1)**

## <span id="page-2977-0"></span>**Types**

You can use a pattern as both an input and output parameter. Thus, you can pass the same regular expression to OWA\_PATTERN function calls, and it only has to be parsed once.

OWA\_PATTERN.PATTERN

## <span id="page-2977-1"></span>**Operational Notes**

The OWA\_PATTERN subprograms are overloaded. Specifically, there are six versions of MATCH, and four each of AMATCH and CHANGE. The subprograms use the following parameters:

- line This is the target to be examined for a match. It can be more than one line of text or a owa\_text.multi\_line data type.
- pat This is the pattern that the subprograms attempt to locate in line. The pattern can contain regular expressions. In the owa\_pattern.change function and procedure, this parameter is called from\_str.
- $f_{\text{lags}}$  This specifies whether the search is case-sensitive or if substitutions are done globally.

Use regular expressions with the subprograms in this package. You Specify a regular expression by creating the string you want to match interspersed with various wildcard tokens and quantifiers.

- **[Wildcards](#page-2977-3)**
- **[Quantifiers](#page-2978-0)**
- **[Flags](#page-2979-0)**

#### <span id="page-2977-3"></span>**Wildcards**

Wildcard tokens match something other than themselves:

| <b>Token</b>         | <b>Description</b>                                                                                                    |
|----------------------|----------------------------------------------------------------------------------------------------|
|                      | Matches newline or the beginning of the target                                                                                                    |
| \$                   | Matches newline or the end of the target                                                                                                    |
| $\n\langle n$        | Matches newline                                                                                                    |
|                      | Matches any character except newline                                                                                                    |
| \t                   | Matches tab                                                                                                    |
| \d                   | Matches digits [0-9]                                                                                                    |
| $\setminus D$        | Matches non-digits [not 0-9]                                                                                                    |
| $\vee$               | Matches word characters (0-9, a-z, A-Z, or $\supset$                                                                                                    |
| $\setminus$ M        | Matches non-word characters (not 0-9, a-z, A-Z, or $\Box$ )                                                                                                    |
| $\setminus$ s        | Matches whitespace characters (blank, tab, or newline).                                                                                                    |
| $\setminus S$        | Matches non-whitespace characters (not blank, tab, or newline)                                                                                                    |
| $\mathcal{A}$        | Matches "word" boundaries (between $\wedge w$ and $\wedge W$ )                                                                                                    |
| \x <hex></hex>       | Matches the value in the current character set of the two hexadecimal digits                                                                                                    |
| $\angle$ <oct></oct> | Matches the value in the current character set of the two or three octal digits                                                                                                    |
| $\setminus$          | Followed by any character not covered by another case matches that character                                                                                                    |
| &                    | Applies only to CHANGE. This causes the string that matched the regular<br>expression to be included in the string that replaces it. This differs from the<br>other tokens in that it specifies how a target is changed rather than how it is<br>matched. This is explained further under CHANGE Functions and<br>Procedures. |

**Table 134–1 Wildcard tokens recognized by OWA\_PATTERN package**

## <span id="page-2978-0"></span>**Quantifiers**

Any tokens except & can have their meaning extended by any of the following quantifiers. You can also apply these quantifiers to literals:

| Quantifier | <b>Description</b>      |
|------------|-------------------------|
| ?          | $0$ or 1 occurrence(s)  |
| $\star$    | 0 or more occurrences   |
| $+$        | 1 or more occurrence(s) |

. **Table 134–2 Quantifiers**

| Quantifier | <b>Description</b>                                           |  |
|------------|--------------------------------------------------------------|--|
| $\{n\}$    | <b>Exactly <i>n</i></b> occurrences                          |  |
| $\{n, \}$  | At least <i>n</i> occurrences                                |  |
| ${n,m}$    | At least <i>n</i> , but not more than <i>m</i> , occurrences |  |

**Table 134–2 Quantifiers**

## <span id="page-2979-0"></span>**Flags**

In addition to targets and regular expressions, the OWA\_PATTERN functions and procedures use flags to affect how they are interpreted.

**Table 134–3 Flags**

| Flag | <b>Description</b>                                                                                                    |
|------|----------------------------------------------------------------------------------------------------|
| i.   | This indicates a case-insensitive search.                                                                                                    |
| q    | This applies only to CHANGE. It indicates a global replace. That is,<br>all portions of the target that match the regular expression are<br>replaced. |

# <span id="page-2980-0"></span>**Summary of OWA\_PATTERN Subprograms**

| Subprogram                                              | <b>Description</b>                                                                                                    |
|---------------------------------------------------------|----------------------------------------------------------------------------------------------------|
| <b>AMATCH Function on</b><br>page 134-6                 | Determines if a string contains the specified pattern. It<br>lets you specify where in the string the match has to<br>occur                         |
| <b>CHANGE Functions and</b><br>Procedures on page 134-8 | Replaces a pattern within a string. If you call it as a<br>function it returns the number of times the regular<br>expression was found and replaced |
| <b>GETPAT Procedure on</b><br>page 134-10               | Generates a pattern data type from a VARCHAR2 type                                                                                                  |
| <b>MATCH Function on</b><br>page 134-11                 | Determines if a string contains the specified pattern                                                                                               |

**Table 134–4 OWA\_CACHE Package Subprograms**

## <span id="page-2981-0"></span>**AMATCH Function**

This function specifies if a pattern occurs in a particular location in a string. There are four versions to this function:

- The first and second versions of the function do not save the matched tokens (these are saved in the backrefs parameters in the third and fourth versions). The difference between the first and second versions is the pat parameter, which can be a VARCHAR2 or a pattern data type.
- The third and fourth versions of the function save the matched tokens in the backrefs parameter. The difference between the third and fourth versions is the pat parameter, which can be a VARCHAR2 or a pattern data type.

**Note:** If multiple overlapping strings match the regular expression, this function takes the longest match.

## **Syntax**

```
OWA_PATTERN.AMATCH(
  line IN VARCHAR2,
  from_loc IN INTEGER,
  pat IN VARCHAR2,
  flags IN VARCHAR2 DEFAULT NULL)
 RETURN INTEGER;
OWA_PATTERN.AMATCH(
 line IN VARCHAR2,
  from_loc IN INTEGER,
  pat IN OUT PATTERN,
  flags IN VARCHAR2 DEFAULT NULL)
 RETURN INTEGER;
OWA_PATTERN.AMATCH(
 line IN VARCHAR2
  from_loc IN INTEGER
  pat in varchar2
  backrefs OUT owa_text.vc_arr
  flags IN VARCHAR2 DEFAULT NULL)
 RETURN INTEGER;
OWA_PATTERN.AMATCH(
 line IN VARCHAR2
```
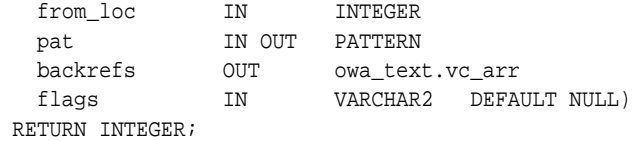

#### **Parameters**

| <b>Parameter</b> | <b>Description</b>                                                                                                    |
|------------------|----------------------------------------------------------------------------------------------------|
| line             | The text to search in.                                                                                                    |
| from loc         | The location (in number of characters) in line where the<br>search is to begin.                                                                                                    |
| pat              | The string to match. It can contain regular expressions. This<br>can be either a VARCHAR2 or a pattern. If it is a pattern, the<br>output value of this parameter is the pattern matched. |
| <b>backrefs</b>  | The text that is matched. Each token that is matched is placed<br>in a cell in the OWA TEXT. VC ARR DATA TYPE PL/SQL<br>table.                                                            |
| flags            | Whether or not the search is case-sensitive. If the value of this<br>parameter is "i", the search is case-insensitive. Otherwise the<br>search is case-sensitive.                         |

**Table 134–5 AMATCH Procedure Parameters**

## **Return Values**

The index of the character after the end of the match, counting from the beginning of line. If there was no match, the function returns 0.

## <span id="page-2983-0"></span>**CHANGE Functions and Procedures**

This function or procedure searches and replaces a string or multi\_line data type. If multiple overlapping strings match the regular expression, this subprogram takes the longest match.

#### **Syntax**

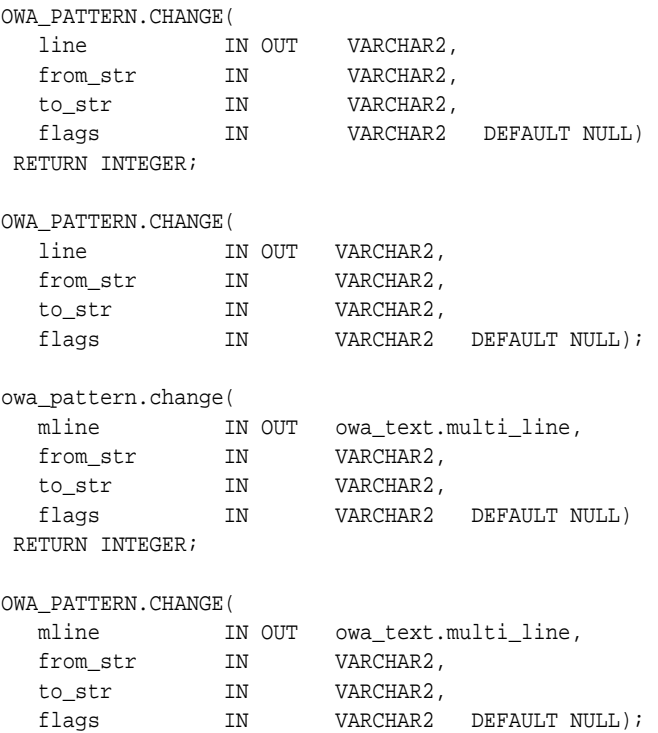

#### **Parameters**

#### **Table 134–6 CHANGE Procedure Parameters**

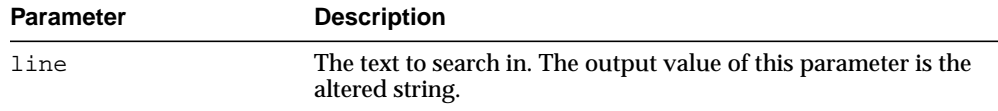

| <b>Parameter</b> | <b>Description</b>                                                                                                    |
|------------------|----------------------------------------------------------------------------------------------------|
| mline            | The text to search in. This is a owa_text.multi_line data<br>type. The output value of this parameter is the altered string.                                                                                                    |
| from str         | The regular expression to replace.                                                                                                    |
| to str           | The substitution pattern.                                                                                                    |
| flags            | Whether or not the search is case-sensitive, and whether or not<br>changes are to be made globally. If "i" is specified, the search is<br>case-insensitive. If "g" is specified, changes are made to all<br>matches. Otherwise, the function stops after the first<br>substitution is made. |

**Table 134–6 (Cont.) CHANGE Procedure Parameters**

#### **Return Values**

As a function, it returns the number of substitutions made. If the flag "g" is not used, this number can only be 0 or 1 and only the first match is replaced. The flag "g" specifies to replace all matches with the regular expression.

#### **Examples**

#### **Example 1**:

```
OWA_PATTERN.CHANGE('Cats in pajamas', 'C.+in', '& red ')
```
The regular expression matches the substring "Cats in". It then replaces this string with "& red". The ampersand character " $\&$ " indicates "Cats in" because that is what matched the regular expression. Thus, this procedure replaces the string "Cats in pajamas" with "Cats in red" If you call this as a function instead of a procedure, the value returned is 1, indicating that a single substitution has been made.

#### **Example 2:**

```
CREATE OR REPLACE PROCEDURE test_pattern as theline VARCHAR2(256);
num_found INTEGER;
  BEGIN
        theline := 'what is the goal?';
       num_found := OWA_PATTERN.CHANGE(theline, 'qoal', 'idea', 'q');
        HTP.PRINT(num_found); -- num_found is 1
        HTP.PRINT(theline); -- theline is 'what is the idea?'
    END;
/
SHOW ERRORS
```
# <span id="page-2985-0"></span>**GETPAT Procedure**

This procedure converts a VARCHAR2 string into an OWA\_PATTERN. PATTERN DATA TYPE.

## **Syntax**

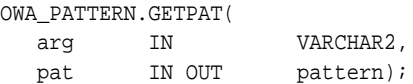

## **Parameters**

**Table 134–7 GETPAT Procedure Parameters**

| <b>Parameter</b> | <b>Description</b>                                          |
|------------------|-------------------------------------------------------------|
| arq              | The string to convert.                                      |
| pat              | the OWA PATTERN. PATTERN DATA TYPE initialized with<br>arq. |

## <span id="page-2986-0"></span>**MATCH Function**

This function determines if a string contains the specified pattern. The pattern can contain regular expressions. If multiple overlapping strings can match the regular expression, this function takes the longest match.

## **Syntax**

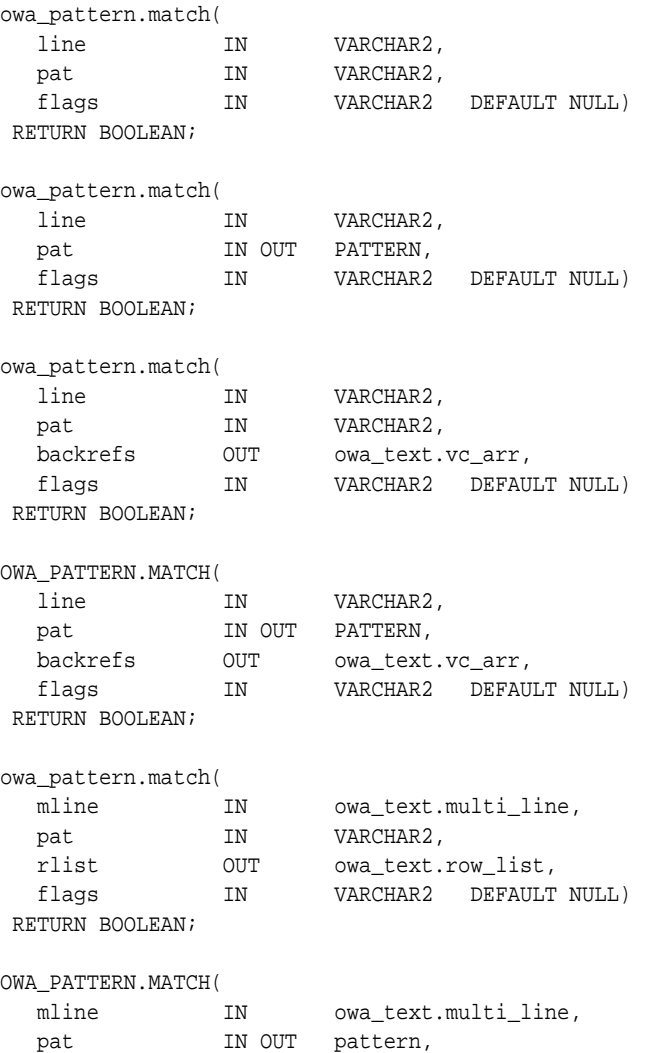

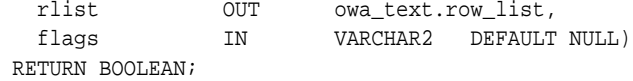

#### **Parameters**

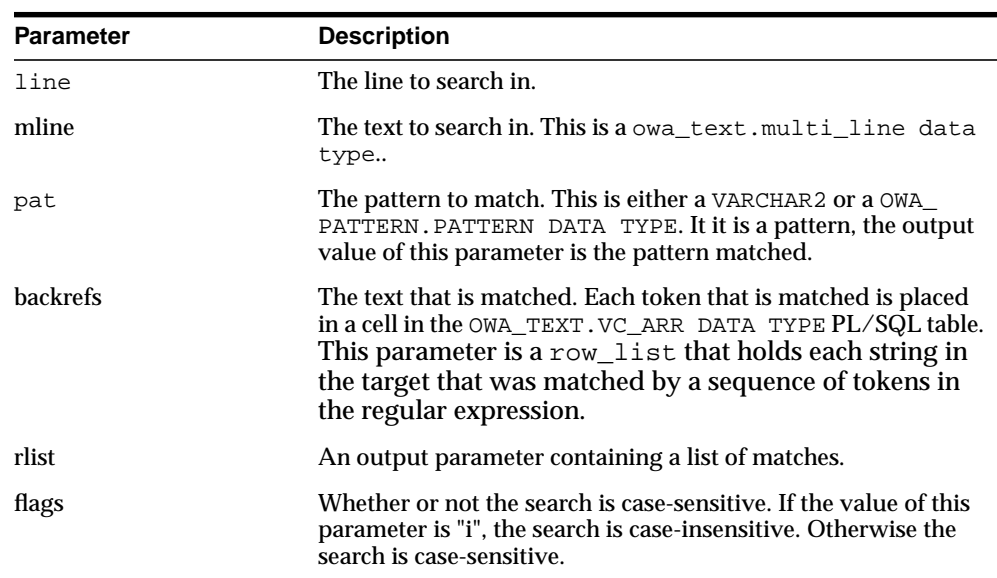

#### **Table 134–8 CHANGE Procedure Parameters**

#### **Return Values**

TRUE if a match was found, FALSE otherwise.

#### **Examples**

KAZOO is the target where it is searching for the  $zoo.$  \* regular expression. The period indicates any character other than newline, and the asterisk matches 0 or more of the preceding characters. In this case, it matches any character other than the newline.

Therefore, this regular expression specifies that a matching target consists of  $z\infty$ , followed by any set of characters neither ending in nor including a newline (which does not match the period). The i flag indicates to ignore case in the search. In this case, the function returns TRUE, which indicates that a match had been found.

boolean foundMatch;
foundMatch := owa\_pattern.match('KAZOO', 'zoo.\*', 'i');

The following example searches for the string "goal" followed by any number of characters in sometext. If found,

```
sometext VARCHAR2(256);
pat VARCHAR2(256);
sometext := 'what is the goal?'
pat \t := 'goal.*':IF OWA_PATTERN.MATCH(sometext, pat)
   THEN
     HTP.PRINT('Match found');
   ELSE
    HTP.PRINT('Match not found');
END IF;
```
#### **Operational Notes**

- The regular expression in this function can be either a VARCHAR2 or an OWA PATTERN.PATTERN DATA TYPE. Create AN OWA PATTERN.PATTERN DATA TYPE from a string using the OWA\_PATTERN.GETPAT procedure.
- **Create a MULTI** LINE DATA TYPE from a long string using the OWA TEXT.STREAM2MULTI procedure. If a multi\_line is used, the rlist parameter specifies a list of chunks where matches were found.
- **If the line is a string and not a** multi line, you can add an optional output parameter called backrefs. This parameter is a row\_list that holds each string in the target that was matched by a sequence of tokens in the regular expression.

# <span id="page-2990-0"></span>**135 OWA\_SEC**

The OWA\_SEC package provides an interface for custom authentication.

**See Also:** For more information about implementation of this package:

- *Oracle HTTP Server Administrator's Guide*
- *Oracle HTTP Server mod\_plsql User's Guide*

The chapter contains the following topics:

- [Using OWA\\_SEC](#page-2991-1)
	- **[Operational Notes](#page-2991-0)**
- [Summary of OWA\\_SEC Subprograms](#page-2992-0)

# <span id="page-2991-1"></span>**Using OWA\_SEC**

■ **[Operational Notes](#page-2991-0)** 

# <span id="page-2991-0"></span>**Operational Notes**

Parameters that have default values are optional.

# <span id="page-2992-0"></span>**Summary of OWA\_SEC Subprograms**

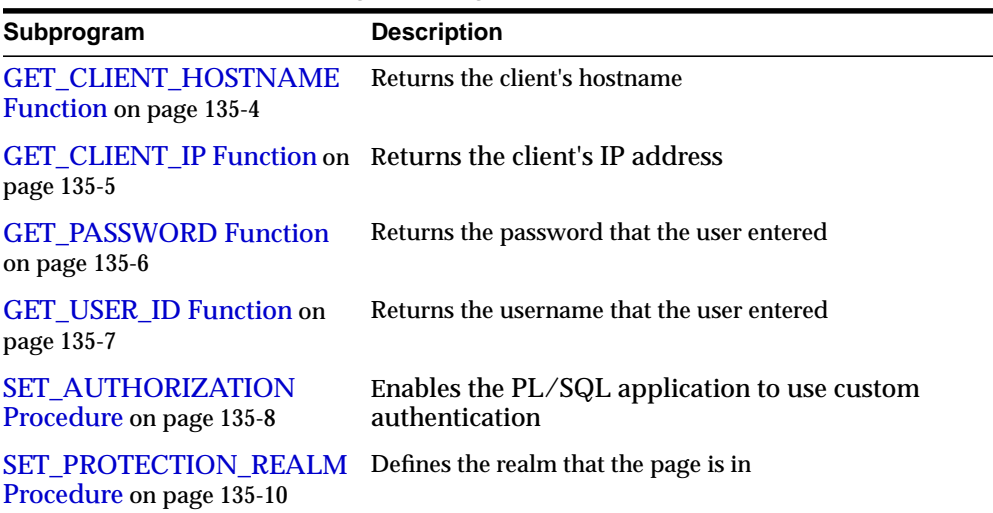

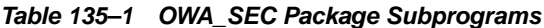

# <span id="page-2993-0"></span>**GET\_CLIENT\_HOSTNAME Function**

This function returns the hostname of the client.

#### **Syntax**

OWA\_SEC.GET\_CLIENT\_HOSTNAME RETURN VARCHAR2;

#### **Return Values**

The hostname.

# <span id="page-2994-1"></span><span id="page-2994-0"></span>**GET\_CLIENT\_IP Function**

This function returns the IP address of the client.

#### **Syntax**

OWA\_SEC.GET\_CLIENT\_IP RETURN OWA\_UTIL.IP\_ADDRESS;

#### **Return Values**

The IP address. The owa\_util.ip\_address data type is a PL/SQL table where the first four elements contain the four numbers of the IP address. For example, if the IP address is 123.45.67.89 and the variable ipaddr is of the owa\_util.ip\_address data type, the variable would contain the following values:

 $ipaddr(1) = 123$  $ipaddr(2) = 45$ ipaddr(3) = 67  $ipaddr(4) = 89$ 

# <span id="page-2995-0"></span>**GET\_PASSWORD Function**

This function returns the password that the user used to log in.

#### **Syntax**

OWA\_SEC.GET\_PASSWORD RETURN VARCHAR2;

#### **Return Values**

The password.

#### **Usage Notes**

For security reasons, this function returns a true value only when custom authentication is used. If you call this function when you are not using custom authentication, the function returns an undefined value. Thus, the database passwords are not exposed.

# <span id="page-2996-0"></span>**GET\_USER\_ID Function**

This function returns the username that the user used to log in.

## **Syntax**

OWA\_SEC.GET\_USER\_ID RETURN VARCHAR2;

## **Return Values**

The username.

# <span id="page-2997-0"></span>**SET\_AUTHORIZATION Procedure**

This procedure, called in the initialization portion of the [OWA\\_CUSTOM](#page-2958-0) package, sets the authorization scheme for the PL/SQL Gateway. This implements your authorize function, which authorizes the user before his requested procedure is run. The placement of the authorize function depends on the scheme you select.

**Syntax**

OWA\_SEC.SET\_AUTHORIZATION( scheme IN INTEGER);

### **Parameters**

| <b>Parameter</b> | <b>Description</b>                                                                                                    |
|------------------|----------------------------------------------------------------------------------------------------|
| scheme           | The authorization scheme. It is one of the following schemes<br>for SET AUTHORIZATION:                                                                                                    |
|                  | OWA_SEC.NO_CHECK - Specifies that the PL/SQL<br>application is not to do any custom authentication. This is<br>the default.                                                                                                    |
|                  | OWA SEC. GLOBAL - Defines an authorize function that is<br>$\blacksquare$<br>called for all users and all procedures. This is the OWA_<br>CUSTOM. AUTHORIZE Function in the "sys" schema.                                                                                                    |
|                  | OWA SEC. PER PACKAGE - Define an authorize<br>function that is called when procedures in a package or<br>anonymous procedures are called. If the procedures are in<br>a package, the package.AUTHORIZE function in the user's<br>schema is called to authorize the user. If the procedures<br>are not in a package, then the anonymous authorize<br>function in the user's schema is called. |
|                  | OWA_SEC.CUSTOM - Implements different authorize<br>functions for each user. The function OWA<br>CUSTOM.AUTHORIZE Function in the user's schema is<br>called to authorize the user. If the user's schema does not<br>contain an OWA CUSTOM.AUTHORIZE Function, the<br>PL/SQL Gateway looks for it in the "sys" schema.                                                                        |
|                  | The custom authorize function has the following<br>signature:                                                                                                    |
|                  | FUNCTION AUTHORIZE<br>RETURN BOOLEAN;                                                                                                    |
|                  | If the function returns TRUE, authentication succeeded. If it<br>returns FALSE, authentication failed. If the authorize<br>function is not defined, the Gateway returns an error and fails.                                                                                                    |

**Table 135–2 SET\_AUTHORIZATION Procedure Parameters**

# <span id="page-2999-0"></span>**SET\_PROTECTION\_REALM Procedure**

This procedure sets the realm of the page that is returned to the user. The user enters a username and login that already exist in the realm.

#### **Syntax**

OWA\_SEC.SET\_PROTECTION\_REALM( realm IN VARCHAR2);

#### **Parameters**

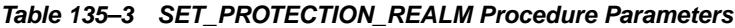

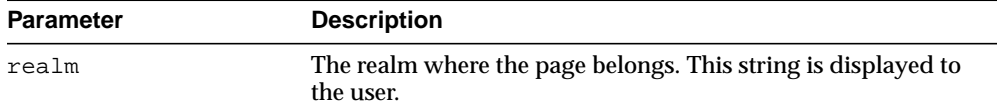

# **136 OWA\_TEXT**

The OWA\_TEXT package contains subprograms used by OWA\_PATTERN for manipulating strings. They are externalized so you can use them directly.

> **See Also:** For more information about implementation of this package:

- *Oracle HTTP Server Administrator's Guide*
- *Oracle HTTP Server mod\_plsql User's Guide*

The chapter contains the following topics:

- [Using OWA\\_TEXT](#page-3001-0)
	- [Types](#page-3001-1)
- **BUMER SUMMAL SUMPLE SUMPLE SUMPLEY**

# <span id="page-3001-0"></span>**Using OWA\_TEXT**

■ [Types](#page-3001-1)

<span id="page-3001-1"></span>**Types**

- [MULTI\\_LINE DATA TYPE](#page-3001-2)
- ROW LIST DATA TYPE
- [VC\\_ARR DATA TYPE](#page-3001-4)

#### <span id="page-3001-2"></span>**MULTI\_LINE DATA TYPE**

This data type is a PL/SQL record that holds large amounts of text. The rows field, of type OWA\_TEXT.VC\_ARR DATA TYPE, contains the text data in the record.

```
TYPE multi_line IS RECORD (
  rows vc_arr,
  num_rows INTEGER,
  partial_row BOOLEAN);
```
#### <span id="page-3001-3"></span>**ROW\_LIST DATA TYPE**

This is the data type for holding data to be processed.

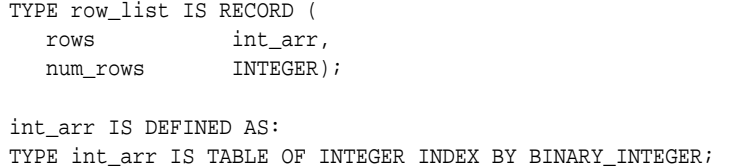

#### <span id="page-3001-4"></span>**VC\_ARR DATA TYPE**

This is a component of the [MULTI\\_LINE DATA TYPE](#page-3001-2) and is used for holding large amounts of text.

TYPE vc\_arr IS TABLE OF VARCHAR2(32767) INDEX BY BINARY\_INTEGER;

# <span id="page-3002-0"></span>**Summary of OWA\_TEXT Subprograms**

| Subprogram                                                  | <b>Description</b>                       |
|-------------------------------------------------------------|------------------------------------------|
| <b>ADD2MULTI Procedure on</b><br>page 136-4                 | Adds text to an existing multi_line type |
| <b>NEW_ROW_LIST Function</b><br>and Procedure on page 136-5 | Creates a new row list                   |
| <b>PRINT MULTI Procedure on</b><br>page 136-6               | Prints out the contents of a multi list  |
| PRINT_ROW_LIST<br>Procedure on page 136-7                   | Prints out the contents of a row list    |
| <b>STREAM2MULTI Procedure</b><br>on page 136-8              | Converts a varchar2 to a multi_line type |

**Table 136–1 OWA\_TEXT Package Subprograms**

# <span id="page-3003-0"></span>**ADD2MULTI Procedure**

This procedure adds content to an existing [MULTI\\_LINE DATA TYPE](#page-3001-2).

#### **Syntax**

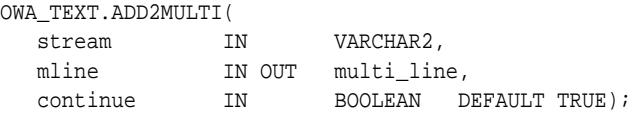

#### **Parameters**

| <b>Parameter</b> | <b>Description</b>                                                                                                    |
|------------------|----------------------------------------------------------------------------------------------------|
| stream           | The text to add.                                                                                                    |
| mline            | The OWA_TEXT. MULTI_LINE DATA TYPE. The output of this<br>parameter contains stream.                                                                                        |
| continue         | If TRUE, the procedure appends <i>stream</i> within the previous<br>final row (assuming it is less than 32K). If FALSE, the<br>procedure places <i>stream</i> in a new row. |

**Table 136–2 ADD2MULTI Procedure Parameters**

# <span id="page-3004-0"></span>**NEW\_ROW\_LIST Function and Procedure**

This function or procedure creates a new OWA\_TEXT.ROW\_LIST DATA TYPE. The function version uses no parameters and returns a new empty row\_list. The procedure version creates the row\_list data type as an output parameter.

#### **Syntax**

```
OWA_TEXT.NEW_ROW_LIST
  RETURN ROW_LIST;
```

```
OWA_TEXT.NEW_ROW_LIST(
  rlist OUT row_list);
```
#### **Parameters**

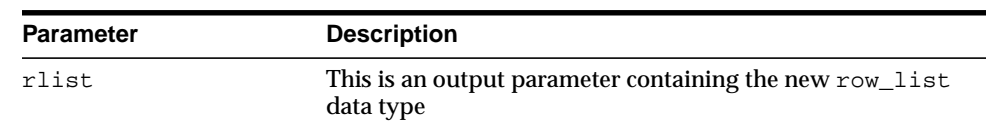

#### **Table 136–3 NEW\_ROW\_LIST Procedure Parameters**

#### **Return Values**

The function version returns the new row\_list data type.

## <span id="page-3005-0"></span>**PRINT\_MULTI Procedure**

This procedure uses the [PRINT Procedures](#page-2912-0) or the [PRN Procedures](#page-2914-0) to print the "rows" field of the OWA\_TEXT.MULTI\_LINE DATA TYPE.

#### **Syntax**

```
OWA_TEXT.PRINT_MULTI(
  mline IN multi_line);
```
#### **Parameters**

**Table 136–4 PRINT\_MULTI Procedure Parameters**

| Parameter | <b>Description</b>                 |
|-----------|------------------------------------|
| mline     | The multi_line data type to print. |

#### **Return Values**

The contents of the multi\_line.

# <span id="page-3006-0"></span>**PRINT\_ROW\_LIST Procedure**

This procedure uses [PRINT Procedures](#page-2912-0) or the [PRN Procedures](#page-2914-0) to print the "rows" field of the OWA\_TEXT.ROW\_LIST DATA TYPE.

#### **Syntax**

OWA\_TEXT.PRINT\_ROW\_LIST( rlist IN multi\_line);

#### **Parameters**

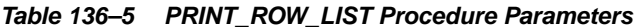

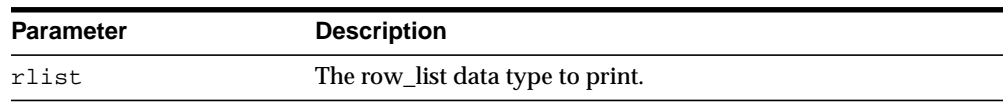

#### **Return Values**

The contents of the row\_list.

# <span id="page-3007-0"></span>**STREAM2MULTI Procedure**

This procedure converts a string to a multi\_line data type.

#### **Syntax**

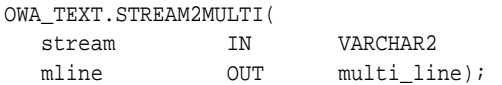

#### **Parameters**

**Table 136–6 STREAM2MULTI Procedure Parameters**

| <b>Parameter</b> | <b>Description</b>                                  |
|------------------|-----------------------------------------------------|
| stream           | The string to convert.                              |
| mline            | The stream in OWA TEXT. MULTI LINE DATA TYPE format |

# **137 OWA\_UTIL**

The OWA\_UTIL package contains utility subprograms for performing operations such as getting the value of CGI environment variables, printing the data that is returned to the client, and printing the results of a query in an HTML table.

> **See Also:** For more information about implementation of this package:

- *Oracle HTTP Server Administrator's Guide*
- *Oracle HTTP Server mod\_plsql User's Guide*

This chapter contains the following topics:

- [Using OWA\\_UTIL](#page-3009-0)
	- [Overview](#page-3009-1)
	- [Types](#page-3009-2)
- [Summary of OWA\\_UTIL Subprograms](#page-3011-0)

# <span id="page-3009-0"></span>**Using OWA\_UTIL**

- **[Overview](#page-3009-1)**
- **[Types](#page-3009-2)**

## <span id="page-3009-1"></span>**Overview**

The OWA\_UTIL package contains three types of utility subprograms.

- Dynamic SQL Utilities enable you to produce pages with dynamically generated SQL code.
- HTML utilities enable you to retrieve the values of CGI environment variables and perform URL redirects.
- Date utilities enable correct date-handling. Date values are simple strings in HTML, but are treated as a data type by the Oracle database.

# <span id="page-3009-2"></span>**Types**

- [DATETYPE Data Type](#page-3009-3)
- **[IDENT\\_ARR Data Type](#page-3009-4)**
- [IP\\_ADDRESS Data Type](#page-3010-0)

#### <span id="page-3009-3"></span>**DATETYPE Data Type**

The [TODATE Function](#page-3038-0) converts an item of this type to the type DATE, which is understood and properly handled as data by the database. The procedure [CHOOSE\\_DATE Procedure](#page-3019-0) enables the user to select the desired date.

TYPE dateType IS TABLE OF VARCHAR2(10) INDEX BY BINARY\_INTEGER;

#### <span id="page-3009-4"></span>**IDENT\_ARR Data Type**

This data type is used for an array.

TYPE ident\_arr IS TABLE OF VARCHAR2(30) INDEX BY BINARY\_INTEGER;

## <span id="page-3010-0"></span>**IP\_ADDRESS Data Type**

This data type is used by the [GET\\_CLIENT\\_IP Function](#page-2994-1) in the [OWA\\_SEC](#page-2990-0) package.

TYPE ip\_address IS TABLE OF INTEGER INDEX BY BINARY\_INTEGER;

# <span id="page-3011-0"></span>**Summary of OWA\_UTIL Subprograms**

| Subprogram                                             | <b>Description</b>                                                         |
|--------------------------------------------------------|----------------------------------------------------------------------------|
| <b>BIND_VARIABLES</b> Function on<br>page 137-6        | prepares a SQL query and binds variables to it                             |
| <b>CALENDARPRINT Procedures</b><br>on page 137-7       | prints a calendar                                                          |
| <b>CELLSPRINT Procedures on</b><br>page 137-9          | prints the contents of a query in an HTML table                            |
| <b>CHOOSE_DATE Procedure on</b><br>page 137-12         | generates HTML form elements that allow the user to<br>select a date       |
| <b>GET CGI ENV Function on</b><br>page 137-14          | returns the value of the specified CGI environment<br>variable             |
| <b>GET_OWA_SERVICE_PATH</b><br>Function on page 137-15 | returns the full virtual path for the PL/SQL Gateway                       |
| <b>GET_PROCEDURE Function on</b><br>page 137-16        | returns the name of the procedure that is invoked by the<br>PL/SQL Gateway |
| <b>HTTP_HEADER_CLOSE</b><br>Procedure on page 137-17   | closes the HTTP header                                                     |
| <b>LISTPRINT Procedure on</b><br>page 137-18           | generates a HTML form element that contains data from<br>a query           |
| <b>MIME HEADER Procedure on</b><br>page 137-20         | generates the Content-type line in the HTTP header                         |
| PRINT_CGI_ENV Procedure on<br>page 137-21              | generates a list of all CGI environment variables and<br>their values      |
| REDIRECT_URL Procedure on<br>page 137-22               | generates the Location line in the HTTP header                             |
| <b>SHOWPAGE Procedure on</b><br>page 137-23            | prints a page generated by the HTP and HTF packages in<br>SQL*Plus         |
| <b>SHOWSOURCE Procedure on</b><br>page 137-24          | prints the source for the specified subprogram                             |
| <b>SIGNATURE</b> procedure on<br>page 137-25           | prints a line that says that the page is generated by the<br>PL/SQL Agent  |

**Table 137–1 OWA\_UTIL Package Subprograms**

| Subprogram                                       | <b>Description</b>                                               |
|--------------------------------------------------|------------------------------------------------------------------|
| <b>STATUS_LINE Procedure on</b><br>page 137-26   | generates the Status line in the HTTP header                     |
| <b>TABLEPRINT Function on</b><br>page 137-27     | prints the data from a table in the database as an HTML<br>table |
| <b>TODATE Function on</b><br>page 137-31         | converts dateType data to the standard PL/SQL date<br>type       |
| <b>WHO_CALLED_ME Procedure</b><br>on page 137-32 | returns information on the caller of the procedure.              |

**Table 137–1 (Cont.) OWA\_UTIL Package Subprograms (Cont.)**

# <span id="page-3013-0"></span>**BIND\_VARIABLES Function**

This function prepares a SQL query by binding variables to it, and stores the output in an opened cursor. Use this function as a parameter to a procedure sending a dynamically generated query. Specify up to 25 bind variables.

#### **Syntax**

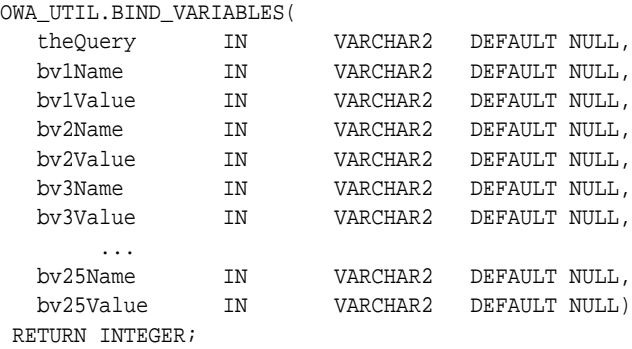

#### **Parameters**

**Table 137–2 BIND\_VARIABLES Function Parameters**

| <b>Parameter</b> | <b>Description</b>                                       |
|------------------|----------------------------------------------------------|
| theOuery         | The SQL query statement which must be a SELECT statement |
| by1Name          | The name of the variable                                 |
| bv1Value         | The value of the variable                                |

#### **Return Values**

An integer identifying the opened cursor.

# <span id="page-3014-0"></span>**CALENDARPRINT Procedures**

These procedures creates a calendar in HTML with a visible border. Each date in the calendar can contain any number of hypertext links.

This procedure has 2 versions.

- Version 1 uses a hard-coded query stored in a varchar2 string.
- Version 2 uses a dynamic query prepared with the [BIND\\_VARIABLES](#page-3013-0) [Function](#page-3013-0).

#### **Syntax**

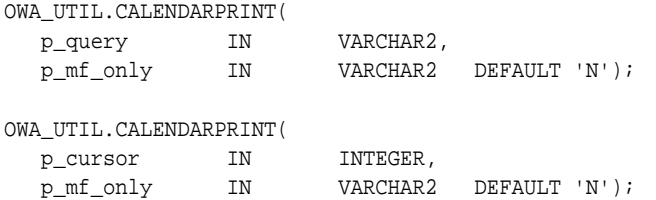

#### **Parameters**

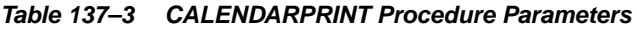

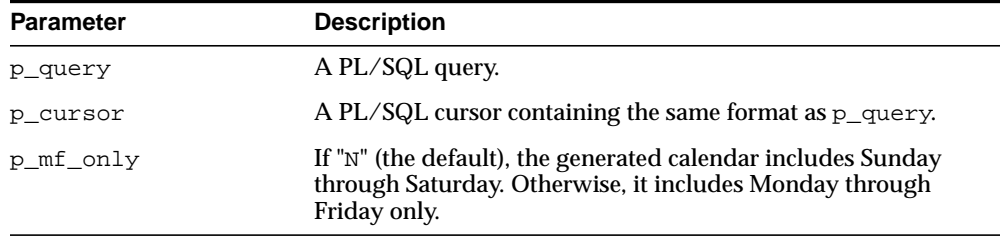

#### **Usage Notes**

Design your query as follows:

- The first column is a DATE. This correlates the information produced by the query with the calendar output generated by the procedure.
- The query output must be sorted on this column using ORDER BY.
- The second column contains the text, if any, that you want printed for that date.

■ The third column contains the destination for generated links. Each item in the second column becomes a hypertext link to the destination given in this column. If this column is omitted, the items in the second column are simple text, not links.

## <span id="page-3016-0"></span>**CELLSPRINT Procedures**

This procedure generates an HTML table from the output of a SQL query. SQL atomic data items are mapped to HTML cells and SQL rows to HTML rows. You must write the code to begin and end the HTML table. There are nine versions of this procedure:

- The first version passes the results of a query into an index table. Perform the query and CELLSPRINT does the formatting. To have more control in generating an HTML table from the output of an SQL query, use the [FORMAT\\_](#page-2705-0) [CELL Function](#page-2705-0) in the [HTF](#page-2652-0) package.
- The second and third versions display rows (up to the specified maximum) returned by the query or cursor.
- The fourth and fifth versions exclude a specified number of rows from the HTML table. Use the fourth and fifth versions to scroll through result sets by saving the last row seen in a hidden form element.
- The sixth through ninth versions are the same as the first four versions, except that they return a row count output parameter.

#### **Syntax**

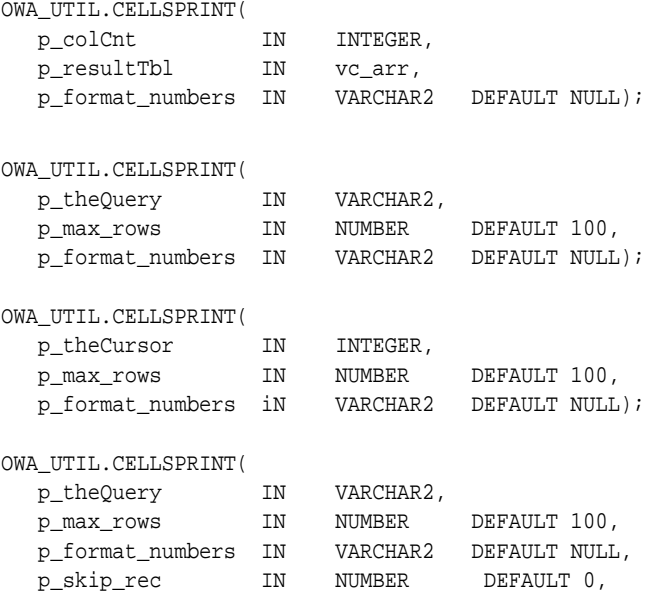

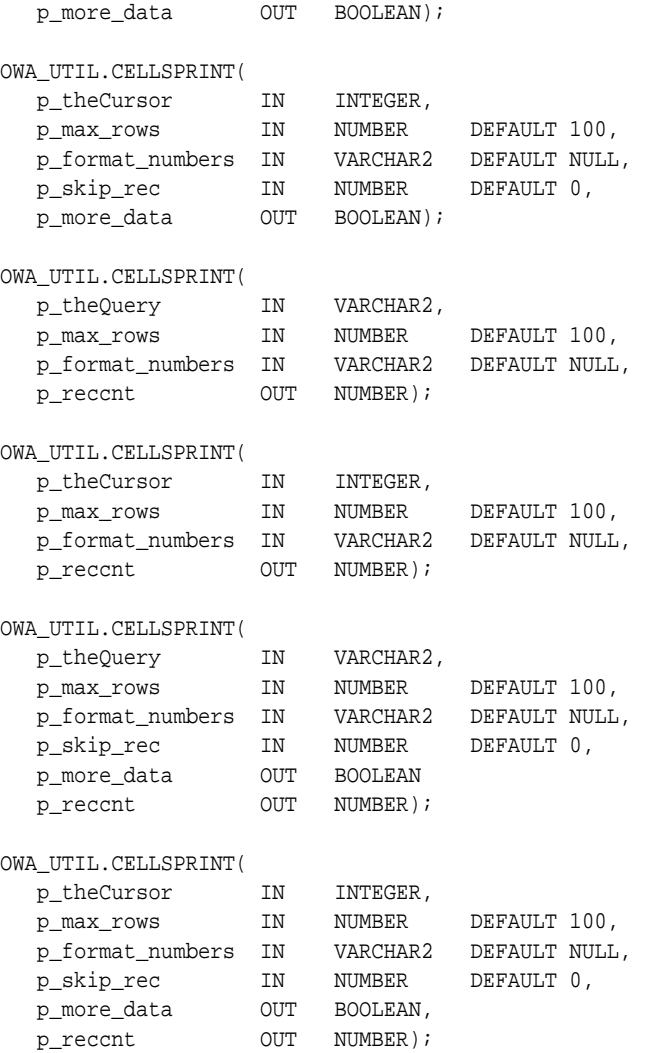

#### **Parameters**

#### **Table 137–4 CELLSPRINT Procedure Parameters**

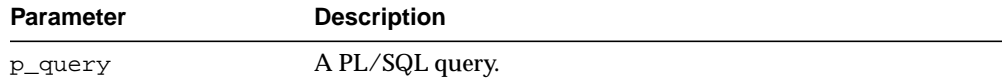

| <b>Parameter</b> | <b>Description</b>                                                                                                    |
|------------------|----------------------------------------------------------------------------------------------------|
| p_colCnt         | The number of columns in the table.                                                                                         |
| p_theQuery       | A SQL SELECT statement.                                                                                                    |
| p_theCursor      | A cursor ID. This can be the return value from the <b>BIND</b><br><b>VARIABLES Function.</b>                                |
| p max rows       | The maximum number of rows to print.                                                                                        |
| p format numbers | If the value of this parameter is not NULL, number fields are<br>right justified and rounded to two decimal places.         |
| p skip rec       | The number of rows to exclude from the HTML table.                                                                          |
| p_more_data      | TRUE if there are more rows in the query or cursor, FALSE<br>otherwise.                                                     |
| p_reccnt         | The number of rows that have been returned by the query.<br>This value does not include skipped rows (if any).              |
| p resultTbl      | The index table which will contain the result of the query. Each<br>entry in the query will correspond to one column value. |

**Table 137–4 (Cont.) CELLSPRINT Procedure Parameters**

#### **Examples**

#### This function generates

<tr><td>QueryResultItem</td><td>QueryResultItem</td></tr>...

## <span id="page-3019-0"></span>**CHOOSE\_DATE Procedure**

This procedure generates three HTML form elements that allow the user to select the day, the month, and the year.

#### **Syntax**

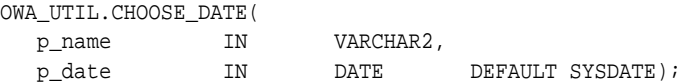

#### **Parameters**

**Table 137–5 CHOOSE\_DATE Procedure Parameters**

| <b>Parameter</b> | <b>Description</b>                                                    |
|------------------|-----------------------------------------------------------------------|
| p name           | The name of the form elements.                                        |
| p date           | The initial date that is selected when the HTML page is<br>displayed. |

#### **Usage Notes**

- The parameter in the procedure that receives the data from these elements must be a [GET\\_CGI\\_ENV Function.](#page-3021-0)
- Use the [TODATE Function](#page-3038-0) to convert the [GET\\_CGI\\_ENV Function](#page-3021-0) value to the standard Oracle DATE data type.

#### **Examples**

```
<SELECT NAME="p_name" SIZE="1">
<OPTION value="01">1
     ...
<OPTION value="31">31
</SELECT>
-
<SELECT NAME="p_name" SIZE="1">
<OPTION value="01">JAN
     ...
<OPTION value="12">DEC
</SELECT>
```

```
<SELECT NAME="p_name" SIZE="1">
<OPTION value="1992">1992
     ...
<OPTION value="2002">2002
\,<\,/\, SELECT>
```
-

# <span id="page-3021-0"></span>**GET\_CGI\_ENV Function**

This function returns the value of the specified CGI environment variable.

#### **Syntax**

OWA\_UTIL.GET\_CGI\_ENV( param\_name IN VARCHAR2) RETURN VARCHAR2;

#### **Parameters**

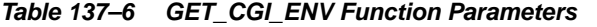

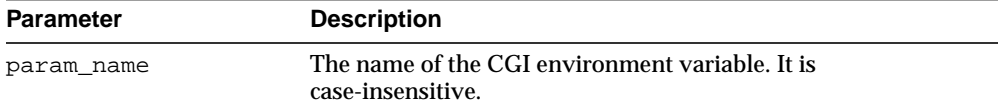

#### **Return Values**

The value of the specified CGI environment variable. If the variable is not defined, the function returns NULL.

# <span id="page-3022-0"></span>**GET\_OWA\_SERVICE\_PATH Function**

This function returns the full virtual path of the PL/SQL Gateway that is handling the request.

#### **Syntax**

OWA\_UTIL.GET\_OWA\_SERVICE\_PATH RETURN VARCHAR2;

## **Return Values**

A virtual path of the PL/SQL Gateway that is handling the request.

# <span id="page-3023-0"></span>**GET\_PROCEDURE Function**

This function returns the name of the procedure that is being invoked by the PL/SQL Gateway.

**Syntax**

OWA\_UTIL.GET\_PROCEDURE RETURN VARCHAR2;

#### **Return Values**

The name of a procedure, including the package name if the procedure is defined in a package.
## **HTTP\_HEADER\_CLOSE Procedure**

This procedure generates a newline character to close the HTTP header.

#### **Syntax**

OWA\_UTIL.HTTP\_HEADER\_CLOSE;

#### **Return Values**

A newline character, which closes the HTTP header.

#### **Usage Notes**

- Use this procedure if you have not closed the header by using the bclose header parameter in calls such as [MIME\\_HEADER Procedure](#page-3027-0), [REDIRECT\\_](#page-3029-0) [URL Procedure](#page-3029-0), or [STATUS\\_LINE Procedure](#page-3033-0)
- The HTTP header must be closed before any HTP. PRINT or HTP. PRN calls.

### **LISTPRINT Procedure**

This procedure generates an HTML selection list form element from the output of a SQL query. There are two versions of this procedure.

- The first version contains a hard-coded SQL query.
- The second version uses a dynamic query prepared with the **BIND** [VARIABLES Function](#page-3013-0).

#### **Syntax**

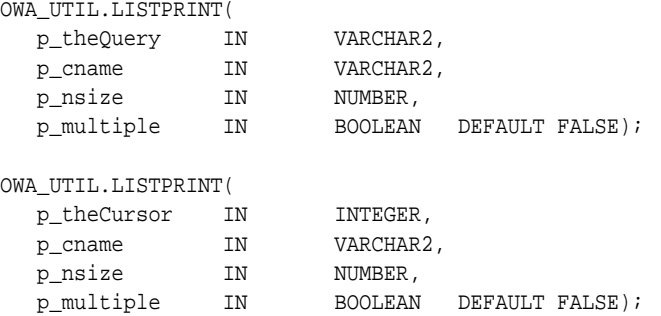

#### **Parameters**

**Table 137–7 LISTPRINT Procedure Parameters**

| <b>Parameter</b> | <b>Description</b>                                                                                 |
|------------------|----------------------------------------------------------------------------------------------------|
| p theOuery       | The SQL query.                                                                                     |
| p theCursor      | The cursor ID. This can be the return value from the <b>BIND</b><br><b>VARIABLES Function.</b>     |
| p_cname          | The name of the HTML form element.                                                                 |
| p nsize          | The size of the form element (this controls how many items the<br>user can see without scrolling). |
| p_multiple       | Whether multiple selection is permitted.                                                           |

#### **Usage Notes**

The columns in the output of the query are handled in the following manner:

- The first column specifies the values that are sent back. These values are for the VALUE attribute of the OPTION tag.
- The second column specifies the values that the user sees.
- The third column specifies whether or not the row is marked as SELECTED in the OPTION tag. If the value is not NULL, the row is selected.

#### **Examples**

```
<SELECT NAME="p_cname" SIZE="p_nsize">
<OPTION SELECTED value='value_from_the_first_column'>value_from_the_second_
column
<OPTION SELECTED value='value_from_the_first_column'>value_from_the_second_
column
     ...
</SELECT>
```
### <span id="page-3027-0"></span>**MIME\_HEADER Procedure**

This procedure changes the default MIME header that the script returns. This procedure must come before any HTP.PRINT or HTP.PRN calls to direct the script not to use the default MIME header.

#### **Syntax**

```
OWA_UTIL.MIME_HEADER(
  ccontent_type IN VARCHAR2 DEFAULT 'text/html',
  bclose_header IN BOOLEAN DEFAULT TRUE,
  ccharset IN VARCHAR2 DEFAULT NULL);
```
#### **Parameters**

| <b>Parameter</b> | <b>Description</b>                                                                                                    |
|------------------|----------------------------------------------------------------------------------------------------|
| ccontent_type    | The MIME type to generate                                                                                                    |
| bclose header    | Whether or not to close the HTTP header. If TRUE, two<br>newlines are sent, which closes the HTTP header. Otherwise,<br>one newline is sent, and the HTTP header remains open.                                                                                                    |
| ccharset         | The character set to use. The character set only makes sense if<br>the MIME type is of type 'text'. Therefore, the character set is<br>only tagged on to the Content-Type header only if the MIME<br>type passed in is of type 'text'. Any other MIME type, such as<br>'image', will not have any character set tagged on. |

**Table 137–8 MIME\_HEADER Procedure Parameters**

#### **Examples**

Content-type: <ccontent\_type>; charset=<ccharset>

#### so that

```
owa_util.mime_header('text/plain', false, 'ISO-8859-4')
```
#### generates

Content-type: text/plain; charset=ISO-8859-4\n

### **PRINT\_CGI\_ENV Procedure**

This procedure generates all the CGI environment variables and their values made available by the PL/SQL Gateway to the stored procedure.

#### **Syntax**

OWA\_UTIL.PRINT\_CGI\_ENV;

#### **Examples**

This procedure generates a list in the following format:

```
cgi_env_var_name = value\n
```
### <span id="page-3029-0"></span>**REDIRECT\_URL Procedure**

This procedure specifies that the application server is to visit the specified URL. The URL may specify either a web page to return or a program to execute.

#### **Syntax**

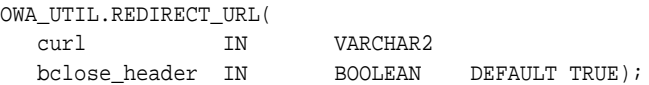

#### **Parameters**

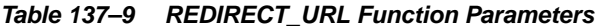

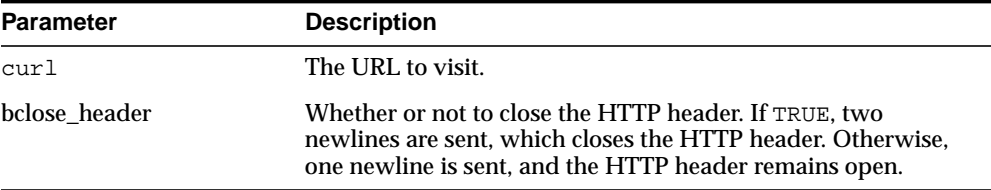

#### **Usage Notes**

This procedure must come before any [HTP](#page-2800-0) or [HTF](#page-2652-0) procedure or function call.

#### **Examples**

This procedure generates

Location: <curl>\n\n

### **SHOWPAGE Procedure**

This procedure prints out the HTML output of a procedure in SQL\*Plus. The procedure must use the [HTP](#page-2800-0) or [HTF](#page-2652-0) packages to generate the HTML page, and this procedure must be issued after the [HTP](#page-2800-0) or [HTF](#page-2652-0) page-generating subprogram has been called and before any other [HTP](#page-2800-0) or [HTF](#page-2652-0) subprograms are directly or indirectly called.

#### **Syntax**

OWA\_UTIL.SHOWPAGE;

#### **Usage Notes**

- This method is useful for generating pages filled with static data.
- This procedure uses [DBMS\\_OUTPUT](#page-1286-0) and is limited to 255 characters for each line and an overall buffer size of 1,000,000 bytes.

#### **Examples**

The output of htp procedure is displayed in SQL\*Plus, SQL\*DBA, or Oracle Server Manager. For example:

```
SQL> set serveroutput on
SQL> spool gretzky.html
SQL> execute hockey.pass("Gretzky")
SQL> execute owa_util.showpage
SQL> exit
```
This would generate an HTML page that could be accessed from Web browsers.

### <span id="page-3031-0"></span>**SHOWSOURCE Procedure**

This procedure prints the source of the specified procedure, function, or package. If a procedure or function which belongs to a package is specified, then the entire package is displayed.

#### **Syntax**

OWA\_UTIL.SHOWSOURCE ( cname IN VARCHAR2);

#### **Parameters**

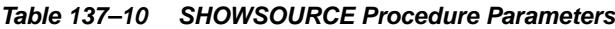

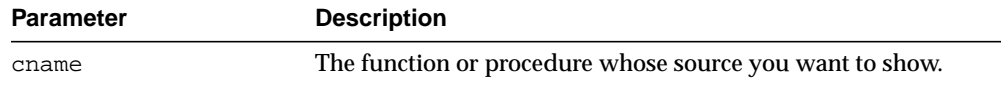

### **SIGNATURE procedure**

This procedure generates an HTML line followed by a signature line on the HTML document. If a parameter is specified, the procedure also generates a hypertext link to view the PL/SQL source for that procedure. The link calls the [SHOWSOURCE](#page-3031-0) [Procedure](#page-3031-0).

#### **Syntax**

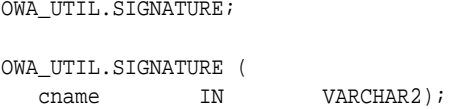

#### **Parameters**

**Table 137–11 SIGNATURE Procedure Parameters**

| Parameter | <b>Description</b>                                       |
|-----------|----------------------------------------------------------|
| cname     | The function or procedure whose source you want to show. |

#### **Examples**

Without a parameter, the procedure generates a line that looks like the following:

This page was produced by the **PL/SQL Agent** on August 9, 2001 09:30.

With a parameter, the procedure generates a signature line in the HTML document that looks like the following:

This page was produced by the **PL/SQL Agent** on 8/09/01 09:30 **View PL/SQL Source**

### <span id="page-3033-0"></span>**STATUS\_LINE Procedure**

This procedure sends a standard HTTP status code to the client. This procedure must come before any htp.print or htp.prn calls so that the status code is returned as part of the header, rather than as "content data".

#### **Syntax**

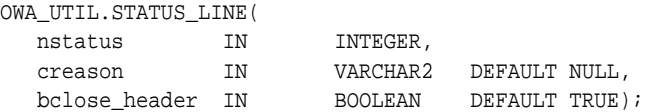

#### **Parameters**

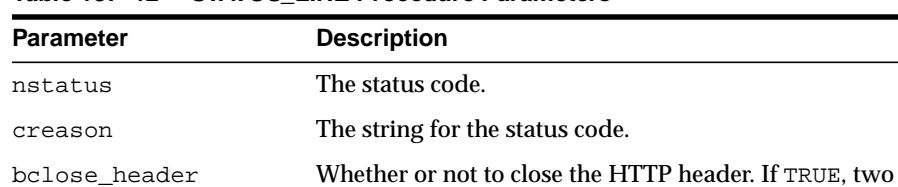

newlines are sent, which closes the HTTP header. Otherwise, one newline is sent, and the HTTP header remains open.

#### **Table 137–12 STATUS\_LINE Procedure Parameters**

#### **Examples**

#### This procedure generates

Status: <nstatus> <creason>\n\n

## **TABLEPRINT Function**

This function generates either preformatted tables or HTML tables (depending on the capabilities of the user's browser) from database tables.

#### **Syntax**

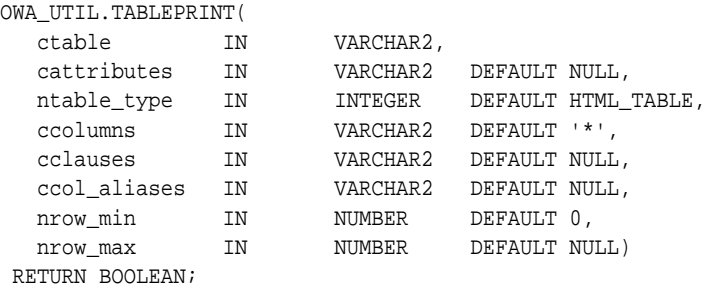

#### **Parameters**

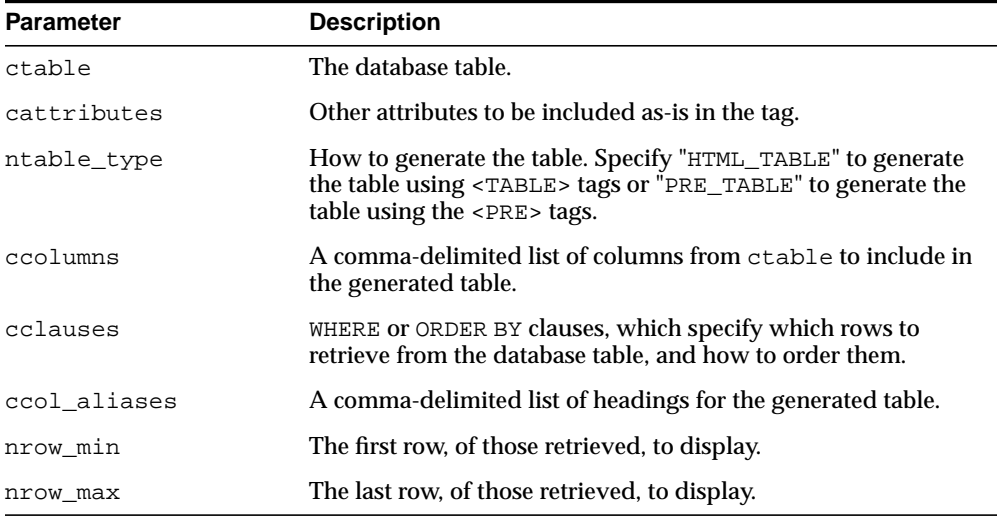

#### **Table 137–13 TABLEPRINT Function Parameters**

#### **Return Values**

Returns TRUE if there are more rows beyond the nrow\_max requested, FALSE otherwise.

#### **Usage Notes**

- RAW columns are supported, but LONG RAW columns are not. References to LONG RAW columns will print the result 'Not Printable'.
- Note that in this function, cattributes is the second rather than the last parameter.

#### **Examples**

For browsers that do not support HTML tables, create the following procedure:

```
CREATE OR REPLACE PROCEDURE showemps IS
   ignore_more BOOLEAN;
BEGIN
   ignore_more := OWA_UTIL.TABLEPRINT('emp', 'BORDER', OWA_UTIL.PRE_TABLE);
END;
```
#### Requesting a URL such as

http://myhost:7777/pls/hr/showemps

returns to the following to the client:

```
<PRE>
```
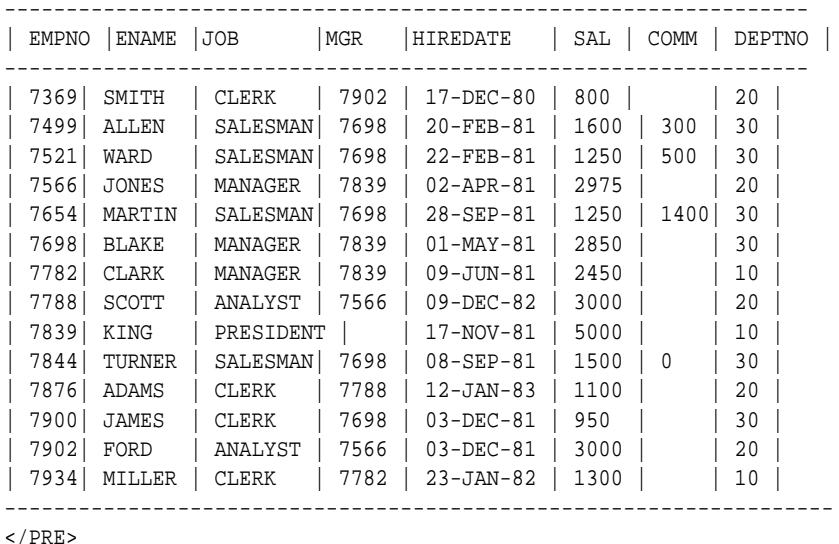

To view the employees in department 10, and only their employee ids, names, and salaries, create the following procedure:

```
CREATE OR REPLACE PROCEDURE showemps_10 IS
  ignore_more BOOLEAN;
begin
  ignore_more := OWA_UTIL.TABLEPRINT
    ('EMP', 'BORDER', OWA_UTIL.PRE_TABLE,
      'empno, ename, sal', 'WHERE deptno=10 ORDER BY empno',
      'Employee Number, Name, Salary');
END;
```
#### A request for a URL like

```
http://myhost:7777/pls/hr/showemps_10
```
would return the following to the client:

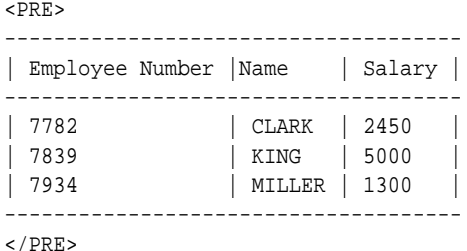

For browsers that support HTML tables, to view the department table in an HTML table, create the following procedure:

```
CREATE OR REPLACE PROCEDURE showdept IS
 ignore_more BOOLEAN;
BEGIN
 ignore_more := oWA_UTIL.TABLEPRINT('dept', 'BORDER');
END;
```
#### A request for a URL like

http://myhost:7777/pls/hr/showdept

#### would return the following to the client:

```
<TABLE BORDER>
<TR><TH>DEPTNO</TH>
<TH>DNAME</TH>
<TH>LOC</TH>
</TR><TR>
```

```
<TD ALIGN="LEFT">10</TD>
<TD ALIGN="LEFT">ACCOUNTING</TD>
<TD ALIGN="LEFT">NEW YORK</TD>
\langle /TR><TR><TD ALIGN="LEFT">20</TD>
<TD ALIGN="LEFT">RESEARCH</TD>
<TD ALIGN="LEFT">DALLAS</TD>
</TR><TR><TD ALIGN="LEFT">30</TD>
<TD ALIGN="LEFT">SALES</TD>
<TD ALIGN="LEFT">CHICAGO</TD>
</TR><TR><TD ALIGN="LEFT">40</TD>
<TD ALIGN="LEFT">OPERATIONS</TD>
<TD ALIGN="LEFT">BOSTON</TD>
</TR></TABLE>
```
A Web browser would format this to look like the following table:

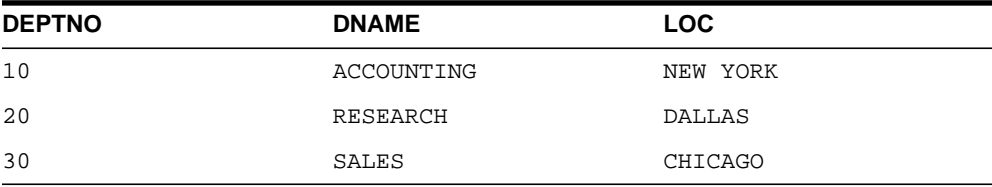

## **TODATE Function**

This function converts the [DATETYPE Data Type](#page-3009-0) to the standard Oracle DATE type.

### **Syntax**

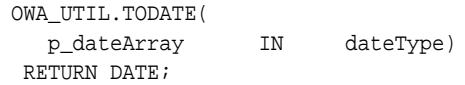

#### **Parameters**

|                  | Table 137–14 TODATE Function Parameters |  |
|------------------|-----------------------------------------|--|
| <b>Parameter</b> | <b>Description</b>                      |  |
| p dateArray      | The value to convert.                   |  |

## **WHO\_CALLED\_ME Procedure**

This procedure returns information (in the form of output parameters) about the PL/SQL code unit that invoked it.

#### **Syntax**

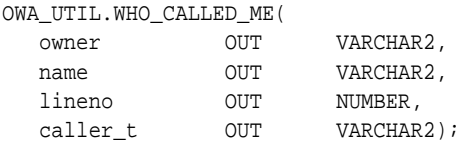

#### **Parameters**

| <b>Parameter</b> | <b>Description</b>                                                                                                    |
|------------------|----------------------------------------------------------------------------------------------------|
| owner            | The owner of the program unit.                                                                                                    |
| name             | The name of the program unit. This is the name of the package,<br>if the calling program unit is wrapped in a package, or the<br>name of the procedure or function if the calling program unit is<br>a standalone procedure or function. If the calling program unit<br>is part of an anonymous block, this is NULL. |
| lineno           | The line number within the program unit where the call was<br>made.                                                                                                    |
| caller t         | The type of program unit that made the call. The possibilities<br>are: package body, anonymous block, procedure, and function.<br>Procedure and function are only for standalone procedures<br>and functions.                                                                                                    |

**Table 137–15 WHO\_CALLED\_ME Procedure Parameters**

# **138 SDO\_CS**

The SDO\_CS package contains functions and procedures for working with coordinate systems. You can perform explicit coordinate transformations on a single geometry or an entire layer of geometries (that is, all geometries in a specified column in a table).

■ [Documentation of SDO\\_CS](#page-3041-0)

# <span id="page-3041-0"></span>**Documentation of SDO\_CS**

For a complete description of this package within the context of Oracle Spatial, see SDO\_CS in the *Oracle Spatial User's Guide and Reference.*

# **139 SDO\_GCDR**

The SDO\_GCDR package contains the Oracle Spatial geocoding subprograms, which let you geocode unformatted postal addresses.

■ [Documentation of SDO\\_GCDR](#page-3043-0)

## <span id="page-3043-0"></span>**Documentation of SDO\_GCDR**

For a complete description of this package within the context of Oracle Spatial, see SDO\_GCDR in *Oracle Spatial User's Guide and Reference.*

# **140 SDO\_GEOM**

The SDO\_GEOM package contains the geometry functions, which can be grouped into the following categories:

- Relationship (True/False) between two objects: RELATE, WITHIN\_DISTANCE
- Validation: VALIDATE\_GEOMETRY, VALIDATE\_LAYER
- Single-object operations: SDO\_ARC\_DENSIFY, SDO\_AREA, SDO\_BUFFER, SDO\_ CENTROID, SDO\_CONVEXHULL, SDO\_LENGTH, SDO\_MBR, SDO\_ POINTONSURFACE
- Two-object operations: SDO\_DISTANCE, SDO\_DIFFERENCE, SDO\_ INTERSECTION, SDO\_UNION, SDO\_XOR

This chapter contains the following topic:

■ [Documentation of SDO\\_GEOM](#page-3045-0)

## <span id="page-3045-0"></span>**Documentation of SDO\_GEOM**

For a complete description of this package within the context of Oracle Spatial, see SDO\_GEOM in the *Oracle Spatial User's Guide and Reference.*

# **141 SDO\_GEOR**

The SDO\_GEOR package contains functions and procedures for the Oracle Spatial GeoRaster feature, which lets you store, index, query, analyze, and deliver raster image data and its associated spatial vector geometry data and metadata.

■ [Documentation of SDO\\_GEOR](#page-3047-0)

# <span id="page-3047-0"></span>**Documentation of SDO\_GEOR**

For complete description of this package within the context of Oracle Spatial, see SDO\_GEOR in the *Oracle Spatial GeoRaster.*

# **142 SDO\_GEOR\_UTL**

The SDO\_GEOR\_UTL package contains utility functions and procedures for the Oracle Spatial GeoRaster feature, including those related to using triggers with GeoRaster data.

■ [Documentation of SDO\\_GEOR\\_UTL](#page-3049-0)

# <span id="page-3049-0"></span>**Documentation of SDO\_GEOR\_UTL**

For complete description of this package within the context of Oracle Spatial, see SDO\_GEOR\_UTL in the *Oracle Spatial GeoRaster.*

# **143 SDO\_LRS**

The SDO\_LRS package contains functions that create, modify, query, and convert linear referencing elements.

■ [Documentation of SDO\\_LRS](#page-3051-0)

# <span id="page-3051-0"></span>**Documentation of SDO\_LRS**

For a complete description of this package within the context of Oracle Spatial, see SDO\_LRS in the *Oracle Spatial User's Guide and Reference.*

# **144 SDO\_MIGRATE**

The SDO\_MIGRATE package lets you upgrade geometry tables from previous releases of Oracle Spatial.

■ [Documentation of SDO\\_MIGRATE](#page-3053-0)

# <span id="page-3053-0"></span>**Documentation of SDO\_MIGRATE**

For a complete description of this package within the context of Oracle Spatial, see SDO\_MIGRATE in the *Oracle Spatial User's Guide and Reference.*

# **145 SDO\_NET**

The SDO\_NET package contains functions and procedures for working with data modeled as nodes and links in a network.

■ [Documentation of SDO\\_NET](#page-3055-0)

## <span id="page-3055-0"></span>**Documentation of SDO\_NET**

For a complete description of this package within the context of Oracle Spatial, see SDO\_NET in the *Oracle Spatial Topology and Network Data Models.*

# **146 SDO\_SAM**

The SDO\_SAM package contains functions and procedures for spatial analysis and data mining.

■ [Documentation of SDO\\_SAM](#page-3057-0)

## <span id="page-3057-0"></span>**Documentation of SDO\_SAM**

For a complete description of this package within the context of Oracle Spatial, see SDO\_SAM in the *Oracle Spatial User's Guide and Reference.*

# **147 SDO\_TOPO**

The SDO\_TOPO package contains subprograms for creating and managing Oracle Spatial topologies.

■ [Documentation of SDO\\_TOPO](#page-3059-0)

## <span id="page-3059-0"></span>**Documentation of SDO\_TOPO**

For a complete description of this package within the context of Oracle Spatial, see SDO\_TOPO in the *Oracle Spatial Topology and Network Data Models.*
# **148 SDO\_TOPO\_MAP**

The SDO\_TOPO\_MAP package contains subprograms for editing Oracle Spatial topologies using a cache (TopoMap object).

■ [Documentation of SDO\\_TOPO\\_MAP](#page-3061-0)

# <span id="page-3061-0"></span>**Documentation of SDO\_TOPO\_MAP**

For a complete description of this package within the context of Oracle Spatial, see SDO\_TOPO\_MAP in the *Oracle Spatial Topology and Network Data Models.*

# **149 SDO\_TUNE**

The SDO\_TUNE package contains Spatial tuning functions and procedures.

■ [Documentation of SDO\\_TUNE](#page-3063-0)

# <span id="page-3063-0"></span>**Documentation of SDO\_TUNE**

For complete description of this package within the context of Oracle Spatial, see SDO\_TUNE in the *Oracle Spatial User's Guide and Reference.*

# **150 SDO\_UTIL**

The SDO\_UTIL package contains the utility functions and procedures for Oracle Spatial.

■ [Documentation of SDO\\_UTIL](#page-3065-0)

# <span id="page-3065-0"></span>**Documentation of SDO\_UTIL**

For complete description of this package within the context of Oracle Spatial, see SDO\_UTIL in the *Oracle Spatial User's Guide and Reference.*

# **151 UTL\_COLL**

The UTL\_COLL package lets PL/SQL programs use collection locators to query and update.

This chapter contains the following topics:

■ [Summary of UTL\\_COLL Subprograms](#page-3067-0)

# <span id="page-3067-0"></span>**Summary of UTL\_COLL Subprograms**

**Table 151–1 UTL\_COLL Package Subprograms**

| Subprogram | <b>Description</b>                                                                          |
|------------|---------------------------------------------------------------------------------------------|
| page 151-3 | IS LOCATOR Function on Determines whether a collection item is actually a locator or<br>not |

# <span id="page-3068-0"></span>**IS\_LOCATOR Function**

This function determines whether a collection item is actually a locator or not.

#### **Syntax**

UTL\_COLL.IS\_LOCATOR ( coln IN STANDARD) RETURNS BOOLEAN;

#### **Pragmas**

Asserts WNDS, WNPS and RNPS pragmas

#### **Parameters**

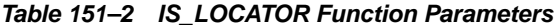

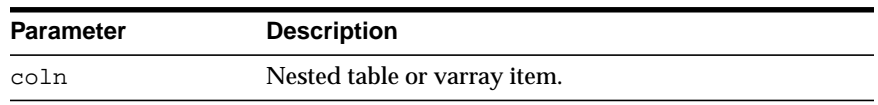

#### **Return Values**

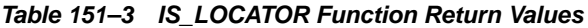

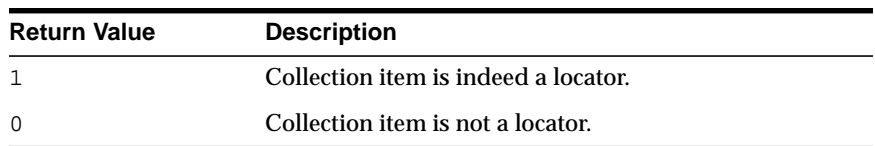

#### **Examples**

```
CREATE OR REPLACE TYPE list_t as TABLE OF VARCHAR2(20);
/
CREATE OR REPLACE TYPE phone_book_t AS OBJECT (
  pno number,
  ph list_t );
/
CREATE TABLE phone_book OF phone_book_t
      NESTED TABLE ph STORE AS nt_ph;
```

```
CREATE TABLE phone_book1 OF phone_book_t
      NESTED TABLE ph STORE AS nt_ph_1 RETURN LOCATOR;
INSERT INTO phone_book VALUES(1, list_t('650-633-5707','650-323-0953'));
INSERT INTO phone_book1 VALUES(1, list_t('415-555-1212'));
CREATE OR REPLACE PROCEDURE chk_coll IS
  plist list_t;
  plist1 list_t;
BEGIN
  SELECT ph INTO plist FROM phone_book WHERE pno=1;
  SELECT ph INTO plist1 FROM phone_book1 WHERE pno=1;
 IF (UTL COLL.IS LOCATOR(plist)) THEN
    DBMS_OUTPUT.PUT_LINE('plist is a locator');
  ELSE
   DBMS OUTPUT.PUT LINE('plist is not a locator');
  END IF;
  IF (UTL_COLL.IS_LOCATOR(plist1)) THEN
   DBMS_OUTPUT.PUT_LINE('plist1 is a locator');
  ELSE
   DBMS OUTPUT.PUT LINE('plist1 is not a locator');
  END IF;
END chk_coll;
SET SERVEROUTPUT ON
EXECUTE chk_coll;
```
# **152 UTL\_COMPRESS**

The UTL\_COMPRESS package provides a set of data compression utilities.

This chapter contains the following topics:

- [Using UTL\\_COMPRESS](#page-3071-0)
	- [Constants](#page-3071-1)
	- [Exceptions](#page-3071-2)
	- **[Operational Notes](#page-3071-3)**
- **BUMMARY OF UTL\_COMPRESS Subprograms**

# <span id="page-3071-0"></span>**Using UTL\_COMPRESS**

- [Constants](#page-3071-1)
- [Exceptions](#page-3071-2)
- **[Operational Notes](#page-3071-3)**

### <span id="page-3071-1"></span>**Constants**

Define max number of handles for piecewise operations:

UTLCOMP\_MAX\_HANDLE CONSTANT PLS\_INTEGER := 5;

## <span id="page-3071-2"></span>**Exceptions**

<span id="page-3071-3"></span>**Operational Notes**

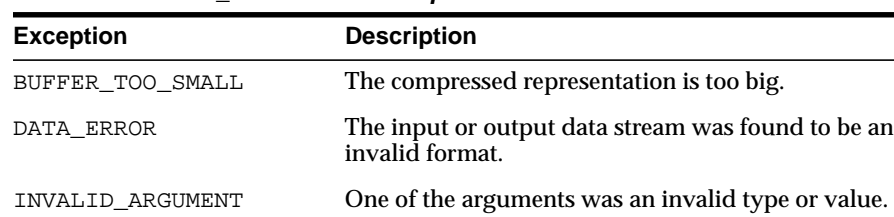

INVALID\_HANDLE Invalid handle for piecewise compress or uncompress. STREAM\_ERROR An error occurred during compression or uncompression of the data stream

**Table 152–1 UTL\_COMPRESS Exceptions**

### It is the caller's responsibility to free the temporary LOB returned by the  $LZ^*$ functions with DBMS\_LOB.FREETEMPORARY call.

- A BFILE passed into LZ\_COMPRESS<sup>\*</sup> or lZ\_UNCOMPRESS<sup>\*</sup> has to be opened by DBMS\_LOB.FILEOPEN.
- Under special circumstances (especially if the input has already been compressed) the output produced by one of the UTL\_COMPRESS subprograms may be the same size, or even slightly larger than, the input.

■ The output of the UTL\_COMPRESS compressed data is compatible with gzip(with -n option)/gunzip on a single file.

# <span id="page-3073-0"></span>**Summary of UTL\_COMPRESS Subprograms**

| Subprogram                                                      | <b>Description</b>                                                                   |
|-----------------------------------------------------------------|--------------------------------------------------------------------------------------|
| <b>ISOPEN Function on page 152-5</b>                            | Checks to see if the handle to a piecewise (un)compress<br>context is open or closed |
| <b>LZ COMPRESS Functions and</b><br>Procedures on page 152-6    | Compresses data using Lempel-Ziv compression<br>algorithm                            |
| <b>LZ COMPRESS ADD</b><br>Procedure on page 152-8               | Adds a piece of compressed data                                                      |
| LZ_COMPRESS_CLOSE on<br>page 152-9                              | Closes and finishes piecewise compress operation                                     |
| LZ_COMPRESS_OPEN on<br>page 152-10                              | Initializes a piecewise context that maintains the<br>compress state and data        |
| <b>LZ_UNCOMPRESS Functions</b><br>and Procedures on page 152-11 | Accepts compressed input, verifies it to be a valid and<br>uncompresses it           |
| LZ_UNCOMPRESS_EXTRACT<br>Procedure on page 152-13               | Extracts a piece of uncompressed data                                                |
| LZ_UNCOMPRESS_OPEN<br>Function on page 152-14                   | Initializes a piecewise context that maintains the<br>uncompress state and data      |
| LZ_UNCOMPRESS_CLOSE<br>Procedure on page 152-15                 | Closes and finishes the piecewise uncompress                                         |

**Table 152–2 UTL\_COMPRESS Package Subprograms**

## <span id="page-3074-0"></span>**ISOPEN Function**

This function checks to see if the handle to a piecewise (un)compress context is open or closed.

#### **Syntax**

UTL\_COMPRESS.ISOPEN( handle in binary\_integer) RETURN BOOLEAN;

#### **Parameters**

**Table 152–3 ISOPEN Function Parameters**

| Parameter | <b>Description</b>                            |
|-----------|-----------------------------------------------|
| handle    | The handle to a piecewise uncompress context. |

#### **Return Values**

TRUE if the given piecewise handle is opened, otherwise FALSE.

#### **Examples**

```
IF (UTL_COMPRESS.ISOPEN(myhandle) = TRUE) then
   UTL_COMPRESS.LZ_COMPRESS_CLOSE(myhandle, lob_1);
END IF;
```
#### Alternatively:

```
IF (UTL_COMPRESS.ISOPEN(myhandle) = TRUE) THEN
   UTL_COMPRESS.LZ_UNCOMPRESS_CLOSE(myhandle);
END IF;
```
### <span id="page-3075-0"></span>**LZ\_COMPRESS Functions and Procedures**

These functions and procedures compress data using Lempel-Ziv compression algorithm.

#### **Syntax**

This function accept a RAW as input, compress it and return the compressed RAW result and metadata:

```
UTL_COMPRESS.LZ_COMPRESS (
src IN RAW,
 quality IN BINARY_INTEGER DEFAULT 6)
 RETURN RAW;
```
This function accept a BLOB as input, compress it and returns a temporary BLOB for the compressed data:

```
UTL_COMPRESS.LZ_COMPRESS (
 src IN BLOB,<br>quality IN BINAR
 quality IN BINARY_INTEGER DEFAULT 6)
 RETURN BLOB;
```
This procedure returns the compressed data into the existing BLOB(dst) which is trimmed to the compressed data size:

UTL\_COMPRESS.LZ\_COMPRESS ( src IN BLOB, dst IN OUT NOCOPY BLOB, quality IN BINARY\_INTEGER DEFAULT 6);

This function returns a temporary BLOB for the compressed data:

```
UTL_COMPRESS.LZ_COMPRESS (
src IN BFILE,
 quality IN BINARY_INTEGER DEFAULT 6)
 RETURN BLOB;
```
This procedure will return the compressed data into the existing BLOB(dst) which is trimmed to the compressed data size:

```
UTL_COMPRESS.LZ_COMPRESS (
  src IN BFILE,
   dst IN OUT NOCOPY BLOB,
  quality IN BINARY_INTEGER DEFAULT 6);
```
#### **Parameters**

| <b>Parameter</b> | <b>Description</b>                                                                   |
|------------------|--------------------------------------------------------------------------------------|
| src              | Data (RAW, BLOB or BFILE) to be compressed.                                          |
| dst              | Destination for compressed data                                                      |
| quality          | An integer in the range 1 to 9, 1=fast compression, 9=best<br>compression, default=6 |

**Table 152–4 LZ\_COMPRESS Function and Procedures Parameters**

#### **Usage Notes**

■ quality is an optional compression tuning value. It allows the UTL\_ COMPRESS user to choose between speed and compression quality, meaning the percentage of reduction in size. A faster compression speed will result in less compression of the data. A slower compression speed will result in more compression of the data. Valid values are [1..9], with 1=fastest and 9=slowest. The default 'quality' value is 6.

# <span id="page-3077-0"></span>**LZ\_COMPRESS\_ADD Procedure**

This procedure adds a piece of compressed data.

#### **Syntax**

```
UTL_COMPRESS.LZ_COMPRESS_ADD (
  handle IN BINARY_INTEGER,
  dst IN OUT NOCOPY BLOB,
  src IN RAW);
```
#### **Parameters**

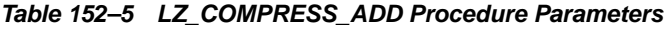

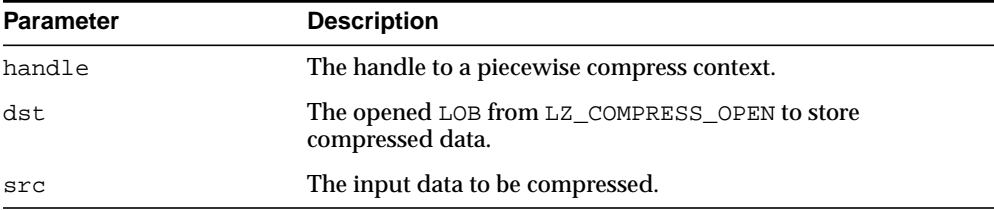

#### **Exceptions**

- invalid\_handle out of range invalid or unopened handle.
- invalid\_argument NULL handle, src, dst, or invalid dst.

# <span id="page-3078-0"></span>**LZ\_COMPRESS\_CLOSE**

This procedure closes and finishes piecewise compress operation.

#### **Syntax**

UTL\_COMPRESS.LZ\_COMPRESS\_CLOSE ( handle IN BINARY\_INTEGER, dst IN OUT NOCOPY BLOB);

#### **Parameters**

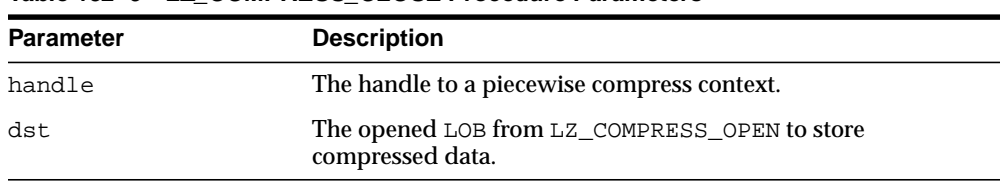

#### **Table 152–6 LZ\_COMPRESS\_CLOSE Procedure Parameters**

#### **Exceptions**

- invalid\_handle out of range invalid or uninitialized handle.
- invalid\_argument NULL handle, dst, or invalid dst.

# <span id="page-3079-0"></span>**LZ\_COMPRESS\_OPEN**

This function initializes a piecewise context that maintains the compress state and data.

**Syntax**

```
UTL_COMPRESS.LZ_COMPRESS_OPEN (
   dst IN OUT NOCOPY BLOB,
  quality IN BINARY_INTEGER DEFAULT 6)
 RETURN BINARY_INTEGER;
```
#### **Parameters**

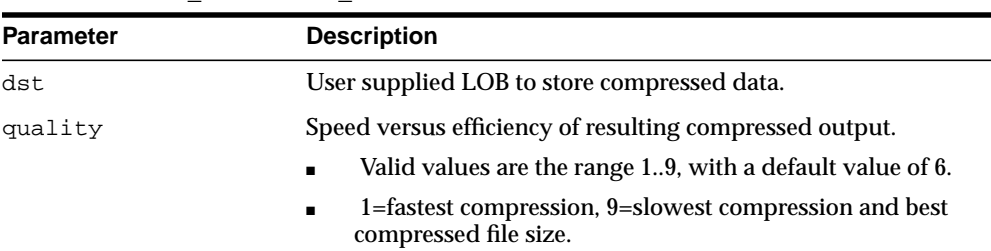

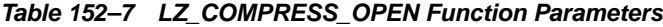

#### **Return Values**

A handle to an initialized piecewise compress context.

#### **Exceptions**

- invalid\_handle invalid handle, too many open handles.
- invalid\_argument NULL dst or invalid quality specified.

#### **Usage Notes**

Close the opened handle with LZ\_COMPRESS\_CLOSE

- once the piecewise compress is completed
- in the event of an exception in the middle of process

because lack of doing so will cause these handles to leak.

## <span id="page-3080-0"></span>**LZ\_UNCOMPRESS Functions and Procedures**

This procedure accepts as input a RAW, BLOB or BFILE compressed string, verifies it to be a valid compressed value, uncompresses it using Lempel-Ziv compression algorithm, and returns the uncompressed RAW or BLOB result.

#### **Syntax**

This function returns uncompressed data as RAW:

```
UTL_COMPRESS.LZ_UNCOMPRESS(
   src IN RAW)
  RETURN RAW;
```
This function returns uncompressed data as a temporary BLOB:

```
UTL_COMPRESS.LZ_UNCOMPRESS(
   src IN BLOB)
  RETURN BLOB;
```
This procedure returns the uncompressed data into the existing BLOB(dst), which will be trimmed to the uncompressed data size:

```
UTL_COMPRESS.LZ_UNCOMPRESS(
   src IN BLOB,
   dst IN OUT NOCOPY BLOB);
```
This function returns a temporary BLOB for the uncompressed data:

```
UTL_COMPRESS.LZ_UNCOMPRESS(
    src IN BFILE)
 RETURN BLOB;
```
This procedure returns the uncompressed data into the existing BLOB(dst). The original dst data will be overwritten.

```
UTL_COMPRESS.LZ_UNCOMPRESS(
   src IN BFILE,
   dst IN OUT NOCOPY BLOB);
```
## **Parameters**

**Table 152–8 LZ\_UNCOMPRESS Function and Procedures Parameters**

| Parameter | <b>Description</b>                 |
|-----------|------------------------------------|
| src       | Compressed data.                   |
| dst       | Destination for uncompressed data. |

# <span id="page-3082-0"></span>**LZ\_UNCOMPRESS\_EXTRACT Procedure**

This procedure extracts a piece of uncompressed data.

#### **Syntax**

UTL\_COMPRESS.LZ\_UNCOMPRESS\_EXTRACT( handle IN BINARY\_INTEGER, dst OUT NOCOPY RAW);

#### **Parameters**

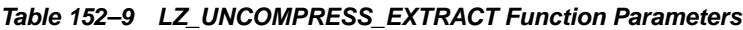

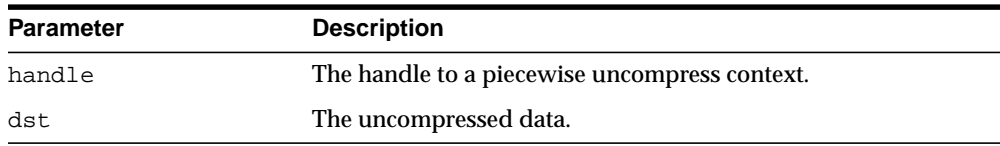

#### **Exceptions**

- no\_data\_found finished uncompress.
- invalid\_handle out of range invalid or uninitialized handle.
- invalid\_argument NULL handle.

# <span id="page-3083-0"></span>**LZ\_UNCOMPRESS\_OPEN Function**

This function initializes a piecewise context that maintains the uncompress state and data.

#### **Syntax**

UTL\_COMPRESS.LZ\_UNCOMPRESS\_OPEN( src IN BLOB) RETURN BINARY\_INTEGER;

#### **Parameters**

#### **Table 152–10 LZ\_UNCOMPRESS\_OPEN Function Parameters**

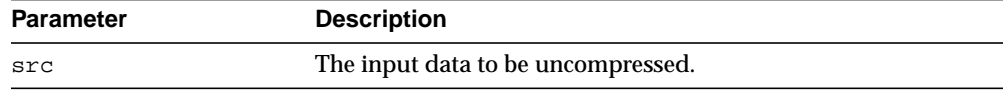

#### **Return Values**

A handle to an initialized piecewise compress context.

#### **Exceptions**

- invalid\_handle invalid handle, too many open handles.
- invalid\_argument NULL src.

#### **Usage Notes**

Close the opened handle with LZ\_UNCOMPRESS\_CLOSE

- once the piecewise uncompress is completed
- in the event of an exception in the middle of process

because lack of doing so will cause these handles to leak.

# <span id="page-3084-0"></span>**LZ\_UNCOMPRESS\_CLOSE Procedure**

This procedure closes and finishes the piecewise uncompress.

#### **Syntax**

UTL\_COMPRESS.LZ\_UNCOMPRESS\_CLOSE( handle IN BINARY\_INTEGER);

### **Parameters**

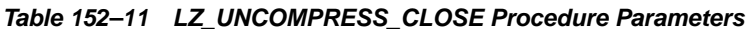

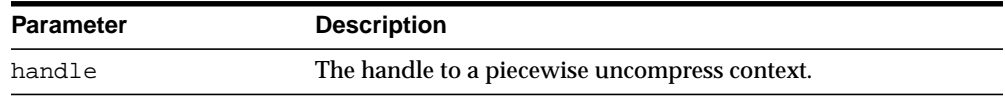

### **Exceptions**

- invalid\_handle out of range invalid or uninitialized handle.
- invalid\_argument NULL handle.

# **153 UTL\_DBWS**

The UTL\_DBWS package provides database web services.

This chapter contains the following topics:

- [Using UTL\\_DBWS](#page-3087-0)
	- [Supported Keys and Default Settings for Standard Call Properties](#page-3087-1)
- [Summary of UTL\\_DBWS Subprograms](#page-3088-0)

# <span id="page-3087-0"></span>**Using UTL\_DBWS**

■ [Supported Keys and Default Settings for Standard Call Properties](#page-3087-1)

## <span id="page-3087-1"></span>**Supported Keys and Default Settings for Standard Call Properties**

| Key                 | <b>Explanation of Value, Default value</b>                                                                                                    |
|---------------------|----------------------------------------------------------------------------------------------------|
| 'USERNAME'          | User name for authentication.                                                                                                    |
| 'PASSWORD'          | Password for authentication.                                                                                                    |
| 'ENCODINGSTYLE URI' | Encoding style specified as a namespace URI. The default<br>value is the SOAP 1.1 encoding<br>http://schemas.xmlsoap.org/soap/encoding/.                                                                                                    |
| 'OPERATION_STYLE'   | Standard property for operation style. Set to 'RPC' if the<br>operation style is RPC, 'DOCUMENT' if the operation style is<br>document.                                                                                                    |
| 'SESSION_MAINTAIN'  | This boolean property is used by a service client to indicate<br>whether or not it wants to participate in a session with a<br>service endpoint. If this property is set to 'TRUE', the service<br>client indicates that it wants the session to be maintained. If set<br>to 'FALSE', the session is not maintained. The default value for<br>this property is 'FALSE' |
| 'SOAPACTION_USE'    | This boolean property indicates whether or not SOAPAction is<br>to be used. The default value of this property is 'FALSE'.                                                                                                    |
| 'SOAPACTION URI'    | Indicates the SOAPAction URI if the SOAPACTION USE<br>property is set to 'TRUE'                                                                                                    |

**Table 153–1 Supported Keys and Default Settings for Standard Call Properties**

# <span id="page-3088-0"></span>**Summary of UTL\_DBWS Subprograms**

| Subprogram                                                           | <b>Description</b>                                                                    |
|----------------------------------------------------------------------|---------------------------------------------------------------------------------------|
| <b>CREATE_CALL Function on</b><br>page 153-4                         | Creates a Call instance                                                               |
| <b>CREATE_SERVICE Function</b><br>on page 153-5                      | Creates a Service instance                                                            |
| <b>GET_IN_PARAMETER_</b><br>TYPES Function on page 153-6 is returned | Lists the XML type of the input parameters of the Call that                           |
| GET_OUT_PARAMETER_<br><b>TYPES Function on page 153-7</b>            | Lists the XML type of the output parameters of the Call<br>that is returned           |
| <b>GET OUTPUT VALUES</b><br>Function on page 153-8                   | Obtains the output arguments after a Call invocation                                  |
| <b>GET_PORTS Function on</b><br>page 153-9                           | Lists the qualified names of all of the ports in a service                            |
| <b>GET_PROPERTY Function on</b><br>page 153-10                       | Returns the value of a particular property on a Call                                  |
| <b>GET RETURN TYPE</b><br>Function on page 153-11                    | Lists the XML type that is returned by the given Call                                 |
| <b>GET_SERVICES Function on</b><br>page 153-12                       | Lists the qualified names of the services defined in a<br><b>WDSL</b> document        |
| <b>INVOKE Function on</b><br>page 153-13                             | Invokes a specific operation using a synchronous<br>request-response interaction mode |
| RELEASE_ALL_SERVICES<br>Procedure on page 153-14                     | Releases all Service instances                                                        |
| <b>RELEASE_CALL Procedure</b><br>on page 153-15                      | Releases a particular Call instance                                                   |
| <b>RELEASE SERVICE</b><br>Procedure on page 153-16                   | Releases a particular Service instance                                                |
| <b>REMOVE PROPERTY</b><br>Procedure on page 153-17                   | Clears the value of a particular property on a Call                                   |
| page 153-18                                                          | SET_PROPERTY Procedure on Sets the value of a particular property on a Call           |

**Table 153–2 UTL\_DBWS Subprograms**

# <span id="page-3089-0"></span>**CREATE\_CALL Function**

This procedure creates a Call instance.

#### **Syntax**

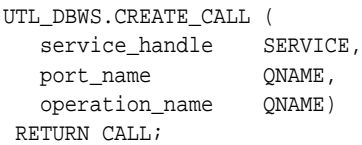

#### **Parameters**

**Table 153–3 CREATE\_CALL Function Parameters**

| <b>Parameter</b> | <b>Description</b>                                                      |
|------------------|-------------------------------------------------------------------------|
| service handle   | The Service instance to be called.                                      |
| port_name        | The qualified name for the port. Use the first port if this is<br>NULL. |
| operation name   | The qualified name for the operation.                                   |
|                  |                                                                         |

#### **Return Values**

**Table 153–4 CREATE\_CALL Return Values**

| <b>Parameter</b> | <b>Description</b>                     |
|------------------|----------------------------------------|
| CALL             | Returns a handle to the Call instance. |

# <span id="page-3090-0"></span>**CREATE\_SERVICE Function**

This procedure creates a Service instance.

#### **Syntax**

UTL\_DBWS.CREATE\_SERVICE( wsdl\_document\_location URITYPE, service\_name  $QNAME$ ) RETURN SERVICE;

#### **Parameters**

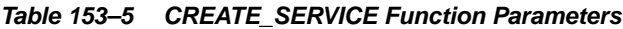

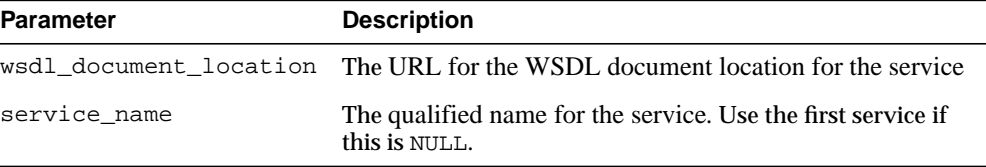

### **Return Values**

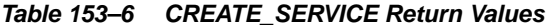

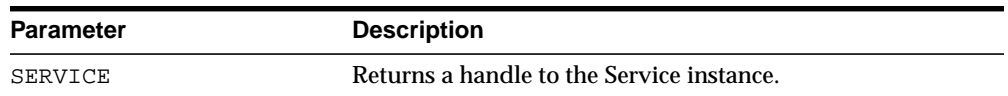

# <span id="page-3091-0"></span>**GET\_IN\_PARAMETER\_TYPES Function**

This procedure lists the XML type of the input parameters of the Call that is returned.

#### **Syntax**

UTL\_DBWS.GET\_IN\_PARAMETER\_TYPES( call\_handle CALL) RETURN QNAME\_LIST;

#### **Parameters**

#### **Table 153–7 GET\_IN\_PARAMETER\_TYPES Function Parameters**

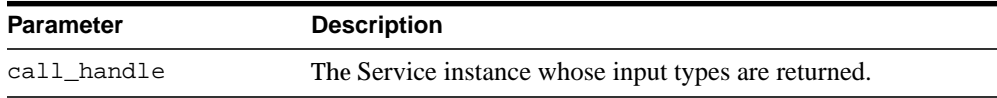

#### **Return Values**

#### **Table 153–8 GET\_IN\_PARAMETER\_TYPES Function Return Values**

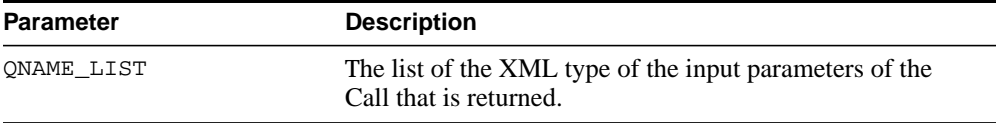

# <span id="page-3092-0"></span>**GET\_OUT\_PARAMETER\_TYPES Function**

This procedure lists the XML type of the output parameters of the Call that is returned.

#### **Syntax**

UTL\_DBWS.GET\_OUT\_PARAMETER\_TYPES( call\_handle CALL) RETURN QNAME\_LIST;

#### **Parameters**

#### **Table 153–9 GET\_OUT\_PARAMETER\_TYPES Function Parameters**

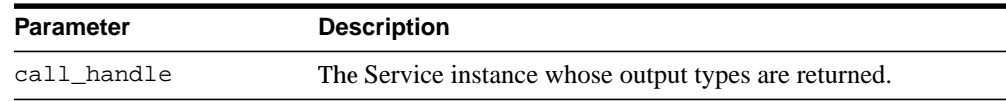

#### **Return Values**

#### **Table 153–10 GET\_OUT\_PARAMETER\_TYPES Function Return Values**

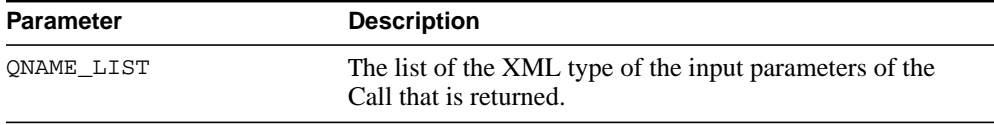

# <span id="page-3093-0"></span>**GET\_OUTPUT\_VALUES Function**

This procedure obtains the output arguments after a Call invocation.

#### **Syntax**

UTL\_DBWS.GET\_OUTPUT\_VALUES( call\_handle CALL) RETURN ANYDATA\_LIST;

#### **Parameters**

#### **Table 153–11 GET\_OUTPUT\_VALUES Function Parameters**

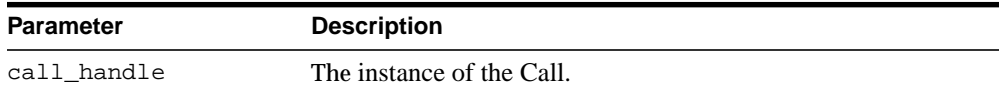

#### **Return Values**

#### **Table 153–12 GET\_OUTPUT\_VALUES Function Return Values**

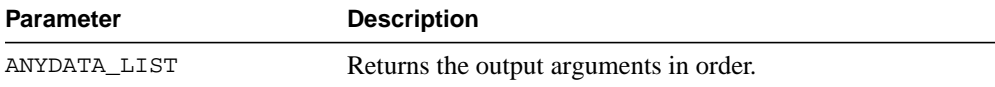

# <span id="page-3094-0"></span>**GET\_PORTS Function**

This procedure lists the qualified names of all of the ports in a service.

#### **Syntax**

```
UTL_DBWS.GET_PORTS(
   service_handle SERVICE)
 RETURN QNAME_LIST;
```
#### **Parameters**

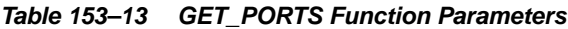

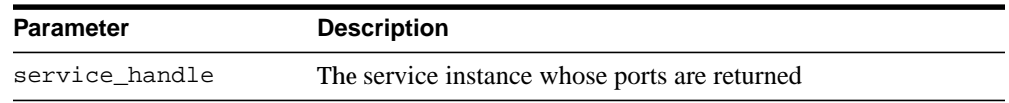

#### **Return Values**

#### **Table 153–14 GET\_PORTS Function Return Values**

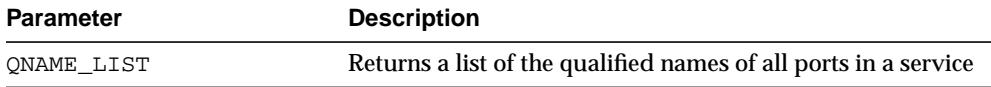

# <span id="page-3095-0"></span>**GET\_PROPERTY Function**

This procedure returns the value of a particular property on a Call.

#### **Syntax**

UTL\_DBWS.GET\_PROPERTY( call\_handle CALL, key VARCHAR2) RETURN value VARCHAR2;

#### **Parameters**

**Table 153–15 GET\_PROPERTY Function Parameters**

| Parameter   | <b>Description</b>                                          |
|-------------|-------------------------------------------------------------|
| call handle | The the instance of the Call                                |
| key         | The key for the property (see Using UTL_DBWS on page 153-2) |

#### **Return Values**

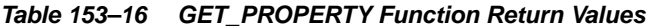

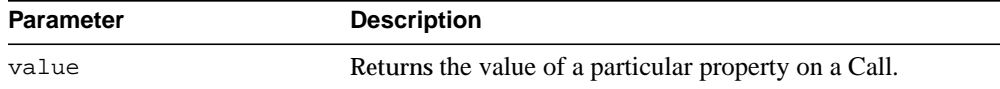
## **GET\_RETURN\_TYPE Function**

This procedure lists the XML type that is returned by the given Call.

#### **Syntax**

UTL\_DBWS.GET\_RETURN\_TYPE ( call\_handle CALL) RETURN QNAME;

## **Parameters**

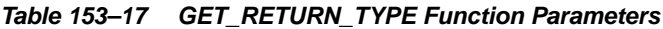

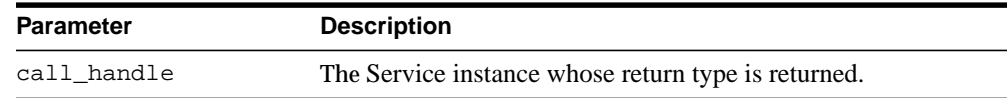

## **Return Values**

#### **Table 153–18 GET\_RETURN\_TYPE Function Return Values**

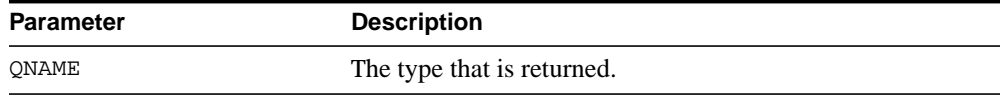

## **GET\_SERVICES Function**

This function lists the qualified names of the services defined in a WDSL document.

## **Syntax**

```
UTL_DBWS.GET_SERVICES(
  wsdl_document_location URITYPE)
 RETURN QNAME_LIST;
```
#### **Parameters**

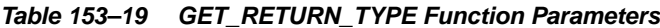

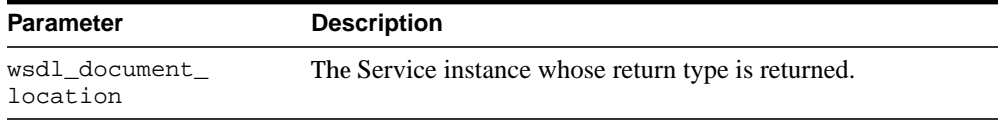

## **Return Values**

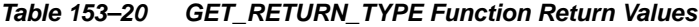

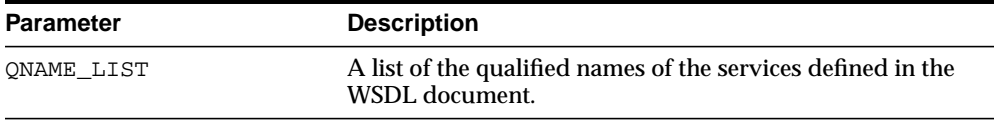

## **INVOKE Function**

This procedure invokes a specific operation using a synchronous request-response interaction mode.

## **Syntax**

UTL\_DBWS.INVOKE( call\_handle CALL, input\_params ANYDATA\_LIST) RETURN ANYDATA;

#### **Parameters**

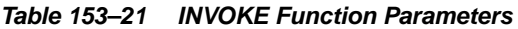

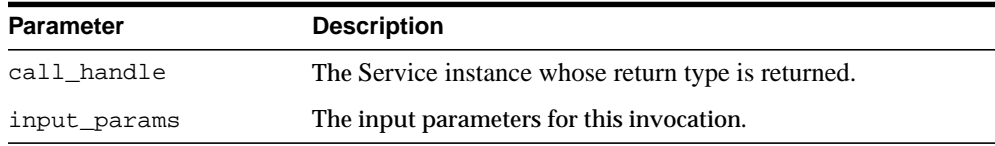

## **Return Values**

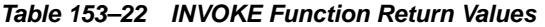

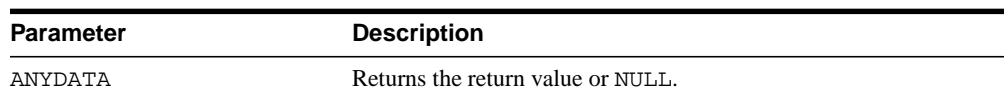

## **RELEASE\_ALL\_SERVICES Procedure**

This procedure releases all Service instances.

## **Syntax**

UTL\_DBWS.RELEASE\_ALL\_SERVICES;

## **RELEASE\_CALL Procedure**

This procedure releases a particular Call instance.

## **Syntax**

UTL\_DBWS.RELEASE\_CALL( call\_handle CALL);

## **Parameters**

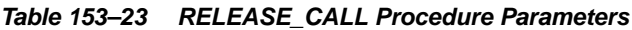

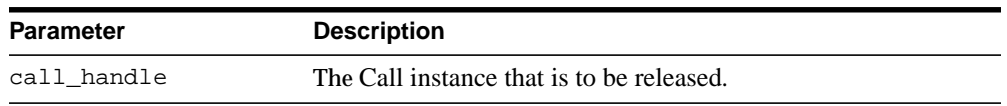

## **RELEASE\_SERVICE Procedure**

This procedure releases a particular Service instance.

## **Syntax**

UTL\_DBWS.RELEASE\_SERVICE ( service\_handle SERVICE);

## **Parameters**

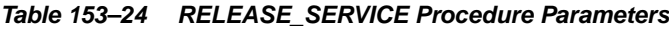

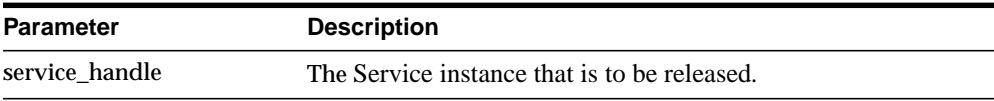

#### **Usage Notes**

This will implicitly release all Call instances that have been created for this Service instance.

## **REMOVE\_PROPERTY Procedure**

This procedure clears the value of a particular property on a Call.

#### **Syntax**

UTL\_DBWS.REMOVE\_PROPERTY( call\_handle CALL, key VARCHAR2);

## **Parameters**

|                  | Table 153–25 REMOVE PROPERTY Procedure Parameters               |
|------------------|-----------------------------------------------------------------|
| <b>Parameter</b> | <b>Description</b>                                              |
| call_handle      | The Call instance.                                              |
| kev              | The key for the property (see Using UTL_DBWS on<br>page 153-2). |

**Table 153–25 REMOVE\_PROPERTY Procedure Parameters**

## **SET\_PROPERTY Procedure**

This procedure sets the value of a particular property on a Call.

## **Syntax**

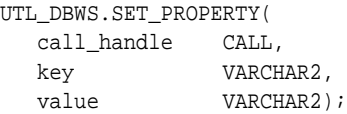

## **Parameters**

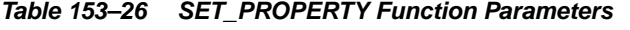

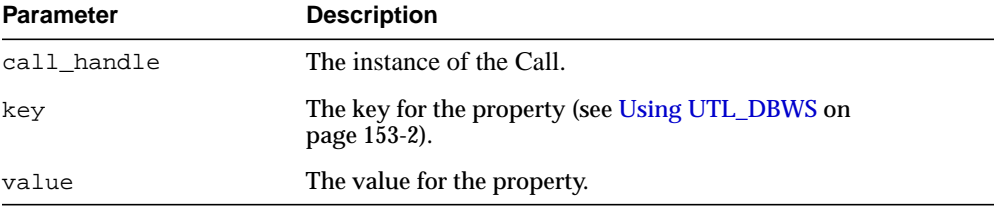

# **154 UTL\_ENCODE**

The UTL\_ENCODE package provides functions that encode RAW data into a standard encoded format so that the data can be transported between hosts. You can use UTL\_ENCODE functions to encode the body of email text. The package also contains the decode counterpart functions of the encode functions. The functions follow published standards for encoding to accommodate non-Oracle utilities on the sending or receiving ends.

This chapter contains the following topic:

[Summary of UTL\\_ENCODE Subprograms](#page-3105-0)

## <span id="page-3105-0"></span>**Summary of UTL\_ENCODE Subprograms**

| Subprogram                                                          | <b>Description</b>                                                                                                    |
|---------------------------------------------------------------------|----------------------------------------------------------------------------------------------------|
| page 154-3                                                          | BASE64_DECODE Function on Reads the base 64-encoded RAW input string and decodes<br>it to its original RAW value       |
| <b>BASE64 ENCODE Function on</b><br>page 154-4                      | Encodes the binary representation of the RAW value into<br>base 64 elements and returns it in the form of a RAW string |
| <b>MIMEHEADER DECODE</b><br>Function on page 154-5                  | Decodes a string from mime header format                                                                               |
| <b>MIMEHEADER ENCODE</b><br>Function on page 154-7                  | Encodes a string into mime header format                                                                               |
| <b>QUOTED_PRINTABLE_</b><br><b>DECODE</b> Function on<br>page 154-9 | Reads the varchar2 quoted printable format input string<br>and decodes it to the corresponding RAW string              |
| <b>QUOTED PRINTABLE</b><br><b>ENCODE Function on</b><br>page 154-10 | Reads the RAW input string and encodes it to the<br>corresponding quoted printable format string                       |
| <b>TEXT_DECODE Function on</b><br>page 154-11                       | Decodes a character set sensitive text string                                                                          |
| <b>TEXT ENCODE Function on</b><br>page 154-13                       | Encodes a character set sensitive text string                                                                          |
| <b>UUDECODE Function on</b><br>page 154-15                          | Reads the RAW uuencode format input string and decodes<br>it to the corresponding RAW string                           |
| <b>UUENCODE Function on</b><br>page 154-16                          | Reads the RAW input string and encodes it to the<br>corresponding uuencode format string                               |

**Table 154–1 UTL\_ENCODE Package Subprograms**

## <span id="page-3106-0"></span>**BASE64\_DECODE Function**

This function reads the base 64-encoded RAW input string and decodes it to its original RAW value.

#### **Syntax**

UTL\_ENCODE.BASE64\_DECODE ( r IN RAW) RETURN RAW;

## **Pragmas**

pragma RESTRICT\_REFERENCES(base64\_decode, WNDS, RNDS, WNPS, RNPS);

#### **Parameters**

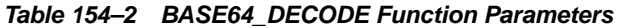

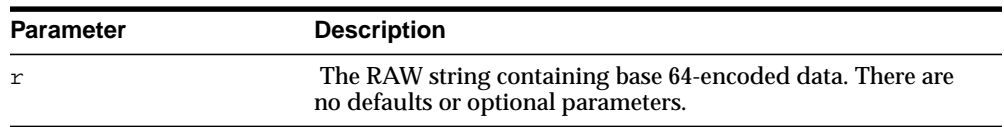

### **Return Values**

#### **Table 154–3 BASE64\_DECODE Function Return Values**

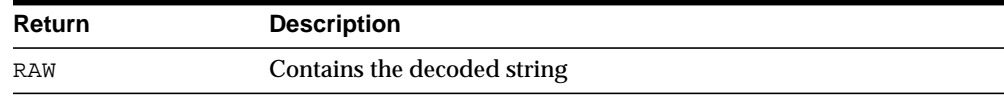

## <span id="page-3107-0"></span>**BASE64\_ENCODE Function**

This function encodes the binary representation of the RAW value into base 64 elements and returns it in the form of a RAW string.

#### **Syntax**

UTL\_ENCODE.BASE64\_ENCODE ( r IN RAW) RETURN RAW;

#### **Pragmas**

pragma RESTRICT REFERENCES(base64 encode, WNDS, RNDS, WNPS, RNPS);

#### **Parameters**

#### **Table 154–4 BASE64\_ENCODE Function Parameters**

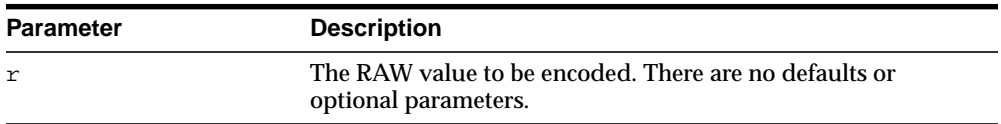

## **Return Values**

#### **Table 154–5 BASE64\_ENCODE Function Return Values**

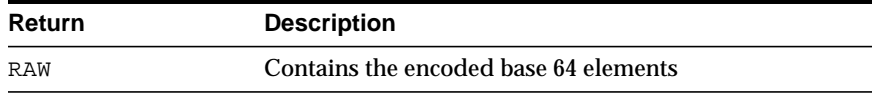

## <span id="page-3108-0"></span>**MIMEHEADER\_DECODE Function**

This function accepts as input an "encoded word" of the form:

```
=?<charset>?<encoding>?<encoded text>?=
=?ISO-8859-1?Q?Here is some encoded text?=
```
The <encoded text> is encapsulated in mime header tags which give the MIMEHEADER\_DECODE function information about how to decode the string. The mime header metadata tags are stripped from the input string and the <encoded text> is converted to the base database character set as follows:

- If this is a UTF16 platform, convert the encoded text from UTF16 to ASCII
- If this is an EBCDIC platform, convert the encoded text from EBCDIC to ASCII
- If this is an ASCII or UTF8 platform, no conversion needed

The string is decoded using either quoted-printable or base64 decoding, as specified by the <encoding> metadata tag in the encoded word. The resulting converted and decoded text is returned to the caller as a VARCHAR2 string.

#### **Syntax**

UTL\_ENCODE.MIMEHEADER\_DECODE ( buf IN VARCHAR2 CHARACTER SET ANY\_CS) RETURN data VARCHAR2 CHARACTER SET buf%CHARSET;

#### **Parameters**

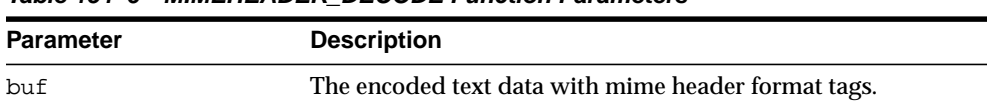

#### **Table 154–6 MIMEHEADER\_DECODE Function Parameters**

#### **Return Values**

#### **Table 154–7 MIMEHEADER\_DECODE Function Return Values**

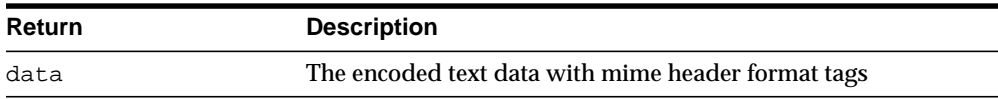

## **Examples**

v2:=utl\_encode.mimeheader\_decode('=?ISO-8859-1?Q?Here is some encoded text?=');

## <span id="page-3110-0"></span>**MIMEHEADER\_ENCODE Function**

This function accepts as input an "encoded word" of the form:

```
=?<charset>?<encoding>?<encoded text>?=
=?ISO-8859-1?Q?Here is some text?=
```
The buf input parameter is the text to be encoded and becomes the <encoded text>.

The <encoding> value is either "Q" or "B" for quoted-printable encode or base64 encoding respectively. The ENCODING input parameter accepts as valid values UTL\_ENCODE.QUOTED\_PRINTABLE or UTL\_ENCODE.BASE64 or NULL. If NULL, quoted-printable encoding is selected as a default value.

The <charset> value is specified as the input parameter encode\_charset. If NULL, the database character set is selected as a default value.

The mimeheader encoding process includes conversion of the buf input string to the character set specified by the encode\_charset parameter. The converted string is encoded to either quoted-printable or base64 encoded format. The mime header tags are appended and prepended.

Finally, the string is converted to the base character set of the database:

- If this is a UTF16 platform, convert the encoded text to UTF16
- If this is an EBCDIC platform, convert the encoded text to EBCDIC
- If this is an ASCII or UTF8 platform, no conversion needed.

#### **Syntax**

UTL\_ENCODE.MIMEHEADER\_ENCODE ( buf IN VARCHAR2 CHARACTER SET ANY\_CS , encode\_charset IN VARCHAR2 DEFAULT NULL, encoding IN PLS\_INTEGER DEFAULT NULL) RETURN string VARCHAR2 CHARACTER SET buf%CHARSET;

#### **Parameters**

| Table 154-8      | <b>MIMEHEADER ENCODE Function Parameters</b> |  |
|------------------|----------------------------------------------|--|
| <b>Parameter</b> | <b>Description</b>                           |  |
| buf              | The text data.                               |  |

| <b>Parameter</b> | <b>Description</b>                                                                               |
|------------------|--------------------------------------------------------------------------------------------------|
| encode charset   | The target character set.                                                                        |
| encoding         | The encoding format. Valid values are UTL_ENCODE.BASE64,<br>UTL ENCODE.QUOTED PRINTABLE and NULL |

**Table 154–8 (Cont.) MIMEHEADER\_ENCODE Function Parameters**

## **Return Values**

**Table 154–9 BASE64\_ENCODE Function Return Values**

| Return | <b>Description</b>                                      |
|--------|---------------------------------------------------------|
| string | A VARCHAR2 encoded string with mime header format tags. |

## <span id="page-3112-0"></span>**QUOTED\_PRINTABLE\_DECODE Function**

This function reads the varchar2 quoted printable format input string and decodes it to the corresponding RAW string.

#### **Syntax**

UTL\_ENCODE.QUOTED\_PRINTABLE\_DECODE ( r IN RAW) RETURN RAW;

#### **Pragmas**

pragma RESTRICT\_REFERENCES(quoted\_printable\_decode, WNDS, RNDS, WNPS, RNPS);

#### **Parameters**

#### **Table 154–10 QUOTED\_PRINTABLE\_DECODE Function Parameters**

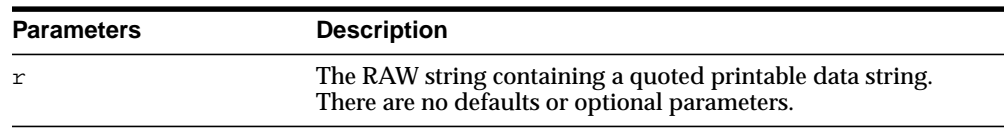

#### **Return Values**

#### **Table 154–11 QUOTED\_PRINTABLE\_DECODE Function Return Values**

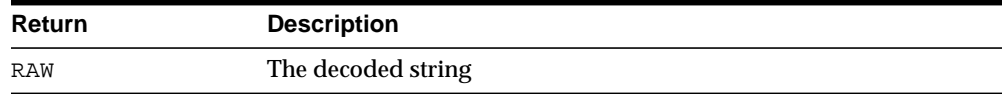

## <span id="page-3113-0"></span>**QUOTED\_PRINTABLE\_ENCODE Function**

This function reads the RAW input string and encodes it to the corresponding quoted printable format string.

#### **Syntax**

UTL\_ENCODE.QUOTED\_PRINTABLE\_ENCODE ( r IN RAW) RETURN RAW;

#### **Pragmas**

pragma RESTRICT REFERENCES(quoted printable encode, WNDS, RNDS, WNPS, RNPS);

#### **Parameters**

#### **Table 154–12 QUOTED\_PRINTABLE\_ENCODE Function Parameters**

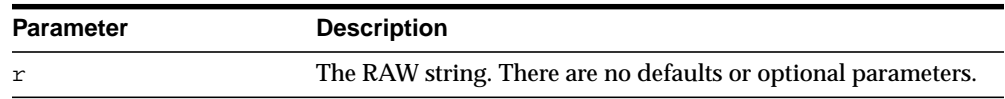

#### **Return Values**

#### **Table 154–13 QUOTED\_PRINTABLE\_ENCODE Function Return Values**

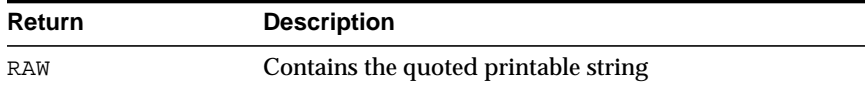

## <span id="page-3114-0"></span>**TEXT\_DECODE Function**

This function converts the input text to the target character set as specified by the encode\_charset parameter, if not NULL. The encoded text is converted to the base character set of database, as follows:

- If this is a UTF16 platform, convert the encoded text from UTF16 to ASCII
- If this is an EBCDIC platform, convert the encoded text from EBCDIC to ASCII
- If this is an ASCII or UTF8 platform, no conversion needed

You can decode from either quoted-printable or base64 format, with regard to each encoding parameter. If NULL, quoted-printable is selected as a default decoding format. If encode\_charset is not NULL, you convert the string from the specified character set to the database character set. The resulting decoded and converted text string is returned to the caller.

#### **Syntax**

UTL\_ENCODE.TEXT\_DECODE( buf IN VARCHAR2 CHARACTER SET ANY CS,

 encode\_charset IN VARCHAR2 DEFAULT NULL, encoding IN PLS\_INTEGER DEFAULT NULL) RETURN string VARCHAR2 CHARACTER SET buf%CHARSET;

#### **Parameters**

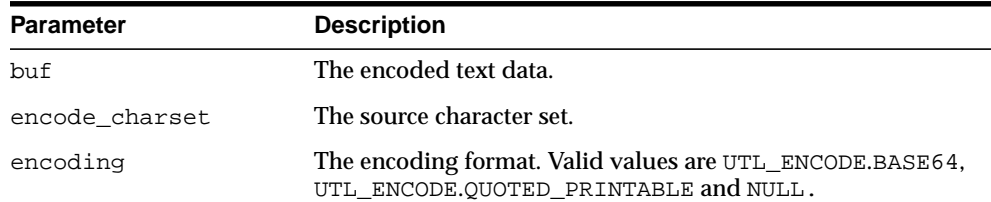

#### **Table 154–14 TEXT\_DECODE Function Parameters**

#### **Return Values**

#### **Table 154–15 QUOTED\_PRINTABLE\_ENCODE Function Return Values**

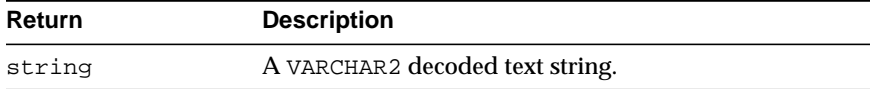

## **Examples**

 v2:=UTL\_ENCODE.TEXT\_DECODE( 'Here is some text', WE8ISO8859P1, UTL\_ENCODE.BASE64);

## <span id="page-3116-0"></span>**TEXT\_ENCODE Function**

This function converts the input text to the target character set as specified by the encode\_charset parameter, if not NULL. The text is encoded to either base64 or quoted-printable format, as specified by the encoding parameter. Quoted-printable is selected as a default if ENCODING is NULL.

The encoded text is converted to the base character set of the database:

- If this is a UTF16 platform, convert the encoded text to UTF16
- If this is an EBCDIC platform, convert the encoded text to EBCDIC
- If this is an ASCII or UTF8 platform, no conversion needed

The resulting encoded and converted text string is returned to the caller.

#### **Syntax**

```
UTL_ENCODE.TEXT_ENCODE (
  buf IN VARCHAR2 CHARACTER SET ANY_CS,
   encode_charset IN VARCHAR2 DEFAULT NULL,
   encoding IN PLS_INTEGER DEFAULT NULL)
 RETURN string VARCHAR2 CHARACTER SET buf%CHARSET;
```
#### **Parameters**

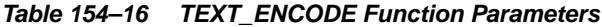

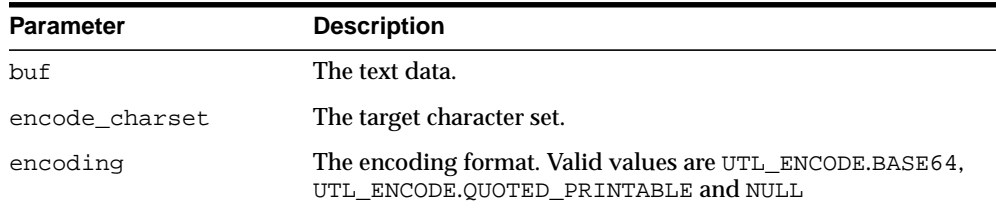

#### **Return Values**

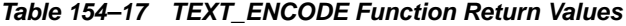

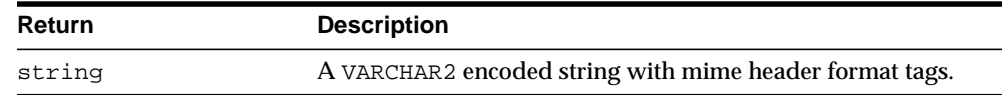

## **Examples**

v2:=utl\_encode.text\_encode( 'Here is some text', 'WE8ISO8859P1', UTL\_ENCODE.BASE64);

## <span id="page-3118-0"></span>**UUDECODE Function**

This function reads the RAW uuencode format input string and decodes it to the corresponding RAW string. See ["UUENCODE Function" on page 154-16](#page-3119-0) for discussion of the cumulative nature of UUENCODE and UUDECODE for data streams.

#### **Syntax**

UTL\_ENCODE.UUDECODE ( r IN RAW) RETURN RAW;

#### **Pragmas**

pragma RESTRICT\_REFERENCES(uudecode, WNDS, RNDS, WNPS, RNPS);

#### **Parameters**

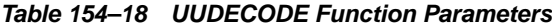

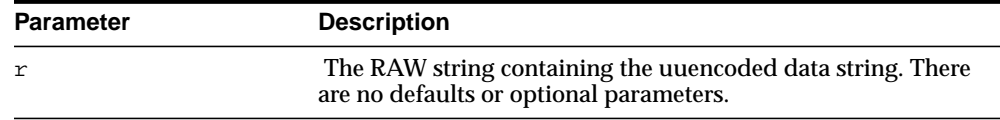

#### **Return Values**

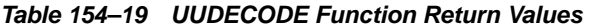

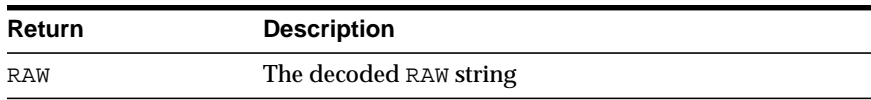

## <span id="page-3119-0"></span>**UUENCODE Function**

This function reads the RAW input string and encodes it to the corresponding uuencode format string. The output of this function is cumulative, in that it can be used to encode large data streams, by splitting the data stream into acceptably sized RAW values, encoded, and concatenated into a single encoded string.

#### **Syntax**

UTL\_ENCODE.UUENCODE (  $r$   $\qquad$  IN RAW, type IN PLS\_INTEGER DEFAULT 1, filename IN VARCHAR2 DEFAULT NULL, permission IN VARCHAR2 DEFAULT NULL) RETURN RAW;

#### **Pragmas**

pragma RESTRICT\_REFERENCES(uuencode, WNDS, RNDS, WNPS, RNPS);

#### **Parameters**

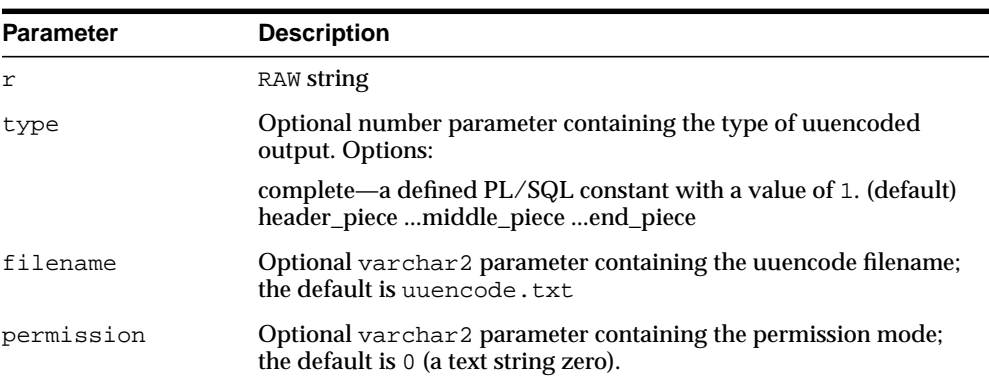

#### **Table 154–20 UUENCODE Function Parameters**

#### **Return Values**

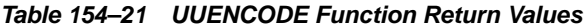

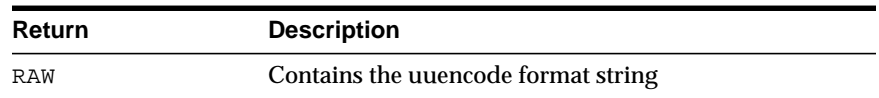

# **155 UTL\_FILE**

With the UTL\_FILE package, PL/SQL programs can read and write operating system text files. UTL\_FILE provides a restricted version of operating system stream file I/O.

This chapter contains the following topics:

- [Using UTL\\_FILE](#page-3121-1)
	- [Security Model](#page-3121-0)
	- [Types](#page-3122-0)
	- [Operational Notes](#page-3122-1)
	- [Rules and Limits](#page-3123-0)
	- [Exceptions](#page-3123-1)
	- [Examples](#page-3124-0)
- [Summary of UTL\\_FILE Subprograms](#page-3127-0)

## <span id="page-3121-1"></span>**Using UTL\_FILE**

- [Security Model](#page-3121-0)
- **[Types](#page-3122-0)**
- **[Operational Notes](#page-3122-1)**
- **[Rules and Limits](#page-3123-0)**
- **[Exceptions](#page-3123-1)**
- **[Examples](#page-3124-0)**

## <span id="page-3121-0"></span>**Security Model**

UTL\_FILE is available for both client-side and server-side PL/SQL. Both the client (text I/O) and server implementations are subject to server-side file system permission checking.

In the past, accessible directories for the UTL\_FILE functions were specified in the initialization file using the UTL\_FILE\_DIR parameter. However, UTL\_FILE\_DIR access is not recommended. It is recommended that you use the CREATE DIRECTORY feature, which replaces UTL\_FILE\_DIR. Directory objects offer more flexibility and granular control to the UTL\_FILE application administrator, can be maintained dynamically (that is, without shutting down the database), and are consistent with other Oracle tools. CREATE DIRECTORY privilege is granted only to SYS and SYSTEM by default.

**Note:** Use the CREATE DIRECTORY feature instead of UTL\_FILE\_ DIR for directory access verification.

On UNIX systems, the owner of a file created by the FOPEN function is the owner of the shadow process running the instance. Normally, this owner is ORACLE. Files created using FOPEN are always writable and readable using the UTL\_FILE subprograms, but non privileged users who need to read these files outside of PL/SQL may need access from a system administrator.

#### **Caution:** ■

- The privileges needed to access files in a directory object are operating system specific. UTL\_FILE directory object privileges give you read and write access to all files within the specified directory.
- Attempting to apply invalid options will give rise to unpredictable results.

## <span id="page-3122-0"></span>**Types**

The contents of FILE\_TYPE are private to the UTL\_FILE package. You should not reference or change components of this record.

TYPE file\_type IS RECORD ( id BINARY\_INTEGER, datatype BINARY\_INTEGER);

## <span id="page-3122-1"></span>**Operational Notes**

The file location and file name parameters are supplied to the FOPEN function as separate strings, so that the file location can be checked against the list of accessible directories as specified by the ALL\_DIRECTORIES view of accessible directory objects. Together, the file location and name must represent a legal filename on the system, and the directory must be accessible. A subdirectory of an accessible directory is not necessarily also accessible; it too must be specified using a complete path name matching an ALL\_DIRECTORIES object.

UTL\_FILE implicitly interprets line terminators on read requests, thereby affecting the number of bytes returned on a GET\_LINE call. For example, the len parameter of UTL\_FILE.GET\_LINE specifies the requested number of bytes of character data. The number of bytes actually returned to the user will be the lesser of:

- The GET\_LINE len parameter, or
- The number of bytes until the next line terminator character, or
- The max\_linesize parameter specified by UTL\_FILE.FOPEN

The FOPEN max\_linesize parameter must be a number in the range 1 and 32767. If unspecified, Oracle supplies a default value of 1024. The GET\_LINE len parameter must be a number in the range 1 and 32767. If unspecified, Oracle

supplies the default value of max\_linesize. If max\_linesize and len are defined to be different values, then the lesser value takes precedence.

UTL\_FILE.GET\_RAW ignores line terminators and returns the actual number of bytes requested by the GET RAW len parameter.

When data encoded in one character set is read and Globalization Support is told (such as by means of NLS\_LANG) that it is encoded in another character set, the result is indeterminate. If NLS\_LANG is set, it should be the same as the database character set.

## <span id="page-3123-0"></span>**Rules and Limits**

Operating system-specific parameters, such as C-shell environment variables under UNIX, cannot be used in the file location or file name parameters.

UTL\_FILE I/O capabilities are similar to standard operating system stream file I/O (OPEN, GET, PUT, CLOSE) capabilities, but with some limitations. For example, you call the FOPEN function to return a file handle, which you use in subsequent calls to GET LINE or PUT to perform stream I/O to a file. When file I/O is done, you call FCLOSE to complete any output and free resources associated with the file.

**Note:** The UTL FILE package is similar to the client-side TEXT IO package currently provided by Oracle Procedure Builder. Restrictions for a server implementation require some API differences between UTL FILE and TEXT IO. In PL/SQL file  $I/O$ , errors are returned using PL/SQL exceptions.

## <span id="page-3123-1"></span>**Exceptions**

| <b>Exception Name</b> | <b>Description</b>                                         |
|-----------------------|------------------------------------------------------------|
| INVALID PATH          | File location is invalid.                                  |
| INVALID MODE          | The open_mode parameter in FOPEN is invalid.               |
| INVALID FILEHANDLE    | File handle is invalid.                                    |
| INVALID OPERATION     | File could not be opened or operated on as requested.      |
| READ ERROR            | Operating system error occurred during the read operation. |

**Table 155–1 UTL\_FILE Package Exceptions**

| <b>Exception Name</b>  | <b>Description</b>                                                                                              |
|------------------------|----------------------------------------------------------------------------------------------------|
| WRITE ERROR            | Operating system error occurred during the write operation.                                                     |
| INTERNAL ERROR         | Unspecified PL/SQL error                                                                                        |
| CHARSETMISMATCH        | A file is opened using FOPEN_NCHAR, but later I/O operations<br>use nonchar functions such as PUTF or GET LINE. |
| FILE OPEN              | The requested operation failed because the file is open.                                                        |
| INVALID<br>MAXLINESIZE | The MAX LINESIZE value for FOPEN() is invalid; it should be<br>within the range 1 to 32767.                     |
| INVALID_FILENAME       | The filename parameter is invalid.                                                                              |
| ACCESS DENIED          | Permission to access to the file location is denied.                                                            |
| INVALID OFFSET         | Causes of the INVALID_OFFSET exception:                                                                         |
|                        | ABSOLUTE OFFSET = NULL and RELATIVE OFFSET =<br>$\blacksquare$<br>NULL, or                                      |
|                        | ABSOLUTE OFFSET $< 0$ , or<br>$\blacksquare$                                                                    |
|                        | Either offset caused a seek past the end of the file<br>$\blacksquare$                                          |
| DELETE FAILED          | The requested file delete operation failed.                                                                     |
| RENAME FAILED          | The requested file rename operation failed.                                                                     |

**Table 155–1 (Cont.) UTL\_FILE Package Exceptions**

Procedures in UTL\_FILE can also raise predefined PL/SQL exceptions such as NO\_ DATA\_FOUND or VALUE\_ERROR.

## <span id="page-3124-0"></span>**Examples**

#### **Example 1**

#### **Note:** The examples are UNIX-specific.

#### Given the following:

```
SQL> CREATE DIRECTORY log_dir AS '/appl/gl/log';
SQL> GRANT READ ON DIRECTORY log_dir TO DBA;
SQL> CREATE DIRECTORY out_dir AS '/appl/gl/user'';
```

```
SQL> GRANT READ ON DIRECTORY user_dir TO PUBLIC;
```
#### The following file locations and filenames are valid and accessible as follows:

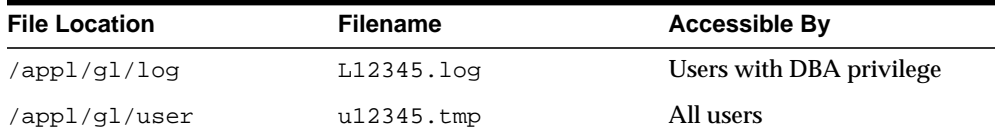

The following file locations and filenames are invalid:

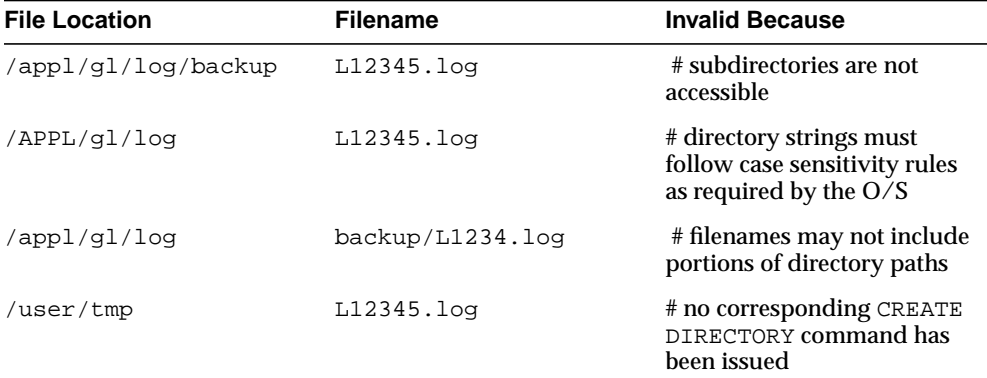

#### **Example 2**

```
DECLARE
  V1 VARCHAR2(32767);
  F1 UTL_FILE.FILE_TYPE;
BEGIN
   -- In this example MAX_LINESIZE is less than GET_LINE's length request
 -- so the number of bytes returned will be 256 or less if a line terminator is
seen.
  F1 := UTL FILE.FOPEN('MYDIR','MYFILE','R',256);
   UTL_FILE.GET_LINE(F1,V1,32767);
 UTL FILE.FCLOSE(F1);
   -- In this example, FOPEN's MAX_LINESIZE is NULL and defaults to 1024,
   -- so the number of bytes returned will be 1024 or less if a line terminator
is seen.
  F1 := UTL_FILE.FOPEN('MYDIR', 'MYFILE', 'R');
   UTL_FILE.GET_LINE(F1,V1,32767);
  UTL_FILE.FCLOSE(F1);
```
-- In this example, GET\_LINE doesn't specify a number of bytes, so it defaults to -- the same value as FOPEN's MAX\_LINESIZE which is NULL in this case and defaults to 1024. -- So the number of bytes returned will be 1024 or less if a line terminator is seen.  $F1 := UTL_FILE.FOPEN('MYDIR', 'MYFILE', 'R')$ ; UTL\_FILE.GET\_LINE(F1,V1); UTL\_FILE.FCLOSE(F1); END;

# <span id="page-3127-0"></span>**Summary of UTL\_FILE Subprograms**

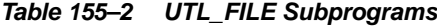

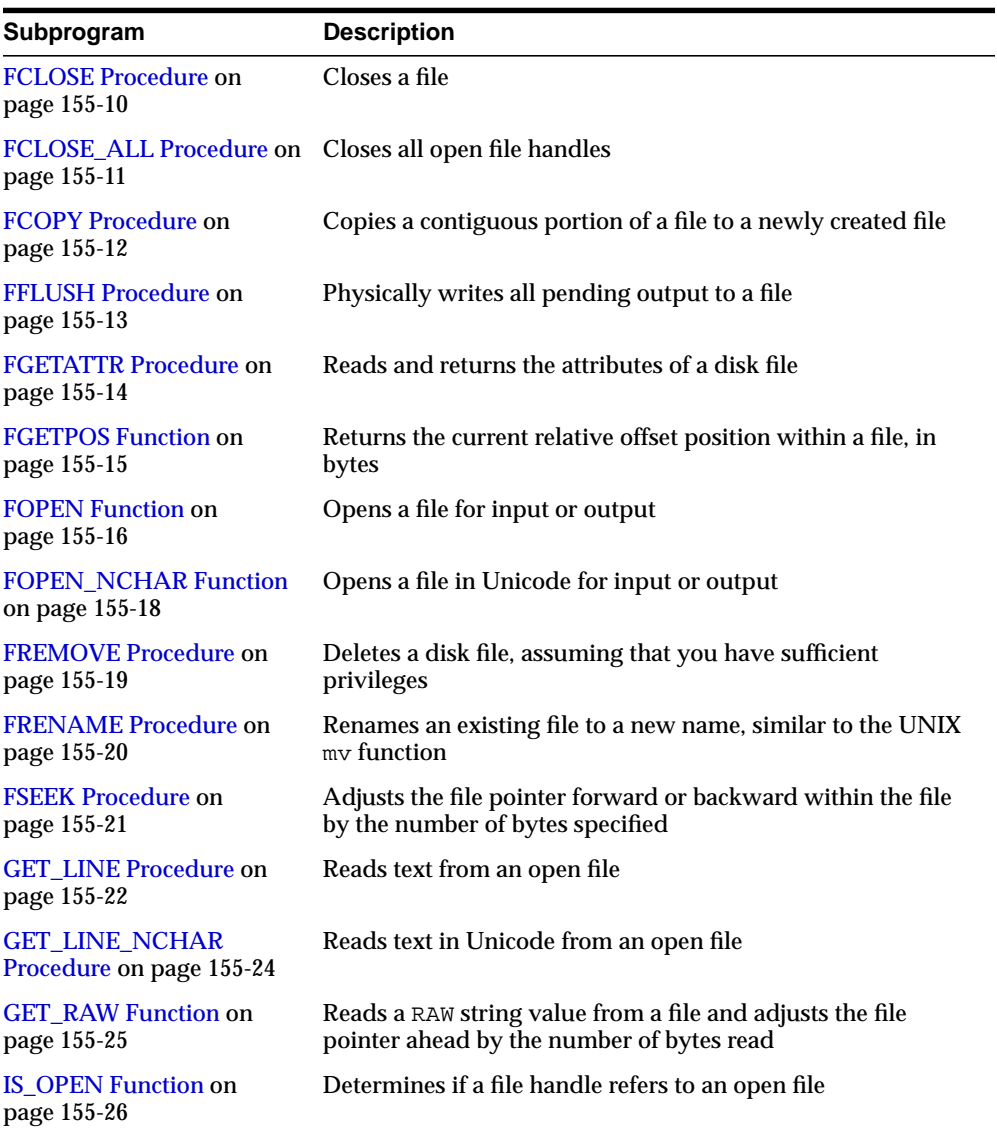

| Subprogram                                        | <b>Description</b>                                                                               |
|---------------------------------------------------|--------------------------------------------------------------------------------------------------|
| <b>NEW LINE Procedure on</b><br>page 155-27       | Writes one or more operating system-specific line terminators<br>to a file                       |
| <b>PUT</b> Procedure on<br>page 155-28            | Writes a string to a file.                                                                       |
| <b>PUTF Procedure on</b><br>page 155-29           | A PUT procedure with formatting                                                                  |
| page 155-31                                       | <b>PUT</b> NCHAR Procedure on Writes a Unicode string to a file                                  |
| <b>PUT RAW Function on</b><br>page 155-32         | Accepts as input a RAW data value and writes the value to the<br>output buffer                   |
| <b>PUT LINE Procedure on</b><br>page 155-33       | Writes a line to a file, and so appends an operating<br>system-specific line terminator          |
| <b>PUT LINE NCHAR</b><br>Procedure on page 155-34 | Writes a Unicode line to a file                                                                  |
| <b>PUTF NCHAR Procedure</b><br>on page 155-35     | A PUT NCHAR procedure with formatting, and writes a<br>Unicode string to a file, with formatting |

**Table 155–2 (Cont.) UTL\_FILE Subprograms**

## <span id="page-3129-0"></span>**FCLOSE Procedure**

This procedure closes an open file identified by a file handle.

#### **Syntax**

UTL\_FILE.FCLOSE ( file IN OUT FILE\_TYPE);

## **Parameters**

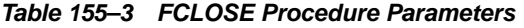

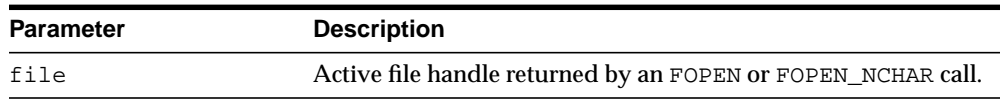

#### **Usage Notes**

If there is buffered data yet to be written when FCLOSE runs, then you may receive a WRITE\_ERROR exception when closing a file.

#### **Exceptions**

WRITE\_ERROR INVALID\_FILEHANDLE

## <span id="page-3130-0"></span>**FCLOSE\_ALL Procedure**

This procedure closes all open file handles for the session. This should be used as an emergency cleanup procedure, for example, when a PL/SQL program exits on an exception.

#### **Syntax**

UTL\_FILE.FCLOSE\_ALL;

#### **Usage Notes**

**Note:** FCLOSE\_ALL does not alter the state of the open file handles held by the user. This means that an IS\_OPEN test on a file handle after an FCLOSE\_ALL call still returns TRUE, even though the file has been closed. No further read or write operations can be performed on a file that was open before an FCLOSE\_ALL.

#### **Exceptions**

WRITE\_ERROR

## <span id="page-3131-0"></span>**FCOPY Procedure**

This procedure copies a contiguous portion of a file to a newly created file. By default, the whole file is copied if the start\_line and end\_line parameters are omitted. The source file is opened in read mode. The destination file is opened in write mode. A starting and ending line number can optionally be specified to select a portion from the center of the source file for copying.

## **Syntax**

```
UTL_FILE.FCOPY (
   location IN VARCHAR2,
   filename IN VARCHAR2,
   dest_dir IN VARCHAR2,
   dest_file IN VARCHAR2,
  start line IN PLS INTEGER DEFAULT 1,
   end_line IN PLS_INTEGER DEFAULT NULL);
```
#### **Parameters**

| <b>Parameters</b> | <b>Description</b>                                                                                            |
|-------------------|----------------------------------------------------------------------------------------------------|
| location          | The directory location of the source file, a DIRECTORY_NAME<br>from the ALL DIRECTORIES view (case sensitive) |
| filename          | The source file to be copied                                                                                  |
| dest dir          | The destination directory where the destination file is created.                                              |
| dest file         | The destination file created from the source file.                                                            |
| start line        | The line number at which to begin copying. The default is 1 for<br>the first line.                            |
| end line          | The line number at which to stop copying. The default is<br>NULL, signifying end of file.                     |

**Table 155–4 FCOPY Procedure Parameters**
# **FFLUSH Procedure**

FFLUSH physically writes pending data to the file identified by the file handle. Normally, data being written to a file is buffered. The FFLUSH procedure forces the buffered data to be written to the file. The data must be terminated with a newline character.

Flushing is useful when the file must be read while still open. For example, debugging messages can be flushed to the file so that they can be read immediately.

## **Syntax**

UTL\_FILE.FFLUSH ( file IN FILE\_TYPE); invalid\_maxlinesize EXCEPTION;

## **Parameters**

#### **Table 155–5 FFLUSH Procedure Parameters**

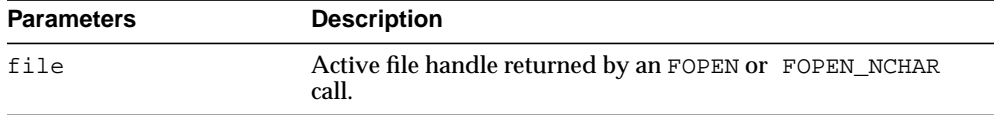

## **Exceptions**

INVALID\_FILEHANDLE INVALID\_OPERATION WRITE\_ERROR

# **FGETATTR Procedure**

This procedure reads and returns the attributes of a disk file.

## **Syntax**

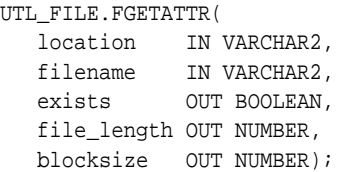

## **Parameters**

| <b>Description</b><br><b>Parameters</b> |                                                                                                    |  |
|-----------------------------------------|----------------------------------------------------------------------------------------------------|--|
| location                                | Directory location of the source file, a DIRECTORY_NAME from<br>the ALL_DIRECTORIES view (case sensitive). |  |
| filename                                | The name of the file to be examined.                                                                       |  |
| exists                                  | A BOOLEAN for whether or not the file exists.                                                              |  |
| file length                             | The length of the file in bytes. NULL if file does not exist.                                              |  |
| blocksize                               | The file system block size in bytes. NULL if the file does not<br>exist.                                   |  |

**Table 155–6 FGETATTR Procedure Parameters**

# **FGETPOS Function**

This function returns the current relative offset position within a file, in bytes.

## **Syntax**

UTL\_FILE.FGETPOS ( fileid IN file\_type) RETURN PLS\_INTEGER;

## **Parameters**

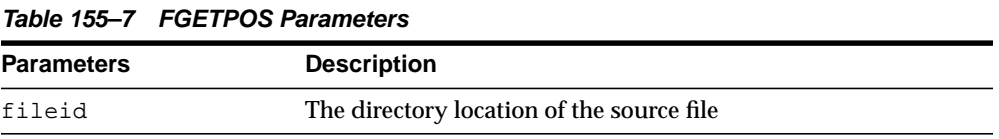

## **Return Values**

FGETPOS returns the relative offset position for an open file, in bytes. It raises an exception if the file is not open. It returns 0 for the beginning of the file.

# <span id="page-3135-0"></span>**FOPEN Function**

This function opens a file. You can specify the maximum line size and have a maximum of 50 files open simultaneously. See also ["FOPEN\\_NCHAR Function" on](#page-3137-0) [page 155-18](#page-3137-0).

## **Syntax**

```
UTL_FILE.FOPEN (
 location IN VARCHAR2,
 filename IN VARCHAR2,
  open_mode IN VARCHAR2,
   max_linesize IN BINARY_INTEGER)
  RETURN file_type;
```
## **Parameters**

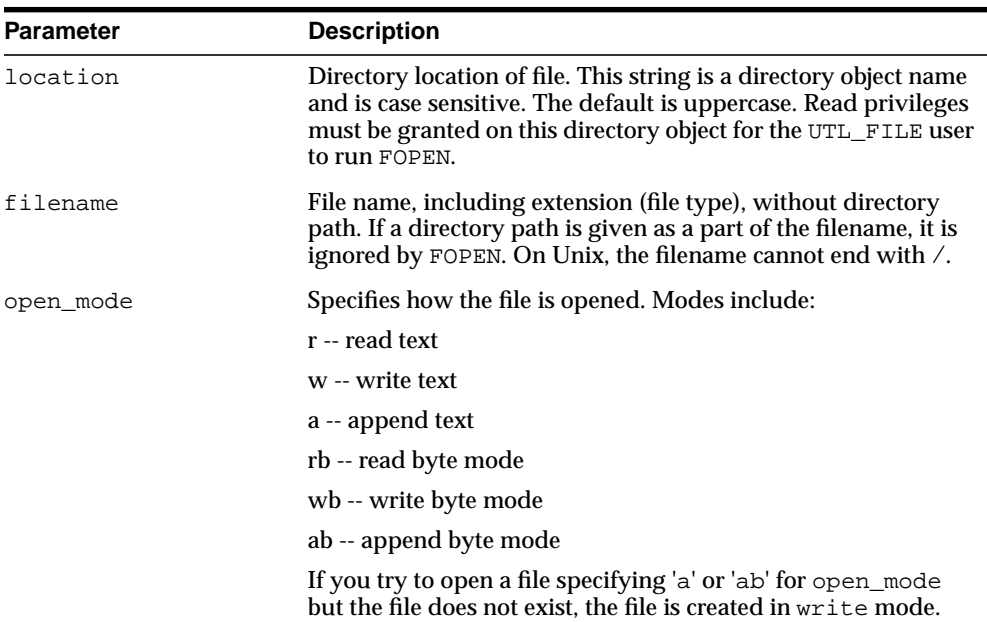

#### **Table 155–8 FOPEN Function Parameters**

| <b>Parameter</b> | <b>Description</b>                                                                                                    |
|------------------|----------------------------------------------------------------------------------------------------|
| max linesize     | Maximum number of characters for each line, including the<br>newline character, for this file. (minimum value 1, maximum<br>value 32767). If unspecified, Oracle supplies a default value of<br>1024. |

**Table 155–8 FOPEN Function Parameters**

## **Return Values**

FOPEN returns a file handle, which must be passed to all subsequent procedures that operate on that file. The specific contents of the file handle are private to the UTL\_FILE package, and individual components should not be referenced or changed by the UTL\_FILE user.

**Table 155–9 FOPEN Function Return Values**

| <b>Return</b> | <b>Description</b>   |
|---------------|----------------------|
| file_type     | Handle to open file. |

## **Usage Notes**

The file location and file name parameters must be supplied to the FOPEN function as quoted strings so that the file location can be checked against the list of accessible directories as specified by the ALL\_DIRECTORIES view of accessible directory objects.

## **Exceptions**

INVALID\_PATH: File location or name was invalid. INVALID\_MODE: The open\_mode string was invalid. INVALID\_OPERATION: File could not be opened as requested. INVALID\_MAXLINESIZE: Specified max\_linesize is too large or too small.

# <span id="page-3137-0"></span>**FOPEN\_NCHAR Function**

This function opens a file in Unicode for input or output, with the maximum line size specified. You can have a maximum of 50 files open simultaneously. With this function, you can read or write a text file in Unicode instead of in the database charset. See also [FOPEN Function on page 155-16](#page-3135-0).

## **Syntax**

```
UTL_FILE.FOPEN_NCHAR (
 location IN VARCHAR2,
 filename IN VARCHAR2,
   open_mode IN VARCHAR2,
   max_linesize IN BINARY_INTEGER)
RETURN file_type;
```
## **Parameters**

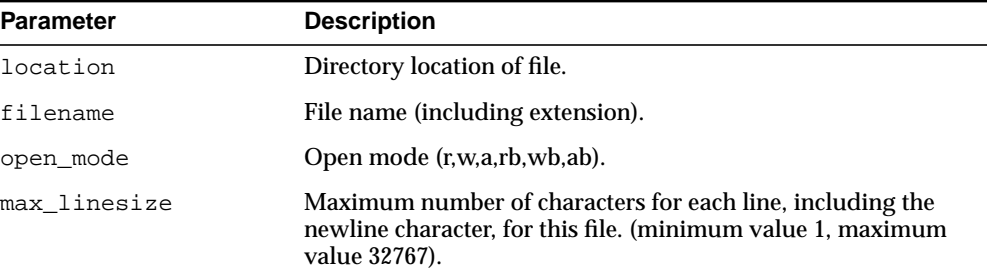

#### **Table 155–10 FOPEN\_NCHAR Function Parameters**

# **FREMOVE Procedure**

This procedure deletes a disk file, assuming that you have sufficient privileges.

## **Syntax**

```
UTL_FILE.FREMOVE (
   location IN VARCHAR2,
   filename IN VARCHAR2);
```
## **Parameters**

| <b>Parameters</b> | <b>Description</b>                                                                            |  |
|-------------------|-----------------------------------------------------------------------------------------------|--|
| location          | The directory location of the file, a DIRECTORY_NAME from<br>ALL DIRECTORIES (case sensitive) |  |
| filename          | The name of the file to be deleted                                                            |  |

**Table 155–11 FREMOVE Procedure Parameters**

## **Usage Notes**

The FREMOVE procedure does not verify privileges before deleting a file. The O/S verifies file and directory permissions. An exception is returned on failure.

# **FRENAME Procedure**

This procedure renames an existing file to a new name, similar to the UNIX mv function.

## **Syntax**

```
UTL_FILE.FRENAME (
    location IN VARCHAR2,
   filename IN VARCHAR2,
    dest_dir IN VARCHAR2,
    dest_file IN VARCHAR2,
    overwrite IN BOOLEAN DEFAULT FALSE);
```
## **Parameters**

| <b>Parameters</b> | <b>Description</b>                                                                                                    |  |  |
|-------------------|----------------------------------------------------------------------------------------------------|--|--|
| location          | The directory location of the source file, a DIRECTORY_NAME<br>from the ALL DIRECTORIES view (case sensitive).            |  |  |
| filename          | The source file to be renamed.                                                                                            |  |  |
| dest dir          | The destination directory of the destination file, a<br>DIRECTORY NAME from the ALL DIRECTORIES view (case<br>sensitive). |  |  |
| dest file         | The new name of the file.                                                                                                 |  |  |
| overwrite         | The default is FALSE.                                                                                                    |  |  |

**Table 155–12 FRENAME Procedure Parameters**

## **Usage Notes**

Permission on both the source and destination directories must be granted. You can use the overwrite parameter to specify whether or not to overwrite a file if one exists in the destination directory. The default is FALSE for no overwrite.

## **FSEEK Procedure**

This procedure adjusts the file pointer forward or backward within the file by the number of bytes specified.

## **Syntax**

```
UTL_FILE.FSEEK (
  fid 			IN utl_file.file_type,
   absolute_offset IN PL_INTEGER DEFAULT NULL,
   relative_offset IN PLS_INTEGER DEFAULT NULL);
```
## **Parameters**

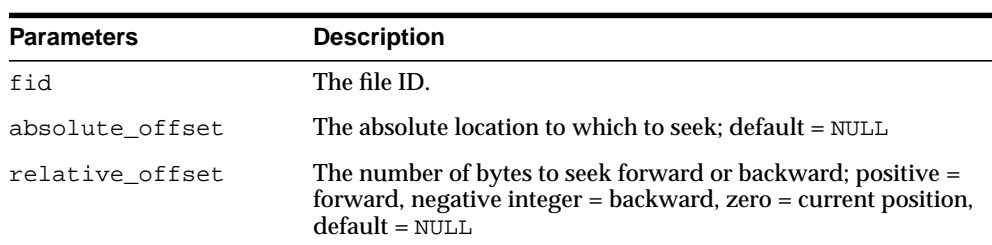

#### **Table 155–13 FSEEK Procedure Parameters**

## **Usage Notes**

Using FSEEK, you can read previous lines in the file without first closing and reopening the file. You must know the number of bytes by which you want to navigate.

If relative\_offset, the procedure seeks forward. If relative\_offset > 0, or backward, if relative\_offset < 0, the procedure seeks through the file by the number of relative\_offset bytes specified.

If the beginning of the file is reached before the number of bytes specified, then the file pointer is placed at the beginning of the file. If the end of the file is reached before the number of bytes specified, then an INVALID\_OFFSET error is raised.

If absolute\_offset, the procedure seeks to an absolute location specified in bytes.

## **GET\_LINE Procedure**

This procedure reads text from the open file identified by the file handle and places the text in the output buffer parameter. Text is read up to, but not including, the line terminator, or up to the end of the file, or up to the end of the len parameter. It cannot exceed the max\_linesize specified in FOPEN.

## **Syntax**

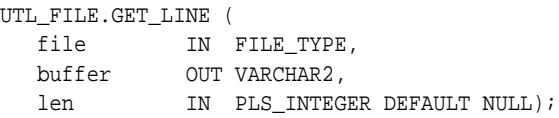

#### **Parameters**

| <b>Parameters</b> | <b>Description</b>                                                                                              |  |  |
|-------------------|----------------------------------------------------------------------------------------------------|--|--|
| file              | Active file handle returned by an FOPEN call.                                                                   |  |  |
|                   | The file must be open for reading (mode $r$ ); otherwise an<br>INVALID_OPERATION exception is raised.           |  |  |
| buffer            | Data buffer to receive the line read from the file.                                                             |  |  |
| len               | The number of bytes read from the file. Default is NULL. If<br>NULL, Oracle supplies the value of max_linesize. |  |  |

**Table 155–14 GET\_LINE Procedure Parameters**

## **Usage Notes**

If the line does not fit in the buffer, a VALUE\_ERROR exception is raised. If no text was read due to end of file, the NO\_DATA\_FOUND exception is raised. If the file is opened for byte mode operations, the INVALID\_OPERATION exception is raised.

Because the line terminator character is not read into the buffer, reading blank lines returns empty strings.

The maximum size of the buffer parameter is 32767 bytes unless you specify a smaller size in FOPEN. If unspecified, Oracle supplies a default value of 1024. See also ["GET\\_LINE\\_NCHAR Procedure" on page 155-24.](#page-3143-0)

## **Exceptions**

INVALID\_FILEHANDLE

INVALID\_OPERATION READ\_ERROR NO\_DATA\_FOUND VALUE\_ERROR

# <span id="page-3143-0"></span>**GET\_LINE\_NCHAR Procedure**

This procedure reads text from the open file identified by the file handle and places the text in the output buffer parameter. With this function, you can read a text file in Unicode instead of in the database charset. See also ["GET\\_LINE\\_NCHAR](#page-3143-0) [Procedure" on page 155-24](#page-3143-0).

## **Syntax**

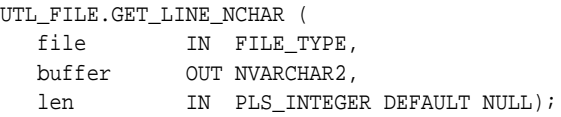

## **Parameters**

| <b>Description</b><br><b>Parameters</b> |                                                                                                    |  |  |
|-----------------------------------------|----------------------------------------------------------------------------------------------------|--|--|
| file                                    | Active file handle returned by an FOPEN_NCHAR call. The file<br>must be open for reading (mode $r$ ). If the file is opened by<br>FOPEN instead of FOPEN NCHAR, a CHARSETMISMATCH<br>exception is raised. |  |  |
| buffer                                  | Data buffer to receive the line read from the file.                                                                                                    |  |  |
| len                                     | The number of bytes read from the file. Default is NULL. If<br>NULL, Oracle supplies the value of max_linesize.                                                                                           |  |  |

**Table 155–15 GET\_LINE\_NCHAR Procedure Parameters**

# **GET\_RAW Function**

This function reads a RAW string value from a file and adjusts the file pointer ahead by the number of bytes read. UTL\_FILE.GET\_RAW ignores line terminators and returns the actual number of bytes requested by the GET\_RAW len parameter.

## **Syntax**

```
UTL_FILE.GET_RAW (
   fid IN utl_file.file_type,
   r OUT NOCOPY RAW,
   len IN PLS_INTEGER DEFAULT NULL);
```
## **Parameters**

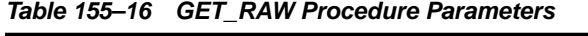

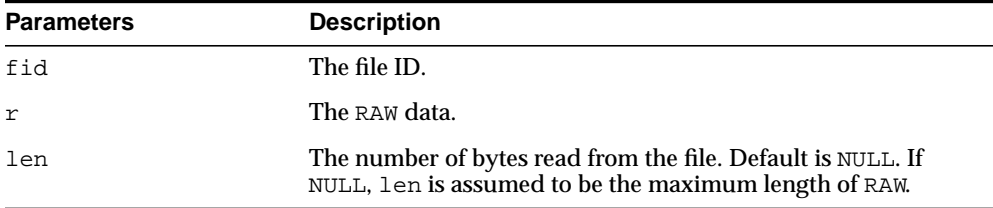

# **IS\_OPEN Function**

This function tests a file handle to see if it identifies an open file. IS\_OPEN reports only whether a file handle represents a file that has been opened, but not yet closed. It does not guarantee that there will be no operating system errors when you attempt to use the file handle.

## **Syntax**

UTL\_FILE.IS\_OPEN ( file IN FILE\_TYPE) RETURN BOOLEAN;

## **Parameters**

#### **Table 155–17 IS\_OPEN Function Parameters**

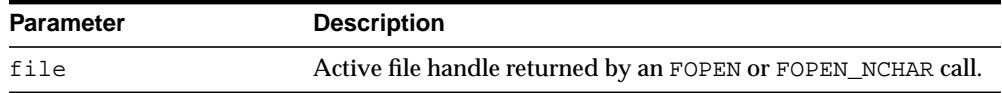

## **Return Values**

TRUE or FALSE

# **NEW\_LINE Procedure**

This procedure writes one or more line terminators to the file identified by the input file handle. This procedure is separate from PUT because the line terminator is a platform-specific character or sequence of characters.

## **Syntax**

```
UTL_FILE.NEW_LINE (
   file IN FILE_TYPE,
  lines IN NATURAL := 1);
```
## **Parameters**

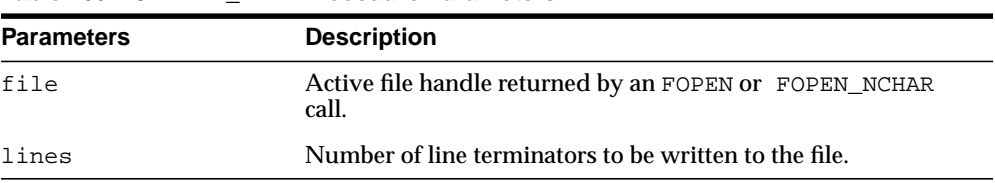

#### **Table 155–18 NEW\_LINE Procedure Parameters**

## **Exceptions**

INVALID\_FILEHANDLE INVALID\_OPERATION WRITE\_ERROR

# <span id="page-3147-0"></span>**PUT Procedure**

PUT writes the text string stored in the buffer parameter to the open file identified by the file handle. The file must be open for write operations. No line terminator is appended by PUT; use NEW\_LINE to terminate the line or use PUT\_LINE to write a complete line with a line terminator. See also ["PUT\\_NCHAR Procedure" on](#page-3150-0) [page 155-31](#page-3150-0).

## **Syntax**

UTL\_FILE.PUT ( file IN FILE\_TYPE, buffer IN VARCHAR2);

## **Parameters**

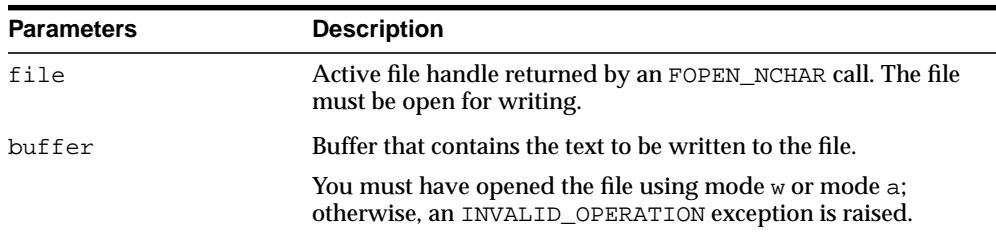

#### **Table 155–19 PUT Procedure Parameters**

## **Usage Notes**

The maximum size of the buffer parameter is 32767 bytes unless you specify a smaller size in FOPEN. If unspecified, Oracle supplies a default value of 1024. The sum of all sequential PUT calls cannot exceed 32767 without intermediate buffer flushes.

## **Exceptions**

INVALID\_FILEHANDLE INVALID\_OPERATION WRITE\_ERROR

# **PUTF Procedure**

This procedure is a formatted PUT procedure. It works like a limited  $\text{print}(0)$ . See also ["PUTF\\_NCHAR Procedure" on page 155-35](#page-3154-0).

## **Syntax**

```
UTL_FILE.PUTF (
   file IN FILE_TYPE,
   format IN VARCHAR2,
   [arg1 IN VARCHAR2 DEFAULT NULL,
   . . .
  arg5 IN VARCHAR2 DEFAULT NULL]);
```
## **Parameters**

| <b>Parameters</b> | <b>Description</b>                                                                                                    |  |  |
|-------------------|----------------------------------------------------------------------------------------------------|--|--|
| file              | Active file handle returned by an FOPEN call.                                                                                                    |  |  |
| format            | Format string that can contain text as well as the formatting<br>characters $\n\times$ and $\text{ss}.$                                                                        |  |  |
| arglarg5          | From one to five operational argument strings.                                                                                                    |  |  |
|                   | Argument strings are substituted, in order, for the %s<br>formatters in the format string.                                                                                     |  |  |
|                   | If there are more formatters in the format parameter string<br>than there are arguments, then an empty string is substituted<br>for each $s$ s for which there is no argument. |  |  |

**Table 155–20 PUTF Procedure Parameters**

## **Usage Notes**

The format string can contain any text, but the character sequences  $s$  s and  $\n \alpha$  have special meaning.

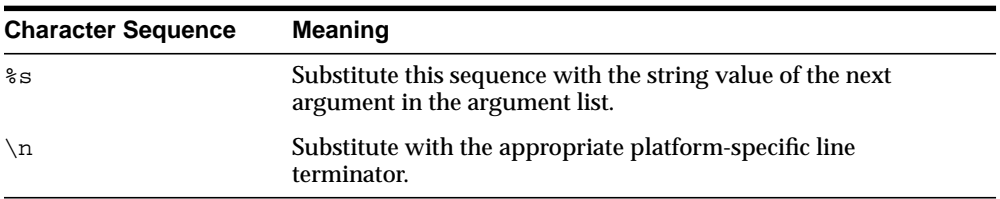

## **Examples**

#### The following example writes the lines:

```
Hello, world!
I come from Zork with greetings for all earthlings.
my_world varchar2(4) := 'Zork';
...
PUTF(my_handle, 'Hello, world!\nI come from %s with %s.\n',
                 my_world,
                 'greetings for all earthlings');
```
If there are more %s formatters in the format parameter than there are arguments, then an empty string is substituted for each %s for which there is no matching argument.

## **Exceptions**

INVALID\_FILEHANDLE INVALID\_OPERATION WRITE\_ERROR

## <span id="page-3150-0"></span>**PUT\_NCHAR Procedure**

This procedure writes the text string stored in the buffer parameter to the open file identified by the file handle. With this function, you can write a text file in Unicode instead of in the database charset. See also ["PUT Procedure" on page 155-28](#page-3147-0).

## **Syntax**

UTL\_FILE.PUT\_NCHAR ( file IN FILE\_TYPE, buffer IN NVARCHAR2);

## **Parameters**

| <b>Parameters</b> | <b>Description</b>                                                                                                    |  |
|-------------------|----------------------------------------------------------------------------------------------------|--|
| file              | Active file handle returned by an FOPEN_NCHAR call. If the file<br>is opened by FOPEN instead of FOPEN_NCHAR, a<br>CHARSETMISMATCH exception is raised. |  |
| buffer            | Buffer that contains the text to be written to the file.                                                                                                |  |
|                   | You must have opened the file using mode w or mode a;<br>otherwise, an INVALID_OPERATION exception is raised.                                           |  |

**Table 155–21 PUT\_NCHAR Procedure Parameters**

## **Usage Notes**

The maximum size of the buffer parameter is 32767 bytes unless you specify a smaller size in FOPEN. If unspecified, Oracle supplies a default value of 1024. The sum of all sequential PUT calls cannot exceed 32767 without intermediate buffer flushes.

# **PUT\_RAW Function**

This function accepts as input a RAW data value and writes the value to the output buffer.

## **Syntax**

```
UTL_FILE.PUT_RAW (
   fid IN utl_file.file_type,
   r IN RAW,
   autoflush IN BOOLEAN DEFAULT FALSE);
```
## **Parameters**

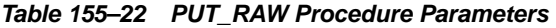

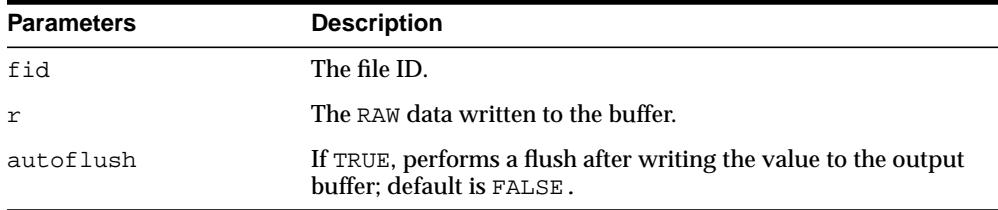

## **Usage Notes**

You can request an automatic flush of the buffer by setting the third argument to TRUE.

The maximum size of the buffer parameter is 32767 bytes unless you specify a smaller size in FOPEN. If unspecified, Oracle supplies a default value of 1024. The sum of all sequential PUT calls cannot exceed 32767 without intermediate buffer flushes.

## <span id="page-3152-0"></span>**PUT\_LINE Procedure**

This procedure writes the text string stored in the buffer parameter to the open file identified by the file handle. The file must be open for write operations. PUT\_LINE terminates the line with the platform-specific line terminator character or characters.

See also ["PUT\\_LINE\\_NCHAR Procedure" on page 155-34](#page-3153-0).

## **Syntax**

UTL\_FILE.PUT\_LINE ( file IN FILE TYPE, buffer IN VARCHAR2, autoflush IN BOOLEAN DEFAULT FALSE);

## **Parameters**

#### **Table 155–23 PUT\_LINE Procedure Parameters**

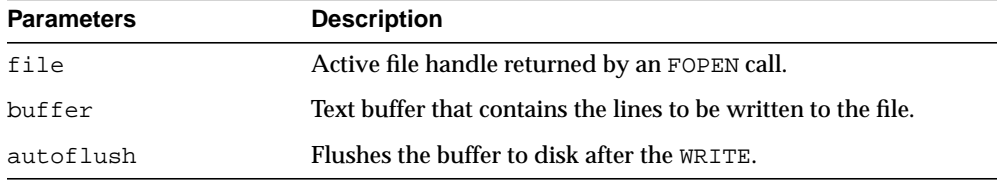

## **Usage Notes**

The maximum size of the buffer parameter is 32767 bytes unless you specify a smaller size in FOPEN. If unspecified, Oracle supplies a default value of 1024. The sum of all sequential PUT calls cannot exceed 32767 without intermediate buffer flushes.

## **Exceptions**

INVALID\_FILEHANDLE INVALID\_OPERATION WRITE\_ERROR

## <span id="page-3153-0"></span>**PUT\_LINE\_NCHAR Procedure**

This procedure writes the text string stored in the buffer parameter to the open file identified by the file handle. With this function, you can write a text file in Unicode instead of in the database charset. See also ["PUT\\_LINE Procedure" on page 155-33](#page-3152-0).

#### **Syntax**

UTL\_FILE.PUT\_LINE\_NCHAR ( file IN FILE\_TYPE, buffer IN NVARCHAR2);

## **Parameters**

| <b>Parameters</b> | <b>Description</b>                                                                        |  |
|-------------------|-------------------------------------------------------------------------------------------|--|
| file              | Active file handle returned by an FOPEN_NCHAR call. The file<br>must be open for writing. |  |
| buffer            | Text buffer that contains the lines to be written to the file.                            |  |

**Table 155–24 PUT\_LINE\_NCHAR Procedure Parameters**

## **Usage Notes**

The maximum size of the buffer parameter is 32767 bytes unless you specify a smaller size in FOPEN. If unspecified, Oracle supplies a default value of 1024. The sum of all sequential PUT calls cannot exceed 32767 without intermediate buffer flushes.

## <span id="page-3154-0"></span>**PUTF\_NCHAR Procedure**

This procedure is a formatted PUT\_NCHAR procedure. Using PUTF\_NCHAR, you can write a text file in Unicode instead of in the database charset. See also ["PUTF\\_](#page-3154-0) [NCHAR Procedure" on page 155-35](#page-3154-0) and ["PUT\\_LINE Procedure" on page 155-33](#page-3152-0).

## **Syntax**

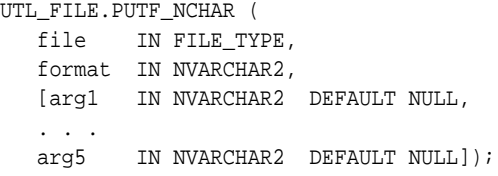

## **Parameters**

| <b>Parameters</b> | <b>Description</b>                                                                                                    |  |  |
|-------------------|----------------------------------------------------------------------------------------------------|--|--|
| file              | Active file handle returned by an FOPEN_NCHAR call. The file<br>must be open for reading (mode $r$ ). If the file is opened by<br>FOPEN instead of FOPEN_NCHAR, a CHARSETMISMATCH<br>exception is raised. |  |  |
| format            | Format string that can contain text as well as the formatting<br>characters $\ln$ and %s.                                                                                                    |  |  |
| arg1arg5          | From one to five operational argument strings.                                                                                                    |  |  |
|                   | Argument strings are substituted, in order, for the %s<br>formatters in the format string.                                                                                                    |  |  |
|                   | If there are more formatters in the format parameter string<br>than there are arguments, then an empty string is substituted<br>for each %s for which there is no argument.                               |  |  |

**Table 155–25 PUTF\_NCHAR Procedure Parameters**

## **Usage Notes**

The maximum size of the buffer parameter is 32767 bytes unless you specify a smaller size in FOPEN. If unspecified, Oracle supplies a default value of 1024. The sum of all sequential PUT calls cannot exceed 32767 without intermediate buffer flushes.

# **156 UTL\_HTTP**

The UTL\_HTTP package makes Hypertext Transfer Protocol (HTTP) callouts from SQL and PL/SQL. You can use it to access data on the Internet over HTTP.

When the package fetches data from a Web site using HTTPS, it requires Oracle Wallet Manager to set up an Oracle wallet. Non-HTTPS fetches do not require an Oracle wallet.

**See Also:**

- [Chapter 166, "UTL\\_URL"](#page-3426-0)
- [Chapter 164, "UTL\\_SMTP"](#page-3356-0)
- *Oracle Advanced Security Administrator's Guide* for more information on Wallet Manager

This chapter contains the following topics:

- [Using UTL\\_HTTP](#page-3157-2)
	- [Overview](#page-3157-0)
	- **[Constants](#page-3157-1)**
	- [Types](#page-3159-0)
	- [Exceptions](#page-3169-0)
	- [Examples](#page-3171-0)
- [Subprogram Groups](#page-3176-0)
- [Summary of UTL\\_HTTP Subprograms](#page-3185-0)

# <span id="page-3157-2"></span>**Using UTL\_HTTP**

- [Overview](#page-3157-0)
- [Constants](#page-3157-1)
- [Types](#page-3159-0)
- [Exceptions](#page-3169-0)
- [Examples](#page-3171-0)

# <span id="page-3157-0"></span>**Overview**

With UTL\_HTTP, you can write PL/SQL programs that communicate with Web (HTTP) servers. UTL\_HTTP also contains a function that can be used in SQL queries. The package also supports HTTP over the Secured Socket Layer protocol (SSL), also known as HTTPS, directly or through an HTTP proxy. Other Internet-related data-access protocols (such as the File Transfer Protocol (FTP) or the Gopher protocol) are also supported using an HTTP proxy server that supports those protocols.

# <span id="page-3157-1"></span>**Constants**

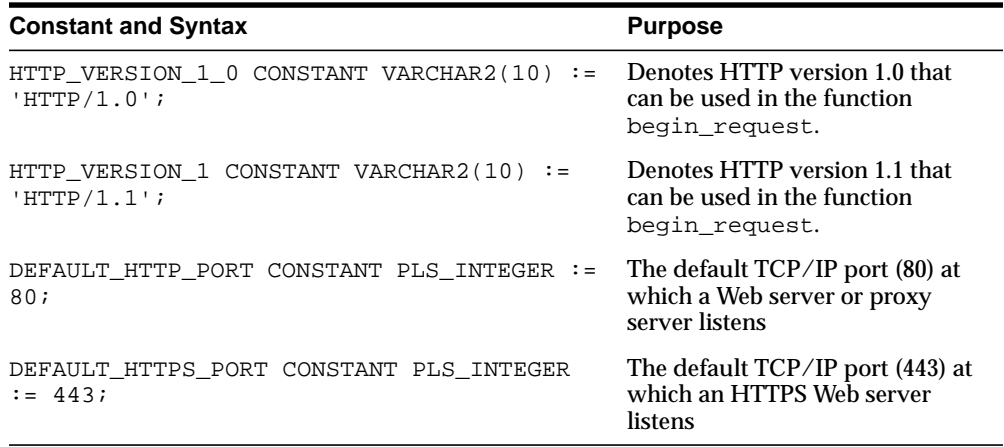

#### **Table 156–1 Constants**

**Table 156–2 HTTP 1.1 Status Codes:**

| <b>Constant and Syntax</b> |  |  |
|----------------------------|--|--|
|                            |  |  |

HTTP\_VERSION\_1\_0 CONSTANT VARCHAR2(10) := 'HTTP/1.0'; HTTP\_VERSION\_1 CONSTANT VARCHAR2(10) := 'HTTP/1.1'; DEFAULT\_HTTP\_PORT CONSTANT PLS\_INTEGER := 80; DEFAULT\_HTTPS\_PORT CONSTANT PLS\_INTEGER := 443; The following denote all the HTTP 1.1 status codes: HTTP\_CONTINUE CONSTANT PLS\_INTEGER := 100; HTTP\_SWITCHING\_PROTOCOLS CONSTANT PLS\_INTEGER := 101; HTTP\_OK CONSTANT PLS\_INTEGER := 200; HTTP\_CREATED CONSTANT PLS\_INTEGER := 201; HTTP\_ACCEPTED CONSTANT PLS\_INTEGER := 202; HTTP\_NON\_AUTHORITATIVE\_INFO CONSTANT PLS\_INTEGER := 203; HTTP\_NO\_CONTENT CONSTANT PLS\_INTEGER := 204; HTTP\_RESET\_CONTENT CONSTANT PLS\_INTEGER := 205; HTTP\_PARTIAL\_CONTENT CONSTANT PLS\_INTEGER := 206; HTTP\_MULTIPLE\_CHOICES CONSTANT PLS\_INTEGER := 300; HTTP\_MOVED\_PERMANENTLY\_CONSTANT\_PLS\_INTEGER := 301; HTTP\_FOUND CONSTANT PLS\_INTEGER := 302; HTTP\_SEE\_OTHER CONSTANT PLS\_INTEGER := 303; HTTP\_NOT\_MODIFIED CONSTANT PLS\_INTEGER := 304; HTTP\_USE\_PROXY CONSTANT PLS\_INTEGER := 305; HTTP\_TEMPORARY\_REDIRECT CONSTANT PLS\_INTEGER := 307; HTTP\_BAD\_REQUEST CONSTANT PLS\_INTEGER := 400; HTTP\_UNAUTHORIZED CONSTANT PLS\_INTEGER := 401; HTTP\_PAYMENT\_REQUIRED CONSTANT PLS\_INTEGER := 402; HTTP\_FORBIDDEN CONSTANT PLS\_INTEGER := 403; HTTP\_NOT\_FOUND CONSTANT PLS\_INTEGER := 404; HTTP\_NOT\_ACCEPTABLE CONSTANT PLS\_INTEGER := 406;

#### **Constant and Syntax**

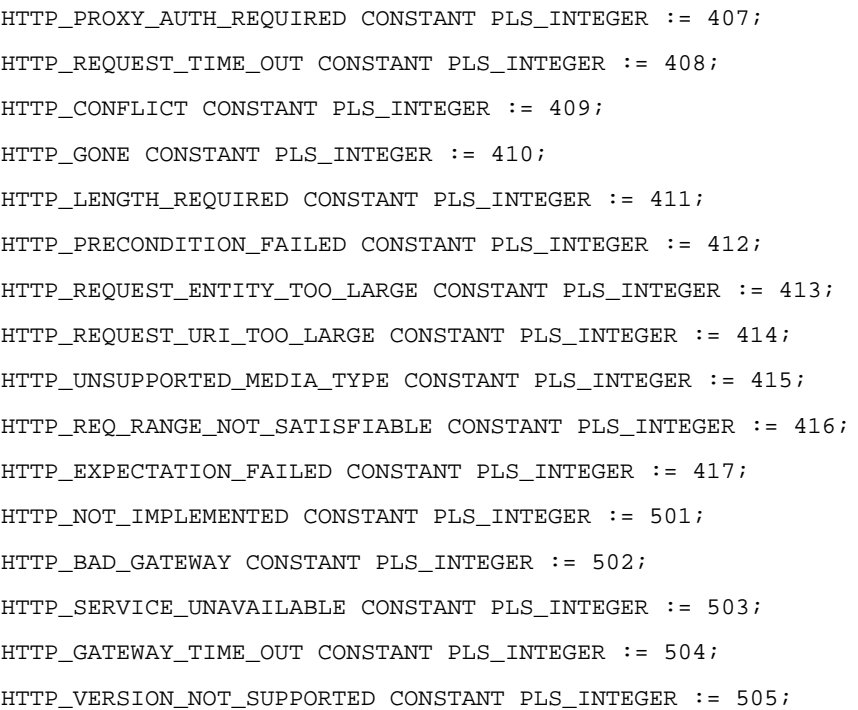

# <span id="page-3159-0"></span>**Types**

- [REQ Type](#page-3159-1)
- [RESP Type](#page-3160-0)
- [COOKIE and COOKIE\\_TABLE Types](#page-3161-0)
- [CONNECTION Type](#page-3162-0)

## <span id="page-3159-1"></span>**REQ Type**

Use this PL/SQL record type to represent an HTTP request.

#### **Syntax**

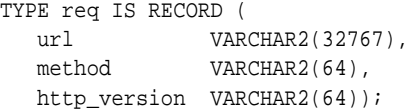

#### **Parameters**

**Table 156–3 REQ Type Parameters**

| <b>Parameter</b> | <b>Description</b>                                                                                                    |
|------------------|----------------------------------------------------------------------------------------------------|
| url              | The URL of the HTTP request. It is set after the request is<br>created by begin_request.                                      |
| method           | The method to be performed on the resource identified by the<br>URL. It is set after the request is created by begin_request. |
| http version     | The HTTP protocol version used to send the request. It is set<br>after the request is created by begin_request.               |

#### **Usage Notes**

The information returned in REQ from the interface begin\_request is for read only. Changing the field values in the record has no effect on the request.

There are other fields in REQ record type whose names begin with the prefix private\_. The fields are private and are intended for use by implementation of the UTL\_HTTP package. You should not modify the fields.

## <span id="page-3160-0"></span>**RESP Type**

This PL/SQL record type is used to represent an HTTP response.

## **Syntax**

```
TYPE resp IS RECORD (
   status_code PLS_INTEGER,
   reason_phrase VARCHAR2(256),
   http_version VARCHAR2(64));
```
#### **Parameters**

| <b>Parameter</b> | <b>Description</b>                                                                                                    |
|------------------|----------------------------------------------------------------------------------------------------|
| status_code      | The status code returned by the Web server. It is a 3-digit<br>integer that indicates the results of the HTTP request as<br>handled by the Web server. It is set after the response is<br>processed by get_response.                                  |
| reason phrase    | The short textual message returned by the Web server that<br>describe the status code. It gives a brief description of the<br>results of the HTTP request as handled by the Web server. It is<br>set after the response is processed by get_response. |
| http_version     | The HTTP protocol version used in the HTTP response. It is set<br>after the response is processed by get_response.                                                                                                    |

**Table 156–4 RESP Type Parameters**

#### **Usage Notes**

The information returned in RESP from the interface get\_response is read-only. There are other fields in the RESP record type whose names begin with the prefix private\_. The fields are private and are intended for use by implementation of the UTL\_HTTP package. You should not modify the fields.

#### <span id="page-3161-0"></span>**COOKIE and COOKIE\_TABLE Types**

The COOKIE type is the PL/SQL record type that represents an HTTP cookie. The COOKIE\_TABLE type is a PL/SQL index-by-table type that represents a collection of HTTP cookies.

#### **Syntax**

```
TYPE cookie IS RECORD (
  name VARCHAR2(256),
   value VARCHAR2(1024),
   domain VARCHAR2(256),
    expire TIMESTAMP WITH TIME ZONE,
   path VARCHAR2(1024),
   secure BOOLEAN,
   version PLS_INTEGER,
  comment VARCHAR2(1024));
TYPE cookie_table IS TABLE OF cookie INDEX BY binary_integer;
```
#### **Fields of COOKIE Record Type**

[Table 156–5](#page-3162-1) shows the fields for the COOKIE and COOKIE\_TABLE record types.

<span id="page-3162-1"></span>

| <b>Field</b> | <b>Description</b>                                                                                            |
|--------------|----------------------------------------------------------------------------------------------------|
| name         | The name of the HTTP cookie                                                                                   |
| value        | The value of the cookie                                                                                       |
| domain       | The domain for which the cookie is valid                                                                      |
| expire       | The time by which the cookie will expire                                                                      |
| path         | The subset of URLs to which the cookie applies                                                                |
| secure       | Should the cookie be returned to the Web server using secured<br>means only.                                  |
| version      | The version of the HTTP cookie specification the cookie<br>conforms. This field is NULL for Netscape cookies. |
| comment      | The comment that describes the intended use of the cookie.<br>This field is NULL for Netscape cookies.        |

**Table 156–5 Fields of COOKIE and COOKIE\_TABLE Type**

#### **Usage Notes**

PL/SQL programs do not usually examine or change the cookie information stored in the UTL\_HTTP package. The cookies are maintained by the package transparently. They are maintained inside the UTL\_HTTP package, and they last for the duration of the database session only. PL/SQL applications that require cookies to be maintained beyond the lifetime of a database session can read the cookies using get cookies, store them persistently in a database table, and re-store the cookies back in the package using add\_cookies in the next database session. All the fields in the cookie record, except for the comment field, must be stored. Do not alter the cookie information, which can result in an application error in the Web server or compromise the security of the PL/SQL and the Web server applications. See ["Retrieving and Restoring Cookies" on page 156-18](#page-3173-0).

## <span id="page-3162-0"></span>**CONNECTION Type**

Use the PL/SQL record type to represent the remote hosts and TCP/IP ports of a network connection that is kept persistent after an HTTP request is completed, according to the HTTP 1.1 protocol specification. The persistent network connection may be reused by a subsequent HTTP request to the same host and port. The subsequent HTTP request may be completed faster because the network connection latency is avoided. connection\_table is a PL/SQL table of connection.

For a direct HTTP persistent connection to a Web server, the host and port fields contain the host name and TCP/IP port number of the Web server. The  $\text{prox}_{Y}$ host and proxy port fields are not set. For an HTTP persistent connection that was previously used to connect to a Web server using a proxy, the proxy host and proxy\_port fields contain the host name and TCP/IP port number of the proxy server. The host and port fields are not set, which indicates that the persistent connection, while connected to a proxy server, is not bound to any particular target Web server. An HTTP persistent connection to a proxy server can be used to access any target Web server that is using a proxy.

The ssl field indicates if Secured Socket Layer (SSL) is being used in an HTTP persistent connection. An HTTPS request is an HTTP request made over SSL. For an HTTPS (SSL) persistent connection connected using a proxy, the host and port fields contain the host name and TCP/IP port number of the target HTTPS Web server and the fields will always be set. An HTTPS persistent connection to an HTTPS Web server using a proxy server can only be reused to make another request to the same target Web server.

## **Syntax**

```
TYPE connection IS RECORD (
   host VARCHAR2(256),
   port PLS_INTEGER,
  proxy_host VARCHAR2(256),
   proxy_port PLS_INTEGER,
   ssl BOOLEAN);
```
TYPE connection\_table IS TABLE OF connection INDEX BY BINARY\_INTEGER;

# **Operational Notes**

- **[Operational Flow](#page-3164-0)**
- **[Simple HTTP Fetches](#page-3167-0)**
- [HTTP Requests](#page-3168-0)
- [HTTP Responses](#page-3168-1)
- **[Session Settings](#page-3168-2)**
- **[Session Settings](#page-3168-2)**

## <span id="page-3164-0"></span>**Operational Flow**

The UTL\_HTTP package provides access to the HTTP protocol. The interfaces must be called in the order shown in [Figure 156–1](#page-3165-0), or an exception will be raised.

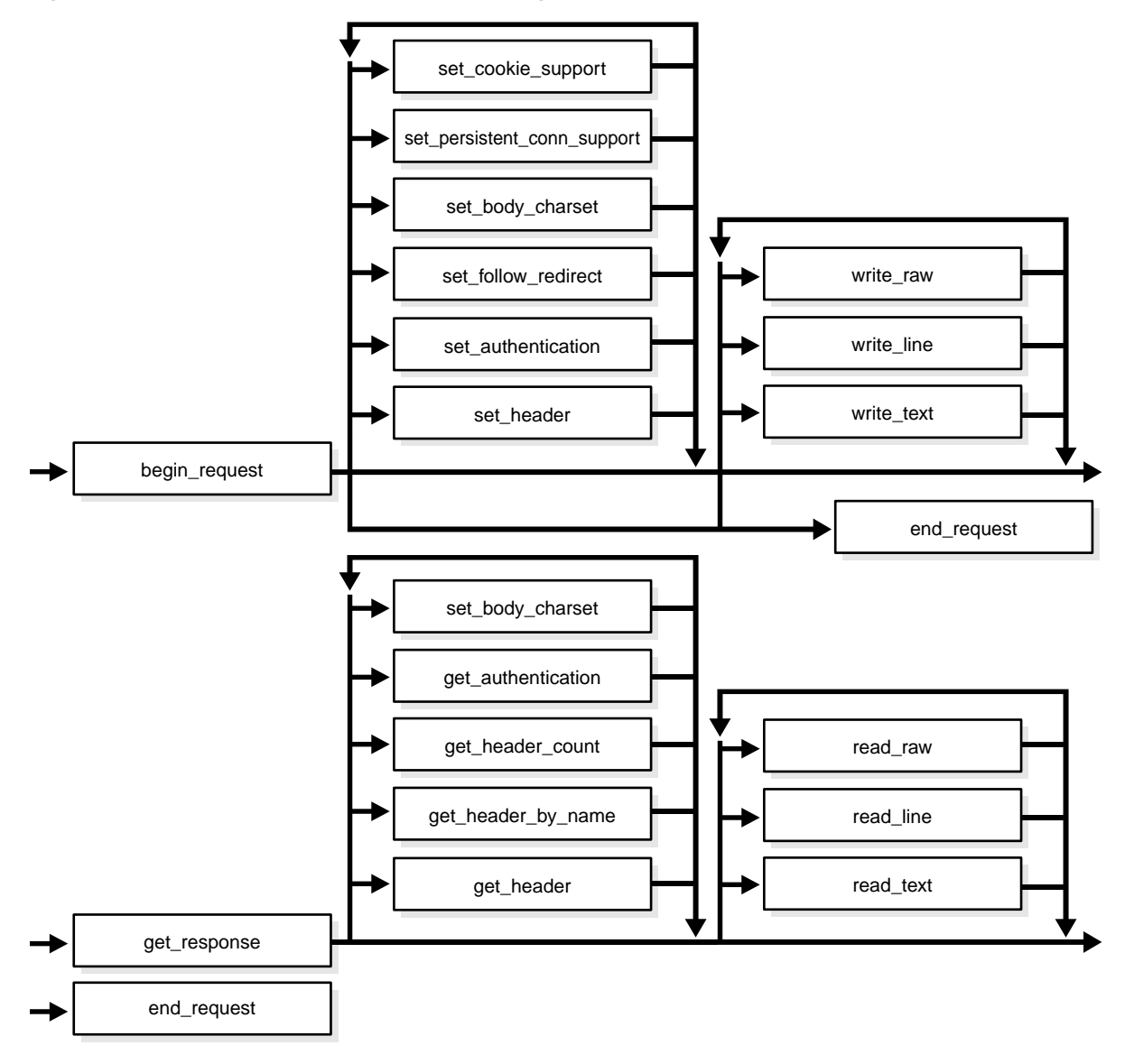

<span id="page-3165-0"></span>**Figure 156–1 Flow of the Core UTL\_HTTP Package**

The following can be called at any time:

- Non-protocol interfaces that manipulate cookies
	- GET\_COOKIE\_COUNT
	- GET\_COOKIES
	- ADD\_COOKIES
	- CLEAR\_COOKIES
- Persistent connections
	- GET\_PERSISTENT\_CONN\_COUNT
	- GET\_PERSISTENT\_CONNS
	- CLOSE\_PERSISTENT\_CONN
	- CLOSE\_PERSISTENT\_CONNS
- Interfaces that manipulate attributes and configurations of the UTL\_HTTP package in the current session
	- SET\_PROXY
	- GET\_PROXY
	- SET\_COOKIE\_SUPPORT
	- GET\_COOKIE\_SUPPORT
	- SET\_FOLLOW\_REDIRECT
	- GET\_FOLLOW\_REDIRECT
	- SET\_BODY\_CHARSET
	- GET\_BODY\_CHARSET
	- SET\_PERSISTENT\_CONN\_SUPPORT
	- GET\_PERSISTENT\_CONN\_SUPPORT
	- SET\_DETAILED\_EXCP\_SUPPORT
	- GET\_DETAILED\_EXCP\_SUPPORT
	- SET\_WALLET
	- SET TRANSFER TIMEOUT
	- GET TRANSFER TIMEOUT
- Interfaces that retrieve the last detailed exception code and message UTL HTTP package in the current session
	- GET\_DETAILED\_SQLCODE
	- GET DETAILED SQLERRM

**NOTE:** Some of the request and response interfaces bear the same name as the interface that manipulates the attributes and configurations of the package in the current session. They are overloaded versions of the interface that manipulate a request or a response.

## <span id="page-3167-0"></span>**Simple HTTP Fetches**

REQUEST and REQUEST\_PIECES take a string uniform resource locator (URL), contact that site, and return the data (typically HTML) obtained from that site.

You should not expect REQUEST or REQUEST PIECES to succeed in contacting a URL unless you can contact that URL by using a browser on the same machine (and with the same privileges, environment variables, and so on.)

If REQUEST or REQUEST\_PIECES fails (for example, if it raises an exception, or if it returns an HTML-formatted error message, but you believe that the URL argument is correct), then try contacting that same URL with a browser to verify network availability from your machine. You may have a proxy server set in your browser that needs to be set with each REQUEST or REQUEST\_PIECES call using the optional proxy parameter.

**Note:** UTL HTTP can also use environment variables to specify its proxy behavior. For example, on UNIX, setting the environment variable http proxy to a URL uses that service as the proxy server for HTTP requests. Setting the environment variable no\_ proxy to a domain name does not use the HTTP proxy server for URLs in that domain. When the UTL\_HTTP package is executed in the Oracle database server, the environment variables are the ones that are set when the database instance is started.

**See Also:** [Simple HTTP Fetches in a Single Call Subprograms on](#page-3177-0) [page 156-22](#page-3177-0)
#### <span id="page-3168-4"></span>**Session Settings**

Session settings manipulate the configuration and default behavior of UTL\_HTTP when HTTP requests are executed within a database user session. When a request is created, it inherits the default settings of the HTTP cookie support, follow-redirect, body character set, persistent-connection support, and transfer timeout of the current session. Those settings can be changed later by calling the request interface. When a response is created for a request, it inherits those settings from the request. Only the body character set can be changed later by calling the response interface.

**See Also:** [Session Settings Subprograms on page 156-23](#page-3178-0)

#### <span id="page-3168-1"></span>**HTTP Requests**

The HTTP Requests group of subprograms begin an HTTP request, manipulate attributes, and send the request information to the Web server. When a request is created, it inherits the default settings of the HTTP cookie support, follow-redirect, body character set, persistent-connection support, and transfer timeout of the current session. The settings can be changed by calling the request interface.

**See Also:** [HTTP Requests Subprograms on page 156-25](#page-3180-0)

#### <span id="page-3168-2"></span>**HTTP Responses**

The HTTP Responses group of subprograms manipulate an HTTP response obtained from GET\_RESPONSE and receive response information from the Web server. When a response is created for a request, it inherits settings of the HTTP cookie support, follow-redirect, body character set, persistent-connection support, and transfer timeout from the request. Only the body character set can be changed by calling the response interface.

**See Also:** [HTTP Responses Subprograms on page 156-26](#page-3181-0)

#### <span id="page-3168-0"></span>**HTTP Cookies**

The UTL\_HTTP package provides subprograms to manipulate HTTP cookies.

**See Also:** [HTTP Cookies Subprograms on page 156-27](#page-3182-0)

#### <span id="page-3168-3"></span>**HTTP Persistent Connections**

The UTL\_HTTP package provides subprograms to manipulate persistent connections.

**See Also:** [HTTP Persistent Connections Subprograms on](#page-3183-0) [page 156-28](#page-3183-0)

#### <span id="page-3169-1"></span>**Error Conditions**

The UTL\_HTTP package provides subprograms to retrieve error information.

**See Also:** [Error Conditions Subprograms on page 156-29](#page-3184-0)

## **Exceptions**

[Table 156–6](#page-3169-0) lists the exceptions that the UTL\_HTTP package interface can raise. By default, UTL\_HTTP raises the exception request\_failed when a request fails to execute. If the package is set to raise a detailed exception by set\_detailed\_ excp\_support, the rest of the exceptions will be raised directly (except for the exception end\_of\_body, which will be raised by read\_text, read\_line, and read\_raw regardless of the setting).

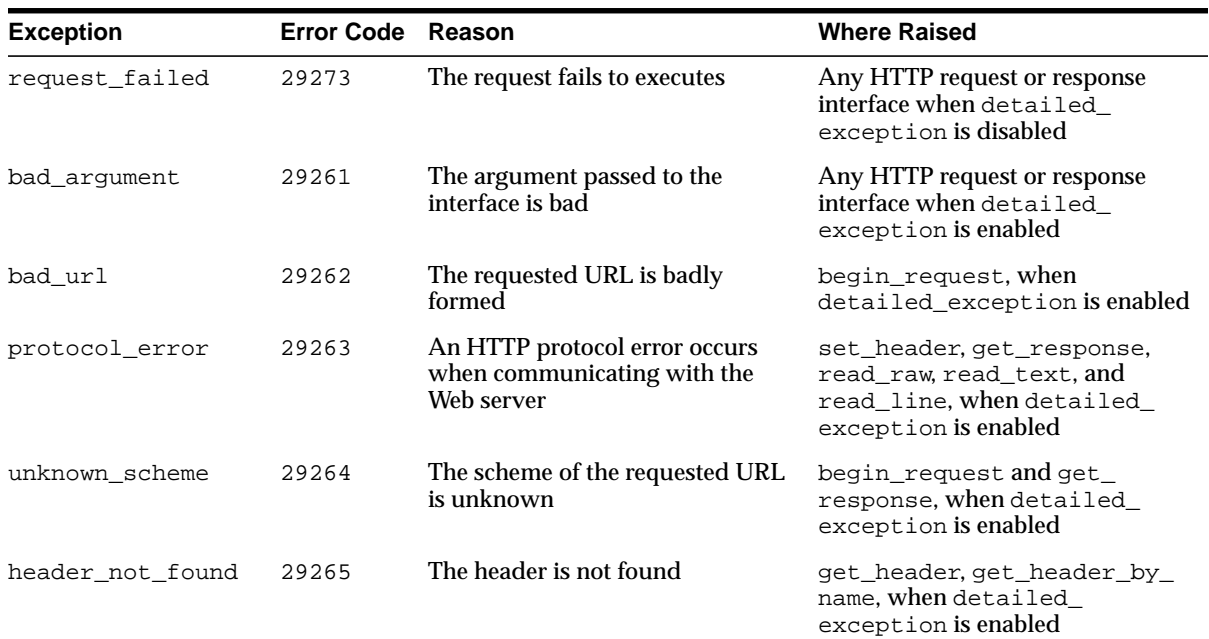

#### <span id="page-3169-0"></span>**Table 156–6 UTL\_HTTP Exceptions**

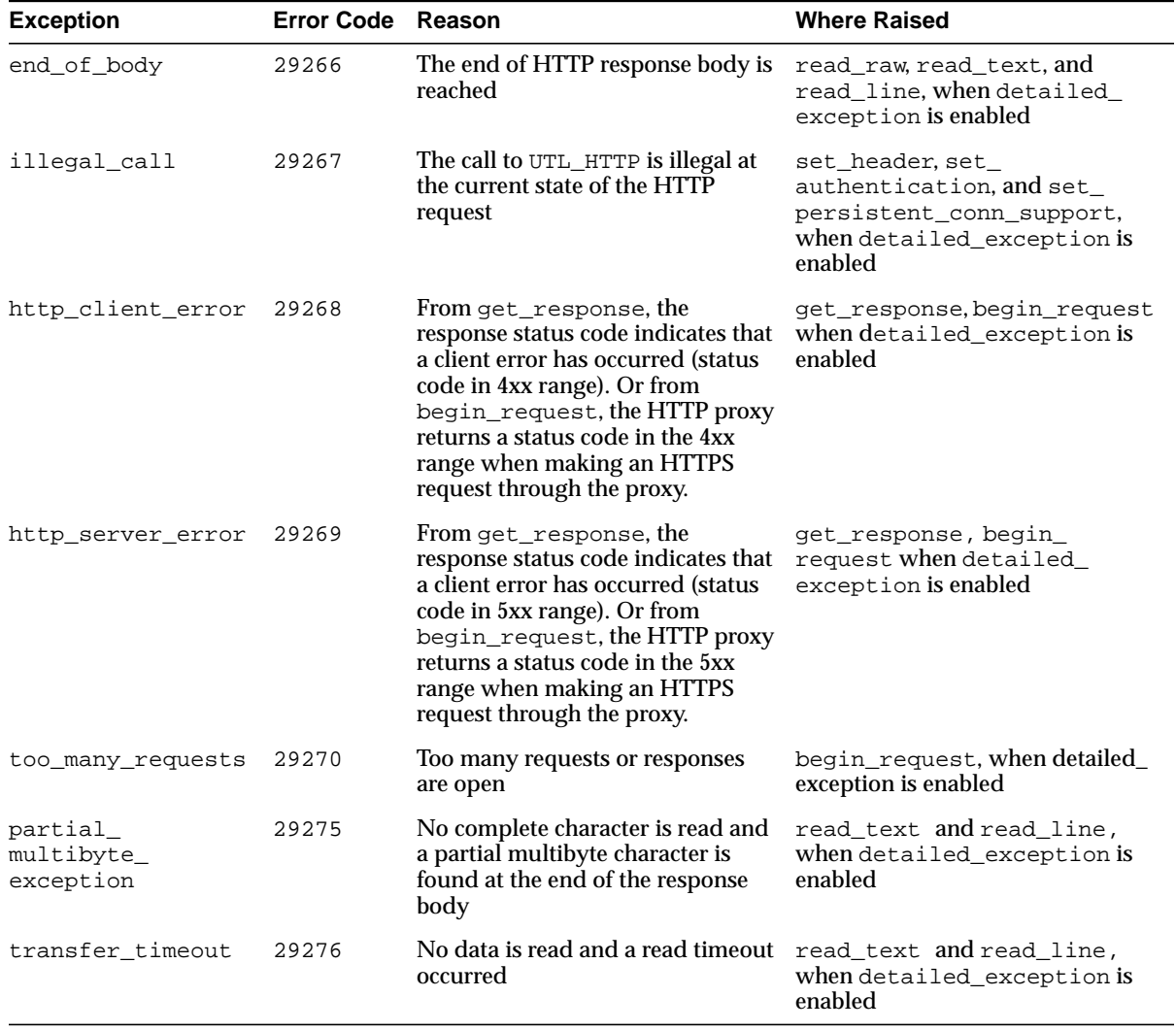

#### **Table 156–6 (Cont.) UTL\_HTTP Exceptions**

**NOTE:** The partial multibyte char and transfer timeout exceptions are duplicates of the same exceptions defined in UTL\_TCP. They are defined in this package so that the use of this package does not require the knowledge of the UTL\_TCP. As those exceptions are duplicates, an exception handle that catches the partial multibyte char and transfer timeout exceptions in this package also catch the exceptions in the UTL\_ TCP.

For REQUEST and REQUEST PIECES, the request failed exception is raised when any exception occurs and detailed\_exception is disabled.

## **Examples**

The following examples demonstrate how to use UTL\_HTTP.

- [General Usage](#page-3171-0)
- **[Handling HTTP Authentication](#page-3172-0)**
- **[Retrieving and Restoring Cookies](#page-3173-0)**

#### <span id="page-3171-0"></span>**General Usage**

```
SET serveroutput ON SIZE 40000
DECLARE
   req utl_http.req;
  resp utl_http.resp;
   value VARCHAR2(1024);
BEGIN
   utl_http.set_proxy('proxy.my-company.com', 'corp.my-company.com');
   req := utl_http.begin_request('http://www-hr.corp.my-company.com');
   utl_http.set_header(req, 'User-Agent', 'Mozilla/4.0');
  resp := utl_lhttp.get_response(req); LOOP
    utl http.read line(resp, value, TRUE);
     dbms_output.put_line(value);
   END LOOP;
  utl http.end response(resp);
```

```
EXCEPTION
   WHEN utl_http.end_of_body THEN
    utl_http.end_response(resp);
END;
```
#### **Retrieving HTTP Response Headers**

```
SET serveroutput ON SIZE 40000
DECLARE
  req utl_http.req;
  resp utl_http.resp;
 name VARCHAR2(256);
  value VARCHAR2(1024);
BEGIN
  utl_http.set_proxy('proxy.my-company.com', 'corp.my-company.com');
  req := utl_http.begin_request('http://www-hr.corp.my-company.com');
  utl_http.set_header(req, 'User-Agent', 'Mozilla/4.0');
  resp := utl_http.get_response(req);
  dbms_output.put_line('HTTP response status code: ' || resp.status_code);
  dbms_output.put_line('HTTP response reason phrase: ' || resp.reason_phrase);
  FOR i IN 1..utl_http.get_header_count(resp) LOOP
    utl_http.get_header(resp, i, name, value);
    dbms_output.put_line(name || ': ' || value);
  END LOOP;
  utl_http.end_response(resp);
END;
```
#### <span id="page-3172-0"></span>**Handling HTTP Authentication**

```
SET serveroutput ON SIZE 40000
CREATE OR REPLACE PROCEDURE get_page (url IN VARCHAR2,
                                      username IN VARCHAR2 DEFAULT NULL,
                                      password IN VARCHAR2 DEFAULT NULL,
                                      realm IN VARCHAR2 DEFAULT NULL) AS
  req utl_http.req;
  resp utl_http.resp;
  my_scheme VARCHAR2(256);
  my_realm VARCHAR2(256);
  my_proxy BOOLEAN;
```

```
BEGIN
   -- Turn off checking of status code. We will check it by ourselves.
  utl_http.http_response_error_check(FALSE);
  req := utl http.begin request(url);
   IF (username IS NOT NULL) THEN
     utl_http.set_authentication(req, username, password); -- Use HTTP Basic
Authen. Scheme
   END IF;
   resp := utl_http.get_response(req);
   IF (resp.status_code = utl_http.HTTP_UNAUTHORIZED) THEN
     utl_http.get_authentication(resp, my_scheme, my_realm, my_proxy);
     IF (my_proxy) THEN
        dbms_output.put_line('Web proxy server is protected.');
        dbms_output.put('Please supplied the required ' || my_scheme || '
authentication username/password for realm ' || my_realm || ' for the proxy
server.');
     ELSE
      dbms output.put line('Web page ' || url || ' is protected.');
       dbms_output.put('Please supplied the required ' || my_scheme || '
authentication username/password for realm ' || my_realm || ' for the Web
page.');
     END IF;
     utl_http.end_response(resp);
     RETURN;
   END IF;
  FOR i IN 1..utl http.get header count(resp) LOOP
     utl_http.get_header(resp, i, name, value);
     dbms_output.put_line(name || ': ' || value);
   END LOOP;
   utl_http.end_response(resp);
```
## END;

#### <span id="page-3173-0"></span>**Retrieving and Restoring Cookies**

```
CREATE TABLE my_cookies (
    session_id INTEGER,
   name VARCHAR2(256),
   value VARCHAR2(1024),
   domain VARCHAR2(256),
    expire DATE,
```

```
path VARCHAR2(1024),
   secure VARCHAR2(1),
    version INTEGER
);
CREATE SEQUENCE session_id;
SET serveroutput ON SIZE 40000
REM Retrieve cookies from UTL_HTTP
CREATE OR REPLACE FUNCTION save_cookies RETURN PLS_INTEGER AS
   cookies utl_http.cookie_table;
  my_session_id PLS_INTEGER;
  secure VARCHAR2(1);
BEGIN
   /* assume that some cookies have been set in previous HTTP requests. */
   utl_http.get_cookies(cookies);
   select session_id.nextval into my_session_id from dual;
  FOR i in 1..cookies.count LOOP
    IF (cookies(i).secure) THEN
     secure := 'Y';
    ELSE
     secure := 'N'; END IF;
    insert into my_cookies
    values (my_session_id, cookies(i).name, cookies(i).value,
cookies(i).domain,
           cookies(i).expire, cookies(i).path, secure, cookies(i).version);
  END LOOP;
   RETURN my_session_id;
END;
/
REM Retrieve cookies from UTL_HTTP
CREATE OR REPLACE PROCEDURE restore_cookies (this_session_id IN PLS_INTEGER)
AS
   cookies utl_http.cookie_table;
   cookie utl_http.cookie;
```

```
i PLS_INTEGER := 0;
  CURSOR c (c_session_id PLS_INTEGER) IS
    SELECT * FROM my_cookies WHERE session_id = c_session_id;
BEGIN
  FOR r IN c(this_session_id) LOOP
   i := i + 1; cookie.name := r.name;
    cookie.value := r.value;
    cookie.domain := r.domain;
    cookie.expire := r.expire;
    cookie.path := r.path;
    IF (r.secure = 'Y') THEN
      cookie.secure := TRUE;
    ELSE
      cookie.secure := FALSE;
    END IF;
    cookie.version := r.version;
    cookies(i) := cookie;
  END LOOP;
  utl_http.clear_cookies;
  utl_http.add_cookies(cookies);
END;
/
```
# **Subprogram Groups**

- [Simple HTTP Fetches in a Single Call Subprograms](#page-3177-0)
- [Session Settings Subprograms](#page-3178-0)
- [HTTP Requests Subprograms](#page-3180-0)
- [HTTP Responses Subprograms](#page-3181-0)
- [HTTP Cookies Subprograms](#page-3182-0)
- **[HTTP Persistent Connections Subprograms](#page-3183-0)**
- [Error Conditions Subprograms](#page-3184-0)

# <span id="page-3177-0"></span>**Simple HTTP Fetches in a Single Call Subprograms**

**Table 156–7 UTL\_HTTP Subprograms—Simple HTTP Fetches in a Single Call**

| Subprogram                                       | <b>Description</b>                                                                                                    |
|--------------------------------------------------|----------------------------------------------------------------------------------------------------|
| <b>REQUEST Function on page 156-70</b>           | Returns up to the first 2000 bytes of the data retrieved from the given<br>URL. This function can be used directly in SQL queries |
| <b>REQUEST PIECES Function on</b><br>page 156-73 | Returns a PL/SQL table of 2000-byte pieces of the data retrieved<br>from the given URL                                            |

# <span id="page-3178-0"></span>**Session Settings Subprograms**

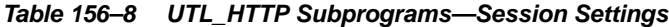

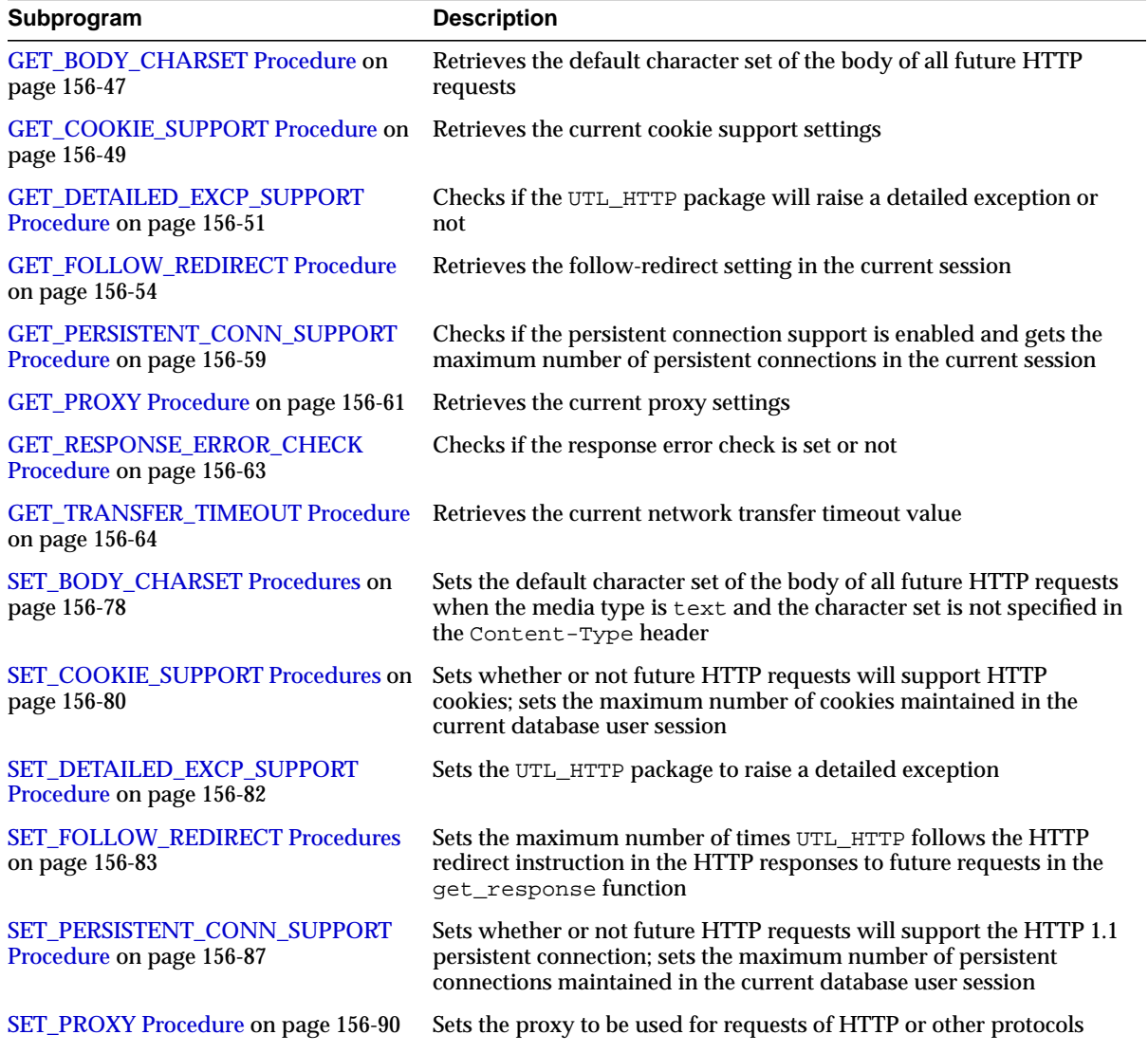

| Subprogram                                              | <b>Description</b>                                                                                                    |
|---------------------------------------------------------|----------------------------------------------------------------------------------------------------|
| SET_RESPONSE_ERROR_CHECK<br>Procedure on page 156-92    | Sets whether or not get_response raises an exception when the<br>Web server returns a status code that indicates an error-a status<br>code in the 4xx or 5xx ranges |
| <b>SET_TRANSFER_TIMEOUT Procedure</b><br>on page 156-93 | Sets the timeout value for UTL_HTTP to read the HTTP response<br>from the Web server or proxy server                                                                |
|                                                         | SET_WALLET Procedure on page 156-94 Sets the Oracle Wallet used for all HTTP requests over Secured<br>Socket Layer (SSL), that is, HTTPS                            |

**Table 156–8 (Cont.) UTL\_HTTP Subprograms—Session Settings**

# <span id="page-3180-0"></span>**HTTP Requests Subprograms**

| Subprogram                                              | <b>Description</b>                                                                                                    |
|---------------------------------------------------------|----------------------------------------------------------------------------------------------------|
| <b>BEGIN_REQUEST Function on</b><br>page 156-37         | Begins a new HTTP request. UTL_HTTP establishes the<br>network connection to the target Web server or the proxy<br>server and sends the HTTP request line.              |
| <b>END_REQUEST Procedure on</b><br>page 156-43          | Ends the HTTP request.                                                                                                    |
| <b>SET HEADER Procedure on</b><br>page 156-85           | Sets an HTTP request header. The request header is sent to the Web<br>server as soon as it is set.                                                                      |
| <b>SET_AUTHENTICATION Procedure on</b><br>page 156-77   | Sets HTTP authentication information in the HTTP request header.<br>The Web server needs this information to authorize the request.                                     |
| SET_BODY_CHARSET Procedures on<br>page 156-78           | Sets the character set of the request body when the media type is<br>text but the character set is not specified in the Content-Type<br>header.                         |
| page 156-80                                             | SET_COOKIE_SUPPORT Procedures on Enables or disables support for the HTTP cookies in the request.                                                                       |
| <b>SET_FOLLOW_REDIRECT Procedures</b><br>on page 156-83 | Sets the maximum number of times UTL_HTTP follows the<br>HTTP redirect instruction in the HTTP response to this<br>request in the GET_RESPONSE Function on page 156-62. |
| SET_PERSISTENT_CONN_SUPPORT<br>Procedure on page 156-87 | Enables or disables support for the HTTP 1.1 persistent-connection in<br>the request.                                                                                   |
| <b>WRITE_LINE Procedure on page 156-96</b>              | Writes a text line in the HTTP request body and ends the line with<br>new-line characters (CRLF as defined in UTL_TCP).                                                 |
| <b>WRITE_RAW Procedure on page 156-98</b>               | Writes some binary data in the HTTP request body.                                                                                                    |
|                                                         | WRITE_TEXT Procedure on page 156-99 Writes some text data in the HTTP request body.                                                                                     |

**Table 156–9 UTL\_HTTP Subprograms—HTTP Requests**

# <span id="page-3181-0"></span>**HTTP Responses Subprograms**

| Subprogram                                              | <b>Description</b>                                                                                                    |
|---------------------------------------------------------|----------------------------------------------------------------------------------------------------|
| <b>END_RESPONSE Procedure on</b><br>page 156-44         | Ends the HTTP response. It completes the HTTP request and<br>response.                                                                                |
| <b>GET_AUTHENTICATION Procedure</b><br>on page 156-45   | Retrieves the HTTP authentication information needed for the<br>request to be accepted by the Web server as indicated in the HTTP<br>response header. |
| <b>GET HEADER Procedure on</b><br>page 156-55           | Returns the n <sup>th</sup> HTTP response header name and value returned in<br>the response.                                                          |
| <b>GET_HEADER_BY_NAME Procedure</b><br>on page $156-56$ | Returns the HTTP response header value returned in the response<br>given the name of the header.                                                      |
| <b>GET_HEADER_COUNT Function on</b><br>page 156-57      | Returns the number of HTTP response headers returned in the<br>response.                                                                              |
| <b>GET RESPONSE Function on</b><br>page 156-62          | Reads the HTTP response. When the function returns, the status line<br>and the HTTP response headers have been read and processed.                    |
| READ_LINE Procedure on page 156-65                      | Reads the HTTP response body in text form until the end of line is<br>reached and returns the output in the caller-supplied buffer.                   |
| READ_RAW Procedure on page 156-67                       | Reads the HTTP response body in binary form and returns the<br>output in the caller-supplied buffer.                                                  |
| READ_TEXT Procedure on page 156-68                      | Reads the HTTP response body in text form and returns the output<br>in the caller-supplied buffer.                                                    |
| SET_BODY_CHARSET Procedures on<br>page 156-78           | Sets the character set of the response body when the media type is<br>"text" but the character set is not specified in the "Content-Type"<br>header.  |

**Table 156–10 UTL\_HTTP Subprograms—HTTP Responses**

# <span id="page-3182-0"></span>**HTTP Cookies Subprograms**

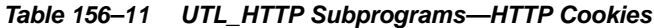

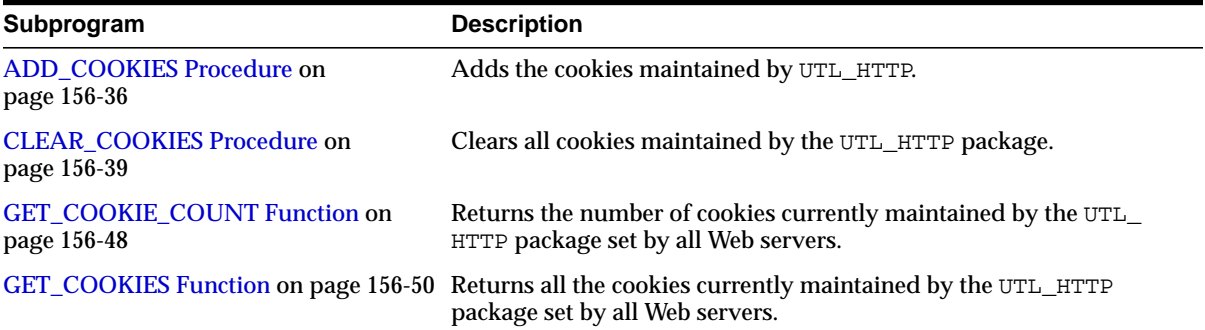

# <span id="page-3183-0"></span>**HTTP Persistent Connections Subprograms**

**Table 156–12 UTL\_HTTP Subprograms—HTTP Persistent Connections**

| Subprogram                            | <b>Description</b>                                                   |
|---------------------------------------|----------------------------------------------------------------------|
| <b>CLOSE PERSISTENT CONN</b>          | Closes an HTTP persistent connection maintained by the UTL_HTTP      |
| Procedure on page 156-40              | package in the current database session.                             |
| <b>CLOSE PERSISTENT CONNS</b>         | Closes a group of HTTP persistent connections maintained by the      |
| Procedure on page 156-41              | UTL_HTTP package in the current database session.                    |
| GET PERSISTENT CONN COUNT             | Returns the number of network connections currently kept persistent  |
| Function on page 156-58               | by the UTL_HTTP package to the Web servers.                          |
| <b>GET_PERSISTENT_CONNS Procedure</b> | Returns all the network connections currently kept persistent by the |
| on page 156-60                        | UTL_HTTP package to the Web servers.                                 |

# <span id="page-3184-0"></span>**Error Conditions Subprograms**

**Table 156–13 UTL\_HTTP Subprograms—Error Conditions**

| Subprogram                                             | <b>Description</b>                                           |
|--------------------------------------------------------|--------------------------------------------------------------|
| <b>GET DETAILED SQLCODE Function</b><br>on page 156-52 | Retrieves the detailed SQLCODE of the last exception raised. |
| <b>GET DETAILED SQLERRM Function</b><br>on page 156-53 | Retrieves the detailed SQLERRM of the last exception raised. |

# **Summary of UTL\_HTTP Subprograms**

| Subprogram                                                | <b>Description</b>                                                                                                    |
|-----------------------------------------------------------|----------------------------------------------------------------------------------------------------|
| <b>ADD_COOKIES Procedure on</b><br>page 156-36            | Adds the cookies maintained by UTL_HTTP (see HTTP<br>Cookies on page 156-13 and HTTP Cookies<br>Subprograms on page 156-27)                                                                                                    |
| <b>BEGIN_REQUEST Function on</b><br>page 156-37           | Begins a new HTTP request. UTL_HTTP establishes<br>the network connection to the target Web server or<br>the proxy server and sends the HTTP request line<br>(see HTTP Requests on page 156-13 and HTTP<br>Requests Subprograms on page 156-25) |
| <b>CLEAR_COOKIES Procedure</b><br>on page 156-39          | Clears all cookies maintained by the UTL_HTTP package<br>(see HTTP Cookies on page 156-13 and HTTP<br><b>Cookies Subprograms on page 156-27)</b>                                                                                                |
| <b>CLOSE_PERSISTENT_CONN</b><br>Procedure on page 156-40  | Closes an HTTP persistent connection maintained by the<br>UTL_HTTP package in the current database session (see<br><b>HTTP Persistent Connections on page 156-13 and</b><br><b>HTTP Persistent Connections Subprograms on</b><br>page 156-28)   |
| <b>CLOSE_PERSISTENT_CONNS</b><br>Procedure on page 156-41 | Closes a group of HTTP persistent connections maintained<br>by the UTL_HTTP package in the current database session<br>(see HTTP Persistent Connections on page 156-13<br>and HTTP Persistent Connections Subprograms on<br>page 156-28)        |
| <b>END_REQUEST Procedure on</b><br>page 156-43            | Ends the HTTP request (see HTTP Requests on<br>page 156-13 and HTTP Requests Subprograms on<br>page 156-25)                                                                                                    |
| <b>END_RESPONSE Procedure</b><br>on page 156-44           | Ends the HTTP response. It completes the HTTP request<br>and response (see HTTP Responses on page 156-13<br>and HTTP Responses Subprograms on page 156-26)                                                                                      |
| <b>GET AUTHENTICATION</b><br>Procedure on page 156-45     | Retrieves the HTTP authentication information needed for<br>the request to be accepted by the Web server as indicated<br>in the HTTP response header (see HTTP Responses on<br>page 156-13 and HTTP Responses Subprograms on<br>page 156-26)    |

**Table 156–14 UTL\_HTTP Package Subprograms**

| Subprogram                                                              | <b>Description</b>                                                                                                    |
|-------------------------------------------------------------------------|----------------------------------------------------------------------------------------------------|
| <b>GET_BODY_CHARSET</b><br>Procedure on page 156-47                     | Retrieves the default character set of the body of all future<br>HTTP requests (see Session Settings on page 156-13<br>and Session Settings Subprograms on page 156-23)                         |
| <b>GET_COOKIE_COUNT</b><br>Function on page 156-48                      | Returns the number of cookies currently maintained by<br>the UTL_HTTP package set by all Web servers (see HTTP<br><b>Cookies on page 156-13 and HTTP Cookies</b><br>Subprograms on page 156-27) |
| GET_COOKIE_SUPPORT<br>Procedure on page 156-49                          | Retrieves the current cookie support settings (see Session<br>Settings on page 156-13 and Session Settings<br>Subprograms on page 156-23)                                                       |
| <b>GET_COOKIES Function on</b><br>page 156-50                           | Returns all the cookies currently maintained by the UTL_<br>HTTP package set by all Web servers (see HTTP Cookies<br>on page 156-13 and HTTP Cookies Subprograms on<br>page 156-27)             |
| <b>GET_DETAILED_EXCP_</b><br><b>SUPPORT Procedure on</b><br>page 156-51 | Checks if the UTL_HTTP package will raise a detailed<br>exception or not (see Session Settings on page 156-13<br>and Session Settings Subprograms on page 156-23)                               |
| <b>GET_DETAILED_SQLCODE</b><br>Function on page 156-52                  | Retrieves the detailed SQLCODE of the last exception<br>raised (see Error Conditions on page 156-14 and Error<br><b>Conditions Subprograms on page 156-29)</b>                                  |
| <b>GET_DETAILED_SQLERRM</b><br>Function on page 156-53                  | Retrieves the detailed SQLERRM of the last exception<br>raised (see Error Conditions on page 156-14 and Error<br><b>Conditions Subprograms on page 156-29)</b>                                  |
| <b>GET_FOLLOW_REDIRECT</b><br>Procedure on page 156-54                  | Retrieves the follow-redirect setting in the current session<br>(see Session Settings on page 156-13 and Session<br>Settings Subprograms on page 156-23)                                        |
| <b>GET HEADER Procedure on</b><br>page 156-55                           | Returns the n <sup>th</sup> HTTP response header name and value<br>returned in the response (see HTTP Responses on<br>page 156-13 and HTTP Responses Subprograms on<br>page 156-26)             |
| <b>GET_HEADER_BY_NAME</b><br>Procedure on page 156-56                   | Returns the HTTP response header value returned in the<br>response given the name of the header (see HTTP<br>Responses on page 156-13 and HTTP Responses<br>Subprograms on page 156-26)         |

**Table 156–14 (Cont.) UTL\_HTTP Package Subprograms**

| Subprogram                                                         | <b>Description</b>                                                                                                    |
|--------------------------------------------------------------------|----------------------------------------------------------------------------------------------------|
| <b>GET_HEADER_COUNT</b><br>Function on page 156-57                 | Returns the number of HTTP response headers returned<br>in the response (see HTTP Responses on page 156-13<br>and HTTP Responses Subprograms on page 156-26)                                                                                                    |
| GET_PERSISTENT_CONN_<br><b>COUNT Function on</b><br>page 156-58    | Returns the number of network connections currently kept<br>persistent by the UTL_HTTP package to the Web servers<br>(see HTTP Persistent Connections on page 156-13<br>and HTTP Persistent Connections Subprograms on<br>page 156-28)                                                           |
| GET_PERSISTENT_CONN_<br><b>SUPPORT Procedure on</b><br>page 156-59 | Sees whether or not future HTTP requests will support the<br>HTTP 1.1 persistent connection; sets the maximum<br>number of persistent connections maintained in the<br>current database user session (see Session Settings on<br>page 156-13 and Session Settings Subprograms on<br>page 156-23) |
| GET_PERSISTENT_CONN_<br><b>SUPPORT Procedure on</b><br>page 156-59 | Checks if the persistent connection support is enabled and<br>gets the maximum number of persistent connections in the<br>current session (see Session Settings on page 156-13<br>and Session Settings Subprograms on page 156-23)                                                               |
| <b>GET_PERSISTENT_CONNS</b><br>Procedure on page 156-60            | Returns all the network connections currently kept<br>persistent by the UTL_HTTP package to the Web servers<br>(see HTTP Persistent Connections on page 156-13)<br>and HTTP Persistent Connections Subprograms on<br>page 156-28)                                                                |
| <b>GET_PROXY Procedure on</b><br>page 156-61                       | Retrieves the current proxy settings (see Session Settings<br>on page 156-13 and Session Settings Subprograms<br>on page 156-23)                                                                                                    |
| <b>GET_RESPONSE Function on</b><br>page 156-62                     | Reads the HTTP response. When the function returns, the<br>status line and the HTTP response headers have been read<br>and processed (see HTTP Responses on page 156-13<br>and HTTP Responses Subprograms on page 156-26)                                                                        |
| GET_RESPONSE_ERROR_<br><b>CHECK Procedure on</b><br>page 156-63    | Checks if the response error check is set or no (see Session<br>Settings on page 156-13 and Session Settings<br>Subprograms on page 156-23)t                                                                                                    |
| <b>GET_TRANSFER_TIMEOUT</b><br>Procedure on page 156-64            | Retrieves the current network transfer timeout value (see<br>Session Settings on page 156-13 and Session Settings<br>Subprograms on page 156-23)                                                                                                    |

**Table 156–14 (Cont.) UTL\_HTTP Package Subprograms**

| Subprogram                                            | <b>Description</b>                                                                                                    |
|-------------------------------------------------------|----------------------------------------------------------------------------------------------------|
| <b>READ_LINE Procedure on</b><br>page 156-65          | Reads the HTTP response body in text form until the end<br>of line is reached and returns the output in the<br>caller-supplied buffer (see HTTP Responses on<br>page 156-13 and HTTP Responses Subprograms on<br>page 156-26)                                          |
| <b>READ_RAW Procedure on</b><br>page 156-67           | Reads the HTTP response body in binary form and returns<br>the output in the caller-supplied buffer (see HTTP<br>Responses on page 156-13 and HTTP Responses<br>Subprograms on page 156-26)                                                                            |
| <b>READ_TEXT Procedure on</b><br>page 156-68          | Reads the HTTP response body in text form and returns<br>the output in the caller-supplied buffer (see HTTP<br>Responses on page 156-13 and HTTP Responses<br>Subprograms on page 156-26)                                                                              |
| <b>REQUEST Function on</b><br>page 156-70             | Returns up to the first 2000 bytes of the data retrieved<br>from the given URL. This function can be used directly in<br>SQL queries (see Simple HTTP Fetches on page 156-12<br>and Simple HTTP Fetches in a Single Call<br>Subprograms on page 156-22)                |
| <b>REQUEST PIECES Function</b><br>on page 156-73      | Returns a PL/SQL table of 2000-byte pieces of the data<br>retrieved from the given URL (see Simple HTTP Fetches<br>on page 156-12 and Simple HTTP Fetches in a Single<br>Call Subprograms on page 156-22)                                                              |
| <b>SET AUTHENTICATION</b><br>Procedure on page 156-77 | Sets HTTP authentication information in the HTTP request<br>header. The Web server needs this information to<br>authorize the request (see HTTP Requests on<br>page 156-13 and HTTP Requests Subprograms on<br>page 156-25)                                            |
| SET_BODY_CHARSET<br>Procedures on page 156-78         | Sets the default character set of the body of all future<br>HTTP requests when the media type is text and the<br>character set is not specified in the Content-Type header<br>(see Session Settings on page 156-13 and Session<br>Settings Subprograms on page 156-23) |
| SET_BODY_CHARSET<br>Procedures on page 156-78         | Sets the character set of the request body when the media<br>type is text but the character set is not specified in the<br>Content-Type header (see HTTP Requests on<br>page 156-13 and HTTP Requests Subprograms on<br>page 156-25)                                   |

**Table 156–14 (Cont.) UTL\_HTTP Package Subprograms**

| Subprogram                                                         | <b>Description</b>                                                                                                    |
|--------------------------------------------------------------------|----------------------------------------------------------------------------------------------------|
| SET_BODY_CHARSET<br>Procedures on page 156-78                      | Sets the character set of the response body when the media<br>type is "text" but the character set is not specified in the<br>"Content-Type" header (see HTTP Responses on<br>page 156-13, HTTP Responses Subprograms on<br>page 156-26, Session Settings on page 156-13 and<br><b>Session Settings Subprograms on page 156-23)</b> |
| <b>SET_COOKIE_SUPPORT</b><br>Procedures on page 156-80             | Enables or disables support for the HTTP cookies in the<br>request (see HTTP Requests on page 156-13 and<br><b>HTTP Requests Subprograms on page 156-25)</b>                                                                                                    |
| SET_DETAILED_EXCP_<br><b>SUPPORT Procedure on</b><br>page 156-82   | Sets whether or not future HTTP requests will support<br>HTTP cookies; sets the maximum number of cookies<br>maintained in the current database user session (see<br>Session Settings on page 156-13 and Session Settings<br>Subprograms on page 156-23)                                                                            |
| SET_DETAILED_EXCP_<br><b>SUPPORT Procedure on</b><br>page 156-82   | Sets the UTL_HTTP package to raise a detailed exception<br>(see Session Settings on page 156-13 and Session<br>Settings Subprograms on page 156-23)                                                                                                    |
| <b>SET_FOLLOW_REDIRECT</b><br>Procedures on page 156-83            | Sets the maximum number of times UTL_HTTP<br>follows the HTTP redirect instruction in the HTTP<br>response to this request in the GET_RESPONSE<br>function (see HTTP Requests on page 156-13 and<br><b>HTTP Requests Subprograms on page 156-25)</b>                                                                                |
| <b>SET HEADER Procedure on</b><br>page 156-85                      | Sets the maximum number of times UTL_HTTP follows the<br>HTTP redirect instruction in the HTTP responses to future<br>requests in the get_response function (see Session<br>Settings on page 156-13 and Session Settings<br>Subprograms on page 156-23)                                                                             |
| <b>SET_HEADER Procedure on</b><br>page 156-85                      | Sets an HTTP request header. The request header is sent to<br>the Web server as soon as it is set (see HTTP Requests on<br>page 156-13 and HTTP Requests Subprograms on<br>page 156-25)                                                                                                    |
| SET_PERSISTENT_CONN_<br><b>SUPPORT Procedure on</b><br>page 156-87 | Enables or disables support for the HTTP 1.1<br>persistent-connection in the request (see HTTP Requests<br>on page 156-13 and HTTP Requests Subprograms on<br>page 156-25)                                                                                                    |
| <b>SET_PROXY Procedure on</b><br>page 156-90                       | Sets the proxy to be used for requests of HTTP or other<br>protocols (see Session Settings on page 156-13 and<br><b>Session Settings Subprograms on page 156-23)</b>                                                                                                    |

**Table 156–14 (Cont.) UTL\_HTTP Package Subprograms**

| Subprogram                                                      | <b>Description</b>                                                                                                    |
|-----------------------------------------------------------------|----------------------------------------------------------------------------------------------------|
| SET_RESPONSE_ERROR_<br><b>CHECK Procedure on</b><br>page 156-92 | Sets whether or not get_response raises an exception<br>when the Web server returns a status code that indicates<br>an error-a status code in the 4xx or 5xx ranges (see<br>Session Settings on page 156-13 and Session Settings<br>Subprograms on page 156-23) |
| <b>SET TRANSFER TIMEOUT</b><br>Procedure on page 156-93         | Sets the timeout value for UTL_HTTP to read the HTTP<br>response from the Web server or proxy server (see Session<br>Settings on page 156-13 and Session Settings<br>Subprograms on page 156-23)                                                                |
| <b>SET_WALLET Procedure on</b><br>page 156-94                   | Sets the Oracle Wallet used for all HTTP requests over<br>Secured Socket Layer (SSL), that is, HTTPS (see Session<br>Settings on page 156-13 and Session Settings<br>Subprograms on page 156-23)                                                                |
| <b>WRITE_LINE Procedure on</b><br>page 156-96                   | Writes a text line in the HTTP request body and ends the<br>line with new-line characters (CRLF as defined in UTL_<br>TCP) (see HTTP Requests on page 156-13 and HTTP<br>Requests Subprograms on page 156-25)                                                   |
| <b>WRITE RAW Procedure on</b><br>page 156-98                    | Writes some binary data in the HTTP request body (see<br>HTTP Requests on page 156-13 and HTTP Requests<br>Subprograms on page 156-25)                                                                                                    |
| <b>WRITE TEXT Procedure on</b><br>page 156-99                   | Writes some text data in the HTTP request body (see<br>HTTP Requests on page 156-13 and HTTP Requests<br>Subprograms on page 156-25)                                                                                                    |

**Table 156–14 (Cont.) UTL\_HTTP Package Subprograms**

# <span id="page-3191-0"></span>**ADD\_COOKIES Procedure**

This procedure adds the cookies maintained by UTL\_HTTP.

**See Also:** [HTTP Cookies on page 156-13](#page-3168-0) and [HTTP Cookies](#page-3182-0) [Subprograms on page 156-27](#page-3182-0)

#### **Syntax**

```
UTL_HTTP.ADD_COOKIES (
   cookies IN cookie_table);
```
#### **Parameters**

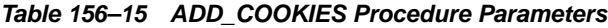

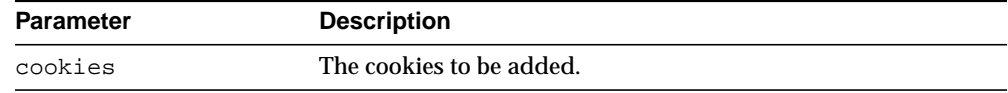

#### **Usage Notes**

The cookies that the package currently maintains are not cleared before new cookies are added.

### <span id="page-3192-0"></span>**BEGIN\_REQUEST Function**

This functions begins a new HTTP request. UTL\_HTTP establishes the network connection to the target Web server or the proxy server and sends the HTTP request line. The PL/SQL program continues the request by calling some other interface to complete the request. The URL may contain the username and password needed to authenticate the request to the server. The format is

scheme://[user[:password]@]host[:port]/[...]

**See Also:** [HTTP Requests on page 156-13](#page-3168-1) and [HTTP Requests](#page-3180-0) [Subprograms on page 156-25](#page-3180-0)

#### **Syntax**

```
UTL_HTTP.BEGIN_REQUEST (
  url IN VARCHAR2,
   method IN VARCHAR2 DEFAULT 'GET',
   http_version IN VARCHAR2 DEFAULT NULL)
RETURN req;
```
#### **Parameters**

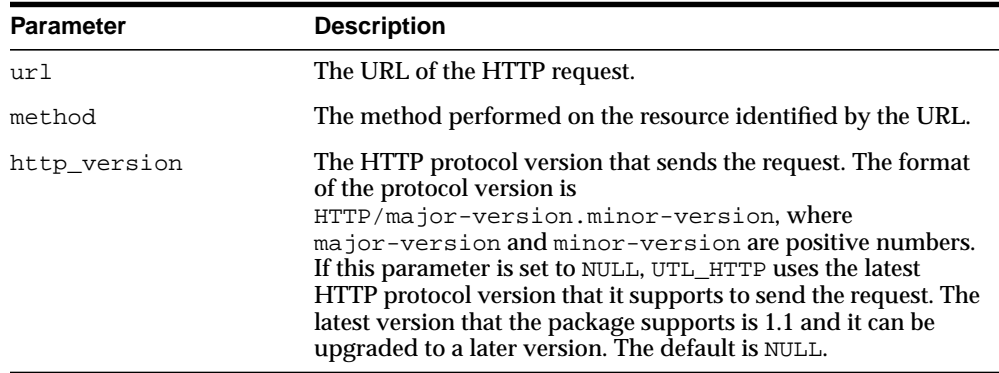

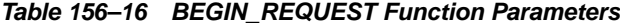

#### **Usage Notes**

The URL passed as an argument to this function is not examined for illegal characters, such as spaces, according to URL specification RFC 2396. You should escape those characters with the UTL\_URL package to return illegal and reserved characters. URLs should consist of US-ASCII characters only. See [Chapter 166,](#page-3426-0) ["UTL\\_URL"](#page-3426-0) for a list of legal characters in URLs. Note that URLs should consist of US-ASCII characters only. The use of non-US-ASCII characters in a URL is generally unsafe.

An Oracle wallet must be set before accessing Web servers over HTTPS. See the set\_wallet procedure on how to set up an Oracle wallet.

## <span id="page-3194-0"></span>**CLEAR\_COOKIES Procedure**

This procedure clears all cookies maintained by the UTL\_HTTP package.

**See Also:** [HTTP Cookies on page 156-13](#page-3168-0) and [HTTP Cookies](#page-3182-0) [Subprograms on page 156-27](#page-3182-0)

**Syntax**

UTL\_HTTP.CLEAR\_COOKIES;

## <span id="page-3195-0"></span>**CLOSE\_PERSISTENT\_CONN Procedure**

This procedure closes an HTTP persistent connection maintained by the UTL\_HTTP package in the current database session.

**See Also:** [HTTP Persistent Connections](#page-3168-3) [on page 156-13](#page-3168-3) and [HTTP](#page-3183-0) [Persistent Connections Subprograms on page 156-28](#page-3183-0)

#### **Syntax**

UTL\_HTTP.CLOSE\_PERSISTENT\_CONN ( conn IN connection);

#### **Parameters**

#### **Table 156–17 CLOSE\_PERSISTENT\_CONN Procedure Parameters**

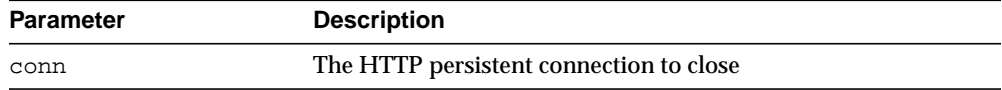

## <span id="page-3196-0"></span>**CLOSE\_PERSISTENT\_CONNS Procedure**

This procedure closes a group of HTTP persistent connections maintained by the UTL\_HTTP package in the current database session. This procedure uses a pattern-match approach to decide which persistent connections to close.

To close a group of HTTP persistent connection that share a common property (for example, all connections to a particular host, or all SSL connections), set the particular parameters and leave the rest of the parameters NULL. If a particular parameter is set to NULL when this procedure is called, that parameter will not be used to decide which connections to close.

For example, the following call to the procedure closes all persistent connections to foobar:

UTL\_HTTP.CLOSE\_PERSISTENT\_CONNS(host => 'foobar');

And the following call to the procedure closes all persistent connections through the proxy www-proxy at TCP/IP port 80:

```
UTL_HTTP.CLOSE_PERSISTENT_CONNS(proxy_host => 'foobar',
                                  proxy_port \implies 80;
```
And the following call to the procedure closes all persistent connections:

UTL\_HTTP.CLOSE\_PERSISTENT\_CONNS;

**See Also:** [HTTP Persistent Connections](#page-3168-3) [on page 156-13](#page-3168-3) and [HTTP](#page-3183-0) [Persistent Connections Subprograms on page 156-28](#page-3183-0)

#### **Syntax**

UTL\_HTTP.CLOSE\_PERSISTENT\_CONNS (

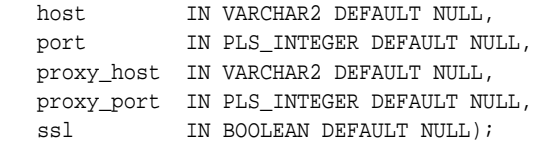

#### **Parameters**

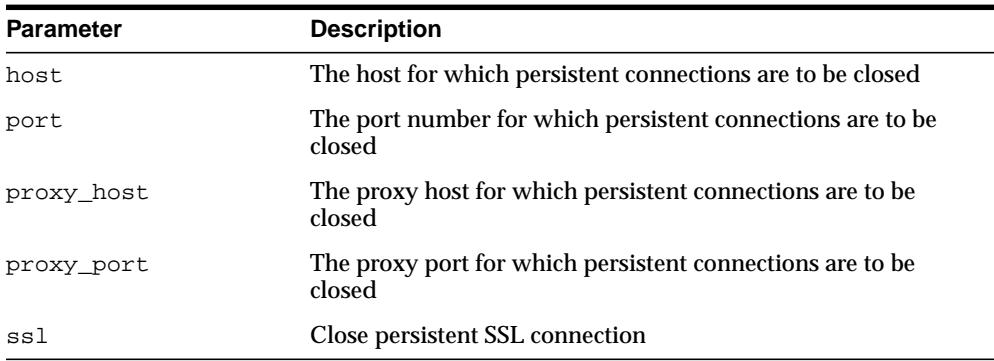

#### **Table 156–18 CLOSE\_PERSISTENT\_CONNS Procedure Parameters**

#### **Usage Notes**

Connections to the same Web server at different TCP/IP ports are counted individually. The host names of the Web servers are identified as specified in the URL of the original HTTP requests. Therefore, fully qualified host names with domain names will be counted differently from the host names without domain names.

Note that the use of a NULL value in a parameter when this procedure is called means that the caller does not care about its value when the package decides which persistent connection to close. If you want a NULL value in a parameter to match only a NULL value of the parameter of a persistent connection (which is when you want to close a specific persistent connection), you should use the close\_ persistent\_conn procedure that closes a specific persistent connection.

### <span id="page-3198-0"></span>**END\_REQUEST Procedure**

This procedure ends the HTTP request. To terminate the HTTP request without completing the request and waiting for the response, the program can call this procedure. Otherwise, the program should go through the normal sequence of beginning a request, getting the response, and closing the response. The network connection will always be closed and will not be reused.

**See Also:** [HTTP Requests on page 156-13](#page-3168-1) and [HTTP Requests](#page-3180-0) [Subprograms on page 156-25](#page-3180-0)

#### **Syntax**

UTL\_HTTP.END\_REQUEST ( r IN OUT NOCOPY req);

#### **Parameters**

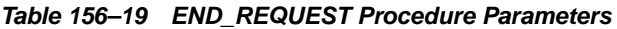

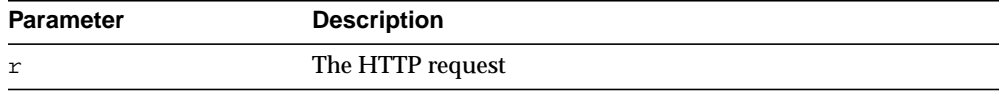

### <span id="page-3199-0"></span>**END\_RESPONSE Procedure**

This procedure ends the HTTP response. It completes the HTTP request and response. Unless HTTP 1.1 persistent connection is used in this request, the network connection is also closed.

**See Also:** [HTTP Responses on page 156-13](#page-3168-2) and [HTTP Responses](#page-3181-0) [Subprograms on page 156-26](#page-3181-0)

#### **Syntax**

UTL\_HTTP.END\_RESPONSE ( r IN OUT NOCOPY resp);

#### **Parameters**

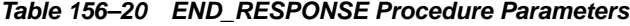

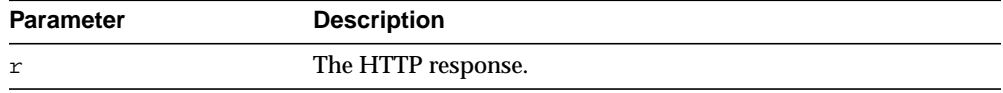

### <span id="page-3200-0"></span>**GET\_AUTHENTICATION Procedure**

This procedure retrieves the HTTP authentication information needed for the request to be accepted by the Web server as indicated in the HTTP response header.

**See Also:** [HTTP Responses on page 156-13](#page-3168-2) and [HTTP Responses](#page-3181-0) [Subprograms on page 156-26](#page-3181-0)

#### **Syntax**

UTL\_HTTP.GET\_AUTHENTICATION( r IN OUT NOCOPY resp,

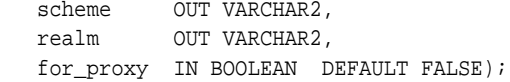

#### **Parameters**

| <b>Parameter</b> | <b>Description</b>                                                                                                    |
|------------------|----------------------------------------------------------------------------------------------------|
| r                | The HTTP response.                                                                                                    |
| scheme           | The scheme for the required HTTP authentication                                                                                                 |
| realm            | The realm for the required HTTP authentication                                                                                                  |
| for_proxy        | Returns the HTTP authentication information required for the<br>access to the HTTP proxy server instead of the Web server?<br>Default is FALSE. |

**Table 156–21 GET\_AUTHENTICATION Procedure Parameters**

#### **Usage Notes**

When a Web client is unaware that a document is protected, at least two HTTP requests are required for the document to be retrieved. In the first HTTP request, the Web client makes the request without supplying required authentication information; so the request is denied. The Web client can determine the authentication information required for the request to be authorized by calling get\_authentication. The Web client makes the second request and supplies the required authentication information with set\_authorization. If the authentication information can be verified by the Web server, the request will succeed and the requested document is returned. Before making the request, if the Web client knows that authentication information is required, it can supply the

required authentication information in the first request, thus saving an extra request.

## <span id="page-3202-0"></span>**GET\_BODY\_CHARSET Procedure**

This procedure retrieves the default character set of the body of all future HTTP requests.

**See Also:** [Session Settings on page 156-13](#page-3168-4) and [Session Settings](#page-3178-0) [Subprograms on page 156-23](#page-3178-0)

#### **Syntax**

UTL\_HTTP.GET\_BODY\_CHARSET ( charset OUT NOCOPY VARCHAR2);

#### **Parameters**

#### **Table 156–22 GET\_BODY\_CHARSET Procedure Parameters**

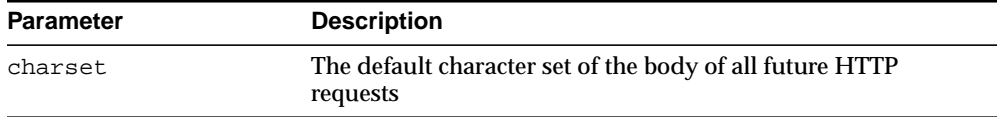

### <span id="page-3203-0"></span>**GET\_COOKIE\_COUNT Function**

This function returns the number of cookies currently maintained by the UTL\_HTTP package set by all Web servers.

**See Also:** [HTTP Cookies on page 156-13](#page-3168-0) and [HTTP Cookies](#page-3182-0) [Subprograms on page 156-27](#page-3182-0)

**Syntax**

UTL\_HTTP.GET\_COOKIE\_COUNT RETURN PLS\_INTEGER;
# **GET\_COOKIE\_SUPPORT Procedure**

This procedure retrieves the current cookie support settings.

**See Also:** [Session Settings on page 156-13](#page-3168-0) and [Session Settings](#page-3178-0) [Subprograms on page 156-23](#page-3178-0)

# **Syntax**

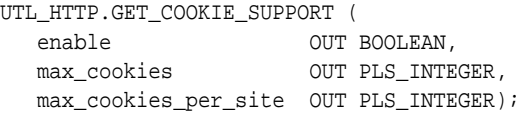

| <b>Parameter</b> | <b>Description</b>                                                                                                  |
|------------------|----------------------------------------------------------------------------------------------------|
| enable           | Indicates whether future HTTP requests should support HTTP<br>cookies (TRUE) or not (FALSE)                         |
| max cookies      | Indicates the maximum total number of cookies maintained in<br>the current session                                  |
|                  | max cookies per site Indicates the maximum number of cookies maintained in the<br>current session for each Web site |

**Table 156–23 GET\_COOKIE SUPPORT Procedure Parameters**

# **GET\_COOKIES Function**

This function returns all the cookies currently maintained by the UTL\_HTTP package set by all Web servers.

> **See Also:** [HTTP Cookies on page 156-13](#page-3168-1) and [HTTP Cookies](#page-3182-0) [Subprograms on page 156-27](#page-3182-0)

# **Syntax**

UTL\_HTTP.GET\_COOKIES ( cookies IN OUT NOCOPY cookie\_table);

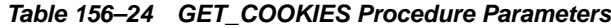

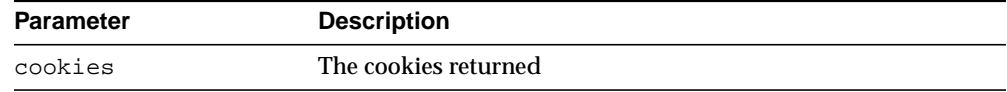

# **GET\_DETAILED\_EXCP\_SUPPORT Procedure**

This procedure checks if the UTL\_HTTP package will raise a detailed exception or not.

**See Also:** [Session Settings on page 156-13](#page-3168-0) and [Session Settings](#page-3178-0) [Subprograms on page 156-23](#page-3178-0)

## **Syntax**

```
UTL_HTTP.GET_DETAILED_EXCP_SUPPORT (
   enable OUT BOOLEAN);
```
### **Parameters**

#### **Table 156–25 GET\_DETAILED\_EXCP\_SUPPORT Procedure Parameters**

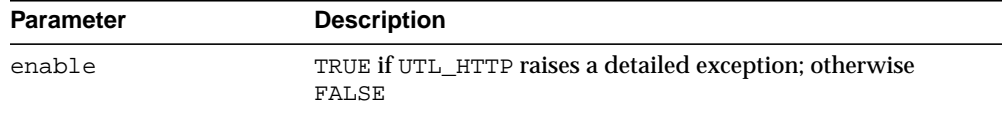

# **GET\_DETAILED\_SQLCODE Function**

This function retrieves the detailed SQLCODE of the last exception raised.

**See Also:** [Error Conditions on page 156-14](#page-3169-0) and [Error Conditions](#page-3184-0) [Subprograms on page 156-29](#page-3184-0)

**Syntax**

UTL\_HTTP.GET\_DETAILED\_SQLCODE RETURN PLS\_INTEGER;

# **GET\_DETAILED\_SQLERRM Function**

This function retrieves the detailed SQLERRM of the last exception raised.

**See Also:** [Error Conditions on page 156-14](#page-3169-0) and [Error Conditions](#page-3184-0) [Subprograms on page 156-29](#page-3184-0)

# **Syntax**

UTL\_HTTP.GET\_DETAILED\_SQLERRM RETURN VARCHAR2;

# **GET\_FOLLOW\_REDIRECT Procedure**

This procedure retrieves the follow-redirect setting in the current session

**See Also:** [Session Settings on page 156-13](#page-3168-0) and [Session Settings](#page-3178-0) [Subprograms on page 156-23](#page-3178-0)

# **Syntax**

```
UTL_HTTP.GET_FOLLOW_REDIRECT (
   max_redirects OUT PLS_INTEGER);
```
**Table 156–26 GET\_FOLLOW\_REDIRECT Procedure Parameters**

| Parameter     | <b>Description</b>                                                  |
|---------------|---------------------------------------------------------------------|
| max redirects | The maximum number of redirections for all future HTTP<br>requests. |

# **GET\_HEADER Procedure**

This procedure returns the n<sup>th</sup> HTTP response header name and value returned in the response.

**See Also:** [HTTP Responses on page 156-13](#page-3168-2) and [HTTP Responses](#page-3181-0) [Subprograms on page 156-26](#page-3181-0)

## **Syntax**

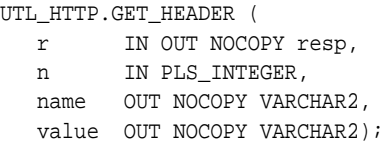

# **Parameters**

| <b>Parameter</b> | <b>Description</b>                     |
|------------------|----------------------------------------|
| r                | The HTTP response.                     |
| n                | The n <sup>th</sup> header to return.  |
| name             | The name of the HTTP response header.  |
| value            | The value of the HTTP response header. |

**Table 156–27 GET\_HEADER Procedure Parameters**

## **Usage Notes**

If the response body returned by the remote Web server is encoded in chunked transfer encoding format, the trailer headers that are returned at the end of the response body will be added to the response, and the response header count will be updated. You can retrieve the additional headers after the end of the response body is reached and before you end the response.

# **GET\_HEADER\_BY\_NAME Procedure**

This procedure returns the HTTP response header value returned in the response given the name of the header.

**See Also:** [HTTP Responses on page 156-13](#page-3168-2) and [HTTP Responses](#page-3181-0) [Subprograms on page 156-26](#page-3181-0)

# **Syntax**

```
UTL_HTTP.GET_HEADER_BY_NAME(
   r IN OUT NOCOPY resp,
   name IN VARCHAR2,
   value OUT NOCOPY VARCHAR2,
   n IN PLS_INTEGER DEFAULT 1);
```
# **Parameters**

| <b>Parameter</b> | <b>Description</b>                                                                                              |
|------------------|----------------------------------------------------------------------------------------------------|
| r                | The HTTP response                                                                                               |
| name             | The name of the HTTP response header for which the value is<br>to return                                        |
| value            | The value of the HTTP response header.                                                                          |
| n                | The n <sup>th</sup> occurrence of an HTTP response header by the<br>specified name to return. The default is 1. |

**Table 156–28 GET\_HEADER\_BY\_NAME Procedure Parameters**

# **Usage Notes**

If the response body returned by the remote Web server is encoded in chunked transfer encoding format, the trailer headers that are returned at the end of the response body will be added to the response, and the response header count will be updated. You can retrieve the additional headers after the end of the response body is reached and before you end the response.

# **GET\_HEADER\_COUNT Function**

This function returns the number of HTTP response headers returned in the response.

> **See Also:** [HTTP Responses on page 156-13](#page-3168-2) and [HTTP Responses](#page-3181-0) [Subprograms on page 156-26](#page-3181-0)

### **Syntax**

```
UTL_HTTP.GET_HEADER_COUNT (
   r IN OUT NOCOPY resp)
RETURN PLS_INTEGER;
```
## **Parameters**

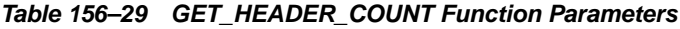

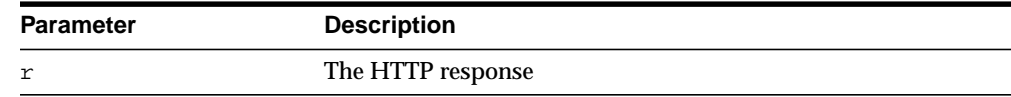

## **Usage Notes**

If the response body returned by the remote Web server is encoded in chunked transfer encoding format, the trailer headers that are returned at the end of the response body will be added to the response, and the response header count will be updated. You can retrieve the additional headers after the end of the response body is reached and before you end the response.

# **GET\_PERSISTENT\_CONN\_COUNT Function**

This function returns the number of network connections currently kept persistent by the UTL\_HTTP package to the Web servers.

**See Also:** [HTTP Persistent Connections](#page-3168-3) [on page 156-13](#page-3168-3) and [HTTP](#page-3183-0) [Persistent Connections Subprograms on page 156-28](#page-3183-0)

# **Syntax**

UTL\_HTTP.GET\_PERSISTENT\_CONN\_COUNT RETURN PLS\_INTEGER;

# **Usage Notes**

Connections to the same Web server at different TCP/IP ports are counted individually. The host names of the Web servers are identified as specified in the URL of the original HTTP requests. Therefore, fully qualified host names with domain names will be counted differently from the host names without domain names.

# **GET\_PERSISTENT\_CONN\_SUPPORT Procedure**

This procedure checks:

- If the persistent connection support is enabled
- Gets the maximum number of persistent connections in the current session

**See Also:** [Session Settings on page 156-13](#page-3168-0) and [Session Settings](#page-3178-0) [Subprograms on page 156-23](#page-3178-0)

### **Syntax**

UTL\_HTTP.GET\_PERSISTENT\_CONN\_SUPPORT ( enable OUT BOOLEAN, max\_conns OUT PLS\_INTEGER);

# **Parameters**

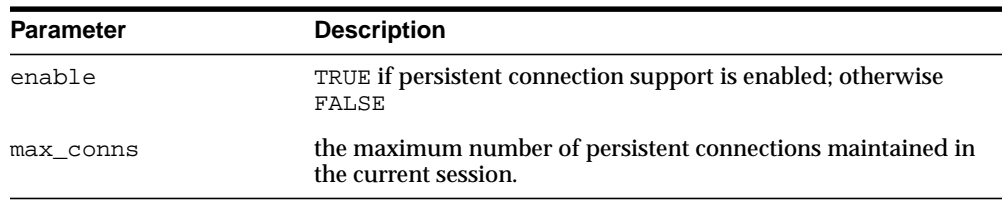

#### **Table 156–30 GET\_PERSISTENT\_CONN\_SUPPORT Procedure Parameters**

# **GET\_PERSISTENT\_CONNS Procedure**

This procedure returns all the network connections currently kept persistent by the UTL\_HTTP package to the Web servers.

**See Also:** [HTTP Persistent Connections](#page-3168-3) [on page 156-13](#page-3168-3) and [HTTP](#page-3183-0) [Persistent Connections Subprograms on page 156-28](#page-3183-0)

### **Syntax**

```
UTL_HTTP.get_persistent_conns (
    connections IN OUT NOCOPY connection_table);
```
### **Parameters**

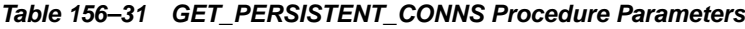

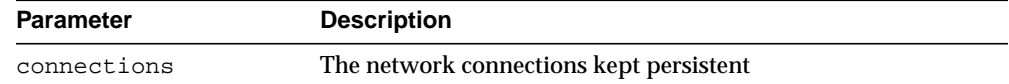

### **Usage Notes**

Connections to the same Web server at different TCP/IP ports are counted individually. The host names of the Web servers are identified as specified in the URL of the original HTTP requests. Therefore, fully qualified host names with domain names will be counted differently from the host names without domain names.

# **GET\_PROXY Procedure**

This procedure retrieves the current proxy settings.

**See Also:** [Session Settings on page 156-13](#page-3168-0) and [Session Settings](#page-3178-0) [Subprograms on page 156-23](#page-3178-0)

# **Syntax**

```
UTL_HTTP.GET_PROXY (
  proxy OUT NOCOPY VARCHAR2,
   no_proxy_domains OUT NOCOPY VARCHAR2);
```

| <b>Parameter</b> | <b>Description</b>                                                                     |
|------------------|----------------------------------------------------------------------------------------|
| proxy            | The proxy (host and an optional port number) currently used<br>by the UTL_HTTP package |
| no proxy domains | The list of hosts and domains for which no proxy is used for all<br>requests.          |

**Table 156–32 GET\_PROXY Procedure Parameters**

# <span id="page-3217-0"></span>**GET\_RESPONSE Function**

This function reads the HTTP response. When the function returns, the status line and the HTTP response headers have been read and processed. The status code, reason phrase, and the HTTP protocol version are stored in the response record. This function completes the HTTP headers section.

**See Also:** [HTTP Responses on page 156-13](#page-3168-2) and [HTTP Responses](#page-3181-0) [Subprograms on page 156-26](#page-3181-0)

### **Syntax**

UTL\_HTTP.GET\_RESPONSE ( r IN OUT NOCOPY req) RETURN resp;

## **Parameters**

#### **Table 156–33 GET\_RESPONSE Procedure Parameters**

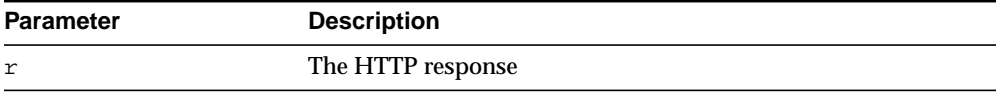

# **GET\_RESPONSE\_ERROR\_CHECK Procedure**

This procedure checks if the response error check is set or not.

**See Also:** [Session Settings on page 156-13](#page-3168-0) and [Session Settings](#page-3178-0) [Subprograms on page 156-23](#page-3178-0)

## **Syntax**

```
UTL_HTTP.GET_RESPONSE_ERROR_CHECK (
   enable OUT BOOLEAN);
```
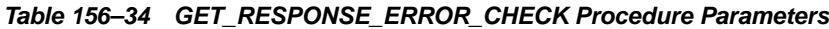

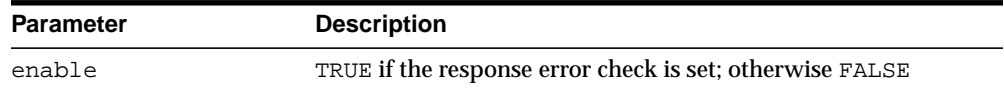

# **GET\_TRANSFER\_TIMEOUT Procedure**

This procedure retrieves the default timeout value for all future HTTP requests.

**See Also:** [Session Settings on page 156-13](#page-3168-0) and [Session Settings](#page-3178-0) [Subprograms on page 156-23](#page-3178-0)

# **Syntax**

UTL\_HTTP.GET\_TRANSFER\_TIMEOUT ( timeout OUT PLS\_INTEGER);

**Table 156–35 GET\_TRANSFER\_TIMEOUT Procedure Parameters**

| Parameter | <b>Description</b>                             |
|-----------|------------------------------------------------|
| timeout   | The network transfer timeout value in seconds. |

# **READ\_LINE Procedure**

This procedure reads the HTTP response body in text form until the end of line is reached and returns the output in the caller-supplied buffer. The end of line is as defined in the function read\_line of UTL\_TCP. The end\_of\_body exception will be raised if the end of the HTTP response body is reached. Text data is automatically converted from the response body character set to the database character set.

**See Also:** [HTTP Responses on page 156-13](#page-3168-2) and [HTTP Responses](#page-3181-0) [Subprograms on page 156-26](#page-3181-0)

### **Syntax**

UTL\_HTTP.READ\_LINE(

 r IN OUT NOCOPY resp, data OUT NOCOPY VARCHAR2 CHARACTER SET ANY\_CS, remove\_crlf IN BOOLEAN DEFAULT FALSE);

## **Parameters**

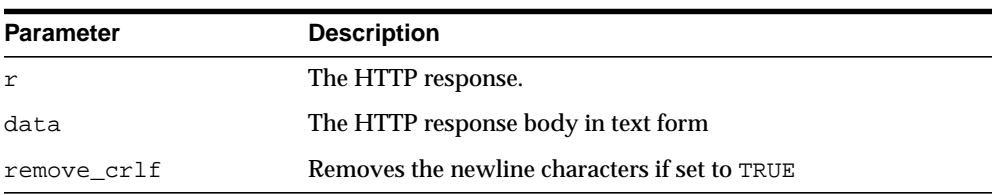

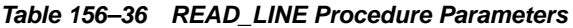

### **Usage Notes**

The UTL\_HTTP package supports HTTP 1.1 chunked transfer-encoding. When the response body is returned in chunked transfer-encoding format as indicated in the response header, the package automatically decodes the chunks and returns the response body in de-chunked format.

If transfer timeout is set in the request of this response, read\_line waits for each data packet to be ready to read until timeout occurs. If it occurs, this procedure stops reading and returns all the data read successfully. If no data is read successfully, the transfer\_timeout exception is raised. The exception can be handled and the read operation can be retried later.

If a partial multibyte character is found at the end of the response body, read line stops reading and returns all the complete multibyte characters read successfully. If no complete character is read successfully, the partial\_ multibyte char exception is raised. The exception can be handled and the bytes of that partial multibyte character can be read as binary by the read\_raw procedure. If a partial multibyte character is seen in the middle of the response body because the remaining bytes of the character have not arrived and read timeout occurs, the transfer\_timeout exception is raised instead. The exception can be handled and the read operation can be retried later.

 When the "Content-Type" response header specifies the character set of the response body and the character set is unknown or unsupported by Oracle, the "ORA-01482: unsupported character set" exception is raised if you try to read the response body as text. You can either read the response body as binary using the READ\_RAW procedure, or set the character set of the response body explicitly using the SET\_BODY\_CHARSET procedure and read the response body as text again.

# **READ\_RAW Procedure**

This procedure reads the HTTP response body in binary form and returns the output in the caller-supplied buffer. The end\_of\_body exception will be raised if the end of the HTTP response body is reached.

**See Also:** [HTTP Responses on page 156-13](#page-3168-2) and [HTTP Responses](#page-3181-0) [Subprograms on page 156-26](#page-3181-0)

### **Syntax**

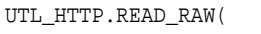

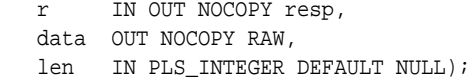

# **Parameters**

| <b>Parameter</b> | <b>Description</b>                                                                                                    |
|------------------|----------------------------------------------------------------------------------------------------|
| r                | The HTTP response.                                                                                                    |
| data             | The HTTP response body in binary form                                                                                                    |
| len              | The number of bytes of data to read. If len is NULL, this<br>procedure will read as much input as possible to fill the buffer<br>allocated in data. The actual amount of data returned may be<br>less than that specified if not much data is available before the<br>end of the HTTP response body is reached or the transfer_<br>timeout amount of time has elapsed. The default is NULL |

**Table 156–37 READ\_RAW Procedure Parameters**

# **Usage Notes**

The UTL\_HTTP package supports HTTP 1.1 chunked transfer-encoding. When the response body is returned in chunked transfer-encoding format as indicated in the response header, the package automatically decodes the chunks and returns the response body in de-chunked format.

If transfer timeout is set in the request of this response, read\_raw waits for each data packet to be ready to read until timeout occurs. If it occurs, read\_raw stops reading and returns all the data read successfully. If no data is read successfully, the transfer\_timeout exception is raised. The exception can be handled and the read operation can be retried later.

# **READ\_TEXT Procedure**

This procedure reads the HTTP response body in text form and returns the output in the caller-supplied buffer. The end\_of\_body exception will be raised if the end of the HTTP response body is reached. Text data is automatically converted from the response body character set to the database character set.

**See Also:** [HTTP Responses on page 156-13](#page-3168-2) and [HTTP Responses](#page-3181-0) [Subprograms on page 156-26](#page-3181-0)

### **Syntax**

UTL\_HTTP.READ\_TEXT(

 r IN OUT NOCOPY resp, data OUT NOCOPY VARCHAR2 CHARACTER SET ANY\_CS, len IN PLS\_INTEGER DEFAULT NULL);

## **Parameters**

| <b>Parameter</b> | <b>Description</b>                                                                                                    |
|------------------|----------------------------------------------------------------------------------------------------|
| r                | The HTTP response.                                                                                                    |
| data             | The HTTP response body in text form                                                                                                    |
| len              | The maximum number of characters of data to read. If len is<br>NULL, this procedure will read as much input as possible to<br>fill the buffer allocated in data. The actual amount of data<br>returned may be less than that specified if little data is<br>available before the end of the HTTP response body is reached<br>or the transfer_timeout amount of time has elapsed. The<br>default is NULL. |

**Table 156–38 READ\_TEXT Procedure Parameters**

# **Usage Notes**

The UTL\_HTTP package supports HTTP 1.1 chunked transfer-encoding. When the response body is returned in chunked transfer-encoding format as indicated in the response header, the package automatically decodes the chunks and returns the response body in de-chunked format.

If transfer timeout is set in the request of this response, read\_text waits for each data packet to be ready to read until timeout occurs. If it occurs, this procedure stops reading and returns all the data read successfully. If no data is read

successfully, the transfer timeout exception is raised. The exception can be handled and the read operation can be retried later.

If a partial multibyte character is found at the end of the response body, read\_ text stops reading and returns all the complete multibyte characters read successfully. If no complete character is read successfully, the partial\_ multibyte\_char exception is raised. The exception can be handled and the bytes of that partial multibyte character can be read as binary by the read\_raw procedure. If a partial multibyte character is seen in the middle of the response body because the remaining bytes of the character have not arrived and read timeout occurs, the transfer timeout exception is raised instead. The exception can be handled and the read operation can be retried later.

 When the "Content-Type" response header specifies the character set of the response body and the character set is unknown or unsupported by Oracle, the "ORA-01482: unsupported character set" exception is raised if you try to read the response body as text. You can either read the response body as binary using the READ\_RAW procedure, or set the character set of the response body explicitly using the SET\_BODY\_CHARSET procedure and read the response body as text again.

# **REQUEST Function**

This function returns up to the first 2000 bytes of data retrieved from the given URL. This function can be used directly in SQL queries. The URL may contain the username and password needed to authenticate the request to the server. The format is

scheme://[user[:password]@]host[:port]/[...]

You can define a username/password for the proxy to be specified in the proxy string. The format is

[http://][user[:password]@]host[:port][/]

**See Also:** [Simple HTTP Fetches](#page-3167-0) [on page 156-12](#page-3167-0) and [Simple HTTP](#page-3177-0) [Fetches in a Single Call Subprograms on page 156-22](#page-3177-0)

### **Syntax**

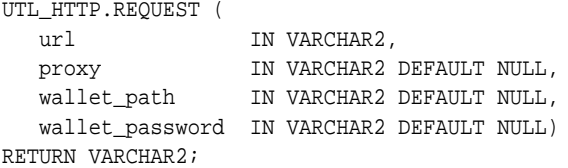

#### **Pragmas**

pragma restrict\_references (request, wnds, rnds, wnps, rnps);

### **Parameters**

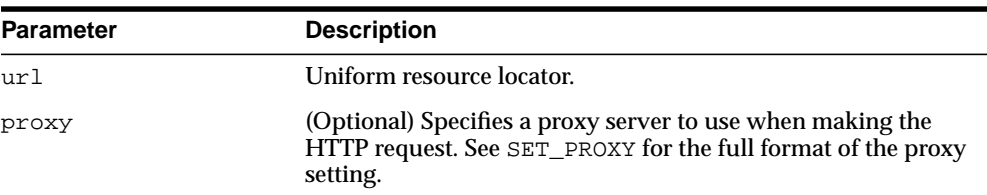

#### **Table 156–39 REQUEST Function Parameters**

| <b>Parameter</b> | <b>Description</b>                                                                                                    |
|------------------|----------------------------------------------------------------------------------------------------|
| wallet path      | (Optional) Specifies a client-side wallet. The client-side wallet<br>contains the list of trusted certificate authorities required for<br>HTTPS request. The format of wallet_path on a PC is, for<br>example,<br>$file:c:\WINT\Protiles\lt{username}\WALLETS, and in$<br>Unix is, for example, file:/home/ <username>/wallets</username> |
|                  | When the UTL HTTP package is executed in the Oracle<br>database server, the wallet is accessed from the database<br>server. Therefore, the wallet path must be accessible from the<br>database server. See set_wallet for a description on how to<br>set up an Oracle wallet. Non-HTTPS requests do not require an<br>Oracle wallet.      |
| wallet_password  | (Optional) Specifies the password required to open the wallet.                                                                                                    |

**Table 156–39 REQUEST Function Parameters**

#### **Return Values**

The return type is a string of length 2000 or less, which contains up to the first 2000 bytes of the HTML result returned from the HTTP request to the argument URL.

## **Exceptions**

INIT\_FAILED REQUEST\_FAILED

## **Usage Notes**

The URL passed as an argument to this function is not examined for illegal characters, for example, spaces, according to URL specification RFC 2396. The caller should escape those characters with the UTL\_URL package. See the comments of the package for the list of legal characters in URLs. Note that URLs should consist of US-ASCII characters only. The use of non-US-ASCII characters in a URL is generally unsafe.

Please see the documentation of the function set\_wallet on the use of an Oracle wallet, which is required for accessing HTTPS Web servers.

Unless response error check is turned on, this function does not raise an exception when a 4xx or 5xx response is received from the Web server. Instead, it returns the formatted error message from the Web server:

<HTML> <HEAD>

```
<TITLE>Error Message</TITLE>
</HEAD><BODY>
<H1>Fatal Error 500</H1>
Can't Access Document: http://home.nothing.comm.
P<B>Reason:</B> Can't locate remote host: home.nothing.comm.
P<P><HR><ADDRESS><A HREF="http://www.w3.org">
CERN-HTTPD3.0A</A></ADDRESS>
</BODY>
</HTML>
```
## **Examples**

```
SQLPLUS> SELECT utl_http.request('http://www.my-company.com/') FROM dual;
UTL_HTTP.REQUEST('HTTP://WWW.MY-COMPANY.COM/')
<html>
<head><title>My Company Home Page</title>
<!--changed Jan. 16, 19
1 row selected.
```
If you are behind a firewall, include the proxy parameter. For example, from within the Oracle firewall, where there might be a proxy server named www-proxy.my-company.com:

```
SQLPLUS> SELECT
utl_http.request('http://www.my-company.com', 'www-proxy.us.my-company.com')
FROM dual;
```
# **REQUEST\_PIECES Function**

This function returns a PL/SQL table of 2000-byte pieces of the data retrieved from the given URL. You can define a username/password for the proxy to be specified in the proxy string. The format is

[http://][user[:password]@]host[:port][/]

**See Also:** [Simple HTTP Fetches](#page-3167-0) [on page 156-12](#page-3167-0) and [Simple HTTP](#page-3177-0) [Fetches in a Single Call Subprograms on page 156-22](#page-3177-0)

#### **Syntax**

type html\_pieces is table of varchar2(2000) index by binary\_integer;

```
UTL_HTTP.REQUEST_PIECES (
 url IN VARCHAR2,
```

```
 max_pieces IN NATURAL DEFAULT 32767,
   proxy IN VARCHAR2 DEFAULT NULL,
  wallet path IN VARCHAR2 DEFAULT NULL,
   wallet_password IN VARCHAR2 DEFAULT NULL)
RETURN html_pieces;
```
## **Pragmas**

pragma restrict\_references (request\_pieces, wnds, rnds, wnps, rnps);

## **Parameters**

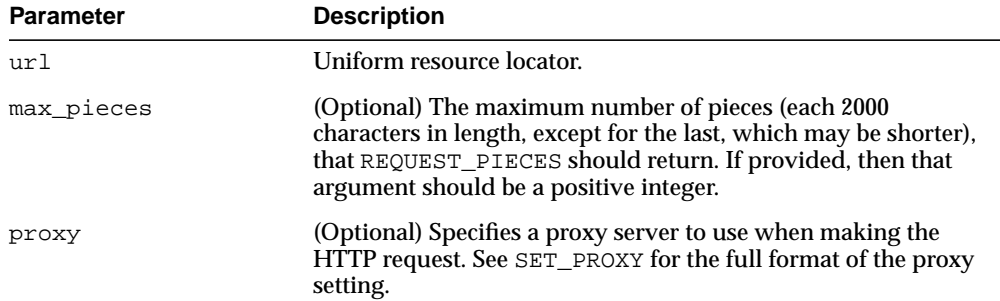

#### **Table 156–40 REQUEST\_PIECES Function Parameters**

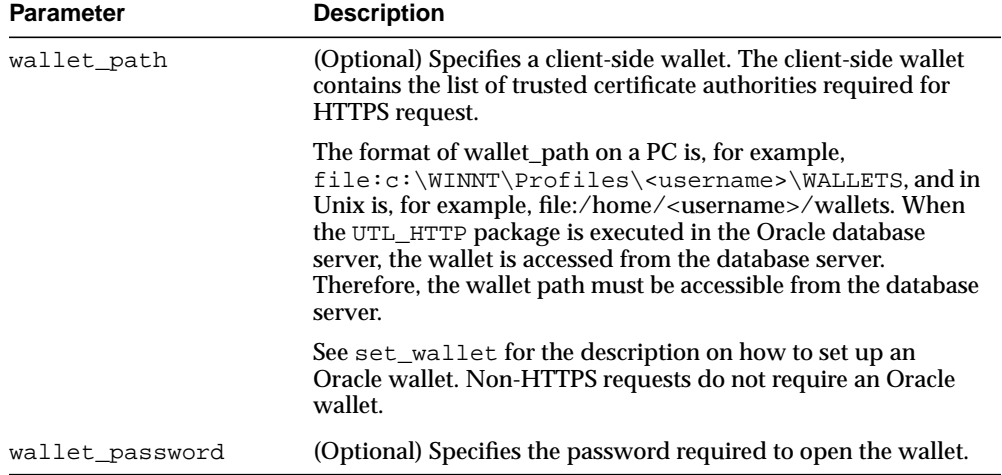

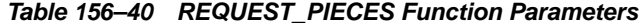

#### **Return Values**

REQUEST\_PIECES returns a PL/SQL table of type UTL\_HTTP.HTML\_PIECES. Each element of that PL/SQL table is a string of maximum length 2000. The elements of the PL/SQL table returned by REQUEST\_PIECES are successive pieces of the data obtained from the HTTP request to that URL.

### **Exceptions**

INIT\_FAILED REQUEST\_FAILED

### **Usage Notes**

 The URL passed as an argument to this function will not be examined for illegal characters, for example, spaces, according to URL specification RFC 2396. The caller should escape those characters with the UTL\_URL package. See the comments of the package for the list of legal characters in URLs. Note that URLs should consist of US-ASCII characters only. The use of non-US-ASCII characters in a URL is generally unsafe.

Each entry of the PL/SQL table (the "pieces") returned by this function may not be filled to their fullest capacity. The function may start filling the data in the next piece before the previous "piece" is totally full.

Please see the documentation of the function set\_wallet on the use of an Oracle wallet, which is required for accessing HTTPS Web servers.

Unless response error check is turned on, this function does not raise an exception when a 4xx or 5xx response is received from the Web server. Instead, it returns the formatted error message from the Web server:

```
<HTML>
<HEAD>
<TITLE>Error Message</TITLE>
</HEAD>
<BODY>
<H1>Fatal Error 500</H1>
Can't Access Document: http://home.nothing.comm.
CD<B>Reason:</B> Can't locate remote host: home.nothing.comm.
P<P><HR><ADDRESS><A HREF="http://www.w3.org">
CERN-HTTPD3.0A</A></ADDRESS>
</BODY>
</HTML>
```
# **Examples**

SET SERVEROUTPUT ON

```
DECLARE
    x utl_http.html_pieces;
    len PLS_INTEGER;
BEGIN
    x := utl_http.request_pieces('http://www.oracle.com/', 100);
    dbms_output.put_line(x.count || ' pieces were retrieved.');
    dbms_output.put_line('with total length ');
    IF x.count < 1 THEN
       dbms_output.put_line('0');
   ELSE
   len := 0; FOR i in 1..x.count LOOP
     len := len + length(x(i));
    END LOOP;
   dbms_output.put_line(i);
   END IF;
END;
```
/ -- Output Statement processed. 4 pieces were retrieved. with total length 7687

# **SET\_AUTHENTICATION Procedure**

This procedure sets HTTP authentication information in the HTTP request header. The Web server needs this information to authorize the request.

**See Also:** [HTTP Requests on page 156-13](#page-3168-4) and [HTTP Requests](#page-3180-0) [Subprograms on page 156-25](#page-3180-0)

## **Syntax**

UTL\_HTTP.SET\_AUTHENTICATION( r IN OUT NOCOPY req, username IN VARCHAR2, password IN VARCHAR2, scheme IN VARCHAR2 DEFAULT 'Basic', for\_proxy IN BOOLEAN DEFAULT FALSE);

## **Parameters**

| <b>Parameter</b> | <b>Description</b>                                                                                                    |
|------------------|----------------------------------------------------------------------------------------------------|
| r                | The HTTP request                                                                                                    |
| username         | The username for the HTTP authentication                                                                                                    |
| password         | The password for the HTTP authentication                                                                                                    |
| scheme           | The HTTP authentication scheme. The default, BASIC, denotes<br>the HTTP Basic Authentication scheme.                                        |
| for proxy        | Identifies if the HTTP authentication information is for access<br>to the HTTP proxy server instead of the Web server. Default is<br>FALSE. |

**Table 156–41 SET\_AUTHENTICATION Procedure Parameters**

## **Usage Notes**

Only the HTTP Basic Authentication scheme is supported.

# **SET\_BODY\_CHARSET Procedures**

This procedure is overloaded. The description of different functionalities is located alongside the syntax declarations.

#### **See Also:**

- [HTTP Responses on page 156-13](#page-3168-2) and [HTTP Responses](#page-3181-0) [Subprograms on page 156-26](#page-3181-0)
- [Session Settings on page 156-13](#page-3168-0) and [Session Settings](#page-3178-0) [Subprograms on page 156-23](#page-3178-0)

### **Syntax**

Sets the default character set of the body of all future HTTP requests when the media type is text and the character set is not specified in the Content-Type header. Following the HTTP protocol standard specification, if the media type of a request or a response is text, but the character set information is missing in the Content-Type header, the character set of the request or response body should default to ISO-8859-1. A response created for a request inherits the default body character set of the request instead of the body character set of the current session. The default body character set is ISO-8859-1 in a database user session. The default body character set setting affects only future requests and has no effect on existing requests. After a request is created, the body character set can be changed by using the other SET\_BODY\_CHARSET procedure that operates on a request:

```
UTL_HTTP.SET_BODY_CHARSET (
    charset IN VARCHAR2 DEFAULT NULL);
```
Sets the character set of the request body when the media type is text but the character set is not specified in the Content-Type header. According to the HTTP protocol standard specification, if the media type of a request or a response is "text" but the character set information is missing in the Content-Type header, the character set of the request or response body should default to "ISO-8859-1". Use this procedure to change the default body character set a request inherits from the session default setting:

```
UTL_HTTP.SET_BODY_CHARSET(
   r IN OUT NOCOPY req,
   charset IN VARCHAR2 DEFAULT NULL);
```
Sets the character set of the response body when the media type is "text" but the character set is not specified in the "Content-Type" header. For each the HTTP protocol standard specification, if the media type of a request or a response is "text" but the character set information is missing in the "Content-Type" header, the character set of the request or response body should default to "ISO-8859-1". Use this procedure to change the default body character set a response inherits from the request:

UTL\_HTTP.SET\_BODY\_CHARSET( r IN OUT NOCOPY resp, charset IN VARCHAR2 DEFAULT NULL);

| <b>Parameter</b> | <b>Description</b>                                                                                                    |
|------------------|----------------------------------------------------------------------------------------------------|
| r                | The HTTP response.                                                                                                    |
| charset          | The default character set of the response body. The character<br>set can be in Oracle or Internet Assigned Numbers Authority<br>(IANA) naming convention. If charset is NULL, the database<br>character set is assumed. |

**Table 156–42 SET\_BODY\_CHARSET Procedure Parameters**

# **SET\_COOKIE\_SUPPORT Procedures**

This procedure is overloaded. The description of different functionalities is located alongside the syntax declarations.

This procedure

#### **See Also:**

- [HTTP Requests on page 156-13](#page-3168-4) and [HTTP Requests](#page-3180-0) [Subprograms on page 156-25](#page-3180-0)
- [Session Settings on page 156-13](#page-3168-0) and [Session Settings](#page-3178-0) [Subprograms on page 156-23](#page-3178-0)

### **Syntax**

Enables or disables support for the HTTP cookies in the request. Use this procedure to change the cookie support setting a request inherits from the session default setting:

```
UTL_HTTP.SET_COOKIE_SUPPORT(
   r IN OUT NOCOPY REQ,
  enable IN BOOLEAN DEFAULT TRUE);
```
Sets whether or not future HTTP requests will support HTTP cookies, and the maximum number of cookies maintained in the current database user session:

```
UTL_HTTP.SET_COOKIE_SUPPORT (
    enable IN BOOLEAN,
   max_cookies IN PLS_INTEGER DEFAULT 300,
   max_cookies_per_site IN PLS_INTEGER DEFAULT 20);
```
# **Parameters**

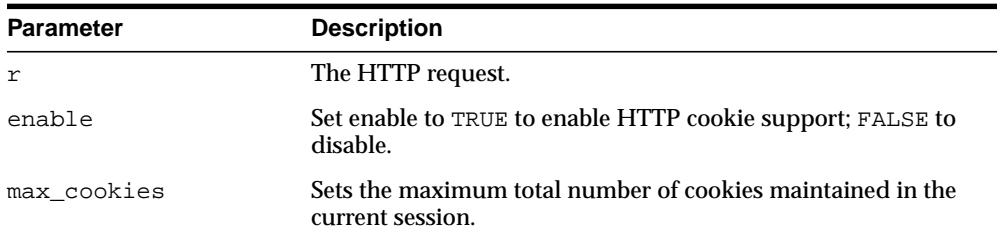

#### **Table 156–43 SET\_COOKIE\_SUPPORT Procedure Parameters**

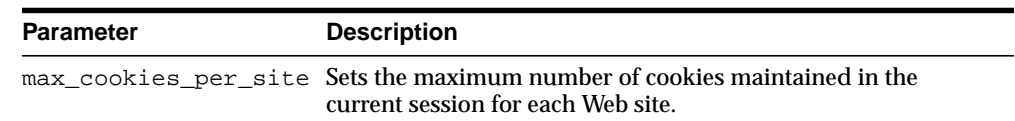

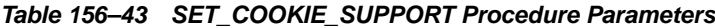

### **Usage Notes**

If cookie support is enabled for an HTTP request, all cookies saved in the current session and applicable to the request are returned to the Web server in the request in accordance with HTTP cookie specification standards. Cookies set in the response to the request are saved in the current session for return to the Web server in the subsequent requests if cookie support is enabled for those requests. If the cookie support is disabled for an HTTP request, no cookies are returned to the Web server in the request and the cookies set in the response to the request are not saved in the current session, although the Set-Cookie HTTP headers can still be retrieved from the response.

Cookie support is enabled by default for all HTTP requests in a database user session. The default setting of the cookie support (enabled versus disabled) affects only the future requests and has no effect on the existing ones. After your request is created, the cookie support setting may be changed by using the other set\_ cookie\_support procedure that operates on a request.

The default maximum number of cookies saved in the current session is 20 for each site and 300 total.

If you lower the maximum total number of cookies or the maximum number of cookies for each Web site, the oldest cookies will be purged first to reduce the number of cookies to the lowered maximum. HTTP cookies saved in the current session last for the duration of the database session only; there is no persistent storage for the cookies. Cookies saved in the current session are not cleared if you disable cookie support.

See ["Examples"](#page-3171-0) [on page 156-16](#page-3171-0) for how to use get\_cookies and add\_cookies to retrieve, save, and restore cookies.

# **SET\_DETAILED\_EXCP\_SUPPORT Procedure**

This procedure sets the UTL\_HTTP package to raise a detailed exception. By default, UTL\_HTTP raises the request\_failed exception when an HTTP request fails. Use GET\_DETAILED\_SQLCODE and GET\_DETAILED\_SQLEERM for more detailed information about the error.

**See Also:** [Session Settings on page 156-13](#page-3168-0) and [Session Settings](#page-3178-0) [Subprograms on page 156-23](#page-3178-0)

### **Syntax**

UTL\_HTTP.SET\_DETAILED\_EXCP\_SUPPORT ( enable IN BOOLEAN DEFAULT FALSE);

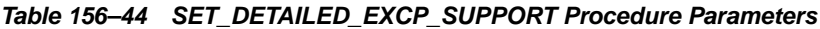

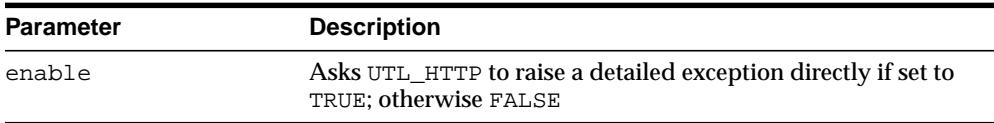

# **SET\_FOLLOW\_REDIRECT Procedures**

This procedure sets the maximum number of times UTL\_HTTP follows the HTTP redirect instruction in the HTTP response to this request, or future requests, in the GET RESPONSE function.

#### **See Also:**

- [HTTP Requests on page 156-13](#page-3168-4) and [HTTP Requests](#page-3180-0) [Subprograms on page 156-25](#page-3180-0)
- [Session Settings on page 156-13](#page-3168-0) and [Session Settings](#page-3178-0) [Subprograms on page 156-23](#page-3178-0)

## **Syntax**

Use this procedure to set the maximum number of redirections:

```
UTL_HTTP.SET_FOLLOW_REDIRECT (
   max_redirects IN PLS_INTEGER DEFAULT 3);
```
Use this procedure to change the maximum number of redirections a request inherits from the session default setting:

UTL\_HTTP.SET\_FOLLOW\_REDIRECT( r IN OUT NOCOPY req, max\_redirects IN PLS\_INTEGER DEFAULT 3);

## **Parameters**

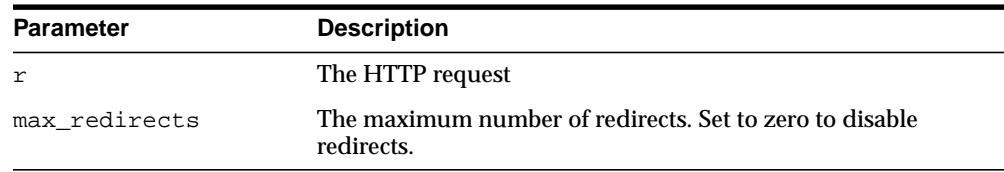

#### **Table 156–45 SET\_FOLLOW\_REDIRECT Procedure Parameters**

## **Usage Notes**

If max\_redirects is set to a positive number, the [GET\\_RESPONSE Function](#page-3217-0) will automatically follow the redirected URL for the HTTP response status code 301, 302, and 307 for the HTTP HEAD and GET methods, and 303 for all HTTP methods, and retry the HTTP request (the request method will be changed to HTTP GET for

the status code 303) at the new location. It follows the redirection until the final, non-redirect location is reached, or an error occurs, or the maximum number of redirections has been reached (to prevent an infinite loop). The URL and method fields in the REQ record will be updated to the last redirected URL and the method used to access the URL. Set the maximum number of redirects to zero to disable automatic redirection.

While it is set not to follow redirect automatically in the current session, it is possible to specify individual HTTP requests to follow redirect instructions the function follow redirect and vice versa.

The default maximum number of redirections in a database user session is 3. The default value affects only future requests and has no effect on existing requests.

The SET\_FOLLOW\_REDIRECT procedure must be called before GET\_RESPONSE for any redirection to take effect.
### **SET\_HEADER Procedure**

This procedure sets an HTTP request header. The request header is sent to the Web server as soon as it is set.

**See Also:** [HTTP Requests on page 156-13](#page-3168-0) and [HTTP Requests](#page-3180-0) [Subprograms on page 156-25](#page-3180-0)

### **Syntax**

```
UTL_HTTP.SET_HEADER (
   r IN OUT NOCOPY req,
   name IN VARCHAR2,
   value IN VARCHAR2);
```
### **Parameters**

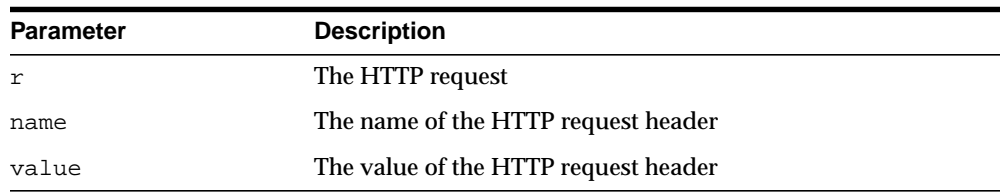

#### **Table 156–46 SET\_HEADER Procedure Parameters**

### **Usage Notes**

Multiple HTTP headers with the same name are allowed in the HTTP protocol standard. Therefore, setting a header does not replace a prior header with the same name.

If the request is made using HTTP 1.1, UTL\_HTTP sets the Host header automatically for you.

When you set the Content-Type header with this procedure, UTL HTTP looks for the character set information in the header value. If the character set information is present, it is set as the character set of the request body. It can be overridden later by using the set\_body\_charset procedure.

When you set the Transfer-Encoding header with the value chunked, UTL HTTP automatically encodes the request body written by the WRITE\_TEXT, WRITE\_ LINE and WRITE\_RAW procedures. Note that some HTTP-1.1-based Web servers or CGI programs do not support or accept the request body encoding in the HTTP 1.1 chunked transfer-encoding format.

# **SET\_PERSISTENT\_CONN\_SUPPORT Procedure**

This procedure enables or disables support for the HTTP 1.1 persistent-connection in the request.

**See Also:** [HTTP Requests on page 156-13](#page-3168-0) and [HTTP Requests](#page-3180-0) [Subprograms on page 156-25](#page-3180-0)

### **Syntax**

UTL\_HTTP.SET\_PERSISTENT\_CONN\_SUPPORT( r IN OUT NOCOPY req, enable IN BOOLEAN DEFAULT FALSE);

### **Parameters**

| <b>Parameter</b> | <b>Description</b>                                                  |
|------------------|---------------------------------------------------------------------|
|                  | The HTTP request                                                    |
| enable           | TRUE to keep the network connection persistent. FALSE<br>otherwise. |

**Table 156–47 SET\_PERSISTENT\_CONN\_SUPPORT Procedure Parameters**

### **Usage Notes**

If the persistent-connection support is enabled for an HTTP request, the package will keep the network connections to a Web server or the proxy server open in the package after the request is completed properly for a subsequent request to the same server to reuse for each HTTP 1.1 protocol specification. With the persistent connection support, subsequent HTTP requests may be completed faster because the network connection latency is avoided. If the persistent-connection support is disabled for a request, the package will always send the HTTP header "Connection: close" automatically in the HTTP request and close the network connection when the request is completed. This setting has no effect on HTTP requests that follows HTTP 1.0 protocol, for which the network connections will always be closed after the requests are completed.

When a request is being made, the package attempts to reuse an existing persistent connection to the target Web server (or proxy server) if one is available. If none is available, a new network connection will be initiated. The persistent-connection

support setting for a request affects only whether the network connection should be closed after a request completes.

Use this procedure to change the persistent-connection support setting a request inherits from the session default setting.

Users should note that while the use of persistent connections in UTL\_HTTP may reduce the time it takes to fetch multiple Web pages from the same server, it consumes precious system resources (network connections) in the database server. Also, excessive use of persistent connections may reduce the scalability of the database server when too many network connections are kept open in the database server. Network connections should be kept open only if they will be used immediately by subsequent requests and should be closed immediately when they are no longer needed. Set the default persistent connection support as disabled in the session, and enable persistent connection in individual HTTP requests as shown in ["Examples" on page 156-88](#page-3243-0).

The default value of the maximum number of persistent connections in a database session is zero. To truly enable persistent connections, you must also set the maximum number of persistent connections to a positive value or no connections will be kept persistent.

### <span id="page-3243-0"></span>**Examples**

### **Using SET\_PERSISTENT\_CONN\_SUPPORT in HTTP Requests**

#### DECLARE

```
 TYPE vc2_table IS TABLE OF VARCHAR2(256) INDEX BY binary_integer;
 paths vc2_table;
```

```
UTL HTTP.fetch_pages(paths IN vc2_table) AS
   url prefix VARCHAR2(256) := 'http://www.my-company.com/';
    req utl_http.req;
    resp utl_http.resp;
    data VARCHAR2(1024);
  BEGIN
    FOR i IN 1..paths.count LOOP
     req := utl_http.begin_request(url_prefix || paths(i));
       -- Use persistent connection except for the last request
       IF (i < paths.count) THEN
         utl_http.set_persistent_conn_support(req, TRUE);
       END IF;
```

```
 resp := utl_http.get_response(req);
       BEGIN
         LOOP
           utl_http.read_text(resp, data);
           -- do something with the data
         END LOOP;
       EXCEPTION
         WHEN utl_http.end_of_body THEN
           NULL;
       END;
       utl_http.end_response(resp);
    END LOOP;
   END;
BEGIN
  utl_http.set_persistent_conn_support(FALSE, 1);
 paths(1) := '...';paths(2) := '...';
   ...
   fetch_pages(paths);
END;
```
# **SET\_PROXY Procedure**

This procedure sets the proxy to be used for requests of the HTTP or other protocols, excluding those for hosts that belong to the domain specified in no\_ proxy\_domains.no\_proxy\_domains is a comma-, semi-colon-, or space-separated list of domains or hosts for which HTTP requests should be sent directly to the destination HTTP server instead of going through a proxy server.

**See Also:** [Session Settings on page 156-13](#page-3168-1) and [Session Settings](#page-3178-0) [Subprograms on page 156-23](#page-3178-0)

### **Syntax**

UTL\_HTTP.SET\_PROXY ( proxy IN VARCHAR2, no proxy domains IN VARCHAR2);

### **Parameters**

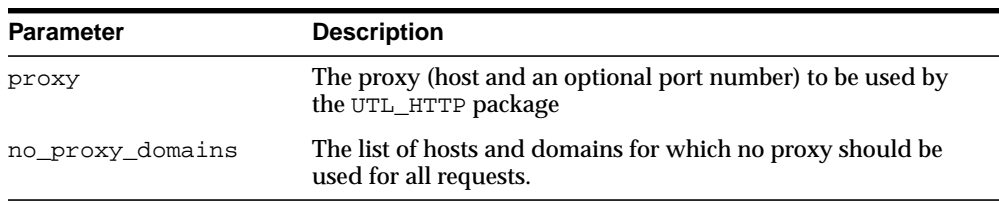

#### **Table 156–48 SET\_PROXY Procedure Parameters**

### **Usage Notes**

The proxy may include an optional TCP/IP port number at which the proxy server listens. The syntax is [http://]host[:port][/], for example, www-proxy.my-company.com:80. If the port is not specified for the proxy, port 80 is assumed.

Optionally, a port number can be specified for each domain or host. If the port number is specified, the no-proxy restriction is only applied to the request at the port of the particular domain or host, for example, corp.my-company.com, eng.my-company.com:80. When no\_proxy\_domains is NULL and the proxy is set, all requests go through the proxy. When the proxy is not set, UTL\_HTTP sends requests to the target Web servers directly.

You can define a username/password for the proxy to be specified in the proxy string. The format is

[http://][user[:password]@]host[:port][/]

If proxy settings are set when the database server instance is started, the proxy settings in the environment variables http\_proxy and no\_proxy are assumed. Proxy settings set by this procedure override the initial settings.

# **SET\_RESPONSE\_ERROR\_CHECK Procedure**

This procedure sets whether or not get\_response raises an exception when the Web server returns a status code that indicates an error—a status code in the 4xx or 5xx ranges. For example, when the requested URL is not found in the destination Web server, a 404 (document not found) response status code is returned.

**See Also:** [Session Settings on page 156-13](#page-3168-1) and [Session Settings](#page-3178-0) [Subprograms on page 156-23](#page-3178-0)

### **Syntax**

UTL\_HTTP.SET\_RESPONSE\_ERROR\_CHECK ( enable IN BOOLEAN DEFAULT FALSE);

### **Parameters**

#### **Table 156–49 SET\_RESPONSE\_ERROR\_CHECK Procedure Parameters**

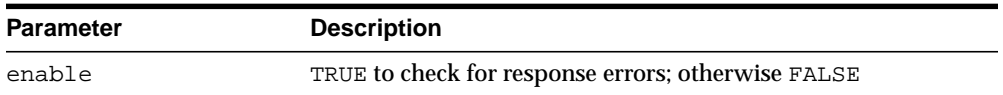

### **Usage Notes**

If the status code indicates an error—a 4xx or 5xx code—and this procedure is enabled, get\_response will raise the HTTP\_CLIENT\_ERROR or HTTP\_SERVER\_ ERROR exception. If SET\_RESPONSE\_ERROR\_CHECK is set to FALSE, get\_ response will not raise an exception when the status code indicates an error.

Response error check is turned off by default.

The get\_response function can raise other exceptions when SET\_RESPONSE\_ ERROR\_CHECK is set to FALSE.

# **SET\_TRANSFER\_TIMEOUT Procedure**

This procedure sets the default time out value for all future HTTP requests that the UTL\_HTTP package should attempt while reading the HTTP response from the Web server or proxy server. This time out value may be used to avoid the PL/SQL programs from being blocked by busy Web servers or heavy network traffic while retrieving Web pages from the Web servers.

**See Also:** [Session Settings on page 156-13](#page-3168-1) and [Session Settings](#page-3178-0) [Subprograms on page 156-23](#page-3178-0)

### **Syntax**

UTL\_HTTP.SET\_TRANSFER\_TIMEOUT ( timeout IN PLS\_INTEGER DEFAULT 60);

### **Parameters**

#### **Table 156–50 SET\_TRANSFER\_TIMEOUT Procedure Parameters**

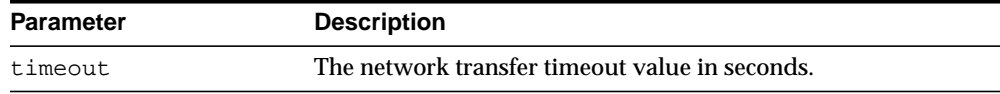

### **Usage Notes**

The default value of the time out is 60 seconds.

### **SET\_WALLET Procedure**

This procedure sets the Oracle wallet used for all HTTP requests over Secured Socket Layer (SSL), namely HTTPS. When the UTL\_HTTP package communicates with an HTTP server over SSL, the HTTP server presents its digital certificate, which is signed by a certificate authority, to the UTL\_HTTP package for identification purpose. The Oracle wallet contains the list of certificate authorities that are trusted by the user of the UTL\_HTTP package. An Oracle wallet is required to make an HTTPS request.

**See Also:** [Session Settings on page 156-13](#page-3168-1) and [Session Settings](#page-3178-0) [Subprograms on page 156-23](#page-3178-0)

### **Syntax**

```
UTL_HTTP.SET_WALLET (
   path IN VARCHAR2,
   password IN VARCHAR2 DEFAULT NULL);
```
### **Parameters**

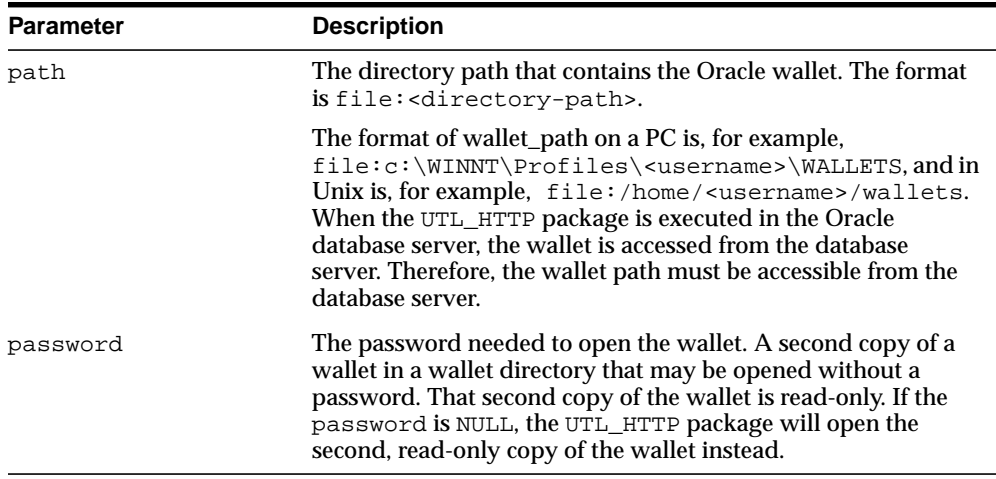

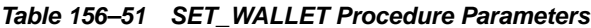

### **Usage Notes**

To set up an Oracle wallet, use the Oracle Wallet Manager to create a wallet. In order for the HTTPS request to succeed, the certificate authority that signs the certificate of the remote HTTPS Web server must be a trust point set in the wallet.

When a wallet is created, it is populated with a set of well-known certificate authorities as trust points. If the certificate authority that signs the certificate of the remote HTTPS Web server is not among the trust points, or the certificate authority has new root certificates, you should obtain the root certificate of that certificate authority and install it as a trust point in the wallet using Oracle Wallet Manager

**See Also:** *Oracle Advanced Security Administrator's Guide* for more information on Wallet Manager

### **WRITE\_LINE Procedure**

This procedure writes a text line in the HTTP request body and ends the line with new-line characters (CRLF as defined in UTL\_TCP). As soon as some data is sent as the HTTP request body, the HTTP request headers section is completed. Text data is automatically converted from the database character set to the request body character set.

**See Also:** [HTTP Requests on page 156-13](#page-3168-0) and [HTTP Requests](#page-3180-0) [Subprograms on page 156-25](#page-3180-0)

#### **Syntax**

UTL\_HTTP.WRITE\_LINE( r IN OUT NOCOPY req, data IN VARCHAR2 CHARACTER SET ANY\_CS);

### **Parameters**

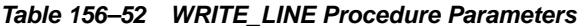

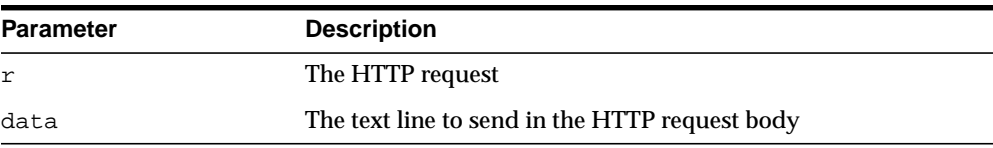

### **Usage Notes**

An HTTP client must always let the remote Web server know the length of the request body it is sending. If the amount of data is known beforehand, you can set the Content-Length header in the request, where the length of the content is measured in bytes instead of characters. If the length of the request body is not known beforehand, you can send the request body using the HTTP 1.1 chunked transfer-encoding format. The request body is sent in chunks, where the length of each chunk is sent before the chunk is sent. The UTL\_HTTP package performs chunked transfer-encoding on the request body transparently when the Transfer-Encoding: chunked header is set. Note that some HTTP-1.1-based Web servers or CGI programs do not support or accept the request body encoding in the HTTP 1.1 chunked transfer-encoding format. See the set\_header procedure for details.

If you send the Content-Length header, you should note that the length specified in the header should be the byte-length of the textual request body after it is converted from the database character set to the request body character set. When either one of the two character sets is a multibyte character set, the precise byte-length of the request body in the request body character set cannot be known beforehand. In this case, you can perform the character set conversion explicitly, determine the byte-length of the results, send the Content-Length header, and the results using the write raw procedure to avoid the automatic character set conversion. Or, if the remove Web server or CGI programs allow, you can send the request body using the HTTP 1.1 chunked transfer-encoding format, where UTL\_HTTP handles the length of the chunks transparently.

### **WRITE\_RAW Procedure**

This procedure writes some binary data in the HTTP request body. As soon as some data is sent as the HTTP request body, the HTTP request headers section is completed.

**See Also:** [HTTP Requests on page 156-13](#page-3168-0) and [HTTP Requests](#page-3180-0) [Subprograms on page 156-25](#page-3180-0)

### **Syntax**

UTL\_HTTP.WRITE\_RAW( r IN OUT NOCOPY req, data IN RAW);

### **Parameters**

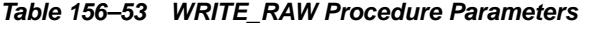

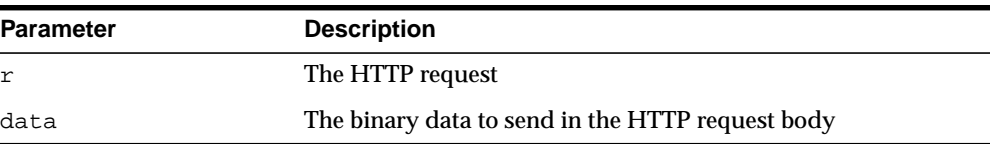

### **Usage Notes**

An HTTP client must always let the remote Web server know the length of the request body it is sending. If the amount of data is known beforehand, you can set the Content-Length header in the request, where the length of the content is measured in bytes instead of characters. If the length of the request body is not known beforehand, you can send the request body using the HTTP 1.1 chunked transfer-encoding format. The request body is sent in chunks, where the length of each chunk is sent before the chunk is sent. UTL\_HTTP performs chunked transfer-encoding on the request body transparently when the Transfer-Encoding: chunked header is set. Note that some HTTP-1.1-based Web servers or CGI programs do not support or accept the request body encoding in the HTTP 1.1 chunked transfer-encoding format. See the set\_header procedure for details.

### **WRITE\_TEXT Procedure**

This procedure writes some text data in the HTTP request body. As soon as some data is sent as the HTTP request body, the HTTP request headers section is completed. Text data is automatically converted from the database character set to the request body character set.

**See Also:** [HTTP Requests on page 156-13](#page-3168-0) and [HTTP Requests](#page-3180-0) [Subprograms on page 156-25](#page-3180-0)

### **Syntax**

UTL\_HTTP.WRITE\_TEXT( r IN OUT NOCOPY req, data IN VARCHAR2 CHARACTER SET ANY\_CS);

### **Parameters**

| <b>Parameter</b> | <b>Description</b>                             |
|------------------|------------------------------------------------|
|                  | The HTTP request                               |
| data             | The text data to send in the HTTP request body |

**Table 156–54 WRITE\_TEXT Procedure Parameters**

### **Usage Notes**

An HTTP client must always let the remote Web server know the length of the request body it is sending. If the amount of data is known beforehand, you can set the Content-Length header in the request, where the length of the content is measured in bytes instead of characters. If the length of the request body is not known beforehand, you can send the request body using the HTTP 1.1 chunked transfer-encoding format. The request body is sent in chunks, where the length of each chunk is sent before the chunk is sent. UTL\_HTTP performs chunked transfer-encoding on the request body transparently when the Transfer-Encoding: chunked header is set. Note that some HTTP-1.1-based Web servers or CGI programs do not support or accept the request body encoding in the HTTP 1.1 chunked transfer-encoding format. See the set\_header procedure for details.

If you send the Content-Length header, you should note that the length specified in the header should be the byte-length of the textual request body after it is converted from the database character set to the request body character set. When either one of the two character sets is a multibyte character set, the precise byte-length of the request body in the request body character set cannot be known beforehand. In this case, you can perform the character set conversion explicitly, determine the byte-length of the results, send the Content-Length header, and the results using the write\_raw procedure to avoid the automatic character set conversion. Or, if the remove Web server or CGI programs allow, you can send the request body using the HTTP 1.1 chunked transfer-encoding format, where UTL\_HTTP handles the length of the chunks transparently.

# **157 UTL\_I18N**

UTL\_I18N is a set of services that help developers build multilingual applications. The Globalization Development Kit provides a set of tools that are designed to help developers with minimal experience in internationalization development effectively write multilingual applications.

**See Also:** *Oracle Database Globalization Support Guide*

The chapter contains the following topics:

- [Using UTL\\_I18n](#page-3257-0)
	- [Overview](#page-3257-1)
	- [Constants](#page-3257-2)
	- [Flags](#page-3257-3)
- [Summary of UTL\\_I18N Subprograms](#page-3258-0)

# <span id="page-3257-0"></span>**Using UTL\_I18n**

- [Overview](#page-3257-1)
- **[Constants](#page-3257-2)**
- **[Flags](#page-3257-3)**

# <span id="page-3257-1"></span>**Overview**

The UTL\_I18N PL/SQL package consists of the following categories of services:

- String conversion functions for various datatypes
- Escape and unescape sequences for predefined characters and multibyte characters used by HTML and XML documents
- Functions that map between Oracle, Internet Assigned Numbers Authority (IANA), and ISO languages and territories
- Functions that map between Oracle, Internet Assigned Numbers Authority (IANA), and e-mail safe character sets
- A function that returns the Oracle character set name from an Oracle language name

### <span id="page-3257-2"></span>**Constants**

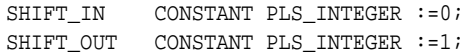

# <span id="page-3257-3"></span>**Flags**

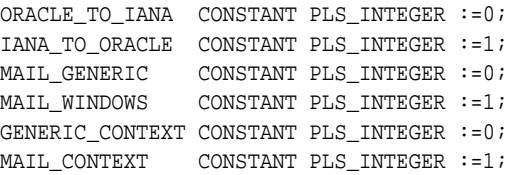

# <span id="page-3258-0"></span>**Summary of UTL\_I18N Subprograms**

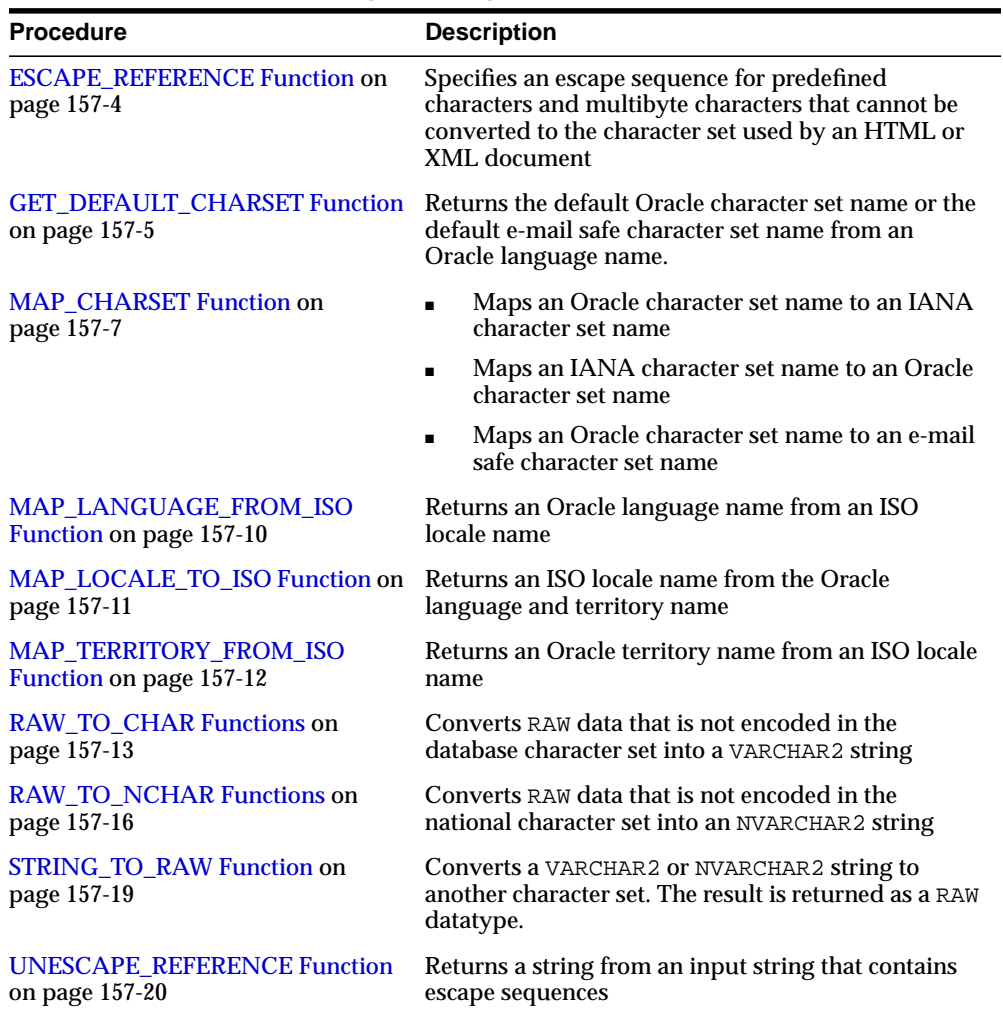

#### **Table 157–1 UTL\_I18N Package Subprograms**

### <span id="page-3259-0"></span>**ESCAPE\_REFERENCE Function**

This function provides a way to specify an escape sequence for predefined characters and multibyte characters that cannot be converted to the character set used by an HTML or XML document.

For example, < (less than symbol) has a special meaning in HTML. To display < as a character, encode it as the escape sequence  $\< 1$  . In the same way, you can specify how multibyte characters are displayed when they are not part of the character set encoding of an HTML or XML document. For example, if you encode a page in the ZHT16BIG5 character set, then this function checks every character. If it finds a character that is not a Chinese character, then it returns an escape character.

### **Syntax**

UTL\_I18N.ESCAPE\_REFERENCE( str IN VARCHAR2 CHARCTER SET ANY\_CS, page\_cs\_name IN VARCHAR2 DEFAULT NULL) RETURN VARCHAR2 CHARACTER SET str%CHARSET;

### **Parameters**

| <b>Parameter</b> | <b>Description</b>                                                                                                    |
|------------------|----------------------------------------------------------------------------------------------------|
| str              | Specifies the input string                                                                                                    |
| page cs name     | Specifies the character set encoding of the HTML or XML<br>document. If page_cs_name is NULL, then the database<br>character set is used for CHAR data and the national character<br>set is used for NCHAR data. |

Table 157-2 ESCAPE REFERENCE Function Parameters

### **Usage Notes**

If the user specifies an invalid character set or a NULL string, then the function returns a NULL string.

### **Examples**

UTL\_I18N.ESCAPE\_REFERENCE('ab'||chr(170),'us7ascii')

This returns 'abª'.

# <span id="page-3260-0"></span>**GET\_DEFAULT\_CHARSET Function**

This function returns the default Oracle character set name or the default e-mail safe character set name from an Oracle language name.

**See Also:** ["MAP\\_CHARSET Function" on page 157-7](#page-3262-0) for an explanation of an e-mail safe character set

### **Syntax**

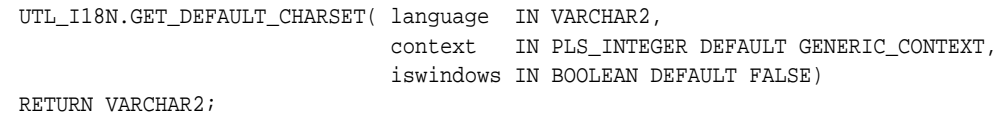

### **Parameters**

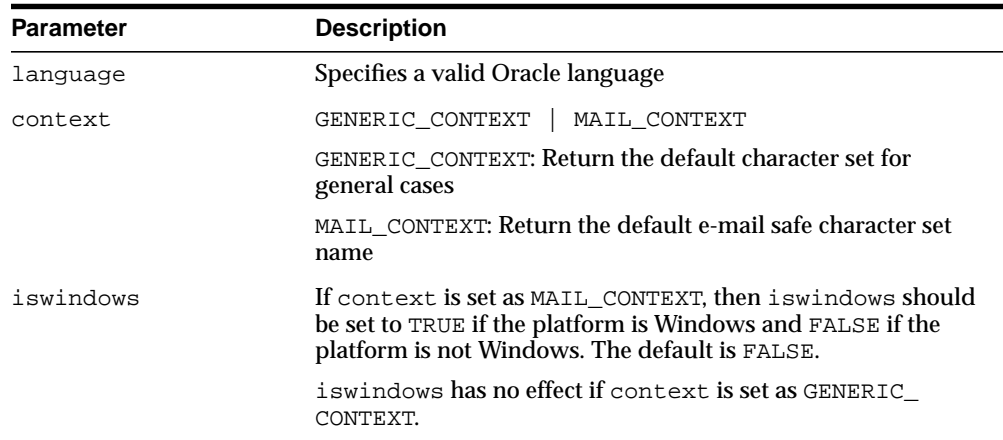

#### **Table 157–3 GET\_DEFAULT\_CHARSET Function Parameters**

### **Usage Notes**

If the user specifies an invalid language name or an invalid flag, then the function returns a NULL string.

### **Examples**

### **GENERIC\_CONTEXT, iswindows=FALSE**

UTL\_I18N.GET\_DEFAULT\_CHARSET('French', UTL\_I18N.GENERIC\_CONTEXT, FALSE)

This returns 'WE8ISO8859P1'.

### **MAIL\_CONTEXT, iswindows=TRUE**

UTL\_I18N.GET\_DEFAULT\_CHARSET('French', UTL\_I18N.MAIL\_CONTEXT, TRUE)

This returns 'WE8MSWIN1252'.

### **MAIL\_CONTEXT, iswindows=FALSE**

UTL\_I18N.GET\_DEFAULT\_CHARSET('French', UTL\_I18N.MAIL\_CONTEXT, FALSE)

This returns 'WE8ISO8859P1'.

# <span id="page-3262-0"></span>**MAP\_CHARSET Function**

#### This function:

- Maps an Oracle character set name to an IANA character set name
- Maps an IANA character set name to an Oracle character set name
- Maps an Oracle character set to an e-mail safe character set name

### **Syntax**

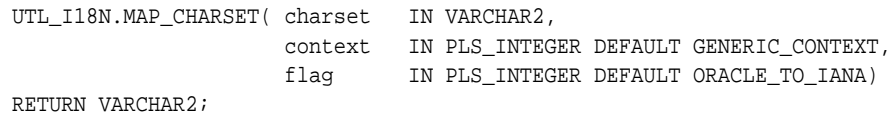

### **Parameters**

| <b>Parameter</b> | <b>Description</b>                                                                                                    |
|------------------|----------------------------------------------------------------------------------------------------|
| charset          | Specifies the character set name to be mapped. The mapping is<br>case-insensitive.                                                    |
| context          | GENERIC CONTEXT  <br>MAIL CONTEXT                                                                                                    |
|                  | GENERIC CONTEXT: The mapping is between an Oracle<br>character set name and an IANA character set name. This is the<br>default value. |
|                  | MAIL_CONTEXT: The mapping is between an Oracle character<br>set name and an e-mail safe character set name.                           |

**Table 157–4 MAP\_CHARSET Function Parameters**

| Parameter | <b>Description</b>                                                                                                    |
|-----------|----------------------------------------------------------------------------------------------------|
| flaq      | IANA TO ORACLE if GENERIC<br>ORACLE TO IANA<br>$\blacksquare$<br>CONTEXT is set                                          |
|           | ORACLE TO IANA: Map from an Oracle character set<br>name to an IANA character set name. This is the default.             |
|           | IANA TO ORACLE: Map from an IANA character set<br>name to an Oracle character set name.                                  |
|           | MAIL_GENERIC   MAIL_WINDOWS if MAIL_CONTEXT is<br>$\blacksquare$<br>set                                                  |
|           | MAIL_GENERIC: Map from an Oracle character set name<br>to an e-mail safe character set name on a non-Windows<br>platform |
|           | MAIL_WINDOWS: Map from an Oracle character set name<br>to an e-mail safe character set name on a Windows<br>platform     |

**Table 157–4 (Cont.) MAP\_CHARSET Function Parameters (Cont.)**

### **Usage Notes**

An e-mail safe character set is an Oracle character set that is commonly used by applications when they submit e-mail messages. The character set is usually used to convert contents in the database character set to e-mail safe contents. To specify the character set name in the mail header, you should use the corresponding IANA character set name obtained by calling the MAP\_CHARSET function with the ORACLE\_TO\_IANA option, providing the e-mail safe character set name as input.

For example, no e-mail client recognizes message contents in the WE8DEC character set, whose corresponding IANA name is DEC-MCS. If WE8DEC is passed to the MAP CHARSET function with the MAIL\_CONTEXT option, then the function returns WE8ISO8859P1. Its corresponding IANA name, ISO-8859-1, is recognized by most e-mail clients.

The steps in this example are as follows:

- **1.** Call the MAP\_CHARSET function with the MAIL\_CONTEXT | MAIL\_GENERIC option with the database character set name, WE8DEC. The result is WE8ISO8859P1.
- **2.** Convert the contents stored in the database to WE8ISO8859P1.
- **3.** Call the MAP\_CHARSET function with the ORACLE\_TO\_IANA | GENERIC\_ CONTEXT option with the e-mail safe character set, WE8ISO8859P1. The result is ISO-8859-1.

**4.** Specify ISO-8859-1 in the mail header when the e-mail message is submitted.

The function returns a character set name if a match is found. If no match is found or if the flag is invalid, then it returns NULL.

**Note:** Many Oracle character sets can map to one e-mail safe character set. There is no function that maps an e-mail safe character set to an Oracle character set name.

### **Examples**

#### **Generic Context**

```
UTL_I18N.MAP_CHARSET('iso-8859-1',UTL_I18N.GENERIC_CONTEXT,UTL_I18N.IANA_TO_
ORACLE)
```
This returns 'WE8ISO8859P1'.

### **Context**

UTL\_I18N.MAP\_CHARSET('WE8DEC', utl\_i18n.mail\_context, utl\_i18n.mail\_generic)

This returns 'WE8ISO8859P1'.

**See Also:** *Oracle Database Globalization Support Guide* for a list of valid Oracle character sets

# <span id="page-3265-0"></span>**MAP\_LANGUAGE\_FROM\_ISO Function**

This function returns an Oracle language name from an ISO locale name.

#### **Syntax**

UTL\_I18N.MAP\_LANGUAGE\_FROM\_ISO( isolocale IN VARCHAR2) RETURN VARCHAR2;

### **Parameters**

**Table 157–5 MAP\_LANGUAGE\_FROM\_ISO Function Parameters**

| Parameter | <b>Description</b>                                         |
|-----------|------------------------------------------------------------|
| isolocale | Specifies the ISO locale. The mapping is case-insensitive. |

### **Usage Notes**

If the user specifies an invalid locale string, then the function returns a NULL string.

If the user specifies a locale string that includes only the language (for example, en\_ instead of en\_US), then the function returns the default language name for the specified language (for example, American).

### **Examples**

UTL\_I18N.MAP\_LANGUAGE\_FROM\_ISO('en\_US')

This returns 'American'.

**See Also:** *Oracle Database Globalization Support Guide* for a list of valid Oracle languages

# <span id="page-3266-0"></span>**MAP\_LOCALE\_TO\_ISO Function**

This function returns an ISO locale name from an Oracle language name and an Oracle territory name. A valid string must include at least one of the following: a valid Oracle language name or a valid Oracle territory name.

### **Syntax**

UTL\_I18N.MAP\_LOCALE\_TO\_ISO( ora\_language IN VARCHAR2, ora\_territory IN VARCHAR2) RETURN VARCHAR2;

### **Parameters**

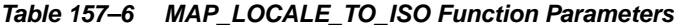

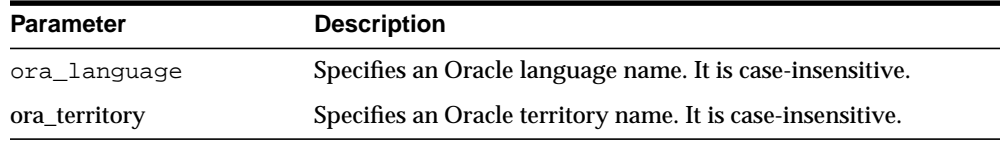

### **Usage Notes**

If the user specifies an invalid string, then the function returns a NULL string.

### **Examples**

UTL\_I18N.MAP\_LOCALE\_TO\_ISO('American','America')

This returns 'en\_US'.

**See Also:** *Oracle Database Globalization Support Guide* for a list of valid Oracle languages and territories

# <span id="page-3267-0"></span>**MAP\_TERRITORY\_FROM\_ISO Function**

This function returns an Oracle territory name from an ISO locale.

#### **Syntax**

UTL\_I18N.MAP\_TERRITORY\_FROM\_ISO( isolocale IN VARCHAR2) RETURN VARCHAR2;

### **Parameters**

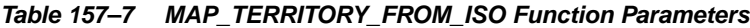

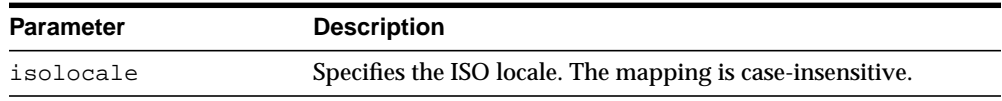

### **Usage Notes**

If the user specifies an invalid locale string, then the function returns a NULL string.

If the user specifies a locale string that includes only the territory (for example,  $\pm \tau$ instead of  $f(r_f(r))$ , then the function returns the default territory name for the specified territory (for example, French).

### **Examples**

UTL\_I18N.MAP\_TERRITORY\_FROM\_ISO('en\_US')

This returns 'America'.

**See Also:** *Oracle Database Globalization Support Guide* for a list of valid Oracle territories

# <span id="page-3268-0"></span>**RAW\_TO\_CHAR Functions**

This function converts RAW data from a valid Oracle character set to a VARCHAR2 string in the database character set.

The function is overloaded. The different forms of functionality are described along with the syntax declarations.

### **Syntax**

#### Buffer Conversion:

UTL\_I18N.RAW\_TO\_CHAR( data IN RAW, src\_charset IN VARCHAR2 DEFAULT NULL) RETURN VARCHAR2;

Piecewise conversion converts raw data into character data piece by piece:

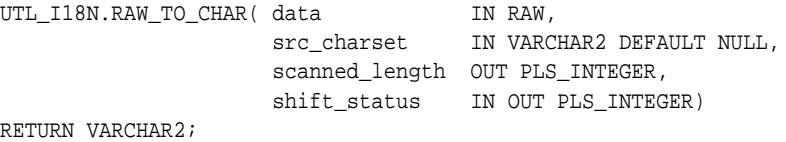

### **Parameters**

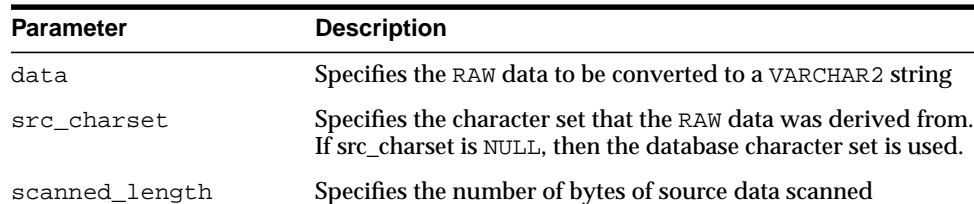

#### **Table 157–8 RAW\_TO\_CHAR Function Parameters**

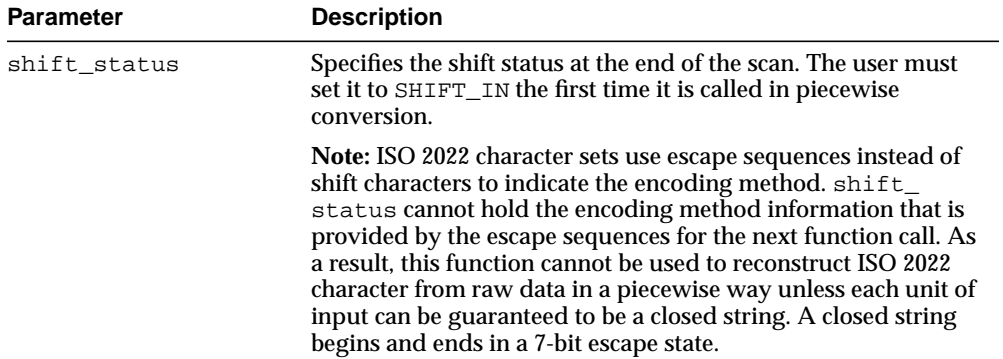

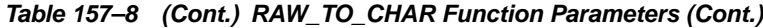

#### **Usage Notes**

If the user specifies an invalid character set, NULL data, or data whose length is 0, then the function returns a NULL string.

### **Examples**

### **Buffer Conversion**

UTL\_I18N.RAW\_TO\_CHAR(hextoraw('616263646566C2AA'), 'utf8')

#### This returns the following string in the database character set:

'abcde'||chr(170)

#### **Piecewise Conversion**

UTL\_I18N.RAW\_TO\_CHAR(hextoraw('616263646566C2AA'),'utf8',shf,slen)

#### This expression returns the following string in the database character set:

```
'abcde'||chr(170)
```
It also sets shf to SHIFT\_IN and slen to 8.

The following example converts data from the Internet piece by piece to the database character set.

```
rvalue RAW(1050);
  nvalue VARCHAR2(1024);
   conversion_state PLS_INTEGER = 0;
```

```
 converted_len PLS_INTEGER;
  rtemp RAW(10) = '';
   conn utl_tcp.connection;
   tlen PLS_INTEGER;
   ...
   conn := utl_tcp.open_connection ( remote_host => 'localhost',
                                     remote_port => 2000);
   LOOP
       tlen := utl_tcp.read_raw(conn, rvalue, 1024);
       rvalue := utl_raw.concat(rtemp, rvalue);
       nvalue := utl_i18n.raw_to_char(rvalue, 'JA16SJIS', converted_len,
conversion_stat);
       if (converted_len < utl_raw.length(rvalue) )
       then
        rtemp := utl_raw.substr(rvalue, converted_len+1);
       else
        rtemp := '';
       end if;
      /* do anything you want with nvalue */
       /* e.g htp.prn(nvalue); */
    END LOOP;
     utl_tcp.close_connection(conn);
   EXCEPTION
     WHEN utl_tcp.end_of_input THEN
       utl_tcp.close_connection(conn);
   END;
```
### <span id="page-3271-0"></span>**RAW\_TO\_NCHAR Functions**

This function converts RAW data from a valid Oracle character set to an NVARCHAR2 string in the national character set.

The function is overloaded. The different forms of functionality are described along with the syntax declarations.

### **Syntax**

#### Buffer Conversion:

UTL\_I18N.RAW\_TO\_NCHAR( data IN RAW, src\_charset IN VARCHAR2 DEFAULT NULL) RETURN NVARCHAR2;

Piecewise conversion converts raw data into character data piece by piece:

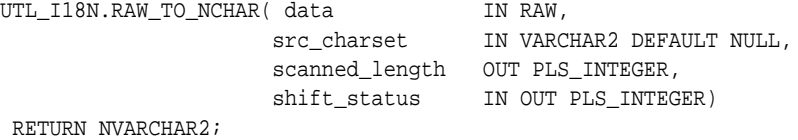

### **Parameters**

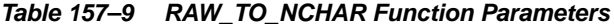

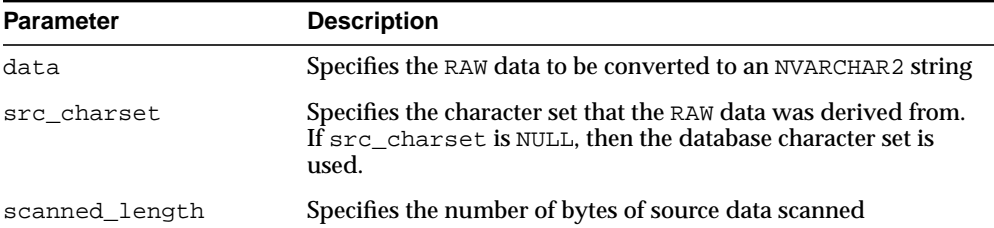

| <b>Parameter</b> | <b>Description</b>                                                                                                    |
|------------------|----------------------------------------------------------------------------------------------------|
| shift_status     | Specifies the shift status at the end of the scan. The user must<br>set it to SHIFT_IN the first time it is called in piecewise<br>conversion.                                                                                                    |
|                  | Note: ISO 2022 character sets use escape sequences instead of<br>shift characters to indicate the encoding method. shift_<br>status cannot hold the encoding method information that is<br>provided by the escape sequences for the next function call. As<br>a result, this function cannot be used to reconstruct ISO 2022<br>character from raw data in a piecewise way unless each unit of<br>input can be guaranteed to be a closed string. A closed string<br>begins and ends in a 7-bit escape state. |

**Table 157–9 (Cont.) RAW\_TO\_NCHAR Function Parameters (Cont.)**

### **Usage Notes**

If the user specifies an invalid character set, NULL data, or data whose length is 0, then the function returns a NULL string.

### **Examples**

### **Buffer Conversion**

UTL\_I18N.RAW\_TO\_NCHAR(hextoraw('616263646566C2AA'),'utf8')

#### This returns the following string in the national character set:

```
'abcde'||chr(170)
```
### **Piecewise Conversion**

UTL\_I18N.RAW\_TO\_NCHAR(hextoraw('616263646566C2AA'),'utf8', shf, slen)

#### This expression returns the following string in the national character set:

```
'abcde'||chr(170)
```
It also sets shf to SHIFT\_IN and slen to 8.

The following example converts data from the Internet piece by piece to the national character set.

```
rvalue RAW(1050);
   nvalue NVARCHAR2(1024);
```

```
 converstion_state PLS_INTEGER = 0;
   converted_len PLS_INTEGER;
 rtemp RAW(10) = '';
   conn utl_tcp.connection;
   tlen PLS_INTEGER;
   ...
   conn := utl_tcp.open_connection ( remote_host => 'localhost',
                                    remote\_port => 2000);
   LOOP
       tlen := utl_tcp.read_raw(conn, rvalue, 1024);
       rvalue := utl_raw.concat(rtemp, rvalue);
       nvalue := utl_i18n.raw_to_nchar(rvalue, 'JA16SJIS', converted_len,
conversion_stat);
      if (converted len < utl raw.length(rvalue) )
       then
         rtemp := utl_raw.substr(rvalue, converted_len+1);
       else
        rtemp := '';
       end if;
       /* do anything you want with nvalue */
       /* e.g htp.prn(nvalue); */
     END LOOP;
    utl tcp.close connection(conn);
   EXCEPTION
     WHEN utl_tcp.end_of_input THEN
      utl tcp.close connection(conn);
   END;
```
## <span id="page-3274-0"></span>**STRING\_TO\_RAW Function**

This function converts a VARCHAR2 or NVARCHAR2 string to another valid Oracle character set and returns the result as RAW data.

### **Syntax**

UTL\_I18N.STRING\_TO\_RAW( data IN VARCHAR2 CHARACTER SET ANY\_CS, dst\_charset IN VARCHAR2 DEFAULT NULL) RETURN RAW;

### **Parameters**

| <b>Parameter</b> | <b>Description</b>                                                                                                    |
|------------------|----------------------------------------------------------------------------------------------------|
| data             | Specifies the VARCHAR2 or NVARCHAR2 string to convert                                                                                                    |
| dst charset      | Specifies the destination character set. If dst_charset is<br>NULL, then the database character set is used for CHAR data<br>and the national character set is used for NCHAR data. |

**Table 157–10 STRING\_TO\_RAW Function Parameters**

### **Usage Notes**

If the user specifies an invalid character set, a NULL string, or a string whose length is 0, then the function returns a NULL string.

### **Examples**

```
DECLARE
     r raw(50);
     s varchar2(20);
   BEGIN
    s:='abcdef' | \cdot |chr(170);
     r:=utl_i18n.string_to_raw(s,'utf8');
     dbms_output.put_line(rawtohex(r));
   end;
/
```
This returns a hex value of '616263646566C2AA'.

# <span id="page-3275-0"></span>**UNESCAPE\_REFERENCE Function**

This function returns a string from an input string that contains escape sequences. It decodes each escape sequence to the corresponding character value.

**See Also:** ["ESCAPE\\_REFERENCE Function" on page 157-4](#page-3259-0) for more information about escape sequences

### **Syntax**

UTL\_I18N.UNESCAPE\_REFERENCE( str IN VARCHAR2 CHARACTER SET ANY\_CS) RETURN VARCHAR2 CHARACTER SET str%CHARSET;

### **Parameters**

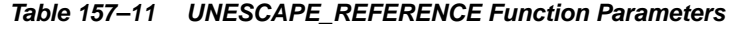

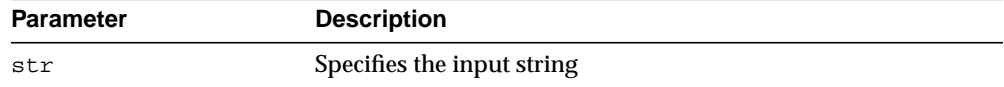

### **Usage Notes**

If the user specifies a NULL string or a string whose length is 0, then the function returns a NULL string. If the function fails, then it returns the original string.

### **Examples**

UTL\_I18N.UNESCAPE\_REFERENCE('abª')

This returns 'ab'  $|$  chr(170).
# **158 UTL\_INADDR**

The UTL\_INADDR package provides a PL/SQL procedures to support internet addressing. It provides an API to retrieve host names and IP addresses of local and remote hosts.

This chapter contains the following topics:

- [Using UTL\\_INADDR](#page-3277-2)
	- [Exceptions](#page-3277-0)
	- [Examples](#page-3277-1)
- **Bummary of UTL\_INADDR Subprograms**

# <span id="page-3277-2"></span>**Using UTL\_INADDR**

- [Exceptions](#page-3277-0)
- [Examples](#page-3277-1)

# <span id="page-3277-0"></span>**Exceptions**

#### **Table 158–1 Exception from Internet Address Package**

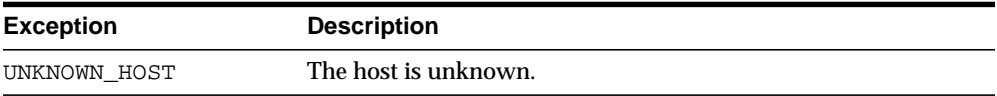

# <span id="page-3277-1"></span>**Examples**

Retrieve the local host name and IP address.

```
SET serveroutput on
BEGIN
 DBMS_OUTPUT.PUT_LINE(UTL_INADDR.GET_HOST_NAME); -- get local host name
 DBMS_OUTPUT.PUT_LINE(UTL_INADDR.GET_HOST_ADDRESS); -- get local IP addr
END;
/
```
# <span id="page-3278-0"></span>**Summary of UTL\_INADDR Subprograms**

| Subprogram              | <b>Description</b>                                             |
|-------------------------|----------------------------------------------------------------|
| <b>GET HOST ADDRESS</b> | Retrieves the IP address of the local or remote host given its |
| Function on page 158-4  | name                                                           |
| <b>GET HOST NAME</b>    | Retrieves the name of the local or remote host given its IP    |
| Function on page 158-5  | address                                                        |

**Table 158–2 UTL\_INADDR Package Subprograms**

# <span id="page-3279-0"></span>**GET\_HOST\_ADDRESS Function**

This function retrieves the IP address of the specified host.

#### **Syntax**

UTL\_INADDR.GET\_HOST\_ADDRESS ( host IN VARCHAR2 DEFAULT NULL) RETURN host address VARCHAR2;

#### **Parameters**

#### **Table 158–3 GET\_HOST\_ADDRESS Function Parameters**

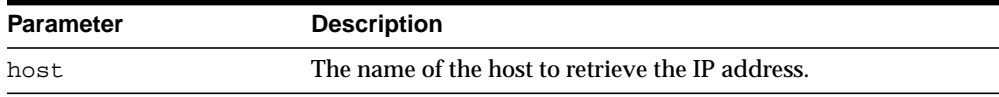

#### **Return Values**

#### **Table 158–4 GET\_HOST\_ADDRESS Function Return Values**

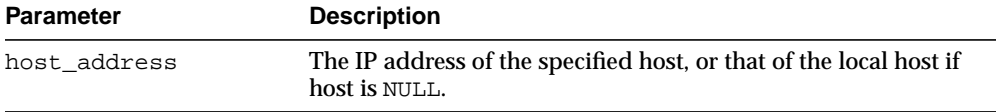

#### **Exceptions**

UNKNOWN\_HOST: The specified IP address is unknown.

# <span id="page-3280-0"></span>**GET\_HOST\_NAME Function**

This function retrieves the name of the local or remote host given its IP address.

#### **Syntax**

UTL\_INADDR.GET\_HOST\_NAME ( ip IN VARCHAR2 DEFAULT NULL) RETURN host\_name VARCHAR2;

#### **Parameters**

| <b>Parameter</b> | <b>Description</b>                                                                                                    |
|------------------|----------------------------------------------------------------------------------------------------|
| ip               | The IP address of the host used to determine its host name. If<br>ip is not NULL, the official name of the host with its domain<br>name is returned. If this is NULL, the name of the local host is<br>returned and the name does not contain the domain to which<br>the local host belongs. |

**Table 158–5 GET\_HOST\_NAME Function Parameters**

### **Return Values**

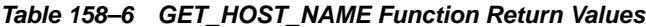

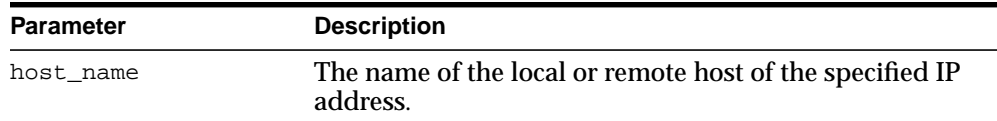

#### **Exceptions**

UNKNOWN\_HOST: The specified IP address is unknown.

# **159 UTL\_LMS**

UTL\_LMS retrieves and formats error messages in different languages.

**See Also:** *Oracle Database Globalization Support Guide*

This chapter contains the following topics:

- [Using UTL\\_LMS](#page-3283-0)
	- [Security Model](#page-3283-1)
- [Summary of UTL\\_LMS Subprograms](#page-3284-0)

# <span id="page-3283-0"></span>**Using UTL\_LMS**

■ [Security Model](#page-3283-1)

# <span id="page-3283-1"></span>**Security Model**

This package must be created as the user SYS.

# <span id="page-3284-0"></span>**Summary of UTL\_LMS Subprograms**

| <b>Function</b>                                 | <b>Description</b>                                                                                      |
|-------------------------------------------------|----------------------------------------------------------------------------------------------------|
| <b>FORMAT_MESSAGE</b><br>Function on page 159-4 | Formats a retrieved error message                                                                       |
| <b>GET MESSAGE Function</b><br>on page $159-6$  | Retrieves an error message based on error number, product,<br>facility, language, and message specified |

**Table 159–1 UTL\_LMS Package Subprograms**

### <span id="page-3285-0"></span>**FORMAT\_MESSAGE Function**

This function formats a message retrieved by the GET\_MESSAGE function and returns the formatted message. If the function fails, then it returns a NULL result.

The following table shows special characters that can be used in the format string.

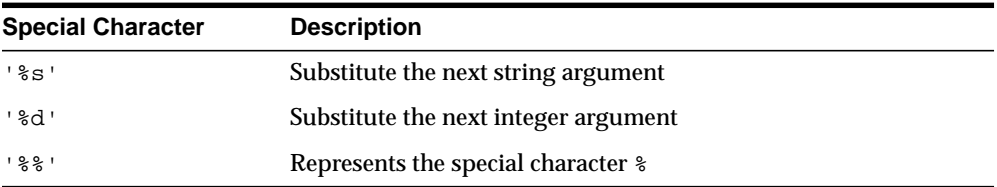

#### **Syntax**

UTL\_LMS.FORMAT\_MESSAGE( format IN VARCHAR2 CHARACTER SET ANY\_CS, args IN VARCHAR2 CHARACTER SET ANY\_CS DEFAULT NULL) RETURN VARCHAR2 CHARACTER SET format%CHARSET;

#### **Parameters**

|                  | Table 199-2 FURINAI MESSAGE FIOCEDUIE FAIAINEIEIS |  |
|------------------|---------------------------------------------------|--|
| <b>Parameter</b> | <b>Description</b>                                |  |
| format           | Specifies the string to format                    |  |
| args             | Specifies the list of arguments                   |  |

**Table 159–2 FORMAT\_MESSAGE Procedure Parameters**

#### **Examples**

```
DECLARE
    s varchar2(200);
    i pls_integer;
BEGIN
    i:= utl_lms.get_messsage(26052, 'rdbms', 'ora', 'french', s);
    dbms_output.put_line('before format, message is: '||s);
    dbms_output.put_line('formatted message is: '||utl_lms.format_message(s, 9,
'my_column_name');
END;
/
```
The following is an unformatted message:

Type %d non pris en charge pour l'expression SQL sur la colonne %s.

#### The following is the formatted message:

Type 9 non pris en charge pour l'expression SQL sur la colonne my\_column\_name.

## <span id="page-3287-0"></span>**GET\_MESSAGE Function**

This function retrieves an Oracle error message. The user can define user-specific error messages with the lmsgen utility.

It returns 0 when it is successful. It returns -1 when it fails.

**See Also:** *Oracle Database Globalization Support Guide* for more information about the lmsgen utility

#### **Syntax**

```
UTL_LMS.GET_MESSAGE( errnum IN PLS_INTEGER,
                    product IN VARCHAR2,
                    facility IN VARCHAR2,
                     language IN VARCHAR2,
                     message OUT NOCOPY VARCHAR2CHARCTER SET ANY_CS)
RETURN PLS_INTEGER;
```
#### **Parameters**

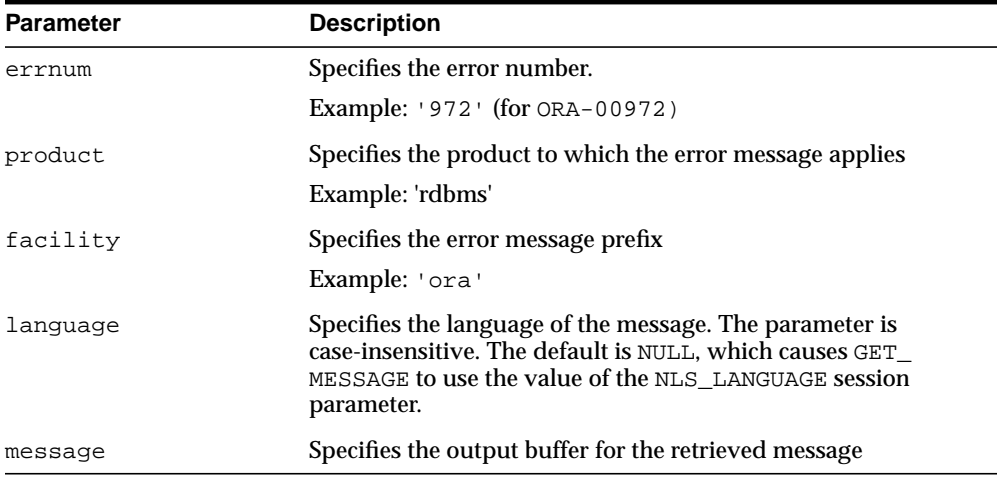

#### **Table 159–3 GET\_MESSAGE Function Parameters**

#### **Usage Notes**

If the language parameter is set to NULL, then the value of the NLS\_LANGUAGE session parameter is used as the default.

#### **Examples**

```
DECLARE
   s varchar2(200);
   i pls_integer;
BEGIN
    i:=utl_lms.get_message(601, 'rdbms', 'oci', 'french', s);
   dbms_output.put_line('OCI--00601 is: ||s||;
END
/
```
#### The following output results:

OCI--00601 is: Echec du processus de nettoyage.

# **160 UTL\_MAIL**

The UTL\_MAIL package is a utility for managing email which includes commonly used email features, such as attachments, CC, BCC, and return receipt.

This chapter contains the following topics:

- [Using UTL\\_MAIL](#page-3291-0)
	- [Security Model](#page-3291-1)
	- [Operational Notes](#page-3291-2)
- [Summary of UTL\\_MAIL Subprograms](#page-3292-0)

# <span id="page-3291-0"></span>**Using UTL\_MAIL**

- [Security Model](#page-3291-1)
- [Operational Notes](#page-3291-2)

# <span id="page-3291-1"></span>**Security Model**

UTL\_MAIL is not installed by default because of the SMTP\_OUT\_SERVER configuration requirement and the security exposure this involves. In installing UTL\_MAIL, you should take steps to prevent the port defined by SMTP\_OUT\_ SERVER being swamped by data transmissions.

## <span id="page-3291-2"></span>**Operational Notes**

You must both install UTL\_MAIL and define the SMTP\_OUT\_SERVER.

To install UTL\_MAIL:

```
sqlplus sys/<pwd>
SQL> @$ORACLE_HOME/rdbms/admin/utlmail.sql
SQL> @$ORACLE_HOME/rdbms/admin/prvtmail.sql
```
■ You define the SMTP\_OUT\_SERVER parameter in the init.ora rdbms initialization file. However, if SMTP\_OUT\_SERVER is not defined, this invokes a default of DB\_DOMAIN which is guaranteed to be defined to perform appropriately.

# <span id="page-3292-0"></span>**Summary of UTL\_MAIL Subprograms**

| Subprogram                                        | <b>Description</b>                                                                                                    |
|---------------------------------------------------|----------------------------------------------------------------------------------------------------|
| <b>SEND Procedure on</b><br>page 160-4            | Packages an email message into the appropriate format,<br>locates SMTP information, and delivers the message to the<br>SMTP server for forwarding to the recipients |
| <b>SEND ATTACH RAW</b><br>Procedure on page 160-5 | Represents the SEND Procedure overloaded for RAW<br>attachments                                                                                                    |
| Procedure on page 160-7                           | SEND_ATTACH_VARCHAR2 Represents the SEND Procedure overloaded for VARCHAR2<br>attachments                                                                           |

**Table 160–1 UTL\_MAIL Package Subprograms**

# <span id="page-3293-0"></span>**SEND Procedure**

This procedure packages an email message into the appropriate format, locates SMTP information, and delivers the message to the SMTP server for forwarding to the recipients. It hides the SMTP API and exposes a one-line email facility for ease of use.

#### **Syntax**

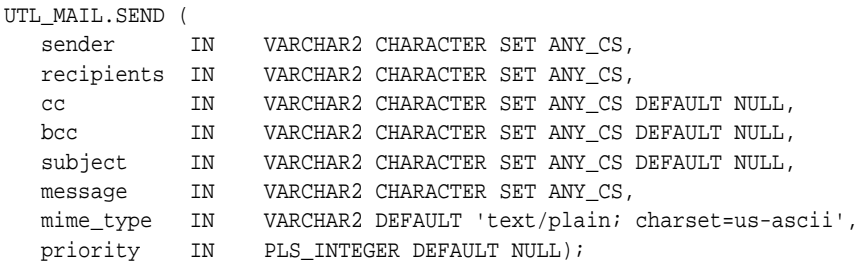

#### **Parameters**

| <b>Parameter</b> | <b>Description</b>                                                                   |
|------------------|--------------------------------------------------------------------------------------|
| sender           | The email address of the sender.                                                     |
| recipients       | The email addresses of the recipient(s), separated by commas.                        |
| cc               | The email addresses of the CC recipient(s), separated by<br>commas, default is NULL  |
| bcc              | The email addresses of the BCC recipient(s), separated by<br>commas, default is NULL |
| subject          | A string to be included as email subject string, default is NULL                     |
| message          | A text message body.                                                                 |
| mime_type        | The mime type of the message, default is 'text/plain;<br>charset=us-ascii'           |
| priority         | The message priority, default is NULL.                                               |
|                  |                                                                                      |

**Table 160–2 SEND Procedure Parameters**

# <span id="page-3294-0"></span>**SEND\_ATTACH\_RAW Procedure**

This procedure is the SEND Procedure overloaded for RAW attachments.

#### **Syntax**

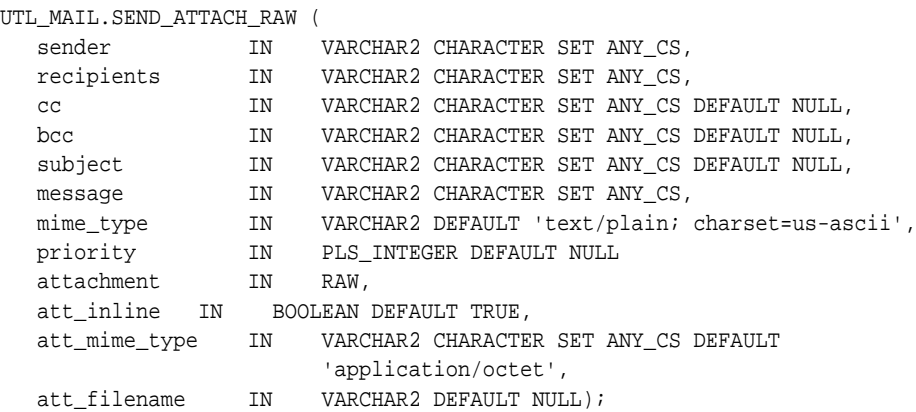

#### **Parameters**

| <b>Parameter</b> | <b>Description</b>                                                                    |
|------------------|---------------------------------------------------------------------------------------|
| sender           | The email address of the sender.                                                      |
| recipients       | The email addresses of the recipient(s), separated by commas.                         |
| cc               | The email addresses of the CC recipient(s), separated by<br>commas, default is NULL.  |
| bcc              | The email addresses of the BCC recipient(s), separated by<br>commas, default is NULL. |
| subject          | A string to be included as email subject string, default is NULL.                     |
| message          | A text message body.                                                                  |
| mime_type        | The mime type of the message, default is 'text/plain;<br>charset=us-ascii'.           |
| priority         | The message priority, the default is NULL.                                            |
| attachment       | A RAW attachment.                                                                     |

**Table 160–3 SEND\_ATTACH\_RAW Procedure Parameters**

| Parameter     | <b>Description</b>                                                                             |
|---------------|------------------------------------------------------------------------------------------------|
| att inline    | Specifies whether the attachment is viewable inline with the<br>message body, default is TRUE. |
| att mime type | The mime type of the attachment, default is 'application/octet'.                               |
| att filename  | The string specifying a filename containing the attachment,<br>default is NULL.                |

**Table 160–3 (Cont.) SEND\_ATTACH\_RAW Procedure Parameters**

# <span id="page-3296-0"></span>**SEND\_ATTACH\_VARCHAR2 Procedure**

This procedure is the SEND Procedure overloaded for VARCHAR2 attachments.

#### **Syntax**

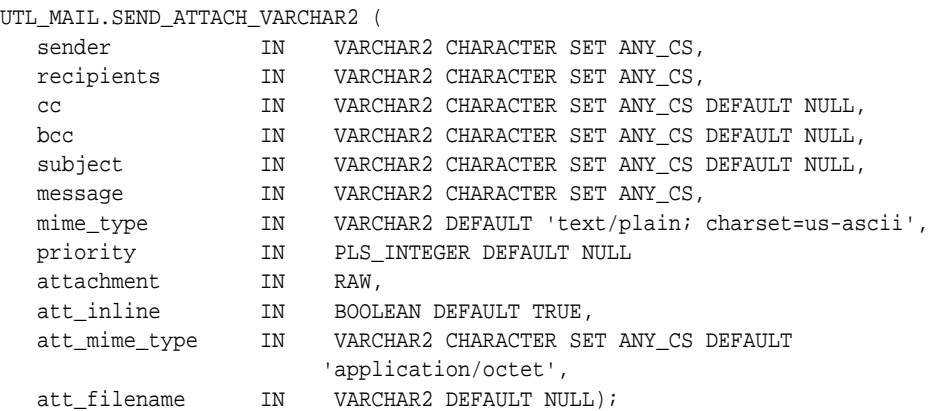

#### **Parameters**

| <b>Parameter</b> | <b>Description</b>                                                                    |
|------------------|---------------------------------------------------------------------------------------|
| sender           | The email address of the sender.                                                      |
| recipients       | The email addresses of the recipient(s), separated by commas.                         |
| $_{\rm CC}$      | The email addresses of the CC recipient(s), separated by<br>commas, default is NULL.  |
| bcc              | The email addresses of the BCC recipient(s), separated by<br>commas, default is NULL. |
| subject          | A string to be included as email subject string, default is NULL.                     |
| message          | A text message body.                                                                  |
| mime_type        | The mime type of the message, default is 'text/plain;<br>charset=us-ascii'.           |
| priority         | The message priority, the default is NULL.                                            |
| attachment       | A text attachment.                                                                    |

**Table 160–4 SEND\_ATTACH\_VARCHAR2 Procedure Parameters**

| <b>Parameter</b> | <b>Description</b>                                                              |
|------------------|---------------------------------------------------------------------------------|
| att inline       | Specifies whether the attachment is inline, default TRUE.                       |
| att mime type    | The mime type of the attachment, default is 'text/plain;<br>charset=us-ascii'.  |
| att filename     | The string specifying a filename containing the attachment,<br>default is NULL. |

**Table 160–4 (Cont.) SEND\_ATTACH\_VARCHAR2 Procedure Parameters**

# **161 UTL\_RAW**

The UTL\_RAW package provides SQL functions for manipulating RAW datatypes. This chapter contains the following topics:

- [Using UTL\\_RAW](#page-3299-0)
	- [Overview](#page-3299-1)
	- **[Operational Notes](#page-3299-2)**
- [Summary of UTL\\_RAW Subprograms](#page-3300-0)

# <span id="page-3299-0"></span>**Using UTL\_RAW**

- **[Overview](#page-3299-1)**
- **[Operational Notes](#page-3299-2)**

### <span id="page-3299-1"></span>**Overview**

This package is necessary because normal SQL functions do not operate on RAWs, and PL/SQL does not allow overloading between a RAW and a CHAR datatype. UTL\_ RAW also includes subprograms that convert various COBOL number formats to, and from, RAWs.

UTL\_RAW is not specific to the database environment, and it may actually be used in other environments. For this reason, the prefix UTL has been given to the package, instead of DBMS.

# <span id="page-3299-2"></span>**Operational Notes**

UTL\_RAW allows a RAW "record" to be composed of many elements. By using the RAW datatype, character set conversion will not be performed, keeping the RAW in its original format when being transferred through remote procedure calls.

With the RAW functions, you can manipulate binary data that was previously limited to the hextoraw and rawtohex functions.

# <span id="page-3300-0"></span>**Summary of UTL\_RAW Subprograms**

| Subprogram                                                     | <b>Description</b>                                                |
|----------------------------------------------------------------|-------------------------------------------------------------------|
| <b>BIT_AND Function on</b>                                     | Performs bitwise logical "and" of the values in RAW r1            |
| page 161-5                                                     | with RAW r2 and returns the "anded" result RAW                    |
| <b>BIT COMPLEMENT Function</b>                                 | Performs bitwise logical "complement" of the values in            |
| on page 161-6                                                  | RAW r and returns the "complement'ed" result RAW                  |
| <b>BIT_OR Function on</b>                                      | Performs bitwise logical "or" of the values in RAW r1 with        |
| page 161-7                                                     | RAW r2 and returns the "or'd" result RAW                          |
| <b>BIT_XOR Function on</b>                                     | Performs bitwise logical "exclusive or" of the values in RAW      |
| page 161-8                                                     | $r1$ with RAW $r2$ and returns the "xor'd" result RAW             |
| CAST_FROM_BINARY_<br><b>DOUBLE Function on</b><br>page 161-9   | Returns the binary representation of a BINARY_DOUBLE<br>(in RAW)  |
| CAST_FROM_BINARY_<br><b>FLOAT Function on</b><br>page 161-11   | Returns the binary representation of a BINARY_FLOAT (in<br>RAW)   |
| CAST_FROM_BINARY_<br><b>INTEGER Function on</b><br>page 161-13 | Returns the binary representation of a BINARY_INTEGER<br>(in RAW) |
| <b>CAST_FROM_NUMBER</b><br>Function on page 161-14             | Returns the binary representation of a NUMBER (in RAW)            |
| <b>CAST_TO_BINARY_DOUBLE</b>                                   | Casts the binary representation of a RAW into a BINARY_           |
| Function on page 161-15                                        | DOUBLE.                                                           |
| <b>CAST TO BINARY FLOAT</b>                                    | Casts the binary representation of a RAW into a BINARY_           |
| Function on page 161-17                                        | FLOAT                                                             |
| <b>CAST TO BINARY INTEGER</b>                                  | Casts the binary representation of a BINARY_INTEGER (in           |
| Function on page 161-19                                        | RAW) into a BINARY_INTEGER                                        |
| <b>CAST_TO_NUMBER Function</b>                                 | Casts the binary representation of a NUMBER (in RAW) into         |
| on page 161-20                                                 | a NUMBER                                                          |
| <b>CAST_TO_RAW Function on</b>                                 | Converts a VARCHAR2 represented using n data bytes into           |
| page 161-21                                                    | a RAW with n data bytes                                           |
| <b>CAST_TO_VARCHAR2</b>                                        | Converts a RAW represented using n data bytes into                |
| Function on page 161-22                                        | VARCHAR2 with n data bytes                                        |

**Table 161–1 UTL\_RAW Package Subprograms**

| Subprogram                                          | <b>Description</b>                                                                                                    |
|-----------------------------------------------------|----------------------------------------------------------------------------------------------------|
| <b>CAST_TO_NVARCHAR2</b><br>Function on page 161-23 | Converts a RAW represented using n data bytes into<br>NVARCHAR2 with n data bytes                                                               |
| <b>COMPARE Function on</b><br>page 161-24           | Compares RAW r1 against RAW r2                                                                                                    |
| <b>CONCAT Function on</b><br>page 161-25            | Concatenates up to 12 RAWs into a single RAW                                                                                                    |
| <b>CONVERT Function on</b><br>page 161-26           | Converts RAW r from character set from_charset to<br>character set to_charset and returns the resulting RAW                                     |
| <b>COPIES Function on</b><br>page 161-28            | Returns n copies of $r$ concatenated together                                                                                                   |
| <b>LENGTH Function on</b><br>page 161-29            | Returns the length in bytes of a RAW $r$                                                                                                    |
| <b>OVERLAY Function on</b><br>page 161-30           | Overlays the specified portion of target RAW with overlay<br>RAW, starting from byte position pos of target and<br>proceeding for len bytes     |
| <b>REVERSE Function on</b><br>page 161-32           | Reverses a byte sequence in RAW r from end to end                                                                                               |
| <b>SUBSTR Function on</b><br>page 161-33            | Returns len bytes, starting at pos from RAW r                                                                                                   |
| <b>TRANSLATE Function on</b><br>page 161-35         | Translates the bytes in the input RAW $r$ according to the<br>bytes in the translation RAWs from_set and to_set                                 |
| <b>TRANSLITERATE Function on</b><br>page 161-37     | Converts the bytes in the input RAW $r$ according to the<br>bytes in the transliteration RAWs from_set and to_set                               |
| <b>XRANGE Function on</b><br>page 161-39            | Returns a RAW containing all valid 1-byte encodings in<br>succession, beginning with the value start_byte and<br>ending with the value end_byte |

**Table 161–1 (Cont.) UTL\_RAW Package Subprograms**

### <span id="page-3302-0"></span>**BIT\_AND Function**

This function performs bitwise logical "and" of the values in RAW  $r1$  with RAW  $r2$ and returns the "anded" result RAW.

#### **Syntax**

```
UTL_RAW.BIT_AND (
   r1 IN RAW,
   r2 IN RAW)
RETURN RAW;
```
#### **Pragmas**

pragma restrict\_references(bit\_and, WNDS, RNDS, WNPS, RNPS);

#### **Parameters**

**Table 161–2 BIT\_AND Function Parameters**

| <b>Parameter</b> | <b>Description</b>       |
|------------------|--------------------------|
| r1               | RAW to "and" with $r2$ . |
| r 2              | RAW to "and" with $r1$ . |

#### **Return Values**

**Table 161–3 BIT\_AND Function Return Values**

| <b>Return</b> | <b>Description</b>                            |
|---------------|-----------------------------------------------|
| <b>RAW</b>    | Containing the "and" of $r1$ and $r2$ .       |
| NULL          | Either $r1$ or $r2$ input parameter was NULL. |

#### **Usage Notes**

If  $r1$  and r2 differ in length, the and operation is terminated after the last byte of the shorter of the two RAWs, and the unprocessed portion of the longer RAW is appended to the partial result. The result length equals the longer of the two input RAWs.

# <span id="page-3303-0"></span>**BIT\_COMPLEMENT Function**

This function performs bitwise logical "complement" of the values in RAW  $r$  and returns the complement'ed result RAW. The result length equals the input RAW  $r$ length.

#### **Syntax**

UTL\_RAW.BIT\_COMPLEMENT ( r IN RAW) RETURN RAW;

#### **Pragmas**

pragma restrict\_references(bit\_complement, WNDS, RNDS, WNPS, RNPS);

#### **Parameters**

#### **Table 161–4 BIT\_COMPLEMENT Function Parameters**

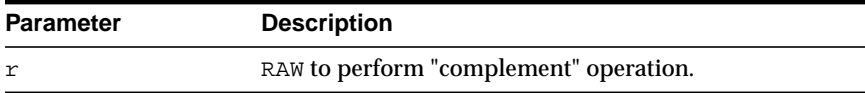

#### **Return Values**

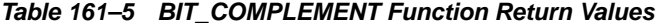

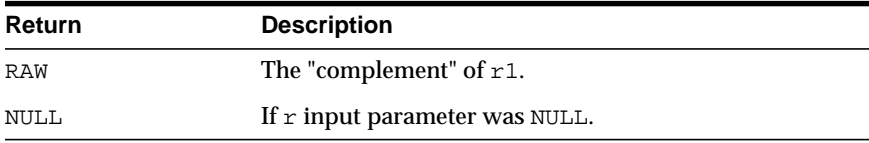

## <span id="page-3304-0"></span>**BIT\_OR Function**

This function performs bitwise logical "or" of the values in RAW r1 with RAW r2 and returns the or'd result RAW.

#### **Syntax**

UTL\_RAW.BIT\_OR ( r1 IN RAW, r2 IN RAW) RETURN RAW;

#### **Pragmas**

pragma restrict\_references(bit\_or, WNDS, RNDS, WNPS, RNPS);

#### **Parameters**

**Table 161–6 BIT\_OR Function Parameters**

| <b>Parameters</b> | <b>Description</b>      |
|-------------------|-------------------------|
| r1                | RAW to "or" with $r2$ . |
| r2                | RAW to "or" with $r1$ . |

#### **Return Values**

**Table 161–7 BIT\_OR Function Return Values**

| Return | <b>Description</b>                            |
|--------|-----------------------------------------------|
| RAW    | Containing the "or" of $r1$ and $r2$ .        |
| NULL   | Either $r1$ or $r2$ input parameter was NULL. |

#### **Usage Notes**

If  $r1$  and  $r2$  differ in length, then the "or" operation is terminated after the last byte of the shorter of the two RAWs, and the unprocessed portion of the longer RAW is appended to the partial result. The result length equals the longer of the two input RAWs.

## <span id="page-3305-0"></span>**BIT\_XOR Function**

This function performs bitwise logical "exclusive or" of the values in RAW  $r1$  with RAW r2 and returns the xor'd result RAW.

#### **Syntax**

UTL\_RAW.BIT\_XOR ( r1 IN RAW, r2 IN RAW) RETURN RAW;

#### **Pragmas**

pragma restrict\_references(bit\_xor, WNDS, RNDS, WNPS, RNPS);

#### **Parameters**

**Table 161–8 BIT\_XOR Function Parameters**

| <b>Parameter</b> | <b>Description</b>       |
|------------------|--------------------------|
| $\sim$ 1         | RAW to "xor" with $r2$ . |
| r 2.             | RAW to "xor" with $r1$ . |

#### **Return Values**

**Table 161–9 BIT\_XOR Function Return Values**

| Return | <b>Description</b>                               |
|--------|--------------------------------------------------|
| RAW    | Containing the "xor" of $r1$ and $r2$ .          |
| NULL   | If either $r1$ or $r2$ input parameter was NULL. |

#### **Usage Notes**

If  $r1$  and  $r2$  differ in length, then the "xor" operation is terminated after the last byte of the shorter of the two RAWs, and the unprocessed portion of the longer RAW is appended to the partial result. The result length equals the longer of the two input RAWs.

# <span id="page-3306-0"></span>**CAST\_FROM\_BINARY\_DOUBLE Function**

This function returns the binary representation of a BINARY\_DOUBLE (in RAW).

#### **Syntax**

UTL\_RAW.CAST\_FROM\_BINARY\_DOUBLE( n IN BINARY\_DOUBLE, endianess IN PLS\_INTEGER DEFAULT 1) RETURN RAW;

#### **Pragmas**

pragma restrict\_references(cast\_from\_binary\_double, WNDS, RNDS, WNPS, RNPS);

#### **Parameters**

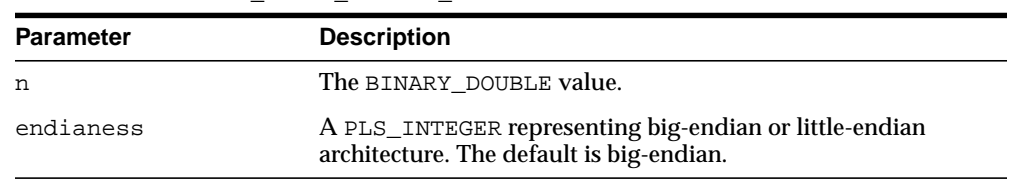

#### **Table 161–10 CAST\_FROM\_BINARY\_DOUBLE Function Parameters**

#### **Return Values**

The binary representation of the BINARY\_DOUBLE value, or NULL if the input is NULL.

#### **Usage Notes**

■ An 8-byte binary\_double value maps to the IEEE 754 double-precision format as follows:

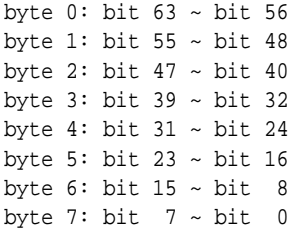

■ The parameter endianess describes how the bytes of BINARY\_DOUBLE are mapped to the bytes of RAW. In the following matrix,  $r$ b0  $\sim$  rb7 refer to the bytes in raw and db0 ~ db7 refer to the bytes in BINARY\_DOUBLE.

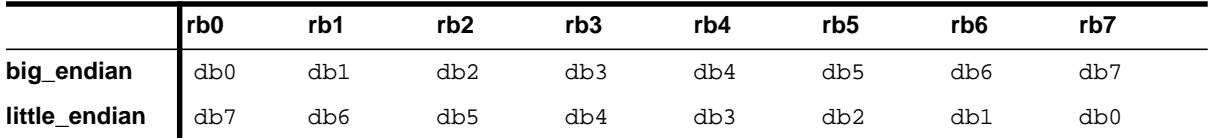

■ In case of machine-endian, the 8 bytes of the BINARY\_DOUBLE argument are copied straight across into the RAW return value. The effect is the same if the user has passed big\_endian on a big-endian machine, or little\_endian on a little-endian machine.

# <span id="page-3308-0"></span>**CAST\_FROM\_BINARY\_FLOAT Function**

This function returns the binary representation of a BINARY\_FLOAT (in RAW).

#### **Syntax**

UTL\_RAW.CAST\_FROM\_BINARY\_FLOAT( n IN BINARY\_FLOAT, endianess IN PLS\_INTEGER DEFAULT 1) RETURN RAW;

#### **Pragmas**

pragma restrict\_references(cast\_from\_binary\_float, WNDS, RNDS, WNPS, RNPS);

#### **Parameters**

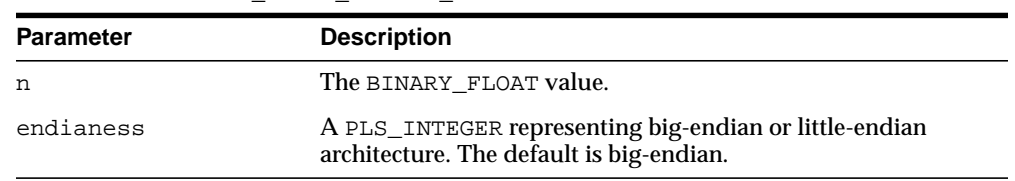

#### **Table 161–11 CAST\_FROM\_BINARY\_FLOAT Function Parameters**

#### **Return Values**

The binary representation (RAW) of the BINARY\_FLOAT value, or NULL if the input is NULL.

#### **Usage Notes**

■ A 4-byte binary\_float value maps to the IEEE 754 single-precision format as follows:

byte 0: bit  $31 \sim$  bit 24 byte 1: bit 23 ~ bit 16 byte 2: bit  $15 \sim \text{bit}$  8 byte 3: bit  $7 \sim$  bit 0

■ The parameter endianess describes how the bytes of BINARY\_FLOAT are mapped to the bytes of RAW. In the following matrix, rb0  $\sim$  rb3 refer to the bytes in RAW and fb0 ~ fb3 refer to the bytes in BINARY\_FLOAT.

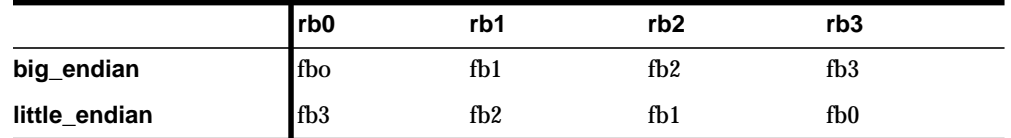

■ In case of machine-endian, the 4 bytes of the BINARY\_FLOAT argument are copied straight across into the RAW return value. The effect is the same if the user has passed big\_endian on a big-endian machine, or little\_endian on a little-endian machine.

# <span id="page-3310-0"></span>**CAST\_FROM\_BINARY\_INTEGER Function**

This function returns the binary representation of a BINARY\_INTEGER (in RAW).

#### **Syntax**

UTL\_RAW.CAST\_FROM\_BINARY\_INTEGER ( n IN BINARY\_INTEGER endianess IN PLS\_INTEGER DEFAULT BIG\_ENDIAN) RETURN RAW;

#### **Pragmas**

pragma restrict\_references(cast\_from\_binary\_integer, WNDS, RNDS, WNPS, RNPS);

#### **Parameters**

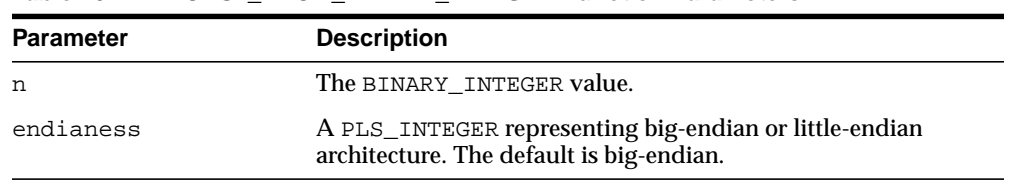

#### **Table 161–12 CAST\_FROM\_BINARY\_INTEGER Function Parameters**

#### **Return Values**

The binary representation of the BINARY\_INTEGER value.

# <span id="page-3311-0"></span>**CAST\_FROM\_NUMBER Function**

This function returns the binary representation of a NUMBER (in RAW).

#### **Syntax**

UTL\_RAW.CAST\_FROM\_NUMBER ( n IN NUMBER) RETURN RAW;

#### **Pragmas**

pragma restrict\_references(cast\_from\_number, WNDS, RNDS, WNPS, RNPS);

#### **Parameters**

#### **Table 161–13 CAST\_FROM\_NUMBER Function Parameters**

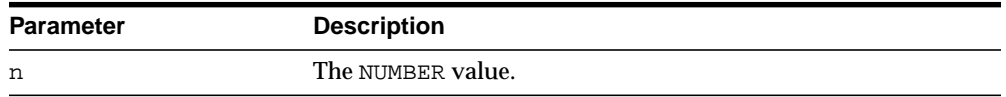

#### **Return Values**

The binary representation of the NUMBER value.
## **CAST\_TO\_BINARY\_DOUBLE Function**

This function casts the binary representation of a BINARY\_DOUBLE (in RAW) into a BINARY\_DOUBLE.

#### **Syntax**

UTL\_RAW.CAST\_TO\_BINARY\_DOUBLE ( r IN RAW endianess IN PLS\_INTEGER DEFAULT 1) RETURN BINARY\_DOUBLE;

#### **Pragmas**

pragma restrict\_references(cast\_to\_binary\_double, WNDS, RNDS, WNPS, RNPS);

## **Parameters**

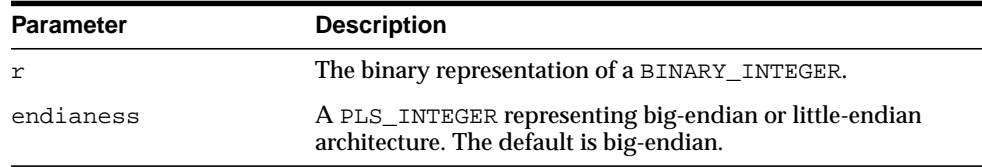

#### **Table 161–14 CAST\_TO\_BINARY\_DOUBLE Function Parameters**

## **Return Values**

The BINARY\_DOUBLE value.

### **Usage Notes**

- If the RAW argument is more than 8 bytes, only the first 8 bytes are used and the rest of the bytes are ignored. If the result is  $-0$ ,  $+0$  is returned. If the result is NaN, the value BINARY\_DOUBLE\_NAN is returned.
- If the RAW argument is less than 8 bytes, a VALUE\_ERROR exception is raised.
- An 8-byte binary\_double value maps to the IEEE 754 double-precision format as follows:

byte 0: bit  $63 \sim$  bit 56 byte 1: bit 55 ~ bit 48 byte 2: bit  $47 \sim$  bit  $40$ 

- byte 3: bit 39 ~ bit 32 byte 4: bit 31 ~ bit 24 byte 5: bit 23 ~ bit 16 byte 6: bit  $15 \sim \text{bit}$  8 byte 7: bit  $7 \sim$  bit 0
- The parameter endianess describes how the bytes of BINARY\_DOUBLE are mapped to the bytes of RAW. In the following matrix, rb0  $\sim$  rb7 refer to the bytes in raw and  $db0 \sim db7$  refer to the bytes in BINARY\_DOUBLE.

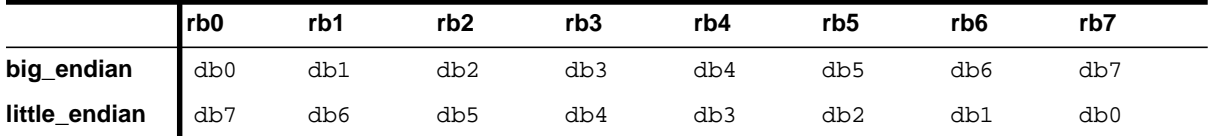

■ In case of machine-endian, the 8 bytes of the RAW argument are copied straight across into the BINARY\_DOUBLE return value. The effect is the same if the user has passed big\_endian on a big-endian machine, or little\_endian on a little-endian machine.

## **CAST\_TO\_BINARY\_FLOAT Function**

This function casts the binary representation of a BINARY\_FLOAT (in RAW) into a BINARY\_FLOAT.

#### **Syntax**

UTL\_RAW.CAST\_TO\_BINARY\_FLOAT ( r IN RAW endianess IN PLS\_INTEGER DEFAULT 1) RETURN BINARY\_FLOAT;

### **Pragmas**

pragma restrict\_references(cast\_to\_binary\_float, WNDS, RNDS, WNPS, RNPS);

## **Parameters**

| <b>Parameter</b> | <b>Description</b>                                                                                 |
|------------------|----------------------------------------------------------------------------------------------------|
|                  | The binary representation of a BINARY_FLOAT.                                                       |
| endianess        | A PLS_INTEGER representing big-endian or little-endian<br>architecture. The default is big-endian. |

**Table 161–15 CAST\_TO\_BINARY\_FLOAT Function Parameters**

## **Return Values**

The BINARY\_FLOAT value.

## **Usage Notes**

- If the RAW argument is more than 4 bytes, only the first 4 bytes are used and the rest of the bytes are ignored. If the result is -0, +0 is returned. If the result is NaN, the value BINARY\_FLOAT\_NAN is returned.
- If the RAW argument is less than 4 bytes, a VALUE\_ERROR exception is raised.
- A 4-byte binary\_float value maps to the IEEE 754 single-precision format as follows:

byte 0: bit  $31 \sim$  bit 24 byte 1: bit 23 ~ bit 16 byte 2: bit  $15 \sim \text{bit}$  8 byte 3: bit  $7 - bit 0$ 

■ The parameter endianess describes how the bytes of BINARY\_FLOAT are mapped to the bytes of RAW. In the following matrix, rb0  $\sim$  rb3 refer to the bytes in RAW and fb0 ~ fb3 refer to the bytes in BINARY\_FLOAT.

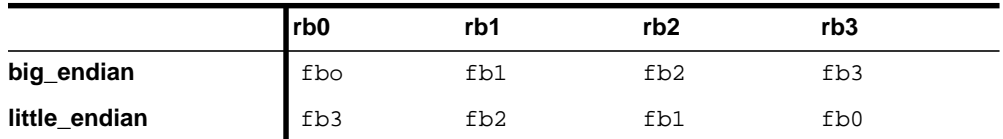

■ In case of machine-endian, the 4 bytes of the RAW argument are copied straight across into the BINARY\_FLOAT return value. The effect is the same if the user has passed big\_endian on a big-endian machine, or little\_endian on a little-endian machine.

# **CAST\_TO\_BINARY\_INTEGER Function**

This function casts the binary representation of a BINARY\_INTEGER (in RAW) into a BINARY\_INTEGER.

## **Syntax**

UTL\_RAW.CAST\_TO\_BINARY\_INTEGER ( r IN RAW endianess IN PLS\_INTEGER DEFAULT BIG\_ENDIAN) RETURN BINARY\_INTEGER;

#### **Pragmas**

pragma restrict\_references(cast\_to\_binary\_integer, WNDS, RNDS, WNPS, RNPS);

## **Parameters**

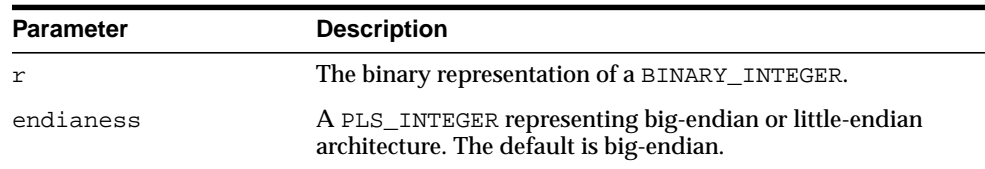

#### **Table 161–16 CAST\_TO\_BINARY\_INTEGER Function Parameters**

## **Return Values**

The BINARY\_INTEGER value

# **CAST\_TO\_NUMBER Function**

This function casts the binary representation of a NUMBER (in RAW) into a NUMBER.

## **Syntax**

UTL\_RAW.CAST\_TO\_NUMBER ( r IN RAW) RETURN NUMBER;

## **Pragmas**

pragma restrict\_references(cast\_to\_number, WNDS, RNDS, WNPS, RNPS);

### **Parameters**

#### **Table 161–17 CAST\_TO\_NUMBER function Parameters**

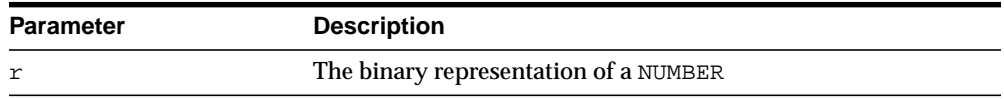

## **Return Values**

The NUMBER value.

# **CAST\_TO\_RAW Function**

This function converts a VARCHAR2 represented using n data bytes into a RAW with n data bytes. The data is not modified in any way; only its datatype is recast to a RAW datatype.

## **Syntax**

UTL\_RAW.CAST\_TO\_RAW ( c IN VARCHAR2) RETURN RAW;

## **Pragmas**

pragma restrict\_references(cast\_to\_raw, WNDS, RNDS, WNPS, RNPS);

## **Parameters**

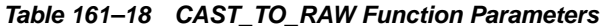

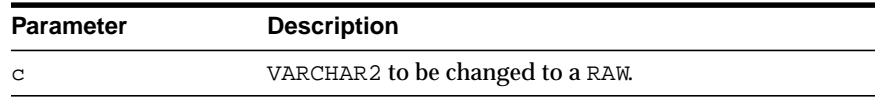

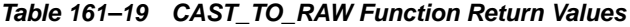

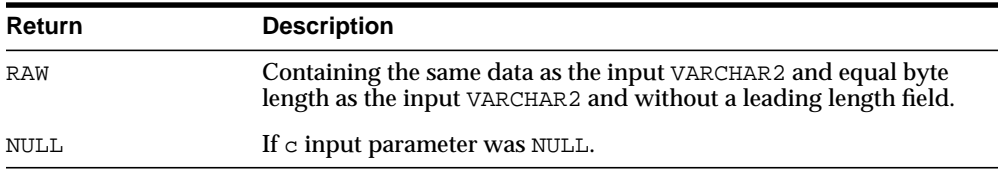

## **CAST\_TO\_VARCHAR2 Function**

This function converts a RAW represented using  $n$  data bytes into VARCHAR2 with  $n$ data bytes.

 $\sim$ 

**Note:** When casting to a VARCHAR2, the current Globalization Support character set is used for the characters within that VARCHAR2.

## **Syntax**

UTL\_RAW.CAST\_TO\_VARCHAR2 ( r IN RAW) RETURN VARCHAR2;

## **Pragmas**

pragma restrict\_references(cast\_to\_VARCHAR2, WNDS, RNDS, WNPS, RNPS);

## **Parameters**

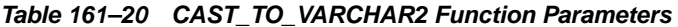

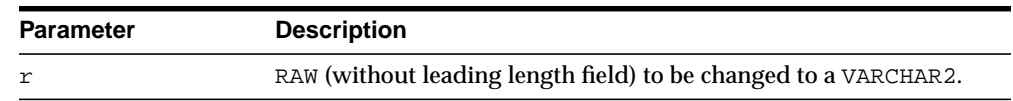

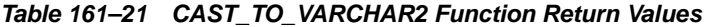

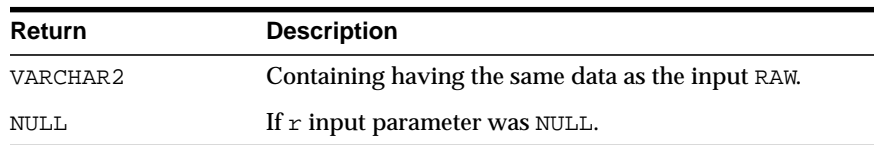

# **CAST\_TO\_NVARCHAR2 Function**

This function converts a RAW represented using n data bytes into NVARCHAR2 with n data bytes.

**Note:** When casting to a NVARCHAR2, the current Globalization Support character set is used for the characters within that NVARCHAR2.

## **Syntax**

UTL\_RAW.CAST\_TO\_NVARCHAR2 ( r IN RAW) RETURN NVARCHAR2;

### **Pragmas**

pragma restrict\_references(cast\_to\_NVARCHAR2, WNDS, RNDS, WNPS, RNPS);

## **Parameters**

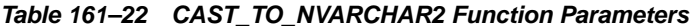

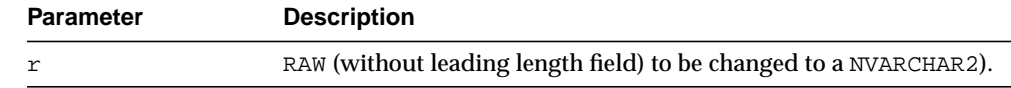

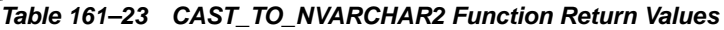

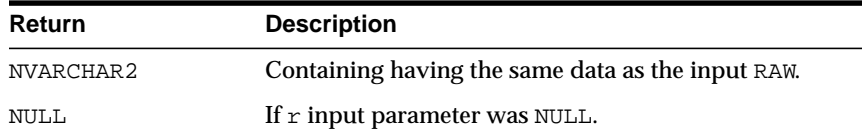

# **COMPARE Function**

This function compares RAW  $r1$  against RAW  $r2$ . If  $r1$  and  $r2$  differ in length, then the shorter RAW is extended on the right with pad if necessary.

## **Syntax**

UTL\_RAW.COMPARE ( r1 IN RAW, r2 IN RAW, pad IN RAW DEFAULT NULL) RETURN NUMBER;

## **Pragmas**

pragma restrict\_references(compare, WNDS, RNDS, WNPS, RNPS);

## **Parameters**

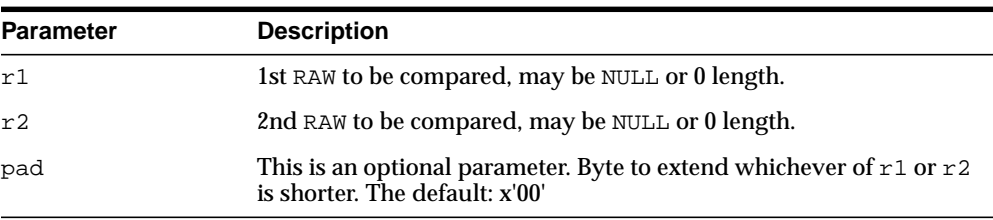

#### **Table 161–24 COMPARE Function Parameters**

| Return | <b>Description</b>                                           |
|--------|--------------------------------------------------------------|
| NUMBER | Equals 0 if RAW byte strings are both NULL or identical; or, |

**Table 161–25 COMPARE Function Return Values**

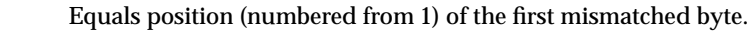

# **CONCAT Function**

This function concatenates up to 12 RAWs into a single RAW. If the concatenated size exceeds 32K, then an error is returned

## **Syntax**

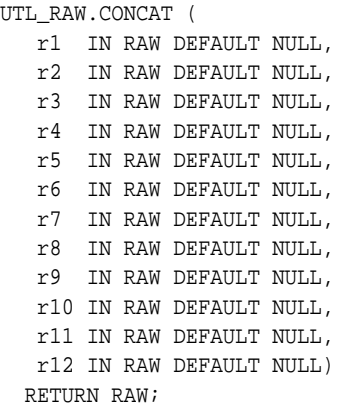

### **Pragmas**

pragma restrict\_references(concat, WNDS, RNDS, WNPS, RNPS);

## **Parameters**

r1....r12 are the RAW items to concatenate.

## **Return Values**

**Table 161–26 CONCAT Function Return Values**

| <b>Return</b> | <b>Description</b>                 |
|---------------|------------------------------------|
| RAW           | Containing the items concatenated. |

## **Exceptions**

There is an error if the sum of the lengths of the inputs exceeds the maximum allowable length for a RAW, which is 32767 bytes.

# **CONVERT Function**

This function converts RAW r from character set from\_charset to character set to\_charset and returns the resulting RAW.

Both from\_charset and to\_charset must be supported character sets defined to the Oracle server.

## **Syntax**

```
UTL_RAW.CONVERT (
  r \qquad IN RAW,
   to_charset IN VARCHAR2,
   from_charset IN VARCHAR2)
  RETURN RAW;
```
## **Pragmas**

pragma restrict\_references(convert, WNDS, RNDS, WNPS, RNPS);

### **Parameters**

| <b>Parameter</b> | <b>Description</b>                                                        |
|------------------|---------------------------------------------------------------------------|
| r                | RAW byte-string to be converted.                                          |
| to_charset       | Name of Globalization Support character set to which $r$ is<br>converted. |
| from charset     | Name of Globalization Support character set in which $r$ is supplied.     |
|                  |                                                                           |

**Table 161–27 CONVERT Function Parameters**

## **Return Values**

#### **Table 161–28 CONVERT Function Return Values**

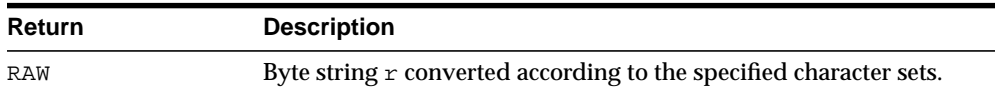

## **Exceptions**

| Table TVI-23 CONVERT I GROUP EXCEPTIONS |                                                           |
|-----------------------------------------|-----------------------------------------------------------|
| Error                                   | <b>Description</b>                                        |
| VALUE ERROR                             | Either:                                                   |
|                                         | $-$ r missing, NULL, or 0 length                          |
|                                         | - from_charset or to_charset missing, NULL, or 0 length   |
|                                         | - from_charset or to_charset names invalid or unsupported |

**Table 161–29 CONVERT Function Exceptions**

# **COPIES Function**

This function returns  $n$  copies of  $r$  concatenated together.

## **Syntax**

UTL\_RAW.COPIES ( r IN RAW, n IN NUMBER) RETURN RAW;

## **Pragmas**

pragma restrict\_references(copies, WNDS, RNDS, WNPS, RNPS);

## **Parameters**

**Table 161–30 COPIES Function Parameters**

| <b>Parameters</b> | <b>Description</b>                                  |
|-------------------|-----------------------------------------------------|
| r                 | RAW to be copied                                    |
| n                 | Number of times to copy the RAW (must be positive). |

## **Return Values**

This returns the RAW copied n times.

## **Exceptions**

| Error       | <b>Description</b>                                 |
|-------------|----------------------------------------------------|
| VALUE ERROR | Either:                                            |
|             | $-r$ is missing, NULL or 0 length                  |
|             | $-n < 1$                                           |
|             | - Length of result exceeds maximum length of a RAW |
|             |                                                    |

**Table 161–31 COPIES Function Exceptions**

# **LENGTH Function**

This function returns the length in bytes of a RAW r.

## **Syntax**

UTL\_RAW.LENGTH ( r IN RAW) RETURN NUMBER;

## **Pragmas**

pragma restrict\_references(length, WNDS, RNDS, WNPS, RNPS);

## **Parameters**

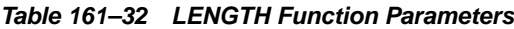

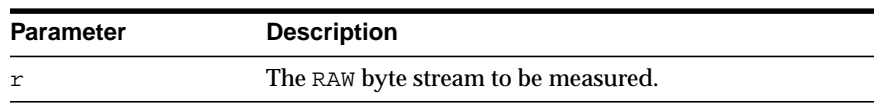

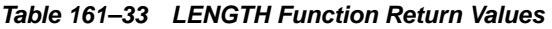

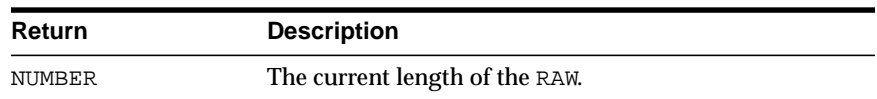

## **OVERLAY Function**

This function overlays the specified portion of target RAW with overlay\_str RAW, starting from byte position pos of target and proceeding for len bytes.

## **Syntax**

```
UTL_RAW.OVERLAY (
   overlay_str IN RAW,
  target IN RAW,
 pos IN BINARY_INTEGER DEFAULT 1,
 len IN BINARY_INTEGER DEFAULT NULL,
 pad IN RAW DEFAULT NULL)
  RETURN RAW;
```
## **Pragmas**

pragma restrict\_references(overlay, WNDS, RNDS, WNPS, RNPS);

## **Parameters**

| <b>Parameters</b> | <b>Description</b>                                                                         |
|-------------------|--------------------------------------------------------------------------------------------|
| overlay_str       | Byte-string used to overlay target.                                                        |
| target            | Byte-string which is to be overlaid.                                                       |
| pos               | Position in target (numbered from 1) to start overlay.                                     |
| len               | The number of target bytes to overlay.                                                     |
| pad               | Pad byte used when overlay len exceeds overlay_str length or<br>pos exceeds target length. |

**Table 161–34 OVERLAY Function Parameters**

## **Defaults and Optional Parameters**

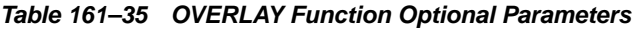

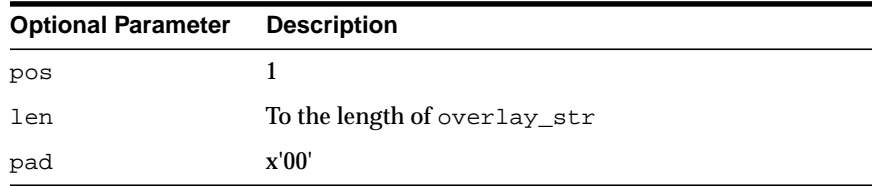

## **Return Values**

|               | Table 161–36 OVERLAY Function Return Values   |
|---------------|-----------------------------------------------|
| <b>Return</b> | <b>Description</b>                            |
| RAW           | The target byte_string overlaid as specified. |

**Table 161–36 OVERLAY Function Return Values**

## **Usage Notes**

If overlay\_str has less than len bytes, then it is extended to len bytes using the pad byte. If overlay\_str exceeds len bytes, then the extra bytes in overlay\_ str are ignored. If len bytes beginning at position pos of target exceeds the length of target, then target is extended to contain the entire length of overlay\_str.

If len is specified, it must be greater than or equal to 0. If  $pos$  is specified, it must be greater than or equal to 1. If pos exceeds the length of target, then target is padded with pad bytes to position pos, and target is further extended with overlay\_str bytes.

## **Exceptions**

| Error       | <b>Description</b>                                 |
|-------------|----------------------------------------------------|
| VALUE ERROR | Either:                                            |
|             | - Overlay_str is NULL or has 0 length              |
|             | - Target is missing or undefined                   |
|             | - Length of target exceeds maximum length of a RAW |
|             | $-$ len $<$ $0$                                    |
|             | $-pos < 1$                                         |

**Table 161–37 OVERLAY Function Exceptions**

## **REVERSE Function**

This function reverses a byte sequence in RAW  $r$  from end to end. For example, x'0102F3' would be reversed to x'F30201', and 'xyz' would be reversed to 'zyx'.The result length is the same as the input RAW length.

### **Syntax**

UTL\_RAW.REVERSE ( r IN RAW) RETURN RAW;

## **Pragmas**

pragma restrict\_references(reverse, WNDS, RNDS, WNPS, RNPS);

### **Parameters**

#### **Table 161–38 REVERSE Function Parameters**

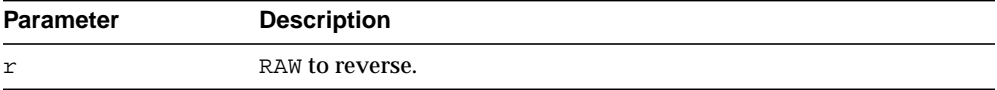

## **Return Values**

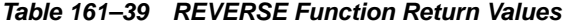

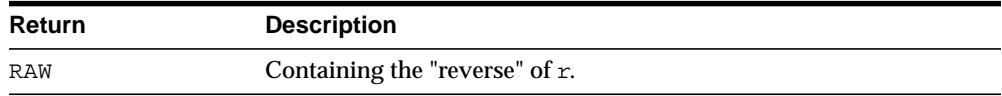

## **Exceptions**

#### **Table 161–40 REVERSE Function Exceptions**

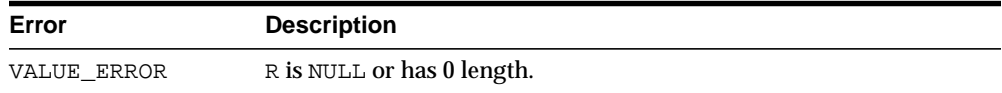

# **SUBSTR Function**

This function returns len bytes, starting at pos from RAW r.

## **Syntax**

UTL\_RAW.SUBSTR ( r IN RAW, pos IN BINARY\_INTEGER, len IN BINARY\_INTEGER DEFAULT NULL) RETURN RAW;

## **Pragmas**

pragma restrict\_references(substr, WNDS, RNDS, WNPS, RNPS);

## **Parameters**

**Table 161–41 SUBSTR Function Parameters**

| <b>Parameter</b> | <b>Description</b>                                           |
|------------------|--------------------------------------------------------------|
| r                | The RAW byte-string from which a portion is extracted.       |
| pos              | The byte position in $r$ at which to begin extraction.       |
| len              | The number of bytes from pos to extract from $r$ (optional). |

## **Defaults and Optional Parameters**

**Table 161–42 SUBSTR Function Exceptions**

| <b>Optional Parameter Description</b> |                                          |
|---------------------------------------|------------------------------------------|
| len                                   | Position pos through to the end of $r$ . |

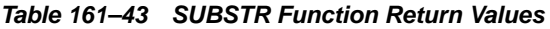

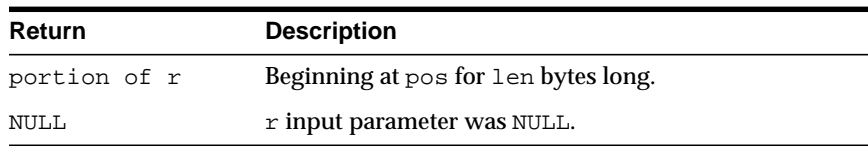

## **Usage Notes**

If pos is positive, then SUBSTR counts from the beginning of  $r$  to find the first byte. If pos is negative, then SUBSTR counts backward from the end of the r. The value pos cannot be 0.

If len is omitted, then SUBSTR returns all bytes to the end of r. The value len cannot be less than 1.

## **Exceptions**

| Error       | <b>Description</b>                             |
|-------------|------------------------------------------------|
| VALUE ERROR | VALUE ERROR is returned if:                    |
|             | $pos = 0$ or > length of $r$<br>$\blacksquare$ |
|             | len < 1 or > length of $r - (pos-1)$           |

**Table 161–44 SUBSTR Function Exceptions**

## **TRANSLATE Function**

This function translates the bytes in the input RAW  $r$  according to the bytes in the translation RAWs from\_set and to\_set. If a byte in r has a matching byte in from\_set, then it is replaced by the byte in the corresponding position in to\_set, or deleted.

Bytes in r, but undefined in from\_set, are copied to the result. Only the first (leftmost) occurrence of a byte in from\_set is used. Subsequent duplicates are not scanned and are ignored.

#### **Syntax**

```
UTL_RAW.TRANSLATE (
   r IN RAW,
   from_set IN RAW,
   to_set IN RAW)
  RETURN RAW;
```
#### **Pragmas**

pragma restrict\_references(translate, WNDS, RNDS, WNPS, RNPS);

## **Parameters**

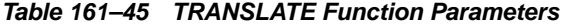

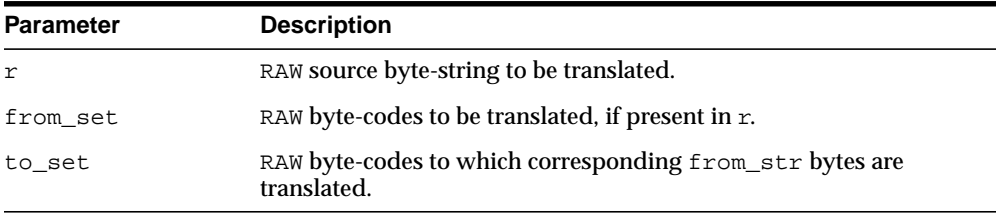

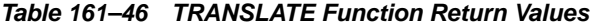

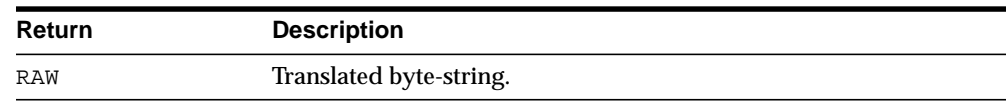

## **Usage Notes**

If to\_set is shorter than from\_set, then the extra from\_set bytes have no translation correspondence and any bytes in  $r$  matching.

**Note:** Difference from TRANSLITERATE:

- Translation RAWs have no defaults.

- r bytes undefined in the to\_set translation RAW are deleted.

- Result RAW may be shorter than input RAW r.

## **Exceptions**

**Table 161–47 TRANSLATE Function Exceptions**

| Error       | <b>Description</b>                |
|-------------|-----------------------------------|
| VALUE ERROR | Either:                           |
|             | $- r$ is NULL or has 0 length     |
|             | -from_set is NULL or has 0 length |
|             | - to_set is NULL or has 0 length  |

## **TRANSLITERATE Function**

This function converts the bytes in the input RAW  $r$  according to the bytes in the transliteration RAWs from\_set and to\_set. Successive bytes in r are looked up in the from\_set, and, if not found, copied unaltered to the result RAW. If found, then they are replaced in the result RAW by either corresponding bytes in the to\_set, or the pad byte when no correspondence exists.

Bytes in  $r$ , but undefined in  $f_{\text{atom\_set}}$ , are copied to the result. Only the first (leftmost) occurrence of a byte in from\_set is used. Subsequent duplicates are not scanned and are ignored. The result RAW is always the same length as r.

### **Syntax**

```
UTL_RAW.TRANSLITERATE (
   r IN RAW,
   to_set IN RAW DEFAULT NULL,
   from_set IN RAW DEFAULT NULL,
   pad IN RAW DEFAULT NULL)
  RETURN RAW;
```
## **Pragmas**

pragma restrict\_references(transliterate, WNDS, RNDS, WNPS, RNPS);

## **Parameters**

| <b>Parameter</b> | <b>Description</b>                                                                  |
|------------------|-------------------------------------------------------------------------------------|
| r                | RAW input byte-string to be converted.                                              |
| from set         | RAW byte-codes to be converted, if present in $r$ (any length).                     |
| to set           | RAW byte-codes to which corresponding from set bytes are<br>converted (any length). |
| pad              | 1 byte used when to-set is shorter than the from_set.                               |

**Table 161–48 TRANSLITERATE Function Parameters**

## **Defaults and Optional Parameters**

#### **Table 161–49 TRANSLITERATE Function Optional Parameters**

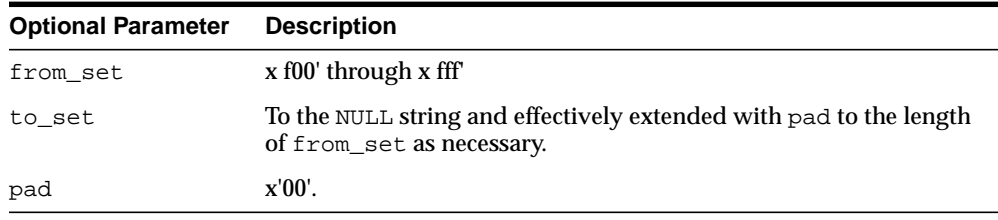

## **Return Values**

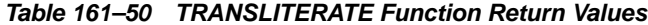

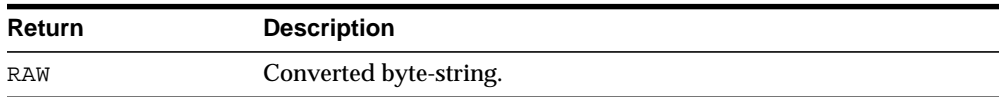

#### **Usage Notes**

If the to\_set is shorter than the from\_set, then the pad byte is placed in the result RAW when a selected from\_set byte has no corresponding to\_set byte (as if the to\_set were extended to the same length as the from\_set with pad bytes).

**Note:** Difference from TRANSLATE:

- r bytes undefined in to\_set are padded.

- Result RAW is always same length as input RAW r.

## **Exceptions**

#### **Table 161–51 TRANSLITERATE Function Exceptions**

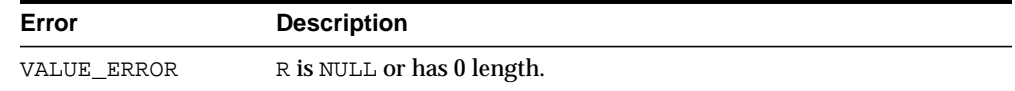

## **XRANGE Function**

This function returns a RAW containing all valid 1-byte encodings in succession, beginning with the value start\_byte and ending with the value end\_byte. If start\_byte is greater than end\_byte, then the succession of resulting bytes begins with start\_byte, wraps through  $x$  fFF f to  $x$  f00 f, and ends at end\_ byte. If specified, start\_byte and end\_byte must be single-byte RAWs.

## **Syntax**

```
UTL_RAW.XRANGE (
    start_byte IN RAW DEFAULT NULL,
   end_byte IN RAW DEFAULT NULL)
   RETURN RAW;
```
### **Pragmas**

pragma restrict\_references(xrange, WNDS, RNDS, WNPS, RNPS);

## **Parameters**

| <b>Parameters</b> | <b>Description</b>                               |
|-------------------|--------------------------------------------------|
| start_byte        | Beginning byte-code value of resulting sequence. |
| end_byte          | Ending byte-code value of resulting sequence.    |

**Table 161–52 XRANGE Function Parameters**

## **Defaults and Optional Parameters**

start\_byte - x f00 f end\_byte - x fFF f

**Table 161–53 XRANGE Function Return Values**

| Return | <b>Description</b>                                     |  |
|--------|--------------------------------------------------------|--|
| RAW    | Containing succession of 1-byte hexadecimal encodings. |  |

# **162 UTL\_RECOMP**

The UTL\_RECOMP package recompiles invalid PL/SQL modules, Java classes, indextypes and operators in a database, either sequentially or in parallel.

This chapter contains the following topics:

- [Using UTL\\_RECOMP](#page-3339-0)
	- [Overview](#page-3339-1)
	- **[Operational Notes](#page-3339-2)**
	- [Examples](#page-3340-0)
- [Summary of UTL\\_RECOMP Subprograms](#page-3341-0)

# <span id="page-3339-0"></span>**Using UTL\_RECOMP**

- **[Overview](#page-3339-1)**
- **[Operational Notes](#page-3339-2)**
- **[Examples](#page-3340-0)**

## <span id="page-3339-1"></span>**Overview**

This script is particularly useful after a major-version upgrade that typically invalidates all PL/SQL and Java objects. Although invalid objects are recompiled automatically on use, it is useful to run this script prior to operation because this will either eliminate or minimize subsequent latencies due to on-demand automatic recompilation at runtime.

Parallel recompilation can exploit multiple CPUs to reduce the time taken to recompile invalid objects. The degree of parallelism is specified by the first argument to [RECOMP\\_PARALLEL Procedure.](#page-3342-0)

In general, a parallelism setting of one thread for each available CPU provides a good initial setting. However, please note that the process of recompiling an invalid object writes a significant amount of data to system tables and is fairly I/O intensive. A slow disk system may be a significant bottleneck and limit speedups available from a higher degree of parallelism.

## <span id="page-3339-2"></span>**Operational Notes**

- This package uses the job queue for parallel recompilation. It temporarily disables existing jobs (by marking them broken) so that recompile jobs can be run instead.
- This package must be run using SQL \* PLUS.
- You must be connected AS SYSDBA to run this script.
- This package expects the following packages to have been created with VALID status:
	- **–** STANDARD (standard.sql)
	- **–** DBMS\_STANDARD (dbmsstdx.sql)
- **–** DBMS\_JOB (dbmsjob.sql)
- **–** DBMS\_RANDOM (dbmsrand.sql)
- There should be no other DDL on the database while running entries in this package. Not following this recommendation may lead to deadlocks.

## <span id="page-3340-0"></span>**Examples**

Recompile all objects sequentially:

EXECUTE UTL\_RECOMP.RECOMP\_SERIAL();

Recompile objects in schema SCOTT sequentially:

EXECUTE UTL\_RECOMP.RECOMP\_SERIAL('SCOTT');

Recompile all objects using 4 parallel threads:

EXECUTE UTL\_RECOMP.RECOMP\_PARALLEL(4);

Recompile objects in schema JOE using the number of threads specified in the parameter JOB\_QUEUE\_PROCESSES:

EXECUTE UTL\_RECOMP.RECOMP\_PARALLEL(NULL, 'JOE');

# <span id="page-3341-0"></span>**Summary of UTL\_RECOMP Subprograms**

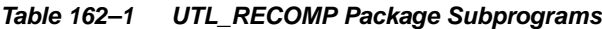

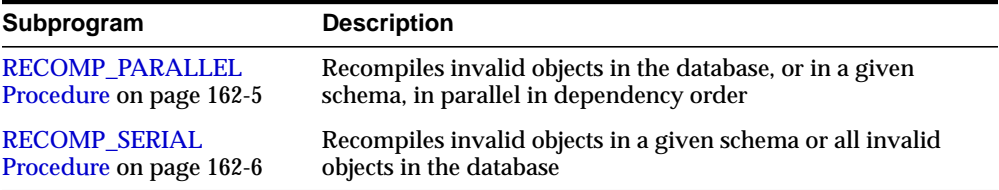

## <span id="page-3342-0"></span>**RECOMP\_PARALLEL Procedure**

This procedure is the main driver that recompiles invalid objects in the database, or in a given schema, in parallel in dependency order. It uses information in dependency\$ to order recompilation of dependents after parents.

## **Syntax**

UTL\_RECOMP.RECOMP\_PARALLEL( threads IN PLS\_INTEGER DEFAULT NULL, schema IN VARCHAR2 DEFAULT NULL, flags IN PLS\_INTEGER DEFAULT 0);

## **Parameters**

| <b>Parameter</b> | <b>Description</b>                                                                                                |
|------------------|----------------------------------------------------------------------------------------------------|
| threads          | The number of recompile threads to run in parallel. If NULL,<br>use the value of 'job_queue_processes'.           |
| schema           | The schema in which to recompile invalid objects. If NULL, all<br>invalid objects in the database are recompiled. |
| flags            | Flag values are intended for internal testing and diagnosability<br>only.                                         |

**Table 162–2 RECOMP\_PARALLEL Procedure Parameters**

## **Usage Notes**

The parallel recompile exploits multiple CPUs to reduce the time taken to recompile invalid objects. However, please note that recompilation writes significant amounts of data to system tables, so the disk system may be a bottleneck and prevent significant speedups.

## <span id="page-3343-0"></span>**RECOMP\_SERIAL Procedure**

This procedure recompiles invalid objects in a given schema or all invalid objects in the database.

## **Syntax**

UTL\_RECOMP.RECOMP\_SERIAL( schema IN VARCHAR2 DEFAULT NULL, flags IN PLS\_INTEGER DEFAULT 0);

## **Parameters**

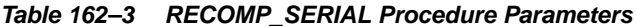

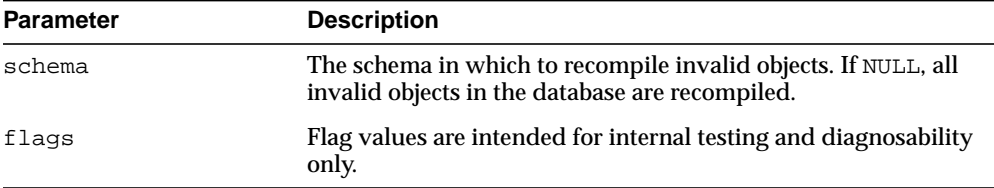

# **163 UTL\_REF**

The UTL\_REF package provides PL/SQL procedures to support reference-based operations. Unlike SQL, UTL\_REF procedures enable you to write generic type methods without knowing the object table name.

This chapter contains the following topics:

- [Using UTL\\_REF](#page-3345-0)
	- [Overview](#page-3345-1)
	- [Security Model](#page-3345-2)
	- [Types](#page-3346-0)
	- [Exceptions](#page-3346-1)
- [Summary of UTL\\_REF Subprograms](#page-3348-0)

# <span id="page-3345-0"></span>**Using UTL\_REF**

- **[Overview](#page-3345-1)**
- **[Security Model](#page-3345-2)**
- **[Types](#page-3346-0)**
- **[Exceptions](#page-3346-1)**

## <span id="page-3345-1"></span>**Overview**

Oracle supports user-defined composite type or object type. Any instance of an object type is called an object. An object type can be used as the type of a column or as the type of a table.

In an object table, each row of the table stores an object. You can uniquely identify an object in an object table with an object identifier.

A reference is a persistent pointer to an object, and each reference can contain an object identifier. The reference can be an attribute of an object type, or it can be stored in a column of a table. Given a reference, an object can be retrieved.

## <span id="page-3345-2"></span>**Security Model**

The procedural option is needed to use this package. This package must be created under SYS (connect/as sysdba). Operations provided by this package are performed under the current calling user, not under the package owner SYS.

You can use the UTL REF package from stored PL/SQL procedures/packages on the server, as well as from client/side PL/SQL code.

When invoked from PL/SQL procedures/packages on the server, UTL REF verifies that the invoker has the appropriate privileges to access the object pointed to by the REF.

**Note:** This is in contrast to PL/SQL packages/procedures on the server which operate with definer's privileges, where the package owner must have the appropriate privileges to perform the desired operations.

Thus, if UTL REF is defined under user SYS, and user A invokes UTL REF.SELECT to select an object from a reference, then user A (the invoker) requires the privileges to check.

When invoked from client-side  $PL/SQL$  code, UTL REF operates with the privileges of the client session under which the PL/SQL execution is being done.

## <span id="page-3346-0"></span>**Types**

An object type is a composite datatype defined by the user or supplied as a library type. You can create the object type employee\_type using the following syntax:

```
CREATE TYPE employee_type AS OBJECT (
  name VARCHAR2(20),
    id NUMBER,
member function GET_ID
    (name VARCHAR2)
   RETURN MEMBER);
```
The object type  $\epsilon$  employee  $\epsilon$  type is a user-defined type that contains two attributes, name and id, and a member function, GET ID().

You can create an object table using the following SQL syntax:

CREATE TABLE employee\_table OF employee\_type;

## <span id="page-3346-1"></span>**Exceptions**

Exceptions can be returned during execution of UTL\_REF functions for various reasons. For example, the following scenarios would result in exceptions:

- The object selected does not exist. This could be because either:
	- **1.** The object has been deleted, or the given reference is dangling (invalid).
	- **2.** The object table was dropped or does not exist.
- The object cannot be modified or locked in a serializable transaction. The object was modified by another transaction after the serializable transaction started.
- You do not have the privilege to select or modify the object. The caller of the UTL\_REF subprogram must have the proper privilege on the object that is being selected or modified.

**Table 163–1 UTL\_REF Exceptions**

| <b>Exceptions</b> |  | <b>Description</b>                                     |
|-------------------|--|--------------------------------------------------------|
| $errnum == 942$   |  | Insufficient privileges.                               |
| $errum == 1031$   |  | Insufficient privileges.                               |
| $errnum == 8177$  |  | Unable to serialize, if in a serializable transaction. |
| $errunum == 60$   |  | Deadlock detected.                                     |
| $errunum == 1403$ |  | No data found (if the REF is NULL, and so on.).        |

The UTL\_REF package does not define any named exceptions. You may define exception handling blocks to catch specific exceptions and to handle them appropriately.
# **Summary of UTL\_REF Subprograms**

| Subprogram                                       | <b>Description</b>                  |
|--------------------------------------------------|-------------------------------------|
| <b>DELETE_OBJECT Procedure on</b><br>page 163-6  | Deletes an object given a reference |
| <b>LOCK_OBJECT Procedure on</b><br>page 163-9    | Locks an object given a reference   |
| <b>SELECT_OBJECT Procedure on</b><br>page 163-10 | Selects an object given a reference |
| <b>UPDATE_OBJECT Procedure on</b><br>page 163-11 | Updates an object given a reference |

**Table 163–2 UTL\_REF Package Subprograms**

# <span id="page-3349-0"></span>**DELETE\_OBJECT Procedure**

This procedure deletes an object given a reference. The semantic of this subprogram is similar to the following SQL statement:

DELETE FROM object\_table WHERE REF $(t)$  = reference;

Unlike the preceding SQL statement, this subprogram does not require you to specify the object table name where the object resides.

#### **Syntax**

UTL\_REF.DELETE\_OBJECT ( reference IN REF "<typename>");

#### **Parameters**

#### **Table 163–3 DELETE\_OBJECT Procedure Parameters**

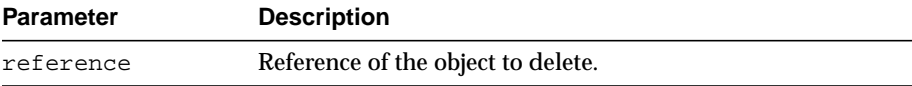

#### **Exceptions**

May be raised.

#### **Examples**

The following example illustrates usage of the UTL\_REF package to implement this scenario: if an employee of a company changes their address, their manager should be notified.

... declarations of Address t and others...

```
CREATE OR REPLACE TYPE Person_t (
  name VARCHAR2(64),
   gender CHAR(1),
   address Address_t,
   MEMBER PROCEDURE setAddress(addr IN Address_t)
);
CREATE OR REPLACE TYPE BODY Person_t (
   MEMBER PROCEDURE setAddress(addr IN Address_t) IS
```

```
BEGIN
       address := addr;
    END;
);
```
CREATE OR REPLACE TYPE Employee\_t (

Under Person\_t: Simulate implementation of inheritance using a REF to Person\_ t and delegation of setAddress to it.

```
 thePerson REF Person_t,
   empno NUMBER(5),
   deptREF Department_t,
   mgrREF Employee_t,
   reminders StringArray_t,
   MEMBER PROCEDURE setAddress(addr IN Address_t),
  MEMBER procedure addReminder(reminder VARCHAR2);
);
CREATE TYPE BODY Employee_t (
   MEMBER PROCEDURE setAddress(addr IN Address_t) IS
      myMgr Employee_t;
      meAsPerson Person_t;
   BEGIN
```
Update the address by delegating the responsibility to thePerson. Lock the Person object from the reference, and also select it:

```
 UTL_REF.LOCK_OBJECT(thePerson, meAsPerson);
 meAsPerson.setAddress(addr);
```
Delegate to thePerson:

```
 UTL_REF.UPDATE_OBJECT(thePerson, meAsPerson);
 if mgr is NOT NULL THEN
```
Give the manager a reminder:

```
 UTL_REF.LOCK_OBJECT(mgr);
       UTL_REF.SELECT_OBJECT(mgr, myMgr);
       myMgr.addReminder
       ('Update address in the employee directory for' ||
       thePerson.name || ', new address: ' || addr.asString);
      UTL_REF.UPDATE_OBJECT(mqr, myMqr);
    END IF;
 EXCEPTION
```
 WHEN OTHERS THEN errnum := SQLCODE; errmsg := SUBSTR(SQLERRM, 1, 200);

# <span id="page-3352-0"></span>**LOCK\_OBJECT Procedure**

This procedure locks an object given a reference. In addition, this procedure lets the program select the locked object. The semantic of this subprogram is similar to the following SQL statement:

SELECT VALUE(t) INTO object FROM object\_table t WHERE REF $(t)$  = reference FOR UPDATE;

Unlike the preceding SQL statement, this subprogram does not require you to specify the object table name where the object resides. It is not necessary to lock an object before updating/deleting it.

#### **Syntax**

```
UTL_REF.LOCK_OBJECT (
   reference IN REF "<typename>");
UTL_REF.LOCK_OBJECT (
    reference IN REF "<typename>",
    object IN OUT "<typename>");
```
#### **Parameters**

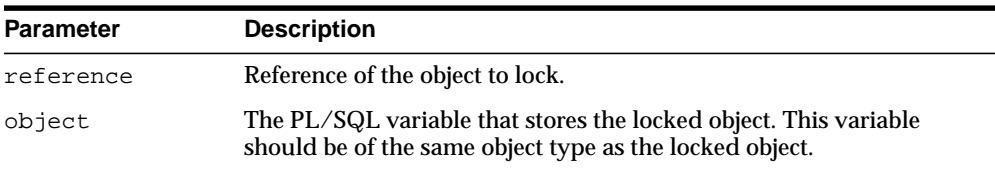

#### **Table 163–4 LOCK\_OBJECT Procedure Parameters**

#### **Exceptions**

May be raised.

# <span id="page-3353-0"></span>**SELECT\_OBJECT Procedure**

This procedure selects an object given its reference. The selected object is retrieved from the database and its value is put into the PL/SQL variable 'object'. The semantic of this subprogram is similar to the following SQL statement:

SELECT VALUE(t) INTO object FROM object\_table t WHERE  $REF(t)$  = reference;

Unlike the preceding SQL statement, this subprogram does not require you to specify the object table name where the object resides.

#### **Syntax**

```
UTL_REF.SELECT_OBJECT (
   reference IN REF "<typename>",
   object IN OUT "<typename>");
```
#### **Parameters**

| <b>Parameter</b> | <b>Description</b>                                                                                                    |
|------------------|----------------------------------------------------------------------------------------------------|
| reference        | Reference to the object to select or retrieve.                                                                                    |
| object           | The PL/SQL variable that stores the selected object; this variable<br>should be of the same object type as the referenced object. |

**Table 163–5 SELECT\_OBJECT Procedure Parameters**

#### **Exceptions**

May be raised.

# <span id="page-3354-0"></span>**UPDATE\_OBJECT Procedure**

This procedure updates an object given a reference. The referenced object is updated with the value contained in the PL/SQL variable 'object'. The semantic of this subprogram is similar to the following SQL statement:

UPDATE object\_table t SET VALUE(t) = object WHERE  $REF(t)$  = reference;

Unlike the preceding SQL statement, this subprogram does not require you to specify the object table name where the object resides.

#### **Syntax**

```
UTL_REF.UPDATE_OBJECT (
   reference IN REF "<typename>",
   object IN "<typename>");
```
#### **Parameters**

| <b>Parameter</b> | <b>Description</b>                                                                                                    |
|------------------|----------------------------------------------------------------------------------------------------|
| reference        | Reference of the object to update.                                                                                                    |
| object           | The PL/SQL variable that contains the new value of the object. This<br>variable should be of the same object type as the object to update. |

**Table 163–6 UPDATE\_OBJECT Procedure Parameters**

#### **Exceptions**

May be raised.

# **164 UTL\_SMTP**

The UTL\_SMTP package is designed for sending electronic mails (emails) over Simple Mail Transfer Protocol (SMTP) as specified by RFC821.

> **See Also:** How to use the SMTP package to send email in *Oracle Database Application Developer's Guide - Fundamentals*

This chapter contains the following topics:

- [Using UTL\\_SMTP](#page-3357-1)
	- [Overview](#page-3357-0)
	- [Types](#page-3358-0)
	- [Reply Codes](#page-3360-0)
	- [Exceptions](#page-3361-0)
	- [Rules and Limits](#page-3362-0)
	- [Examples](#page-3362-1)
- [Summary of UTL\\_SMTP Subprograms](#page-3364-0)

# <span id="page-3357-1"></span>**Using UTL\_SMTP**

- **[Overview](#page-3357-0)**
- **[Types](#page-3358-0)**
- [Reply Codes](#page-3360-0)
- **[Exceptions](#page-3361-0)**
- **[Rules and Limits](#page-3362-0)**
- **[Examples](#page-3362-1)**

#### <span id="page-3357-0"></span>**Overview**

The protocol consists of a set of commands for an email client to dispatch emails to a SMTP server. The UTL\_SMTP package provides interfaces to the SMTP commands. For many of the commands, the package provides both a procedural and a functional interface. The functional form returns the reply from the server for processing by the client. The procedural form checks the reply and will raise an exception if the reply indicates a transient (400-range reply code) or permanent error (500-range reply code). Otherwise, it discards the reply.

Note that the original SMTP protocol communicates using 7-bit ASCII. Using UTL\_ SMTP, all text data (in other words, those in VARCHAR2) will be converted to US7ASCII before it is sent over the wire to the server. Some implementations of SMTP servers that support SMTP extension 8BITMIME [RFC1652] support full 8-bit communication between client and server. The body of the DATA command may be transferred in full 8 bits, but the rest of the SMTP command and response should be in 7 bits. When the target SMTP server supports 8BITMIME extension, users of multibyte databases may convert their non-US7ASCII, multibyte VARCHAR2 data to RAW and use the WRITE\_RAW\_DATA subprogram to send multibyte data using 8-bit MIME encoding.

UTL\_SMTP provides for SMTP communication as specified in RFC821, but does not provide an API to format the content of the message according to RFC 822 (for example, setting the subject of an electronic mail).You must format the message appropriately. In addition, UTL\_SMTP does not have the functionality to implement an SMTP server for an email clients to send emails using SMTP.

**Note :** RFC documents are "Request for Comments" documents that describe proposed standards for public review on the Internet. For the actual RFC documents, please refer to:

http://www.ietf.org/rfc/

# <span id="page-3358-0"></span>**Types**

- [CONNECTION Record Type](#page-3358-1)
- [REPLY, REPLIES Record Types](#page-3359-0)

#### <span id="page-3358-1"></span>**CONNECTION Record Type**

This is a PL/SQL record type used to represent an SMTP connection.

#### **Syntax**

```
TYPE connection IS RECORD (
   host VARCHAR2(255), -- remote host name
 port PLS_INTEGER, -- remote port number
tx_timeout PLS_INTEGER, -- Transfer time out (in seconds)
    private_tcp_con utl_tcp.connection, -- private, for implementation use
   private_state PLS_INTEGER -- private, for implementation use
);
```
#### **Fields**

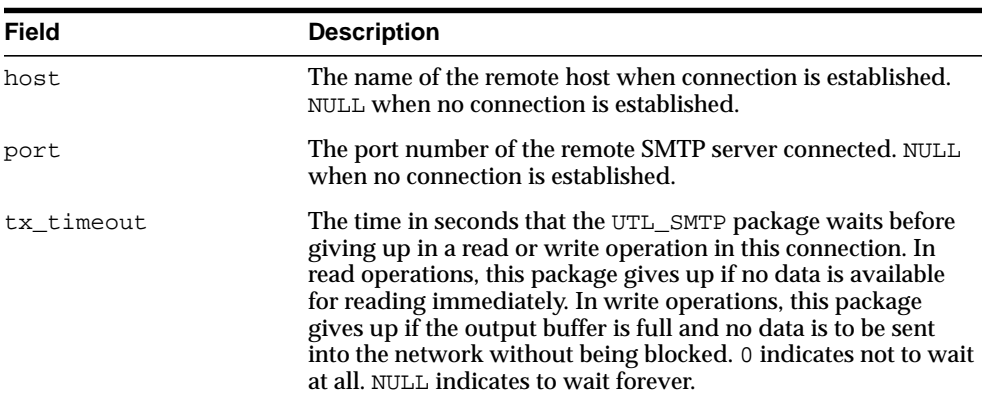

#### **Table 164–1 CONNECTION Record Type Fields**

| <b>Field</b>    | <b>Description</b>                                                         |
|-----------------|----------------------------------------------------------------------------|
| private_tcp_con | Private, for implementation use only. You should not modify<br>this field. |
| private_state   | Private, for implementation use only. You should not modify<br>this field. |

**Table 164–1 CONNECTION Record Type Fields**

#### **Usage Notes**

The read-only fields in a connection record are used to return information about the SMTP connection after the connection is successfully made with open\_ connection(). Changing the values of these fields has no effect on the connection. The fields private\_xxx are for implementation use only. You should not modify these fields.

#### <span id="page-3359-0"></span>**REPLY, REPLIES Record Types**

These are PL/SQL record types used to represent an SMTP reply line. Each SMTP reply line consists of a reply code followed by a text message. While a single reply line is expected for most SMTP commands, some SMTP commands expect multiple reply lines. For those situations, a PL/SQL table of reply records is used to represent multiple reply lines.

#### **Syntax**

```
TYPE reply IS RECORD (
 code PLS_INTEGER, -- 3-digit reply code
  text VARCHAR2(508) -- text message
);
TYPE replies IS TABLE OF reply INDEX BY BINARY_INTEGER; -- multiple reply
lines
```
#### **Fields**

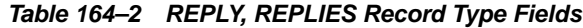

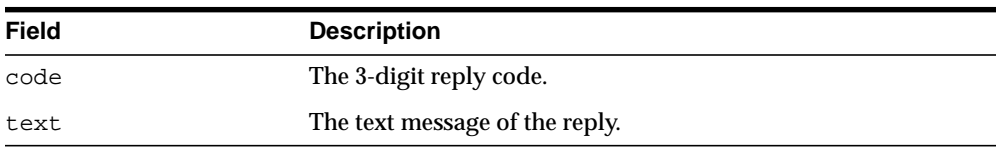

# <span id="page-3360-0"></span>**Reply Codes**

The following is a list of the SMTP reply codes.

**Table 164–3 SMTP Reply Codes**

| <b>Reply Code</b> | <b>Meaning</b>                                                                                                    |
|-------------------|----------------------------------------------------------------------------------------------------|
| 211               | System status, or system help reply                                                                                                    |
| 214               | Help message [Information on how to use the receiver or the meaning<br>of a particular non-standard command; this reply is useful only to the<br>human user               |
| 220               | <domain> Service ready</domain>                                                                                                    |
| 221               | <domain> Service closing transmission channel</domain>                                                                                                    |
| 250               | Requested mail action okay, completed                                                                                                    |
| 251               | User not local; will forward to <forward-path></forward-path>                                                                                                    |
| 252               | OK, pending messages for node <node> started. Cannot VRFY user<br/>(for example, info is not local), but will take message for this user and<br/>attempt delivery.</node> |
| 253               | OK, <messages> pending messages for node <node> started</node></messages>                                                                                                 |
| 354               | Start mail input; end with <crlf>. <crlf></crlf></crlf>                                                                                                    |
| 355               | Octet-offset is the transaction offset                                                                                                    |
| 421               | <domain> Service not available, closing transmission channel (This<br/>may be a reply to any command if the service knows it must shut<br/>down.)</domain>                |
| 450               | Requested mail action not taken: mailbox unavailable [for example,<br>mailbox busy                                                                                        |
| 451               | Requested action terminated: local error in processing                                                                                                    |
| 452               | Requested action not taken: insufficient system storage                                                                                                    |
| 453               | You have no mail.                                                                                                    |
| 454               | TLS not available due to temporary reason. Encryption required for<br>requested authentication mechanism.                                                                 |
| 458               | Unable to queue messages for node <node></node>                                                                                                    |
| 459               | Node <node> not allowed: reason</node>                                                                                                    |
| 500               | Syntax error, command unrecognized (This may include errors such as<br>command line too long.)                                                                            |

| <b>Reply Code</b> | <b>Meaning</b>                                                                                      |
|-------------------|----------------------------------------------------------------------------------------------------|
| 501               | Syntax error in parameters or arguments                                                             |
| 502               | Command not implemented                                                                             |
| 503               | Bad sequence of commands                                                                            |
| 504               | Command parameter not implemented                                                                   |
| 521               | <machine> does not accept mail.</machine>                                                           |
| 530               | Must issue a STARTTLS command first. Encryption required for<br>requested authentication mechanism. |
| 534               | Authentication mechanism is too weak.                                                               |
| 538               | Encryption required for requested authentication mechanism.                                         |
| 550               | Requested action not taken: mailbox unavailable [for, mailbox not]<br>found, no access              |
| 551               | User not local; please try <forward-path></forward-path>                                            |
| 552               | Requested mail action terminated: exceeded storage allocation                                       |
| 553               | Requested action not taken: mailbox name not allowed [for example,<br>mailbox syntax incorrect      |
| 554               | <b>Transaction failed</b>                                                                           |

**Table 164–3 (Cont.) SMTP Reply Codes**

# <span id="page-3361-0"></span>**Exceptions**

The table lists the exceptions that can be raised by the interface of the UTL\_SMTP package. The network error is transferred to a reply code of 421- service not available.

**Table 164–4 UTL\_SMTP Exceptions**

| INVALID_OPERATION | Raised when an invalid operation is made. In other words,<br>calling API other than write_data(), write_raw_data()<br>or close_data() after open_data() is called, or calling<br>write_data(), write_raw_data() or close_data()<br>without first calling open_data(). |
|-------------------|----------------------------------------------------------------------------------------------------|
| TRANSIENT ERROR   | Raised when receiving a reply code in 400 range.                                                                                                    |
| PERMANENT ERROR   | Raised when receiving a reply code in 500 range.                                                                                                    |

# <span id="page-3362-0"></span>**Rules and Limits**

No limitation or range-checking is imposed by the API. However, you should be aware of the following size limitations on various elements of SMTP. Sending data that exceed these limits may result in errors returned by the server.

| <b>Element</b>    | <b>Size Limitation</b>                                                                                                    |
|-------------------|----------------------------------------------------------------------------------------------------|
| user              | The maximum total length of a user name is 64 characters.                                                                                                    |
| domain            | The maximum total length of a domain name or number is 64<br>characters.                                                                                       |
| path              | The maximum total length of a reverse-path or forward-path is<br>256 characters (including the punctuation and element<br>separators).                         |
| command line      | The maximum total length of a command line including the<br>command word and the $\langle$ CRLF> is 512 characters.                                            |
| reply line        | The maximum total length of a reply line including the reply<br>code and the <crlf> is 512 characters.</crlf>                                                  |
| text line         | The maximum total length of a text line including the <crlf><br/>is 1000 characters (but not counting the leading dot duplicated<br/>for transparency).</crlf> |
| recipients buffer | The maximum total number of recipients that must be buffered<br>is 100 recipients.                                                                             |

**Table 164–5 SMTP Size Limitation**

# <span id="page-3362-1"></span>**Examples**

The following example illustrates how UTL\_SMTP is used by an application to send e-mail. The application connects to an SMTP server at port 25 and sends a simple text message.

```
DECLARE
   c UTL_SMTP.CONNECTION;
   PROCEDURE send_header(name IN VARCHAR2, header IN VARCHAR2) AS
   BEGIN
     UTL_SMTP.WRITE_DATA(c, name || ': ' || header || UTL_TCP.CRLF);
   END;
BEGIN
   c := UTL_SMTP.OPEN_CONNECTION('smtp-server.acme.com');
```

```
 UTL_SMTP.HELO(c, 'foo.com');
  UTL_SMTP.MAIL(c, 'sender@foo.com');
  UTL_SMTP.RCPT(c, 'recipient@foo.com');
  UTL_SMTP.OPEN_DATA(c);
 send_header('From', '"Sender" <sender@foo.com>');
 send_header('To', '"Recipient" <recipient@foo.com>');
  send_header('Subject', 'Hello');
  UTL_SMTP.WRITE_DATA(c, UTL_TCP.CRLF || 'Hello, world!');
  UTL_SMTP.CLOSE_DATA(c);
  UTL_SMTP.QUIT(c);
EXCEPTION
 WHEN utl_smtp.transient_error OR utl_smtp.permanent_error THEN
    BEGIN
      UTL_SMTP.QUIT(c);
    EXCEPTION
       WHEN UTL_SMTP.TRANSIENT_ERROR OR UTL_SMTP.PERMANENT_ERROR THEN
        NULL; -- When the SMTP server is down or unavailable, we don't have
               -- a connection to the server. The QUIT call will raise an
               -- exception that we can ignore.
    END;
    raise_application_error(-20000,
       'Failed to send mail due to the following error: ' || sqlerrm);
END;
```
# <span id="page-3364-0"></span>**Summary of UTL\_SMTP Subprograms**

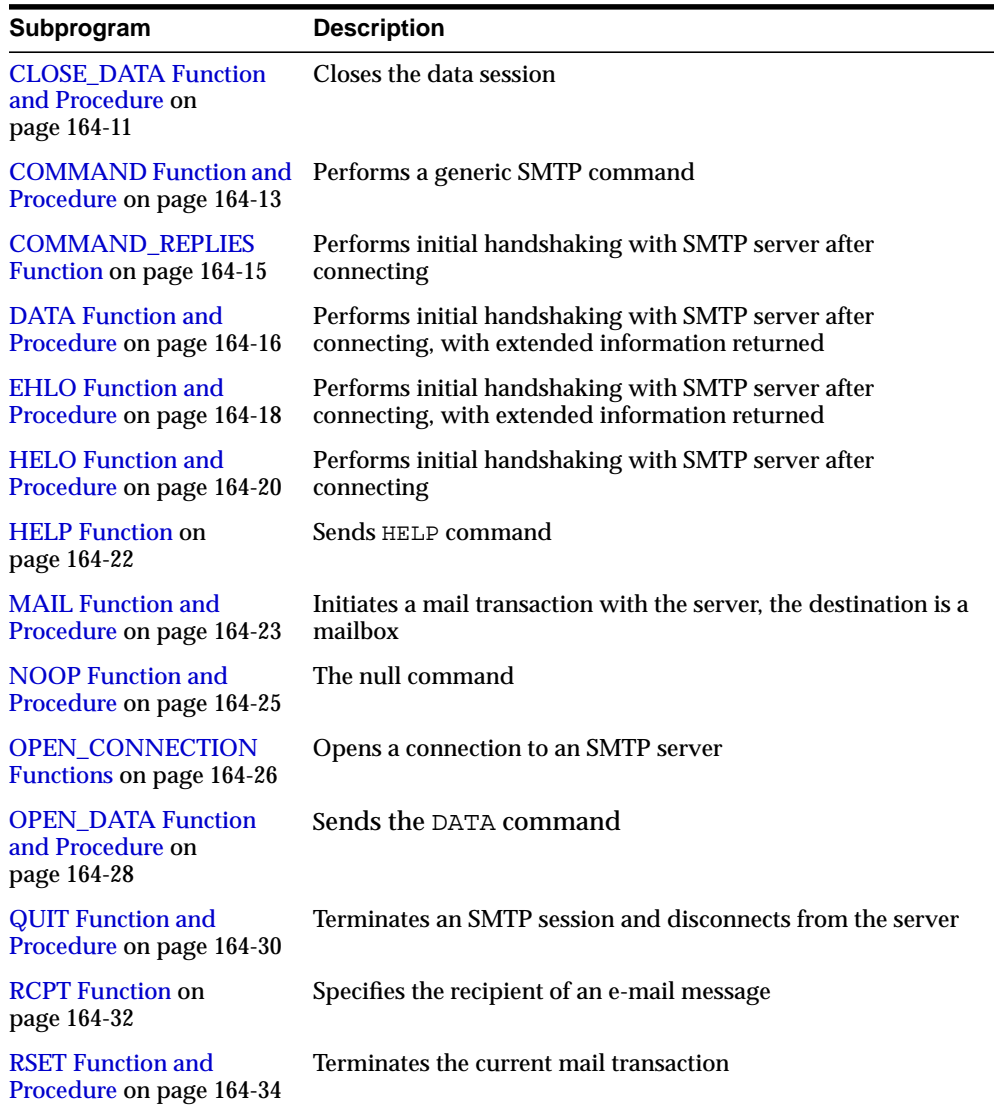

#### **Table 164–6 UTL\_SMTP Package Subprograms**

| Subprogram                                        | <b>Description</b>                                    |
|---------------------------------------------------|-------------------------------------------------------|
| <b>VRFY Function on</b><br>page 164-36            | Verifies the validity of a destination e-mail address |
| <b>WRITE_DATA Procedure</b><br>on page 164-37     | Writes a portion of the e-mail message                |
| <b>WRITE RAW DATA</b><br>Procedure on page 164-39 | Writes a portion of the e-mail message with RAW data  |

**Table 164–6 UTL\_SMTP Package Subprograms**

# <span id="page-3366-0"></span>**CLOSE\_DATA Function and Procedure**

The CLOSE\_DATA call ends the e-mail message by sending the sequence  $<$  CR> $<$ LF>.  $<$ CR> $<$ LF> (a single period at the beginning of a line).

#### **Syntax**

```
UTL_SMTP.CLOSE_DATA (
   c IN OUT NOCOPY connection)
RETURN reply;
UTL_SMTP.CLOSE_DATA (
```
c IN OUT NOCOPY connection);

#### **Parameters**

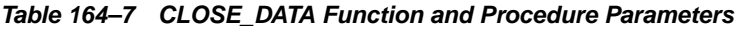

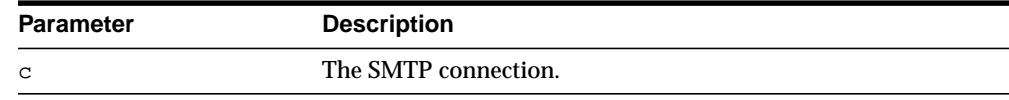

#### **Return Values**

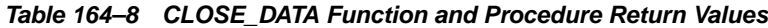

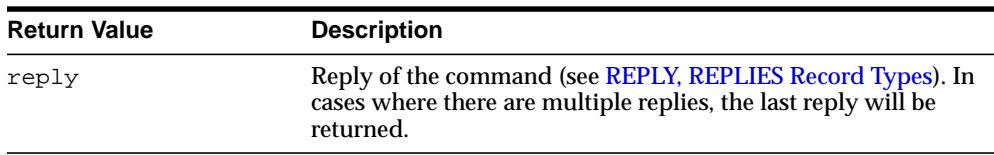

## **Usage Notes**

The calls to OPEN\_DATA, WRITE\_DATA, WRITE\_RAW\_DATA and CLOSE\_DATA must be made in the right order. A program calls OPEN\_DATA to send the DATA command to the SMTP server. After that, it can call WRITE\_DATA or WRITE\_RAW\_DATA repeatedly to send the actual data. The data is terminated by calling CLOSE\_DATA. After OPEN\_DATA is called, the only subprograms that can be called are WRITE\_ DATA, WRITE\_RAW\_DATA, or CLOSE\_DATA. A call to other APIs will result in an INVALID\_OPERATION exception being raised.

CLOSE\_DATA should be called only after OPEN\_CONNECTION, HELO or EHLO, MAIL, and RCPT have been called. The connection to the SMTP server must be open and a mail transaction must be active when this routine is called.

Note that there is no function form of WRITE\_DATA because the SMTP server does not respond until the data-terminator is sent during the call to CLOSE\_DATA.

# <span id="page-3368-0"></span>**COMMAND Function and Procedure**

This function/procedure performs a generic SMTP command.

#### **Syntax**

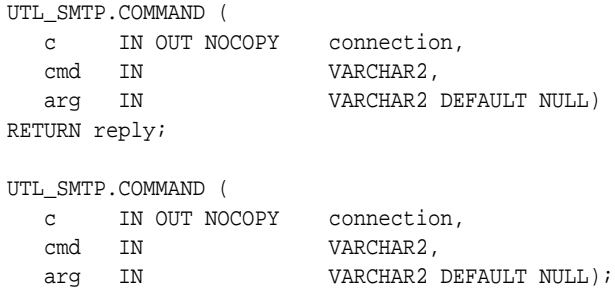

#### **Parameters**

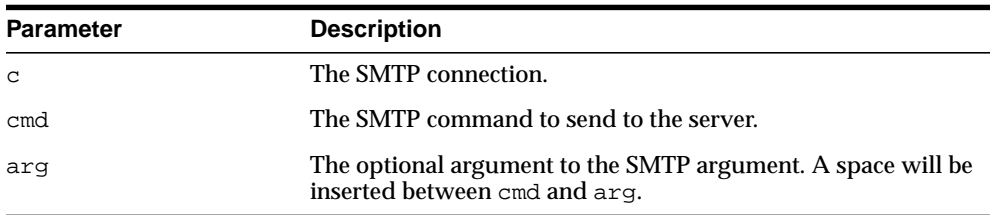

#### **Table 164–9 COMMAND Function and Procedure Parameters**

#### **Return Values**

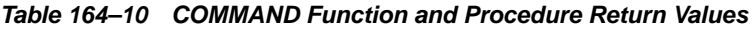

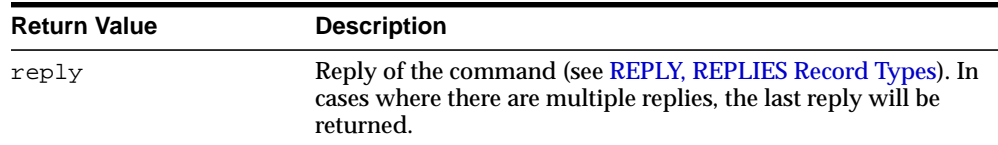

#### **Usage Notes**

This function is used to invoke generic SMTP commands. Use COMMAND if only a single reply line is expected. Use COMMAND\_REPLIES if multiple reply lines are expected.

For COMMAND, if multiple reply lines are returned from the SMTP server, it returns the last reply line only.

# <span id="page-3370-0"></span>**COMMAND\_REPLIES Function**

This functions performs a generic SMTP command.

#### **Syntax**

UTL\_SMTP.COMMAND\_REPLIES ( c IN OUT NOCOPY connection, cmd IN VARCHAR2, arg IN VARCHAR2 DEFAULT NULL) RETURN replies;

#### **Parameters**

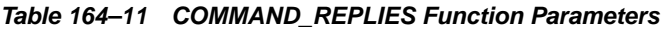

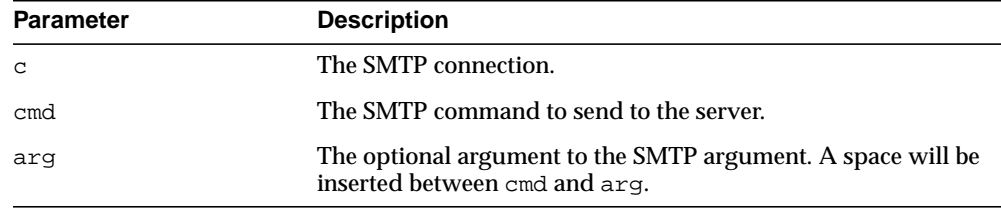

#### **Return Values**

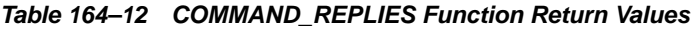

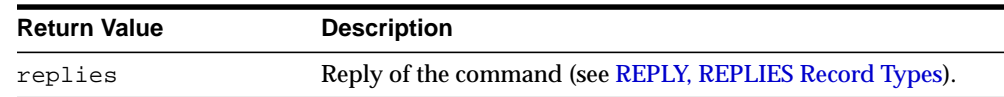

#### **Usage Notes**

This function is used to invoke generic SMTP commands. Use COMMAND if only a single reply line is expected. Use COMMAND\_REPLIES if multiple reply lines are expected.

For COMMAND, if multiple reply lines are returned from the SMTP server, it returns the last reply line only.

# <span id="page-3371-0"></span>**DATA Function and Procedure**

This function/procedure specifies the body of an e-mail message.

#### **Syntax**

```
UTL_SMTP.DATA (
   c IN OUT NOCOPY connection
   body IN VARCHAR2 CHARACTER SET ANY_CS)
RETURN reply;
UTL_SMTP.DATA (
   c IN OUT NOCOPY connection
   body IN VARCHAR2 CHARACTER SET ANY_CS);
```
#### **Parameters**

| <b>Parameter</b> | <b>Description</b>                                                            |
|------------------|-------------------------------------------------------------------------------|
| $\mathbf C$      | The SMTP Connection.                                                          |
| body             | The text of the message to be sent, including headers, in<br>[RFC822] format. |

**Table 164–13 DATA Function and Procedure Parameters**

#### **Return Values**

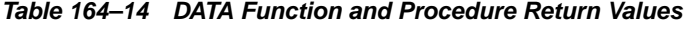

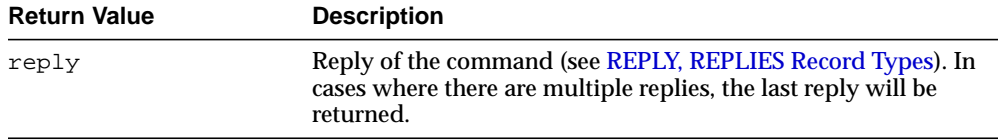

#### **Usage Notes**

The application must ensure that the contents of the body parameter conform to the MIME(RFC822) specification. The DATA routine will terminate the message with a <CR><LF>.<CR><LF> sequence (a single period at the beginning of a line), as required by RFC821. It will also translate any sequence of <CR><LF>.<CR><LF> (single period) in body to <CR><LF>..<CR><LF> (double period). This conversion provides the transparency as described in Section 4.5.2 of RFC821.

The DATA call should be called only after OPEN\_CONNECTION, HELO or EHLO, MAIL and RCPT have been called. The connection to the SMTP server must be open, and a mail transaction must be active when this routine is called.

The expected response from the server is a message beginning with status code 250. The 354 response received from the initial DATA command will not be returned to the caller.

# <span id="page-3373-0"></span>**EHLO Function and Procedure**

This function/procedure performs initial handshaking with SMTP server after connecting, with extended information returned.

#### **Syntax**

```
UTL_SMTP.EHLO (
  c IN OUT NOCOPY connection,
  domain IN)
RETURN replies;
UTL_SMTP.EHLO (
   c IN OUT NOCOPY connection,
```
#### domain IN);

#### **Parameters**

**Table 164–15 EHLO Function and Procedure Parameters**

| <b>Parameter</b> | <b>Description</b>                                                                |
|------------------|-----------------------------------------------------------------------------------|
| C                | The SMTP connection.                                                              |
| domain           | The domain name of the local (sending) host. Used for<br>identification purposes. |

#### **Return Values**

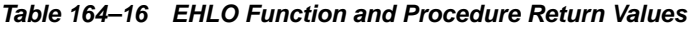

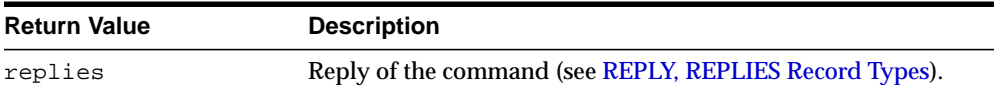

#### **Usage Notes**

The EHLO interface is identical to HELO except that it allows the server to return more descriptive information about its configuration. [RFC1869] specifies the format of the information returned, which the PL/SQL application can retrieve using the functional form of this call. For compatibility with HELO, each line of text returned by the server begins with status code 250.

## **Related Functions**

HELO

# <span id="page-3375-0"></span>**HELO Function and Procedure**

This function/procedure performs initial handshaking with SMTP server after connecting.

#### **Syntax**

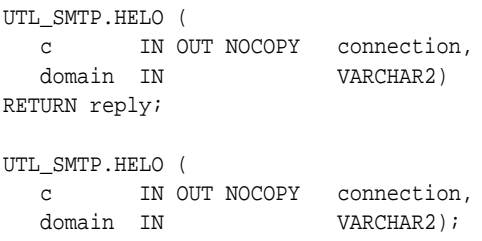

#### **Parameters**

**Table 164–17 HELO Function and Procedure Parameters**

| <b>Parameter</b> | <b>Description</b>                                                                |
|------------------|-----------------------------------------------------------------------------------|
| C                | The SMTP connection.                                                              |
| domain           | The domain name of the local (sending) host. Used for<br>identification purposes. |

#### **Return Values**

| <b>Return Value</b> | <b>Description</b>                                                                                                    |
|---------------------|----------------------------------------------------------------------------------------------------|
| reply               | Reply of the command (see REPLY, REPLIES Record Types). In<br>cases where there are multiple replies, the last reply will be<br>returned. |

**Table 164–18 HELO Function and Procedure Return Values**

#### **Usage Notes**

RFC 821 specifies that the client must identify itself to the server after connecting. This routine performs that identification. The connection must have been opened through a call to [OPEN\\_CONNECTION Functions](#page-3381-0) before calling this routine.

The expected response from the server is a message beginning with status code 250.

## **Related Functions**

EHLO

# <span id="page-3377-0"></span>**HELP Function**

This function sends the HELP command.

#### **Syntax**

```
UTL_SMTP.HELP (
  c IN OUT NOCOPY connection,
   command IN VARCHAR2 DEFAULT NULL)
RETURN replies;
```
#### **Parameters**

**Table 164–19 HELP Function Parameters**

| <b>Parameter</b> | <b>Description</b>                   |
|------------------|--------------------------------------|
| C                | The SMTP connection.                 |
| command          | The command to get the help message. |

# **Return Values**

**Table 164–20 HELP Function Return Values**

| <b>Return Value</b> | <b>Description</b>                                      |
|---------------------|---------------------------------------------------------|
| replies             | Reply of the command (see REPLY, REPLIES Record Types). |

# <span id="page-3378-0"></span>**MAIL Function and Procedure**

This function/procedure initiates a mail transaction with the server. The destination is a mailbox.

# **Syntax**

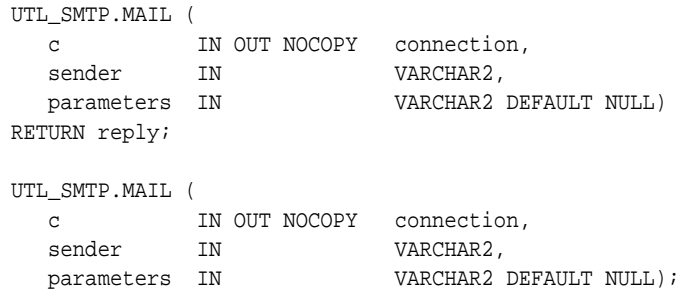

#### **Parameters**

| <b>Parameter</b> | <b>Description</b>                                                                                                    |
|------------------|----------------------------------------------------------------------------------------------------|
| $\mathcal{C}$    | The SMTP connection.                                                                                                    |
| sender           | The e-mail address of the user sending the message.                                                                                        |
| parameters       | The additional parameters to MAIL command as defined in<br>Section 6 of [RFC1869]. It should follow the format of<br>"XXX=XXX (XXX=XXX )". |

**Table 164–21 MAIL Function and Procedure Parameters**

# **Return Values**

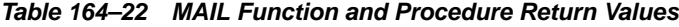

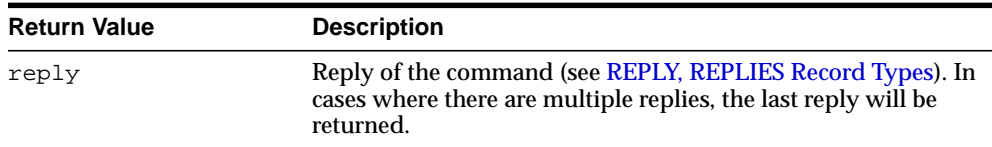

#### **Usage Notes**

This command does not send the message; it simply begins its preparation. It must be followed by calls to RCPT and DATA to complete the transaction. The connection to the SMTP server must be open and a HELO or EHLO command must have already been sent.

The expected response from the server is a message beginning with status code 250.

# <span id="page-3380-0"></span>**NOOP Function and Procedure**

#### The null command.

#### **Syntax**

UTL\_SMTP.NOOP ( c IN OUT NOCOPY connection) RETURN reply;

UTL\_SMTP.NOOP ( c IN OUT NOCOPY connection);

#### **Parameter**

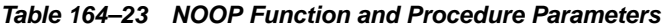

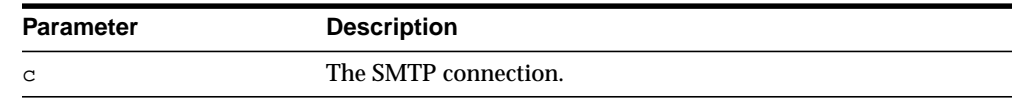

#### **Return Values**

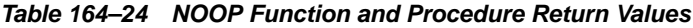

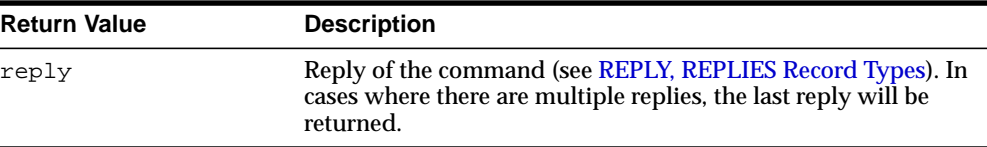

#### **Usage Notes**

This command has no effect except to elicit a successful reply from the server. It can be issued at any time after the connection to the server has been established with OPEN\_CONNECTION. The NOOP command can be used to verify that the server is still connected and is listening properly.

This command will always reply with a single line beginning with status code 250.

# <span id="page-3381-0"></span>**OPEN\_CONNECTION Functions**

These functions open a connection to an SMTP server.

#### **Syntax**

```
UTL_SMTP.OPEN_CONNECTION (
 host IN VARCHAR2,
 port IN PLS_INTEGER DEFAULT 25,
 c OUT connection,
   tx_timeout IN PLS_INTEGER DEFAULT NULL)
RETURN reply;
UTL_SMTP.OPEN_CONNECTION (
  host IN VARCHAR2,
  port IN PLS_INTEGER DEFAULT 25,
   tx_timeout IN PLS_INTEGER DEFAULT NULL)
RETURN connection;
```
#### **Parameters**

| <b>Parameter</b> | <b>Description</b>                                                                                                    |
|------------------|----------------------------------------------------------------------------------------------------|
| host             | The name of the SMTP server host                                                                                                    |
| port             | The port number on which SMTP server is listening (usually<br>25).                                                                                                    |
| C                | The SMTP connection.                                                                                                    |
| tx timeout       | The time in seconds that the UTL_SMTP package waits before<br>giving up in a read or write operation in this connection. In<br>read operations, this package gives up if no data is available<br>for reading immediately. In write operations, this package<br>gives up if the output buffer is full and no data is to be sent<br>into the network without being blocked. 0 indicates not to wait<br>at all. NULL indicates to wait forever. |

**Table 164–25 OPEN\_CONNECTION Functions Parameters**

#### **Return Values**

| <b>Return Value</b> | <b>Description</b>                                                                                                    |
|---------------------|----------------------------------------------------------------------------------------------------|
| reply               | Reply of the command (see REPLY, REPLIES Record Types). In<br>cases where there are multiple replies, the last reply will be<br>returned. |

**Table 164–26 OPEN\_CONNECTION Functions Return Values**

#### **Usage Notes**

- The expected response from the server is a message beginning with status code 220.
- The version of OPEN\_CONNECTION that returns UTL\_SMTP.CONNECTION record checks the reply code returned by an SMTP server when the connection is first established. It raises an exception when the reply indicates an error. Otherwise, it discards the reply. If a user is interested in examining the reply, he or she can invoke the version of OPEN\_CONNECTION that returns REPLY.
- A timeout on the WRITE operations feature is not supported in the current release of this package.

# <span id="page-3383-0"></span>**OPEN\_DATA Function and Procedure**

OPEN\_DATA sends the DATA command after which you can use WRITE\_DATA and WRITE\_RAW\_DATA to write a portion of the e-mail message.

#### **Syntax**

```
UTL_SMTP.OPEN_DATA (
   c IN OUT NOCOPY connection)
RETURN reply;
UTL_SMTP.OPEN_DATA (
```

```
 c IN OUT NOCOPY connection);
```
#### **Parameters**

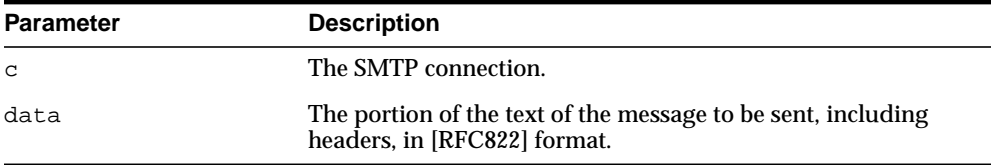

#### **Table 164–27 OPEN\_DATA Function and Procedure Parameters**

#### **Return Values**

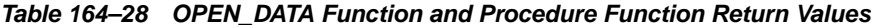

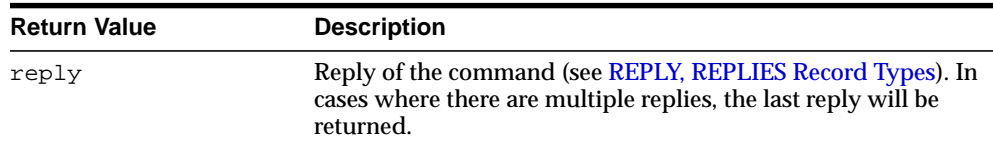

#### **Usage Notes**

The calls to OPEN\_DATA, WRITE\_DATA, WRITE\_RAW\_DATA and CLOSE\_DATA must be made in the right order. A program calls OPEN\_DATA to send the DATA command to the SMTP server. After that, it can call WRITE\_DATA or WRITE\_RAW\_DATA repeatedly to send the actual data. The data is terminated by calling CLOSE\_DATA. After OPEN\_DATA is called, the only subprograms that can be called are WRITE\_ DATA, WRITE RAW DATA, or CLOSE DATA. A call to other APIs will result in an INVALID\_OPERATION exception being raised.
OPEN\_DATA should be called only after OPEN\_CONNECTION, HELO or EHLO, MAIL, and RCPT have been called. The connection to the SMTP server must be open and a mail transaction must be active when this routine is called.

# **QUIT Function and Procedure**

This function terminates an SMTP session and disconnects from the server.

#### **Syntax**

```
UTL_SMTP.QUIT (
   c IN OUT NOCOPY connection)
RETURN reply;
UTL_SMTP.QUIT (
```

```
 c IN OUT NOCOPY connection);
```
#### **Parameter**

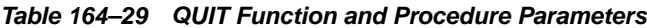

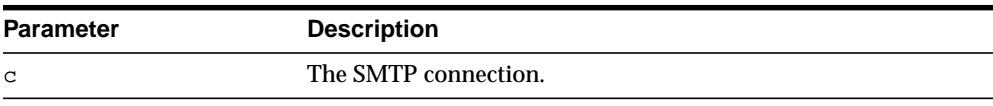

# **Return Values**

**Table 164–30 QUIT Function and Procedure Function Return Values**

| <b>Return Value</b> | <b>Description</b>                                                                                                    |
|---------------------|----------------------------------------------------------------------------------------------------|
| reply               | Reply of the command (see REPLY, REPLIES Record Types). In<br>cases where there are multiple replies, the last reply will be<br>returned. |

# **Usage Notes**

The QUIT command informs the SMTP server of the client's intent to terminate the session. It then closes the connection established by OPEN\_CONNECTION which must have been called before executing this command. If a mail transaction is in progress when QUIT is issued, it is abandoned in the same manner as RSET.

The function form of this command returns a single line beginning with the status code 221 on successful termination. In all cases, the connection to the SMTP server is closed. The fields REMOTE\_HOST and REMOTE\_PORT of c are reset.

# **Related Functions**

RSET

# **RCPT Function**

This function/procedure specifies the recipient of an e-mail message.

# **Syntax**

| UTL SMTP.RCPT ( |    |               |                         |  |
|-----------------|----|---------------|-------------------------|--|
| С               |    | IN OUT NOCOPY | connection,             |  |
| recipient       | ΙN |               | VARCHAR2,               |  |
| parameters      | IN |               | VARCHAR2 DEFAULT NULL)  |  |
| RETURN reply;   |    |               |                         |  |
|                 |    |               |                         |  |
| UTL SMTP.RCPT ( |    |               |                         |  |
| C               |    | IN OUT NOCOPY | connection,             |  |
| recipient       | ΙN |               | VARCHAR2,               |  |
| parameters      | ΙN |               | VARCHAR2 DEFAULT NULL); |  |

**Table 164–31 RCPT Function and Procedure Parameters**

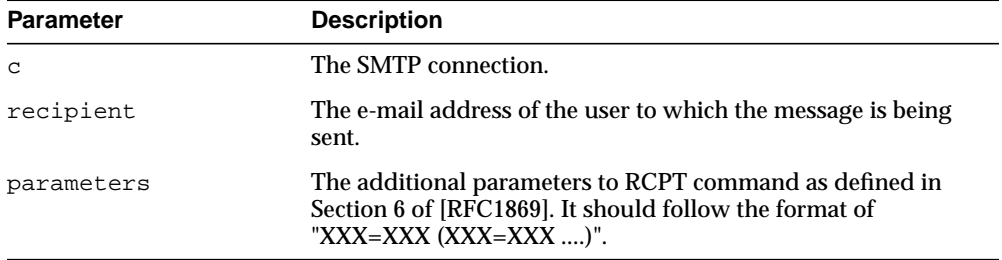

# **Return Values**

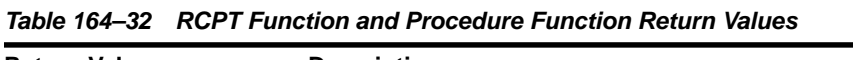

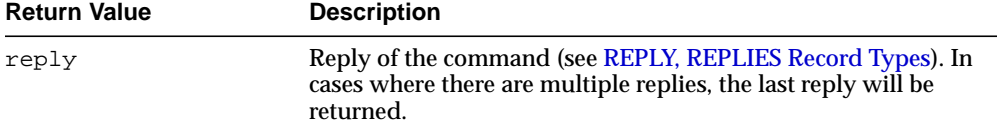

# **Usage Notes**

To send a message to multiple recipients, call this routine multiple times. Each invocation schedules delivery to a single e-mail address. The message transaction must have been begun by a prior call to MAIL, and the connection to the mail server must have been opened and initialized by prior calls to OPEN\_CONNECTION and HELO or EHLO respectively.

The expected response from the server is a message beginning with status code 250 or 251.

# **RSET Function and Procedure**

This function terminates the current mail transaction.

# **Syntax**

```
UTL_SMTP.RSET (
   c IN OUT NOCOPY connection)
RETURN reply;
```
UTL\_SMTP.RSET ( c IN OUT NOCOPY connection);

# **Parameters**

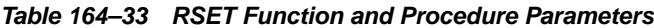

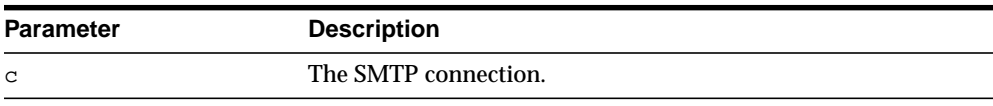

# **Return Values**

**Table 164–34 RSET Function and Procedure Return Values**

| <b>Return Value</b> | <b>Description</b>                                                                                                    |
|---------------------|----------------------------------------------------------------------------------------------------|
| reply               | Reply of the command (see REPLY, REPLIES Record Types). In<br>cases where there are multiple replies, the last reply will be<br>returned. |

# **Usage Notes**

This command allows the client to abandon a mail message it was in the process of composing. No mail will be sent. The client can call RSET at any time after the connection to the SMTP server has been opened by means of OPEN\_CONNECTION until DATA or OPEN\_DATA is called. Once the email data has been sent, it will be too late to prevent the email from being sent.

The server will always respond to RSET with a message beginning with status code 250.

# **Related Functions**

QUIT

# **VRFY Function**

This function verifies the validity of a destination e-mail address.

#### **Syntax**

```
UTL_SMTP.VRFY (
   c IN OUT NOCOPY connection
   recipient IN VARCHAR2)
RETURN reply;
```
# **Parameters**

**Table 164–35 VRFY Function Parameters**

| <b>Parameter</b> | <b>Description</b>                 |
|------------------|------------------------------------|
| C                | The SMTP connection.               |
| recipient        | The e-mail address to be verified. |

# **Return Values**

| <b>Return Value</b> | <b>Description</b>                                                                                                    |
|---------------------|----------------------------------------------------------------------------------------------------|
| reply               | Reply of the command (see REPLY, REPLIES Record Types). In<br>cases where there are multiple replies, the last reply will be<br>returned. |

**Table 164–36 VRFY Function Return Values**

# **Usage Notes**

The server attempts to resolve the destination address recipient. If successful, it returns the recipient's full name and fully qualified mailbox path. The connection to the server must have already been established by means of OPEN\_CONNECTION and HELO or EHLO before making this request.

Successful verification returns one or more lines beginning with status code 250 or 251.

# **WRITE\_DATA Procedure**

Use WRITE\_DATA to write a portion of the e-mail message. A repeat call to WRITE\_ DATA appends data to the e-mail message.

#### **Syntax**

UTL\_SMTP.WRITE\_DATA ( c IN OUT NOCOPY connection, data IN VARCHAR2 CHARACTER SET ANY CS);

#### **Parameters**

| <b>Parameter</b> | <b>Description</b>                                                                           |
|------------------|----------------------------------------------------------------------------------------------|
| C                | The SMTP connection.                                                                         |
| data             | The portion of the text of the message to be sent, including<br>headers, in [RFC822] format. |

**Table 164–37 WRITE\_DATA Procedure Parameters**

# **Usage Notes**

The calls to OPEN\_DATA, WRITE\_DATA, WRITE\_RAW\_DATA and CLOSE\_DATA must be made in the right order. A program calls OPEN\_DATA to send the DATA command to the SMTP server. After that, it can call WRITE\_DATA or WRITE\_RAW\_DATA repeatedly to send the actual data. The data is terminated by calling CLOSE\_DATA. After OPEN\_DATA is called, the only subprograms that can be called are WRITE\_ DATA, WRITE RAW DATA, or CLOSE DATA. A call to other APIs will result in an INVALID\_OPERATION exception being raised.

The application must ensure that the contents of the body parameter conform to the MIME(RFC822) specification. The DATA routine will terminate the message with a  $\langle$  CR> $\langle$ LF>.  $\langle$ CR> $\langle$ LF> sequence (a single period at the beginning of a line), as required by RFC821. It will also translate any sequence of <CR><LF>.<CR><LF> (single period) in the body to <CR><LF>..<CR><LF> (double period). This conversion provides the transparency as described in Section 4.5.2 of RFC821.

Notice that this conversion is not bullet-proof. Consider this code fragment:

```
UTL SMTP.WRITE DATA('some message.' || \operatorname{chr}(13) || \operatorname{chr}(10));UTL_SMTP.WRITE_DATA('.' || \operatorname{chr}(13) || \operatorname{chr}(10));
```
Since the sequence  $\langle CR \rangle$   $\langle LR \rangle$   $\langle LR \rangle$  is split between two calls to WRITE DATA, the implementation of WRITE\_DATA will not detect the presence of the data-terminator sequence, and therefore, will not perform the translation. It will be the responsibility of the user to handle such a situation, or it may result in premature termination of the message data.

WRITE\_DATA should be called only after OPEN\_CONNECTION, HELO or EHLO, MAIL, and RCPT have been called. The connection to the SMTP server must be open and a mail transaction must be active when this routine is called.

Note that there is no function form of WRITE\_DATA because the SMTP server does not respond until the data-terminator is sent during the call to CLOSE\_DATA.

Text (VARCHAR2) data sent using WRITE\_DATA is converted to US7ASCII before it is sent. If the text contains multibyte characters, each multibyte character in the text that cannot be converted to US7ASCII is replaced by a '?' character. If 8BITMIME extension is negotiated with the SMTP server using the EHLO subprogram, multibyte VARCHAR2 data can be sent by first converting the text to RAW using the UTL\_RAW package, and then sending the RAW data using WRITE\_RAW\_DATA.

# **WRITE\_RAW\_DATA Procedure**

Use WRITE\_RAW\_DATA to write a portion of the e-mail message. A repeat call to WRITE\_RAW\_DATA appends data to the e-mail message.

#### **Syntax**

UTL\_SMTP.WRITE\_RAW\_DATA ( c IN OUT NOCOPY connection data IN RAW);

#### **Parameters**

| <b>Parameter</b> | <b>Description</b>                                                                           |
|------------------|----------------------------------------------------------------------------------------------|
| C                | The SMTP connection.                                                                         |
| data             | The portion of the text of the message to be sent, including<br>headers, in [RFC822] format. |

**Table 164–38 WRITE\_RAW\_DATA Procedure Parameters**

# **Usage Notes**

The calls to OPEN\_DATA, WRITE\_DATA, WRITE\_RAW\_DATA and CLOSE\_DATA must be made in the right order. A program calls OPEN\_DATA to send the DATA command to the SMTP server. After that, it can call WRITE\_DATA or WRITE\_RAW\_DATA repeatedly to send the actual data. The data is terminated by calling CLOSE\_DATA. After OPEN\_DATA is called, the only subprograms that can be called are WRITE\_ DATA, WRITE RAW DATA, or CLOSE DATA. A call to other APIs will result in an INVALID\_OPERATION exception being raised.

The application must ensure that the contents of the body parameter conform to the MIME(RFC822) specification. The DATA routine will terminate the message with a  $\langle$  CR> $\langle$ LF>.  $\langle$ CR> $\langle$ LF> sequence (a single period at the beginning of a line), as required by RFC821. It will also translate any sequence of <CR><LF>.<CR><LF> (single period) in the body to <CR><LF>..<CR><LF> (double period). This conversion provides the transparency as described in Section 4.5.2 of RFC821.

Notice that this conversion is not bullet-proof. Consider this code fragment:

```
UTL SMTP.WRITE DATA('some message.' || \operatorname{chr}(13) || \operatorname{chr}(10));UTL_SMTP.WRITE_DATA('.' || \operatorname{chr}(13) || \operatorname{chr}(10));
```
Since the sequence  $\langle CR \rangle$   $\langle LR \rangle$   $\langle CR \rangle$   $\langle L \rangle$  is split between two calls to WRITE DATA, the implementation of WRITE\_DATA will not detect the presence of the data-terminator sequence, and therefore, will not perform the translation. It will be the responsibility of the user to handle such a situation, or it may result in premature termination of the message data.

XXX\_DATA should be called only after OPEN\_CONNECTION, HELO or EHLO, MAIL, and RCPT have been called. The connection to the SMTP server must be open and a mail transaction must be active when this routine is called.

Note that there is no function form of WRITE\_DATA because the SMTP server does not respond until the data-terminator is sent during the call to CLOSE\_DATA.

Text (VARCHAR2) data sent using WRITE\_DATA is converted to US7ASCII before it is sent. If the text contains multibyte characters, each multibyte character in the text that cannot be converted to US7ASCII is replaced by a '?' character. If 8BITMIME extension is negotiated with the SMTP server using the EHLO subprogram, multibyte VARCHAR2 data can be sent by first converting the text to RAW using the UTL RAW package, and then sending the RAW data using WRITE\_RAW\_DATA.

# **165 UTL\_TCP**

With the UTL\_TCP package and its procedures and functions, PL/SQL applications can communicate with external TCP/IP-based servers using TCP/IP. Because many Internet application protocols are based on TCP/IP, this package is useful to PL/SQL applications that use Internet protocols and e-mail.

This chapter contains the following topics:

- [Using UTL\\_TCP](#page-3397-0)
	- [Overview](#page-3397-1)
	- [Types](#page-3397-2)
	- [Exceptions](#page-3399-0)
	- [Rules and Limits](#page-3400-0)
	- [Examples](#page-3400-1)
- [Summary of UTL\\_TCP Subprograms](#page-3402-0)

# <span id="page-3397-0"></span>**Using UTL\_TCP**

- **[Overview](#page-3397-1)**
- **[Types](#page-3397-2)**
- [Exceptions](#page-3399-0)
- [Rules and Limits](#page-3400-0)
- [Examples](#page-3400-1)

# <span id="page-3397-1"></span>**Overview**

The UTL\_TCP package provides TCP/IP client-side access functionality in PL/SQL.

# <span id="page-3397-2"></span>**Types**

- [CONNECTION Type](#page-3397-3)
- [CRLF](#page-3399-1)

# <span id="page-3397-3"></span>**CONNECTION Type**

This is a PL/SQL record type used to represent a TCP/IP connection.

# **Syntax**

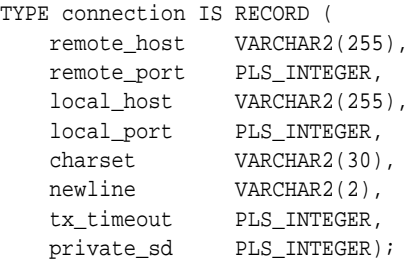

#### **Fields**

| <b>Field</b> | <b>Description</b>                                                                                                    |
|--------------|----------------------------------------------------------------------------------------------------|
| remote_host  | The name of the remote host when connection is established.<br>NULL when no connection is established.                                                                                                    |
| remote_port  | The port number of the remote host connected. NULL when no<br>connection is established.                                                                                                    |
| local_host   | The name of the local host used to establish the connection.<br>NULL when no connection is established.                                                                                                    |
| local_port   | The port number of the local host used to establish the<br>connection. NULL when no connection is established.                                                                                                    |
| charset      | The on-the-wire character set. Since text messages in the<br>database may be encoded in a character set that is different<br>from the one expected on the wire (that is, the character set<br>specified by the communication protocol, or the one stipulated<br>by the other end of the communication), text messages in the<br>database will be converted to and from the on-the-wire<br>character set as they are sent and received on the network. |
| newline      | The newline character sequence. This newline character<br>sequence is appended to the text line sent by WRITE_LINE<br>API.                                                                                                    |
| tx timeout   | A time in seconds that the UTL_TCP package waits before<br>giving up in a read or write operation in this connection. In<br>read operations, this package gives up if no data is available<br>for reading immediately. In write operations, this package<br>gives up if the output buffer is full and no data is to be sent in<br>the network without being blocked. Zero (0) indicates not to<br>wait at all. NULL indicates to wait forever.        |

**Table 165–1 connection Record Type Fields**

#### **Usage Notes**

The fields in a connection record are used to return information about the connection, which is often made using OPEN\_CONNECTION. Changing the values of those fields has no effect on the connection. The fields private\_XXXX are for implementation use only. You should not modify the values.

In the current release of the UTL\_TCP package, the parameters local\_host and local\_port are ignored when open\_connection makes a TCP/IP connection. It does not attempt to use the specified local host and port number when the connection is made. The local\_host and local\_port fields will not be set in the connection record returned by the function.

Time out on write operations is not supported in the current release of the UTL\_TCP package.

# <span id="page-3399-1"></span>**CRLF**

The character sequence carriage-return line-feed. It is the newline sequence commonly used many communication standards.

#### **Syntax**

CRLF varchar2(10);

#### **Usage Notes**

This package variable defines the newline character sequence commonly used in many Internet protocols. This is the default value of the newline character sequence for WRITE\_LINE, specified when a connection is opened. While such protocols use <CR><LF> to denote a new line, some implementations may choose to use just line-feed to denote a new line. In such cases, users can specify a different newline character sequence when a connection is opened.

This CRLF package variable is intended to be a constant that denotes the carriagereturn line-feed character sequence. Do not modify its value. Modification may result in errors in other PL/SQL applications.

# <span id="page-3399-2"></span><span id="page-3399-0"></span>**Exceptions**

The exceptions raised by the TCP/IP package are listed in [Table 165–2](#page-3399-2).

| <b>Exception</b>                 | <b>Description</b>                                                                                   |
|----------------------------------|----------------------------------------------------------------------------------------------------|
| BUFFER TOO SMALL                 | Buffer is too small for input that requires look-ahead.                                              |
| END OF INPUT                     | Raised when no more data is available to read from the<br>connection.                                |
| NETWORK ERROR                    | Generic network error.                                                                               |
| <b>BAD ARGUMENT</b>              | Bad argument passed in an API call (for example, a negative<br>buffer size).                         |
| TRANSFER TIMEOUT                 | No data is read and a read time out occurred.                                                        |
| PARTIAL MULTIBYTE<br><b>CHAR</b> | No complete character is read and a partial multibyte character<br>is found at the end of the input. |

**Table 165–2 TCP/IP Exceptions**

# <span id="page-3400-0"></span>**Rules and Limits**

The interface provided in the package only allows connections to be initiated by the PL/SQL program. It does not allow the PL/SQL program to accept connections initiated outside the program.

# <span id="page-3400-1"></span>**Examples**

The following code example illustrates how the TCP/IP package can be used to retrieve a Web page over HTTP. It connects to a Web server listening at port 80 (standard port for HTTP) and requests the root document.

```
DECLARE
  c utl_tcp.connection; -- TCP/IP connection to the Web server
  ret_val pls_integer;
BEGIN
  c := utl_tcp.open_connection(remote_host => 'www.acme.com',
                                remote_port => 80,
                                charset => 'US7ASCII'); -- open connection
 ret_val := utl_tcp.write(line(c, 'GET / HTTP/1.0'); -- send HTTP requestret_val := utl_tcp.write_line(c); BEGIN
    LOOP
       dbms_output.put_line(utl_tcp.get_line(c, TRUE)); -- read result
    END LOOP;
  EXCEPTION
    WHEN utl_tcp.end_of_input THEN
      NULL; -- end of input
  END;
  utl_tcp.close_connection(c);
END;
```
The following code example illustrates how the TCP/IP package can be used by an application to send e-mail (also known as email from PL/SQL). The application connects to an SMTP server at port 25 and sends a simple text message.

```
PROCEDURE send_mail (sender IN VARCHAR2,
                     recipient IN VARCHAR2,
                   message IN VARCHAR2)
IS
    mailhost VARCHAR2(30) := 'mailhost.mydomain.com';
    smtp_error EXCEPTION;
    mail_conn utl_tcp.connection;
    PROCEDURE smtp_command(command IN VARCHAR2,
```

```
 ok IN VARCHAR2 DEFAULT '250')
    IS
         response varchar2(3);
         len pls_integer;
    BEGIN
        len := utl_tcp.write_line(mail_conn, command);
        response := substr(utl_tcp.get_line(mail_conn), 1, 3);
         IF (response <> ok) THEN
            RAISE smtp_error;
        END IF;
    END;
BEGIN
    mail_conn := utl_tcp.open_connection(remote_host => mailhost,
                                         remote port = 25,
                                           charset => 'US7ASCII');
    smtp_command('HELO ' || mailhost);
   smtp_command('MAIL FROM: ' || sender);
   smtp_command('RCPT TO: ' || recipient);
    smtp_command('DATA', '354');
    smtp_command(message);
   smtp_command('QUIT', '221');
    utl_tcp.close_connection(mail_conn);
EXCEPTION
    WHEN OTHERS THEN
        -- Handle the error
```
END;

# <span id="page-3402-0"></span>**Summary of UTL\_TCP Subprograms**

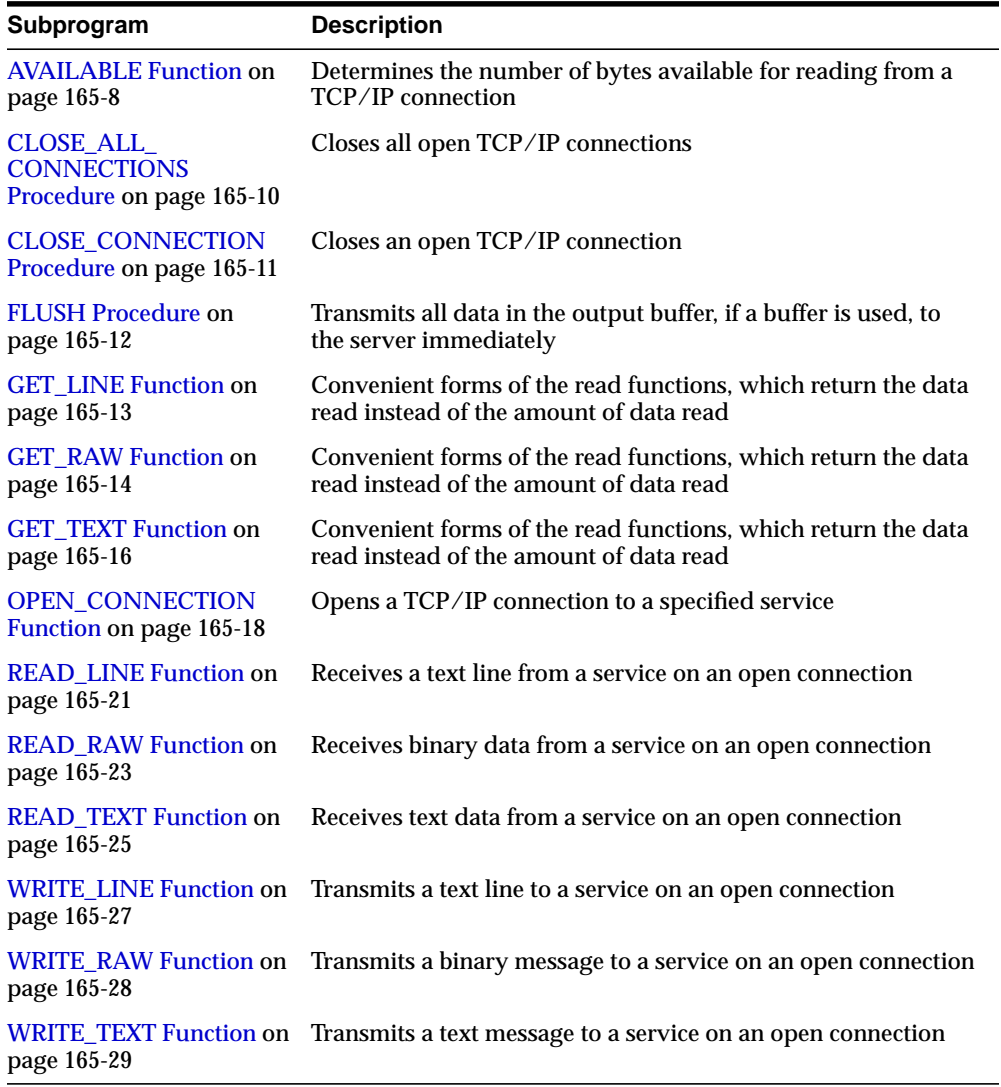

#### **Table 165–3 UTL\_TCP Package Subprograms**

# <span id="page-3403-0"></span>**AVAILABLE Function**

This function determines the number of bytes available for reading from a TCP/IP connection. It is the number of bytes that can be read immediately without blocking. Determines if data is ready to be read from the connection.

# **Syntax**

```
UTL_TCP.AVAILABLE (
   c IN OUT NOCOPY connection,
   timeout IN PLS_INTEGER DEFAULT 0)
RETURN num_bytes PLS_INTEGER;
```
# **Parameters**

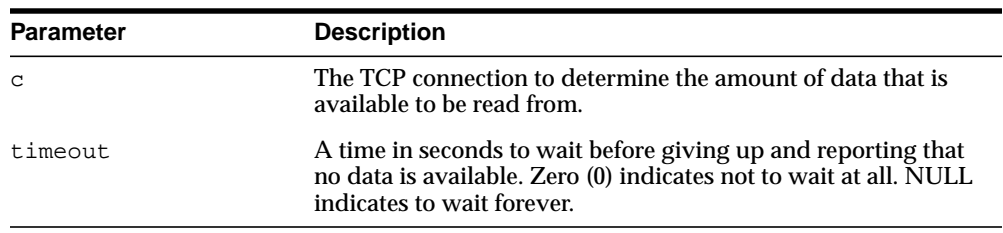

#### **Table 165–4 AVAILABLE Function Parameters**

# **Return Values**

#### **Table 165–5 AVAILABLE Function Return Values**

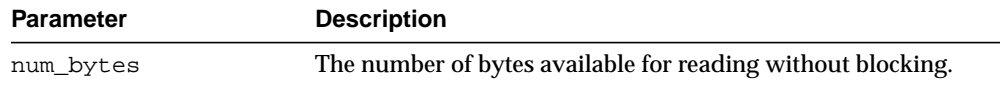

# **Usage Notes**

The connection must have already been opened through a call to OPEN\_ CONNECTION. Users may use this API to determine if data is available to be read before calling the read API so that the program will not be blocked because data is not ready to be read from the input.

The number of bytes available for reading returned by this function may less than than what is actually available. On some platforms, this function may only return 1, to indicate that some data is available. If you are concerned about the portability of

your application, assume that this function returns a positive value when data is available for reading, and 0 when no data is available. The following example illustrates using this function in a portable manner:

```
DECLARE
    c utl_tcp.connection
   data VARCHAR2(256);
   len PLS_INTEGER;
BEGIN
  c := utl_tcp.open_connection(...); LOOP
      IF (utl_tcp.avalable(c) > 0) THEN
          len := utl_tcp.read_text(c, data, 256);
       ELSE
          ---do some other things
        . . . . . .
       END IF
    END LOOP;
END;
```
#### **Related Functions**

READ\_RAW, READ\_TEXT, READ\_LINE

# <span id="page-3405-0"></span>**CLOSE\_ALL\_CONNECTIONS Procedure**

This procedure closes all open TCP/IP connections.

# **Syntax**

UTL\_TCP.CLOSE\_ALL\_CONNECTIONS;

# **Usage Notes**

This call is provided to close all connections before a PL/SQL program avoid dangling connections.

# **Related Functions**

OPEN\_CONNECTION, CLOSE\_CONNECTION.

# <span id="page-3406-0"></span>**CLOSE\_CONNECTION Procedure**

This procedure closes an open TCP/IP connection.

# **Syntax**

UTL\_TCP.CLOSE\_CONNECTION ( c IN OUT NOCOPY connection);

# **Parameters**

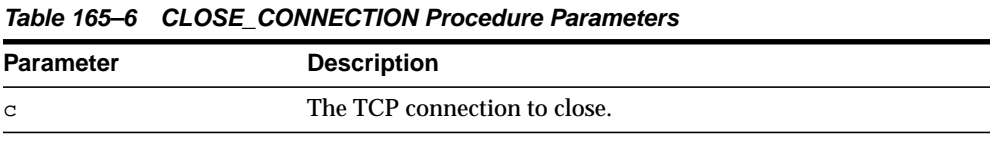

# **Usage Notes**

Connection must have been opened by a previous call to OPEN\_CONNECTION. The fields remote\_host, remote\_port, local\_host, local\_port and charset of c will be reset after the connection is closed.

An open connection must be closed explicitly. An open connection will remain open when the PL/SQL record variable that stores the connection goes out-of-scope in the PL/SQL program. Failing to close unwanted connections may result in unnecessary tying up of local and remote system resources.

# <span id="page-3407-0"></span>**FLUSH Procedure**

This procedure transmits all data in the output buffer, if a buffer is used, to the server immediately.

# **Syntax**

UTL\_TCP.FLUSH ( c IN OUT NOCOPY connection);

# **Parameters**

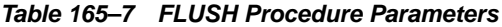

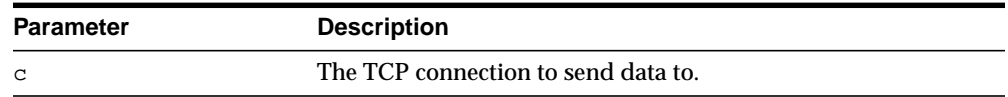

# **Usage Notes**

The connection must have already been opened through a call to OPEN\_ CONNECTION.

# **Related Functions**

WRITE\_RAW, WRITE\_TEXT, WRITE\_LINE

# <span id="page-3408-0"></span>**GET\_LINE Function**

This function returns the data read instead of the amount of data read.

#### **Syntax**

```
UTL_TCP.GET_LINE (
  c IN OUT NOCOPY connection,
 remove_crlf IN BOOLEAN DEFAULT FALSE,
 peek IN BOOLEAN DEFAULT FALSE)
 RETURN VARCHAR2;
```
# **Parameters**

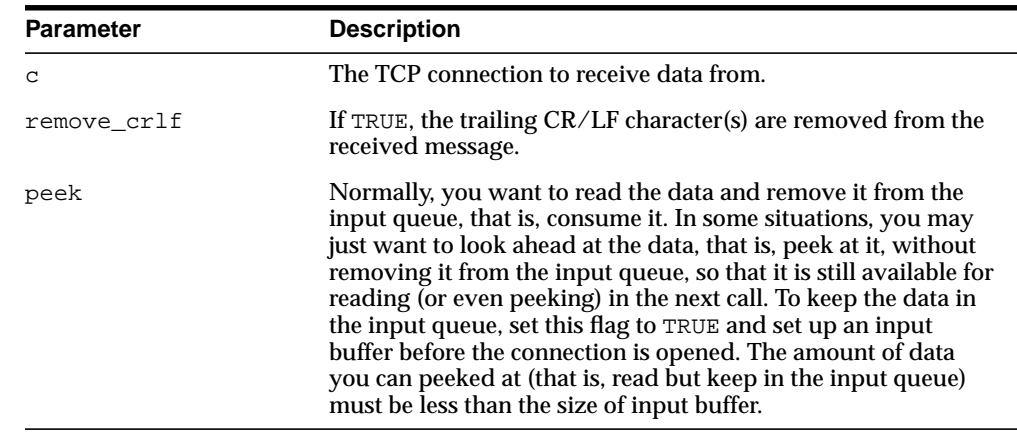

#### **Table 165–8 GET\_LINE Function Parameters**

# **Usage Notes**

- The connection must have already been opened through a call to OPEN\_ CONNECTION.
- See READ\_LINE for the read time out, character set conversion, buffer size, and multibyte character issues.

# **Related Functions**

GET\_RAW, GET\_TEXT, READ\_LINE

# <span id="page-3409-0"></span>**GET\_RAW Function**

This function returns the data read instead of the amount of data read.

#### **Syntax**

```
UTL_TCP.GET_RAW (
   c IN OUT NOCOPY connection,
 len IN PLS_INTEGER DEFAULT 1,
 peek IN BOOLEAN DEFAULT FALSE)
 RETURN RAW;
```
# **Parameters**

| <b>Parameter</b> | <b>Description</b>                                                                                                    |
|------------------|----------------------------------------------------------------------------------------------------|
| C                | The TCP connection to receive data from.                                                                                                    |
| len              | The number of bytes (or characters for VARCHAR2) of data to<br>receive. Default is 1.                                                                                                    |
| peek             | Normally, you want to read the data and remove it from the<br>input queue, that is, consume it. In some situations, you may<br>just want to look ahead at the data, that is, peek at it, without<br>removing it from the input queue, so that it is still available for<br>reading (or even peeking) in the next call. To keep the data in<br>the input queue, set this flag to TRUE and set up an input<br>buffer before the connection is opened. The amount of data<br>you can peeked at (that is, read but keep in the input queue)<br>must be less than the size of input buffer. |
| remove_crlf      | If TRUE, the trailing CR/LF character(s) are removed from the<br>received message.                                                                                                    |

**Table 165–9 GET\_RAW Function Parameters**

#### **Usage Notes**

The connection must have already been opened through a call to OPEN\_ CONNECTION.

For all the get\_\* APIs described in this section, see the corresponding READ\_\* API for the read time out issue. For GET\_TEXT and GET\_LINE, see the corresponding READ\_\* API for character set conversion, buffer size, and multibyte character issues.

**Related Functions**

GET\_RAW, GET\_TEXT, READ\_RAW, READ\_TEXT, READ\_LINE

# <span id="page-3411-0"></span>**GET\_TEXT Function**

This function returns the data read instead of the amount of data read.

#### **Syntax**

```
UTL_TCP.GET_TEXT (
   c IN OUT NOCOPY connection,
 len IN PLS_INTEGER DEFAULT 1,
 peek IN BOOLEAN DEFAULT FALSE)
 RETURN VARCHAR2;
```
# **Parameters**

| <b>Parameter</b> | <b>Description</b>                                                                                                    |
|------------------|----------------------------------------------------------------------------------------------------|
| C                | The TCP connection to receive data from.                                                                                                    |
| len              | The number of bytes (or characters for VARCHAR2) of data to<br>receive. Default is 1.                                                                                                    |
| peek             | Normally, you want to read the data and remove it from the<br>input queue, that is, consume it. In some situations, you may<br>just want to look ahead at the data, that is, peek at it, without<br>removing it from the input queue, so that it is still available for<br>reading (or even peeking) in the next call. To keep the data in<br>the input queue, set this flag to TRUE and set up an input<br>buffer before the connection is opened. The amount of data<br>you can peeked at (that is, read but keep in the input queue)<br>must be less than the size of input buffer. |
| remove crlf      | If TRUE, the trailing CR/LF character(s) are removed from the<br>received message.                                                                                                    |

**Table 165–10 GET\_TEXT Function Parameters**

# **Usage Notes**

The connection must have already been opened through a call to OPEN\_ CONNECTION.

For all the get\_\* APIs described in this section, see the corresponding read\_\* API for the read time out issue. For GET\_TEXT and GET\_LINE, see the corresponding READ\_\* API for character set conversion, buffer size, and multibyte character issues.

**Related Functions**

READ\_RAW, READ\_TEXT, READ\_LINE

# <span id="page-3413-0"></span>**OPEN\_CONNECTION Function**

This function opens a TCP/IP connection to a specified service.

# **Syntax**

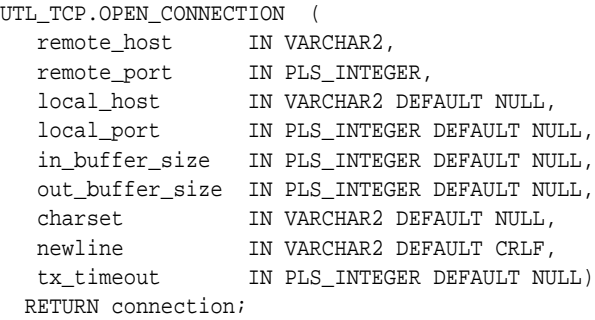

# **Parameters**

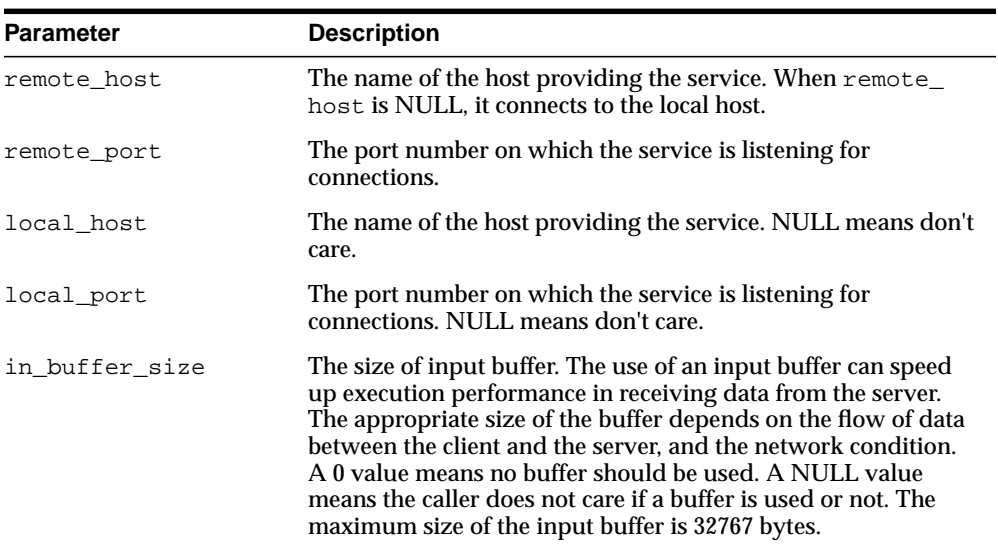

#### **Table 165–11 OPEN\_CONNECTION Function Parameters**

| <b>Parameter</b> | <b>Description</b>                                                                                                    |
|------------------|----------------------------------------------------------------------------------------------------|
| out buffer size  | The size of output buffer. The use of an output buffer can<br>speed up execution performance in sending data to the server.<br>The appropriate size of buffer depends on the flow of data<br>between the client and the server, and the network condition.<br>A 0 value means no buffer should be used. A NULL value<br>means the caller does not care if a buffer is used or not. The<br>maximum size of the output buffer is 32767 bytes.                                                                                                    |
| charset          | The on-the-wire character set. Since text messages in the<br>database may be encoded in a character set that is different<br>from the one expected on the wire (that is, the character set<br>specified by the communication protocol, or the one stipulated<br>by the other end of the communication), text messages in the<br>database will be converted to and from the on-the-wire<br>character set as they are sent and received on the network<br>using READ_TEXT, READ_LINE, WRITE_TEXT and WRITE_<br>LINE. Set this parameter to NULL when no conversion is<br>needed. |
| newline          | The newline character sequence. This newline character<br>sequence is appended to the text line sent by WRITE_LINE<br>APL                                                                                                    |
| tx timeout       | A time in seconds that the UTL_TCP package should wait<br>before giving up in a read or write operations in this<br>connection. In read operations, this package gives up if no data<br>is available for reading immediately. In write operations, this<br>package gives up if the output buffer is full and no data is to be<br>sent in the network without being blocked. Zero (0) indicates<br>not to wait at all. NULL indicates to wait forever.                                                                                                    |

**Table 165–11 (Cont.) OPEN\_CONNECTION Function Parameters**

#### **Return Values**

| <b>Parameter</b> | <b>Description</b>                           |  |
|------------------|----------------------------------------------|--|
| connection       | A connection to the targeted TCP/IP service. |  |

**Table 165–12 OPEN\_CONNECTION Function Return Values**

# **Usage Notes**

Note that connections opened by this UTL\_TCP package can remain open and be passed from one database call to another in a shared server configuration. However, the connection must be closed explicitly. The connection will remain open when the PL/SQL record variable that stores the connection goes out-of-scope in the PL/SQL

program. Failing to close unwanted connections may result in unnecessary tying up of local and remote system resources.

In the current release of the UTL\_TCP package, the parameters local\_host and local\_port are ignored when open\_connection makes a TCP/IP connection. It does not attempt to use the specified local host and port number when the connection is made. The local\_host and local\_port fields will not be set in the connection record returned by the function.

Time out on write operations is not supported in the current release of the UTL\_ TCP package.

#### **Related Functions**

CLOSE\_CONNECTION, CLOSE\_ALL\_CONNECTIONS

# <span id="page-3416-0"></span>**READ\_LINE Function**

This function receives a text line from a service on an open connection. A line is terminated by a line-feed, a carriage-return or a carriage-return followed by a line-feed.

# **Syntax**

UTL\_TCP.READ\_LINE ( c IN OUT NOCOPY connection, data IN OUT NOCOPY VARCHAR2 CHARACTER SET ANY\_CS, IN BOOLEAN DEFAULT FALSE) RETURN num\_chars PLS\_INTEGER;

# **Parameters**

| <b>Parameter</b> | <b>Description</b>                                                                                                    |
|------------------|----------------------------------------------------------------------------------------------------|
| C                | The TCP connection to receive data from.                                                                                                    |
| data             | The data received.                                                                                                    |
| remove crlf      | If TRUE, the trailing $CR/LF$ character(s) are removed from the<br>received message.                                                                                                    |
| peek             | Normally, you want to read the data and remove it from the<br>input queue, that is, consume it. In some situations, you may<br>just want to look ahead at the data, that is, peek at it, without<br>removing it from the input queue, so that it is still available for<br>reading (or even peeking) in the next call. To keep the data in<br>the input queue, set this flag to TRUE and set up an input<br>buffer before the connection is opened. The amount of data<br>you can peeked at (that is, read but keep in the input queue)<br>must be less than the size of input buffer. |

**Table 165–13 READ\_LINE Function Parameters**

# **Return Values**

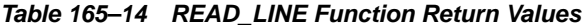

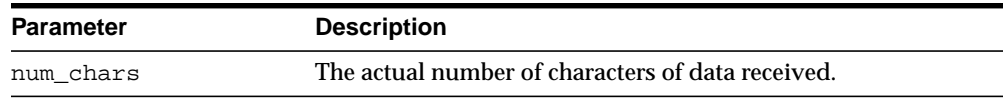

# **Usage Notes**

The connection must have already been opened through a call to OPEN\_ CONNECTION. This function does not return until the end-of-line have been reached, or the end of input has been reached. Text messages will be converted from the on-the-wire character set, specified when the connection was opened, to the database character set before they are returned to the caller.

If transfer time out is set when the connection is opened, this function waits for each data packet to be ready to read until time out occurs. If it occurs, this function stops reading and returns all the data read successfully. If no data is read successfully, the transfer\_timeout exception is raised. The exception can be handled and the read operation can be retried later.

If a partial multibyte character is found at the end of input, this function stops reading and returns all the complete multibyte characters read successfully. If no complete character is read successfully, the partial\_multibyte\_char exception is raised. The exception can be handled and the bytes of that partial multibyte character can be read as binary by the READ\_RAW function. If a partial multibyte character is seen in the middle of the input because the remaining bytes of the character have not arrived and read time out occurs, the transfer\_timeout exception is raised instead. The exception can be handled and the read operation can be retried later.

# **Related Functions**

READ\_RAW, READ\_TEXT, AVAILABLE

# <span id="page-3418-0"></span>**READ\_RAW Function**

This function receives binary data from a service on an open connection.

# **Syntax**

UTL\_TCP.READ\_RAW ( c IN OUT NOCOPY connection, data IN OUT NOCOPY RAW, len IN PLS\_INTEGER DEFAULT 1, peek IN BOOLEAN DEFAULT FALSE) RETURN num\_bytes PLS\_INTEGER;

# **Parameters**

| <b>Parameter</b>   | <b>Description</b>                                                                                                    |
|--------------------|----------------------------------------------------------------------------------------------------|
| C                  | The TCP connection to receive data from.                                                                                                    |
| data (IN OUT COPY) | The data received.                                                                                                    |
| len                | The number of bytes of data to receive.                                                                                                    |
| peek               | Normally, you want to read the data and remove it from the<br>input queue, that is, consume it. In some situations, you may<br>just want to look ahead at the data, that is, peek at it, without<br>removing it from the input queue, so that it is still available for<br>reading (or even peeking) in the next call. To keep the data in<br>the input queue, set this flag to TRUE and set up an input<br>buffer before the connection is opened. The amount of data<br>you can peeked at (that is, read but keep in the input queue)<br>must be less than the size of input buffer. |

**Table 165–15 READ\_RAW Function Parameters**

# **Return Values**

#### **Table 165–16 READ\_RAW Function Return Values**

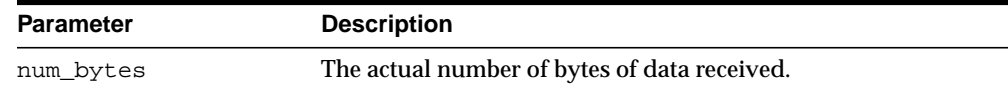

# **Usage Notes**

The connection must have already been opened through a call to OPEN\_ CONNECTION. This function does not return until the specified number of bytes have been read, or the end of input has been reached.

If transfer time out is set when the connection is opened, this function waits for each data packet to be ready to read until time out occurs. If it occurs, this function stops reading and returns all the data read successfully. If no data is read successfully, the transfer\_timeout exception is raised. The exception can be handled and the read operation can be retried later.

# **Related Functions**

READ\_TEXT, READ\_LINE, AVAILABLE
# **READ\_TEXT Function**

This function receives text data from a service on an open connection.

#### **Syntax**

UTL\_TCP.READ\_TEXT ( c IN OUT NOCOPY connection, data IN OUT NOCOPY VARCHAR2 CHARACTER SET ANY\_CS, len IN PLS\_INTEGER DEFAULT 1, peek IN BOOLEAN DEFAULT FALSE) RETURN num\_chars PLS\_INTEGER;

#### **Parameters**

| <b>Parameter</b> | <b>Description</b>                                                                                                    |
|------------------|----------------------------------------------------------------------------------------------------|
| $\mathbf C$      | The TCP connection to receive data from.                                                                                                    |
| data             | The data received.                                                                                                    |
| len              | The number of characters of data to receive.                                                                                                    |
| peek             | Normally, users want to read the data and remove it from the<br>input queue, that is, consume it. In some situations, users may<br>just want to look ahead at the data without removing it from<br>the input queue so that it is still available for reading (or even<br>peeking) in the next call. To keep the data in the input queue,<br>set this flag to TRUE and an input buffer must be set up when<br>the connection is opened. The amount of data that you can<br>peek at (that is, read but keep in the input queue) must be less<br>than the size of input buffer. |

**Table 165–17 READ\_TEXT Function Parameters**

#### **Return Values**

#### **Table 165–18 READ\_TEXT Function Return Values**

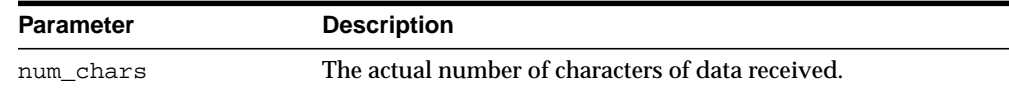

#### **Usage Notes**

The connection must have already been opened through a call to OPEN\_ CONNECTION. This function does not return until the specified number of characters has been read, or the end of input has been reached. Text messages will be converted from the on-the-wire character set, specified when the connection was opened, to the database character set before they are returned to the caller.

Unless explicitly overridden, the size of a VARCHAR2 buffer is specified in terms of bytes, while the parameter len refers to the maximum number of characters to be read. When the database character set is multibyte, where a single character may consist of more than 1 byte, you should ensure that the buffer can hold the maximum of characters. In general, the size of the VARCHAR2 buffer should equal the number of characters to be read, multiplied by the maximum number of bytes of a character of the database character set.

If transfer time out is set when the connection is opened, this function waits for each data packet to be ready to read until time out occurs. If it occurs, this function stops reading and returns all the data read successfully. If no data is read successfully, the transfer\_timeout exception is raised. The exception can be handled and the read operation can be retried later.

If a partial multibyte character is found at the end of input, this function stops reading and returns all the complete multibyte characters read successfully. If no complete character is read successfully, the partial\_multibyte\_char exception is raised. The exception can be handled and the bytes of that partial multibyte character can be read as binary by the READ\_RAW function. If a partial multibyte character is seen in the middle of the input because the remaining bytes of the character have not arrived and read time out occurs, the transfer\_timeout exception is raised instead. The exception can be handled and the read operation can be retried later.

#### **Related Functions**

READ\_RAW, READ\_LINE, AVAILABLE

# **WRITE\_LINE Function**

This function transmits a text line to a service on an open connection. The newline character sequence will be appended to the message before it is transmitted.

#### **Syntax**

```
UTL_TCP.WRITE_LINE (
   c IN OUT NOCOPY connection,
   data IN VARCHAR2 DEFAULT NULL CHARACTER SET ANY_CS)
  RETURN PLS_INTEGER;
```
#### **Parameters**

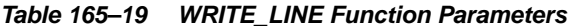

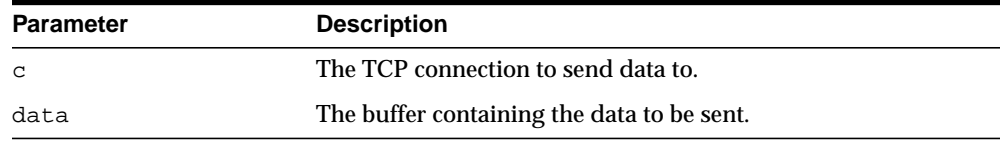

#### **Return Values**

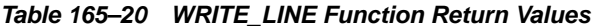

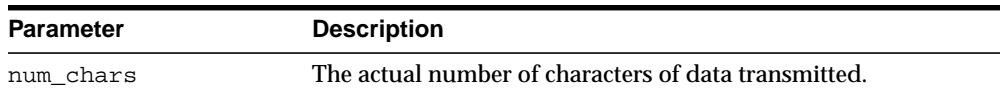

#### **Usage Notes**

The connection must have already been opened through a call to OPEN\_ CONNECTION. Text messages will be converted to the on-the-wire character set, specified when the connection was opened, before they are transmitted on the wire.

#### **Related Functions**

WRITE\_RAW, WRITE\_TEXT, FLUSH

# **WRITE\_RAW Function**

This function transmits a binary message to a service on an open connection. The function does not return until the specified number of bytes have been written.

#### **Syntax**

```
UTL_TCP.WRITE_RAW (
   c IN OUT NOCOPY connection,
 data IN RAW,<br>1en IN PLS_
                    PLS_INTEGER DEFAULT NULL)
 RETURN num_bytes PLS_INTEGER;
```
#### **Parameters**

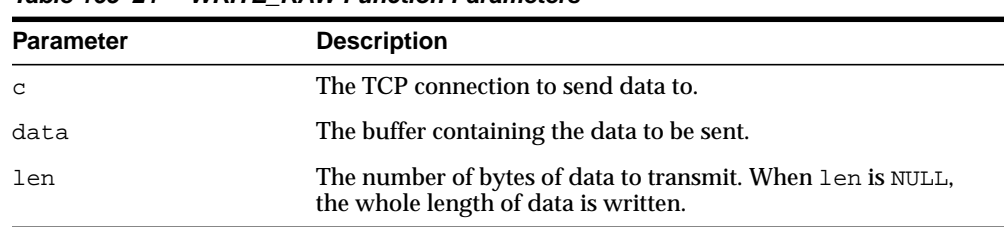

#### **Table 165–21 WRITE\_RAW Function Parameters**

#### **Return Values**

**Table 165–22 WRITE\_RAW Function Return Values**

| <b>Parameter</b> | <b>Description</b>                              |
|------------------|-------------------------------------------------|
| num bytes        | The actual number of bytes of data transmitted. |

#### **Usage Notes**

The connection must have already been opened through a call to OPEN CONNECTION.

#### **Related Functions**

WRITE TEXT, WRITE LINE, FLUSH

## **WRITE\_TEXT Function**

This function transmits a text message to a service on an open connection.

#### **Syntax**

UTL\_TCP.WRITE\_TEXT ( c IN OUT NOCOPY connection, data IN VARCHAR2 CHARACTER SET ANY\_CS, len IN PLS\_INTEGER DEFAULT NULL) RETURN num\_chars PLS\_INTEGER;

#### **Parameters**

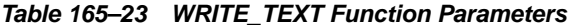

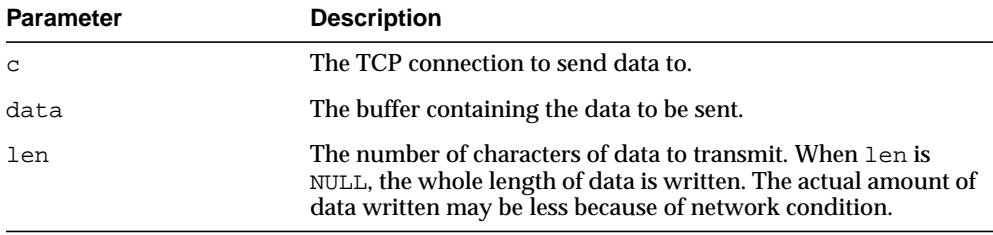

#### **Return Values**

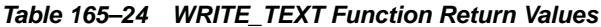

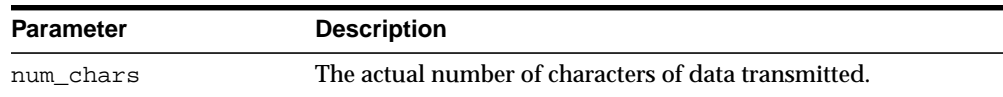

#### **Usage Notes**

The connection must have already been opened through a call to OPEN\_ CONNECTION. Text messages will be converted to the on-the-wire character set, specified when the connection was opened, before they are transmitted on the wire.

#### **Related Functions**

WRITE\_RAW, WRITE\_LINE, FLUSH

# **166 UTL\_URL**

The UTL\_URL package has two functions: ESCAPE and UNESCAPE.

**See Also:** ■[Chapter 156, "UTL\\_HTTP"](#page-3156-0)

This chapter contains the following topics:

- [Using UTL\\_URL](#page-3427-1)
	- [Overview](#page-3427-0)
	- [Exceptions](#page-3428-0)
	- [Examples](#page-3428-1)
- [Summary of UTL\\_URL Subprograms](#page-3429-0)

# <span id="page-3427-1"></span>**Using UTL\_URL**

- **[Overview](#page-3427-0)**
- **[Exceptions](#page-3428-0)**
- **[Examples](#page-3428-1)**

#### <span id="page-3427-0"></span>**Overview**

A Uniform Resource Locator (URL) is a string that identifies a Web resource, such as a page or a picture. Use a URL to access such resources by way of the HyperText Transfer Protocol (HTTP). For example, the URL for Oracle's Web site is:

http://www.oracle.com

Normally, a URL contains English alphabetic characters, digits, and punctuation symbols. These characters are known as the *unreserved characters*. Any other characters in URLs, including multibyte characters or binary octet codes, must be escaped to be accurately processed by Web browsers or Web servers. Some punctuation characters, such as dollar sign  $(\xi)$ , question mark  $(2)$ , colon  $(\xi)$ , and equals sign (=), are reserved as delimiters in a URL. They are known as the *reserved characters*. To literally process these characters, instead of treating them as delimiters, they must be escaped.

The unreserved characters are:

- A through  $Z$ , a through  $Z$ , and 0 through 9
- Hyphen (-), underscore ( $\alpha$ ), period (.), exclamation point (!), tilde ( $\sim$ ), asterisk  $(*)$ , accent  $(*)$ , left parenthesis  $(*)$ , right parenthesis  $(*)$

The reserved characters are:

Semi-colon (;) slash (/), question mark (?), colon (:), at sign (@), ampersand  $(\&)$ , equals sign (=), plus sign (+), dollar sign ( $\&$ ), and comma (,)

The UTL\_URL package has two functions that provide escape and unescape mechanisms for URL characters. Use the escape function to escape a URL before the URL is used fetch a Web page by way of the UTL HTTP package. Use the unescape function to unescape an escaped URL before information is extracted from the URL.

For more information, refer to the Request For Comments (RFC) document RFC2396. Note that this URL escape and unescape mechanism is different from the x-www-form-urlencoded encoding mechanism described in the HTML specification:

http://www.w3.org/TR/html

#### <span id="page-3428-2"></span><span id="page-3428-0"></span>**Exceptions**

[Table 166–1](#page-3428-2) lists the exceptions that can be raised when the UTL\_URL package API is invoked.

**Table 166–1 UTL\_URL Exceptions**

| <b>Exception</b>           | <b>Error Code</b> | <b>Reason</b>                                                                 |
|----------------------------|-------------------|-------------------------------------------------------------------------------|
| BAD URL                    | 29262             | The URL contains badly formed escape code sequences                           |
| BAD FIXED<br>WIDTH CHARSET | 29274             | Fixed-width multibyte character set is not allowed as a<br>URL character set. |

#### <span id="page-3428-1"></span>**Examples**

You can implement the x-www-form-urlencoded encoding using the UTL URL.ESCAPE function as follows:

```
CREATE OR REPLACE FUNCTION form_url_encode (
   data IN VARCHAR2,
   charset IN VARCHAR2) RETURN VARCHAR2 AS
BEGIN
 RETURN utl_url.escape(data, TRUE, charset); -- note use of TRUE
END;
```
For decoding data encoded with the form-URL-encode scheme, the following function implements the decording scheme:

```
CREATE OR REPLACE FUNCTION form_url_decode(
    data IN VARCHAR2,
    charset IN VARCHAR2) RETURN VARCHAR2 AS
BEGIN
   RETURN utl_url.unescape(
      replace(data, '+', ' '),
      charset);
END;
```
# <span id="page-3429-0"></span>**Summary of UTL\_URL Subprograms**

| Subprogram                                | <b>Description</b>                                                                                                    |
|-------------------------------------------|----------------------------------------------------------------------------------------------------|
| <b>ESCAPE Function on</b><br>page 166-5   | Returns a URL with illegal characters (and optionally<br>reserved characters) escaped using the<br>%2-digit-hex-code format                            |
| <b>UNESCAPE Function on</b><br>page 166-7 | Unescapes the escape character sequences to their original<br>forms in a URL. Convert the %XX escape character<br>sequences to the original characters |

**Table 166–2 UTL\_URL Package Subprograms**

# <span id="page-3430-0"></span>**ESCAPE Function**

This function returns a URL with illegal characters (and optionally reserved characters) escaped using the %2-digit-hex-code format.

#### **Syntax**

```
UTL_URL.ESCAPE (
  url IN VARCHAR2 CHARACTER SET ANY_CS,
   escape_reserved_chars IN BOOLEAN DEFAULT FALSE,
   url_charset IN VARCHAR2 DEFAULT utl_http.body_charset)
 RETURN VARCHAR2;
```
#### **Parameters**

| <b>Parameter</b>         | <b>Description</b>                                                                                                    |
|--------------------------|----------------------------------------------------------------------------------------------------|
| url                      | The original URL                                                                                                    |
| escape_reserved<br>chars | Indicates whether the URL reserved characters should be<br>escaped. If set to TRUE, both the reserved and illegal URL<br>characters are escaped. Otherwise, only the illegal URL<br>characters are escaped. The default value is FALSE.                                                                                                    |
| url charset              | When escaping a character (single-byte or multibyte),<br>determine the target character set that character should be<br>converted to before the character is escaped in %hex-code<br>format. If url_charset is NULL, the database charset is<br>assumed and no character set conversion will occur. The<br>default value is the current default body character set of the<br>UTL_HTTP package, whose default value is ISO-8859-1. The<br>character set can be named in Internet Assigned Numbers<br>Authority (IANA) or in the Oracle naming convention. |

**Table 166–3 ESCAPE Function Parameters**

#### **Usage Notes**

Use this function to escape URLs that contain illegal characters as defined in the URL specification RFC 2396. The legal characters in URLs are:

- A through Z, a through z, and 0 through 9
- Hyphen (-), underscore  $\Box$ , period  $\Box$ , exclamation point  $\Box$ , tilde  $\Diamond$ , asterisk  $(*)$ , accent  $(*)$ , left parenthesis  $(*)$ , right parenthesis  $(*)$

The reserved characters consist of:

Semi-colon (;) slash ( $\ell$ ), question mark (?), colon (:), at sign ( $\circledcirc$ ), ampersand  $(x)$ , equals sign (=), plus sign (+), dollar sign ( $\zeta$ ), and comma (,)

Many of the reserved characters are used as delimiters in the URL. You should escape characters beyond those listed here by using escape\_url. Also, to use the reserved characters in the name-value pairs of the query string of a URL, those characters must be escaped separately. An escape\_url cannot recognize the need to escape those characters because once inside a URL, those characters become indistinguishable from the actual delimiters. For example, to pass a name-value pair \$logon=scott/tiger into the query string of a URL, escape the \$ and / separately as %24logon=scott%2Ftiger and use it in the URL.

Normally, you will escape the entire URL, which contains the reserved characters (delimiters) that should not be escaped. For example:

utl\_url.escape('http://www.acme.com/a url with space.html')

#### Returns:

http://foo.com/a%20url%20with%20space.html

In other situations, you may want to send a query string with a value that contains reserved characters. In that case, escape only the value fully (with escape\_ reserved\_chars set to TRUE) and then concatenate it with the rest of the URL. For example:

```
url := 'http://www.acme.com/search?check=' || utl_url.escape
('Is the use of the "$" sign okay?', TRUE);
```
This expression escapes the question mark (?), dollar sign (\$), and space characters in 'Is the use of the "\$" sign okay?' but not the ? after search in the URL that denotes the use of a query string.

The Web server that you intend to fetch Web pages from may use a character set that is different from that of your database. In that case, specify the url\_charset as the Web server character set so that the characters that need to be escaped are escaped in the target character set. For example, a user of an EBCDIC database who wants to access an ASCII Web server should escape the URL using US7ASCII so that a space is escaped as  $\frac{1}{20}$  (hex code of a space in ASCII) instead of  $\frac{1}{2}40$  (hex code of a space in EBCDIC).

This function does not validate a URL for the proper URL format.

#### <span id="page-3432-0"></span>**UNESCAPE Function**

This function unescapes the escape character sequences to its original form in a URL, to convert the %XX escape character sequences to the original characters.

#### **Syntax**

```
UTL_URL.UNESCAPE (
  url IN VARCHAR2 CHARACTER SET ANY_CS,
   url_charset IN VARCHAR2 DEFAULT utl_http.body_charset)
               RETURN VARCHAR2;
```
#### **Parameters**

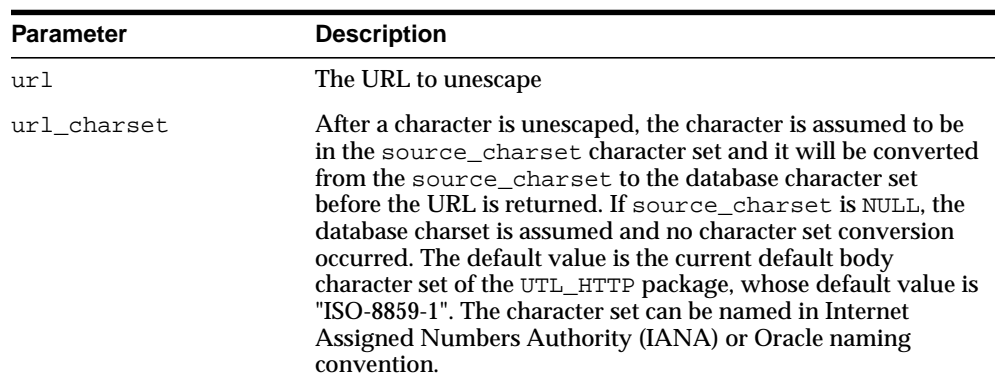

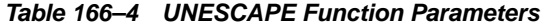

#### **Usage Notes**

The Web server that you receive the URL from may use a character set that is different from that of your database. In that case, specify the url\_charset as the Web server character set so that the characters that need to be unescaped are unescaped in the source character set. For example, a user of an EBCDIC database who receives a URL from an ASCII Web server should unescape the URL using US7ASCII so that %20 is unescaped as a space (0x20 is the hex code of a space in ASCII) instead of a ? (because 0x20 is not a valid character in EBCDIC).

This function does not validate a URL for the proper URL format.

# **167 WPG\_DOCLOAD**

The WPG\_DOCLOAD package provides an interface to download files, BLOBs and BFILEs.

> **See Also:** For more information about implementation of this package:

- *Oracle HTTP Server Administrator's Guide*
- *Oracle HTTP Server mod\_plsql User's Guide*

The chapter contains the following topics:

- [Using WPG\\_DOCLOAD](#page-3435-0)
	- [Constants](#page-3435-1)
- [Summary of WPG\\_DOCLOAD Subprograms](#page-3436-0)

# <span id="page-3435-0"></span>**Using WPG\_DOCLOAD**

■ [Constants](#page-3435-1)

## <span id="page-3435-1"></span>**Constants**

- [NAME\\_COL\\_LEN](#page-3435-2)
- [MIMET\\_COL\\_LEN](#page-3435-3)
- [MAX\\_DOCTABLE\\_NAME\\_LEN](#page-3435-4)

#### <span id="page-3435-2"></span>**NAME\_COL\_LEN**

The NAME column in your document table must be the same as the value of name\_ col\_len.

name\_col\_len CONSTANT pls\_integer := 64;

#### <span id="page-3435-3"></span>**MIMET\_COL\_LEN**

The MIME\_TYPE column in your document table must be the same as the value of mimet\_col\_len.

mimet\_col\_len CONSTANT pls\_integer := 48;

#### <span id="page-3435-4"></span> **MAX\_DOCTABLE\_NAME\_LEN**

The name length of your document table must be less than max\_doctable\_name\_ len.

max\_doctable\_name\_len CONSTANT pls\_integer := 256;

# <span id="page-3436-0"></span>**Summary of WPG\_DOCLOAD Subprograms**

**Table 167–1 WPG\_DOCLOAD Package Subprograms**

| Subprogram                                       | <b>Description</b>                |
|--------------------------------------------------|-----------------------------------|
| <b>DOWNLOAD FILE</b><br>Procedures on page 167-4 | Downloads files, BLOBS and BFILES |

# <span id="page-3437-0"></span>**DOWNLOAD\_FILE Procedures**

There are three versions of this procedure:

- The first version downloads files and is invoked from within a document download procedure to signal the  $PL/SQL$  Gateway that  $p_f$  ilename is to be downloaded from the document table to the client's browser.
- The second version can be called from within any procedure to signal the PL/SQL Gateway that  $p_{\text{color}}$  blob is to be downloaded to the client's browser.
- The third version can be called from within any procedure to signal the PL/SQL Gateway that  $p_b$  is to be downloaded to the client's browser.

#### **Syntax**

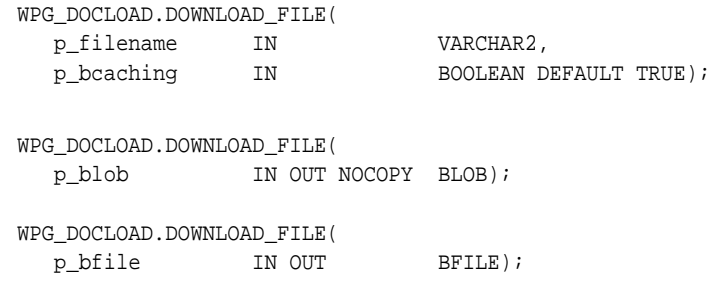

#### **Parameters**

#### **Table 167–2 DOWNLOAD\_FILE Procedure Parameters**

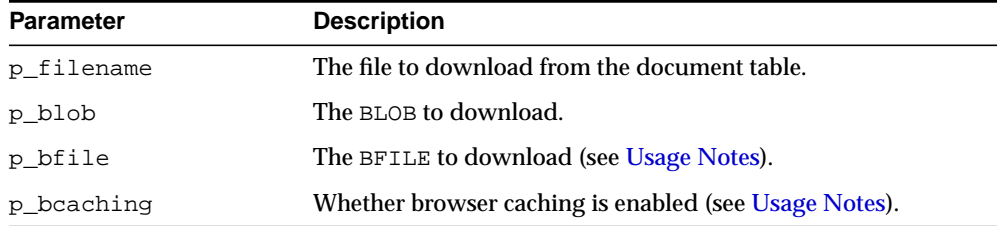

#### <span id="page-3437-1"></span>**Usage Notes**

■ Normally, a document will be downloaded to the browser unless the browser sends an 'If-Modified-Since' header to the gateway indicating that it has the requested document in its cache. In that case, the gateway will determine if the browser's cached copy is up to date, and if it is, it will send an HTTP 304 status message to the browser indicating that the browser should display the cached copy. However, because a document URL and a document do not necessarily have a one-to-one relationship in the PL/SQL Web Gateway, in some cases it may be undesirable to have the cached copy of a document displayed. In those cases, the p\_bcaching parameter should be set to FALSE to indicate to the gateway to ignore the 'If-Modified-Since' header, and download the document.

■ p\_bfile and p\_blob are declared as IN OUT because the locator is initially opened to check for file accessibility and existence. The open operation can only be performed if the locator is writable and readable.

# **168**

# **ANYDATA TYPE**

An ANYDATA TYPE contains an instance of a given type, plus a description of the type. In this sense, an ANYDATA is self-describing. An ANYDATA can be persistently stored in the database.

This chapter contains the following topics:

- [Using ANYDATA TYPE](#page-3441-0)
	- [Restrictions](#page-3441-1)
	- [Operational Notes](#page-3441-2)
- [Summary of ANYDATA Subprograms](#page-3444-0)

# <span id="page-3441-0"></span>**Using ANYDATA TYPE**

#### <span id="page-3441-1"></span>**Restrictions**

Persistent storage of ANYDATA instances whose type contains embedded LOBs other than BFILEs is not currently supported.

#### <span id="page-3441-2"></span>**Operational Notes**

- **[Construction](#page-3441-3)**
- [Access](#page-3442-0)

#### <span id="page-3441-3"></span>**Construction**

There are 2 ways to construct an ANYDATA. The CONVERT\* calls enable construction of the ANYDATA in its entirety with a single call. They serve as explicit CAST functions from any type in the Oracle ORDBMS to ANYDATA.

```
STATIC FUNCTION ConvertBDouble(dbl IN BINARY_DOUBLE) return ANYDATA,
STATIC FUNCTION ConvertBfile(b IN BFILE) RETURN ANYDATA,
STATIC FUNCTION ConvertBFloat(fl IN BINARY_FLOAT) return ANYDATA,
STATIC FUNCTION ConvertBlob(b IN BLOB) RETURN ANYDATA,
STATIC FUNCTION ConvertChar(c IN CHAR) RETURN ANYDATA,
STATIC FUNCTION ConvertClob(c IN CLOB) RETURN ANYDATA,
STATIC FUNCTION ConvertCollection(col IN "collection_type") RETURN ANYDATA,
STATIC FUNCTION ConvertDate(dat IN DATE) RETURN ANYDATA,
STATIC FUNCTION ConvertIntervalDS(inv IN INTERVAL DAY TO SECOND) return ANYDATA,
STATIC FUNCTION ConvertIntervalYM(invIN INTERVAL YEAR TO MONTH) return ANYDATA,
STATIC FUNCTION ConvertNchar(nc IN NCHAR) return ANYDATA,
STATIC FUNCTION ConvertNClob(nc IN NCLOB) return ANYDATA,
STATIC FUNCTION ConvertNumber(num IN NUMBER) RETURN ANYDATA,
STATIC FUNCTION ConvertNVarchar2(nc IN NVARCHAR2) return ANYDATA,
STATIC FUNCTION ConvertObject(obj IN "<object_type>") RETURN ANYDATA,
STATIC FUNCTION ConvertRaw(r IN RAW) RETURN ANYDATA,
STATIC FUNCTION ConvertRef(rf IN REF "<object_type>") RETURN ANYDATA,
STATIC FUNCTION ConvertTimestamp(ts IN TIMESTAMP) return ANYDATA,
STATIC FUNCTION ConvertTimestampTZ(ts IN TIMESTAMP WITH TIMEZONE) return
ANYDATA,
STATIC FUNCTION ConvertTimestampLTZ(ts IN TIMESTAMP WITH LOCAL TIMEZONE) return
ANYDATA,
```

```
STATIC FUNCTION ConvertURowid(rid IN UROWID) return ANYDATA,
STATIC FUNCTION ConvertVarchar(c IN VARCHAR) RETURN ANYDATA,
STATIC FUNCTION ConvertVarchar2(c IN VARCHAR2) RETURN ANYDATA,
```
The second way to construct an ANYDATA is a piece by piece approach. The [BEGINCREATE Static Procedure](#page-3445-0) call begins the construction process and [ENDCREATE Member Procedure](#page-3446-0) call finishes the construction process. In between these two calls, the individual attributes of an object type or the elements of a collection can be set using  $SET^*$  calls. For piece by piece access of the attributes of objects and elements of collections, the [PIECEWISE Member Procedure](#page-3453-0) should be invoked prior to GET\* calls.

Note: The ANYDATA has to be constructed or accessed sequentially starting from its first attribute (or collection element). The BEGINCREATE call automatically begins the construction in a piece-wise mode. There is no need to call PIECEWISE immediately after BEGINCREATE. ENDCREATE should be called to finish the construction process (before which any access calls can be made).

#### <span id="page-3442-0"></span>**Access**

Access functions are available based on SQL. These functions do not throw exceptions on type-mismatch. Instead, they return NULL if the type of the ANYDATA does not correspond to the type of access. If you wish to use only ANYDATA functions of the appropriate types returned in a query, you should use a WHERE clause which uses GETTYPENAME and choose the type you are interested in (say "SYS.NUMBER"). Each of these functions returns the value of a specified datatype inside a SYS.ANYDATA wrapper.

```
MEMBER FUNCTION AccessBDouble(self IN ANYDATA) return BINARY_DOUBLE
    DETERMINISTIC,
MEMBER FUNCTION AccessBfile(self IN ANYDATA) return BFILE,
MEMBER FUNCTION AccessBFloat(self IN ANYDATA) return BINARY_FLOAT
    DETERMINISTIC,
MEMBER FUNCTION AccessBlob(self IN ANYDATA) return BLOB,
MEMBER FUNCTION AccessChar(self IN ANYDATA) return CHAR,
MEMBER FUNCTION AccessClob(self IN ANYDATA) return CLOB,
MEMBER FUNCTION AccessDate(self IN ANYDATA) return DATE,
MEMBER FUNCTION AccessIntervalYM(self IN ANYDATA) return INTERVAL YEAR TO MONTH,
MEMBER FUNCTION AccessIntervalDS(self IN ANYDATA) return INTERVAL DAY TO SECOND,
MEMBER FUNCTION AccessNchar(self IN ANYDATA) return NCHAR,
MEMBER FUNCTION AccessNClob(self IN ANYDATA) return NCLOB
MEMBER FUNCTION AccessNumber(self IN ANYDATA) return NUMBER,
MEMBER FUNCTION AccessNVarchar2(self IN ANYDATA) return NVARCHAR2,
MEMBER FUNCTION AccessRaw(self IN ANYDATA) return RAW,
```
MEMBER FUNCTION AccessTimestamp(self IN ANYDATA) return TIMESTAMP,

- MEMBER FUNCTION AccessTimestampLTZ(self IN ANYDATA) return TIMESTAMP WITH LOCAL TIMEZONE,
- MEMBER FUNCTION AccessTimestampTZ(self IN ANYDATA) return TIMESTAMP WITH TIMEZONE,
- MEMBER FUNCTION AccessURowid(self IN ANYDATA) return UROWID DETERMINISTIC
- MEMBER FUNCTION AccessVarchar(self IN ANYDATA) return VARCHAR,
- MEMBER FUNCTION AccessVarchar2(self IN ANYDATA) return VARCHAR2,

# <span id="page-3444-0"></span>**Summary of ANYDATA Subprograms**

| <b>Description</b>                                                                                                    |
|----------------------------------------------------------------------------------------------------|
| Begins creation process on a new ANYDATA                                                                                    |
| Ends creation of an ANYDATA                                                                                                 |
| Gets the current data value (which should be of appropriate<br>type)                                                        |
| Gets the Type of the ANYDATA                                                                                                |
| Get the fully qualified type name for the ANYDATA                                                                           |
| Sets the MODE of access of the current data value to be an<br>attribute at a time (if the data value is of TYPECODE_OBJECT) |
| Sets the current data value.                                                                                                |
|                                                                                                    |

**Table 168–1 ANYDATA Type Subprograms**

# <span id="page-3445-0"></span>**BEGINCREATE Static Procedure**

This procedure begins the creation process on a new ANYDATA.

#### **Syntax**

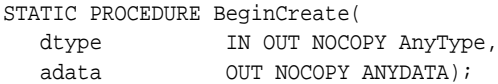

#### **Parameters**

| <b>Parameter</b> | <b>Description</b>                                                                               |
|------------------|--------------------------------------------------------------------------------------------------|
| dtype            | The type of the ANYDATA. (Should correspond to OCI<br>TYPECODE_OBJECT or a Collection typecode.) |
| adata            | ANYDATA being constructed.                                                                       |
|                  |                                                                                                  |

**Table 168–2 BEGINCREATE Procedure Parameters**

#### **Exception**

DBMS\_TYPES.INVALID\_PARAMETERS: dtype is invalid (not fully constructed, and similar deficits.)

#### **Usage Notes**

There is no need to call PIECEWISE immediately after this call. The construction process begins in a piece-wise manner automatically.

# <span id="page-3446-0"></span>**ENDCREATE Member Procedure**

This procedure ends creation of an ANYDATA. Other creation functions cannot be called after this call.

#### **Syntax**

MEMBER PROCEDURE EndCreate( self IN OUT NOCOPY ANYDATA);

#### **Parameters**

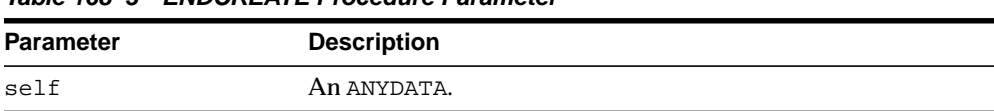

#### **Table 168–3 ENDCREATE Procedure Parameter**

# <span id="page-3447-0"></span>**GET\* Member Functions**

These functions get the current data value (which should be of appropriate type).

The type of the current data value depends on the MODE with which we are accessing (depending on whether we have invoked the PIECEWISE call).

If PIECEWISE has NOT been called, we are accessing the ANYDATA in its entirety and the type of the data value should match the type of the ANYDATA.

If PIECEWISE has been called, we are accessing the ANYDATA piece-wise. The type of the data value should match the type of the attribute (or collection element) at the current position.

#### **Syntax**

```
MEMBER FUNCTION GetBDouble(
  self IN ANYDATA,
  dbl OUT NOCOPY BINARY_DOUBLE)
RETURN PLS_INTEGER;
MEMBER FUNCTION GetBfile(
  self IN ANYDATA,<br>b OUT NOCOPY
           OUT NOCOPY BFILE)
  RETURN PLS INTEGER;
MEMBER FUNCTION GetBFloat(
 self IN ANYDATA,
   fl OUT NOCOPY BINARY_FLOAT)
RETURN PLS_INTEGER;
MEMBER FUNCTION GetBlob(
 self IN ANYDATA,
 b OUT NOCOPY BLOB)
  RETURN PLS_INTEGER;
MEMBER FUNCTION GetChar(
  self IN ANYDATA,
c OUT NOCOPY CHAR)
RETURN PLS_INTEGER;
MEMBER FUNCTION GetClob(
 self IN ANYDATA,
   c OUT NOCOPY CLOB)
  RETURN PLS_INTEGER;
```

```
MEMBER FUNCTION GetCollection(
  self IN ANYDATA,
   col OUT NOCOPY "<collection_type>")
  RETURN PLS_INTEGER;
MEMBER FUNCTION GetDate(
  self IN ANYDATA,
  dat OUT NOCOPY DATE)
  RETURN PLS_INTEGER;
MEMBER FUNCTION GetIntervalDS(
  self IN ANYDATA,
   inv OUT NOCOPY INTERVAL DAY TO SECOND)
RETURN PLS_INTEGER;
MEMBER FUNCTION GetIntervalYM(
  self IN ANYDATA,
   inv OUT NOCOPY INTERVAL YEAR TO MONTH)
RETURN PLS_INTEGER;
MEMBER FUNCTION GetNchar(
  self IN ANYDATA,
  nc OUT NOCOPY NCHAR)
RETURN PLS_INTEGER;
MEMBER FUNCTION GetNClob(
  self IN ANYDATA,
  nc OUT NOCOPY NCLOB)
RETURN PLS_INTEGER;
MEMBER FUNCTION GetNumber(
  self IN ANYDATA,
  num OUT NOCOPY NUMBER)
  RETURN PLS_INTEGER;
MEMBER FUNCTION GetNVarchar2(
  self IN ANYDATA,
  nc OUT NOCOPY NVARCHAR2)
RETURN PLS_INTEGER;
MEMBER FUNCTION GetObject(
  self IN ANYDATA,
   obj OUT NOCOPY "<object_type>")
  RETURN PLS_INTEGER;
```

```
MEMBER FUNCTION GetRaw(
  self IN ANYDATA,
   r OUT NOCOPY RAW)
  RETURN PLS_INTEGER;
MMEMBER FUNCTION GetRef(
  self IN ANYDATA,
   rf OUT NOCOPY REF "<object_type>")
  RETURN PLS_INTEGER;
MEMBER FUNCTION GetTimestamp(
  self IN ANYDATA,
   ts OUT NOCOPY TIMESTAMP)
RETURN PLS INTEGER;
MEMBER FUNCTION GetTimestampTZ(
  self IN ANYDATA,
   ts OUT NOCOPY TIMESTAMP WITH TIME ZONE)
 RETURN PLS_INTEGER;
MEMBER FUNCTION GetTimestampLTZ(
  self IN ANYDATA,
   ts OUT NOCOPY TIMESTAMP WITH LOCAL TIME ZONE)
 RETURN PLS_INTEGER;
MEMBER FUNCTION GetVarchar(
  self IN ANYDATA,
   c OUT NOCOPY VARCHAR)
  RETURN PLS INTEGER;
MEMBER FUNCTION GetVarchar2(
  self IN ANYDATA,
   c OUT NOCOPY VARCHAR2)
  RETURN PLS_INTEGER;
```
#### **Parameters**

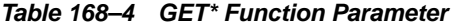

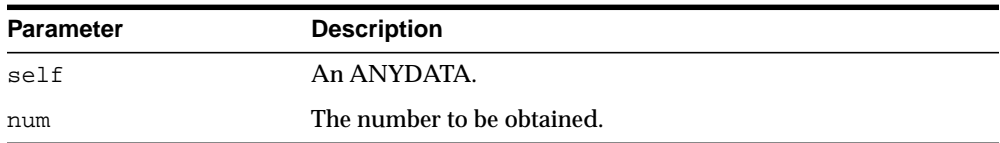

#### **Return Values**

DBMS\_TYPES.SUCCESS or DBMS\_TYPES.NO\_DATA

The return value is relevant only if PIECEWISE has been already called (for a collection). In such a case, DBMS\_TYPES.NO\_DATA signifies the end of the collection when all elements have been accessed.

#### **Exceptions**

DBMS\_TYPES.TYPE\_MISMATCH: When the expected type is different from the passed in type.

DBMS\_TYPES.INVALID\_PARAMETERS: Invalid Parameters (if it is not appropriate to add a number at this point in the creation process).

DBMS\_TYPES.INCORRECT\_USAGE: Incorrect usage.

# <span id="page-3451-0"></span>**GETTYPE Member Function**

This function gets the typecode of the ANYDATA.

#### **Syntax**

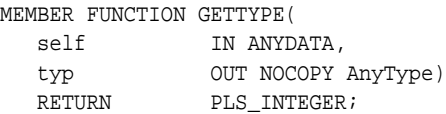

#### **Parameters**

**Table 168–5 GETTYPE Function Parameter**

| <b>Parameter</b> | <b>Description</b>                                                                                     |
|------------------|----------------------------------------------------------------------------------------------------|
| self             | An anydata.                                                                                            |
| typ              | The AnyType corresponding to the ANYDATA. May be NULL if<br>it does not represent a user-defined type. |

#### **Return Values**

The typecode corresponding to the type of the ANYDATA.

# <span id="page-3452-0"></span>**GETTYPENAME Member Function**

This function gets the fully qualified type name for the ANYDATA.

If the ANYDATA is based on a built-in type, this function will return NUMBER and other relevant information.

If it is based on a user defined type, this function will return *schema\_name*.*type\_ name*, for example, SCOTT.FOO.

If it is based on a transient anonymous type, this function will return NULL.

#### **Syntax**

MEMBER FUNCTION GETTYPENAME( self IN ANYDATA) RETURN VARCHAR2;

#### **Parameters**

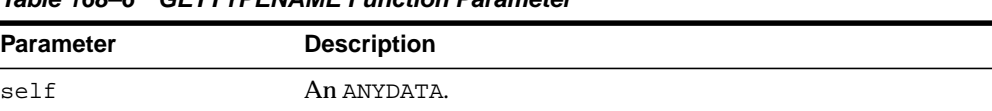

#### **Table 168–6 GETTYPENAME Function Parameter**

#### **Return Values**

Type name of the ANYDATA.

# <span id="page-3453-0"></span>**PIECEWISE Member Procedure**

This procedure sets the MODE of access of the current data value to be an attribute at a time (if the data value is of TYPECODE\_OBJECT).

It sets the MODE of access of the data value to be a collection element at a time (if the data value is of collection type). Once this call has been made, subsequent calls to SET\* and GET\* will sequentially obtain individual attributes or collection elements.

#### **Syntax**

MEMBER PROCEDURE PIECEWISE( self IN OUT NOCOPY ANYDATA);

#### **Parameters**

**Table 168–7 PIECEWISE Procedure Parameters**

| <b>Parameter</b> | <b>Description</b>      |
|------------------|-------------------------|
| self             | The current data value. |

#### **Exceptions**

- DBMS\_TYPES.INVALID\_PARAMETERS
- DBMS\_TYPES. INCORRECT\_USAGE: On incorrect usage.

#### **Usage Notes**

The current data value must be of an OBJECT or COLLECTION type before this call can be made.

Piece-wise construction and access of nested attributes that are of object or collection types is not supported.

#### <span id="page-3454-0"></span>**SET\* Member Procedures**

Sets the current data value.

This is a list of procedures that should be called depending on the type of the current data value. The type of the data value should be the type of the attribute at the current position during the piece-wise construction process.

#### **Syntax**

```
MEMBER PROCEDURE SETBDOUBLE(
  self IN OUT NOCOPY ANYDATA,
   dbl IN BINARY_DOUBLE,
  last_elem IN boolean DEFAULT FALSE);
MEMBER PROCEDURE SETBFILE(
  self IN OUT NOCOPY ANYDATA,
   b IN BFILE,
   last_elem IN boolean DEFAULT FALSE);
MEMBER PROCEDURE SETBFLOAT(
   self IN OUT NOCOPY ANYDATA,
fl IN BINARY_FLOAT,
 last_elem IN boolean DEFAULT FALSE);
MEMBER PROCEDURE SETBLOB(
  self IN OUT NOCOPY ANYDATA,
   b IN BLOB,
   last_elem IN boolean DEFAULT FALSE);
MEMBER PROCEDURE SETCHAR(
  self IN OUT NOCOPY ANYDATA,
   c IN CHAR,
   last_elem IN boolean DEFAULT FALSE);
MEMBER PROCEDURE SETCLOB(
  self IN OUT NOCOPY ANYDATA,
   c IN CLOB,
  last_elem IN boolean DEFAULT FALSE);
MEMBER PROCEDURE SETCOLLECTION(
  self IN OUT NOCOPY ANYDATA,
   col IN "<collectyion_type>",
   last_elem IN boolean DEFAULT FALSE);
```

```
MEMBER PROCEDURE SETDATE(
  self IN OUT NOCOPY ANYDATA,
   dat IN DATE,
   last_elem IN boolean DEFAULT FALSE);
MEMBER PROCEDURE SETINTERVALDS(
  self IN OUT NOCOPY ANYDATA,
   inv IN INTERVAL DAY TO SECOND,
  last_elem IN boolean DEFAULT FALSE);
MEMBER PROCEDURE SETINTERVALYM(
  self IN OUT NOCOPY ANYDATA,
   inv IN INTERVAL YEAR TO MONTH,
  last elem IN boolean DEFAULT FALSE);
MEMBER PROCEDURE SETNCHAR(
  self IN OUT NOCOPY ANYDATA,
   nc IN NCHAR,
   last_elem IN boolean DEFAULT FALSE);
MEMBER PROCEDURE SETNCLOB(
  self IN OUT NOCOPY ANYDATA, nc             IN NClob.
             nc IN NClob,
  last_elem IN boolean DEFAULT FALSE);
MEMBER PROCEDURE SETNUMBER(
  self IN OUT NOCOPY ANYDATA,
  num IN NUMBER,
  last elem IN boolean DEFAULT FALSE);
MEMBER PROCEDURE SETNVARCHAR2(
  self IN OUT NOCOPY ANYDATA,
  nc             IN NVarchar2,
   last_elem IN boolean DEFAULT FALSE),
MEMBER PROCEDURE SETOBJECT(
 self IN OUT NOCOPY ANYDATA,
 obj IN "<object_type>",
   last_elem IN boolean DEFAULT FALSE);
MEMBER PROCEDURE SETRAW(
  self IN OUT NOCOPY ANYDATA,
   r IN RAW,
  last elem IN boolean DEFAULT FALSE);
```
```
MEMBER PROCEDURE SETREF(
  self IN OUT NOCOPY ANYDATA,
   rf IN REF "<object_type>",
  last_elem IN boolean DEFAULT FALSE);
MEMBER PROCEDURE SETTIMESTAMP(
  self IN OUT NOCOPY ANYDATA,
   ts IN TIMESTAMP,
   last_elem IN BOOLEAN DEFAULT FALSE);
MEMBER PROCEDURE SETTIMESTAMPTZ(self IN OUT NOCOPY ANYDATA,
   ts IN TIMESTAMP WITH TIME ZONE,
  last_elem IN BOOLEAN DEFAULT FALSE);
MEMBER PROCEDURE SETTIMESTAMPLTZ(
   self IN OUT NOCOPY ANYDATA,
   ts IN TIMESTAMP WITH LOCAL TIME ZONE,
   last_elem IN boolean DEFAULT FALSE),
MEMBER PROCEDURE SETVARCHAR(
  self IN OUT NOCOPY ANYDATA,
   c IN VARCHAR,
   last_elem IN boolean DEFAULT FALSE);
MEMBER PROCEDURE SETVARCHAR2(
  self IN OUT NOCOPY ANYDATA,
   c IN VARCHAR2,
   last_elem IN boolean DEFAULT FALSE);
```
#### **Parameters**

| <b>Description</b>                                                           |
|------------------------------------------------------------------------------|
| An anydata.                                                                  |
| The number, and associated information, that is to be set.                   |
| Relevant only if ANYDATA represents a collection.                            |
| Set to TRUE if it is the last element of the collection, FALSE<br>otherwise. |
|                                                                              |

**Table 168–8 SET\* Procedure Parameters**

#### **Exceptions**

- DBMS\_TYPES.INVALID\_PARAMETERS: Invalid Parameters (if it is not appropriate to add a number at this point in the creation process).
- DBMS\_TYPES.INCORRECT\_USAGE: Incorrect usage.
- DBMS\_TYPES.TYPE\_MISMATCH: When the expected type is different from the passed in type.

#### **Usage Notes**

When BEGINCREATE is called, construction has already begun in a piece-wise fashion. Subsequent calls to SET\* will set the successive attribute values.

If the ANYDATA is a standalone collection, the  $SET*$  call will set the successive collection elements.

# **169**

## **ANYDATASET TYPE**

An ANYDATASET TYPE contains a description of a given type plus a set of data instances of that type. An ANYDATASET can be persistently stored in the database if desired, or it can be used as interface parameters to communicate self-descriptive sets of data, all of which belong to a certain type.

This chapter contains the following topics:

- [Construction](#page-3459-0)
- [Summary of ANYDATASET TYPE Subprograms](#page-3460-0)

## <span id="page-3459-0"></span>**Construction**

The ANYDATASET needs to be constructed value by value, sequentially.

For each data instance (of the type of the ANYDATASET), the ADDINSTANCE function must be invoked. This adds a new data instance to the ANYDATASET. Subsequently, SET\* can be called to set each value in its entirety.

The MODE of construction/access can be changed to attribute/collection element wise by making calls to PIECEWISE.

- If the type of the ANYDATASET is TYPECODE\_OBJECT, individual attributes will be set with subsequent SET\* calls. Likewise on access.
- If the type of the current data value is a collection type individual collection elements will be set with subsequent SET\* calls. Likewise on access. This call is very similar to ANYDATA.PIECEWISE call defined for the type ANYDATA.

Note that there is no support for piece-wise construction and access of nested (not top level) attributes that are of object types or collection types.

ENDCREATE should be called to finish the construction process (before which no access calls can be made).

## <span id="page-3460-0"></span>**Summary of ANYDATASET TYPE Subprograms**

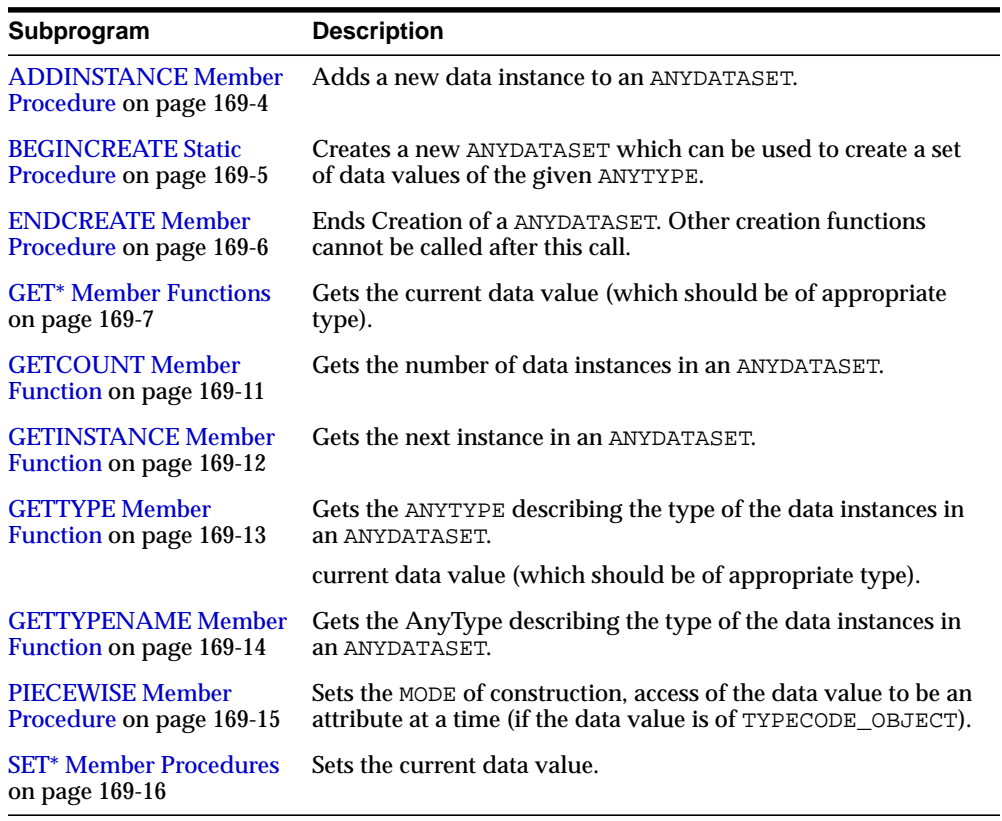

#### **Table 169–1 ANYDATASET Type Subprograms**

## <span id="page-3461-0"></span>**ADDINSTANCE Member Procedure**

This procedure adds a new data instance to an ANYDATASET.

#### **Syntax**

MEMBER PROCEDURE AddInstance( self IN OUT NOCOPY ANYDATASET);

#### **Parameters**

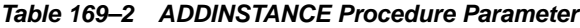

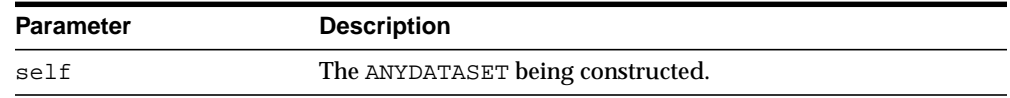

#### **Exceptions**

DBMS\_TYPES.invalid\_parameters: Invalid parameters. DBMS\_TYPES.incorrect\_usage: On incorrect usage.

#### **Usage Notes**

The data instances have to be added sequentially. The previous data instance must be fully constructed (or set to NULL) before a new one can be added.

This call DOES NOT automatically set the mode of construction to be piece-wise. The user has to explicitly call PIECEWISE if a piece-wise construction of the instance is intended.

## <span id="page-3462-0"></span>**BEGINCREATE Static Procedure**

This procedure creates a new ANYDATASET which can be used to create a set of data values of the given ANYTYPE.

#### **Syntax**

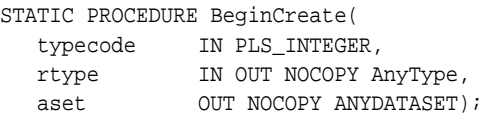

#### **Parameters**

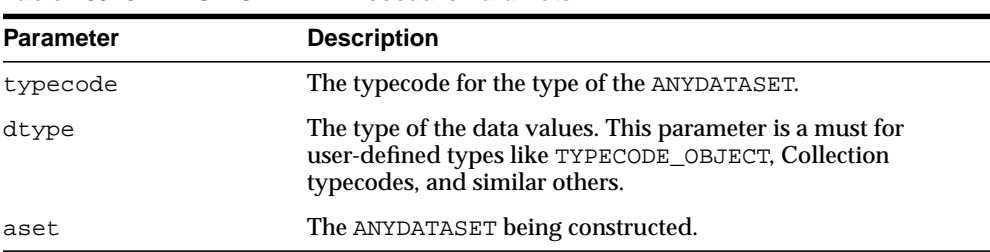

#### **Table 169–3 BEGINCREATE Procedure Parameter**

#### **Exceptions**

DBMS\_TYPES.invalid\_parameters: dtype is invalid (not fully constructed, and like errors.)

## <span id="page-3463-0"></span>**ENDCREATE Member Procedure**

This procedure ends Creation of a ANYDATASET. Other creation functions cannot be called after this call.

## **Syntax**

MEMBER PROCEDURE ENDCREATE( self IN OUT NOCOPY ANYDATASET);

#### **Parameters**

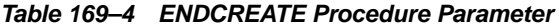

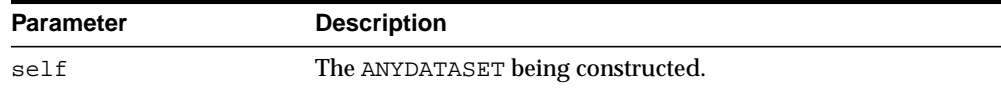

## <span id="page-3464-0"></span>**GET\* Member Functions**

These functions get the current data value (which should be of appropriate type).

The type of the current data value depends on the MODE with which you are accessing it (depending on how we have invoked the PIECEWISE call). If PIECEWISE has not been called, we are accessing the instance in its entirety and the type of the data value should match the type of the ANYDATASET.

If PIECEWISE has been called, we are accessing the instance piece-wise. The type of the data value should match the type of the attribute (or collection element) at the current position.

#### **Syntax**

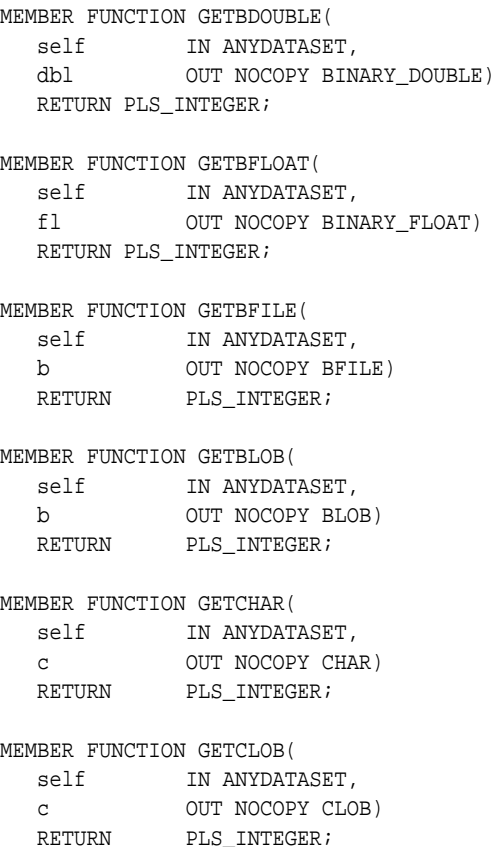

```
MEMBER FUNCTION GETCOLLECTION(
  self IN ANYDATASET,
   col OUT NOCOPY "<collection_type>")
  RETURN PLS_INTEGER;
MEMBER FUNCTION GETDATE(
  self IN ANYDATASET,
  dat OUT NOCOPY DATE)
  RETURN PLS_INTEGER;
MEMBER FUNCTION GETINTERVALDS(
  self IN ANYDATASET,
   inv IN OUT NOCOPY INTERVAL DAY TO SECOND)
 RETURN PLS_INTEGER;
MEMBER FUNCTION GETINTERVALYM(
  self IN ANYDATASET,
   inv IN OUT NOCOPY INTERVAL YEAR TO MONTH)
 RETURN PLS_INTEGER;
MEMBER FUNCTION GETNCHAR(
  self IN ANYDATASET,
  nc OUT NOCOPY NCHAR)
RETURN PLS_INTEGER;
MEMBER FUNCTION GETNCLOB(
 self IN ANYDATASET,
   nc OUT NOCOPY NCLOB)
RETURN PLS INTEGER;
MEMBER FUNCTION GETNUMBER(
  self IN ANYDATASET,
  num OUT NOCOPY NUMBER)
  RETURN PLS_INTEGER;
MEMBER FUNCTION GETNVARCHAR2(
  self IN ANYDATASET,
  nc OUT NOCOPY NVARCHAR2)
RETURN PLS_INTEGER;
MEMBER FUNCTION GETOBJECT(
 self IN ANYDATASET,
 obj OUT NOCOPY "<object_type>")
  RETURN PLS_INTEGER;
```

```
MEMBER FUNCTION GETRAW(
  self IN ANYDATASET,
   r OUT NOCOPY RAW)
  RETURN PLS_INTEGER;
MEMBER FUNCTION GETREF(
  self IN ANYDATASET,
   rf OUT NOCOPY REF "<object_type>")
  RETURN PLS_INTEGER;
MEMBER FUNCTION GETTIMESTAMP(
  self IN ANYDATASET,
RETURN PLS_INTEGER;
MEMBER FUNCTION GETTIMESTAMPLTZ(
  self IN ANYDATASET,
   ts OUT NOCOPY TIMESTAMP WITH LOCAL TIME ZONE)
 RETURN PLS_INTEGER;
MEMBER FUNCTION GETTIMESTAMPTZ(
  self IN ANYDATASET,
   ts OUT NOCOPY TIMESTAMP WITH TIME ZONE)
 RETURN PLS_INTEGER,
MEMBER FUNCTION GETUROWID(
  self IN ANYDATASET,
   rid OUT NOCOPY UROWID)
 RETURN PLS_INTEGER
MEMBER FUNCTION GETVARCHAR(
  self IN ANYDATASET,
   c OUT NOCOPY VARCHAR)
  PLS_INTEGER;
MEMBER FUNCTION GETVARCHAR2(
  self IN ANYDATASET,
   c OUT NOCOPY VARCHAR2)
  RETURN PLS_INTEGER;
```
#### **Parameters**

| <b>Parameter</b> | <b>Description</b>                                                  |
|------------------|---------------------------------------------------------------------|
| self             | The ANYDATASET being accessed.                                      |
| num              | The number, and associated information., that is to be<br>obtained. |

**Table 169–5 GET\* Procedure Parameters**

#### **Return Values**

DBMS\_TYPES.SUCCESS or DBMS\_TYPES.NO\_DATA

The return value is relevant only if PIECEWISE has been already called (for a collection). In such a case, DBMS\_TYPES.NO\_DATA signifies the end of the collection when all elements have been accessed.

#### **Exceptions**

DBMS\_TYPES.INVALID\_PARAMETERs: Invalid Parameters (if it is not appropriate to add a number at this point in the creation process).

DBMS\_TYPES.INCORRECT\_USAGE: Incorrect usage

DBMS\_TYPES.TYPE\_MISMATCH: When the expected type is different from the passed in type.

## <span id="page-3468-0"></span>**GETCOUNT Member Function**

This function gets the number of data instances in an ANYDATASET.

#### **Syntax**

MEMBER FUNCTION GetCount( self IN ANYDATASET) RETURN PLS\_INTEGER;

#### **Parameter**

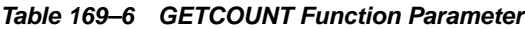

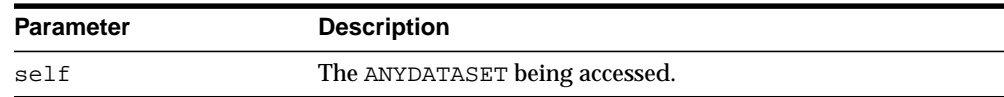

#### **Return Values**

The number of data instances.

## <span id="page-3469-0"></span>**GETINSTANCE Member Function**

This function gets the next instance in an ANYDATASET. Only sequential access to the instances in an ANYDATASET is allowed. After this function has been called, the GET\* functions can be invoked on the ANYDATASET to access the current instance. If PIECEWISE is called before doing the GET\* calls, the individual attributes (or collection elements) can be accessed.

It is an error to invoke this function before the ANYDATASET is fully created.

#### **Syntax**

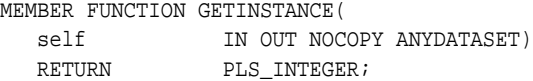

#### **Parameters**

#### **Table 169–7 GETINSTANCE Function Parameter**

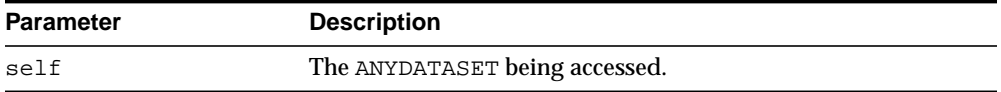

#### **Return Values**

DBMS\_TYPES.SUCCESS or DBMS\_TYPES.NO\_DATA

DBMS\_TYPES.NO\_DATA signifies the end of the ANYDATASET (all instances have been accessed).

#### **Usage Notes**

This function should be called even before accessing the first instance.

## <span id="page-3470-0"></span>**GETTYPE Member Function**

Gets the AnyType describing the type of the data instances in an ANYDATASET.

#### **Syntax**

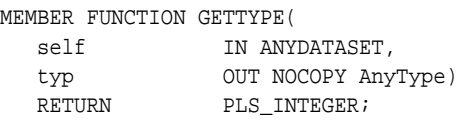

#### **Parameters**

| <b>Parameter</b> | <b>Description</b>                                                                                         |
|------------------|----------------------------------------------------------------------------------------------------|
| self             | The ANYDATASET.                                                                                            |
| typ              | The ANYTYPE corresponding to the AnyData. May be NULL if<br>it does not represent a user-defined function. |

**Table 169–8 GETTYPE Function Parameter**

#### **Return Values**

The typecode corresponding to the type of the ANYDATA.

## <span id="page-3471-0"></span>**GETTYPENAME Member Function**

This procedure gets the fully qualified type name for the ANYDATASET.

If the ANYDATASET is based on a built-in, this function will return NUMBER and associated information.

If it is based on a user defined type, this function will return *schema\_name*.*type\_ name*. for example, SCOTT.FOO.

If it is based on a transient anonymous type, this function will return NULL.

#### **Syntax**

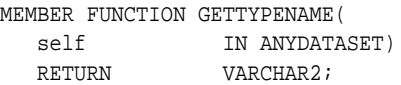

#### **Parameter**

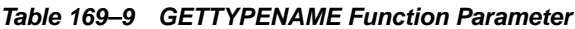

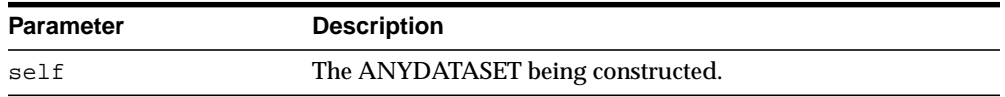

#### **Return Values**

Type name of the ANYDATASET.

## <span id="page-3472-0"></span>**PIECEWISE Member Procedure**

This procedure sets the MODE of construction, access of the data value to be an attribute at a time (if the data value is of TYPECODE\_OBJECT).

It sets the MODE of construction, access of the data value to be a collection element at a time (if the data value is of a collection TYPE). Once this call has been made, subsequent SET\* and GET\* calls will sequentially obtain individual attributes or collection elements.

#### **Syntax**

MEMBER PROCEDURE PIECEWISE( self IN OUT NOCOPY ANYDATASET);

#### **Parameters**

**Table 169–10 PIECEWISE Procedure Parameter**

| Parameter | <b>Description</b>                |
|-----------|-----------------------------------|
| self      | The ANYDATASET being constructed. |

#### **Exceptions**

DBMS\_TYPES.INVALID\_PARAMETERS: Invalid parameters.

DBMS\_TYPES.INCORRECT\_USAGE: On incorrect usage.

#### **Usage Notes**

The current data value must be of an object or collectyon type before this call can be made. There is no support for piece-wise construction or access of embedded object type attributes or nested collections.

## <span id="page-3473-0"></span>**SET\* Member Procedures**

This procedure sets the current data value.

The type of the current data value depends on the MODE with which we are constructing (depending on how we have invoked the PIECEWISE call). The type of the current data should be the type of the ANYDATASET if PIECEWISE has NOT been called. The type should be the type of the attribute at the current position if PIECEWISE has been called.

#### **Syntax**

```
MEMBER PROCEDURE SETBDOUBLE(
 self IN OUT NOCOPY ANYDATASET,
 dbl IN BINARY_DOUBLE,
  last_elem IN BOOLEAN DEFAULT FALSE);
MEMBER PROCEDURE SETBFLOAT(
 self IN OUT NOCOPY ANYDATASET,
fl IN BINARY_FLOAT,
  last_elem IN BOOLEAN DEFAULT FALSE);
MEMBER PROCEDURE SETBFILE(
 self IN OUT NOCOPY ANYDATASET,
   b IN BFILE,
   last_elem BOOLEAN DEFAULT FALSE);
MEMBER PROCEDURE SETBLOB(
 self IN OUT NOCOPY ANYDATASET,
 b IN BLOB,
   last_elem BOOLEAN DEFAULT FALSE);
MEMBER PROCEDURE SETCHAR(
 self IN OUT NOCOPY ANYDATASET,
 c IN CHAR,
  last elem BOOLEAN DEFAULT FALSE);
MEMBER PROCEDURE SETCLOB(
self               IN OUT NOCOPY ANYDATASET,
 c IN CLOB,
   last_elem BOOLEAN DEFAULT FALSE);
MEMBER PROCEDURE SETCOLLECTION(
  self IN OUT NOCOPY ANYDATASET,
```

```
 col IN "<collection_type>",
   last_elem BOOLEAN DEFAULT FALSE);
MEMBER PROCEDURE SETDATE(
  self IN OUT NOCOPY ANYDATASET,
   dat IN DATE,
   last_elem BOOLEAN DEFAULT FALSE);
MEMBER PROCEDURE SETINTERVALDS(
  self IN OUT NOCOPY ANYDATASET,
   inv IN INTERVAL DAY TO SECOND,
  last_elem IN BOOLEAN DEFAULT FALSE);
MEMBER PROCEDURE SETINTERVALYM(
  self IN OUT NOCOPY ANYDATASET,
   inv IN INTERVAL YEAR TO MONTH,
  last elem IN BOOLEAN DEFAULT FALSE);
MEMBER PROCEDURE SETNCHAR(
  self IN OUT NOCOPY ANYDATASET.
   nc IN NCHAR,
   last_elem IN BOOLEAN DEFAULT FALSE);
MEMBER PROCEDURE SETNCLOB(
 self IN OUT NOCOPY ANYDATASET,
  nc IN NClob,
 last elem IN BOOLEAN DEFAULT FALSE);
MEMBER PROCEDURE SETNUMBER(
  self IN OUT NOCOPY ANYDATASET,
  num IN NUMBER,
   last_elem BOOLEAN DEFAULT FALSE);
MEMBER PROCEDURE SETNVARCHAR2(
  self IN OUT NOCOPY ANYDATASET,
  nc IN NVarchar2,
  last_elem IN BOOLEAN DEFAULT FALSE);
MEMBER PROCEDURE SETOBJECT(
  self IN OUT NOCOPY ANYDATASET.
   obj IN "<object_type>",
   last_elem BOOLEAN DEFAULT FALSE);
MEMBER PROCEDURE SETRAW(
  self IN OUT NOCOPY ANYDATASET,
```

```
 r IN RAW,
   last_elem BOOLEAN DEFAULT FALSE);
MEMBER PROCEDURE SETREF(
 self IN OUT NOCOPY ANYDATASET,
 rf IN REF "<object_type>",
   last_elem BOOLEAN DEFAULT FALSE);
MEMBER PROCEDURE SETTIMESTAMP(
  self IN OUT NOCOPY ANYDATASET,
   ts IN TIMESTAMP,
   last_elem IN BOOLEAN DEFAULT FALSE);
MEMBER PROCEDURE SETTIMESTAMPLTZ(
  self IN OUT NOCOPY ANYDATASET,
  ts IN TIMESTAMP WITH LOCAL TIME ZONE,
  last_elem IN BOOLEAN DEFAULT FALSE);
MEMBER PROCEDURE SETTIMESTAMPTZ(
  self               IN OUT NOCOPY ANYDATASET,
  ts IN TIMESTAMP WITH TIME ZONE,
  last elem IN BOOLEAN DEFAULT FALSE);
MEMBER PROCEDURE SETUROWID(
  self IN OUT NOCOPY ANYDATASET,
   rid IN UROWID,
  last elem IN BOOLEAN DEFAULT FALSE);
MEMBER PROCEDURE SETVARCHAR(
  self IN OUT NOCOPY ANYDATASET,
   c IN VARCHAR,
   last_elem BOOLEAN DEFAULT FALSE);
MEMBER PROCEDURE SETVARCHAR2(
 self IN OUT NOCOPY ANYDATASET,
c in VARCHAR2,
   last_elem BOOLEAN DEFAULT FALSE);
```
#### **Parameters**

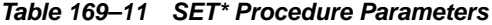

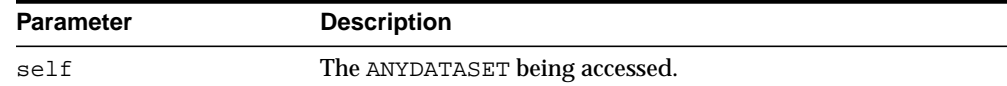

| <b>Parameter</b> | <b>Description</b>                                                                                                    |
|------------------|----------------------------------------------------------------------------------------------------|
| num              | The number, and associated information, that is to be set.                                                                                             |
| last elem        | Relevant only if PIECEWISE has been already called (for a<br>collection). Set to TRUE if it is the last element of the collection,<br>FALSE otherwise. |

**Table 169–11 SET\* Procedure Parameters**

#### **Exceptions**

- DBMS\_TYPES.INVALID\_PARAMETERS: Invalid parameters (if it is not appropriate to add a number at this point in the creation process).
- DBMS\_TYPES.INCORRECT\_USAGE: Incorrect usage.
- DBMS\_TYPES.TYPE\_MISMATCH: When the expected type is different from the passed in type.

## **170 ANYTYPE TYPE**

An ANYTYPE TYPE can contain a type description of any persistent SQL type, named or unnamed, including object types and collection types. It can also be used to construct new transient type descriptions.

New persistent types can only be created using the CREATE TYPE statement. Only new transient types can be constructed using the ANYTYPE interfaces.

Thios chapter discusses the following:

■ [Summary of ANYTYPE Subprograms](#page-3479-0)

## <span id="page-3479-0"></span>**Summary of ANYTYPE Subprograms**

**Table 170–1 ANYTYPE Type Subprograms**

| Subprogram                                                         | <b>Description</b>                                                                                                    |
|--------------------------------------------------------------------|----------------------------------------------------------------------------------------------------|
| <b>BEGINCREATE Static</b>                                          | Creates a new instance of ANYTYPE which can be used to                                                                                                    |
| Procedure on page 170-3                                            | create a transient type description.                                                                                                    |
| <b>SETINFO Member</b>                                              | Sets any additional information required for constructing a                                                                                                    |
| Procedure on page 170-4                                            | COLLECTION or builtin type.                                                                                                    |
| <b>ADDATTR Member</b>                                              | Adds an attribute to an ANYTYPE (of typecode DBMS                                                                                                    |
| Procedure on page 170-6                                            | TYPES.TYPECODE OBJECT).                                                                                                    |
| <b>ENDCREATE Member</b>                                            | Ends creation of a transient ANYTYPE. Other creation functions                                                                                                    |
| Procedure on page 170-8                                            | cannot be called after this call.                                                                                                    |
| <b>GETPERSISTENT Static</b>                                        | Returns an ANYTYPE corresponding to a persistent type                                                                                                    |
| Function on page 170-9                                             | created earlier using the CREATE TYPE SQL statement.                                                                                                    |
| <b>GETINFO</b> Member<br>Function on page 170-10                   | Gets the type information for the ANYTYPE.                                                                                                    |
| <b>GETATTRELEMINFO</b><br><b>Member Function on</b><br>page 170-12 | Gets the type information for an attribute of the type (if it is of<br>TYPECODE_OBJECT). Gets the type information for a<br>collection's element type if the <i>self</i> parameter is of a collection<br>type. |

## <span id="page-3480-0"></span>**BEGINCREATE Static Procedure**

This procxedure creates a new instance of ANYTYPE which can be used to create a transient type description.

#### **Syntax**

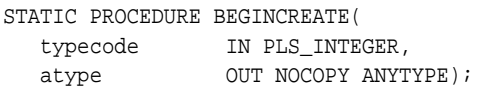

#### **Parameters**

| <b>Parameter</b> | <b>Description</b>                                                          |
|------------------|-----------------------------------------------------------------------------|
| typecode         | Use a constant from DBMS_TYPES package.<br>Typecodes for user-defined type: |
|                  | can be DBMS TYPES. TYPECODE OBJECT                                          |
|                  | DBMS TYPES. TYPECODE VARRAY or                                              |
|                  | DBMS TYPES. TYPECODE TABLE                                                  |
|                  | Typecodes for builtin types:                                                |
|                  | DBMS TYPES. TYPECODE NUMBER, and similar<br>types.                          |
| atype            | ANYTYPE for a transient type                                                |

**Table 170–2 BEGINCREATE Procedure Parameters**

## <span id="page-3481-0"></span>**SETINFO Member Procedure**

This procedure sets any additional information required for constructing a COLLECTION or builtin type.

## **Syntax**

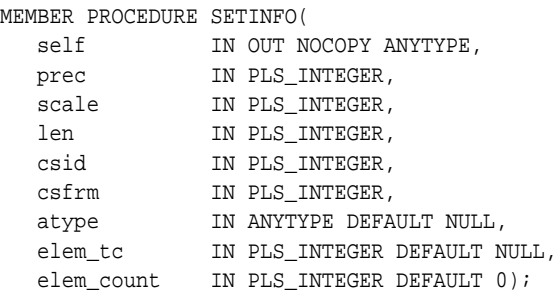

#### **Parameters**

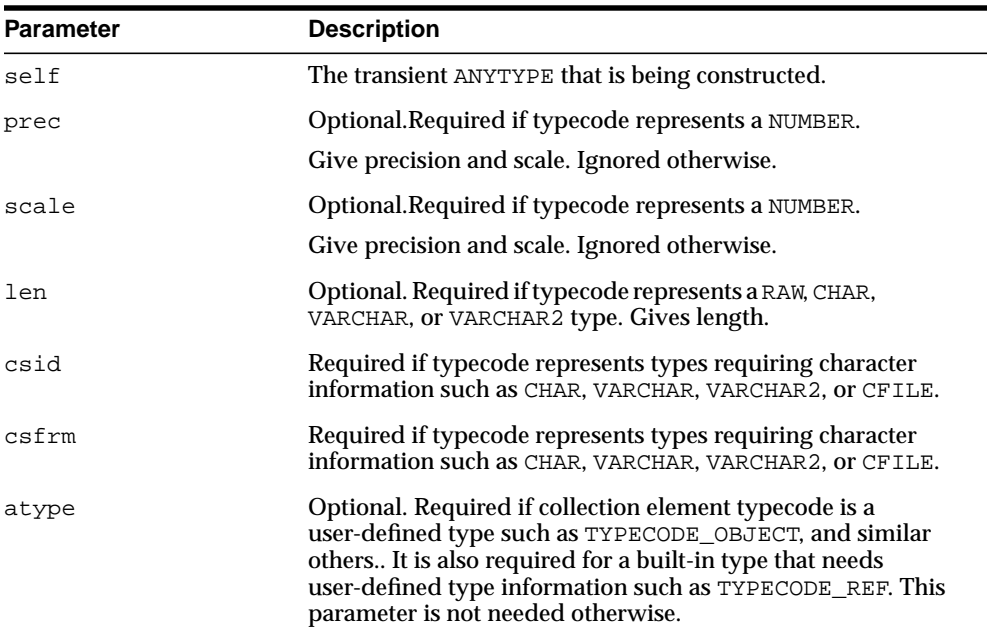

#### **Table 170–3 SETINFO Procedure Parameters**

| <b>Parameter</b> | <b>Description</b>                                                                                                    |
|------------------|----------------------------------------------------------------------------------------------------|
|                  | The Following Parameters Are Required For Collection Types:                                                                                          |
| elem tc          | Must be of the collection element's typecode (from DBMS<br>TYPES package).                                                                           |
| elem count       | Pass 0 for elem_count if the self represents a nested table<br>(TYPECODE_TABLE). Otherwise pass the collection count if self<br>represents a VARRAY. |

**Table 170–3 (Cont.) SETINFO Procedure Parameters**

#### **Exceptions**

- DBMS\_TYPES.INVALID\_PARAMETER: Invalid Parameters (typecode, typeinfo)
- DBMS\_TYPES.INCORRECT\_USAGE: Incorrect usage (cannot call after calling ENDCREATE, and similar actions.)

#### **Usage Notes**

It is an error to call this function on an ANYTYPE that represents a persistent user defined type.

## <span id="page-3483-0"></span>**ADDATTR Member Procedure**

This procedure adds an attribute to an ANYTYPE (of typecode DBMS\_ TYPES.TYPECODE\_OBJECT).

## **Syntax**

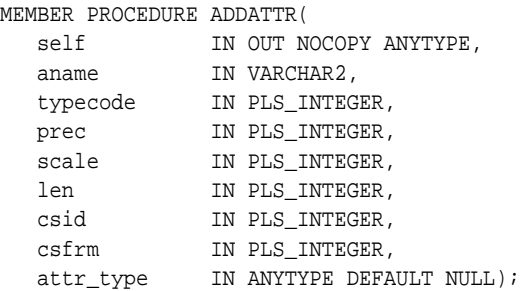

#### **Parameters**

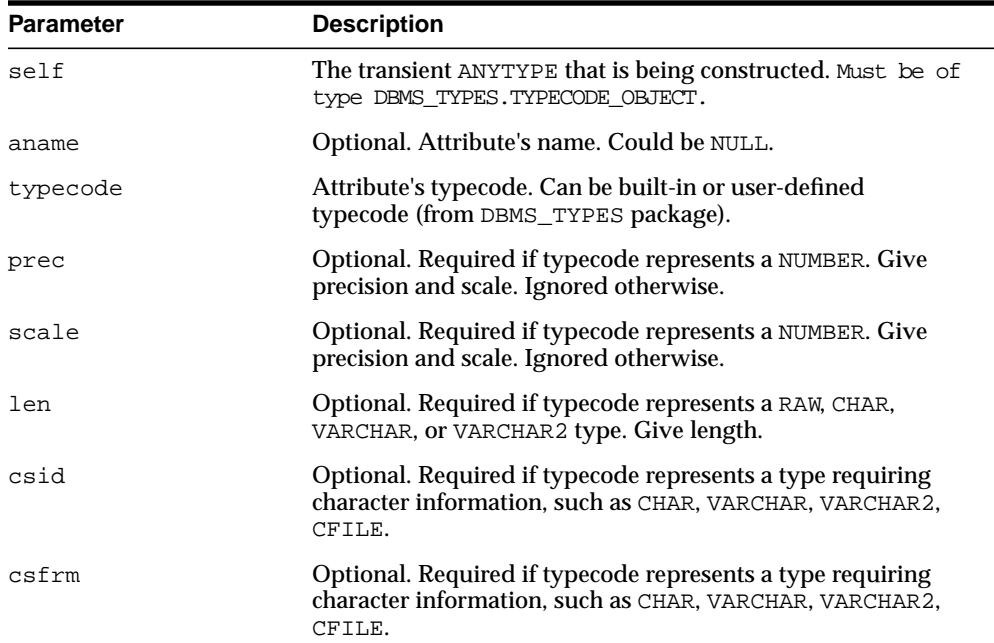

#### **Table 170–4 ADDATTR Procedure Parameters**

| <b>Parameter</b> | <b>Description</b>                                                                                                    |
|------------------|----------------------------------------------------------------------------------------------------|
| attr_type        | Optional. ANYTYPE corresponding to a user-defined type. This<br>parameter is required if the attribute is a user defined type. |

**Table 170–4 (Cont.) ADDATTR Procedure Parameters**

#### **Exceptions**

- DBMS\_TYPES.INVALID\_PARAMETERS: Invalid Parameters (typecode, typeinfo)
- DBMS\_TYPES.INCORRECT\_USAGE: Incorrect usage (cannot call after calling EndCreate, and similar actions.)

## <span id="page-3485-0"></span>**ENDCREATE Member Procedure**

This procedure ends creation of a transient ANYTYPE. Other creation functions cannot be called after this call.

## **Syntax**

MEMBER PROCEDURE ENDCREATE( self IN OUT NOCOPY ANYTYPE);

#### **Parameter**

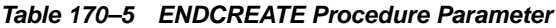

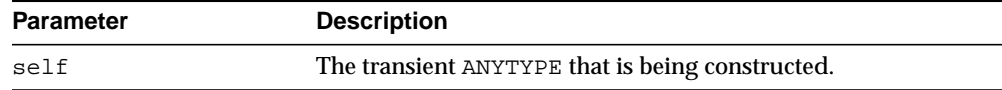

## <span id="page-3486-0"></span>**GETPERSISTENT Static Function**

This procedure returns an ANYTYPE corresponding to a persistent type created earlier using the CREATE TYPE SQL statement.

#### **Syntax**

```
STATIC FUNCTION GETPERSISTENT(
 schema_name IN VARCHAR2,
 type_name IN VARCHAR2,
 version IN VARCHAR2 DEFAULT NULL)
RETURN ANYTYPE;
```
#### **Parameters**

**Table 170–6 GETPERSISTENT Function Parameters**

| <b>Parameter</b> | <b>Description</b>       |
|------------------|--------------------------|
| schema name      | Schema name of the type. |
| type name        | Type name.               |
| version          | Type version.            |

#### **Return Values**

An ANYTYPE corresponding to a persistent type created earlier using the CREATE TYPE SQL statement.

## <span id="page-3487-0"></span>**GETINFO Member Function**

This function gets the type information for the ANYTYPE.

#### **Syntax**

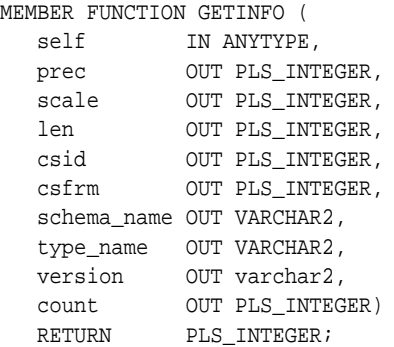

#### **Parameters**

| <b>Parameter</b> | <b>Description</b>                                                                                        |
|------------------|----------------------------------------------------------------------------------------------------|
| self             | The ANYTYPE.                                                                                              |
| prec             | If typecode represents a number. Gives precision and scale.<br>Ignored otherwise.                         |
| scale            | If typecode represents a number. Gives precision and scale.<br>Ignored otherwise.                         |
| len              | If typecode represents a RAM, CHAR, VARCHAR, or VARCHAR2<br>type. Gives length.                           |
| csid             | If typecode represents a type requiring character information<br>such as: CHAR, VARCHAR, VARCHAR2, CFILE. |
| csid             | If typecode represents a type requiring character information<br>such as: CHAR, VARCHAR, VARCHAR2, CFILE. |
| schema name      | Type's schema (if persistent).                                                                            |
| type_name        | Type's typename.                                                                                          |
| version          | Type's version.                                                                                           |
|                  |                                                                                                    |

**Table 170–7 GETINFO Function Parameters**

| <b>Parameter</b> | <b>Description</b>                                                                                                    |
|------------------|----------------------------------------------------------------------------------------------------|
| count            | If self is a VARRAY, this gives the VARRAY count. If self is of<br>TYPECODE_OBJECT, this gives the number of attributes. |

**Table 170–7 (Cont.) GETINFO Function Parameters**

#### **Return Values**

The typecode of *self*.

#### **Exceptions**

■ DBMS\_TYPES.INVALID\_PARAMETERS: Invalid Parameters (position is beyond bounds or the ANYTYPE is not properly Constructed).

## <span id="page-3489-0"></span>**GETATTRELEMINFO Member Function**

This function gets the type information for an attribute of the type (if it is of TYPECODE\_OBJECT). Gets the type information for a collection's element type if the *self* parameter is of a collection type.

#### **Syntax**

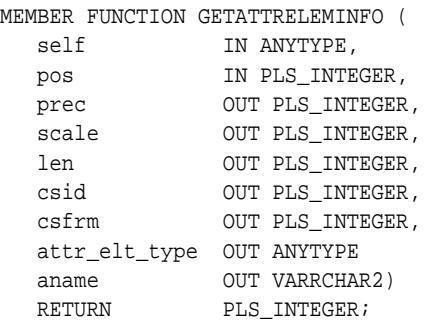

#### **Parameters**

| <b>Parameter</b> | <b>Description</b>                                                                                                    |
|------------------|----------------------------------------------------------------------------------------------------|
| self             | The ANYTYPE.                                                                                                    |
| pos              | If self is of TYPECODE_OBJECT, this gives the attribute position<br>(starting at 1). It is ignored otherwise.                                                                          |
| prec             | If attribute/collection element typecode represents a NUMBER.<br>Gives precision and scale. Ignored otherwise.                                                                         |
| scale            | If attribute/collection element typecode represents a NUMBER.<br>Gives precision and scale. Ignored otherwise.                                                                         |
| len              | If typecode represents a RAW, CHAR, VARCHAR, or VARCHAR2<br>type. Gives length.                                                                                                    |
| csid, csfrm      | If typecode represents a type requiring character information<br>such as: CHAR, VARCHAR, VARCHAR2, CFILE. Gives character<br>set ID, character set form.                               |
| attr_elt_type    | If attribute/collection element typecode represents a<br>user-defined type, this returns the ANYTYPE corresponding to<br>it. User can subsequently describe the <i>attr_elt_type</i> . |

**Table 170–8 GETATTRELEMINFO Function Parameters**

| <b>Parameter</b> | <b>Description</b>                                                           |
|------------------|------------------------------------------------------------------------------|
| aname            | Attribute name (if it is an attribute of an object type, NULL<br>otherwise). |

**Table 170–8 (Cont.) GETATTRELEMINFO Function Parameters**

#### **Return Values**

The typecode of the attribute or collection element.

#### **Exceptions**

DBMS\_TYPES.INVALID\_PARAMETERS: Invalid Parameters (position is beyond bounds or the ANYTYPE is not properly constructed).
# **171**

## **Oracle Streams AQ TYPEs**

This chapter describes the types used with Oracle Streams Advanced Queuing (AQ) packages for PL/SQL, DBMS\_AQ, and DBMS\_AQADM.

**See Also:** *Oracle Streams Advanced Queuing User's Guide and Reference* for information about using Oracle Streams AQ.

This chapter contains the following topics:

■ [Summary of Types](#page-3493-0)

## <span id="page-3493-0"></span>**Summary of Types**

- [AQ\\$\\_AGENT Type](#page-3494-0)
- [AQ\\$\\_AGENT\\_LIST\\_T Type](#page-3495-0)
- [AQ\\$\\_DESCRIPTOR Type](#page-3496-0)
- [AQ\\$\\_POST\\_INFO Type](#page-3497-0)
- [AQ\\$\\_POST\\_INFO\\_LIST Type](#page-3498-0)
- [AQ\\$\\_PURGE\\_OPTIONS\\_T Type](#page-3499-0)
- [AQ\\$\\_RECIPIENT\\_LIST\\_T Type](#page-3500-0)
- [AQ\\$\\_REG\\_INFO Type](#page-3501-0)
- [AQ\\$\\_REG\\_INFO\\_LIST Type](#page-3503-0)
- [AQ\\$\\_SUBSCRIBER\\_LIST\\_T Type](#page-3504-0)
- [DEQUEUE\\_OPTIONS\\_T Type](#page-3505-0)
- [ENQUEUE\\_OPTIONS\\_T Type](#page-3508-0)
- [MESSAGE\\_PROPERTIES\\_T Type](#page-3509-0)
- [MESSAGE\\_PROPERTIES\\_ARRAY\\_T Type](#page-3513-0)
- [MSGID\\_ARRAY\\_T Type](#page-3514-0)

## <span id="page-3494-0"></span>**AQ\$\_AGENT Type**

Identifies a producer or a consumer of a message.

#### **Syntax**

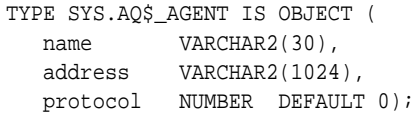

#### **Attributes**

| <i>iapie 171–1</i><br>AWD AULINI AUTIOUTES |                                                                                                    |  |
|--------------------------------------------|----------------------------------------------------------------------------------------------------|--|
| <b>Attribute</b>                           | <b>Description</b>                                                                                                    |  |
| name                                       | Name of a producer or consumer of a message. The name must follow object<br>name guidelines in the Oracle Database SQL Reference with regard to reserved<br>characters.                                                                   |  |
| address                                    | Protocol-specific address of the recipient. If the protocol is 0, then the address<br>is of the form $[schema.] queue[@dblink].$                                                                                                    |  |
|                                            | For example, a queue named emp_messages in the hr queue at the site<br>dbs1.net has the address: hr.emp_messages@dbs1.net                                                                                                    |  |
| protocol                                   | Protocol to interpret the address and propagate the message. Protocols 1-127<br>are reserved for internal use. If the protocol number is in the range 128 - 255,<br>the address of the recipient is not interpreted by Oracle Streams AQ. |  |

**Table 171–1 AQ\$\_AGENT Attributes**

## <span id="page-3495-0"></span>**AQ\$\_AGENT\_LIST\_T Type**

Identifies the list of agents for which DBMS\_AQ.LISTEN listens.

**See Also:** ["AQ\\$\\_AGENT Type" on page 171-3](#page-3494-0)

**Syntax**

TYPE SYS.AQ\$\_AGENT\_LIST\_T IS TABLE OF SYS.AQ\$\_AGENT INDEX BY BINARY INTEGER;

## <span id="page-3496-0"></span>**AQ\$\_DESCRIPTOR Type**

Specifies the Oracle Streams AQ descriptor received by the AQ PL/SQL callbacks upon notification.

**See Also:** ["MESSAGE\\_PROPERTIES\\_T Type" on page 171-18](#page-3509-0)

#### **Syntax**

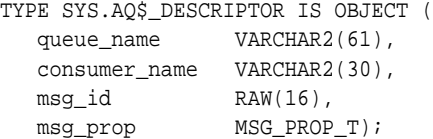

#### **Attributes**

#### **Table 171–2 AQ\$\_DESCRIPTOR Attributes**

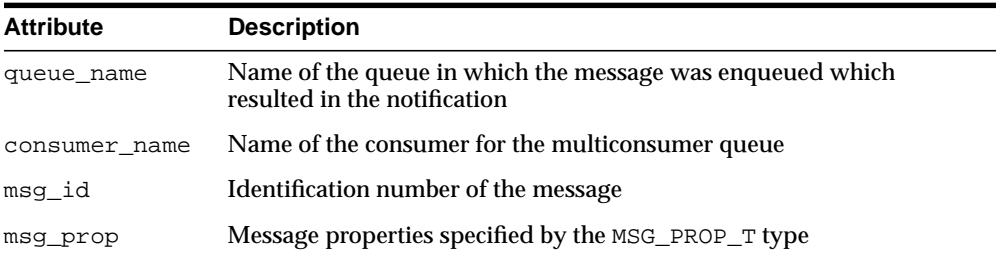

## <span id="page-3497-0"></span>**AQ\$\_POST\_INFO Type**

Specifies anonymous subscriptions to which you want to post messages.

#### **Syntax**

```
TYPE SYS.AQ$_POST_INFO IS OBJECT (
name VARCHAR2(128),
 namespace NUMBER,
 payload RAW(2000) DEFAULT NULL);
```
#### **Attributes**

|                  | $17.1 - 3.74$                                                                                                    |
|------------------|----------------------------------------------------------------------------------------------------|
| <b>Attribute</b> | <b>Description</b>                                                                                                    |
| name             | Name of the anonymous subscription to which you want to post                                                                                              |
| namespace        | To receive notifications from other applications through DBMS_AQ. POST or<br>OCISubscriptionPost(), the namespace must be DBMS_<br>AO.NAMESPACE ANONYMOUS |
| payload          | The payload to be posted to the anonymous subscription                                                                                                    |

**Table 171–3 AQ\$\_POST\_INFO Attributes**

## <span id="page-3498-0"></span>**AQ\$\_POST\_INFO\_LIST Type**

Identifies the list of anonymous subscriptions to which you want to post messages.

**See Also:** ["AQ\\$\\_POST\\_INFO Type" on page 171-6](#page-3497-0)

**Syntax**

TYPE SYS.AQ\$\_POST\_INFO\_LIST AS VARRAY(1024) OF SYS.AQ\$\_POST\_INFO;

## <span id="page-3499-0"></span>**AQ\$\_PURGE\_OPTIONS\_T Type**

Specifies the options available for purging a queue table.

#### **Syntax**

TYPE AQ\$\_PURGE\_OPTIONS\_T is RECORD (block boolean DEFAULT FALSE);

#### **Usage Notes**

If block is TRUE, then an exclusive lock on all the queues in the queue table is held while purging the queue table. This will cause concurrent enqueuers and dequeuers to block while the queue table is purged. The purge call always succeeds if block is TRUE.

The default for block is FALSE. This will not block enqueuers and dequeuers, but it can cause the purge to fail with an error during high concurrency times.

**See Also:** ["PURGE\\_QUEUE\\_TABLE Procedure" on page 17-42.](#page-329-0)

## <span id="page-3500-0"></span>**AQ\$\_RECIPIENT\_LIST\_T Type**

Identifies the list of agents that receive the message. This type can be used only when the queue is enabled for multiple dequeues.

**See Also:** ["AQ\\$\\_AGENT Type" on page 171-3](#page-3494-0)

**Syntax**

TYPE SYS.AQ\$\_RECIPIENT\_LIST\_T IS TABLE OF SYS.AQ\$\_AGENT INDEX BY BINARY\_INTEGER;

## <span id="page-3501-0"></span>**AQ\$\_REG\_INFO Type**

Specifies the information regarding the registrant for notification on a queue.

#### **Syntax**

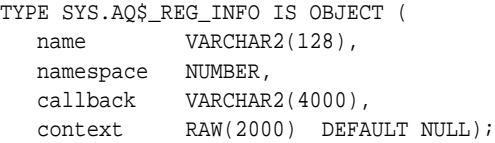

#### **Attributes**

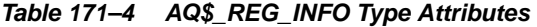

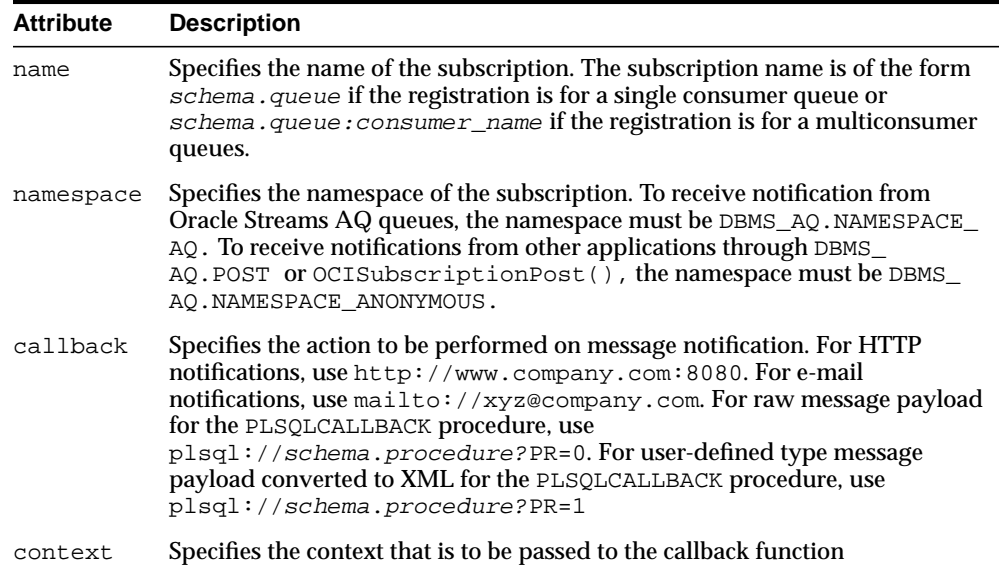

#### **Usage Notes**

You can use the following notification mechanisms:

- OCI callback
- e-mail callback
- PL/SQL callback

[Table 171–5](#page-3502-0) shows the actions performed for nonpersistent queues for different notification mechanisms when RAW presentation is specified. [Table 171–6](#page-3502-1) shows the actions performed when XML presentation is specified.

<span id="page-3502-0"></span>**Table 171–5 Actions Performed for Nonpersistent Queues When RAW Presentation Specified**

| Queue Payload<br><b>Type</b> | <b>OCI Callback</b>                                   | E-mail | <b>PL/SQL Callback</b>                                                 |
|------------------------------|-------------------------------------------------------|--------|------------------------------------------------------------------------|
| <b>RAW</b>                   | OCI callback receives the RAW<br>data in the payload. |        | Not supported PL/SQL callback receives the<br>RAW data in the payload. |
| Oracle object type           | Not supported                                         |        | Not supported Not supported                                            |

<span id="page-3502-1"></span>**Table 171–6 Actions Performed for Nonpersistent Queues When XML Presentation Specified**

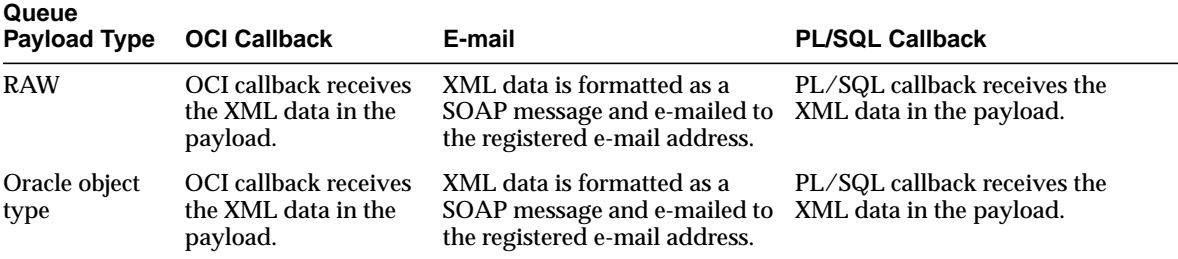

## <span id="page-3503-0"></span>**AQ\$\_REG\_INFO\_LIST Type**

Identifies the list of registrations to a queue.

**See Also:** ["AQ\\$\\_REG\\_INFO Type" on page 171-10](#page-3501-0)

**Syntax**

TYPE SYS.AQ\$\_REG\_INFO\_LIST AS VARRAY(1024) OF SYS.AQ\$\_REG\_INFO;

## <span id="page-3504-0"></span>**AQ\$\_SUBSCRIBER\_LIST\_T Type**

Identifies the list of subscribers that subscribe to a queue.

**See Also:** ["AQ\\$\\_AGENT Type" on page 171-3](#page-3494-0)

**Syntax**

TYPE SYS.AQ\$\_SUBSCRIBER\_LIST\_T IS TABLE OF SYS.AQ\$\_AGENT INDEX BY BINARY\_INTEGER;

## <span id="page-3505-0"></span>**DEQUEUE\_OPTIONS\_T Type**

Specifies the options available for the dequeue operation.

#### **Syntax**

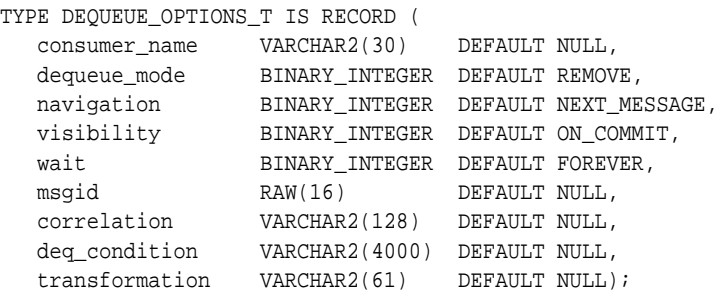

#### **Attributes**

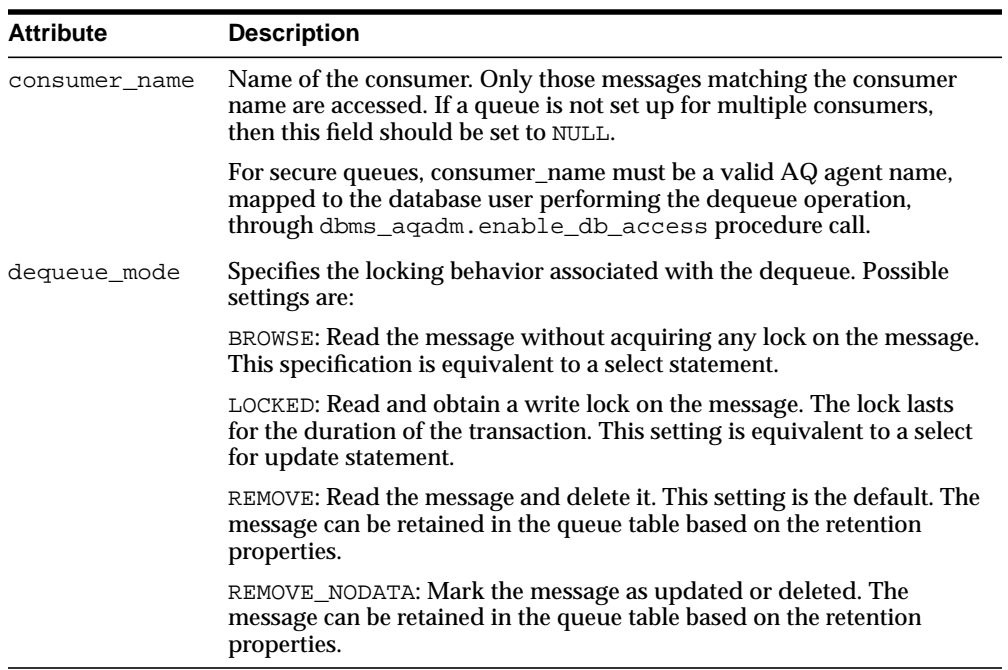

#### **Table 171–7 DEQUEUE\_OPTIONS\_T Attributes**

| <b>Attribute</b> | <b>Description</b>                                                                                                    |
|------------------|----------------------------------------------------------------------------------------------------|
| navigation       | Specifies the position of the message that will be retrieved. First, the<br>position is determined. Second, the search criterion is applied. Finally,<br>the message is retrieved. Possible settings are:                                                                                                    |
|                  | NEXT_MESSAGE: Retrieve the next message that is available and<br>matches the search criteria. If the previous message belongs to a<br>message group, then AQ retrieves the next available message that<br>matches the search criteria and belongs to the message group. This<br>setting is the default.                                                                                                    |
|                  | NEXT_TRANSACTION: Skip the remainder of the current transaction<br>group (if any) and retrieve the first message of the next transaction<br>group. This setting can only be used if message grouping is enabled for<br>the current queue.                                                                                                    |
|                  | FIRST_MESSAGE: Retrieves the first message which is available and<br>matches the search criteria. This setting resets the position to the<br>beginning of the queue.                                                                                                    |
|                  | FIRST_MESSAGE_MULTI_GROUP: indicates that a call to DBMS_<br>AQ. DEQUEUE_ARRAY will reset the position to the beginning of the<br>queue and dequeue messages (possibly across different transaction<br>groups) that are available and match the search criteria, until reaching<br>the ARRAY_SIZE limit. Refer to the TRANSACTION_GROUP attribute for<br>the message to distinguish between transaction groups. |
|                  | NEXT_MESSAGE_MULTI_GROUP: indicates that a call to DBMS_<br>AQ.DEQUEUE_ARRAY will dequeue the next set of messages (possibly<br>across different transaction groups) that are available and match the<br>search criteria, until reaching the ARRAY_SIZE limit. Refer to the<br>TRANSACTION_GROUP attribute for the message to distinguish<br>between transaction groups.                                        |
| visibility       | Specifies whether the new message is dequeued as part of the current<br>transaction. The visibility parameter is ignored when using the BROWSE<br>dequeue mode. Possible settings are:                                                                                                    |
|                  | ON_COMMIT: The dequeue will be part of the current transaction. This<br>setting is the default.                                                                                                    |
|                  | IMMEDIATE: The dequeue operation is not part of the current<br>transaction, but an autonomous transaction which commits at the end<br>of the operation.                                                                                                    |

**Table 171–7 (Cont.) DEQUEUE\_OPTIONS\_T Attributes**

| <b>Attribute</b> | <b>Description</b>                                                                                                    |
|------------------|----------------------------------------------------------------------------------------------------|
| wait             | Specifies the wait time if there is currently no message available which<br>matches the search criteria. Possible settings are:                                                                                                    |
|                  | FOREVER: Wait forever. This setting is the default.                                                                                                    |
|                  | NO WAIT: Do not wait.                                                                                                    |
|                  | number: Wait time in seconds.                                                                                                    |
| msgid            | Specifies the message identifier of the message to be dequeued.                                                                                                    |
| correlation      | Specifies the correlation identifier of the message to be dequeued.<br>Special pattern matching characters, such as the percent sign (%) and<br>the underscore $\bigcup$ can be used. If more than one message satisfies the<br>pattern, then the order of dequeuing is undetermined.                                                                                                    |
| deg condition    | A conditional expression based on the message properties, the message<br>data properties, and PL/SQL functions.                                                                                                    |
|                  | A deq_condition is specified as a Boolean expression using syntax<br>similar to the WHERE clause of a SQL query. This Boolean expression<br>can include conditions on message properties, user data properties<br>(object payloads only), and PL/SQL or SQL functions (as specified in<br>the WHERE clause of a SQL query). Message properties include<br>priority, corrid and other columns in the queue table                                      |
|                  | To specify dequeue conditions on a message payload (object payload),<br>use attributes of the object type in clauses. You must prefix each<br>attribute with tab.user_data as a qualifier to indicate the specific<br>column of the queue table that stores the payload. The deq_<br>condition parameter cannot exceed 4000 characters. If more than one<br>message satisfies the dequeue condition, then the order of dequeuing is<br>undetermined. |
|                  | transformation Specifies a transformation that will be applied after dequeuing the<br>message. The source type of the transformation must match the type of<br>the queue.                                                                                                    |

**Table 171–7 (Cont.) DEQUEUE\_OPTIONS\_T Attributes**

## <span id="page-3508-0"></span>**ENQUEUE\_OPTIONS\_T Type**

Specifies the options available for the enqueue operation.

#### **Syntax**

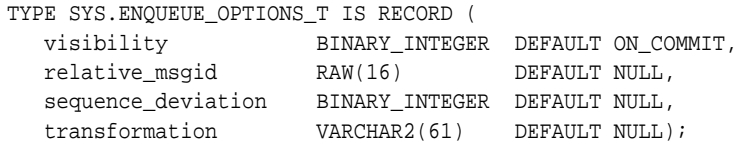

#### **Attributes**

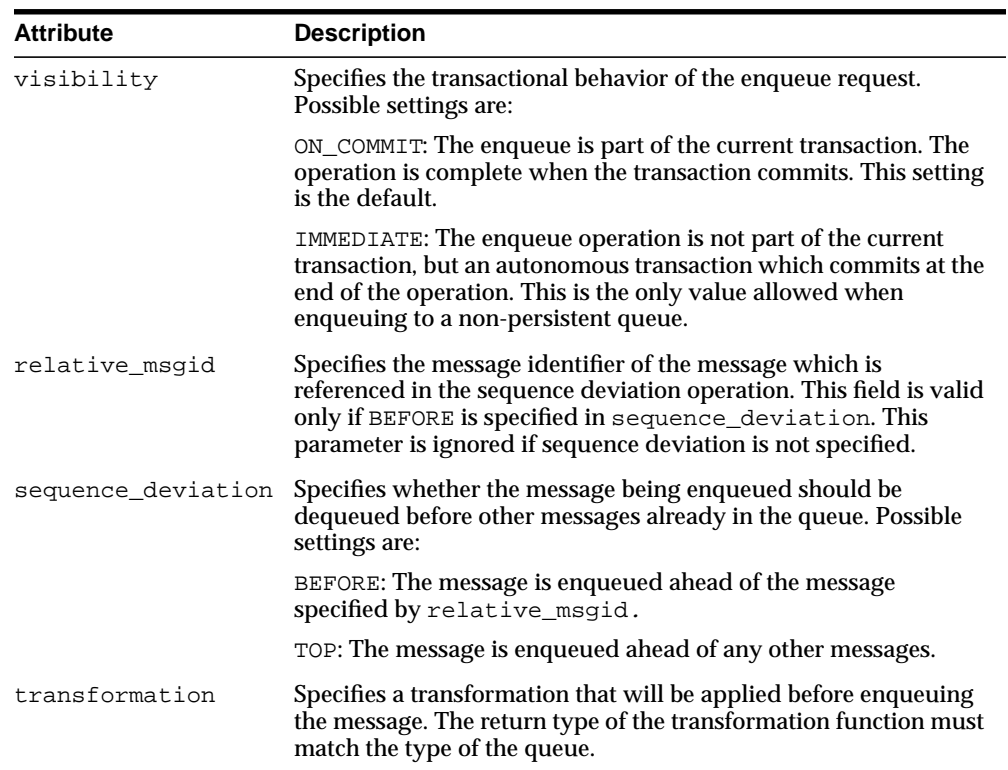

#### **Table 171–8 ENQUEUE\_OPTIONS\_T Attributes**

## <span id="page-3509-0"></span>**MESSAGE\_PROPERTIES\_T Type**

Describes the information that AQ uses to manage individual messages. These are set at enqueue time, and their values are returned at dequeue time.

**See Also:** ["AQ\\$\\_RECIPIENT\\_LIST\\_T Type" on page 171-9](#page-3500-0)

#### **Syntax**

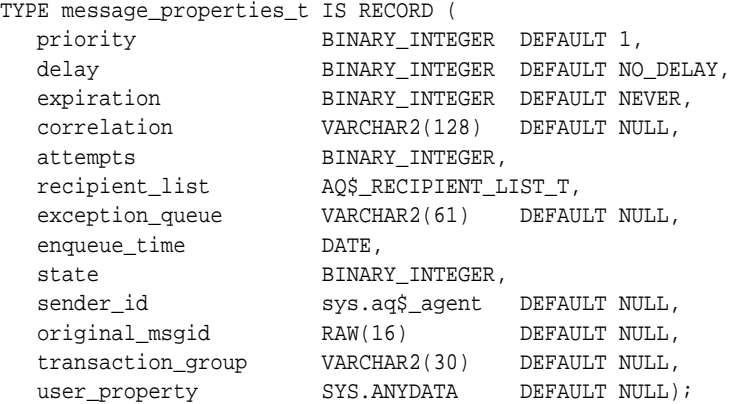

#### **Attributes**

| <b>Attribute</b> | <b>Description</b>                                                                                                    |
|------------------|----------------------------------------------------------------------------------------------------|
| priority         | Specifies the priority of the message. A smaller number indicates<br>higher priority. The priority can be any number, including<br>negative numbers.                                                                                                    |
| delay            | Specifies the delay of the enqueued message. The delay represents<br>the number of seconds after which a message is available for<br>dequeuing. Dequeuing by msgid overrides the delay specification.<br>A message enqueued with delay set is in the WAITING state, and<br>when the delay expires, the message goes to the READY state.<br>DELAY processing requires the queue monitor to be started.<br>However the queue monitor is started automatically by the system<br>if needed. Delay is set by the producer who enqueues the message. |
|                  | The possible settings follow:                                                                                                    |
|                  | NO_DELAY: The message is available for immediate dequeuing                                                                                                    |
|                  | number: The number of seconds to delay the message                                                                                                    |
| expiration       | Specifies the expiration of the message. It determines, in seconds,<br>the duration the message is available for dequeuing. This<br>parameter is an offset from the time the message is ready for<br>dequeue. Expiration processing requires the queue monitor to be<br>running. However the queue monitor is started automatically by<br>the system if needed.                                                                                                    |
|                  | The possible settings follow:                                                                                                    |
|                  | NEVER: The message does not expire                                                                                                    |
|                  | number: The number of seconds message remains in READY state.<br>If the message is not dequeued before it expires, then it is moved<br>to the exception queue in the EXPIRED state.                                                                                                    |
| correlation      | Returns the identifier supplied by the producer of the message at<br>enqueue time.                                                                                                    |
| attempts         | Returns the number of attempts that have been made to dequeue<br>the message. This parameter cannot be set at enqueue time.                                                                                                    |
| recipient_list   | This parameter is only valid for queues that allow multiple<br>consumers. The default recipients are the queue subscribers. This<br>parameter is not returned to a consumer at dequeue time.                                                                                                    |
|                  | For type definition, see the "AQ\$_AGENT Type" on page 171-3.                                                                                                    |

**Table 171–9 MESSAGE\_PROPERTIES\_T Attributes**

| <b>Attribute</b> | <b>Description</b>                                                                                                    |
|------------------|----------------------------------------------------------------------------------------------------|
| exception_queue  | Specifies the name of the queue into which the message is moved<br>if it cannot be processed successfully.                                                                                                    |
|                  | Messages are moved automatically into the exception queue.<br>Messages are moved into the exception queue in the following<br>cases:                                                                                                    |
|                  | RETRY_COUNT, the number of unsuccessful dequeue attempts,<br>has exceeded the specification for the MAX_RETRIES<br>parameter in the DBMS_AQADM. CREATE_QUEUE procedure<br>during queue creation.                                                                                                    |
|                  | For multiconsumer queues, the message becomes eligible to<br>be moved to the exception queue even if failed dequeue<br>attempts exceeds the MAX_RETRIES parameter for only one of<br>the consumers. But the message will not be moved until either<br>all other consumers have successfully consumed the message<br>or failed more than MAX_RETRIES. You can view MAX_<br>RETRIES for a queue in the ALL_QUEUES data dictionary<br>view. |
|                  | If a dequeue transaction fails because the server process dies<br>(including ALTER SYSTEM KILL SESSION) or SHUTDOWN<br>ABORT on the instance, then RETRY_COUNT is not<br>incremented.                                                                                                    |
|                  | A message was not dequeued before the expiration time<br>elapsed.                                                                                                    |
|                  | Message propagation to the specified destination queue failed<br>with one of the following errors:                                                                                                    |
|                  | * There were no recipients for the multiconsumer destination<br>queue.                                                                                                    |
|                  | * Recipients were specified for a single-consumer destination<br>queue.                                                                                                    |
|                  | * Destination queue was an exception queue                                                                                                    |
|                  | * There was an error when applying transformation.                                                                                                    |
|                  | The default is the exception queue associated with the queue table.<br>If the exception queue specified does not exist at the time of the<br>move, then the message is moved to the default exception queue<br>associated with the queue table, and a warning is logged in the<br>alert file. If the default exception queue is specified, then the<br>parameter returns a NULL value at dequeue time.                                   |
| enqueue_time     | Specifies the time the message was enqueued. This value is<br>determined by the system and cannot be set by the user at enqueue<br>time.                                                                                                    |

**Table 171–9 (Cont.) MESSAGE\_PROPERTIES\_T Attributes**

| <b>Attribute</b>  | <b>Description</b>                                                                                                    |
|-------------------|----------------------------------------------------------------------------------------------------|
| state             | Specifies the state of the message at the time of the dequeue. This<br>parameter cannot be set at enqueue time. The possible states<br>follow:                                                                                                    |
|                   | dbmsaq.READY: The message is ready to be processed.                                                                                                    |
|                   | dbmsaq. WAITING: The message delay has not yet been<br>reached.                                                                                                    |
|                   | dbmsaq.PROCESSED: The message has been processed and is<br>retained.                                                                                                    |
|                   | dbmsaq. EXPIRED: The message has been moved to the<br>exception queue.                                                                                                    |
| sender_id         | The application-sender identification specified at enqueue time by<br>the message producer. Sender id is of type aq\$_agent.                                                                                                    |
|                   | Sender name is required for secure queues at enqueue time. This<br>must be a valid AQ agent name, mapped to the database user<br>performing the enqueue operation, through dbms_<br>aqadm.enable_db_access procedure call. Sender address and<br>protocol should not be specified.                                                                                |
|                   | The Sender id in the message properties returned at dequeue time<br>may have a sender address if the message was propagated from<br>another queue. The value of the address is the source_queue,<br>source database name if it was a remote database [format<br>source_queue@source_database_name                                                                 |
| original_msgid    | This parameter is used by Oracle Streams AQ for propagating<br>messages.                                                                                                    |
| transaction_group | Specifies the transaction_group for the dequeued message.<br>Messages belonging to the same transaction group will have the<br>same value for this attribute. This attribute is only set by the<br>DBMS_AQ.DEQUEUE_ARRAY. This attribute cannot be used to set<br>the transaction group of a message through DBMS_AQ. ENQUEUE or<br>DBMS_AQ. ENQUEUE_ARRAY calls. |
| user_property     | This optional attribute is used to store additional information<br>about the payload.                                                                                                    |

**Table 171–9 (Cont.) MESSAGE\_PROPERTIES\_T Attributes**

## <span id="page-3513-0"></span>**MESSAGE\_PROPERTIES\_ARRAY\_T Type**

This type is used by dbms\_aq.enqueue\_array and dbms\_aq.dequeue\_array calls to hold the set of message properties. Each element in the payload\_array should have a corresponding element in the MESSAGE\_PROPERTIES\_ARRAY\_T VARRAY.

**See Also:** ["MESSAGE\\_PROPERTIES\\_T Type" on page 171-18](#page-3509-0)

#### **Syntax**

TYPE MESSAGE\_PROPERTIES\_ARRAY\_T IS VARRAY (2147483647) OF MESSAGE\_PROPERTIES\_T;

## <span id="page-3514-0"></span>**MSGID\_ARRAY\_T Type**

The msgid\_array\_t type is used in dbms\_aq.enqueue\_array and dbms\_ aq.dequeue\_array calls to hold the set of message IDs that correspond to the enqueued or dequeued messages.

**Syntax**

TYPE MSGID\_ARRAY\_T IS TABLE OF RAW(16) INDEX BY BINARY\_INTEGER

# **172**

# **Database URI TYPEs**

Oracle supports the  $U$ riType family of types that can be used to store and query Uri-refs inside the database. The UriType itself is an abstract object type and the HTTPURITYPE, XDBURITYPE and DBURITYPE are subtypes of it.

You can create a UriType column and store instances of the DBURITYPE, XDBURITYPE or the HTTPURITYPE inside of it. You can also define your own subtypes of the UriType to handle different URL protocols.

Oracle also provides a UriFactory package that can be used as a factory method to automatically generate various instances of these UriTypes by scanning the prefix, such as http:// or /oradb. You can also register your subtype and provide the prefix that you support. For instance, if you have written a subtype to handle the gopher protocol, you can register the prefix gopher:// to be handled by your subtype. The UriFactory will then generate your subtype instance for any URL starting with that prefix.

This chapter contains the following topics:

- [Summary of URITYPE Supertype Subprograms](#page-3517-0)
- [Summary of HTTPURITYPE Subtype Subprograms](#page-3524-0)
- [Summary of DBURITYPE Subtype Subprogams](#page-3533-0)
- [Summary of XDBURITYPE Subtype Subprograms](#page-3542-0)
- [Summary of URIFACTORY Package Subprograms](#page-3551-0)

**See Also:**

■ *Oracle XML DB Developer's Guide*

## <span id="page-3517-0"></span>**Summary of URITYPE Supertype Subprograms**

The UriType is the abstract super type. It provides a standard set of functions to get the value pointed to by the URI. The actual implementation of the protocol must be defined by the subtypes of this type.

Instances of this type cannot be created directly. However, you can create columns of this type and store subtype instances in it, and also select from columns without knowing the instance of the URL stored.

**Table 172–1 URITYPE Type Subprograms**

| <b>Method</b>                          | <b>Description</b>                                                             |
|----------------------------------------|--------------------------------------------------------------------------------|
| GETBLOB on page 172-3                  | Returns the BLOB located at the address specified by the URL.                  |
| GETCLOB on page 172-4                  | Returns the CLOB located at the address specified by the URL.                  |
| <b>GETCONTENTTYPE ON</b><br>page 172-5 | Returns the URL, in escaped format, stored inside the UriType<br>instance.     |
| <b>GETEXTERNALURL ON</b><br>page 172-6 | Returns the URL, in escaped format, stored inside the UriType<br>instance.     |
| <b>GETURL on page 172-7</b>            | Returns the URL, in non-escaped format, stored inside the<br>UriType instance. |
| <b>GETXML</b> on page 172-8            | Returns the XMLType located at the address specified by the<br>URL.            |

## <span id="page-3518-0"></span>**GETBLOB**

This function returns the BLOB located at the address specified by the URL. This function can be overridden in the subtype instances. The options are described in the following table.

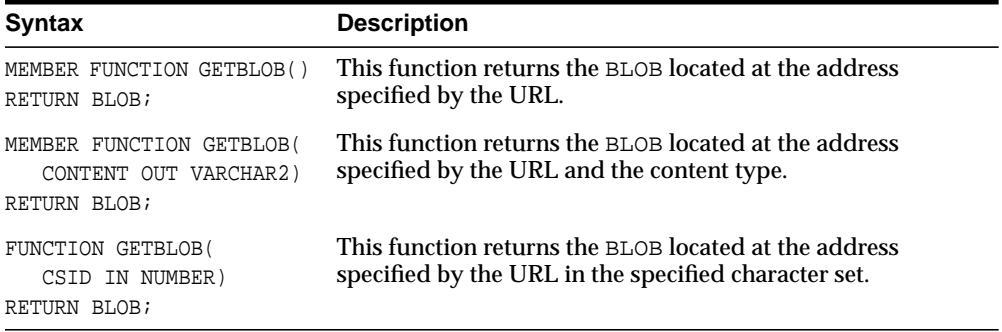

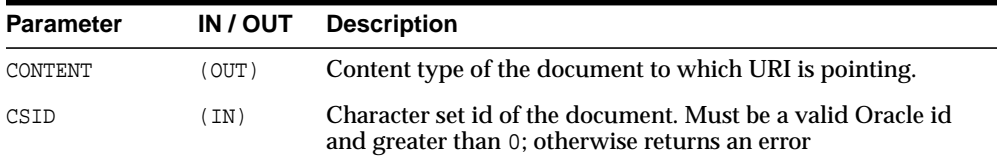

## <span id="page-3519-0"></span>**GETCLOB**

This function returns the CLOB located at the address specified by the URL. This function can be overridden in the subtype instances. This function returns either a permanent CLOB or a temporary CLOB. If a temporary CLOB is returned, it must be freed. The options are described in the following table.

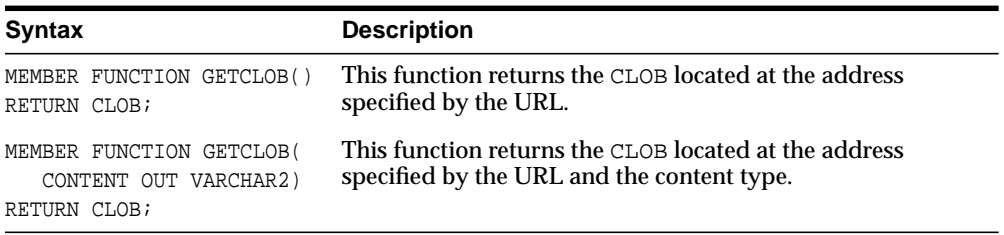

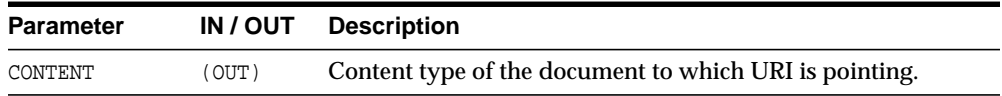

## <span id="page-3520-0"></span>**GETCONTENTTYPE**

This function returns the content type of the document pointed to by the URI. This function can be overridden in the subtype instances. This function returns the content type as VARCHAR2.

#### **Syntax**

MEMBER FUNCTION GETCONTENTTYPE() RETURN VARCHAR2;

### <span id="page-3521-0"></span>**GETEXTERNALURL**

This function returns the URL, in escaped format, stored inside the UriType instance. The subtype instances override this member function to provide additional semantics. For instance, the HTTPURITYPE function does not store the prefix http:// in the URL itself. When generating the external URL, it appends the prefix and generates it. For this reason, use the getExternalUrl function or the getUrl function to get to the URL value instead of using the attribute present in the UriType instance.

#### **Syntax**

MEMBER FUNCTION GETEXTERNALURL() RETURN VARCHAR2;

### <span id="page-3522-0"></span>**GETURL**

This function returns the URL, in non-escaped format, stored inside the  $U$ riType instance. The subtype instances override this member function to provide additional semantics. For instance, the HTTPURITYPE function does not store the prefix http:// in the URL itself. When generating the external URL, it appends the prefix and generates it. For this reason, use the getExternalUrl function or the getUrl function to get to the URL value instead of using the attribute present in the UriType instance.

#### **Syntax**

MEMBER FUNCTION GETURL() RETURN VARCHAR2;

## <span id="page-3523-0"></span>**GETXML**

This function returns the XMLType located at the address specified by the URL. This function can be overridden in the subtype instances. The options are described in the following table.

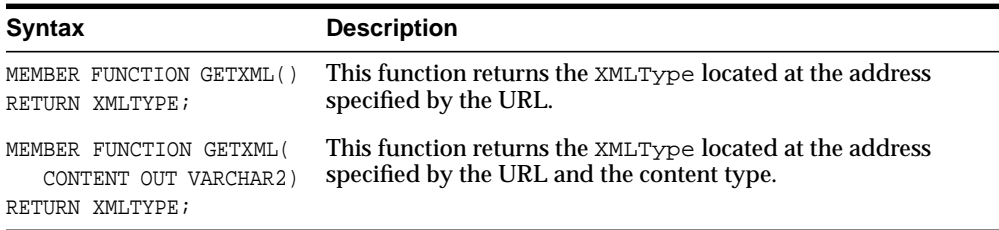

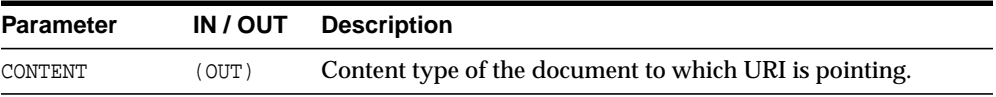

## <span id="page-3524-0"></span>**Summary of HTTPURITYPE Subtype Subprograms**

The HTTPURITYPE is a subtype of the UriType that provides support for the HTTP protocol. This uses the UTL\_HTTP package underneath to access the HTTP URLs. Proxy and secure wallets are not supported in this release.

| <b>Method</b>                           | <b>Description</b>                                                             |
|-----------------------------------------|--------------------------------------------------------------------------------|
| <b>CREATEURI</b> on page 172-10         | Creates an instance of HTTPURITYPE from the given URI.                         |
| GETBLOB on page 172-11                  | Returns the BLOB located at the address specified by the URL.                  |
| GETCLOB on page 172-12                  | Returns the CLOB located at the address specified by the URL.                  |
| <b>GETCONTENTTYPE ON</b><br>page 172-13 | Returns the content type of the document pointed to by the<br>URI.             |
| <b>GETEXTERNALURL ON</b><br>page 172-14 | Returns the URL, in escaped format, stored inside the<br>UriType instance.     |
| GETRUL on page 172-15                   | Returns the URL, in non-escaped format, stored inside the<br>UriType instance. |
| GETXML on page 172-16                   | Returns the XMLType located at the address specified by the<br>URL             |
| <b>HTTPURITYPE ON</b><br>page 172-17    | Creates an instance of HTTPURITYPE from the given URI.                         |

**Table 172–2 HTTPURITYPE Type Subprorgams**

## <span id="page-3525-0"></span>**CREATEURI**

This static function constructs a HTTPURITYPE instance. The HTTPURITYPE instance does not contain the prefix http:// in the stored URL.

#### **Syntax**

STATIC FUNCTION CREATEURI( URL IN VARCHAR2) RETURN HTTPURITYPE;

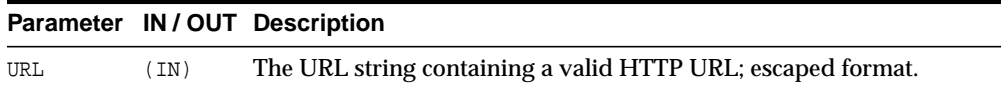

## <span id="page-3526-0"></span>**GETBLOB**

This function returns the BLOB located at the address specified by the HTTP URL.

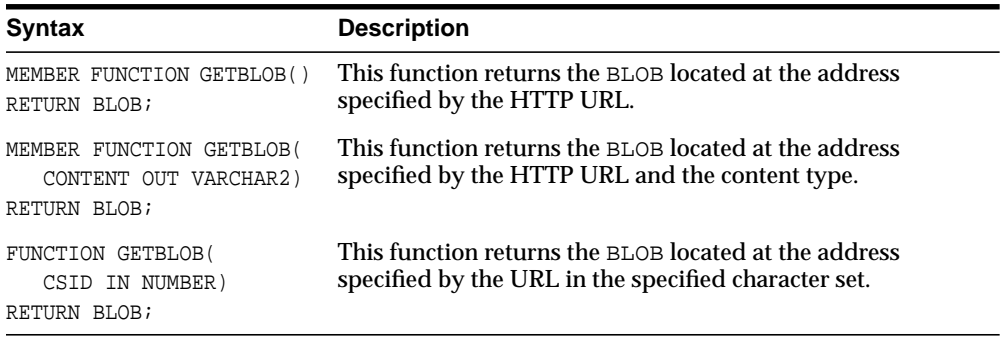

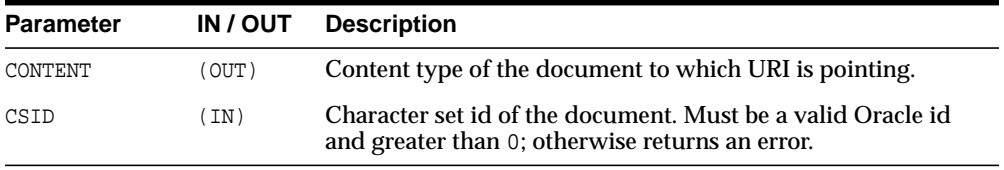

## <span id="page-3527-0"></span>**GETCLOB**

This function returns the CLOB located by the HTTP URL address. If a temporary CLOB is returned, it must be freed.

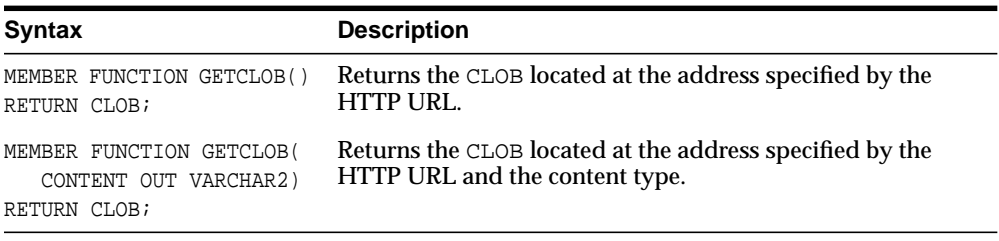

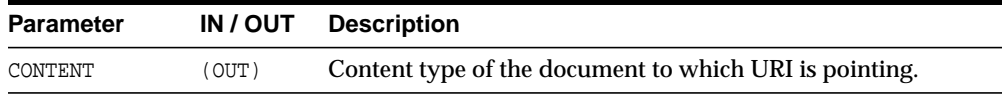
## **GETCONTENTTYPE**

Returns the content type of the document pointed to by the URI.

#### **Syntax**

MEMBER FUNCTION GETCONTENTTYPE() RETURN VARCHAR2;

## **GETEXTERNALURL**

This function returns the URL, in escaped format, stored inside the HTTPURITYPE instance. The subtype instances override this member function. The HTTPURITYPE function does not store the prefix  $http://$ , but generates it for the external URL.

#### **Syntax**

MEMBER FUNCTION GETEXTERNALURL() RETURN VARCHAR2;

## **GETRUL**

This function returns the URL, in non-escaped format, stored inside the HTTPURITYPE instance.

#### **Syntax**

MEMBER FUNCTION GETURL() RETURN VARCHAR2;

# **GETXML**

This function returns the XMLType located at the address specified by the URL. An error is thrown if the address does not point to a valid XML document.

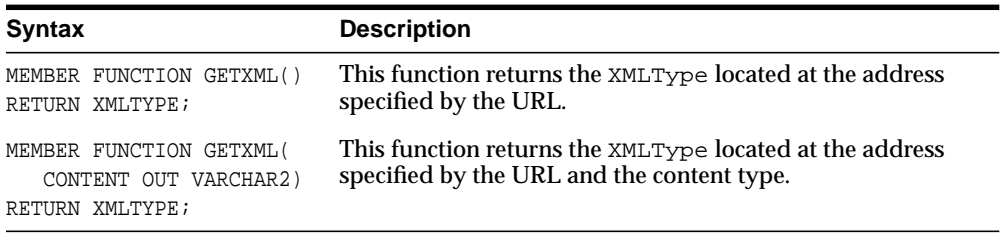

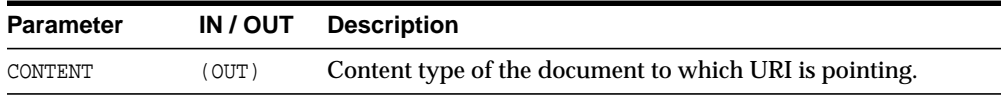

## **HTTPURITYPE**

This constructs a HTTPURITYPE instance. The HTTPURITYPE instance does not contain the prefix  $h$ ttp:// in the stored URL.

#### **Syntax**

CONSTRUCTOR FUNCTION HTTPURITYPE( URL IN VARCHAR2);

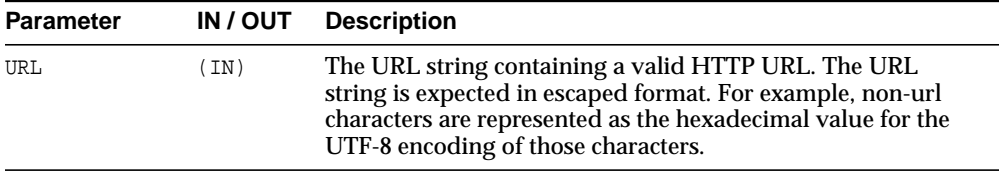

# **Summary of DBURITYPE Subtype Subprogams**

The DBURITYPE is a subtype of the UriType that provides support for DBUri-refs. A DBUri-ref is an intra-database URL that can be used to reference any row or row-column data in the database. The URL is specified as an XPath expression over a XML visualization of the database. The schemas become elements which contain tables and views. These tables and view further contain the rows and columns inside them.

| <b>Method</b>                           | <b>Description</b>                                                                       |
|-----------------------------------------|------------------------------------------------------------------------------------------|
| <b>CREATEURI</b> on page 172-19         | Constructs a DBURITYPE instance.                                                         |
| DBURITYPE on page 172-20                | Creates an instance of DBURITYPE from the given URI.                                     |
| GETBLOB on page 172-21                  | Returns the BLOB located at the address specified by the<br>DRUR TTYPE <b>instance</b> . |
| GETCLOB on page 172-22                  | Returns the CLOB located at the address specified by the<br>DBURITYPE instance.          |
| <b>GETCONTENTTYPE ON</b><br>page 172-23 | Returns the content type of the document pointed to by the<br>URI.                       |
| <b>GETEXTERNALURL ON</b><br>page 172-24 | Returns the URL, in escaped format, stored inside the<br>DBURITYPE instance.             |
| GETURL on page 172-25                   | Returns the URL, in non-escaped format, stored inside the<br>DBURITYPE instance.         |
| GETXML on page 172-26                   | Returns the XMLType located at the address specified by the<br>URL                       |

**Table 172–3 DBURITYPE Type Subprograms**

## <span id="page-3534-0"></span>**CREATEURI**

This static function constructs a DBURITYPE instance. Parses the URL given and creates a DBURITYPE instance.

#### **Syntax**

STATIC FUNCTION CREATEURI( URL IN VARCHAR2) RETURN DBURITYPE;

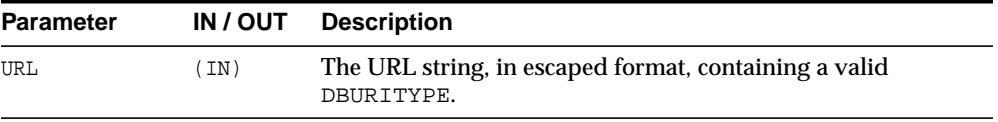

# <span id="page-3535-0"></span>**DBURITYPE**

This constructs a DBURITYPE instance.

#### **Syntax**

CONSTRUCTOR FUNCTION DBURITYPE( URL IN VARCHAR2);

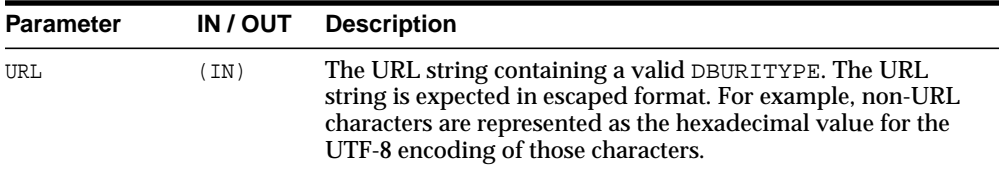

# <span id="page-3536-0"></span>**GETBLOB**

This function returns the BLOB located at the address specified by the URL. The options are described in the following table.

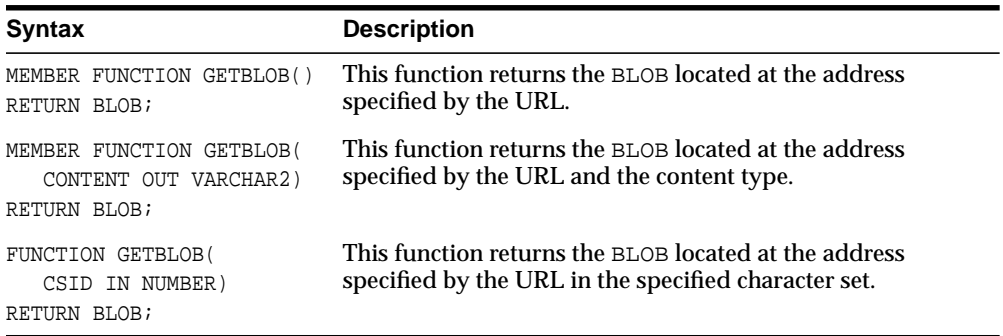

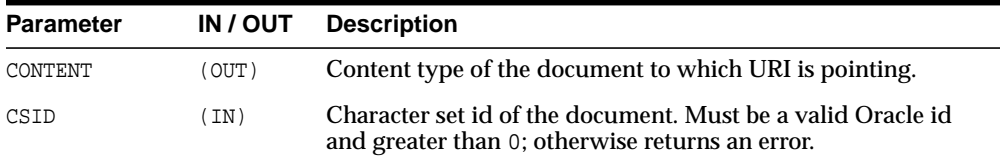

# <span id="page-3537-0"></span>**GETCLOB**

This function returns the CLOB located at the address specified by the DBURITYPE instance. If a temporary CLOB is returned, it must be freed. The document returned may be an XML document or a text document. When the DBUri-ref identifies an element in the XPath, the result is a well-formed XML document. On the other hand, if it identifies a text node, then what is returned is only the text content of the column or attribute. The options are described in the following table.

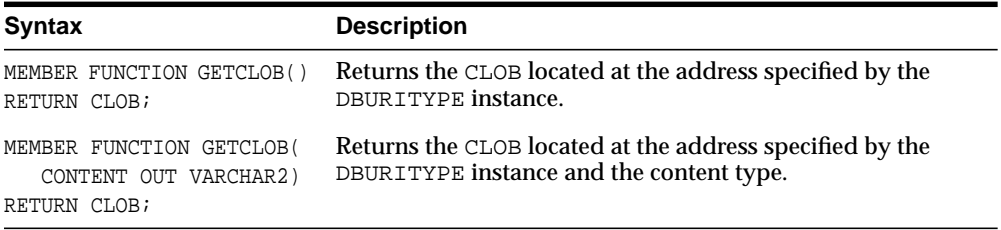

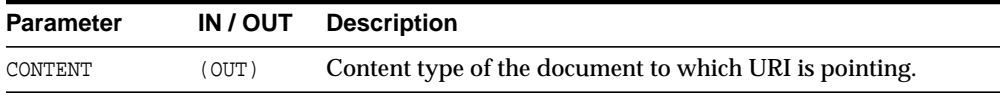

## <span id="page-3538-0"></span>**GETCONTENTTYPE**

This function returns the content type of the document pointed to by the URI.

#### **Syntax**

MEMBER FUNCTION GETCONTENTTYPE() RETURN VARCHAR2;

## <span id="page-3539-0"></span>**GETEXTERNALURL**

This function returns the URL, in escaped format, stored inside the DBURITYPE instance. The DBUri servlet URL that processes the DBURITYPE has to be appended before using the escaped URL in web pages.

#### **Syntax**

MEMBER FUNCTION GETEXTERNALURL() RETURN VARCHAR2;

## <span id="page-3540-0"></span>**GETURL**

This function returns the URL, in non-escaped format, stored inside the DBURITYPE instance.

#### **Syntax**

MEMBER FUNCTION GETURL() RETURN VARCHAR2;

## <span id="page-3541-0"></span>**GETXML**

This function returns the XMLType located at the address specified by the URL. The options are described in the following table.

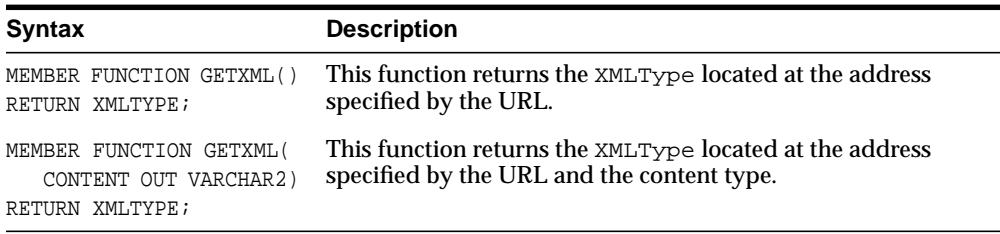

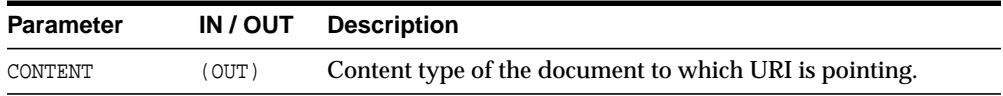

# **Summary of XDBURITYPE Subtype Subprograms**

XDBURITYPE is a new subtype of URIType. It provides a way to expose documents in the Oracle XML DB hierarchy as URIs that can be embedded in any URIType column in a table. The URL part of the URI is the hierarchical name of the XML document it refers to. The optional fragment part uses the XPath syntax, and is separated from the URL part by '#'. The more general XPointer syntax for specifying a fragment is not currently supported.

| <b>Method</b>                           | <b>Description</b>                                                                                      |
|-----------------------------------------|----------------------------------------------------------------------------------------------------|
| <b>CREATEURI</b> on page 172-28         | Returns the UriType corresponding to the specified URL.                                                 |
| GETBLOB on page 172-29                  | Returns the BLOB corresponding to the contents of the<br>document specified by the XDBURITYPE instance. |
| GETCLOB on page 172-22                  | Returns the CLOB corresponding to the contents of the<br>document specified by the XDBURITYPE instance. |
| <b>GETCONTENTTYPE ON</b><br>page 172-31 | Returns the content type of the document pointed to by the<br>URI.                                      |
| <b>GETEXTERNALURL ON</b><br>page 172-24 | Returns the URL, in escaped format, stored inside the<br>XDBURITYPE instance.                           |
| GETURL on page 172-25                   | Returns the URL, in non-escaped format, stored inside the<br>XDBURITYPE instance.                       |
| GETXML on page 172-34                   | Returns the XMLType corresponding to the contents of the<br>document specified by the URL.              |
| <b>XDBURITYPE ON</b><br>page 172-35     | Creates an instance of XDBURITYPE from the given URI.                                                   |

**Table 172–4 XDBURITYPE Type Subprograms**

# <span id="page-3543-0"></span>**CREATEURI**

This static function constructs a XDBURITYPE instance. Parses the URL given and creates a XDBURITYPE instance.

#### **Syntax**

STATIC FUNCTION CREATEURI( URL IN VARCHAR2) RETURN XDBURITYPE

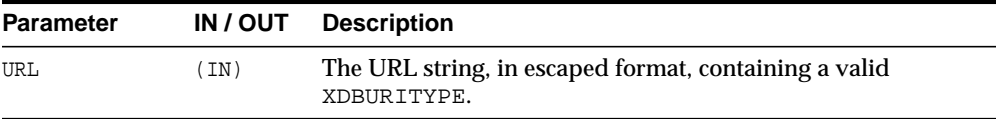

# <span id="page-3544-0"></span>**GETBLOB**

This function returns the BLOB located at the address specified by the XDBURITYPE instance. The options are described in the following table.

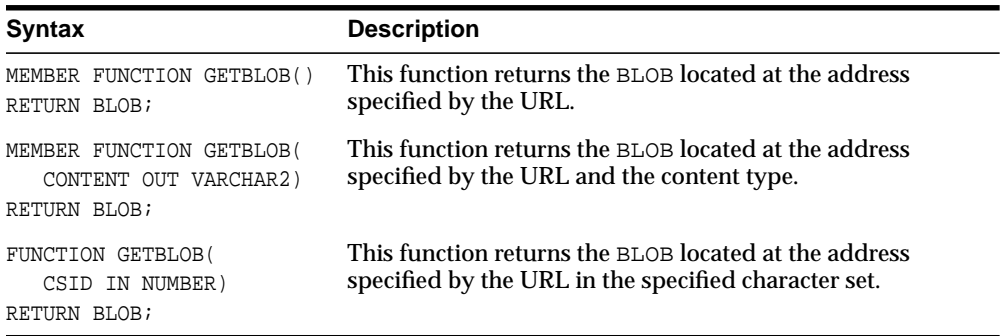

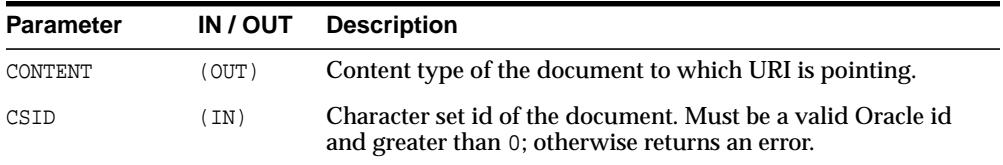

# **GETCLOB**

This function returns the CLOB located at the address specified by the XDBURITYPE instance. If a temporary CLOB is returned, it must be freed. The options are described in the following table.

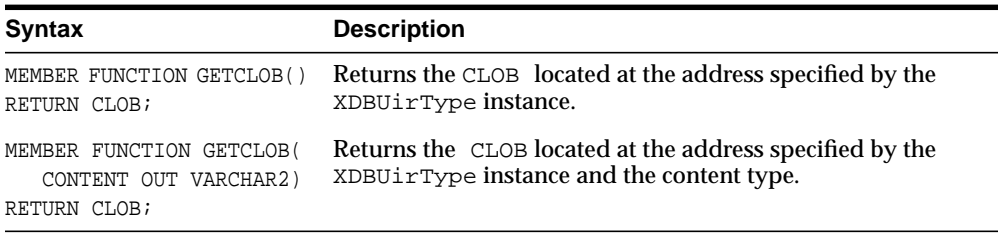

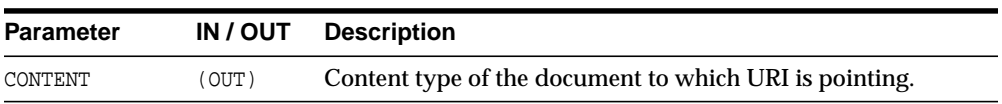

## <span id="page-3546-0"></span>**GETCONTENTTYPE**

This function returns the content type of the document pointed to by the URI. This function returns the content type as VARCHAR2.

#### **Syntax**

MEMBER FUNCTION GETCONTENTTYPE() RETURN VARCHAR2;

# <span id="page-3547-0"></span>**GETEXTERNALURL**

This function returns the URL, in escaped format, stored inside the XDBURITYPE instance.

#### **Syntax**

MEMBER FUNCTION GETEXTERNALURL() RETURN VARCHAR2;

## **GETURL**

This function returns the URL, in non-escaped format, stored inside the XDBURITYPE instance.

#### **Syntax**

MEMBER FUNCTION GETURL() RETURN VARCHAR2;

## <span id="page-3549-0"></span>**GETXML**

This function returns the XMLType located at the address specified by the URL. The options are described in the following table.

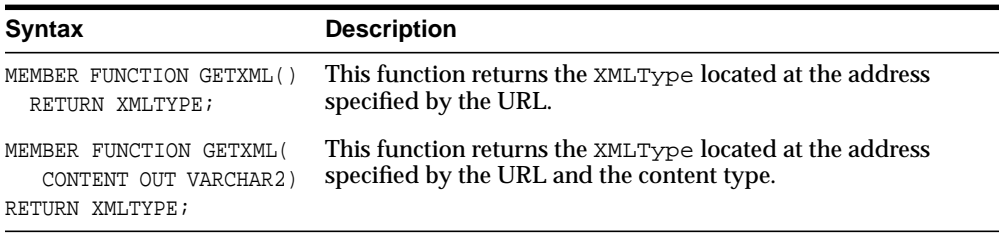

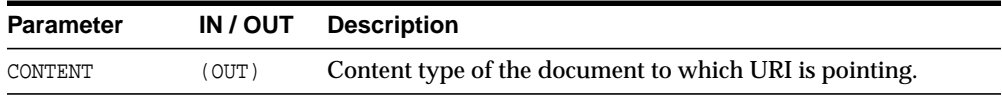

## <span id="page-3550-0"></span>**XDBURITYPE**

This constructs a XDBURITYPE instance.

#### **Syntax**

CONSTRUCTOR FUNCTION XDBURITYPE( URL IN VARCHAR2);

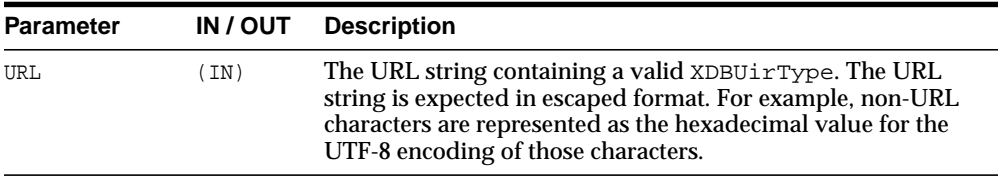

# **Summary of URIFACTORY Package Subprograms**

The UriFactory package contains factory methods that can be used to generate the appropriate instance of the URI types without having to hard code the implementation in the program.

The UriFactory package also provides the ability to register new subtypes of the UriType to handle various other protocols. For example, you can invent a new protocol ecom:// and define a subtype of the UriType to handle that protocol and register it with UriFactory. After that any factory method would generate the new subtype instance if it sees the ecom:// prefix.

**Table 172–5 URIFACTORY Type Subprograms**

| <b>Method</b>                          | <b>Description</b>                                                 |
|----------------------------------------|--------------------------------------------------------------------|
| GETURL on page 172-37                  | Returns the correct URL handler for the given URL string.          |
| <b>ESCAPEURI</b> on page 172-38        | Returns a URL in escaped format.                                   |
| UNESCAPEURI on page $172-39$           | Returns a URL in unescaped format.                                 |
| REGISTERURLHANDLER ON<br>page 172-40   | Registers a particular type name for handling a particular<br>URL. |
| UNREGISTERURLHANDLER ON<br>page 172-41 | Unregisters a URL handler.                                         |

## <span id="page-3552-0"></span>**GETURL**

This factory method returns the correct URL handler for the given URL string. It returns a subtype instance of the UriType that can handle the protocol. By default, it always creates an XDBURITYPE instance, if it cannot resolve the URL. A URL handler can be registered for a particular prefix using the [REGISTERURLHANDLER](#page-3555-0) function. If the prefix matches, [GETURL](#page-3552-0) would then use that subtype.

#### **Syntax**

FUNCTION GETURL( URL IN VARCHAR2) RETURN URITYPE;

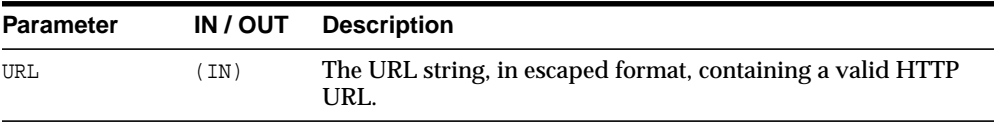

## <span id="page-3553-0"></span>**ESCAPEURI**

This function returns a URL in escaped format. The subtype instances override this member function to provide additional semantics. For instance, the HTTPURITYPE does not store the prefix  $http://$  in the URL itself. When generating the external URL, it appends the prefix and generates it. For this reason, use the [GETEXTERNALURL](#page-3547-0) function or the [GETURL](#page-3552-0) function to get to the URL value instead of using the attribute present in the UriType.

#### **Syntax**

MEMBER FUNCTION ESCAPEURI() RETURN VARCHAR2;

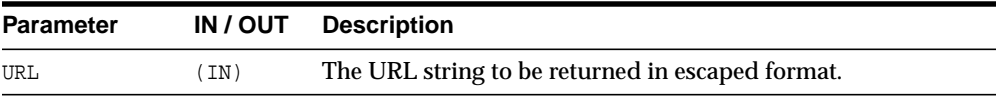

## <span id="page-3554-0"></span>**UNESCAPEURI**

This function returns a URL in unescaped format. This function is the reverse of the [ESCAPEURI](#page-3553-0) function. This function scans the string and converts any non-URL hexadecimal characters into the equivalent UTF-8 characters. Since the return type is a VARCHAR2, the characters would be converted into the equivalent characters as defined by the database character set.

#### **Syntax**

FUNCTION UNESCAPEURI() RETURN VARCHAR2;

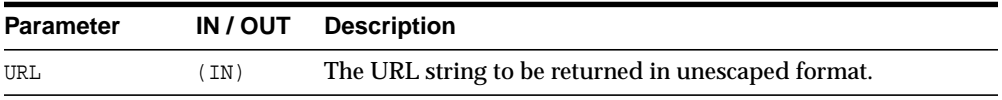

## <span id="page-3555-0"></span>**REGISTERURLHANDLER**

Registers a particular type name for handling a particular URL. The type specified must be valid and must be a subtype of the UriType or one of its subtypes. It must also implement the createUri static member function. This function is called by the [GETURL](#page-3552-0) function to generate an instance of the type. The stripprefix parameter indicates that the prefix must be stripped off before calling this function.

#### **Syntax**

```
PROCEDURE REGISTERURLHANDLER(
PREFIX IN VARCHAR2,
SCHEMANAME IN VARCHAR2,
TYPENAME IN VARCHAR2,
IGNORECASE IN BOOLEAN := TRUE,
STRIPPREFIX IN BOOLEAN := TRUE);
```
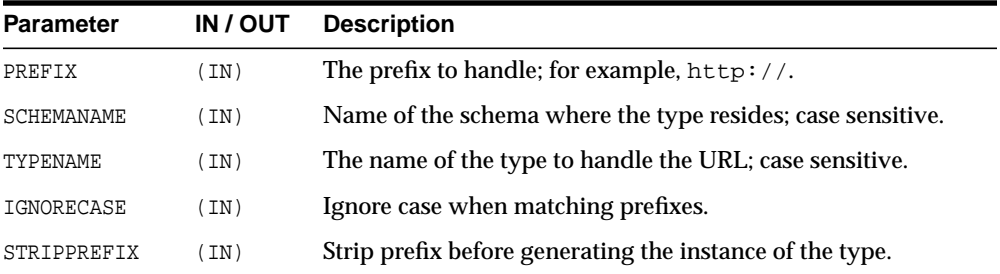

## <span id="page-3556-0"></span>**UNREGISTERURLHANDLER**

This procedure unregisters a URL handler. This only unregisters user registered handler prefixes and not predefined system prefixes such as  $http://.$ 

#### **Syntax**

```
PROCEDURE UNREGISTERURLHANDLER(
PREFIX IN VARCHAR2);
```
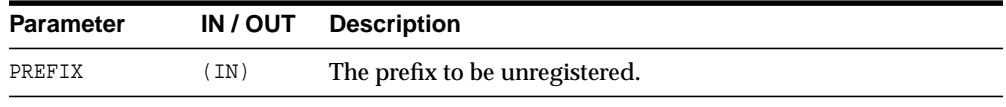

# **173 JMS Types**

PL/SQL users can use the DBMS\_AQ package to enqueue and dequeue messages from JMS queues. The JMS types member and static functions and procedures in this chapter are needed to populate JMS messages for enqueuing or to interpret a dequeued JMS message.

This chapter contains these topics:

- [Using JMS Types](#page-3559-1)
	- **[Overview](#page-3559-0)**
	- [Java Versus PL/SQL Data Types](#page-3560-0)
	- [More on Bytes, Stream and Map Messages](#page-3561-0)
	- [Upcasting and Downcasting Between General and Specific Messages](#page-3565-0)
	- **[JMS Types Error Reporting](#page-3566-0)**
	- [Oracle JMS Type Constants](#page-3567-0)
	- [CONVERT\\_JMS\\_SELECTOR](#page-3569-0)
- [Summary of JMS Types](#page-3571-0)

# <span id="page-3559-1"></span>**Using JMS Types**

- **[Overview](#page-3559-0)**
- [Java Versus PL/SQL Data Types](#page-3560-0)
- [More on Bytes, Stream and Map Messages](#page-3561-0)
- [Upcasting and Downcasting Between General and Specific Messages](#page-3565-0)
- **[JMS Types Error Reporting](#page-3566-0)**
- **[Oracle JMS Type Constants](#page-3567-0)**
- **[JMS Types Error Reporting](#page-3566-0)**
- **[Oracle JMS Type Constants](#page-3567-0)**
- CONVERT JMS SELECTOR

### <span id="page-3559-0"></span>**Overview**

Java Message Service (JMS) is a well known public standard interface for accessing messaging systems. Oracle JMS (OJMS) implements JMS based on Oracle Streams Advanced Queuing (AQ) and a relational database system (RDBMS). Messages are stored in queues as OJMS specific ADTs. Java clients use OJMS packages to enqueue, dequeue, and manipulate these messages.

PL/SQL users, on the other hand, use the DBMS\_AQ package to enqueue and dequeue JMS messages and the member functions in this chapter to populate and interpret them. Oracle Streams AQ offers such member functions for the following JMS ADTs:

- aq\$ jms header
- aq\$ jms message
- aq\$\_jms\_text\_message
- aq\$\_jms\_bytes\_message
- aq\$ jms map message
- aq\$ jms stream message

In addition to these populating and interpreting member functions, Oracle Streams AQ offers:

- Casting between aq\$\_jms\_message and other message ADTs.
- PL/SQL stored procedures for converting JMS selectors to equivalent Oracle Streams AQ rules

## <span id="page-3560-0"></span>**Java Versus PL/SQL Data Types**

Data types do not map one-to-one between PL/SQL and Java.

Some Java types, such as BYTE and SHORT, are not present in PL/SQL. PL/SQL type INT was chosen to represent these types. If a PL/SQL INT value intended to hold a Java BYTE or SHORT value exceeds the corresponding range Java enforces, an out-of-range error is thrown.

Other Java types have more than one counterpart in PL/SQL with different capabilities. A Java String can be represented by both VARCHAR2 and CLOB, but VARCHAR2 has a maximum limit of 4000 bytes. When retrieving TEXT data from map, stream, and bytes message types, a CLOB is always returned. When updating the map, stream and bytes message types, users can submit either a VARCHAR2 or CLOB.

Similarly, a Java BYTE ARRAY can be represented by both RAW and BLOB, with RAW having a maximum size of 32767. When retrieving BYTE ARRAY data from map, stream, and bytes message types, a BLOB is always returned. When updating the map, stream and bytes message types, users can submit either a RAW or BLOB.

**See Also:** JMS specification 3.11.3, Conversion Provided by StreamMessage and MapMessage

#### **New JMS Support in Oracle Database 10***g*

In Oracle Database 10*g*, a new AQ\$\_JMS\_VALUE ADT has been added in the SYS schema for OJMS PL/SQL users. It is specifically used to implement the  $\text{read}$ object procedure of aq\$\_jms\_stream\_message and get\_object procedure of ag\$ ims\_map\_message, to mimic the Java general object class Object. AO\$ JMS VALUE ADT can represent any data type that JMS StreamMessage and MapMessage can hold.

The collection ADT AQ\$ JMS NAMEARRAY was added for the getNames method of MapMessage. It holds an array of names.

In this release the ADT AOS JMS EXCEPTION was added to represent a Java exception thrown in an OJMS JAVA stored procedure on the PL/SQL side. Now

you can retrieve a Java exception thrown by an OJMS stored procedure and analyze it on the PL/SQL side.

## <span id="page-3561-0"></span>**More on Bytes, Stream and Map Messages**

Oracle uses Java stored procedure to implement some of the procedures of AQ\$\_ MAP\_MESSAGE, AQ\$\_JMS\_STREAM\_MESSAGE, and AQ\$\_JMS\_BYTES\_MESSAGE types. These types have some common functionalities that are different from  $AQS$ JMS\_TEXT\_MESSAGE type. This section discusses these common functionalities.

This section contains these topics:

- [Using Java Stored Procedures to Encode and Decode Oracle Streams AQ](#page-3561-1) **[Messages](#page-3561-1)**
- [Read-Only and Write-Only Modes Enforced for Stream and Bytes Messages](#page-3563-0)
- [Differences Between Bytes and Stream Messages](#page-3564-0)
- [Getting and Setting Bytes, Map, and Stream Messages as RAW Bytes](#page-3565-1)

#### <span id="page-3561-1"></span>**Using Java Stored Procedures to Encode and Decode Oracle Streams AQ Messages**

The major difference between map, stream, bytes, and other messages is that the message payload is encoded as a byte stream by JAVA. Retrieving and updating these payloads in PL/SQL therefore requires Oracle JAVA stored procedures.

A message payload is stored in two places during processing. On the PL/SQL side it is stored as the data members of a JMS message ADT, and on the Jserv side it is stored as a static variable. (Jserv is the JVM inside Oracle Database.) When the payload is processed, the payload data is first transformed to a static variable on the Jserv side. Once the static variable is initialized, all later updates on the message payload are performed on this static variable. At the end of processing, payload data is flushed back to the PL/SQL side.

Oracle provides member procedures that maintain the status of the Jserv static variable and enforce rules when calling these member procedures. These procedures are in the following ADTs:

- aq\$\_jms\_bytes\_message
- aq\$ jms map message
- aq\$ jms stream message

#### **Initialize the Jserv Static Variable**

Before you make any other calls to manipulate the payload data, the Jserv static variable must be properly initialized. This is done by calling the prepare or clear body procedure. The prepare procedure uses the payload data in  $PL/SQL$ ADTs to initialize the static variable, while clear\_body initializes the static variable to an empty payload (empty hashtable or stream).

**Note:** It is important to call the prepare or clear\_body procedure before any other calls to properly initialize the Jserv static variables. Usually these two methods are called once at the beginning. But they can be called multiple times for one message. Any call of these two methods without first calling the flush procedure wipes out all updates made to the messages.

#### **Get the Payload Data Back to PL/SQL**

Calling the flush procedure synchronizes changes made to the Jserv static variable back to the PL/SQL ADTs. The flush call is required when you want the changes made to be reflected in the ADT payload. It is important to synchronize the changes back to the ADT, because it is the ADT payload that matters.

#### **Garbage Collect the Static Variable**

The clean procedure forces garbage collection of the static variable. It is there to do cleanup and free JVM memory. You can avoid memory leaks by doing it immediately after finishing processing the message.

#### **Use a Message Store: A Static Variable Collection**

Instead of a single static variable, Oracle uses a collection of static variables to process the message payload on the Jserv side. This collection is called the message store. Each map, bytes, or stream message type has its own message store within one session.

Oracle uses the operation ID parameter to locate the correct static variable to work on within the message store. Initialization calls such as prepare and clear\_body give users an operation ID, which is used in later message access.

After users complete message processing, they must call the clean procedure with the operation ID to clean up the message store. This avoids possible memory leaks. The clean all static procedures of message ADTs aq $\beta$  ims bytes message,

aq\$ jms map message, and aq\$ jms stream message clean up all static variables of their corresponding message stores.

#### **Typical Calling Sequences**

This section describes typical procedures for retrieving and populating messages.

Here is a typical procedure for retrieving messages

**1.** Call prepare for a message.

This call also gives you an operation ID if you do not specify one.

- **2.** Call multiple retrieving procedures with the provided operation ID.
- **3.** Call the clean procedure with the provided operation ID.

Here is a typical procedure for populating messages:

**1.** Call clear\_body for a message.

For aq\$\_jms\_map\_message, you can also call prepare to update the message based on the existing payload. This call also gives you an operation ID if you do not specify one.

- **2.** Call multiple updating procedures with the provided operation ID.
- **3.** Call the flush method with the provided operation ID.
- **4.** Call the clean procedure with the provided operation ID.

#### <span id="page-3563-0"></span>**Read-Only and Write-Only Modes Enforced for Stream and Bytes Messages**

According to the JMS specification, when a message is received, its body is read-only. Users can call the clear body method to make the body writable. This method erases the current message body and sets the message body to be empty.

The OJMS JAVA API follows the rule set by JMS specification. In updating the JMS message ADTs in PL/SQL, however, Oracle enforces the rule selectively:

■ Map messages

The restriction is relaxed, because adding more entries on top of a existing map payload is a convenient way for users to update the payload. Therefore there are no read-only or write-only modes for map messages.

■ Stream and bytes messages

The restriction is not relaxed, because these payloads use a stream when reading and writing data. It is difficult to update the payload while in the
middle of a stream. Oracle enforces read-only and write-only modes in processing stream and bytes message payloads. Calling the prepare procedure initializes the message payload in read-only mode. Calling the clear\_body procedure initializes the message payload in write-only mode.

Calling the reset procedure resets the pointer to the beginning of the stream and switches the mode from write-only to read-only. The reset procedure keeps the updates made to the message payload in the Jserv static variable.

The prepare procedure, on the other hand, overwrites the message payload in the Jserv static variable with the payload in the PL/SQL ADT.

Oracle provides member function  $\det$  mode for users to query the mode.

## **Differences Between Bytes and Stream Messages**

Member functions of bytes messages are not exactly the same as those of stream messages. Stream messages are encoded using Java ObjectOutputStream and bytes messages are encoded using Java DataOutputStream. In stream messages each primitive type is written and read as a Java Object, but in a bytes message they are written and read as raw bytes according to the encoding mechanism of DataOutputStream.

For stream messages, the read\_bytes method works on a stream of bytes to the end of the byte array field written by the corresponding write bytes method. The read\_bytes method of bytes message works on a stream of bytes to the end of the whole byte stream. This is why the read  $\bar{b}$  bytes member procedure of aq $\bar{s}$ bytes message also requires a length parameter to tell how long it is to read.

You will not see a type conversion error raised by bytes message, because bytes messages do not support type conversion.

Methods get unsigned byte and get unsigned short are available for bytes messages, but not for stream messages. This is because stream messages read Java objects, and there are no Java objects as unsigned bytes or unsigned shorts.

Methods read\_string and write\_string methods are not available for bytes messages. The bytes message ADT must enforce some character encoding. It has methods read\_utf and write\_utf which support utf-8 encoding.

**Note:** All data written by bytes messages use DataOutputStream as the basis. See JDK API documentation JavaSoft.com for details on how the data is encoded into bytes.

# **Getting and Setting Bytes, Map, and Stream Messages as RAW Bytes**

The payloads of bytes, map, and stream message types are stored as either RAW or BLOB in the database. In this release Oracle Streams AQ provides the following member functions to set and get these payloads as raw bytes without interpreting them:

set\_bytes(payload IN BLOB) set bytes(payload IN RAW) get\_bytes(payload OUT BLOB) get\_bytes(payload OUT RAW)

These functions were provided for bytes messages in Oracle9*i* Release 2 (9.2).

# **Upcasting and Downcasting Between General and Specific Messages**

OJMS ADT aq\$\_jms\_message is used to represent a general message, so that different types of messages can reside on the same Oracle Streams AQ queue. Oracle Streams AQ supports retrieving and populating of  $aq\zeta$  jms\_message by supporting upcasting and downcasting between this ADT and ADTs of specific message types.

To read an aq\$\_jms\_message, you must first downcast it to a specific message type according to its message\_type field

To populate an aq\$\_jms\_message, you must first populate a specific message and upcast it to aq\$\_jms\_message. This avoids copying all member functions of other specific message ADTs to this ADT. It also guarantees that the manipulation of this ADT is consistent with other specific message ADTs.

# **JMS Types Error Reporting**

[Table 173–1](#page-3566-0) lists Oracle JMS types related errors.

<span id="page-3566-0"></span>**Table 173–1 Oracle JMS Types Errors**

| <b>ORA</b> error<br>number | dbms_jms_plsql package<br>constants | <b>Explanation</b>                                                                                                    |
|----------------------------|-------------------------------------|----------------------------------------------------------------------------------------------------|
| ORA-24190                  | ERROR DATA OVERFLOW                 | The payload data exceeds the size that an out parameter can<br>hold. For example, the get_text procedure with a<br>VARCHAR2 parameter of aq\$_jms_text_message or get_<br>bytes procedure with a RAW parameter of aq\$_jms_<br>bytes_message.                                                            |
| ORA-24191                  | ERROR PROP NAME EXIST               | Setting a property that is previous set                                                                                                    |
| ORA-24192                  | ERROR PROP NAME NULL                | Occurs when setting a property with null property name.                                                                                                    |
| ORA-24193                  | ERROR EXCEED RANGE                  | PL/SQL number type exceeds the valid range of the<br>respective Java type. For example set_byte_property,<br>set_short_property of aqs_jms_head ADT; set_byte<br>and set_short of aq\$_jms_map_message ADT; write_<br>byte and write_short of aq\$_jms_stream_message<br>and aq\$_jms_bytes_message ADT. |
| ORA-24194                  | ERROR TYPE MISMATCH                 | The type conversion between the Java type of the retrieving<br>method and the Java type of a field of the payload is not<br>valid.                                                                                                    |
| ORA-24195                  | ERROR MAP TOO LARGE                 | The size of the map exceeds the aq\$_jms_namearray ADT<br>capacity. The current size limit is 1024. You can use the get_<br>names function with offset and length parameters to<br>retrieve the name array in multiple small chunks.                                                                     |
| ORA-24196                  | ERROR WRONG MODE                    | The message payload is being accessed with a wrong access<br>mode. For example, trying to read a message payload with<br>write-only mode or trying to write a message payload with<br>the read-only mode.                                                                                                |

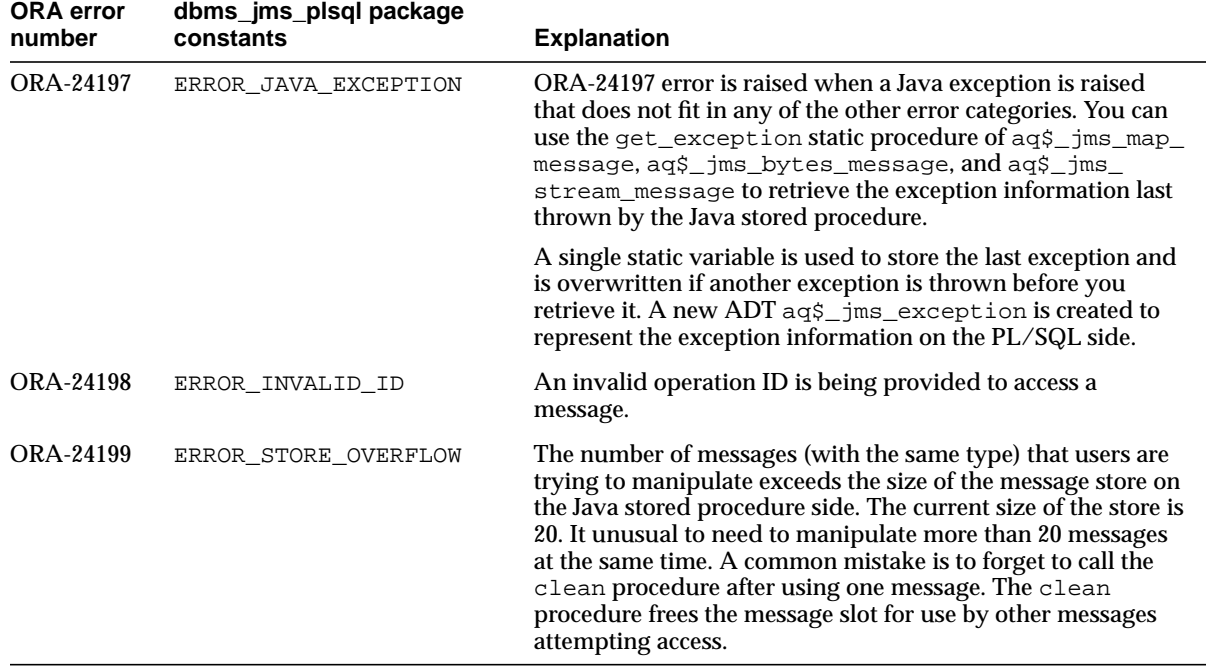

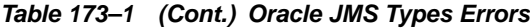

# <span id="page-3567-0"></span>**Oracle JMS Type Constants**

This section lists some useful constants when dealing with message type functions.

## **DBMS\_AQ Package Constants**

DBMS\_AQ package constants specify different types of JMS messages. They are useful when dealing with general message types during upcasting and downcasting or constructing a general message with a specific message type:

JMS\_TEXT\_MESSAGE CONSTANT BINARY\_INTEGER; JMS\_BYTES\_MESSAGE CONSTANT BINARY\_INTEGER; JMS STREAM MESSAGE CONSTANT BINARY INTEGER; JMS\_MAP\_MESSAGE CONSTANT BINARY\_INTEGER; JMS\_OBJECT\_MESSAGE CONSTANT BINARY\_INTEGER;

# **SYS.DBMS\_JMS\_PLSQL Package Constants**

SYS.DBMS\_JMS\_PLSQL package constants are new in Oracle Database 10*g*.

These constants specify the mode of message payload. They are useful when interpreting the mode of the message payload returned from the get\_mode function:

```
MESSAGE_ACCESS_READONLY CONSTANT PLS_INTEGER;
MESSAGE_ACCESS_WRITEONLY CONSTANT PLS_INTEGER;
```
These constants specify the ADT type of an Oracle Streams AQ queue. They are useful during the conversion of JMS selectors to Oracle Streams AQ rules:

```
DESTPLOAD_JMSTYPE CONSTANT PLS_INTEGER;
DESTPLOAD_USERADT CONSTANT PLS_INTEGER;
DESTPLOAD_ANYDATA CONSTANT PLS_INTEGER;
```
These constants specify the type of data that can be held by a  $aq\frac{e}{2}$  jms\_value type. They are useful when interpreting the aq\$\_jms\_value returned by the get\_ object method of AQ\$\_JMS\_MAP\_MESSAGE or read\_object method of AQ\$\_ JMS\_STREAM\_MESSAGE:

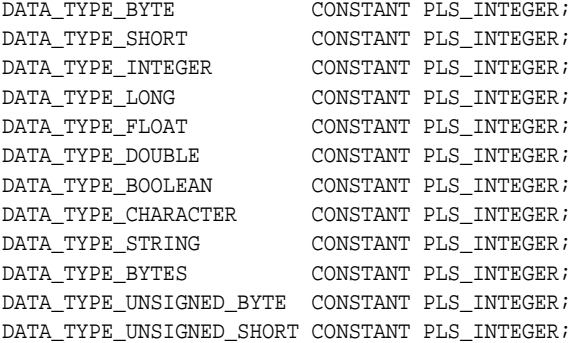

These constants specify the error number of the ORA errors that can be raised by the functions of message type ADTs. They are useful in user error handlers:

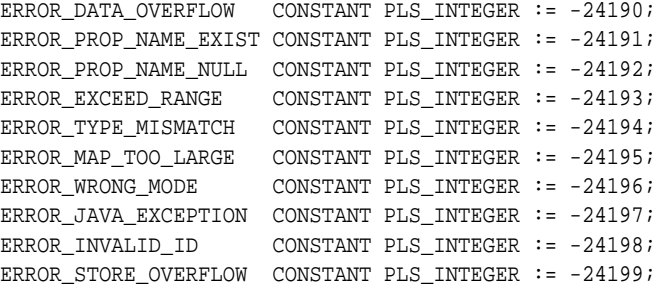

# **CONVERT\_JMS\_SELECTOR**

Oracle Database includes three stored procedures to help users convert JMS selectors into Oracle Streams AQ rules. These rules can be used in ADD\_ SUBSCRIBER operations as subscriber rules or in DEQUEUE operations as dequeue conditions. These procedures are in the SYS. dbms  $\frac{1}{2}$  package.

## **Convert with Minimal Specification**

The first procedure assumes the destination payload type is one of the JMS ADTs whose corresponding constant is dbms\_jms\_plsql.DESTPLOAD\_JMSTYPE and also assumes that the J2EE compliant mode is true.

### **Syntax**

Function convert jms selector(selector IN VARCHAR2) RETURN VARCHAR2

### **Returns**

The converted Oracle Streams AQ rule or null if there is any conversion error.

### **Exceptions**

ORA-24197 if the Java stored procedure throws an exception during execution.

## **Convert with Destination Payload Type Specified**

The second procedure takes one more parameter: dest\_pload\_type. The conversion of a JMS selector to an Oracle Streams AQ rule happens only if this parameter is SYS.dbms\_jms\_plsql.DESTPLOAD\_JMSTYPE or SYS.dbms\_jms\_ plsql.DESTPLOAD\_ANYDATA. The function returns exactly the same VARCHAR2 value as the selector parameter if the dest\_pload\_type parameter is SYS.dbms\_ jms\_plsql.DESTPLOAD\_USERADT. The function returns null if dest\_pload\_ type parameter is none of these three constants.

This function assumes that the J2EE compliant mode is true.

## **Syntax**

```
Function convert jms selector(
    selector IN VARCHAR2,
    dest_pload_type IN PLS_INTEGER)
RETURN VARCHAR2
```
## **Returns**

The converted Oracle Streams AQ rule or null if there is any conversion error.

## **Exceptions**

ORA-24197 if the Java stored procedure throws an exception during execution.

# **Convert with Destination Payload Type and Compliant Mode Specified**

The third procedure takes a dest\_pload\_type parameter and a compliant parameter. The conversion of a JMS selector to an Oracle Streams AQ rule happens only if the dest pload type parameter is SYS.dbms jms\_plsql.DESTPLOAD JMSTYPE or SYS.dbms\_jms\_plsql.DESTPLOAD\_ANYDATA. The function returns exactly the same VARCHAR2 value as the selector parameter if the dest\_pload\_ type parameter is SYS.dbms\_jms\_plsql.DESTPLOAD\_USERADT. The function returns null if the dest pload type parameter is none of these three constants.

The compliant parameter controls if the conversion is in J2EE compliant mode or not. The noncompliant conversion of a JMS selector is for backward compatibility.

# **Syntax**

Function convert\_jms\_selector( selector IN VARCHAR2, dest\_pload\_type IN PLS\_INTEGER, compliant IN BOOLEAN )

# **Returns**

The converted Oracle Streams AQ rule or null if there is any conversion error.

# **Exceptions**

ORA-24197 if the Java stored procedure throws an exception during execution.

# **Summary of JMS Types**

- [SYS.AQ\\$\\_JMS\\_MESSAGE Type](#page-3572-0)
- [SYS.AQ\\$\\_JMS\\_TEXT\\_MESSAGE Type](#page-3580-0)
- [SYS.AQ\\$\\_JMS\\_BYTES\\_MESSAGE Type](#page-3586-0)
- [SYS.AQ\\$\\_JMS\\_MAP\\_MESSAGE Type](#page-3598-0)
- [SYS.AQ\\$\\_JMS\\_STREAM\\_MESSAGE Type](#page-3611-0)
- [SYS.AQ\\$\\_JMS\\_OBJECT\\_MESSAGE Type](#page-3624-0)
- [SYS.AQ\\$\\_JMS\\_NAMESARRAY Type](#page-3625-0)
- [SYS.AQ\\$\\_JMS\\_VALUE Type](#page-3626-0)
- [SYS.AQ\\$\\_JMS\\_EXCEPTION Type](#page-3627-0)

# <span id="page-3572-0"></span>**SYS.AQ\$\_JMS\_MESSAGE Type**

This ADT type can represent any of five different JMS message types: text message, bytes message, stream message, map message, or object message. Queues created using this ADT can therefore store all five types of JMS messages.

This section contains these topics:

- [CONSTRUCT Static Functions](#page-3574-0)
- [Cast Methods](#page-3575-0)
- **[JMS Header Methods](#page-3576-0)**
- [System Properties Methods](#page-3576-1)
- [User Properties Methods](#page-3577-0)
- [Payload Methods](#page-3579-0)

#### **Syntax**

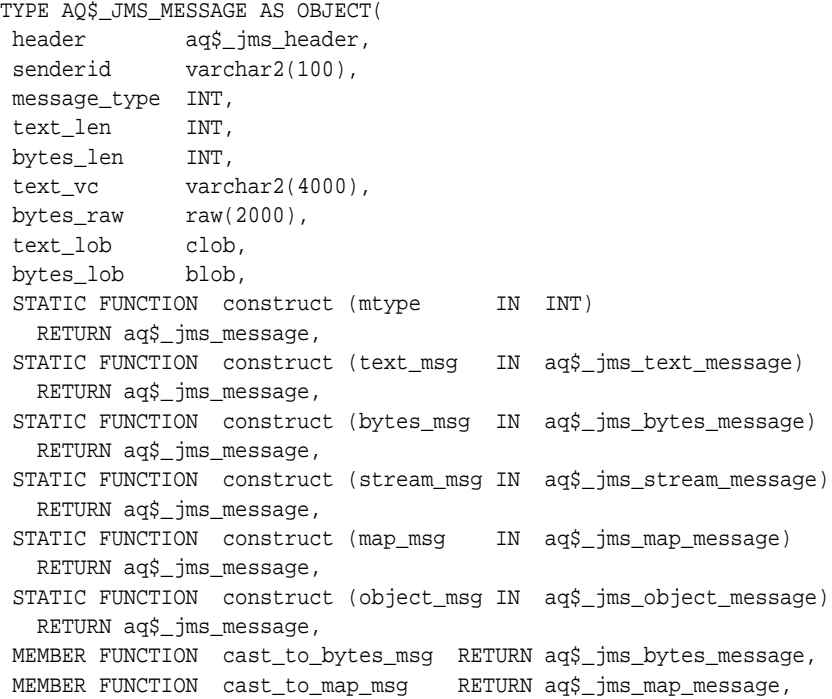

 MEMBER FUNCTION cast\_to\_object\_msg RETURN aq\$\_jms\_object\_message, MEMBER FUNCTION cast\_to\_stream\_msg RETURN aq\$\_jms\_stream\_message, MEMBER FUNCTION cast\_to\_text\_msg RETURN aq\$\_jms\_text\_message, MEMBER PROCEDURE set\_replyto (replyto IN sys.aq\$\_agent), MEMBER PROCEDURE set\_type (type IN VARCHAR), MEMBER PROCEDURE set userid (userid IN VARCHAR), MEMBER PROCEDURE set\_appid (appid IN VARCHAR), MEMBER PROCEDURE set\_groupid (groupid IN VARCHAR), MEMBER PROCEDURE set\_groupseq (groupseq IN INT), MEMBER FUNCTION get\_replyto RETURN sys.aq\$\_agent, MEMBER FUNCTION get\_type RETURN VARCHAR, MEMBER FUNCTION get userid RETURN VARCHAR, MEMBER FUNCTION get\_appid RETURN VARCHAR, MEMBER FUNCTION get groupid RETURN VARCHAR, MEMBER FUNCTION get groupseg RETURN INT, MEMBER PROCEDURE clear\_properties, MEMBER PROCEDURE set\_boolean\_property (property\_name IN VARCHAR, property value IN BOOLEAN), MEMBER PROCEDURE set\_byte\_property (property\_name IN VARCHAR, property\_value IN INT), MEMBER PROCEDURE set double property (property name IN VARCHAR, property\_value IN DOUBLE PRECISION), MEMBER PROCEDURE set\_float\_property (property\_name IN VARCHAR, property\_value IN FLOAT), MEMBER PROCEDURE set\_int\_property (property\_name IN VARCHAR, property\_value IN INT), MEMBER PROCEDURE set long property (property name IN VARCHAR, property\_value IN NUMBER), MEMBER PROCEDURE set\_short\_property (property\_name IN VARCHAR, property value IN INT), MEMBER PROCEDURE set\_string\_property (property\_name IN VARCHAR, property\_value IN VARCHAR), MEMBER FUNCTION get boolean property (property name IN VARCHAR) RETURN BOOLEAN, MEMBER FUNCTION get\_byte\_property (property\_name IN VARCHAR) RETURN INT, MEMBER FUNCTION get\_double\_property (property\_name IN VARCHAR) RETURN DOUBLE PRECISION, MEMBER FUNCTION get\_float\_property (property\_name IN VARCHAR) RETURN FLOAT, MEMBER FUNCTION get\_int\_property (property\_name IN VARCHAR) RETURN INT, MEMBER FUNCTION get\_long\_property (property\_name IN VARCHAR) RETURN NUMBER, MEMBER FUNCTION get\_short\_property (property\_name IN VARCHAR) RETURN INT, MEMBER FUNCTION get\_string\_property (property\_name IN VARCHAR) RETURN VARCHAR, MEMBER PROCEDURE set text (payload IN VARCHAR2), MEMBER PROCEDURE set\_text (payload IN CLOB), MEMBER PROCEDURE set\_bytes (payload IN RAW), MEMBER PROCEDURE set\_bytes (payload IN BLOB),

```
 MEMBER PROCEDURE get_text (payload OUT VARCHAR2),
 MEMBER PROCEDURE get_text (payload OUT CLOB),
 MEMBER PROCEDURE get_bytes (payload OUT RAW),
 MEMBER PROCEDURE get_bytes (payload OUT BLOB));
```
## <span id="page-3574-0"></span>**CONSTRUCT Static Functions**

There are six CONSTRUCT static functions in this type.

**STATIC FUNCTION construct (mtype IN INT) RETURN aq\$\_jms\_message** Creates an instance of aq\$\_jms\_message, which can hold a specific type of JMS message (TextMessage, BytesMessage, MapMessage, StreamMessage or ObjectMessage). The message type of the created  $\alpha \leq \beta$  jms\_message instance depends on the mtype parameter passed to the construct method. Once a message has been constructed, it can be used to store JMS messages of the type it has been constructed to hold.

The mtype parameter must be one of the following constants described in ["Oracle](#page-3567-0) [JMS Type Constants" on page 173-10](#page-3567-0):

DBMS\_AQ.JMS\_TEXT\_MESSAGE DBMS\_AQ.JMS\_BYTES\_MESSAGE DBMS\_AQ.JMS\_STREAM\_MESSAGE DBMS\_AQ.JMS\_MAP\_MESSAGE DBMS\_AQ.JMS\_OBJECT\_MESSAGE

### **STATIC FUNCTION construct (text\_msg IN aq\$\_jms\_text\_message) RETURN aq\$\_ jms\_message**

Creates an aq\$ jms\_message from an aq\$ jms\_text\_message.

## **STATIC FUNCTION construct (bytes\_msg IN aq\$\_jms\_bytes\_message) RETURN aq\$\_jms\_message;**

Creates an aq\$\_jms\_message from an aq\$\_jms\_bytes\_message.

### **STATIC FUNCTION construct (stream\_msg IN aq\$\_jms\_stream\_message) RETURN aq\$\_jms\_message;**

Creates an aq\$\_jms\_message from an aq\$\_jms\_stream\_message.

### **STATIC FUNCTION construct (map\_msg IN aq\$\_jms\_map\_message) RETURN aq\$\_jms\_message;**

Creates an aq\$\_jms\_message from an aq\$\_jms\_map\_message.

#### **STATIC FUNCTION construct (object\_msg IN aq\$\_jms\_object\_message) RETURN**

#### **aq\$\_jms\_message;**

Creates an aq\$ jms\_message from an aq\$ jms\_object\_message.

## <span id="page-3575-0"></span>**Cast Methods**

#### **cast\_to\_bytes\_msg RETURN aq\$\_jms\_bytes\_message**

Casts an aq\$\_jms\_message to an aq\$\_jms\_bytes\_message. Returns an aq\$\_ jms bytes message or null if the message type attribute of the ag\$  $j$ ms message is not DBMS\_AQ.JMS\_BYTES\_MESSAGE. This function raises ORA-24198 if the message\_type field of the aq\$\_jms\_message is not DBMS\_AQJMS.JMS\_ BYTES\_MESSAGE.

#### **cast\_to\_map\_msg RETURN aq\$\_jms\_map\_message**

Casts an aq $\frac{1}{5}$  jms message to an aq $\frac{1}{5}$  jms map message. Returns an aq $\frac{1}{5}$ jms map message or null if the message type attribute of the aq $\ddot{\rm s}$  jms message is not DBMS\_AQ.JMS\_MAP\_MESSAGE. This function raises ORA-24198 if the message  $\pm$ ype field of the aq $\zeta$  jms message is not DBMS  $\Delta$ QJMS.JMS MAP\_MESSAGE.

#### **cast\_to\_object\_msg RETURN aq\$\_jms\_object\_message**

Casts an aq $\frac{1}{2}$  jms message to an aq $\frac{1}{2}$  jms object message. Returns an aq $\frac{1}{2}$ jms object message or null if the message type attribute of the aq $\frac{1}{2}$  jms message is not DBMS\_AQ.JMS\_OBJECT\_MESSAGE. This function raises ORA-24198 if the message type field of the aq $\ddot{s}$  jms message is not DBMS  $\ddot{o}$ AQJMS.JMS OBJECT\_MESSAGE.

#### **cast\_to\_stream\_msg RETURN aq\$\_jms\_stream\_message**

Casts an aq\$\_jms\_message to an aq\$\_jms\_stream\_message. Returns an aq\$\_ jms\_stream\_message or null if the message\_type attribute of the aq\$\_jms\_ message is not DBMS\_AQ.JMS\_STREAM\_MESSAGE. This function raises ORA-24198 if the message\_type field of the aq\$\_jms\_message is not DBMS\_AQJMS.JMS\_ STREAM\_MESSAGE.

#### **cast\_to\_text\_msg RETURN aq\$\_jms\_text\_message**

Casts an aq $\frac{2}{3}$  jms message to an aq $\frac{2}{3}$  jms text message. Returns an aq $\frac{2}{3}$ jms text message or null if the message type attribute of the aq $\ddot{\rm s}$  jms message is not DBMS\_AQ.JMS\_TEXT\_MESSAGE. This function raises ORA-24198 if the message type field of the aq $\ddot{s}$  jms\_message is not DBMS\_AQJMS.JMS TEXT\_MESSAGE.

## <span id="page-3576-0"></span>**JMS Header Methods**

**set\_replyto (replyto IN sys.aq\$\_agent)** Sets the replyto parameter, which corresponds to JMSReplyTo.

**get\_replyto RETURN sys.aq\$\_agent** Returns replyto, which corresponds to JMSReplyTo.

**set\_type (type IN VARCHAR)** Sets the JMS type, which can be any text and corresponds to JMSType.

**get\_type RETURN VARCHAR** Returns type, which corresponds to JMSType.

# <span id="page-3576-1"></span>**System Properties Methods**

**set\_userid (userid IN VARCHAR)** Sets userid, which corresponds to JMSXUserID.

**set\_appid (appid IN VARCHAR)** Sets appid, which corresponds to JMSXAppID.

**set\_groupid (groupid IN VARCHAR)** Sets groupid, which corresponds to JMSXGroupID.

**set\_groupseq (groupseq IN INT)** Sets groupseq, which corresponds to JMSXGroupSeq.

**get\_userid RETURN VARCHAR** Returns userid, which corresponds to JMSXUserID.

**get\_appid RETURN VARCHAR** Returns appid, which corresponds to JMSXAppID.

**get\_groupid RETURN VARCHAR** Returns groupid, which corresponds to JMSXGroupID.

**get\_groupseq RETURN VARCHAR** Returns groupseq, which corresponds to JMSXGroupSeq.

## <span id="page-3577-0"></span>**User Properties Methods**

#### **clear\_properties**

Clears all user properties. This procedure does not affect system properties.

## set\_boolean\_property (property\_name IN VARCHAR, property\_value IN **BOOLEAN)**

Checks whether property name is null or exists. If it is not null, the procedure stores property value in an internal representation (a NUMBER type). Raises exception ORA-24191 if the property name exists or ORA-24192 if the property name is null.

#### set\_byte\_property (property\_name IN VARCHAR, property\_value IN INT)

Checks whether property\_name is null or exists. If it is not null, the procedure checks whether property\_value is within -128 to 127 (8-bits). This check is necessary because neither PL/SQL nor RDBMS defines the byte datatype. Raises exception ORA-24191 if the property name exists, ORA-24192 if the property name is null, or ORA-24193 if the property value exceeds the valid range.

### set\_double\_property (property\_name IN VARCHAR, property\_value IN DOUBLE **PRECISION)**

Checks whether property name is null or exists. If it is not null, the procedure stores property value. Raises exception ORA-24191 if the property name exists or ORA-24192 if the property name is null.

#### **set\_float\_property (property\_name IN VARCHAR, property\_value IN FLOAT)**

Checks whether property name is null or exists. If it is not null, the procedure stores property value. Raises exception ORA-24191 if the property name exists or ORA-24192 if the property name is null.

#### **set\_int\_property (property\_name IN VARCHAR, property\_value IN INT)**

Checks whether property\_name is null or exists. If it is not null, the procedure checks whether property\_value is within -2147483648 to 2147483647 (32-bits). This check is necessary because the INT datatype is 38 bits in PL/SQL and Oracle Database. Raises exception ORA-24191 if the property name exists, ORA-24192 if the property name is null, or ORA-24193 if the property value exceeds the valid range.

#### **set\_long\_property (property\_name IN VARCHAR, property\_value IN NUMBER)**

Checks whether property name is null or exists. If it is not null, the procedure stores property value. In PL/SQL and Oracle Database, the NUMBER datatype is 38 bits. In Java, the long datatype is 64 bits. Therefore, no range check is needed.

Raises exception ORA-24191 if the property name exists or ORA-24192 if the property name is null.

#### **set\_short\_property (property\_name IN VARCHAR, property\_value IN INT)**

Checks whether property name is null or exists. If it is not null, the procedure checks whether property\_value is within -32768 to 32767 (16-bits). This check is necessary because neither PL/SQL nor RDBMS defines the short datatype. Raises exception ORA-24191 if the property name exists, ORA-24192 if the property name is null, or ORA-24193 if the property value exceeds the valid range.

## **set\_string\_property (property\_name IN VARCHAR, property\_value IN VARCHAR)**

Checks whether property name is null or exists. If it is not null, the procedure stores property value. Raises exception ORA-24191 if the property name exists or ORA-24192 if the property name is null.

### **get\_boolean\_property (property\_name IN VARCHAR) RETURN BOOLEAN**

If the property with the corresponding property name passed in exists, and if it is a BOOLEAN property, then this function returns the value of the property. Otherwise it returns a null.

### **get\_byte\_property (property\_name IN VARCHAR) RETURN INT**

If the property with the corresponding property name passed in exists, and if it is a BYTE property, then this function returns the value of the property. Otherwise it returns a null.

## **get\_double\_property (property\_name IN VARCHAR) RETURN DOUBLE PRECISION**

If the property with the corresponding property name passed in exists, and if it is a DOUBLE property, then this function returns the value of the property. Otherwise it returns a null.

## **get\_float\_property (property\_name IN VARCHAR) RETURN FLOAT**

If the property with the corresponding property name passed in exists, and if it is a FLOAT property, then this function returns the value of the property. Otherwise it returns a null.

## **get\_int\_property (property\_name IN VARCHAR) RETURN INT**

If the property with the corresponding property name passed in exists, and if it is a Integer property, then this function returns the value of the property. Otherwise it returns a null.

#### **get\_long\_property (property\_name IN VARCHAR) RETURN NUMBER**

If the property with the corresponding property name passed in exists, and if it is a long property, then this function returns the value of the property. Otherwise it returns a null.

#### get\_short\_property (property\_name IN VARCHAR) RETURN INT

If the property with the corresponding property name passed in exists, and if it is a short property, then this function returns the value of the property. Otherwise it returns a null.

#### **get\_string\_property (property\_name IN VARCHAR) RETURN VARCHAR**

If the property with the corresponding property name passed in exists, and if it is a STRING property, then this function returns the value of the property. Otherwise it returns a null.

## <span id="page-3579-0"></span>**Payload Methods**

#### **set\_text (payload IN VARCHAR2)**

Sets the payload, a VARCHAR2 value, to an internal representation.

#### **set\_text (payload IN CLOB),**

Sets the payload, a CLOB value, to an internal representation.

#### **set\_bytes (payload IN RAW)**

Sets the payload, a RAW value, to an internal representation.

#### **set\_bytes (payload IN BLOB)**

Sets the payload, a BLOB value, to an internal representation.

#### **get\_text (payload OUT VARCHAR2)**

Puts the internal representation of the payload into a VARCHAR2 variable payload.

#### **get\_text (payload OUT CLOB)**

Puts the internal representation of the payload into a CLOB variable payload.

#### **get\_bytes (payload OUT RAW)**

Puts the internal representation of the payload into a RAW variable payload.

#### **get\_bytes (payload OUT BLOB)**

Puts the internal representation of the payload into a BLOB variable payload.

# <span id="page-3580-0"></span>**SYS.AQ\$\_JMS\_TEXT\_MESSAGE Type**

This type is the ADT used to store a TextMessage in an Oracle Streams AQ queue. This section contains these topics:

- [CONSTRUCT Function](#page-3581-0)
- [JMS Header Methods](#page-3581-1)
- [System Properties Methods](#page-3582-0)
- [User Properties Methods](#page-3582-1)
- [Payload Methods](#page-3585-0)

### **Syntax**

```
TYPE AQ$_JMS_TEXT_MESSAGE AS OBJECT(
 header aq$_jms_header,
 text_len INT,
 text_vc varchar2(4000),
 text_lob clob,
STATIC FUNCTION construct RETURN aq$_jms_text_message,
 MEMBER PROCEDURE set_replyto (replyto IN sys.aq$_agent),
 MEMBER PROCEDURE set_type (type IN VARCHAR),
 MEMBER FUNCTION get_replyto RETURN sys.aq$_agent,
 MEMBER FUNCTION get_type RETURN VARCHAR,
 MEMBER PROCEDURE set_userid (userid IN VARCHAR),
 MEMBER PROCEDURE set_appid (appid IN VARCHAR),
 MEMBER PROCEDURE set_groupid (groupid IN VARCHAR),
 MEMBER PROCEDURE set_groupseq (groupseq IN INT),
 MEMBER FUNCTION get_userid RETURN VARCHAR,
 MEMBER FUNCTION get_appid RETURN VARCHAR,
 MEMBER FUNCTION get_groupid RETURN VARCHAR,
 MEMBER FUNCTION get_groupseq RETURN INT,
 MEMBER PROCEDURE clear_properties,
 MEMBER PROCEDURE set_boolean_property(property_name IN VARCHAR,
   property_value IN BOOLEAN),
 MEMBER PROCEDURE set_byte_property (property_name IN VARCHAR,
   property_value IN INT),
 MEMBER PROCEDURE set_double_property (property_name IN VARCHAR,
   property value IN DOUBLE PRECISION),
 MEMBER PROCEDURE set_float_property (property_name IN VARCHAR,
   property_value IN FLOAT),
 MEMBER PROCEDURE set_int_property (property_name IN VARCHAR,
```

```
 property_value IN INT),
 MEMBER PROCEDURE set_long_property (property_name IN VARCHAR,
   property_value IN NUMBER),
 MEMBER PROCEDURE set_short_property (property_name IN VARCHAR,
   property_value IN INT),
MEMBER PROCEDURE set string property (property name IN VARCHAR,
   property_value IN VARCHAR),
 MEMBER FUNCTION get_boolean_property (property_name IN VARCHAR)
   RETURN BOOLEAN,
 MEMBER FUNCTION get_byte_property (property_name IN VARCHAR) RETURN INT,
 MEMBER FUNCTION get_double_property (property_name IN VARCHAR)
   RETURN DOUBLE PRECISION,
 MEMBER FUNCTION get_float_property (property_name IN VARCHAR) RETURN FLOAT,
 MEMBER FUNCTION get_int_property (property_name IN VARCHAR) RETURN INT,
MEMBER FUNCTION get long property (property name IN VARCHAR) RETURN NUMBER,
 MEMBER FUNCTION get_short_property (property_name IN VARCHAR) RETURN INT,
 MEMBER FUNCTION get_string_property (property_name IN VARCHAR)
   RETURN VARCHAR,
 MEMBER PROCEDURE set_text (payload IN VARCHAR2),
 MEMBER PROCEDURE set_text (payload IN CLOB),
 MEMBER PROCEDURE get_text (payload OUT VARCHAR2),
 MEMBER PROCEDURE get_text (payload OUT CLOB));
```
## <span id="page-3581-0"></span>**CONSTRUCT Function**

#### **STATIC FUNCTION construct RETURN aq\$\_jms\_text\_message**

Creates an empty aq\$\_jms\_text\_message.

## <span id="page-3581-1"></span>**JMS Header Methods**

**set\_replyto (replyto IN sys.aq\$\_agent)** Sets the replyto parameter, which corresponds to JMSReplyTo in JMS.

#### **set\_type (type IN VARCHAR)**

Sets the JMS type, which can be any text, and which corresponds to JMSType in JMS.

#### **get\_replyto RETURN sys.aq\$\_agent**

Returns replyto, which corresponds to JMSReplyTo.

#### **get\_type RETURN VARCHAR**

Returns type, which corresponds to JMSType.

# <span id="page-3582-0"></span>**System Properties Methods**

**set\_userid (userid IN VARCHAR)** Sets userid, which corresponds to JMSXUserID in JMS.

**set\_appid (appid IN VARCHAR)** Sets appid, which corresponds to JMSXAppID in JMS.

**set\_groupid (groupid IN VARCHAR)** Sets groupid, which corresponds to JMSXGroupID in JMS.

**set\_groupseq (groupseq IN INT)** Sets groupseq, which corresponds to JMSXGroupSeq in JMS.

**get\_userid RETURN VARCHAR** Returns userid, which corresponds to JMSXUserID.

**get\_appid RETURN VARCHAR** Returns appid, which corresponds to JMSXAppID.

**get\_groupid RETURN VARCHAR** Returns groupid, which corresponds to JMSXGroupID.

**get\_groupseq RETURN INT** Returns groupseq, which corresponds to JMSXGroupSeq.

## <span id="page-3582-1"></span>**User Properties Methods**

#### **clear\_properties**

Clears all user properties. This procedure does not affect system properties.

## **set\_boolean\_property (property\_name IN VARCHAR, property\_value IN BOOLEAN)**

Checks whether property name is null or exists. If not, the procedure stores property\_value in an internal representation. Raises exception ORA-24191 if the property name exists or ORA-24192 if the property name is null.

## set byte property (property name IN VARCHAR, property value IN INT)

Checks whether property\_name is null or exists. If not, the procedure checks whether property\_value is within -128 to 127 (8-bits). This check is necessary because neither PL/SQL nor RDBMS defines the BYTE datatype. Raises exception ORA-24191 if the property name exists, ORA-24192 if the property name is null, or ORA-24193 if the property value exceeds the valid range.

## **set\_double\_property (property\_name IN VARCHAR, property\_value IN DOUBLE PRECISION)**

Checks whether property name is null or exists. If not, the procedure stores property\_value. Raises exception ORA-24191 if the property name exists or ORA-24192 if the property name is null.

set\_float\_property (property\_name IN VARCHAR, property\_value IN FLOAT) Checks whether property\_name is null or exists. If not, the procedure stores property\_value. Raises exception ORA-24191 if the property name exists or ORA-24192 if the property name is null.

#### set int property (property name IN VARCHAR, property value IN INT)

Checks whether property name is null or exists. If not, the procedure checks whether property value is within  $-2147483648$  to  $2147483647$  (32-bits). This check is necessary because in PL/SQL and Oracle Database, the INT datatype is 38 bits. Raises exception ORA-24191 if the property name exists, ORA-24192 if the property name is null, or ORA-24193 if the property value exceeds the valid range.

**set\_long\_property (property\_name IN VARCHAR, property\_value IN NUMBER)** Checks whether property name is null or exists. If not, the procedure stores property value. In PL/SQL and Oracle Database, the NUMBER datatype is 38 bits. In Java, the long datatype is 64 bits. Therefore, no range check is needed.Raises exception ORA-24191 if the property name exists or ORA-24192 if the property name is null.

set\_short\_property\_property\_name IN VARCHAR, property\_value IN INT) Checks whether property\_name is null or exists. If not, the procedure checks whether property\_value is within -32768 to 32767 (16-bits). This check is necessary because neither PL/SQL nor RDBMS defines the short datatype. Raises exception ORA-24191 if the property name exists, ORA-24192 if the property name is null, or ORA-24193 if the property value exceeds the valid range.

**set\_string\_property (property\_name IN VARCHAR, property\_value IN VARCHAR)** Checks whether property name is null or exists. If not, the procedure stores property value. Raises exception ORA-24191 if the property name exists or ORA-24192 if the property name is null.

#### **get\_boolean\_property (property\_name IN VARCHAR) RETURN BOOLEAN**

If the property with the corresponding property name passed in exists, and if it is a BOOLEAN property, then this function returns the value of the property. Otherwise it returns a null.

#### **get\_byte\_property (property\_name IN VARCHAR) RETURN INT**

If the property with the corresponding property name passed in exists, and if it is a BYTE property, then this function returns the value of the property. Otherwise it returns a null.

## **get\_double\_property (property\_name IN VARCHAR) RETURN DOUBLE PRECISION**

If the property with the corresponding property name passed in exists, and if it is a DOUBLE property, then this function returns the value of the property. Otherwise it returns a null.

## **get\_float\_property (property\_name IN VARCHAR) RETURN FLOAT**

If the property with the corresponding property name passed in exists, and if it is a FLOAT property, then this function returns the value of the property. Otherwise it returns a null.

## **get\_int\_property (property\_name IN VARCHAR) RETURN INT**

If the property with the corresponding property name passed in exists, and if it is a Integer property, then this function returns the value of the property. Otherwise it returns a null.

## **get\_long\_property (property\_name IN VARCHAR) RETURN NUMBER**

If the property with the corresponding property name passed in exists, and if it is a long property, then this function returns the value of the property. Otherwise it returns a null.

#### **get\_short\_property (property\_name IN VARCHAR) RETURN INT**

If the property with the corresponding property name passed in exists, and if it is a short property, then this function returns the value of the property. Otherwise it returns a null.

## **get\_string\_property (property\_name IN VARCHAR) RETURN VARCHAR)**

If the property with the corresponding property name passed in exists, and if it is a STRING property, then this function returns the value of the property. Otherwise it returns a null.

# <span id="page-3585-0"></span>**Payload Methods**

## **set\_text (payload IN VARCHAR2)**

Sets the payload, a VARCHAR2 value, to an internal representation.

## **set\_text (payload IN CLOB)**

Sets the payload, a CLOB value, to an internal representation.

## **get\_text (payload OUT VARCHAR2)**

Puts the internal representation of the payload into a VARCHAR2 variable payload.

## **get\_text (payload OUT CLOB)**

Puts the internal representation of the payload into a CLOB variable payload.

# <span id="page-3586-0"></span>**SYS.AQ\$\_JMS\_BYTES\_MESSAGE Type**

This type is the ADT used to store a BytesMessage in an Oracle Streams AQ queue.

This section contains these topics:

- [CONSTRUCT Function](#page-3588-0)
- **[JMS Header Methods](#page-3588-1)**
- [System Properties Methods](#page-3588-2)
- [User Properties Methods](#page-3589-0)
- [Payload Methods](#page-3591-0)

### **Syntax**

```
TYPE AQ$_JMS_BYTES_MESSAGE AS OBJECT(
 header aq$_jms_header,
 bytes_len INT,
 bytes_raw raw(2000),
 bytes_lob blob,
 STATIC FUNCTION construct RETURN aq$_jms_bytes_message,
 MEMBER PROCEDURE set_replyto (replyto IN sys.aq$_agent),
 MEMBER PROCEDURE set_type (type IN VARCHAR),
 MEMBER FUNCTION get_replyto RETURN sys.aq$_agent,
 MEMBER FUNCTION get_type RETURN VARCHAR,
 MEMBER PROCEDURE set_userid (userid IN VARCHAR),
 MEMBER PROCEDURE set_appid (appid IN VARCHAR),
 MEMBER PROCEDURE set_groupid (groupid IN VARCHAR),
 MEMBER PROCEDURE set_groupseq (groupseq IN INT),
 MEMBER FUNCTION get_userid RETURN VARCHAR,
 MEMBER FUNCTION get_appid RETURN VARCHAR,
 MEMBER FUNCTION get_groupid RETURN VARCHAR,
 MEMBER FUNCTION get_groupseq RETURN INT,
MEMBER PROCEDURE clear properties,
 MEMBER PROCEDURE set_boolean_property(property_name IN VARCHAR,
   property_value IN BOOLEAN),
 MEMBER PROCEDURE set_byte_property (property_name IN VARCHAR,
   property_value IN INT),
 MEMBER PROCEDURE set_double_property (property_name IN VARCHAR,
   property_value IN DOUBLE PRECISION),
 MEMBER PROCEDURE set_float_property (property_name IN VARCHAR,
   property_value IN FLOAT),
```

```
 MEMBER PROCEDURE set_int_property (property_name IN VARCHAR,
   property_value IN INT),
MEMBER PROCEDURE set long property (property name IN VARCHAR,
   property_value IN NUMBER),
 MEMBER PROCEDURE set_short_property (property_name IN VARCHAR,
  property valuE IN INT),
 MEMBER PROCEDURE set_string_property (property_name IN VARCHAR,
   property_value IN VARCHAR),
 MEMBER FUNCTION get_boolean_property (property_name IN VARCHAR) RETURN BOOLEAN,
 MEMBER FUNCTION get_byte_property (property_name IN VARCHAR) RETURN INT,
 MEMBER FUNCTION get_double_property (property_name IN VARCHAR)
   RETURN DOUBLE PRECISION,
 MEMBER FUNCTION get_float_property (property_name IN VARCHAR) RETURN FLOAT,
 MEMBER FUNCTION get_int_property (property_name IN VARCHAR) RETURN INT,
MEMBER FUNCTION get long property (property name IN VARCHAR) RETURN NUMBER,
 MEMBER FUNCTION get_short_property (property_name IN VARCHAR) RETURN INT,
 MEMBER FUNCTION get_string_property (property_name IN VARCHAR) RETURN VARCHAR,
MEMBER PROCEDURE set bytes (payload IN RAW),
 MEMBER PROCEDURE set_bytes (payload IN BLOB),
 MEMBER PROCEDURE get_bytes (payload OUT RAW),
 MEMBER PROCEDURE get_bytes (payload OUT BLOB),
 MEMBER FUNCTION prepare (id IN PLS_INTEGER) RETURN PLS_INTEGER,
MEMBER PROCEDURE reset (id IN PLS_INTEGER),
MEMBER PROCEDURE flush (id IN PLS_INTEGER),
 MEMBER PROCEDURE clear_body (id IN PLS_INTEGER),
MEMBER PROCEDURE clean (id IN PLS_INTEGER),
 STATIC PROCEDURE clean_all,
 MEMBER FUNCTION get_mode (id IN PLS_INTEGER) RETURN PLS_INTEGER,
 MEMBER FUNCTION read_boolean (id IN PLS_INTEGER) RETURN BOOLEAN,
 MEMBER FUNCTION read_byte (id IN PLS_INTEGER) RETURN PLS_INTEGER,
 MEMBER FUNCTION read_bytes (id IN PLS_INTEGER,
   value OUT NOCOPY BLOB, length IN PLS_INTEGER) RETURN PLS_INTEGER,
MEMBER FUNCTION read char (id IN PLS INTEGER) RETURN CHAR,
 MEMBER FUNCTION read_double (id IN PLS_INTEGER) RETURN DOUBLE PRECISION,
 MEMBER FUNCTION read_float (id IN PLS_INTEGER) RETURN FLOAT,
MEMBER FUNCTION read int (id IN PLS INTEGER) RETURN INT,
 MEMBER FUNCTION read_long (id IN PLS_INTEGER) RETURN NUMBER,
 MEMBER FUNCTION read_short (id IN PLS_INTEGER) RETURN PLS_INTEGER,
 MEMBER FUNCTION read_unsigned_byte (id IN PLS_INTEGER) RETURN PLS_INTEGER,
 MEMBER FUNCTION read_unsigned_short (id IN PLS_INTEGER) RETURN PLS_INTEGER,
 MEMBER PROCEDURE read_utf (id IN PLS_INTEGER, value OUT NOCOPY CLOB),
 MEMBER PROCEDURE write_boolean (id IN PLS_INTEGER, value IN BOOLEAN),
 MEMBER PROCEDURE write_byte (id IN PLS_INTEGER, value IN PLS_INTEGER),
 MEMBER PROCEDURE write_bytes (id IN PLS_INTEGER, value IN RAW),
 MEMBER PROCEDURE write_bytes (id IN PLS_INTEGER, value IN BLOB),
```

```
 MEMBER PROCEDURE write_bytes (id IN PLS_INTEGER, value IN RAW,
  offset IN PLS_INTEGER, length IN PLS_INTEGER),
 MEMBER PROCEDURE write_bytes (id IN PLS_INTEGER, value IN BLOB,
   offset IN INT, length IN INT),
 MEMBER PROCEDURE write_char (id IN PLS_INTEGER, value IN CHAR),
 MEMBER PROCEDURE write_double (id IN PLS_INTEGER,
   value IN DOUBLE PRECISION),
 MEMBER PROCEDURE write_float (id IN PLS_INTEGER, value IN FLOAT),
 MEMBER PROCEDURE write_int (id IN PLS_INTEGER, value IN PLS_INTEGER),
 MEMBER PROCEDURE write_long (id IN PLS_INTEGER, value IN NUMBER),
 MEMBER PROCEDURE write_short (id IN PLS_INTEGER, value IN PLS_INTEGER),
 MEMBER PROCEDURE write_utf (id IN PLS_INTEGER, value IN VARCHAR2),
 MEMBER PROCEDURE write_utf (id IN PLS_INTEGER, value IN CLOB));
```
## <span id="page-3588-0"></span>**CONSTRUCT Function**

#### **STATIC FUNCTION construct RETURN aq\$\_jms\_bytes\_message**

Creates an empty aq\$\_jms\_bytes\_message.

## <span id="page-3588-1"></span>**JMS Header Methods**

#### **set\_replyto (replyto IN sys.aq\$\_agent)**

Sets the replyto parameter, which corresponds to JMSReplyTo in JMS.

#### **set\_type (type IN VARCHAR)**

Sets the JMS type, which can be any text, and which corresponds to JMSType in JMS.

#### **get\_replyto RETURN sys.aq\$\_agent**

Returns replyto, which corresponds to JMSReplyTo.

#### **get\_type RETURN VARCHAR**

Returns type, which corresponds to JMSType.

## <span id="page-3588-2"></span>**System Properties Methods**

#### **set\_userid (userid IN VARCHAR)** Sets userid, which corresponds to JMSXUserID in JMS.

#### **set\_appid (appid IN VARCHAR)**

Sets appid, which corresponds to JMSXAppID in JMS.

#### **set\_groupid (groupid IN VARCHAR)**

Sets groupid, which corresponds to JMSXGroupID in JMS.

#### **set\_groupseq (groupseq IN INT)**

Sets groupseq, which corresponds to JMSXGroupSeq in JMS.

#### **get\_userid RETURN VARCHAR**

Returns userid, which corresponds to JMSXUserID.

#### **get\_appid RETURN VARCHAR**

Returns appid, which corresponds to JMSXAppID.

#### **get\_groupid RETURN VARCHAR**

Returns groupid, which corresponds to JMSXGroupID.

#### **get\_groupseq RETURN NUMBER**

Returns groupseq, which corresponds to JMSXGroupSeq.

## <span id="page-3589-0"></span>**User Properties Methods**

#### **clear\_properties**

Clears all user properties. This procedure does not affect system properties.

## set\_boolean\_property (property\_name IN VARCHAR, property\_value IN **BOOLEAN)**

Checks whether property\_name is null or exists. If not, the procedure stores property\_value in an internal representation. Raises exception ORA-24191 if the property name exists or ORA-24192 if the property name is null.

#### set byte property (property name IN VARCHAR, property value IN INT)

Checks whether property name is null or exists. If not, the procedure checks whether property value is within  $-128$  to 127 (8-bits). This check is necessary because neither PL/SQL nor RDBMS defines the BYTE datatype. Raises exception ORA-24191 if the property name exists, ORA-24192 if the property name is null, or ORA-24193 if the property value exceeds the valid range.

## **set\_double\_property (property\_name IN VARCHAR, property\_value IN DOUBLE PRECISION)**

Checks whether property name is null or exists. If not, the procedure stores property value. Raises exception ORA-24191 if the property name exists or ORA-24192 if the property name is null.

**set\_float\_property (property\_name IN VARCHAR, property\_value IN FLOAT)** Checks whether property name is null or exists. If not, the procedure stores property\_value. Raises exception ORA-24191 if the property name exists or ORA-24192 if the property name is null.

## **set\_int\_property (property\_name IN VARCHAR, property\_value IN INT)**

Checks whether property name is null or exists. If not, the procedure checks whether property value is within  $-2147483648$  to  $2147483647$  (32-bits). This check is necessary because in PL/SQL and Oracle Database, the INT datatype is 38 bits. Raises exception ORA-24191 if the property name exists, ORA-24192 if the property name is null, or ORA-24193 if the property value exceeds the valid range.

#### **set\_long\_property (property\_name IN VARCHAR, property\_value IN NUMBER)**

Checks whether property name is null or exists. If not, the procedure stores property value. In PL/SQL and Oracle Database, the NUMBER datatype is 38 bits. In Java, the long datatype is 64 bits. Therefore, no range check is needed.Raises exception ORA-24191 if the property name exists or ORA-24192 if the property name is null.

### **set\_short\_property (property\_name IN VARCHAR, property\_value IN INT)**

Checks whether property name is null or exists. If not, the procedure checks whether property value is within -32768 to 32767 (16-bits). This check is necessary because neither PL/SQL nor RDBMS defines the short datatype. Raises exception ORA-24191 if the property name exists, ORA-24192 if the property name is null, or ORA-24193 if the property value exceeds the valid range.

**set\_string\_property (property\_name IN VARCHAR, property\_value IN VARCHAR)** Checks whether property name is null or exists. If not, the procedure stores property\_value. Raises exception ORA-24191 if the property name exists or ORA-24192 if the property name is null.

#### **get\_boolean\_property (property\_name IN VARCHAR) RETURN BOOLEAN**

If the property with the corresponding property name passed in exists, and if it is a BOOLEAN property, then this function returns the value of the property. Otherwise it returns a null.

## **get\_byte\_property (property\_name IN VARCHAR) RETURN INT**

If the property with the corresponding property name passed in exists, and if it is a BYTE property, then this function returns the value of the property. Otherwise it returns a null.

#### **get\_double\_property (property\_name IN VARCHAR) RETURN DOUBLE**

## **PRECISION**

If the property with the corresponding property name passed in exists, and if it is a DOUBLE property, then this function returns the value of the property. Otherwise it returns a null.

#### **get\_float\_property (property\_name IN VARCHAR) RETURN FLOAT**

If the property with the corresponding property name passed in exists, and if it is a FLOAT property, then this function returns the value of the property. Otherwise it returns a null.

#### **get\_int\_property (property\_name IN VARCHAR) RETURN INT**

If the property with the corresponding property name passed in exists, and if it is a Integer property, then this function returns the value of the property. Otherwise it returns a null.

#### **get\_long\_property (property\_name IN VARCHAR) RETURN NUMBER**

If the property with the corresponding property name passed in exists, and if it is a long property, then this function returns the value of the property. Otherwise it returns a null.

#### **get\_short\_property (property\_name IN VARCHAR) RETURN INT**

If the property with the corresponding property name passed in exists, and if it is a short property, then this function returns the value of the property. Otherwise it returns a null.

#### **get\_string\_property (property\_name IN VARCHAR) RETURN VARCHAR**

If the property with the corresponding property name passed in exists, and if it is a STRING property, then this function returns the value of the property. Otherwise it returns a null.

## <span id="page-3591-0"></span>**Payload Methods**

#### **set\_bytes (payload in RAW)**

Sets the payload, a RAW value, to an internal representation.

#### **set\_bytes (payload in BLOB)**

Sets the payload, a BLOB value, to an internal representation.

#### **get\_bytes (payload out RAW)**

Puts the internal representation of the payload into a RAW variable payload. Raises exception ORA-24190 if the length of the internal payload is more than 32767 (the maximum length of RAW in PL/SQL).

## **get\_bytes (payload out BLOB)**

Puts the internal representation of the payload into a BLOB variable payload.

## **prepare (id IN PLS\_INTEGER) RETURN PLS\_INTEGER**

Takes the byte array stored in aq\$\_jms\_bytes\_message and decodes it as a Java object in the Java stored procedure. The result of the decoding is stored as a static variable in Jserv session memory. Parameter id is used to identify the slot where the Java object is stored in the Oracle Database JVM session memory. If id is null, then a new slot is created for this PL/SQL object. Subsequent JMS operations on the payload need to provide this operation ID.

This function also sets the message access mode to MESSAGE\_ACCESS\_READONLY. Subsequent calls of write\_XXX procedure raise an ORA-24196 error. Users can call the clear body procedure to set the message access mode to MESSAGE\_ACCESS READONLY.

This function raises ORA-24197 if the Java stored procedure throws an exception during execution, ORA-24198 if the operation ID is invalid, or ORA-24199 if the Java stored procedure message store overflows.

### **reset (id IN PLS\_INTEGER)**

Resets the starting position of the stream to the beginning and puts the bytes message in read-only mode. Raises exception ORA-24197 if the Java stored procedure throws an exception during execution or ORA-24198 if the operation ID is invalid.

## **flush (id IN PLS\_INTEGER)**

Takes the static variable in Jserv and synchronizes the content back to the  $aq\$ jms\_bytes\_message. This procedure will not affect the underlying access mode. This procedure raises ORA-24197 if the Java stored procedure throws an exception during execution or ORA-24198 if the operation ID is invalid.

## **clear\_body (id IN PLS\_INTEGER)**

Sets the Java stored procedure static variable to empty payload. Parameter id is used to identify the slot where the Java object is stored in the Oracle Database JVM session memory. If id is null, a new slot is created for this PL/SQL object. Subsequent JMS operations on the payload need to provide this operation ID.

It also sets the message access mode to MESSAGE\_ACCESS\_WRITEONLY. Later calls of read\_XXX procedure raise ORA-24196 error. Users can call the reset or prepare procedures to set the message access mode to MESSAGE\_ACCESS\_ READONLY. Write-only and read-only modes affect only the payload functions of AQ\$ JMS BYTES MESSAGE. They do not affect the header functions.

This function raises ORA-24197 if the Java stored procedure throws an exception during execution, ORA-24198 if the operation ID is invalid, or ORA-24199 if the Java stored procedure message store overflows.

## **clean (id IN PLS\_INTEGER)**

Closes and cleans up the DataInputStream or DataOutputStream at the Java stored procedure side corresponding to the operation ID. It is very important to call this procedure to avoid memory leaks. This procedure raises ORA-24197 if the Java stored procedure throws an exception during execution or ORA-24198 if the operation ID is invalid.

#### **clean\_all**

Closes and cleans up all the messages in the corresponding type of message store at the Java stored procedure side. This procedure raises ORA-24197 if the Java stored procedure throws an exception during execution.

## **get\_mode (id IN PLS\_INTEGER) RETURN PLS\_INTEGER**

Returns the current mode of this message. The return value is either SYS.dbms jms.plsql.MESSAGE\_ACCESS\_READONLY or SYS.dbms\_ jms.plsql.MESSAGE\_ACCESS\_WRITEONLY. Raises exception ORA-24197 if the Java stored procedure throws an exception during execution or ORA-24198 if the operation ID is invalid.

## **read\_boolean (id IN PLS\_INTEGER) RETURN BOOLEAN**

Reads a Boolean value from the bytes message and returns the Boolean value read. Null is returned if the end of the message stream has been reached. Parameter id is the operation ID. Raises exception ORA-24196 if the bytes message is in write-only mode, ORA-24197 if the Java stored procedure throws an exception during execution, or ORA-24198 if the operation ID is invalid.

## **read\_byte (id IN PLS\_INTEGER) RETURN PLS\_INTEGER**

Reads a BYTE value from the bytes message and returns the BYTE value read. Null is returned if the end of the stream has been reached. Because there is no BYTE type in PL/SQL, Oracle Database uses PLS\_INTEGER to represent a BYTE. Although PL/SQL users get a PLS\_INTEGER, they are guaranteed that the value is in the Java BYTE value range. If this value is issued with a  $write\_byte$  function, then there will not be an out of range error. Parameter id is the operation ID. Raises exception ORA-24196 if the bytes message is in write-only mode, ORA-24197 if the Java stored procedure throws an exception during execution, or ORA-24198 if the operation ID is invalid.

**read\_bytes (id IN PLS\_INTEGER, value OUT NO COPYBLOB, length IN PLS\_**

## **INTEGER) RETURN PLS\_INTEGER**

Reads length of the bytes from bytes message stream into value and returns the total number of bytes read. If there is no more data (because the end of the stream has been reached), then it returns -1. Raises exceptions ORA-24196 if the bytes message is in write-only mode, ORA-24197 if the Java stored procedure throws an exception during execution, or ORA-24198 if the operation ID is invalid.

## **read\_char (id IN PLS\_INTEGER) RETURN CHAR**

Reads a character value from the bytes message and returns the character value read. Null is returned if the end of the stream has been reached. Raises exception ORA-24196 if the bytes message is in write-only mode, ORA-24197 if the Java stored procedure throws an exception during execution, or ORA-24198 if the operation ID is invalid.

## **read\_double (id IN PLS\_INTEGER) RETURN DOUBLE PRECISION**

Reads a double from the bytes message and returns the character value read. Null is returned if the end of the stream has been reached. Raises exception ORA-24196 if the bytes message is in write-only mode, ORA-24197 if the Java stored procedure throws an exception during execution, or ORA-24198 if the operation ID is invalid.

## **read\_float (id IN PLS\_INTEGER) RETURN FLOAT**

Reads a float from the bytes message and returns the float read. Null is returned if the end of the stream has been reached. Raises exception ORA-24196 if the bytes message is in write-only mode, ORA-24197 if the Java stored procedure throws an exception during execution, or ORA-24198 if the operation ID is invalid.

## **read\_int (id IN PLS\_INTEGER) RETURN INT**

Reads an INT from the bytes message and returns the INT read. Null is returned if the end of the stream has been reached. Raises exception ORA-24196 if the bytes message is in write-only mode, ORA-24197 if the Java stored procedure throws an exception during execution, or ORA-24198 if the operation ID is invalid.

## **read\_long (id IN PLS\_INTEGER) RETURN NUMBER**

Reads a long from the bytes message and returns the long read. Null is returned if the end of the stream has been reached. Raises exception ORA-24196 if the bytes message is in write-only mode, ORA-24197 if the Java stored procedure throws an exception during execution, or ORA-24198 if the operation ID is invalid.

## **read\_short (id IN PLS\_INTEGER) RETURN PLS\_INTEGER**

Reads a short value from the bytes message and returns the short value read. Null is returned if the end of the stream has been reached. Because there is no short type in PL/SQL, PLS INTEGER is used to represent a BYTE. Although PL/SQL users get

an PLS\_INTEGER, they are guaranteed that the value is in the Java short value range. If this value is issued with a write\_short function, then there will not be an out of range error. Raises exception ORA-24196 if the bytes message is in write-only mode, ORA-24197 if the Java stored procedure throws an exception during execution, or ORA-24198 if the operation ID is invalid.

### **read\_unsigned\_byte (id IN PLS\_INTEGER) RETURN PLS\_INTEGER**

Reads an unsigned 8-bit number from the bytes message stream and returns the next byte from the bytes message stream, interpreted as an unsigned 8-bit number. Null is returned if the end of the stream has been reached. Raises exception ORA-24196 if the bytes message is in write-only mode, ORA-24197 if the Java stored procedure throws an exception during execution, or ORA-24198 if the operation ID is invalid.

### **read\_unsigned\_short (id IN PLS\_INTEGER) RETURN PLS\_INTEGER**

Reads an unsigned 16-bit number from the bytes message stream and returns the next two bytes from the bytes message stream, interpreted as an unsigned 16-bit integer. Null is returned if the end of the stream has been reached. Raises exception ORA-24196 if the bytes message is in write-only mode, ORA-24197 if the Java stored procedure throws an exception during execution, or ORA-24198 if the operation ID is invalid.

## **read\_utf (id IN PLS\_INTEGER, value OUT NOCOPY CLOB)**

Reads a string that has been encoded using a UTF-8 format from the bytes message. Null is returned if the end of the stream has been reached. Raises exception ORA-24196 if the bytes message is in write-only mode, ORA-24197 if the Java stored procedure throws an exception during execution, or ORA-24198 if the operation ID is invalid.

#### **write\_boolean (id IN PLS\_INTEGER, value IN BOOLEAN)**

Writes a Boolean to the bytes message stream as a 1-byte value. The value  $true$  is written as the value (byte)1. The value false is written as the value (byte)0. Raises exception ORA-24196 if the bytes message is in write-only mode, ORA-24197 if the Java stored procedure throws an exception during execution, or ORA-24198 if the operation ID is invalid.

## **write\_byte (id IN PLS\_INTEGER, value IN PLS\_INTEGER)**

Writes a byte to the bytes message. Because there is no <code>BYTE</code> type in <code>PL/SQL</code>, <code>PLS\_</code> INTEGER is used to represent a BYTE. Raises exception ORA-24196 if the bytes message is in write-only mode, ORA-24197 if the Java stored procedure throws an exception during execution, or ORA-24198 if the operation ID is invalid.

### **write\_bytes (id IN PLS\_INTEGER, value IN RAW)**

Writes an array of bytes to the bytes message. Raises exception ORA-24196 if the bytes message is in write-only mode, ORA-24197 if the Java stored procedure throws an exception during execution, or ORA-24198 if the operation ID is invalid.

## **write\_bytes (id IN PLS\_INTEGER, value IN BLOB)**

Writes an array of bytes to the bytes message. Raises exception ORA-24196 if the bytes message is in write-only mode, ORA-24197 if the Java stored procedure throws an exception during execution, or ORA-24198 if the operation ID is invalid.

## write\_bytes (id IN PLS\_INTEGER, value IN RAW, offset IN PLS\_INTEGER, length IN **PLS\_INTEGER)**

Writes a portion of a byte array to the bytes message stream. Parameter of fset is the initial offset within the byte array. If the range [offset, offset+length] exceeds the boundary of the byte array value, then a Java IndexOutOfBounds exception is thrown in the Java stored procedure and this procedure raises error ORA-24197. The index starts from 0. Raises exception ORA-24196 if the bytes message is in write-only mode, ORA-24197 if the Java stored procedure throws an exception during execution, or ORA-24198 if the operation ID is invalid.

### **write\_bytes (id IN PLS\_INTEGER, value IN BLOB, offset IN INT, length IN INT)**

Writes a portion of a byte array to the bytes message stream. Parameter of f set is the initial offset within the byte array. If the range [offset, offset+length] exceeds the boundary of the byte array value, then a Java IndexOutOfBounds exception is thrown in the Java stored procedure and this procedure raises error ORA-24197. The index starts from 0. Raises exception ORA-24196 if the bytes message is in write-only mode, ORA-24197 if the Java stored procedure throws an exception during execution, or ORA-24198 if the operation ID is invalid.

## **write\_char (id IN PLS\_INTEGER, value IN CHAR)**

Writes a character value to the bytes message. If this value has multiple characters, it is the first character that is written. Raises exception ORA-24196 if the bytes message is in write-only mode, ORA-24197 if the Java stored procedure throws an exception during execution, or ORA-24198 if the operation ID is invalid.

## **write\_double (id IN PLS\_INTEGER, value IN DOUBLE PRECISION)**

Writes a double to the bytes message. Raises exception ORA-24196 if the bytes message is in write-only mode, ORA-24197 if the Java stored procedure throws an exception during execution, or ORA-24198 if the operation ID is invalid.

## **write\_float (id IN PLS\_INTEGER, value IN FLOAT)**

Writes a float to the bytes message. Raises exception ORA-24196 if the bytes message is in write-only mode, ORA-24197 if the Java stored procedure throws an exception during execution, or ORA-24198 if the operation ID is invalid.

#### **write\_int (id IN PLS\_INTEGER, value IN PLS\_INTEGER)**

Writes an INT to the bytes message. Raises exception ORA-24196 if the bytes message is in write-only mode, ORA-24197 if the Java stored procedure throws an exception during execution, or ORA-24198 if the operation ID is invalid.

#### **write\_long (id IN PLS\_INTEGER, value IN NUMBER)**

Writes a long to the bytes message. Raises exception ORA-24196 if the bytes message is in write-only mode, ORA-24197 if the Java stored procedure throws an exception during execution, or ORA-24198 if the operation ID is invalid.

#### **write\_short (id IN PLS\_INTEGER, value IN PLS\_INTEGER)**

Writes a short to the bytes message as two bytes, high byte first. Because there is no short type in PL/SQL, INT is used to represent a short. Raises exception ORA-24193 if the parameter value exceeds the valid range, ORA-24196 if the bytes message is in write-only mode, ORA-24197 if the Java stored procedure throws an exception during execution, or ORA-24198 if the operation ID is invalid.

#### **write\_utf (id IN PLS\_INTEGER, value IN VARCHAR2)**

Writes a string to the bytes message stream using UTF-8 encoding in a machine-independent manner. Raises exception ORA-24196 if the bytes message is in write-only mode, ORA-24197 if the Java stored procedure throws an exception during execution, or ORA-24198 if the operation ID is invalid.

#### **write\_utf (id IN PLS\_INTEGER, value IN CLOB)**

Writes a string to the bytes message stream using UTF-8 encoding in a machine-independent manner. Raises exception ORA-24196 if the bytes message is in write-only mode, ORA-24197 if the Java stored procedure throws an exception during execution, or ORA-24198 if the operation ID is invalid.

# <span id="page-3598-0"></span>**SYS.AQ\$\_JMS\_MAP\_MESSAGE Type**

This type is the ADT used to store a MapMessage in an Oracle Streams AQ queue. This section contains these topics:

- [CONSTRUCT Function](#page-3600-0)
- **[JMS Header Methods](#page-3600-1)**
- [System Properties Methods](#page-3601-0)
- [User Properties Methods](#page-3601-1)
- [Payload Methods](#page-3604-0)

## **Syntax**

```
TYPE aq$_jms_map_message AS object(
 header aq$_jms_header,
 bytes_len int,
 bytes_raw raw(2000),
 bytes_lob blob,
STATIC FUNCTION construct RETURN aq$_jms_map_message,
 MEMBER PROCEDURE set_replyto (replyto IN sys.aq$_agent),
 MEMBER PROCEDURE set_type (type IN VARCHAR),
 MEMBER FUNCTION get_replyto RETURN sys.aq$_agent,
 MEMBER FUNCTION get_type RETURN VARCHAR,
 MEMBER PROCEDURE set_userid (userid IN VARCHAR),
 MEMBER PROCEDURE set_appid (appid IN VARCHAR),
 MEMBER PROCEDURE set_groupid (groupid IN VARCHAR),
 MEMBER PROCEDURE set_groupseq (groupseq IN INT),
 MEMBER FUNCTION get_userid RETURN VARCHAR,
 MEMBER FUNCTION get_appid RETURN VARCHAR,
 MEMBER FUNCTION get_groupid RETURN VARCHAR,
 MEMBER FUNCTION get_groupseq RETURN INT,
 MEMBER PROCEDURE clear_properties,
 MEMBER PROCEDURE set_boolean_property(property_name IN VARCHAR,
   property_value IN BOOLEAN),
 MEMBER PROCEDURE set_byte_property (property_name IN VARCHAR,
   property_value IN INT),
 MEMBER PROCEDURE set_double_property (property_name IN VARCHAR,
   property value IN DOUBLE PRECISION),
 MEMBER PROCEDURE set_float_property (property_name IN VARCHAR,
   property_value IN FLOAT),
 MEMBER PROCEDURE set_int_property (property_name IN VARCHAR,
```

```
 property_value IN INT),
 MEMBER PROCEDURE set_long_property (property_name IN VARCHAR,
  property value IN NUMBER),
 MEMBER PROCEDURE set_short_property (property_name IN VARCHAR,
   property_valuE IN INT),
MEMBER PROCEDURE set string property (property name IN VARCHAR,
   property_value IN VARCHAR),
 MEMBER FUNCTION get_boolean_property (property_name IN VARCHAR) RETURN BOOLEAN,
 MEMBER FUNCTION get_byte_property (property_name IN VARCHAR) RETURN INT,
 MEMBER FUNCTION get_double_property (property_name IN VARCHAR)
  RETURN DOUBLE PRECISION,
 MEMBER FUNCTION get_float_property (property_name IN VARCHAR) RETURN FLOAT,
 MEMBER FUNCTION get_int_property (property_name IN VARCHAR) RETURN INT,
 MEMBER FUNCTION get_long_property (property_name IN VARCHAR) RETURN NUMBER,
MEMBER FUNCTION get short property (property name IN VARCHAR) RETURN INT,
 MEMBER FUNCTION get_string_property (property_name IN VARCHAR) RETURN VARCHAR,
 MEMBER PROCEDURE set_bytes (payload IN RAW),
MEMBER PROCEDURE set bytes (payload IN BLOB),
 MEMBER PROCEDURE get_bytes (payload OUT RAW),
 MEMBER PROCEDURE get_bytes (payload OUT BLOB),
 MEMBER FUNCTION prepare (id IN PLS_INTEGER) RETURN PLS_INTEGER,
 MEMBER PROCEDURE flush (id IN PLS_INTEGER),
 MEMBER PROCEDURE clear_body (id IN PLS_INTEGER),
MEMBER PROCEDURE clean (id IN PLS_INTEGER),
 STATIC PROCEDURE clean_all,
 MEMBER PROCEDURE set_boolean (id IN PLS_INTEGER, name IN VARCHAR2,
  value IN BOOLEAN),
 MEMBER PROCEDURE set_byte (id IN PLS_INTEGER, name IN VARCHAR2,
  value IN PLS_INTEGER),
 MEMBER PROCEDURE set_bytes (id IN PLS_INTEGER, name IN VARCHAR2,
  value IN RAW),
 MEMBER PROCEDURE set_bytes (id IN PLS_INTEGER, name IN VARCHAR2,
   value IN RAW, offset IN INT, length IN INT),
 MEMBER PROCEDURE set_bytes (id IN PLS_INTEGER, name IN VARCHAR2,
  value IN BLOB),
MEMBER PROCEDURE set bytes (id IN PLS INTEGER, name IN VARCHAR2,
   value IN BLOB, offset IN INT, length IN INT),
 MEMBER PROCEDURE set_char (id IN PLS_INTEGER, name IN VARCHAR2,
  value IN CHAR),
 MEMBER PROCEDURE set_double (id IN PLS_INTEGER, name IN VARCHAR2,
   value IN DOUBLE PRECISION),
MEMBER PROCEDURE set float (id IN PLS INTEGER, name IN VARCHAR2,
  value IN FLOAT),
 MEMBER PROCEDURE set_int (id IN PLS_INTEGER, name IN VARCHAR2,
   value IN PLS_INTEGER),
```
```
 MEMBER PROCEDURE set_long (id IN PLS_INTEGER, name IN VARCHAR2,
  value IN NUMBER),
 MEMBER PROCEDURE set_short (id IN PLS_INTEGER, name IN VARCHAR2,
   value IN PLS_INTEGER),
 MEMBER PROCEDURE set_string (id IN PLS_INTEGER, name IN VARCHAR2,
  value IN VARCHAR2),
 MEMBER PROCEDURE set_string (id IN PLS_INTEGER, name IN VARCHAR2,
   value IN CLOB),
 MEMBER FUNCTION get_boolean (id IN PLS_INTEGER, name IN VARCHAR2)
  RETURN BOOLEAN,
 MEMBER FUNCTION get_byte (id IN PLS_INTEGER, name IN VARCHAR2)
  RETURN PLS_INTEGER,
 MEMBER PROCEDURE get_bytes (id IN PLS_INTEGER, name IN VARCHAR2,
  value OUT NOCOPY BLOB),
 MEMBER FUNCTION get_char (id IN PLS_INTEGER, name IN VARCHAR2) RETURN CHAR,
 MEMBER FUNCTION get_double (id IN PLS_INTEGER, name IN VARCHAR2)
  RETURN DOUBLE PRECISION,
 MEMBER FUNCTION get_float (id IN PLS_INTEGER, name IN VARCHAR2) RETURN FLOAT,
 MEMBER FUNCTION get_int (id IN PLS_INTEGER, name IN VARCHAR2)
  RETURN PLS_INTEGER,
 MEMBER FUNCTION get_long (id IN PLS_INTEGER, name IN VARCHAR2)
  RETURN NUMBER,
 MEMBER FUNCTION get_short (id IN PLS_INTEGER, name IN VARCHAR2)
  RETURN PLS_INTEGER,
 MEMBER PROCEDURE get_string (id IN PLS_INTEGER, name IN VARCHAR2,
   value OUT NOCOPY CLOB),
 MEMBER FUNCTION get_names (id IN PLS_INTEGER) RETURN aq$_jms_namearray,
 MEMBER FUNCTION get_names (id IN PLS_INTEGER, names OUT aq$_jms_namearray,
   offset IN PLS_INTEGER, length IN PLS_INTEGER) RETURN PLS_INTEGER,
 MEMBER PROCEDURE get_object (id IN PLS_INTEGER, name IN VARCHAR2,
  value OUT NOCOPY AQ$_JMS_VALUE),
 MEMBER FUNCTION get_size (id IN PLS_INTEGER) RETURN PLS_INTEGER,
 MEMBER FUNCTION item_exists (id IN PLS_INTEGER, name IN VARCHAR2)
  RETURN BOOLEAN);
```
#### **CONSTRUCT Function**

#### **STATIC FUNCTION construct RETURN aq\$\_jms\_map\_message**

Creates an empty aq\$ ims map message object.

#### **JMS Header Methods**

#### **set\_replyto (replyto IN sys.aq\$\_agent)**

Sets the replyto parameter, which corresponds to JMSReplyTo in JMS.

#### **set\_type (type IN VARCHAR)**

Sets the JMS type, which can be any text, and which corresponds to JMSType in JMS.

**get\_replyto RETURN sys.aq\$\_agent** Returns replyto, which corresponds to JMSReplyTo.

#### **get\_type RETURN VARCHAR**

Returns type, which corresponds to JMSType.

#### **System Properties Methods**

**set\_userid (userid IN VARCHAR)** Sets userid, which corresponds to JMSXUserID in JMS.

**set\_appid (appid IN VARCHAR)**

Sets appid, which corresponds to JMSXAppID in JMS.

**set\_groupid (groupid IN VARCHAR)** Sets groupid, which corresponds to JMSXGroupID in JMS.

**set\_groupseq (groupseq IN INT)** Sets groupseq, which corresponds to JMSXGroupSeq in JMS.

**get\_userid RETURN VARCHAR** Returns userid, which corresponds to JMSXUserID.

#### **get\_appid RETURN VARCHAR**

Returns appid, which corresponds to JMSXAppID.

**get\_groupid RETURN VARCHAR** Returns groupid, which corresponds to JMSXGroupID.

#### **get\_groupseq RETURN NUMBER**

Returns groupseq, which corresponds to JMSXGroupSeq.

#### **User Properties Methods**

**clear\_properties** Clears all user properties. This procedure does not affect system properties.

**set\_boolean\_property (property\_name IN VARCHAR, property\_value IN**

#### **BOOLEAN)**

Checks whether property name is null or exists. If not, the procedure stores property\_value in an internal representation. Raises exception ORA-24191 if the property name exists or ORA-24192 if the property name is null.

#### set\_byte\_property (property\_name IN VARCHAR, property\_value IN INT)

Checks whether property name is null or exists. If not, the procedure checks whether property value is within  $-128$  to 127 (8-bits). This check is necessary because neither PL/SQL nor RDBMS defines the BYTE datatype. Raises exception ORA-24191 if the property name exists, ORA-24192 if the property name is null, or ORA-24193 if the property value exceeds the valid range.

#### **set\_double\_property (property\_name IN VARCHAR, property\_value IN DOUBLE PRECISION)**

Checks whether property name is null or exists. If not, the procedure stores property\_value. Raises exception ORA-24191 if the property name exists or ORA-24192 if the property name is null.

**set\_float\_property (property\_name IN VARCHAR, property\_value IN FLOAT)** Checks whether property name is null or exists. If not, the procedure stores property\_value. Raises exception ORA-24191 if the property name exists or ORA-24192 if the property name is null.

#### **set\_int\_property (property\_name IN VARCHAR, property\_value IN INT)**

Checks whether property name is null or exists. If not, the procedure checks whether property value is within  $-2147483648$  to  $2147483647$  (32-bits). This check is necessary because in PL/SQL and Oracle Database, the INT datatype is 38 bits. Raises exception ORA-24191 if the property name exists, ORA-24192 if the property name is null, or ORA-24193 if the property value exceeds the valid range.

#### **set\_long\_property (property\_name IN VARCHAR, property\_value IN NUMBER)**

Checks whether property name is null or exists. If not, the procedure stores property value. In PL/SQL and Oracle Database, the NUMBER datatype is 38 bits. In Java, the long datatype is 64 bits. Therefore, no range check is needed.Raises exception ORA-24191 if the property name exists or ORA-24192 if the property name is null.

#### **set\_short\_property (property\_name IN VARCHAR, property\_value IN INT)**

Checks whether property name is null or exists. If not, the procedure checks whether property value is within  $-32768$  to 32767 (16-bits). This check is necessary because neither PL/SQL nor RDBMS defines the short datatype. Raises exception ORA-24191 if the property name exists, ORA-24192 if the property name is null, or ORA-24193 if the property value exceeds the valid range.

**set\_string\_property (property\_name IN VARCHAR, property\_value IN VARCHAR)** Checks whether property name is null or exists. If not, the procedure stores property value. Raises exception ORA-24191 if the property name exists or ORA-24192 if the property name is null.

#### **get\_boolean\_property (property\_name IN VARCHAR) RETURN BOOLEAN**

If the property with the corresponding property name passed in exists, and if it is a BOOLEAN property, then this function returns the value of the property. Otherwise it returns a null.

#### **get\_byte\_property (property\_name IN VARCHAR) RETURN INT**

If the property with the corresponding property name passed in exists, and if it is a BYTE property, then this function returns the value of the property. Otherwise it returns a null.

#### **get\_double\_property (property\_name IN VARCHAR) RETURN DOUBLE PRECISION**

If the property with the corresponding property name passed in exists, and if it is a DOUBLE property, then this function returns the value of the property. Otherwise it returns a null.

#### **get\_float\_property (property\_name IN VARCHAR) RETURN FLOAT**

If the property with the corresponding property name passed in exists, and if it is a FLOAT property, then this function returns the value of the property. Otherwise it returns a null.

#### **get\_int\_property (property\_name IN VARCHAR) RETURN INT**

If the property with the corresponding property name passed in exists, and if it is a Integer property, then this function returns the value of the property. Otherwise it returns a null.

#### **get\_long\_property (property\_name IN VARCHAR) RETURN NUMBER**

If the property with the corresponding property name passed in exists, and if it is a long property, then this function returns the value of the property. Otherwise it returns a null.

#### **get\_short\_property (property\_name IN VARCHAR) RETURN INT**

If the property with the corresponding property name passed in exists, and if it is a short property, then this function returns the value of the property. Otherwise it returns a null.

#### **get\_string\_property (property\_name IN VARCHAR) RETURN VARCHAR**

If the property with the corresponding property name passed in exists, and if it is a STRING property, then this function returns the value of the property. Otherwise it returns a null.

#### **Payload Methods**

#### **set\_bytes (payload IN RAW)**

Sets the internal payload as a RAW variable without any interpretation. The payload of aq\$\_jms\_map\_message is stored as either RAW or BLOB in the database. This member function sets a payload as a RAW variable without interpreting it.

#### **set\_bytes (payload IN BLOB)**

Sets the internal payload as a BLOB variable without any interpretation. The payload of aq\$\_jms\_map\_message is stored as either RAW or BLOB in the database. This member function sets a payload as a BLOB variable without interpreting it.

#### **get\_bytes (payload OUT RAW)**

Puts the internal payload into a RAW variable without any interpretation. The payload of aq\$\_jms\_map\_message is stored as either RAW or BLOB in the database. This member function gets a payload as raw bytes without interpreting it. Raises exceptions ORA-24190 if the length of internal payload is more than 32767.

#### **get\_bytes (payload OUT BLOB)**

Puts the internal payload into a BLOB variable without any interpretation. The payload of aq\$\_jms\_map\_message is stored as either RAW or BLOB in the database. This member function gets a payload as a BLOB without interpreting it.

#### **prepare (id IN PLS\_INTEGER) RETURN PLS\_INTEGER**

Takes the byte array stored in  $\Delta \leq \frac{1}{2}$  and message and decodes it as a Java object in the Java stored procedure. The result of the decoding is stored as a static variable in Jserv session memory. Parameter id is used to identify the slot where the Java object is stored in the Oracle Database JVM session memory. If id is null, then a new slot is created for this PL/SQL object. Subsequent JMS operations on the payload need to provide this operation ID.

This function raises ORA-24197 if the Java stored procedure throws an exception during execution, ORA-24198 if the operation ID is invalid, or ORA-24199 if the Java stored procedure message store overflows.

#### **flush (id IN PLS\_INTEGER)**

Takes the static variable in Jserv and synchronizes the content back to  $aq\sin\theta$ map message. This procedure raises ORA-24197 if the Java stored procedure throws an exception during execution or ORA-24198 if the operation ID is invalid.

#### **clear\_body (id IN PLS\_INTEGER)**

Sets the Java stored procedure static variable to empty payload. Parameter id is used to identify the slot where the Java object is stored in the Oracle Database JVM session memory. If id is null, a new slot is created for this PL/SQL object. Subsequent JMS operations on the payload need to provide this operation ID.

This function raises ORA-24197 if the Java stored procedure throws an exception during execution, ORA-24198 if the operation ID is invalid, or ORA-24199 if the Java stored procedure message store overflows.

#### **clean (id IN PLS\_INTEGER)**

Closes and cleans up the DataInputStream or DataOutputStream at the Java stored procedure side corresponding to the operation ID. It is very important to call this procedure to avoid memory leaks. This procedure raises ORA-24197 if the Java stored procedure throws an exception during execution or ORA-24198 if the operation ID is invalid.

#### **clean\_all**

Closes and cleans up all the messages in the corresponding type of message store at the Java stored procedure side. This procedure raises ORA-24197 if the Java stored procedure throws an exception during execution.

#### set\_boolean (id IN PLS\_INTEGER, name IN VARCHAR2, value IN BOOLEAN)

Sets the Boolean value with the specified name in the map. Raises exception ORA-24197 if the Java stored procedure throws an exception during execution or ORA-24198 if the operation ID is invalid.

#### **set\_byte (id IN PLS\_INTEGER, name IN VARCHAR2, value IN PLS\_INTEGER)**

Sets the BYTE value with the specified name in the map. Because there is no BYTE type in PL/SQL, PLS\_INTEGER is used to represent a byte. Raises exception ORA-24197 if the Java stored procedure throws an exception during execution or ORA-24198 if the operation ID is invalid.

#### **set\_bytes (id IN PLS\_INTEGER, name IN VARCHAR2, value IN RAW))**

Sets the byte array value with the specified name in the map. Raises exception ORA-24197 if the Java stored procedure throws an exception during execution or ORA-24198 if the operation ID is invalid.

#### **set\_bytes (id IN PLS\_INTEGER, name IN VARCHAR2, value IN RAW, offset IN INT, length IN INT)**

Sets a portion of the byte array value with the specified name in the map. Parameter offset is the initial offset within the byte array, and parameter length is the number of bytes to use. If the range [offset … offset+length] exceeds the boundary of the byte array value, then a Java IndexOutOfBounds exception is thrown in the Java stored procedure and this procedure raises an ORA-24197 error. The index starts from 0. Raises exception ORA-24197 if the Java stored procedure throws an exception during execution or ORA-24198 if the operation ID is invalid.

#### **set\_bytes (id IN PLS\_INTEGER, name IN VARCHAR2, value IN BLOB)**

Sets the byte array value with the specified name in the map. Raises exception ORA-24197 if the Java stored procedure throws an exception during execution or ORA-24198 if the operation ID is invalid.

#### set\_bytes (id IN PLS\_INTEGER, name IN VARCHAR2, value IN BLOB, offset IN INT, **length IN INT)**

Sets a portion of the byte array value with the specified name in the map. Parameter offset is the initial offset within the byte array, and parameter length is the number of bytes to use. If the range [offset … offset+length] exceeds the boundary of the byte array value, then a Java IndexOutOfBounds exception is thrown in the Java stored procedure, and this procedure raises an ORA-24197 error. The index starts from 0. Raises exception ORA-24197 if the Java stored procedure throws an exception during execution or ORA-24198 if the operation ID is invalid.

#### **set\_char (id IN PLS\_INTEGER, name IN VARCHAR2, value IN CHAR)**

Sets the character value with the specified name in the map. If this value has multiple characters, then it is the first character that is used. Raises exception ORA-24197 if the Java stored procedure throws an exception during execution or ORA-24198 if the operation ID is invalid.

#### **set\_double (id IN PLS\_INTEGER, name IN VARCHAR2, value IN DOUBLE PRECISION)**

Sets the double value with the specified name in the map. Raises exception ORA-24197 if the Java stored procedure throws an exception during execution or ORA-24198 if the operation ID is invalid.

#### **set\_float (id IN PLS\_INTEGER, name IN VARCHAR2, value IN FLOAT)**

This procedure is to set the float value with the specified name in the map. Raises exception ORA-24197 if the Java stored procedure throws an exception during execution or ORA-24198 if the operation ID is invalid.

set\_int (id IN PLS\_INTEGER, name IN VARCHAR2, value IN PLS\_INTEGER) Sets the int value with the specified name in the map. Raises exception ORA-24197 if the Java stored procedure throws an exception during execution or ORA-24198 if the operation ID is invalid.

#### **set\_long (id IN PLS\_INTEGER, name IN VARCHAR2, value IN NUMBER)**

Sets the long value with the specified name in the map. Raises exception ORA-24197 if the Java stored procedure throws an exception during execution or ORA-24198 if the operation ID is invalid.

**set\_short (id IN PLS\_INTEGER, name IN VARCHAR2, value IN PLS\_INTEGER)** Sets the short value with the specified name in the map. Because there is no short type in PL/SQL, PLS\_INTEGER is used to represent a short. Raises exception ORA-24197 if the Java stored procedure throws an exception during execution or ORA-24198 if the operation ID is invalid.

**set\_string (id IN PLS\_INTEGER, name IN VARCHAR2, value IN VARCHAR2)** Sets the string value with the specified name in the map. Raises exception ORA-24197 if the Java stored procedure throws an exception during execution or ORA-24198 if the operation ID is invalid.

**set\_string (id IN PLS\_INTEGER, name IN VARCHAR2, value IN CLOB))** Sets the string value with the specified name in the map. Raises exception ORA-24197 if the Java stored procedure throws an exception during execution or ORA-24198 if the operation ID is invalid.

**get\_boolean (id IN PLS\_INTEGER, name IN VARCHAR2) RETURN BOOLEAN** Retrieves the Boolean value with the specified name. If there is no item by this name, then null is returned. Raises exception ORA-24194 if the type conversion between the type of real value and the expected type is invalid, ORA-24197 if the Java stored procedure throws an exception during execution, or ORA-24198 if the operation ID is invalid.

#### **get\_byte (id IN PLS\_INTEGER, name IN VARCHAR2) RETURN PLS\_INTEGER**

Retrieves the BYTE value with the specified name. If there is no item by this name, then null is returned. Because there is no BYTE type in PL/SQL, PLS\_INTEGER is used to represent a byte. Although the PL/SQL users get an PLS INTEGER, they are guaranteed that the value is in the Java BYTE value range. If this value is issued with a set\_byte function, then there will not be an out of range error. Raises exception ORA-24194 if the type conversion between the type of real value and the expected type is invalid, ORA-24197 if the Java stored procedure throws an exception during execution, or ORA-24198 if the operation ID is invalid.

**get\_bytes (id IN PLS\_INTEGER, name IN VARCHAR2, value OUT NOCOPY BLOB)** Retrieves the byte array value with the specified name. If there is no item by this name, then null is returned. Because the size of the array might be larger than the limit of PL/SQL RAW type, a BLOB is always returned here. The BLOB returned is a copy, which means it can be modified without affecting the message payload. Raises exception ORA-24194 if the type conversion between the type of real value and the expected type is invalid, ORA-24197 if the Java stored procedure throws an exception during execution, or ORA-24198 if the operation ID is invalid.

#### **get\_char (id IN PLS\_INTEGER, name IN VARCHAR2) RETURN CHAR**

Retrieves and returns the character value with the specified name. If there is no item by this name, then null is returned. Raises exception ORA-24194 if the type conversion between the type of real value and the expected type is invalid.

#### **get\_double (id IN PLS\_INTEGER, name IN VARCHAR2) RETURN DOUBLE PRECISION**

Retrieves and returns the double value with the specified name. If there is no item by this name, then null is returned. Raises exception ORA-24194 if the type conversion between the type of real value and the expected type is invalid.

#### **get\_float (id IN PLS\_INTEGER, name IN VARCHAR2) RETURN FLOAT**

Retrieves the float value with the specified name. If there is no item by this name, then null is returned. Raises exception ORA-24194 if the type conversion between the type of real value and the expected type is invalid, ORA-24197 if the Java stored procedure throws an exception during execution, or ORA-24198 if the operation ID is invalid.

#### **get\_int (id IN PLS\_INTEGER, name IN VARCHAR2) RETURN PLS\_INTEGER**

Retrieves the INT value with the specified name. If there is no item by this name, then null is returned. Raises exception ORA-24194 if the type conversion between the type of real value and the expected type is invalid, ORA-24197 if the Java stored procedure throws an exception during execution, or ORA-24198 if the operation ID is invalid.

#### **get\_long (id IN PLS\_INTEGER, name IN VARCHAR2) RETURN NUMBER**

Retrieves the long value with the specified name. If there is no item by this name, then null is returned. Raises exception ORA-24194 if the type conversion between the type of real value and the expected type is invalid, ORA-24197 if the Java stored procedure throws an exception during execution, or ORA-24198 if the operation ID is invalid.

**get\_short (id IN PLS\_INTEGER, name IN VARCHAR2) RETURN PLS\_INTEGER** Retrieves the short value with the specified name. If there is no item by this name, then null is returned. Because there is no short type in PL/SQL, INT is used to represent a short. Although the PL/SQL users get an PLS\_INTEGER, they are guaranteed that the value is in the Java short value range. If this value is issued with a set short function, then there will not be an out of range error. Raises exception ORA-24194 if the type conversion between the type of real value and the expected type is invalid, ORA-24197 if the Java stored procedure throws an exception during execution, or ORA-24198 if the operation ID is invalid.

## **get\_string (id IN PLS\_INTEGER, name IN VARCHAR2, value OUT NOCOPY CLOB)**

Retrieves the string value with the specified name. If there is no item by this name, then null is returned. Raises exception ORA-24194 if the type conversion between the type of real value and the expected type is invalid, ORA-24197 if the Java stored procedure throws an exception during execution, or ORA-24198 if the operation ID is invalid.

#### **get\_names (id IN PLS\_INTEGER) RETURN aq\$\_jms\_namearray**

Retrieves all the names within the map message and returns them in a varray. Because aq\$\_jms\_namearray has a size as 1024 and each element is a VARCHAR(200), this function will return an error if the size of the name array of the payload exceeds the limit. Raises exception ORA-24195 if the size of the name array or the size of a name exceeds the limit.

#### **get\_names (id IN PLS\_INTEGER, names OUT aq\$\_jms\_namearray, offset IN PLS\_ INTEGER, length IN PLS\_INTEGER) RETURN PLS\_INTEGER**

Retrieves a portion of the names within the map message. Because  $a \not\subset \mathfrak{g}$  ims namearray has a size as 1024 and each element is a VARCHAR(200), this function will return an error if either limits are exceeded during the retrieval. (This means there is no sense to put a length parameter greater than 1024.) The index of the names of a map messages begins from 0. Parameter of fset is the offset from which to start retrieving.

The function returns the number of names that have been retrieved. The names retrieved is the intersection of the interval [offset, offset+length-1] and interval [0, size-1] where size is the size of this map message. If the intersection is an empty set, then names will be returned as null and the function returns 0 as the number of names retrieved. If users iterate the names by retrieving in small steps, then this can be used to test that there are no more names to read from map message.

Raises exception ORA-24195 if the size of the name array or the size of a name exceed the limit, ORA-24197 if the Java stored procedure throws an exception during execution or ORA-24198 if the operation ID is invalid.

#### **get\_object (id IN PLS\_INTEGER, name IN VARCHAR2, value OUT NOCOPY AQ\$\_ JMS\_VALUE)**

Returns a general value ADT AQ\$\_JMS\_VALUE. If there is no item by this name, then null is returned.Users can use the type attribute of this ADT to interpret the data. See the map in the AQ\$\_JMS\_VALUE ADT for the correspondence among dbms\_jms\_plsql package constants, Java data type and AQ\$\_JMS\_VALUE attribute. Note this member procedure might bring additional overhead compared to other get member procedures or functions. It is used only if the user does not know the data type of the fields within a message before hand. Otherwise it is a good idea to use a specific get member procedure or function. Raises exception ORA-24197 if the Java stored procedure throws an exception during execution or ORA-24198 if the operation ID is invalid.

#### **get\_size (id IN PLS\_INTEGER) RETURN PLS\_INTEGER**

Retrieves the size of the map message. Raises exception ORA-24197 if the Java stored procedure throws an exception during execution or ORA-24198 if the operation ID is invalid.

#### **item\_exists (id IN PLS\_INTEGER, name IN VARCHAR2) RETURN BOOLEAN**

Indicates that an item exists in this map message by returning TRUE. Raises exception ORA-24197 if the Java stored procedure throws an exception during execution or ORA-24198 if the operation ID is invalid.

# **SYS.AQ\$\_JMS\_STREAM\_MESSAGE Type**

This type is the ADT used to store a StreamMessage in an Oracle Streams AQ queue.

This section contains these topics:

- [CONSTRUCT Function](#page-3613-0)
- **[JMS Header Methods](#page-3613-1)**
- [System Properties Methods](#page-3613-2)
- [User Properties Methods](#page-3614-0)
- [Payload Methods](#page-3616-0)

#### **Syntax**

```
TYPE aq$_jms_stream_message AS object(
 header aq$_jms_header,
 bytes_len int,
 bytes_raw raw(2000),
 bytes_lob blob,
 STATIC FUNCTION construct RETURN aq$_jms_stream_message,
MEMBER PROCEDURE set replyto (replyto IN sys.aq$ agent),
 MEMBER PROCEDURE set_type (type IN VARCHAR),
 MEMBER FUNCTION get_replyto RETURN sys.aq$_agent,
 MEMBER FUNCTION get_type RETURN VARCHAR,
 MEMBER PROCEDURE set_userid (userid IN VARCHAR),
 MEMBER PROCEDURE set_appid (appid IN VARCHAR),
MEMBER PROCEDURE set groupid (groupid IN VARCHAR),
 MEMBER PROCEDURE set_groupseq (groupseq IN INT),
 MEMBER FUNCTION get_userid RETURN VARCHAR,
MEMBER FUNCTION get appid RETURN VARCHAR,
 MEMBER FUNCTION get_groupid RETURN VARCHAR,
 MEMBER FUNCTION get_groupseq RETURN INT,
MEMBER PROCEDURE clear properties,
 MEMBER PROCEDURE set_boolean_property(property_name IN VARCHAR,
   property_value IN BOOLEAN),
 MEMBER PROCEDURE set_byte_property (property_name IN VARCHAR,
   property_value IN INT),
 MEMBER PROCEDURE set_double_property (property_name IN VARCHAR,
   property value IN DOUBLE PRECISION),
 MEMBER PROCEDURE set_float_property (property_name IN VARCHAR,
   property_value IN FLOAT),
```

```
 MEMBER PROCEDURE set_int_property (property_name IN VARCHAR,
  property_value IN INT),
 MEMBER PROCEDURE set_long_property (property_name IN VARCHAR,
   property_value IN NUMBER),
 MEMBER PROCEDURE set_short_property (property_name IN VARCHAR,
  property valuE IN INT),
 MEMBER PROCEDURE set_string_property (property_name IN VARCHAR,
   property_value IN VARCHAR),
 MEMBER FUNCTION get_boolean_property (property_name IN VARCHAR) RETURN BOOLEAN,
 MEMBER FUNCTION get_byte_property (property_name IN VARCHAR) RETURN INT,
 MEMBER FUNCTION get_double_property (property_name IN VARCHAR)
   RETURN DOUBLE PRECISION,
 MEMBER FUNCTION get_float_property (property_name IN VARCHAR) RETURN FLOAT,
 MEMBER FUNCTION get_int_property (property_name IN VARCHAR) RETURN INT,
 MEMBER FUNCTION get_long_property (property_name IN VARCHAR) RETURN NUMBER,
 MEMBER FUNCTION get_short_property (property_name IN VARCHAR) RETURN INT,
 MEMBER FUNCTION get_string_property (property_name IN VARCHAR) RETURN VARCHAR,
 MEMBER PROCEDURE set_bytes (payload IN RAW),
 MEMBER PROCEDURE set_bytes (payload IN BLOB),
 MEMBER PROCEDURE get_bytes (payload OUT RAW),
 MEMBER PROCEDURE get_bytes (payload OUT BLOB),
 MEMBER FUNCTION prepare (id IN PLS_INTEGER) RETURN PLS_INTEGER,
MEMBER PROCEDURE reset (id IN PLS_INTEGER),
MEMBER PROCEDURE flush (id IN PLS INTEGER),
 MEMBER PROCEDURE clear_body (id IN PLS_INTEGER),
MEMBER PROCEDURE clean (id IN PLS_INTEGER),
 STATIC PROCEDURE clean_all,
 MEMBER FUNCTION get_mode (id IN PLS_INTEGER) RETURN PLS_INTEGER,
 MEMBER FUNCTION read_boolean (id IN PLS_INTEGER) RETURN BOOLEAN,
 MEMBER FUNCTION read_byte (id IN PLS_INTEGER) RETURN PLS_INTEGER,
 MEMBER FUNCTION read_bytes (id IN PLS_INTEGER) RETURN BLOB,
 MEMBER PROCEDURE read_bytes (id IN PLS_INTEGER, value OUT NOCOPY BLOB),
 MEMBER FUNCTION read_char (id IN PLS_INTEGER) RETURN CHAR,
 MEMBER FUNCTION read_double (id IN PLS_INTEGER) RETURN DOUBLE PRECISION,
 MEMBER FUNCTION read_float (id IN PLS_INTEGER) RETURN FLOAT,
 MEMBER FUNCTION read_int (id IN PLS_INTEGER) RETURN PLS_INTEGER,
 MEMBER FUNCTION read_long (id IN PLS_INTEGER) RETURN NUMBER,
 MEMBER FUNCTION read_short (id IN PLS_INTEGER) RETURN PLS_INTEGER,
 MEMBER FUNCTION read_string RETURN CLOB,
 MEMBER PROCEDURE read_string (id IN PLS_INTEGER, value OUT NOCOPY CLOB),
 MEMBER PROCEDURE read_object (id IN PLS_INTEGER,
  value OUT NOCOPY AQ$_JMS_VALUE),
 MEMBER PROCEDURE write_boolean (id IN PLS_INTEGER, value IN BOOLEAN),
 MEMBER PROCEDURE write_byte (id IN PLS_INTEGER, value IN INT),
 MEMBER PROCEDURE write_bytes (id IN PLS_INTEGER, value IN RAW),
```

```
 MEMBER PROCEDURE write_bytes (id IN PLS_INTEGER, value IN RAW,
   offset IN INT, length IN INT),
 MEMBER PROCEDURE write_bytes (id IN PLS_INTEGER, value IN BLOB),
MEMBER PROCEDURE write bytes (id IN PLS INTEGER, value IN BLOB,
   offset IN INT, length IN INT),
MEMBER PROCEDURE write char (id IN PLS INTEGER, value IN CHAR),
 MEMBER PROCEDURE write_double (id IN PLS_INTEGER, value IN DOUBLE PRECISION),
 MEMBER PROCEDURE write_float (id IN PLS_INTEGER, value IN FLOAT),
 MEMBER PROCEDURE write_int (id IN PLS_INTEGER, value IN PLS_INTEGER),
 MEMBER PROCEDURE write_long (id IN PLS_INTEGER, value IN NUMBER),
 MEMBER PROCEDURE write_short (id IN PLS_INTEGER, value IN PLS_INTEGER),
 MEMBER PROCEDURE write_string (id IN PLS_INTEGER, value IN VARCHAR2),
 MEMBER PROCEDURE write_string (id IN PLS_INTEGER, value IN CLOB));
```
#### <span id="page-3613-0"></span>**CONSTRUCT Function**

#### **STATIC FUNCTION construct RETURN aq\$\_jms\_stream\_message**

Creates an empty aq\$\_jms\_stream\_message object.

#### <span id="page-3613-1"></span>**JMS Header Methods**

#### **set\_replyto (replyto IN sys.aq\$\_agent)**

Sets the replyto parameter, which corresponds to JMSReplyTo in JMS.

#### **set\_type (type IN VARCHAR)**

Sets the JMS type, which can be any text, and which corresponds to JMSType in JMS.

#### **get\_replyto RETURN sys.aq\$\_agent**

Returns replyto, which corresponds to JMSReplyTo.

#### **get\_type RETURN VARCHAR**

Returns type, which corresponds to JMSType.

#### <span id="page-3613-2"></span>**System Properties Methods**

**set\_userid (userid IN VARCHAR)** Sets userid, which corresponds to JMSXUserID in JMS.

#### **set\_appid (appid IN VARCHAR)**

Sets appid, which corresponds to JMSXAppID in JMS.

#### **set\_groupid (groupid IN VARCHAR)**

Sets groupid, which corresponds to JMSXGroupID in JMS.

#### **set\_groupseq (groupseq IN INT)**

Sets groupseq, which corresponds to JMSXGroupSeq in JMS.

#### **get\_userid RETURN VARCHAR**

Returns userid, which corresponds to JMSXUserID.

#### **get\_appid RETURN VARCHAR**

Returns appid, which corresponds to JMSXAppID.

#### **get\_groupid RETURN VARCHAR**

Returns groupid, which corresponds to JMSXGroupID.

#### **get\_groupseq RETURN NUMBER**

Returns groupseq, which corresponds to JMSXGroupSeq.

#### <span id="page-3614-0"></span>**User Properties Methods**

#### **clear\_properties**

Clears all user properties. This procedure does not affect system properties.

#### set\_boolean\_property (property\_name IN VARCHAR, property\_value IN **BOOLEAN)**

Checks whether property\_name is null or exists. If not, the procedure stores property\_value in an internal representation. Raises exception ORA-24191 if the property name exists or ORA-24192 if the property name is null.

#### **set\_byte\_property (property\_name IN VARCHAR, property\_value IN INT)**

Checks whether property name is null or exists. If not, the procedure checks whether property value is within  $-128$  to 127 (8-bits). This check is necessary because neither PL/SQL nor RDBMS defines the BYTE datatype. Raises exception ORA-24191 if the property name exists, ORA-24192 if the property name is null, or ORA-24193 if the property value exceeds the valid range.

#### **set\_double\_property (property\_name IN VARCHAR, property\_value IN DOUBLE PRECISION)**

Checks whether property name is null or exists. If not, the procedure stores property\_value. Raises exception ORA-24191 if the property name exists or ORA-24192 if the property name is null.

set\_float\_property (property\_name IN VARCHAR, property\_value IN FLOAT) Checks whether property name is null or exists. If not, the procedure stores property\_value. Raises exception ORA-24191 if the property name exists or ORA-24192 if the property name is null.

#### set\_int\_property (property\_name IN VARCHAR, property\_value IN INT)

Checks whether property name is null or exists. If not, the procedure checks whether property value is within  $-2147483648$  to  $2147483647$  (32-bits). This check is necessary because in PL/SQL and Oracle Database, the INT datatype is 38 bits. Raises exception ORA-24191 if the property name exists, ORA-24192 if the property name is null, or ORA-24193 if the property value exceeds the valid range.

#### **set\_long\_property (property\_name IN VARCHAR, property\_value IN NUMBER)**

Checks whether property\_name is null or exists. If not, the procedure stores property\_value. In PL/SQL and Oracle Database, the NUMBER datatype is 38 bits. In Java, the long datatype is 64 bits. Therefore, no range check is needed.Raises exception ORA-24191 if the property name exists or ORA-24192 if the property name is null.

#### **set\_short\_property (property\_name IN VARCHAR, property\_value IN INT)**

Checks whether property name is null or exists. If not, the procedure checks whether property value is within  $-32768$  to 32767 (16-bits). This check is necessary because neither PL/SQL nor RDBMS defines the short datatype. Raises exception ORA-24191 if the property name exists, ORA-24192 if the property name is null, or ORA-24193 if the property value exceeds the valid range.

**set\_string\_property (property\_name IN VARCHAR, property\_value IN VARCHAR)** Checks whether property name is null or exists. If not, the procedure stores property\_value. Raises exception ORA-24191 if the property name exists or ORA-24192 if the property name is null.

#### **get\_boolean\_property (property\_name IN VARCHAR) RETURN BOOLEAN**

If the property with the corresponding property name passed in exists, and if it is a BOOLEAN property, then this function returns the value of the property. Otherwise it returns a null.

#### **get\_byte\_property (property\_name IN VARCHAR) RETURN INT**

If the property with the corresponding property name passed in exists, and if it is a BYTE property, then this function returns the value of the property. Otherwise it returns a null.

#### **get\_double\_property (property\_name IN VARCHAR) RETURN DOUBLE**

#### **PRECISION**

If the property with the corresponding property name passed in exists, and if it is a DOUBLE property, then this function returns the value of the property. Otherwise it returns a null.

#### **get\_float\_property (property\_name IN VARCHAR) RETURN FLOAT**

If the property with the corresponding property name passed in exists, and if it is a FLOAT property, then this function returns the value of the property. Otherwise it returns a null.

#### **get\_int\_property (property\_name IN VARCHAR) RETURN INT**

If the property with the corresponding property name passed in exists, and if it is a Integer property, then this function returns the value of the property. Otherwise it returns a null.

#### **get\_long\_property (property\_name IN VARCHAR) RETURN NUMBER**

If the property with the corresponding property name passed in exists, and if it is a long property, then this function returns the value of the property. Otherwise it returns a null.

#### **get\_short\_property (property\_name IN VARCHAR) RETURN INT**

If the property with the corresponding property name passed in exists, and if it is a short property, then this function returns the value of the property. Otherwise it returns a null.

#### **get\_string\_property (property\_name IN VARCHAR) RETURN VARCHAR**

If the property with the corresponding property name passed in exists, and if it is a STRING property, then this function returns the value of the property. Otherwise it returns a null.

#### <span id="page-3616-0"></span>**Payload Methods**

#### **get\_bytes (payload OUT RAW)**

Puts the internal payload into a RAW variable without any interpretation. The payload of type aq\$ ims stream message is stored as either RAW or BLOB in the database. This member function gets a payload as raw bytes without interpreting it. Raises exception ORA-24190 if the length of internal payload is more than 32767.

#### **get\_bytes (payload OUT BLOB)**

Puts the internal payload into a BLOB variable without any interpretation. The payload of type aq\$\_jms\_stream\_message is stored as either RAW or BLOB in the

database. This member function gets a payload as a BLOB variable without interpreting it.

#### **set\_bytes (payload IN RAW)**

Sets the internal payload as the RAW variable without any interpretation. The payload of type aq\$\_jms\_stream\_message is stored as either RAW or BLOB in the database. This member function sets a payload as raw bytes without interpreting it.

#### **set\_bytes (payload IN BLOB)**

Sets the internal payload as the BLOB variable without any interpretation. The payload of type aq\$\_jms\_stream\_message is stored as either RAW or BLOB in the database. This member function sets a payload as a BLOB variable without interpreting it.

#### **prepare (id IN PLS\_INTEGER) RETURN PLS\_INTEGER**

Takes the byte array stored in aq\$\_jms\_stream\_message and decodes it as a Java object in the Java stored procedure. The result of the decoding is stored as a static variable in Jserv session memory. Parameter id is used to identify the slot where the Java object is stored in the Oracle Database JVM session memory. If id is null, then a new slot is created for this PL/SQL object. Subsequent JMS operations on the payload need to provide this operation ID.

This function also sets the message access mode to MESSAGE\_ACCESS\_READONLY. Subsequent calls of write\_XXX procedure raise an ORA-24196 error. Users can call the clear\_body procedure to set the message access mode to MESSAGE\_ACCESS\_ READONLY.

This function raises ORA-24197 if the Java stored procedure throws an exception during execution, ORA-24198 if the operation ID is invalid, or ORA-24199 if the Java stored procedure message store overflows.

#### **reset (id IN PLS\_INTEGER)**

Resets the starting position of the stream to the beginning and puts the stream message in MESSAGE\_ACCESS\_READONLY mode.

#### **flush (id IN PLS\_INTEGER)**

Takes the static variable in Jserv and synchronizes the content back to  $aq\zeta_j$  ms stream\_message. This procedure will not affect the underlying access mode. This procedure raises ORA-24197 if the Java stored procedure throws an exception during execution or ORA-24198 if the operation ID is invalid.

#### **clear\_body (id IN PLS\_INTEGER)**

Sets the Java stored procedure static variable to empty payload. Parameter id is used to identify the slot where the Java object is stored in the Oracle Database JVM session memory. If id is null, a new slot is created for this PL/SQL object. Subsequent JMS operations on the payload need to provide this operation ID.

It also sets the message access mode to MESSAGE\_ACCESS\_WRITEONLY. Later calls of read\_XXX procedure raise ORA-24196 error. Users can call the reset or prepare procedures to set the message access mode to MESSAGE\_ACCESS\_ READONLY. Write-only and read-only modes affect only the payload functions of AQ\$\_JMS\_BYTES\_MESSAGE. They do not affect the header functions.

This function raises ORA-24197 if the Java stored procedure throws an exception during execution, ORA-24198 if the operation ID is invalid, or ORA-24199 if the Java stored procedure message store overflows.

#### **clean (id IN PLS\_INTEGER)**

Closes and cleans up the DataInputStream or DataOutputStream at the Java stored procedure side corresponding to the operation ID. It is very important to call this procedure to avoid memory leaks. This procedure raises ORA-24197 if the Java stored procedure throws an exception during execution or ORA-24198 if the operation ID is invalid.

#### **clean\_all**

Closes and cleans up all the messages in the corresponding type of message store at the Java stored procedure side. This procedure raises ORA-24197 if the Java stored procedure throws an exception during execution.

#### **get\_mode (id IN PLS\_INTEGER) RETURN PLS\_INTEGER**

Returns the current mode of this message. The return value is either SYS.dbms aqjms.READ\_ONLY or SYS.dbms\_aqjms.WRITE\_ONLY. Raises exception ORA-24197 if the Java stored procedure throws an exception during execution or ORA-24198 if the operation ID is invalid.

#### **read\_boolean (id IN PLS\_INTEGER) RETURN BOOLEAN**

Reads and returns a Boolean value from the stream message. If the end of the message stream has been reached, then null is returned. Raises exception ORA-24194 if the type conversion between the type of real value and the expected type is invalid, ORA-24196 if the stream message is in write-only mode, ORA-24197 if the Java stored procedure throws an exception during execution, or ORA-24198 if the operation ID is invalid.

#### **read\_byte (id IN PLS\_INTEGER) RETURN PLS\_INTEGER**

Reads and returns a byte value from the stream message. If the end of the message stream has been reached, then null is returned. Because there is no BYTE type in PL/SQL, INT is used to represent a byte. Although PL/SQL users get an INT, they are guaranteed that the value is in the Java BYTE value range. If this value is issued with a write byte function, then there will not be an out of range error. Raises exception ORA-24194 if the type conversion between the type of real value and the expected type is invalid, ORA-24196 if the stream message is in write-only mode, ORA-24197 if the Java stored procedure throws an exception during execution, or ORA-24198 if the operation ID is invalid.

#### **read\_bytes (id IN PLS\_INTEGER) RETURN BLOB**

Reads and returns a byte array from the stream message. If the end of the message stream has been reached, then null is returned. Raises exception ORA-24194 if the type conversion between the type of real value and the expected type is invalid or ORA-24196 if the stream message is in write-only mode.

#### **read\_bytes (id IN PLS\_INTEGER, value OUT NOCOPY BLOB)**

Reads a byte array from the stream message. If the end of the message stream has been reached, then null is returned. Raises exception ORA-24194 if the type conversion between the type of real value and the expected type is invalid, ORA-24196 if the stream message is in write-only mode, ORA-24197 if the Java stored procedure throws an exception during execution, or ORA-24198 if the operation ID is invalid.

#### **read\_char (id IN PLS\_INTEGER) RETURN CHAR**

Reads and returns a character value from the stream message. If the end of the message stream has been reached, then null is returned. Raises exception ORA-24194 if the type conversion between the type of real value and the expected type is invalid, ORA-24196 if the stream message is in write-only mode, ORA-24197 if the Java stored procedure throws an exception during execution, or ORA-24198 if the operation ID is invalid.

#### **read\_double (id IN PLS\_INTEGER) RETURN DOUBLE PRECISION**

Reads and returns a double from the stream message. If the end of the message stream has been reached, then null is returned. Raises exception ORA-24194 if the type conversion between the type of real value and the expected type is invalid, ORA-24196 if the stream message is in write-only mode, ORA-24197 if the Java stored procedure throws an exception during execution, or ORA-24198 if the operation ID is invalid.

#### **read\_float (id IN PLS\_INTEGER) RETURN FLOAT**

Reads and returns a float from the stream message. If the end of the message stream has been reached, then null is returned. Raises exception ORA-24194 if the type conversion between the type of real value and the expected type is invalid, ORA-24196 if the stream message is in write-only mode, ORA-24197 if the Java stored procedure throws an exception during execution, or ORA-24198 if the operation ID is invalid.

#### **read\_int (id IN PLS\_INTEGER) RETURN PLS\_INTEGER**

Reads and returns an INT from the stream message. If the end of the message stream has been reached, then null is returned. Raises exception ORA-24194 if the type conversion between the type of real value and the expected type is invalid, ORA-24196 if the stream message is in write-only mode, ORA-24197 if the Java stored procedure throws an exception during execution, or ORA-24198 if the operation ID is invalid.

#### **read\_long (id IN PLS\_INTEGER) RETURN NUMBER**

Reads and returns a long from the stream message. If the end of the message stream has been reached, then null is returned. Raises exception ORA-24194 if the type conversion between the type of real value and the expected type is invalid, ORA-24196 if the stream message is in write-only mode, ORA-24197 if the Java stored procedure throws an exception during execution, or ORA-24198 if the operation ID is invalid.

#### **read\_short (id IN PLS\_INTEGER) RETURN PLS\_INTEGER**

Reads and returns a short value from the stream message. If the end of the message stream has been reached, then null is returned. Because there is no short type in PL/SQL, INT is used to represent a byte. Although PL/SQL users get an INT, they are guaranteed that the value is in the Java short value range. If this value is issued with a write short function, then there will not be an out of range error. Raises exception ORA-24194 if the type conversion between the type of real value and the expected type is invalid, ORA-24196 if the stream message is in write-only mode, ORA-24197 if the Java stored procedure throws an exception during execution, or ORA-24198 if the operation ID is invalid.

#### **read\_string RETURN CLOB**

Reads and returns a string from the stream message. If the end of the message stream has been reached, then null is returned. Raises exception ORA-24194 if the type conversion between the type of real value and the expected type is invalid or ORA-24196 if the stream message is in write-only mode.

#### **read\_string (id IN PLS\_INTEGER, value OUT NOCOPY CLOB)**

Reads a string from the stream message. If the end of the message stream has been reached, then null is returned. Raises exception ORA-24194 if the type conversion between the type of real value and the expected type is invalid, ORA-24196 if the stream message is in write-only mode, ORA-24197 if the Java stored procedure throws an exception during execution, or ORA-24198 if the operation ID is invalid.

#### **read\_object (id IN PLS\_INTEGER, value OUT NOCOPY AQ\$\_JMS\_VALUE)**

Returns a general value ADT AQ\$\_JMS\_VALUE. Users can use the type attribute of this ADT to interpret the data. See [Table 173–2 on page 173-69](#page-3626-0) for the correspondence among dbms\_jms\_plsql package constants, Java data type and AQ\$\_JMS\_VALUE attribute. This member procedure might bring additional overhead compared to other read member procedures or functions. It is used only if the user does not know the data type of the fields within a message beforehand. Otherwise it is a good idea to use a specific read member procedure or function.

Raises exception ORA-24194 if the type conversion between the type of real value and the expected type is invalid, ORA-24196 if the stream message is in write-only mode, ORA-24197 if the Java stored procedure throws an exception during execution, or ORA-24198 if the operation ID is invalid.

#### **write\_boolean (id IN PLS\_INTEGER, value IN BOOLEAN)**

Writes a Boolean to the stream message. Raises exceptions ORA-24196 if the stream message is in read-only mode, ORA-24197 if the Java stored procedure throws an exception during execution, or ORA-24198 if the operation ID is invalid.

#### **write\_byte (id IN PLS\_INTEGER, value IN INT)**

Writes a byte to the stream message. Because there is no BYTE type in PL/SQL, INT is used to represent a byte. Raises exceptions ORA-24196 if the stream message is in read-only mode, ORA-24197 if the Java stored procedure throws an exception during execution, or ORA-24198 if the operation ID is invalid.

#### **write\_bytes (id IN PLS\_INTEGER, value IN RAW)**

Writes a byte array field to the stream message. Consecutively written byte array fields are treated as two distinct fields when the fields are read. Raises exceptions ORA-24196 if the stream message is in read-only mode, ORA-24197 if the Java stored procedure throws an exception during execution, or ORA-24198 if the operation ID is invalid.

#### **write\_bytes (id IN PLS\_INTEGER, value IN RAW, offset IN INT, length IN INT)**

Writes a portion of a byte array as a byte array field to the stream message. Consecutively written byte array fields are treated as two distinct fields when the fields are read. Parameter offset is the initial offset within the byte array, and

parameter length is the number of bytes to use. If the range [offset, offset+length] exceeds the boundary of the byte array value, then a Java IndexOutOfBounds exception is thrown in the Java stored procedure. The index starts from 0.

Raises exceptions ORA-24196 if the stream message is in read-only mode, ORA-24197 if the Java stored procedure throws an exception during execution, or ORA-24198 if the operation ID is invalid.

#### **write\_bytes (id IN PLS\_INTEGER, value IN BLOB)**

Writes a byte array field to the stream message. Consecutively written byte array fields are treated as two distinct fields when the fields are read. Raises exceptions ORA-24196 if the stream message is in read-only mode, ORA-24197 if the Java stored procedure throws an exception during execution, or ORA-24198 if the operation ID is invalid.

#### **write\_bytes (id IN PLS\_INTEGER, value IN BLOB, offset IN INT, length IN INT)**

Writes a portion of a byte array as a byte array field to the stream message. Consecutively written byte array fields are treated as two distinct fields when the fields are read. Parameter of fset is the initial offset within the byte array, and parameter length is the number of bytes to use. If the range [offset, offset+length] exceeds the boundary of the byte array value, then a Java IndexOutOfBounds exception is thrown in the Java stored procedure. The index starts from 0.

Raises exceptions ORA-24196 if the stream message is in read-only mode, ORA-24197 if the Java stored procedure throws an exception during execution, or ORA-24198 if the operation ID is invalid.

#### **write\_char (id IN PLS\_INTEGER, value IN CHAR)**

Writes a character value to the stream message. If this value has multiple characters, then it is the first character that is written. Raises exceptions ORA-24196 if the stream message is in read-only mode, ORA-24197 if the Java stored procedure throws an exception during execution, or ORA-24198 if the operation ID is invalid.

#### **write\_double (id IN PLS\_INTEGER, value IN DOUBLE PRECISION)**

Writes a double to the stream message. Raises exceptions ORA-24196 if the stream message is in read-only mode, ORA-24197 if the Java stored procedure throws an exception during execution, or ORA-24198 if the operation ID is invalid.

#### **write\_float (id IN PLS\_INTEGER, value IN FLOAT)**

Writes a float to the stream message. Raises exceptions ORA-24196 if the stream message is in read-only mode, ORA-24197 if the Java stored procedure throws an exception during execution, or ORA-24198 if the operation ID is invalid.

#### **write\_int (id IN PLS\_INTEGER, value IN PLS\_INTEGER)**

Writes an INT to the stream message. Raises exceptions ORA-24196 if the stream message is in read-only mode, ORA-24197 if the Java stored procedure throws an exception during execution, or ORA-24198 if the operation ID is invalid.

#### **write\_long (id IN PLS\_INTEGER, value IN NUMBER)**

Writes a long to the stream message. Raises exceptions ORA-24196 if the stream message is in read-only mode, ORA-24197 if the Java stored procedure throws an exception during execution, or ORA-24198 if the operation ID is invalid.

#### **write\_short (id IN PLS\_INTEGER, value IN PLS\_INTEGER)**

Writes a short to the stream message. Because there is no short type in PL/SQL, INT is used to represent a short. Raises exceptions ORA-24196 if the stream message is in read-only mode, ORA-24197 if the Java stored procedure throws an exception during execution, or ORA-24198 if the operation ID is invalid.

#### **write\_string (id IN PLS\_INTEGER, value IN VARCHAR2)**

Writes a string to the stream message. Raises exceptions ORA-24196 if the stream message is in read-only mode, ORA-24197 if the Java stored procedure throws an exception during execution, or ORA-24198 if the operation ID is invalid.

#### **write\_string (id IN PLS\_INTEGER, value IN CLOB)**

Writes a string to the stream message. Raises exceptions ORA-24196 if the stream message is in read-only mode, ORA-24197 if the Java stored procedure throws an exception during execution, or ORA-24198 if the operation ID is invalid.

# **SYS.AQ\$\_JMS\_OBJECT\_MESSAGE Type**

This type is the ADT used to store an ObjectMessage in an Oracle Streams AQ queue.

#### **Syntax**

```
TYPE aq$_jms_object_message AS object(
  header aq$_jms_header,
  bytes_len int,
  bytes_raw raw(2000),
  bytes_lob blob);
```
# **SYS.AQ\$\_JMS\_NAMESARRAY Type**

This type represents the name array returned by the get\_names procedure of  $aq\zeta$ jms\_map\_message. The maximum number of names this type can hold is 1024. The maximum length of each name is 200 characters.

#### **Syntax**

CREATE OR REPLACE TYPE AO\$ JMS NAMESARRAY AS VARRAY(1024) OF VARCHAR(100);

#### **Usage Notes**

If the names array in the message payload is greater than 1024, then use the following function to retrieve the names in multiple portions:

MEMBER FUNCTION get\_names(id IN PLS\_INTEGER, names OUT aq\$\_jms\_namearray, offset IN PLS\_INTEGER, length IN PLS\_INTEGER) RETURN PLS\_INTEGER;

# **SYS.AQ\$\_JMS\_VALUE Type**

This type represents the general data returned by the get\_object procedure of aq\$\_jms\_map\_message and the read\_object procedure of aq\$\_jms\_stream\_ message. The type field in this ADT is used to decide which type of data this object is really holding. [Table 173–2](#page-3626-0) lists the mapping between the sys.dbms\_jms\_ plsql type constants, the corresponding Java type, and the data field of ADT aq\$\_ jms\_value which effectively holds the data.

#### **Syntax**

CREATE OR REPLACE TYPE AQ\$\_JMS\_VALUE AS object( type number(2), num\_val number, char\_val char(1), text\_val clob, bytes\_val blob);

<span id="page-3626-0"></span>

| <b>Type</b>                                  | Java Type                 | aq\$_jms_value Data Field |
|----------------------------------------------|---------------------------|---------------------------|
| DBMS JMS PLSQL.DATA TYPE BYTE                | byte                      | num_val                   |
| DBMS JMS PLSOL. DATA TYPE SHORT              | short                     | num val                   |
| DBMS JMS PLSOL. DATA TYPE INTEGER            | int                       | num val                   |
| DBMS JMS PLSQL.DATA TYPE LONG                | long                      | num_val                   |
| DBMS JMS PLSQL.DATA TYPE FLOAT               | float                     | num_val                   |
| DBMS JMS PLSQL.DATA TYPE DOUBLE              | double                    | num val                   |
| DBMS JMS PLSOL. DATA TYPE BOOLEAN            | boolean                   | num val:                  |
|                                              |                           | 0 FALSE, 1 TRUE           |
| DBMS JMS PLSOL.DATA TYPE<br><b>CHARACTER</b> | char                      | char val                  |
| DBMS JMS PLSOL. DATA TYPE STRING             | java.lang.String text_val |                           |
| DBMS JMS PLSOL. DATA TYPE BYTES              | bytell                    | bytes_val                 |

**Table 173–2 AQ\$\_JMS\_VALUE Type Fields and Java Fields**

# **SYS.AQ\$\_JMS\_EXCEPTION Type**

This type represents a Java exception thrown on the Java stored procedure side. The id field is reserved for future use. The exp\_name stores the Java exception name, the err\_msg field stores the Java exception error message, and the stack field stores the stack trace of the Java exception.

#### **Syntax**

CREATE OR REPLACE TYPE AQ\$\_JMS\_EXCEPTION AS OBJECT ( id number, -- Reserved and not used. Right now always return 0. exp\_name varchar(200), err\_msg varchar(500), stack varchar(4000));

# **174**

# **Logical Change Record TYPEs**

This chapter describes the logical change record (LCR) types. In Streams, LCRs are message payloads that contain information about changes to a database. These changes can include changes to the data, which are data manipulation language (DML) changes, and changes to database objects, which are data definition language (DDL) changes.

When you use Streams, the capture process captures changes in the form of LCRs and enqueues them into a queue. These LCRs can be propagated from a queue in one database to a queue in another database. Finally, the apply process can apply LCRs at a destination database. You also have the option of creating, enqueuing, and dequeuing LCRs manually.

**See Also:** *Oracle Streams Concepts and Administration* for more information about LCRs

This chapter contains these topics:

- **[Summary of Logical Change Record Types](#page-3629-0)**
- [Common Subprograms for LCR\\$\\_DDL\\_RECORD and LCR\\$\\_ROW\\_RECORD](#page-3660-0)

# <span id="page-3629-0"></span>**Summary of Logical Change Record Types**

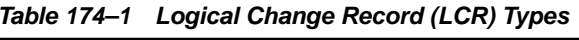

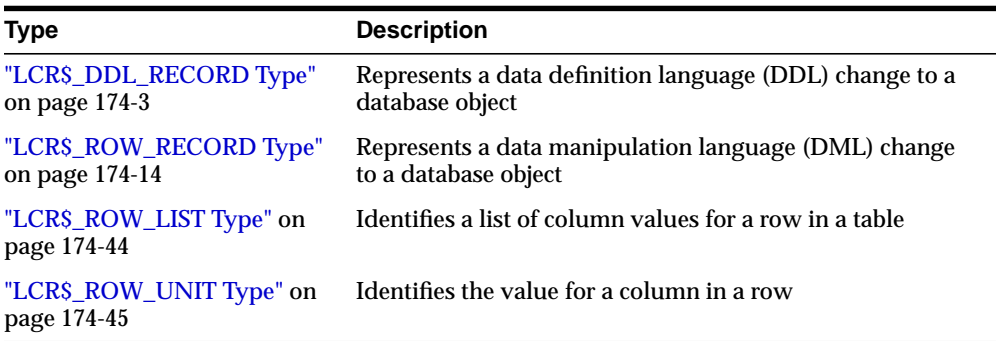

These LCR types can be used with the following Oracle-supplied PL/SQL packages:

- DBMS\_APPLY\_ADM
- DBMS\_AQ
- DBMS\_AQADM
- DBMS\_CAPTURE\_ADM
- DBMS\_PROPAGATION\_ADM
- DBMS\_RULE
- DBMS\_RULE\_ADM
- DBMS\_STREAMS
- DBMS\_STREAMS\_ADM
- DBMS\_TRANSFORM

# <span id="page-3630-0"></span>**LCR\$\_DDL\_RECORD Type**

This type represents a data definition language (DDL) change to a database object.

If you create or modify a DDL LCR, then make sure the  $ddl \text{ text}$  is consistent with the base table name, base table owner, object type, object owner, object name, and command type attributes.

This section contains information about the constructor for DDL LCRs and information about the member subprograms for this type:

- LCR\$ DDL RECORD Constructor
- [Summary of LCR\\$\\_DDL\\_RECORD Subprograms](#page-3634-0), which also include the subprograms described in ["Common Subprograms for LCR\\$\\_DDL\\_RECORD](#page-3660-0) [and LCR\\$\\_ROW\\_RECORD" on page 174-33](#page-3660-0)

#### **Note:**

- When passing a name as a parameter to an LCR constructor, you can enclose the name in double quotes to handle names that use mixed case or lower case for database objects. For example, if a name contains any lower case characters, then you must enclose it in double quotes.
- The application does not need to specify a transaction identifier or SCN when it creates an LCR because the apply process generates these values and stores them in memory. If a transaction identifier or SCN is specified in the LCR, then the apply process ignores it and assigns a new value.

### <span id="page-3631-0"></span>**LCR\$\_DDL\_RECORD Constructor**

Creates a SYS.LCR\$\_DDL\_RECORD object with the specified information.

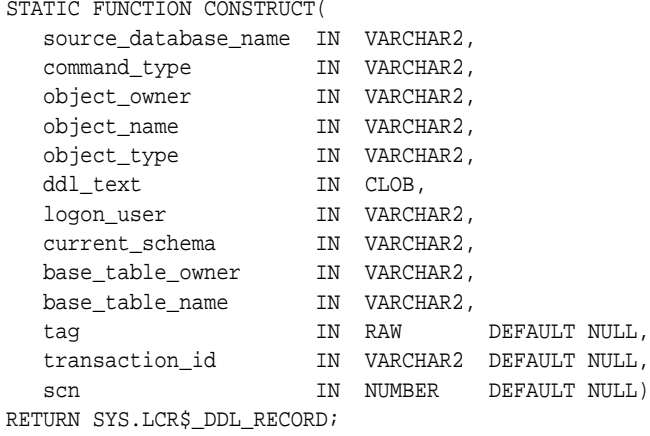

#### **LCR\$\_DDL\_RECORD Constructor Function Parameters**

| <b>Parameter</b>     | <b>Description</b>                                                                                                    |
|----------------------|----------------------------------------------------------------------------------------------------|
| source database name | The database where the DDL statement occurred. If you do not<br>include the domain name, then the local domain is appended<br>to the database name automatically. For example, if you<br>specify DBS1 and the local domain is . NET, then DBS1. NET is<br>specified automatically. This parameter should be set to a<br>non-NULL value. |
| command_type         | The type of command executed in the DDL statement. This<br>parameter should be set to a non-NULL value.                                                                                                    |
|                      | See Also: The "SQL Command Codes" table in the Oracle Call<br>Interface Programmer's Guide for a complete list of command<br>types                                                                                                    |
|                      | The following command types are not supported in DDL LCRs:                                                                                                    |
|                      | ALTER MATERIALIZED VIEW<br>ALTER MATERIALIZED VIEW LOG<br>ALTER SUMMARY<br>CREATE SCHEMA<br>CREATE MATERIALIZED VIEW<br>CREATE MATERIALIZED VIEW LOG<br>CREATE SUMMARY<br>DROP MATERIALIZED VIEW<br>DROP MATERIALIZED VIEW LOG<br>DROP SUMMARY<br><b>RENAME</b><br>The snapshot equivalents of the materialized view command            |
|                      | types are also not supported.                                                                                                    |
| object_owner         | The user who owns the object on which the DDL statement<br>was executed                                                                                                    |
| object_name          | The database object on which the DDL statement was executed                                                                                                    |

**Table 174–2 Constructor Function Parameters for LCR\$\_DDL\_RECORD**

| <b>Parameter</b> | <b>Description</b>                                                                                                    |
|------------------|----------------------------------------------------------------------------------------------------|
| object_type      | The type of object on which the DDL statement was executed.                                                                                                    |
|                  | The following are valid object types:                                                                                                    |
|                  | <b>CLUSTER</b><br>FUNCTION<br><b>INDEX</b><br>LINK<br>OUTLINE<br>PACKAGE<br>PACKAGE BODY<br>PROCEDURE<br>SEQUENCE<br>SYNONYM<br>TABLE<br>TRIGGER                                                                                                    |
|                  | TYPE<br>USER<br>VIEW                                                                                                    |
|                  | LINK represents a database link.                                                                                                    |
|                  | NULL is also a valid object type. Specify NULL for all object<br>types not listed. The GET_OBJECT_TYPE member procedure<br>returns NULL for object types not listed.                                                                                                    |
| ddl_text         | The text of the DDL statement. This parameter should be set to<br>a non-NULL value.                                                                                                    |
| loqon_user       | The user whose session executed the DDL statement                                                                                                    |
| current_schema   | The schema that is used if no schema is specified explicitly for<br>the modified database objects in ddl_text. If a schema is<br>specified in ddl_text that differs from the one specified for<br>current_schema, then the schema specified in ddl_text is<br>used.                     |
|                  | This parameter should be set to a non-NULL value.                                                                                                    |
| base_table_owner | If the DDL statement is a table related DDL (such as CREATE<br>TABLE and ALTER TABLE), or if the DDL statement involves a<br>table (such as creating a trigger on a table), then<br>base_table_owner specifies the owner of the table involved.<br>Otherwise, base_table_owner is NULL. |

**Table 174–2 (Cont.) Constructor Function Parameters for LCR\$\_DDL\_RECORD**

| <b>Parameter</b> | <b>Description</b>                                                                                                    |
|------------------|----------------------------------------------------------------------------------------------------|
| base table name  | If the DDL statement is a table related DDL (such as CREATE<br>TABLE and ALTER TABLE), or if the DDL statement involves a<br>table (such as creating a trigger on a table), then<br>base_table_name specifies the name of the table involved.<br>Otherwise, base_table_name is NULL. |
| tag              | A binary tag that enables tracking of the LCR. For example,<br>this tag may be used to determine the original source database<br>of the DDL statement if apply forwarding is used.                                                                                                   |
|                  | <b>See Also:</b> Oracle Streams Replication Administrator's Guide for<br>more information about tags                                                                                                    |
| transaction id   | The identifier of the transaction                                                                                                    |
| scn              | The SCN at the time when the change record for a captured<br>LCR was written to the redo log. The SCN value is<br>meaningless for a user-created LCR.                                                                                                    |

**Table 174–2 (Cont.) Constructor Function Parameters for LCR\$\_DDL\_RECORD**

#### <span id="page-3634-0"></span>**Summary of LCR\$\_DDL\_RECORD Subprograms**

| Subprogram                                                                                    | <b>Description</b>                                                |
|-----------------------------------------------------------------------------------------------|-------------------------------------------------------------------|
| "EXECUTE Member Procedure" on<br>page 174-8                                                   | Executes the LCR under the security domain of the<br>current user |
| "GET BASE TABLE NAME<br><b>Member Function</b> " on page 174-8                                | Returns the base (dependent) table name                           |
| "GET BASE TABLE OWNER<br>Member Function" on page 174-9                                       | Returns the base (dependent) table owner                          |
| Function" on page 174-9                                                                       | "GET CURRENT SCHEMA Member Returns the default schema (user) name |
| "GET DDL TEXT Member<br>Procedure" on page 174-9                                              | Gets the DDL text in a CLOB                                       |
| "GET LOGON USER Member<br>Function" on page 174-10                                            | Returns the logon user name                                       |
| "GET OBJECT TYPE Member<br>Function" on page 174-10                                           | Returns the type of the object involved for the DDL               |
| "SET_BASE_TABLE_NAME Member Sets the base (dependent) table name<br>Procedure" on page 174-10 |                                                                   |

**Table 174–3 LCR\$\_DDL\_RECORD Type Subprograms**

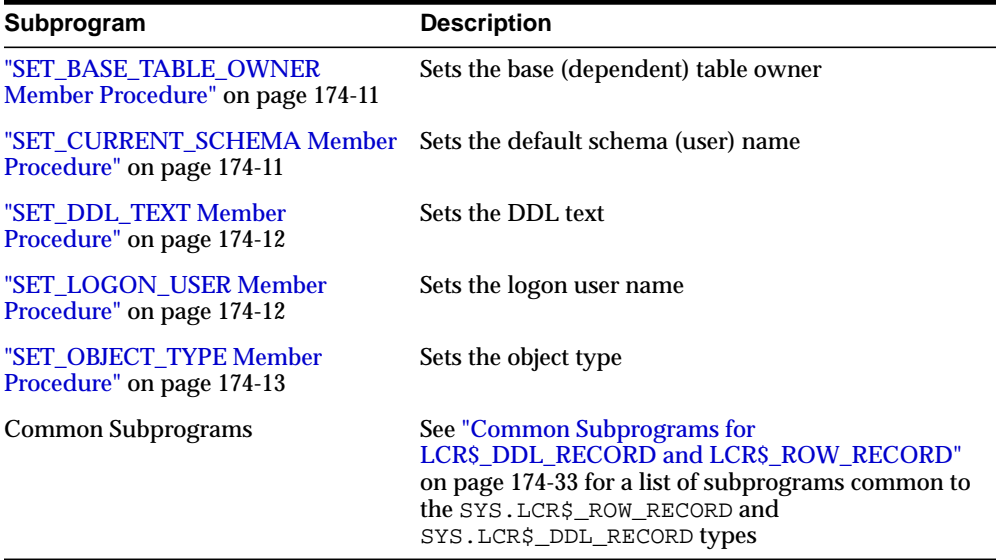

#### **Table 174–3 (Cont.) LCR\$\_DDL\_RECORD Type Subprograms**

#### <span id="page-3635-0"></span>**EXECUTE Member Procedure**

Executes the DDL LCR under the security domain of the current user. Any apply process handlers that would be run for an LCR are not run when the LCR is applied using this procedure.

**Note:** The EXECUTE member procedure can be invoked only in an apply handler for an apply process.

#### **Syntax**

```
MEMBER PROCEDURE EXECUTE();
```
#### <span id="page-3635-1"></span>**GET\_BASE\_TABLE\_NAME Member Function**

Returns the base (dependent) table name.

#### **Syntax**

```
MEMBER FUNCTION GET_BASE_TABLE_NAME()
RETURN VARCHAR2;
```
# **GET\_BASE\_TABLE\_OWNER Member Function**

Returns the base (dependent) table owner.

## **Syntax**

MEMBER FUNCTION GET\_BASE\_TABLE\_OWNER() RETURN VARCHAR2;

# **GET\_CURRENT\_SCHEMA Member Function**

Returns the current schema name.

## **Syntax**

```
MEMBER FUNCTION GET_CURRENT_SCHEMA()
RETURN VARCHAR2;
```
# **GET\_DDL\_TEXT Member Procedure**

Gets the DDL text in a CLOB.

The following is an example of a PL/SQL procedure that uses this procedure to get the DDL text in a DDL LCR:

```
CREATE OR REPLACE PROCEDURE ddl_in_lcr (ddl_lcr in SYS.LCR$_DDL_RECORD)
IS
  ddl_text CLOB;
BEGIN
  DBMS_OUTPUT.PUT_LINE( ' -----------------------------------------' );
 DBMS_OUTPUT.PUT_LINE( ' Displaying DDL text in a DDL LCR: ' );
  DBMS_OUTPUT.PUT_LINE( ' -----------------------------------------' );
  DBMS_LOB.CREATETEMPORARY(ddl_text, true);
  ddl_lcr.GET_DDL_TEXT(ddl_text);
  DBMS_OUTPUT.PUT_LINE('DDL text:' || ddl_text);
  DBMS_LOB.FREETEMPORARY(ddl_text);
END;
/
```
**Note:** GET\_DDL\_TEXT is a member procedure and not a member function to make it easier for you to manage the space used by the CLOB. Notice that the previous example creates temporary space for the CLOB and then frees the temporary space when it is no longer needed.

#### **Syntax**

MEMBER FUNCTION GET\_DDL\_TEXT ddl\_text IN/OUT CLOB);

#### **Parameter**

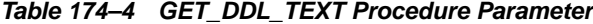

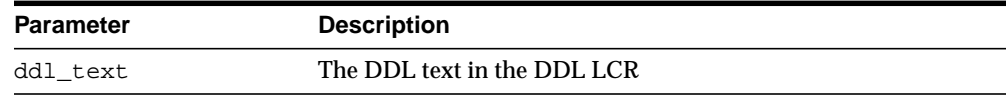

# **GET\_LOGON\_USER Member Function**

Returns the logon user name.

#### **Syntax**

MEMBER FUNCTION GET\_LOGON\_USER() RETURN VARCHAR2;

# **GET\_OBJECT\_TYPE Member Function**

Returns the type of the object involved for the DDL.

#### **Syntax**

MEMBER FUNCTION GET\_OBJECT\_TYPE() RETURN VARCHAR2;

# **SET\_BASE\_TABLE\_NAME Member Procedure**

Sets the base (dependent) table name.

#### **Syntax**

MEMBER PROCEDURE SET\_BASE\_TABLE\_NAME( base\_table\_name IN VARCHAR2);

### **Parameter**

#### **Table 174–5 SET\_BASE\_TABLE\_NAME Procedure Parameter**

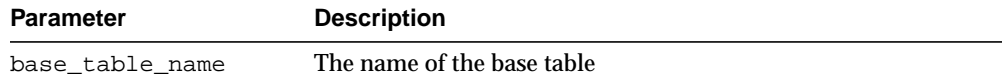

# **SET\_BASE\_TABLE\_OWNER Member Procedure**

Sets the base (dependent) table owner.

## **Syntax**

MEMBER PROCEDURE SET\_BASE\_TABLE\_OWNER( base\_table\_owner IN VARCHAR2);

## **Parameter**

### **Table 174–6 SET\_BASE\_TABLE\_OWNER Procedure Parameter**

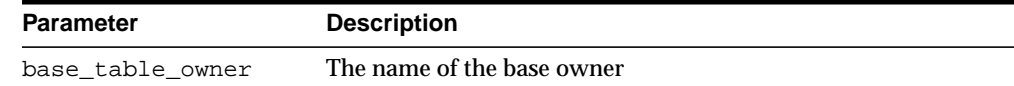

# **SET\_CURRENT\_SCHEMA Member Procedure**

Sets the default schema (user) name.

## **Syntax**

```
MEMBER PROCEDURE SET_CURRENT_SCHEMA(
    current_schema IN VARCHAR2);
```
### **Parameter**

### **Table 174–7 SET\_CURRENT\_SCHEMA Procedure Parameter**

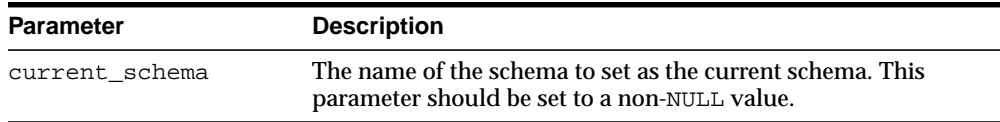

# **SET\_DDL\_TEXT Member Procedure**

### Sets the DDL text.

### **Syntax**

MEMBER PROCEDURE SET\_DDL\_TEXT( ddl\_text IN CLOB);

#### **Parameter**

#### **Table 174–8 SET\_DDL\_TEXT Procedure Parameter**

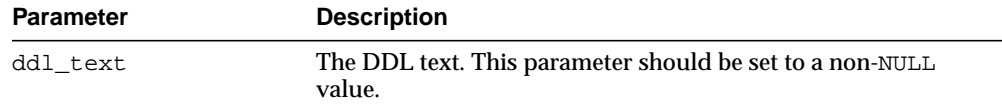

# **SET\_LOGON\_USER Member Procedure**

Sets the logon user name.

### **Syntax**

MEMBER PROCEDURE SET\_LOGON\_USER( logon\_user IN VARCHAR2);

#### **Parameter**

#### **Table 174–9 SET\_LOGON\_USER Procedure Parameter**

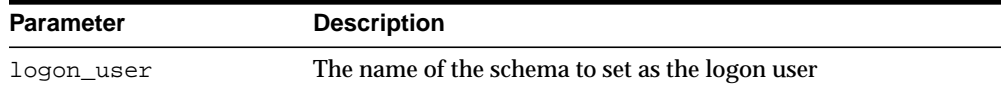

# **SET\_OBJECT\_TYPE Member Procedure**

Sets the object type.

## **Syntax**

MEMBER PROCEDURE SET\_OBJECT\_TYPE( object\_type IN VARCHAR2);

| <b>Parameter</b> | <b>Description</b>                                                                                                    |
|------------------|----------------------------------------------------------------------------------------------------|
| object_type      | The object type.                                                                                                    |
|                  | The following are valid object types:                                                                                                    |
|                  | <b>CLUSTER</b>                                                                                                    |
|                  | <b>FUNCTION</b>                                                                                                    |
|                  | <b>INDEX</b>                                                                                                    |
|                  | LINK                                                                                                    |
|                  | OUTLINE                                                                                                    |
|                  | PACKAGE                                                                                                    |
|                  | PACKAGE BODY                                                                                                    |
|                  | PROCEDURE                                                                                                    |
|                  | SEQUENCE                                                                                                    |
|                  | SYNONYM                                                                                                    |
|                  | TABLE                                                                                                    |
|                  | TRIGGER                                                                                                    |
|                  | TYPE                                                                                                    |
|                  | <b>USER</b>                                                                                                    |
|                  | VIEW                                                                                                    |
|                  | LINK represents a database link.                                                                                                    |
|                  | NULL is also a valid object type. Specify NULL for all object<br>types not listed. The GET_OBJECT_TYPE member procedure<br>returns NULL for object types not listed. |

**Table 174–10 SET\_OBJECT\_TYPE Procedure Parameter**

# <span id="page-3641-0"></span>**LCR\$\_ROW\_RECORD Type**

This type represents a data manipulation language (DML) change to a row in a table. This type uses the LCR\$\_ROW\_LIST type.

If you create or modify a row LCR, then make sure the command\_type attribute is consistent with the presence or absence of old column values and the presence or absence of new column values.

This section contains information about the constructor for DDL LCRs and information about the member subprograms for this type:

- [LCR\\$\\_ROW\\_RECORD Constructor](#page-3642-0)
- [Summary of LCR\\$\\_ROW\\_RECORD Subprograms,](#page-3644-0) which also include the subprograms described in [Common Subprograms for LCR\\$\\_DDL\\_RECORD](#page-3660-0) [and LCR\\$\\_ROW\\_RECORD](#page-3660-0)

#### **Note:**

- When passing a name as a parameter to an LCR constructor, you can enclose the name in double quotes to handle names that use mixed case or lower case for database objects. For example, if a name contains any lower case characters, then you must enclose it in double quotes.
- The application does not need to specify a transaction identifier or SCN when it creates an LCR because the apply process generates these values and stores them in memory. If a transaction identifier or SCN is specified in the LCR, then the apply process ignores it and assigns a new value.

**See Also:** ["LCR\\$\\_ROW\\_LIST Type" on page 174-44](#page-3671-0)

# <span id="page-3642-0"></span>**LCR\$\_ROW\_RECORD Constructor**

Creates a SYS.LCR\$\_ROW\_RECORD object with the specified information.

### STATIC FUNCTION CONSTRUCT(

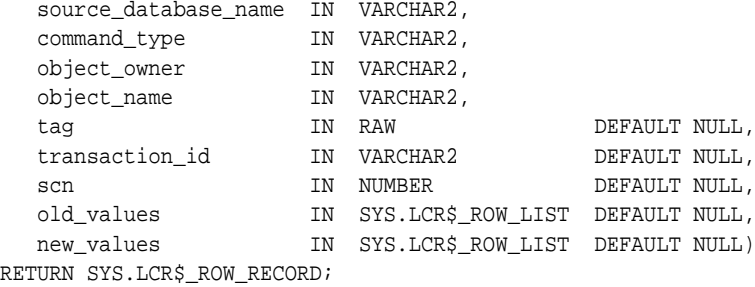

# <span id="page-3643-0"></span>**LCR\$\_ROW\_RECORD Constructor Function Parameters**

| <b>Parameter</b>     | <b>Description</b>                                                                                                    |
|----------------------|----------------------------------------------------------------------------------------------------|
| source_database_name | The database where the row change occurred. If you do not<br>include the domain name, then the local domain is appended<br>to the database name automatically. For example, if you<br>specify DBS1 and the local domain is .NET, then DBS1.NET is<br>specified automatically. This parameter should be set to a<br>non-NULL value. |
| command_type         | The type of command executed in the DML statement. This<br>parameter should be set to a non-NULL value.                                                                                                    |
|                      | Valid values are the following:                                                                                                    |
|                      | INSERT<br>UPDATE<br>DELETE<br>LOB ERASE<br>LOB WRITE<br>LOB TRIM                                                                                                    |
|                      | If INSERT, then an LCR should have a new_values collection<br>that is not empty and an empty or NULL old_values<br>collection.                                                                                                    |
|                      | If UPDATE, then an LCR should have a new_values collection<br>that is not empty and an old_values collection that is not<br>empty.                                                                                                    |
|                      | If DELETE, then an LCR should have a NULL or empty<br>new_values collection and an old_values collection that is<br>not empty.                                                                                                    |
|                      | If LOB ERASE, LOB WRITE, or LOB TRIM, then an LCR should<br>have a new_values collection that is not empty and an empty<br>or NULL old_values collection.                                                                                                    |
| object_owner         | The user who owns the table on which the row change<br>occurred. This parameter should be set to a non-NULL value.                                                                                                    |
| object_name          | The table on which the DML statement was executed. This<br>parameter should be set to a non-NULL value.                                                                                                    |
| tag                  | A binary tag that enables tracking of the LCR. For example,<br>this tag may be used to determine the original source database<br>of the DML change when apply forwarding is used.                                                                                                    |
|                      | See Also: Oracle Streams Replication Administrator's Guide for<br>more information about tags                                                                                                    |

**Table 174–11 Constructor Function Parameters for LCR\$\_ROW\_RECORD**

| <b>Parameter</b> | <b>Description</b>                                                                                                    |
|------------------|----------------------------------------------------------------------------------------------------|
| transaction id   | The identifier of the transaction                                                                                                    |
| scn              | The SCN at the time when the change record was written to<br>the redo log. The SCN value is meaningless for a user-created<br>LCR.                                                                                                    |
| old values       | The column values for the row before the DML change. If the<br>DML statement is an UPDATE or a DELETE statement, then the<br>values of columns in the row before the DML statement. If the<br>DML statement is an INSERT statement, then there are no old<br>values. |
| new_values       | The column values for the row after the DML change. If the<br>DML statement is an UPDATE or an INSERT statement, then<br>the values of columns in the row after the DML statement. If<br>the DML statement is a DELETE statement, then there are no<br>new values.   |
|                  | If the LCR reflects a LOB operation, then the supplementally<br>logged columns and any relevant LOB information.                                                                                                    |

**Table 174–11 (Cont.) Constructor Function Parameters for LCR\$\_ROW\_RECORD**

# <span id="page-3644-0"></span>**Summary of LCR\$\_ROW\_RECORD Subprograms**

| Subprogram                                                     | <b>Description</b>                                                                                                   |
|----------------------------------------------------------------|----------------------------------------------------------------------------------------------------|
| "ADD COLUMN Member Procedure"<br>on page 174-19                | Adds the value as old or new, depending on the<br>value type specified, for the column                               |
| "CONVERT LONG TO LOB CHUNK<br>Member Procedure" on page 174-20 | Converts LONG data in a row LCR into fixed<br>width CLOB, or converts LONG RAW data in a row<br>LCR into a $BLOB$    |
| "DELETE COLUMN Member<br>Procedure" on page 174-20             | Deletes the old value, the new value, or both, for<br>the specified column, depending on the value<br>type specified |
| "EXECUTE Member Procedure" on<br>page 174-21                   | Executes the LCR under the security domain of<br>the current user                                                    |
| "GET LOB INFORMATION Member<br>Function" on page 174-22        | Gets the LOB information for the column                                                                              |
| "GET_LOB_OFFSET Member Function"<br>on page 174-23             | Returns the LOB offset for the specified column                                                                      |

**Table 174–12 LCR\$\_ROW\_RECORD Type Subprograms**

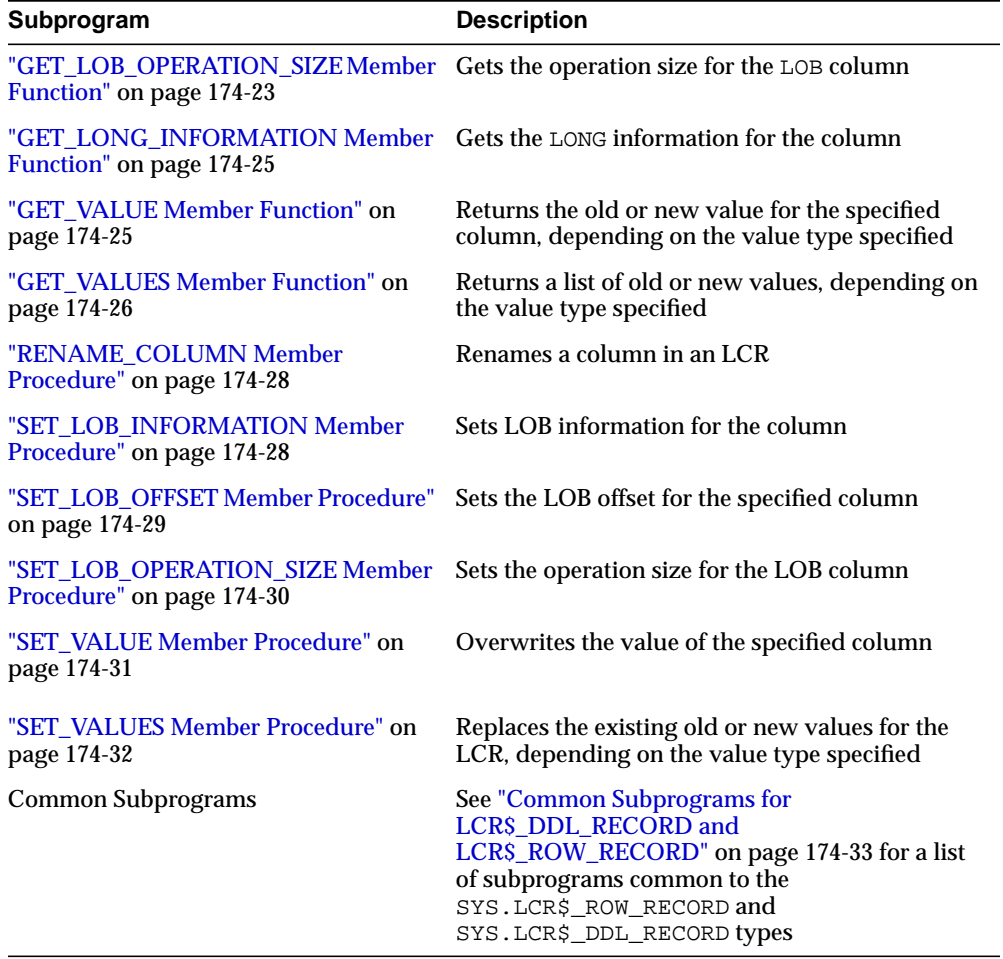

# **Table 174–12 (Cont.) LCR\$\_ROW\_RECORD Type Subprograms**

# <span id="page-3646-0"></span>**ADD\_COLUMN Member Procedure**

Adds the value as old or new, depending on the value type specified, for the column. An error is raised if a value of the same type already exists for the column.

To set a column value that already exists, run SET\_VALUE.

**Note:** When you are processing a row LCR with a rule-based transformation, DML handler, or error handler, you cannot use this member procedure on a LOB column.

**See Also:** ["SET\\_VALUE Member Procedure" on page 174-31](#page-3658-0)

### **Syntax**

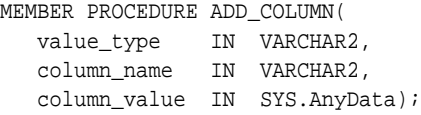

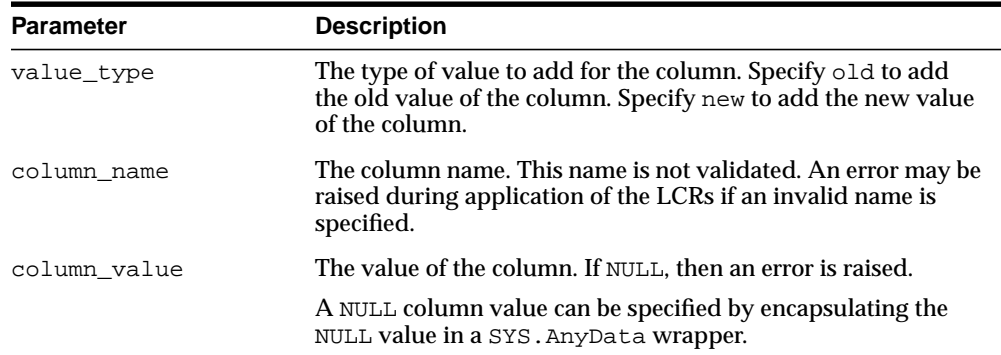

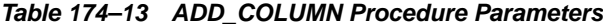

## <span id="page-3647-1"></span>**CONVERT\_LONG\_TO\_LOB\_CHUNK Member Procedure**

Converts LONG data in a row LCR into a CLOB, or converts LONG RAW data in a row LCR into a BLOB.

This procedure may change the operation code from LONG\_WRITE to LOB\_WRITE for the row LCR.

This procedure may be used in rule-based transformations and apply handlers.

The following restrictions apply to this member procedure:

- LONG data can be sent as a part of a row LCR with one of the following operation codes: INSERT, UPDATE, or LONG\_WRITE. Because LONG data may be sent in multiple pieces, make sure that this method is invoked on either none or all LONG pieces.
- LOB to LONG conversion is not supported.
- A row LCR on which this procedure is executed must have been created by capture process. That is, this procedure does not support user-enqueued row LCRs.

#### **Syntax**

```
MEMBER PROCEDURE CONVERT_LONG_TO_LOB_CHUNK();
```
## <span id="page-3647-0"></span>**DELETE\_COLUMN Member Procedure**

Deletes the old value, the new value, or both, for the specified column, depending on the value type specified.

#### **Syntax**

```
MEMBER PROCEDURE DELETE_COLUMN(
   column_name IN VARCHAR2,
  value type IN VARCHAR2 DEFAULT '*');
```
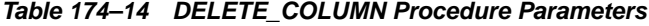

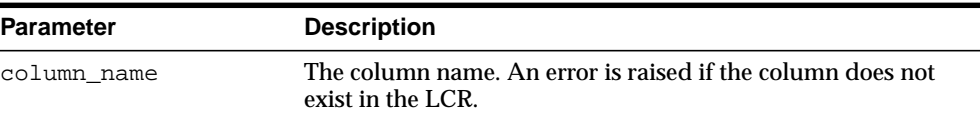

| <b>Parameter</b> | <b>Description</b>                                                                                                    |
|------------------|----------------------------------------------------------------------------------------------------|
| value type       | The type of value to delete for the column. Specify old to<br>delete the old value of the column. Specify new to delete the<br>new value of the column. If * is specified, then both the old<br>and new values are deleted. |

**Table 174–14 DELETE\_COLUMN Procedure Parameters**

# <span id="page-3648-0"></span>**EXECUTE Member Procedure**

Executes the row LCR under the security domain of the current user. Any apply process handlers that would be run for an LCR are not run when the LCR is applied using this procedure.

**Note:** The EXECUTE member procedure can be invoked only in an apply handler for an apply process.

## **Syntax**

```
MEMBER PROCEDURE EXECUTE(
    conflict_resolution IN BOOLEAN);
```
**Table 174–15 EXECUTE Procedure Parameters**

| <b>Parameter</b>    | <b>Description</b>                                                                                                    |
|---------------------|----------------------------------------------------------------------------------------------------|
| conflict_resolution | If true, then any conflict resolution defined for the table using<br>the SET_UPDATE_CONFLICT_HANDLER procedure in the<br>DBMS_APPLY_ADM package is used to resolve conflicts<br>resulting from the execution of the LCR.<br>If false, then conflict resolution is not used. |

# <span id="page-3649-0"></span>**GET\_LOB\_INFORMATION Member Function**

### Gets the LOB information for the column.

### The return value can be one of the following:

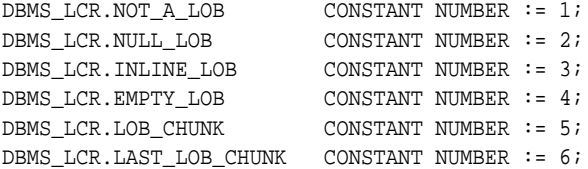

Returns NULL if the specified column does not exist.

If the command type of the row LCR is UPDATE, then specifying  $Y$  for the use\_old parameter is a convenient way to get the value of the columns.

#### **Syntax**

```
MEMBER FUNCTION GET_LOB_INFORMATION(
  value_type IN VARCHAR2,
  column_name IN VARCHAR2,
  use_old IN VARCHAR2 DEFAULT 'Y')
RETURN NUMBER;
```
## **Parameters**

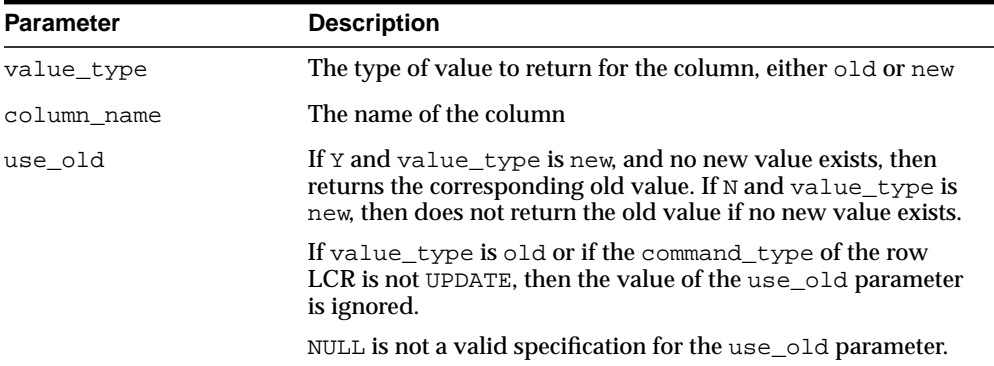

### **Table 174–16 GET\_LOB\_INFORMATION Function Parameters**

# <span id="page-3650-0"></span>**GET\_LOB\_OFFSET Member Function**

Gets the LOB offset for the specified column in the number of characters for CLOB columns and the number of bytes for BLOB columns. Returns a non-NULL value only if all of the following conditions are met:

- The value exists for the column
- The column value is an out-of-line LOB. That is, the information is DBMS\_LCR.LAST\_LOB\_CHUNK or DBMS\_LCR.LOB\_CHUNK
- The command type is LOB ERASE or LOB WRITE

Otherwise, returns NULL.

### **Syntax**

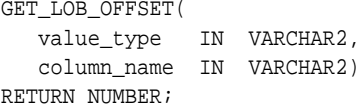

## **Parameters**

| <b>Parameter</b> | <b>Description</b>                                                                   |
|------------------|--------------------------------------------------------------------------------------|
| value type       | The type of value to return for the column. Currently, only new<br>can be specified. |
| column name      | The name of the LOB column                                                           |

**Table 174–17 GET\_LOB\_OFFSET Procedure Parameters**

# <span id="page-3650-1"></span>**GET\_LOB\_OPERATION\_SIZE Member Function**

Gets the operation size for the LOB column in the number of characters for CLOB columns and the number of bytes for BLOB columns. Returns a non-NULL value only if all of the following conditions are met:

- The value exists for the column
- The column value is an out-of-line LOB
- The command type is LOB ERASE or LOB TRIM
- The information is DBMS\_LCR.LAST\_LOB\_CHUNK

Otherwise, returns NULL.

### **Syntax**

```
MEMBER FUNCTION GET_LOB_OPERATION_SIZE(
  value_type IN VARCHAR2,
  column_name IN VARCHAR2)
RETURN NUMBER,
```
#### **Parameters**

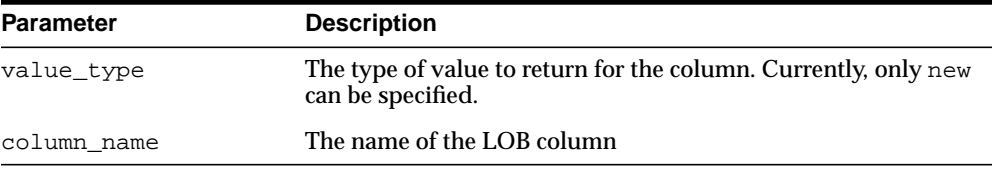

### **Table 174–18 GET\_LOB\_OPERATION\_SIZE Function Parameters**

# <span id="page-3652-1"></span>**GET\_LONG\_INFORMATION Member Function**

Gets the LONG information for the column.

The return value can be one of the following:

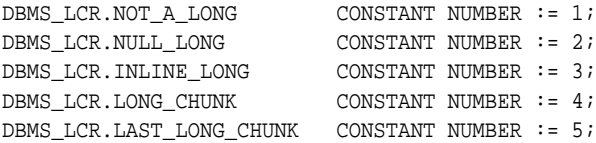

Returns NULL if the specified column does not exist.

If the command type of the row LCR is UPDATE, then specifying  $Y$  for the use\_old parameter is a convenient way to get the value of the columns.

## **Syntax**

MEMBER FUNCTION GET\_LONG\_INFORMATION( value\_type IN VARCHAR2, column\_name IN VARCHAR2, use\_old IN VARCHAR2 DEFAULT 'Y') RETURN NUMBER;

## **Parameters**

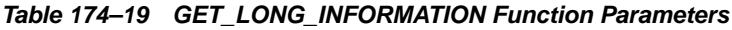

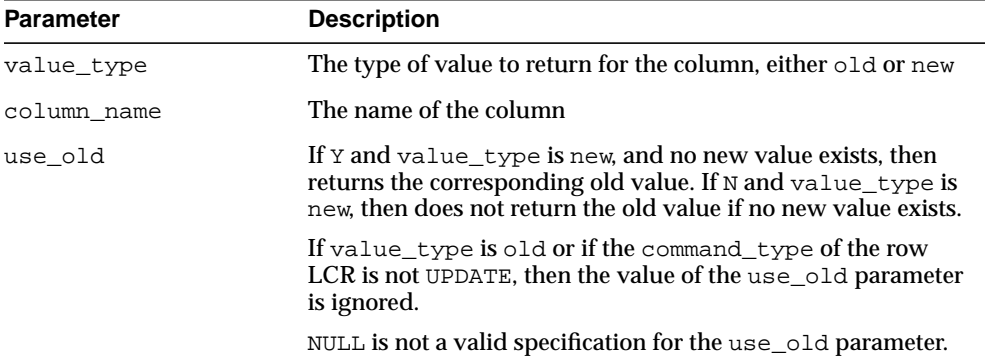

# <span id="page-3652-0"></span>**GET\_VALUE Member Function**

Returns the old or new value for the specified column, depending on the value type specified.

If the command type of the row LCR is UPDATE, then specifying  $Y$  for the use\_old parameter is a convenient way to get the value of a column.

#### **Syntax**

```
MEMBER FUNCTION GET VALUE(
   value_type IN VARCHAR2,
   column_name IN VARCHAR2,
   use_old IN VARCHAR2 DEFAULT 'Y')
RETURN SYS.AnyData;
```
#### **Parameters**

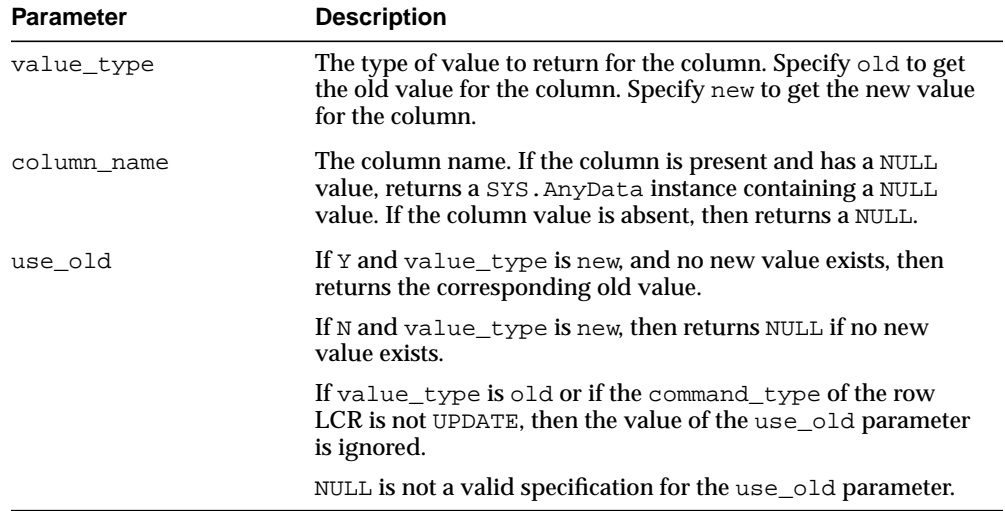

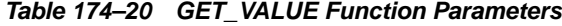

# <span id="page-3653-0"></span>**GET\_VALUES Member Function**

Returns a list of old or new values, depending on the value type specified.

If the command type of the row LCR is UPDATE, then specifying 'Y' for the use\_old parameter is a convenient way to get the values of all columns.

#### **Syntax**

```
MEMBER FUNCTION GET_VALUES(
 value type IN VARCHAR2,
   use_old IN VARCHAR2 DEFAULT 'Y')
RETURN SYS.LCR$_ROW_LIST;
```

| <b>Parameter</b> | <b>Description</b>                                                                                                    |  |
|------------------|----------------------------------------------------------------------------------------------------|--|
| value_type       | The type of values to return. Specify old to return a list of old<br>values. Specify new to return a list of new values.                                                                                                    |  |
| use old          | If Y and value type is new, then returns a list of all new<br>values in the LCR. If a new value does not exist in the list, then<br>returns the corresponding old value. Therefore, the returned<br>list contains all existing new values and old values for the new<br>values that do not exist. |  |
|                  | If N and value type is new, then returns a list of all new<br>values in the LCR without returning any old values.                                                                                                    |  |
|                  | If value type is old or if the command type of the row<br>LCR is not UPDATE, then the value of the use_old parameter<br>is ignored.                                                                                                    |  |
|                  | NULL is not a valid specification for the use old parameter.                                                                                                    |  |

**Table 174–21 GET\_VALUES Procedure Parameter**

# <span id="page-3655-0"></span>**RENAME\_COLUMN Member Procedure**

Renames a column in an LCR.

### **Syntax**

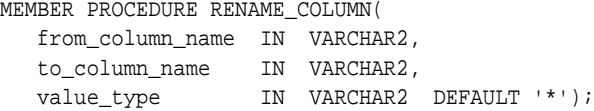

### **Parameters**

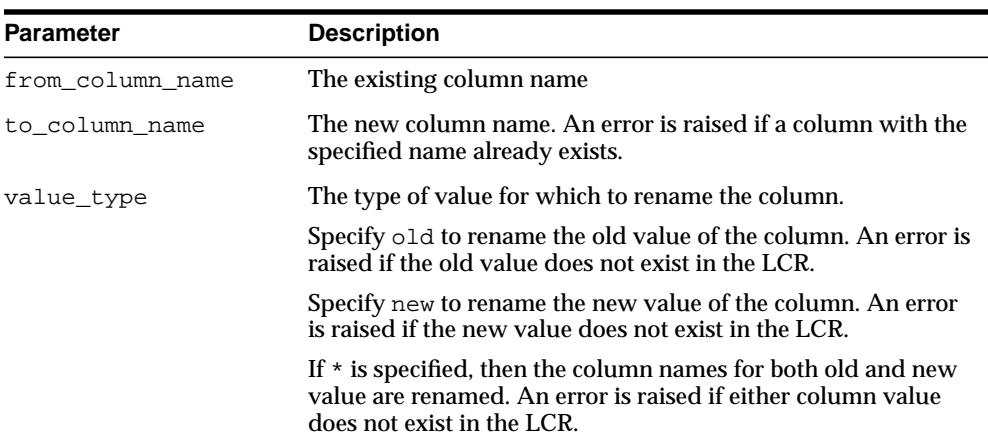

#### **Table 174–22 RENAME\_COLUMN Procedure Parameters**

## <span id="page-3655-1"></span>**SET\_LOB\_INFORMATION Member Procedure**

Sets LOB information for the column.

**Note:** When you are processing a row LCR with a rule-based transformation, DML handler, or error handler, you cannot use this member procedure.

e e

### **Syntax**

MEMBER PROCEDURE SET\_LOB\_INFORMATION( value\_type IN VARCHAR2, column\_name IN VARCHAR2, lob\_information IN NUMBER);

| <b>Parameter</b> | <b>Description</b>                                                                                                    |                         |
|------------------|----------------------------------------------------------------------------------------------------|-------------------------|
| value_type       | The type of value to set for the column, either old or new.<br>Specify old only if lob_information is set to<br>DBMS_LCR.NOT_A_LOB.              |                         |
| column_name      | The name of the column. An exception is raised if the column<br>value does not exist. You may need to set this parameter for<br>non-LOB columns. |                         |
| lob information  | Specify one of the following values:                                                                                                    |                         |
|                  | DBMS LCR.NOT A LOB                                                                                                    | CONSTANT NUMBER $:= 1;$ |
|                  | DBMS LCR.NULL LOB                                                                                                    | CONSTANT NUMBER $:= 2i$ |
|                  | DBMS LCR. INLINE LOB                                                                                                    | CONSTANT NUMBER $:=$ 3; |
|                  | DBMS LCR.EMPTY LOB                                                                                                    | CONSTANT NUMBER $:= 4;$ |
|                  | DBMS LCR.LOB CHUNK                                                                                                    | CONSTANT NUMBER $:= 5;$ |
|                  | DBMS LCR.LAST LOB CHUNK                                                                                                    | CONSTANT NUMBER $:= 6;$ |

**Table 174–23 SET\_LOB\_INFORMATION Procedure Parameters**

# <span id="page-3656-0"></span>**SET\_LOB\_OFFSET Member Procedure**

Sets the LOB offset for the specified column in the number of characters for CLOB columns and the number of bytes for BLOB columns.

**Note:** When you are processing a row LCR with a rule-based transformation, DML handler, or error handler, you cannot use this member procedure.

#### **Syntax**

MEMBER PROCEDURE SET\_LOB\_OFFSET( value\_type IN VARCHAR2, column\_name IN VARCHAR2, lob\_offset IN NUMBER);

 $\overline{\phantom{a}}$ 

| <b>Parameter</b> | <b>Description</b>                                                                                                |
|------------------|----------------------------------------------------------------------------------------------------|
| value type       | The type of value to set for the column. Currently, only new<br>can be specified.                                 |
| column name      | The column name. An error is raised if the column value does<br>not exist in the LCR.                             |
| lob offset       | The LOB offset number. Valid values are NULL or a positive<br>integer less than or equal to DBMS_LOB. LOBMAXSIZE. |

**Table 174–24 SET\_LOB\_OFFSET Procedure Parameters**

# <span id="page-3657-0"></span>**SET\_LOB\_OPERATION\_SIZE Member Procedure**

Sets the operation size for the LOB column in the number of characters for CLOB columns and bytes for BLOB columns.

> **Note:** When you are processing a row LCR with a rule-based transformation, DML handler, or error handler, you cannot use this member procedure.

 $\overline{\phantom{0}}$ 

## **Syntax**

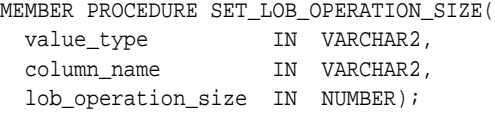

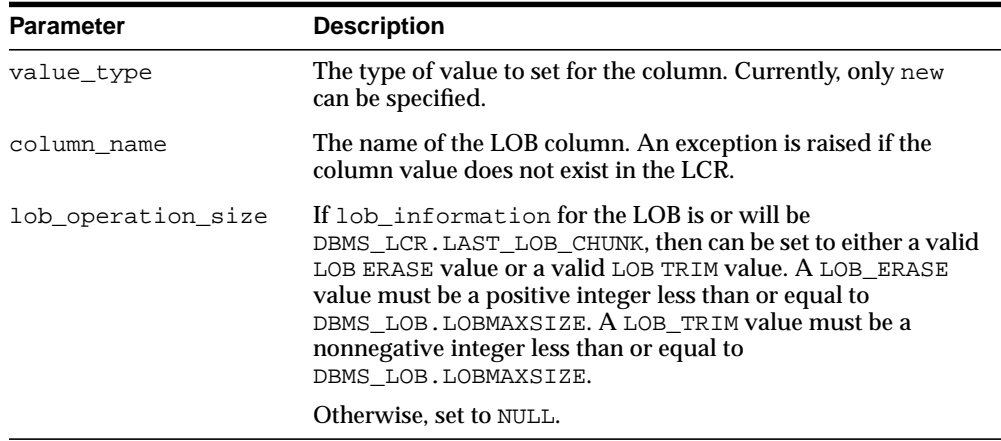

#### **Table 174–25 SET\_LOB\_OPERATION\_SIZE Procedure Parameters**

# <span id="page-3658-0"></span>**SET\_VALUE Member Procedure**

Overwrites the old or new value of the specified column.

One reason you may want to overwrite an old value for a column is to resolve an error that resulted from a conflict.

**Note:** When you are processing a row LCR with a rule-based transformation, DML handler, or error handler, you cannot use this member procedure on a LONG, LONG RAW, or LOB column.

#### **Syntax**

MEMBER PROCEDURE SET\_VALUE( value\_type IN VARCHAR2, column\_name IN VARCHAR2, column value IN SYS.AnyData);

| <b>Parameter</b> | <b>Description</b>                                                                                                    |
|------------------|----------------------------------------------------------------------------------------------------|
| value_type       | The type of value to set. Specify old to set the old value of the<br>column. Specify new to set the new value of the column.                                  |
| column name      | The column name. An error is raised if the specified<br>column_value does not exist in the LCR for the specified<br>column type.                              |
| column_value     | The new value of the column. If NULL is specified, then an<br>error is raised. To set the value to NULL, encapsulate the NULL<br>in a SYS. Any Data instance. |

**Table 174–26 SET\_VALUE Procedure Parameters**

# <span id="page-3659-0"></span>**SET\_VALUES Member Procedure**

Replaces all old values or all new values for the LCR, depending on the value type specified.

**Note:** When you are processing a row LCR with a rule-based transformation, DML handler, or error handler, you cannot use this member procedure on a LONG, LONG RAW, or LOB column.

#### **Syntax**

```
MEMBER PROCEDURE SET_VALUES(
   value_type IN VARCHAR2,
   value_list IN SYS.LCR$_ROW_LIST);
```

| <b>Parameter</b> | <b>Description</b>                                                                                              |
|------------------|----------------------------------------------------------------------------------------------------|
| value type       | The type of values to replace. Specify old to replace the old<br>values. Specify new to replace the new values. |
| value list       | List of values to replace the existing list. Use a NULL or an<br>empty list to remove all values.               |

**Table 174–27 SET\_VALUES Procedure Parameters**

# <span id="page-3660-0"></span>**Common Subprograms for LCR\$\_DDL\_RECORD and LCR\$\_ROW\_RECORD**

The following functions and procedures are common to both the LCR\$\_DDL\_RECORD and LCR\$\_ROW\_RECORD type.

> **See Also:** For descriptions of the subprograms for these types that are exclusive to each type:

- ["Summary of LCR\\$\\_DDL\\_RECORD Subprograms" on](#page-3634-0) [page 174-7](#page-3634-0)
- ["Summary of LCR\\$\\_ROW\\_RECORD Subprograms" on](#page-3644-0) [page 174-17](#page-3644-0)

| Subprogram                                                           | <b>Description</b>                                     |
|----------------------------------------------------------------------|--------------------------------------------------------|
| "GET COMMAND TYPE Member<br>Function" on page 174-34                 | Returns the command type of the LCR                    |
| "GET_COMMIT_SCN Member                                               | Returns the commit system change number (SCN) of       |
| Function" on page 174-35                                             | the transaction to which the current LCR belongs       |
| "GET_COMPATIBLE Member                                               | Returns the minimal database compatibility             |
| Function" on page 174-35                                             | required to support the LCR                            |
| "GET EXTRA ATTRIBUTE Member                                          | Returns the value for the specified extra attribute in |
| Function" on page 174-36                                             | the LCR                                                |
| "GET_OBJECT_NAME Member                                              | Returns the name of the object that is changed by the  |
| Function" on page 174-38                                             | <b>LCR</b>                                             |
| "GET OBJECT OWNER Member                                             | Returns the owner of the object that is changed by     |
| Function" on page 174-38                                             | the LCR                                                |
| "GET_SCN Member Function" on                                         | Returns the system change number (SCN) of              |
| page 174-38                                                          | the LCR                                                |
| "GET_SOURCE_DATABASE_NAME<br><b>Member Function</b> " on page 174-38 | Returns the source database name.                      |
| "GET_TAG Member Function" on<br>page 174-38                          | Returns the tag for the LCR                            |
| "GET TRANSACTION ID Member<br>Function" on page 174-39               | Returns the transaction identifier of the LCR          |

**Table 174–28 Summary of Common Subprograms for DDL and Row LCR Types**

| Subprogram                                            | <b>Description</b>                                         |
|-------------------------------------------------------|------------------------------------------------------------|
| "IS NULL TAG Member Function"                         | Returns $Y$ if the tag for the LCR is NULL, or returns $N$ |
| on page 174-39                                        | if the tag for the LCR is not NULL                         |
| "SET COMMAND TYPE Member<br>Procedure" on page 174-40 | Sets the command type in the LCR                           |
| "SET_EXTRA_ATTRIBUTE Member                           | Sets the value for the specified extra attribute in the    |
| Procedure" on page 174-40                             | LCR.                                                       |
| "SET OBJECT NAME Member                               | Sets the name of the object that is changed by             |
| Procedure" on page 174-41                             | the LCR                                                    |
| "SET OBJECT OWNER Member                              | Sets the owner of the object that is changed by            |
| Procedure" on page 174-42                             | the LCR                                                    |
| "SET SOURCE DATABASE NAME                             | Sets the source database name of the object that is        |
| Member Procedure" on page 174-42                      | changed by the LCR                                         |
| "SET TAG Member Procedure" on<br>page 174-43          | Sets the tag for the LCR                                   |

**Table 174–28 Summary of Common Subprograms for DDL and Row LCR Types**

# <span id="page-3661-0"></span>**GET\_COMMAND\_TYPE Member Function**

Returns the command type of the LCR.

**See Also:** The "SQL Command Codes" table in the *Oracle Call Interface Programmer's Guide* for a complete list of command types

#### **Syntax**

MEMBER FUNCTION GET\_COMMAND\_TYPE() RETURN VARCHAR2;

# <span id="page-3662-0"></span>**GET\_COMMIT\_SCN Member Function**

Returns the commit system change number (SCN) of the transaction to which the current LCR belongs.

The commit SCN for a transaction is available only during apply or during error transaction execution. This function can be used only in a DML handler, DDL handler, or error handler. Such a handler may use the SCN obtained by this procedure to flashback to the transaction commit time for an LCR. In this case, the flashback must be performed at the source database for the LCR.

The commit SCN may not be available for an LCR that is part of an incomplete transaction. For example, user-enqueued LCRs may not have a commit SCN. If the commit SCN is not available for an LCR, then this function returns NULL.

### **Syntax**

MEMBER FUNCTION GET\_COMMIT\_SCN() RETURN NUMBER;

# <span id="page-3662-1"></span>**GET\_COMPATIBLE Member Function**

Returns the minimal database compatibility required to support the LCR. You control the compatibility of an Oracle database using the COMPATIBLE initialization parameter.

The return value for this function can be one of the following:

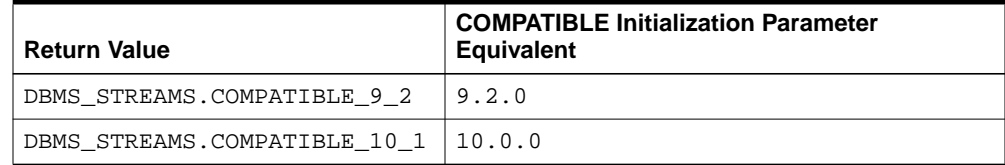

DDL LCRs always return DBMS\_STREAMS.COMPATIBLE\_9\_2.

You may use the following functions for constant compatibility return values:

- The DBMS\_STREAMS.COMPATIBLE\_9\_2 function returns the DBMS\_STREAMS.COMPATIBLE\_9\_2 constant.
- The DBMS\_STREAMS.COMPATIBLE\_10\_1 function returns DBMS\_STREAMS.COMPATIBLE\_10\_1 constant.

You can use these functions with the GET\_COMPATIBLE member function for an LCR in rule conditions and apply handlers.

> **Note:** You can determine which database objects in a database are not supported by Streams by querying the DBA STREAMS UNSUPPORTED data dictionary view.

### **See Also:**

- *Oracle Streams Concepts and Administration* for examples of rules that discard changes that are not supported by Streams
- [Chapter 95, "DBMS\\_STREAMS"](#page-2002-0) and [Chapter 96,](#page-2014-0) ["DBMS\\_STREAMS\\_ADM"](#page-2014-0)
- *Oracle Database Reference* and *Oracle Database Upgrade Guide* for more information about the COMPATIBLE initialization parameter

### **Syntax**

```
MEMBER FUNCTION GET_COMPATIBLE()
RETURN NUMBER;
```
# <span id="page-3663-0"></span>**GET\_EXTRA\_ATTRIBUTE Member Function**

Returns the value for the specified extra attribute in the LCR. The returned extra attribute is contained within a SYS.AnyData instance. You can use the INCLUDE\_EXTRA\_ATTRIBUTE procedure in the DBMS\_CAPTURE\_ADM package to instruct a capture process to capture one or more extra attributes.

**See Also:** ["INCLUDE\\_EXTRA\\_ATTRIBUTE Procedure" on](#page-378-0) [page 19-25](#page-378-0)

#### **Syntax**

MEMBER FUNCTION GET\_EXTRA\_ATTRIBUTE( attribute\_name IN VARCHAR2) RETURN SYS.AnyData;

| <b>Parameter</b> | <b>Description</b>                                                                                                    |
|------------------|----------------------------------------------------------------------------------------------------|
| attribute_name   | The name of the extra attribute to return. Valid names are:                                                                                                    |
|                  | row id<br>$\blacksquare$                                                                                                    |
|                  | The rowid of the row changed in a row LCR. This attribute<br>is not included in DDL LCRs, nor in row LCRs for<br>index-organized tables. The type is UROWID.                                                    |
|                  | serial#<br>$\blacksquare$                                                                                                    |
|                  | The serial number of the session that performed the<br>change captured in the LCR. The type is NUMBER.                                                                                                    |
|                  | session#<br>$\blacksquare$                                                                                                    |
|                  | The identifier of the session that performed the change<br>captured in the LCR. The type is NUMBER.                                                                                                    |
|                  | thread#<br>٠                                                                                                    |
|                  | The thread number of the instance in which the change<br>captured in the LCR was performed. Typically, the thread<br>number is relevant only in a Real Application Clusters<br>environment. The type is NUMBER. |
|                  | tx_name                                                                                                    |
|                  | The name of the transaction that includes the LCR. The<br>type is VARCHAR2.                                                                                                    |
|                  | username<br>$\blacksquare$                                                                                                    |
|                  | The name of the user who performed the change captured<br>in the LCR. The type is VARCHAR2.                                                                                                    |
|                  | An error is raised if the specified attribute_name is not<br>valid.                                                                                                    |
|                  | If no value exists for the specified extra attribute, then returns a<br>NULL.                                                                                                    |

**Table 174–29 GET\_EXTRA\_ATTRIBUTE Function Parameter**

# <span id="page-3665-0"></span>**GET\_OBJECT\_NAME Member Function**

Returns the name of the object that is changed by the LCR.

### **Syntax**

MEMBER FUNCTION GET\_OBJECT\_NAME() RETURN VARCHAR2;

## <span id="page-3665-1"></span>**GET\_OBJECT\_OWNER Member Function**

Returns the owner of the object that is changed by the LCR.

#### **Syntax**

MEMBER FUNCTION GET\_OBJECT\_OWNER() RETURN VARCHAR2;

## <span id="page-3665-2"></span>**GET\_SCN Member Function**

Returns the system change number (SCN) of the LCR.

#### **Syntax**

MEMBER FUNCTION GET\_SCN() RETURN NUMBER;

# <span id="page-3665-3"></span>**GET\_SOURCE\_DATABASE\_NAME Member Function**

Returns the global name of the source database name. The source database is the database where the change occurred.

#### **Syntax**

```
MEMBER FUNCTION GET_SOURCE_DATABASE_NAME()
RETURN VARCHAR2;
```
## <span id="page-3665-4"></span>**GET\_TAG Member Function**

Returns the tag for the LCR. An LCR tag is a binary tag that enables tracking of the LCR. For example, this tag may be used to determine the original source database of the DML or DDL change when apply forwarding is used.

**See Also:** *Oracle Streams Replication Administrator's Guide* for more information about tags

#### **Syntax**

```
MEMBER FUNCTION GET_TAG()
RETURN RAW;
```
# <span id="page-3666-0"></span>**GET\_TRANSACTION\_ID Member Function**

Returns the transaction identifier of the LCR.

### **Syntax**

MEMBER FUNCTION GET\_TRANSACTION\_ID() RETURN VARCHAR2;

# <span id="page-3666-1"></span>**IS\_NULL\_TAG Member Function**

Returns Y if the tag for the LCR is NULL, or returns N if the tag for the LCR is not NULL.

**See Also:** *Oracle Streams Replication Administrator's Guide* for more information about tags

### **Syntax**

MEMBER FUNCTION IS\_NULL\_TAG() RETURN VARCHAR2;

# <span id="page-3667-0"></span>**SET\_COMMAND\_TYPE Member Procedure**

Sets the command type in the LCR. If the command type specified cannot be interpreted, then an error is raised. For example, changing INSERT to GRANT would raise an error.

### **See Also:**

- The description of the command type parameter in ["LCR\\$\\_DDL\\_RECORD Constructor Function Parameters" on](#page-3632-0) [page 174-5](#page-3632-0)
- The description of the command\_type parameter in ["LCR\\$\\_ROW\\_RECORD Constructor Function Parameters" on](#page-3643-0) [page 174-16](#page-3643-0)
- The "SQL Command Codes" table in the *Oracle Call Interface Programmer's Guide* for a complete list of command types

### **Syntax**

MEMBER PROCEDURE SET\_COMMAND\_TYPE( command\_type IN VARCHAR2);

#### **Parameter**

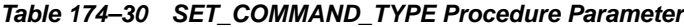

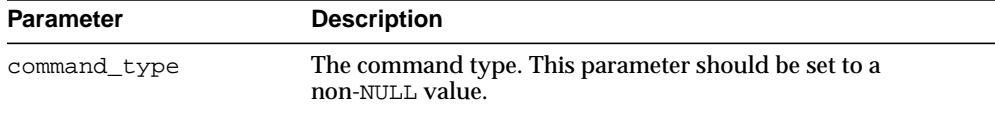

# <span id="page-3667-1"></span>**SET\_EXTRA\_ATTRIBUTE Member Procedure**

Sets the value for the specified extra attribute in the LCR. You can use the INCLUDE\_EXTRA\_ATTRIBUTE procedure in the DBMS\_CAPTURE\_ADM package to instruct a capture process to capture one or more extra attributes.

**See Also:** ["INCLUDE\\_EXTRA\\_ATTRIBUTE Procedure" on](#page-378-0) [page 19-25](#page-378-0)

### **Syntax**

MEMBER PROCEDURE SET\_EXTRA\_ATTRIBUTE( attribute\_name IN VARCHAR2, attribute\_value IN SYS.AnyData);

| <b>Parameter</b> | <b>Description</b>                                                                                                    |
|------------------|----------------------------------------------------------------------------------------------------|
| attribute_name   | The name of the extra attribute to set. Valid names are:                                                                                                    |
|                  | row_id<br>$\blacksquare$                                                                                                    |
|                  | The rowid of the row changed in a row LCR. This attribute<br>is not included in DDL LCRs, nor in row LCRs for<br>index-organized tables. The type is VARCHAR2.                                                  |
|                  | serial#<br>$\blacksquare$                                                                                                    |
|                  | The serial number of the session that performed the<br>change captured in the LCR. The type is NUMBER.                                                                                                    |
|                  | session#<br>$\blacksquare$                                                                                                    |
|                  | The identifier of the session that performed the change<br>captured in the LCR. The type is NUMBER.                                                                                                    |
|                  | thread#<br>$\blacksquare$                                                                                                    |
|                  | The thread number of the instance in which the change<br>captured in the LCR was performed. Typically, the thread<br>number is relevant only in a Real Application Clusters<br>environment. The type is NUMBER. |
|                  | tx name                                                                                                    |
|                  | The name of the transaction that includes the LCR. The<br>type is VARCHAR2.                                                                                                    |
|                  | username<br>$\blacksquare$                                                                                                    |
|                  | The name of the user who performed the change captured<br>in the LCR. The type is VARCHAR2.                                                                                                    |
|                  | An error is raised if the specified attribute_name is not<br>valid.                                                                                                    |
| attribute_value  | The value to which the specified extra attribute is set. If set to<br>NULL, then the specified extra attribute is removed from the<br>LCR. To set to NULL, encapsulate the NULL in a SYS. AnyData<br>instance.  |

**Table 174–31 SET\_EXTRA\_ATTRIBUTE Procedure Parameter**

# <span id="page-3668-0"></span>**SET\_OBJECT\_NAME Member Procedure**

Sets the name of the object that is changed by the LCR.

#### **Syntax**

MEMBER PROCEDURE SET\_OBJECT\_NAME(

object\_name IN VARCHAR2);

#### **Parameter**

**Table 174–32 SET\_OBJECT\_NAME Procedure Parameter**

| Parameter   | <b>Description</b>     |
|-------------|------------------------|
| object name | The name of the object |

# <span id="page-3669-0"></span>**SET\_OBJECT\_OWNER Member Procedure**

Sets the owner of the object that is changed by the LCR.

#### **Syntax**

```
MEMBER PROCEDURE SET_OBJECT_OWNER(
    object_owner IN VARCHAR2);
```
#### **Parameter**

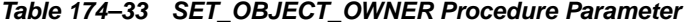

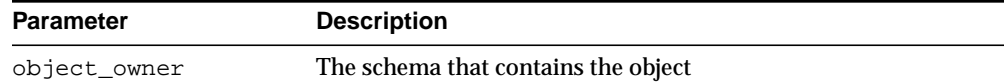

# <span id="page-3669-1"></span>**SET\_SOURCE\_DATABASE\_NAME Member Procedure**

Sets the source database name of the object that is changed by the LCR.

#### **Syntax**

```
MEMBER PROCEDURE SET_SOURCE_DATABASE_NAME(
   source_database_name IN VARCHAR2);
```
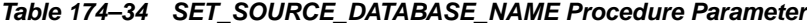

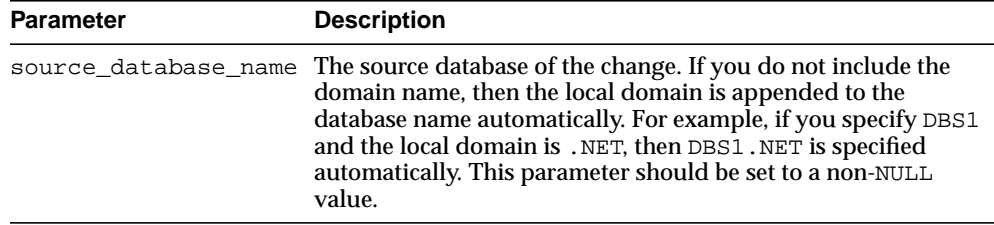

# <span id="page-3670-0"></span>**SET\_TAG Member Procedure**

Sets the tag for the LCR. An LCR tag is a binary tag that enables tracking of the LCR. For example, this tag may be used to determine the original source database of the change when apply forwarding is used.

**See Also:** *Oracle Streams Replication Administrator's Guide* for more information about tags

### **Syntax**

MEMBER PROCEDURE SET\_TAG( tag IN RAW);

**Table 174–35 SET\_TAG Procedure Parameter**

| <b>Parameter</b> | <b>Description</b>                                                              |
|------------------|---------------------------------------------------------------------------------|
| tag              | The binary tag for the LCR. The size limit for a tag value is two<br>kilobytes. |

# <span id="page-3671-0"></span>**LCR\$\_ROW\_LIST Type**

Identifies a list of column values for a row in a table.

This type uses the LCR\$\_ROW\_UNIT type and is used in the LCR\$\_ROW\_RECORD type.

## **See Also:**

- ["LCR\\$\\_ROW\\_UNIT Type" on page 174-45](#page-3672-0)
- ["LCR\\$\\_ROW\\_RECORD Type" on page 174-14](#page-3641-0)

# **Syntax**

CREATE TYPE SYS.LCR\$\_ROW\_LIST AS TABLE OF SYS.LCR\$\_ROW\_UNIT /
#### **LCR\$\_ROW\_UNIT Type**

Identifies the value for a column in a row.

This type is used in the LCR\$\_ROW\_LIST type.

**See Also:** ["LCR\\$\\_ROW\\_LIST Type" on page 174-44](#page-3671-0)

#### **Syntax**

```
CREATE TYPE LCR$_ROW_UNIT AS OBJECT (
 column_name VARCHAR2(4000),
 data SYS.AnyData,
 lob_information NUMBER,
 lob_offset NUMBER,
  lob_operation_size NUMBER
 long_information NUMBER);
/
```
#### **Attributes**

| <b>Attribute</b> | <b>Description</b>                                                                                                    |                                                                                                    |
|------------------|----------------------------------------------------------------------------------------------------|----------------------------------------------------------------------------------------------------|
| column name      | The name of the column                                                                                                    |                                                                                                    |
| data             | The data contained in the column                                                                                                    |                                                                                                    |
| lob information  | Contains the LOB information for the column and contains one<br>of the following values:                                                                                                    |                                                                                                    |
|                  | DBMS LCR.NOT A LOB<br>DBMS LCR.NULL LOB<br>DBMS LCR. INLINE LOB<br>DBMS LCR.EMPTY LOB<br>DBMS LCR.LOB CHUNK<br>DBMS LCR.LAST LOB CHUNK                                                                          | CONSTANT NUMBER $:= 1;$<br>CONSTANT NUMBER $:= 2i$<br>CONSTANT NUMBER $:=$ 3;<br>CONSTANT NUMBER $:= 4;$<br>CONSTANT NUMBER $:= 5;$<br>CONSTANT NUMBER $:= 6;$ |
| lob offset       | The LOB offset specified in the number of characters for CLOB<br>columns and the number of bytes for BLOB columns. Valid<br>values are NULL or a positive integer less than or equal to<br>DBMS LOB.LOBMAXSIZE. |                                                                                                    |

**Table 174–36 LCR\$\_ROW\_UNIT Attributes**

| <b>Attribute</b>   | <b>Description</b>                                                                                                    |                         |
|--------------------|----------------------------------------------------------------------------------------------------|-------------------------|
| lob operation size | If lob information for the LOB is<br>DBMS LCR. LAST LOB CHUNK, then can be set to either a valid<br>LOB ERASE value or a valid LOB TRIM value. A LOB ERASE<br>value must be a positive integer less than or equal to<br>DBMS LOB. LOBMAXSIZE. A LOB TRIM value must be a<br>nonnegative integer less than or equal to<br>DBMS LOB.LOBMAXSIZE. |                         |
|                    | If lob information is not DBMS LCR. LAST LOB CHUNK<br>and for all other operations, is NULL.                                                                                                    |                         |
| long information   | Contains the LONG information for the column and contains<br>one of the following values:                                                                                                    |                         |
|                    | DBMS LCR.not a long                                                                                                    | CONSTANT NUMBER $:= 1;$ |
|                    | DBMS LCR.null long                                                                                                    | CONSTANT NUMBER $:= 2i$ |
|                    | DBMS LCR.inline long                                                                                                    | CONSTANT NUMBER $:=$ 3; |
|                    | DBMS LCR.long chunk                                                                                                    | CONSTANT NUMBER $:= 4;$ |
|                    | DBMS_LCR.last_long_chunk CONSTANT NUMBER $:= 5:$                                                                                                    |                         |

**Table 174–36 (Cont.) LCR\$\_ROW\_UNIT Attributes**

# **175**

## **interMedia ORDAudio TYPE**

The *inter*Media ORDAudio object type supports the storage and management of audio data.

Audio data can have different formats, encoding types, compression types, numbers of channels, sampling rates, sample sizes, and playing times (duration) depending upon how the audio data is digitally recorded. Oracle *interMedia* ORDAudio can store and retrieve audio data of any data format. Oracle interMedia ORDAudio can automatically extract metadata from audio data of a variety of popular audio formats. Oracle interMedia ORDAudio can also extract application attributes and store them in the comments attribute of the object in XML form.

[Documentation of ORDAudio](#page-3675-0)

### <span id="page-3675-0"></span>**Documentation of ORDAudio**

For a complete description of this package within the context of Oracle *inter*Media, see ORDAudio in the *Oracle interMedia Reference.*

# **176**

## **interMedia ORDDoc TYPE**

The interMedia ORDDoc object type supports the storage and management of heterogeneous media data including image, audio, and video.

Heterogeneous media data can have different formats depending upon the application generating the media data. Oracle interMedia can store and retrieve media data of any data format. The interMedia ORDDoc data type can be used in applications that require you to store different types of heterogeneous media data in the same column so you can build a common metadata index on all the different types of media data. Using this index, you can search across all the different types of heterogeneous media data. Note that you cannot use this same search technique if the different types of heterogeneous media data are stored in different types of objects in different columns of relational tables.

[Documentation of ORDDoc](#page-3677-0)

### <span id="page-3677-0"></span>**Documentation of ORDDoc**

For a complete description of this package within the context of Oracle *inter*Media, see ORDDoc in the *Oracle interMedia Reference.*

# **177**

## **interMedia ORDImage TYPE**

The interMedia ORDImage object type supports the storage, management, and manipulation of image data.

Digitized images consist of the image data (digitized bits) and attributes that describe and characterize the image data.

The image data (pixels) can have varying depths (bits for each pixel) depending on how the image was captured, and can be organized in various ways. The organization of the image data is known as the data format. Oracle interMedia ORDImage can store and retrieve image data of any data format. Oracle interMedia ORDImage can process (cut, scale, and generate thumbnails) of images, convert the format of images, and automatically extract properties of images of a variety of popular data formats.

[Documentation of ORDImage](#page-3679-0)

### <span id="page-3679-0"></span>**Documentation of ORDImage**

For a complete description of this package within the context of Oracle *inter*Media, see ORDImage in the *Oracle interMedia Reference.*

## **178**

## **interMedia ORDImageSignature TYPE**

The interMedia ORDImageSignature object type supports content-based retrieval of images (image matching).

The interMedia ORDImageSignature object type supports the extraction of color, texture, and shape information from an image. This extracted information, referred to as the image signature, is stored in an ORDImageSignature object. You can then use object methods to find matching images based on their extracted signatures.

■ [Documentation of ORDImageSignature](#page-3681-0)

### <span id="page-3681-0"></span>**Documentation of ORDImageSignature**

For a complete description of this package within the context of Oracle *inter*Media, see ORDImageSignature in the *Oracle interMedia Reference.*

## **179**

## **interMedia SQL/MM Still Image TYPE**

Oracle *inter*Media provides support for the SQL/MM Still Image Standard, which supports the storage, retrieval, and modification of images in the database and the ability to locate images using visual predicates.

The following object relational types for images and image characteristics are included in this support: SI\_StillImage, SI\_AverageColor, SI\_Color, SI\_ ColorHistogram, SI\_FeatureList, SI\_PositionalColor, and SI\_ Texture.

[Documentation of SQL/MM Still Image](#page-3683-0)

#### <span id="page-3683-0"></span>**Documentation of SQL/MM Still Image**

For a complete description of this package within the context of Oracle *inter*Media, see SQL/MM Still Image in the *Oracle interMedia Reference.*

## **180**

## **interMedia ORDVideo TYPE**

The *inter*Media ORDVideo object type supports the storage and management of video data.

Digitized video consists of the video data (digitized bits) and the attributes that describe and characterize the video data. Video applications sometimes associate application-specific information, such as the description of the video training tape, date recorded, instructor's name, producer's name, and so forth, within the video data.

The video data can have different formats, compression types, frame rates, frame sizes, frame resolutions, playing times, compression types, number of colors, and bit rates depending upon how the video data was digitally recorded. Oracle interMedia ORDVideo can store and retrieve video data of any data format. Oracle interMedia ORDVideo can automatically extract metadata from video data of a variety of popular video formats. Oracle interMedia ORDVideo can also extract application attributes and store them in the comments attribute of the object in XML form identical to what is provided by the *inter*Media Annotator utility.

[Documentation of ORDVideo](#page-3685-0)

### <span id="page-3685-0"></span>**Documentation of ORDVideo**

For a complete description of this package within the context of Oracle *inter*Media, see ORDVideo in the *Oracle interMedia Reference.*

## **181 Rule TYPEs**

This chapter describes the types used with rules, rule sets, and evaluation contexts.

**See Also:**

- [Chapter 81, "DBMS\\_RULE"](#page-1530-0)
- [Chapter 82, "DBMS\\_RULE\\_ADM"](#page-1542-0)

This chapter contains the following topic:

■ [Summary of Rule Types](#page-3687-0)

## <span id="page-3687-0"></span>**Summary of Rule Types**

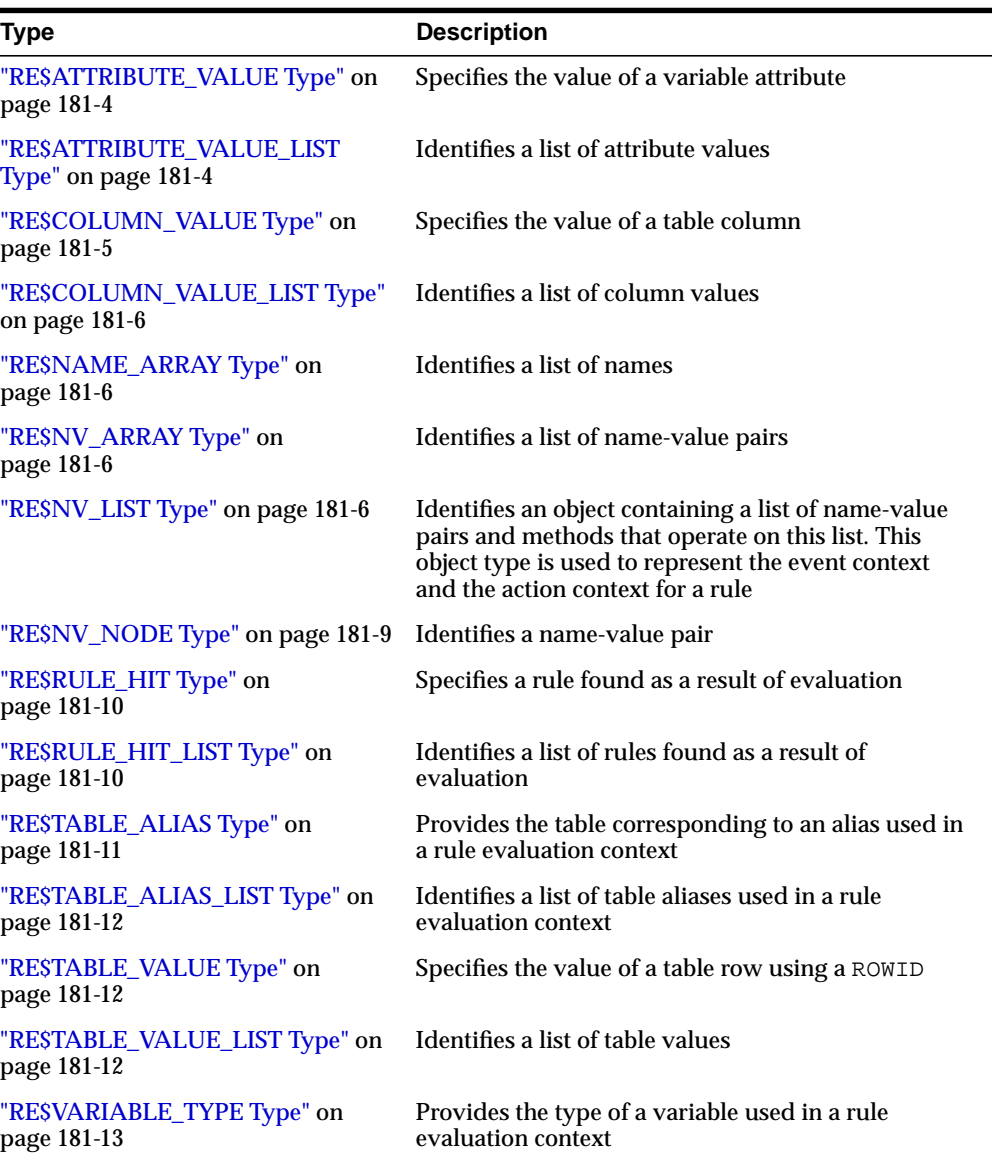

**Table 181–1 Rule Types**

**Table 181–1 (Cont.) Rule Types**

| <b>Type</b>                                                                          | <b>Description</b>                                                                  |
|--------------------------------------------------------------------------------------|-------------------------------------------------------------------------------------|
| "RESVARIABLE_TYPE_LIST Type"<br>on page 181-15                                       | Identifies a list of variables and their types used in a<br>rule evaluation context |
| "RESVARIABLE_VALUE Type" on<br>page 181-16                                           | Specifies the value of a variable                                                   |
| "RESVARIABLE_VALUE_LIST Type" Identifies a list of variable values<br>on page 181-16 |                                                                                     |

Rule types are used with the following Oracle-supplied PL/SQL packages:

- DBMS RULE
- DBMS\_RULE\_ADM

You can use the DBMS\_RULE\_ADM package to create and administer rules, rule sets, and evaluation contexts, and you can use the DBMS\_RULE package to evaluate rules.

When you use Streams, rules determine which changes are captured by a capture process, which events are propagated by a propagation, which events are applied by an apply process, and which events are dequeued by a messaging client. The following Streams packages use rules:

- DBMS\_APPLY\_ADM
- DBMS\_CAPTURE\_ADM
- DBMS\_PROPAGATION\_ADM
- DBMS STREAMS
- DBMS\_STREAMS\_ADM
- DBMS STREAMS AUTH

**See Also:** *Oracle Streams Concepts and Administration*

#### <span id="page-3689-0"></span>**RE\$ATTRIBUTE\_VALUE Type**

Specifies the value of a variable attribute.

**Note:** The variable name and attribute name may be enclosed in double quotation marks (") if the name contains special characters.

#### **Syntax**

```
TYPE SYS.RE$ATTRIBUTE_VALUE (
  variable_name VARCHAR2(32),
  attribute_name VARCHAR2(4000),
  attribute_value SYS.AnyData);
```
#### **Attributes**

#### **Table 181–2 RE\$ATTRIBUTE\_VALUE Attributes**

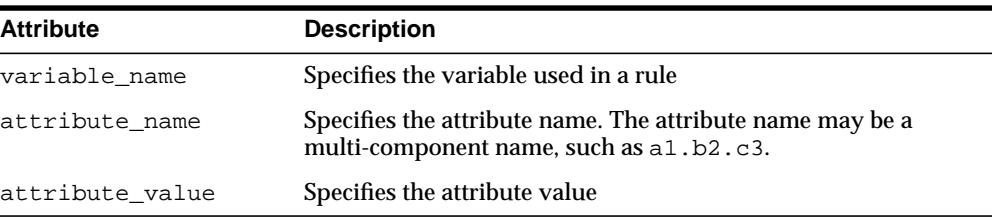

#### <span id="page-3689-1"></span>**RE\$ATTRIBUTE\_VALUE\_LIST Type**

Identifies a list of attribute values.

#### **Syntax**

TYPE SYS.RE\$ATTRIBUTE VALUE LIST AS VARRAY(1024) OF SYS.RE\$ATTRIBUTE VALUE;

#### <span id="page-3690-0"></span>**RE\$COLUMN\_VALUE Type**

Specifies the value of a table column.

**Note:** The column name may be enclosed in double quotation marks (") if the name contains special characters.

#### **Syntax**

```
TYPE SYS.RE$COLUMN_VALUE (
  table_alias VARCHAR2(32),
   column_name VARCHAR2(4000),
  column_value SYS.AnyData);
```
#### **Attributes**

#### **Table 181–3 RE\$COLUMN\_VALUE Attributes**

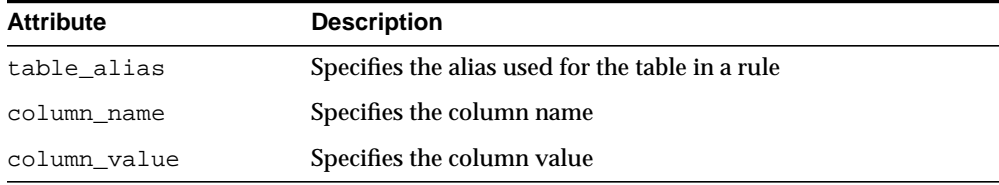

#### <span id="page-3691-0"></span>**RE\$COLUMN\_VALUE\_LIST Type**

Identifies a list of column values.

#### **Syntax**

TYPE SYS.RE\$COLUMN\_VALUE\_LIST AS VARRAY(1024) OF SYS.RE\$COLUMN\_VALUE;

#### <span id="page-3691-1"></span>**RE\$NAME\_ARRAY Type**

Identifies a list of names.

#### **Syntax**

TYPE SYS.RE\$NAME\_ARRAY AS VARRAY(1024) OF VARCHAR2(30);

#### <span id="page-3691-2"></span>**RE\$NV\_ARRAY Type**

Identifies a list of name-value pairs.

#### **Syntax**

TYPE SYS.RE\$NV\_ARRAY AS VARRAY(1024) OF SYS.RE\$NV\_NODE;

#### <span id="page-3691-3"></span>**RE\$NV\_LIST Type**

Identifies an object containing a list of name-value pairs and methods that operate on this list. This object type is used to represent the event context for rule set evaluation and the action context for a rule.

#### **Syntax**

TYPE SYS.RE\$NV\_LIST AS OBJECT( actx\_list SYS.RE\$NV\_ARRAY);

#### **Attributes**

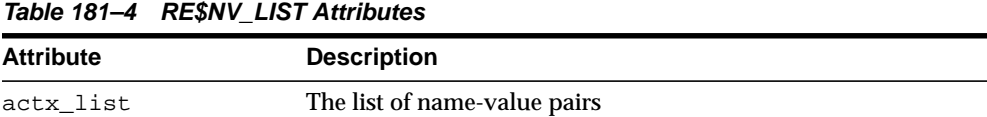

#### **RE\$NV\_LIST Subprograms**

This section describes the following member procedures and member functions of the SYS.RE\$NV\_LIST type:

- [ADD\\_PAIR Member Procedure](#page-3692-0)
- [GET\\_ALL\\_NAMES Member Function](#page-3693-0)
- **[GET\\_VALUE Member Function](#page-3693-1)**
- [REMOVE\\_PAIR Member Procedure](#page-3693-2)

#### <span id="page-3692-0"></span>**ADD\_PAIR Member Procedure**

Adds a name-value pair to the list of name-value pairs.

**Note:** The name may be enclosed in double quotation marks (") if the name contains special characters.

#### **Syntax**

```
MEMBER PROCEDURE ADD_PAIR(
   name IN VARCHAR2,
   value IN SYS.AnyData);
```
#### **Parameters**

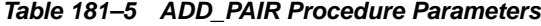

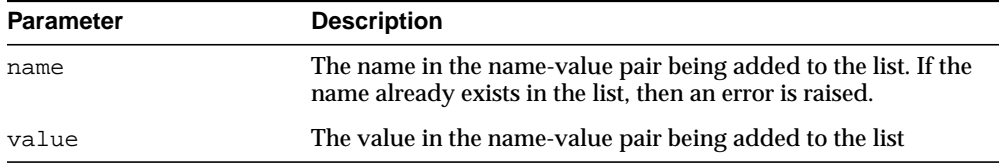

#### <span id="page-3693-0"></span>**GET\_ALL\_NAMES Member Function**

Returns a list of all the names in the name-value pair list.

#### **Syntax**

```
MEMBER FUNCTION GET ALL NAMES()
RETURN SYS.RE$NAME_ARRAY;
```
#### <span id="page-3693-1"></span>**GET\_VALUE Member Function**

Returns the value for the specified name in a name-value pair list.

**Note:** The name may be enclosed in double quotation marks (") if the name contains special characters.

#### **Syntax**

MEMBER FUNCTION GET\_VALUE( name IN VARCHAR2) RETURN SYS.AnyData;

#### **Parameters**

**Table 181–6 GET\_VALUE Procedure Parameters**

| <b>Parameter</b> | <b>Description</b>             |
|------------------|--------------------------------|
| name             | The name whose value to return |

#### <span id="page-3693-2"></span>**REMOVE\_PAIR Member Procedure**

Removes the name-value pair with the specified name from the name-value pair list.

> **Note:** The name may be enclosed in double quotation marks (") if the name contains special characters.

 $\overline{\phantom{a}}$ 

#### **Syntax**

MEMBER PROCEDURE REMOVE\_PAIR( name IN VARCHAR2);

L.

#### **Parameters**

**Table 181–7 REMOVE\_PAIR Procedure Parameters**

| <b>Parameter</b> | <b>Description</b>             |
|------------------|--------------------------------|
| name             | The name of the pair to remove |

#### <span id="page-3694-0"></span>**RE\$NV\_NODE Type**

Identifies a name-value pair.

**Note:** The name may be enclosed in double quotation marks (") if the name contains special characters.

#### **Syntax**

TYPE SYS.RE\$NV\_NODE ( nvn\_name VARCHAR2(30), nvn\_value SYS.AnyData);

 $\overline{\phantom{0}}$ 

#### **Attributes**

**Table 181–8 RE\$NV\_NODE Attributes**

| <b>Attribute</b> | <b>Description</b>                         |
|------------------|--------------------------------------------|
| nyn name         | Specifies the name in the name-value pair  |
| nyn value        | Specifies the value in the name-value pair |

#### <span id="page-3695-0"></span>**RE\$RULE\_HIT Type**

Specifies a rule found as a result of an evaluation.

#### **See Also:**

- ["CREATE\\_RULE Procedure" on page 82-11](#page-1552-0)
- ["ALTER\\_RULE Procedure" on page 82-6](#page-1547-0)

#### **Syntax**

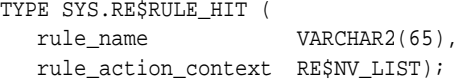

#### **Attributes**

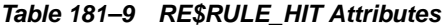

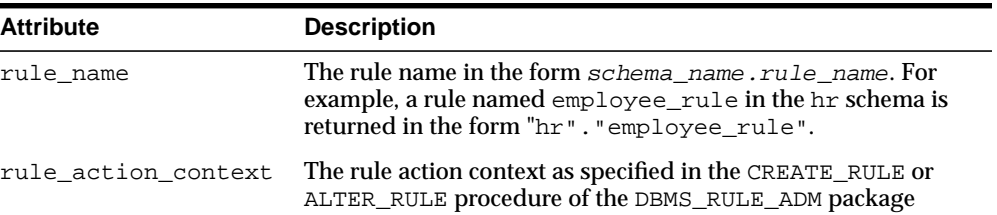

#### <span id="page-3695-1"></span>**RE\$RULE\_HIT\_LIST Type**

Identifies a list of rules found as a result of an evaluation.

#### **Syntax**

TYPE SYS.RE\$RULE\_HIT\_LIST AS VARRAY(1024) OF SYS.RE\$RULE\_HIT;

#### <span id="page-3696-0"></span>**RE\$TABLE\_ALIAS Type**

Provides the table corresponding to an alias used in a rule evaluation context. A specified table name must satisfy the schema object naming rules.

> **Note:** The table name may be enclosed in double quotation marks (") if the name contains special characters.

**See Also:** *Oracle Database SQL Reference* for information about schema object naming rules

#### **Syntax**

```
TYPE SYS.RE$TABLE_ALIAS IS OBJECT(
  table_alias VARCHAR2(32),
  table_name VARCHAR2(194));
```
#### **Attributes**

| <b>Attribute</b>                    | <b>Description</b>                                                                                                    |  |
|-------------------------------------|----------------------------------------------------------------------------------------------------|--|
| table alias                         | The alias used for the table in a rule                                                                                               |  |
| table name                          | The table name referred to by the alias. A synonym can be specified.<br>The table name is resolved in the evaluation context schema. |  |
| The format is one of the following: |                                                                                                    |  |
|                                     | schema name.table name                                                                                                    |  |
|                                     | table name                                                                                                    |  |
|                                     | For example, if the schema name is hr and the table name is<br>employees, then enter the following:                                  |  |
|                                     | hr.employees                                                                                                    |  |

**Table 181–10 RE\$TABLE\_ALIAS Attributes**

#### <span id="page-3697-0"></span>**RE\$TABLE\_ALIAS\_LIST Type**

Identifies a list of table aliases used in a rule evaluation context.

**Syntax**

TYPE SYS.RE\$TABLE\_ALIAS\_LIST AS VARRAY(1024) OF SYS.RE\$TABLE\_ALIAS;

#### <span id="page-3697-1"></span>**RE\$TABLE\_VALUE Type**

Specifies the value of a table row using a ROWID.

#### **Syntax**

```
TYPE SYS.RE$TABLE_VALUE(
  table_alias VARCHAR2(32),
   table_rowid VARCHAR2(18));
```
#### **Attributes**

**Table 181–11 RE\$TABLE\_VALUE Attributes**

| <b>Attribute</b> | <b>Description</b>                               |
|------------------|--------------------------------------------------|
| table alias      | Specifies the alias used for the table in a rule |
| table rowid      | Specifies the rowid for the table row            |

#### <span id="page-3697-2"></span>**RE\$TABLE\_VALUE\_LIST Type**

Identifies a list of table values.

**Note:** Each table alias in the list in the list must be unique.

#### **Syntax**

TYPE SYS.RE\$TABLE\_VALUE\_LIST AS VARRAY(1024) OF SYS.RE\$TABLE\_VALUE;

 $\overline{\phantom{0}}$ 

e.

#### <span id="page-3698-0"></span>**RE\$VARIABLE\_TYPE Type**

Provides the type of a variable used in a rule evaluation context. A specified variable name must satisfy the schema object naming rules.

> **Note:** The variable name may be enclosed in double quotation marks (") if the name contains special characters.

> **See Also:** *Oracle Database SQL Reference* for information about schema object naming rules

#### **Syntax**

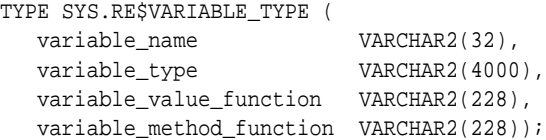

#### **Attributes**

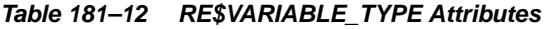

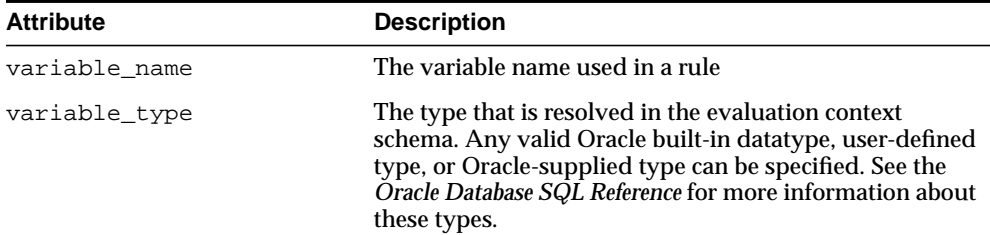

| <b>Attribute</b>         | <b>Description</b>                                                                                                    |
|--------------------------|----------------------------------------------------------------------------------------------------|
| variable_value_function  | A value function that can be specified for implicit<br>variables. A synonym can be specified. The function<br>name is resolved in the evaluation context schema. It is<br>executed on behalf of the owner of a rule set using the<br>evaluation context or containing a rule that uses the<br>evaluation context. |
|                          | See the "Usage Notes" for more information.                                                                                                    |
| variable_method_function | Specifies a value function, which can return the result of<br>a method invocation. Specifying such a function can<br>speed up evaluation, if there are many simple rules that<br>invoke the method on the variable. The function can be a<br>synonym or a remote function.                                        |
|                          | The function name is resolved in the evaluation context<br>schema. It is executed on behalf of the owner of a rule set<br>using the evaluation context or containing a rule that<br>uses the evaluation context.                                                                                                  |
|                          | See the "Usage Notes" for more information.                                                                                                    |

**Table 181–12 (Cont.) RE\$VARIABLE\_TYPE Attributes**

#### <span id="page-3699-0"></span>**Usage Notes**

The functions for both the for the variable\_value\_function parameter and variable\_method\_function parameter have the following format:

schema\_name.package\_name.function\_name@dblink

Any of the following parts of the format may be omitted: schema\_name, package\_name, and @dblink.

For example, if the schema\_name is hr, the package\_name is var\_pac, the function\_name is func\_value, and the dblink is dbs1.net, then enter the following:

hr.var\_pac.func\_value@dbs1.net

The following sections describe the signature of the functions.

#### **Signature for variable\_value\_function** The function must have the following signature:

FUNCTION variable\_value\_function\_name( evaluation\_context\_schema IN VARCHAR2, evaluation\_context\_name IN VARCHAR2, variable\_name IN VARCHAR2, event\_context IN SYS.RE\$NV\_LIST ) RETURN SYS.RE\$VARIABLE\_VALUE;

#### **Signature for variable\_method\_function** This function must have the following signature:

FUNCTION variable\_method\_function\_name( evaluation\_context\_schema IN VARCHAR2, evaluation\_context\_name IN VARCHAR2, variable\_value IN SYS.RE\$VARIABLE\_VALUE, method\_name IN VARCHAR2, event\_context IN SYS.RE\$NV\_LIST) RETURN SYS.RE\$ATTRIBUTE\_VALUE;

#### <span id="page-3700-0"></span>**RE\$VARIABLE\_TYPE\_LIST Type**

Identifies a list of variables and their types used in a rule evaluation context.

#### **Syntax**

TYPE SYS.RE\$VARIABLE\_TYPE\_LIST AS VARRAY(1024) OF SYS.RE\$VARIABLE\_TYPE;

#### <span id="page-3701-0"></span>**RE\$VARIABLE\_VALUE Type**

Specifies the value of a variable.

**Note:** The variable name may be enclosed in double quotation marks (") if the name contains special characters.

 $\overline{\phantom{0}}$ 

#### **Syntax**

```
TYPE SYS.RE$VARIABLE_VALUE (
  variable_name VARCHAR2(32),
  variable_data SYS.AnyData);
```
#### **Attributes**

#### **Table 181–13 RE\$VARIABLE\_VALUE Attributes**

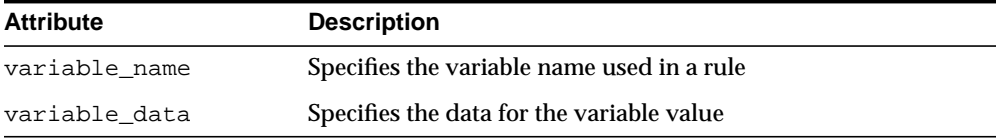

#### <span id="page-3701-1"></span>**RE\$VARIABLE\_VALUE\_LIST Type**

Identifies a list of variable values.

#### **Syntax**

TYPE SYS.RE\$VARIABLE\_VALUE\_LIST AS VARRAY(1024) OF SYS.RE\$VARIABLE\_VALUE;

## **182 XMLTYPE**

XMLType is a system-defined opaque type for handling XML data. It as predefined member functions on it to extract XML nodes and fragments.

You can create columns of XMLType and insert XML documents into it. You can also generate XML documents as XMLType instances dynamically using the SYS\_ XMLGEN and SYS\_XMLAGG SQL functions.

This chapter contains the following topics:

■ [Summary of XMLType Subprograms](#page-3703-0)

**See Also:**

■ *Oracle XML DB Developer's Guide*

### <span id="page-3703-1"></span><span id="page-3703-0"></span>**Summary of XMLType Subprograms**

[Table 182–1](#page-3703-1) summarizes functions and procedures of the XMLType.

| <b>Method</b>                                | <b>Description</b>                                                                                                    |
|----------------------------------------------|----------------------------------------------------------------------------------------------------|
| CREATENONSCHEMABASEDXML<br>on page 182-4     | Creates a non schema based XML from the input schema<br>based instance.                                                                                                   |
| <b>CREATESCHEMABASEDXML ON</b><br>page 182-5 | Creates a schema based XMLType instance from the<br>non-schema based instance using the input schema URL.                                                                 |
| CREATEXML on page 6                          | Static function for creating and returning an XMLType<br>instance.                                                                                                    |
| <b>EXISTSNODE</b> on page 182-9              | Takes a XMLType instance and a XPath and returns 1 or 0<br>indicating if applying the XPath returns a non-empty set<br>of nodes.                                          |
| <b>EXTRACT</b> on page 182-10                | Takes a XMLType instance and an XPath, applies the<br>XPath expression and returns the results as an XMLType.                                                             |
| GETBLOBVAL on page 182-11                    | Returns the value of the XMLType instance as a BLOB                                                                                                    |
| GETCLOBVAL on page 182-12                    | Returns the value of the XMLType instance as a CLOB.                                                                                                    |
| <b>GETNAMESPACE ON</b><br>page 182-13        | Returns the namespace for the top level element in a<br>schema based document.                                                                                            |
| <b>GETNUMBERVAL ON</b><br>page 182-14        | Returns the value of the XMLType instance as a NUMBER.<br>This is only valid if the input XMLType instance contains a<br>simple text node and is convertible to a number. |
| <b>GETROOTELEMENT ON</b><br>page 182-15      | Returns the root element of the input instance. Returns<br>NULL if the instance is a fragment                                                                             |
| <b>GETSCHEMAURL ON</b><br>page 182-16        | Returns the XML schema URL if the input is an XML<br>Schema based.                                                                                                    |
| <b>GETSTRINGVAL ON</b><br>page 182-17        | Returns the value of the XMLType instance as a string.                                                                                                    |
| <b>ISFRAGMENT on page 182-18</b>             | Checks if the input XMLType instance is a fragment or not.<br>A fragment is a XML instance, which has more than one<br>root element.                                      |
| <b>ISSCHEMABASED on</b><br>page 182-19       | Returns 1 or 0 indicating if the input XMLType instance is a<br>schema based one or not.                                                                                  |

**Table 182–1 XMLTYPE Subprograms**

| <b>Method</b>                   | <b>Description</b>                                                                                                    |
|---------------------------------|----------------------------------------------------------------------------------------------------|
| <b>ISSCHEMAVALID ON</b>         | Checks if the input instance is schema valid according to                                                                                               |
| page 182-20                     | the given schema URL.                                                                                                    |
| ISSCHEMAVALIDATED on            | Checks if the instance has been validated against the                                                                                                   |
| page 182-21                     | schema.                                                                                                    |
| <b>SCHEMAVALIDATE ON</b>        | Validates the input instance according to the XML Schema.                                                                                               |
| page 182-22                     | Raises error if the input instance is non-schema based.                                                                                                 |
| SETSCHEMAVALIDATED on           | Sets the schema valid flag to avoid costly schema                                                                                                    |
| page 182-23                     | validation.                                                                                                    |
| TOOBJECT on page 182-24         | Converts the XMLType instance to an object type.                                                                                                    |
| <b>TRANSFORM on page 182-25</b> | Takes an XMLType instance and an associated stylesheet<br>(which is also an XMLType instance), applies the stylesheet<br>and returns the result as XML. |
| XMLTYPE on page 182-26          | Constructs an instance of the XMLType datatype. The<br>constructor can take in the XML as a CLOB, VARCHAR2 or take<br>in a object type.                 |

**Table 182–1 (Cont.) XMLTYPE Subprograms**

#### <span id="page-3705-0"></span>**CREATENONSCHEMABASEDXML**

Member function. Creates a non-schema based XML document from a schema based instance.

#### **Syntax**

MEMBER FUNCTION CREATENONSCHEMABASEDXML return XMLType deterministic;

#### <span id="page-3706-0"></span>**CREATESCHEMABASEDXML**

Member function. Creates a schema based XMLType instance from a non-schema based XMLType value. It uses either the supplied SCHEMA URL, or the SCHEMALOCATION attribute of the instance.

#### **Syntax**

MEMBER FUNCTION CREATESCHEMABASEDXML( SCHEMA IN VARCHAR2 := NULL) RETURN XMLTYPE DETERMINISTIC;

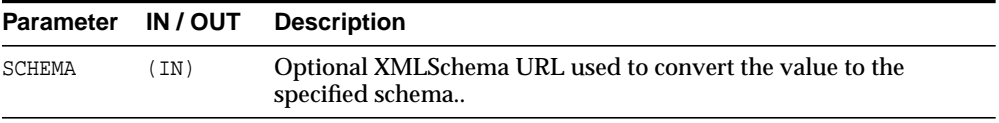

#### <span id="page-3707-0"></span>**CREATEXML**

Static function for creating and returning an XMLType instance. The string and clob parameters used to pass in the date must contain well-formed and valid XML documents. The options are described in the following table.

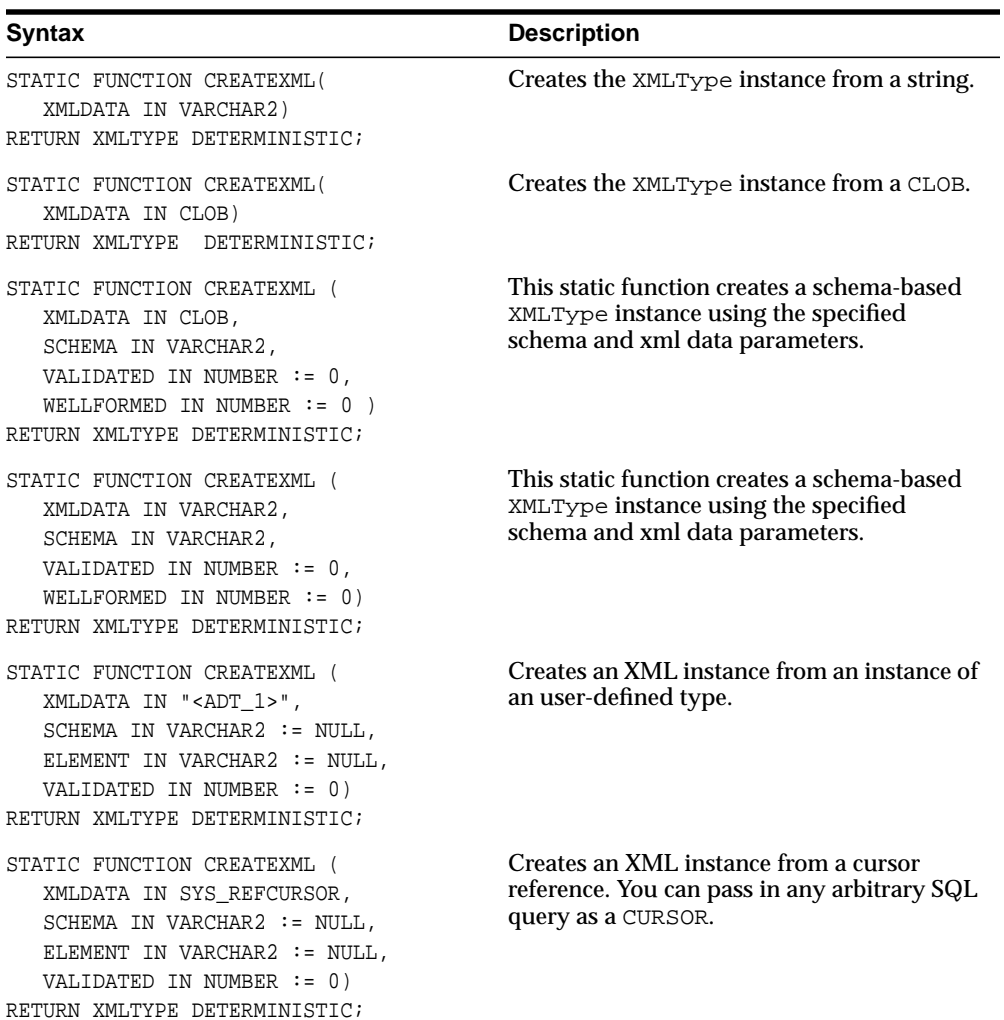
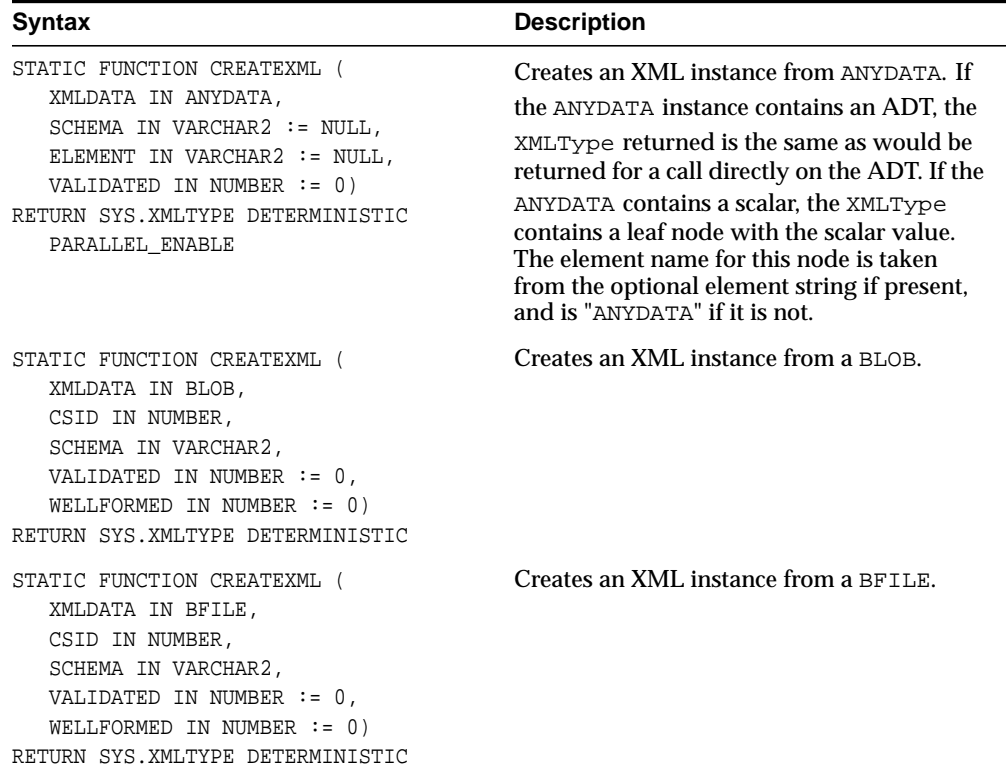

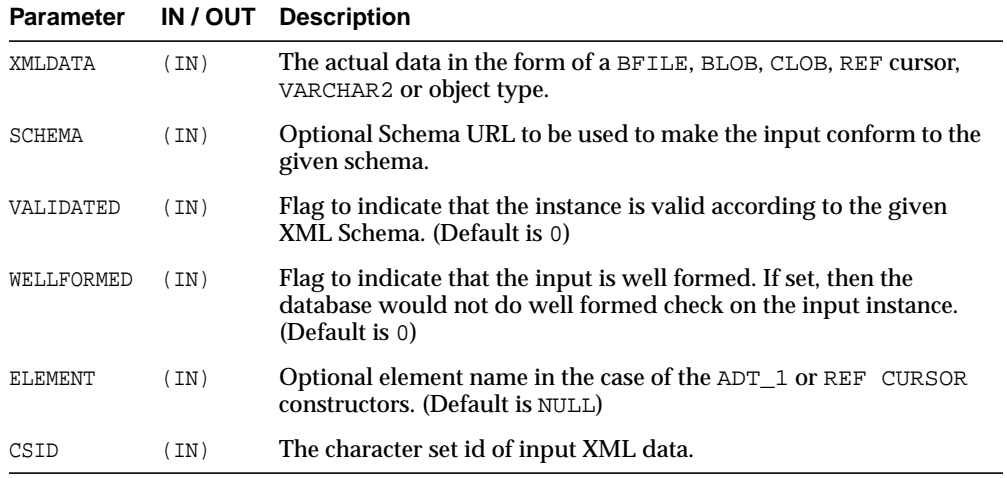

# **EXISTSNODE**

Member function. Checks if the node exists. If the XPath string is NULL or the document is empty, then a value of 0 is returned, otherwise returns 1. The options are described in the following table.

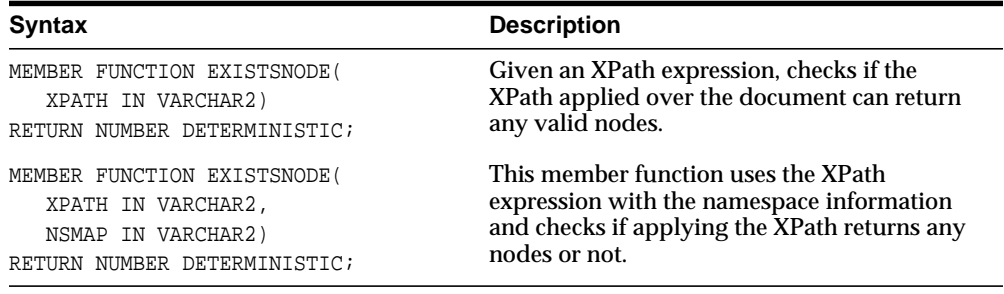

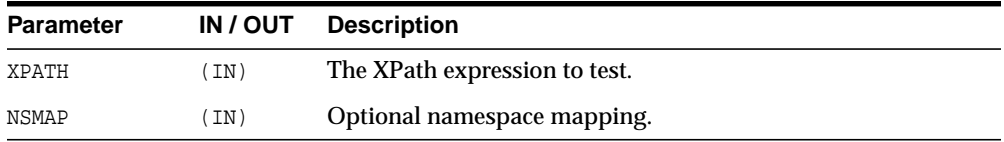

# **EXTRACT**

Member function. Extracts an XMLType fragment and returns an XMLType instance containing the result node(s). If the XPath does not result in any nodes, then returns NULL. The options are described in the following table.

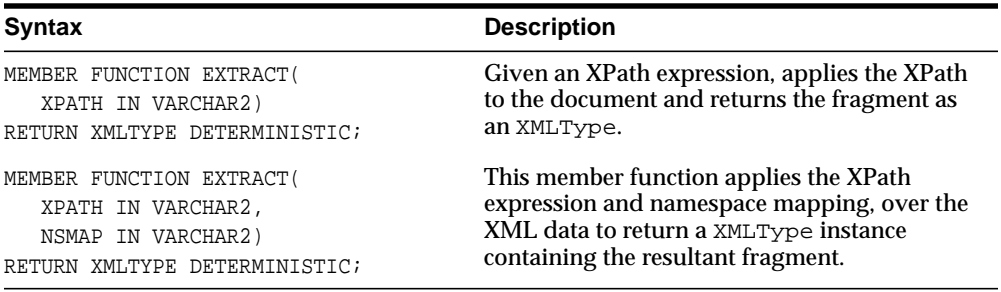

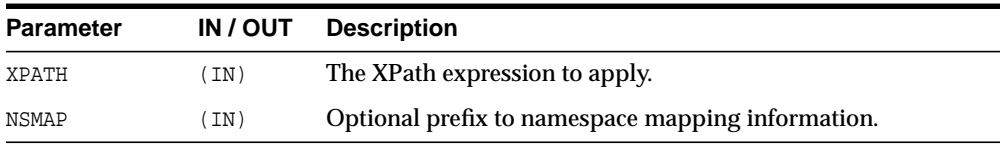

### **GETBLOBVAL**

Member function. Returns a BLOB containing the serialized XML representation; if the returns is a temporary BLOB, then it must be freed after use.

#### **Syntax**

MEMBER FUNCTION GETBLOBVAL() RETURN BLOB DETERMINISTIC;

# **GETCLOBVAL**

Member function. Returns a CLOB containing the serialized XML representation; if the returns is a temporary CLOB, then it must be freed after use.

### **Syntax**

MEMBER FUNCTION GETCLOBVAL() RETURN CLOB DETERMINISTIC;

### **GETNAMESPACE**

Member function. Returns the namespace of the top level element in the instance. Returns NULL if the input is a fragment or is a non-schema based instance.

### **Syntax**

MEMBER FUNCTION GETNAMESPACE RETURN VARCHAR2 DETERMINISTIC;

# **GETNUMBERVAL**

Member function. Returns a numeric value, formatted from the text value pointed to by the XMLType instance. The XMLType must point to a valid text node that contains a numerical value. The options are described in the following table.

#### **Syntax**

MEMBER FUNCTION GETNUMBERVAL() RETURN NUMBER DETERMINISTIC;

# **GETROOTELEMENT**

Member function. Gets the root element of the XMLType instance. Returns NULL if the instance is a fragment.

### **Syntax**

MEMBER FUNCTION GETROOTELEMENT RETURN VARCHAR2 DETERMINISTIC;

# **GETSCHEMAURL**

Member function. Returns the XML Schema URL corresponding to the XMLType instance, if the XMLType instance is a schema-based document. Otherwise returns NULL.

### **Syntax**

MEMBER FUNCTION GETSCHEMAURL RETURN VARCHAR2 DETERMINISTIC;

# **GETSTRINGVAL**

Member function. Returns the document as a string. Returns s string containing the seralized XML representation, or in case of text nodes, the text itself. If the XML document is bigger than the maximum size of the varchar2, which is 4000, then an error is raised at run time.

### **Syntax**

MEMBER FUNCTION GETSTRINGVAL() RETURN VARCHAR2 DETERMINISTIC;

# **ISFRAGMENT**

Determines if the XMLType instance corresponds to a well-formed document, or a fragment. Returns 1 or 0 indicating if the XMLType instance contains a fragment or a well-formed document.

### **Syntax**

MEMBER FUNCTION ISFRAGMENT() RETURN NUMBER DETERMINISTIC;

### **ISSCHEMABASED**

Member function. Determines whether the XMLType instance is schema-based or not. Returns 1 or 0 depending on whether the XMLType instance is schema-based.

### **Syntax**

MEMBER FUNCTION ISSCHEMABASED RETURN NUMBER DETERMINISTIC;

### **ISSCHEMAVALID**

Member function. Checks if the input instance is conformant to a specified schema. Does not change the validation status of the XML instance. If a XML Schema URL is not specified and the xml document is schema based, the conformance is checked against the XMLType instance's own schema.

```
MEMBER FUNCTION ISSCHEMAVALID(
   SCHURL IN VARCHAR2 := NULL,
   ELEM IN VARCHAR2 := NULL)
RETURN NUMBER DETERMINISTIC;
```
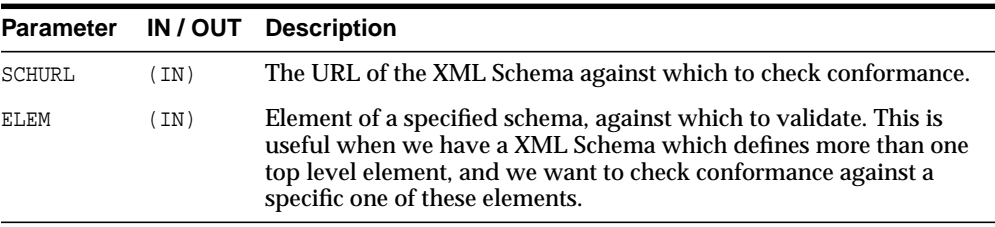

### **ISSCHEMAVALIDATED**

Member function. Returns the validation status of the XMLType instance -- tells if a schema based instance has been actually validated against its schema. Returns 1 if the instance has been validated against the schema, 0 otherwise.

### **Syntax**

MEMBER FUNCTION ISSCHEMAVALIDATED RETURN NUMBER DETERMINISTIC;

# **SCHEMAVALIDATE**

Member procedure. Validates the XML instance against its schema if it hasn't already been done. For non-schema based documents an error is raised. If validation fails an error is raised; else, the document's status is changed to validated.

#### **Syntax**

MEMBER PROCEDURE SCHEMAVALIDATE( SELF IF OUT NOCOPY XMLTYPE);

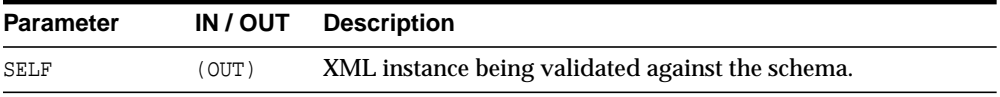

# **SETSCHEMAVALIDATED**

Member function. Sets the VALIDATION state of the input XML instance.

```
MEMBER PROCEDURE SETSCHEMAVALIDATED(
  SELF IF OUT NOCOPY XMLTYPE,
  FLAG IN BINARY_INTEGER := 1);
```
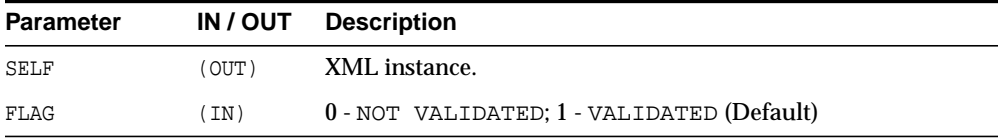

# **TOOBJECT**

Member procedure. Converts the XML value to an object type using the XMLSCHEMA mapping, if available. If a SCHEMA is not supplied or the input is a non-schema based XML, the procedure uses cannonical mapping between elements and object type attributes.

#### **See Also:**

■ An in-depth discussion of this topic inside *Oracle XML DB Developer's Guide*

```
MEMBER PROCEDURE TOOBJECT(
   SELF IN XMLTYPE,
   OBJECT OUT "<ADT_1>",
  SCHEMA IN VARCHAR2 := NULL,
   ELEMENT IN VARCHAR2 := NULL);
```
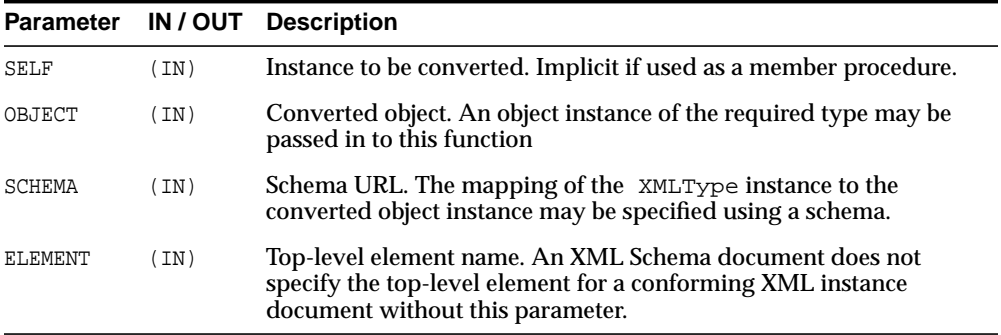

### **TRANSFORM**

Member function. This member function transforms the XML data using the XSL stylesheet argument and the top-level parameters passed as a string of name=value pairs. If any of the arguments other than the parammap is NULL, then a NULL is returned.

```
MEMBER FUNCTION TRANSFORM(
  XSL IN XMLTYPE,
  PARAMMAP IN VARCHAR2 := NULL)
RETURN XMLTYPE DETERMINISTIC;
```
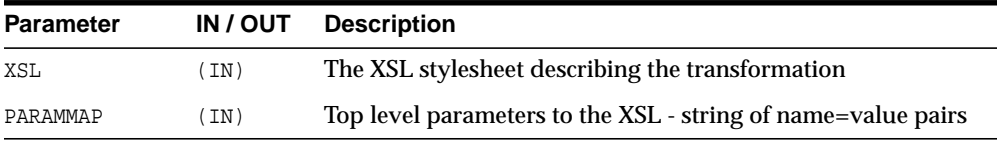

# **XMLTYPE**

XMLType constructor. The options are described in the following table.

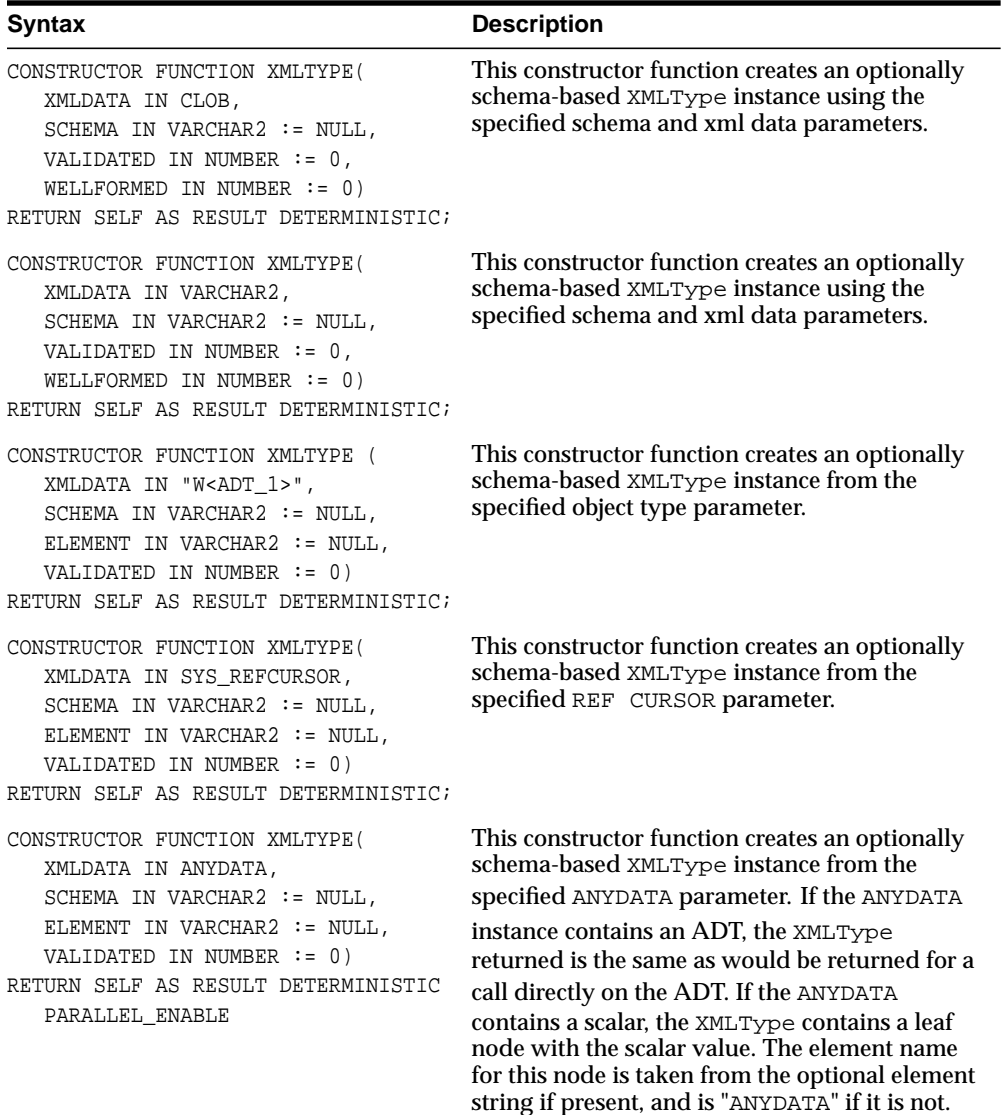

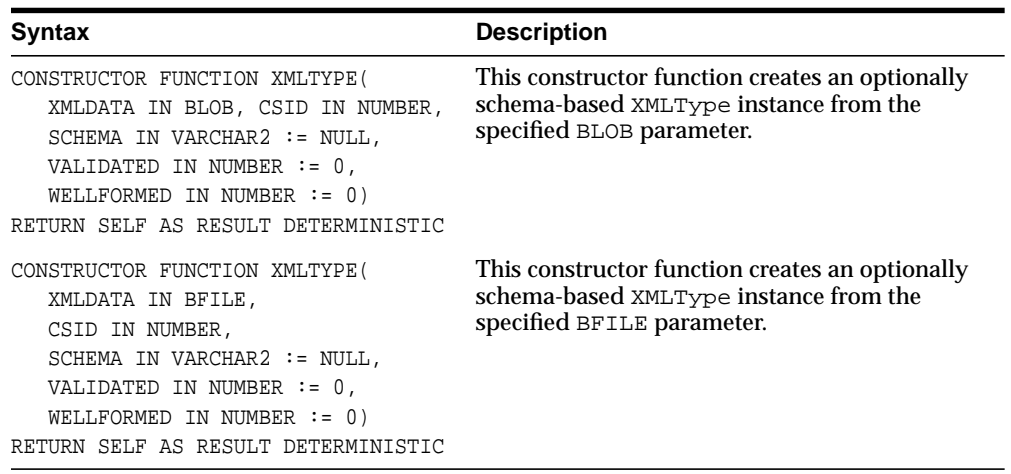

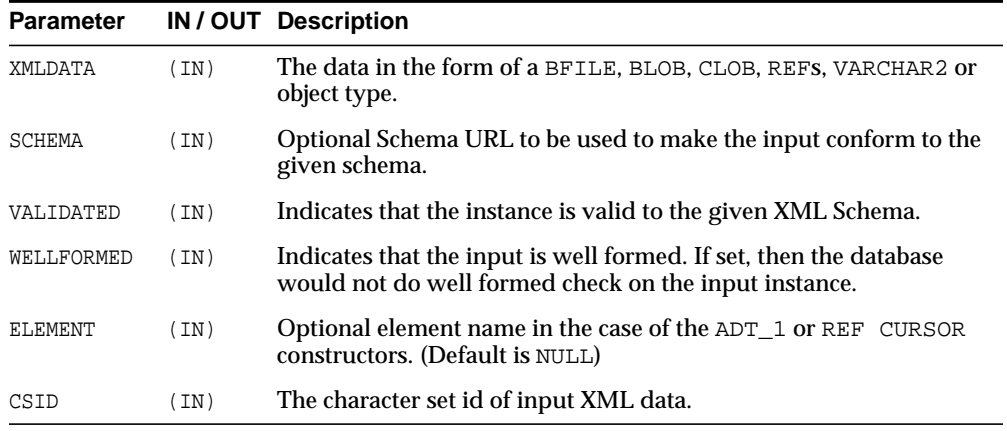

# **Index**

### **A**

[ABORT procedure, 78-4](#page-1477-0) [ABORT\\_GLOBAL\\_INSTANTIATION](#page-357-0) procedure, 19-4 [ABORT\\_REDEF\\_TABLE procedure, 68-5](#page-1388-0) [ABORT\\_SCHEMA\\_INSTANTIATION](#page-358-0) procedure, 19-5 [ABORT\\_TABLE\\_INSTANTIATION](#page-359-0) procedure, 19-6 [ABORTED\\_REQUEST\\_THRESHOLD](#page-1705-0) procedure, 87-4 [ACCEPT\\_SQL\\_PROFILE procedure, 91-6](#page-1817-0) [ACLCHECKPRIVILEGES function, 108-6](#page-2285-0) [ACTIVE\\_INSTANCES procedure, 104-8](#page-2223-0) [ADD\\_COLUMN member procedure, 174-19](#page-3646-0) [ADD\\_COOKIES procedure, 156-36](#page-3191-0) [ADD\\_GLOBAL\\_PROPAGATION\\_RULES](#page-2027-0) procedure, 96-14 [ADD\\_GLOBAL\\_RULES procedure, 96-19](#page-2032-0) [ADD\\_PAIR member procedure, 181-7](#page-3692-0) [ADD\\_RULE procedure, 82-4](#page-1545-0) [ADD\\_SCHEMA\\_PROPAGATION\\_RULES](#page-2047-0) procedure, 96-34 [ADD\\_SCHEMA\\_RULES procedure, 96-39](#page-2052-0) [ADD\\_SQLSET\\_REFERENCE function, 91-8](#page-1819-0) [ADD\\_SUBSET\\_PROPAGATION\\_RULES](#page-2059-0) procedure, 96-46 [ADD\\_SUBSET\\_RULES procedure, 96-52](#page-2065-0) [ADD\\_TABLE\\_PROPAGATION\\_RULES](#page-2071-0) procedure, 96-58 [ADD\\_TABLE\\_RULES procedure, 96-63](#page-2076-0) [ADD\\_WARNING\\_SETTING\\_CAT](#page-2261-0) procedure, 105-4

[ADD\\_WARNING\\_SETTING\\_NUM](#page-2262-0) procedure, 105-5 [ADD2MULTI procedure, 136-4](#page-3003-0) ADDATTR member procedure [of ANYTYPE TYPE, 170-6](#page-3483-0) ADDINSTANCE member procedure [of ANYDATASET TYPE, 169-4](#page-3461-0) ADDRESS function [of HTF package, 123-17](#page-2668-0) ADDRESS procedure [of HTP package, 128-17](#page-2816-0) [ADMIN\\_TABLES procedure, 70-6](#page-1405-0) [ADVISE\\_COMMIT procedure, 101-5](#page-2184-0) [ADVISE\\_NOTHING procedure, 101-6](#page-2185-0) [ADVISE\\_ROLLBACK procedure, 101-7](#page-2186-0) [ALL\\_XML\\_SCHEMAS catalog view, 118-20](#page-2591-0) [ALL\\_XML\\_TAB\\_COLS catalog view, 118-27](#page-2598-0) [ALL\\_XML\\_TABLES catalog view, 118-24](#page-2595-0) [ALL\\_XML\\_VIEW\\_COLS catalog view, 118-33](#page-2604-0) [ALL\\_XML\\_VIEWS catalog view, 118-30](#page-2601-0) [ALLOCATE\\_UNIQUE procedure, 46-6](#page-923-0) [ALTER\\_APPLY procedure, 15-4](#page-209-0) [ALTER\\_CAPTURE procedure, 19-7](#page-360-0) [ALTER\\_COMPILE procedure, 26-4](#page-631-0) [ALTER\\_DATABASE\\_TAB\\_MONITORING](#page-1867-0) procedure, 93-16 [ALTER\\_PROPAGATION procedure, 65-3](#page-1362-0) [ALTER\\_RULE procedure, 82-6](#page-1547-0) [ALTER\\_SCHEMA\\_TAB\\_MONITORING](#page-1868-0) procedure, 93-17 [ALTER\\_SQL\\_PROFILE procedure, 91-9](#page-1820-0) [ALTER\\_STATS\\_HISTORY\\_RETENTION](#page-1869-0) procedure, 93-18 [ALTER\\_TABLE\\_NOT\\_REFERENCEABLE](#page-632-0)

[procedure, 26-5](#page-632-0) [ALTER\\_TABLE\\_REFERENCEABLE](#page-634-0) procedure, 26-7 [AMATCH function, 134-6](#page-2981-0) [ANALYZE\\_DATABASE procedure, 104-6](#page-2221-0) [ANALYZE\\_PART\\_OBJECT procedure, 104-9](#page-2224-0) [ANALYZE\\_SCHEMA procedure, 104-10](#page-2225-0) ANCHOR function [of HTF package, 123-18](#page-2669-0) ANCHOR procedure [of HTP package, 128-18](#page-2817-0) ANCHOR2 function [of HTF package, 123-19](#page-2670-0) ANCHOR2 procedure [of HTP package, 128-19](#page-2818-0) anonymous PL/SQL blocks [dynamic SQL and, 90-3](#page-1752-0) AnyData datatype queues [creating, 96-107](#page-2120-0) [removing, 96-94](#page-2107-0) [ANYDATA TYPE, 168-1](#page-3440-0) [ANYDATASET TYPE, 169-1](#page-3458-0) [ANYTYPE TYPE, 170-1](#page-3478-0) [APPENDCHILD function, 113-42](#page-2395-0) [APPENDDATA procedure, 113-43](#page-2396-0) APPLETCLOSE function [of HTF package, 123-20](#page-2671-0) APPLETCLOSE procedure [of HTP package, 128-20](#page-2819-0) APPLETOPEN function [of HTF package, 123-21](#page-2672-0) APPLETOPEN procedure [of HTP package, 128-21](#page-2820-0) [APPLY procedure, 23-21](#page-486-0) apply process [altering, 15-4](#page-209-0) conflict handlers [setting, 15-54](#page-259-0) [creating, 15-14,](#page-219-0) [96-19,](#page-2032-0) [96-39,](#page-2052-0) [96-52,](#page-2065-0) [96-63](#page-2076-0) [DBMS\\_APPLY\\_ADM package, 15-1](#page-206-0) DDL handler [setting, 15-4,](#page-209-0) [15-14](#page-219-0) DML handlers [setting, 15-30](#page-235-0)

[dropping, 15-24](#page-229-0) [enqueuing events, 15-36](#page-241-0) error handlers [setting, 15-30](#page-235-0) error queue [deleting errors, 15-22,](#page-227-0) [15-23](#page-228-0) [executing errors, 15-26,](#page-231-0) [15-27](#page-232-0) [getting error messages, 15-28](#page-233-0) instantiation [global SCN, 15-40](#page-245-0) [schema SCN, 15-49](#page-254-0) [table SCN, 15-52](#page-257-0) message handler [setting, 15-4,](#page-209-0) [15-14](#page-219-0) parameters [commit\\_serialization, 15-46](#page-251-0) [disable\\_on\\_error, 15-46](#page-251-1) [disable\\_on\\_limit, 15-46](#page-251-2) [maximum\\_scn, 15-46](#page-251-3) [parallelism, 15-47](#page-252-0) [setting, 15-45](#page-250-0) [time\\_limit, 15-47](#page-252-1) [trace\\_level, 15-48](#page-253-0) [transaction\\_limit, 15-48](#page-253-1) precommit handler [setting, 15-4,](#page-209-0) [15-14](#page-219-0) rules [defining global, 96-19](#page-2032-0) [defining schema, 96-39](#page-2052-0) [defining subset, 96-52](#page-2065-0) [defining table, 96-63](#page-2076-0) [removing, 96-96](#page-2109-0) [specifying execution, 15-38](#page-243-0) [starting, 15-58](#page-263-0) [stopping, 15-59](#page-264-0) substitute key columns [setting, 15-43](#page-248-0) AREA function [of HTF package, 123-23](#page-2674-0) AREA procedure [of HTP package, 128-23](#page-2822-0) arrays [BIND\\_ARRAY procedure, 90-9](#page-1758-0) [bulk DML using DBMS\\_SQL, 90-28,](#page-1777-0) [90-32](#page-1781-0) [ATTACH\\_SESSION procedure, 27-19](#page-656-0)

[ATTACH\\_SIMPLE\\_TABLESPACE procedure, 99-6](#page-2147-0) [ATTACH\\_TABLESPACES procedure, 99-8](#page-2149-0) [AUTHORIZE function, 131-4](#page-2961-0) [AVAILABLE function, 165-8](#page-3403-0) [AWR\\_REPORT\\_HTML function, 106-3](#page-2270-0) [AWR\\_REPORT\\_TEXT function, 106-4](#page-2271-0)

### **B**

BASE function [of HTF package, 123-24](#page-2675-0) BASE procedure [of HTP package, 128-24](#page-2823-0) BASE64 DECODE function, 154-3 BASE64 ENCODE function, 154-4 BASEFONT function [of HTF package, 123-25](#page-2676-0) BASEFONT procedure [of HTP package, 128-25](#page-2824-0) [BEGIN\\_DISCRETE\\_TRANSACTION](#page-2187-0) procedure, 101-8 [BEGIN\\_REQUEST function, 156-37](#page-3192-0) BEGINCREATE static procedure [of ANYDATA TYPE, 168-6](#page-3445-0) [of ANYDATASET TYPE, 169-5](#page-3462-0) [of ANYTYPE TYPE, 170-3](#page-3480-0) BGSOUND function [of HTF package, 123-26](#page-2677-0) BGSOUND procedure [of HTP package, 128-26](#page-2825-0) BIG function [of HTF package, 123-27](#page-2678-0) BIG procedure [of HTP package, 128-27](#page-2826-0) [BIND\\_ARRAY procedures, 90-27](#page-1776-0) [BIND\\_VARIABLE procedures, 90-30](#page-1779-0) [BIND\\_VARIABLES function, 137-6](#page-3013-0) [binning, 24-3](#page-544-0) [categorical, 24-3](#page-544-1) [numerical, 24-3](#page-544-2) [quantile, 24-3](#page-544-3) BIT AND function, 161-5 [BIT\\_COMPLEMENT function, 161-6](#page-3303-0) BIT OR function, 161-7 BIT XOR function, 161-8

BLOCKQUOTECLOSE function [of HTF package, 123-28](#page-2679-0) BLOCKQUOTECLOSE procedure [of HTP package, 128-28](#page-2827-0) BLOCKQUOTEOPEN function [of HTF package, 123-29](#page-2680-0) BLOCKQUOTEOPEN procedure [of HTP package, 128-29](#page-2828-0) BODYCLOSE function [of HTF package, 123-30](#page-2681-0) BODYCLOSE procedure [of HTP package, 128-30](#page-2829-0) BODYOPEN function [of HTF package, 123-31](#page-2682-0) BODYOPEN procedure [of HTP package, 128-31](#page-2830-0) BOLD function [of HTF package, 123-32](#page-2683-0) BOLD procedure [of HTP package, 128-32](#page-2831-0) BR function [of HTF package, 123-33](#page-2684-0) BR procedure [of HTP package, 128-33](#page-2832-0) [BROKEN procedure, 41-6](#page-811-0) [BUILD procedure, 19-14](#page-367-0) [BUILD\\_CHAIN\\_ROWS\\_TABLE procedure, 39-3](#page-800-0) [BUILD\\_EXCEPTIONS\\_TABLE procedure, 39-5](#page-802-0) [BUILD\\_PART\\_INDEX procedure, 62-6](#page-1307-0)

### **C**

[CALENDARPRINT procedures, 137-7](#page-3014-0) [CAN\\_REDEF\\_TABLE procedure, 68-6](#page-1389-0) [CANCEL\\_TUNING\\_TASK procedure, 91-10](#page-1821-0) [CANONICALIZE procedure, 104-12](#page-2227-0) capture process [altering, 19-7](#page-360-0) [building a Streams data dictionary, 19-14](#page-367-0) [creating, 96-19,](#page-2032-0) [96-39,](#page-2052-0) [96-52,](#page-2065-0) [96-63](#page-2076-0) instantiation [aborting database preparation, 19-4](#page-357-0) [aborting schema preparation, 19-5](#page-358-0) [aborting table preparation, 19-6](#page-359-0) [preparing a database for, 19-27](#page-380-0)

[preparing a schema for, 19-28](#page-381-0) [preparing a table for, 19-29](#page-382-0) parameters [disable\\_on\\_limit, 19-31](#page-384-0) [maximum\\_scn, 19-31](#page-384-1) [message\\_limit, 19-31](#page-384-2) [parallelism, 19-31](#page-384-3) [setting, 19-30](#page-383-0) [startup\\_seconds, 19-32](#page-385-0) [time\\_limit, 19-32](#page-385-1) [trace\\_level, 19-32](#page-385-2) [write\\_alert\\_log, 19-32](#page-385-3) rules [defining global, 96-19](#page-2032-0) [defining schema, 96-39](#page-2052-0) [defining subset, 96-52](#page-2065-0) [defining table, 96-63](#page-2076-0) [removing, 96-96](#page-2109-0) [starting, 19-33](#page-386-0) [stopping, 19-34](#page-387-0) [CAST\\_FROM\\_BINARY\\_DOUBLE function, 161-9](#page-3306-0) [CAST\\_FROM\\_BINARY\\_FLOAT function, 161-11](#page-3308-0) [CAST\\_FROM\\_BINARY\\_INTEGER](#page-3310-0) function, 161-13 [CAST\\_FROM\\_NUMBER function, 161-14](#page-3311-0) [CAST\\_TO\\_BINARY\\_DOUBLE function, 161-15](#page-3312-0) [CAST\\_TO\\_BINARY\\_FLOAT function, 161-17](#page-3314-0) [CAST\\_TO\\_BINARY\\_INTEGER function, 161-19](#page-3316-0) [CAST\\_TO\\_NUMBER function, 161-20](#page-3317-0) [CAST\\_TO\\_NVARCHAR2 function, 161-23](#page-3320-0) [CAST\\_TO\\_RAW function, 161-21](#page-3318-0) [CAST\\_TO\\_VARCHAR2 function, 161-22](#page-3319-0) [categorical binning, 24-3](#page-544-1) [catproc.sql script, 1-3](#page-46-0) [CELLSPRINT procedures, 137-9](#page-3016-0) CENTER function [of HTF package, 123-34](#page-2685-0) CENTER procedure [of HTP package, 128-34](#page-2833-0) CENTERCLOSE function [of HTF package, 123-35](#page-2686-0) CENTERCLOSE procedure [of HTP package, 128-35](#page-2834-0) CENTEROPEN function [of HTF package, 123-36](#page-2687-0)

CENTEROPEN procedure [of HTP package, 128-36](#page-2835-0) [CFG\\_GET function, 108-7](#page-2286-0) [CFG\\_REFRESH procedure, 108-8](#page-2287-0) [CFG\\_UPDATE procedure, 108-9](#page-2288-0) Change Data Capture [DBMS\\_CDC\\_PUBLISH package, 20-1](#page-388-0) [DBMS\\_CDC\\_SUBSCRIBE package, 21-1](#page-424-0) [CHANGE functions and procedures, 134-8](#page-2983-0) [CHANGE procedure, 41-7](#page-812-0) change tables [tablespaces created in, 20-25](#page-412-0) [CHANGE\\_JOIN\\_POS procedure, 60-3](#page-1280-0) [CHECK\\_OBJECT procedure, 70-8](#page-1407-0) [CHECKIN function, 109-3](#page-2312-0) [CHECKOUT procedure, 109-4](#page-2313-0) [CHECKPRIVILEGES function, 108-11](#page-2290-0) [CHECKSUM functions, 133-4](#page-2971-0) [CHOOSE\\_DATE procedure, 137-12](#page-3019-0) CITE function [of HTF package, 123-37](#page-2688-0) CITE procedure [of HTP package, 128-37](#page-2836-0) [CLEAR\\_COOKIES procedure, 156-39](#page-3194-0) [CLEAR\\_PENDING\\_AREA procedure, 76-10](#page-1437-0) [CLEAR\\_PLSQL\\_TRACE procedure, 100-8](#page-2177-0) [CLEAR\\_USED procedure, 59-4](#page-1271-0) [CLEARKEYCOLUMNLIST procedure, 117-4,](#page-2561-0) [119-4](#page-2609-0) [CLEARUPDATECOLUMNLIST procedure, 117-4,](#page-2561-1) [119-5](#page-2610-0) [CLIENT\\_ID\\_STAT\\_DISABLE procedure, 53-3](#page-1164-0) [CLIENT\\_ID\\_STAT\\_ENABLE procedure, 53-4](#page-1165-0) [CLIENT\\_ID\\_TRACE\\_DISABLE procedure, 53-5](#page-1166-0) [CLIENT\\_ID\\_TRACE\\_ENABLE procedure, 53-6](#page-1167-0) clipping [see trimming, 24-4](#page-545-0) [CLOB2FILE procedure, 121-2](#page-2635-0) [CLONE\\_SIMPLE\\_TABLESPACE procedure, 99-11](#page-2152-0) [CLONE\\_TABLESPACES procedure, 99-14](#page-2155-0) [CLONENODE function, 113-44](#page-2397-0) [CLOSE\\_ALL\\_CONNECTIONS procedure, 165-10](#page-3405-0) [CLOSE\\_CONNECTION procedure, 165-11](#page-3406-0) [CLOSE\\_CURSOR procedure, 90-35](#page-1784-0) [CLOSE\\_ITERATOR procedure, 81-4](#page-1533-0)

[CLOSE\\_PERSISTENT\\_CONN procedure, 156-40](#page-3195-0) [CLOSE\\_PERSISTENT\\_CONNS procedure, 156-41](#page-3196-0) [CLOSECONTEXT procedure, 114-4,](#page-2511-0) [116-4,](#page-2541-0) [117-5,](#page-2562-0) [119-6](#page-2611-0) CODE function [of HTF package, 123-38](#page-2689-0) CODE procedure [of HTP package, 128-38](#page-2837-0) collections [table items, 90-28,](#page-1777-1) [90-32](#page-1781-1) [column masking for VPD, 79-6](#page-1489-0) [COLUMN\\_VALUE procedure, 90-36](#page-1785-0) [COLUMN\\_VALUE\\_LONG procedure, 90-39](#page-1788-0) [column-level VPD, 79-15](#page-1498-0) [COMMA\\_TO\\_TABLE procedures, 104-14](#page-2229-0) [COMMAND function and procedure, 164-13](#page-3368-0) [COMMAND\\_REPLIES function, 164-15](#page-3370-0) COMMENT function [of HTF package, 123-39](#page-2690-0) COMMENT procedure [of HTP package, 128-39](#page-2838-0) [COMMIT procedure, 101-9](#page-2188-0) [COMMIT\\_COMMENT procedure, 101-10](#page-2189-0) [COMMIT\\_FORCE procedure, 101-11](#page-2190-0) [COMPARE function, 161-24](#page-3321-0) [COMPARE\\_OLD\\_VALUES procedure, 15-12](#page-217-0) [COMPATIBLE\\_10\\_1 function, 95-4,](#page-2005-0) [174-35](#page-3662-0) [COMPATIBLE\\_9\\_2 function, 95-5,](#page-2006-0) [174-35](#page-3662-0) [COMPILE\\_FROM\\_REMOTE procedure, 44-4](#page-831-0) [COMPILE\\_SCHEMA procedure, 104-15](#page-2230-0) [COMPILESCHEMA procedure, 118-4](#page-2575-0) [COMPUTE\\_CONFUSION\\_MATRIX](#page-492-0) procedure, 23-27 [COMPUTE\\_LIFT procedure, 23-31](#page-496-0) [COMPUTE\\_ROC procedure, 23-35](#page-500-0) [CONCAT function, 161-25](#page-3322-0) [CONFIGUREAUTOSYNC procedure, 111-6](#page-2335-0) [CONNECTION record type, 164-3](#page-3358-0) constants [DBMS\\_DATA\\_MINING, 23-3](#page-468-0) [DBMS\\_MGWMSG package, 52-2](#page-1125-0) [CONTINUE function, 27-20](#page-657-0) [CONVERT function, 46-8,](#page-925-0) [114-5,](#page-2512-0) [161-26](#page-3323-0) [CONVERT\\_ANYDATA\\_TO\\_LCR\\_DDL](#page-2007-0) function, 95-6

[CONVERT\\_ANYDATA\\_TO\\_LCR\\_ROW](#page-2008-0) function, 95-7 [CONVERT\\_LONG\\_TO\\_LOB\\_CHUNK member](#page-3647-0) procedure, 174-20 [CONVERT\\_RAW\\_VALUE procedures, 93-19](#page-1870-0) [CONVERT\\_RAW\\_VALUE\\_NVARCHAR](#page-1871-0) procedure, 93-20 [CONVERT\\_RAW\\_VALUE\\_ROWID](#page-1872-0) procedure, 93-21 [CONVERTTOBLOB procedure, 45-24](#page-857-0) [CONVERTTOCLOB procedure, 45-28](#page-861-0) [COPIES function, 161-28](#page-3325-0) [COPY\\_FILE procedure, 35-3](#page-742-0) [COPY\\_TABLE\\_DEPENDENTS procedure, 68-7](#page-1390-0) [COPYEVOLVE procedure, 118-5](#page-2576-0) [cost matrix, 23-18](#page-483-0) [CREATE PACKAGE BODY command, 1-3](#page-46-1) [CREATE PACKAGE command, 1-3](#page-46-1) [CREATE\\_ALTER\\_TYPE\\_ERROR\\_TABLE](#page-2231-0) procedure, 104-16 [CREATE\\_APPLY procedure, 15-14](#page-219-0) [CREATE\\_BASELINE function and](#page-2272-0) procedure, 106-5 [CREATE\\_BIN\\_CAT procedure, 24-10](#page-551-0) [CREATE\\_BIN\\_NUM procedure, 24-11](#page-552-0) [CREATE\\_CALL function, 153-4](#page-3089-0) CREATE\_CAPTURE procedure capture process [creating, 19-16](#page-369-0) [CREATE\\_CLIP procedure, 24-12](#page-553-0) [CREATE\\_CONSUMER\\_GROUP procedure, 76-11](#page-1438-0) [CREATE\\_EDIT\\_TABLES procedure, 60-4](#page-1281-0) [CREATE\\_EVALUATION\\_CONTEXT](#page-1550-0) procedure, 82-9 [CREATE\\_INDEX\\_COST procedure, 88-4](#page-1713-0) [CREATE\\_MODEL procedure, 23-24](#page-489-0) [CREATE\\_NORM\\_LIN procedure, 24-13](#page-554-0) [CREATE\\_OUTLINE procedure, 59-5](#page-1272-0) [CREATE\\_PENDING\\_AREA procedure, 76-12](#page-1439-0) [CREATE\\_PIPE function, 63-19](#page-1326-0) [CREATE\\_PLAN procedure, 76-14](#page-1441-0) [CREATE\\_PLAN\\_DIRECTIVE procedure, 76-16](#page-1443-0) [CREATE\\_PROPAGATION procedure, 65-6](#page-1365-0) [CREATE\\_RULE procedure, 82-11](#page-1552-0) [CREATE\\_RULE\\_SET procedure, 82-13](#page-1554-0)

[CREATE\\_SERVICE function, 153-5](#page-3090-0) [CREATE\\_SERVICE procedure, 85-4](#page-1665-0) [CREATE\\_SIMPLE\\_PLAN procedure, 76-19](#page-1446-0) [CREATE\\_SNAPSHOT function and](#page-2273-0) procedure, 106-6 [CREATE\\_SQLSET procedure, 91-11](#page-1822-0) [CREATE\\_STAT\\_TABLE procedure, 93-22](#page-1873-0) [CREATE\\_TABLE\\_COST procedures, 88-5](#page-1714-0) [CREATE\\_TRANSFORMATION procedure, 102-3](#page-2206-0) [CREATE\\_TUNING\\_TASK functions, 91-12](#page-1823-0) [CREATEATTRIBUTE function, 113-45](#page-2398-0) [CREATECDATASECTION function, 113-46](#page-2399-0) [CREATECOMMENT function, 113-47](#page-2400-0) [CREATEDATASTOREPREF procedure, 111-7](#page-2336-0) [CREATEDOCUMENT function, 113-48](#page-2401-0) [CREATEDOCUMENTFRAGMENT](#page-2402-0) function, 113-49 [CREATEELEMENT function, 113-50](#page-2403-0) [CREATEENTITYREFERENCE function, 113-51](#page-2404-0) [CREATEFILTERPREF procedure, 111-8](#page-2337-0) [CREATEFOLDER function, 108-12](#page-2291-0) [CREATEINDEX procedure, 111-9](#page-2338-0) [CREATELEXERPREF procedure, 111-10](#page-2339-0) [CREATENONSCHEMABASEDXML](#page-3705-0) function, 182-4 [CREATEOIDPATH function, 108-13](#page-2292-0) [CREATEPREFERENCES procedure, 111-11](#page-2340-0) [CREATEPROCESSINGINSTRUCTION](#page-2405-0) function, 113-52 [CREATERESOURCE function, 108-14](#page-2293-0) [CREATESCHEMABASEDXML function, 182-5](#page-3706-0) [CREATESECTIONGROUPPREF procedure, 111-12](#page-2341-0) [CREATESTOPLISTPREF procedure, 111-13](#page-2342-0) [CREATESTORAGEPREF procedure, 111-14](#page-2343-0) [CREATETEXTNODE function, 113-53](#page-2406-0) [CREATEURI function, 172-10,](#page-3525-0) [172-19,](#page-3534-0) [172-28](#page-3543-0) [CREATEWORLDLISTPREF procedure, 111-15](#page-2344-0) [CREATEXML function, 182-6](#page-3707-0) creating [packages, 1-3](#page-46-1) [CTX\\_ADM package documentation, 2-2](#page-65-0) [CTX\\_CLS package documentation, 3-2](#page-67-0) [CTX\\_DDL package documentation, 4-2](#page-69-0) [CTX\\_DOC package documentation, 5-2](#page-71-0) [CTX\\_OUTPUT package documentation, 6-2](#page-73-0)

[CTX\\_QUERY package documentation, 7-2](#page-75-0) [CTX\\_REPORT package documentation, 8-2](#page-77-0) [CTX\\_THES package documentation, 9-2](#page-79-0) [CTX\\_ULEXER package documentation, 10-2](#page-81-0) [CURRENT\\_INSTANCE function, 104-17](#page-2232-0) cursors [DBMS\\_SQL package, 90-7](#page-1756-0)

### **D**

data dictionary [removing Streams information, 96-92](#page-2105-0) [DATA function and procedure, 164-16](#page-3371-0) data types [DBMS\\_DATA\\_MINING, 23-6](#page-471-0) [table of, 24-2](#page-543-0) [DATA\\_BLOCK\\_ADDRESS\\_BLOCK](#page-2233-0) function, 104-18 [DATA\\_BLOCK\\_ADDRESS\\_FILE function, 104-19](#page-2234-0) database locking [OWA\\_OPT\\_LOCK package, 133-2](#page-2969-0) database tables [creating for DBMS\\_TRACE, 100-4](#page-2173-0) datatypes [DBMS\\_DESCRIBE, 31-11](#page-712-0) PL/SQL [numeric codes for, 31-7](#page-708-0) [DB\\_VERSION procedure, 104-20](#page-2235-0) [DBA\\_XML\\_SCHEMAS catalog view, 118-21](#page-2592-0) [DBA\\_XML\\_TAB\\_COLS catalog view, 118-25](#page-2596-0) [DBA\\_XML\\_TABLES catalog view, 118-22](#page-2593-0) [DBA\\_XML\\_VIEW\\_COLS catalog view, 118-31](#page-2602-0) [DBA\\_XML\\_VIEWS catalog view, 118-28](#page-2599-0) [DBMS\\_ALERT package, 13-1](#page-176-0) [DBMS\\_APPLICATION\\_INFO package, 14-1](#page-190-0) [DBMS\\_APPLY\\_ADM package, 15-1](#page-206-0) [DBMS\\_CAPTURE package, 171-1](#page-3492-0) DBMS\_CAPTURE\_ADM package capture process [DBMS\\_CAPTURE\\_ADM package, 19-1](#page-354-0) [DBMS\\_CDC\\_PUBLISH package, 20-1](#page-388-1) [ALTER\\_AUTOLOG\\_CHANGE\\_SOURCE](#page-394-0) procedure, 20-7 [ALTER\\_CHANGE\\_SET procedure, 20-9](#page-396-0)

[ALTER\\_CHANGE\\_TABLE procedure, 20-13](#page-400-0) [CREATE\\_AUTOLOG\\_CHANGE\\_SOURCE](#page-403-0) procedure, 20-16 [CREATE\\_CHANGE\\_SET procedure, 20-19](#page-406-0) [CREATE\\_CHANGE\\_TABLE procedure, 20-22](#page-409-0) [DROP\\_CHANGE\\_SET procedure, 20-27](#page-414-0) [DROP\\_CHANGE\\_SOURCE procedure, 20-28](#page-415-0) [DROP\\_CHANGE\\_TABLE procedure, 20-29](#page-416-0) [DROP\\_SUBSCRIPTION procedure, 20-31](#page-418-0) [PURGE procedure, 20-33](#page-420-0) [PURGE\\_CHANGE\\_SET procedure, 20-34](#page-421-0) [PURGE\\_CHANGE\\_TABLE procedure, 20-35](#page-422-0) [DBMS\\_CDC\\_SUBSCRIBE package, 21-1](#page-424-0) [ACTIVATE\\_SUB SCRIPTION procedure, 21-11](#page-434-0) [CREATE\\_SUBSCRIPTION procedure, 21-8](#page-431-0) [deprecated subprograms, 21-3](#page-426-0) [DROP\\_SUBSCRIBER\\_VIEW procedure, 21-4](#page-427-0) [DROP\\_SUBSCRIPTION procedure, 21-10](#page-433-0) [EXTEND\\_WINDOW procedure, 21-11](#page-434-0) [GET\\_SUBSCRIPTION\\_HANDLE](#page-426-1) procedure, 21-3 [PREPARE\\_SUBSCRIBER\\_VIEW](#page-427-1) procedure, 21-4 [PURGE\\_WINDOW procedure, 21-13](#page-436-0) [SUBSCRIBE procedure, 21-15](#page-438-0) DBMS\_DATA\_MINING [constants, 23-3](#page-468-0) [data types, 23-6](#page-471-1) [errors, 23-9](#page-474-0) [function settings, 23-11](#page-476-0) [introduction, 23-2](#page-467-0) [package, 23-1](#page-466-0) [subprograms, 23-19](#page-484-0) [user views, 23-10](#page-475-0) DBMS\_DATA\_MINING\_TRANSFORM [introduction, 24-2](#page-543-1) [package, 24-1](#page-542-0) [subprograms, 24-8](#page-549-0) [DBMS\\_DATAPUMP package, 25-1](#page-580-0) [ADD\\_FILE procedure, 25-10](#page-589-0) [ATTACH function, 25-14](#page-593-0) [DATA\\_FILTER procedure, 25-16](#page-595-0) [DETACH procedure, 25-19](#page-598-0) [GET\\_STATUS procedure, 25-20](#page-599-0) [LOG\\_ENTRY procedure, 25-23](#page-602-0)

[METADATA\\_FILTER procedure, 25-25](#page-604-0) [METADATA\\_REMAP procedure, 25-28,](#page-607-0) [25-31](#page-610-0) METADATA TRANSFORM procedure, 25-28, [25-31](#page-610-0) [OPEN function, 25-34](#page-613-0) [roles used by, 25-2](#page-581-0) [SET\\_PARALLEL procedure, 25-38](#page-617-0) [SET\\_PARAMETER procedure, 25-40](#page-619-0) [START\\_JOB procedure, 25-45](#page-624-0) [STOP\\_JOB procedure, 25-47](#page-626-0) [types used by, 25-4](#page-583-0) [DBMS\\_DDL package, 26-1](#page-628-0) [DBMS\\_DEBUG package, 27-1](#page-638-0) [DBMS\\_DEFER package documentation, 28-2](#page-697-0) [DBMS\\_DEFER\\_QUERY package](#page-699-0) documentation, 29-2 [DBMS\\_DEFER\\_SYS package documentation, 30-2](#page-701-0) [DBMS\\_DESCRIBE package, 31-1](#page-702-0) [DBMS\\_DIMENSION package, 32-1](#page-714-0) [DBMS\\_DISTRIBUTED\\_TRUST\\_ADMIN](#page-720-0) package, 33-1 [DBMS\\_FGA package, 34-1](#page-730-0) [DBMS\\_FILE\\_TRANSFER package, 35-1](#page-740-0) [DBMS\\_FLASHBACK package, 36-1](#page-748-0) [DBMS\\_FREQUENT\\_ITEMSET package, 37-1](#page-762-0) [DBMS\\_HS\\_PASSTHROUGH package, 38-1](#page-772-0) [DBMS\\_IOT package, 39-1](#page-798-0) [DBMS\\_JAVA package documentation, 40-2](#page-805-0) [DBMS\\_JOB package, 41-1](#page-806-0) [DBMS\\_LDAP package documentation, 42-2](#page-825-0) [DBMS\\_LDAP\\_UTL package documentation, 43-2](#page-827-0) [DBMS\\_LIBCACHE package, 44-1](#page-828-0) [DBMS\\_LOB package, 45-1](#page-834-0) [DBMS\\_LOCK package, 46-1](#page-918-0) [DBMS\\_LOGMNR package, 47-1](#page-932-0) [ADD\\_LOGFILE procedure, 47-7](#page-938-0) [COLUMN\\_PRESENT function, 47-9](#page-940-0) [END\\_LOGMNR procedure, 47-11](#page-942-0) [MINE\\_VALUE function, 47-12](#page-943-0) [REMOVE\\_LOGFILE procedure, 47-14](#page-945-0) [START\\_LOGMNR procedure, 47-16](#page-947-0) DBMS\_LOGMNR\_CDC\_PUBLISH See [DBMS\\_CDC\\_PUBLISH, 20-1](#page-388-2) DBMS\_LOGMNR\_CDC\_SUBSCRIBE See [DBMS\\_CDC\\_SUBSCRIBE, 21-1](#page-424-1)

[DBMS\\_LOGMNR\\_D package, 48-1](#page-954-0) [BUILD procedure, 48-4](#page-957-0) [SET\\_TABLESPACE procedure, 48-8](#page-961-0) [DBMS\\_LOGSTDBY package, 49-1](#page-962-0) [APPLY\\_SET procedure, 49-4](#page-965-0) [APPLY\\_UNSET procedure, 49-8](#page-969-0) [BUILD procedure, 49-12](#page-973-0) [GUARD BYPASS OFF procedure, 49-13](#page-974-0) [INSTANTIATE\\_TABLE procedure, 49-13](#page-974-1) [SKIP procedure, 49-15](#page-976-0) [SKIP\\_ERROR procedure, 49-22](#page-983-0) [SKIP\\_TRANSACTION procedure, 49-25](#page-986-0) [UNSKIP procedure, 49-27](#page-988-0) [UNSKIP\\_ERROR procedure, 49-30](#page-991-0) [UNSKIP\\_TRANSACTION procedure, 49-31](#page-992-0) [DBMS\\_METADATA package, 50-1](#page-994-0) [ADD\\_TRANSFORM function, 50-9](#page-1002-0) [CLOSE procedure, 50-13](#page-1006-0) [CONVERT function, 50-14](#page-1007-0) [GET\\_DDL function, 50-20](#page-1013-0) [GET\\_QUERY procedure, 50-25](#page-1018-0) [GET\\_XML function, 50-20](#page-1013-0) [OPEN procedure, 50-26](#page-1019-0) [OPENW procedure, 50-35](#page-1028-0) [PUT function, 50-37](#page-1030-0) [security, 50-3](#page-996-0) [SET\\_COUNT procedure, 50-39](#page-1032-0) [SET\\_FILTER procedure, 50-41](#page-1034-0) [SET\\_PARSE\\_ITEM procedure, 50-55](#page-1048-0) [SET\\_REMAP\\_PARAM procedure, 50-59](#page-1052-0) [SET\\_TRANSFORM\\_PARAM procedure, 50-59](#page-1052-1) [types used by, 50-4](#page-997-0) DBMS\_MGWADM package [constants, 51-12](#page-1071-0) [summary of subprograms, 51-29](#page-1088-0) DBMS\_MGWMSG package [constants, 52-2](#page-1125-0) [summary of subprograms, 52-24](#page-1147-0) DBMS\_MONITOR package stastics tracing and gathering [DBMS\\_MONITOR package, 53-1](#page-1162-0) DBMS\_MVIEW package [BEGIN\\_TABLE\\_REORGANIZATION](#page-1182-0) procedure, 54-5 [END\\_TABLE\\_REORGANIZATION](#page-1183-0)

[procedure, 54-6](#page-1183-0) [EXPLAIN\\_MVIEW procedure, 54-8](#page-1185-0) [EXPLAIN\\_REWRITE procedure, 54-10](#page-1187-0) [I\\_AM\\_A\\_REFRESH function, 54-12](#page-1189-0) [PMARKER function, 54-13](#page-1190-0) [PURGE\\_DIRECT\\_LOAD\\_LOG](#page-1191-0) procedure, 54-14 [PURGE\\_LOG procedure, 54-15](#page-1192-0) [PURGE\\_MVIEW\\_FROM\\_LOG](#page-1193-0) procedure, 54-16 [REFRESH procedure, 54-18](#page-1195-0) [REFRESH\\_ALL\\_MVIEWS procedure, 54-21](#page-1198-0) [REFRESH\\_DEPENDENT procedure, 54-23](#page-1200-0) [REGISTER\\_MVIEW procedure, 54-26](#page-1203-0) [UNREGISTER\\_MVIEW procedure, 54-29](#page-1206-0) [DBMS\\_OBFUSCATION\\_TOOLKIT package, 55-1](#page-1208-0) [DBMS\\_ODCI package, 56-1](#page-1228-0) [ESTIMATE\\_CPU\\_UNITS function, 56-3](#page-1230-0) [methods, 56-2](#page-1229-0) [DBMS\\_OFFLINE\\_OG package](#page-1233-0) documentation, 57-2 [DBMS\\_OLAP package, 58-1](#page-1234-0) [DBMS\\_OUTLN package, 59-1](#page-1268-0) [DBMS\\_OUTLN\\_EDIT package, 60-1](#page-1278-0) [DBMS\\_OUTPUT package, 61-1](#page-1286-0) [DBMS\\_PCLXUTIL package, 62-1](#page-1302-0) DBMS PIPE package, 63-1 [DBMS\\_PROFILER package, 64-1](#page-1344-0) [DBMS\\_PROPAGATION\\_ADM package, 65-1](#page-1360-0) [DBMS\\_RANDOM package, 66-1](#page-1372-0) [DBMS\\_RECTIFIER\\_DIFF package](#page-1383-0) documentation, 67-2 [DBMS\\_REDEFINITION package, 68-1](#page-1384-0) [DBMS\\_REFRESH package documentation, 69-2](#page-1399-0) [DBMS\\_REPAIR package, 70-1](#page-1400-0) DBMS REPCAT package documentation, 71-2 [DBMS\\_REPCAT\\_ADMIN package](#page-1421-0) documentation, 72-2 [DBMS\\_REPCAT\\_INSTANTIATE package](#page-1423-0) documentation, 73-2 [DBMS\\_REPCAT\\_RGT package](#page-1425-0) documentation, 74-2 [DBMS\\_REPUTIL package documentation, 75-2](#page-1427-0) [DBMS\\_RESOURCE\\_MANAGER package, 76-1](#page-1428-0) [DBMS\\_RESOURCE\\_MANAGER\\_PRIVS](#page-1466-0)

[package, 77-1](#page-1466-0) [DBMS\\_RESUMABLE package, 78-1](#page-1474-0) [DBMS\\_RLS package, 79-1](#page-1484-0) DBMS\_RLS.ADD\_GROUPED\_POLICY parameters [enable, 79-15](#page-1498-1) function schema, 79-14 [long\\_predicate, 79-15](#page-1498-2) [object\\_name, 79-14](#page-1497-1) [object\\_schema, 79-14](#page-1497-2) [policy\\_function, 79-14](#page-1497-3) [policy\\_group](#page-1497-4) , 79-14 [policy\\_name, 79-14](#page-1497-5) [policy\\_type, 79-15](#page-1498-3) sec relevant cols, 79-15 [statement\\_types, 79-14](#page-1497-6) [static\\_policy, 79-15](#page-1498-4) [update\\_check, 79-15](#page-1498-5) DBMS\_RLS.ADD\_POLICY parameters [enable, 79-6](#page-1489-1) function schema, 79-5 [long\\_predicate, 79-6](#page-1489-2) [object\\_name, 79-5](#page-1488-1) [object\\_schema, 79-5](#page-1488-2) [policy\\_function, 79-6](#page-1489-3) [policy\\_name, 79-5](#page-1488-3) [policy\\_type, 79-6](#page-1489-4) [sec\\_relevant\\_cols, 79-6](#page-1489-5) [sec\\_relevant\\_cols\\_opt, 79-6](#page-1489-0) [statement\\_types, 79-6](#page-1489-6) [static\\_policy, 79-6](#page-1489-7) [update\\_check, 79-6](#page-1489-8) DBMS\_RLS.ADD\_POLICY policy types [CONTEXT\\_SENSITIVE, 79-7](#page-1490-0) [DYNAMIC, 79-7](#page-1490-1) [SHARED\\_CONTEXT\\_SENSITIVE, 79-7](#page-1490-2) [SHARED\\_STATIC, 79-7](#page-1490-3) [STATIC, 79-7](#page-1490-4) DBMS\_RLS.ADD\_POLICY\_CONTEXT parameters [attribute, 79-17](#page-1500-0) [namespace, 79-17](#page-1500-1) [object\\_name, 79-17](#page-1500-2) [object\\_schema, 79-17](#page-1500-3) DBMS\_RLS.CREATE\_POLICY\_GROUP parameters [object\\_name, 79-13](#page-1496-0)

[object\\_schema, 79-13](#page-1496-1) [policy\\_group, 79-13](#page-1496-2) DBMS\_RLS.DELETE\_POLICY\_GROUP parameters [object\\_name, 79-19](#page-1502-0) [object\\_schema, 79-19](#page-1502-1) [policy\\_group, 79-19](#page-1502-2) DBMS\_RLS.DISABLE\_GROUPED\_POLICY parameters [group\\_name, 79-23](#page-1506-0) [object\\_name, 79-23](#page-1506-1) [object\\_schema, 79-23](#page-1506-2) [policy\\_name, 79-23](#page-1506-3) DBMS\_RLS.DROP\_GROUPED\_POLICY parameters [object\\_name, 79-20](#page-1503-0) [object\\_schema, 79-20](#page-1503-1) [policy\\_group, 79-20](#page-1503-2) [policy\\_name, 79-20](#page-1503-3) DBMS\_RLS.DROP\_POLICY parameters [object\\_name, 79-10](#page-1493-0) [object\\_schema, 79-10](#page-1493-1) [policy\\_name, 79-10](#page-1493-2) DBMS\_RLS.DROP\_POLICY\_CONTEXT parameters [attribute, 79-21](#page-1504-0) [namespace, 79-21](#page-1504-1) [object\\_name, 79-21](#page-1504-2) [object\\_schema, 79-21](#page-1504-3) DBMS\_RLS.ENABLE\_GROUPED\_POLICY parameters [enable, 79-22](#page-1505-0) [group\\_name, 79-22](#page-1505-1) [object\\_name, 79-22](#page-1505-2) [object\\_schema, 79-22](#page-1505-3) [policy\\_name, 79-22](#page-1505-4) DBMS\_RLS.ENABLE\_POLICY parameters [enable, 79-12](#page-1495-0) [object\\_name, 79-12](#page-1495-1) [object\\_schema, 79-12](#page-1495-2) [policy\\_name, 79-12](#page-1495-3) DBMS\_RLS.REFRESH\_GROUPED\_POLICY parameters [group\\_name, 79-24](#page-1507-0) [object\\_name, 79-24](#page-1507-1) [object\\_schema, 79-24](#page-1507-2) [policy\\_name, 79-24](#page-1507-3) DBMS\_RLS.REFRESH\_POLICY parameters

[object\\_name, 79-11](#page-1494-0) [object\\_schema, 79-11](#page-1494-1) [policy\\_name, 79-11](#page-1494-2) [DBMS\\_ROWID package, 80-1](#page-1508-0) [DBMS\\_RULE package, 81-1](#page-1530-0) [DBMS\\_RULE\\_ADM package, 82-1](#page-1542-0) [DBMS\\_SCHEDULER package, 83-1](#page-1568-0) [DBMS\\_SERVER\\_ALERT package, 84-1](#page-1646-0) [DBMS\\_SERVICE package, 85-1](#page-1662-0) [DBMS\\_SESSION package, 86-1](#page-1670-0) [DBMS\\_SHARED\\_POOL package, 87-1](#page-1702-0) [DBMS\\_SPACE package, 88-1](#page-1710-0) [DBMS\\_SPACE\\_ADMIN package, 89-1](#page-1730-0) [DBMS\\_SQL package, 90-1](#page-1750-0) [DBMS\\_SQLTUNE package, 91-1](#page-1812-0) [DBMS\\_STAT\\_FUNCS package, 92-1](#page-1842-0) [DBMS\\_STATS package, 93-1](#page-1852-0) DBMS STORAGE MAP package, 94-1 [DBMS\\_STREAMS package, 95-1](#page-2002-0) [DBMS\\_STREAMS\\_ADM package, 96-1,](#page-2014-0) [96-2](#page-2015-0) DBMS STREAMS AUTH package, 97-1 [DBMS\\_STREAMS\\_MESSAGING package, 98-1](#page-2134-0) [DBMS\\_STREAMS\\_TABLESPACE package, 99-1](#page-2142-0) [DBMS\\_TRACE package, 100-1](#page-2170-0) [DBMS\\_TRANSACTION package, 101-1](#page-2180-0) [DBMS\\_TRANSFORM package, 102-1](#page-2204-0) [DBMS\\_TTS package, 110-1](#page-2324-0) [DBMS\\_TYPES package, 103-1](#page-2212-0) [DBMS\\_UTILITY package, 104-1](#page-2216-0) [DBMS\\_WARNING package, 105-1](#page-2258-0) [DBMS\\_WM package documentation, 107-2](#page-2279-0) [DBMS\\_WORKLOAD\\_REPOSITORY](#page-2268-0) package, 106-1 [DBMS\\_XDB package, 108-1](#page-2280-0) [ACLCHECKPRIVILEGES function, 108-6](#page-2285-0) [CFG\\_GET function, 108-7](#page-2286-0) [CFG\\_REFRESH procedure, 108-8](#page-2287-0) [CFG\\_UPDATE procedure, 108-9](#page-2288-0) [CHECKPRIVILEGES function, 108-11](#page-2290-0) [CONFIGUREAUTOSYNC procedure, 111-6](#page-2335-0) [constants, 108-2](#page-2281-0) [ConText synchronization settings, 111-4](#page-2333-0) [CREATEDATASTOREPREF procedure, 111-7](#page-2336-0) [CREATEFILTERPREF procedure, 111-8](#page-2337-0) [CREATEFOLDER function, 108-12](#page-2291-0)

[CREATEINDEX procedure, 111-9](#page-2338-0) [CREATELEXERPREF procedure, 111-10](#page-2339-0) [CREATEOIDPATH function, 108-13](#page-2292-0) [CREATEPREFERENCES procedure, 111-11](#page-2340-0) [CREATERESOURCE function, 108-14](#page-2293-0) [CREATESECTIONGROUPPREF](#page-2341-0) procedure, 111-12 [CREATESTOPLISTPREF procedure, 111-13](#page-2342-0) [CREATESTORAGEPREF procedure, 111-14](#page-2343-0) [CREATEWORLDLISTPREF procedure, 111-15](#page-2344-0) [DELETERESOURCE procedure, 108-17](#page-2296-0) [DROPPREFERENCES procedure, 111-16](#page-2345-0) [EXISTSRESOURCE function, 108-18](#page-2297-0) [filtering settings, 111-3](#page-2332-0) [general indexing settings, 111-3](#page-2332-1) [GETACLDOCUMENT function, 108-19](#page-2298-0) [GETLOCKTOKEN procedure, 108-20](#page-2299-0) [GETRESOID function, 108-22](#page-2301-0) [GETXDB\\_TABLESPACE function, 108-23](#page-2302-0) [LINK procedure, 108-24](#page-2303-0) [LOCKRESOURCE function, 108-25](#page-2304-0) [methods, 108-4,](#page-2283-0) [111-5](#page-2334-0) [miscellaneous settings, 111-4](#page-2333-1) [MOVEXDB\\_TABLESPACE procedure, 108-26](#page-2305-0) [other index preference settings, 111-4](#page-2333-1) [REBUILDHIERARCHICALINDEX](#page-2306-0) procedure, 108-27 [RENAMERESOURCE procedure, 108-28](#page-2307-0) [sectioning and section group settings, 111-3](#page-2332-2) [SETACL procedure, 108-29](#page-2308-0) [stoplist settings, 111-3](#page-2332-3) [SYNC settings, 111-4](#page-2333-0) [UNLOCKRESOURCE function, 108-30](#page-2309-0) [DBMS\\_XDB\\_VERSION package, 109-1](#page-2310-0) [CHECKIN function, 109-3](#page-2312-0) [CHECKOUT procedure, 109-4](#page-2313-0) [GETCONTENTSBLOBBYRESID function, 109-5](#page-2314-0) [GETCONTENTSCLOBBYRESID function, 109-6](#page-2315-0) [GETCONTENTSXMLBYRESID function, 109-7](#page-2316-0) [GETPREDECESSORS function, 109-8](#page-2317-0) [GETPREDSBYRESID function, 109-9](#page-2318-0) [GETRESOURCEBYRESID function, 109-10](#page-2319-0) [GETSUCCESSORS function, 109-11](#page-2320-0) [GETSUCCSBYRESID function, 109-12](#page-2321-0) [MAKEVERSIONED function, 109-13](#page-2322-0)

[UNCHECKOUT function, 109-14](#page-2323-0) [DBMS\\_XDBT package, 111-1](#page-2330-0) [DBMS\\_XDBZ package, 112-1](#page-2346-0) [DISABLE\\_HIERARCHY procedure, 112-3](#page-2348-0) [ENABLE\\_HIERARCHY procedure, 112-4](#page-2349-0) [GET\\_ACLOID function, 112-5](#page-2350-0) [GET\\_USERID function, 112-6](#page-2351-0) [IS\\_HIERARCHY\\_ENABLED function, 112-7](#page-2352-0) [PURGELDAPCACHE function, 112-8](#page-2353-0) [DBMS\\_XMLDOM package, 113-1](#page-2354-0) [ADOPTNODE function, 113-41](#page-2394-0) [APPENDDATA procedure, 113-43](#page-2396-0) [CREATEATTRIBUTE function, 113-45](#page-2398-0) [CREATECDATASECTION function, 113-46](#page-2399-0) [CREATECOMMENT function, 113-47](#page-2400-0) [CREATEDOCUMENT function, 113-48](#page-2401-0) [CREATEDOCUMENTFRAGMENT, 113-49](#page-2402-0) [CREATEELEMENT function, 113-50](#page-2403-0) [CREATEENTITYREFERENCE function, 113-51](#page-2404-0) [CREATEPROCESSINGINSTRUCTION](#page-2405-0) function, 113-52 [CREATETEXTNODE function, 113-53](#page-2406-0) [DELETEDATA procedure, 113-54](#page-2407-0) [description, 113-2](#page-2355-0) [exceptions, 113-5](#page-2358-0) [FINDENTITY function, 113-55](#page-2408-0) [FINDNOTATION function, 113-56](#page-2409-0) [FREEDOCFRAG procedure, 113-57,](#page-2410-0) [113-58](#page-2411-0) [FREEDOCUMENT procedure, 113-59](#page-2412-0) [GETATTRIBUTE function, 113-61](#page-2414-0) [GETATTRIBUTENODE function, 113-63](#page-2416-0) [GETBUBLICID function, 113-93](#page-2446-0) [GETCHARSET function, 113-67](#page-2420-0) [GETCHILDRENBYTAGNAME function, 113-65](#page-2418-0) [GETDATA function, 113-66](#page-2419-0) [GETDOCTYPE function, 113-67](#page-2420-0) [GETDOCUMENTELEMENT function, 113-68](#page-2421-0) [GETELEMENTSBYTAGNAME](#page-2422-0) [function, 113-69,](#page-2422-0) [113-70](#page-2423-0) [GETENTITIES function, 113-70](#page-2423-0) [GETEXPANDEDNAME function, 113-72](#page-2425-0) [GETIMPLEMENTATION function, 113-73](#page-2426-0) [GETLENGTH function, 113-75,](#page-2428-0) [113-76](#page-2429-0) [GETNAME function, 113-77,](#page-2430-0) [113-78](#page-2431-0) [GETNAMEDITEM function, 113-78](#page-2431-0)

[GETNAMESPACE function, 113-80](#page-2433-0) [GETNAMESPACE procedure, 113-79](#page-2432-0) [GETNEXTSIBLING function, 113-80](#page-2433-0) [GETNODENAME function, 113-81](#page-2434-0) [GETNODETYPE function, 113-82](#page-2435-0) [GETNODEVALUE function, 113-83](#page-2436-0) [GETNOTATIONNAME function, 113-84](#page-2437-0) [GETNOTATIONS function, 113-85](#page-2438-0) [GETOWNERDOCUMENT function, 113-87](#page-2440-0) [GETOWNERELEMENT function, 113-88](#page-2441-0) [GETPARENTNODE function, 113-89](#page-2442-0) [GETPREFIX function, 113-90](#page-2443-0) [GETPREVIOUSSIBLING function, 113-91](#page-2444-0) [GETPUBLICID function, 113-92,](#page-2445-0) [113-93](#page-2446-0) [GETQUALIFIEDNAME function, 113-93,](#page-2446-0) [113-94](#page-2447-0) [GETSCHEMANODE function, 113-94](#page-2447-0) [GETSPECIFIED function, 113-95](#page-2448-0) [GETSTANDALONE function, 113-96](#page-2449-0) [GETSYSTEMID function, 113-97,](#page-2450-0) [113-98](#page-2451-0) [GETTAGNAME function, 113-98](#page-2451-0) [GETTARGET function, 113-86](#page-2439-0) [GETVALUE function, 113-99](#page-2452-0) [GETVERSION function, 113-100](#page-2453-0) [GETXMLTYPE function, 113-101](#page-2454-0) [HASATTRIBUTE function, 113-102](#page-2455-0) [HASATTRIBUTES function, 113-103](#page-2456-0) [HASCHILDNODES function, 113-104](#page-2457-0) [HASFEATURE function, 113-105](#page-2458-0) [IMPORTNODE function, 113-106](#page-2459-0) [inheritance, 113-3](#page-2356-0) [INSERTBEFORE function, 113-107](#page-2460-0) [INSERTDATA procedure, 113-108](#page-2461-0) [ISNULL function, 113-109,](#page-2462-0) [113-113](#page-2466-0) [ITEM function, 113-113](#page-2466-1) [MAKEATTR function, 113-114](#page-2467-0) [MAKECDATASECTION function, 113-115](#page-2468-0) [MAKECHARACTERDATA function, 113-116](#page-2469-0) [MAKECOMMENT function, 113-117](#page-2470-0) [MAKEDOCUMENT function, 113-118](#page-2471-0) [MAKEDOCUMENTFRAGMENT](#page-2472-0) function, 113-119 [MAKEDOCUMENTTYPE function, 113-120](#page-2473-0) [MAKEELEMENT function, 113-121](#page-2474-0) [MAKEENTITY function, 113-122](#page-2475-0)

[MAKEENTITYREFERENCE function, 113-123](#page-2476-0) [MAKENODE function, 113-124,](#page-2477-0) [113-127](#page-2480-0) [MAKENOTATION function, 113-127](#page-2480-0) [MAKEPROCESSINGINSTRUCTION](#page-2481-0) function, 113-128 [MAKETEXT function, 113-129](#page-2482-0) methods [ADOPTNODE function, 113-41](#page-2394-0) [APPENDCHILD function, 113-42](#page-2395-0) [APPENDDATA procedure, 113-43](#page-2396-0) [CLONENODE function, 113-44](#page-2397-0) [CREATEATTRIBUTE function, 113-45](#page-2398-0) [CREATECDATASECTION function, 113-46](#page-2399-0) [CREATECOMMENT function, 113-47](#page-2400-0) [CREATEDOCUMENT function, 113-48](#page-2401-0) [CREATEDOCUMENTFRAGMENT](#page-2402-0) function, 113-49 [CREATEELEMENT function, 113-50](#page-2403-0) [CREATEENTITYREFERENCE](#page-2404-0) function, 113-51 [CREATEPROCESSINGINSTRUCTION](#page-2405-0) function, 113-52 [CREATETEXTNODE function, 113-53](#page-2406-0) [DELETEDATA procedure, 113-54](#page-2407-0) [DOMAttr interface, 113-11](#page-2364-0) [DOMCDataSection interface, 113-12](#page-2365-0) [DOMCharacterData interface, 113-13](#page-2366-0) [DOMComment interface, 113-14](#page-2367-0) [DOMDocument interface, 113-15](#page-2368-0) [DOMDocumentFragment interface, 113-17,](#page-2370-0) [113-41](#page-2394-0) [DOMDocumentType interface, 113-18,](#page-2371-0) [113-41](#page-2394-0) [DOMElement interface, 113-19,](#page-2372-0) [113-41](#page-2394-0) [DOMEntity interface, 113-20,](#page-2373-0) [113-41](#page-2394-0) [DOMEntityReference interface, 113-21,](#page-2374-0) [113-41](#page-2394-0) [DOMImplementation interface, 113-22,](#page-2375-0) [113-41](#page-2394-0) [DOMNamedNodeMap interface, 113-23,](#page-2376-0) [113-41](#page-2394-0) DOMNode APPENDCHILD function[, 113-42](#page-2395-0)

CLONENODE function[, 113-44](#page-2397-0) FREENODE procedure[, 113-60](#page-2413-0) **GETATTRIBUTES** function[, 113-62](#page-2415-0) GETCHILDNODES function[, 113-64](#page-2417-0) GETEXPANDEDNAME procedure[, 113-71](#page-2424-0) **GETFIRSTCHILD** function[, 113-72](#page-2425-0) GETLASTCHILD function[, 113-74](#page-2427-0) GETLOCALNAME procedure[, 113-76](#page-2429-0) [DOMNodeList interface, 113-24,](#page-2377-0) [113-41](#page-2394-0) [DOMNotation interface, 113-25,](#page-2378-0) [113-41](#page-2394-0) [DOMProcessingInstruction interface, 113-26,](#page-2379-0) [113-41](#page-2394-0) [DOMText interface, 113-8,](#page-2361-0) [113-27,](#page-2380-0) [113-41](#page-2394-0) [FINDENTITY function, 113-55](#page-2408-0) [FINDNOTATION function, 113-56](#page-2409-0) [FREEDOCFRAG procedure, 113-57,](#page-2410-0) [113-58](#page-2411-0) [FREEDOCUMENT procedure, 113-59](#page-2412-0) [FREENODE procedure, 113-60](#page-2413-0) [GETATTRIBUTE function, 113-61](#page-2414-0) [GETATTRIBUTENODE function, 113-63](#page-2416-0) [GETATTRIBUTES function, 113-62](#page-2415-0) [GETBUBLICID function, 113-93](#page-2446-0) [GETCHARSET function, 113-67](#page-2420-0) [GETCHILDNODES function, 113-64](#page-2417-0) [GETCHILDRENBYTAGNAME](#page-2418-0) function, 113-65 [GETDATA function, 113-66](#page-2419-0) [GETDOCTYPE function, 113-67](#page-2420-0) [GETDOCUMENTELEMENT](#page-2421-0) function, 113-68 [GETELEMENTSBYTAGNAME](#page-2422-0) [function, 113-69,](#page-2422-0) [113-70](#page-2423-0) [GETENTITIES function, 113-70](#page-2423-0) [GETEXPANDEDNAME function, 113-72](#page-2425-0) [GETEXPANDEDNAME procedure, 113-71](#page-2424-0)

[GETFIRSTCHILD function, 113-72](#page-2425-0) [GETIMPLEMENTATION function, 113-73](#page-2426-0) [GETLASTCHILD function, 113-74](#page-2427-0) [GETLENGTH function, 113-75,](#page-2428-0) [113-76](#page-2429-0) [GETLOCALNAME procedure, 113-76](#page-2429-0) [GETNAME function, 113-77,](#page-2430-0) [113-78](#page-2431-0) [GETNAMEDITEM function, 113-78](#page-2431-0) [GETNAMESPACE function, 113-80](#page-2433-0) [GETNAMESPACE procedure, 113-79](#page-2432-0) [GETNEXTSIBLING function, 113-80](#page-2433-0) [GETNODENAME function, 113-81](#page-2434-0) [GETNODETYPE function, 113-82](#page-2435-0) [GETNODEVALUE function, 113-83](#page-2436-0) [GETNOTATIONNAME function, 113-84](#page-2437-0) [GETNOTATIONS function, 113-85](#page-2438-0) [GETOWNERDOCUMENT function, 113-87](#page-2440-0) [GETOWNERELEMENT function, 113-88](#page-2441-0) [GETPARENTNODE function, 113-89](#page-2442-0) [GETPREFIX function, 113-90](#page-2443-0) [GETPREVIOUSSIBLING function, 113-91](#page-2444-0) [GETPUBLICID function, 113-92,](#page-2445-0) [113-93](#page-2446-0) [GETQUALIFIEDNAME function, 113-93,](#page-2446-0) [113-94](#page-2447-0) [GETSCHEMANODE function, 113-94](#page-2447-0) [GETSPECIFIED function, 113-95](#page-2448-0) [GETSTANDALONE function, 113-96](#page-2449-0) [GETSYSTEMID function, 113-97,](#page-2450-0) [113-98](#page-2451-0) [GETTAGNAME function, 113-98](#page-2451-0) [GETTARGET function, 113-86](#page-2439-0) [GETVALUE function, 113-99](#page-2452-0) [GETVERSION function, 113-100](#page-2453-0) [GETXMLTYPE function, 113-101](#page-2454-0) [HASATTRIBUTE function, 113-102](#page-2455-0) [HASATTRIBUTES function, 113-103](#page-2456-0) [HASCHILDNODES function, 113-104](#page-2457-0) [HASFEATURE function, 113-105](#page-2458-0) [IMPORTNODE function, 113-106](#page-2459-0) [INSERTBEFORE function, 113-107](#page-2460-0) [INSERTDATA procedure, 113-108](#page-2461-0) [ISNULL function, 113-109,](#page-2462-0) [113-113](#page-2466-0) [ITEM function, 113-113](#page-2466-1) [MAKEATTR function, 113-114](#page-2467-0) [MAKECDATASECTION function, 113-115](#page-2468-0) [MAKECHARACTERDATA](#page-2469-0) function, 113-116

[MAKECOMMENT function, 113-117](#page-2470-0) [MAKEDOCUMENT function, 113-118](#page-2471-0) [MAKEDOCUMENTFRAGMENT](#page-2472-0) function, 113-119 [MAKEDOCUMENTTYPE function, 113-120](#page-2473-0) [MAKEELEMENT function, 113-121](#page-2474-0) [MAKEENTITY function, 113-122](#page-2475-0) [MAKEENTITYREFERENCE](#page-2476-0) function, 113-123 [MAKENODE function, 113-124,](#page-2477-0) [113-127](#page-2480-0) [MAKENOTATION function, 113-127](#page-2480-0) [MAKEPROCESSINGINSTRUCTION](#page-2481-0) function, 113-128 [MAKETEXT function, 113-129](#page-2482-0) [NEWDOMDOCUMENT function, 113-130](#page-2483-0) [NORMALIZE procedure, 113-131](#page-2484-0) [REMOVEATTRIBUTE procedure, 113-132](#page-2485-0) [REMOVEATTRIBUTENODE](#page-2486-0) function, 113-133 [REMOVENAMEDITEM function, 113-135](#page-2488-0) [REPLACECHILD function, 113-136](#page-2489-0) [REPLACEDATA procedure, 113-137](#page-2490-0) [RESOLVENAMESPACEPREFIX](#page-2491-0) function, 113-138 [SETATTRIBUTE procedure, 113-139](#page-2492-0) [SETATTRIBUTENODE function, 113-140](#page-2493-0) [SETCHARSET procedure, 113-145](#page-2498-0) [SETDATA procedure, 113-141](#page-2494-0) [SETNAMEDITEM function, 113-142](#page-2495-0) [SETNODEVALUE procedure, 113-143](#page-2496-0) [SETPREFIX procedure, 113-144](#page-2497-0) [SETSTANDALONE procedure, 113-145](#page-2498-0) [SETVALUE procedure, 113-146](#page-2499-0) [SETVERSION procedure, 113-147](#page-2500-0) [SPLITTEXT function, 113-148](#page-2501-0) [SUBSTRINGDATA function, 113-149](#page-2502-0) [WRITETOBUFFER procedure, 113-150](#page-2503-0) [WRITETOCLOB procedure, 113-151](#page-2504-0) [WRITETOFILE procedure, 113-152](#page-2505-0) [NEWDOMDOCUMENT function, 113-130](#page-2483-0) [NORMALIZE procedure, 113-131](#page-2484-0) [REMOVEATTRIBUTE procedure, 113-132](#page-2485-0) [REMOVEATTRIBUTENODE function, 113-133](#page-2486-0) [REMOVENAMEDITEM function, 113-135](#page-2488-0) [REPLACECHILD function, 113-136](#page-2489-0)

[REPLACEDATA procedure, 113-137](#page-2490-0) [RESOLVENAMESPACEPREFIX](#page-2491-0) function, 113-138 [SETATTRIBUTE procedure, 113-139](#page-2492-0) [SETATTRIBUTENODE function, 113-140](#page-2493-0) [SETCHARSET procedure, 113-145](#page-2498-0) [SETDATA procedure, 113-141](#page-2494-0) [SETNAMEDITEM function, 113-142](#page-2495-0) [SETNODEVALUE procedure, 113-143](#page-2496-0) [SETPREFIX procedure, 113-144](#page-2497-0) [SETSTANDALONE procedure, 113-145](#page-2498-0) [SETVALUE procedure, 113-146](#page-2499-0) [SETVERSION procedure, 113-147](#page-2500-0) [SPLITTEXT function, 113-148](#page-2501-0) [SUBSTRINGDATA function, 113-149](#page-2502-0) [types, 113-4](#page-2357-0) [WRITETOBUFFER procedure, 113-150](#page-2503-0) [WRITETOCLOB procedure, 113-151](#page-2504-0) [WRITETOFILE procedure, 113-152](#page-2505-0) [DBMS\\_XMLGEN package, 114-1](#page-2508-0) [CLOSECONTEXT procedure, 114-4](#page-2511-0) [CONVERT function, 114-5](#page-2512-0) [GETNUMROWSPROCESSED function, 114-6](#page-2513-0) [GETXML function, 114-7](#page-2514-0) [GETXMLTYPE function, 114-9](#page-2516-0) [NEWCONTEXT function, 114-10](#page-2517-0) [RESTARTQUERY procedure, 114-11](#page-2518-0) [SETCONVERTSPECIALCHARS](#page-2519-0) procedure, 114-12 [SETMAXROWS procedure, 114-13](#page-2520-0) [SETROWSETTAG procedure, 114-15](#page-2522-0) [SETROWTAG procedure, 114-16](#page-2523-0) [SETSKIPROWS procedure, 114-17](#page-2524-0) [USEITEMTAGSFORCOLL procedure, 114-18](#page-2525-0) [USENULLATTRIBUTEINDICATOR](#page-2526-0) procedure, 114-19 [DBMS\\_XMLPARSER package, 115-1](#page-2528-0) [FREEPARSER procedure, 115-2](#page-2529-0) [GETDOCTYPE function, 115-3](#page-2530-0) [GETDOCUMENT function, 115-3](#page-2530-1) [GETRELEASEVERSION function, 115-4](#page-2531-0) [GETVALIDATIONMODE function, 115-4](#page-2531-1) [NEWPARSER function, 115-4](#page-2531-2) [PARSE function, 115-4](#page-2531-3) [PARSE procedure, 115-4](#page-2531-3)

[PARSEBUFFER procedure, 115-5](#page-2532-0) [PARSECLOB procedure, 115-6](#page-2533-0) [PARSEDTD procedure, 115-6](#page-2533-1) [PARSEDTDBUFFER procedure, 115-7](#page-2534-0) [PARSEDTDCLOB procedure, 115-7](#page-2534-1) [SETBASEDIR procedure, 115-8](#page-2535-0) [SETDOCTYPE procedure, 115-8](#page-2535-1) [SETERRORLOG procedure, 115-8](#page-2535-2) [SETPRESERVEWHITESPACE procedure, 115-9](#page-2536-0) [SETVALIDATIONMODE procedure, 115-9](#page-2536-1) [SHOWWARNINGS procedure, 115-10](#page-2537-0) [DBMS\\_XMLQUERY package, 116-1](#page-2538-0) [CLOSECONTEXT procedure, 116-4](#page-2541-0) [constants, 116-2](#page-2539-0) [GETDTD function, 116-5](#page-2542-0) [GETDTD procedure, 116-5](#page-2542-0) [GETEXCEPTIONCONTENT procedure, 116-5](#page-2542-1) [GETNUMROWSPROCESSED procedure, 116-6](#page-2543-0) [GETVERSION procedure, 116-6](#page-2543-1) [GETXML function, 116-7](#page-2544-0) [GETXML procedure, 116-7](#page-2544-0) [NEWCONTEXT function, 116-8](#page-2545-0) [PROPAGATEORIGINALEXCEPTION](#page-2545-1) procedure, 116-8 [REMOVEXSLTPARAM procedure, 116-9](#page-2546-0) [SETBINDVALUE procedure, 116-9](#page-2546-1) [SETCOLLIDATTRNAME procedure, 116-10](#page-2547-0) [SETDATAHEADER procedure, 116-10](#page-2547-1) [SETDATEFORMAT procedure, 116-11](#page-2548-0) [SETENCODINGTAG procedure, 116-11](#page-2548-1) [SETERRORTAG procedure, 116-12](#page-2549-0) [SETMAXROWS procedure, 116-12](#page-2549-1) [SETMETAHEADER procedure, 116-13](#page-2550-0) [SETRAISEEXCEPTION procedure, 116-13](#page-2550-1) [SETRAISENOROWSEXCEPTION](#page-2551-0) procedure, 116-14 [SETROWIDATTRNAME procedure, 116-14](#page-2551-1) [SETROWIDATTRVALUE procedure, 116-15](#page-2552-0) [SETROWSETTAG procedure, 116-15](#page-2552-1) [SETROWTAG procedure, 116-15](#page-2552-2) [SETSKIPROWS procedure, 116-16](#page-2553-0) [SETSQLTOXMLNAMEESCAPING](#page-2553-1) procedure, 116-16 [SETSTYLESHEETHEADER procedure, 116-17](#page-2554-0) [SETTAGCASE procedure, 116-17](#page-2554-1)
[SETXSLT procedure, 116-18](#page-2555-0) [SETXSLTPARAM procedure, 116-19](#page-2556-0) [types, 116-2](#page-2539-0) [USENULLATTRIBUTEINDICATOR](#page-2556-1) procedure, 116-19 [USETYPEFORCOLLELEMTAG](#page-2557-0) procedure, 116-20 [DBMS\\_XMLSAVE package, 117-1](#page-2558-0) [CLEARKEYCOLUMNLIST procedure, 117-4](#page-2561-0) [CLEARUPDATECOLUMNLIST](#page-2561-1) procedure, 117-4 [CLOSECONTEXT procedure, 117-5](#page-2562-0) [constants, 117-2](#page-2559-0) [DELETEXML function, 117-5](#page-2562-1) [GETEXCEPTIONCONTENT procedure, 117-6](#page-2563-0) [INSERTXML function, 117-6](#page-2563-1) [NEWCONTEXT function, 117-7](#page-2564-0) [PROPAGATEORIGINALEXCEPTION](#page-2564-1) procedure, 117-7 [REMOVEXSLTPARAM procedure, 117-8](#page-2565-0) [SETBATCHSIZE procedure, 117-8](#page-2565-1) [SETCOMMITBATCH procedure, 117-9](#page-2566-0) [SETDATEFORMAT procedure, 117-9](#page-2566-1) [SETIGNORECASE procedure, 117-10](#page-2567-0) [SETKEYCOLUMN procedure, 117-10](#page-2567-1) [SETPRESERVEWHITESPACE](#page-2568-0) procedure, 117-11 [SETROWTAG procedure, 117-11](#page-2568-1) [SETSQLTOXMLNAMEESCAPING](#page-2568-2) procedure, 117-11 [SETUPDATECOLUMN procedure, 117-12](#page-2569-0) [SETXSLT procedure, 117-12](#page-2569-1) [SETXSLTPARAM procedure, 117-13](#page-2570-0) [UPDATEXML function, 117-14](#page-2571-0) [DBMS\\_XMLSCHEMA package, 118-1](#page-2572-0) [ALL\\_XML\\_SCHEMAS catalog view, 118-20](#page-2591-0) [ALL\\_XML\\_TAB\\_COLS catalog view, 118-27](#page-2598-0) [ALL\\_XML\\_TABLES catalog view, 118-24](#page-2595-0) [ALL\\_XML\\_VIEW\\_COLS catalog view, 118-33](#page-2604-0) [ALL\\_XML\\_VIEWS catalog view, 118-30](#page-2601-0) [catalog views, 118-18](#page-2589-0) [COMPILESCHEMA procedure, 118-4](#page-2575-0) [constants, 118-2](#page-2573-0) [COPYEVOLVE procedure, 118-5](#page-2576-0) [DBA\\_XML\\_SCHEMAS catalog view, 118-21](#page-2592-0)

[DBA\\_XML\\_TAB\\_COLS catalog view, 118-25](#page-2596-0) [DBA\\_XML\\_TABLES catalog view, 118-22](#page-2593-0) [DBA\\_XML\\_VIEW\\_COLS catalog view, 118-31](#page-2602-0) [DBA\\_XML\\_VIEWS catalog view, 118-28](#page-2599-0) [DELETESCHEMA procedure, 118-8](#page-2579-0) [GENERATEBEAN procedure, 118-10](#page-2581-0) [GENERATESCHEMA function, 118-11](#page-2582-0) [GENERATESCHEMAS function, 118-12](#page-2583-0) [REGISTERSCHEMA procedure, 118-13](#page-2584-0) [REGISTERURI procedure, 118-16](#page-2587-0) [USER\\_XML\\_SCHEMAS catalog view, 118-19](#page-2590-0) [USER\\_XML\\_TAB\\_COLS catalog view, 118-26](#page-2597-0) [USER\\_XML\\_TABLES catalog view, 118-23](#page-2594-0) [USER\\_XML\\_VIEW\\_COLS catalog view, 118-32](#page-2603-0) [USER\\_XML\\_VIEWS catalog view, 118-29](#page-2600-0) [DBMS\\_XMLSTORE package, 119-1](#page-2606-0) [CLEARKEYCOLUMNLIST procedure, 119-4](#page-2609-0) [CLEARUPDATECOLUMNLIST](#page-2610-0) procedure, 119-5 [CLOSECONTEXT procedure, 119-6](#page-2611-0) [DELETEXML function, 119-7](#page-2612-0) [INSERTXML function, 119-8](#page-2613-0) [NEWCONTEXT function, 119-9](#page-2614-0) [SETKEYCOLUMN procedure, 119-10](#page-2615-0) [SETROWTAG procedure, 119-11](#page-2616-0) [SETUPDATECOLUMN procedure, 119-12](#page-2617-0) [types, 119-2](#page-2607-0) [UPDATEXML function, 119-13](#page-2618-0) [DBMS\\_XPLAN package, 120-1](#page-2620-0) [DBMS\\_XSLPROCESSOR package, 121-1](#page-2634-0) [CLOB2FILE procedure, 121-2](#page-2635-0) [FREEPROCESSOR procedure, 121-3](#page-2636-0) [FREESTYLESHEET procedure, 121-3](#page-2636-1) [NEWPROCESSOR function, 121-4](#page-2637-0) [NEWSTYLESHEET function, 121-4](#page-2637-1) [PROCESSXSL function, 121-5](#page-2638-0) [READ2CLOB function, 121-7](#page-2640-0) [REMOVEPARAM procedure, 121-7](#page-2640-1) [RESETPARAMS procedure, 121-8](#page-2641-0) [SELECTNODES function, 121-8](#page-2641-1) [SELECTSINGLENODE function, 121-8](#page-2641-2) [SETERRORLOG procedure, 121-9](#page-2642-0) [SETPARAM procedure, 121-9](#page-2642-1) [SHOWWARNINGS procedure, 121-10](#page-2643-0) [TRANSFORMNODE function, 121-10](#page-2643-1)

[VALUEOF procedure, 121-11](#page-2644-0) [DBUriType, 172-18](#page-3533-0) [DBURITYPE function, 172-20](#page-3535-0) [DBUriType subtype, 172-18](#page-3533-1) [CREATEURI function, 172-19](#page-3534-0) [DBURITYPE function, 172-20](#page-3535-0) [GETBLOB function, 172-21](#page-3536-0) [GETCLOB function, 172-22](#page-3537-0) [GETCONTENTTYPE function, 172-23](#page-3538-0) [GETEXTERNALURL function, 172-24](#page-3539-0) [GETURL function, 172-25](#page-3540-0) [GETXML function, 172-26](#page-3541-0) [methods, 172-18](#page-3533-2) [DEBUG\\_EXPTOC package, 122-1](#page-2646-0) [DEBUG\\_OFF procedure, 27-21](#page-658-0) [DEBUG\\_ON procedure, 27-22](#page-659-0) [DEFINE\\_ARRAY procedure, 90-40](#page-1789-0) [DEFINE\\_COLUMN procedure, 90-43](#page-1792-0) [DEFINE\\_COLUMN\\_LONG procedure, 90-45](#page-1794-0) [DELETE\\_ALL\\_ERRORS procedure, 15-22](#page-227-0) [DELETE\\_BREAKPOINT function, 27-23](#page-660-0) [DELETE\\_COLUMN member procedure, 174-20](#page-3647-0) [DELETE\\_COLUMN\\_STATS pocedure, 93-23](#page-1874-0) [DELETE\\_CONSUMER\\_GROUP procedure, 76-20](#page-1447-0) [DELETE\\_DATABASE\\_STATS procedure, 93-25](#page-1876-0) [DELETE\\_DICTIONARY\\_STATS procedure, 93-26](#page-1877-0) [DELETE\\_ERROR procedure, 15-23](#page-228-0) [DELETE\\_FIXED\\_OBJECTS\\_STATS](#page-1879-0) procedure, 93-28 [DELETE\\_INDEX\\_STATS procedure, 93-29](#page-1880-0) [DELETE\\_OBJECT procedure, 163-6](#page-3349-0) [DELETE\\_OER\\_BREAKPOINT function, 27-24](#page-661-0) [DELETE\\_PLAN procedure, 76-21](#page-1448-0) [DELETE\\_PLAN\\_CASCADE procedure, 76-23](#page-1450-0) [DELETE\\_PLAN\\_DIRECTIVE procedure, 76-22](#page-1449-0) [DELETE\\_SERVICE procedure, 85-5](#page-1666-0) [DELETE\\_SQLSET procedure, 91-15](#page-1826-0) [DELETE\\_SYSTEM\\_STATS procedure, 93-32](#page-1883-0) [DELETE\\_TABLE\\_STATS procedure, 93-33](#page-1884-0) [DELETEDATA procedure, 113-54](#page-2407-0) [DELETERESOURCE procedure, 108-17](#page-2296-0) [DELETESCHEMA procedure, 118-8](#page-2579-0) [DELETEXML function, 117-5,](#page-2562-1) [119-7](#page-2612-0) [DEQUEUE procedure, 98-3](#page-2136-0) [DESCRIBE\\_COLUMNS procedure, 90-46](#page-1795-0)

[DESCRIBE\\_COLUMNS2 procedure, 90-47](#page-1796-0) [DESCRIBE\\_DIMENSION procedure, 32-4](#page-717-0) [DESCRIBE\\_PROCEDURE procedure, 31-9](#page-710-0) [DESDecrypt procedure, 55-7,](#page-1214-0) [55-14](#page-1221-0) [DESEncrypt procedure, 55-16](#page-1223-0) [DETACH\\_SESSION procedure, 27-25](#page-662-0) [DETACH\\_SIMPLE\\_TABLESPACE](#page-2158-0) procedure, 99-17 [DETACH\\_TABLESPACES procedure, 99-19](#page-2160-0) DFN function [of HTF package, 123-40](#page-2691-0) DFN procedure [of HTP package, 128-40](#page-2839-0) [DIRECTORY\\_OBJECT\\_SET type, 99-3](#page-2144-0) DIRLISTCLOSE function [of HTF package, 123-41](#page-2692-0) DIRLISTCLOSE procedure [of HTP package, 128-41](#page-2840-0) DIRLISTOPEN function [of HTF package, 123-42](#page-2693-0) DIRLISTOPEN procedure [of HTP package, 128-42](#page-2841-0) DISABLE procedure [of DBMS\\_FLASHBACK package, 36-9](#page-756-0) [of DBMS\\_OUTPUT package, 61-8](#page-1293-0) [of OWA\\_CACHE package, 129-4](#page-2943-0) [DISABLE\\_BREAKPOINT function, 27-26](#page-663-0) [DISABLE\\_HIERARCHY procedure, 112-3](#page-2348-0) [DISCONNECT\\_SESSION procedure, 85-6](#page-1667-0) [DISPLAY function, 120-11](#page-2630-0) [DISPLAY\\_AWR function, 120-9](#page-2628-0) [DISPLAY\\_CURSOR function, 120-13](#page-2632-0) DIV function [of HTF package, 123-43](#page-2694-0) DIV procedure [of HTP package, 128-43](#page-2842-0) DLISTCLOSE function [of HTF package, 123-44](#page-2695-0) DLISTCLOSE procedure [of HTP package, 128-44](#page-2843-0) DLISTDEF function [of HTF package, 123-46](#page-2697-0) DLISTDEF procedure [of HTP package, 128-46](#page-2845-0) DLISTOPEN function

[of HTF package, 123-45](#page-2696-0) DLISTOPEN procedure [of HTP package, 128-45](#page-2844-0) DLISTTERM function [of HTF package, 123-47](#page-2698-0) DLISTTERM procedure [of HTP package, 128-47](#page-2846-0) [DOMAttr methods, 113-11](#page-2364-0) [DOMCDataSection methods, 113-12](#page-2365-0) [DOMCharacterData methods, 113-13](#page-2366-0) [DOMComment methods, 113-14](#page-2367-0) [DOMDocument methods, 113-15](#page-2368-0) [DOMDocumentFragment methods, 113-17](#page-2370-0) [DOMDocumentType methods, 113-18,](#page-2371-0) [113-41](#page-2394-0) [DOMElement methods, 113-19](#page-2372-0) [DOMEntity methods, 113-20,](#page-2373-0) [113-41](#page-2394-0) [DOMEntityReference methods, 113-21,](#page-2374-0) [113-41](#page-2394-0) [DOMImplementation methods, 113-22,](#page-2375-0) [113-41](#page-2394-0) [DOMNamedNodeMap methods, 113-23,](#page-2376-0) [113-41](#page-2394-0) [DOMNodeList methods, 113-24,](#page-2377-0) [113-41](#page-2394-0) [DOMNotation methods, 113-25,](#page-2378-0) [113-41](#page-2394-0) [DOMProcessingInstruction methods, 113-26](#page-2379-0) [DOMText methods, 113-8,](#page-2361-0) [113-27,](#page-2380-0) [113-41](#page-2394-0) [DOWNGRADE procedure, 110-4](#page-2327-0) [DOWNLOAD\\_FILE procedures, 167-4](#page-3437-0) [DROP\\_ALL function, 94-5](#page-1990-0) [DROP\\_APPLY procedure, 15-24](#page-229-0) [DROP\\_BASELINE procedure, 106-7](#page-2274-0) [DROP\\_BY\\_CAT procedure, 59-6](#page-1273-0) DROP\_CAPTURE procedure capture process [dropping, 19-23](#page-376-0) [DROP\\_EDIT\\_TABLES procedure, 60-5](#page-1282-0) [DROP\\_EVALUATION\\_CONTEXT](#page-1556-0) procedure, 82-15 [DROP\\_FILE function, 94-7](#page-1992-0) [DROP\\_MODEL procedure, 23-40](#page-505-0) [DROP\\_PROPAGATION procedure, 65-11](#page-1370-0) [DROP\\_RULE procedure, 82-16](#page-1557-0) [DROP\\_RULE\\_SET procedure, 82-17](#page-1558-0) [DROP\\_SNAPSHOT\\_RANGE procedure, 106-8](#page-2275-0) [DROP\\_SQL\\_PROFILE procedure, 91-16](#page-1827-0) [DROP\\_SQLSETprocedure, 91-17](#page-1828-0) [DROP\\_STAT\\_TABLE procedure, 93-35](#page-1886-0) [DROP\\_TRANSFORMATION procedure, 102-5](#page-2208-0)

[DROP\\_TUNING\\_TASK procedure, 91-18](#page-1829-0) [DROP\\_UNUSED procedure, 59-7](#page-1274-0) [DROPPREFERENCES procedure, 111-16](#page-2345-0) [DUMP\\_ORPHAN\\_KEYS procedure, 70-10](#page-1409-0) dynamic SQL [anonymous blocks and, 90-3](#page-1752-0) [DBMS\\_SQL functions, using, 90-2](#page-1751-0) [execution flow in, 90-7](#page-1756-0)

### **E**

[EHLO function and procedure, 164-18](#page-3373-0) EM function [of HTF package, 123-48](#page-2699-0) EM procedure [of HTP package, 128-48](#page-2847-0) [e-mail from PL/SQL \(email\), 165-5](#page-3400-0) EMPHASIS function [of HTF package, 123-49](#page-2700-0) EMPHASIS procedure [of HTP package, 128-49](#page-2848-0) [ENABLE procedure, 61-9](#page-1294-0) [ENABLE\\_AT\\_SYSTEM\\_CHANGE\\_NUMBER](#page-757-0) procedure, 36-10 [ENABLE\\_AT\\_TIME procedure, 36-11](#page-758-0) [ENABLE\\_BREAKPOINT function, 27-27](#page-664-0) [ENABLE\\_HIERARCHY procedure, 112-4](#page-2349-0) [END\\_REQUEST procedure, 156-43](#page-3198-0) [END\\_RESPONSE procedure, 156-44](#page-3199-0) ENDCREATE member procedure [of ANYDATA TYPE, 168-7](#page-3446-0) [of ANYDATASET TYPE, 169-6](#page-3463-0) [of ANYTYPE TYPE, 170-8](#page-3485-0) [ENQUEUE procedure, 98-6](#page-2139-0) error queue [deleting errors, 15-22,](#page-227-0) [15-23](#page-228-0) [executing errors, 15-26,](#page-231-0) [15-27](#page-232-0) [getting error messages, 15-28](#page-233-0) errors [DBMS\\_DATA\\_MINING, 23-9](#page-474-0) [ESCAPE function, 166-5](#page-3430-0) ESCAPE\_SC function [of HTF package, 123-50](#page-2701-0) ESCAPE\_SC procedure [of HTP package, 128-50](#page-2849-0)

ESCAPE\_URL function [of HTF package, 123-51](#page-2702-0) [ESCAPEURI function, 172-38](#page-3553-0) [ESTIMATE\\_CPU\\_UNITS function, 56-3](#page-1230-0) ETINSTANCE member function [of ANYDATASET TYPE, 169-12](#page-3469-0) [EVALUATE procedure, 81-5](#page-1534-0) [EXACT\\_TEXT\\_SIGNATURES procedure, 59-8](#page-1275-0) [EXEC\\_DDL\\_STATEMENT procedure, 104-21](#page-2236-0) [EXECUTE function, 90-48](#page-1797-0) [EXECUTE member procedure, 174-8,](#page-3635-0) [174-21](#page-3648-0) [EXECUTE procedure, 27-28](#page-665-0) [EXECUTE\\_ALL\\_ERRORS procedure, 15-26](#page-231-0) EXECUTE AND FETCH function, 90-49 [EXECUTE\\_ERROR procedure, 15-27](#page-232-0) [EXECUTE\\_TUNING\\_TASK procedure, 91-19](#page-1830-0) execution flow [in dynamic SQL, 90-7](#page-1756-0) [EXISTSNODE function, 182-9](#page-3710-0) [EXISTSRESOURCE function, 108-18](#page-2297-0) EXPAND MESSAGE function, 84-12 [EXPONENTIAL\\_DIST\\_FIT procedure, 92-3](#page-1844-0) [EXPORT\\_COLUMN\\_STATS procedure, 93-36](#page-1887-0) [EXPORT\\_DATABASE\\_STATS procedure, 93-37](#page-1888-0) [EXPORT\\_DICTIONARY\\_STATS procedure, 93-38](#page-1889-0) [EXPORT\\_FIXED\\_OBJECTS\\_STATS](#page-1890-0) procedure, 93-39 [EXPORT\\_INDEX\\_STATS procedure, 93-40](#page-1891-0) [EXPORT\\_MODEL procedure, 23-41](#page-506-0) [EXPORT\\_SCHEMA\\_STATS procedure, 93-41](#page-1892-0) [EXPORT\\_SYSTEM\\_STATS procedure, 93-42](#page-1893-0) [EXPORT\\_TABLE\\_STATS procedure, 93-43](#page-1894-0) extend window [to create a new view, 21-2](#page-425-0) [EXTRACT function, 182-10](#page-3711-0)

## **F**

[FCLOSE procedure, 155-10](#page-3129-0) [FCLOSE\\_ALL procedure, 155-11](#page-3130-0) [FCOPY procedure, 155-12](#page-3131-0) [features, new, 1-xxxiii](#page-32-0) [FETCH\\_ROWS function, 90-50](#page-1799-0) [FFLUSH procedure, 155-13](#page-3132-0) [fga\\_log\\$, 34-5](#page-734-0)

[FGETATTR procedure, 155-14](#page-3133-0) [FGETPOS function, 155-15](#page-3134-0) [FI\\_HORIZONTAL function, 37-8](#page-769-0) [FI\\_TRANSACTIONAL function, 37-3](#page-764-0) [FILE type, 99-3](#page-2144-1) [FILE\\_SET type, 99-4](#page-2145-0) [FINDENTITY function, 113-55](#page-2408-0) [FINDNOTATION function, 113-56](#page-2409-0) fine-grained access control [DBMS\\_RLS package, 79-1](#page-1484-0) [FINISH\\_REDEF\\_TABLE procedure, 68-9](#page-1392-0) [FIX\\_CORRUPT\\_BLOCKS procedure, 70-12](#page-1411-0) [FLUSH procedure, 165-12](#page-3407-0) [FLUSH\\_DATA function and procedure, 64-9](#page-1352-0) [FLUSH\\_DATABASE\\_MONITORING\\_INFO](#page-1895-0) procedure, 93-44 FONTCLOSE function [of HTF package, 123-52](#page-2703-0) FONTCLOSE procedure [of HTP package, 128-51](#page-2850-0) FONTOPEN function [of HTF package, 123-53](#page-2704-0) FONTOPEN procedure [of HTP package, 128-52](#page-2851-0) [FOPEN function, 155-16](#page-3135-0) [FOPEN\\_NCHAR function, 155-18](#page-3137-0) FORCE parameter [and job-to-instance affinity, 41-3](#page-808-0) FORMAT\_CELL function [of HTF package, 123-54](#page-2705-0) [FORMAT\\_ERROR\\_BACKTRACE function, 104-22](#page-2237-0) [FORMAT\\_ERROR\\_STACK function, 104-26](#page-2241-0) FORMCHECKBOX function [of HTF package, 123-55](#page-2706-0) FORMCHECKBOX procedure [of HTP package, 128-53](#page-2852-0) FORMCLOSE function [of HTF package, 123-56](#page-2707-0) FORMCLOSE procedure [of HTP package, 128-54](#page-2853-0) FORMFILE function [of HTF package, 123-57](#page-2708-0) FORMFILE procedure [of HTP package, 128-56](#page-2855-0) FORMHIDDEN function

[of HTF package, 123-58](#page-2709-0) FORMHIDDEN procedure [of HTP package, 128-57](#page-2856-0) FORMIMAGE function [of HTF package, 123-59](#page-2710-0) FORMIMAGE procedure [of HTP package, 128-58](#page-2857-0) FORMOPEN function [of HTF package, 123-60](#page-2711-0) FORMOPEN procedure [of HTP package, 128-55](#page-2854-0) FORMPASSWORD function [of HTF package, 123-61](#page-2712-0) FORMPASSWORD procedure [of HTP package, 128-59](#page-2858-0) FORMRADIO function [of HTF package, 123-62](#page-2713-0) FORMRADIO procedure [of HTP package, 128-60](#page-2859-0) FORMRESET function [of HTF package, 123-63](#page-2714-0) FORMRESET procedure [of HTP package, 128-61](#page-2860-0) FORMSELECTCLOSE function [of HTF package, 123-64](#page-2715-0) FORMSELECTCLOSE procedure [of HTP package, 128-62](#page-2861-0) FORMSELECTOPEN function [of HTF package, 123-65](#page-2716-0) FORMSELECTOPEN procedure [of HTP package, 128-63](#page-2862-0) FORMSELECTOPTION function [of HTF package, 123-67](#page-2718-0) FORMSELECTOPTION procedure [of HTP package, 128-65](#page-2864-0) FORMSUBMIT function [of HTF package, 123-68](#page-2719-0) FORMSUBMIT procedure [of HTP package, 128-66](#page-2865-0) FORMTEXT function [of HTF package, 123-69](#page-2720-0) FORMTEXT procedure [of HTP package, 128-67](#page-2866-0) FORMTEXTAREA function [of HTF package, 123-70](#page-2721-0)

FORMTEXTAREA procedure [of HTP package, 128-68](#page-2867-0) FORMTEXTAREA2 function [of HTF package, 123-71](#page-2722-0) FORMTEXTAREA2 procedure [of HTP package, 128-69](#page-2868-0) FORMTEXTAREACLOSE function [of HTF package, 123-72](#page-2723-0) FORMTEXTAREACLOSE procedure [of HTP package, 128-70](#page-2869-0) FORMTEXTAREAOPEN function [of HTF package, 123-73](#page-2724-0) FORMTEXTAREAOPEN procedure [of HTP package, 128-71](#page-2870-0) FORMTEXTAREAOPEN2 function [of HTF package, 123-74](#page-2725-0) FORMTEXTAREAOPEN2 procedure [of HTP package, 128-72](#page-2871-0) FRAME function [of HTF package, 123-75](#page-2726-0) FRAME procedure [of HTP package, 128-73](#page-2872-0) FRAMESETCLOSE function [of HTF package, 123-76](#page-2727-0) FRAMESETCLOSE procedure [of HTP package, 128-74](#page-2873-0) FRAMESETOPEN function [of HTF package, 123-77](#page-2728-0) FRAMESETOPEN procedure [of HTP package, 128-75](#page-2874-0) [FREE\\_BLOCKS procedure, 88-7](#page-1716-0) [FREEDOCFRAG procedure, 113-57,](#page-2410-0) [113-58](#page-2411-0) [FREEDOCUMENT procedure, 113-59](#page-2412-0) [FREENODE procedure, 113-60](#page-2413-0) [FREEPARSER procedure, 115-2](#page-2529-0) [FREEPROCESSOR procedure, 121-3](#page-2636-0) [FREESTYLESHEET procedure, 121-3](#page-2636-1) [FREMOVE procedure, 155-19](#page-3138-0) [FRENAME procedure, 155-20](#page-3139-0) [FSEEK procedure, 155-21](#page-3140-0)

### **G**

[GATHER\\_DATABASE\\_STATS procedures, 93-45](#page-1896-0) [GATHER\\_DICTIONARY\\_STATS procedure, 93-50](#page-1901-0) [GATHER\\_FIXED\\_OBJECTS\\_STATS](#page-1906-0) procedure, 93-55 [GATHER\\_SCHEMA\\_STATS procedures, 93-59](#page-1910-0) [GATHER\\_SYSTEM\\_STATS procedure, 93-64](#page-1915-0) [GATHER\\_TABLE\\_STATS procedure, 93-67](#page-1918-0) [GENERATE\\_SIGNATURE procedure, 60-6](#page-1283-0) [GENERATE\\_STATS procedure, 93-71](#page-1922-0) [GENERATEBEAN procedure, 118-10](#page-2581-0) [GENERATESCHEMA function, 118-11](#page-2582-0) [GENERATESCHEMAS function, 118-12](#page-2583-0) GET function [of OWA\\_COOKIE package, 130-4](#page-2953-0) GET\* member functions [of ANYDATA TYPE, 168-8](#page-3447-0) [of ANYDATASET TYPE, 169-7](#page-3464-0) [GET\\_ACLOID function, 112-5](#page-2350-0) [GET\\_ALL procedure, 130-5](#page-2954-0) GET ALL NAMES member function, 181-8 [GET\\_ASSOCIATION\\_RULES function, 23-45](#page-510-0) [GET\\_AUTHENTICATION procedure, 156-45](#page-3200-0) GET BASE TABLE NAME member function, 174-8 [GET\\_BASE\\_TABLE\\_OWNER member](#page-3636-0) function, 174-9 [GET\\_BODY\\_CHARSET procedure, 156-47](#page-3202-0) [GET\\_CATEGORY function, 105-6](#page-2263-0) [GET\\_CGI\\_ENV function, 137-14](#page-3021-0) [GET\\_CLIENT\\_HOSTNAME function, 135-4](#page-2993-0) [GET\\_CLIENT\\_IP function, 135-5](#page-2994-0) [GET\\_COLUMN\\_STATS procedures, 93-72](#page-1923-0) [GET\\_COMMAND\\_TYPE member function, 174-34](#page-3661-0) [GET\\_COMMIT\\_SCN member function, 174-35](#page-3662-0) [GET\\_COMPATIBLE member function, 174-35](#page-3662-1) [GET\\_COOKIE\\_COUNT function, 156-48](#page-3203-0) [GET\\_COOKIE\\_SUPPORT procedure, 156-49](#page-3204-0) GET COOKIES function, 156-50 [GET\\_CPU\\_TIME function, 104-28](#page-2243-0) GET CURRENT SCHEMA member function, 174-9 [GET\\_DEFAULT\\_SETTINGS function, 23-48](#page-513-0) [GET\\_DEPENDENCY procedure, 104-29](#page-2244-0) GET DETAILED EXCP SUPPORT procedure, 156-51 [GET\\_DETAILED\\_SQLCODE function, 156-52](#page-3207-0) [GET\\_DETAILED\\_SQLERRM function, 156-53](#page-3208-0)

[GET\\_ERROR\\_MESSAGE function, 15-28](#page-233-0) [GET\\_ETAG function, 129-5](#page-2944-0) [GET\\_EXTRA\\_ATTRIBUTE member](#page-3663-0) function, 174-36 [GET\\_FILE procedure, 35-5](#page-744-0) [GET\\_FOLLOW\\_REDIRECT procedure, 156-54](#page-3209-0) [GET\\_FREQUENT\\_ITEMSETS function, 23-50](#page-515-0) [GET\\_HASH\\_VALUE function, 104-30](#page-2245-0) [GET\\_HEADER procedure, 156-55](#page-3210-0) [GET\\_HEADER\\_BY\\_NAME procedure, 156-56](#page-3211-0) GET HEADER COUNT function, 156-57 [GET\\_HOST\\_ADDRESS function, 158-4](#page-3279-0) [GET\\_HOST\\_NAME function, 158-5](#page-3280-0) [GET\\_IN\\_PARAMETER\\_TYPES function, 153-6](#page-3091-0) [GET\\_INDEX\\_STATS procedures, 93-74](#page-1925-0) [GET\\_INDEXES function, 27-31](#page-668-0) GET INFORMATION function, 95-8 GET LEVEL function, 129-6 [GET\\_LINE function, 165-13](#page-3408-0) [GET\\_LINE procedure, 61-10,](#page-1295-0) [155-22](#page-3141-0) GET LINE MAP function, 27-33 [GET\\_LINE\\_NCHAR procedure, 155-24](#page-3143-0) [GET\\_LINES procedure, 61-11](#page-1296-0) GET LOB INFORMATION member function, 174-22 GET LOB OFFSET member function, 174-23 GET LOB OPERATION SIZE member procedure, 174-23 [GET\\_LOGON\\_USER member function, 174-10](#page-3637-0) [GET\\_LONG\\_INFORMATION member](#page-3652-0) function, 174-25 [GET\\_MODEL\\_DETAILS\\_ABN function, 23-52](#page-517-0) [GET\\_MODEL\\_DETAILS\\_KM function, 23-54](#page-519-0) [GET\\_MODEL\\_DETAILS\\_NB function, 23-58](#page-523-0) [GET\\_MODEL\\_DETAILS\\_NMF function, 23-60](#page-525-0) [GET\\_MODEL\\_DETAILS\\_SVM function, 23-62](#page-527-0) [GET\\_MODEL\\_SETTINGS function, 23-64](#page-529-0) GET MODEL SIGNATURE function, 23-66 [GET\\_MORE\\_SOURCE procedure, 27-32](#page-669-0) [GET\\_NEXT\\_HIT function, 81-10](#page-1539-0) [GET\\_OBJECT\\_NAME member function, 174-38](#page-3665-0) [GET\\_OBJECT\\_OWNER member function, 174-38](#page-3665-1) [GET\\_OBJECT\\_TYPE member function, 174-10](#page-3637-1) [GET\\_OUT\\_PARAMETER\\_TYPES function, 153-7](#page-3092-0) GET OUTPUT VALUES function, 153-8

[GET\\_OWA\\_SERVICE\\_PATH function, 137-15](#page-3022-0) [GET\\_PARAM function, 93-78](#page-1929-0) [GET\\_PARAMETER\\_VALUE function, 104-31](#page-2246-0) [GET\\_PASSWORD function, 135-6](#page-2995-0) [GET\\_PERSISTENT\\_CONN\\_COUNT](#page-3213-0) function, 156-58 [GET\\_PERSISTENT\\_CONN\\_SUPPORT](#page-3214-0) procedure, 156-59 [GET\\_PERSISTENT\\_CONNS procedure, 156-60](#page-3215-0) [GET\\_PORTS function, 153-9](#page-3094-0) [GET\\_PROCEDURE function, 137-16](#page-3023-0) [GET\\_PROPERTY function, 153-10](#page-3095-0) [GET\\_PROXY procedure, 156-61](#page-3216-0) [GET\\_RAW function, 155-25,](#page-3144-0) [165-14](#page-3409-0) [GET\\_RESPONSE function, 156-62](#page-3217-0) [GET\\_RESPONSE\\_ERROR\\_CHECK](#page-3218-0) procedure, 156-63 [GET\\_RETURN\\_TYPE function, 153-11](#page-3096-0) [GET\\_ROWID function, 133-5](#page-2972-0) [GET\\_RUNTIME\\_INFO function, 27-34](#page-671-0) GET SCN member function, 174-38 [GET\\_SCN\\_MAPPING procedure, 96-70](#page-2083-0) [GET\\_SERVICES function, 153-12](#page-3097-0) [GET\\_SESSION\\_TIMEOUT function, 78-5](#page-1478-0) [GET\\_SOURCE\\_DATABASE\\_NAME member](#page-3665-3) function, 174-38 GET STATS HISTORY AVAILABILITY function, 93-79 [GET\\_STATS\\_HISTORY\\_RETENTION](#page-1931-0) function, 93-80 [GET\\_STREAMS\\_NAME function, 95-9](#page-2010-0) [GET\\_STREAMS\\_TYPE function, 95-10](#page-2011-0) [GET\\_SYSTEM\\_STATS procedure, 93-81](#page-1932-0) [GET\\_TABLE\\_STATS procedure, 93-84](#page-1935-0) [GET\\_TAG function, 95-11](#page-2012-0) GET TAG member function, 174-38 GET TEXT function. 165-16 GET THRESHOLD procedure, 84-13 GET TIME function, 104-33 [GET\\_TIMEOUT function, 78-6](#page-1479-0) [GET\\_TIMEOUT\\_BEHAVIOUR function, 27-35](#page-672-0) [GET\\_TRANSACTION\\_ID member](#page-3666-0) function, 174-39 [GET\\_TRANSFER\\_TIMEOUT procedure, 156-64](#page-3219-0) GET USER ID function, 135-7

[GET\\_USERID function, 112-6](#page-2351-0) [GET\\_VALUE function, 27-36](#page-673-0) [GET\\_VALUE member function, 174-25,](#page-3652-1) [181-8](#page-3693-1) [GET\\_VALUES member function, 174-26](#page-3653-0) [GET\\_VERSION procedure, 64-10](#page-1353-0) [GET\\_WARNING\\_SETTING\\_CAT function, 105-7](#page-2264-0) [GET\\_WARNING\\_SETTING\\_NUM function, 105-8](#page-2265-0) [GET\\_WARNING\\_SETTING\\_STRING](#page-2266-0) function, 105-9 [GET\\_X function, 132-4](#page-2965-0) [GET\\_Y function, 132-5](#page-2966-0) [GETACLDOCUMENT function, 108-19](#page-2298-0) GETATTRELEMINFO member function [of ANYTYPE TYPE, 170-12](#page-3489-0) [GETATTRIBUTE function, 113-61](#page-2414-0) [GETATTRIBUTENODE function, 113-63](#page-2416-0) [GETATTRIBUTES function, 113-62](#page-2415-0) [GETBLOB function, 172-3,](#page-3518-0) [172-11,](#page-3526-0) [172-21,](#page-3536-0) [172-29](#page-3544-0) [GETBLOBVAL function, 182-11](#page-3712-0) [GETBUBLICID function, 113-93](#page-2446-0) [GETCHILDNODES function, 113-64](#page-2417-0) [GETCHILDRENBYTAGNAME function, 113-65](#page-2418-0) [GETCLOB function, 172-4,](#page-3519-0) [172-12,](#page-3527-0) [172-22,](#page-3537-0) [172-30](#page-3545-0) [GETCLOBVAL function, 182-12](#page-3713-0) [GETCONTENTSBLOBBYRESID function, 109-5](#page-2314-0) [GETCONTENTSCLOBBYRESID function, 109-6](#page-2315-0) [GETCONTENTSXMLBYRESID function, 109-7](#page-2316-0) [GETCONTENTTYPE function, 172-5,](#page-3520-0) [172-13,](#page-3528-0) [172-23,](#page-3538-0) [172-31](#page-3546-0) GETCOUNT member function [of ANYDATASET TYPE, 169-11](#page-3468-0) [GETDATA function, 113-66](#page-2419-0) [GETDCHARSET function, 113-67](#page-2420-0) [GETDOCTYPE function, 113-67,](#page-2420-0) [115-3](#page-2530-0) [GETDOCUMENT function, 115-3](#page-2530-1) [GETDOCUMENTELEMENT function, 113-68](#page-2421-0) [GETDTD function, 116-5](#page-2542-0) [GETDTD procedure, 116-5](#page-2542-0) [GETELEMENTSBYTAGNAME function, 113-69,](#page-2422-0) [113-70](#page-2423-0) [GETENTITIES function, 113-70](#page-2423-0) [GETEXCEPTIONCONTENT procedure, 116-5,](#page-2542-1) [117-6](#page-2563-0) [GETEXPANDEDNAME function, 113-72](#page-2425-0) [GETEXPANDEDNAME procedure, 113-71](#page-2424-0)

[GETEXTERNALURL function, 172-6,](#page-3521-0) [172-14,](#page-3529-0) [172-24,](#page-3539-0) [172-32](#page-3547-0) [GETFIRSTCHILD function, 113-72](#page-2425-0) [GETIMPLEMENTATION function, 113-73](#page-2426-0) GETINFO member function [of ANYTYPE TYPE, 170-10](#page-3487-0) [GETLASTCHILD function, 113-74](#page-2427-0) [GETLENGTH function, 113-75,](#page-2428-0) [113-76](#page-2429-0) [GETLOCKTOKEN procedure, 108-20](#page-2299-0) [GETNAME function, 113-77,](#page-2430-0) [113-78](#page-2431-0) [GETNAMEDITEM function, 113-78](#page-2431-0) [GETNAMESPACE function, 113-80](#page-2433-0) [GETNAMESPACE procedure, 113-79](#page-2432-0) [GETNEXTSIBLING function, 113-80](#page-2433-0) [GETNODENAME function, 113-81](#page-2434-0) [GETNODETYPE function, 113-82](#page-2435-0) [GETNODEVALUE function, 113-83](#page-2436-0) [GETNOTATIONNAME function, 113-84](#page-2437-0) [GETNOTATIONS function, 113-85](#page-2438-0) [GETNUMBERVAL function, 182-14](#page-3715-0) [GETNUMROWSPROCESSED function, 114-6](#page-2513-0) [GETNUMROWSPROCESSED procedure, 116-6](#page-2543-0) [GETOWNERDOCUMENT function, 113-87](#page-2440-0) [GETOWNERELEMENT function, 113-88](#page-2441-0) [GETPARENTNODE function, 113-89](#page-2442-0) [GETPAT procedure, 134-10](#page-2985-0) GETPERSISTENT static function [of ANYTYPE TYPE, 170-9](#page-3486-0) [GETPREDECESSORS function, 109-8](#page-2317-0) [GETPREDSBYRESID function, 109-9](#page-2318-0) [GETPREFIX function, 113-90](#page-2443-0) [GETPREVIOUSSIBLING function, 113-91](#page-2444-0) [GETPRIVILEGES function, 108-21](#page-2300-0) [GETPUBLICID function, 113-92,](#page-2445-0) [113-93](#page-2446-0) [GETQUALIFIEDNAME function, 113-93,](#page-2446-0) [113-94](#page-2447-0) [GETRELEASEVERSION function, 115-4](#page-2531-0) [GETRESOID function, 108-22](#page-2301-0) [GETRESOURCEBYRESID function, 109-10](#page-2319-0) [GETROOTELEMENT function, 182-15](#page-3716-0) [GETRUL function, 172-15](#page-3530-0) [GETSCHEMANODE function, 113-94](#page-2447-0) [GETSCHEMAURL function, 182-16](#page-3717-0) [GETSPECIFIED function, 113-95](#page-2448-0) [GETSTANDALONE function, 113-96](#page-2449-0) [GETSTRINGVAL function, 182-17](#page-3718-0)

[GETSUCCESSORS function, 109-11](#page-2320-0) [GETSUCCSBYRESID function, 109-12](#page-2321-0) [GETSYSTEMID function, 113-97,](#page-2450-0) [113-98](#page-2451-0) [GETTAGNAME function, 113-98](#page-2451-0) [GETTARGET function, 113-86](#page-2439-0) GETTYPE member function [of ANYDATA TYPE, 168-12](#page-3451-0) [of ANYDATASET TYPE, 169-13](#page-3470-0) GETTYPENAME member function [of ANYDATA TYPE, 168-13](#page-3452-0) [of ANYDATASET TYPE, 169-14](#page-3471-0) [GETURL function, 172-7,](#page-3522-0) [172-25,](#page-3540-0) [172-33,](#page-3548-0) [172-37](#page-3552-0) [GETVALIDATIONMODE function, 115-4](#page-2531-1) [GETVALUE function, 113-99](#page-2452-0) [GETVERSION function, 113-100](#page-2453-0) [GETVERSION procedure, 116-6](#page-2543-1) [GETXDB\\_TABLESPACE function, 108-23](#page-2302-0) [GETXML function, 114-7,](#page-2514-0) [116-7,](#page-2544-0) [172-8,](#page-3523-0) [172-16,](#page-3531-0) [172-26,](#page-3541-0) [172-34](#page-3549-0) [GETXML procedure, 116-7](#page-2544-0) [GETXMLTYPE function, 113-101,](#page-2454-0) [114-9](#page-2516-0) [GRANT\\_ADMIN\\_PRIVILEGE procedure, 97-3](#page-2126-0) [GRANT\\_OBJECT\\_PRIVILEGE procedure, 82-18](#page-1559-0) [GRANT\\_REMOTE\\_ADMIN\\_ACCESS](#page-2129-0) procedure, 97-6 [GRANT\\_SWITCH\\_CONSUMER\\_GROUP](#page-1468-0) procedure, 77-3 [GRANT\\_SYSTEM\\_PRIVILEGE procedure, 77-5,](#page-1470-0) [82-20](#page-1561-0)

#### **H**

[HASATTRIBUTE function, 113-102](#page-2455-0) [HASCHILDNODES function, 113-104](#page-2457-0) [HASFEATURE function, 113-105](#page-2458-0) HEADCLOSE function [of HTF package, 123-78](#page-2729-0) HEADCLOSE procedure [of HTP package, 128-76](#page-2875-0) HEADER function [of HTF package, 123-80](#page-2731-0) HEADER procedure [of HTP package, 128-78](#page-2877-0) HEADOPEN function [of HTF package, 123-79](#page-2730-0)

HEADOPEN procedure [of HTP package, 128-77](#page-2876-0) [HELO function and procedure, 164-20](#page-3375-0) [HELP function, 164-22](#page-3377-0) HR function [of HTF package, 123-81](#page-2732-0) HR procedure [of HTP package, 128-79](#page-2878-0) [HTF package, 123-1](#page-2652-0) HTML tags applet tags [functions, 123-4](#page-2655-0) [procedures, 128-4](#page-2803-0) atags tags [procedures, 128-5](#page-2804-0) character formatting tags [functions, 123-7](#page-2658-0) [procedures, 128-7](#page-2806-0) form tags [functions, 123-5](#page-2656-0) [procedures, 128-5](#page-2804-1) frame tags [functions, 123-7](#page-2658-1) [procedures, 128-7](#page-2806-1) list tags [functions, 123-4](#page-2655-1) [procedures, 128-4](#page-2803-1) paragraph formatting tags [functions, 123-6](#page-2657-0) [procedures, 128-6](#page-2805-0) table tags [functions, 123-5](#page-2656-1) HTMLCLOSE function [of HTF package, 123-82](#page-2733-0) HTMLCLOSE procedure [of HTP package, 128-80](#page-2879-0) [HTMLDB\\_APPLICATION package](#page-2795-0) documentation, 125-2 [HTMLDB\\_CUSTOM\\_AUTH package](#page-2793-0) documentation, 124-2 [HTMLDB\\_ITEM package documentation, 126-2](#page-2797-0) [HTMLDB\\_UTIL package documentation, 127-2](#page-2799-0) HTMLOPEN function [of HTF package, 123-83](#page-2734-0) HTMLOPEN procedure

[of HTP package, 128-81](#page-2880-0) [HTP package, 128-1](#page-2800-0) [HTTP\\_HEADER\\_CLOSE procedure, 137-17](#page-3024-0) [HttpUriType, 172-9](#page-3524-0) [HTTPURITYPE function, 172-17](#page-3532-0) [HttpUriType subtype, 172-9](#page-3524-1) [CREATEURI function, 172-10](#page-3525-0) [GETBLOB function, 172-11](#page-3526-0) [GETCLOB function, 172-12](#page-3527-0) [GETCONTENTTYPE function, 172-13](#page-3528-0) [GETEXTERNALURL function, 172-14](#page-3529-0) [GETRUL function, 172-15](#page-3530-0) [GETXML function, 172-16](#page-3531-0) [HTTPURITYPE function, 172-17](#page-3532-0) [methods, 172-9](#page-3524-2)

#### **I**

IMG function [of HTF package, 123-84](#page-2735-0) IMG procedure [of HTP package, 128-82](#page-2881-0) IMG2 procedure [of HTP package, 128-83](#page-2882-0) [IMPORT\\_COLUMN\\_STATS procedure, 93-86](#page-1937-0) [IMPORT\\_DATABASE\\_STATS procedure, 93-88](#page-1939-0) [IMPORT\\_DICTIONARY\\_STATS procedure, 93-90](#page-1941-0) [IMPORT\\_FIXED\\_OBJECTS\\_STATS](#page-1943-0) procedure, 93-92 [IMPORT\\_INDEX\\_STATS procedure, 93-94](#page-1945-0) [IMPORT\\_MODEL procedure, 23-68](#page-533-0) [IMPORT\\_SCHEMA\\_STATS procedure, 93-96](#page-1947-0) [IMPORT\\_SYSTEM\\_STATS procedure, 93-98](#page-1949-0) [IMPORT\\_TABLE\\_STATS procedure, 93-99](#page-1950-0) [IMPORTNODE function, 113-41,](#page-2394-0) [113-106](#page-2459-0) [INCLUDE\\_EXTRA\\_ATTRIBUTES](#page-378-0) procedure, 19-25 [INITIALIZE function, 27-39](#page-676-0) [INITIALIZE procedure, 66-4](#page-1375-0) [INSERT\\_BIN\\_CAT\\_FREQ procedure, 24-14](#page-555-0) [INSERT\\_BIN\\_NUM\\_EQWIDTH procedure, 24-16](#page-557-0) [INSERT\\_BIN\\_NUM\\_QTILE procedure, 24-18](#page-559-0) [INSERT\\_CLIP\\_TRIM\\_TAIL procedure, 24-20](#page-561-0) [INSERT\\_CLIP\\_WINSOR\\_TAIL procedure, 24-22](#page-563-0) [INSERT\\_NORM\\_LIN\\_MINMAX procedure, 24-26](#page-567-0)

[INSERT\\_NORM\\_LIN\\_ZSCORE procedure, 24-24](#page-565-0) [INSERTBEFORE function, 113-107](#page-2460-0) [INSERTDATA procedure, 113-108](#page-2461-0) [INSERTXML function, 117-6,](#page-2563-1) [119-8](#page-2613-0) [INSTANCE procedure, 41-9](#page-814-0) instantiation [aborting database preparation, 19-4](#page-357-0) [aborting schema preparation, 19-5](#page-358-0) [aborting table preparation, 19-6](#page-359-0) [global SCN, 15-40](#page-245-0) [preparing a database for, 19-27](#page-380-0) [preparing a schema for, 19-28](#page-381-0) [preparing a table for, 19-29](#page-382-0) [schema SCN, 15-49](#page-254-0) [table SCN, 15-52](#page-257-0) [INTERNAL\\_VERSION\\_CHECK function, 64-11](#page-1354-0) internet addressing using UTL INADDR, 158-1 [INTERRUPT\\_TUNING\\_TASK procedure, 91-20](#page-1831-0) [INTERVAL procedure, 41-10](#page-815-0) [INVOKE function, 153-13](#page-3098-0) [IS\\_CLUSTER\\_DATABASE function, 104-34](#page-2249-0) [IS\\_HIERARCHY\\_ENABLED function, 112-7](#page-2352-0) [IS\\_LOCATOR function, 151-3](#page-3068-0) [IS\\_NULL\\_TAG member function, 174-39](#page-3666-1) [IS\\_OPEN function, 90-51,](#page-1800-0) [155-26](#page-3145-0) IS TRIGGER FIRE ONCE function, 26-8 [ISFRAGMENT function, 182-18](#page-3719-0) ISINDEX function [of HTF package, 123-86](#page-2737-0) ISINDEX procedure [of HTP package, 128-84](#page-2883-0) [ISNULL function, 113-109,](#page-2462-0) [113-113](#page-2466-0) [ISOPEN function, 152-5](#page-3074-0) [ISSCHEMABASED function, 182-19](#page-3720-0) [ISSCHEMAVALID function, 182-20](#page-3721-0) [ISSCHEMAVALIDATED function, 182-21](#page-3722-0) ITALIC function [of HTF package, 123-87](#page-2738-0) ITALIC procedure [of HTP package, 128-85](#page-2884-0) [ITEM function, 113-113](#page-2466-1)

# **K**

KBD function [of HTF package, 123-88](#page-2739-0) KBD procedure [of HTP package, 128-86](#page-2885-0) [KEEP procedure, 87-5](#page-1706-0) KEYBOARD function [of HTF package, 123-89](#page-2740-0) KEYBOARD procedure [of HTP package, 128-87](#page-2886-0)

# **L**

[LAST\\_ERROR\\_POSITION function, 90-52](#page-1801-0) [LAST\\_ROW\\_COUNT function, 90-53](#page-1802-0) [LAST\\_ROW\\_ID function, 90-54](#page-1803-0) [LAST\\_SQL\\_FUNCTION\\_CODE function, 90-55](#page-1804-0) [LCR\\$\\_DDL\\_RECORD type, 174-3](#page-3630-0) [LCR\\$\\_ROW\\_LIST type, 174-44](#page-3671-0) LCR\$ ROW RECORD type, 174-14 [LCR\\$\\_ROW\\_UNIT type, 174-45](#page-3672-0) GET LOB INFORMATION member function, 174-22 [GET\\_LOB\\_OPERATION\\_SIZE member](#page-3650-1) procedure, 174-23 GET LONG INFORMATION member function, 174-25 [SET\\_LOB\\_INFORMATION member](#page-3655-0) procedure, 174-28 [SET\\_LOB\\_OPERATION\\_SIZE member](#page-3657-0) procedure, 174-30 [LENGTH function, 161-29](#page-3326-0) LINE function [of HTF package, 123-90](#page-2741-0) LINE procedure [of HTP package, 128-88](#page-2887-0) [LINK procedure, 108-24](#page-2303-0) LINKREL function [of HTF package, 123-91](#page-2742-0) LINKREL procedure [of HTP package, 128-89](#page-2888-0) LINKREV function [of HTF package, 123-92](#page-2743-0) LINKREV procedure [of HTP package, 128-90](#page-2889-0)

LISTHEADER function [of HTF package, 123-93](#page-2744-0) LISTHEADER procedure [of HTP package, 128-91](#page-2890-0) LISTINGCLOSE function [of HTF package, 123-94](#page-2745-0) LISTINGCLOSE procedure [of HTP package, 128-92](#page-2891-0) LISTINGOPEN function [of HTF package, 123-95](#page-2746-0) LISTINGOPEN procedure [of HTP package, 128-93](#page-2892-0) LISTITEM function [of HTF package, 123-96](#page-2747-0) LISTITEM procedure [of HTP package, 128-94](#page-2893-0) [LISTPRINT procedure, 137-18](#page-3025-0) [LOAD\\_SQLSET procedure, 91-21](#page-1832-0) LOBs [DBMS\\_LOB package, 45-1](#page-834-0) LOCAL TRANSACTION ID function, 101-12 [LOCK\\_MAP procedure, 94-8](#page-1993-0) [LOCK\\_OBJECT procedure, 163-9](#page-3352-0) [LOCK\\_SCHEMA\\_STATS procedure, 93-101](#page-1952-0) [LOCK\\_TABLE\\_STATS procedure, 93-102](#page-1953-0) [LOCKRESOURCE function, 108-25](#page-2304-0) log apply services [managing initialization parameters for logical](#page-963-0) standby databases, 49-2 logical change records (LCRs) [DDL LCRs, 174-3](#page-3630-0) [getting base table name, 174-8](#page-3635-1) [getting base table owner, 174-9](#page-3636-0) [getting current schema, 174-9](#page-3636-1) [getting logon user name, 174-10](#page-3637-0) [getting object type, 174-10](#page-3637-1) [setting base table name, 174-10](#page-3637-2) [setting base table owner, 174-11](#page-3638-0) [setting current schema, 174-11](#page-3638-1) [setting DDL text, 174-12](#page-3639-0) [setting logon user, 174-12](#page-3639-1) [setting object type, 174-13](#page-3640-0) [determining if tag is NULL, 174-39](#page-3666-1) [executing, 174-8,](#page-3635-0) [174-21](#page-3648-0) extra attributes

[excluding, 19-25](#page-378-0) [including, 19-25](#page-378-0) [getting command type, 174-34](#page-3661-0) [getting commit SCN, 174-35](#page-3662-0) [getting compatibility information, 174-35](#page-3662-1) [getting extra attributes, 174-36](#page-3663-0) [getting object name, 174-38](#page-3665-0) [getting object owner, 174-38](#page-3665-1) [getting SCN, 174-38](#page-3665-2) [getting source database name, 174-38](#page-3665-3) [getting tag, 174-38](#page-3665-4) [getting transaction identifier, 174-39](#page-3666-0) [LCR\\$\\_DDL\\_RECORD type, 174-3](#page-3630-0) [LCR\\$\\_ROW\\_LIST type, 174-44](#page-3671-0) LCR\$ ROW RECORD type, 174-14 [LCR\\$\\_ROW\\_UNIT type, 174-45](#page-3672-0) [row LCRs, 174-14](#page-3641-0) [adding value to column, 174-19](#page-3646-0) [converting LONG to LOB, 174-20](#page-3647-1) [deleting value to column, 174-20](#page-3647-0) [getting column value, 174-25](#page-3652-1) [getting list of column values, 174-26](#page-3653-0) [getting LOB offset, 174-23](#page-3650-0) [renaming column, 174-28](#page-3655-1) [setting column value, 174-31](#page-3658-0) [setting list of column values, 174-32](#page-3659-0) [setting LOB offset, 174-29](#page-3656-0) [setting command type, 174-40](#page-3667-0) [setting extra attributes, 174-40](#page-3667-1) [setting object name, 174-41](#page-3668-0) [setting object owner, 174-42](#page-3669-0) [setting source database name, 174-42](#page-3669-1) [setting tag, 174-43](#page-3670-0) [types, 174-1](#page-3628-0) [LZ\\_COMPRESS functions and procedures, 152-6](#page-3075-0) LZ COMPRESS ADD procedure, 152-8 [LZ\\_COMPRESS\\_CLOSE procedure, 152-9](#page-3078-0) [LZ\\_COMPRESS\\_OPEN function, 152-10](#page-3079-0) LZ UNCOMPRESS functions and procedures, 152-11 [LZ\\_UNCOMPRESS\\_CLOSE procedure, 152-15](#page-3084-0) [LZ\\_UNCOMPRESS\\_EXTRACT procedure, 152-13](#page-3082-0) [LZ\\_UNCOMPRESS\\_OPEN function, 152-14](#page-3083-0)

#### **M**

[MAIL function and procedure, 164-23](#page-3378-0) MAILTO function [of HTF package, 123-97](#page-2748-0) MAILTO procedure [of HTP package, 128-95](#page-2894-0) [MAINTAIN\\_SIMPLE\\_TABLESPACE](#page-2085-0) procedure, 96-72 [MAINTAIN\\_TABLESPACES procedure, 96-78](#page-2091-0) [MAKE\\_DATA\\_BLOCK\\_ADDRESS](#page-2250-0) function, 104-35 [MAKEATTR function, 113-114](#page-2467-0) [MAKECDATASECTION function, 113-115](#page-2468-0) [MAKECHARACTERDATA function, 113-116](#page-2469-0) [MAKECOMMENT function, 113-117](#page-2470-0) [MAKEDOCUMENT function, 113-118](#page-2471-0) [MAKEDOCUMENTFRAGMENT](#page-2472-0) function, 113-119 [MAKEDOCUMENTTYPE function, 113-120](#page-2473-0) [MAKEELEMENT function, 113-121](#page-2474-0) [MAKEENTITY function, 113-122](#page-2475-0) [MAKEENTITYREFERENCE function, 113-123](#page-2476-0) [MAKENODE function, 113-124,](#page-2477-0) [113-127](#page-2480-0) [MAKENOTATION function, 113-127](#page-2480-0) [MAKEPROCESSINGINSTRUCTION](#page-2481-0) function, 113-128 [MAKETEXT function, 113-129](#page-2482-0) [MAKEVERSIONED function, 109-13](#page-2322-0) MAP ALL function, 94-9 [MAP\\_ELEMENT function, 94-10](#page-1995-0) [MAP\\_FILE function, 94-11](#page-1996-0) [MAP\\_OBJECT function, 94-13](#page-1998-0) MAPCLOSE function [of HTF package, 123-98](#page-2749-0) MAPCLOSE procedure [of HTP package, 128-96](#page-2895-0) MAPOPEN function [of HTF package, 123-99](#page-2750-0) MAPOPEN procedure [of HTP package, 128-97](#page-2896-0) [MATCH function, 134-11](#page-2986-0) materialized view logs master table [purging, 54-14,](#page-1191-0) [54-15,](#page-1192-0) [54-16](#page-1193-0)

materialized views [refreshing, 54-18,](#page-1195-0) [54-21,](#page-1198-0) [54-23](#page-1200-0) MENULISTCLOSE function [of HTF package, 123-100](#page-2751-0) MENULISTCLOSE procedure [of HTP package, 128-98](#page-2897-0) MENULISTOPEN function [of HTF package, 123-101](#page-2752-0) MENULISTOPEN procedure [of HTP package, 128-99](#page-2898-0) META function [of HTF package, 123-102](#page-2753-0) META procedure [of HTP package, 128-100](#page-2899-0) methodology [transformation, 24-6](#page-547-0) MG2 function [of HTF package, 123-85](#page-2736-0) migration [post-migration actions, 55-1](#page-1208-0) [MIME\\_HEADER procedure, 137-20](#page-3027-0) [MIMEHEADER\\_DECODE function, 154-5](#page-3108-0) MIMEHEADER ENCODE function, 154-7 [min-max normalization, 24-4](#page-545-0) [MODIFY\\_SNAPSHOT\\_SETTINGS](#page-2276-0) procedure, 106-9 [MODIFY\\_TRANSFORMATION procedure, 102-6](#page-2209-0) [MOVEXDB\\_TABLESPACE procedure, 108-26](#page-2305-0)

#### **N**

[NAME\\_RESOLVE procedure, 104-36](#page-2251-0) [NAME\\_TOKENIZE procedure, 104-38](#page-2253-0) [NAMESPACE function, 182-13](#page-3714-0) [new features, 1-xxxiii](#page-32-1) [NEW\\_LINE procedure, 61-12,](#page-1297-0) [155-27](#page-3146-0) [NEW\\_ROW\\_LIST function and procedure, 136-5](#page-3004-0) [NEWCONTEXT function, 114-10,](#page-2517-0) [116-8,](#page-2545-0) [117-7,](#page-2564-0) [119-9](#page-2614-0) [NEWDOMDOCUMENT function, 113-130](#page-2483-0) [NEWPARSER function, 115-4](#page-2531-2) [NEWPROCESSOR function, 121-4](#page-2637-0) [NEWSTYLESHEET function, 121-4](#page-2637-1) [NEXT\\_DATE procedure, 41-11](#page-816-0) [NEXT\\_ITEM\\_TYPE function, 63-28](#page-1335-0)

NL function [of HTF package, 123-103](#page-2754-0) NL procedure [of HTP package, 128-101](#page-2900-0) NOBR function [of HTF package, 123-104](#page-2755-0) NOBR procedure [of HTP package, 128-102](#page-2901-0) NOFRAMESCLOSE function [of HTF package, 123-105](#page-2756-0) NOFRAMESCLOSE procedure [of HTP package, 128-103](#page-2902-0) NOFRAMESOPEN function [of HTF package, 123-106](#page-2757-0) NOFRAMESOPEN procedure [of HTP package, 128-104](#page-2903-0) [NOOP function and procedure, 164-25](#page-3380-0) [NORMAL function, 66-5](#page-1376-0) [NORMAL\\_DIST\\_FIT procedure, 92-4](#page-1845-0) [normalization, 24-4](#page-545-1) [min-max, 24-4](#page-545-0) [z-score, 24-4](#page-545-2) [NORMALIZE procedure, 113-131](#page-2484-0) [numerical binning, 24-3](#page-544-0)

# **O**

[OBJECT\\_DEPENDENT\\_SEGMENTS](#page-1719-0) function, 88-10 OBJECT GROWTH TREND function, 88-13 OLISTCLOSE function [of HTF package, 123-107](#page-2758-0) OLISTCLOSE procedure [of HTP package, 128-105](#page-2904-0) OLISTOPEN function [of HTF package, 123-108](#page-2759-0) OLISTOPEN procedure [of HTP package, 128-106](#page-2905-0) [OPEN\\_CONNECTION function, 165-18](#page-3413-0) [OPEN\\_CONNECTION functions, 164-26](#page-3381-0) [OPEN\\_CURSOR function, 90-56](#page-1805-0) [OPEN\\_DATA function and procedure, 164-28](#page-3383-0) OR REPLACE clause [for creating packages, 1-3](#page-46-0) Oracle Streams

administrator [granting privileges, 97-3](#page-2126-0) [revoking privileges, 97-7](#page-2130-0) [compatibility, 95-4,](#page-2005-0) [95-5,](#page-2006-0) [174-35](#page-3662-1) [creating queues, 96-107](#page-2120-0) data dictionary [removing information, 96-92](#page-2105-0) messaging [notification, 96-100](#page-2113-0) Oracle-supplied types [logical change record \(LCR\) types, 174-1](#page-3628-0) [rule types, 181-1](#page-3686-0) [ORMAT\\_CALL\\_STACK function, 104-27](#page-2242-0) [OUTLN\\_PKG package, 59-1](#page-1268-0) [OVERLAY function, 161-30](#page-3327-0) [OWA\\_CACHE package, 129-1](#page-2940-0) [OWA\\_COOKIE package, 130-1](#page-2950-0) [OWA\\_CUSTOM package, 131-1](#page-2958-0) [OWA\\_IMAGE package, 132-1](#page-2962-0) [OWA\\_OPT\\_LOCK package, 133-1](#page-2968-0) [OWA\\_PATTERN package, 134-1](#page-2976-0) [OWA\\_SEC package, 135-1](#page-2990-0) [OWA\\_TEXT package, 136-1](#page-3000-0) [OWA\\_UTIL package, 137-1](#page-3008-0)

#### **P**

[PACK\\_MESSAGE procedures, 63-21](#page-1328-0) package [DBMS\\_ODCI, 56-1](#page-1228-0) [DBMS\\_XDB, 108-1](#page-2280-0) [DBMS\\_XDB\\_VERSION, 109-1](#page-2310-0) [DBMS\\_XDBT, 111-1](#page-2330-0) [DBMS\\_XMLDOM, 113-1](#page-2354-0) [DBMS\\_XMLGEN, 114-1](#page-2508-0) [DBMS\\_XMLPARSER, 115-1](#page-2528-0) [DBMS\\_XMLQUERY, 116-1](#page-2538-0) [DBMS\\_XMLSAVE, 117-1](#page-2558-0) [DBMS\\_XMLSCHEMA, 118-1](#page-2572-0) [DBMS\\_XMLSTORE, 119-1](#page-2606-0) [DBMS\\_XSLPROCESSOR, 121-1](#page-2634-0) [UriFactory, 172-36](#page-3551-0) [Package - UriFactory, 172-36](#page-3551-1) [package DBMS\\_XDBZ, 112-1](#page-2346-0) [package overview, 1-2](#page-45-0)

package variables [i\\_am\\_a\\_refresh, 54-12](#page-1189-0) packages [creating, 1-3](#page-46-1) [referencing, 1-6](#page-49-0) [where documented, 1-7](#page-50-0) PARA function [of HTF package, 123-109](#page-2760-0) PARA procedure [of HTP package, 128-107](#page-2906-0) PARAGRAPH function [of HTF package, 123-110](#page-2761-0) PARAGRAPH procedure [of HTP package, 128-108](#page-2907-0) PARAM function [of HTF package, 123-111](#page-2762-0) PARAM procedure [of HTP package, 128-109](#page-2908-0) [PARSE procedure, 90-57,](#page-1806-0) [115-4](#page-2531-3) [PARSEBUFFER procedure, 115-5](#page-2532-0) [PARSECLOB procedure, 115-6](#page-2533-0) [PARSEDTD procedure, 115-6](#page-2533-1) [PARSEDTDBUFFER procedure, 115-7](#page-2534-0) [PARSEDTDCLOB procedure, 115-7](#page-2534-1) [PAUSE\\_PROFILER function and procedure, 64-12](#page-1355-0) [PGRADE\\_STAT\\_TABLE procedure, 93-134](#page-1985-0) PIECEWISE member procedure [of ANYDATA TYPE, 168-14](#page-3453-0) [of ANYDATASET TYPE, 169-15](#page-3472-0) [PING procedure, 27-41](#page-678-0) PLAINTEXT function [of HTF package, 123-112](#page-2763-0) PLAINTEXT procedure [of HTP package, 128-110](#page-2909-0) [plan stability, 59-2](#page-1269-0) PL/SQL [datatypes, 31-4](#page-705-0) [numeric codes for, 31-7](#page-708-0) functions [DBMS\\_MGWADM package](#page-1088-0) subprograms, 51-29 [DBMS\\_MGWMSG package](#page-1147-0) subprograms, 52-24 procedures [DBMS\\_MGWADM package](#page-1088-0)

[subprograms, 51-29](#page-1088-0) [DBMS\\_MGWMSG package](#page-1147-0) subprograms, 52-24 [PLSQL\\_TRACE\\_VERSION procedure, 100-9](#page-2178-0) pointer to [CTX\\_ADM package, 2-1](#page-64-0) point-in-time recovery [Oracle Streams, 96-70](#page-2083-0) [POISSON\\_DIST\\_FIT procedure, 92-5](#page-1846-0) [PORT\\_STRING function, 104-39](#page-2254-0) PRECLOSE function [of HTF package, 123-113](#page-2764-0) PRECLOSE procedure [of HTP package, 128-111](#page-2910-0) PREOPEN function [of HTF package, 123-114](#page-2765-0) PREOPEN procedure [of HTP package, 128-112](#page-2911-0) [PREPARE\\_COLUMN\\_VALUES](#page-1954-0) procedures, 93-103 PREPARE COLUMN VALUES NVARCHAR2 procedure, 93-106 [PREPARE\\_COLUMN\\_VALUES\\_ROWID](#page-1959-0) procedure, 93-108 [PREPARE\\_GLOBAL\\_INSTANTIATION](#page-380-0) procedure, 19-27 PREPARE SCHEMA\_INSTANTIATION procedure, 19-28 [PREPARE\\_TABLE\\_INSTANTIATION](#page-382-0) procedure, 19-29 PRINT function [of HTF package, 123-115](#page-2766-0) PRINT procedure [of HTP package, 128-113](#page-2912-0) [PRINT\\_BACKTRACE procedure, 27-42](#page-679-0) [PRINT\\_CGI\\_ENV procedure, 137-21](#page-3028-0) [PRINT\\_INSTANTIATIONS procedure, 27-43](#page-680-0) [PRINT\\_MULTI procedure, 136-6](#page-3005-0) [PRINT\\_ROW\\_LIST procedure, 136-7](#page-3006-0) PRINTS procedure [of HTP package, 128-114](#page-2913-0) [prior probabilities, 23-17](#page-482-0) privileges [Oracle Streams administrator, 97-3,](#page-2126-0) [97-7](#page-2130-0) PRN function

[of HTF package, 123-116](#page-2767-0) PRN procedure [of HTP package, 128-115](#page-2914-0) [PROBE\\_VERSION procedure, 27-44](#page-681-0) [PROCESSXSL function, 121-5](#page-2638-0) [PROPAGATEORIGINALEXCEPTION](#page-2545-1) [procedure, 116-8,](#page-2545-1) [117-7](#page-2564-1) propagations [altering, 65-3](#page-1362-0) [creating, 65-6,](#page-1365-0) [96-14,](#page-2027-0) [96-34,](#page-2047-0) [96-46,](#page-2059-0) [96-58](#page-2071-0) [DBMS\\_PROPAGATION\\_ADM package, 65-1](#page-1360-0) [dropping, 65-11](#page-1370-0) rules [defining global, 96-14](#page-2027-0) [defining schema, 96-34](#page-2047-0) [defining subset, 96-46](#page-2059-0) [defining table, 96-58](#page-2071-0) PS procedure [of HTP package, 128-116](#page-2915-0) [PULL\\_SIMPLE\\_TABLESPACE procedure, 99-22](#page-2163-0) [PULL\\_TABLESPACES procedure, 99-25](#page-2166-0) [PURGE procedure, 63-33](#page-1340-0) [PURGE\\_LOST\\_DB\\_ENTRY procedure, 101-13](#page-2192-0) [PURGE\\_MIXED procedure, 101-16](#page-2195-0) [PURGE\\_SOURCE\\_CATALOG procedure, 96-92](#page-2105-0) [PURGE\\_STATS procedure, 93-110](#page-1961-0) [PURGELDAPCACHE function, 112-8](#page-2353-0) purging [the subscription window, 21-2](#page-425-1) [PUT procedure, 155-28](#page-3147-0) [PUT procedures, 61-13](#page-1298-0) [PUT\\_FILE procedure, 35-7](#page-746-0) [PUT\\_LINE procedure, 155-33](#page-3152-0) [PUT\\_LINE procedures, 61-15](#page-1300-0) [PUT\\_LINE\\_NCHAR procedure, 155-34](#page-3153-0) [PUT\\_NCHAR procedure, 155-31](#page-3150-0) [PUT\\_RAW function, 155-32](#page-3151-0) [PUTF procedure, 155-29](#page-3148-0) [PUTF\\_NCHAR procedure, 155-35](#page-3154-0)

# **Q**

[quantile numerical binning, 24-3](#page-544-1) [query generation, 24-6](#page-547-1) queues

AnyData [creating, 96-107](#page-2120-0) [removing, 96-94](#page-2107-0) [QUIT function and procedure, 164-30](#page-3385-0) [QUOTED\\_PRINTABLE\\_DECODE function, 154-9](#page-3112-0) [QUOTED\\_PRINTABLE\\_ENCODE](#page-3113-0) function, 154-10

# **R**

[RANDOM procedure, 66-6](#page-1377-0) [RANK\\_APPLY procedure, 23-72](#page-537-0) [RCPT function, 164-32](#page-3387-0) [RE\\$ATTRIBUTE\\_VALUE type, 181-4](#page-3689-0) [RE\\$ATTRIBUTE\\_VALUE\\_LIST type, 181-4](#page-3689-1) [RE\\$COLUMN\\_VALUE type, 181-5,](#page-3690-0) [181-9](#page-3694-0) [RE\\$COLUMN\\_VALUE\\_LIST type, 181-6](#page-3691-0) [RE\\$NAME\\_ARRAY type, 181-6](#page-3691-1) [RE\\$NV\\_ARRAY type, 181-6](#page-3691-2) [RE\\$NV\\_LIST type, 181-6](#page-3691-3) [ADD\\_PAIR member procedure, 181-7](#page-3692-0) [GET\\_ALL\\_NAMES member function, 181-8](#page-3693-0) [GET\\_VALUE member function, 181-8](#page-3693-1) [REMOVE\\_PAIR member procedure, 181-8](#page-3693-2) [RE\\$RULE\\_HIT type, 181-10](#page-3695-0) [RE\\$RULE\\_HIT\\_LIST type, 181-10](#page-3695-1) [RE\\$TABLE\\_ALIAS type, 181-11](#page-3696-0) [RE\\$TABLE\\_ALIAS\\_LIST type, 181-12](#page-3697-0) [RE\\$TABLE\\_VALUE type, 181-12](#page-3697-1) [RE\\$TABLE\\_VALUE\\_LIST type, 181-12](#page-3697-2) [RE\\$VARIABLE\\_TYPE type, 181-13](#page-3698-0) [RE\\$VARIABLE\\_TYPE\\_LIST type, 181-15](#page-3700-0) [RE\\$VARIABLE\\_VALUE type, 181-16](#page-3701-0) [RE\\$VARIABLE\\_VALUE\\_LIST type, 181-16](#page-3701-1) [READ\\_CLIENT\\_INFO procedure, 14-5](#page-194-0) READ LINE function, 165-21 READ\_LINE procedure [of UTL\\_HTTP, 156-65](#page-3220-0) [READ\\_MODULE procedure, 14-6](#page-195-0) [READ\\_ONLY procedure, 101-17](#page-2196-0) [READ\\_RAW function, 165-23](#page-3418-0) READ\_RAW procedure [of UTL\\_HTTP, 156-67](#page-3222-0) READ TEXT function, 165-25 READ\_TEXT procedure

[of UTL\\_HTTP, 156-68](#page-3223-0) [READ\\_WRITE procedure, 101-18](#page-2197-0) [READ2CLOB function, 121-7](#page-2640-0) [REBUILD\\_FREELISTS procedure, 70-14](#page-1413-0) [REBUILDHIERARCHICALINDEX](#page-2306-0) procedure, 108-27 [RECEIVE\\_MESSAGE function, 63-26](#page-1333-0) [RECOMP\\_PARALLEL procedure, 162-5](#page-3342-0) [RECOMP\\_SERIAL procedure, 162-6](#page-3343-0) [REDIRECT\\_URL procedure, 137-22](#page-3029-0) refresh [materialized views, 54-18,](#page-1195-0) [54-21,](#page-1198-0) [54-23](#page-1200-0) [REFRESH\\_PRIVATE\\_OUTLINE procedure, 60-7](#page-1284-0) [REGISTER procedure, 13-7](#page-182-0) [REGISTER\\_DEPENDENT\\_OBJECT](#page-1393-0) procedure, 68-10 [REGISTERSCHEMA procedure, 118-13](#page-2584-0) [REGISTERURI procedure, 118-16](#page-2587-0) [REGISTERURLHANDLER procedure, 172-40](#page-3555-0) [RELEASE function, 46-10](#page-927-0) [RELEASE\\_ALL\\_SERVICES procedure, 153-14](#page-3099-0) [RELEASE\\_CALL procedure, 153-15](#page-3100-0) [RELEASE\\_SERVICE procedure, 153-16](#page-3101-0) REMOVE procedure [of DBMS\\_ALERT package, 13-8](#page-183-0) [of DBMS\\_JOB package, 41-12](#page-817-0) [of OWA\\_COOKIE package, 130-6](#page-2955-0) [REMOVE\\_PAIR member procedure, 181-8](#page-3693-2) [REMOVE\\_PIPE function, 63-31](#page-1338-0) [REMOVE\\_PROPERTY procedure, 153-17](#page-3102-0) [REMOVE\\_QUEUE procedure, 96-94](#page-2107-0) [REMOVE\\_RULE procedure, 82-22,](#page-1563-0) [96-96](#page-2109-0) [REMOVE\\_SQLSET\\_REFERENCE procedure, 91-22](#page-1833-0) [REMOVE\\_STREAMS\\_CONFIGURATION](#page-2111-0) procedure, 96-98 [REMOVEALL procedure, 13-9](#page-184-0) [REMOVEATTRIBUTE procedure, 113-132](#page-2485-0) [REMOVEATTRIBUTENODE function, 113-133](#page-2486-0) [REMOVENAMEDITEM function, 113-135](#page-2488-0) [REMOVEPARAM procedure, 121-7](#page-2640-1) [REMOVEXSLTPARAM procedure, 116-9,](#page-2546-0) [117-8](#page-2565-0) [RENAME\\_COLUMN member procedure, 174-28](#page-3655-1) [RENAME\\_MODEL procedure, 23-75](#page-540-0) [RENAMERESOURCE procedure, 108-28](#page-2307-0) [REPLACECHILD function, 113-136](#page-2489-0)

[REPLACEDATA procedure, 113-137](#page-2490-0) replication datetime datatypes [abbreviations, 1-7](#page-50-1) interval datatypes [abbreviations, 1-7](#page-50-1) [REPLY, REPLIES record types, 164-4](#page-3359-0) [REPORT\\_TUNING\\_TASK function, 91-23](#page-1834-0) [REQUEST function, 46-11,](#page-928-0) [156-70](#page-3225-0) [REQUEST\\_PIECES function, 156-73](#page-3228-0) [RESET\\_BUFFER procedure, 63-34](#page-1341-0) [RESET\\_TUNING\\_TASK procedure, 91-24](#page-1835-0) [RESETPARAMS procedure, 121-8](#page-2641-0) [RESOLVENAMESPACEPREFIX function, 113-138](#page-2491-0) [RESTARTQUERY procedure, 114-11](#page-2518-0) [RESTORE function, 94-14](#page-1999-0) [RESTORE\\_DATBASE\\_STATS procedure, 93-111](#page-1962-0) [RESTORE\\_DICTIONARY\\_STATS](#page-1963-0) procedure, 93-112 [RESTORE\\_FIXED\\_OBJECTS\\_STATS](#page-1964-0) procedure, 93-113 [RESTORE\\_SCHEMA\\_STATS procedure, 93-114](#page-1965-0) [RESTORE\\_SYSTEM\\_STATS procedure, 93-115](#page-1966-0) RESTORE TABLE STATS procedure, 93-116 [RESUME\\_PROFILER function and](#page-1356-0) procedure, 64-13 [RESUME\\_TUNING\\_TASK procedure, 91-25](#page-1836-0) [REVERSE function, 161-32](#page-3329-0) [REVOKE\\_ADMIN\\_PRIVILEGE procedure, 97-7](#page-2130-0) [REVOKE\\_OBJECT\\_PRIVILEGE procedure, 82-24](#page-1565-0) [REVOKE\\_REMOTE\\_ADMIN\\_ACCESS](#page-2132-0) procedure, 97-9 REVOKE SWITCH CONSUMER GROUP procedure, 77-6 [REVOKE\\_SYSTEM\\_PRIVILEGE procedure, 77-8,](#page-1473-0) [82-25](#page-1566-0) [ROLLBACK procedure, 101-19](#page-2198-0) [ROLLBACK\\_FORCE procedure, 101-20](#page-2199-0) [ROLLBACK\\_SAVEPOINT procedure, 101-21](#page-2200-0) [row migration, 96-46,](#page-2059-0) [96-52](#page-2065-0) ROWID datatype [extended format, 80-17](#page-1524-0) [ROWID\\_BLOCK\\_NUMBER function, 80-7](#page-1514-0) [ROWID\\_CREATE function, 80-8](#page-1515-0) [ROWID\\_INFO procedure, 80-10](#page-1517-0)

[ROWID\\_OBJECT function, 80-12](#page-1519-0) [ROWID\\_RELATIVE\\_FNO function, 80-13](#page-1520-0) [ROWID\\_ROW\\_NUMBER function, 80-14](#page-1521-0) ROWID\_TO\_ABSOLUTE\_FNO function. 80-15 [ROWID\\_TO\\_EXTENDED function, 80-17](#page-1524-1) ROWID TO RESTRICTED function, 80-19 [ROWID\\_TYPE function, 80-20](#page-1527-0) [ROWID\\_VERIFY function, 80-21](#page-1528-0) rule sets [adding rules to, 82-4](#page-1545-0) [creating, 82-13](#page-1554-0) [dropping, 82-17](#page-1558-0) [removing rules from, 82-22](#page-1563-0) rule-based transformations [setting, 96-105](#page-2118-0) rules action contexts [adding name-value pairs, 181-7](#page-3692-0) [getting name-value pairs, 181-8](#page-3693-0) [getting value for name, 181-8](#page-3693-1) [removing name-value pairs, 181-8](#page-3693-2) [transformations, 96-105](#page-2118-0) [altering, 82-6](#page-1547-0) [creating, 82-11](#page-1552-0) [DBMS\\_RULE package, 81-1](#page-1530-0) [DBMS\\_RULE\\_ADM package, 82-1](#page-1542-0) [dropping, 82-16](#page-1557-0) [evaluation, 81-5](#page-1534-0) [iterators, 81-4,](#page-1533-0) [81-10](#page-1539-0) evaluation contexts [creating, 82-9](#page-1550-0) [dropping, 82-15](#page-1556-0) object privileges [granting, 82-18](#page-1559-0) [revoking, 82-24](#page-1565-0) propagations [removing, 96-96](#page-2109-0) [RE\\$ATTRIBUTE\\_VALUE type, 181-4](#page-3689-0) [RE\\$ATTRIBUTE\\_VALUE\\_LIST type, 181-4](#page-3689-1) [RE\\$COLUMN\\_VALUE type, 181-5,](#page-3690-0) [181-9](#page-3694-0) [RE\\$COLUMN\\_VALUE\\_LIST type, 181-6](#page-3691-0) [RE\\$NAME\\_ARRAY type, 181-6](#page-3691-1) [RE\\$NV\\_ARRAY type, 181-6](#page-3691-2) [RE\\$NV\\_LIST type, 181-6](#page-3691-3) RESRULE HIT type, 181-10

[RE\\$RULE\\_HIT\\_LIST type, 181-10](#page-3695-1) [RE\\$TABLE\\_ALIAS type, 181-11](#page-3696-0) [RE\\$TABLE\\_ALIAS\\_LIST type, 181-12](#page-3697-0) [RE\\$TABLE\\_VALUE type, 181-12](#page-3697-1) [RE\\$TABLE\\_VALUE\\_LIST type, 181-12](#page-3697-2) [RE\\$VARIABLE\\_TYPE type, 181-13](#page-3698-0) [RE\\$VARIABLE\\_TYPE\\_LIST type, 181-15](#page-3700-0) [RE\\$VARIABLE\\_VALUE type, 181-16](#page-3701-0) [RE\\$VARIABLE\\_VALUE\\_LIST type, 181-16](#page-3701-1) subset [defining, 96-46,](#page-2059-0) [96-52](#page-2065-0) system privileges [granting, 82-20](#page-1561-0) [revoking, 82-25](#page-1566-0) system-created [global apply, 96-19](#page-2032-0) [global capture, 96-19](#page-2032-0) [global propagation, 96-14](#page-2027-0) [global schema, 96-39](#page-2052-0) [removing, 96-96](#page-2109-0) [schema capture, 96-39](#page-2052-0) [schema propagation, 96-34](#page-2047-0) [subset apply, 96-52](#page-2065-0) [subset capture, 96-52](#page-2065-0) [subset propagation, 96-46](#page-2059-0) [table apply, 96-63](#page-2076-0) [table capture, 96-63](#page-2076-0) [table propagation, 96-58](#page-2071-0) [types, 181-1](#page-3686-0) [RUN procedure, 41-13](#page-818-0)

## **S**

S function [of HTF package, 123-117](#page-2768-0) S procedure [of HTP package, 128-117](#page-2916-0) SAMPLE function [of HTF package, 123-118](#page-2769-0) SAMPLE procedure [of HTP package, 128-118](#page-2917-0) [SAVE function, 94-15](#page-2000-0) [SAVEPOINT procedure, 101-22](#page-2201-0) [SCHEMAVALIDATE procedure, 182-22](#page-3723-0) [SCN\\_TO\\_TIMESTAMP function, 36-13](#page-760-0)

SCRIPT function [of HTF package, 123-119](#page-2770-0) SCRIPT procedure [of HTP package, 128-119](#page-2918-0) [SDO\\_CS package documentation, 138-2](#page-3041-0) [SDO\\_GCDR package documentation, 139-2](#page-3043-0) [SDO\\_GEOM package documentation, 140-2](#page-3045-0) [SDO\\_GEOR package documentation, 141-2](#page-3047-0) [SDO\\_GEOR\\_UTL package documentation, 142-2](#page-3049-0) [SDO\\_LRS package documentation, 143-2](#page-3051-0) [SDO\\_MIGRATE package documentation, 144-2](#page-3053-0) [SDO\\_NET package documentation, 145-2](#page-3055-0) [SDO\\_SAM package documentation, 146-2](#page-3057-0) [SDO\\_TOPO package documentation, 147-2](#page-3059-0) [SDO\\_TOPO\\_MAP package documentation, 148-2](#page-3061-0) [SDO\\_TUNE package documentation, 149-2](#page-3063-0) [SDO\\_UTIL package documentation, 150-2](#page-3065-0) [SEED procedures, 66-7](#page-1378-0) [SEGMENT\\_CORRUPT procedure, 89-5](#page-1734-0) [SEGMENT\\_DROP\\_CORRUPT procedure, 89-6](#page-1735-0) [SEGMENT\\_DUMP procedure, 89-7](#page-1736-0) [SEGMENT\\_FIX\\_STATUS procedure, 70-15](#page-1414-0) [SEGMENT\\_VERIFY procedure, 89-8](#page-1737-0) [SELECT\\_OBJECT procedure, 163-10](#page-3353-0) [SELECT\\_SQLSET function, 91-26](#page-1837-0) [SELECT\\_WORKLOAD\\_REPOSITORY](#page-1838-0) functions, 91-27 [SELECTNODES function, 121-8](#page-2641-1) [SELECTSINGLENODE function, 121-8](#page-2641-2) [SELF\\_CHECK procedure, 27-45](#page-682-0) [SEND procedure, 130-7,](#page-2956-0) [160-4](#page-3293-0) [SEND\\_ATTACH\\_RAW procedure, 160-5](#page-3294-0) [SEND\\_ATTACH\\_VARCHAR2 procedure, 160-7](#page-3296-0) [SEND\\_MESSAGE function, 63-23](#page-1330-0) [SERV\\_MOD\\_ACT\\_STAT\\_DISABLE](#page-1168-0) procedure, 53-7 [SERV\\_MOD\\_ACT\\_STAT\\_ENABLE](#page-1169-0) procedure, 53-8 [SERV\\_MOD\\_ACT\\_TRACE\\_DISABLE](#page-1171-0) procedure, 53-10 [SERV\\_MOD\\_ACT\\_TRACE\\_ENABLE](#page-1173-0) procedure, 53-12 [SESSION\\_TRACE\\_DISABLE procedure, 53-14](#page-1175-0) [SESSION\\_TRACE\\_ENABLE procedure, 53-15](#page-1176-0) SET\* member procedures

[of ANYDATA TYPE, 168-15](#page-3454-0) [of ANYDATASET TYPE, 169-16](#page-3473-0) [SET\\_ACTION procedure, 14-8](#page-197-0) [SET\\_AUTHENTICATION procedure, 156-77](#page-3232-0) [SET\\_AUTHORIZATION procedure, 135-8](#page-2997-0) [SET\\_BASE\\_TABLE\\_NAME member](#page-3637-2) procedure, 174-10 [SET\\_BASE\\_TABLE\\_OWNER member](#page-3638-0) procedure, 174-11 [SET\\_BODY\\_CHARSET procedures, 156-78](#page-3233-0) [SET\\_BREAKPOINT function, 27-46](#page-683-0) [SET\\_CLIENT\\_INFO procedure, 14-10](#page-199-0) [SET\\_COLUMN\\_STATS procedures, 93-117](#page-1968-0) [SET\\_COMMAND\\_TYPE member](#page-3667-0) procedure, 174-40 [SET\\_CONSUMER\\_GROUP\\_MAPPING](#page-1451-0) procedure, 76-24 [SET\\_CONSUMER\\_GROUP\\_MAPPING\\_PRI](#page-1452-0) procedure, 76-25 [SET\\_COOKIE\\_SUPPORT procedures, 156-80](#page-3235-0) [SET\\_CURRENT\\_SCHEMA member](#page-3638-1) procedure, 174-11 [SET\\_DDL\\_TEXT member procedure, 174-12](#page-3639-0) [SET\\_DEFAULTS procedure, 13-10](#page-185-0) [SET\\_DETAILED\\_EXCP\\_SUPPORT](#page-3237-0) procedure, 156-82 [SET\\_DML\\_HANDLER procedure, 15-30](#page-235-0) [SET\\_ENQUEUE\\_DESTINATION procedure, 15-36](#page-241-0) [SET\\_EXECUTE procedure, 15-38](#page-243-0) [SET\\_EXTRA\\_ATTRIBUTE member](#page-3667-1) procedure, 174-40 [SET\\_FOLLOW\\_REDIRECT procedures, 156-83](#page-3238-0) [SET\\_GLOBAL\\_INSTANTIATION](#page-245-0) procedure, 15-40 [SET\\_HEADER procedure, 156-85](#page-3240-0) [SET\\_INDEX\\_STATS procedures, 93-120](#page-1971-0) [SET\\_INITIAL\\_CONSUMER\\_GROUP](#page-1454-0) procedure, 76-27 [SET\\_KEY\\_COLUMNS procedure, 15-43](#page-248-0) [SET\\_LOB\\_INFORMATION member](#page-3655-0) procedure, 174-28 [SET\\_LOB\\_OFFSET member procedure, 174-29](#page-3656-0) [SET\\_LOB\\_OPERATION\\_SIZE member](#page-3657-0) procedure, 174-30 [SET\\_LOGON\\_USER member procedure, 174-12](#page-3639-1)

[SET\\_MESSAGE\\_NOTIFICATION](#page-2113-0) procedure, 96-100 [SET\\_MODULE procedure, 14-11](#page-200-0) [SET\\_OBJECT\\_NAME member procedure, 174-41](#page-3668-0) [SET\\_OBJECT\\_OWNER member procedure, 174-42](#page-3669-0) [SET\\_OBJECT\\_TYPE member procedure, 174-13](#page-3640-0) [SET\\_OER\\_BREAKPOINT function, 27-48](#page-685-0) [SET\\_PARAM procedure, 93-124](#page-1975-0) [SET\\_PARAMETER procedure, 19-30](#page-383-0) [apply process, 15-45](#page-250-0) [SET\\_PERSISTENT\\_CONN\\_SUPPORT](#page-3242-0) procedure, 156-87 [SET\\_PLSQL\\_TRACE procedure, 100-10](#page-2179-0) [SET\\_PROPERTY procedure, 153-18](#page-3103-0) [SET\\_PROTECTION\\_REALM procedure, 135-10](#page-2999-0) [SET\\_PROXY procedure, 156-90](#page-3245-0) [SET\\_RESPONSE\\_ERROR\\_CHECK](#page-3247-0) procedure, 156-92 [SET\\_RULE\\_TRANSFORM\\_FUNCTION](#page-2118-0) procedure, 96-105 SET SCHEMA INSTANTIATION procedure, 15-49 [SET\\_SESSION\\_LONGOPS procedure, 14-13](#page-202-0) [SET\\_SESSION\\_TIMEOUT procedure, 78-7](#page-1480-0) [SET\\_SOURCE\\_DATABASE\\_NAME member](#page-3669-1) procedure, 174-42 [SET\\_SYSTEM\\_STATS procedure, 93-126](#page-1977-0) [SET\\_TABLE\\_INSTANTIATION procedure, 15-52](#page-257-0) [SET\\_TABLE\\_STATS procedure, 93-129](#page-1980-0) [SET\\_TAG member procedure, 174-43](#page-3670-0) [SET\\_TAG procedure, 95-12](#page-2013-0) [SET\\_THRESHOLD procedure, 84-14](#page-1659-0) [SET\\_TIMEOUT function, 27-49](#page-686-0) [SET\\_TIMEOUT procedure, 78-8](#page-1481-0) [SET\\_TIMEOUT\\_BEHAVIOUR procedure, 27-50](#page-687-0) [SET\\_TRANSFER\\_TIMEOUT procedure, 156-93](#page-3248-0) [SET\\_TRIGGER\\_FIRING\\_PROPERTY](#page-636-0) procedure, 26-9 [SET\\_UP\\_QUEUE procedure, 96-107](#page-2120-0) [SET\\_UPDATE\\_CONFLICT\\_HANDLER](#page-259-0) procedure, 15-54 [SET\\_VALUE function, 27-51](#page-688-0) [SET\\_VALUE member procedure, 174-31](#page-3658-0) [SET\\_VALUES member procedure, 174-32](#page-3659-0) [SET\\_WALLET procedure, 156-94](#page-3249-0)

[SET\\_WARNING\\_SETTING\\_STRING](#page-2267-0) procedure, 105-10 [SETACL procedure, 108-29](#page-2308-0) [SETATTRIBUTE procedure, 113-139](#page-2492-0) [SETATTRIBUTENODE function, 113-140](#page-2493-0) [SETBASEDIR procedure, 115-8](#page-2535-0) [SETBATCHSIZE procedure, 117-8](#page-2565-1) [SETBINDVALUE procedure, 116-9](#page-2546-1) [SETCOLLIDATTRNAME procedure, 116-10](#page-2547-0) [SETCOMMITBATCH procedure, 117-9](#page-2566-0) [SETCONVERTSPECIALCHARS procedure, 114-12](#page-2519-0) [SETDATA procedure, 113-141](#page-2494-0) [SETDATAHEADER procedure, 116-10](#page-2547-1) [SETDATEFORMAT procedure, 116-11,](#page-2548-0) [117-9](#page-2566-1) [SETDCHARSET procedure, 113-145](#page-2498-0) [SETDOCTYPE procedure, 115-8](#page-2535-1) [SETDVERSION procedure, 113-147](#page-2500-0) [SETENCODINGTAG procedure, 116-11](#page-2548-1) [SETERRORLOG procedure, 115-8,](#page-2535-2) [121-9](#page-2642-0) [SETERRORTAG procedure, 116-12](#page-2549-0) [SETIGNORECASE procedure, 117-10](#page-2567-0) SETINFO member procedure [of ANYTYPE TYPE, 170-4](#page-3481-0) [SETKEYCOLUMN procedure, 117-10,](#page-2567-1) [119-10](#page-2615-0) [SETMAXROWS procedure, 114-13,](#page-2520-0) [116-12](#page-2549-1) [SETMETAHEADER procedure, 116-13](#page-2550-0) [SETNAMEDITEM function, 113-142](#page-2495-0) [SETNODEVALUE procedure, 113-143](#page-2496-0) [SETPARAM procedure, 121-9](#page-2642-1) [SETPREFIX procedure, 113-144](#page-2497-0) [SETPRESERVEWHITESPACE procedure, 115-9,](#page-2536-0) [117-11](#page-2568-0) [SETRAISEEXCEPTION procedure, 116-13](#page-2550-1) [SETRAISENOROWSEXCEPTION](#page-2551-0) procedure, 116-14 [SETROWIDATTRNAME procedure, 116-14](#page-2551-1) [SETROWIDATTRVALUE procedure, 116-15](#page-2552-0) [SETROWSETTAG procedure, 114-15,](#page-2522-0) [116-15](#page-2552-1) [SETROWTAG procedure, 116-15,](#page-2552-2) [117-11,](#page-2568-1) [119-11](#page-2616-0) [SETSCHEMAVALIDATED procedure, 182-23](#page-3724-0) [SETSKIPROWS procedure, 114-17,](#page-2524-0) [116-16](#page-2553-0) [SETSQLTOXMLNAMEESCAPING](#page-2553-1) [procedure, 116-16,](#page-2553-1) [117-11](#page-2568-2) [SETSTANDALONE procedure, 113-145](#page-2498-0) [SETSTYLESHEETHEADER procedure, 116-17](#page-2554-0)

[SETTAGCASE procedure, 116-17](#page-2554-1) [SETUPDATECOLUMN procedure, 117-12,](#page-2569-0) [119-12](#page-2617-0) [SETVALIDATIONMODE procedure, 115-9](#page-2536-1) [SETVALUE procedure, 113-146](#page-2499-0) [SETXSLT procedure, 116-18,](#page-2555-0) [117-12](#page-2569-1) [SETXSLTPARAM procedure, 116-19,](#page-2556-0) [117-13](#page-2570-0) [SHOW\\_BREAKPOINTS procedures, 27-53](#page-690-0) [SHOW\\_FRAME\\_SOURCE procedure, 27-54](#page-691-0) [SHOW\\_SOURCE procedures, 27-55](#page-692-0) [SHOWPAGE procedure, 137-23](#page-3030-0) [SHOWSOURCE procedure, 137-24](#page-3031-0) [SHOWWARNINGS procedure, 115-10,](#page-2537-0) [121-10](#page-2643-0) [SIGNAL procedure, 13-11](#page-186-0) [SIGNATURE procedure, 137-25](#page-3032-0) [SIZES procedure, 87-7](#page-1708-0) [SKIP\\_CORRUPT\\_BLOCKS procedure, 70-17](#page-1416-0) [SLEEP procedure, 46-13](#page-930-0) SMALL function [of HTF package, 123-120](#page-2771-0) SMALL procedure [of HTP package, 128-120](#page-2919-0) [snapshot. See DBMS\\_MVIEW, 54-1](#page-1178-0) [SPACE\\_ERROR\\_INFO function, 78-9](#page-1482-0) [SPACE\\_USAGE procedure, 88-15](#page-1724-0) [SPLITTEXT function, 113-148](#page-2501-0) SQL statements [larger than 32 KB, 90-59](#page-1808-0) SQL\*Plus [creating a sequence, 1-6](#page-49-1) staging queues [creating, 96-107](#page-2120-0) [removing, 96-94](#page-2107-0) [START\\_APPLY procedure, 15-58](#page-263-0) [START\\_CAPTURE procedure, 19-33](#page-386-0) [START\\_PROFILER functions and](#page-1357-0) procedures, 64-14 [START\\_REDEF\\_TABLE procedure, 68-11](#page-1394-0) [START\\_SERVICE procedure, 85-7](#page-1668-0) [STARTUP\\_EXTPROC\\_AGENT procedure, 122-5](#page-2650-0) [STATUS\\_LINE procedure, 137-26](#page-3033-0) STEP ID function, 101-23 [STOP\\_APPLY procedure, 15-59](#page-264-0) [STOP\\_CAPTURE procedure, 19-34](#page-387-0) [STOP\\_PROFILER function and procedure, 64-15](#page-1358-0)

[STOP\\_SERVICE procedure, 85-8](#page-1669-0) [STORE\\_VALUES procedure, 133-6](#page-2973-0) stored outlines [DBMS\\_OUTLN, 59-1](#page-1268-1) [OUTLN\\_PKG package, 59-1](#page-1268-1) [STREAM2MULTI procedure, 136-8](#page-3007-0) Streams [removing configuration, 96-98](#page-2111-0) [STREAMS\\$\\_TRANSFORM\\_FUNCTION, 15-36,](#page-241-1) [15-38,](#page-243-1) [96-106](#page-2119-0) STRIKE function [of HTF package, 123-121](#page-2772-0) STRIKE procedure [of HTP package, 128-121](#page-2920-0) [STRING function, 66-8](#page-1379-0) STRONG function [of HTF package, 123-122](#page-2773-0) STRONG procedure [of HTP package, 128-122](#page-2921-0) STYLE function [of HTF package, 123-123](#page-2774-0) STYLE procedure [of HTP package, 128-123](#page-2922-0) SUB procedure [of HTP package, 128-124](#page-2923-0) [SUBMIT procedure, 41-14](#page-819-0) [SUBMIT\\_PENDING\\_AREA procedure, 76-29](#page-1456-0) subscribers [drop the subscription, 21-2](#page-425-2) [extend the window to create a new view, 21-2](#page-425-0) [purging the subscription window, 21-2](#page-425-1) [retrieve change data from the subscriber](#page-425-3) views, 21-2 subscription window [purging, 21-2](#page-425-1) [SUBSTR function, 161-33](#page-3330-0) [SUBSTRINGDATA function, 113-149](#page-2502-0) [SUMMARY procedure, 92-6](#page-1847-0) SUP function [of HTF package, 123-125](#page-2776-0) SUP procedure [of HTP package, 128-125](#page-2924-0) [SWITCH\\_CONSUMER\\_GROUP\\_FOR\\_SESS](#page-1457-0) procedure, 76-30 [SWITCH\\_CONSUMER\\_GROUP\\_FOR\\_USER](#page-1458-0)

[procedure, 76-31](#page-1458-0) [SWITCH\\_PLAN procedure, 76-32](#page-1459-0) [SYNC\\_INTERIM\\_TABLE procedure, 68-13](#page-1396-0) [SYNCHRONIZE function, 27-57](#page-694-0)

#### **T**

[TABLE\\_TO\\_COMMA procedures, 104-40](#page-2255-0) TABLECAPTION function [of HTF package, 123-126](#page-2777-0) TABLECAPTION procedure [of HTP package, 128-126](#page-2925-0) TABLECLOSE function [of HTF package, 123-129](#page-2780-0) TABLECLOSE procedure [of HTP package, 128-129](#page-2928-0) TABLEDATA function [of HTF package, 123-127](#page-2778-0) TABLEDATA procedure [of HTP package, 128-127](#page-2926-0) TABLEHEADER function [of HTF package, 123-128](#page-2779-0) TABLEHEADER procedure [of HTP package, 128-128](#page-2927-0) TABLEOPEN function [of HTF package, 123-130](#page-2781-0) TABLEOPEN procedure [of HTP package, 128-130](#page-2929-0) [TABLEPRINT function, 137-27](#page-3034-0) TABLEROWCLOSE function [of HTF package, 123-131](#page-2782-0) TABLEROWCLOSE procedure [of HTP package, 128-131](#page-2930-0) TABLEROWOPEN function [of HTF package, 123-132](#page-2783-0) TABLEROWOPEN procedure [of HTP package, 128-132](#page-2931-0) tables [table items as arrays, 90-28,](#page-1777-0) [90-32](#page-1781-0) [TABLESPACE\\_FIX\\_BITMAPS procedure, 89-10](#page-1739-0) [TABLESPACE\\_FIX\\_SEGMENT\\_STATES](#page-1740-0) procedure, 89-11 [TABLESPACE\\_MIGRATE\\_FROM\\_LOCAL](#page-1741-0) procedure, 89-12 [TABLESPACE\\_MIGRATE\\_TO\\_LOCAL](#page-1742-0)

[procedure, 89-13](#page-1742-0) [TABLESPACE\\_REBUILD\\_BITMAPS](#page-1744-0) procedure, 89-15 [TABLESPACE\\_REBUILD\\_QUOTAS](#page-1745-0) procedure, 89-16 [TABLESPACE\\_RELOCATE\\_BITMAPS](#page-1746-0) procedure, 89-17 [TABLESPACE\\_SET type, 99-4](#page-2145-1) [TABLESPACE\\_VERIFY procedure, 89-19](#page-1748-0) tablespaces [change tables and, 20-25](#page-412-0) tags [GET\\_TAG function, 95-11](#page-2012-0) SET TAG procedure, 95-12 [TARGET\\_PROGRAM\\_RUNNING](#page-695-0) procedure, 27-58 TELETYPE function [of HTF package, 123-133](#page-2784-0) TELETYPE procedure [of HTP package, 128-133](#page-2932-0) [TERMINATE procedure, 66-9](#page-1380-0) [TEXT\\_DECODE function, 154-11](#page-3114-0) [TEXT\\_ENCODE function, 154-13](#page-3116-0) [TIMESTAMP\\_TO\\_SCN function, 36-14](#page-761-0) TITLE function [of HTF package, 123-134](#page-2785-0) TITLE procedure [of HTP package, 128-134](#page-2933-0) [TODATE function, 137-31](#page-3038-0) [TOOBJECT procedure, 182-24](#page-3725-0) [top-N frequency binning, 24-3](#page-544-2) [TRACETAB.SQL, 100-4](#page-2173-0) [transform definition table, 24-5](#page-546-0) [TRANSFORM function, 182-25](#page-3726-0) [transformation methodology, 24-6](#page-547-0) transformations [binning, 24-3](#page-544-3) [equi-width binning, 24-3](#page-544-0) [normalization, 24-4](#page-545-1) Oracle Streams [setting, 96-105](#page-2118-0) rule-based [setting, 96-105](#page-2118-0) [STREAMS\\$\\_TRANSFORM\\_](#page-241-1) [FUNCTION, 15-36,](#page-241-1) [15-38,](#page-243-1) [96-106](#page-2119-0)

[supported, 24-3](#page-544-4) [trimming, 24-4](#page-545-3) [winsorizing, 24-4](#page-545-4) [TRANSFORMNODE function, 121-10](#page-2643-1) [TRANSLATE function, 161-35](#page-3332-0) [TRANSPORT\\_SET\\_CHECK procedure, 110-5](#page-2328-0) [trimming, 24-4](#page-545-4)

## **U**

ULISTCLOSE function [of HTF package, 123-135](#page-2786-0) ULISTCLOSE procedure [of HTP package, 128-135](#page-2934-0) ULISTOPEN function [of HTF package, 123-136](#page-2787-0) ULISTOPEN procedure [of HTP package, 128-136](#page-2935-0) [UNCHECKOUT function, 109-14](#page-2323-0) UNDERLINE function [of HTF package, 123-137](#page-2788-0) UNDERLINE procedure [of HTP package, 128-137](#page-2936-0) [UNESCAPE function, 166-7](#page-3432-0) [UNESCAPEURI function, 172-39](#page-3554-0) [UNIFORM\\_DIST\\_FIT procedure, 92-8](#page-1849-0) [UNIQUE\\_SESSION\\_NAME function, 63-35](#page-1342-0) [UNKEEP procedure, 87-8](#page-1709-0) [UNLOCK\\_MAP procedure, 94-16](#page-2001-0) [UNLOCK\\_SCHEMA\\_STATS procedure, 93-132](#page-1983-0) [UNLOCK\\_TABLE\\_STATS procedure, 93-133](#page-1984-0) [UNLOCKRESOURCE function, 108-30](#page-2309-0) [UNPACK\\_MESSAGE procedures, 63-29](#page-1336-0) [UNREGISTER\\_DEPENDENT\\_OBJECT](#page-1397-0) procedure, 68-14 [UNREGISTERURLHANDLER procedure, 172-41](#page-3556-0) [UNUSED\\_SPACE procedure, 88-18](#page-1727-0) [UPDATE\\_BY\\_CAT procedure, 59-9](#page-1276-0) [UPDATE\\_CONSUMER\\_GROUP procedure, 76-33](#page-1460-0) [UPDATE\\_OBJECT procedure, 163-11](#page-3354-0) [UPDATE\\_PLAN procedure, 76-34](#page-1461-0) [UPDATE\\_PLAN\\_DIRECTIVE procedure, 76-35](#page-1462-0) [UPDATE\\_SIGNATURES procedure, 59-10](#page-1277-0) [UPDATE\\_SQLSET procedures, 91-29](#page-1840-0) [UPDATEXML function, 117-14,](#page-2571-0) [119-13](#page-2618-0)

upgrading [post-upgrade actions, 55-1](#page-1208-0) URI Types [description, 172-1](#page-3516-0) [UriFactory package, 172-36](#page-3551-0) [ESCAPEURI function, 172-38](#page-3553-0) [GETURL function, 172-37](#page-3552-0) [methods, 172-36](#page-3551-2) [REGISTERURLHANDLER procedure, 172-40](#page-3555-0) [UNESCAPEURI function, 172-39](#page-3554-0) [UNREGISTERURLHANDLER](#page-3556-0) procedure, 172-41 [UriType supertype, 172-2](#page-3517-0) [GETBLOB function, 172-3](#page-3518-0) [GETCLOB function, 172-4](#page-3519-0) [GETCONTENTTYPE function, 172-5](#page-3520-0) [GETEXTERNALURL function, 172-6](#page-3521-0) [GETURL function, 172-7](#page-3522-0) [GETXML function, 172-8](#page-3523-0) [methods, 172-2](#page-3517-1) [USE\\_ROLLBACK\\_SEGMENT procedure, 101-24](#page-2203-0) [USEITEMTAGSFORCOLL procedure, 114-18](#page-2525-0) [USENULLATTRIBUTEINDICATOR](#page-2526-0) [procedure, 114-19,](#page-2526-0) [116-19](#page-2556-1) user views [DBMS\\_DATA\\_MINING, 23-10](#page-475-0) [USER\\_EXPORT procedures, 41-16](#page-821-0) [USER\\_XML\\_SCHEMAS catalog view, 118-19](#page-2590-0) [USER\\_XML\\_TAB\\_COLS catalog view, 118-26](#page-2597-0) [USER\\_XML\\_TABLES catalog view, 118-23](#page-2594-0) [USER\\_XML\\_VIEW\\_COLS catalog view, 118-32](#page-2603-0) [USER\\_XML\\_VIEWS catalog view, 118-29](#page-2600-0) [USETYPEFORCOLLELEMTAG procedure, 116-20](#page-2557-0) [UTL\\_COLL package, 151-1](#page-3066-0) [UTL\\_COMPRESS package, 152-1](#page-3070-0) [UTL\\_DBWS package, 153-1](#page-3086-0) [UTL\\_ENCODE package, 154-1](#page-3104-0) [UTL\\_FILE package, 155-1](#page-3120-0) [UTL\\_HTTP package, 156-1](#page-3156-0) [UTL\\_I18N package, 157-1](#page-3256-0) [ESCAPE\\_REFERENCE function, 157-4](#page-3259-0) [GET\\_DEFAULT\\_CHARSET function, 157-5](#page-3260-0) [MAP\\_CHARSET function, 157-7](#page-3262-0) [MAP\\_LANGUAGE\\_FROM\\_ISO](#page-3265-0) [function, 157-10](#page-3265-0)

[MAP\\_LOCALE\\_TO\\_ISO function, 157-11](#page-3266-0) [MAP\\_TERRITORY\\_FROM\\_ISO](#page-3267-0) function, 157-12 RAW TO CHAR function. 157-13 [RAW\\_TO\\_NCHAR function, 157-16](#page-3271-0) [UNESCAPE\\_REFERENCE function, 157-20](#page-3275-0) [UTL\\_INADDR package, 158-1](#page-3276-1) [UTL\\_LMS package, 159-1](#page-3282-0) [FORMAT\\_MESSAGE function, 159-4](#page-3285-0) [GET\\_MESSAGE function, 159-6](#page-3287-0) [UTL\\_MAIL package, 160-1](#page-3290-0) [UTL\\_RAW package, 161-1](#page-3298-0) [UTL\\_RECOMP package, 162-1](#page-3338-0) [UTL\\_REF package, 163-1](#page-3344-0) UTL TCP package, 165-1 [UTL\\_URL package, 166-1](#page-3426-0) [UUDECODE function, 154-15](#page-3118-0) [UUENCODE function, 154-16](#page-3119-0)

### **V**

[v\\$vpd\\_policies, 79-3](#page-1486-0) [VALIDATE procedure, 104-41](#page-2256-0) [VALIDATE\\_DIMENSION procedure, 32-5](#page-718-0) [VALIDATE\\_PENDING\\_AREA procedure, 76-38](#page-1465-0) [VALUE functions, 66-10](#page-1381-0) [VALUEOF procedure, 121-11](#page-2644-0) VARIABLE function [of HTF package, 123-138](#page-2789-0) VARIABLE procedure [of HTP package, 128-138](#page-2937-0) [VARIABLE\\_VALUE procedures, 90-60](#page-1809-0) [VERIFY\\_VALUES function, 133-7](#page-2974-0) views [summary, 51-22](#page-1081-0) [Virtual Private Database. See VPD](#page-1484-1) VPD [column masking, 79-6](#page-1489-0) [enabling column-level, 79-6](#page-1489-1) [viewing current cursors and policy](#page-1486-1) predicates, 79-3 [VPD use of DBMS\\_RLS, 79-1](#page-1484-1) [VRFY function, 164-36](#page-3391-0)

### **W**

[WAITANY procedure, 13-12](#page-187-0) [WAITONE procedure, 13-13](#page-188-0) WBR function [of HTF package, 123-139](#page-2790-0) WBR procedure [of HTP package, 128-139](#page-2938-0) [WEIBULL\\_DIST\\_FIT procedure, 92-9](#page-1850-0) [WHAT procedure, 41-17](#page-822-0) [WHO\\_CALLED\\_ME procedure, 137-32](#page-3039-0) [winsorizing, 24-4](#page-545-4) [WPG\\_DOCLOAD package, 167-1](#page-3434-0) [WRITE\\_DATA procedure, 164-37](#page-3392-0) [WRITE\\_LINE function, 165-27](#page-3422-0) [WRITE\\_LINE procedure, 156-96](#page-3251-0) [WRITE\\_RAW function, 165-28](#page-3423-0) [WRITE\\_RAW procedure, 156-98](#page-3253-0) [WRITE\\_RAW\\_DATA procedure, 164-39](#page-3394-0) [WRITE\\_TEXT function, 165-29](#page-3424-0) [WRITE\\_TEXT procedure, 156-99](#page-3254-0) [WRITETOBUFFER procedure, 113-150](#page-2503-0) [WRITETOCLOB procedure, 113-151](#page-2504-0) [WRITETOFILE procedure, 113-152](#page-2505-0)

## **X**

[XDBUriType, 172-27](#page-3542-0) [XDBURITYPE function, 172-35](#page-3550-0) [XDBUriType subtype, 172-27](#page-3542-1) [CREATEURI function, 172-28](#page-3543-0) [GETBLOB function, 172-29](#page-3544-0) [GETCLOB function, 172-30](#page-3545-0) [GETCONTENTTYPE function, 172-31](#page-3546-0) [GETEXTERNALURL function, 172-32](#page-3547-0) [GETURL function, 172-33](#page-3548-0) [GETXML function, 172-34](#page-3549-0) [methods, 172-27](#page-3542-2) [XDBURITYPE function, 172-35](#page-3550-0) [XFORM\\_BIN\\_CAT procedure, 24-28](#page-569-0) [XFORM\\_BIN\\_NUM procedure, 24-31](#page-572-0) [XFORM\\_CLIP procedure, 24-34](#page-575-0) [XFORM\\_NORM\\_LIN procedure, 24-36](#page-577-0) XMLType [CREATENONSCHEMABASEDXML](#page-3705-0) [function, 182-4](#page-3705-0)

[CREATESCHEMABASEDXML function, 182-5](#page-3706-0) [CREATEXML function, 182-6](#page-3707-0) [description, 182-1](#page-3702-0) [EXISTSNODE function, 182-9](#page-3710-0) [EXTRACT function, 182-10](#page-3711-0) [GETBLOBVAL function, 182-11](#page-3712-0) [GETCLOBVAL function, 182-12](#page-3713-0) [GETNUMBERVAL function, 182-14](#page-3715-0) [GETROOTELEMENT function, 182-15](#page-3716-0) [GETSCHEMAURL function, 182-16](#page-3717-0) [GETSTRINGVAL function, 182-17](#page-3718-0) [ISFRAGMENT function, 182-18](#page-3719-0) [ISSCHEMABASED function, 182-19](#page-3720-0) [ISSCHEMAVALID function, 182-20](#page-3721-0) [ISSCHEMAVALIDATED function, 182-21](#page-3722-0) [NAMESPACE function, 182-13](#page-3714-0) [SCHEMAVALIDATE procedure, 182-22](#page-3723-0) [SETSCHEMAVALIDATED procedure, 182-23](#page-3724-0) [TOOBJECT procedure, 182-24](#page-3725-0) [TRANSFORM function, 182-25](#page-3726-0) [XMLTYPE function, 182-26](#page-3727-0) [XMLTYPE function, 182-26](#page-3727-0) [XRANGE function, 161-39](#page-3336-0)

#### **Z**

[z-score normalization, 24-4](#page-545-2)